## Jinja with Threads

Andreas Lochbihler

September 13, 2023

Abstract. We extend the Jinja source code semantics by Klein and Nipkow with Java-style arrays and threads. Concurrency is captured in a generic framework semantics for adding concurrency through interleaving to a sequential semantics, which features dynamic thread creation, inter-thread communication via shared memory, lock synchronisation and joins. Also, threads can suspend themselves and be notified by others. We instantiate the framework with the adapted versions of both Jinja source and byte code and show type safety for the multithreaded case. Equally, the compiler from source to byte code is extended, for which we prove weak bisimilarity between the source code small step semantics and the defensive Jinja virtual machine. On top of this, we formalise the JMM and show the DRF guarantee and consistency.

For description of the different parts, see [\[1,](#page-1668-0) [2,](#page-1668-1) [4,](#page-1668-2) [3\]](#page-1668-3).

# **Contents**

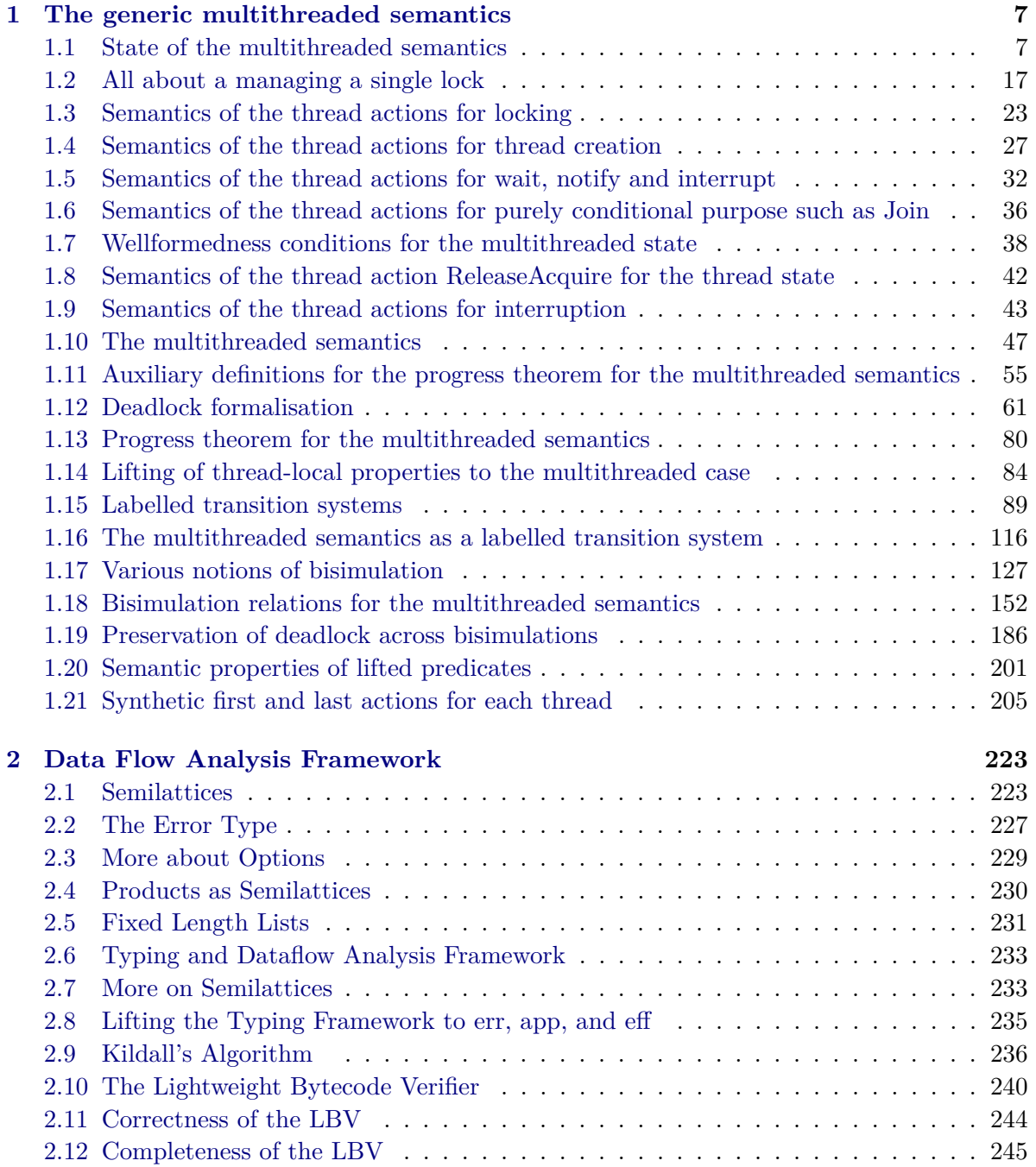

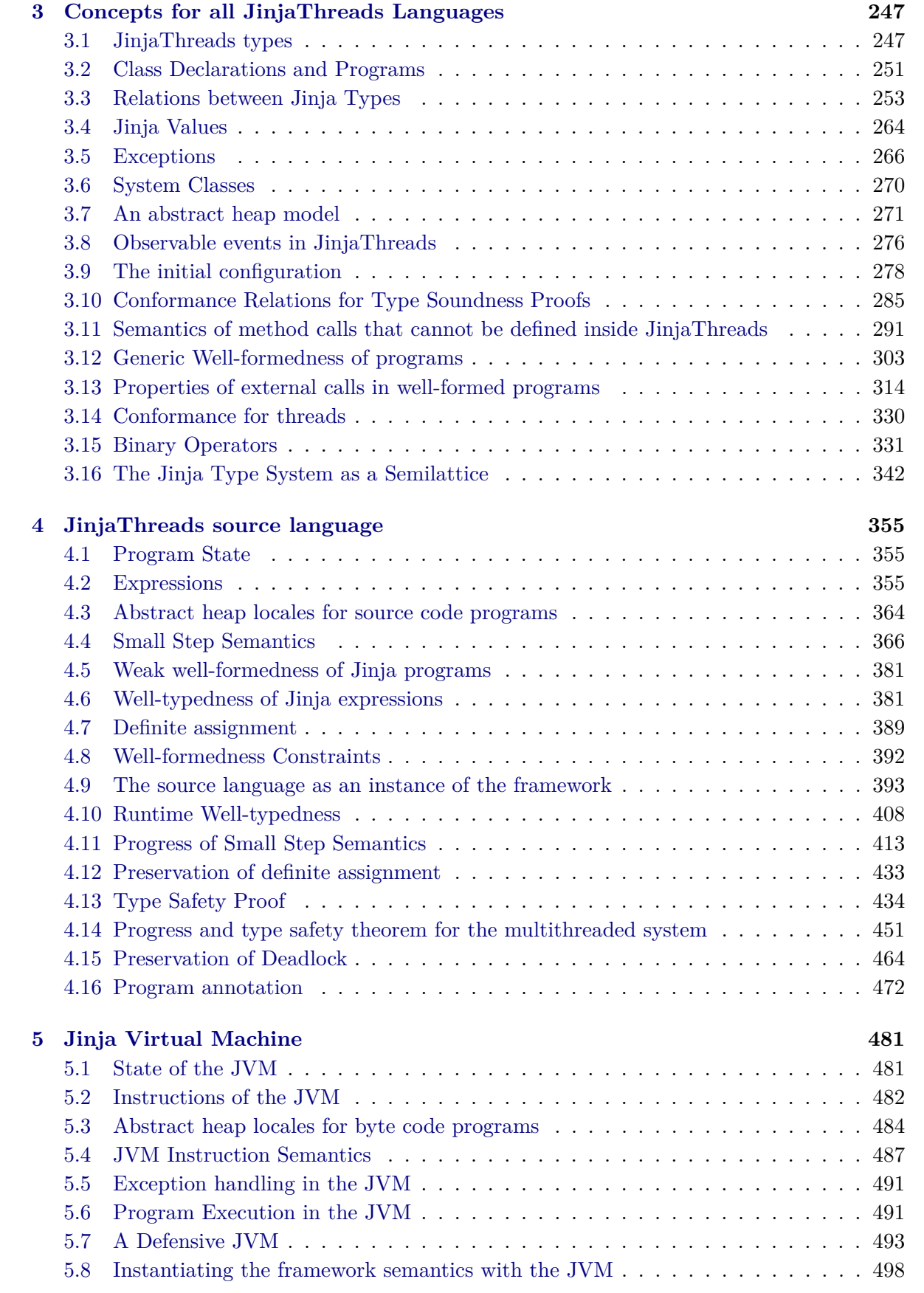

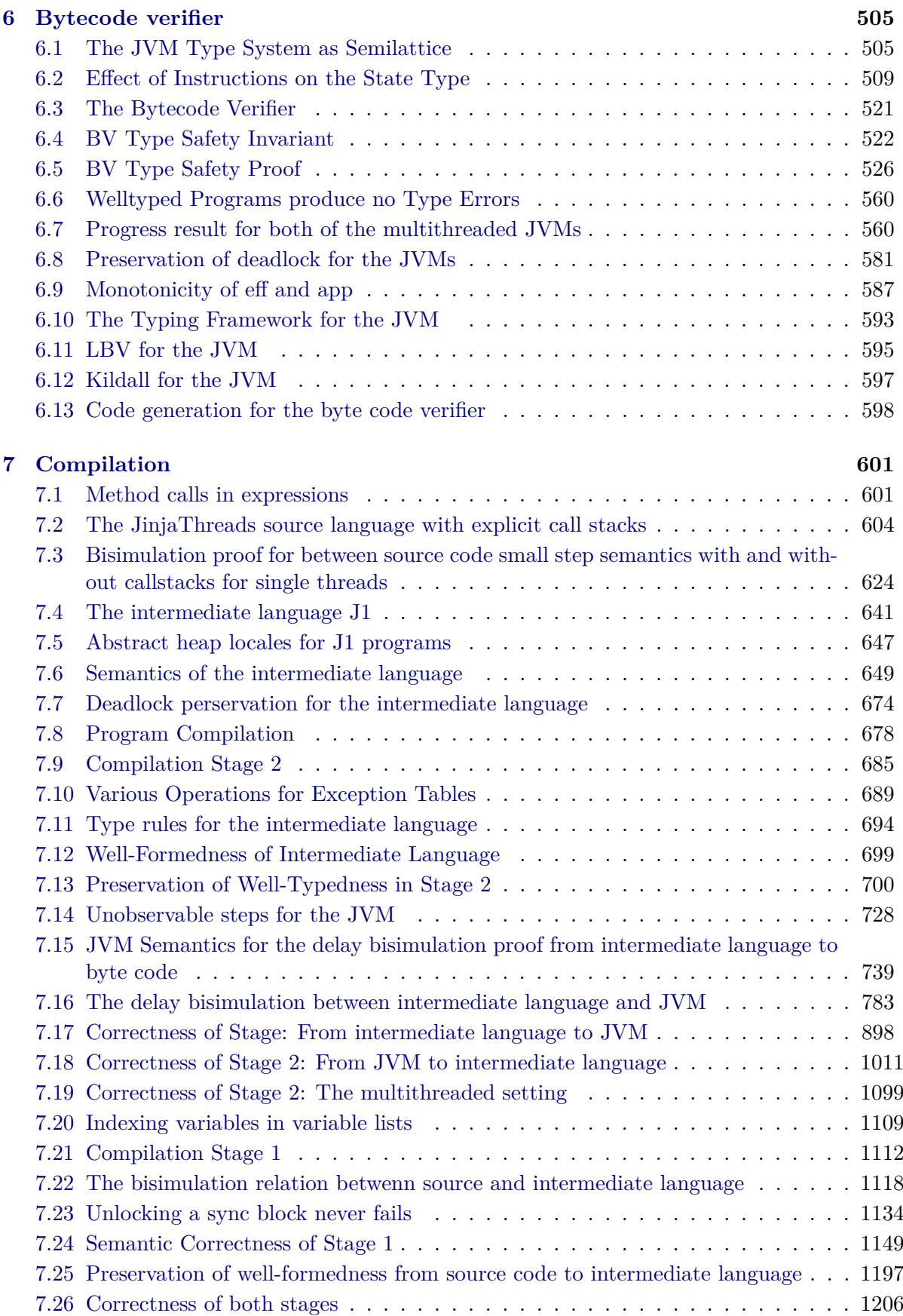

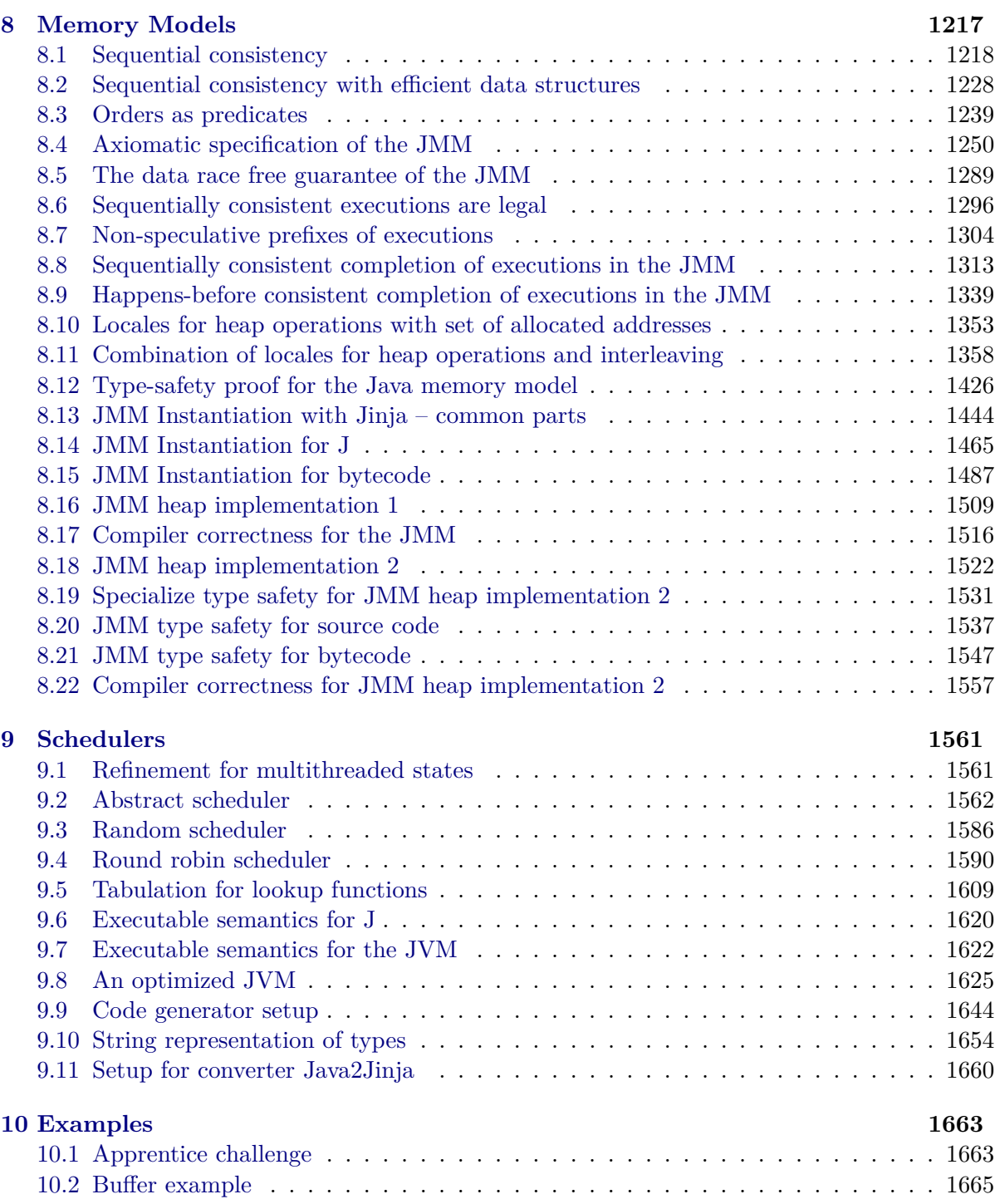

## <span id="page-6-0"></span>**Chapter 1**

## **The generic multithreaded semantics**

## <span id="page-6-1"></span>**1.1 State of the multithreaded semantics**

**theory** *FWState* **imports** ../*Basic*/*Auxiliary* **begin datatype** *lock-action* = *Lock* | *Unlock* | *UnlockFail* | *ReleaseAcquire* **datatype**  $('t,'x,'m)$  *new-thread-action* = *NewThread* 't 'x 'm | *ThreadExists 't bool*  $datatype$  't conditional-action =  $Join$   $'t$ | *Yield*  $\textbf{datatype}$  ('t, 'w) *wait-set-action* = *Suspend* 'w | *Notify* <sup>0</sup>*w*  $NotifyAll'w$  $\vert$  *Wake Up* 't | *Notified* | *WokenUp* datatype 't interrupt-action  $= IsInterrupted$  't bool  $\int$ *Interrupt*  $'t$ 

 $\vert$  *ClearInterrupt*  $'t$ 

 $\tt type-synonym'$  *l* lock-actions =  $'l \Rightarrow f$  lock-action list

8

›

#### **translations**

 $(type)$  'l lock-actions  $\leq$   $(type)$  'l  $\Rightarrow$  f lock-action list

#### **type-synonym**

 $(7, 7, 7, 7, 7, 7)$  *thread-action* =  $\mathcal{U}$  *lock-actions*  $\times$   $(\n't, 'x, 'm)$  *new-thread-action list*  $\times$ 't conditional-action list  $\times$  ('t, 'w) wait-set-action list  $\times$  $\it 't$  interrupt-action list  $\times$   $\it 'o$  list

#### **print-translation** ‹

*let fun*  $tr'$ [*Const* (@{*type-syntax finfun*}, *-*) \$ *l* \$ (*Const* (@{*type-syntax list*}, *-*) \$ *Const* (@{*type-syntax lock-action*}, *-*)), *Const* (@{*type-syntax prod*}, *-*) \$ (*Const* (@{*type-syntax list*}, *-*) \$ (*Const* (@{*type-syntax new-thread-action*}, *-*) \$ *t1* \$ *x* \$ *m*)) \$ (*Const* (@{*type-syntax prod*}, *-*) \$ (*Const* (@{*type-syntax list*}, *-*) \$ (*Const* (@{*type-syntax conditional-action*}, *-*) \$ *t2* )) \$ (*Const* (@{*type-syntax prod*}, *-*) \$ (*Const* (@{*type-syntax list*}, *-*) \$ (*Const* (@{*type-syntax wait-set-action*}, *-*) \$ *t3* \$ *w*)) \$ (*Const* (@{*type-syntax prod*}, *-*) \$ (*Const* (@{*type-syntax list*}, *-*) \$ (*Const* (@{*type-syntax interrupt-action*}, *-*) \$ *t4* )) \$  $(Const \ (\textcircled{6} \{type-syntax list\},\ -) \ \textcircled{3} \ of \$  $))$ *if*  $t1 = t2$  andalso  $t2 = t3$  andalso  $t3 = t4$  then Syntax.const  $\mathcal{Q}\left\{type\text{-}syntax\text{ }thread\text{-}action\right\}$  \$ 1 \$ *t1* \$ *x* \$ *m* \$ *w* \$ *o1 else raise Match*;  $in$  [( $\mathcal{Q}\{\text{type-syntax prod}\}, K \text{tr}\$ )] *end*

 $\tan \frac{dy}{dx}$  ('l,'t,'x,'m,'w,'o) thread-action

definition *locks-a* ::  $(l, 't, 'x, 'm, 'w, 'o)$  *thread-action*  $\Rightarrow$  '*l lock-actions* ({ $-l$ <sub>*l*</sub> [0] 1000) **where**  $locks-a \equiv fst$ 

**definition** thr-a:  $(l, 't, 'x, 'm, 'w, 'o)$  thread-action  $\Rightarrow$   $(l, 'x, 'm)$  new-thread-action list  $( \{\cdot\}_t [0]$  1000) **where**  $thr-a \equiv fst \circ snd$ 

definition  $cond-a :: ('l,'t,'x,'m,'w,'o)$  *thread-action*  $\Rightarrow 't$  *conditional-action list* ( $\{\cdot\}_c$  [0] 1000) where *cond-a* = *fst o snd o snd*

**definition** wset-a:  $(1, 't, 'x, 'm, 'w, 'o)$  thread-action  $\Rightarrow$   $(1, 'w)$  wait-set-action list  $(1 - \nceil w \nceil 1000)$ **where**

*wset-a* = *fst o snd o snd o snd*

definition *interrupt-a* ::  $(l, 't, 'x, 'm, 'w, 'o)$  *thread-action*  $\Rightarrow 't$  *interrupt-action list*  $({\{\cdot\}}_i \mid [0] \quad 1000)$ **where**

*interrupt-a* = *fst o snd o snd o snd o snd*

**definition**  $obs-a$  ::  $(l, 't, 'x, 'm, 'w, 'o)$  *thread-action*  $\Rightarrow 'o$  *list*  $({\{\cdot\}}_o \ [0] \ 1000)$  where  $obs-a \equiv$  *snd o snd o snd o snd o snd* 

**lemma** *locks-a-conv* [*simp*]: *locks-a* (*ls*, *ntsjswss*) = *ls*

**by**(*simp add*:*locks-a-def*)

**lemma** *thr-a-conv* [*simp*]: *thr-a* (*ls*, *nts*, *iswss*) = *nts* **by**(*simp add*: *thr-a-def*)

**lemma**  $cond-a\text{-}conv$  [simp]:  $cond-a$  (ls, nts, *js*,  $wws$ ) = *js* **by**(*simp add*: *cond-a-def*)

**lemma** *wset-a-conv* [*simp*]: *wset-a* (*ls*, *nts*, *js*, *wss*, *isobs*) = *wss* **by**(*simp add*: *wset-a-def*)

**lemma** *interrupt-a-conv* [*simp*]: *interrupt-a* (*ls*, *nts*, *js*, *ws*, *is*, *obs*) = *is* **by**(*simp add*: *interrupt-a-def*)

**lemma** *obs-a-conv* [*simp*]: *obs-a* (*ls*, *nts*, *js*, *wss*, *is*, *obs*) = *obs* **by**(*simp add*: *obs-a-def*)

fun ta-update-locks ::  $(l, 't, 'x, 'm, 'w, 'o)$  thread-action  $\Rightarrow$  lock-action  $\Rightarrow$   $l \Rightarrow (l, 't, 'x, 'm, 'w, 'o)$  thread-action **where**

 $ta\text{-}update\text{-}locks$  (*ls*, *nts*, *js*, *wss*, *obs*) *lta*  $l = (ls(l \, \$: = ls \, \$ l \, @ [lta]), nts, js, wss, obs)$ 

**fun** ta-update-NewThread ::  $(l, 't, 'x, 'm, 'w, 'o)$  thread-action  $\Rightarrow$   $(l', 'x, 'm)$  new-thread-action  $\Rightarrow$   $(l', 't, 'x, 'm, 'w, 'o)$ *thread-action* **where**

*ta-update-NewThread* (*ls*, *nts*, *js*, *wss*, *is*, *obs*) *nt* = (*ls*, *nts* @ [*nt*], *js*, *wss*, *is*, *obs*)

fun ta-update-Conditional ::  $(l, 't, 'x, 'm, 'w, 'o)$  thread-action  $\Rightarrow 't$  conditional-action  $\Rightarrow (l, 't, 'x, 'm, 'w, 'o)$ *thread-action*

#### **where**

*ta-update-Conditional* (*ls*, *nts*, *js*, *wss*, *is*, *obs*)  $j = (ls, nts, js \mathcal{Q}[j], wss, is, obs)$ 

fun ta-update-wait-set::  $(l, 't, 'x, 'm, 'w, 'o)$  thread-action  $\Rightarrow$   $(l, 'w)$  wait-set-action  $\Rightarrow$   $(l, 't, 'x, 'm, 'w, 'o)$ *thread-action* **where**

 $ta\text{-}update\text{-}wait\text{-}set$  (*ls*, *nts*, *js*, *wss*, *is*, *obs*)  $ws = (ls, nts, js, wss \text{ @ } [ws], is, obs)$ 

fun ta-update-interrupt ::  $(l, 't, 'x, 'm, 'w, 'o)$  thread-action  $\Rightarrow 't$  interrupt-action  $\Rightarrow (l, 't, 'x, 'm, 'w, 'o)$ *thread-action*

#### **where**

 $ta\text{-}update\text{-}interrupt$  (*ls*, *nts*, *js*, *wss*, *is*, *obs*)  $i = (ls, nts, js, wss, is \textcircled{a} [i], obs)$ 

fun ta-update-obs ::  $(l, 't, 'x, 'm, 'w, 'o)$  thread-action  $\Rightarrow 'o \Rightarrow (l, 't, 'x, 'm, 'w, 'o)$  thread-action **where**

 $ta\text{-}update\text{-}obs$  (*ls*, *nts*, *js*, *wss*, *is*, *obs*)  $ob = (ls, nts, js, wss, is, obs \mathcal{Q}[ob])$ 

abbreviation  $empty-ta :: ('l, 't, 'x, 'm, 'w, 'o)$  *thread-action* where  $empty-ta \equiv (K\$  \parallel, \parallel, \parallel, \parallel, \parallel, \parallel)

#### **notation** (*input*) *empty-ta* ( $\varepsilon$ )

Pretty syntax for specifying thread actions: Write  $\int$  Lock $\rightarrow$ *l*, *Unlock* $\rightarrow$ *l*, *Suspend w*, *Interrupt t* $\parallel$  instead of  $((K\$  \parallel)(l \:= [*Lock*, *Unlock*]),  $\parallel$ , [*Suspend w*], [*Interrupt t*],  $\parallel$ ).

*thread-action'* is a type that contains of all basic thread actions. Automatically coerce basic thread actions into that type and then dispatch to the right update function by pattern matching. For coercion, adhoc overloading replaces the generic injection *inject-thread-action* by the specific ones, i.e. constructors. To avoid ambiguities with observable actions, the observable actions must be of sort *obs-action*, which the basic thread action types are not.

**class** *obs-action*

 $\textbf{datatype}$  (' $l, 't, 'x, 'm, 'w, 'o)$  *thread-action'* 

 $=$  *LockAction lock-action*  $\times$  '*l*  $\vert$  *NewThreadAction*  $('t,'x,'m)$  *new-thread-action*  $|$  *ConditionalAction* 't conditional-action | *WaitSetAction* ( 0 *t*, <sup>0</sup>*w*) *wait-set-action*  $|$  *InterruptAction 't interrupt-action*  $ObsAction$  '*o* 

**setup** ‹

 $Sign.add-constant$  ( $@{const-name}$   $ObsAction$ },  $SOME @ {typ 'o :: obs-action} \Rightarrow ('l,'t,'x,'m,'w,'o)$  $thread-action \$ 

›

fun thread-action'-to-thread-action ::

 $(1, 't, 'x, 'm, 'w, 'o:: obs-action)$  thread-action'  $\Rightarrow (1, 't, 'x, 'm, 'w, 'o)$  thread-action  $\Rightarrow (1, 't, 'x, 'm, 'w, 'o)$ *thread-action*

**where**

 $thread-action'-to-thread-action (LockAction (la, l))$   $ta = ta-update-locks ta la l$  $\int$  *thread-action'-to-thread-action* (*NewThreadAction nt*) *ta* = *ta-update-NewThread ta nt*  $\int$  *thread-action'-to-thread-action* (*ConditionalAction ca*) *ta* = *ta-update-Conditional ta ca*  $\int$  *thread-action'-to-thread-action* (*WaitSetAction wa*)  $ta = ta$ -update-wait-set ta wa  $\int$  *thread-action'-to-thread-action* (*InterruptAction ia*)  $ta = ta$ -update-interrupt ta ia  $\int$  *thread-action'-to-thread-action* (*ObsAction ob*) *ta* = *ta-update-obs ta ob* 

**consts** inject-thread-action ::  $'a \Rightarrow (7, 7, 7, 7, 7, 7, 7)$  thread-action<sup>1</sup>

#### **nonterminal** *ta-let* **and** *ta-lets*

#### **syntax**

 $-ta\text{-}shoc :: ta\text{-}lets \Rightarrow ta\text{-}let \Rightarrow ta\text{-}lets (-, -).$  $-ta-block :: ta-lets \Rightarrow 'a (\{-\} [0] 1000)$ *-ta-empty* :: *ta-lets* ()  $-ta\text{-single} :: ta\text{-}let \Rightarrow ta\text{-}lets (-)$  $-ta\times inject :: logic \Rightarrow ta\times let ((-)$  $-ta-lock :: logic \Rightarrow logic \Rightarrow t a-let (-\rightarrow -)$ 

#### **translations**

*-ta-block -ta-empty* == *CONST empty-ta -ta-block* (*-ta-single bta*) == *-ta-block* (*-ta-snoc -ta-empty bta*) *-ta-inject bta* == *CONST inject-thread-action bta -ta-lock la l* == *CONST inject-thread-action* (*CONST Pair la l*) *-ta-block* (*-ta-snoc btas bta*) == *CONST thread-action'-to-thread-action bta* (*-ta-block btas*)

#### **adhoc-overloading**

*inject-thread-action NewThreadAction ConditionalAction WaitSetAction InterruptAction ObsAction LockAction*

**lemma** *ta-upd-proj-simps* [*simp*]:

**shows** *ta-obs-proj-simps*:

 ${4$ *ta-update-obs ta obs* $\}_l = {4$ *ta* $\}$ *l*  ${4}$ *ta-update-obs ta obs* $\}_t = {4$ *ta* $\}$ *t* ${4}$ *ta-update-obs ta obs* $\}_w = {4$ *ta* $\}$ *u*  ${[ta\text{-}update\text{-}obs\ ta\ obs]}_c = {[ta]}_c {[ta\text{-}update\text{-}obs\ ta\ obs]}_i = {[ta]}_i {[ta\text{-}update\text{-}obs\ ta\ obs]}_o = {[ta]}_o$  @

[*obs*]

**and** *ta-lock-proj-simps*:

 $\{ \text{ta-update-locks } \{ a \ x \ l \} \}$  $l = (\text{let } \text{ls} = \{ \text{ta} \} \}$  $l \text{ in } \text{ls}(l \ \text{\$:=} \text{ls} \ \text{\$} \ l \ \text{\textcircled{a}} \ [x]))$ 

 ${ |ta\text{-}update\text{-}locks\ ta\ x\ l} \}_t = { |ta|_t \ { |ta\text{-}update\text{-}locks\ ta\ x\ l} } \_w = { |ta|_w \ { |ta\text{-}update\text{-}locks\ ta\ x\ l} }_c = { |ta|_c \ }$ 

 ${ \{ta\text{-}update\text{-}locks\ ta\ x\ l } \} _i = { \{ta\}_i \ { \{ta\text{-}update\text{-}locks\ ta\ x\ l } \} _o} = { \{ta\}_o }$ 

**and** *ta-thread-proj-simps*:

 ${4$ *ta-update-NewThread ta t* $\}_l = { \$ t{a}}\_l { \}  ${ \}$   ${ \}$   ${ \}$   ${ \}$   ${ \}$   ${ \}$   ${ \}$   ${ \}$   ${ \}$   ${ \}$   ${ \}$   ${ \}$   ${ \}$   ${ \}$   ${ \}$   ${ \}$   ${ \}$   ${ \}$   ${ \}$   ${ \}$   ${ \}$   ${ \}$   ${ \}$   ${ \}$   ${ \}$   ${ \}$   ${ \}$   ${ \}$   ${ \}$  $ta t$   $\{w = \{\{ta\}w\}$ 

 ${4ba-update-NewThread\ ta\ t}c = {|ta|c\ {|ta-update-NewThread\ ta\ t} }i = {|ta|d}$  $ta \tcdot t \, o = \{ta\}$ 

**and** *ta-wset-proj-simps*:

 $\{\n\tan{\theta}\}\n$   $\{\n\tan{\theta}\}\n$   $\{ |ta\}_w \otimes [w]$ 

 ${4$ *ta-update-wait-set ta*  $w\}_c = {4$ *ta* $\}_c$   ${4}$ *ta-update-wait-set ta*  $w\}_i = {4$ *ta* $\}_i$   ${4}$ *ta-update-wait-set ta*  $w\}_o =$ {|*ta*|}*o*

**and** *ta-cond-proj-simps*:

 ${4$ *ta-update-Conditional ta*  $c_{l}$ *<sub>l</sub>* =  ${4}$ *ta* ${l}$ <sub>*l*</sub>  ${4}$ *da-update-Conditional* ta  $c_{l}$ <sup>*f*</sup>  $t$  =  ${4}$ *ta* ${l}$ *f*  ${4}$ *ta-update-Conditional*  $ta \ c\|w = \frac{\{ta\}}{w}$ 

 ${a \in \mathbb{R}^d}$   ${a \in \mathbb{R}^d}$   ${c \in \mathbb{R}^d}$   ${c \in \mathbb{R}^d}$   ${d \in \mathbb{R}^d}$   ${d \in \mathbb{R}^d}$   ${d \in \mathbb{R}^d}$   ${d \in \mathbb{R}^d}$   ${d \in \mathbb{R}^d}$   ${d \in \mathbb{R}^d}$   ${d \in \mathbb{R}^d}$   ${d \in \mathbb{R}^d}$  $ta \ c \, \, o = \{ \, ta \}$ 

**and** *ta-interrupt-proj-simps*:

 ${ \{ta\text{-}update\text{-}interrupt\ ta\ i } \} }$   ${ \{ta\}_l \{ \{ta\text{-}update\text{-}interrupt\ ta\ i } \} }$  $=$  { $|ta|_c$ }

 ${du\$ interrupt ta i $\}$ *w* =  ${du\}$ *w*  ${du\}$ -update-interrupt ta i $\}_i = {du\}$ <sub>i</sub>  $\omega$  [*i*]  ${du\}$ -update-interrupt  $ta \, i \, \, o = \{ \, ta \} \, o$ 

 $by (cases t_a, \textit{simp})+$ 

lemma *thread-action'-to-thread-action-proj-simps* [simp]:

```
shows thread-action 0
-to-thread-action-proj-locks-simps:
\{ \text{thread-action\text{'-}to-thread-action\text{ (}Location \text{ (}IockAction \text{ (}l\text{a}, \text{ }l\text{)) } \text{ }ta \} \} \} = \{ \text{ta-update-locks } \text{ta la } \text{ } l \} \}{ \{ thread-action' - to-thread-action (NewThreadAction nt) \ t a \} }_l = { \{ ta.update-NewThread \ t a \ nt \} }_l{ \{ thread-action' - to-thread-action\ (Conditional Action\ ca) \ t\}\ }_{l} = { \{ta-update-Conditional\ ta\ ca\} }_{l}{ \{ thread-action' - to - thread-action (WaitSetAction\ wa) \ t a \} }_l = { \{ ta\ - update-wait-set\ ta\ wa} }_l{ \{ the <i>rad-action'-to-thread-action (InterruptAction ia) \} } { a \} } = { \{ ta\text{-}update\text{-}interrupt t a \text{ } ia \} }{ \{ thread-action' - to - thread-action (ObsAction~ob)~ta \} }_l = { \{ la - update - obs~ta~ob \} }_land thread-action'-to-thread-action-proj-nt-simps:
{ \{ thread-action' - to - thread-action (LockAction (la, l)) \ t a } \} t = { \{ ta - update-locks \ ta \ la \ l } \} t }{ \{ thread-action' - to-thread-action (NewThreadAction nt) \ t a \} }_t = { \{ ta-update\text{-}NewThread\_ta \ nt \} }_t{ \{ thread-action' - to - thread-action (ConditionalAction ca) \ t a \} }_t = { \{ ta-update-Conditional \ t a \ ca \} }_t{thread-action'-to-thread-action (WaitSetAction wa) ta<sub>f</sub>t = {ta-update-wait-set ta wa<sup>f</sup>t</sup>
{thread-action'-to-thread-action (InterruptAction ia) ta<sup>t</sup>t = {ta-update-interrupt ta ia{t}{ \{ thread-action' - to - thread-action (ObsAction~ob)~ta \} }_t = { \{ ta\text{-}update\text{-}obs~ta~ob \} }_tand thread-action'-to-thread-action-proj-cond-simps:
{|thread-action'-to-thread-action (LockAction (la, l)) ta}c = {|ta-update-locks ta la l}{|theta-{\bf x}| \atop {\rm the \it odd\rm-action}}' -to-thread-action (NewThreadAction nt) ta<sub>}</sub>c = {|theta-{\bf x}| \atop {\rm the \it odd\rm-} NewThread{\bf x} ta nt<sub>}</sub>c
{|theta-cd-d} to-thread-action (ConditionalAction ca) ta<sub>c</sub> = {|ta-update-Conditional\ ta\ ca}c
{|thered - action'-to-thread-action (WaitSetAction wa) ta}<sub>c</sub> = {[ta-update-wait-set ta wa]}{|thereation'-to-thread-action (InterruptedException ia) ta}c = {ta-update-interrupt ta ia}c{|theta-cd-d} to-thread-action (ObsAction ob) ta<sub>c</sub> = {|ta-update-obs t a o}k<sub>c</sub>
and thread-action'-to-thread-action-proj-wset-simps:
{thread-action'-to-thread-action (LockAction (la, l)) ta\<sub>w</sub> = {{\frac{1}{4}ta\text{-}update\text{-}locks\ ta\ la\ }\mathbb{I}^{\ }_{\mathbb{I}^{\ }u}}{{thread-action'-to-thread-action (NewThreadAction nt) t}{a}{w} = {ta-update-NewThread ta nt}w{|theta-cd}-action'-to-thread-action (ConditionalAction ca) ta}w = {ta-update-Conditional ta ca}w
```
 ${$ *thread-action'-to-thread-action* (*WaitSetAction wa*)  $ta$ <sup>*w*</sup> $w = {$ *lta-update-wait-set ta wa* $\n}u$  ${$ *thread-action'-to-thread-action* (*InterruptAction ia*)  $ta$ <sup>*w*</sup> =  ${$  $ta$ -*wpdate-interrupt ta ia* ${}^{\omega}$ *w*  ${$  ${thread\text{-}action'\text{-}to\text{-}thread\text{-}action (ObsAction ob) t}a{}}w = { }{ta\text{-}update\text{-}obs ta\text{-}obj}w$ and *thread-action'-to-thread-action-proj-interrupt-simps*:  ${ \{ thread-action' - to - thread-action (LockAction (la, l)) \ t a } \} i = { \{ ta\text{-}update\text{-}locks \ t a \ l a } \}$  ${ \{ thread-action' - to - thread-action (NewThreadAction nt) \ t a \} }_i = { \{ ta - update - NewThread \ t a \ nt \} }_i$  ${ \{ thread-action' - to - thread-action (Conditional Action~ca)~ta \}_{ i} = { \{ ta-update-Conditional~ta~ca \}_{ i} }$  ${ \{ thread-action' - to - thread-action (WaitSetAction\ wa) \ t a \} }_i = { \{ ta\text{-}update\text{-}wait-set\ ta\ wa} \} }_i$  ${ \{ thread-action' - to - thread-action (InterruptedException ia) \ t a \} }_i = { \{ ta - update - interrupt \ ta \ ia \} }_i$  ${ { \{ thread-action' - to - thread-action (ObsAction~ob)~ta } \} _i } = { \{ ta\text{-}update\text{-}obs~ta~ob } \} _i }$ and *thread-action'-to-thread-action-proj-obs-simps*:  ${|thread-action'-to-thread-action (LockAction (la, l)) ta}$  $o = {|ta-update-locks ta la l}$  ${$ *thread-action'-to-thread-action* (*NewThreadAction nt*)  $ta$  $_o = {$ *ta-update-NewThread ta nt* $_o$  ${|thread-action'-to-thread-action (ConditionalAction ca) ta}$ <sup> $o = {|ta-update-Conditional ta ca}$ <sup>*o*</sup></sup>  ${|thread-action'-to-thread-action$  (*WaitSetAction wa*)  $ta\$ <sub>*o*</sub> =  ${|ta-update-wait-set\ ta\ wa}$ <sup>*o*</sup>  ${|theta=1}$  *thread-action'-to-thread-action* (*InterruptAction ia*)  $ta\$ <sub>*o*</sub> =  ${|theta-1}$ *ta-update-interrupt ta ia* $\}$  ${|theta-o}$  *to-thread-action* (*ObsAction ob*)  $ta\}_o = {|ta-update-obsta ob\}_o$ **by**(*simp-all*)

**lemmas** *ta-upd-simps* =

*ta-update-locks*.*simps ta-update-NewThread*.*simps ta-update-Conditional*.*simps ta-update-wait-set*.*simps ta-update-interrupt*.*simps ta-update-obs*.*simps*  $thread-action'-to-thread-action.simps$ 

**declare** *ta-upd-simps* [*simp del*]

#### **hide-const** (**open**)

*LockAction NewThreadAction ConditionalAction WaitSetAction InterruptAction ObsAction*  $thread-action'-to-thread-action$ **hide-type** (**open**) *thread-action*<sup> $\prime$ </sup>

**datatype** *wake-up-status* = *WSNotified* | *WSWokenUp*

 $datatype'$ *w wait-set-status*  $=$  $InWS'w$ | *PostWS wake-up-status*

 $\t**type-synonym**$  't lock = ('t × nat) option  $\tt type-synonym (7,7) locks = 7 \Rightarrow f't lock$  $\tt type-synonym'$  l released-locks =  $'l \Rightarrow f$  nat **type-synonym**  $(l, 't, 'x)$  *thread-info* =  $'t \rightarrow ('x \times 'l$  *released-locks*)  $\tt type-synonym ( 'w, 't) wait-sets = 't \rightharpoonup 'w wait-set-status$  $\tt type-synonym$  't interrupts = 't set **type-synonym**  $(l, 't, 'x, 'm, 'w)$  state =  $(l, 't)$  locks  $\times$   $((l, 't, 'x)$  thread-info  $\times$  'm)  $\times$   $('w, 't)$  wait-sets × <sup>0</sup> *t interrupts*

#### **translations**

 $(type)$   $('l, 't)$  *locks*  $\leq$   $(type)$   $'l \Rightarrow f ('t \times nat)$  *option*  $(type)$   $(l, 't, 'x)$  *thread-info*  $\leq$   $(type)$   $'t$   $\rightarrow$   $('x \times (l \Rightarrow f nat))$ 

**print-translation** ‹

*let*  $f$ un  $tr'$ [*Const* (@{*type-syntax finfun*}, *-*) \$ *l1* \$ (*Const* (@{*type-syntax option*}, *-*) \$ (*Const* (@{*type-syntax prod*}, *-*) \$ *t1* \$ *Const* (@{*type-syntax nat*}, *-*))), *Const* (@{*type-syntax prod*}, *-*) \$ (*Const* (@{*type-syntax prod*}, *-*) \$ (*Const* (@{*type-syntax fun*}, *-*) \$ *t2* \$ (*Const* (@{*type-syntax option*}, *-*) \$  $(Const (\mathcal{Q} \{ type-syntax prod\}, -)$  \$  $x$  \$ (*Const* (@{*type-syntax finfun*}, *-*) \$ *l2* \$ *Const* (@{*type-syntax nat*}, *-*))))) \$ *m*) \$ (*Const* (@{*type-syntax prod*}, *-*) \$ (*Const* (@{*type-syntax fun*}, *-*) \$ *t3* \$ (*Const* (@{*type-syntax option*}, *-*) \$ (*Const* (@{*type-syntax wait-set-status*}, *-*) \$ *w*))) \$  $(Const (\mathcal{Q} \{ type-syntar fun \}, -) \$   $t \downarrow \$   $(Const (\mathcal{Q} \{ type-syntar \;bool \}, -))))$ ] = *if t1* = *t2* andalso *t1* = *t3* andalso *t1* = *t4* andalso *l1* = *l2 then Syntax.const*  $\mathbb{Q}$ *{type-syntax state}* \$ *l1* \$ *t1* \$ *x* \$ *m* \$ *w else raise Match*;  $in$  [( $\mathcal{Q}\{\text{type-syntax prod}\}, K \text{tr}\$ )] *end* ›  $\textrm{typ}$   $(l, 't, 'x, 'm, 'w)$  *state* 

abbreviation *no-wait-locks* ::  $'l \Rightarrow f$  *nat* **where** *no-wait-locks*  $\equiv$  (*K*\\$ *0*)

**lemma** *neq-no-wait-locks-conv*:  $\bigwedge ln$ .  $ln \neq no\text{-}wait\text{-}locks \longleftrightarrow (\exists l. ln \$   $\exists l > 0)$ **by**(*auto simp add*: *expand-finfun-eq fun-eq-iff* )

**lemma** *neq-no-wait-locksE*:

**fixes** *ln* **assumes**  $ln \neq no-wait-locks$  **obtains** *l* **where**  $ln \, \frac{1}{2} > 0$ **using** *assms* **by**(*auto simp add*: *neq-no-wait-locks-conv*)

Use type variables for components instead of  $(l, 't, 'x, 'm, 'w)$  *state* in types for state projections to allow to reuse them for refined state implementations for code generation.

**definition** locks :: ('locks  $\times$  ('thread-info  $\times$  'm)  $\times$  'wsets  $\times$  'interrupts)  $\Rightarrow$  'locks where *locks lstsmws* ≡ *fst lstsmws*

**definition** thr :: ('locks  $\times$  ('thread-info  $\times$  'm)  $\times$  'wsets  $\times$  'interrupts)  $\Rightarrow$  'thread-info where  $thr$  *lstsmws*  $\equiv$  *fst* (*fst* (*snd lstsmws*))

**definition** shr:: ('locks  $\times$  ('thread-info  $\times$  'm)  $\times$  'wsets  $\times$  'interrupts)  $\Rightarrow$  'm where  $shr$  *lstsmws*  $\equiv$  *snd* (*fst* (*snd lstsmws*))

**definition**  $wset :: ('locks \times ('thread-info \times 'm) \times 'wsets \times 'interrupts) \Rightarrow 'wsets$  where  $wset$  *lstsmws*  $\equiv$  *fst* (*snd* (*snd lstsmws*))

**definition** interrupts :: ('locks  $\times$  ('thread-info  $\times$  'm)  $\times$  'wsets  $\times$  'interrupts)  $\Rightarrow$  'interrupts where  $interrupts$  *lstsmws*  $\equiv$  *snd* (*snd* (*snd lstsmws*))

**lemma** *locks-conv* [*simp*]: *locks* (*ls*, *tsmws*) = *ls* **by**(*simp add*: *locks-def*) **lemma** *thr-conv* [*simp*]: *thr* (*ls*, (*ts*, *m*), *ws*) = *ts* **by**(*simp add*: *thr-def*) **lemma** *shr-conv* [*simp*]: *shr* (*ls*, (*ts*, *m*), *ws*, *is*) = *m* **by**(*simp add*: *shr-def*) **lemma** *wset-conv* [ $simp$ ]: *wset* (*ls*, (*ts*, *m*), *ws*, *is*) = *ws* **by**(*simp add*: *wset-def*) **lemma** *interrupts-conv* [*simp*]: *interrupts* (*ls*, (*ts*, *m*), *ws*, *is*) = *is* **by**(*simp add*: *interrupts-def*)  $\textbf{prime} \cdot \textbf{convert-new-}$  *thread-action*  $:: ('x \Rightarrow 'x') \Rightarrow ('t,'x,'m) \text{ new-} \text{thread-action} \Rightarrow ('t,'x','m) \text{ new-} \text{thread-action}$ **where** *convert-new-thread-action f* (*NewThread t x m*) =  $NewThread t$  (*f x*) *m* | *convert-new-thread-action f* (*ThreadExists t b*) = *ThreadExists t b* **lemma** *convert-new-thread-action-inv* [*simp*]:  $NewThread\ t\ x\ h = convert\text{-}new\text{-}thread\text{-}action\ f\ nt\ a \longleftrightarrow (\exists x'.\ nta = NewThread\ t\ x'\ h\land x = f\ x')$  $ThreadExists t b = convert-new-thread-action f nta \leftrightarrow nt = ThreadExists t b$  $correct\text{-}new\text{-}thread\text{-}action f nt = NewThread t x h \longleftrightarrow (\exists x'. nta = NewThread t x' h \land x = fx')$ *convert-new-thread-action f nta* = *ThreadExists t b*  $\longleftrightarrow$  *nta* = *ThreadExists t b* **by**(*cases nta*, *auto*)+ **lemma** *convert-new-thread-action-eqI*:  $\llbracket \bigwedge t \ x \ m. \ nta = NewThread \ t \ x \ m \Longrightarrow nta' = NewThread \ t \ (f \ x) \ m;$  $\bigwedge t$  *b.*  $nta = ThreadExists$   $t$   $b \implies nta' = ThreadExists$   $t$   $b$  $\implies$  *convert-new-thread-action f nta* = *nta*' **apply**(*cases nta*) **apply** *fastforce*+ **done lemma** *convert-new-thread-action-compose* [*simp*]: *convert-new-thread-action f* (*convert-new-thread-action g ta*) = *convert-new-thread-action* (*f o g*) *ta* **apply**(*cases ta*) **apply**(*simp-all add*: *convert-new-thread-action-def*) **done lemma** *inj-convert-new-thread-action* [*simp*]:  $inj$  (*convert-new-thread-action f*) =  $inj$  f **apply**(*rule iffI*) **apply**(*rule injI*) **apply**(*drule-tac x*=*NewThread undefined x undefined* **in** *injD*) **apply** *auto*[*2* ] **apply**(*rule injI*) **apply**(*case-tac x*) **apply**(*auto dest*: *injD*) **done lemma** *convert-new-thread-action-id*:

 $convert-new-thread-action id = (id :: ('t, 'x, 'm) new-thread-action \Rightarrow ('t, 'x, 'm) new-thread-action)$ 

(**is** *?thesis1* )  $convert\text{-}new\text{-}thread\text{-}action (\lambda x, x) = (id :: ('t, 'x, 'm) new\text{-}thread\text{-}action \Rightarrow ('t, 'x, 'm) new\text{-}thread\text{-}action)$ (**is** *?thesis2* ) **proof** − **show** *?thesis1* **by**(*rule ext*)(*case-tac x*, *simp-all*) **thus** *?thesis2* **by**(*simp add*: *id-def*)

**qed**

**definition** convert-extTA ::  $('x \Rightarrow 'x') \Rightarrow ('l,'t,'x,'m,'w,'o)$  thread-action  $\Rightarrow ('l,'t,'x','m,'w,'o)$  thread-action where *convert-extTA*  $f$   $ta = (\{\n{ta}\}\n{t}$ ,  $map$  (*convert-new-thread-action*  $f)$   $\{\n{ta}\}\n{t}$ ,  $snd$   $(snd$   $ta)$ )

**lemma** *convert-extTA-simps* [*simp*]: *convert-extTA*  $f \varepsilon = \varepsilon$  ${|convert-extTA f ta|_l = \{ta\}_l}$  ${\vert \text{convert-extTA f ta} \rbrace_t = map (\text{convert-new-thread-action f}) \{ \text{ta} \}_t$  ${convert-extTA f ta} c = {ta} c$  $\{ \text{convert-extTA } f \text{ } ta \} \} w = \{ \text{ta} \} w$  ${|convert-extTA f ta|_i = {ta|_i}$  $convert$ - $extTA$   $f$  ( $las, tas, was, cas, is, obs$ ) = ( $las, map$  ( $convert$ - $new$ - $thread$ - $action$   $f$ )  $tas, was, cas,$ *is*, *obs*) **apply**(*simp-all add*: *convert-extTA-def*) **apply**(*cases ta*, *simp*)+ **done**

**lemma** *convert-extTA-eq-conv*:  $convert\text{-}extTA$  f  $ta = ta' \leftrightarrow$  $\{\|ta\|_l = \{\|ta'\|_l \wedge \{\|ta\|_c = \{\|ta'\|_c \wedge \{\|ta\|_w = \{\|ta'\|_w \wedge \{\|ta\|_o = \{\|ta'\|_o \wedge \{\|ta\|_i = \{\|ta'\|_i \wedge \text{length}\}\} \wedge \} \wedge \{\|ta\|_i = \{\|ta'\|_i \wedge \text{length}\}\} \wedge \{\|ta\|_i = \{\|ta'\|_i \wedge \text{length}\}\}$ { $\{ta\}_t = \text{length } \{ta'\}_t \wedge$  $(\forall n \lt length \ \{ta\}_t \cdot \ convert\ -\ new\ \ thread\ -\ action\ f\ (\{ta\}_t \mid n) = \{ta'\}_t \mid n)$  $\mathbf{apply}(cases \; ta, \; cases \; ta')$ **apply**(*auto simp add*: *convert-extTA-def map-eq-all-nth-conv*) **done**

**lemma** *convert-extTA-compose* [*simp*]:  $convert\text{-}extTA f (convert\text{-}extTA g ta) = convert\text{-}extTA (f \text{ o } g) ta$ **by**(*simp add*: *convert-extTA-def*)

**lemma** *obs-a-convert-extTA* [*simp*]: *obs-a* (*convert-extTA f ta*) = *obs-a ta* **by**(*cases ta*) *simp*

Actions for thread start/finish

 $datatype'$  *o*  $action =$ *NormalAction*  $'$ o | *InitialThreadAction* | *ThreadFinishAction*

**instance** *action* :: (*type*) *obs-action* **proof qed**

**definition** convert-obs-initial ::  $(l, 't, 'x, 'm, 'w, 'o)$  thread-action  $\Rightarrow$   $(l, 't, 'x, 'm, 'w, 'o action)$  thread-action **where**

*convert-obs-initial*  $ta = (\{\text{td}\}_l, \{\text{td}\}_t, \{\text{td}\}_c, \{\text{td}\}_w, \{\text{td}\}_i, \text{map NormalAction }\{\text{td}\}_o)$ 

**lemma** *inj-NormalAction* [*simp*]: *inj NormalAction*

**by**(*rule injI*) *auto*

**lemma** *convert-obs-initial-inject* [*simp*]: *convert-obs-initial ta* = *convert-obs-initial ta*  $\longleftrightarrow$  *ta* = *ta* **by**(*cases ta*)(*cases ta'*, *auto simp add: convert-obs-initial-def*)

```
lemma convert-obs-initial-empty-TA [simp]:
  convert-obs-initial \varepsilon = \varepsilonby(simp add: convert-obs-initial-def)
```
**lemma** *convert-obs-initial-eq-empty-TA* [*simp*]: *convert-obs-initial ta* =  $\varepsilon \leftrightarrow ta = \varepsilon$  $\varepsilon =$  *convert-obs-initial ta*  $\longleftrightarrow$   $ta = \varepsilon$ **by**(*case-tac* [!] *ta*)(*auto simp add*: *convert-obs-initial-def*)

### **lemma** *convert-obs-initial-simps* [*simp*]:

 ${|convert-obs\text{-}initial ta|_0 = map NormalAction \t{a|_0}$  $\{convert-obs\text{-}initial ta\}_l = \{ta\}_l$  ${convert-obs\text{-}initial ta}_{t}$  =  ${ \{ta\}_{t}$  ${convert-obs-initial t}a|_{c} = {t}a|_{c}$  $\{convert-obs\text{-}initial ta\}_w = \{ta\}_w$  ${convert-obs-initial tal}$   $i = {t a}$ **by**(*simp-all add*: *convert-obs-initial-def*)

#### **type-synonym**

 $(7, 't, 'x, 'm, 'w, 'o)$  *semantics* =  $a'$   $t \Rightarrow 'x \times 'm \Rightarrow ('l, 't, 'x, 'm, 'w, 'o)$  *thread-action*  $\Rightarrow 'x \times 'm \Rightarrow bool$ 

#### **print-translation** ‹

*let*  $fun$   $tr'$ [*t4* , *Const* (@{*type-syntax fun*}, *-*) \$ (*Const* (@{*type-syntax prod*}, *-*) \$ *x1* \$ *m1* ) \$  $(Const \&\{type-syntax fan\}, -)$  \$ (*Const* (@{*type-syntax prod*}, *-*) \$  $(Const (@{type-syntax finfun}, -) $ 1 $$ (*Const* (@{*type-syntax list*}, *-*) \$ *Const* (@{*type-syntax lock-action*}, *-*))) \$ (*Const* (@{*type-syntax prod*}, *-*) \$ (*Const* (@{*type-syntax list*}, *-*) \$ (*Const* (@{*type-syntax new-thread-action*}, *-*) \$ *t1* \$ *x2* \$ *m2* )) \$ (*Const* (@{*type-syntax prod*}, *-*) \$ (*Const* (@{*type-syntax list*}, *-*) \$ (*Const* (@{*type-syntax conditional-action*}, *-*) \$ *t2* )) \$ (*Const* (@{*type-syntax prod*}, *-*) \$ (*Const* (@{*type-syntax list*}, *-*) \$ (*Const* (@{*type-syntax wait-set-action*}, *-*) \$ *t3* \$ *w*)) \$ (*Const* (@{*type-syntax prod*}, *-*) \$ (*Const* (@{*type-syntax list*}, *-*) \$ (*Const* (@{*type-syntax interrupt-action*}, *-*) \$ *t5* )) \$ (*Const* (@{*type-syntax list*}, *-*) \$ *o1* )))))) \$ (*Const* (@{*type-syntax fun*}, *-*) \$ (*Const* (@{*type-syntax prod*}, *-*) \$ *x3* \$ *m3* ) \$ *Const*  $(\mathbb{Q} \{ \text{type-syntax bool} \}, -))$ ] = *if*  $x1 = x2$  andalso  $x1 = x3$  andalso  $m1 = m2$  andalso  $m1 = m3$ 

```
andalso t1 = t2 andalso t2 = t3 andalso t3 = t4 andalso t4 = t5
     then Syntax.const @{type-syntax semantics} $ l $ t1 $ x1 $ m1 $ w $ o1
     else raise Match;
  in [(\mathcal{Q}\left\{type\text{-}syntax\,fun\right\},\,K\,tr'\right)]
 end
›
typ (
0
l,
0
t,
0
x,
0m,
0w,
0o) semantics
```
**end**

## <span id="page-16-0"></span>**1.2 All about a managing a single lock**

**theory** *FWLock* **imports** *FWState* **begin**

**fun** has-locks :: 't lock  $\Rightarrow$  't  $\Rightarrow$  nat where *has-locks None*  $t = 0$  $\int$  *has-locks*  $|(t', n)|$   $t = (if t = t'$  *then Suc n else 0*)

**lemma** *has-locks-iff* :

*has-locks l t* =  $n \leftrightarrow$  $(l = None \land n = 0) \lor$  $(\exists n'. l = [(t, n')] \land \textit{Suc } n' = n) \lor (\exists t' \ n'. l = [(t', n')] \land t' \neq t \land n = 0)$ **by**(*cases l*, *auto*)

**lemma** *has-locksE*:  $\lceil \int$  *has-locks*  $l \; t = n$ ;  $[l = None; n = 0] \Longrightarrow P;$  $\bigwedge n'. \parallel l = |(t, n')|;$  *Suc*  $n' = n \parallel \implies P;$  $\bigwedge t'$   $n'.$   $\lbrack t \rbrack = \lbrack (t', n') \rbrack$ ;  $t' \neq t$ ;  $n = 0$   $\lbrack \rbrack \Rightarrow P \rbrack$  $\implies P$ 

**by**(*auto simp add*: *has-locks-iff split*: *if-split-asm prod*.*split-asm*)

**inductive** may-lock :: 't lock  $\Rightarrow$  't  $\Rightarrow$  bool where *may-lock None t*  $\mid$  *may-lock*  $\mid (t, n) \mid t$ 

**lemma** *may-lock-iff* [*code*]:  $may-lock \, l \, t = (case \, l \, of \, None \Rightarrow True \mid |(t', n)| \Rightarrow t = t')$ **by**(*auto intro*: *may-lock*.*intros elim*: *may-lock*.*cases*)

**lemma** *may-lockI*:  $l = None \vee (\exists n. \; l = \lfloor (t, n) \rfloor) \Longrightarrow$  *may-lock l t* **by**(*cases l*, *auto intro*: *may-lock*.*intros*)

**lemma** *may-lockE* [*consumes 1* , *case-names None Locked*]:  $\lceil \text{may-lock } l \text{ } t; \text{ } l = \text{None} \Longrightarrow P; \text{ }\Lambda n. \text{ } l = |(t, n)| \Longrightarrow P \rceil \Longrightarrow P$ **by**(*auto elim*: *may-lock*.*cases*)

**lemma** *may-lock-may-lock-t-eq*:

 $\lceil \text{may-lock } l \text{ t}; \text{ may-lock } l \text{ t'} \rceil \Longrightarrow (l = None) \lor (t = t')$ **by**(*auto elim*!: *may-lockE*)

**abbreviation** has-lock :: 't lock  $\Rightarrow$  't  $\Rightarrow$  bool **where** *has-lock*  $l$   $t \equiv 0 \leq$  *has-locks*  $l$   $t$ 

**lemma** *has-locks-Suc-has-lock*:  $has-locks$   $l$   $t = Succ n \Longrightarrow has-lock$   $l$   $t$ **by**(*auto*)

**lemmas** has-lock-has-locks-Suc =  $qr0$ -implies-Suc where  $n =$  has-locks l t for l t

**lemma** *has-lock-has-locks-conv*:  $has-lock \, l \, t \longleftrightarrow (\exists n. \, has-locks \, l \, t = (Suc \, n))$ **by**(*auto intro*: *has-locks-Suc-has-lock has-lock-has-locks-Suc*)

**lemma** *has-lock-may-lock*:  $has-lock$  *l*  $t \implies may-lock$  *l*  $t$ **by**(*cases l*, *auto intro*: *may-lockI*)

**lemma** *has-lock-may-lock-t-eq*:  $\left[ \begin{array}{l} \textit{has-lock } l \text{ } t; \textit{may-lock } l \text{ } t' \end{array} \right] \Longrightarrow t = t'$ **by**(*auto elim*!: *may-lockE split*: *if-split-asm*)

**lemma** *has-locks-has-locks-t-eq*:  $[$ *has-locks*  $l$   $t = Suc$  *n*; *has-locks*  $l$   $t' = Suc$   $n'$   $\implies t = t'$ **by**(*auto elim*: *has-locksE*)

**lemma** *has-lock-has-lock-t-eq*:  $\llbracket$  *has-lock l t*; *has-lock l t'*  $\rrbracket \implies t = t'$ **unfolding** *has-lock-has-locks-conv* **by**(*auto intro*: *has-locks-has-locks-t-eq*)

**lemma** *not-may-lock-conv*:  $\lnot$  *may-lock l t*  $\longleftrightarrow$   $(\exists t'. t' \neq t \land \text{has-lock } t')$ **by**(*cases l*, *auto intro*: *may-lock*.*intros elim*: *may-lockE*)

**fun** *lock-lock* :: 't *lock*  $\Rightarrow$  't  $\Rightarrow$  't *lock* where *lock-lock None t* =  $|(t, 0)|$  $\lfloor \text{lock-lock } \lfloor (t', n) \rfloor \rfloor = \lfloor (t', \text{Suc } n) \rfloor$ 

**fun** *unlock-lock* :: 't lock  $\Rightarrow$  't lock where *unlock-lock None* = *None*  $|$  *unlock-lock*  $|(t, n)| = (case \space n \space of \space 0 \Rightarrow None \mid Succ \space n' \Rightarrow |(t, n')|)$ 

 ${\bf fun}$  *release-all* :: 't lock  $\Rightarrow$  't  $\Rightarrow$  't lock where *release-all None t* = *None*  $\lbrack$  *release-all*  $\lbrack (t', n) \rbrack$   $t = (if t = t'$  then None else  $\lbrack (t', n) \rbrack$ 

**fun** *acquire-locks* :: 't lock  $\Rightarrow$  't  $\Rightarrow$  nat  $\Rightarrow$  't lock where

 $acquire-locks \, L \, t \, 0 \, = \, L$ | *acquire-locks L t* (*Suc m*) = *acquire-locks* (*lock-lock L t*) *t m*

**lemma** *acquire-locks-conv*:  $acquire-locks \ L \ t \ n = (case \ L \ of \ None \Rightarrow (case \ n \ of \ 0 \ \Rightarrow \ None \ | \ Suc \ m \ \Rightarrow \ [(t, \ m)] \ | \ [(t', \ m)] \ \Rightarrow$  $\lfloor (t', n + m) \rfloor$ **by**(*induct n arbitrary*: *L*)(*auto*)

**lemma** *lock-lock-ls-Some*:  $\exists t'$  *n*. *lock-lock*  $l t = |(t', n)|$ **by**(*cases l*, *auto*)

**lemma** *unlock-lock-SomeD*:  $u$ nlock-lock  $l = |(t', n)| \implies l = |(t', Suc \ n)|$ **by**(*cases l*, *auto split*: *nat*.*split-asm*)

**lemma** *has-locks-Suc-lock-lock-has-locks-Suc-Suc*:  $has-locks$   $l$   $t = Succ$   $n \Longrightarrow$   $has-locks$  (lock-lock  $l$   $t$ )  $t = Succ$  ( $Suc$   $n$ ) **by**(*auto elim*!: *has-locksE*)

**lemma** *has-locks-lock-lock-conv* [*simp*]:  $may-lock \ l \ t \Longrightarrow has-locks \ (lock-lock \ l \ t) \ t = Succ \ (has-locks \ l \ t)$ **by**(*auto elim*: *may-lockE*)

**lemma** *has-locks-release-all-conv* [*simp*]:  $has-locks$  (*release-all l t*)  $t = 0$ **by**(*cases l*, *auto split*: *if-split-asm*)

**lemma** *may-lock-lock-lock-conv* [*simp*]: *may-lock* (*lock-lock l t*) *t* = *may-lock l t* **by**(*cases l*, *auto elim*!: *may-lock*.*cases intro*: *may-lock*.*intros*)

**lemma** *has-locks-acquire-locks-conv* [*simp*]:  $may-lock \, l \, t \Longrightarrow has-locks \, (acquire-locks \, l \, t \, n) \, t = has-locks \, l \, t \, + \, n$ **by**(*induct n arbitrary*: *l*, *auto*)

**lemma** *may-lock-unlock-lock-conv* [*simp*]:  $has-lock \ l \ t \Longrightarrow may-lock \ (unlock-lock \ l) \ t = may-lock \ l \ t$ **by**(*cases l*)(*auto split*: *if-split-asm nat*.*splits elim*!: *may-lock*.*cases intro*: *may-lock*.*intros*)

**lemma** *may-lock-release-all-conv* [*simp*]:  $may-lock$  (*release-all l t*)  $t = may-lock$  *l t* **by**(*cases l*, *auto split*: *if-split-asm intro*!: *may-lockI elim*: *may-lockE*)

**lemma** *may-lock-t-may-lock-unlock-lock-t*:  $may-lock \, l \, t \Longrightarrow may-lock \, (unlock-lock \, l) \, t$ **by**(*auto intro*: *may-lock*.*intros elim*!: *may-lockE split*: *nat*.*split*)

**lemma** *may-lock-has-locks-lock-lock-0* :  $\lceil \text{may-lock } l \ t'; \ t \neq t' \rceil \implies \text{has-locks } (\text{lock-lock } l \ t') \ t = 0$ **by**(*auto elim*!: *may-lock*.*cases*)

**lemma** *has-locks-unlock-lock-conv* [*simp*]: *has-lock l t*  $\implies$  *has-locks* (*unlock-lock l*)  $t =$  *has-locks*  $l$   $t - 1$  **by**(*cases l*)(*auto split*: *nat*.*split*)

**lemma** *has-lock-lock-lock-unlock-lock-id* [*simp*]:  $has-lock \ l \ t \Longrightarrow lock-lock \ (unlock-lock \ l) \ t \ = \ l$ **by**(*cases l*)(*auto split*: *if-split-asm nat*.*split*)

**lemma** *may-lock-unlock-lock-lock-lock-id* [*simp*]:  $may-lock \, l \, t \Longrightarrow unlock-lock \, (lock-lock \, l \, t) = l$ **by**(*cases l*) *auto*

```
lemma may-lock-has-locks-0 :
  \lceil \text{may-lock } l \text{ } t; \ t \neq t' \rceil \implies \text{has-locks } l \ t' = 0by(auto elim!: may-lockE)
```

```
fun upd-lock :: 't lock \Rightarrow 't \Rightarrow lock-action \Rightarrow 't lockwhere
  upd-lock l t Lock = lock-lock l t
| upd-lock l t Unlock = unlock-lock l
\int u \rho d \cdot \ln(c \cdot k \cdot l \cdot t) d \rho d \cdot \ln(c \cdot k \cdot F) = l| upd-lock l t ReleaseAquire = release-all l t
```

```
fun \text{upd-locks} :: 't \text{ lock} \Rightarrow 't \Rightarrow \text{lock-action list} \Rightarrow 't \text{ lock}where
  upd-locks l t \parallel = l| upd-locks l t (L \# Ls) = upd\n-locks (upd-lock l t L) t Ls
```

```
lemma upd-locks-append [simp]:
   \text{upd-locks } l \text{ } t \text{ } (Ls \text{ } @ \text{ } Ls') = \text{upd-locks } (\text{upd-locks } l \text{ } t \text{ } Ls) \text{ } t \text{ } Ls'by(induct Ls arbitrary: l, auto)
```

```
lemma upd-lock-Some-thread-idD:
  assumes ul: upd-lock l t L = [(t', n)]and tt': t \neq t'shows \exists n. \, l = \lfloor (t', n) \rfloorproof(cases L)
 case Lock
  with ul tt' show ?thesis
   by(cases l, auto)
next
 case Unlock
  with ul tt' show ?thesis
   by(auto dest: unlock-lock-SomeD)
next
 case UnlockFail
 with ul show ?thesis by(simp)
next
 case ReleaseAcquire
 with ul show ?thesis
   by(cases l, auto split: if-split-asm)
qed
```
**lemma** *has-lock-upd-lock-implies-has-lock*:

 $\llbracket$  *has-lock* (*upd-lock l t*  $L$ )  $t'$ ;  $t \neq t' \rrbracket \implies$  *has-lock l*  $t'$ **by**(*cases l L rule*: *option*.*exhaust*[*case-product lock-action*.*exhaust*])(*auto split*: *if-split-asm nat*.*split-asm*)

**lemma** *has-lock-upd-locks-implies-has-lock*:

 $\llbracket$  *has-lock* (*upd-locks l t Ls*) *t*';  $t \neq t' \rrbracket \implies$  *has-lock l t*' **by**(*induct l t Ls rule*: *upd-locks*.*induct*)(*auto intro*: *has-lock-upd-lock-implies-has-lock*)

 ${\bf fun} \ \text{ lock-action-ok} :: 't \ \text{lock} \Rightarrow 't \Rightarrow \text{lock-action} \Rightarrow \text{bool} \ {\bf where}$ *lock-action-ok l t Lock* = *may-lock l t* | *lock-action-ok l t Unlock* = *has-lock l t*  $lock-action-ok$  *l* t  $UnlockFail$  =  $(\neg$  has-lock *l* t) | *lock-action-ok l t ReleaseAcquire* = *True*

**fun** *lock-actions-ok* :: 't *lock*  $\Rightarrow$  't  $\Rightarrow$  *lock-action list*  $\Rightarrow$  *bool* where *lock-actions-ok l t*  $\vert \cdot \vert = True$ |  $lock\text{-}actions\text{-}ok\text{ }l\text{ }t\text{ }(L\# \text{ }L\text{s}) = (lock\text{-}action\text{-}ok\text{ }l\text{ }t\text{ }L \text{ }\wedge \text{ }lock\text{-}actions\text{-}ok\text{ }l\text{ }t\text{ }L)$   $t\text{ }L\text{s}$ 

**lemma** *lock-actions-ok-append* [*simp*]:

 $lock\text{-}actions\text{-}ok\text{ }l\text{ }t\text{ }(Ls\text{ }\mathfrak{D}\text{ }Ls')\longleftrightarrow lock\text{-}actions\text{-}ok\text{ }l\text{ }t\text{ }Ls\land lock\text{-}actions\text{-}ok\text{ }(\text{upd-locks }l\text{ }t\text{ }Ls)\text{ }t\text{ }Ls'\text{ }$ **by**(*induct Ls arbitrary*: *l*) *auto*

**lemma** *not-lock-action-okE* [*consumes 1* , *case-names Lock Unlock UnlockFail*]:

 $\lbrack\! \lbrack$   $\lbrack\! \lbrack$   $\lbrack\! \lbrack\! \lbrack$  *cock-action-ok l t L*;  $\llbracket L = \text{Lock}; \neg \text{ may-lock } l \text{ } t \rrbracket \Longrightarrow Q;$  $\llbracket L = Unlock; \neg has-lock \ l \ t \rrbracket \Longrightarrow Q;$  $\llbracket L = UnlockFail; has-lock l t \rrbracket \Longrightarrow Q \rrbracket$ =⇒ *Q* **by**(*cases L*) *auto*

**lemma** *may-lock-upd-lock-conv* [*simp*]:  $lock-action-ok \, l \, t \, L \Longrightarrow may-lock \, (upd-lock \, l \, t \, L) \, t = may-lock \, l \, t$ **by**(*cases L*) *auto*

**lemma** *may-lock-upd-locks-conv* [*simp*]:  $lock\text{-}actions\text{-}ok\text{ }l$   $t$   $Ls \implies may\text{-}lock\text{ } (update\text{-}locks\text{ }l$   $t$   $Ls)$   $t = may\text{-}lock\text{ }l$   $t$ **by**(*induct l t Ls rule*: *upd-locks*.*induct*) *simp-all*

**lemma** *lock-actions-ok-Lock-may-lock*:

[[ *lock-actions-ok l t Ls*; *Lock* ∈ *set Ls* ]] =⇒ *may-lock l t* **by**(*induct l t Ls rule*: *lock-actions-ok*.*induct*) *auto*

 $l$ emma *has-locks-lock-lock-conv'* [simp]:  $\llbracket$  may-lock l t';  $t \neq t' \rrbracket \implies$  has-locks (lock-lock l t')  $t =$  has-locks l t **by**(*cases l*)(*auto elim*: *may-lock*.*cases*)

lemma has-locks-unlock-lock-conv' [simp]:

 $\llbracket$  *has-lock l t'*;  $t \neq t' \rrbracket \implies$  *has-locks* (*unlock-lock l*)  $t =$  *has-locks l t* **by**(*cases l*)(*auto split*: *if-split-asm nat*.*split*)

 $l$ emma *has-locks-release-all-conv'* [simp]:  $t \neq t' \Longrightarrow$  *has-locks* (*release-all l t*<sup> $\prime$ </sup>)  $t =$  *has-locks l t*  **by**(*cases l*) *auto*

lemma *has-locks-acquire-locks-conv'* [simp]:  $\llbracket$  *may-lock l t*;  $t \neq t' \rrbracket \implies$  *has-locks* (*acquire-locks l t n*)  $t' =$  *has-locks l t* **by**(*induct l t n rule*: *acquire-locks*.*induct*) *simp-all*

**lemma** *lock-action-ok-has-locks-upd-lock-eq-has-locks* [*simp*]:  $\llbracket$  *lock-action-ok l t' L*;  $t \neq t' \rrbracket \implies$  *has-locks* (*upd-lock l t' L*)  $t =$  *has-locks l t* **by**(*cases L*) *auto*

**lemma** *lock-actions-ok-has-locks-upd-locks-eq-has-locks* [*simp*]:  $\llbracket$  *lock-actions-ok l t' Ls*;  $t \neq t' \rrbracket \implies$  *has-locks* (*upd-locks l t' Ls*)  $t =$  *has-locks l t*  $\frac{dy}{dt}$  **by**(*induct l t' Ls rule: upd-locks.<i>induct*) *simp-all* 

**lemma** *has-lock-acquire-locks-implies-has-lock*:  $\llbracket$  *has-lock* (*acquire-locks l t n*) *t*';  $t \neq t' \rrbracket \implies$  *has-lock l t*' **unfolding** *acquire-locks-conv* **by**(*cases n*)(*auto split*: *if-split-asm*)

**lemma** *has-lock-has-lock-acquire-locks*:  $has-lock \ l \ T \Longrightarrow has-lock \ (acquire-locks \ l \ t \ n) \ T$ **unfolding** *acquire-locks-conv* **by**(*auto*)

 ${\bf f}$ **un** *lock-actions-ok'*:: 't *lock*  $\Rightarrow$  't  $\Rightarrow$  *lock-action list*  $\Rightarrow$  *bool* where  $lock\text{-}actions\text{-}ok'$   $l$   $t$   $[]$  =  $True$  $\vert \text{ lock-actions-ok'} \text{ } \text{ } l \text{ } t \text{ } (L \# Ls) = ((L = \text{Lock } \wedge \neg \text{ } \text{may-lock } \text{ } l \text{ } t) \text{ } \vee$  $lock-action-ok$   $l$   $t$   $L \wedge lock-actions-ok'$   $(upd-lock$   $l$   $t$   $L)$   $t$   $Ls)$ 

lemma *lock-actions-ok'-iff*:  $lock\text{-}actions\text{-}ok'$  *l* t las  $\longleftrightarrow$  $lock\text{-}actions\text{-}ok\text{ }l\text{ }t\text{ }las\text{ }\vee\text{ }(\exists\text{ }xs\text{ }ys.\text{ }las=\text{ }xs\text{ }\text{ }\text{ }\text{ }Lock\text{ }# \text{ }ys\text{ }\wedge\text{ }lock\text{-}actions\text{-}ok\text{ }l\text{ }t\text{ }xs\text{ }\wedge\text{ }-\text{ }may\text{-}lock$ (*upd-locks l t xs*) *t*) **proof**(*induct l t las rule*: *lock-actions-ok*.*induct*) **case** (*2 L t LA LAS*) **show** *?case* **proof**(*cases LA* = *Lock*  $\wedge \neg$  *may-lock L t*) **case** *True* **hence**  $(\exists ys. \text{ Lock } # \text{ LAS} = [] @ \text{Lock } # \text{ ys}) \wedge \text{lock-actions-ok } L t [] \wedge \neg \text{ may-lock (upd-locks } L t$  $| \cdot |$ **by**(*simp*) **with** *True* **show** *?thesis* **by**(*simp* (*no-asm*))(*blast*) **next case** *False* **with** *2* **show** *?thesis* **by**(*fastforce simp add*: *Cons-eq-append-conv elim*: *allE*[**where** *x*=*LA* # *xs* **for** *xs*]) **qed qed** *simp*  $lemma$  *lock-actions-ok'E*[*consumes 1*, *case-names ok Lock*]:

 $\llbracket$  *lock-actions-ok' l t las*; *lock-actions-ok l t las*  $\implies$  *P*; V *xs ys*. [[ *las* = *xs* @ *Lock* # *ys*; *lock-actions-ok l t xs*; ¬ *may-lock* (*upd-locks l t xs*) *t* ]] =⇒ *P* ]]

 $\implies P$  $\mathbf{by}(\textit{auto simp add: lock-actions-ok'-iff})$ 

**end**

### <span id="page-22-0"></span>**1.3 Semantics of the thread actions for locking**

**theory** *FWLocking* **imports** *FWLock* **begin**

**definition**  $\text{red } T\text{-} \text{upd} Ls :: ('l, 't) \text{ locks} \Rightarrow 't \Rightarrow 'l \text{ lock-actions} \Rightarrow ('l, 't) \text{ locks where}$ *redT-updLs ls t las*  $\equiv (\lambda(l, la), \text{upd-locks } l \text{ t } la) \text{ o$$(($ls, las$))}$ 

**lemma**  $redT\text{-}updLs\text{-}iff$   $[simp]: redT\text{-}updLs$  is t las  $\text{\$ }l = upd\text{-}locks$  (is  $\text{\$ }l$ ) t (las  $\text{\$ }l$ ) **by**(*simp add*: *redT-updLs-def*)

**lemma** *upd-locks-empty-conv* [ $simp$ ]: ( $\lambda$ (*l*, *las*). *upd-locks l t las*)  $\circ$ \$ (\$*ls*, *K*\$ [|\$) = *ls* **by**(*auto intro*: *finfun-ext*)

**lemma** *redT-updLs-Some-thread-idD*:

 $\llbracket$  *has-lock* (*redT-updLs ls t las*  $\llbracket$  *l*)  $t'$ ;  $t \neq t' \rrbracket \implies$  *has-lock* (*ls*  $\llbracket$  *l)*  $t'$ **by**(*auto simp add*: *redT-updLs-def intro*: *has-lock-upd-locks-implies-has-lock*)

**definition** *acquire-all* ::  $(l, 't)$  *locks*  $\Rightarrow 't \Rightarrow ('l \Rightarrow f nat) \Rightarrow ('l, 't)$  *locks* where  $\bigwedge \{h\}$ . *acquire-all ls t*  $\{h\} \equiv (\lambda(l, la)$ . *acquire-locks l t la*)  $\circ$   $\mathcal{S}$  ((\$*ls*, *ln*\$))

**lemma** *acquire-all-iff* [*simp*]:  $\bigwedge$ *ln. acquire-all ls t ln*  $\$\ l = acquire-locks$  (*ls*  $\$\ l$ ) *t* (*ln*  $\$\ l$ ) **by**(*simp add*: *acquire-all-def*)

**definition**  $lock-bk-las :: ('l,'t)$   $locks \Rightarrow 't \Rightarrow 'l$   $lock-actions \Rightarrow bool$  where  $lock-ok-las$  *ls t las*  $\equiv \forall$  *l. lock-actions-ok* (*ls*  $\oint$  *l*) *t* (*las*  $\oint$  *l*)

**lemma** *lock-ok-lasI* [*intro*]:  $(\bigwedge l. \text{ lock-actions-ok} (ls \, \$ \, l) \, t \, (las \, \$ \, l)) \Longrightarrow lock-ok-las \, ls \, t \, las$ **by**(*simp add*: *lock-ok-las-def*)

**lemma** *lock-ok-lasE*:  $[$   $|lock-ok-las \,ls \,t \,las;$   $(\bigwedge l \,.\,lock-actions-ok \, (ls \, \$ \, l) \, t \, (las \, \$ \, l)) \Longrightarrow Q \, ] \Longrightarrow Q$ **by**(*simp add*: *lock-ok-las-def*)

**lemma** *lock-ok-lasD*:  $lock-ok-las$  *ls t las*  $\implies lock-actions-ok$  (*ls*  $\frac{6}{3}$ *l*) *t* (*las*  $\frac{6}{3}$ *l*) **by**(*simp add*: *lock-ok-las-def*)

**lemma** *lock-ok-las-code* [*code*]: *lock-ok-las ls t las* =  $finfun-All$   $((\lambda(l, la). lock-actions-ok l t la) \circ $(\$ls, las\$))$ **by**(*simp add*: *lock-ok-las-def finfun-All-All o-def*)

**lemma** *lock-ok-las-may-lock*:

 $[{} \vert \text{lock-ok-las} \text{ls } t \text{ las}; \text{Lock} \in \text{set} \text{ (las } $l$) ] \implies \text{may-lock} \text{ (ls } $l$) t$ **by**(*erule lock-ok-lasE*)(*rule lock-actions-ok-Lock-may-lock*)

#### **lemma** *redT-updLs-may-lock* [*simp*]:

 $lock-ok-las$  *ls t las*  $\implies$  *may-lock* (*redT-updLs ls t las*  $\text{\$ } l$ )  $t =$  *may-lock* (*ls*  $\text{\$ } l$ )  $t$  $\mathbf{by}(\text{auto dest!}: \text{lock-ok-lasD}[\textbf{where } l=l])$ 

**lemma** *redT-updLs-has-locks* [*simp*]:

 $\llbracket \text{lock-ok-las} \text{ls } t' \text{ las}; t \neq t' \rrbracket \implies \text{has-locks} \text{ (red T-updLs} \text{ls } t' \text{ las } \text{\$ } l \text{)} t = \text{has-locks} \text{ (ls } \text{\$ } l \text{)} t$  $\mathbf{by}(\text{auto } \text{dest}!:\text{lock-ok-las}D[\textbf{where }l=l])$ 

**definition** may-acquire-all ::  $(l, 't)$  locks  $\Rightarrow 't \Rightarrow (l \Rightarrow f$  nat)  $\Rightarrow$  bool **where**  $\bigwedge$ *ln*. *may-acquire-all ls t ln*  $\equiv \forall$ *l. ln* \$ *l* > 0  $\longrightarrow$  *may-lock* (*ls* \$ *l*) *t* 

**lemma** *may-acquire-allI* [*intro*]:

 $\bigwedge \{h\}$ . ( $\bigwedge \{l\}$ .  $\{h\} \oplus \emptyset$   $\Rightarrow$  *may-lock* (*ls*  $\oplus$  *l)*  $t) \Rightarrow$  *may-acquire-all ls*  $t \ln \left( \bigwedge \{l\} \right)$ **by**(*simp add*: *may-acquire-all-def*)

**lemma** *may-acquire-allE*:

 $\bigwedge$ *ln*. [[ *may-acquire-all ls t ln*;  $\forall$  *l. ln*  $\$\ l > 0 \longrightarrow may-lock$  (*ls*  $\$\ l$ )  $t \Longrightarrow P$   $\|\Longrightarrow P$ **by**(*auto simp add*: *may-acquire-all-def*)

**lemma** *may-acquire-allD* [*dest*]:

 $\bigwedge$ *ln*. [[ *may-acquire-all ls t ln; ln*  $\$\ l > 0$  ]]  $\implies$  *may-lock* (*ls*  $\$\ l$ ) *t* **by**(*auto simp add*: *may-acquire-all-def*)

**lemma** *may-acquire-all-has-locks-acquire-locks* [*simp*]: **fixes** *ln* **shows**  $\llbracket$  *may-acquire-all ls t ln*;  $t \neq t' \llbracket \implies$  *has-locks* (*acquire-locks* (*ls* \$ *l*) *t* (*ln* \$ *l*))  $t' =$  *has-locks*  $($ *ls*  $\$$  *l* $)$  *t*<sup> $\prime$ </sup> **by**(*cases ln*  $\text{\$ } l > 0$ )(*auto dest: may-acquire-allD*)

**lemma** *may-acquire-all-code* [*code*]:

 $\bigwedge$ *ln*. *may-acquire-all ls t ln*  $\longleftrightarrow$  *finfun-All* (( $\lambda$ (*lock*, *n*).  $n > 0 \longrightarrow$  *may-lock lock t*)  $\circ$ \$ (\$*ls*, *ln*\$)) **by**(*auto simp add*: *may-acquire-all-def finfun-All-All o-def*)

**definition** *collect-locks* :: 'l lock-actions  $\Rightarrow$  'l set where  $collect-locks$   $las = \{l. Lock \in set (las \$ l) \}

**lemma** *collect-locksI*:  $Lock \in set (las \; \$ \; l) \Longrightarrow l \in collect-locks$  *las* **by**(*simp add*: *collect-locks-def*)

**lemma** *collect-locksE*: [[ *l* ∈ *collect-locks las*; *Lock* ∈ *set* (*las* \$ *l*) =⇒ *P* ]] =⇒ *P* **by**(*simp add*: *collect-locks-def*)

**lemma** *collect-locksD*:  $l \in \text{collect-locks}$  *las*  $\implies \text{Locks} \in \text{set}$  (*las*  $\text{\$} l$ ) **by**(*simp add*: *collect-locks-def*)

**fun** must-acquire-lock :: *lock-action list*  $\Rightarrow$  *bool* where

 $must\text{-}acquire\text{-}lock$   $\parallel$  = *False*  $must\text{-}acquire\text{-}lock\ (Lock \# las) = True$  $must\text{-}acquire\text{-}lock \text{ } (Unlock \# \text{ } las) = False$ | *must-acquire-lock* (*-* # *las*) = *must-acquire-lock las* **lemma** *must-acquire-lock-append*:  $must\text{-}acquire\text{-}lock$  (*xs*  $@$  *ys*)  $\longleftrightarrow$  (*if* Lock  $\in$  *set xs*  $\vee$  *Unlock*  $\in$  *set xs then must-acquire-lock xs else must-acquire-lock ys*) **proof**(*induct xs*) **case** *Nil* **thus** *?case* **by** *simp* **next case** (*Cons L Ls*) **thus** *?case* **by** (*cases L*, *simp-all*) **qed lemma** *must-acquire-lock-contains-lock*:  $must\text{-}acquire\text{-}lock\text{ }las \Longrightarrow \text{ }Lock \in set\text{ }las$ **proof**(*induct las*) **case** (*Cons l las*) **thus** *?case* **by**(*cases l*) *auto* **qed** *simp* **lemma** *must-acquire-lock-conv*: *must-acquire-lock las* = (*case* (*filter*  $(\lambda L, L = \text{Lock} \vee L = \text{Unlock})$  *las*) *of*  $[] \Rightarrow \text{False} \downarrow L \neq L$ s  $\Rightarrow L$  $=$  *Lock* $)$ **proof**(*induct las*) **case** *Nil* **thus** *?case* **by** *simp* **next case** (*Cons LA LAS*) **thus** *?case* **by**(*cases LA*, *auto split*: *list*.*split-asm*) **qed definition** *collect-locks'*  $::$  'l lock-actions  $\Rightarrow$  'l set where  $collect-locks'$   $las \equiv \{l. \ must\n-acquire\n-lock \ (las \$  \t l) \}  $lemma$  *collect-locks'I*:  $must\text{-}acquire\text{-}lock\text{ (has } $l) \Longrightarrow l \in collect\text{-}locks'$  las  $by(simp \ add: \ collect-locks'-def)$ **lemma** *collect-locks'E*:  $\llbracket l \in \text{collect-locks'}$  las; must-acquire-lock (las \\$ l)  $\Longrightarrow$   $P \rrbracket \Longrightarrow P$  $by(simp \ add: \ collect-locks'-def)$  ${\bf lemma} \; collect\text{-}locks\text{-}subset\text{-}collect\text{-}locks:$  $collect-locks'$   $las \subseteq collect-locks$   $las$  $by (auto \ simple \ and: \ collect-locks'.def \ collect-locks-def \ into: \ must-acquire-lock-contains-lock)$ **definition**  $lock\text{-}ok\text{-}las': ((l, 't) \text{ locks} \Rightarrow 't \Rightarrow 'l \text{ lock\text{-}actions} \Rightarrow bool \text{ where }$  $lock-ok-las'$  *ls*  $t$  *las*  $\equiv \forall$  *l. lock-actions-ok'* (*ls*  $\oint$  *l*)  $t$  (*las*  $\oint$  *l*) **lemma** *lock-ok-las'I*:  $(\bigwedge l. \text{ lock-actions-ok'} \text{ (Is } $ l) \text{ t (las } $ l)) \Longrightarrow \text{lock-ok-las'} \text{ ls t las }$  $\mathbf{by}(\textit{simp add: lock-ok-las'-def})$ 

**lemma** *lock-ok-las'D*: *lock-ok-las' ls t las*  $\implies$  *lock-actions-ok'* (*ls*  $\frac{1}{2}$ *l*) *t* (*las*  $\frac{1}{2}$ *l*)

 $\mathbf{by}(\textit{simp add: lock-ok-las'-def})$ 

 ${\bf lemma}$  not-lock-ok-las'-conv:  $\neg$  *lock-ok-las' ls t las*  $\longleftrightarrow$   $(\exists l. \neg$  *lock-actions-ok'* (*ls* \$ *l*) *t* (*las* \$ *l*))  $\mathbf{by}(\textit{simp add: lock-ok-las'-def})$ 

 $lemma \; lock\text{-}ok\text{-}las'\text{-}code:$ *lock-ok-las' ls t las* = *finfun-All*  $((\lambda(l, la). lock-actions-ok' l t la) \circ $(\$ls, las\$))$  $\mathbf{by}(\textit{simp add: lock-ok-las'-def finfun-All-All o-def})$ 

 ${\bf lemma}$  *lock-ok-las'-collect-locks'-may-lock*: assumes *lot'*: *lock-ok-las' ls t las* **and** *mayl*: ∀ *l* ∈ *collect-locks' las. may-lock* (*ls* \$ *l*) *t* **and** *l*: *l* ∈ *collect-locks las* **shows** *may-lock* ( $ls$   $\frac{1}{2}$ ) *t*  $\mathbf{proof}(cases \ l \in collect-locks' \ las)$ **case** *True* **thus** *?thesis* **using** *mayl* **by** *auto* **next case** *False* **hence**  $nmal: \neg \ must\text{-}acquire\text{-}lock \ (las \$  1)  $by (auto \tintro: \tcollect-locks'I)$ **from** *l* **have** *locklasl*: *Lock*  $\in$  *set* (*las*  $\text{\$}$  *l*) **by**(*rule collect-locksD*) **then obtain** *ys zs* **where** *las*: *las*  $\frac{6}{5}$  *l* = *ys*  $\frac{6}{5}$  *Lock*  $\#$  *zs* **and** *notin*: *Lock*  $\notin$  *set ys* **by**(*auto dest*: *split-list-first*) from  $\text{lot}'$  have  $\text{lock-actions-ok}'$  ( $\text{ls} \$ l$ )  $t$  ( $\text{las} \$ l$ )  $by (auto \ simple \ add: lock-ok-las'-def)$ **thus** *?thesis*  $\mathbf{proof}(\textit{induct rule: lock-actions-ok'E})$ **case** *ok* **with** *locklasl* **show** *?thesis* **by** −(*rule lock-actions-ok-Lock-may-lock*) **next case** (*Lock YS ZS*) note  $LAS = \langle las \ \$ \ l = YS \ \ @ \ Lock \ \# \ ZS \rangle$ **note**  $\text{ao} = \langle \text{lock-actions-ok} \ ( \text{ls} \ \$ \ l ) \ t \ YS \rangle$ **note**  $nml = \leftarrow$   $may-lock$  ( $upd-locks$  ( $ls$  \$ 1)  $t$  *YS*)  $t$ **from** *LAS* las nmal notin **have**  $Unlock \in set$  *YS* **by** −(*erule contrapos-np*, *auto simp add*: *must-acquire-lock-append append-eq-append-conv2 append-eq-Cons-conv*) then obtain  $ys'$   $zs'$ **where** *YS*:  $YS = ys' \text{ } @ Unlock \# ss'$ **and** *unlock*: *Unlock*  $\notin$  *set ys'* **by**(*auto dest*: *split-list-first*) **from** *YS* las LAS lao **have** lao': lock-actions-ok (ls \\$ l) t (ys'  $\mathcal{Q}$  [Unlock]) **by**(auto) **hence** has-lock (upd-locks (ls  $\$$  l)  $t$   $ys'$ )  $t$  **by**  $simp'$ **hence**  $may\text{-}lock \text{ } (upd\text{-}locks \text{ } (ls \text{ } \$ \text{ } l) \text{ } t \text{ } ys')$  *t* **by**(*rule has-lock-may-lock*) **moreover from**  $la'$  **have** *lock-actions-ok* (*ls* \$ *l*) *t ys* **by** *simp* **ultimately show** *?thesis* **by** *simp* **qed**

**qed**

```
{\bf lemma} lock-actions-ok'-must-acquire-lock-lock-actions-ok:
  [[ lock-actions-ok 0
l t Ls; must-acquire-lock Ls −→ may-lock l t]] =⇒ lock-actions-ok l t Ls
proof(induct l t Ls rule: lock-actions-ok.induct)
 case 1 thus ?case by simp
next
 case (2 l t L LS) thus ?case
 proof(cases L = \text{Lock} \vee L = \text{Unlock})
   case True
   with 2 show ?thesis by(auto simp add: lock-actions-ok'-iff Cons-eq-append-conv intro: has-lock-may-lock)
 qed(cases L, auto)
qed
{\bf lemma} lock-ok-las'-collect-locks-lock-ok-las:
  assumes lol': lock-ok-las' ls t las
  and clml: \bigwedge l. l \in \text{collect-locks} las \implies may-lock (ls \$ l) t
 shows lock-ok-las ls t las
proof(rule lock-ok-lasI)
 fix l
```
**from**  $\text{Io} \text{l}'$  have  $\text{lock-actions-ok}'$  ( $\text{ls} \text{ } \text{\$} \text{l}$ )  $\text{t}$  ( $\text{las} \text{ } \text{\$} \text{l}$ )  $\text{by}(\text{rule} \text{ lock-ok-las'} D)$ **thus**  $lock\text{-}actions\text{-}ok$  ( $ls$   $\text{\$}$   $l$ )  $t$  ( $las$   $\text{\$}$   $l$ )  $\mathbf{proof}(\textit{rule lock-actions-ok'}-\textit{must-acquire-lock-lock-actions-ok}[\textit{OF - impI}])$ **assume** *mal*: *must-acquire-lock* (*las* \$ *l*) **thus** *may-lock* (*ls*  $\$$  *l) t* **by**(*auto intro*!: *clml collect-locksI elim*: *must-acquire-lock-contains-lock* ) **qed qed**

lemma *lock-ok-las'-into-lock-on-las*:  $\left[$ *lock-ok-las' ls t las*;  $\bigwedge$ *l.*  $l \in$  *collect-locks' las*  $\implies$  *may-lock* (*ls* \$ *l*)  $t$ ]  $\implies$  *lock-ok-las ls t las* **by** (*metis lock-ok-las'-collect-locks'-may-lock lock-ok-las'-collect-locks-lock-ok-las*)

**end**

### <span id="page-26-0"></span>**1.4 Semantics of the thread actions for thread creation**

```
theory FWThread
imports
  FWState
begin
    Abstractions for thread ids
context
 notes [[inductive-internals]]
begin
inductive free-thread-id :: (l, 't, 'x) thread-info \Rightarrow 't \Rightarrow boolfor ts :: (l, 't, 'x) thread-info and t :: 't
where ts t = None \implies free-thread-idts t
```
**declare** *free-thread-id*.*cases* [*elim*]

**end**

**lemma** *free-thread-id-iff*: *free-thread-id ts t* = (*ts t* = *None*) **by**(*auto elim*: *free-thread-id*.*cases intro*: *free-thread-id*.*intros*)

Update functions for the multithreaded state

 ${\bf f}$ **un**  $\text{red } T$ -updT ::  $(l, l, l, x)$  thread-info  $\Rightarrow$   $(l, x, m)$  new-thread-action  $\Rightarrow$   $(l, l, l, x)$  thread-info **where**

 $redT$ -updT ts (*NewThread t' x m*) =  $ts(t' \mapsto (x, no\text{-}wait\text{-}locks))$ |  $\text{red }T\text{-}updT$  ts - = ts

 ${\bf f}$ **un**  ${\rm red}T$ -updTs ::  $(l, 't, 'x)$  thread-info  $\Rightarrow$   $(l, 'x, 'm)$  new-thread-action list  $\Rightarrow$   $(l, 't, 'x)$  thread-info **where** *redT-updTs*  $ts \rvert = ts$ 

|  $\text{red } T\text{-} \text{upd}$  *ts* ( $\text{ta} \# \text{tas}$ ) =  $\text{red } T\text{-} \text{upd}$  *ts* ( $\text{red } T\text{-} \text{upd}$  *ts* ta)  $\text{tas}$ 

**lemma** *redT-updTs-append* [*simp*]:  $redT$ -updTs ts  $(tas \t\mathcal{Q} \text{ } tas') = redT$ -updTs  $(\text{red}T\text{-}updTs \text{ }ts \text{ }tas)$   $tas'$ **by**(*induct ts tas rule*: *redT-updTs*.*induct*) *auto*

**lemma** *redT-updT-None*:  $redT$ -updT ts ta  $t = None \implies ts \ t = None$ **by**(*cases ta*)(*auto split*: *if-splits*)

**lemma**  $redT$ -updTs-None:  $redT$ -updTs ts tas  $t = None \implies ts \ t = None$ **by**(*induct ts tas rule*: *redT-updTs*.*induct*)(*auto intro*: *redT-updT-None*)

**lemma** *redT-updT-Some1* :  $ts t = |xw| \implies \exists xw. \ \textit{redT-}updT \ \textit{ts} \ \textit{ta} \ t = |xw|$ **by**(*cases ta*) *auto*

```
lemma redT-updTs-Some1 :
```
 $ts t = |xw| \implies \exists xw.\ redT\text{-}updTs \ ts \ tas \ t = |xw|$ **unfolding** *not-None-eq*[*symmetric*] **by**(*induct ts tas arbitrary*: *xw rule*: *redT-updTs*.*induct*)(*simp-all del*: *split-paired-Ex*, *blast dest*: *redT-updT-Some1* )

**lemma** *redT-updT-finite-dom-inv*: *finite*  $(dom (redT-updT ts ta)) = finite (dom ts)$ **by**(*cases ta*) *auto*

**lemma** *redT-updTs-finite-dom-inv*: *finite*  $(dom (red T-upd Ts \, ts \, tas)) = finite (dom \, ts)$ **by**(*induct ts tas rule*: *redT-updTs*.*induct*)(*simp-all add*: *redT-updT-finite-dom-inv*)

Preconditions for thread creation actions

These primed versions are for checking preconditions only. They allow the thread actions to have a type for thread-local information that is different than the thread info state itself.

 ${\bf f}$ **un**  $\text{red } T$ -upd $T'$ ::  $(l, 't, 'x)$  thread-info  $\Rightarrow$   $(l', 'x', 'm)$  new-thread-action  $\Rightarrow$   $(l', 't', 'x)$  thread-info **where**  $redT$ -updT' *ts* (*NewThread t' x m*) =  $ts(t' \mapsto (undefined, no-wait-locks))$  $\int \text{red } T \cdot \text{upd } T' \text{ ts } - t \text{ s}$ 

 ${\bf f}$ **un**  ${\rm red}T$ - ${\rm upd}T$ s'::  $(l, 't, 'x)$  thread-info  $\Rightarrow$   $(l, 'x', 'm)$  new-thread-action list  $\Rightarrow$   $(l, 't, 'x)$  thread-info **where**

 $\text{red }T\text{-}updTs' \text{ts} \parallel = ts$  $\int \text{red } T \cdot \text{upd } T s'$  *ts*  $(ta \# tas) = \text{red } T \cdot \text{upd } T s'$  ( $\text{red } T \cdot \text{upd } T'$  *ts ta*) *tas* 

 ${\bf lemma}~red~T$ -updT'-None:  $\text{red } T\text{-} \text{upd } T'$  *ts ta t* = *None*  $\implies$  *ts t* = *None* **by**(*cases ta*)(*auto split*: *if-splits*)

**primrec** thread-ok ::  $(l, 't, 'x)$  thread-info  $\Rightarrow$   $(l't, 'x', 'm)$  new-thread-action  $\Rightarrow$  bool **where**

*thread-ok ts* (*NewThread t x m*) = *free-thread-id ts t* | *thread-ok ts* (*ThreadExists t b*) =  $(b \neq free\text{-}thread\text{-}id\text{ }ts\text{ }t)$ 

 ${\bf fun}$  *thread-oks* ::  $(l, 't, 'x)$  *thread-info*  $\Rightarrow$   $(l, 'x', 'm)$  *new-thread-action list*  $\Rightarrow$  *bool* **where** *thread-oks ts*  $\vert \vert = True$ 

| *thread-oks ts*  $(ta \# tas) = (thread-ok \;ts \;ta \; \wedge \; thread-oks \; (red \;T\text{-}upd \;T' \;ts \;ta) \;tas)$ 

**lemma** *thread-ok-ts-change*:

 $(\bigwedge t. \; ts \; t = None \longleftrightarrow ts' \; t = None) \Longrightarrow thread-ok \; ts \; ta \longleftrightarrow thread-ok \; ts' \; ta$ **by**(*cases ta*)(*auto simp add*: *free-thread-id-iff* )

**lemma** *thread-oks-ts-change*:

 $(\bigwedge t. \; ts \; t = None \longleftrightarrow ts' \; t = None) \Longrightarrow thread-oks \; ts \; tas \longleftrightarrow thread-oks \; ts' \; tas$  $\mathbf{proof}(\text{induct } \text{tas } arbitrary: \text{ ts } \text{ ts'})$ **case** *Nil* **thus** *?case* **by** *simp* **next**

 $case (Cons \;ta \;tas \; ts \; ts')$ note  $IH = \langle \bigwedge ts \; ts'. \; (\bigwedge t. \; (ts \; t = None) = (ts' \; t = None) \implies thread-oks \; ts \; tas = thread-oks \; ts' \; tas \rangle$ **note**  $eq = \langle \bigwedge t, (ts \ t = None) = (ts' \ t = None) \rangle$ **from** *eq* **have** *thread-ok ts ta*  $\longleftrightarrow$  *thread-ok ts' ta* **by**(*rule thread-ok-ts-change*) **moreover from** eq have  $\bigwedge t$ . (*redT-updT'* ts ta  $t = None$ ) = (*redT-updT'* ts' ta  $t = None$ ) **by**(*cases ta*)(*auto*) **hence** *thread-oks* (*redT-updT' ts ta*) *tas* = *thread-oks* (*redT-updT' ts' ta*) *tas* **by**(*rule IH*) **ultimately show** *?case* **by** *simp* **qed**

 ${\bf lemma}~red~T$ - $upd~T$ '- $eq$ -None-conv:

 $(\bigwedge t. \; ts \; t = None \longleftrightarrow ts' \; t = None) \Longrightarrow redT \text{-}updT' \; ts \; ta \; t = None \longleftrightarrow redT \text{-}updT \; ts' \; ta \; t = None$ **by**(*cases ta*) *simp-all*

 ${\bf lemma}~red~T$ -updTs'-eq-None-conv:  $(\bigwedge t. \; ts \; t = None \longleftrightarrow ts' \; t = None) \Longrightarrow redT-updTs' \; ts \; tas \; t = None \longleftrightarrow redT-updTs \; ts' \; tas \; t = \bot$ *None*  $\text{apply}(induct\,\,tas\,\,arbitrary: \,\, ts\,\,ts')$ **apply** *simp-all*  $\mathbf{apply}(blast\;intro: \; redT-updT'-eq-None-conv\; del: \; iff I)$ **done**

**lemma** *thread-oks-redT-updT-conv* [*simp*]:  $thread-oks$  ( $redT$ - $updT'$  *ts ta*)  $tas = thread-oks$  ( $redT$ - $updT$  *ts ta*)  $tas$  $\frac{dy}{dt}$   $\frac{dv}{dt}$   $\frac{dv}{dt}$   $\frac{dv}{dt}$   $\frac{dv}{dt}$   $\frac{dv}{dt}$   $\frac{dv}{dt}$   $\frac{dv}{dt}$   $\frac{dv}{dt}$   $\frac{dv}{dt}$   $\frac{dv}{dt}$   $\frac{dv}{dt}$ 

**lemma** *thread-oks-append* [*simp*]:

 $thread-oks$  *ts*  $(tas \tildotimes tas') = (thread-oks$  *ts tas*  $\wedge$  *thread-oks*  $(\text{red}T\text{-}updTs'$  *ts tas*) *tas'* 

**by**(*induct tas arbitrary*: *ts*, *auto*)

**lemma** *thread-oks-redT-updTs-conv* [*simp*]:

 $thread-oks$  ( $redT$ - $updTs'$   $ts$   $ta)$   $tas = thread-oks$  ( $redT$ - $updTs$   $ts$   $ta)$   $tas$  $\frac{dy}{dt}$  **by**(*rule thread-oks-ts-change*)(*rule redT-updTs'-eq-None-conv refl*)+

#### **lemma** *redT-updT-Some*:

 $\llbracket$  *ts t* =  $\vert xw \vert$ ; *thread-ok ts ta*  $\llbracket \implies \text{red } T\text{-}updT$  *ts ta t* =  $\vert xw \vert$ **by**(*cases ta*) *auto*

#### **lemma** *redT-updTs-Some*:

 $[$ *ts t* =  $|xw|$ ; *thread-oks ts tas*  $] \implies redT\text{-}updTs$  *ts tas t* =  $|xw|$ **by**(*induct ts tas rule*: *redT-updTs*.*induct*)(*auto intro*: *redT-updT-Some*)

 ${\bf lemma}~red~T\text{-}upd~T\text{-}Some:$  $[$  *ts t* =  $\lfloor xw \rfloor$ ; *thread-ok ts ta*  $] \implies \text{red } T$ -updT' *ts ta t* =  $\lfloor xw \rfloor$ **by**(*cases ta*) *auto*

 ${\bf lemma}~red~T\n- upd~Ts'$ -Some:

 $[$ *ts t* =  $|xw|$ ; *thread-oks ts tas*  $] \implies redT\text{-}updTs'$  *ts tas t* =  $|xw|$  $\frac{dy}{d\theta}$  **by**(*induct ts tas rule: redT-updTs'.induct*)(*auto intro: redT-updT'-Some*)

**lemma** *thread-ok-new-thread*:  $thread-ok$  *ts* (*NewThread t m' x*)  $\implies$  *ts*  $t = None$ **by**(*auto*)

**lemma** *thread-oks-new-thread*: [[ *thread-oks ts tas*; *NewThread t x m* ∈ *set tas* ]] =⇒ *ts t* = *None*

 $\frac{dy}{dt} = \frac{bdy}{dt}$  *by*(*induct ts tas rule: thread-oks.induct*)(*auto intro: redT-updT'-None*)

**lemma** *redT-updT-new-thread-ts*:  $thread-ok \, \textit{ts} \, \left( \textit{NewThread} \, \textit{t} \, \textit{x} \, \textit{m} \right) \Longrightarrow \textit{redT-updT} \, \textit{ts} \, \left( \textit{NewThread} \, \textit{t} \, \textit{x} \, \textit{m} \right) \, \textit{t} = \left( \textit{x}, \, \textit{no-wait-locks} \right)$ **by**(*simp*)

**lemma** *redT-updTs-new-thread-ts*:  $[$ *thread-oks ts tas*; *NewThread t x m* ∈ *set tas*  $]$   $\Rightarrow$  *redT-updTs ts tas t* =  $|(x, no-wait-locks)|$ **by**(*induct ts tas rule*: *redT-updTs*.*induct*)(*auto intro*: *redT-updTs-Some*)

**lemma** *redT-updT-new-thread*:

 $\lceil \text{red } T\text{-}updT \text{ is } ta \text{ } t = \lceil (x, w) \rceil$ ; *thread-ok ts ta*; *ts t* = *None*  $\lceil \frac{w}{n} \rceil \Rightarrow \exists m \cdot ta = \text{NewThread } t \text{ } x \text{ } m \wedge w$ = *no-wait-locks* **by**(*cases ta*)(*auto split*: *if-split-asm*)

**lemma** *redT-updTs-new-thread*:  $\lceil \int \text{red } T \cdot \text{d} \cdot T \cdot \text{d} \cdot T \cdot \text{d} \cdot t = |(x, w)|$ ; *thread-oks ts tas*; *ts t* = *None*  $\lceil \int$  $\implies \exists m \; . \textit{NewThread}\; t \; x \; m \in \textit{set} \; \textit{tas} \; \wedge \; w = \textit{no-wait-locks}$ **proof**(*induct tas arbitrary*: *ts*) **case** *Nil* **thus** *?case* **by** *simp* **next case** (*Cons TA TAS TS*)

**note**  $IH = \langle \bigwedge ts \cdot \lceil \lfloor \frac{redT \cdot \lfloor \frac{m}{s} \rfloor}{1 - \lfloor \frac{m}{s} \rfloor \rfloor} \rceil$  *t*s  $\lceil \frac{m}{s} \rceil$  *t* =  $\lceil \frac{m}{s} \rceil$  *(x, w))*; *thread-oks ts TAS*; *ts t* = *None*]  $\implies \exists m$ .  $NewThread$  *t x m*  $\in$  *set TAS*  $\land$  *w* = *no-wait-locks* **note**  $es't = \langle redT \cdot updTs \, TS \, (TA \# \, TAS) \, t = |(x, w)| \rangle$ **note**  $cct = \langle \text{thread-oks} \, \text{TS} \, (\text{TA} \, \# \, \text{TAS}) \rangle$ **hence** *cctta*: *thread-ok TS TA* **and** *ccts*: *thread-oks* (*redT-updT TS TA*) *TAS* **by** *auto* **note**  $est = \langle TS \ t = None \rangle$ **{ fix** *X W* **assume** *rest:*  $\text{red }T\text{-} \text{upd }T$   $TS$   $TA$   $t = [(X, W)]$ **then obtain** *m* where  $TA = NewThread$  *t X*  $m \wedge W = no-wait-locks$  **using** *cctta est* **by** (*auto dest*!: *redT-updT-new-thread*) **then obtain**  $TA = NewThread t X m W = no-wait-locks$ . **moreover from** *rest ccts* **have** *redT-updTs TS* (*TA*  $\#$  *TAS*)  $t = |(X, W)|$ **by**(*auto intro*:*redT-updTs-Some*) with  $es't$  have  $X = x$   $W = w$  by  $auto$ **ultimately have** *?case* **by** *auto* **} moreover { assume** *rest*: *redT-updT TS TA t* = *None* **hence**  $\bigwedge m$ . *TA*  $\neq$  *NewThread t x m* **using** *est cct* **by**(*clarsimp*) with *rest ccts es't* have *?case* by(*auto dest: IH*)  $}$ **ultimately show** *?case* **by**(*cases redT-updT TS TA t*, *auto*) **qed**

**lemma** *redT-updT-upd*:  $[$ *ts*  $t = \lfloor xw \rfloor$ ; *thread-ok ts*  $ta \rfloor \implies (redT\text{-}updT \text{ } ts \text{ } ta)(t \mapsto xw') = redT\text{-}updT \text{ } (ts(t \mapsto xw'))$  ta **by**(*cases ta*)(*fastforce intro*: *fun-upd-twist*)+

**lemma** *redT-updTs-upd*:

 $\llbracket$  *ts*  $t = |xw|$ ; *thread-oks ts tas*  $\llbracket \implies (redT\text{-}updTs \text{ } ts \text{ } tas)(t \mapsto xw') = redT\text{-}updTs \text{ } (ts(t \mapsto xw'))$  *tas* **by**(*induct ts tas rule*: *redT-updTs*.*induct*)(*auto simp del*: *fun-upd-apply simp add*: *redT-updT-upd dest*: *redT-updT-Some*)

**lemma** *thread-ok-upd*:  $ts t = \lfloor x \ln \rfloor \Longrightarrow \text{thread-ok } (ts(t \mapsto x \ln)) \text{ ta} = \text{thread-ok } ts \text{ ta}$ **by**(*rule thread-ok-ts-change*) *simp*

**lemma** *thread-oks-upd*:  $ts t = |xln| \implies \text{thread-oks} (ts(t \mapsto xln') ) \text{ tas} = \text{thread-oks} \text{ts tas}$ **by**(*rule thread-oks-ts-change*) *simp*

**lemma** *thread-ok-convert-new-thread-action* [*simp*]: *thread-ok ts* (*convert-new-thread-action f ta*) = *thread-ok ts ta* **by**(*cases ta*) *auto*

 ${\bf lemma}~red~T\text{-}upd~T'\text{-}convert\text{-}new\text{-}thread\text{-}action\text{-}eq\text{-}None:$  $redT$ -updT' *ts* (*convert-new-thread-action f ta*)  $t = None \leftrightarrow redT$ -updT' *ts ta*  $t = None$ **by**(*cases ta*) *auto*

**lemma** *thread-oks-convert-new-thread-action* [*simp*]:

*thread-oks ts* (*map* (*convert-new-thread-action f*) *tas*) = *thread-oks ts tas*  $\frac{dy}{d\theta}$  **by** $\frac{induct}{ds}$  *tas rule: thread-oks.induct*) $\frac{dimp\text{-}all}{add:}$  *thread-oks-ts-change* $[OF$  *redT-updT'-convert-new-thread-action-eq-None* 

**lemma** *map-redT-updT*:

```
map-option (map-prod f id) (redT-updT ts ta t) =
 redT-updT (λt. map-option (map-prod f id) (ts t)) (convert-new-thread-action f ta) t
by(cases ta) auto
```
**lemma** *map-redT-updTs*:

 $map-option$  (*map-prod f id*) (*redT-updTs ts tas t*) = *redT-updTs* (λ*t*. *map-option* (*map-prod f id*) (*ts t*)) (*map* (*convert-new-thread-action f*) *tas*) *t* **by**(*induct tas arbitrary*: *ts*)(*auto simp add*: *map-redT-updT*)

**end**

## <span id="page-31-0"></span>**1.5 Semantics of the thread actions for wait, notify and interrupt**

```
theory FWWait
imports
 FWState
begin
```
Update functions for the wait sets in the multithreaded state

 $\text{inductive } redT\text{-}updW :: 't \Rightarrow ('w, 't) \text{ wait-sets} \Rightarrow ('t,'w) \text{ wait-sets} \Rightarrow ('w,'t) \text{ wait-sets} \Rightarrow \text{bool}$ for  $t :: 't$  and  $ws :: ('w, 't)$  wait-sets **where**  $ws t' = |InWS w| \implies redT\text{-}updW t \text{ ws } (Notify w) (ws(t' \mapsto PostWS WSNotified))$  $( (\bigwedge t'. wst' \neq \lfloor \text{InWS } w \rfloor ) \Longrightarrow \text{red}T\text{-}updW \ t \ ws \ (Notify \ w) \ ws$  $\lceil \text{red } T\text{-} \text{upd } W \text{ } t \text{ }$  *ws* (*NotifyAll w*) ( $\lambda t$ . *if ws*  $t = \lceil \text{InWS } w \rceil$  then  $\lceil \text{PostWS } W \text{SN}$ otified  $\lceil \text{ else } w \text{ } t \rceil$  $\lceil \text{red } T\text{-}updW \text{ } t \text{ } \text{ } \text{ } w \text{ } s \text{ } (\text{Suspend } w) \text{ } (\text{ } w\text{ } s(t \mapsto \text{ } \text{ } \text{ } h \text{ } \text{ } W \text{ } S \text{ } w) \text{ } \rceil$  $\vert$  ws  $t' = \vert$  *InWS w* $\vert \implies$  *redT-updW t ws* (*WakeUp t'*) (*ws*( $t' \mapsto$  *PostWS WSInterrupted*))  $| (\bigwedge w. ws t' \neq |InWS w|) \Longrightarrow redT-updW t ws (WakeUp t') ws$  $\lceil \text{red } T\text{-} \text{upd } W \text{ } t \text{ } \text{ws} \text{ } Notified \text{ } (ws(t := None))$  $\lceil \text{red } T\text{-}updW \text{ } t \text{ } \text{ } w \text{s} \text{ } \text{ } W\text{ } b\text{ } \text{ } k\text{ } \text{ } r \text{ } \text{ } w \text{s} \text{ } (t := \text{ } None) \text{ } \rceil$ 

**definition**  $redT$ -updWs ::  $'t \Rightarrow ('w, 't)$  wait-sets  $\Rightarrow ('t, 'w)$  wait-set-action list  $\Rightarrow ('w, 't)$  wait-sets  $\Rightarrow$ *bool*

**where**  $\text{red } T\text{-} \text{upd } W\text{s}$   $t = \text{rtrancl3p} (\text{red } T\text{-} \text{upd } W \text{ } t)$ 

**inductive-simps** *redT-updW-simps* [*simp*]:

```
redT-upd W t ws (Notify w) ws'
redT-updW t ws (NotifyAll w) ws'
redT\text{-}updW t ws (Suspend w) ws'
redT-updW t ws (WakeUp t') ws'
redT\text{-}updW t ws WokenUp ws'
redT-upd W t ws Notified ws'
```

```
lemma \text{red } T\text{-} \text{upd } W\text{-} \text{total}: \exists \text{ ws'} \text{. } \text{red } T\text{-} \text{upd } W \text{ t} \text{ ws} \text{ wa} \text{ ws'}by(cases wa)(auto simp add: redT-updW.simps)
```

```
lemma \text{red } T-updWs-total: \exists ws'. \text{red } T-updWs t ws was ws'
proof(induct was rule: rev-induct)
 case Nil thus ?case by(auto simp add: redT-updWs-def)
next
 case (snoc wa was)
 then obtain ws' where redT-updWs t ws was ws'...
```
**also from**  $\text{red }T\text{-}updW\text{-}total[\text{of }t\text{ }ws'\text{ }wa]$ **obtain**  $ws''$  where  $redT$ -updW t ws' wa ws''... **ultimately show** *?case* **unfolding** *redT-updWs-def* **by**(*auto intro*: *rtrancl3p-step*) **qed lemma**  $redT$ -updWs-trans:  $[$   $redT$ -updWs t ws was ws';  $redT$ -updWs t ws' was' ws''  $] \implies redT$ -updWs *t ws* (*was*  $@$  *was*') *ws*" **unfolding** *redT-updWs-def* **by**(*rule rtrancl3p-trans*) **lemma** *redT-updW-None-implies-None*:  $\int \text{Fed } T$ -upd W t' ws wa ws'; ws  $t = None$ ;  $t \neq t' \rVert \implies \text{ws'}$   $t = None$ **by**(*auto simp add*: *redT-updW*.*simps*) **lemma** *redT-updWs-None-implies-None*: **assumes**  $redT$ -updWs  $t'$  ws was ws' and  $t \neq t'$  and  $ws t = None$ **shows**  $ws'$   $t = None$ **using** ‹*redT-updWs t* <sup>0</sup> *ws was ws* <sup>0</sup> › ‹*ws t* = *None*› **unfolding** *redT-updWs-def* **by** induct(auto intro: redT-updW-None-implies-None[OF - -  $\langle t \neq t' \rangle$ ]) **lemma** *redT-updW-PostWS-imp-PostWS*:  $\lceil \text{red } T\text{-} \text{upd } W \text{ } t \text{ } \text{ } w \text{s} \text{ } w \text{ } w \text{s}'; \text{ } w \text{s} \text{ } t'' = \lceil \text{Post } W S \text{ } w \rceil; \text{ } t'' \neq t \rceil \implies w \text{s}' \text{ } t'' = \lceil \text{Post } W S \text{ } w \rceil$ **by**(*auto simp add*: *redT-updW*.*simps*) **lemma** *redT-updWs-PostWS-imp-PostWS*:  $\llbracket redT\text{-}updWs \; t \; ws \; was \; ws'; \; t'' \neq t; \; ws \; t'' = \lfloor PostWS \; w \rfloor \; \llbracket \implies ws' \; t'' = \lfloor PostWS \; w \rfloor$ **unfolding** *redT-updWs-def* **by**(*induct rule*: *rtrancl3p*.*induct*)(*auto dest*: *redT-updW-PostWS-imp-PostWS*) **lemma** *redT-updW-Some-otherD*:  $\int \int f \, dV \, dV \, dV \, dV$  *ws wa ws'*; *ws'*  $t = |w|$ ;  $t \neq t'$  $\Rightarrow$  (*case w of InWS w'*  $\Rightarrow$  *ws t* = |*InWS w'*| | -  $\Rightarrow$  *ws t* = |*w*|  $\vee$  ( $\exists$  *w'*. *ws t* = |*InWS w'*|)) **by**(*auto simp add*: *redT-updW*.*simps split*: *if-split-asm wait-set-status*.*split*) **lemma** *redT-updWs-Some-otherD*:  $\left[ \begin{array}{cc} redT\text{-}updWs \ t' \text{ }ws \text{ }was \text{ }ws'; \text{ }ws' \text{ }t = \lfloor w \rfloor; \text{ }t \neq t' \end{array} \right]$  $\Rightarrow$  (*case w of InWS w'*  $\Rightarrow$  *ws t* =  $\lfloor \textit{InWS w'} \rfloor$  | -  $\Rightarrow$  *ws t* =  $\lfloor \textit{w} \rfloor \vee (\exists \textit{w'. ws t = [InWS w'])}$ **unfolding** *redT-updWs-def* **apply**(*induct arbitrary*: *w rule*: *rtrancl3p*.*induct*) **apply**(*fastforce split*: *wait-set-status*.*splits dest*: *redT-updW-Some-otherD*)+ **done lemma** *redT-updW-None-SomeD*:  $\llbracket redT\text{-}updW \text{ } t \text{ } ws \text{ } wa \text{ } ws'; \text{ } ws' \text{ } t' = \llbracket w \rrbracket; \text{ } ws \text{ } t' = \text{ } None \rrbracket \implies t = t' \wedge (\exists w'. w = \text{ } InWS \text{ } w' \wedge wa = \text{ } m' \text{ } for \text{ } w' \text{ } for \text{ } w' \text{ } for \text{ } w' \text{ } for \text{ } w' \text{ } for \text{ } w' \text{ } for \text{ } w' \text{ } for \text{ } w' \text{ } for \text{ } w' \text{ } for \text{ } w' \text{ }$ *Suspend w'*) **by**(*auto simp add*: *redT-updW*.*simps split*: *if-split-asm*) **lemma** *redT-updWs-None-SomeD*: [[ *redT-updWs t ws was ws* <sup>0</sup> ; *ws* <sup>0</sup> *t* <sup>0</sup> = b*w*c; *ws t* <sup>0</sup> = *None* ]] =⇒ *t* = *t* <sup>0</sup> ∧ (∃ *w* 0 . *Suspend w* <sup>0</sup> ∈ *set was*) **unfolding** *redT-updWs-def* **proof**(*induct arbitrary*: *w rule*: *rtrancl3p*.*induct*) **case** (*rtrancl3p-refl ws*) **thus** *?case* **by** *simp* **next case** ( $r$ *trancl3p-step ws was ws' wa ws''*)

```
show ?case
  \mathbf{proof}(cases \; w s' \; t')case None
     from redT-updW-None-SomeD[OF \langle redT-updW t ws' wa ws''\rangle, OF \langle ws'' \ t' = |w| \rangle this
    show ?thesis by auto
  next
     case (Some w')
    with \langle ws, t' \rangle = None rtrancl3p-step.hyps(2) show ?thesis by auto
  qed
qed
lemma redT-updW-neq-Some-SomeD:
  \lceil \text{red } T\text{-} \text{upd } W \text{ } t' \text{ } \text{ } w \text{ } w \text{ } w \text{ } w' \text{ } \rceil; \lceil \text{ } \text{inf} \text{ } w \rceil \lceil \text{ } \text{inf} \text{ } w \rceil \lceil \text{ } \text{inf} \text{ } w \rceil \lceil \text{ } \text{inf} \text{ } w \rceil \lceil \text{ } \text{inf} \text{ } w \rceil \lceil \text{ } \text{inf} \text{ } w \rceil \lceil \text{ } \text{inf} \text{ } w \rceilby(auto simp add: redT-updW.simps split: if-split-asm)
lemma redT-updWs-neq-Some-SomeD:
  \llbracket redT\text{-}updWs \; t \; ws \; was \; ws'; \; ws' \; t' = \llbracket InWS \; w \rrbracket; \; ws \; t' \neq \llbracket InWS \; w \rrbracket \; \rrbracket \implies t = t' \wedge Suspend \; w \in setwas
unfolding redT-updWs-def
proof(induct rule: rtrancl3p.induct)
  case rtrancl3p-refl thus ?case by simp
next
  case (rtrancl3p-step ws was ws' wa ws'')
  show ?case
  \mathbf{proof}(cases \; ws' \; t' = \lfloor \textit{InWS} \; w \rfloor)case True
     \textbf{with } \langle ws \ t' \neq \lfloor \textit{InWS} \ w \rfloor \rangle \langle \llbracket ws' \ t' = \lfloor \textit{InWS} \ w \rfloor; \ ws \ t' \neq \lfloor \textit{InWS} \ w \rfloor \rrbracket \implies t = t' \land \textit{Suspend} \ w \in \textit{set}was›
    show ?thesis by simp
  next
    case False
     \textbf{with } \langle \textit{redT-} \textit{updW} \textit{t} \textit{ws'} \textit{wa} \textit{ws''} \rangle \langle \textit{ws''} \textit{t'} = |\textit{InWS w}| \ranglehave t' = t \wedge wa = Suspend w \mathbf{by}(rule redT-updW-neq-Some-SomeD)thus ?thesis by auto
  qed
qed
lemma redT-updW-not-Suspend-Some:
  \int \text{red } T\text{-}updW \ t \text{ \textit{ws wa ws'}; } ws' \ t = |w'|; \text{ \textit{ws } t = |w|; \text{ \textit{A}}w. \ wa \neq \textit{Suspend w}\implies w' = w \lor (\exists w'' w''''. w = InWS w'' \land w' = PostWS w''')by(auto simp add: redT-updW.simps split: if-split-asm)
lemma redT-updWs-not-Suspend-Some:
  \llbracket redT\text{-}updWs \; t \; ws \; was \; ws'; \; ws' \; t = \llbracket w' \rrbracket; \; ws \; t = \llbracket w \rrbracket; \; \bigwedge w. \; Suspend \; w \notin set \; was \; \llbracket w \rrbracket\implies w' = w \lor (\exists w'' w''''. w = InWS w'' \land w' = PostWS w''')unfolding redT-updWs-def
proof(induct arbitrary: w rule: rtrancl3p-converse-induct)
  case refl thus ?case by simp
next
  case (step ws wa ws' was ws'')
  note \langle ws'' \ t = |w'| \ranglemoreover
  have ws' t \neq None
```

```
proof
```
**assume**  $ws'$   $t = None$ **with**  $\langle \text{rtrancl3p} \rangle$   $(\text{red}T\text{-}updWt)$   $\text{ws'}$   $\text{was } \text{ws''}$ ,  $\langle \text{ws'' } t = |w'|$ **obtain**  $w'$  where *Suspend*  $w' \in set$  *was* **unfolding**  $redT$ -updWs-def [symmetric] **by**(*auto dest*: *redT-updWs-None-SomeD*) **with**  $\langle\text{Suspend } w' \notin set \mid (wa \# was) \rangle$  **show** *False* **by**  $\text{simp}$ **qed then obtain**  $w''$  where  $ws'$   $t = \lfloor w'' \rfloor$  by  $auto$ **moreover { fix** *w* **from**  $\langle \textit{Suspend} \ w \notin set \ (wa \# \ was) \rangle$  **have**  $\textit{Suspend} \ w \notin set \ was \ by \ simp$ **ultimately have**  $w' = w'' \vee (\exists w''' w'''''. w'' = InWS w''' \wedge w' = PostWS w''')$  by $(rule \ step. hyps)$ **moreover { fix** *w* **from**  $\langle$  *Suspend*  $w \notin \text{set}$  ( $wa \neq was$ ) $\rangle$  **have**  $wa \neq Suspend w$  **by**  $auto$ } **note** *redT-updW-not-Suspend-Some*[*OF* ‹*redT-updW t ws wa ws* <sup>0</sup> ›, *OF* ‹*ws* <sup>0</sup> *t* = b*w* <sup>00</sup>c› ‹*ws t* = b*w*c› *this*] **ultimately show** *?case* **by** *auto* **qed lemma** *redT-updWs-WokenUp-SuspendD*:  $\lceil \text{red } T\text{-} \text{upd}Ws \text{ } t \text{ } ws \text{ } ws \text{ } '; \text{ Notified } \in set \text{ } was \vee \text{ } WokenUp \in set \text{ } was; \text{ } ws' \text{ } t = \lceil w \rceil \rceil \Longrightarrow \exists w. \text{ } Suspend$ *w* ∈ *set was* **unfolding** *redT-updWs-def* **by**(*induct rule*: *rtrancl3p-converse-induct*)(*auto dest*: *redT-updWs-None-SomeD*[*unfolded redT-updWs-def* ]) **lemma** *redT-updW-Woken-Up-same-no-Notified-Interrupted*:  $\llbracket \text{red } T\text{-}updW \text{ } t \text{ } ws \text{ } wa \text{ } ws'; \text{ } ws' \text{ } t = \lfloor \text{PostWS } w \rfloor; \text{ } ws \text{ } t = \lfloor \text{PostWS } w \rfloor; \text{ } \wedge w. \text{ } wa \neq \text{Suspend } w \rrbracket$  $\implies$  *wa*  $\neq$  *Notified*  $\land$  *wa*  $\neq$  *WokenUp* **by**(*fastforce*) **lemma** *redT-updWs-Woken-Up-same-no-Notified-Interrupted*:  $\int \int \int \text{r} \, dV = \int \text{r} \, dV$  *t ws was ws'*; *ws'*  $t = |PostWS \, w|$ ; *ws t* =  $|PostWS \, w|$ ;  $\int \int w \, dV$ . *Suspend w*  $\notin set$  *was*  $\int$  $\implies$  *Notified*  $\notin$  *set was*  $\land$  *WokenUp*  $\notin$  *set was* **unfolding** *redT-updWs-def* **proof**(*induct rule*: *rtrancl3p-converse-induct*) **case** *refl* **thus** *?case* **by** *simp* **next case** (*step ws wa ws' was ws''*) **note** Suspend =  $\langle \bigwedge w$ . Suspend  $w \notin set (wa \# was) \rangle$ **note**  $\langle ws''t = |PostWS w| \rangle$ **moreover have**  $ws' t = | PostWS w|$  $\mathbf{proof}(cases \; w s' \; t)$ **case** *None* **with**  $\langle \text{rtrancl3p} \rangle$  ( $\text{red}T\text{-}updW \ t$ )  $\text{ws'}$  was  $\text{ws''}$   $\langle \text{ws''} \ t = | \text{PostWS w} | \rangle$ **obtain** *w* where *Suspend*  $w \in set$  *was* **unfolding**  $redT$ -*wodWs-def* [*symmetric*] **by**(*auto dest*: *redT-updWs-None-SomeD*) **with** *Suspend*[*of w*] **have** *False* **by** *simp* **thus** *?thesis* **.. next**  $\cose(Some~w')$ **thus** *?thesis* **using**  $\langle ws \ t = | PostWS \ w | \rangle$  *Suspend*  $\langle redT \text{-} updW \ t \ ws \ wa \ ws' \rangle$ **by**(*auto simp add*: *redT-updW*.*simps split*: *if-split-asm*) **qed moreover** { fix *w* from *Suspend*[*of w*] have *Suspend w*  $\notin$  *set was* by *simp* }

```
ultimately have Notified \notin set was \wedge WokenUp \notin set was by(rule step.hyps)
 moreover
  { fix w from Suspend[of w] have wa \neq Suspend w by auto }
  \textbf{with } \langle \textit{redT-} \textit{updW} \textit{t} \textit{ws} \textit{wa} \textit{ws'} \rangle \langle \textit{ws'} \textit{t} = | \textit{PostWS} \textit{w} | \rangle \langle \textit{ws} \textit{t} = | \textit{PostWS} \textit{w} | \ranglehave wa ≠ Notified ∧ wa ≠ WokenUp by(rule redT-updW-Woken-Up-same-no-Notified-Interrupted)
  ultimately show ?case by auto
qed
```
Preconditions for wait set actions

**definition**  $wset-actions-ok :: ("w, 't) \text{ wait-sets} \Rightarrow 't \Rightarrow ("t, 'w) \text{ wait-set-action list} \Rightarrow bool$ **where** *wset-actions-ok ws t was* ←→  $(if Notified \in set was then ws t = |PostWS WSNotified|$ *else if WokenUp*  $\in$  *set was then ws t* =  $\vert PostWS$  *WSWokenUp* $\vert$  $else$   $ws$   $t$  =  $None$ )

**lemma** *wset-actions-ok-Nil* [*simp*]:  $wset-actions-ok$  *ws*  $t \in \mathbb{R}$  *ws*  $t = None$ **by**(*simp add*: *wset-actions-ok-def*)

**definition** *waiting*  $:: 'w$  *wait-set-status option*  $\Rightarrow$  *bool* where *waiting*  $w \leftrightarrow (\exists w'. w = | \text{InWS } w'|)$ 

```
lemma not-waiting-iff :
  \neg waiting w \leftrightarrow w = None \vee (\exists w'. w = [PostWS w'])apply(cases w)
\mathbf{apply}(case-tac \; [2] \; a)apply(auto simp add: waiting-def)
done
```
**lemma** *waiting-code* [*code*]: *waiting None* = *False*  $\bigwedge w$ . *waiting*  $\big[PostWS \ w\big] = False$  $\bigwedge w$ . *waiting*  $\big[$ *InWS*  $w \big] = True$ **by**(*simp-all add*: *waiting-def*)

#### **end**

## <span id="page-35-0"></span>**1.6 Semantics of the thread actions for purely conditional purpose such as Join**

```
theory FWCondAction
imports
  FWState
begin
locale final-thread =
  \textbf{fixes } \textit{final} :: 'x \Rightarrow \textit{bool}begin
\mathbf{prime} \cdot \text{cond-action-} \cdot \text{ob} :: (l, l, l, l, m, w) state \Rightarrow 't \Rightarrow 't conditional-action \Rightarrow bool where
  \bigwedgeln. cond-action-ok s t (Join T) =
```
 $(\textit{case thr s T of None} \Rightarrow \textit{True} \mid |(x, ln)| \Rightarrow t \neq T \land \textit{final} \ x \land ln = \textit{no-wait-locks} \land \textit{west s T} =$
*None*) | *cond-action-ok s t Yield* = *True*

 $\mathbf{prime} \cdot \text{cond-action-} \cdot \text{obs} :: (\text{1}, \text{1}, \text{1}, \text{1}, \text{1}, \text{1}) \cdot \text{state} \Rightarrow \text{1} \cdot \text{total} \cdot \text{in} \cdot \text{data} \cdot \text{data} \Rightarrow \text{book} \cdot \text{where}$ *cond-action-oks s t*  $\vert \vert = True$ |  $\text{cond-action-oks } s \, t \, (c t \# c t s) = (\text{cond-action-ok } s \, t \, c t \wedge \text{cond-action-oks } s \, t \, c t s)$ 

**lemma** *cond-action-oks-append* [*simp*]:  $cond\text{-}action\text{-}oks \ s \ t \ (cts \ @ \ cts') \longleftrightarrow cond\text{-}action\text{-}oks \ s \ t \ cts \land cond\text{-}action\text{-}oks \ s \ t \ cts'$ **by**(*induct cts*, *auto*)

**lemma** *cond-action-oks-conv-set*:  $cond\text{-}action\text{-}oks \, s \, t \, cts \longleftrightarrow (\forall \, ct \in \, set \, cts. \, cond\text{-}action\text{-}ok \, s \, t \, ct)$ **by**(*induct cts*) *simp-all*

**lemma** *cond-action-ok-Join*:  $\bigwedge h$ . [[ *cond-action-ok s t* (*Join T*); *thr s*  $T = [(x, ln)] \implies$  *final*  $x \wedge ln = no-wait-locks \wedge west$  *s T* = *None* **by**(*auto*)

**lemma** *cond-action-oks-Join*:

 $\bigwedge ln$ . [[ *cond-action-oks s t cas*; *Join T* ∈ *set cas*; *thr s T* =  $|(x, ln)|$  ]]  $\implies$  *final*  $x \wedge ln = no-wait-locks \wedge west \cdot s$   $T = None \wedge t \neq T$ **by**(*induct cas*)(*auto*)

**lemma** *cond-action-oks-upd*: **assumes** *tst*: *thr s*  $t = |x|$ **shows** *cond-action-oks* (*locks s*, ((*thr s*)( $t \mapsto x\ln$ ), *shr s*), *wset s*, *interrupts s*)  $t$  *cas* = *cond-action-oks s t cas* **proof**(*induct cas*) **case** *Nil* **thus** *?case* **by** *simp* **next case** (*Cons ca cas*) **from** *tst* **have** *eq*: *cond-action-ok* (*locks s*, ((*thr s*)( $t \mapsto x\ln$ ), *shr s*), *wset s*, *interrupts s*)  $t$  *ca* = *cond-action-ok s t ca* **by**(*cases ca*) *auto* **with** *Cons* **show** *?case* **by**(*auto simp del*: *fun-upd-apply*) **qed**

**lemma** *cond-action-ok-shr-change*:  $cond\text{-}action\text{-}ok$  (*ls*, (*ts*, *m*), *ws*, *is*)  $t \text{ } ct \implies cond\text{-}action\text{-}ok$  (*ls*, (*ts*, *m*), *ws*, *is*)  $t \text{ } ct$ **by**(*cases ct*) *auto*

**lemma** *cond-action-oks-shr-change*:

 $cond\text{-}action\text{-}oks \ (ls, (ts, m), \ ws, \ is) \ t \ cts \Longrightarrow cond\text{-}action\text{-}oks \ (ls, (ts, m'), \ ws, \ is) \ t \ cts$ **by**(*auto simp add*: *cond-action-oks-conv-set intro*: *cond-action-ok-shr-change*)

 $\mathbf{prime-cotion} \rightarrow \mathbf{bool}$ <br>  $\mathbf{prime-cotion} \rightarrow \mathbf{bool}$ **where**  $\text{cond-action-ok}' - (-\text{Join } t) = \text{True}$  $\vert$  *cond-action-ok'* - - Yield = True

 $\mathbf{prime} \cdot \text{cond-action} \cdot \text{a} \times \text{b} \times \text{c}$  ::  $(1, 't, 'x, 'm, 'w) \text{ state } \Rightarrow 't \Rightarrow 't \text{ conditional-action list } \Rightarrow \text{bool where}$  $\text{cond-action-oks'} s \ t[] = \text{True}$ 

 $\text{1}$  *cond-action-oks' s* t (*ct*#*cts*) = (*cond-action-ok' s* t *ct*  $\land$  *cond-action-oks' s* t *cts*)

 ${\bf lemma}$  *cond-action-oks'-append* [simp]:

 $\text{cond-action-oks'}\ s\ t\ (cts\ @\ cts') \longleftrightarrow \text{cond-action-oks'}\ s\ t\ cts \land \text{cond-action-oks'}\ s\ t\ cts'$ **by**(*induct cts*, *auto*)

 ${\bf lemma}$  *cond-action-oks'-subset-Join*: *set cts*  $\subseteq$  *insert Yield* (*range Join*)  $\implies$  *cond-action-oks' s t cts* **apply**(*induct cts*) **apply**(*auto*) **done**

**end**

**definition**  $collect\text{-}cond\text{-}actions :: 't \text{ } conditional\text{-}action \text{ } list \Rightarrow 't \text{ } set \text{ } where$ *collect-cond-actions cts* = { $t$ . *Join t*  $\in$  *set cts*}

**declare** *collect-cond-actions-def* [*simp*]

**lemma** *cond-action-ok-final-change*:

[[ *final-thread*.*cond-action-ok final1 s1 t ca*;  $\bigwedge t$ . *thr s1*  $t = None \longleftrightarrow thr s2$   $t = None;$  $\bigwedge t$  *x1*.  $\lceil \int t \cdot h \cdot s \cdot 1 \cdot t \rceil = |(x1, \text{no-wait-locks})|$ ; *final1 x1*; *wset s1*  $t = None \rceil$  $\Rightarrow \exists x \in \mathbb{R}$  *thr s2 t* =  $\left[ (x2, no-wait-locks) \right] \wedge final2 x2 \wedge ln2 = no-wait-locks \wedge west s2 t = None \parallel$ =⇒ *final-thread*.*cond-action-ok final2 s2 t ca* **apply**(*cases ca*) **apply**(*fastforce simp add*: *final-thread*.*cond-action-ok*.*simps*)+ **done**

**lemma** *cond-action-oks-final-change*: **assumes** *major*: *final-thread*.*cond-action-oks final1 s1 t cas* and *minor*:  $\bigwedge t$ . *thr s1*  $t = None \longleftrightarrow thr s2$   $t = None$  $\bigwedge t$  *x1*. [*thr s1 t* =  $\lfloor (x1, no-wait-locks) \rfloor$ ; *final1 x1*; *wset s1 t* = *None* ]  $\Rightarrow \exists x2.$  *thr s2 t* =  $|(x2, no-wait-locks)| \land final2 x2 \land ln2 = no-wait-locks \land west s2 t = None$ **shows** *final-thread*.*cond-action-oks final2 s2 t cas* **using** *major* **by**(*induct cas*)(*auto simp add*: *final-thread*.*cond-action-oks*.*simps intro*: *cond-action-ok-final-change*[*OF - minor*])

**end**

## **1.7 Wellformedness conditions for the multithreaded state**

**theory** *FWWellform* **imports** *FWLocking FWThread FWWait FWCondAction*

### **begin**

Well-formedness property: Locks are held by real threads

#### **definition**

 $lock\text{-}thread\text{-}ok :: ('l, 't) locks \Rightarrow ('l, 't,'x) thread\text{-}info \Rightarrow bool$ 

**where** [*code del*]: *lock-thread-ok ls ts*  $\equiv \forall l \ t$ *. has-lock* (*ls*  $\$\ l$ )  $t \longrightarrow (\exists xw \ t \ s \ t = |xw|)$ **lemma** *lock-thread-ok-code* [*code*]: *lock-thread-ok ls ts* = *finfun-All*  $((\lambda \lambda \cdot \text{case} \cdot \text{I} \cdot \text{of} \cdot \text{None}) \cdot | (t, n) \cdot \Rightarrow (ts \cdot t \neq \text{None}) \cdot \text{St}$ **by**(*simp add*: *lock-thread-ok-def finfun-All-All has-lock-has-locks-conv has-locks-iff o-def* ) **lemma** *lock-thread-okI*:  $(\bigwedge l \ t. \ has -lock \ (ls \$   $l) \ t \Longrightarrow \exists xw. \ ts \ t = \lfloor xw \rfloor) \Longrightarrow lock\text{-}thread\text{-}ok \ ls \ ts$ **by**(*auto simp add*: *lock-thread-ok-def*) **lemma** *lock-thread-okD*:  $\llbracket$  *lock-thread-ok ls ts*; *has-lock* (*ls*  $\llbracket$  *l)*  $t \rrbracket \implies \exists xw$ . *ts*  $t = |xw|$ **by**(*fastforce simp add*: *lock-thread-ok-def*) lemma *lock-thread-okD'*:  $\llbracket$  *lock-thread-ok ls ts*; *has-locks* (*ls*  $\$\ l)$  *t* = *Suc n*  $\rrbracket \Longrightarrow \exists xw$ . *ts t* =  $\vert xw \vert$ **by**(*auto elim*: *lock-thread-okD*[**where** *l*=*l*] *simp del*: *split-paired-Ex*) **lemma** *lock-thread-okE*:  $\left[ \left\{ \text{lock-thread-ok } \text{ls } t \text{s}; \forall \text{l } t \text{. has-lock } (\text{ls } \text{\$ } l) \text{ } t \longrightarrow (\exists \text{ xw. } t \text{s } t = | \text{ xw} |) \Longrightarrow P \right] \Longrightarrow P$ **by**(*auto simp add*: *lock-thread-ok-def simp del*: *split-paired-Ex*) **lemma** *lock-thread-ok-upd*: *lock-thread-ok ls ts*  $\implies$  *lock-thread-ok ls*  $(ts(t \rightarrow xw))$ **by**(*auto intro*!: *lock-thread-okI dest*: *lock-thread-okD*) **lemma** *lock-thread-ok-has-lockE*: **assumes** *lock-thread-ok ls ts* **and** *has-lock* (*ls* \$ *l*) *t* **obtains** *x*  $\ln'$  **where** *ts*  $t = |(x, \ln')|$ **using** *assms* **by**(*auto dest*!: *lock-thread-okD*) **lemma** *redT-updLs-preserves-lock-thread-ok*: **assumes** *lto*: *lock-thread-ok ls ts* and *tst*:  $ts \, t = |xw|$ **shows** *lock-thread-ok* (*redT-updLs ls t las*) *ts* **proof**(*rule lock-thread-okI*) **fix** *L T* **assume** *ru*: *has-lock* (*redT-updLs ls t las* \$ *L*) *T* **show**  $\exists$  *xw. ts*  $T = |xw|$  $\text{proof}(cases t = T)$ **case** *True* **thus** *?thesis* **using** *tst lto* **by**(*auto elim*: *lock-thread-okE*) **next case** *False* with  $ru$  have  $has-lock$  ( $ls$   $$ L) T$ **by**(*rule redT-updLs-Some-thread-idD*) **thus** *?thesis* **using** *lto* **by**(*auto elim*!: *lock-thread-okE simp del*: *split-paired-Ex*) **qed qed**

**lemma** *redT-updTs-preserves-lock-thread-ok*: **assumes** *lto*: *lock-thread-ok ls ts* **shows** *lock-thread-ok ls* (*redT-updTs ts nts*) **proof**(*rule lock-thread-okI*) **fix** *l t* **assume** *has-lock* (*ls* \$ *l*) *t* **with** *lto* **have**  $\exists$  *xw*. *ts*  $t = |xw|$ **by**(*auto elim*!: *lock-thread-okE simp del*: *split-paired-Ex*) **thus**  $\exists$  *xw. redT-updTs ts nts t* =  $|xw|$ **by**(*auto intro*: *redT-updTs-Some1 simp del*: *split-paired-Ex*) **qed lemma** *lock-thread-ok-has-lock*:

**assumes** *lock-thread-ok ls ts* **and** *has-lock* (*ls* \$ *l*) *t* **obtains** *xw* **where** *ts*  $t = |xw|$ **using** *assms* **by**(*auto dest*!: *lock-thread-okD*)

**lemma** *lock-thread-ok-None-has-locks-0* :  $\lceil \int$  *lock-thread-ok ls ts*; *ts t* = *None*  $\lceil \frac{1}{2} \rceil$  *has-locks* (*ls* \; *t*) *t* = *0* **by**(*rule ccontr*)(*auto dest*: *lock-thread-okD*)

**lemma** *redT-upds-preserves-lock-thread-ok*:  $[lock\text{-}thread\text{-}ok\text{-}ls\text{-}ts; \text{ }ts\text{-}l\text{-}xw\text{]}$ ;  $thread\text{-}oks\text{-}ts\text{-}tas\text{-}brz$  $\implies$  *lock-thread-ok* (*redT-updLs ls t las*) ((*redT-updTs ts tas*)( $t \mapsto xw'$ )) **apply**(*rule lock-thread-okI*) **apply**(*clarsimp simp del*: *split-paired-Ex*) **apply**(*drule has-lock-upd-locks-implies-has-lock*, *simp*) **apply**(*drule lock-thread-okD*, *assumption*) **apply**(*erule exE*) **by**(*rule redT-updTs-Some1* )

**lemma** *acquire-all-preserves-lock-thread-ok*: **fixes** *ln*

**shows**  $\llbracket$  *lock-thread-ok ls ts*; *ts*  $t = \lvert (x, ln) \rvert \llbracket \implies$  *lock-thread-ok* (*acquire-all ls t ln*) (*ts*( $t \mapsto xw$ )) **by**(*rule lock-thread-okI*)(*auto dest*!: *has-lock-acquire-locks-implies-has-lock dest*: *lock-thread-okD*)

Well-formedness condition: Wait sets contain only real threads

**definition**  $wset\text{-}thread\text{-}ok :: ("w, 't) wait\text{-}sets \Rightarrow ("l, 't, 'x) thread\text{-}info \Rightarrow bool$ **where** *wset-thread-ok ws ts*  $\equiv \forall t$ . *ts*  $t = None \longrightarrow ws$   $t = None$ 

**lemma** *wset-thread-okI*:

 $(\bigwedge t. \; ts \; t = None \Longrightarrow ws \; t = None) \Longrightarrow west\text{-}thread\text{-}ok \; ws \; ts$ **by**(*simp add*: *wset-thread-ok-def*)

**lemma** *wset-thread-okD*: [[ *wset-thread-ok ws ts*; *ts t* = *None* ]] =⇒ *ws t* = *None* **by**(*simp add*: *wset-thread-ok-def*)

**lemma** *wset-thread-ok-conv-dom*:  $wset\text{-}thread\text{-}ok\text{-}ws\text{-}ts \longleftrightarrow \text{dom}\text{-}ws \subseteq \text{dom}\text{-}ts$ **by**(*auto simp add*: *wset-thread-ok-def*)

**lemma** *wset-thread-ok-upd*:

 $wset-thread-ok$  *ls ts*  $\implies wset-thread-ok$  *ls*  $(ts(t \rightarrow xw))$ **by**(*auto intro*!: *wset-thread-okI dest*: *wset-thread-okD split*: *if-split-asm*)

**lemma** *wset-thread-ok-upd-None*:

 $wset-thread-ok$  *ws ts*  $\implies$  *wset-thread-ok*  $(ws(t := None))$   $(ts(t := None))$ **by**(*auto intro*!: *wset-thread-okI dest*: *wset-thread-okD split*: *if-split-asm*)

**lemma** *wset-thread-ok-upd-Some*:

 $wset\text{-}thread\text{-}ok\text{ }ws\text{ }ts \Longrightarrow wset\text{-}thread\text{-}ok\text{ } (ws(t := wo))\text{ } (ts(t \mapsto xln))$ **by**(*auto intro*!: *wset-thread-okI dest*: *wset-thread-okD split*: *if-split-asm*)

**lemma** *wset-thread-ok-upd-ws*:

 $\llbracket$  wset-thread-ok ws ts; ts t = |xln|  $\rrbracket \implies$  wset-thread-ok (ws(t := w)) ts **by**(*auto intro*!: *wset-thread-okI dest*: *wset-thread-okD*)

**lemma** *wset-thread-ok-NotifyAllI*:

*wset-thread-ok ws ts*  $\implies$  *wset-thread-ok* ( $\lambda t$ . *if ws t* = |*w t*| *then* |*w' t*| *else ws t*) *ts* **by**(*simp add*: *wset-thread-ok-def*)

**lemma** *redT-updTs-preserves-wset-thread-ok*: **assumes** *wto*: *wset-thread-ok ws ts* **shows** *wset-thread-ok ws* (*redT-updTs ts nts*) **proof**(*rule wset-thread-okI*) **fix** *t* **assume** *redT-updTs ts nts t* = *None* **hence** *ts*  $t = None$  **by**(*rule redT-updTs-None*) **with** *wto* **show**  $ws t = None$  **by**(*rule wset-thread-okD*) **qed**

**lemma** *redT-updW-preserve-wset-thread-ok*:

 $\llbracket$  wset-thread-ok ws ts; redT-updW t ws wa ws'; ts t =  $\lfloor x\ln \rfloor \rrbracket$   $\implies$  wset-thread-ok ws' ts **by**(*fastforce simp add*: *redT-updW*.*simps intro*: *wset-thread-okI wset-thread-ok-NotifyAllI wset-thread-ok-upd-ws dest*: *wset-thread-okD*)

**lemma** *redT-updWs-preserve-wset-thread-ok*:  $\llbracket$  wset-thread-ok ws ts; redT-updWs t ws was ws'; ts t = |xln|  $\rrbracket$   $\implies$  wset-thread-ok ws' ts **unfolding** *redT-updWs-def* **apply**(*rotate-tac 1* ) **by**(*induct rule*: *rtrancl3p-converse-induct*)(*auto intro*: *redT-updW-preserve-wset-thread-ok*)

Well-formedness condition: Wait sets contain only non-final threads

**context** *final-thread* **begin**

**definition** wset-final-ok :: ('w, 't) wait-sets  $\Rightarrow$  ('l, 't, 'x) thread-info  $\Rightarrow$  bool **where** *wset-final-ok ws ts*  $\longleftrightarrow$  ( $\forall$  *t*  $\in$  *dom ws.*  $\exists$  *x ln. ts*  $t = [(x, ln)] \land \neg$  *final x*)

**lemma** *wset-final-okI*:  $(\bigwedge t \ w. \ ws \ t = |w| \Longrightarrow \exists x \ ln. \ ts \ t = |(x, ln)| \land \neg \ final \ x) \Longrightarrow \text{wset-final-ok \ ws \ ts}$ **unfolding** *wset-final-ok-def* **by**(*blast*)

**lemma** *wset-final-okD*:  $[[$  wset-final-ok ws ts; ws  $t = |w|$   $\implies \exists x \ln x$  ts  $t = |(x, ln)| \land \neg$  final x **unfolding** *wset-final-ok-def* **by**(*blast*)

```
lemma wset-final-okE:
  assumes wset-final-ok ws ts ws t = |w|and \bigwedge x \text{ } \textit{ln.} \text{ } \textit{ts } t = |(x, \text{ } \textit{ln})| \implies \neg \text{ } \textit{final } x \implies \text{ } \textit{thesis}shows thesis
using assms by(blast dest: wset-final-okD)
```

```
lemma wset-final-ok-imp-wset-thread-ok:
 wset\text{-}final\text{-}ok ws ts \implies wset-thread-ok ws ts
apply(rule wset-thread-okI)
apply(rule ccontr)
apply(auto elim: wset-final-okE)
done
```
**end**

**end**

# **1.8 Semantics of the thread action ReleaseAcquire for the thread state**

**theory** *FWLockingThread* **imports** *FWLocking* **begin fun**  $upd\text{-}threadR :: nat \Rightarrow 't lock \Rightarrow 't \Rightarrow lock\text{-}action \Rightarrow nat$ **where**  $u$ *upd-threadR n l t ReleaseAcquire* =  $n +$  *has-locks l t*  $\int u\phi\phi\phi\phi\,dR\,n\,l\,t\,r = n$ **primrec**  $\text{upd-threadRs} :: \text{nat} \Rightarrow 't \text{ lock} \Rightarrow 't \Rightarrow \text{lock-action list} \Rightarrow \text{nat}$ **where**  $upd\text{-}threadRs\ n\ l\ t\ [] = n$ | *upd-threadRs n l t* (*la* # *las*) = *upd-threadRs* (*upd-threadR n l t la*) (*upd-lock l t la*) *t las* **lemma** *upd-threadRs-append* [*simp*]:  $\mu$ <sup>*upd-threadRs n l t* (*las*  $\textcircled{a}$  *las*<sup> $\prime$ </sup>) =  $\mu$ *pd-threadRs* ( $\mu$ *pd-threadRs n l t las*) ( $\mu$ *pd-locks l t las*) *t las*<sup> $\prime$ </sup></sup> **by**(*induct las arbitrary*: *n l*, *auto*) **definition**  $redT$ -updLns ::  $(l, 't)$  locks  $\Rightarrow 't \Rightarrow ('l \Rightarrow f nat) \Rightarrow 'l$  lock-actions  $\Rightarrow ('l \Rightarrow f nat)$ where  $\bigwedge ln$ . *redT-updLns ls t ln las* =  $(\lambda(l, n, la)$ . *upd-threadRs n l t la*)  $\circ$ \$ (\$*ls*, (\$*ln*, *las*\$)\$) **lemma** *redT-updLns-iff* [*simp*]:  $\bigwedge$ *ln. redT-updLns ls t ln las*  $\frac{1}{2}$  *l e upd-threadRs* (*ln*  $\frac{1}{2}$  *l*) (*ls*  $\frac{1}{2}$  *l* (*las*  $\frac{1}{2}$  *l*) **by**(*simp add*: *redT-updLns-def*)

**lemma** *upd-threadRs-comp-empty* [*simp*]: (λ(*l*, *n*, *las*). *upd-threadRs n l t las*) ◦\$ (\$*ls*, (\$*lns*, *K*\$ []\$)\$)  $= ln s$ **by**(*auto intro*!: *finfun-ext*)

**lemma**  $\text{red } T\text{-} \text{upd}$ *ls*-empty  $[\text{simp}]$ :  $\text{red } T\text{-} \text{upd}$ *ls*  $\text{ls } t$  ( $K\$  $\parallel$ ) =  $\text{ls}$ **by**(*simp add*: *redT-updLs-def*)

## **1.9 Semantics of the thread actions for interruption**

**end**

**theory** *FWInterrupt* **imports** *FWState* **begin primrec** *redT*-updI :: 't interrupts  $\Rightarrow$  't interrupt-action  $\Rightarrow$  't interrupts **where**  $red T\text{-}upd$  *is* (*Interrupt t*) = *insert t is* |  $\text{red } T\text{-} \text{upd } I$  is ( $\text{Clear} \text{Interrupt } t$ ) = is - { $t$ } |  $\text{red } T\text{-}updI$  *is* (*IsInterrupted t b*) = *is* **fun**  $redT$ -updIs :: 't interrupts  $\Rightarrow$  't interrupt-action list  $\Rightarrow$  't interrupts **where** *redT-updIs is*  $\vert \vert = i$ *s* |  $\text{red } T\text{-} \text{upd}$ s *is* (*ia*  $\#\text{ }ias$ ) =  $\text{red } T\text{-} \text{upd}$ s ( $\text{red } T\text{-} \text{upd}$ s *ia*) *ias* **primrec** *interrupt-action-ok* :: 't *interrupts*  $\Rightarrow$  't *interrupt-action*  $\Rightarrow$  *bool* **where** *interrupt-action-ok is* (*Interrupt t*) = *True* | *interrupt-action-ok is* (*ClearInterrupt t*) = *True* | *interrupt-action-ok is* (*IsInterrupted t b*) =  $(b = (t \in i s))$  ${\bf fun}\$  *interrupt-actions-ok* :: 't *interrupts*  $\Rightarrow$  't *interrupt-action list*  $\Rightarrow$  *bool* **where** *interrupt-actions-ok is* [] = *True* | *interrupt-actions-ok is* (*ia* # *ias*) ←→ *interrupt-action-ok is ia* ∧ *interrupt-actions-ok* (*redT-updI is ia*) *ias*  $\textbf{prime}$  *interrupt-action-ok'* :: 't *interrupts*  $\Rightarrow$  't *interrupt-action*  $\Rightarrow$  *bool* **where**  $\text{interrupt-action-ok}$  is (*Interrupt t*) = *True*  $\int$  *interrupt-action-ok' is* (*ClearInterrupt t*) = *True* | *interrupt-action-ok' is* (*IsInterrupted t b*) =  $(b \vee t \notin i s)$  ${\bf fun}\$  *interrupt-actions-ok'* :: 't *interrupts*  $\Rightarrow$  't *interrupt-action list*  $\Rightarrow$  *bool* **where**  $\text{interrupt-actions-ok}$  is  $[] = \text{True}$  $\int$  *interrupt-actions-ok' is* (*ia* # *ias*)  $\leftrightarrow$  *interrupt-action-ok' is ia*  $\land$  *interrupt-actions-ok'* (*redT-updI is ia*) *ias* **fun** *collect-interrupt* :: 't *interrupt-action*  $\Rightarrow$  't *set*  $\Rightarrow$  't *set* **where** *collect-interrupt* (*IsInterrupted t True*) *Ts* = *insert t Ts*  $collect\text{-}interrupt$  (*Interrupt t*)  $Ts = Ts - \{t\}$ |  $collect\text{-}interrupt - Ts = Ts$ **definition** *collect-interrupts* :: 't *interrupt-action list*  $\Rightarrow$  't *set* **where** *collect-interrupts ias* = *foldr collect-interrupt ias* {}

**lemma** *collect-interrupts-interrupted*:  $\left[$  *interrupt-actions-ok is ias*;  $t' \in$  *collect-interrupts ias*  $\right] \Longrightarrow t' \in$  *is* **unfolding** *collect-interrupts-def* **proof**(*induct ias arbitrary*: *is*) **case** *Nil* **thus** *?case* **by** *simp* **next case** (*Cons ia ias*) **thus** *?case* **by**(*cases* (*ia*, *foldr collect-interrupt ias* {}) *rule*: *collect-interrupt*.*cases*) *auto* **qed lemma** *interrupt-actions-ok-append* [*simp*]:  $\text{interrupt-actions-ok is (ias @ is}) \longleftrightarrow \text{interrupt-actions-ok is 2} as \land \text{interrupt-actions-ok (red T-updIs) }$  $i$ *s ias*  $i$ *as*<sup> $\prime$ </sup> **by**(*induct ias arbitrary*: *is*) *auto* **lemma** *collect-interrupt-subset*:  $Ts \subseteq Ts' \implies collect-interrupt in Ts \subseteq collect-interrupt in Ts'$ **by**(*cases* (*ia*, *Ts*) *rule*: *collect-interrupt*.*cases*) *auto* **lemma** *foldr-collect-interrupt-subset*:  $Ts \subseteq Ts' \Longrightarrow$  *foldr collect-interrupt ias Ts*  $\subseteq$  *foldr collect-interrupt ias Ts'* **by**(*induct ias*)(*simp-all add*: *collect-interrupt-subset*) **lemma** *interrupt-actions-ok-all-nthI*: **assumes**  $\bigwedge n$ . *n* < *length ias*  $\implies$  *interrupt-action-ok* (*redT-updIs is* (*take n ias*)) (*ias* ! *n*) **shows** *interrupt-actions-ok is ias* **using** *assms* **proof**(*induct ias arbitrary*: *is*) **case** *Nil* **thus** *?case* **by** *simp* **next case** (*Cons ia ias*) **from** *Cons*.*prems*[*of 0* ] **have** *interrupt-action-ok is ia* **by** *simp* **moreover { fix** *n* **assume** *n* < *length ias* **hence** *interrupt-action-ok* (*redT-updIs* (*redT-updI is ia*) (*take n ias*)) (*ias* ! *n*) **using** *Cons*.*prems*[*of Suc n*] **by** *simp* **} hence** *interrupt-actions-ok* (*redT-updI is ia*) *ias* **by**(*rule Cons*.*hyps*) **ultimately show** *?case* **by** *simp* **qed lemma** *interrupt-actions-ok-nthD*: **assumes** *interrupt-actions-ok is ias* **and** *n* < *length ias* **shows** *interrupt-action-ok* (*redT-updIs is* (*take n ias*)) (*ias* ! *n*) **using** *assms* **by**(*induct n arbitrary*: *is ias*)(*case-tac* [!] *ias*, *auto*)  ${\bf lemma}$  *interrupt-actions-ok'-all-nthI*: **assumes**  $\bigwedge n. n < length\ is \Rightarrow\$  *interrupt-action-ok'* (*redT-updIs is* (*take n ias*)) (*ias* ! *n*) shows *interrupt-actions-ok'* is ias **using** *assms* **proof**(*induct ias arbitrary*: *is*)

**case** *Nil* **thus** *?case* **by** *simp*

**next case** (*Cons ia ias*) from  $Cons. \text{prems}[of 0]$  have interrupt-action-ok' is ia by  $simp$ **moreover { fix** *n* **assume** *n* < *length ias* **hence** *interrupt-action-ok* <sup>0</sup> (*redT-updIs* (*redT-updI is ia*) (*take n ias*)) (*ias* ! *n*) **using** *Cons*.*prems*[*of Suc n*] **by** *simp* **} hence** *interrupt-actions-ok* <sup>0</sup> (*redT-updI is ia*) *ias* **by**(*rule Cons*.*hyps*) **ultimately show** *?case* **by** *simp* **qed**  $l$ emma *interrupt-actions-ok'-nthD*: assumes *interrupt-actions-ok'* is ias **and** *n* < *length ias* **shows** interrupt-action-ok' (redT-updIs is (take n ias)) (ias!  $n$ ) **using** *assms* **by**(*induct n arbitrary*: *is ias*)(*case-tac* [!] *ias*, *auto*)  ${\bf lemma} \$   $\textit{interrupt-action-ok-imp-interrupt-action-ok' \ [simp] :}$  $\text{interrupt-action-ok is}$  *ia*  $\implies$  *interrupt-action-ok' is ia* **by**(*cases ia*) *simp-all*  ${\bf lemma} \$  *interrupt-actions-ok-imp-interrupt-actions-ok'* [simp]:  $\text{interrupt-actions-ok}$  is ias  $\implies$  *interrupt-actions-ok'* is ias **by**(*induct ias arbitrary*: *is*)(*simp-all*) **lemma** *collect-interruptsE*:  $\text{assumes } t' \in collect-interrups\;ias'$ **obtains** *n*' where  $n' <$  *length ias' ias'* !  $n' =$  *IsInterrupted t' True* and *Interrupt*  $t' \notin set$  (*take*  $n'$  *ias'*) **proof**(*atomize-elim*) **from** assms **show**  $\exists n' <$  *length ias'. ias'!*  $n' =$  *IsInterrupted t' True* ∧ *Interrupt t'*  $\notin$  *set* (*take*  $n'$  $ias'$ **unfolding** *collect-interrupts-def*  $\mathbf{proof}(\text{induct } \text{ias' arbitrary: } t')$ **case** *Nil* **thus** *?case* **by** *simp* **next case** (*Cons ia ias*) **thus** *?case* **by**(*cases* (*ia*, *foldr collect-interrupt ias* {}) *rule*: *collect-interrupt*.*cases*) *fastforce*+ **qed qed lemma** *collect-interrupts-prefix*:

 $collect-interrups$  *ias*  $\subseteq$  *collect-interrupts* (*ias*  $\circledcirc$  *ias*<sup> $\prime$ </sup>) **by** (*metis Un-empty collect-interrupts-def foldr-append foldr-collect-interrupt-subset inf-sup-ord*(*1* ) *inf-sup-ord*(*2* ) *subset-Un-eq*)

**lemma** *redT-updI-insert-Interrupt*:  $[$   $t \in redT$ -updI is ia;  $t \notin is$   $] \implies ia = Internet$ **by**(*cases ia*) *simp-all*

**lemma** *redT-updIs-insert-Interrupt*:  $[$   $t \in redT\n{-}updIs \text{ is } ias; t \notin is ] \Longrightarrow Internet \in set \text{ is}$ 

```
proof(induct ias arbitrary: is)
 case Nil thus ?case by simp
next
 case (Cons ia ias) thus ?case
   by(cases t \in redT-updI is ia)(auto dest: redT-updI-insert-Interrupt)
qed
lemma interrupt-actions-ok-takeI:
  interrupt-actions-ok is ias \implies interrupt-actions-ok is (take n ias)
by(subst (asm) append-take-drop-id[symmetric, where n=n])(simp del: append-take-drop-id)
{\bf lemma} interrupt-actions-ok'-collect-interrupts-imp-interrupt-actions-ok:
  assumes int: interrupt-actions-ok' is ias
 and ci: collect-interrupts ias \subset is
  and int': interrupt-actions-ok is' ias
 shows interrupt-actions-ok is ias
proof(rule interrupt-actions-ok-all-nthI)
 fix n
 assume n: n < length ias
 show interrupt-action-ok (redT-updIs is (take n ias)) (ias ! n)
 proof(cases \exists t. ias ! n = IsInterrupted t True)
   case False
    \textbf{with} interrupt-actions-ok'-nthD[OF int n] show ?thesis \textbf{by}(cases \text{ } in) \text{ } simp-allnext
   case True
   then obtain t where ia: ias ! n = IsInterrupted t True ..
      from int' n have interrupt-action-ok (redT-updIs is' (take n ias)) (ias ! n) by(rule inter-
rupt-actions-ok-nthD)
    with ia have t \in redT-updIs is' (take n ias) by simpmoreover have ias = take (Suc~n) ias \& drop (Suc~n) ias \& by \nsimwith ci have collect-interrupts (take (Suc n) ias) \subseteq is
     by (metis collect-interrupts-prefix subset-trans)
   ultimately have t \in redT\text{-}updls is (take n ias) using n ia int int'
    \mathbf{proof}(\text{induct } n \text{ arbitrary: } \text{is } \text{ is'} \text{ ias})case 0 thus ?case by(clarsimp simp add: neq-Nil-conv collect-interrupts-def)
   next
     case (Suc n)
     from \langle \textit{Suc~} n \rangle c length ias obtain ia ias'
       where ias [simp]: ias = ia # ias' by(cases ias) auto
     from \langleinterrupt-actions-ok is' ias
     have ia-ok: interrupt-action-ok is' ia by simp
     from \langle t \in \text{red } T\text{-} \text{upd} \text{ is } \text{'} (\text{take } (\text{Suc } n) \text{ is})\ranglehave t \in redT-updIs (redT-updI is' ia) (take n ias') by simpmoreover from \langle \text{collect-int}errupts \ (take \ (Suc \ (Suc \ n)) \ \text{ias}) \subseteq \text{iss} \ \text{ia-ok}have collect-interrupts (take (Suc n) ias<sup>\prime</sup>) \subseteq redT-updI is ia
     proof(cases (ia, is) rule: collect-interrupt.cases)
       case (3-2 \ t' Ts)hence [simp]: ia = ClearInterrupt t' Ts = is by simp-allhave t' \notin \text{collect-interrups} (take (Suc n) ias<sup>\prime</sup>)
       proof
         \text{assume } t' \in \text{collect-interrups } (\text{take } (\text{Suc } n) \text{ } \text{ias'})then obtain n' where n' < length (take (Suc n) ias') take (Suc n) ias'! n' = IsInterrupted
t
0 True
```

```
Interrupt t' \notin set (take n' (take (Suc n) ias')) by(rule collect-interruptsE)
          hence n' \leq n ias'! n' = \text{IsInterrupted } t' True Interrupt t' \notin set (take n' ias')
            using \langle Suc \ n \rangle \langle \text{length} \ |\text{ias} \rangle by(\text{simp-all} \ \text{add:} \ \text{min-def} \ \text{split:} \ \text{if-split-asm})hence Suc n' < length ias using \langle \textit{Suc } n \rangle length ias \langle \textit{by}(\textit{simp add: min-def}) \ranglewith \langleinterrupt-actions-ok is' ias
          have interrupt-action-ok (redT-updIs is' (take (Suc n') ias)) (ias ! Suc n')
            by(rule interrupt-actions-ok-nthD)
          with \langle Suc \ n \rangle \langle \text{length} \text{ }ias \rangle \langle \text{ }ias' \rangle \mid n' = \text{IsInterrupted } t' \text{ } True \ranglehave t' \in redT\n-updIs (is' - \{t'\}) (take n' ias') by simphence Interrupt t' \in set (take n' ias')
            by(rule redT-updIs-insert-Interrupt) simp
          \mathbf{with} \ \langle \text{Interrupt } t' \notin \text{set } (take \ n' \ \text{ias'}) \rangle show False by contradiction
        qed
        thus ?thesis using \langle \text{collect-interrupts}(take(Suc(n))\text{ias}) \subseteq \text{is} \rangleby(auto simp add: collect-interrupts-def)
      qed(auto simp add: collect-interrupts-def)
      moreover from \langle \textit{Suc~} n \rangle along ias have n \langle \textit{length~} ias' \rangle by \textit{simp}moreover from \langle ias \rangle! Suc n = IsInterrupted t True have ias'! n = IsInterrupted t True by
simp
      moreover from \langleinterrupt-actions-ok' is ias\rangle have interrupt-actions-ok' (redT-updI is ia) ias'
        unfolding ias by simp
       moreover from \langleinterrupt-actions-ok is' ias\rangle have interrupt-actions-ok (redT-updI is' ia) ias
by simp
      ultimately have t \in redT-updIs (redT-updI is ia) (take n ias') by(rule Suc)
      thus ?case by simp
    qed
    thus ?thesis unfolding ia by simp
  qed
qed
end
```
## **1.10 The multithreaded semantics**

```
theory FWSemantics
imports
  FWWellform
  FWLockingThread
  FWCondAction
  FWInterrupt
begin
inductive redT-upd :: (l, 't, 'x, 'm, 'w) state \Rightarrow 't \Rightarrow (l, 't, 'x, 'm, 'w, 'o) thread-action \Rightarrow 'x \Rightarrow 'm \Rightarrow 'y(7, 't, 'x, 'm, 'w) state \Rightarrow boolfor s t ta x' m'where
  redT-updWs t (wset s) {|ta||<sub>w</sub> ws'
   \implies redT-upd s t ta x' m' (redT-updLs (locks s) t {|ta|}<sub>l</sub>, ((redT-updTs (thr s) {|ta|}<sub>t</sub>)(t \mapsto (x',
redT-updLns (locks s) t (snd (the (thr s t))) {\{ta\}<sub>l</sub>), m', ws', redT-updIs (interrupts s) {ta\}<sub>i</sub>)
```
**inductive-simps** *redT-upd-simps* [*simp*]:  $redT$ -upd s t ta x' m' s'

**definition** redT-acq ::  $(l, 't, 'x, 'm, 'w)$  state  $\Rightarrow 't \Rightarrow (l \Rightarrow f$  nat)  $\Rightarrow (l, 't, 'x, 'm, 'w)$  state **where**

 $\Lambda$ ln. *redT-acq s t ln* = (*acquire-all* (*locks s*) *t ln*, ((*thr s*)(*t*  $\mapsto$  (*fst* (*the* (*thr s t*)), *no-wait-locks*)), *shr s*), *wset s*, *interrupts s*)

#### **context** *final-thread* **begin**

**inductive** actions-ok ::  $(l, 't, 'x, 'm, 'w)$  state  $\Rightarrow 't \Rightarrow (l, 't, 'x', 'm, 'w, 'o)$  thread-action  $\Rightarrow$  book for  $s::(l, 't, 'x,'m,'w)$  state and  $t::'t$  and  $ta::(l, 't, 'x','m,'w,'o)$  thread-action **where**  $\Box$  *lock-ok-las* (*locks s*) *t*  $\lbrace \lbrace \lbrace \lbrace \mathbf{a} \rbrace \rbrace \rbrace$ ; *thread-oks* (*thr s*)  $\lbrace \lbrace \mathbf{a} \rbrace \rbrace$ *t*; *cond-action-oks s t*  $\lbrace \lbrace \mathbf{a} \rbrace \rbrace$ *c*; *wset-actions-ok* (*wset s*) *t* {|*ta*|}*w*; *interrupt-actions-ok* (*interrupts s*) {|*ta*|}*i* ]] =⇒ *actions-ok s t ta* **declare** *actions-ok*.*intros* [*intro*!] **declare** *actions-ok*.*cases* [*elim*!]

**lemma** *actions-ok-iff* [*simp*]:  $actions-ok \, s \, t \, ta \longleftrightarrow$ *lock-ok-las* (*locks s*) *t* {|*ta*|}*l* ∧ *thread-oks* (*thr s*) {|*ta*|}*t* ∧ *cond-action-oks s t* {|*ta*|}*c* ∧  $wset-actions-ok$  ( $wset s$ )  $t \t{a}_w \wedge$  *interrupt-actions-ok* (*interrupts s*)  ${a}_i$ **by**(*auto*)

**lemma** *actions-ok-thread-oksD*:  $actions-ok \, s \, t \, ta \Longrightarrow \, thread-oks \, (thr \, s) \, \{ta\}_t$ **by**(*erule actions-ok*.*cases*)

inductive actions-ok'::  $(l, 't, 'x, 'm, 'w)$  state  $\Rightarrow 't \Rightarrow (l, 't, 'x', 'm, 'w, 'o)$  thread-action  $\Rightarrow$  bool where  $[ \hspace{.08cm} [ \hspace{.08cm} lock\text{-}ok\text{-}las' \hspace{.08cm} (locks \hspace{.08cm} s) \hspace{.08cm} t \hspace{.08cm} \{ta\}_{l}; \hspace{.08cm} thread\text{-}oks \hspace{.08cm} (thr \hspace{.08cm} s) \hspace{.08cm} \{ta\}_{t}; \hspace{.08cm} cond\text{-}action\text{-}oks' \hspace{.08cm} s \hspace{.08cm} t \hspace{.08cm} \{ta\}_{c};$  ${\it wset\text{-}actions\text{-}ok}$  (  ${\it wset\text{-}s})$   ${\it t}\$  {| ${\it t}a{\it}{{\it}v}\!\!$   ${\it w}$  ;  ${\it interval\text{-}r}$   ${\it t}$  actions-ok' (  ${\it interval\text{-}s}$   ${\it s})$  {| ${\it t}a{\it}{{\it}v}\!\!$  ]  $\implies actions-ok's$  *t* ta

**declare** *actions-ok* <sup>0</sup> .*intros* [*intro*!] declare *actions-ok'.cases* [*elim*!]

lemma *actions-ok'-iff*:

 $actions\text{-}ok's \text{ } t \text{ } ta \longleftrightarrow$  $lock\text{-}ok\text{-}las'\text{ (locks s) } t \text{ $\{ta\}_l \wedge \text{ thread-oks } (\text{thr s}) \text{ $\{ta\}_l \wedge \text{ cond-action-oks'} s$ } t \text{ $\{ta\}_c \wedge \text{max\_loss } s$ } t \text{ $\{ta\}_c \wedge \text{max\_loss } s$ } t \text{ $\{ta\}_c \wedge \text{max\_loss } s$ } t \text{ $\{ta\}_c \wedge \text{max\_loss } s$ } t \text{ $\{ta\}_c \wedge \text{max\_loss } s$ } t \text{ $\{ta\}_c \wedge \text{max\_loss } s$ } t \text{ $\{ta\}_c \wedge \$  $wset$ -actions-ok ( $wset$  s)  $t \{ta\}$  $w \wedge$  *interrupt-actions-ok'* (*interrupts s*)  $\{ta\}$ **by** *auto*

lemma *actions-ok'-ta-upd-obs*:  $actions-ok' s t (ta-update-obs ta obs) \longleftrightarrow actions-ok' s t ta$  $\mathbf{by}(\textit{auto simp add: actions-ok'-iff lock-ok-las'-def ta-upd-simps west-actions-ok-def})$ 

```
lemma actions-ok'-empty: actions-ok' s t \varepsilon \longleftrightarrow wset s t = None\frac{dy}{dt} = \frac{1}{2} \int_0^t \frac{1}{t^2} \int_0^t \frac{1}{t^2} \int_0^t \frac{1}{t^2} \, dt \, dt
```

```
{\bf lemma} actions-ok'-convert-extTA:
 actions-ok' s t (convert-extTA f ta) = actions-ok' s t ta\mathbf{by}(\textit{simp add: actions-ok'-iff})
```
**inductive** actions-subset ::  $(T, t, 'x, 'm, 'w, 'o)$  thread-action  $\Rightarrow (T, 't, 'x', 'm, 'w, 'o)$  thread-action  $\Rightarrow$  book **where**

 $\left[ \right]$  *collect-locks'* { $\left[ ta^{\prime}\right]$ <sub>*l*</sub>  $\subseteq$  *collect-locks* { $\left[ ta\right]$ *l*<sub>*i*</sub>  $collect\text{-}cond\text{-}actions \{ta'\}_{c} \subseteq collect\text{-}cond\text{-}actions \{ta\}_{c};$  $\textit{collect-interrups } \{ \textit{ta'} \} _i \subseteq \textit{collect-interrups } \{ \textit{ta} \} _i \; \textcolor{red}{\}$  $\implies$  *actions-subset ta' ta* 

**declare** *actions-subset*.*intros* [*intro*!] **declare** *actions-subset*.*cases* [*elim*!]

**lemma** *actions-subset-iff* :  $actions-subset~ta'$  *ta*  $\longleftrightarrow$  $\textit{collect-locks'}$  {|\ta ||^} |  $\subseteq$   $\textit{collect-locks}$  {|\ta||^} ||  $\land$  $collect\text{-}cond\text{-}actions \{ \{ta'\} \}$ <sub>c</sub> ⊆ *collect*-cond-actions  $\{ \{ta\} \}$ <sub>c</sub> ∧  $\{collections\}$  { $ta'\}$   $_i \subseteq collect-interrups$  { $ta\}$ } **by** *auto*

**lemma** *actions-subset-refl* [*intro*]: *actions-subset ta ta*  $by (auto intro: actions-subset.intros collect-locks'-subset-collect-locks del: subsetI)$ 

**definition** final-thread ::  $(l, 't, 'x, 'm, 'w)$  state  $\Rightarrow 't \Rightarrow bool$  where  $\bigwedge$ *ln. final-thread s t*  $\equiv$  (*case thr s t of None*  $\Rightarrow$  *False*  $| (x, ln)| \Rightarrow$  *final x*  $\land$  *ln* = *no-wait-locks*  $\land$ *wset s*  $t = None$ 

**definition** final-threads ::  $(l, 't, 'x, 'm, 'w)$  state  $\Rightarrow$  't set **where**  $\text{final-threads } s \equiv \{t. \text{ final-thread } s \ t\}$ 

**lemma**  $[iff]$ :  $t \in \text{final-threads } s = \text{final-thread } s \text{ } t$ **by** (*simp add*: *final-threads-def*)

**lemma** [ $pred\text{-}set\text{-}conv$ ]:  $final\text{-}thread\ s = (\lambda t \cdot t \in final\text{-}threads\ s)$ **by** *simp*

 $\textbf{definition } \textit{mfinal} :: (\textit{l}, \textit{'t}, \textit{'x}, \textit{'m}, \textit{'w}) \textit{state} \Rightarrow \textit{bool}$ **where**  $m$  *final*  $s \leftrightarrow \forall t \in x \in \{x, \infty\}$  (*x*, *ln*)  $\rightarrow$  *final*  $x \wedge \{x, \infty\}$  *no-wait-locks* ∧ *wset*  $s \in \mathbb{N}$  *one*)

**lemma** *final-threadI*:  $[$  *thr s t* =  $|(x, no-wait-locks)|$ ; *final x*; *wset s t* = *None*  $] \implies$  *final-thread s t* **by**(*simp add*: *final-thread-def*)

**lemma** *final-threadE*: **assumes** *final-thread s t* **obtains** *x* where *thr*  $s$   $t = |(x, no-wait-locks)|$  *final x wset*  $s$   $t = None$ **using** *assms* **by**(*auto simp add*: *final-thread-def*)

**lemma** *mfinalI*:

 $(\bigwedge t \ x \ ln. \ thr \ s \ t = \lfloor (x, \ ln) \rfloor \Longrightarrow \text{final } x \wedge \ln = \text{no-wait-locks} \wedge \text{west } s \ t = \text{None} \Longrightarrow \text{mfinal } s$ **unfolding** *mfinal-def* **by** *blast*

**lemma** *mfinalD*: **fixes** *ln* **assumes** *mfinal s thr s t* =  $|(x, ln)|$ **shows** *final*  $x \ln n = no-wait-locks$  *wset*  $s \ln n = None$ **using** *assms* **unfolding** *mfinal-def* **by** *blast*+

**lemma** *mfinalE*: **fixes** *ln* **assumes** *mfinal s thr s t* =  $|(x, ln)|$ **obtains** *final x ln* = *no-wait-locks wset s t* = *None* **using** *mfinalD*[*OF assms*] **by**(*rule that*)

**lemma** *mfinal-def2*: *mfinal s*  $\longleftrightarrow$  *dom* (*thr s*)  $\subseteq$  *final-threads s* **by**(*fastforce elim*: *mfinalE final-threadE intro*: *mfinalI final-threadI*)

### **end**

**locale** *multithreaded-base* = *final-thread* + **constrains**  $\text{final} :: 'x \Rightarrow \text{bool}$ **fixes**  $r$  :: ('l,'t,'x,'m,'w,'o) *semantics* (-  $\vdash$  - -- $\rightarrow$  - [50,0,0,50] 80) and *convert-RA* :: 'l released-locks  $\Rightarrow$  'o list **begin**

#### **abbreviation**

 $r$ -syntax ::  $'t \Rightarrow 'x \Rightarrow 'm \Rightarrow ('l,'t,'x,'m,'w,'o)$  *thread-action*  $\Rightarrow 'x \Rightarrow 'm \Rightarrow bool$  $(- \vdash \langle -, - \rangle \longrightarrow \langle -, - \rangle [50, 0, 0, 0, 0, 0] 80)$ 

## **where**

 $t \vdash \langle x, m \rangle - t a \rightarrow \langle x', m' \rangle \equiv t \vdash (x, m) - t a \rightarrow (x', m')$ 

#### **inductive**

redT ::  $(l, 't, 'x, 'm, 'w)$  state  $\Rightarrow 't \times (l, 't, 'x, 'm, 'w, 'o)$  thread-action  $\Rightarrow (l, 't, 'x, 'm, 'w)$  state  $\Rightarrow$  book **and**  $redT-syntax1 :: ('l,'t,'x,'m,'w) state \Rightarrow 't \Rightarrow ('l,'t,'x,'m,'w,'o) thread-action \Rightarrow ('l,'t,'x,'m,'w) state$ 

 $\Rightarrow$  *bool* (- -- $\triangleright$ - $\rightarrow$  - [50,0,0,50] 80) **where**

 $s - t \triangleright ta \rightarrow s' \equiv redT s(t, ta) s'$ 

| *redT-normal*:

 $\lbrack t \rbrack t \vdash \langle x, \text{ shr } s \rangle - ta \rightarrow \langle x', \text{ m'} \rangle;$ *thr s t* =  $|(x, no-wait-locks)|;$ *actions-ok s t ta*;  $red T$ -upd s t ta x' m' s'  $\implies$  *s* −*t* $\triangleright$ *ta*→ *s'* 

| *redT-acquire*:

V *ln*. [[ *thr s t* = b(*x*, *ln*)c; ¬ *waiting* (*wset s t*); *may-acquire-all* (*locks s*) *t ln*;  $ln \$ n > 0$ ;  $s' = (acquire-all (locks s) t ln, ((thr s)(t \rightarrow (x, no-wait-locks)), shr s), west s, interruples s)$  $\implies$  *s*  $-t\triangleright((K\$  \[\], \ [\], \ [\], \ [\], \ \text{convert-RA} \ \ln) \rightarrow s'

#### **abbreviation**

 $redT-syntax2 :: ('l,'t) locks \Rightarrow ('l,'t,'x) thread-info \times 'm \Rightarrow ('w,'t) wait-sets \Rightarrow 't intervals$  $\Rightarrow 't \Rightarrow ('l, 't, 'x, 'm, 'w, 'o) \text{ thread-action}$  $\Rightarrow$   $(l, t)$  *locks*  $\Rightarrow$   $(l, t, 'x)$  *thread-info*  $\times$  'm  $\Rightarrow$   $(l, w, 't)$  *wait-sets*  $\Rightarrow$  't *interrupts*  $\Rightarrow$  *bool* (h*-*, *-*, *-*, *-*i −*-*.*-*→ h*-*, *-*, *-*, *-*i [*0* ,*0* ,*0* ,*0* ,*0* ,*0* ,*0* ,*0* ,*0* ] *80* )

#### **where**

 $\langle ls, \text{ } tsm, \text{ } ws, \text{ } is \rangle - t \triangleright t a \rightarrow \langle ls', \text{ } tsm', \text{ } ws', \text{ } is' \rangle \equiv (ls, \text{ } tsm, \text{ } ws, \text{ } is) - t \triangleright t a \rightarrow (ls', \text{ } tsm', \text{ } ws', \text{ } is' \rangle$ 

**lemma** *redT-elims* [*consumes 1* , *case-names normal acquire*]:

51

**assumes** *red*:  $s - t \geq t a \rightarrow s'$ and *normal*:  $\int x x' m'$  *ws'*.  $\lbrack t \rbrack t \rbrack$   $\langle x, \text{ shr } s \rangle - ta \rightarrow \langle x', \text{ m'} \rangle;$ *thr s t* =  $|(x, no-wait-locks)|;$ *lock-ok-las* (*locks s*) *t* {|*ta*|}*l* ; *thread-oks* (*thr s*) { $\{ta\}$ *t*;  $cond\text{-}action\text{-}oks \, s \, t \, \{ \{ta\} \}c;$ *wset-actions-ok* (*wset s*)  $t \{ta\}w$ ;  $\int$  *interrupt-actions-ok* (*interrupts s*) { $\int$  *ta*} $\int$ *i*;  $red T\n- updWs t (wset s)$  { $ta$ }*w ws'*;  $s' = (redT\n-updLs (locks s) t {t a}_{l}$ ,  $((redT\n-updTs (thr s) {ta}_{t})(t \mapsto (x', redT\n-updLns (locks s) t$  $no\text{-}wait\text{-}locks$   $\{\text{ta}\}_l\}),\ m\text{'},\ ws\text{'},\ red\text{T-}updIs$   $(\text{interrupts}\ s)$   $\{\text{ta}\}_i)$  ]] =⇒ *thesis* and *acquire*:  $\bigwedge x \ln n$ .  $[$  *thr s t* =  $\lfloor (x, ln) \rfloor;$ *ta* = (*K*\$ [], [], [], [], [], *convert-RA ln*); ¬ *waiting* (*wset s t*); *may-acquire-all* (*locks s*)  $t \ln \theta$  <  $\ln \theta$  *n*;  $s' = (acquire-all (locks s) t ln, ((thr s)(t \rightarrow (x, no-wait-locks)), shr s), west s, interrupts s)$ =⇒ *thesis* **shows** *thesis* **using** *red* **proof** *cases* **case** *redT-normal* **thus** *?thesis* **using** *normal* **by**(*cases s'*)(*auto*) **next case** *redT-acquire* **thus** *?thesis* **by**−(*rule acquire*, *fastforce*+) **qed definition**  $RedT :: ('l,'t,'x,'m,'w) state \Rightarrow ('t \times ('l,'t,'x,'m,'w,'o) thread-action) list \Rightarrow ('l,'t,'x,'m,'w) state \Rightarrow$ *bool* (*-* −.*-*→∗ *-* [*50* ,*0* ,*50* ] *80* )

**where**

*RedT* ≡ *rtrancl3p redT*

**lemma** *RedTI*: *rtrancl3p redT s ttas s'*  $\implies$  *RedT s ttas s'* **by**(*simp add*: *RedT-def*)

**lemma** *RedTE*: [[ *RedT s ttas s* <sup>0</sup> ; *rtrancl3p redT s ttas s* <sup>0</sup> =⇒ *P* ]] =⇒ *P* **by**(*auto simp add*: *RedT-def*)

**lemma** *RedTD*:  $RedT s$  *ttas*  $s' \implies r$ *trancl3p redT s ttas*  $s'$ **by**(*simp add*: *RedT-def*)

```
lemma RedT-induct [consumes 1 , case-names refl step]:
   [ s -\triangleright t \, \text{tas} \rightarrow * \, s';\bigwedge s. P s \Box s;
        \int \int S \; dt as s' t ta s''. [ s -\trianglerightttas \rightarrow * s'; P s ttas s'; s' -t\trianglerightta\rightarrow s'']] \Rightarrow P s (ttas \mathcal{Q} [(t, ta)]) s'']
   \implies P \text{ } s \text{ } ttas s'
```
**unfolding** *RedT-def* **by**(*erule rtrancl3p*.*induct*) *auto*

lemma RedT-induct' [consumes 1, case-names refl step]:  $[s \rightarrow \rightarrow \text{t} \text{t} \text{a} \text{b} \rightarrow \ast \text{ } \text{s}$ '; *P s* [] *s*;  $\bigwedge$ *ttas s' t ta s''*. [*s*  $\rightarrow$ *ttas* $\rightarrow$ \* *s'*; *P s ttas s'*; *s'*  $-$ *t* $\triangleright$ *ta* $\rightarrow$  *s''*]  $\Rightarrow$  *P s* (*ttas*  $\mathcal{Q}$  [(*t*, *ta*)]) *s''*]  $\implies P \, s \, \text{ttas } s'$ **unfolding** *RedT-def*  $apply( \text{crule } \text{rtrancl3p-induct}^{\prime}, \text{ \textit{blast}})$ **apply**(*case-tac b*, *blast*) **done**

**lemma** *RedT-lift-preserveD*: **assumes**  $Red: s \rightarrow t \cdot t \cdot s \rightarrow s'$ **and** *P*: *P s* and *preserve*:  $\bigwedge s$  *t* tas *s'*. [[ *s* −*t* $\triangleright$ tas $\rightarrow$  *s'*; *P s* ]]  $\implies$  *P s'* shows  $P s'$ **using** *Red P* **by**(*induct rule*: *RedT-induct*)(*auto intro*: *preserve*)

**lemma** *RedT-refl* [*intro*, *simp*]: *s* −.[]→∗ *s* **by**(*rule RedTI*)(*rule rtrancl3p-refl*)

#### **lemma** *redT-has-locks-inv*:

 $[ \langle ls, (ts, m), ws, is \rangle - t \geq t a \rightarrow \langle ls', (ts', m'), ws', is \rangle; t \neq t' ] \implies$ *has-locks* (*ls* \$ *l*) *t* <sup>0</sup> = *has-locks* (*ls* <sup>0</sup> \$ *l*) *t* 0 **by**(*auto elim*!: *redT*.cases intro: *redT-updLs-has-locks*[*THEN sym, simplified*] *may-acquire-all-has-locks-acquire-lock* 

#### **lemma** *redT-has-lock-inv*:

 $\lceil \langle \textit{l}s, (\textit{ts}, \textit{m}), \textit{ws}, \textit{is} \rangle - t \triangleright t \mathit{a} \rightarrow \langle \textit{l}s', (\textit{ts}', \textit{m}'), \textit{ws}', \textit{is}' \rangle; t \neq t' \rceil$  $\implies$  *has-lock* (*ls'* \; *t'* = *has-lock* (*ls* \; *t'* **by**(*auto simp add*: *redT-has-locks-inv*)

### **lemma** *redT-ts-Some-inv*:

 $\llbracket (ls, (ts, m), ws, is \rangle - t \triangleright ta \rightarrow \langle ls', (ts', m'), ws', is' \rangle; t \neq t'; ts t' = \llbracket x \rrbracket \rrbracket \implies ts' t' = \llbracket x \rrbracket$ **by**(*fastforce elim*!: *redT*.*cases simp*: *redT-updTs-upd*[*THEN sym*] *intro*: *redT-updTs-Some*)

**lemma** *redT-thread-not-disappear*:

 $[s - t \triangleright ta \rightarrow s'; \text{ thr } s' \text{ t'} = None] \implies \text{thr } s \text{ t'} = None$  $\mathbf{apply}(cases \ t \neq t')$ **apply**(*auto elim*!: *redT-elims simp add*: *redT-updTs-upd*[*THEN sym*] *intro*: *redT-updTs-None*) **done**

**lemma** *RedT-thread-not-disappear*: [[ *s* −.*ttas*→∗ *s* 0 ; *thr s* <sup>0</sup> *t* <sup>0</sup> = *None*]] =⇒ *thr s t* <sup>0</sup> = *None*  $\mathbf{apply}($  erule contrapos-pp  $[\textbf{where } Q = \text{thr } s' \ t' = \text{None}]$ **apply**(*drule* (*1* ) *RedT-lift-preserveD*)  $\mathbf{apply}(erule-tac \ Q=thr \ sa \ t'= None \ \mathbf{in} \ contrapos-nn)$ **apply**(*erule redT-thread-not-disappear* ) **apply**(*auto*) **done**

**lemma** *redT-preserves-wset-thread-ok*:

 $[s - t \geq t a \rightarrow s';$  *wset-thread-ok* (*wset s*) (*thr s*)  $] \implies$  *wset-thread-ok* (*wset s'*) (*thr s'*)

**by**(*fastforce elim*!: *redT*.*cases intro*: *wset-thread-ok-upd redT-updTs-preserves-wset-thread-ok redT-updWs-preserve-wset-thread-ok*)

**lemma** *RedT-preserves-wset-thread-ok*:

 $[s \rightarrow \text{t} \times s'; \text{wset-thread-ok} (\text{wset s}) (\text{thr s})] \Longrightarrow \text{wset-thread-ok} (\text{wset s}) (\text{thr s}')$ **by**(*erule* (*1* ) *RedT-lift-preserveD*)(*erule redT-preserves-wset-thread-ok*)

**lemma** *redT-new-thread-ts-Some*:

 $[ s - t \triangleright t a \rightarrow s';$  *NewThread t'*  $x \ m'' \in set \ { \{ t a \} }_t;$  *wset-thread-ok* (*wset s*) (*thr s*) ]  $\implies$  thr s' t' =  $|(x, no-wait-locks)|$ 

**by**(*erule redT-elims*)(*auto dest*: *thread-oks-new-thread elim*: *redT-updTs-new-thread-ts*)

#### **lemma** *RedT-new-thread-ts-not-None*:

[[ *s* −.*ttas*→∗ *s* 0 ; *NewThread t x m* <sup>00</sup> ∈ *set* (*concat* (*map* (*thr-a* ◦ *snd*) *ttas*)); *wset-thread-ok* (*wset s*)  $(*thr* s)$  $\implies$  *thr s'*  $t \neq None$ **proof**(*induct rule*: *RedT-induct*) **case** *refl* **thus** *?case* **by** *simp* **next**  $case (step S TIAS S' T TA S'')$ note  $Red = \langle S \rangle \rightarrow TTAS \rightarrow * S' \rangle$ **note** *IH* = ‹[[ *NewThread t x m* <sup>00</sup> ∈ *set* (*concat* (*map* (*thr-a* ◦ *snd*) *TTAS*)); *wset-thread-ok* (*wset S*)  $(thr S] \implies thr S' t \neq None$ **note**  $\text{red} = \langle S' - T \triangleright TA \rightarrow S'' \rangle$ **note**  $ins = \langle NewThread \mid t \le m'' \in set \ (concat \ (map \ (thr-a \ \circ \ \text{snd}) \ (TTAS \ @ \ [(T, \ \text{TA})])) \rangle$ 

**note**  $wto = \langle wset\text{-}thread\text{-}ok (wset S) (thr S) \rangle$ 

**from** Red wto have wto': wset-thread-ok (wset S') (thr S') by (auto dest: RedT-preserves-wset-thread-ok)

**show** *?case*  $\mathbf{proof}(cases \; NewThread \; t \; x \; m'' \in set \; {\mathbb{T}A}$ **case** *True* **thus** *?thesis* **using** *red wto* **by**(*auto dest*!: *redT-new-thread-ts-Some*) **next case** *False* **hence**  $NewThread$   $t \times m'' \in set$  (*concat* (*map* (*thr-a* ◦ *snd*)  $TTAS$ )) **using** *ins* **by**(*auto*) **hence** *thr*  $S'$  *t*  $\neq$  *None* **using** *wto* **by**(*rule IH*) **with** *red* **show** *?thesis* **by** −(*erule contrapos-nn*, *auto dest*: *redT-thread-not-disappear*) **qed qed**

**lemma** *redT-preserves-lock-thread-ok*:

 $[s - t \rightarrow s'; \text{ lock-thread-ok (locks s) (thr s)} \implies \text{lock-thread-ok (locks s') (thr s')}$ **by**(*auto elim*!: *redT-elims intro*: *redT-upds-preserves-lock-thread-ok acquire-all-preserves-lock-thread-ok*)

**lemma** *RedT-preserves-lock-thread-ok*:

 $[ s \rightarrow \text{t} \times s' ; \text{lock-thread-ok } (locks \ s) \ ( \text{thr } s) ] \Rightarrow \text{lock-thread-ok } (locks \ s') \ ( \text{thr } s' )$ **by**(*erule* (*1* ) *RedT-lift-preserveD*)(*erule redT-preserves-lock-thread-ok*)

**lemma** *redT-ex-new-thread*:

**assumes**  $s - t \, \triangleright t\mathbb{a} \rightarrow s'$  wset-thread-ok (wset s) (thr s) thr s'  $t = [(x, w)]$  thr s  $t = None$ **shows** ∃ *m*. *NewThread t x m* ∈ *set* { $\{ta\}_t \wedge w = no\text{-}wait\text{-}locks$ **using** *assms*

**by** *cases* (*fastforce split*: *if-split-asm dest*: *wset-thread-okD redT-updTs-new-thread*)+

 ${\bf lemma}~red$   $T$ - $ex$ - $new$ - $thread$ ': **assumes**  $s - t' \triangleright ta \rightarrow s'$  thr  $s' t = |(x, w)|$  thr  $s t = None$ **shows** ∃ *m x*. *NewThread t x m* ∈ *set* {|ta}<sub>t</sub> **using** *assms* **by**(*cases*)(*fastforce split*: *if-split-asm dest*!: *redT-updTs-new-thread*)+

**definition** deterministic ::  $(l, 't, 'x, 'm, 'w)$  state set  $\Rightarrow$  bool

**where**

*deterministic I* ←→  $(\forall s \ t \ x \ ta' \ x' \ m' \ ta'' \ x'' \ m''.$ *s* ∈ *I*  $\longrightarrow$  *thr s t* =  $|(x, no-wait-locks)|$  $\longrightarrow$  *t*  $\vdash \langle x, \text{ shr } s \rangle - ta' \rightarrow \langle x', \text{ m'} \rangle$  $\longrightarrow$  *t*  $\vdash \langle x, \text{ shr } s \rangle - ta'' \rightarrow \langle x'', \text{ m'} \rangle$  $\longrightarrow$  *actions-ok s t ta'*  $\longrightarrow$  *actions-ok s t ta''*  $\longrightarrow ta' = ta'' \wedge x' = x'' \wedge m' = m'') \wedge invariant3p \text{ red } T$ 

**lemma** *determisticI*:

 $[\bigwedge s \, t \, x \, ta' \, x' \, m' \, ta'' \, x'' \, m''.$  $[s \in I; \text{thr } s \text{ } t = |(x, \text{no-wait-locks})|;$  $t \vdash \langle x, \text{ shr } s \rangle - ta' \rightarrow \langle x', \text{ } m' \rangle; t \vdash \langle x, \text{ shr } s \rangle - ta'' \rightarrow \langle x'', \text{ } m'' \rangle;$  $actions-ok \, s \, t \, ta'; \, actions-ok \, s \, t \, ta'' \, ]$  $\implies ta' = ta'' \wedge x' = x'' \wedge m' = m'';$ *invariant3p redT I* ]] =⇒ *deterministic I* **unfolding** *deterministic-def* **by** *blast*

**lemma** *deterministicD*:

[[ *deterministic I*;  $t \vdash \langle x, \text{ shr } s \rangle - ta' \rightarrow \langle x', \text{ } m' \rangle; t \vdash \langle x, \text{ shr } s \rangle - ta'' \rightarrow \langle x'', \text{ } m'' \rangle;$ *thr s t* =  $[(x, no-wait-locks)];$  *actions-ok s t ta'*; *actions-ok s t ta''*;  $s \in I$  $\implies ta' = ta'' \wedge x' = x'' \wedge m' = m''$ **unfolding** *deterministic-def* **by** *blast*

**lemma** *deterministic-invariant3p*: *deterministic I* =⇒ *invariant3p redT I* **unfolding** *deterministic-def* **by** *blast*

**lemma** *deterministic-THE*:  $\left[ \text{deterministic } I; \text{ thr } s \text{ } t = \left[ \left( x, \text{ no-wait-locks} \right) \right]; \text{ } t \vdash \left\langle x, \text{ shr } s \right\rangle - t \rightarrow \left\langle x', \text{ m}' \right\rangle; \text{ actions-ok } s \text{ } t \text{ } t \text{a}; \text{ } s \in \mathbb{R} \right]$ *I* ]]  $\implies$  (*THE* (*ta*, *x'*, *m'*).  $t \vdash \langle x, \text{ shr } s \rangle$  -*ta* $\rightarrow \langle x', \text{ m'} \rangle$   $\land$  *actions-ok s t ta*) = (*ta*, *x'*, *m'*) **by**(*rule the-equality*)(*blast dest*: *deterministicD*)+

**end**

**locale** *multithreaded* = *multithreaded-base* + **constrains**  $\text{final} :: 'x \Rightarrow \text{bool}$ and  $r$  ::  $(l, 't, 'x, 'm, 'w, 'o)$  *semantics* and *convert-RA* :: 'l released-locks  $\Rightarrow$  'o list **assumes** new-thread-memory:  $[$   $t \vdash s - ta \rightarrow s'$ ;  $NewThread t' x m \in set \{ta\}_t$   $] \implies m = snd s'$ **and** *final-no-red*:  $[t \vdash (x, m) - ta \rightarrow (x', m');$  *final*  $x \rceil \Rightarrow$  *False* 

### **begin**

**lemma** *redT-new-thread-common*:  $[s - t \triangleright t a \rightarrow s';$  *NewThread t' x m''*  $\in$  *set*  $\{\n t a \}$ *t*;  $\{\n t a \}$ *w* =  $[]$   $] \implies m'' = \n s h r s'$ **by**(*auto elim*!: *redT-elims rtrancl3p-cases dest*: *new-thread-memory*) **lemma** *redT-new-thread*: **assumes**  $s - t' \triangleright ta \rightarrow s'$  thr  $s'$   $t = \lfloor (x, w) \rfloor$  thr  $s$   $t = None \{ta\} w = \lfloor$ **shows**  $NewThread$   $t \; x \; (shr \; s') \in set \; \{ta\}_t \land w = no-wait-locks$ **using** *assms* **apply**(*cases rule*: *redT-elims*) **apply**(*auto split*: *if-split-asm del*: *conjI elim*!: *rtrancl3p-cases*) **apply**(*drule* (*2* ) *redT-updTs-new-thread*) **apply**(*auto dest*: *new-thread-memory*) **done lemma** *final-no-redT*:  $[s - t \rhd ta \rightarrow s'; \text{ thr } s \ t = \lfloor (x, \text{ no-wait-locks}) \rfloor] \implies \neg \text{ final } x$ **by**(*auto elim*!: *redT-elims dest*: *final-no-red*) **lemma** *mfinal-no-redT*: **assumes**  $\text{red } T: s - t \triangleright t a \rightarrow s'$  and  $\text{mfinal}: \text{mfinal } s$ 

**shows** *False* **using** *redT mfinalD*[*OF mfinal*, *of t*] **by** *cases* (*metis final-no-red*, *metis neq-no-wait-locks-conv*)

**end**

**end**

# **1.11 Auxiliary definitions for the progress theorem for the multithreaded semantics**

**theory** *FWProgressAux* **imports** *FWSemantics* **begin**

**abbreviation** collect-waits ::  $(l, 't, 'x, 'm, 'w, 'o)$  thread-action  $\Rightarrow$   $(l + 't + 't)$  set **where** *collect-waits*  $ta \equiv$  *collect-locks*  $\{ta\}_l < +\gt;$  *collect-cond-actions*  $\{ta\}_c < +\gt;$  *collect-interrupts*  $\{a\}_i$ 

**lemma** *collect-waits-unfold*:

 $\text{collect-waits } ta = \{l. \text{ Lock} \in \text{set } (\{\text{ta}\}_l \ \text{\$ } l)\} \ \text{lt} \rightarrow \{t. \text{Join } t \in \text{set } \{\text{ta}\}_c\} \ \text{lt} \rightarrow \text{collect-interrups}$ {|*ta*|}*i* **by**(*simp add*: *collect-locks-def*)

**context** *multithreaded-base* **begin**

**definition** *must-sync* ::  $'t \Rightarrow 'x \Rightarrow 'm \Rightarrow bool \{- \vdash \langle -, / \rangle \} \cup [50, 0, 0] \$ 81 where  $t \vdash \langle x, m \rangle \wr \longleftrightarrow (\exists ta \ x' \ m' \ s. \ t \vdash \langle x, m \rangle - ta \rightarrow \langle x', m' \rangle \land \ shr \ s = m \land \ actions-ok \ s \ t \ ta)$ 

**lemma** *must-sync-def2* :

 $t \vdash \langle x, m \rangle \wr \longleftrightarrow (\exists \, ta \, x' \, m' \, s. \, t \vdash \langle x, m \rangle \, -ta \rightarrow \langle x', m' \rangle \land actions-ok \, s \, t \, ta)$ **by**(*fastforce simp add*: *must-sync-def intro*: *cond-action-oks-shr-change*)

**lemma** *must-syncI*:

 $\exists$  *ta*  $x'$   $m'$  *s*.  $t \vdash \langle x, m \rangle$   $\rightarrow$   $ta \rightarrow \langle x', m' \rangle \land$  actions-ok s t ta  $\implies$   $t \vdash \langle x, m \rangle \cup$ **by**(*fastforce simp add*: *must-sync-def2* )

```
lemma must-syncE:
```
 $\lbrack\!\lbrack t \vdash \langle x, m \rangle \rangle$ ;  $\Lambda$ ta  $x'$  m' s.  $\lbrack\!\lbrack t \vdash \langle x, m \rangle - ta \rightarrow \langle x', m' \rangle$ ; actions-ok s t ta;  $m = \text{shr } s \rbrack \rbrack$   $\Longrightarrow$  thesis  $\lbrack\!\lbrack$ =⇒ *thesis*

**by**(*fastforce simp only*: *must-sync-def*)

definition can-sync:  $'t \Rightarrow 'x \Rightarrow 'm \Rightarrow ('l + 't + 't) \text{ set } \Rightarrow \text{bool } (- \vdash \langle \cdot, \rangle \rightarrow) / \rightarrow (\exists 0, 0, 0, 0, 0, 81)$ **where**

 $t \vdash \langle x, m \rangle$  *LT*  $\wr$   $\equiv \exists$  *ta x' m'*.  $t \vdash \langle x, m \rangle$   $-ta \rightarrow \langle x', m' \rangle \land (LT = collect-waits ta)$ 

```
lemma can-syncI:
```
 $\lbrack t \rbrack t \vdash \langle x, m \rangle - ta \rightarrow \langle x', m' \rangle;$  $LT = collect-wails$  ta  $\implies t \vdash \langle x, m \rangle \ LT \wr$ **by**(*cases ta*)(*fastforce simp add*: *can-sync-def*)

**lemma** *can-syncE*: **assumes**  $t \vdash \langle x, m \rangle LT \wr$ **obtains**  $ta x'm'$ where  $t \vdash \langle x, m \rangle - ta \rightarrow \langle x', m' \rangle$ **and** *LT* = *collect-waits ta* **using** *assms* **by**(*clarsimp simp add*: *can-sync-def*)

**inductive-set** *active-threads* ::  $(l, 't, 'x, 'm, 'w)$  *state*  $\Rightarrow 't$  *set* for  $s :: ('l, 't, 'x, 'm, 'w)$  state **where** *normal*:  $\bigwedge$ *ln*. [*thr s t* = *Some* (*x*, *ln*); *ln* = *no-wait-locks*;  $t \vdash (x, \text{shr } s) - ta \rightarrow x'm';$ *actions-ok s t ta* ]]  $\implies t \in active\text{-}threads\ s$ | *acquire*:  $\bigwedge ln. \parallel thr \ s \ t = Some \ (x, \ ln);$  $ln \neq no-wait-locks;$  $\neg$  *waiting* (*wset s t*); *may-acquire-all* (*locks s*) *t ln* ]] =⇒ *t* ∈ *active-threads s* **lemma** *active-threads-iff* : *active-threads s* =  ${t \in \exists x \text{ } ln. \text{ thr } s \text{ } t = Some \text{ } (x, ln) \land$ (*if ln* = *no-wait-locks*  $then \exists ta \ x' \ m'. t \vdash (x, shr s) - ta \rightarrow (x', m') \land actions-ok s t$ *else*  $\neg$  *waiting* (*wset s t*) ∧ *may-acquire-all* (*locks s*) *t ln*)} **apply**(*auto elim*!: *active-threads*.*cases intro*: *active-threads*.*intros*) **apply** *blast*

**done**

**lemma** *active-thread-ex-red*: **assumes** *t* ∈ *active-threads s* shows  $\exists$  *ta s'.*  $s - t \triangleright ta \rightarrow s'$ **using** *assms* **proof** *cases*  $\cose~(normal~x~ta~x'm'~ln)$ with  $\text{red }T\text{-}updWs\text{-}total[\text{of }t\text{ }wset\text{ }s\text{ }|\text{ }ta\text{ }|w]$ **show** *?thesis*  $\frac{dy}{dx} = \frac{bdy}{dx}$  **by**(*cases x'm'*)(*fastforce introl: redT-normal simp del: split-paired-Ex*) **next case** *acquire* **thus** *?thesis* **by**(*fastforce intro*: *redT-acquire simp del*: *split-paired-Ex simp add*: *neq-no-wait-locks-conv*) **qed**

#### **end**

Well-formedness conditions for final

#### **context** *final-thread* **begin**

**inductive** not-final-thread ::  $(l, 't, 'x, 'm, 'w)$  state  $\Rightarrow 't \Rightarrow bool$ for  $s :: ('l, 't, 'x, 'm, 'w)$  state and  $t :: 't$  where not-final-thread-final:  $\bigwedge ln \in \mathbb{I}$  thr s  $t = |(x, ln)|$ ;  $\neg$  *final x*  $\mathbb{I}$  =  $\Rightarrow$  *not-final-thread s t*  $|$  *not-final-thread-wait-locks*:  $\Delta |n|$   $\parallel$  *thr s t* =  $|(x, ln)|$ ;  $ln \neq no$ -wait-locks  $\parallel \implies not$ -final-thread s t  $\mid$  not-final-thread-wait-set:  $\bigwedge \{ ln \colon \llbracket \text{ thr s } t = \lfloor (x, ln) \rfloor; \text{ west } s t = \lfloor w \rfloor \parallel \implies \text{not-final-thread s } t$ 

**declare** *not-final-thread*.*cases* [*elim*]

**lemmas** *not-final-thread-cases* = *not-final-thread*.*cases* [*consumes 1* , *case-names final wait-locks wait-set*]

**lemma** *not-final-thread-cases2* [*consumes 2* , *case-names final wait-locks wait-set*]:  $\bigwedge ln \in [not\text{-}final\text{-}thread\ s\ t\text{; }thr\ s\ t\ =\ |(x,\ ln)\|;$  $\neg$  final  $x \implies$  *thesis*;  $\ln \neq n$ o-wait-locks  $\implies$  *thesis*;  $\wedge w$ *. wset s*  $t = \lfloor w \rfloor \implies$  *thesis*  $\rrbracket$ =⇒ *thesis* **by**(*auto*)

**lemma** *not-final-thread-iff* :  $not\text{-}final\text{-}thread\ s\ t \longleftrightarrow (\exists x \text{ } ln \text{. }\text{ } thr\ s\ t = |(x, \text{ } ln)| \land (\neg \text{ } final\ x \lor \text{ } ln \neq \text{ } no\text{-}wait\text{-}locks \lor (\exists w\ \text{. }\text{ } wset\ s$  $t = |w|)$ ) **by**(*auto intro*: *not-final-thread*.*intros*)

**lemma** *not-final-thread-conv*:  $not\text{-}final\text{-}thread\ s\ t \longleftrightarrow \text{ }thr\ s\ t \neq \text{ }None \land \neg\ \text{ }final\text{-}thread\ s\ t$ **by**(*auto simp add*: *final-thread-def intro*: *not-final-thread*.*intros*)

**lemma** *not-final-thread-existsE*: **assumes** *not-final-thread s t* and  $\bigwedge x \ln x$  *thr*  $s \, t = |(x, \ln)| \implies \text{thesis}$ **shows** *thesis* **using** *assms* **by** *blast*

**lemma** *not-final-thread-final-thread-conv*:

 $$ **by**(*simp add*: *not-final-thread-iff final-thread-def*) **lemma** *may-join-cond-action-oks*: **assumes**  $\bigwedge t'.$  *Join*  $t' \in set \text{ } cas \Longrightarrow \neg \text{ } not\text{-}final\text{-}thread \text{ } s \text{ } t' \wedge t \neq t'$ **shows** *cond-action-oks s t cas* **using** *assms* **proof** (*induct cas*) **case** *Nil* **thus** *?case* **by** *clarsimp* **next case** (*Cons ca cas*) **note** *IH* =  $\langle \phi | h(t') \rangle$  *Join t'* ∈ *set cas*  $\Longrightarrow$  ¬ *not-final-thread s t'* ∧ *t*  $\neq$  *t'*  $\parallel$ =⇒ *cond-action-oks s t cas*›  $\mathbf{note} \; \text{ass} = \langle \mathcal{N} \text{t}'. \; \text{Join} \; \text{t'} \in \text{set} \; (\text{ca} \; \# \; \text{cas}) \Longrightarrow \neg \; \text{not-final-thread} \; \text{s} \; \text{t'} \wedge \text{t} \neq \text{t'} \rangle$ **hence**  $\bigwedge t'.$  *Join*  $t' \in set \text{ } cas \Longrightarrow \neg \text{ } not\text{-}final\text{-}thread \text{ } s \text{ } t' \wedge t \neq t'$  **by**  $simp$ **hence** *cond-action-oks s t cas* **by**(*rule IH*) **moreover have** *cond-action-ok s t ca* **proof**(*cases ca*) case  $(Join t')$ with ass have  $\neg$  *not-final-thread s t'*  $t \neq t'$  by *auto* **thus** *?thesis* **using** *Join* **by**(*auto simp add*: *not-final-thread-iff* )

**next case** *Yield* **thus** *?thesis* **by** *simp* **qed ultimately show** *?case* **by** *simp*

**qed**

#### **end**

**context** *multithreaded* **begin**

**lemma** *red-not-final-thread*:  $s - t \triangleright ta \rightarrow s' \Longrightarrow not$ -final-thread s t **by**(*fastforce elim*: *redT*.*cases intro*: *not-final-thread*.*intros dest*: *final-no-red*)

**lemma** *redT-preserves-final-thread*:  $[ s - t' \rightarrow s'; \text{ final-thread } s \text{ } t ] \implies \text{final-thread } s' \text{ } t$ **apply**(*erule redT*.*cases*) **apply**(*clarsimp simp add*: *final-thread-def*) **apply**(*auto simp add*: *final-thread-def dest*: *redT-updTs-None redT-updTs-Some final-no-red intro*: *redT-updWs-None-implies-None*) **done**

### **end**

**context** *multithreaded-base* **begin**

**definition** wset-Suspend-ok ::  $(l, 't, 'x, 'm, 'w)$  state set  $\Rightarrow$   $(l, 't, 'x, 'm, 'w)$  state set **where**  $wset-Suspend-ok I =$ {*s*. *s* ∈ *I* ∧ (∀ *t* ∈ *dom* (*wset s*). ∃ *s0*∈*I*. ∃ *s1*∈*I*. ∃ *ttas x x0 ta w* <sup>0</sup> *ln* <sup>0</sup> *ln* <sup>00</sup> . *s0* −*t*.*ta*→ *s1* ∧ *s1* −.*ttas*→∗ *s* ∧  $$ {|*ta*|}*w* ∧ *actions-ok s0 t ta* ∧ *thr s1 t* =  $[(x, ln') \land thr s t = [(x, ln'')]$ 

**lemma** *wset-Suspend-okI*:

 $[s \in I:$  $\bigwedge t$  w. wset  $s$   $t = |w| \Longrightarrow \exists s0 \in I$ .  $\exists s1 \in I$ .  $\exists$  *ttas x x0 ta w'ln' ln''.*  $s0 - t \rightarrow t$ a $\rightarrow s1 \land s1 - \rightarrow t$ tas $\rightarrow *$ *s* ∧  $$ {|*ta*|}*w* ∧ *actions-ok s0 t ta* ∧ *thr s1 t* =  $[(x, ln')]$  ∧ *thr s t* =  $[(x, ln'')]$ =⇒ *s* ∈ *wset-Suspend-ok I* **unfolding** *wset-Suspend-ok-def* **by** *blast* **lemma** *wset-Suspend-okD1* :  $s \in$  *wset-Suspend-ok*  $I \implies s \in I$ **unfolding** *wset-Suspend-ok-def* **by** *blast* **lemma** *wset-Suspend-okD2* :  $\lceil s \in \textit{wset-Suspend-ok 1}; \textit{wset s} t = \lceil w \rceil \rceil$  $\implies$   $\exists s0 \in I$ .  $\exists st1 \in I$ .  $\exists$ ttas x x0 ta w' ln' ln''.  $s0 - t \in \mathbb{Z} \rightarrow s1$  ∧  $s1 - \infty$ ttas $\rightarrow * s$  ∧  $$ {|*ta*|}*w* ∧ *actions-ok s0 t ta* ∧ *thr s1 t* =  $|(x, ln')|$  ∧ *thr s t* =  $|(x, ln'')|$ **unfolding** *wset-Suspend-ok-def* **by** *blast* **lemma** *wset-Suspend-ok-imp-wset-thread-ok*:  $s \in$  *wset-Suspend-ok*  $I \implies$  *wset-thread-ok* (*wset s*) (*thr s*) **apply**(*rule wset-thread-okI*) **apply**(*rule ccontr*) **apply**(*auto dest*: *wset-Suspend-okD2* ) **done lemma** *invariant3p-wset-Suspend-ok*: **assumes** *I*: *invariant3p redT I* **shows** *invariant3p redT* (*wset-Suspend-ok I*) **proof**(*rule invariant3pI*)  $\mathbf{fix}$  *s* tl  $s'$ **assume** *wso*: *s* ∈ *wset-Suspend-ok I* and  $redT s$  tl  $s'$ moreover obtain  $t'$  *ta* where  $t!$ :  $t! = (t', ta)$  by (*cases tl*) **ultimately have** *red*:  $s - t' \triangleright ta \rightarrow s'$  **by**  $simp$ **moreover from**  $\textit{wso}$  **have**  $s \in I$  **by**(*rule wset-Suspend-okD1*) **ultimately have**  $s' \in I$  **by**(*rule invariant3pD*[*OF I*]) **thus**  $s' \in$  *wset-Suspend-ok 1* **proof**(*rule wset-Suspend-okI*) **fix** *t w* **assume** *ws't: wset s'*  $t = \lfloor w \rfloor$ **show**  $\exists s0 \in I$ .  $\exists st \in I$ .  $\exists$  *ttas x x0 ta w' ln' ln''.*  $s0 - t \triangleright ta \rightarrow s1$  ∧  $s1 - \triangleright tta \rightarrow * s'$  ∧ *thr s0 t* =  $|(x0, no-wait-locks)| \wedge t \vdash \langle x0, shr \rangle s0 \rangle - ta \rightarrow \langle x, shr \rangle \wedge$  $Suspend \t w' \t set \t {ta} \t w \wedge actions-ok \t s0 \t ta \wedge$  $\int f(x, h') |f(x, h')| \wedge \int f(x, h') |f(x, h')|$  $\mathbf{proof}(cases \ t = t')$ **case** *False* with *red ws't* obtain *w'* where *wst*: *wset*  $s$   $t = \lfloor w' \rfloor$ **by** *cases*(*auto 4 4 dest*: *redT-updWs-Some-otherD split*: *wait-set-status*.*split-asm*) from  $wset\text{-}Suspend\text{-}okD2[OF\;wso\;this]$  obtain  $s0$   $s1$  ttas  $x$   $x0$   $ta'$   $w'$   $ln'$   $ln''$ 

**where** *reuse:*  $s0 \in I$   $s1 \in I$   $s0$   $-t \triangleright t a' \rightarrow s1$  thr  $s0$   $t = |(x0, n0 \cdot wait \cdot locks)|$  $t \vdash \langle x0, \text{shr } s0 \rangle - ta' \rightarrow \langle x, \text{shr } s1 \rangle$  Suspend  $w' \in set \{ta'\}w$  *actions-ok s0 t ta' thr s1 t* =  $\lfloor (x, b') \rfloor$  $ln^{\prime})$ and *step*:  $s1 \rightarrow t \, \text{t}$ *as* $\rightarrow$  *\* s* and *tst*: *thr s t* =  $[(x, \ln'')]$  by *blast* **from** *step red* **have**  $s1$  −>ttas $\mathcal{Q}[(t', ta)] \rightarrow *$  *s*' **unfolding** RedT-def **by**(*rule rtrancl3p-step*) **moreover from** *red tst False* **have** *thr*  $s'$   $t = [(x, ln'')]$ **by**(*cases*)(*auto intro*: *redT-updTs-Some*) **ultimately show** *?thesis* **using** *reuse* **by** *blast* **next case** *True* **from** *red* **show** *?thesis* **proof**(*cases*) **case** ( $redT$ -normal x x'm) note  $\text{red}' = \langle t' \vdash \langle x, \text{ shr } s \rangle - ta \rightarrow \langle x', \text{ m} \rangle$ **and**  $tst' = \langle thr \ s \ t' = \lfloor (x, \ no\text{-}wait\text{-}locks) \rfloor \rangle$ and  $aok = \langle actions-ok \ s \ t' \ ta \rangle$ and  $s' = \langle redT \text{-}upd \ s \ t' \ ta \ x' \ m \ s' \rangle$ from  $s'$  have  $ws'$ :  $redT$ -updWs  $t'$  (wset  $s$ )  $\{ta\}$ <sub>*w*</sub> (wset  $s'$ ) and *m*:  $m = shr s'$ and  $ts't$ : *thr*  $s'$   $t' = \lfloor (x', redT\text{-}updLns \ (locks \ s) \ t' \ (snd \ (the \ (thr \ s \ t')) \ ) \ \{ta\}$ *l* $\rfloor$  by  $auto$ **from** aok **have**  $\textit{nwait}: \neg \textit{ waiting (wset s t')}$ **by**(*auto simp add*: *wset-actions-ok-def waiting-def split*: *if-split-asm*) **have**  $\exists w'$ *. Suspend*  $w' \in set \{ \{ ta \} \}$ *w* **proof**(*cases wset s t*) **case** *None*  $from \text{ } redT\text{-}updWs-None-SomeD[OF\text{ }ws', \text{ }OF\text{ }ws't\text{ }None]$ **show** *?thesis* **.. next** case (*Some w'*) **with** *True aok* **have**  $\text{Notice } \text{Notice } \text{set } \{ta\}_w \vee \text{WekenUp} \in \text{set } \{ta\}_w$ **by**(*auto simp add*: *wset-actions-ok-def split*: *if-split-asm*) with  $ws'$  show ?thesis using  $ws't$  unfolding *True* **by**(*rule redT-updWs-WokenUp-SuspendD*) **qed with**  $tst'$   $ts't$   $aok \le s \in I$   $\forall s' \in I$   $\forall$  red red' show ?thesis **unfolding** *True m* **by** *blast* **next case** (*redT-acquire x n ln*) with  $ws't$  *True* have *wset*  $s$   $t = |w|$  by *auto* **from**  $\text{wset-Suspend-okD2}[\text{OF} \text{ wso this}] \cdot \text{thr s } t' = |(x, \ln)| \cdot \text{True}$  $\textbf{obtain } s\theta \ s1 \text{~t}$  *tas*  $x\theta \ ta' \ w' \ ln' \ ln''$ **where** *reuse:*  $s0 \in I$   $s1 \in I$   $s0$   $-t$  $t\alpha' \rightarrow s1$  *thr*  $s0$   $t = |(x0, n0 - wait - locks)|$  $t \vdash \langle x0, \text{shr } s0 \rangle$   $-ta' \rightarrow \langle x, \text{shr } s1 \rangle$  Suspend  $w' \in set \{ \text{ta'} \}$  *w actions-ok s0 t ta' thr s1 t* =  $\lfloor (x, ln') \rfloor$ and *step*:  $s1 \rightarrow t \times t \times s \rightarrow s$  **by** *fastforce* **from** *step red* **have**  $s1 \rightarrow t$ ttas $\mathcal{Q}[(t', ta)] \rightarrow * s'$  **unfolding** RedT-def **by**(*rule rtrancl3p-step*) **moreover from** redT-acquire True **have** thr  $s'$   $t = |(x, no-wait-locks)|$  **by**  $simp$ **ultimately show** *?thesis* **using** *reuse* **by** *blast* **qed qed qed qed end**

## **1.12 Deadlock formalisation**

**theory** *FWDeadlock* **imports** *FWProgressAux* **begin**

**end**

**context** *final-thread* **begin**

**definition** all-final-except ::  $(l, l, l, l, l, m, l, w)$  state  $\Rightarrow$  't set  $\Rightarrow$  bool where  $all\text{-}final\text{-}except\ s\ Ts \equiv \forall t.\ not\text{-}final\text{-}thread\ s\ t \longrightarrow t \in Ts$ 

**lemma** *all-final-except-mono* [*mono*]:

 $(\bigwedge x. x \in A \longrightarrow x \in B) \Longrightarrow all\text{-}final\text{-}except \text{ts }A \longrightarrow all\text{-}final\text{-}except \text{ts }B$ **by**(*auto simp add*: *all-final-except-def*)

lemma *all-final-except-mono'*:

 $\llbracket$  all-final-except ts A;  $\bigwedge x$ .  $x \in A \Longrightarrow x \in B \rrbracket \Longrightarrow$  all-final-except ts B **by**(*blast intro*: *all-final-except-mono*[*rule-format*])

**lemma** *all-final-exceptI*:  $(\bigwedge t. \; not\text{-}final\text{-}thread\; s\; t \Longrightarrow t \in Ts) \Longrightarrow all\text{-}final\text{-}except\; s\; Ts$ **by**(*auto simp add*: *all-final-except-def*)

**lemma** *all-final-exceptD*: [[ *all-final-except s Ts*; *not-final-thread s t* ]] =⇒ *t* ∈ *Ts* **by**(*auto simp add*: *all-final-except-def*)

**inductive** must-wait ::  $(l, 't, 'x, 'm, 'w)$  state  $\Rightarrow 't \Rightarrow (l + 't + 't) \Rightarrow 't \text{ set } \Rightarrow \text{bool}$ for  $s :: (7, 't, 'x, 'm, 'w)$  state and  $t :: 't$  where — Lock l  $\llbracket$  *has-lock* (*locks s*  $\llbracket$  *t*)  $t$ ,  $t' \neq t$ ;  $t' \in T_s \rrbracket \implies must \text{wait } s \ t$  (*Inl l*) *Ts*  $|-$  Join t'  $\lceil$  *not-final-thread s t'*;  $t' \in T_s \rceil \implies must \text{ -wait} s \ t \ ( \text{Inr } (\text{Inl } t') \text{ ) } T_s$ | — IsInterrupted t' True  $\llbracket$  all-final-except s Ts;  $t' \notin$  interrupts s  $\rrbracket \implies$  must-wait s t (Inr (Inr t')) Ts **declare** *must-wait*.*cases* [*elim*] **declare** *must-wait*.*intros* [*intro*]

**lemma** *must-wait-elims* [*consumes 1* , *case-names lock join interrupt*, *cases pred*]: **assumes** *must-wait s t lt Ts* **obtains** *l*  $t'$  where  $lt = \text{Inl } \text{l}$  has-lock (locks s \; \; \; \; \; t' \; \; t \; t' \; \; Ts  $\mid t'$  where  $lt = \text{Inr} (\text{Inl } t') \text{ not-final-thread } s \text{ } t' \text{ } t' \in \text{Ts'}$  $| t'$  where  $l_t = \text{Inr (Inr t')}$  all-final-except s Ts  $t' \notin$  interrupts s **using** *assms* **by**(*auto*)

**inductive-cases** *must-wait-elims2* [*elim*!]:

*must-wait s t* (*Inl l*) *Ts*  $must-wait s t (Inr (Inl t''))$  *Ts*  $must-wait s t (Inr (Inr t'') )$ **lemma** *must-wait-iff* :  $must-wait s t lt Ts \longleftrightarrow$  $(\text{case } \text{lt of } \text{Inl } \text{l} \Rightarrow \exists t' \in \text{Ts. } t \neq t' \land \text{has-lock } (\text{locks } s \$ l) t'$  $\vert$  *Inr* (*Inl t'*)  $\Rightarrow$  *not-final-thread s t'*  $\land$  *t'*  $\in$  *Ts* | *Inr* (*Inr t'*)  $\Rightarrow$  *all-final-except s Ts* ∧ *t'*  $\notin$  *interrupts s*)

**by**(*auto simp add*: *must-wait*.*simps split*: *sum*.*splits*)

#### **end**

Deadlock as a system-wide property

**context** *multithreaded-base* **begin**

#### **definition**

 $deadlock :: ('l,'t,'x,'m,'w) state \Rightarrow bool$ 

### **where**

*deadlock s*  $\equiv$   $(\forall t \ x. \ thr \ s \ t = |(x, no-wait-locks)| \land ∩ final \ x \land west \ s \ t = None$  $\longrightarrow$  *t*  $\vdash \langle x, \text{shr } s \rangle$   $\land$   $(\forall LT. t \vdash \langle x, \text{shr } s \rangle LT \rightarrow (\exists lt \in LT. must-wait s \text{ } t \text{ } t \text{ } (dom (thr s))))$  $\wedge (\forall t \ x \ ln. \ thr \ s \ t = |(x, ln)| \wedge (\exists l \ ln \ $l > 0) \wedge \neg \ waiting (wset s \ t)$  $\longrightarrow (\exists l \; t'. \; ln \; \$ \; l > 0 \; \land \; t \neq t' \; \land \; thr \; s \; t' \neq None \; \land \; has\text{-}lock \; (locks \; s \; \$ \; l) \; t')$  $\wedge (\forall t \ x \ w. \ thr \ s \ t = |(x, no-wait-locks)| \longrightarrow west \ s \ t \neq |PostWS \ w|)$ 

#### **lemma** *deadlockI*:

 $\llbracket \bigwedge t \ x. \ \llbracket \text{ thr s } t = \lfloor (x, \text{no-wait-locks}) \rfloor; \ \neg \text{ final } x; \text{ west s } t = \text{None } \rrbracket$  $\implies t \vdash \langle x, \text{shr } s \rangle \land (\forall LT. \ t \vdash \langle x, \text{shr } s \rangle \ LT \ \rightarrow (\exists \text{lt} \in LT. \ \text{must-wait } s \ t \ \text{lt} \ (dom \ (thr \ s))))$ ;  $\bigwedge t \; x \; \text{ln } l. \; \llbracket \; \text{thr } s \; t = |(x, \; \text{ln})|; \; \text{ln } s \; l > 0; \; \neg \; \text{waiting (wset s t)} \; \rrbracket$  $\implies \exists l \; t'. \; ln \; \$ \; l > 0 \; \land \; t \neq t' \land \; thr \; s \; t' \neq None \; \land \; has\text{-}lock \; (locks \; s \; \$ \; l) \; t';$  $\bigwedge t \ x \ w. \ \textit{thr s} \ t = \big\vert (x, \ \textit{no-wait-locks}) \big\vert \Longrightarrow \textit{west s} \ t \neq \big\vert \textit{PostWS} \ w \big\vert \ \Vert$ =⇒ *deadlock s* **by**(*auto simp add*: *deadlock-def*)

**lemma** *deadlockE*:

**assumes** *deadlock s*

**obtains**  $∀ t x$ . *thr s t* =  $|(x, no-wait-locks)| \land ∩ final x \land west s t = None$  $\longrightarrow$  *t*  $\vdash \langle x, \text{shr } s \rangle \land (\forall LT. t \vdash \langle x, \text{shr } s \rangle LT \rightarrow (\exists lt \in LT. \text{ must-wait } s \text{ tt } (dom (thr s))))$ **and**  $\forall t \ x \ ln$ . *thr s t* =  $|(x, ln)| \land (\exists l \ ln \ $l > 0) \land \neg$  *waiting* (*wset s t*)  $\longrightarrow (\exists l \; t'. \; ln \; \$ \; l > 0 \; \land \; t \neq t' \land \; thr \; s \; t' \neq None \; \land \; has\text{-}lock \; (locks \; s \; \$ \; l) \; t')$ **and** ∀ *t x w*. *thr s t* =  $[(x, no-wait-locks)]$  → *wset s t*  $\neq$  [*PostWS w*] **using** *assms* **unfolding** *deadlock-def* **by**(*blast*)

**lemma** *deadlockD1* : **assumes** *deadlock s* **and** *thr s t* =  $|(x, no-wait-locks)|$ and  $\neg$  *final* x **and** *wset s t* = *None* **obtains**  $t \vdash \langle x, \text{shr } s \rangle$ **and** ∀ *LT*.  $t \vdash \langle x, \text{shr } s \rangle$  *LT*  $\wr \rightarrow (\exists \text{lt} \in LT \cdot \text{must-wait } s \text{ t } \text{lt } \langle \text{dom } (\text{thr } s \rangle))$ **using** *assms* **unfolding** *deadlock-def* **by**(*blast*)

**lemma** *deadlockD2* :

**fixes** *ln* **assumes** *deadlock s* and *thr s t* =  $|(x, ln)|$ **and** *ln* \$ *l* > *0* **and**  $\neg$  *waiting* (*wset s t*) **obtains** *l' t'* where  $\ln \frac{1}{2}$  *l'* >  $0$  *t*  $\neq$  *t'* thr *s t'*  $\neq$  *None has-lock* (*locks s*  $\frac{1}{2}$  *l' t'* **using** *assms* **unfolding** *deadlock-def* **by** *blast*

**lemma** *deadlockD3* : **assumes** *deadlock s* and *thr s t* =  $|(x, no-wait-locks)|$ **shows**  $\forall w$ *. wset*  $s$   $t \neq |PostWS|$ **using** *assms* **unfolding** *deadlock-def* **by** *blast*

```
lemma deadlock-def2 :
  deadlock \ s \longleftrightarrow(\forall t \ x. \text{ thr } s \ t = |(x, no-wait-locks)| \land \neg \text{ final } x \land \text{wset } s \ t = None\longrightarrow t \vdash \langle x, \text{shr } s \rangle \land (\forall LT. t \vdash \langle x, \text{shr } s \rangle LT \rightarrow (\exists lt \in LT. must-wait s \ t \ lt \ (dom \ (thr \ s))))\wedge (\forall t \ x \ ln. \ thr \ s \ t = |(x, ln)| \wedge ln \neq no-wait-locks \wedge \neg \ waiting \ (wset \ s \ t)\longrightarrow (\exists l. \text{ ln } \$ l > 0 \land \text{ must-wait } s \ t \ (Inl l) \ (dom \ (thr \ s))))\wedge (\forall t \ x \ w. \ thr \ s \ t = |(x, no-wait-locks)| \longrightarrow wset \ s \ t \neq |PostWS \ WSNotified | \wedge west \ s \ t \neq |PostWSWSWokenUp()unfolding neq-no-wait-locks-conv
apply(rule iffI)
apply(intro strip conjI)
    apply(blast dest: deadlockD1 )
    apply(blast dest: deadlockD1 )
  apply(blast elim: deadlockD2 )
  apply(blast dest: deadlockD3 )
apply(blast dest: deadlockD3 )
apply(elim conjE exE)
apply(rule deadlockI)
  apply blast
apply(rotate-tac 1 )
\mathbf{apply}( erule all E, rotate-tac -1\mathbf{apply}(erule \text{ all } E, \text{ rotate-tac } -1)\mathbf{apply}(erule allE, rotate-tac −1)
apply(erule impE, blast)
apply(elim exE conjE)
apply(erule must-wait.cases)
  apply(clarify)
  apply(rotate-tac 3 )
  apply(rule exI conjI|erule not-sym|assumption)+
   apply blast
  apply blast
  apply blast
apply blast
apply(case-tac w)
apply blast
apply blast
done
```

```
lemma all-waiting-implies-deadlock:
 assumes lock-thread-ok (locks s) (thr s)
```
64

**and** *normal*:  $\bigwedge t$  *x*. [[ *thr s t* =  $|(x, no-wait-locks)|$ ;  $\neg$  *final x*; *wset s t* = *None* []  $\Rightarrow$   $t \vdash \langle x, \textit{shr } s \rangle \land (\forall LT. \ t \vdash \langle x, \textit{shr } s \rangle \ LT \rightarrow (\exists \ lt \in LT. \ must \textit{wait} \ st \ lt \ (dom \ (thr))$ *s*)))) **and** acquire:  $\bigwedge t x \ln l$ .  $\left[ \int thr s t = |(x, ln)|; \neg \text{ waiting (wset s t)}; \ln \$ l > 0 \right]$  $\implies \exists l'. \ln \$   $l' > 0 \land \neg \ may\,lock \ (locks \ s \$   $l') \ t$ **and** wakeup:  $\bigwedge t x$  w. thr s  $t = [(x, no-wait-locks)] \implies wset s$   $t \neq [PostWS \ w]$ **shows** *deadlock s* **proof**(*rule deadlockI*) **fix** *T X* **assume** *thr s*  $T = |(X, no-wait-locks)| \neg final X west s T = None$ **thus**  $T \vdash \langle X, \text{shr } s \rangle \wr \land (\forall LT. T \vdash \langle X, \text{shr } s \rangle LT \rangle \rightarrow (\exists \text{lt} \in LT. \text{ must-wait } s \text{ } T \text{ } lt \text{ } (dom \text{ } (thr \text{ } s))))$ **by**(*rule normal*) **next** fix  $T X L N l'$ **assume** *thr s*  $T = \lfloor (X, LN) \rfloor$ and  $0 < LN \$$  l' **and**  $wset: \neg \text{ waiting (wset s T)}$ **from** *acquire*[*OF*  $\langle thr \ s \ T = \lfloor (X, LN) \rfloor \rangle$  *wset*, *OF*  $\langle 0 \ < LN \ $l' \rangle$ ] **obtain** *l'* where  $0 < LN$  \$  $l' \neg$  *may-lock* (*locks s* \$  $l'$ ) *T* by *blast* **then obtain**  $t'$  where  $T \neq t'$  has-lock (locks s \pide 1)  $t'$ **unfolding** *not-may-lock-conv* **by** *fastforce* **moreover with** ‹*lock-thread-ok* (*locks s*) (*thr s*)› **have** *thr s t'*  $\neq$  *None* **by**(*auto dest: lock-thread-okD*) **ultimately show** ∃*l t'*.  $0 < LN$  \$ *l* ∧  $T \neq t' \land thr \ s \ t' \neq None \land has-lock (locks \ s \ $l) \ t'$  $\textbf{using} \langle 0 \rangle < LN \$   $\mathcal{V} \rangle$   $\textbf{by}(auto)$ **qed**(*rule wakeup*)

**lemma** *mfinal-deadlock*:  $mfinal s \implies deadlock s$ **unfolding** *mfinal-def2* **by**(*rule deadlockI*)(*auto simp add*: *final-thread-def*)

Now deadlock for single threads

**lemma** *must-wait-mono*:  $(\bigwedge x. x \in A \longrightarrow x \in B) \Longrightarrow must-wait \ s \ t \ lt \ A \longrightarrow must-wait \ s \ t \ lt \ B$ **by**(*auto simp add: must-wait-iff split: sum.split elim: all-final-except-mono'*)

lemma must-wait-mono':  $\lceil \text{ must-wait } s \text{ t } \text{lt } A; A \subseteq B \rceil \Longrightarrow \text{must-wait } s \text{ t } \text{lt } B$ **using** *must-wait-mono*[*of A B s t lt*] **by** *blast*

**end**

**lemma**  $UN{\text -}mono: [x \in A \longrightarrow x \in A'; x \in B \longrightarrow x \in B' \rbrack \Longrightarrow x \in A \cup B \longrightarrow x \in A' \cup B'$ **by** *blast*

**lemma** *Collect-mono-conv* [*mono*]:  $x \in \{x, P \ x\} \longleftrightarrow P \ x$ **by** *blast*

**context** *multithreaded-base* **begin**

**coinductive-set** *deadlocked* ::  $(l, 't, 'x, 'm, 'w)$  *state*  $\Rightarrow 't$  *set* for  $s :: ('l, 't, 'x, 'm, 'w)$  *state* where

*deadlockedLock*:

 $[$  *thr s t* =  $|(x, no-wait-locks)|$ ;  $t \vdash \langle x, shr \rangle$  *t*; *wset s t* = *None*;  $\bigwedge LT. \ t \vdash \langle x, \ shr \ s \rangle \ LT \ \longrightarrow \exists \ lt \in LT. \ must\ \textit{wait} \ s \ t \ lt \ (deadlocked \ s \ \cup \ \ \textit{final-threads} \ s) \ \ \mathbb{I}$ =⇒ *t* ∈ *deadlocked s*

| *deadlockedWait*:

 $\bigwedge h$ . [[ *thr s t* =  $[(x, h)]$ ; *all-final-except s* (*deadlocked s*); *waiting* (*wset s t*) ]  $\implies$  *t*  $\in$  *deadlocked s* 

| *deadlockedAcquire*:

 $\bigwedge h$ . [[ *thr s t* =  $|(x, h)|$ ;  $\neg$  *waiting* (*wset s t*);  $\ln$  \$  $l > 0$ ;  $has-lock$  (locks s \$ *t*)  $t'$ ;  $t' \neq t$ ;  $t'$  ∈ *deadlocked s*  $\vee$  *final-thread s*  $t'$  |] =⇒ *t* ∈ *deadlocked s* **monos** *must-wait-mono UN-mono*

**lemma** *deadlockedAcquire-must-wait*:  $\bigwedge h$ . [[  $thr \, s \, t = \lfloor (x, \, ln) \rfloor$ ; ¬ *waiting* (*wset s t*);  $ln \, \$ \, l > 0$ ;  $must \, wait \, s \, t \, (Inl \, l)$  (*deadlocked s* ∪  $final\text{-}threads\ s)$ =⇒ *t* ∈ *deadlocked s* **apply**(*erule must-wait-elims*) **apply**(*erule* (*2* ) *deadlockedAcquire*) **apply** *auto* **done**

**lemma** *deadlocked-elims* [*consumes 1* , *case-names lock wait acquire*]: **assumes** *t* ∈ *deadlocked s* **and** lock:  $\bigwedge x$ . [[ *thr s t* =  $[(x, no-wait-locks)]$ ;  $t \vdash \langle x, shr \rangle$  i; wset s t = None;  $\bigwedge LT.$  *t*  $\vdash \langle x, \textit{shr} \textit{ s} \rangle$   $LT \wr \Longrightarrow \exists \textit{lt} \in LT.$  *must-wait s t lt* (*deadlocked s*  $\cup$  *final-threads s*) ] =⇒ *thesis* **and** *wait*:  $\bigwedge x \in \{x, \infty | (x, \ln) |; \text{all-final-except } s \text{ (deadlocked s)}; \text{ waiting (west s)} \text{]}$ =⇒ *thesis* and *acquire*:  $\bigwedge x \ln l$  *t'*.  $\lceil \int f \cdot h \cdot f \cdot f \rceil = |(x, \ln)|; \text{ and } (wset s \ t); \theta < \ln \$ l>; \text{ has-lock (locks } s \ l) \ t'; \ t \neq t';  $t' \in deadlocked \, s \vee final\text{-}thread \, s \, t' \, \rbrack \implies \text{the} \, s \, \rbrack$ **shows** *thesis* **using** *assms* **by** *cases blast*+

**lemma** *deadlocked-coinduct*

[*consumes 1* , *case-names deadlocked*, *case-conclusion deadlocked Lock Wait Acquire*, *coinduct set*: *deadlocked*]: **assumes** *major*:  $t \in X$ **and** *step*:  $\bigwedge t$ .  $t \in X \implies$  $(\exists x. \text{ thr } s \ t = |(x, \text{no-wait-locks})| \land t \vdash \langle x, \text{shr } s \rangle \land \text{wset } s \ t = \text{None } \land$  $(\forall L T. t \vdash \langle x, \text{shr } s \rangle LT \rightarrow (\exists lt \in LT. must-wait s \ t \ lt \ (X \cup deadlocked s \cup final-threads s))))$ ∨

 $(\exists x \ln \text{ } \textit{thr} \textit{ s } t = |(x, \ln)| \land \textit{all-final-except} \textit{ s } (X \cup \textit{deadlocked} \textit{ s } ) \land \textit{waiting} \textit{ (wset s t) } ) \lor$  $(\exists x \mid t' \text{ ln. } \text{thr s } t = |(x, \text{ ln})| \land \neg \text{ waiting (wset s t)} \land \theta < \text{ln } \$ \text{ l} \land \text{has-lock (locks s } \$ \text{ l}) \mid t' \land \theta$  $t' \neq t \wedge ((t' \in X \vee t' \in deadlocked \, s) \vee final\cdot thread \, s \, t'))$ **shows**  $t \in \text{deadlocked } s$ 

**using** *major*

**proof**(*coinduct*)

**case** (*deadlocked t*)

**have**  $X \cup \text{deadlocked } s \cup \text{final-threads } s = \{x \mid x \in X \lor x \in \text{deadlocked } s \lor x \in \text{final-threads } s\}$ **by** *auto*

**moreover have**  $X \cup \text{deadlocked } s = \{x \mid x \in X \lor x \in \text{deadlocked } s\}$  by blast **ultimately show** *?case* **using** *step*[*OF deadlocked*] **by**(*elim disjE*) *simp-all* **qed**

**definition**  $deadlocked' :: (7, 't, 'x, 'm, 'w) state \Rightarrow bool$  where  $deadlocked' s \equiv (\forall t. \; not\text{-}final\text{-}thread s \; t \longrightarrow t \in deadlocked s)$ 

```
lemma deadlocked'I:
```
 $(\bigwedge t \cdot \text{not-final-thread } s \mid t \implies t \in \text{deadlocked } s) \Longrightarrow \text{deadlocked } s$  $by (auto \ simple \ and: \ deadlocked' - def)$ 

```
lemma deadlocked'D2:
```
[[ *deadlocked* <sup>0</sup> *s*; *not-final-thread s t*; *t* ∈ *deadlocked s* =⇒ *thesis* ]] =⇒ *thesis*  $by (auto \ simple \ and: \ deadlocked' - def)$ 

 $lemma not-deadlocked'I$ :  $\lbrack \lbrack$  *not-final-thread s t*;  $t \notin \text{deadlocked } s \rbrack \Longrightarrow \neg \text{ deadlocked } s$  $\mathbf{by}$ (*auto dest: deadlocked'D2*)

 $lemma$  *deadlocked'-intro*:  $\lbrack\!\lbrack \ \forall t. \ \textit{not-final-thread} \ s \ t \longrightarrow t \in \textit{deadlocked} \ s \ \rbrack \implies \textit{deadlocked} \' \ s$  $\frac{dy}{dt}$ (*rule deadlocked'I*)(*blast*)+

```
lemma deadlocked-thread-exists:
 assumes t ∈ deadlocked s
  and \bigwedge x \ln x thr s \, t = \lfloor (x, \ln x) \rfloor \implies \text{the} s \text{ is }shows thesis
using assms
by cases blast+
```
### **end**

**context** *multithreaded* **begin**

```
lemma red-no-deadlock:
  assumes P: s - t \triangleright ta \rightarrow s'and dead: t ∈ deadlocked s
  shows False
proof −
  from P show False
  proof(cases)
     \cose\ (red\ T\-normal\ x\ x'\ m')note \text{red} = \langle t \mid \langle x, \text{shr } s \rangle - t \cdot a \rightarrow \langle x', \text{ m'} \rangle \ranglenote tst = \langle thr \ s \ t = |(x, no-wait-locks)|\ranglenote a \circ k = \langle \text{actions} \cdot \text{ok} \rangle s \mathsf{t} \mathsf{t} \mathsf{a} \rangleshow False
    proof(cases \exists w. wset s t = |InWS \ w|)
       case True with aok show ?thesis by(auto simp add: wset-actions-ok-def split: if-split-asm)
    next
      case False
      with dead tst
      have mle: t \vdash \langle x, \text{shr } s \rangle \rangleand cledead: ∀ LT. t \vdash \langle x, \text{shr } s \rangle LT \wr \rightarrow \exists lt ∈ LT. must-wait s t lt (deadlocked s ∪ final-threads
s))
```
**by**(*cases*, *auto simp add*: *waiting-def*)+ **let** *?LT* = *collect-waits ta* **from** *red* **have**  $t \vdash \langle x, \text{shr} \rangle$  *?LT*  $\wr$  **by**(*auto intro*: *can-syncI*) **then obtain** *lt* **where** *lt*:  $\mathit{lt} \in \mathit{?LT}$  **and**  $\mathit{mw}: \mathit{must-wait} \mathit{s} \mathit{t}$  **lt** (*deadlocked s* ∪ *final-threads s*) **by**(*blast dest*: *cledead*[*rule-format*]) **from** *mw* **show** *False* **proof**(*cases rule*: *must-wait-elims*) case  $(\textit{lock} \, l \, t')$ **from**  $\langle l \, t = \, \text{Inl} \, l \rangle$  *lt* **have**  $l \in \text{collect-locks} \, \{ \text{ta} \}$ *l* **by**(*auto*) with *aok* have *may-lock* (*locks*  $s \$  $l)$   $t$ **by**(*auto elim*!: *collect-locksE lock-ok-las-may-lock*) with  $\langle \textit{has-lock} \ (\textit{locks} \ s \ \$ \ l) \ t' \rangle$  have  $t' = t$ **by**(*auto dest*: *has-lock-may-lock-t-eq*) with  $\langle t' \neq t \rangle$  show *False* by *contradiction* **next** case (*join* t') **from**  $\langle \mathit{lt} \rangle = \mathit{Inr}$   $(\mathit{Inl} \ t')\rangle$  *lt* **have**  $\mathit{Join} \ t' \in \mathit{set} \ \{ \mathit{ta} \}_{\mathit{c}}$  **by**  $\mathit{auto}$ from  $\langle not\text{-}final\text{-}thread\ s\ t'\rangle$  obtain  $x''\ ln''$ where the s  $t' = |(x'', \ln'')|$  by (rule not-final-thread-exists E) **moreover with**  $\langle$  *Join t'*  $\in$  *set*  $\{ \{ta\}_c \}$  *aok* **have** *final*  $x''$  *ln*  $' = no-wait-locks$  *wset s*  $t' = None$ **by**(*auto dest*: *cond-action-oks-Join*) **ultimately show** False **using**  $\langle not\text{-}final\text{-}thread\ s\ t'\rangle$  **by**( $auto)$ **next** case (*interrupt t'*) **from** *aok*  $lt \lt l$   $lt = \text{Inr } (\text{Inr } t')$ **have**  $t' \in$  *interrupts s* **by**(*auto intro*: *collect-interrupts-interrupted*) **with**  $\langle t' \notin$  *interrupts s* **show** *False* **by** *contradiction* **qed qed next case** (*redT-acquire x n ln*) **show** *False* **proof**(*cases*  $\exists$  *w*. *wset s*  $t = |InWS \ w|$ ) **case** *True* **with**  $\langle \neg \text{ waiting (wset s t)} \rangle$  **show** *?thesis* **by**(*auto simp add*: *not-waiting-iff* ) **next case** *False* with *dead*  $\langle \text{thr } s \, t = |(x, \ln)| \rangle \langle \theta \rangle \langle \ln \$ \}$ **obtain**  $l \, t'$  where  $0 < ln \, \frac{6}{3} \, l \, t \neq t'$ and  $has-lock$  (locks  $s \$   $l)$   $t'$ **by**(*cases*)(*fastforce simp add*: *waiting-def*)+ **hence** ¬ *may-acquire-all* (*locks s*) *t ln* **by**(*auto elim*: *may-acquire-allE dest*: *has-lock-may-lock-t-eq*) **with** ‹*may-acquire-all* (*locks s*) *t ln*› **show** *?thesis* **by** *contradiction* **qed qed qed** lemma *deadlocked'-no-red*:  $[s - t \rightarrow s'; \ deadlocked's] \Longrightarrow False$ **apply**(*rule red-no-deadlock*)

```
\mathbf{apply}(erule deadlocked'D2)
by(rule red-not-final-thread)
```
**lemma** *not-final-thread-deadlocked-final-thread* [*iff* ]:  $$ **by**(*auto simp add*: *not-final-thread-final-thread-conv*[*symmetric*]) **lemma** *all-waiting-deadlocked*: **assumes** *not-final-thread s t* **and** *lock-thread-ok* (*locks s*) (*thr s*) **and** *normal*:  $\bigwedge t$  *x*. [[ *thr s t* =  $|(x, no-wait-locks)|$ ;  $\neg$  *final x*; *wset s t* = *None* []  $\implies t \vdash \langle x, \text{shr } s \rangle \wr \land (\forall LT. t \vdash \langle x, \text{shr } s \rangle LT \rangle \longrightarrow (\exists lt \in LT. must-wait s \ t \ lt \ (final-threads$ *s*))) **and** acquire:  $\bigwedge t x \ln l$ .  $\left[ \int thr s t = |(x, ln)|; \neg \text{ waiting (wset s t)}; \ln \$ l > 0 \right]$  $\implies \exists l'. \ln \$   $l' > 0 \land \neg \ may\,lock \ (locks \ s \$   $l')$  t **and** wakeup:  $\bigwedge t x$  w. thr s  $t = [(x, no-wait-locks)] \implies wset s$   $t \neq [PostWS \ w]$ **shows**  $t \in \text{deadlocked } s$ **proof** − **from** ‹*not-final-thread s t*› **have**  $t \in \{t$ . *not-final-thread*  $s$   $t\}$  **by**  $simp$ **thus** *?thesis* **proof**(*coinduct*) **case** (*deadlocked z*) **hence** *not-final-thread s z* **by** *simp* **then obtain**  $x'$  ln' where thr  $s$   $z = \lfloor (x', \ln') \rfloor$  by (fastforce elim!: not-final-thread-existsE) **{ assume** *wset*  $s \, z = None - final \, x'$ and  $[simp]$ :  $ln' = no-wait-locks$ with  $\langle \text{thr } s \rangle = |(x', \ln')|$ **have** *z* ` h*x* 0 , *shr s*i o ∧ (∀ *LT*. *z* ` h*x* 0 , *shr s*i *LT* o −→ (∃ *lt* ∈ *LT*. *must-wait s z lt* (*final-threads s*))) **by**(*auto dest*: *normal*) **then obtain**  $z \vdash \langle x', \textit{shr} \rangle \in$ and *clnml*:  $\bigwedge LT. z \vdash \langle x', \textit{shr } s \rangle LT \geq \exists \, lt \in LT. \textit{must-wait } s \, z \, lt \, \textit{(final-threads } s) \, \textbf{by} \textit{(blast)}$ **{ fix** *LT* **assume**  $z \vdash \langle x', \textit{shr} \rangle \textit{LT} \rangle$ **then obtain** *lt* **where**  $mw: must-wait s z$  *lt* (*final-threads s*) **and** *lt*:  $lt \in LT$ **by**(*blast dest*: *clnml*) **from** *mw* **have** *must-wait s z lt* ({ $t$ . *not-final-thread s t*} ∪ *deadlocked s* ∪ *final-threads s*)  $by(blast\;intro: \;must\text{-}main\_$ **with** *lt* **have**  $\exists$  *lt* ∈ *LT*. *must-wait s z lt* ({*t*. *not-final-thread s t*} ∪ *deadlocked s* ∪ *final-threads s*) **by** *blast* **}** with  $\langle z \rangle \sim \langle x', \sin s \rangle$  \to  $\langle \sin s \rangle \sim \langle \sin s \rangle$  =  $\langle x', \ln s \rangle$  \to  $\langle \sin s \rangle$  \to  $\langle \sin s \rangle$  \to  $\langle \sin s \rangle$  \to  $\langle \sin s \rangle$  \to  $\langle \sin s \rangle$  \to  $\langle \sin s \rangle$  \to  $\langle \sin s \rangle$  \to  $\langle \sin s \rangle$  \to  $\langle \sin s \rangle$  \to  $\langle \sin s \rangle$  \to  $\langle \sin s \rangle$  \to  $\$ **note** *c1* = *this* **{ assume** *wsz*: ¬ *waiting* (*wset s z*) and  $ln' \neq no-wait-locks$ **from**  $\langle ln' \neq no-wait-locks \rangle$  **obtain** *l* **where**  $0 < ln' \$  *l* **by**(*auto simp add*: *neq-no-wait-locks-conv*) with  $wsz \langle thr \ s \ z = |(x', \ ln')| \rangle$ **obtain** *l'* where  $0 < ln$ '  $\frac{6}{3}$  *l'*  $\frac{1}{2}$  *may-lock* (*locks s*  $\frac{6}{3}$  *l'*) *z* **by**(*blast dest*: *acquire*) **then obtain**  $t''$  where  $t'' \neq z$  has-lock (locks s \pide 1''

**unfolding** *not-may-lock-conv* **by** *blast* **with** ‹*lock-thread-ok* (*locks s*) (*thr s*)› **obtain**  $x''$   $\ln''$  where  $\text{thr } s \, t'' = |(x'', \, \ln'')|$ **by**(*auto elim*!: *lock-thread-ok-has-lockE*) **hence** (*not-final-thread s t*"  $\vee$  *t*"  $\in$  *deadlocked s*)  $\vee$  *final-thread s t*" **by**(*clarsimp simp add*: *not-final-thread-iff final-thread-def*) with  $wsz \triangleleft 0 \lt ln' \$   $l' \triangleleft thr \ s \ z = \lfloor (x', \ ln') \rfloor \rangle \ \langle t'' \neq z \rangle \ \langle \text{has-lock} \ (\text{locks} \ s \ \$ l' \rangle \ t'' \rangle **have** *?Acquire* **by** *simp blast* **hence** *?case* **by** *simp* **} note** *c2* = *this* **{ fix** *w* **assume** *waiting* (*wset s z*) with  $\langle \text{thr } s \rangle = |(x', \ln')|$ **have** *?Wait* **by**(*clarsimp simp add*: *all-final-except-def*) **hence** *?case* **by** *simp* **}** note  $c3 = this$ **from**  $\langle not\text{-}final\text{-}thread\ s\ z\rangle \ \langle thr\ s\ z = \lfloor (x',\ ln') \rfloor \rangle$  show  $\frac{2}{\text{}}case$ **proof**(*cases rule*: *not-final-thread-cases2* ) **case** *final* **show** *?thesis* **proof**(*cases wset s z*) **case** *None* **show** *?thesis*  $\mathbf{proof}(cases \; ln' = no-wait-locks)$ **case** *True* **with** *None final* **show** *?thesis* **by**(*rule c1* ) **next case** *False* **from** *None* **have**  $\neg$  *waiting* (*wset s z*) **by**(*simp add: not-waiting-iff*) **thus** *?thesis* **using** *False* **by**(*rule c2* ) **qed next case** (*Some w*) **show** *?thesis* **proof**(*cases w*)  $case (InWS w')$ **with** *Some* **have** *waiting* (*wset s z*) **by**(*simp add*: *waiting-def*) **thus** *?thesis* **by**(*rule c3* ) **next**  $\cose(PostWS \ w')$ with *Some* have  $\neg$  *waiting* (*wset s z*) **by**(*simp add: not-waiting-iff*) **moreover from**  $PostWS \times thr \times z = |(x', \ln')| \times Some$ **have**  $\ln' \neq \text{no-wait-locks}$  **by**(*auto dest: wakeup*) **ultimately show** *?thesis* **by**(*rule c2* ) **qed qed next case** *wait-locks* **show** *?thesis* **proof**(*cases wset s z*) **case** *None* **hence**  $\neg$  *waiting* (*wset s z*) **by**(*simp add: not-waiting-iff*) **thus** *?thesis* **using** *wait-locks* **by**(*rule c2* ) **next case** (*Some w*) **show** *?thesis* **proof**(*cases w*)  $\case$  (*InWS w'*)

```
with Some have waiting (wset s z) by(simp add: waiting-def)
      thus ?thesis by(rule c3 )
    next
      \cose(PostWS \ w')with Some have \neg waiting (wset s z) by(simp add: not-waiting-iff)
      moreover from PostWS \times thr \times z = [(x', \ln')] \times Somehave ln' \neq no-wait-locks by(auto dest: wakeup)
      ultimately show ?thesis by(rule c2 )
    qed
   qed
 next
   case (wait-set w)
   show ?thesis
   proof(cases w)
     \case (InWS w')
    with wait-set have waiting (wset s z) by(simp add: waiting-def)
    thus ?thesis by(rule c3 )
   next
     \cose(PostWS \ w')with wait-set have \neg waiting (wset s z) by(simp add: not-waiting-iff)
     moreover from PostWS \times thr \times z = |(x', \ln')| \times wait-sethave ln' \neq no-wait-locks by(auto dest: wakeup[simplified])
    ultimately show ?thesis by(rule c2 )
   qed
 qed
qed
```

```
qed
```
Equivalence proof for both notions of deadlock

```
lemma deadlock-implies-deadlocked':
 assumes dead: deadlock s
 shows deadlocked' s
proof −
 show ?thesis
 \mathbf{proof}(\textit{rule}\textit{deadlocked}^\prime I)fix t
   assume not-final-thread s t
   hence t \in \{t. \text{ not-final-thread } s \ t\}.
   thus t \in \text{deadlocked } sproof(coinduct)
     case (deadlocked t'')
     hence not-final-thread s t''.
     then obtain x'' ln" where tst": thr s t" = |(x'', h'')|by(rule not-final-thread-existsE)
     \{ assume waiting (wset s t'')
      moreover
      with tst'' have nfine: not-final-thread s t''
        unfolding waiting-def
        by(blast intro: not-final-thread.intros)
      ultimately have ?case using tst''by(blast intro: all-final-exceptI not-final-thread-final) }
     note c1 = this
     {
      assume wst'': \neg waiting (wset s t'')
```
**and**  $ln'' \neq no-wait-locks$ **then obtain** *l* **where** *l*:  $ln''$  \$  $l > 0$ **by**(*auto simp add*: *neq-no-wait-locks-conv*) with  $dead$   $wst''$   $tst''$  obtain  $l'$   $T$ where  $\ln'' \, \frac{6}{3} \, l' > 0 \, t'' \neq T$ **and** *hl*: *has-lock* (*locks s* \$ *l* 0 ) *T* **and** *tsT*: *thr s*  $T \neq None$ **by** − (*erule deadlockD2* ) **moreover from**  $\langle thr \ s \ T \neq None \rangle$ **obtain** *xln* **where** *tsT*: *thr s*  $T = |x|$ *by**auto* **then obtain** *X LN* where *thr s*  $T = |(X, LN)|$ **by**(*cases xln*, *auto*) **moreover hence** *not-final-thread s T* ∨ *final-thread s T* **by**(*auto simp add*: *final-thread-def not-final-thread-iff* ) **ultimately have** *?case* **using**  $wst''$  *tst*  $\prime'$  by *blast* } **note**  $c2 = this$ { assume *wset s t* $^{\prime\prime}$  = *None* and  $[simp]: ln'' = no-wait-locks$ **moreover** with  $\langle not\text{-}final\text{-}thread\ s\ t''\rangle\ tst''$ **have**  $\neg$  *final*  $x''$  **by**(*auto*) **ultimately obtain**  $t'' \vdash \langle x'', \text{shr } s \rangle \in \mathbb{R}$ and *chml*:  $\bigwedge LT$ .  $t'' \vdash \langle x'', \text{shr } s \rangle \ LT \ge \Rightarrow \exists t'. \text{ thr } s \ t' \ne \text{None } \land \exists t \in LT$ . *must-wait s t*<sup>"</sup> *lt* (*dom* (*thr s*))) **using**  $\langle \text{thr } s \text{ t} \rangle = \lfloor (x'', \text{ln} \rangle) \rfloor \rangle \langle \text{deadlock } s \rangle$ **by**(*blast elim*: *deadlockD1* ) **{ fix** *LT* **assume**  $t'' \vdash \langle x'', \text{shr } s \rangle \ LT \ \ \ \ \ \$ **then obtain** *lt* **where** *lt*:  $lt \in LT$ and *mw*: *must-wait s t'' lt* (*dom* (*thr s*)) **by**(*blast dest*: *clnml*) **note** *mw* **also have** *dom* (*thr s*) = {*t*. *not-final-thread s t*} ∪ *deadlocked s* ∪ *final-threads s* **by**(*auto simp add*: *not-final-thread-conv dest*: *deadlocked-thread-exists elim*: *final-threadE*) **finally have**  $∃$  *lt*∈*LT*. *must-wait s t*<sup>*''*</sup> *lt* ({*t*. *not-final-thread s t*} ∪ *deadlocked s* ∪ *final-threads s*) **using** *lt* **by** *blast* **}** with  $\langle t'' \rangle \vdash \langle x'', \text{shr } s \rangle$   $\langle t'' \rangle \langle \text{wset } s \rangle \langle t''' \rangle = \text{None} \rangle$  have  $\langle \text{case by}(\text{simp}) \rangle$ **note**  $c3 = this$ **from**  $\langle not$ -final-thread s  $t''$  ist'' show ?case **proof**(*cases rule*: *not-final-thread-cases2* ) **case** *final* **show** *?thesis*  $\mathbf{proof}(cases \; wset \; s \; t'')$ **case** *None* **show** *?thesis*  $\mathbf{proof}(cases \; ln' = no-wait-locks)$ **case** *True* **with** *None* **show** *?thesis* **by**(*rule c3* ) **next case** *False* **from** *None* **have**  $\neg$  *waiting* (*wset s t''*) **by**(*simp add: not-waiting-iff*) **thus** *?thesis* **using** *False* **by**(*rule c2* ) **qed next case** (*Some w*) **show** *?thesis*

```
proof(cases w)
          \case (InWS w')
         with Some have waiting (wset s t'') by(\text{simp} add: waiting-def)
         thus ?thesis by(rule c1 )
        next
          \cose(PostWS \ w')hence \neg waiting (wset s t'') using Some by(simp add: not-waiting-iff)
         moreover from PostWS Some tst"
         have ln'' \neq no-wait-locks by(auto dest: deadlockD3 [OF dead])
         ultimately show ?thesis by(rule c2 )
        qed
      qed
    next
      case wait-locks show ?thesis
      \mathbf{proof}(cases \text{ waiting} (\text{wset s } t'')case False
        thus ?thesis using wait-locks by(rule c2 )
      next
        case True thus ?thesis by(rule c1 )
      qed
    next
      case (wait-set w)
      show ?thesis
      proof(cases w)
        case InWS
        with wait-set have waiting (wset s t') by(simp add: waiting-def)
        thus ?thesis by(rule c1 )
      next
        \cose(PostWS \ w')hence \neg waiting (wset s t'') using wait-set
         by(simp add: not-waiting-iff )
        moreover from PostWS wait-set tst"
        have ln'' \neq no-wait-locks by(auto dest: deadlockD3 [OF dead])
        ultimately show ?thesis by(rule c2 )
      qed
    qed
   qed
 qed
qed
{\bf lemma} deadlocked'-implies-deadlock:
 assumes dead: deadlocked' s
 shows deadlock s
proof −
 have deadlocked: \bigwedge t. not-final-thread s t \implies t \in \text{deadlocked } susing dead by(rule deadlocked'D2)
 show ?thesis
 proof(rule deadlockI)
   fix t' x'assume thr s t' = |(x', no-wait-locks)|and \neg final x'and wset s t' = Nonehence not-final-thread s t' by(auto intro: not-final-thread-final)
   hence t' \in \text{deadlocked} s by(rule deadlocked)
```
${\bf thus} \ t' \vdash \langle x', \textit{shr } s \rangle \ \wr \ \land \ (\forall LT. \ t' \vdash \langle x', \textit{shr } s \rangle \ LT \ \wr \ \longrightarrow \ (\exists \ lt \in LT. \textit{must-wait } s \ t' \ lt \ (dom \ (thr \ t' \urcorner \))$ *s*)))) **proof**(*cases rule*: *deadlocked-elims*) **case** (*lock*  $x''$ ) **note** *lock* = ‹ V *LT*. *t* <sup>0</sup> ` h*x* 00 , *shr s*i *LT* o =⇒ ∃ *lt* ∈ *LT*. *must-wait s t* <sup>0</sup> *lt* (*deadlocked s* ∪ *final-threads s*)› **from**  $\langle \text{thr } s \text{ } t' = \lfloor (x'', \text{ no-wait-locks}) \rfloor \rangle \langle \text{thr } s \text{ } t' = \lfloor (x', \text{ no-wait-locks}) \rfloor \rangle$ **have**  $[simp]: x' = x''$  **by** *auto* **{ fix** *LT* **assume**  $t' \vdash \langle x'', \textit{shr} \ s \rangle \ LT \ \delta$ **from**  $lock[OF this]$  **obtain** *lt* **where**  $lt:lt:lt:lt$  **lt and** *mw*: *must-wait s*  $t'$  *lt* (*deadlocked s*  $\cup$  *final-threads s*) **by** *blast* **have** *deadlocked*  $s ∪ final-threads$   $s ∆ dom (thr s)$ **by**(*auto elim*: *final-threadE dest*: *deadlocked-thread-exists*) with *mw* have *must-wait s t' lt*  $(dom (thr s))$  by $(rule must-wait-mono')$ **with** *lt* **have**  $\exists$  *lt*∈*LT*. *must-wait s t' lt* (*dom* (*thr s*)) **by** *blast* } with  $\langle t' \rangle \langle t'' \rangle$ , *shr s*)  $\langle t \rangle$  **show** *?thesis* **by**(*auto*) **next case** (*wait x*<sup> $\prime\prime$ </sup>  $\ln$ <sup> $\prime\prime$ </sup>) **from**  $\langle$ *wset s t'* = *None* $\langle$  *waiting* (*wset s t'*) $\rangle$ **have** *False* **by**(*simp add*: *waiting-def*) **thus** *?thesis* **.. next case** (*acquire x'' ln'' l'' T*) **from**  $\langle \text{thr } s \text{ t'} \rangle = |(x'', \text{ ln''})| \rangle \langle \text{thr } s \text{ t'} \rangle = |(x', \text{ no-wait-locks})| \rangle \langle \text{0} \rangle \langle \text{ln'' } \text{\$ l''$} \rangle$ **have** *False* **by**(*auto*) **thus** *?thesis* **.. qed next** fix  $t'$  *x*<sup> $\prime$ </sup> *ln*<sup> $\prime$ </sup> *l* **assume** *thr s t'* =  $|(x', ln')|$ and  $0 < ln$  ' \$ *l* and  $wst'$ :  $\neg$  *waiting* (*wset s t'*) **hence** not-final-thread s t' **by**(*auto intro*: *not-final-thread-wait-locks*) **hence**  $t' \in deadlocked \, s \, \mathbf{by}(\text{rule} \, deadlocked)$ **thus** ∃ *l T*.  $0 < ln$  ′ \$  $l \wedge t' \neq T \wedge thr \ s \ T \neq None \wedge has-lock \ (locks \ s \ $ \ l) \ T$ **proof**(*cases rule*: *deadlocked-elims*) **case** (*lock*  $x''$ ) **from**  $\langle \text{thr } s \text{ } t' = |(x', \ln')| \rangle \langle \text{thr } s \text{ } t' = |(x'', \text{no-wait-locks})| \rangle \langle \text{0} \rangle \langle \text{ln} \rangle \langle \text{0} \rangle$ **have** *False* **by** *auto* **thus** *?thesis* **.. next** case (*wait*  $x'$  ln') from  $wst'$  *cwaiting* (*wset s t'*) **have** *False* **by** *contradiction* **thus** *?thesis* **.. next** case (*acquire x'' ln'' l'' t''*) **from**  $\langle \text{thr } s \text{ t}' = |(x'', \text{ln}'')| \rangle \langle \text{thr } s \text{ t}' = |(x', \text{ln}')| \rangle$ have  $[simp]: x' = x'' ln' = ln'' by auto$ **moreover from**  $\langle t'' \in \text{deadlocked } s \lor \text{final-thread } s \ t'' \rangle$ 

**have** *thr s t''*  $\neq$  *None* 

**by**(*auto elim*: *deadlocked-thread-exists simp add*: *final-thread-def*)  $\textbf{with } \langle 0 \rangle < \ln^n \$   $\{l'' \rangle \langle \text{has-lock (locks s \ \text{\$ } l'' \rangle \ t'' \rangle \langle t' \neq t'' \rangle \langle \text{thr s \ } t' = \lfloor (x'', \ ln'') \rfloor \rangle \}$  74

```
show ?thesis by auto
    qed
 next
   fix t x w
   assume tst: thr s t = |(x, no-wait-locks)|show wset s t \neq |PostWS \ w|proof
     assume wset s t = |PostWS w|moreover with tst have not-final-thread s t
       by(auto simp add: not-final-thread-iff )
     hence t \in deadlocked \s by(rule deadlocked)
      ultimately show False using tst
       by(auto elim: deadlocked.cases simp add: waiting-def)
   qed
 qed
qed
lemma deadlock-eq-deadlocked':
  deadlock = deadlocked'\frac{dy}{dx}(rule ext)(auto intro: deadlock-implies-deadlocked' deadlocked'-implies-deadlock)
lemma deadlock-no-red:
  [s - t \triangleright ta \rightarrow s'; \text{ deadlock } s] \Longrightarrow Falseunfolding deadlock-eq-deadlocked'
by(rule deadlocked'-no-red)
lemma deadlock-no-active-threads:
 assumes dead: deadlock s
 shows active-threads s = \{\}proof(rule equals0I)
 fix t
 assume active: t ∈ active-threads s
  then obtain ta s' where s - t \triangleright ta \rightarrow s' by(auto dest: active-thread-ex-red)
 thus False using dead by(rule deadlock-no-red)
qed
end
locale preserve-deadlocked = multithreaded final r convert-RA
  for \text{final} :: 'x \Rightarrow \text{bool}and r :: ('l,'t,'x,'m,'w,'o) semantics (- \vdash - ---\rightarrow - [50,0,0,50] 80)
  and convert-RA :: 'l released-locks \Rightarrow 'o list
 +\textbf{fixes} wf-state :: (l, 't, 'x, 'm, 'w) state set
 assumes invariant3p-wf-state: invariant3p redT wf-state
 assumes can-lock-preserved:
    [s \in \textit{wf-state}; s - t' \triangleright t a' \rightarrow s';thr s t = |(x, no-wait-locks)|; t \vdash \langle x, shr \rangle \in \mathbb{R}\implies t \vdash \langle x, \, \textit{shr} \, \textit{s'} \rangle \; \wrand can-lock-devreserp:
    [s \in \textit{wf-state}; s - t' \triangleright t a' \rightarrow s';thr s t = [(x, no-wait-locks)]; t \vdash \langle x, \text{shr } s \rangle \ L \in ]\implies \exists L' \subseteq L. t \vdash \langle x, \text{ shr } s \rangle L' \wr
```
**begin**

**lemma** *redT-deadlocked-subset*: **assumes** *wfs*:  $s \in \text{w}$ *f-state* and *Red*:  $s - t \triangleright ta \rightarrow s'$ **shows** *deadlocked*  $s \subseteq \text{deadlocked } s'$ **proof**  $\mathbf{fix}\, t'$ **assume**  $t'dead$ :  $t' \in \text{deadlocked } s$ **from** Red **have** *tndead*:  $t \notin \text{deadlocked } s$ **by**(*auto dest*: *red-no-deadlock*) with  $t'dead$  have  $t't: t' \neq t$  by auto  $\{$  fix  $t'$ **assume** *final-thread s*  $t'$ **then obtain**  $x'$  ln' where tst': thr s  $t' = |(x', ln')|$  by (auto elim!: final-threadE) with  $\langle \text{final-thread } s \ t' \rangle$  have final x' **and** wset s  $t' = None$  **and** [simp]:  $ln' = no-wait-locks$ **by**(*auto elim*: *final-threadE*) with Red tst' have  $t \neq t'$  by cases(auto dest: final-no-red) with *Red tst'* have *thr s'*  $t' = |(x', ln')|$ **by** *cases*(*auto intro*: *redT-updTs-Some*) **moreover from**  $Red \ \ \langle t \neq t' \rangle \ \langle \text{wset s } t' = None \rangle$ have *wset*  $s'$   $t' = None$  by *cases*(*auto simp*: *redT-updWs-None-implies-None*) ultimately have *final-thread*  $s'$   $t'$  using  $tst'$   $\langle$  *final*  $x'$  $\rangle$ **by**(*auto simp add*: *final-thread-def*) **} hence** *subset*: *deadlocked*  $s \cup$  *final-threads*  $s \subseteq$  *deadlocked*  $s' \cup$  *final-threads*  $s'$  **by**( $auto$ ) **from**  $Red$  **show**  $t' \in deadlocked$  *s'* **proof**(*cases*)  $\cose\ (red\ T\-normal\ x\ x'\ m')$ note  $\text{red} = \langle t \mid \langle x, \text{shr } s \rangle - t \cdot a \rightarrow \langle x', \text{ m'} \rangle \rangle$ **and**  $tst = \langle thr \ s \ t = |(x, no-wait-locks)|\rangle$ **and**  $a \circ k = \langle \text{actions} \cdot \text{ok} \text{ s } t \text{ } \text{ta} \rangle$ and  $s' = \langle redT \text{-}upd \ s \ t \ ta \ x' \ m' \ s' \rangle$ **from** *red* **have**  $\neg$  *final x* **by**(*auto dest: final-no-red*) with *tndead tst* **have**  $nafe: \neg \text{ all-final-except } s \text{ (deadlocked } s)$ **by**(*fastforce simp add*: *all-final-except-def not-final-thread-iff* ) **from** *t* <sup>0</sup>*dead* **show** *?thesis* **proof**(*coinduct*) **case** (*deadlocked t''*) **note**  $t''dead = this$ **with** Red **have**  $t''t$ :  $t'' \neq t$ **by**(*auto dest*: *red-no-deadlock*) from  $t''dead$  show ?case **proof**(*cases rule*: *deadlocked-elims*) **case** (*lock X*) **hence** *est*": *thr s t*" =  $|(X, no-wait-locks)|$ **and**  $msE: t'' \vdash \langle X, \, shr \, s \rangle \; t$ **and** *csexdead*:  $\bigwedge LT$ .  $t'' \vdash \langle X, \text{shr } s \rangle \ LT$   $\wr \implies \exists \text{lt } \in LT$ . *must-wait s t'' lt* (*deadlocked s* ∪ *final-threads s*) **by** *auto* from  $t''t$  Red est" have  $es't''$ : thr  $s'$   $t'' = \lfloor (X, no\text{-}wait\text{-}locks) \rfloor$  $by (cases s)(cases s', auto \; elim!: redT-ts-Some-inv)$  $\int$ **note**  $es't''$  moreover

**from** wfs Red est<sup>"</sup> msE **have** msE':  $t'' \vdash \langle X, \text{shr } s' \rangle$  by (rule can-lock-preserved) **moreover { fix** *LT* **assume**  $clL''$ :  $t'' \vdash \langle X, \text{shr } s' \rangle$   $LT \wr$ **with**  $est''$  have ∃ *LT*'⊆*LT*.  $t'' \vdash \langle X, str s \rangle$  *LT'*  $\wr$ **by**(*rule can-lock-devreserp*[*OF wfs Red*]) **then obtain**  $LT'$  where  $clL'$ :  $t'' \vdash \langle X, \text{shr } s \rangle$   $LT' \wr$ and  $LL'$ :  $LT' \subseteq LT$  by *blast* **with** *csexdead* **obtain** *lt* **where** *lt*:  $lt \in LT$  **and**  $mw$ : *must-wait s t*'' *lt* (*deadlocked s* ∪ *final-threads s*) **by** *blast* **from** *mw* **have** *must-wait* s' t'' *lt* (*deadlocked s*  $\cup$  *deadlocked s'*  $\cup$  *final-threads s'*) **proof**(*cases rule*: *must-wait-elims*) case  $(\textit{lock} \, l \, t')$ **from**  $\langle t' \in \text{deadlocked } s \cup \text{final-threads } s \rangle$  *Red* **have**  $tt': t \neq t'$ **by**(*auto dest*: *red-no-deadlock final-no-redT elim*: *final-threadE*) from  $aok$  have  $lock\text{-}actions\text{-}ok$  ( $locks\ s\ \text{\$}\ l)$   $t\ (\text{\$ta\$}\ l\ \text{\$}\ l)$ **by**(*auto simp add*: *lock-ok-las-def*) with  $tt'$   $\langle \textit{has-lock} \ (\textit{locks} \ s \ \$ \ l) \ t' \rangle \ s'$ have  $hl't'$ : has-lock (locks s' \; ')  $t'$  by (auto) **moreover** note  $\langle t' \neq t'' \rangle$ **moreover from**  $\langle t' \in \text{deadlocked } s \cup \text{final-threads } s \rangle$ **have**  $t' \in (deadlocked \ s \cup deadlocked \ s' \cup final\text{-}threads \ s')$ **using** *subset* **by** *blast* **ultimately show** *?thesis* **unfolding**  $\langle l t = \text{Inl} \rangle$  **.. next** case  $(join t')$ **note**  $t'dead = \langle t' \in deadlocked \ s \cup final\text{-}threads \ s \rangle$ with *Red* have  $tt'$ :  $t \neq t'$ **by**(*auto dest*: *red-no-deadlock final-no-redT elim*: *final-threadE*) **note**  $nftt' = \langle not\text{-}final\text{-}thread\ s\ t'\rangle$ **from**  $t'dead Red abc s' t'$  **have**  $ts't'$ :  $thr s' t' = thr s t'$ **by**(*auto elim*!: *deadlocked-thread-exists final-threadE intro*: *redT-updTs-Some*) **from** *nftt*' **have** *thr s t'*  $\neq$  *None* **by** *auto* with  $nftt' t'dead \textbf{ have } t' \in deadlocked \textbf{ } s$ **by**(*simp add*: *not-final-thread-final-thread-conv*[*symmetric*]) hence *not-final-thread*  $s'$  t' **proof**(*cases rule*: *deadlocked-elims*) case (*lock*  $x''$ ) **from**  $\langle t' \vdash \langle x'', \text{shr } s \rangle \rangle$  **have**  $\neg$  *final*  $x''$ **by**(*auto elim*: *must-syncE dest*: *final-no-red*)  $\textbf{with } \langle \textit{thr } s \textit{t}' \rangle = |(x'', \textit{no-wait-locks})| \rangle \textit{ts}'t' \textbf{show } ? \textit{thesis}$ **by**(*auto intro*: *not-final-thread*.*intros*) **next case** (*wait*  $x'' \ln'$ ) **from**  $\langle \neg$  *final x tst*  $\langle \text{all-final-except} \rangle$  (*deadlocked s*) **have**  $t \in deadlocked$  *s* **by**(*fastforce dest: all-final-exceptD simp add: not-final-thread-iff)* **with** *Red* **have** *False* **by**(*auto dest*: *red-no-deadlock*) **thus** *?thesis* **.. next** case (*acquire x'' ln'' l'' T''*) **from**  $\langle \text{thr s } t' = \lfloor (x'', \ln'') \rfloor \rangle \langle \theta \rangle \langle \ln'' \$ \; l'' \rangle \; t s' t'$ **show** *?thesis* **by**(*auto intro*: *not-final-thread*.*intros*(*2* )) **qed**

**moreover from** *t*'dead subset **have**  $t' \in \text{deadlocked } s \cup \text{deadlocked } s' \cup \text{final-threads } s'$ . **ultimately show** *?thesis* **unfolding**  $\langle lt = \text{Inr} \text{ (Inl } t') \rangle$  **.. next**  $\case$  (*interrupt t'*) **from** *tst red aok* **have** *not-final-thread s t* **by**(*auto simp add*: *wset-actions-ok-def not-final-thread-iff split*: *if-split-asm dest*: *final-no-red*) **with**  $\langle$ all-final-except s (deadlocked s ∪ final-threads s) $\rangle$ **have**  $t \in \text{deadlocked } s \cup \text{final-threads } s$  **by**(*rule all-final-exceptD*) **moreover have**  $t \notin \text{deadlocked } s$  **using** Red **by**(*blast dest: red-no-deadlock*) **moreover have**  $\neg$  *final-thread s t* **using** *red tst* **by**(*auto simp add: final-thread-def dest: final-no-red*) **ultimately have** *False* **by** *blast* **thus** *?thesis* **.. qed with** *lt* **have**  $\exists$  *lt*∈*LT*. *must-wait s' t'' lt* (*deadlocked s* ∪ *deadlocked s'* ∪ *final-threads s'*) **by** *blast* **} moreover have** wset s'  $t'' = None$  **using** s'  $t''t \text{ }$  wset s  $t'' = None$ **by**(*auto intro*: *redT-updWs-None-implies-None*) **ultimately show** *?thesis* **by**(*auto*) **next case** (*wait x ln*) **from** ‹*all-final-except s* (*deadlocked s*)› *nafe* **have** *False* **by** *simp* **thus** *?thesis* **by** *simp* **next case** (*acquire X ln l T*) **from**  $t''t$  Red  $\langle thr \ s \ t'' = \lfloor (X, \ ln) \rfloor \rangle \ s'$ have  $es't''$ : *thr s'*  $t'' = \lfloor (X, ln) \rfloor$ **by**(*cases s*)(*auto dest*: *redT-ts-Some-inv*) **moreover from**  $\langle T \rangle \in \text{deadlocked } s \lor \text{final-thread } s \rangle$ have  $T \neq t$ **proof**(*rule disjE*) **assume** *T* ∈ *deadlocked s* **with** *Red* **show** *?thesis* **by**(*auto dest*: *red-no-deadlock*) **next assume** *final-thread s T* **with** *Red* **show** *?thesis* **by**(*auto dest*!: *final-no-redT simp add*: *final-thread-def*) **qed** with  $s'$  *tst Red* ‹*has-lock* (*locks*  $s$   $\hat{s}$  *l*)  $T$  **have** *has-lock* (*locks*  $s' \hat{s}$  *l*)  $T$ **by** −(*cases s*, *auto dest*: *redT-has-lock-inv*[*THEN iffD2* ]) **moreover from**  $s' \text{ }\t T \neq t$  **have** *wset*: *wset*  $s$   $T = None \implies$  *wset*  $s'$   $T = None$ **by**(*auto intro*: *redT-updWs-None-implies-None*) **{ fix** *x* **assume** *thr s*  $T = |(x, no-wait-locks)|$ with  $\langle T \neq t \rangle$  *Red s' aok tst* **have** *thr s'*  $T = |(x, no-wait-locks)|$ **by**(*auto intro*: *redT-updTs-Some*) **} moreover hence** *final-thread s*  $T \implies$  *final-thread s'*  $T$ 

**have**  $\neg$  *waiting* (*wset s' t''*) **by**(*auto simp add*: *redT-updWs-None-implies-None redT-updWs-PostWS-imp-PostWS not-waiting-iff* )

**by**(*auto simp add*: *final-thread-def intro*: *wset*) **moreover from**  $\langle \neg \text{ waiting (wset s t'')}\rangle s' t''t'$ 

*s*)

```
ultimately have ?Acquire
          using \langle 0 \rangle \langle 0 \rangle \langle 0 \rangle is \{t'' \neq T\} \langle T \rangle \langle 0 \rangle \langle 0 \rangle deadlocked s \vee final-thread s \wedge T by (auto)thus ?thesis by simp
      qed
    qed
 next
    case (redT-acquire x n ln)
    hence [simp]: ta = (K\ \n, \|, \|, \|, \|, \|, \dots)
      and s': s' = (acquire-all (locks s) t ln, ((thr s)(t \rightarrow (x, no-wait-locks)), shr s), west s, interruptsand tst: thr s t = |(x, ln)|and wst: \neg \text{ waiting (wset s t)} by auto
    from t
0dead show ?thesis
    proof(coinduct)
      case (deadlocked t'')
      note t''dead = thiswith Red have t''t: t'' \neq tby(auto dest: red-no-deadlock)
      from t''dead show ?case
      proof(cases rule: deadlocked-elims)
        case (lock X)
         note clnml = \langle \Lambda LT, t'' \vdash \langle X, shr \rangle LT \rangle \implies \exists \, lt \in LT. must-wait s t'' lt (deadlocked s ∪
final-threads s)›
        note tst'' = \langle thr \ s \ t'' = |(X, \ no\text{-}wait\text{-}locks)|\ranglewith s' t''t have ts't'': thr s' t'' = [(X, no-wait-locks)] by simpmoreover
        { fix LT
          assume t'' \vdash \langle X, \text{shr } s \rangle \text{ LT } \deltahence t'' \vdash \langle X, \text{shr } s \rangle \text{ LT } \text{ } \rangle using s' by \text{simp } s' \text{ }then obtain lt where lt: lt \in LT and hlnft: must-wait s t ' lt (deadlocked s ∪ final-threads s)
            by(blast dest: clnml)
          from hlnft have must-wait s' t'' lt (deadlocked s \cup deadlocked s' \cup final-threads s')
          proof(cases rule: must-wait-elims)
            case (lock l' T)
            from \langle \textit{has-lock} \ (\textit{locks} \ s \ \$ \ l') \ T \rangle \ s'have has-lock (locks s' \ l') Tby(auto intro: has-lock-has-lock-acquire-locks)
            moreover note \langle T \neq t'' \ranglemoreover from \langle T \rangle \in \text{deadlocked } s \cup \text{ final-threads } s \ranglehave T \text{ ∈ } \text{deadlocked } s \cup \text{deadlocked } s' \cup \text{final-threads } s' using subset by blast
            ultimately show ?thesis unfolding \langle lt = In & l' \rangle ...
          next
            case (join T)
            from \langle not\text{-}final\text{-}thread\ s\ T\rangle have thr\ s\ T\neq Noneby(auto simp add: not-final-thread-iff )
            moreover
            from \langle T \rangle ∈ deadlocked s ∪ final-threads s
            have T \neq tproof
              assume T ∈ deadlocked s
              with Red show ?thesis by(auto dest: red-no-deadlock)
            next
              assume T ∈ final-threads s
              with \langle 0 \rangle \langle \ln \$ n \rangle tst show ?thesis
```
**by**(*auto simp add*: *final-thread-def*) **qed ultimately have** not-final-thread s' T **using**  $\langle not$ -final-thread s T \ s' **by**(*auto simp add*: *not-final-thread-iff* ) **moreover from**  $\langle T \in \text{deadlocked } s \cup \text{final-threads } s \rangle$ **have**  $T \text{ ∈ } \text{deadlocked } s \cup \text{deadlocked } s' \cup \text{final-threads } s'$  **using** subset **by** blast **ultimately show** *?thesis* **unfolding**  $\langle lt = \text{Inr} \text{ (Inl T)} \rangle$  **.. next case** (*interrupt T*) **from** *tst*  $wst \triangleleft 0 \angle ln \$ <sup>*n*</sup> **have**  $not$ -final-thread *s t* **by**(*auto simp add*: *waiting-def not-final-thread-iff* ) **with** ‹*all-final-except s* (*deadlocked s* ∪ *final-threads s*)› **have**  $t \in \text{deadlocked } s \cup \text{final-threads } s$  **by**(*rule all-final-exceptD*) **moreover have**  $t \notin \text{deadlocked } s$  **using** Red **by**(*blast dest: red-no-deadlock*) **moreover have**  $\neg$  *final-thread s t* **using**  $tst \leq 0 \leq ln \theta$  *n*) **by**(*auto simp add: final-thread-def*) **ultimately have** *False* **by** *blast* **thus** *?thesis* **.. qed with** *lt* **have**  $\exists$  *lt*∈*LT*. *must-wait* s' t'' *lt* (*deadlocked s* ∪ *deadlocked s'* ∪ *final-threads s'*) **by** *blast* **} moreover from**  $\langle$ *wset s*  $t'' = None$  *s'* **have** *wset s'*  $t'' = None$  **by**  $simp$ **ultimately show** *?thesis* **using**  $\langle \text{thr } s \text{ t} \rangle = |(X, \text{no-wait-locks})| \rangle \langle \text{t} \rangle + \langle X, \text{shr } s \rangle \rangle \langle s \rangle$ *fastforce* **next case** (*wait X LN*) have all-final-except s' (deadlocked s) **proof**(*rule all-final-exceptI*) **fix** *T* **assume** *not-final-thread*  $s'$   $T$ **hence** *not-final-thread* s  $T$  **using** *wst tst s'* **by**(*auto simp add*: *not-final-thread-iff split*: *if-split-asm*) **with**  $\langle \text{all-final-except} \ s \ (\text{deadlocked} \ s) \rangle \ \langle \text{thr} \ s \ t = |(x, \ ln)| \rangle$ **show**  $T \text{ ∈ } deadlocked s$  **by** − (*erule all-final-exceptD*) **qed hence** all-final-except s' (deadlocked s ∪ deadlocked s')  $by(\text{rule all-final-except-mono'})$  blast with  $t''t \text{ }\langle \text{thr s } t'' = \lfloor (X, LN) \rfloor \rangle \text{ } \langle \text{waiting (wset s } t'') \rangle \text{ } s'$ **have** *?Wait* **by** *simp* **thus** *?thesis* **by** *simp* **next case** (*acquire X LN l T*) **from**  $\langle \text{thr } s \text{ t} \rangle = |(X, LN)| \rangle$   $t \rangle t' t s'$ have thr s'  $t'' = [(X, LN)]$  by  $(simp)$ **moreover from**  $\langle T \rangle \in \text{deadlocked } s \lor \text{final-thread } s \land T \rangle \cdot s'$  *tst* **have**  $T \text{ ∈ } deadlock$  *s*  $\vee$  *final-thread s'*  $T$ **by**(*clarsimp simp add*: *final-thread-def*) **moreover from**  $\langle \textit{has-lock} \ (\textit{locks} \ s \ \$ \ l) \ T \rangle \ s'$ **have** has-lock (locks  $s' \$   $l$ )  $T$ **by**(*auto intro*: *has-lock-has-lock-acquire-locks*) **moreover have**  $\neg$  *waiting* (*wset s' t''*) **using**  $\langle \neg$  *waiting* (*wset s t'')* $\rangle$  *s'* by *simp* **ultimately show** *?thesis* **using**  $\langle 0 \rangle \langle 0 \rangle \langle 0 \rangle$  *t''*  $\neq T$  **by** *blast* **qed qed qed**

**qed**

```
corollary RedT-deadlocked-subset:
 assumes wfs: s ∈ wf-state
 and Red: s \rightarrow \text{t}tas\rightarrow * s'
 shows deadlocked s \subseteq deadlocked s'using Red
apply(induct rule: RedT-induct')
apply(unfold RedT-def)
apply(blast dest: invariant3p-rtrancl3p[OF invariant3p-wf-state - wfs] redT-deadlocked-subset)+
done
```
**end**

**end**

## **1.13 Progress theorem for the multithreaded semantics**

**theory** *FWProgress* **imports** *FWDeadlock* **begin**

**locale** *progress* = *multithreaded final r convert-RA* **for**  $\text{final} :: 'x \Rightarrow \text{bool}$ **and**  $r$  :: ('l,'t,'x,'m,'w,'o) semantics (-  $\vdash$  - --- $\rightarrow$  - [50,0,0,50] 80) and *convert-RA* :: 'l released-locks  $\Rightarrow$  'o list +  $\textbf{fixes}$  *wf-state* ::  $(l, 't, 'x, 'm, 'w)$  *state set* **assumes**  $wf-stateD: s \in wf-state \implies lock-thread-ok (locks s) (thr s) \wedge west-final-ok (west s) (thr s)$ **and** *wf-red*:  $[s \in \textit{wf-state}; \textit{thr } s \textit{t} = |(x, \textit{no-wait-locks})|;$  $t \vdash (x, \text{shr } s) - ta \rightarrow (x', \text{ m}'); \neg \text{ waiting (west } s t) \rVert$  $\Rightarrow \exists ta' x' m'. t \vdash (x, shr s) - ta' \rightarrow (x', m') \land (actions-ok s t ta' \lor actions-ok' s t ta' \land actions-subset$  $ta'$  ta)

**and** *red-wait-set-not-final*:  $[s \in \textit{wf-state}; \textit{thr } s \textit{t} = |(x, \textit{no-wait-locks})|;$  $t \vdash (x, \text{shr } s) - t a \rightarrow (x', \text{m}'); \neg \text{ waiting (wset s t); Suspend } w \in \text{set } \{ta\} w \}$  $\implies \neg$  *final x'* 

**and** *wf-progress*:  $[s \in \text{wf-state}; \text{thr } s \text{ } t = \lvert (x, \text{no-wait-locks}) \rvert; \neg \text{final } x \rvert$  $\implies \exists ta \ x' \ m'. \ t \vdash \langle x, \ shr \ s \rangle - ta \rightarrow \langle x', \ m' \rangle$ 

**and** *ta-Wakeup-no-join-no-lock-no-interrupt*:  $[s \in \text{wf-state}; \text{thr } s \text{ } t = \lfloor (x, \text{no-wait-locks}) \rfloor; \text{ } t \vdash xm - ta \rightarrow xm'; \text{ Notified } \in \text{set } \{ta\}w \lor \text{WokenUp}$  $\in$  *set*  $\{ta\}_w$  $\implies$  *collect-waits*  $ta = \{\}$ 

**and** *ta-satisfiable*:  $[ s ∈ wf-state; thr s t = |(x, no-wait-locks)|; t ⊢ \langle x, shr s \rangle - ta \rightarrow \langle x', m' \rangle ]$  $\implies$  ∃ *s'*. *actions-ok s'* t ta

### **begin**

**lemma** *wf-redE*: **assumes**  $s \in wf-state \, thr \, s \, t = |(x, no-wait-locks)|$ **and**  $t \vdash \langle x, \text{shr } s \rangle - ta \rightarrow \langle x'', \text{ m'} \rangle - \text{ waiting (wset s t)}$ obtains  $ta' x'm'$ **where**  $t \vdash \langle x, \text{shr } s \rangle - ta' \rightarrow \langle x', \text{m'} \rangle$  actions-ok' s t ta' actions-subset ta' ta  $|ta' x' m'$  where  $t \vdash \langle x, \, \textit{shr} \, s \rangle - ta' \rightarrow \langle x', \, m' \rangle$  actions-ok s t ta' **using** *wf-red*[*OF assms*] **by** *blast* **lemma** *wf-progressE*: **assumes** *s* ∈ *wf-state* **and** *thr s t* =  $|(x, no-wait-locks)| \neg final x$ **obtains** *ta*  $x'$   $m'$  **where**  $t \vdash \langle x, \text{ shr } s \rangle - t a \rightarrow \langle x', \text{ m'} \rangle$ **using** *assms* **by**(*blast dest*: *wf-progress*) **lemma** *wf-progress-satisfiable*:  $[s \in \text{wf-state}; \text{thr } s \text{ } t = \lvert (x, \text{no-wait-locks}) \rvert; \neg \text{final } x \rvert$  $\implies \exists$  *ta x'*  $m'$  s',  $t \vdash \langle x, \text{ shr s} \rangle - ta \rightarrow \langle x', \text{ m'} \rangle \land \text{actions-ok s'} t$  *ta* **apply**(*frule* (*2* ) *wf-progress*) **apply**(*blast dest*: *ta-satisfiable*) **done theorem** *redT-progress*: **assumes** *wfs*:  $s \in \text{wf-state}$ **and** *ndead*: ¬ *deadlock s* shows  $\exists t'$  *ta' s'*.  $s - t' \triangleright ta' \rightarrow s'$ **proof** − **from** *wfs* **have** *lok*: *lock-thread-ok* (*locks s*) (*thr s*) **and** *wfin*: *wset-final-ok* (*wset s*) (*thr s*) **by**(*auto dest*: *wf-stateD*) **from** *ndead* **have**  $\exists$  *t x ln l*. *thr s t* =  $|(x, ln)| \land$  $(wset s t = None \land ln = no-wait-locks \land \neg final x \land (\exists LT. t \vdash \langle x, \text{shr } s \rangle LT \land (\forall lt \in LT$ . ¬ *must-wait s t lt* (*dom* (*thr s*)))) ∨ ¬ *waiting* (*wset s t*) ∧ *ln* \$ *l* > *0* ∧ (∀ *l*. *ln* \$ *l* > *0* −→ *may-lock* (*locks s* \$ *l*) *t*) ∨  $(\exists w. \text{ } ln = no-wait-locks \land west s \ t = | PostWS \ w|))$ **by**(*rule contrapos-np*)(*blast intro*!: *all-waiting-implies-deadlock*[*OF lok*] *intro*: *must-syncI*[*OF wf-progress-satisfiable*[*OF wfs*]]) **then obtain** *t x ln l* **where** *tst*: *thr s t* =  $|(x, ln)|$ **and** *a*: *wset s*  $t = None \wedge ln = no-wait-locks \wedge \neg final x \wedge \neg$  $(\exists LT. t \vdash \langle x, \text{shr } s \rangle \ LT \land (\forall lt \in LT. \neg \text{ must-wait } s \ t \ lt \ (dom \ (thr \ s)))) \lor$ ¬ *waiting* (*wset s t*) ∧ *ln* \$ *l* > *0* ∧ (∀ *l*. *ln* \$ *l* > *0* −→ *may-lock* (*locks s* \$ *l*) *t*) ∨  $(\exists w. \text{ } ln = \text{no-wait-locks} \wedge \text{wset s } t = | \text{PostWS } w | )$ **by** *blast* **from** *a* **have** *cases*[*case-names normal acquire wakeup*]: V *thesis*.  $\llbracket \text{ALT.} \rrbracket$  wset s  $t = None$ ;  $\ln = no\text{-}wait\text{-}locks$ ;  $\neg \text{final } x$ ;  $t \vdash \langle x, \text{shr } s \rangle$  LT i;  $\bigwedge$ *lt*. *lt*  $\in$  *LT*  $\implies \neg$  *must-wait s t lt* (*dom* (*thr s*))  $\Vert \implies$  *thesis*;  $\llbracket \neg$  *waiting* (*wset s t*); *ln* \$ *l* > 0;  $\land$ *l. ln* \$ *l* > 0  $\implies$  *may-lock* (*locks s* \$ *l*) *t*  $\rrbracket \implies$  *thesis*;  $\bigwedge w$ . [[  $ln = no$ -wait-locks; wset  $s$  t =  $\lfloor PostWS \ w \rfloor \rfloor \implies \text{thesis} \rfloor \implies \text{thesis}$ **by** *auto*

## 82

**show** *?thesis* **proof**(*cases rule*: *cases*) **case** (*normal LT*) **note**  $[simp] = \langle ln = no-wait-locks \rangle$ **and**  $n\text{fine'} = \langle \neg \text{ final } x \rangle$ **and**  $cl' = \langle t \mid \langle x, \text{ shr } s \rangle \text{ } LT \rangle$ **and**  $mw = \langle \bigwedge \{t : \, lt \in LT \implies \neg \, must \,-wait \, s \, t \, \, lt \, \, (dom \, (thr \, s)) \rangle$ from  $tst$   $n$ fine' obtain  $x''$   $m''$   $ta'$ **where** *red*:  $t \vdash \langle x, \text{ shr } s \rangle - ta' \rightarrow \langle x'', \text{ m'} \rangle$ **by**(*auto intro*: *wf-progressE*[*OF wfs*]) from  $cl'$ **have**  $\exists$  *ta*<sup>*'''*</sup>  $x$ <sup>*'''*</sup> *m*<sup>'''</sup>,  $t \vdash \langle x, \text{ shr } s \rangle$   $-ta$ <sup>'''</sup> $\rightarrow \langle x'''', \text{ m'''} \rangle$   $\land$  $LT = collect-waits$  ta''' **by** (*fastforce elim*!: *can-syncE*) then obtain  $ta''' x''' m'''$ where *red*":  $t \vdash \langle x, \text{ shr } s \rangle - ta''' \rightarrow \langle x''', \text{ m}'' \rangle$ and  $L: LT = collect-wails ta'''$ **by** *blast* **from**  $\langle$ *wset s t* = *None* $\langle$  **have**  $\neg$  *waiting* (*wset s t*) **by**(*simp add: not-waiting-iff*) with *tst* obtain  $ta'' x'' m''$ where  $\text{red}'$ :  $t \vdash \langle x, \text{ shr } s \rangle - ta'' \rightarrow \langle x'', \text{ m'} \rangle$  $\mathbf{and} \ aok' : \ actions-ok \ s \ t \ ta'' \lor \ actions-ok' \ s \ t \ ta'' \land \ actions-subset \ ta'' \ ta'''$  $\mathbf{b}$ **y** −(*rule wf-redE*[*OF wfs - red''*], *auto*) **from** *aok'* **have** *actions-ok s t ta*" **proof assume** *actions-ok' s* t ta<sup>*''*</sup> ∧ *actions-subset ta'' ta'''* hence  $aok'$ :  $actions-ok' s t ta''$  and  $aos: actions-subset ta'' t a'''$  by  $simp-ali$ **{ fix** *l* **assume**  $Inl l \in LT$  $\{$  fix  $t'$ **assume**  $t \neq t'$ **have**  $\neg$  *has-lock* (*locks*  $s \$   $l$ )  $t'$ **proof assume** *has-lock* (*locks s* \$ *l*) *t* 0 **moreover with** *lok* **have** *thr*  $s$   $t' \neq None$  **by**(*auto dest: lock-thread-okD*) **ultimately have** *must-wait s t (Inl l) (dom (thr s))* **using**  $\langle t \neq t' \rangle$  **by**(*auto*) **moreover from**  $\langle \text{Inl } l \in LT \rangle$  **have**  $\neg \text{ must-wait s t (Inl l) (dom (thr s))$  **by**(*rule mw*) **ultimately show** *False* **by** *contradiction* **qed } hence** *may-lock* (*locks s* \$ *l*) *t* **by**−(*rule classical*, *auto simp add*: *not-may-lock-conv*) **} note** *mayl* = *this*  $\{$  fix  $t'$ **assume**  $t'LT$ : *Inr*  $(Int\ t') \in LT$ **hence**  $\neg$  *not-final-thread s t'*  $\land$  *t'*  $\neq$  *t* **proof**(*cases*  $t' = t$ ) **case** *False* **with** *t* <sup>0</sup>*LT mw L* **show** *?thesis* **by**(*fastforce*) **next case** *True* with *tst*  $mw[OF t'LT]$  *nfine*' *L* have *False* **by**(*auto intro*!: *must-wait*.*intros simp add*: *not-final-thread-iff* ) **thus** *?thesis* **.. qed } note** *mayj* = *this*

 $\{$  fix  $t'$ **assume**  $t'$ : *Inr*  $(Inv t') \in LT$ **from** *t'* have  $\neg$  *must-wait s t* (*Inr* (*Inr t'*)) (*dom* (*thr s*)) **by**(*rule mw*) **hence**  $t' \in$  *interrupts s* **by**(*rule contrapos-np*)(*fastforce intro*: *all-final-exceptI simp add*: *not-final-thread-iff* ) **} note** *interrupt* = *this* **from** *aos L mayl* **have**  $\bigwedge$ *l. l*  $\in$  *collect-locks'* {|ta''|}<sub>*l*</sub>  $\implies$  *may-lock* (*locks s* \; *l*) *t* **by** *auto*  $\mathbf{with} \quad a \cdot \mathbf{b} \cdot \mathbf{b}$  and  $\mathbf{c} \cdot \mathbf{b} \cdot \mathbf{c}$  and  $\mathbf{c} \cdot \mathbf{b} \cdot \mathbf{c}$  and  $\mathbf{c} \cdot \mathbf{b} \cdot \mathbf{c}$  and  $\mathbf{c} \cdot \mathbf{b} \cdot \mathbf{c}$  and  $\mathbf{c} \cdot \mathbf{b} \cdot \mathbf{c}$  and  $\mathbf{c} \cdot \mathbf{b} \cdot \mathbf{c}$  and  $\mathbf{c} \cdot \mathbf{b}$ **moreover from** *mayj aos L* **have** *cond-action-oks s* t { $\{ta''\}c$ **by**(*fastforce intro*: *may-join-cond-action-oks*) **moreover**  ${\bf from}$  *ta-satisfiable*[ $OF$  *wfs*  $t$ st[ $simplified$ ]  $red$ ] **obtain** *is'* where *interrupt-actions-ok is'* { $\{ta''\}$ <sub>*i*</sub> **by** *auto* with *interrupt aos aok'* L have *interrupt-actions-ok* (*interrupts s*) { $\{ta''\}_i$  $\mathbf{by} (auto~5~2~intro:~interryt-actions-ok'-collect-interrupts-imp-interrupt-actions-ok)$ **ultimately show** *actions-ok s t ta*" **using**  $a\circ k$  **by**  $auto$ **qed moreover obtain**  $ws''$  where  $redT$ -updWs t (wset s)  $\{ta''\}w$   $ws''$ **using**  $\text{red } T$ -updWs-total[of t wset s {|\|\ta 00}} **then obtain**  $s'$  where  $redT$ -upd  $s$   $t$   $ta''$   $x''$   $m''$   $s'$  by  $fastforce$ **ultimately have**  $s - t \ge ta'' \rightarrow s'$  $u\sin g$  *red'* tst  $\langle$ *wset s*  $t = None$   $by$  (*auto intro: redT-normal*) **thus** *?thesis* **by** *blast* **next case** *acquire* **hence** *may-acquire-all* (*locks s*) *t ln* **by**(*auto*) **with**  $tst \leftarrow \text{waiting} (\text{wset } s \text{ } t) \rightarrow \left( 0 \leq \ln s \text{ } t \right)$ **show** *?thesis* **by**(*fastforce intro*: *redT-acquire*) **next case** (*wakeup w*) **from**  $\langle$ *wset s t* =  $\vert$ *PostWS w* $\vert$ *>* **have**  $\neg$  *waiting* (*wset s t*) **by**(*simp add: not-waiting-iff*) **from** *tst wakeup* **have** *tst: thr s t* =  $|(x, no-wait-locks)|$  **by** *simp* **from** *wakeup tst wfin* **have**  $\neg$  *final x* **by**(*auto dest: wset-final-okD*) **from** *wf-progress*[*OF wfs tst this*] **obtain** *ta*  $x'$  *m'* where *red*:  $t \vdash \langle x, \text{ shr } s \rangle - t a \rightarrow \langle x', \text{ m'} \rangle$  by *auto* **from** *wf-red*[*OF wfs* tst red  $\langle \neg$  *waiting* (*wset s t*))] obtain  $ta' x'' m''$ where *red'*:  $t \vdash \langle x, \text{ shr } s \rangle - ta' \rightarrow \langle x'', \text{ m'} \rangle$ **and**  $a \circ k'$ :  $a \circ t \circ s \circ k \circ s \circ t$   $a' \vee a \circ t \circ s \circ s \circ t$   $a' \wedge a \circ t \circ s \circ s \circ s \circ t$   $a' \circ t \circ s$  by blast **from** *aok*' **have** *actions-ok s t ta'* **proof assume** *actions-ok' s* t ta' ∧ *actions-subset ta' ta*  $hence \ aok'$ :  $actions-ok' \ s \ t \ ta'$ and *subset*: *actions-subset ta' ta by simp-all* **from** *wakeup aok'* **have**  $\text{Notice } \{ \text{set } \{ \text{ta'} \} \}$ *w*  $\vee$   $\text{WekenUp} \in \text{set } \{ \text{ta'} \}$ *w* **by**(*auto simp add*: *wset-actions-ok-def split*: *if-split-asm*)  $from$   $ta$ -*Wakeup-no-join-no-lock-no-interrupt* [OF wfs tst red' this] **have** *no-join*: *collect-cond-actions*  $\{ta'\}_c = \{\}$ and *no-lock*: *collect-locks* { $\{ta'\}_l = \{\}$ **and** *no-interrupt: collect-interrupts* { $\{ta'\}_i = \{\}$  by *auto* 

```
from no-lock have no-lock': collect-locks' {\{ta'\}_l = \{\}\textbf{using } collect\text{-}locks\text{-}subset\text{-}collect\text{-}locks[of \{\text{ta}\text{'}\}\text{]} by autofrom aok' have lock\text{-}ok\text{-}las' (locks s) t \text{ } \{ta'\}_l by autohence \ lock-bk-las \ (locks \ s) \ t \ \{ta'\}\mathbf{by}(\text{rule lock-ok-las'-into-lock-on-las})(\text{simp add: no-lock'})\mathbf{moreover from} \ subset \ aok' \ no\text{-join} \ \mathbf{have} \ cond\text{-action-oks} \ s \ t \ \{ta'\}_cby(auto intro: may-join-cond-action-oks)
  \mathbf{moreover from}\;ta\text{-}satisfiable[OF\;wfs\;tsf|simplified]\;red']obtain is' where interrupt-actions-ok is' {\{ta'\}<sub>i</sub> by auto
  with aok' no-interrupt have interrupt-actions-ok (interrupts s) \{ta'\}_iby (auto\ intro:\ intrv1-tactions-ok'-collect-interrups-imp-interrupt-actions-ok)ultimately show actions-ok s t ta' using a\circ k' by a\circ t\circ bqed
\mathbf{moreover} obtain \mathit{ws''} where \mathit{redT-updWs} t (\mathit{wset} s) \{\mathit{ta'}\}\mathit{w} \mathit{ws''}using \text{red } T\text{-}upd\text{Ws-total[} of t \text{ west } s \text{ } \{ta'\} w\}.
```
**then obtain**  $s'$  where  $redT$ -upd  $s$  t ta'  $x''$   $m''$   $s'$  by fastforce **ultimately have**  $s - t \ge t a' \Rightarrow s'$  **using**  $tst$  *red'*  $wakeup$ **by**(*auto intro*: *redT-normal*)

**thus** *?thesis* **by** *blast* **qed**

**qed**

**end**

**end**

# **1.14 Lifting of thread-local properties to the multithreaded case**

**theory** *FWLifting* **imports** *FWWellform* **begin**

Lifting for properties that only involve thread-local state information and the shared memory.

## **definition**

 $ts-ok :: ('t \Rightarrow 'x \Rightarrow 'm \Rightarrow bool) \Rightarrow ('l, 't, 'x) \text{ thread-info } \Rightarrow 'm \Rightarrow bool$ **where**  $\bigwedge$ *ln. ts-ok P ts m*  $\equiv \forall$  *t. case* (*ts t*) *of None*  $\Rightarrow$  *True*  $\big| (x, ln) | \Rightarrow P$  *t x m* 

**lemma** *ts-okI*:

 $[\![ \bigwedge t \; x \; ln. \; ts \; t = \lfloor (x, \; ln) \rfloor \Longrightarrow P \; t \; x \; m \; ]\!] \Longrightarrow ts\text{-}ok \; P \; ts \; m$ **by**(*auto simp add*: *ts-ok-def*)

**lemma** *ts-okE*:

 $[$  *ts-ok P ts m*;  $[$   $\bigwedge t x \ln x$  *ts t* =  $|(x, ln)| \implies P t x m \ge Q$   $\implies Q$ **by**(*auto simp add*: *ts-ok-def*)

## **lemma** *ts-okD*:

 $\bigwedge ln \quad$  [[ *ts-ok P ts m*; *ts t* =  $|(x, ln)|$  ]]  $\implies$  *P t x m* **by**(*auto simp add*: *ts-ok-def*)

**lemma** *ts-ok-True* [*simp*]: *ts-ok* (λ*t m x*. *True*) *ts m* **by**(*auto intro*: *ts-okI*)

#### **lemma** *ts-ok-conj*:

*ts-ok* ( $\lambda t$  x m, P t x m  $\wedge$  Q t x m) = ( $\lambda t$ s m, ts-ok P ts m  $\wedge$  ts-ok Q ts m) **by**(*auto intro*: *ts-okI intro*!: *ext dest*: *ts-okD*)

#### **lemma** *ts-ok-mono*:

 $[[$  *ts-ok P ts m*;  $\bigwedge t x$ . *P t x m*  $\implies$  *Q t x m*  $\Vert \implies$  *ts-ok Q ts m* **by**(*auto intro*!: *ts-okI dest*: *ts-okD*)

Lifting for properites, that also require additional data that does not change during execution

#### **definition**

 $ts\text{-}inv :: ('i \Rightarrow 't \Rightarrow 'x \Rightarrow 'm \Rightarrow bool) \Rightarrow ('t \rightarrow 'i) \Rightarrow ('l,'t,'x) \text{ } thread\text{-}info \Rightarrow 'm \Rightarrow bool$ **where**

 $\bigwedge h$ . *ts-inv P I ts m*  $\equiv \forall t$ . *case* (*ts t*) *of None*  $\Rightarrow$  *True*  $| (x, ln)| \Rightarrow \exists i$ . *I t* =  $|i| \wedge P$  *i t x m* 

#### **lemma** *ts-invI*:

 $[$   $\bigwedge t x \ln \cdot ts \ t = [(x, \ ln)] \Longrightarrow \exists i \cdot I \ t = [i] \land P \ i \ t \ x \ m] \Longrightarrow ts\text{-}inv \ P \ I \ ts \ m$ **by**(*simp add*: *ts-inv-def*)

#### **lemma** *ts-invE*:

 $[[$  *ts-inv P I ts m*;  $\forall t \ x \ ln.$  *ts t* =  $[(x, ln)] \rightarrow (\exists i.$  *I t* =  $[i] \land P$  *i t x m* $) \Longrightarrow R$   $] \Longrightarrow R$ **by**(*auto simp add*: *ts-inv-def*)

#### **lemma** *ts-invD*:

 $\bigwedge \{n\}$  [[ *ts-inv P I ts m*; *ts t* =  $|(x, ln)|$  ]]  $\implies \exists i$ . *I t* =  $|i| \wedge P$  *i t x m* **by**(*auto simp add*: *ts-inv-def*)

Wellformedness properties for lifting

#### **definition**

 $ts\text{-}inv\text{-}ok :: ('l,'t,'x) \text{ thread-info} \Rightarrow ('t \rightarrow 'i) \Rightarrow \text{bool}$ **where**  $ts\text{-}inv\text{-}ok \text{ts } I \equiv \forall t. \text{ts } t = None \longleftrightarrow I t = None$ 

**lemma** *ts-inv-okI*:

 $(\bigwedge t. \text{ts } t = \text{None} \longleftrightarrow I \text{ } t = \text{None}) \Longrightarrow \text{ts-inv-ok} \text{ } ts \text{ } I$ **by**(*clarsimp simp add*: *ts-inv-ok-def*)

**lemma** *ts-inv-okI2* :

 $(\bigwedge t. (\exists v. \; ts \; t = |v|) \longleftrightarrow (\exists v. \; It = |v|)) \Longrightarrow ts\text{-}inv\text{-}ok \; ts \; It$ **by**(*force simp add*: *ts-inv-ok-def*)

**lemma** *ts-inv-okE*:  $[[$  *ts-inv-ok ts I*;  $\forall$  *t*. *ts t* = *None*  $\longleftrightarrow$  *I t* = *None*  $\Longrightarrow$  *P*  $] \Longrightarrow P$ **by**(*force simp add*: *ts-inv-ok-def*)

**lemma** *ts-inv-okE2* :  $[$  *ts-inv-ok ts I*;  $\forall$  *t*. ( $\exists$  *v*. *ts*  $t = |v|$ )  $\longleftrightarrow$  ( $\exists$  *v*. *I*  $t = |v|$ )  $\Longrightarrow$  *P*  $] \Longrightarrow$  *P* **by**(*force simp add*: *ts-inv-ok-def*)

**lemma** *ts-inv-okD*:

 $ts\text{-}inv\text{-}ok \text{ts } I \Longrightarrow (ts \text{ } t = None) \longleftrightarrow (It = None)$ **by**(*erule ts-inv-okE*, *blast*)

**lemma** *ts-inv-okD2* :  $ts\text{-}inv\text{-}ok \text{ts } I \Longrightarrow (\exists v. \text{ts } t = |v|) \longleftrightarrow (\exists v. \text{ts } t = |v|)$ **by**(*erule ts-inv-okE2* , *blast*)

**lemma** *ts-inv-ok-conv-dom-eq*:  $ts\text{-}inv\text{-}ok \text{ts } I \longleftrightarrow (dom \text{ts } = dom \text{ } I)$ **proof** − **have** *ts-inv-ok ts*  $I \leftrightarrow \forall t$ *. ts*  $t = None \leftrightarrow I$   $t = None$ **unfolding** *ts-inv-ok-def* **by** *blast* **also have** ... ←→ ( $\forall$  *t*. *t* ∈ − *dom ts* ←→ *t* ∈ − *dom I*) **by**(*force*) also have  $\dots \leftrightarrow dom$  *ts* = *dom I* by *auto* **finally show** *?thesis* **. qed**

**lemma** *ts-inv-ok-upd-ts*:  $[$  *ts t* =  $|x|$ ; *ts-inv-ok ts I*  $] \implies t$ *s-inv-ok*  $(ts(t \mapsto x'))$  *I* **by**(*auto dest*!: *ts-inv-okD intro*!: *ts-inv-okI split*: *if-splits*)

**lemma** *ts-inv-upd-map-option*: **assumes** *ts-inv P I ts m* **and**  $\bigwedge x \ln x$  *ts*  $t = [(x, \ln x)] \implies P$  (*the* (*I t*)) *t* (*fst* (*f* (*x*, *ln*))) *m* **shows** *ts-inv*  $P I (t s(t := (map\text{-}option f (ts t))))$  *m* **using** *assms* **by**(*fastforce intro*!: *ts-invI split*: *if-split-asm dest*: *ts-invD*)

 $f(x, y) = f'(x, y) \Rightarrow f'(x, y) \Rightarrow f'(x, y) \Rightarrow f'(x, y, y) = f(x, y) \Rightarrow f'(x, y) = f(x, y) \Rightarrow f'(x, y) = f(x, y) \Rightarrow f'(x, y) = f(x, y) \Rightarrow f'(x, y) = f(x, y) \Rightarrow f'(x, y) = f(x, y) \Rightarrow f'(x, y) = f(x, y) \Rightarrow f'(x, y) = f(x, y) \Rightarrow f'(x, y) = f(x, y) \Rightarrow f'(x, y) = f(x, y) \Rightarrow f'(x, y) = f(x, y) \Rightarrow f'(x, y) = f(x, y) \Rightarrow f'(x, y) = f(x, y) \Rightarrow f'(x, y)$ **where**  $upd\text{-}inv\ I\ P\ (NewThread\ t\ x\ m) = I(t \mapsto SOME\ i\ \ P\ i\ t\ x\ m)$ | *upd-inv I P -* = *I*

 $fun \; upd\text{-}invs :: ('t \rightharpoonup 'i) \Rightarrow ('i \Rightarrow 't \Rightarrow 'x \Rightarrow 'm \Rightarrow bool) \Rightarrow ('t,'x,'m) \; new\text{-}thread\text{-}action \; list \Rightarrow ('t \rightharpoonup 'n)$ 0 *i*)

**where**  $upd\text{-}invs$  *I*  $P$   $\parallel$  = *I* | *upd-invs I P* (*ta*#*tas*) = *upd-invs* (*upd-inv I P ta*) *P tas*

**lemma** *upd-invs-append* [*simp*]:  $upd\text{-}invs \, I \, P \, (xs \, @ \, ys) = upd\text{-}invs \, (upd\text{-}invs \, I \, P \, xs) \, P \, ys$ **by**(*induct xs arbitrary*: *I*)(*auto*)

lemma ts-inv-ok-upd-inv':  $ts\text{-}inv\text{-}ok\text{ }ts\text{ }I \Longrightarrow \text{ }ts\text{-}inv\text{-}ok\text{ }(\text{red}T\text{-}updT'\text{ }ts\text{ }ta)\text{ }(\text{upd\text{-}}inv\text{ }I\text{ }P\text{ }ta)$ **by**(*cases ta*)(*auto intro*!: *ts-inv-okI elim*: *ts-inv-okD del*: *iffI*)

lemma ts-inv-ok-upd-invs':  $ts\text{-}inv\text{-}ok \text{ts } I \Longrightarrow \text{ts}\text{-}inv\text{-}ok \text{ (red }T\text{-}updTs' \text{ ts } \text{tas}) \text{ (upd\text{-}invs } I \text{ } P \text{ tas})$ **proof**(*induct tas arbitrary*: *ts I*) **case** *Nil* **thus** *?case* **by** *simp* **next case** (*Cons TA TAS TS I*)  $\text{note} \ \textit{IH} = \langle \text{Ats} \ \textit{I} \cdot \textit{ts-inv-ok} \ \textit{ts} \ \textit{I} \implies \textit{ts-inv-ok} \ \textit{(redT-updTs'} \ \textit{ts} \ \textit{TAS}) \ \textit{(upd-invs I \ P \ \textit{TAS})}$ 

**note**  $\text{esok} = \langle \text{ts-inv-ok} \text{ TS } I \rangle$ **from** esok have  $ts\text{-}inv\text{-}ok$  ( $redT\text{-}updT'$  *TS TA*) ( $upd\text{-}inv$  *I P TA*)  $\mathbf{by}$   $-(\text{rule ts-inv-ok-upd-inv'})$ **hence** *ts-inv-ok* (*redT-updTs'* (*redT-updT' TS TA*) *TAS*) (*upd-invs* (*upd-inv I P TA*) *P TAS*) **by** (*rule IH*) **thus** *?case* **by** *simp* **qed**

**lemma** *ts-inv-ok-upd-inv*:  $t \sin v - o k$  *ts*  $I \implies t \sin v - o k$  (*redT-updT ts ta*) (*upd-inv I P ta*) **apply**(*cases ta*) **apply**(*auto intro*!: *ts-inv-okI elim*: *ts-inv-okD del*: *iffI*) **done**

**lemma** *ts-inv-ok-upd-invs*:  $ts\text{-}inv\text{-}ok \text{ts } I \Longrightarrow \text{ts}\text{-}inv\text{-}ok \text{ (red }T\text{-}updTs \text{ts } \text{tas)} \text{ (upd}\text{-}invs \text{ } I \text{ } P \text{ } \text{tas)}$ **proof**(*induct tas arbitrary*: *ts I*) **case** *Nil* **thus** *?case* **by** *simp* **next case** (*Cons TA TAS TS I*) note  $IH = \langle \bigwedge ts \ I. \ t s \text{-}inv \text{-}ok \ ts \ I \Longrightarrow ts \text{-}inv \text{-}ok \ (red \ T \text{-}upd \ T s \ ts \ TAS) \ (upd \text{-}inv \ I \ P \ TAS) \rangle$ **note**  $\text{esok} = \langle \text{ts-inv-ok} \text{TS} \text{I} \rangle$ **from** *esok* **have** *ts-inv-ok* (*redT-updT TS TA*) (*upd-inv I P TA*) **by** −(*rule ts-inv-ok-upd-inv*) **hence** *ts-inv-ok* (*redT-updTs* (*redT-updT TS TA*) *TAS*) (*upd-invs* (*upd-inv I P TA*) *P TAS*) **by** (*rule IH*) **thus** *?case* **by** *simp* **qed**

**lemma** *ts-inv-ok-inv-ext-upd-inv*:  $[[$  *ts-inv-ok ts I*; *thread-ok ts ta*  $] \implies I \subseteq_m \text{upd-inv } I \text{ } P$  *ta* **by**(*cases ta*)(*auto intro*!: *map-le-same-upd dest*: *ts-inv-okD*) **lemma** *ts-inv-ok-inv-ext-upd-invs*:  $\left[$  *ts-inv-ok ts I*; *thread-oks ts tas* $\left[$  $\implies I \subseteq_m \text{upd-}$ *invs* I P tas **proof**(*induct tas arbitrary*: *ts I*) **case** *Nil* **thus** *?case* **by** *simp* **next case** (*Cons TA TAS TS I*) **note** *IH* =  $\langle \bigwedge ts \, I \rangle$ . [[  $ts\text{-}inv\text{-}ok\text{-}ts\text{-}I$ ; *thread-oks ts*  $TAS$ ]  $\implies I \subseteq_m \text{upd\text{-}}inv\text{-}I\text{-}TAS$  $\textbf{note } \mathit{esinv} = \langle \mathit{ts-inv-ok} \mathit{TS} \mathit{I} \rangle$ **note**  $cct = \langle \text{thread-oks} \, \text{TS} \, (\text{TA} \, \# \, \text{TAS}) \rangle$ **from** *esinv cct* **have**  $I \subseteq_m \textit{upd-inv} \textit{I} \textit{P}$  *TA* **by**(*auto intro*: *ts-inv-ok-inv-ext-upd-inv*) **also from** *esinv cct* **have** *ts-inv-ok* ( $redT$ - $updT'$  *TS TA*) ( $upd$ - $inv$  *I P TA*)  $\mathbf{by}(\textit{auto intro: ts-inv-ok-upd-inv'})$ with *cct* have *upd-inv*  $I P TA \subseteq_m \text{upd-}$ *invs* (*upd-inv*  $I P TA$ )  $P TAS$ **by**(*auto intro*: *IH*) **finally show** *?case* **by** *simp* **qed**

**lemma** *upd-invs-Some*:  $\lceil \text{thread-oks } t \text{ s } t \text{ as}; \ I \ t = |i|; \ \text{ts } t = |x| \rceil \implies \text{upd-inus } I \ Q \ \text{tas } t = |i|$  **proof**(*induct tas arbitrary*: *ts I*) **case** *Nil* **thus** *?case* **by** *simp* **next case** (*Cons TA TAS TS I*)  $\mathbf{note} \ \mathit{IH} = \langle \mathsf{\Lambda} \mathit{ts} \ \mathit{I}. \ \llbracket \mathit{thread-oks} \ \mathit{ts} \ \mathit{t} \mathit{S} \ \mathit{I} \ \mathit{t} = \lfloor i \rfloor; \ \mathit{ts} \ \mathit{t} = \lfloor x \rfloor \rrbracket \implies \mathit{upd-inus} \ \mathit{I} \ \mathit{Q} \ \mathit{TAS} \ \mathit{t} = \lfloor i \rfloor \rangle$ **note**  $cct = \langle thread\text{-}oks\,TS\, (TA\# TAS)\rangle$ **note**  $it = \langle I \ t = | \ i | \rangle$ **note**  $est = \langle TS t = [x] \rangle$ **from** *cct* **have** *cctta*: *thread-ok TS TA* **and** *ccttas*: *thread-oks* (*redT-updT* <sup>0</sup> *TS TA*) *TAS* **by** *auto* **from** *cctta it est* **have** *upd-inv* I Q TA  $t = |i|$ **by**(*cases TA*, *auto*) **moreover have**  $\text{red } T$ -updT' TS TA  $t = |x|$  **using** *cctta est*  $\mathbf{by}$  – (*rule redT-updT'-Some*) **ultimately have** *upd-invs* (*upd-inv I Q TA*)  $Q$  *TAS*  $t = |i|$  **using** *ccttas* **by** −(*erule IH*) **thus** *?case* **by** *simp* **qed lemma** *upd-inv-Some-eq*:  $\left[ \text{thread-ok } t \text{ s } t \text{ a}; \text{ ts } t = |x| \right] \Longrightarrow \text{upd-inv } I \text{ Q } t \text{ a } t = I t$ **by**(*cases ta*, *auto*) **lemma**  $upd\text{-}invs\text{-}Some\text{-}eq: \parallel thread\text{-}oks\text{ }ts\text{ }ts\text{ }its;\text{ }ts\text{ }t = |x| \parallel \implies upd\text{-}invs\text{ }I\text{ }Q\text{ }tas\text{ }t = I\text{ }t$ **proof**(*induct tas arbitrary*: *ts I*) **case** *Nil* **thus** *?case* **by** *simp* **next case** (*Cons TA TAS TS I*) **note**  $IH = \langle \bigwedge ts \ I$ . [[*thread-oks ts TAS*; *ts t* = |x|]]  $\implies$  *upd-invs I Q TAS t* = *I t* note  $cct = \langle thread\text{-}oks\ TS\ (TA\ #\ TAS)\rangle$ **note**  $est = \langle TS \ t = |x| \rangle$ **from** *cct est* **have** *upd-invs* (*upd-inv I Q TA*) *Q TAS t* = *upd-inv I Q TA t* **apply**(*clarsimp*) **apply**(*erule IH*)  $by(rule\ redT-updT'.Some)$ **also from** *cct est* **have**  $\dots = I$  *t* **by**(*auto elim*: *upd-inv-Some-eq*) **finally show** *?case* **by** *simp* **qed lemma** *SOME-new-thread-upd-invs*: **assumes** *Qsome*: *Q* (*SOME i*. *Q i t x m*) *t x m* **and** *nt*: *NewThread t x m* ∈ *set tas* **and** *cct*: *thread-oks ts tas* **shows**  $\exists i$ *. upd-invs I Q tas t* =  $|i|$  ∧ *Q i t x m* **proof**(*rule exI*[**where**  $x=$  *x*=*SOME i*. *Q i t x m*]) **from** *nt cct* **have** *upd-invs* I Q tas  $t = |SOME$  *i*. Q *i* t x m **proof**(*induct tas arbitrary*: *ts I*) **case** *Nil* **thus** *?case* **by** *simp* **next case** (*Cons TA TAS TS I*)

 $\mathbf{note} \ \mathit{IH} = \langle \bigwedge \mathit{ts} \ \mathit{I} \ \mathit{.} \ \mathit{[} \ \mathit{NewThread} \ \mathit{t} \ \mathit{x} \ \mathit{m} \in \mathit{set} \ \mathit{TAS}; \ \mathit{thread-oks} \ \mathit{ts} \ \mathit{S} \ \mathit{]} \implies \mathit{upd-inus} \ \mathit{I} \ \mathit{Q} \ \mathit{TAS} \ \mathit{t} = \mathit{f} \ \mathit{c} \ \mathit{v} \ \mathit{c} \ \mathit{v} \ \mathit{c} \ \mathit{c} \ \mathit{c} \ \mathit{$  $|SOME\ i.\ Q\ i\ t\ x\ m|$ 

**note**  $nt = \langle NewThread \ t \ x \ m \in set \ (TA \ # \ TAS) \rangle$ **note**  $cct = \langle \text{thread-oks} \, \text{TS} \, (\text{TA} \, \# \, \text{TAS}) \rangle$  $\{$  **assume** *nt': NewThread t x m*  $\in$  *set TAS* **from** *cct* **have** *?case* **apply**(*clarsimp*)  $\mathbf{by}(\text{rule }IH[OF~nt'])$ **moreover { assume** *ta*: *TA* = *NewThread t x m* with *cct* have *rup*:  $\text{red } T$ -updT' TS TA  $t = |(\text{undefined}, \text{no-wait-locks})|$ **by**(*simp*) **from** *cct* **have** *cctta: thread-oks* ( $redT$ - $updT'$  *TS TA*) *TAS* by  $simp$ **from** *ta* **have** *upd-inv I Q TA*  $t = |SOME \, i \, i \, q \, i \, t \, x \, m|$ **by**(*simp*) **hence** *?case* **by**(*clarsimp simp add*: *upd-invs-Some-eq*[*OF cctta*, *OF rup*]) **} ultimately show** *?case* **using** *nt* **by** *auto* **qed with** *Qsome* **show**  $upd$ -*invs*  $I Q$  *tas*  $t = |SOME \, i \, Q \, i \, t \, x \, m| \wedge Q$  *(SOME*  $i \, Q \, i \, t \, x \, m) \, t \, x \, m$ **by**(*simp*) **qed lemma** *ts-ok-into-ts-inv-const*: **assumes** *ts-ok P ts m* **obtains** *I* where  $ts\text{-}inv$  ( $\lambda$ -. *P*) *I ts m* **proof** − **from** *assms* **have** *ts-inv*  $(\lambda - P)(\lambda t, \text{ if } t \in dom \text{ to } B)$  *ts m eundefined else None*) *ts m* **by**(*auto intro*!: *ts-invI dest*: *ts-okD*) **thus** *thesis* **by**(*rule that*) **qed lemma** *ts-inv-const-into-ts-ok*:  $ts\text{-}inv$  ( $\lambda$ -. *P*) *I* ts  $m \implies ts\text{-}ok\ P$  ts  $m$ **by**(*auto intro*!: *ts-okI dest*: *ts-invD*) **lemma** *ts-inv-into-ts-ok-Ex*:  $t$ *s-inv Q I ts m*  $\implies$  *ts-ok* ( $\lambda t$  *x m*.  $\exists i$ . *Q i t x m*) *ts m* **by**(*rule ts-okI*)(*blast dest*: *ts-invD*) **lemma** *ts-ok-Ex-into-ts-inv*:  $t$ *s-ok* ( $\lambda t$  *x*  $m$ .  $\exists i$ .  $Q$  *i*  $t$  *x*  $m$ )  $ts$   $m \implies \exists I$ . *ts-inv*  $Q$  *I*  $ts$   $m$ **by**( $\text{rule } xI[\text{where } x = \lambda t. \mid SOME \text{ } i. \text{ } Q \text{ } i \text{ } t \text{ } (fst \text{ } (the \text{ } (ts \text{ } t))) \text{ } m \mid \mid \mid (auto \text{ } 4 \text{ } 4 \text{ } dest: \text{ } ts \text{-}okD \text{ } intro: \text{ } someID \text{ } s \text{-} (the \text{ } (s \text{ } t \text{)}))$ *intro*: *ts-invI*) **lemma** *Ex-ts-inv-conv-ts-ok*:

 $(\exists I. \text{ts-inv } Q \text{ I ts } m) \longleftrightarrow (ts-ok (\lambda t \text{ x } m \text{. } \exists i. \text{ } Q \text{ i } t \text{ x } m) \text{ ts } m)$ **by**(*auto dest*: *ts-inv-into-ts-ok-Ex ts-ok-Ex-into-ts-inv*)

**end**

## **1.15 Labelled transition systems**

**theory** *LTS* **imports**

```
../Basic/Auxiliary
 Coinductive.TLList
begin
```
**no-notation** *floor*  $(|-|)$ 

**lemma** *rel-option-mono*:

 $\llbracket$  *rel-option R x y*;  $\bigwedge x$  *y*. *R x y*  $\implies$  *R' x y*  $\rrbracket \implies$  *rel-option R' x y* **by**(*cases x*)(*case-tac* [!] *y*, *auto*)

**lemma** *nth-concat-conv*: *n* < *length* (*concat xss*)  $\implies \exists m \; n'. \; concat \; xss \; ! \; n = (xss \; ! \; m) \; ! \; n' \wedge n' < length \; (xss \; ! \; m) \; \wedge$  $m <$  *length xss*  $\wedge$   $n = (\sum i < m$ . *length*  $(xss \mid i)$ ) + *n*<sup>'</sup> **using** *lnth-lconcat-conv*[*of n llist-of* (*map llist-of xss*)] *sum-comp-morphism*[**where**  $h = end$  **and**  $g = \lambda i$ . *length* (*xss* ! *i*)] **by**(*clarsimp simp add*: *lconcat-llist-of zero-enat-def* [*symmetric*]) *blast*

**definition**  $flip :: ('a \Rightarrow 'b \Rightarrow 'c) \Rightarrow 'b \Rightarrow 'a \Rightarrow 'c$ **where**  $f$ *lip*  $f = (\lambda b \ a \cdot f \ a \ b)$ 

Create a dynamic list *flip-simps* of theorems for flip

```
ML ‹
structure FlipSimpRules = Named-Thms
(
 val name = @{binding flip-simps}
 val description = Simplification rules for flip in bisimulations
)
›
```

```
setup ‹FlipSimpRules.setup›
```
**lemma** *flip-conv* [*flip-simps*]: *flip f b a* = *f a b* **by**(*simp add*: *flip-def*)

**lemma** *flip-flip* [*flip-simps*, *simp*]: *flip*  $(flip f) = f$ **by**(*simp add*: *flip-def*)

**lemma** *list-all2-flip* [*flip-simps*]: *list-all2* (*flip P*) *xs ys* = *list-all2 P ys xs* **unfolding** *flip-def list-all2-conv-all-nth* **by** *auto*

**lemma** *llist-all2-flip* [*flip-simps*]: *llist-all2* (*flip P*) *xs ys* = *llist-all2 P ys xs* **unfolding** *flip-def llist-all2-conv-all-lnth* **by** *auto*

```
lemma rtranclp-flipD:
 assumes (flip \rceil^* \rceil^* * x \rceil^*shows r^∗∗ y x
using assms
by(induct rule: rtranclp-induct)(auto intro: rtranclp.rtrancl-into-rtrancl simp add: flip-conv)
```
**lemma** *rtranclp-flip* [*flip-simps*]: (*flip r*)*^*∗∗ = *flip r^*∗∗ **by**(*auto intro*!: *ext simp add*: *flip-conv intro*: *rtranclp-flipD*)

**lemma** *rel-prod-flip* [*flip-simps*]:  $rel$ *-prod* (*flip R*) (*flip S*) = *flip* (*rel-prod R S*) **by**(*auto intro*!: *ext simp add*: *flip-def*)

**lemma** *rel-option-flip* [*flip-simps*]:  $rel-option$  ( $flip \ R$ ) =  $flip$  ( $rel-option \ R$ ) **by**(*simp add*: *fun-eq-iff rel-option-iff flip-def*)

**lemma** *tllist-all2-flip* [*flip-simps*]: *tllist-all2* (*flip P*) (*flip Q*) *xs ys*  $\longleftrightarrow$  *tllist-all2 P Q ys xs* **proof assume** *tllist-all2* (*flip P*) (*flip Q*) *xs ys* **thus** *tllist-all2 P Q ys xs* **by**(*coinduct rule*: *tllist-all2-coinduct*)(*auto dest*: *tllist-all2-is-TNilD tllist-all2-tfinite2-terminalD tllist-all2-thdD intro*: *tllist-all2-ttlI simp add*: *flip-def*) **next assume** *tllist-all2 P Q ys xs* **thus** *tllist-all2* (*flip P*) (*flip Q*) *xs ys* **by**(*coinduct rule*: *tllist-all2-coinduct*)(*auto dest*: *tllist-all2-is-TNilD tllist-all2-tfinite2-terminalD tllist-all2-thdD intro*: *tllist-all2-ttlI simp add*: *flip-def*)

### **qed**

## **1.15.1 Labelled transition systems**

**type-synonym**  $(a, 'b)$  *trsys* =  $'a \Rightarrow 'b \Rightarrow 'a \Rightarrow bool$ 

**locale** *trsys* = **fixes** *trsys* :: ('s, 'tl) *trsys*  $(-/- - \rightarrow / - [50, 0, 50] 60)$ **begin**

**abbreviation** *Trsys* :: ('s, 'tl list) *trsys*  $(-/- - \rightarrow *)$  *-* [50,0,50] 60) where  $\bigwedge t l$ .  $s - t l \rightarrow * s' \equiv \text{rtrancl3p}$  trsys s tl s'

**coinductive** inf-step :: 's  $\Rightarrow$  'tl llist  $\Rightarrow$  bool (- -- $\rightarrow$ \* ∞ [50, 0] 80) **where**  $\inf\text{-}stepI:$  [  $\text{trsys } a \text{ } b \text{ } a'; a' - bs \rightarrow \infty$  ]]  $\implies a - LCons \text{ } b \text{ } b s \rightarrow \infty$ 

**coinductive** inf-step-table :: 's  $\Rightarrow$  ('s  $\times$  'tl  $\times$  's) llist  $\Rightarrow$  bool (--- $\rightarrow$ \*t  $\infty$  [50, 0] 80) **where**

*inf-step-tableI*:  $\bigwedge$ *tl*. [[ *trsys s tl s'*; *s'* −*stls*→∗*t* ∞ ]]  $\implies$  *s* −*LCons* (*s*, *tl*, *s*<sup> $\land$ </sup>) *stls*→∗*t* ∞

**definition**  $inf\text{-}step2inf\text{-}step\text{-}table$  ::  $'s \Rightarrow 'tl$  *llist*  $\Rightarrow ('s \times 'tl \times 's)$  *llist* **where** *inf-step2inf-step-table s tls* = *unfold-llist* (λ(*s*, *tls*). *lnull tls*)  $(\lambda(s, \text{ tls}). (s, \text{ lhd tls}, \text{SOME } s'. \text{ trsys } s (\text{ lhd tls}) s' \wedge s' - \text{ltl tls} \rightarrow \infty))$  $(\lambda(s, \text{ tls}). (SOME s'. trsys s (lhd tls) s' \wedge s' - ltl tls \rightarrow * \infty, \text{ ttl tls}))$ (*s*, *tls*)

**coinductive**  $R$ *trancl3p* ::  $'s \Rightarrow$  ( $'tl, 's)$  *tllist*  $\Rightarrow$  *bool* **where**  $Rtrancl3p-stop: (\bigwedge tl s'. \neg s - tl \rightarrow s') \Longrightarrow Rtrancl3p s (TNil s)$  |  $Rtrancl3p-into-Rtrancl3p: \n\bigwedge tl. \n\quad [ s - tl → s'; Rtrancl3p s' t l s s ] \n\implies Rtrancl3p s (TCons t l t l s s)$ 

## **inductive-simps** *Rtrancl3p-simps*:  $Rtrancl3p s (TNil s')$

*Rtrancl3p s* (*TCons tl* <sup>0</sup> *tlss*)

**inductive-cases** *Rtrancl3p-cases*: *Rtrancl3p s* (*TNil s* <sup>0</sup> ) *Rtrancl3p s* (*TCons tl* <sup>0</sup> *tlss*)

**coinductive**  $Runs :: 's \Rightarrow 'tl$  *llist*  $\Rightarrow bool$ **where**  $Stuck: (\bigwedge tl \ s'. \ \neg \ s - tl \rightarrow s') \Longrightarrow Runs \ s \ LNil$  $\vert$  *Step*:  $\bigwedge$ tl.  $\vert \text{s} - t \vert \rightarrow s'$ ; *Runs s' tls*  $\vert \text{l} \Rightarrow$  *Runs s (LCons tl tls)* 

```
coinductive Runs-table :: 's \Rightarrow ('s \times 'tl \times 's) llist \Rightarrow bool
where
   Stuck: (\bigwedge tl \ s'. \ \neg \ s - tl \rightarrow s') \Longrightarrow Runs-table \ s \ LNil\exists Step: \bigwedgetl. \lceil s - t \rceil \rightarrow s'; Runs-table s' stlss \lceil s \rceil \rightarrow Runs-table s (LCons (s, tl, s') stlss)
```
## **inductive-simps** *Runs-table-simps*: *Runs-table s LNil*

*Runs-table s* (*LCons stls stlss*)

```
lemma inf-step-not-finite-llist:
 assumes r: s - bs \rightarrow * \inftyshows ¬ lfinite bs
proof
 assume lfinite bs thus False using r
   by(induct arbitrary: s rule: lfinite.induct)(auto elim: inf-step.cases)
qed
```

```
lemma inf-step2inf-step-table-LNil [simp]: inf-step2inf-step-table s LNil = LNil
by(simp add: inf-step2inf-step-table-def)
```

```
lemma inf-step2inf-step-table-LCons [simp]:
 fixes tl shows
 inf-step2inf-step-table s (LCons tl tls) =
   LCons (s, tl, SOME s'. trsys s tl s' \wedge s' - tls \rightarrow * \infty)(inf-step2inf-step-table (SOME s'. trsys s tl s' \land s' - tls \rightarrow * \infty) tls)by(simp add: inf-step2inf-step-table-def)
```

```
lemma lnull-inf-step2inf-step-table [simp]:
 lnull (inf-step2inf-step-table \s tls) ← lnull tls
by(simp add: inf-step2inf-step-table-def)
```
**lemma** *inf-step2inf-step-table-eq-LNil*:  $inf-step2inf-step-table \ s \ tls = LNil \longleftrightarrow tls = LNil$ **using** *lnull-inf-step2inf-step-table* **unfolding** *lnull-def* **.**

**lemma** *lhd-inf-step2inf-step-table* [*simp*]: ¬ *lnull tls*  $\implies$  *lhd* (*inf-step2inf-step-table s tls*) = (*s*, *lhd tls*, *SOME s* <sup>0</sup> . *trsys s* (*lhd tls*) *s* <sup>0</sup> ∧ *s* <sup>0</sup> −*ltl tls*→∗ ∞)

**by**(*simp add*: *inf-step2inf-step-table-def*)

**lemma** *ltl-inf-step2inf-step-table* [*simp*]: *ltl*  $(inf-step2inf-step-table s$  *tls*) =  $inf\text{-}step2inf\text{-}step\text{-}table$  (*SOME s'. trsys s* (*lhd tls*)  $s' \wedge s'$  -*ltl tls* $\rightarrow * \infty$ ) (*ltl tls*) **by**(*cases tls*) *simp-all*

**lemma** *lmap-inf-step2inf-step-table*: *lmap* (*fst* ◦ *snd*) (*inf-step2inf-step-table s tls*) = *tls* **by**(*coinduction arbitrary*: *s tls*) *auto*

**lemma** *inf-step-imp-inf-step-table*: **assumes**  $s - t \le s \to \infty$ **shows**  $∃$ *stls*. *s* −*stls*→∗*t* ∞  $∧$  *tls* = *lmap* (*fst* ◦ *snd*) *stls* **proof** − **from** *assms* **have**  $s - inf-step2inf-step-table s$  **tls** $\rightarrow *t \infty$ **proof**(*coinduction arbitrary*: *s tls*) **case** (*inf-step-table s tls*) **thus** *?case* **proof** *cases* case (inf-stepI tl s' tls') **let**  $?s' = SOME$  *s'*. *trsys s tl s'*  $\wedge$  *s'*  $-tls' \rightarrow \infty$ **have** *trsys s tl*  $?s' \wedge ?s' - tls' \rightarrow \infty$  **by**(*rule someI*)(*blast intro: inf-stepI*) **thus** *?thesis* **using**  $(tls = LCons$  *tl tls'* **by** *auto* **qed qed moreover have**  $tls = \text{Im}ap$  ( $fst \circ \text{snd}$ ) ( $\text{inf-step2}$   $\text{inf-step2}$   $\text{t}$   $\text{t}$  $\text{t}$  $\text{t}$  $\text{t}$  $\text{t}$  $\text{t}$  $\text{t}$ **by**(*simp only*: *lmap-inf-step2inf-step-table*) **ultimately show** *?thesis* **by** *blast* **qed lemma** *inf-step-table-imp-inf-step*: *s*−*stls*→∗*t* ∞  $\implies$ *s* −*lmap* (*fst* ◦ *snd*) *stls*→∗ ∞ **proof**(*coinduction arbitrary*: *s stls rule*: *inf-step*.*coinduct*) **case** (*inf-step s tls*) **thus** *?case* **by** *cases auto* **qed lemma** *Runs-table-into-Runs*:  $Runs-table s stlss \implies Runs s (lmap (\lambda(s, tl, s'). tl) stlss)$ **proof**(*coinduction arbitrary*: *s stlss*) **case** (*Runs s tls*) **thus** *?case* **by** (*cases*)*auto* **qed lemma** *Runs-into-Runs-table*: **assumes** *Runs s tls* **obtains** *stlss* where  $tls = \text{Im}ap \ (\lambda(s, \, tl, \, s'). \, tl) \ \text{st} \$ **and** *Runs-table s stlss* **proof** − **define** *stlss* **where** *stlss s tls* = *unfold-llist*  $(\lambda(s, \text{ tls}), \text{ \textit{lnull} tls)$  $(\lambda(s, \text{ tls}). (s, \text{ lhd tls}, \text{SOME } s'. s - \text{lhd tls} \rightarrow s' \land \text{Runs } s' (\text{ltl tls})))$  $(\lambda(s, \text{ tls}). (SOME s'. s - \text{lhd tls} \rightarrow s' \land \text{Runs s'} (\text{ltl tls}), \text{ltl tls}))$ 

(*s*, *tls*) **for** *s tls* **have** [*simp*]:  $\bigwedge s$ . *stlss s LNil* = *LNil*  $\bigwedge s$  *tl tls. stlss s* (*LCons tl tls*) = *LCons* (*s, tl, SOME s'. s* −*tl*→ *s'* ∧ *Runs s' tls*) (*stlss* (*SOME s'.*  $s - tl \rightarrow s' \land Runs s'$  *tls*) *tls*  $\bigwedge s$  *tls. lnull* (*stlss s tls*)  $\longleftrightarrow$  *lnull tls*  $\int \mathcal{S}$  *tls*. ¬ *lnull tls*  $\implies$  *lhd* (*stlss s tls*) = (*s*, *lhd tls*, *SOME s'*. *s* −*lhd tls*→ *s'*  $\land$  *Runs s'* (*ltl tls*))  $\int \mathcal{S}$  *tls*. ¬ *lnull tls*  $\implies$  *ltl* (*stlss s tls*) = *stlss* (*SOME s'*. *s* −*lhd tls* $\rightarrow$  *s'*  $\land$  *Runs s'* (*ltl tls*)) (*ltl tls*) **by**(*simp-all add*: *stlss-def*) **from** *assms* **have**  $tls = \text{Im}ap \ (\lambda(s, t_l, s') \cdot t_l) \ (st l s s s t l s)$ **proof**(*coinduction arbitrary*: *s tls*) **case** *Eq-llist* **thus** *?case* **by** *cases*(*auto 4 3 intro*: *someI2* ) **qed moreover from** *assms* **have** *Runs-table s* (*stlss s tls*) **proof**(*coinduction arbitrary*: *s tls*)  $case (Runs-table s st l s')$ **thus** *?case* **proof**(*cases*)  $\case$  (*Step s' tls' tl*) **let**  $?P = \lambda s'. s - tl \rightarrow s' \land Runs s' tls'$ **from**  $\langle s - t \rangle \rightarrow s' \rangle$   $\langle Runs \ s' \ t \rangle$  **have**  $?P \ s'$ . **hence** *?P* (*Eps ?P*) **by**(*rule someI*) **with** *Step* **have** *?Step* **by** *auto* **thus** *?thesis* **.. qed** *simp* **qed ultimately show** *?thesis* **by**(*rule that*) **qed lemma** *Runs-lappendE*:  $\sum_{n=1}^{\infty}$  **assumes**  $Runs \sigma (lappend$  *tls tls'* **and** *lfinite tls* **obtains**  $\sigma'$  where  $\sigma$  -*list-of tls*→\*  $\sigma'$ and  $Runs \sigma'$  tls<sup>'</sup> **proof**(*atomize-elim*) **from**  $\langle$ *lfinite tls* $\rangle$   $\langle$ *Runs*  $\sigma$  (*lappend tls tls'*) $\rangle$ **show**  $\exists \sigma'. \ \sigma$  -*list-of tls*→ $* \ \sigma' \land \$ *Runs*  $\sigma'$  *tls'* **proof**(*induct arbitrary*: σ) **case** *lfinite-LNil* **thus** *?case* **by**(*auto*) **next case** (*lfinite-LConsI tls tl*) from  $\langle Runs \space \sigma \space (lappend \space (LCons \space tl \space tls) \space tls') \rangle$ **show** *?case* **unfolding** *lappend-code* **proof**(*cases*) case (*Step*  $\sigma'$ ) **from**  $\langle$  *Runs*  $\sigma'$  (*lappend tls tls*<sup> $\land$ </sup>)  $\implies \exists \sigma''$ .  $\sigma'$  –*list-of tls* $\rightarrow \star \sigma''$   $\land$  *Runs*  $\sigma''$  *tls*<sup> $\land$ </sup>  $\land$  *Runs*  $\sigma'$  (*lappend*  $tls$   $tls$ <sup> $\rangle$ </sup> **obtain**  $\sigma''$  where  $\sigma'$  – *list-of tls* →  $\sigma''$  *Runs*  $\sigma''$  *tls'* by *blast* **from**  $\langle \sigma - tl \rightarrow \sigma' \rangle$   $\langle \sigma' - list \cdot \sigma' t \rangle$ **have**  $\sigma$  −*tl*  $\#$  *list-of tls*→ $*$   $\sigma$ <sup>*''*</sup> **by**(*rule rtrancl3p-step-converse*)

```
with \langlelfinite tls\rangle have \sigma −list-of (LCons tl tls)→* \sigma'<sup>''</sup> by(simp)
      with \langle Runs \space \sigma'' \space tls' \rangle show ?thesis by blast
    qed
  qed
qed
lemma Trsys-into-Runs:
  assumes s −tls→∗ s
0
  and Runs s' tls'
  shows Runs s (lappend (llist-of tls) tls)
using assms
by(induct rule: rtrancl3p-converse-induct)(auto intro: Runs.Step)
lemma rtrancl3p-into-Rtrancl3p:
  \llbracket rtrancl3p trsys a bs a'; \bigwedge b a''. \neg a' \neg b\rightarrow a'' \rrbracket \Longrightarrow Rtrancl3p a (tllist-of-llist a' (llist-of bs))
  by(induct rule: rtrancl3p-converse-induct)(auto intro: Rtrancl3p.intros)
lemma Rtrancl3p-into-Runs:
  Rtrancl3p s tlss \implies Runs s (llist-of-tllist tlss)
by(coinduction arbitrary: s tlss rule: Runs.coinduct)(auto elim: Rtrancl3p.cases)
lemma Runs-into-Rtrancl3p:
  assumes Runs s tls
  obtains tlss where tls = llist-of-tllist tlss Rtrancl3p s tlss
proof
  let ?Q = \lambda s tls s'. s - l h d tls\rightarrow s' \wedge R u n s s' (ltl tls)
  define tlss where tlss = corec-tllist
    (\lambda(s, \text{ tls}), \text{ \textit{lnull} tls) (\lambda(s, \text{ tls}), s)(λ(s, tls). lhd tls)
    (\lambda-. False) undefined (\lambda(s, \text{ }tls). (SOME s'. ?Q s tls s', ltl tls))
  have [simp]:
    tlss (s, LNil) = TMi s
    tlss (s, \text{ } L \text{Cons } tl \text{ } tls) = \text{ } T \text{Cons } tl \text{ } (tlss \text{ } (\text{SOME } s'. \text{ } ?Q \text{ } s \text{ } (\text{ } L \text{Cons } tl \text{ } tls) \text{ } s', \text{ } tls))for s tl tls by(auto simp add: tlss-def intro: tllist.expand)
  show tls = llist-of-tllist (tlss (s, tls)) using assmsby(coinduction arbitrary: s tls)(erule Runs.cases; fastforce intro: someI2 )
  show Rtrancl3p s (tlss (s, tls)) using assms
    by(coinduction arbitrary: s tls)(erule Runs.cases; simp; iprover intro: someI2 [where Q=trsys - -]
someI2[where Q=\lambda s'. Runs s' -[)
qed
lemma fixes tl
```
**assumes** *Rtrancl3p s tlss tfinite tlss* **shows** *Rtrancl3p-into-Trsys*: *Trsys s* (*list-of* (*llist-of-tllist tlss*)) (*terminal tlss*) **and** *terminal-Rtrancl3p-final*:  $\neg$  *terminal tlss* −*tl* → *s*<sup>*'*</sup> **using** *assms*(*2* ,*1* ) **by**(*induction arbitrary*: *s rule*: *tfinite-induct*)(*auto simp add*: *Rtrancl3p-simps intro*: *rtrancl3p-step-converse*)

**end**

## **1.15.2 Labelled transition systems with internal actions**

 $$ **constrains** *trsys* :: ('s, 'tl) *trsys*  $\textbf{fixes}$   $\tau$ *move* :: ('s, 'tl) *trsys* **begin**

**inductive** silent-move ::  $'s \Rightarrow 's \Rightarrow bool$  (-  $-\tau \rightarrow$  - [50, 50] 60) where  $[intro]$ : !!*tl*.  $[$  *trsys s tl s'*;  $\tau move \ s \ tl \ s' \rbrack \Rightarrow s - \tau \rightarrow s'$ 

**declare** *silent-move*.*cases* [*elim*]

**lemma** *silent-move-iff*: *silent-move* =  $(\lambda s s'. (\exists t l. trsys s t l s') \land \tau move s t l s')$ **by**(*auto simp add*: *fun-eq-iff* )

**abbreviation** silent-moves ::  $s \Rightarrow s \Rightarrow b \cdot \text{col}$  (- - $\tau \rightarrow *$  - [50, 50] 60) **where** *silent-moves* == *silent-move^*∗∗

**abbreviation** silent-movet ::  $'s \Rightarrow 's \Rightarrow bool$  (- - $\tau \rightarrow +$  - [50, 50] 60) where  $silent-movet == silent-move<sup>+</sup> +$ 

**coinductive**  $\tau$  *diverge* :: ' $s \Rightarrow \text{bool}$  ( $\text{-}\tau \rightarrow \infty$  [50] 60) **where**  $\tau \text{div} \text{erg} \text{e} I: [s - \tau \rightarrow s'; s' - \tau \rightarrow \infty] \implies s - \tau \rightarrow \infty$ 

**coinductive**  $\tau$ *inf-step* :: ' $s \Rightarrow$  'tl llist  $\Rightarrow$  bool (- - $\tau$ --- $\rightarrow$ \* ∞ [50, 0] 60) **where**  $\tau$ *inf-step-Cons:*  $\bigwedge$ tl. [[  $s - \tau \rightarrow * s'$ ;  $s' - t$ l $\rightarrow s''$ ;  $\neg$   $\tau$ *move s'* tl  $s''$ ;  $s'' - \tau - t$ l $s \rightarrow * \infty$  ]]  $\implies$   $s - \tau - LC$ ons *tl tls*→∗ ∞  $\mid \tau \text{inf-step-Nil: } s - \tau \to \infty \implies s - \tau - \text{LNil} \to \infty$ 

**coinductive**  $\tau$  *inf-step-table* :: ' $s \Rightarrow$  (' $s \times$  ' $s \times$  ' $tl \times$  ' $s$ ) *llist*  $\Rightarrow$  *bool* (*-* − $\tau$ - $\rightarrow$  $\star$  $t \infty$  [50, 0] 80) **where**

τ *inf-step-table-Cons*:  $\bigwedge tl.$   $[s - \tau \rightarrow * s'; s' - tl \rightarrow s''; \neg \tau \text{move } s' \text{ } tl \text{ } s''; s'' - \tau - tls \rightarrow * t \text{ } \infty \text{ } ] \implies s - \tau - LC \text{ons } (s, s', tl, s'')$ *tls*→∗*t* ∞

| τ *inf-step-table-Nil*:  $s \rightarrow \tau \rightarrow \infty \implies s \rightarrow \tau - LNil \rightarrow *t \infty$ 

**definition**  $\tau$ *inf-step2* $\tau$ *inf-step-table*  $\vdots$  's  $\Rightarrow$  'tl llist  $\Rightarrow$  ('s  $\times$  's  $\times$  'tl  $\times$  's) llist **where**  $\tau$ *inf-step2* $\tau$ *inf-step-table s tls* = *unfold-llist* (λ(*s*, *tls*). *lnull tls*)  $(\lambda(s, t|s). \text{ let } (s', s'') = SOME(s', s'').$   $s - \tau \rightarrow * s' \wedge s' - \text{lhd } t \text{ls} \rightarrow s'' \wedge \neg \tau \text{ move } s' \text{ (lhd } t \text{ls) } s'' \wedge s''$  $s'' - \tau -ltl$ *tls*→∗ ∞ *in* (*s*, *s* 0 , *lhd tls*, *s* <sup>00</sup>)) (λ(*s*, *tls*). *let* (*s* 0 , *s* <sup>00</sup>) = *SOME* (*s* 0 , *s* <sup>00</sup>). *s* −τ→∗ *s* <sup>0</sup> ∧ *s* <sup>0</sup> −*lhd tls*→ *s* <sup>00</sup> ∧ ¬ τ*move s* <sup>0</sup> (*lhd tls*) *s* <sup>00</sup> ∧  $s'' - \tau -ltl$ *tls*→∗ ∞  $in(s'',$  *ltl tls*)) (*s*, *tls*)

**definition** silent-move-from ::  $'s \Rightarrow 's \Rightarrow 's \Rightarrow bool$ 

**where** *silent-move-from s0 s1 s2* ←→ *silent-moves s0 s1* ∧ *silent-move s1 s2* 

**inductive**  $\tau$  *rtrancl3p* ::  $'s \Rightarrow 'tl$  *list*  $\Rightarrow 's \Rightarrow bool$  (*-*  $-\tau$ - $\rightarrow$ \* *-* [50, 0, 50] 60) **where**

τ *rtrancl3p-refl*: τ *rtrancl3p s* [] *s*  $\lceil \tau \text{ tr}\text{t} \text{arct} \text{d}\text{d}\text{r} \text{arct} \text{d}\text{r} \text{d}\text{r} \$  $\lceil \tau \text{truncl3p-} \tau \text{step: } \text{Atl.} \rceil s - t \rightarrow s'; \tau \text{move s } t \mid s'; \tau \text{truncl3p } s' \text{ tls } s'' \rceil \implies \tau \text{trancl3p s } t \mid s'' \rceil$ 

**coinductive**  $\tau$  *Runs* :: ' $s \Rightarrow$  ('tl, 's option) tilist  $\Rightarrow$  bool ( $\cdot \downarrow \cdot [50, 50]$  51) **where**

*Terminate*:  $[s - \tau \rightarrow * s'; \land t! s''. \neg s' - t! \rightarrow s''] \implies s \Downarrow \text{TNil } |s'|$  $Diverge: s - \tau \rightarrow \infty \implies s \Downarrow \text{TNil None}$  $\vert$  *Proceed*:  $\bigwedge$ tl.  $\vert \vert s - \tau \rightarrow * s'; s' - t \rightarrow s''; \neg \tau \text{move } s' \text{ it } s''; s'' \downarrow \text{ tls } \vert \Rightarrow s \downarrow \text{ TCons } t \text{ its } s'' \text{ to } t' \text{ to } t' \text{ to } t' \text{ to } t' \text{ to } t' \text{ to } t' \text{ to } t' \text{ to } t' \text{ to } t' \text{ to } t' \text{ to } t' \text{ to } t' \text{ to } t' \text{ to } t' \text{ to } t' \text{ to } t' \text{ to } t' \$ 

### **inductive-simps** τ*Runs-simps*:

 $s \Downarrow \textit{TNil} \text{ (Some } s')$ 

*s* ⇓ *TNil None*

*s* ⇓ *TCons tl* <sup>0</sup> *tls*

**coinductive**  $\tau$ *Runs-table* ::  $'s \Rightarrow$  ( $'tl \times s$ ,  $'s$  option) *tllist*  $\Rightarrow$  *bool* **where**

*Terminate*:  $[s - \tau \rightarrow * s'; \text{ and } s'', \neg s' - t \rightarrow s''] \implies \tau \text{Runs-table } s \text{ (TNil } |s'|)$ | *Diverge*:  $s - \tau \rightarrow \infty \implies \tau$ *Runs-table s* (*TNil None*) | *Proceed*:  $\bigwedge$ tl. [[  $s - \tau \rightarrow * s'$ ;  $s' - t$ l $\rightarrow s''$ ;  $\neg \tau$  *move s'* tl  $s''$ ;  $\tau$  *Runs-table s''* tls ]]  $\implies \tau$ *Runs-table s* (*TCons* (*tl, s''*) *tls*)

**definition**  $\textit{silent-move2} :: 's \Rightarrow 'tl \Rightarrow 's \Rightarrow \textit{bool}$ where  $\bigwedge$ *tl. silent-move2 s tl s'*  $\longleftrightarrow$  *s -tl* $\rightarrow$  *s'*  $\land$   $\tau$ *move s tl s'* 

**abbreviation**  $silent-moves2 :: 's \Rightarrow 'tl list \Rightarrow 's \Rightarrow bool$ **where** *silent-moves2* ≡ *rtrancl3p silent-move2*

**coinductive**  $\tau$  Runs-table2 ::  $'s \Rightarrow$  ('tl list  $\times$  's  $\times$  'tl  $\times$  's, ('tl list  $\times$  's) + 'tl llist) tllist  $\Rightarrow$  bool **where**

*Terminate*: [[  $silen-moves2 s$  *tls s'*;  $\bigwedge$ *tl s''.*  $\neg s' - tl \rightarrow s''$ ]  $\implies \tau$ *Runs-table2 s* (*TNil* (*Inl* (*tls, s'*))) | *Diverge: trsys.inf-step silent-move2 s tls*  $\Rightarrow$   $\tau$ *Runs-table2 s* (*TNil* (*Inr tls*)) | *Proceed*:

 $\bigwedge$ *tl*. [*silent-moves2 s tls s'*;  $s' - t$ *l* $\rightarrow$  s'';  $\neg$   $\tau$ *move s' tl s''*;  $\tau$ *Runs-table2 s'' tlsstlss* [  $\implies \tau$ *Runs-table2 s* (*TCons* (*tls, s', tl, s'') tlsstlss*)

**inductive-simps** τ*Runs-table2-simps*: τ*Runs-table2 s* (*TNil tlss*)

τ*Runs-table2 s* (*TCons tlsstls tlsstlss*)

**lemma** *inf-step-table-all-*τ *-into-*τ*diverge*:

 $[s - stls \rightarrow *t \infty; \forall (s, tl, s') \in \textit{lset stls. \tau move s tl s'} \implies s - \tau \rightarrow \infty$ **proof**(*coinduction arbitrary*: *s stls*) **case** (τ*diverge s*) **thus** *?case* **by** *cases* (*auto simp add*: *silent-move-iff* , *blast*) **qed**

**lemma** *inf-step-table-lappend-llist-ofD*: *s* −*lappend* (*llist-of stls*) (*LCons*  $(x, t\ell', x')$  *xs*)→∗*t* ∞

 $\implies$   $(s - map (fst \circ snd) stls \rightarrow * x) \land (x - LCons (x, tl', x') xs \rightarrow * t \infty)$ **proof**(*induct stls arbitrary*: *s*) **case** *Nil* **thus** *?case* **by**(*auto elim*: *inf-step-table*.*cases intro*: *inf-step-table*.*intros rtrancl3p-refl*) **next case** (*Cons st stls*) **note** *IH* =  $\langle \bigwedge s, s \rangle$  −*lappend* (*llist-of stls*) (*LCons*  $(x, t\ell', x')$  *xs*) $\rightarrow$ \* $t \infty$  ⇒  $s$  −*map* (*fst*  $\circ$  *snd*) *stls*→∗ *x*  $\land$  *x* −*LCons* (*x*, *tl'*, *x'*) *xs*→∗*t* ∞ **from**  $\langle s - \text{leappend} \text{ (llist-of (st # stls)) (LCons (x, tl', x') xs) \rightarrow \star t \infty \rangle}$ **show** *?case* **proof** *cases*  $\cose\ (inf-step-tableI\ s'\ stls'\ tl)$ **hence** [simp]:  $st = (s, t\, s')$   $stls' = lappend$  (*llist-of stls*) (*LCons*  $(x, t\,l', x')$   $xs$ ) and  $s - t$ *l* $\rightarrow s'$  *s'*  $\rightarrow$  *lappend* (*llist-of stls*) (*LCons*  $(x, t'$ ,  $x'$ )  $xs$ ) $\rightarrow$ \* $t \infty$  by *simp-all* **from**  $IH[OF \leq s' - lappend$  (*llist-of stls*)  $(LCons(x, t', x') | xs) \rightarrow *t \infty$ ) **have**  $s'$  −*map* (*fst*  $\circ$  *snd*)  $stls \rightarrow * x$  *x* −*LCons* (*x*, *tl*', *x*')  $xs \rightarrow *t \infty$  by *auto* **with**  $\langle s - t \rangle \rightarrow s'$  **show** *?thesis* **by**(*auto simp add: o-def intro: rtrancl3p-step-converse*) **qed qed lemma** *inf-step-table-lappend-llist-of-*τ *-into-*τ*moves*: **assumes** *lfinite stls* shows  $[s -lappend \, stls \, (LCons \, (x, \, tl' \, x') \, xs) \rightarrow *t \, \infty; \, \forall (s, \, tl, \, s') \in \text{lset \, stls. \, \, \tau move \, s \, tl \, s' }] \implies s$  $-\tau \rightarrow \ast x$ **using** *assms* **proof**(*induct arbitrary*: *s rule*: *lfinite*.*induct*) **case** *lfinite-LNil* **thus** *?case* **by**(*auto elim*: *inf-step-table*.*cases*) **next case** (*lfinite-LConsI stls st*)  $\textbf{note} \ \textit{IH} = \langle \bigwedge s, \ [s - \textit{lappend \ s} \textit{tls} \ (LCons \ (x, \ tl' \ x') \ xs) \rightarrow *t \ \infty; \ \forall (s, \ tl, \ s') \in \textit{lset \ s} \textit{tls}. \ \tau \textit{move} \ s \ tl \ s' \ ]$  $\implies$  *s*  $-\tau \rightarrow * x$ **obtain** *s1 tl1 s1*  $\prime$  where  $[simp]:$   $st = (s1, tl1, s1')$  by  $(cases \ st)$ from  $\langle s - \text{leappend} \ (LCons\ st\ stls) \ (LCons\ (x, \ tl'x')\ xs) \rightarrow \ast t \ \infty$ **show** *?case* **proof** *cases*  $case (inf-step-tableIX' STLS TL)$ **hence** [simp]:  $s1 = s$   $TL = t11$   $X' = s1'$   $STLS = lappend$   $stls$   $(LCons (x, tl' x')$   $xs)$ **and**  $s - t l 1 \rightarrow s1'$  and  $s1' - lappend$  *stls* (*LCons*  $(x, t l' x')$  *xs*) $\rightarrow$ \* $t \infty$  **by** *simp-all* **from**  $\forall$  (*s*, *tl*, *s*<sup>'</sup>) $\in$ *lset* (*LCons st stls*).  $\tau$ *move s tl s*<sup>'</sup> **have**  $\tau$ *move s tl1 s1*' **by** *simp* **moreover from** *IH*[*OF*  $\langle s1' - lappend$  *stls* (*LCons*  $(x, t l' x')$  *xs* $) \rightarrow * t \infty$ )  $\forall (s, t l, s') \in \text{I}$ set (*LCons st stls*).  $\tau$ *move* s tl s' **have**  $s1' - \tau \rightarrow * x$  **by**  $simp$ **ultimately show** *?thesis* **using**  $\langle s - t \mathbf{l} \mathbf{l} \rangle \Rightarrow s \mathbf{1}^{\prime} \rangle$  **by**(*auto intro: converse-rtranclp-into-rtranclp*) **qed qed lemma** *inf-step-table-into-*τ *inf-step*:

 $s - stls \rightarrow *t \; \infty \Longrightarrow s - \tau - \ell map \; (fst \; \circ \; snd) \; (lfilter \; (\lambda(s, \; tl, \; s'). \neg \; \tau move \; s \; tl \; s') \; stls) \rightarrow * \infty$ **proof**(*coinduction arbitrary*: *s stls*) **case**  $(\tau \inf\text{-}step \, s \, stls)$ **let**  $?P = \lambda(s, tl, s')$ .  $\neg \tau move \ s \ tl \ s'$ **show** *?case* **proof**(*cases lfilter ?P stls*)

**case** *LNil* **with** τ *inf-step* **have** *?*τ *inf-step-Nil* **by**(*auto intro*: *inf-step-table-all-*τ *-into-*τ*diverge simp add*: *lfilter-eq-LNil*) **thus** *?thesis* **.. next**  $\cose(LCons$  stls' xs) **obtain** *x tl x'* where  $stls' = (x, tl, x')$  **by**(*cases stls'*) with *LCons* have *stls*: *lfilter ?P stls* = *LCons*  $(x, t\, x')$  *xs* by *simp* **from** *lfilter-eq-LConsD*[*OF this*] **obtain** *stls1 stls2* where  $stls1: stls = lappend stls1 (LCons (x, tl, x') stls2)$ **and** *lfinite stls1* **and**  $\tau s: \forall (s, tl, s') \in \text{lset stls1. } \tau \text{move } s \text{ tls'}$ **and**  $n\tau$ :  $\neg$   $\tau$ *move x tl x'* **and** *xs*: *xs* = *lfilter ?P stls2* **by** *blast* **from**  $\langle \text{finite sls1} \rangle$   $\tau$ *inf-step*  $\tau s$  **have**  $s - \tau \rightarrow * x$  **unfolding** *stls1* **by**(*rule inf-step-table-lappend-llist-of-*τ *-into-*τ*moves*) **moreover from**  $\langle$ *lfinite stls1* $\rangle$  **have** *llist-of* (*list-of stls1*) = *stls1* **by**(*simp add: llist-of-list-of*)  $\mathbf{with}\ \tau\ \text{inf-step}\ \text{stls1}\ \mathbf{have}\ \text{s}\ -\text{lappend}\ \left(\text{llist-of}\ \text{clist-of}\ \text{stls1}\right)\right)\ \left(\text{LCons}\ \left(\text{x},\ \text{tl},\ \text{x'}\right)\ \text{stls2}\right)\rightarrow *\ \text{t}\ \infty\ \mathbf{by}$ *simp* **from** *inf-step-table-lappend-llist-ofD*[*OF this*] have  $x - LCons(x, t, x')$  stls2 $\rightarrow$ \* $t \infty$  .. **hence**  $x - t \rightarrow x'$   $x' - st \& 2 \rightarrow * t \infty$  **by**(*auto elim: inf-step-table.cases*) **ultimately have** *?*τ *inf-step-Cons* **using** *xs n*τ **by**(*auto simp add*: *stls o-def*) **thus** *?thesis* **.. qed qed lemma** *inf-step-into-*τ *inf-step*: **assumes**  $s - t \le s \to \infty$ **shows**  $\exists A$ . *s*  $-\tau$ *-tnths tls A*→∗ ∞ **proof** − **from** *inf-step-imp-inf-step-table*[*OF assms*] **obtain** *stls* **where**  $s - stl s \rightarrow * t \infty$  **and** *tls*:  $tls = \text{Im}ap \text{ (fst  $\circ$  *snd*) *stls* **by** *blast*$ **from**  $\langle s - st \vert s \rangle \rightarrow t$   $\infty$  **have**  $s - \tau - \ell map$  (fst  $\circ$  snd) (lfilter ( $\lambda(s, t, s')$ .  $\neg$   $\tau move \ s \ tl \ s'$ )  $stls$ ) $\rightarrow \infty$ **by**(*rule inf-step-table-into-*τ *inf-step*) **hence**  $s - \tau$ -*lnths tls*  $\{n$ . *enat*  $n <$  *llength stls*  $\land$   $(\lambda(s, t_l, s') \land \neg \tau move \ s \ t l \ s') \ (lnth \ stls \ n) \} \rightarrow \infty$ **unfolding** *lfilter-conv-lnths tls* **by** *simp* **thus** *?thesis* **by** *blast* **qed lemma** *silent-moves-into-*τ *rtrancl3p*:  $s \rightarrow \tau \rightarrow * s' \implies s \rightarrow \tau - [\rightarrow * s'$ **by**(*induct rule*: *converse-rtranclp-induct*)(*blast intro*: τ *rtrancl3p*.*intros*)+ **lemma** τ *rtrancl3p-into-silent-moves*:  $s \rightarrow \tau - [\rightarrow * s' \Longrightarrow s \rightarrow \tau \rightarrow * s'$  $\mathbf{apply}(induct \ s \ tls \equiv [] :: 'tl \ list \ s' \ rule: \ \tau r trancl3p.index)$ **apply**(*auto intro*: *converse-rtranclp-into-rtranclp*) **done lemma** τ *rtrancl3p-Nil-eq-*τ*moves*:  $s$   $\neg$  $\neg$   $\Box$   $\rightarrow$   $\rightarrow$  *s*'  $\longleftrightarrow$  *s*  $\neg$  $\rightarrow$   $\rightarrow$  *s'* **by**(*blast intro*: *silent-moves-into-*τ *rtrancl3p* τ *rtrancl3p-into-silent-moves*)

**lemma** τ *rtrancl3p-trans* [*trans*]:

```
[s -\tau - t\mathit{ls} \rightarrow * \ s'; \ s' - \tau - t\mathit{ls}' \rightarrow * \ s''] \Longrightarrow s -\tau - t\mathit{ls} \ @ \ t\mathit{ls}' \rightarrow * \ s''apply(induct rule: τ rtrancl3p.induct)
apply(auto intro: τ rtrancl3p.intros)
done
lemma τ rtrancl3p-SingletonE:
  fixes tl
  assumes red: s - \tau - [tl] \rightarrow * s'''obtains s' s'' where s - \tau \rightarrow * s' s' - t \rightarrow s'' - \tau \text{ move } s' t \text{ to } s'' s'' - \tau \rightarrow * s'''proof(atomize-elim)
  from red show \exists s' s''. s - \tau \rightarrow * s' \wedge s' - t\mathbf{l} \rightarrow s'' \wedge \neg \tau \text{move } s' t\mathbf{l} s'' \wedge s'' - \tau \rightarrow * s'''\mathbf{proof}(\text{induct } s \text{ } \text{ } t \text{ } s \equiv [tl] \text{ } s''')\cose(\tau \text{truncl3p-step s s's'})from \langle s - t \rangle \rightarrow s' \langle \neg \tau move \ s \ t \rangle \ s' \langle s' - \tau - \rangle \rightarrow s'' show ?case
      by(auto simp add: τ rtrancl3p-Nil-eq-τmoves)
   next
     \cose(\tau \text{truncl3p-} \tau \text{step } s \text{ s'} \text{ s'' } t\text{l'})then obtain t' t'' where s' - \tau \rightarrow * t' t' - t \rightarrow t'' - \tau move t' t' t'' t'' - \tau \rightarrow * s'' by auto
    moreover
     from \langle s - t l' \rightarrow s' \rangle \langle \tau \text{ move } s \text{ } t l' \text{ } s' \rangle have s - \tau \rightarrow * s' by blast
    ultimately show ?case by(auto intro: rtranclp-trans)
  qed
qed
lemma τ rtrancl3p-snocI: \bigwedgetl. [[ \taurtrancl3p s tls s''; s'' -\tau \rightarrow * s'''; s''' - tl\rightarrow s'; \neg \taumove s''' tl s']]
  \implies \taurtrancl3p s (tls \textcircled{a} [tl]) s'
apply(erule τ rtrancl3p-trans)
apply(fold τ rtrancl3p-Nil-eq-τmoves)
apply(drule τ rtrancl3p-trans)
apply(erule (1 ) τ rtrancl3p-step)
apply(rule τ rtrancl3p-refl)
apply simp
done
lemma τdiverge-rtranclp-silent-move:
  \llbracket \text{ silent-move}^* * s s'; s' - \tau \rightarrow \infty \rrbracket \implies s - \tau \rightarrow \inftyby(induct rule: converse-rtranclp-induct)(auto intro: τdivergeI)
lemma τdiverge-trancl-coinduct [consumes 1 , case-names τdiverge]:
  assumes X: X s
  and step: \bigwedge s. X s \implies \exists s'. silent-move \hat{+} + s s' \wedge (X s' \vee s' - \tau \rightarrow \infty)shows s \to \tau \to \inftyproof −
  from X have \exists s'. silent-move \hat{\mathbf{x}} * s s' \wedge X s' by blast
  thus ?thesis
  proof(coinduct)
    case (τdiverge s)

     from step[OF \langle X \rangle] obtain s'''where \textit{silent-move}<sup>2</sup> + \textit{s}' \textit{s}''' \textit{X} \textit{s}''' \textit{X} \textit{s}''' -\tau \rightarrow \infty by \textit{blast}from ‹silent-move<sup>∗</sup>* s s'<sup></sup> show ?case
    proof(cases rule: converse-rtranclpE[consumes 1 , case-names refl step])
      case refl
```
**moreover from**  $\text{tranclp}D[OF \left \langle \text{silent-move} \right \rangle + s' s'''$ ) **obtain**  $s''$ where  $s$ *ilent-move*  $s'$   $s''$   $s$ *ilent-move*  $\hat{}*$ \*  $s''$   $s'''$  by *blast* **ultimately show** *?thesis* **using**  $\langle$ *silent-move*  $\hat{\mathbf{x}} \times \mathbf{s}^{\prime\prime}$  *s*<sup> $\prime\prime\prime$ ,  $\mathbf{s}^{\prime\prime\prime} \times \mathbf{s}^{\prime\prime\prime}$   $-\tau \rightarrow \infty$ </sup> **by**(*auto intro*: τ*diverge-rtranclp-silent-move*) **next case** (*step S*) **moreover from**  $\langle$ *silent-move*<sup>\*\*</sup> *S*  $s'$  $\rangle$   $\langle$ *silent-move*<sup> $\hat{ }$ </sup>++  $s'$   $s''$  $\rangle$ **have** *silent-move*  $\hat{\cdot}$ \* *S s*<sup>*'''*</sup> **by**(*rule rtranclp-trans*[*OF - tranclp-into-rtranclp*]) **ultimately show** *?thesis* **using**  $\langle X \, s''' \vee s''' - \tau \rangle \otimes \langle Y \rangle$  **by** (*auto intro:*  $\tau$  *diverge-rtranclp-silent-move*) **qed qed qed lemma** τ*diverge-trancl-measure-coinduct* [*consumes 2* , *case-names* τ*diverge*]: **assumes** *major*: *X s t wfP*  $\mu$ and *step*:  $\bigwedge s$  *t*. *X s t*  $\implies \exists s'$  *t'*. ( $\mu$  *t' t*  $\wedge$  *s'* = *s*  $\vee$  *silent-move*  $\hat{+}$  + *s s'*)  $\wedge$  (*X s' t'*  $\vee$  *s'* - $\tau \rightarrow \infty$ ) **shows**  $s \rightarrow \tau \rightarrow \infty$ **proof** − **{ fix** *s t* **assume** *X s t* with  $\langle w f P \mu \rangle$  have  $\exists s' t'.$  *silent-move*  $\hat{+}$  + *s s'*  $\wedge$   $(X s' t' \vee s' - \tau \rightarrow \infty)$ **proof**(*induct arbitrary*: *s rule*: *wfP-induct*[*consumes 1* ]) **case** (*1 t*) **hence** *IH*:  $\bigwedge s' \ t'$ .  $\llbracket \mu \ t' \ t; X \ s' \ t' \rrbracket \implies$  $\exists s'' t''.$  *silent-move*  $\hat{t}$  +  $s' s'' \wedge (X s'' t'' \vee s'' - \tau \rightarrow \infty)$  by *blast* from  $step[OF \langle X \rangle s]$  obtain  $s' t'$ where  $\mu$  *t'*  $t \wedge s' = s \vee$  *silent-move*<sup>++</sup> *s s' X s' t'*  $\vee$  *s'*  $-\tau \rightarrow \infty$  by *blast* **from**  $\langle \mu \ t' \ t \wedge s' = s \vee silent-move^{++} s s' \rangle$  show *?case* **proof assume**  $\mu$  **t**' **t**  $\wedge$  **s'** = **s** hence  $\mu$  *t' t* and [*simp*]:  $s' = s$  by *simp-all* from  $\langle X \ s' \ t' \lor \ s' - \tau \rightarrow \infty \rangle$  show *?thesis* **proof** assume  $X s' t'$ from  $IH[OF \langle \mu \ t' \ t \rangle \ this]$  show *?thesis* by  $simp$ **next assume**  $s' - \tau \rightarrow \infty$  **thus** *?thesis* **by** *cases*(*auto simp add*: *silent-move-iff* ) **qed next assume**  $silent\text{-}move^{++} s s'$ **thus** *?thesis* **using**  $\langle X \ s' \ t' \lor s' - \tau \rangle \infty$  by *blast* **qed qed }** note  $X = this$ from  $\langle X \rangle$  *s*  $t$  **have**  $\exists t$ . *X s t* **.. thus** *?thesis* **proof**(*coinduct rule*: τ*diverge-trancl-coinduct*) **case** (τ*diverge s*) **then obtain**  $t$  **where**  $X s t$  **.. from** *X*[*OF this*] **show** *?case* **by** *blast* **qed qed**

**lemma** τ *inf-step2* τ *inf-step-table-LNil* [*simp*]: τ *inf-step2* τ *inf-step-table s LNil* = *LNil* **by**(*simp add*: τ *inf-step2* τ *inf-step-table-def*)

**lemma** τ *inf-step2* τ *inf-step-table-LCons* [*simp*]: **fixes** *s tl ss tls* defines  $ss \equiv SOME$   $(s', s'')$ .  $s - \tau \rightarrow * s' \land s' - tl \rightarrow s'' \land \neg \tau \text{move } s' \text{ } tl \text{ } s'' \land s'' - \tau - tls \rightarrow * \infty$ **shows**  $\tau$ *inf-step2* $\tau$ *inf-step-table s* (*LCons tl tls*) = *LCons* (*s*, *fst ss*, *tl*, *snd ss*) ( $\tau$ *inf-step2* $\tau$ *inf-step-table* (*snd ss*) *tls*) **by**(*simp add*: *ss-def* τ *inf-step2* τ *inf-step-table-def split-beta*)

**lemma** *lnull-*τ *inf-step2* τ *inf-step-table* [*simp*]: *lnull*  $(\tau \inf\text{-}step2\tau \inf\text{-}step\text{-}table s$  *tls*)  $\longleftrightarrow$  *lnull tls*  $\mathbf{b}$ **v** $(\textit{simp add:} \tau \textit{inf-step2} \tau \textit{inf-step-table-def})$ 

**lemma** *lhd-*τ *inf-step2* τ *inf-step-table* [*simp*]:  $\neg$  *lnull tls*  $\implies$  *lhd*  $(\tau \inf\text{-}step2\tau \inf\text{-}step\text{-}table s$  *tls*)  $(\text{let } (s', s'') = \text{SOME } (s', s'')$ .  $s - \tau \rightarrow * s' \wedge s' - \text{thd } t \text{ls} \rightarrow s'' \wedge \neg \tau \text{move } s' \text{ (thd } t \text{ls)} s'' \wedge s'' - \tau - \text{thd } t \text{ls}$ *tls*→∗ ∞ *in* (*s*, *s* 0 , *lhd tls*, *s* <sup>00</sup>)) **unfolding** τ *inf-step2* τ *inf-step-table-def Let-def* **by** *simp*

**lemma** *ltl-*τ *inf-step2* τ *inf-step-table* [*simp*]:  $\neg$  *lnull tls*  $\implies$  *ltl*  $(\tau \inf \text{-} \text{step2} \tau \inf \text{-} \text{step2} \tau \inf \text{-} \text{step2} \tau$  $(\text{let } (s', s'') = \text{SOME } (s', s'')$ .  $s - \tau \rightarrow * s' \wedge s' - \text{thd } t \text{ls} \rightarrow s'' \wedge \neg \tau \text{move } s' \text{ (thd } t \text{ls)} s'' \wedge s'' - \tau - \text{thd } t \text{ls}$ *tls*→∗ ∞ *in*  $\tau$ *inf-step2* $\tau$ *inf-step-table s''* (*ltl tls*)) **unfolding** τ *inf-step2* τ *inf-step-table-def Let-def* **by**(*simp add*: *split-beta*)

**lemma** *lmap-*τ *inf-step*<sub>2</sub> τ *inf-step-table*: *lmap* (*fst*  $\circ$  *snd*  $\circ$  *snd*) ( $\tau$  *inf-step*<sub>2</sub> $\tau$  *inf-step-table*  $\circ$  *tls*) = *tls* **by**(*coinduction arbitrary*: *s tls*)(*auto simp add*: *split-beta*)

```
lemma τ inf-step-into-τ inf-step-table:
  s -\tau-tls\rightarrow* \infty \implies s -\tau-\tauinf-step2\tauinf-step-table s tls\rightarrow*t \inftyproof(coinduction arbitrary: s tls)
  case (\tau \in \mathit{inf-step}\text{-}table \ s \ tls)thus ?case
  proof(cases)
     \cose(\tau \inf\text{-}step\text{-}Cons\ s'\ s''\ tls'\ t\ell)let ?ss = SOME (s', s''). s - \tau \rightarrow * s' \land s' - tl \rightarrow s'' \land \neg \tau \text{move } s' \text{ } tl \text{ } s'' \land s'' - \tau - tls' \rightarrow * \inftyfrom \tauinf-step-Cons have tls: tls = LCons tl tls<sup>\prime</sup> and s - \tau \rightarrow * s' s' - tl\rightarrow s''\neg \taumove s' tl s'' s'' -\tau-tls'\rightarrow* ∞ by simp-all
      hence (\lambda(s', s''), s - \tau \rightarrow * s' \land s' - t \rightarrow s'' \land \neg \tau \text{move } s' \text{ } t \text{ } s'' \land s'' - \tau - t \text{ } s' \rightarrow * \infty) \text{ } (s', s'') by
simp
      hence (\lambda(s', s''), s - \tau \rightarrow * s' \land s' - t\mathbf{l} \rightarrow s'' \land \tau \tau \text{move } s' \text{ } t\mathbf{l} \text{ } s'' \land s'' - \tau - t\mathbf{l}s' \rightarrow * \infty) ?ss by(rule
someI)
     with tls have ?τ inf-step-table-Cons by auto
     thus ?thesis ..
  next
     case τ inf-step-Nil
     then have ?τ inf-step-table-Nil by simp
     thus ?thesis ..
  qed
```
**qed**

**lemma** τ *inf-step-imp-*τ *inf-step-table*: **assumes**  $s -\tau - t \le \infty$ **shows**  $∃ sstls$ .  $s −τ - sstls → *t ∞ ∧ tls = \text{Imap}(fst ∘ snd ∘ snd) sstls$ **using** τ *inf-step-into-*τ *inf-step-table*[*OF assms*]  $\mathbf{b} \mathbf{v}$ (*auto simp only: lmap-* $\tau$ *inf-step2* $\tau$ *inf-step-table*) **lemma** τ *inf-step-table-into-*τ *inf-step*:  $s$  − $\tau$ −*sstls*→∗*t* ∞  $\implies$  *s* − $\tau$ −*lmap* (*fst* ◦ *snd* ◦ *snd*) *sstls*→∗ ∞ **proof**(*coinduction arbitrary*: *s sstls*) **case**  $(\tau \in \mathit{inf-step} s$  tls) **thus** *?case* **by** *cases*(*auto simp add*: *o-def*) **qed lemma** *silent-move-fromI* [*intro*]: [[ *silent-moves s0 s1* ; *silent-move s1 s2* ]] =⇒ *silent-move-from s0 s1 s2* **by**(*simp add*: *silent-move-from-def*) **lemma** *silent-move-fromE* [*elim*]: **assumes** *silent-move-from s0 s1 s2* **obtains** *silent-moves s0 s1 silent-move s1 s2* **using** *assms* **by**(*auto simp add*: *silent-move-from-def*) **lemma** *rtranclp-silent-move-from-imp-silent-moves*: **assumes** *s'x*: *silent-move<sup>∗∗</sup> <i>s' x* **shows** (*silent-move-from s*<sup> $\hat{i}$ </sup>  $*$   $x \leq x \implies$  *silent-moves s*<sup> $\hat{i}$ </sup>  $z$ **by**(*induct rule: rtranclp-induct*)(*auto intro:*  $s'x$ ) **lemma** τ*diverge-not-wfP-silent-move-from*: **assumes**  $s - \tau \rightarrow \infty$ **shows**  $\neg$  *wfP* (*flip* (*silent-move-from s*)) **proof assume** *wfP* (*flip* (*silent-move-from s*)) **moreover define**  $Q$  **where**  $Q = \{s'$ . *silent-moves*  $s$   $s' \wedge s' - \tau \rightarrow \infty\}$ **hence**  $s \in Q$  **using**  $\langle s - \tau \rightarrow \infty \rangle$  **by**(*auto*) **ultimately have**  $\exists z \in Q$ . ∀ *y*. *silent-move-from s z y* → *y*  $\notin$  *Q* **unfolding** *wfP-eq-minimal flip-simps* **by** *blast* **then obtain** *z* **where**  $z \in Q$ **and** *min*:  $\bigwedge y$ *. silent-move-from s z y*  $\implies$  *y*  $\notin$  *Q* by *blast* **from**  $\langle z \in Q \rangle$  have *silent-moves s z z* −τ→ ∞ **unfolding** *Q-def* by *auto* **from**  $\langle z - \tau \rangle \propto \infty$  **obtain** *y* **where** *silent-move z y y*  $-\tau \rightarrow \infty$  **by** *cases auto* **from** ‹*silent-moves s z*› ‹*silent-move z y*› **have** *silent-move-from s z y* **.. hence**  $y \notin Q$  **by**(*rule min*) **moreover from**  $\langle$ *silent-moves s z* $\rangle$   $\langle$ *silent-move z y*  $\rangle$   $\langle$ *y* −*τ* → ∞ **have**  $y \in Q$  **unfolding**  $Q$ -def **by** *auto* **ultimately show** *False* **by** *contradiction* **qed lemma** *wfP-silent-move-from-unroll*: **assumes**  $\text{wfPs': } \bigwedge s'. s - \tau \rightarrow s' \Longrightarrow \text{wfP (flip (silent-move-from s'))}$ **shows** *wfP* (*flip* (*silent-move-from s*)) **unfolding** *wfP-eq-minimal flip-conv*

**proof**(*intro allI impI*)

```
fix Q and x :: 'sassume x \in Qshow \exists z \in Q. \forall y. silent-move-from s z y \rightarrow y \notin Q\mathbf{proof}(cases \exists s'. s - \tau \rightarrow s' \land (\exists x'. silent-moves s' x' \land x' \in Q))case False
    hence \forall y. silent-move-from s x y → \rightarrow \neg y \in Qby(cases x=s)(auto, blast elim: converse-rtranclpE intro: rtranclp.rtrancl-into-rtrancl)
    with \langle x \in Q \rangle show ?thesis by blast
  next
    case True
    then obtain s' x' where s - \tau \rightarrow s' and \textit{silent-moves } s' x' and x' \in Qby auto
    from \langle s - \tau \rangle have wfP (flip (silent-move-from s')) by(rule wfPs')
    from this \langle x' \in Q \rangle obtain z where z \in Q and min: \bigwedge y. silent-move-from s' z y \implies y \in Qand (silent{\text -}move{\text -}from\ s') \hat{}* x' z
      by (rule wfP-minimalE) (unfold flip-simps, blast)
    { fix y
      assume silent-move-from s z y
      \textbf{with } \langle \textit{silent-move-from } s' \rangle \rightarrow \textit{*} * x' \textit{z} \rangle \langle \textit{silent-move} \rightarrow \textit{*} * s' \textit{x'} \ranglehave silent-move-from s' z y
        by(blast intro: rtranclp-silent-move-from-imp-silent-moves)
      hence \neg y \in Q by(rule min) }
    with \langle z \in Q \rangle show ?thesis by(auto simp add: introl: bexI)
  qed
qed
lemma not-wfP-silent-move-from-τdiverge:
 \textbf{assumes} \neg \textit{wfP} \textit{ (flip (silent-move-from s))}shows s \rightarrow \tau \rightarrow \inftyusing assms
proof(coinduct)
 case (τdiverge s)
  { assume wfPs': \Delta s'. s - \tau \rightarrow s' \implies wfP (flip (silent-move-from s'))
    hence wfP (flip (silent-move-from s)) by(rule wfP-silent-move-from-unroll) }
  with \tau diverge have \exists s'. s - \tau \rightarrow s' \land \neg \text{ wfP (flip (silent-move-from s')) by auto}thus ?case by blast
qed
lemma τdiverge-neq-wfP-silent-move-from:
  s \rightarrow \tau \rightarrow \infty \neq \text{wfP} (flip (silent-move-from s))
by(auto intro: not-wfP-silent-move-from-τdiverge dest: τdiverge-not-wfP-silent-move-from)
lemma not-τdiverge-to-no-τmove:
 assumes \neg s \neg \tau \rightarrow \infty\mathbf{s}hows \exists s'. s - \tau \rightarrow * s' \land (\forall s''. \neg s' - \tau \rightarrow s'')proof −
  define S where S = sfrom \langle \neg \tau \text{diverge } s \rangle have \text{wfP} (flip (silent-move-from S)) unfolding S-def
    using τdiverge-neq-wfP-silent-move-from[of s] by simp
 moreover have silent-moves S s unfolding S-def ..
  ultimately show ?thesis
  \mathbf{proof}(\textit{induct rule}: \textit{wfP-induct}')case (wfP s)
    note IH = \langle \bigwedge y \colon \llbracket \text{flip (silent-move-from S) } y \text{ s}; S - \tau \rightarrow * y \rrbracket
```
 $\implies \exists s'. y - \tau \rightarrow * s' \land (\forall s''. \neg s' - \tau \rightarrow s'')$ **show** *?case*  $\mathbf{proof}(cases \exists s'. \; silent{\text -}move \; s \; s')$ **case** *False* **thus** *?thesis* **by** *auto* **next case** *True* **then obtain**  $s'$  where  $s - \tau \rightarrow s'$ .. with  $\langle S \ -\tau \rightarrow * \ s \rangle$  have *flip* (*silent-move-from S*) *s' s* **unfolding** *flip-conv* **by**(*rule silent-move-fromI*) **moreover from**  $\langle S - \tau \rightarrow * \ s \rangle$   $\langle s - \tau \rightarrow s' \rangle$  have  $S - \tau \rightarrow * \ s'$ . **ultimately have**  $\exists s''$ .  $s' - \tau \rightarrow * s'' \land (\forall s''' \land s'' - \tau \rightarrow s''')$  by $(\text{rule } IH)$ **then obtain**  $s''$  where  $s' - \tau \rightarrow * s'' \forall s''' \cdot s'' - \tau \rightarrow s'''$  by blast **from**  $\langle s - \tau \rightarrow s' \rangle$   $\langle s' - \tau \rightarrow * s'' \rangle$  have  $s - \tau \rightarrow * s''$  by (*rule converse-rtranclp-into-rtranclp*) with  $\forall s''' \cdot s'' - \tau \rightarrow s''' \rightarrow$  show *?thesis* by *blast* **qed qed qed lemma** τ*diverge-conv-*τ*Runs*: *s* −τ→ ∞ ←→ *s* ⇓ *TNil None* **by**(*auto intro*: τ*Runs*.*Diverge elim*: τ*Runs*.*cases*) **lemma** τ *inf-step-into-*τ*Runs*: *s* −τ−*tls*→∗ ∞ =⇒ *s* ⇓ *tllist-of-llist None tls* **proof**(*coinduction arbitrary*: *s tls*) case  $(\tau$ *Runs s tls'*) **thus** *?case* **by** *cases*(*auto simp add*: τ*diverge-conv-*τ*Runs*) **qed lemma** τ *-into-*τ*Runs*:  $[s - \tau \rightarrow s'; s' \Downarrow t \textit{ls} \equiv s \Downarrow t \textit{ls}$ **by**(*blast elim*: τ*Runs*.*cases intro*: τ*Runs*.*intros* τ*diverge*.*intros converse-rtranclp-into-rtranclp*) **lemma** τ *rtrancl3p-into-*τ*Runs*: assumes  $s -\tau - t l s \rightarrow * s'$ and  $s' \Downarrow$  *tls'* shows  $s \Downarrow$  *lappendt* (*llist-of tls*) *tls'* **using** *assms* **by** *induct*(*auto intro:*  $τ$ *Runs*.*Proceed*  $τ$ *-into-* $τ$ *Runs*) **lemma** τ*Runs-table-into-*τ*Runs*: τ*Runs-table s stlsss* =⇒ *s* ⇓ *tmap fst id stlsss* **proof**(*coinduction arbitrary*: *s stlsss*) **case** (τ*Runs s tls*) **thus** *?case* **by** *cases*(*auto simp add*: *o-def id-def*) **qed definition**  $\tau$ *Runs2* $\tau$ *Runs-table* :: 's  $\Rightarrow$  ('tl, 's option) tllist  $\Rightarrow$  ('tl  $\times$  's, 's option) tllist **where** τ*Runs2* τ*Runs-table s tls* = *unfold-tllist* (λ(*s*, *tls*). *is-TNil tls*)  $(\lambda(s, \text{ } t \text{ls}). \text{ } terminal \text{ } t \text{ls})$  $(\lambda(s, tls).$  (*thd tls, SOME s''.*  $\exists s'. s - \tau \rightarrow * s' \land s' - thd tls \rightarrow s'' \land \neg \tau move s'$  (*thd tls*)  $s'' \land s'' \Downarrow$ *ttl tls*))

 $(\lambda(s, \text{ } ts) \cdot (SOME \text{ } s' \cdot \exists s' \cdot s - \tau \rightarrow * \text{ } s' \wedge s' - \text{ } thd \text{ } tls \rightarrow s'' \wedge \neg \text{ } \tau \text{ } move \text{ } s' \text{ } (thd \text{ } tls) \text{ } s'' \wedge s'' \Downarrow \text{ } ttl \text{ } tls,$ *ttl tls*)) (*s*, *tls*) **lemma** *is-TNil-*τ*Runs2* τ*Runs-table* [*simp*]:  $is-TNil$  ( $\tau Runs2\tau Runs-table$  s tls)  $\longleftrightarrow$  *is-TNil tls* **thm** *unfold-tllist*.*disc* **by**(*simp add*: τ*Runs2* τ*Runs-table-def*) **lemma** *thd-*τ*Runs2* τ*Runs-table* [*simp*]:  $\neg$  *is-TNil tls*  $\Longrightarrow$ *thd*  $(\tau \text{Runs2}\tau \text{Runs-table} s$  *tls*) =  $(thd$  *tls*, *SOME*  $s''$ .  $\exists s'$ .  $s - \tau \rightarrow * s' \land s' - thd$  *tls* $\rightarrow s'' \land \neg \tau move$  *s'* (*thd tls*)  $s'' \land s'' \Downarrow ttl$  *tls*) **by**(*simp add*: τ*Runs2* τ*Runs-table-def*) **lemma** *ttl-*τ*Runs2* τ*Runs-table* [*simp*]:  $\lnot$  *is-TNil tls*  $\Longrightarrow$ *ttl*  $(\tau$ *Runs2* $\tau$ *Runs-table s tls*) =  $\tau$ *Runs2* $\tau$ *Runs-table* (*SOME s''*.  $\exists$  *s'*.  $s - \tau \rightarrow *$  *s'*  $\land$  *s'*  $\rightarrow$  *thd tls* $\rightarrow$  *s''*  $\land$   $\rightarrow$   $\tau$ *move s'* (*thd tls*)  $s'' \land s''$ ⇓ *ttl tls*) (*ttl tls*) **by**(*simp add*: τ*Runs2* τ*Runs-table-def*)

**lemma** *terminal-*τ*Runs2* τ*Runs-table* [*simp*]:  $is$ -TNil  $tls \implies terminal (\tau Runs2\tau Runs-table \ s \ tls) = terminal \ tls$ **by**(*simp add*: τ*Runs2* τ*Runs-table-def*)

```
lemma τRuns2 τRuns-table-simps [simp, nitpick-simp]:
   τRuns2 τRuns-table s (TNil so) = TNil so
    \bigwedgetl.
    τRuns2 τRuns-table s (TCons tl tls) =
     (\text{let } s'' = \text{SOME } s'', \exists s'. s - \tau \rightarrow * s' \land s' - t\rightarrow s'' \land \neg \tau \text{move } s' \text{tl } s'' \land s'' \Downarrow t\rightarrow s' \text{to } s' \text{to } s'' \text{to } s'' \textin TCons (tl, s'') (\tau Runs2\tau Runs-table s'' tls)apply(simp add: τRuns2 τRuns-table-def)
apply(rule tllist.expand)
apply(simp-all)
done
```
**lemma** τ*Runs2* τ*Runs-table-inverse*: *tmap fst id*  $(\tau \text{Runs2}\tau \text{Runs-table} s$  *tls*) = *tls* **by**(*coinduction arbitrary*: *s tls*) *auto*

```
lemma τRuns-into-τRuns-table:
 assumes s ⇓ tls
 shows \exists stlsss. tls = tmap fst id stlsss \land \tauRuns-table s stlsss
proof(intro exI conjI)
 from assms show τRuns-table s (τRuns2 τRuns-table s tls)
 proof(coinduction arbitrary: s tls)
   case (τRuns-table s tls)
   thus ?case
   proof cases
     case (Terminate s')
    hence ?Terminate by simp
    thus ?thesis ..
   next
```

```
107
```

```
case Diverge
       hence ?Diverge by simp
        thus ?thesis by simp
     next
        case (Proceed s' s'' tls' tl)
        let ?P = \lambda s''. \exists s'. s - \tau \rightarrow * s' \wedge s' - t \rightarrow s'' \wedge \neg \tau \text{move } s' \text{ } t \text{ } s'' \wedge s'' \Downarrow t \text{ } ts'from Proceed have ?P s'' by autohence ?P (Eps ?P) by(rule someI)
        hence ?Proceed using \langletls = TCons tl tls<sup>\land</sup>
          by(auto simp add: split-beta)
        thus ?thesis by simp
     qed
  qed
qed(simp add: τRuns2 τRuns-table-inverse)
lemma τRuns-lappendtE:
  assumes \sigma \Downarrow lappendt tls tls'
  and lfinite tls
   obtains \sigma' where \sigma -\tau-list-of tls→* \sigma'and \sigma' \Downarrow tls'
proof(atomize-elim)
   from \langlelfinite tls\rangle \langle \sigma \Downarrow lappendt tls tls'\rangleshow \exists \sigma'. \sigma -\tau - list-of tls \rightarrow * \sigma' \wedge \sigma' \Downarrow tls'proof(induct arbitrary: σ)
     case lfinite-LNil thus ?case by(auto intro: τ rtrancl3p-refl)
  next
     case (lfinite-LConsI tls tl)
     from \langle \sigma \Downarrow lappendt (LCons tl tls) tls<sup>\langle \rangle</sup>
     show ?case unfolding lappendt-LCons
     proof(cases)
        case (Proceed \sigma' \sigma')
        from \langle \sigma'' \rangle lappendt tls tls' \implies \exists \sigma'''. \sigma'' - \tau - \text{list-of-tls} \rightarrow \sigma''' \land \sigma''' \downarrow \text{ts'} \land \sigma'' \downarrow \text{lappendt tls}tls'obtain \sigma''' where \sigma'' - \tau - \text{list-of-tls} \rightarrow \sigma''' \sigma''' \Downarrow \text{tls'} by blast
        from \langle \sigma' - t \rangle \rightarrow \sigma'' \langle \neg \tau move \ \sigma' \ t \rangle \ \langle \sigma'' - \tau - \text{list-of t \text{l} s \rightarrow * \sigma''' \ranglehave \sigma' - \tau - tl \# list-of tls\rightarrow \ast \sigma''' by(rule \taurtrancl3p-step)
        with \langle \sigma - \tau \rightarrow * \sigma' \rangle have \sigma - \tau - [ \textcircled{0} (tl \# list\text{-}of tls) \rightarrow * \sigma'''unfolding τ rtrancl3p-Nil-eq-τmoves[symmetric] by(rule τ rtrancl3p-trans)
        with \langlelfinite tls\rangle have \sigma −τ−list-of (LCons tl tls)→\star \sigma<sup>'''</sup> by(simp add: list-of-LCons)
        \textbf{with} \langle \sigma^{\prime\prime\prime} \Downarrow tls^{\prime} \rangle show ?thesis by blast
     qed
  qed
qed
lemma τRuns-total:
  \existstls. \sigma \Downarrowtls
proof
   let ? \tau \text{ half } = \lambda \sigma \sigma'. \sigma - \tau \rightarrow * \sigma' \wedge (\forall \text{ tl } \sigma''. \neg \sigma' - \text{ tl } \rightarrow \sigma'')let ? \tau \text{div} \epsilon \text{vec} = \lambda \sigma \cdot \sigma \cdot -\tau \rightarrow \inftylet ?proceed = \lambda \sigma (tl, \sigma'). \exists \sigma'. \sigma -\tau \rightarrow * \sigma' \wedge \sigma' -tl\rightarrow \sigma'' \wedge \neg \taumove \sigma' tl \sigma''define tls where tls = unfold-tllist
       (\lambda \sigma. (\exists \sigma'. \text{?} \tau \text{halt } \sigma \sigma') \vee \text{?} \tau \text{diverge } \sigma)(\lambda \sigma. if \exists \sigma'. ?\tauhalt \sigma \sigma' then Some (SOME \sigma'. ?\tauhalt \sigma \sigma') else None)
```
108

```
(λσ. fst (SOME tlσ
0
. ?proceed σ tlσ
0
))
     (\lambda \sigma. \text{ and } (SOME \text{ to } '}. \text{ } \text{proceed } \sigma \text{ to } ')) \sigmathen show \sigma \Downarrow tls
 proof(coinduct \sigma tls rule: \tauRuns.coinduct)
   case (τRuns σ tls)
   show ?case
    proof(cases \exists \sigma'. ?\tauhalt \sigma \sigma')
     case True
      hence \mathcal{P}rhalt \sigma (SOME \sigma'. \mathcal{P}rhalt \sigma \sigma') by(rule someI-ex)
     hence ?Terminate using True unfolding τRuns by simp
     thus ?thesis ..
   next
     case False
     note τhalt = this
     show ?thesis
     proof(cases ?τdiverge σ)
       case True
       hence ?Diverge using False unfolding τRuns by simp
       thus ?thesis by simp
     next
       case False
       from not-τdiverge-to-no-τmove[OF this]
        obtain \sigma' where \sigma-\sigma': \sigma -\tau→* \sigma'and no-\tau: \Lambda \sigma''. \neg \sigma' - \tau \rightarrow \sigma'' by blast
        from \sigma-\sigma' \tau halt obtain tl \sigma'' where \sigma' -tl \rightarrow \sigma'' by auto
        moreover with no-\tau[of \sigma'] have \neg \taumove \sigma' tl \sigma'' by auto
        ultimately have ?proceed \sigma (tl, \sigma') using \sigma-\sigma' by auto
       hence ?proceed \sigma (SOME tlo. ?proceed \sigma tlo) by(rule someI)
       hence ?Proceed using False τhalt unfolding τRuns
         by(subst unfold-tllist.code) fastforce
       thus ?thesis by simp
     qed
   qed
 qed
qed
lemma silent-move2-into-silent-move:
 fixes tl
 assumes silent-move 2 s tl s'
  \mathbf{s}hows s - \tau \rightarrow s'using assms by(auto simp add: silent-move2-def)
lemma silent-move-into-silent-move2 :
  \textbf{assumes} \; s \to \tau \to s'shows ∃tl. silent-move2 s tl s'
using assms by(auto simp add: silent-move2-def)
lemma silent-moves2-into-silent-moves:
 assumes silent-moves2 s tls s'
  shows s - \tau \rightarrow * s'using assms
by(induct)(blast intro: silent-move2-into-silent-move rtranclp.rtrancl-into-rtrancl)+
```
**lemma** *silent-moves-into-silent-moves2* :
```
\textbf{assumes}\;\textit{s}\to\tau\to\textit{*}\;\textit{s}'shows \exists tls. silent-moves2 s tls s'
using assms
by(induct)(blast dest: silent-move-into-silent-move2 intro: rtrancl3p-step)+
lemma inf-step-silent-move2-into-τdiverge:
  trsys.inf-step silent-move2 s tls \implies s -\tau \rightarrow \inftyproof(coinduction arbitrary: s tls)
  case (τdiverge s)
  thus ?case
    by(cases rule: trsys.inf-step.cases[consumes 1 ])(auto intro: silent-move2-into-silent-move)
qed
lemma τdiverge-into-inf-step-silent-move2 :
  assumes s - \tau \rightarrow \inftyobtains tls where trsys.inf-step silent-move2 s tls
proof −
  define tls where tls = unfold-llist
     (λ-. False)
     (\lambda s. fst (SOME (tl, s'). silent-move2 s tl s' \land s' - \tau \rightarrow \infty))(\lambda s. \text{ and } (SOME \ (tl, s'). \text{ silent-move2 s } tl s' \land s' - \tau \rightarrow \infty))s (is - = ?tls s)
  with assms have s - \tau \rightarrow \infty \land tls = ?tls s by simp
  hence trsys.inf-step silent-move2 s tls
 proof(coinduct rule: trsys.inf-step.coinduct[consumes 1 , case-names inf-step, case-conclusion inf-step
step])
    case (inf-step s tls)
    let ?P = \lambda(tl, s'). silent-move2 s tl s' \wedge s' -\tau \rightarrow \inftyfrom inf-step obtain s - \tau \rightarrow \infty and tls: tls = ?tls s ..
    from \langle s - \tau \rangle \propto obtain s' where s - \tau \rightarrow s' s' - \tau \rightarrow \infty by cases
    from \langle s - \tau \rangle s<sup>\langle s \rangle</sup> obtain tl where silent-move2 s tl s<sup>\langle s \rangle</sup>
      by(blast dest: silent-move-into-silent-move2 )
    with \langle s' - \tau \rangle \propto \infty have ?P (tl, s<sup>'</sup>) by simp
    hence ?P (Eps ?P) by(rule someI)
    thus ?case using tls
      by(subst (asm) unfold-llist.code)(auto)
  qed
  thus thesis by(rule that)
qed
lemma τRuns-into-τ rtrancl3p:
  assumes runs: s ⇓ tlss
  and fin: tfinite tlss
  and terminal: terminal tlss = Some s'
  shows τ rtrancl3p s (list-of (llist-of-tllist tlss)) s
0
using fin runs terminal
proof(induct arbitrary: s rule: tfinite-induct)
  case TNil thus ?case by cases(auto intro: silent-moves-into-τ rtrancl3p)
next
  case (TCons tl tlss)
  from \langle s \Downarrow TCons tl tlss obtain s'' s'''where step: s - \tau \rightarrow * s"
    and step2: s'' - tl \rightarrow s''' - \taumove s'' tl s'''
```

```
and s''' \Downarrow tlss by cases
  from \langle \textit{terminal} \mid (TCons \; \textit{tl} \; \textit{tlss}) = |s'| \rangle have \textit{terminal} \; \textit{tlss} = |s'| by \textit{simp}\mathbf{with} \langle s'' \rangle \downarrow tlss\rangle have s''' - \tau - \text{list-of-tilist-of-tilist t-s} by(rule TCons)
  \mathbf{with} \ \textit{step2} \ \mathbf{have} \ \textit{s}'' - \tau - \textit{tl} \# \ \textit{list-of-tilist} \ \textit{of} \ \textit{(llist-of-tilist} \ \textit{tlss}) \rightarrow * \ \textit{s}' \ \mathbf{by}(\textit{rule} \ \tau \textit{rtrancl3p-step})with step have s - \tau - [ @ tl \# list-of (llist-of-tllist tlss)\rightarrow * s'by(rule τ rtrancl3p-trans[OF silent-moves-into-τ rtrancl3p])
  thus ?case using ‹tfinite tlss› by simp
qed
lemma τRuns-terminal-stuck:
 assumes Runs: s ⇓ tlss
 and fin: tfinite tlss
 and terminal: terminal tlss = Some s'
  and proceed: s' −tls → s''shows False
using fin Runs terminal
proof(induct arbitrary: s rule: tfinite-induct)
  case TNil thus ?case using proceed by cases auto
next
  case TCons thus ?case by(fastforce elim: τRuns.cases)
qed
lemma Runs-table-silent-diverge:
  \llbracket Runs-table s stlss; \forall (s, tl, s<sup>\prime</sup>) \in lset stlss. \taumove s tl s<sup>\prime</sup>; \neg lfinite stlss \llbracket\implies s -\tau \rightarrow \inftyproof(coinduction arbitrary: s stlss)
 case (τdiverge s)
 thus ?case by cases(auto 5 2 )
qed
lemma Runs-table-silent-rtrancl:
 assumes lfinite stlss
 and Runs-table s stlss
  and \forall (s, tl, s') \in \text{Set} \text{ stlss. } \tau \text{ move } s \text{ tls'}shows s - \tau \rightarrow * llast (LCons s (lmap (\lambda(s, t_l, s'). s<sup>\prime</sup>) stlss)) (is ?thesis1)
  and llast (LCons s (lmap (\lambda(s, t, s'). s<sup>\prime</sup>) stlss)) -tl' \rightarrow s'' \implies False (is PROP ?thesis2)
proof −
  from assms have ?thesis1 \land (llast (LCons s (lmap (\lambda(s, t_l, s'). s') stlss)) -tl' \rightarrow s'' \rightarrow Falseproof(induct arbitrary: s)
    case lfinite-LNil thus ?case by(auto elim: Runs-table.cases)
  next
    case (lfinite-LConsI stlss stls)
    from ‹Runs-table s (LCons stls stlss)›
    obtain tl s' where [simp]: stls = (s, tl, s')and s - t \rightarrow s' and Run': Runs-table s' stlss by cases
    from \forall (s, tl, s<sup>\land</sup>)\inlset (LCons stls stlss). \taumove s tl s<sup>\land</sup>
    have \tau move s tl s' and silent': \forall (s, tl, s')\inlset stlss. \tau move s tl s' by simp-all
    from \langle s - t \rangle \rightarrow s' \rangle \langle \tau \text{move } s \text{ } t \rangle have s - \tau \rightarrow s' by auto
    moreover from Run' silent'
    have s' - \tau \rightarrow * llast (LCons s' (lmap (\lambda(s, t_l, s'). s') stlss)) \wedge(llast (LCons s' (lmap (<math>\lambda(s, tl, s') . s') stlss) - tl' \rightarrow s'' \rightarrow False)by(rule lfinite-LConsI)
    ultimately show ?case by(auto)
  qed
```
**lemma** *Runs-table-silent-lappendD*: **fixes** *s stlss* **defines**  $s' \equiv$  *llast* (*LCons s* (*lmap* ( $\lambda(s, t_l, s')$ . *s'*) *stlss*)) assumes *Runs*: *Runs-table s* (*lappend stlss stlss'*) **and** *fin*: *lfinite stlss* and *silent*:  $\forall (s, tl, s') \in \text{Iset slss. \textit{rmove s tl s'}}$ **shows**  $s \rightarrow \tau \rightarrow * s'$  (**is** *?thesis1*) and  $Runs-table s' stlss'$  (is  $?thesis2$ ) and  $stlss' \neq LNil \implies s' = \text{fst } (\text{lhd stlss'})$  (**is** *PROP ?thesis3*) **proof** − **from** *fin Runs silent* **have** *?thesis1* ∧ *?thesis2* ∧ (*stlss'*  $\neq$  *LNil* → *s'* = *fst* (*lhd stlss'*)) unfolding  $s'$ -def **proof**(*induct arbitrary*: *s*) **case** *lfinite-LNil* **thus** *?case* **by**(*auto simp add*: *neq-LNil-conv Runs-table-simps*) **next case** *lfinite-LConsI* **thus** *?case* **by**(*clarsimp simp add*: *neq-LNil-conv Runs-table-simps*)(*blast intro*: *converse-rtranclp-into-rtranclp*) **qed thus** *?thesis1 ?thesis2 PROP ?thesis3* **by** *simp-all* **qed lemma** *Runs-table-into-*τ*Runs*: **fixes** *s stlss* **defines**  $tls \equiv \text{tmap}(\lambda(s, t l, s')$ .  $t l)$  *id* (*tfilter None*  $(\lambda(s, t l, s')$ . ¬  $\tau$ *move*  $s$   $t l s'$ ) (*tllist-of-llist* (*Some*  $(llast (LCons s (lmap ( $\lambda(s, tl, s')$ , s' ) *stlss*))) s*tlss*)$  $(i\mathbf{s} - \equiv$  *?conv s stlss*) **assumes** *Runs-table s stlss* **shows** τ*Runs s tls* **using** *assms* **proof**(*coinduction arbitrary*: *s tls stlss*) **case** (τ*Runs s tls stlss*) **note**  $tls = \langle tls = ?conv \ s \ stlss \rangle$ and  $Run = \langle Runs-table \; s \; stlss \rangle$ **show** *?case* **proof**(*cases tls*) **case** [*simp*]: (*TNil so*) **from** *tls* **have** *silent*:  $\forall (s, tl, s') \in \text{Set} \text{ stlss. } \tau \text{ move } s \text{ tls'}$ **by**(*auto simp add*: *TNil-eq-tmap-conv tfilter-empty-conv*) **show** *?thesis* **proof**(*cases lfinite stlss*) **case** *False* with *Run silent* **have**  $s - \tau \rightarrow \infty$  **by**(*rule Runs-table-silent-diverge*) **hence** *?Diverge* **using** *False tls* **by**(*simp add*: *TNil-eq-tmap-conv tfilter-empty-conv*) **thus** *?thesis* **by** *simp* **next case** *True* **with** *Runs-table-silent-rtrancl*[*OF this Run silent*] **have** *?Terminate* **using** *tls*

**thus** *?thesis* **by** *simp* **qed next** case [simp]: (*TCons tl tls'*) from *tls* obtain  $s'$   $s''$  stlss' where  $t\ell'$ : *tfilter None*  $(\lambda(s, t\ell, s') \cdot \neg \tau move \ s \ tl \ s')$  (*tllist-of-llist* [*llast* (*LCons s* (*lmap* ( $\lambda(s, t\ell, s')$ )  $(s')$ .  $s'$  *stlss*) = *TCons*  $(s', t\, s'')$  *stlss* and  $tls'$ :  $tls' = \text{tmap } (\lambda(s, t l, s')$ .  $t l)$  *id stlss'* **by**(*simp add*: *TCons-eq-tmap-conv split-def id-def split-paired-Ex*) *blast*  $from$   $tfilter-eq-TConsD[OF$   $tl$ <sup> $\prime$ </sup> **obtain** *stls*τ *rest* where *stlss-eq*: *tllist-of-llist* | *llast* (*LCons s* (*lmap*  $(\lambda(s, t_l, s') \cdot s')$  *stlss*)) | *stlss* = *lappendt stls*τ  $(TCons(s', tl, s'') \text{ rest})$ **and** *fin*: *lfinite stls*τ and *silent*:  $\forall (s, tl, s') \in \text{lset sls}$ *r*.  $\tau$ *move s tl s'* **and**  $\neg$   $\tau$ *move* s' tl s'' **and** *stlss'*: *stlss'* = *tfilter None*  $(\lambda(s, t_l, s') \cdot \neg \tau \text{move } s \text{ } tl \text{ } s')$  *rest* **by**(*auto simp add*: *split-def*) **from** *stlss-eq fin* **obtain**  $rest'$ where *stlss*:  $stls = lappend$   $stls\tau$   $rest'$ and rest': tllist-of-llist | llast (LCons s (lmap  $(\lambda(s, t, s') . s')$  stlss)) | rest' = TCons  $(s', t, s'')$ *rest* **unfolding** *tllist-of-llist-eq-lappendt-conv* **by** *auto* **hence**  $rest' \neq LNil$  **by** *clarsimp* **from** *Run*[*unfolded stlss*] *fin silent* **have** *s* −τ→∗ *llast* (*LCons s* (*lmap* (λ(*s*, *tl*, *s* 0 ). *s* 0 ) *stls*τ )) and *Runs-table* (*llast* (*LCons s* (*lmap*  $(\lambda(s, t_l, s') \cdot s')$  *stls* $\tau$ ))) *rest*<sup>*'*</sup> **and** *llast* (*LCons s* (*lmap*  $(\lambda(s, t_l, s') \cdot s')$  *stls* $\tau$ )) = *fst* (*lhd rest'*)  $\mathbf{by}(\text{rule }Runs\text{-}table\text{-}silent\text{-}lappendD)+(\text{simp }add:\text{·}rest'\neq LNil\text{·})$ **moreover with**  $\text{rest}' \langle \text{rest}' \neq LNil \rangle$   $\text{stlss fin}$  **obtain**  $\text{rest}''$ where  $rest'$ :  $rest' = LCons$   $(s', tl, s'')$   $rest''$ **and** rest: rest = tllist-of-llist  $\lfloor \text{llast (LCons s''(lmap (\lambda(s, t, s'), s') rest'') \rfloor \text{ rest''}}$ **by**(*clarsimp simp add*: *neq-LNil-conv llast-LCons lmap-lappend-distrib*) **ultimately have**  $s - \tau \rightarrow * s' s' - tl \rightarrow s''$  *Runs-table s*<sup>"</sup> *rest*" **by**(*simp-all add*: *Runs-table-simps*) **hence** *?Proceed* **using**  $\langle \neg \text{ \tau} \text{move } s' \text{ \textit{t}} \textit{l} \text{ \textit{s}}'' \rangle$  *tls' stlss' rest* 

**by**(*auto simp add*: *TNil-eq-tmap-conv tfilter-empty-conv terminal-tllist-of-llist split-def* )

```
thus ?thesis by simp
 qed
qed
```
**lemma** τ*Runs-table2-into-*τ*Runs*: τ*Runs-table2 s tlsstlss*  $\Rightarrow$  *s*  $\downarrow$  *tmap* ( $\lambda$ (*tls*, *s'*, *tl*, *s''*). *tl*) ( $\lambda x$ . *case x of Inl* (*tls*, *s'*)  $\Rightarrow$  *Some s'* | *Inr* -  $\Rightarrow$  *None*) *tlsstlss* **proof**(*coinduction arbitrary*: *s tlsstlss*) **case** (τ*Runs s tlsstlss*) **thus** *?case* **by** *cases*(*auto intro*: *silent-moves2-into-silent-moves inf-step-silent-move2-into-*τ*diverge*) **qed**

**lemma** τ*Runs-into-*τ*Runs-table2* : **assumes** *s* ⇓ *tls* **obtains** *tlsstlss* **where** τ*Runs-table2 s tlsstlss*

**by**(*auto simp add*: *id-def*)

113

and  $tls = \text{tmap } (\lambda(tls, s', tl, s'')$ .  $t l) (\lambda x. \text{ case } x \text{ of } Inl (tls, s') \Rightarrow Some s' | Inr \rightarrow None) tlsstlss$ **proof** − **let** *?terminal* =  $\lambda s$  *tls. case terminal tls of*  $None \Rightarrow \text{Inr } (SOME \text{ its'}. \text{ trsys.inf-step silent-move2 s Its'})$  $\int$  *Some s'*  $\Rightarrow$  *let tls'* = *SOME tls'. silent-moves2 s tls' s' in Inl (tls', s')* **let**  $?P = \lambda s$  *tls* (*tls'', s', s''). silent-moves2 s tls'' s'*  $\wedge$  *s'*  $-\text{thd } t$ *ls* $\rightarrow$  *s''*  $\wedge$  $\neg$  $\tau$ *move s' (<i>thd tls*)  $s'' \wedge$  $s'' \Downarrow$  *ttl tls* **define** *tlsstlss* **where** *tlsstlss s tls* = *unfold-tllist*  $(\lambda(s, \text{ tls}), \text{ is-}TNil \text{ tls})$ (λ(*s*, *tls*). *?terminal s tls*)  $(\lambda(s, tls).$  *let*  $(tls'', s', s'') = Eps$  (*?P s tls*) *in*  $(tls'', s', thd$  *tls*, *s''*))  $(\lambda(s, tls). let (ts'', s', s'') = Eps (?Ps tls) in (s'', ttl tls))$ (*s*, *tls*) **for** *s tls* **have** [*simp*]:  $\bigwedge s$  *tls. is-TNil* (*tlsstlss s tls*)  $\longleftrightarrow$  *is-TNil tls*  $\bigwedge$ *s tls. is-TNil tls*  $\Longrightarrow$  *terminal* (*tlsstlss s tls*) = *?terminal s tls*  $\Lambda s$  *tls.*  $\neg$  *is-TNil tls*  $\Longrightarrow$  *thd* (*tlsstlss s tls*) = (*let* (*tls''*, *s'*, *s''*) = *Eps* (*?P s tls*) *in* (*tls''*, *s'*, *thd tls*, *s*<sup>''</sup>))  $\bigwedge s$  *tls*.  $\neg$  *is-TNil tls*  $\Longrightarrow$  *ttl* (*tlsstlss s tls*) = (*let* (*tls''*, *s'*, *s''*) = *Eps* (*?P s tls*) *in tlsstlss s''* (*ttl tls*)) **by**(*simp-all add*: *tlsstlss-def split-beta*) **have** [*simp*]:  $\Lambda$ s. *tlsstlss s* (*TNil None*) = *TNil* (*Inr* (*SOME tls'. trsys.inf-step silent-move2 s tls'*))  $\int \mathcal{S} s'.$  *tlsstlss s* (*TNil* (*Some s'*)) = *TNil* (*Inl* (*SOME tls'. silent-moves2 s tls' s', s'*)) **unfolding** *tlsstlss-def* **by** *simp-all* **let**  $\text{?conv} = \text{tmap}(\lambda(\text{tls}, s', \text{tl}, s'') \cdot \text{tl}) (\lambda x \cdot \text{case } x \text{ of } \text{Inl} (\text{tls}, s') \Rightarrow \text{Some } s' \mid \text{Inr} \rightarrow \text{None})$ **from** *assms* **have** τ*Runs-table2 s* (*tlsstlss s tls*) **proof**(*coinduction arbitrary*: *s tls*) **case** (τ*Runs-table2 s tls*) **thus** *?case* **proof**(*cases*) case (Terminate s') **let**  $?P = \lambda tls'$ . *silent-moves2 s tls' s'* **from**  $\langle s - \tau \rightarrow * s' \rangle$  **obtain** *tls'* where *?P tls'* **by**(*blast dest: silent-moves-into-silent-moves2)* **hence** *?P* (*Eps ?P*) **by**(*rule someI*) **with** *Terminate* **have** *?Terminate* **by** *auto* **thus** *?thesis* **by** *simp* **next case** *Diverge* let  $P = \lambda tls'$ . *trsys.inf-step silent-move2 s tls* **from**  $\langle s - \tau \rangle \propto$  **obtain** *tls'* where *?P tls'* by(*rule*  $\tau$ *diverge-into-inf-step-silent-move2*) **hence** *?P* (*Eps ?P*) **by**(*rule someI*) **hence** *?Diverge* **using** ‹*tls* = *TNil None*› **by** *simp* **thus** *?thesis* **by** *simp* **next** case (*Proceed s' s'' tls' tl*) from  $\langle s - \tau \rightarrow * s' \rangle$  obtain  $tls''$  where *silent-moves2 s tls'' s'* **by**(*blast dest*: *silent-moves-into-silent-moves2* ) with Proceed have  $P$  *s* tls (tls'', s', s'') by  $s$ imp **hence** *?P s tls* (*Eps* (*?P s tls*)) **by**(*rule someI*)

**hence** *?Proceed* **using** *Proceed* **unfolding** *tlsstlss-def*

```
by(subst unfold-tllist.code)(auto simp add: split-def)
      thus ?thesis by simp
    qed
 qed
 moreover
  from assms have tls = ?conv (tlsstlss s tls)
  proof(coinduction arbitrary: s tls)
    case (Eq-tllist s tls)
    thus ?case
    proof(cases)
      case (Proceed s' s'' tls' tl)
      from \langle s - \tau \rightarrow * s' \rangle obtain tls'' where silent-moves2 s tls'' s'
        by(blast dest: silent-moves-into-silent-moves2 )
      with Proceed have P s tls (tls'', s', s'') by simphence ?P s tls (Eps (?P s tls)) by(rule someI)
      thus ?thesis using \langletls = TCons tl tls<sup>\prime</sup> by auto
    qed auto
  qed
  ultimately show thesis by(rule that)
qed
lemma τRuns-table2-into-Runs:
  assumes τRuns-table2 s tlsstlss
  shows Runs s (lconcat (lappend (lmap (\lambda(tls, s, tl, s'). llist-of (tls @ [tl])) (llist-of-tllist tlsstlss))
(LCons (case terminal tlsstlss of Inl (tls, s') \Rightarrow llist-of tls | Inr tls \Rightarrow tls) LNil)))
  (is Runs - (?conv tlsstlss))
using assms
proof(coinduction arbitrary: s tlsstlss)
  case (Runs s tlsstlss)
  thus ?case
  proof(cases)
    \cose (Terminate tls' s')
    from \langlesilent-moves2 s tls' s<sup>\land</sup> show ?thesis
    proof(cases rule: rtrancl3p-converseE)
      case refl
      hence ?Stuck using Terminate by simp
      thus ?thesis ..
    next
      case (step tls'' tl s'')
      from \langle silent-moves2 s<sup>"</sup> tls<sup>"</sup> s' \langle \bigwedge t l s''. \neg s' -tl \rightarrow s''have \tauRuns-table2 s'' (TNil (Inl (tls'', s'))) ..
      \textbf{with } \langle \textit{tls}' = \textit{t} \textit{l} \neq \textit{tls}'' \rangle \langle \textit{silent-move2 s t} \textit{l} \textit{s}'' \rangle \langle \textit{tlsstlss} = \textit{TNil} \ (\textit{Inl } (\textit{tls}', s') \rangle \ranglehave ?Step by(auto simp add: silent-move2-def intro!: exI)
      thus ?thesis ..
    qed
  next
    case (Diverge tls')
    from \langle trsys.inf-step \ silent-move2 \ s \ tls' \rangleobtain tl tls'' s' where silent{\text -}move 2 s tl s'and tls' = LCons tl tls'' trsys.inf-step silent-move2 s' tls''by(cases rule: trsys.inf-step.cases[consumes 1 ]) auto
    from \langle trsys.inf-step \ silent-move2 \ s' \ tls'' \ranglehave \tauRuns-table2 s' (TNil (Inr tls'')) ..
    hence ?Step using \langle \textit{tlsstlss} \rangle = \textit{TNil} (\textit{Inr tls'}) \rangle \langle \textit{tls'} \rangle = \textit{LCons} \textit{tl tls''} \rangle \langle \textit{silent-move2 s tl s'} \rangle
```

```
by(auto simp add: silent-move2-def intro!: exI)
from \langlesilent-moves2 s tls' s'\rangle have ?Step
 case refl with Proceed show ?thesis by auto
  from \langle silent-moves2 s''' tls'' s'\rangle \langle s' - t l \rightarrow s'' \rangle \langle \neg \taumove s' tl s''\rangle \langle \tau Runs-table2 s'' tlsstlss'\ranglehave \tauRuns-table2 s''' (TCons (tls'', s', tl, s'') tlsstlss') ...
```
 $\textbf{with } \langle \textit{tls}' = \textit{t} \textit{l}' \neq \textit{tls}'' \rangle \langle \textit{s} \textit{ident-move2 s t} \textit{l}' \textit{s}''' \rangle \langle \textit{tlsstlss} = \textit{TCons } (\textit{tls}', s', \textit{tl}, s'') \textit{tlsstlss}' \rangle$ **show** *?thesis* **by**(*auto simp add*: *silent-move2-def intro*!: *exI*)

```
qed
```
**next**

**next**

**thus** *?thesis* **..**

**case** (*Proceed tls' s' s'' tlsstlss' tl*)

case (*step tls'' tl' s'''*)

**proof**(*cases rule*: *rtrancl3p-converseE*)

```
thus ?thesis ..
qed
```
**qed**

**lemma** τ*Runs-table2-silentsD*: **fixes** *tl* **assumes** *Runs*: τ*Runs-table2 s tlsstlss* and *tset*: (*tls*,  $s'$ ,  $tl'$ ,  $s''$ )  $\in$  *tset tlsstlss* and *set*:  $tl \in set$  $\mathbf{s}$ **hows**  $\exists s'''$   $s'''$ .  $\mathbf{s}$ *ilent-move2*  $s'''$  *tl*  $s'''$ **using** *tset Runs* **proof**(*induct arbitrary*: *s rule*: *tset-induct*) case (find tlsstlss') from  $\langle \tau \text{Runs-table2} \rangle$  *s* (*TCons* (*tls, s', tl', s'') tlsstlss'*) **have** *silent-moves2* s tls s' **by** cases **thus** *?case* **using** *set* **by** *induct auto* **next case** *step* **thus** *?case* **by**(*auto simp add*: τ*Runs-table2-simps*)

```
qed
```

```
lemma τRuns-table2-terminal-silentsD:
 assumes Runs: τRuns-table2 s tlsstlss
 and fin: lfinite (llist-of-tllist tlsstlss)
  and terminal: terminal tlsstlss = Inl (tls, s')
  \mathbf{shows} \exists s'. silent-moves2 s' tls s''
using fin Runs terminal
proof(induct llist-of-tllist tlsstlss arbitrary: tlsstlss s)
 case lfinite-LNil thus ?case
   by(cases tlsstlss)(auto simp add: τRuns-table2-simps)
next
 case (lfinite-LConsI xs tlsstls)
 thus ?case by(cases tlsstlss)(auto simp add: τRuns-table2-simps)
qed
```

```
lemma τRuns-table2-terminal-inf-stepD:
 assumes Runs: τRuns-table2 s tlsstlss
 and fin: lfinite (llist-of-tllist tlsstlss)
 and terminal: terminal tlsstlss = Inr tls
 shows \exists s'. trsys.inf-step silent-move2 s' tls
using fin Runs terminal
```
**proof**(*induct llist-of-tllist tlsstlss arbitrary*: *s tlsstlss*) **case** *lfinite-LNil* **thus** *?case* **by**(*cases tlsstlss*)(*auto simp add*: τ*Runs-table2-simps*) **next case** (*lfinite-LConsI xs tlsstls*) **thus** *?case* **by**(*cases tlsstlss*)(*auto simp add*: τ*Runs-table2-simps*) **qed**

**lemma** τ*Runs-table2-lappendtD*: **assumes** *Runs*: *τRuns-table2 s* (*lappendt tlsstlss tlsstlss'*) **and** *fin*: *lfinite tlsstlss*  $\mathbf{shows}$   $\exists s'.$   $\tau Runs-table2$  s' tlsstlss' **using** *fin Runs* **by**(*induct arbitrary*: *s*)(*auto simp add*: τ*Runs-table2-simps*)

**end**

**lemma**  $\tau$ *moves-False*:  $\tau$ *trsys.silent-move*  $r$  ( $\lambda s$  ta  $s'$ . *False*) = ( $\lambda s$   $s'$ . *False*) **by**(*auto simp add*: τ *trsys*.*silent-move-iff* )

**lemma**  $τ$ *rtrancl3p-False-eq-rtrancl3p*:  $τ$ *trsys.τ*  $r$ *trancl3p*  $r$  ( $\lambda s$  *tl*  $s'$ *. False*) =  $r$ *trancl3p*  $r$ **proof**(*intro ext iffI*)  $\mathbf{fix}$  *s* tls s' **assume**  $\tau$ *trsys.τrtrancl3p r* ( $\lambda s$  *tl s'. False) s tls s'* **thus**  $r$ *trancl3p*  $r$ *s tls*  $s'$  **by**( $r$ ule  $\tau$ *trsys*. $\tau$ *rtrancl3p.induct*)(*blast intro*:  $r$ *trancl3p-step-converse*)+ **next**  $\mathbf{fix}$  *s* tls s' **assume** *rtrancl3p r s* tls *s'* **thus**  $\tau$ *trsys.* $\tau$ *rtrancl3p r* ( $\lambda s$  *tl s'. False) s tls s'* **by**(*induct rule*: *rtrancl3p-converse-induct*)(*auto intro*: τ *trsys*.τ *rtrancl3p*.*intros*) **qed**

**lemma** τ*diverge-empty-*τ*move*:  $\tau$ *trsys.* $\tau$ *diverge*  $r$  ( $\lambda s$  *ta s'. False*) = ( $\lambda s$ *. False*) **by**(*auto intro*!: *ext elim*: τ *trsys*.τ*diverge*.*cases* τ *trsys*.*silent-move*.*cases*)

### **end**

# **1.16 The multithreaded semantics as a labelled transition system**

**theory** *FWLTS* **imports** *FWProgressAux FWLifting LTS* **begin**

**sublocale** *multithreaded-base*  $\lt$  *trsus*  $r$  *t* **for**  $t$ . **sublocale** *multithreaded-base* < *mthr*: *trsys redT* **.**

— Move to FWSemantics? **definition**  $\text{red } T\text{-} \text{upd-}\varepsilon :: ('l, 't, 'x, 'm, 'w) \text{ state } \Rightarrow 't \Rightarrow 'x \Rightarrow 'm \Rightarrow ('l, 't, 'x, 'm, 'w) \text{ state }$ 

where  $[simp]: redT-upd-\varepsilon s t x' m' = (locks s, ((thr s)(t \mapsto (x', snd (the (thr s t))))), m'), wset s,$ *interrupts s*)

**lemma** *redT-upd-*ε*-redT-upd*:  $redT$ -upd  $s$   $t \in x'$   $m'$  ( $redT$ -upd- $\varepsilon$   $s$   $t$   $x'$   $m'$ ) **by**(*auto simp add*: *redT-updLns-def redT-updWs-def*)

**context** *multithreaded* **begin**

**sublocale** *trsys r t* **for** *t* **.**

**sublocale** *mthr*: *trsys redT* **.**

**end**

# **1.16.1 The multithreaded semantics with internal actions**

### **type-synonym**

 $(7, 't, 'x, 'm, 'w, 'o)$   $\tau$ *moves* =  $x'x \times m \Rightarrow (7, 't, 'x, 'm, 'w, 'o) \text{ thread-action } \Rightarrow x' \times m \Rightarrow \text{bool}$ 

pretty printing for τ*moves*

### **print-translation** ‹

```
let
   fun \, tr' [(Const \, @ {type-syntax \, prod}, -) \ x1 $ ml),(Const (@{type-syntax fun}, -) $
             (Const (@{type-syntax prod}, -) $
              (Const (\mathcal{Q} \{ type-syntax finfun \}, -) \l
                (Const (@{type-syntax list}, -) $ Const (@{type-syntax lock-action}, -))) $
              (Const (@{type-syntax prod},-) $
                 (Const (@{type-syntax list}, -) $ (Const (@{type-syntax new-thread-action}, -) $ t1 $
x2 $ m2 )) $
                (Const (@{type-syntax prod}, -) $
                 (Const (@{type-syntax list}, -) $ (Const (@{type-syntax conditional-action}, -) $ t2 ))
$
                  (Const (@{type-syntax prod}, -) $
                    (Const (@{type-syntax list}, -) $ (Const (@{type-syntax wait-set-action}, -) $ t3 $
w)) $
                    (Const (@{type-syntax prod}, -) $
                       (Const (@{type-syntax list}, -) $ (Const (@{type-syntax interrupt-action}, -) $
t4 )) $
                      (Const (@{type-syntax list}, -) $ o1 )))))) $
             (Const (@{type-syntax fun}, -)(Const (@{type-syntax prod}, -) $ x3 $ m3 ) $
              (Const \ (\textcircled{6}\{type-syntax \ bool\},\ -)))) =
     if x1 = x2 andalso x1 = x3 andalso m1 = m2 andalso m1 = m3 andalso t1 = t2 andalso t2 =t3 andalso t3 = t4
     then Syntax.const (@{type-syntax τmoves}) $ l $ t1 $ x1 $ m1 $ w $ o1
     else raise Match;
  in [(\mathcal{Q}\left\{type-syntax fan\right\}, K\left\{tr'\right\})]
 end
›
\t{typ} (l, 't, 'x, 'm, 'w, 'o) \taumoves
```

```
locale \taumultithreaded = multithreaded-base +
  constrains \text{final} :: 'x \Rightarrow \text{bool}and r :: (l, 't, 'x, 'm, 'w, 'o) semantics
  and convert-RA :: 'l released-locks \Rightarrow 'o list
  \textbf{fixes} \taumove :: (l, 't, 'x, 'm, 'w, 'o) \taumoves
```
**sublocale**  $\tau$ *multithreaded*  $\lt$   $\tau$ *trsys*  $\tau$ *t*  $\tau$ *move* for *t*.

**context** τ*multithreaded* **begin**

**inductive**  $m\tau move :: ((l, l, l, l, l, m, w) state, 't \times (l, l, l, l, m, w, 'o) thread-action) trsys$ **where**  $\lceil \int f \, dr \, dt = \lceil \, (x, \text{no-wait-locks}) \rceil; \, thr \, s' \, t = \lceil \, (x', \text{ln'}) \rceil; \, \tau \, move \, (x, \text{shr} \, s) \, ta \, (x', \text{shr} \, s') \, \rceil$  $\implies$  *m* $\tau$ *move s* (*t*, *ta*) *s* 

**end**

**sublocale**  $\tau$ *multithreaded*  $\lt$  *mthr*:  $\tau$ *trsys redT*  $m\tau$ *move*.

**context** τ*multithreaded* **begin**

 $a$ **bbreviation**  $\tau$  *mred*  $T$  ::  $(l, 't, 'x, 'm, 'w)$  *state*  $\Rightarrow$   $(l, 't, 'x, 'm, 'w)$  *state*  $\Rightarrow$  *bool*  $\mathbf{where} \ \tau \mathit{mred} \mathit{T} == \textit{mthr} \ \textit{silent-move}$ 

**end**

```
lemma (in multithreaded-base) τ rtrancl3p-redT-thread-not-disappear :
  assumes \tautrsys.\taurtrancl3p redT \taumove s ttas s' thr s t \neq None
  shows thr s' t \neq Noneproof −
 interpret T: \tautrsys redT \taumove.
 show ?thesis
 proof
    assume thr s' t = Nonewith \langle \tau \text{trsys}.\tau \text{tr analoged} \rangle \tau \text{d} \tau \tau \text{move } s tas s' have thr s t = None
    by(induct rule: T.τ rtrancl3p.induct)(auto simp add: split-paired-all dest: redT-thread-not-disappear)
    with \langle \text{thr } s \text{ } t \neq \text{None} \rangle show False by contradiction
 qed
qed
```
**lemma**  $m\tau$ *move-False:*  $\tau$ *multithreaded.* $m\tau$ *move* ( $\lambda s$  ta s'. *False*) = ( $\lambda s$  ta s'. *False*) **by**(*auto intro*!: *ext elim*: τ*multithreaded*.*m*τ*move*.*cases*)

**declare** *split-paired-Ex* [*simp del*]

**locale** τ*multithreaded-wf* = τ*multithreaded - - -* τ*move* + *multithreaded final r convert-RA* **for**  $\tau$  *move* ::  $(l, 't, 'x, 'm, 'w, 'o)$   $\tau$  *moves* + **assumes**  $\tau$  *move-heap*:  $\lbrack t \rbrack t - (x, m) - ta \rightarrow (x', m')$ ;  $\tau$  *move*  $(x, m)$   $ta (x', m') \rbrack \Rightarrow m = m'$ **assumes** *silent-tl*:  $\tau$ *move*  $s$   $ta$   $s' \implies ta = \varepsilon$ **begin**

**lemma**  $m\tau$  *move-silentD*:  $m\tau$  *move s*  $(t, ta)$   $s' \implies ta = (K\$\;[], [], [], [], []$ 

**by**(*auto elim*!: *m*τ*move*.*cases dest*: *silent-tl*)

**lemma** *m*τ*move-heap*: **assumes** *redT*:  $redT s(t, ta) s'$ **and**  $m\tau$ *move*:  $m\tau$ *move*  $s$  ( $t$ ,  $ta$ )  $s'$ **shows**  $shr s' = shr s$ **using** *m*τ*move redT* **by** *cases*(*auto dest*: τ*move-heap elim*!: *redT*.*cases*)

**lemma** τ*mredT-thread-preserved*:  $\tau$ *mredT s s'*  $\implies$  *thr s t* = *None*  $\longleftrightarrow$  *thr s' t* = *None* **by**(*auto simp add*: *mthr*.*silent-move-iff elim*!: *redT*.*cases dest*!: *m*τ*move-silentD split*: *if-split-asm*)

**lemma** τ*mRedT-thread-preserved*:  $\tau$ *mredT*<sup> $\hat{\tau}$ \*\* *s s'*  $\implies$  *thr s t* = *None*  $\longleftrightarrow$  *thr s' t* = *None*</sup> **by**(*induct rule*: *rtranclp*.*induct*)(*auto dest*: τ*mredT-thread-preserved*[**where** *t*=*t*])

**lemma** τ*mtRedT-thread-preserved*:

 $\tau$ *mredT*<sup> $\hat{\tau}$ ++ *s s'*  $\implies$  *thr s t* = *None*  $\longleftrightarrow$  *thr s' t* = *None*</sup> **by**(*induct rule*: *tranclp*.*induct*)(*auto dest*: τ*mredT-thread-preserved*[**where** *t*=*t*])

**lemma** τ*mredT-add-thread-inv*: **assumes**  $\tau$ *red*:  $\tau$ *mredT s s'* and *tst*: *thr s t* = *None* **shows**  $\tau$  *mredT* (*locks s*, ((*thr s*)( $t \mapsto xln$ ), *shr s*), *wset s*, *interrupts s*) (*locks s'*, ((*thr s'*)( $t \mapsto xln$ ),  $shr s'$ , *wset s'*, *interrupts s'* **proof** − **obtain** *ls ts m ws is* **where** *s*:  $s = (ls, (ts, m), ws, is)$  **by**(*cases s*) *fastforce* obtain  $ls'$  ts'  $m'$  ws' is' where  $s'$ :  $s' = (ls', (ts', m'), ws', is')$  by (cases s') fastforce **from**  $\tau$  *red* s s' **obtain** t' where red: (ls, (ts, m), ws, is)  $-t' \triangleright \epsilon \rightarrow (ls', (ts', m'), ws', is')$ **and**  $\tau$ :  $m\tau$  *move* (*ls*, (*ts*, *m*), *ws*, *is*) (*t'*,  $\varepsilon$ ) (*ls'*, (*ts'*, *m'*), *ws'*, *is'*) **by**(*auto simp add*: *mthr*.*silent-move-iff dest*: *m*τ*move-silentD*) from red have  $(ls, (ts(t \rightarrow xln), m), ws, is) - t \rightarrow (ls', (ts'(t \rightarrow xln), m'), ws', is')$ **proof**(*cases rule*: *redT-elims*)  $\mathbf{case}$  (*normal*  $x$   $x'$   $m'$ ) with  $t$ st s **show** ?thesis **by**−(*rule redT-normal*, *auto simp add*: *fun-upd-twist elim*!: *rtrancl3p-cases*) **next case** (*acquire x ln n*) **with** *tst s* **show** *?thesis* **unfolding**  $\langle \varepsilon = (K\$  \parallel, \parallel, \parallel, \parallel, \parallel, \ldots) *convert-RA ln*) **by** −(*rule redT-acquire*, *auto intro*: *fun-upd-twist*) **qed moreover from** *red tst s* **have**  $tt'$ :  $t \neq t'$  **by**(*cases*) *auto* **have**  $(\lambda t''. (ts(t \rightarrow xln)) t'' \neq None \land (ts(t \rightarrow xln)) t'' \neq (ts'(t \rightarrow xln)) t'')$  $(\lambda t'' \text{. } ts \ t'' \neq \text{None} \land \text{ts } t'' \neq \text{ts } t'')$  using  $tst \ s \ by (\text{auto} \ simple \ add: \text{fun-eq-iff})$ with  $\tau$  tst tt' have  $m\tau move$  (ls, (ts(t  $\mapsto xln$ ), m), ws, is) (t',  $\varepsilon$ ) (ls', (ts'(t  $\mapsto xln$ ), m'), ws', is') **by** *cases*(*rule m*τ*move*.*intros*, *auto*) **ultimately show** *?thesis* **unfolding** *s s'* by *auto* **qed lemma** τ*mRedT-add-thread-inv*:  $\lceil \tau mredT^* \cdot s s'; \text{ thr } s t = None \rceil$  $\Rightarrow$   $\tau$ *mredT*<sup> $\hat{\tau}$ \*\* (*locks s*, ((*thr s*)(*t*  $\mapsto$  *xln*), *shr s*), *wset s*, *interrupts s*) (*locks s'*, ((*thr s'*)(*t*  $\mapsto$  *xln*),</sup>  $shr s'$ , *wset s'*, *interrupts s'*)

**apply**(*induct rule*: *rtranclp-induct*)

**apply**(*blast dest*: τ*mRedT-thread-preserved*[**where** *t*=*t*] τ*mredT-add-thread-inv*[**where** *xln*=*xln*] *intro*: *rtranclp*.*rtrancl-into-rtrancl*)+ **done**

**lemma** τ*mtRed-add-thread-inv*: [[ τ*mredT^*++ *s s* <sup>0</sup> ; *thr s t* = *None* ]]  $\Rightarrow$   $\tau$ *mredT*<sup> $\hat{\tau}$ ++ (*locks s*, ((*thr s*)(*t*  $\mapsto$  *xln*), *shr s*), *wset s*, *interrupts s*) (*locks s'*, ((*thr s'*)(*t*  $\mapsto$  *xln*),</sup>  $shr s'$ , *wset s'*, *interrupts s'* **apply**(*induct rule*: *tranclp-induct*) **apply**(*blast dest*: τ*mtRedT-thread-preserved*[**where** *t*=*t*] τ*mredT-add-thread-inv*[**where** *xln*=*xln*] *intro*: *tranclp*.*trancl-into-trancl*)+ **done lemma** *silent-move-into-RedT-*τ *-inv*: **assumes** move: *silent-move*  $t(x, \text{shr } s)$   $(x', m')$ **and** *state*: *thr s t* =  $|(x, no-wait-locks)|$  *wset s t* = *None* **shows**  $\tau$ *mredT s* (*redT-upd-ε s t x' m'*) **proof** − **from** *move* **obtain** *red*:  $t \vdash (x, \text{shr } s) \rightarrow \varepsilon \rightarrow (x', \text{ml})$  **and**  $\tau : \tau \text{move } (x, \text{shr } s) \in (x', \text{ml})$ **by**(*auto simp add*: *silent-move-iff dest*: *silent-tl*) **from** *red state* **have**  $s - t \ge \infty$  *redT-upd-* $\in$  *s*  $t x' m'$ **by** −(*rule redT-normal*, *auto simp add*: *redT-updLns-def o-def finfun-Diag-const2 redT-updWs-def*) **moreover from**  $\tau$  *red state* **have**  $m\tau$ *move*  $s$  ( $t$ ,  $\varepsilon$ ) (*redT-upd-* $\varepsilon$   $s$   $t$   $x'$   $m'$ ) **by** −(*rule m*τ*move*.*intros*, *auto dest*: τ*move-heap simp add*: *redT-updLns-def*) **ultimately show** *?thesis* **by** *auto* **qed lemma** *silent-moves-into-RedT-*τ *-inv*: assumes *major*: *silent-moves*  $t(x, shr s)$   $(x', m')$ **and** *state*: *thr s t* =  $|(x, no-wait-locks)|$  *wset s t* = *None* **shows**  $\tau$ *mred* $T^*$ \* *s* (*redT-upd-ε s t x' m'*) **using** *major* **proof**(*induct rule*: *rtranclp-induct2* ) **case** *refl* **with** *state* **show** *?case* **by**(*cases s*)(*auto simp add*: *fun-upd-idem*) **next** case (*step x' m' x'' m''*) **from**  $\langle$ *silent-move*  $t(x', m') (x'', m'')\rangle$  *state* **have**  $\tau$  *mred*  $T$  (*red*  $T$ -*upd-*ε *s*  $t$   $x'$   $m'$ ) (*red*  $T$ -*upd-*ε (*red*  $T$ -*upd-*ε *s*  $t$   $x'$   $m'$ )  $t$   $x''$   $m''$ ) **by** −(*rule silent-move-into-RedT-*τ *-inv*, *auto*) **hence**  $\tau$ *mred*  $T$  (*red*  $T$ -*upd-* $\varepsilon$  *s*  $t$   $x'$   $m'$ ) (*red*  $T$ -*upd-* $\varepsilon$  *s*  $t$   $x''$   $m''$ ) by  $(simp)$  $\mathbf{with}$   $\langle \tau \mathit{mredT}^* \rangle * s$  ( $\mathit{redT}\text{-}\mathit{upd}\text{-}\varepsilon$  *s*  $t$   $x'$   $m'$ )  $\langle$  show  $\langle \mathit{case} \rangle$  ... **qed lemma** *red-rtrancl-*τ *-heapD-inv*:  $\left[ \right] \text{$ *silent-moves t s s'* $; wfs t s  $\left[ \right] \Longrightarrow \text{snd } s' = \text{snd } s$$ **proof**(*induct rule*: *rtranclp-induct*)

**case** *base* **show** *?case* **.. next** case (*step s' s''*) **thus** *?case* **by**(*cases s*, *cases s'*, *cases s''*)(*auto dest:*  $\tau$ *move-heap*) **qed**

**lemma** *red-trancl-*τ *-heapD-inv*:  $\llbracket \text{ silent-movet } t \text{ s } s'; \text{ wfs } t \text{ s } \llbracket \implies \text{snd } s' = \text{snd } s$  **proof**(*induct rule*: *tranclp-induct*)  $\cose(\text{base } s')$  thus  $\text{?case } \text{by}(\text{cases } s')(\text{cases } s, \text{ auto } \text{simp } \text{add:} \text{ silent-move-iff } \text{dest: } \tau \text{move-heap})$ **next** case (*step s' s''*) **thus** *?case* **by**(*cases s*, *cases s'*, *cases s''*)(*auto simp add: silent-move-iff dest:*  $\tau$ *move-heap*) **qed lemma** *red-trancl-*τ *-into-RedT-*τ *-inv*: assumes *major*: *silent-movet*  $t(x, 1)$   $(x', m')$ **and** *state*: *thr s t* =  $|(x, no-wait-locks)|$  *wset s t* = *None* **shows**  $\tau$ *mred* $T^+$ + *s* (*redT-upd-* $\varepsilon$  *<i>s t*  $x'$  *m*') **using** *major* **proof**(*induct rule*: *tranclp-induct2* ) case (*base*  $x'$   $m'$ ) **thus** *?case* **using** *state* **by** −(*rule tranclp*.*r-into-trancl*, *rule silent-move-into-RedT-*τ *-inv*, *auto*) **next case** (*step x' m' x'' m''*) **hence**  $\tau$ *mred* $T^+$ + *s* (*redT-upd-ε s t x' m'*) **by** *blast* **moreover from**  $\langle$  *silent-move t*  $(x', m') (x'', m'') \rangle$  *state* **have**  $\tau$  *mredT* (*redT-upd-ε s t x' m'*) (*redT-upd-ε* (*redT-upd-ε s t x' m'*) *t x'' m''*) **by** −(*rule silent-move-into-RedT-*τ *-inv*, *auto simp add*: *redT-updLns-def*) **hence**  $\tau$ *mredT* (*redT-upd-ε s t x' m'*) (*redT-upd-ε s t x'' m''*) **by**(*simp add*: *redT-updLns-def*) **ultimately show** *?case* **.. qed lemma** τ*diverge-into-*τ*mredT*: **assumes**  $\tau$ *diverge*  $t$  (*x*, *shr s*) **and** *thr s t* =  $|(x, no-wait-locks)|$  *wset s t* = *None* **shows** *mthr*.τ*diverge s* **using** *assms* **proof**(*coinduction arbitrary*: *s x*) **case** (τ*diverge s x*) **note**  $tst = \langle thr \ s \ t = |(x, no-wait-locks)|\rangle$ **from**  $\langle \tau \text{div} \text{erge } t \ (x, \text{shr } s) \rangle$  **obtain**  $x' \ m'$  where *silent-move*  $t \ (x, \text{shr } s) \ (x', \ m')$ and  $\tau$  *diverge*  $t$  ( $x'$ ,  $m'$ ) by *cases auto* **from**  $\langle$ *silent-move*  $t$  (*x*, *shr s*) (*x*<sup> $\langle$ </sup>, *m*<sup> $\rangle$ </sup>) $\rangle$  *tst*  $\langle$ *wset s*  $t = None$ **have**  $\tau$ *mredT s* (*redT-upd-ε s t x' m'*) **by**(*rule silent-move-into-RedT-* $\tau$ *-inv*) **moreover have** *thr* (*redT-upd-* $\varepsilon$  *s t x' m'*)  $t = |(x', no\text{-}wait\text{-}locks)|$ **using** *tst* **by**(*auto simp add*: *redT-updLns-def*) **moreover have** *wset* (*redT-upd-ε s t x' m'*)  $t = None$  **using**  $\langle$ *wset s t = None* $\rangle$  by *simp* **moreover from**  $\langle \tau \text{div} \text{erge } t \ (x', m') \rangle$  have  $\tau \text{div} \text{erge } t \ (x', \text{shr} \ (\text{red} T\text{-} \text{upd-} \varepsilon \ s \ t \ x' \ m') \rangle$  by  $\text{simp}$ **ultimately show** *?case* **using**  $\langle \tau \text{div} \rangle$  *t*  $(x', m')$  **by** *blast* **qed lemma** τ*diverge-*τ*mredTD*: **assumes** *div*: *mthr*.τ*diverge s* **and** *fin*: *finite* (*dom* (*thr s*)) **shows**  $\exists t \; x$ . *thr s t* =  $|(x, no-wait-locks)| \wedge west \; s \; t = None \wedge \tau \; diverge \; t \; (x, shr \; s)$ **using** *fin div* **proof**(*induct A*≡*dom* (*thr s*) *arbitrary*: *s rule*: *finite-induct*) **case** *empty* **from** ‹*mthr*.τ*diverge s*› **obtain** *s* <sup>0</sup> **where** τ*mredT s s* <sup>0</sup> **by** *cases auto*

**with**  $\{\} = dom (thr s)\$ [*symmetric*] **have** *False* **by**(*auto elim*): *mthr.silent-move.cases redT.cases*) **thus** *?case* **.. next case** (*insert t A*) **note**  $IH = \langle \bigwedge s \colon \mathbb{I} \mid A = \text{dom } (\text{thr } s); \text{mthr}.\tau \text{diverge } s \parallel$  $\implies \exists t \; x. \; thr \; s \; t = |(x, \text{no-wait-locks})| \land \text{west} \; s \; t = \text{None} \land \tau \text{diverge} \; t \; (x, \; shr \; s)$ **from**  $\langle insert\ t\ A = dom\ (thr\ s)\rangle$ **obtain** *x ln* **where** *tst*: *thr s*  $t = [(x, ln)]$  **by**(*fastforce simp add: dom-def*) **define** *s*' **where**  $s' = (locks \, s, ((thr \, s)(t := None), \, shr \, s), \,wset \, s, \,interrupts \, s)$ **show** *?case* **proof**(*cases ln* = *no-wait-locks*  $\land$   $\tau$ *diverge*  $t$  ( $x$ , *shr s*)  $\land$  *wset s*  $t = None$ ) **case** *True* **with** *tst* **show** *?thesis* **by** *blast* **next case** *False* **define**  $xm$  **where**  $xm = (x, \text{shr } s)$ **define**  $xm'$  **where**  $xm' = (x, \, \text{shr } s)$ **have**  $A = dom (thr s')$  **using**  $\langle t \notin A \rangle$   $\langle insert t \in A = dom (thr s) \rangle$ **unfolding** *s* 0 *-def* **by** *auto* **moreover { from** *xm* <sup>0</sup> *-def tst* ‹*mthr*.τ*diverge s*› *False*  $\mathbf{have} \; \exists s \; x. \; \text{thr} \; s \; t = |(x, \; ln)| \; \wedge \; (ln \neq \text{no-wait-locks} \; \vee \; \text{wset} \; s \; t \neq \text{None} \; \vee \; \neg \; \tau \; \text{diverge} \; t \; \text{zm}') \; \wedge$  $s' = (locks \, s, ((thr \, s)(t := None), \, shr \, s), \,wset \, s, \,int \, r \, m = (x, \, shr \, s) \land m$  $mthr.\tau$ *diverge*  $s \wedge$  *silent-moves*  $t \, \text{zm}$ <sup>*r*</sup>  $\text{zm}$ **unfolding** *s* 0 *-def xm-def* **by** *blast* **moreover from** *False* **have**  $wfP$  (*if*  $\tau$ *diverge*  $t$  *xm*  $'$  *then* ( $\lambda s$   $s'$ *. False*) *else flip* (*silent-move-from*  $t$  *xm* $')$ )  $\textbf{using } \tau \text{diverge-neg-wfP-silent-move-from[} of t \text{ (}x, \text{ }shr \text{ s})\text{]} \text{ uniformly and } \text{curl} \text{ by} (\text{auto})$ **ultimately have** *mthr.τdiverge s'* **proof**(*coinduct s' xm rule*: *mthr.τ diverge-trancl-measure-coinduct*) **case**  $(\tau \text{diverge } s' \text{ } zm)$ **then obtain** *s x* **where** *tst*: *thr s t* =  $|(x, ln)|$ **and** *blocked*:  $ln \neq no-wait-locks \vee west \ s \ t \neq None \vee \neg \ \tau \div diverge \ t \ \text{zm'}$ **and**  $s'$ -def:  $s' = (locks \, s, ((thr \, s)(t := None), \, shr \, s), \,wset \, s, \,intervs \, s)$ and  $xm$ -def:  $xm = (x, shr s)$ and  $xmxm'$ :  $silent-moves \, t \, xm' \, (x, \, shr \, s)$ **and** *mthr*.τ*diverge s* **by** *blast* **from**  $\langle m\text{thr} \cdot \tau \text{div} \text{erg} \text{e} \rangle$  **obtain**  $s''$  where  $\tau \text{mred}T$  s  $s''$   $m\text{thr} \cdot \tau \text{div} \text{erg} \text{e}$   $s''$  by cases auto **from**  $\langle \tau \rangle$  *mredT s s*<sup>"</sup> **obtain**  $t'$  *ta* where  $s - t' \triangleright t$ *a* $\rightarrow$  *s*" and  $m \tau$ *move s* (*t'*, *ta*) *s*" by *auto* **then obtain**  $x'$   $x''$   $m''$  where red:  $t' \vdash \langle x', \text{shr } s \rangle - t a \rightarrow \langle x'', \text{ mu'} \rangle$ and *tst'*: *thr s t'* =  $|(x', no\text{-}wait\text{-}locks)|$ and *aoe*: *actions-ok s t' ta* and  $s''$ :  $redT$ -upd  $s$   $t'$   $ta$   $x''$   $m''$   $s''$ **by** *cases*(*fastforce elim*: *m*τ*move*.*cases*)+ **from**  $\langle m\tau move \ s \ (t', t_a) \ s'' \rangle$  **have**  $[simp]: t_a = \varepsilon$ **by**(*auto elim*!: *m*τ*move*.*cases dest*!: *silent-tl*) **hence** wst': wset s  $t' = None$  **using** *aoe* by *auto* from  $\langle m\tau move s(t', ta) s'' \rangle tst' s''$ **have**  $\tau$ *move*  $(x', \textit{shr s}) \in (x'', \textit{m}'')$  **by**(*auto elim: m* $\tau$ *move.cases*) **show** *?case* **proof**(*cases*  $t' = t$ ) **case** *False* with *tst'* wst' have *thr*  $s'$   $t' = \lfloor (x', no\text{-}wait\text{-}locks) \rfloor$ *wset*  $s'$   $t' = None$  *shr*  $s' =$  *shr s* **unfolding**  $s'$ -*def* by *auto* 

with *red* have  $s' - t' \in \rightarrow redT$ -upd-ε  $s' t' x'' m''$ **by** −(*rule redT-normal*, *auto simp add*: *redT-updLns-def o-def finfun-Diag-const2 redT-updWs-def*) **moreover from**  $\langle \tau \text{ move } (x', \text{shr } s) \in (x'', \text{ m}'') \rangle$   $\langle \text{thr } s' | t' = | (x', \text{ no-wait-locks}) | \rangle \langle \text{shr } s' =$ *shr s*› **have**  $m\tau$  *move*  $s'$  ( $t'$ ,  $ta$ ) ( $red$  $T$ - $upd$ - $\varepsilon$   $s'$   $t'$   $x''$   $m'$ ) **by** −(*rule m*τ*move*.*intros*, *auto*) ultimately have  $\tau$ *mredT s'* (*redT-upd-ε s' t' x'' m''*) **unfolding**  $\langle ta = \varepsilon \rangle$  **by**(*rule mthr.silent-move.intros*) **hence**  $\tau$  *mred*  $T^{\uparrow}$  + *s*<sup>'</sup> (*red*  $T$ -*upd-ε s*<sup>'</sup>  $t'$   $x''$   $m'$ ) **.. moreover have** *thr*  $s''$   $t = |(x, ln)|$ **using**  $tst \langle t' \neq t \rangle$  *s*" **by** *auto* **moreover from**  $\langle \tau \text{ move } (x', \text{ shr s}) \in (x'', \text{ m}'') \rangle$  red **have** [ $simpl$ :  $m'' = shr \s$  **by**( $auto \; dest: \tau move\text{-}heap)$ **hence** *shr s* = *shr s*" **using** *s*" **by**(*auto*) **have**  $ln \neq no\text{-}wait\text{-}locks \vee west s''$   $t \neq None \vee \neg \tau diverge t$  *xm'* **using** *blocked s*" **by**(*auto simp add: redT-updWs-def eliml: rtrancl3p-cases*) **moreover have**  $\text{red } T$ -upd- $\varepsilon$  s' t' x''  $m'' = (\text{locks } s'', ((\text{thr } s'') (t := \text{None}), \text{shr } s''), \text{west } s'',$  $interrupts s''$ **unfolding**  $s'$ -def **using**  $tst s'' \t t' \neq t$ **by**(*auto intro*: *ext elim*!: *rtrancl3p-cases simp add*: *redT-updLns-def redT-updWs-def*) **ultimately show** *?thesis* **using** *‹mthr.τdiverge s''› <i>xmxm'* **unfolding**  $\langle \sin s \rangle = \sin s \rangle$  **by** *blast* **next case** *True* with *tst tst'* wst' blocked **have**  $\neg$   $\tau$  *diverge t xm'* and  $[simp]: x' = x$  by *auto* **moreover from** *red*  $\langle \tau \text{ move } (x', \text{ shr } s) \in (x'', \text{ m}'') \rangle$  *True* have *silent-move*  $t(x, shr s)$   $(x'', m'')$  by *auto* with  $xmxm'$  have  $silent-move-from$   $t$   $xm'$   $(x,$   $shr s)$   $(x'', m'')$ **by**(*rule silent-move-fromI*) **ultimately have** (*if*  $\tau$  *diverge*  $t$  *xm*  $\prime$  *then*  $\lambda s$   $s'$ . False else flip (silent-move-from  $t$  *xm* $\prime$ ))  $(x'',$  $m'$ <sup> $\prime$ </sup> $m$ **by**(*auto simp add*: *flip-conv xm-def*) **moreover have** *thr*  $s''$   $t = [(x'', h)]$  **using** *tst True*  $s''$ **by**(*auto simp add*: *redT-updLns-def*) **moreover from**  $\langle \tau \text{ move } (x', \text{ shr s}) \in (x'', \text{ m}'') \rangle$  red **have**  $[simp]$ :  $m'' = shr \s$  **by**(*auto dest*:  $\tau move\text{-}heap)$ **hence** *shr*  $s =$  *shr*  $s''$  **using**  $s''$  **by**  $auto$ **have**  $s' = (locks \, s'', \, ((thr \, s'') (t := None), \, shr \, s''), \, west \, s'', \, intervals \, s'')$ using *True* s'' unfolding s'-def **by**(*auto intro*: *ext elim*!: *rtrancl3p-cases simp add*: *redT-updLns-def redT-updWs-def*) moreover have  $(x'', m'') = (x'', shr s'')$  using  $s''$  by auto **moreover from**  $xmxm'$  *silent-move t*  $(x, 5hr s)$   $(x'', m'')$ have  $silent-moves$   $t$   $xm'$   $(x'',$   $shr$   $s'')$ **unfolding**  $\langle m'' = shr \rangle \langle shr \rangle = shr \langle s'' \rangle$  **by** *auto* **ultimately show** *?thesis* **using**  $\langle \neg \tau \text{diverge } t \text{ } zm' \rangle$   $\langle \text{mthr}.\tau \text{diverge } s'' \rangle$  by *blast* **qed qed } ultimately have**  $\exists t \; x$ . *thr s'*  $t = |(x, n\textit{o-wait-locks})|$  ∧ *wset s'*  $t = None \land \tau \textit{diverge } t \; (x, \textit{shr } s')$ **by**(*rule IH*) **then obtain**  $t' x'$  where  $thr s' t' = |(x', no-wait-locks)|$ **and** *wset*  $s'$   $t' = None$  **and**  $\tau$  *diverge*  $t'$   $(x', \textit{shr } s')$  **by** *blast* **moreover with** *False* **have**  $t' \neq t$  **by**(*auto simp add: s'-def*) **ultimately have** *thr s t'* =  $[(x', no-wait-locks)]$  *wset s t'* = *None*  $\tau$ *diverge t'*  $(x', shr s)$ 

```
unfolding s
0
-def by auto
   thus ?thesis by blast
 qed
qed
```
**lemma** τ*mredT-preserves-final-thread*:  $\llbracket$   $\tau$ *mredT s s'*; *final-thread s t*  $\rrbracket \implies$  *final-thread s' t* **by**(*auto elim*: *mthr*.*silent-move*.*cases intro*: *redT-preserves-final-thread*)

**lemma** τ*mRedT-preserves-final-thread*:  $\lceil \text{Trmed } T^* \rceil$  *s s'*; *final-thread s t*  $\lceil \text{Im}(T) \rceil$  *final-thread s' t* **by**(*induct rule*: *rtranclp*.*induct*)(*blast intro*: τ*mredT-preserves-final-thread*)+

**lemma** *silent-moves2-silentD*: **assumes** *rtrancl3p mthr.silent-move2 s ttas s'* **and**  $(t, ta) \in set$  *ttas* **shows**  $ta = \varepsilon$ **using** *assms* **by**(*induct*)(*auto simp add*: *mthr*.*silent-move2-def dest*: *m*τ*move-silentD*)

```
lemma inf-step-silentD:
 assumes step: trsys.inf-step mthr.silent-move2 s ttas
 and lset: (t, ta) \in \text{I}set \text{ } tshows ta = \varepsilonusing lset step
by(induct arbitrary: s rule: lset-induct)(fastforce elim: trsys.inf-step.cases simp add: mthr.silent-move2-def
dest: mτmove-silentD)+
```
**end**

# **1.16.2 The multithreaded semantics with a well-founded relation on states**

**locale** *multithreaded-base-measure* = *multithreaded-base* + **constrains**  $\text{final} :: 'x \Rightarrow \text{bool}$ and  $r$  ::  $(l, 't, 'x, 'm, 'w, 'o)$  *semantics* and *convert-RA* :: 'l released-locks  $\Rightarrow$  'o list  $\textbf{fixes } \mu :: ('x \times 'm) \Rightarrow ('x \times 'm) \Rightarrow \textbf{bool}$ **begin**

**inductive**  $m\mu t$  ::  $'m \Rightarrow (l', t', x)$  thread-info  $\Rightarrow (l', t', x)$  thread-info  $\Rightarrow$  bool **for** *m* and *ts* and *ts*<sup> $\prime$ </sup> **where**  $m<sub>\mu</sub>$ *tI*:  $\bigwedge ln \left[ \text{finite (dom ts)}; \text{ts } t = \lfloor (x, ln) \rfloor; \text{ts } 't = \lfloor (x', ln') \rfloor; \mu (x, m) (x', m); \bigwedge t'. \text{ts } t \implies \text{ts } t' =$  $ts'$   $t'$   $\rrbracket$  $\implies m\mu t$  *m ts ts'* 

**definition**  $m\mu$  ::  $(l, 't, 'x, 'm, 'w)$  state  $\Rightarrow$   $(l, 't, 'x, 'm, 'w)$  state  $\Rightarrow$  bool **where**  $m\mu$   $s$   $s' \leftrightarrow shr$   $s = shr$   $s' \wedge m\mu t$  ( $shr$   $s$ ) ( $thr$   $s'$ )

**lemma**  $m\mu t$ -thr-dom-eq:  $m\mu t$  m ts ts'  $\implies$  dom ts = dom ts' **apply**(*erule m*µ*t*.*cases*) **apply**(*rule equalityI*) **apply**(*rule subsetI*)

 $\mathbf{apply}(case-tac \; xa = t)$ **apply**(*auto*)[*2* ] **apply**(*rule subsetI*)  $\mathbf{apply}(case-tac \; xa = t)$ **apply** *auto* **done**

**lemma** *m*µ*-finite-thrD*: **assumes**  $m\mu t$  *m ts ts'* shows finite  $(dom ts)$  finite  $(dom ts')$ **using** *assms* **by**(*simp-all add*: *m*µ*t-thr-dom-eq*[*symmetric*])(*auto elim*: *m*µ*t*.*cases*)

**end**

```
locale multithreaded-base-measure-wf = multithreaded-base-measure +
  constrains \text{final} :: 'x \Rightarrow \text{bool}and r :: (l, 't, 'x, 'm, 'w, 'o) semantics
  and convert-RA :: 'l released-locks \Rightarrow 'o list
  and \mu :: ('x \times 'm) \Rightarrow ('x \times 'm) \Rightarrow bool
  assumes wf-µ: wfP \mubegin
lemma wf-mµt: wfP (mµt m)unfolding wfP-eq-minimal
proof(intro strip)
  fix Q :: (l, 't, 'x) thread-info set and ts
  assume ts \in Qshow ∃ z∈Q. ∀ y. mµt m y z → y ∉ Q
  proof(cases finite (dom ts))
    case False
    hence \forall y. mµt m y ts \longrightarrow y \notin Q by(auto dest: mµ-finite-thrD)
    thus ?thesis using \langle ts \in Q \rangle by blast
  next
    case True
    thus ?thesis using \langle ts \in Q \rangleproof(induct A≡dom ts arbitrary: ts Q rule: finite-induct)
     case empty
     hence dom ts = \{\} by simpwith \langle ts \in Q \rangle show ?case by(auto elim: mµt.cases)
    next
     case (insert t A)
      note IH = \langle \bigwedge ts \ Q. [A = dom ts; ts \in Q] \Rightarrow \exists z \in Q. ∀ y. mµt m y z → y \notin Qdefine Q' where Q' = \{ts. \text{ts } t = None \land (\exists \text{ xln.} \text{ ts}(t \rightarrow \text{ xln}) \in Q) \}let ?ts' = ts(t) = Nonefrom \langleinsert t A = dom ts\langlet \notin A\rangle have A = dom ?ts' by auto
     moreover from \langleinsert t A = dom ts\rangle obtain xln where ts t = |x|l by(cases ts t) auto
     hence ts(t \rightarrow xln) = ts by(auto simp add: fun-eq-iff)
     with \langle ts \in Q \rangle have ts(t \mapsto xln) \in Q by(auto)
      hence ?ts' \in Q' unfolding Q'-def by(auto simp del: split-paired-Ex)
      ultimately have \exists z \in Q'. ∀ y. mµt m y z → y \notin Q' by(rule IH)
     then obtain ts' where ts' \in Q'and min: \bigwedge ts''. mµt m ts'' ts' \implies ts'' \notin Q' by blast
      from \langle ts' \in Q' \rangle obtain x' \ln' where ts' \in \text{None } ts' \mid t \mapsto (x', \ln') \in Q
```
 $\text{unfolding } Q'$ -*def* by *auto*  $\text{define } Q'' \text{ where } Q'' = \{(x, m)|x \in \exists \ln \text{, } ts'(t \mapsto (x, \ln)) \in Q\}$ **from**  $\langle ts'(t \mapsto (x', \ln') ) \in Q \rangle$  have  $(x', \infty) \in Q''$  unfolding  $Q''$ -def by *blast* **hence**  $\exists$  *xm*  $'' \in Q''$ .  $\forall$  *xm*  $'''$  $\mu$  *xm*  $''$  *xm*  $''$   $\rightarrow$  *xm*  $'''$   $\notin$   $Q''$  **by**(*rule wf-*µ[*unfolded wfP-eq-minimal, rule-format*])  $\mathbf{then} \text{ obtain } x m'' \text{ where } x m'' \in Q'' \text{ and } \min': \bigwedge x m''' \cdot \mu \ x m''' \implies x m''' \notin Q'' \text{ by } \text{blast}$ **from**  $\langle xm'' \in Q'' \rangle$  obtain  $x'' \ln''$  where  $xm'' = (x'', m) \, ts'(t \mapsto (x'', \ln'')) \in Q$  unfolding  $Q''$ -def **by** *blast* **moreover {** fix  $ts''$ **assume**  $m\mu t$  *m*  $ts''$   $(ts'(t \mapsto (x'', \ln'')))$ then obtain  $T X'' L N'' X' L N'$ **where** *finite* (*dom ts''*)  $ts''T = |(X'', LN'')|$ **and**  $(ts'(t \mapsto (x'', \ln''))$   $T = |(X', \ln'')| \mu (X'', \, m) (X', \, m)$ **and** *eq*:  $\bigwedge t'. t' \neq T \implies ts'' t' = (ts'(t \mapsto (x'', \ln''))) t'$  **by**(*cases*) *blast* **have**  $ts'' \notin Q$  $\mathbf{proof}(cases T = t)$ **case** *True* **from** *True*  $\langle (ts'(t \mapsto (x'', \, ln''))) \, T = |(X', \, LN')| \rangle$  **have**  $X' = x''$  by *simp* with  $\langle \mu (X'', m) (X', m) \rangle$  have  $(X'', m) \notin Q''$  by (*auto dest: min'* [unfolded  $\langle xm'' = (x'', m) \rangle$ *m*)›]) **hence** ∀ *ln. ts*'(*t*  $\mapsto$  (*X*'', *ln*))  $\notin$  *Q* **by**(*simp add: Q*''-*def*) **moreover from**  $\langle ts' t = None \rangle$  *eq True* **have**  $ts''(t) = None = ts'$  **by**(*auto simp add: fun-eq-iff*) with  $\langle ts'' | T = [(X'', LN'')] \rangle$  *True* have  $ts''$ :  $ts'' = ts'(t \mapsto (X'', LN''))$  by $(auto\;intro!): ext)$ **ultimately show** *?thesis* **by** *blast* **next case** *False* **from**  $\langle$  *finite* (*dom ts''*) $\rangle$  **have** *finite* (*dom* (*ts''*(*t* := *None*))) **by** *simp* **moreover from**  $\langle ts'' | T = | (X'', LN'') | \rangle$  *False* have  $(ts''(t := None))$   $T = |(X'', LN'')|$  by  $simp$ **moreover from**  $\langle (ts'(t \mapsto (x'', \ln''))) \mid T = \lfloor (X', \ln'') \rfloor \rangle$  False have  $ts' T = \lfloor (X', LN') \rfloor$  by  $simp$ **ultimately have**  $m\mu t$   $m$  ( $ts''(t := None)$ )  $ts'$  **using**  $\langle \mu (X'', m) (X', m) \rangle$  $\mathbf{proof}(\textit{rule} \textit{mult1})$  $\mathbf{fix}\, t'$ **assume**  $t' \neq T$ **with**  $eq[OF False[symmetric]]$   $eq[OF this] \langle ts' t = None \rangle$ **show**  $(ts''(t := None))$   $t' = ts'$   $t'$  by  $auto$ **qed hence**  $ts''(t) = None \notin Q'$  **by**(*rule min*) **thus** *?thesis* **proof**(*rule contrapos-nn*) **assume**  $ts'' \in Q$ **from** eq[OF False[symmetric]] **have**  $ts''$   $t = [(x'', \, ln'')]$  by  $simp$ **hence**  $ts''$ :  $ts''(t \mapsto (x'', \, ln'')) = ts''$  **by**(*auto simp add*: *fun-eq-iff*) **from**  $\langle ts'' \in Q \rangle$  have  $ts''(t \mapsto (x'', \ln'')) \in Q$  unfolding  $ts''$ . **thus**  $ts''(t) := None \in Q'$  unfolding  $Q'$ -def by auto **qed qed } ultimately show** *?case* **by** *blast* **qed**

**qed qed**

**lemma** *wf-m*µ: *wfP m*µ **proof** − **have** *wf* (*inv-image* (*same-fst* ( $\lambda m$ . *True*) ( $\lambda m$ . {(*ts*, *ts*<sup>*'*</sup>). *mµt m ts ts*<sup>'</sup>})) ( $\lambda s$ . (*shr s*, *thr s*))) **by**(*rule wf-inv-image*)(*rule wf-same-fst*, *rule wf-m*µ*t*[*unfolded wfP-def* ]) **also have** *inv-image* (*same-fst* ( $\lambda$ *m. True*) ( $\lambda$ *m.* {(*ts*, *ts*<sup>*'*</sup>). *m* $\mu$ *t m ts ts*<sup>'</sup>})) ( $\lambda$ *s.* (*shr s*, *thr s*)) = {(*s*,  $s'$ ).  $m\mu s s'$ } **by**(*auto simp add*: *m*µ*-def same-fst-def*) **finally show** *?thesis* **by**(*simp add*: *wfP-def*) **qed**

**end**

**end**

# **1.17 Various notions of bisimulation**

**theory** *Bisimulation* **imports** *LTS* **begin**

**type-synonym**  $(a, 'b)$  *bisim* =  $'a \Rightarrow 'b \Rightarrow bool$ 

# **1.17.1 Strong bisimulation**

**locale** *bisimulation-base* =  $r1$ : *trsys trsys1* +  $r2$ : *trsys trsys2* **for** *trsys1* :: ('s1, 'tl1) *trsys* (-/ -1---->/ - [50,0,50] 60) **and** *trsys2* :: ('s2, 'tl2) *trsys* (-/ -2---->/ - [50,0,50] 60) + **fixes** *bisim* ::  $({}^{\prime}st$ ,  $'s2)$  *bisim*  $({}$ - $/ \approx$  -  $[50, 50]$  60) **and** *tlsim* :: ('*tl1*, '*tl2*) *bisim* ( $-$ /  $\sim$  - [50, 50] 60) **begin**

# **notation**

*r1* .*Trsys* (*-*/ −*1*−*-*→∗/ *-* [*50* ,*0* ,*50* ] *60* ) **and** *r2* .*Trsys* (*-*/ −*2*−*-*→∗/ *-* [*50* ,*0* ,*50* ] *60* )

# **notation**

*r1* .*inf-step* (*-* −*1*−*-*→∗ ∞ [*50* , *0* ] *80* ) **and** *r2*.*inf-step* ( $-2$ −−→∗ ∞ [50, 0] 80)

# **notation**

*r1*.*inf-step-table* (*-* −*1* −*-*→∗*t* ∞ [50, 0] 80) **and** *r2* .*inf-step-table* (*-* −*2*−*-*→∗*t* ∞ [*50* , *0* ] *80* )

**abbreviation**  $Tlsim :: ('tl1 list, 'tl2 list) bisim (-/ ~|~ |~ 50, 50 | 60)$ where *Tlsim tl1 tl2*  $\equiv$  *list-all2 tlsim tl1 tl2* 

**abbreviation**  $Tlsiml$  :: ( $'tl1$  llist,  $'tl2$  llist)  $bisim$  ( $-$ / [ $\sim$ ]]  $-$  [50, 50] 60) where *Tlsiml tl1*  $tl2 \equiv$  *llist-all2 tlsim tl1 tl2* 

**end**

**locale** *bisimulation* = *bisimulation-base* +  $\textbf{constrains}$  *trsys1* ::  $('s1, 'tl1)$  *trsys* **and** *trsys2* :: ('s2, 'tl2) *trsys* **and** *bisim* :: ('s1, 's2) *bisim* **and** *tlsim* :: (<sup>0</sup> *tl1* , 0 *tl2* ) *bisim* **assumes** *simulation1*:  $[s1 \approx s2; s1 - 1 - t11 \rightarrow s1'] \implies \exists s2' t12. s2 - 2 - t12 \rightarrow s2' \land s1' \approx s2' \land s2' \land s1' \approx s2' \land s1' \approx s2' \land s1' \approx s2' \land s1' \approx s2' \land s1' \approx s2' \land s1' \approx s2' \land s1' \approx s2' \land s1' \approx s2' \land s1' \approx s2' \land s1' \approx s2' \land s1' \approx s2' \land s1' \approx s2' \land s1' \approx s2' \land s$ *tl1* ∼ *tl2*  $\mathbf{and} \; \textit{simulation2:} \; [\; s1 \approx s2; \; s2 - 2 - t22 \rightarrow s2' \;] \Longrightarrow \exists s1' \; t11. \; s1 \; -1 - t11 \rightarrow s1' \land s1' \approx s2' \land t11$ ∼ *tl2* **begin**

**lemma** *bisimulation-flip*: *bisimulation trsys2 trsys1* (*flip bisim*) (*flip tlsim*) **by**(*unfold-locales*)(*unfold flip-simps*,(*blast intro*: *simulation1 simulation2* )+)

### **end**

**lemma** *bisimulation-flip-simps* [*flip-simps*]: *bisimulation trsys2 trsys1* (*flip bisim*) (*flip tlsim*) = *bisimulation trsys1 trsys2 bisim tlsim* **by**(*auto dest*: *bisimulation*.*bisimulation-flip simp only*: *flip-flip*)

**context** *bisimulation* **begin**

**lemma** *simulation1-rtrancl*:  $[s1 -1 - tls1 \rightarrow * s1'; s1 \approx s2]$  $\implies \exists s2'$  *tls2*.  $s2 - 2 - tls2 \rightarrow * s2' \land s1' \approx s2' \land tls1 [\sim] tls2$ **proof**(*induct rule*: *rtrancl3p*.*induct*) **case** *rtrancl3p-refl* **thus** *?case* **by**(*auto intro*: *rtrancl3p*.*rtrancl3p-refl*) **next**  $case (rtrancl3p-step s1 tls1 s1' tll1 s1'')$ **from**  $\langle s1 \approx s2 \implies \exists s2' \text{ } tls2 \ldots s2 - 2 - tls2 \rightarrow * s2' \land s1' \approx s2' \land tls1 [\sim] tls2 \land \langle s1 \approx s2' \rangle$ **obtain**  $s2'$  **tls2** where  $s2 - 2 - tls2 \rightarrow * s2'$   $s1' \approx s2'$  **tls1** [∼] **tls2** by *blast* **moreover from**  $\langle sI' - I - tI1 \rangle \langle sI' \rangle \langle sI' \rangle \approx s2$ **obtain**  $s2''$  *tl2* **where**  $s2' - 2 - t22 \rightarrow s2''$  *s1*  $\prime\prime \approx s2''$  *tl1* ∼ *tl2* **by**(*auto dest: simulation1*) **ultimately have**  $s2 - 2 - tls2$  **@**  $[tl2] \rightarrow * s2$ <sup>*n*</sup>  $tls1$  **@**  $[tl1]$   $\sim$   $\mid$   $tls2$  **@**  $[tl2]$ **by**(*auto intro*: *rtrancl3p*.*rtrancl3p-step list-all2-appendI*) **with**  $\langle s1'' \approx s2'' \rangle$  **show** *?case* **by**(*blast*) **qed lemma** *simulation2-rtrancl*:  $[s2 - 2 - tls2 \rightarrow * s2'; s1 \approx s2]$  $\implies \exists s1'$  *tls1*.  $s1 - 1 - tls1 \rightarrow * s1' \land s1' \approx s2' \land tls1 [\sim] tls2$ **using** *bisimulation*.*simulation1-rtrancl*[*OF bisimulation-flip*] **unfolding** *flip-simps* **. lemma** *simulation1-inf-step*: **assumes** *red1*:  $s1 - 1 - tls1 \rightarrow \infty$  **and** *bisim*:  $s1 \approx s2$ shows  $∃$ *tls2*. *s2* −*2*−*tls2*→∗ ∞ ∧ *tls1* [[∼]] *tls2* **proof** −

**from** *r1* .*inf-step-imp-inf-step-table*[*OF red1* ] **obtain** *stls1* **where** *red1'*:  $s1 - 1 - stls1 \rightarrow *t \infty$ and  $tls1$ :  $tls1 = \text{Im}ap \text{ (fst } \circ \text{snd)} \text{ stls1 }$  by  $\text{blast}$ **define** *tl1-to-tl2* **where** *tl1-to-tl2 s2 stls1* = *unfold-llist*

 $(\lambda(s2, stls1), \text{hull stls1})$  $(\lambda(s2, stls1).$  *let*  $(st1, tl1, st1') = lhd stls1;$  $(t\ell 2, s2') = SOME$   $(t\ell 2, s2')$ . *trsys2 s2 tl2 s2'* ∧ *s1'* ≈ *s2'* ∧ *tl1* ~ *tl2*  $in(s2, t2, s2')$  $(\lambda(s2, stls1).$  *let*  $(st1, tl1, s1') = lhd stls1;$  $(t\ell 2, s2') = \text{SOME}$   $(t\ell 2, s2')$ . *trsys2 s2 tl2 s2'* ∧ *s1'* ≈ *s2'* ∧ *tl1* ~ *tl2*  $in (s2', \text{ } \text{ltl} \text{ } \text{stls1}))$ (*s2* , *stls1* ) **for**  $s2 :: 's2$  and  $stls1 :: ('s1 \times 'tl1 \times 's1)$  llist **have** *tl1-to-tl2-simps* [*simp*]:  $\int$ s2 stls1. *lnull* (*tl1-to-tl2 s2 stls1*)  $\longleftrightarrow$  *lnull stls1*  $\int$ s2 stls1. ¬ *lnull stls1*  $\implies$  *lhd* (*tl1-to-tl2 s2 stls1*) =  $(\text{let } (s1, \text{tl1}, s1') = \text{lhd stls1};$  $(t\ell 2, s2') = \text{SOME}(t\ell 2, s2')$ . *trsys2 s2 tl2 s2'* ∧ *s1'* ≈ *s2'* ∧ *tl1* ~ *tl2*  $in (s2, tl2, s2')$  $\bigwedge$ *s2 stls1*.  $\neg$  *lnull stls1*  $\implies$  *ltl* (*tl1-to-tl2 s2 stls1*) =  $(left (s1, tl1, s1') = lhd stls1;$  $(t\ell 2, s2') = SOME$   $(t\ell 2, s2')$ . *trsys2 s2 tl2 s2'* ∧ *s1'* ≈ *s2'* ∧ *tl1* ~ *tl2*  $in$   $tl1-to-tl2$   $s2'$   $(ltl$   $stls1)$ )  $\int$ *N*s2. *tl1-to-tl2 s2 LNil* = *LNil*  $\int \frac{s}{2} s1 \, \text{d}1 \, \text{s1}' \, \text{d}1' \, \text{d}1$ -to-tl2 s2 (*LCons* (s1, tl1, s1') stls1') = *LCons* (*s2*, *SOME* (*tl2*, *s2*). *trsys2 s2 tl2 s2*' ∧ *s1*' ≈ *s2*' ∧ *tl1* ~ *tl2*)  $(tl1-to-tl2 \text{ (snd (SOME (tl2, s2'). trsys2 s2 tl2 s2' ∧ s1' ≈ s2' ∧ tl1 ~ t2)) stls1')$ **by**(*simp-all add*: *tl1-to-tl2-def split-beta*) **have** [simp]: *llength* ( $tl1-to-tl2$  s2 stls1) = *llength* stls1 **by**(*coinduction arbitrary*: *s2 stls1 rule*: *enat-coinduct*)(*auto simp add*: *epred-llength split-beta*) **from**  $\text{red1}'$  bisim **have**  $s2 - 2 - t$ l1-to-tl2  $s2$  stls1 $\rightarrow$ \*t  $\infty$ **proof**(*coinduction arbitrary*: *s2 s1 stls1* ) **case** (*inf-step-table s2 s1 stls1* ) **note**  $\text{red1}' = \langle s1 - 1 - stls1 \rightarrow *t \rangle$   $\infty$  and  $\text{b} \times \text{sim} = \langle s1 \approx s2 \rangle$ from red1' show ?case **proof**(*cases*)  $\cose\ (inf-step-tableI\ s1'\ stls1'\ tll1)$ **hence** *stls1*:  $stls1 = LCons$  ( $s1$ ,  $tl1$ ,  $s1'$ )  $stls1'$ **and**  $r: s1 - 1 - t11 \rightarrow s1'$  and  $reds1: s1' - 1 - stls1' \rightarrow *t \infty$  by  $sim \text{all}$ **let**  $?tl2s2' = SOME$  ( $t22, s2'$ ).  $s2 - 2 - t22 \rightarrow s2' \land s1' \approx s2' \land t11 \sim t22$  $\text{let } ?t\ell2 = \text{fst } ?t\ell2s2' \text{ let } ?s2' = \text{snd } ?t\ell2s2'$ from  $simulation1[OF\ bisim\ r]$  obtain  $s2'$  tl2 **where**  $s2 - 2 - t2 \rightarrow s2's1' \approx s2' t11 \sim t2$  **by** *blast* **hence**  $(\lambda(t\ell 2, s\ell) \cdot s\ell - \ell 2 - t\ell 2 \rightarrow s\ell' \wedge s\ell' \approx s\ell' \wedge t\ell 1 \sim t\ell 2$  (*tl2*, *s2*<sup>'</sup>) **by** *simp* **hence** (λ(*tl2*, *s2*). *s2* −*2*−*tl2*→ *s2*<sup>'</sup> ∧ *s1*<sup>'</sup> ≈ *s2*<sup>'</sup> ∧ *tl1* ∼ *tl2*) *?tl2s2*<sup>'</sup> **by**(*rule someI*) **hence**  $s2 - 2 - ?t2 \rightarrow ?s2'$   $s1' \approx ?s2'$   $t11 \sim ?t2$  **by**( $simp-all$  add: *split-beta*) **then show** *?thesis* **using** *reds1 stls1* **by**(*fastforce intro*: *prod-eqI*) **qed qed hence**  $s2 - 2 - \text{Im}ap$  (*fst*  $\circ$  *snd*) (*tl1-to-tl2 s2 stls1*) $\rightarrow$ \* ∞ **by**(*rule r2* .*inf-step-table-imp-inf-step*) **moreover have** *tls1*  $\vert [\sim] \vert$  *lmap* (*fst* ◦ *snd*) (*tl1-to-tl2 s2 stls1*) **proof**(*rule llist-all2-all-lnthI*) **show** *llength*  $tls1 = \text{length}$  (*lmap* (*fst*  $\circ$  *snd*) ( $tll1-to-tl2$  *s2 stls1*)) **using** *tls1* **by** *simp*

130

**next fix** *n* **assume** *enat n* < *llength tls1* **thus** *lnth*  $tls1$  *n* ∼ *lnth* (*lmap* (*fst* ◦ *snd*) ( $tll1-to-tl2$  *s2 stls1*)) *n* **using** *red1* <sup>0</sup> *bisim* **unfolding** *tls1* **proof**(*induct n arbitrary*: *s1 s2 stls1 rule*: *nat-less-induct*) **case** (*1 n*) **hence** *IH*:  $\bigwedge m$  *s1 s2 stls1*. [ $m < n$ ; *enat*  $m <$  *llength* (*lmap* (*fst*  $\circ$  *snd*) *stls1*); *s1* −*1*−*stls1* →∗*t* ∞; *s1* ≈ *s2*  $\parallel$  $\implies$  *lnth* (*lmap* (*fst* ◦ *snd*) *stls1*)  $m \sim$  *lnth* (*lmap* (*fst* ◦ *snd*) (*tl1-to-tl2 s2 stls1*))  $m$ **by** *blast* **from**  $\langle s1 - 1 - stls1 \rangle + t \infty$  **show** *?case* **proof** *cases*  $\cose\ (inf-step-tableI\ s1'\ stls1'\ tll1)$ **hence**  $stls1: stls1 = LCons (s1, tl1, s1') stls1'$ **and**  $r: s1 - 1 - t11 \rightarrow s1'$  and  $reds: s1' - 1 - stls1' \rightarrow *t \infty$  by  $simp-all$ **let**  $?tl2s2' = SOME$  ( $tl2, s2'$ ).  $s2 - 2 - tl2 \rightarrow s2' \land s1' \approx s2' \land tl1 \sim tl2$ **let**  $?t2 = fst$   $?t2s2'$  **let**  $?s2' = snd$   $?t2s2'$ from  $\text{simulation1}[OF \langle s1 \approx s2 \rangle \mid r]$  obtain  $s2'$  tl2 **where**  $s2 - 2 - t2 \rightarrow s2' \land s1' \approx s2' \land t11 \sim t2$  **by** *blast* **hence**  $(\lambda(t\ell 2, s\ell')$ .  $s\ell - \ell 2 - t\ell \ell 2 \rightarrow s\ell' \land s\ell' \approx s\ell' \land t\ell 1 \sim t\ell 2$  (*tl2*,  $s\ell'$ ) **by**  $simp$ **hence**  $(\lambda(t\mathbf{l2}, s\mathbf{2}').$   $s\mathbf{2} - \mathbf{2} - t\mathbf{l2} \rightarrow s\mathbf{2}' \wedge s\mathbf{1}' \approx s\mathbf{2}' \wedge t\mathbf{l1} \sim t\mathbf{l2})$  *?tl2s2'* **by**(*rule someI*) **hence** *bisim'*:  $s1' \approx ?s2'$  and *tlsim*: *tl1* ∼ *?tl2* **by**(*simp-all add: split-beta*) **show** *?thesis* **proof**(*cases n*) **case** *0* **with** *stls1 tlsim* **show** *?thesis* **by** *simp* **next case** (*Suc m*) **hence**  $m < n$  **by**  $simp$ **moreover have** enat  $m <$  *llength* (*lmap* (*fst*  $\circ$  *snd*) *stls1*<sup> $\prime$ </sup>) **using** *stls1*  $\langle$ *enat*  $n \leq$  *llength* (*lmap* (*fst*  $\circ$  *snd*) *stls1*) $\rangle$  *Suc* **by**(*simp add: Suc-ile-eq*) **ultimately have** *lnth* (*lmap* (*fst* ◦ *snd*) *stls1*<sup> $\prime$ </sup>)  $m \sim lnth$  (*lmap* (*fst* ◦ *snd*) (*tl1-to-tl2 ?s2*<sup> $\prime$ </sup>  $stls1')$  m **using** *reds* bisim' **by**(*rule IH*) **with** *Suc stls1* **show** *?thesis* **by**(*simp del*: *o-apply*) **qed qed qed qed ultimately show** *?thesis* **by** *blast* **qed lemma** *simulation2-inf-step*:  $[s2 -2 - tls2 \rightarrow \infty; s1 \approx s2] \implies \exists tls1. s1 -1 - tls1 \rightarrow \infty \wedge tls1$  [[∼]]  $tls2$ **using** *bisimulation*.*simulation1-inf-step*[*OF bisimulation-flip*]

**unfolding** *flip-simps* **.**

**end**

```
locale bisimulation-final-base =
  bisimulation-base +
  \textbf{constrains} \; trsys1 :: ('s1, 'tl1) \; trsysand trsys2 :: ('s2, 'tl2) trsys
```
**and** *bisim* :: ('s1, 's2) *bisim* **and** *tlsim* :: (<sup>0</sup> *tl1* , 0 *tl2* ) *bisim*  $\textbf{fixes } \textit{final1} :: 's1 \Rightarrow \textit{bool}$ and  $\text{final2} :: \text{'s2} \Rightarrow \text{bool}$ 

**locale** *bisimulation-final* = *bisimulation-final-base* + *bisimulation* +  $\textbf{constrains}$   $trsys1 :: ('s1, 'tl1)$   $trsys$ and *trsys2* :: ('s2, 'tl2) *trsys* **and** *bisim* :: ('s1, 's2) *bisim* **and** *tlsim* :: (<sup>0</sup> *tl1* , 0 *tl2* ) *bisim* and  $\text{final1} :: \text{'}s1 \Rightarrow \text{bool}$ and  $\text{final2} :: \text{'s2} \Rightarrow \text{bool}$ **assumes** *bisim-final*:  $s1 \approx s2 \implies \text{final1 } s1 \leftrightarrow \text{final2 } s2$ 

### **begin**

**lemma** *bisimulation-final-flip*: *bisimulation-final trsys2 trsys1* (*flip bisim*) (*flip tlsim*) *final2 final1* **apply**(*intro-locales*) **apply**(*rule bisimulation-flip*) **apply**(*unfold-locales*) **by**(*unfold flip-simps*, *rule bisim-final*[*symmetric*])

### **end**

**lemma** *bisimulation-final-flip-simps* [*flip-simps*]: *bisimulation-final trsys2 trsys1* (*flip bisim*) (*flip tlsim*) *final2 final1* = *bisimulation-final trsys1 trsys2 bisim tlsim final1 final2* **by**(*auto dest*: *bisimulation-final*.*bisimulation-final-flip simp only*: *flip-flip*)

# **context** *bisimulation-final* **begin**

**lemma** *final-simulation1* :  $[ s1 \approx s2; s1 -1 - tls1 \rightarrow * s1'; final1 s1']$  $\implies \exists s2'$  *tls2*.  $s2 - 2 - tls2 \rightarrow * s2' \land s1' \approx s2' \land final2 s2' \land tls1 [\sim] tls2$ **by**(*auto dest*: *bisim-final dest*!: *simulation1-rtrancl*)

**lemma** *final-simulation2* :

 $\lceil s1 \approx s2; s2 - 2 - tls2 \rightarrow * s2'; \text{final} 2 s2' \rceil$  $\implies \exists s1'$  *tls1*.  $s1 - 1 - tls1 \rightarrow * s1' \land s1' \approx s2' \land finals1' \land tls1 [\sim] tls2$ **by**(*auto dest*: *bisim-final dest*!: *simulation2-rtrancl*)

## **end**

# **1.17.2 Delay bisimulation**

**locale** *delay-bisimulation-base* = *bisimulation-base* +  $t$ *trsus1?*:  $\tau$ *trsus trsus1*  $\tau$ *move1* + *trsys2?*: τ *trsys trsys2* τ*move2* **for**  $\tau$ *move1*  $\tau$ *move2* +  $\textbf{constrains } trsys1 :: ('s1, 'tl1) trsys$ and *trsys2* :: ('s2, 'tl2) *trsys* **and** *bisim* :: ('s1, 's2) *bisim* 

**and** *tlsim* :: (<sup>0</sup> *tl1* , 0 *tl2* ) *bisim* and  $\tau$ *move1* :: ('s1, 'tl1) trsys and  $\tau$ *move2* :: ('s2, 'tl2) trsys **begin**

### **notation**

*trsys1.silent-move*  $\left(-\frac{\tau}{4} - \tau \right) \rightarrow -\left[50, 50\right] 60$  and *trsys2* .*silent-move* (*-*/ −τ*2*→ *-* [*50* , *50* ] *60* )

### **notation**

*trsys1* .*silent-moves* (*-*/ −τ*1*→∗ *-* [*50* , *50* ] *60* ) **and** *trsys2* .*silent-moves* (*-*/ −τ*2*→∗ *-* [*50* , *50* ] *60* )

### **notation**

*trsys1* .*silent-movet* (*-*/ −τ*1*→+ *-* [*50* , *50* ] *60* ) **and** *trsys2* .*silent-movet* (*-*/ −τ*2*→+ *-* [*50* , *50* ] *60* )

#### **notation**

*trsys1* .τ *rtrancl3p* (*-* −τ*1*−*-*→∗ *-* [*50* , *0* , *50* ] *60* ) **and** *trsys2* .τ *rtrancl3p* (*-* −τ*2*−*-*→∗ *-* [*50* , *0* , *50* ] *60* )

### **notation**

*trsys1.* $\tau$ *inf-step* (*-* − $\tau$ *1* −  $\rightarrow$ \* ∞ [50, 0] 80) and  $trsys2.\tau \inf\text{-}step$  (- $-\tau 2-\rightarrow * \infty$  [50, 0] 80)

### **notation**

*trsys1.τdiverge* (*-*  $-\tau$ *1*  $\rightarrow \infty$  [50] 80) **and** *trsys2.τdiverge* (*-*  $-\tau 2 \rightarrow \infty$  [50] 80)

### **notation**

*trsys1.* $\tau$ *inf-step-table* (*-* − $\tau$ *1* −  $\rightarrow$  $\star$ *t* ∞ [50, 0] 80) **and**  $trsys2.rinf-step-table$  ( $-τ2--**t \propto [50, 0] 80$ )

### **notation**

*trsys1* .τ*Runs* (*-* ⇓*1 -* [*50* , *50* ] *51* ) **and** *trsys2* .τ*Runs* (*-* ⇓*2 -* [*50* , *50* ] *51* )

# lemma simulation-silent1I':

```
assumes \exists s2'. (if \mu1 s1' s1 then trsys2.silent-moves else trsys2.silent-movet) s2 s2' \land s1' \approx s2'shows s1' \approx s2 \land \mu1<sup>2</sup> + s1' s1 \lor (\exists s2'. s2 - \tau2 \rightarrow + s2' \land s1' \approx s2')proof −
  from assms obtain s2' where red: (if \mu 1 s1' s1 then trsys2. silent-moves else trsys2. silent-movet)
s2 s2 0
   and bisim: s1' \approx s2' by blast
 show ?thesis
  \mathbf{proof}(cases \mu 1 \ s1' \ s1)case True
   with red have s2 - \tau2 \rightarrow * s2' by simpthus ?thesis using bisim True by cases(blast intro: rtranclp-into-tranclp1 )+
 next
   case False
   with red bisim show ?thesis by auto
 qed
qed
```
lemma simulation-silent2I':

**assumes**  $\exists s1'.$  (*if*  $\mu 2 s2' s2$  then trsys1.*silent-moves else trsys1.silent-movet*) *s1 s1'*  $\land$  *s1'*  $\approx s2'$ **shows**  $s1 \approx s2' \land \mu2^+ + s2's2 \lor (\exists s1'. s1 - \tau1 \rightarrow + s1' \land s1' \approx s2')$ **using** *assms*

**by**(*rule delay-bisimulation-base.simulation-silent1I'*)

#### **end**

**locale** *delay-bisimulation-obs* = *delay-bisimulation-base - - - -* τ*move1* τ*move2* **for**  $\tau$  *move1* ::  $'s1 \Rightarrow 'tl1 \Rightarrow 's1 \Rightarrow bool$ **and**  $\tau$  *move2* ::  $'s2 \Rightarrow 't12 \Rightarrow 's2 \Rightarrow bool +$ **assumes** *simulation1* :  $\lceil s1 \approx s2; s1 - 1 - tl1 \rightarrow s1'; \neg \tau move1 s1 tl1 s1' \rceil$  $\Rightarrow$   $\exists s2' s2'' t22. s2 - \tau 2 \rightarrow * s2' \land s2' - 2 - t22 \rightarrow s2'' \land \neg \tau move2 s2' t2 s2'' \land s1' \approx s2'' \land t11$ ∼ *tl2* **and** *simulation2* :  $[$   $s1 \approx s2$ ;  $s2 - 2 - t2 \rightarrow s2$ <sup>'</sup>;  $\neg \tau move2 \; s2 \; t2 \; s2$ <sup>'</sup>  $\Rightarrow$   $\exists s1' s1''$  *tl1*.  $s1 - \tau1 \rightarrow * s1' \land s1' - 1 - t11 \rightarrow s1'' \land \neg \tau$  *move1*  $s1'$  *tl1*  $s1'' \land s1'' \approx s2' \land t11$ ∼ *tl2* **begin**

**lemma** *delay-bisimulation-obs-flip*: *delay-bisimulation-obs trsys2 trsys1* (*flip bisim*) (*flip tlsim*) τ*move2* τ*move1* **apply**(*unfold-locales*) **apply**(*unfold flip-simps*) **by**(*blast intro*: *simulation1 simulation2* )+

**end**

**lemma** *delay-bisimulation-obs-flip-simps* [*flip-simps*]: *delay-bisimulation-obs trsys2 trsys1* (*flip bisim*) (*flip tlsim*) τ*move2* τ*move1* = *delay-bisimulation-obs trsys1 trsys2 bisim tlsim* τ*move1* τ*move2* **by**(*auto dest*: *delay-bisimulation-obs*.*delay-bisimulation-obs-flip simp only*: *flip-flip*)

**locale** *delay-bisimulation-diverge* = *delay-bisimulation-obs - - - -* τ*move1* τ*move2* **for**  $\tau$  *move1* ::  $'s1 \Rightarrow 'tl1 \Rightarrow 's1 \Rightarrow bool$ **and**  $\tau$  *move2* ::  $'s2 \Rightarrow 't12 \Rightarrow 's2 \Rightarrow bool +$ **assumes** *simulation-silent1* :  $[ \Box s1 \approx s2; s1 - \tau1 \rightarrow s1' ] \Longrightarrow \exists s2'. s2 - \tau2 \rightarrow * s2' \land s1' \approx s2'$ **and** *simulation-silent2* :  $[ \textit{ } s1 \approx s2; \textit{ } s2 - \tau2 \rightarrow s2' \text{ } ] \Longrightarrow \exists s1'. \textit{ } s1 - \tau1 \rightarrow * \textit{ } s1' \wedge s1' \approx s2'$ **and**  $\tau$  diverge-bisim-inv:  $s\overline{1} \approx s\overline{2} \implies s\overline{1} - \tau\overline{1} \rightarrow \infty \longleftrightarrow s\overline{2} - \tau\overline{2} \rightarrow \infty$ **begin**

**lemma** *delay-bisimulation-diverge-flip*: *delay-bisimulation-diverge trsys2 trsys1* (*flip bisim*) (*flip tlsim*) τ*move2* τ*move1* **apply**(*rule delay-bisimulation-diverge*.*intro*) **apply**(*rule delay-bisimulation-obs-flip*) **apply**(*unfold-locales*) **apply**(*unfold flip-simps*) **by**(*blast intro*: *simulation-silent1 simulation-silent2* τ*diverge-bisim-inv*[*symmetric*] *del*: *iffI*)+

**end**

**lemma** *delay-bisimulation-diverge-flip-simps* [*flip-simps*]: *delay-bisimulation-diverge trsys2 trsys1* (*flip bisim*) (*flip tlsim*) τ*move2* τ*move1* = *delay-bisimulation-diverge trsys1 trsys2 bisim tlsim* τ*move1* τ*move2* **by**(*auto dest*: *delay-bisimulation-diverge*.*delay-bisimulation-diverge-flip simp only*: *flip-flip*)

### **context** *delay-bisimulation-diverge* **begin**

**lemma** *simulation-silents1* : **assumes** *bisim*:  $s1 \approx s2$  **and** *moves*:  $s1 - \tau1 \rightarrow * s1'$  $\mathbf{s}$ **hows**  $\exists s2'.\ s2 - \tau2 \rightarrow * s2' \land s1' \approx s2'$ **using** *moves bisim* **proof** *induct* **case** *base* **thus** *?case* **by**(*blast*) **next**  $\case$  (*step s1' s1"*)  ${\bf from} \; \langle s1 \approx s2 \implies \exists s2'. \; s2 \; -\tau2 \rightarrow * \; s2' \land \; s1' \approx s2' \rangle \; \langle s1 \approx s2 \rangle$ **obtain**  $s2'$  where  $s2 - \tau2 \rightarrow * s2'$   $s1' \approx s2'$  by *blast* **from**  $simulation\text{-}silent1[OF\langle s1' \approx s2'\rangle \langle s1' - \tau1 \rightarrow s1''\rangle]$ **obtain**  $s2''$  where  $s2' - 72 \rightarrow * s2''$   $s1'' \approx s2''$  by *blast* **from**  $\langle s2 - \tau 2 \rightarrow * s2' \rangle$   $\langle s2' - \tau 2 \rightarrow * s2'' \rangle$  have  $s2 - \tau 2 \rightarrow * s2''$  by (rule rtranclp-trans) with  $\langle s1'' \approx s2'' \rangle$  show *?case* by *blast* **qed**

**lemma** *simulation-silents2* :

 $[[ s1 \approx s2; s2 - \tau2 \rightarrow * s2'] \implies \exists s1'. s1 - \tau1 \rightarrow * s1' \land s1' \approx s2'$ **using** *delay-bisimulation-diverge*.*simulation-silents1* [*OF delay-bisimulation-diverge-flip*] **unfolding** *flip-simps* **.**

**lemma** *simulation1-*τ *rtrancl3p*:  $\left[ \begin{array}{cc} s1 & -\tau\,1 - t l s1 \rightarrow * s1'; \ s1 \approx s2 \end{array} \right]$  $\implies \exists \text{ } t \text{ } s \text{ } z \text{ } s \text{ } z \text{ } s \text{ } z \text{ } -\tau \text{ } z \text{ } -t \text{ } s \text{ } z \text{ } \rightarrow * \text{ } s \text{ } z \text{ } ' \land \text{ } s \text{ } t \text{ } s \text{ } z \text{ } ' \land \text{ } t \text{ } s \text{ } t \text{ } [ \sim ] \text{ } t \text{ } s \text{ } z$ **proof**(*induct arbitrary*: *s2 rule*: *trsys1* .τ *rtrancl3p*.*induct*) **case** (τ *rtrancl3p-refl s*) **thus** *?case* **by**(*auto intro*: τ *trsys*.τ *rtrancl3p*.*intros*) **next**  $\cose(\tau \text{truncl3p-step s1 s1'}$  tls1 s1'' tl1) **from**  $simulation1[OF \langle s1 \approx s2 \rangle \langle s1 -1 -tl1 \rightarrow s1' \rangle \langle \neg \tau move1 \langle s1 \rangle tl \langle s1' \rangle]$ **obtain**  $s2' s2'' t2$  **where**  $\tau$ red:  $s2 - \tau2 \rightarrow * s2'$ **and**  $\text{red: } s2' - 2 - t2 \rightarrow s2''$  and  $n\tau : \neg \tau \text{move} 2 \text{ } s2'$  tl2  $s2''$ and *bisim'*:  $s1' \approx s2''$  and *tlsim*:  $t11 \sim t12$  by *blast*  ${\bf from} \; bism' \; \langle s1' \approx s2'' \Longrightarrow \exists \; tls2 \; s2'. \; s2'' - \tau 2 - tls2 \rightarrow * \; s2' \land s1'' \approx s2' \land tls1 \; [\sim] \; tls2' \rangle$ **obtain**  $tls2$  s2''' where  $IH: s2'' - \tau2 - tls2 \rightarrow * s2'''$  s1''  $\approx s2'''$  tls1 [∼]  $tls2$  by *blast* **from**  $\tau$ red **have**  $s2 - \tau2 - [\rightarrow * s2'$  **by**( $\tau$ ule trsys2.*silent-moves-into-* $\tau$ *rtrancl3p*) **also from** *red*  $n \tau$  *IH*(*1*) **have**  $s2' - \tau2 - t2$  #  $tls2 \rightarrow * s2'''$  **by**(*rule*  $\tau$ *rtrancl3p*. $\tau$ *rtrancl3p-step*) **finally show** *?case* **using** *IH tlsim* **by** *fastforce* **next**  $\cose(\tau \text{rtr} \text{and} 3p\text{-} \tau \text{step } s1 \text{ s1}' tls1 \text{ s1}'' tls1)$ **from**  $\langle sI -1 - tI1 \rangle \rightarrow sI' \rangle$   $\langle \tau \text{move} 1 \text{ s1} 1 \rangle$  have  $sI - \tau I \rightarrow sI'$ . **from** *simulation-silent1* [*OF*  $\langle s1 \approx s2 \rangle$  *this*] **obtain**  $s2'$  where  $\tau$  *red*:  $s2 - \tau2 \rightarrow * s2'$  and  $bisim'$ :  $s1' \approx s2'$  by *blast* **from**  $\tau$ *red* **have**  $s2 - \tau2 - [\rightarrow * s2'$  **by**(*rule trsys2.silent-moves-into-* $\tau$ *rtrancl3p*)  $\mathbf{also from}\ bisim' \langle s1' \approx s2' \implies \exists \, \text{tls2}\ s2''.\ s2' - \tau2 - \text{tls2} \rightarrow * \ s2''.\ \land\ s1'' \approx s2''.\ \land\ \text{tls1}\ [\sim] \ \text{tls2}$ 

**obtain** *tls2 s2* where *IH*:  $s2' - 72 - tls2 \rightarrow * s2''$  *s1*  $\prime\prime \approx s2''$  *tls1* [∼] *tls2* **by** *blast*  $\textbf{note}$   $\langle s2' - \tau 2 - t \cdot s2 \rangle \rightarrow s2''$ **finally show** *?case* **using** *IH* **by** *auto* **qed lemma** *simulation2-*τ *rtrancl3p*:  $[s2 - \tau 2 - t \cdot s2 \rightarrow * s2'; s1 \approx s2]$  $\implies \exists \text{ } t \text{ } s \text{ } 1 \text{ } ' \text{. } s1 \text{ } -\tau \text{ } 1 - t \text{ } s \text{ } 1 \rightarrow * \text{ } s \text{ } 1 \text{ } ' \wedge \text{ } s \text{ } 1 \text{ } ' \approx s \text{ } 2 \text{ } ' \wedge \text{ } t \text{ } s \text{ } 1 \text{ } \left[ \sim \right] \text{ } t \text{ } s \text{ } 2$ **using** *delay-bisimulation-diverge*.*simulation1-*τ *rtrancl3p*[*OF delay-bisimulation-diverge-flip*] **unfolding** *flip-simps* **. lemma** *simulation1-*τ *inf-step*: **assumes**  $\tau \in \int f(x, y) \, dx \to f(y)$  and *bisim*:  $s1 \approx s2$ **shows**  $\exists$  *tls2*. *s2*  $-\tau$ *2* $-\text{tls}$ *2* $\rightarrow$ \* ∞  $\land$  *tls1* [[∼]] *tls2* **proof** − **from**  $t$ *rsys1*. $\tau$ *inf-step-imp-* $\tau$ *inf-step-table*[ $OF$   $\tau$ *inf1*] **obtain** *sstls1* **where**  $\tau$ *inf1'*:  $s1 - \tau1 - s$ *stls1* $\rightarrow$ \* $t \infty$ and  $tls1$ :  $tls1 = \text{Im}ap \text{ (fst } \circ \text{snd } \circ \text{snd} \text{) sstls1 }$  by  $\text{blast}$ **define** *tl1-to-tl2* **where** *tl1-to-tl2 s2 sstls1* = *unfold-llist*  $(\lambda(s2, sstls1), \text{lnull} sstls1)$  $(\lambda(s2, sstls1)).$  $let (s1, s1', tl1, s1'') = lhd sstls1;$  $(s2', t2, s2'') = SOME (s2', t2, s2'')$ .  $s2 - \tau 2 \rightarrow * s2' \land trsys2 s2' t2 s2'' \land$  $\neg$   $\tau$ *move2 s2' tl2 s2''*  $\land$  *s1''*  $\approx$  *s2''*  $\land$  *tl1*  $\sim$  *tl2*  $in (s2, s2', t2, s2'')$  $(\lambda(s2, sstls1)).$  $let (s1, s1', tl1, s1'') = lhd sstls1;$  $(s2', t2, s2'') = SOME(s2', t2, s2'')$ .  $s2 - \tau 2 \rightarrow * s2' \land trsys2 s2' t2 s2'' \land$  $\neg$   $\tau$  *move2 s2' tl2 s2''*  $\land$  *s1''*  $\approx$  *s2''*  $\land$  *tl1*  $\sim$  *tl2*  $in (s2'',$  *ltl* sstls1)) (*s2* , *sstls1* ) **for**  $s2 :: 's2$  and  $sstls1 :: ('s1 \times 's1 \times 'tl1 \times 's1)$  *llist* **have** [*simp*]:  $\bigwedge$ *s2 sstls1*. *lnull* (*tl1-to-tl2 s2 sstls1*)  $\longleftrightarrow$  *lnull sstls1*  $\bigwedge$ s2 sstls1. ¬ *lnull sstls1*  $\implies$  *lhd* (*tl1-to-tl2 s2 sstls1*) =  $(left (s1, s1', tl1, s1'') = lhd sstls1;$  $(s2', t2, s2'') = SOME(s2', t2, s2'')$ .  $s2 - \tau 2 \rightarrow * s2' \land trsys2 s2' t2 s2'' \land$  $\neg$   $\tau$  *move2 s2' tl2 s2''*  $\land$  *s1''*  $\approx$  *s2''*  $\land$  *tl1*  $\sim$  *tl2*  $in (s2, s2', t2, s2'')$  $\bigwedge$ *s2 sstls1*.  $\neg$  *lnull sstls1*  $\implies$  *ltl* (*tl1-to-tl2 s2 sstls1*) =  $(\text{let } (s1, s1', \text{tl1}, s1'') = \text{lhd sstls1};$  $(s2', t2, s2'') = SOME (s2', t2, s2'')$ .  $s2 - \tau 2 \rightarrow * s2' \land trsys2 s2' t2 s2'' \land$  $\neg$   $\tau$ *move2 s2' tl2 s2''*  $\land$  *s1''*  $\approx$  *s2''*  $\land$  *tl1*  $\sim$  *tl2*  $in$   $tl1-to-tl2$   $s2$ " $(ltl$   $sstls1)$  $\int$ 82. *tl1-to-tl2 s2 LNil* = *LNil*  $\int$  *s2 s1 s1'* tl1 s1'' stls1'. tl1-to-tl2 s2 (*LCons* (s1, s1', tl1, s1'') stls1') = *LCons* (*s2*, *SOME* (*s2'*, *tl2*, *s2''*). *s2*  $-\tau 2 \rightarrow * s2' \wedge trsys2 \ s2' t2 \ s2'' \wedge ...$  $\neg$   $\tau$  *move2 s2' tl2 s2''*  $\land$  *s1''*  $\approx$  *s2''*  $\land$  *tl1*  $\sim$  *tl2*)  $(t11-to-t12$  (*snd* (*snd* (*SOME* (*s2'*, *tl2*, *s2''*). *s2*  $-\tau 2 \rightarrow * s2' \wedge trsys2 s2'$  *tl2 s2''*  $\wedge$  $\neg \tau$ *move2 s2' tl2 s2''*  $\wedge$  *s1''*  $\approx$  *s2''*  $\wedge$  *tl1*  $\sim$  *tl2*)))  $stls1$ <sup>'</sup>) **by**(*simp-all add*: *tl1-to-tl2-def split-beta*)

**have**  $[simp]:$  *llength*  $(tl1-to-tl2 s2 sstls1) =$  *llength sstls1* 

**by**(*coinduction arbitrary*: *s2 sstls1 rule*: *enat-coinduct*)(*auto simp add*: *epred-llength split-beta*)

**define** *sstls2* **where** *sstls2* = *tl1-to-tl2 s2 sstls1*  $\mathbf{with}$   $\tau \inf l'$  bisim  $\mathbf{have} \exists s1 \; sstls1. \; s1 - \tau1 - sstls1 \rightarrow *t \; \infty \; \wedge \; sstls2 = tl1-to-tl2 \; s2 \; sstls1 \; \wedge \; s1 \approx s2$ **by** *blast* **from**  $\tau$ *inf1*' *bisim* **have**  $s2 - \tau2 - t$ *l1*-to-tl2  $s2$  sstls1 $\rightarrow$ \*t  $\infty$ **proof**(*coinduction arbitrary*: *s2 s1 sstls1* ) **case**  $(\tau \inf\text{-}step\text{-}table \ s2 \ s1 \ sstls1)$ **note**  $\tau \inf' = \langle s1 - \tau1 - sstls1 \rightarrow *t \rangle$  and  $bisim = \langle s1 \approx s2 \rangle$ from  $τinf'$  show ?case **proof**(*cases*)  $\cose(\tau \inf\text{-}step\text{-}table\text{-}Cons\text{ }s1\text{'}\text{ }s1\text{''}\text{ }sstls1\text{'}\text{ }tl1)$ **hence** *sstls1*:  $sstls1 = LCons$  ( $s1$ ,  $s1'$ ,  $tl1$ ,  $s1''$ )  $sstls1'$ **and**  $\tau s$ :  $s1 - \tau 1 \rightarrow * s1'$  and  $r$ :  $s1' - 1 - t11 \rightarrow s1''$  and  $n\tau$ :  $\neg \tau m \text{over } s1'$  tl1  $s1''$ and  $\text{reds1}: s1'' - \tau1 - \text{sstls1'} \rightarrow *t \infty$  by  $\text{simp-all}$ **let**  $?P = \lambda(s2', t2, s2'')$ .  $s2 - \tau 2 \rightarrow * s2'$  ∧  $trsys2 s2' t2 s2''$  ∧ ¬  $\tau move2 s2' t2 s2''$  ∧  $s1''$  ≈  $s2''$  ∧ *tl1* ∼ *tl2*  $let$  *?s2tl2s2'* = *Eps ?P*  $\text{let } ?s2'' = \text{snd } (\text{snd } ?s2tl2s2')$ **from** *simulation-silents1* [*OF*  $\langle s1 \approx s2 \rangle \tau s$ ] **obtain**  $s2'$  where  $s2 - \tau2 \rightarrow * s2'$   $s1' \approx s2'$  by *blast* **from** simulation1 $[OF \text{~}s1' \approx s2' \text{~}r \text{~}n\tau]$  **obtain**  $s2'' \text{~}s2'''$  tl2 where  $s2' - 72 \rightarrow s2''$ **and** *rest*:  $s2'' - 2 - t22 \rightarrow s2''' - \tau move2$  *s2*  $t$ <sup>*t*</sup> *tl2 s2*  $t$ <sup>*n*</sup> *s1*  $t$  ≈  $s2'''$  *tl1* ∼ *tl2* **by** *blast* **from**  $\langle s2 - \tau 2 \rightarrow * s2' \rangle$   $\langle s2' - \tau 2 \rightarrow * s2'' \rangle$  have  $s2 - \tau 2 \rightarrow * s2''$  by (rule rtranclp-trans) with *rest* have  $?P(s2'', t2, s2''')$  by  $simp$ **hence**  $?P$   $?s2tl2s2'$  **by**(*rule someI*) **then show** *?thesis* **using** *reds1 sstls1* **by** *fastforce* **next case** τ *inf-step-table-Nil* **hence** [simp]: sstls1 = LNil and  $s1 - \tau1 \rightarrow \infty$  by simp-all **from**  $\langle s1 - \tau1 \rangle \propto \langle s1 \rangle \propto s2$  **have**  $s2 - \tau2 \rightarrow \infty$  **by**( $\text{simp } \text{add: } \tau \text{ diverge-bisim-inv}$ ) **thus** *?thesis* **using** *sstls2-def* **by** *simp* **qed qed hence**  $s2 - \tau2 - \text{Im}ap$  ( $fst \circ snd \circ snd$ ) ( $tl1-to-tl2 s2 sstls1$ )→ $\star \infty$ **by**(*rule trsys2* .τ *inf-step-table-into-*τ *inf-step*) **moreover have** *tls1* [[∼]] *lmap* (*fst* ◦ *snd* ◦ *snd*) (*tl1-to-tl2 s2 sstls1* ) **proof**(*rule llist-all2-all-lnthI*) **show** *llength*  $tls1 =$  *llength*  $(lmap (fst \circ snd \circ snd) (tl1-to-tl2 s2 sstls1))$ **using** *tls1* **by** *simp* **next fix** *n* **assume** *enat n* < *llength tls1* **thus** *lnth tls1 n* ∼ *lnth* (*lmap* (*fst* ◦ *snd* ◦ *snd*) (*tl1-to-tl2 s2 sstls1* )) *n* **using**  $τinf1'$  bisim **unfolding** tls1 **proof**(*induct n arbitrary*: *s1 s2 sstls1 rule*: *less-induct*) **case** (*less n*)  $\mathbf{note} \ \mathit{IH} = \langle \bigwedge m \ \mathit{s1} \ \mathit{s2} \ \mathit{sstls1} \rangle$ .  $\lceil m \langle n \rangle \ \mathit{enat} \ \mathit{m} \langle n \rangle \ \mathit{length} \ \mathit{lmap} \ \mathit{fst} \circ \mathit{snd} \circ \mathit{snd} \rangle \ \mathit{sstls1} \rangle$  $s1 - \tau1 - sstls1 \rightarrow *t \infty$ ;  $s1 \approx s2$ 

=⇒ *lnth* (*lmap* (*fst* ◦ *snd* ◦ *snd*) *sstls1* ) *m* ∼ *lnth* (*lmap* (*fst* ◦ *snd* ◦ *snd*) (*tl1-to-tl2 s2 sstls1* )) *m*›

**from**  $\langle s1 - \tau1 - sstls1 \rightarrow *t \rangle$   $\infty$  **show** *?case* 

**proof** *cases*  $\cose(\tau \inf\text{-}step\text{-}table\text{-}Cons\text{ }s1\text{'}\text{ }s1\text{''}\text{ }sstls1\text{'}\text{ }tl1)$ **hence** *sstls1*:  $sstls1 = LCons$  ( $s1$ ,  $s1'$ ,  $t11$ ,  $s1''$ )  $sstls1'$ **and**  $\tau s$ :  $s1 - \tau 1 \rightarrow * s1'$  and  $r$ :  $s1' - 1 - t11 \rightarrow s1''$ **and**  $n\tau$ : ¬  $\tau$  *move1 s1*  $'$  *tl1 s1*  $''$  **and**  $\text{reds}: s1$   $''$   $-\tau$   $1$   $-sstls1$   $'\rightarrow$ \* $t \infty$  **by**  $\text{sim}$ *p-all* **let**  $?P = \lambda(s2', t2, s2'')$ .  $s2 - \tau 2 \rightarrow * s2' \wedge trsys2 \ s2' t2 \ s2'' \wedge \tau$   $\tau$  *move2*  $s2' t2 \ s2'' \wedge s1''$  $\approx$  *s2*<sup>*''*</sup> ∧ *tl1* ∼ *tl2* **let**  $?s2tl2s2' = Eps ?P$  **let**  $?tl2 = fst$  (*snd*  $?s2tl2s2'$ ) **let**  $?s2'' = snd$  (*snd*  $?s2tl2s2'$ ) **from** simulation-silents1  $[OF \text{ } \langle s1 \rangle \approx s2 \rangle \text{ } \tau s]$  **obtain**  $s2'$ where  $s2 - \tau2 \rightarrow * s2's1' \approx s2'$  by *blast* **from** simulation1  $[OF \langle s1' \approx s2' \rangle \langle r \rangle \langle r \rangle]$  **obtain**  $s2'' \langle s2'' \rangle$  tl2 where  $s2' - 72 \rightarrow s2''$ **and** *rest*:  $s2'' - 2 - t22 \rightarrow s2''' - \tau move2$   $s2''$   $t2$   $s2'''$   $s1'' \approx s2'''$   $t11 \sim t2$  by *blast* **from**  $\langle s2 - \tau 2 \rightarrow * s2' \rangle$   $\langle s2' - \tau 2 \rightarrow * s2'' \rangle$  have  $s2 - \tau 2 \rightarrow * s2''$  by (rule rtranclp-trans) with *rest* have  $P(S2'', t12, s2'''')$  by *auto* **hence**  $?P$   $?s2tl2s2'$  **by**(*rule someI*) **hence**  $s1'' \approx$  ?s2" **tl1** ∼ ?tl2 **by**( $simp-all$  *add: split-beta*) **show** *?thesis* **proof**(*cases n*) **case** *0* **with** *sstls1* ‹*tl1* ∼ *?tl2* › **show** *?thesis* **by** *simp* **next case** (*Suc m*) **hence**  $m < n$  **by**  $simp$ **moreover have** enat  $m <$  *llength* (*lmap* (*fst*  $\circ$  *snd*  $\circ$  *snd*) *sstls1'*) **using** *sstls1*  $\langle$ *enat*  $n \leq$  *llength* (*lmap* (*fst*  $\circ$  *snd*  $\circ$  *snd*) *sstls1*) $\rangle$  *Suc* **by**(*simp add: Suc-ile-eq*) **ultimately have** *lnth* (*lmap* (*fst* ◦ *snd* ◦ *snd*) *sstls1*<sup> $\prime$ </sup>)  $m \sim lnth$  (*lmap* (*fst* ◦ *snd* ◦ *snd*)  $(tl1-to-tl2$  ?s2" sstls1'))  $m$ **using** *reds*  $\langle s1'' \approx \frac{2}{32} \rangle$  **by**(*rule IH*) **with** *Suc sstls1* **show** *?thesis* **by**(*simp del*: *o-apply*) **qed next case** τ *inf-step-table-Nil* **with**  $\langle$ *enat*  $n \leq$  *llength* (*lmap* (*fst*  $\circ$  *snd*  $\circ$  *snd*) *sstls1*) $\rangle$  **have** *False* **by** *simp* **thus** *?thesis* **.. qed qed qed ultimately show** *?thesis* **by** *blast* **qed lemma** *simulation2-*τ *inf-step*:  $[s2 - \tau 2 - t \text{ls}2 \rightarrow \infty; s1 \approx s2] \implies \exists t \text{ls}1. \ s1 - \tau 1 - t \text{ls}1 \rightarrow \infty \land \text{tls}1$  [ $\sim$ ]]  $t \text{ls}2$ **using** *delay-bisimulation-diverge*.*simulation1-*τ *inf-step*[*OF delay-bisimulation-diverge-flip*] **unfolding** *flip-simps* **. lemma** *no-*τ*move1-*τ *s-to-no-*τ*move2* : **assumes**  $s1 \approx s2$ and  $no\text{-}r$  *moves1*:  $\bigwedge s1'. \neg s1 \neg \tau1 \rightarrow s1'$  $\mathbf{s}$ **hows**  $\exists s2'.\ s2 - \tau2 \rightarrow * s2' \land (\forall s2''. \neg s2' - \tau2 \rightarrow s2'') \land s1 \approx s2'$ 

**proof** − **have**  $\neg$  *s1*  $-\tau$ *1* $\rightarrow \infty$ 

**proof assume**  $s1 - \tau1 \rightarrow \infty$ 

**then obtain**  $s1'$  where  $s1 - \tau1 \rightarrow s1'$  by cases with  $no$ - $\tau$ *moves1* [*of s1*<sup> $\prime$ </sup>] show *False* by *contradiction* **qed** with  $\langle s1 \approx s2 \rangle$  have  $\neg s2 - \tau2 \rightarrow \infty$  by  $(\text{simp add: } \tau \text{ diverge-bisim-}inv)$ **from** *trsys2* .*not-*τ*diverge-to-no-*τ*move*[*OF this*] **obtain**  $s2'$  where  $s2 - \tau2 \rightarrow * s2'$  and  $\Delta s2'' - s2' - \tau2 \rightarrow s2''$  by *blast* **moreover from**  $simulation\text{-}slents2[OF \langle s1 \approx s2 \rangle \langle s2 - \tau2 \rightarrow * s2' \rangle]$ **obtain**  $s1'$  where  $s1 - \tau1 \rightarrow * s1'$  and  $s1' \approx s2'$  by *blast* **from**  $\langle s1 - \tau1 \rightarrow * s1' \rangle$  *no-* $\tau$ *moves1* **have**  $s1' = s1$ **by**(*auto elim*: *converse-rtranclpE*) **ultimately show** *?thesis* **using**  $\langle s1' \approx s2' \rangle$  by *blast* **qed**

```
lemma no-τmove2-τ s-to-no-τmove1 :
  [ s1 \approx s2; \triangle s2'. \neg s2 \rightarrow s2' ] \Rightarrow \exists s1'. s1 \rightarrow \neg t \rightarrow s1' \land (\forall s1''. \rightarrow s1' \rightarrow s1'') \land s1' \approxs2
```

```
using delay-bisimulation-diverge.no-τmove1-τ s-to-no-τmove2 [OF delay-bisimulation-diverge-flip]
unfolding flip-simps .
```
**lemma** *no-move1-to-no-move2* : **assumes**  $s1 \approx s2$ and  $no\text{-}moves1$ :  $\bigwedge$  *tl1*  $s1'. \neg s1 -1 - t11 \rightarrow s1'$  $\mathbf{s}$ **hows**  $\exists s2'.$   $s2 - \tau2 \rightarrow * s2' \land (\forall t2 s2''. \neg s2' - 2 - t2 \rightarrow s2'') \land s1 \approx s2'$ **proof** − **from** no-moves1 **have**  $\bigwedge s1'. \neg s1 \neg \neg 1 \rightarrow s1'$  **by**(*auto*) **from**  $no\text{-}rmove1\text{-}rs\text{-}to\text{-}no\text{-}rmove2[OF\langle s1 \approx s2 \rangle this]$ **obtain**  $s2'$  where  $s2 - \tau2 \rightarrow * s2'$  and  $s1 \approx s2'$ and  $no$ - $\tau$ *moves2*:  $\sqrt{82}$ .  $\sim$   $\approx$   $2$ .  $\sim$   $\tau$ 2 $\rightarrow$   $\approx$   $2$ . by *blast* **moreover** have  $\bigwedge$  *tl2*  $s2''$ .  $\neg$   $s2' - 2 - t2 \rightarrow s2''$ **proof** fix  $tl2$   $s2$ " **assume**  $s2' - 2 - t2 \rightarrow s2''$  $\textbf{with}$  *no-* $\tau$ *moves*2[*of s2''*] **have**  $\neg \tau$ *move2 s2' tl2 s2''* **by**(*auto*) **from**  $simulation2[OF \langle s1 \rangle \approx s2' \rangle \langle s2' - 2 - t2 \rangle \Rightarrow s2'' \rangle$  this **obtain**  $s1' s1'' t11$  where  $s1 - \tau1 \rightarrow * s1'$  and  $s1' - 1 - t11 \rightarrow s1''$  by *blast* **with** *no-moves1* **show** *False* **by**(*fastforce elim*: *converse-rtranclpE*) **qed ultimately show** *?thesis* **by** *blast* **qed**

**lemma** *no-move2-to-no-move1* :

 $[ s1 \approx s2; \text{A}tl2 s2'. \neg s2 -2-tl2 \rightarrow s2']$  $\Rightarrow$   $\exists s1'. s1 - \tau1 \rightarrow * s1' \land (\forall t11 s1''. \neg s1' - 1 - t11 \rightarrow s1'') \land s1' \approx s2$ **using** *delay-bisimulation-diverge*.*no-move1-to-no-move2* [*OF delay-bisimulation-diverge-flip*] **unfolding** *flip-simps* **.**

**lemma** *simulation-*τ*Runs-table1* : **assumes** *bisim*:  $s1 \approx s2$ **and** *run1* : *trsys1* .τ*Runs-table s1 stlsss1*  $\mathbf{s}$ **hows**  $\exists$  *stlsss2*. *trsys2.* $\tau$ *Runs-table s2 stlsss2*  $\land$  *tllist-all2* ( $\lambda$ (*tl1*, *s1*  $'$ ) (*tl2*, *s2*  $'$ ). *tl1*  $\sim$  *tl2*  $\land$  *s1*  $''$  $\approx s2''$  (*rel-option bisim*) *stlsss1 stlsss2* **proof**(*intro exI conjI*) **let**  $?P = \lambda(s2 :: 's2)$  (*stlsss1* :: ('tl1 × 's1, 's1 option) *tllist*) (tl2, s2'').

 $\exists s2'.$   $s2 - \tau2 \rightarrow * s2' \land s2' - 2 - t2 \rightarrow s2'' \land \neg \tau move2 \ s2' t2 s2'' \land snd \ (thd \; stless1) \approx s2'' \land$ *fst* (*thd stlsss1*)  $∼$  *tl2* **define** *tls1-to-tls2* **where** *tls1-to-tls2 s2 stlsss1* = *unfold-tllist*  $(\lambda(s2, stlss1), is-TNilstlss1)$  $(\lambda(s2, \text{stless1}).$   $map\text{-}option (\lambda s1'. \text{SOME } s2'. s2 - \tau2 \rightarrow * s2' \land (\forall \text{tl } s2''. \neg s2' - 2 - t1 \rightarrow s2'') \land$  $s1' \approx s2'$  (*terminal stlsss1*))  $(\lambda(s2, \text{stless1}). \text{ let } (tl2, s2'') = Eps (?P s2 \text{stless1}) \text{ in } (tl2, s2'')$  $(\lambda(s2, \text{stless1}). \text{ let } (t2, s2'') = Eps (?P s2 \text{stless1}) \text{ in } (s2'', \text{ttless1}))$ (*s2* , *stlsss1* ) **for** *s2 stlsss1* **have** [*simp*]: V *s2 stlsss1* . *is-TNil* (*tls1-to-tls2 s2 stlsss1* ) ←→ *is-TNil stlsss1*  $\Lambda$ s2 stlsss1. is-TNil stlsss1  $\implies$  terminal (tls1-to-tls2 s2 stlsss1) = map-option ( $\lambda$ s1'. *SOME* s2'.  $s2 - \tau2 \rightarrow * s2' \land (\forall \text{tl } s2''. \neg s2' - 2 - t\rightarrow s2'') \land s1' \approx s2'$  (*terminal stlsss1*)  $\bigwedge$ s2 stlsss1. ¬ *is*-TNil stlsss1  $\implies$  thd (tls1-to-tls2 s2 stlsss1) = (let (tl2, s2'') = *Eps* (?P s2 stlsss1) *in*  $(tl2, s2'')$  $\bigwedge$ s2 stlsss1. ¬ *is-TNil stlsss1*  $\implies$  *ttl* (*tls1-to-tls2 s2 stlsss1*) = (*let* (*tl2*, *s2* '') = *Eps* (?*P s2 stlsss1*)  $in$  tls1-to-tls2 s2" (ttl stlsss1))  $\bigwedge$ *s2 os1. tls1-to-tls2 s2* (*TNil os1*) = *TNil*  $(map\text{-}option \ (\lambda s1'. \ SOME \ s2'. \ s2 - \tau2 \rightarrow * \ s2' \ \land \ (\forall \ t1 \ s2''. \ \neg \ s2' - 2 - t1 \rightarrow \ s2'') \ \land$  $s1' \approx s2'$  *os1*) **by**(*simp-all add*: *tls1-to-tls2-def split-beta*) **have** [*simp*]:  $\int$  *s2 s1 s1' tl1 s1'' stlsss1*.  $tls1-to-tls2 s2 (TCons (tl1, s1'') stlss1) =$  $(\text{let } (t\ell 2, s2'') = \text{SOME } (t\ell 2, s2'')$ .  $\exists s2'. s2 - \tau 2 \rightarrow * s2' \land s2' - 2 - t\ell 2 \rightarrow s2'' \land s2'$  $\neg$   $\tau$ *move2 s2' tl2 s2''*  $\land$  *s1''*  $\approx$  *s2''*  $\land$  *tl1*  $\sim$  *tl2 in TCons* ( $tl2$ ,  $s2''$ ) ( $tls1-to-tls2$   $s2''$  stlsss1)) **by**(*rule tllist*.*expand*)(*simp-all add*: *split-beta*) **from** *bisim run1* **show** *trsys2* .τ*Runs-table s2* (*tls1-to-tls2 s2 stlsss1* ) **proof**(*coinduction arbitrary*: *s2 s1 stlsss1* ) **case** (τ*Runs-table s2 s1 stlsss1* ) **note** *bisim* =  $\langle s1 \approx s2 \rangle$ and  $run1 = \langle trsys1. \tau Runs-table \ s1 \ stlsss1 \rangle$ **from** *run1* **show** *?case* **proof** *cases* case (*Terminate s1'*) **let**  $?P = \lambda s2'.$   $s2 - \tau2 \rightarrow * s2' \wedge (\forall t2 s2''. \neg s2' - 2 - t2 \rightarrow s2'') \wedge s1' \approx s2'$ **from**  $\text{simulation-silents1}$  [OF bisim  $\langle s1 - \tau1 \rightarrow * s1' \rangle$ ] **obtain**  $s2'$  where  $s2 - \tau2 \rightarrow * s2'$  and  $s1' \approx s2'$  by *blast* **moreover from** no-move1-to-no-move2  $[OF \ll s1' \approx s2' \land \land t11 \; s1'' \cdot \neg s1' - 1 - t11 \rightarrow s1'' \cdot]$ **obtain**  $s2''$  where  $s2' - 72 \rightarrow * s2''$  and  $s1' \approx s2''$ and  $\bigwedge$  *tl2 s2* '''.  $\neg$  *s2* '''  $-2-tl2 \rightarrow s2$  ''' by *blast* **ultimately have** *?P s2''* **by**(*blast intro: rtranclp-trans*) **hence** *?P* (*Eps ?P*) **by**(*rule someI*) **hence** *?Terminate* **using**  $\langle$ *stlsss1* = *TNil*  $|s1'|$  by  $\langle$ *simp* **thus** *?thesis* **.. next case** *Diverge* **with** τ*diverge-bisim-inv*[*OF bisim*] **have** *?Diverge* **by** *simp* **thus** *?thesis* **by** *simp*

```
140
```

```
next
      \cose (Proceed s1's1''] stlsss1' tl1)
      let ?P = \lambda (t2, s2''). \exists s2'. s2 - \tau 2 \rightarrow * s2' \land s2' - 2 - t2 \rightarrow s2'' \land \neg \tau \text{move} 2 s2' t2 s2'' \land s1''≈ s2'' ∧ tl1 ∼ tl2
      from simulation-silents1[OF\ bisim \ (s1 - \tau1 \rightarrow * s1')]obtain s2' where s2 - t2 \rightarrow * s2' and s1' \approx s2' by blast
      moreover from simulation1[OF \langle s1' \approx s2' \rangle \langle s1' - 1 - tl1 \rightarrow s1'' \rangle \langle \neg \tau move1 \langle s1' \langle tl \rangle s1'' \rangle]obtain s2'' s2''' t2 where s2' -\tau2 \rightarrow * s2''and s2'' - 2 - t22 \rightarrow s2''' and \neg \tau move2 s2'' t2 s2'''and s1'' \approx s2''' and tl1 \sim tl2 by blast
      ultimately have ?P (tl2, s2<sup>'''</sup>) by(blast intro: rtranclp-trans)
      hence ?P (Eps ?P) by(rule someI)
      hence ?Proceed
         using \; \langle \; stlsss1 \; = \; TCons \; (tl1, \; s1'') \; \; stlsss1' \rangle \; \langle \; trsys1. \tau Runs-table \; s1'' \; \; stlsss1' \rangleby auto blast
      thus ?thesis by simp
    qed
  qed
 let ?Tlsim = \lambda (tl1, s1'') (tl2, s2''). tl1 \sim tl2 \wedge s1'' \approx s2''let ?Bisim = rel-option bisim
  from run1 bisim
 show tllist-all2 ?Tlsim ?Bisim stlsss1 (tls1-to-tls2 s2 stlsss1 )
  proof(coinduction arbitrary: s1 s2 stlsss1 )
    case (tllist-all2 s1 s2 stlsss1 )
    note Runs = \langle trsys1. \tau Runs-table \ s1 \ stlsss1 \rangle and bisim = \langle s1 \approx s2 \ranglefrom Runs show ?case
    proof cases
      case (Terminate s1')
      let ?P = \lambda s2'. s2 - \tau2 \rightarrow * s2' \wedge (\forall t2 s2''. \neg s2' - 2 - t2 \rightarrow s2'') \wedge s1' \approx s2'from \text{simulation-silents1} [OF bisim \langle s1 - \tau1 \rightarrow * s1' \rangle]
      obtain s2' where s2 - \tau2 \rightarrow * s2' and s1' \approx s2' by blast
      moreover
      {\bf from} \it no{\text{-}}move1{\text{-}}to{\text{-}}no{\text{-}}move2[OF{\text{-}}\langle s1' \approx s2' \rangle {\text{-}}\langle \text{All } s1'' - s1' - 1 - tl1 \rightarrow s1'' \rangle]obtain s2'' where s2' - t2 \rightarrow * s2'' and s1' \approx s2''and \bigwedge tl2 s2'''. \neg s2'' - 2 - t2 \rightarrow s2''' by blast
      ultimately have ?P s2" by(blast intro: rtranclp-trans)
      hence ?P (Eps ?P) by(rule someI)
      thus ?thesis using \langlestlsss1 = TNil |s1'|> bisim by(\text{simp})next
      \cose (Proceed s1's1''] stlsss1' tl1)
      from \text{simulation-silents1} [OF bisim \langle s1 - \tau1 \rightarrow * s1' \rangle]
      obtain s2' where s2 - \tau2 \rightarrow * s2' and s1' \approx s2' by blast
      moreover from simulation1[OF \langle s1' \approx s2' \rangle \langle s1' - 1 - tl1 \rightarrow s1'' \rangle \langle \neg \tau move1 s1' t11 s1'' \rangle]obtain s2'' s2''' tl2 where s2' -τ2→∗ s2''and s2'' - 2 - t2 \rightarrow s2''' and \neg \tau move2 s2'' t2 s2'''and s1'' \approx s2''' and tl1 \sim tl2 by blast
      ultimately have ?P s2 stlsss1 (tl2, s2<sup>ur</sup>)</sub>
         using \ (stless1 = TCons \ (tl1, s1'') \ stless1' \ by (auto \ into: \ rtranclp-trans)hence ?P s2 stlsss1 (Eps (?P s2 stlsss1 )) by(rule someI)
      thus ?thesis using \langlestlsss1 = TCons (tl1, s1") stlsss1'\rangle \trsys1.TRuns-table s1" stlsss1'\rangle bisim
        by auto blast
```
**qed** *simp*

**qed**

141

**lemma** *simulation-*τ*Runs-table2* : **assumes**  $s1 \approx s2$ **and** *trsys2* .τ*Runs-table s2 stlsss2* **shows**  $∃$  *stlsss1*. *trsys1*. $τ$ *Runs-table s1 stlsss1*  $∧$  *tllist-all2*  $(λ(t11, s1'') (t2, s2'') .$   $t11 ∼ t2 ∧ s1''$  $\approx s2''$  (*rel-option bisim*) *stlsss1 stlsss2* **using** *delay-bisimulation-diverge*.*simulation-*τ*Runs-table1* [*OF delay-bisimulation-diverge-flip*, *unfolded flip-simps*, *OF assms*] **by**(*subst tllist-all2-flip*[*symmetric*])(*simp only*: *flip-def split-def*) **lemma** *simulation-*τ*Runs1* : **assumes** *bisim*:  $s1 \approx s2$ **and** *run1* : *s1* ⇓*1 tls1* shows  $∃tls2$ . *s2*  $↓2$  *tls2* ∧ *tllist-all2 tlsim* (*rel-option bisim*) *tls1 tls2* **proof** − **from** *trsys1* .τ*Runs-into-*τ*Runs-table*[*OF run1* ] **obtain** *stlsss1* **where** *tls1* : *tls1* = *tmap fst id stlsss1* **and** τ*Runs1* : *trsys1* .τ*Runs-table s1 stlsss1* **by** *blast* **from** *simulation-*τ*Runs-table1* [*OF bisim* τ*Runs1* ] **obtain** *stlsss2* **where** τ*Runs2* : *trsys2* .τ*Runs-table s2 stlsss2* **and** *tlsim*: *tllist-all2* ( $\lambda$ (*tl1*, *s1* <sup>*i*</sup>) (*tl2*, *s2* <sup>*i*</sup>). *tl1* ∼ *tl2* ∧ *s1* <sup>*i*</sup> ≈ *s2* <sup>*i*</sup>) (*rel-option bisim*) *stlsss1 stlsss2* **by** *blast* **from** τ*Runs2* **have** *s2* ⇓*2 tmap fst id stlsss2* **by**(*rule* τ*Runs-table-into-*τ*Runs*) **moreover have** *tllist-all2 tlsim* (*rel-option bisim*) *tls1* (*tmap fst id stlsss2* ) **using** *tlsim* **unfolding** *tls1* **by**(*fastforce simp add*: *tllist-all2-tmap1 tllist-all2-tmap2 elim*: *tllist-all2-mono rel-option-mono*) **ultimately show** *?thesis* **by** *blast* **qed**

**lemma** *simulation-*τ*Runs2* :  $\lceil s1 \approx s2; s2 \Downarrow 2$  *tls2*  $\lceil s2 \rceil$ =⇒ ∃ *tls1* . *s1* ⇓*1 tls1* ∧ *tllist-all2 tlsim* (*rel-option bisim*) *tls1 tls2* **using** *delay-bisimulation-diverge*.*simulation-*τ*Runs1* [*OF delay-bisimulation-diverge-flip*] **unfolding** *flip-simps* **.**

### **end**

**locale** *delay-bisimulation-final-base* = *delay-bisimulation-base - - - -* τ*move1* τ*move2* + *bisimulation-final-base - - - - final1 final2* for  $\tau$  *move1* ::  $('s1, 'tl1)$  *trsys* and  $\tau$ *move2* :: ('s2, 'tl2) trsys and  $\text{final1} :: \text{'}s1 \Rightarrow \text{bool}$ and  $\text{final2} :: \text{'}s2 \Rightarrow \text{bool} +$ **assumes** final1-simulation:  $[s1 \approx s2; \text{ final } s1 \equiv \Rightarrow \exists s2'. s2 - \tau2 \rightarrow * s2' \land s1 \approx s2' \land \text{ final } s2'$ **and**  $\text{final2-simulation: } [ \text{ } s1 \approx s2; \text{ } \text{final2} \text{ } s2 \text{ } ] \Longrightarrow \exists s1'. \text{ } s1 - \tau1 \rightarrow * \text{ } s1' \land s1' \approx s2 \land \text{final1} \text{ } s1' \Rightarrow s2 \text{ } s2 \text{ } \text{final2} \rightarrow s1' \text{ } s2 \text{ } \text{final3} \rightarrow s1' \text{ } s1' \Rightarrow s2 \text{ } s2 \text{ } \text{final4} \rightarrow s1' \text{ } s2 \text{ } \text{final5} \rightarrow s1' \text{ } s1' \Rightarrow s2 \text{ } s2 \text{ } \$ **begin**

**lemma** *delay-bisimulation-final-base-flip*: *delay-bisimulation-final-base trsys2 trsys1* (*flip bisim*) τ*move2* τ*move1 final2 final1* **apply**(*unfold-locales*) **apply**(*unfold flip-simps*)

142

**by**(*blast intro*: *final1-simulation final2-simulation*)+

**end**

**lemma** *delay-bisimulation-final-base-flip-simps* [*flip-simps*]: *delay-bisimulation-final-base trsys2 trsys1* (*flip bisim*) τ*move2* τ*move1 final2 final1* = *delay-bisimulation-final-base trsys1 trsys2 bisim* τ*move1* τ*move2 final1 final2* **by**(*auto dest*: *delay-bisimulation-final-base*.*delay-bisimulation-final-base-flip simp only*: *flip-flip*)

**context** *delay-bisimulation-final-base* **begin**

**lemma** τ*Runs-terminate-final1* : **assumes** *s1* ⇓*1 tls1* **and** *s2* ⇓*2 tls2* **and** *tllist-all2 tlsim* (*rel-option bisim*) *tls1 tls2* **and** *tfinite tls1* and *terminal*  $tls1 = Some s1'$ and  $\int$ *final1 s1'* **shows**  $\exists s2'.$  *tfinite tls2* ∧ *terminal tls2* = *Some s2'* ∧ *final2 s2'*  $using$   $assms(4)$   $assms(1-3,5-)$ **apply**(*induct arbitrary*: *tls2 s1 s2 rule*: *tfinite-induct*) **apply**(*auto 4 4 simp add*: *tllist-all2-TCons1 tllist-all2-TNil1 option-rel-Some1 trsys1* .τ*Runs-simps trsys2* .τ*Runs-simps dest*: *final1-simulation elim*: *converse-rtranclpE*) **done**

**lemma** τ*Runs-terminate-final2* :

[[ *s1* ⇓*1 tls1* ; *s2* ⇓*2 tls2* ; *tllist-all2 tlsim* (*rel-option bisim*) *tls1 tls2* ; *tfinite tls2*; *terminal tls2* = *Some s2'*; *final2 s2'*  $\llbracket$  $\implies \exists s1'.$  *tfinite tls1*  $\land$  *terminal tls1* = *Some s1'*  $\land$  *final1 s1'* **using** *delay-bisimulation-final-base*.τ*Runs-terminate-final1* [**where** *tlsim* = *flip tlsim*, *OF delay-bisimulation-final-base-flip*] **unfolding** *flip-simps* **by** −

**end**

```
locale delay-bisimulation-diverge-final =
  delay-bisimulation-diverge +
  delay-bisimulation-final-base +
  \textbf{constrains} trsys1 :: ('s1, 'tl1) trsys
  and trsys2 :: ('s2, 'tl2) trsys
  and bisim :: ('s1, 's2) bisim
  and tlsim :: (0
tl1 ,
0
tl2 ) bisim
  and \taumove1 :: ('s1, 'tl1) trsys
  and \taumove2 :: ('s2, 'tl2) trsys
  and \text{final1} :: \text{'}s1 \Rightarrow \text{bool}and \text{final2} :: \text{'}s2 \Rightarrow \text{bool}begin
```
**lemma** *delay-bisimulation-diverge-final-flip*:

*delay-bisimulation-diverge-final trsys2 trsys1* (*flip bisim*) (*flip tlsim*) τ*move2* τ*move1 final2 final1* **apply**(*rule delay-bisimulation-diverge-final*.*intro*) **apply**(*rule delay-bisimulation-diverge-flip*) **apply**(*unfold-locales*, *unfold flip-simps*) **apply**(*blast intro*: *final1-simulation final2-simulation*)+ **done**

**end**

**lemma** *delay-bisimulation-diverge-final-flip-simps* [*flip-simps*]: *delay-bisimulation-diverge-final trsys2 trsys1* (*flip bisim*) (*flip tlsim*) τ*move2* τ*move1 final2 final1* =

*delay-bisimulation-diverge-final trsys1 trsys2 bisim tlsim* τ*move1* τ*move2 final1 final2* **by**(*auto dest*: *delay-bisimulation-diverge-final*.*delay-bisimulation-diverge-final-flip simp only*: *flip-flip*)

**context** *delay-bisimulation-diverge-final* **begin**

**lemma** *delay-bisimulation-diverge*:

*delay-bisimulation-diverge trsys1 trsys2 bisim tlsim* τ*move1* τ*move2* **by**(*unfold-locales*)

**lemma** *delay-bisimulation-final-base*:

*delay-bisimulation-final-base trsys1 trsys2 bisim* τ*move1* τ*move2 final1 final2* **by**(*unfold-locales*)

#### **lemma** *final-simulation1* :

 $\lceil s1 \approx s2; s1 - \tau1 - tls1 \rightarrow * s1'; \text{final1 s1'} \rceil$  $\implies \exists s2'$  *tls2*.  $s2 - \tau2 - tls2 \rightarrow * s2' \land s1' \approx s2' \land final2 s2' \land tls1 [\sim] tls2$ **by**(*blast dest*: *simulation1-*τ *rtrancl3p final1-simulation intro*: τ *rtrancl3p-trans*[*OF - silent-moves-into-*τ *rtrancl3p*, *simplified*])

### **lemma** *final-simulation2* :

 $[ s1 \approx s2; s2 - \tau2 - tls2 \rightarrow * s2'; \text{final} 2 s2' ]$  $\Rightarrow$   $\exists s1'$  *tls1*. *s1*  $-\tau1 - tls1 \rightarrow * s1' \land s1' \approx s2' \land finals1' \land tls1 [\sim] tls2$ **by**(*rule delay-bisimulation-diverge-final*.*final-simulation1* [*OF delay-bisimulation-diverge-final-flip*, *unfolded flip-simps*])

# **end**

**locale** *delay-bisimulation-measure-base* = *delay-bisimulation-base* + **constrains** *trsys1* ::  $'s1 \Rightarrow 'tl1 \Rightarrow 's1 \Rightarrow bool$ and  $trsys2 :: 's2 \Rightarrow 'tl2 \Rightarrow 's2 \Rightarrow bool$ **and** *bisim* ::  $'s1 \Rightarrow s2 \Rightarrow bool$ and  $tlsim :: 'tl1 \Rightarrow 'tl2 \Rightarrow bool$ **and**  $\tau$  *move1* ::  $'s1 \Rightarrow 'tl1 \Rightarrow 's1 \Rightarrow bool$ **and**  $\tau$  *move2* ::  $'s2 \Rightarrow 't12 \Rightarrow 's2 \Rightarrow bool$  $\textbf{fixes} \ \mu1 \ :: \ 's1 \ \Rightarrow \ 's1 \ \Rightarrow \ \textbf{bool}$ **and**  $\mu \mathcal{L} :: 's\mathcal{L} \Rightarrow 's\mathcal{L} \Rightarrow bool$ **locale** *delay-bisimulation-measure* =  $delay-bisimulation-measure-base - - - - \tau move1 \tau move2 \mu1 \mu2 +$ *delay-bisimulation-obs trsys1 trsys2 bisim tlsim* τ*move1* τ*move2* **for**  $\tau$  *move1* ::  $'s1 \Rightarrow 'tl1 \Rightarrow 's1 \Rightarrow bool$ **and**  $\tau$  *move2* ::  $'s2 \Rightarrow 't12 \Rightarrow 's2 \Rightarrow bool$ **and**  $\mu_1$  :: 's1  $\Rightarrow$  's1  $\Rightarrow$  bool **and**  $\mu$ 2 :: 's2  $\Rightarrow$  's2  $\Rightarrow$  bool + **assumes** *simulation-silent1* :  $[$   $s1 \approx s2$ ;  $s1 - \tau1 \rightarrow s1'$   $] \implies s1' \approx s2 \land \mu1$ <sup>2</sup> +  $s1' s1 \lor (\exists s2'. s2 - \tau2 \rightarrow + s2' \land s1' \approx s2')$ **and** *simulation-silent2* :  $[ s1 \approx s2; s2 - \tau2 \rightarrow s2' ] \Rightarrow s1 \approx s2' \land \mu2^+ + s2's2 \lor (\exists s1'. s1 - \tau1 \rightarrow + s1' \land s1' \approx s2')$ 

```
and wf-\mu 1: wfP \mu 1and wf-\mu2: wfP \mu2begin
```

```
lemma delay-bisimulation-measure-flip:
 delay-bisimulation-measure trsys2 trsys1 (flip bisim) (flip tlsim) τmove2 τmove1 µ2 µ1
apply(rule delay-bisimulation-measure.intro)
apply(rule delay-bisimulation-obs-flip)
apply(unfold-locales)
apply(unfold flip-simps)
apply(rule simulation-silent1 simulation-silent2 wf-µ1 wf-µ2 |assumption)+
done
```
**end**

**lemma** *delay-bisimulation-measure-flip-simps* [*flip-simps*]: *delay-bisimulation-measure trsys2 trsys1* (*flip bisim*) (*flip tlsim*) τ*move2* τ*move1* µ*2* µ*1* = *delay-bisimulation-measure trsys1 trsys2 bisim tlsim* τ*move1* τ*move2* µ*1* µ*2* **by**(*auto dest*: *delay-bisimulation-measure*.*delay-bisimulation-measure-flip simp only*: *flip-simps*)

**context** *delay-bisimulation-measure* **begin**

**lemma** *simulation-silentst1* : **assumes** *bisim*:  $s1 \approx s2$  **and** *moves*:  $s1 - \tau1 \rightarrow + s1'$ **shows**  $s1' \approx s2 \land \mu1$ <sup>2</sup> +  $s1' s1 \lor (\exists s2'. s2 - \tau2 \rightarrow + s2' \land s1' \approx s2')$ **using** *moves bisim* **proof** *induct* case (*base s1'*) thus *?case* by(*auto dest: simulation-silent1*) **next**  $\case$  (*step s1' s1"*) **hence**  $s1' \approx s2 \land \mu1^{++} s1' s1 \lor (\exists s2'. s2 - \tau2 \rightarrow + s2' \land s1' \approx s2')$  by *blast* **thus** *?case* **proof**  $\textbf{assume} \ s1' \approx s2 \, \wedge \, \mu1^{++} \ s1' \ s1'$ **hence**  $s1' \approx s2 \mu1^{++} s1' s1$  **by**  $simp$ -all **with** *simulation-silent1*  $[OF \langle s1' \approx s2 \rangle \langle s1' - \tau1 \rightarrow s1'' \rangle]$ **show** *?thesis* **by**(*auto*) **next**  $\textbf{assume} \; \exists \, s2'. \; trsys2. \mathit{silent-move}^{++} \; s2 \; s2' \wedge s1' \approx s2'$ **then obtain**  $s2'$  where  $s2 - t2 \rightarrow + s2'$   $s1' \approx s2'$  by *blast*  $\textbf{with} \; \textit{simulation-silent1} \left[ OF \; \langle s1' \approx \; s2' \rangle \; \langle s1' - \tau1 \rightarrow \; s1'' \rangle \right]$ **show** *?thesis* **by**(*auto intro*: *tranclp-trans*) **qed qed**

**lemma** *simulation-silentst2* :

[[ *s1* ≈ *s2* ; *s2* −τ*2*→+ *s2* <sup>0</sup> ]] =⇒ *s1* ≈ *s2* <sup>0</sup> ∧ µ*2^*++ *s2* <sup>0</sup> *s2* ∨ (∃ *s1* <sup>0</sup> . *s1* −τ*1*→+ *s1* <sup>0</sup> ∧ *s1* <sup>0</sup> ≈ *s2* <sup>0</sup> ) **using** *delay-bisimulation-measure*.*simulation-silentst1* [*OF delay-bisimulation-measure-flip*] **unfolding** *flip-simps* **.**

**lemma** τ*diverge-simulation1* : **assumes** *diverge1*:  $s1 - \tau1 \rightarrow \infty$ **and** *bisim*:  $s1 \approx s2$ **shows**  $s2 - \tau2 \rightarrow \infty$
**proof** − **from** *assms* **have**  $s1 - \tau1 \rightarrow \infty \land s1 \approx s2$  **by** *blast* **thus** *?thesis* **using**  $wfP-trancl[OFwt-u1]$ **proof**(*coinduct rule*: *trsys2* .τ*diverge-trancl-measure-coinduct*) **case** (τ*diverge s2 s1* ) **hence**  $s1 - \tau1 \rightarrow \infty$   $s1 \approx s2$  **by**  $simp-all$ **then obtain**  $s1'$  where *trsys1.silent-move s1 s1' s1'*  $-\tau1 \rightarrow \infty$ **by**(*fastforce elim*: *trsys1* .τ*diverge*.*cases*) **from**  $simulation\text{-}silent1[OF \langle s1 \approx s2 \rangle \langle trsys1 \text{.} silent\text{-}move \langle s1 \rangle s1 \langle s1 \rangle -\tau1 \rightarrow \infty$ **show** *?case* **by** *auto* **qed qed**

**lemma** τ*diverge-simulation2* :  $[s2 - \tau 2 \rightarrow \infty; s1 \approx s2] \implies s1 - \tau 1 \rightarrow \infty$ **using** *delay-bisimulation-measure*.τ*diverge-simulation1* [*OF delay-bisimulation-measure-flip*] **unfolding** *flip-simps* **.**

**lemma** τ*diverge-bisim-inv*:  $s1 \approx s2 \implies s1 - \tau1 \to \infty \longleftrightarrow s2 - \tau2 \to \infty$ **by**(*blast intro*: τ*diverge-simulation1* τ*diverge-simulation2* )

# **end**

**sublocale** *delay-bisimulation-measure* < *delay-bisimulation-diverge* **proof**  $fix$   $s1$   $s2$   $s1'$ **assume**  $s1 \approx s2 s1 - \tau1 \rightarrow s1'$ **from** *simulation-silent1* [*OF this*]  $\mathbf{show } \exists s2'.\ s2 - \tau2 \rightarrow * s2' \land s1' \approx s2' \mathbf{by}(auto\ intro: \ tranclp\text{-}into\text{-}rtranch)$ **next** fix  $s1$   $s2$   $s2'$ **assume**  $s1 \approx s2 s2 - 72 \rightarrow s2'$ **from** *simulation-silent2* [*OF this*]  $\mathbf{show } \exists s1'. s1 - \tau1 \rightarrow * s1' \land s1' \approx s2' \mathbf{by} (auto \text{ intro:} tranclp\text{-}into\text{-}rtranch)$ **next fix** *s1 s2* **assume**  $s1 \approx s2$ **thus**  $s1 - \tau1 \rightarrow \infty \longleftrightarrow s2 - \tau2 \rightarrow \infty$  **by**(*rule*  $\tau$ *diverge-bisim-inv)* **qed**

Counter example for *delay-bisimulation-diverge trsys1 trsys2 bisim tlsim* τ*move1* τ*move2*  $\Rightarrow$   $\exists \mu 1 \mu 2$ . *delay-bisimulation-measure trsys1 trsys2 bisim tlsim*  $\tau$ *move1*  $\tau$ *move2*  $\mu$ 1  $\mu$ 2 (only  $\tau$ moves):

--| | v  $--a$   $\sim$  x | |  $\| \cdot \|$ v v  $--b$  ~  $v- |\uparrow$   $|$ --| |--

```
locale delay-bisimulation-measure-final =
  delay-bisimulation-measure +
  delay-bisimulation-final-base +
  \textbf{constrains} trsys1 :: ('s1, 'tl1) trsys
  and trsys2 :: ('s2, 'tl2) trsys
  and bisim :: ('s1, 's2) bisim
  and tlsim :: (0
tl1 ,
0
tl2 ) bisim
  and \taumove1 :: ('s1, 'tl1) trsys
  and \taumove2 :: ('s2, 'tl2) trsys
  and \mu_1 :: 's1 \Rightarrow 's1 \Rightarrow bool
  and \mu \mathcal{L} :: 's\mathcal{L} \Rightarrow 's\mathcal{L} \Rightarrow booland \text{final1} :: \text{'}s1 \Rightarrow \text{bool}and \text{final2} :: \text{'s2} \Rightarrow \text{bool}
```
**sublocale** *delay-bisimulation-measure-final* < *delay-bisimulation-diverge-final* **by** *unfold-locales*

```
locale \tauinv = delay-bisimulation-base +
  \textbf{constrains} trsys1 :: ('s1, 'tl1) trsys
  and trsys2 :: ('s2, 'tl2) trsys
  and bisim :: ('s1, 's2) bisim
  and tlsim :: (0
tl1 ,
0
tl2 ) bisim
  and \taumove1 :: ('s1, 'tl1) trsys
  and \taumove2 :: ('s2, 'tl2) trsys
  and \tau moves1 :: 's1 \Rightarrow 's1 \Rightarrow booland \taumoves2 :: 's2 \Rightarrow 's2 \Rightarrow boolassumes \tauinv: [s1 \approx s2; s1 - 1 - tl1 \rightarrow s1'; s2 - 2 - tl2 \rightarrow s2'; s1' \approx s2'; tl1 \sim tl2\implies \taumove1 s1 tl1 s1' \longleftrightarrow \taumove2 s2 tl2 s2'
```
**begin**

**lemma** τ *inv-flip*: τ *inv trsys2 trsys1* (*flip bisim*) (*flip tlsim*) τ*move2* τ*move1*  $\mathbf{by}(\text{unfold-locales})(\text{unfold flip-simps}, \text{rule } \tau \text{ inv}[\text{symmetric}])$ 

## **end**

**lemma** τ *inv-flip-simps* [*flip-simps*]:  $\tau$ *inv trsys2 trsys1* (*flip bisim*) (*flip tlsim*)  $\tau$ *move2*  $\tau$ *move1* =  $\tau$ *inv trsys1 trsys2 bisim tlsim*  $\tau$ *move1* τ*move2* **by**(*auto dest*: τ *inv*.τ *inv-flip simp only*: *flip-simps*)

**locale** *bisimulation-into-delay* =  $bisimulation + \tau inv +$  $\textbf{constrains} \; trsys1 :: ('s1, 'tl1) \; trsys$ and *trsys2* :: ('s2, 'tl2) *trsys* **and** *bisim* :: ('s1, 's2) *bisim* **and** *tlsim* :: (<sup>0</sup> *tl1* , 0 *tl2* ) *bisim* and  $\tau$ *move1* :: ('s1, 'tl1) trsys and  $\tau$ *move2* :: ('s2, 'tl2) trsys **begin**

**lemma** *bisimulation-into-delay-flip*: *bisimulation-into-delay trsys2 trsys1* (*flip bisim*) (*flip tlsim*) τ*move2* τ*move1*  $\frac{dy}{dt}$  **by**( $\text{intro-}$ *locales*)( $\text{intro-}$ *bisimulation-flip*  $\tau$ *inv-flip*)+

**end**

**lemma** *bisimulation-into-delay-flip-simps* [*flip-simps*]: *bisimulation-into-delay trsys2 trsys1* (*flip bisim*) (*flip tlsim*) τ*move2* τ*move1* = *bisimulation-into-delay trsys1 trsys2 bisim tlsim* τ*move1* τ*move2* **by**(*auto dest*: *bisimulation-into-delay*.*bisimulation-into-delay-flip simp only*: *flip-simps*)

### **context** *bisimulation-into-delay* **begin**

**lemma** *simulation-silent1-aux*: **assumes** *bisim*:  $s1 \approx s2$  **and**  $s1 - \tau1 \rightarrow s1$  $\mathbf{s}$ **hows**  $s1' \approx s2 \land \mu1^{++} s1' s1 \lor (\exists s2'. s2 - \tau2 \rightarrow + s2' \land s1' \approx s2')$ **proof** − **from** *assms* **obtain** *tl1* **where**  $tr1: s1 - 1 - t11 \rightarrow s1$ **and**  $\tau$ 1:  $\tau$  *move1 s1 tl1 s1'* **by**(*auto*) **from** *simulation1* [*OF bisim tr1* ] **obtain**  $s2'$  *tl2* where  $tr2$ :  $s2 - 2 - t2 \rightarrow s2'$ and *bisim'*:  $s1' \approx s2'$  and *tlsim*:  $t11 \sim t12$  by *blast* **from**  $\tau$ *inv*[*OF bisim tr1 tr2 bisim' tlsim*]  $\tau$ *1* **have**  $\tau$ 2:  $\tau$ *move2 s2 tl2 s2'* by *simp* **from**  $tr2 \tau 2$  **have**  $s2 - \tau 2 \rightarrow + s2'$  **by**( $auto)$ with *bisim'* show ?thesis by *blast* **qed lemma** *simulation-silent2-aux*:  $[$   $s1 \approx s2$ ;  $s2 - \tau2 \rightarrow s2'$   $] \implies s1 \approx s2' \land \mu2^{++}$   $s2'$   $s2 \lor (\exists s1'. s1 - \tau1 \rightarrow + s1' \land s1' \approx s2')$ **using** *bisimulation-into-delay*.*simulation-silent1-aux*[*OF bisimulation-into-delay-flip*] **unfolding** *flip-simps* **. lemma** *simulation1-aux*: **assumes** *bisim*:  $s1 \approx s2$  **and**  $tr1$ :  $s1 -1 - t11 \rightarrow s1'$  **and**  $\tau1$ :  $\tau$   $\tau$ *move1*  $s1$   $t11$   $s1'$  $s$ **hows**  $\exists s2' s2'' t22 s2 - \tau2 \rightarrow * s2' \land s2' - 2 - t2 \rightarrow s2'' \land \neg \tau move2 s2' t2 s2'' \land s1' \approx s2'' \land$ *tl1* ∼ *tl2* **proof** − **from** *simulation1* [*OF bisim tr1* ] **obtain**  $s2'$  *tl2* where  $tr2$ :  $s2 - 2 - t2 \rightarrow s2'$ and *bisim'*:  $s1' \approx s2'$  and *tlsim*:  $t11 \sim t12$  by *blast* 

**from**  $\tau$ *inv*[*OF bisim tr1 tr2 bisim' tlsim*]  $\tau$ *1* **have**  $\tau$ 2:  $\neg$   $\tau$ *move2 s2 tl2 s2'* by *simp* **with** *bisim* <sup>0</sup> *tr2 tlsim* **show** *?thesis* **by** *blast*

**qed**

**lemma** *simulation2-aux*:  $[$   $s1 \approx s2$ ;  $s2 - 2 - t2 \rightarrow s2$ ';  $\neg \tau move2 \, s2 \, t2 \, s2'$  $\Rightarrow$   $\exists s1' s1''$  *tl1*.  $s1 - \tau1 \rightarrow * s1' \land s1' - 1 - t11 \rightarrow s1'' \land \neg \tau$  *move1*  $s1'$  *tl1*  $s1'' \land s1'' \approx s2' \land t11$ ∼ *tl2* **using** *bisimulation-into-delay*.*simulation1-aux*[*OF bisimulation-into-delay-flip*] **unfolding** *flip-simps* **.**

**lemma** *delay-bisimulation-measure*: **assumes**  $wf-\mu 1$ :  $wfP \mu 1$ and  $wf-\mu2$ :  $wfP$   $\mu2$ **shows** *delay-bisimulation-measure trsys1 trsys2 bisim tlsim* τ*move1* τ*move2* µ*1* µ*2* **apply**(*unfold-locales*) **apply**(*rule simulation-silent1-aux simulation-silent2-aux simulation1-aux simulation2-aux wf-*µ*1 wf-*µ*2* |*assumption*)+ **done**

```
lemma delay-bisimulation:
 delay-bisimulation-diverge trsys1 trsys2 bisim tlsim τmove1 τmove2
proof −
  interpret delay-bisimulation-measure trsys1 trsys2 bisim tlsim \taumove1 \taumove2 \lambdas s'. False \lambdas s'.
False
   by(blast intro: delay-bisimulation-measure wfP-empty)
 show ?thesis ..
qed
end
sublocale bisimulation-into-delay < delay-bisimulation-diverge
by(rule delay-bisimulation)
```

```
lemma delay-bisimulation-conv-bisimulation:
 delay-bisimulation-diverge trsys1 trsys2 bism tlsim (\lambda s \ tls'. False) (\lambda s \ tls'. False) =
  bisimulation trsys1 trsys2 bisim tlsim
 (i\mathbf{s} ?lhs = ?rhs)
proof
 assume ?lhs
 then interpret delay-bisimulation-diverge trsys1 trsys2 bisim tlsim \lambda s tl s'. False \lambda s tl s'. False.
 show ?rhs by(unfold-locales)(fastforce simp add: τmoves-False dest: simulation1 simulation2 )+
next
 assume ?rhs
 then interpret bisimulation trsys1 trsys2 bisim tlsim .
 interpret bisimulation-into-delay trsys1 trsys2 bisim tlsim λs tl s'. False λs tl s'. False
   by(unfold-locales)(rule refl)
 show ?lhs by unfold-locales
qed
```
**context** *bisimulation-final* **begin**

**lemma** *delay-bisimulation-final-base*: *delay-bisimulation-final-base trsys1 trsys2 bisim* τ*move1* τ*move2 final1 final2* **by**(*unfold-locales*)(*auto simp add*: *bisim-final*)

**end**

**sublocale** *bisimulation-final* < *delay-bisimulation-final-base* **by**(*rule delay-bisimulation-final-base*)

# **1.17.3 Transitivity for bisimulations**

**definition** bisim-compose :: ('s1, 's2) bisim  $\Rightarrow$  ('s2, 's3) bisim  $\Rightarrow$  ('s1, 's3) bisim (**infixr**  $\circ_B$  60) where (*bisim1*  $\circ_B$  *bisim2*) *s1*  $s3 \equiv \exists s2$ . *bisim1 s1*  $s2 \land b$ *isim2*  $s2 s3$ 

**lemma** *bisim-composeI* [*intro*]: [[ *bisim12 s1 s2* ; *bisim23 s2 s3* ]] =⇒ (*bisim12* ◦<sup>B</sup> *bisim23* ) *s1 s3* **by**(*auto simp add*: *bisim-compose-def*)

**lemma** *bisim-composeE* [*elim*!]: **assumes** *bisim*: (*bisim12*  $\circ_B$  *bisim23*) *s1 s3* 

**obtains** *s2* **where** *bisim12 s1 s2 bisim23 s2 s3* **by**(*atomize-elim*)(*rule bisim*[*unfolded bisim-compose-def* ]) **lemma** *bisim-compose-assoc* [*simp*]:  $(bisim12 \circ_B bisim23) \circ_B bisim34 = bisim12 \circ_B bisim23 \circ_B bisim34$ **by**(*auto simp add*: *fun-eq-iff* ) **lemma** *bisim-compose-conv-relcomp*: *case-prod* (*bisim-compose bisim12 bisim23* ) = (λ*x*. *x* ∈ *relcomp* (*Collect* (*case-prod bisim12* )) (*Collect* (*case-prod bisim23* ))) **by**(*auto simp add*: *relcomp-unfold*) **lemma** *list-all2-bisim-composeI*:  $\parallel$  *list-all2 A xs ys; list-all2 B ys zs*  $\parallel$  $\implies$  *list-all2*  $(A \circ_B B)$  *xs zs* **by**(*rule list-all2-trans*) *auto*+ **lemma** *delay-bisimulation-diverge-compose*: **assumes** *wbisim12* : *delay-bisimulation-diverge trsys1 trsys2 bisim12 tlsim12* τ*move1* τ*move2* **and** *wbisim23* : *delay-bisimulation-diverge trsys2 trsys3 bisim23 tlsim23* τ*move2* τ*move3* **shows** *delay-bisimulation-diverge trsys1 trsys3* (*bisim12*  $\circ_B$  *bisim23*) (*tlsim12*  $\circ_B$  *tlsim23*)  $\tau$ *move1* τ*move3* **proof** − **interpret** *trsys1* : τ *trsys trsys1* τ*move1* **. interpret** *trsys2* : τ *trsys trsys2* τ*move2* **. interpret** *trsys3* : τ *trsys trsys3* τ*move3* **. interpret** *wb12* : *delay-bisimulation-diverge trsys1 trsys2 bisim12 tlsim12* τ*move1* τ*move2* **by**(*auto intro*: *wbisim12* ) **interpret** *wb23* : *delay-bisimulation-diverge trsys2 trsys3 bisim23 tlsim23* τ*move2* τ*move3* **by**(*auto intro*: *wbisim23* ) **show** *?thesis* **proof**  $fix$   $s1$   $s3$   $s1'$ **assume** *bisim*: (*bisim12*  $\circ_B$  *bisim23*) *s1 s3* **and** *tr1*: *trsys1.silent-move s1 s1'* **from** *bisim* **obtain** *s2* **where** *bisim1* : *bisim12 s1 s2* **and** *bisim2* : *bisim23 s2 s3* **by** *blast* **from**  $wb12 \n *simulation-silent1*$  [*OF bisim1 tr1*] **obtain**  $s2'$ where  $tr2$ :  $trsys2$  silent-moves  $s2$   $s2'$  and  $bisim1'$ :  $bisim12$   $s1'$   $s2'$  by  $blast$ from  $wb23$  simulation-silents1 [OF bisim2 tr2] obtain  $s3'$ where  $trsys3$  silent-moves  $s3$   $s3'$  bisim23  $s2'$   $s3'$  by blast **with** *bisim1*  $\prime$  **show** ∃ *s3*  $\prime$  *trsys3.silent-moves s3 s3*  $\prime$  ∧ (*bisim12*  $\circ$ <sub>B</sub> *bisim23*) *s1*  $\prime$  *s3*  $\prime$ **by**(*blast intro*: *bisim-composeI*) **next**  $\mathbf{fix}$  *s1*  $s3 s3'$ **assume** *bisim*: (*bisim12*  $\circ_B$  *bisim23*) *s1 s3* **and** *tr3*: *trsys3.silent-move s3 s3'* **from** *bisim* **obtain** *s2* **where** *bisim1* : *bisim12 s1 s2* **and** *bisim2* : *bisim23 s2 s3* **by** *blast* **from**  $wb23 \nsim: *simulation-silent2*$  [*OF bisim2 tr3* ] **obtain**  $s2'$ where  $tr2$ :  $trsys2$  silent-moves  $s2$   $s2'$  and  $bisim2'$ :  $bisim23$   $s2'$   $s3'$  by  $blast$ from  $wb12$  simulation-silents $2[OF\; bism1\; tr2]$  obtain  $s1'$ where  $trsys1$  silent-moves s1 s1' bisim12 s1' s2' by blast **with** *bisim2*  $\prime$  **show** ∃ *s1*  $\prime$  *trsys1* .*silent-moves s1 s1*  $\prime$  ∧ (*bisim12*  $\circ$ <sub>B</sub> *bisim23*) *s1*  $\prime$  *s3*  $\prime$ **by**(*blast intro*: *bisim-composeI*) **next fix** *s1 s3 tl1 s1* <sup>0</sup> **assume** *bisim*: (*bisim12*  $\circ_B$  *bisim23*) *s1 s3* 

```
and tr1: trsus1 s1 tl1 s1' and \tau1: \neg \taumove1 s1 tl1 s1'
   from bisim obtain s2 where bisim1 : bisim12 s1 s2 and bisim2 : bisim23 s2 s3 by blast
   from wb12 \n   <i>simulation1</i> [OF bisim1 tr1 \tau1 ] obtain s2's2'' tl2
      where tr21: trsys2 silent-moves s2 s2' and tr22: trsys2 s2' t2 s2'' and \tau2: \neg \taumove2 s2' t2s^{2}<sup>^{\prime\prime}</sup>
     and bisim1': bisim12 s1' s2" and tlsim1: tlsim12 tl1 tl2 by blast
   from wb23 \nsim: <i>simulation-silents1</i> [OF bisim2 tr21] obtain s3'where tr31: trsys3.silent-moves s3 s3' and bism2': bisim23 s2' s3' by blastfrom wb23.simulation1[OF bisim2' tr22 \tau2] obtain s3'' s3''' t13where trsys3 silent-moves s3' s3'' trsys3 s3'' tl3 s3'''\lnot \taumove3 s3 '' tl3 s3 '' bisim23 s2 '' s3 '' tlsim23 tl2 tl3 by blast
   with tr31 bisim1' tlsim1
   sshow \exists s3's3'' tl3. trsys3.silent-moves s3's3' \wedge trsys3's3' tl3 s3'' \wedge \neg \tau move3 s3' tl3 s3'' \wedge \neg(bisim12 \circ_B bisim23) s1's3'' \wedge (tlsim12 \circ_B tlsim23) t11 t13by(blast intro: rtranclp-trans bisim-composeI)
 next
   \mathbf{fix} s1 s3 tl3 s3'
   assume bisim: (bisim12 \circ_B bisim23) s1 s3
     and tr3: trsys3 s3 tl3 s3' and \tau3: \neg \taumove3 s3 tl3 s3'
   from bisim obtain s2 where bisim1 : bisim12 s1 s2 and bisim2 : bisim23 s2 s3 by blast
   from wb23.simulation2[OF bisim2 tr3 \tau 3] obtain s2's2'' tl2
      where tr21: trsys2 silent-moves s2 s2' and tr22: trsys2 s2' t2 s2'' and \tau2: \neg \taumove2 s2' t2s^{2}<sup>^{\prime\prime}</sup>
     and bisim2': bisim23 s2" s3' and tlsim2: tlsim23 tl2 tl3 by blast
   from wb12 simulation-silents2 [OF bisim1 tr21] obtain s1'where tr11: trsys1 silent-moves s1 s1' and bisim1': bisim12 s1' s2' by blastfrom wb12.simulation2[OF\ bisim1' tr22 \tau2] obtain s1'' s1''' tl1
     where trsys1 .silent-moves s1' s1'' trsys1 s1'' tl1 s1'''
     \lnot \tau move1 s1'' tl1 s1''' bisim12 s1''' s2'' tlsim12 tl1 tl2 by blast
   with tr11 bisim2' tlsim2
   show \exists s1' s1'' tl1. trsys1.silent-moves s1 s1' \wedge trsys1 s1' tl1 s1'' \wedge \neg \taumove1 s1' tl1 s1'' \wedge(bisim12 \circ_B bisim23) s1'' s3' \wedge (tlsim12 \circ_B tlsim23) t11 t13by(blast intro: rtranclp-trans bisim-composeI)
 next
   fix s1 s2
   assume (bisim12 ◦ bisim23) s1 s2
   thus \tautrsys.\taudiverge trsys1 \taumove1 s1 = \tautrsys.\taudiverge trsys3 \taumove3 s2
     by(auto simp add: wb12 .τdiverge-bisim-inv wb23 .τdiverge-bisim-inv)
 qed
qed
lemma bisimulation-bisim-compose:
 [[ bisimulation trsys1 trsys2 bisim12 tlsim12 ; bisimulation trsys2 trsys3 bisim23 tlsim23 ]]
```
=⇒ *bisimulation trsys1 trsys3* (*bisim-compose bisim12 bisim23* ) (*bisim-compose tlsim12 tlsim23* ) **unfolding** *delay-bisimulation-conv-bisimulation*[*symmetric*]

**by**(*rule delay-bisimulation-diverge-compose*)

**lemma** *delay-bisimulation-diverge-final-compose*:

**fixes** τ*move1* τ*move2*

**assumes** *wbisim12* : *delay-bisimulation-diverge-final trsys1 trsys2 bisim12 tlsim12* τ*move1* τ*move2 final1 final2*

**and** *wbisim23* : *delay-bisimulation-diverge-final trsys2 trsys3 bisim23 tlsim23* τ*move2* τ*move3 final2 final3*

**shows** *delay-bisimulation-diverge-final trsys1 trsys3 (bisim12*  $\circ_B$  *bisim23) (tlsim12*  $\circ_B$  *tlsim23)* 

τ*move1* τ*move3 final1 final3* **proof** − **interpret** *trsys1* : τ *trsys trsys1* τ*move1* **. interpret** *trsys2* : τ *trsys trsys2* τ*move2* **. interpret** *trsys3* : τ *trsys trsys3* τ*move3* **. interpret** *wb12* : *delay-bisimulation-diverge-final trsys1 trsys2 bisim12 tlsim12* τ*move1* τ*move2 final1 final2* **by**(*auto intro*: *wbisim12* ) **interpret** *wb23* : *delay-bisimulation-diverge-final trsys2 trsys3 bisim23 tlsim23* τ*move2* τ*move3 final2 final3* **by**(*auto intro*: *wbisim23* ) **interpret** *delay-bisimulation-diverge trsys1 trsys3 bisim12* ◦B *bisim23 tlsim12* ◦B *tlsim23* τ*move1* τ*move3* **by**(*rule delay-bisimulation-diverge-compose*)(*unfold-locales*) **show** *?thesis* **proof fix** *s1 s3* **assume** (*bisim12*  $\circ_B$  *bisim23*) *s1 s3 final1 s1* **from**  $\langle$  (*bisim12*  $\circ$ <sub>B</sub> *bisim23*) *s1 s3* **obtain** *s2* **where** *bisim12 s1 s2* **and** *bisim23 s2 s3* ... **from**  $wb12$ .*final1-simulation*[ $OF \; \langle bisim12 \; s1 \; s2 \rangle \; \langle final1 \; s1 \rangle$ ] **obtain**  $s2'$  where  $trsys2$  silent-moves  $s2$   $s2'$  bisim12  $s1$   $s2'$  final2  $s2'$  by blast **from** *wb23* .*simulation-silents1* [*OF* ‹*bisim23 s2 s3* › ‹*trsys2* .*silent-moves s2 s2* <sup>0</sup> ›] **obtain**  $s3'$  where  $trsys3$  silent-moves  $s3$   $s3'$  bisim23  $s2'$   $s3'$  by blast **from**  $wb23$ .*final1-simulation*[ $OF \triangleleft bism23$   $s2'$   $s3' \triangleleft final2$   $s2'$ **obtain**  $s3''$  where  $trsys3$  silent-moves  $s3'$   $s3''$  bisim23  $s2'$   $s3''$  final3  $s3''$  by blast  ${\bf from } \langle trsys3 \ldotp silent-moves \; s3 \; s3' \rangle \langle trsys3 \ldotp silent-moves \; s3' \; s3'' \rangle$ **have** *trsys3.silent-moves s3 s3*<sup> $\prime\prime$ </sup> **by**(*rule rtranclp-trans*) **moreover from**  $\langle b i s i m 12 s 1 s 2' \rangle \langle b i s i m 23 s 2' s 3'' \rangle$ have  $(bisim12 \circ_B bisim23)$  *s1 s3*". **ultimately show**  $\exists s3'.$  *trsys3.silent-moves*  $s3 s3' \wedge (b i \sin 12 \circ_B b i \sin 23) s1 s3' \wedge final3 s3'$ **using**  $\langle \text{final}3 \text{ s}3'' \rangle$  **by** *iprover* **next fix** *s1 s3* **assume** (*bisim12*  $\circ_B$  *bisim23*) *s1 s3 final3 s3* **from**  $\langle$  (*bisim12*  $\circ_B$  *bisim23*  $\leq$  *s1*  $\circ$ *s3* **obtain**  $s2$  **where** *bisim12*  $s1$  *s2* **and** *bisim23*  $s2$  *s3* **.. from**  $wb23$ .*final2-simulation*[ $OF \triangleleft bism23$   $s2$   $s3$   $\triangleleft final3$   $s3$   $\rangle$ ] **obtain**  $s2'$  where  $trsys2$  silent-moves  $s2$   $s2'$  bisim23  $s2'$   $s3$  final2  $s2'$  by blast **from**  $wb12$ .*simulation-silents* $2[OF \; \langle \textit{bism12 s1 s2} \rangle \; \langle \textit{trsys2.silent-moves s2 s2'} \rangle]$ **obtain**  $s1'$  where *trsys1.silent-moves s1 s1' bisim12 s1' s2'* by *blast* **from**  $wb12$ .*final2-simulation*  $[OF \langle bisim12s1's2' \rangle \langle final2s2' \rangle]$ **obtain**  $s1''$  where  $trsys1$  silent-moves  $s1'$   $s1''$   $b$ isim12  $s1''$   $s2'$  final1  $s1''$  by blast  ${\bf from} \ \langle \textit{trsys1}.\textit{silent-moves s1 s1'} \rangle \ \langle \textit{trsys1}.\textit{silent-moves s1'}\textit{s1''}\rangle$ **have** *trsys1.silent-moves s1 s1*  $\prime\prime$  **by**(*rule rtranclp-trans*)  $\text{moreover from } \langle \textit{bisim12 s1} \textit{''} \textit{s2} \rangle \langle \textit{bisim23 s2} \textit{'} \textit{s3} \rangle$ **have** (*bisim12*  $\circ_B$  *bisim23*) *s1*  $\prime\prime$  *s3* .. **ultimately show**  $\exists s1'.$  *trsys1.silent-moves s1 s1'* ∧ (*bisim12* ∘<sub>B</sub> *bisim23*) *s1' s3* ∧ *final1 s1'* **using**  $\langle \text{final1 s1} \rangle$  **by** *iprover* **qed qed**

**end**

# **1.18 Bisimulation relations for the multithreaded semantics**

**theory** *FWBisimulation* **imports** *FWLTS Bisimulation* **begin**

# **1.18.1 Definitions for lifting bisimulation relations**

**primrec** *nta-bisim* :: (<sup>0</sup> *t* ⇒ ( 0 *x1* × <sup>0</sup>*m1* , 0 *x2* × <sup>0</sup>*m2* ) *bisim*) ⇒ ((<sup>0</sup> *t*, 0 *x1* , <sup>0</sup>*m1* ) *new-thread-action*,  $('t,'x2,'m2)$  *new-thread-action*) *bisim* **where**  $[code]$ : *nta-bisim bisim* (*NewThread t x m*)  $ta = (\exists x' \ m'. t a = NewThread t x' m' \land bisim t (x, y)$  $m)$   $(x', m')$ | *nta-bisim bisim* (*ThreadExists t b*)  $ta = (ta = ThreadE x \text{ is } t \text{ } b)$ **lemma** *nta-bisim-1-code* [*code*]: *nta-bisim bisim* (*NewThread t x m*)  $ta = (case \ta \of \t NewThread \t t' x' m' \Rightarrow t = t' \land \t {bisim \t t} (x, m)$  $(x', m')$  | -  $\Rightarrow$  *False*) **by**(*auto split*: *new-thread-action*.*split*) **lemma** *nta-bisim-simps-sym* [*simp*]:  $n$ *ta-bisim bisim ta* (*NewThread t x m*) =  $(\exists x' \, m'. t a = \text{NewThread} t x' \, m' \land \text{bisim} t (x', m') (x, m))$ *nta-bisim bisim ta* (*ThreadExists t b*) =  $(ta = ThreadExists t b)$ **by**(*cases ta*, *auto*)+ definition  $ta-bisim :: ('t \Rightarrow ('x1 \times 'm1, 'x2 \times 'm2) bisim) \Rightarrow ((\langle 1, 't, 'x1, 'm1, 'w, 'o) thread-action,$ 

 $(l, 't, 'x2, 'm2, 'w, 'o)$  *thread-action*) *bisim* **where**  $ta-bisim$  *bisim ta1 ta2*  $\equiv$ 

 $\{ \text{tan } \theta \} = \{ \text{tan } \theta \}$   $\{ \text{tan } \theta \}$   $\{ \text{tan } \theta \}$   $\{ \text{tan } \theta \}$   $\{ \text{tan } \theta \}$   $\{ \text{tan } \theta \}$   $\{ \text{tan } \theta \}$   $\{ \text{tan } \theta \}$   $\{ \text{tan } \theta \}$   $\{ \text{tan } \theta \}$ |}*i* = {| *ta2* |}*i* ∧ *list-all2* (*nta-bisim bisim*) {| *ta1*  $\vert \vert_t$  {| *ta2*  $\vert \vert_t$ 

**lemma** *ta-bisim-empty* [*iff*]: *ta-bisim bisim*  $ε ε$ **by**(*auto simp add*: *ta-bisim-def*)

**lemma** *ta-bisim-*ε [*simp*]:  $ta-bisim b \epsilon ta' \longleftrightarrow ta' = \epsilon ta-bisim b ta \epsilon \longleftrightarrow ta = \epsilon$ **apply**(*cases ta* <sup>0</sup> , *fastforce simp add*: *ta-bisim-def*) **apply**(*cases ta*, *fastforce simp add*: *ta-bisim-def*) **done**

**lemma** *nta-bisim-mono*: **assumes** *major*: *nta-bisim bisim ta ta'* and *mono*:  $\bigwedge t$  *s1 s2*. *bisim*  $t$  *s1 s2*  $\implies$  *bisim'*  $t$  *s1 s2* shows *nta-bisim bisim' ta ta'* **using** *major* **by**(*cases ta*)(*auto intro*: *mono*)

**lemma** *ta-bisim-mono*: **assumes** *major*: *ta-bisim bisim ta1 ta2* and *mono*:  $\bigwedge t$  *s1 s2*. *bisim*  $t$  *s1 s2*  $\implies$  *bisim'*  $t$  *s1 s2* shows *ta-bisim bisim' ta1 ta2* 

**using** *major* **by**(*auto simp add*: *ta-bisim-def elim*!: *List*.*list-all2-mono nta-bisim-mono intro*: *mono*)

**lemma** *nta-bisim-flip* [*flip-simps*]: *nta-bisim*  $(\lambda t. \text{ flip } (\text{bisim } t)) = \text{flip } (\text{nta-bisim bisim})$ **by**(*rule ext*)(*case-tac x*, *auto simp add*: *flip-simps*)

**lemma** *ta-bisim-flip* [*flip-simps*]:  $ta-bisim (\lambda t. \text{ flip } (bisim t)) = \text{flip } (ta-bisim bisim)$ 

**by**(*auto simp add*: *fun-eq-iff flip-simps ta-bisim-def*)

**locale** *FWbisimulation-base* = *r1* : *multithreaded-base final1 r1 convert-RA* + *r2* : *multithreaded-base final2 r2 convert-RA* **for**  $\text{final1} :: 'x1 \Rightarrow \text{bool}$ **and**  $r1$  ::  $(l, l, x, t, m, m, w, o)$  *semantics* (*-*  $\vdash$  *- -1* -*-* $\rightarrow$  *-* [50, 0, 0, 50] 80) and  $\text{final2} :: \text{'x2} \Rightarrow \text{bool}$ **and**  $r2$  :: ('l,'t,'x2,'m2,'w,'o) semantics ( $\vdash$   $-2$  $\rightarrow$   $-$  [50, 0, 0, 50] 80) and *convert-RA* :: 'l released-locks  $\Rightarrow$  'o list  $+$ **fixes** bisim :: ' $t \Rightarrow$  ('x1  $\times$  'm1, 'x2  $\times$  'm2) bisim (- $\vdash$  -/ $\approx$  - [50, 50, 50] 60) and *bisim-wait* ::  $('x1, 'x2)$  *bisim*  $(-) \approx w - [50, 50]$  60 **begin**

**notation**  $r1.readT-syntax1$  (−−1−− $\triangleright$ −− $\rightarrow$  − [50,0,0,50] 80) **notation**  $r2 \text{.} \text{red } T \text{-} \text{syn} \text{tan} 1 \ (-2 - 2 - 2 - 1) - (50, 0, 0, 50)$  80)

**notation**  $r1. RedT$  (- −1− $\triangleright$ - $\rightarrow$ \* - [50,0,50] 80) **notation**  $r2 \text{.} RedT$  (− −2− $\triangleright$ −→ $*$  - [50,0,50] 80)

**notation**  $r1$ .must-sync  $(- \vdash \langle -, / - \rangle / \langle 11 \rangle [50, 0, 0] \rangle 81)$ **notation**  $r2$  *must-sync*  $\left(-\frac{1}{2}, \frac{1}{2}\right)$   $\left(2\left[50, 0, 0\right] 81\right)$ 

**notation**  $r1$ .can-sync  $(- \vdash \langle -,- \rangle / - \rangle / 1$  [50,0,0,0] 81) **notation**  $r2.cam-sync$  (-  $\vdash \langle -, / \rangle$  -/  $\wr$  2 [50,0,0,0] 81)

**abbreviation** *ta-bisim-bisim-syntax*  $(-\sim m - [50, 50, 60)$ **where** *ta1* ∼*m ta2* ≡ *ta-bisim bisim ta1 ta2*

**definition** *thisim* :: *bool*  $\Rightarrow 't \Rightarrow ('x1 \times 'l$  *released-locks*) *option*  $\Rightarrow 'm1 \Rightarrow ('x2 \times 'l$  *released-locks*)  $option \Rightarrow 'm2 \Rightarrow bool$  where

 $\bigwedge ln$ . *tbisim nw t ts1 m1 ts2 m2* ←→ (*case ts1 of None* ⇒ *ts2* = *None*  $| (x1, ln) \Rightarrow (\exists x2. ts2 = |(x2, ln)) \land t \vdash (x1, ml) \approx (x2, m2) \land (nw \lor x1 \approx w x2))$ 

**lemma** *tbisim-NoneI*: *tbisim w t None m None m'* **by**(*simp add*: *tbisim-def*)

**lemma** *tbisim-SomeI*:  $\bigwedge ln \colon [t \mid (x, m) \approx (x', m'); nw \vee x \approx w x' ] \Longrightarrow \text{tbisim } nw \; t \;(\text{Some } (x, ln)) \; m \;(\text{Some } (x', ln)) \; m'$ **by**(*simp add*: *tbisim-def*)

**lemma** *tbisim-cases*[*consumes 1* , *case-names None Some*]: **assumes** *major*: *tbisim nw t ts1 m1 ts2 m2*

**and**  $[$   $ts1 = None$ ;  $ts2 = None$   $] \implies$  *thesis* and  $\bigwedge x \ln x'.$  [ ts1 =  $|(x, ln)|$ ; ts2 =  $|(x', ln)|$ ; t  $\vdash (x, ml) \approx (x', m2)$ ; nw  $\lor x \approx w x'$  ]  $\Longrightarrow$  thesis **shows** *thesis* **using** *assms* **by**(*auto simp add*: *tbisim-def*) **definition** mbisim ::  $((1, 't, 'x1, 'm1, 'w) state, (1, 't, 'x2, 'm2, 'w) state) bisim (-\infty m - [50, 50, 60)$ **where** *s1* ≈*m s2*  $\equiv$ 

*finite*  $dom (thr s1) \wedge locks s1 = locks s2 \wedge west s1 = west s2 \wedge west-thread-ok (west s1) (thr s1)$ ∧

 $interrupts s1 =$   $interrupts s2 \wedge$ 

(∀ *t*. *tbisim* (*wset s2 t* = *None*) *t* (*thr s1 t*) (*shr s1* ) (*thr s2 t*) (*shr s2* ))

**lemma** *mbisim-thrNone-eq:*  $s1 \approx m s2 \implies thr s1 t = None \longleftrightarrow thr s2 t = None$ **unfolding** *mbisim-def tbisim-def* **apply**(*clarify*)  $\text{apply}($ *erule allE*[where  $x=t$ ]) **apply**(*clarsimp*) **done**

**lemma** *mbisim-thrD1* :

 $\bigwedge ln.$  [ $s1 \approx m s2$ ; *thr*  $s1 t = |(x, ln)|$  ]  $\Rightarrow \exists x'.$  *thr s2 t* =  $[(x', h)] \land t \vdash (x, \text{shr s1}) \approx (x', \text{shr s2}) \land (wset s1 t = None \lor x \approx w x')$ **by**(*fastforce simp add*: *mbisim-def tbisim-def*)

**lemma** *mbisim-thrD2* :

 $\bigwedge \{n \colon \llbracket s1 \approx m \ s2 \colon \text{thr } s2 \ t = \lfloor (x, \ ln) \rrbracket \ \rrbracket$  $\Rightarrow \exists x'.$  *thr s1*  $t = |(x', h)| \land t \vdash (x', \textit{shr s1}) \approx (x, \textit{shr s2}) \land (wset s2 t = None \lor x' \approx w x)$ **by**(*frule mbisim-thrNone-eq*[**where** *t*=*t*])(*cases thr s1 t*,(*fastforce simp add*: *mbisim-def tbisim-def*)+)

**lemma** *mbisim-dom-eq:*  $s1 \approx m s2 \implies dom (thr s1) = dom (thr s2)$ **apply**(*clarsimp simp add*: *dom-def fun-eq-iff simp del*: *not-None-eq*) **apply**(*rule Collect-cong*) **apply**(*drule mbisim-thrNone-eq*) **apply**(*simp del*: *not-None-eq*) **done**

**lemma** *mbisim-wset-thread-ok1* :  $s1 \approx m \ s2 \implies \text{wset-thread-ok} \ (wset s1) \ (thr \ s1)$ **by**(*clarsimp simp add*: *mbisim-def*)

**lemma** *mbisim-wset-thread-ok2* : **assumes**  $s1 \approx m s2$ **shows** *wset-thread-ok* (*wset s2* ) (*thr s2* ) **using** *assms* **apply**(*clarsimp simp add*: *mbisim-def*) **apply**(*auto intro*!: *wset-thread-okI simp add*: *mbisim-thrNone-eq*[*OF assms*, *THEN sym*] *dest*: *wset-thread-okD*) **done**

**lemma** *mbisimI*:  $\int$  *finite* (*dom* (*thr s1*)); *locks s1* = *locks s2*; *wset s1* = *wset s2*; *interrupts s1* = *interrupts s2*; *wset-thread-ok* (*wset s1* ) (*thr s1* );  $\bigwedge t$ . *thr s1*  $t = None \implies thr s2$   $t = None;$ 

 $\bigwedge t$  *x1* ln. *thr s1*  $t = \left| \left( x1, \ln \right) \right| \implies \exists x2$ . *thr s2*  $t = \left| \left( x2, \ln \right) \right| \land t \vdash \left( x1, \text{ shr } s1 \right) \approx \left( x2, \text{ shr } s2 \right)$  $∧$  (*wset s2 t* = *None*  $∨$  *x1* ≈*w x2*)  $\mathbb{I}$  $\implies s1 \approx m s2$ **by**(*fastforce simp add*: *mbisim-def tbisim-def*) **lemma** *mbisimI2* :  $\int$  *finite* (*dom* (*thr s2*)); *locks s1* = *locks s2*; *wset s1* = *wset s2*; *interrupts s1* = *interrupts s2*; *wset-thread-ok* (*wset s2* ) (*thr s2* );  $\bigwedge t$ . *thr s2*  $t = None \implies thr \ s1 \ t = None;$  $\bigwedge t \; x \; \text{in.} \; \text{thr s2 } t = \big( (x \; \text{in}) \big) \implies \exists x \; \text{in.} \; \text{thr s1 } t = \big( (x \; \text{in}) \big) \; \wedge \; t \vdash (x \; \text{in.} \; \text{shr s1 } t \geq 0 \, \text{in.} \; s \; \text{in.} \; s \; \text{in.} \; s \; \text{in.} \; s \; \text{in.} \; s \; \text{in.} \; s \; \text{in.} \; s \; \text{in.} \; s \; \text{in.} \; s \; \$  $∧$  (*wset s2 t* = *None*  $∨$  *x1* ≈*w x2*)  $\mathbb{I}$  $\implies s1 \approx m s2$ **apply**(*auto simp add*: *mbisim-def tbisim-def*) **prefer** *2* **apply**(*rule wset-thread-okI*) **apply**(*case-tac thr s2 t*) **apply**(*auto dest*!: *wset-thread-okD*)[*1* ] **apply** *fastforce* **apply**(*erule back-subst*[**where** *P*=*finite*]) **apply**(*clarsimp simp add*: *dom-def fun-eq-iff simp del*: *not-None-eq*) **defer apply**(*rename-tac t*) **apply**(*case-tac* [!] *thr s2 t*) **by** *fastforce*+ **lemma** *mbisim-finite1* :  $s1 \approx m s2 \implies \text{finite} (\text{dom} (\text{thr} s1))$ **by**(*simp add*: *mbisim-def*) **lemma** *mbisim-finite2* :  $s1 \approx m s2 \implies \text{finite} (\text{dom} (\text{thr} s2))$ **by**(*frule mbisim-finite1* )(*simp add*: *mbisim-dom-eq*) **definition**  $mta-bisim :: ('t \times ('l, 't, 'x1, 'm1, 'w, 'o)$  *thread-action*,  $v'$ t ×  $(l, 't, 'x2, 'm2, 'w, 'o)$  *thread-action*) *bisim*  $(- / \sim T - [50, 50, 60]$ **where** *tta1* ∼*T tta2*  $\equiv$  *fst tta1* = *fst tta2* ∧ *snd tta1* ∼*m snd tta2* **lemma** *mta-bisim-conv* [*simp*]: (*t*, *ta1*) ∼*T* (*t'*, *ta2*) ←→ *t* = *t'* ∧ *ta1* ∼*m ta2* **by**(*simp add*: *mta-bisim-def*) **definition** *bisim-inv* :: *bool* **where**  $bisim\text{-}inv \equiv (\forall s1 \text{ ta}1 \text{ s}1 \text{ 's}2 \text{ t. t} \vdash s1 \approx s2 \rightarrow t \vdash s1 \rightarrow -1-ta1 \rightarrow s1' \rightarrow (\exists s2'. t \vdash s1' \approx s2'))$  ^  $(\forall s2 \text{ ta}2 \text{ s}2' \text{ s}1 \text{ t. } t \vdash s1 \approx s2 \rightarrow t \vdash s2 - 2 - ta2 \rightarrow s2' \rightarrow (\exists s1'. t \vdash s1' \approx s2'))$ **lemma** *bisim-invI*:  $\llbracket \bigwedge s1 \text{ ta1 } s1' \text{ s2 } t. \llbracket t \vdash s1 \approx s2; t \vdash s1 - 1 - ta1 \rightarrow s1' \rrbracket \implies \exists s2'. t \vdash s1' \approx s2';$  $\int \mathcal{S} \times \mathcal{S} \times \math$ =⇒ *bisim-inv* **by**(*auto simp add*: *bisim-inv-def*) **lemma** *bisim-invD1* :

 $[[\textit{bisim-inv}; t \vdash s1 \approx s2; t \vdash s1 -1 - ta1 \rightarrow s1'] \Longrightarrow \exists s2'. t \vdash s1' \approx s2'$ **unfolding** *bisim-inv-def* **by** *blast*

**lemma** *bisim-invD2* :  $[[\textit{bisim-inv}; \; t \vdash s1 \approx s2; \; t \vdash s2 - 2 - ta2 \rightarrow s2' \; || \Longrightarrow \exists s1'. \; t \vdash s1' \approx s2'$ **unfolding** *bisim-inv-def* **by** *blast* **lemma** *thread-oks-bisim-inv*:  $\lceil \forall t. \text{ts1 } t = \text{None} \longleftrightarrow \text{ts2 } t = \text{None}; \text{ list-all2 } (\text{nta-bisim bisim}) \text{ tas1 } \text{tas2 } \rceil$  $\implies$  *thread-oks ts1 tas1*  $\longleftrightarrow$  *thread-oks ts2 tas2* **proof**(*induct tas2 arbitrary*: *tas1 ts1 ts2* ) **case** *Nil* **thus** *?case* **by**(*simp*) **next case** (*Cons ta2 TAS2 tas1 TS1 TS2* )  $\textbf{note} \ \textit{IH} = \langle \text{Ats1}\ \textit{ts1}\ \textit{ts2}\rangle. \ \llbracket \ \forall \ t. \ \textit{ts1}\ t = \textit{None} \longleftrightarrow \textit{ts2}\ t = \textit{None}; \ \textit{list-all2}\ \textit{(nta-bisim bisim)} \ \textit{tas1}$ *TAS2* ]]  $\implies$  *thread-oks ts1 tas1*  $\longleftrightarrow$  *thread-oks ts2 TAS2* › **note**  $eqNone = \forall t$ . *TS1*  $t = None \leftrightarrow TS2$   $t = None$  [*rule-format*] **hence** *fti*: *free-thread-id TS1* = *free-thread-id TS2* **by**(*auto simp add*: *free-thread-id-def*) **from**  $\langle$ *list-all2* (*nta-bisim bisim*) *tas1* (*ta2* #  $TAS2$ ) **obtain** *ta1 TAS1* **where** *tas1* = *ta1* # *TAS1 nta-bisim bisim ta1 ta2 list-all2* (*nta-bisim bisim*) *TAS1 TAS2* **by**(*auto simp add*: *list-all2-Cons2* ) **moreover { fix** *t* **from**  $\langle$ *nta-bisim bisim ta1 ta2*  $\rangle$ **have**  $\langle$ *redT-updT' TS1 ta1 t* = *None*  $\longleftrightarrow$   $\langle$ *redT-updT' TS2 ta2 t* = *None* **by**(*cases ta1* , *auto split*: *if-split-asm simp add*: *eqNone*) **} ultimately have** *thread-oks* ( $redT$ - $updT'$  *TS1 ta1*)  $TAS1 \leftrightarrow thread-oks$  ( $redT$ - $updT'$  *TS2 ta2*) *TAS2* **by** −(*rule IH*, *auto*) **moreover from** ‹*nta-bisim bisim ta1 ta2* › *fti* **have** *thread-ok TS1 ta1* = *thread-ok TS2 ta2* **by**(*cases ta1* , *auto*) **ultimately show** *?case* **using**  $\langle \textit{tas1} \rangle = \textit{ta1} \# \textit{TAS1} \rangle$  by *auto* **qed lemma** *redT-updT-nta-bisim-inv*:  $\lceil \int_0^{\pi} r \cdot d\sigma \cdot d\sigma \rceil$  *ta1 ta2*; *ts1 T* = *None*  $\leftrightarrow$  *ts2 T* = *None*  $\lceil \Rightarrow \text{red}T \cdot \text{upd}T \cdot d\sigma \rceil$  *ts1 ta1 T* = *None*  $\longleftrightarrow$  *redT-updT ts2 ta2 T = None* **by**(*cases ta1* , *auto*) **lemma** *redT-updTs-nta-bisim-inv*: [[ *list-all2* (*nta-bisim bisim*) *tas1 tas2* ; *ts1 T* = *None* ←→ *ts2 T* = *None* ]]  $\implies redT\text{-}updTs \text{ts1} \text{tas1 } T = None \longleftrightarrow redT\text{-}updTs \text{ ts2} \text{ tas2 } T = None$ **proof**(*induct tas1 arbitrary*: *tas2 ts1 ts2* ) **case** *Nil* **thus** *?case* **by**(*simp*) **next case** (*Cons TA1 TAS1 tas2 TS1 TS2* ) **note**  $IH = \langle \text{Atas2 ts1 ts2. [list-all2 (nta-bisim bisim) TAS1 tas2; (ts1 T = None}) = (ts2 T =$ *None*)]]  $\implies$   $(\text{red }T\text{-}\text{upd}T\text{s} \text{ ts1} \text{ TAS1} \text{ T} = \text{None}) = (\text{red }T\text{-} \text{upd}T\text{s} \text{ ts2} \text{ tas2} \text{ T} = \text{None})$ **from**  $\langle$ *list-all2* (*nta-bisim bisim*) (*TA1* # *TAS1*) *tas2*  $\rangle$ **obtain** *TA2 TAS2* **where** *tas2* = *TA2* # *TAS2 nta-bisim bisim TA1 TA2 list-all2* (*nta-bisim bisim*) *TAS1 TAS2* **by**(*auto simp add*: *list-all2-Cons1* ) **from**  $\langle nta-bisim bisim TAI TA2 \rangle$   $\langle (TSI T = None) = (TS2 T = None) \rangle$ 

**have** redT-updT TS1 TA1  $T = None \leftrightarrow redT$ -updT TS2 TA2  $T = None$ **by**(*rule redT-updT-nta-bisim-inv*) **with** *IH*[*OF* ‹*list-all2* (*nta-bisim bisim*) *TAS1 TAS2* ›, *of redT-updT TS1 TA1 redT-updT TS2 TA2* ] ‹*tas2* = *TA2* # *TAS2* › **show** *?case* **by** *simp*

**qed**

**end**

**lemma** *tbisim-flip* [*flip-simps*]:  $FWbisimulation-base.$ *tbisim*  $(\lambda t.$  *flip* (*bisim t*)) (*flip bisim-wait*) *w t ts2 m2 ts1 m1* = *FWbisimulation-base*.*tbisim bisim bisim-wait w t ts1 m1 ts2 m2* **unfolding** *FWbisimulation-base*.*tbisim-def flip-simps* **by** *auto*

**lemma** *mbisim-flip* [*flip-simps*]:

*FWbisimulation-base*.*mbisim* (λ*t*. *flip* (*bisim t*)) (*flip bisim-wait*) *s2 s1* = *FWbisimulation-base*.*mbisim bisim bisim-wait s1 s2* **apply**(*rule iffI*) **apply**(*frule FWbisimulation-base*.*mbisim-dom-eq*) **apply**(*frule FWbisimulation-base*.*mbisim-wset-thread-ok2* ) **apply**(*fastforce simp add*: *FWbisimulation-base*.*mbisim-def flip-simps*) **apply**(*frule FWbisimulation-base*.*mbisim-dom-eq*) **apply**(*frule FWbisimulation-base*.*mbisim-wset-thread-ok2* ) **apply**(*fastforce simp add*: *FWbisimulation-base*.*mbisim-def flip-simps*) **done**

**lemma** *mta-bisim-flip* [*flip-simps*]:

*FWbisimulation-base*.*mta-bisim* (λ*t*. *flip* (*bisim t*)) = *flip* (*FWbisimulation-base*.*mta-bisim bisim*) **by**(*auto simp add*: *fun-eq-iff flip-simps FWbisimulation-base*.*mta-bisim-def*)

**lemma** *flip-const* [ $simp$ ]: *flip* ( $\lambda a$  *b*. *c*) = ( $\lambda a$  *b*. *c*) **by**(*rule flip-def*)

**lemma** *mbisim-K-flip* [*flip-simps*]: *FWbisimulation-base.mbisim*  $(\lambda t. \text{ flip } (bism t)) (\lambda x1 x2 c) s1 s2 =$ *FWbisimulation-base*.*mbisim bisim* (λ*x1 x2* . *c*) *s2 s1* **using**  $mbisim\text{-}flip[of\text{ }bisim\text{ }\lambda x1\text{ }x2\text{. }c\text{ }s1\text{ }s2]$ **unfolding** *flip-const* **.**

**context** *FWbisimulation-base* **begin**

**lemma** *mbisim-actions-ok-bisim-no-join-12* : **assumes** *mbisim*: *mbisim s1 s2* and *collect-cond-actions* { $\{ta1\}$ *c* = {} **and** *ta-bisim bisim ta1 ta2* **and** *r1* .*actions-ok s1 t ta1* **shows** *r2* .*actions-ok s2 t ta2* **using** *assms mbisim-thrNone-eq*[*OF mbisim*] **by**(*auto simp add*: *ta-bisim-def mbisim-def intro*: *thread-oks-bisim-inv*[*THEN iffD1* ] *r2* .*may-join-cond-action-oks*)

**lemma** *mbisim-actions-ok-bisim-no-join-21* :  $\lceil \text{ mbisim s1 s2} \rceil$ ; *collect-cond-actions*  $\lceil \text{ta2} \rceil$ *c* = {}; *ta-bisim bisim ta1 ta2*; *r2* .*actions-ok s2 t ta2*  $\lceil \text{ta2} \rceil$  $\implies$  *r1 actions-ok s1 t ta1* **using** *FWbisimulation-base*.*mbisim-actions-ok-bisim-no-join-12* [**where** *bisim*=λ*t*. *flip* (*bisim t*) **and**

```
bisim-wait=flip bisim-wait]
unfolding flip-simps .
```
**lemma** *mbisim-actions-ok-bisim-no-join*:  $\lceil \text{mbisim s1 s2}; \text{ collect-cond-actions } \lceil \text{ta1} \rceil_c = \{\}; \text{ta-bisim bisim ta1 ta2 } \rceil$  $\implies$  r1.actions-ok s1 t ta1 = r2.actions-ok s2 t ta2 **apply**(*rule iffI*) **apply**(*erule* (*3* ) *mbisim-actions-ok-bisim-no-join-12* ) **apply**(*erule mbisim-actions-ok-bisim-no-join-21* [**where** *?ta2* .*0* = *ta2* ]) **apply**(*simp add*: *ta-bisim-def*) **apply** *assumption*+ **done**

**end**

```
locale FWbisimulation-base-aux = FWbisimulation-base +
 r1 : multithreaded final1 r1 convert-RA +
 r2 : multithreaded final2 r2 convert-RA +
   final1 :: 'x1 \Rightarrow booland r1 :: (l, 't, 'x1, 'm1, 'w, 'o) semantics
  and \text{final2} :: \text{'x2} \Rightarrow \text{bool}and r2 :: (l, 't, 'x2, 'm2, 'w, 'o) semantics
  and convert-RA :: 'l released-locks \Rightarrow 'o list
  and bisim :: 't \Rightarrow ('x1 \times 'm1, 'x2 \times 'm2) bisim
  and bisim-wait :: ('x1, 'x2) bisimbegin
```
**lemma** *FWbisimulation-base-aux-flip*: *FWbisimulation-base-aux final2 r2 final1 r1* **by**(*unfold-locales*)

# **end**

**.**

```
lemma FWbisimulation-base-aux-flip-simps [flip-simps]:
 FWbisimulation-base-aux final2 r2 final1 r1 = FWbisimulation-base-aux final1 r1 final2 r2
by(blast intro: FWbisimulation-base-aux.FWbisimulation-base-aux-flip)
```
**sublocale** *FWbisimulation-base-aux* < *mthr*:

*bisimulation-final-base r1* .*redT r2* .*redT mbisim mta-bisim r1* .*mfinal r2* .*mfinal*

**declare** *split-paired-Ex* [*simp del*]

# **1.18.2 Lifting for delay bisimulations**

```
locale FWdelay-bisimulation-base =
 FWbisimulation-base - - - r2 convert-RA bisim bisim-wait +
 r1 : τmultithreaded final1 r1 convert-RA τmove1 +
```
*r2* : τ*multithreaded final2 r2 convert-RA* τ*move2* **for**  $r2$  :: ('l,'t,'x2,'m2,'w,'o) semantics (-  $\vdash$  - -2---> - [50,0,0,50] 80) and *convert-RA* :: 'l released-locks  $\Rightarrow$  'o list **and** bisim :: ' $t \Rightarrow$  ('x1 × 'm1, 'x2 × 'm2) bisim (-  $\vdash$  -/  $\approx$  - [50, 50, 50] 60) **and**  $bisim-wait :: ('x1, 'x2)$   $bisim (-/ \approx w - [50, 50] 60)$ **and**  $\tau$  *move1* ::  $(l, 't, 'x1, 'm1, 'w, 'o)$   $\tau$  *moves* **and**  $\tau$  *move2* ::  $(l, 't, 'x2, 'm2, 'w, 'o)$   $\tau$  *moves* **begin**

 $a$ **bbreviation**  $\tau$  *mred1* ::  $(l, 't, 'x1, 'm1, 'w)$  *state*  $\Rightarrow$   $(l, 't, 'x1, 'm1, 'w)$  *state*  $\Rightarrow$  *bool* **where**  $\tau$ *mred* $1 \equiv r1$ *.* $\tau$ *mred* $T$ 

 $a$ **bbreviation**  $\tau$  *mred2* ::  $(l, l, x, x, m, z, w)$  *state*  $\Rightarrow$   $(l, l, x, x, x, m, z, w)$  *state*  $\Rightarrow$  *bool* **where**  $\tau$ *mred* $2 \equiv r2$ . $\tau$ *mred* $T$ 

abbreviation  $m\tau move1$  ::  $((l, 't, 'x1, 'm1, 'w) state, 't \times (l, 't, 'x1, 'm1, 'w, 'o) thread-action) trsys$ **where**  $m\tau$ *move*  $1 \equiv r1$ *.m* $\tau$ *move* 

abbreviation  $m\tau move2$  ::  $((l, 't, 'x2, 'm2, 'w) state, 't \times (l, 't, 'x2, 'm2, 'w, 'o) thread-action) trsys$ **where**  $m \tau move2 \equiv r2.m \tau move$ 

 $a$ **bbreviation**  $\tau$ <sup>*mRed1* ::  $(l, 't, 'x1, 'm1, 'w)$  *state*  $\Rightarrow$   $(l, 't, 'x1, 'm1, 'w)$  *state*  $\Rightarrow$  *bool*</sup> **where**  $\tau$ *mRed1*  $\equiv \tau$ *mred1*  $\hat{\tau}$ \*\*

 $a$ **bbreviation**  $\tau$  *mRed2* ::  $(l, 't, 'x2, 'm2, 'w)$  *state*  $\Rightarrow$   $(l, 't, 'x2, 'm2, 'w)$  *state*  $\Rightarrow$  *bool* **where**  $\tau mRed2 \equiv \tau mred2^*$ \*\*

 $a$ **bbreviation**  $\tau$  *mtRed1* ::  $(l, l'; x1, 'm1, 'w)$  *state*  $\Rightarrow$   $(l, l'; x1, 'm1, 'w)$  *state*  $\Rightarrow$  *bool* **where**  $\tau$ *mtRed1*  $\equiv \tau$ *mred1*<sup> $\hat{\tau}$ ++</sup>

 $a$ **bbreviation**  $\tau$  *mtRed2* ::  $(l, l'; x2, m2, w)$  *state*  $\Rightarrow$   $(l, l'; x2, m2, w)$  *state*  $\Rightarrow$  *bool* **where**  $\tau$ *mtRed* $2 \equiv \tau$ *mred* $2^{\uparrow}$ ++

```
lemma bisim-inv-τ s1-inv:
 assumes inv: bisim-inv
 and bisim: t \vdash s1 \approx s2and red: r1 silent-moves t s1 s1'
 obtains s2' where t \vdash s1' \approx s2'proof(atomize-elim)
  from red bisim show \exists s2'. t \vdash s1' \approx s2'by(induct rule: rtranclp-induct)(fastforce elim: bisim-invD1 [OF inv])+
qed
```

```
lemma bisim-inv-τ s2-inv:
 assumes inv: bisim-inv
 and bisim: t \vdash s1 \approx s2and red: r2 silent-moves t s2 s2'
 obtains s1' where t \vdash s1' \approx s2'proof(atomize-elim)
  from red bisim show \exists s1'. t \vdash s1' \approx s2'by(induct rule: rtranclp-induct)(fastforce elim: bisim-invD2 [OF inv])+
qed
```
**primrec** activate-cond-action1 ::  $(l, 't, 'x1, 'm1, 'w)$  state  $\Rightarrow$   $(l, 't, 'x2, 'm2, 'w)$  state  $\Rightarrow$ 

# **where**

 $\alpha$ *ctivate-cond-action1 s1 s2* (*Join t*) =  $(\textit{case thr s1 to f None} \Rightarrow s1$  $| |(x1, ln1)| \Rightarrow (case \ thr \ s2 \ t \ of \ None \Rightarrow s1$  $\vert \vert (x2, ln2) \vert \Rightarrow$ *if final2 x2* ∧ *ln2* = *no-wait-locks then redT-upd-*ε *s1 t*  $(SOME x1'.r1.silent-moves t (x1, shr s1) (x1',shr s1) \wedge final1 x1' \wedge$  $t \vdash (x1', \textit{shr s1}) \approx (x2, \textit{shr s2}))$ (*shr s1* ) *else s1* )) |  $\alpha$  *activate-cond-action1 s1 s2 Yield* = *s1* 

 $\mathbf{prime} \in \text{active-to-end-actions1}$  ::  $(l, 't, 'x1, 'm1, 'w) \text{ state } \Rightarrow (l, 't, 'x2, 'm2, 'w) \text{ state}$  $\Rightarrow$  ('t conditional-action) list  $\Rightarrow$  ('l,'t,'x1,'m1,'w) state

### **where**

*activate-cond-actions1 s1 s2*  $\vert \vert = s1$ 

 $\alpha$  *activate-cond-actions1 s1 s2* (*ct*  $\#$  *cts*) = *activate-cond-actions1* (*activate-cond-action1 s1 s2 ct*) *s2 cts*

**primrec** activate-cond-action2 ::  $(l, 't, 'x1, 'm1, 'w)$  state  $\Rightarrow$   $(l, 't, 'x2, 'm2, 'w)$  state  $\Rightarrow$  $\forall t$  conditional-action  $\Rightarrow$   $(\forall t, 'x, 'x, 'm, x', 'w)$  state

## **where**

*activate-cond-action2 s1 s2* (*Join t*) = (*case thr s2 t of None*  $\Rightarrow$  *s2*  $\vert \vert (x2, \ln 2) \vert \Rightarrow$  (*case thr s1 t of None*  $\Rightarrow$  *s2*  $\vert \vert (x1 , \ln 1) \vert \Rightarrow$ *if final1 x1* ∧ *ln1* = *no-wait-locks then redT-upd-*ε *s2 t*  $(SOME x2'.r2.silent-moves t (x2, shr s2) (x2',shr s2) \wedge final2 x2' \wedge$  $t \vdash (x1, \text{ shr s1}) \approx (x2', \text{ shr s2}))$ (*shr s2* ) *else s2* ))

|  $\text{active-cond-action2 s1 s2 Yield} = s2$ 

 $\mathbf{prime} \in \text{active-cond-actions2} :: ('l, 't, 'x1, 'm1, 'w) \text{ state } \Rightarrow ('l, 't, 'x2, 'm2, 'w) \text{ state } \Rightarrow$  $('t conditional-action)$  *list*  $\Rightarrow$   $('l, 't, 'x2, 'm2, 'w)$  *state* 

# **where**

*activate-cond-actions2 s1 s2*  $\vert \vert = s2$ | *activate-cond-actions2 s1 s2* (*ct* # *cts*) = *activate-cond-actions2 s1* (*activate-cond-action2 s1 s2 ct*) *cts*

#### **end**

**lemma** *activate-cond-action1-flip* [*flip-simps*]:

*FWdelay-bisimulation-base*.*activate-cond-action1 final2 r2 final1* (λ*t*. *flip* (*bisim t*)) τ*move2 s2 s1* = *FWdelay-bisimulation-base*.*activate-cond-action2 final1 final2 r2 bisim* τ*move2 s1 s2* **apply**(*rule ext*) **apply**(*case-tac x*) **apply**(*simp-all only*: *FWdelay-bisimulation-base*.*activate-cond-action1* .*simps FWdelay-bisimulation-base*.*activate-cond-action2* .*simps flip-simps*) **done**

**lemma** *activate-cond-actions1-flip* [*flip-simps*]:

*FWdelay-bisimulation-base*.*activate-cond-actions1 final2 r2 final1* (λ*t*. *flip* (*bisim t*)) τ*move2 s2 s1* = *FWdelay-bisimulation-base*.*activate-cond-actions2 final1 final2 r2 bisim* τ*move2 s1 s2*  $(i\mathbf{s}$   $?lhs = ?rhs$ **proof**(*rule ext*) **fix** *xs* **show** *?lhs xs* = *?rhs xs* **by**(*induct xs arbitrary*: *s2* ) (*simp-all only*: *FWdelay-bisimulation-base*.*activate-cond-actions1* .*simps FWdelay-bisimulation-base*.*activate-cond-actions2* .*simps flip-simps*)

**qed**

**lemma** *activate-cond-action2-flip* [*flip-simps*]:

*FWdelay-bisimulation-base*.*activate-cond-action2 final2 final1 r1* (λ*t*. *flip* (*bisim t*)) τ*move1 s2 s1* = *FWdelay-bisimulation-base*.*activate-cond-action1 final1 r1 final2 bisim* τ*move1 s1 s2* **apply**(*rule ext*) **apply**(*case-tac x*) **apply**(*simp-all only*: *FWdelay-bisimulation-base*.*activate-cond-action1* .*simps FWdelay-bisimulation-base*.*activate-cond-action2* .*simps flip-simps*)

**done**

**lemma** *activate-cond-actions2-flip* [*flip-simps*]:

*FWdelay-bisimulation-base*.*activate-cond-actions2 final2 final1 r1* (λ*t*. *flip* (*bisim t*)) τ*move1 s2 s1* = *FWdelay-bisimulation-base*.*activate-cond-actions1 final1 r1 final2 bisim* τ*move1 s1 s2*  $(i\mathbf{s}$   $?lhs = ?rhs$ **proof**(*rule ext*) **fix** *xs* **show** *?lhs xs* = *?rhs xs* **by**(*induct xs arbitrary*: *s1* ) (*simp-all only*: *FWdelay-bisimulation-base*.*activate-cond-actions1* .*simps FWdelay-bisimulation-base*.*activate-cond-actions2* .*simps flip-simps*)

**qed**

**context** *FWdelay-bisimulation-base* **begin**

**lemma** *shr-activate-cond-action1* [*simp*]: *shr* (*activate-cond-action1 s1 s2 ct*) = *shr s1* **by**(*cases ct*) *simp-all*

**lemma** *shr-activate-cond-actions1* [*simp*]: *shr* (*activate-cond-actions1 s1 s2 cts*) = *shr s1* **by**(*induct cts arbitrary*: *s1* ) *auto*

**lemma** *shr-activate-cond-action2* [*simp*]: *shr* (*activate-cond-action2 s1 s2 ct*) = *shr s2* **by**(*cases ct*) *simp-all*

**lemma** *shr-activate-cond-actions2* [*simp*]: *shr* (*activate-cond-actions2 s1 s2 cts*) = *shr s2* **by**(*induct cts arbitrary*: *s2* ) *auto*

**lemma** *locks-activate-cond-action1* [*simp*]: *locks* (*activate-cond-action1 s1 s2 ct*) = *locks s1* **by**(*cases ct*) *simp-all*

**lemma** *locks-activate-cond-actions1* [*simp*]: *locks* (*activate-cond-actions1 s1 s2 cts*) = *locks s1* **by**(*induct cts arbitrary*: *s1* ) *auto*

**lemma** *locks-activate-cond-action2* [*simp*]: *locks* (*activate-cond-action2 s1 s2 ct*) = *locks s2* **by**(*cases ct*) *simp-all*

**lemma** *locks-activate-cond-actions2* [*simp*]: *locks* (*activate-cond-actions2 s1 s2 cts*) = *locks s2* **by**(*induct cts arbitrary*: *s2* ) *auto*

**lemma** *wset-activate-cond-action1* [*simp*]: *wset* (*activate-cond-action1 s1 s2 ct*) = *wset s1* **by**(*cases ct*) *simp-all*

**lemma** *wset-activate-cond-actions1* [*simp*]: *wset* (*activate-cond-actions1 s1 s2 cts*) = *wset s1* **by**(*induct cts arbitrary*: *s1* ) *auto*

**lemma** *wset-activate-cond-action2* [*simp*]: *wset* (*activate-cond-action2 s1 s2 ct*) = *wset s2* **by**(*cases ct*) *simp-all*

**lemma** *wset-activate-cond-actions2* [*simp*]: *wset* (*activate-cond-actions2 s1 s2 cts*) = *wset s2* **by**(*induct cts arbitrary*: *s2* ) *auto*

**lemma** *interrupts-activate-cond-action1* [*simp*]: *interrupts* (*activate-cond-action1 s1 s2 ct*) = *interrupts s1*

**by**(*cases ct*) *simp-all*

**lemma** *interrupts-activate-cond-actions1* [*simp*]: *interrupts* (*activate-cond-actions1 s1 s2 cts*) = *interrupts s1* **by**(*induct cts arbitrary*: *s1* ) *auto*

**lemma** *interrupts-activate-cond-action2* [*simp*]: *interrupts* (*activate-cond-action2 s1 s2 ct*) = *interrupts s2* **by**(*cases ct*) *simp-all*

**lemma** *interrupts-activate-cond-actions2* [*simp*]: *interrupts* (*activate-cond-actions2 s1 s2 cts*) = *interrupts s2* **by**(*induct cts arbitrary*: *s2* ) *auto*

# **end**

```
locale FWdelay-bisimulation-lift-aux =
 FWdelay-bisimulation-base - - - - - - - τmove1 τmove2 +
 r1 : τmultithreaded-wf final1 r1 convert-RA τmove1 +
 r2 : τmultithreaded-wf final2 r2 convert-RA τmove2
 for \tau move1 :: (l, 't, 'x1, 'm1, 'w, 'o) \tau moves
 and \taumove2 :: (l, 't, 'x2, 'm2, 'w, 'o) \taumoves
begin
```
**lemma** *FWdelay-bisimulation-lift-aux-flip*: *FWdelay-bisimulation-lift-aux final2 r2 final1 r1* τ*move2* τ*move1* **by** *unfold-locales*

# **end**

**lemma** *FWdelay-bisimulation-lift-aux-flip-simps* [*flip-simps*]: *FWdelay-bisimulation-lift-aux final2 r2 final1 r1* τ*move2* τ*move1* = *FWdelay-bisimulation-lift-aux final1 r1 final2 r2* τ*move1* τ*move2*

**by**(*auto dest*: *FWdelay-bisimulation-lift-aux*.*FWdelay-bisimulation-lift-aux-flip simp only*: *flip-flip*)

#### **context** *FWdelay-bisimulation-lift-aux* **begin**

```
lemma cond-actions-ok-τmred1-inv:
 assumes red: τmred1 s1 s1'
 and ct: r1 .cond-action-ok s1 t ct
  \mathbf{shows} r1.cond-action-ok s1't ct
using ct
proof(cases ct)
  case (Join t')show ?thesis using red ct
  \mathbf{proof}(cases \; thr \; s1 \; t')case None with red ct Join show ?thesis
     by(fastforce elim!: r1 .mthr.silent-move.cases r1 .redT.cases r1 .mτmove.cases rtrancl3p-cases
                 dest: r1 .silent-tl split: if-split-asm)
 next
   case (Some a) with red ct Join show ?thesis
     by(fastforce elim!: r1 .mthr.silent-move.cases r1 .redT.cases r1 .mτmove.cases rtrancl3p-cases
                 dest: r1 .silent-tl r1 .final-no-red split: if-split-asm simp add: redT-updWs-def)
 qed
next
 case Yield thus ?thesis by simp
qed
lemma cond-actions-ok-τmred2-inv:
  \llbracket \tau \text{mred2 s2 s2'}; \tau \text{2.cond-action-ok s2 t ct} \rrbracket \implies \tau \text{2.cond-action-ok s2'} t ctusing FWdelay-bisimulation-lift-aux.cond-actions-ok-τmred1-inv[OF FWdelay-bisimulation-lift-aux-flip]
.
lemma cond-actions-ok-τmRed1-inv:
  \lceil \tau mRed1 \ s1 \ s1'; \ r1. \ cond\-action \ ok \ s1 \ t \ ct \ \rceil \implies r1. \ cond\-action \ ok \ s1' \ t \ ctby(induct rule: rtranclp-induct)(blast intro: cond-actions-ok-τmred1-inv)+
lemma cond-actions-ok-τmRed2-inv:
  \llbracket \tau mRed2 \ s2 \ s2';\ r2.cond-action-ok \ s2 \ t \ ct \ \rrbracket \implies r2.cond-action-ok \ s2' \ t \ ctby(rule FWdelay-bisimulation-lift-aux.cond-actions-ok-τmRed1-inv[OF FWdelay-bisimulation-lift-aux-flip])
end
locale FWdelay-bisimulation-lift =FWdelay-bisimulation-lift-aux +
  \textbf{constraints} final1 :: 'x1 \Rightarrow \textbf{bool}and r1 :: (l, 't, 'x1, 'm1, 'w, 'o) semantics
  and \text{final2} :: \text{'x2} \Rightarrow \text{bool}and r2 :: (l, 't, 'x2, 'm2, 'w, 'o) semantics
  and convert-RA :: 'l released-locks \Rightarrow 'o list
  and bisim :: 't \Rightarrow ('x1 \times 'm1, 'x2 \times 'm2) bisim
  and bisim-wait :: ('x1, 'x2) bisimand \taumove1 :: ('l, 't, 'x1, 'm1, 'w, 'o) \taumoves
  and \taumove2 :: ('l, 't, 'x2, 'm2, 'w, 'o) \taumoves
```
**assumes** τ *inv-locale*: τ *inv* (*r1 t*) (*r2 t*) (*bisim t*) (*ta-bisim bisim*) τ*move1* τ*move2*

**sublocale** *FWdelay-bisimulation-lift*  $\lt$  *rinv r1 t r2 t bisim t ta-bisim bisim*  $\tau$ *move1*  $\tau$ *move2* for *t* 

164

 $\mathbf{b}$ **y**( $\mathit{rule~\tau}$ *inv-locale*)

**context** *FWdelay-bisimulation-lift* **begin**

```
lemma FWdelay-bisimulation-lift-flip:
```

```
FWdelay-bisimulation-lift final2 r2 final1 r1 (λt. flip (bisim t)) τmove2 τmove1
apply(rule FWdelay-bisimulation-lift.intro)
apply(rule FWdelay-bisimulation-lift-aux-flip)
apply(rule FWdelay-bisimulation-lift-axioms.intro)
apply(unfold flip-simps)
apply(unfold-locales)
done
```
**end**

**lemma** *FWdelay-bisimulation-lift-flip-simps* [*flip-simps*]: *FWdelay-bisimulation-lift final2 r2 final1 r1* (λ*t*. *flip* (*bisim t*)) τ*move2* τ*move1* = *FWdelay-bisimulation-lift final1 r1 final2 r2 bisim* τ*move1* τ*move2* **by**(*auto dest*: *FWdelay-bisimulation-lift*.*FWdelay-bisimulation-lift-flip simp only*: *flip-flip*)

**context** *FWdelay-bisimulation-lift* **begin**

**lemma** τ *inv-lift*: τ *inv r1* .*redT r2* .*redT mbisim mta-bisim m*τ*move1 m*τ*move2* **proof** fix *s1 s2 tl1 s1' tl2 s2'* **assume**  $s1 ≈ m$   $s2$   $s1' ≈ m$   $s2'$   $tl1 ≈ T$   $tl2$   $r1$ . $redT$   $s1$   $tl1$   $s1'$   $r2$ . $redT$   $s2$   $tl2$   $s2'$ **moreover obtain** *t ta1* **where**  $t11$ :  $t11 = (t, ta1)$  **by**(*cases tl1*) moreover obtain  $t'$  *ta2* where  $t2$ :  $t2 = (t', ta2)$  by $(cases t2)$ **moreover obtain** ls1 ts1 ws1 m1 is1 **where** s1:  $s1 = (ls1, (ts1, mt), ws1, is1)$  **by**(*cases s1*) *fastforce* **moreover obtain**  $ls2$   $ts2$   $ws2$   $m2$   $is2$  **where**  $s2$ :  $s2 = (ls2, (ts2, m2), ws2, is2)$  **by**(*cases s2*) *fastforce* moreover obtain  $\text{ls1}'$  ts1'  $\text{ws1}'$  m1' is1' where s1': s1' = (ls1', (ts1', m1'), ws1', is1') by (cases s1') fastforce moreover obtain  $ls2'$  ts2' ws2' m2' is2' where s2': s2' = (ls2', (ts2', m2'), ws2', is2') by(cases *s2* <sup>0</sup> ) *fastforce* **ultimately have** *mbisim:* ( $ls1$ ,  $(ts1, mt1)$ ,  $ws1$ ,  $is1$ )  $\approx m$  ( $ls2$ ,  $(ts2, mz)$ ,  $ws2$ ,  $is2$ ) and *mbisim'*:  $(ls1', (ts1', ml'), ws1', is1') \approx m (ls2', (ts2', m2'), ws2', is2')$ and  ${mred1}$ : (*ls1*, (*ts1*,  ${m1}$ ),  ${ws1}$ ,  ${is1}$ )  $-1-t \triangleright ta1 \rightarrow (ls1', (ts1', m1'), ws1', is1')$ **and**  $\{mred2: (ls2, (ts2, m2), ws2, is2) -2 - t \times ta2 \rightarrow (ls2', (ts2', m2'), ws2', is2')\}$ and *tasim*:  $ta1 \sim m$   $ta2$  and  $tt'$ :  $t' = t$  by  $simp$ -all **from** mbisim have *ls*:  $\mathit{ls1} = \mathit{ls2}$  and  $\mathit{ws: ws1} = \mathit{ws2}$  and  $\mathit{is: is1} = \mathit{is2}$ **and** *tbisim*:  $\bigwedge t$ . *tbisim* (*ws2 t* = *None*) *t* (*ts1 t*) *m1* (*ts2 t*) *m2* **by**(*simp-all add: mbisim-def*) **from** mbisim' **have**  $ls'$ :  $ls1' = ls2'$  and  $ws'$ :  $ws1' = ws2'$  and  $is'$ :  $is1' = is2'$ and *tbisim'*:  $\Delta t$ . *tbisim* (*ws2'*  $t = None$ )  $t$  (*ts1'*  $t$ )  $m1'$  (*ts2'*  $t$ )  $m2'$  **by**(*simp-all add: mbisim-def*) **from** *mred1 r1* .*redT-thread-not-disappear*[*OF mred1* ] **obtain** *x1*  $\ln 1$  *x1*  $\ln 1$  **where** *tst1*: *ts1*  $t = |(x1, \ln 1)|$ and *tst1'*: *ts1'*  $t = |(x1', ln1')|$ **by**(*fastforce elim*!: *r1* .*redT*.*cases*) **from** *mred2 r2* .*redT-thread-not-disappear*[*OF mred2* ] **obtain**  $x2 \ln 2 \frac{x2}{\ln 2}$  where  $tst2$ :  $ts2 t = |(x2, \ln 2)|$ **and**  $tst2$ ':  $ts2'$   $t = \lfloor (x2', \ln 2') \rfloor$  **by**(*fastforce elim*): *r2* .*redT*.*cases*) **from** *tbisim*[*of t*] *tst1 tst2 ws* **have** *bisim:*  $t \vdash (x1, m1) \approx (x2, m2)$ and  $\ln \ln 1 = \ln 2$  **by**(*auto simp add: tbisim-def*)

**from** *tbisim*<sup> $\lceil$ </sup>(*of t* $\lceil t \cdot t \cdot t \rceil$  *tst2*<sup> $\lceil t \cdot t \cdot t \rceil$  *to hisim*<sup> $\lceil t \cdot t \rceil$  (*x1* $\lceil t \cdot t \cdot t \rceil$   $\lceil t \cdot t \rceil$   $\lceil t \cdot t \rceil$   $\lceil t \cdot t \rceil$   $\lceil t \cdot t \rceil$   $\lceil t \cdot t \rceil$ </sup></sup> and  $\ln'$ :  $\ln 1' = \ln 2'$  by (*auto simp add*: *tbisim-def*) **show**  $m\tau$  *move1 s1 tl1 s1'* =  $m\tau$  *move2 s2 tl2 s2'* **unfolding** *s1 s2 s1' s2' tt' tl1 tl2* proof − show  $m\tau$  *move1* (*ls1*, (*ts1*, *m1*),  $ws1$ , *is1*) (*t*, *ta1*) (*ls1'*, (*ts1'*, *m1'*),  $ws1'$ , *is1'*) =  $m\tau move2$  ( $ls2$ ,  $(ts2, ms2)$ ,  $ws2$ ,  $is2$ )  $(t, ta2)$  ( $ls2'$ ,  $(ts2', ms2')$ ,  $ws2'$ ,  $is2'$ )  $(i\mathbf{s}$   $?u\mathbf{h}s = ?r\mathbf{h}s$ **proof assume** *m*τ : *?lhs* with  $tst1$   $tst1$   $'$  obtain  $\tau1$ :  $\tau$  *move1*  $(x1, ml)$   $ta1$   $(x1', ml')$ **and**  $ln1: ln1 = no-wait-locks$  **by**(*fastforce elim*):  $r1.m\tau move-case s$ ) **from**  $\tau$ *1* **have**  $ta1 = \varepsilon$  **by**(*rule r1 .silent-tl*) with *mred1*  $\tau$ *1* tst1<sup>*t*</sup> ln1 **have** *red1*:  $t \vdash (x1, m1) -1 - ta1 \rightarrow (x1', m1')$ **by**(*auto elim*!: *r1* .*redT*.*cases rtrancl3p-cases*) **from** *tasim*  $\tan t a1 = \varepsilon$  **have** [*simp*]:  $ta2 = \varepsilon$  **by**(*simp*) **with**  $m \text{red} 2 \ln 1 \ln \text{tst} 2 \text{ tst} 2'$  **have**  $\text{red} 2$ :  $t \vdash (x2, m2) - 2 - \varepsilon \rightarrow (x2', m2')$ **by**(*fastforce elim*!: *r2* .*redT*.*cases rtrancl3p-cases*) from  $\tau$ *1*  $\tau$ *inv*[*OF bisim red1 red2*] *bisim'* tasim **have**  $\tau$ 2:  $\tau$ *move2* (*x2*, *m2*)  $\varepsilon$  (*x2'*, *m2'*) **by** *simp*  $\mathbf{with} \; \t{tst2 \; tst2' \; ln \; ln1 \; \textbf{show} \; ?\text{rhs} \; \textbf{by} \; -(rule \; r2. \; m\tau \; move. \; intros, \; auto)}$ **next assume** *m*τ : *?rhs* with  $tst2$   $tst2$ ' obtain  $\tau$ 2:  $\tau$ *move2*  $(x2, m2)$   $ta2$   $(x2', m2')$ **and** *ln2* : *ln2* = *no-wait-locks* **by**(*fastforce elim*!: *r2* .*m*τ*move*.*cases*) **from**  $\tau$ 2 **have**  $ta2 = \epsilon$  **by**(*rule r2.silent-tl*) with  $\text{mred2 } \tau 2 \text{ tst2 } \text{ tst2'} \ln 2 \text{ have } \text{red2: } t \vdash (x2, m2) -2 - \text{t}a2 \rightarrow (x2', m2')$ **by**(*auto elim*!: *r2* .*redT*.*cases rtrancl3p-cases*) **from**  $\text{tasin} \langle \text{t}a2 \rangle = \varepsilon$  **have**  $[\text{simp}]: \text{t}a1 \rangle = \varepsilon$  **by**  $\text{simp}$ **with** *mred1 ln2 ln tst1 tst1* <sup>0</sup> **have** *red1* : *t* ` (*x1* , *m1* ) −*1*−ε→ (*x1* <sup>0</sup> , *m1* <sup>0</sup> ) **by**(*fastforce elim*!: *r1* .*redT*.*cases rtrancl3p-cases*) from  $\tau$ 2  $\tau$ *inv*[*OF bisim red1 red2*] *bisim'* tasim **have**  $\tau$ 1:  $\tau$ *move1*  $(x1, ml) \varepsilon$   $(x1', ml')$  by auto **with** *tst1 tst1*  $\prime$  *ln ln2* **show** *?lhs* **unfolding**  $\left(\frac{ta}{t}\right) = \varepsilon$ **by**−(*rule r1* .*m*τ*move*.*intros*, *auto*) **qed qed qed**

**end**

**sublocale** *FWdelay-bisimulation-lift* < *mthr*: τ *inv r1* .*redT r2* .*redT mbisim mta-bisim m*τ*move1 m*τ*move2*  $\mathbf{by}$ (*rule*  $\tau$ *inv-lift*)

**locale** *FWdelay-bisimulation-final-base* = *FWdelay-bisimulation-lift-aux* +  $\textbf{constraints}$  *final1* ::  $'x1 \Rightarrow \textbf{bool}$ and  $r1$  ::  $(l, 't, 'x1, 'm1, 'w, 'o)$  *semantics* and  $\text{final2} :: \text{'x2} \Rightarrow \text{bool}$ and  $r2$  ::  $(l, 't, 'x2, 'm2, 'w, 'o)$  *semantics* and *convert-RA* :: 'l released-locks  $\Rightarrow$  'o list and *bisim* ::  $'t \Rightarrow$   $('x1 \times 'm1, 'x2 \times 'm2)$  *bisim* and  $bisim-wait :: ('x1, 'x2)$   $bisim$ **and**  $\tau$ *move1* ::  $(l, 't, 'x1, 'm1, 'w, 'o)$   $\tau$ *moves* **and**  $\tau$  *move2* ::  $(l, 't, 'x2, 'm2, 'w, 'o)$   $\tau$  *moves* 

**assumes** *delay-bisim-locale*:

```
delay-bisimulation-final-base (r1 t) (r2 t) (bisim t) \tau move1 \tau move2 (\lambda(x1, m), final 1 x1) (\lambda(x2, m).final2 x2 )
```
**sublocale** *FWdelay-bisimulation-final-base* < *delay-bisimulation-final-base r1 t r2 t bisim t ta-bisim bisim* τ*move1* τ*move2*  $\lambda(x1, m)$ . *final1 x1*  $\lambda(x2, m)$ . *final2 x2* 

**for** *t* **by**(*rule delay-bisim-locale*)

**context** *FWdelay-bisimulation-final-base* **begin**

**lemma** *FWdelay-bisimulation-final-base-flip*: *FWdelay-bisimulation-final-base final2 r2 final1 r1* (λ*t*. *flip* (*bisim t*)) τ*move2* τ*move1* **apply**(*rule FWdelay-bisimulation-final-base*.*intro*) **apply**(*rule FWdelay-bisimulation-lift-aux-flip*) **apply**(*rule FWdelay-bisimulation-final-base-axioms*.*intro*) **apply**(*rule delay-bisimulation-final-base-flip*) **done**

**end**

**lemma** *FWdelay-bisimulation-final-base-flip-simps* [*flip-simps*]: *FWdelay-bisimulation-final-base final2 r2 final1 r1* (λ*t*. *flip* (*bisim t*)) τ*move2* τ*move1* = *FWdelay-bisimulation-final-base final1 r1 final2 r2 bisim* τ*move1* τ*move2* **by**(*auto dest*: *FWdelay-bisimulation-final-base*.*FWdelay-bisimulation-final-base-flip simp only*: *flip-flip*)

# **context** *FWdelay-bisimulation-final-base* **begin**

**lemma** *cond-actions-ok-bisim-ex-*τ*1-inv*: **fixes** *ls ts1 m1 ws is ts2 m2 ct* **defines**  $s1' \equiv \text{active-to-end-action1}$  ( $ls$ , ( $ts1$ ,  $m1$ ),  $ws$ ,  $is$ ) ( $ls$ , ( $ts2$ ,  $m2$ ),  $ws$ ,  $is$ )  $ct$ **assumes** *mbisim*:  $\Lambda t'. t' \neq t \implies \text{tbisim (ws } t' = \text{None}) t' \text{ (ts1 } t' \text{) m1 (ts2 } t' \text{) m2}$ **and** *ts1t*: *ts1 t* = *Some xln* and  $ts2t$ :  $ts2$   $t = Some$   $xln'$ and  $ct: r2$  *cond-action-ok*  $(ls, (ts2, m2), ws, is) t ct$ **shows**  $\tau$ *mRed1* (*ls*, (*ts1*, *m1*), *ws*, *is*) *s1* and  $\bigwedge t'.$   $t' \neq t \implies \text{tbisim (ws } t' = \text{None}) \ t' \ (\text{thr s1'} \ t') \ \text{ml (ts2 } t') \ \text{m2}$ and  $r1$ .*cond-action-ok s1't ct* and *thr s1'*  $t = Some$  *xln* **proof** − have  $\tau mRed1$  (*ls*, (*ts1*, *m1*), *ws*, *is*) *s1*<sup>*'*</sup>  $\wedge$  $(\forall t'. t' \neq t \rightarrow \text{tbisim (ws } t' = \text{None}) t' \text{ (thr s1 ' t')} \text{ m1 (ts2 t')} \text{ m2}) \land$  $r1$ .*cond-action-ok s1' t ct*  $\wedge$  *thr s1' t* =  $\lfloor x \ln \rfloor$ **using** *ct* **proof**(*cases ct*) case  $(Join t')$ **show** *?thesis*  $\mathbf{proof}(cases \;ts1 \;t')$ **case** *None* **with** *mbisim ts1t* **have**  $t \neq t'$  **by** *auto* **moreover from** *None Join* **have**  $s1' = (ls, (ts1, ml), ws, is)$  **by**( $simp \text{ } add: s1' \text{-}def)$ **ultimately show** *?thesis* **using** *mbisim Join ct None ts1t* **by**(*simp add*: *tbisim-def*) **next**

**case** (*Some xln*) **moreover obtain**  $x1 \ln \textbf{where } x \ln n = (x1, \ln \textbf{)} \textbf{by}(\text{cases } x \ln \textbf{)}$ **ultimately have**  $t s t t$ :  $t s t t' = |(x t, ln)|$  by  $s imp$ **from** *Join ct Some ts2t* **have**  $tt' : t' \neq t$  **by**  $auto$ **from**  $mbisim[OF~tt']$   $ts1t'$  obtain  $x2$  where  $ts2t'$ :  $ts2~t' = [(x2, ln)]$ **and** *bisim*:  $t' \vdash (x1, m1) \approx (x2, m2)$  **by**(*auto simp add: tbisim-def*) **from** *ct Join ts2t'* **have** *final2*: *final2*  $x2$  **and** *ln*:  $ln = no-wait-locks$ and  $wst'$ :  $ws t' = None$  by  $simp-all$ **let**  $?x1' = SOME x$ . *r1.silent-moves t'*  $(x1, m1)$   $(x, m1) \wedge final x \wedge t' \vdash (x, m1) \approx (x2, m2)$  $\{$  from *final2-simulation*[*OF bisim*] *final2* **obtain**  $x1'$  *m1* where  $r1$  silent-moves  $t'(x1, mt)(xt', mt')$  and  $t' \vdash (xt', mt') \approx (x2, m2)$ and *final1*  $x1'$  by *auto* **moreover hence**  $m1' = m1$  **using** bisim **by**(*auto dest: r1.red-rtrancl-* $\tau$ *-heapD-inv*) **ultimately have**  $\exists x$ . *r1.silent-moves*  $t' (x1, m1) (x, m1) ∧ final x ∧ t' ⊢ (x, m1) ≈ (x2,$ *m2* ) **by** *blast* **} from** someI-ex $[OF this]$  have red1:  $r1$  silent-moves  $t'(x1, mt)(?x1', mt)$ and *final1*: *final1*  $?x1'$  and *bisim'*:  $t' \vdash (?x1', m1) \approx (x2, m2)$  by *blast*+ **let**  $?SI' = redT\n$ - $upd-\varepsilon$  (*ls*, (*ts1*, *m1*), *ws*, *is*) *t*<sup>'</sup>  $?x1'$  *m1* **from**  $r1$  silent-moves-into-RedT- $\tau$ -inv[where  $?s=(ls, (ts1, ml), ws, is)$  and  $t=t'$ , simplified, OF *red1* ] *bisim ts1t' ln wst'* **have**  $Red1: \tau mRed1$  (*ls*, (*ts1*,  $m1$ ), *ws*, *is*) *?S1* **by** *auto* moreover from *Join ln ts1t'* final1 wst' tt' have  $ct'$ :  $r1$ .*cond-action-ok ?S1' t ct* **by**(*auto intro*: *finfun-ext*)  $\{$  fix  $t''$ **assume**  $t \neq t$ "  $\textbf{with }$  *Join mbisim*[*OF this*[*symmetric*]] *bisim' ts1t' ts2t' wst' s1'-def* **have** *tbisim* (*ws t*" = *None*) *t*" (*thr s1*' *t*") *m1* (*ts2 t*")  $m2$ **by**(*auto simp add*: *tbisim-def redT-updLns-def o-def finfun-Diag-const2* ) **} moreover from** *Join ts1t' ts2t' final2 ln* **have**  $s1' = ?S1'$  **by**( $simp$  add:  $s1'$ -def) ultimately show ?thesis using  $Red1$   $ct'$   $ts1t'$   $tt'$   $ts1t$   $by(auto)$ **qed next** case *Yield* thus *?thesis* using *mbisim* ts1t by(*simp add: s1'-def*) **qed thus**  $\tau$ *mRed1* (*ls*, (*ts1*, *m1*), *ws*, *is*) *s1* and  $\bigwedge t'. t' \neq t \implies \text{tbisim (ws } t' = \text{None}) \ t' \ (\text{thr s1'} t') \ m1 \ (\text{ts2 } t') \ m2$ and  $r1$ .*cond-action-ok s1't ct* and *thr s1'*  $t = |xln|$  by *blast*+ **qed lemma** *cond-actions-oks-bisim-ex-*τ*1-inv*: **fixes** *ls ts1 m1 ws is ts2 m2 cts* **defines**  $s1' \equiv \text{active-to-end-action1}$  ( $ls$ , ( $ts1$ ,  $m1$ ),  $ws$ ,  $is$ ) ( $ls$ , ( $ts2$ ,  $m2$ ),  $ws$ ,  $is$ )  $cts$ **assumes** *tbisim*:  $\Lambda t'$ ,  $t' \neq t \implies \text{tbisim (ws } t' = \text{None}) \ t' \ (\text{ts1 } t') \ \text{m1 (ts2 } t') \ \text{m2}$ **and** *ts1t*: *ts1 t* = *Some xln* and  $ts2t$ :  $ts2$   $t = Some$   $xln'$ **and** *ct*: *r2* .*cond-action-oks* (*ls*, (*ts2* , *m2* ), *ws*, *is*) *t cts* **shows**  $\tau$ *mRed1* (*ls*, (*ts1*, *m1*), *ws*, *is*) *s1* and  $\bigwedge t'. t' \neq t \implies \text{tbisim (ws } t' = \text{None}) \ t' \ (\text{thr s1'} t') \ m1 \ (\text{ts2 } t') \ m2$ and  $r1$ .*cond-action-oks s1't cts* and *thr s1'*  $t = Some$  *xln*  $using$  *tbisim ts1t ct* **unfolding** *s1'-def* 

**proof**(*induct cts arbitrary*: *ts1* )

**case** (*Cons ct cts*)

note IH1 =  $\langle \text{def } H \rangle$  =  $\langle \text{def } H \rangle$  :  $\| \text{def } t' \neq t \implies \text{big}(w \text{def } t' = \text{None}) \text{if } (t \text{def } t') \text{inf } (t \text{def } t') \text{inf } (t \text{def } t' = |x \text{def } t'|)$  $r2$ .*cond-action-oks* (*ls*, (*ts*<sup>2</sup>, *m*<sup>2</sup>), *ws*, *is*) *t cts*<sup> $\parallel$ </sup>

 $\implies$   $\tau$ *mred1*<sup>\*\*</sup> (*ls*, (*ts1*, *m1*), *ws*, *is*) (*activate-cond-actions1* (*ls*, (*ts1*, *m1*), *ws*, *is*) (*ls*,  $(ts2, m2), ws, is) cts$ note IH2 =  $\langle \bigwedge t' \text{ts1.} \; [t' \neq t; \bigwedge t'. \; t' \neq t \implies \text{tbisim (ws } t' = \text{None}) \; t' \text{ (ts1 } t') \; \text{m1 (ts2 } t') \; \text{m2; ts1)}$  $t = \lfloor xln \rfloor;$ 

 $r2$ .*cond-action-oks* (*ls*, (*ts2*, *m2*), *ws*, *is*) *t cts* 

 $\implies$  *thisim* (*ws t'* = *None*) *t'* (*thr* (*activate-cond-actions1* (*ls*, (*ts1*, *m1*), *ws*, *is*) (*ls*, (*ts2*,  $(m2)$ , *ws*, *is*) *cts*) *t'*)  $m1$  (*ts2 t'*)  $m2$ 

note IH3 =  $\langle \text{def } H \rangle$  =  $\langle \text{def } H \rangle$  :  $\langle f \rangle$  +  $t' \neq t \implies t$  bisim (ws  $t' = None$ )  $t'$  (ts1  $t'$ )  $m1$  (ts2  $t'$ )  $m2$ ; ts1  $t = |x|$ ;  $r2$ .*cond-action-oks* (*ls*, (*ts*2, *m*2), *ws*, *is*) *t cts* 

 $\implies$  *r1*.*cond-action-oks* (*activate-cond-actions1* (*ls*, (*ts1*, *m1*), *ws*, *is*) (*ls*, (*ts2*, *m2*), *ws*, *is*) *cts*) *t cts*›

note IH4 =  $\langle \bigwedge ts1. \Vert \bigwedge t'. t' \neq t \implies t \text{bisim (ws } t' = \text{None}) t' \text{ (ts1 } t' \text{) m1 (ts2 } t' \text{) m2}; \text{ts1 } t = \vert x \text{ln} \vert$ *r2* .*cond-action-oks* (*ls*, (*ts2* , *m2* ), *ws*, *is*) *t cts*]]

 $\implies$  *thr* (*activate-cond-actions1* (*ls*, (*ts1*, *m1*), *ws*, *is*) (*ls*, (*ts2*, *m2*), *ws*, *is*) *cts*)  $t = |x|$ **{ fix** *ts1*

**assume** *tbisim*:  $\Lambda t'. t' \neq t \implies \text{tbisim (ws } t' = \text{None}) t' \text{ (ts1 } t' \text{) m1 (ts2 } t' \text{) m2}$ and *ts1t*:  $ts1 \, t = |xln|$ 

**and** *ct*:  $r2$  *cond-action-oks* (*ls*, ( $ts2$ ,  $m2$ ),  $ws$ ,  $is$ )  $t$  ( $ct \neq cts$ )

**from** *ct* **have** 1:  $r2$ .cond-action-ok (ls, (ts2, m2), ws, is) t ct

**and** *2* : *r2* .*cond-action-oks* (*ls*, (*ts2* , *m2* ), *ws*, *is*) *t cts* **by** *auto*

**let**  $?s1' = \text{activeate-cond-action1}$  ( $ls, (ts1, mt), ws, is)$  ( $ls, (ts2, m2), ws, is) ct$ 

**from** *cond-actions-ok-bisim-ex-*τ*1-inv*[*OF tbisim*, *OF - ts1t ts2t 1* ]

have *thisim'*:  $\Lambda t'. t' \neq t \implies \text{tbisim (ws } t' = \text{None}) t' \text{ (thr ?s1 't')} \text{ m1 (ts2 t')} \text{ m2}$ 

**and** *red*:  $\tau$ *mRed1* (*ls*, (*ts1*, *m1*), *ws*, *is*) *?s1* **and** *ct*<sup> $t$ </sup>:  $\tau$ *1*.*cond-action-ok ?s1*  $t$  *t ct* and  $ts1't$ : *thr*  $?s1'$   $t = |xln|$  by  $blast +$ 

**let**  $?s1'' = \text{active-to-cond-action}1 \text{ } ?s1' \text{ } (ls, (ts2, m2), ws, is) \text{ } cts$ 

**have** *locks*  $?s1' =$  *ls shr*  $?s1' = m1$  *wset*  $?s1' =$  *ws interrupts*  $?s1' =$  *is* **by**  $simp-all$ 

**hence** *s1'*: (*ls*, (*thr ?s1'*, *m1*), *ws*, *is*) = *?s1'* **by**(*cases ?s1'*) *auto* 

from  $IHI[OF~tbisim', OF - ts1't 2] s1'$  have  $red': \tau mRed1 ?s1' ?s1''$  by  $simp$ 

with red show  $\tau$ *mRed1* (*ls*, (*ts1*, *m1*), *ws*, *is*) (*activate-cond-actions1* (*ls*, (*ts1*, *m1*), *ws*, *is*) (*ls*,  $(ts2, m2), ws, is) (ct \# cts)$ 

**by** *auto*  $\{$  fix  $t'$ 

**assume**  $t't$ :  $t' \neq t$ 

from  $I$ *H*<sup>2</sup>[*OF t't tbisim', OF - ts1't 2*] *s1'* 

**show** *tbisim* (*ws t'* = *None*) *t'* (*thr* (*activate-cond-actions1* (*ls*, (*ts1*, *m1*), *ws*, *is*) (*ls*, (*ts2*, *m2*),  $ws, is) (ct \# cts)$   $t'$   $m1 (ts2 t') m2$ 

**by** *auto* **}**

**from** *red' ct'* **have** *r1*.*cond-action-ok ?s1'' t ct* **by**(*rule cond-actions-ok-τmRed1-inv*) with  $I$ *H3*[*OF tbisim', OF - ts1't 2*] *s1'* 

**show**  $r1$  cond-action-oks (activate-cond-actions1 (*ls*, (ts1,  $m1$ ),  $ws$ , *is*) (*ls*, (ts2,  $m2$ ),  $ws$ , *is*) (*ct*  $\# (cts))$   $t (ct \# cts)$ 

**by** *auto*

from  $ts1't$   $IH_4$  [OF tbisim', OF -  $ts1't$  2]  $s1'$ 

show the (activate-cond-actions) (ls, (ts1, m1), ws, is) (ls, (ts2, m2), ws, is) (ct # cts))  $t = |x|$ **by** *auto* **}**

**qed**(*auto*)

**lemma** *cond-actions-ok-bisim-ex-*τ*2-inv*: **fixes** *ls ts1 m1 is ws ts2 m2 ct*

**defines**  $s2' \equiv \text{active-cond-action2}$  ( $\text{ls}, (\text{ts1}, \text{m1}), \text{ws}, \text{is})$  ( $\text{ls}, (\text{ts2}, \text{m2}), \text{ws}, \text{is})$ )  $\text{ct}$ **assumes** *mbisim*:  $\Lambda t'. t' \neq t \implies \text{tbisim (ws } t' = \text{None}) t' \text{ (ts1 } t' \text{) m1 (ts2 } t' \text{) m2}$ **and** *ts1t*: *ts1 t* = *Some xln* and  $ts2t$ :  $ts2$   $t = Some$   $xln'$ and  $ct: r1$ .*cond-action-ok* (*ls*, ( $ts1$ ,  $m1$ ),  $ws$ ,  $is)$   $t$   $ct$ **shows**  $\tau mRed2$  (*ls*, (*ts2*,  $m2$ ), *ws*, *is*) *s2*<sup>*'*</sup> and  $\bigwedge t'. t' \neq t \implies \text{tbisim (ws } t' = \text{None}) \ t' \ (\text{ts1 } t') \ \text{m1 (thr s2' t')} \ \text{m2}$ and  $r2$ .*cond-action-ok s2't ct* and *thr s2'*  $t = Some \ xln'$ unfolding  $s2'$ -def **by**(*blast intro*: *FWdelay-bisimulation-final-base*.*cond-actions-ok-bisim-ex-*τ*1-inv*[*OF FWdelay-bisimulation-final-base-flip*,

**where** *bisim-wait* = *flip bisim-wait*, *unfolded flip-simps*, *OF mbisim* - - *ct*, *OF* - *ts2t ts1t* $|$ )+

**where** *bisim-wait* =  $flip$  *bisim-wait*, *unfolded flip-simps*, *OF tbisim* - - *ct*, *OF* - *ts2t ts1t* $|$ )+

**lemma** *cond-actions-oks-bisim-ex-*τ*2-inv*:

**fixes** *ls ts1 m1 ws is ts2 m2 cts* **defines**  $s2' \equiv \text{active-to-end-action2}$  ( $ls$ , ( $ts1$ ,  $m1$ ),  $ws$ ,  $is$ ) ( $ls$ , ( $ts2$ ,  $m2$ ),  $ws$ ,  $is$ )  $cts$ **assumes** *tbisim*:  $\Lambda t'$ ,  $t' \neq t \implies \text{tbisim (ws } t' = \text{None}) \ t' \ (\text{ts1 } t') \ \text{m1 (ts2 } t') \ \text{m2}$ **and** *ts1t*: *ts1 t* = *Some xln* and  $ts2t$ :  $ts2$   $t = Some$   $xln'$ **and** *ct*: *r1* .*cond-action-oks* (*ls*, (*ts1* , *m1* ), *ws*, *is*) *t cts* **shows**  $\tau mRed2$  (*ls*, (*ts2*,  $m2$ ), *ws*, *is*) *s2* and  $\bigwedge t'. t' \neq t \implies \text{tbisim (ws } t' = \text{None}) \ t' \ (\text{ts1 } t') \ \text{m1 (thr s2' t')} \ m\text{2}$ and  $r2$ .*cond-action-oks s2't cts* and *thr s2'*  $t = Some \ xln'$ unfolding  $s2'$ -def **by**(*blast intro*: *FWdelay-bisimulation-final-base*.*cond-actions-oks-bisim-ex-*τ*1-inv*[*OF FWdelay-bisimulation-final-base-flip*,

**lemma** *mfinal1-inv-simulation*:

**assumes**  $s1 \approx m s2$ **shows**  $\exists s2'.$  *r2.mthr.silent-moves*  $s2$   $s2'$  ∧  $s1$  ≈*m*  $s2'$  ∧  $r1$ *.final-threads*  $s1 \subseteq r2$ *.final-threads*  $s2'$  $\wedge$  *shr s2'* = *shr s2* **proof** − **from**  $\langle s1 \rangle \approx m \langle s2 \rangle$  **have** *finite* (*dom* (*thr*  $s1$ )) **by**(*auto dest: mbisim-finite1*) **moreover have**  $r1$ .*final-threads s1*  $\subseteq$  *dom* (*thr s1*) **by**(*auto simp add: r1*.*final-thread-def*) **ultimately have** *finite* (*r1* .*final-threads s1* ) **by**(*blast intro*: *finite-subset*) **thus** *?thesis* **using**  $\langle s1 \rangle \approx m s2$ **proof**(*induct A*≡*r1* .*final-threads s1 arbitrary*: *s1 s2 rule*: *finite-induct*) **case** *empty* **from**  $\{\} = r1$ .*final-threads s1* > [*symmetric*] **have**  $\forall t$ .  $\neg$  *r1*.*final-thread s1* t **by**(*auto*) **with**  $\langle s1 \rangle \approx m \frac{s2}{2}$  **show** *?case* **by** *blast* **next case** (*insert t A*) **define**  $s1'$  where  $s1' = (locks \, s1, ((thr \, s1)(t := None), \, shr \, s1), \, west \, s1, \, intervals \, s1)$ **define**  $s2'$  where  $s2' = (locks \ s2, ((thr \ s2)(t := None), \ shrs2), \ west \ s2, \ interruples \ s2)$ **from**  $\langle t \notin A \rangle$   $\langle$  *insert t A* = *r1*.*final-threads s1*  $\rangle$  **have**  $A = r1$ *.final-threads s1*  $\textbf{unfolding } s1'.\text{def } \textbf{by} (auto \text{ simp } add: r1.\text{final-thread-def } r1.\text{final-threads-def})$ **moreover from**  $\langle$ *insert t A* =  $r1$ .*final-threads s1*  $\rangle$  **have**  $r1$ .*final-thread s1*  $t$  **by** *auto* **hence** *wset*  $s1$   $t = None$  **by**(*auto simp add: r1.final-thread-def*) with  $\langle s1 \rangle \approx m \rangle s2$  have  $s1' \approx m \rangle s2'$  unfolding  $s1'$ -def  $s2'$ -def **by**(*auto simp add*: *mbisim-def intro*: *tbisim-NoneI intro*!: *wset-thread-okI dest*: *wset-thread-okD split*: *if-split-asm*) **ultimately have**  $\exists s2''.$  *r2.mthr.silent-moves*  $s2'$   $s2''$  ∧  $s1'$  ≈*m*  $s2''$  ∧ *r1.final-threads*  $s1'$  ⊆  $r^2$ .*final-threads s2*<sup>"</sup>  $\land$  *shr s2*" = *shr s2*' **by**(*rule insert*)

```
then obtain s2'' where reds: r2.mthr.silent-moves s2' s2''
```
and  $s1' \approx m s2''$  and  $fin: \triangle t$ . *r1*.*final-thread*  $s1'$   $t \implies r2$ .*final-thread*  $s2''$   $t$  and  $shr s2'' = shr$ *s*<sup>2</sup> **by** *blast* 

- have thr  $s2'$  t = *None* **unfolding**  $s2'$ -def by  $simp$
- $with \langle r2. mthr. silent-moves \rangle s2' s2''$

**have**  $r2.$ *mthr.silent-moves* (locks  $s2'$ , ((*thr s2'*)( $t \mapsto$  *the* (*thr s2t)), shr s2'*), wset  $s2'$ , *interrupts* s<sub>2</sub><sup> $\prime$ </sup>)

 $(locks s2'', ((thr s2'')(t \rightarrow the (thr s2 t)), shr s2''), west s2'', interrups s2'')$ 

**by**(*rule r2* .τ*mRedT-add-thread-inv*)

**also let**  $?s2'' = (locks \ s2, ((thr \ s2'')(t \rightarrow the (thr \ s2 \ t)), \ shr \ s2), \ wset \ s2, \ interrups \ s2)$ **from**  $\langle \sin s2' \rangle = \sin s2'$   $\langle \sin s2' \rangle \langle \sin s2' \rangle \langle \sin s2' \rangle$ 

have (locks s2",  $((\text{thr } s2'')$  $(t \mapsto \text{the } (\text{thr } s2 t))$ , *shr s2"*), *wset s2"*, *interrupts s2"* $) = ?s2''$  $\text{unfolding } s2'.\text{def} s1'.\text{def by}(\text{simp} \text{add:} \text{mbisim-} \text{def})$ 

**also** (*back-subst*) **from**  $\langle s1 \rangle \approx m$   $s2$  **have** *dom* (*thr*  $s1$ ) = *dom* (*thr*  $s2$ ) **by**(*rule mbisim-dom-eq*) **with**  $\langle r1 \text{.}$  *final-thread s1 t* **have**  $t \in dom (thr s2)$  **by**(*auto simp add: r1. final-thread-def*)

**then obtain**  $x2 \ln \text{where } \text{tst2: } \text{thr } s2 \text{ } t = |(x2, \ln)| \text{ by } \text{auto}$ 

**hence** (*locks s2'*, ((*thr s2'*)(*t*  $\mapsto$  *the* (*thr s2 t*)), *shr s2'*), *wset s2'*, *interrupts s2'*) = *s2*  $unfolding s2'.def by (cases s2)(auto introl: ext)$ 

**also from**  $\langle s1 \rangle \approx m \frac{s2}{s}$  *tst2* **obtain** *x1* 

where  $tst1$ :  $thr$   $st1$   $t = |(x1, ln)|$ 

**and** *bisim*:  $t \vdash (x1, \text{shr } s1) \approx (x2, \text{shr } s2)$  **by**(*auto dest*: *mbisim-thrD2*)

**from** ‹*shr s2* <sup>00</sup> = *shr s2* <sup>0</sup> › **have** *shr ?s2* <sup>00</sup> = *shr s2* **by**(*simp add*: *s2* <sup>0</sup> *-def*)

**from** ‹*r1* .*final-thread s1 t*› *tst1*

**have** *final*: *final1*  $x1 \text{ } ln = no-wait-locks$  *wset*  $s1 \text{ } t = None$  **by**(*auto simp add: r1.final-thread-def*) with *final1-simulation*[*OF bisim*]  $\langle \sin \theta \rangle \langle \sin \theta \rangle = \langle \sin \theta \rangle$  **obtain**  $x2 \rangle m2$ 

where  $\text{red: } r2 \text{.} silent-moves \text{ } t \text{ } (x2, \text{ } shr \text{ } ?s2'') \text{ } (x2', \text{ } m2')$ 

and *bisim'*:  $t \vdash (x1, \text{shr } s1) \approx (x2', \text{m2'})$  and *final2*  $x2'$  by *auto* 

**from**  $\langle$ *wset s1*  $t = None \langle s1 \rangle \approx m s2$  **have** *wset s2*  $t = None$  **by**(*simp add: mbisim-def*)

**with** *bisim r2* .*silent-moves-into-RedT-*τ *-inv*[*OF red*] *tst2* ‹*ln* = *no-wait-locks*›

**have**  $r2.$ *mthr.silent-moves*  $?s2''$  ( $redT$ -upd- $\varepsilon$   $?s2''$   $t$   $x2'$   $m2'$ ) **unfolding**  $s2'$ - $def$  **by**  $auto$ **also** (*rtranclp-trans*)

**from** *bisim r2.red-rtrancl-r-heapD-inv*[*OF red*] **have**  $m2' =$  *shr s2* **by** *auto* 

**hence**  $s1 \approx m$  (*redT-upd-ε ?s2'' t x2' m2'*)

 $\textbf{using } \langle s1' \approx m \ s2'' \rangle \langle s1 \approx m \ s2 \rangle \ tst1 \ tst2 \ \langle shr \ ?s2'' = \textit{shr} \ s2 \rangle \ bisim' \langle shr \ s2'' = \textit{shr} \ s2' \rangle \ \langle wset$  $s2 t = None$ 

**unfolding** *s1* <sup>0</sup> *-def s2* <sup>0</sup> *-def* **by**(*auto simp add*: *mbisim-def redT-updLns-def split*: *if-split-asm intro*: *tbisim-SomeI*)

**moreover {**

 $\mathbf{fix}\, t'$ 

```
assume r1.final-thread s1 t'
```
**with** *fin*[*of t* <sup>0</sup> ] ‹*final2 x2* <sup>0</sup> › *tst2* ‹*ln* = *no-wait-locks*› ‹*wset s2 t* = *None*› ‹*s1* <sup>0</sup> ≈*m s2* <sup>00</sup>› ‹*s1* ≈*m s2* ›

 $h$ ave  $r2$ .*final-thread* (*redT-upd-ε ?s2'' t x2' m2'*) *t'* **unfolding**  $s1'$ -*def* 

**by**(*fastforce split*: *if-split-asm simp add*: *r2* .*final-thread-def r1* .*final-thread-def redT-updLns-def finfun-Diag-const2 o-def mbisim-def*)

**}**

**moreover have** *shr* (*redT-upd-* $\varepsilon$  *?s2*  $\prime\prime$  *t x2*  $\prime$  *m2*  $\prime$  = *shr s2*  $\prime$  *m2*  $\prime$  = *shr s2*  $\prime$  **by** *simp* **ultimately show** *?case* **by** *blast*

**qed**

**qed**

#### **lemma** *mfinal2-inv-simulation*:

 $s1 \approx m$   $s2 \implies \exists s1'.$  *r1* .*mthr.silent-moves*  $s1$   $s1' \land s1' \approx m$   $s2 \land r2$ .*final-threads*  $s2 \subseteq r1$ .*final-threads*  $s1' \wedge$  *shr s1'* = *shr s1* 

**using** *FWdelay-bisimulation-final-base*.*mfinal1-inv-simulation*[*OF FWdelay-bisimulation-final-base-flip*, **where** *bisim-wait*=*flip bisim-wait*] **by**(*unfold flip-simps*)

**lemma** *mfinal1-simulation*: **assumes**  $s1 \approx m s2$  **and**  $r1$ .*mfinal*  $s1$ **shows**  $\exists s2'.$  *r2.mthr.silent-moves*  $s2 s2' \land s1 \approx m s2' \land r2$ *.mfinal*  $s2' \land shr s2' = shr s2$ **proof** − **from**  $m$ *final1-inv-simulation*[ $OF \langle s1 \approx m \rangle$ ] **obtain**  $s2'$  where 1:  $r2.$ *mthr.silent-moves*  $s2 s2' s1 \approx m s2'$  *shr*  $s2' =$  *shr*  $s2$ and *fin*:  $\bigwedge t$ . *r1*.*final-thread s1*  $t \implies r2$ .*final-thread s2*  $\prime$  *t* by *blast* have  $r2.mfinal s2'$ **proof**(*rule r2* .*mfinalI*) **fix** *t x2 ln* **assume** *thr s2'*  $t = [(x2, ln)]$ with  $\langle s1 \rangle \approx m s2$  obtain *x1* where the s1  $t = [(x1, ln)] t \vdash (x1, shr s1) \approx (x2, shr s2)$ **by**(*auto dest*: *mbisim-thrD2* ) **from**  $\langle \text{thr s1 } t = |(x1, ln)| \rangle \langle \text{rt1.}m$  *final*  $\langle \text{rl} \rangle$  **have**  $\langle \text{rl.}f$  *final-thread s1* t **by**(*auto elim*!: *r1* .*mfinalE simp add*: *r1* .*final-thread-def*) **hence**  $r2$ .*final-thread*  $s2'$ <sup>*t*</sup> **by**(*rule fin*) **thus** *final2*  $x2 \land ln = no-wait-locks \land west s2'$  *t* = *None* **using**  $\langle \text{thr } s2' \rangle t = |(x2, \ln)| \rangle$  **by**(*auto simp add: r2.final-thread-def*) **qed with** *1* **show** *?thesis* **by** *blast* **qed lemma** *mfinal2-simulation*:

 $\lceil s1 \approx m \; s2; \; r2 \; \text{mfinal} \; s2 \; \rceil$  $\Rightarrow$   $\exists s1'.$  *r1* .*mthr.silent-moves s1 s1'*  $\land$  *s1'*  $\approx$ *m s2*  $\land$  *r1* .*mfinal s1'*  $\land$  *shr s1'* = *shr s1* **using** *FWdelay-bisimulation-final-base*.*mfinal1-simulation*[*OF FWdelay-bisimulation-final-base-flip*, **where** *bisim-wait* = *flip bisim-wait*] **by**(*unfold flip-simps*)

# **end**

**locale** *FWdelay-bisimulation-obs* = *FWdelay-bisimulation-final-base - - - - - - -* τ*move1* τ*move2* **for**  $\tau$  *move1* ::  $(l, 't, 'x1, 'm1, 'w, 'o)$   $\tau$  *moves* **and**  $\tau$  *move2* ::  $(l, 't, 'x2, 'm2, 'w, 'o)$   $\tau$  *moves* + **assumes** *delay-bisimulation-obs-locale*: *delay-bisimulation-obs* (*r1 t*) (*r2 t*) (*bisim t*) (*ta-bisim bisim*) τ*move1* τ*move2* **and** *bisim-inv-red-other*:  $[$   $t' \vdash (x, m1) \approx (xx, m2); t \vdash (x1, m1) \approx (x2, m2);$  $r1$ .*silent-moves*  $t(x1, m1)(x1', m1);$  $t \vdash (x1', m1) -1 - ta1 \rightarrow (x1'', m1'); \neg \tau move1 (x1', m1) tad (x1'', m1');$  $r2$  *.silent-moves t (x2, m2) (x2', m2)*;  $t \vdash (x2', m2) -2 - ta2 \rightarrow (x2'', m2'); \neg \tau move2 (x2', m2) ta2 (x2'', m2');$  $t \vdash (x1'', m1') \approx (x2'', m2');$  *ta-bisim bisim ta1 ta2*  $\implies t' \vdash (x, m1') \approx (xx, m2')$ **and** *bisim-waitI*:  $[$   $t \vdash (x1, m1) \approx (x2, m2);$   $r1 \text{.} silent-moves \, t \, (x1, m1) \, (x1', m1);$  $t \vdash (x1', m1) -1 - ta1 \rightarrow (x1'', m1'); \neg \tau move1 (x1', m1) tad (x1'', m1');$  $r2$  *.silent-moves t (x2, m2) (x2', m2)*;  $t \vdash (x2', m2) -2 - ta2 \rightarrow (x2'', m2'); \neg \tau move2 (x2', m2) ta2 (x2'', m2');$ 

 $t \vdash (x1'', m1') \approx (x2'', m2');$  *ta-bisim bisim ta1 ta2*;  $Suspend \ w \in set \ { \}ta1{ \ }w; \ Suspend \ w \in set \ { \}ta2{ \ }w \ }$  $\implies x1'' \approx w x2''$ **and** *simulation-Wakeup1* :  $\lbrack\!\lbrack t\vdash (x1, m1) \approx (x2, m2); x1 \approx w x2; t\vdash (x1, m1) -1-ta1 \rightarrow (x1', m1'); Notified \in set {\lbrack \{ta1\} \}u$ ∨ *WokenUp* ∈ *set* {|*ta1* |}*w* ]]  $\Rightarrow$   $\exists$  *ta2*  $x2'$   $m2'.$   $t \vdash (x2, m2) -2-ta2 \rightarrow (x2', m2') \land t \vdash (x1', m1') \approx (x2', m2') \land ta-bisim$ *bisim ta1 ta2* **and** *simulation-Wakeup2* :  $\lbrack\!\lbrack t\vdash (x1, m1) \approx (x2, m2); x1 \approx w x2; t\vdash (x2, m2) -2-ta2 \rightarrow (x2', m2'); Notified \in set {\lbrace ta2\rbrace } u$ ∨ *WokenUp* ∈ *set* {|*ta2* |}*w* ]]  $\Rightarrow$   $\exists$  *ta1*  $x1'$   $m1'$ .  $t \vdash (x1, m1) -1 - ta1 \rightarrow (x1', m1') \land t \vdash (x1', m1') \approx (x2', m2') \land ta-bisim$ *bisim ta1 ta2* **and** *ex-final1-conv-ex-final2* :  $(\exists x1. \text{ final } x1) \longleftrightarrow (\exists x2. \text{ final } x2)$ 

### **sublocale** *FWdelay-bisimulation-obs* <

*delay-bisimulation-obs r1 t r2 t bisim t ta-bisim bisim* τ*move1* τ*move2* **for** *t* **by**(*rule delay-bisimulation-obs-locale*)

## **context** *FWdelay-bisimulation-obs* **begin**

**lemma** *FWdelay-bisimulation-obs-flip*: *FWdelay-bisimulation-obs final2 r2 final1 r1* (λ*t*. *flip* (*bisim t*)) (*flip bisim-wait*) τ*move2* τ*move1* **apply**(*rule FWdelay-bisimulation-obs*.*intro*) **apply**(*rule FWdelay-bisimulation-final-base-flip*) **apply**(*rule FWdelay-bisimulation-obs-axioms*.*intro*) **apply**(*unfold flip-simps*) **apply**(*rule delay-bisimulation-obs-axioms*) **apply**(*erule* (*9* ) *bisim-inv-red-other*) **apply**(*erule* (*10* ) *bisim-waitI*) **apply**(*erule* (*3* ) *simulation-Wakeup2* ) **apply**(*erule* (*3* ) *simulation-Wakeup1* ) **apply**(*rule ex-final1-conv-ex-final2* [*symmetric*]) **done**

### **end**

**lemma** *FWdelay-bisimulation-obs-flip-simps* [*flip-simps*]: *FWdelay-bisimulation-obs final2 r2 final1 r1* (λ*t*. *flip* (*bisim t*)) (*flip bisim-wait*) τ*move2* τ*move1* =

*FWdelay-bisimulation-obs final1 r1 final2 r2 bisim bisim-wait* τ*move1* τ*move2* **by**(*auto dest*: *FWdelay-bisimulation-obs*.*FWdelay-bisimulation-obs-flip simp only*: *flip-flip*)

**context** *FWdelay-bisimulation-obs* **begin**

**lemma** *mbisim-redT-upd*:  $\int$ *fixes s1* t ta1  $x1'$   $m1'$  *s2* ta2  $x2'$   $m2'$  ln  $\sum_{i=1}^{\infty}$  assumes  $s1$ ':  $redT$ -upd  $s1$  t ta1  $x1'$   $m1'$   $s1'$ and  $s2'$ :  $redT$ -upd  $s2$  t  $ta2$   $x2'$   $m2'$   $s2'$ and  $[simp]$ : *wset s1* = *wset s2 locks s1* = *locks s2* and *wset*: *wset*  $s1' = wset s2'$ and *interrupts*: *interrupts s1'* = *interrupts s2'* **and** *fin1* : *finite* (*dom* (*thr s1* ))

**and** *wsts*: *wset-thread-ok* (*wset s1* ) (*thr s1* ) and *tst*: *thr s1*  $t = |(x1, ln)|$ and *tst'*: *thr s2 t* =  $|(x2, ln)|$ **and** *aoe1* : *r1* .*actions-ok s1 t ta1* **and** *aoe2* : *r2* .*actions-ok s2 t ta2* **and** *tasim*: *ta-bisim bisim ta1 ta2* and *bisim'*:  $t \vdash (x1', m1') \approx (x2', m2')$ **and** bisimw: wset s1'  $t = None \lor x1' \approx w x2'$ and  $\tau$ *red1*:  $\tau$ 1.*silent-moves*  $t$  ( $x$ 1'', *shr s1*) ( $x$ 1, *shr s1*) and  $\text{red1}: t \vdash (x1, \text{shr } s1) - 1 - ta1 \rightarrow (x1', \text{ml}')$ and  $\tau$ *red2*:  $r2$ *.silent-moves*  $t$  ( $x2''$ *, shr s2*) ( $x2$ *, shr s2*) and *red2*:  $t \vdash (x2, \text{ shr } s2) - 2 - ta2 \rightarrow (x2', \text{ } m2')$ and *bisim*:  $t \vdash (x1'', \text{ shr s1}) \approx (x2'', \text{ shr s2})$ **and**  $\tau$ 1:  $\neg$   $\tau$ *move1* (*x1*, *shr s1*) *ta1* (*x1'*, *m1'*) **and**  $\tau$ 2:  $\neg$   $\tau$ *move2* (*x2*, *shr s2*) *ta2* (*x2*', *m2*') and *thisim*:  $\bigwedge t'. t \neq t' \Longrightarrow \text{tbisim (wset s1 } t' = \text{None}) \ t' \text{ (thr s1 } t' \text{ (shr s1) (thr s2 } t' \text{ (shr s2) })$ shows  $s1' \approx m s2'$ **proof**(*rule mbisimI*) from  $\int f \sin(1) s 1'$  show  $\int f \sin(1) t \sin(1) t$ **by**(*auto simp add*: *redT-updTs-finite-dom-inv*) **next from** *tasim*  $s1' s2'$  **show** *locks*  $s1' =$  *locks*  $s2'$ **by**(*auto simp add*: *redT-updLs-def o-def ta-bisim-def*) **next from** *wset* **show** *wset*  $s1' = wset s2'$ . **next from** *interrupts* **show** *interrupts*  $s1' =$  *interrupts*  $s2'$ . **next** from wsts  $s1' s2'$  wset show wset-thread-ok (wset  $s1'$ ) (thr  $s1'$ ) **by**(*fastforce intro*!: *wset-thread-okI split*: *if-split-asm dest*: *redT-updTs-None wset-thread-okD redT-updWs-None-implies-None*) **next fix** *T* **assume** *thr s1'*  $T = None$ **moreover with** *tst s1'* **have** [ $simpl$ :  $t \neq T$  **by** *auto* **from** *tbisim*[*OF this*] **have** (*thr s1 T = None*) = (*thr s2 T = None*) **by**(*auto simp add*: *tbisim-def*) **hence** ( $\text{red}T\text{-}\text{upd}T\text{s}$  ( $\text{thr}\text{ s1}$ )  $\{\text{ta1}\}\text{ }$ *t*  $T = \text{None}$ ) = ( $\text{red}T\text{-} \text{upd}T\text{s}$  ( $\text{thr}\text{ s2}$ )  $\{\text{ta2}\}\text{ }$ *t*  $T = \text{None}$ ) **using** *tasim* **by** −(*rule redT-updTs-nta-bisim-inv*, *simp-all add*: *ta-bisim-def*) **ultimately show** thr s2'  $T = None$  **using**  $s2's1'$  by(*auto split: if-split-asm*) **next fix** *T X1 LN* **assume** *tsT*: *thr s1'*  $T = |(X1, LN)|$ **show**  $\exists x2$ . *thr s2'*  $T = [(x2, LN)] \land T \vdash (XI, shr \, s1') \approx (x2, shr \, s2') \land (wset \, s2' \, T = None \lor$  $X1 \approx w x2$ **proof**(*cases thr s1 T*) **case** *None* **with** *tst* **have**  $t \neq T$  **by** *auto* with *thisim* $[OF this]$  *None* **have**  $tsT'$ : *thr s2*  $T = None$  **by**( $simp$  *add: thisim-def*) **from** *None*  $\langle t \neq T \rangle$  *tsT aoe1 s1'* **obtain** *M1* **where** *ntset*: *NewThread*  $T X1 M1 \in set \{ta1\}_t$  and  $[simp]: LN = no-wait-locks$ **by**(*auto dest*!: *redT-updTs-new-thread*) **from** ntset **obtain** tas1 tas1' where  $\{ta1\}_t = tas1$  @  $NewThread$  T X1 M1  $\# tas1'$ **by**(*auto simp add*: *in-set-conv-decomp*) with *tasim* **obtain** *tas2 X2 M2 tas2'* where  $\{ta2\}_t = tas2 \text{ } @$  *NewThread T X2 M2*  $\#$  *tas2'* 

```
length tas2 = length tas2 length tas1' = length tas2' and Bisim: T \vdash (X1, M1) \approx (X2, M2)by(auto simp add: list-all2-append1 list-all2-Cons1 ta-bisim-def)
   hence \ ntset': \ NewThread \ T \ X2 \ M2 \ \in set \ \{ta2\}_t \ by \ autowith tsT' \ll t \neq T aoe2 s2' have thr s2' T = |(X2, no-wait-locks)|by(auto intro: redT-updTs-new-thread-ts)
   moreover from ntset' red2 have m2' = M2 by(auto dest: r2.new-thread-memory)
   moreover from ntset red1 have m1' = M1by(auto dest: r1 .new-thread-memory)
   moreover from wsts None have wset s1 T = None by(rule wset-thread-okD)
   ultimately show ?thesis using Bisim \langle t \neq T \rangle s1' s2'
     by(auto simp add: redT-updWs-None-implies-None)
 next
   case (Some a)
   show ?thesis
   \textbf{proof}(cases t = T)case True
    with tst tsT s1' have [simp]: XI = x1' LN = redT-updLns (locks s1) t ln {|ta1}<sub>l</sub> by(auto)
     show ?thesis using True bisim' bisimw tasim tst tst' s1' s2' wset
      by(auto simp add: redT-updLns-def ta-bisim-def)
   next
    case False
    with Some aoe1 tsT s1' have thr s1 T = |(X1, LN)| by(auto dest: redT-updTs-Some)
    with tbisim[OF False] obtain X2
      where tsT': thr s2 T = \lfloor (X2, LN) \rfloor and Bisim: T \vdash (X1, str \, st) \approx (X2, str \, s2)and bisimw: wset s1 T = None \vee X1 \approx w X2 by(auto simp add: tbisim-def)
     with aoe2 False s2' have tsT': thr s2' T = [(X2, LN)] by(auto simp add: redT-updTs-Some)
     moreover from Bisim bisim \taured1 red1 \tau1 \taured2 red2 \tau2 bisim' tasim
     have T \vdash (X1, m1') \approx (X2, m2') by(rule bisim-inv-red-other)
     ultimately show ?thesis using False bisimw s1' s2'
      by(auto simp add: redT-updWs-None-implies-None)
   qed
 qed
qed
theorem mbisim-simulation1 :
 assumes mbisim: mbisim s1 s2 and \neg m\taumove1 s1 tl1 s1' r1.redT s1 tl1 s1'
 shows ∃ s2' s2'' t22. r2. mthr.silent-moves s2 s2' ∧ r2. redT s2' t2 s2'' ∧\rightarrow m\taumove2 s2' tl2 s2" \land mbisim s1' s2" \land mta-bisim tl1 tl2
proof −
 from assms obtain t ta1 where tl1 [simp]: t l l = (t, ta1) and r dT: s1 - 1 - t b a1 \rightarrow s1'and m\tau: \neg m\taumove1 s1 (t, ta1) s1 by(cases tl1) fastforce
 obtain ls1 ts1 m1 ws1 is1 where [simp]: s1 = (ls1, (ts1, ml), ws1, is1) by(cases s1) fastforce
  obtain ls1' ts1' m1' ws1' is1' where [simp]: s1' = (ls1', (ts1', m1'), ws1', is1') by (cases s1')
fastforce
 obtain ls2 ts2 m2 ws2 is2 where [simp]: s2 = (ls2 , (ts2 , m2 ), ws2 , is2 ) by(cases s2 ) fastforce
  from mbisim have [simp]: ls2 = ls1 ws2 = ws1 is2 = is1 finite (dom \, ts1) by(auto simp add:
mbisim-def)
 from redT show ?thesis
 proof cases
   case (red T-normal x1 x1' M1')hence red: t \vdash (x1, m1) - 1 - ta1 \rightarrow (x1', M1')and tst: ts1 t = |(x1, no-wait-locks)|and aoe: r1 .actions-ok s1 t ta1
     and s1': redT-upd s1 t ta1 x1' M1' s1' by auto
```
**from** *mbisim tst* **obtain**  $x^2$  **where**  $tst'$ :  $ts^2$   $t = |(x^2, n \textit{o-wait-locks})|$ **and** *bisim*:  $t \vdash (x1, m1) \approx (x2, m2)$  **by**(*auto dest*: *mbisim-thrD1*) **from**  $m\tau$  **have**  $\tau$ :  $\neg \tau$ *move1*  $(x1, m1)$  *ta1*  $(x1', M1')$ **proof**(*rule contrapos-nn*) **assume**  $\tau$ :  $\tau$ *move1* (*x1*, *m1*) *ta1* (*x1'*, *M1'*) **moreover hence** [ $simpl$ :  $ta1 = \varepsilon$  **by**( $rule \; r1 \cdot$ *silent-tl*) **moreover have** [*simp*]:  $M1' = m1$  **by**(*rule r1.* $\tau$ *move-heap*[*OF red*  $\tau$ , *symmetric*]) **ultimately show**  $m\tau$  *move1 s1* (*t*, *ta1*) *s1*  $\prime$  **using** *s1*  $\prime$  *tst s1*  $\prime$ **by**(*auto simp add*: *redT-updLs-def o-def intro*: *r1* .*m*τ*move*.*intros elim*: *rtrancl3p-cases*) **qed show** *?thesis* **proof**(*cases ws1 t*) **case** *None* **note** *wst* = *this* from  $simulation1[OF\ bisim\ red\ \tau]$  obtain  $x2'\ M2'\ x2''\ M2''\ ta2$ where  $red21$ :  $r2$  silent-moves  $t(x2, m2)(x2', M2')$ and  $red22$ :  $t \vdash (x2', M2') -2 - ta2 \rightarrow (x2'', M2'')$  and  $\tau 2$ :  $\neg \tau move2 (x2', M2')$   $ta2 (x2'', M2')$  $M2''$ and *bisim'*:  $t \vdash (x1', M1') \approx (x2'', M2'')$ **and** *tasim*: *ta-bisim bisim ta1 ta2* **by** *auto* **let**  $?s2' = redT$ -upd-ε s2 t x2' M2' **let**  $?S2' = \text{activeate-cond-actions2 s1} ?s2' \text{#ta2}$  $\text{let } ?s2'' = (redT\negthinspace\text{-}updLs \text{ (locks } ?S2') \text{ } t \text{ } {[ta2]}_l, ((redT\negthinspace\text{-}updTs \text{ (thr } ?S2') \text{ } {[ta2]}_t) (t \rightarrow (x2'',$  $redT\n-updLns$  (locks ?S2')  $t$  (snd (the (thr ?S2' t)))  $\{ta2\}\$ <sub>*l*</sub>)),  $M2'$ '',  $wset$  s1',  $intervals$  s1' from  $red21$  tst' wst bisim have  $\tau mRed2$  s2 ?s2' **by** −(*rule r2* .*silent-moves-into-RedT-*τ *-inv*, *auto*) **moreover from**  $red21$  bisim **have**  $[simp]: M2' = m2$  **by**(*auto dest: r2.red-rtrancl-* $\tau$ *-heapD-inv*) **from** *tasim* **have** [simp]: {| *ta1*  $\|l| = \{ \| \text{ } ta2 \ \| \}$  {| *ta1*  $\|w = \{ \| \text{ } ta2 \ \| w \ \| \text{ } ta1 \ \|_c = \{ \| \text{ } ta2 \ \|_c \}$  {|  $ta1$  $\|i = \{ \text{ } ta2 \ \}$ *i* **and** *nta*: *list-all2* (*nta-bisim bisim*) {| *ta1*  $\vert \vert$ *t*  $\vert$  {| *ta2*  $\vert \vert$ *t*  $\vert$  **by**(*auto simp add: ta-bisim-def*) **from** mbisim have thisim:  $\Delta t$ . *thisim* (*ws1*  $t = None$ ) *t* (*ts1*  $t$ ) *m1* (*ts2*  $t$ ) *m2* **by**(*simp add: mbisim-def*) **hence** *tbisim'*:  $\Lambda t'. t' \neq t \implies \text{tbisim (ws1 } t' = \text{None}) t' \text{ (ts1 } t' \text{) m1 (thr ?s2' t')} m2 \text{ by}(auto)$ **from** *aoe* **have** *cao1*:  $r1$ .*cond-action-oks* (*ls1*, (*ts1*,  $m1$ ),  $ws1$ ,  $is1$ )  $t \frac{d}{ds}$  **by** *auto* **from** *tst* **have** *thr*  $?s2'$   $t = [(x2', no-wait-locks)]$  **by**(*auto simp add: redT-updLns-def o-def finfun-Diag-const2* ) from  $cond\text{-}actions\text{-}oks\text{-}bisim\text{-}ex\text{-}72\text{-}inv[OF\text{-}tbsim',\text{ }OF\text{-}tst\text{-}this\text{ }caof]$ have red21':  $\tau$ mRed2 ?s2' ?S2' and *tbisim*":  $\Lambda t'$ .  $t' \neq t \implies \text{tbisim (ws1 } t' = \text{None})$   $t'$  (ts1  $t'$ )  $m1$  (*thr ?S2't'*)  $m2$ **and**  $cao2$ :  $r2$ .cond-action-oks ?S2' t { $ta2$ }<sub>c</sub> **and**  $tst$ ":  $thr$  ?S2'  $t = \lfloor (x2', no\text{-}wait\text{-}locks) \rfloor$ **by**(*auto simp del*: *fun-upd-apply*) **note**  $\text{red21}'$  **also** ( $\text{rtranclp-trans}$ ) **from** *tbisim*" *tst*" *tst* **have**  $\forall t'$ . *ts1*  $t' = None \longleftrightarrow thr$  *?S2'*  $t' = None$  **by**(*force simp add: tbisim-def*) **from** aoe thread-oks-bisim-inv $[OF this nta]$  **have** thread-oks  $(thr S22')$   $\{ta2\}$ <sub>t</sub> by  $simp$ with *cao2* aoe have aoe': r2.actions-ok ?S2' t ta2 by auto with  $red22$  tst<sup>"</sup> s1' have  $?S2' - 2 - t \times ta2 \rightarrow ?s2$ " **by** −(*rule r2* .*redT*.*redT-normal*, *auto*) **moreover from**  $\tau$ 2 **have**  $\rightarrow$   $m\tau$ *move2 ?S2'*  $(t, ta2)$  *?s2''* **proof**(*rule contrapos-nn*) **assume**  $mτ$ :  $mτmove2$  ?S2' (*t*, *ta2*) ?s2'' **thus**  $\tau$  *move2* (*x2'*, *M2'*) *ta2* (*x2''*, *M2''*) **using** *tst'' tst'* **by** *cases auto*

```
176
```

```
qed
     moreover
     {
       note s1'moreover have redT-upd ?S2' t ta2 x2" M2" ?s2" using s1' by auto
       moreover have wset s1 = wset ?S2' locks s1 = locks ?S2' by simp-all
       moreover have wset s1' = wset ?s2'' by simpmoreover have interrupts s1' = interrupts ?s2'' by simp
       moreover have finite (dom (thr s1 )) by simp
       moreover from mbisim have wset-thread-ok (wset s1 ) (thr s1 ) by(simp add: mbisim-def)
       moreover from tst have thr s1 t = |(x1, no-wait-locks)| by simp
       moreover note tst" aoe aoe' tasim bisim'
       moreover have wset s1' t = None \vee x1' \approx w x2''\mathbf{proof}(cases \; wset \; s1' \; t)case None thus ?thesis ..
       next
         case (Some w)
         with wst s1' obtain w' where Suspend1: Suspend w' \in set \{ta1\}u
          by(auto dest: redT-updWs-None-SomeD)
         with tasim have Suspend2: Suspend w' \in set \{ \{ ta2 \} \}w by(simp add: ta-bisim-def)
         from bisim-waitI [OF bisim rtranclp.rtrancl-refl red \tau - - - bisim' tasim Suspend1 this, of x2<sup>'</sup>
red21 red22 τ2
        have x_1' \approx w x_2" by auto
        thus ?thesis ..
       qed
       moreover note rtranclp.rtrancl-refl
       moreover from red have t \vdash (x1, \text{shr s1}) - 1 - \text{ta1} \rightarrow (x1', \text{MI'}) by \text{simp}moreover from red21 have r2 silent-moves t (x2, str ?S2') (x2', str ?S2') by simpmoreover from red22 have t \vdash (x2', \textit{shr } ?S2') - 2 - ta2 \rightarrow (x2'', M2'') by \textit{simp}moreover from bisim have t \vdash (x1, \text{ shr s1}) \approx (x2, \text{ shr} ?S2') by \text{simp}moreover from \tau have \neg \tau move1 (x1, shr s1) ta1 (x1', M1') by simp
       moreover from \tau \hat{z} have \neg \tau \text{move} \hat{z} (x \hat{z}', shr \hat{z} \hat{z} \hat{z}') ta \hat{z} (x \hat{z}'', M \hat{z}'') by s \text{imp}moreover from thisim"
       have \bigwedge t'. t \neq t' \Longrightarrow \text{tbisim (wset s1 } t' = \text{None}) t' \text{ (thr s1 } t' \text{) (shr s1) (thr ?S2 't' \text{) (shr ?S2')}by simp
       ultimately have mbisim s1' ?s2" by(rule mbisim-redT-upd)
       }
     ultimately show ?thesis using tasim unfolding tl1 s1 by fastforce
   next
     case (Some w)
     with mbisim tst tst' have x1 \approx w x2by(auto dest: mbisim-thrD1 )
     from aoe Some have wakeup: Notified \in set \{\|ta\}\|_w \vee \text{WokenUp} \in \text{set } \{\|ta\}\|_wby(auto simp add: wset-actions-ok-def split: if-split-asm)
     from simulation-Wakeup1 [OF bisim \langle x1 \rangle \approx w \rangle red this]
     obtain ta2 x2' m2' where red2: t \vdash (x2, m2) -2 - ta2 \rightarrow (x2', m2')and bisim': t \vdash (x1', M1') \approx (x2', m2')and tasim: ta1 ∼m ta2 by auto
     let ?S2' = \text{active-to-end-action2 s1 s2 } \{ \text{ta2} \}_{c}
```
 $\text{let}$   $?s2' = (redT\text{-}updLs (locks ?S2') t {ta2}_l, ((redT\text{-}updTs (thr ?S2') {ta2}_l) (t \rightarrow (x2',$  $redT\text{-}updLns$  (locks ?S2')  $t$  (snd (the (thr ?S2' t))) { $\{ta2\}\$ <sub>l</sub>)),  $m2'$ ), wset s1', interrupts s1'

**from** *tasim* **have** [simp]: {| *ta1*  $\|l| = \{ \| \text{ } ta2 \ \| \}$  {| *ta1*  $\|w = \{ \| \text{ } ta2 \ \| w \ \| \text{ } ta1 \ \|_c = \{ \| \text{ } ta2 \ \|_c \}$  {|  $ta1$  $\big\} i = \{ \; ta2 \; \} i$ **and** *nta*: *list-all2* (*nta-bisim bisim*) {| *ta1*  $\vert \vert t \vert$  {| *ta2*  $\vert \vert t \vert$  **by**(*auto simp add: ta-bisim-def*) **from** mbisim have thisim:  $\Delta t$ . *thisim* (*ws1*  $t = None$ ) *t* (*ts1*  $t$ ) *m1* (*ts2*  $t$ ) *m2* **by**(*simp add: mbisim-def*) **hence** *tbisim'*:  $\Lambda t'$ .  $t' \neq t \implies \text{tbisim (ws1 } t' = \text{None}) \ t' \ (\text{ts1 } t') \ \text{m1 (thr s2 } t') \ \text{m2 by}(auto)$ **from** *aoe* **have** *cao1*:  $r1$ .*cond-action-oks* (*ls1*, (*ts1*,  $m1$ ),  $ws1$ ,  $is1$ )  $t$  { $\{ta2\}$ } $c$  **by**  $auto$ **from** *tst'* **have** *thr s2*  $t = |(x2, no-wait-locks)|$ **by**(*auto simp add*: *redT-updLns-def o-def finfun-Diag-const2* ) from *cond-actions-oks-bisim-ex-* $\tau$ 2-inv $[OF$  tbisim', OF - tst this cao1 have red21':  $\tau$ mRed2 s2 ?S2' and *thisim''*:  $\Delta t'$ .  $t' \neq t \implies \text{thisim (ws1 } t' = \text{None}) \ t' \ (ts1 \ t') \ m1$  $(thr$  *?S2't'*)  $m2$ **and**  $cao2: r2. cond-action-oks$  ?S2' t { $ta2$ }<sub>c</sub> **and**  $tst$ ":  $thr$  ?S2'  $t = [(x2, no-wait-locks)]$ **by**(*auto simp del*: *fun-upd-apply*) **note**  $\text{red21}'$  **moreover from** *tbisim*" *tst*" *tst* **have**  $\forall t'$ . *ts1*  $t' = None \longleftrightarrow thr$  *?S2'*  $t' = None$  **by**(*force simp add: tbisim-def*) **from** aoe thread-oks-bisim-inv $[OF this nta]$  **have** thread-oks  $(thr S22')$   $\{ta2\}$ <sup>*t*</sup> **by**  $simp$ with *cao2* aoe have aoe': r2.actions-ok ?S2' t ta2 by auto **with**  $red2 \, \text{tst}'' \, \text{s1}' \, \text{tasim } \textbf{have} \, \text{?}S2' - 2 - t \triangleright ta2 \rightarrow \text{?}s2'$ **by** −(*rule r2* .*redT-normal*, *auto simp add*: *ta-bisim-def*) **moreover from** *wakeup tasim* **have**  $\tau$ 2:  $\neg$   $\tau$ *move2* (*x2*, *m2*) *ta2* (*x2'*, *m2'*) **by**(*auto dest: r2.silent-tl*)  $hence \neg m\tau move2$  *?S2'*  $(t, ta2)$  *?s2'* **proof**(*rule contrapos-nn*)  $\textbf{assume} \text{ } m\tau \text{: } m\tau \text{ } move2 \text{ } ?S2' \text{ } (t, \text{ } ta2) \text{ } ?s2'$ **thus**  $\tau$  *move2* (*x2*, *m2*) *ta2* (*x2'*, *m2'*) **using** *tst'' tst'* **by** *cases auto* **qed moreover {**  $\mathbf{note}$   $s1'$ **moreover have** redT-upd ?S2' t ta2  $x2'$   $m2'$  ?s2' **using**  $s1'$  tasim **by**(*auto simp add*: *ta-bisim-def*) **moreover have** *wset*  $s1 =$  *wset*  $?S2'$  *locks*  $s1 =$  *locks*  $?S2'$  **by**  $simp$ -all **moreover have** *wset*  $s1' = wset$  *?s2'* by *simp* **moreover have** *interrupts*  $s1' =$  *interrupts*  $?s2'$  by *simp* **moreover have** *finite* (*dom* (*thr s1* )) **by** *simp* **moreover from** *mbisim* **have** *wset-thread-ok* (*wset s1* ) (*thr s1* ) **by**(*rule mbisim-wset-thread-ok1* ) **moreover from** *tst* **have** *thr s1*  $t = |(x1, no-wait-locks)|$  **by**  $simp$ **moreover from** *tst*" **have** *thr ?S2'*  $t = |(x2, no-wait-locks)|$  **by**  $simp$ moreover note aoe aoe' tasim bisim' **moreover have** *wset s1'*  $t = None \vee x1' \approx w x2'$  $\textbf{proof}(cases \text{ } wset \text{ } s1 \text{ } 't)$ **case** *None* **thus** *?thesis* **.. next** case (*Some w'*) with  $redT$ -updWs-WokenUp-SuspendD[OF - wakeup, of t wset s1 wset s1'  $w$ <sup>1</sup> s1' **obtain**  $w'$  where *Suspend1*: *Suspend*  $w' \in set \{ta1\} w$  **by**(*auto*) **with** *tasim* **have** *Suspend2*: *Suspend*  $w' \in set \{ta2\}$ *w* **by**(*simp add: ta-bisim-def*) with *bisim rtranclp.rtrancl-refl red*  $\tau$  *rtranclp.rtrancl-refl red2*  $\tau$ 2 *bisim'* tasim Suspend1 **have**  $x1' \approx w x2'$  **by**(*rule bisim-waitI*) **thus** *?thesis* **.. qed moreover note** *rtranclp*.*rtrancl-refl*

```
moreover from red have t \vdash (x1, \text{shr } s1) - 1 - ta1 \rightarrow (x1', \text{MI}') by \text{simp}moreover note rtranclp.rtrancl-refl
       moreover from red2 have t \vdash (x2, \text{shr } ?S2') - 2 - ta2 \rightarrow (x2', \text{m2'}) by \text{simp}moreover from bisim have t \vdash (x1, \text{ shr s1}) \approx (x2, \text{ shr} ?S2') by \text{simp}moreover from \tau have \neg \tau move1 (x1, shr s1) ta1 (x1', M1') by simp
       moreover from \tau \hat{z} have \bar{\tau} \tau move2 (x2, shr ?S2) ta2 (x2', m2) by simp
        moreover from thisim<sup>"</sup> have \Lambda t'. t \neq t' \implies thisim (wset s1 t' = None) t' (thr s1 t') (shr
s1) (thr ?S2' t') (shr ?S2') by simp
       ultimately have s1' \approx m ?s2' by(rule mbisim-redT-upd) }
     moreover from tasim have tl1 \sim T (t, ta2) by simpultimately show ?thesis unfolding s1' by blast
   qed
 next
   case (redT-acquire x1 n ln)
   hence [simp]: ta1 = (K$ [], [], [], [], [], convert-RA ln)
     and tst: thr s1 t = |(x1, ln)| and wst: \neg \text{ waiting (wset s1 t)}and maa: may-acquire-all (locks s1) t ln and ln: 0 < ln $ n
     and s1': s1' = (acquire-all \; ls1 \; t \; ln, (ts1(t \mapsto (x1, \text{no-wait-locks})), \; m1), \; ws1, \; is1) by auto
   from tst mbisim obtain x^2 where tst': ts2 t = |(x^2, ln)|and bisim: t \vdash (x1, m1) \approx (x2, m2) by(auto dest: mbisim-thrD1)
   let ?s2' = (acquire-all ls1 t ln, (ts2(t \rightarrow (x2, no-wait-locks)), m2), ws1, is1)from tst' wst maa ln have s2 - 2 - t\triangleright (K\ \parallel, \parallel, \parallel, \parallel, \parallel, \parallel, convert-RA ln) \rightarrow ?s2'
     by−(rule r2 .redT.redT-acquire, auto)
   moreover from tst' ln have \neg m\tau move2 s2 (t, (K\\particle [], [], [], [], convert-RA ln)) ?s2'
     by(auto simp add: acquire-all-def fun-eq-iff elim!: r2 .mτmove.cases)
   moreover have mbisim s1' ?s2'
   proof(rule mbisimI)
     from s1' show locks s1' = locks ?s2' by autonext
     from s1' show wset s1' = wset ?s2' by auto
   next
     from s1' show interrupts s1' = interrupts ?s2' by auto
   next
     fix t' assume thr s1' t' = Nonewith s1' have thr s1 t' = None by(auto split: if-split-asm)
     with mbisim-thrNone-eq[OF mbisim] have ts2 t' = None by simpwith tst' show thr ?s2' t' = None by autonext
     \mathbf{fix} t' XI LNassume ts't: thr s1' t' = |(X1, LN)|show \exists x2. thr ?s2' t' = |(x2, LN)| \land t' \vdash (X1, shr s1') \approx (x2, shr s2') \land (wset ?s2' t' =None \vee X1 ≈w x2)
     \mathbf{proof}(cases t' = t)case True
       with s1' tst ts't have [simp]: XI = x1 LN = no-wait-locks by simp-aliwith mbisim-thrD1<sup>[OF mbisim tst] bisim tst tst<sup>'</sup> True s1' wst show ?thesis \mathbf{b}v(auto)</sup>
     next
       case False
       with ts't s1' have ts1 t' = |(XI, LN)| by auto
       with mbisim obtain X2 where ts2 t' = |(X2, LN)| t' \vdash (XI, ml) \approx (X2, m2) wset ?s2' t'= None ∨ X1 ≈w X2
        by(auto dest: mbisim-thrD1 )
       with False s1' show ?thesis by auto
     qed
```
**next** from  $s1'$  show *finite* (*dom* (*thr s1'*)) by *auto* **next from** *mbisim-wset-thread-ok1* [*OF mbisim*] show *wset-thread-ok* (*wset s1'*) (*thr s1'*) **using**  $s1'$  by(*auto intro: wset-thread-ok-upd*) **qed moreover have** (*t*, *K*\$ [], [], [], [], [], *convert-RA ln*) ∼*T* (*t*, *K*\$ [], [], [], [], [], *convert-RA ln*) **by**(*simp add*: *ta-bisim-def*) **ultimately show** *?thesis* **by** *fastforce* **qed qed**

**theorem** *mbisim-simulation2* :  $\lceil \text{mbisim s1 s2}; \text{r2.} \text{red}\text{T s2 tl2 s2'}; \neg \text{ m\text{-}move2 s2 tl2 s2'} \rceil$  $\Rightarrow$   $\exists s1' s1''$  tl1. *r1.mthr.silent-moves s1 s1'*  $\land$  *r1.redT s1'* tl1 s1''  $\land$   $\neg$  *m* $\tau$ *move1 s1'* tl1 s1''  $\land$  $mbisim$   $s1$   $^{\prime\prime}$   $s2$   $^{\prime}$   $\wedge$   $mta-bisim$   $tl1$   $tl2$ **using** *FWdelay-bisimulation-obs*.*mbisim-simulation1* [*OF FWdelay-bisimulation-obs-flip*] **unfolding** *flip-simps* **.**

**end**

**locale** *FWdelay-bisimulation-diverge* = *FWdelay-bisimulation-obs - - - - - - -* τ*move1* τ*move2* **for**  $\tau$  *move1* ::  $(l, 't, 'x1, 'm1, 'w, 'o)$   $\tau$  *moves* **and**  $\tau$  *move2* ::  $(l, 't, 'x2, 'm2, 'w, 'o)$   $\tau$  *moves* + **assumes** *delay-bisimulation-diverge-locale*: *delay-bisimulation-diverge* (*r1 t*) (*r2 t*) (*bisim t*) (*ta-bisim bisim*) τ*move1* τ*move2*

**sublocale** *FWdelay-bisimulation-diverge* < *delay-bisimulation-diverge r1 t r2 t bisim t ta-bisim bisim* τ*move1* τ*move2* **for** *t* **by**(*rule delay-bisimulation-diverge-locale*)

**context** *FWdelay-bisimulation-diverge* **begin**

**lemma** *FWdelay-bisimulation-diverge-flip*: *FWdelay-bisimulation-diverge final2 r2 final1 r1* (λ*t*. *flip* (*bisim t*)) (*flip bisim-wait*) τ*move2* τ*move1* **apply**(*rule FWdelay-bisimulation-diverge*.*intro*) **apply**(*rule FWdelay-bisimulation-obs-flip*) **apply**(*rule FWdelay-bisimulation-diverge-axioms*.*intro*) **apply**(*unfold flip-simps*) **apply**(*rule delay-bisimulation-diverge-axioms*) **done**

**end**

**lemma** *FWdelay-bisimulation-diverge-flip-simps* [*flip-simps*]: *FWdelay-bisimulation-diverge final2 r2 final1 r1* (λ*t*. *flip* (*bisim t*)) (*flip bisim-wait*) τ*move2* τ*move1* =

*FWdelay-bisimulation-diverge final1 r1 final2 r2 bisim bisim-wait* τ*move1* τ*move2* **by**(*auto dest*: *FWdelay-bisimulation-diverge*.*FWdelay-bisimulation-diverge-flip simp only*: *flip-flip*)

**context** *FWdelay-bisimulation-diverge* **begin**

**lemma** *bisim-inv1* :

```
assumes bisim: t \vdash s1 \approx s2and \text{red}: t \vdash s1 - 1 - ta1 \rightarrow s1'obtains s2' where t \vdash s1' \approx s2'proof(atomize-elim)
  show \exists s2'. t \vdash s1' \approx s2'\mathbf{proof}(cases \mathrel{\tau} move1 \mathrel{s1} ta1 \mathrel{s1'})case True
    with red have r1 silent-move t s1 s1' by autofrom simulation-silent1 [OF bisim this]
    show ?thesis by auto
  next
    case False
    from simulation1 [OF bisim red False] show ?thesis by auto
  qed
qed
lemma bisim-inv2 :
  assumes t \vdash s1 \approx s2 t \vdash s2 - 2 - ta2 \rightarrow s2'obtains s1' where t \vdash s1' \approx s2'using assms FWdelay-bisimulation-diverge.bisim-inv1 [OF FWdelay-bisimulation-diverge-flip]
unfolding flip-simps by blast
lemma bisim-inv: bisim-inv
by(blast intro!: bisim-invI elim: bisim-inv1 bisim-inv2 )
lemma bisim-inv-τ s1 :
  assumes t \vdash s1 \approx s2 and r1 silent-moves t s1 s1'
 obtains s2' where t \vdash s1' \approx s2'using assms by(rule bisim-inv-\tau s1-inv[OF bisim-inv])
lemma bisim-inv-τ s2 :
 assumes t \vdash s1 \approx s2 and r2 silent-moves t s2 s2'obtains s1' where t \vdash s1' \approx s2'using assms by(rule bisim-inv-τ s2-inv[OF bisim-inv])
lemma red1-rtrancl-τ -into-RedT-τ :
  assumes r1 silent-moves t(x1, \text{shr } s1) (x1', \text{ml}') t \vdash (x1, \text{shr } s1) \approx (x2, \text{ml})and thr s1 t = |(x1, no-wait-locks)| wset s1 t = Noneshows \taumRed1 s1 (redT-upd-ε s1 t x1 \prime m1 \prime)
using assms by(blast intro: r1 .silent-moves-into-RedT-τ -inv)
lemma red2-rtrancl-τ -into-RedT-τ :
  assumes r2 silent-moves t(x2, \text{shr } s2) (x2', \text{m2'})and t \vdash (x1, m1) \approx (x2, \text{ shr } s2) thr s2 t = |(x2, n0\text{-}wait\text{-}locks)| wset s2 t = Noneshows \tau mRed2 s2 (\text{red }T\text{-}\text{upd-}\varepsilon s2 t x2' m2')
using assms by(blast intro: r2 .silent-moves-into-RedT-τ -inv)
lemma red1-rtrancl-τ -heapD:
  \lceil \int r1 \cdot \text{s} \cdot \text{s} \cdot \by(blast intro: r1 .red-rtrancl-τ -heapD-inv)
lemma red2-rtrancl-τ -heapD:
  [r2. silent-moves t s2 s2'; t \vdash s1 \approx s2 \equiv snd s2' = snd s2by(blast intro: r2 .red-rtrancl-τ -heapD-inv)
```
**lemma** *mbisim-simulation-silent1* :

**assumes**  $m\tau'$ :  $r1.$ *mthr.silent-move s1 s1'* and *mbisim: s1*  $\approx m$  *s2*  $\mathbf{shows}$   $\exists s2'.$   $r2.$ *mthr.silent-moves s2 s2'*  $\wedge s1' \approx m s2'$ **proof** − from  $m\tau'$  obtain *tl1* where  $m\tau$ :  $m\tau move1$  *s1 tl1 s1'*  $r1$ .*redT s1 tl1 s1'* by *auto* **obtain** ls1 ts1 m1 ws1 is1 **where**  $[simp]$ :  $s1 = (ls1, (ts1, ml), ws1, is1)$  **by**(*cases s1*) *fastforce* obtain  $ls1'$  ts1'  $ml'$  ws1' is1' where  $[simp]$ :  $s1' = (ls1', (ts1', ml'), ws1', is1')$  by $(cases s1')$ *fastforce* **obtain** *ls2 ts2 m2 ws2 is2* **where** [*simp*]: *s2* = (*ls2* , (*ts2* , *m2* ), *ws2* , *is2* ) **by**(*cases s2* ) *fastforce* **from**  $m\tau$  **obtain**  $t$  **where**  $tl1 = (t, \varepsilon)$  **by**(*auto elim*):  $r1 \cdot m\tau$ *move.cases dest:*  $r1 \cdot$ *silent-tl*) **with**  $m\tau$  **have**  $m\tau$ :  $m\tau move1$  *s1* ( $t, \varepsilon$ ) *s1* and  $redT1$ :  $s1 - 1 - t\epsilon \rightarrow s1$  by  $simp$ -all **from**  $m\tau$  **obtain**  $x x' \ln'$  **where** *tst*: *ts1*  $t = |(x, n\sigma\text{-wait-locks})|$ **and** *ts't: ts1'*  $t = |(x', \ln')|$  and  $\tau$ :  $\tau$ *move1*  $(x, \text{m1}) \in (x', \text{m1'})$ **by**(*fastforce elim*: *r1* .*m*τ*move*.*cases*) **from** mbisim **have**  $[simp]$ :  $ls2 = ls1$   $ws2 = ws1$   $is2 = is1$  finite  $(dom \, ts1)$  **by**(*auto simp add*: *mbisim-def*) **from** *redT1* **show** *?thesis* **proof** *cases*  $\textbf{case} \text{ (red T-normal x1 x1' M')}$ with *tst ts't* have  $[simp]$ :  $x = x1$   $x' = x1'$ and *red*:  $t \vdash (x1, m1) - 1 - \varepsilon \rightarrow (x1', M')$ **and** *tst*: *thr s1*  $t = |(x1, no-wait-locks)|$ and *wst*: *wset s1*  $t = None$ **and**  $s1'$ :  $redT$ -upd  $s1$   $t \in x1'$   $M'$   $s1'$  by  $(auto)$ **from**  $s1'$  tst have  $[simp]:$   $ls1' = ls1$   $ws1' = ws1$   $is1' = is1$   $M' = ml'$   $ts1' = ts1(t \mapsto (x1')$ *no-wait-locks*)) **by**(*auto simp add*: *redT-updLs-def redT-updLns-def o-def redT-updWs-def elim*!: *rtrancl3p-cases*) **from** *mbisim tst* **obtain**  $x^2$  **where**  $tst'$ :  $ts^2$   $t = |(x^2, n \textit{o-wait-locks})|$ **and** *bisim*:  $t \vdash (x1, m1) \approx (x2, m2)$  **by**(*auto dest: mbisim-thrD1*) **from**  $r1$ . $\tau$ *move-heap*[*OF red*]  $\tau$  **have** [*simp*]:  $m1 = M'$  by  $simp$ **from** *red*  $\tau$  **have**  $r1$  *silent-move*  $t(x1, m1)(x1', M')$  by auto **from** *simulation-silent1* [*OF bisim this*] **obtain**  $x2'$   $m2'$  where red:  $r2$  silent-moves t  $(x2, m2)$   $(x2', m2')$ and *bisim'*:  $t \vdash (x1', m1) \approx (x2', m2')$  by *auto* **from** *red bisim* **have** [simp]:  $m2' = m2$ **by**(*auto dest*: *red2-rtrancl-*τ *-heapD*) **let**  $?s2' = redT$ -upd-ε  $s2 \cdot tx2'$  m2' from *red tst' wst bisim* **have**  $\tau mRed2$   $s2$   $s2'$ **by** −(*rule red2-rtrancl-*τ *-into-RedT-*τ, *auto*) **moreover have** *mbisim s1' ?s2'* **proof**(*rule mbisimI*) **show** locks s1' = locks ?s2' wset s1' = wset ?s2' interrupts s1' = interrupts ?s2' by auto **next**  $\mathbf{fix}\, t'$ **assume** *thr s1'*  $t' = None$ **hence** *ts1*  $t' = None$  **by**(*auto split: if-split-asm*) with *mbisim-thrNone-eq*[*OF mbisim*] **have**  $ts2 t' = None$  by  $simp$ with  $tst'$  show  $thr$   $?s2'$   $t' = None$  by  $auto$ **next fix** *t* <sup>0</sup> *X1 LN* **assume**  $ts't'$ :  $thr$   $s1'$   $t' = \lfloor (X1, LN) \rfloor$ **show**  $\exists x2$ . *thr*  $?s2'$  *t'* = [(*x2*, *LN*)] ∧ *t'*  $\vdash$  (*X1*, *shr s1'*) ≈ (*x2*, *shr*  $?s2'$ ) ∧ (*wset*  $?s2'$ *t'* = *None*  $\vee$  *X1* ≈*w x2*)

```
proof(cases t' = t)
      case True
      note this[simp]
       with s1' tst ts't' have [simp]: XI = x1' LN = no-wait-locksby(simp-all)(auto simp add: redT-updLns-def o-def finfun-Diag-const2 )
      with bisim' tst' wst show ?thesis by(auto simp add: redT-updLns-def o-def finfun-Diag-const2)
     next
      case False
       with ts't' have ts1 t' = [(X1, LN)] by auto
        with mbisim obtain X2 where ts2 t' = |(X2, LN)| t' \vdash (XI, ml) \approx (X2, m2) ws1 t' =None ∨ X1 ≈w X2
        by(auto dest: mbisim-thrD1 )
      with False show ?thesis by auto
     qed
   next
     show finite (dom (thr s1')) by simpnext
     from mbisim-wset-thread-ok1 [OF mbisim]
     show wset-thread-ok (wset s1') (thr s1') by(auto intro: wset-thread-ok-upd)
   qed
   ultimately show ?thesis by(auto)
 next
   case redT-acquire
   with tst have False by auto
   thus ?thesis ..
 qed
qed
lemma mbisim-simulation-silent2 :
  \lceil \text{mbisim s1 s2; r2.} \text{mthr.silent-move s2 s2'} \rceil\implies \exists s1'. r1 .mthr.silent-moves s1 s1' \land mbisim s1' s2'
using FWdelay-bisimulation-diverge.mbisim-simulation-silent1 [OF FWdelay-bisimulation-diverge-flip]
unfolding flip-simps .
lemma mbisim-simulation1':
  assumes mbisim: mbisim s1 s2 and \neg m\taumove1 s1 tl1 s1' r1.redT s1 tl1 s1'
  shows ∃ s2' s2'' t22. r2. mthr.silent-moves s2 s2' ∧ r2. redT s2' t2 s2'' ∧\rightarrow m\taumove2 s2' tl2 s2" \land mbisim s1' s2" \land mta-bisim tl1 tl2
using mbisim-simulation1 assms .
lemma mbisim-simulation2':
  \lceil \text{mbisim s1 s2}; \text{r2.} \text{red}\text{T s2 tl2 s2'}; \neg \text{ m\tau move2 s2 tl2 s2'} \rceil\Rightarrow \exists s1' s1'' tl1. r1.mthr.silent-moves s1 s1' \land r1.redT s1' tl1 s1'' \land \neg m\taumove1 s1' tl1 s1'' \landmbisim s1 \prime\prime s2 \prime \land mta-bisim tl1 tl2
\textbf{using } \textit{FWdelay-bisimulation-diverge.mbisim-simulation1} \text{'}[OF \textit{FWdelay-bisimulation-diverge-flip}]unfolding flip-simps .
lemma mτdiverge-simulation1 :
 assumes s1 \approx m s2and r1 .mthr.τdiverge s1
 shows r2 .mthr.τdiverge s2
proof −
 from \langle s1 \rangle \approx m \rangle s2 have finite (dom (thr s1))
   \mathbf{by}(rule mbisim-finite1)+
```
**from** *r1* .τ*diverge-*τ*mredTD*[*OF* ‹*r1* .*mthr*.τ*diverge s1* › *this*] **obtain** *t x* **where** *thr s1*  $t = |(x, no-wait-locks)|$  *wset s1*  $t = None$  *r1*. *rdiverge*  $t (x, shr s1)$  **by** *blast* **from**  $\langle s1 \rangle \approx m \rangle s2$   $\langle \text{thr } s1 \rangle t = |(x, n\text{0-wait-locks})|$  **obtain**  $x'$ where *thr s2*  $t = |(x', no-wait-locks)|$   $t \vdash (x, shr \, st) \approx (x', shr \, s2)$ **by**(*auto dest*: *mbisim-thrD1* ) **from**  $\langle s1 \rangle \approx m \rangle s2$   $\langle wset s1 \rangle t = None$  **have**  $wset s2 \rangle t = None$  **by**( $\langle \text{simp} \rangle$  add:  $\langle \text{m} \rangle$  *mbisim-def*) **from**  $\langle t \mid (x, \text{shr } s1) \approx (x', \text{shr } s2) \rangle \langle r1 \text{.} \tau \text{diverge } t \text{ } (x, \text{shr } s1) \rangle$ **have**  $r2. \tau$ *diverge*  $t(x', \textit{shr } s2)$  **by**( $\textit{simp add: } \tau$ *diverge-bisim-inv*) **thus** *?thesis* **using**  $\langle \text{thr } s2 \rangle t = \lfloor (x', \text{no-wait-locks}) \rfloor$   $\langle \text{west } s2 \rangle t = \text{None}$ **by**(*rule r2* .τ*diverge-into-*τ*mredT*) **qed lemma** τ*diverge-mbisim-inv*:  $s1 \approx m \ s2 \implies r1.$ *mthr*.*τdiverge s1*  $\longleftrightarrow$  *r2.mthr.τdiverge s2* **apply**(*rule iffI*) **apply**(*erule* (*1* ) *m*τ*diverge-simulation1* ) **by**(*rule FWdelay-bisimulation-diverge*.*m*τ*diverge-simulation1* [*OF FWdelay-bisimulation-diverge-flip*, *unfolded flip-simps*]) **lemma** *mbisim-delay-bisimulation*:

*delay-bisimulation-diverge r1* .*redT r2* .*redT mbisim mta-bisim m*τ*move1 m*τ*move2* **apply**(*unfold-locales*) **apply**(*rule mbisim-simulation1 mbisim-simulation2 mbisim-simulation-silent1 mbisim-simulation-silent2* τ*diverge-mbisim-inv*|*assumption*)+ **done**

**theorem** *mdelay-bisimulation-final-base*: *delay-bisimulation-final-base r1* .*redT r2* .*redT mbisim m*τ*move1 m*τ*move2 r1* .*mfinal r2* .*mfinal* **apply**(*unfold-locales*) **apply**(*blast dest*: *mfinal1-simulation mfinal2-simulation*)+ **done**

**end**

**sublocale** *FWdelay-bisimulation-diverge* < *mthr*: *delay-bisimulation-diverge r1* .*redT r2* .*redT mbisim mta-bisim m*τ*move1 m*τ*move2* **by**(*rule mbisim-delay-bisimulation*)

**sublocale** *FWdelay-bisimulation-diverge* < *mthr*: *delay-bisimulation-final-base r1* .*redT r2* .*redT mbisim mta-bisim m*τ*move1 m*τ*move2 r1* .*mfinal r2* .*mfinal* **by**(*rule mdelay-bisimulation-final-base*)

**context** *FWdelay-bisimulation-diverge* **begin**

**lemma** *mthr-delay-bisimulation-diverge-final*:

*delay-bisimulation-diverge-final r1* .*redT r2* .*redT mbisim mta-bisim m*τ*move1 m*τ*move2 r1* .*mfinal r2* .*mfinal*

**by**(*unfold-locales*)

**end**

**sublocale** *FWdelay-bisimulation-diverge* < *mthr*: *delay-bisimulation-diverge-final r1* .*redT r2* .*redT mbisim mta-bisim m*τ*move1 m*τ*move2 r1* .*mfinal* *r2* .*mfinal* **by**(*rule mthr-delay-bisimulation-diverge-final*)

## **1.18.3 Strong bisimulation as corollary**

**locale** *FWbisimulation* = *FWbisimulation-base - - - r2 convert-RA bisim*  $\lambda x1 x2$ *. True* + *r1* : *multithreaded final1 r1 convert-RA* + *r2* : *multithreaded final2 r2 convert-RA* **for**  $r2$  :: ('l,'t,'x2,'m2,'w,'o) semantics (-  $\vdash$  - -2---> - [50,0,0,50] 80) and *convert-RA* :: 'l released-locks  $\Rightarrow$  'o list **and**  $bisim :: 't \Rightarrow ('x1 \times 'm1, 'x2 \times 'm2)$   $bisim (-t -1) \approx -[50, 50, 50]$  60 + **assumes** *bisimulation-locale*: *bisimulation* (*r1 t*) (*r2 t*) (*bisim t*) (*ta-bisim bisim*) **and** *bisim-final*:  $t \vdash (x1, m1) \approx (x2, m2) \implies \text{final1 } x1 \longleftrightarrow \text{final2 } x2$ **and** *bisim-inv-red-other*:  $[$   $t' \vdash (x, m1) \approx (xx, m2); t \vdash (x1, m1) \approx (x2, m2);$  $t \vdash (x1, m1) -1 - ta1 \rightarrow (x1', m1'); t \vdash (x2, m2) -2 - ta2 \rightarrow (x2', m2');$  $t \vdash (x1', m1') \approx (x2', m2');$  *ta-bisim bisim ta1 ta2* ]  $\implies t' \vdash (x, m1') \approx (xx, m2')$ **and** *ex-final1-conv-ex-final2* :  $(\exists x1. \; \text{final1} \; x1) \longleftrightarrow (\exists x2. \; \text{final2} \; x2)$ 

**sublocale**  $FWbisimulation < bisim?$ : *bisimulation*  $r1$   $t$   $r2$   $t$   $bisim$   $t$   $ta-bisim$   $bisim$  for  $t$ **by**(*rule bisimulation-locale*)

```
sublocale FWbisimulation < bisim-diverge?:
```
*FWdelay-bisimulation-diverge final1 r1 final2 r2 convert-RA bisim*  $λx1 x2$ *. <i>True*  $λs$  ta s'. *False*  $λs$  ta *s* 0 . *False*

```
proof −
```
**interpret** *biw*: *bisimulation-into-delay* r1 t r2 t *bisim* t ta-bisim *bisim*  $\lambda s$  ta s'. False  $\lambda s$  ta s'. False **for** *t*

**by**(*unfold-locales*) *simp*

**show** *FWdelay-bisimulation-diverge final1 r1 final2 r2 bisim*  $(\lambda x1 x2$ . *True*)  $(\lambda s t a s'$ . *False*)  $(\lambda s t a s')$ *s* 0 . *False*)

```
proof(unfold-locales)
```

```
fix t
0
x m1 xx m2 x1 x2 t x1 0
ta1 x1 00 m1 0
x2 0
ta2 x2 00 m2 0
    assume bisim: t' \vdash (x, m1) \approx (xx, m2) and bisim12: t \vdash (x1, m1) \approx (x2, m2)and \tau1: \tautrsys.silent-moves (\tau1 t) (\lambdas ta s'. False) (x1, m1) (x1', m1)
      and red1: t \vdash (x1', m1) - 1 - ta1 \rightarrow (x1'', m1')and \tau2: \tautrsys.silent-moves (r2 t) (\lambdas ta s'. False) (x2, m2) (x2', m2)
      and red2: t \vdash (x2', m2) -2 - ta2 \rightarrow (x2'', m2')and bisim12': t \vdash (x1'', m1') \approx (x2'', m2') and tasin: ta1 \sim m ta2from \tau1 \tau2 have [simp]: x1' = x1 x2' = x2 by(simp-all add: rtranclp-False \taumoves-False)
    {\bf from}~~b is im12~~b is im-inv-red-other [OF~b is im-red1~red2~b is im12'~tasim]show t' \vdash (x, m1') \approx (xx, m2') by simpnext
   \int \mathbf{f} \mathbf{x} \, t \, x1 \, m1 \, x2 \, m2 \, t a1 \, x1' \, m1'assume t \vdash (x1, m1) ≈ (x2, m2) t \vdash (x1, m1) -1 - ta1 → (x1', m1')from simulation1 [OF this]
    show \exists ta2 \ x2' \ m2'. t \vdash (x2, m2) -2-ta2 \rightarrow (x2', m2') \land t \vdash (x1', m1') \approx (x2', m2') \land ta1 \sim mta2
     by auto
 next
    \int \mathbf{f} \times t \, x \cdot 1 \, m \cdot 1 \, x \cdot 2 \, m \cdot 2 \, t \cdot a \cdot 2 \, x \cdot 2' \, m \cdot 2'assume t \vdash (x1, m1) ≈ (x2, m2) t \vdash (x2, m2) −2−ta2→ (x2', m2')
```

```
from simulation2 [OF this]
   show \exists ta1 x1' m1'. t \vdash (x1, m1) - 1 - ta1 \rightarrow (x1', m1') \land t \vdash (x1', m1') \approx (x2', m2') \land ta1 \sim mta2
     by auto
 next
   show (∃ x1. final1 x1) \longleftrightarrow (∃ x2. final2 x2) by(rule ex-final1-conv-ex-final2)
 qed(fastforce simp add: bisim-final)+
qed
```
**context** *FWbisimulation* **begin**

**lemma** *FWbisimulation-flip*: *FWbisimulation final2 r2 final1 r1* (λ*t*. *flip* (*bisim t*)) **apply**(*rule FWbisimulation*.*intro*) **apply**(*rule r2* .*multithreaded-axioms*) **apply**(*rule r1* .*multithreaded-axioms*) **apply**(*rule FWbisimulation-axioms*.*intro*) **apply**(*unfold flip-simps*) **apply**(*rule bisimulation-axioms*) **apply**(*erule bisim-final*[*symmetric*]) **apply**(*erule* (*5* ) *bisim-inv-red-other*) **apply**(*rule ex-final1-conv-ex-final2* [*symmetric*]) **done**

**end**

```
lemma FWbisimulation-flip-simps [flip-simps]:
  FWbisimulation final2 r2 final1 r1 (λt. flip (bisim t)) = FWbisimulation final1 r1 final2 r2 bisim
by(auto dest: FWbisimulation.FWbisimulation-flip simp only: flip-flip)
```
## **context** *FWbisimulation* **begin**

The notation for mbisim is lost because *bisim-wait* is instantiated to λ*x1 x2* . *True*. This reintroduces the syntax, but it does not work for output mode. This would require a new abbreviation.

```
notation mbisim (\text{-} \approx m - [50, 50] 60)
theorem mbisim-bisimulation:
  bisimulation r1 .redT r2 .redT mbisim mta-bisim
proof
 fix s1 s2 tta1 s1 0
 assume mbisim: s1 \approx m s2 and r1 \cdot redT s1 tta1 s1'
 from mthr.simulation1 [OF this]
  show \exists s2' tta2. r2.redT s2 tta2 s2' ∧ s1' ≈m s2' ∧ tta1 ~T tta2
   by(auto simp add: τmoves-False mτmove-False)
next
 \mathbf{fix} s2 s1 tta2 s2'
 assume s1 \approx m s2 and r2 \cdot redT s2 tta2 s2'from mthr.simulation2 [OF this]
  show \exists s1' tta1. r1 .redT s1 tta1 s1 ' ∧ s1 ' ≈m s2' ∧ tta1 ~T tta2
   by(auto simp add: τmoves-False mτmove-False)
qed
```
**lemma** *mbisim-wset-eq*:  $s1 \approx m s2 \implies$  *wset*  $s1 =$  *wset*  $s2$  **by**(*simp add*: *mbisim-def*)

```
lemma mbisim-mfinal:
 s1 \approx m \ s2 \implies r1 \text{.}mfinal s1 \leftrightarrow r2 \text{.}mfinal s2apply(auto intro!: r2 .mfinalI r1 .mfinalI dest: mbisim-thrD2 mbisim-thrD1 bisim-final elim: r1 .mfinalE
r2 .mfinalE)
apply(frule (1 ) mbisim-thrD2 , drule mbisim-wset-eq, auto elim: r1 .mfinalE)
apply(frule (1 ) mbisim-thrD1 , drule mbisim-wset-eq, auto elim: r2 .mfinalE)
done
```
**end**

**sublocale** *FWbisimulation* < *mthr*: *bisimulation r1* .*redT r2* .*redT mbisim mta-bisim* **by**(*rule mbisim-bisimulation*)

**sublocale** *FWbisimulation* < *mthr*: *bisimulation-final r1* .*redT r2* .*redT mbisim mta-bisim r1* .*mfinal r2* .*mfinal* **by**(*unfold-locales*)(*rule mbisim-mfinal*)

**end**

# **1.19 Preservation of deadlock across bisimulations**

```
theory FWBisimDeadlock
imports
 FWBisimulation
 FWDeadlock
begin
```
**context** *FWdelay-bisimulation-obs* **begin**

```
lemma actions-ok1-ex-actions-ok2 :
 assumes r1 .actions-ok s1 t ta1
 and ta1 ∼m ta2
 obtains s2 where r2 .actions-ok s2 t ta2
proof −
 let ?s2 = (locks \, s1, (\lambda t. \, map\, option \, (\lambda(x1, \, ln). \, (SOME \, x2. \, if \, final \, x1 \, then \, final \, x2 \, else \, \neg \, final \, z2 \, be \, s1)x2 , ln)) (thr s1 t), undefined), wset s1 , interrupts s1 )
 from \langle ta1 \rangle ∼m ta2 have {|ta1}}<sup>c</sup> = {|ta2}<sup>{</sup>c} by(\langle simp \rangle add: ta-bisim-def)
 with \langle r1. \text{actions-}\, \text{ok} \text{ s1} \text{ t} \text{ ta1} \rangle have \langle \text{ca01: r1.} \text{cond-action-} \text{oks} \text{ s1} \text{ t} \text{ } \{\text{ta2}\}\rangle_c by auto
 have r2 .cond-action-oks ?s2 t {|ta2 |}c unfolding r2 .cond-action-oks-conv-set
 proof
   fix ct
   assume ct \in set \{ \{ ta2 \} \}with cao1 have r1 .cond-action-ok s1 t ct
      unfolding r1 .cond-action-oks-conv-set by auto
    thus r2 .cond-action-ok ?s2 t ct using ex-final1-conv-ex-final2
      by(cases ct)(fastforce intro: someI-ex[where P=final2 ])+
 qed
 hence r2 .actions-ok ?s2 t ta2
  using assms by(auto simp add: ta-bisim-def split del: if-split elim: rev-iffD1 [OF - thread-oks-bisim-inv])
 thus thesis by(rule that)
qed
```
**lemma** *actions-ok2-ex-actions-ok1* :

**assumes** *r2* .*actions-ok s2 t ta2*

**and** *ta1* ∼*m ta2*

**obtains** *s1* **where** *r1* .*actions-ok s1 t ta1*

**using** *FWdelay-bisimulation-obs*.*actions-ok1-ex-actions-ok2* [*OF FWdelay-bisimulation-obs-flip*] *assms* **unfolding** *flip-simps* **.**

**lemma** *ex-actions-ok1-conv-ex-actions-ok2* :

 $ta1 ~ ∼ m \, ta2 \implies (\exists s1. \; r1. \; actions-ok \; s1 \; t \; ta1) \longleftrightarrow (\exists s2. \; r2. \; actions-ok \; s2 \; t \; ta2)$ **by**(*metis actions-ok1-ex-actions-ok2 actions-ok2-ex-actions-ok1* )

**end**

**context** *FWdelay-bisimulation-diverge* **begin**

**lemma** *no-*τ*Move1-*τ *s-to-no-*τ*Move2* : **fixes** *no-*τ*moves1 no-*τ*moves2* **defines**  $no\text{-}r \text{ } moves1 \equiv \lambda s1 \text{ } t$ .  $wset \text{ } s1 \text{ } t = None \land (\exists x. \text{ } thr \text{ } s1 \text{ } t = |(x, \text{ } no\text{-}wait\text{-}locks)| \land (\forall x' \text{ } m'.$  $\neg$  *r1*.*silent-move t*  $(x, \text{shr } s1)$   $(x', \text{ m'}))$ defines  $no\text{-}r$  *moves*  $2 \equiv \lambda s$  *t*. *wset*  $s$   $t = None \wedge (\exists x.$  *thr*  $s$   $t = [(x, no\text{-}wait\text{-}locks)] \wedge (\forall x' \text{ } m'.$  $\neg$  *r*2.*silent-move t* (*x*, *shr s*2) (*x'*, *m'*))) **assumes** *mbisim*:  $s1 \approx m$  (*ls2*, (*ts2*, *m2*), *ws2*, *is2*) **shows**  $\exists$  *ts2'*. *r2* .*mthr*.*silent-moves* (*ls2*, (*ts2*, *m2*), *ws2*, *is2*) (*ls2*, (*ts2'*, *m2*), *ws2*, *is2*) ∧  $(\forall t. \text{no-*rmoves1 s1 t* → no-*rmoves2 (ls2, (ts2', m2), ws2, is2) t) \land s1 \approx m (ls2, (ts2', s2)) t*$ *m2* ), *ws2* , *is2* ) **proof** − **from** *mbisim* **have** *finite* (*dom* (*thr s1* )) **by**(*simp add*: *mbisim-def*) **hence** *finite* {*t*. *no-*τ*moves1 s1 t*} **unfolding** *no-*τ*moves1-def* **by**−(*rule finite-subset*, *auto*) **thus** *?thesis* **using**  $\langle s1 \rangle \approx m$  (*ls2*, (*ts2*, *m2*), *ws2*, *is2*) **proof**(*induct A*≡{*t*. *no-*τ*moves1 s1 t*} *arbitrary*: *s1 ts2 rule*: *finite-induct*) **case** *empty* **from**  $\{\} = \{t. \text{ no-*rmoves1 s1 t}\}\*$  [symmetric] **have** no- $\tau$ moves1 s1 = ( $\lambda t$ . False) **by**(*auto intro*: *ext*) **thus** *?case* **using**  $\langle s1 \rangle \approx m$  (*ls2*, (*ts2*, *m2*), *ws2*, *is2*) **by** *auto* **next case** (*insert t A*) **note** *mbisim* =  $\langle s1 \rangle \approx m \langle l \rangle s2$ ,  $(t \rangle s2$ ,  $(m2)$ ,  $w \rangle s2$ ,  $(s2)$ **from**  $\langle insert\ t\ A = \{t.\ no\text{-}r\ moves\ 1\ s\ 1\ t\}\rangle$ **have** *no-*τ*moves1 s1 t* **by** *auto* **then obtain**  $x_1$  **where**  $t s_1 t$ :  $t s_1 t = |(x_1, n_0, w_1 t - l_0 c k s)|$ and *ws1t*: *wset s1*  $t = None$ and  $\tau$ 1:  $\sqrt{x}$ 1m1'.  $\neg$  r1.silent-move t (*x1*, *shr s1*)  $x$ 1m1' **by**(*auto simp add*: *no-*τ*moves1-def*) **from** *ts1t mbisim* **obtain**  $x^2$  **where**  $ts2t$ :  $ts2$   $t = |(x^2, no-wait-locks)|$ **and**  $t \vdash (x1, \text{shr } s1) \approx (x2, \text{ m2})$  **by**(*auto dest: mbisim-thrD1*) **from** *mbisim ws1t* **have**  $ws2$   $t = None$  **by**( $simp$  *add: mbisim-def)* **let**  $?s1 = (locks \, s1, ((thr \, s1)(t := None), \, shr \, s1), \, west \, s1, \, intervals \, s1)$ 

**let**  $?s2 = (ls2, (ts2(t := None), m2), ws2, is2)$ 

```
have A: A = \{t. no-\taumoves1 ?s1 t\} by(auto simp add: no-\taumoves1-def)
   have ?s1 \approx m ?s2proof(rule mbisimI)
     from mbisim
    show finite (dom (thr ?s1 )) locks ?s1 = locks ?s2 wset ?s1 = wset ?s2 interrupts ?s1 = interrupts
?s2
       by(simp-all add: mbisim-def)
   next
      from mbisim-wset-thread-ok1 [OF mbisim] ws1t show wset-thread-ok (wset ?s1 ) (thr ?s1 )
       by(auto intro!: wset-thread-okI dest: wset-thread-okD split: if-split-asm)
   next
      \mathbf{fix}\, t'assume thr ?s1 t' = Nonewith mbisim\text{-}thrNone\text{-}eq[OF~mbisim, of~$t']show thr ?s2 t' = None by auto
   next
      \mathbf{fix} t' x1 lnassume thr ?s1 t' = |(x1, ln)|hence thr s1 t' = |(x1, ln)| t' \neq t by(auto split: if-split-asm)
      with mbisim-thrD1 [OF mbisim \langle thr \ s1 \ t' = |(x1, ln)| \rangle mbisim
      show \exists x2, thr ?s2 t' = |(x2, ln)| \land t' \vdash (x1, shr ?s1) ≈ (x2, shr ?s2) \land (wset ?s2 t' = None∨ x1 ≈w x2 )
       by(auto simp add: mbisim-def)
   qed
   with A have ∃ ts2'. r2.mthr.silent-moves ?s2 (ls2, (ts2', m2), ws2, is2) ∧ (∀t. no-τmoves1 ?s1 t
\rightarrow no-\taumoves2 (ls2, (ts2', m2), ws2, is2) t) \land ?s1 \approxm (ls2, (ts2', m2), ws2, is2) by(rule insert)
    then obtain ts2' where r2.mthr.silent-moves 2s2 (ls2, (ts2', m2), ws2, is2)and no-\tau: \Lambda t. no-\tau moves1 ?s1 t \implies no-\tau moves2 (ls2, (ts2', m2), ws2, is2) t
      and ?s1 ≈ m (ls2, (ts2', m2), ws2, is2) by autolet ?s2' = (ls2, (ts2'(t \rightarrow (x2, no-wait-locks)), m2), ws2, is2)from ts2t have ts2(t \rightarrow (x2, no-wait-locks)) = ts2 by(auto intro: ext)
    with r2.\tau mRedT-add-thread-inv[OF \tau 2.mthr.silent-moves ?s2 (ls2, (ts2', m2), ws2, is2), of t
(x2 , no-wait-locks)]
   have r2 .mthr.silent-moves (ls2 , (ts2 , m2 ), ws2 , is2 ) ?s2 0 by simp
   from no\text{-}r \text{ move 1-}rs\text{-}to\text{-}no\text{-}r \text{ move 2} [OF \langle t \vdash (x1, \text{shr s1}) \approx (x2, \text{m2}) \rangle \tau 1]
    obtain x2' m2' where r2 silent-moves t (x2, m2) (x2', m2')and \int \frac{1}{2} x^2 u \, m2' - r^2 \sinh m \, v \, e^{-t} \left( x^2, m^2 \right) \left( x^2, m^2 \right)and t \vdash (x1, \text{shr } s1) \approx (x2', \text{ m2'}) by auto
    let ?s2'' = (ls2, (ts2'(t \rightarrow (x2', no-wait-locks)), m2'), ws2, is2)from red2-rtrancl-\tau-heapD[OF \langle r2 \rangle silent-moves t (x2, m2) (x2', m2') \langle t \vdash (x1, \text{shr s1}) \approx (x2, m2')m2 )›]
   have m2' = m2 by simpwith \langle r2 \rangle silent-moves t (x2, m2) (x2', m2') have r2 \rangle silent-moves t (x2, \text{shr } ?s2') (x2', m2) by
simp
    hence r2.mthr.silent-moves ?s2' (redT-upd-\varepsilon ?s2' t x2' m2)
      by(rule red2-rtrancl-\tau-into-RedT-\tau)(<i>auto simp add: (ws2 t = None) intro: \langle t \rangle (x1, shr s1) \approx(x2 , m2 )›)
    also have \text{red } T\text{-} \text{upd-}\varepsilon \text{?} \text{s2} \text{'} t \text{ } x2 \text{'} m2 = \text{?} \text{s2} \text{''} using \langle m2 \rangle = m2by(auto simp add: fun-eq-iff redT-updLns-def finfun-Diag-const2 o-def)
   finally (back-subst) have r2.mthr.silent-moves (ls2, (ts2, ms2), ws2, is2) ?s2"
      using \langle r2. \textit{mthr}. \textit{silent-moves} (\text{ls2}, (\text{ts2}, \text{m2}), \text{ws2}, \text{is2}) ?s2<sup>'</sup> by−(rule rtranclp-trans)
   moreover {
      \mathbf{fix}\, t'assume no-τ1: no-τmoves1 s1 t'
```
**have** *no-τmoves2 ?s2" t'* **proof**(*cases t'* = *t*) **case** *True* **thus** *?thesis*  $using \langle ws2 t = None \rangle \langle \bigwedge x2'' \ m2'' \rangle \neg r2 \ . \, silent{\text -}move \ t \ (x2', m2') \ (x2'', m2'') \ bys(simp \ add)$ *no-*τ*moves2-def*) **next case** *False* with  $no-\tau1$  have  $no-\tau$ *moves1* ?s1 t' by( $simp$  add:  $no-\tau$ *moves1-def*) **hence**  $no$ - $\tau$ moves2 (ls2, (ts2', m2), ws2, is2)  $t'$ **by**(rule  $\langle no\text{-}\tau \text{moves 1} \rangle^2 \text{s1} \text{ t'} \Longrightarrow no\text{-}\tau \text{moves 2} \text{ (ls2, (ts2', m2), ws2, is2) } t' \rangle$ **with**  $False \langle m2' = m2 \rangle$  **show** *?thesis* **by**( $simp \text{ add: } no\text{-}r \text{ moves2-def}$ ) **qed } moreover** have  $s1 \approx m$  ?s2" **proof**(*rule mbisimI*) **from** *mbisim* **show** finite  $(dom (thr s1))$  locks  $s1 =$  locks  $?s2''$  wset  $s1 =$  wset  $?s2''$  interrupts  $s1 =$  interrupts  $?s2''$ **by**(*simp-all add*: *mbisim-def*) **next from** *mbisim* **show** *wset-thread-ok* (*wset s1* ) (*thr s1* ) **by**(*rule mbisim-wset-thread-ok1* ) **next**  $\mathbf{fix}\, t'$ **assume** *thr s1*  $t' = None$ **hence** *thr ?s1*  $t' = None$   $t' \neq t$  **using** *ts1t* **by** *auto* with mbisim-thrNone-eq[OF  $\langle ?s1 \rangle \approx m$  (ls2, (ts2', m2), ws2, is2) $\rangle$ , of t' **show** thr  $?s2''$   $t' = None$  by  $simp$ **next** fix  $t'$   $x1'$   $ln'$ **assume** *thr s1*  $t' = |(x1', \ln')|$ **show**  $\exists x2$ . *thr*  $?s2''$  *t'* =  $|(x2, ln')| \wedge t' \vdash (x1', shr s1) ≈ (x2, shr ?s2'') \wedge (wset ?s2'' t' =$ *None*  $\vee$  *x1'* ≈*w x2*)  $\mathbf{proof}(cases \ t = t')$ **case** *True*  $\textbf{with } \langle \textit{thr s1 } t' = \lfloor (x1', \ln') \rfloor \rangle \textit{ts1t } \langle t \vdash (x1, \textit{shr s1}) \approx (x2', \textit{m2'}) \rangle \langle \textit{m2'} = \textit{m2} \rangle \langle \textit{wss2 } t = \textit{None} \rangle$ **show** *?thesis* **by** *auto* **next case** *False* with  $mbisim\text{-}thrD1[OF \langle ?s1 \rangle \approx m \ (ls2, (ts2', m2), ws2, is2)$ , of t' x1'  $ln \mid \text{thr s1 t'} = |(x1',$  $\{ln \setminus \}$  ·  $\langle m2' = m2 \rangle$  *mbisim* **show** *?thesis* **by**(*auto simp add*: *mbisim-def*) **qed qed ultimately show** *?case* **unfolding**  $\langle m2' \rangle = m2$  **by** *blast* **qed qed lemma** *no-*τ*Move2-*τ *s-to-no-*τ*Move1* : **fixes** *no-*τ*moves1 no-*τ*moves2* **defines**  $no\text{-}r \text{ } moves1 \equiv \lambda s1 \text{ } t$ .  $wset \text{ } s1 \text{ } t = None \land (\exists x. \text{ } thr \text{ } s1 \text{ } t = |(x, \text{ } no\text{-}wait\text{-}locks)| \land (\forall x' \text{ } m'.$  $\neg$  *r1*.*silent-move t*  $(x, \text{shr } s1)$   $(x', \text{ m'}))$ defines  $no\text{-}r$  *moves*  $2 \equiv \lambda s$  *t*. *wset*  $s$   $t = None \wedge (\exists x.$  *thr*  $s$   $t = [(x, no\text{-}wait\text{-}locks)] \wedge (\forall x' \text{ } m'.$ 

 $\neg$  *r2*.*silent-move t*  $(x, \text{shr } s2)$   $(x', \text{ m'}))$ **assumes** (*ls1*, (*ts1*, *m1*),  $ws1$ , *is1*)  $\approx$ *m s2* 

```
shows ∃ts1'. r1.mthr.silent-moves (ls1, (ts1, m1), ws1, is1) (ls1, (ts1', m1), ws1, is1) ∧
                (\forall t. \text{no-}\tau \text{moves2 s2 t} \longrightarrow \text{no-}\tau \text{moves1 (ls1, (ts1', ml), ws1, is1) t) \land (ls1, (ts1', ml),ws1, is1) \approx m s2using assms FWdelay-bisimulation-diverge.no-τMove1-τ s-to-no-τMove2 [OF FWdelay-bisimulation-diverge-flip]
unfolding flip-simps by blast
lemma deadlock-mbisim-not-final-thread-pres:
 assumes dead: t \in r1.deadlocked s1 \vee r1.deadlock s1
 and nfin: r1 .not-final-thread s1 t
 and fin: r1.final-thread s1 t \implies r2.final-thread s2 tand mbisim: s1 \approx m s2shows r2 .not-final-thread s2 t
proof −
 from nfin obtain x1 ln where thr s1 t = |(x1, ln)| by cases auto
  with mbisim obtain x2 where thr s2 t = |(x2, ln) | t \vdash (x1, shr \, st) \approx (x2, shr \, s2) wset st \, t =None ∨ x1 ≈w x2
    by(auto dest: mbisim-thrD1 )
 show r2 .not-final-thread s2 t
 proof(cases wset s1 t = None \land ln = no-wait-locks)
    case False
    with \langle r1. not-final-thread\ s1\ t\rangle \langle thr\ s1\ t = |(x1, ln)|\rangle \langle thr\ s2\ t = |(x2, ln)|\rangle \ mbisimshow ?thesis by cases(auto simp add: mbisim-def r2 .not-final-thread-iff )
 next
    case True
    with \langle r1. \textit{not-final-thread s1 t} \rangle \langle \textit{thr s1 t} = |(x1, \textit{ln})| \rangle have \neg \textit{final1 x1 by}(\textit{cases}) auto
    have \neg final x2proof
     assume final2 x2
     with \text{final2-simulation}[\text{OF } \langle t \mid (x1, \text{shr } s1) \approx (x2, \text{shr } s2) \rangle]obtain x1' m1' where r1 silent-moves t (x1, shr s1) (x1', m1') t \vdash (x1', m1') \approx (x2, \text{shr } s2)final1 x1' by auto
      from \langle r1 \rangle silent-moves t(x1, \text{shr } s1) (x1', \text{ml}') have x1' = x1proof(cases rule: converse-rtranclpE2 [consumes 1 , case-names refl step])
       case (step x1 \prime\prime m1\prime\prime)
        from \langle r1 \rangle.silent-move t (x1, \text{shr } s1) (x1'', \text{ml}<sup>''</sup>)
        have t \vdash (x1, \text{shr } s1) - 1 - \varepsilon \rightarrow (x1'', \text{ ml } '') by(auto dest: r1.silent-tl)
       hence r1 \cdot redT \cdot s1 \cdot (t, \varepsilon) (redT-upd-\varepsilon s1 \cdot t \cdot x1 \cdot m1')
          using \langle \text{thr s1 } t = |(x1, ln)| \rangle True
               by −(erule r1 .redT-normal, auto simp add: redT-updLns-def finfun-Diag-const2 o-def
redT-updWs-def)
       hence False using dead by(auto intro: r1 .deadlock-no-red r1 .red-no-deadlock)
       thus ?thesis ..
     qed simp
      \textbf{with} \nightharpoonup \text{final1 x1} \nightharpoonup \text{final1 x1'} show False by simp
    qed
    thus ?thesis using \langle \text{thr } s2 \rangle t = |(x2, \ln)| \rangle by(auto simp add: r2.not-final-thread-iff)
 qed
qed
lemma deadlocked1-imp-τ s-deadlocked2 :
 assumes mbisim: s1 ≈m s2
 and dead: t \in \text{r1}.deadlocked s1
  shows ∃ s2'. r2.mthr.silent-moves s2 s2' ∧ t ∈ r2.deadlocked s2' ∧ s1 ≈m s2'
proof −
```
**from** *mfinal1-inv-simulation*[*OF mbisim*]

**obtain** *ls2 ts2 m2 ws2 is2* **where** *red1* : *r2* .*mthr*.*silent-moves s2* (*ls2* , (*ts2* , *m2* ), *ws2* , *is2* ) **and**  $s1 \approx m$  (*ls2*, (*ts2*, *m2*), *ws2*, *is2*) **and**  $m2 = \text{shr } s2$ 

**and**  $\int f(x; h) \cdot f(x; h) \cdot f(x) \, dx \implies \int f(x; h) \cdot f(x; h) \cdot f(x; h)$ 

**from**  $no\n- \tau Move1-\tau s-to-no-\tau Move2[OF \langle s1 \rangle \approx m (ls2, (ts2, m2), ws2, is2)$ 

obtain ts2' where red2: r2.mthr.silent-moves  $(ls2, (ts2, m2), ws2, is2)$   $(ls2, (ts2', m2), ws2, is2)$ and *no-* $\tau$ :  $\int$ t *x1 x2 x2'* m2'. [*wset s1 t* = *None*; *thr s1 t* =  $[(x1, n0-wait-locks)];$  *ts2'*  $t = [(x2, n0-wait-locks)]$  $no-wait-locks$ )  $|;$ 

 $\bigwedge x'$  *m'*. *r1 .silent-move t* (*x1*, *shr s1*)  $(x', m') \Longrightarrow$  *False* ]  $\implies \neg$  *r2.silent-move t (x2, m2) (x2', m2')* and *mbisim*:  $s1 \approx m$  (*ls2*, (*ts2'*, *m2*),  $ws2$ , *is2*) by *fastforce* **from** *mbisim* **have** *mbisim-eqs*:  $ls2 = locks \, sl \, ws2 = wset \, sl \, is2 = interrups \, sl$ **by**(*simp-all add*: *mbisim-def*) **let**  $?s2 = (ls2, (ts2', m2), ws2, is2)$ **from** red2 **have**  $\text{fin}$ ':  $\bigwedge t$ . r1. final-thread s1  $t \implies r2$ . final-thread ?s2 t **by**(*rule r2* .τ*mRedT-preserves-final-thread*)(*rule fin*) **from** *dead* **have**  $t \in \mathit{r2}.deadlocked$  ?s2 **proof**(*coinduct*) **case** (*deadlocked t*) **thus** *?case* **proof**(*cases rule*: *r1* .*deadlocked-elims*) **case** (*lock x1* ) **hence** *csmw*:  $\bigwedge LT$ . *r1*.*can-sync t x1* (*shr s1*)  $LT \implies$ ∃ *lt*∈*LT*. *r1* .*must-wait s1 t lt* (*r1* .*deadlocked s1* ∪ *r1* .*final-threads s1* ) **by** *blast* **from**  $\langle \text{thr s1 } t = |(x1, \text{no-wait-locks})| \rangle$  *mbisim* **obtain**  $x2$ where  $ts2'$   $t = [(x2, no-wait-locks)]$  and  $bisim: t \vdash (x1, shr s1) \approx (x2, m2)$ **by**(*auto dest*: *mbisim-thrD1* ) **note**  $\langle ts2' t = |(x2, no-wait-locks)| \rangle$  **moreover**  $\{$  from  $\langle r1. must-sync \, t \, x1 \, (\textit{shr s1}) \rangle$  obtain  $ta1 \, x1' \, m1'$ where  $r1$ :  $t \vdash (x1, \text{shr } s1) - 1 - ta1 \rightarrow (x1', \text{ml}')$ **and**  $s1'$ : ∃  $s1'$ .  $r1$ . $actions-ok$   $s1'$   $t$   $ta1$  **by**( $fastforce$   $elim:$   $r1$ . $must-syncE$ ) **have**  $\neg$   $\tau$ *move1* (*x1*, *shr s1*) *ta1* (*x1'*, *m1'*) (**is**  $\neg$  *?* $\tau$ ) **proof assume** *?*τ **hence**  $ta1 = \varepsilon$  **by**(*rule r1 .silent-tl*) with  $r1$  have  $r1$  *can-sync t x1* (*shr s1*) {} **by**(*auto intro*!: *r1* .*can-syncI simp add*: *collect-locks-def collect-interrupts-def*) **from** *csmw*[*OF this*] **show** *False* **by** *blast* **qed from** *simulation1* [*OF bisim r1 this*] **obtain**  $x2'$   $m2'$   $x2''$   $m2''$   $ta2$  where  $r2$ :  $r2$  .*silent-moves t*  $(x2, m2)$   $(x2', m2')$ and  $r2'$ :  $t \vdash (x2', m2') - 2 - ta2 \rightarrow (x2'', m2'')$ **and**  $\tau$ 2:  $\neg$   $\tau$  *move2* (*x2'*, *m2'*) *ta2* (*x2''*, *m2''*) and *bisim'*:  $t \vdash (x1', m1') \approx (x2'', m2'')$  and *tasim*:  $ta1 \sim m$   $ta2$  by  $auto$ **from** *r2*

**have**  $\exists$  *ta2*  $x2'$  *m2*  $'$  *s2'*. *t*  $\vdash$  (*x2*, *m2*) −2−*ta2*→ (*x2'*, *m2'*) ∧ *r2.actions-ok s2' t ta2* **proof**(*cases rule*: *converse-rtranclpE2* [*consumes 1* , *case-names base step*]) **case** *base*  ${\bf from}$   $r2$ <sup>*"*[folded base]  $s1$ <sup>*"*[unfolded ex-actions-ok1-conv-ex-actions-ok2</sub>[OF tasim]]</sup></sup> **show** *?thesis* **by** *blast* **next**

**case** (*step x2*  $''''$   $m2''$ )

```
hence t \vdash (x2, m2) -2 - \varepsilon \rightarrow (x2''', m2''') by(auto dest: r2.silent-tl)
        moreover have r2 .actions-ok (undefined, (undefined, undefined), Map.empty, undefined) t ε
by auto
         ultimately show ?thesis by−(rule exI conjI|assumption)+
       qed
       hence r2 .must-sync t x2 m2 unfolding r2 .must-sync-def2 . }
     moreover
     { fix LT
       assume r2 .can-sync t x2 m2 LT
       then obtain ta2 x2' m2' where r2: t \vdash (x2, m2) -2-ta2 \rightarrow (x2', m2')and LT: LT = collect-locks \, \{ta2\}_l < +\gt; collect-cond-actions \, \{ta2\}_c < +\gt; collect-interrups{[ta2]}_iby(auto elim: r2 .can-syncE)
       from \langlewset s1 t = None\rangle \langlethr s1 t = |(x1, no-wait-locks)| \rangle \langlets2' t = |(x2, no-wait-locks)| \ranglehave \neg r2.silent-move t (x2, m2) (x2', m2')
       proof(rule no-τ )
         fix x1' m1'\textbf{assume } r1 \textit{.} silent-move \textit{t} \textit{t} \textit{t} \textit{t}, \textit{shr } s1 \textit{t} \textit{t} \textit{t} \textit{t} \textit{t} \textit{t} \textit{t} \textit{t}hence t \vdash (x1, \text{shr } s1) - 1 - \varepsilon \rightarrow (x1', \text{ml}') by(auto dest: r1.silent-tl)
         hence r1 .can-sync t x1 (shr s1 ) {}
           by(auto intro: r1 .can-syncI simp add: collect-locks-def collect-interrupts-def)
         with csmw[OF this] show False by blast
       qed
       with r2 have \lnot \tau move2 (x2, m2) ta2 (x2', m2') by autofrom \text{simulation2} [OF bisim r2 this] obtain x1' m1' x1'' m1'' ta1
         where \tau r1: r1 silent-moves t (x1, shr s1) (x1', m1')
         and r1: t \vdash (x1', m1') - 1 - ta1 \rightarrow (x1'', m1'')and n\tau1: \neg \taumove1 (x1', m1') ta1 (x1'', m1'')
         and bisim': t \vdash (x1'', m1'') \approx (x2', m2')and tlsim: ta1 ∼m ta2 by auto
       from \tau r1 obtain [simp]: x1' = x1 m1' = shr s1
       proof(cases rule: converse-rtranclpE2 [consumes 1 , case-names refl step])
         case (step X M)
         from \langle r1 \rangle silent-move t (x1, shr s1) (X, M)have t \vdash (x1, \text{shr } s1) - 1 - \varepsilon \rightarrow (X, M) by(auto dest: r1.silent-tl)
         hence r1 .can-sync t x1 (shr s1 ) {}
           by(auto intro: r1 .can-syncI simp add: collect-locks-def collect-interrupts-def)
         with csmw[OF this] have False by blast
         thus ?thesis ..
       qed blast
        from tlsim LT have LT = collect-locks \{ta1\}_l < +> collect-cond-actions \{ta1\}_c < +> collect-interrupts {|ta1 |}i
         by(auto simp add: ta-bisim-def)
       with r1 have r1 .can-sync t x1 (shr s1 ) LT by(auto intro: r1 .can-syncI)
       from csmw[OF this] obtain lt
         where lt: l t \in LT and m w: r1 .must-wait s1 t lt (r1 .deadlocked s1 \cup r1 .final-threads s1) by
blast
       have subset: r1 .deadlocked s1 ∪ r1 .final-threads s1 ⊆ r1 .deadlocked s1 ∪ r2 .deadlocked s2 ∪
r2 .final-threads ?s2
         \mathbf{by}(\text{auto } \text{dest: } \text{fin}')from mw have r2 .must-wait ?s2 t lt (r1 .deadlocked s1 ∪ r2 .deadlocked ?s2 ∪ r2 .final-threads
?s2 )
       proof(cases rule: r1 .must-wait-elims)
         case lock thus ?thesis by(auto simp add: mbisim-eqs dest!: fin 0
)
```

```
next
           case (join t')from \langle r1. \textit{not-final-thread s1 t'} \rangle obtain x1 ln
            where the s1 t' = |(x1, ln)| by cases auto
            with mbisim obtain x^2 where ts2' t' = [(x^2, ln)] t' \vdash (x1, shr \, st) \approx (x^2, m^2) by (auto
dest: mbisim-thrD1 )
          show ?thesis
          proof(cases wset s1 t' = None \land ln = no-wait-locks)
            case False
             with \langle r1. not-final-thread \ s1 \ t' \rangle \ \langle thr \ s1 \ t' = |(x1, ln)| \rangle \ \langle ts2 \ t' = |(x2, ln)| \rangle \ \langle lt = Inn \ (Ini)t
0
)› join
            show ?thesis by(auto simp add: mbisim-eqs r2 .not-final-thread-iff r1 .final-thread-def)
          next
            case True
             with \langle r1. not-final-thread \ s1 \ t' \rangle \ \langle thr \ s1 \ t' = \lfloor (x1, ln) \rfloor \rangle have \neg final \ x1 \ by (cases \ autowith join \langle \text{thr sf } t' \rangle = |(x1, ln)| have t' \in r1 deadlocked s1 by (auto simp add:
r1 .final-thread-def)
            have \neg final x2proof
               assume final2 x2
               with \text{final2-simulation}[\text{OF } \langle t' \rangle \vdash (x1, \text{shr } s1) \approx (x2, \text{m2}) \rangle]obtain x1' m1' where r1 silent-moves t' (x1, shr s1) (x1', m1')
                 and t' \vdash (x1', m1') \approx (x2, m2) finall x1' by auto
               from \langle r1 \rangle silent-moves t' (x1, \langle \frac{1}{2}, \frac{1}{2} \rangle (x1', \langle \frac{1}{2}, \frac{1}{2} \rangle) have x1' = x1proof(cases rule: converse-rtranclpE2 [consumes 1 , case-names refl step])
                 case (step x1 \prime\prime m1\prime\prime)
                 from \langle r1 \rangle.silent-move t' (x1, \text{shr s1}) (x1'', \text{ml''})have t' \vdash (x1, \text{shr } s1) - 1 - \varepsilon \rightarrow (x1'', \text{ ml}'') by(auto dest: r1.silent-tl)
                 hence r1.redT s1 (t', \varepsilon) (redT-upd-\varepsilon s1 t' x1'' m1'')
                   using \langle \text{thr s1 } t' = |(x1, ln)| \rangle True
                        by −(erule r1 .redT-normal, auto simp add: redT-updLns-def redT-updWs-def fin-
fun-Diag-const2 o-def)
                 hence False using \langle t' \in r1 .deadlocked s1 \rangle by(rule r1 .red-no-deadlock)
                 thus ?thesis ..
               qed simp
               \textbf{with} \nightharpoonup \text{final1 } x1 \rightarrow \text{final1 } x1' \rightarrow \textbf{show } \text{False } \textbf{by} \text{ } \text{simp}qed
             thus ?thesis using \langle ts2' t' \rangle = |(x2, ln)| \rangle join
               by(auto simp add: r2 .not-final-thread-iff r1 .final-thread-def)
          qed
        next
           \case (interrupt t')
          have r2 .all-final-except ?s2 (r1 .deadlocked s1 ∪ r2 .deadlocked ?s2 ∪ r2 .final-threads ?s2 )
          proof(rule r2 .all-final-exceptI)
             fix t''assume r2.not-final-thread ?s2 t''then obtain x2 \ln \text{where } \ln \ln 2 \cdot 32 \cdot t'' = |(x2, \ln)|and fin: \neg final2 x2 ∨ ln \neq no-wait-locks ∨ wset ?s2 t<sup>prime</sup> \neq None
               by(auto simp add: r2 .not-final-thread-iff )
            from \langle thr \rangle ?s2 t'' = |(x2, ln)| \rangle mbisim
            obtain x1 where ts1t": thr s1 t'' = |(x1, ln)|and bisim": t'' \vdash (x1, \text{shr } s1) \approx (x2, \text{shr } ?s2)by(auto dest: mbisim-thrD2 )
            have r1 not-final-thread s1 t"
```

```
proof(cases wset ?s2 t'' = None \wedge ln = no-wait-locks)
               case True
               with \hat{h} h have \neg \hat{h} nal2 x2 <b>by \hat{s} imp
               hence ¬ final1 x1
               proof(rule contrapos-nn)
                 assume final1 x1
                 with \lim_{t \to \infty} final1-simulation [OF bisim'']
                 obtain x2' m2' where \tau s2: r2 silent-moves t'' (x2, str 3s2) (x2', m2')and bisim": t'' \vdash (x1, \text{ shr s1}) \approx (x2', \text{m2'})and final2 x2' by auto
                 from \tau s2 have x2' = x2proof(cases rule: converse-rtranclpE2 [consumes 1 , case-names refl step])
                   case refl thus ?thesis by simp
                 next
                   case (step x2 \prime\prime m2\prime\prime)
                    from True have wset s1 t'' = None thr s1 t'' = [(x1, no-wait-locks)] ts2' t'' = [(x2, b)]no-wait-locksusing t s t t'' \text{ }\text{ }\text{ }\text{ } t r ?s2 t'' = |(x2, ln)| \text{ }\text{ } m \text{ }\text{ } b s i m \text{ }\text{ } b s (m p \text{ }\text{ } s l l \text{ } d d \text{ } s \text{ } m \text{ }\text{ } b s i m \text{ } d e f)hence no-\tau\hat{2}: \neg r\hat{2}. silent-move t''(x\hat{2}, m\hat{2}) (x\hat{2}'', m\hat{2}'')proof(rule no-τ )
                     fix x1' m1'\textbf{assume } r1 \textit{.} silent-move \textit{t}'' \textit{ (}x1 \textit{,} \textit{shr s1} \textit{)} \textit{ (}x1' \textit{,} m1' \textit{)}with \langle \text{final1 } x1 \rangle show False by(auto dest: r1.final-no-red)
                   qed
                    with \langle r2 \rangle silent-move t<sup>"</sup> (x2, shr ?s2) (x2<sup>"</sup>, m2")> have False by simp
                   thus ?thesis ..
                 qed
                 \textbf{with } \langle \text{final}2 \ x 2' \rangle \ \textbf{show } \text{final}2 \ x 2 \ \textbf{by } \text{simp}qed
               with ts1t'' show ?thesis ...
             next
               case False
               with t s1 t'' mbisim show ?thesis by(auto simp add: r1.not-final-thread-iff mbisim-def)
             qed
             with \langle r1. \text{all-final-except } s1 \ (r1. \text{deadlocked } s1 \cup r1. \text{final-threads } s1)have t'' \in r1.deadlocked s1 ∪ r1.final-threads s1 by(rule r1.all-final-exceptD)
             thus t'' \in \text{r1}\text{.}\ deadlocked s1 ∪ r2\text{.}\ deadlocked ?s2 ∪ r2\text{.}\text{}\text{final}\text{.} threads ?s2
               \mathbf{by}(auto dest: fin' simp add: mbisim-eqs)
          qed
          thus ?thesis using interrupt mbisim by(auto simp add: mbisim-def)
        qed
        hence ∃ lt∈LT. r2 .must-wait ?s2 t lt (r1 .deadlocked s1 ∪ r2 .deadlocked ?s2 ∪ r2 .final-threads
?s2 )
          using \langle \mathit{lt} \in \mathit{LT} \rangle by blast }
      moreover from m\text{b}isim \text{·}wset s1 t = \text{None} have wset \text{?s2 } t = \text{None} by(\text{sim} add: \text{m}bisim-def)
      ultimately have ?Lock by simp
      thus ?thesis ..
    next
      case (wait x1 ln)
      from mbisim \langle thr \ s1 \ t = |(x1, ln)|\rangleobtain x^2 where ts2' t = |(x^2, ln)| by(auto dest: mbisim-thrD1)
      moreover
      have r2 .all-final-except ?s2 (r1 .deadlocked s1 )
      proof(rule r2 .all-final-exceptI)
```

```
fix t
       assume r2 .not-final-thread ?s2 t
       then obtain x2 \ln \textbf{where } ts2' \, t = |(x2, \ln)| \, \textbf{by}(auto \, \text{simp} \, add: \, r2. \text{not-final-thread-iff})with mbisim obtain x1 where thr s1 t = |(x1, ln)| t \vdash (x1, shr s1) \approx (x2, m2) by(auto dest:
mbisim-thrD2 )
        hence r1.not-final-thread s1 t using \langle r2.not-final-thread ?s2 t\langle ts2' t = [(x2, ln)] \rangle mbisim
\intfin\int<sup>[of t]</sup>
          by(cases wset s1 t)(auto simp add: r1 .not-final-thread-iff r2 .not-final-thread-iff mbisim-def
r1 .final-thread-def r2 .final-thread-def)
       with ‹r1 .all-final-except s1 (r1 .deadlocked s1 )›
       show t \in r1 .deadlocked s1 by(rule r1 .all-final-exceptD)
     qed
     hence r2 all-final-except ?s2 (r1 deadlocked s1 ∪ r2 deadlocked ?s2)
       by(rule r2.all-final-except-mono') blast
     moreover
     from ‹waiting (wset s1 t)› mbisim
     have waiting (wset ?s2 t) by(simp add: mbisim-def)
     ultimately have ?Wait by simp
     thus ?thesis by blast
   next
     case (acquire x1 ln l t')
     from mbisim \langle \text{thr s1 } t = |(x1, ln)| \rangleobtain x^2 where ts2' t = |(x^2, ln)| by(auto dest: mbisim-thrD1)
     moreover
     from \langle t' \in r1 .deadlocked s1 \lor r1 .final-thread s1 t'have (t' ∈ r1.deadlocked s1 ∨ t' ∈ r2.deadlocked ?s2) ∨ r2.final-thread ?s2 t' by (blast dest: fn')moreover
     from mbisim \langle \textit{has-lock} \text{ (locks s1 $ l) } t' \ranglehave has-lock (locks ?s2 $ l) t
0 by(simp add: mbisim-def)
     ultimately have ?Acquire
       using \langle 0 \rangle < \ln \{t} \rangle \langle t \neq t' \rangle \langle \neg \text{ waiting (wset s1 t)} \rangle \text{ m}
       by(auto simp add: mbisim-def)
     thus ?thesis by blast
   qed
 qed
 with red1 red2 mbisim show ?thesis by(blast intro: rtranclp-trans)
qed
lemma deadlocked2-imp-τ s-deadlocked1 :
 \lceil s_1 \rceil \approx m \; s_2; t \in r_2.deadlocked s_2 \rceil\Rightarrow \exists s1'. r1.mthr.silent-moves s1 s1' \land t \in r1.deadlocked s1' \land s1' \approxm s2
using FWdelay-bisimulation-diverge.deadlocked1-imp-τ s-deadlocked2 [OF FWdelay-bisimulation-diverge-flip]
unfolding flip-simps .
lemma deadlock1-imp-τ s-deadlock2 :
 assumes mbisim: s1 \approx m s2and dead: r1 .deadlock s1
  shows \exists s2'. r2.mthr.silent-moves s2 s2' \land r2.deadlock s2' \land s1 ≈ m s2'\mathbf{proof}(cases \exists t. \ r1. \textit{not-final-thread s1 t})case True
 then obtain t where nfin: r1 .not-final-thread s1 t ..
 from mfinal1-inv-simulation[OF mbisim]
 obtain ls2 ts2 m2 ws2 is2 where red1 : r2 .mthr.silent-moves s2 (ls2 , (ts2 , m2 ), ws2 , is2 )
   and s1 ≈m (ls2, (ts2, m2), ws2, is2) and m2 = shr s2
```

```
and \int f(x; \, \Lambda) \cdot f(x; \, \Lambda) \cdot f(xfrom no\text{-}t \text{Move 1-t} s\text{-}to\text{-}no\text{-}t \text{Move 2} \text{[} \text{OF } \text{ } \langle s1 \rangle \approx m \text{ (} \text{Is2, (} \text{ts2, m2), ws2, is2)} \text{]}obtain ts2' where red2: r2.mthr.silent-moves (ls2, (ts2, ms2), ws2, is2) (ls2, (ts2', ms2), ws2, is2)and no-\tau: \intt x1 x2 x2' m2'. [wset s1 t = None; thr s1 t = |(x1, n0\text{-}wait\text{-}locks)|; ts2' t = |(x2, n0\text{-}wait\text{-}locks)|no-wait-locks):
                             \bigwedge x' m'. r1 .silent-move t (x1, shr s1) (x', m') \implies False \]\implies \neg r2.silent-move t (x2, m2) (x2', m2')
    and mbisim: s1 \approx m (ls2, (ts2', m2), ws2, is2) by fastforce
  from mbisim have mbisim-eqs: ls2 = locks \, sl \, ws2 = west \, sl \, is2 = interruples \, slby(simp-all add: mbisim-def)
  let ?s2 = (ls2, (ts2', m2), ws2, is2)from red2 have \text{fin}': \bigwedge t. r1. final-thread s1 t \implies r2. final-thread ?s2 t
    by(rule r2 .τmRedT-preserves-final-thread)(rule fin)
  have r2 .deadlock ?s2
  proof(rule r2 .deadlockI, goal-cases)
    case (1 t x2 )
    note ts2t = \langle thr \rangle ?s2 t = |(x2, no-wait-locks)|\ranglewith mbisim obtain x1 where t s1t: thr s1 t = |(x1, no-wait-locks)|and bisim: t \vdash (x1, \text{shr } s1) \approx (x2, \text{m2}) by(auto dest: mbisim-thrD2)
    from \langlewset \langle<sup>s</sup>\anglez t = None mbisim have ws1t: wset s1 t = None by(simp add: mbisim-def)
    have \neg final1 x1
    proof
      assume final1 x1
      with ts1t ws1t have r1 .final-thread s1 t by(simp add: r1 .final-thread-def)
      hence r2.final-thread ?s2 t by(rule fin')
      with \langle \neg \text{ final} \rangle x \otimes y ts2t \langle \text{wset} \rangle \xi \otimes z t = \text{None} show False by(\text{simp} add: r \otimes \text{final}-thread-def)
    qed
    from r1 deadlockD1 [OF dead ts1t this s wset s1 t = None ]
    have ms: r1 .must-sync t x1 (shr s1 )
      and csmw: \bigwedge LT. r1.can-sync t x1 (shr s1) LT \implies ∃ l t ∈ LT. r1.must-wait s1 t lt (dom (thr s1))
      by blast+
    {
      from \langle r1 must-sync t x1 (shr s1) obtain ta1 x1' m1'
         where r1: t \vdash (x1, \text{shr } s1) - 1 - ta1 \rightarrow (x1', \text{ml}'))and s1': ∃ s1'. r1 .actions-ok s1' t ta1 by(fastforce elim: r1 .must-syncE)
      have \neg \taumove1 (x1, shr s1) ta1 (x1', m1') (is \neg ?\tau)
      proof
        assume ?τ
        hence ta1 = \varepsilon by(rule r1 .silent-tl)
        with r1 have r1 can-sync t x1 (shr s1) {}
          by(auto intro!: r1 .can-syncI simp add: collect-locks-def collect-interrupts-def)
        from csmw[OF this] show False by blast
      qed
      from simulation1 [OF bisim r1 this]
      obtain x2' m2' x2'' m2'' ta2 where r2: r2 .silent-moves t(x2, m2) (x2', m2')and r2': t \vdash (x2', m2') -2 - ta2 \rightarrow (x2'', m2'')and bisim': t \vdash (x1', m1') \approx (x2'', m2'') and tasim: ta1 \sim m ta2 by autofrom r2
      have \exists ta2 x2' m2 s2'. t \vdash (x2, m2) −2−ta2 → (x2', m2') ∧ r2 .actions-ok s2' t ta2
      proof(cases rule: converse-rtranclpE2 [consumes 1 , case-names base step])
        case base
         {\bf from} r2<sup>r</sup>[folded base] s1<sup>r</sup>[unfolded ex-actions-ok1-conv-ex-actions-ok2[OF tasim]]
        show ?thesis by blast
      next
```

```
case (step x2 '''' m2''')
       hence t \vdash (x2, m2) -2 - \varepsilon \rightarrow (x2''', m2''') by(auto dest: r2.silent-tl)
       moreover have r2 .actions-ok (undefined, (undefined, undefined), Map.empty, undefined) t ε
by auto
       ultimately show ?thesis by−(rule exI conjI|assumption)+
     qed
     hence r2 .must-sync t x2 m2 unfolding r2 .must-sync-def2 . }
   moreover
   { fix LT
     assume r2 .can-sync t x2 m2 LT
     then obtain ta2 x2' m2' where r2: t \vdash (x2, m2) -2-ta2 \rightarrow (x2', m2')and LT: LT = collect-locks {\{ta2\}_l < +> collect-cond-actions {\{ta2\}_c < +> collect-interrupts
{|ta2 |}i
       by(auto elim: r2 .can-syncE)
     from ts2t have ts2' t = [(x2, no-wait-locks)] by simpwith wstt ts1t have \neg r2.silent-move t (x2, m2) (x2', m2')
     \mathbf{proof}(\text{rule}~no-\tau)\intfix x1' m1'assume r1 silent-move t(x1, \text{shr } s1) (x1', \text{ml}')hence t \vdash (x1, \text{shr } s1) - 1 - \varepsilon \rightarrow (x1', \text{ml}') by(auto dest: r1.silent-tl)
       hence r1 .can-sync t x1 (shr s1 ) {}
         by(auto intro: r1 .can-syncI simp add: collect-locks-def collect-interrupts-def)
       with csmw[OF this] show False by blast
     qed
     with r2 have \lnot \tau move2 (x2, m2) ta2 (x2', m2') by autofrom \text{simulation2} [OF bisim r2 this] obtain x1' m1' x1'' m1'' ta1
       where \tau r1: r1.silent-moves t (x1, shr s1) (x1', m1')
       and r1: t \vdash (x1', m1') - 1 - ta1 \rightarrow (x1'', m1'')and n\tau 1: \neg \tau move1 (x1', m1') ta1 (x1'', m1'')
       and bisim': t \vdash (x1'', m1'') \approx (x2', m2')and tlsim: ta1 ∼m ta2 by auto
     from \tau r1 obtain [simp]: x1' = x1 m1' = shr s1
     proof(cases rule: converse-rtranclpE2 [consumes 1 , case-names refl step])
       case (step X M)
       from \langle r1 \rangle silent-move t (x1, shr s1) (X, M)have t \vdash (x1, \text{shr } s1) - 1 - \varepsilon \rightarrow (X, M) by(auto dest: r1.silent-tl)
       hence r1 .can-sync t x1 (shr s1 ) {}
         by(auto intro: r1 .can-syncI simp add: collect-locks-def collect-interrupts-def)
       with csmw[OF this] have False by blast
       thus ?thesis ..
     qed blast
       from tlsim LT have LT = collect-locks {ta1}_l <+> collect-cond-actions {ta1}_c <+> col-
lect-interrupts {|ta1 |}i
       by(auto simp add: ta-bisim-def)
     with r1 have r1 .can-sync t x1 (shr s1 ) LT by(auto intro: r1 .can-syncI)
     from csmw[OF this] obtain lt
       where lt: \text{lt}: \text{lt} \in LT \text{rt} must-wait s1 t lt: \text{lt} \text{tdom} \text{ (thr s1)} by blast
     from \langle r1 must-wait s1 t lt (dom (thr s1)) have r2 must-wait \langle s2 \rangle t lt (dom (thr \langle s2 \rangle))
     proof(cases rule: r1 .must-wait-elims)
       case (lock l)
       with mbisim-dom-eq[OF mbisim] show ?thesis by(auto simp add: mbisim-eqs)
     next
       case (join t'){\bf from}\,\,\, dead\,\,deadlock-mbism-not-final-thread-pres[OF - <math>\langle r1. not\text{-}final\text{-}thread\,\,s1\,\,t'\rangle\,\,fin'\,\,mbisim]
```

```
have r2.not-final-thread ?s2 t' by auto
      thus ?thesis using join mbisim-dom-eq[OF mbisim] by auto
     next
       \case (interrupt t')
      have r2 .all-final-except ?s2 (dom (thr ?s2 )) by(auto intro!: r2 .all-final-exceptI)
      with interrupt show ?thesis by(auto simp add: mbisim-eqs)
     qed
     with lt have \exists lt∈LT. r2.must-wait ?s2 t lt (dom (thr ?s2)) by blast }
   ultimately show ?case by fastforce
 next
   case (2 t x2 ln l)
   note dead moreover
   from mbisim \langle thr \rangle ?s2 t = |(x2, ln)|\rangleobtain x1 where thr s1 t = |(x1, ln)| by(auto dest: mbisim-thrD2)
   moreover note \langle \theta \rangle \langle \ln \theta \ranglemoreover from \langle \neg \text{ waiting (wset ?s2 t)} \rangle \text{ m}have \neg waiting (wset s1 t) by(simp add: mbisim-def)
   ultimately obtain l' t' where 0 < ln $ l' t \neq t' thr s1 t' \neq None has-lock (locks s1 $ l') t'by(rule r1 .deadlockD2 )
   thus ?case using mbisim\text{-}thrNone\text{-}eq[OF~mbisim, of t<sup>1</sup>] mbisim by(auto\, simp\, add: \, mbisim\text{-}def)next
   case (3 t x2 w)
   from mbisim-thrD2 [OF mbisim this]
   obtain x1 where thr s1 t = |(x1, no-wait-locks)| by auto
   with dead have wset s1 \, t \neq |PostWS \, w| by(rule r1 .deadlockD3 [rule-format])
   with mbisim show ?case by(simp add: mbisim-def)
 qed
 with red1 red2 mbisim show ?thesis by(blast intro: rtranclp-trans)
next
 case False
 hence r1 .mfinal s1 by(auto intro: r1 .mfinalI simp add: r1 .not-final-thread-iff )
 from mfinal1-simulation[OF mbisim this]
  obtain s2' where \tau mRed2 s2 s2' s1 \approx m s2' r2. mfinal s2' shr s2' = shr s2 by blastthus ?thesis by(blast intro: r2 .mfinal-deadlock)
qed
lemma deadlock2-imp-τ s-deadlock1 :
 \lceil s1 \approx m \; s2; \; r2 \; \text{deadlock} \; s2 \; \rceil\Rightarrow \exists s1'. r1.mthr.silent-moves s1 s1' \land r1.deadlock s1' \land s1' \approxm s2
using FWdelay-bisimulation-diverge.deadlock1-imp-τ s-deadlock2 [OF FWdelay-bisimulation-diverge-flip]
unfolding flip-simps .
```
**lemma** *deadlocked'1-imp-τs-deadlocked'2*:

 $[ s1 \approx m \ s2; \ r1. deadlocked' \ s1 ]$ 

 $\Rightarrow$   $\exists s2'.$  *r2.mthr.silent-moves s2 s2'*  $\land$  *r2.deadlocked' s2'*  $\land$  *s1*  $\approx$ *m s2'*  $\textbf{unfolding}$   $r1$ .*deadlock-eq-deadlocked'*[symmetric]  $r2$ .deadlock-eq-deadlocked'[symmetric] **by**(*rule deadlock1-imp-*τ *s-deadlock2* )

 $l$ **emma**  $deadlocked'2$ -imp- $\tau s$ -deadlocked'1:

 $\lceil s1 \approx m \ s2; \ r2. \ deadlocked' \ s2 \rceil \implies \exists s1'. \ r1. \text{mthr}.\text{silent-moves} \ s1 \ s1' \wedge r1. \deadlocked' \ s1' \wedge s1'$ ≈*m s2*

 $\textbf{unfolding}$   $r1$ .*deadlock-eq-deadlocked'*[symmetric]  $r2$ .deadlock-eq-deadlocked'[symmetric] **by**(*rule deadlock2-imp-*τ *s-deadlock1* )

**end**

**context** *FWbisimulation* **begin**

```
lemma mbisim-final-thread-preserve1 :
 assumes mbisim: s1 \approx m s2 and fin: r1.final-thread s1 t
 shows r2 .final-thread s2 t
proof −
 from fin obtain x1 where ts1t: thr s1 t = |(x1, no-wait-locks)|and \hat{f}in1: \hat{f}inal1 x1 and ws1t: wset s1 t = Noneby(auto elim: r1 .final-threadE)
 from mbisim ts1t obtain x2
   where ts2t: thr s2 t = |(x2, no-wait-locks)|and bisim: t \vdash (x1, \text{shr } s1) \approx (x2, \text{shr } s2) by(auto dest: mbisim-thrD1)
 note ts2t moreover from fin1 bisim have final2 x2 by(auto dest: bisim-final)
 moreover from mbisim ws1t have wset s2 t = None by(simp add: mbisim-def)
 ultimately show ?thesis by(rule r2 .final-threadI)
qed
lemma mbisim-final-thread-preserve2 :
  [ s1 \approx m \ s2; r2.final-thread s2 t \equiv r1.final-thread s1 tusing FWbisimulation.mbisim-final-thread-preserve1 [OF FWbisimulation-flip]
unfolding flip-simps .
lemma mbisim-final-thread-inv:
  s1 \approx m \ s2 \implies r1.final-thread s1 \ t \longleftrightarrow r2.final-thread s2 \ tby(blast intro: mbisim-final-thread-preserve1 mbisim-final-thread-preserve2 )
lemma mbisim-not-final-thread-inv:
 assumes bisim: mbisim s1 s2
 shows r1 not-final-thread s1 = r2 <i>not-final-thread s2
proof(rule ext)
 fix t
 show r1.not-final-thread s1 t = r2.not-final-thread s2 t
 proof(cases thr s1 t)
   case None
   with mbisim-thrNone-eq[OF bisim, of t] have thr s2 t = None by simpwith None show ?thesis
     by(auto elim!: r2 .not-final-thread.cases r1 .not-final-thread.cases
           intro: r2 .not-final-thread.intros r1 .not-final-thread.intros)
 next
   case (Some a)
   then obtain x1 ln where tst1: thr s1 t = |(x1, ln)| by(cases a) auto
   from mbisim-thrD1 [OF bisim tst1 ] obtain x2
     where tst2: thr s2 t = |(x2, ln)| and bisimt: t \vdash (x1, shr \, s1) \approx (x2, shr \, s2) by blast
   from bisim have wset s2 = wset s1 by(simp add: mbisim-def)
   with tst2 tst1 bisim-final[OF bisimt] show ?thesis
     by(simp add: r1 .not-final-thread-conv r2 .not-final-thread-conv)(rule mbisim-final-thread-inv[OF
bisim])
 qed
qed
```
**lemma** *mbisim-deadlocked-preserve1* : **assumes** *mbisim*:  $s1 \approx m$   $s2$  **and**  $dead$ :  $t \in r1$ .*deadlocked s1* 

```
shows t \in \mathit{r2}.deadlocked s2
proof −
  from deadlocked1-imp-τ s-deadlocked2 [OF mbisim dead]
 obtain s2' where r2.mthr.silent-moves s2 s2'and t \in r2 deadlocked s2' by blast
  from \langle r2. \textit{m} \textit{thr}. \textit{silent-moves} \ s2 \ s2' \rangle have s2' = s2by(rule converse-rtranclpE)(auto elim: r2 .mτmove.cases)
  \mathbf{with} \ \ t \in \mathit{r2}. \ \mathit{deadlocked} \ \mathit{s2}' \rangle \ \mathbf{show} \ \mathit{?thesis} \ \mathbf{by} \ \mathit{simp}qed
```
### **lemma** *mbisim-deadlocked-preserve2* :

[[ *s1* ≈*m s2* ; *t* ∈ *r2* .*deadlocked s2* ]] =⇒ *t* ∈ *r1* .*deadlocked s1* **using** *FWbisimulation*.*mbisim-deadlocked-preserve1* [*OF FWbisimulation-flip*] **unfolding** *flip-simps* **.**

```
lemma mbisim-deadlocked-inv:
```
 $s1 \approx m \ s2 \implies r1 \cdot deadlocked \ s1 = r2 \cdot deadlocked \ s2$ **by**(*blast intro*!: *mbisim-deadlocked-preserve1 mbisim-deadlocked-preserve2* )

 $l$ emma *mbisim-deadlocked'-inv*:

 $s1 \approx m \ s2 \implies r1 \cdot deadlocked' \ s1 \leftrightarrow r2 \cdot deadlocked' \ s2$  $unfolding$   $r1$ .*deadlocked'-def*  $r2$ .*deadlocked'-def* **by**(*simp add*: *mbisim-not-final-thread-inv mbisim-deadlocked-inv*)

**lemma** *mbisim-deadlock-inv*:

 $s1 \approx m \ s2 \implies r1 \cdot deadlock \ s1 = r2 \cdot deadlock \ s2$ **unfolding** *r1* .*deadlock-eq-deadlocked* <sup>0</sup> *r2* .*deadlock-eq-deadlocked* <sup>0</sup>  $\mathbf{by}(\text{rule~misim-deadlocked}\text{'-inv})$ 

**end**

**context** *FWbisimulation* **begin**

**lemma** *bisim-can-sync-preserve1* : **assumes** bisim:  $t \vdash (x1, m1) \approx (x2, m2)$  and  $cs: t \vdash (x1, m1)$  LT  $\infty$ 1 **shows**  $t \vdash \langle x2, m2 \rangle LT \wr 2$ **proof** − **from** *cs* **obtain** *ta1*  $x1'$  *m1* **'** where *red1*:  $t \vdash (x1, m1) - 1 - ta1 \rightarrow (x1', m1')$ **and**  $LT: LT = collect-locks$  { $ta1$ } $_l$  < + > *collect-cond-actions* { $ta1$ } $_c$  < + > *collect-interrupts* { $ta1$ } $_i$ **by**(*rule r1* .*can-syncE*)  ${\bf from}\; bisimulation.simulation1[OF\; bisimulation-axis.$  *OF bisimulation*, *OF bisim red1*]  ${\bf obtain}\; x2' \; ta2 \; m2'$ **where**  $red2$ :  $t \vdash (x2, m2) -2 - ta2 \rightarrow (x2', m2')$ **and** *tasim*: *ta1* ∼*m ta2* **by** *fastforce* **from** *tasim LT* **have**  $LT =$  *collect-locks*  $\{ta2\}_l < +>$  *collect-cond-actions*  $\{ta2\}_c < +>$  *collect-interrupts* {|*ta2* |}*i* **by**(*auto simp add*: *ta-bisim-def*) **with** *red2* **show** *?thesis* **by**(*rule r2* .*can-syncI*) **qed**

**lemma** *bisim-can-sync-preserve2* :

 $[$  $\lbrack t \rbrack$   $(t + (x1, mt) \approx (x2, m2);$   $t + (x2, m2)$   $LT \ge \lbrack t \rbrack$   $\Rightarrow$   $t + (x1, mt)$   $LT \ge 1$ **using** *FWbisimulation*.*bisim-can-sync-preserve1* [*OF FWbisimulation-flip*]

### **unfolding** *flip-simps* **.**

**lemma** *bisim-can-sync-inv*:  $t \vdash (x1, m1) \approx (x2, m2) \Longrightarrow t \vdash (x1, m1) \ LT \ l1 \longleftrightarrow t \vdash (x2, m2) \ LT \ l2$ **by**(*blast intro*: *bisim-can-sync-preserve1 bisim-can-sync-preserve2* ) **lemma** *bisim-must-sync-preserve1* : **assumes** bisim:  $t \vdash (x1, m1) \approx (x2, m2)$  and  $ms: t \vdash (x1, m1) \wr 1$ **shows**  $t \vdash \langle x2, m2 \rangle \langle 2$ **proof** − **from** *ms* **obtain** *ta1 x1*  $'$  *m1*  $'$  where *red1*:  $t \vdash (x1, m1) - 1 - ta1 \rightarrow (x1', m1')$ **and**  $s1'$ : ∃  $s1'$ .  $r1$ . $actions-ok$   $s1'$   $t$   $ta1$  **by**( $fastforce$   $elim:$   $r1$ . $must-syncE$ ) **from** bisimulation.simulation1<sup>[OF bisimulation-axioms, OF bisim red1<sup>[</sup>] **obtain**  $x2'$  ta2 m2<sup> $'$ </sup></sup> where  $\text{red2: } t \vdash (x2, m2) - 2 - ta2 \rightarrow (x2', m2')$ **and** *tasim*: *ta1* ∼*m ta2* **by** *fastforce*  ${\bf from}~ex\text{-}actions\text{-}ok1\text{-}conv\text{-}ex\text{-}actions\text{-}ok2[OF~tasim,~of~t]~s1'~red2$ **show** *?thesis* **unfolding** *r2* .*must-sync-def2* **by** *blast* **qed**

**lemma** *bisim-must-sync-preserve2* :  $[$  $\lbrack t \rbrack$   $(t + (x1, mt) \approx (x2, m2);$   $t + (x2, m2)$   $\lbrack 2 \rbrack \Rightarrow t + (x1, mt)$   $\lbrack 1$ **using** *FWbisimulation*.*bisim-must-sync-preserve1* [*OF FWbisimulation-flip*] **unfolding** *flip-simps* **.**

**lemma** *bisim-must-sync-inv*:  $t \vdash (x1, m1) \approx (x2, m2) \Longrightarrow t \vdash (x1, m1) \wr 1 \longleftrightarrow t \vdash (x2, m2) \wr 2$ **by**(*blast intro*: *bisim-must-sync-preserve1 bisim-must-sync-preserve2* )

**end**

**end**

## **1.20 Semantic properties of lifted predicates**

**theory** *FWLiftingSem* **imports** *FWSemantics FWLifting* **begin**

#### **context** *multithreaded-base* **begin**

**lemma** *redT-preserves-ts-inv-ok*:  $[ s - t \triangleright t a \rightarrow s'; ts-inv-ok (thr s) I ]]$  $\implies$  *ts-inv-ok* (*thr s'*) (*upd-invs I P* { $\{ta\}$ *t*) **by**(*erule redT*.*cases*)(*fastforce intro*: *ts-inv-ok-upd-invs ts-inv-ok-upd-ts redT-updTs-Some*)+

**lemma** *RedT-preserves-ts-inv-ok*:

 $[$  *s* −*⊳ttas*→∗ *s'*; *ts-inv-ok* (*thr s*) *I* ]]  $\implies$  *ts-inv-ok* (*thr s'*) (*upd-invs I Q* (*concat* (*map* (*thr-a*  $\circ$  *snd*) *ttas*))) **by**(*induct rule*: *RedT-induct*)(*auto intro*: *redT-preserves-ts-inv-ok*)

**lemma** *redT-upd-inv-ext*:

fixes  $I :: 't \rightharpoonup 'i$ **shows**  $[s - t \times t a \rightarrow s';$  *ts-inv-ok* (*thr s*) *I* ]  $\implies$  *I* ⊆<sub>m</sub> *upd-invs I P* {|ta}*t* **by**(*erule redT*.*cases*, *auto intro*: *ts-inv-ok-inv-ext-upd-invs*)

**lemma** *RedT-upd-inv-ext*: fixes  $I :: 't \rightharpoonup 'i$ shows  $[s \rightarrow t \, t \, ds \rightarrow * \, s'; \, ts\text{-}inv\text{-}ok \, (thr \, s) \, I$  $\implies I \subseteq_m \text{upd-invs } I \text{ } P \text{ (concat (map (thr-a \circ snd) ttas))})$ **proof**(*induct rule*: *RedT-induct*) **case** *refl* **thus** *?case* **by** *simp* **next**  $case$  (*step S TTAS S' T TA S''*) **hence** *ts-inv-ok* (*thr S'*) (*upd-invs I P* (*concat* (*map* (*thr-a*  $\circ$  *snd*) *TTAS*))) **by** −(*rule RedT-preserves-ts-inv-ok*) **hence** *upd-invs I P* (*concat* (*map* (*thr-a* ◦ *snd*) *TTAS*)) ⊆<sup>m</sup> *upd-invs* (*upd-invs I P* (*concat* (*map*  $(thr-a \circ \mathit{snd})$   $TTAS))$   $P \{TA\}_t$ **using** *step* **by** −(*rule redT-upd-inv-ext*) **with** *step* **show** *?case* **by**(*auto elim*!: *map-le-trans simp add*: *comp-def*) **qed**

## **end**

**locale** *lifting-inv* = *multithreaded final r convert-RA* **for**  $\text{final} :: 'x \Rightarrow \text{bool}$ **and**  $r$  :: ('l,'t,'x,'m,'w,'o) semantics (-  $\vdash$  - --- $\rightarrow$  - [50,0,0,50] 80) and *convert-RA* :: 'l released-locks  $\Rightarrow$  'o list + **fixes**  $P$  :: ' $i \Rightarrow 't \Rightarrow 'x \Rightarrow 'm \Rightarrow bool$ **assumes** invariant-red:  $[$   $t \vdash \langle x, m \rangle - t$ a $\rightarrow \langle x', m' \rangle$ ; *P* i t x m  $] \Longrightarrow P$  i t x' m'  $\mathbf{and}$  *invariant-NewThread*:  $[ \mathbf{t} \vdash \langle x, m \rangle - t\mathbf{a} \rightarrow \langle x', m' \rangle; P \text{ } i \text{ } t \text{ } x \text{ } m;$  *NewThread*  $t'' \text{ } x'' \text{ } m' \in \text{ } \{ t \text{ } t \text{ } t \text{ } m' \text{ } t \text{ } m' \text{ } m' \text{ } m' \text{ } m' \text{ } m' \text{ } m' \text{ } m' \text{ } m'' \text{ } m'' \text{ } m'' \text{ } m'' \text{ } m$ ]]  $\implies \exists i^{\prime\prime}. \; P \; i^{\prime\prime} \; t^{\prime\prime} \; x^{\prime\prime} \; m^{\prime}$ and invariant-other:  $[ t \vdash \langle x, m \rangle - ta \rightarrow \langle x', m \rangle; P \text{ } i \text{ } t \text{ } x \text{ } m; P \text{ } i'' \text{ } t'' \text{ } x'' \text{ } m ] \Rightarrow P \text{ } i'' \text{ } t'' \text{ } x'' \text{ } m'$ **begin lemma** *redT-updTs-invariant*: **fixes** *ln*

**assumes** *tsiP*: *ts-inv P I ts m* and *red*:  $t \vdash \langle x, m \rangle - ta \rightarrow \langle x', m' \rangle$ and *tao*: *thread-oks ts*  $\{ta\}_t$ and *tst*:  $ts \, t = |(x, ln)|$ **shows** *ts-inv P* (*upd-invs I P* { $\{ta\}_t$ ) ((*redT-updTs ts* { $\{ta\}_t$ )( $t \mapsto (x', \ln'')$ )) *m* **proof**(*rule ts-invI*) **fix** *T X LN* **assume** *XLN*: (( $\text{red }T\text{-} \text{upd}Ts$  *ts*  $\{\text{ta}\}_{t}(t)$  ( $t \mapsto (x', \text{ ln'}))$ )  $T = \lfloor (X, \text{LN}) \rfloor$ **from**  $tsiP$   $\langle ts | t = |(x, ln)| \rangle$  **obtain**  $i$  **where**  $I t = |i| P i t x m$ **by**(*auto dest*: *ts-invD*) **show** ∃ *i*. *upd-invs I P* {|ta}<sub>t</sub>  $T = |i| \land P$  *i*  $T X m'$  $\mathbf{proof}(cases T = t)$ **case** *True* **from** red  $\langle P \text{ } i \text{ } t \text{ } x \text{ } m \rangle$  **have**  $P \text{ } i \text{ } t \text{ } x' \text{ } m'$  **by**(*rule invariant-red*) **moreover from**  $\langle I | t = | i | \rangle \langle t | t = | (x, h) | \rangle \langle t |$ have  $\text{upd-invs } I \text{ } P \text{ } \{\text{ta}\}\$  $t \text{ } t = \lfloor i \rfloor$ **by**(*simp add*: *upd-invs-Some*)

```
ultimately show ?thesis using True XLN by simp
 next
   case False
   show ?thesis
   proof(cases ts T)
     case None
     with XLN tao False have \exists m'. NewThread T X m' \in set \{ \{ ta \} \}by(auto dest: redT-updTs-new-thread)
     with red have nt: NewThread T X m' \in set {|ta|}<sub>t</sub> by(auto dest: new-thread-memory)
     with red \langle P \text{ } i \text{ } t \text{ } x \text{ } m \rangle have \exists i''. P i<sup>t</sup> T X m<sup>'</sup> by(rule invariant-NewThread)
     hence P (SOME i. P i T X m') T X m' by(rule someI-ex)
     with nt tao show ?thesis by(auto intro: SOME-new-thread-upd-invs)
   next
     case (Some a)
     obtain X' LN' where [simp]: a = (X', LN') by (cases a)
     with \langle ts | T = [a] \rangle have esT: ts | T = [(X', LN')] by simphence \text{red } T-updTs ts \{\text{ta}\}_t T = \lfloor (X', \text{LN}') \rfloorusing ‹thread-oks ts {|ta|}t
› by(auto intro: redT-updTs-Some)
     moreover from esT tsiP obtain i' where I T = |i'| P i' T X' mby(auto dest: ts-invD)
     from red \langle P \, i \, t \, x \, m \rangle \langle P \, i' \, T \, X' \, m \ranglehave P i' T X' m' by(rule invariant-other)
     moreover from \langle I | T = [i'] \rangle esT tao have upd-invs I P {\{ta\}_t T = [i']by(simp add: upd-invs-Some)
     ultimately show ?thesis using XLN False by simp
   qed
 qed
qed
theorem redT-invariant:
  assumes \text{red } T: s - t \triangleright t a \rightarrow s'and esinvP: ts-inv P I (thr s) (shr s)
  shows ts-inv P (upd-invs I P \{ta\}_t) (thr s') (shr s')
using redT
proof(cases rule: redT-elims)
 case acquire thus ?thesis using esinvP
   by(auto intro!: ts-invI split: if-split-asm dest: ts-invD)
next
  \cose\ (normal\ x\ x'\ m')with esinvP
  have ts-inv P (upd-invs I P {\{ta\}_t) ((redT-updTs (thr s) {\{ta\}_t)(t \mapsto (x', \text{ redT-updLns} (locks s) t
no\text{-}wait\text{-}locks \{\!\mid\! ta \rceil\!\!\mid\!\}) )\!\! m'by(auto intro: redT-updTs-invariant)
 thus ?thesis using normal by simp
qed
theorem RedT-invariant:
  assumes RedT: s \rightarrow \rightarrow ts'and esinvQ: ts-inv P I (thr s) (shr s)
  shows ts-inv P (upd-invs I P (concat (map (thr-a \circ snd) ttas))) (thr s<sup>\prime</sup>) (shr s<sup>\prime</sup>)
using RedT esinvQ
proof(induct rule: RedT-induct)
 case refl thus ?case by(simp (no-asm))
next
```
case (*step S TTAS S' T TA S''*) **note** *IH* = ‹*ts-inv P I* (*thr S*) (*shr S*) =⇒ *ts-inv P* (*upd-invs I P* (*concat* (*map* (*thr-a* ◦ *snd*) *TTAS*)))  $(thr S')$   $(shr S')$ with  $\langle ts\text{-}inv\ P\ I\ (thr\ S)\ (shr\ S)\rangle$ **have** *ts-inv P* (*upd-invs I P* (*concat* (*map* (*thr-a*  $\circ$  *snd*) *TTAS*))) (*thr S*<sup> $\prime$ </sup>) (*shr S*<sup> $\prime$ </sup>) by *blast*  $\textbf{with} \ \ \langle S' - T \triangleright TA \rightarrow S'' \rangle$ **have** *ts-inv P* (*upd-invs* (*upd-invs* I P (*concat* (*map* (*thr-a*  $\circ$  *snd*) *TTAS*))) P { $TA$ } $_t$ ) (*thr S''*) (*shr S*<sup> $\prime$ </sup>) **by**(*rule redT-invariant*) **thus** *?case* **by**(*simp add*: *comp-def*) **qed**

**lemma** *invariant3p-ts-inv*: *invariant3p redT* {*s*.  $\exists I$ , *ts-inv P I* (*thr s*) (*shr s*)} **by**(*auto intro*!: *invariant3pI dest*: *redT-invariant*)

### **end**

**locale** *lifting-wf* = *multithreaded final r convert-RA* **for**  $\text{final} :: 'x \Rightarrow \text{bool}$ **and**  $r$  :: ('l,'t,'x,'m,'w,'o) semantics (-  $\vdash$  - --- $\rightarrow$  - [50,0,0,50] 80) and *convert-RA* :: 'l released-locks  $\Rightarrow$  'o list  $+$ **fixes**  $P :: 't \Rightarrow 'x \Rightarrow 'm \Rightarrow bool$ **assumes** preserves-red:  $[$   $t \vdash \langle x, m \rangle - t a \rightarrow \langle x', m' \rangle;$  *P t x m*  $] \Longrightarrow P t x' m'$  $\mathbf{and} \ preserves\text{-}NewThread: \llbracket t \vdash \langle x, m \rangle - ta \rightarrow \langle x', m' \rangle; \ P \ t \ x \ m; \ NewThread \ t'' \ x'' \ m' \in set \ \llbracket t a \rrbracket_t \ \llbracket t \rrbracket$  $\implies P t'' x'' m'$ and preserves-other:  $[$   $t \vdash \langle x, m \rangle - t$ a $\rightarrow \langle x', m \rangle$ ; *P t x m*; *P t'' x'' m*  $] \implies P$  t'' x'' m' **begin**

**lemma** *lifting-inv*: *lifting-inv final*  $r(\lambda - \dots$  *unit*. *P*) **by**(*unfold-locales*)(*blast intro*: *preserves-red preserves-NewThread preserves-other* )+

```
lemma redT-updTs-preserves:
 fixes ln
 assumes esokQ: ts-ok P ts m
  and red: t \vdash \langle x, m \rangle - t a \rightarrow \langle x', m' \rangleand ts t = |(x, ln)|and thread-oks ts \{ta\}_tshows ts-ok P((\text{red }T\text{-} \text{upd }Ts \text{ ts } \{\text{ta}\}\text{ }t)(t \mapsto (x', \text{ ln}')) \text{ } m'proof −
 interpret lifting-inv final r convert-RA \lambda- :: unit. P by(rule lifting-inv)
  from esokQ obtain I :: 't \rightharpoonup unit where ts\text{-}inv (\lambda-. P) I ts m by(rule ts\text{-}ok\text{-}into\text{-}ts\text{-}inv\text{-}const)
  hence ts-inv (\lambda-. P) (upd-invs I (\lambda-. P) {\{ta\}_t} ((redT-updTs ts {\{ta\}_t}(t \mapsto (x', \, ln'))) m'using red \langle thread-oks ts \{ta\}_t\} \langle \langle ts t = \lfloor (x, ln) \rfloor \rangle by(rule redT-updTs-invariant)
  thus ?thesis by(rule ts-inv-const-into-ts-ok)
qed
theorem redT-preserves:
  assumes \text{red } T: s - t \triangleright t a \rightarrow s'and esokQ: ts-ok P (thr s) (shr s)
```

```
shows ts-ok\ P\ (thr\ s')\ (shr\ s')proof −
 interpret lifting-inv final r convert-RA \lambda- :: unit. P by(rule lifting-inv)
 from esokQ obtain I :: 't \rightharpoonup unit where ts\text{-}inv (\lambda-. P) I (thr s) (shr s) by(rule \; ts\text{-}ok\text{-}into\text{-}ts\text{-}inv\text{-}const)
```
with  $redT$  have  $ts\text{-}inv$  ( $\lambda$ -. *P*) ( $upd\text{-}invs$  *I* ( $\lambda$ -. *P*) { $ta$ } $_t$ ) ( $thr$  s<sup>r</sup>) ( $shr$  s<sup>r</sup>) by( $rule$   $redT\text{-}invariant$ ) **thus** *?thesis* **by**(*rule ts-inv-const-into-ts-ok*) **qed**

**theorem** *RedT-preserves*:

 $[s \rightarrow t \text{ } t \text{ } s \rightarrow s';$  *ts-ok P* (*thr s*) (*shr s*)  $] \implies t \text{ } s \text{- } \text{ } \text{ } s \text{ } P$  (*thr s'*) (*shr s'*) **by**(*erule* (*1* ) *RedT-lift-preserveD*)(*fastforce elim*: *redT-preserves*)

**lemma** *invariant3p-ts-ok*: *invariant3p redT* {*s*. *ts-ok P* (*thr s*) (*shr s*)} **by**(*auto intro*!: *invariant3pI intro*: *redT-preserves*)

**end**

```
lemma lifting-wf-Const [intro!]:
 assumes multithreaded final r
 shows lifting-wf final r (\lambda t \ x \ m \ldots \ k)proof −
 interpret multithreaded final r using assms .
 show ?thesis by unfold-locales blast+
qed
```
**end**

## **1.21 Synthetic first and last actions for each thread**

```
theory FWInitFinLift
imports
 FWLTS
 FWLiftingSem
begin
```
**datatype** *status* = *PreStart* | *Running* | *Finished*

abbreviation convert-TA-initial ::  $(l, 't, 'x, 'm, 'w, 'o)$  thread-action  $\Rightarrow$   $(l, 't, status \times 'x, 'm, 'w, 'o)$  thread-action **where** *convert-TA-initial* == *convert-extTA* (*Pair PreStart*)

**lemma** *convert-obs-initial-convert-TA-initial*: *convert-obs-initial* (*convert-TA-initial ta*) = *convert-TA-initial* (*convert-obs-initial ta*) **by**(*simp add*: *convert-obs-initial-def*)

**lemma** *convert-TA-initial-inject* [*simp*]: *convert-TA-initial ta* = *convert-TA-initial ta*  $\longleftrightarrow$  *ta* = *ta*  $by (cases t_a)(cases t_a', auto)$ 

**context** *final-thread* **begin**

**primrec** *init-fin-final* :: *status*  $\times$  ' $x \Rightarrow$  *bool* **where**  $\text{init-fin-final}$  ( $\text{status}, x$ )  $\longleftrightarrow$   $\text{status} = \text{Finished} \land \text{final } x$ 

**end**

**context** *multithreaded-base* **begin**

**inductive** init-fin ::  $(l, 't, status \times 'x, 'm, 'w, 'o action)$  semantics  $(- \vdash -- \rightarrow i \cdot [50, 0, 0, 51] \cdot 51)$ **where** *NormalAction*:

 $t \vdash \langle x, m \rangle - t a \rightarrow \langle x', m' \rangle$  $\implies t \vdash ((Running, x), m)$  – *convert-TA-initial* (*convert-obs-initial*  $ta) \rightarrow i ((Running, x'), m')$ 

| *InitialThreadAction*:  $t \vdash ((PreStart, x), m) - \{InitialThreadAction\} \rightarrow i ((Running, x), m)$ 

| *ThreadFinishAction*: *final*  $x \implies t \vdash ((\textit{Running}, x), m) - \{\textit{ThreadFinishAction}\} \rightarrow i ((\textit{Finished}, x), m)$ 

**end**

**declare** *split-paired-Ex* [*simp del*]

**inductive-simps** (**in** *multithreaded-base*) *init-fin-simps* [*simp*]:

 $t \vdash ((Finished, x), m) - ta \rightarrow i \, xm'$  $t \vdash ((PreStart, x), m) - ta \rightarrow i \, xm'$  $t \vdash ((Running, x), m) - ta \rightarrow i \, xm'$  $t \vdash xm - ta \rightarrow i \ ( (Finished, x'), m')$  $t \vdash xm - ta \rightarrow i \ ((Running, x'), m')$  $t \vdash xm - ta \rightarrow i \ ((PreStart, x'), m')$ 

**declare** *split-paired-Ex* [*simp*]

**context** *multithreaded* **begin**

**lemma** *multithreaded-init-fin*: *multithreaded init-fin-final init-fin* **by**(*unfold-locales*)(*fastforce simp add*: *init-fin*.*simps convert-obs-initial-def ta-upd-simps dest*: *new-thread-memory*)+

**end**

**.**

```
locale if-multithreaded-base = multithreaded-base +
  constrains \text{final} :: 'x \Rightarrow \text{bool}and r :: (l, 't, 'x, 'm, 'w, 'o) semantics
  and convert-RA :: 'l released-locks \Rightarrow 'o list
```

```
sublocale if-multithreaded-base < if : multithreaded-base
 init-fin-final
 init-fin
 map NormalAction ◦ convert-RA
```

```
locale if-multithreaded = if-multithreaded-base + multithreaded +
  constrains \text{final} :: 'x \Rightarrow \text{bool}and r :: (l, 't, 'x, 'm, 'w, 'o) semantics
  and convert-RA :: 'l released-locks \Rightarrow 'o list
```
**sublocale** *if-multithreaded* < *if* : *multithreaded init-fin-final*

*init-fin map NormalAction* ◦ *convert-RA* **by**(*rule multithreaded-init-fin*)

#### **context** τ*multithreaded* **begin**

**inductive**  $init\text{-}fin\text{-}\tau move :: (7, 't, status \times 'x, 'm, 'w, 'o action) \tau moves$ **where**  $\tau$ *move*  $(x, m)$  *ta*  $(x', m')$  $\implies$  *init-fin-* $\tau$ *move* ((*Running*, *x*), *m*) (*convert-TA-initial* (*convert-obs-initial ta*)) ((*Running*, *x'*),

 $m'$ 

**lemma** *init-fin-*τ*move-simps* [*simp*]:  $init\text{-}fin\text{-}\tau move \ ((PreStart, x), m) \ta \ x'm' = False$  $init\text{-}fin\text{-}r \text{ move } xm \text{ ta } ((PreStart, x'), m') = False$ *init-fin-* $\tau$ *move* ((*Running*, *x*), *m*) *ta* ((*s*, *x*<sup>'</sup>), *m*<sup>'</sup>)  $\longleftrightarrow$  $(\exists ta'. \, ta = \text{convert-TA-inital} (\text{convert-obs-inital } ta') \land s = \text{Running} \land \tau \text{move} (x, m) \text{ta'} (x', m'))$  $init\text{-}fin\text{-}\tau move((s, x), m) \text{ ta}((Running, x'), m') \longleftrightarrow$  $s =$  *Running*  $\wedge$  ( $\exists$  *ta'. ta* = *convert-TA-initial* (*convert-obs-initial ta'*)  $\wedge$   $\tau$ *move*  $(x, m)$  *ta'*  $(x', m')$ ) *init-fin-* $\tau$ *move* ((*Finished, x*), *m*) *ta x'm'* = *False*  $init\text{-}fin\text{-}r$ *move xm ta*  $((Finished, x'), m') = False$ **by**(*simp-all add*: *init-fin-*τ*move*.*simps*)

**lemma** *init-fin-silent-move-RunningI*:

**assumes** *silent-move*  $t(x, m)(x', m')$ 

**shows**  $\tau$ *trsys.silent-move* (*init-fin t*) *init-fin-* $\tau$ *move* ((*Running, x*), *m*) ((*Running, x*<sup>)</sup>, *m*<sup>'</sup>) **using** *assms* **by**(*cases*)(*auto intro*: τ *trsys*.*silent-move*.*intros init-fin*.*NormalAction*)

**lemma** *init-fin-silent-moves-RunningI*:

assumes *silent-moves*  $t(x, m)(x', m')$ 

**shows**  $\tau$ *trsys.silent-moves* (*init-fin t*) *init-fin-* $\tau$ *move* ((*Running, x*), *m*) ((*Running, x*<sup>'</sup>), *m*<sup>'</sup>) **using** *assms* **by**(*induct rule*: *rtranclp-induct2* )(*auto elim*: *rtranclp*.*rtrancl-into-rtrancl intro*: *init-fin-silent-move-RunningI*)

**lemma** *init-fin-silent-moveD*:

**assumes**  $\tau$ *trsys.silent-move* (*init-fin t*) *init-fin-* $\tau$ *move* ((*s*, *x*), *m*) ((*s'*, *x'*), *m'*) **shows** *silent-move*  $t(x, m)$   $(x', m') \wedge s = s' \wedge s' = \text{Running}$ **using** *assms* **by**(*auto elim*!: τ *trsys*.*silent-move*.*cases init-fin*.*cases*)

**lemma** *init-fin-silent-movesD*: **assumes**  $\tau$ *trsys.silent-moves* (*init-fin t*) *init-fin-* $\tau$ *move* ((*s*, *x*), *m*) ((*s'*, *x'*), *m'*) **shows** *silent-moves*  $t(x, m)(x', m') \wedge s = s'$ **using** *assms* **by**(*induct*  $((s, x), m)$  $((s', x'), m')$  *arbitrary*:  $s' x' m'$ ) (*auto 7 2 simp only*: *dest*!: *init-fin-silent-moveD intro*: *rtranclp*.*rtrancl-into-rtrancl*) **lemma** *init-fin-*τ*divergeD*: **assumes**  $\tau$ *trsys*. $\tau$ *diverge* (*init-fin t*) *init-fin-* $\tau$ *move* ((*status, x*), *m*) **shows**  $\tau$  *diverge*  $t(x, m) \wedge$  *status* = *Running* 

**proof**

**from** *assms* **show** *status* = *Running*

**by**(*cases rule*: τ *trsys*.τ*diverge*.*cases*[*consumes 1* ])(*auto dest*: *init-fin-silent-moveD*)

**moreover define**  $xm$  **where**  $xm = (x, m)$ 

**ultimately have**  $\exists x \, m$ .  $xm = (x, m) \land \tau$ trsys. $\tau$ diverge (*init-fin t*) *init-fin-* $\tau$ *move* ((*Running, x*), *m*)

```
using assms by blast
 thus τdiverge t xm
 proof(coinduct)
   case (τdiverge xm)
   then obtain x m
    where diverge: \tautrsys.\taudiverge (init-fin t) init-fin-\taumove ((Running, x), m)
    and xm: xm = (x, m) by blastthus ?case
    by(cases rule:τ trsys.τdiverge.cases[consumes 1 ])(auto dest!: init-fin-silent-moveD)
 qed
qed
lemma init-fin-τdiverge-RunningI:
```

```
assumes τdiverge t (x, m)
 shows \tautrsys.\taudiverge (init-fin t) init-fin-\taumove ((Running, x), m)
proof −
 define sxm where sxm = ((Running, x), m)with assms have \exists x \, m. \tau diverge t(x, m) \wedge \tau sxm = ((Running, x), m) by blast
 thus τ trsys.τdiverge (init-fin t) init-fin-τmove sxm
 proof(coinduct rule: τ trsys.τdiverge.coinduct[consumes 1 , case-names τdiverge])
   case (τdiverge sxm)
   then obtain x \, m where \tau diverge t (x, m) and s \, x \, m = \left( \left( \frac{R}{w}, \frac{m}{m} \right) \right) by blast
   thus ?case by(cases)(auto intro: init-fin-silent-move-RunningI)
 qed
qed
```

```
lemma init-fin-τdiverge-conv:
 \tautrsys.\taudiverge (init-fin t) init-fin-\taumove ((status, x), m) \longleftrightarrow\taudiverge t(x, m) \wedgestatus = Running
by(blast intro: init-fin-τdiverge-RunningI dest: init-fin-τdivergeD)
```
### **end**

```
lemma init-fin-τmoves-False:
 τmultithreaded.init-fin-τmove (λ- - -. False) = (λ- - -. False)
by(simp add: fun-eq-iff τmultithreaded.init-fin-τmove.simps)
```

```
locale if-\taumultithreaded = if-multithreaded-base + \taumultithreaded +
  constrains \text{final} :: 'x \Rightarrow \text{bool}and r :: (l, 't, 'x, 'm, 'w, 'o) semantics
  and convert-RA :: 'l released-locks \Rightarrow 'o list
  and \tau move :: (l, 't, 'x, 'm, 'w, 'o) \tau moves
```

```
sublocale if-τmultithreaded < if : τmultithreaded
 init-fin-final
 init-fin
 map NormalAction ◦ convert-RA
 init-fin-τmove
```

```
.
```
**locale** *if-* $\tau$ *multithreaded-wf* = *if-multithreaded-base* +  $\tau$ *multithreaded-wf* + **constrains**  $\text{final} :: 'x \Rightarrow \text{bool}$ and  $r$  ::  $(l, 't, 'x, 'm, 'w, 'o)$  *semantics* and *convert-RA* :: 'l released-locks  $\Rightarrow$  'o list

```
and \tau move :: (l, 't, 'x, 'm, 'w, 'o) \tau moves
```

```
sublocale if-τmultithreaded-wf < if-multithreaded
by unfold-locales
```
**sublocale** *if-*τ*multithreaded-wf* < *if-*τ*multithreaded* **.**

**context** τ*multithreaded-wf* **begin**

**lemma** τ*multithreaded-wf-init-fin*: τ*multithreaded-wf init-fin-final init-fin init-fin-*τ*move* **proof** − **interpret** *if* : *multithreaded init-fin-final init-fin map NormalAction* ◦ *convert-RA* **by**(*rule multithreaded-init-fin*) **show** *?thesis* **proof**(*unfold-locales*)  $\mathbf{fix}\; t\; x\; m\; ta\; x^\prime\; m^\prime$ **assume** *init-fin-* $\tau$ *move*  $(x, m)$  *ta*  $(x', m')$  *t*  $\vdash$   $(x, m)$   $-ta \rightarrow i$   $(x', m')$ **thus**  $m = m'$  **by**(*cases*)(*auto dest:*  $\tau$ *move-heap*) **next**  $fix$  *s ta s'* **assume** *init-fin-τmove s ta s'* **thus**  $ta = \varepsilon$  **by**(*cases*)(*auto dest: silent-tl*) **qed qed**

**end**

**sublocale** *if-*τ*multithreaded-wf* < *if* : τ*multithreaded-wf init-fin-final init-fin map NormalAction* ◦ *convert-RA init-fin-*τ*move* **by**(*rule* τ*multithreaded-wf-init-fin*)

**primrec** *init-fin-lift-inv* ::  $(i \Rightarrow 't \Rightarrow 'x \Rightarrow 'm \Rightarrow bool) \Rightarrow 'i \Rightarrow 't \Rightarrow status \times 'x \Rightarrow 'm \Rightarrow bool$ where  $\text{init-fin-lift-inv } P \text{ } I \text{ } t \text{ } (s, x) = P \text{ } I \text{ } t \text{ } x$ 

**context** *lifting-inv* **begin**

**lemma** *lifting-inv-init-fin-lift-inv*: *lifting-inv init-fin-final init-fin* (*init-fin-lift-inv P*) **proof** − **interpret** *if* : *multithreaded init-fin-final init-fin map NormalAction* ◦ *convert-RA* **by**(*rule multithreaded-init-fin*) **show** *?thesis* **by**(*unfold-locales*)(*fastforce elim*!: *init-fin*.*cases dest*: *invariant-red invariant-NewThread invariant-other*)+

**qed**

**end**

**locale** *if-lifting-inv* =

*if-multithreaded* + *lifting-inv* + **constrains**  $\text{final} :: 'x \Rightarrow \text{bool}$ and  $r$  ::  $(l, 't, 'x, 'm, 'w, 'o)$  *semantics* and *convert-RA* :: 'l released-locks  $\Rightarrow$  'o list **and**  $P$  :: ' $i \Rightarrow$  ' $t \Rightarrow$  ' $x \Rightarrow$  ' $m \Rightarrow$  bool

**sublocale** *if-lifting-inv* < *if* : *lifting-inv init-fin-final init-fin map NormalAction* ◦ *convert-RA init-fin-lift-inv P* **by**(*rule lifting-inv-init-fin-lift-inv*)

**primrec** *init-fin-lift* ::  $(l't \Rightarrow 'x \Rightarrow 'm \Rightarrow bool) \Rightarrow 't \Rightarrow status \times 'x \Rightarrow 'm \Rightarrow bool$ where *init-fin-lift*  $P t$  ( $s, x$ ) =  $P t x$ 

### **context** *lifting-wf* **begin**

**lemma** *lifting-wf-init-fin-lift*: *lifting-wf init-fin-final init-fin* (*init-fin-lift P*) **proof** − **interpret** *if* : *multithreaded init-fin-final init-fin map NormalAction* ◦ *convert-RA* **by**(*rule multithreaded-init-fin*) **show** *?thesis* **by**(*unfold-locales*)(*fastforce elim*!: *init-fin*.*cases dest*: *dest*: *preserves-red preserves-other preserves-NewThread*)+ **qed**

### **end**

**locale** *if-lifting-wf* = *if-multithreaded* + *lifting-wf* + **constrains**  $\text{final} :: 'x \Rightarrow \text{bool}$ and  $r$  ::  $(l, 't, 'x, 'm, 'w, 'o)$  *semantics* and *convert-RA* :: 'l released-locks  $\Rightarrow$  'o list **and**  $P$  :: ' $t \Rightarrow$  ' $x \Rightarrow$  ' $m \Rightarrow$  bool

**sublocale** *if-lifting-wf* < *if* : *lifting-wf init-fin-final init-fin map NormalAction* ◦ *convert-RA init-fin-lift P* **by**(*rule lifting-wf-init-fin-lift*)

```
lemma (in if-lifting-wf) if-lifting-inv:
 if-lifting-inv final r (\lambda-:unit. P)
proof −
 interpret lifting-inv final r convert-RA \lambda- :: unit. P by(rule lifting-inv)
 show ?thesis by unfold-locales
qed
```

```
locale \taulifting-inv = \taumultithreaded-wf +
 lifting-inv +
```
**constrains**  $\text{final} :: 'x \Rightarrow \text{bool}$ and  $r$  ::  $(l, 't, 'x, 'm, 'w, 'o)$  *semantics* and *convert-RA* :: 'l released-locks  $\Rightarrow$  'o list **and**  $\tau$  *move* ::  $(l, 't, 'x, 'm, 'w, 'o)$   $\tau$  *moves* **and**  $P$  :: ' $i \Rightarrow 't \Rightarrow 'x \Rightarrow 'm \Rightarrow bool$ **begin**

**lemma** *redT-silent-move-invariant*:  $\llbracket \tau \text{mred}T \ s \ s'; \ t \text{s-inv } P \text{ Is } (\text{thr } s) \ (\text{shr } s) \rrbracket \implies \text{ts-inv } P \text{ Is } (\text{thr } s') \ (\text{shr } s')$ **by**(*auto dest*!: *redT-invariant m*τ*move-silentD*) **lemma** *redT-silent-moves-invariant*:  $\llbracket \text{mthr}.\text{silent-moves } s \text{ s'}; \text{ts-inv } P \text{ Is } (\text{thr } s) \text{ (shr } s) \rrbracket \implies \text{ts-inv } P \text{ Is } (\text{thr } s') (\text{shr } s')$ **by**(*induct rule*: *rtranclp-induct*)(*auto dest*: *redT-silent-move-invariant*) **lemma** *redT-*τ *rtrancl3p-invariant*:  $\llbracket \text{mthr}.\tau \text{rtrancl3p s ttas s'; t s-inv P Is (thr s) (shr s) \rrbracket$  $\implies$  *ts-inv P* (*upd-invs Is P* (*concat* (*map* (*thr-a*  $\circ$  *snd*) *ttas*))) (*thr s*<sup>*'*</sup>) (*shr s<sup>'</sup>*) **proof**(*induct arbitrary*: *Is rule*: *mthr*.τ *rtrancl3p*.*induct*) **case** τ *rtrancl3p-refl* **thus** *?case* **by** *simp* **next**  $\cose(\tau \text{truncl3p-step } s \text{ s'} \text{ tls } s'' \text{ t}l)$ **thus** *?case* **by**(*cases tl*)(*force dest*: *redT-invariant*) **next**  $\cose(\tau \tau \tau \tan \theta \cdot \sin \theta) - \tau \cdot \sin \theta \cdot s'$  tls s'' tl) **thus** *?case* **by**(*cases tl*)(*force dest*: *redT-invariant m*τ*move-silentD*) **qed end locale**  $\tau$ *lifting-wf* =  $\tau$ *multithreaded* + *lifting-wf* + **constrains**  $\text{final} :: 'x \Rightarrow \text{bool}$ and  $r$  ::  $(l, 't, 'x, 'm, 'w, 'o)$  *semantics* and *convert-RA* :: 'l released-locks  $\Rightarrow$  'o list **and**  $\tau$  *move* ::  $(l, 't, 'x, 'm, 'w, 'o)$   $\tau$  *moves* **and**  $P :: 't \Rightarrow 'x \Rightarrow 'm \Rightarrow bool$ **begin lemma** *redT-silent-move-preserves*:

 $\llbracket \tau \text{mred}T \ s \ s'; \ t \text{s-ok } P \text{ (thr } s \text{) (shr } s \text{)} \rrbracket \implies \text{ts-ok } P \text{ (thr } s' \text{) (shr } s' \text{)}$ **by**(*auto dest*: *redT-preserves*)

**lemma** *redT-silent-moves-preserves*:

 $\llbracket \text{mthr}.\text{silent-moves } s \text{ s'}; \text{ts-ok } P \text{ (thr } s) \rrbracket \implies \text{ts-ok } P \text{ (thr } s' \text{) (shr } s' \text{)}$ **by**(*induct rule*: *rtranclp*.*induct*)(*auto dest*: *redT-silent-move-preserves*)

**lemma** *redT-*τ *rtrancl3p-preserves*:

 $\llbracket \text{mthr-trran} \text{cl3p } s \text{ ttas } s' ; \text{ts-ok } P \text{ (thr } s) \text{ (shr } s) \rrbracket \implies \text{ts-ok } P \text{ (thr } s' \text{) (shr } s' \text{)}$ **by**(*induct rule*: *mthr*.τ *rtrancl3p*.*induct*)(*auto dest*: *redT-silent-moves-preserves redT-preserves*)

**end**

**definition** init-fin-lift-state :: status  $\Rightarrow$   $(1, 't, 'x, 'm, 'w)$  state  $\Rightarrow$   $(1, 't, status \times 'x, 'm, 'w)$  state

**where**  $init\text{-}fin\text{-}lift\text{-}state\ s\ \sigma = (locks\ \sigma, (\lambda t. map\text{-}option\ (\lambda(x, \ ln). ((s, x), \ ln))\ (thr\ \sigma\ t),\ shr\ \sigma),\ west$ σ, *interrupts* σ)

**definition**  $init\text{-}fin\text{-}descend\text{-}thr :: ('l,'t,'status \times 'x)$  *thread-info*  $\Rightarrow ('l,'t,'x)$  *thread-info* **where**  $init\text{-}fin\text{-}descend\text{-}thr$   $ts = map\text{-}option \ (\lambda((s, x), \ ln) \ (x, \ ln)) \circ ts$ 

**definition** init-fin-descend-state ::  $(l, 't, 'status \times 'x, 'm, 'w)$  state  $\Rightarrow$   $(l, 't, 'x, 'm, 'w)$  state **where**  $init\text{-}fin\text{-}descend\text{-}state\ \sigma = (locks\ \sigma, (init\text{-}fin\text{-}descend\text{-}thr\ (thr\ \sigma),\ \text{shr}\ \sigma),\ \text{wset}\ \sigma, \ \text{interrups\ } \sigma)$ 

**lemma** *ts-ok-init-fin-lift-init-fin-lift-state* [*simp*]:  $t$ s-ok (*init-fin-lift P*) (*thr* (*init-fin-lift-state s*  $\sigma$ )) (*shr* (*init-fin-lift-state s*  $\sigma$ ))  $\leftrightarrow$  *ts-ok P* (*thr*  $\sigma$ )  $(shr \sigma)$ **by**(*auto simp add*: *init-fin-lift-state-def intro*!: *ts-okI dest*: *ts-okD*) **lemma** *ts-inv-init-fin-lift-inv-init-fin-lift-state* [*simp*]:  $ts\text{-}inv$  (*init-fin-lift-inv P*) *I* (*thr* (*init-fin-lift-state s*  $\sigma$ )) (*shr* (*init-fin-lift-state s*  $\sigma$ ))  $\longleftrightarrow$ *ts-inv P I* (*thr* σ) (*shr* σ) **by**(*auto simp add*: *init-fin-lift-state-def intro*!: *ts-invI dest*: *ts-invD*) **lemma** *init-fin-lift-state-conv-simps*: **shows** *shr-init-fin-lift-state*: *shr* (*init-fin-lift-state*  $s \sigma$ ) = *shr*  $\sigma$ **and** *locks-init-fin-lift-state*: *locks* (*init-fin-lift-state*  $s \sigma$ ) = *locks*  $\sigma$ **and** *wset-init-fin-lift-state*: *wset* (*init-fin-lift-state*  $s \sigma$ ) = *wset*  $\sigma$ **and** *interrupts-init-fin-lift-stae*: *interrupts* (*init-fin-lift-state s*  $\sigma$ ) = *interrupts*  $\sigma$ **and** *thr-init-fin-list-state*:  *(<i>init-fin-lift-state*  $s \sigma$ )  $t = map-option$  ( $\lambda(x, ln)$ ,  $((s, x), ln)$ ) (*)* **by**(*simp-all add*: *init-fin-lift-state-def*) lemma thr-init-fin-list-state': *thr* (*init-fin-lift-state s*  $\sigma$ ) = *map-option* ( $\lambda(x, ln)$ . ((*s*, *x*), *ln*)) ◦ *thr*  $\sigma$ **by**(*simp add*: *fun-eq-iff thr-init-fin-list-state*) **lemma** *init-fin-descend-thr-Some-conv* [*simp*]:

 $\bigwedge$ *ln. ts*  $t = \lfloor ((status, x), ln) \rfloor \Longrightarrow init\text{-}fine\text{-}descend\text{-}thr$  *ts*  $t = \lfloor (x, ln) \rfloor$ **by**(*simp add*: *init-fin-descend-thr-def*)

**lemma** *init-fin-descend-thr-None-conv* [*simp*]:  $ts t = None \implies init\text{-}fin\text{-}descend\text{-}thr \ts t = None$ **by**(*simp add*: *init-fin-descend-thr-def*)

**lemma** *init-fin-descend-thr-eq-None* [*simp*]:  $init\text{-}fin\text{-}descend\text{-}thr$  *ts*  $t = None \leftrightarrow ts$  *t* = *None* **by**(*simp add*: *init-fin-descend-thr-def*)

**lemma** *init-fin-descend-state-simps* [*simp*]: *init-fin-descend-state* (*ls*, (*ts*, *m*), *ws*, *is*) = (*ls*, (*init-fin-descend-thr ts*, *m*), *ws*, *is*)  $locks (init-fin-descend-state s) = locks s$ *thr* (*init-fin-descend-state s*) = *init-fin-descend-thr* (*thr s*)  $shr (init\text{-}fin\text{-}descend\text{-}state s) = shr s$ *wset* (*init-fin-descend-state s*) = *wset s interrupts* (*init-fin-descend-state s*) = *interrupts s* **by**(*simp-all add*: *init-fin-descend-state-def*)

**lemma** *init-fin-descend-thr-update* [*simp*]:

*init-fin-descend-thr*  $(ts(t := v)) = (init\text{-}fin\text{-}desc\text{-}chrt\text{-}ts)(t := map\text{-}option (\lambda((status, x), ln)).$   $(x, w) = (x, w)$ *ln*)) *v*) **by**(*simp add*: *init-fin-descend-thr-def fun-eq-iff* ) **lemma** *ts-ok-init-fin-descend-state*:  $ts-ok \, P \, (init\text{-}fin\text{-}desc\text{-}chr \, ts) = ts-ok \, (init\text{-}fin\text{-}lift \, P) \, ts$ **by**(*rule ext*)(*auto 4 3 intro*!: *ts-okI dest*: *ts-okD simp add*: *init-fin-descend-thr-def*) **lemma** *free-thread-id-init-fin-descend-thr* [*simp*]: *free-thread-id* (*init-fin-descend-thr ts*) = *free-thread-id ts* **by**(*simp add*: *free-thread-id*.*simps fun-eq-iff* )  ${\bf lemma}~red~T$ -upd $T'$ -init-fin-descend-thr-eq-None [ $simp$ ]:  $redT$ -updT' (init-fin-descend-thr ts) nt  $t = None \leftrightarrow redT$ -updT' ts nt  $t = None$ **by**(*cases nt*) *simp-all* **lemma** *thread-ok-init-fin-descend-thr* [*simp*]: *thread-ok* (*init-fin-descend-thr ts*) *nta* = *thread-ok ts nta* **by**(*cases nta*) *simp-all* **lemma** *threads-ok-init-fin-descend-thr* [*simp*]: *thread-oks* (*init-fin-descend-thr ts*) *ntas* = *thread-oks ts ntas* **by**(*induct ntas arbitrary*: *ts*)(*auto elim*!: *thread-oks-ts-change*[*THEN iffD1* , *rotated 1* ]) **lemma** *init-fin-descend-thr-redT-updT* [*simp*]:  $\int$ *init-fin-descend-thr* ( $\int$ *redT-updT ts* (*convert-new-thread-action* (*Pair status*) *nt*)) = *redT-updT* (*init-fin-descend-thr ts*) *nt* **by**(*cases nt*) *simp-all* **lemma** *init-fin-descend-thr-redT-updTs* [*simp*]:  $\int$ *init-fin-descend-thr* ( $\int$ *redT-updTs* ts ( $\int$ *map* (*convert-new-thread-action* ( $\int$ *Pair status*))  $\int$ *nts*)) = *redT-updTs* (*init-fin-descend-thr ts*) *nts* **by**(*induct nts arbitrary*: *ts*) *simp-all*

## **context** *final-thread* **begin**

**lemma** *cond-action-ok-init-fin-descend-stateI* [*simp*]:  $final\text{-}thread\text{-}c$ *cond-action-ok init-fin-final s t ct*  $\implies$  *cond-action-ok* (*init-fin-descend-state s*) *t ct* **by**(*cases ct*)(*auto simp add*: *final-thread*.*cond-action-ok*.*simps init-fin-descend-thr-def*)

**lemma** *cond-action-oks-init-fin-descend-stateI* [*simp*]:

 $final-thread.cond-action-oks\ init-fin-final\ st\ cts \Longrightarrow cond-action-oks\ (init-fin-descend-state\ s) \ t\ cts$ **by**(*induct cts*)(*simp-all add*: *final-thread*.*cond-action-oks*.*simps cond-action-ok-init-fin-descend-stateI*)

**end**

**definition** lift-start-obs ::  $'t \Rightarrow 'o$  list  $\Rightarrow ('t \times 'o \text{ action})$  list **where**  $lift-start-obs$  **t**  $obs = (t, InitialThreadAction)$   $\# map (\lambda ob. (t, NormalAction ob))$   $obs$ 

**lemma** *length-lift-start-obs* [*simp*]: *length* (*lift-start-obs t obs*) = *Suc* (*length obs*) **by**(*simp add*: *lift-start-obs-def*)

**lemma** *set-lift-start-obs* [*simp*]:

```
set (lift-start-obs t obs) =
  insert (t, InitialThreadAction) ((Pair t ◦ NormalAction) ' set obs)
by(auto simp add: lift-start-obs-def o-def)
```
**lemma** *distinct-lift-start-obs* [*simp*]: *distinct* (*lift-start-obs t obs*) = *distinct obs* **by**(*auto simp add*: *lift-start-obs-def distinct-map intro*: *inj-onI*)

## **end**

**theory** *FWBisimLift* **imports** *FWInitFinLift FWBisimulation* **begin**

**context** *FWbisimulation-base* **begin**

**inductive** init-fin-bisim ::  $'t \Rightarrow ((status \times 'x1) \times 'm1, (status \times 'x2) \times 'm2)$  bisim  $(- \vdash -\approx i -[50, 50, 50, 60)$ for  $t :: 't$ **where**  $PreStart: t \vdash (x1, m1) \approx (x2, m2) \Longrightarrow t \vdash ((PreStart, x1), m1) \approx ((PreStart, x2), m2)$  $\exists$  *Running*:  $t \vdash (x1, m1) \approx (x2, m2) \Longrightarrow t \vdash ((Running, x1), m1) \approx i ((Running, x2), m2)$ | *Finished*:  $[$   $t \vdash (x1, m1) \approx (x2, m2)$ ; *final1 x1*; *final2 x2*  $]$  $\implies t \vdash ((Finished, x1), m1) \approx i ((Finished, x2), m2)$ 

**definition** init-fin-bisim-wait :: (*status*  $\times$  'x1, *status*  $\times$  'x2) *bisim* ( $\cdot \approx i$ *w*  $\cdot$  [50,50] 60) **where**

*init-fin-bisim-wait* = (λ(*status1* , *x1* ) (*status2* , *x2* ). *status1* = *Running* ∧ *status2* = *Running* ∧ *x1* ≈*w x2* )

**inductive-simps** *init-fin-bisim-simps* [*simp*]:

 $t \vdash ((Prestart, x1), m1) \approx i ((s2, x2), m2)$  $t \vdash ((\textit{Running}, x1), m1) \approx i ((s2, x2), m2)$  $t \vdash ((Finished, x1), m1) \approx i ((s2, x2), m2)$  $t \vdash ((s1, x1), m1) \approx i ((PreStart, x2), m2)$  $t \vdash ((s1, x1), m1) \approx i ((Running, x2), m2)$  $t \vdash ((s1, x1), m1) \approx i ((Finished, x2), m2)$ 

**lemma** *init-fin-bisim-iff* :

 $t \vdash ((s1, x1), m1) \approx i ((s2, x2), m2) \longleftrightarrow$  $s1 = s2 \land t \vdash (x1, m1) \approx (x2, m2) \land (s2 = F \text{inished} \rightarrow \text{final1 x1} \land \text{final2 x2})$ **by**(*cases s1* ) *auto*

**lemma** *nta-bisim-init-fin-bisim* [*simp*]:

*nta-bisim init-fin-bisim* (*convert-new-thread-action* (*Pair PreStart*) *nt1* )  $(convert-new-thread-action (Pair PreStart) nt2) =$ *nta-bisim bisim nt1 nt2* **by**(*cases nt1* ) *simp-all*

**lemma** *ta-bisim-init-fin-bisim-convert* [*simp*]:

*ta-bisim init-fin-bisim* (*convert-TA-initial* (*convert-obs-initial ta1* )) (*convert-TA-initial* (*convert-obs-initial*  $ta2$ ))  $\longleftrightarrow ta1 \sim m \, ta2$ 

**by**(*auto simp add*: *ta-bisim-def list-all2-map1 list-all2-map2* )

**lemma** *ta-bisim-init-fin-bisim-InitialThreadAction* [*simp*]: *ta-bisim init-fin-bisim* {|*InitialThreadAction*|} {|*InitialThreadAction*|} **by**(*simp add*: *ta-bisim-def*) **lemma** *ta-bisim-init-fin-bisim-ThreadFinishAction* [*simp*]: *ta-bisim init-fin-bisim* {|*ThreadFinishAction*|} {|*ThreadFinishAction*|} **by**(*simp add*: *ta-bisim-def*) **lemma** *init-fin-bisim-wait-simps* [*simp*]:  $(status1, x1) \approx iw (status2, x2) \longleftrightarrow status1 = Running \wedge status2 = Running \wedge x1 \approx w x2$ **by**(*simp add*: *init-fin-bisim-wait-def*) **lemma** *init-fin-lift-state-mbisimI*:  $s \approx m s' \implies$ *FWbisimulation-base*.*mbisim init-fin-bisim init-fin-bisim-wait* (*init-fin-lift-state Running s*) (*init-fin-lift-state*  $Running s'$ **apply**(*rule FWbisimulation-base*.*mbisimI*) **apply**(*simp add*: *thr-init-fin-list-state* <sup>0</sup> *o-def dom-map-option mbisim-finite1* ) **apply**(*simp add*: *locks-init-fin-lift-state mbisim-def*) **apply**(*simp add*: *wset-init-fin-lift-state mbisim-def*) **apply**(*simp add*: *interrupts-init-fin-lift-stae mbisim-def*) **apply**(*clarsimp simp add*: *wset-init-fin-lift-state mbisim-def thr-init-fin-list-state* <sup>0</sup> *o-def wset-thread-ok-conv-dom dom-map-option del*: *subsetI*)  $\mathbf{apply}(drule-tac \ t=t \ \mathbf{in} \ \textit{mbisim-thrNone-eq})$ **apply**(*simp add*: *thr-init-fin-list-state*) **apply**(*clarsimp simp add*: *thr-init-fin-list-state shr-init-fin-lift-state wset-init-fin-lift-state init-fin-bisim-iff* ) **apply**(*frule* (*1* ) *mbisim-thrD1* ) **apply**(*simp add*: *mbisim-def*) **done**

**end**

**context** *FWdelay-bisimulation-base* **begin**

```
lemma init-fin-delay-bisimulation-final-base:
  delay-bisimulation-final-base (r1 .init-fin t) (r2 .init-fin t) (init-fin-bisim t)
    r1.init-fin-\taumove r2.init-fin-\taumove (\lambda(x1, m). r1.init-fin-final x1 )(\lambda(x2, m). r2.init-fin-final x2)by(unfold-locales)(auto 4 3 )
```
### **end**

**lemma** *init-fin-bisim-flip* [*flip-simps*]:  $FWbisimulation-base. *init-fin-bisim final2 final1*  $(\lambda t. \text{ flip } (bisim t))$$ (λ*t*. *flip* (*FWbisimulation-base*.*init-fin-bisim final1 final2 bisim t*)) **by**(*auto simp only*: *FWbisimulation-base*.*init-fin-bisim-iff flip-simps fun-eq-iff split-paired-Ex*)

**lemma** *init-fin-bisim-wait-flip* [*flip-simps*]:

*FWbisimulation-base*.*init-fin-bisim-wait* (*flip bisim-wait*) =

*flip* (*FWbisimulation-base*.*init-fin-bisim-wait bisim-wait*)

**by**(*auto simp add*: *fun-eq-iff FWbisimulation-base*.*init-fin-bisim-wait-simps flip-simps*)

**context** *FWdelay-bisimulation-lift-aux* **begin**

**lemma** *init-fin-FWdelay-bisimulation-lift-aux*:

*FWdelay-bisimulation-lift-aux r1* .*init-fin-final r1* .*init-fin r2* .*init-fin-final r2* .*init-fin r1* .*init-fin-*τ*move r2* .*init-fin-*τ*move* **by**(*intro FWdelay-bisimulation-lift-aux*.*intro r1* .τ*multithreaded-wf-init-fin r2* .τ*multithreaded-wf-init-fin*)

**lemma** *init-fin-FWdelay-bisimulation-final-base*:

*FWdelay-bisimulation-final-base r1* .*init-fin-final r1* .*init-fin r2* .*init-fin-final r2* .*init-fin init-fin-bisim r1* .*init-fin-*τ*move r2* .*init-fin-*τ*move* **by**(*intro FWdelay-bisimulation-final-base*.*intro init-fin-FWdelay-bisimulation-lift-aux FWdelay-bisimulation-final-base-axioms*.*intro init-fin-delay-bisimulation-final-base*)

### **end**

**context** *FWdelay-bisimulation-obs* **begin**

```
lemma init-fin-simulation1 :
 assumes bisim: t \vdash s1 \approx i s2and \text{red1: } r1 \text{.}\n  <i>init-fin</i> t s1 t1 s1'and \tau1: \neg r1.init-fin-\taumove s1 tl1 s1'
  \textbf{shows } \exists s2' s2'' t22. (\tau \textit{trsys}.\textit{silent-move } (r2.\textit{init-fin t}) r2.\textit{init-fin-rmove})^{**} s2 s2' \landr2.init-fin t s2' tl2 s2" \wedge \neg r2.init-fin-\taumove s2' tl2 s2" \wedget \vdash s1' \approx i s2'' \land ta-bisim init-fin-bisim tl1 tl2
proof −
  from bisim obtain status x1 m1 x2 m2
    where s1: s1 = ((status, x1), m1)and s2: s2 = ((status, x2), m2)and bisim: t \vdash (x1, m1) \approx (x2, m2)and finished: status = Finished \implies final1 x1 \land final2 x2
    by(cases s1 )(cases s2 , fastforce simp add: init-fin-bisim-iff )
  from red1 show ?thesis unfolding s1
  proof(cases)
    case (NormalAction tal x1' m1')with \tau1 s1 have \neg \taumove1 (x1, m1) ta1 (x1', m1') by(simp)
    from simulation1[OF bisim \langle t \mid (x1, ml) -1 - ta1 \rightarrow (x1', ml') \rangle this
    obtain x2' m2' x2'' m2'' ta2where red2: r2 silent-moves t(x2, m2) (x2', m2')and red2': t \vdash (x2', m2') - 2 - ta2 \rightarrow (x2'', m2'')and \tau 2: \neg \tau move2 (x2', m2') ta2 (x2'', m2'')
      and bisim': t \vdash (x1', m1') \approx (x2'', m2'')and tasim: ta1 ∼m ta2 by auto
    let ?s2' = ((Running, x2'), m2')let ?s2'' = ((Running, x2''), m2'')let ?ta2 = (convert-TA-initial (convert-obs-initial ta2 ))
    from red2 have \tautrsys.silent-moves (r2. \text{init-fin} t) r2. \text{init-fin}-\taumove s2 s2unfolding s2 \langlestatus = \text{Running} \rangle <b>by(\text{rule } r2.\text{init-fin-silent-moves-RunningI})
    moreover from \text{red2}^{\prime} have \text{rd2}. \text{init-fin} t \text{red2}^{\prime} \text{red2}^{\prime} \text{red2}^{\prime} \text{red2}^{\prime} \text{red2}^{\prime} \text{red2}^{\prime} \text{red2}^{\prime} \text{red2}^{\prime} \text{red2}^{\prime} \text{red2}^{\prime} \text{red2}^{\prime} \text{red2}^{\prime} \text{red2moreover from \tau2 have \neg r2.init-fin-\taumove ?s2' ?ta2 ?s2" by simp
    moreover from bisim' have t \vdash s1' \approx i ?s2''using \langle s1' \equiv ((\text{Running}, \text{ x1}'), \text{ m1}') \rangle by \text{simp}moreover from \text{tasin} \text{ }\langle \text{ } t l 1 = \text{convert-} TA\text{-}initial (\text{convert-}obs\text{-}initial t a1) \ranglehave ta-bisim init-fin-bisim tl1 ?ta2 by simp
    ultimately show ?thesis by blast
  next
    case InitialThreadAction
    with s1 s2 bisim show ?thesis by(auto simp del: split-paired-Ex)
```
**next case** *ThreadFinishAction* **from**  $\text{final1-simulation}$ [*OF bisim*]  $\langle \text{final1 } x1 \rangle$ **obtain**  $x2'$   $m2'$  where  $red2$ :  $r2$  silent-moves t  $(x2, m2)$   $(x2', m2')$ and *bisim'*:  $t \vdash (x1, m1) \approx (x2', m2')$ and  $\hat{f}$ *in2*:  $\hat{f}$ *inal2*  $x2'$  by *auto* **let**  $?s2' = ((Running, x2'), m2')$ **let**  $?s2'' = ((Finished, x2'), m2')$ **from**  $red2$  **have**  $\tau$ *trsys.silent-moves*  $(r2. \text{init-fin } t)$   $r2. \text{init-fin } \tau$ *move*  $s2$   $\text{?} s2$ **unfolding**  $s2$  *status* =  $Running$  **by**(*rule r2.init-fin-silent-moves-RunningI*) **moreover from**  $\lim_{h \to 2} \lim_{h \to 2} \lim_{h \to$ **moreover have**  $\neg$  *r2.init-fin-* $\tau$ *move ?s2'* {|*ThreadFinishAction*} *?s2''* by *simp* **moreover have**  $t \vdash s1' \approx i$  ?s2" **using**  $\langle s1' \rangle = ((Finished, x1), m1)$  *fin2*  $\langle final1 x1 \rangle$  *bisim* **by** *simp* **ultimately show** *?thesis* **unfolding**  $\langle t \rangle = \{ \text{ThreadF} \}$ **by**(*blast intro*: *ta-bisim-init-fin-bisim-ThreadFinishAction*) **qed qed lemma** *init-fin-simulation2* :  $\lceil t \rceil$  *t*  $\lceil t \rceil$  *s1*  $\approx$  *i s2*; *r2 init-fin fin-tin-tin-tin-tinove s2 tl2 s2*<sup>'</sup> $\lceil t \rceil$  $\Rightarrow$   $\exists s1's1''$  *tl1*. ( $\tau$ *trsys.silent-move* ( $r1.$ *init-fin t*)  $r1.$ *init-fin-* $\tau$ *move*)<sup>\*\*</sup> *s1 s1'*  $\wedge$  $r1.$ *init-fin* t s1' tl1 s1''  $\wedge \neg r1.$ *init-fin-* $\tau$ *move s1'* tl1 s1''  $\wedge$  $t \vdash s1'' \approx i s2' \land ta-bisim init-fin-bisim tl1 tl2$ **using** *FWdelay-bisimulation-obs*.*init-fin-simulation1* [*OF FWdelay-bisimulation-obs-flip*] **unfolding** *flip-simps* **. lemma** *init-fin-simulation-Wakeup1* : **assumes** *bisim*:  $t \vdash (sx1, m1) \approx i (sx2, m2)$ and *wait*:  $sx1 \approx iw$   $sx2$ and *red1*:  $r1.init\text{-}fin\ t\ (sx1, \ m1)\ tat\ (sx1', \ m1')$ **and** *wakeup*: *Notified* ∈ *set* {|ta1}<sup>*w*</sup> ∨ *WokenUp* ∈ *set* {|ta1}<sup>*w*</sup> shows  $\exists ta2 \, sx2' \, m2'. \, r2. \text{init-fin } t \, (sx2, \, m2) \, ta2 \, (sx2', \, m2') \wedge t \vdash (sx1', \, m1') \approx i \, (sx2', \, m2') \wedge t$ *ta-bisim init-fin-bisim ta1 ta2* **proof** − **from** *bisim wait* **obtain** *status x1 x2* where  $sx1: sx1 = (status, x1)$ and  $sx2: sx2 = (status, x2)$ and *Bisim*:  $t \vdash (x1, m1) \approx (x2, m2)$ and *Wait*:  $x1 \approx w x2$  by *cases auto* from  $\text{red1}$  wakeup  $\text{sx1}$  obtain  $\text{xl}'$  ta1' where  $sx1'$ :  $sx1' = (Running, x1')$ **and** *status*: *status* = *Running* and  $\text{Red1}: t \vdash (x1, m1) - 1 - ta1' \rightarrow (x1', m1')$ and  $ta1: ta1 = convert-TA\text{-}initial (convert\text{-}obs\text{-}initial ta1')$ **and**  $Wakeup: Notified \in set \{ \text{ta1 } \} w \lor WokenUp \in set \{ \text{ta1 } \} w$ **by** *cases auto* from simulation-Wakeup1<sup>[</sup>OF Bisim Wait Red1 Wakeup] **obtain**  $ta2' x2' m2'$ where  $\text{red2: } t \vdash (x2, m2) -2 - \text{ta2'} \rightarrow (x2', m2')$ and *bisim'*:  $t \vdash (x1', m1') \approx (x2', m2')$ **and** *tasim*:  $ta1' ∼ m$   $ta2'$  **by** *blast*  $\text{let }$   $?sx2' = (Running, x2')$ let  $?ta2 = convert\text{-}TA\text{-}initial (convert\text{-}obs\text{-}initial ta2')$ 

**from**  $red2$  have  $r2$  *init-fin t* ( $sx2$ ,  $m2$ )  $?ta2$  ( $?sx2'$ ,  $m2'$ ) **unfolding**  $sx2$  *status*  $\ldots$ 

```
moreover from bisim' sx1' have t \vdash (sx1', mt') \approx i (?sx2', m2') by simp
 moreover from tasim ta1 have ta-bisim init-fin-bisim ta1 ?ta2 by simp
 ultimately show ?thesis by blast
qed
```
**lemma** *init-fin-simulation-Wakeup2* :

 $[$   $t \vdash (sx1, ml) \approx i (sx2, m2); sx1 \approx iw sx2; r2. \text{init-fin } t (sx2, m2) \text{ ta2 } (sx2', m2');$ *Notified* ∈ *set* {|ta2}<sup>*w*</sup> ∨ *WokenUp* ∈ *set* {|ta2}<sup>*w*</sup> ]  $\Rightarrow$   $\exists$  *ta1* sx1' m1'. r1.init-fin t (sx1, m1) ta1 (sx1', m1')  $\wedge$  t  $\vdash$  (sx1', m1')  $\approx$ *i* (sx2', m2')  $\wedge$ 

*ta-bisim init-fin-bisim ta1 ta2*

**using** *FWdelay-bisimulation-obs*.*init-fin-simulation-Wakeup1* [*OF FWdelay-bisimulation-obs-flip*] **unfolding** *flip-simps* **.**

**lemma** *init-fin-delay-bisimulation-obs*: *delay-bisimulation-obs* (*r1* .*init-fin t*) (*r2* .*init-fin t*) (*init-fin-bisim t*) (*ta-bisim init-fin-bisim*) *r1* .*init-fin-*τ*move r2* .*init-fin-*τ*move* **by**(*unfold-locales*)(*erule* (*2* ) *init-fin-simulation1 init-fin-simulation2* )+ **lemma** *init-fin-FWdelay-bisimulation-obs*: *FWdelay-bisimulation-obs r1* .*init-fin-final r1* .*init-fin r2* .*init-fin-final r2* .*init-fin init-fin-bisim init-fin-bisim-wait r1* .*init-fin-*τ*move r2* .*init-fin-*τ*move* **proof**(*intro FWdelay-bisimulation-obs*.*intro init-fin-FWdelay-bisimulation-final-base FWdelay-bisimulation-obs-axioms*.*intro init-fin-delay-bisimulation-obs*) **fix** *t* 0 *sx m1 sxx m2 t sx1 sx2 sx1* <sup>0</sup> *ta1 sx1* <sup>00</sup> *m1* <sup>0</sup> *sx2* <sup>0</sup> *ta2 sx2* <sup>00</sup> *m2* <sup>0</sup> **assume** *bisim*:  $t' \vdash (sx, ml) \approx i (sxx, m2)$ **and**  $bisim1: t \vdash (sx1, m1) \approx i (sx2, m2)$ **and**  $\text{red1}: \tau \text{trsys}.\text{silent-moves } (\tau1.\text{init-fin } t) \tau1.\text{init-fin-}\tau \text{move } (\text{sx1}, \text{mt}) (\text{sx1}', \text{mt})$ and *red1'*:  $r1.init\text{-}fin\ t\ (sxt\ 'm1) \ tat\ (sxt\ 'm1)$ **and**  $\tau$ 1:  $\neg$  *r1.init-fin-* $\tau$ *move* (*sx1'*, *m1*) *ta1* (*sx1''*, *m1'*) **and**  $red2$ :  $\tau$ trsys.silent-moves ( $r2$ .init-fin t)  $r2$ .init-fin- $\tau$ move ( $sx2, m2$ ) ( $sx2', m2$ ) and  $red2':$ r $2.\text{init-fin } t \text{ (} s x 2', \text{ } m2 \text{)} t a 2 \text{ (} s x 2'', \text{ } m2')$ and  $\tau_2$ :  $\neg$  *r2.init-fin-* $\tau$ *move* (*sx2'*, *m2*) *ta2* (*sx2''*, *m2'*) and *bisim1'*:  $t \vdash (sx1'', m1') \approx i (sx2'', m2')$ **and** *tasim*: *ta-bisim init-fin-bisim ta1 ta2* **from** *bisim* **obtain** *status x xx* where  $sx:sx = (status, x)$ and *sxx*:  $sxx = (status, xx)$ and *Bisim*:  $t' \vdash (x, m1) \approx (xx, m2)$ and *Finish:*  $status = Finshed \implies final1 \ x \land final2 \ xx$ **by**(*cases sx*)(*cases sxx*, *auto simp add*: *init-fin-bisim-iff* ) **from** *bisim1* **obtain** *status1 x1 x2* where  $sx1: sx1 = (status1, x1)$ and  $sx2: sx2 = (status1, x2)$ and  $Bisim1$ :  $t \vdash (x1, m1) \approx (x2, m2)$ **by**(*cases sx1* )(*cases sx2* , *auto simp add*: *init-fin-bisim-iff* ) from  $bisim1'$  obtain  $status1'$   $x1''$   $x2''$ **where**  $sx1''$ :  $sx1'' = (status1', xt'')$ and  $sx2''$ :  $sx2'' = (status1', x2'')$ and *Bisim1'*:  $t \vdash (x1'', m1') \approx (x2'', m2')$  $\mathbf{by}(\text{cases } \text{sx1} \text{''})(\text{cases } \text{sx2} \text{''}, \text{ auto } \text{simp } \text{add: } \text{init-fin-bisim-iff})$ from *red1 sx1* **obtain**  $x1'$  **where**  $sx1'$ :  $sx1' = (status1, x1')$ and  $Red1: r1$  *.silent-moves*  $t(x1, m1)(x1', m1)$  $\mathbf{by}(\text{cases } \text{sx1'})(\text{auto } \text{dest: } r1.\text{init-fin-silent-movesD})$ from  $\text{red2 } sx2$  obtain  $x2'$  where  $sx2' : sx2' = (status1, x2')$ 

and  $Red2: r2. silent-moves t (x2, m2) (x2', m2)$  $by (cases \; sz2')(auto \; dest: \; r2. \;init\text{-}fin\text{-}silent\text{-}movesD)$ show  $t' \vdash (sx, m1') \approx i (sx, m2')$  $\mathbf{proof}(cases$  *status1* =  $Running \wedge status1' = Running$ **case** *True*  $\textbf{with } \textit{red1}' \textit{ sxl}' \textit{ sxl}'' \textbf{obtain } \textit{ta1}'$ where  $Red1': t \vdash (x1', m1) -1 - ta1' \rightarrow (x1'', m1')$ and  $ta1: ta1 = convert-TA\text{-}initial (convert-obs\text{-}initial ta1')$ **by** *cases auto*  ${\bf from}$   $\textit{red2}'$   $\textit{sx2}'$   $\textit{sx2}''$   $\textit{True}$   ${\bf obtain}$   $\textit{ta2}'$ where  $Red2': t \vdash (x2', m2) -2 - ta2' \rightarrow (x2'', m2')$ and  $ta2: ta2 = convert-TA\text{-}initial (convert-obs\text{-}initial ta2')$ **by** *cases auto* **from**  $\tau$ 1 sx1' sx1'' ta1 True have  $\tau$ 1': $\neg$   $\tau$ move1 (x1', m1) ta1' (x1'', m1') by simp **from**  $\tau$ 2 sx2' sx2'' ta2 True have  $\tau$ 2': $\neg$   $\tau$ move2 (x2', m2) ta2' (x2'', m2') by simp **from** *tasim ta1 ta2* **have** *ta1'*  $\sim$ *m ta2'* **by** *simp* with  $Bisim Bisim1$   $Red1$   $Red1'$   $\tau1'$   $Red2$   $Red2'$   $\tau2'$   $Bisim1'$ **have**  $t' \vdash (x, mt') \approx (xx, m2')$  **by**(*rule bisim-inv-red-other*) **with** *True Finish* **show** *?thesis* **unfolding** *sx sxx* **by**(*simp add*: *init-fin-bisim-iff* ) **next case** *False* with *red1'* sx1'' have  $m1' = m1$  by *cases auto* **moreover from** red2' sx2' sx2'' False have  $m2' = m2$  by cases auto **ultimately show** *?thesis* **using** *bisim* **by** *simp* **qed next fix** *t sx1 m1 sx2 m2 sx1* <sup>0</sup> *ta1 sx1* <sup>00</sup> *m1* <sup>0</sup> *sx2* <sup>0</sup> *ta2 sx2* <sup>00</sup> *m2* <sup>0</sup> *w* **assume** *bisim*:  $t \vdash (sx1, m1) \approx i (sx2, m2)$ **and**  $\text{red1}: \tau \text{trsys}.\text{silent-moves } (\tau1.\text{init-fin } t) \tau1.\text{init-fin} \cdot \tau \text{move } (\text{sn1}, \text{mt}) (\text{sn1}', \text{mt})$ and *red1'*:  $r1. \text{init-fin } t \text{ (} s x 1', m1 \text{) } t a 1 \text{ (} s x 1'', m1' \text{)}$ and  $\tau$ 1:  $\neg$  *r1.init-fin-* $\tau$ *move* (*sx1'*, *m1*) *ta1* (*sx1''*, *m1'*) **and**  $red2$ :  $\tau$ *trsys.silent-moves* ( $r2$ *.init-fin t*)  $r2$ *.init-fin-* $\tau$ *move* ( $sx2$ *, m2*) ( $sx2$ <sup>*', m2*)</sup> and  $red2$ :  $r2.init-fin t (sx2', m2) ta2 (sx2'', m2')$ **and**  $\tau$ 2:  $\neg$  *r*2.*init-fin-* $\tau$ *move* (*sx*2', *m2*) *ta2* (*sx*2'', *m2*') and *bisim'*:  $t \vdash (sx1'', m1') \approx i (sx2'', m2')$ **and** *tasim*: *ta-bisim init-fin-bisim ta1 ta2* and *suspend1*: *Suspend*  $w \in set \{ \{ta1\} \}$ and *suspend2*: *Suspend*  $w \in set \{ \{ ta2 \} \}$ **from** *bisim* **obtain** *status x1 x2* where  $sx1: sx1 = (status, x1)$ and  $sx2: sx2 = (status, x2)$ and *Bisim*:  $t \vdash (x1, m1) \approx (x2, m2)$ **by**(*cases sx1* )(*cases sx2* , *auto simp add*: *init-fin-bisim-iff* ) from  $bisim'$  obtain  $status'$   $x1''$   $x2''$ **where**  $sx1''$ :  $sx1'' = (status', x1'')$ and  $sx2''$ :  $sx2'' = (status', x2'')$ and *Bisim'*:  $t \vdash (x1'', m1') \approx (x2'', m2')$  $\mathbf{by}(\text{cases } \text{sx1} \text{''})(\text{cases } \text{sx2} \text{''}, \text{auto } \text{simp } \text{add: } \text{init-fin-bisim-iff})$ from *red1 sx1* **obtain** *x1* ' **where** *sx1* ': *sx1* ' = (*status*, *x1* ') and  $Red1: r1$  *.silent-moves*  $t(x1, m1)(x1', m1)$  $by (cases~sxt') (auto~dest:~r1.init-fin-silent-movesD)$ from  $\text{red2 } sx2$  obtain  $x2'$  where  $sx2': sx2' = (status, x2')$ and  $Red2: r2. silent-moves t (x2, m2) (x2', m2)$ **by**(*cases sx2* <sup>0</sup> )(*auto dest*: *r2* .*init-fin-silent-movesD*)

```
{\bf from} \ red1' \ sat' \ sat' \ rest' suspend1 {\bf obtain} \ ta1'where Red1': t \vdash (x1', m1) -1-ta1' \rightarrow (x1'', m1')and ta1: ta1 = convert-TA\text{-}initial (convert\text{-}obs\text{-}initial ta1')and Suspend1: Suspend w \in set \{ta1'\}wand status: status = Running status' = Running by cases auto
  {\bf from}~red2'~sx2'~sx2''~suspend2~{\bf obtain}~ta2''where Red2': t \vdash (x2', m2) -2 - ta2' \rightarrow (x2'', m2')and ta2: ta2 = convert-TA\text{-}initial (convert\text{-}obs\text{-}initial ta2')and Suspend2: Suspend w \in set \{ \text{ta2 } \} by cases auto
  from \tau1 sx1' sx1'' ta1 status have \tau1':\neg \taumove1 (x1', m1) ta1' (x1'', m1') by simp
  from \tau2 sx2' sx2'' ta2 status have \tau2':\neg \taumove2 (x2', m2) ta2' (x2'', m2') by simp
  from tasim ta1 ta2 have ta1' \simm ta2' by simp
  with Bisim Red1 Red1' \tau1' Red2 Red2' \tau2' Bisim' have x1'' \approx w x2''using Suspend1 Suspend2 by(rule bisim-waitI)
  thus sx1'' \approx iw sx2'' using sx1'' sx2'' status by simpnext
  \int \ln x \, t \, s x 1 \, m1 \, s x 2 \, m2 \, t a 1 \, s x 1' \, m1'assume t \vdash (sx1, m1) \approx i (sx2, m2) and sx1 \approx iw sx2and r1.init-fin t (sx1, m1) ta1 (sx1', m1')
    and Notice \in set \{ \{ ta1 \} \}w ∨ WokenUp \in set \{ \{ ta1 \} \}w
  thus \exists ta2 \, sx2' \, m2'.\ r2.init-fin t \, (sx2, m2) \, ta2 \, (sx2', m2') \wedge t \vdash (sx1', m1') \approx i \, (sx2', m2') \wedge tta-bisim init-fin-bisim ta1 ta2
    by(rule init-fin-simulation-Wakeup1 )
next
  fix t sx1 m1 sx2 m2 ta2 sx2' m2'
  assume t \vdash (sx1, m1) \approx i (sx2, m2) and sx1 \approx iw sx2\mathbf{and} r2. \text{init-fin } t \text{ (} s x 2, \text{ } m2 \text{)} t a 2 \text{ (} s x 2', \text{ } m2')and Notified ∈ set {|ta2}}w ∨ WokenUp ∈ set {|ta2}wthus \exists ta1 sx1' m1'. r1.init-fin t (sx1, m1) ta1 (sx1', m1') \wedge t \vdash (sx1', m1') \approxi (sx2', m2') \wedgeta-bisim init-fin-bisim ta1 ta2
    by(rule init-fin-simulation-Wakeup2 )
next
  show (\exists s\mathit{x1} \cdot r1 \cdot \mathit{init}\text{-} \mathit{fin}\text{-} \mathit{final} \; s\mathit{x1}) = (\exists s\mathit{x2} \cdot r2 \cdot \mathit{init}\text{-} \mathit{fin}\text{-} \mathit{final} \; s\mathit{x2})using ex-final1-conv-ex-final2 by(auto)
qed
```
**end**

#### **context** *FWdelay-bisimulation-diverge* **begin**

**lemma** *init-fin-simulation-silent1* :

 $\lceil t \vdash \mathit{szm1} \approx i \mathit{szm2}$ ;  $\tau$ *trsys.silent-move* ( $\tau$ 1.*init-fin t*)  $\tau$ 1.*init-fin-* $\tau$ *move sxm1 sxm1'*  $\lceil \cdot \rceil$  $\Rightarrow$   $\exists$  sxm2'.  $\tau$ trsys.silent-moves (r2.*init-fin t*) *r2.init-fin-* $\tau$ move sxm2 sxm2'  $\wedge$  t  $\vdash$  sxm1'  $\approx$ *i* sxm2'  $\frac{1}{2}$  **by**(*cases sxm1'*)(*auto 4 4 elim*!: *init-fin-bisim.cases dest*!: *r1.init-fin-silent-moveD dest: simulation-silent1 intro*!: *r2* .*init-fin-silent-moves-RunningI*)

**lemma** *init-fin-simulation-silent2* :

```
\lceil t \vdash \mathit{szm1} \approx i \mathit{szm2}; \tautrsys.silent-move (r2 \cdot init\text{-}fin t) r2 \cdot init\text{-}fin\text{-}r move sxm2 sxm2 \lceil \rceil\Rightarrow \exists sxm1'. \tautrsys.silent-moves (\tau1.init-fin t) \tau1.init-fin-\taumove sxm1 sxm1'\wedge t \vdash sxm1'\approxi sxm2'
using FWdelay-bisimulation-diverge.init-fin-simulation-silent1 [OF FWdelay-bisimulation-diverge-flip]
unfolding flip-simps .
```
**lemma** *init-fin-*τ*diverge-bisim-inv*:  $t \vdash sxm1 \approx i sxm2$ 

 $\implies$   $\tau$ *trsys.* $\tau$ *diverge* (*r1.init-fin t*)  $\tau$ *1.init-fin-* $\tau$ *move sxm1* =

τ *trsys*.τ*diverge* (*r2* .*init-fin t*) *r2* .*init-fin-*τ*move sxm2*

**by**(*cases sxm1* )(*cases sxm2* , *auto simp add*: *r1* .*init-fin-*τ*diverge-conv r2* .*init-fin-*τ*diverge-conv init-fin-bisim-iff* τ*diverge-bisim-inv*)

**lemma** *init-fin-delay-bisimulation-diverge*:

*delay-bisimulation-diverge* (*r1* .*init-fin t*) (*r2* .*init-fin t*) (*init-fin-bisim t*) (*ta-bisim init-fin-bisim*) *r1* .*init-fin-*τ*move r2* .*init-fin-*τ*move*

**by**(*blast intro*: *delay-bisimulation-diverge*.*intro init-fin-delay-bisimulation-obs delay-bisimulation-diverge-axioms*.*intro init-fin-simulation-silent1 init-fin-simulation-silent2 init-fin-*τ*diverge-bisim-inv del*: *iffI*)+

#### **lemma** *init-fin-FWdelay-bisimulation-diverge*:

*FWdelay-bisimulation-diverge r1* .*init-fin-final r1* .*init-fin r2* .*init-fin-final r2* .*init-fin init-fin-bisim init-fin-bisim-wait r1* .*init-fin-*τ*move r2* .*init-fin-*τ*move*

**by**(*intro FWdelay-bisimulation-diverge*.*intro init-fin-FWdelay-bisimulation-obs FWdelay-bisimulation-diverge-axioms*.*intro init-fin-delay-bisimulation-diverge*)

#### **end**

#### **context** *FWbisimulation* **begin**

**lemma** *init-fin-simulation1* :

**assumes**  $t \vdash s1 \approx i s2$  **and**  $r1$  *init-fin t s1 tl1 s1'* **shows**  $\exists s2'$  tl2. *r2 init-fin t s2 tl2 s2'* ∧ *t*  $\vdash s1' \approx i s2'$  ∧ *ta-bisim init-fin-bisim tl1 tl2* **using** *init-fin-simulation1* [*OF assms*] **by**(*auto simp add*: τ*moves-False init-fin-*τ*moves-False*)

**lemma** *init-fin-simulation2* :

 $[$   $t \vdash s1 \approx i s2; r2.$ *init-fin t s2 tl2 s2'*  $]$  $\Rightarrow$   $\exists s1'$  tl1. *r1* .*init-fin t s1 tl1 s1'*  $\wedge$  t  $\vdash$  *s1'*  $\approx$  *i s2'*  $\wedge$  *ta-bisim init-fin-bisim tl1 tl2* **using** *FWbisimulation*.*init-fin-simulation1* [*OF FWbisimulation-flip*] **unfolding** *flip-simps* **.**

**lemma** *init-fin-bisimulation*:

*bisimulation* (*r1* .*init-fin t*) (*r2* .*init-fin t*) (*init-fin-bisim t*) (*ta-bisim init-fin-bisim*) **by**(*unfold-locales*)(*erule* (*1* ) *init-fin-simulation1 init-fin-simulation2* )+

**lemma** *init-fin-FWbisimulation*:

*FWbisimulation r1* .*init-fin-final r1* .*init-fin r2* .*init-fin-final r2* .*init-fin init-fin-bisim* **proof**(*intro FWbisimulation*.*intro r1* .*multithreaded-init-fin r2* .*multithreaded-init-fin FWbisimulation-axioms*.*intro init-fin-bisimulation*) **fix** *t sx1 m1 sx2 m2* **assume**  $t \vdash (sx1, mt) \approx i$  ( $sx2, m2$ ) **thus**  $r1$  init-fin-final  $sx1 = r2$  init-fin-final  $sx2$ **by** *cases simp-all* **next**  $\int \int f(x) \, dx \, dx \, m^2 \, t \, dx$  sx1 sx2 ta1 sx1' m1' ta2 sx2' m2' **assume**  $t' \vdash (sx, m1) \approx i (sxx, m2) t \vdash (sx1, m1) \approx i (sx2, m2)$ and  $r1.$ *init-fin*  $t$  (*sx1*,  $m1$ )  $ta1$  (*sx1'*,  $m1'$ ) and  $r2.$ *init-fin*  $t$  ( $sx2, m2$ )  $ta2$  ( $sx2', m2'$ ) and  $t \vdash (sx1', mt') \approx i (sx2', mz')$ **and** *ta-bisim init-fin-bisim ta1 ta2* **from** *FWdelay-bisimulation-obs*.*bisim-inv-red-other* [*OF init-fin-FWdelay-bisimulation-obs*, *OF this*(*1*−*2* ) *- this*(*3* ) *- - this*(*4* ) *- this*(*5*−*6* )] show  $t' \vdash (sx, m1') \approx i (sxx, m2')$  by $(simp \text{ } add: \text{ }init\text{-}fin\text{-}r \text{ } moves\text{-}False)$ 

```
next
   show (\exists \text{ } sx1 \cdot r1 \cdot \text{ } init\text{-} \text{ } fin \text{-} \text{ } fin \text{-} \text{ } fix2 \cdot r2 \cdot \text{ } init\text{-} \text{ } fin \text{-} \text{ } fix2)using ex-final1-conv-ex-final2 by(auto)
qed
end
end
```
## **Chapter 2**

# **Data Flow Analysis Framework**

## **2.1 Semilattices**

**theory** *Semilat* **imports** *Main HOL*−*Library*.*While-Combinator* **begin type-synonym** 'a ord = 'a  $\Rightarrow$  'a  $\Rightarrow$  bool **type-synonym** 'a binop =  $'a \Rightarrow 'a \Rightarrow 'a$ **type-synonym** 'a sl = 'a set  $\times$  'a ord  $\times$  'a binop **definition** *lesub* ::  $'a \Rightarrow 'a \text{ ord} \Rightarrow 'a \Rightarrow bool$ **where** *lesub*  $x r y \leftrightarrow r x y$ **definition** lesssub ::  $'a \Rightarrow 'a \text{ ord } \Rightarrow 'a \Rightarrow bool$ where *lesssub*  $x r y \leftrightarrow \text{ } \text{ } \text{ } \text{ } \text{ } \text{ } \text{ } \text{ } \text{ } x r y \land x \neq y$ **definition**  $plussub :: 'a \Rightarrow ('a \Rightarrow 'b \Rightarrow 'c) \Rightarrow 'b \Rightarrow 'c$ **where** *plussub*  $x f y = f x y$ **notation** (*ASCII*) *lesub* ((*-* /<=<sup>0</sup> *-- -*) [*50* , *1000* , *51* ] *50* ) **and**  $lesssub$  ((- $\frac{\sqrt{2}}{2}$  -- -) [50, 1000, 51] 50) and  $plussub$  ((-/+'---) [65, 1000, 66] 65) **notation**  $lesub$  ((- $/\sqsubseteq$ -) [50, 0, 51] 50) and *lesssub* ((*-* /❁*- -*) [*50* , *0* , *51* ] *50* ) **and** *plussub*  $((.-/\sqcup,-)]$   $[65, 0, 66]$   $[65]$ **abbreviation** (*input*) *lesub1* ::  $'a \Rightarrow 'a \text{ ord} \Rightarrow 'a \Rightarrow bool ((-/\sqsubseteq -) [50, 1000, 51] 50)$ where  $x \sqsubseteq_r y == x \sqsubseteq_r y$ **abbreviation** (*input*) *lesssub1* ::  $'a \Rightarrow 'a \text{ ord} \Rightarrow 'a \Rightarrow bool ((-/\sqsubset -) [50, 1000, 51] 50)$ **where**  $x \sqsubset_r y == x \sqsubset_r y$ **abbreviation** (*input*)

 $p$ *lussub1* ::  $'a \Rightarrow ('a \Rightarrow 'b \Rightarrow 'c) \Rightarrow 'b \Rightarrow 'c$  ((-/ $\Box$ -) [65, 1000, 66] 65) where  $x \sqcup_f y == x \sqcup_f y$ **definition** *ord* :: ('a × 'a) set  $\Rightarrow$  'a *ord* **where** *ord*  $r = (\lambda x, y, (x, y) \in r)$ **definition** *order* ::  $'a$  *ord*  $\Rightarrow$  *bool* **where**  $\alpha$  *order*  $r \leftrightarrow (\forall x. \ x \sqsubseteq_r x) \land (\forall x. \ y. \ x \sqsubseteq_r y \land y \sqsubseteq_r x \longrightarrow x=y) \land (\forall x. \ y. \ z. \ x \sqsubseteq_r y \land y \sqsubseteq_r z \longrightarrow x$  $\sqsubseteq_r z$ **definition** *top* :: '*a ord*  $\Rightarrow$  '*a*  $\Rightarrow$  *bool* **where** *top r T*  $\longleftrightarrow$   $(\forall x. x \sqsubset_r T)$ **definition** *acc* :: 'a set  $\Rightarrow$  'a ord  $\Rightarrow$  bool **where** *acc A r* ←→ *wf*  $\{(y,x)$ . *x* ∈ *A* ∧ *y* ∈ *A* ∧ *x* ∈<sub>*r*</sub> *y*} **definition** *closed* :: 'a set  $\Rightarrow$  'a binop  $\Rightarrow$  bool **where**  $closed \land f \longleftrightarrow (\forall x \in A, \forall y \in A, x \sqcup_f y \in A)$ **definition** *semilat* ::  $'a \text{ } sl \Rightarrow \text{ } bool$ **where** *semilat* =  $(\lambda(A,r,f))$ *. order*  $r \wedge closed \wedge f \wedge f$  $(\forall x \in A. \ \forall y \in A. \ x \sqsubseteq_r x \sqcup_f y) \land$  $(\forall x \in A. \forall y \in A. y \sqsubseteq_r x \sqcup_f y) \wedge$  $(\forall x \in A. \ \forall y \in A. \ \forall z \in A. \ x \subseteq_r z \land y \subseteq_r z \longrightarrow x \sqcup_f y \subseteq_r z))$ **definition** *is-ub* :: ('*a* × '*a*) *set*  $\Rightarrow$  '*a*  $\Rightarrow$  '*a*  $\Rightarrow$  '*a*  $\Rightarrow$  *bool* **where**  $is$ -*ub*  $r x y u \longleftrightarrow (x,u) \in r \land (y,u) \in r$ **definition** *is-lub* ::  $(a \times a)$  *set*  $\Rightarrow 'a \Rightarrow 'a \Rightarrow 'a \Rightarrow bool$ **where**  $is-lub \r x \r y \r u \leftrightarrow is-ub \r x \r y \r u \wedge (\forall z, \text{ is--}ub \r x \r y \r z \rightarrow (\text{u},z) \in r)$ **definition** *some-lub* :: (' $a \times a$ ) *set*  $\Rightarrow$  ' $a \Rightarrow a$ <sup>'</sup> $a \Rightarrow a$ <sup>'</sup> **where** *some-lub r x y = (SOME z. is-lub r x y z)* **locale** *Semilat* =  $fixes A :: 'a set$ fixes  $r :: 'a$  ord  $fixes f :: 'a \, binop$ **assumes** *semilat*: *semilat* (*A*, *r*, *f*) **lemma** *order-refl* [*simp*, *intro*]: *order*  $r \implies x \sqsubseteq_r x$ **lemma** *order-antisym*:  $\lceil \int$  *order r*;  $x \rceil$ ;  $y \rceil$ ;  $y \rceil$ ;  $\lceil \frac{1}{x} \rceil$  =  $\lceil \frac{1}{x} \rceil$  =  $\lceil \frac{1}{x} \rceil$ **lemma** *order-trans*:  $[$  *order r*;  $x \sqsubseteq_r y; y \sqsubseteq_r z \sqsupseteq r \sqsupseteq r$ 

**lemma** *order-less-irrefl* [*intro*, *simp*]: *order*  $r \implies \neg x \sqsubset_r x$ 

**lemma** *order-less-trans*:  $[$  *order r*;  $x \sqsubset_r y; y \sqsubset_r z \rightrightarrows x \sqsubset_r z$ 

**lemma** *topD* [*simp*, *intro*]: *top*  $r T \implies x \sqsubseteq_r T$ 

**lemma** *top-le-conv* [*simp*]: [[ *order r*; *top r*  $T$  ]]  $\implies$   $(T \sqsubseteq_r x) = (x = T)$ 

**lemma** *semilat-Def* :

- $semilat(A,r,f) \longleftrightarrow order r \land closed A f \land$  $(\forall x \in A. \ \forall y \in A. \ x \sqsubseteq_r x \sqcup_f y) \land$  $(\forall x \in A. \ \forall y \in A. \ y \sqsubseteq_r x \sqcup_f y) \land$  $(\forall x \in A. \ \forall y \in A. \ \forall z \in A. \ x \sqsubseteq_r z \land y \sqsubseteq_r z \longrightarrow x \sqcup_f y \sqsubseteq_r z)$
- **lemma** (**in** *Semilat*) *orderI* [*simp*, *intro*]: *order r*
- **lemma** (**in** *Semilat*) *closedI* [*simp*, *intro*]: *closed A f*
- **lemma** *closedD*:  $[ \text{closed } A \text{ } f; x \in A; y \in A] \implies x \sqcup_f y \in A$
- **lemma** *closed-UNIV* [*simp*]: *closed UNIV f*
- **lemma** (**in** *Semilat*) *closed-f* [*simp*, *intro*]:  $[x \in A; y \in A] \implies x \sqcup_f y \in A$
- **lemma** (**in** *Semilat*) *refl-r* [*intro*, *simp*]:  $x \sqsubseteq_r x$  **by**  $simp$
- **lemma** (**in** *Semilat*) *antisym-r* [*intro?*]:  $[x \sqsubseteq_r y; y \sqsubseteq_r x] \Longrightarrow x = y$
- **lemma** (**in** *Semilat*) *trans-r* [*trans*, *intro?*]:  $\llbracket x \sqsubseteq_r y; y \sqsubseteq_r z \rrbracket \Longrightarrow x \sqsubseteq_r z$
- **lemma** (**in** *Semilat*) *ub1* [*simp*, *intro?*]:  $\[ x \in A; y \in A \] \implies x \sqsubseteq_r x \sqcup_f y$
- **lemma** (**in** *Semilat*)  $ub2 \space$  [*simp*,  $int0?$ ]:  $\llbracket x \in A; y \in A \rrbracket \implies y \sqsubseteq_r x \sqcup_f y$
- **lemma** (**in** *Semilat*) *lub* [*simp*, *intro?*]:  $\llbracket x \sqsubseteq_r z; y \sqsubseteq_r z; x \in A; y \in A; z \in A \rrbracket \Longrightarrow x \sqcup_f y \sqsubseteq_r z$
- **lemma** (**in** *Semilat*) *plus-le-conv* [*simp*]:  $[x \in A; y \in A; z \in A] \Longrightarrow (x \sqcup_f y \sqsubseteq_r z) = (x \sqsubseteq_r z \land y \sqsubseteq_r z)$

**lemma** (**in** *Semilat*) *le-iff-plus-unchanged*: **assumes**  $x \in A$  **and**  $y \in A$ **shows**  $x \sqsubseteq_r y \longleftrightarrow x \sqcup_f y = y$  (**is**  $?P \longleftrightarrow ?Q$ ) **lemma** (**in** *Semilat*) *le-iff-plus-unchanged2* : **assumes**  $x \in A$  **and**  $y \in A$ **shows**  $x \sqsubseteq_r y \leftrightarrow y \sqcup_f x = y$  (**is**  $?P \leftrightarrow ?Q$ ) **lemma** (**in** *Semilat*) *plus-assoc* [*simp*]: **assumes**  $a: a \in A$  **and**  $b: b \in A$  **and**  $c: c \in A$ **shows**  $a \sqcup_f (b \sqcup_f c) = a \sqcup_f b \sqcup_f c$ **lemma** (**in** *Semilat*) *plus-com-lemma*:  $[a \in A; b \in A] \Longrightarrow a \sqcup_f b \sqsubseteq_r b \sqcup_f a$ **lemma** (**in** *Semilat*) *plus-commutative*:  $[a \in A; b \in A] \implies a \sqcup_f b = b \sqcup_f a$ 

**lemma** *is-lubD*:  $is-lub \r x \r y \r w \Longrightarrow is \r ub \r x \r y \r u \wedge (\forall z \r is \r \r b \r x \r y \r z \longrightarrow (u,z) \in r)$ **lemma** *is-ubI*:  $[(x,u) \in r; (y,u) \in r] \Longrightarrow$  *is-ub r x y u* **lemma** *is-ubD*:  $is$ -*ub*  $r x y u \Longrightarrow (x,u) \in r \wedge (y,u) \in r$ **lemma** *is-lub-bigger1* [*iff* ]: *is-lub*  $(r^*$  *x y y* =  $((x,y) ∈ r^*$ **lemma** *is-lub-bigger2* [*iff* ]: *is-lub*  $(r^*$  ) *x y x* =  $((y,x) ∈ r^* )$ **lemma** *extend-lub*: **assumes** *single-valued r* **and** *is-lub* (*r* ∗ ) *x y u* **and**  $(x', x) \in r$ shows  $\exists v$ . *is-lub*  $(r^*)$  *x' y v* **lemma** *single-valued-has-lubs*: **assumes** *single-valued r* and  $in-r$ :  $(x, u) \in r^*$   $(y, u) \in r^*$ **shows**  $∃ z.$  *is-lub*  $(r<sup>*</sup>)$  *x y z* **lemma** *some-lub-conv*:  $[$  *acyclic r*; *is-lub*  $(r^* )$  *x y u*  $] \implies$  *some-lub*  $(r^* )$  *x y = u* **lemma** *is-lub-some-lub*:  $\llbracket \text{ single-valued } r; \text{ acyclic } r; (x, u) \in r^*; (y, u) \in r^* \llbracket \rrbracket$  $\implies$  *is-lub*  $(r^* \rightarrow x, y \text{ (some-lub } (r^* \rightarrow x, y))$ 

#### **2.1.1 An executable lub-finder**

**definition** *exec-lub* ::  $(a * 'a) set \Rightarrow (a * 'a) \Rightarrow 'a binop$ **where** *exec-lub r f x y = while*  $(\lambda z. (x,z) \notin r^*)$  *f y* 

**lemma** *exec-lub-refl: exec-lub r f T T* = T **by** (*simp add*: *exec-lub-def while-unfold*)

**lemma** *acyclic-single-valued-finite*:  $\llbracket \text{acyclic } r; \text{ single-valued } r; (x, y) \in r^* \rrbracket$  $\implies$  *finite* (*r* ∩ {*a*. (*x*, *a*) ∈ *r*<sup>\*</sup>} × {*b*. (*b*, *y*) ∈ *r*<sup>\*</sup>})

**lemma** *exec-lub-conv*:  $[$  *acyclic r*;  $\forall x \ y$ .  $(x,y) \in r \longrightarrow fx = y$ ; *is-lub*  $(r^*) x y u$   $] \Longrightarrow$  $exec-lub \r f x y = u$ **lemma** *is-lub-exec-lub*: [[ *single-valued r*; *acyclic r*; (*x*,*u*):*r^*∗; (*y*,*u*):*r^*∗; ∀ *x y*. (*x*,*y*) ∈ *r* −→ *f x* = *y* ]]  $\implies$  *is-lub*  $(r^* \ast)$  *x y* (*exec-lub r f x y*)

**end**

## **2.2 The Error Type**

**theory** *Err* **imports** *Semilat* **begin datatype**  $'a$  err =  $Err$  |  $OK$   $'a$ **type-synonym** 'a ebinop =  $'a \Rightarrow 'a \Rightarrow 'a$  err **type-synonym** 'a esl = 'a set  $\times$  'a ord  $\times$  'a ebinop **primrec** *ok-val* ::  $'a$  *err*  $\Rightarrow 'a$ **where**  $ok-val$   $(OK x) = x$ **definition** *lift* :: (' $a \Rightarrow$  'b err)  $\Rightarrow$  (' $a$  err  $\Rightarrow$  'b err) **where** *lift*  $f e = (case \space e \space of \space Err \Rightarrow Err \mid OK \space x \Rightarrow f \space x)$ **definition** *lift2* ::  $(a \Rightarrow 'b \Rightarrow 'c \text{ err}) \Rightarrow 'a \text{ err} \Rightarrow 'b \text{ err} \Rightarrow 'c \text{ err}$ **where** *lift2*  $f e_1 e_2 =$ (*case e*<sup>1</sup> *of Err* ⇒ *Err* | *OK x* ⇒ (*case e*<sup>2</sup> *of Err* ⇒ *Err* | *OK y* ⇒ *f x y*)) **definition** *le* :: '*a ord*  $\Rightarrow$  '*a err ord* **where** *le r e*<sub>1</sub>  $e_2 =$  $(\text{case } e_2 \text{ of } Err \Rightarrow True \mid OK \text{ } y \Rightarrow (\text{case } e_1 \text{ of } Err \Rightarrow False \mid OK \text{ } x \Rightarrow x \sqsubseteq_r y))$ **definition**  $sup : (a \Rightarrow 'b \Rightarrow 'c) \Rightarrow ('a \text{ err} \Rightarrow 'b \text{ err} \Rightarrow 'c \text{ err})$ **where**  $sup f = \text{lift2 } (\lambda x y. \text{ OK } (x \sqcup_f y))$ **definition** *err* ::  $'a$  *set*  $\Rightarrow 'a$  *err set* **where**  $err A = insert Err \{OK x | x, x \in A\}$ **definition** *esl* ::  $'a \text{ } sl \Rightarrow 'a \text{ } esl$ **where**  $esl = (\lambda(A,r,f), (A, r, \lambda x, y, OK(f x, y)))$ **definition** *sl* ::  $'a$  *esl*  $\Rightarrow 'a$  *err sl* **where**  $sl = (\lambda(A,r,f), (err \ A, \ le \ r, \ lift2 f))$ **abbreviation**  $err\text{-}semilat :: 'a \text{ } esl \Rightarrow \text{ } bool \text{ where }$  $err$ -semilat  $L == semilat(slL)$ **primrec** *strict* :: (' $a \Rightarrow$  'b *err*)  $\Rightarrow$  (' $a$  *err*  $\Rightarrow$  'b *err*) **where**  $strict \, f \, Err \quad = Err$ | *strict*  $f$   $(OK x) = f x$ 

lemma err-def': *err A* = *insert Err* {*x*. ∃ *y*∈*A*. *x* = *OK y*} **lemma** *strict-Some* [*simp*]:  $(\textit{strict } f\ x = OK\ y) = (\exists z.\ x = OK\ z \land f\ z = OK\ y)$ **lemma** *not-Err-eq*:  $(x \neq Err) = (\exists a. x = OK a)$ **lemma** *not-OK-eq*:  $(\forall y. x \neq OK y) = (x = Err)$ **lemma** *unfold-lesub-err*:  $e1 \sqsubseteq_{le} r$   $e2 = le r e1 e2$ **lemma** *le-err-refl*: ∀ *x*. *x*  $\sqsubseteq_r$  *x*  $\implies$  *e*  $\sqsubseteq_{le}$  *r e* **lemma** *le-err-trans* [*rule-format*]:  $order r \implies e1 \sqsubseteq_{le r} e2 \longrightarrow e2 \sqsubseteq_{le r} e3 \longrightarrow e1 \sqsubseteq_{le r} e3$ **lemma** *le-err-antisym* [*rule-format*]:  $order r \implies e1 \sqsubseteq_{le r} e2 \longrightarrow e2 \sqsubseteq_{le r} e1 \longrightarrow e1 = e2$ **lemma** *OK-le-err-OK*:  $(OK x \sqsubseteq_{le} r \ X) = (x \sqsubseteq_{r} y)$ **lemma** *order-le-err* [*iff*]: *order*(*le r*) = *order r* **lemma** *le-Err* [*iff*]:  $e \sqsubseteq_{le} r$  *Err* **lemma** *Err-le-conv* [*iff*]: *Err*  $\sqsubseteq_{le}$  *r*  $e = (e = Err)$ **lemma** *le-OK-conv* [*iff*]:  $e \sqsubseteq_{le}^r \mathcal{O}K x = (\exists y. e = OK y \land y \sqsubseteq_r x)$ **lemma** *OK-le-conv: OK*  $x \sqsubseteq_{le} r$   $e = (e = Err \vee (\exists y. e = OK y \wedge x \sqsubseteq_r y))$ **lemma** *top-Err* [*iff* ]: *top* (*le r*) *Err* **lemma** *OK-less-conv* [*rule-format*, *iff* ]:  $OK x \sqsubset_{le}^{\mathbb{R}} r e = (e = Err \vee (\exists y. e = OK y \wedge x \sqsubset_{r}^{\mathbb{R}} y))$ **lemma** *not-Err-less* [*rule-format*, *iff*]:  $\neg (Err \sqsubset_{le} r x)$ **lemma** *semilat-errI* [*intro*]: **assumes** *Semilat A r f* **shows** *semilat*(*err A, le r, lift2*( $\lambda x y$ ,  $OK(f x y))$ ) **lemma** *err-semilat-eslI-aux*: **assumes** *Semilat A*  $r f$  **shows**  $err\text{-}semilat(esl(A,r,f))$ **lemma** *err-semilat-eslI* [*intro*, *simp*]:  $semilat L \implies err-semilat (esL)$ **lemma** *acc-err* [*simp*, *intro*!]: *acc A*  $r \implies acc$  (*err A*) (*le r*) **lemma** *Err-in-err* [*iff* ]: *Err* : *err A* **lemma** *Ok-in-err* [*iff*]:  $(OK x \in err A) = (x \in A)$ 

#### **2.2.1 lift**

**lemma** *lift-in-errI*: [[ *e* ∈ *err S*; ∀ *x*∈*S*. *e* = *OK x* −→ *f x* ∈ *err S* ]] =⇒ *lift f e* ∈ *err S* **lemma**  $Err$ -lift2  $[simp]$ :  $Err \sqcup_{lift2} f x = Err$ **lemma** *lift2-Err* [*simp*]:  $x \sqcup_{\text{lift2}} f \text{Err} = Err$ **lemma** *OK-lift2-OK* [*simp*]: *OK*  $x \sqcup_{\text{lift2}} f$  *OK*  $y = x \sqcup_f y$ 

#### **2.2.2 sup**

**lemma**  $Err\text{-}sup\text{-}Err$  [simp]:  $Err \sqcup_{sup f} x = Err$ **lemma**  $Err\text{-}sup\text{-}Err2$  [ $simp$ ]:  $x \sqcup_{sup f} Err = Err$ **lemma**  $Err\text{-}sup\text{-}OK$  [simp]:  $OKx \sqcup_{sup f} OKy = OK (x \sqcup_f y)$ **lemma** *Err-sup-eq-OK-conv* [*iff* ]:  $(sup f ex ey = OK z) = (\exists x y. ex = OK x \land ey = OK y \land fx y = z)$ **lemma**  $Err\text{-}sup\text{-}eq\text{-}Err$  [*iff*]: (*sup f ex ey* =  $Err$ ) = ( $ex=Err \vee ey=Err$ )

#### **2.2.3 semilat (err A) (le r) f**

**lemma** *semilat-le-err-Err-plus* [*simp*]:  $[$ *x*∈ *err A*; *semilat*(*err A*, *le r*, *f*)  $]$   $\Rightarrow$  *Err*  $\sqcup$ <sub>*f*</sub> *x* = *Err* **lemma** *semilat-le-err-plus-Err* [*simp*]:

 $[$ *x*∈ *err A*; *semilat*(*err A*, *le r*, *f*)  $]$   $\Rightarrow$  *x*  $\sqcup$  *f Err* = *Err* **lemma** *semilat-le-err-OK1* :  $[$ *x*∈*A*; *y*∈*A*; *semilat*(*err A*, *le r*, *f*); *OK x*  $\sqcup$ <sub>*f*</sub> *OK y* = *OK z*  $]$  $\implies x \sqsubseteq_r z$ **lemma** *semilat-le-err-OK2* :  $[$  *x*∈*A*; *y*∈*A*; *semilat*(*err A*, *le r*, *f*); *OK x*  $\sqcup_f$  *OK y* = *OK z* ]  $\implies y \sqsubseteq_r z$ **lemma** *eq-order-le*:  $\llbracket x=y; \text{ order } r \rrbracket \Longrightarrow x \sqsubseteq_r y$ **lemma** *OK-plus-OK-eq-Err-conv* [*simp*]: **assumes** *x*∈*A y*∈*A semilat*(*err A*, *le r*, *fe*) **shows**  $(OK x \sqcup_{f e} OK y = Err) = (\neg (\exists z \in A. x \sqsubseteq_r z \land y \sqsubseteq_r z))$ 

#### **2.2.4 semilat (err(Union AS))**

**lemma** *all-bex-swap-lemma* [*iff* ]:  $(\forall x. (\exists y \in A. x = f y) \rightarrow P x) = (\forall y \in A. P(f y))$ **lemma** *closed-err-Union-lift2I*:  $[\forall A \in AS$ . *closed* (*err A*) (*lift2 f*);  $AS \neq \{\};$  $∀ A \in AS.∀ B \in AS. A \neq B \longrightarrow (∀ a \in A.∀ b \in B. a ⊔<sub>f</sub> b = Err)$ =⇒ *closed* (*err*(*Union AS*)) (*lift2 f*)

If  $AS = \{\}$  the thm collapses to *order*  $r \wedge closed \{Err\}$   $f \wedge Err \sqcup_f Err = Err$  which may not hold

**lemma** *err-semilat-UnionI*:  $[\forall A \in AS$ . *err-semilat* $(A, r, f); AS \neq \{\};$  $\forall A \in AS. \forall B \in AS. A \neq B \longrightarrow (\forall a \in A. \forall b \in B. \neg a \sqsubseteq_r b \land a \sqcup_f b = Err)$  $\implies$  *err-semilat*(*Union AS*, *r*, *f*) **end**

## **2.3 More about Options**

**theory** *Opt* **imports** *Err* **begin definition** *le* :: '*a ord*  $\Rightarrow$  '*a option ord* **where** *le r 0*1  $0_2 =$  $(\textit{case } o_2 \textit{ of None} \Rightarrow o_1 = \textit{None} \mid \textit{Some } y \Rightarrow (\textit{case } o_1 \textit{ of None} \Rightarrow \textit{True} \mid \textit{Some } x \Rightarrow x \sqsubseteq_r y))$ **definition** *opt* :: 'a set  $\Rightarrow$  'a *option set* **where** *opt*  $A = insert$  *None* {*Some y* |*y.*  $y \in A$ } **definition**  $sup$  :: 'a ebinop  $\Rightarrow$  'a option ebinop **where** *sup f o*<sub>1</sub>  $o_2 =$  $(\textit{case } o_1 \textit{ of None} \Rightarrow OK \textit{o}_2)$ | *Some x* ⇒ (*case o*<sup>2</sup> *of None* ⇒ *OK o*<sup>1</sup> | *Some*  $y \Rightarrow$  (*case*  $f x y$  *of Err*  $\Rightarrow$  *Err* | *OK*  $z \Rightarrow$  *OK* (*Some z*))))

**definition** *esl* :: 'a *esl*  $\Rightarrow$  'a *option esl* 

**where**  $esl = (\lambda(A, r, f), (opt A, le r, sup f))$ 

**lemma** *unfold-le-opt*:  $o_1 \sqsubseteq_{le r} o_2 =$ (*case*  $o_2$  *of None*  $\Rightarrow$   $o_1 = None$ *Some*  $y \Rightarrow$  (*case*  $o_1$  *of None*  $\Rightarrow$  *True* | *Some*  $x \Rightarrow x \subseteq_r y$ )) **lemma** *le-opt-refl: order*  $r \implies x \sqsubseteq_{le} r$  *<i>x* 

## **2.4 Products as Semilattices**

**theory** *Product* **imports** *Err* **begin**

**definition** le: 'a ord  $\Rightarrow$  'b ord  $\Rightarrow$  ('a  $\times$  'b) ord **where**  $leq r_A r_B = (\lambda(a_1, b_1) (a_2, b_2). a_1 \sqsubseteq r_A a_2 \wedge b_1 \sqsubseteq r_B b_2)$ 

**definition**  $sup: 'a \text{ } ebinop \Rightarrow 'b \text{ } ebinop \Rightarrow ('a \times 'b) \text{ } ebinop$ **where** *sup f g* =  $(\lambda(a_1,b_1)(a_2,b_2)$ . *Err.sup Pair*  $(a_1 \sqcup_f a_2) (b_1 \sqcup_g b_2)$ 

**definition** esl :: 'a esl  $\Rightarrow$  'b esl  $\Rightarrow$  ('a  $\times$  'b) esi **where**  $e$ *sl* =  $(\lambda(A, r_A, f_A)$   $(B, r_B, f_B)$ .  $(A \times B, le r_A r_B, sup f_A f_B))$ 

**abbreviation**

 $\text{lesubprod}$  ::  $'a \times b \Rightarrow ('a \Rightarrow 'a \Rightarrow bool) \Rightarrow ('b \Rightarrow 'b \Rightarrow bool) \Rightarrow 'a \times b \Rightarrow bool$  $((-\sqrt{\underline{C}}'(-,-))$  - $[50, 0, 0, 51]$  50) where  $p \subseteq (rA, rB)$   $q == p \subseteq$  *Product.le rA rB q* 

**lemma** *unfold-lesub-prod*:  $x \sqsubseteq (r_A, r_B)$   $y = le r_A r_B x y$ **lemma** *le-prod-Pair-conv* [*iff*]:  $((a_1, b_1) \sqsubseteq (r_A, r_B) (a_2, b_2)) = (a_1 \sqsubseteq r_A a_2 \& b_1 \sqsubseteq r_B b_2)$ **lemma** *less-prod-Pair-conv*:

 $((a_1, b_1) \sqsubset_{Product. le r_A r_B} (a_2, b_2))$  =  $(a_1 \sqsubset_{r_A} a_2 \& b_1 \sqsubseteq_{r_B} b_2 \mid a_1 \sqsubseteq_{r_A} a_2 \& b_1 \sqsubset_{r_B} b_2)$ **lemma** *order-le-prod* [*iff*]: *order*(*Product*.*le*  $r_A$   $r_B$ ) = (*order*  $r_A$  & *order*  $r_B$ )

**lemma** *acc-le-prodI* [*intro*!]:  $[$  *acc A r<sub>A</sub>*; *acc B r<sub>B</sub>*  $] \implies acc (A \times B) (Product. le r_A r_B)$ 

**lemma** *closed-lift2-sup*:  $\left[ \right]$  *closed* (*err A*) (*lift2 f*); *closed* (*err B*) (*lift2 g*)  $\right] \Longrightarrow$ *closed*  $(err(A \times B))$   $(lift2(sup f g))$ **lemma** *unfold-plussub-lift2*:  $e_1 \sqcup_{\text{lift2}} f e_2 = \text{lift2} f e_1 e_2$ 

**lemma** *plus-eq-Err-conv* [*simp*]: **assumes**  $x∈A$   $y∈A$  *semilat*(*err A, Err.le r, lift2 f*) **shows**  $(x \sqcup_f y = Err) = (\neg(\exists z \in A \cdot x \sqsubseteq_r z \land y \sqsubseteq_r z))$ **lemma** *err-semilat-Product-esl*:  $\bigwedge L_1$  *L*<sub>2</sub>. [[ *err-semilat L*<sub>1</sub>; *err-semilat L*<sub>2</sub> ]]  $\implies$  *err-semilat*(*Product.esl L*<sub>1</sub> *L*<sub>2</sub>)

**end**

## **2.5 Fixed Length Lists**

**theory** *Listn* **imports** *Err* **begin definition** *list* ::  $nat \Rightarrow 'a \, set \Rightarrow 'a \, list \, set$ **where** *list*  $n A = \{ xs. \text{ } size \text{ } xs = n \land \text{ } set \text{ } xs \subseteq A \}$ **definition** le :: 'a ord  $\Rightarrow$  ('a list)*ord* **where**  $leq r = list-all2 (\lambda x y. x \sqsubseteq_r y)$ 

#### **abbreviation**

*lesublist* :: '*a list*  $\Rightarrow$  '*a ord*  $\Rightarrow$  '*a list*  $\Rightarrow$  *bool* ((- /[ $\sqsubseteq$ -] -) [50, 0, 51] 50) where  $x \in \infty$  *y* ==  $x \le -(Lishx \cdot ley)$  *y* 

#### **abbreviation**

*lesssublist* :: '*a list*  $\Rightarrow$  '*a ord*  $\Rightarrow$  '*a list*  $\Rightarrow$  *bool* ((- / $[\sqsubset]$  -) [50, 0, 51] 50) where  $x\left[\Box_r\right]$   $y == x < (Listn.le r)$  *y* 

#### **abbreviation**

 $plussublist :: 'a list \Rightarrow ('a \Rightarrow 'b \Rightarrow 'c) \Rightarrow 'b list \Rightarrow 'c list$  $(( - /[\sqcup_{-}] - [65, 0, 66] 65)$  where  $x \in f$   $y == x \cup_{map2} f$ 

#### **primrec** *coalesce* ::  $'a$  *err list*  $\Rightarrow 'a$  *list err*

**where**

 $coalesce \parallel = OK \parallel$ |  $coalesce (ex \# exs) = Err.sub (\#) ex (coalesce exs)$ 

**definition**  $sl$  ::  $nat \Rightarrow 'a sl \Rightarrow 'a$  *list sl* **where** *sl*  $n = (\lambda(A, r, f), (list n A, le r, map2 f))$ 

**definition**  $sup$  :: ('a  $\Rightarrow$  'b  $\Rightarrow$  'c err)  $\Rightarrow$  'a list  $\Rightarrow$  'b list  $\Rightarrow$  'c list err **where**

 $\sup f = (\lambda xs \ ys. \ \text{if } size \ xs = size \ ys \ then \ coalesce(xs \ [\sqcup_f] \ ys) \ \text{else } Err)$ 

**definition** *upto-esl* :: *nat*  $\Rightarrow$  '*a esl*  $\Rightarrow$  '*a list esl* **where**  $upto-est$   $m = (\lambda(A,r,f))$ . (*Union*{*list n A* |*n*.  $n \leq m$ }, *le r*, *sup f*))

**lemmas** [*simp*] = *set-update-subsetI*

**lemma** *unfold-lesub-list*:  $xs$   $\left[\underline{\mathbb{F}}_r\right]$   $ys = Listn.$  le r  $xs$   $ys$ **lemma** *Nil-le-conv* [*iff*]: ([]  $[\sqsubseteq_r]$  *ys*) = (*ys* = []) **lemma** *Cons-notle-Nil* [*iff*]:  $\neg x \# xs \ [\sqsubseteq_r]$  []

**lemma** *Cons-le-Cons* [*iff*]:  $x \# xs$   $\sqsubseteq_r$ ]  $y \# ys = (x \sqsubseteq_r y \land xs \sqsubseteq_r]$   $ys)$ **lemma** *Cons-less-Conss* [*simp*]: *order*  $r \implies x \# xs \ [\Box_r] \ y \# ys = (x \ \Box_r \ y \ \land \ xs \ [\Box_r] \ ys \ \lor \ x = y \ \land \ xs \ [\Box_r] \ ys)$ **lemma** *list-update-le-cong*:  $[$   $i$  < size xs; xs  $[\sqsubseteq_r]$  ys;  $x \sqsubseteq_r y \rVert \Longrightarrow xs[i:=x]$   $[\sqsubseteq_r]$  ys $[i:=y]$ **lemma** *le-listD*:  $[$  *xs*  $[ \subseteq_r ]$  *ys*;  $p \lt size xs \rrbracket \implies xs! p \subseteq_r ys! p$ **lemma** *le-list-refl*:  $\forall x \in \mathbb{Z}_r$   $x \Longrightarrow xs \in \mathbb{Z}_r$  *xs* **lemma** *le-list-trans*:  $\lceil \int$  *order r*; *xs*  $\lceil \frac{n}{\epsilon} \rceil$  *ys*; *ys*  $\lceil \frac{n}{\epsilon} \rceil$  *zs*  $\lceil \frac{n}{\epsilon} \rceil$  *zs* **lemma** *le-list-antisym*:  $\llbracket \text{ order } r; \text{ as } \llbracket \sqsubseteq_r \rrbracket \text{ ys; ys } \llbracket \sqsubseteq_r \rrbracket \text{ xs } \rrbracket \implies \text{xs } = \text{ys}$ **lemma** *order-listI* [*simp*, *intro*!]: *order*  $r \implies \text{order}(List n. le r)$ **lemma** *lesub-list-impl-same-size* [*simp*]:  $xs$  [ $\sqsubseteq_r$ ]  $ys \implies size \; ys = size \; xs$ **lemma** *lesssub-lengthD*:  $xs \subset r$  *ys*  $\implies$  *size ys* = *size xs* **lemma** *le-list-appendI*:  $a \subseteq r$   $b \implies c \subseteq r$   $d \implies a \circledcirc c \subseteq r$   $b \circledcirc d$ **lemma** *le-listI*: **assumes** *length a* = *length b* **assumes**  $\bigwedge n. n < length \ a \Longrightarrow a!n \sqsubseteq_r b!n$ **shows**  $a \subseteq r$  *b* **lemma** *listI*:  $[$  *size*  $xs = n$ ; *set*  $xs \subseteq A$   $] \implies xs \in list n$  *A* **lemma** *listE-length* [ $simp$ ]:  $xs \in list \space n \space A \Longrightarrow size \space xs = n$ **lemma** *less-lengthI*:  $\llbracket xs \in list \; n \; A; \; p < n \; \rrbracket \implies p < size \; xs$ **lemma** *listE-set* [*simp*]:  $xs \in list \; n \; A \Longrightarrow set \; xs \subset A$ **lemma** *list-0* [*simp*]: *list*  $0 \land A = \{\parallel\}$ **lemma** *in-list-Suc-iff* :  $(xs \in list(Suc n) A) = (\exists y \in A \land \exists ys \in list n A \land xs = y \#ys)$ **lemma** *Cons-in-list-Suc* [*iff* ]: (*x*#*xs* ∈ *list* (*Suc n*) *A*) = (*x*∈*A* ∧ *xs* ∈ *list n A*) **lemma** *list-not-empty*: ∃ *a*. *a*∈*A* =⇒ ∃ *xs*. *xs* ∈ *list n A* **lemma** *nth-in* [*rule-format*, *simp*]:  $\forall i \ n. \ size \ xs = n \longrightarrow set \ xs \subseteq A \longrightarrow i \lt n \longrightarrow (xs! i) \in A$ **lemma**  $listE\text{-}nth\text{-}in: [ \ xs \in list \ n \ A; i < n \ ] \Longrightarrow xs!i \in A$ **lemma** *listn-Cons-Suc* [*elim*!]:  $l \# xs \in list \ n \ A \Longrightarrow (\bigwedge n'. \ n = \textit{Suc} \ n' \Longrightarrow l \in A \Longrightarrow xs \in list \ n' \ A \Longrightarrow P) \Longrightarrow P$ **lemma** *listn-appendE* [*elim*!]:  $a@b \in list \ n \ A \Longrightarrow (\bigwedge n1 \ n2 \ n = n1+n2 \Longrightarrow a \in list \ n1 \ A \Longrightarrow b \in list \ n2 \ A \Longrightarrow P) \Longrightarrow P$ **lemma** *listt-update-in-list* [*simp*, *intro*!]: [[ *xs* ∈ *list n A*; *x*∈*A* ]] =⇒ *xs*[*i* := *x*] ∈ *list n A* **lemma** *list-appendI* [*intro?*]:  $[a \in \text{list } n \land k] \in \text{list } m \land m] \implies a \text{ @ } b \in \text{list } (n+m) \land m$ **lemma** *list-map* [*simp*]: (*map f*  $xs \in$  *list* (*size xs*)  $A$ ) = (*f* ' *set xs*  $\subseteq$  *A*) **lemma** *list-replicateI* [*intro*]:  $x \in A \implies \text{replicate } n \ x \in \text{list } n \ A$  ${\bf lemma}$   $plus$ *-list-Nil*  $[simp]$ :  $[]$   $[ \sqcup_f ]$   $xs = []$ **lemma** *plus-list-Cons* [*simp*]:  $(x \# xs)$   $[\sqcup_f]$   $ys = (case \; ys \; of \; [] \Rightarrow [] \; | \; y \# ys \Rightarrow (x \; \sqcup_f \; y) \# (xs \; [\sqcup_f] \; ys))$ **lemma** *length-plus-list* [*rule-format*, *simp*]:  $\forall$  ys. *size*(*xs*  $\lfloor \sqcup_f \rfloor$  ys) =  $min(size\ xs)$  (*size ys*) **lemma** *nth-plus-list* [*rule-format*, *simp*]:  $\forall$  *xs ys i. size xs* = *n*  $\longrightarrow$  *size ys* = *n*  $\longrightarrow$  *i* < *n*  $\longrightarrow$  (*xs* [ $\sqcup_f$ ] *ys*)! $i = (xs!i) \sqcup_f (ys!i)$ 

**lemma** (**in** *Semilat*) *plus-list-ub1* [*rule-format*]:

 $[$  *set xs*  $\subseteq$  *A*; *set ys*  $\subseteq$  *A*; *size xs* = *size ys*  $]$  $\implies$  *xs*  $[\sqsubseteq_r]$  *xs*  $[\sqcup_f]$  *ys* **lemma** (**in** *Semilat*) *plus-list-ub2* :  $[set\; xs \subseteq A; set\; ys \subseteq A; size\; xs = size\; ys \parallel \implies ys \parallel \subseteq r] \; xs \; [\sqcup_f] \; ys$ **lemma** (**in** *Semilat*) *plus-list-lub* [*rule-format*]: **shows**  $\forall$  *xs ys zs. set xs* ⊆ *A* → *set ys* ⊆ *A* → *set zs* ⊆ *A*  $\longrightarrow$  *size*  $xs = n \land$  *size*  $ys = n \longrightarrow$  $xs$   $[\sqsubseteq_r]$   $zs \wedge ys$   $[\sqsubseteq_r]$   $zs \longrightarrow xs$   $[\sqcup_f]$   $ys$   $[\sqsubseteq_r]$   $zs$ **lemma** (**in** *Semilat*) *list-update-incr* [*rule-format*]:  $x \in A \implies set \; xs \subseteq A \longrightarrow$  $(\forall i. \text{ } i < size \text{ } xs \longrightarrow xs \text{ } [\sqsubseteq_r] \text{ } xs[i := x \sqcup_f xs[i])$ lemma *acc-le-listI'* [*intro*!]:  $\lceil \int$  *order r*; *acc A*  $r \rceil \Rightarrow$  *acc* ( $\bigcup n$ . *list n A*) (*Listn.le r*)

## **2.6 Typing and Dataflow Analysis Framework**

**theory** *Typing-Framework* **imports** *Semilattices* **begin**

The relationship between dataflow analysis and a welltyped-instruction predicate.

#### **type-synonym**

 $\mathscr{S}$ *s step-type* =  $nat \Rightarrow \mathscr{S}$   $\Rightarrow$   $(nat \times \mathscr{S})$  *list* 

**definition** *stable* :: 's ord  $\Rightarrow$  's *step-type*  $\Rightarrow$  's *list*  $\Rightarrow$  *nat*  $\Rightarrow$  *bool* **where**

*stable r step*  $\tau s p \leftrightarrow (\forall (q, \tau) \in set (step p (\tau s! p))$ .  $\tau \sqsubseteq_r \tau s! q$ 

**definition** *stables* :: 's ord  $\Rightarrow$  's *step-type*  $\Rightarrow$  's *list*  $\Rightarrow$  *bool* **where**

*stables r step*  $\tau s \leftrightarrow (\forall p \leq size \tau s$ *. stable r step*  $\tau s p)$ 

**definition** wt-step :: 's ord  $\Rightarrow$  's  $\Rightarrow$  's step-type  $\Rightarrow$  's list  $\Rightarrow$  bool **where**

 $wt\text{-}step\ r\ T\ step\ \tau s \longleftrightarrow (\forall p \lt size \ \tau s\ \tau s! p \neq T \land \ stable\ r\ step\ \tau s\ p)$ 

**definition** is-bcv:: 's ord  $\Rightarrow$  's  $\Rightarrow$  's step-type  $\Rightarrow$  nat  $\Rightarrow$  's set  $\Rightarrow$  ('s list  $\Rightarrow$  's list)  $\Rightarrow$  bool **where**

 $is-bcv \rvert T \step \rvert n \rvert A \text{ } bcv \leftrightarrow (\forall \tau s_0 \in \text{ } i \text{ } s \text{ } n \rvert A.$ 

 $(\forall p < n. \ (bc \tau s_0)! p \neq T) = (\exists \tau s \in list \ n \ A. \ \tau s_0 \ [\subseteq_r] \ \tau s \ \wedge \ wt \text{-step} \ r \ T \ \text{step} \ \tau s))$ 

#### **end**

### **2.7 More on Semilattices**

**theory** *SemilatAlg* **imports** *Typing-Framework* **begin**

**definition** lesubstep-type :: ( $nat \times 's$ )  $set \Rightarrow 's$  ord  $\Rightarrow (nat \times 's)$   $set \Rightarrow bool$  $((-. \{E_-\} \cdot \cdot) [50, 0, 51] 50)$ where  $A \subseteq r} B \equiv \forall (p, \tau) \in A$ .  $\exists \tau'. (p, \tau') \in B \land \tau \subseteq_r \tau'$ 

**notation** (*ASCII*)  $lesubstep-type$  ((- /{<='--} -) [50, 0, 51] 50) **primrec** pluslussub :: 'a list  $\Rightarrow$   $(a \Rightarrow 'a \Rightarrow 'a) \Rightarrow 'a \Rightarrow 'a$   $((.-/\sqcup -})(65, 0, 66) 65)$ **where** *pluslussub*  $\left| \int f y = y \right|$ | *pluslussub*  $(x \# xs) f y = \text{plus}$  *luslussub xs*  $f (x \sqcup_f y)$ **definition** *bounded* :: 's step-type  $\Rightarrow$  nat  $\Rightarrow$  bool **where** *bounded step n*  $\longleftrightarrow$   $(\forall p < n. \forall \tau. \forall (q, \tau') \in set (step \ p \ \tau).$   $q < n)$ **definition**  $pres\text{-}type :: 's step\text{-}type \Rightarrow nat \Rightarrow 's set \Rightarrow bool$ **where** *pres-type step n A*  $\longleftrightarrow$   $(\forall \tau \in A$ .  $\forall p < n$ .  $\forall (q, \tau') \in set$  (*step p*  $\tau$ ).  $\tau' \in A$ ) **definition** mono:: 's ord  $\Rightarrow$  's step-type  $\Rightarrow$  nat  $\Rightarrow$  's set  $\Rightarrow$  bool **where** *mono r step n A*  $\longleftrightarrow$  $(\forall \tau \ p \ \tau'. \ \tau \in A \land p \lt n \land \tau \sqsubseteq_r \tau' \longrightarrow set \ (step \ p \ \tau) \ {\sqsubseteq_r} \ set \ (step \ p \ \tau')$ **lemma**  $[i\text{f}]\colon \{\} \subseteq \text{r}\}\$  *B* **lemma**  $[iff]$ :  $(A {\subseteq} r \{ \} ) = (A = \{ \})$ **lemma** *lesubstep-union*:  $[A_1 \{E_r\} B_1; A_2 \{E_r\} B_2] \Longrightarrow A_1 \cup A_2 \{E_r\} B_1 \cup B_2$ **lemma** *pres-typeD*:  $[pres-type step n A; s \in A; p \leq n; (q,s') \in set (step p s) ] \implies s' \in A$ **lemma** *monoD*:  $\lceil \text{mono } r \text{ step } n \text{ A}; \ p < n; \ s \in A; \ s \sqsubseteq_r t \rceil \implies \text{set} (\text{step } p \ s) \ \{\sqsubseteq_r\} \ \text{set} (\text{step } p \ t)$ **lemma** *boundedD*:  $\llbracket$  *bounded step n*;  $p < n$ ;  $(q,t) \in set$  (*step p xs*)  $\rrbracket \Longrightarrow q < n$ **lemma** *lesubstep-type-refl* [*simp*, *intro*]:  $(\bigwedge x. x \sqsubseteq_r x) \Longrightarrow A \{\sqsubseteq_r\} A$ **lemma** *lesub-step-typeD*:  $A \subseteq r} B \Longrightarrow (x,y) \in A \Longrightarrow \exists y'. (x, y') \in B \land y \subseteq_r y'$ **lemma** *list-update-le-listI* [*rule-format*]:  $set\; xs \subseteq A \longrightarrow set\; ys \subseteq A \longrightarrow xs \;[\sqsubseteq_r] \; ys \longrightarrow p \; \langle \; size\; xs \longrightarrow$  $x \sqsubseteq_r ys!p \longrightarrow semilat(A,r,f) \longrightarrow x\in A$  →  $xs[p := x \sqcup_f xs!p] [\sqsubseteq_r] ys$ **lemma** *plusplus-closed*: **assumes** *Semilat A r f* **shows**  $\bigwedge y$ . [[  $set x \subseteq A$ ;  $y \in A$ ]  $\implies x \bigsqcup_f y \in A$ **lemma** (**in** *Semilat*) *pp-ub2* :  $\bigwedge y$ . [[  $set x \subseteq A$ ;  $y \in A$ ]  $\implies y \sqsubseteq_r x \bigsqcup_f y$ **lemma** (**in** *Semilat*) *pp-ub1* : shows  $\bigwedge y$ . [*set ls*  $\subseteq A$ ;  $y \in A$ ;  $x \in set$  *ls*]  $\implies x \subseteq r$  *ls*  $\bigcup_{f} y$ **lemma** (**in** *Semilat*) *pp-lub*: **assumes**  $z: z \in A$ **shows**

 $\bigwedge y. y \in A \implies set\ xs \subseteq A \implies \forall\ x \in set\ xs.\ x \sqsubseteq_{T} z \implies y \sqsubseteq_{T} z \implies xs \bigsqcup_{f} y \sqsubseteq_{T} z$ 

 $l$  lemma  $ub1$ <sup>'</sup>: assumes *Semilat A r j* shows  $[\forall (p,s) \in set S. s \in A; y \in A; (a,b) \in set S]$  $\implies b \sqsubseteq_r map \text{ and } [(p', t') \leftarrow S, p' = a] \bigsqcup_f y$ 

**lemma** *plusplus-empty*:

 $\forall s'. (q, s') \in set S \longrightarrow s' \sqcup_f ss$ !  $q = ss$ !  $q \Longrightarrow$  $(map \;snd \; [(p', t') \leftarrow S. \; p' = q] \sqcup_f ss \; ! \; q) = ss \; ! \; q$ 

**end**

## **2.8 Lifting the Typing Framework to err, app, and eff**

**theory** *Typing-Framework-err* **imports** *Typing-Framework SemilatAlg* **begin**

**definition** wt-err-step :: 's ord  $\Rightarrow$  's err step-type  $\Rightarrow$  's err list  $\Rightarrow$  bool **where**  $wt\text{-}err\text{-}step\ r\ step\ \tau s \longleftrightarrow wt\text{-}step\ (Err\text{-}le\ r)\ Err\ step\ \tau s$ 

**definition**  $wt\text{-}app\text{-}eff :: 's \text{ ord} \Rightarrow (nat \Rightarrow 's \Rightarrow bool) \Rightarrow 's \text{ step-type} \Rightarrow 's \text{ list} \Rightarrow bool$ **where**

*wt-app-eff r app step*  $\tau s \leftrightarrow$  $(\forall p < size \tau s. \text{ app } p \ (\tau s!p) \land (\forall (q,\tau) \in set \ (step \ p \ (\tau s!p)). \ \tau \leq -r \ \tau s!q)$ 

**definition** map-snd ::  $(b \Rightarrow 'c) \Rightarrow ('a \times 'b)$  *list*  $\Rightarrow ('a \times 'c)$  *list* **where** *map-snd*  $f = map (\lambda(x,y), (x, f, y))$ 

**definition** *error* :: *nat*  $\Rightarrow$  (*nat*  $\times$  '*a err*) *list* **where**

*error*  $n = map (\lambda x. (x, Err)) [0..*n*]$ 

**definition**  $err\text{-}step::nat \Rightarrow (nat \Rightarrow 's \Rightarrow bool) \Rightarrow 's \, step\text{-}type \Rightarrow 's \, err \, step\text{-}type$ **where**

 $err\text{-}step\ n\ app\ step\ p\ t =$ (*case t of*  $Err \Rightarrow error \; n$ | *OK*  $\tau \Rightarrow$  *if app p*  $\tau$  *then map-snd OK* (*step p*  $\tau$ ) *else error n*)

**definition** app-mono:: 's ord  $\Rightarrow$   $(nat \Rightarrow 's \Rightarrow bool) \Rightarrow nat \Rightarrow 's set \Rightarrow bool$ **where**

 $app{\text -}mono\ r\ app\ n\ A \longleftrightarrow$ 

 $(\forall s \ p \ t. \ s \in A \land p \lt n \land s \sqsubseteq_r t \longrightarrow app \ p \ t \longrightarrow app \ p \ s)$ 

**lemmas** *err-step-defs* = *err-step-def map-snd-def error-def*

**lemma** *bounded-err-stepD*: [[ *bounded* (*err-step n app step*) *n*;

 $p < n$ ; *app p a*;  $(q,b) \in set$  (*step p a*)  $\mathbb{I} \Longrightarrow q < n$ 

**lemma** *in-map-sndD*:  $(a,b) \in set \ (map\ -snd\ f\ xs) \Longrightarrow \exists b'. \ (a,b') \in set\ xs$ 

**lemma** *bounded-err-stepI*:  $\forall p. p < n \longrightarrow (\forall s. \text{ ap } p \text{ } s \longrightarrow (\forall (q, s') \in set \text{ (step } p \text{ } s). q < n))$ =⇒ *bounded* (*err-step n ap step*) *n*

**lemma** *bounded-lift*: *bounded step*  $n \implies bounded$  (*err-step n app step*) *n* 

**lemma** *le-list-map-OK* [*simp*]:  $\bigwedge b.$  (*map OK a*  $\left[\sqsubseteq_{Err. le r}\right]$  *map OK b*) = (*a*  $\left[\sqsubseteq_r\right]$  *b*)

**lemma** *map-snd-lessI*: *set xs*  $\{\sqsubseteq_r\}$  *set ys*  $\implies$  *set* (*map-snd OK xs*)  $\{\sqsubseteq_{Err, le_r}\}$  *set* (*map-snd OK ys*)

```
lemma mono-lift:
```
 $\lceil$  *order r*; *app-mono r app n A*; *bounded* (*err-step n app step*) *n*;  $\forall s \ p \ t. \ s \in A \land p \lt n \land s \sqsubseteq_r t \longrightarrow app \ p \ t \longrightarrow set \ (step \ p \ s) \ \{\sqsubseteq_r\} \ set \ (step \ p \ t) \ \mathbb{I}$  $\implies$  *mono* (*Err.le r*) (*err-step n app step*) *n* (*err A*) **lemma** *in-errorD*:  $(x,y) \in set$  (*error n*)  $\implies y = Err$ **lemma** *pres-type-lift*:  $\forall s \in A. \ \forall p. \ p < n \longrightarrow app \ p \ s \longrightarrow (\forall (q, s') \in set \ (step \ p \ s). \ s' \in A)$  $\implies$  *pres-type* (*err-step n app step*) *n* (*err A*)

#### **lemma** *wt-err-imp-wt-app-eff* : **assumes** *wt*: *wt-err-step r* (*err-step* (*size ts*) *app step*) *ts*

**assumes** *b*: *bounded* (*err-step* (*size ts*) *app step*) (*size ts*) **shows** *wt-app-eff r app step* (*map ok-val ts*)

**lemma** *wt-app-eff-imp-wt-err*: **assumes** *app-eff* : *wt-app-eff r app step ts* **assumes** *bounded*: *bounded* (*err-step* (*size ts*) *app step*) (*size ts*) **shows** *wt-err-step r* (*err-step* (*size ts*) *app step*) (*map OK ts*) **end**

## **2.9 Kildall's Algorithm**

```
theory Kildall
imports SemilatAlg ../Basic/Auxiliary
begin
```

```
locale Kildall-base =
 fixes s \text{-} \alpha :: 'w \Rightarrow nat setand s-empty \cdots 'w
 and s-is-empty :: 'w \Rightarrow \text{bool}and s-choose :: 'w \Rightarrow natand s-remove :: nat \Rightarrow 'w \Rightarrow 'wand s-insert :: nat \Rightarrow 'w \Rightarrow 'wbegin
```
**primrec** *propa* :: 's *binop*  $\Rightarrow$  (*nat*  $\times$  's) *list*  $\Rightarrow$  's *list*  $\Rightarrow$  'w  $\Rightarrow$  's *list*  $*$  '*w* **where**

*propa f*  $\Box$   $\tau s w = (\tau s, w)$ | *propa f*  $(q' \# qs) \tau s w = (let (q, \tau) = q';$  $u = \tau \sqcup_f \tau s! q;$  $w' = (i \hat{f} u = \tau s! q \text{ then } w \text{ else } s\text{-insert } q \text{ w})$ *in propa f qs*  $(\tau s | q := u)$  *w* 

**definition** *iter* :: 's binop  $\Rightarrow$  's step-type  $\Rightarrow$  's list  $\Rightarrow$  'w  $\Rightarrow$  's list  $\times$  'w **where**

*iter* f *step*  $\tau s$   $w =$ *while*  $(\lambda(\tau s, w)$ .  $\neg$  *s-is-empty w*) ( $\lambda(\tau s, w)$ ). *let*  $p = s$ -choose w in propa f (*step*  $p(\tau s!p)$ )  $\tau s$  (*s*-remove p w))  $(\tau s,w)$ 

**definition** unstables :: 's ord  $\Rightarrow$  's step-type  $\Rightarrow$  's list  $\Rightarrow$  'w **where**

*unstables*  $r$  *step*  $\tau s =$   $foldr$  *s-insert* ( $filter \ (\lambda p. \ \neg stable \ r \ step \ \tau s \ p)$   $[0..\leq size \ \tau s]$ ) *s-empty* 

**definition** *kildall* :: 's ord  $\Rightarrow$  's binop  $\Rightarrow$  's step-type  $\Rightarrow$  's list  $\Rightarrow$  's list **where** *kildall*  $r f step \tau s \equiv \text{fst}(iter f step \tau s (unstable s r step \tau s))$ 

**primrec** *t*- $\alpha$  :: 's list  $\times$  'w  $\Rightarrow$  's list  $\times$  *nat set* **where**  $t$ - $\alpha$  ( $\tau s$ ,  $w$ ) = ( $\tau s$ ,  $s$ - $\alpha$   $w$ )

**end**

**primrec** merges :: 's binop  $\Rightarrow$  (nat  $\times$  's) list  $\Rightarrow$  's list  $\Rightarrow$  's list **where** *merges f*  $\Box$   $\tau s = \tau s$  $\mid$  *merges f*  $(p' \# ps) \tau s = (let (p, \tau) = p' \text{ in merges } f \text{ ps } (\tau s [p := \tau \sqcup_f \tau s! p]))$ 

**locale** *Kildall* = *Kildall-base* + **assumes** *empty-spec* [ $simp$ ]:  $s\text{-}\alpha$   $s$ -empty = {} **and** *is-empty-spec* [*simp*]: *s-is-empty*  $A \leftrightarrow s$ - $\alpha$   $A = \{\}$ **and** *choose-spec*:  $s \text{-} \alpha A \neq \{\} \implies s \text{-} \alpha$  *A*  $\in s \text{-} \alpha A$ **and** *remove-spec* [simp]:  $s \text{-} \alpha$  ( $s$ -remove  $n A$ ) =  $s \text{-} \alpha A - \{n\}$ **and** *insert-spec* [*simp*]:  $s \text{-} \alpha$  ( $s \text{-} insert \, n \, A$ ) = *insert*  $n$  ( $s \text{-} \alpha \, A$ ) **begin**

**lemma** *s-*α*-foldr-s-insert*: *s-*α (*foldr s-insert xs A*) = *foldr insert xs* (*s-*α *A*) **by**(*induct xs arbitrary*: *A*) *simp-all*

**lemma** *unstables-spec* [*simp*]: *s-*α (*unstables r step*  $\tau s$ ) = {*p*. *p* < *size*  $\tau s$   $\wedge$   $\neg$ *stable*  $r$  *step*  $\tau s$   $p$ } **proof** −

**have**  $\{p \colon p \leq size \tau s \land \neg stable \ r \ step \ \tau s \ p\} = fold r \ insert \ (filter \ (\lambda p \land \neg stable \ r \ step \ \tau s \ p) \ [0 \ldots \leq size \ \theta \}$  $\tau s$ ) {}

**unfolding** *foldr-insert-conv-set* **by** *auto*

**thus** *?thesis* **by**(*simp add*: *unstables-def s-*α*-foldr-s-insert*) **qed**

**lemmas** [*simp*] = *Let-def Semilat*.*le-iff-plus-unchanged* [*OF Semilat*.*intro*, *symmetric*]

**lemma** (**in** *Semilat*) *nth-merges*:  $\bigwedge$ *ss*. [ $p$  < *length ss*; *ss* ∈ *list n A*;  $\forall$  ( $p$ ,*t*)∈*set ps*.  $p$ <*n* ∧ *t*∈*A* ]]  $\implies$  $(merges f ps ss)!p = map snd [(p', t') \leftarrow ps. p' = p] \bigsqcup_{f} ss!p$  $(\text{is } \triangle ss. \models; \cdot; \text{?} steptype ps \Rightarrow \text{?} P \text{ss} ps)$ 

**lemma** *length-merges* [*simp*]:  $\bigwedge$ *ss. size*(*merges f ps ss*) = *size ss* **lemma** (**in** *Semilat*) *merges-preserves-type-lemma*: shows  $\forall xs. \; xs \in list \; n \; A \longrightarrow (\forall (p,x) \in set \; ps. \; p \leq n \land x \in A)$ −→ *merges f ps xs* ∈ *list n A* **lemma** (**in** *Semilat*) *merges-preserves-type* [*simp*]: [[ *xs* ∈ *list n A*; ∀ (*p*,*x*) ∈ *set ps*. *p*<*n* ∧ *x*∈*A* ]]  $\implies$  *merges f ps xs*  $\in$  *list n A* **by** (*simp add*: *merges-preserves-type-lemma*)

**lemma** (**in** *Semilat*) *merges-incr-lemma*:  $∀ xs. xs ∈ list n A → (∀ (p,x) ∈ set ps. p < size xs ∧ x ∈ A) → xs [subseteqr] merges f ps xs$ **lemma** (**in** *Semilat*) *merges-incr*: [[ *xs* ∈ *list n A*; ∀ (*p*,*x*)∈*set ps*. *p*<*size xs* ∧ *x* ∈ *A* ]]  $\implies$  *xs*  $\left[\underline{\sqsubseteq_r}\right]$  *merges f ps xs* **by** (*simp add*: *merges-incr-lemma*)

**lemma** (**in** *Semilat*) *merges-same-conv* [*rule-format*]:  $(\forall xs. xs \in list n A \rightarrow (\forall (p,x) \in set ps. p < size xs \land x \in A) \rightarrow$  $(merges f ps xs = xs) = (\forall (p,x) \in set ps x \subseteq r xs!p)$ 

**lemma** (**in** *Semilat*) *list-update-le-listI* [*rule-format*]:  $set\ xs \subseteq A \longrightarrow set\ ys \subseteq A \longrightarrow xs \ [\sqsubseteq_r] \ ys \longrightarrow p \ \leq \ size\ xs \longrightarrow$ *x*  $\sqsubseteq$ *r ys*!*p*  $\longrightarrow$  *x*∈*A*  $\longrightarrow$  *xs*[*p* := *x*  $\sqcup$ *f xs*!*p*] [ $\sqsubseteq$ *r*] *ys* **lemma** (**in** *Semilat*) *merges-pres-le-ub*: **assumes** *set ts*  $\subseteq$  *A set ss*  $\subseteq$  *A*  $\forall (p,t) \in set \ ps. \ t ⊆ r \ ts! p \land t \in A \land p \lt size \ ts \ ss \ [\subseteq_r] \ ts$ **shows** merges f ps ss  $\lfloor \frac{r}{r} \rfloor$  ts **context** *Kildall* **begin**

#### **2.9.1** *propa*

**lemma** *decomp-propa*:  $\bigwedge$ *ss* w.  $\left(\forall (q,t) \in set\ qs.\ q < size\ ss\right) \Longrightarrow$ *t*- $\alpha$  (*propa f qs ss w*) =  $(merges f qs ss, {q. ∃ t.(q,t)∈ set qs ∧ t ∪ f ss!q ≠ ss!q} ∪ s-α w)$ **apply** (*induct qs*) **apply** *simp* **apply** (*simp* (*no-asm*)) **apply** *clarify* **apply** *simp*

238

#### **end**

**apply** (*rule conjI*) **apply** *blast* **apply** (*simp add*: *nth-list-update*) **apply** *blast* **done**

**end**

**lemma** (**in** *Semilat*) *stable-pres-lemma*: **shows**  $[pres-type step n A; bounded step n;$ *ss* ∈ *list n A*; *p* ∈ *w*; ∀ *q*∈*w*. *q* < *n*;  $\forall q. q < n \longrightarrow q \notin w \longrightarrow stable \; r \; step \; ss \; q; \; q < n;$  $\forall s'. (q,s') \in set (step p (ss!p)) \longrightarrow s' \sqcup_f ss!q = ss!q;$  $q \notin w \vee q = p$  $\implies$  *stable r step* (*merges f* (*step p* (*ss!p*)) *ss*) *q* 

**lemma** (**in** *Semilat*) *merges-bounded-lemma*: [[ *mono r step n A*; *bounded step n*;  $\forall (p', s') \in set \ (step \ p \ (ss!p)). \ s' \in A; \ ss \in list \ n \ A; \ ts \in list \ n \ A; \ p < n;$ *ss*  $\left[\sqsubseteq_r\right]$  *ts*;  $\forall p. p < n \rightarrow$  *stable r step ts*  $p \parallel$  $\implies$  *merges f* (*step p* (*ss!p*)) *ss*  $\lfloor \frac{c}{r} \rfloor$  *ts* 

**lemma** *termination-lemma*: **assumes** *Semilat A r f* **shows**  $[$  *ss* ∈ *list n A*;  $\forall$  (*q*,*t*)∈*set qs*. *q*<*n* ∧ *t*∈*A*; *p*∈*w*  $]$   $\Rightarrow$ *ss*  $\lceil ⊂r \rceil$  *merges f qs ss* ∨ *merges f qs ss* = *ss* ∧ { $q$ . ∃ *t*.  $(q,t) \in set$  *qs* ∧  $t \sqcup_f ssl q \neq ss! q$ } ∪  $(w - {p}) \subset w$ **context** *Kildall-base* **begin**

**definition** *s*-finite-psubset ::  $('w * 'w)$  set **where** *s*-finite-psubset ==  $\{(A,B)$ . *s*- $\alpha$  *A* < *s*- $\alpha$  *B* & finite (*s*- $\alpha$  *B*)}

**lemma** *s-finite-psubset-inv-image*: *s-finite-psubset* = *inv-image finite-psubset s-*α **by**(*auto simp add*: *s-finite-psubset-def finite-psubset-def*)

**lemma** *wf-s-finite-psubset* [*simp*]: *wf s-finite-psubset* **unfolding** *s-finite-psubset-inv-image* **by** *simp*

**end**

**context** *Kildall* **begin**

#### **2.9.2** *iter*

**lemma** *iter-properties*[*rule-format*]: **assumes** *Semilat A r f* **shows**  $[$  *acc A r*; *pres-type step n A*; *mono r step n A*; *bounded step n*;  $\forall p \in s$ - $\alpha$  *w0*.  $p < n$ ;  $ss0 \in$  *list n A*;  $\forall p < n. p \notin s$ - $\alpha w0 \longrightarrow stable \; r \; step \; ss0 \; p \parallel \implies$  $t-\alpha$  (*iter f step ss0 w0*) = (*ss',w'*) −→  $ss' \in$  *list n A* ∧ *stables r step ss'* ∧ *ss0* [ $\sqsubseteq_r$ ] *ss'* ∧  $(\forall \text{ts} \in \text{list } n \text{ } A \text{.} \text{ } s \text{ s0} \text{ } [\sqsubseteq_r] \text{ } ts \land \text{ stables } r \text{ } step \text{ } ts \longrightarrow \text{ } ss' \text{ } [\sqsubseteq_r] \text{ } ts)$ **lemma** *kildall-properties*: **assumes** *Semilat A r f* shows  $\lceil \operatorname{acc} A \rceil$ ; pres-type step n A; mono r step n A;

```
bounded step n; ss0 \in list n A \equiv \implieskildall r f step ss0 \in list n A \wedgestables r step (kildall r f step ss0 ) ∧
ss0 [\sqsubseteq<sub>r</sub>] kildall r f step ss0 ∧
(\forall \text{ts} \in \text{list } n \text{ } A \text{.} \text{ ss0} [\sqsubseteq_r] \text{ ts } \wedge \text{ stables } r \text{ step ts } \longrightarrowkildall r f step ss0 \left[\underline{\sqsubseteq}_r\right] ts)
```
#### **end**

**interpretation** *Kildall set*  $\left[ \right] \lambda xs.$   $xs = \left[ \right]$  *hd removeAll Cons* **by**(*unfold-locales*) *auto*

**lemmas** *kildall-code* [*code*] = *kildall-def Kildall-base*.*propa*.*simps Kildall-base*.*iter-def Kildall-base*.*unstables-def Kildall-base*.*kildall-def*

**end**

## **2.10 The Lightweight Bytecode Verifier**

**theory** *LBVSpec* **imports** *SemilatAlg Opt* **begin**

**type-synonym**  $s$  *certificate* =  $'s$  *list* **primrec** merge :: 's certificate  $\Rightarrow$  's binop  $\Rightarrow$  's ord  $\Rightarrow$  's  $\Rightarrow$  nat  $\Rightarrow$  (nat  $\times$  's) list  $\Rightarrow$  's  $\Rightarrow$  's **where** *merge cert f r T pc*  $\begin{bmatrix} x \end{bmatrix}$   $x = x$  $\lvert$  *merge cert f r T pc* (*s*#*ss*)  $x =$  *merge cert f r T pc ss* (*let* (*pc'*,*s'*) = *s in if*  $pc' = pc + 1$  then  $s' \sqcup_f x$ *else if*  $s' \sqsubseteq_r cert!pc'$  *then* x *else T*) **definition** wtl-inst :: 's certificate  $\Rightarrow$  's binop  $\Rightarrow$  's ord  $\Rightarrow$  's  $\Rightarrow$  $s$  step-type  $\Rightarrow$  nat  $\Rightarrow$   $s \Rightarrow s$ **where** *wtl-inst cert f r T step pc s = merge cert f r T pc (step pc s) (cert!(pc+1))* **definition** wtl-cert :: 's certificate  $\Rightarrow$  's binop  $\Rightarrow$  's ord  $\Rightarrow$  's  $\Rightarrow$  's  $\Rightarrow$  $s$  step-type  $\Rightarrow$  nat  $\Rightarrow$   $'s \Rightarrow$   $'s$ **where** *wtl-cert cert f r T B step pc s* =  $(if cert!pc = B then$ *wtl-inst cert f r T step pc s else if*  $s \sqsubseteq_r cert!pc$  *then wtl-inst cert*  $f \rightharpoondown T$  *step pc* (*cert*!*pc*) *else*  $T$ ) **primrec** wtl-inst-list :: 'a list  $\Rightarrow$  's certificate  $\Rightarrow$  's binop  $\Rightarrow$  's ord  $\Rightarrow$  's  $\Rightarrow$  's  $\Rightarrow$ 

 $\prime s \ step \text{-type} \Rightarrow \text{nat} \Rightarrow \prime s \Rightarrow \prime s$ 

#### **where**

*wtl-inst-list*  $\Box$  *cert f r T B step pc s = s* | *wtl-inst-list* ( $i\#is$ ) *cert*  $f \rightharpoondown T B$  *step pc s* =  $(\text{let } s' = \text{wtl-cert } \text{cert } f \text{ r } T \text{ } B \text{ step } pc \text{ s in}$ *if*  $s' = T \vee s = T$  then T else wtl-inst-list is cert f r T B step (pc+1) s<sup> $\prime$ </sup>

#### **definition** *cert-ok* :: 's *certificate*  $\Rightarrow$  *nat*  $\Rightarrow$  's  $\Rightarrow$  's  $\Rightarrow$  's *set*  $\Rightarrow$  *bool* **where**

 $cert-ok cert n \in T B A \longleftrightarrow (\forall i < n. cert! i \in A \land cert! i \neq T) \land (cert! n = B)$ 

### **definition** *bottom* :: '*a ord*  $\Rightarrow$  '*a*  $\Rightarrow$  *bool* **where**

*bottom r B*  $\longleftrightarrow$   $(\forall x. B \sqsubset_r x)$ 

```
locale lbv = Semilat +
 fixes T :: 'a (\top)fixes B :: 'a (\perp)fixes step :: 0a step-type
 assumes top: top r \topassumes T-A: \top \in Aassumes bot: bottom r ⊥
 assumes B-A: \square \in A
```
**fixes** merge :: 'a certificate  $\Rightarrow$  nat  $\Rightarrow$  (nat  $\times$  'a) list  $\Rightarrow$  'a  $\Rightarrow$  'a **defines**  $mrg\text{-}def$ :  $merge\ cert \equiv LBVSpec$ . $merge\ cert\ f\ r$ 

**fixes** *wti* :: '*a certificate*  $\Rightarrow$  *nat*  $\Rightarrow$  '*a*  $\Rightarrow$  '*a* **defines** *wti-def*: *wti cert*  $\equiv$  *wtl-inst cert*  $f \in \mathcal{T}$  *step* 

**fixes** *wtc* :: '*a certificate*  $\Rightarrow$  *nat*  $\Rightarrow$  '*a*  $\Rightarrow$  '*a* **defines** *wtc-def*: *wtc cert*  $\equiv$  *wtl-cert cert*  $f \in \bot$  *step* 

**fixes** wtl: 'b list  $\Rightarrow$  'a certificate  $\Rightarrow$  nat  $\Rightarrow$  'a  $\Rightarrow$  'a **defines** *wtl-def*: *wtl ins cert*  $\equiv$  *wtl-inst-list ins cert*  $f \rightharpoondown \bot$  *step* 

```
lemma (in lbv) wti:
 wti c pc s = merge c pc (step pc s) (c!(pc+1))
```
**lemma** (**in** *lbv*) *wtc*: *wtc c pc s* = (*if c*!*pc* =  $\perp$  *then wti c pc s else if s*  $\sqsubseteq_r$  *c*!*pc then wti c pc* (*c*!*pc*) *else*  $\top$ )

**lemma** *cert-okD1* [*intro?*]:  $c$ *ert-ok c n T B A*  $\implies$   $pc < n \implies$   $c!pc \in A$ 

**lemma** *cert-okD2* [*intro?*]:  $cert-ok c n T B A \Longrightarrow c!n = B$ 

**lemma** *cert-okD3* [*intro?*]:  $c$ *ert-ok c n T B A*  $\implies$  *B*  $\in$  *A*  $\implies$  *pc*  $\lt$  *n*  $\implies$  *c*!*Suc pc*  $\in$  *A* 

**lemma** *cert-okD4* [*intro?*]:  $c$ *ert-ok c n T B A*  $\implies$   $pc < n \implies c!pc \neq T$  **declare** *Let-def* [*simp*]

#### **2.10.1 more semilattice lemmas**

**lemma** (**in** *lbv*) *sup-top* [*simp*, *elim*]: **assumes**  $x: x \in A$ **shows**  $x \sqcup_f \top = \top$ **lemma** (**in** *lbv*) *plusplussup-top* [*simp*, *elim*]:  $\textit{set} \textit{xs} \subseteq A \Longrightarrow \textit{xs} \sqcup_f \top = \top$ **by** (*induct xs*) *auto*

 $l$ **emma** (in *Semilat*)  $pp$ -ub1': **assumes** *S*: *snd'set*  $S \subseteq A$ **assumes**  $y: y \in A$  **and**  $ab: (a, b) \in set S$ shows  $b \sqsubseteq_r map \text{ and } [(p', t') \leftarrow S \cdot p' = a] \bigsqcup_f y$ **lemma** (**in** *lbv*) *bottom-le* [*simp*, *intro*!]:  $\perp \sqsubseteq_r x$ **by** (*insert bot*) (*simp add*: *bottom-def*)

**lemma** (**in** *lbv*) *le-bottom* [ $simp$ ]:  $x \sqsubseteq_r \bot = (x = \bot)$ **by** (*blast intro*: *antisym-r*)

#### **2.10.2 merge**

**lemma** (**in** *lbv*) *merge-Nil* [*simp*]: *merge c pc*  $\left[ \right]$   $x = x$  **by** (*simp add: mrg-def*)

**lemma** (**in** *lbv*) *merge-Cons* [*simp*]: *merge c pc* ( $l#ls$ )  $x = merge$  *c pc ls* (*if fst l*= $pc+1$  *then snd l* + -*f x else if snd l*  $\sqsubseteq_r$  *c!fst l then x*  $else$   $\top$ ) **by** (*simp add*: *mrg-def split-beta*)

**lemma** (**in** *lbv*) *merge-Err* [*simp*]:  $snd'set\;ss\subseteq A \Longrightarrow merge\;c\;pc\;ss\;T = T$ **by** (*induct ss*) *auto*

**lemma** (**in** *lbv*) *merge-not-top*:  $\bigwedge x$ . *snd'set ss*  $\subseteq$  *A*  $\implies$  *merge c pc ss x*  $\neq$   $\top$   $\implies$  $\forall (pc', s') \in set \; ss. \; (pc' \neq pc + 1 \longrightarrow s' \sqsubseteq_r c! pc')$  $(\text{is } \Lambda x. \text{ ?set } ss \Longrightarrow \text{ ?merge } ss \Longrightarrow \text{ ?P } ss)$ 

**lemma** (**in** *lbv*) *merge-def* : **shows**  $\bigwedge x \colon x \in A \Longrightarrow \mathit{snd}' \mathit{set} \mathit{ss} \subseteq A \Longrightarrow$ *merge c pc ss x*  $=$  $(if \forall (pc', s') \in set \; ss. \; pc' \neq pc + 1 \longrightarrow s' \sqsubseteq_r c! pc' \; then$ *map snd*  $[(p', t') \leftarrow ss$ .  $p' = pc + 1] \bigsqcup_f x$  $else$   $\top$ )  $(\textbf{is } \wedge x \rightarrow \Rightarrow \Rightarrow \text{?merge} \text{ as } x = \text{?if } ss \text{ is } \wedge x \rightarrow \Rightarrow \Rightarrow \text{?P} \text{ as } x)$ **lemma** (**in** *lbv*) *merge-not-top-s*: **assumes**  $x: x \in A$  **and**  $ss: \text{snd}'\text{set} \text{ss} \subseteq A$ **assumes** *m*: *merge c pc ss x*  $\neq$   $\top$ 

**shows** merge c pc ss  $x = (map \text{ and } [(p', t') \leftarrow \text{ss. } p' = pc + 1] \bigsqcup_f x$ 

#### **2.10.3 wtl-inst-list**

**lemmas** [*iff* ] = *not-Err-eq* **lemma** (**in** *lbv*) *wtl-Nil* [*simp*]: *wtl*  $\lceil \int$  *c pc s* = *s* **by** (*simp add*: *wtl-def*) **lemma** (**in** *lbv*) *wtl-Cons* [*simp*]: *wtl*  $(i \# i s) c pc s =$ (*let*  $s' = wtc \ c \ pc \ s \ in \ if \ s' = \top \ \lor \ s = \top \ then \ \top \ else \ wt \ is \ c \ (pc+1) \ s')$ **by** (*simp add*: *wtl-def wtc-def*) **lemma** (**in** *lbv*) *wtl-Cons-not-top*: *wtl* ( $i \# i s$ )  $c$   $pc$   $s \neq \top$  =  $(wtc\ c\ pc\ s \neq \top \land s \neq T \land wtl\ is\ c\ (pc+1)\ (wtc\ c\ pc\ s) \neq \top)$ **by** (*auto simp del*: *split-paired-Ex*) **lemma** (**in** *lbv*) *wtl-top* [*simp*]: *wtl ls c pc*  $\top = \top$ **by** (*cases ls*) *auto* **lemma** (**in** *lbv*) *wtl-not-top*: *wtl ls c pc s*  $\neq$   $\top \implies$  *s*  $\neq$   $\top$  $\mathbf{by}$  (*cases s*=T) *auto* **lemma** (**in** *lbv*) *wtl-append* [*simp*]:  $\bigwedge pc$  *s. wtl*  $(a@b)$  *c*  $pc$  *s* = *wtl b c* ( $pc$ +*length a*) (*wtl a c pc s*) **by** (*induct a*) *auto* **lemma** (**in** *lbv*) *wtl-take*: *wtl is c pc s*  $\neq$   $\top \implies$  *wtl* (*take pc' is*) *c pc s*  $\neq$   $\top$  $(\textbf{is } ?wtl \text{ is } \neq - \implies -)$ **lemma** *take-Suc*:  $∀n. n < length l \rightarrow take (Suc n) l = (take n l)@[l!n]$  (**is** *?P l</i>)* **lemma** (**in** *lbv*) *wtl-Suc*: **assumes** *suc*: *pc*+*1* < *length is* **assumes** *wtl: wtl* (*take pc is*)  $c \theta s \neq \top$ **shows** *wtl* (*take* ( $pc+1$ ) *is*) *c* 0 s = *wtc c*  $pc$  (*wtl* (*take*  $pc$  *is*) *c* 0 s) **lemma** (**in** *lbv*) *wtl-all*: **assumes** all: *wtl is*  $c \theta s \neq \top$  (**is**  $?wtl$  *is*  $\neq$  -) **assumes** *pc*: *pc* < *length is* **shows** *wtc c pc* (*wtl* (*take pc is*)  $c \theta s$ )  $\neq \top$ 

#### **2.10.4 preserves-type**

**lemma** (**in** *lbv*) *merge-pres*: **assumes**  $s0$ :  $snd'set$   $ss \subseteq A$  **and**  $x: x \in A$ **shows** *merge c pc ss x*  $\in$  *A* **lemma** *pres-typeD2* : *pres-type step n A*  $\implies$  *s*  $\in$  *A*  $\implies$  *p*  $\lt$  *n*  $\implies$  *snd'set* (*step p s*)  $\subseteq$  *A* **by** *auto* (*drule pres-typeD*)

**lemma** (**in** *lbv*) *wti-pres* [*intro?*]:

```
assumes pres: pres-type step n A
 assumes cert: c!(pc+1) \in Aassumes s-pc: s \in A pc < n
 shows wti c \mathit{pc} \mathit{s} \in Alemma (in lbv) wtc-pres:
 assumes pres-type step n A
 assumes c!pc \in A and c!(pc+1) \in Aassumes s \in A and pc < nshows wtc c \mathit{pc} s \in Alemma (in lbv) wtl-pres:
 assumes pres: pres-type step (length is) A
 assumes cert: cert-ok c (length is) \top \perp Aassumes s: s \in Aassumes all: wtl is c 0 s \neq \topshows pc < length is \implies wtl (take pc is) c \theta s \in A(is ?len\ pc \Longrightarrow ?wtl\ pc \in A)end
```
## **2.11 Correctness of the LBV**

**theory** *LBVCorrect* **imports** *LBVSpec Typing-Framework* **begin**

**locale**  $l$ *bvs* =  $l$ *bv* + **fixes**  $s_0$  :: 'a **fixes** *c* :: <sup>0</sup>*a list* fixes *ins* :: 'b list **fixes**  $\tau s$  :: 'a list **defines** *phi-def* :  $\tau s \equiv map$  ( $\lambda pc$ , *if c*! $pc = \perp$  *then wtl* (*take pc ins*) *c* 0  $s_0$  *else c*! $pc$ ) [*0* ..<*size ins*]

```
assumes bounded: bounded step (size ins)
assumes cert: cert-ok c (size ins) \top \perp Aassumes pres: pres-type step (size ins) A
```

```
lemma (in lbvs) phi-None [intro?]:
  [pc \leq size \text{ } ins; \text{ } c!pc = \bot] \implies \tau s!pc = \text{ }wtl \text{ } (take \text{ } pc \text{ } ins) \text{ } c \text{ } 0 \text{ } s_0lemma (in lbvs) phi-Some [intro?]:
  [pc < size \ ins; c!pc \neq \bot] \implies \tau s!pc = c!pclemma (in lbvs) phi-len [simp]: size \tau s = size ins
lemma (in lbvs) wtl-suc-pc:
 assumes all: wtl ins c 0 s_0 \neq \topassumes pc: pc+1 < size ins
 shows wtl (take (pc+1) ins) c 0 s_0 \sqsubseteq_r \tau s!(pc+1)lemma (in lbvs) wtl-stable:
 assumes wtl: wtl ins c 0 s<sub>0</sub> \neq \topassumes s_0: s_0 \in A and pc: pc < size ins
 shows stable r step τs pc
lemma (in lbvs) phi-not-top:
 assumes wtl: wtl ins c 0 s<sub>0</sub> \neq \top and pc: pc < size ins
 shows \tau s!pc \neq \top
```
**lemma** (**in** *lbvs*) *phi-in-A*: **assumes** *wtl: wtl ins c 0 s*<sub>0</sub>  $\neq$   $\top$  **and** *s*<sub>0</sub>: *s*<sub>0</sub>  $\in$  *A* **shows**  $\tau s \in$  *list* (*size ins*) *A* **lemma** (**in** *lbvs*) *phi0* : **assumes** *wtl: wtl ins c 0 s*<sub>0</sub>  $\neq$   $\top$  **and** *0: 0 < size ins* **shows**  $s_0 \sqsubseteq_r \tau s!0$ 

**theorem** (**in** *lbvs*) *wtl-sound*: **assumes** *wtl: wtl ins c 0 s*<sub>0</sub>  $\neq$   $\top$  **and** *s*<sub>0</sub>: *s*<sub>0</sub>  $\in$  *A* **shows**  $\exists \tau s$ *. wt-step*  $\tau \top$  *step*  $\tau s$ 

**theorem** (**in** *lbvs*) *wtl-sound-strong*: **assumes** *wtl: wtl ins c 0 s*<sub>0</sub>  $\neq$  T **assumes**  $s_0$ :  $s_0 \in A$  **and** *ins*:  $0 < size$  *ins* **shows**  $\exists \tau s \in$  *list* (*size ins*) *A*. *wt-step*  $r \top$  *step*  $\tau s \wedge s_0 \sqsubseteq_r \tau s!0$ **end**

## **2.12 Completeness of the LBV**

**theory** *LBVComplete* **imports** *LBVSpec Typing-Framework* **begin**

**definition** is-target :: 's step-type  $\Rightarrow$  's list  $\Rightarrow$  nat  $\Rightarrow$  bool where  $is$ -target step  $\tau s$   $pc' \longleftrightarrow (\exists pc \ s'.~pc' \neq pc +1 \land pc < size \ \tau s \land (pc', s') \in set \ (step \ pc \ (\tau s! pc))$ 

**definition** make-cert :: 's step-type  $\Rightarrow$  's list  $\Rightarrow$  's  $\Rightarrow$  's certificate where *make-cert step*  $\tau s$   $B = map (\lambda pc, if is-target step \tau s$   $pc$  then  $\tau s!pc$  else B)  $[0..\leq size \tau s] \mathbb{Q}[B]$ 

**lemma** [*code*]: *is-target step*  $\tau s$   $pc' =$ *list-ex* ( $\lambda pc$ *. pc'*  $\neq$  *pc*+*1*  $\land$  *List.member* (*map fst* (*step pc* ( $\tau s!pc$ ))) *pc'*) [0.. < *size*  $\tau s$ ] **locale**  $lbvc = lbv +$ fixes  $\tau s$  :: 'a list **fixes** *c* :: <sup>0</sup>*a list* **defines** *cert-def*:  $c \equiv$  *make-cert step*  $\tau s \perp$ **assumes** *mono*: *mono r step* (*size* τ *s*) *A* **assumes** *pres*: *pres-type step* (*size* τ *s*) *A* **assumes**  $\tau s$ :  $\forall pc < size \tau s$ .  $\tau s!pc \in A \land \tau s!pc \neq \top$ **assumes** *bounded*: *bounded step* (*size* τ *s*) **assumes** *B-neq-T*:  $\perp \neq \top$ **lemma** (**in** *lbvc*) *cert*: *cert-ok c* (*size*  $\tau s$ )  $\top \perp A$ **lemmas** [*simp del*] = *split-paired-Ex* **lemma** (**in** *lbvc*) *cert-target* [*intro?*]:  $[ (pc', s') \in set (step pc (\tau s! pc));$  $pc' \neq pc+1$ ;  $pc < size \tau s$ ;  $pc' < size \tau s$  $\implies c!pc' = \tau s!pc'$ **lemma** (**in** *lbvc*) *cert-approx* [*intro?*]:

 $[pc \leq size \tau s; c!pc \neq \bot] \implies c!pc = \tau s!pc$ **lemma** (**in** *lbv*) *le-top* [*simp*, *intro*]:  $x \leq -r \in$ **lemma** (**in** *lbv*) *merge-mono*: **assumes** *less*: *set ss*<sub>2</sub>  $\{\sqsubseteq_r\}$  *set ss*<sub>1</sub> **assumes** *x*:  $x \in A$ **assumes** *x*: **assumes**  $ss_1$ :  $snd'set ss_1 \subseteq A$ **assumes**  $ss_2$ :  $snd'set$   $ss_2 \subseteq A$ **shows** merge c pc ss<sub>2</sub>  $x \sqsubseteq_r merge$  c pc ss<sub>1</sub>  $x$  (**is**  $?s_2 \sqsubseteq_r ?s_1$ ) **lemma** (**in** *lbvc*) *wti-mono*: **assumes** *less*:  $s_2 \sqsubseteq_r s_1$ **assumes** *pc*: *pc* < *size*  $\tau s$  **and**  $s_1$ :  $s_1 \in A$  **and**  $s_2$ :  $s_2 \in A$ **shows** *wti c*  $pc$   $s_2 \sqsubseteq_r wt$  *wti c*  $pc$   $s_1$  (**is**  $\binom{2}{3} \subseteq_r \binom{2}{3}$ ) **lemma** (**in** *lbvc*) *wtc-mono*: **assumes** *less*:  $s_2 \sqsubseteq_r s_1$ **assumes** *pc*: *pc* < *size*  $\tau s$  **and**  $s_1$ :  $s_1 \in A$  **and**  $s_2$ :  $s_2 \in A$ **shows** wtc c pc  $s_2 \sqsubseteq_r wtc$  c pc  $s_1$  (**is**  $\langle s_2' \sqsubseteq_r \langle s_1' \rangle$ **lemma** (**in** *lbv*) *top-le-conv* [ $simp$ ]:  $\top \sqsubseteq_r x = (x = \top)$ **lemma** (**in** *lbv*) *neq-top* [*simp*, *elim*]:  $[x \sqsubseteq_r y; y \neq \top ] \implies x \neq \top$ **lemma** (**in** *lbvc*) *stable-wti*: **assumes** *stable*: *stable*  $r$  *step*  $\tau s$   $pc$  **and**  $pc$ :  $pc < size \tau s$ **shows** *wti c pc* ( $\tau s! p c$ )  $\neq \top$ **lemma** (**in** *lbvc*) *wti-less*: **assumes** *stable*: *stable*  $r$  *step*  $\tau s$  *pc* **and**  $\textit{suc-pc}$ :  $\textit{Suc~pc} < \textit{size~} \tau s$ **shows** *wti c pc* ( $\tau s! p c$ )  $\sqsubseteq_r \tau s! S u c$  *pc* (**is**  $?wti \sqsubseteq_r$ ) **lemma** (**in** *lbvc*) *stable-wtc*: **assumes** *stable*: *stable*  $r$  *step*  $\tau s$   $pc$  **and**  $pc$ :  $pc < size \tau s$ **shows** *wtc c pc* ( $\tau s! p c$ )  $\neq \top$ **lemma** (**in** *lbvc*) *wtc-less*: **assumes** *stable: stable r step*  $\tau s$  *pc* **and** *suc-pc: Suc pc*  $\langle$  *size*  $\tau s$ **shows** *wtc c pc* ( $\tau s! p c$ )  $\sqsubseteq_r \tau s! S u c$  *pc* (**is**  $?w t c \sqsubseteq_r$  -) **lemma** (**in** *lbvc*) *wt-step-wtl-lemma*: **assumes** *wt-step*: *wt-step*  $r \top step$  *step*  $\tau s$ **shows**  $\bigwedge pc$  s.  $pc + size$   $ls = size \tau s \implies s \sqsubseteq_r \tau s! pc \implies s \in A \implies s \neq \top \implies s$ *wtl ls c pc s*  $\neq$   $\top$  $(\text{is } \bigwedge pc \ s. \ - \implies \ - \implies \ - \implies \ \cong \ \text{with} \ ls \ pc \ s \neq \ -)$ **theorem** (**in** *lbvc*) *wtl-complete*: **assumes** *wt*: *wt-step*  $r \top$  *step*  $\tau s$ **assumes** *s*:  $s \rightharpoonup r$   $s!0$   $s \in A$   $s \neq \top$  and *eq*: *size ins* = *size*  $\tau s$ **shows** *wtl ins c 0 s*  $\neq$   $\top$ **end**

## **Chapter 3**

# **Concepts for all JinjaThreads Languages**

## **3.1 JinjaThreads types**

**theory** *Type* **imports** ../*Basic*/*Auxiliary* **begin**

**type-synonym** *cname* = *String*.*literal* — class names **type-synonym** *mname* = *String*.*literal* — method name **type-synonym** *vname* = *String*.*literal* — names for local/field variables

**definition** *Object* :: *cname* where  $Object \equiv STR$  "*java*/*lang*/*Object*"

**definition** *Thread* :: *cname* **where**  $Thread \equiv STR''/java/lang/Thread''$ 

**definition** *Throwable* :: *cname* where  $Throughout \equiv STR''java/lang/Throughrowable''$ 

**definition** *this* :: *vname* where  $this \equiv STR$  "this"

**definition** *run* :: *mname* **where**  $run \equiv STR$  " $run()V''$ 

**definition** *start* :: *mname* **where** *start*  $\equiv$  *STR* "*start*()*V*"

**definition** *wait* :: *mname* **where**  $wait \equiv STR$  " $wait()$   $V''$ 

**definition** *notify* :: *mname* **where**  $\text{notify} \equiv \text{STR}$   $\text{``notify}()$   $V\text{''}$ 

**definition** *notifyAll* :: *mname*

**where**  $\text{notifyAll} \equiv \text{STR}$   $\text{``notifyAll()'}V''$ 

**definition** *join* :: *mname* **where**  $join \equiv STR$   $"join()V"$ 

**definition** *interrupt* :: *mname* where  $\text{interrupt} \equiv STR \text{ } \text{ } \text{ } \text{'} \text{interrupt}()V''$ 

**definition** *isInterrupted* :: *mname* where  $isInterrupted \equiv STR$  " $isInterrupted()Z$ "

**definition** *hashcode* :: *mname* **where**  $\text{hashcode} = \text{STR}$  " $\text{hashCode}(I)$ "

**definition** *clone* :: *mname* where  $clone = STR$   $''clone()Ljava/lang/Object;''$ 

**definition** *print* :: *mname* **where**  $print = STR$  "<sup>∼</sup> $print(I)V$ "

**definition** *currentThread* :: *mname* **where**  $currentThread = STR$  <sup> $\prime \sim$ </sup>  $Thread$ .*currentThread*()*Ljava*/*lang*/*Thread*;''

**definition** *interrupted* :: *mname* **where**  $interrupted = STR$  <sup> $\prime\prime\sim$ </sup>  $Thread.interrupted()Z''$ 

**definition** *yield* :: *mname* **where**  $yield = STR$  <sup> $\prime \sim$ </sup> Thread.yield()  $V^{\prime \prime}$ 

**lemmas** *identifier-name-defs* [*code-unfold*] = *this-def run-def start-def wait-def notify-def notifyAll-def join-def interrupt-def isInterrupted-def hashcode-def clone-def print-def currentThread-def interrupted-def yield-def*

**lemma** *Object-Thread-Throwable-neq* [*simp*]:  $Thread \neq Object Object \neq Thread$  $Obiect \neq Throwable Throwable \neq Object$  $Thread \neq Throwable Throwable \neq Thread$ **by**(*auto simp add*: *Thread-def Object-def Throwable-def*)

#### **lemma** *synth-method-names-neq-aux*:

 $start \neq wait$  start  $\neq notify$  start  $\neq notifyAll$  start  $\neq join$  start  $\neq$  *interrupt start*  $\neq$  *isInterrupted*  $start \neq hashcode$  start  $\neq$  *clone start*  $\neq print$  start  $\neq currentThread$  $start \neq$  *interrupted start*  $\neq$  *yield start*  $\neq$  *run*  $wait \neq notify$  *wait*  $\neq notifyAll$  *wait*  $\neq join$  *wait*  $\neq$  *interrupt wait*  $\neq$  *isInterrupted*  $wait \neq$  *hashcode wait*  $\neq$  *clone wait*  $\neq$  *print wait*  $\neq$  *currentThread*  $wait \neq$  *interrupted wait*  $\neq$  *yield wait*  $\neq$  *run*  $notify \neq notifyAll notify \neq join notify \neq interrupt notify \neq isInterrupt$  $notify \neq hashCode \; notify \neq clone \; notify \neq print \; notify \neq currentThread$ *notify*  $\neq$  *interrupted notify*  $\neq$  *yield notify*  $\neq$  *run*  $notifyAll \neq join notifyAll \neq interrupt notifyAll \neq isInterrupted$  $notifyAll \neq hashCode \; notifyAll \neq clone \; notifyAll \neq print \; notifyAll \neq currentThread$  $notifyAll \neq interrupted notifyAll \neq yield notifyAll \neq run$ 

 $join \neq interrupt\ join \neq isInterrupted$  $join \neq hashCode$  *join*  $\neq clone$  *join*  $\neq print$  *join*  $\neq currentThread$  $join \neq interrupted$  *join*  $\neq yield$  *join*  $\neq run$  $\text{interrupt} \neq \text{isInterrupted}$  $interrupt \neq \textit{hashcode}$  interrupt  $\neq$  *clone* interrupt  $\neq$  *print interrupt*  $\neq$  *currentThread*  $interrupt \neq interrupted$  interrupted interrupt  $\neq$  yield interrupt  $\neq$  *run*  $\exists$  *isInterrupted*  $\neq$  *hashcode isInterrupted*  $\neq$  *clone isInterrupted*  $\neq$  *print isInterrupted*  $\neq$  *currentThread* 

 $isInterrupted \neq interrupted$  *isInterrupted*  $\neq yield$  *isInterrupted*  $\neq run$  $hashcode \neq clone \ hashcode \neq print \ hashcode \neq currentThread$  $hashcode \neq interrupted \ hashcode \neq yield \ hashcode \neq run$  $clone \neq print clone \neq currentThread$  $clone \neq interrupted \ clone \neq yield \ clone \neq run$  $print \neq currentThread$  $print \neq interrupted \ print \neq yield \ print \neq run$  $currentThread \neq interrupted \ currentThread \neq yield \ currentThread \neq run$  $interrupted \neq yield \ interrupted \neq run$  $yield \neq run$ **by**(*simp-all add*: *identifier-name-defs*)

**lemmas** *synth-method-names-neq* [*simp*] = *synth-method-names-neq-aux synth-method-names-neq-aux*[*symmetric*]

— types **datatype** *ty*  $=$  *Void* — type of statements | *Boolean* | *Integer*  $NT$  — null type | *Class cname* — class type  $\int$  *Array ty* (- $\int$  *95* ) — array type

#### **context**

**notes** [[*inductive-internals*]] **begin**

**inductive** *is-refT* ::  $ty \Rightarrow \text{bool}$  **where** *is-refT NT* | *is-refT* (*Class C*)  $\mid$  *is-refT*  $(A|\rceil)$ 

**declare** *is-refT*.*intros*[*iff* ]

**end**

**lemmas** *refTE* [*consumes 1* , *case-names NT Class Array*] = *is-refT*.*cases*

**lemma** *not-refTE* [*consumes 1* , *case-names Void Boolean Integer*]:  $\llbracket \neg \text{is-ref} \, T \, ; \, T = \text{Void} \implies P \, ; \, T = \text{Boolean} \implies P \, ; \, T = \text{Integer} \implies P \, \llbracket \implies P$ **by** (*cases T*, *auto*)

**fun** ground-type ::  $ty \Rightarrow ty$  where *ground-type* (*Array T*) = *ground-type T* | ground-type  $T = T$ 

**abbreviation** *is-NT-Array* ::  $t\psi \Rightarrow \text{bool}$  where  $is-NT-Array$   $T \equiv ground-type$   $T = NT$ **primrec** *the-Class* ::  $ty \Rightarrow \text{cname}$ **where**  $the$ -*Class* (*Class C*) = *C* **primrec** *the-Array* ::  $ty \Rightarrow ty$ **where** *the-Array*  $(T \vert \cdot) = T$ **datatype** *htype* = *Class-type cname* | *Array-type ty nat* **primrec**  $ty$ -of-htype :: htype  $\Rightarrow$  ty **where**  $ty$ -of-htype (*Class-type C*) = *Class C* |  $ty$ -of-htype  $(Array$ -type  $T n) = Array$   $T$ **primrec** *alen-of-htype* :: *htype*  $\Rightarrow$  *nat* **where**  $alen-of-htype$  ( $Array-type$   $T$   $n) = n$ **primrec** *class-type-of* :: *htype*  $\Rightarrow$  *cname* **where** *class-type-of* (*Class-type C*) =  $C$ | *class-type-of* (*Array-type T n*) = *Object*  ${\bf func} \ class-type-of' :: ty \Rightarrow \textit{cname option}$ **where**  $\text{class-type-of}$  (*Class C*) =  $\lfloor C \rfloor$  $\left| \text{ class-type-of} \right| (Array \ T) = \left| \text{Object} \right|$  $\vert$  *class-type-of'* - = *None* **lemma** *rec-htype-is-case* [*simp*]: *rec-htype* = *case-htype* **by**(*auto simp add*: *fun-eq-iff split*: *htype*.*split*) **lemma** *ty-of-htype-eq-convs* [*simp*]: **shows** *ty-of-htype-eq-Boolean: <i>ty-of-htype hT*  $\neq$  *Boolean* and *ty-of-htype-eq-Void: ty-of-htype*  $hT \neq$  *Void* and *ty-of-htype-eq-Integer*: *ty-of-htype hT*  $\neq$  *Integer* and *ty-of-htype-eq-NT*: *ty-of-htype hT*  $\neq$  *NT* **and** *ty-of-htype-eq-Class: ty-of-htype hT* = *Class C*  $\longleftrightarrow$  *hT* = *Class-type C* **and**  $ty$ -of-htype-eq-Array:  $ty$ -of-htype  $hT = Array$   $T \leftrightarrow (\exists n. hT = Array$ -type  $T n)$ **by**(*case-tac* [!] *hT*) *simp-all* **lemma** *class-type-of-eq*:  $class-type-of~hT =$ 

(*case hT of Class-type C*  $\Rightarrow$  *C* | *Array-type T n*  $\Rightarrow$  *Object*) **by**(*simp split*: *htype*.*split*)

 $l$ emma *class-type-of'-ty-of-htype* [simp]:

 $\text{class-type-of}$ <sup>'</sup> (*ty-of-htype hT*) =  $\text{class-type-of}$  *hT* $\mid$ **by**(*cases hT*) *simp-all*

**fun** *is-Array* ::  $ty \Rightarrow bool$ **where**  $is-Array$   $(Array$   $T) = True$ | *is-Array -* = *False*

**lemma** *is-Array-conv* [*simp*]: *is-Array*  $T \leftrightarrow (\exists U$ .  $T = Array U)$ **by**(*cases T*) *simp-all*

**fun** *is-Class* ::  $t\mathbf{v} \Rightarrow \text{bool}$ **where**  $is{\text -}Class~(Class~C) = True$ | *is-Class -* = *False*

**lemma** *is-Class-conv* [*simp*]: *is-Class*  $T \leftrightarrow (\exists C \cdot T = Class C)$ **by**(*cases T*) *simp-all*

#### **3.1.1 Code generator setup**

**code-pred** *is-refT* **.**

**end**

## **3.2 Class Declarations and Programs**

**theory** *Decl* **imports** *Type* **begin**

**type-synonym** *volatile* = *bool*

**record** *fmod* = *volatile* :: *volatile*

**type-synonym**  $\text{f} \text{d} \text{e} \text{d} = \text{v} \text{name} \times \text{t} \text{y} \times \text{f} \text{d} \text{d} = -\text{field} \text{ declaration}$ **type-synonym** 'm mdecl = mname  $\times$  *ty list*  $\times$  *ty*  $\times$  'm — method = name, arg. types, return type, body **type-synonym** 'm mdecl' = mname  $\times$  *ty list*  $\times$  *ty*  $\times$  'm option — method = name, arg. types, return type, possible body **type-synonym** 'm class = cname  $\times$  fdecl list  $\times$  'm mdecl' list — class = superclass, fields, methods **type-synonym** 'm cdecl = cname  $\times$  'm class — class declaration

**datatype**  $'m$  prog = Program  $'m$  cdecl list

#### **translations**

 $(type) \ fdecl \ \ \leq \ \ (type) \ String. \ literal \ \times \ ty \ \times \ fmod$  $(type)$  'c mdecl  $\leq$  (*type*) *String*.*literal*  $\times$  *ty list*  $\times$  *ty*  $\times$  'c  $(type)$  'c mdecl'  $\leq$  (*type*) *String*.*literal*  $\times$  *ty list*  $\times$  *ty*  $\times$  'c option  $(type)$  'c class  $\leq$  (*type*) *String*.*literal*  $\times$  *fdecl list*  $\times$  ('c mdecl) *list* 

 $(type)'c$  *cdecl*  $\leq$   $(type)$  *String.literal*  $\times$   $('c$  *class*) **notation** (*input*) *None* (*Native*) **primrec** *classes* :: '*m prog*  $\Rightarrow$  '*m cdecl list* **where**  $classes (Program P) = P$ **primrec** *class* :: '*m prog*  $\Rightarrow$  *cname*  $\rightarrow$  '*m class* **where**  $class (Program p) = map-of p$ **locale** *prog* =  $fixes P :: 'm$  prog **definition** *is-class* :: '*m prog*  $\Rightarrow$  *cname*  $\Rightarrow$  *bool* **where** *is-class P C*  $\equiv$  *class P C*  $\neq$  *None* **lemma** *finite-is-class*: *finite* {*C*. *is-class P C*} **primrec** *is-type* :: '*m prog*  $\Rightarrow$  *ty*  $\Rightarrow$  *bool* **where** *is-type-void*: *is-type P Void* = *True* | *is-type-bool*: *is-type P Boolean* = *True* | *is-type-int*: *is-type P Integer* = *True* | *is-type-nt*: *is-type P NT* = *True* | *is-type-class*: *is-type P* (*Class C*) = *is-class P C*  $\langle i \cdot i \cdot j \cdot j \cdot k \cdot j \cdot k \cdot k \rangle$  *is-type P*  $(A \cup \{ j \}) = (\text{case ground-type A of } NT \Rightarrow \text{False} \mid \text{Class } C \Rightarrow \text{is-class } P \cup \{ j \}$ ⇒ *True*)

**lemma** *is-type-ArrayD*: *is-type P*  $(T \cup \cup \rightarrow \infty)$  *is-type P T* **by**(*induct T*) *auto*

**lemma** *is-type-ground-type*:  $is-type P T \implies is-type P (ground-type T)$ **by**(*induct T*)(*auto*, *metis is-type-ArrayD is-type-array*)

**abbreviation** *types* ::  $'m$  *prog*  $\Rightarrow$  *ty set* where *types*  $P \equiv \{T$ *. is-type*  $P$   $T\}$ 

**abbreviation** *is-htype* :: '*m prog*  $\Rightarrow$  *htype*  $\Rightarrow$  *bool* **where** *is-htype*  $P hT \equiv$  *is-type*  $P (ty-of-htype hT)$ 

#### **3.2.1 Code generation**

**lemma** *is-class-intros* [*code-pred-intro*]:  $class P C \neq None \implies is-class P C$ **by**(*auto simp add*: *is-class-def*)

#### **code-pred**

 $(modes: i \Rightarrow i \Rightarrow bool)$ *is-class* **unfolding** *is-class-def* **by** *simp*
**declare** *is-class-def* [*code*]

**end**

# **3.3 Relations between Jinja Types**

**theory** *TypeRel* **imports** *Decl* **begin**

## **3.3.1 The subclass relations**

**inductive** subcls1 :: 'm prog ⇒ cname ⇒ cname ⇒ bool (-  $\vdash$  -  $\prec$ <sup>1</sup> - [71, 71, 71] 70) **for**  $P$  :: 'm prog **where**  $subcls1I:$   $\lceil \lceil \cdot \rceil$   $class P C = Some (D, rest): C \neq Object \rceil \Longrightarrow P \vdash C \prec^1 D$ 

**abbreviation** subcls :: 'm prog  $\Rightarrow$  cname  $\Rightarrow$  cname  $\Rightarrow$  bool (-  $\vdash$  -  $\preceq^*$  - [71,71,71] 70) where  $P \vdash C \preceq^* D \equiv (subcls1 P)^{**} C D$ 

**lemma** *subcls1D*: *P*  $\vdash$  *C*  $\prec$ <sup>1</sup> *D*  $\implies$  *C*  $\neq$  *Object* ∧ (∃ *fs ms. class P C* = *Some* (*D*,*fs,ms*)) **by**(*auto elim*: *subcls1* .*cases*)

**lemma** *Object-subcls1* [*iff*]:  $¬ P ⊢ Object ∠<sup>1</sup> C$ **by**(*simp add*: *subcls1* .*simps*)

**lemma** *Object-subcls-conv* [*iff*]:  $(P \vdash Object \prec^* C) = (C = Object)$ **by**(*auto elim*: *converse-rtranclpE*)

**lemma** *finite-subcls1*: *finite* {(*C*, *D*).  $P \vdash C \prec^1 D$ } **proof** − **let**  $?A = SIGMA \ C:\{C. \ is-class \ P \ C\}. \ \{D. \ C \neq Object \ \land \ \text{fst} \ (the \ (class \ P \ C)) = D\}$ **have** *finite ?A* **by**(*rule finite-SigmaI* [*OF finite-is-class*]) *auto* **also have**  $?A = \{(C, D), P \vdash C \prec^1 D\}$ **by**(*fastforce simp*:*is-class-def dest*: *subcls1D elim*: *subcls1I*) **finally show** *?thesis* **. qed**

lemma finite-subcls1': *finite* ({ $(D, C)$ ).  $P \vdash C \prec^1 D$ }) **by**(*subst finite-converse*[*symmetric*]) (*simp add*: *converse-unfold finite-subcls1 del*: *finite-converse*)

**lemma** *subcls-is-class*:  $(subcls1 P)^{++} C D \implies$  *is-class* P *C* **by**(*auto elim*: *converse-tranclpE dest*!: *subcls1D simp add*: *is-class-def*)

**lemma** *subcls-is-class1* :  $[P \vdash C \preceq^* D;$  *is-class P D*  $] \implies$  *is-class P C* **by**(*auto elim*: *converse-rtranclpE dest*!: *subcls1D simp add*: *is-class-def*)

### **3.3.2 The subtype relations**

**inductive** widen :: 'm prog  $\Rightarrow$   $ty \Rightarrow ty \Rightarrow bool$  (- $\vdash$  - < - [71,71,71] 70) **for**  $P$  :: 'm prog

### **where**

*widen-refl*[*iff*]:  $P \vdash T \leq T$  $widen-subcls: P \vdash C \prec^* D \implies P \vdash Class C \le Class D$  $width\cdot$  *widen-null*[*iff*]:  $P \vdash NT \leq Class \ C$  $width\text{-}null\text{-}array[$ *iff* $]: P \vdash NT \leq Array A$  $widen-array-object: P \vdash Array A \leq Class Object$ | *widen-array-array*:  $P \vdash A \leq B \Longrightarrow P \vdash Array A \leq Array B$ 

#### **abbreviation**

*widens* :: '*m*  $prog \Rightarrow ty$  *list*  $\Rightarrow ty$  *list*  $\Rightarrow bool$  (-  $\vdash$  -  $[\leq]$  -  $[71, 71, 71]$  70) **where**  $P \vdash T_s \leq T_s' == list-all2 \ (widen \ P) \ Ts \ Ts'$ **lemma**  $[iff]$ :  $(P \vdash T \le \text{Void}) = (T = \text{Void})$ 

**lemma**  $[iff]$ :  $(P \vdash T \leq Boolean) = (T = Boolean)$ **lemma** [*iff*]:  $(P \vdash T \leq Integer) = (T = Integer)$ **lemma**  $[iff]$ :  $(P \vdash \text{Void} \leq T) = (T = \text{Void})$ **lemma**  $[iff]$ :  $(P \vdash Boolean \leq T) = (T = Boolean)$ **lemma** [*iff*]:  $(P \vdash Integer \leq T) = (T = Integer)$ **lemma** *Class-widen*:  $P \vdash Class \ C \leq T \implies \exists D. \ T = Class \ D$ **by**(*erule widen*.*cases*, *auto*)

**lemma** *Array-Array-widen*:  $P \vdash Array \ T \leq Array \ U \Longrightarrow P \vdash T \leq U$ **by**(*auto elim*: *widen*.*cases*)

**lemma** *widen-Array*:  $(P \vdash T \leq U \mid ]) \longleftrightarrow (T = NT \lor (\exists V. T = V \mid ] \land P \vdash V \leq U)$ **by**(*induct T*)(*auto dest*: *Array-Array-widen elim*: *widen*.*cases intro*: *widen-array-array*)

**lemma** *Array-widen*:  $P \vdash Array A \leq T \Longrightarrow (\exists B. T = Array B \land P \vdash A \leq B) \lor T = Class Object$ **by**(*auto elim*: *widen*.*cases*)

**lemma**  $[iff]$ :  $(P \vdash T \leq NT) = (T = NT)$ **by**(*induct T*)(*auto dest*:*Class-widen Array-widen*)

**lemma** *Class-widen-Class* [*iff*]:  $(P \vdash Class \ C \le Class \ D) = (P \vdash C \preceq^* D)$ **by** (*auto elim*: *widen-subcls widen*.*cases*)

**lemma** *widen-Class*:  $(P \mid T \leq Class C) = (T \in NT \vee (\exists D. T \in Class D \wedge P \vdash D \prec^* C) \vee (C = C \cup C \cup C \cup C$ *Object* ∧  $(∃ A. T = Array A))$ **by**(*induct T*)(*auto dest*: *Array-widen intro*: *widen-array-object*)

**lemma** *NT-widen*: *P*  $\vdash$  *NT* ≤ *T* = (*T* = *NT* ∨ (∃ *C*. *T* = *Class C*) ∨ (∃ *U*. *T* = *U*|1)) **by**(*cases T*) *auto*

**lemma** *Class-widen2*:  $P \vdash Class \ C \leq T = (\exists D. \ T = Class \ D \land P \vdash C \preceq^* D)$ **by** (*cases T*, *auto elim*: *widen*.*cases*)

**lemma** *Object-widen*:  $P \vdash Class Object \leq T \Longrightarrow T = Class Object$ **by**(*cases T*, *auto elim*: *widen*.*cases*)

**lemma** *NT-Array-widen-Object*:  $is-NT-Array \tT \implies P \vdash T \lt Class Object$ 

**by**(*induct T*, *auto intro*: *widen-array-object*)

**lemma** *widen-trans*[*trans*]: **assumes**  $P \vdash S \leq U \cdot P \vdash U \leq T$ **shows**  $P \vdash S \leq T$ **using** *assms* **proof**(*induct arbitrary*: *T*) **case** (*widen-refl*  $T T'$ ) **thus**  $P \vdash T \leq T'$ . **next case** (*widen-subcls C D T*) **then obtain**  $E$  **where**  $T = Class E$  **by** (*blast dest: Class-widen*) **with** *widen-subcls* **show**  $P \vdash Class \ C \leq T$  **by** (*auto elim: rtrancl-trans*) **next case** (*widen-null C RT*) **then obtain** *D* where  $RT = Class\ D$  by (*blast dest: Class-widen*) **thus**  $P \vdash NT \leq RT$  **by** auto **next case** *widen-null-array* **thus** *?case* **by**(*auto dest*: *Array-widen*) **next case** (*widen-array-object A T*) **hence**  $T = Class Object$  **by**(*rule Object-widen*) **with** *widen-array-object* **show**  $P \vdash A \rvert \rvert < T$ **by**(*auto intro*: *widen*.*widen-array-object*) **next case** *widen-array-array* **thus** *?case* **by**(*auto dest*!: *Array-widen intro*: *widen*.*widen-array-array widen-array-object*) **qed lemma** *widens-trans*:  $[P \vdash S_s \leq] Ts; P \vdash Ts \leq] Us \Rightarrow P \vdash S_s \leq] Us$ **by** (*rule list-all2-trans*)(*rule widen-trans*) lemma *class-type-of'-widenD*:  $\textit{class-type-of'} T = |C| \Longrightarrow P \vdash T \leq \textit{Class } C$ **by**(*cases T*)(*auto intro*: *widen-array-object*) **lemma** *widen-is-class-type-of* : **assumes** *class-type-of*  $T = [C]$   $P \vdash T' \le T$   $T' \ne NT$ **obtains**  $C'$  where *class-type-of*  $T' = |C'|$   $P \vdash C' \preceq^* C$ **using** *assms* **by**(*cases T*)(*auto simp add*: *widen-Class widen-Array*) **lemma** *widens-refl*:  $P \vdash T_s \leq T_s$ **by**(*rule list-all2-refl*[*OF widen-refl*]) **lemma** *widen-append1* :  $P \vdash (xs \otimes ys) \leq Ts = (\exists Ts1 \; Ts2 \; Ts = Ts1 \; \textcircled{a} \; Ts2 \; \wedge length \; xs = length \; Ts1 \; \wedge length \; ys = length$  $Ts2 \wedge P \vdash xs \leq |Ts1 \wedge P \vdash ys \leq |Ts2)$ **unfolding** *list-all2-append1* **by** *fastforce* **lemmas** *widens-Cons*  $[iff] = list-all2\text{-}Cons1$  [of widen P] **for** *P* **lemma** *widens-lengthD*:  $P \vdash xs \leq ys \Longrightarrow length xs = length ys$ **by**(*rule list-all2-lengthD*)

**lemma** *widen-refT*:  $\parallel$  *is-refT*  $T$ ;  $P \vdash U \leq T \parallel \implies$  *is-refT* U **by**(*erule refTE*)(*auto simp add*: *widen-Class widen-Array*)

**lemma** *refT-widen*:  $[$  *is-refT T*;  $P \vdash T \le U \le I$  = *is-refT U* **by**(*erule widen*.*cases*) *auto*

**inductive** *is-lub* :: <sup>0</sup>*m prog* ⇒ *ty* ⇒ *ty* ⇒ *ty* ⇒ *bool* (*-* ` *lub* <sup>0</sup> ((*-*,/ *-*) 0 ) = *-* [*51* ,*51* ,*51* ,*51* ] *50* ) **for**  $P$  :: 'm prog and  $U$  :: *ty* and  $V$  :: *ty* and  $T$  :: *ty* **where**

 $\lbrack P \rbrack P \vdash U \leq T; P \vdash V \leq T;$  $\bigwedge T'. \parallel P \vdash U \leq T'; P \vdash V \leq T' \parallel \implies P \vdash T \leq T' \parallel$  $\Rightarrow$   $P \vdash \text{lub}(U, V) = T$ 

**lemma** *is-lub-upper*:

 $P \vdash lub(U, V) = T \Longrightarrow P \vdash U \leq T \land P \vdash V \leq T$ **by**(*auto elim*: *is-lub*.*cases*)

**lemma** *is-lub-least*:

 $[$ *P*  $\vdash$  *lub*(*U*, *V*) = *T*; *P*  $\vdash$  *U*  $\leq$  *T'*; *P*  $\vdash$  *V*  $\leq$  *T'*  $] \implies$  *P*  $\vdash$  *T*  $\leq$  *T'* **by**(*auto elim*: *is-lub*.*cases*)

**lemma** *is-lub-Void* [*iff* ]:  $P \vdash \textit{lub}( \textit{Void}, \textit{Void}) = T \leftrightarrow T = \textit{Void}$ **by**(*auto intro*: *is-lub*.*intros elim*: *is-lub*.*cases*)

**lemma** *is-lubI* [*code-pred-intro*]:  $[P \vdash U \leq T; P \vdash V \leq T; \forall T'. P \vdash U \leq T' \longrightarrow P \vdash V \leq T' \longrightarrow P \vdash T \leq T' \implies P \vdash lub(U,$  $V$  =  $T$ **by**(*blast intro*: *is-lub*.*intros*)

## **3.3.3 Method lookup**

**inductive** Methods :: 'm prog  $\Rightarrow$  cname  $\Rightarrow$  (mname  $\rightarrow$  (ty list  $\times$  ty  $\times$  'm option)  $\times$  cname)  $\Rightarrow$  bool  $(- \vdash -sees'$ -methods -  $[51, 51, 51]$  50) **for**  $P$  :: 'm prog **where** *sees-methods-Object*:  $\lceil \int$  *class P Object* = *Some*(*D*,*fs*,*ms*); *Mm* = *map-option* ( $\lambda$ *m*. (*m*,*Object*))  $\circ$  *map-of ms*  $\lceil \int$  $\implies P \vdash Object$  sees-methods Mm | *sees-methods-rec*:  $\lceil \int$  *class P C* = *Some*(*D*,*fs*,*ms*); *C*  $\neq$  *Object*; *P*  $\vdash$  *D sees-methods Mm*;  $Mm' = Mm + (map-option \; (\lambda m. \; (m, C)) \; \circ \; map\text{-}of \; ms) \; ]$  $\implies P \vdash C$  sees-methods Mm' **lemma** *sees-methods-fun*: **assumes**  $P \vdash C$  sees-methods Mm **shows**  $P \vdash C$  sees-methods  $Mm' \Longrightarrow Mm' = Mm$ **using** *assms* proof(*induction arbitrary*: *Mm*<sup>'</sup>) **case** *sees-methods-Object* **thus** *?case* **by**(*auto elim*: *Methods*.*cases*) **next** case (*sees-methods-rec C D fs ms Dres Cres Cres'*) **from**  $\langle P \rangle \vdash C$  sees-methods  $Cres' \rangle \langle C \neq Object \rangle \langle class P \rangle C = |(D, fs, ms)| \rangle$ **obtain**  $Dres'$  where  $Dmethods'$ :  $P \vdash D$  sees-methods  $Dres'$ 

**and**  $Cres'$ :  $Cres' = Dres' + (map-option (\lambda m. (m, C)) \circ map-off ms)$ **by** *cases auto* **from** sees-methods-rec.*IH*[*OF Dmethods*<sup> $\uparrow$ </sup>  $\langle$  *Cres* = *Dres* ++ (*map-option* ( $\lambda$ *m*. (*m*,*C*)) ◦ *map-of*  $ms \rightarrow Cres'$ **show** *?case* **by** *simp* **qed**

**lemma** *visible-methods-exist*:  $P \vdash C$  sees-methods  $Mm \implies Mm \ M = Some(m,D) \implies$  $(\exists D'$  *fs* ms. *class P D* = *Some*(*D'*, *fs*, *ms*)  $\land$  *map-of ms*  $M = Some$  *m*) **by**(*induct rule*:*Methods*.*induct*) *auto*

**lemma** *sees-methods-decl-above*: **assumes**  $P \vdash C$  sees-methods Mm shows  $Mm M = Some(m,D) \implies P \vdash C \preceq^* D$ **using** *assms* **by** *induct*(*auto elim: converse-rtranclp-into-rtranclp*[where  $r =$  *subcls1 P, OF subcls1I*]) **lemma** *sees-methods-idemp*: **assumes**  $P \vdash C$  sees-methods Mm **and** Mm  $M = Some(m,D)$ **shows** ∃ *Mm'*. ( $P \vdash D$  sees-methods *Mm'*) ∧ *Mm'*  $M = Some(m,D)$ **using** *assms* **by**(*induct arbitrary*: *m D*)(*fastforce dest*: *Methods*.*intros*)+ **lemma** *sees-methods-decl-mono*: **assumes** *sub*:  $P \vdash C' \preceq^* C$  **and**  $P \vdash C$  *sees-methods Mm* **shows** ∃ *Mm*<sup> $\prime$ </sup> *Mm*<sub>2</sub>. *P*  $\vdash$  *C*<sup> $\prime$ </sup> *sees-methods Mm*<sup> $\prime$ </sup>  $\land$  *Mm*<sup> $\prime$ </sup> = *Mm* ++ *Mm*<sub>2</sub>  $\land$  (∀ *M m D*. *Mm*<sub>2</sub>  $M$  =  $Some(m,D) \longrightarrow P \vdash D \preceq^* C$  $(i\mathbf{s} \exists Mm' Mm2. ?Q C' C Mm' Mm2)$ **using** *assms* **proof** (*induction rule*: *converse-rtranclp-induct*) **case** *base* **hence** *?Q C C Mm Map*.*empty* **by** *simp* **thus** ∃  $Mm'$   $Mm2$ . *?Q C C*  $Mm'$  $Mm2$  by *blast* **next**  $\textbf{case} \; (step \; C'' \; C')$ **note**  $sub1 = \langle P \mid C'' \prec^1 C' \rangle$  and  $sub = \langle P \mid C' \preceq^* C \rangle$ **and**  $\textit{Csees} = \langle P \mid C \textit{sees-methods} \mid Mm \rangle$ **from** *step.IH*[*OF Csees*] **obtain**  $Mm' Mm2$  where  $C$ 'sees:  $P \vdash C'$  sees-methods  $Mm'$ and  $Mm'$ :  $Mm' = Mm + Mm2$ and  $subC: \forall M \text{ } m \text{ } D$ .  $Mm2 M = Some(m,D) \longrightarrow P \vdash D \prec^* C$  by *blast* **obtain** *fs ms* **where** *class: class*  $P C'' = Some(C', f s, ms) C'' \neq Object$ **using** *subcls1D*[*OF sub1* ] **by** *blast* **let**  $?Mm3 = map-option (\lambda m. (m, C'')) \circ map-offms$  $h$ **ave**  $P \vdash C''$  *sees-methods*  $(Mm ++ Mm2) ++ ?Mm5$  $using\ sees-methods-rec[OF\ class\ C'sees\ ref] Mm'$  by  $simp$ **hence** *?Q C'' C* (( $Mm ++ Mm2$ ) ++ *?Mm3*) ( $Mm2++?Mm3$ ) **using** *converse-rtranclp-into-rtranclp*[*OF sub1 sub*] **by** *simp* (*simp add*:*map-add-def subC split*:*option*.*split*) **thus** ∃  $Mm'$   $Mm2$ . *?Q C'' C*  $Mm'$  $Mm2$  *by blast* **qed**

**definition** *Method* :: <sup>0</sup>*m prog* ⇒ *cname* ⇒ *mname* ⇒ *ty list* ⇒ *ty* ⇒ <sup>0</sup>*m option* ⇒ *cname* ⇒ *bool*  $(- \vdash -sees -: - \rightarrow - = -in -[51, 51, 51, 51, 51, 51, 51, 50)$ 

**where**

 $P \vdash C$  sees  $M: T_s \rightarrow T = m$  in  $D \equiv$  $\exists$  *Mm*.  $P \vdash C$  sees-methods  $Mm \land Mm$   $M = Some((Ts, T, m), D)$ 

Output translation to replace *None* with its notation *Native* when used as method body in *Method*.

#### **abbreviation** (**output**)

*Method-native* :: 'm prog  $\Rightarrow$  *cname*  $\Rightarrow$  *mname*  $\Rightarrow$  *ty list*  $\Rightarrow$  *ty*  $\Rightarrow$  *cname*  $\Rightarrow$  *bool*  $(- \vdash -sees - \vdash - \text{Native in } - [51, 51, 51, 51, 51, 51, 50)$ where *Method-native P C M Ts T D*  $\equiv$  *Method P C M Ts T Native D* 

**definition** has-method :: 'm prog  $\Rightarrow$  cname  $\Rightarrow$  mname  $\Rightarrow$  bool ( $\div$  - has  $\div$  [51,0,51] 50) **where**  $P \vdash C$  has  $M \equiv \exists$  *Ts T m D*.  $P \vdash C$  sees  $M: Ts \rightarrow T = m$  in *D* **lemma** *has-methodI*:  $P \vdash C$  sees  $M:Ts \rightarrow T = m$  in  $D \Longrightarrow P \vdash C$  has M **by** (*unfold has-method-def*) *blast* **lemma** *sees-method-fun*:  $[PP \vdash C \text{ sees } M:TS \rightarrow T = m \text{ in } D; P \vdash C \text{ sees } M:TS' \rightarrow T' = m' \text{ in } D'$  $\implies TS' = TS \land T' = T \land m' = m \land D' = D$ **lemma** *sees-method-decl-above*:  $P \vdash C$  sees  $M:Ts \rightarrow T = m$  in  $D \Longrightarrow P \vdash C \preceq^* D$ **lemma** *visible-method-exists*:  $P \vdash C$  sees  $M:Ts \rightarrow T = m$  in  $D \Longrightarrow$  $\exists D'$  *fs* ms. *class P D* = *Some*(*D',fs,ms*)  $\land$  *map-of ms M* = *Some*(*Ts,T,m*) **lemma** *sees-method-idemp*:  $P \vdash C$  sees  $M: T_s \rightarrow T = m$  in  $D \implies P \vdash D$  sees  $M: T_s \rightarrow T = m$  in  $D$ **lemma** *sees-method-decl-mono*:  $[P \vdash C' \preceq^* C; P \vdash C \; sees \; M:Ts \rightarrow T = m \; in \; D;$  $P \vdash C'$  sees  $M: Ts' \rightarrow T' = m'$  in  $D' \rbrack \implies P \vdash D' \preceq^* D$ **apply**(*frule sees-method-decl-above*) **apply**(*unfold Method-def*) **apply** *clarsimp* **apply**(*drule* (*1* ) *sees-methods-decl-mono*) **apply** *clarsimp* **apply**(*drule* (*1* ) *sees-methods-fun*) **apply** *clarsimp* **apply**(*blast intro*:*rtranclp-trans*)

**done**

**lemma** *sees-method-is-class*:  $P \vdash C$  sees  $M:Ts \rightarrow T = m$  in  $D \Longrightarrow$  *is-class P C* **by** (*auto simp add*: *is-class-def Method-def elim*: *Methods*.*cases*)

## **3.3.4 Field lookup**

**inductive** Fields ::  $'m$  prog ⇒  $cname$   $\Rightarrow$   $((vname × rmod) × (ty × rmod))$  *list* ⇒ *bool*  $(- \vdash - has'$ -fields - [51,51,51] 50)

for  $P$  ::  $'m$  prog **where** *has-fields-rec*:  $\lceil \int$  *class P C* = *Some*(*D*,*fs*,*ms*); *C*  $\neq$  *Object*; *P*  $\vdash$  *D has-fields FDTs*;  $FDTs' = map \ (\lambda(F, Tm). \ ((F, C), Tm)) \ fs \ @ \ FDTs \ ]$  $\implies P \vdash C$  has-fields FDTs' | *has-fields-Object*:  $\lceil \int$  *class P Object* = *Some*(*D*,*fs*,*ms*); *FDTs* = *map* ( $\lambda$ (*F*,*T*). ((*F*,*Object*),*T*)) *fs*  $\implies P \vdash Object\ has\-fields\ FDTs$ **lemma** *has-fields-fun*: **assumes**  $P \vdash C$  has-fields FDTs **and**  $P \vdash C$  has-fields FDTs' shows  $FDTs' = FDTs$ **using** *assms*  $\mathbf{proof}(\textit{induction arbitrary: FDTs}')$ **case** *has-fields-Object* **thus** *?case* **by**(*auto elim*: *Fields*.*cases*) case (has-fields-rec C D fs ms Dres Cres Cres') **from**  $\langle P \rangle \vdash C$  has-fields Cres<sup> $\prime$ </sup>,  $\langle C \neq O \text{bject} \rangle$   $\langle class \ P \ C = Some \ (D, fs, ms) \rangle$ **obtain**  $Dres'$  where  $DFields'$ :  $P \vdash D$  has-fields  $Dres'$  $\mathbf{and} \ \mathit{Cres}$ ':  $\mathit{Cres}' = \mathit{map} \ (\lambda(F, Tm). \ ((F, C), Tm)) \ \text{fs} \ @ \ \mathit{Dres}'$ **by** *cases auto* **from** has-fields-rec.*IH*[*OF DFields*<sup> $\uparrow$ </sup>  $\langle$  *Cres* = *map* ( $\lambda$ (*F*,*Tm*). ((*F*,*C*),*Tm*)) *fs*  $\textcircled{D}}$  *Cres*<sup> $\uparrow$ </sup> **show** *?case* **by** *simp* **lemma** *all-fields-in-has-fields*: **assumes**  $P \vdash C$  has-fields FDTs and  $P \vdash C \preceq^* D \text{ class } P D = \text{Some}(D', f \text{ s}, m \text{ s}) \ (F, Tm) \in \text{set } f \text{ s}$ **shows**  $((F,D),Tm) \in set$  *FDTs* 

**using** *assms*

**next**

**qed**

**by** *induct* (*auto 4 3 elim*: *converse-rtranclpE dest*: *subcls1D*)

**lemma** *has-fields-decl-above*: **assumes**  $P ⊢ C$  has-fields  $FDTs$  ( $(F,D)$ ,  $Tm$ ) ∈ *set*  $FDTs$ **shows**  $P \vdash C \prec^* D$ **using** *assms* **by** *induct* (*auto intro*: *converse-rtranclp-into-rtranclp subcls1I*)

```
lemma subcls-notin-has-fields:
 assumes P \vdash C has-fields FDTs ((F,D),Tm) \in set FDTsshows \neg (subcls1 P)<sup>++</sup> D C
using assms apply(induct)
prefer 2 apply(fastforce dest: tranclpD)
apply clarsimp
apply(erule disjE)
apply(clarsimp simp add:image-def)
apply(drule tranclpD)
apply clarify
apply(frule subcls1D)
apply(fastforce dest:tranclpD all-fields-in-has-fields)
apply(blast dest:subcls1I tranclp.trancl-into-trancl)
done
```
## 260

**lemma** *has-fields-mono-lem*: **assumes**  $P \vdash D \prec^* C P \vdash C$  has-fields FDTs **shows**  $∃ pre. P ⊢ D has-field s pre@FDTs ∧ dom(map-of pre) ∩ dom(map-of FDTs) = {}$ **using** *assms* **apply**(*induct rule*:*converse-rtranclp-induct*)  $\text{apply}(rule-tac \ x = [] \text{in } ext)$ **apply** *simp* **apply** *clarsimp*  $\mathbf{apply}($  *rename-tac*  $D'$   $D$   $pre)$  $\mathbf{apply}(\textit{subgoal-tac}~(\textit{subcls1}~P) \rightarrow +~ D'~C)$ **prefer** *2* **apply**(*erule* (*1* ) *rtranclp-into-tranclp2* ) **apply**(*drule subcls1D*) **apply** *clarsimp* **apply**(*rename-tac fs ms*) **apply**(*drule* (*2* ) *has-fields-rec*) **apply**(*rule refl*)  $\mathbf{apply}(rule\text{-}tac\text{ }x=\text{map }(\lambda(F, Tm)\text{. } ((F, D'), Tm)) \text{ } \text{ }fs \text{ } @ \text{ } pre \text{ } \text{in} \text{ } ext)$ **apply** *simp* **apply**(*simp add*:*Int-Un-distrib2* ) **apply**(*rule equals0I*) **apply**(*auto dest*: *subcls-notin-has-fields simp*:*dom-map-of-conv-image-fst image-def*) **done**

**lemma** *has-fields-is-class*:  $P \vdash C$  has-fields  $FDTs \Longrightarrow$  *is-class*  $P \subset C$ **by** (*auto simp add*: *is-class-def elim*: *Fields*.*cases*)

**lemma** *Object-has-fields-Object*: **assumes**  $P \vdash Object$  has-fields FDTs **shows** *snd* ' *fst* ' *set FDTs*  $\subseteq$  { *Object*} **using** *assms* **by** *cases auto*

## **definition**

 $has-field :: 'm prog \Rightarrow canme \Rightarrow vname \Rightarrow ty \Rightarrow \text{fmod} \Rightarrow canme \Rightarrow \text{bool}$  $(- \vdash - has -: '(-') \text{ in } - [51, 51, 51, 51, 51, 51]$  50)

#### **where**

 $P \vdash C$  has  $F: T$  (*fm*) *in*  $D \equiv$  $\exists$  *FDTs*.  $P \vdash C$  *has-fields FDTs*  $\land$  *map-of FDTs*  $(F,D) = Some$   $(T, fm)$ 

**lemma** *has-field-mono*:

 $[P \vdash C \text{ has } F: T \text{ (fm) in } D; P \vdash C' \preceq^* C \rightrightarrows P \vdash C' \text{ has } F: T \text{ (fm) in } D$ **by**(*fastforce simp*:*has-field-def map-add-def dest*: *has-fields-mono-lem*)

**lemma** *has-field-is-class*:  $P \vdash C$  has  $M:T$  (*fm*) *in*  $D \Longrightarrow$  *is-class*  $P C$ **by** (*auto simp add*: *is-class-def has-field-def elim*: *Fields*.*cases*)

**lemma** *has-field-decl-above*:  $P \vdash C$  *has*  $F: T \text{ (fm)}$  in  $D \implies P \vdash C \prec^* D$ **unfolding** *has-field-def* **by**(*auto dest*: *map-of-SomeD has-fields-decl-above*)

**lemma** *has-field-fun*:

 $[PP \vdash C \text{ has } F: T \text{ (fm) in } D; P \vdash C \text{ has } F: T' \text{ (fm')} \text{ in } D] \implies T' = T \land fm = fm'$ **by**(*auto simp*:*has-field-def dest*:*has-fields-fun*)

### **definition**

 $sees-field :: 'm prog \Rightarrow canme \Rightarrow vname \Rightarrow ty \Rightarrow \text{fmod} \Rightarrow canme \Rightarrow \text{bool}$  $(- \vdash -sees -: '(-') \text{ in } -[51, 51, 51, 51, 51, 51]$  50)

#### **where**

 $P \vdash C$  sees  $F : T \text{ (fm)}$  *in*  $D \equiv$  $\exists$  *FDTs*.  $P \vdash C$  *has-fields FDTs*  $\land$ *map-of*  $(\text{map } (\lambda((F,D),Tm), (F,(D,Tm)))$  *FDTs*)  $F = Some(D,T,fm)$ 

**lemma** *map-of-remap-SomeD*:

 $map\text{-}of}$   $(\text{map } (\lambda((k, k'), x), (k, (k', x)))$   $t)$   $k = Some$   $(k', x) \implies map\text{-}of$   $t (k, k') = Some$   $x$ **by** (*induct t*) (*auto simp*:*fun-upd-apply split*: *if-split-asm*)

**lemma** *has-visible-field*:

 $P \vdash C$  sees  $F: T \text{ (fm)}$  in  $D \implies P \vdash C$  has  $F: T \text{ (fm)}$  in  $D$ **by**(*auto simp add*:*has-field-def sees-field-def map-of-remap-SomeD*)

#### **lemma** *sees-field-fun*:

 $[P \vdash C \text{ sees } F : T \text{ (fm) in } D; P \vdash C \text{ sees } F : T' \text{ (fm')} \text{ in } D' \implies T' = T \land D' = D \land fm = fm'$ **by**(*fastforce simp*:*sees-field-def dest*:*has-fields-fun*)

**lemma** *sees-field-decl-above*:  $P \vdash C$  sees  $F: T \text{ (fm)}$  in  $D \implies P \vdash C \prec^* D$ **by**(*clarsimp simp add*: *sees-field-def*) (*blast intro*: *has-fields-decl-above map-of-SomeD map-of-remap-SomeD*)

**lemma** *sees-field-idemp*: **assumes**  $P \vdash C$  sees  $F: T$  (*fm*) *in D* **shows**  $P \vdash D$  sees  $F: T$  (*fm*) *in*  $D$ **proof** − **from** *assms* **obtain**  $FDTs$  **where** *has:*  $P \vdash C$  *has-fields*  $FDTs$ **and** *F*: *map-of* (*map* ( $\lambda((F, D), Tm)$ ),  $(F, D, Tm)$ ) *FDTs*)  $F = |(D, T, fm)|$ **unfolding** *sees-field-def* **by** *blast* **thus** *?thesis* **proof** *induct* **case** *has-fields-rec* **thus** *?case* **unfolding** *sees-field-def* **by**(*auto*)(*fastforce dest*: *map-of-SomeD intro*!: *exI intro*: *Fields*.*has-fields-rec*) **next case** *has-fields-Object* **thus** *?case* **unfolding** *sees-field-def* **by**(*fastforce dest*: *map-of-SomeD intro*: *Fields*.*has-fields-Object intro*!: *exI*) **qed**

```
qed
```
## **3.3.5 Functional lookup**

**definition** method :: 'm prog  $\Rightarrow$  cname  $\Rightarrow$  mname  $\Rightarrow$  cname  $\times$  ty list  $\times$  ty  $\times$  'm option **where** method  $P C M \equiv THE (D, Ts, T, m)$ .  $P \vdash C$  sees  $M: Ts \rightarrow T = m$  in D

**definition** field :: 'm prog  $\Rightarrow$  cname  $\Rightarrow$  vname  $\Rightarrow$  cname  $\times$  ty  $\times$  fmod **where**  $\text{field } P \subset F \equiv \text{THE } (D, T, \text{fm})$ .  $P \vdash C \text{ sees } F : T \text{ (fm)} \text{ in } D$ 

**definition** *fields* :: '*m prog*  $\Rightarrow$  *cname*  $\Rightarrow$  ((*vname*  $\times$  *cname*)  $\times$  (*ty*  $\times$  *fmod*)) *list* **where** *fields*  $P C \equiv \text{THE FDTs}$ .  $P \vdash C$  *has-fields FDTs* 

**lemma** [ $simpl$ :  $P \vdash C$  has-fields  $FDTs \Longrightarrow$  fields  $P \subset FDTs$ **lemma** *field-def2* [*simp*]:  $P \vdash C$  *sees*  $F:T$  (*fm*) *in*  $D \implies$  *field*  $P \ C \ F = (D, T, fm)$ **lemma** method-def2 [simp]:  $P \vdash C$  sees M:  $Ts \rightarrow T = m$  in  $D \Longrightarrow$  method  $P \subset M = (D, Ts, T, m)$ **lemma** *has-fields-b-fields*:  $P \vdash C$  has-fields  $FDTs \Longrightarrow$  fields  $P \subset FDTs$ **unfolding** *fields-def* **by** (*blast intro*: *the-equality has-fields-fun*)

**lemma** *has-field-map-of-fields* [*simp*]:  $P \vdash C$  has  $F: T \text{ (fm)}$  in  $D \implies map\text{-}of \text{ (fields } P \text{ } C) \text{ (F, } D) = |(T, fm)|$ **by**(*auto simp add*: *has-field-def*)

## **3.3.6 Code generation**

New introduction rules for subcls1

#### **code-pred**

**.**

**.**

— Disallow mode *i-o-o* to force *code-pred* in subsequent predicates not to use this inefficient mode  $(modes: i \Rightarrow i \Rightarrow i \Rightarrow bool, i \Rightarrow i \Rightarrow o \Rightarrow bool)$ *subcls1*

Introduce proper constant *subcls'* for *subcls* and generate executable equation for *subcls'* 

**definition** *subcls'* where  $subcls' = subcls$ 

```
code-pred
```

```
(modes: i \Rightarrow i \Rightarrow i \Rightarrow bool, i \Rightarrow i \Rightarrow o \Rightarrow bool)[inductify]
subcls'
```
 ${\bf lemma} \ \ subcls-conv-subcls' \ [\ code-unfold]$ :  $(subcls1 P)^* * = subcls' P$  $\mathbf{by}(\textit{simp add: subclass'}\textit{-def})$ 

Change rule  $P \vdash ?A \rvert \leq Class Object$  such that predicate compiler tests on class *Object* first. Otherwise *widen-i-o-i* never terminates.

**lemma** *widen-array-object-code*:  $C = Object \implies P \vdash Array A \le Class C$ **by**(*auto intro*: *widen*.*intros*)

```
lemmas [code-pred-intro] =
 widen-refl widen-subcls widen-null widen-null-array widen-array-object-code widen-array-array
code-pred
 (modes: i \Rightarrow i \Rightarrow bool)widen
by(erule widen.cases) auto
```
Readjust the code equations for *widen* such that *widen-i-i-i* is guaranteed to contain () at most once (even in the code representation!). This is important for the scheduler and the small-step semantics because of the weaker code equations for *the*.

A similar problem cannot hit the subclass relation because, for acyclic subclass hierarchies, the paths in the hieararchy are unique and cycle-free.

**definition**  $\textit{widen-i-i-i'}$  **where**  $\textit{widen-i-i-i'} = \textit{widen-i-i-i}$ 

**declare** *widen*.*equation* [*code del*]  ${\bf lemma}$  *widen-i-i-i'-equation*  $[code] = \textit{widen}.$  *equation* $[folded$  *widen-i-i-i'-def* 

**lemma** *widen-i-i-i-code* [*code*]: *widen-i-i-i P T T'* = (*if P*  $\vdash$  *T*  $\leq$  *T' then Predicate.single* () *else bot*) **by**(*auto intro*!: *pred-eqI intro*: *widen-i-i-iI elim*: *widen-i-i-iE*)

### **code-pred**

 $(modes: i \Rightarrow i \Rightarrow i \Rightarrow bool, i \Rightarrow i \Rightarrow bool)$ *Methods*

#### **code-pred**

**.**

**.**

**.**

**.**

**.**

**.**

 $(modes: i \Rightarrow i \Rightarrow i \Rightarrow o \Rightarrow o \Rightarrow o \Rightarrow bo \Rightarrow lo \Rightarrow lo \Rightarrow i \Rightarrow o \Rightarrow o \Rightarrow o \Rightarrow i \Rightarrow bool)$ [*inductify*] *Method*

## **code-pred**

 $(modes: i \Rightarrow i \Rightarrow i \Rightarrow bool)$ [*inductify*] *has-method*

**declare** *fun-upd-def* [*code-pred-inline*]

## **code-pred**

 $(modes: i \Rightarrow i \Rightarrow o \Rightarrow bool)$ *Fields*

### **code-pred**

 $(modes: i \Rightarrow i \Rightarrow i \Rightarrow o \Rightarrow o \Rightarrow i \Rightarrow bool)$ [*inductify*, *skip-proof* ] *has-field*

#### **code-pred**

 $(modes: i \Rightarrow i \Rightarrow o \Rightarrow o \Rightarrow o \Rightarrow bool, i \Rightarrow i \Rightarrow o \Rightarrow o \Rightarrow i \Rightarrow bool)$ [*inductify*, *skip-proof* ] *sees-field*

## **lemma** *eval-Method-i-i-i-o-o-o-o-conv*:

*Predicate.eval* (*Method-i-i-i-o-o-o-o P C M*) = ( $\lambda(T_s, T, m, D)$ . *P*  $\vdash C$  sees *M*: $T_s \rightarrow T = m$  in *D*) **by**(*auto intro*: *Method-i-i-i-o-o-o-oI elim*: *Method-i-i-i-o-o-o-oE intro*!: *ext*)

**lemma** *method-code* [*code*]:  $method P C M =$ 

264

*Predicate*.*the* (*Predicate*.*bind* (*Method-i-i-i-o-o-o-o P C M*) (λ(*Ts*, *T*, *m*, *D*). *Predicate*.*single* (*D*, *Ts*, *T*, *m*))) **apply** (*rule sym*, *rule the-eqI*) **apply** (*simp add*: *method-def eval-Method-i-i-i-o-o-o-o-conv*) apply (*rule arg-cong* [where  $f = The$ ]) **apply** (*auto simp add*: *Sup-fun-def Sup-bool-def fun-eq-iff* ) **done lemma** *eval-sees-field-i-i-i-o-o-o-conv*:

*Predicate.eval* (*sees-field-i-i-i-o-o-o P C F*) =  $(\lambda(T, fm, D), P \vdash C$  *sees F:T* (*fm*) *in D*) **by**(*auto intro*!: *ext intro*: *sees-field-i-i-i-o-o-oI elim*: *sees-field-i-i-i-o-o-oE*)

**lemma** *eval-sees-field-i-i-i-o-i-conv*:

*Predicate.gval* (*sees-field-i-i-i-o-o-i P C F D*) =  $(\lambda(T, fm), P \vdash C \; sees \; F : T \; (fm) \; in \; D)$ **by**(*auto intro*!: *ext intro*: *sees-field-i-i-i-o-o-iI elim*: *sees-field-i-i-i-o-o-iE*)

#### **lemma** *field-code* [*code*]:

*field P C F = Predicate.the* (*Predicate.bind* (*sees-field-i-i-i-o-o-o P C F*) ( $\lambda(T, fm, D)$ ). *Predicate*.*single* (*D*, *T*, *fm*))) **apply** (*rule sym*, *rule the-eqI*) **apply** (*simp add*: *field-def eval-sees-field-i-i-i-o-o-o-conv*) apply (*rule arg-cong* [where  $f = The$ ]) **apply** (*auto simp add*: *Sup-fun-def Sup-bool-def fun-eq-iff* ) **done**

**lemma** *eval-Fields-conv*: *Predicate.eval* (*Fields-i-i-o P C*) = ( $\lambda$ *FDTs. P*  $\vdash$  *C has-fields FDTs*) **by**(*auto intro*: *Fields-i-i-oI elim*: *Fields-i-i-oE intro*!: *ext*)

**lemma** *fields-code* [*code*]: *fields P C* = *Predicate.the* (*Fields-i-i-o P C*) **by**(*simp add*: *fields-def Predicate*.*the-def eval-Fields-conv*)

## **code-identifier**

 $code$ -module  $TypeRel \rightarrow$ (*SML*) *TypeRel* **and** (*Haskell*) *TypeRel* **and** (*OCaml*) *TypeRel*  $\vert$  **code-module**  $Decl \rightarrow$ (*SML*) *TypeRel* **and** (*Haskell*) *TypeRel* **and** (*OCaml*) *TypeRel*

**end**

# **3.4 Jinja Values**

```
theory Value
imports
 TypeRel
 HOL−Library.Word
begin
```
**no-notation** *floor*  $(|-|)$ 

**type-synonym** *word32* = *32 word*

#### datatype 'addr val

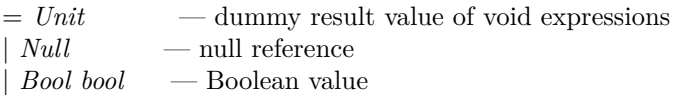

| *Intg word32* — integer value

 $\vert$  *Addr*  $\vert$  *addr* — addresses of objects, arrays and threads in the heap

**primrec** *default-val* ::  $ty \Rightarrow 'addr \text{ val }$  — default value for all types **where**

*default-val Void* = *Unit* | *default-val Boolean* = *Bool False*  $default-val\ Integer = Intq\ 0$  $default-val N T = Null$ | *default-val* (*Class C*) = *Null* | *default-val* (*Array A*) = *Null*

**lemma** *default-val-not-Addr*: *default-val*  $T \neq Addr$  *a* **by**(*cases T*)(*simp-all*)

**lemma** *Addr-not-default-val*: *Addr a*  $\neq$  *default-val T* **by**(*cases T*)(*simp-all*)

**primrec** *the-Intq* ::  $\alpha'$ *addr val*  $\Rightarrow$  *word32* **where**  $the-Intg$  (*Intg i*) = *i* 

**primrec** *the-Addr* ::  $'addr$  *val*  $\Rightarrow 'addr$ **where** *the-Addr*  $(Addr a) = a$ 

*is-Addr* **:: 'addr val**  $\Rightarrow$ *bool* **where**  $is$ -*Addr*  $(Addr a) = True$  $\int$  *is-Addr* -  $\qquad$  = *False* 

**lemma** *is-AddrE* [*elim*!]:  $[$  *is-Addr v*;  $\bigwedge a$ .  $v = Addr$  a  $\implies$  *thesis*  $] \implies$  *thesis* **by**(*cases v*, *auto*)

**fun** *is-Intg* :: 'addr val  $\Rightarrow$  bool **where**  $is-Intq$   $(Intq i) = True$  $\int$  *is-Intg* -  $\qquad$  = *False* 

**lemma** *is-IntgE* [*elim*!]:  $[i \rightarrow Intg \ v; \ \wedge i \cdot v = Intg \ i \Longrightarrow \text{thesis} \ \Rightarrow \text{thesis}$ **by**(*cases v*, *auto*)

**fun** *is-Bool* ::  $'addr \text{ val} \Rightarrow bool$ **where** *is-Bool* (*Bool b*) = *True*  $\vert$  *is-Bool* -  $\vert$  = *False* 

**lemma** *is-BoolE* [*elim*!]:

 $[$  is-Bool v;  $\bigwedge a$ .  $v = Bool$   $a \implies \text{thesis}$   $] \implies \text{thesis}$ **by**(*cases v*, *auto*)

**definition** *is-Ref* ::  $'dddr val \Rightarrow bool$ **where** *is-Ref*  $v \equiv v = Null \vee$  *is-Addr v* 

**lemma** *is-Ref-def2* :  $is-Ref \ v = (v = Null \lor (\exists a. \ v = Addr \ a))$ **by** (*cases v*) (*auto simp add*: *is-Ref-def*)

**lemma** [*iff* ]: *is-Ref Null* **by** (*simp add*: *is-Ref-def2* )

**definition** *undefined-value* :: 'addr *val* **where** *undefined-value* = *Unit* 

```
lemma undefined-value-not-Addr:
 undefined-value \neq Addr \ a \ Addr \ a \neq undefined-valueby(simp-all add: undefined-value-def)
```

```
class addr =
 fixes hash-addr :: 'a \Rightarrow intand monitor-finfun-to-list :: ('a \Rightarrow f nat) \Rightarrow 'a list
 assumes set (monitor-finfun-to-list f) = Collect (($) (finfun-dom f))
```

```
locale addr-base =
  \textbf{fixes } \textit{addr2thread-id} :: \textit{'addr} \Rightarrow \textit{'thread-id}and thread-id2addr \therefore 'thread-id \Rightarrow 'addr
```
**end**

# **3.5 Exceptions**

**theory** *Exceptions* **imports** *Value* **begin**

**definition** *NullPointer* :: *cname* where  $[code-unfold]$ :  $NullPointer = STR$   $"java/lang/NullPointerException"$ 

**definition** *ClassCast* :: *cname* **where**  $[code\text{-}unfold]$ :  $ClassCast = STR$   $''java/lang/ClassCastException''$ 

**definition** *OutOfMemory* :: *cname* **where**  $[code\text{-}unfold]$ :  $OutOfMemory = STR$  "*java*/*lang*/ $OutOfMemoryError$ "

**definition** *ArrayIndexOutOfBounds* :: *cname*  $where [code-unfold]: ArrayIndexOutOfBounds = STR "java/lang/ArrayIndexOutOfBoundsException"$ 

**definition** *ArrayStore* :: *cname* where  $[code-unfold]$ :  $ArrayStore = STR$   $"java/lang/ArrayStoreException"$ 

**definition** *NegativeArraySize* :: *cname*  $where [code-unfold]: NegativeArraySize = STR "java/lang/NegativeArraySizeException"$ 

**definition** *ArithmeticException* :: *cname* **where**  $[code-unfold]$ :  $ArithmeticException = STR$   $''java/landArithmeticException''$ 

**definition** *IllegalMonitorState* :: *cname*  $where [code-unfold]$ :  $I llegalMonitorState = STR$   $''java/lang/I llegalMonitorStateException'$ 

**definition** *IllegalThreadState* :: *cname*  $\mathbf{where}$  [*code-unfold*]: *IllegalThreadState* = *STR*  $\prime\prime$ *java*/*lang*/*IllegalThreadStateException*<sup> $\prime\prime$ </sup>

**definition** *InterruptedException* :: *cname* where  $[code-unfold]$ : *InterruptedException* = *STR*  $"java/lang/InterruptedException"$ 

**definition** *sys-xcpts-list* :: *cname list*

**where** *sys-xcpts-list* = [*NullPointer*, *ClassCast*, *OutOfMemory*, *ArrayIndexOutOfBounds*, *ArrayStore*, *NegativeArraySize*, *ArithmeticException*, *IllegalMonitorState*, *IllegalThreadState*, *InterruptedException*]

**definition** *sys-xcpts* :: *cname set* **where** [*code-unfold*]: *sys-xcpts* = *set sys-xcpts-list*

**definition** *wf-syscls* :: '*m prog*  $\Rightarrow$  *bool* **where**  $wf\text{-}syscls P ≡$  ( $\forall C \in \{Object, Throwable, Thread\}$ . *is-class P C*)  $\land$  ( $\forall C \in sys\text{-}x \text{c}pts$ .  $P \vdash C$ <sup>∗</sup> *Throwable*)

## **3.5.1 System exceptions**

**lemma** [*simp*]: *NullPointer* ∈ *sys-xcpts* ∧ *OutOfMemory* ∈ *sys-xcpts* ∧ *ClassCast* ∈ *sys-xcpts* ∧ *ArrayIndexOutOfBounds* ∈ *sys-xcpts* ∧ *ArrayStore* ∈ *sys-xcpts* ∧ *NegativeArraySize* ∈ *sys-xcpts* ∧ *IllegalMonitorState* ∈ *sys-xcpts* ∧ *IllegalThreadState* ∈ *sys-xcpts* ∧ *InterruptedException* ∈ *sys-xcpts* ∧ *ArithmeticException* ∈ *sys-xcpts* **by**(*simp add*: *sys-xcpts-def sys-xcpts-list-def*)

**lemma** *sys-xcpts-cases* [*consumes 1* , *cases set*]:

[[ *C* ∈ *sys-xcpts*; *P NullPointer*; *P OutOfMemory*; *P ClassCast*; *P ArrayIndexOutOfBounds*; *P ArrayStore*; *P NegativeArraySize*;

*P ArithmeticException*;

*P IllegalMonitorState*; *P IllegalThreadState*; *P InterruptedException* ]]  $\implies P C$ 

**by** (*auto simp add*: *sys-xcpts-def sys-xcpts-list-def*)

**lemma**  $OutOfMemory-not-Object[simp]: OutOfMemory \neq Object$ **by**(*simp add*: *OutOfMemory-def Object-def*)

**lemma**  $ClassCast-not-Object[simpl: ClassCast \neq Object$ 

268

**by**(*simp add*: *ClassCast-def Object-def*)

**lemma**  $NullPointer-not-Object[simpl: NullPointer \neq Object$ **by**(*simp add*: *NullPointer-def Object-def*)

**lemma**  $ArrayIndexOutOfBounds-not-Object[simpl: ArrayIndexOutOfBounds \neq ObjectSetS[1]$ **by**(*simp add*: *ArrayIndexOutOfBounds-def Object-def*)

**lemma**  $ArrayStore-not-Object[simp]: ArrayStore \neq Object$ **by**(*simp add*: *ArrayStore-def Object-def*)

**lemma** *NegativeArraySize-not-Object*[ $simp$ ]: *NegativeArraySize*  $\neq$  *Object* **by**(*simp add*: *NegativeArraySize-def Object-def*)

**lemma**  $ArithmeticException-not-Object[simpl: ArithmeticException \neq Object$ **by**(*simp add*: *ArithmeticException-def Object-def*)

**lemma** *IllegalMonitorState-not-Object*[ $simp$ ]: *IllegalMonitorState*  $\neq$  *Object* **by**(*simp add*: *IllegalMonitorState-def Object-def*)

**lemma** *IllegalThreadState-not-Object*[ $simpl$ : *IllegalThreadState*  $\neq$  *Object* **by**(*simp add*: *IllegalThreadState-def Object-def*)

**lemma** *InterruptedException-not-Object*[ $simp$ ]: *InterruptedException*  $\neq$  *Object* **by**(*simp add*: *InterruptedException-def Object-def*)

### **lemma** *sys-xcpts-neqs-aux*:

 $NullPointer \neq ClassCast \ NullPointer \neq OutOfMemory \ NullPointer \neq ArrayIndexOutOfBounds$  $NullPointer \neq ArrayStore\ NullPointer \neq NegativeArraySize\ NullPointer \neq IllegalMonitorState$  $NullPointer \neq IllegalThreadState\ NullPointer \neq InterruptedException\ NullPointer \neq ArithmeticEx$ *ception*  $ClassCast \neq OutOfMemory ClassCast \neq ArrayIndexOutOfBounds$  $ClassCast \neq ArrayStore\ ClassCast \neq NegativeArraySize\ ClassCast \neq IllegalMonitorState$  $\textit{ClassCast} \neq \textit{I llegalThreadState ClassCast} \neq \textit{InterruptedException ClassCast} \neq \textit{ArithmeticException}$  $OutOfMemory \neq ArrayIndexOutOfBounds$  $OutOfMemory \neq ArrayStore\ OutOfMemory \neq NegativeArraySize\ OutOfMemory \neq IllegalMoni$ *torState OutOfMemory* 6= *IllegalThreadState OutOfMemory* 6= *InterruptedException*  $OutOfMemory \neq ArithmeticException$  $ArrayIndexOutOfBounds \neq ArrayStore \; ArrayState}(Bounds \neq 0$  $OutOfBounds \neq IllegalMonitorState$ *ArrayIndexOutOfBounds* 6= *IllegalThreadState ArrayIndexOutOfBounds* 6= *InterruptedException Ar* $rayIndexOutOfBounds \neq ArithmeticException$  $ArrayStore \neq NegativeArraySize ArrayStore \neq IllegalMonitorState$  $ArrayStore \neq IllegalThreadState \; ArrayStore \neq InterruptedException$  $ArrayStore \neq ArithmeticException$  $NegativeArraySize \neq IllegalMonitorState$  $NegativeArraySize \neq \text{I} \leq \text{I} \leq \text{I} \leq \text{I}$  *NegativeArraySize*  $\neq$  *InterruptedException*  $NegativeArraySize \neq ArithmeticException$  $I$ *IllegalMonitorState*  $\neq$  *IllegalThreadState IllegalMonitorState*  $\neq$  *InterruptedException*  $I llegalMonitorState \neq ArithmeticException$  $IllegalThreadState \neq InterruptedException$  $IllegalThreadState \neq ArithmeticException$  $InterruptedException \neq ArithmeticException$ 

**by**(*simp-all add*: *NullPointer-def ClassCast-def OutOfMemory-def ArrayIndexOutOfBounds-def Array-Store-def NegativeArraySize-def IllegalMonitorState-def IllegalThreadState-def InterruptedException-def ArithmeticException-def*)

**lemmas** *sys-xcpts-neqs* = *sys-xcpts-neqs-aux sys-xcpts-neqs-aux*[*symmetric*]

**lemma** *Thread-neq-sys-xcpts-aux*:

 $Thread \neq NullPointer$  $Thread \neq ClassCast$  $Thread \neq OutOfMemory$  $Thread \neq ArrayIndexOutOfBounds$  $Thread \neq ArrayStore$  $Thread \neq NegativeArraySize$  $Thread \neq ArithmeticException$  $Thread \neq \textit{IllegalMonitorState}$  $Thread \neq IllegalThreadState$  $Thread \neq InterruptedException$ 

**by**(*simp-all add*: *Thread-def NullPointer-def ClassCast-def OutOfMemory-def ArrayIndexOutOfBounds-def ArrayStore-def NegativeArraySize-def IllegalMonitorState-def IllegalThreadState-def InterruptedException-def ArithmeticException-def*)

**lemmas** *Thread-neq-sys-xcpts* = *Thread-neq-sys-xcpts-aux Thread-neq-sys-xcpts-aux*[*symmetric*]

## **3.5.2 Well-formedness for system classes and exceptions**

## **lemma**

**assumes** *wf-syscls P* **shows** *wf-syscls-class-Object*:  $\exists C$ *fs ms*. *class P Object* = *Some* (*C*,*fs*,*ms*) **and**  $wf\text{-}syscls\text{-}class\text{-}Thread$ : ∃ *C* fs ms. *class P Thread* = *Some* (*C*,*fs*,*ms*) **using** *assms* **by**(*auto simp*: *map-of-SomeI wf-syscls-def is-class-def*)

**lemma** [*simp*]: **assumes** *wf-syscls P* **shows** *wf-syscls-is-class-Object*: *is-class P Object* **and** *wf-syscls-is-class-Thread*: *is-class P Thread* **using** *assms* **by**(*simp-all add*: *is-class-def wf-syscls-class-Object wf-syscls-class-Thread*)

**lemma** *wf-syscls-xcpt-subcls-Throwable*:  $\ulcorner C \in \textit{sus-cpts}; \textit{wf-suscls } P \urcorner \implies P \vdash C \prec^* \textit{Throughout}$ **by**(*simp add*: *wf-syscls-def is-class-def class-def*)

**lemma** *wf-syscls-is-class-Throwable*:  $wf\text{-}syscls \, P \Longrightarrow$  *is-class P Throwable* **by**(*auto simp add*: *wf-syscls-def is-class-def class-def map-of-SomeI*)

**lemma** *wf-syscls-is-class-sub-Throwable*:

 $\llbracket$  *wf-syscls P*;  $P \vdash C \preceq^*$  *Throwable*  $\rrbracket \implies$  *is-class P C* **by**(*erule subcls-is-class1* )(*erule wf-syscls-is-class-Throwable*)

**lemma** *wf-syscls-is-class-xcpt*:

 $\ulcorner C \in sys-xopts$ ; *wf-syscls*  $P \urcorner \implies$  *is-class*  $P C$ **by**(*blast intro*: *wf-syscls-is-class-sub-Throwable wf-syscls-xcpt-subcls-Throwable*) **lemma** *wf-syscls-code* [*code*]:

```
wf-syscls P \longleftrightarrow
```

```
(∀ C ∈ set [Object, Throwable, Thread], is-class P C) ∧ (∀ C ∈ sus-xcpts, P ⊢ √ * Throwable)by(simp only: wf-syscls-def) simp
```
**end**

# **3.6 System Classes**

**theory** *SystemClasses* **imports** *Exceptions* **begin**

This theory provides definitions for the *Object* class, and the system exceptions.

Inline SystemClasses definition because they are polymorphic values that violate ML's value restriction.

Object has actually superclass, but we set it to the empty string for code generation. Any other class name (like *undefined*) would do as well except for code generation.

```
definition ObjectC :: 'm cdecl
where [code-unfold]:
  ObjectC =(Object, (STR <sup>III1</sup>,)],[(wait,[],Void,Native),
    (notify,[],Void,Native),
    (notifyAll,[],Void,Native),
    (hashcode,[],Integer,Native),
    (clone,[],Class Object,Native),
    (print,[Integer],Void,Native),
    (currentThread,[],Class Thread,Native),
    (interrupted,[],Boolean,Native),
    (yield,[],Void,Native)
   ]))
```

```
definition Throughout: 'm \, cdeclwhere [code\text{-}unfold]: Throughout E \equiv (Throughout E, [0])
```
**definition**  $NullPointerC :: 'm \; cdecl$ **where**  $[code\text{-}unfold]$ :  $NullPointerC \equiv (NullPointer, (Throughout, [], [])$ 

**definition**  $ClassCastC :: 'm \; cdecl$ **where**  $[code\text{-}unfold]$ :  $ClassCastC \equiv (ClassCast, (Throughout, [\,], [\,]))$ 

```
definition OutOfMemoryC :: 'm \: cdeclwhere [code\text{-}unfold]: OutOfMemoryC \equiv (OutOfMemory, (Throughout, [], [])
```

```
definition ArrayIndexOutOfBoundsC :: 'm cdeclwhere [code-unfold]: ArrayIndexOutOfBoundsC ≡ (ArrayIndexOutOfBounds, (Throwable,[],[]))
```
**definition**  $ArrayStoreC :: 'm \: cdecl$ **where**  $[code\text{-}unfold]$ :  $ArrayStoreC \equiv (ArrayStore, (Throughout, []))$ 

**definition**  $NegativeArraySizeC :: 'm \; cdecl$ 

**where**  $[code-unfold]$ :  $NegativeArraySizeC \equiv (NegativeArraySize, (Throughout, [], []))$ 

**definition**  $ArithmeticExceptionC :: 'm \; cdecl$ **where**  $[code\text{-}unfold]$ :  $ArithmeticExceptionC \equiv (ArithmeticException, (Throughout, \|, \|))$ 

**definition** *IllegalMonitorStateC* :: 'm cdecl **where**  $[code\text{-}unfold]$ :  $IllegalMonitorStateC \equiv (IllegalMonitorState, (Throughout, [], [])$ 

**definition** *IllegalThreadStateC* :: <sup>0</sup>*m cdecl* **where**  $[code\text{-}unfold]$ :  $IllegalThreadStateC \equiv (IllegalThreadState, (Throughout, [], []))$ 

**definition** *InterruptedExceptionC* :: 'm cdecl **where**  $[code\text{-}unfold]$ :  $InterruptedExceptionC \equiv (InterruptedException, (Throughout, \Pi, \Pi)$ 

**definition** *SystemClasses* :: 'm cdecl list

**where** [*code-unfold*]:

*SystemClasses* ≡ [*ObjectC*, *ThrowableC*, *NullPointerC*, *ClassCastC*, *OutOfMemoryC*, *ArrayIndexOutOfBoundsC*, *ArrayStoreC*, *NegativeArraySizeC*, *ArithmeticExceptionC*, *IllegalMonitorStateC*, *IllegalThreadStateC*, *InterruptedExceptionC*]

**end**

**theory** *Heap*

# **3.7 An abstract heap model**

**imports** *Value* **begin primrec** *typeof* :: 'addr val  $\rightarrow$  *ty* **where** *typeof Unit* = *Some Void* | *typeof Null* = *Some NT* | *typeof* (*Bool b*) = *Some Boolean* | *typeof* (*Intg i*) = *Some Integer* | *typeof* (*Addr a*) = *None* **datatype** *addr-loc* = *CField cname vname* | *ACell nat* **lemma** *rec-addr-loc* [*simp*]: *rec-addr-loc* = *case-addr-loc* **by**(*auto simp add*: *fun-eq-iff split*: *addr-loc*.*splits*) **primrec** *is-volatile* :: '*m prog*  $\Rightarrow$  *addr-loc*  $\Rightarrow$  *bool* **where**  $is-volate P (ACell n) = False$ | *is-volatile P* (*CField D F*) = *volatile* (*snd* (*snd* (*field P D F*))) **locale** *heap-base* =

*addr-base addr2thread-id thread-id2addr*

**for**  $\alpha$ *ddr2thread-id* :: ( $\alpha$ *ddr* ::  $\alpha$ *ddr*)  $\Rightarrow$   $\alpha$ <sup>*thread-id*</sup> and *thread-id2addr*  $\therefore$  'thread-id  $\Rightarrow$  'addr  $+$ **fixes** *spurious-wakeups* :: *bool* **and** *empty-heap* :: 'heap **and** *allocate* :: 'heap  $\Rightarrow$  htype  $\Rightarrow$  ('heap  $\times$  'addr) set **and** *typeof-addr* ::  $'heap \Rightarrow 'addr \rightarrow htype$ **and** *heap-read* :: '*heap*  $\Rightarrow$  '*addr*  $\Rightarrow$  *addr-loc*  $\Rightarrow$  '*addr val*  $\Rightarrow$  *bool* **and** *heap-write* :: '*heap*  $\Rightarrow$  '*addr*  $\Rightarrow$  *addr-loc*  $\Rightarrow$  '*addr val*  $\Rightarrow$  '*heap*  $\Rightarrow$  *bool* **begin fun** *typeof-h* :: 'heap  $\Rightarrow$  'addr val  $\Rightarrow$  *ty option* (*typeof*) **where** *typeof h* (*Addr a*) = *map-option ty-of-htype* (*typeof-addr h a*)  $\int$  *typeof*  $\int$  *v* = *typeof v* **definition** *cname-of* ::  $'heap \Rightarrow 'addr \Rightarrow \text{ }orange$ **where** *cname-of*  $h$   $a = the$ *-Class* (*ty-of-htype* (*the* (*typeof-addr*  $h$   $a$ ))) **definition** *hext* :: 'heap  $\Rightarrow$  'heap  $\Rightarrow$  bool ( $\cdot \leq$   $-$  [51,51] 50) **where**  $h \leq h' \equiv$  *typeof-addr*  $h \subseteq_m$  *typeof-addr*  $h'$ **context notes** [[*inductive-internals*]] **begin inductive** *addr-loc-type* :: '*m prog*  $\Rightarrow$  '*heap*  $\Rightarrow$  '*addr*  $\Rightarrow$  *addr-loc*  $\Rightarrow$  *ty*  $\Rightarrow$  *bool*  $(-, \vdash$   $-\mathbb{Q}$ - $\vdots$   $\vdash$   $[50, 50, 50, 50, 50]$   $51)$ **for**  $P$  :: 'm prog and  $h$  :: 'heap and  $a$  :: 'addr

**where**

*addr-loc-type-field*:  $\lbrack \lbrack$  *typeof-addr h a* =  $\lbrack U \rbrack$ ;  $P \vdash class\text{-}type\text{-}of U$  has  $F:T$  (*fm*) *in* D  $\implies$  *P*, $h \vdash a \textcircled{a}$  *CField D F* : *T* 

| *addr-loc-type-cell*:  $\llbracket$  *typeof-addr h a* =  $\lbrack Array-type T n' \rbrack$ ;  $n < n' \rrbracket$  $\implies P,h \vdash a \textcircled{a} \text{A} \text{Cell } n : T$ 

#### **end**

**definition** *typeof-addr-loc* :: '*m prog*  $\Rightarrow$  '*heap*  $\Rightarrow$  '*addr*  $\Rightarrow$  *addr-loc*  $\Rightarrow$  *ty* **where** *typeof-addr-loc P h a al* = (*THE T. P,h*  $\vdash$  *a* $@al : T$ )

**definition** *deterministic-heap-ops* :: *bool*

#### **where**

*deterministic-heap-ops* ←→  $(\forall h \text{ ad } v \text{ } v'. \text{ heap-read } h \text{ ad } u \text{ } v \longrightarrow \text{heap-read } h \text{ ad } u \text{ } v' \longrightarrow v = v') \land$  $(\forall h \text{ ad } u \text{ b } h' \text{ h''}.$  *heap-write h ad al v h'* → *heap-write h ad al v h''* → *h'* = *h''*) ∧  $(\forall h h T h' a h'' a'. (h', a) \in allocate h h T \longrightarrow (h'', a') \in allocate h h T \longrightarrow h' = h'' \land a = a') \land$ ¬ *spurious-wakeups*

**lemma** *typeof-lit-eq-Boolean* [*simp*]: (*typeof v* = *Some Boolean*) =  $(\exists b. v = Bool b)$ **by**(*cases v*)(*auto*)

**lemma** *typeof-lit-eq-Integer* [*simp*]: (*typeof v* = *Some Integer*) =  $(\exists i. v = Intq i)$ **by**(*cases v*)(*auto*)

**lemma** *typeof-lit-eq-NT* [*simp*]: (*typeof v* = *Some NT*) = (*v* = *Null*) **by**(*cases v*)(*auto*)

**lemma** *typeof-lit-eq-Void* [ $simp$ ]: *typeof*  $v = Some$  *Void*  $\longleftrightarrow$   $v = Unit$ **by**(*cases v*)(*auto*)

**lemma** *typeof-lit-neq-Class* [*simp*]: *typeof*  $v \neq Some$  (*Class C*) **by**(*cases v*) *auto*

**lemma** *typeof-lit-neq-Array* [*simp*]: *typeof*  $v \neq Some$  (*Array T*) **by**(*cases v*) *auto*

**lemma** *typeof-NoneD* [*simp*,*dest*]:  $typeof v = Some x \Longrightarrow \neg is-Addr v$ **by** (*cases v*) *auto*

**lemma** *typeof-lit-is-type*:  $type of v = Some T \implies is-type P T$ **by**(*cases v*) *auto*

#### **context** *heap-base* **begin**

**lemma** *typeof-h-eq-Boolean* [ $simp$ ]: ( $typeof_h$   $v = Some$  *Boolean*) = ( $\exists b$ .  $v = Bool$  b) **by**(*cases v*)(*auto*)

**lemma** *typeof-h-eq-Integer* [ $simp$ ]: (*typeof<sub>h</sub>*  $v = Some$  *Integer*) = ( $\exists i$ .  $v = Intg$  *i*) **by**(*cases v*)(*auto*)

**lemma** *typeof-h-eq-NT* [ $simp$ ]: (*typeof<sub>h</sub>*  $v = Some$   $NT$ ) = ( $v = Null$ ) **by**(*cases v*)(*auto*)

**lemma** *hextI*:  $\llbracket \bigwedge a \ C$ . *typeof-addr h a* =  $| \textit{Class-type $C$} | \Longrightarrow \textit{typeof-addr $h'$ a = | \textit{Class-type $C$} };$  $\bigwedge a \, T \, n.$  *typeof-addr h a* = | *Array-type T n*|  $\Rightarrow$  *typeof-addr h' a* = | *Array-type T n*|  $\parallel$  $\implies h \trianglelefteq h'$ **unfolding** *hext-def* **by**(*rule map-leI*)(*case-tac v*, *simp-all*)

**lemma** *hext-objD*: **assumes**  $h \leq h'$ **and** *typeof-addr h a* =  $| \textit{Class-type } C |$ **shows** *typeof-addr*  $h'$   $a = | Class-type C|$ **using** *assms* **unfolding** *hext-def* **by**(*auto dest*: *map-le-SomeD*)

**lemma** *hext-arrD*: **assumes**  $h \leq h'$  typeof-addr  $h \neq a$  =  $\lfloor Array-type \mid T \mid n \rfloor$ **shows** *typeof-addr h' a* =  $|Array-type T n|$ 

**using** *assms* **unfolding** *hext-def* **by**(*blast dest*: *map-le-SomeD*)

**lemma** *hext-refl* [*iff*]:  $h \triangleleft h$ **by** (*rule hextI*) *blast*+

**lemma** *hext-trans* [*trans*]:  $[ \nvert h \leq h'; h' \leq h'' \nvert ] \Rightarrow h \leq h''$ **unfolding** *hext-def* **by**(*rule map-le-trans*)

**lemma** *typeof-lit-typeof* :  $typeof v = \lfloor T \rfloor \Longrightarrow typeof_h v = \lfloor T \rfloor$ **by**(*cases v*)(*simp-all*)

**lemma** *addr-loc-type-fun*:  $[$   $P,h \vdash a@al : T; P,h \vdash a@al : T' ] \implies T = T'$ **by**(*auto elim*!: *addr-loc-type*.*cases dest*: *has-field-fun*)

**lemma** *THE-addr-loc-type*:  $P,h \vdash a@al : T \Longrightarrow (THE T. P,h \vdash a@al : T) = T$ **by**(*rule the-equality*)(*auto dest*: *addr-loc-type-fun*)

### **lemma** *typeof-addr-locI* [*simp*]:

 $P,h \vdash a@al : T \Longrightarrow type of-addr-loc P h a al = T$ **by**(*auto simp add*: *typeof-addr-loc-def dest*: *addr-loc-type-fun*)

#### **lemma** *deterministic-heap-opsI*:

 $\llbracket \bigwedge h$  ad al v v'.  $\llbracket$  *heap-read* h ad al v; *heap-read* h ad al v' $\rrbracket \implies v = v'$ ;  $\bigwedge h$  ad al v h' h''. [[ *heap-write* h ad al v h'; *heap-write* h ad al v h'']  $\implies h' = h''$ ;  $\bigwedge h h T h' a h'' a'. \llbracket (h', a) \in \text{allocate } h h T; (h'', a') \in \text{allocate } h h T \llbracket \implies h' = h'' \land a = a';$ ¬ *spurious-wakeups* ]] =⇒ *deterministic-heap-ops* **unfolding** *deterministic-heap-ops-def* **by** *blast*

**lemma** *deterministic-heap-ops-readD*:

 $[$  *deterministic-heap-ops*; *heap-read h ad al v*; *heap-read h ad al v'*  $] \implies v = v'$ **unfolding** *deterministic-heap-ops-def* **by** *blast*

**lemma** *deterministic-heap-ops-writeD*:

 $\llbracket$  *deterministic-heap-ops*; *heap-write h ad al v h'*; *heap-write h ad al v h''*  $\rrbracket \implies h' = h''$ **unfolding** *deterministic-heap-ops-def* **by** *blast*

**lemma** *deterministic-heap-ops-allocateD*:

 $\left[ \text{deterministic-heap-ops; } (h', a) \in \text{allocate } h \ hT; (h'', a') \in \text{allocate } h \ hT \right] \Longrightarrow h' = h'' \ \land \ a = a'$ **unfolding** *deterministic-heap-ops-def* **by** *blast*

**lemma** *deterministic-heap-ops-no-spurious-wakeups*: *deterministic-heap-ops* =⇒ ¬ *spurious-wakeups* **unfolding** *deterministic-heap-ops-def* **by** *blast*

**end**

**locale** *addr-conv* = *heap-base addr2thread-id thread-id2addr spurious-wakeups*

*empty-heap allocate typeof-addr heap-read heap-write*

 $+$ *prog P* **for**  $\alpha$ *ddr2thread-id* :: ( $\alpha$ *ddr* ::  $\alpha$ *ddr*)  $\Rightarrow$   $\alpha$ <sup>*thread-id*</sup> and *thread-id2addr* :: 'thread-id  $\Rightarrow$  'addr **and** *spurious-wakeups* :: *bool* **and** *empty-heap* :: 'heap **and** *allocate* :: 'heap  $\Rightarrow$  htype  $\Rightarrow$  ('heap  $\times$  'addr) set **and** *typeof-addr* :: 'heap  $\Rightarrow$  'addr  $\rightarrow$  htype **and** *heap-read* ::  $'$ *heap*  $\Rightarrow$   $'$ *addr*  $\Rightarrow$  *addr-loc*  $\Rightarrow$   $'$ *addr val*  $\Rightarrow$  *bool* **and** *heap-write* :: '*heap*  $\Rightarrow$  '*addr*  $\Rightarrow$  *addr-loc*  $\Rightarrow$  '*addr val*  $\Rightarrow$  '*heap*  $\Rightarrow$  *bool* **and**  $P$  :: '*m* prog + **assumes** *addr2thread-id-inverse*:  $\lceil \text{typeof-addr } h \text{ a } = | \text{Class-type } C |; P \vdash C \preceq^* \text{Thread } \rceil \Longrightarrow \text{thread-id2} \rceil \text{ dead-rd2} \rceil$ **begin**

**lemma** *typeof-addr-thread-id2-addr-addr2thread-id* [*simp*]:  $\lceil \text{typeof-addr } h \text{ a } = | \text{Class-type } C |; P \vdash C \preceq^* \text{Thread } \rceil \Longrightarrow \text{typeof-addr } h \text{ (thread-id2addr (addr2thread-id2))}$  $a)$ ) =  $| \textit{Class-type } C |$ **by**(*simp add*: *addr2thread-id-inverse*)

#### **end**

**locale** *heap* = *addr-conv addr2thread-id thread-id2addr spurious-wakeups empty-heap allocate typeof-addr heap-read heap-write P* **for**  $\alpha$ *ddr2thread-id* :: ( $\alpha$ *ddr* ::  $\alpha$ *ddr*)  $\Rightarrow$   $\alpha$ <sup>*thread-id*</sup> and *thread-id2addr* :: 'thread-id  $\Rightarrow$  'addr **and** *spurious-wakeups* :: *bool* and *empty-heap* :: 'heap **and** *allocate* :: 'heap  $\Rightarrow$  htype  $\Rightarrow$  ('heap  $\times$  'addr) set **and** *typeof-addr* ::  $'heap \Rightarrow 'addr \rightarrow \text{htype}$ **and** *heap-read* :: '*heap*  $\Rightarrow$  '*addr*  $\Rightarrow$  *addr-loc*  $\Rightarrow$  '*addr val*  $\Rightarrow$  *bool* **and** *heap-write* :: '*heap*  $\Rightarrow$  '*addr*  $\Rightarrow$  *addr-loc*  $\Rightarrow$  '*addr val*  $\Rightarrow$  '*heap*  $\Rightarrow$  *bool* and  $P$  ::  $'m$  prog  $+$ **assumes** allocate-Some D:  $[(h', a) \in \text{allocate } h \ hT; \text{ is-}htype \ P \ hT \equiv \text{}{\text{typeof-addr } h' \ a = Some}$ *hT*

and *hext-allocate*:  $\bigwedge a \colon (h', a) \in \text{allocate } h \text{ } h \mathcal{T} \Longrightarrow h \leq h'$ 

**and** *hext-heap-write*: *heap-write h a al v*  $h' \implies h \leq h'$ 

## **begin**

**lemmas** *hext-heap-ops* = *hext-allocate hext-heap-write*

**lemma** *typeof-addr-hext-mono*:  $[h \leq h';$  *typeof-addr*  $h \cdot a = [h] \Rightarrow type of \cdot ad \cdot h \cdot a = [h]$  **unfolding** *hext-def* **by**(*rule map-le-SomeD*)

**lemma** *hext-typeof-mono*:

 $[i]$   $[h] \leq h'$ ; *typeof*<sub>h</sub>  $v = Some$   $T$   $\implies$  *typeof*<sub>h'</sub>  $v = Some$   $T$ **by** (*cases v*)(*auto intro*: *typeof-addr-hext-mono*)

**lemma** *addr-loc-type-hext-mono*:

 $[$   $P,h \vdash a@al : T; h \trianglelefteq h' ] \Longrightarrow P,h' \vdash a@al : T$ **by**(*force elim*!: *addr-loc-type*.*cases intro*: *addr-loc-type*.*intros elim*: *typeof-addr-hext-mono dest*: *hext-arrD*)

**lemma** *type-of-hext-type-of* : — FIXME: What's this rule good for?  $[ \text{ type of } h \text{ } w = \lfloor T \rfloor; \text{ } h \text{ } h \text{ } h' \text{ } ] \Longrightarrow \text{ type of } h' \text{ } w = \lfloor T \rfloor$ **by**(*rule hext-typeof-mono*)

**lemma** *hext-None*:  $[h \leq h';$  *typeof-addr*  $h'$   $a = None$   $\Rightarrow$  *typeof-addr*  $h$   $a = None$ **by**(*rule ccontr*)(*auto dest*: *typeof-addr-hext-mono*)

**lemma** *map-typeof-hext-mono*:

 $\llbracket \text{map typeof }_{h} \text{vs} = \text{map Some Ts}; h \leq h' \rrbracket \implies \text{map typeof }_{h'} \text{vs} = \text{map Some Ts}$ **apply**(*induct vs arbitrary*: *Ts*) **apply**(*auto simp add*: *Cons-eq-map-conv intro*: *hext-typeof-mono*) **done**

**lemma** *hext-typeof-addr-map-le*: *h*  $\leq$  *h*' $\implies$  *typeof-addr h*  $\subseteq_m$  *typeof-addr h'* **by**(*auto simp add*: *map-le-def dest*: *typeof-addr-hext-mono*)

**lemma** *hext-dom-typeof-addr-subset*:  $h \leq h' \Longrightarrow dom(typeof-addr h) \subseteq dom(typeof-addr h')$ **by** (*metis hext-typeof-addr-map-le map-le-implies-dom-le*)

**end**

**declare** *heap-base*.*typeof-h*.*simps* [*code*] **declare** *heap-base*.*cname-of-def* [*code*]

**end**

# **3.8 Observable events in JinjaThreads**

```
theory Observable-Events
imports
 Heap
 ../Framework/FWState
begin
```
 $datatype('addr,'thread-id)$   $obs-event =$ *ExternalCall* <sup>0</sup>*addr mname* <sup>0</sup>*addr val list* <sup>0</sup>*addr val*  $ReadMem$  'addr addr-loc 'addr val  $WriteMem'addraddr-loc'addr val$  $NewHeapElem 'addr \; htype$ | *ThreadStart* <sup>0</sup> *thread-id* | *ThreadJoin* 'thread-id

 $SuncLock$  'addr  $SuncUnlock$  'addr | *ObsInterrupt* 'thread-id | *ObsInterrupted 'thread-id* 

**instance** *obs-event* :: (*type*, *type*) *obs-action* **proof qed**

**type-synonym**  $('addr, 'thread-id, 'x, 'heap) Jinja-thread-action =$ ( <sup>0</sup>*addr*, 0 *thread-id*, 0 *x*, <sup>0</sup>*heap*, <sup>0</sup>*addr*,( <sup>0</sup>*addr*, 0 *thread-id*) *obs-event*) *thread-action*

#### **print-translation** ‹

```
let
    fun tr'[ a1 , t1 , x, h, a2
        , Const (\mathbb{Q}{type-syntax obs-event}, -) \ a3 \ t2] =
      if \text{ } a1 = a2 \text{ } and \text{ } also \text{ } a2 = a3 \text{ } and \text{ } also \text{ } t1 = t2 \text{ } then \text{ } Syntax \text{ } const \text{ } @ \text{ } \{ type-syntax \text{ } Jinja-thread-action \}$ a1 $ t1 $ x $ h
       else raise Match;
     \{in \} [(\mathcal{Q}\{type-syntax thread-action}, K tr')]
  end
›
typ (
0addr,
0
thread-id,
0
x,
0heap) Jinja-thread-action
```
**lemma** *range-ty-of-htype*: *range ty-of-htype* ⊆ *range Class* ∪ *range Array* **apply**(*rule subsetI*) **apply**(*erule rangeE*) **apply**(*rename-tac ht*) **apply**(*case-tac ht*) **apply** *auto* **done**

**lemma** *some-choice*:  $(∃ a. ∀ b. P b (a b)) ← → (∀ b. ∃ a. P b a)$ **by** *metis*

**definition** *convert-RA* :: 'addr released-locks  $\Rightarrow$  ('addr :: addr, 'thread-id) obs-event list  $\mathbf{where} \wedge \ln \mathbf{.} \text{ convert-RA } \ln = \text{concat} \left( \text{map} \left( \lambda \mathbf{.} \text{ replicate} \left( \ln \$ \text{ }ad \right) \left( \text{SyncLock } \text{ad} \right) \right) \left( \text{monitor-finfun-to-list} \right)$ *ln*))

**lemma** *set-convert-RA-not-New* [*simp*]:  $\bigwedge ln$ . *NewHeapElem a CTn*  $\notin$  *set* (*convert-RA ln*) **by**(*auto simp add*: *convert-RA-def*)

**lemma** *set-convert-RA-not-Read* [*simp*]:  $\bigwedge ln$ . *ReadMem ad al v*  $\notin$  *set* (*convert-RA ln*) **by**(*auto simp add*: *convert-RA-def*)

**end**

# **3.9 The initial configuration**

**theory** *StartConfig* **imports** *Exceptions Observable-Events* **begin definition** *initialization-list* :: *cname list* **where** *initialization-list* = *Thread* # *sys-xcpts-list* **context** *heap-base* **begin definition** *create-initial-object* :: 'heap  $\times$  'addr list  $\times$  bool  $\Rightarrow$  cname  $\Rightarrow$  'heap  $\times$  'addr list  $\times$  bool **where** *create-initial-object* =  $(\lambda(h,ads, b)$  *C*. *if b then let*  $HA = allocate \ h \ (Class-type \ C)$ *in if*  $HA = \{\}$  *then*  $(h, ads, False)$ *else let*  $(h', a'') = SOME$  *ha*. *ha*  $\in HA$  *in*  $(h', ads \otimes [a'']$ , *True*) *else* (*h*, *ads*, *False*)) **definition** *start-heap-data* :: 'heap  $\times$  'addr list  $\times$  bool **where** *start-heap-data* = *foldl create-initial-object* (*empty-heap*, [], *True*) *initialization-list* **definition** *start-heap* :: 'heap **where** *start-heap* = *fst start-heap-data* **definition** *start-heap-ok* :: *bool* **where**  $start\text{-}heap\text{-}ok = \text{snd}(\text{snd}(\text{start}\text{-}heap\text{-}data))$ definition *start-heap-obs* :: ('addr, 'thread-id) *obs-event list* **where** *start-heap-obs* = *map* (λ(*C*, *a*). *NewHeapElem a* (*Class-type C*)) (*zip initialization-list* (*fst* (*snd start-heap-data*))) **definition** *start-addrs* :: 'addr list **where** *start-addrs* = *fst* (*snd start-heap-data*) **definition**  $addr$ -of-sys-xcpt :: cname  $\Rightarrow$  'addr **where** *addr-of-sys-xcpt*  $C =$  *the* (*map-of* (*zip initialization-list start-addrs*)  $C$ ) **definition** *start-tid* :: <sup>0</sup> *thread-id* **where** *start-tid* = *addr2thread-id* (*hd start-addrs*)

**definition** *start-state*  $\therefore$  (*cname*  $\Rightarrow$  *mname*  $\Rightarrow$  *ty list*  $\Rightarrow$  *ty*  $\Rightarrow$  '*m*  $\Rightarrow$  '*addr val list*  $\Rightarrow$  '*x*)  $\Rightarrow$  '*m*  $prog$  $\Rightarrow$  *cname*  $\Rightarrow$  *mname*  $\Rightarrow$  'addr val list  $\Rightarrow$  ('addr,'thread-id,'x,'heap,'addr) state **where** *start-state f P C M vs*  $\equiv$ 

*let*  $(D, T_s, T, m) = method P C M$ *in* (*K*\\$ *None*, ([*start-tid*  $\mapsto$  (*f D M Ts T* (*the m*) *vs*, *no-wait-locks*)], *start-heap*), *Map.empty*, {})

**lemma** *create-initial-object-simps*:  $create\text{-}initial\text{-}object$  (*h*, *ads*, *b*)  $C=$ (*if b then let HA* = *allocate h* (*Class-type C*) *in if*  $HA = \{\}$  *then*  $(h, ads, False)$ *else let*  $(h', a'') = SOME$  *ha*. *ha*  $\in HA$  *in*  $(h', ads \tQ [a''], True)$ *else* (*h*, *ads*, *False*)) **unfolding** *create-initial-object-def* **by** *simp* **lemma** *create-initial-object-False* [*simp*]: *create-initial-object*  $(h, ads, False)$   $C = (h, ads, False)$ **by**(*simp add*: *create-initial-object-simps*) **lemma** *foldl-create-initial-object-False* [*simp*]: *foldl create-initial-object* (*h*, *ads*, *False*) *Cs* = (*h*, *ads*, *False*) **by**(*induct Cs*) *simp-all* **lemma** *NewHeapElem-start-heap-obs-start-addrsD*:  $NewHeapElem a \nCTn \in set start-heap-obs \implies a \in set start-address$ **unfolding** *start-heap-obs-def start-addrs-def* **by**(*auto dest*: *set-zip-rightD*) **lemma** *shr-start-state*: *shr* (*start-state f P C M vs*) = *start-heap* **by**(*simp add*: *start-state-def split-beta*) **lemma** *start-heap-obs-not-Read*: *ReadMem ad al v*  $\notin$  *set start-heap-obs* **unfolding** *start-heap-obs-def* **by** *auto* **lemma** *length-initialization-list-le-length-start-addrs*: *length initialization-list* ≥ *length start-addrs* **proof** − **{ fix** *h ads xs* **have** *length* (*fst* (*snd* (*foldl create-initial-object* (*h*, *ads*, *True*)  $xs$ )))  $\leq$  *length ads* + *length xs* **proof**(*induct xs arbitrary*: *h ads*) **case** *Nil* **thus** *?case* **by** *simp* **next case** (*Cons x xs*) **from** this [of fst (*SOME ha*. *ha* ∈ *allocate h* (*Class-type x*)) *ads*  $\mathcal{Q}$  [*snd* (*SOME ha*. *ha* ∈ *allocate h* (*Class-type x*))]] **show** *?case* **by**(*clarsimp simp add*: *create-initial-object-simps split-beta*) **qed } from** *this*[*of empty-heap* [] *initialization-list*] **show** *?thesis* **unfolding** *start-heap-def start-addrs-def start-heap-data-def* **by** *simp* **qed lemma** (**in** −) *distinct-initialization-list*: *distinct initialization-list* **by**(*simp add*: *initialization-list-def sys-xcpts-list-def sys-xcpts-neqs Thread-neq-sys-xcpts*) **lemma** (**in** −) *wf-syscls-initialization-list-is-class*: [[ *wf-syscls P*; *C* ∈ *set initialization-list* ]] =⇒ *is-class P C*

**by**(*auto simp add*: *initialization-list-def sys-xcpts-list-def wf-syscls-is-class-xcpt*)

```
lemma start-addrs-NewHeapElem-start-heap-obsD:
 a ∈ set start-addrs =⇒ ∃ CTn. NewHeapElem a CTn ∈ set start-heap-obs
using length-initialization-list-le-length-start-addrs
unfolding start-heap-obs-def start-addrs-def
by(force simp add: set-zip in-set-conv-nth intro: rev-image-eqI)
```
### **lemma** *in-set-start-addrs-conv-NewHeapElem*:

```
a \in set \, start\text{-}address \longleftrightarrow (\exists \, CTh. \; NewHeap\, \, a \, CTh \in set \, start\text{-}heap\text{-}obs)by(blast dest: start-addrs-NewHeapElem-start-heap-obsD intro: NewHeapElem-start-heap-obs-start-addrsD)
```
## **3.9.1** *preallocated*

**definition** *preallocated*  $\therefore$  'heap  $\Rightarrow$  *bool* **where** *preallocated*  $h \equiv \forall C \in sys-xopts$ . *typeof-addr*  $h$  (*addr-of-sys-xcpt C*) =  $|Class-type C|$ 

```
lemma typeof-addr-sys-xcp:
```
 $[$  *preallocated h*;  $C \in sys-xopt \Rightarrow type of-addr h (addr-of-sys-xcpt C) = | Class-type C|$ **by**(*simp add*: *preallocated-def*)

**lemma** *typeof-sys-xcp*:

 $[$  *preallocated h*;  $C \in sys\text{-}xpts$   $] \implies type of_h (Addr (addr-of-system C)) = [Class C]$ **by**(*simp add*: *typeof-addr-sys-xcp*)

**lemma** *addr-of-sys-xcpt-start-addr* :

[[ *start-heap-ok*; *C* ∈ *sys-xcpts* ]] =⇒ *addr-of-sys-xcpt C* ∈ *set start-addrs* **unfolding** *start-heap-ok-def start-heap-data-def initialization-list-def sys-xcpts-list-def preallocated-def start-heap-def start-addrs-def* **apply**(*simp split*: *prod*.*split-asm if-split-asm add*: *create-initial-object-simps*) **apply**(*erule sys-xcpts-cases*) **apply**(*simp-all add*: *addr-of-sys-xcpt-def start-addrs-def start-heap-data-def initialization-list-def sys-xcpts-list-def create-initial-object-simps*) **done**

#### **lemma** [*simp*]:

**assumes** *preallocated h*

**shows** *typeof-ClassCast*: *typeof-addr h* (*addr-of-sys-xcpt ClassCast*) = *Some*(*Class-type ClassCast*) **and** *typeof-OutOfMemory*: *typeof-addr h* (*addr-of-sys-xcpt OutOfMemory*) = *Some*(*Class-type Out-OfMemory*)

**and** *typeof-NullPointer*: *typeof-addr h* (*addr-of-sys-xcpt NullPointer* ) = *Some*(*Class-type NullPointer*)

**and** *typeof-ArrayIndexOutOfBounds*:

*typeof-addr h* (*addr-of-sys-xcpt ArrayIndexOutOfBounds*) = *Some*(*Class-type ArrayIndexOutOfBounds*)

```
and typeof-ArrayStore: typeof-addr h (addr-of-sys-xcpt ArrayStore) = Some(Class-type ArrayStore)
 and typeof-NegativeArraySize: typeof-addr h (addr-of-sys-xcpt NegativeArraySize) = Some(Class-type
NegativeArraySize)
```
**and** *typeof-ArithmeticException*: *typeof-addr h* (*addr-of-sys-xcpt ArithmeticException*) = *Some*(*Class-type ArithmeticException*)

**and** *typeof-IllegalMonitorState*: *typeof-addr h* (*addr-of-sys-xcpt IllegalMonitorState*) = *Some*(*Class-type IllegalMonitorState*)

**and** *typeof-IllegalThreadState*: *typeof-addr h* (*addr-of-sys-xcpt IllegalThreadState*) = *Some*(*Class-type IllegalThreadState*)

**and** *typeof-InterruptedException*: *typeof-addr h* (*addr-of-sys-xcpt InterruptedException*) = *Some*(*Class-type*

*InterruptedException*) **using** *assms* **by**(*simp-all add*: *typeof-addr-sys-xcp*)

**lemma** *cname-of-xcp* [*simp*]:

[[ *preallocated h*; *C* ∈ *sys-xcpts* ]] =⇒ *cname-of h* (*addr-of-sys-xcpt C*) = *C* **by**(*drule* (*1* ) *typeof-addr-sys-xcp*)(*simp add*: *cname-of-def*)

**lemma** *preallocated-hext*:  $[$  *preallocated h*;  $h \leq h'$   $\implies$  *preallocated h'* **by**(*auto simp add*: *preallocated-def dest*: *hext-objD*)

**end**

**context** *heap* **begin**

**lemma** *preallocated-heap-ops*: **assumes** *preallocated h* **shows** preallocated-allocate:  $\bigwedge a$ .  $(h', a) \in \text{allocate } h \text{ } hT \implies \text{preallocated } h'$ **and** preallocated-write-field: heap-write h a al v  $h' \implies$  preallocated h'  $using \ preallocated-hext[OF \ assumes, of \ h']$ **by**(*blast intro*: *hext-heap-ops*)+

**lemma** *not-empty-pairE*: [[ *A* 6= {}; V *a b*. (*a*, *b*) ∈ *A* =⇒ *thesis* ]] =⇒ *thesis* **by** *auto*

**lemma** *allocate-not-emptyI*:  $(h', a) \in \text{allocate } h \text{ } hT \implies \text{allocate } h \text{ } hT \neq \{\}$ **by** *auto*

#### **lemma** *allocate-Eps*:

 $[[ (h'', a'') \in \text{allocate } h \ hT; (\text{SOME ha. ha} \in \text{allocate } h \ hT) = (h', a') \] \Longrightarrow (h', a') \in \text{allocate } h \ hT$ **by**(*drule sym*)(*auto intro*: *someI*)

### **lemma** *preallocated-start-heap*:

 $\llbracket$  *start-heap-ok*; *wf-syscls*  $P \rrbracket \implies \text{preallocated start-heap}$ **unfolding** *start-heap-ok-def start-heap-data-def initialization-list-def sys-xcpts-list-def preallocated-def start-heap-def start-addrs-def* **apply**(*clarsimp split*: *prod*.*split-asm if-split-asm simp add*: *create-initial-object-simps*) **apply**(*erule not-empty-pairE*)+ **apply**(*drule* (*1* ) *allocate-Eps*) **apply**(*drule* (*1* ) *allocate-Eps*) **apply**(*drule* (*1* ) *allocate-Eps*) **apply**(*drule* (*1* ) *allocate-Eps*) **apply**(*drule* (*1* ) *allocate-Eps*) **apply**(*drule* (*1* ) *allocate-Eps*) **apply**(*drule* (*1* ) *allocate-Eps*) **apply**(*drule* (*1* ) *allocate-Eps*) **apply**(*drule* (*1* ) *allocate-Eps*) **apply**(*drule* (*1* ) *allocate-Eps*) **apply**(*drule* (*1* ) *allocate-Eps*) **apply**(*rotate-tac 13* ) **apply**(*frule allocate-SomeD*, *simp add*: *wf-syscls-is-class-xcpt*, *frule hext-allocate*, *rotate-tac 1* ) **apply**(*frule allocate-SomeD*, *simp add*: *wf-syscls-is-class-xcpt*, *frule hext-allocate*, *rotate-tac 1* ) **apply**(*frule allocate-SomeD*, *simp add*: *wf-syscls-is-class-xcpt*, *frule hext-allocate*, *rotate-tac 1* ) **apply**(*frule allocate-SomeD*, *simp add*: *wf-syscls-is-class-xcpt*, *frule hext-allocate*, *rotate-tac 1* ) **apply**(*frule allocate-SomeD*, *simp add*: *wf-syscls-is-class-xcpt*, *frule hext-allocate*, *rotate-tac 1* ) **apply**(*frule allocate-SomeD*, *simp add*: *wf-syscls-is-class-xcpt*, *frule hext-allocate*, *rotate-tac 1* ) **apply**(*frule allocate-SomeD*, *simp add*: *wf-syscls-is-class-xcpt*, *frule hext-allocate*, *rotate-tac 1* ) **apply**(*frule allocate-SomeD*, *simp add*: *wf-syscls-is-class-xcpt*, *frule hext-allocate*, *rotate-tac 1* ) **apply**(*frule allocate-SomeD*, *simp add*: *wf-syscls-is-class-xcpt*, *frule hext-allocate*, *rotate-tac 1* ) **apply**(*frule allocate-SomeD*, *simp add*: *wf-syscls-is-class-xcpt*, *frule hext-allocate*, *rotate-tac 1* ) **apply**(*frule allocate-SomeD*, *simp add*: *wf-syscls-is-class-xcpt*, *frule hext-allocate*, *rotate-tac 1* ) **apply**(*erule sys-xcpts-cases*) **apply**(*simp-all add*: *addr-of-sys-xcpt-def initialization-list-def sys-xcpts-list-def sys-xcpts-neqs Thread-neq-sys-xcpts start-heap-data-def start-addrs-def create-initial-object-simps allocate-not-emptyI split del*: *if-split*) **apply**(*assumption*|*erule typeof-addr-hext-mono*)+ **done lemma** *start-tid-start-addrs*: [[ *wf-syscls P*; *start-heap-ok* ]] =⇒ *thread-id2addr start-tid* ∈ *set start-addrs* **unfolding** *start-heap-ok-def start-heap-data-def initialization-list-def sys-xcpts-list-def preallocated-def start-heap-def start-addrs-def* **apply**(*simp split*: *prod*.*split-asm if-split-asm add*: *create-initial-object-simps addr-of-sys-xcpt-def start-addrs-def start-tid-def start-heap-data-def initialization-list-def sys-xcpts-list-def* ) **apply**(*erule not-empty-pairE*)+ **apply**(*drule* (*1* ) *allocate-Eps*)  $\mathbf{apply}(rotate\text{-}tac - 1)$ **apply**(*drule allocate-SomeD*, *simp*) **apply**(*auto intro*: *addr2thread-id-inverse*) **done lemma assumes** *wf-syscls P* **shows** *dom-typeof-addr-start-heap*: *set start-addrs* ⊆ *dom* (*typeof-addr start-heap*) **and** *distinct-start-addrs*: *distinct start-addrs* **proof** − **{ fix** *h ads b* **and** *Cs xs* :: *cname list*

**assume** *set ads*  $\subseteq$  *dom* (*typeof-addr h*) **and** *distinct* (*Cs*  $@$  *xs*) **and** *length Cs* = *length ads* **and**  $\bigwedge C$  *a*.  $(C, a) \in set (zip Cs ads) \Longrightarrow type of-addr h a = [Class-type C]$ and  $\bigwedge C$ .  $C \in set \mathit{xs} \Longrightarrow \mathit{is-class} \mathit{P} \mathit{C}$ **hence** *set* (*fst* (*snd* (*foldl create-initial-object* (*h*, *ads*, *b*)  $xs$ ))) ⊂ *dom* (*typeof-addr* (*fst* (*foldl create-initial-object* (*h*, *ads*, *b*) *xs*))) ∧  $(distinct ads \rightarrow distinct (fst (snd (foldl create-inital-object (h, ads, b) xs)))$ (**is** *?concl xs h ads b Cs*) **proof**(*induct xs arbitrary*: *h ads b Cs*) **case** *Nil* **thus** *?case* **by** *auto* **next case** (*Cons x xs*) **note**  $ads = \langle set \text{ }ads \subseteq \text{ }dom \text{ } (\text{ }typeof\text{-}addr \text{ }h) \rangle$ **note**  $dist = \langle distinct \ (Cs \ @ \ x \ \# \ xs) \rangle$ **note**  $len = \{length\; Cs = length\; ads\}$ **note**  $type = \langle \bigwedge C \, a \, . \, (C, a) \in set \, (zip \; Cs \; ads) \Longrightarrow typeof-addr \; h \; a = | \; Class-type \; C| \rangle$ **note** *is-class* =  $\langle \bigwedge C, C \in set (x # xs) \implies is-class P C \rangle$ **show** *?case* **proof**(*cases b*  $\land$  *allocate h* (*Class-type x*)  $\neq$  {}) **case** *False* **thus** *?thesis* **using** *ads len* **by**(*auto simp add*: *create-initial-object-simps zip-append1* ) **next**

**case** [*simp*]: *True* **obtain**  $h'$  *a'* where  $h'a'$ : (*SOME* ha. ha  $\in$  allocate  $h$  (*Class-type x*)) =  $(h', a')$ **by**(*cases SOME ha. ha* ∈ *allocate h* (*Class-type x*)) with *True* have *new-obj*:  $(h', a') \in \text{allocate } h \text{ (Class-type } x)$ **by**(*auto simp del*: *True intro*: *allocate-Eps*) **hence** *hext*:  $h \leq h'$  **by**(*rule hext-allocate*) with *ads* new-obj have *ads'*: *set ads*  $\subseteq$  *dom* (*typeof-addr h'*) **by**(*auto dest*: *typeof-addr-hext-mono*[*OF hext-allocate*]) **moreover {** from  $new-obj$  ads' is-class[of x] **have** *set* (*ads*  $\mathcal{Q}$  [*a*<sup> $\prime$ </sup>])  $\subseteq$  *dom* (*typeof-addr h'*) **by**(*auto dest*: *allocate-SomeD*) **moreover from** *dist* **have** *distinct* (( $Cs \t Q[x]$ )  $Q(x)$  **by**  $simp$ **moreover have** *length*  $(Cs \tQ [x]) = \text{length} (\text{ads } \tQ [a'])$  **using** *len* by *simp* **moreover { fix** *C a* **assume**  $(C, a) \in set (zip (Cs \mathbb{Q}[x]) (ads \mathbb{Q}[a]))$ **hence** *typeof-addr*  $h'$   $a = | \text{ Class-type } C |$ **using** *hext new-obj type*[*of C a*] *len is-class* **by**(*auto dest*: *allocate-SomeD hext-objD*) **} note**  $type' = this$ **moreover have** *is-class':*  $\bigwedge C$ .  $C \in set \mathit{xs} \Longrightarrow is-class \mathit{P} \mathit{C}$  **using** *is-class* by *simp* **ultimately have** *?concl xs h'* (*ads*  $\mathcal{Q}$  [*a*<sup> $\prime$ </sup>]) *True* (*Cs*  $\mathcal{Q}$  [*x*]) **by**(*rule Cons*) **moreover have**  $a' \notin set$  *ads* **proof assume**  $a'$ :  $a' \in set \text{ } ads$ **then obtain**  $C$  **where**  $(C, a') \in set (zip \; Cs \; ads) \; C \in set \; Cs$ **using** *len* **unfolding** *set-zip in-set-conv-nth* **by** *auto* **hence** *typeof-addr h a'* =  $|$  *Class-type C* $|$  **by**−(*rule type*) with *hext* have *typeof-addr h' a'* =  $|$  *Class-type C* $|$  by $(rule\ type of-addr-hext-monop)$ **moreover from** *new-obj is-class* **have** *typeof-addr*  $h'$   $a' = | Class-type x|$  **by**(*auto dest: allocate-SomeD*) **ultimately have**  $C = x$  **by**  $simp$ **with**  $dist \, \langle C \in set \, Cs \rangle$  **show**  $False$  **by**  $simp$ **qed moreover note** *calculation* **} ultimately show** *?thesis*  $by(\text{simp add: create-inital-object-simps new-object's h'a')$ **qed qed } from** *this*[*of* [] *empty-heap* [] *initialization-list True*] *distinct-initialization-list wf-syscls-initialization-list-is-class*[*OF assms*] show *set start-addrs*  $\subseteq$  *dom* (*typeof-addr start-heap*) **and** *distinct start-addrs* **unfolding** *start-heap-def start-addrs-def start-heap-data-def* **by** *auto* **qed lemma** *NewHeapElem-start-heap-obsD*: **assumes** *wf-syscls P* **and** *NewHeapElem a hT* ∈ *set start-heap-obs* **shows** *typeof-addr start-heap*  $a = |hT|$ **proof** − **show** *?thesis*

**proof**(*cases hT*)

**case** (*Class-type C*)

284

**{ fix** *h ads b xs Cs* **assume**  $(C, a) \in set \ (zip \ (Cs \ @ \ xs) \ (fst \ (snd \ (fold \ create\ -initial\ object \ (h,ads, b) \ xs))))$ **and** ∀ (*C*, *a*) ∈ *set* (*zip Cs ads*). *typeof-addr h a* =  $|$ *Class-type C*| **and** *length Cs* = *length ads* **and** ∀  $C$  ∈ *set xs. is-class P C* **hence** *typeof-addr* (*fst* (*foldl create-initial-object* (*h, ads, b*) *xs*))  $a = |$  *Class-type C* **proof**(*induct xs arbitrary*: *h ads b Cs*) **case** *Nil* **thus** *?case* **by** *auto* **next case** (*Cons x xs*) **note**  $inv = \langle \forall (C, a) \in set (zip Cs ads)$ . *typeof-addr h a* = | *Class-type C*|> **and**  $Ca = \langle (C, a) \in set (zip (Cs \& x \# xs) (fst (snd (foldl create-inital-object (h, ads, b) (x)) \rangle)$  $\# (xs)))))$ and  $len = \langle length \; Cs = length \; ads \rangle$ **and** *is-class* =  $\forall$   $C \in$  *set*  $(x \# xs)$ *. is-class*  $P C$ **show** *?case* **proof**(*cases b*  $\land$  *allocate h* (*Class-type x*)  $\neq$  {}) **case** *False* **thus** *?thesis* **using** *inv Ca len* **by**(*auto simp add*: *create-initial-object-simps zip-append1 split*: *if-split-asm*) **next case** [*simp*]: *True* **obtain**  $h'$  *a'* where  $h'a'$ : (*SOME* ha. ha  $\in$  allocate h (*Class-type x*)) =  $(h', a')$ **by**(*cases SOME ha. ha* ∈ *allocate h* (*Class-type x*)) with *True* have *new-obj*:  $(h', a') \in \text{allocate } h \text{ (Class-type } x)$ **by**(*auto simp del*: *True intro*: *allocate-Eps*) **hence** *hext*:  $h \leq h'$  **by**(*rule hext-allocate*) **have**  $(C, a) \in set \ (zip \ ((Cs \ @ [x]) \ @ \ xs) \ (fst \ (snd \ (fold \ create\{-initial\}) \ object \ (h',ads \ @ [a'],$ *True*) *xs*))))  $\textbf{using } Ca$  new-obj  $\textbf{by}(simp \text{ } add: \text{ } create\text{-}initial\text{-}object\text{-}simp \text{ } h'a')$ **moreover have**  $\forall$  (*C*, *a*)∈*set* (*zip* (*Cs*  $@$  [*x*]) (*ads*  $@$  [*a*<sup>1</sup>)). *typeof-addr h'*  $a = |$  *Class-type C*| **proof**(*clarify*) **fix** *C a* **assume**  $(C, a) \in set (zip (Cs \mathbb{Q}[x]) (ads \mathbb{Q}[a]))$ **thus** *typeof-addr h' a* =  $| \textit{Class-type } C |$ **using** *inv len hext new-obj is-class* **by**(*auto dest*: *allocate-SomeD typeof-addr-hext-mono*) **qed moreover have** *length*  $(Cs \tQ [x]) = \text{length} (\text{ads } \tQ [a'])$  **using** *len* by *simp* **moreover have**  $\forall C \in set \text{xs.}$  *is-class* P *C* **using** *is-class* by *simp* **ultimately have** *typeof-addr* (*fst* (*foldl create-initial-object* (*h*', *ads*  $\mathcal{Q}$  [*a*<sup> $\prime$ </sup>], *True*) *xs*)) *a* =  $|Class-type C|$ **by**(*rule Cons*) **thus** *?thesis* **using**  $new-obj$  **by**( $simp$  *add: create-initial-object-simps*  $h'a'$ ) **qed qed } from** *this*[*of* [] *initialization-list empty-heap* [] *True*] *assms wf-syscls-initialization-list-is-class*[*of P*] **show** *?thesis* **by**(*auto simp add*: *start-heap-obs-def start-heap-data-def start-heap-def Class-type*) **next case** *Array-type* **thus** *?thesis* **using** *assms* **by**(*auto simp add*: *start-heap-obs-def start-heap-data-def start-heap-def*) **qed qed**

**end**

## **3.9.2 Code generation**

**definition** *pick-addr* :: ('heap  $\times$  'addr) set  $\Rightarrow$  'heap  $\times$  'addr **where**  $pick$ -addr  $HA = (SOME \ ha \ ha \ ha \in HA)$ 

**lemma** *pick-addr-code* [*code*]:  $pick-addr (set [ha]) = ha$ **by**(*simp add*: *pick-addr-def*)

```
lemma (in heap-base) start-heap-data-code:
 start-heap-data =
  (let
    (h, \text{ads}, b) = \text{fold}(\lambda(h,ads, b) C.
         if b then
           let HA = allocate \ h \ (Class-type \ C)in if HA = \{\} then (h, ads, False)else let (h', a'') = pick-addr HA in (h', a'' \neq ads, True)else (h, ads, False))
       (empty-heap, [], True)
       initialization-list
   in (h, rev ads, b))
unfolding start-heap-data-def create-initial-object-def pick-addr-def
by(rule rev-induct)(simp-all add: split-beta)
```
**lemmas** [*code*] = *heap-base*.*start-heap-data-code heap-base*.*start-heap-def heap-base*.*start-heap-ok-def heap-base*.*start-heap-obs-def heap-base*.*start-addrs-def heap-base*.*addr-of-sys-xcpt-def heap-base*.*start-tid-def heap-base*.*start-state-def*

**end**

# **3.10 Conformance Relations for Type Soundness Proofs**

**theory** *Conform* **imports** *StartConfig* **begin**

**context** *heap-base* **begin**

**definition** conf:  $'m$  prog  $\Rightarrow$  'heap  $\Rightarrow$  'addr val  $\Rightarrow$  ty  $\Rightarrow$  bool  $(-,- + - \leq -[51,51,51,51,50)$ where  $P,h \vdash v := T \equiv \exists T'.\ type of_h v = Some \ T' \land P \vdash T' \leq T$ 

**definition**  $lconf :: 'm prog \Rightarrow 'heap \Rightarrow (vanone \rightarrow 'addr val) \Rightarrow (vanone \rightarrow ty) \Rightarrow bool (-,-+-'(:\leq')$ *-* [*51* ,*51* ,*51* ,*51* ] *50* ) **where**  $P,h \vdash i (\leq) E \equiv \forall V v. \ l \ V = Some \ v \longrightarrow (\exists T. \ E \ V = Some \ T \land P,h \vdash v : \leq T)$ 

**abbreviation** confs :: 'm prog ⇒ 'heap ⇒ 'addr val list ⇒ ty list ⇒ bool (-,-⊢ - [:<| - [51,51,51] *50* ) **where**  $P,h \vdash vs \in \subseteq \subseteq \subseteq \subseteq$  *Is* == *list-all2* (*conf P h*) *vs Ts* 

**definition**  $\text{to} \text{for} \text{f} :: \text{'} \text{m} \text{ prog} \Rightarrow \text{'} \text{heap} \Rightarrow \text{'} \text{thread-id} \Rightarrow \text{bool} \text{ } (\text{-}, \text{-} \text{ } \text{-} \text{ } \sqrt{t} \text{ } [51, 51, 51] \text{ } 50)$ **where**  $P,h \vdash t \sqrt{t} \equiv \exists C$ . *typeof-addr h* (*thread-id2addr t*) =  $| \text{ Class-type } C | \land P \vdash C \preceq^* \text{Thread}$ 

### **end**

```
locale heap-conf-base =
 heap-base +
  constrains addr2thread-id :: ('addr :: addr) \Rightarrow 'thread-idand thread-id2addr \therefore 'thread-id \Rightarrow 'addr
 and spurious-wakeups :: bool
 and empty-heap :: 'heap
  and allocate :: 'heap \Rightarrow htype \Rightarrow ('heap \times 'addr) set
 and typeof-addr :: 'heap \Rightarrow 'addr \rightarrow htype
 and heap-read :: 'heap \Rightarrow 'addr \Rightarrow addr-loc \Rightarrow 'addr val \Rightarrow bool
 and heap-write :: 'heap \Rightarrow 'addr \Rightarrow addr-loc \Rightarrow 'addr val \Rightarrow 'heap \Rightarrow bool
 fixes hconf :: 'heap \Rightarrow bool
 and P :: 'm prog
```
**sublocale** *heap-conf-base*  $\lt$  *prog P*.

```
locale heap-conf =
 heap
    addr2thread-id thread-id2addr
    spurious-wakeups
    empty-heap allocate typeof-addr heap-read heap-write
    P
  ^{+}heap-conf-base
    addr2thread-id thread-id2addr
    spurious-wakeups
    empty-heap allocate typeof-addr heap-read heap-write
    hconf P
  for \alphaddr2thread-id :: (\alphaddr :: \alphaddr) \Rightarrow \alpha<sup>thread-id</sup>
  and thread-id2addr \therefore 'thread-id \Rightarrow 'addr
 and spurious-wakeups :: bool
 and empty-heap :: 'heap
  and allocate :: 'heap \Rightarrow htype \Rightarrow ('heap \times 'addr) set
 and typeof-addr :: 'heap \Rightarrow 'addr \rightarrow htype
 and heap-read :: 'heap \Rightarrow 'addr \Rightarrow addr-loc \Rightarrow 'addr val \Rightarrow bool
 and heap-write :: 'heap \Rightarrow 'addr \Rightarrow addr-loc \Rightarrow 'addr val \Rightarrow 'heap \Rightarrow bool
 and hconf :: 'heap \Rightarrow bool
 and P :: 'm prog
 +
 assumes hconf-empty [iff ]: hconf empty-heap
 and typeof-addr-is-type: [ typeof-addr h a = \vert hT \vert; hconf h \vert \vert \Rightarrow is-type P (ty-of-htype hT)
  and hconf-allocate-mono: \bigwedge a. \lbrack (h', a) \in allocate \ h \ hT; hconf h; is-htype P hT \lbrack \rbrack \Longrightarrow homfh'and hconf-heap-write-mono: \bigwedge T. [[ heap-write h a al v h'; hconf h; P,h \vdash a@al : T; P,h \vdash v \leq T ]] \Longrightarrow \text{hconf } h'
```
**locale** *heap-progress* = *heap-conf addr2thread-id thread-id2addr spurious-wakeups empty-heap allocate typeof-addr heap-read heap-write hconf P* **for**  $\alpha$ *ddr2thread-id* :: ( $\alpha$ *ddr* ::  $\alpha$ *ddr*)  $\Rightarrow$   $\alpha$ *thread-id* and *thread-id2addr* :: 'thread-id  $\Rightarrow$  'addr **and** *spurious-wakeups* :: *bool* and *empty-heap* :: 'heap **and** *allocate* :: 'heap  $\Rightarrow$  htype  $\Rightarrow$  ('heap  $\times$  'addr) set **and** *typeof-addr* :: 'heap  $\Rightarrow$  'addr  $\rightarrow$  htype **and** *heap-read* :: '*heap*  $\Rightarrow$  '*addr*  $\Rightarrow$  *addr-loc*  $\Rightarrow$  '*addr val*  $\Rightarrow$  *bool* **and** *heap-write* :: '*heap*  $\Rightarrow$  '*addr*  $\Rightarrow$  *addr-loc*  $\Rightarrow$  '*addr val*  $\Rightarrow$  '*heap*  $\Rightarrow$  *bool* **and** *hconf* ::  $'$ *heap*  $\Rightarrow$  *bool* and  $P :: 'm \, prog$  $+$ **assumes** heap-read-total:  $[$  hconf h;  $P, h \vdash a \text{@}al : T \rightrightarrows \rightrightarrows v$ . heap-read h a al  $v \wedge P, h \vdash v : \leq T$ **and** *heap-write-total*:  $[$  *hconf h*;  $P,h \vdash a@al : T; P,h \vdash v : \leq T \parallel \implies \exists h'.$  *heap-write h a al v h'* **locale** *heap-conf-read* = *heap-conf addr2thread-id thread-id2addr spurious-wakeups empty-heap allocate typeof-addr heap-read heap-write hconf P* **for**  $addr2thread-id :: ('addr :: addr) \Rightarrow 'thread-id$ and *thread-id2addr* :: 'thread-id  $\Rightarrow$  'addr **and** *spurious-wakeups* :: *bool* **and** *empty-heap* :: 'heap **and** *allocate* :: 'heap  $\Rightarrow$  htype  $\Rightarrow$  ('heap  $\times$  'addr) set **and** *typeof-addr* :: 'heap  $\Rightarrow$  'addr  $\rightarrow$  htype **and** *heap-read* :: '*heap*  $\Rightarrow$  '*addr*  $\Rightarrow$  *addr-loc*  $\Rightarrow$  '*addr val*  $\Rightarrow$  *bool* **and** *heap-write* :: '*heap*  $\Rightarrow$  '*addr*  $\Rightarrow$  *addr-loc*  $\Rightarrow$  '*addr val*  $\Rightarrow$  '*heap*  $\Rightarrow$  *bool* **and** *hconf* ::  $'$ *heap*  $\Rightarrow$  *bool* and  $P$  ::  $'m$  prog + **assumes** heap-read-conf:  $\lceil \int h \cdot a \cdot a \cdot d \cdot v \rceil$ ,  $P \cdot h \vdash a \cdot \lceil \frac{a}{a} \rceil$ ,  $\lceil \frac{a}{b} \rceil \rceil$ ,  $\lceil \frac{a}{b} \rceil$ ,  $\lceil \frac{a}{b} \rceil$ ,  $\lceil \frac{a}{b} \rceil$ ,  $\lceil \frac{a}{b} \rceil$ ,  $\lceil \frac{a}{b} \rceil$ ,  $\lceil \frac{a}{b} \rceil$ ,  $\lceil \frac{a}{b} \rceil$ ,  $\lceil$ **locale** *heap-typesafe* = *heap-conf-read* + *heap-progress* + **constrains**  $addr2thread-id :: ('addr :: addr) \Rightarrow 'thread-id$ and *thread-id2addr* :: 'thread-id  $\Rightarrow$  'addr **and** *spurious-wakeups* :: *bool* **and** *empty-heap* :: 'heap **and** *allocate* :: 'heap  $\Rightarrow$  htype  $\Rightarrow$  ('heap  $\times$  'addr) set **and** *typeof-addr* :: 'heap  $\Rightarrow$  'addr  $\rightarrow$  htype **and** *heap-read* :: '*heap*  $\Rightarrow$  '*addr*  $\Rightarrow$  *addr-loc*  $\Rightarrow$  '*addr val*  $\Rightarrow$  *bool* **and** *heap-write* :: '*heap*  $\Rightarrow$  '*addr*  $\Rightarrow$  *addr-loc*  $\Rightarrow$  '*addr val*  $\Rightarrow$  '*heap*  $\Rightarrow$  *bool* **and** *hconf* ::  $'$ *heap*  $\Rightarrow$  *bool* **and**  $P$  :: '*m* prog

**context** *heap-conf* **begin**

**lemmas** *hconf-heap-ops-mono* = *hconf-allocate-mono hconf-heap-write-mono*

**end**

## **3.10.1 Value conformance** :≤

**context** *heap-base* **begin**

**lemma** *conf-Null* [ $simp$ ]:  $P,h \vdash Null$  :<  $T = P \vdash NT \leq T$ **unfolding** *conf-def* **by**(*simp* (*no-asm*))

**lemma** *typeof-conf* [ $simp$ ]: *typeof*<sub>*h*</sub>  $v = Some$   $T \implies P, h \vdash v : \leq T$ **unfolding** *conf-def* **by** (*cases v*) *auto*

**lemma** *typeof-lit-conf* [*simp*]: *typeof*  $v = Some$   $T \implies P,h \vdash v : \leq T$ **by** (*rule typeof-conf* [*OF typeof-lit-typeof* ])

**lemma** *defval-conf* [ $simp$ ]:  $P,h \vdash default\text{-}val$   $T := T$ **unfolding** *conf-def* **by** (*cases T*) *auto*

**lemma** *conf-widen*:  $P,h \vdash v : \leq T \Longrightarrow P \vdash T \leq T' \Longrightarrow P,h \vdash v : \leq T'$ **unfolding** *conf-def* **by** (*cases v*) (*auto intro*: *widen-trans*)

**lemma** *conf-sys-xcpt*:  $[preallocated h; C \in sys-xcrts] \implies P,h \vdash Addr (addr-of-sys-xcrt C) : \leq Class C$ **by**(*simp add*: *conf-def typeof-addr-sys-xcp*)

**lemma** *conf-NT* [*iff*]:  $P,h \vdash v : \leq NT = (v = Null)$ **by** (*auto simp add*: *conf-def*)

**lemma** *is-IntqI*:  $P,h \vdash v$  :< *Integer*  $\implies$  *is-Intq v* **by** (*unfold conf-def*) *auto*

**lemma** *is-BoolI*:  $P,h \vdash v : \leq Boolean \implies$  *is-Bool v* **by** (*unfold conf-def*) *auto*

**lemma** *is-RefI*:  $P,h \vdash v := T \Longrightarrow$  *is-refT*  $T \Longrightarrow$  *is-Ref*  $v$ **by**(*cases v*)(*auto elim*: *is-refT*.*cases simp add*: *conf-def is-Ref-def*)

#### **lemma** *non-npD*:

 $[ v \neq Null; P, h \vdash v : \leq Class \ C; \ C \neq Object \ ]$  $\implies \exists a \ C'. v = Addr \ a \land type of-addr \ h \ a = \lfloor Class-type \ C' \rfloor \land P \vdash C' \preceq^* C$ **by**(*cases v*)(*auto simp add*: *conf-def widen-Class*)

#### **lemma** *non-npD2* :

 $[v \neq Null: P, h \vdash v : \leq Class \ C$  $\Rightarrow$   $\exists a \ hT. \ v = Addr \ a \land typeof-addr \ h \ a = |hT| \land P \vdash class-type-of \ hT \prec^* C$ **by**(*cases v*)(*auto simp add*: *conf-def widen-Class*)

**end**
**context** *heap* **begin**

**lemma** *conf-hext*:  $[ \nvert h \leq h'; P, h \vdash v : \leq T \nvert \implies P, h' \vdash v : \leq T$ **unfolding** *conf-def* **by**(*cases v*)(*auto dest*: *typeof-addr-hext-mono*)

**lemma** *conf-heap-ops-mono*: **assumes**  $P,h \vdash v : \leq T$ **shows** *conf-allocate-mono:*  $(h', a) \in \text{allocate } h \text{ } h \text{ } T \implies P, h' \vdash v : \leq T$ **and** conf-heap-write-mono: heap-write h a al v'  $h' \implies P, h' \vdash v : \leq T$ **using** *assms* **by**(*auto intro*: *conf-hext dest*: *hext-heap-ops*)

**end**

# **3.10.2 Value list conformance** [:≤]

**context** *heap-base* **begin**

**lemma** *confs-widens* [*trans*]:  $[P,h \vdash vs : \leq] Ts; P \vdash Ts \leq] Ts$ <sup>*"*</sup> $\Rightarrow$   $P,h \vdash vs : \leq] Ts'$ **by** (*rule list-all2-trans*)(*rule conf-widen*)

**lemma** *confs-rev*:  $P,h \vdash rev \ s \ [:=\ ] \ t = (P,h \vdash s \ [:=\ ] \ rev \ t)$ **by**(*rule list-all2-rev1* )

**lemma** *confs-conv-map*:

 $P,h \vdash vs \in \mathbb{R} \leq \mathbb{R}$  *Ts*  $\leq \in \mathbb{R}$  *Ts*. *map typeof*  $h$   $vs = map$  *Some Ts*  $\wedge$  *P*  $\vdash$  *Ts*  $\leq$  *Ts*<sup> $\wedge$ </sup>  $\mathbf{apply}(induct \ vs \ arbitrary: \ Ts')$ **apply** *simp*  $\mathbf{apply}(case-tac \; \mathit{Ts}')$ **apply**(*auto simp add*:*conf-def*)  $\mathbf{apply}(rule-tac \ x = T' \# \ Ts \ \mathbf{in} \ ext)$ **apply**(*simp add*: *fun-of-def*) **done**

**lemma** confs-Cons2:  $P,h \vdash xs$  [: $\leq$ ]  $y \# ys = (\exists z \; zs. \; xs = z \# zs \land P,h \vdash z : \leq y \land P,h \vdash zs$  [: $\leq$ ]  $ys)$ **by** (*rule list-all2-Cons2* )

**end**

**context** *heap* **begin**

**lemma** *confs-hext*:  $P,h \vdash vs$  [: $\leq$ ]  $Ts \Longrightarrow h \leq h' \Longrightarrow P,h' \vdash vs$  [: $\leq$ ]  $Ts$ **by** (*erule list-all2-mono*, *erule conf-hext*, *assumption*)

**end**

## **3.10.3 Local variable conformance**

**context** *heap-base* **begin**

**lemma** *lconf-upd*:  $\lbrack P,h \vdash l \ (:=\rangle E; P,h \vdash v \leq T; E \ V = Some \ T \rbrack \implies P,h \vdash l(V \mapsto v) \ (:=\rangle E$ **unfolding** *lconf-def* **by** *auto*

**lemma** *lconf-empty* [*iff*]:  $P,h \vdash Map.empty$  (:<)  $E$ **by**(*simp add*:*lconf-def*)

**lemma**  $lconf\text{-}upd2$ :  $[P,h \vdash l$  (: $\leq)$ )  $E: P,h \vdash v$  : $\leq T$ ]  $\implies P,h \vdash l(V \mapsto v)$  (: $\leq)$ )  $E(V \mapsto T)$ **by**(*simp add*:*lconf-def*)

**end**

**context** *heap* **begin**

**lemma** *lconf-hext*:  $[$   $P,h \vdash l$  (: $\leq$ )  $E$ ;  $h \leq h'$   $] \implies P,h' \vdash l$  (: $\leq$ )  $E$ **unfolding** *lconf-def* **by**(*fast elim*: *conf-hext*)

**end**

### **3.10.4 Thread object conformance**

**context** *heap-base* **begin**

**lemma** *tconfI*:  $[$  *typeof-addr h* (*thread-id2addr t*) =  $[$ *Class-type C* $]$ ;  $P \vdash C \preceq^*$  *Thread*  $] \implies P,h \vdash t$  $\sqrt{t}$ **by**(*simp add*: *tconf-def*)

**lemma** *tconfD*:  $P,h \vdash t \sqrt{t} \Longrightarrow \exists C$ . *typeof-addr h* (*thread-id2addr t*) = | *Class-type C* | ∧ *P*  $\vdash C \preceq^*$ *Thread* **by**(*auto simp add*: *tconf-def*)

**end**

**context** *heap* **begin**

**lemma** *tconf-hext-mono:*  $[$   $P,h \vdash t \sqrt{t}$ ;  $h \trianglelefteq h'$   $] \implies P,h' \vdash t \sqrt{t}$ **by**(*auto simp add*: *tconf-def dest*: *typeof-addr-hext-mono*)

**lemma** *tconf-heap-ops-mono*: √ **assumes**  $P,h \vdash t \sqrt{t}$ **shows** *tconf-allocate-mono:*  $(h', a) \in \text{allocate } h \ hT \implies P, h' \vdash t \ \sqrt{t}$ **and** *tconf-heap-write-mono: heap-write h a al v*  $h' \implies P, h' \vdash t \sqrt{t}$  $using \t{tconf-hext-mono[OF \; assumes, \; of \; h']}$ **by**(*blast intro*: *hext-heap-ops*)+

**lemma** *tconf-start-heap-start-tid*:

 $\blacksquare$  *start-heap-ok*; *wf-syscls*  $P \rightharpoonup P$ ,*start-heap*  $\vdash$  *start-tid*  $\sqrt{t}$ 

**unfolding** *start-tid-def start-heap-def start-heap-ok-def start-heap-data-def initialization-list-def addr-of-sys-xcpt-def start-addrs-def sys-xcpts-list-def* **apply**(*clarsimp split*: *prod*.*split-asm simp add*: *create-initial-object-simps split*: *if-split-asm*) **apply**(*erule not-empty-pairE*)+ **apply**(*drule* (*1* ) *allocate-Eps*)

```
apply(drule (1 ) allocate-Eps)
```

```
apply(drule (1 ) allocate-Eps)
```

```
apply(drule (1 ) allocate-Eps)
```

```
apply(drule (1 ) allocate-Eps)
```

```
apply(drule (1 ) allocate-Eps)
```

```
apply(drule (1 ) allocate-Eps)
```

```
apply(drule (1 ) allocate-Eps)
apply(drule (1 ) allocate-Eps)
apply(drule (1 ) allocate-Eps)
apply(drule (1 ) allocate-Eps)
apply(drule allocate-SomeD[where hT=Class-type Thread])
apply simp
apply(rule tconfI)
apply(erule typeof-addr-hext-mono[OF hext-allocate])+
apply simp
apply blast
done
```

```
lemma start-heap-write-typeable:
 assumes WriteMem ad al v ∈ set start-heap-obs
 shows ∃ T. P,start-heap \vdash ad@al : T \wedge P,start-heap \vdash v : ≤ Tusing assms
unfolding start-heap-obs-def start-heap-def
by clarsimp
```
**end**

# **3.10.5 Well-formed start state**

**context** *heap-base* **begin**

**inductive** *wf-start-state* ::  $'m$  *prog*  $⇒$  *cname*  $⇒$  *mname*  $⇒ 'addr$  *val list*  $⇒$  *bool* **for**  $P$  ::  $'m$  prog and  $C$  :: cname and  $M$  :: mname and  $vs$  :: 'addr val list **where**

*wf-start-state*:

 $\lceil P \rceil$  *C sees M*: $Ts \rightarrow T$  = | *meth*| *in D*; *start-heap-ok*; *P,start-heap*  $\vdash$  *vs* [: $\leq$ ] *Ts* ]] =⇒ *wf-start-state P C M vs*

**end**

**end**

# **3.11 Semantics of method calls that cannot be defined inside JinjaThreads**

**theory** *ExternalCall* **imports** ../*Framework*/*FWSemantics Conform* **begin**

## **type-synonym**

 $(d\ddot{a})$   $d\ddot{a}$ ,  $d\ddot{a}$ ,  $d\ddot{a}$   $d\ddot{a}$   $d\ddot{a}$ ,  $d\ddot{a}$   $d\ddot{a}$   $d\ddot{a}$ ,  $d\ddot{a}$   $d\ddot{a}$ ,  $d\ddot{a}$   $d\ddot{a}$ ,  $d\ddot{a}$   $d\ddot{a}$ ,  $d\ddot{a}$   $d\ddot{a}$ ,  $d\ddot{a}$   $d\ddot{a}$ ,  $d\ddot{a}$   $d\ddot{a}$   $d$ *Jinja-thread-action*

**print-translation** ‹

*let*

 $fun$   $tr'$ 

```
[a1 , t
     , Const (@{type-syntax prod}, -) $ Const (@{type-syntax String.literal}, -) $
         (Const (@{type-syntax prod}, -) $ Const (@{type-syntax String.literal}, -) $ a2 )
     , h] =if a1 = a2 then Syntax.const \mathbb{Q}\left\{type\text{-}syntax\text{ }external\text{-}thread\text{-}action\right\} \$ a1 \$ t \$ helse raise Match;
  \{in \} [(\mathcal{Q}\{type-syntax Jinja-thread-action}, K tr<sup>'</sup>)]
end
```

```
typ (
0addr,
0
thread-id,
0heap) external-thread-action
```
# **3.11.1 Typing of external calls**

**inductive** external-WT-defs :: cname ⇒ mname ⇒ ty list ⇒ ty ⇒ bool  $((-,-')')$  :: - [50, 0, 0, 50] *60* )

```
where
```
›

```
Thread·start([]) :: Void
| Thread·join([]) :: Void
| Thread·interrupt([]) :: Void
| Thread·isInterrupted([]) :: Boolean
| Object·wait([]) :: Void
| Object·notify([]) :: Void
| Object·notifyAll([]) :: Void
| Object·clone([]) :: Class Object
| Object·hashcode([]) :: Integer
| Object·print([Integer]) :: Void
| Object·currentThread([]) :: Class Thread
| Object·interrupted([]) :: Boolean
| Object·yield([]) :: Void
```
**inductive-cases** *external-WT-defs-cases*:

*a*·*start*(*vs*) :: *T*  $a \cdot i \text{oin} (vs) :: T$ *a*·*interrupt*(*vs*) :: *T a*·*isInterrupted*(*vs*) :: *T a*·*wait*(*vs*) :: *T*  $a \cdot \text{notify}(v \text{s}) :: T$  $a \cdot \textit{notifuAll}(vs) :: T$ *a*·*clone*(*vs*) :: *T a*·*hashcode*(*vs*) :: *T a*·*print*(*vs*) :: *T a*·*currentThread*(*vs*) :: *T a*·*interrupted*([]) :: *T a*·*yield*(*vs*) :: *T*

**inductive** *is-native*  $\therefore$  '*m* prog  $\Rightarrow$  *htype*  $\Rightarrow$  *mname*  $\Rightarrow$  *bool* **for**  $P$  :: 'm prog and  $hT$  :: htype and  $M$  :: mname **where** [[ *P* ` *class-type-of hT sees M*:*Ts*→*T* = *Native in D*; *D*·*M*(*Ts*) :: *T* ]] =⇒ *is-native P hT M*

**lemma** *is-nativeD*: *is-native P hT M*  $\implies \exists$  *Ts T D. P \leass-type-of hT sees M:Ts* $\rightarrow$ *T* = *Native in D* ∧ *D*·*M*(*Ts*)::*T* **by**(*simp add*: *is-native*.*simps*)

 $\mathbf{inductive}$  ( $\mathbf{in}$  *heap-base*) *external-WT'* :: '*m* prog  $\Rightarrow$  '*heap*  $\Rightarrow$  'addr  $\Rightarrow$  *mname*  $\Rightarrow$  'addr val list  $\Rightarrow$  ty

⇒ *bool*  $(-,- + (-1)^{2}) : - [50,0,0,0,50,0,60]$ **for**  $P$  :: 'm prog and  $h$  :: 'heap and  $a$  :: 'addr and  $M$  :: mname and  $vs$  :: 'addr val list and  $U$  :: ty **where**  $[$  *typeof-addr h a* =  $[hT]$ ; *map typeof<sub>h</sub> vs* = *map Some Ts*;  $P \vdash class\text{-}type\text{-}of hT$  sees  $M:Ts' \rightarrow U$  = *Native in D*;  $P \vdash T s \leq T s'$  $\implies$  *P*, $h \vdash a \cdot M(vs) : U$ 

### **context** *heap-base* **begin**

 $lemma\_external-WT'-iff$ :  $P,h \vdash a \cdot M(vs) : U \longleftrightarrow$  $(∃ hT Ts Ts' D. type of-addr h a = [hT] ∧ map type of<sub>h</sub> vs = map Some Ts ∧ P ⊢ class-type-of hT$ *sees*  $M: Ts' \to U = Native$  in  $D \land P \vdash Ts \leq Ts'$  $\mathbf{by}(\textit{simp add: external-WT'.simps})$ 

**end**

### **context** *heap* **begin**

 ${\bf lemma}\ \ extend{-}WT'-hext{\text -}mono:$  $[$  $P,h \vdash a \cdot M(vs) : T; h \trianglelefteq h' ] \Rightarrow P,h' \vdash a \cdot M(vs) : T$  $\frac{dy}{dx}$  **by**(*auto 5 2 simp add: external-WT'-iff dest: typeof-addr-hext-mono map-typeof-hext-mono*)

**end**

# **3.11.2 Semantics of external calls**

 $\frac{d\text{atative}}{dt}$   $\frac{d\text{d}r}{dt}$   $\frac{extCallRet}{dt}$  $RetVal$  'addr val | *RetExc* 'addr | *RetStaySame*

**lemma** *rec-extCallRet* [*simp*]: *rec-extCallRet* = *case-extCallRet* **by**(*auto simp add*: *fun-eq-iff split*: *extCallRet*.*split*)

**context** *heap-base* **begin**

**abbreviation**  $RetEXC :: \text{} \text{ } \text{ } \text{ } \text{ } \text{ } \text{ } \text{ } \Rightarrow \text{ } 'addr \text{ } \text{ } extCallRet$ **where**  $RetEXC C \equiv RetExc$  (*addr-of-sys-xcpt* C)

**inductive** *heap-copy-loc* :: 'addr  $\Rightarrow$  'addr  $\Rightarrow$  addr-loc  $\Rightarrow$  'heap  $\Rightarrow$  ('addr, 'thread-id) *obs-event list*  $\Rightarrow$  $'heap \Rightarrow bool$ for  $a :: 'addr$  and  $a' :: 'addr$  and  $al :: addr\text{-}loc$  and  $h :: 'heap$ **where**  $\llbracket$  *heap-read h a al v*; *heap-write h a' al v h'*  $\implies$  *heap-copy-loc a a' al h* ([*ReadMem a al v*, *WriteMem a' al v*]) *h'* 

**inductive** *heap-copies* :: 'addr  $\Rightarrow$  'addr  $\Rightarrow$  addr-loc list  $\Rightarrow$  'heap  $\Rightarrow$  ('addr, 'thread-id) obs-event list  $\Rightarrow$  *'heap*  $\Rightarrow$  *bool* for  $a :: 'addr$  and  $a' :: 'addr$ **where** *Nil*: *heap-copies*  $a \ a' \parallel h \parallel h$ 

| *Cons*:  $\left[$  *heap-copy-loc a a' al h ob h'*; *heap-copies a a' als h' obs h''*  $\left[$  $\implies$  *heap-copies a a'* (*al* # *als*) *h* (*ob* @ *obs*) *h''* 

**inductive-cases** *heap-copies-cases*:

 $heap-copies \ a \ a' \parallel h \ ops \ h'$ *heap-copies a a'* ( $al\#als$ ) *h ops h'* 

Contrary to Sun's JVM 1.6.0\_07, cloning an interrupted thread does not yield an interrupted thread, because the interrupt flag is not stored inside the thread object. Starting a clone of a started thread with Sun JVM 1.6.0\_07 raises an illegal thread state exception, we just start another thread. The thread at [http://mail.openjdk.java.net/pipermail/](http://mail.openjdk.java.net/pipermail/core-libs-dev/2010-August/004715.html) [core-libs-dev/2010-August/004715.html](http://mail.openjdk.java.net/pipermail/core-libs-dev/2010-August/004715.html) discusses the general problem of thread cloning and argues against that. The bug report [http://bugs.sun.com/bugdatabase/view\\_bug.do?bug\\_](http://bugs.sun.com/bugdatabase/view_bug.do?bug_id=6968584) [id=6968584](http://bugs.sun.com/bugdatabase/view_bug.do?bug_id=6968584) changes the Thread class implementation such that Object.clone() can no longer be accessed for Thread and subclasses in Java 7.

Array cells are never volatile themselves.

**inductive** *heap-clone* :: '*m prog*  $\Rightarrow$  '*heap*  $\Rightarrow$  '*addr*  $\Rightarrow$  '*heap*  $\Rightarrow$  (('*addr*, '*thread-id*) *obs-event list*  $\times$  $\langle \text{addr} \rangle$  *option*  $\Rightarrow$  *bool* **for**  $P$  :: 'm prog and  $h$  :: 'heap and  $a$  :: 'addr **where** *CloneFail*:  $\lbrack \lbrack \quad type of-addr\ h\ a\ =\ \lbrack hT \rbrack; \ allocate\ h\ hT\ =\{\}\ \rbrack$ =⇒ *heap-clone P h a h None* | *ObjClone*:  $[$  *typeof-addr h a* =  $[$ *Class-type C* $]$ ; (*h'*, *a'*)  $\in$  *allocate h* (*Class-type C*);  $P \vdash C$  has-fields FDTs; heap-copies a a' (map  $(\lambda((F, D), Tfm)$ ). *CField D F*) *FDTs*) *h*' obs *h*''  $\implies$  *heap-clone P h a h''* [(*NewHeapElem a'* (*Class-type C*) # *obs*, *a'*)] | *ArrClone*:  $\lceil$  *typeof-addr h a* =  $\lceil$ *Array-type T n* $\rceil$ ;  $(h', a') \in$  *allocate h (Array-type T n)*;  $P \vdash$  *Object has-fields FDTs*; *heap-copies a a'* (*map*  $(\lambda((F, D), Tfm)$ ). *CField D F*) *FDTs*  $@$  *map ACell*  $[0..) *h' obs*  $h''$$  $\implies$  *heap-clone P h a h''*  $|\text{(NewHeapElem a' (Array-type T n)} \# obs, a')|$ **inductive** *red-external* ::  $\alpha'$ *m* prog  $\Rightarrow$  'thread-id  $\Rightarrow$  'heap  $\Rightarrow$  'addr  $\Rightarrow$  mname  $\Rightarrow$  'addr val list  $\Rightarrow$  ('addr, 'thread-id, 'heap) external-thread-action  $\Rightarrow$  'addr extCallRet  $\Rightarrow$  'heap  $\Rightarrow$  bool **and** *red-external-syntax* ::  $\alpha'$ *m* prog  $\Rightarrow$  'thread-id  $\Rightarrow$  'addr  $\Rightarrow$  mname  $\Rightarrow$  'addr val list  $\Rightarrow$  'heap  $\Rightarrow$  ('addr, 'thread-id, 'heap) external-thread-action  $\Rightarrow$  'addr extCallRet  $\Rightarrow$  'heap  $\Rightarrow$  bool  $(\neg, \neg \vdash (\langle (\neg \neg'(\neg'), \neg') \rangle) \rightarrow \neg \rightarrow ext (\langle (\neg), \neg'(\neg) \rangle) [50, 0, 0, 0, 0, 0, 0, 0, 0, 0, 51)$ **for**  $P$  :: 'm prog and  $t$  :: 'thread-id and  $h$  :: 'heap and  $a$  :: 'addr **where**  $P, t \vdash \langle a \cdot M(vs), h \rangle - ta \rightarrow ext \langle va, h' \rangle \equiv red\text{-}external\ P\ t\ h\ a\ M\ vs\ ta\ va\ h'$ | *RedNewThread*:  $\lceil \text{ type of-addr } h \text{ a } = | \text{ Class-type } C \rceil; P \vdash C \preceq^* \text{ Thread } \rceil$ 

 $\Rightarrow P, t \vdash (a \cdot start(||), h) - \{NewThread\ (addr2thread-ida)\ (C, run, a)\ h, ThreadStart\ (addr2thread-ida)\}$ *a*)  $\rightarrow$ *ext*  $\langle RetVal Unit, h \rangle$ 

| *RedNewThreadFail*:

 $\lbrack \lbrack \text{ type of-addr } h \text{ a } = | \text{ Class-type } C \rbrack$ ;  $P \vdash C \prec^* \text{ Thread } \rbrack$ 

 $\Rightarrow$  *P*,*t*  $\vdash \langle a \cdot start(\rceil), h \rangle$   $\rightarrow$  {*ThreadExists* (*addr2thread-id a*) *True*} $\rightarrow$ *ext*  $\langle RetEXC$  *IllegalThreadState*,

### | *RedJoin*:

[[ *typeof-addr h a* = b*Class-type C*c; *P* ` *C* <sup>∗</sup> *Thread* ]]

=⇒ *P*,*t* ` h*a*·*join*([]), *h*i −{|*Join* (*addr2thread-id a*), *IsInterrupted t False*, *ThreadJoin* (*addr2thread-id*  $a)$ } $\rightarrow$ *ext*  $\langle$ *RetVal Unit*, *h* $\rangle$ 

### | *RedJoinInterrupt*:

 $\lceil \text{typeof-addr } h \text{ a } = | \text{ Class-type } C \rceil; P \vdash C \preceq^* \text{Thread } \rceil$ 

 $\Rightarrow$   $P, t \vdash \langle a \cdot j \text{oin}([\mathbf{r}], h \rangle - \langle [IsInterrupted \ t \text{True}, \text{ClearInterrupt } t, \text{ObsInterrupted } t \rangle \rightarrow \text{ext} \langle \text{Retexc} \rangle$ *InterruptedException,*  $h$ 

— Interruption should produce inter-thread actions (JLS 17.4.4) for the synchronizes-with order. They should synchronize with the inter-thread actions that determine whether a thread has been interrupted. Hence, interruption generates an *ObsInterrupt* action.

Although *WakeUp* causes the interrupted thread to raise an *InterruptedException* independent of the interrupt status, the interrupt flag must be set with *Interrupt* such that other threads observe the interrupted thread as interrupted while it competes for the monitor lock again.

Interrupting a thread which has not yet been started does not set the interrupt flag (tested with Sun HotSpot JVM 1.6.0\_07).

| *RedInterrupt*:

 $\lbrack \lbrack$  *typeof-addr h a* =  $|$  *Class-type C* $|$ ;  $P \vdash C \prec^*$  *Thread*  $\lbrack$  $\implies$   $P, t \vdash \langle \text{a\text{-}interrupt}(\text{||}), \text{ } h \rangle$ −{|*ThreadExists* (*addr2thread-id a*) *True*, *WakeUp* (*addr2thread-id a*), *Interrupt* (*addr2thread-id a*), *ObsInterrupt* (*addr2thread-id a*)|}→*ext*  $\langle RetVal Unit, h \rangle$ 

| *RedInterruptInexist*:  $\lceil \text{typeof-addr } h \text{ a } = | \text{ Class-type } C \rceil; P \vdash C \preceq^* \text{Thread } \rceil$  $\implies$  *P*,*t*  $\vdash \langle \textbf{a}\cdot\textbf{interrupt}(\mathcal{a}), h \rangle$ −{|*ThreadExists* (*addr2thread-id a*) *False*|}→*ext*  $\langle RetVal Unit, h \rangle$ 

| *RedIsInterruptedTrue*:  $\lceil \text{ type of-addr } h \text{ a } = | \text{ Class-type } C \rceil; P \vdash C \preceq^* \text{ Thread } \rceil$ =⇒ *P*,*t* ` h*a*·*isInterrupted*([]), *h*i −{| *IsInterrupted* (*addr2thread-id a*) *True*, *ObsInterrupted* (*addr2thread-id*  $a)$ } $\rightarrow ext$  $\langle RetVal$  (*Bool True*), *h*)

| *RedIsInterruptedFalse*:  $\lceil \text{typeof-addr } h \text{ a } = | \text{ Class-type } C \rceil; P \vdash C \prec^* \text{Thread } \rceil$  $\Rightarrow$   $P, t \vdash \langle a \cdot isInterrupted([\vert], h \rangle - \langle \vert IsInterrupted \vert (addr2thread-id \ a) \ \ \text{False} \rangle + ext \ \ \langle RetVal \ \ \text{(Bool)}$  $False$ ),  $h$ 

— The JLS leaves unspecified whether *wait* first checks for the monitor state (whether the thread holds a lock on the monitor) or for the interrupt flag of the current thread. Sun Hotspot JVM 1.6.0\_07 seems to check for the monitor state first, so we do it here, too. | *RedWaitInterrupt*:

 $P, t \vdash \langle a \cdot wait(||), h \rangle - \langle Unlock \rightarrow a, Lock \rightarrow a, IsInterrupted t True, ClearInterrupt t, ObsInterrupted$  $t$ |}  $\rightarrow ext$ 

 $\langle RetEXC\ InterruptedException, h \rangle$ 

| *RedWait*:

 $h$ <sup> $\rangle$ </sup>

 $P,t \vdash \langle a\text{-}wait(\mathcal{I}), h \rangle - \langle S \text{-}ispend \ a, Unlock \rightarrow a, Lock \rightarrow a, ReleaseAcquire \rightarrow a, IsInterrupted t False$ , *SyncUnlock a* |}→*ext*

h*RetStaySame*, *h*i

| *RedWaitFail*:

 $P, t \vdash \langle a \cdot wait([\mathbf{r}), h \rangle - \langle \mathbf{l} UnlockFail \rightarrow a \rangle \rightarrow ext \langle RetEXC \text{I} llegalMonitorState, h \rangle$ 

| *RedWaitNotified*:

 $P, t \vdash \langle a \cdot wait(||), h \rangle - \langle \mathit{Notified} \rangle \rightarrow ext \langle \mathit{RetVal Unit}, h \rangle$ 

— This rule does NOT check that the interrupted flag is set, but still clears it. The semantics will be that only the executing thread clears its interrupt.

| *RedWaitInterrupted*:

 $P, t \vdash \langle a \cdot wait(||), h \rangle - \langle \n \langle W \rangle \rangle$  *ClearInterrupt t, ObsInterrupted t* $\} \rightarrow ext \langle \text{RetEXC InterrurbedEx-}$ *ception*,  $h$ 

— Calls to wait may decide to immediately wake up spuriously. This is indistinguishable from waking up spuriously any time before being notified or interrupted. Spurious wakeups are configured by the *spurious-wakeup* parameter of the *heap-base* locale.

| *RedWaitSpurious*:

*spurious-wakeups* =⇒  $P, t \vdash \langle a \cdot wait([\cdot]), h \rangle - \langle \nvert$ *Unlock* $\rightarrow a$ , *Lock* $\rightarrow a$ , *ReleaseAcquire* $\rightarrow a$ , *IsInterrupted t False*, *SyncUnlock*  $a\rightarrow ext$ 

 $\langle RetVal\ Unit,\ h\rangle$ 

— *notify* and *notifyAll* do not perform synchronization inter-thread actions because they only tests whether the thread holds a lock, but do not change the lock state.

| *RedNotify*:  $P, t \vdash \langle a \cdot \text{notify}(\mathcal{r}), h \rangle - \langle \mathcal{r} \rangle$ *Notify a, Unlock* $\rightarrow a, \text{Lock} \rightarrow a \rangle \rightarrow \text{ext} \langle \text{RetVal Unit}, h \rangle$ | *RedNotifyFail*:  $P, t \vdash \langle a \cdot \text{notify}(\mathcal{v}, h \rangle) - \{ \text{UnlockFail} \rightarrow a \} \rightarrow ext \langle \text{RetEXC IilegalMonitorState, h} \rangle$ | *RedNotifyAll*:  $P, t \vdash \langle a \cdot \text{notifyAll}(\mathcal{v}), h \rangle$  −{|*NotifyAll a, Unlock*→*a, Lock*→*a*}|→*ext*  $\langle \text{RetVal Unit}, h \rangle$ | *RedNotifyAllFail*:  $P, t \vdash \langle a \cdot \text{notifyAll}(\mathcal{r}), h \rangle - \langle \mathcal{r} \rangle$ *UnlockFail* $\rightarrow$ *a* $\rightarrow$ *ext*  $\langle \text{RetEXC I} \rangle$ *RetEXC RealMonitorState, h*) | *RedClone*:  $heap\text{-}clone\ P\ h\ a\ h'\ |(obs,\ a')|$  $\implies P, t \vdash \langle a \cdot clone([\], h \rangle - (K\$\], [\], [\], [\], obs) \rightarrow ext \langle RetVal (Addr a'), h' \rangle$ | *RedCloneFail*: *heap-clone P h a h' None*  $\implies P, t \vdash \langle a \cdot clone([\,]), h \rangle - \varepsilon \rightarrow ext \langle RetEXC OutOfMemory, h' \rangle$ | *RedHashcode*:  $P, t \vdash \langle a\text{-}hashcode(\text{[]}), h \rangle - \{\text{]} \} \rightarrow ext \langle RetVal \text{ } (Intg \text{ } (word\text{-}of\text{-}int \text{ } (hash\text{-}addr \text{ } a))) \rangle, h \rangle$ | *RedPrint*:  $P, t \vdash \langle a \cdot print(vs), h \rangle - \langle [ExternalCall \ a \ print \ vs \ Unit] \rangle \rightarrow ext \langle RetVal \ Unit, h \rangle$ | *RedCurrentThread*:

 $P, t \vdash \langle a\text{-}currentThread([\text{]}), h \rangle - \{\text{]} \} \rightarrow ext \langle RetVal (Addr (thread-id2addr t)), h \rangle$ 

| *RedInterruptedTrue*:

 $P, t \vdash \langle a\text{-}interrupted(\mathcal{r}), h \rangle$  −{|*IsInterrupted t True*, *ClearInterrupt t*, *ObsInterrupted t*}|→*ext*  $\langle RetVal$  $(Bool True), h$ 

| *RedInterruptedFalse*:

 $P, t \vdash \langle a \cdot \text{interrupted}(\mathcal{v}), h \rangle - \langle \mathcal{v} \rangle$ *IsInterrupted t False* $\rightarrow$ *ext*  $\langle \mathcal{R}etVal \; (\mathcal{B}ool \; \mathcal{F} also), h \rangle$ 

| *RedYield*:

 $P, t \vdash \langle a \cdot yield([\vert), h \rangle - \{|Yield\} \rightarrow ext \langle RetVal Unit, h \rangle$ 

# **3.11.3 Aggressive formulation for external cals**

```
definition red-external-aggr ::
```
 $\alpha' m \text{ prog} \Rightarrow \text{'thread-id} \Rightarrow \text{'addr} \Rightarrow \text{mname} \Rightarrow \text{'addr val list} \Rightarrow \text{'heap} \Rightarrow$ 

 $(('addr, 'thread-id, 'heap) external-thread-action × 'addr extCallRet × 'heap) set$ 

**where**

 $red\text{-}external\text{-}aqqr$  P t a M vs  $h =$ 

 $(if M = wait then)$ 

*let ad-t* = *thread-id2addr t*

 $in \{({\{\text{Unlock} \rightarrow a, \text{Lock} \rightarrow a, \text{IsInterrupted } t \text{ True}, \text{ClearInterrupt t, ObsInterrupted } t \}, \text{RetEXC}$ *InterruptedException*, *h*),

 $(\{\text{Suspend }a, \text{ Unlock}\rightarrow a, \text{ Lock}\rightarrow a, \text{ ReleaseAcquire}\rightarrow a, \text{IsInterrupted }t \text{ False}, \text{SyncUnlock }a\},$ *RetStaySame*, *h*),

({|*UnlockFail*→*a*|}, *RetEXC IllegalMonitorState*, *h*),

({|*Notified*|}, *RetVal Unit*, *h*),

({|*WokenUp*, *ClearInterrupt t*, *ObsInterrupted t*|}, *RetEXC InterruptedException*, *h*)} ∪

(*if spurious-wakeups then*  $\{ (\text{Vert}$ *Unlock* $\rightarrow a$ , *Lock* $\rightarrow a$ , *ReleaseAcquire* $\rightarrow a$ , *IsInterrupted t False*, *SyncUnlock a*|}, *RetVal Unit*, *h*)} *else* {})

*else if*  $M = \text{notify } then \{ (\{\text{Notify } a, \text{ Unlock} \rightarrow a, \text{ Lock} \rightarrow a\}, \text{RetVal Unit}, h),$ 

({|*UnlockFail*→*a*|}, *RetEXC IllegalMonitorState*, *h*)}

*else if*  $M = notifyAll then \{(\{NotifyAll\ a,\ Unlock \rightarrow a,\ Lock \rightarrow a\},\ RetVal\ Unit,\ h),\}$ 

 $({\{UnlockTail \rightarrow a\}, RetEXC\;I llegalMonitorState, h})$ 

*else if M* = *clone then*

 $\{((K\$\,,\,,\,,\,,\,,\,,\,,\,,\,,\,,\,,\,ds),\,RetVal\; (Addr\;a'),\;h')\,|obs\;a'\;h'.\;heap-clone\;P\;h\;a\;h'\;[(obs,\;a')]\}$ 

∪ {({||}, *RetEXC OutOfMemory*, *h* 0 )|*h* 0 . *heap-clone P h a h* <sup>0</sup> *None*}

*else if*  $M = \text{hashCode then } \{ (\{\|\}, \text{RetVal} \text{ (Intg (word-of-int (hash-addr a))), h) } \}$ 

*else if*  $M = print$  *then*  $\{(\n{ExternalCall a M vs Unit}, \n{R} \},\n{RetVal Unit}, h)\}$ 

*else if*  $M = currentThread$  *then*  $\{(\{\}, \mathbb{R}^d, \mathbb{R}^d) \}$  *(Addr (thread-id2addr t)), h)*}

*else if M* = *interrupted then* {({|*IsInterrupted t True*, *ClearInterrupt t*, *ObsInterrupted t*|}, *RetVal* (*Bool True*), *h*),

({|*IsInterrupted t False*|}, *RetVal* (*Bool False*), *h*)}

*else if*  $M = yield then \{(\text{Yield}\}, RetVal Unit, h)\}$ 

*else*

*let*  $hT = the (type of-addr h a)$ 

*in if*  $P \vdash ty$ -of-htype  $hT \leq Class\ Thread\ then$ 

*let t-a* = *addr2thread-id a*

*in if M* = *start then*

{({|*NewThread t-a* (*the-Class* (*ty-of-htype hT*), *run*, *a*) *h*, *ThreadStart t-a*|}, *RetVal Unit*, *h*),

({|*ThreadExists t-a True*|}, *RetEXC IllegalThreadState*, *h*)} *else if M* = *join then*

{({|*Join t-a*, *IsInterrupted t False*, *ThreadJoin t-a*|}, *RetVal Unit*, *h*),

({|*IsInterrupted t True*, *ClearInterrupt t*, *ObsInterrupted t*|}, *RetEXC InterruptedException*, *h*)} *else if M* = *interrupt then* {({|*ThreadExists t-a True*, *WakeUp t-a*, *Interrupt t-a*, *ObsInterrupt t-a*|}, *RetVal Unit*, *h*), ({|*ThreadExists t-a False*|}, *RetVal Unit*, *h*)} *else if M* = *isInterrupted then* {({|*IsInterrupted t-a False*|}, *RetVal* (*Bool False*), *h*), ({|*IsInterrupted t-a True*, *ObsInterrupted t-a*|}, *RetVal* (*Bool True*), *h*)} *else* {({||}, *undefined*)}  $else$  {({|}, *undefined*)})

**lemma** *red-external-imp-red-external-aggr* :  $P, t \vdash \langle a \cdot M(vs), h \rangle - ta \rightarrow ext \langle va, h' \rangle \Longrightarrow (ta, va, h') \in red\text{-}external\text{-}aggr\ P\ t\ a\ M\ vs\ h$ **unfolding** *red-external-aggr-def* **by**(*auto elim*!: *red-external*.*cases split del*: *if-split simp add*: *split-beta*)

#### **end**

#### **context** *heap* **begin**

**lemma** *hext-heap-copy-loc*: *heap-copy-loc a a' al h obs*  $h' \implies h \leq h'$ **by**(*blast elim*: *heap-copy-loc*.*cases dest*: *hext-heap-ops*)

**lemma** *hext-heap-copies*: **assumes** *heap-copies* a a' als h obs h' **shows**  $h \leq h'$ **using** *assms* **by** *induct*(*blast intro*: *hext-heap-copy-loc hext-trans*)+

**lemma** *hext-heap-clone*: **assumes** *heap-clone* P h a h' res shows  $h \leq h'$ **using** *assms* **by**(*blast elim*: *heap-clone*.*cases dest*: *hext-heap-ops hext-heap-copies intro*: *hext-trans*)

```
theorem red-external-hext:
  assumes P, t \vdash \langle a \cdot M(vs), h \rangle - ta \rightarrow ext \langle va, h' \rangleshows hext h h'using assms
by(cases)(blast intro: hext-heap-ops hext-heap-clone)+
```
**lemma** *red-external-preserves-tconf* :  $\lbrack \lbrack P,t \rbrack \lbrack e \cdot M(vs), h \rangle - ta \rightarrow ext \langle va, h' \rangle; P, h \vdash t' \sqrt{t} \rbrack \Longrightarrow P, h' \vdash t' \sqrt{t}$ **by**(*drule red-external-hext*)(*rule tconf-hext-mono*)

**end**

**context** *heap-conf* **begin**

```
lemma typeof-addr-heap-clone:
 assumes heap-clone P h a h' | (obs, a')|and hconf h
 shows typeof-addr h' a' = type of-addr h a
using assms
by cases (auto dest!: allocate-SomeD hext-heap-copies dest: typeof-addr-hext-mono typeof-addr-is-type
```
*is-type-ArrayD*)

**end**

## **context** *heap-base* **begin**

**lemma** *red-ext-new-thread-heap*:

 $[P, t \vdash \langle a \cdot M(vs), h \rangle - ta \rightarrow ext \langle va, h' \rangle;$  *NewThread t' ex h''*  $\in set \{ \{ ta \} \} \downarrow \mathbb{R}$  =  $h'' = h'$ **by**(*auto elim*: *red-external*.*cases simp add*: *ta-upd-simps*)

### **lemma** *red-ext-aggr-new-thread-heap*:

 $[(ta, va, h') \in red\text{-}external\text{-}aggr\ P\ t\ a\ M\ vs\ h; \ NewThread\ t'\ ex\ h'' \in set\ {[ta]}_t] \Longrightarrow h'' = h''$ **by**(*auto simp add*: *red-external-aggr-def is-native*.*simps split-beta ta-upd-simps split*: *if-split-asm*)

**end**

#### **context** *addr-conv* **begin**

#### **lemma** *red-external-new-thread-exists-thread-object*:

 $[$ *P*,*t*  $\vdash \langle a \cdot M(vs), h \rangle$  −*ta*→*ext*  $\langle va, h' \rangle$ ; *NewThread t' x*  $h'' \in set \{ta\}_t$  ]

 $\implies \exists C.$  *typeof-addr* h' (*thread-id2addr t'*) =  $|$  *Class-type C* $| \land P \vdash C \preceq^*$  *Thread* 

**by**(*auto elim*!: *red-external*.*cases dest*!: *Array-widen simp add*: *ta-upd-simps*)

#### **lemma** *red-external-aggr-new-thread-exists-thread-object*:

 $[(ta, va, h') \in red-external-aggr P t a M vs h; type of-addr h a \neq None;$ 

 $NewThread t' x h'' \in set \{ta\}_t$ 

 $\implies \exists C.$  *typeof-addr* h' (*thread-id2addr t'*) = [*Class-type C*]  $\land$  *P*  $\vdash$  *C*  $\preceq^*$  *Thread* 

**by**(*auto simp add*: *red-external-aggr-def is-native*.*simps split-beta ta-upd-simps widen-Class split*: *if-split-asm dest*!: *Array-widen*)

#### **end**

#### **context** *heap* **begin**

**lemma** *red-external-aggr-hext*:

 $[[ (ta, va, h') \in red\text{-}external\text{-}aggr \, P \, t \, a \, M \, vs \, h; \, is\text{-}native \, P \, (the \, (typeof\text{-}addr \, h \, a)) \, M \, ] \Longrightarrow h \trianglelefteq h'$ **apply**(*auto simp add*: *red-external-aggr-def split-beta is-native*.*simps elim*!: *external-WT-defs-cases hext-heap-clone split*: *if-split-asm*)

**apply**(*auto elim*!: *external-WT-defs*.*cases dest*!: *sees-method-decl-above intro*: *widen-trans simp add*: *class-type-of-eq split*: *htype*.*split-asm*)

**done**

**lemma** *red-external-aggr-preserves-tconf* :

 $\lbrack \lbrack$  (*ta*, *va*, *h*<sup> $\lbrack$ </sup>  $\in$  *red-external-aggr P t a M vs h*; *is-native P* (*the* (*typeof-addr h a*)) *M*; *P*,*h*  $\vdash t' \sqrt{t}$  ]  $\Rightarrow P, h' \vdash t' \sqrt{t}$ 

**by**(*blast dest*: *red-external-aggr-hext intro*: *tconf-hext-mono*)

**end**

#### **context** *heap-base* **begin**

#### **lemma** *red-external-Wakeup-no-Join-no-Lock-no-Interrupt*:

 $\lbrack\!\lbrack P, t \vdash \langle a \cdot M(vs), h \rangle - ta \rightarrow ext \langle va, h' \rangle; Notified \in set \lbrace\!\lbrack ta \rbrack\!\rbrack_w \lor WokenUp \in set \lbrace\!\lbrack ta \rbrack\!\rbrack_w \rbrack \Longrightarrow$ *collect-locks*  $\{ta\}_l = \{\}\land$  *collect-cond-actions*  $\{ta\}_c = \{\}\land$  *collect-interrupts*  $\{ta\}_i = \{\}$ 

**by**(*auto elim*!: *red-external*.*cases simp add*: *ta-upd-simps collect-locks-def collect-interrupts-def*)

#### **lemma** *red-external-aggr-Wakeup-no-Join*:

 $[(ta, va, h') \in red-external-aggr P t a M vs h;$ 

 $Notified \in set \{ta\}_w \lor WokenUp \in set \{ta\}_w$ 

 $\Rightarrow$  *collect-locks* {|ta|}*l* = {} ∧ *collect-cond-actions* {|ta|}*c* = {} ∧ *collect-interrupts* {|ta|}*i* = {} **by**(*auto simp add*: *red-external-aggr-def split-beta ta-upd-simps collect-locks-def collect-interrupts-def split*: *if-split-asm*)

#### **lemma** *red-external-Suspend-StaySame*:

 $[P, t \vdash \langle a \cdot M(vs), h \rangle - ta \rightarrow ext \langle va, h' \rangle;$  *Suspend*  $w \in set \{ta\} w \implies va = RetStaySame$ **by**(*auto elim*!: *red-external*.*cases simp add*: *ta-upd-simps*)

#### **lemma** *red-external-aggr-Suspend-StaySame*:

 $[(ta, va, h') \in red\text{-}external\text{-}aggr\ P\ t\ a\ M\ vs\ h; \ Suspend\ w\in set\ {^{ta}{}_{w}{}_{w}{}_{w}{}_{w}=\text{}RestStaySame}$ **by**(*auto simp add*: *red-external-aggr-def split-beta ta-upd-simps split*: *if-split-asm*)

#### **lemma** *red-external-Suspend-waitD*:

 $[P, t \vdash \langle a \cdot M(vs), h \rangle - ta \rightarrow ext \langle va, h' \rangle;$  *Suspend*  $w \in set \{ \{ ta \} \} w \equiv \Rightarrow M = wait$ **by**(*auto elim*!: *red-external*.*cases simp add*: *ta-upd-simps*)

**lemma** *red-external-aggr-Suspend-waitD*:

 $[(ta, va, h') \in red\text{-}external\text{-}aggr\ P\ t\ a\ M\ vs\ h; \ Suspend\ w \in set\ {^{t}a}_{w}]\Longrightarrow M = wait$ **by**(*auto simp add*: *red-external-aggr-def split-beta ta-upd-simps split*: *if-split-asm*)

**lemma** *red-external-new-thread-sub-thread*:

 $\lbrack P, t \vdash \langle a \cdot M(vs), h \rangle - ta \rightarrow ext \langle va, h' \rangle; \; \textit{NewThread}\; t' \; (C, M', a') \; h'' \in set \; \lbrace \lbrace ta \rbrace_t \; \rbrack$  $\implies$  *typeof-addr h' a'* = [*Class-type C*]  $\land$  *P*  $\vdash$  *C*  $\preceq^*$  *Thread*  $\land$  *M'* = *run* **by**(*auto elim*!: *red-external*.*cases simp add*: *widen-Class ta-upd-simps*)

# **lemma** *red-external-aggr-new-thread-sub-thread*:

 $[(ta, va, h') \in red-external-aggr P t a M vs h; type of-addr h a \neq None;$  $NewThread t' (C, M', a') h'' \in set \{ta\}_t$ 

 $\implies$  *typeof-addr h' a'* = [*Class-type C*]  $\land$  *P*  $\vdash$  *C*  $\preceq^*$  *Thread*  $\land$  *M'* = *run* 

**by**(*auto simp add*: *red-external-aggr-def split-beta ta-upd-simps widen-Class split*: *if-split-asm dest*!: *Array-widen*)

**lemma** *heap-copy-loc-length*: **assumes** *heap-copy-loc a a' al h obs h'* **shows** *length obs* = *2* **using** *assms* **by**(*cases*) *simp*

**lemma** *heap-copies-length*: **assumes** *heap-copies* a a' als h obs h' **shows** *length obs* = *2* ∗ *length als* **using** *assms* **by**(*induct*)(*auto dest*!: *heap-copy-loc-length*)

**end**

#### **3.11.4**  $\tau$ -moves

**inductive**  $\tau$ *external-defs* :: *cname*  $\Rightarrow$  *mname*  $\Rightarrow$  *bool* **where**

τ*external-defs Object hashcode* | τ*external-defs Object currentThread*

**definition**  $\tau$  *external* :: '*m*  $\text{prog} \Rightarrow \text{htype} \Rightarrow \text{mname} \Rightarrow \text{bool}$ **where**  $\tau$  *external*  $P$  *hT*  $M \leftrightarrow (\exists T \text{ s} \text{ Tr } D$ .  $P \vdash \text{class-type-of} \text{ hT} \text{ sees } M: T \text{ s} \rightarrow T \text{ r} = \text{Native in } D \land \text{A}$ τ*external-defs D M*)

#### **context** *heap-base* **begin**

**definition**  $\tau$  *external'* :: '*m* prog  $\Rightarrow$  '*heap*  $\Rightarrow$  '*addr*  $\Rightarrow$  *mname*  $\Rightarrow$  *bool* **where**  $\tau$ *external*  $P$  *h*  $a \ M \leftrightarrow (\exists hT \cdot type of-addr \ h \ a = Some \ hT \land \tau external \ P \ hT \ M)$ 

lemma *τexternal'-red-external-heap-unchanged*:

 $\lbrack P, t \rbrack$   $\vdash \langle a \cdot M(vs), h \rangle$   $-ta \rightarrow ext \langle va, h' \rangle$ ;  $\tau external' P h a M \rbrack \Longrightarrow h' = h$ **by**(*auto elim*!: *red-external.cases τexternal-defs.cases simp add: τexternal-def τexternal'-def*)

lemma *τexternal'-red-external-aggr-heap-unchanged*:

 $[[ (ta, va, h') \in red\text{-}external\text{-}aggr \, P \, t \, a \, M \, vs \, h; \, \tau \, external' \, P \, h \, a \, M \,]] \Longrightarrow h' = h$ **by**(*auto elim*!: *τexternal-defs.cases simp add: τexternal-def τexternal'-def red-external-aggr-def*)

# lemma *τexternal'-red-external-TA-empty*:

 $[$   $P, t \vdash \langle a \cdot M(vs), h \rangle - ta \rightarrow ext \langle va, h' \rangle; \tau \in \mathbb{R}$   $[$   $P \cap h \cap a \mid M \mid \Rightarrow ta = \varepsilon$ **by**(*auto elim*): *red-external.cases τexternal-defs.cases simp add: τexternal-def τexternal'-def*)

# lemma *τexternal'-red-external-aggr-TA-empty*:

 $[(ta, va, h') \in red\text{-}external\text{-}aggr \, P \, t \, a \, M \, vs \, h; \, \tau \, external' \, P \, h \, a \, M] \Longrightarrow ta = \varepsilon$ **by**(*auto elim*!: *τexternal-defs.cases simp add: τexternal-def τexternal'-def red-external-aggr-def*)

**lemma** *red-external-new-thread-addr-conf* :

 $[$ *P*,*t*  $\vdash \langle a \cdot M(vs), h \rangle$  −*ta*→*ext*  $\langle va, h' \rangle$ ; *NewThread t* (*C*, *M*, *a*<sup> $\land$ </sup>) *h*<sup> $\prime$ </sup> ∈ *set* {|*ta*}<sub>*t*</sub> ]]  $\implies$  *P*,*h'*  $\vdash$  *Addr a* : $\leq$  *Class Thread* **by**(*auto elim*!: *red-external*.*cases simp add*: *conf-def ta-upd-simps*)

**lemma** τ*external-red-external-aggr-heap-unchanged*:

 $[[ (ta, va, h') \in red\text{-}external\text{-}aggr\ P\ t\ a\ M\ vs\ h; \tau\ external\ P\ (the\ (typeof\text{-}addr\ h\ a))\ M\ ] \Longrightarrow h' = h$ **by**(*auto elim*!: τ*external-defs*.*cases simp add*: τ*external-def red-external-aggr-def*)

### **lemma** τ*external-red-external-aggr-TA-empty*:

 $[(ta, va, h') \in red\text{-}external\text{-}aggr\ P\ t\ a\ M\ vs\ h; \tau\ external\ P\ (the\ (typeof\text{-}addr\ h\ a))\ M \] \Longrightarrow ta = \varepsilon$ **by**(*auto elim*!: τ*external-defs*.*cases simp add*: τ*external-def red-external-aggr-def*)

### **end**

**.**

# **3.11.5 Code generation**

# **code-pred**

(*modes*:  $i \Rightarrow i \Rightarrow i \Rightarrow i \Rightarrow bool,$  $i \Rightarrow i \Rightarrow i \Rightarrow o \Rightarrow bool.$  $i \Rightarrow i \Rightarrow o \Rightarrow o \Rightarrow bool.$  $o \Rightarrow i \Rightarrow o \Rightarrow o \Rightarrow bool$ *external-WT-defs*

302

**.**

```
code-pred
  (modes: i \Rightarrow i \Rightarrow bool)[inductify, skip-proof ]
 is-native
```
**declare** *heap-base*.*heap-copy-loc*.*intros*[*code-pred-intro*]

**code-pred**  $(modes: (i \Rightarrow i \Rightarrow i \Rightarrow o \Rightarrow bool) \Rightarrow (i \Rightarrow i \Rightarrow i \Rightarrow o \Rightarrow bool) \Rightarrow i \Rightarrow i \Rightarrow i \Rightarrow i \Rightarrow i \Rightarrow o \Rightarrow o \Rightarrow$ *bool*) *heap-base*.*heap-copy-loc* **proof** − **case** *heap-copy-loc* **from** *heap-copy-loc*.*prems* **show** *thesis* **by**(*rule heap-base*.*heap-copy-loc*.*cases*)(*rule heap-copy-loc*.*that*[*OF refl refl refl refl refl refl*]) **qed**

**declare** *heap-base*.*heap-copies*.*intros* [*code-pred-intro*]

### **code-pred**

 $(modes: (i \Rightarrow i \Rightarrow o \Rightarrow bool) \Rightarrow (i \Rightarrow i \Rightarrow i \Rightarrow o \Rightarrow bool) \Rightarrow i \Rightarrow i \Rightarrow i \Rightarrow i \Rightarrow o \Rightarrow o$ ⇒ *bool*) *heap-base*.*heap-copies* **proof** − **case** *heap-copies* **from** *heap-copies*.*prems* **show** *thesis* **by**(*rule heap-base*.*heap-copies*.*cases*)(*erule* (*3* ) *heap-copies*.*that*[*OF refl refl refl refl*]|*assumption*)+ **qed**

**declare** *heap-base*.*heap-clone*.*intros* [*folded Predicate-Compile*.*contains-def* , *code-pred-intro*]

**code-pred**  $(modes: i \Rightarrow i \Rightarrow (i \Rightarrow i \Rightarrow o \Rightarrow bool) \Rightarrow (i \Rightarrow i \Rightarrow i \Rightarrow o \Rightarrow bool) \Rightarrow i \Rightarrow i \Rightarrow i \Rightarrow o \Rightarrow$  $o \Rightarrow bool$ *heap-base*.*heap-clone* **proof** − **case** *heap-clone* **from** *heap-clone*.*prems* **show** *thesis* **by**(*rule heap-base*.*heap-clone*.*cases*[*folded Predicate-Compile*.*contains-def* ])(*erule* (*3* ) *heap-clone*.*that*[*OF refl refl refl refl refl refl refl*]|*assumption*)+ **qed**

code\_pred in Isabelle2012 cannot handle boolean parameters as premises properly, so this replacement rule explicitly tests for *True*

**lemma** (**in** *heap-base*) *RedWaitSpurious-Code*:  $spurious-wakeups = True \Longrightarrow$  $P, t \vdash \langle a \cdot wait([\cdot]), h \rangle - \langle \nvert Unlock \rightarrow a, \text{Lock} \rightarrow a, \text{ ReleaseAcquire} \rightarrow a, \text{IsInterrupted } t \text{ False}, \text{ SyncUnlock}$  $a \rightarrow ext \ (RetVal Unit.h)$ **by**(*rule RedWaitSpurious*) *simp*

```
lemmas [code-pred-intro] =
 heap-base.RedNewThread heap-base.RedNewThreadFail
 heap-base.RedJoin heap-base.RedJoinInterrupt
```
*heap-base*.*RedInterrupt heap-base*.*RedInterruptInexist heap-base*.*RedIsInterruptedTrue heap-base*.*RedIsInterruptedFalse heap-base*.*RedWaitInterrupt heap-base*.*RedWait heap-base*.*RedWaitFail heap-base*.*RedWaitNotified heap-base*.*RedWaitInterrupted* **declare** *heap-base*.*RedWaitSpurious-Code* [*code-pred-intro RedWaitSpurious*]

```
lemmas [code-pred-intro] =
```
*heap-base*.*RedNotify heap-base*.*RedNotifyFail heap-base*.*RedNotifyAll heap-base*.*RedNotifyAllFail heap-base*.*RedClone heap-base*.*RedCloneFail heap-base*.*RedHashcode heap-base*.*RedPrint heap-base*.*RedCurrentThread heap-base*.*RedInterruptedTrue heap-base*.*RedInterruptedFalse heap-base*.*RedYield*

# **code-pred**

 $(modes: i \Rightarrow i \Rightarrow i \Rightarrow i \Rightarrow i \Rightarrow i \Rightarrow (i \Rightarrow i \Rightarrow i \Rightarrow o \Rightarrow bool) \Rightarrow (i \Rightarrow i \Rightarrow i \Rightarrow i \Rightarrow o \Rightarrow bool) \Rightarrow i$  $\Rightarrow i \Rightarrow i \Rightarrow i \Rightarrow i \Rightarrow i \Rightarrow o \Rightarrow o \Rightarrow b \cdot o \cdot o$ *heap-base*.*red-external* **proof** − **case** *red-external* **from** *red-external*.*prems* **show** *?thesis* **apply**(*rule heap-base*.*red-external*.*cases*) **apply**(*erule* (*4* ) *red-external*.*that*[*OF refl refl refl refl refl refl refl refl refl refl refl refl*]|*assumption*|*erule*  $eqTrueI) +$ **done qed**

**end**

# **3.12 Generic Well-formedness of programs**

```
theory WellForm
imports
 SystemClasses
 ExternalCall
begin
```
This theory defines global well-formedness conditions for programs but does not look inside method bodies. Hence it works for both Jinja and JVM programs. Well-typing of expressions is defined elsewhere (in theory *WellType*).

Because JinjaThreads does not have method overloading, its policy for method overriding is the classical one: *covariant in the result type but contravariant in the argument types.* This means the result type of the overriding method becomes more specific, the argument types become more general.

**type-synonym** 'm wf-mdecl-test = 'm prog  $\Rightarrow$  cname  $\Rightarrow$  'm mdecl  $\Rightarrow$  bool

**definition** *wf-fdecl* :: '*m prog*  $\Rightarrow$  *fdecl*  $\Rightarrow$  *bool* **where** *wf-fdecl*  $P \equiv \lambda(F, T, fm)$ *. is-type*  $P$   $T$ 

**definition** *wf-mdecl* :: '*m wf-mdecl-test*  $\Rightarrow$  '*m prog*  $\Rightarrow$  *cname*  $\Rightarrow$  '*m mdecl'*  $\Rightarrow$  *bool* **where** *wf-mdecl wf-md P C*  $\equiv$  $\lambda(M, Ts, T, m)$ . (∀ *T∈set Ts. is-type P T*)  $\wedge$  *is-type P T*  $\wedge$  $(\textit{case } m \textit{ of } Nature \Rightarrow C \cdot M(Ts) :: T \mid |mb| \Rightarrow wf \cdot md \cdot P \cdot C \cdot (M, Ts, T, mb))$ 

**fun** *wf-overriding* :: '*m prog*  $\Rightarrow$  *cname*  $\Rightarrow$  '*m mdecl'*  $\Rightarrow$  *bool* **where**

 $wf\text{-}overriting P D (M, Ts, T, m) =$ 

 $(\forall D' \; T s' \; T' \; m'. \; P \vdash D \; sees \; M : T s' \rightarrow T' = m' \; in \; D' \longrightarrow P \vdash T s' \; [\leq] \; T s \; \land \; P \vdash T \leq T')$ 

**definition** *wf-cdecl* :: '*m wf-mdecl-test*  $\Rightarrow$  '*m prog*  $\Rightarrow$  '*m cdecl*  $\Rightarrow$  *bool* **where**

 $wf$ *-cdecl wf-md P*  $\equiv \lambda(C,(D,fs,ms))$ .  $(\forall f \in set \text{fs. wf-fdec1 P f) \land distinct-fst \text{fs} \land$ (∀ *m*∈*set ms*. *wf-mdecl wf-md P C m*) ∧ *distinct-fst ms* ∧  $(C \neq Object \rightarrow$ *is-class P D* ∧ ¬ *P*  $\vdash$  *D*  $\preceq^*$  *C* ∧ (∀ *m*∈*set ms*. *wf-overriding P D m*)) ∧  $(C = Thread \longrightarrow (\exists m. (run,[], Void, m) \in set ms))$ 

**definition** *wf-prog* :: '*m wf-mdecl-test*  $\Rightarrow$  '*m prog*  $\Rightarrow$  *bool* **where** *wf-prog wf-md P* ←→ *wf-syscls P* ∧ *distinct-fst* (*classes P*) ∧ (∀ *c* ∈ *set* (*classes P*). *wf-cdecl wf-md P c*)

### **lemma** *wf-prog-def2* :

 $w$ *f-prog wf-md P*  $\longleftrightarrow$  *wf-syscls P*  $\land$  ( $\forall$  *C rest. class P C* = | *rest*|  $\longrightarrow$  *wf-cdecl wf-md P* (*C, rest*)) ∧ *distinct-fst* (*classes P*) **by**(*cases P*)(*auto simp add*: *wf-prog-def dest*: *map-of-SomeD map-of-SomeI*)

# **3.12.1 Well-formedness lemmas**

**lemma** *wf-prog-wf-syscls*: *wf-prog wf-md*  $P \implies wf\text{-}syscls\ P$ **by**(*simp add*: *wf-prog-def*)

**lemma** *class-wf* :  $\lceil \text{class } P \ C = \text{Some } c \colon \text{wf-prog wf-} \text{md } P \rceil \Longrightarrow \text{wf-cdecl wf-} \text{md } P \ (C, c)$ **by** (*cases P*) (*fastforce dest*: *map-of-SomeD simp add*: *wf-prog-def*)

**lemma** [*simp*]: **assumes** *wf-prog wf-md P* **shows** *class-Object*:  $\exists C$  *fs ms. class P Object* = *Some* (*C*,*fs*,*ms*) **and** *class-Thread*:  $∃ C$  *fs ms. class P Thread* = *Some* ( $C$ *,fs,ms*) **using** *wf-prog-wf-syscls*[*OF assms*] **by**(*rule wf-syscls-class-Object wf-syscls-class-Thread*)+

**lemma** [*simp*]: **assumes** *wf-prog wf-md P* **shows** *is-class-Object*: *is-class P Object* **and** *is-class-Thread*: *is-class P Thread* **using** *wf-prog-wf-syscls*[*OF assms*] **by** *simp-all*

**lemma** *xcpt-subcls-Throwable*:  $\lceil \int_{a}^{b} C \in sys-xopts; \text{ wf-prog wf-md } P \rceil \Longrightarrow P \vdash C \preceq^* \text{ Throwable}$ **by**(*simp add*: *wf-prog-wf-syscls wf-syscls-xcpt-subcls-Throwable*)

**lemma** *is-class-Throwable*:  $wf$ -prog wf-md  $P \implies$  *is-class P Throwable* **by**(*rule wf-prog-wf-syscls wf-syscls-is-class-Throwable*)+

**lemma** *is-class-sub-Throwable*:

 $\llbracket \text{wf-prog wf-md } P; P \vdash C \prec^* \text{Throughout } \llbracket \implies \text{is-class } P \subset C$ **by**(*rule wf-syscls-is-class-sub-Throwable*[*OF wf-prog-wf-syscls*])

**lemma** *is-class-xcpt*:  $\llbracket C \in sys-xcrts; wf-prog wf-md \; P \rrbracket \implies is-class \; P \; C$ **by**(*rule wf-syscls-is-class-xcpt*[*OF - wf-prog-wf-syscls*])

**context** *heap-base* **begin lemma** *wf-preallocatedE*: **assumes** *wf-prog wf-md P* **and** *preallocated h* **and** *C* ∈ *sys-xcpts* **obtains** *typeof-addr h* (*addr-of-sys-xcpt C*) =  $|$  *Class-type C*  $|$  *P*  $\vdash$  *C*  $\preceq^*$  *Throwable* **proof** − **from**  $\langle$ *preallocated h* $\rangle \langle C \in$  *sys-xcpts***b have** *typeof-addr h* (*addr-of-sys-xcpt C*) =  $|$ *Class-type C* **by**(*rule typeof-addr-sys-xcp*) **moreover from**  $\langle C \in sys\text{-}xeps \rangle \langle wf\text{-}prog wf\text{-}mdP \rangle$  **have**  $P \vdash C \preceq^*$  *Throwable* **by**(*rule xcpt-subcls-Throwable*) **ultimately show** *thesis* **by**(*rule that*) **qed**

**lemma** *wf-preallocatedD*: **assumes** *wf-prog wf-md P* **and** *preallocated h* **and** *C* ∈ *sys-xcpts* **shows** *typeof-addr h* (*addr-of-sys-xcpt C*) =  $|$  *Class-type C* $|$  ^ *P*  $\vdash$  *C*  $\preceq^*$  *Throwable* **using** *assms* **by**(*rule wf-preallocatedE*) *blast*

**end**

**lemma** (**in** *heap-conf*) *hconf-start-heap*:  $wf$ -prog  $wf$ -md  $P \implies hconf$  start-heap **unfolding** *start-heap-def start-heap-data-def initialization-list-def sys-xcpts-list-def* **using** *hconf-empty* **by** −(*simp add*: *create-initial-object-simps del*: *hconf-empty*, *clarsimp split*: *prod*.*split elim*!: *not-empty-pairE simp del*: *hconf-empty*, *drule* (*1* ) *allocate-Eps*, *drule* (*1* ) *hconf-allocate-mono*, *simp add*: *is-class-xcpt*)+

**lemma** *subcls1-wfD*:

 $[$  $P \vdash C \prec^1 D$ ; *wf-prog wf-md P*  $] \implies D \neq C \land \neg$  (*subcls1 P*)<sup>++</sup> *D C* **apply**( *frule tranclp*.*r-into-trancl*[**where** *r*=*subcls1 P*]) **apply**( *drule subcls1D*) **apply**(*clarify*) **apply**( *drule* (*1* ) *class-wf*) **apply**( *unfold wf-cdecl-def*) **apply**(*rule conjI*) **apply**(*force*) **apply**(*unfold reflclp-tranclp*[*symmetric*, **where** *r*=*subcls1 P*]) **apply**(*blast*) **done**

**lemma** *wf-cdecl-supD*:  $\llbracket \text{wf-} \text{cdecl wf-} \text{md } P \text{ } (C, D, r); C \neq \text{Object} \rrbracket \implies \text{is-class } P \text{ } D$ 

**lemma** *subcls-asym*:

306

 $\llbracket$  wf-prog wf-md P; (*subcls1 P*)<sup>++</sup> *C D*  $\rrbracket \implies \neg$  (*subcls1 P*)<sup>++</sup> *D C* **lemma** *subcls-irrefl*:  $\llbracket$  wf-prog wf-md P; (*subcls1 P*)<sup>++</sup> *C D* $\rrbracket \implies C \neq D$ **lemma** *acyclicP-def* :  $acyclicP r \longleftrightarrow (\forall x. \neg r^+ + x x)$ **unfolding** *acyclic-def trancl-def* **by**(*auto*) **lemma** *acyclic-subcls1* :  $wf$ -prog wf-md  $P \implies acyclicP$  (*subcls1 P*) **by**(*unfold acyclicP-def*)(*fast dest*: *subcls-irrefl*) **lemma** *finite-conversep*: *finite*  $\{(x, y) \cdot r^{-1-1} \mid x \mid y\} =$  *finite*  $\{(x, y) \cdot r \mid x \mid y\}$ **by**(*subst finite-converse*[*unfolded converse-unfold*, *symmetric*]) *simp* **lemma** *acyclicP-wf-subcls1* :  $acyclicP$  (*subcls1 P*)  $\implies$   $wfP$  ((*subcls1 P*)<sup>-1-1</sup>) **unfolding** *wfP-def* **by**(*rule finite-acyclic-wf*)(*simp-all only*: *finite-conversep finite-subcls1 acyclicP-converse*) **lemma** *wf-subcls1* :  $wf$ -prog  $wf$ -md  $P \implies wfP((subcls1 P)^{-1-1})$ **by**(*rule acyclicP-wf-subcls1* )(*rule acyclic-subcls1* ) **lemma** *single-valued-subcls1* :  $wf$ -prog wf-md  $G \implies single-valuedp$  (*subcls1 G*) **lemma** *subcls-induct*:  $\llbracket \text{wf-prog wf-md } P; \bigwedge C. \forall D. \text{ (subcls1 } P)^{++} \ C \ D \longrightarrow Q \ D \Longrightarrow Q \ C \llbracket \Longrightarrow Q \ C$ **lemma** *subcls1-induct-aux*: [[ *is-class P C*; *wf-prog wf-md P*; *Q Object*;  $\bigwedge C$  *D* fs ms.  $[ C ≠ Object; is-class P C; class P C = Some (D, fs, ms) ∧$ *wf-cdecl wf-md P* (*C*,*D*,*fs*,*ms*) ∧ *P*  $\vdash$  *C*  $\prec$ <sup>1</sup> *D* ∧ *is-class P D* ∧ *Q D*]  $\Longrightarrow$  *Q C* ] =⇒ *Q C* **lemma** *subcls1-induct* [*consumes 2* , *case-names Object Subcls*]: [[ *wf-prog wf-md P*; *is-class P C*; *Q Object*;  $\bigwedge C$  *D*.  $\[ C \neq Object; P ⊢ C \prec^1 D; \text{ is-class } P D; Q D \] \Longrightarrow Q C \]$ =⇒ *Q C* **lemma** *subcls-C-Object*:  $[$  *is-class P C*; *wf-prog wf-md P*  $] \implies P \vdash C \preceq^* Obict$ **lemma** *converse-subcls-is-class*: **assumes** *wf* : *wf-prog wf-md P* shows  $[ P \vdash C \preceq^* D; \text{ is-class } P \ C \ \Rightarrow \text{ is-class } P \ D$ **proof**(*induct rule*: *rtranclp-induct*) **assume** *is-class P C* **thus** *is-class P C* **. next fix** *D E* **assume** *PDE*:  $P \vdash D \prec^1 E$ and *IH*: *is-class P C*  $\implies$  *is-class P D* 

**and** *iPC*: *is-class P C* **have** *is-class P D* **by** (*rule IH*[*OF iPC*]) with *PDE* obtain  $fSD$  *MsD* where *classD*: *class P D* =  $|(E, fSD, MSD)|$ **by**(*auto simp add*: *is-class-def elim*!: *subcls1* .*cases*) **thus** *is-class P E* **using** *wf PDE* **by**(*auto elim*!: *subcls1* .*cases dest*: *class-wf simp*: *wf-cdecl-def*) **qed**

**lemma** *is-class-is-subcls*:  $wf$ *-prog m P*  $\implies$  *is-class P C* = *P*  $\vdash$  *C*  $\preceq^*$  *Object* **lemma** *subcls-antisym*:  $\lceil \omega f\text{-}prog\ m\ P\colon P\vdash C\preceq^* D\colon P\vdash D\preceq^* C\mathbb{I}\implies C=D$ **apply**(*drule acyclic-subcls1* ) **apply**(*drule acyclic-impl-antisym-rtrancl*) **apply**(*drule antisymD*) **apply**(*unfold Transitive-Closure*.*rtrancl-def*) **apply**(*auto*) **done lemma** *is-type-pTs*:  $\llbracket$  *wf-prog wf-md P*; *class P C* =  $|(S, f_s, ms)|$ ;  $(M, Ts, T, m) \in set ms \rrbracket \implies set Ts \subseteq types P$ **by**(*fastforce dest*: *class-wf simp add*: *wf-cdecl-def wf-mdecl-def*) **lemma** *widen-asym-1* : **assumes** *wfP*: *wf-prog wf-md P* shows  $P \vdash C \leq D \Longrightarrow C = D \lor \neg (P \vdash D \leq C)$ **proof** (*erule widen*.*induct*) **fix** *T* **show**  $T = T \vee \neg (P \vdash T \leq T)$  by  $\text{simp}$ **next fix** *C D* **assume**  $CscD$ :  $P \vdash C \preceq^* D$ **then have**  $CpscD$ :  $C = D \vee (C \neq D \wedge (subcls1 P)^{++} C D)$  by  $(simp \text{ } add: \text{ } rtranclpD)$ { assume  $P ⊢ D \preceq^* C$ **then have**  $DpscC: D = C \vee (D \neq C \wedge (subcls1 P)^{++} D C)$  by  $(simp \text{ } add: \text{ } rtranclpD)$ **{ assume** (*subcls1 P*) ++ *D C* with  $wfP$  have  $CnscD$ :  $\neg$   $(subcls1 P)^{++}$   $CD$  by  $(rule \; subclass-asym)$ **with**  $CpscD$  **have**  $C = D$  **by**  $simp$ **} with**  $DpscC$  **have**  $C = D$  **by** *blast* **} hence** *Class*  $C = Class\ D \lor \neg (P \vdash D \prec^* C)$  **by** *blast* **thus** *Class*  $C = Class\ D \lor \neg P \vdash Class\ D \le Class\ C$  **by**  $simp$ **next fix** *C* **show**  $NT = Class \ C \ \lor \ \neg \ P \vdash Class \ C \leq NT$  by  $simp$ **next fix** *A*  $\{$  **assume**  $P \vdash A \mid \} \leq NT$ **hence**  $A|\cdot| = NT$  **by** *fastforce* **hence** *False* **by** *simp* **} hence**  $\neg (P \vdash A) \leq NT$  **by** *blast* **thus**  $NT = A[] \vee \neg P \vdash A[] \leq NT$  by  $simp$ **next**

308

**fix** *A*  $\textbf{show } A[] = Class Object \vee \neg P \vdash Class Object \leq A[]$ **by**(*auto dest*: *Object-widen*) **next fix** *A B* **assume**  $AsU: P \vdash A \leq B$  and  $BnpscA: A = B \lor \neg P \vdash B \leq A$  $\{ \text{ assume } P \vdash B \mid \} \leq A \mid$ **hence**  $P \vdash B \leq A$  **by** (*auto dest: Array-Array-widen*) **with** *BnpscA* **have**  $A = B$  **by** *blast* **hence**  $A|\cdot| = B|\cdot|$  **by**  $\text{simp } \cdot\}$ **thus**  $A|\cdot| = B|\cdot| \vee \neg P \vdash B|\cdot| \leq A|\cdot|$  by *blast* **qed**

**lemma** *widen-asym*:  $[$  *wf-prog wf-md P*;  $P \vdash C \leq D$ ;  $C \neq D$   $] \implies \neg (P \vdash D \leq C)$ **proof** − **assume** *wfP*: *wf-prog wf-md P* **and**  $CsD$ :  $P \vdash C \leq D$  **and**  $Cneq D$ :  $C \neq D$ **from** *wfP* CsD **have**  $C = D \vee \neg (P \vdash D \le C)$  **by** (*rule widen-asym-1*) **with** *CneqD* **show** *?thesis* **by** *simp* **qed**

**lemma** *widen-antisym*:  $\lbrack \lbrack \text{wf-proq } m \text{ } P; P \vdash T \leq U; P \vdash U \leq T \rbrack \rbrack \Longrightarrow T = U$ **by**(*auto dest*: *widen-asym*)

**lemma** *widen-C-Object*:  $\llbracket$  *wf-prog wf-md P*; *is-class P C*  $\rrbracket \implies P \vdash$  *Class C*  $\leq$  *Class Object* **by**(*simp add*: *subcls-C-Object*)

**lemma** *is-refType-widen-Object*: **assumes** *wfP*: *wf-prog wfmc P* **shows**  $[$  *is-type P A*; *is-refT A*  $] \implies P \vdash A \leq Class Object$ **by**(*induct A*)(*auto elim*: *refTE intro*: *subcls-C-Object*[*OF - wfP*] *widen-array-object*)

**lemma** *is-lub-unique*: **assumes** *wf* : *wf-prog wf-md P* **shows**  $[P \vdash lub(U, V) = T; P \vdash lub(U, V) = T'] \implies T = T'$ **by**(*auto elim*!: *is-lub*.*cases intro*: *widen-antisym*[*OF wf* ])

# **3.12.2 Well-formedness and method lookup**

**lemma** *sees-wf-mdecl*:  $\lceil \psi \cdot \text{mod } P \rceil$  *P*;  $P \vdash C$  sees  $M: T \rightarrow T = m$  in  $D \rceil \Longrightarrow \psi \cdot \text{mod } P$   $D(M, T \rightarrow T \rightarrow m)$ **lemma** *sees-method-mono* [*rule-format* (*no-asm*)]:  $\lbrack\!\lbrack P \rbrack\!\rbrack$   $\vdash C' \preceq^* C$ ; wf-prog wf-md  $P \rbrack\!\rbrack \Longrightarrow$  $\forall D$  *Ts T m*.  $P \vdash C$  sees  $M: T_S \rightarrow T = m$  in  $D \rightarrow$  $(\exists D' \; T s' \; T' \; m'. \; P \vdash C' \; sees \; M: T s' \rightarrow T' = m' \; in \; D' \land P \vdash T s \; [\leq] \; T s' \land P \vdash T' \leq T)$ **apply**( *drule rtranclpD*) **apply**( *erule disjE*) **apply**( *fastforce intro*: *widen-refl widens-refl*) **apply**( *erule conjE*) **apply**( *erule tranclp-trans-induct*) **prefer** *2* **apply**( *clarify*) **apply**( *drule spec*, *drule spec*, *drule spec*, *drule spec*, *erule* (*1* ) *impE*)

**apply**( *fast elim*: *widen-trans widens-trans*) **apply**( *clarify*) **apply**( *drule subcls1D*) **apply**( *clarify*) **apply**(*clarsimp simp*:*Method-def*) **apply**(*frule* (*2* ) *sees-methods-rec*) **apply**(*rule refl*) **apply**(*case-tac map-of ms M*)  $\text{apply}(rule-tac \ x = D \text{ in } ext)$  $\text{apply}(rule-tac \ x = Ts \ \text{in} \ ext)$  $\text{apply}(rule-tac \ x = T \text{ in } ext)$ **apply**(*clarsimp simp add*: *widens-refl*)  $\text{apply}(rule-tac \ x = m \ \textbf{in} \ ext)$ **apply**(*fastforce simp add*:*map-add-def split*:*option*.*split*) **apply** *clarsimp*  $\mathbf{apply}($  *rename-tac*  $Ts'$   $T'$   $m'$ **apply**( *drule* (*1* ) *class-wf*) **apply**( *unfold wf-cdecl-def Method-def*) **apply**( *frule map-of-SomeD*) **apply**(*clarsimp*)  $\mathbf{apply}(drule(1) \; bspec)$ + **apply** *clarsimp*  $\text{apply}($ *erule-tac*  $x = D$  **in**  $allE$  $\text{apply}($ *erule-tac*  $x = Ts$  **in**  $allE)$  $\mathbf{apply}(rotate\text{-}tac - 1)$  $\text{apply}($ *erule-tac*  $x = T$  **in**  $allE$ **apply**(*fastforce simp*:*map-add-def Method-def split*:*option*.*split*) **done lemma** *sees-method-mono2* :  $[P \vdash C' \preceq^* C; wf\text{-}prog wf\text{-}md P;$  $P \vdash C$  sees  $M:Ts \rightarrow T = m$  in  $D; P \vdash C'$  sees  $M:Ts' \rightarrow T' = m'$  in  $D'$  $\implies$  *P*  $\vdash$  *Ts*  $\leq$  *Ts'*  $\land$  *P*  $\vdash$  *T'*  $\leq$  *T* **lemma** *mdecls-visible*: **assumes** *wf* : *wf-prog wf-md P* **and** *class*: *is-class P C* shows  $\bigwedge D$  *fs ms. class P C = Some*(*D*,*fs*,*ms*)  $\implies \exists$  *Mm*. *P*  $\vdash$  *C* sees-methods *Mm*  $\land$   $(\forall$   $(M, Ts, T, m) \in set$  *ms*. *Mm*  $M = Some((Ts, T, m), C)$ **using** *wf class* **proof** (*induct rule*:*subcls1-induct*) **case** *Object* **with** *wf* **have** *distinct-fst ms* **by**(*auto dest*: *class-wf simp add*: *wf-cdecl-def*) **with** *Object* **show** *?case* **by**(*fastforce intro*!: *sees-methods-Object map-of-SomeI*) **next case** *Subcls* **with** *wf* **have** *distinct-fst ms* **by**(*auto dest*: *class-wf simp add*: *wf-cdecl-def*) **with** *Subcls* **show** *?case* **by**(*fastforce elim*:*sees-methods-rec dest*:*subcls1D map-of-SomeI simp*:*is-class-def*) **qed**

**apply** *clarify*

```
lemma mdecl-visible:
 assumes wf: wf-prog wf-md P and C: class P C = |(S, f_s, ms)| and m: (M, Ts, T, m) \in set msshows P \vdash C sees M:Ts \rightarrow T = m in C
proof −
 from C have is-class P C by(auto simp:is-class-def)
 with assms show ?thesis
   by(bestsimp simp:Method-def dest:mdecls-visible)
qed
lemma sees-wf-native:
 \llbracket wf-prog wf-md P; P \vdash C sees M: T_s \rightarrow T = Native in D \rrbracket \Longrightarrow D \cdot M(T_s) :: Tapply(drule (1 ) sees-wf-mdecl)
apply(simp add: wf-mdecl-def)
done
lemma Call-lemma:
 \lceil P \rceil C sees M: T_s \to T = m in D; P \vdash C' \preceq^* C; wf-prog wf-md P \rceil\implies \exists D' Ts' T' m'.
      P \vdash C' sees M:Ts' \rightarrow T' = m' in D' \land P \vdash Ts \leq T \land P \vdash T' \leq T \land P \vdash C' \preceq^* D'\wedge is-type P T' \wedge (\forall T∈set Ts'. is-type P T) \wedge (m' \neq Native \longrightarrow wf-md P D' (M,Ts',T',the m'))
apply(frule (2 ) sees-method-mono)
apply(fastforce intro:sees-method-decl-above dest:sees-wf-mdecl
             simp: wf-mdecl-def)
done
lemma sub-Thread-sees-run:
 assumes wf : wf-prog wf-md P
 and PCThread: P \vdash C \prec^* Theadshows ∃D mthd. P ⊢ C sees run: []→Void = [mthd] in D
proof −
 from class-Thread [OF wf] obtain T' fsT MsT
   where classT: class P: Thread = [(T', fsT, MsT)] by blast
 hence wfcThread: wf-cdecl wf-md P (Thread, T
0
, fsT, MsT) using wf by(rule class-wf)
 then obtain mrunT where runThread: (run, [], Void, mrunT) \in set MsTby(auto simp add: wf-cdecl-def)
 moreover have \exists MmT. P \vdash Thread sees-methods MmT \wedge T(\forall (M, Ts, T, m) \in set MST. MmT M = Some((Ts, T, m), Thread))by(rule mdecls-visible[OF wf is-class-Thread[OF wf ] classT])
 then obtain MmT where ThreadMmT: P \vdash Thread sees-methods MmTand MmT: \forall (M, Ts, T, m) \in set MsT. MmT M = Some((Ts, T, m), Thread)by blast
 ultimately obtain mthd
   where MmT run = |((||, Void, mthd), Thread)|by(fastforce)
 with ThreadMmT have Tseesrun: P \vdash Thread sees run: [\neg] \rightarrowVoid = mthd in Thread
   by(auto simp add: Method-def)
 from sees-method-mono[OF PCThread wf Tseesrun]
 obtain D' m' where P \vdash C sees run: |\rightarrow Void = m' in D' by auto
 moreover have m' \neq Noneproof
   assume m' = Nonewith wf \langle P \rangle \vdash C sees run: [\rightarrow\text{Void} = m' \text{ in } D' have D' \cdot run([\cdot]) :: Void
```
**by**(*auto intro*: *sees-wf-native*) **thus** *False* **by** *cases auto* **qed ultimately show** *?thesis* **by** *auto* **qed lemma** *wf-prog-lift*: **assumes** *wf* : *wf-prog* (λ*P C bd*. *A P C bd*) *P* **and** *rule*:  $\bigwedge wf\negthinspace\cdot m\,d\,C\,M$  Ts  $C$  T  $m$ .  $\lceil \text{wf-prog wf-md } P; P \rceil C \text{ sees } M: Ts \to T = \lceil m \rceil \text{ in } C; \text{ is-class } P \text{ C}; \text{ set } Ts \rceil C \text{ types } P; A \rceil C$  $(M, Ts, T, m)$  $\implies$  *B P C* (*M,Ts,T,m*) **shows**  $wf$ *-prog* ( $\lambda P$  *C bd*. *B P C bd*) *P* **proof**(*cases P*) case (*Program P'*) **thus** *?thesis* **using** *wf* **apply**(*clarsimp simp add*: *wf-prog-def wf-cdecl-def*) **apply**(*drule* (*1* ) *bspec*) **apply**(*rename-tac C D fs ms*) **apply**(*subgoal-tac is-class P C*) **prefer** *2* **apply**(*simp add*: *is-class-def*) **apply**(*drule weak-map-of-SomeI*) **apply**(*simp add*: *Program*) **apply**(*clarsimp simp add*: *Program wf-mdecl-def split del*: *option*.*split*) **apply**(*drule* (*1* ) *bspec*) **apply** *clarsimp* **apply**(*rule conjI*) **apply** *clarsimp* **apply** *clarsimp* **apply**(*frule* (*1* ) *map-of-SomeI*) **apply**(*rule rule*[*OF wf* , *unfolded Program*]) **apply**(*clarsimp simp add*: *is-class-def*) **apply**(*rule mdecl-visible*[*OF wf* [*unfolded Program*]]) **apply**(*fastforce intro*: *is-type-pTs* [*OF wf* , *unfolded Program*])+ **done**

```
qed
```
# **3.12.3 Well-formedness and field lookup**

**lemma** *wf-Fields-Ex*:  $[[$  *wf-prog wf-md P*; *is-class P C*  $] \implies \exists FDTs$ . *P*  $\vdash$  *C has-fields FDTs* **lemma** *has-fields-types*: [[ *P* ` *C has-fields FDTs*; (*FD*, *T*, *fm*) ∈ *set FDTs*; *wf-prog wf-md P* ]] =⇒ *is-type P T* **lemma** *sees-field-is-type*:  $[$   $P \vdash C \text{ sees } F : T \text{ (fm) in } D; \text{ wf-} \text{prof-} \text{m} \text{d} \text{ } P \parallel \implies \text{is-tupe } P \text{ } T$ **by**(*fastforce simp*: *sees-field-def elim*: *has-fields-types map-of-SomeD*[*OF map-of-remap-SomeD*])

**lemma** *wf-has-field-mono2* : **assumes** *wf* : *wf-prog wf-md P*

312

and *has*:  $P \vdash C$  *has*  $F: T$  (*fm*) *in*  $E$ shows  $[P \vdash C \prec^* D: P \vdash D \prec^* E] \Longrightarrow P \vdash D$  has  $F: T$  (*fm*) in E **proof**(*induct rule*: *rtranclp-induct*) **case** *base* **show** *?case* **using** *has* **. next** case (*step D D'*)  $\mathbf{note}\; DsubD' = \langle P \vdash D \prec^1 D' \rangle$ **from**  $DsubD'$  obtain *rest* where *classD*: *class P D* =  $[(D', rest)]$ **and**  $DObj: D \neq Object$  **by**(*auto elim*): *subcls1.cases*) **from**  $DsubD' \langle P | P \rangle \leq^* E$  **have**  $DsubE: P | P \rangle \leq^* E$  and  $DsubE2: (subcls1 P) + D E$ **by**(*rule converse-rtranclp-into-rtranclp rtranclp-into-tranclp2* )+ **from** *wf DsubE2* **have**  $DnE: D \neq E$  **by**(*rule subcls-irrefl*) **from** *DsubE* **have** *hasD*:  $P \vdash D$  *has*  $F: T$  (*fm*) *in*  $E$  **by**(*rule*  $\langle P \vdash D \preceq^* E \Longrightarrow P \vdash D$  *has*  $F: T$  (*fm*) *in E*›) **then obtain** *FDTs* where *hasf*:  $P \vdash D$  *has-fields FDTs* **and** *FE*: *map-of FDTs*  $(F, E) = |(T, fm)|$ **unfolding** *has-field-def* **by** *blast* **from** *hasf* **show** *?case* **proof** *cases* **case** *has-fields-Object* **with** *DObj* **show** *?thesis* **by** *simp* **next**  $case (has-fields-rec DD's ms FDTs')$ with *classD* have  $[simp]$ :  $DD' = D'$  rest = (*fs*, *ms*) and  $\text{hasf}'$ :  $P \vdash D'$  has-fields  $FDTs'$ **and** *FDTs*: *FDTs* = *map* ( $\lambda(F, Tm)$ . ( $(F, D), Tm$ )) *fs*  $\textcircled{p}$  *FDTs*' **by** *auto* **from** FDTs FE DnE hasf' show ?thesis by(auto dest: map-of-SomeD simp add: has-field-def) **qed qed lemma** *wf-has-field-idemp*:  $\llbracket$  wf-prog wf-md P;  $P \vdash C$  has  $F:T$  (fm) in  $D \rrbracket \Longrightarrow P \vdash D$  has  $F:T$  (fm) in  $D$ **apply**(*frule has-field-decl-above*) **apply**(*erule* (*2* ) *wf-has-field-mono2* ) **apply**(*rule rtranclp*.*rtrancl-refl*) **done lemma** *map-of-remap-conv*:  $\left[$  distinct-fst fs; map-of (map ( $\lambda(F, y)$ . ( $(F, D), y$ )) *fs*)  $(F, D) = |T|$  $\implies$  *map-of* (*map* ( $\lambda((F, D), T)$ . (*F*, *D*, *T*)) (*map* ( $\lambda(F, y)$ . ((*F*, *D*), *y*)) *fs*))  $F = |(D, T)|$ **apply**(*induct fs*) **apply** *auto* **done lemma** *has-field-idemp-sees-field*: **assumes** *wf* : *wf-prog wf-md P* and *has*:  $P \vdash D$  *has*  $F: T$  (*fm*) *in*  $D$ **shows**  $P \vdash D$  sees  $F: T$  (*fm*) *in*  $D$ **proof** − **from** *has* **obtain**  $FDTs$  **where** *hasf*:  $P \vdash D$  *has-fields*  $FDTs$ and *FD*: *map-of FDTs*  $(F, D) = |(T, fm)|$  **unfolding** *has-field-def* by *blast* **from** *hasf* **have** *map-of* (*map* ( $\lambda((F, D), T)$ .  $(F, D, T)$ ) *FDTs*)  $F = |(D, T, fm)|$ **proof** *cases*  $case (has-field s-Object D'fs ms)$ **from**  $\langle class \, P \, Object = \, [D', fs, ms] \rangle \, \forall$ have  $wf$ -cdecl  $wf$ -md  $P$  (Object,  $D'$ ,  $fs$ ,  $ms$ )  $by(\text{rule class-wf})$ 

**hence** *distinct-fst fs* **by**(*simp add*: *wf-cdecl-def*) **with** *FD has-fields-Object* **show** *?thesis* **by**(*auto intro*: *map-of-remap-conv simp del*: *map-map*) **next**  $case (has-fields-rec D'fs ms FDTs')$ **hence**  $[simp]$ :  $FDTs = map$  ( $\lambda(F, Tm)$ .  $((F, D), Tm)$ ) *fs*  $\textcircled{p}$   $FDTs'$ and *classD*: *class P D* =  $(D', fs, ms)$  and *DnObj*: *D*  $\neq$  *Object* and *hasf'*:  $P \vdash D'$  *has-fields FDTs'* by *auto* **from**  $\langle class \, P \, D = \, [D', fs, ms] \rangle \cdot wf$ have  $wf$ -cdecl  $wf$ -md  $P(D, D', fs, ms)$  by $(rule \; class-wf)$ **hence** *distinct-fst fs* **by**(*simp add*: *wf-cdecl-def*) **moreover have** map-of  $FDTs'$   $(F, D) = None$ **proof**(*rule ccontr*) **assume** map-of  $FDTs'$   $(F, D) \neq None$ **then obtain**  $T'$  *fm'* where *map-of FDTs'*  $(F, D) = |(T', fm')|$  **by** $(auto)$ **with** hasf' **have**  $P \vdash D' \preceq^* D$  **by**(*auto dest*): *map-of-SomeD intro*: *has-fields-decl-above*) **with** *classD DnObj* **have** (*subcls1 P*)<sup> $\rightarrow$ ++ *D D*</sup> **by**(*auto intro*: *subcls1* .*intros rtranclp-into-tranclp2* ) **with** *wf* **show** *False* **by**(*auto dest*: *subcls-irrefl*) **qed ultimately show** *?thesis* **using** *FD hasf* <sup>0</sup> **by**(*auto simp add*: *map-add-Some-iff intro*: *map-of-remap-conv simp del*: *map-map*) **qed with** *hasf* **show** *?thesis* **unfolding** *sees-field-def* **by** *blast* **qed lemma** *has-fields-distinct*: **assumes** *wf* : *wf-prog wf-md P* and  $P \vdash C$  has-fields FDTs **shows** *distinct* (*map fst FDTs*) **using**  $\langle P \mid C \text{ has-fields } FDTs \rangle$ **proof**(*induct*) **case** (*has-fields-Object D fs ms FDTs*) **have** *eq*: *map* (*fst*  $\circ (\lambda(F, y) \cdot ((F, \text{Object}), y)))$  *fs* = *map*  $((\lambda F, (F, \text{Object})) \circ fst)$  *fs* **by**(*auto*) **from**  $\langle class \, P \, Object = \, \lfloor (D, fs, ms) \rfloor \rangle \, wf$ **have** *wf-cdecl wf-md P* (*Object*, *D*, *fs*, *ms*) **by**(*rule class-wf*) **hence** *distinct* (*map fst fs*) **by**(*simp add*: *wf-cdecl-def distinct-fst-def*) **hence** *distinct* (*map* (*fst*  $\circ$  ( $\lambda(F, y)$ . ((*F*, *Object*), *y*))) *fs*) **unfolding** *eq distinct-map* **by**(*auto intro*: *comp-inj-on inj-onI*) **thus** *?case* **using**  $\langle FDTs = map \ (\lambda(F, T), ((F, Object), T)) \ f\text{s} \rangle$  **by** $(\text{simp})$ **next**  $case (has-fields-rec C D f s ms FDTs FDTs')$ **have** *eq*: *map* (*fst*  $\circ$  ( $\lambda(F, y)$ . ( $(F, C), y$ )))  $fs = map$  ( $(\lambda F, (F, C)) \circ fs$ ) *fs* **by**(*auto*) **from**  $\langle class \, P \, C = |(D, fs, ms)| \rangle$  *wf* **have** *wf-cdecl wf-md P* (*C*, *D*, *fs*, *ms*) **by**(*rule class-wf*) **hence** *distinct* (*map fst fs*) **by**(*simp add*: *wf-cdecl-def distinct-fst-def*) **hence** *distinct* (*map* (*fst*  $\circ$  ( $\lambda(F, y)$ . ((*F*, *C*), *y*))) *fs*) **unfolding** *eq distinct-map* **by**(*auto intro*: *comp-inj-on inj-onI*) **moreover from**  $\langle \textit{class } P \ C = | (D, fs, ms) | \rangle \langle \textit{C} \neq \textit{Object} \rangle$ **have**  $P \vdash C \prec^1 D$  **by**(*rule subcls1.intros*) **with**  $\langle P \mid D \text{ has-fields } FDTs \rangle$ **have**  $(fst \circ (\lambda(F, y). ((F, C), y)))$  *' set fs*  $\cap$  *fst ' set FDTs* = {} **by**(*auto dest*: *subcls-notin-has-fields*) **ultimately show** *?case* **using**  $\langle FDTs' = map \ (\lambda(F, T), ((F, C), T) \)$  *fs*  $\circledR$  *FDTs>*  $\langle distinct \ (map \ a \rangle \)$ *fst FDTs*)› **by** *simp*

**qed**

**.**

# **3.12.4 Code generation**

**code-pred**  $(modes: i \Rightarrow i \Rightarrow i \Rightarrow bool)$ [*inductify*] *wf-overriding*

Separate subclass acycilicity from class declaration check. Otherwise, cyclic class hierarchies might lead to non-termination as *Methods* recurses over the class hierarchy.

**definition** *acyclic-class-hierarchy* ::  $'m$  *prog*  $\Rightarrow$  *bool* **where**

 $acyclic-class-hierarchy P \longleftrightarrow$  $(\forall (C, D, fs, ml) \in set (classes P). C \neq Object \longrightarrow \neg P \vdash D \preceq^* C)$ 

**definition**  $wf\text{-}cdecl':: 'm\text{ }wf\text{-}mdecl\text{-}test \Rightarrow 'm\text{ }prog \Rightarrow 'm\text{ }cdecl \Rightarrow bool$ **where**

 $wf\text{-}cdecl'$  *wf-md P* =  $(\lambda(C, (D, fs, ms)).$  $(\forall f \in set \text{fs. wf-fdecl } P f) \land distinct-fst \text{fs } \land$ (∀ *m*∈*set ms*. *wf-mdecl wf-md P C m*) ∧ *distinct-fst ms* ∧  $(C \neq Object \rightarrow is-class P D \land (\forall m \in set ms. wf-overriting P D m)) \land$  $(C = Thread \longrightarrow (\exists m. (run,[], Void, m) \in set ms))$ 

**lemma** *acyclic-class-hierarchy-code* [*code*]:  $acyclic-class-hierarchy \ P \longleftrightarrow (\forall (C, D, fs, ml) \in set (classes \ P). \ C \neq Object \longrightarrow \neg subsets' \ P \ D \ C)$  $by(simp \text{ } add: \text{ } acyclic-class-hierarchy-def \text{ } subclass' - def)$ 

lemma *wf-cdecl'-code* [*code*]:  $wf\text{-}cdecl'$  *wf-md P* =  $(\lambda(C, (D, fs, ms)).$  $(∀ f ∈ set fs. wf-fdeck P f) ∧ distinct-fst fs ∧$ (∀ *m*∈*set ms*. *wf-mdecl wf-md P C m*) ∧ *distinct-fst ms* ∧  $(C ≠ Object \rightarrow is-class P D \land (\forall m \in set ms. \text{ *wf-overriding P D m*)) \land$  $(C = Thread \longrightarrow ((run,[], void) \in set (map (\lambda(M, Ts, T, b), (M, Ts, T)) ms))))$ **by**(*auto simp add*: *wf-cdecl* <sup>0</sup> *-def intro*!: *ext intro*: *rev-image-eqI*)

**declare** *set-append* [*symmetric*, *code-unfold*]

**lemma** *wf-prog-code* [*code*]:  $wf$ -prog wf-md  $P \leftrightarrow$ *acyclic-class-hierarchy P* ∧ *wf-syscls P* ∧ *distinct-fst* (*classes P*) ∧  $(\forall c \in set (classes P)$ . *wf-cdecl' wf-md P c*) unfolding wf-prog-def wf-cdecl-def wf-cdecl'-def acyclic-class-hierarchy-def split-def **by** *blast*

**end**

# **3.13 Properties of external calls in well-formed programs**

**theory** *ExternalCallWF*

**imports** *WellForm* ../*Framework*/*FWSemantics* **begin**

**lemma** *external-WT-defs-is-type*: **assumes** *wf-prog wf-md P* **and**  $C \cdot M(T_s) :: T$ **shows** *is-class P C* **and** *is-type P T set Ts*  $\subseteq$  *types P* **using** *assms* **by**(*auto elim*: *external-WT-defs*.*cases*)

# **context** *heap-base* **begin**

**lemma** *WT-red-external-aggr-imp-red-external*:  $\lceil \int_0^{\infty} w f - \text{real-external-aggr-imp-real-external}$ .<br>  $\lceil \int_0^{\infty} w f - \text{real-internal-aggr-Pl} \cdot u \rceil$  *a*  $M$  vs  $h; P, h \vdash a \cdot M(\text{vs}) : U; P, h \vdash t \sqrt{t} \rceil$  $\implies$   $P, t \vdash \langle a \cdot M(vs), h \rangle - ta \rightarrow ext \langle va, h' \rangle$ **apply**(*drule tconfD*)  $\mathbf{apply}(\text{crule external-WT}'.\text{cases})$ **apply**(*clarsimp*) **apply**(*drule* (*1* ) *sees-wf-native*) **apply**(*erule external-WT-defs*.*cases*) **apply**(*case-tac* [!] *hT*) **apply**(*auto 4 4 simp add*: *red-external-aggr-def widen-Class intro*: *red-external*.*intros heap-base*.*red-external*.*intros*[**where** *addr2thread-id*=*addr2thread-id* **and** *thread-id2addr*=*thread-id2addr* **and** *spurious-wakeups*=*True* **and** *empty-heap*=*empty-heap* **and** *allocate*=*allocate* **and** *typeof-addr*=*typeof-addr* **and** *heap-read*=*heap-read* **and** *heap-write*=*heap-write*] *heap-base*.*red-external*.*intros*[**where** *addr2thread-id*=*addr2thread-id* **and** *thread-id2addr*=*thread-id2addr* **and** *spurious-wakeups*=*False* **and** *empty-heap*=*empty-heap* **and** *allocate*=*allocate* **and** *typeof-addr*=*typeof-addr* **and** *heap-read*=*heap-read* **and** *heap-write*=*heap-write*] *split*: *if-split-asm dest*: *sees-method-decl-above*) **done**

**lemma** *WT-red-external-list-conv*:

 $\lceil \int$  *wf-prog wf-md P*;  $P,h \vdash a \cdot M(vs) : U; P,h \vdash t \sqrt{t} \rceil$  $\implies P, t \vdash \langle a \cdot M(vs), h \rangle - ta \rightarrow ext \langle va, h' \rangle \longleftrightarrow (ta, va, h') \in red\text{-}external\text{-}aggr\ P\ t\ a\ M\ vs\ h$ **by**(*blast intro*: *WT-red-external-aggr-imp-red-external red-external-imp-red-external-aggr* )

#### **lemma** *red-external-new-thread-sees*:

 $[\![\textit{wf-prog wf-md}\;P;\;P,t\vdash \langle a\boldsymbol{\cdot} M(vs),\;h\rangle \; -ta\textcolor{red}{\rightarrow} ext\;\langle va,\,h'\rangle;\;\textit{NewThread}\;t'\;(\textit{C},\;M',\;a')\;h''\in set\;\{\!\{t a\}\!\!\}_{t}\;]\!]$  $\Rightarrow$  *typeof-addr h' a'* = | *Class-type C*| ∧ (∃ *T meth D. P*  $\vdash$  *C sees M'*:[| $\rightarrow$  *T* = | *meth*| *in D*) **by**(*fastforce elim*!: *red-external*.*cases simp add*: *widen-Class ta-upd-simps dest*: *sub-Thread-sees-run*)

**end**

### **3.13.1 Preservation of heap conformance**

**context** *heap-conf-read* **begin**

**lemma** *hconf-heap-copy-loc-mono*: **assumes** *heap-copy-loc a a' al h obs h'* **and** *hconf h* and  $P,h \vdash a@al : T P,h \vdash a'@al : T$ shows *hconf h'* **proof** − from  $\langle \text{heap-copy-loc } a \text{ a'} \text{ al } h \text{ obs } h' \rangle$  obtain  $v$ **where** *read*: *heap-read h a al v*

316

```
and write: heap-write h a' al v h' by cases auto
  from \text{read } \langle P,h \rangle \vdash a@al : T \rangle \langle \text{hconf } h \rangle have P,h \vdash v : \leq Tby(rule heap-read-conf)
  with write \langle h \text{conf } h \rangle \langle P, h \models a' \textcircled{a} a \text{!}: T \rangle show ?thesis
    by(rule hconf-heap-write-mono)
qed
lemma hconf-heap-copies-mono:
  assumes heap-copies a a' als h obs h'
 and hconf h
 and list-all2 (\lambdaal T. P,h \vdash a@al : T) als Ts
  and list-all2 (\lambdaal T. P,h \vdash a' \textcircled{a} a \vdots T) als Tsshows hconf h'
```
**using** *assms*

**proof**(*induct arbitrary*: *Ts*) **case** *Nil* **thus** *?case* **by** *simp* **next case** (*Cons al h ob h' als obs h''*) **note**  $step = \langle heap-copy-loc \ a \ a' \ al \ h \ ob \ h' \rangle$ **from**  $\langle list\text{-}all2 \ (\lambda \text{al } T. \ P, h \vdash a \textcircled{a} \text{al} : T) \ (al \# als) \ Ts \rangle$ **obtain** *T Ts*<sup> $\prime$ </sup> **where** [*simp*]: *Ts* = *T* # *Ts*<sup> $\prime$ </sup> **and**  $P,h \vdash a@al : T$  *list-all2* ( $\lambda al$   $T$ .  $P,h \vdash a@al : T$ ) *als*  $Ts'$ **by**(*auto simp add*: *list-all2-Cons1* ) **from**  $\langle$ *list-all2* ( $\lambda$ *al*  $T$ *.*  $P, h \vdash a' \textcircled{a} a \text{ } : T$ ) ( $al \# als$ )  $Ts$ **have**  $P,h \vdash a'@al : T$  *list-all2* ( $\lambda al$   $T.$   $P,h \vdash a'@al : T$ ) *als*  $Ts'$  by *simp-all* **from** *step*  $\langle h \cdot \langle P, h \rangle \in \mathbb{R}^d$  :  $T \rangle \langle P, h \rangle \in \mathbb{R}^d$   $\subseteq$   $T \rangle$ **have** *hconf h'* **by**(*rule hconf-heap-copy-loc-mono*) **moreover from** *step* **have**  $h \leq h'$  **by**(*rule hext-heap-copy-loc*) **from**  $\langle list\text{-}all2 \ (\lambda \text{al } T. \ P, h \vdash a \textcircled{a} \text{al} : T) \ \text{als } T \text{s'} \rangle$ **have** *list-all*<sup>2</sup> ( $\lambda$ *al*  $T$ .  $P, h' \vdash a$ **@***al* : *T*) *als Ts*<sup>*'*</sup>

**by**(*rule list-all2-mono*)(*rule addr-loc-type-hext-mono*[ $OF - \langle h \leq h' \rangle$ ]) **moreover from**  $\langle$ *list-all2* ( $\lambda$ *al*  $T$ .  $P, h \vdash a' \textcircled{a} d : T$ ) *als*  $Ts'$ 

**have** *list-all2* ( $\lambda$ *al*  $T$ .  $P, h' \vdash a' \textcircled{a} a \text{ } : T$ ) *als*  $Ts'$ 

**by**(*rule list-all2-mono*)(*rule addr-loc-type-hext-mono*[ $OF - \langle h \leq h' \rangle$ ])

**ultimately show** *?case* **by**(*rule Cons*)

# **qed**

**lemma** *hconf-heap-clone-mono*: **assumes** *heap-clone* P h a h' res **and** *hconf h* shows *hconf h'*  $using \langle heap\text{-}clone\ P\ h\ a\ h'\ res\rangle$ **proof** *cases* **case** *CloneFail* **thus** *?thesis* **using** ‹*hconf h*› **by**(*fastforce intro*: *hconf-heap-ops-mono dest*: *typeof-addr-is-type*) **next**  $case (ObjClone C h'' a' FDTs obs)$ note  $FDTs = \langle P \mid C \text{ has-fields } FDTs \rangle$ **let**  $?als = map \ (\lambda((F, D), Tfm)$ . *CField D F*) *FDTs* **let**  $?Ts = map \ (\lambda(FD, T). \ fst \ (the \ (map-of \ FDTs \ FD)) \ FDTs$ **note**  $\langle \text{heap-copies } a \text{ a'} \text{ } ^? \text{als } h'' \text{ obs } h' \rangle$ **moreover from**  $\langle typeof-addr \ h \ a = | Class-type C| \rangle \langle homfh \rangle$  **have** *is-class P C* **by**(*auto dest*: *typeof-addr-is-type*)

**from**  $\langle (h'', a') \in \text{allocate } h \ (Class-type C) \rangle$  **have**  $h \leq h'' \text{ kconf } h''$ 

**by**(*rule hext-heap-ops hconf-allocate-mono*)+(*simp-all add*: ‹*hconf h*› ‹*is-class P C*›)

**note**  $\langle \textit{hconf } h'' \rangle$ **moreover from**  $\langle \textit{typeof-addr} \; h \; a = | \; \textit{Class-type} \; C | \rangle$  *FDTs* **have** *list-all2* ( $\lambda$ *al*  $T$ .  $P,h \vdash a@al : T$ ) *?als ?Ts* **unfolding** *list-all2-map1 list-all2-map2 list-all2-same* **by**(*fastforce intro*: *addr-loc-type*.*intros simp add*: *has-field-def dest*: *weak-map-of-SomeI*) **hence** *list-all2*  $(\lambda a l \ T. P, h'' \vdash a@al : T)$  *?als ?Ts* **by**(*rule list-all2-mono*)(*rule addr-loc-type-hext-mono*[ $OF - \langle h \leq h'' \rangle$ ]) **moreover from**  $\langle (h'', a') \in \text{allocate } h \text{ (Class-type } C) \rangle \langle \text{ is-class } P \text{ } C \rangle$ **have** *typeof-addr h''*  $a' = | \text{Class-type } C |$  **by**(*auto dest: allocate-SomeD*) **with** *FDTs* **have** *list-all2* ( $\lambda$ *al*  $T$ *. P*, $h'' \vdash a' @ al : T$ ) *?als ?Ts* **unfolding** *list-all2-map1 list-all2-map2 list-all2-same* **by**(*fastforce intro*: *addr-loc-type*.*intros simp add*: *has-field-def dest*: *weak-map-of-SomeI*) **ultimately have** *hconf h'* **by**(*rule hconf-heap-copies-mono*) **thus** *?thesis* **using** *ObjClone* **by** *simp* **next**  $case (ArrClone T n h'' a' FDTs obs)$ **let**  $?als = map \ (\lambda((F, D), Tfm)$ . *CField D F*) *FDTs*  $@map$  *ACell*  $[0..\le n]$ **let**  $?Ts = map \ (\lambda(FD, T) \cdot \text{fst} \ (the \ (map\text{-}of FDTs \ FD)) \ FDTs \ @ \ \text{replicate} \ n \ T$ **note**  $\langle \text{heap-copies a} \text{ a'} \text{ } \text{ }^{\circ} \text{ } \text{ } \text{ } a \text{ } \text{ } h'' \text{ } \text{ } obs \text{ } \text{ } h' \rangle$ **moreover from** *(typeof-addr h a = |Array-type T n|) (hconf h)* **have** *is-type P* (*T*||) **by**(*auto dest*: *typeof-addr-is-type*) **from**  $\langle (h'', a') \in \text{allocate } h \text{ (Array-type } T \text{ } n) \rangle$  have  $h \leq h'' \text{ kconf } h''$ **by**(*rule hext-heap-ops hconf-allocate-mono*)+(*simp-all add:* ·*hconf h*› ·*is-type P* (*T*| |)>[*simplified*]) **note**  $\langle \textit{hconf } h'' \rangle$ **moreover from**  $\langle h \subseteq h'' \rangle$   $\langle type of-addr \ h \ a = [Array-type \ T \ n] \rangle$ **have** *type'a: typeof-addr h''*  $a = |Array-type T n|$  **by**(*auto intro: hext-arrD*) **note**  $FDTs = \langle P \mid Object\ has\ fields\ FDTs \rangle$ **from** *type'a FDTs* **have** *list-all2* ( $\lambda$ *al*  $T$ .  $P, h'' \vdash a@al : T$ ) *?als ?Ts* **by**(*fastforce intro*: *list-all2-all-nthI addr-loc-type*.*intros simp add*: *has-field-def distinct-fst-def list-all2-append list-all2-map1 list-all2-map2 list-all2-same dest*: *weak-map-of-SomeI*) **moreover from**  $\langle (h'', a') \in \text{allocate } h \text{ (Array-type } T \text{ } n) \rangle \langle \text{ is-type } P \text{ } (T \text{ } | \text{ } | \text{)} \rangle$ **have** *typeof-addr h''*  $a' = [Array-type T n]$  **by**(*auto dest: allocate-SomeD*) **hence** *list-all2* ( $\lambda$ *al*  $T$ *.*  $P$ *,h''*  $\vdash$  *a*' $@al$  :  $T$ *) ?als ?Ts* **using** *FDTs* **by**(*fastforce intro*: *list-all2-all-nthI addr-loc-type*.*intros simp add*: *has-field-def distinct-fst-def list-all2-append list-all2-map1 list-all2-map2 list-all2-same dest*: *weak-map-of-SomeI*) **ultimately have** *hconf h'* **by**(*rule hconf-heap-copies-mono*) **thus** *?thesis* **using** *ArrClone* **by** *simp* **qed theorem** *external-call-hconf* : **assumes** major:  $P, t \vdash \langle a \cdot M(vs), h \rangle - ta \rightarrow ext \langle va, h' \rangle$ **and** *minor*:  $P,h \vdash a \cdot M(vs)$  : *U hconf h* shows *hconf h'* **using** *major minor*

**by** *cases*(*fastforce intro*: *hconf-heap-clone-mono*)+

**end**

**context** *heap-base* **begin**

# **primrec** *conf-extRet* :: '*m prog*  $\Rightarrow$  '*heap*  $\Rightarrow$  '*addr extCallRet*  $\Rightarrow$  *ty*  $\Rightarrow$  *bool* **where** *conf-extRet P h* (*RetVal v*)  $T = (P,h \vdash v : \leq T)$

```
| \text{conf-extRet } P h (\text{RetExc } a) T = (P,h \vdash \text{Addr } a : \leq \text{Class } \text{Throughout})\int \text{const} \cdot \text{c} \cdot \text{c} \cdot \
```
**end**

**context** *heap-conf* **begin**

**lemma** *red-external-conf-extRet*: **assumes** *wf* : *wf-prog wf-md P* shows  $[P, t \vdash \langle a \cdot M(ws), h \rangle - ta \rightarrow ext \langle va, h \rangle; P, h \vdash a \cdot M(vs) : U; hconf h; preallocated h; P, h \vdash t$ √ *t* ]]  $\implies$  *conf-extRet P h' va U* **using** *wf* **apply** − **apply**(*frule red-external-hext*) **apply**(*drule* (*1* ) *preallocated-hext*)  $\mathbf{apply}(\textit{auto elim!}: \textit{red-external}.\textit{cases external-WT'.\textit{cases external-WT-defs-cases dest!}: \textit{sees-wf-native[OF]})$  $wf$   $)$ **apply**(*auto simp add*: *conf-def tconf-def intro*: *xcpt-subcls-Throwable dest*!: *hext-heap-write*) **apply**(*case-tac hT*) **apply**(*auto 4 4 dest*!: *typeof-addr-heap-clone dest*: *typeof-addr-is-type intro*: *widen-array-object subcls-C-Object*) **done**

**end**

# **3.13.2 Progress theorems for external calls**

**context** *heap-progress* **begin**

**lemma** *heap-copy-loc-progress*: **assumes** *hconf* : *hconf h* and  $\text{alconfa: } P, h \vdash a \text{@}al : T$ and  $\text{alconfa}'$ :  $P,h \vdash a' \textcircled{a} a \vdots$  *T* shows  $\exists v \ h'$ . *heap-copy-loc a a' al h* ([*ReadMem a al v*, *WriteMem a' al v*])  $h' \wedge P, h \vdash v := T \wedge$  $h$ *conf*  $h'$ **proof** − **from** *heap-read-total*[*OF hconf alconfa*] **obtain** *v* **where** *heap-read h a al v P*,*h*  $\vdash$  *v* :  $\leq$  *T* **by** *blast* **moreover from** heap-write-total  $[OF \, hconf \, a \, \text{lconfa} \, ' \, \langle P, h \, \vdash v \, \text{if} \, \leq T \rangle]$  **obtain**  $h'$  where heap-write h  $a'$  *al*  $v$   $h'$  .. **moreover hence** *hconf h*' **using** *hconf* alconfa'  $\langle P, h \vdash v : \leq T \rangle$  **by**(*rule hconf-heap-write-mono*) **ultimately show** *?thesis* **by**(*blast intro*: *heap-copy-loc*.*intros*) **qed lemma** *heap-copies-progress*: **assumes** *hconf h* **and** *list-all2* ( $\lambda$ *al*  $T$ *.*  $P,h \vdash a@al : T$ ) *als Ts* and *list-all2* ( $\lambda$ *al*  $T$ .  $P,h \vdash a' \textcircled{a} a \vdots T$ ) *als*  $Ts$ shows  $\exists v s \ h'$ . *heap-copies a a' als h* (*concat* (*map* ( $\lambda$ (*al, v*). [*ReadMem a al v, WriteMem a' al v*])  $(zip \,als \, vs))$ )  $h' \wedge hconf h'$ **using** *assms* **proof**(*induct als arbitrary*: *h Ts*) **case** *Nil* **thus** *?case* **by**(*auto intro*: *heap-copies*.*Nil*) **next**

**case** (*Cons al als*) **from**  $\langle$ *list-all2* ( $\lambda$ *al*  $T$ ,  $P,h \vdash a@al : T$ ) (*al*  $\#$  *als*)  $T_s$ **obtain**  $T'$  *Ts'* where  $[simp]$ :  $Ts = T' \# Ts'$ **and**  $P,h \vdash a@al : T'$  *list-all2* ( $\lambda al$  *T*.  $P,h \vdash a@al : T$ ) *als Ts*<sup>*'*</sup> **by**(*auto simp add*: *list-all2-Cons1* ) **from**  $\langle$ *list-all2* ( $\lambda$ *al*  $T$ .  $P, h \vdash a' \textcircled{a} a \text{ } : T$ ) ( $al \# als$ )  $Ts$ **have**  $P,h \vdash a'@al : T'$  and *list-all2* ( $\lambda al$  T.  $P,h \vdash a'@al : T$ ) als Ts' by simp-all **from**  $\langle h \text{conf } h \rangle \langle P, h \models a \textcircled{a} a \text{ if : } T' \rangle \langle P, h \models a' \textcircled{a} a \text{ if : } T' \rangle$ **obtain**  $v h'$  where *heap-copy-loc a a' al h* [*ReadMem a al v*, *WriteMem a' al v*]  $h'$ **and** *hconf h*' **by**(*fastforce dest: heap-copy-loc-progress*) **moreover hence**  $h \leq h'$  **by**−(*rule hext-heap-copy-loc*) **{ note**  $\langle \textit{hconf } h' \rangle$ **moreover from**  $\langle$ *list-all2* ( $\lambda$ *al*  $T$ .  $P,h \vdash a@al : T$ ) *als*  $Ts'$ **have** *list-all*2 ( $\lambda$ *al*  $T$ .  $P,h' \vdash a@al : T$ ) *als*  $Ts'$ **by**(*rule list-all2-mono*)(*rule addr-loc-type-hext-mono*[ $OF - \langle h \leq h' \rangle$ ]) **moreover from**  $\langle list\text{-}all2 \ (\lambda \text{al } T. \ P, h \vdash a' \textcircled{a} \text{al} : T) \ \text{als } T s' \rangle$ **have** *list-all2* ( $\lambda$ *al*  $T$ .  $P, h' \vdash a' \textcircled{a} a \text{ : } T$ ) *als*  $Ts'$ **by**(*rule list-all2-mono*)(*rule addr-loc-type-hext-mono*[ $OF - \langle h \leq h' \rangle$ ])  $\mathbf{u}$ **ltimately have**  $\exists v s h''$ . heap-copies a a' als h' (concat (map ( $\lambda$ (al, v). [ReadMem a al v, WriteMem  $a'$  *al v*])  $(zip$  *als vs*)))  $h'' \wedge hconf$   $h''$ **by**(*rule Cons*) **} then obtain**  $vs h''$ where *heap-copies a a' als h'* (*concat* (*map*  $(\lambda(a), v)$ ). [ReadMem a al v, WriteMem a' al v]) (*zip*  $als$  vs)))  $h''$ and *hconf h*" by *blast* **ultimately have** *heap-copies* a a' (al # als) *h* ([*ReadMem a al v*, *WriteMem a' al v*]  $\mathcal{Q}$  (*concat* (*map* ( $\lambda$ (*al*, *v*).  $[ReadMem a al v, WriteMem a' al v] (zip als vs)))) h''$ **by**− (*rule heap-copies*.*Cons*) **also have**  $[ReadMem \ a \ al \ v, WriteMem \ a' \ al \ v] \ @ (concat (map (\lambda (al, v)). [ReadMem \ a \ al \ v, WriteMem))])$  $a'$  *al v*])  $(zip$  *als vs*))) =  $(concat \ (map \ (\lambda (al, v). \ [ReadMem \ a \ al \ v, \ WriteMem \ a' \ al \ v)) \ (zip \ (al \# \ als) \ (v \# \ vs)))$ *simp* **finally show** *?case* **using**  $\langle h \circ h \rangle$  **by** *blast* **qed lemma** *heap-clone-progress*: **assumes** *wf* : *wf-prog wf-md P* **and** *typea*: *typeof-addr*  $h \, a = |h|$ **and** *hconf* : *hconf h* **shows**  $∃h'$  *res. heap-clone*  $P$  *h a*  $h'$  *res* **proof** − **from** *typea hconf* **have** *is-htype P hT* **by**(*rule typeof-addr-is-type*) **show** *?thesis* **proof**(*cases allocate h hT* = {}) **case** *True* **with** *typea CloneFail*[*of h a hT P*] **show** *?thesis* **by** *auto* **next case** *False* **then obtain**  $h'$  *a*<sup> $\prime$ </sup> where *new*:  $(h', a') \in \text{allocate } h \text{ } hT$  **by**(*rule not-empty-pairE*) **hence**  $h \leq h'$  **by**(*rule hext-allocate*) **have** *hconf h*' **using** *new hconf*  $\langle$ *is-htype P hT* $\rangle$  **by**(*rule hconf-allocate-mono*)

```
show ?thesis
   proof(cases hT)
     case [simp]: (Class-type C)
     from \langle i\mathbf{s} - h\mathbf{t}\mathbf{u}\mathbf{v}\mathbf{e} \rangle P hT have \langle i\mathbf{s} - c \mathbf{u}\mathbf{a}\mathbf{s} \rangle P C by \langle j\mathbf{w} \rangle Pfrom wf-Fields-Ex[OF wf this]
     obtain FDTs where FDTs: P \vdash C has-fields FDTs ...
     let ?als = map \ (\lambda((F, D), Tfm). CField D F) FDTs
     let ?Ts = map \ (\lambda(FD, T). \ fst \ (the \ (map-of \ FDTs \ FD)) \ FDTsfrom typea FDTs have list-all2 (\lambdaal T. P,h \vdash a@al : T) ?als ?Ts
       unfolding list-all2-map1 list-all2-map2 list-all2-same
       by(fastforce intro: addr-loc-type.intros simp add: has-field-def dest: weak-map-of-SomeI)
     hence list-all<sub>2</sub> (\lambdaal T. P,h' \vdash a@al : T) ?als ?Ts
       by(rule list-all2-mono)(simp add: addr-loc-type-hext-mono[OF - \langle h \leq h' \rangle] split-def)
     moreover from new ‹is-class P C›
     have typeof-addr h' a' = \lfloor Class-type C\rfloor by(auto dest: allocate-SomeD)
     with FDTs have list-all2 (\lambdaal T. P,h' \vdash a' \textcircled{a} a : T) ?als ?Ts
       unfolding list-all2-map1 list-all2-map2 list-all2-same
     by(fastforce intro: addr-loc-type.intros map-of-SomeI simp add: has-field-def dest: weak-map-of-SomeI)
     ultimately obtain obs h'' where heap-copies a a' ?als h' obs h'' hconf h''by(blast dest: heap-copies-progress[OF \; \langle \textit{hconf h'} \rangle])
     with typea new FDTs ObjClone[of h a C h' a' P FDTs obs h'']
     show ?thesis by auto
   next
     case [simp]: (Array-type T n)
     from wf obtain FDTs where FDTs: P \vdash Object has-fields FDTsby(blast dest: wf-Fields-Ex is-class-Object)
     let ?als = map \ (\lambda((F, D), Tfm). CField D F) FDTs @map ACell [0..\le n]let ?Ts = map \ (\lambda(FD, T). \ \text{fst} \ (the \ (map-of \ FDTs \ FD)) \ FDTs \ @ \ \text{replicate} \ n \ Tfrom \langle h \leq h' \rangle typea have type'a: typeof-addr h' a = | Array-type T n|
       by(auto intro: hext-arrD)
     from type'a FDTs have list-all2 (\lambdaal T. P, h' \vdash a@al : T) ?als ?Ts
        by(fastforce intro: list-all2-all-nthI addr-loc-type.intros simp add: has-field-def list-all2-append
list-all2-map1 list-all2-map2 list-all2-same dest: weak-map-of-SomeI)
     moreover from new ‹is-htype P hT›
     have typeof-addr h' a' = [Array-type T n]by(auto dest: allocate-SomeD)
     hence list-all2 (\lambdaal T. P, h' \vdash a' \textcircled{a} a : T) ?als ?Ts using FDTsby(fastforce intro: list-all2-all-nthI addr-loc-type.intros simp add: has-field-def list-all2-append
list-all2-map1 list-all2-map2 list-all2-same dest: weak-map-of-SomeI)
     ultimately obtain obs h'' where heap-copies a a' ?als h' obs h'' hconf h''by(blast dest: heap-copies-progress[OF \; \langle \textit{hconf h'} \rangle])
     with typea new FDTs ArrClone[of h a T n h' a' P FDTs obs h'']
     show ?thesis by auto
   qed
 qed
qed
theorem external-call-progress:
 assumes wf : wf-prog wf-md P
 and wt: P, h \vdash a \cdot M(vs) : Uand hconf : hconf h
  shows \exists ta va h'. P, t \vdash \langle a \cdot M(vs), h \rangle - ta \rightarrow ext \langle va, h' \rangleproof −
 note [simp del] = split-paired-Ex
```
from  $wt$  obtain  $hT$  Ts  $Ts'$  D **where** *T*: *typeof-addr h a* =  $\lfloor h \rfloor$  **and** *Ts*: *map typeof<sub>h</sub> vs* = *map Some Ts* **and**  $P \vdash \text{class-type-of} \, h \, T \, \text{sees} \, M \colon T \text{s}' \to U = \text{Native} \, in \, D \, \text{and} \, \text{subT} \text{s}: P \vdash \, T \text{s} \, [\leq] \, T \text{s}'$  $unfolding\; external-WT'-iff\;by\;blast$ **from**  $wf \langle P \vdash \text{class-type-of} \, h \, T \text{ sees } M \colon T \text{s}' \rightarrow U = \text{Native in } D$ have  $D \cdot M(Ts') :: U$  by (*rule sees-wf-native*) **moreover from**  $\langle P \rangle$  *class-type-of hT sees M:Ts*' $\rightarrow$ *U* = *Native in D* **have**  $P \vdash ty\text{-}of\text{-}htype \; hT \leq Class \; D$ **by**(*cases hT*)(*auto dest*: *sees-method-decl-above intro*: *widen-trans widen-array-object*) **ultimately show** *?thesis* **using** *T Ts subTs* **proof** *cases* **assume** [simp]:  $D = Object M = clone Ts' = [] U = Class Object$ **from** *heap-clone-progress*  $[OF \ncup T \nmid \n}_{\text{tanh}}]$  **obtain**  $h'$  *res* **where** *heap-clone*  $P \nmid h \nmid h'$  *res* **by** *blast* **thus** *?thesis* **using** *subTs Ts* **by**(*cases res*)(*auto intro*: *red-external*.*intros*) **qed**(*auto simp add*: *widen-Class intro*: *red-external*.*intros*) **qed**

**end**

# **3.13.3 Lemmas for preservation of deadlocked threads**

**context** *heap-progress* **begin**

**lemma** *red-external-wt-hconf-hext*: **assumes** *wf* : *wf-prog wf-md P* and *red*:  $P, t \vdash \langle a \cdot M(vs), h \rangle - ta \rightarrow ext \langle va, h' \rangle$ and *hext*:  $h'' \leq h$ **and**  $wt: P, h'' \vdash a \cdot M(vs) : U$ and *tconf*:  $P, h'' \vdash t \sqrt{t}$ and  $h$ conf:  $h$ conf  $h''$ shows  $\exists ta' \ va' h'''$ .  $P, t \vdash \langle a \cdot M(vs), h'' \rangle - ta' \rightarrow ext \ \langle va', h'' \rangle \land$  $\textit{collect-locks } \{\mathit{ta}\}_l = \textit{collect-locks } \{\mathit{ta}'\}_l \wedge$  $collect\text{-}cond\text{-}actions \{ta\}_c = collect\text{-}cond\text{-}actions \{ta'\}_c \land$  $collect-interrups \ \{ta\}_i = collect-interrups \ \{ta'\}_i$ **using** *red wt hext* **proof** *cases* case (*RedClone obs a'*) from  $wt$  obtain  $hT C T s T s' D$ **where** *T*: *typeof-addr*  $h''$   $a = |hT|$  $unfolding\; external-WT'-iff\;by\;blast$ **from** *heap-clone-progress*[*OF wf T hconf* ] **obtain**  $h'''$  res where *heap-clone*  $P h''$  *a*  $h'''$  res by *blast* **thus** *?thesis* **using** *RedClone* **by**(*cases res*)(*fastforce intro*: *red-external*.*intros*)+ **next case** *RedCloneFail* from  $wt$  obtain  $hT$  Ts Ts' **where** *T*: *typeof-addr*  $h''$   $a = |hT|$  $unfolding\; external-WT'-iff\;by\;blast$ **from** *heap-clone-progress*[*OF wf T hconf* ] **obtain**  $h'''$  res where *heap-clone*  $P h''$  *a*  $h'''$  res by *blast* **thus** *?thesis* **using** *RedCloneFail* **by**(*cases res*)(*fastforce intro*: *red-external*.*intros*)+  $\textbf{qed}(fastforce \, \textit{simp} \, \textit{add}: \, \textit{ta-upd-simps} \, \textit{elim!}: \, \textit{external-WT'.cases} \, \textit{into}: \, \textit{red-external.intros}[\textit{simp}[\textit{sing}])$  *dest*: *typeof-addr-hext-mono*)+

**lemma** *red-external-wf-red*: **assumes** *wf* : *wf-prog wf-md P* **and** *red*:  $P, t \vdash \langle a \cdot M(vs), h \rangle - ta \rightarrow ext \langle va, h' \rangle$ and  $tconf: P,h \vdash t \sqrt{t}$ **and** *hconf* : *hconf h* **and** *wst*: *wset*  $s$   $t = None \vee (M = wait \wedge (\exists w. \text{ *wset s t = |PostWS w|}) )*$ obtains  $ta'$   $va'$   $h''$ **where**  $P, t \vdash \langle a \cdot M(vs), h \rangle - ta' \rightarrow ext \langle va', h'' \rangle$  $\mathbf{and}$  *final-thread.actions-ok final s t ta'*  $\vee$  *final-thread.actions-ok' s t ta'*  $\wedge$  *final-thread.actions-subset*  $ta'$  ta **proof**(*atomize-elim*) **let** *?a-t* = *thread-id2addr t* **let** *?t-a* = *addr2thread-id a* **from** *tconf* **obtain** *C* where *ht*: *typeof-addr h ?a-t* =  $|$  *Class-type C* $|$ **and** *sub*:  $P \vdash C \preceq^*$  *Thread* **by**(*fastforce dest: tconfD*)  $\mathbf{show} \ \exists \ ta' \ va' \ h'. \ P, t \vdash \langle a \cdot M(vs), \ h \rangle \ -ta' \rightarrow ext \ \langle va', \ h' \rangle \ \land \ ( \text{final-thread} \ . \ \text{actions-ok final} \ s \ t \ ta' \ \lor \ \text{in} \$  $final\text{-}thread\text{-}actions\text{-}ok\text{-}s'$  s t ta<sup> $\prime$ </sup>  $\wedge$   $final\text{-}thread\text{-}actions\text{-}subset$  ta<sup> $\prime$ </sup> ta)  $\mathbf{proof}(cases final\text{-}thread\text{-}actions\text{-}ok's\text{ }t\text{ }ta)$ **case** *True* **have** *final-thread*.*actions-subset ta ta* **by**(*rule final-thread*.*actions-subset-refl*) **with** *True red* **show** *?thesis* **by** *blast* **next case** *False*  $\textbf{note}$   $[simp] = \textit{final-thread}$ . $\textit{actions-ok'-iff}$  lock-ok-las'-def final-thread.cond-action-oks'-subset-Join *final-thread*.*actions-subset-iff ta-upd-simps collect-cond-actions-def collect-interrupts-def* **note** [*rule del*] = *subsetI*  $\textbf{note}$  [ $\textit{intro}$ ] =  $\textit{collect-locks'}$ -subset-collect-locks red-external.intros[simplified] **show** *?thesis* **proof**(*cases wset s t*) **case** [*simp*]: (*Some w*) with *wst* **obtain**  $w'$  where  $[simp]: w = PostWS \ w' \ M = wait$  by *auto* **from** *red* **have** [simp]:  $vs = []$  **by**(*auto elim: red-external.cases*) **show** *?thesis*  $\mathbf{proof}(cases \ w')$ **case** [*simp*]: *WSWokenUp* **let**  $?ta' = \{WokenUp, ClearInterrupt t, ObsInterrupt d\}$ have final-thread.actions-ok' s t ?ta' by(simp add: wset-actions-ok-def) moreover have final-thread.actions-subset ?ta' ta  $\mathbf{by}(\textit{auto simp add: collect-locks'-def finfun-upd-apply})$ **moreover from** *RedWaitInterrupted* **have**  $\exists$  *va h'*. *P*,*t*  $\vdash \langle a \cdot M(vs), h \rangle -$ ?*ta'*→*ext*  $\langle va, h' \rangle$  **by** *auto* **ultimately show** *?thesis* **by** *blast* **next case** [*simp*]: *WSNotified* **let**  $?ta' = \{Notified\}$ have final-thread.actions-ok' s t ?ta' by(simp add: wset-actions-ok-def) moreover have final-thread.actions-subset ?ta' ta  $\mathbf{by}(\textit{auto simp add: collect-locks'-def finfun-upd-apply})$ **moreover from** *RedWaitNotified*

```
have \exists va h'. P,t \vdash \langle a \cdot M(vs), h \rangle -?ta'→ext \langle va, h' \rangle by auto
       ultimately show ?thesis by blast
     qed
   next
     case None
     from red False show ?thesis
     proof cases
       case (RedNewThread C)
       note ta = \langle ta = \{NewThread \; ?t-a \; (C, run, a) \; h, \; ThreadStart \; ?t-a \} \ranglelet ?ta' = \{ThreadE xists ?t-a \ True\}from ta False None have final-thread.actions-ok' s t ?ta' by(auto)
       moreover from ta have final-thread.actions-subset ?ta' ta by(auto)
       ultimately show ?thesis using RedNewThread by(fastforce)
     next
       case RedNewThreadFail
      {\bf then} {\bf obtain} va' h' x where P, t \vdash \langle a \cdot M(vs), h \rangle - \{NewThread ?t-a x h', ThreadStart ?t-a\} \rightarrow ext\langle va', h'\rangleby(fastforce)
       moreover from \langle ta = \{ThreadE x \mid \}ft-a True} False None
       have final-thread.actions-ok' s t {|NewThread ?t-a x h', ThreadStart ?t-a} by(auto)
       moreover from \langle ta = \{ThreadE xists \; ?t-a \; True \} \ranglehave final-thread.actions-subset \{NewThread \; ?t-a \; x \; h', \; ThreadStart \; ?t-a\} ta by(auto)ultimately show ?thesis by blast
     next
       case RedJoin
       let ?ta = \{IsInterrupted \ t \ True, ClearInterrupt \ t, ObsInterrupted \ t \}from ‹ta = {|Join (addr2thread-id a), IsInterrupted t False, ThreadJoin (addr2thread-id a)|}›
None False
       have t \in interrupts s by(auto)
       hence final-thread.actions-ok final s t ?ta
        using None by(auto simp add: final-thread.actions-ok-iff final-thread.cond-action-oks.simps)
       moreover obtain va h' where P,t \vdash \langle a \cdot M(vs), h \rangle - ?ta \rightarrow ext \langle va, h' \rangle using RedJoinInterrupt
RedJoin by auto
       ultimately show ?thesis by blast
     next
       case RedJoinInterrupt
       hence False using False None by(auto)
      thus ?thesis ..
     next
       case RedInterrupt
       let ?ta = {|ThreadExists (addr2thread-id a) False|}
       from RedInterrupt None False
       have free-thread-id (thr s) (addr2thread-id a) by(auto simp add: wset-actions-ok-def)
       hence final-thread.actions-ok final s t ?ta using None
        by(auto simp add: final-thread.actions-ok-iff final-thread.cond-action-oks.simps)
      moreover obtain va h' where P,t \vdash \langle a \cdot M(ws), h \rangle - \langle ta \rangle + ext \langle va, h \rangle using RedInterruptInexist
RedInterrupt by auto
       ultimately show ?thesis by blast
     next
       case RedInterruptInexist
          let ?ta = {|ThreadExists (addr2thread-id a) True, WakeUp (addr2thread-id a), Interrupt
(addr2thread-id a), ObsInterrupt (addr2thread-id a)|}
       from RedInterruptInexist None False
```
**have** ¬ *free-thread-id* (*thr s*) (*addr2thread-id a*) **by**(*auto simp add*: *wset-actions-ok-def*) **hence** *final-thread*.*actions-ok final s t ?ta* **using** *None* **by**(*auto simp add*: *final-thread*.*actions-ok-iff final-thread*.*cond-action-oks*.*simps wset-actions-ok-def*) **moreover obtain** *va h*' **where**  $P, t \vdash \langle a \cdot M(ws), h \rangle - \langle ta \rangle + ext \langle va, h \rangle$  **using** RedInterruptInexist *RedInterrupt* **by** *auto* **ultimately show** *?thesis* **by** *blast* **next case** (*RedIsInterruptedTrue C*) **let**  $?ta' = \{IsInterrupted \; ?t-a \; False\}$ **from** *RedIsInterruptedTrue False None* **have**  $?t-a \notin$  *interrupts s* **by**(*auto*) **hence** *final-thread*.*actions-ok* <sup>0</sup> *s t ?ta* <sup>0</sup> **using** *None* **by** *auto* **moreover from** RedIsInterruptedTrue have final-thread.actions-subset ?ta' ta by auto **moreover from** *RedIsInterruptedTrue RedIsInterruptedFalse* **obtain** *va h'* **where**  $P, t \vdash \langle a \cdot M(vs), h \rangle - \langle t \cdot a' \rangle + \langle v \cdot a, h' \rangle$  by auto **ultimately show** *?thesis* **by** *blast* **next case** (*RedIsInterruptedFalse C*) **let**  $?ta' = \{IsInterrupted ?t-a True, ObsInterrupted ?t-a\}$ **from** *RedIsInterruptedFalse* **have** *?t-a* ∈ *interrupts s* **using** *False None* **by**(*auto*) **hence** *final-thread*.*actions-ok final s t ?ta* <sup>0</sup> **using** *None* **by**(*auto simp add*: *final-thread*.*actions-ok-iff final-thread*.*cond-action-oks*.*simps*) **moreover obtain** *va h*<sup>*'*</sup> **where**  $P, t \vdash \langle a \cdot M(ws), h \rangle - \frac{2}{t}a' \rightarrow ext \langle va, h' \rangle$ **using** *RedIsInterruptedFalse RedIsInterruptedTrue* **by** *auto* **ultimately show** *?thesis* **by** *blast* **next case** *RedWaitInterrupt* **note**  $ta = \{l$ *Unlock* $\rightarrow a$ , *Lock* $\rightarrow a$ , *IsInterrupted t True*, *ClearInterrupt t*, *ObsInterrupted t*|}› **from** *ta False None* **have** *hli*:  $\neg$  *has-lock* (*locks s*  $\hat{\mathbf{s}}$  *a*)  $t \vee t \notin$  *interrupts s*  $by (fastforce \ simple \ add: lock-actions-ok'-iff \ fifth\_upd-apply \ split: if-split-asm \ dest: may-lock-tmay-lock-unlock$ *dest*: *has-lock-may-lock*) **show** *?thesis* **proof**(*cases has-lock* (*locks*  $s \$  $a)$  $t)$ **case** *True* **let**  $?ta' = \{\text{Suspend }a, \text{ Unlock} \rightarrow a, \text{Lock} \rightarrow a, \text{ ReleaseAcquire} \rightarrow a, \text{IsInterrupted }t \text{ False}, \text{SyncUnlock} \rightarrow a\}$ *a* |} **from** *True hli* **have**  $t \notin$  *interrupts s* **by** *simp* with *True False* have *final-thread.actions-ok' s t ?ta'* using *None*  $\mathbf{by}(\textit{auto simp}~add: \textit{lock-actions-ok'}-\textit{iff}~\textit{finfun-upd-apply}~{\textit{wset-actions-ok-def}~Cons\textit{-eq-append-conv}})$ moreover from ta have final-thread.actions-subset ?ta' ta  $by (auto \ simple \ and: \ collect-locks' -def \ finfun-upd-apply)$ **moreover from** *RedWait RedWaitInterrupt* **obtain** *va h*' **where**  $P, t \vdash \langle a \cdot M(vs), h \rangle - ?ta' \rightarrow ext$  $\langle va, h' \rangle$  by *auto* **ultimately show** *?thesis* **by** *blast* **next case** *False* **let**  $?ta' = \{[UnlockFail \rightarrow a]\}$ from *False* have *final-thread.actions-ok' s t ?ta'* using *None*  $\mathbf{by}(\textit{auto simp add: lock-actions-ok'-iff finfun-upd-apply})$ moreover from ta have final-thread.actions-subset ?ta' ta  $\mathbf{by}(\textit{auto simp add: collect-locks'-def finfun-upd-apply})$ **moreover from** RedWaitInterrupt **obtain** va h' where  $P,t \vdash \langle a \cdot M(vs),h \rangle - ?ta' \rightarrow ext \langle va,h' \rangle$ **by**(*fastforce*)
```
ultimately show ?thesis by blast
       qed
     next
       case RedWait
        note ta = \langle ta = \{\text{Suspend } a, \text{ Unlock} \rightarrow a, \text{ Lock} \rightarrow a, \text{ ReleaseAcquire} \rightarrow a, \text{ IsInterrupted } t \text{ False}, \}SyncUnlock a|}›
       from ta False None have hli: \neg has-lock (locks s \a) t \vee t \in interrupts s
        \mathbf{by}(\textit{auto simp add: lock-actions-ok'-iff finfun-upd-apply wset-actions-ok-def Cons-eq-append-conv})split: if-split-asm dest: may-lock-t-may-lock-unlock-lock-t dest: has-lock-may-lock)
       show ?thesis
       proof(cases has-lock (locks s $ a) t)
         case True
         let ?ta' = \{Unlock \rightarrow a, Lock \rightarrow a, IsInterrurbed \textit{true}, ClearInterrupt \textit{t}, ObsInterrurbed \textit{t}\}from True hli have t \in interrupts s by simp
         with True False have final-thread.actions-ok final s t ?ta' using None
         by(auto simp add: final-thread.actions-ok-iff final-thread.cond-action-oks.simps lock-ok-las-def
finfun-upd-apply has-lock-may-lock)
        moreover from RedWait RedWaitInterrupt obtain va h' where P,t \vdash \langle a \cdot M(vs), h \rangle -?ta' \rightarrow ext\langle va, h' \rangle by auto
         ultimately show ?thesis by blast
       next
         case False
         let ?ta' = \{[UnlockFail \rightarrow a]\}from False have final-thread.actions-ok' s t ?ta' using None
           \mathbf{by}(\textit{auto simp add: lock-actions-ok'-iff finfun-upd-apply})moreover from ta have final-thread.actions-subset ?ta' ta
           by (auto \ simple \ and: \ collect-locks' -def \ finfun-upd-apply)moreover from RedWait RedWaitFail obtain va h<sup>'</sup> where P, t \vdash \langle a \cdot M(vs), h \rangle -?ta' \rightarrow ext\langle va, h' \rangle by(fastforce)
         ultimately show ?thesis by blast
       qed
     next
       case RedWaitFail
       note ta = \langle ta = \{[UnlockFail \rightarrow a]\}\ranglelet ?ta' = if t \in interrupts s
                  then \{Unlock \rightarrow a, Lock \rightarrow a, IsInterrupted t. True, ClearInterrupt t, ObsInterrupted t\}else {|Suspend a, Unlock→a, Lock→a, ReleaseAcquire→a, IsInterrupted t False,
SyncUnlock a |}
       from ta False None have has-lock (locks s $ a) t
         by(auto simp add: finfun-upd-apply split: if-split-asm)
       hence final-thread.actions-ok final s t ?ta' using None
         by(auto simp add: final-thread.actions-ok-iff final-thread.cond-action-oks.simps lock-ok-las-def
finfun-upd-apply has-lock-may-lock wset-actions-ok-def)
       moreover from RedWaitFail RedWait RedWaitInterrupt
       obtain va h' where P,t \vdash \langle a \cdot M(vs), h \rangle - ?ta' \rightarrow ext \langle va, h' \rangleby(cases t \in interrupts s) (auto)
       ultimately show ?thesis by blast
     next
       case RedWaitNotified
       note ta = \langle ta = \{Notified\} \ranglelet ?ta' = if has-lock (locks s $ a) tthen (if t \in interrupts s
                       then {|Unlock→a, Lock→a, IsInterrupted t True, ClearInterrupt t, ObsInterrupted
```
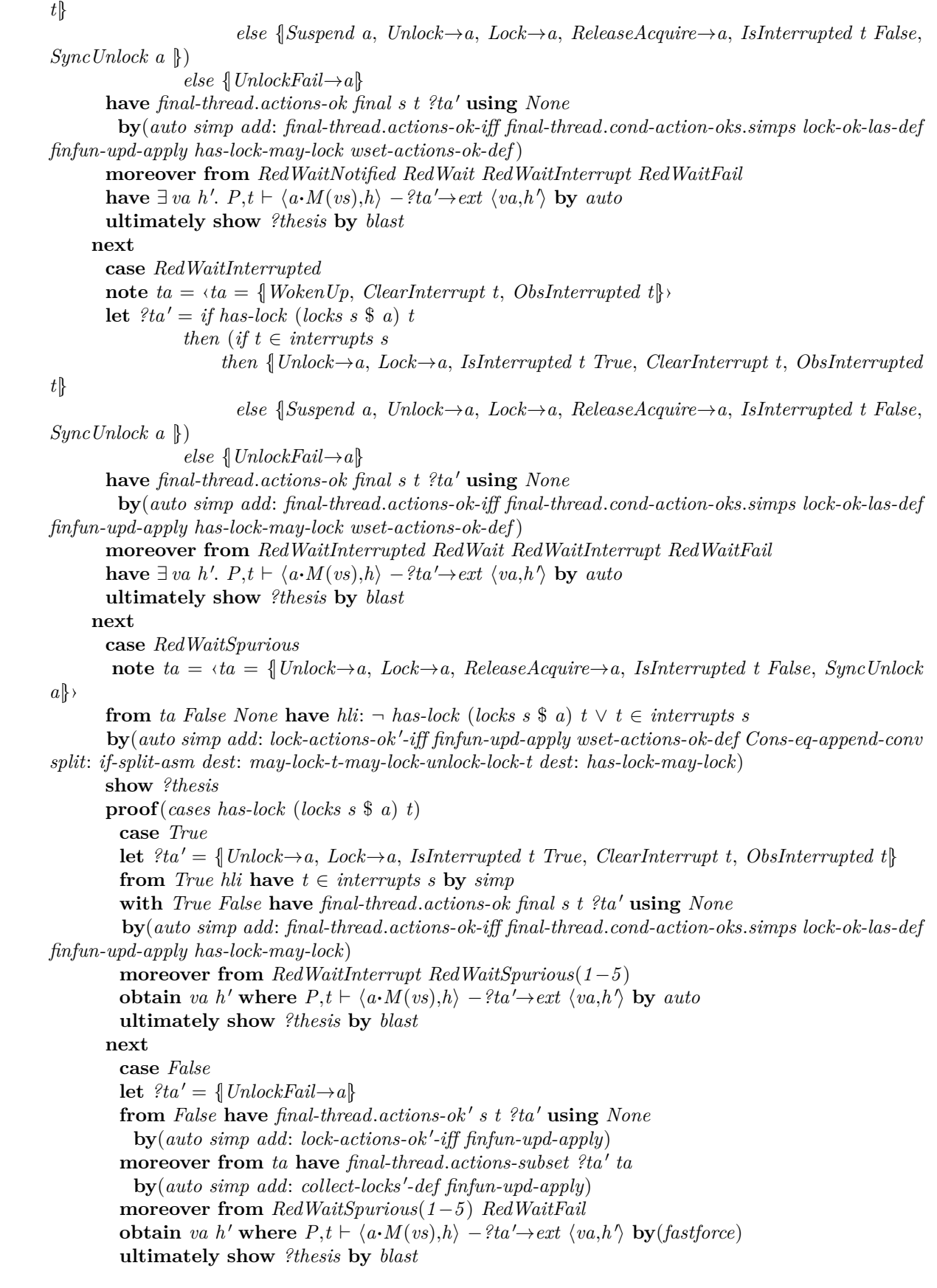

**qed**

```
next
       case RedNotify
       note ta = \langle ta = \{Notify \ a, \ Unlock \rightarrow a, \ Lock \rightarrow a \} \ranglelet ?ta' = \{UnlockFall \rightarrow a\}from ta False None have \neg has-lock (locks s $ a) t
       by (fastforce \, simp \,add: \,lock-actions-ok'-iff \,finfyx-upd-apply \,wset-actions-ok-def \,Cons\,eq-append-convsplit: if-split-asm dest: may-lock-t-may-lock-unlock-lock-t has-lock-may-lock)
        hence final-thread.actions-ok 0
s t ?ta 0 using None
          \mathbf{by}(\textit{auto~simp~add:~lock-actions-ok'-iff~finfun-upd-apply})moreover from ta have final-thread.actions-subset ?ta' ta
          by (auto \ simple \ and: \ collect-locks' -def \ finfun-upd-apply)moreover from RedNotify obtain va h' where P,t \vdash \langle a \cdot M(vs), h \rangle - ?ta' \rightarrow ext \langle va, h' \rangleby(fastforce)
       ultimately show ?thesis by blast
     next
       case RedNotifyFail
       note ta = \langle ta = \{[UnlockFail \rightarrow a]\}\ranglelet ?ta' = \{Notify a, Unlock \rightarrow a, Lock \rightarrow a\}from ta False None have has-lock (locks s $ a) t
         by(auto simp add: finfun-upd-apply split: if-split-asm)
        hence final-thread.actions-ok 0
s t ?ta 0 using None
         by(auto simp add: finfun-upd-apply simp add: wset-actions-ok-def intro: has-lock-may-lock)
        moreover from ta have final-thread.actions-subset ?ta' ta
          by (auto \ simple \ and: \ collect-locks'-def \ finfun-upd-apply)moreover from RedNotifyFail obtain va h' where P,t \vdash \langle a \cdot M(vs), h \rangle - ?ta' \rightarrow ext \langle va, h' \rangleby(fastforce)
       ultimately show ?thesis by blast
     next
       case RedNotifyAll
       note ta = \langle ta = \{NotifyAll \ a, \ Unlock \rightarrow a, \ Lock \rightarrow a \} \ranglelet ?ta' = \{UnlockFail \rightarrow a\}from ta False None have \neg has-lock (locks s $ a) t\mathbf{by}(\textit{auto simp add: lock-actions-ok'-iff finfun-upd-apply wset-actions-ok-def Cons-eq-append-conv})split: if-split-asm dest: may-lock-t-may-lock-unlock-lock-t)
        hence final-thread.actions-ok 0
s t ?ta 0 using None
          \mathbf{by}(\textit{auto~simp~add:~lock-actions-ok'-iff~finfun-upd-apply})moreover from ta have final-thread.actions-subset ?ta' ta
          by (auto \ simple \ and: \ collect-locks' -def \ finfun-upd-apply)moreover from RedNotifyAll obtain va h' where P,t \vdash \langle a \cdot M(vs), h \rangle - ?ta' \rightarrow ext \langle va, h' \rangleby(fastforce)
       ultimately show ?thesis by blast
     next
       case RedNotifyAllFail
       note ta = \langle ta = \{UnlockFail \rightarrow a\} \ranglelet ?ta' = \{NotifyAll \ a, \ Unlock \rightarrow a, \ Lock \rightarrow a\}from ta False None have has-lock (locks s $ a) t
         by(auto simp add: finfun-upd-apply split: if-split-asm)
        hence final-thread.actions-ok 0
s t ?ta 0 using None
         by(auto simp add: finfun-upd-apply wset-actions-ok-def intro: has-lock-may-lock)
        moreover from ta have final-thread.actions-subset ?ta' ta
          by (auto \ simple \ and: \ collect-locks'-def \ finfun-upd-apply)moreover from RedNotifyAllFail obtain va h' where P,t \vdash \langle a \cdot M(vs), h \rangle - ?ta' \rightarrow ext \langle va, h' \rangle
```

```
by(fastforce)
       ultimately show ?thesis by blast
     next
       case RedInterruptedTrue
       let ?ta' = \{IsInterrupted t False\}from RedInterruptedTrue have final-thread.actions-ok final s t ?ta 0
      using None False by(auto simp add: final-thread.actions-ok-iff final-thread.cond-action-oks.simps)
       moreover obtain va h' where P, t \vdash \langle a \cdot M(vs), h \rangle - ?ta' \rightarrow ext \langle va, h' \rangleusing RedInterruptedFalse RedInterruptedTrue by auto
       ultimately show ?thesis by blast
     next
       case RedInterruptedFalse
       let ?ta' = \{IsInterrupted t \ True, ClearInterrupt t, ObsInterrupted t\}from RedInterruptedFalse have final-thread.actions-ok final s t ?ta'
        using None False
        by(auto simp add: final-thread.actions-ok-iff final-thread.cond-action-oks.simps)
       moreover obtain va h' where P, t \vdash \langle a \cdot M(vs), h \rangle - ?ta' \rightarrow ext \langle va, h' \rangleusing RedInterruptedFalse RedInterruptedTrue by auto
       ultimately show ?thesis by blast
     qed(auto simp add: None)
   qed
 qed
qed
end
context heap-base begin
lemma red-external-ta-satisfiable:
 fixes final
  assumes P, t \vdash \langle a \cdot M(vs), h \rangle - ta \rightarrow ext \langle va, h' \rangleshows ∃ s. final-thread.actions-ok final s t ta
proof −
 \mathbf{note} [simp] =
   final-thread.actions-ok-iff final-thread.cond-action-oks.simps final-thread.cond-action-ok.simps
   lock-ok-las-def finfun-upd-apply wset-actions-ok-def has-lock-may-lock
   and [intro] =
   free-thread-id.intros
   and [cong] = conj-cong
  from assms show ?thesis by cases(fastforce intro: exI[where x=(K\<sup>8</sup> None)(a \<del>8</del>:= |(t, 0)|]
exI[where x=(K\ None)])+
qed
lemma red-external-aggr-ta-satisfiable:
 fixes final
  assumes (ta, va, h') \in red\text{-}external\text{-}aggr\ P\ t\ a\ M\ vs\ hshows ∃ s. final-thread.actions-ok final s t ta
proof −
 \mathbf{note} [simp] =
   final-thread.actions-ok-iff final-thread.cond-action-oks.simps final-thread.cond-action-ok.simps
   lock-ok-las-def finfun-upd-apply wset-actions-ok-def has-lock-may-lock
   and [intro] =
```
*free-thread-id*.*intros*

**and** [*cong*] = *conj-cong*

**from** *assms* **show** *?thesis*

**by**(*fastforce simp add*: *red-external-aggr-def split-beta ta-upd-simps split*: *if-split-asm intro*: *exI*[**where** *x*=*Map*.*empty*] *exI*[**where**  $x=(K\$ <sup>8</sup> *None*](*a*  $\$ <sub>i</sub>:=  $|(t, 0)|$ )] *exI*[**where**  $x=K\$ <sup>8</sup> *None*]) **qed**

**end**

# **3.13.4 Determinism**

**context** *heap-base* **begin**

**lemma** *heap-copy-loc-deterministic*: **assumes** *det*: *deterministic-heap-ops* **and** *copy*: *heap-copy-loc a a' al h ops h' heap-copy-loc a a' al h ops' h''* **shows**  $ops = ops' \land h' = h''$ **using** *copy* **by**(*auto elim*!: *heap-copy-loc*.*cases dest*: *deterministic-heap-ops-readD*[*OF det*] *deterministic-heap-ops-writeD*[*OF det*])

**lemma** *heap-copies-deterministic*: **assumes** *det*: *deterministic-heap-ops* **and** *copy*: *heap-copies* a a' als *h* ops *h*' *heap-copies* a a' als *h* ops' *h*" **shows**  $ops = ops' \land h' = h''$ **using** *copy*  $\mathbf{apply}(induct\ arbitrary: ops'\ h'')$ **apply**(*fastforce elim*!: *heap-copies-cases*) **apply**(*erule heap-copies-cases*) **apply** *clarify* **apply**(*drule* (*1* ) *heap-copy-loc-deterministic*[*OF det*]) **apply** *clarify* **apply**(*unfold same-append-eq*) **apply** *blast* **done**

**lemma** *heap-clone-deterministic*: **assumes** *det*: *deterministic-heap-ops* **and** *clone*: *heap-clone*  $P$  *h*  $a$   $h'$  *obs heap-clone*  $P$   $h$   $a$   $h''$   $obs'$ **shows**  $h' = h'' \wedge obs = obs'$ **using** *clone* **by**(*auto 4 4 elim*!: *heap-clone*.*cases dest*: *heap-copies-deterministic*[*OF det*] *deterministic-heap-ops-allocateD*[*OF det*] *has-fields-fun*)

**lemma** *red-external-deterministic*: **fixes** *final* **assumes** *det*: *deterministic-heap-ops* and red:  $P, t \vdash \langle a \cdot M(vs), (shr s \rangle \rangle - ta \rightarrow ext \langle va, h \rangle P, t \vdash \langle a \cdot M(vs), (shr s \rangle \rangle - ta' \rightarrow ext \langle va', h' \rangle$ **and** *aok*: *final-thread*.*actions-ok final s t ta final-thread*.*actions-ok final s t ta* <sup>0</sup> **shows**  $ta = ta' \wedge va = va' \wedge h' = h''$ **using** *red aok* **apply**(*simp add*: *final-thread*.*actions-ok-iff lock-ok-las-def*) **apply**(*erule red-external*.*cases*) **apply**(*erule-tac* [!] *red-external*.*cases*)

**apply** *simp-all* **apply**(*auto simp add*: *finfun-upd-apply wset-actions-ok-def dest*: *heap-clone-deterministic*[*OF det*] *split*: *if-split-asm*) **using** *deterministic-heap-ops-no-spurious-wakeups*[*OF det*] **apply** *simp-all* **done**

**end**

**end**

# **3.14 Conformance for threads**

```
theory ConformThreaded
imports
 ../Framework/FWLifting
 ../Framework/FWWellform
 Conform
begin
```
Every thread must be represented as an object whose address is its thread ID

**context** *heap-base* **begin**

 $$ **where** *thread-conf*  $P \equiv ts - ok$  ( $\lambda t$  x m.  $P, m \vdash t \sqrt{t}$ )

**lemma** *thread-confI*:  $(\bigwedge t \ x \ln \ x \ s \ t = \lfloor x \ln \rfloor \implies P, h \vdash t \ \sqrt{t}) \implies \theta$  *thread-conf P ts h* **by**(*blast intro*: *ts-okI*)

**lemma** *thread-confD*: **assumes** *thread-conf*  $P$  *ts*  $h$  *ts*  $t = \lfloor x \ln \rfloor$ **shows**  $P,h \vdash t \sqrt{t}$ **using** *assms* **by**(*cases xln*)(*auto dest*: *ts-okD*)

```
lemma thread-conf-ts-upd-eq [simp]:
 assumes tst: ts t = |xln|shows thread-conf P(tst(t \rightarrow xln')) h \leftrightarrow thread\text{-}conf P ts hproof
 assume tc: thread-conf P(tst) \rightarrow xln') h
 show thread-conf P ts h
 proof(rule thread-confI)
   fix T XLN
   assume ts T = |XLN|with tc show P,h \vdash T \sqrt{t}by(cases T = t)(auto dest: thread-confD)
 qed
next
 assume tc: thread-conf P ts h
 show thread-conf P(ts(t \rightarrow xln')) h
 proof(rule thread-confI)
   fix T XLN
   assume (ts(t \rightarrow xln')) T = |XLN|with tst obtain XLN' where ts T = \lfloor X L N' \rfloor
```

```
\mathbf{by}(\text{cases } T = t)(\text{auto})with tc show P,h \vdash T \sqrt{t}by(auto dest: thread-confD)
 qed
qed
```
**end**

**context** *heap* **begin**

**lemma** *thread-conf-hext*:  $\llbracket$  *thread-conf P ts h*;  $h \leq h' \rrbracket \implies \text{thread-conf } P$  *ts h'* **by**(*blast intro*: *thread-confI tconf-hext-mono dest*: *thread-confD*)

**lemma** *thread-conf-start-state*:

 $\llbracket$  *start-heap-ok*; *wf-syscls*  $P \rrbracket \implies \text{thread-conf } P$  (*thr* (*start-state f P C M vs*)) (*shr* (*start-state f P C M vs*))

**by**(*auto intro*!: *thread-confI simp add*: *start-state-def split-beta split*: *if-split-asm intro*: *tconf-start-heap-start-tid*)

**end**

**context** *heap-base* **begin**

**lemma** *lock-thread-ok-start-state*: *lock-thread-ok* (*locks* (*start-state f P C M vs*)) (*thr* (*start-state f P C M vs*)) **by**(*rule lock-thread-okI*)(*simp add*: *start-state-def split-beta*)

**lemma** *wset-thread-ok-start-state*:

*wset-thread-ok* (*wset* (*start-state f P C M vs*)) (*thr* (*start-state f P C M vs*)) **by**(*auto simp add*: *wset-thread-ok-def start-state-def split-beta*)

**lemma** *wset-final-ok-start-state*:

*final-thread*.*wset-final-ok final* (*wset* (*start-state f P C M vs*)) (*thr* (*start-state f P C M vs*)) **by**(*rule final-thread*.*wset-final-okI*)(*simp add*: *start-state-def split-beta*)

**end**

**end**

# **3.15 Binary Operators**

**theory** *BinOp* **imports** *WellForm Word-Lib*.*Bit-Shifts-Infix-Syntax* **begin**

**datatype**  $bop =$  — names of binary operations

*Eq* | *NotEq*

| *LessThan*

| *LessOrEqual*

| *GreaterThan*

| *GreaterOrEqual*

| *Add* | *Subtract* | *Mult* | *Div* | *Mod* | *BinAnd* | *BinOr* | *BinXor* | *ShiftLeft* | *ShiftRightZeros* | *ShiftRightSigned*

# **3.15.1 The semantics of binary operators**

**context includes** *bit-operations-syntax* **begin**

**type-synonym** 'addr binop-ret = 'addr val + 'addr — a value or the address of an exception

**fun** *binop-LessThan* :: 'addr val  $\Rightarrow$  'addr val  $\Rightarrow$  'addr binop-ret option **where** *binop-LessThan* (*Intg i1*) (*Intg i2*) = *Some* (*Inl* (*Bool* (*i1* <*s i2*))) | *binop-LessThan v1 v2* = *None*

**fun** *binop-LessOrEqual* :: 'addr val  $\Rightarrow$  'addr val  $\Rightarrow$  'addr binop-ret option **where**

*binop-LessOrEqual* (*Intg i1*) (*Intg i2*) = *Some* (*Inl* (*Bool* (*i1*  $\langle -s i2 \rangle$ )) | *binop-LessOrEqual v1 v2* = *None*

**fun** *binop-GreaterThan* :: 'addr val  $\Rightarrow$  'addr val  $\Rightarrow$  'addr binop-ret option **where**

*binop-GreaterThan* (*Intg i1*) (*Intg i2*) = *Some* (*Inl* (*Bool* (*i2*  $\langle s, i1 \rangle$ )) | *binop-GreaterThan v1 v2* = *None*

**fun** *binop-GreaterOrEqual* :: 'addr val  $\Rightarrow$  'addr val  $\Rightarrow$  'addr binop-ret option **where**

*binop-GreaterOrEqual* (*Intg i1*) (*Intg i2*) = *Some* (*Inl* (*Bool* (*i2*  $\leq$ =*s i1*))) | *binop-GreaterOrEqual v1 v2* = *None*

**fun** *binop-Add* :: 'addr val  $\Rightarrow$  'addr val  $\Rightarrow$  'addr binop-ret option **where** *binop-Add* (*Intg i1*) (*Intg i2*) = *Some* (*Inl* (*Intg* (*i1* + *i2*)))

| *binop-Add v1 v2* = *None*

**fun** *binop-Subtract* :: 'addr val  $\Rightarrow$  'addr val  $\Rightarrow$  'addr binop-ret option **where**

*binop-Subtract* (*Intg i1*) (*Intg i2*) = *Some* (*Inl* (*Intg*  $(i1 - i2)$ )) | *binop-Subtract v1 v2* = *None*

**fun** *binop-Mult* :: 'addr val  $\Rightarrow$  'addr val  $\Rightarrow$  'addr binop-ret option **where**

*binop-Mult* (*Intg i1*) (*Intg i2*) = *Some* (*Inl* (*Intg* (*i1* \* *i2*))) | *binop-Mult v1 v2* = *None*

**fun** *binop-BinAnd* :: 'addr val  $\Rightarrow$  'addr val  $\Rightarrow$  'addr binop-ret option **where**

 $\binom{binop-BinAnd}{\text{Intg if }i\text{ (Intg if 2) = Some (Int (Intg (i1 AND i2)))}$ | *binop-BinAnd* (*Bool b1* ) (*Bool b2* ) = *Some* (*Inl* (*Bool* (*b1* ∧ *b2* ))) | *binop-BinAnd v1 v2* = *None*

**fun** *binop-BinOr* :: 'addr val  $\Rightarrow$  'addr val  $\Rightarrow$  'addr binop-ret option **where**

 $\binom{binop-BinOr}{\text{Intg if }i\text{ (Intg if 2) = Some (Int (Intg (if OR if 2)))}$  $\binom{binop-BinOr}{Bool\ b1}$   $(Bool\ b2) = Some\ (Inl\ (Bool\ (b1\ \vee\ b2)))$ | *binop-BinOr v1 v2* = *None*

**fun** *binop-BinXor* :: 'addr val  $\Rightarrow$  'addr val  $\Rightarrow$  'addr binop-ret option **where**

 $\binom{binop-BinXor \; (Intg \; i1) \; (Intg \; i2) = Some \; (Int(g \; (i1 \; XOR \; i2)))}$ | *binop-BinXor* (*Bool b1* ) (*Bool b2* ) = *Some* (*Inl* (*Bool* (*b1* 6= *b2* ))) | *binop-BinXor v1 v2* = *None*

**fun** *binop-ShiftLeft* :: 'addr val  $\Rightarrow$  'addr val  $\Rightarrow$  'addr binop-ret option **where**

 $\binom{binop-ShiftLeft(\text{Intq }i1)(\text{Intq }i2) = Some(\text{Int}(\text{Intq }i1 \leq \text{t} \leq \text{mat}(i2 \text{ AND } 0x1f)))$ | *binop-ShiftLeft v1 v2* = *None*

**fun** *binop-ShiftRightZeros* :: 'addr val  $\Rightarrow$  'addr val  $\Rightarrow$  'addr binop-ret option **where**

 $\phi$ *binop-ShiftRightZeros* (*Intg i1*) (*Intg i2*) = *Some* (*Inl* (*Intg (i1* >> *unat* (*i2 AND 0x1f*)))) | *binop-ShiftRightZeros v1 v2* = *None*

**fun** *binop-ShiftRightSigned* :: 'addr val  $\Rightarrow$  'addr val  $\Rightarrow$  'addr binop-ret option **where**

*binop-ShiftRightSigned* (*Intg i1*) (*Intg i2*) = *Some* (*Inl* (*Intg (i1* >>> *unat* (*i2 AND 0x1f*)))) | *binop-ShiftRightSigned v1 v2* = *None*

Division on '*a word* is unsigned, but JLS specifies signed division.

**definition** *word-sdiv* ::  $'a$  :: *len word*  $\Rightarrow 'a$  *word*  $\Rightarrow 'a$  *word* (**infixl** *sdiv* 70) **where** [*code*]:

*x sdiv y* = (*let*  $x' = \sin t$  *x*;  $y' = \sin t$  *y*;  $negative = (x' < 0) \neq (y' < 0);$  $result = abs x' div abs y'$ *in word-of-int* (*if negative then* −*result else result*))

**definition** *word-smod* :: '*a* :: *len word*  $\Rightarrow$  '*a word*  $\Rightarrow$  '*a word* (**infixl** *smod* 70) **where** [*code*]:  $x \; s \mod y =$ 

(*let*  $x' = \sin t$  *x*;  $y' = \sin t$  *y*;  $negative = (x' < 0);$  $result = abs x' mod abs y'$ *in word-of-int* (*if negative then* −*result else result*))

**declare** *word-sdiv-def* [*simp*] *word-smod-def* [*simp*]

**lemma** *sdiv-smod-id*:  $(a \text{ sdiv } b) * b + (a \text{ smod } b) = a$ 

**proof** − **have**  $F5$ : ∀ *u*::'*a word*. − (− *u*) = *u* **by** *simp* **have**  $F7: \forall v \ u::'a \ word. \ u + v = v + u$ **by** (*simp add*: *ac-simps*) **have**  $F8$ :  $\forall$  (*w*::'*a word*) (*v*::*int*) *u*::*int*. *word-of-int u* + *word-of-int v* \* *w* = *word-of-int* (*u* + *v* \* *sint w*) **by** *simp* **have**  $\exists u. u = - \sin t b \wedge word-of-int (sint a mod u + - (- u * (sint a div u))) = a$ **using** *F5* **by** *simp* **hence** *word-of-int* (*sint a mod* – *sint*  $b$  + – (*sint*  $b$  \* (*sint a div* – *sint*  $b$ ))) = *a* **by** (*metis equation-minus-iff* ) **hence**  $word-of-int$  ( $sint a mod - sint b$ ) +  $word-of-int$  (− ( $sint a div - sint b$ )) \*  $b = a$ **using** *F8* **by** (*simp add*: *ac-simps*) **hence** *eq*: *word-of-int*  $(- (sint a div - sint b)) * b + word-of-int (sint a mod - sint b) = a$ **using** *F7* **by** *simp* **show** *?thesis* **proof**(*cases sint a*  $\lt$  *0*) **case** *True* **note** *a* = *this* **show** *?thesis* **proof**(*cases sint*  $b < 0$ ) **case** *True* **with** *a* **show** *?thesis* **by** *simp* (*metis F7 F8 eq minus-equation-iff minus-mult-minus mod-div-mult-eq*) **next case** *False* **from** *eq* **have** *word-of-int*  $(- (-\sin t \ a \ div \ sin t \ b)) * b + word-of-int (-(-\sin t \ a \ mod \ sin t \ b))$ = *a* **by** (*metis div-minus-right mod-minus-right*) **with** *a False* **show** *?thesis* **by** *simp* **qed next case** *False* **note** *a* = *this* **show** *?thesis* **proof**(*cases sint*  $b < 0$ ) **case** *True* **with** *a eq* **show** *?thesis* **by** *simp* **next case** *False* **with** *a* **show** *?thesis* **by** (*simp add*: *F7 F8* ) **qed qed qed end notepad begin have**  $5 \; \textit{sdiv} \; ( \; 3 \; \text{::} \; \textit{word32}) = 1$ **and** *5 smod* ( *3* :: *word32* ) = *2* **and**  $5 \text{ sdiv} (-3::word32) = -1$ **and**  $5 \mod (-3::word32) = 2$ **and**  $(-5)$  *sdiv* ( 3 :: *word32*) =  $-1$ **and**  $(-5)$  *smod*  $(3::word32) = -2$ 

**and**  $(-5)$  *sdiv*  $(-3::$  *word32* $) = 1$ **and**  $(-5)$  *smod*  $(-3::$  *word32* $)=-2$ **and** −*2147483648 sdiv 1* = (−*2147483648* :: *word32* ) **by** *eval*+ **end context** *heap-base* **begin fun** *binop-Mod* :: 'addr val  $\Rightarrow$  'addr val  $\Rightarrow$  'addr binop-ret option **where**  $\binom{binop-Mod}{Ind}$  (*Intg i1*) (*Intg i2*) = *Some* (*if i2* = *0 then Inr* (*addr-of-sys-xcpt ArithmeticException*) *else Inl* (*Intg* (*i1 smod i2* ))) | *binop-Mod v1 v2* = *None* **fun** *binop-Div* :: 'addr val  $\Rightarrow$  'addr val  $\Rightarrow$  'addr binop-ret option **where**  $\binom{binop-Div \cdot (Intg \cdot i)}{Intg \cdot i2}$  = *Some* (*if i2* = *0 then Inr* (*addr-of-sys-xcpt ArithmeticException*) *else Inl* (*Intg* (*i1 sdiv i2* ))) | *binop-Div v1 v2* = *None* **primrec** *binop* :: *bop*  $\Rightarrow$  'addr *val*  $\Rightarrow$  'addr *val*  $\Rightarrow$  'addr *binop-ret option* **where** *binop Eq v1 v2* = *Some* (*Inl* (*Bool* ( $v1 = v2$ )))  $\langle \text{binop NotEq } v1 \ v2 \rangle = \langle \text{Some (Inl (Bool } (v1 \neq v2)) \rangle$ | *binop LessThan* = *binop-LessThan* | *binop LessOrEqual* = *binop-LessOrEqual* | *binop GreaterThan* = *binop-GreaterThan* | *binop GreaterOrEqual* = *binop-GreaterOrEqual*  $\mathit{binop} \; \mathit{Add} \; = \; \mathit{binop}\text{-}\mathit{Add}$ | *binop Subtract* = *binop-Subtract* | *binop Mult* = *binop-Mult* | *binop Mod* = *binop-Mod*  $\mathit{binop}\; \mathit{Div} = \mathit{binop}\text{-}\mathit{Div}$ | *binop BinAnd* = *binop-BinAnd* | *binop BinOr* = *binop-BinOr* | *binop BinXor* = *binop-BinXor* | *binop ShiftLeft* = *binop-ShiftLeft* | *binop ShiftRightZeros* = *binop-ShiftRightZeros* | *binop ShiftRightSigned* = *binop-ShiftRightSigned* **end context**

**includes** *bit-operations-syntax* **begin**

**lemma** [*simp*]:  $(binop-LessThan v1 v2 = Some v2) \longleftrightarrow$ (∃ *i1 i2* . *v1* = *Intg i1* ∧ *v2* = *Intg i2* ∧ *va* = *Inl* (*Bool* (*i1* <*s i2* ))) **by**(*cases* (*v1* , *v2* ) *rule*: *binop-LessThan*.*cases*) *auto*

# **lemma** [*simp*]:

 $(binop-LessOrEqual \ v1 \ v2 = Some \ va) \longleftrightarrow$ 

 $(∃ *i1 i2*. *v1* = *Intq i1* ∧ *v2* = *Intq i2* ∧ *va* = *Int*(*Bool* (*ii* <= *s i2*)))$ **by**(*cases* (*v1* , *v2* ) *rule*: *binop-LessOrEqual*.*cases*) *auto*

#### **lemma** [*simp*]:

 $(binop-GreaterThan v1 v2 = Some v4) \longleftrightarrow$  $(∃ *i1 i2. v1 = Intq i1 ∧ v2 = Intq i2 ∧ va = Intc (Bool (i2 < s i1))*$ **by**(*cases* (*v1* , *v2* ) *rule*: *binop-GreaterThan*.*cases*) *auto*

#### **lemma** [*simp*]:

 $(binop-GreaterOrEqual \ v1 \ v2 = Some \ va) \longleftrightarrow$  $(\exists$  *i1 i2*.  $v1 = Intq$  *i1*  $\land v2 = Intq$  *i2*  $\land va = Intl$  (*Bool* (*i2* <= *s i1*))) **by**(*cases* (*v1* , *v2* ) *rule*: *binop-GreaterOrEqual*.*cases*) *auto*

#### **lemma** [*simp*]:

 $(binop-Add v_1 v_2 = Some v_0 \longleftrightarrow$  $(\exists i_1 \ i_2. \ v_1 = Intg \ i_1 \land v_2 = Intg \ i_2 \land va = Inl \ (Intg \ (i_1+i_2)))$ **by**(*cases* (*v*1, *v*2) *rule*: *binop-Add*.*cases*) *auto*

#### **lemma** [*simp*]:

 $(binop-Subtract \ v1 \ v2 = Some \ v4) \longleftrightarrow$ (∃ *i1 i2* . *v1* = *Intg i1* ∧ *v2* = *Intg i2* ∧ *va* = *Inl* (*Intg* (*i1* − *i2* ))) **by**(*cases* (*v1* , *v2* ) *rule*: *binop-Subtract*.*cases*) *auto*

#### **lemma** [*simp*]:

 $(binop-Mult v1 v2 = Some v2) \longleftrightarrow$ (∃ *i1 i2* . *v1* = *Intg i1* ∧ *v2* = *Intg i2* ∧ *va* = *Inl* (*Intg* (*i1* ∗ *i2* ))) **by**(*cases* (*v1* , *v2* ) *rule*: *binop-Mult*.*cases*) *auto*

#### **lemma** [*simp*]:

 $(binop-BinAnd v1 v2 = Some v2) \longleftrightarrow$ (∃ *b1 b2* . *v1* = *Bool b1* ∧ *v2* = *Bool b2* ∧ *va* = *Inl* (*Bool* (*b1* ∧ *b2* ))) ∨  $(\exists$  *i1 i2*.  $v1 = Intg$  *i1*  $\land v2 = Intg$  *i2*  $\land va = Inl$  (*Intg* (*i1 AND i2*))) **by**(*cases* (*v1* , *v2* ) *rule*: *binop-BinAnd*.*cases*) *auto*

#### **lemma** [*simp*]:

 $(binop-BinOr v1 v2 = Some v4) \longleftrightarrow$ (∃ *b1 b2* . *v1* = *Bool b1* ∧ *v2* = *Bool b2* ∧ *va* = *Inl* (*Bool* (*b1* ∨ *b2* ))) ∨ (∃ *i1 i2* . *v1* = *Intg i1* ∧ *v2* = *Intg i2* ∧ *va* = *Inl* (*Intg* (*i1 OR i2* ))) **by**(*cases* (*v1* , *v2* ) *rule*: *binop-BinOr*.*cases*) *auto*

## **lemma** [*simp*]:

 $(binop-BinXor v1 v2 = Some va) \longleftrightarrow$  $(∃b1 b2. v1 = Bool b1 ∧ v2 = Bool b2 ∧ va = Inl (Bool (b1 ≠ b2))) ∨$  $(\exists$  *i1 i2*.  $v1 = Intq$  *i1*  $\land v2 = Intq$  *i2*  $\land va = Inl$  (*Intg* (*i1 XOR i2*))) **by**(*cases* (*v1* , *v2* ) *rule*: *binop-BinXor*.*cases*) *auto*

#### **lemma** [*simp*]:

 $(binop-ShiftLeft \ v1 \ v2 = Some \ va) \longleftrightarrow$ (∃ *i1 i2* . *v1* = *Intg i1* ∧ *v2* = *Intg i2* ∧ *va* = *Inl* (*Intg* (*i1* << *unat* (*i2 AND 0x1f*)))) **by**(*cases* (*v1* , *v2* ) *rule*: *binop-ShiftLeft*.*cases*) *auto*

## **lemma** [*simp*]:

 $(binop-ShiftRightZeros \ v1 \ v2 = Some \ va) \longleftrightarrow$  $(∃ *i1 i2. v1 = Intg i1 ∧ v2 = Intg i2 ∧ va = Int(Intg (i1 >> unat (i2 AND 0x1f))))*$  **by**(*cases* (*v1* , *v2* ) *rule*: *binop-ShiftRightZeros*.*cases*) *auto*

#### **lemma** [*simp*]:

 $(binop-ShiftRightSignal \, v1 \, v2 = Some \, va) \longleftrightarrow$  $(\exists$  *i1 i2*.  $v1 = Intq$  *i1*  $\land v2 = Intq$  *i2*  $\land va = Inl$  (*Intg* (*i1* >>> *unat* (*i2 AND 0x1f*)))) **by**(*cases* (*v1* , *v2* ) *rule*: *binop-ShiftRightSigned*.*cases*) *auto*

### **end**

**context** *heap-base* **begin**

## **lemma** [*simp*]:

 $(binop\text{-}Mod\;v1\;v2 = Some\;va) \longleftrightarrow$ (∃ *i1 i2* . *v1* = *Intg i1* ∧ *v2* = *Intg i2* ∧  $va = (if i2 = 0 then \text{ Inc } (addr-of-systemisticException)$  *else Inl*  $(Intg(i1 \text{ smod } i2)))$ **by**(*cases* (*v1* , *v2* ) *rule*: *binop-Mod*.*cases*) *auto*

#### **lemma** [*simp*]:

 $(binop-Div v1 v2 = Some v2) \longleftrightarrow$ (∃ *i1 i2* . *v1* = *Intg i1* ∧ *v2* = *Intg i2* ∧  $va = (if i2 = 0 then \text{ Inc } (addr-of-sys-xcpt \text{ ArithmeticException})$  *else Inl*  $(Intq(ii sdiv i2)))$ **by**(*cases* (*v1* , *v2* ) *rule*: *binop-Div*.*cases*) *auto*

**end**

# **3.15.2 Typing for binary operators**

**inductive** WT-binop :: 'm proq  $\Rightarrow ty \Rightarrow bop \Rightarrow ty \Rightarrow by \Rightarrow bool$  (-  $\vdash$  -«-» - :: - [51,0,0,0,51] 50) **where**

*WT-binop-Eq*:  $P \vdash T1 \leq T2 \vee P \vdash T2 \leq T1 \implies P \vdash T1 \triangleleft Eq \triangleleft T2 :: Boolean$ 

- | *WT-binop-NotEq*:  $P \vdash T1 \leq T2 \lor P \vdash T2 \leq T1 \implies P \vdash T1 \text{ } *NotEq \text{ } *T2 \text{ } :: Boolean$
- | *WT-binop-LessThan*: *P* ` *Integer*«*LessThan*»*Integer* :: *Boolean*
- | *WT-binop-LessOrEqual*: *P* ` *Integer*«*LessOrEqual*»*Integer* :: *Boolean*
- | *WT-binop-GreaterThan*: *P* ` *Integer*«*GreaterThan*»*Integer* :: *Boolean*
- | *WT-binop-GreaterOrEqual*: *P* ` *Integer*«*GreaterOrEqual*»*Integer* :: *Boolean*
- | *WT-binop-Add*:  $P \vdash$  *Integer* «*Add*» *Integer* :: *Integer*
- | *WT-binop-Subtract*:  $P \vdash$  *Integer* «*Subtract*» *Integer* :: *Integer*

- | *WT-binop-Mult*:  $P \vdash$  *Integer* «*Mult*» *Integer* :: *Integer*
- | *WT-binop-Div*:  $P \vdash Integer \triangleleft Div \triangleleft Integer$  :: *Integer*
- | *WT-binop-Mod*:  $P \vdash Integer * Mod * Integer : Integer$
- | *WT-binop-BinAnd-Bool*: *P* ` *Boolean*«*BinAnd*»*Boolean* :: *Boolean*
- | *WT-binop-BinAnd-Int*:  $P \vdash Integer \triangleleft B \in \mathbb{R}$  *Integer* :: *Integer*
- | *WT-binop-BinOr-Bool*: *P* ` *Boolean*«*BinOr*»*Boolean* :: *Boolean*
- | *WT-binop-BinOr-Int*:  $P \vdash Integer \triangle BinOr \triangle Integer :: Integer$
- | *WT-binop-BinXor-Bool*: *P* ` *Boolean*«*BinXor*»*Boolean* :: *Boolean*
- | *WT-binop-BinXor-Int*:  $P \vdash Integer \triangleleft B in X or \triangleleft Integer : Integer$
- | *WT-binop-ShiftLeft*: *P* ` *Integer*«*ShiftLeft*»*Integer* :: *Integer*
- | *WT-binop-ShiftRightZeros*: *P* ` *Integer*«*ShiftRightZeros*»*Integer* :: *Integer*
- | *WT-binop-ShiftRightSigned*:  $P \vdash Integer \ll ShiftRight{\text{S}}{\text{ig}}{\text{hd}}{\text{w}}{\text{Integer}} :: Integer$

## **lemma** *WT-binopI* [*intro*]:

 $P \vdash T1 \leq T2 \vee P \vdash T2 \leq T1 \implies P \vdash T1 \text{ } * \text{ } Ea \text{ } * \text{ } T2 \text{ } :: Boolean$  $P \vdash T1 \leq T2 \vee P \vdash T2 \leq T1 \Longrightarrow P \vdash T1 \text{ } \& \text{NotEq} \text{ } \& \text{ } T2 \text{ } \therefore \text{ } Boolean$  $bop = Add \vee bop = Subtract \vee bop = Mult \vee bop = Mod \vee bop = Div \vee bop = BinAnd \vee bop$  $BinOr \vee top = BinXor \vee$  $bop = ShiftLeft \vee bop = ShiftRightZeros \vee bop = ShiftRightSigned$  $\implies P \vdash \text{Integer} * \text{bop} * \text{Integer} :: \text{Integer}$  $bop = Less Than \vee bop = LessOrEqual \vee bop = Greater Than \vee bop = GreaterOrEqual \Rightarrow P \vdash$ *Integer*«*bop*»*Integer* :: *Boolean*  $bop = BinAnd \vee bop = BinOr \vee bop = BinXor \implies P \vdash Boolean \& bop \wedge Boolean :: Boolean$ **by**(*auto intro*: *WT-binop*.*intros*)

**inductive-cases** [*elim*]:  $P \vdash T1 \kappa Eq \mathcal{F} T2 :: T$  $P \vdash T1$  «*NotEq*»  $T2 :: T$  $P \vdash T1 \triangleleft LessThan \triangle T2 :: T$  $P \vdash T1 * LessOrEqual * T2 :: T$  $P \vdash T1 \times GreaterThan \times T2 :: T$ 

 $P \vdash T1 \triangleleft GreaterOrEqual \triangleright T2 :: T$  $P \vdash T1$  « Add»  $T2 :: T$  $P \vdash T1$ «*Subtract*» $T2 :: T$  $P \vdash T1$ «*Mult*» $T2 :: T$  $P \vdash T1 \triangleleft Div \triangle T2 :: T$  $P \vdash T1 \triangleleft Mod \times T2 :: T$  $P \vdash T1 \triangleleft B \in \text{InAnd} \triangle T2 :: T$  $P \vdash T1 \triangleleft BinOr \triangle T2 :: T$  $P \vdash T1 \triangleleft BinX or \triangle T2 :: T$  $P \vdash T1$  «*ShiftLeft* »  $T2 :: T$  $P \vdash T1$ «*ShiftRightZeros*» $T2 :: T$  $P \vdash T1$  «*ShiftRightSigned* »  $T2$  :: *T* **lemma**  $WT\text{-}binop\text{-}fun: \llbracket P \vdash T1 \text{ «} \text{ bop} \text{» } T2 :: T; P \vdash T1 \text{ «} \text{ bop} \text{» } T2 :: T' \rrbracket \implies T = T'$ **by**(*cases bop*)(*auto*) **lemma** *WT-binop-is-type*:  $\llbracket P \vdash T1 \ast bop \ast T2 :: T; \text{ is-type } P \text{ } T1; \text{ is-type } P \text{ } T2 \rrbracket \implies \text{is-type } P \text{ } T$ **by**(*cases bop*) *auto* **inductive** WTrt-binop: 'm prog  $\Rightarrow$  ty  $\Rightarrow$  bop  $\Rightarrow$  ty  $\Rightarrow$  bool (-  $\vdash$  -«-»-: - [51,0,0,0,51] 50) **where** *WTrt-binop-Eq*:  $P \vdash T1 \kappa Eq \rceil T2 : Boolean$ | *WTrt-binop-NotEq*:  $P \vdash T1 \triangleleft NotEq\mathcal{F}T2 : Boolean$ | *WTrt-binop-LessThan*: *P* ` *Integer*«*LessThan*»*Integer* : *Boolean* | *WTrt-binop-LessOrEqual*: *P* ` *Integer*«*LessOrEqual*»*Integer* : *Boolean* | *WTrt-binop-GreaterThan*: *P* ` *Integer*«*GreaterThan*»*Integer* : *Boolean* | *WTrt-binop-GreaterOrEqual*: *P* ` *Integer*«*GreaterOrEqual*»*Integer* : *Boolean* | *WTrt-binop-Add*: *P* ` *Integer*«*Add*»*Integer* : *Integer* | *WTrt-binop-Subtract*:  $P \vdash Integer \ll Subtract \gg Integer : Integer$ | *WTrt-binop-Mult*: *P* ` *Integer*«*Mult*»*Integer* : *Integer* | *WTrt-binop-Div*: *P* ` *Integer*«*Div*»*Integer* : *Integer* | *WTrt-binop-Mod*: *P* ` *Integer*«*Mod*»*Integer* : *Integer*

```
| WTrt-binop-BinAnd-Bool:
```
- *P* ` *Boolean*«*BinAnd*»*Boolean* : *Boolean*
- | *WTrt-binop-BinAnd-Int*: *P* ` *Integer*«*BinAnd*»*Integer* : *Integer*
- | *WTrt-binop-BinOr-Bool*: *P* ` *Boolean*«*BinOr*»*Boolean* : *Boolean*
- | *WTrt-binop-BinOr-Int*: *P* ` *Integer*«*BinOr*»*Integer* : *Integer*
- | *WTrt-binop-BinXor-Bool*: *P* ` *Boolean*«*BinXor*»*Boolean* : *Boolean*
- | *WTrt-binop-BinXor-Int*: *P* ` *Integer*«*BinXor*»*Integer* : *Integer*
- | *WTrt-binop-ShiftLeft*: *P* ` *Integer*«*ShiftLeft*»*Integer* : *Integer*
- | *WTrt-binop-ShiftRightZeros*: *P* ` *Integer*«*ShiftRightZeros*»*Integer* : *Integer*
- | *WTrt-binop-ShiftRightSigned*:  $P \vdash Integers \& ShiftRightSigned \& Integer : Integer$

# **lemma** *WTrt-binopI* [*intro*]:  $P \vdash T1 \kappa Eq \rceil T2 : Boolean$  $P \vdash T1 \triangleleft NotEq \times T2 : Boolean$  $bop = Add \vee bop = Subtract \vee bop = Mult \vee bop = Div \vee bop = Mod \vee bop = BinAnd \vee bop =$  $BinOr \vee top = BinXor \vee$  $bop = ShiftLeft \vee bop = ShiftRightZeros \vee bop = ShiftRightSigned$  $\implies P \vdash Integer \times bop \times Integer : Integer$  $bop = Less Than \vee bop = LessOrEqual \vee bop = Greater Than \vee bop = GreaterOrEqual \Rightarrow P \vdash$ *Integer*«*bop*»*Integer* : *Boolean*  $bop = BinAnd \vee bop = BinOr \vee bop = BinXor \implies P \vdash Boolean \& bop \rightarrow Boolean : Boolean$ **by**(*auto intro*: *WTrt-binop*.*intros*)

**inductive-cases** *WTrt-binop-cases* [*elim*]:

 $P \vdash T1 \triangleleft Eq \triangle T2 : T$  $P \vdash T1$ «*NotEq*» $T2 : T$  $P \vdash T1 * Less Than * T2 : T$  $P \vdash T1 \triangleleft LessOrEqual \triangleright T2 : T$  $P \vdash T1 \times GreaterThan \times T2 : T$  $P \vdash T1 \times GreaterOrEqual \times T2 : T$  $P \vdash T1 \times Add \times T2 : T$  $P \vdash T1 \& Subtract \rightarrow T2 : T$  $P \vdash T1$ «*Mult*» $T2$ :  $T$  $P \vdash T1 \triangleleft Div \triangle T2 : T$  $P \vdash T1 \triangleleft Mod \times T2 : T$  $P \vdash T1 \triangleleft B \in AnnAnd \triangle T2 : T$  $P \vdash T1 \triangleleft BinOr \triangle T2 : T$ 

 $P \vdash T1 \triangleleft B$ *inXor*  $T2$  : *T* 

- $P \vdash T1$  «*ShiftLeft* »  $T2$  :  $T$
- $P \vdash T1$ «*ShiftRightZeros*» $T2$ : *T*
- $P \vdash T1$  «*ShiftRightSigned* »  $T2$  : *T*

# **inductive-simps** *WTrt-binop-simps* [*simp*]:

 $P \vdash T1 \kappa Eq \mathcal{B} T2 : T$  $P \vdash T1$  «*NotEq*»  $T2$  :  $T$  $P \vdash T1$  «*LessThan*»  $T2$ : *T*  $P \vdash T1 \triangleleft LessOrEqual \triangleright T2 : T$  $P \vdash T1 \triangleleft GreaterThan \triangle T2 : T$  $P \vdash T1 \times GreaterOrEqual \times T2 : T$  $P \vdash T1$ « $Add \rightarrow T2$ : *T*  $P \vdash T1$  «*Subtract*»  $T2$ : *T*  $P \vdash T1$ «*Mult*» $T2$ :  $T$  $P \vdash T1 \triangleleft Div \triangle T2 : T$  $P \vdash T1 \triangleleft Mod \times T2 : T$  $P \vdash T1 \triangleleft B \in AnnAnd \triangle T2 : T$  $P \vdash T1 \triangleleft BinOr \triangle T2 : T$  $P \vdash T1 \triangleleft BinX or \triangle T2$  :  $T$  $P \vdash T1$  «*ShiftLeft* »  $T2$  :  $T$  $P \vdash T1$ «*ShiftRightZeros*» $T2$ : *T*  $P \vdash T1$ «*ShiftRightSigned*» $T2$ : *T* 

**fun** *binop-relevant-class* :: *bop*  $\Rightarrow$  '*m prog*  $\Rightarrow$  *cname*  $\Rightarrow$  *bool* **where**

*binop-relevant-class Div* = ( $\lambda P C$ . *P*  $\vdash$  *ArithmeticException*  $\preceq^* C$ ) | *binop-relevant-class Mod* =  $(\lambda P C. P \vdash ArithmeticException \preceq^* C)$ |  $\text{binop-relevant-class} = (\lambda P \ C. \ \text{False})$ 

# **lemma** *WT-binop-WTrt-binop*:

 $P \vdash T1 \times bop \times T2 :: T \Longrightarrow P \vdash T1 \times bop \times T2 :: T$ **by**(*auto elim*: *WT-binop*.*cases*)

# **context** *heap* **begin**

**lemma** *binop-progress*:  $\llbracket$  *typeof*  $h$   $v1 = \lfloor T1 \rfloor$ ; *typeof*  $h$   $v2 = \lfloor T2 \rfloor$ ;  $P \vdash T1$  «*bop*»  $T2$  :  $T \rrbracket$  $\implies \exists va.~binop~bop~v1~v2 = |va|$ **by**(*cases bop*)(*auto del*: *disjCI split del*: *if-split*)

**lemma** *binop-type*: **assumes** *wf* : *wf-prog wf-md P* **and** *pre*: *preallocated h* **and** *type*: *typeof*<sub>*h*</sub>  $v1 = \lfloor T1 \rfloor$  *typeof*<sub>*h*</sub>  $v2 = \lfloor T2 \rfloor$   $P \vdash T1$  «*bop*» $T2$  : *T* **shows** binop bop v1 v2 =  $|Inl v| \implies P,h \vdash v \leq T$ **and** *binop bop v1 v2* =  $\vert \text{Inr } a \vert \Rightarrow$  *P*,*h*  $\vert$  *Addr a* : $\leq$  *Class Throwable* **using** *type* **apply**(*case-tac* [!] *bop*) **apply**(*auto split*: *if-split-asm simp add*: *conf-def wf-preallocatedD*[*OF wf pre*]) **done**

**lemma** *binop-relevant-class*: **assumes** *wf* : *wf-prog wf-md P*

```
and pre: preallocated h
 and bop: binop bop v1 v2 = \vert \textit{Inr a} \vertand sup: P \vdash \text{cname-of } h \neq \text{c}^* Cshows binop-relevant-class bop P C
using assms
by(cases bop)(auto split: if-split-asm)
```
# **end**

**lemma**  $WTrt\text{-}binop\text{-}fun: \llbracket P \vdash T1 \text{ } *bop \text{-}T2 : T; P \vdash T1 \text{ } *bop \text{-}T2 : T' \llbracket \implies T = T' \text{ }$ **by**(*cases bop*)(*auto*)

**lemma**  $WTrt\text{-}binop\text{-}THE$  [simp]:  $P \vdash T1 \text{ %} bop \text{ } T2 : T \Longrightarrow The$  (WTrt-binop P T1 bop T2) = T **by**(*auto dest*: *WTrt-binop-fun*)

**lemma** *WTrt-binop-widen-mono*:  $[ \begin{array}{ccc} P \vdash & T1 \text{ « } bop \text{» } T2 : T; P \vdash & T1' \leq & T1; P \vdash & T2' \leq & T2 \end{array} ] \Longrightarrow \exists T'. P \vdash & T1' \text{ « } bop \text{» } T2' : T' \land P \vdash$  $T' \leq T$ **by**(*cases bop*)(*auto elim*!: *WTrt-binop-cases*)

### **lemma** *WTrt-binop-is-type*:

 $\lbrack P \rbrack$   $\lbrack P \rbrack$   $\lbrack T \rbrack$   $\lbrack T \rbrack$   $\lbrack P \rbrack$   $\lbrack T \rbrack$   $\lbrack T \rbrack$   $\lbrack P \rbrack$   $\lbrack T \rbrack$   $\lbrack T \rbrack$   $\lbrack T \rbrack$   $\lbrack T \rbrack$   $\lbrack T \rbrack$   $\lbrack T \rbrack$   $\lbrack T \rbrack$   $\lbrack T \rbrack$   $\lbrack T \rbrack$   $\lbrack T \rbrack$   $\lbrack$ **by**(*cases bop*) *auto*

## **3.15.3 Code generator setup**

**lemmas** [*code*] = *heap-base*.*binop-Div*.*simps heap-base*.*binop-Mod*.*simps heap-base*.*binop*.*simps*

## **code-pred**

 $(modes: i \Rightarrow i \Rightarrow i \Rightarrow i \Rightarrow o \Rightarrow bool, i \Rightarrow i \Rightarrow i \Rightarrow i \Rightarrow bool)$ *WT-binop*

### **code-pred**

**.**

**.**

 $(modes: i \Rightarrow i \Rightarrow i \Rightarrow i \Rightarrow o \Rightarrow bool, i \Rightarrow i \Rightarrow i \Rightarrow i \Rightarrow bool)$ *WTrt-binop*

**lemma** *eval-WTrt-binop-i-i-i-i-o*:

*Predicate.eval* (*WTrt-binop-i-i-i-i-o P T1 bop T2*)  $T \longleftrightarrow P \vdash T1$  «*bop*»  $T2$  : *T* **by**(*auto elim*: *WTrt-binop-i-i-i-i-oE intro*: *WTrt-binop-i-i-i-i-oI*)

**lemma** *the-WTrt-binop-code*:

 $(THE\ T. P \vdash T1 \times bop \times T2 : T) = Predictate. the \ (WTrt-binop-i-i-i-o \ P \ T1 \to op \ T2)$ **by**(*simp add*: *Predicate*.*the-def eval-WTrt-binop-i-i-i-i-o*)

**end**

# **3.16 The Jinja Type System as a Semilattice**

**theory** *SemiType*

**imports**

*WellForm* ../*DFA*/*Semilattices* **begin**

#### **inductive-set**

*widen1* :: '*a prog*  $\Rightarrow$   $(ty \times ty)$  *set* **and**  $widen1-syntax :: 'a prog \Rightarrow ty \Rightarrow ty \Rightarrow bool (- \vdash -\langle 1 \cdot [71,71,71] \cdot 70)$ **for**  $P$  ::  $'a$  prog **where**

 $P \vdash C \leq^{1} D \equiv (C, D) \in \text{widen{1 }P$ 

| *widen1-Array-Object*:  $P \vdash Array \ (Class \ Object) \leq^1 \ Class \ Object$ 

| *widen1-Array-Integer*:  $P \vdash Array\ Integer \lt^1\ Class\ Object$ 

| *widen1-Array-Boolean*:  $P \vdash Array Boolean \lt^1 Class Object$ 

| *widen1-Array-Void*:  $P \vdash Array \; Void \; \langle^1 \; Class \; Object$ 

| *widen1-Class*:  $P \vdash C \prec^1 D \Longrightarrow P \vdash Class C \prec^1 Class D$ 

| *widen1-Array-Array*:  $\lbrack P \rbrack P \vdash T \leq^1 U; \neg \text{ is-}NT-Array \ T \rbrack \Longrightarrow P \vdash Array \ T \leq^1 Array \ U$ 

**abbreviation** widen1-trancl :: 'a prog  $\Rightarrow$  ty  $\Rightarrow$  ty  $\Rightarrow$  bool (- $\vdash$  -  $\lt^+$  - [71,71,71] 70) where  $P \vdash T \leq^+ U \equiv (T, U) \in \text{trancl} \ (\text{widen1 } P)$ 

**abbreviation** widen1-rtrancl :: 'a prog  $\Rightarrow$  ty  $\Rightarrow$  ty  $\Rightarrow$  bool (-  $\vdash$  -  $\lt^*$  - [71,71,71] 70) where  $P \vdash T \leq^* U \equiv (T, U) \in \text{rtr}$  (*widen1 P*)

**inductive-simps** *widen1-simps1* [*simp*]:

 $P \vdash$  *Integer*  $\lt^1 T$  $P \vdash Boolean \leq^1 T$  $P \vdash Void \leq^1 T$  $P \vdash Class Object \lt^1 T$  $P \vdash NT \leq 1 U$ 

**inductive-simps** *widen1-simps* [*simp*]:  $P \vdash Array \ (Class \ Object) \leq^1 T$  $P \vdash Array\ Integer \lt^1 T$  $P \vdash Array Boolean \lt^1 T$  $P \vdash Array\ void \lt^1 T$  $P \vdash Class \ C \lt^1 T$ 

 $P \vdash T \leq^1$  *Array U* 

**lemma** *is-type-widen1* : **assumes** *icO*: *is-class P Object* **shows**  $P \vdash T \leq^1 U \implies$  *is-type*  $P \tT$  **by**(*induct rule*: *widen1* .*induct*)(*auto intro*: *subcls-is-class icO split*: *ty*.*split dest*: *is-type-ground-type*)

```
lemma widen1-NT-Array:
 assumes is-NT-Array T
 shows \neg P \vdash T \mid \neg \leq^1 Uproof
 assume P \vdash T \mid \; \mid \; \leq^1 U thus False using assms
   \mathbf{by}(\text{induct }T[] U arbitrary: T) auto
qed
lemma widen1-is-type:
 assumes wfP: wf-prog wfmd P
 shows (A, B) \in \text{widen{1 } P \Longrightarrow \text{is-type } P Bproof(induct rule: widen1 .induct)
 case (widen1-Class C D)
 hence is-class P C is-class P D
   by(auto intro: subcls-is-class converse-subcls-is-class[OF wfP])
 thus ?case by simp
next
 case (widen1-Array-Array T U)
 thus ?case by(cases U)(auto elim: widen1 .cases)
qed(insert wfP, auto)
lemma widen1-trancl-is-type:
 assumes wfP: wf-prog wfmd P
 shows (A, B) \in (widen1 \ P) \rightarrow \rightarrow is-type \ P \ Bapply(induct rule: trancl-induct)
apply(auto intro: widen1-is-type[OF wfP])
done
lemma single-valued-widen1 :
 assumes wf : wf-prog wf-md P
 shows single-valued (widen1 P)
proof(rule single-valuedI)
 fix x y z
  assume P \vdash x \leq^1 y P \vdash x \leq^1 zthus y = zproof(induct arbitrary: z rule: widen1 .induct)
   case widen1-Class
   with single-valued-subcls1 [OF wf ] show ?case
     by(auto dest: single-valuedpD)
 next
   case (widen1-Array-Array T U z)
   from \langle P \vdash T \rvert \rvert <^1 z, \langle P \vdash T \prec^1 U \rangle \langle \neg \text{ is-}NT-Array \text{ } T \rangleobtain z' where z': z = z'[] and Tz': P \vdash T <sup>1</sup> z'by(auto elim: widen1 .cases)
   with \langle P \mid T \langle x^1 \rangle \rangle = \langle x^2 \rangle have U = z^T by blast
   with z' show ?case by \textit{simp}qed simp-all
qed
```
**function** *inheritance-level* :: 'a prog  $\Rightarrow$  *cname*  $\Rightarrow$  *nat* **where** *inheritance-level P C =*  $(if\ acyclicP\ (subcls1 P) \wedge is-class P\ C \wedge C \neq Object$ 

*then Suc* (*inheritance-level P* (*fst* (*the* (*class P C*)))) *else 0* ) **by**(*pat-completeness*, *auto*) **termination proof**(*relation same-fst* ( $\lambda P$ . *acyclicP* (*subcls1 P*)) ( $\lambda P$ . {(*C*, *C*<sup>'</sup>). (*subcls1 P*)<sup>-1-1</sup> *C C*<sup>'</sup>})) **show** *wf* (*same-fst* ( $\lambda P$ . *acyclicP* (*subcls1 P*)) ( $\lambda P$ . {(*C*, *C*<sup>'</sup>). (*subcls1 P*)<sup>-1-1</sup> *C C*<sup>'</sup>})) **by**(*rule wf-same-fst*)(*rule acyclicP-wf-subcls1* [*unfolded wfP-def* ]) **qed**(*auto simp add*: *is-class-def intro*: *subcls1I*) **fun** *subtype-measure* :: 'a *prog*  $\Rightarrow$  *ty*  $\Rightarrow$  *nat* **where** *subtype-measure P* (*Class C*) = *inheritance-level P C*  $subtype-measure \ P \ (Array \ T) = 1 + subtype-measure \ P \ T$ | *subtype-measure P*  $T = 0$ **lemma** *subtype-measure-measure*: **assumes** *acyclic*: *acyclicP* (*subcls1 P*) and  $width: P \vdash x \lt^1 y$ **shows** *subtype-measure P y* < *subtype-measure P x* **using** *widen1* **proof**(*induct rule*: *widen1* .*induct*) **case** (*widen1-Class C D*) **then obtain** *rest* where *is-class P C*  $C \neq Object \; class \; P \; C = |(D, \; rest)|$ **by**(*auto elim*!: *subcls1* .*cases simp*: *is-class-def*) **thus** *?case* **using** *acyclic* **by**(*simp*) **qed**(*simp-all*) **lemma** *wf-converse-widen1* : **assumes** *wfP*: *wf-prog wfmc P* **shows** *wf*  $((width P)^{-1})$ **proof**(*rule wf-subset*) **from** *wfP* **have** *acyclicP* (*subcls1 P*) **by**(*rule acyclic-subcls1* ) **thus** (*widen1*  $P$ )<sup>-1</sup> ⊆ *measure* (*subtype-measure*  $P$ ) **by**(*auto dest*: *subtype-measure-measure*) **qed** *simp* **fun** *super* :: '*a prog*  $\Rightarrow$  *ty*  $\Rightarrow$  *ty* **where** *super P* (*Array Integer*) = *Class Object* | *super P* (*Array Boolean*) = *Class Object* | *super P* (*Array Void*) = *Class Object* | *super P* (*Array* (*Class C*)) = (*if C* = *Object then Class Object else Array* (*super P* (*Class C*))) | *super P* (*Array* (*Array T*)) = *Array* (*super P* (*Array T*)) | *super P*  $(Class C) = Class (fst (the (class P C)))$ **lemma** *superI*:  $P \vdash T \leq^1 U \Longrightarrow super P T = U$ **proof**(*induct rule*: *widen1* .*induct*) **case** (*widen1-Array-Array T U*) **thus** *?case* **by**(*cases T*) *auto* **qed**(*auto dest*: *subcls1D*) **lemma** *Class-widen1-super*:  $P \vdash Class \ C' \leq^1 U' \longleftrightarrow is-class \ P \ C' \land C' \neq Object \land U' = super \ P \ (Class \ C')$  $(i\mathbf{s}$  *?lhs*  $\longleftrightarrow$  *?rhs*)

**proof**(*rule iffI*) **assume** *?lhs* **thus** *?rhs* **by**(*auto intro*: *subcls-is-class simp add*: *superI simp del*: *super*.*simps*) **next assume** *?rhs* **thus** *?lhs* **by**(*auto simp add*: *is-class-def intro*: *subcls1* .*intros*) **qed lemma** *super-widen1* : **assumes** *icO*: *is-class P Object* **shows**  $P \vdash T \leq^1 U \leftrightarrow$  *is-type*  $P T \wedge (case T of Class C \Rightarrow (C \neq Object \wedge U = super P T)$  $\mid$  *Array*  $T' \Rightarrow U = super P \dot{T}$ |  $\rightarrow$  *False*) **proof**(*induct T arbitrary*: *U*) **case** *Class* **thus** *?case* **using** *Class-widen1-super* **by**(*simp*) **next**  $\textbf{case}$  (*Array*  $T'$   $U'$ ) **note** *IH* = *this* **have**  $P$   $\vdash$   $T'$ |  $\vert$   $\langle$   $\vert$   $U'$  = (*is-type P* ( $T'$ |  $\vert$ )) ∧  $U'$  = *super*  $P$  ( $T'$ |  $\vert$ )) **proof**(*rule iffI*) **assume** *wd*:  $P \vdash T' || <sup>1</sup> < U'$ with *icO* have *is-type P*  $(T'|\cdot)$  by $(rule$  *is-type-widen1*) **moreover from** *wd* have *super*  $P(T^{\prime}|\cdot) = U^{\prime}$  by (*rule superI*) **ultimately show** *is-type*  $P(T^{\prime}|\) \wedge U^{\prime} = super P(T^{\prime}|\)$  **by**  $simp$ **next assume** *is-type*  $P(T'|) \wedge U' = super P(T'|)$ **then obtain** is-type  $P(T^{\prime}|\cdot)$  and  $U^{\prime}: U^{\prime} = super P(T^{\prime}|\cdot)$ . **thus**  $P \vdash T' \lfloor \cdot \rfloor <^1 U'$  $\mathbf{proof}(cases T')$ **case** (*Class D*) **thus** *?thesis* **using**  $U'$  *icO* ‹*is-type P*  $(T'|\cdot)$ › **by**(*cases D* = *Object*)(*auto simp add*: *is-class-def intro*: *subcls1* .*intros*) **next case** *Array* **thus** *?thesis*  $\textbf{using } IH \text{ (is-type } P \text{ (T'[\texttt{]})}) \text{ } U' \textbf{ by} (auto \text{ simp } add: \text{ ty.split-asm})$ **qed** *simp-all* **qed thus** *?case* **by**(*simp*) **qed**(*simp-all*) **definition**  $\sup$  ::  $'c$   $\text{prog} \Rightarrow ty \Rightarrow ty \Rightarrow ty$   $\text{err}$  where *sup P T U*  $\equiv$ *if is-refT*  $T \wedge$  *is-refT*  $U$ *then OK* (*if*  $U = NT$  *then*  $T$ *else if*  $T = NT$  *then*  $U$ *else exec-lub* (*widen1 P*) (*super P*) *T U*) *else if*  $(T = U)$  *then OK T else Err* lemma sup-def': *sup P* =  $(\lambda T U)$ . *if is-refT*  $T \wedge$  *is-refT*  $U$ *then OK* (*if*  $U = NT$  *then*  $T$ *else if T* = *NT then U else exec-lub* (*widen1 P*) (*super P*) *T U*)

*else if*  $(T = U)$  *then OK T else Err*) **by** (*simp add*: *fun-eq-iff sup-def*) **definition** *esl* :: '*m prog*  $\Rightarrow$  *ty esl* **where**  $esl P = (types P, widen P, sup P)$ **lemma** *order-widen* [*intro*,*simp*]:  $wf$ *-prog m P*  $\implies$  *order* (*widen P*) **unfolding** *Semilat*.*order-def lesub-def* **by** (*auto intro*: *widen-trans widen-antisym*) **lemma** *subcls1-trancl-widen1-trancl*:  $(subcls1 \ P)^+ + C D \implies P \vdash Class \ C <^+ Class \ D$ **by**(*induct rule*: *tranclp-induct*[*consumes 1* , *case-names base step*]) (*auto intro*: *trancl-into-trancl*) **lemma** *subcls-into-widen1-rtrancl*:  $P \vdash C \prec^* D \Longrightarrow P \vdash Class C \prec^* Class D$ **by**(*induct rule*: *rtranclp-induct*)(*auto intro*: *rtrancl-into-rtrancl*) **lemma** *not-widen1-NT-Array*:  $P \vdash U \leq^{1} T \Longrightarrow \neg$  *is-NT-Array T* **by**(*induct rule*: *widen1* .*induct*)(*auto*) **lemma** *widen1-trancl-into-Array-widen1-trancl*:  $[$  $P \vdash A \leq^+ B$ ;  $\neg$  *is-NT-Array A*  $] \implies P \vdash A$  $] \leq^+ B$ **by**(*induct rule*: *converse-trancl-induct*) (*auto intro*: *trancl-into-trancl2 widen1-Array-Array dest*: *not-widen1-NT-Array*) **lemma** *widen1-rtrancl-into-Array-widen1-rtrancl*:  $[$  $P \vdash A \leq^* B$ ;  $\neg$  *is-NT-Array A*  $] \implies P \vdash A$  $] \leq^* B$ **by**(*blast elim*: *rtranclE intro*: *trancl-into-rtrancl widen1-trancl-into-Array-widen1-trancl rtrancl-into-trancl1* ) **lemma** *Array-Object-widen1-trancl*: **assumes** *wf* : *wf-prog wmdc P* and *itA*: *is-type P*  $(A|\cdot)$ **shows**  $P \vdash A \rvert \rvert \lt^+ Class Object$ **using** *itA* **proof**(*induction A*) **case** (*Class C*) **hence** *is-class P C* **by** *simp* **hence**  $P \vdash C \preceq^* Object$  **by**(*rule subcls-C-Object*[*OF - wf*]) **hence**  $P \vdash Class \ C \lt^* \ Class \ Object \ by (rule \ subclass\-into-widen1-trancl)$ **hence**  $P \vdash Class C \rvert \rvert \lt^* Class Object \rvert \rvert$ **by**(*rule widen1-rtrancl-into-Array-widen1-rtrancl*) *simp* **thus** *?case* **by**(*rule rtrancl-into-trancl1* ) *simp* **next case** (*Array A*) **from**  $\langle$ *is-type P* (*A*[]]) $\rangle$  **have** *is-type P* (*A*[]) **by**(*rule is-type-ArrayD*) **hence**  $P \vdash A \rvert \rvert \ll^+ \text{Class Object by}(\text{rule Array.}\text{I})$ **moreover from**  $\langle i s$ -type  $P(A[]|I])$  **have**  $\neg$  *is-NT-Array* (*A*[]) **by** *auto* **ultimately have**  $P \vdash A[\ ]\ ] \langle + \text{Class Object}[\ ]$ **by**(*rule widen1-trancl-into-Array-widen1-trancl*)

```
thus ?case by(rule trancl-into-trancl) simp
qed auto
lemma widen-into-widen1-trancl:
 assumes wf : wf-prog wfmd P
 shows [ P \vdash A \leq B; A \neq B; A \neq NT; \text{ is-type } P A \parallel \implies P \vdash A \lt^+ Bproof(induct rule: widen.induct)
 case (widen-subcls C D)
  from \langle Class \ C \neq Class \ D \rangle \ \langle P \vdash \ C \preceq^* \ D \rangle have (subcls1 \ P)^{++} \ C \ Dby(auto elim: rtranclp.cases intro: rtranclp-into-tranclp1 )
 thus ?case by(rule subcls1-trancl-widen1-trancl)
next
 case widen-array-object thus ?case by(auto intro: Array-Object-widen1-trancl[OF wf ])
next
 case (widen-array-array A B)
 hence P \vdash A \leq^+ B by(cases A) auto
 with \langleis-type P (A||)\rangle show ?case by(auto intro: widen1-trancl-into-Array-widen1-trancl)
qed(auto)
lemma wf-prog-impl-acc-widen:
 assumes wfP: wf-prog wfmd P
 shows acc (types P) (widen P)
proof −
 from wf-converse-widen1 [OF wfP]
 have wf (((width P)^{^n} - 1)^{^n} +) by(rule wf-trancl)
  hence wfw1t: \bigwedge M T. T \in M \implies (\exists z \in M. \forall y. (y, z) \in ((widen1 P)^{-1})^+ \longrightarrow y \notin M)by(auto simp only: wf-eq-minimal)
 have wf \{(y, x). is-type P(x \wedge is-type P(y \wedge widen P(x, y \wedge x \neq y)unfolding wf-eq-minimal
 proof(intro strip)
   fix M and T :: ty
   assume TM: T \in Mshow \exists z \in M. \forall y. (y, z) \in \{(y, T). is-type P T ∧ is-type P y ∧ widen P T y ∧ T \neq y} \longrightarrow y \notin Mproof(cases (∃ C. Class C \in M \land is-class P C) \lor (∃ U. U|] \in M \land is-type P (U|\text{]}))case True
     have BNTthesis: \bigwedge B. [B \in (M \cap types P) - \{NT\}] ⇒ ?thesis
     proof −
       fix B
       assume BM: B \in M \cap \text{types } P - \{NT\}from wfw1t[OF BM] obtain z
         where zM: z \in Mand znnt: z \neq NTand itz: is-type P z
         and y: \bigwedge y. (y, z) \in ((\text{widen1 } P)^{-1})^+ \implies y \notin M \cap \text{ types } P - \{NT\} by blast
       show ?thesis B
       proof(rule bexI[OF - zM], rule allI, rule impI)
         fix y
         assume (y, z) \in \{(y, T). is-type P T \wedge is-type P y \wedge widen P T y \wedge T \neq y\}hence Pzy: P \vdash z \leq y and zy: z \neq y and is-type P y by auto
        hence P \vdash z \lt^+ y using znnt itz
          by −(rule widen-into-widen1-trancl[OF wfP])
        hence ynM: y \notin M \cap types P - \{NT\}by −(rule y, simp add: trancl-converse)
```
**thus**  $y \notin M$  **using**  $Pzy$  *znnt* ‹*is-type*  $P$   $y \rightarrow y$  **by** *auto* **qed qed from** *True* **show** *?thesis* **by**(*fastforce intro*: *BNTthesis*) **next case** *False* **hence** *not-is-class*:  $\bigwedge C$ *. Class C* ∈ *M*  $\Longrightarrow$  ¬ *is-class P C* **and** not-is-array:  $\bigwedge U$ .  $U[\ ] \in M \Longrightarrow \neg$  *is-type P* (*U*[]) **by** *simp-all* **show** *?thesis*  $\mathbf{proof}(cases \exists C. Class C \in M)$ **case** *True* **then obtain**  $C$  **where**  $Class\ C \in M$  **.. with** *not-is-class*[*of C*] **show** *?thesis* **by**(*blast dest*: *rtranclpD subcls-is-class Class-widen*) **next case** *False* **show** *?thesis*  $\mathbf{proof}(cases \exists T. Array \ T \in M)$ **case** *True* **then obtain**  $U$  **where**  $U: Array$   $U \in M$  **.. hence**  $\neg$  *is-type*  $P$  (*U*||) **by**(*rule not-is-array*) **thus** *?thesis* **using** *U* **by**(*auto simp del*: *is-type*.*simps*) **next case** *False* **with**  $\langle \neg (\exists C. \text{ Class } C \in M) \rangle$  *TM* **have**  $\forall y$ .  $P \vdash T \leq y \land T \neq y \longrightarrow y \notin M$ **by**(*cases T*)(*fastforce simp add*: *NT-widen*)+ **thus** *?thesis* **using** *TM* **by** *blast* **qed qed qed qed thus** *?thesis* **by**(*simp add*: *Semilat*.*acc-def lesssub-def lesub-def*) **qed lemmas** *wf-widen-acc* = *wf-prog-impl-acc-widen* **declare** *wf-widen-acc* [*intro*, *simp*] **lemma** *acyclic-widen1* :  $w$ *f-prog wfmc P*  $\implies$  *acyclic* (*widen1 P*) **by**(*auto dest*: *wf-converse-widen1 wf-acyclic simp add*: *acyclic-converse*) **lemma** *widen1-into-widen*:  $(A, B) \in \text{widen{1 } P \Longrightarrow P \vdash A \leq B$ **by**(*induct rule*: *widen1* .*induct*)(*auto intro*: *widen*.*intros*) **lemma** *widen1-rtrancl-into-widen*:  $P \vdash A \lt^* B \Longrightarrow P \vdash A \leq B$ **by**(*induct rule*: *rtrancl-induct*)(*auto dest*!: *widen1-into-widen elim*: *widen-trans*)

**lemma** *widen-eq-widen1-trancl*:  $\llbracket$  wf-prog wf-md P;  $T \neq NT$ ;  $T \neq U$ ; *is-type P*  $T \rrbracket \implies P \vdash T \leq U \leftrightarrow P \vdash T \leq^+ U$  **by**(*blast intro*: *widen-into-widen1-trancl widen1-rtrancl-into-widen trancl-into-rtrancl*)

```
lemma sup-is-type:
 assumes wf : wf-prog wf-md P
 and itA: is-type P A
 and itB: is-type P B
 and sup: sup P A B = OK Tshows is-type P T
proof −
 { assume ANT: A \neq NTand BNT: B \neq NTand AnB: A \neq Band RTA: is-refT A
    and RTB: is-refT B
   with itA itB have AObject: P \vdash A \leq Class\ Objectand BObject: P \vdash B \leq Class Objectby(auto intro: is-refType-widen-Object[OF wf ])
   have is-type P (exec-lub (widen1 P) (super P) A B)
   proof(cases A = Class Object \vee B = Class Object)
    case True
    hence exec-lub (widen1 P) (super P) A B = Class Object
    proof(rule disjE)
      assume A: A = Class Object
      moreover
      from BObject BNT itB have P \vdash B \lt^* Class Object
        trancl-into-rtrancl widen-into-widen1-trancl[OF wf])
      hence is-ub ((widen1 P)
∗
) (Class Object) B (Class Object)
       by(auto intro: is-ubI)
      hence is-lub ((widen1 P)
∗
) (Class Object) B (Class Object)
       by(auto simp add: is-lub-def dest: is-ubD)
      with acyclic-widen1 [OF wf ]
      have exec-lub (widen1 P) (super P) (Class Object) B = Class Object
       by(auto intro: exec-lub-conv superI)
      ultimately show exec-lub (widen1 P) (super P) A B = Class Object by simpnext
      assume B: B = Class Object
      moreover
      from AObject ANT itA
      have (A, Class Object) ∈ (widen1 P)^*by(cases A = Class Object, auto intro: trancl-into-rtrancl widen-into-widen1-trancl[OF wf ])
      hence is-ub ((widen1 P)
∗
) (Class Object) A (Class Object)
       by(auto intro: is-ubI)
      hence is-lub ((widen1 P)
∗
) (Class Object) A (Class Object)
       by(auto simp add: is-lub-def dest: is-ubD)
      with acyclic-widen1 [OF wf ]
      have exec-lub (widen1 P) (super P) A (Class Object) = Class Object
       by(auto intro: exec-lub-conv superI)
      ultimately show exec-lub (widen1 P) (super P) A B = Class Object by simpqed
    with wf show ?thesis by(simp)
   next
    case False
    hence AnObject: A \neq Class Objectand BnObject: B \neq Class Object by auto
```
**from** *widen-into-widen1-trancl*[*OF wf AObject AnObject ANT itA*] **have**  $P \vdash A \leq^* Class Object$  **by**(*rule trancl-into-rtrancl*) **moreover from** *widen-into-widen1-trancl*[*OF wf BObject BnObject BNT itB*] **have**  $P \vdash B \lt^*$  *Class Object* **by**(*rule trancl-into-rtrancl*) **ultimately have** *is-lub* ((*widen1 P*)<sup>\*</sup>) *A B* (*exec-lub* (*widen1 P*) (*super P*) *A B*) **by**(*rule is-lub-exec-lub*[*OF single-valued-widen1* [*OF wf* ] *acyclic-widen1* [*OF wf* ]])(*auto intro*: *superI*) **hence**  $Aew1$ :  $P \vdash A \leq^* exec-lub$  (*widen1 P*) (*super P*) *A B* **by**(*auto simp add*: *is-lub-def dest*!: *is-ubD*) **thus** *?thesis* **proof**(*rule rtranclE*) **assume**  $A = exec-lub$  (*widen1 P*) (*super P*)  $A \ B$ **with** *itA* **show** *?thesis* **by** *simp* **next** fix  $A'$ **assume**  $P \vdash A' \leq^1$  exec-lub (widen1 P) (super P) *A B* **thus** *?thesis* **by**(*rule widen1-is-type*[*OF wf* ]) **qed qed } with** *is-class-Object*[*OF wf* ] *sup itA itB* **show** *?thesis* **unfolding** *sup-def* **by**(*cases A* = *B*)(*auto split: if-split-asm simp add: exec-lub-refl*) **qed lemma** *closed-err-types*: **assumes** *wfP*: *wf-prog wf-mb P* **shows** *closed* (*err* (*types P*)) (*lift2* (*sup P*)) **proof** − **{ fix** *A B* **assume** *it*: *is-type P A is-type P B* and  $A \neq NT B \neq NT A \neq B$ **and** *is-refT A is-refT B* **hence** *is-type P* (*exec-lub* (*widen1 P*) (*super P*) *A B*)  $using \, sup\text{-}is\text{-}type[OF \, ufP \, it] \, \text{by}(\, simp \, add: \, sup\text{-}def) \, \}$ **with** *is-class-Object*[*OF wfP*] **show** *?thesis* **unfolding** *closed-def plussub-def lift2-def sup-def'* **by**(*auto split*: *err*.*split ty*.*splits*)(*auto simp add*: *exec-lub-refl*) **qed lemma** *widen-into-widen1-rtrancl*:  $\llbracket \text{wf-prog wfmd } P; \text{ widen } P \text{ A } B; A \neq NT; \text{ is-type } P \text{ A } \llbracket \implies (A, B) \in (\text{widen 1 } P)^*$ **by**(*cases A* = *B*)(*auto intro*: *trancl-into-rtrancl widen-into-widen1-trancl*) **lemma** *sup-widen-greater*: **assumes** *wfP*: *wf-prog wf-mb P*

**and** *it1* : *is-type P t1* **and** *it2* : *is-type P t2* **and** *sup*: *sup P t1 t2* = *OK s* **shows** *widen P t1 s* ∧ *widen P t2 s* **proof** − **{ assume** *t1* : *is-refT t1* **and** *t2* : *is-refT t2* and *t1NT*:  $t1 \neq NT$ and  $t2NT: t2 \neq NT$ 

```
with it1 it2 wfP have P \vdash t1 \leq Class Object P \vdash t2 \leq Class Objectby(auto intro: is-refType-widen-Object)
   with t1NT t2NT it1 it2
   have P \vdash t1 \lt^* Class Object P \vdash t2 \lt^* Class Object
    by(auto intro: widen-into-widen1-rtrancl[OF wfP])
   with single-valued-widen1 [OF wfP]
   obtain u where is-lub ((widen1 P)\hat{f}*) t1 t2 u
    by (blast dest: single-valued-has-lubs)
   hence P \vdash t1 ≤ exec-lub (widen1 P) (super P) t1 t2 ∧
         P \vdash t2 \leq exec-lub (widen1 P) (super P) t1 t2
    using acyclic-widen1 [OF wfP] superI[of - - P]
    by(simp add: exec-lub-conv)(blast dest: is-lubD is-ubD intro: widen1-rtrancl-into-widen) }
 with it1 it2 sup show ?thesis
   by (cases s) (auto simp add: sup-def split: if-split-asm elim: refTE)
qed
lemma sup-widen-smallest:
 assumes wfP: wf-prog wf-mb P
 and itT: is-type P T
 and itU: is-type P U
 and TwV: P \vdash T \leq Vand UwV: P \vdash U \leq Vand sup: sup P T U = OK Wshows widen P W V
proof −
 { assume rT: is-refT T
    and rU: is-refT U
    and UNT: U \neq NTand TNT: T \neq NTand W: exec-lub (widen1 P) (super P) T U = Wfrom itU itT rT rU UNT TNT have P \vdash T \leq Class Object P \vdash U \leq Class Objectby(auto intro:is-refType-widen-Object[OF wfP])
   with UNT TNT itT itU
   have P \vdash T \leq^* \text{Class Object } P \vdash U \leq^* \text{ Class Object }by(auto intro: widen-into-widen1-rtrancl[OF wfP])
   with single-valued-widen1 [OF wfP]
   obtain X where lub: is-lub ((widen1 P) \hat{ } \hat{} ) T U X
    by (blast dest: single-valued-has-lubs)
   with acyclic-widen1 [OF wfP]
   have exec-lub (widen1 P) (super P) T U = Xby (blast intro: superI exec-lub-conv)
   also from TwV TNT UwV UNT itT itU have P \vdash T \leq^* V P \vdash U \leq^* Vby(auto intro: widen-into-widen1-rtrancl[OF wfP])
   with lub have P \vdash X \lt^* Vby (clarsimp simp add: is-lub-def is-ub-def)
   finally have P \vdash exec-lub (widen1 P) (super P) T U \leq Vby(rule widen1-rtrancl-into-widen)
   with W have P \vdash W \leq V by \text{sim} p }
 with sup itT itU TwV UwV show ?thesis
   by(simp add: sup-def split: if-split-asm)
qed
```
**lemma** *sup-exists*:

[[ *widen P a c*; *widen P b c* ]] =⇒ ∃ *T*. *sup P a b* = *OK T*

**by**(*cases b a rule*: *ty*.*exhaust*[*case-product ty*.*exhaust*])(*auto simp add*: *sup-def*)

**lemma** *err-semilat-JType-esl*: **assumes** *wf-prog*: *wf-prog wf-mb P* **shows** *err-semilat* (*esl P*) **proof** − **from** *wf-prog* **have** *order* (*widen P*) **.. moreover from** *wf-prog* **have** *closed* (*err* (*types P*)) (*lift2* (*sup P*)) **by** (*rule closed-err-types*) **moreover from** *wf-prog* **have**  $(\forall x \in \text{err} \ (types \ P) \cdot \forall y \in \text{err} \ (types \ P) \cdot x \sqsubseteq_{Err}. \text{le} \ (widen \ P) \ x \sqcup_{lift2} \ (sup \ P) \ y) \ \wedge$  $(\forall x \in \text{err} \text{ (types P). } \forall y \in \text{err} \text{ (types P). } y \subseteq_{Err\text{.}} le \text{ (widen P)} x \sqcup_{lift2} (sup P) y)$ **by**(*auto simp add*: *lesub-def plussub-def Err* .*le-def lift2-def sup-widen-greater split*: *err*.*split*) **moreover from** *wf-prog* **have** ∀ *x*∈*err* (*types P*). ∀ *y*∈*err* (*types P*). ∀ *z*∈*err* (*types P*).  $x \nightharpoonup_{Err}.$ *le* (*widen P*)  $z \wedge y \nightharpoonup_{Err}.$ *le* (*widen P*)  $z \rightarrow x \cup_{\text{lift2}} (sup \ P) \ y \nightharpoonup_{Err}.$ *le* (*widen P*)  $z \rightarrow y$ **unfolding** *lift2-def plussub-def lesub-def Err* .*le-def* **by**(*auto intro*: *sup-widen-smallest dest*:*sup-exists simp add*: *split*: *err*.*split*) **ultimately show** *?thesis* **by** (*simp add*: *esl-def semilat-def sl-def Err* .*sl-def*)

```
qed
```
# **3.16.1** Relation between *SemiType.sup P T U = OK V* and  $P \vdash lub(T, U) = V$

```
lemma sup-is-lubI:
 assumes wf : wf-prog wf-md P
 and it: is-type P T is-type P U
 and sup: sup P T U = OK Vshows P \vdash lub(T, U) = Vproof
 from sup-widen-greater[OF wf it sup]
 show P \vdash T \leq VP \vdash U \leq V by \text{blast} +next
 \mathbf{fix} T'assume P \vdash T \leq T' P \vdash U \leq T'thus P \vdash V \leq T' using \sup by(rule sup-widen-smallest[OF wf it])
qed
lemma is-lub-subD:
 assumes wf : wf-prog wf-md P
 and it: is-type P T is-type P U
 and lub: P \vdash lub(T, U) = Vshows \sup P T U = OK Vproof −
 from lub have P \vdash T \leq V P \vdash U \leq V by(blast dest: is-lub-upper)+
 from sup\text{-}exists[OF this] obtain W where sup\ P T U = OK W by blackmoreover
 with wf it have P \vdash lub(T, U) = W by(\text{rule sup-is-lubI})with lub have V = W by(auto dest: is-lub-unique[OF wf])
 ultimately show ?thesis by simp
qed
```
**lemma** *is-lub-is-type*:

 $\lceil \text{wf-prog wf-md } P; \text{ is-type } P \text{ } T; \text{ is-type } P \text{ } U; P \vdash \text{lab}(T, U) = V \rceil \Longrightarrow \text{is-type } P \text{ } V$ **by**(*frule* (*3* ) *is-lub-subD*)(*erule* (*3* ) *sup-is-type*)

# **3.16.2 Code generator setup**

**code-pred** *widen1p* **. lemmas** [*code*] = *widen1-def*

```
lemma eval-widen1p-i-i-o-conv:
```
*Predicate.eval* (*widen1p-i-i-o P T*) =  $(\lambda U. P \vdash T \leq^1 U)$ **by**(*auto elim*: *widen1p-i-i-oE intro*: *widen1p-i-i-oI simp add*: *widen1-def fun-eq-iff* )

**lemma** *rtrancl-widen1-code* [*code-unfold*]:

(*widen1 P*)*^*∗ = {(*a*, *b*). *Predicate*.*holds* (*rtrancl-tab-FioB-i-i-i* (*widen1p-i-i-o P*) [] *a b*)} **by**(*auto simp add*: *fun-eq-iff Predicate*.*holds-eq widen1-def rtrancl-def rtranclp-eq-rtrancl-tab-nil eval-widen1p-i-i-o-conv intro*!: *rtrancl-tab-FioB-i-i-iI elim*!: *rtrancl-tab-FioB-i-i-iE*)

**declare** *exec-lub-def* [*code-unfold*]

# **end**

**theory** *Common-Main* **imports** ../*Basic*/*Auxiliary* ../*Framework*/*FWProgress* ../*Framework*/*FWBisimDeadlock* ../*Framework*/*FWBisimLift* ../*DFA*/*Abstract-BV ExternalCallWF ConformThreaded BinOp SemiType* **begin**

**end**

# **Chapter 4**

# **JinjaThreads source language**

# **4.1 Program State**

**theory** *State* **imports** ../*Common*/*Heap* **begin**

## **type-synonym**

 $\alpha'$ *ddr locals* = *vname*  $\rightarrow$   $\alpha'$ *ddr val*  $\rightarrow$  local vars, incl. params and "this" **type-synonym**  $('addr, 'heap) Jstate = 'heap \times 'addr \: local \quad \text{— the heap and the local vars}$ 

**definition**  $hp :: 'heap \times 'x \Rightarrow 'heap$  where  $hp \equiv fst$ 

**definition** *lcl* :: 'heap  $\times$  ' $x \Rightarrow$  ' $x$  **where** *lcl*  $\equiv$  *snd* 

**lemma**  $hp\text{-}conv$  [simp]:  $hp(h, l) = h$ **by**(*simp add*: *hp-def*)

**lemma**  $lcl\text{-}conv$  [simp]:  $lcl$   $(h, l) = l$ **by**(*simp add*: *lcl-def*)

**end**

# **4.2 Expressions**

**theory** *Expr* **imports** ../*Common*/*BinOp* **begin**

datatype (*dead* 'a, *dead* 'b, *dead* 'addr) *exp*  $=$  *new cname*  $-$  class instance creation

|  $newArray ty('a,'b,'addr) exp(newA -|-] [99,0] 90$  — array instance creation: type, size in outermost dimension | *Cast ty*  $('a, 'b,$ <sup>0</sup>*addr*) *exp* — type cast

| *InstanceOf* ( 0*a*, 0 *b*, <sup>0</sup>*addr*) *exp ty* (*- instanceof -* [*99* , *99* ] *90* ) — instance of

| *Val* <sup>0</sup>*addr val* — value  $\frac{1}{2}$  *BinOp* ('a,'b,'addr) *exp* bop ('a,'b,'addr) *exp* (- «-» - [80,0,81] 80) — binary operation  $Var'$  *a* — local variable (incl. parameter)  $|$  *LAss* '*a* ('*a*,'*b*,'*addr*) *exp* ( $\div$  = - [90,90]90) — local assignment  $\left[ \begin{array}{cc} A \, A \, c \, c \end{array} \right] \left[ \begin{array}{c} a \, c \end{array} \right] \left[ \begin{array}{c} a \, d \, r \end{array} \right] \left[ \begin{array}{c} b \, c \, d \, d \, r \end{array} \right] \left[ \begin{array}{c} \text{exp} \end{array} \right] \left[ \begin{array}{c} \text{exp} \end{array} \right] \left[ \begin{array}{c} \text{exp} \end{array} \right] \left[ \begin{array}{c} \text{exp} \end{array} \right] \left[ \begin{array}{c} \text{exp} \end{array} \right$  $(A Ass ('a, 'b, 'addr) exp ('a, 'b, 'addr) exp ('a, 'b, 'addr) exp (-]-] := -[10,99,90] 90$  -array cell assignment | *ALen* ( 0*a*, 0 *b*, <sup>0</sup>*addr*) *exp* (*-*·*length* [*10* ] *90* ) — array length | *FAcc* ( 0*a*, 0 *b*, <sup>0</sup>*addr*) *exp vname cname* (*-*·*-*{*-*} [*10* ,*90* ,*99* ]*90* ) — field access | FAss  $({a, 'b, 'addr})$  exp vname cname  $({a, 'b, 'addr})$  exp  $(-{-}{-}{-} \cdot) := -[10, 90, 99, 90, 90]$   $-$  field assignment  $[CompareAndSwap (a, b, 'addr) exp can me vname (a, 'b, 'addr) exp (a, 'b, 'addr) exp (-compareAndSwap (l--c, b, 'addr)) exp (-c, b, 'addr))$ *-*, *-* 0 )) [*10* ,*90* ,*90* ,*90* ,*90* ] *90* ) — compare and swap  $\int$  *Call*  $('a,'b,'addr)$  *exp* mname  $('a,'b,'addr)$  *exp list*  $(-,-)(-$ ) [*90* ,*99* ,*0* ] *90* ) — method call  $\{ Block \text{'}a \text{ } ty \text{'}addr \text{ } val \text{ } option \text{'}(a, 'b, 'addr) \text{ } exp \text{ } (\text{'}\{-:-=,-\} \}$  $\mid$  Synchronized 'b ('a,'b,'addr) exp ('a,'b,'addr) exp (sync. '(-') -  $[99, 99, 90]$  90)  $\int$  *InSynchronized*  $'b'$  *addr*  $('a,'b,'addr)$  *exp*  $(insync.$   $'(-') - [99, 99, 90]$   $90)$  $\qquad \qquad [61, 60]$   $\qquad \qquad [61, 60]$   $\qquad \qquad [61, 60]$   $\qquad \qquad [61, 60]$  $\vert$  Cond  $\vert 'a, 'b, 'addr)$  exp  $\vert 'a, 'b, 'addr)$  exp  $\vert 'a, 'b, 'addr)$  exp  $\vert (if \vert 'c') - \vert$  else -  $\vert 80, 79, 79 \vert 70)$  $\Box$  *While* ('*a*,'*b*,'*addr*) *exp* ('*a*,'*b*,'*addr*) *exp* (*while* '(-') - [80,79]70)  $\int$ *throw*  $('a, 'b, 'addr)$ *exp* | TryCatch  $({a},{b},{'addr})$  exp cname  $'a({a},{b},{'addr})$  exp  $(try - / catch'(--') - [0,99,80,79]$  70)

#### **type-synonym**

 $\alpha'$ *ddr expr* = (*vname*, *unit*,  $\alpha'$ *ddr*) *exp* — Jinja expression

**type-synonym**

 $d'addr J-mb = vname list \times d'addr expr$  — Jinja method body: parameter names and expression **type-synonym**

<sup>0</sup>*addr J-prog* = <sup>0</sup>*addr J-mb prog* — Jinja program

# **translations**

 $(type)'addr \text{ } expr \leq (type) \text{ } (String. literal, \text{ } unit)'addr) \text{ } exp$  $(type)'addr$  J-prog  $\leq$   $(type)'String. literal$  *list*  $\times$  'addr expr) prog

# **4.2.1 Syntactic sugar**

abbreviation  $unit :: ('a, 'b, 'addr)$  *exp* **where**  $unit \equiv Val Unit$ 

abbreviation  $null::('a,'b,'addr)$  *exp* **where**  $null \equiv Val$  *Null* 

abbreviation  $\alpha ddr :: \alpha ddr \Rightarrow (\alpha, b, \alpha ddr) \exp(\alpha, b, \alpha d\alpha)$ **where**  $addr \ a == Val \ (Addr \ a)$ 

abbreviation  $true :: ('a, 'b, 'addr)$  *exp* where  $true == Val (Bool True)$ 

abbreviation  $false :: ('a, 'b, 'addr)$  *exp* where  $false == Val (Bool False)$ 

**abbreviation** *Throw* ::  $'dadr \Rightarrow ('a, 'b, 'addr)$  *exp* **where** *Throw*  $a ==$  *throw* (*Val* (*Addr a*))

**abbreviation** (in *heap-base*) *THROW* :: *cname*  $\Rightarrow$  ('a,'b,'addr) *exp* where *THROW*  $xc ==$  *Throw* (*addr-of-sys-xcpt xc*)

 $a$ **bbreviation**  $sync$ -*unit-syntax* :: ('*a*,*unit*,'*addr*)  $exp \Rightarrow$  ('*a*,*unit*,'*addr*)  $exp \Rightarrow$  ('*a*,*unit*,'*addr*)  $exp$ (sync'(-') - [99,90] 90) **where**  $sync(e1)$   $e2 \equiv sync_1$   $(e1)$   $e2$ 

 $a$ **bbreviation** insync-unit-syntax :: 'addr  $\Rightarrow$  ('a,*unit*,'addr)  $exp \Rightarrow$  ('a,*unit*,'addr)  $exp (inginc'(-))$  $[99, 90]$   $90$ **where**  $insync(a)$   $e2 \equiv insync<sub>(</sub>)$   $(a)$   $e2$ 

Java syntax for binary operators

**abbreviation**  $BinOp$ -Eq :: ('a, 'b, 'c)  $exp \Rightarrow$  ('a, 'b, 'c)  $exp \Rightarrow$  ('a, 'b, 'c)  $exp$  $(- \kappa = \gg -[80, 81, 80)$ **where**  $e \ll 0$  =  $e \ll 0$   $\le e \ll 0$   $\le e' \ll 0$ 

**abbreviation**  $BinOp-NotEq :: ('a, 'b, 'c) \exp \Rightarrow ('a, 'b, 'c) \exp \Rightarrow ('a, 'b, 'c)$  $(- \kappa! = \aleph - [80.81] 80)$ **where**  $e \ll 1 \Rightarrow e' \equiv e \ll NotEq \gg e'$ 

**abbreviation**  $BinOp-LessThan :: ('a, 'b, 'c) \exp \Rightarrow ('a, 'b, 'c) \exp \Rightarrow ('a, 'b, 'c)$  $(- \ll < \ \ \ \ \ \ \ \ \ \ \ \ \ \ 80,81 \ \ \ \ 80)$ **where**  $e \ll \sim e' \equiv e \ll \text{Less} \text{Than} \succ e'$ 

**abbreviation**  $BinOp\text{-}LessOrEqual :: ('a, 'b, 'c) \exp \Rightarrow ('a, 'b, 'c) \exp \Rightarrow ('a, 'b, 'c) \exp$ (*-* «<=» *-* [*80* ,*81* ] *80* ) **where**  $e \ll \ll \gg e' \equiv e \ll \text{LessOr}$  Equal  $\gg e'$ 

**abbreviation**  $BinOp-GreaterThan :: ('a, 'b, 'c) exp \Rightarrow ('a, 'b, 'c) exp \Rightarrow ('a, 'b, 'c) exp$ (*-* «>» *-* [*80* ,*81* ] *80* ) **where**  $e \ll b \ll e' \equiv e \ll GreaterThan \ll e'$ 

**abbreviation**  $BinOp-GreaterOrEqual :: ('a, 'b, 'c) \exp \Rightarrow ('a, 'b, 'c) \exp \Rightarrow ('a, 'b, 'c)$  $(- \kappa \geq 0)$  -  $[80, 81]$  80 **where**  $e \ll 0$  =  $e \ll 0$  =  $e \ll 0$  *e'* =  $e \ll 0$  *e'* =  $e \ll 0$  *e'* 

**abbreviation**  $BinOp-Add :: ('a, 'b, 'c) \exp \Rightarrow ('a, 'b, 'c) \exp \Rightarrow ('a, 'b, 'c)$  $(- \kappa + \mathcal{F} - [80, 81] 80)$ **where**  $e \ll +\gg e' \equiv e \ll A d d \gg e'$ 

**abbreviation**  $BinOp-Subtract :: ('a, 'b, 'c) exp \Rightarrow ('a, 'b, 'c) exp \Rightarrow ('a, 'b, 'c) exp$ (*-* «−» *-* [*80* ,*81* ] *80* ) **where**  $e \ll -\gamma e' \equiv e \ll Subtract \gamma e'$ 

**abbreviation**  $BinOp-Mult :: ('a, 'b, 'c) \exp \Rightarrow ('a, 'b, 'c) \exp \Rightarrow ('a, 'b, 'c)$ (*-* «∗» *-* [*80* ,*81* ] *80* ) where  $e \ll v \gg e' \equiv e \ll Mult \gg e'$ 

**abbreviation**  $BinOp-Div :: ('a, 'b, 'c) \exp \Rightarrow ('a, 'b, 'c) \exp \Rightarrow ('a, 'b, 'c)$  $(-\kappa'/\pi - [80, 81] 80)$ **where**  $e \ll \sqrt{v}$   $e' \equiv e \ll \sqrt{D}iv \ll e'$ 

**abbreviation**  $BinOp-Mod :: ('a, 'b, 'c) \exp \Rightarrow ('a, 'b, 'c) \exp \Rightarrow ('a, 'b, 'c)$  $(- \kappa \% \approx -[80,81] \cdot 80)$ 

**where**  $e \ll \%$   $e' \equiv e \ll Mod$   $e'$ 

**abbreviation**  $BinOp-BinAnd :: ('a, 'b, 'c) \exp \Rightarrow ('a, 'b, 'c) \exp \Rightarrow ('a, 'b, 'c)$  $(- \&\&\ \cdot \cdot \cdot [80,81] \&0)$ **where**  $e \ll x \gg e' \equiv e \ll BinAndx \sim e'$ 

**abbreviation**  $BinOp-BinOr$  :: ('a, 'b, 'c)  $exp \Rightarrow$  ('a, 'b, 'c)  $exp \Rightarrow$  ('a, 'b, 'c)  $exp$  $(- \kappa) \times -[80,81] 80$ **where**  $e \leq e \leq e' \equiv e \leq BinOrv e'$ 

**abbreviation**  $BinOp-BinXor :: ('a, 'b, 'c) \exp \Rightarrow ('a, 'b, 'c) \exp \Rightarrow ('a, 'b, 'c)$  $(- \times \hat{ } )$  - [80,81] 80] **where**  $e \ll \hat{ } \ll e' \equiv e \ll BinXor \approx e'$ 

**abbreviation**  $BinOp-ShifLeft :: ('a, 'b, 'c) \exp \Rightarrow ('a, 'b, 'c) \exp \Rightarrow ('a, 'b, 'c)$ (*-* «<<» *-* [*80* ,*81* ] *80* ) **where**  $e \ll \ll \ll e' \equiv e \ll \text{ShiftLeft} \ll e'$ 

**abbreviation**  $BinOp-ShiftRightZeros :: ('a, 'b, 'c) exp \Rightarrow ('a, 'b, 'c) exp \Rightarrow ('a, 'b, 'c) exp$  $(- \kappa \gg \gg \gg)$  -  $[80, 81]$  80 **where**  $e \ll \gg \gg \gg e' \equiv e \ll \text{ShiftRightZeros} \approx e'$ 

**abbreviation**  $BinOp-ShifRightSignal :: ('a, 'b, 'c) \exp \Rightarrow ('a, 'b, 'c) \exp \Rightarrow ('a, 'b, 'c)$  $(- \kappa \gg \gg)$  -  $[80.81]$  80 **where**  $e \ll \gg \gg e' \equiv e \ll \text{ShiftRight}$  *signed*  $\ll e'$ 

**abbreviation**  $BinOp$ - $CondAnd :: ('a, 'b, 'c) \exp \Rightarrow ('a, 'b, 'c) \exp \Rightarrow ('a, 'b, 'c) \exp$ (*-* «&&» *-* [*80* ,*81* ] *80* ) **where**  $e \ll \&\&\}\ e' \equiv \text{if}$   $(e)$   $e'$  else false

**abbreviation**  $BinOp\text{-}CondOr :: ('a, 'b, 'c) \exp \Rightarrow ('a, 'b, 'c) \exp \Rightarrow ('a, 'b, 'c) \exp$  $(- \kappa || \mathbf{v} - [80, 81] 80)$ **where**  $e \ll ||v e' \equiv if (e) true else e'$ 

**lemma** *inj-Val* [*simp*]: *inj Val* **by**(*rule inj-onI*)(*simp*)

**lemma** *expr-ineqs* [*simp*]: *Val v* ;;  $e \neq e$  *if* (*e1*) *e else*  $e2 \neq e$  *if* (*e1*) *e2 else*  $e \neq e$ **by**(*induct e*) *auto*

# **4.2.2 Free Variables**

**primrec**  $fv$  ::  $({\n \alpha, \n \alpha, \n \alpha}) \cdot (a \cdot f) \cdot (b \cdot f) \cdot (b \cdot f) \cdot (c \cdot f)$ **and**  $fvs :: ('a, 'b, 'addr)$   $exp$   $list \Rightarrow 'a$   $set$ **where**  $fv(new\ C) = \{\}$  $| f v(newA \ T|e) | = fv e$  $fv(Cast C e) = fv e$  $fv(e\;instanceof\;T) = fv\;e$  $fv(Val v) = \{\}$  $\int f v(e_1 \cdot k \cdot b \circ p \cdot e_2) = f v e_1 \cup f v e_2$  $\mid f_v(Var V) = \{V\}$  $\mid f v(a|i \mid) = f v a \cup f v i$ | *fv*(*AAss a i e*) = *fv a* ∪ *fv i* ∪ *fv e*

 $\int f v(a \cdot \text{length}) = f v a$  $f_v(LAss \, V \, e) = \{V\} \cup f \, v \, e$  $f_v(e \cdot F\{D\}) = f_v e$  $f\nu(FAss \ e_1 \ F \ D \ e_2) = f\nu \ e_1 \ \cup \ f\nu \ e_2$  $fv(e_1 \cdot \text{compareAndSwap}(D \cdot F, e_2, e_3)) = fv e_1 \cup fv e_2 \cup fv e_3$  $fv(e \cdot M(es)) = fv e \cup fvs \text{ }es$  $fv({V:T=v_0; e}) = fv e - {V}$  $fv(sync_V(h) e) = fv h \cup fv e$  $fv (insync_V(a) e) = fv e$  $fv(e_1;ie_2) = fv e_1 \cup fv e_2$  $f*v*(if (b) e<sub>1</sub> else e<sub>2</sub>) = fv b ∪ fv e<sub>1</sub> ∪ fv e<sub>2</sub>$  $fv(\text{while } (b) \ e) = fv \ b \ \cup \ \text{for } e$  $fv(throw e) = fv e$ |  $fv(try \ e_1 \ catch(C \ V) \ e_2) = fv \ e_1 \cup (fv \ e_2 - \{V\})$ 

 $| fvs($  $| ) = \{ \}$ | *fvs*(*e*#*es*) = *fv e* ∪ *fvs es*

**lemma**  $[simp]: fvs(es \ @ \ es') = fvs \ es \cup fvs \ es'$ **by**(*induct es*) *auto*

**lemma** [ $simp$ ]:  $fvs(map$  Val  $vs$ ] = {} **by** (*induct vs*) *auto*

# **4.2.3 Locks and addresses**

**primrec** *expr-locks* ::  $(a, b, 'addr)$  *exp*  $\Rightarrow 'addr \Rightarrow nat$ **and**  $expr-locks$  ::  $(a, 'b, 'addr)$   $exp$   $list \Rightarrow 'addr \Rightarrow nat$ **where**  $expr-locks$  ( $new C$ ) = ( $\lambda ad. 0$ )  $expr-locks$  ( $newA$   $T|e$ ) =  $expr-locks$  e | *expr-locks* (*Cast T e*) = *expr-locks e* | *expr-locks* (*e instanceof T*) = *expr-locks e*  $expr-locks$  (*Val v*) = ( $\lambda ad$ , *0*)  $expr-locks$  (*Var v*) = ( $\lambda ad. 0$ )  $|$  *expr-locks*  $(e \text{ $\kappa$} bop) \circ e' = (\lambda ad. \text{ $\exp r$-locks $\n e$ ad + $\exp r$-locks $\n e' ad)}$  $\exp r\text{-}locks$  ( $V := e$ ) =  $\exp r\text{-}locks$  e  $\exp\{-i\csc s(a[i])\} = (\lambda a d \cdot \exp\{-i\csc s a d + \exp\{-i\csc s i a d\})$  $\exp r - \textit{locks}$  (*AAss a i e*) = ( $\lambda ad$ .  $\exp r - \textit{locks}$  *a ad* +  $\exp r - \textit{locks}$  *i ad* +  $\exp r - \textit{locks}$  *e ad*) | *expr-locks* (*a*·*length*) = *expr-locks a*  $\exp\{-i\csc s\} = \exp\{-i\csc s\}$  $|$  *expr-locks* (*FAss e F D e'*) = ( $\lambda$ *ad. expr-locks e ad* + *expr-locks e' ad*)  $\exp\left(-\frac{\partial^2 u}{\partial x^2}\right) = \exp\left(-\frac{\partial^2 u}{\partial x^2}\right)$  =  $\exp\left(-\frac{\partial^2 u}{\partial x^2}\right)$  =  $\exp\left(-\frac{\partial^2 u}{\partial x^2}\right)$  =  $\exp\left(-\frac{\partial^2 u}{\partial x^2}\right)$  =  $\exp\left(-\frac{\partial^2 u}{\partial x^2}\right)$  =  $\exp\left(-\frac{\partial^2 u}{\partial x^2}\right)$  =  $\exp\left(-\frac{\partial^2 u}{\partial x^2}\right)$  =  $\exp\left(-\frac{\partial^2 u}{\partial x$ *e*<sup> $'$ </sup> *ad*) |  $expr-locks$   $(e\cdot m(ps)) = (\lambda ad. \; expr-locks \; e \; ad + expr-locks \; ps \; ad)$  $\exp\{-\text{locks}(\{V: T = v \cdot e\}) = \exp\{-\text{locks} e\}$  $\int$  *expr-locks* (*sync*<sub>*V*</sub> (*o*') *e*) = ( $\lambda$ *ad*. *expr-locks o*' *ad* + *expr-locks e ad*)  $\exp\left(-\frac{\partial f}{\partial x}\right) = (\lambda a d \cdot f(a = a d) \text{ then } Suc \text{ (c}xpr-locks \text{ e } a d) \text{ else } \exp\left(-\frac{\lambda a d \cdot f}{\lambda a \cdot f(a = a d)}\right)$  $|$  *expr-locks*  $(e; e') = (\lambda ad. \exp r \cdot \textit{locks} \ e \ ad + \exp r \cdot \textit{locks} \ e' \ ad)$  $|$  *expr-locks* (*if* (*b*) *e else*  $e'$ ) = ( $\lambda$ *ad*. *expr-locks b ad* + *expr-locks e ad* + *expr-locks e' ad*)  $\exp\{-\text{locks}(\text{while } (b) \ e) = (\lambda \text{ad. } \exp\{-\text{locks} \ b \ \text{ad. } + \exp\{-\text{locks} \ e \ \text{ad.}\})\}$ | *expr-locks* (*throw e*) = *expr-locks e*  $|$  *expr-locks* (*try e catch*(*C v*)  $e'$ ) = ( $\lambda$ *ad*. *expr-locks e ad* + *expr-locks e' ad*)

 $|~\textit{expr-lockss}~| = (\lambda a. 0)$ | *expr-lockss* (*x*#*xs*) = (λ*ad*. *expr-locks x ad* + *expr-lockss xs ad*) **lemma** *expr-lockss-append* [*simp*]:  $expr-lockss$  (*es*  $@es'$ ) = ( $\lambda ad$ . *expr-lockss es ad* + *expr-lockss es' ad*) **by**(*induct es*) *auto* **lemma** *expr-lockss-map-Val* [ $simp$ ]: *expr-lockss* (*map Val vs*) = ( $\lambda ad. 0$ ) **by**(*induct vs*) *auto*  $\textbf{prime} \text{ } \text{ } contains\text{-}insync :: ('a, 'b, 'addr) \text{ } \text{ } exp \Rightarrow \text{ } bool$  $\mathbf{and}$  *contains-insyncs* ::  $(a, b, 'addr)$  *exp list*  $\Rightarrow$  *bool* **where** *contains-insync* (*new C*) = *False*  $contains\text{-}insync$   $(newA\ T|i]) = contains\text{-}insync$  *i* | *contains-insync* (*Cast T e*) = *contains-insync e*  $contains\text{-}insync$  (*e* instance of T) = *contains-insync e* | *contains-insync* (*Val v*) = *False* | *contains-insync* (*Var v*) = *False*  $\therefore$  *contains-insync*  $(e \& bop \@ifnextchar{^}{\!\:} \& e') = (contains-insync e \vee contains-insync e')$  $contains-insync$  ( $V := e$ ) =  $contains-insync$  e  $\text{contains-insync}(a[i]) = (\text{contains-insync a} \lor \text{contains-insync i})$ | *contains-insync* (*AAss a i e*) = (*contains-insync a* ∨ *contains-insync i* ∨ *contains-insync e*) | *contains-insync* (*a*·*length*) = *contains-insync a*  $contains\text{-}insync$   $(e\text{-}F\{D\}) = contains\text{-}insync$  e  $\vert$  *contains-insync* (*FAss e F D e'*) = (*contains-insync e*  $\lor$  *contains-insync e'*)  $\text{I}$  *contains-insync* (*e*·*compareAndSwap*(*D*·*F*, *e'*, *e''*)) = (*contains-insync e*  $\vee$  *contains-insync e'*  $\vee$  *contains-insync e''*)  $\text{contains-insync}(e\cdot m(pns)) = (\text{contains-insync} e \vee \text{contains-insyncs} ps)$  $\langle \{V : T = v \circ, e\} \rangle = \langle \langle \text{constant} \rangle = \langle \text{constant} \rangle$ |  $contains\text{-}insync$  ( $sync\text{ }\mathbf{v}\text{ }(o'\text{)}\text{ }e\text{)} = (contains\text{-}insync\text{ }o'\text{ }\vee\text{ }contains\text{-}insync\text{ }e\text{)}$  $\text{contains-insync}\text{ (insync}\text{ }\mathbf{(}a\text{)}\text{ }e\text{)}\text{ }=\text{True}$  $\therefore$  *contains-insync*  $(e; ; e') = (contains-insync e \vee contains-insync e')$  $\int$  *contains-insync* (*if* (*b*) *e* else  $e'$ ) = (*contains-insync b*  $\vee$  *contains-insync*  $e'$ )  $\text{contains-insync}$  (while (b)  $e$ ) = ( $\text{contains-insync}$  b  $\vee$   $\text{contains-insync}$  e) | *contains-insync* (*throw e*) = *contains-insync e*  $\therefore$  *contains-insync* (*try e catch*(*C v*)  $e'$ ) = (*contains-insync e*  $\vee$  *contains-insync e'*) | *contains-insyncs* [] = *False*  $\text{contains-insశ = } (x \# xs) = (\text{contains-ins} \# sys \# rows \ x \lor \text{contains-ins} \# rows \ x)$ **lemma** *contains-insyncs-append* [*simp*]:  $contains-insyncs$  ( $es \otimes es'$ )  $\longleftrightarrow$  *contains-insyncs es*  $\lor$  *contains-insyncs es'* **by**(*induct es*, *auto*)

 ${\bf lemma~fixes}~e::('a, 'b, 'addr)~exp$ 

and  $es :: ('a, 'b, 'addr) exp list$ 

**shows** *contains-insync-conv:* (*contains-insync e*  $\leftrightarrow$   $(\exists ad. \text{ expr-locks } e \text{ ad } > 0)$ ) **and** *contains-insyncs-conv:* (*contains-insyncs es*  $\longleftrightarrow$  ( $\exists$  *ad. expr-lockss es ad*  $>$  0)) **by**(*induct e* **and** *es rule*: *expr-locks*.*induct expr-lockss*.*induct*)(*auto*)

**lemma** *contains-insyncs-map-Val* [*simp*]: ¬ *contains-insyncs* (*map Val vs*) **by**(*induct vs*) *auto*
### **4.2.4 Value expressions**

**inductive** is-val ::  $(a, b, 'addr)$   $exp \Rightarrow bool$  where *is-val* (*Val v*) **declare** *is-val*.*intros* [*simp*] **declare** *is-val*.*cases* [*elim*!] **lemma** *is-val-iff*: *is-val*  $e \leftrightarrow (\exists v. e = Val v)$ **by**(*auto*) **code-pred** *is-val* **.**  ${\bf fun} \; is \text{-}vals :: ('a, 'b, 'addr) \; exp \; list \Rightarrow bool \; {\bf where}$ *is-vals* [] = *True* | *is-vals*  $(e \#es) = (is-val \, e \land \, is-vals \, es)$ **lemma** *is-vals-append* [ $simp$ ]: *is-vals* (*es*  $@$  *es*')  $\longleftrightarrow$  *is-vals es*  $\land$  *is-vals es'* **by**(*induct es*) *auto* **lemma** *is-vals-conv*: *is-vals*  $es = (\exists vs. \text{ } es = map \text{ } Val \text{ } vs.$ **by**(*induct es*)(*auto simp add*: *Cons-eq-map-conv*) **lemma** *is-vals-map-Vals* [*simp*]: *is-vals* (*map Val vs*) = *True* **unfolding** *is-vals-conv* **by** *auto* **inductive** is-addr ::  $(a, b, 'addr)$   $exp \Rightarrow bool$ **where** *is-addr* (*addr a*) **declare** *is-addr*.*intros*[*intro*!] **declare** *is-addr*.*cases*[*elim*!] **lemma** [ $simp$ ]: (*is-addr e*)  $\longleftrightarrow$  ( $\exists a. e = addr a$ ) **by** *auto* **primrec** the-Val :: ('a, 'b, 'addr)  $exp \Rightarrow$  'addr val **where** *the-Val* (*Val*  $v$ ) = *v* **inductive** is-Throws :: ('*a*, '*b*, '*addr*) *exp list*  $\Rightarrow$  *bool* **where**  $is$ -Throws (Throw  $a \# es$ ) | *is-Throws es*  $\implies$  *is-Throws* (*Val v* # *es*) **inductive-simps** *is-Throws-simps*: *is-Throws* []  $is$ -Throws  $(e \# es)$ **code-pred** *is-Throws* **. lemma** *is-Throws-conv: is-Throws es*  $\longleftrightarrow$  ( $\exists$  *vs a es'. es = map Val vs* @ *Throw a* # *es'*)  $(i\mathbf{s}$  *?lhs*  $\longleftrightarrow$  *?rhs*) **proof assume** *?lhs* **thus** *?rhs*

**by**(*induct*)(*fastforce simp add*: *Cons-eq-append-conv Cons-eq-map-conv*)+

**next**

**assume** *?rhs* **thus** *?lhs*

**by**(*induct es*)(*auto simp add*: *is-Throws-simps Cons-eq-map-conv Cons-eq-append-conv*) **qed**

### **4.2.5** *blocks*

**fun** blocks :: 'a list  $\Rightarrow$  ty list  $\Rightarrow$  'addr val list  $\Rightarrow$  ('a,'b,'addr)  $exp \Rightarrow$  ('a,'b,'addr)  $exp$ **where** *blocks* (*V* # *Vs*) (*T* # *Ts*) (*v* # *vs*)  $e = \{V : T = |v|; \text{ blocks } V s \text{ Ts } vs \text{ } e\}$  $\begin{array}{ccc} \n\mid \text{ blocks} \n\end{array}$   $\begin{array}{ccc} \n\mid & \n\mid & \n\end{array}$   $e = e$ 

**lemma** [*simp*]:

[[ *size vs* = *size Vs*; *size Ts* = *size Vs* ]] =⇒ *fv* (*blocks Vs Ts vs e*) = *fv e* − *set Vs* **by**(*induct rule*:*blocks*.*induct*)(*simp-all*, *blast*)

### **lemma** *expr-locks-blocks*:

 $\lceil \ \text{length vs} = \text{length} \ \text{ps}; \ \text{length Ts} = \text{length} \ \text{ps} \rceil$  $\Rightarrow$  *expr-locks* (*blocks pns Ts vs e*) = *expr-locks e* **by**(*induct pns Ts vs e rule*: *blocks*.*induct*)(*auto*)

### **4.2.6 Final expressions**

**inductive** final ::  $({\n}^{\prime}a, {\n}^{\prime}b, {\n}^{\prime}a)dr$  *exp*  $\Rightarrow$  *bool* where *final* (*Val v*) | *final* (*Throw a*)

**declare** *final*.*cases* [*elim*] **declare** *final*.*intros*[*simp*]

**lemmas** *finalE*[*consumes 1* , *case-names Val Throw*] = *final*.*cases*

**lemma** *final-iff*: *final*  $e \leftrightarrow \exists v$ .  $e = Val v \lor \exists a$ .  $e = Throw a$ ) **by**(*auto*)

**lemma** *final-locks*: *final*  $e \implies expr\text{-}locks\ e\ l = 0$ **by**(*auto elim*: *finalE*)

 $\mathbf{inductive\, \textit{finals} :: ('a, 'b, 'addr)} \textit{exp list} \Rightarrow \textit{booli}$ **where** *finals* [] |  $\text{finals (Throw a } \# \text{ es})$  $\left| \text{ {finals} \text{ } es \right| \Rightarrow \text{finals} \text{ } (\text{Val } v \text{ } \# \text{ } es)} \right|$ 

**inductive-simps** *finals-simps*: *finals* (*e* # *es*)

**lemma** [*iff* ]: *finals* [] **by**(*rule finals*.*intros*)

**lemma** [*iff*]: *finals* (*Val*  $v \neq es$ ) = *finals* es **by**(*simp add*: *finals-simps*)

**lemma** *finals-app-map* [*iff* ]: *finals* (*map Val vs* @ *es*) = *finals es* **by**(*induct vs*) *simp-all* **lemma** [*iff*]: *finals* (*throw e* # *es*) =  $(\exists a. e = addr a)$ **by**(*simp add*: *finals-simps*) **lemma** not-finals-ConsI:  $\neg$  final  $e \implies \neg$  finals ( $e \neq e$ s) **by**(*simp add*: *finals-simps final-iff* ) **lemma** *finals-iff*: *finals es*  $\longleftrightarrow$   $(\exists vs. es = map Val vs) \lor (\exists vs. as' . es = map Val vs \ @ \ Throw a \#$  $es'$  $(iis$  *?lhs*  $\longleftrightarrow$  *?rhs*) **proof assume** *?lhs* **thus** *?rhs* **by** *induct*(*auto simp add*: *Cons-eq-append-conv Cons-eq-map-conv*, *metis*) **next assume** *?rhs* **thus** *?lhs* **by**(*induct es*) *auto* **qed code-pred** *final* **.**

### **4.2.7 converting results from external calls**

**primrec**  $extRet2J :: ('a, 'b, 'addr) \exp \Rightarrow 'addr \ extCalRet \Rightarrow ('a, 'b, 'addr) \ exp$ **where** *extRet2J e* (*RetVal v*) = *Val v* | *extRet2J e* (*RetExc a*) = *Throw a* |  $extRet2J e RetStaySame = e$ 

**lemma** *fv-extRet2J* [*simp*]: *fv* (*extRet2J e va*) ⊂ *fv e* **by**(*cases va*) *simp-all*

### **4.2.8 expressions at a call**

**primrec** *call* ::  $({}^{\prime}a, {}^{\prime}b, {}^{\prime}a\,dr)$  *exp*  $\Rightarrow$   $({}^{\prime}a\,ddr \times \textit{mname} \times \textit{'a}ddr \textit{val list})$  *option* **and** *calls* ::  $(a, b, 'addr)$  *exp list*  $\Rightarrow$   $('addr \times manane \times 'addr val list)$  *option* **where** *call* (*new C*) = *None*  $| \text{ call } (newA \ T | e) = \text{ call } e$  $\textit{call} \ ( \textit{Cast} \ C \ e) = \textit{call} \ e$  $\textit{call} \, (e \, \textit{instanceof} \, T) = \textit{call} \, e$  $call (Val v) = None$  $call (Var V) = None$  $\lceil \text{call } (V := e) \rceil = \lceil \text{call } e \rceil$ | *call* (*e* «*bop*»  $e'$ ) = (*if is-val e then call*  $e'$  *else call*  $e$ )  $| \text{call } (a[i]) = (if \text{ is-val} \text{ a then call } i \text{ else call } a)$  $cal(A)$  (*AAss a i e*) = (*if is-val a then* (*if is-val i then call e else call i*) *else call a*)  $\text{call } (a \cdot \text{length}) = \text{call } a$  $\text{call } (e \cdot F \{D\}) = \text{call } e$ | *call* (*FAss*  $e \ F \ D \ e'$ ) = (*if is-val*  $e$  *then call*  $e'$  *else call*  $e$ ) | call  $(e \cdot \text{compareAndSwap}(D \cdot F, e', e'')) = (if \text{ is-val}\, e \text{ then if is-val}\, e' \text{ then call } e'' \text{ else call } e' \text{ else call } e' \text{ else } e' \text{ else } e'$ *e*) | *call*  $(e \cdot M(e \cdot s)) = (if \text{ is-val} \text{ } e \text{ then})$  $(f \text{ is}-vals \text{ es} \land \text{ is}-addr \text{ } e \text{ then } |(THE \text{ a. } e =addr \text{ } a, M, THE \text{ vs. } es = map \text{ Val vs.})$  *else calls es*) *else call e*)  $| \text{call } (\{V: T = v \circ e\}) = \text{call } e$  $| \; \textit{call} \; (\textit{sync} \, \textit{V} \; (\textit{o}') \; \textit{e}) = \textit{call} \; \textit{o}'$  $\textit{call } (\textit{insync}_V(a) e) = \textit{call } e$  $\int$  *call*  $(e; e') = \text{call } e$  $\lceil \text{call } (if (e) \text{ } e1 \text{ } else \text{ } e2) \rceil = \lceil \text{call } e \rceil$  $|$ *call*  $(while(b) e) = None$  $\textit{call} (\textit{throw} e) = \textit{call} e$ | *call* (*try e1 catch*( $\mathcal{C}$   $V$ )  $e2$ ) = *call e1*  $|$  *calls*  $|$  = *None* | *calls*  $(e \# es) = (if is-val \, e \, then \, calls \, es \, else \, call \, e)$ **lemma** *calls-append* [*simp*]: *calls* (*es*  $\circledcirc$  *es*') = (*if calls es* = *None*  $\wedge$  *is-vals es then calls es' else calls es*) **by**(*induct es*) *auto* **lemma** *call-callE* [*consumes 1* , *case-names CallObj CallParams Call*]:  $[$  *call*  $(obj \cdot M(pns)) = |(a, M', vs)|;$  $\text{call } obj = \{(a, M', vs) \} \implies \text{thesis};$  $\bigwedge v$ .  $\left[ \begin{array}{c} obj = Val \ v; \ calls \ prs = \left[ \begin{array}{c} (a, M', \ vs) \end{array} \right] \right] \Longrightarrow \ thesis;$  $\lceil \phi \rceil = addr \; a$ ;  $\mathit{pns} = \text{map Val vs}$ ;  $M = M' \rceil \Longrightarrow \text{thesis } \rceil \Longrightarrow \text{thesis}$ **by**(*auto split*: *if-split-asm simp add*: *is-vals-conv*)

**lemma** *calls-map-Val* [*simp*]: *calls* (*map Val vs*) = *None* **by**(*induct vs*) *auto*

**lemma** *call-not-is-val* [*dest*]: *call*  $e = |aMvs| \implies \neg$  *is-val*  $e$ **by**(*cases e*) *auto*

**lemma** *is-calls-not-is-vals* [*dest*]: *calls es* =  $|aMvs| \implies \neg$  *is-vals es* **by**(*induct es*) *auto*

**end**

**theory** *JHeap*

## **4.3 Abstract heap locales for source code programs**

```
imports
 ../Common/Conform
 Expr
begin
locale J-heap-base = heap-base +
  constrains addr2thread-id :: ('addr :: addr) \Rightarrow 'thread-idand thread-id2addr :: 'thread-id \Rightarrow 'addr
 and spurious-wakeups :: bool
 and empty-heap :: 'heap
  and allocate :: 'heap \Rightarrow htype \Rightarrow ('heap \times 'addr) set
 and typeof-addr :: 'heap \Rightarrow 'addr \rightarrow htype
 and heap-read :: 'heap \Rightarrow 'addr \Rightarrow addr-loc \Rightarrow 'addr val \Rightarrow bool
```

```
364
```
**and** *heap-write* :: '*heap*  $\Rightarrow$  '*addr*  $\Rightarrow$  *addr-loc*  $\Rightarrow$  '*addr val*  $\Rightarrow$  '*heap*  $\Rightarrow$  *bool* 

 $\textbf{locale } J\text{-}heap = heap +$ **constrains**  $addr2thread-id :: ('addr :: addr) \Rightarrow 'thread-id$ and *thread-id2addr* :: 'thread-id  $\Rightarrow$  'addr **and** *spurious-wakeups* :: *bool* **and** *empty-heap* :: 'heap **and** *allocate* :: 'heap  $\Rightarrow$  htype  $\Rightarrow$  ('heap  $\times$  'addr) set **and** *typeof-addr* :: 'heap  $\Rightarrow$  'addr  $\rightarrow$  htype **and** *heap-read* ::  $'$ *heap*  $\Rightarrow$   $'$ *addr*  $\Rightarrow$  *addr-loc*  $\Rightarrow$   $'$ *addr val*  $\Rightarrow$  *bool* **and** *heap-write* :: '*heap*  $\Rightarrow$  '*addr*  $\Rightarrow$  *addr-loc*  $\Rightarrow$  '*addr val*  $\Rightarrow$  '*heap*  $\Rightarrow$  *bool* **and**  $P$  :: 'addr J-prog

**sublocale** *J-heap* < *J-heap-base* **.**

**locale** *J-heap-conf-base* =  $heap\text{-}conf\text{-}base$  + **constrains**  $addr2thread-id :: ('addr :: addr) \Rightarrow 'thread-id$ and *thread-id2addr* :: 'thread-id  $\Rightarrow$  'addr **and** *spurious-wakeups* :: *bool* **and** *empty-heap* :: 'heap **and** *allocate* :: 'heap  $\Rightarrow$  htype  $\Rightarrow$  ('heap  $\times$  'addr) set **and** *typeof-addr* :: 'heap  $\Rightarrow$  'addr  $\rightarrow$  htype **and** *heap-read* :: '*heap*  $\Rightarrow$  '*addr*  $\Rightarrow$  *addr-loc*  $\Rightarrow$  '*addr val*  $\Rightarrow$  *bool* **and** *heap-write* :: '*heap*  $\Rightarrow$  '*addr*  $\Rightarrow$  *addr-loc*  $\Rightarrow$  '*addr val*  $\Rightarrow$  '*heap*  $\Rightarrow$  *bool* **and** *hconf* ::  $'$ *heap*  $\Rightarrow$  *bool* **and**  $P$  :: 'addr J-prog

**sublocale** *J-heap-conf-base* < *J-heap-base* **.**

*J***-***heap-conf* **=** *J-heap-conf-base* + *heap-conf* + **constrains**  $addr2thread-id :: ('addr :: addr) \Rightarrow 'thread-id$ and *thread-id2addr* :: 'thread-id  $\Rightarrow$  'addr **and** *spurious-wakeups* :: *bool* **and** *empty-heap* :: 'heap **and** *allocate* :: 'heap  $\Rightarrow$  htype  $\Rightarrow$  ('heap  $\times$  'addr) set **and** *typeof-addr* :: 'heap  $\Rightarrow$  'addr  $\rightarrow$  htype **and** *heap-read* :: '*heap*  $\Rightarrow$  '*addr*  $\Rightarrow$  *addr-loc*  $\Rightarrow$  '*addr val*  $\Rightarrow$  *bool* **and** *heap-write* :: '*heap*  $\Rightarrow$  '*addr*  $\Rightarrow$  *addr-loc*  $\Rightarrow$  '*addr val*  $\Rightarrow$  '*heap*  $\Rightarrow$  *bool* **and** *hconf* ::  $'$ *heap*  $\Rightarrow$  *bool* **and**  $P$  :: 'addr J-prog

```
sublocale J-heap-conf < J-heap
by(unfold-locales)
```
**locale** *J-progress* = *heap-progress* + *J-heap-conf-base* + **constrains**  $addr2thread-id :: ('addr :: addr) \Rightarrow 'thread-id$ and *thread-id2addr* :: 'thread-id  $\Rightarrow$  'addr **and** *spurious-wakeups* :: *bool* and *empty-heap* :: 'heap **and** *allocate* :: 'heap  $\Rightarrow$  htype  $\Rightarrow$  ('heap  $\times$  'addr) set

**and** *typeof-addr* :: 'heap  $\Rightarrow$  'addr  $\rightarrow$  htype **and** *heap-read* :: '*heap*  $\Rightarrow$  '*addr*  $\Rightarrow$  *addr-loc*  $\Rightarrow$  '*addr val*  $\Rightarrow$  *bool* **and** *heap-write* :: '*heap*  $\Rightarrow$  '*addr*  $\Rightarrow$  *addr-loc*  $\Rightarrow$  '*addr val*  $\Rightarrow$  '*heap*  $\Rightarrow$  *bool* **and** *hconf* ::  $'$ *heap*  $\Rightarrow$  *bool* **and**  $P$  :: 'addr J-prog

**sublocale** *J-progress* < *J-heap* **by**(*unfold-locales*)

**locale** *J-conf-read* = *heap-conf-read* + *J-heap-conf* + **constrains**  $addr2thread-id :: ('addr :: addr) \Rightarrow 'thread-id$ and *thread-id2addr* :: 'thread-id  $\Rightarrow$  'addr **and** *spurious-wakeups* :: *bool* **and** *empty-heap* :: 'heap **and** *allocate* :: 'heap  $\Rightarrow$  htype  $\Rightarrow$  ('heap  $\times$  'addr) set **and** *typeof-addr* ::  $'heap \Rightarrow 'addr \rightarrow htype$ **and** *heap-read* :: '*heap*  $\Rightarrow$  '*addr*  $\Rightarrow$  *addr-loc*  $\Rightarrow$  '*addr val*  $\Rightarrow$  *bool* **and** *heap-write* :: '*heap*  $\Rightarrow$  '*addr*  $\Rightarrow$  *addr-loc*  $\Rightarrow$  '*addr val*  $\Rightarrow$  '*heap*  $\Rightarrow$  *bool* **and** *hconf* ::  $'$ *heap*  $\Rightarrow$  *bool* and  $P$  ::  $\alpha$ *ddr J-prog* 

**sublocale** *J-conf-read* < *J-heap* **by**(*unfold-locales*)

 $$ *heap-typesafe* + *J-conf-read* + *J-progress* + **constrains**  $addr2thread-id :: ('addr :: addr) \Rightarrow 'thread-id$ and *thread-id2addr* :: 'thread-id  $\Rightarrow$  'addr **and** *spurious-wakeups* :: *bool* **and** *empty-heap* :: 'heap **and** *allocate* :: 'heap  $\Rightarrow$  htype  $\Rightarrow$  ('heap  $\times$  'addr) set **and** *typeof-addr* :: 'heap  $\Rightarrow$  'addr  $\rightarrow$  htype **and** *heap-read* :: '*heap*  $\Rightarrow$  '*addr*  $\Rightarrow$  *addr-loc*  $\Rightarrow$  '*addr val*  $\Rightarrow$  *bool* **and** *heap-write* :: '*heap*  $\Rightarrow$  '*addr*  $\Rightarrow$  *addr-loc*  $\Rightarrow$  '*addr val*  $\Rightarrow$  '*heap*  $\Rightarrow$  *bool* **and** *hconf* :: '*heap*  $\Rightarrow$  *bool* **and**  $P$  :: 'addr J-prog

**end**

# **4.4 Small Step Semantics**

```
theory SmallStep
imports
 Expr
 State
 JHeap
begin
```
### **type-synonym**

 $('addr, 'thread-id, 'heap)$  *J-thread-action* = ( <sup>0</sup>*addr*, 0 *thread-id*, <sup>0</sup>*addr expr* × <sup>0</sup>*addr locals*, <sup>0</sup>*heap*) *Jinja-thread-action*

#### **type-synonym**

 $('addr, 'thread-id, 'heap) J-state =$ ( <sup>0</sup>*addr*, 0 *thread-id*, <sup>0</sup>*addr expr* × <sup>0</sup>*addr locals*, <sup>0</sup>*heap*, <sup>0</sup>*addr*) *state*

#### **print-translation** ‹

*let*  $fun$   $tr'$ [*a1* , *t* , *Const* (@{*type-syntax prod*}, *-*) \$ (*Const* (@{*type-syntax exp*}, *-*) \$ *Const* (@{*type-syntax String*.*literal*}, *-*) \$ *Const* (@{*type-syntax unit*}, *-*) \$ *a2* ) \$ (*Const* (@{*type-syntax fun*}, *-*) \$ *Const* (@{*type-syntax String*.*literal*}, *-*) \$ (*Const* (@{*type-syntax option*}, *-*) \$ (*Const* (@{*type-syntax val*}, *-*) \$ *a3* )))  $, h$ ] = *if*  $a1 = a2$  andalso  $a2 = a3$  then Syntax.const  $\mathbb{Q}\left\{type\text{-}syntax\text{ }J\text{-}thread\text{-}action\right\}$  \$  $a1$  \$  $t$  \$  $h$ *else raise Match*;  $in$  [ $(\mathcal{Q}$ {*type-syntax Jinja-thread-action*}, *K tr'*)] *end* ›

 $\tt{typ}$  ('addr,'thread-id,'heap) *J*-thread-action

### **print-translation** ‹

```
let
    fun tr'[a1 , t
       , Const (@{type-syntax prod}, -) $
           (Const (\mathcal{Q} \{ type-syntax \ exp\}, -)Const (@{type-syntax String.literal}, -) $ Const (@{type-syntax unit}, -) $ a2 ) $
           (Const (\mathcal{Q} \{ type-syntax fun\}, -)Const (@{type-syntax String.literal}, -) $
               (Const (@{type-syntax option}, -) $
                 (Const (@{type-syntax val}, -) $ a3 )))
       , h, a4<sup>] =</sup>
      if a1 = a2 andalso a2 = a3 andalso a3 = a4 then Syntax.const \mathcal{Q}\left\{\text{type-syntax } J\text{-state}\right\} $ a1 $ t
$ h
      else raise Match;
    in [(\mathcal{Q}\{\text{type-syntax state}\}, K \text{tr}\)]
  end
›
typ (
0addr,
0
thread-id,
0heap) J-state
definition extNTA2J :: 'addr J-prog \Rightarrow (cname \times mname \times 'addr) \Rightarrow 'addr expr \times 'addr locals
where ext{NTA2J} P = (\lambda(C, M, a). let (D, Ts, T, meth) = method P C M; (pns, body) = the methin ({this:Class D=|Addr a|; body}, Map.empty))
abbreviation J-local-start ::
  \text{ } \textit{cname} \Rightarrow \textit{mname} \Rightarrow \textit{ty list} \Rightarrow \textit{ty} \Rightarrow \textit{'addr J-mb} \Rightarrow \textit{'addr val list}\Rightarrow 'addr expr \times 'addr locals
where
```
*J-local-start* ≡ λ*C M Ts T* (*pns*, *body*) *vs*.  $(blocks (this # pns) (Class C # Ts) (Null # vs) body, Map. empty)$ 

### **abbreviation** (**in** *J-heap-base*)

 $J\text{-}start\text{-}state :: 'addr\text{ }J\text{-}prog \Rightarrow \text{ }name \Rightarrow \text{ }mname \Rightarrow 'addr\text{ }val\text{ }list \Rightarrow ('addr, 'thread-id, 'heap) J\text{-}state$ **where**

*J-start-state* ≡ *start-state J-local-start*

**lemma** *extNTA2J-iff* [*simp*]:  $ext{NTA2J}$  *P* (*C*, *M*, *a*) = {{this:*Class* (*fst* (*method P C M*))=|*Addr a*|; *snd* (*the* (*snd* (*snd* (*snd*) (*method P C M*)))))}, *Map*.*empty*) **by**(*simp add*: *extNTA2J-def split-beta*)

**abbreviation** *extTA2J* ::

 $d$  *taddr J-prog*  $\Rightarrow$  ('addr, 'thread-id, 'heap) external-thread-action  $\Rightarrow$  ('addr, 'thread-id, 'heap) *J*-thread-action where  $extTA2J P \equiv convert-extTA (extNTA2J P)$ 

**lemma** *extTA2J-ε*: *extTA2J P*  $\varepsilon = \varepsilon$ **by**(*simp*)

Locking mechanism: The expression on which the thread is synchronized is evaluated first to a value. If this expression evaluates to null, a null pointer expression is thrown. If this expression evaluates to an address, a lock must be obtained on this address, the sync expression is rewritten to insync. For insync expressions, the body expression may be evaluated. If the body expression is only a value or a thrown exception, the lock is released and the synchronized expression reduces to the body's expression. This is the normal Java semantics, not the one as presented in LNCS 1523, Cenciarelli/Knapp/Reus/Wirsing. There the expression on which the thread synchronized is evaluated except for the last step. If the thread can obtain the lock on the object immediately after the last evaluation step, the evaluation is done and the lock acquired. If the lock cannot be obtained, the evaluation step is discarded. If another thread changes the evaluation result of this last step, the thread then will try to synchronize on the new object.

**context** *J-heap-base* **begin**

**inductive** *red* ::

 $((\text{`addr}, \text{\'thread-id}, \text{\'heap}) external-thread-action \Rightarrow (\text{`addr}, \text{\'thread-id}, \text{\'r}, \text{\'heap}) Jinja-thread-action)$  $\Rightarrow$  'addr J-prog  $\Rightarrow$  'thread-id

 $\Rightarrow$  'addr expr  $\Rightarrow$  ('addr, 'heap) *Jstate* 

⇒ ( <sup>0</sup>*addr*, 0 *thread-id*, 0 *x*, <sup>0</sup>*heap*) *Jinja-thread-action*

 $\Rightarrow$  'addr expr  $\Rightarrow$  ('addr, 'heap) *Jstate*  $\Rightarrow$  *bool* 

 $(\text{-}, \text{-}, \text{-} \vdash ((1 \langle \text{-}, \text{/} \text{-} \rangle) \rightarrow \text{-} \rightarrow / (1 \langle \text{-}, \text{/} \text{-} \rangle)) [51, 51, 0, 0, 0, 0, 0, 0, 0] 81)$ 

**and** *reds* ::

 $((\text{`addr}, \text{\'{thread-id}, \text{\'heap}) external-thread-action \Rightarrow (\text{`addr}, \text{\'{thread-id}, \text{\'x}, \text{\'heap}) Jinja-thread-action})$ ⇒ <sup>0</sup>*addr J-prog* ⇒ <sup>0</sup> *thread-id*

 $\Rightarrow$  'addr expr list  $\Rightarrow$  ('addr, 'heap) *Jstate* 

⇒ ( <sup>0</sup>*addr*, 0 *thread-id*, 0 *x*, <sup>0</sup>*heap*) *Jinja-thread-action*

 $\Rightarrow$  'addr expr list  $\Rightarrow$  ('addr, 'heap) *Jstate*  $\Rightarrow$  *bool* 

(*-*,*-*,*-* ` ((*1* h*-*,/*-*i) [−*-*→]/ (*1* h*-*,/*-*i)) [*51* ,*51* ,*0* ,*0* ,*0* ,*0* ,*0* ,*0* ] *81* )

 $\mathbf{for} \; \textit{extTA} :: (\textit{'addr}, \textit{'thread-id}, \textit{'heap}) \; \textit{external-thread-action} \Rightarrow (\textit{'addr}, \textit{'thread-id}, \textit{'x}, \textit{'heap}) \; \textit{Jinja-thread-action}$ and  $P$  ::  $\alpha$ *ddr J-prog* and  $t$  ::  $\alpha$ <sup>thread-id</sup> **where**

*RedNew*:  $(h', a) \in \text{allocate } h \text{ (Class-type } C)$  $\Rightarrow$  *extTA*,*P*,*t*  $\vdash$  {new *C*, (*h*, *l*)}  $-\{\text{NewHeap}\,\text{Elem a (Class-type C)}\}\rightarrow \{\text{addr a}, \text{ (h', l)}\}$ | *RedNewFail*: *allocate h* (*Class-type C*) = {}  $\implies$  *extTA,P,t*  $\vdash$  {new C, (*h, l*)}  $-\varepsilon \rightarrow$  {*THROW OutOfMemory,* (*h, l*)} | *NewArrayRed*:  $extTA, P, t \vdash \langle e, s \rangle - ta \rightarrow \langle e', s' \rangle \implies extTA, P, t \vdash \langle newA \ T | e \rangle, s \rangle - ta \rightarrow \langle newA \ T | e' \rangle, s' \rangle$ | *RedNewArray*:  $[0 \leq s \in i; (h', a) \in allocate \ h \ (Array-type \ T \ (nat \ (sint \ i)))$  $\Rightarrow$  *extTA*, $P$ , $t \vdash \langle newA \mid T | \; Val \; (Intg \; i) \rangle$ ,  $(h, l) \rangle - \{NewHeapElement \; a \; (Array-type \; T \; (nat \; (sint \; i)))\} \rightarrow$  $\langle \text{addr } a, (h', l) \rangle$ | *RedNewArrayNegative*:  $i \leq s$   $0 \implies extTA, P, t \vdash \langle newA \ T \vert \ Val \ (Intg \ i) \rangle, s \rangle \neg \varepsilon \rightarrow \langle THROW \ NegativeArraySize, s \rangle$ | *RedNewArrayFail*:  $[0 \leq s \leq i;$  *allocate h* (*Array-type T* (*nat* (*sint i*))) = {}  $\Rightarrow$  *extTA,P,t*  $\vdash$  {newA T|Val (*Intg i*)], (*h, l*)}  $-\varepsilon \rightarrow$  {*THROW OutOfMemory,* (*h, l*)} | *CastRed*:  $extTA, P, t \vdash \langle e, s \rangle - ta \rightarrow \langle e', s' \rangle \implies extTA, P, t \vdash \langle Cast\ C\ e, s \rangle - ta \rightarrow \langle Cast\ C\ e', s' \rangle$ | *RedCast*:  $[$  *typeof*  $_{hp \ s} v = [U]; P \vdash U \le T$  $\implies$  *extTA,P,t*  $\vdash \langle \text{Cast } T \mid \text{Val } v \rangle, s \rangle \rightarrow \varepsilon \rightarrow \langle \text{Val } v, s \rangle$ | *RedCastFail*:  $[$  *typeof*  $_{hp \ s} v = [U]; \neg P \vdash U \leq T]$  $\implies$  *extTA,P,t*  $\vdash \langle$  *Cast T* (*Val v*), *s* $\rangle -\varepsilon \rightarrow \langle$  *THROW ClassCast, s*) | *InstanceOfRed*:  $extTA, P, t \vdash \langle e, s \rangle - ta \rightarrow \langle e', s' \rangle \implies extTA, P, t \vdash \langle e \text{ instance of } T, s \rangle - ta \rightarrow \langle e' \text{ instance of } T, s' \rangle$ | *RedInstanceOf* :  $[$  *typeof*  $_{hn \, s} v = [U]; b \longleftrightarrow v \neq Null \land P \vdash U \leq T]$  $\implies$   $ext{TA}, P, t \vdash \langle (Val v) \text{ instance of } T, s \rangle \rightarrow \epsilon \rightarrow \langle Val (Bool b), s \rangle$ | *BinOpRed1* :  $extTA, P, t \vdash \langle e, s \rangle - ta \rightarrow \langle e', s' \rangle \implies extTA, P, t \vdash \langle e \text{ w} \text{b} \text{p} \text{w} \text{ } e \text{z}, s \rangle - ta \rightarrow \langle e' \text{ w} \text{b} \text{p} \text{w} \text{ } e \text{z}, s' \rangle$ | *BinOpRed2* :  $extTA, P, t \vdash \langle e, s \rangle - ta \rightarrow \langle e', s' \rangle \implies extTA, P, t \vdash \langle (Val v) * bop \rangle e, s \rangle - ta \rightarrow \langle (Val v) * bop \rangle e', s' \rangle$ | *RedBinOp*: *binop bop v1 v2* = *Some* (*Inl v*)  $\implies$  $extTA, P, t \vdash \langle (Val \; vl) \; *bop \; * \; (Val \; v2), \; s \rangle \; -\varepsilon \rightarrow \langle Val \; v, \; s \rangle$ | *RedBinOpFail*: *binop bop v1 v2* = *Some* (*Inr a*)  $\implies$  $extTA, P, t \vdash \langle (Val \text{ } v1) \text{ } \langle \text{ } kop \rangle \rangle$  (*Val v2*), *s*)  $-\varepsilon \rightarrow \langle \text{ } Throw \text{ } a, s \rangle$ 

| *RedVar*: *lcl s*  $V = Some v \implies$  $extTA, P, t \vdash \langle Var V, s \rangle - \varepsilon \rightarrow \langle Val v, s \rangle$ | *LAssRed*:  $extTA, P, t \vdash \langle e, s \rangle - ta \rightarrow \langle e', s' \rangle \implies extTA, P, t \vdash \langle V := e, s \rangle - ta \rightarrow \langle V := e', s' \rangle$ | *RedLAss*:  $extTA, P, t \vdash \langle V := (Val \ v), (h, l) \rangle \rightarrow \epsilon \rightarrow \langle unit, (h, l(V \mapsto v)) \rangle$ | *AAccRed1* :  $extTA, P, t \vdash \langle a, s \rangle - ta \rightarrow \langle a', s' \rangle \implies extTA, P, t \vdash \langle a | i |, s \rangle - ta \rightarrow \langle a' | i |, s' \rangle$ | *AAccRed2* :  $extTA, P, t \vdash \langle i, s \rangle - ta \rightarrow \langle i', s' \rangle \implies extTA, P, t \vdash \langle (Val a) | i], s \rangle - ta \rightarrow \langle (Val a) | i', s' \rangle$ | *RedAAccNull*:  $extTA, P, t \vdash \langle null \vert Val \ i \vert, s \rangle - \varepsilon \rightarrow \langle THROW \ NullPointer, s \rangle$ | *RedAAccBounds*:  $\lceil \text{typeof-addr (hp s) a} = |Array-type T n |; i < s \theta \lor \text{sint } i > \text{int } n \rceil$  $\implies$  *extTA,P,t*  $\vdash \langle (addr \ a)| \ Val \ (Intq \ i) |, s \rangle - \epsilon \rightarrow \langle THROW \ ArrayIndexOutOfBounds, s \rangle$ | *RedAAcc*:  $\lceil \text{typeof-addr } h \text{ a} \rceil = |Array-type T n |; 0 \rceil = s i; \text{ sint } i \rceil \text{ sint } n;$ *heap-read h a*  $(ACell (nat (sint i))) v$  $\Rightarrow$  *extTA,P,t*  $\vdash \langle (addr \ a)| \ Val \ (Intg \ i) |, (h, l) \rangle - \langle ReadMem \ a \ (ACell \ (nat \ (sint \ i)) \ ) \ v \} \rightarrow \langle Val \ v, k \rangle$  $(h, l)$ | *AAssRed1* :  $extTA, P, t \vdash \langle a, s \rangle - ta \rightarrow \langle a', s' \rangle \implies extTA, P, t \vdash \langle a | i \rangle := e, s \rangle - ta \rightarrow \langle a' | i \rangle := e, s' \rangle$ | *AAssRed2* :  $extTA, P, t \vdash \langle i, s \rangle - ta \rightarrow \langle i', s' \rangle \Longrightarrow extTA, P, t \vdash \langle (Val a) [i] := e, s \rangle - ta \rightarrow \langle (Val a) [i'] := e, s' \rangle$ | *AAssRed3* :  $extTA, P, t \vdash \langle (e::'addr \; expr), s \rangle - ta \rightarrow \langle e', s' \rangle \implies extTA, P, t \vdash \langle (Val a) | Val i] := e, s \rangle - ta \rightarrow \langle (Val a) | Val i] := e$ *a*)  $Val$  *i*  $\vert$  := *e'*, *s'* | *RedAAssNull*:  $extTA, P, t \vdash \langle null | Val i] := (Val e::'addr expr), s \rangle - \varepsilon \rightarrow \langle THROW \; NullPointer, s \rangle$ | *RedAAssBounds*:  $\lceil \text{typeof-addr (hp s) a} = |Array-type T n |; i < s 0 \lor \text{sint } i \geq \text{int } n \rceil$  $\Rightarrow$  *extTA,P,t*  $\vdash \langle (addr \ a) | \ Val \ (Intq \ i) \rangle := (Val \ e::'addr \ exp r), s \rangle - \varepsilon \rightarrow \langle THROW \ ArrayIndexOutr \ E$ *OfBounds*, *s*i | *RedAAssStore*:  $\int$  *typeof-addr* (*hp s*)  $a = |Array-type T n|$ ;  $0 \leq s$  *i*; *sint i*  $\leq int n$ ;  $typeof_{hn,s}$   $w = |U|; \neg (P \vdash U \leq T)$  $\Rightarrow$  *extTA,P,t*  $\vdash \langle (addr \ a) | \ Val \ (Intq \ i) ] := (Val \ w::'addr \ expr), s \rangle - \varepsilon \rightarrow \langle \text{THROW} \ ArrayStore, s \rangle$ | *RedAAss*:

 $\lceil \text{typeof-addr } h \text{ a } = | \text{Array-type } T \text{ n} |; 0 \leq s \text{ i}; \text{ sint } i \leq \text{ int } n; \text{ type of } h \text{ w } = \text{Some } U; P \vdash U \leq T;$ *heap-write h a (ACell (nat (sint i))) w h'*  $\implies$  *extTA,P,t*  $\vdash \langle (addr \ a)| \ Val \ (Intq \ i) \rangle = Val \ w::'addr \ exp r, \ (h, l) \rangle - \{WriteMem \ a \ (ACell \ (nat$  $(sint i))$   $w \rightarrow \langle unit, (h', l) \rangle$ | *ALengthRed*:  $extTA, P, t \vdash \langle a, s \rangle - ta \rightarrow \langle a', s' \rangle \implies extTA, P, t \vdash \langle a \cdot length, s \rangle - ta \rightarrow \langle a' \cdot length, s' \rangle$ | *RedALength*: *typeof-addr h a* =  $\vert$ *Array-type T n*  $\implies$  *extTA,P,t*  $\vdash$   $\langle$ *addr a*·*length,*  $(h, l) \rangle$   $-\varepsilon \rightarrow \langle$  *Val* (*Intg* (*word-of-nat n*)),  $(h, l)$ | *RedALengthNull*:  $extTA, P, t \vdash \langle null\text{-}length, s \rangle - \varepsilon \rightarrow \langle THROW\ NullPointer, s \rangle$ | *FAccRed*:  $extTA, P, t \vdash \langle e, s \rangle - ta \rightarrow \langle e', s' \rangle \implies extTA, P, t \vdash \langle e \cdot F\{D\}, s \rangle - ta \rightarrow \langle e' \cdot F\{D\}, s' \rangle$ | *RedFAcc*: *heap-read h a* (*CField D F*) *v*  $\Rightarrow$  *extTA,P,t*  $\vdash \langle (addr \ a) \cdot F\{D\}, (h, l) \rangle - \langle ReadMem \ a \ (CField \ D \ F) \ v \rangle \rightarrow \langle Val \ v, (h, l) \rangle$ | *RedFAccNull*:  $extTA, P, t \vdash \langle null \cdot F\{D\}, s \rangle - \varepsilon \rightarrow \langle THROW \; NullPointer, s \rangle$ | *FAssRed1* :  $extTA, P, t \vdash \langle e, s \rangle - ta \rightarrow \langle e', s' \rangle \implies extTA, P, t \vdash \langle e \cdot F\{D\} := e \cdot z, s \rangle - ta \rightarrow \langle e' \cdot F\{D\} := e \cdot z, s' \rangle$ | *FAssRed2* :  $extTA, P, t \vdash \langle (e::'addr \; expr), s \rangle \; -ta \rightarrow \langle e', s' \rangle \implies extTA, P, t \vdash \langle Val \; v \cdot F\{D\} := e, s \rangle \; -ta \rightarrow \langle Val \; v \cdot F\{S\} := e, s \rangle$  $v \cdot F\{D\} := e', s'$ | *RedFAss*: *heap-write h a* (*CField D F*)  $v h' \implies$  $extTA, P, t \vdash \langle (addr \ a) \cdot F\{D\} := Val \ v, (h, l) \rangle - \{WriteMem \ a \ (CField \ D \ F) \ v \} \rightarrow \langle unit, (h', l) \rangle$ | *RedFAssNull*:  $extTA, P, t \vdash \langle null \cdot F\{D\} := Val \, v \colon \langle addr \, \exp r, s \rangle \neg \varepsilon \rightarrow \langle THROW \, NullPointer, s \rangle$ | *CASRed1* :  $extTA, P, t \vdash \langle e, s \rangle - ta \rightarrow \langle e', s' \rangle \Longrightarrow$  $extTA, P, t \vdash \langle e \cdot \text{compareAndSwap}(D \cdot F, e2, e3), s \rangle - ta \rightarrow \langle e' \cdot \text{compareAndSwap}(D \cdot F, e2, e3), s' \rangle$ | *CASRed2* :  $extTA, P, t \vdash \langle e, s \rangle - ta \rightarrow \langle e', s' \rangle \Longrightarrow$  $extTA, P, t \vdash \langle Val\ v \cdot compareAndSwap(D \cdot F, e, e3), s \rangle - ta \rightarrow \langle Val\ v \cdot compareAndSwap(D \cdot F, e', e3),$  $s'$ | *CASRed3* :  $extTA, P, t \vdash \langle e, s \rangle - ta \rightarrow \langle e', s' \rangle \Longrightarrow$  $extTA, P, t \vdash \langle Val\ v \cdot \text{compareAndSwap}(D \cdot F, \ Val\ v', \ e), s \rangle - ta \rightarrow \langle Val\ v \cdot \text{compareAndSwap}(D \cdot F, \ Val\ v') \rangle$  $v', e'$ ,  $s'$ | *CASNull*:

 $extTA, P, t \vdash \langle null\text{-}compareAndSwap(D\text{-}F, Val v, Val v', s \rangle - \varepsilon \rightarrow \langle THROW\ NullPointer, s \rangle$ 

### | *RedCASSucceed*:

 $\left[ \begin{array}{cc} \text{heap-read } h \text{ a } (CField \ D \ F) \text{ v}; \text{ heap-write } h \text{ a } (CField \ D \ F) \text{ v'} \text{ h'} \end{array} \right] \Longrightarrow$  $extTA, P, t \vdash \langle addr \ a \cdot compareAndSwap(D \cdot F, Val \ v, Val \ v' \rangle, (h, l) \rangle$  $-\{ReadMem\ a\ (CField\ D\ F)\ v, WriteMem\ a\ (CField\ D\ F)\ v'\}\rightarrow$  $\langle true, (h', l) \rangle$ 

### | *RedCASFail*:  $\lceil \phi \rceil$  *heap-read h a* (*CField D F*)  $v''$ ;  $v \neq v''$   $\rceil \Rightarrow$  $extTA, P, t \vdash \langle addr \ a \cdot compareAndSwap(D \cdot F, Val \ v, Val \ v' \rangle, (h, l) \rangle$  $-\{ReadMem\ a\ (CField\ D\ F)\ v''\}\rightarrow$  $\langle false, (h, l)\rangle$

| *CallObj*:

```
extTA, P, t \vdash \langle e, s \rangle - ta \rightarrow \langle e', s' \rangle \implies extTA, P, t \vdash \langle e \cdot M(es), s \rangle - ta \rightarrow \langle e' \cdot M(es), s' \rangle
```
### | *CallParams*:  $extTA, P, t \vdash \langle es, s \rangle [-ta \rightarrow] \langle es', s' \rangle \Longrightarrow$  $extTA, P, t \vdash \langle (Val v) \cdot M(es), s \rangle - ta \rightarrow \langle (Val v) \cdot M(es'), s' \rangle$

| *RedCall*:

 $\lceil \textit{typeof-addr (hp s) a} = \lceil \textit{hU} \rceil; \textit{P} \vdash \textit{class-type-of} \textit{hU sees M}: \textit{Ts} \rightarrow \textit{T} = \lceil \textit{(pns, body)} \rceil \textit{in D};$ *size vs* = *size pns*; *size Ts* = *size pns*  $\parallel$  $\implies$  *extTA,P,t*  $\vdash$   $\langle$  (*addr a*)·*M*(*map Val vs*), *s*)  $-\varepsilon \rightarrow \langle$  *blocks* (*this*  $\#$  *pns*) (*Class D*  $\#$  *Ts*) (*Addr a*  $\#$ 

$$
vs)\enspace body,\;s\rangle
$$

| *RedCallExternal*:  $\int$  *typeof-addr* (*hp s*)  $a = |hU|$ ;  $P \vdash \text{class-type-of} \ hU \ \text{ sees} \ M : Ts \rightarrow T = \text{Native in } D;$  $P, t \vdash \langle a \cdot M(vs), hp \rangle - ta \rightarrow ext \langle va, h' \rangle;$  $ta' = extTA$  *ta*;  $e' = extRet2J$  ((*addr a*)·*M*(*map Val vs*)) *va*;  $s' = (h', \text{ } lcl \text{ } s)$ ]  $\implies$  *extTA,P,t*  $\vdash \langle (addr \space a) \cdot M (map \space Val \space vs), s \rangle - ta' \rightarrow \langle e', s' \rangle$ 

### | *RedCallNull*:

 $extTA, P, t \vdash \langle null \cdot M(map \; Val \; vs), s \rangle - \varepsilon \rightarrow \langle THROW \; NullPointer, s \rangle$ 

# | *BlockRed*:

 $extTA, P, t \vdash \langle e, (h, l(V:=vo)) \rangle - ta \rightarrow \langle e', (h', l') \rangle$  $\implies$  *extTA,P,t*  $\vdash \langle \{V : T = v \circ, e\}, (h, l) \rangle - t \circ \land \langle \{V : T = l' \mid V : e'\}, (h', l'(V := l' V)) \rangle$ 

### | *RedBlock*:  $extTA, P, t \vdash \langle \{V : T = vo; Val u\}, s \rangle - \varepsilon \rightarrow \langle Val u, s \rangle$

| *SynchronizedRed1* :  $extTA, P, t \vdash \langle o', s \rangle - ta \rightarrow \langle o'', s' \rangle \implies extTA, P, t \vdash \langle sync(o') e, s \rangle - ta \rightarrow \langle sync(o'') e, s' \rangle$ | *SynchronizedNull*:  $extTA, P, t \vdash \langle sync(null) \ e, s \rangle \ - \varepsilon \rightarrow \langle THROW \ NullPointer, s \rangle$ | *LockSynchronized*:

 $extTA, P, t \vdash \langle sync(addr \ a) \ e, s \rangle \ - \{Lock \rightarrow a, \ SyncLock \ a \} \rightarrow \langle insync(a) \ e, s \rangle$ 

### | *SynchronizedRed2* :  $extTA, P, t \vdash \langle e, s \rangle - ta \rightarrow \langle e', s' \rangle \implies extTA, P, t \vdash \langle insync(a), e, s \rangle - ta \rightarrow \langle insync(a), e', s' \rangle$

| *UnlockSynchronized*:  $extTA, P, t \vdash \langle \textit{insync}(a) \ (Val \ v), s \rangle - \{ \textit{Unlock} \rightarrow a, \ \textit{SyncUnlock} \ a \} \rightarrow \langle \textit{Val} \ v, s \rangle$ | *SeqRed*:  $extTA, P, t \vdash \langle e, s \rangle - ta \rightarrow \langle e', s' \rangle \implies extTA, P, t \vdash \langle e, e, s \rangle - ta \rightarrow \langle e', e, e \rangle, s' \rangle$ | *RedSeq*:  $extTA, P, t \vdash \langle (Val\ v); e, s \rangle - \varepsilon \rightarrow \langle e, s \rangle$ | *CondRed*:  $extTA, P, t \vdash \langle b, s \rangle - ta \rightarrow \langle b', s' \rangle \implies extTA, P, t \vdash \langle i f, (b) \text{ } e1 \text{ } else \text{ } e2, s \rangle - ta \rightarrow \langle i f, (b') \text{ } e1 \text{ } else \text{ } e2, s' \rangle$ | *RedCondT*: *extTA*, $P, t \vdash \langle if (true) \text{ } e1 \text{ } else \text{ } e2, \text{ } s \rangle \rightarrow \langle e1, \text{ } s \rangle$ | *RedCondF*: *extTA*, $P, t \vdash \langle if (false) \text{ } e1 \text{ } else \text{ } e2, \text{ } s \rangle - \varepsilon \rightarrow \langle e2, \text{ } s \rangle$ | *RedWhile*:  $extTA, P, t \vdash \langle while(b) \ c, s \rangle \ -\varepsilon \rightarrow \langle if \ (b) \ (c; ; while(b) \ c) \ else \ unit, \ s \rangle$ | *ThrowRed*:  $extTA, P, t \vdash \langle e, s \rangle - ta \rightarrow \langle e', s' \rangle \implies extTA, P, t \vdash \langle throw \ e, s \rangle - ta \rightarrow \langle throw \ e', s' \rangle$ | *RedThrowNull*:  $extTA, P, t \vdash \langle throw \ null, s \rangle \rightarrow \epsilon \rightarrow \langle \text{THROW } NullPointer, s \rangle$ | *TryRed*:  $extTA, P, t \vdash \langle e, s \rangle - ta \rightarrow \langle e', s' \rangle \implies extTA, P, t \vdash \langle try \ e \ catch(\ C \ V) \ e \vartheta, s \rangle - ta \rightarrow \langle try \ e' \ catch(\ C \ V) \ e \vartheta, s' \rangle$ *V*)  $e2, s'$ | *RedTry*:  $extTA, P, t \vdash \langle try \; (Val \; v) \; catch \; (CV) \; e2, s \rangle \; -\varepsilon \rightarrow \langle Val \; v, s \rangle$ | *RedTryCatch*:  $[$  *typeof-addr* (*hp s*)  $a = | Class-type D|$ ;  $P \vdash D \preceq^* C$  $\implies$  *extTA,P,t*  $\vdash \langle \text{try } (\text{Throw a}) \text{ catch } (C \ V) \ e2, s \rangle - \varepsilon \rightarrow \langle \{V : \text{Class } C = | \text{ Add } r \ a |; \ e2 \} \rangle, s \rangle$ | *RedTryFail*:  $\lceil \text{typeof-addr (hp s) a} = | \text{Class-type D} |; \neg P \vdash D \preceq^* C \rceil$  $\implies$  *extTA,P,t*  $\vdash$  *(try* (*Throw a*) *catch*(*C V*) *e2, s*)  $-\varepsilon \rightarrow \langle$  *Throw a, s*) | *ListRed1* :  $extTA, P, t \vdash \langle e, s \rangle - ta \rightarrow \langle e', s' \rangle \implies$  $extTA, P, t \vdash \langle e \#es, s \rangle [-ta \rightarrow] \langle e' \#es, s' \rangle$ | *ListRed2* :  $extTA, P, t \vdash \langle es, s \rangle \models \neg t a \rightarrow \neg \exists \langle es', s' \rangle \implies$  $extTA, P, t \vdash \langle Val \ v \# \ es, s \rangle \ [-ta \rightarrow] \langle Val \ v \# \ es', s' \rangle$ — Exception propagation

| *NewArrayThrow: extTA,P,t*  $\vdash$   $\langle newA \ T | \ Throw w \ a \rceil$ ,  $s \rangle - \varepsilon \rightarrow \langle \text{Throw } a, s \rangle$ 

|  $CastThrow: extTA, P, t \vdash \langle Cast \ C \ (Throw a), s \rangle \neg \varepsilon \rightarrow \langle Throw a, s \rangle$  $InstanceOfThrow: extTA, P, t \vdash \langle (Throw a) \text{ } instance \text{ } of \text{ } T, s \rangle \rightarrow \varepsilon \rightarrow \langle Throw a, s \rangle$  $BinOpThrow1$ :  $extTA, P, t \vdash \langle (Throw a) \land bop \rangle e_2, s \rangle - \varepsilon \rightarrow \langle Throw a, s \rangle$  $BinOpThrow2$ :  $extTA, P, t \vdash \langle (Val\ v_1) \ *bop \rangle$  (*Throw a*),  $s \rangle - \varepsilon \rightarrow \langle Throw\ a, s \rangle$  $LAssThrow: extTA, P, t \vdash \langle V := (Throw a), s \rangle - \varepsilon \rightarrow \langle Throw a, s \rangle$  $$  $AAccThrow2: extTA, P, t \vdash \langle (Val \space v) | Throw \space a \rceil, s \rangle \rightarrow \varepsilon \rightarrow \langle Throw \space a, s \rangle$  $A AssThrow1: extTA, P, t \vdash \langle (Throw a) | i \rangle := e, s \rangle - \varepsilon \rightarrow \langle Throw a, s \rangle$  $A AssThrow2: extTA, P, t \vdash \langle (Val v) | Throw a] := e, s \rangle - \varepsilon \rightarrow \langle Throw a, s \rangle$  $A AssThrow3: extTA, P, t \vdash \langle (Val \ v) | Val \ i \rangle := Throw \ a :: 'addr \ expr, s \rangle - \varepsilon \rightarrow \langle Throw \ a, s \rangle$  $\Delta LengthThrow: extTA, P, t \vdash \langle (Throw a) \cdot length, s \rangle \rightarrow \langle Throw a, s \rangle$  $FAccThrow: extTA, P, t \vdash \langle (Throw a) \cdot F\{D\}, s \rangle - \varepsilon \rightarrow \langle Throw a, s \rangle$  $FAssThrow1: extTA, P, t \vdash \langle (Throw a) \cdot F\{D\} := e_2, s \rangle - \varepsilon \rightarrow \langle Throw a, s \rangle$  $FAssThrow2$ :  $extTA, P, t \vdash \langle Val \ v \cdot F\{D\} := (Throw \ a : 'addr \ expr), s \rangle - \varepsilon \rightarrow \langle Throw \ a, s \rangle$  $CASThrow: \textit{extTA}, P, t \vdash \langle \textit{Throw a} \cdot \textit{compareAndSwap}(D \cdot F, e2, e3), s \rangle - \varepsilon \rightarrow \langle \textit{Throw a}, s \rangle$  $CASThrow2$ :  $extTA, P, t \vdash \langle Val\ v\text{-}compactAndSwap(D\text{-}F, Throw\ a\ e^{3}), s \rangle - \varepsilon \rightarrow \langle Throw\ a\ s \rangle$  $\vert$  *CASThrow3*: *extTA,P,t*  $\vert \cdot \vert$  *Val v*·*compareAndSwap*(*D*·*F*, *Val v'*, *Throw a*), *s*)  $-\varepsilon \rightarrow \langle$  *Throw a, s*)  $CallThrough: extTA, P, t \vdash \langle (Throw a) \cdot M(es), s \rangle \rightarrow \epsilon \rightarrow \langle Throw a, s \rangle$  $\lvert \text{CallThroughrow~\text{Parameters:}} \rvert \text{ es} = \text{map Val vs } \text{@ throw a} \# \text{es'} \rvert \implies \text{extTA}, P, t \vdash \langle (\text{Val } v) \cdot M(\text{es}), s \rangle - \varepsilon \rightarrow$  $\langle$ *Throw a, s* $\rangle$  $BlockThrow: extTA, P, t \vdash \langle \{V : T = vo; Throw a \}, s \rangle - \varepsilon \rightarrow \langle Throw a, s \rangle$  $Synchronized Throw1: extTA, P, t \vdash \langle sync(Throw a) e, s \rangle - \varepsilon \rightarrow \langle Throw a, s \rangle$  $Synchronized Throw2: extTA, P, t \vdash \langle insync(a) Throw ad, s \rangle - \{[Unlock \rightarrow a, SyncUnlock a] \rightarrow \langle Throwab, s \rangle \}$  $ad, s$  $SeqThrow: extTA, P, t \vdash \langle (Throw a); e_2, s \rangle - \varepsilon \rightarrow \langle Throw a, s \rangle$  $CondThrow: \text{ext}TA, P, t \vdash \langle \text{if (Throw a) } e_1 \text{ else } e_2, s \rangle - \varepsilon \rightarrow \langle \text{Throw a, } s \rangle$ | *ThrowThrow: extTA,P,t*  $\vdash$   $\langle$ *throw*(*Throw a*), *s* $\rangle$  −ε →  $\langle$ *Throw a, s* $\rangle$ **inductive-cases** *red-cases*:  $extTA, P, t \vdash \langle new \ C, s \rangle - ta \rightarrow \langle e', s' \rangle$  $extTA, P, t \vdash \langle newA \ T | e \rangle, s \rangle - ta \rightarrow \langle e', s' \rangle$  $extTA, P, t \vdash \langle Cast\ T\ e, s \rangle - ta \rightarrow \langle e', s' \rangle$  $extTA, P, t \vdash \langle e \text{ instance of } T, s \rangle - ta \rightarrow \langle e', s' \rangle$  $extTA, P, t \vdash \langle e \text{ «} \text{ b} \text{ o} p \text{ » } e', s \rangle - ta \rightarrow \langle e'', s' \rangle$  $extTA, P, t \vdash \langle Var V, s \rangle - ta \rightarrow \langle e', s' \rangle$  $extTA, P, t \vdash \langle V := e, s \rangle - ta \rightarrow \langle e', s' \rangle$  $extTA, P, t \vdash \langle a[i], s \rangle - ta \rightarrow \langle e', s' \rangle$  $extTA, P, t \vdash \langle a | i \rangle := e, s \rangle - ta \rightarrow \langle e', s' \rangle$  $extTA, P, t \vdash \langle a \cdot \text{length}, s \rangle - ta \rightarrow \langle e', s' \rangle$  $extTA, P, t \vdash \langle e \cdot F\{D\}, s \rangle - ta \rightarrow \langle e', s' \rangle$  $extTA, P, t \vdash \langle e \cdot F\{D\} \rangle := e', s \rangle - ta \rightarrow \langle e'', s' \rangle$  $extTA, P, t \vdash \langle e\text{-}compareAndSwap(D\text{-}F, e', e''), s \rangle - ta \rightarrow \langle e''', s' \rangle$  $extTA, P, t \vdash \langle e \cdot M(es), s \rangle - ta \rightarrow \langle e', s' \rangle$  $extTA, P, t \vdash \langle \{V : T = vo; e\}, s \rangle - ta \rightarrow \langle e', s' \rangle$  $extTA, P, t \vdash \langle sync(o') e, s \rangle - ta \rightarrow \langle e', s' \rangle$  $extTA, P, t \vdash \langle \textit{insync}(a) \ e, s \rangle - t a \rightarrow \langle e', s' \rangle$  $extTA, P, t \vdash \langle e; e', s \rangle - ta \rightarrow \langle e'', s' \rangle$  $extTA, P, t \vdash \langle if (b) \text{ } et \text{ } else \text{ } e2, \text{ } s \rangle - ta \rightarrow \langle e', s' \rangle$ 

 $extTA, P, t \vdash \langle while (b) e, s \rangle - ta \rightarrow \langle e', s' \rangle$ 

 $extTA, P, t \vdash \langle throw \ e, s \rangle - ta \rightarrow \langle e', s' \rangle$ 

 $extTA, P, t \vdash \langle try \; e \; catch(\; C \; V) \; e', \; s \rangle \; -ta \rightarrow \langle e'', \; s' \rangle$ 

### **inductive-cases** *reds-cases*:

 $extTA, P, t \vdash \langle e \# \text{ } es, \text{ } s \rangle \; [-ta \rightarrow] \; \langle es', \text{ } s' \rangle$ 

abbreviation *red'* ::

 $\alpha'$ *ddr J-prog*  $\Rightarrow$  'thread-id  $\Rightarrow$  'addr expr  $\Rightarrow$  ('heap  $\times$  'addr locals)  $\Rightarrow$  ('addr, 'thread-id, 'heap) *J*-thread-action  $\Rightarrow$  'addr expr $\Rightarrow$  ('heap  $\times$  'addr locals)  $\Rightarrow$  bool  $(\text{-,-} \vdash ((1 \langle \text{-}, \text{/}- \rangle) \rightarrow \text{--} \rightarrow / (1 \langle \text{-}, \text{/}- \rangle)) [51, 0, 0, 0, 0, 0, 0] 81)$ where  $\text{red}'$   $P \equiv \text{red}$  ( $\text{extTA2J}$  P)  $P$ 

abbreviation *reds'* ::  $d'$ *addr J-prog*  $\Rightarrow$  'thread-id  $\Rightarrow$  'addr expr list  $\Rightarrow$  ('heap  $\times$  'addr locals)

 $\Rightarrow$  ('addr, 'thread-id, 'heap) *J*-thread-action  $\Rightarrow$  'addr expr list  $\Rightarrow$  ('heap  $\times$  'addr locals)  $\Rightarrow$  bool  $(-,-\vdash ((1\langle -,-\rangle)/(-))$   $[-\rightarrow]/((1\langle -,-\rangle))/(51,0,0,0,0,0,0)$  81) where  $\text{reds}' P \equiv \text{reds} (\text{extTA2J P}) P$ 

### **4.4.1 Some easy lemmas**

**lemma** [*iff* ]:  $\neg \text{extTA}, P, t \vdash \langle \text{Val} v, s \rangle - ta \rightarrow \langle e', s' \rangle$ **by**(*fastforce elim*:*red*.*cases*)

**lemma** *red-no-val* [*dest*]:  $[extTA, P, t \vdash \langle e, s \rangle - tas \rightarrow \langle e', s' \rangle; \text{ is-val} \ e] \implies False$ **by**(*auto*)

**lemma**  $[iff]$ : ¬  $extTA, P, t \vdash \langle Throw, a, s \rangle - ta \rightarrow \langle e', s' \rangle$ **by**(*fastforce elim*: *red-cases*)

**lemma** *reds-map-Val-Throw*:  $extTA, P, t \vdash \langle map \; Val \; vs \; @ \; Throw \; a \; \# \; es, \; s \rangle \; [-ta \rightarrow] \; \langle es', \; s' \rangle \; \longleftrightarrow \; False$  $by (induct vs arbitrary: es')(auto elim!: reds-cases)$ 

**lemma** *reds-preserves-len*:

 $extTA, P, t \vdash \langle es, s \rangle \models ta \rightarrow \langle es', s' \rangle \implies length \; es' = length \; es$  $by (induct es arbitrary: es')(auto elim: reds. cases)$ 

**lemma** *red-lcl-incr*:  $extTA, P, t \vdash \langle e, s \rangle - ta \rightarrow \langle e', s' \rangle \implies dom (\langle e \rangle s) \subseteq dom (\langle e \rangle s')$ **and** reds-lcl-incr:  $extTA, P, t \vdash \langle es, s \rangle [-ta \rightarrow] \langle es', s' \rangle \Longrightarrow dom (\text{lcl } s) \subseteq dom (\text{lcl } s')$ **apply**(*induct rule*:*red-reds*.*inducts*) **apply**(*auto simp del*: *fun-upd-apply split*: *if-split-asm*) **done**

**lemma** *red-lcl-add-aux*:

*extTA*,*P*,*t* ` h*e*, *s*i −*ta*→ h*e* 0 , *s* 0 i =⇒ *extTA*,*P*,*t* ` h*e*, (*hp s*, *l0* ++ *lcl s*)i −*ta*→ h*e* 0 , (*hp s* <sup>0</sup> , *l0* ++  $|cl\ s'\rangle$ **and** *reds-lcl-add-aux*:  $extTA, P, t \vdash \langle es, s \rangle [-ta \rightarrow] \langle es', s' \rangle \Longrightarrow extTA, P, t \vdash \langle es, (hp \ s, l0 + \textit{lcl} \ s) \rangle [-ta \rightarrow] \langle es', (hp \ s, l0 + \textit{lcl} \ s) \rangle$  $++$  *lcl*  $s'$ ) **proof** (*induct arbitrary*: *l0* **and** *l0 rule*:*red-reds*.*inducts*)  $\textbf{case} \ (BlockRed \ e \ h \ x \ V \ v \ o \ ta \ e' \ h' \ x' \ T)$ note IH =  $\langle \bigwedge l0. \mathit{extTA}, P, t \vdash \langle e, (hp (h, x(V := vo)), l0 ++ \mathit{lcl} (h, x(V := vo))) \rangle - ta \rightarrow \langle e', (hp (h, v(V := vo))) \rangle$  $(h', x'),$  *l0* ++ *lcl*  $(h', x'))$  isimplified

**have** lrew:  $\bigwedge x \; x'. \; x(V := v0) + x'(V := v0) = (x + x')(V := v0)$ **by**(*simp add*:*fun-eq-iff map-add-def*)

**have** lrew1:  $\bigwedge X X' X''$  vo.  $(X(V := vo) + X')(V := (X + X'')V) = X + X'(V) = X''V$ **by**(*simp add*: *fun-eq-iff map-add-def*)

**have** *lrew2*:  $\bigwedge X X'.$   $(X(V := None) + + X') V = X' V$ **by**(*simp add*: *map-add-def*) **show** *?case* **proof**(*cases vo*) **case** *None* **from**  $IH[of \, l0(V := vo)]$ **show** *?thesis* **apply**(*simp del*: *fun-upd-apply add*: *lrew*) **apply**(*drule red-reds*.*BlockRed*) **by**(*simp only*: *lrew1 None lrew2* ) **next case** (*Some v*) **with**  $\langle extTA, P, t \vdash \langle e, (h, x(V := vo)) \rangle - ta \rightarrow \langle e', (h', x') \rangle$ **have**  $x'$   $V \neq None$ **by** −(*drule red-lcl-incr*, *auto split*: *if-split-asm*) with  $IH[of \text{ } l0(V := \text{ } vo)]$ **show** *?thesis* **apply**(*clarsimp simp del*: *fun-upd-apply simp add*: *lrew*) **apply**(*drule red-reds*.*BlockRed*) **by**(*simp add*: *lrew1 Some del*: *fun-upd-apply*) **qed next case** *RedTryFail* **thus** *?case* **by**(*auto intro*: *red-reds*.*RedTryFail*) **qed**(*fastforce intro*:*red-reds*.*intros simp del*: *fun-upd-apply*)+ **lemma** red-lcl-add:  $extTA, P, t \vdash \langle e, (h, l) \rangle - ta \rightarrow \langle e', (h', l') \rangle \implies extTA, P, t \vdash \langle e, (h, l0 + l) \rangle - ta \rightarrow$  $\langle e', (h', \mathit{l0} + \mathit{l'}) \rangle$ and reds-lcl-add:  $extTA, P, t \vdash \langle es, (h, l) \rangle [-ta \rightarrow] \langle es', (h', l') \rangle \implies extTA, P, t \vdash \langle es, (h, l0 + l) \rangle$  $[-ta \rightarrow] \langle es', (h', \, l0 \, ++ \, l') \rangle$ **by**(*auto dest*:*red-lcl-add-aux reds-lcl-add-aux*) **lemma** *reds-no-val* [*dest*]:  $\left[ \right] \operatorname{ext}TA, P, t \vdash \langle es, s \rangle \left[ -ta \rightarrow \right] \langle es', s' \rangle; \text{ is-vals } es \left[ \right] \Longrightarrow \text{False}$  $\mathbf{apply}(\text{induct es arbitrary: s ta es's'})$ **apply**(*blast elim*: *reds*.*cases*) **apply**(*erule reds*.*cases*) **apply**(*auto*, *blast*) **done lemma** *red-no-Throw* [*dest*!]:  $extTA, P, t \vdash \langle \text{Throw } a, s \rangle - ta \rightarrow \langle e', s' \rangle \Longrightarrow \text{False}$ **by**(*auto elim*!: *red-cases*) **lemma** *red-lcl-sub*:  $\lbrack\!\lbrack \text{extTA},P,t\vdash \langle e, s\rangle - ta \rightarrow \langle e', s'\rangle; f\!vee e \subseteq W \rbrack\!\rbrack$  $\implies extTA, P, t \vdash \langle e, (hp \ s, (lcl \ s) | 'W) \rangle - ta \rightarrow \langle e', (hp \ s', (lcl \ s') | 'W) \rangle$ **and** *reds-lcl-sub*:  $\lbrack\!\lbrack \begin{array}{c}\text{extTA,} P, t \vdash \langle \text{es, s} \rangle \end{array} \rbrack - ta \rightarrow \rbrack \langle \text{es', s'} \rangle; \text{fvs } \text{es} \subseteq W \rbrack$  $\implies$  *extTA*, $P, t \vdash \langle es, (hp \ s, (lcl \ s) | 'W) \rangle$  [−ta→]  $\langle es', (hp \ s', (lcl \ s') | 'W) \rangle$ **proof**(*induct arbitrary*: *W* **and** *W rule*: *red-reds*.*inducts*) **case** (*RedLAss V v h l W*) **have**  $extTA, P, t \vdash \langle V := Val \ v, (h, l \mid 'W) \rangle - \varepsilon \rightarrow \langle unit, (h, (l \mid 'W)(V \mapsto v)) \rangle$ 

**by**(*rule red-reds*.*RedLAss*) **with** *RedLAss* **show** *?case* **by**(*simp del*: *fun-upd-apply*) **next**  $\textbf{case} \ (BlockRed \ e \ h \ x \ V \ v \ o \ ta \ e' \ h' \ x' \ T)$ **have** IH:  $\bigwedge W$ . fv  $e \subseteq W \implies extTA, P, t \vdash \langle e, (hp (h, x(V := vo)), \, ld (h, x(V := vo)) | V \rangle \rangle - ta \rightarrow$  $\langle e', (hp(h', x'), \, \text{lcl } (h', x') | \, \langle \, W \rangle \rangle$  by fact **from**  $\langle fv, \{V: T = vo; e\} \subseteq W \rangle$  **have**  $fve: fve \subseteq Y$  *insert V W* by *auto* **show** *?case*  $\mathbf{proof}(cases V \in W)$ **case** *True* **with** *fve* **have** *fv*  $e \subseteq W$  **by** *auto* **from** *True IH*[*OF this*] **have**  $extTA, P, t \vdash \langle e, (h, (x \mid ' W) (V := vo)) \rangle - ta \rightarrow \langle e', (h', x' \mid ' W) \rangle$ **by**(*simp*) with True have  $extTA, P, t \vdash \langle \{V:T=v\sigma, e\}, (h, x \mid 'W) \rangle - ta \rightarrow \langle \{V:T=x \mid V, e'\}, (h', (x' \mid 'W) \rangle \rangle$  $:= x V))$ **by** −(*drule red-reds*.*BlockRed*[**where** *T*=*T*], *simp*) **with** *True* **show** *?thesis* **by**(*simp del*: *fun-upd-apply*) **next case** *False* **with** *IH*[*OF fve*] **have**  $extTA, P, t \vdash \langle e, (h, (x \mid 'W)(V := vo)) \rangle - ta \rightarrow \langle e', (h', x' \mid 'insert V W) \rangle$ **by**(*simp*) with False have  $extTA, P, t \vdash \langle \{V:T=v\circ, e\}, (h, x \mid W) \rangle - ta \rightarrow \langle \{V:T=x \mid V, e'\}, (h', (x' \mid W)) \rangle$ **by** −(*drule red-reds*.*BlockRed*[**where** *T*=*T*],*simp*) **with** *False* **show** *?thesis* **by**(*simp del*: *fun-upd-apply*) **qed next case** *RedTryFail* **thus** *?case* **by**(*auto intro*: *red-reds*.*RedTryFail*) **qed**(*fastforce intro*: *red-reds*.*intros*)+ **lemma** red-notfree-unchanged:  $[extTA, P, t \vdash \langle e, s \rangle - ta \rightarrow \langle e', s' \rangle; V \notin fv e] \implies \text{lcl } s' V = \text{lcl } s V$ **and** reds-notfree-unchanged:  $[$  *extTA*,*P*,*t*  $\vdash$   $\langle es, s \rangle$   $[-ta \rightarrow]$   $\langle es', s' \rangle$ ;  $V \notin \textit{fvs} \textit{ es } \mathbb{I} \implies \textit{lcl} \textit{s'} \textit{ V} = \textit{lcl} \textit{s}$ *V* **apply**(*induct rule*: *red-reds*.*inducts*) **apply**(*fastforce*)+ **done lemma** *red-dom-lcl:*  $extTA, P, t \vdash \langle e, s \rangle - ta \rightarrow \langle e', s' \rangle \implies dom (\langle \text{lcl } s' \rangle \subseteq dom (\langle \text{lcl } s \rangle \cup fv \in b')$ **and** *reds-dom-lcl:*  $extTA, P, t \vdash \langle es, s \rangle \models -ta \rightarrow \langle es', s' \rangle \Longrightarrow dom (\langle cl \ s' \rangle \subseteq dom (\langle cl \ s \rangle \cup fvs \ es$ **proof** (*induct rule*:*red-reds*.*inducts*)  $\textbf{case} \ (BlockRed \ e \ h \ x \ V \ v \ o \ ta \ e' \ h' \ x' \ T)$ **thus** *?case* **by**(*clarsimp*)(*fastforce split*:*if-split-asm*) **qed** *auto* **lemma** *red-Suspend-is-call*:  $[$  *convert-extTA extNTA*, $P, t \vdash \langle e, s \rangle - ta \rightarrow \langle e', s' \rangle$ ; *Suspend w* ∈ *set* { $\{ta\}w$  ]]  $\Rightarrow$   $\exists a \text{ vs } h \in \mathbb{T}$  *Ts*  $\exists r \in D$ ,  $\text{call } e' = |(a, \text{ wait}, \text{ vs})| \land \text{type-} \in \mathbb{C}$  *a*  $\Rightarrow$   $\exists a \text{ vs } h \in \mathbb{T}$  *Ts*  $\exists r \in D$ ,  $\text{call } e' = |(a, \text{ wait}, \text{ vs})| \land \text{type-} \in \mathbb{C}$ *hT sees wait*:*Ts*→*Tr* = *Native in D* **and** *reds-Suspend-is-calls*:  $\llbracket$  *convert-extTA extNTA*, $P, t \vdash \langle es, s \rangle$   $[-ta \rightarrow] \langle es', s' \rangle$ ; *Suspend*  $w \in set \{ \{ ta \} w \}$  $\Rightarrow$   $\exists a \text{ vs } h \in \mathbb{T}$  *Ts*  $\exists r \in D$ . *calls es'* =  $|(a, wait, vs)| \wedge type of-addr (hp s) a = |h \in \mathbb{T} \setminus P$   $\vdash$  *class-type-of hT sees wait*:*Ts*→*Tr* = *Native in D* **proof**(*induct rule*: *red-reds*.*inducts*) **case** *RedCallExternal* **thus** *?case*

```
apply clarsimp
   apply(frule red-external-Suspend-StaySame, simp)
  apply(drule red-external-Suspend-waitD, fastforce+)
   done
qed auto
```
**end**

**context** *J-heap* **begin**

**lemma** *red-hext-incr*:  $extTA, P, t \vdash \langle e, s \rangle - ta \rightarrow \langle e', s' \rangle \implies hp \ s \leq hp \ s'$ **and** reds-hext-incr:  $extTA, P, t \vdash \langle es, s \rangle [-ta \rightarrow] \langle es', s' \rangle \Longrightarrow hp \ s \triangleq hp \ s'$ **by**(*induct rule*:*red-reds*.*inducts*)(*auto intro*: *hext-heap-ops red-external-hext*)

**lemma** red-preserves-tconf:  $[extTA, P, t \vdash \langle e, s \rangle - ta \rightarrow \langle e', s' \rangle; P, hp \ s \vdash t \ \sqrt{t} \] \Longrightarrow P, hp \ s' \vdash t \ \sqrt{t}$ **by**(*drule red-hext-incr*)(*rule tconf-hext-mono*)

**lemma** reds-preserves-tconf:  $[extTA, P, t \vdash \langle es, s \rangle [-ta \rightarrow] \langle es', s' \rangle; P, hp \ s \vdash t \ \sqrt{t} \] \Longrightarrow P, hp \ s' \vdash t$  $\frac{1}{\sqrt{t}}$ **by**(*drule reds-hext-incr*)(*rule tconf-hext-mono*)

**end**

### **4.4.2 Code generation**

**context** *J-heap-base* **begin**

**lemma** *RedCall-code*:

 $\lceil$  *is-vals es*; *typeof-addr* (*hp s*)  $a = |hU|$ ;  $P \vdash class\text{-}type\text{-}of\text{-}hU\text{ }sees\text{ }M$ : $Ts \rightarrow T = |(pns, body)|\text{ }in\text{ }D$ ; *size es* = *size pns*; *size Ts* = *size pns* ]]

 $\implies$  *extTA,P,t*  $\vdash \langle (addr \ a) \cdot M(es), s \rangle$   $-\varepsilon \rightarrow \langle blocks \ (this \ \# \ pns) \ (Class \ D \ \# \ Ts) \ (Addr \ a \ \# \ map)$ *the-Val es*) *body*, *s*)

**and** *RedCallExternal-code*:

 $[$  *is-vals es*; *typeof-addr* (*hp s*)  $a = \lfloor hU \rfloor$ ;  $P \vdash class\text{-}type\text{-}of\text{-}hU$  sees  $M:Ts \rightarrow T = Native\text{ }in\text{ }D$ ;  $P, t \vdash \langle a \cdot M (map \, the\, Val \, es), \, hp \, s \rangle - ta \rightarrow ext \, \langle va, \, h' \rangle \, ]$  $\implies extTA, P, t \vdash \langle (addr \ a) \cdot M(es), s \rangle - extTA \ ta \rightarrow \langle extRet2J \ ((addr \ a) \cdot M(es)) \ va, (h', \ lcs) \rangle$ 

**and** *RedCallNull-code*:  $is \text{-}vals \text{ } es \implies extTA, P, t \vdash \langle null \cdot M(es), s \rangle \neg \varepsilon \rightarrow \langle THROW \text{ } NullPointer, s \rangle$ 

**and** *CallThrowParams-code*:  $is\text{-}Throws \text{ } es \implies extTA, P, t \vdash \langle (Val v) \cdot M(es), s \rangle \rightarrow \varepsilon \rightarrow \langle hd(dropWhile \text{ } is\text{-}val \text{ } es), s \rangle$ 

**apply**(*auto simp add*: *is-vals-conv is-Throws-conv o-def intro*: *RedCall RedCallExternal RedCallNull simp del*: *blocks*.*simps*) **apply**(*subst dropWhile-append2* ) **apply**(*auto intro*: *CallThrowParams*) **done**

**end**

```
lemmas [code-pred-intro] =
J-heap-base.RedNew[folded Predicate-Compile.contains-def ] J-heap-base.RedNewFail J-heap-base.NewArrayRed
```
*J-heap-base*.*RedNewArray*[*folded Predicate-Compile*.*contains-def* ]

*J-heap-base*.*RedNewArrayNegative J-heap-base*.*RedNewArrayFail*

*J-heap-base*.*CastRed J-heap-base*.*RedCast J-heap-base*.*RedCastFail J-heap-base*.*InstanceOfRed*

*J-heap-base*.*RedInstanceOf J-heap-base*.*BinOpRed1 J-heap-base*.*BinOpRed2 J-heap-base*.*RedBinOp*

*J-heap-base*.*RedBinOpFail*

*J-heap-base*.*RedVar J-heap-base*.*LAssRed J-heap-base*.*RedLAss*

*J-heap-base*.*AAccRed1 J-heap-base*.*AAccRed2 J-heap-base*.*RedAAccNull*

*J-heap-base*.*RedAAccBounds J-heap-base*.*RedAAcc J-heap-base*.*AAssRed1 J-heap-base*.*AAssRed2 J-heap-base*.*AAssRed3*

*J-heap-base*.*RedAAssNull J-heap-base*.*RedAAssBounds J-heap-base*.*RedAAssStore J-heap-base*.*RedAAss*

*J-heap-base*.*ALengthRed*

*J-heap-base*.*RedALength J-heap-base*.*RedALengthNull J-heap-base*.*FAccRed J-heap-base*.*RedFAcc J-heap-base*.*RedFAccNull J-heap-base*.*FAssRed1 J-heap-base*.*FAssRed2 J-heap-base*.*RedFAss J-heap-base*.*RedFAssNull*

*J-heap-base*.*CASRed1 J-heap-base*.*CASRed2 J-heap-base*.*CASRed3 J-heap-base*.*CASNull J-heap-base*.*RedCASSucceed J-heap-base*.*RedCASFail*

*J-heap-base*.*CallObj J-heap-base*.*CallParams*

### **declare**

*J-heap-base*.*RedCall-code*[*code-pred-intro RedCall-code*] *J-heap-base*.*RedCallExternal-code*[*code-pred-intro RedCallExternal-code*] *J-heap-base*.*RedCallNull-code*[*code-pred-intro RedCallNull-code*]

**lemmas** [*code-pred-intro*] =

*J-heap-base*.*BlockRed J-heap-base*.*RedBlock J-heap-base*.*SynchronizedRed1 J-heap-base*.*SynchronizedNull J-heap-base*.*LockSynchronized J-heap-base*.*SynchronizedRed2 J-heap-base*.*UnlockSynchronized J-heap-base*.*SeqRed J-heap-base*.*RedSeq J-heap-base*.*CondRed J-heap-base*.*RedCondT J-heap-base*.*RedCondF J-heap-base*.*RedWhile*

*J-heap-base*.*ThrowRed*

### **declare**

*J-heap-base*.*RedThrowNull*[*code-pred-intro RedThrowNull* <sup>0</sup> ]

### **lemmas** [*code-pred-intro*] =

*J-heap-base*.*TryRed J-heap-base*.*RedTry J-heap-base*.*RedTryCatch*

*J-heap-base*.*RedTryFail J-heap-base*.*ListRed1 J-heap-base*.*ListRed2*

*J-heap-base*.*NewArrayThrow J-heap-base*.*CastThrow J-heap-base*.*InstanceOfThrow J-heap-base*.*BinOpThrow1 J-heap-base*.*BinOpThrow2*

*J-heap-base*.*LAssThrow J-heap-base*.*AAccThrow1 J-heap-base*.*AAccThrow2 J-heap-base*.*AAssThrow1 J-heap-base*.*AAssThrow2*

*J-heap-base*.*AAssThrow3 J-heap-base*.*ALengthThrow J-heap-base*.*FAccThrow J-heap-base*.*FAssThrow1 J-heap-base*.*FAssThrow2*

*J-heap-base*.*CASThrow J-heap-base*.*CASThrow2 J-heap-base*.*CASThrow3*

*J-heap-base*.*CallThrowObj*

### **declare**

*J-heap-base*.*CallThrowParams-code*[*code-pred-intro CallThrowParams-code*]

#### **lemmas** [*code-pred-intro*] =

*J-heap-base*.*BlockThrow J-heap-base*.*SynchronizedThrow1 J-heap-base*.*SynchronizedThrow2 J-heap-base*.*SeqThrow J-heap-base*.*CondThrow*

### **declare**

 $J$ -heap-base.*ThrowThrow*[*code-pred-intro ThrowThrow*<sup>'</sup>]

### **code-pred**

(*modes*: *J*-heap-base.red:  $i \Rightarrow i \Rightarrow i \Rightarrow i \Rightarrow i \Rightarrow i \Rightarrow i \Rightarrow i \Rightarrow i \Rightarrow o \Rightarrow bool) \Rightarrow (i \Rightarrow i \Rightarrow i \Rightarrow i \Rightarrow o \Rightarrow$  $bool$   $\Rightarrow i \Rightarrow i \Rightarrow i \Rightarrow i \Rightarrow i \Rightarrow o \Rightarrow o \Rightarrow o \Rightarrow bool$ **and** *J*-heap-base.reds:  $i \Rightarrow i \Rightarrow i \Rightarrow i \Rightarrow i \Rightarrow i \Rightarrow i \Rightarrow i \Rightarrow i \Rightarrow o \Rightarrow b \circ o b$  $bool$   $\Rightarrow i \Rightarrow i \Rightarrow i \Rightarrow i \Rightarrow i \Rightarrow o \Rightarrow o \Rightarrow bool$ [ $detect-switches, skip-proof$ ] — proofs are possible, but take veeerry long *J-heap-base*.*red* **proof** − **case** *red* **from** *red*.*prems* **show** *thesis* **proof**(*cases rule*: *J-heap-base*.*red*.*cases*[*consumes 1* , *case-names RedNew RedNewFail NewArrayRed RedNewArray RedNewArrayNegative RedNewArrayFail CastRed RedCast RedCastFail InstanceOfRed RedInstanceOf BinOpRed1 BinOpRed2 RedBinOp RedBinOpFail RedVar LAssRed RedLAss AAccRed1 AAccRed2 RedAAccNull RedAAccBounds RedAAcc AAssRed1 AAssRed2 AAssRed3 RedAAssNull RedAAssBounds RedAAssStore RedAAss ALengthRed RedALength RedALengthNull FAccRed RedFAcc RedFAccNull FAssRed1 FAssRed2 RedFAss RedFAssNull CASRed1 CASRed2 CASRed3 RedCASNull RedCASSucceed RedCASFail CallObj CallParams RedCall RedCallExternal RedCallNull BlockRed RedBlock SynchronizedRed1 SynchronizedNull LockSynchronized SynchronizedRed2 UnlockSynchronized SeqRed RedSeq CondRed RedCondT RedCondF RedWhile ThrowRed RedThrowNull TryRed RedTry RedTryCatch RedTryFail NewArrayThrow CastThrow InstanceOfThrow BinOpThrow1 BinOpThrow2 LAssThrow AAcc-Throw1 AAccThrow2 AAssThrow1 AAssThrow2 AAssThrow3 ALengthThrow FAccThrow FAssThrow1 FAssThrow2 CASThrow CASThrow2 CASThrow3 CallThrowObj CallThrowParams BlockThrow SynchronizedThrow1 SynchronizedThrow2 SeqThrow CondThrow ThrowThrow*]) **case** (*RedCall s a U M Ts T pns body D vs*) **with** *red*.*RedCall-code*[*OF refl refl refl refl refl refl refl refl refl refl refl*, *of a M map Val vs s pns D Ts body U T*] **show** *?thesis* **by**(*simp add*: *o-def*) **next**  $\mathbf{case}$  (*RedCallExternal s a U M Ts T D vs ta va h' ta' e' s')* **with** *red*.*RedCallExternal-code*[*OF refl refl refl refl refl refl refl refl refl refl refl*, *of a M map Val vs s ta va h' U Ts T D*] **show** *?thesis* **by**(*simp add*: *o-def*) **next case** (*RedCallNull M vs s*) **with** *red*.*RedCallNull-code*[*OF refl refl refl refl refl refl refl refl refl refl refl*, *of M map Val vs s*] **show** *?thesis* **by**(*simp add*: *o-def*) **next**  $case (CallThrowParameters \; es \; vs \; a \; es' \; v \; M \; s)$ **with** *red*.*CallThrowParams-code*[*OF refl refl refl refl refl refl refl refl refl refl refl*, *of v M map Val*  $vs \ @ \ Throwrow a \# \ es' s$ **show** *?thesis* **apply**(*auto simp add*: *is-Throws-conv*) **apply**(*erule meta-impE*) **apply**(*subst dropWhile-append2* )

```
apply auto
    done
 next
   case RedThrowNull thus ?thesis
     by−(erule (4 ) red.RedThrowNull 0
[OF refl refl refl refl refl refl refl refl refl refl refl])
 next
   case ThrowThrow thus ?thesis
     by−(erule (4 ) red.ThrowThrow 0
[OF refl refl refl refl refl refl refl refl refl refl refl])
 qed(assumption|erule (4 ) red.that[unfolded Predicate-Compile.contains-def , OF refl refl refl refl refl
refl refl refl refl refl refl])+
next
 case reds
 from reds.prems show thesis
   by(rule J-heap-base.reds.cases)(assumption|erule (4 ) reds.that[OF refl refl refl refl refl refl refl refl
refl refl refl])+
qed
```
**end**

# **4.5 Weak well-formedness of Jinja programs**

```
theory WWellForm
imports
 ../Common/WellForm
 Expr
```
**begin**

### **definition**

 $wwf-J-mdecl :: 'addr J-prog \Rightarrow canme \Rightarrow 'addr J-mb \ med$   $\Rightarrow bool$ **where**  $wwf-J-mdecl \ P \ C \ \equiv \ \lambda(M, Ts, T, (pns, body)).$ *length Ts* = *length pns* ∧ *distinct pns* ∧ *this*  $\notin$  *set pns* ∧ *fv body*  $\subseteq$  {*this*} ∪ *set pns* 

**lemma** *wwf-J-mdecl*[*simp*]:  $wwf$ -*J-mdecl P C*  $(M, Ts, T, pns, body) =$  $(lenqth Ts = length pns ∧ distinct pns ∧ this \notin set pns ∧ fv body ⊂ {this} ∪ set pns)$ **abbreviation**  $wwf$ -J-prog :: 'addr J-prog  $\Rightarrow$  bool where  $wwf$ -J-prog  $==$   $wf$ -prog  $wwf$ -J-mdecl

**end**

# **4.6 Well-typedness of Jinja expressions**

**theory** *WellType* **imports** *Expr State* ../*Common*/*ExternalCallWF* ../*Common*/*WellForm* ../*Common*/*SemiType* **begin**

**declare** *Listn*.*lesub-list-impl-same-size*[*simp del*]

**declare** *listE-length* [*simp del*]

#### **type-synonym**

 $env = vname \rightarrow tv$ 

#### **inductive**

*WT* :: (*ty* ⇒ *ty* ⇒ *ty* ⇒ *bool*) ⇒ <sup>0</sup>*addr J-prog* ⇒ *env* ⇒ <sup>0</sup>*addr expr* ⇒ *ty* ⇒ *bool* (*-*,*-*,*-* ` *-* :: *-*  $[51, 51, 51, 51]$  $50)$ **and**  $WTs :: (ty \Rightarrow ty \Rightarrow bool) \Rightarrow 'addr\ J\text{-}prog \Rightarrow env \Rightarrow 'addr\ czpr\ list \Rightarrow ty\ list \Rightarrow bool$  $(-,-,- + [:] [51,51,51,51,50]$ **for** is-lub ::  $ty \Rightarrow ty \Rightarrow ty \Rightarrow bool \; (+ \; lub'((-, / -))^2) = - \; [51, 51, 51] \; 50)$ **and**  $P$  :: 'addr J-prog **where** *WTNew*:  $is-class P C \implies$  $is-lub, P, E \vdash new C :: Class C$ | *WTNewArray*:  $[$  *is-lub*, $P$ , $E \vdash e$  :: *Integer*; *is-type*  $P(T|\cdot)$   $] \implies$  $is-lub, P, E \vdash newA \ T | e] :: T$ | *WTCast*:  $[$  *is-lub*,  $P, E \vdash e :: T; P \vdash U \leq T \lor P \vdash T \leq U;$  *is-type P U*  $]$  $\implies$  *is-lub,P,E*  $\vdash$  *Cast U e* :: *U* | *WTInstanceOf* :  $[$  is-lub,  $P, E \vdash e :: T; P \vdash U \leq T \lor P \vdash T \leq U;$  is-type P U; is-refT U  $\implies$  *is-lub,P,E*  $\vdash$  *e instanceof U* :: *Boolean* | *WTVal*: *typeof*  $v = Some$   $T \implies$  $is-lub, P, E \vdash Val v :: T$ | *WTVar*:  $E V = Some T \implies$  $is-lub$ ,  $P, E \vdash Var V :: T$ | *WTBinOp*:  $[$  *is-lub*,*P*,*E*  $\vdash$  *e1* :: *T1*; *is-lub*,*P*,*E*  $\vdash$  *e2* :: *T2*; *P*  $\vdash$  *T1* «*bop*» *T2* :: *T*  $]$  $\implies$  *is-lub,P,E*  $\vdash$  *e1* «*bop*»*e2* :: *T* | *WTLAss*:  $\llbracket E \ V = Some \ T; \ \text{is-lub}, P, E \vdash e :: T'; \ P \vdash T' \leq T; \ V \neq this \ \rrbracket$  $\implies$  *is-lub,P,E*  $\vdash$  *V*:=*e* :: *Void* | *WTAAcc*:  $[$  *is-lub*, $P, E \vdash a :: T \rvert$ ; *is-lub*, $P, E \vdash i :: Integer \rvert$  $\implies$  *is-lub,P,E*  $\vdash$  *a*|*i*] :: *T* | *WTAAss*:  $[$  *is-lub*,*P*,*E*  $\vdash$  *a* :: *T* $[$   $]$ ; *is-lub*,*P*,*E*  $\vdash$  *i* :: *Integer*; *is-lub*,*P*,*E*  $\vdash$  *e* :: *T'*; *P*  $\vdash$  *T'*  $\leq$  *T* $[$  $\implies$  *is-lub,P,E*  $\vdash$  *a*[*i*] := *e* :: *Void* 

 $is-lub, P, E \vdash a :: T \rvert \rvert \implies is-lub, P, E \vdash a \cdot length :: Integer$ | *WTFAcc*:  $\lceil$  *is-lub*,  $P, E \vdash e :: U$ ; *class-type-of'*  $U = |C|$ ;  $P \vdash C$  sees  $F : T$  (*fm*) *in*  $D \rceil$  $\implies$  *is-lub,P,E*  $\vdash$  *e*·*F*{*D*} :: *T* | *WTFAss*:  $\lbrack\!\lbrack$  is-lub,  $P, E \vdash e_1 :: U$ ; class-type-of'  $U = \lfloor C \rfloor$ ;  $P \vdash C$  sees  $F: T$  (fm) in  $D$ ; is-lub,  $P, E \vdash e_2 :: T'$ ;  $P$  $\vdash T' \leq T \parallel$  $\implies$  *is-lub,P,E*  $\vdash$   $e_1 \cdot F \{D\} := e_2 :: \textit{Void}$ | *WTCAS*:  $[$  *is-lub*, $P, E \vdash e1$  :: *U*; *class-type-of*  $'U = |C|$ ;  $P \vdash C$  sees  $F: T$  (fm) in D; *volatile fm*;  $is-lub, P, E \vdash e2 :: T'; P \vdash T' \leq T; is-lub, P, E \vdash e3 :: T''; P \vdash T'' \leq T$  $\implies$  *is-lub,P,E*  $\vdash$  *e1* ·*compareAndSwap*(*D*·*F*, *e2*, *e3*) :: *Boolean* | *WTCall*:  $[$  *is-lub*, $P, E \vdash e :: U$ ; *class-type-of'*  $U = |C|$ ;  $P \vdash C$  sees  $M: T_s \rightarrow T = \text{meth in } D$ ;  $is-lub, P, E \vdash es$  [::]  $Ts'; P \vdash Ts' \leq Ts$  $\implies$  *is-lub,P,E*  $\vdash$  *e*·*M*(*es*) :: *T* | *WTBlock*:  $[$  *is-type P T*; *is-lub,P,E*( $V \mapsto T$ )  $\vdash e :: T'$ ; *case vo of None*  $\Rightarrow True \mid [v] \Rightarrow \exists T'.$  *typeof*  $v = [T']$  $∧$   $P$   $\vdash$   $T'$   $\leq$   $T$  ]  $\implies$  *is-lub,P,E*  $\vdash$  {*V*:*T*=*vo*; *e*} :: *T*' | *WTSynchronized*:  $\lceil$  *is-lub*,*P*,*E*  $\vdash$  *o'* :: *T*; *is-refT T*; *T*  $\neq$  *NT*; *is-lub*,*P*,*E*  $\vdash$  *e* :: *T'* $\lceil$  $\implies$  *is-lub,P,E*  $\vdash$  *sync*(*o'*) *e* :: *T'* — Note that insync is not statically typable. | *WTSeq*:  $[$  is-lub,  $P, E \vdash e_1 :: T_1;$  is-lub,  $P, E \vdash e_2 :: T_2 ]$  $\implies$  *is-lub,P,E*  $\vdash$  *e*<sub>1</sub>;*;e*<sub>2</sub> :: *T*<sub>2</sub> | *WTCond*:  $\lbrack \lbrack$  is-lub,  $P, E \vdash e :: Boolean; \text{ is-lub}, P, E \vdash e_1 :: T_1; \text{ is-lub}, P, E \vdash e_2 :: T_2; \vdash lub(T_1, T_2) = T \rbrack$  $\implies$  *is-lub,P,E*  $\vdash$  *if* (*e*)  $e_1$  *else*  $e_2 :: T$ | *WTWhile*:  $[$  *is-lub*, $P, E \vdash e :: Boolean;$  *is-lub*, $P, E \vdash c::T$  $\implies$  *is-lub,P,E*  $\vdash$  *while* (*e*) *c* :: *Void* | *WTThrow*:  $[$  *is-lub*,  $P$ ,  $E \vdash e :: Class \ C$ ;  $P \vdash C \preceq^*$  *Throwable*  $] \Longrightarrow$  $is-lub, P, E \vdash throw \ e :: Void$ | *WTTry*:  $[$  *is-lub*, $P, E \vdash e_1 :: T$ ; *is-lub*, $P, E(V \mapsto Class C) \vdash e_2 :: T$ ;  $P \vdash C \preceq^*$  *Throwable*  $]$  $\implies$  *is-lub,P,E*  $\vdash$  *try e*<sub>1</sub> *catch*(*C V*) *e*<sub>2</sub> :: *T*  $|WTNil: is-lub, P, E \vdash [][:[]$ 

| *WTALength*:

 $|WTCons: \mathbb{F} \text{ is } -lub, P, E \vdash e:: T; \text{ is } -lub, P, E \vdash es \mathbb{F} \text{ is } \mathbb{F} \implies \text{ is } -lub, P, E \vdash e \# es \mathbb{F} \text{ is } T \# Ts$ 

 $a$  bbreviation  $WT' :: 'addr\ J\text{-}prog \Rightarrow env \Rightarrow 'addr\ exp{r} \Rightarrow ty \Rightarrow bool\ (-,-+-::-[51,51,51]\ 50)$ where  $WT' P \equiv WT (Type Rel.is-lub P) P$ 

 $\mathbf{a}$  **abbreviation** WTs':: 'addr J-prog  $\Rightarrow$   $env \Rightarrow$  'addr expr list  $\Rightarrow$  ty list  $\Rightarrow$  bool  $(-,-,-,-[::]$  -  $[51,51,51]$ *50* ) where  $WTs' P \equiv WTs$  (*TypeRel.is-lub P*) *P* 

**declare** *WT-WTs*.*intros*[*intro*!]

**inductive-simps** *WTs-iffs* [*iff* ]:  $is-lub', P,E \vdash []$  [::] *Ts*  $is-lub', P, E \vdash e \# es$  [::]  $T \# Ts$  $is-lub', P, E \vdash e \# es$  [::] *Ts* 

**lemma** *WTs-conv-list-all2* : **fixes** *is-lub* **shows** *is-lub*, $P, E \vdash es$  [::]  $Ts = list-all2$  (*WT is-lub P E) es Ts* **by**(*induct es arbitrary*: *Ts*)(*auto simp add*: *list-all2-Cons1 elim*: *WTs*.*cases*)

**lemma** *WTs-append* [*iff*]:  $\bigwedge$ *is-lub Ts.* (*is-lub,P,E*  $\vdash$  *es*<sub>1</sub>  $\textcircled{a}$  *es*<sub>2</sub> [::] *Ts*) =  $(∃ Ts<sub>1</sub> Ts<sub>2</sub> . Ts = Ts<sub>1</sub> @ Ts<sub>2</sub> ∧ is-lub, P,E ⊢ es<sub>1</sub> [::] Ts<sub>1</sub> ∧ is-lub, P,E ⊢ es<sub>2</sub> [::] Ts<sub>2</sub>)$ **by**(*auto simp add*: *WTs-conv-list-all2 list-all2-append1 dest*: *list-all2-lengthD*[*symmetric*])

**inductive-simps** *WT-iffs* [*iff* ]:

 $is-lub', P, E \vdash Val v :: T$  $is-lub', P, E \vdash Var V :: T$  $is-lub', P, E \vdash e_1; ; e_2 :: T_2$  $is-lub', P, E \vdash \{V : T = vo; e\} :: T'$ 

**inductive-cases** *WT-elim-cases*[*elim*!]:  $is-lub', P, E \vdash V := e :: T$ 

 $is-lub', P, E \vdash sync(o') e :: T$  $i$ *s*-*lub'*,*P*, $E \vdash if (e) e_1$  *else*  $e_2 :: T$  $is-lub', P, E \vdash while (e) c :: T$  $is-lub', P, E \vdash throw \ e :: T$  $is-lub', P, E \vdash try \ e_1 \ catch(C \ V) \ e_2 :: T$  $is-lub', P, E \vdash Cast D e :: T$  $is-lub', P, E \vdash e \text{ } instance of \text{ } U :: T$  $is-lub', P, E \vdash a \cdot F \{D\} :: T$  $is-lub', P, E \vdash a \cdot F\{D\} := v :: T$  $is-lub', P, E \vdash e\cdot compareAndSwap(D\cdot F, e', e'') :: T$  $is-lub', P, E \vdash e_1 \text{ \&} bop \rightarrow e_2 :: T$  $is-lub', P, E \vdash new C :: T$  $is-lub', P, E \vdash newA \ T \mid e \mid :: T'$  $is-lub', P, E \vdash a[i] := e :: T$  $is-lub', P, E \vdash a[i] :: T$  $is-lub', P, E \vdash a\text{-}length :: T$  $is-lub', P, E \vdash e \cdot M(ps) :: T$  $is-lub', P, E \vdash sync(o') e :: T$  $is-lub', P, E \vdash insync(a) e :: T$ 

**lemma fixes** is-lub ::  $ty \Rightarrow ty \Rightarrow ty \Rightarrow bool \; (+ \; lub'((-,-,-))') = - \; [51, 51, 51] \; 50)$ **assumes** is-lub-unique:  $\bigwedge T1$  T2 T3 T4.  $\mathbb{F}$  + lub $(T1, T2) = T3$ ;  $\vdash$  lub $(T1, T2) = T4$   $\mathbb{F}$   $\Longrightarrow$  T3 = *T4* **shows**  $WT\text{-}unique: \llbracket \text{ is-lub}, P, E \vdash e :: T; \text{ is-lub}, P, E \vdash e :: T' \rrbracket \implies T = T'$ **and**  $WTs\text{-}unique: \llbracket \text{ is-lub}, P, E \vdash \text{es} \llbracket:: \rrbracket \text{ Ts; is-lub}, P, E \vdash \text{es} \llbracket:: \rrbracket \text{ Ts'} \llbracket \implies Ts = Ts'$ apply(*induct arbitrary*:  $T'$  and  $Ts'$  *rule*:  $WT-WTs.$ *inducts*) **apply** *blast* **apply** *blast* **apply** *blast* **apply** *blast* **apply** *fastforce* **apply** *fastforce* **apply**(*fastforce dest*: *WT-binop-fun*) **apply** *fastforce* **apply** *fastforce* **apply** *fastforce* **apply** *fastforce* **apply**(*fastforce dest*: *sees-field-fun*) **apply**(*fastforce dest*: *sees-field-fun*) **apply** *blast* **apply**(*fastforce dest*: *sees-method-fun*) **apply** *fastforce* **apply** *fastforce* **apply** *fastforce* **apply**(*blast dest*: *is-lub-unique*) **apply** *fastforce* **apply** *fastforce* **apply** *blast* **apply** *fastforce* **apply** *fastforce* **done lemma fixes** *is-lub* **shows**  $wt\text{-}env\text{-}mono:$   $is\text{-}lub, P, E \vdash e :: T \implies (\bigwedge E'. E \subseteq_m E' \implies is\text{-}lub, P, E' \vdash e :: T)$ and *wts-env-mono*: *is-lub*, $P, E \vdash es$  [::]  $Ts \Longrightarrow (\bigwedge E'. E \subseteq_m E' \Longrightarrow is-lub, P, E' \vdash es$  [::]  $Ts)$ **apply**(*induct rule*: *WT-WTs*.*inducts*) **apply**(*simp add*: *WTNew*) **apply**(*simp add*: *WTNewArray*) **apply**(*fastforce simp*: *WTCast*) **apply**(*fastforce simp*: *WTInstanceOf*) **apply**(*fastforce simp*: *WTVal*) **apply**(*simp add*: *WTVar map-le-def dom-def*) **apply**(*fastforce simp*: *WTBinOp*) **apply**(*force simp*:*map-le-def*) **apply**(*simp add*: *WTAAcc*) **apply**(*simp add*: *WTAAss*, *fastforce*) **apply**(*simp add*: *WTALength*, *fastforce*) **apply**(*fastforce simp*: *WTFAcc*) **apply**(*fastforce simp*: *WTFAss del*:*WT-WTs*.*intros WT-elim-cases*) **apply** *blast* **apply**(*fastforce*) **apply**(*fastforce simp*: *map-le-def WTBlock*) **apply**(*fastforce simp*: *WTSynchronized*) **apply**(*fastforce simp*: *WTSeq*)

```
apply(fastforce simp: WTCond)
apply(fastforce simp: WTWhile)
apply(fastforce simp: WTThrow)
apply(fastforce simp: WTTry map-le-def dom-def)
apply(fastforce)+
done
```
**lemma fixes** *is-lub* **shows**  $WT\text{-}fv:$  *is-lub,P,E*  $\vdash e :: T \implies fv \ e \subseteq dom E$ **and**  $WT\text{-}fvs:$  *is-lub,P,E*  $\vdash es$  [::]  $Ts \implies fvs \text{ } es \subseteq dom \text{ } E$ **apply**(*induct rule*:*WT-WTs*.*inducts*) **apply**(*simp-all del*: *fun-upd-apply*) **apply** *fast*+ **done**

**lemma fixes** *is-lub* **shows**  $WT\text{-}expr\text{-}locks:$   $is\text{-}lub, P, E \vdash e :: T \implies expr\text{-}locks \ e = (\lambda ad. 0)$ **and** *WTs-expr-lockss: is-lub,P,E*  $\vdash$  *es* [::] *Ts*  $\implies$  *expr-lockss es* = ( $\lambda ad. 0$ ) **by**(*induct rule*: *WT-WTs*.*inducts*)(*auto*)

### **lemma**

**fixes** is-lub ::  $ty \Rightarrow ty \Rightarrow ty \Rightarrow bool \; (+ \; lub'((-,-))') = -[51, 51, 51] \; 50)$ **assumes** *is-lub-is-type*:  $\bigwedge T1$  *T2 T3*.  $\Vert \vdash \textit{lub}(T1, T2) = T3$ ; *is-type P T1*; *is-type P T2*  $\Vert \implies$  *is-type P T3* **and** *wf* : *wf-prog wf-md P* shows  $WT-is-type: [$  *is-lub*, $P, E \vdash e :: T$ ; *ran*  $E \subseteq types P \equiv \Rightarrow is-type P$  *T* **and**  $WTs-is-type: \lceil s-lub, P, E \rceil = es \lceil :: \rceil$  *Ts*; *ran*  $E \subseteq types P \rceil \implies set Ts \subseteq types P$ **apply**(*induct rule*: *WT-WTs*.*inducts*) **apply** *simp* **apply** *simp* **apply** *simp* **apply** *simp* **apply** (*simp add*:*typeof-lit-is-type*) **apply** (*fastforce intro*:*nth-mem simp add*: *ran-def*) **apply**(*simp add*: *WT-binop-is-type*) **apply**(*simp*) **apply**(*simp del*: *is-type-array add*: *is-type-ArrayD*) **apply**(*simp*) **apply**(*simp*) **apply**(*simp add*:*sees-field-is-type*[*OF - wf* ]) **apply**(*simp*) **apply** *simp* **apply**(*fastforce dest*: *sees-wf-mdecl*[*OF wf* ] *simp*:*wf-mdecl-def*) **apply**(*fastforce simp add*: *ran-def split*: *if-split-asm*) **apply**(*simp add*: *is-class-Object*[*OF wf* ]) **apply**(*simp*) **apply**(*simp*) **apply**(*fastforce intro*: *is-lub-is-type*) **apply**(*simp*) **apply**(*simp*) **apply** *simp* **apply** *simp* **apply** *simp* **done**

#### **lemma**

**fixes** is-lub1 ::  $ty \Rightarrow ty \Rightarrow ty \Rightarrow bool \; (+1 \; lub'((-, / -))^{\prime}) = -[51, 51, 51, 50)$ **and** is-lub2 ::  $ty \Rightarrow ty \Rightarrow ty \Rightarrow bool \; (+2 \; lub'((-, / -))^2) = -[51, 51, 51, 50)$ **assumes** *wf* : *wf-prog wf-md P*  $\textbf{and} \textit{ is-lub1-into-is-lub2: } \bigwedge T1 \textit{ T2 } T3. \parallel \vdash 1 \textit{ lub} (T1, T2) = T3; \textit{ is-type } P \textit{ T1}; \textit{ is-type } P \textit{ T2 } \parallel \Longrightarrow \vdash 2$  $lub(T1, T2) = T3$ **and** *is-lub2-is-type*:  $\bigwedge T1$  *T2 T3*. [ $\vdash 2$  *lub*(*T1*, *T2*) = *T3*; *is-type P T1*; *is-type P T2* ] ⇒ *is-type P T3* **shows**  $WT\text{-}change\text{-}is\text{-}lub$ :  $[$   $is\text{-}lub1$ ,  $P, E \vdash e :: T$ ;  $ran E \subseteq types P \subseteq is\text{-}lub2$ ,  $P, E \vdash e :: T$ **and**  $WTs\text{-}change\text{-}is\text{-}lub$ :  $[$  *is-lub1*,  $P, E \vdash es$   $[:]$  *Ts*;  $ran E \subseteq types P \rightrightarrows is\text{-}lub2, P, E \vdash es$   $[:]$  *Ts* **proof**(*induct rule*: *WT-WTs*.*inducts*)  $case (WTBlock U E V e' T vo)$ **from**  $\langle i s \cdot \text{type } P \mid U \rangle \langle \text{ran } E \subseteq \text{types } P \rangle$ **have**  $ran (E(V \rightarrow U)) \subseteq types P$  **by**( $auto \, simp \,add: ran\,\}$ ) **hence** is-lub2, $P, E(V \mapsto U) \vdash e' :: T$  **by**(*rule WTBlock*) **with** ‹*is-type P U*› **show** *?case*  $\text{using } \text{case } \text{vo of None} \Rightarrow \text{True} \mid [v] \Rightarrow \exists T'. \text{ type of } v = [T'] \land P \vdash T' \leq U \rightarrow \text{by auto}$ **next case** (*WTCond E e e1 T1 e2 T2 T*) **from**  $\langle \text{ran } E \subseteq \text{types } P \rangle$  have  $is\text{-}lub2, P, E \vdash e$  ::  $Boolean \; is\text{-}lub2, P, E \vdash e1$  ::  $T1 \; is\text{-}lub2, P, E \vdash e2$ :: *T2* **by**(*rule WTCond*)+ **moreover from** *is-lub2-is-type wf*  $\langle i s-lub2, P, E \vdash e1 \rangle$ : *T1*  $\langle ran E \subseteq types P \rangle$ **have** *is-type P T1* **by**(*rule WT-is-type*) **from** *is-lub2-is-type* wf  $\langle i s-lub2, P, E \vdash e2 \rangle$ :  $T2 \rangle \langle ran E \subseteq types P \rangle$ **have** *is-type P T2* **by**(*rule WT-is-type*) with  $\langle f \rangle^2$  *lub*(*T1*, *T2*) = *T*  $\langle i \rangle^2$  *is-type P T1* **have**  $\vdash 2$  *lub*(*T1*, *T2*) = *T* **by**(*rule is-lub1-into-is-lub2*) **ultimately show** *?case* **.. next case** (*WTTry E e1 T V C e2* ) **from**  $\langle \text{ran } E \subseteq \text{types } P \rangle$  **have**  $is\text{-}lub2, P, E \vdash e1 :: T$  **by** $(\text{rule } WTTry)$ **moreover from**  $\langle P \rangle \vdash C \preceq^*$  *Throwable* **have** *is-class*  $P$  *C* **by**(*rule is-class-sub-Throwable*[*OF wf* ]) **with**  $\langle \text{ran } E \subseteq \text{types } P \rangle$  **have**  $\text{ran } (E(V \rightarrow \text{Class } C)) \subseteq \text{types } P$ **by**(*auto simp add*: *ran-def*) **hence** is-lub2,  $P$ ,  $E(V \rightarrow Class C) \vdash e2 :: T$  **by**(*rule WTTry*) **ultimately show** *?case* **using**  $\langle P \rangle \vdash C \prec^*$  *Throwable*> **.. qed** *auto*

### **4.6.1 Code generator setup**

**lemma** *WTBlock-code*:  $\bigwedge$ *is-lub*. [[ *is-type P T*; *is-lub*, $P, E(V \mapsto T) \vdash e :: T';$ *case vo of None*  $\Rightarrow$  *True*  $|v| \Rightarrow$  *case typeof v of None*  $\Rightarrow$  *False*  $|$  *Some*  $T' \Rightarrow P \vdash T' \leq T$  $\implies$  *is-lub,P,E*  $\vdash$  {*V*:*T*=*vo*; *e*} :: *T*' **by**(*auto*)

**lemmas** [*code-pred-intro*] =

*WTNew WTNewArray WTCast WTInstanceOf WTVal WTVar WTBinOp WTLAss WTAAcc WTAAss WTALength WTFAcc WTFAss WTCAS WTCall* **declare**

 $WTBlock-code [code-pred-intro WTBlock']$ 

**lemmas** [*code-pred-intro*] = *WTSynchronized WTSeq WTCond WTWhile WTThrow WTTry WTNil WTCons* **code-pred** (*modes*:  $(i \Rightarrow i \Rightarrow o \Rightarrow bool) \Rightarrow i \Rightarrow i \Rightarrow i \Rightarrow o \Rightarrow bool,$  $(i \Rightarrow i \Rightarrow o \Rightarrow bool) \Rightarrow i \Rightarrow i \Rightarrow i \Rightarrow i \Rightarrow bool)$ [*detect-switches*, *skip-proof* ] *WT* **proof** − **case** *WT* **from** *WT*.*prems* **show** *thesis* **proof** *cases* **case** (*WTBlock T V e vo*) **thus** *thesis* **using**  $WT.WTBlock' [OF ref refreft, of V T vo e] by (auto)$ **qed**(*assumption*|*erule WT*.*that*[*OF refl refl refl*]|*rule refl*)+ **next case** *WTs* **from** *WTs*.*prems WTs*.*that* **show** *thesis* **by** *cases blast*+ **qed inductive** *is-lub-sup* ::  $'m$  *prog*  $\Rightarrow$   $tu \Rightarrow tu \Rightarrow tu \Rightarrow bool$ **for** *P T1 T2 T3* **where**  $\sup P$  T1 T2 = OK T3  $\implies$  *is-lub-sup P T1 T2 T3* **code-pred**  $(modes: i \Rightarrow i \Rightarrow i \Rightarrow o \Rightarrow bool, i \Rightarrow i \Rightarrow i \Rightarrow bool)$ *is-lub-sup* **. definition** WT-code :: 'addr J-prog  $\Rightarrow$  env  $\Rightarrow$  'addr expr  $\Rightarrow$  ty  $\Rightarrow$  bool (-,-  $\vdash$  - ::'' - [51,51,51] 50) where  $WT\text{-}code \ P \equiv WT \ (is\text{-}lub\text{-}sup \ P) \ P$ **definition** *WTs-code* :: 'addr *J-prog*  $\Rightarrow$  *env*  $\Rightarrow$  'addr *expr* list  $\Rightarrow$  *ty* list  $\Rightarrow$  *bool* (-,-*+* - [::''| - [51,51,51] *50* ) where  $WTs\text{-}code P \equiv WTs$  (*is-lub-sup P*) *P* **lemma assumes** *wf* : *wf-prog wf-md P* **shows** *WT-code-into-WT*:  $[P, E \vdash e :: T; \text{ran } E \subseteq \text{types } P] \Longrightarrow P, E \vdash e :: T$ **and** *WTs-code-into-WTs*:  $\llbracket P, E \vdash es \llbracket :: \rrbracket$  *Ts*; *ran*  $E \subseteq types P \rrbracket \Longrightarrow P, E \vdash es \llbracket :: \rrbracket$  *Ts* **proof** − **assume** *ran*: *ran*  $E \subseteq \textit{types } P$  $\{$  assume *wt*:  $P,E \vdash e :: T$ **show**  $P.E \vdash e :: T$ **by**(*rule WT-change-is-lub*[*OF wf - - wt*[*unfolded WT-code-def* ] *ran*])(*blast elim*!: *is-lub-sup*.*cases*  $intro: sup-is-lubI[OF~wf]$  *is-lub-is-type* $[OF~wf]$  **}** { assume  $wts$ :  $P,E \vdash es$  [::']  $Ts$ **show**  $P,E \vdash es$  [::]  $Ts$ **by**(*rule WTs-change-is-lub*[*OF wf - - wts*[*unfolded WTs-code-def* ] *ran*])(*blast elim*!: *is-lub-sup*.*cases*

**qed lemma assumes** *wf* : *wf-prog wf-md P* **shows** *WT-into-WT-code*:  $[$  $P,E \vdash e :: T; \text{ran } E \subseteq \text{types } P \equiv \Rightarrow P,E \vdash e :: T$ **and** *WT-into-WTs-code-OK*:  $\llbracket P, E \vdash es \llbracket :: \rrbracket$  *Ts*; ran  $E \subseteq types P \rrbracket \Longrightarrow P, E \vdash es \llbracket :: \rrbracket$  *Ts* **proof** − **assume** *ran*: *ran*  $E \subseteq \textit{types } P$  $\{$  assume *wt*:  $P,E \vdash e :: T$ show  $P,E \vdash e :: T$  **unfolding**  $WT\text{-}code\text{-}def$ **by**(*rule WT-change-is-lub*[*OF wf - - wt ran*])(*blast intro*!: *is-lub-sup*.*intros intro*: *is-lub-subD*[*OF*  $wf$   $sup-$ *is-type* $[OF \text{ w}f]$   $elim!$ :  $is-lub-sup.$ *cases* $)+$  **}**  $\{$  **assume** *wts*:  $P,E \vdash es$  [::] *Ts* show  $P, E \vdash es$  [::'] *Ts* **unfolding** *WTs-code-def* **by**(*rule WTs-change-is-lub*[*OF wf - - wts ran*])(*blast intro*!: *is-lub-sup*.*intros intro*: *is-lub-subD*[*OF*  $wf$   $sup-is-type[OF~wf]$   $elim!$ :  $is-lub-sup-cases$ ) + **} qed**

**theorem** *WT-eq-WT-code*: **assumes** *wf-prog wf-md P* and *ran*  $E \subseteq \text{types } P$ shows  $P,E \vdash e :: T \longleftrightarrow P,E \vdash e :: T$ **using** *assms* **by**(*blast intro*: *WT-code-into-WT WT-into-WT-code*)

#### **code-pred**

 $(modes: i \Rightarrow i \Rightarrow i \Rightarrow i \Rightarrow bool, i \Rightarrow i \Rightarrow i \Rightarrow o \Rightarrow bool)$ [*inductify*] *WT-code* **.**

 $intro: sup-is-lubI[OF~wf]$  *is-lub-is-type* $[OF~wf]$  **}** 

#### **code-pred**

 $(modes: i \Rightarrow i \Rightarrow i \Rightarrow i \Rightarrow bool, i \Rightarrow i \Rightarrow i \Rightarrow 0 \Rightarrow bool)$ [*inductify*] *WTs-code*

**end**

**.**

# **4.7 Definite assignment**

**theory** *DefAss* **imports** *Expr* **begin**

### **4.7.1 Hypersets**

 $\tt type-synonym'$ *a hyperset* = *'a set option* 

**definition**  $hyperUn :: 'a hyperset \Rightarrow 'a hyperset \Rightarrow 'a hyperset$  (infixl  $\sqcup 65$ ) **where**

 $A \sqcup B \equiv \text{case } A \text{ of } None \Rightarrow None$  $| |A| \Rightarrow$  (*case B of None*  $\Rightarrow$  *None*  $| |B| \Rightarrow |A \cup B|$ )

**definition** *hyperInt* :: '*a hyperset*  $\Rightarrow$  '*a hyperset*  $\Rightarrow$  '*a hyperset* (**infix**]  $\cap$  70) **where**

 $A \sqcap B \equiv \text{case } A \text{ of } \text{None} \Rightarrow B$  $| |A| \Rightarrow (case B of None \Rightarrow |A| | |B| \Rightarrow |A \cap B|)$ 

**definition**  $hyperDiff1 :: 'a hyperset \Rightarrow 'a \Rightarrow 'a hyperset$  (**infixl**  $\ominus 65$ ) **where**

 $A \ominus a \equiv \text{case } A \text{ of } \text{None} \Rightarrow \text{None} \mid |A| \Rightarrow |A - \{a\}|$ 

**definition** *hyper-isin* ::  $'a \Rightarrow 'a$  *hyperset*  $\Rightarrow$  *bool* (**infix**  $\in \in 50$ ) **where**  $a \in A \equiv \text{case } A \text{ of } \text{None} \Rightarrow \text{True} \mid |A| \Rightarrow a \in A$ 

**definition** *hyper-subset* :: 'a *hyperset*  $\Rightarrow$  'a *hyperset*  $\Rightarrow$  *bool* (infix  $\sqsubseteq$  50) **where**  $A \subseteq B \equiv \text{case } B \text{ of None} \Rightarrow \text{True}$ 

 $| |B| \Rightarrow (case \text{ } A \text{ } of \text{ } None \Rightarrow \text{ } False | |A| \Rightarrow A \subseteq B)$ 

**lemmas** *hyperset-defs* = *hyperUn-def hyperInt-def hyperDiff1-def hyper-isin-def hyper-subset-def*

**lemma**  $[simp]: |\{\}\}| \sqcup A = A \wedge A \sqcup |\{\}| = A$ **lemma**  $[simp]: [A] \sqcup [B] = [A \cup B] \wedge [A] \oplus a = [A - {a}]$ **lemma** [ $simp$ ]: *None*  $\sqcup A$  = *None*  $\land A$   $\sqcup$  *None* = *None* **lemma** [ $simp$ ]: *a* ∈∈ *None* ∧ *None* ⊖ *a* = *None* **lemma** *hyperUn-assoc*:  $(A \sqcup B) \sqcup C = A \sqcup (B \sqcup C)$ **lemma** *hyper-insert-comm:*  $A \sqcup \{ \{a\} \} = \{ \{a\} \} \sqcup A \land A \sqcup (\{ \{a\} \} \sqcup B) = \{ \{a\} \} \sqcup (A \sqcup B)$ **lemma** *sqSub-mem-lem* [*elim*]:  $\mathbb{I}$  *A*  $\subseteq$  *A'*;  $a \in \in A$   $\mathbb{I}$   $\implies$   $a \in \in A'$ **by**(*auto simp add*: *hyperset-defs*)

**lemma** *[iff]*:  $A \subseteq None$ **by**(*auto simp add*: *hyperset-defs*)

**lemma** [ $simp$ ]:  $A \sqsubseteq A$ **by**(*auto simp add*: *hyperset-defs*)

**lemma**  $[i\mathit{f}]\colon |A| \sqsubset |B| \longleftrightarrow A \subseteq B$ **by**(*auto simp add*: *hyperset-defs*)

**lemma**  $sqUn$ -lem2:  $A \subseteq A' \implies B \sqcup A \subseteq B \sqcup A'$ **by**(*simp add*:*hyperset-defs*) *blast*

**lemma** sqSub-trans [trans, intro]:  $\llbracket A \sqsubseteq B; B \sqsubseteq C \rrbracket \Longrightarrow A \sqsubseteq C$ **by**(*auto simp add*: *hyperset-defs*)

**lemma**  $hyperUn-comm: A \sqcup B = B \sqcup A$ **by**(*auto simp add*: *hyperset-defs*)

**lemma** *hyperUn-leftComm*:  $A \sqcup (B \sqcup C) = B \sqcup (A \sqcup C)$ **by**(*auto simp add*: *hyperset-defs*)

**lemmas** *hyperUn-ac* = *hyperUn-comm hyperUn-leftComm hyperUn-assoc*

**lemma** [ $simp$ ]:  $|\{\}\| \sqcup B = B$ **by**(*auto*)

**lemma** [ $simp$ ]:  $|\{\}\| \subseteq A$ **by**(*auto simp add*: *hyperset-defs*)

**lemma** *sqInt-lem*:  $A \subseteq A' \implies A \cap B \subseteq A' \cap B$ **by**(*auto simp add*: *hyperset-defs*)

### **4.7.2 Definite assignment**

```
primrec A :: ('a, 'b, 'addr) exp \Rightarrow 'a hyperset
   and As :: ('a, 'b, 'addr) exp list \Rightarrow 'a hyperset
where
  \mathcal{A} (new C) = |\{\}\}|\mathcal{A} (newA T|e|) = \mathcal{A} e
 \mathcal{A} (Cast C e) = \mathcal{A} e
 \mathcal{A} (e instance of T) = \mathcal{A} e
 \mathcal{A} (Val v) = |\{\}\|\mathcal{A} (e_1 «bop» e_2) = \mathcal{A} e_1 \sqcup \mathcal{A} e_2\mathcal{A} (Var V) = |{}|
  \mathcal{A} (LAss V e) = [\{V\}] \sqcup \mathcal{A} e
  \mathcal{A}(a|i]) = \mathcal{A}(a \sqcup \mathcal{A}(i))\mathcal{A} (a[i] := e) = \mathcal{A} a \sqcup \mathcal{A} i \sqcup \mathcal{A} e\mathcal{A} (a·length) = \mathcal{A} a
 \mathcal{A}(e\cdot F\{D\}) = \mathcal{A}(e\cdot F\{D\})\mathcal{A}(e_1 \cdot F\{D\}) = \mathcal{A}(e_1 \sqcup \mathcal{A}(e_2))\mathcal{A} (e1 ·compareAndSwap(D·F, e2, e3)) = \mathcal{A} e1 \sqcup \mathcal{A} e2 \sqcup \mathcal{A} e3
  \mathcal{A}(e \cdot M(es)) = \mathcal{A}(e \sqcup \mathcal{A}(s) \mathcal{A}(s))\mathcal{A}(\{V: T=v \circ e; e\}) = \mathcal{A} e \oplus V\mathcal{A} (sync<sub>V</sub> (o') e) = A o' \mathcal{A} e
  \mathcal{A} (insync<sub>V</sub> (a) e) = \mathcal{A} e
 \mathcal{A}(e_1; e_2) = \mathcal{A}(e_1 \sqcup \mathcal{A}(e_2))\mathcal{A} (if (e) e_1 else e_2) = \mathcal{A} e \sqcup (\mathcal{A} e_1 \sqcap \mathcal{A} e_2)
 \mathcal{A} (while (b) e) = \mathcal{A} b
\mathcal{A} (throw e) = None
\mathcal{A} (try e<sub>1</sub> catch(C V) e<sub>2</sub>) = \mathcal{A} e<sub>1</sub> \sqcap (\mathcal{A} e<sub>2</sub> \ominus V)
| \mathcal{A}s (||) = |\{\}\mathcal{A} \mathcal{A} \mathcal{A} = \mathcal{A} \mathcal{A} \mathcal{A} \mathcal{A} \mathcal{A} \mathcal{A} \mathcal{A}\textbf{prime} \ \mathcal{D} \ :: \ (a, \text{'b}, \text{'addr}) \ \textit{exp} \Rightarrow \text{'a \textit{hyperset} \Rightarrow \textit{bool}}and \mathcal{D}s :: ('a,'b,'addr) exp list \Rightarrow 'a hyperset \Rightarrow bool
where
  \mathcal{D} (new C) A = True\mathcal{D} (newA T|e|) A = \mathcal{D} e A
 | D (Cast C e) A = D e A
 \mathcal{D} (e instance of T) = \mathcal{D} e
 \mathcal{D} (Val v) A = True\mathcal{D} (e<sub>1</sub> «bop» e<sub>2</sub>) A = (\mathcal{D} e_1 A \wedge \mathcal{D} e_2 (A \sqcup \mathcal{A} e_1))\mid \mathcal{D} (Var V) A = (V \in A)| D (LAss V e) A = D e A
```
 $\mathcal{D} (a|i)$   $A = (\mathcal{D} a A \wedge \mathcal{D} i (A \sqcup \mathcal{A} a))$  $\mathcal{D}$   $(a[i] := e)$   $A = (\mathcal{D} \mathbf{a} A \wedge \mathcal{D} i (A \sqcup \mathcal{A} a) \wedge \mathcal{D} e (A \sqcup \mathcal{A} a \sqcup \mathcal{A} i))$  $\mathcal{D}$  (*a*·*length*)  $A = \mathcal{D}$  *a*  $A$  $\mathcal{D}$  (*e*·*F*{*D*})  $A = \mathcal{D} e A$  $\mathcal{D}(e_1 \cdot F\{D\}) = e_2$   $A = (\mathcal{D}(e_1 \land \land \mathcal{D}(e_2 \land A \sqcup \mathcal{A}(e_1)))$ | D (*e1* ·*compareAndSwap*(*D*·*F*, *e2* , *e3* )) *A* = (D *e1 A* ∧ D *e2* (*A* t A *e1* ) ∧ D *e3* (*A* t A *e1* t A *e2* ))  $\mathcal{D}$   $(e \cdot M(es))$   $A = (\mathcal{D} e A \wedge \mathcal{D} s es (A \sqcup \mathcal{A} e))$  $\mathcal{D}$  ({*V*:*T*=*vo*; *e*})  $A = (if \text{ vo} = \text{None then } \mathcal{D} \text{ e } (A \oplus V) \text{ else } \mathcal{D} \text{ e } (A \sqcup |\{V\}|))$  $\mathcal{D}$  (sync<sub>V</sub> (o') e)  $A = (\mathcal{D} \circ' A \land \mathcal{D} e (A \sqcup \mathcal{A} o'))$  $\mathcal{D}$  (*insync*<sub>*V*</sub> (*a*) *e*)  $A = \mathcal{D}$  *e A*  $\mathcal{D}$  (*e*<sub>1</sub>;;*e*<sub>2</sub>)  $A = (\mathcal{D} e_1 A \wedge \mathcal{D} e_2 (A \sqcup \mathcal{A} e_1))$  $|\mathcal{D}$  (*if* (*e*)  $e_1$  *else*  $e_2$ )  $A = (\mathcal{D} e A \wedge \mathcal{D} e_1 (A \sqcup \mathcal{A} e) \wedge \mathcal{D} e_2 (A \sqcup \mathcal{A} e))$  $\mathcal{D}$  (*while* (*e*) *c*)  $A = (\mathcal{D} e A \wedge \mathcal{D} c (A \sqcup \mathcal{A} e))$ | D (*throw e*) *A* = D *e A*  $|\mathcal{D} (try \ e_1 \ catch (C \ V) \ e_2) \ A = (\mathcal{D} \ e_1 \ A \land \mathcal{D} \ e_2 \ (A \sqcup \{\{V\}\})\)$ | D*s* ([]) *A* = *True*  $\mathcal{D}s$  (*e*#*es*)  $A = (\mathcal{D} e A \wedge \mathcal{D}s e s (A \sqcup \mathcal{A} e))$ **lemma**  $As-map-Val[simp]: As (map Val vs) = |\{\}$ **lemma** *As-append* [*simp*]:  $\mathcal{A}s$  (*xs*  $\circledcirc$  *ys*) = ( $\mathcal{A}s$  *xs*)  $\sqcup$  ( $\mathcal{A}s$  *ys*) **by**(*induct xs*, *auto simp add*: *hyperset-defs*) **lemma** *Ds-map-Val*[*simp*]: D*s* (*map Val vs*) *A* **lemma**  $D$ -append[iff]:  $\bigwedge A$ .  $\mathcal{D}s$  (es  $\textcircled{a}$  es')  $A = (\mathcal{D}s \text{ es } A \land \mathcal{D}s \text{ es'} (A \sqcup A s \text{ es}))$ **lemma fixes**  $e$  ::  $(a, b, 'addr)$  *exp* and  $es$  ::  $(a, 'b, 'addr)$  *exp list* **shows**  $A$ -fv:  $\bigwedge A$ .  $A$   $e = |A| \Longrightarrow A \subseteq fv$  *e* and  $\bigwedge A$ . As  $es = |A| \Longrightarrow A \subseteq fvs \; es$ **apply**(*induct e* **and** *es rule*: A.*induct* A*s*.*induct*) **apply** (*simp-all add*:*hyperset-defs*) **apply** *fast*+ **done lemma**  $sqUn$ -lem:  $A \subseteq A' \Longrightarrow A \sqcup B \subseteq A' \sqcup B$ **lemma** *diff-lem*:  $A \subseteq A' \Longrightarrow A \ominus b \subseteq A' \ominus b$ 

**lemma fixes**  $e$  :: ('a, 'b, 'addr)  $exp$  and  $es$  :: ('a, 'b, 'addr)  $exp$  list shows *D*-mono:  $\bigwedge A \ A'$ .  $A \sqsubseteq A' \Longrightarrow \mathcal{D} \ e \ A \Longrightarrow \mathcal{D} \ e \ A'$ and *Ds-mono*:  $\bigwedge A \ A'$ .  $A \sqsubseteq A' \Longrightarrow \mathcal{D}s \ \text{es} \ A \Longrightarrow \mathcal{D}s \ \text{es} \ A'$ 

**lemma**  $D$ -mono':  $D e A \implies A \sqsubseteq A' \implies D e A'$ and *Ds-mono'*:  $\mathcal{D}s$  *es*  $A \implies A \sqsubseteq A' \implies \mathcal{D}s$  *es*  $A'$ **declare** *hyperUn-comm* [*simp*] **declare** *hyperUn-leftComm* [*simp*]

**end**

# **4.8 Well-formedness Constraints**

**theory** *JWellForm*

**imports** *WWellForm WellType DefAss* **begin**

**definition** *wf-J-mdecl* :: 'addr *J-prog*  $\Rightarrow$  *cname*  $\Rightarrow$  'addr *J-mb mdecl*  $\Rightarrow$  *bool* **where**  $wf$ *-J-mdecl P C*  $\equiv \lambda(M, Ts, T, (pns, body)).$ *length*  $Ts = length pns \wedge$ *distinct pns* ∧ *this*  $\notin$  *set pns* ∧

 $(\exists T'. P,[this \rightarrow Class C, pns[ \rightarrow] Ts] \vdash body :: T' \land P \vdash T' \leq T) \land$  $\mathcal{D}$  *body*  $\{$ *this* $\}$  ∪ *set pns* 

**lemma** *wf-J-mdecl*[*simp*]:  $wf$ *-J-mdecl P C*  $(M, Ts, T, pns, body) \equiv$ (*length Ts* = *length pns* ∧ *distinct pns* ∧ *this*  $\notin$  *set pns* ∧  $(\exists T'. P,[this \rightarrow Class C, pns[ \rightarrow] Ts] \vdash body :: T' \land P \vdash T' \leq T) \land$  $\mathcal{D}$  *body*  $|\{this\} \cup set \{pns|\}$ 

**abbreviation**  $wf$ -*J-prog* :: 'addr *J-prog*  $\Rightarrow$  *bool* where  $wf$ - $J$ - $prog$  ==  $wf$ - $prog$   $wf$ - $J$ - $mdecl$ 

**lemma** *wf-mdecl-wwf-mdecl: wf-J-mdecl P C Md*  $\implies$  *wwf-J-mdecl P C Md* 

# **4.9 The source language as an instance of the framework**

**theory** *Threaded* **imports** *SmallStep JWellForm* ../*Common*/*ConformThreaded* ../*Common*/*ExternalCallWF* ../*Framework*/*FWLiftingSem* ../*Framework*/*FWProgressAux*

**begin**

**context** *heap-base* **begin** — Move to ?? - also used in BV

**lemma** *wset-Suspend-ok-start-state*: **fixes** *final r convert-RA* **assumes** *start-state*  $f P C M vs \in I$ **shows** *start-state f P C M vs* ∈ *multithreaded-base*.*wset-Suspend-ok final r convert-RA I* **using** *assms* **by**(*rule multithreaded-base*.*wset-Suspend-okI*)(*simp add*: *start-state-def split-beta*)

**end**

**abbreviation** *final-expr* :: 'addr expr  $\times$  'addr locals  $\Rightarrow$  boolwhere *final-expr*  $\equiv \lambda(e, x)$ *. final e* 

**lemma** *final-locks*: *final*  $e \implies \text{expr-locks} \ e \ l = 0$ **by**(*auto elim*: *finalE*)

### **context** *J-heap-base* **begin**

**abbreviation** *mred*

 $\therefore$  'addr J-prog  $\Rightarrow$  ('addr, 'thread-id, 'addr expr  $\times$  'addr locals, 'heap, 'addr, ('addr, 'thread-id) *obs-event*) *semantics*

**where**

 $m \neq P$   $t \equiv (\lambda((e, l), h) \text{ ta } ((e', l'), h').$   $P, t \vdash \langle e, (h, l) \rangle - t \rightarrow \langle e', (h', l') \rangle)$ 

**lemma** *red-new-thread-heap*:

 $\left[ \begin{array}{ll} \text{convert-extTA} \text{extNTA}, P, t \vdash \langle e, s \rangle - ta \rightarrow \langle e', s' \rangle; \text{NewThread } t'' \text{ } ex'' \text{ } h'' \in \text{set } \{ta\}_{t} \right] \implies h'' = 0 \end{array}$  $hp \, s'$ 

**and** *reds-new-thread-heap*:

 $\left[ \text{ convert-extTA extNTA}, P, t \vdash \langle es, s \rangle \left[ -ta \rightarrow \right] \langle es', s' \rangle; \text{ NewThread } t'' \text{ ex}'' \text{ } h'' \in set \text{ } \left\{ \left[ ta \right] \right\} t \right] \Longrightarrow h''$  $=$  *hp s'* 

**apply**(*induct rule*: *red-reds*.*inducts*)

**apply**(*fastforce dest*: *red-ext-new-thread-heap simp add*: *ta-upd-simps*)+ **done**

**lemma** *red-ta-Wakeup-no-Join-no-Lock-no-Interrupt*:

 $\llbracket$  *convert-extTA extNTA*, $P, t \vdash \langle e, s \rangle - ta \rightarrow \langle e', s' \rangle$ ; *Notified*  $\in$  *set*  $\llbracket ta \rrbracket_w \vee \text{WokenUp} \in set \llbracket ta \rrbracket_w \rrbracket$  $\Rightarrow$  *collect-locks*  $\{ta\}_l = \{\}\land$  *collect-cond-actions*  $\{ta\}_c = \{\}\land$  *collect-interrupts*  $\{ta\}_i = \{\}$ **and** *reds-ta-Wakeup-no-Join-no-Lock-no-Interrupt*:  $\left[ \text{ convert-extTA extNTA}, P, t \vdash \langle es, s \rangle \left[ -ta \rightarrow \right] \langle es', s' \rangle; \text{Notified } \in set \left\{ \{ta\} \right\} w \lor \text{WokenUp} \in set \left\{ \{ta\} \right\} w$ 

 $\mathbb{I}$  $\Rightarrow$  *collect-locks* {|ta|}*l* = {} ∧ *collect-cond-actions* {|ta|}*c* = {} ∧ *collect-interrupts* {|ta|}*i* = {} **apply**(*induct rule*: *red-reds*.*inducts*)

**apply**(*auto simp add*: *ta-upd-simps dest*: *red-external-Wakeup-no-Join-no-Lock-no-Interrupt del*: *conjI*) **done**

**lemma** *final-no-red*: *final*  $e \implies \neg P, t \vdash \langle e, (h, l) \rangle - ta \rightarrow \langle e', (h', l') \rangle$ **by**(*auto elim*: *red*.*cases finalE*)

**lemma** *red-mthr*: *multithreaded final-expr* (*mred P*) **by**(*unfold-locales*)(*auto dest*: *red-new-thread-heap*)

### **end**

```
sublocale J-heap-base < red-mthr: multithreaded
 final-expr
 mred P
 convert-RA
 for P
by(rule red-mthr)
```
**context** *J-heap-base* **begin**

### **abbreviation**

*mredT* ::  $\mathcal{L}'$  addr  $J$ -prog  $\Rightarrow$  ( $\mathcal{L}'$  addr,  $\mathcal{L}'$  thread-id,  $\mathcal{L}'$  addr expr  $\times$   $\mathcal{L}'$  addr locals,  $\mathcal{L}'$  heap,  $\mathcal{L}'$  addr) state  $\Rightarrow$  ('thread-id  $\times$  ('addr, 'thread-id, 'addr expr  $\times$  'addr locals,'heap) *Jinja-thread-action*)

 $\Rightarrow$  ('addr,'thread-id,'addr expr  $\times$  'addr locals,'heap,'addr) state  $\Rightarrow$  bool

#### **where**

 $mredT P \equiv red-mthr. redT P$ 

#### **abbreviation**

 $mredT-syntax1 :: 'addr J-prog \Rightarrow ('addr,'thread-id,'addr exp r \times 'addr locals,'heap,'addr) state$ ⇒ <sup>0</sup> *thread-id* ⇒ ( <sup>0</sup>*addr*, 0 *thread-id*, <sup>0</sup>*addr expr* × <sup>0</sup>*addr locals*, <sup>0</sup>*heap*) *Jinja-thread-action*  $\Rightarrow$  ('addr,'thread-id,'addr expr  $\times$  'addr locals,'heap,'addr) state  $\Rightarrow$  bool

 $(- \vdash - \rightarrow - \rightarrow - [50, 0, 0, 0, 50]$  *80*)

#### **where**

 $mredT-syntax1$  *P s t ta s'*  $\equiv mredT$  *P s (t, ta) s'* 

#### **abbreviation**

*mRedT-syntax1* :: <sup>0</sup>*addr J-prog*  $\Rightarrow$  ('addr,'thread-id,'addr expr  $\times$  'addr locals,'heap,'addr) state  $\Rightarrow$  ('thread-id  $\times$  ('addr, 'thread-id, 'addr expr $\times$ 'addr locals,'heap) *Jinja-thread-action*) list  $\Rightarrow$  ('addr,'thread-id,'addr expr  $\times$  'addr locals,'heap,'addr) state  $\Rightarrow$  bool  $(- \vdash --\rhd-\rightarrow \ast -[50,0,0,50]$  80) **where**

 $P \vdash s \rightarrow t \, t \, \text{as} \rightarrow * \, s' \equiv \text{red-m} \, \text{thr} \cdot \text{Red} \, T \, P \, s \, \text{t} \, \text{tas} \, s'$ 

### **end**

#### **context** *J-heap* **begin**

**lemma** *redT-hext-incr*: *P*  $\vdash$  *s* −*t* $\triangleright$ *ta*→ *s'*  $\implies$  *shr s'* **by**(*erule red-mthr*.*redT*.*cases*)(*auto dest*!: *red-hext-incr intro*: *hext-trans*)

**lemma** *RedT-hext-incr*: **assumes**  $P \vdash s \rightarrow tta \rightarrow * s'$ **shows** *shr*  $s \leq shr$  *s'* **using** *assms* **unfolding** *red-mthr*.*RedT-def* **by**(*induct*)(*auto dest*: *redT-hext-incr intro*: *hext-trans*)

**end**

### **4.9.1 Lifting** *tconf* **to multithreaded states**

#### **context** *J-heap* **begin**

**lemma** *red-NewThread-Thread-Object*:

 $\llbracket$  *convert-extTA extNTA*, $P, t \vdash \langle e, s \rangle - ta \rightarrow \langle e', s' \rangle$ ; *NewThread t' x m*  $\in$  *set*  $\{ta\}_t \rrbracket$  $\implies \exists C.$  *typeof-addr* (*hp s'*) (*thread-id2addr t'*) = [*Class-type C*]  $\land$  *P*  $\vdash$  *C*  $\preceq^*$  *Thread* **and** *reds-NewThread-Thread-Object*:

 $\left[ \text{ convert-extTA } \text{extNTA}, P, t \vdash \langle \text{es, s} \rangle \left[ -t a \rightarrow \right] \langle \text{es', s'} \rangle; \text{ NewThread } t' \text{ } x \text{ } m \in \text{set } \{ \text{ta} \} \}$  $\implies \exists C.$  *typeof-addr* (*hp s'*) (*thread-id2addr t'*) = | *Class-type C* | ∧ *P*  $\vdash C \preceq^*$  *Thread* **apply**(*induct rule*: *red-reds*.*inducts*)

**apply**(*fastforce dest*: *red-external-new-thread-exists-thread-object simp add*: *ta-upd-simps*)+ **done**

**lemma** *lifting-wf-tconf* :

*lifting-wf final-expr* (*mred P*) ( $\lambda t$  *ex h*.  $P,h \vdash t \sqrt{t}$ ) **by**(*unfold-locales*)(*fastforce dest*: *red-hext-incr red-NewThread-Thread-Object elim*!: *tconf-hext-mono intro*: *tconfI*)+

**end**

**sublocale** *J-heap*  $\lt$  *red-tconf: lifting-wf final-expr mred P convert-RA*  $\lambda t$  *ex h.*  $P,h \vdash t \sqrt{t}$ **by**(*rule lifting-wf-tconf*)

### **4.9.2 Towards agreement between the framework semantics' lock state and the locks stored in the expressions**

 $\textbf{prime} \text{ } sync\text{-}ok :: ('a, 'b, 'addr) \text{ } exp \Rightarrow bool$  $\mathbf{and} \; sync-oks :: ('a, 'b, 'addr) \; exp \; list \Rightarrow \; bool$ **where**  $sync-ok$   $(new C) = True$  $sync-ok$   $(newA \ T|i]) = sync-ok \ i$ | *sync-ok* (*Cast T e*) = *sync-ok e*  $sync-ok$  (*e* instance of T) = sync-ok e  $sync-ok$  (*Val v*) = *True* | *sync-ok* (*Var v*) = *True*  $\mid$  *sync-ok*  $(e \text{ «bop} \text{» } e') = (sync \text{ -} ok \text{ } e \text{ ∧ } sync \text{ -} ok \text{ } e' \text{ ∧ } (contains \text{ -}insync \text{ } e' \rightarrow is \text{ -} val \text{ } e))$  $sync-ok$  ( $V := e$ ) = *sync-ok e*  $\{ sync-ok (a|i] \} = (sync-ok a \land sync-ok i \land (contains-insync i \rightarrow is-val a) )$  $\langle S \rangle$  *sync-ok* (*AAss a i e*) = (*sync-ok a*  $\wedge$  *sync-ok i*  $\wedge$  *sync-ok e*  $\wedge$  (*contains-insync i*  $\longrightarrow$  *is-val a*)  $\wedge$  $(contains\text{-}insync\ e \longrightarrow \text{is-val}\ a \land \text{is-val}\ i))$ | *sync-ok* (*a*·*length*) = *sync-ok a*  $\langle \textit{sync-ok} \, (e\cdot F\{D\}) \rangle = \textit{sync-ok} \, e$  $\mid$  *sync-ok* (*FAss e F D e'*) = (*sync-ok e*  $\land$  *sync-ok e'*  $\land$  (*contains-insync e'*  $\longrightarrow$  *is-val e*))  $\frac{d}{dx}$  | *sync-ok*  $(e \cdot \text{compareAndSwap}(D \cdot F, e', e'')) = (\text{sync-ok } e \wedge \text{ sync-ok } e' \wedge \text{ sync-ok } e'' \wedge (\text{contains-insync})$  $e' \longrightarrow$  *is-val e*)  $\land$  (*contains-insync e''*  $\longrightarrow$  *is-val e*  $\land$  *is-val e'*))  $\langle s \rangle = \langle s \rangle = \langle s \$  $\{Sync-ok \ (\{V : T = v \circ c; e\}) = sync-ok \ e$  $\mid$  *sync-ok* (*sync*<sub>*V*</sub> (*o*<sup> $\land$ </sup>) *e*) = (*sync-ok o*<sup> $\land$ </sup>  $\land$   $\neg$  *contains-insync e*)  $sync\text{-}ok (insync<sub>V</sub> (a) e) = sync\text{-}ok e$  $\mid$  *sync-ok*  $(e$ ;;  $e') = (sync - ok e \land \neg \text{ contains-insync } e')$  $\mid$  *sync-ok* (*if* (*b*) *e else e'*) = (*sync-ok b*  $\land \neg$  *contains-insync e*  $\land \neg$  *contains-insync e'*)  $\langle \textit{sum-ok} \rangle$  (while (b)  $e$ ) = ( $\neg$  *contains-insync* b  $\wedge \neg$  *contains-insync* e)  $sync-ok$  (*throw e*) = *sync-ok e*  $\mid$  *sync-ok* (*try e catch*(*C v*)  $e'$ ) = (*sync-ok e*  $\land \neg$  *contains-insync e'*)  $sumc-oks \parallel = True$ | *sync-oks*  $(x \# xs) = (sync-ok x ∧ sync-oks xs ∧ (contains-insyncs xs → is-val x))$ **lemma** *sync-oks-append* [*simp*]:

 $sync\text{-}oks$  (*xs* @ *ys*)  $\longleftrightarrow$  *sync-oks xs*  $\land$  *sync-oks ys*  $\land$  (*contains-insyncs ys*  $\longrightarrow$  ( $\exists$  *vs. xs* = *map Val vs*))

**by**(*induct xs*)(*auto simp add*: *Cons-eq-map-conv*)

**lemma fixes**  $e$  ::  $(a, b, 'addr)$  *exp* **and**  $es$  ::  $(a, 'b, 'addr)$  *exp list* **shows** *not-contains-insync-sync-ok*:  $\neg$  *contains-insync e*  $\implies$  *sync-ok e* **and** *not-contains-insyncs-sync-oks*:  $\neg$  *contains-insyncs es*  $\implies$  *sync-oks es* **by**(*induct e* **and** *es rule*: *sync-ok*.*induct sync-oks*.*induct*)(*auto*)

**lemma**  $exp$ *r*-locks-sync-ok: ( $\Lambda$ ad.  $exp$ *r*-locks  $e$  ad  $= 0$ )  $\implies$  sync-ok  $e$
and expr-lockss-sync-oks: ( $\Lambda$ ad. expr-lockss es ad = 0)  $\implies$  sync-oks es  $\mathbf{bv}$ (auto intro!: not-contains-insunc-sunc-ok not-contains-insuncs-sunc-oks  $\langle \mathit{simp}\; \mathit{add}\rangle$ : contains-insunc-conv contains-insuncs-conv)

**lemma** sync-ok-extRet2J [simp, introl]: sync-ok  $e \implies$  sync-ok (extRet2J e va)  $by (cases \; va) \; auto$ 

### abbreviation

sync-es-ok :: ('addr,'thread-id,('a,'b,'addr)  $exp \times c$ ) thread-info  $\Rightarrow$  'heap  $\Rightarrow$  bool where

sync-es-ok  $\equiv$  ts-ok ( $\lambda t$  (e, x) m. sync-ok e)

### lemma  $sync\text{-}es\text{-}ok\text{-}blocks$  [simp]:

| length pns = length Ts; length Ts = length vs  $\Rightarrow$  sync-ok (blocks pns Ts vs e) = sync-ok e  $by (induct\ pns\ Ts\ vs\ e\ rule: blocks. induct) \ auto$ 

### context *J-heap-base* begin

# lemma assumes  $wf$ :  $wf$ -*J*- $\textit{prog}$   $P$

shows red-preserve-sync-ok:  $\parallel extTA, P, t \vdash \langle e, s \rangle - ta \rightarrow \langle e', s' \rangle$ ; sync-ok  $e \parallel \implies sync-ok \; e'$ and reds-preserve-sync-oks:  $\lceil extTA, P, t \vdash \langle es, s \rangle \rceil - ta \rightarrow |\langle es', s' \rangle;$  sync-oks  $es \rceil \Rightarrow$  sync-oks  $es'$  $\mathbf{proof}(\mathit{induct\ rule: \ red\text{-}red\ s.\mathit{inducts})$ case (RedCall s a U M Ts T pns body D vs) from  $wf \langle P \vdash \text{class-type-of } U \text{ sees } M: Ts \rightarrow T = |(\text{pns, body})| \text{ in } D$ have wf-mdecl wf-J-mdecl P D  $(M, Ts, T, |(pns, body)|)$  $\mathbf{by}$ (rule sees-wf-mdecl) then obtain T where  $P,[this \rightarrow Class\ D, pns[\rightarrow] Ts] \vdash body :: T$  $by (auto \ simple \ add: wf-mdecl-def)$ **hence** expr-locks body =  $(\lambda ad. 0)$  by (rule WT-expr-locks) with  $\langle length \ v s = length \ pns \rangle \langle length \ Ts = length \ pns \rangle$ have expr-locks (blocks pns Ts vs body) =  $(\lambda ad. 0)$  $by(simp \text{ } add: \text{ }expr-locks\text{-}blocks)$ thus ?case by(auto intro: expr-locks-sync-ok)  $\textbf{qed}(fastforce\;intro: \;not\text{-}contains\text{-}insync\text{-}sync\text{-}ok)+$ lemma assumes  $wf$ :  $wf$ -J-prog P shows expr-locks-new-thread:  $\lbrack\!\lbrack P, t \rbrack \langle e, s \rangle - ta \rightarrow \langle e', s' \rangle; \text{NewThread } t'' \, (e'', x'') \, h \in set \, \lbrack\!\lbrack ta \rbrack\!\rbrack_t \rbrack \Longrightarrow expr-locks \, e'' = (\lambda ad. 0)$ and expr-locks-new-thread':  $[P, t \vdash \langle es, s \rangle [-ta \rightarrow] \langle es', s' \rangle; \text{NewThread } t''(e'', x'') h \in set \{ta\}_t \implies expr-locks e'' = (\lambda ad. 0)$  $\mathbf{proof}(\mathit{induct\ rule: \ red\text{-}red\ s.\mathit{inducts})$ case (RedCallExternal s a U M Ts T D vs ta va h' ta' e' s') then obtain C fs a where subThread:  $P \vdash C \preceq^*$  Thread and ext: extNTA2J P (C, run, a) = (e'',  $x^{\prime\prime}$  $\mathbf{by}$ (fastforce dest: red-external-new-thread-sub-thread) from sub-Thread-sees-run $[OF$  wf subThread obtain  $D$  pns body where sees:  $P \vdash C$  sees run:  $[\rightarrow\text{Void} = |(\text{pns}, \text{body})|$  in D by auto from sees-wf-mdecl[OF wf this] obtain T where  $P$ ,[this  $\mapsto$  Class D]  $\vdash$  body :: T  $by (auto \ simple \ add: wf-mdecl-def)$ **hence** expr-locks body =  $(\lambda ad. 0)$  by (rule WT-expr-locks) with sees ext show ?case by(auto simp add: extNTA2J-def)

**lemma assumes** *wf* : *wf-J-prog P*

 $\mathbf{shows} \ red\text{-}new\text{-}thread\text{-}sync\text{-}ok: \llbracket P, t \vdash \langle e, s \rangle - ta \rightarrow \langle e', s' \rangle; \ NewThread \ t'' \ (e'', x'') \ h'' \in set \ { \lbrace ta \rbrace }_{t' \in \mathcal{S}}$  $\mathbb{I} \Longrightarrow$  *sunc-ok e''* 

and reds-new-thread-sync-ok:  $[ P, t \vdash \langle es, s \rangle [-ta \rightarrow] \langle es', s' \rangle;$  New Thread  $t'' (e'', x'') h'' \in set \{ \{ ta \} \}$  $\mathbb{I} \Longrightarrow$  *sync-ok e''* 

**by**(*auto dest!: expr-locks-new-thread*[*OF wf*] *expr-locks-new-thread*<sup>'</sup>[*OF wf*] *intro: expr-locks-sync-ok expr-lockss-sync-oks*)

**lemma** *lifting-wf-sync-ok: wf-J-prog*  $P \implies$  *<i>lifting-wf final-expr* (*mred P*) ( $\lambda t$  (*e, x*) *m. sync-ok e*) **by**(*unfold-locales*)(*auto intro*: *red-preserve-sync-ok red-new-thread-sync-ok*)

**lemma** *redT-preserve-sync-ok*: **assumes** *red*:  $P \vdash s - t \triangleright t a \rightarrow s'$ **shows**  $\llbracket \text{wf-J-prog } P; \text{ sync-es-ok } (\text{thr } s) \text{ (shr } s) \rrbracket \implies \text{sync-es-ok } (\text{thr } s') \text{ (shr } s')$ **by**(*rule lifting-wf* .*redT-preserves*[*OF lifting-wf-sync-ok red*])

**lemma** *RedT-preserves-sync-ok*:  $\llbracket \text{wf-J-prog } P; P \vdash s \rightarrow \text{ptas} \rightarrow * s'; \text{ sync-es-ok (thr s) (shr s)} \rrbracket$  $\implies$  *sync-es-ok* (*thr s'*) (*shr s'*) **by**(*rule lifting-wf* .*RedT-preserves*[*OF lifting-wf-sync-ok*])

**lemma** *sync-es-ok-J-start-state*:  $\lceil \int wf - J-pr \cdot \rho \cdot P \rceil + C \text{ sees } M: Ts \to T = \lceil \frac{pns}{b \cdot \rho} \cdot \frac{b \cdot d\mu}{c} \rceil \text{ in } D; \text{ length } Ts = \text{length } vs } \rceil$  $\Rightarrow$  *sync-es-ok* (*thr* (*J-start-state P C M vs*)) *m* **apply**(*rule ts-okI*) **apply**(*clarsimp simp add*: *start-state-def split-beta split*: *if-split-asm*) **apply**(*drule* (*1* ) *sees-wf-mdecl*) **apply**(*clarsimp simp add*: *wf-mdecl-def*) **apply**(*drule WT-expr-locks*) **apply**(*rule expr-locks-sync-ok*) **apply** *simp* **done**

### **end**

Framework lock state agrees with locks stored in the expression

**definition** lock-ok :: ('addr,'thread-id) locks  $\Rightarrow$  ('addr,'thread-id,('a, 'b,'addr)  $exp \times 'x$ ) thread-info ⇒ *bool* **where**

 $\bigwedge$ *ln. lock-ok ls ts* ≡ ∀ *t*. (*case* (*ts t*) *of None*  $\Rightarrow$  (∀ *l. has-locks* (*ls* \$ *l*) *t* = 0)  $| |((e, x), ln)| \Rightarrow (\forall l. has-locks (ls \$  1) <math>t + ln \  $l = expr-locks e l)$ )

```
lemma lock-okI:
```
 $\llbracket \bigwedge t \ l. \text{ts } t = \text{None} \Longrightarrow \text{has-locks} \ (\text{ls } \text{\$} \ l) \ t = 0; \ \land t \ e \ x \ \text{ln} \ l. \ \text{ts } t = \left\lfloor ((e, x), \ \text{ln}) \right\rfloor \Longrightarrow \text{has-locks} \ (\text{ls } \text{\$} \ l)$ *l*)  $t + ln$  \$  $l = expr-locks$   $e l$   $\Rightarrow$  *lock-ok ls ts* **apply**(*fastforce simp add*: *lock-ok-def*) **done**

**lemma** *lock-okE*: [[ *lock-ok ls ts*;

 $\forall t. \text{ts } t = None \longrightarrow (\forall l. \text{ has-locks} (ls \text{ $\$ l}) t = 0 \Longrightarrow Q;$  $\forall t \in \mathbb{R} \text{ in. } t s t = \left| \left( (e, x), \ln \right) \right| \longrightarrow (\forall t \in \mathbb{R} \text{ has-locks } (s \in \mathbb{R}) \text{ is } t + \ln \mathbb{S} \text{ is } t = \text{expr-locks } e \text{ is } Q \text{ is } \mathbb{R}$ =⇒ *Q*

**by**(*fastforce simp add*: *lock-ok-def*)

**lemma** *lock-okD1* :  $\lceil \int$  *lock-ok ls ts*; *ts*  $t = None \rceil \Longrightarrow \forall l$ . *has-locks* (*ls*  $\lceil l \rceil$  *t* = 0 **apply**(*simp add*: *lock-ok-def*)  $\text{apply}(erule-tac \ x=t \text{ in } allE)$ **apply**(*auto*) **done**

**lemma** *lock-okD2* :

 $\bigwedge h$ . [[ *lock-ok ls ts*; *ts*  $t = \lfloor ((e, x), h) \rfloor \rfloor \implies \forall l$ . *has-locks* (*ls* \$ *l*)  $t + ln$  \$  $l = expr-locks$  *e* **apply**(*fastforce simp add*: *lock-ok-def*) **done**

```
lemma lock-ok-lock-thread-ok:
 assumes lock: lock-ok ls ts
 shows lock-thread-ok ls ts
proof(rule lock-thread-okI)
 fix l t
 assume lsl: has-lock (ls $ l) t
 show \exists xw. ts t = |xw|proof(cases ts t)
   case None
   with lock have has-locks (ls \$ l) t = 0by(auto dest: lock-okD1 )
   with lsl show ?thesis by simp
 next
   case (Some a) thus ?thesis by blast
 qed
qed
```

```
lemma (in J-heap-base) lock-ok-J-start-state:
 \llbracket wf-J-prog P; P \vdash C sees M: Ts \rightarrow T = \lfloor (pns, body) \rfloor in D; length Ts = length vs \llbracket\Rightarrow lock-ok (locks (J-start-state P C M vs)) (thr (J-start-state P C M vs))
apply(rule lock-okI)
apply(auto simp add: start-state-def split: if-split-asm)
apply(drule (1 ) sees-wf-mdecl)
apply(clarsimp simp add: wf-mdecl-def)
apply(drule WT-expr-locks)
apply(simp add: expr-locks-blocks)
done
```
### **4.9.3 Preservation of lock state agreement**

**fun**  $upd\text{-}expr\text{-}lock\text{-}action :: int \Rightarrow lock\text{-}action \Rightarrow int$ **where**  $upd\text{-}expr\text{-}lock\text{-}action\ i\ Lock = i + 1$ |  $upd\text{-}expr\text{-}lock\text{-}action\ i\ Unlock = i - 1$  $upd\text{-}expr\text{-}lock\text{-}action\ i\ UnlockFall = i$  $\vert$  upd-expr-lock-action *i* ReleaseAcquire = *i* **fun**  $\textit{und-expr-lock-actions}$  ::  $\textit{int} \Rightarrow \textit{lock-action}$   $\textit{list} \Rightarrow \textit{int}$  where

 $upd\text{-}expr\text{-}lock\text{-}actions\ n$  | = *n* | *upd-expr-lock-actions n* (*L* # *Ls*) = *upd-expr-lock-actions* (*upd-expr-lock-action n L*) *Ls*

**lemma** *upd-expr-lock-actions-append* [*simp*]:

 $\alpha$  *upd-expr-lock-actions* n (*Ls*  $\mathcal{Q}(s) = \alpha$  *Ls*<sup> $\alpha$ </sup>) =  $\alpha$  *upd-expr-lock-actions*  $\alpha$  *Ls*<sub> $\alpha$ </sub>  $\alpha$  *Ls*<sub> $\alpha$ </sub>  $\beta$  *Ls*<sup> $\alpha$ </sup> **by**(*induct Ls arbitrary*: *n*, *auto*) **definition**  $upd\text{-}expr\text{-}locks :: ('l \Rightarrow int) \Rightarrow 'l \text{ lock-}actions \Rightarrow 'l \Rightarrow int$ **where** *upd-expr-locks els las*  $\equiv \lambda l$ . *upd-expr-lock-actions* (*els l*) (*las* \$ *l*) **lemma** *upd-expr-locks-iff* [*simp*]:  $upd\text{-}expr\text{-}locks$  els las  $l = upd\text{-}expr\text{-}lock\text{-}actions$  (els l) (las \$ l) **by**(*simp add*: *upd-expr-locks-def*) **lemma** *upd-expr-lock-action-add* [*simp*]:  $\mu$ <sup>*upd-expr-lock-action*  $(l + l')$   $L = \mu$ *pd-expr-lock-action*  $l L + l'$ </sup> **by**(*cases L*, *auto*) **lemma** *upd-expr-lock-actions-add* [*simp*]:  $\mu$ <sup>*upd-expr-lock-actions*  $(l + l')$   $Ls = \mu$ *pd-expr-lock-actions*  $l Ls + l'$ </sup> **by**(*induct Ls arbitrary*: *l*, *auto*) **lemma** *upd-expr-locks-add* [*simp*]:  $\alpha$ *upd-expr-locks* ( $\lambda a$ . *x*  $a + y$  *a*)  $\alpha$  *las* = ( $\lambda a$ . *upd-expr-locks x*  $\alpha$  *a* + *y a*) **by**(*auto intro*: *ext*) **lemma**  $expr-locks\text{-}extRet2J$  [ $simp, introl$ ]:  $expr-locks$   $e = (\lambda ad, 0) \implies expr-locks$  ( $extRet2J e va$ ) =  $(\lambda ad. 0)$ **by**(*cases va*) *auto* **lemma** (**in** *J-heap-base*) **assumes** *wf* : *wf-J-prog P* **shows** *red-update-expr-locks*:  $[$  *convert-extTA extNTA*, $P, t \vdash \langle e, s \rangle - ta \rightarrow \langle e', s' \rangle$ ; *sync-ok e*  $[$  $\implies upd\text{-}expr\text{-}locks \text{ (int } o \text{ expr-}locks \text{ } e) \text{ }\{\text{t}a\}_l = \text{int } o \text{ expr-}locks \text{ } e'$ **and** *reds-update-expr-lockss*: [ $i$  *convert-extTA extNTA*, $P, t \vdash \langle es, s \rangle [-ta \rightarrow] \langle es', s' \rangle$ ; *sync-oks es* ]]  $\implies$  *upd-expr-locks* (*int o expr-lockss es*) { $|ta|$ *l* = *int o expr-lockss es'* **proof** − **have**  $[$  *convert-extTA extNTA*, $P, t \vdash \langle e, s \rangle - t a \rightarrow \langle e', s' \rangle$ ; *sync-ok e* ]]  $\implies$  *upd-expr-locks* ( $\lambda$ *ad*. *0*) {|ta}}<sub>*l*</sub> = ( $\lambda$ *ad*. (*int o expr-locks e'*) *ad* – (*int o expr-locks e*) *ad*) **and**  $[$  *convert-extTA extNTA*, $P, t \vdash \langle es, s \rangle$  [−*ta*→]  $\langle es', s' \rangle$ ; *sync-oks es* ]]  $\implies$  *upd-expr-locks* ( $\lambda$ *ad*. *0*) {|ta}}<sub>*l*</sub> = ( $\lambda$ *ad*. (*int o expr-lockss es*) *ad* – (*int o expr-lockss es*) *ad*) **proof**(*induct rule*: *red-reds*.*inducts*) **case** (*RedCall s a U M Ts T pns body D vs*) **from**  $wf \langle P \mid \text{class-type-of } U \text{ sees } M: Ts \rightarrow T = |(\text{pns, body})| \text{ in } D$ have *wf-mdecl wf-J-mdecl P D (M,Ts,T,*  $(pns, body)$ *)* **by**(*rule sees-wf-mdecl*) **then obtain** *T* where  $P$ , [*this* $\mapsto$  *Class D*,*pns*[ $\mapsto$ ] *Ts*]  $\mapsto$  *body* :: *T* **by**(*auto simp add*: *wf-mdecl-def*) **hence** *expr-locks body* =  $(\lambda ad. 0)$  **by**(*rule WT-expr-locks*) **with**  $\langle \text{length vs} = \text{length pns} \rangle$   $\langle \text{length Ts} = \text{length pns} \rangle$ **have** *expr-locks* (*blocks pns Ts vs body*) =  $(\lambda ad. 0)$ **by**(*simp add*: *expr-locks-blocks*) **thus** *?case* **by**(*auto intro*: *expr-locks-sync-ok*) **next case** *RedCallExternal* **thus** *?case* **by**(*auto simp add*: *fun-eq-iff contains-insync-conv contains-insyncs-conv finfun-upd-apply ta-upd-simps*

 $elim!: red-external. cases)$ 

 $\textbf{qed}(fastforce \, \textit{simp} \, \textit{add}: \, \textit{fun-eq-iff} \, \textit{contains-insync-conv} \, \textit{contains-insyncs-conv} \, \textit{fnfun-upd-apply} \, \textit{ta-upd-simps}) +$ **hence**  $\lbrack \lbrack \text{ convert-extTA extNTA, P, t \vdash \langle e, s \rangle - ta \rightarrow \langle e', s' \rangle; sync-ok e \rbrack$  $\implies upd\text{-}expr\text{-}locks$  ( $\lambda ad. 0 + (int \circ expr\text{-}locks e) ad)$   $\{ta\}_l = int \circ expr\text{-}locks e'$ and  $\lbrack \lbrack \quad convert-extTA~extNTA, P, t \vdash \langle es, s \rangle \mid -ta \rightarrow \rbrack \langle es', s' \rangle$ ; sync-oks es  $\lbrack \lbrack \rbrack$  $\implies$  upd-expr-locks ( $\lambda ad. 0 + (int \circ expr-locks \text{ } es) \text{ } ad)$  {|ta|| $_1 = int \circ expr-locks \text{ } es'$  $by (auto into: ext simp only: upd-expr-locks-add)$ **thus**  $\llbracket \text{ convert-extTA extNTA}, P, t \vdash \langle e, s \rangle - ta \rightarrow \langle e', s' \rangle; \text{ sync-ok } e \rrbracket$  $\implies upd\text{-}expr\text{-}locks \text{ (int o expr-locks e) } \{ta\}_l = int o expr\text{-}locks e'$ and  $\lbrack \lbrack \quad convert-extTA \ extNTA, P, t \vdash \langle es, s \rangle \mid -ta \rightarrow \rbrack \langle es', s' \rangle$ ; sync-oks es  $\lbrack \lbrack \rbrack$  $\implies upd\text{-}expr\text{-}locks (int o \text{ expr-}locks \text{ es}) \{ta\}_l = int o \text{ expr-}locks \text{ es}'$  $by (auto \ simple \ add: \ o\text{-}def)$ qed definition lock-expr-locks-ok :: 't FWState.lock  $\Rightarrow 't \Rightarrow nat \Rightarrow int \Rightarrow bool$  where lock-expr-locks-ok l t n i  $\equiv$   $(i = int$  (has-locks l t) + int n)  $\land$  i  $\geq$  0 lemma upd-lock-upd-expr-lock-action-preserve-lock-expr-locks-ok: assumes lao: lock-action-ok l t  $L$ and lelo: lock-expr-locks-ok  $l t n i$ shows lock-expr-locks-ok (upd-lock l t L) t (upd-threadR n l t L) (upd-expr-lock-action i L)  $proof$  – from lelo have i:  $i > 0$ and hl:  $i = int$  (has-locks l t) + int n  $by (auto \ simple \ add: lock-expr-locks-ok-def)$ from lelo show ?thesis  $\mathbf{proof}(cases L)$ case Lock with lao have may-lock l t by  $(simp)$ with hl have has-locks (lock-lock l t)  $t = (Suc \ (has-locks \ l \ t))$  by  $(auto)$ with Lock i hl show ?thesis  $by(simp \text{ } add: \text{ lock-}expr-locks-ok-def)$ next case Unlock with lao have has-lock  $l$  t by  $simp$ then obtain  $n'$ where  $hl'$ : has-locks  $l t = Suc n'$  $by (auto dest: has-lock-has-locks-Suc)$ **hence** has-locks (unlock-lock l)  $t = n'$  by simp with Unlock i hl hl' show ?thesis  $\mathbf{bv}(simp \text{ } add: \text{ lock-}expr\text{-}locks\text{-}ok\text{-}def)$  $\textbf{qed}(auto \, simp \, add: \, lock\text{-}expr\text{-}locks\text{-}ok\text{-}def})$ qed lemma upd-locks-upd-expr-lock-preserve-lock-expr-locks-ok:

 $\parallel$  lock-actions-ok l t Ls; lock-expr-locks-ok l t n i  $\parallel$ 

 $\Rightarrow$  lock-expr-locks-ok (upd-locks l t Ls) t (upd-threadRs n l t Ls) (upd-expr-lock-actions i Ls) by (induct Ls arbitrary: l i n) (auto intro: upd-lock-upd-expr-lock-action-preserve-lock-expr-locks-ok)

**definition** *ls-els-ok* :: ('addr,'thread-id) locks  $\Rightarrow$  'thread-id  $\Rightarrow$  ('addr  $\Rightarrow$  f nat)  $\Rightarrow$  ('addr  $\Rightarrow$  int)  $\Rightarrow$  bool where

 $\bigwedge ln.$  Is-els-ok ls t ln els  $\equiv \forall l.$  lock-expr-locks-ok (ls \\$ l) t (ln \\$ l) (els l)

### lemma  $ls$ -els-okI:

 $\bigwedge ln$ . ( $\bigwedge l$ . lock-expr-locks-ok (ls \\$ l) t (ln \\$ l) (els l))  $\implies$  ls-els-ok ls t ln els  $by (auto \ simp \ add: ls-els-ok-def)$ 

### lemma  $ls$ - $els$ - $okE$ :

 $\bigwedge ln$ . Il ls-els-ok ls t ln els;  $\forall l$ . lock-expr-locks-ok (ls \\$ l) t (ln \\$ l) (els l)  $\implies P \parallel \implies P$  $by (auto \ simple \ add: ls-els-ok-def)$ 

### lemma  $ls$ - $els$ - $okD$ :

 $\bigwedge ln.$  ls-els-ok ls t ln els  $\implies$  lock-expr-locks-ok (ls \$ l) t (ln \$ l) (els l)  $\mathbf{b} \mathbf{v}$ (*auto simp add: ls-els-ok-def*)

### lemma  $redT$ -updLs-upd-expr-locks-preserves-ls-els-ok:

 $\bigwedge ln$ . || ls-els-ok ls t ln els; lock-ok-las ls t las ||

 $\implies$  ls-els-ok (redT-updLs ls t las) t (redT-updLns ls t ln las) (upd-expr-locks els las)  $by (auto introl: ls-els-okI upd-locks-upd-expr-lock-preserve-lock-expr-locks-ok elim!: ls-eks-okE simp add:$  $red T\text{-}updLs\text{-}def lock-ok\text{-}las\text{-}def)$ 

lemma  $sync\text{-}ok\text{-}redT\text{-}updT$ : assumes  $sync\text{-}es\text{-}ok\text{-}ts\text{-}h$ and nt:  $\wedge t e x h''$ .  $ta = NewThread t (e, x) h'' \implies sync-ok e$ shows sunc-es-ok (redT-updT ts ta)  $h'$ using assms  $\mathbf{proof}(cases~ta)$ case (*NewThread*  $T x m$ ) obtain E X where  $[simp]$ :  $x = (E, X)$  by (cases x, auto) with NewThread have sync-ok E by  $(simp)(rule$  nt) with NewThread  $\langle sync\text{-}es\text{-}ok\text{ }ts\text{ }h\rangle$  show ?thesis  $apply$  $apply(\text{rule }ts\text{-}okI)$  $apply (case-tac t=T)$  $\mathbf{by} (auto\ dest:ts-okD)$  $\textbf{qed}(auto\textit{intro: ts-okI} dest: ts-okD)$ 

```
lemma sync\text{-}ok\text{-}red\sqrt{T\text{-}updTs}:
  \parallel sync-es-ok ts h; \wedge t e x h. New Thread t (e, x) h \in set tas \Longrightarrow sync-ok e \parallel\implies sync-es-ok (redT-updTs ts tas) h'
\mathbf{proof}(\textit{induct} \textit{tas arbitrary: ts})case Nil thus ?case by (auto intro: ts-okI dest: ts-okD)
next
 case (Cons TA TAS TS)
 note IH = \langle \bigwedge ts. \vert sync-es-bk \ts \ h; \bigwedge ts \t n''. \vert NewThread \ t \ (e, x) \ h'' \in set \ TAS \Longrightarrow sync-bk \ e \vert\implies sync-es-ok (redT-updTs ts TAS) h's
 note nt = \langle \bigwedge t \in x \; h. \; NewThread \; t \in (e, x) \; h \in set \; (TA \# TAS) \Longrightarrow sync-ok \; e \ranglefrom \langle sync\text{-}es\text{-}ok \text{T}S \text{ } h \rangle nt
 have sync\text{-}es\text{-}ok (redT\text{-}updT TS TA) h\mathbf{b} \mathbf{v}(auto elim!: sync-ok-redT-updT)
 hence sync-es-ok (redT-updTs (redT-updT TS TA) TAS) h'by (rule \; IH)(auto \;intro: \;nt)thus ?case by simp
qed
```
 $\bigwedge \{ ln \colon \llbracket \text{ lock-ok } \text{ls } t \text{s}; \text{ ts } t = \lfloor ((e, xs), ln) \rfloor; \text{ expr-locks } e = expr-locks \text{ } e' \rrbracket$  $\implies$  *lock-ok ls* (*ts*(*t*  $\mapsto$  ((*e'*, *xs'*), *ln*))) **by**(*rule lock-okI*)(*auto split*: *if-split-asm dest*: *lock-okD2 lock-okD1* ) **context** *J-heap-base* **begin lemma** *redT-preserves-lock-ok*: **assumes** *wf* : *wf-J-prog P* and  $P \vdash s - t \triangleright t a \rightarrow s'$ **and** *lock-ok* (*locks s*) (*thr s*) **and** *sync-es-ok* (*thr s*) (*shr s*) shows *lock-ok* (*locks s'*) (*thr s'*) **proof** − **obtain** *ls ts h ws is* **where** *s* [*simp*]: *s* = (*ls*, (*ts*, *h*), *ws*, *is*) **by**(*cases s*) *fastforce* obtain  $ls'$  ts'  $h'$  ws' is' where  $s'$  [simp]:  $s' = (ls', (ts', h'), ws', is')$  by (cases s') fastforce **from** *assms* **have**  $redT$ :  $P \vdash (ls, (ts, h), ws, is) - t \triangleright ta \rightarrow (ls', (ts', h'), ws', is')$ **and** *loes*: *lock-ok ls ts* **and** *aoes*: *sync-es-ok ts h* **by** *auto* from  $redT$  have *lock-ok ls'* ts' **proof**(*cases rule*: *red-mthr*.*redT-elims*)  $\case$  (*normal a a' m'*) **moreover obtain**  $e \, x$  **where**  $a = (e, x)$  **by** (*cases a, auto*) moreover obtain  $e' x'$  where  $a' = (e', x')$  by (*cases a', auto*) **ultimately have**  $P: P, t \vdash \langle e, (h, x) \rangle - ta \rightarrow \langle e', (m', x') \rangle$ **and** *est*: *ts*  $t = |((e, x), no-wait-locks)|$ and *lota*: *lock-ok-las ls t*  $\{ta\}_l$ **and** *cctta*: *thread-oks ts*  $\{ta\}_t$ and *ls'*:  $ls' = redT\text{-}updLs$  *ls t*  $\{\text{ta}\}\$  $\mathbf{and} \ s' : \ ts' = (red\ T\text{-}upd\ Ts \ ts \ \{ \{ta\} \ t) (t \mapsto ((e', x'), \ red\ T\text{-}upd\ Lns \ ls \ t \ no\text{-}wait\text{-}locks \ \{ \{ta\} \ t) )$ **by** *auto*  $\text{let } ?ts' = (redT\text{-}updTs \; ts \; \{ \text{td} \} \cdot t) (t \mapsto ((e', x'), \; redT\text{-}updLns \; ls \; t \; no\text{-}wait\text{-}locks \; \{ \text{td} \} \cdot t))$ **from** *est aoes* **have** *aoe*: *sync-ok e* **by**(*auto dest*: *ts-okD*) **from** *aoe* P **have** *aoe': sync-ok*  $e'$  **by**(*auto dest: red-preserve-sync-ok*[OF wf]) **from** *aoes red-new-thread-sync-ok*[*OF wf P*] **have** *sync-es-ok* (*redT-updTs ts* { $\{ta\}$ *t*) *h*<sup> $\prime$ </sup> **by**(*rule sync-ok-redT-updTs*) with *aoe'* have *aoes': sync-es-ok ?ts'*  $m'$ **by**(*auto intro*!: *ts-okI dest*: *ts-okD split*: *if-split-asm*) have *lock-ok ls'* ?ts' **proof**(*rule lock-okI*)  $\mathbf{fix}$   $t''$  *l* **assume**  $?ts' t'' = None$ **hence** *ts*  $t'' = None$ **by**(*auto split*: *if-split-asm intro*: *redT-updTs-None*) **with** loes **have** has-locks (ls \; 1)  $t'' = 0$ **by**(*auto dest*: *lock-okD1* ) **moreover from**  $\langle$ ?*ts'*  $t'' = None$ **have**  $t \neq t''$  **by**(*simp split: if-split-asm*) **ultimately show** has-locks ( $ls'$  \$  $l$ )  $t'' = 0$ **by**(*simp add*: *red-mthr*.*redT-has-locks-inv*[*OF redT*]) **next** fix  $t'' e'' x'' l \ln w$ **assume**  $ts't''$ :  $?ts't'' = [((e'', x''), \ln'')]$ 

**lemma** *lock-ok-thr-updI*:

with aoes' have aoe'': sync-ok e'' by(auto dest: ts-okD) show has-locks  $(1s' \$  1)  $t'' + ln'' \$   $l = expr-locks e'' l$  $\mathbf{proof}(cases t = t'')$ case True note  $tt'' = \langle t = t'' \rangle$ with  $ts't''$  have  $e'': e'' = e'$  and  $x'': x'' = x'$ and  $\ln''$ :  $\ln'' = \text{red }T$ -updLns is t no-wait-locks  $\|\text{ta}\|_1$  by auto have  $ls-els-ok$  is t no-wait-locks (int o expr-locks e)  $\mathbf{proof}(\textit{rule } \textit{ls-els-okl})$ fix  $l$ note  $lock-bkD2[OF$  loes, OF est] **thus** lock-expr-locks-ok (ls \\$ l) t (no-wait-locks \\$ l) ((int  $\circ$  expr-locks e) l)  $by(simp \text{ } add: \text{ lock-}expr-locks-ok-def)$ qed **hence** ls-els-ok (redT-updLs ls t  $\{\text{ta}\}\$ ) t (redT-updLns ls t no-wait-locks  $\{\text{ta}\}\$ ) (upd-expr-locks  $(int\ o\ expr-locks\ e)$  { $ta$ }}  $\mathbf{by}(\text{rule } \text{red}T\text{-}updLs\text{-}upd\text{-}exp\text{-}locks\text{-}preserves\text{-}ls\text{-}els\text{-}ok[OF - lota])$  $e^{\prime}$ **by**(simp only: red-update-expr-locks [OF wf P aoe]) thus ?thesis using  $ls' e'' t'' h''$  $\mathbf{by}$ (auto dest: ls-els-okD[where  $l = l$ ] simp: lock-expr-locks-ok-def) next case False note  $tt'' = \langle t \neq t'' \rangle$ from lota have lao: lock-actions-ok (ls \\$ l) t ( $\{ta\}_l \$  l)  $by(simp \text{ } add: \text{ lock-ok-las-def})$ show ?thesis  $\mathbf{proof}(cases \; ts \; t'')$ case None with  $est$  ts't"  $tt"$  cctta **obtain** m where NewThread t'' (e'', x'')  $m \in set \{ \{ ta \} \}$  and  $\{ h'' : \{ h'' = no-wait-locks \}$  $by (auto\ dest: redT-updTs-new-thread)$ moreover with P have  $m' = m$  by (auto dest: red-new-thread-heap) ultimately have NewThread  $t''(e'', x'')$   $m' \in set \{ \{ ta \} \}$  by simp with  $w f P \ln''$  have expr-locks  $e'' = (\lambda a d. 0)$  $by - (rule \textit{expr-locks-new-thread})$ **hence** elet: expr-locks  $e'' l = 0$  by simp from loes None have has-locks (ls \$ l)  $t'' = 0$  $\mathbf{by} (auto\ dest: lock-okD1)$ **moreover note** lock-actions-ok-has-locks-upd-locks-eq-has-locks[OF lao tt''[symmetric]] ultimately have has-locks (redT-updLs ls t {\ta\tall{1}\stan) t'' = 0  $by (auto \ simple \ add: fun\text{-}eq\text{-}iff)$ with elet ls'  $ln''$  show ?thesis by (auto) next. case (*Some a*) then obtain E X LN where est": ts t" =  $|((E, X), LN)|$  by (cases a, auto) with loes have IH: has-locks (ls \\$ l)  $t'' + LN \$  l = expr-locks E l  $\mathbf{b}$ y(auto dest: lock-okD2) from est est" tt" cctta have ?ts' t" =  $|((E, X), LN)|$  $by(simp)(rule\ redT-updTs-Some,\ simp-all)$ with  $ts't''$  have  $e''$ :  $E = e''$  and  $x''$ :  $X = x''$ and  $ln''$ :  $ln'' = LN$  by  $(simp-all)$ with lock-actions-ok-has-locks-upd-locks-eq-has-locks[OF lao tt"[symmetric]] IH ls'

**show** *?thesis* **by**(*clarsimp simp add*: *redT-updLs-def fun-eq-iff* ) **qed qed qed** with  $s'$  show ?thesis by  $simp$ **next case** (*acquire a ln n*) **hence** [simp]:  $ta = (K\$  [], [], [], [], convert-RA ln)  $ws' = ws h' = h$ and  $ls'$ :  $ls' = acquire-all$  is t in and  $ts'$ :  $ts' = ts(t \mapsto (a, no-wait-locks))$ **and** *ts*  $t = |(a, ln)|$ **and** *may-acquire-all ls t ln* **by** *auto* **obtain** *e x* **where** [simp]:  $a = (e, x)$  **by** (*cases a, auto*) **from** *ts*<sup>'</sup> **have** *ts*<sup>'</sup>:  $ts' = ts(t \mapsto ((e, x), no-wait-locks))$  by  $simp$ **from**  $\langle ts | t = |(a, ln)| \rangle$  **have**  $tst$ :  $ts |(e, x), ln|$  **by**  $simp$ **show** *?thesis* **proof**(*rule lock-okI*)  $\mathbf{fix}$   $t''$  *l* **assume** *rtutes*:  $ts'$   $t'' = None$ with  $ts'$  have  $tst''$ :  $ts t'' = None$ **by**(*simp split*: *if-split-asm*) **with** *tst* have  $tt''$ :  $t \neq t''$  by *auto* **from** *tst*" loes **have** *has-locks* (*ls*  $\$$  *l*)  $t'' = 0$ **by**(*auto dest*: *lock-okD1* ) **thus** has-locks (ls' \$ 1)  $t'' = 0$  $\mathbf{by}(\textit{simp add: red-mthr.readT-has-locks-inv[OF redT tt''])$ **next**  $\int \mathbf{f} \mathbf{x} \, t^{\prime \prime} \, e^{\prime \prime} \, x^{\prime \prime} \, \ln^{\prime \prime} \, l$ **assume**  $ts't''$ :  $ts' t'' = |((e'', x''), \ln'')|$ **show** has-locks (ls' \; \; l)  $t'' + ln'' \$   $l = expr-locks \, e''$  *l*  $\mathbf{proof}(cases t = t'')$ **case** *True* **note** [*simp*] = *this* with  $ts't''$  *ts' tst* **have**  $[simp]: ln'' = no-wait-locks e = e''$  by auto **from** *tst loes* **have** *has-locks* (*ls*  $\$$  *l*)  $t + ln$   $\$$   $l = expr-locks$  *e l* **by**(*auto dest*: *lock-okD2* ) **show** *?thesis* **proof**(*cases ln*  $\frac{6}{5}$  *l* > *0*) **case** *True* with  $\langle$ *may-acquire-all ls t ln* $\rangle$  *ls'* have *may-lock* (*ls* \$ *l*) *t* **by**(*auto elim*: *may-acquire-allE*) with  $ls'$ **have** *has-locks* (*ls* <sup>0</sup> \$ *l*) *t* = *has-locks* (*ls* \$ *l*) *t* + *ln* \$ *l* **by**(*simp add*: *has-locks-acquire-locks-conv*) **with**  $\langle \textit{has-locks} \ ( \textit{ls} \ \text{\$} \ l \}) \ t + \ \textit{ln} \ \text{\$} \ l = \ \textit{expr-locks} \ e \ l \rangle$ **show** *?thesis* **by**(*simp*) **next case** *False* **hence**  $ln$   $\frac{6}{5}$   $l = 0$  **by**  $simp$ with  $ls'$  have *has-locks* ( $ls'$  \$ *l*)  $t = has-locks$  ( $ls$  \$ *l*)  $t$ **by**(*simp*) with  $\langle \textit{has-locks} \ ( \textit{ls} \ \text{\$} \ l \rangle \ t + \textit{ln} \ \text{\$} \ l = \textit{expr-locks} \ e \ l \rangle \ \langle \textit{ln} \ \text{\$} \ l = \textit{0} \rangle$ 

```
show ?thesis by(simp)
        qed
      next
        case False
        with ts' ts't" have tst": ts t" = [((e'', x''), ln''] \ by(simp)with loes have has-locks (ls \$ l) t'' + ln'' \ l = expr-locks e'' i
          by(auto dest: lock-okD2 )
        show ?thesis
        \mathbf{proof}(cases \; ln \; \$ \; l > 0)case False
          with \langle t \neq t'' \rangle ls<sup>'</sup>
          have has-locks (ls' \; \; l) t'' = has-locks (ls \; \; l) t'' by(simp)
          with \langle \textit{has-locks} \ ( \textit{ls} \ \$ \ \textit{l} \ ) \ t^{\prime\prime} + \ \textit{ln}^{\prime\prime} \ \$ \ \textit{l} = \ \textit{expr-locks} \ e^{\prime\prime} \ \textit{l} \rangleshow ?thesis by(simp)
        next
          case True
          with \langlemay-acquire-all ls t ln\rangle have may-lock (ls \hat{\mathcal{S}} l) t
            by(auto elim: may-acquire-allE)
          with ls' \text{ } \langle t \neq t'' \rangle have has-locks (ls' \text{ } \text{ } \$l) t'' = has-locks (ls \text{ } \text{ } \$l) t''by(simp add: has-locks-acquire-locks-conv')
          with ls' \langle has-locks (ls \frac{6}{3} l) t'' + ln'' \frac{6}{3} l = expr-locks e'' lshow ?thesis by(simp)
        qed
     qed
   qed
 qed
 thus ?thesis by simp
qed
lemma invariant3p-sync-es-ok-lock-ok:
 assumes wf : wf-J-prog P
 shows invariant3p (mredT P) {s. sync-es-ok (thr s) (shr s) \land lock-ok (locks s) (thr s)}
apply(rule invariant3pI)
apply clarify
apply(rule conjI)
apply(rule lifting-wf .redT-preserves[OF lifting-wf-sync-ok[OF wf ]], blast)
apply(assumption)
apply(erule (2 ) redT-preserves-lock-ok[OF wf ])
done
lemma RedT-preserves-lock-ok:
 assumes wf : wf-J-prog P
  and Red: P \vdash s \rightarrow t \text{ } t \text{ } a \text{ } s \rightarrow sand ae: sync-es-ok (thr s) (shr s)
 and loes: lock-ok (locks s) (thr s)
  shows lock-ok (locks s') (thr s')
using invariant3p-rtrancl3p[OF invariant3p-sync-es-ok-lock-ok[OF wf ] Red[unfolded red-mthr.RedT-def ]]
```

```
ae loes
```
**by** *simp*

**end**

### Determinism 4.9.4

### context J-heap-base begin

lemma fixes final assumes det: deterministic-heap-ops shows red-deterministic:  $\lceil \text{ convert-extTA extTA}, P, t \vdash \langle e, (\text{shr } s, \text{ xs}) \rangle - t \rightarrow \langle e', s' \rangle;$ convert-extTA extTA,  $P, t \vdash \langle e, (shr \ s, xs) \rangle - ta' \rightarrow \langle e'', s'' \rangle;$  $final\text{-}thread\text{-}actions\text{-}ok\text{-}final\ s\ t\ ta\text{; }final\text{-}thread\text{-}actions\text{-}ok\text{-}final\ s\ t\ ta'\parallel$  $\implies ta = ta' \wedge e' = e'' \wedge s' = s''$ and reds-deterministic:  $\lceil \text{ convert-extTA extTA}, P, t \vdash \langle \text{es}, (\text{shr } s, \text{ xs}) \rangle \mid -t \rightarrow \rceil \langle \text{es}', s' \rangle;$ convert-extTA extTA,  $P, t \vdash \langle es, (shr \ s, xs) \rangle \models ta' \rightarrow \langle es'', s'' \rangle;$  $final\text{-}thread\text{-}actions\text{-}ok\text{-}final\ s\ t\ ta\text{; final}\text{-}thread\text{-}actions\text{-}ok\text{-}final\ s\ t\ ta'\mathbb{I}$  $\implies ta = ta' \wedge es' = es'' \wedge s' = s''$ **proof**(induct e (shr s, xs) ta e' s' and es (shr s, xs) ta es' s' arbitrary: e'' s'' xs and es'' s'' xs rule:  $red-reds, inducts)$  $case$   $RedNew$ **thus** ?case by(auto elim!: red-cases dest: deterministic-heap-ops-allocateD[OF det]) next case  $RedNewArray$ **thus** ?case by(auto elim!: red-cases dest: deterministic-heap-ops-allocateD[OF det]) next case RedCall thus ?case  $by (auto \; elim!: red-cases \; dest: sees-method-fun \; simp \; add: map\text{-}eq\text{-}append\text{-}conv)$  $next$ case RedCallExternal thus ?case  $\mathbf{b}$ v(auto elim!: red-cases dest: red-external-deterministic OF det simp add: final-thread.actions-ok-iff  $map\text{-}eq\text{-}append\text{-}conv\ dest: sees\text{-}method\text{-}fun)$ next. **case** RedCallNull thus ?case by (auto elim!: red-cases dest: sees-method-fun simp add: map-eq-append-conv) next case CallThrowParams thus ?case  $by (auto elim!: red-cases dest: sees-method-fun simp add: map-eq-append-conv append-eq-map-conv$  $append\text{-}eq\text{-}append\text{-}conv2\ reds\text{-}map\text{-}Val\text{-}Throw\ Cons\text{-}eq\text{-}append\text{-}conv\ append\text{-}eq\text{-}Cons\text{-}conv)$  $\textbf{qed}(fastforce \; elim!:\text{red-cases \; reds-cases \; dest: \; deterministic\text{-}heap\text{-}ops\text{-}readD[OF \; det] \; deterministic\text{-}heap\text{-}ops\text{-}writeD[OF\text{-}B[For] \; def]$ det | iff: reds-map-Val-Throw)+ lemma red-mthr-deterministic:  $assumes\ det: deterministic-hean-ons$ shows red-mthr.deterministic P UNIV  $\mathbf{proof}(\textit{rule red-mthr}.deterministicI)$  $\mathbf{fix}$  s t x ta' x' m' ta'' x'' m'' assume the s  $t = \lfloor (x, no\text{-}wait\text{-}locks) \rfloor$ and red: mred P t  $(x, \text{ shr } s)$  ta'  $(x', \text{ m}')$  mred P t  $(x, \text{ shr } s)$  ta''  $(x'', \text{ m}'')$ and aok: red-mthr.actions-ok s t ta' red-mthr.actions-ok s t ta" moreover obtain e xs where  $[simp]$ :  $x = (e, xs)$  by  $(cases x)$ moreover obtain  $e'$  xs' where [simp]:  $x' = (e', x')$  by (cases x') moreover obtain  $e''$  xs" where  $[simp]$ :  $x'' = (e'', xs'')$  by  $(cases x'')$ ultimately have  $extTA2J P, P, t \vdash \langle e, (shr \, s, \, xs) \rangle - ta' \rightarrow \langle e', (m', \, xs') \rangle$ and extTA2J P,P,t  $\models \langle e, (shr \ s, xs) \rangle - ta'' \rightarrow \langle e'', (m'', xs'') \rangle$  $\mathbf{b} \mathbf{v}$  simp-all

```
from red-deterministic[OF det this aok]
 show ta' = ta'' \wedge x' = x'' \wedge m' = m'' by simpqed simp
```
**end**

**end**

## **4.10 Runtime Well-typedness**

**theory** *WellTypeRT* **imports** *WellType JHeap* **begin**

**context** *J-heap-base* **begin**

**inductive** *WTrt* :: 'addr *J-prog*  $\Rightarrow$  'heap  $\Rightarrow$  *env*  $\Rightarrow$  'addr *expr*  $\Rightarrow$  *ty*  $\Rightarrow$  *bool* **and** *WTrts* :: 'addr *J-prog*  $\Rightarrow$  'heap  $\Rightarrow$  *env*  $\Rightarrow$  'addr *expr* list  $\Rightarrow$  *ty* list  $\Rightarrow$  *bool* **for**  $P$  :: 'addr J-prog **and**  $h$  :: 'heap **where** *WTrtNew*:  $i$ *s-class P C*  $\implies$  *WTrt P h E (new C) (Class C)* | *WTrtNewArray*:  $\llbracket$  *WTrt P h E e Integer*; *is-type P* (*T*|])  $\llbracket$  $\implies$  *WTrt P h E (newA T|e])* (*T|]*) | *WTrtCast*:  $\llbracket W \right]$  *W*  $\llbracket W \right]$  *F*  $\llbracket W \right]$  *E*  $\llbracket W \right]$  *E*  $\llbracket W \right]$  *E*  $\llbracket W \right]$  *E*  $\llbracket W \right]$  *E*  $\llbracket W \right]$  *E*  $\llbracket W \right]$ | *WTrtInstanceOf* :  $[[\text{ WTrt } P \text{ } h \text{ } E \text{ } e \text{ } T; \text{ is-type } P \text{ } U \text{ }]] \Longrightarrow \text{ WTrt } P \text{ } h \text{ } E \text{ } (e \text{ } \text{instanceof } U) \text{ } Boolean$ | *WTrtVal*:  $typeof_h$   $v = Some$   $T \Longrightarrow WTrt$   $P h E$  (*Val v*)  $T$ | *WTrtVar*:  $E V = Some T \implies WTrt P h E (Var V) T$ | *WTrtBinOp*:  $\lbrack \lbrack$  *WTrt P h E e1 T1*; *WTrt P h E e2 T2*;  $P \vdash T1$  «*bop*»  $T2 : T \rbrack$  $\implies$  *WTrt P h E (e1 «bop» e2) T* | *WTrtLAss*:  $\lceil E \ V = Some \ T; \ WTrt \ P \ h \ E \ e \ T'; \ P \vdash T' \leq T \ \rceil$  $\implies$  *WTrt P h E* (*V*:=e) *Void* | *WTrtAAcc*:  $\lceil$  *WTrt P h E a* (*T*|]); *WTrt P h E i Integer*  $\rceil$  $\Rightarrow$  *WTrt P h E (a[i]) T* 

| *WTrtAAccNT*:  $\llbracket$  *WTrt P h E a NT*; *WTrt P h E i Integer*  $\llbracket$  $\implies$  *WTrt P h E (a|i|) T* | *WTrtAAss*:  $\llbracket$  *WTrt P h E a* (*T* $\llbracket$ ); *WTrt P h E i Integer*; *WTrt P h E e T'*  $\implies$  *WTrt P h E* (*a*[*i*] := *e*) *Void* | *WTrtAAssNT*:  $\llbracket$  *WTrt P h E a NT*; *WTrt P h E i Integer*; *WTrt P h E e T'*  $\implies$  *WTrt P h E (a|i| := e) Void* | *WTrtALength*: *WTrt P h E a*  $(T|\cdot|) \implies WTrt$  *P h E (a*·*length) Integer* | *WTrtALengthNT*: *WTrt P h E a NT*  $\implies$  *WTrt P h E (a-length) T* | *WTrtFAcc*:  $\llbracket W \right] W \rightarrow \llbracket W \right] W \rightarrow \llbracket W \rightarrow \llbracket W \rrbracket$  *W*  $\llbracket W \rightarrow \llbracket W \rrbracket$  *U* =  $\llbracket C \rrbracket$ ;  $P \vdash C$  has  $F : T \rightarrow \llbracket W \rrbracket$  in  $D \rrbracket \rightarrow \llbracket W \rrbracket$ *WTrt P h E* (*e*·*F*{*D*}) *T* | *WTrtFAccNT*:  $WTrt$  *P*  $h$  *E*  $e$  *NT*  $\implies WTrt$  *P*  $h$  *E*  $(e \cdot F\{D\})$  *T* | *WTrtFAss*:  $\lceil$  *WTrt P h E e1 U*; *class-type-of' U = |C|*;  $P \vdash C$  has F:*T* (*fm*) in D; WTrt P h E e2 T2; P  $\vdash$  *T2*  $\leq$  *T*  $\Vert$  $\implies$  *WTrt P h E (e1* · *F{D}*:=*e2) Void* | *WTrtFAssNT*: [[ *WTrt P h E e1 NT*; *WTrt P h E e2 T2* ]]  $\implies$  *WTrt P h E (e1* · *F*{*D*}:=*e2*) *Void* | *WTrtCAS*:  $[$  *WTrt P h E e1 U*; *class-type-of'*  $U = [C]$ ;  $P \vdash C$  *has F*:*T* (*fm*) *in D*; *volatile fm*; *WTrt P h E e2 T2*;  $P \vdash T2 \leq T$ ; *WTrt P h E e3 T3*;  $P \vdash T3 \leq T$  $\implies$  *WTrt P h E* (*e1* ·*compareAndSwap*(*D*·*F*, *e2*, *e3*)) *Boolean* | *WTrtCASNT*: [[ *WTrt P h E e1 NT*; *WTrt P h E e2 T2* ; *WTrt P h E e3 T3* ]] =⇒ *WTrt P h E* (*e1* ·*compareAndSwap*(*D*·*F*, *e2* , *e3* )) *Boolean* | *WTrtCall*:  $[$  *WTrt P h E e U*; *class-type-of'*  $U = |C|$ ;  $P \vdash C$  sees  $M:Ts \rightarrow T =$  meth in D; *WTrts P h E es Ts'*;  $P \vdash Ts' \leq Ts$  $\implies$  *WTrt P h E* (*e*·*M*(*es*)) *T* | *WTrtCallNT*:  $\parallel$  *WTrt P h E e NT*; *WTrts P h E es Ts*  $\parallel$  $\implies$  *WTrt P h E* (*e*•*M*(*es*)) *T* | *WTrtBlock*:

 $[WTrt\ P\ h\ (E(V\rightarrow T))\ e\ T';\ case\ v\ o\ of\ None\ \Rightarrow\ True\ |\ \lfloor v\rfloor\ \Rightarrow\ \exists\ T'.\ type\ of\ h\ v\ =\ \lfloor T'\rfloor\ \wedge\ P\vdash\ T'$  $\langle \bar{T} \rangle$  $\implies$  *WTrt P h E* {*V*:*T*=*vo*; *e*} *T* | *WTrtSynchronized*:  $\llbracket$  WTrt P  $h \ E \ o' \ T; \ is\text{-}refT \ T; \ WTrt \ P \ h \ E \ e \ T' \ \rrbracket$  $\implies$  *WTrt P h E* (*sync*(*o'*) *e*) *T'* | *WTrtInSynchronized*:  $\llbracket$  *WTrt P h E* (*addr a*) *T*; *WTrt P h E e T'*  $\rrbracket$  $\implies$  *WTrt P h E* (*insync*(*a*) *e*) *T*' | *WTrtSeq*:  $\lbrack \lbrack$  *WTrt P h E e1 T1*; *WTrt P h E e2 T2*  $\lbrack \rbrack$  $\implies$  *WTrt P h E (e1*;;*e2) T2* | *WTrtCond*:  $\lceil$  *WTrt P h E e Boolean*; *WTrt P h E e1 T1*; *WTrt P h E e2 T2*;  $P \vdash \text{lub}(T1, T2) = T \rceil$  $\implies$  *WTrt P h E (if (e) e1 else e2) T* | *WTrtWhile*: [[ *WTrt P h E e Boolean*; *WTrt P h E c T* ]]  $\implies$  *WTrt P h E* (*while*(*e*) *c*) *Void* | *WTrtThrow*:  $\llbracket$  *WTrt P h E e T*;  $P \vdash T \leq Class Throwable \rrbracket$  $\implies$  *WTrt P h E (throw e) T'* | *WTrtTry*:  $\lceil$  *WTrt P h E e1 T1*; *WTrt P h*  $(E(V \rightarrow Class C))$  *e2 T2*;  $P \vdash T1 \leq T2 \rceil$  $\implies$  *WTrt P h E* (*try e1 catch*(*C V*) *e2*) *T2* | *WTrtNil*: *WTrts P h E* [] []  $\vert$  *WTrtCons*:  $\vert$  *WTrt P h E e T*; *WTrts P h E es Ts*  $\vert$   $\Rightarrow$  *WTrts P h E (e \# es*) (*T \# Ts*) **abbreviation**  $WTr$ -syntax :: 'addr J-prog  $\Rightarrow$  *env*  $\Rightarrow$  'heap  $\Rightarrow$  'addr expr  $\Rightarrow$  ty  $\Rightarrow$  bool (-,-, -  $\vdash$  - : - [51,51,51]50) **where**  $P,E,h \vdash e : T \equiv WTrt \; P \; h \; E \; e \; T$ **abbreviation**  $WTrts-syntax :: 'addr J-prog \Rightarrow env \Rightarrow 'heap \Rightarrow 'addr expr list \Rightarrow ty list \Rightarrow bool (-,-,-,-,-,-,-]$  $[51, 51, 51]$   $50$ **where**  $P,E,h \vdash es$  [:]  $Ts \equiv WTrts \; P \; h \; E \; es \; Ts$ **lemmas** [*intro*!] =

*WTrtNew WTrtNewArray WTrtCast WTrtInstanceOf WTrtVal WTrtVar WTrtBinOp WTrtLAss WTrtBlock WTrtSynchronized WTrtInSynchronized WTrtSeq WTrtCond WTrtWhile WTrtThrow WTrtTry WTrtNil WTrtCons*

### **lemmas** [*intro*] =

*WTrtFAcc WTrtFAccNT WTrtFAss WTrtFAssNT WTrtCall WTrtCallNT*

#### 4.10.1 Easy consequences

inductive-simps  $WTrts\text{-}iffs$  [iff]:  $P,E,h\vdash \lbrack \lbrack \cdot \rbrack \rbrack$  Ts  $P,E,h \vdash e \# es$  [:]  $T \# Ts$  $P,E,h \vdash (e \# es)$  [:] Ts

**lemma** WTrts-conv-list-all2:  $P, E, h \vdash es$  [:]  $Ts = list-all2$  (WTrt P h E) es Ts  $by (induct\ es\ arbitrary: Ts)(auto\ simp\ add: list-all2-Cons1\ elim: WTrts.cases)$ 

lemma [simp]:  $(P,E,h \vdash es_1 \tQ \tes_2 \t[:| T_s) =$  $(\exists Ts_1 \; Ts_2. \; Ts = Ts_1 \; \textcircled{1} \; Ts_2 \; \wedge \; P,E,h \vdash es_1 \;[: \; Ts_1 \; \& \; P,E,h \vdash es_2[: \; Ts_2)$  $by (auto \ simp \ add: WTrts-conv-list-all2 \ list-all2.append1 \ dest: list-all2-lengthD[symmetric])$ 

inductive-simps  $WTrt\text{-}iffs$  [iff]:

 $P.E.h \vdash Val v : T$  $P.E.h \vdash Var v : T$  $P,E,h \vdash e_1$ ;; $e_2 : T_2$  $P,E,h \vdash \{V:T=vo; e\}$ : T'

inductive-cases WTrt-elim-cases[elim!]:

 $P,E,h \vdash newA \ T[i]: U$  $P,E,h \vdash v := e : T$  $P,E,h \vdash if (e) e_1 else e_2 : T$  $P,E,h \vdash while(e) c : T$  $P,E,h \vdash \textit{throw } e : T$  $P,E,h \vdash try \ e_1 \ catch(C \ V) \ e_2 : T$  $P,E,h \vdash Cast D e : T$  $P,E,h \vdash e$  instance of  $U : T$  $P,E,h \vdash a[i]:T$  $P,E,h \vdash a[i] := e : T$  $P.E.h \vdash a\text{-}length : T$  $P,E,h \vdash e\text{-}F\{D\}$ : T  $P,E,h \vdash e\text{-}F\{D\} := v : T$  $P,E,h \vdash e\text{-}compactAndSwap(D\text{-}F, e2, e3): T$  $P,E,h \vdash e_1 \kappa bop \ast e_2 : T$  $P,E,h \vdash new C : T$  $P,E,h \vdash e \cdot M(es) : T$  $P.E.h \vdash succ(o') e : T$  $P.E.h \vdash \textit{insunc}(a) e : T$ 

#### 4.10.2 Some interesting lemmas

lemma  $WTrts$ -  $Val[simp]$ :  $P,E,h \vdash map Val vs [:] Ts \longleftrightarrow map (type of_h) vs = map Some Ts$  $by (induct vs arbitrary: Ts) auto$ 

lemma WTrt-env-mono:  $P,E,h \vdash e : T \Longrightarrow (\bigwedge E'. E \subseteq_m E' \Longrightarrow P,E',h \vdash e : T)$ and WTrts-env-mono:  $P, E, h \vdash es$  [:]  $Ts \Longrightarrow (\bigwedge E'. E \subseteq_m E' \Longrightarrow P, E', h \vdash es$  [:] Ts)  $apply(intduct rule: WTrt-WTrts.inducts)$  $a$ pply(simp add: WTrtNew)  $apply(fastforce \ simp: \ WTrtNewArray)$ 

**apply**(*fastforce simp*: *WTrtCast*) **apply**(*fastforce simp*: *WTrtInstanceOf*) **apply**(*fastforce simp*: *WTrtVal*) **apply**(*simp add*: *WTrtVar map-le-def dom-def*) **apply**(*fastforce simp add*: *WTrtBinOp*) **apply**(*force simp*: *map-le-def*) **apply**(*force simp*: *WTrtAAcc*) **apply**(*force simp*: *WTrtAAccNT*) **apply**(*rule WTrtAAss*, *fastforce*, *blast*, *blast*) **apply**(*fastforce*) **apply**(*rule WTrtALength*, *blast*) **apply**(*blast*) **apply**(*fastforce simp*: *WTrtFAcc*) **apply**(*simp add*: *WTrtFAccNT*) **apply**(*fastforce simp*: *WTrtFAss*) **apply**(*fastforce simp*: *WTrtFAssNT*) **apply**(*fastforce simp*: *WTrtCAS*) **apply**(*fastforce simp*: *WTrtCASNT*) **apply**(*fastforce simp*: *WTrtCall*) **apply**(*fastforce simp*: *WTrtCallNT*) **apply**(*fastforce simp*: *map-le-def*) **apply**(*fastforce*) **apply**(*fastforce*) **apply**(*fastforce*) **apply**(*fastforce*) **apply**(*fastforce simp*: *WTrtSeq*) **apply**(*fastforce simp*: *WTrtCond*) **apply**(*fastforce simp*: *WTrtWhile*) **apply**(*fastforce simp*: *WTrtThrow*) **apply**(*auto simp*: *WTrtTry map-le-def dom-def*) **done lemma** *WT-implies-WTrt*:  $P,E \vdash e :: T \implies P,E,h \vdash e : T$ and *WTs-implies-WTrts*:  $P,E \vdash es$  [::]  $Ts \implies P,E,h \vdash es$  [:]  $Ts$ **apply**(*induct rule*: *WT-WTs*.*inducts*) **apply** *fast* **apply** *fast* **apply** *fast* **apply** *fast* **apply**(*fastforce dest*:*typeof-lit-typeof*) **apply**(*simp*) **apply**(*fastforce intro*: *WT-binop-WTrt-binop*) **apply**(*fastforce*) **apply**(*erule WTrtAAcc*) **apply**(*assumption*) **apply**(*erule WTrtAAss*) **apply**(*assumption*)+ **apply**(*erule WTrtALength*) **apply**(*fastforce intro*: *has-visible-field*) **apply**(*fastforce simp*: *WTrtFAss dest*: *has-visible-field*) **apply**(*fastforce simp*: *WTrtCAS dest*: *has-visible-field*) **apply**(*fastforce simp*: *WTrtCall*) **apply**(*clarsimp simp del*: *fun-upd-apply*, *blast intro*: *typeof-lit-typeof*) **apply**(*fastforce*)+

### **done**

**lemma** *wt-blocks*:  $\bigwedge E$ . [[ *length Vs* = *length Ts*; *length vs* = *length Ts* ]]  $\implies$  $(P,E,h \vdash blocks \; Us \; Ts \; vs \; e: T) =$  $(P, E(Vs[\rightarrow]Ts), h \vdash e:T \land (\exists Ts'. map (typeof_h) vs = map Some Ts' \land P \vdash Ts' [\leq] Ts)$ **apply**(*induct Vs Ts vs e rule*:*blocks*.*induct*) **apply** (*force*) **apply** *simp-all* **done**

**end**

**context** *J-heap* **begin**

**lemma**  $WTr$ *t-hext-mono*:  $P$ *,E*, $h \vdash e : T \Longrightarrow h \leq h' \Longrightarrow P$ *,E*, $h' \vdash e : T$ **and**  $WTrts\text{-}hext\text{-}mono: P, E, h \vdash es[:] Ts \Longrightarrow h \leq h' \Longrightarrow P, E, h' \vdash es[:] Ts$ **apply**(*induct rule*: *WTrt-WTrts*.*inducts*) **apply**(*simp add*: *WTrtNew*) **apply**(*fastforce simp*: *WTrtNewArray*) **apply**(*fastforce simp*: *WTrtCast*) **apply**(*fastforce simp*: *WTrtInstanceOf*) **apply**(*fastforce simp*: *WTrtVal dest*:*hext-typeof-mono*) **apply**(*simp add*: *WTrtVar*) **apply**(*fastforce simp add*: *WTrtBinOp*) **apply**(*fastforce simp add*: *WTrtLAss*) **apply** *fastforce* **apply** *fastforce* **apply** *fastforce* **apply** *fastforce* **apply** *fastforce* **apply** *fastforce* **apply**(*fast*) **apply**(*simp add*: *WTrtFAccNT*) **apply**(*fastforce simp*: *WTrtFAss del*:*WTrt-WTrts*.*intros WTrt-elim-cases*) **apply**(*fastforce simp*: *WTrtFAssNT*) **apply**(*fastforce simp*: *WTrtCAS*) **apply**(*fastforce simp*: *WTrtCASNT*) **apply**(*fastforce simp*: *WTrtCall*) **apply**(*fastforce simp*: *WTrtCallNT*) **apply**(*fastforce intro*: *hext-typeof-mono*) **apply** *fastforce*+ **done**

**end**

## **4.11 Progress of Small Step Semantics**

**theory** *Progress* **imports** *WellTypeRT*

**end**

*DefAss SmallStep* ../*Common*/*ExternalCallWF WWellForm* **begin**

```
context J-heap begin
```
**lemma** *final-addrE* [*consumes 3* , *case-names addr Throw*]:  $[P, E, h \vdash e : T; \text{class-type-of'}\ T = |U|; \text{final } e;$  $\bigwedge a. e = addr \ a \Longrightarrow R;$  $\bigwedge a. e = Throw a \implies R \parallel \implies R$ **apply**(*auto elim*!: *final*.*cases*) **apply**(*case-tac v*) **apply** *auto* **done**

**lemma** *finalRefE* [*consumes 3* , *case-names null Class Array Throw*]:  $[$   $P, E, h \vdash e : T; \text{ is-}refT \text{ } T; \text{ final } e;$  $e = null \implies R;$  $\bigwedge a \, C. \parallel e = addr \, a; \; T = Class \, C \parallel \Longrightarrow R;$  $\bigwedge a \, U. \parallel e = addr \, a; \, T = U \parallel \parallel \implies R;$  $\bigwedge a. e = Throw a \implies R \parallel \implies R$ **apply**(*auto simp*:*final-iff* ) **apply**(*case-tac v*) **apply**(*auto elim*!: *is-refT*.*cases*) **done**

### **end**

**theorem** (**in** *J-progress*) *red-progress*: **assumes** *wf* : *wwf-J-prog P* **and** *hconf* : *hconf h* shows progress:  $[P, E, h \vdash e : T; D \ e \ [dom l]; \neg \ find \ e \ ] \Longrightarrow \exists e' s' \ ta. \ extTA, P, t \vdash \langle e, (h,l) \rangle - ta \rightarrow$  $\langle e', s' \rangle$ and progresss:  $[P, E, h \vdash es[:]$  Ts;  $\mathcal{D}s$  es  $[dom\ l]; \neg\ finals$  es  $] \Longrightarrow \exists \ els' \ s' \ ta. \ extTA, P, t \vdash \langle es, (h, l) \rangle$  $[-ta→]$   $\langle es',s' \rangle$ **proof** (*induct arbitrary*: *l* **and** *l rule*:*WTrt-WTrts*.*inducts*) **case** (*WTrtNew C*) **thus** *?case* **using** *WTrtNew* **by**(*cases allocate h* (*Class-type C*) = {})(*fastforce intro*: *RedNewFail RedNew*)+ **next case** (*WTrtNewArray E e T l*) have IH:  $\bigwedge l$ .  $[\mathcal{D} \ e \ [dom \ l]; \neg \ final \ e] \Longrightarrow \exists e' \ s' \ tas. \ extTA, P, t \vdash \langle e, (h,l) \rangle - tas \rightarrow \langle e', s' \rangle$ **and** *D*:  $\mathcal{D}$  (*newA*  $T|e$ )  $\vert$  dom *l*| and *ei*:  $P$ *,E*, $h \vdash e$  : *Integer* by *fact*+ **from** *D* **have** *De*:  $\mathcal{D}$  *e*  $\vert$  *dom l* $\vert$  **by** *auto* **show** *?case* **proof** *cases* **assume** *final e* **thus** *?thesis* **proof** (*rule finalE*) **fix** *v* **assume** *e* [*simp*]: *e* = *Val v* **with** *ei* **have**  $typeof_h$   $v = Some$  *Integer* **by**  $fastforce$ 

**thus** *?thesis* **using** *True* ‹*v* = *Intg i*› *WTrtNewArray*.*prems* **by**(*cases allocate h* (*Array-type T* (*nat* (*sint i*))) = {})(*auto simp del: split-paired-Ex intro*: *RedNewArrayFail RedNewArray*) **next assume**  $\neg$   $\theta \leq s$  *i* **hence** *i* <*s 0* **by** *simp* **then have**  $extTA, P, t \vdash \langle newA \mid T | \; Val(Intq \; i) \rangle, (h, l) \rangle - \varepsilon \rightarrow \langle \; THROW \; NegativeArraySize, (h, l) \rangle$ **by** − (*rule RedNewArrayNegative*, *auto*) **with** *e v* **show** *?thesis* **by** *blast* **qed next fix** *exa* **assume** *e*: *e* = *Throw exa* **then have**  $extTA, P, t \vdash \langle newA \ T \vert \ Throwow \ exa \vert, (h, l) \rangle \ -\varepsilon \rightarrow \langle \ Throwow \ exa, (h, l) \rangle$ **by** − (*rule NewArrayThrow*) **with** *e* **show** *?thesis* **by** *blast* **qed next assume** ¬ *final e* **with** *IH* De have exes: ∃e' *s'* ta. extTA, $P, t \vdash \langle e,(h, l) \rangle$  −ta→  $\langle e', s' \rangle$  by *simp* **then obtain**  $e' s'$  ta where  $extTA, P, t \vdash \langle e, (h, l) \rangle - ta \rightarrow \langle e', s' \rangle$  by *blast* **hence**  $extTA, P, t \vdash \langle newA \ T \lfloor e \rceil, (h, l) \rangle - ta \rightarrow \langle newA \ T \lfloor e \rceil, s' \rangle$  **by**  $-$  (*rule NewArrayRed*) **thus** *?thesis* **by** *blast* **qed next case** (*WTrtCast E e T U l*) have *wte*:  $P$ *,E,h*  $\vdash$  *e* : *T* and  $IH: \bigwedge l$ .  $[\![\mathcal{D} \]e \; \lfloor \mathit{dom} \]l$ ;  $\neg \mathit{final} \ e]\!]$  $\implies$  ∃ *e' s' tas. extTA*,*P*,*t*  $\vdash \langle e,(h,l)\rangle$  −*tas* →  $\langle e',s'\rangle$ **and** *D*:  $\mathcal{D}$  (*Cast U e*)  $\vert$  *dom l*  $\vert$  **by** *fact*+ **from** *D* **have** *De*:  $\mathcal{D}$  *e*  $\vert$  *dom l* $\vert$  **by** *auto* **show** *?case* **proof** (*cases final e*) **assume** *final e* **thus** *?thesis* **proof** (*rule finalE*) **fix** *v* **assume**  $ev: e = Val v$ **with** *WTrtCast* **obtain** *V* **where** *thvU*: *typeof*<sub>*h*</sub>  $v = \lfloor V \rfloor$  **by** *fastforce* **thus** *?thesis* **proof** (*cases P*  $\vdash$  *V*  $\leq$  *U*) **assume**  $P \vdash V \leq U$ **with** *thvU* **have**  $extTA, P, t \vdash \langle Cast \ U \ (Val \ v), (h, l) \rangle \ -\varepsilon \rightarrow \langle Val \ v, (h, l) \rangle$ **by** − (*rule RedCast*, *auto*) **with** *ev* **show** *?thesis* **by** *blast* **next assume**  $\neg$   $P \vdash V \leq U$ with *thvU* have  $extTA, P, t \vdash \langle Cast\ U\ (Val\ v), (h, l)\rangle - \varepsilon \rightarrow \langle THROW\ ClassCost, (h, l)\rangle$ **by** − (*rule RedCastFail*, *auto*)

**hence** *exei*:  $\exists i$ *. v* = *Intq i* **by** *fastforce* **then obtain** *i* where  $v: v = Int a$  *i* **by** *blast* 

**thus** *?thesis*

**case** *True*

**proof** (*cases*  $0 \leq s$  *i*)

```
with ev show ?thesis by blast
     qed
   next
     fix a
     assume e = Throw a
     thus ?thesis by(blast intro!:CastThrow)
   qed
 next
   assume nf: \neg final e
   from IH[OF De nf ] show ?thesis by (blast intro:CastRed)
 qed
next
 case (WTrtInstanceOf E e T U l)
 have wte: P,E,h \vdash e : T
   and IH: \bigwedgel. [D e \lfloor dom \ l \rfloor; \neg final \ e \rceil\implies ∃ e' s' tas. extTA,P,t \vdash \langle e,(h,l)\rangle −tas → \langle e',s'\rangleand D: \mathcal{D} (e instanceof U) \vert dom l\vert by fact+
 from D have De: \mathcal{D} e \vert dom l\vert by auto
 show ?case
 proof (cases final e)
   assume final e
   thus ?thesis
   proof (rule finalE)
     fix v
     assume ev: e = Val vwith WTrtInstanceOf obtain V where thvU: typeof<sub>h</sub> v = \lfloor V \rfloor by fastforce
    hence extTA, P, t \vdash \langle (Val v) \text{ } instance \text{ of } U, (h, l) \rangle \rightarrow \varepsilon \rightarrow \langle Val \text{ } (Bool \text{ } (v \neq Null \land P \vdash V \leq U)), (h, l) \rangleby −(rule RedInstanceOf , auto)
     with ev show ?thesis by blast
   next
     fix a
     assume e = Throw a
     thus ?thesis by(blast intro!:InstanceOfThrow)
   qed
 next
   assume nf: \neg \text{ final } efrom IH[OF De nf ] show ?thesis by (blast intro:InstanceOfRed)
 qed
next
 case WTrtVal thus ?case by(simp add:final-iff )
next
 case WTrtVar thus ?case by(fastforce intro:RedVar simp:hyper-isin-def)
next
 case (WTrtBinOp E e1 T1 e2 T2 bop T)
 show ?case
 proof cases
   assume final e1
   thus ?thesis
   proof (rule finalE)
     fix v1 assume [simp]: e1 = Val v1show ?thesis
     proof cases
       assume final e2
       thus ?thesis
```
**proof** (*rule finalE*) **fix**  $v^2$  **assume** [*simp*]:  $e^2 = Val v^2$ **with**  $WTrtBinOp$  have type:  $typeof_h$   $v1 = [T1]$  typeof<sub>h</sub>  $v2 = [T2]$  by auto from *binop-progress* $[OF this \langle P \vdash T1 \rangle \langle bop \rangle \langle T2 \rangle \langle T \rangle]$  obtain *va* **where** *binop bop v1 v2* =  $|va|$  **by** *blast* **thus** *?thesis* **by**(*cases va*)(*fastforce intro*: *RedBinOp RedBinOpFail*)+ **next fix** *a* **assume**  $e2 = Throw a$ **thus** *?thesis* **by**(*fastforce intro*:*BinOpThrow2* ) **qed next assume** ¬ *final e2* **with** *WTrtBinOp* **show** *?thesis* **by** *simp* (*fast intro*!:*BinOpRed2* ) **qed next fix** *a* **assume** *e1* = *Throw a* **thus** *?thesis* **by** *simp* (*fast intro*:*BinOpThrow1* ) **qed next assume** ¬ *final e1* **with** *WTrtBinOp* **show** *?thesis* **by** *simp* (*fast intro*:*BinOpRed1* ) **qed next**  $case (WTrtLAss E V T e T')$ **show** *?case* **proof** *cases* **assume** *final e* **with** *WTrtLAss* **show** *?thesis* **by**(*fastforce simp*:*final-iff intro*!:*RedLAss LAssThrow*) **next assume** ¬ *final e* **with** *WTrtLAss* **show** *?thesis* **by** *simp* (*fast intro*:*LAssRed*) **qed next case** (*WTrtAAcc E a T i l*) **have** *wte*:  $P, E, h \vdash a : T \rvert$ **and** *wtei*:  $P, E, h \vdash i$  : *Integer* and *IHa*:  $\bigwedge$ *l*. [D *a*  $\lfloor dom \ l \rfloor$ ;  $\neg$  *final a*]]  $\implies \exists e' s' \text{ tas.} \text{ext}TA, P, t \vdash \langle a, (h,l) \rangle - tas \rightarrow \langle e', s' \rangle$ and *IHi*:  $\bigwedge$ *l*.  $[\mathcal{D} \ i \mid dom \ l]; \neg \ final \ i]$  $\implies \exists e' s' \text{ tas.} \text{ext}TA, P, t \vdash \langle i, (h, l) \rangle - tas \rightarrow \langle e', s' \rangle$ **and** *D*:  $\mathcal{D}$   $(a|i]$   $(b)$   $|dom$   $l|$  **by**  $fact+$ have *ref*: *is-refT*  $(T[\ ])$  by *simp* **from** *D* **have** *Da*:  $\overline{D}$  *a*  $\vert$  *dom l* $\vert$  **by** *simp* **show** *?case* **proof** (*cases final a*) **assume** *final a* **with** *wte ref* **show** *?case* **proof** (*cases rule*: *finalRefE*) **case** *null* **thus** *?thesis* **proof** (*cases final i*) **assume** *final i* **thus** *?thesis* **proof** (*rule finalE*)

```
fix v
    assume i: i = Val vhave extTA,P,t \vdash \langle null \mid Val \; v \mid, \; (h, l) \rangle −\varepsilon \rightarrow \langle THROW \; NullPointer, \; (h, l) \rangleby(rule RedAAccNull)
     with i null show ?thesis by blast
   next
    fix ex
    assume i: i = Throw ex
    have extTA, P, t \vdash \langle null \vert \text{Throw } ex \vert, (h, l) \rangle \rightarrow \epsilon \rightarrow \langle \text{Throw } ex, (h, l) \rangleby(rule AAccThrow2 )
     with i null show ?thesis by blast
   qed
 next
   assume ¬ final i
   from WTrtAAcc null show ?thesis
     by simp
 qed
next
 case (Array ad U)
 with wte obtain n where ty: typeof-addr h ad = |Array-type U n| by auto
 thus ?thesis
 proof (cases final i)
   assume final i
   thus ?thesis
   proof(rule finalE)
    fix v
     assume [simp]: i = Val v
     with wtei have typeof_h v = Some Integer by fastforcehence ∃ i. v = Intg i by fastforce
     then obtain i where [simp]: v = Intg i by blast
     thus ?thesis
    proof (cases i <s 0 \vee sint i \geq int n)
      case True
      with WTrtAAcc Array ty show ?thesis by (fastforce intro: RedAAccBounds)
    next
      case False
      then have nat (sint i) \lt nby (simp add: not-le word-sless-alt nat-less-iff )
      with ty have P,h \vdash a d@ACell (nat (sint i)) : U by(auto introl: addr-loc-type.intros)
      from heap-read-total[OF hconf this]
      obtain v where heap-read h ad (ACell (nat (sint i))) v by blast
      with False Array ty show ?thesis by(fastforce intro: RedAAcc)
     qed
   next
    fix ex
    assume i = Throw ex
    with WTrtAAcc Array show ?thesis by (fastforce intro: AAccThrow2 )
   qed
 next
   assume ¬ final i
   with WTrtAAcc Array show ?thesis by (fastforce intro: AAccRed2 )
 qed
next
 fix ex
```
**assume** *a* = *Throw ex* **with** *WTrtAAcc* **show** *?thesis* **by** (*fastforce intro*: *AAccThrow1* ) **qed** *simp* **next assume** ¬ *final a* **with** *WTrtAAcc* **show** *?thesis* **by** (*fastforce intro*: *AAccRed1* ) **qed next case** (*WTrtAAccNT E a i T l*) **have** *wte*:  $P$ *,E,h*  $\vdash$  *a* : *NT* and *wtei*:  $P$ *,E,h*  $\vdash$  *i* : *Integer* **and** *IHa*:  $\bigwedge l$ .  $[\n\mathcal{D} \ a \ d \ dom \ l]; \neg \ final \ a]$  $\implies \exists e' s' \text{ tas.} \text{ext}TA, P, t \vdash \langle a, (h,l) \rangle - tas \rightarrow \langle e', s' \rangle$ and *IHi*:  $\bigwedge$ *l*.  $[\mathcal{D} \ i \mid dom \ l]; \neg \ final \ i]$  $\Rightarrow$   $\exists e' s'$  *tas.*  $extTA, P, t \vdash \langle i, (h,l) \rangle$  −*tas* $\rightarrow \langle e', s' \rangle$  by  $fact+$ **have** *ref* : *is-refT NT* **by** *simp* with *WTrtAAccNT* have *Da*:  $\mathcal{D}$  *a*  $\left| \text{ dom } l \right|$  by *simp* **thus** *?case* **proof** (*cases final a*) **case** *True* **with** *wte ref* **show** *?thesis* **proof** (*cases rule*: *finalRefE*) **case** *null* **thus** *?thesis* **proof** (*cases final i*) **assume** *final i* **thus** *?thesis* **proof** (*rule finalE*) **fix** *v* **assume**  $i: i = Val$ **have** *extTA*, $P, t \vdash \langle null | Val v | , (h, l) \rangle - \varepsilon \rightarrow \langle THROW \; NullPointer, (h, l) \rangle$ **by** (*rule RedAAccNull*) **with** *WTrtAAccNT* ‹*final a*› *null* ‹*final i*› *i* **show** *?thesis* **by** *blast* **next fix** *ex* **assume** *i*: *i* = *Throw ex* **have**  $extTA, P, t \vdash \langle null \vert \text{Throw } ex \vert, (h, l) \rangle \rightarrow \epsilon \rightarrow \langle \text{Throw } ex, (h, l) \rangle$ **by**(*rule AAccThrow2* ) **with** *WTrtAAccNT* ‹*final a*› *null* ‹*final i*› *i* **show** *?thesis* **by** *blast* **qed next assume** ¬ *final i* **with** *WTrtAAccNT null* **show** *?thesis* **by**(*fastforce intro*: *AAccRed2* ) **qed next case** *Throw* **thus** *?thesis* **by** (*fastforce intro*: *AAccThrow1* ) **qed** *simp-all* **next case** *False* **with** *WTrtAAccNT Da* **show** *?thesis* **by** (*fastforce intro*:*AAccRed1* ) **qed next**  $\textbf{case}~(WTrtAAss~E~a~T~i~e~T'~l)$ 

```
have wta: P, E, h \vdash a : T \rvertand wti: P.E.h \vdash i : Integer
    and wte: P, E, h \vdash e : T'and D: \mathcal{D} (a|i] := e) | dom | l|and IH1: \bigwedge l. [D a |dom l]; \neg final a] \implies \exists e' s' tas. extTA, P, t \vdash \langle a, (h, l) \rangle - tas \rightarrow \langle e', s' \rangleand IH2: \bigwedge l. [\mathcal{D} \ i \ [dom \ l]; \neg \ final \ i] \Longrightarrow \exists e' \ s' \ tas. \ extTA, P, t \vdash \langle i, (h, l) \rangle - tas \rightarrow \langle e', s' \rangleand IH3: \bigwedge l. [\mathcal{D} \ e \ \vert \text{dom} \ l]; \neg \text{final} \ e \rbrack \Rightarrow \exists e' \ s' \ tas. \ extTA, P, t \vdash \langle e, (h, l) \rangle \ -\text{tas} \rightarrow \langle e', s' \rangle by
fact+
 have ref: is-refT (T|\cdot) by simp
 show ?case
 proof (cases final a)
   assume fa: final a
   with wta ref show ?thesis
   proof(cases rule: finalRefE)
     case null
     show ?thesis
     proof(cases final i)
       assume final i
       thus ?thesis
       proof (rule finalE)
         fix v
         assume i: i = Val vwith wti have typeof_h v = Some Integer by fastforce
         then obtain idx where v = Intq idx by fastforce
         thus ?thesis
         proof (cases final e)
           assume final e
           thus ?thesis
           proof (rule finalE)
             fix w
             assume e = Val w
             with WTrtAAss null show ?thesis by (fastforce intro: RedAAssNull)
           next
             fix ex
             assume e = Throw ex
             with WTrtAAss null show ?thesis by (fastforce intro: AAssThrow3 )
           qed
         next
           assume ¬ final e
           with WTrtAAss null show ?thesis by (fastforce intro: AAssRed3 )
         qed
       next
         fix ex
         assume i = Throw ex
         with WTrtAAss null show ?thesis by (fastforce intro: AAssThrow2 )
       qed
     next
       assume ¬ final i
       with WTrtAAss null show ?thesis by (fastforce intro: AAssRed2 )
     qed
   next
     case (Array ad U)
     with wta obtain n where ty: typeof-addr h ad = |Array-type U n| by auto
     thus ?thesis
```

```
proof (cases final i)
 assume fi: final i
 thus ?thesis
 proof (rule finalE)
   fix v
   assume ivalv: i = Val v
   with wti have typeof_h v = Some Integer by fastforcethen obtain idx where vidx: v = Intg idx by fastforce
   thus ?thesis
   proof (cases final e)
     assume fe: final e
     thus ?thesis
     proof(rule finalE)
      fix w
      assume evalw: e = Val w
      show ?thesis
      proof(cases idx \lt s \theta \lor \sin t \, \textit{id}x \geq \textit{int } n)
        case True
        with ty evalw Array ivalv vidx show ?thesis by(fastforce intro: RedAAssBounds)
      next
        case False
        then have nat (sint idx) \lt nby (simp add: not-le word-sless-alt nat-less-iff )
        with ty have adal: P,h \vdash ad@ACell (nat (sint idx)) : U
          by(auto intro!: addr-loc-type.intros)
        show ?thesis
        \mathbf{proof}(cases P \vdash T' \leq U)case True
          with wte evalw have P,h \vdash w : \leq Uby(auto simp add: conf-def)
          from heap-write-total[OF hconf adal this]
          obtain h' where h': heap-write h ad (ACell (nat (sint idx))) w h'.
          with ty False vidx ivalv evalw Array wte True
          show ?thesis by(fastforce intro: RedAAss)
        next
          case False
          with ty vidx ivalv evalw Array wte \langle \neg (idx \leq s \theta \lor sint \, idx \geq int \, n) \rangleshow ?thesis by(fastforce intro: RedAAssStore)
        qed
      qed
     next
      fix ex
      assume e = Throw ex
      with Array ivalv show ?thesis by (fastforce intro: AAssThrow3 )
     qed
   next
     assume ¬ final e
     with WTrtAAss Array fi ivalv vidx show ?thesis by (fastforce intro: AAssRed3 )
   qed
 next
   fix ex
   assume i = Throw ex
   with WTrtAAss Array show ?thesis by (fastforce intro: AAssThrow2 )
 qed
```

```
next
       assume ¬ final i
       with WTrtAAss Array show ?thesis by (fastforce intro: AAssRed2 )
     qed
    next
     fix ex
     assume a = Throw ex
     with WTrtAAss show ?thesis by (fastforce intro:AAssThrow1 )
    qed simp-all
 next
   assume ¬ final a
    with WTrtAAss show ?thesis by (fastforce intro: AAssRed1 )
  qed
next
  \textbf{case}~(WTrtAAssNT~E~a~i~e~T'~l)have wta: P,E,h \vdash a : NT
   and wti: P, E, h \vdash i : Integer
    and wte: P, E, h \vdash e : T'and D: \mathcal{D} (a|i] := e) | dom |i|and IH1: \bigwedge l. [\mathcal{D} \ a \mid dom \ l]; \neg \text{ final } a] \Longrightarrow \exists e' s' \text{ tas.} \ extTA, P, t \vdash \langle a, (h, l) \rangle - tas \rightarrow \langle e', s' \rangleand IH2: \bigwedge l. [\mathcal{D} \ i \mid dom \ l]; \neg \ final \ i \right] \Longrightarrow \exists e' \ s' \ tas. \ extTA, P, t \vdash \langle i, (h, l) \rangle - tas \rightarrow \langle e', s' \rangleand IH3: \bigwedge l. [\mathcal{D} \ e \ | \ dom \ l]; \neg \ final \ e] \implies \exists e' \ s' \ tas. \ extTA, P, t \vdash \langle e, (h, l) \rangle \ -\ t\ a \rightarrow \langle e', s' \rangle by
fact+
 have ref: is-refT NT by simpshow ?case
 proof (cases final a)
   assume fa: final a
    show ?case
    proof (cases final i)
     assume fi: final i
     show ?case
     proof (cases final e)
       assume fe: final e
       with WTrtAAssNT fa fi show ?thesis
         by (fastforce simp:final-iff intro: RedAAssNull AAssThrow1 AAssThrow2 AAssThrow3 )
     next
       assume ¬ final e
       with WTrtAAssNT fa fi show ?thesis
         by (fastforce simp: final-iff intro!:AAssRed3 AAssThrow1 AAssThrow2 )
     qed
    next
     assume ¬ final i
     with WTrtAAssNT fa show ?thesis
       by (fastforce simp: final-iff intro!:AAssRed2 AAssThrow1 )
   qed
 next
   assume ¬ final a
    with WTrtAAssNT show ?thesis by (fastforce simp: final-iff intro!:AAssRed1 )
 qed
next
 case (WTrtALength E a T l)
 show ?case
 proof(cases final a)
   case True
```
**note**  $wta = \langle P, E, h \vdash a : T | \rangle$ **thus** *?thesis* **proof**(*rule finalRefE*[*OF - - True*]) **show** *is-refT*  $(T|\cdot)$  **by** *simp* **next assume** *a* = *null* **thus** *?thesis* **by**(*fastforce intro*: *RedALengthNull*) **next fix** *ad U* **assume**  $a = addr$  *ad* **and**  $T|\ ] = U|\ ]$ **with** *wta* **show** *?thesis* **by**(*fastforce intro*: *RedALength*) **next fix** *ad* **assume** *a* = *Throw ad* **thus** *?thesis* **by** (*fastforce intro*: *ALengthThrow*) **qed** *simp* **next case** *False* **from**  $\langle \mathcal{D} \left( a \cdot \text{length} \right) | \text{dom } l \rangle$  **have**  $\mathcal{D}$  *a*  $\langle \text{dom } l \vert$  **by**  $\text{simp}$ **with** False  $\langle \llbracket \mathcal{D} \text{ a } \mid \text{dom } l \mid; \neg \text{ final } a \rrbracket \implies \exists \text{ } e' \text{ } s' \text{ } ta \text{ } \text{ } extTA, P, t \vdash \langle a, (h, l) \rangle \text{ } -ta \rightarrow \langle e', s' \rangle$ **obtain**  $e' s'$  *ta* where  $extTA, P, t \vdash \langle a, (h, l) \rangle - ta \rightarrow \langle e', s' \rangle$  by *blast* **thus** *?thesis* **by**(*blast intro*: *ALengthRed*) **qed next case** (*WTrtALengthNT E a T l*) **show** *?case* **proof**(*cases final a*) **case** *True* **note**  $wta = \langle P, E, h \vdash a : NT \rangle$ **thus** *?thesis* **proof**(*rule finalRefE*[*OF - - True*]) **show** *is-refT NT* **by** *simp* **next assume** *a* = *null* **thus** *?thesis* **by**(*blast intro*: *RedALengthNull*) **next fix** *ad* **assume** *a* = *Throw ad* **thus** *?thesis* **by**(*blast intro*: *ALengthThrow*) **qed** *simp-all* **next case** *False* **from**  $\langle \mathcal{D} \ (a \cdot \text{length}) \ | \ \text{dom} \ l \rangle$  **have**  $\mathcal{D} \ a \ | \ \text{dom} \ l \ | \ \text{by} \ \text{simp}$ **with** False  $\langle [D \ a \ [dom \ l]; \neg \ final \ a] \Longrightarrow \exists e' \ s' \ ta. \ extTA, P, t \vdash \langle a, (h, l) \rangle \ -ta \rightarrow \langle e', s' \rangle$ **obtain**  $e' s'$  *ta* where  $extTA, P, t \vdash \langle a, (h, l) \rangle$  −*ta*→  $\langle e', s' \rangle$  by *blast* **thus** *?thesis* **by**(*blast intro*: *ALengthRed*) **qed next case** (*WTrtFAcc E e U C F T fm D l*) **have** *wte*:  $P$ *,E,h*  $\vdash$  *e* : *U* **and** *icto*: *class-type-of*  $U = |C|$ **and** *field*:  $P \vdash C$  *has*  $F: T$  (*fm*) *in*  $D$  **by** *fact*+ **show** *?case* **proof** *cases*

```
assume final e
   with wte icto show ?thesis
   proof (cases rule: final-addrE)
    case (addr a)
    with wte obtain hU where ty: typeof-addr h a = |hU| U = ty-of-htype hU by auto
    with icto field have P, h \vdash a \textcircled{a} CField D F : T by(auto intro: addr-loc-type.intros)
    from heap-read-total[OF hconf this]
    obtain v where heap-read h a (CField D F) v by blast
    with addr ty show ?thesis by(fastforce intro: RedFAcc)
   next
    fix a assume e = Throw athus ?thesis by(fastforce intro:FAccThrow)
   qed
 next
   assume ¬ final e with WTrtFAcc show ?thesis
    by(fastforce intro!:FAccRed)
 qed
next
 case (WTrtFAccNT E e F D T l)
 show ?case
 proof cases
   assume final e - e is null or throw
   with WTrtFAccNT show ?thesis
    by(fastforce simp:final-iff intro: RedFAccNull FAccThrow)
 next
   assume \neg final e - e reduces by IH
   with WTrtFAccNT show ?thesis by simp (fast intro:FAccRed)
 qed
next
 case (WTrtFAss E e1 U C F T fm D e2 T2 l)
 have wte1: P,E,h \vdash e1: U
   and icto: class-type-of U = |C|and field: P \vdash C has F: T (fm) in D by fact+
 show ?case
 proof cases
   assume final e1
   with wte1 icto show ?thesis
   proof (rule final-addrE)
    fix a assume e1: e1 = addr a
    show ?thesis
    proof cases
      assume final e2
      thus ?thesis
      proof (rule finalE)
       fix v assume e2: e2 = Val v
        from wte1 field icto e1 have adal: P,h \vdash a \mathbb{Q}CField D F : T
         by(auto intro: addr-loc-type.intros)
        from e2 \langle P \rangle \vdash T2 \leq T \rangle \langle P, E, h \vdash e2 : T2 \ranglehave P,h \vdash v : \leq T by(auto simp add: conf-def)
        from heap-write-total[OF hconf adal this] obtain h
0
          where heap-write h a (CField D F) v h'..
        with wte1 field e1 e2 show ?thesis
         by(fastforce intro: RedFAss)
      next
```

```
fix a assume e2 = Throw athus ?thesis using e1 by(fastforce intro:FAssThrow2 )
      qed
    next
      assume \neg final e2 with WTrtFAss \langlefinal e1\rangle e1 show ?thesis
       by simp (fast intro!:FAssRed2 )
    qed
   next
    fix a assume e1 = Throw athus ?thesis by(fastforce intro:FAssThrow1 )
   qed
 next
   assume ¬ final e1 with WTrtFAss show ?thesis
    by(simp del: split-paired-Ex)(blast intro!:FAssRed1 )
 qed
next
 case (WTrtFAssNT E e1 e2 T2 F D l)
 show ?case
 proof cases
   assume final e_1 - e_1 is null or throw
   show ?thesis
   proof cases
    assume final e_2 - e_2 is Val or throw
    with WTrtFAssNT ‹final e1› show ?thesis
      by(fastforce simp:final-iff intro: RedFAssNull FAssThrow1 FAssThrow2 )
   next
    assume \neg final e_2 - e_2 reduces by IH
    with WTrtFAssNT ‹final e1› show ?thesis
      by (fastforce simp:final-iff intro!:FAssRed2 FAssThrow1 )
   qed
 next
   assume \neg final e_1 - e_1 reduces by IH
   with WTrtFAssNT show ?thesis by (fastforce intro:FAssRed1 )
 qed
next
 case (WTrtCAS E e1 U C F T fm D e2 T2 e3 T3 )
 show ?case
 proof(cases final e1 )
   case e1 : True
   with WTrtCAS.hyps(1 ,3 ) show ?thesis
   proof(rule final-addrE)
    fix a
    assume e1 : e1 = addr a
    with WTrtCAS.hyps(1 ) obtain hU
      where ty: typeof-addr h a = |hU| U = ty-of-htype hU by auto
   with WTrCAS.hyps(3,4) have adal: P,h \vdash a \textcircled{a} CField D F : T by(auto intro: addr-loc-type.intros)
    from heap-read-total[OF hconf this]
    obtain v where v: heap-read h a (CField D F) v by blast
    show ?thesis
    proof(cases final e2 )
      case e2 : True
      show ?thesis
      proof(cases final e3 )
       case e3 : True
```

```
consider (Val2) v2 where e2 = Val v2 | (Throw2) a2 where e2 = Throw a2using e2 by(auto simp add: final-iff )
      then show ?thesis
      proof(cases)
       case Val2
       consider (Succeed) v3 where e3 = Val v3 v2 = v\left| \right. (Fail) \text{ } v3 \text{ where } e3 = Val v3 v2 \neq v\int (Throw3) a3 where e3 = Throw a3
         using e3 by(auto simp add: final-iff )
       then show ?thesis
       proof cases
         case Succeed
         with WTr CAS.hyps(9,11) adal have P,h \vdash v3 \leq T by(auto simp add: conf-def)
         from heap-write-total[OF hconf adal this] obtain h
0
           where heap-write h a (CField D F) v3 h'.
         with Val2 e1 v Succeed show ?thesis
           by(auto intro: RedCASSucceed simp del: split-paired-Ex)
       next
         case Fail
         with Val2 e1 v show ?thesis
           by(auto intro: RedCASFail simp del: split-paired-Ex)
       next
         case Throw3
         then show ?thesis using e1 Val2 by(auto intro: CASThrow3 simp del: split-paired-Ex)
       qed
      next
       case Throw2
       then show ?thesis using e1 by(auto intro: CASThrow2 simp del: split-paired-Ex)
      qed
    next
      case False
      with WTrtCAS e1 e2 show ?thesis
       by(fastforce simp del: split-paired-Ex simp add: final-iff intro: CASRed3 CASThrow2 )
    qed
   next
    case False
    with WTrtCAS e1 show ?thesis
      by(fastforce intro: CASRed2 CASThrow2 simp del: split-paired-Ex)
   qed
 qed(fastforce intro: CASThrow)
next
 case False
 then show ?thesis using WTrtCAS by(fastforce intro: CASRed1 )
case (WTrtCASNT E e1 e2 T2 e3 T3 D F)
note [simp del] = split-paired-Ex
show ?case
proof(cases final e1 )
 case e1 : True
```

```
show ?thesis
proof(cases final e2 )
```
**case** *e2* : *True* **show** *?thesis*

**qed next**

**proof**(*cases final e3* ) **case** *True* **with** *e1 e2 WTrtCASNT* **show** *?thesis* **by**(*fastforce simp add*: *final-iff intro*: *CASNull CASThrow CASThrow2 CASThrow3* ) **next case** *False* **with** *e1 e2 WTrtCASNT* **show** *?thesis* **by**(*fastforce simp add*: *final-iff intro*: *CASRed3 CASThrow CASThrow2* ) **qed next case** *False* **with** *e1 WTrtCASNT* **show** *?thesis* **by**(*fastforce simp add*: *final-iff intro*: *CASRed2 CASThrow*) **qed next case** *False* **with** *WTrtCASNT* **show** *?thesis* **by**(*fastforce simp add*: *final-iff intro*: *CASRed1* ) **qed next**  $\textbf{case}~(WTrtCall~E~e~U~C~M~Ts~T~meth~D~es~Ts'~l)$ have  $wte: P,E,h \vdash e: U$ **and** *icto*: *class-type-of*  $U = |C|$  **by**  $fact+$ **have** *IHe*:  $\bigwedge l$ .  $\left[ \begin{array}{c} \mathcal{D} \end{array} e \right]$  *dom 1*];  $\neg$  *final e* ]  $\Rightarrow$   $\exists e' s'$  *tas.*  $extTA, P, t \vdash \langle e, (h, l) \rangle$  −*tas* $\rightarrow \langle e', s' \rangle$  by *fact* **have** *sees*:  $P \vdash C$  *sees*  $M: Ts \rightarrow T = meth \text{ in } D$  **by**  $fact$ **have** *wtes*:  $P$ *,E,h*  $\vdash$  *es* [:] *Ts*' **by** *fact* have IHes:  $\bigwedge l$ . [Ds es  $\lfloor dom \ l \rfloor$ ;  $\neg$  finals es]  $\implies \exists es' s' t\alpha$ .  $extTA, P, t \vdash \langle es, (h, l) \rangle \models ta \rightarrow \exists (es', s')$ **by** *fact* **have** *subtype*:  $P \vdash T s' \leq T s$  **by** *fact* have *dae*:  $\mathcal{D}$  (*e*·*M*(*es*))  $\lfloor dom \ l \rfloor$  by *fact* **show** *?case* **proof**(*cases final e*) **assume** *fine*: *final e* **with** *wte icto* **show** *?thesis* **proof** (*rule final-addrE*) fix *a* **assume**  $e$ -addr:  $e = addr$  *a* **show** *?thesis* **proof**(*cases*  $\exists$  *vs. es* = *map Val vs*) **assume** *es*: ∃ *vs*. *es* = *map Val vs* **from** wte e-addr **obtain**  $hU$  **where**  $ha$ : *typeof-addr h a* =  $|hU|$  *U* = *ty-of-htype hU* **by**( $auto)$ **have** *length es* = *length Ts'* **using** *wtes* **by**(*auto simp add: WTrts-conv-list-all2 dest: <i>list-all2-lengthD*) **moreover from** *subtype* **have** *length*  $Ts' = length Ts$  **by**(*auto dest: list-all2-lengthD*) **ultimately have** *esTs*: *length*  $es = length Ts$  **by**( $auto)$ **show** *?thesis* **proof**(*cases meth*) **case** (*Some pnsbody*) **with** *esTs e-addr ha sees subtype es sees-wf-mdecl*[*OF wf sees*] *icto* **show** *?thesis* **by**(*cases pnsbody*) (*fastforce intro*!: *RedCall simp*:*list-all2-iff wf-mdecl-def*) **next case** *None* **with** *sees wf* **have** *D*·*M*(*Ts*) :: *T* **by**(*auto intro*: *sees-wf-native*)

with *wtes* have *tyes*: *map typeof*<sub>h</sub>  $vs = map$  *Some Ts'* by *simp* 

```
with ha \triangleleft D \cdot M(Ts) :: T \triangleleft icto sees Nonehave P, h \vdash a \cdot M(vs): T using subtype by(auto simp add: external-WT'-iff)
         from external-call-progress[OF wf this hconf, of t obtain ta va h'
           where P, t \vdash \langle a \cdot M(vs), h \rangle - ta \rightarrow ext \langle va, h' \rangle by blast
         thus ?thesis using ha icto None sees vs e-addr
           by(fastforce intro: RedCallExternal simp del: split-paired-Ex)
       qed
     next
       assume \neg(∃ vs. es = map Val vs)
       hence not-all-Val: \neg(\forall e \in set \text{ es. } \exists v. e = Val \text{ } v)by(simp add:ex-map-conv)
       let \ellves = takeWhile (\lambda e. \exists v. e = Val v) es
       let \text{?} rest = drop While (\lambda e. \exists v. e = Val v) eslet ?ex = hd ?rest let ?rst = tl ?restfrom not-all-Val have nonempty: ?rest \neq [] by auto
       hence es: es = ?ves \text{ } @ ?ex \text{ } # ?rst \text{ } by \text{ } simphave ∀ e ∈ set ?ves. ∃ v. e = Val v by (fastforce dest:set-takeWhileD)then obtain vs where ves: ?ves = map Val vs
         using ex-map-conv by blast
       show ?thesis
       proof cases
         assume final ?ex
         moreover from nonempty have \neg(\exists v, ?ex = Val v)by(auto simp:neq-Nil-conv simp del:dropWhile-eq-Nil-conv)
             (simp add:dropWhile-eq-Cons-conv)
         ultimately obtain b where ex-Throw: ?ex = Throw b
           by(fast elim!:finalE)
         show ?thesis using e-addr es ex-Throw ves
           by(fastforce intro:CallThrowParams)
       next
         assume not-fin: ¬ final ?ex
         have finals es = finals(?ves \ @ \ ?ex \ # \ ?rst) using esby(rule arg-cong)
         also have \dots = \text{finals}(\text{?}ex \# \text{?}rst) using ves by \text{simp}finally have finals es = finals(2ex \neq 2rst).
         hence ¬ finals es using not-finals-ConsI[OF not-fin] by blast
         thus ?thesis using e-addr dae IHes by(fastforce intro!:CallParams)
       qed
     qed
   next
     fix a assume e = Throw athus ?thesis by(fast intro!:CallThrowObj)
   qed
 next
   assume ¬ final e
   with WTrtCall show ?thesis by(simp del: split-paired-Ex)(blast intro!:CallObj)
 qed
next
 case (WTrtCallNT E e es Ts M T l)
 have wte: P,E,h \vdash e : NT by fact
  have IHe: \bigwedge l. \mathbb{D} e | dom l|; \neg final e \mathbb{D}\Rightarrow \exists e' s' tas. extTA, P, t \vdash \langle e, (h, l) \rangle −tas\rightarrow \langle e', s' \rangle by fact
  have IHes: \bigwedge l. [Ds es \lfloor dom \ l \rfloor; \neg finals es] \implies \exists es' s' t a. extTA, P, t \vdash \langle es, (h, l) \rangle \models ta \rightarrow \exists (es', s')by fact
```
**have** *wtes*:  $P$ *,E<sub>,h</sub>*  $\vdash$  *es* [:] *Ts* **by** *fact* have  $dae: D(e-M(es)) | dom l|$  by  $fact$ **show** *?case* **proof**(*cases final e*) **assume** *final e* **moreover { fix** *v* **assume** *e* = *Val v* **hence**  $e = null$  **using**  $WTr{Call}NT$  **by**  $simp$ **have** *?case* **proof** *cases* **assume** *finals es* **moreover { fix** *vs* **assume** *es* = *map Val vs* **with**  $WTrCallNT \leq e = null \leq \{ {inals} \; \in \}$  **have**  ${?}$ *thesis* **by**(*fastforce intro*: *RedCallNull*) **} moreover**  $\{\text{fix vs a es' assume } es = map Val vs @ Through a \# es'\}$ **with**  $WTrCallNT \leq e = null \leq \{ {inals} \in \mathbb{R} \}$  **have**  ${?}$ *thesis* **by**(*fastforce intro: CallThrowParams*) **} ultimately show** *?thesis* **by**(*fastforce simp*:*finals-iff* ) **next assume**  $\neg$  *finals es* — *es* reduces by IH **with**  $WTrCallNT \le e = null \ge 3$  **show** *?thesis* **by**(*fastforce intro: CallParams*) **qed } moreover { fix** *a* **assume** *e* = *Throw a* **with** *WTrtCallNT* **have** *?case* **by**(*fastforce intro*: *CallThrowObj*) **} ultimately show** *?thesis* **by**(*fastforce simp*:*final-iff* ) **next assume**  $\neg$  *final*  $e - e$  reduces by IH **with** *WTrtCallNT* **show** *?thesis* **by** (*fastforce intro*:*CallObj*) **qed next**  $case (WTtBlock E V T e T' vo l)$ **have** *IH*:  $\bigwedge$ *l*. [D *e*  $\lfloor dom \ l \rfloor$ ;  $\neg$  *final e*]]  $\implies$  ∃ *e' s' tas. extTA*,*P*,*t*  $\vdash \langle e,(h,l) \rangle$  −*tas* →  $\langle e', s' \rangle$ **and** *D*:  $\mathcal{D} \{V : T = v \circ c; e\}$  dom l **by**  $fact +$ **show** *?case* **proof** *cases* **assume** *final e* **thus** *?thesis* **proof** (*rule finalE*) **fix** *v* **assume**  $e = Val$  *v* **thus** *?thesis* **by**(*fast intro*:*RedBlock*) **next** fix *a* **assume**  $e = Throw a$ **thus** *?thesis* **by**(*fast intro*:*BlockThrow*) **qed next assume** *not-fin*: ¬ *final e* **from** *D* **have** *De*:  $\mathcal{D}$  *e*  $|dom(l(V:=vo))|$  **by**(*auto simp add:hyperset-defs*) **from** *IH*[*OF De not-fin*] **obtain**  $h' \, l' \, e' \, t$  as where red:  $extTA, P, t \vdash \langle e, (h, l(V:=vo)) \rangle - tas \rightarrow \langle e', (h', l') \rangle$ **by** *auto* **thus** *?thesis* **by**(*blast intro*: *BlockRed*)

# **qed**

**next**  $\textbf{case} \ (WTrtSynchronized \ E \ o' \ T \ e \ T' \ l)$ **note**  $wto = \langle P, E, h \vdash o' : T \rangle$ **note**  $IHe = \langle \bigwedge l \colon [D \ e \ | \ dom \ l]; \neg \ final \ e \ ] \Longrightarrow \exists e' \ s' \ tas. \ extTA, P, t \vdash \langle e, (h, l) \rangle \ -\ tas \rightarrow \langle e', s' \rangle$ **note**  $wte = \langle P, E, h \vdash e : T' \rangle$ **note** IHo =  $\langle \bigwedge l \colon [D \circ ' \mid dom l]; \neg final \circ ' \rangle \Rightarrow \exists e' s' \text{ tas.} \ extTA, P, t \vdash \langle o', (h, l) \rangle \{-as \rightarrow \langle e', s' \rangle\}$ **note**  $refT = \langle is-refT \rangle$ **note**  $dae = \langle \mathcal{D} (sync(o') e) [dom l] \rangle$ **show** *?case*  $\mathbf{proof}(\mathit{cases} \ \mathit{final} \ \mathit{o}')$ **assume** *fino*: *final*  $o'$ **thus** *?thesis* **proof** (*rule finalE*) **fix** *v* **assume** *oval*:  $o' = Val v$ **with** *wto refT* **show** *?thesis* **proof**(*cases v*) **assume** *vnull*: *v* = *Null* **with** *oval vnull* **show** *?thesis* **by**(*fastforce intro*: *SynchronizedNull*) **next fix** *ad* **assume** *vaddr*: *v* = *Addr ad* **thus** *?thesis* **using** *oval* **by**(*fastforce intro*: *LockSynchronized*) **qed**(*auto elim*: *refTE*) **next fix** *a* **assume** *othrow*:  $o' = Throw a$ **thus** *?thesis* **by**(*fastforce intro*: *SynchronizedThrow1* ) **qed next assume**  $n\text{fino: } \neg$  final o' **with** *dae IHo* **show** *?case* **by**(*fastforce intro*: *SynchronizedRed1* ) **qed next**  $\textbf{case} \ (WTrthSymchronized \ E \ a \ T \ e \ T' \ l)$ **show** *?case* **proof**(*cases final e*) **case** *True* **thus** *?thesis* **by**(*fastforce elim*!: *finalE intro*: *UnlockSynchronized SynchronizedThrow2* ) **next case** *False* **moreover from**  $\langle \mathcal{D} \rangle$  (*insync*(*a*) *e*)  $\vert dom \vert \vert$  **have**  $\mathcal{D}$  *e*  $\vert dom \vert \vert$  **by** *simp*  $\mathbf{m}$ **oreover**  $\mathbf{n}$ **ote**  $\mathbf{H}$ *le* =  $\langle \mathcal{N} \rangle$ *l*.  $[\mathcal{D} \ e \ \mathcal{L}]$ *dom l*];  $\neg$  *final*  $e$  $] \implies \exists e' s' \ \textit{tas.} \ ext{TA}$ ,  $P$ ,  $t \vdash \langle e, (h, l) \rangle$   $-\textit{tas.} \rightarrow$  $\langle e', s' \rangle$ **ultimately show** *?thesis* **by**(*fastforce intro*: *SynchronizedRed2* ) **qed next case** (*WTrtSeq E e1 T1 e2 T2 l*) **show** *?case* **proof** *cases* **assume** *final e1*

**thus** *?thesis* **by**(*fast elim*:*finalE intro*:*intro*:*RedSeq SeqThrow*) **next assume** ¬ *final e1* **with** *WTrtSeq* **show** *?thesis* **by**(*simp del*: *split-paired-Ex*)(*blast intro*!:*SeqRed*) **qed next case** (*WTrtCond E e e1 T1 e2 T2 T l*) **have** *wt*:  $P$ *,E,h*  $\vdash$  *e* : *Boolean* **by** *fact* **show** *?case* **proof** *cases* **assume** *final e* **thus** *?thesis* **proof** (*rule finalE*) **fix**  $v$  **assume**  $val: e = Val v$ **then obtain** *b* where  $v: v = Bool b$  **using**  $wt$  **by**  $auto$ **show** *?thesis* **proof** (*cases b*) **case** *True* **with** *val v* **show** *?thesis* **by**(*fastforce intro*:*RedCondT*) **next case** *False* **with** *val v* **show** *?thesis* **by**(*fastforce intro*:*RedCondF*) **qed next** fix *a* **assume**  $e = Throw a$ **thus** *?thesis* **by**(*fast intro*:*CondThrow*) **qed next assume** ¬ *final e* **with** *WTrtCond* **show** *?thesis* **by** *simp* (*fast intro*:*CondRed*) **qed next case** *WTrtWhile* **show** *?case* **by**(*fast intro*:*RedWhile*) **next**  $\textbf{case}~(WTrtThrow~E~e~T~T'~l)$ **show** *?case* **proof** *cases* **assume** *final e* — Then *e* must be *throw* or *null* **thus** *?thesis* **proof**(*induct rule*: *finalE*) **case** (*Val v*) **with**  $\langle P \vdash T \leq Class\; Throughout\; \rightarrow final\; (throw\; e) \rangle \langle P, E, h \vdash e : T \rangle$ **have**  $v = Null$  **by**(*cases v*)(*auto simp add: final-iff widen-Class*) **thus** *?thesis* **using** *Val* **by**(*fastforce intro*: *RedThrowNull*) **next case** (*Throw a*) **thus** *?thesis* **by**(*fastforce intro*: *ThrowThrow*) **qed next assume**  $\neg$  *final*  $e$  — Then  $e$  must reduce **with** *WTrtThrow* **show** *?thesis* **by** *simp* (*blast intro*:*ThrowRed*) **qed next case** (*WTrtTry E e1 T1 V C e2 T2 l*) **have**  $wt1$ :  $P,E,h \vdash e1$  : T1 **by**  $fact$ 

```
show ?case
 proof cases
    assume final e1
    thus ?thesis
    proof (rule finalE)
     fix v assume e1 = Val vthus ?thesis by(fast intro:RedTry)
    next
     fix a
     assume e1-Throw: e1 = Throw a
      with wt1 obtain D where ha: typeof-addr h a = | Class-type D|by(auto simp add: widen-Class)
     thus ?thesis using e1-Throw
        \mathbf{b}y(cases P \vdash D \preceq^* C)(fastforce intro:RedTryCatch RedTryFail)+
    qed
 next
    assume ¬ final e1
    with WTrtTry show ?thesis by simp (fast intro:TryRed)
 qed
next
  case WTrtNil thus ?case by simp
next
 case (WTrtCons E e T es Ts)
  have IHe: \bigwedgel. [\mathcal{D} \in \mathcal{L}] dom l]; \neg final e]
                \implies \exists e' s' \text{ ta. } extTA, P, t \vdash \langle e, (h,l) \rangle - ta \rightarrow \langle e', s' \rangleand IHes: \bigwedge l. [Ds es \lfloor dom \ l \rfloor; \neg finals es]]
             \implies \exists \text{ } es' \text{ } s' \text{ } ta. \text{ } extTA, P, t \vdash \langle es, (h,l) \rangle \models \neg t a \rightarrow \exists \langle es', s' \rangleand D: Ds (e \neq es) \lfloor dom \ l \rfloor and not\text{-}fins: \neg \text{ }finals(e \not\equiv e s) by fact+have De: \mathcal{D} e \vert dom l \vert and Des: \mathcal{D}s es (\vert dom l\vert \vert \perp \mathcal{A} e)
    using D by auto
 show ?case
  proof cases
    assume final e
    thus ?thesis
    proof (rule finalE)
     fix v assume e: e = Val vhence Des': Ds es \lfloor dom \ l \rfloor using De Des by autohave not-fins-tl: \neg finals es using not-fins e by simp
     show ?thesis using e IHes[OF Des' not-fins-tl]
        by (blast intro!:ListRed2 )
    next
     fix a assume e = Throw ahence False using not-fins by simp
     thus ?thesis ..
    qed
 next
    assume ¬ final e
    with IHe[OF De] show ?thesis by(fast intro!:ListRed1 )
 qed
qed
```
**end**
# **4.12 Preservation of definite assignment**

**theory** *DefAssPreservation* **imports** *DefAss JWellForm SmallStep* **begin**

Preservation of definite assignment more complex and requires a few lemmas first.

```
lemma D-extRetJ [intntro!]: D e A \implies D (extRet2J e va) Aby(cases va) simp-all
```
**lemma** *blocks-defass* [*iff*]:  $\Delta A$ . [[ *length Vs* = *length Ts*; *length vs* = *length Ts*]]  $\implies$ D (*blocks Vs Ts vs e*)  $A = D e (A \sqcup |set Vs|)$ **context** *J-heap-base* **begin**

**lemma** red-lA-incr:  $extTA, P, t \vdash \langle e, s \rangle - ta \rightarrow \langle e', s' \rangle \implies \lfloor dom (lcl s) \rfloor \sqcup \mathcal{A} \ e \sqsubseteq \lfloor dom (lcl s') \rfloor \sqcup \mathcal{A} \ e'$ **and** reds-lA-incr:  $extTA, P, t \vdash \langle es, s \rangle \models ta \rightarrow \exists \langle es', s' \rangle \implies \exists b \text{ } d \text{ } o \text{ } m \text{ } (lcl s) \exists \exists \exists b \text{ } s \text{ } a \text{ } s \subseteq \exists d \text{ } o \text{ } m \text{ } (lcl s') \exists \exists b \text{ } s \text{ } a \text{ } s \text{ } a \text{ } s \text{ } a \text{ } s \text{ } a \text{ } s \text{ } a \text{ } s \text{ } a \text{ } s \text{ } a \text{ } s \text{ } a \text{ } s \text$  $Ases'$ **apply**(*induct rule*:*red-reds*.*inducts*) **apply**(*simp-all del*:*fun-upd-apply add*:*hyperset-defs*) **apply** *blast* **apply** *blast* **apply** *blast* **apply** *blast* **apply** *blast* **apply** *blast* **apply** *blast* **apply** *blast* **apply** *blast* **apply** *blast* **apply** *blast* **apply** *blast* **apply** *blast* **apply** *blast* **apply** *blast* **apply**(*force split*: *if-split-asm*) **apply** *blast* **apply** *blast* **apply** *blast* **apply** *blast* **apply** *blast* **apply**(*blast dest*: *red-lcl-incr*) **apply**(*blast dest*: *red-lcl-incr*) **by** *blast*+

#### **end**

Now preservation of definite assignment.

**declare** *hyperUn-comm* [*simp del*] **declare** *hyperUn-leftComm* [*simp del*]

**context** *J-heap-base* **begin**

**lemma assumes** *wf* : *wf-J-prog P* **shows** red-preserves-defass:  $extTA, P, t \vdash \langle e, s \rangle - ta \rightarrow \langle e', s' \rangle \implies \mathcal{D} e | dom (lcl s) | \implies \mathcal{D} e' | dom$  $(lcl s')$  $\text{and } \text{reds-} \text{preserves-defass: } \text{extTA}, P, t \vdash \langle \text{es}, \text{s} \rangle \models t \text{a} \rightarrow \text{and } \langle \text{es}', \text{s}' \rangle \implies \text{D} \text{s} \text{es} \text{and } \text{b} \text{ce}(t \text{b}) \text{d} \implies \text{D} \text{s} \text{es}(t \text{b})$  $\lfloor dom (lcl s') \rfloor$ **proof** (*induction rule*:*red-reds*.*inducts*) **case** *BinOpRed1* **thus** *?case* **by** (*auto elim*!: *D-mono*[*OF red-lA-incr*]) **next case** *AAccRed1* **thus** *?case* **by** (*auto elim*!: *D-mono*[*OF red-lA-incr*]) **next case** *AAssRed1* **thus** *?case* **by**(*auto intro*: *red-lA-incr sqUn-lem D-mono*) **next case** *AAssRed2* **thus** *?case* **by** (*auto elim*!: *D-mono*[*OF red-lA-incr*]) **next case** *FAssRed1* **thus** *?case* **by** (*auto elim*!: *D-mono*[*OF red-lA-incr*]) **next case** *CASRed1* **thus** *?case* **by**(*auto intro*: *red-lA-incr sqUn-lem D-mono*) **next case** *CASRed2* **thus** *?case* **by** (*auto elim*!: *D-mono*[*OF red-lA-incr*]) **next case** *CallObj* **thus** *?case* **by** (*auto elim*!: *Ds-mono*[*OF red-lA-incr*]) **next case** *CallParams* **thus** *?case* **by**(*auto elim*!: *Ds-mono*[*OF red-lA-incr*]) **next case** *RedCall* **thus** *?case* **by**(*auto dest*!:*sees-wf-mdecl*[*OF wf* ] *simp*:*wf-mdecl-def elim*!:*D-mono* <sup>0</sup> ) **next case** *BlockRed* **thus** *?case* **by**(*auto simp*:*hyperset-defs elim*!:*D-mono' simp del:fun-upd-apply split: if-split-asm*) **next case** *SynchronizedRed1* **thus** *?case* **by**(*auto elim*!: *D-mono*[*OF red-lA-incr*]) **next case** *SeqRed* **thus** *?case* **by** (*auto elim*!: *D-mono*[*OF red-lA-incr*]) **next case** *CondRed* **thus** *?case* **by** (*auto elim*!: *D-mono*[*OF red-lA-incr*]) **next case** *TryRed* **thus** *?case* **by** (*fastforce dest:red-lcl-incr intro:D-mono' simp:hyperset-defs*) **next case** *RedWhile* **thus** *?case* **by**(*auto simp*:*hyperset-defs elim*!:*D-mono* <sup>0</sup> ) **next case** *ListRed1* **thus** *?case* **by** (*auto elim*!: *Ds-mono*[*OF red-lA-incr*]) **qed** (*auto simp*:*hyperset-defs*)

# **end**

**end**

# **4.13 Type Safety Proof**

**theory** *TypeSafe* **imports** *Progress*

*DefAssPreservation* **begin**

## **4.13.1 Basic preservation lemmas**

First two easy preservation lemmas.

**theorem** (**in** *J-conf-read*) **shows** *red-preserves-hconf* :  $\llbracket \text{extTA}, P, t \vdash \langle e, s \rangle - t \underline{a} \rightarrow \langle e', s' \rangle; \text{ } P, E, hp \text{ } s \vdash e: T; \text{ \textit{hconf } (hp \text{ } s) } \rrbracket \Longrightarrow \text{ \textit{hconf } (hp \text{ } s')}$ **and** *reds-preserves-hconf* :  $\llbracket \text{extTA}, P, t \vdash \langle \text{es}, \text{s} \rangle \models \text{ta} \rightarrow \rrbracket \langle \text{es}', \text{s}' \rangle; P, E, hp \text{ s} \vdash \text{es} \llbracket : \rrbracket$  *Ts*; *hconf* (*hp s*)  $\rrbracket \implies \text{hconf}(\text{hp } \text{s}')$ **proof** (*induct arbitrary*: *T E* **and** *Ts E rule*: *red-reds*.*inducts*) **case** *RedNew* **thus** *?case* **by**(*auto intro*: *hconf-heap-ops-mono*) **next case** *RedNewFail* **thus** *?case* **by**(*auto intro*: *hconf-heap-ops-mono*) **next case** *RedNewArray* **thus** *?case* **by**(*auto intro*: *hconf-heap-ops-mono*) **next case** *RedNewArrayFail* **thus** *?case* **by**(*auto intro*: *hconf-heap-ops-mono*) **next** case ( $RedAAss h a U n i v U' h' l$ ) **from**  $\langle \sin t \, i \rangle \langle \sin t \, n \rangle \langle 0 \rangle \langle 0 \rangle = s \, i \rangle$ **have** *nat*  $(sin t \text{ } i) < n$ **by** (*simp add*: *word-sle-eq nat-less-iff* ) **thus** *?case* **using** *RedAAss* **by**(*fastforce elim*: *hconf-heap-write-mono intro*: *addr-loc-type*.*intros simp add*: *conf-def*) **next case** *RedFAss* **thus** *?case* **by**(*fastforce elim*: *hconf-heap-write-mono intro*: *addr-loc-type*.*intros simp add*: *conf-def*) **next case** *RedCASSucceed* **thus** *?case* **by**(*fastforce elim*: *hconf-heap-write-mono intro*: *addr-loc-type*.*intros simp add*: *conf-def*) **next** case ( $RedCallExternal s a U M Ts T' D vs t a v a h' t a' e' s'$ ) **hence**  $P$ *,hp s*  $\vdash$   $a \cdot M(vs)$  : *T* **by**(*fastforce simp add: external-WT'-iff dest: sees-method-fun*) **with** *RedCallExternal* **show** *?case* **by**(*auto dest*: *external-call-hconf*) **qed** *auto* **theorem** (**in** *J-heap*) *red-preserves-lconf* :  $\llbracket extTA, P, t \vdash \langle e, s \rangle - ta \rightarrow \langle e', s' \rangle; P, E, hp \ s \vdash e: T; P, hp \ s \vdash lcl \ s \ (\leq) E \rrbracket \Longrightarrow P, hp \ s' \vdash lcl \ s' \ (\leq) E$ **and** *reds-preserves-lconf* :  $\llbracket extTA, P, t \vdash \langle es, s \rangle \mid -ta \rightarrow \rrbracket \langle es', s' \rangle; P, E, hp \ s \vdash es[:] \mathit{Ts}; \ P, hp \ s \vdash \mathit{lcl} \ s \ (\colon \leq) \ E \rrbracket \Longrightarrow P, hp \ s' \vdash \mathit{lcl} \ s'$ (:≤) *E* **proof**(*induct arbitrary*: *T E* **and** *Ts E rule*:*red-reds*.*inducts*) **case** *RedNew* **thus** *?case* **by**(*fastforce intro*:*lconf-hext hext-heap-ops simp del*: *fun-upd-apply*) **next**

**case** *RedNewFail* **thus** *?case*

**by**(*auto intro*:*lconf-hext hext-heap-ops simp del*: *fun-upd-apply*)

**next case** *RedNewArray* **thus** *?case* **by**(*fastforce intro*:*lconf-hext hext-heap-ops simp del*: *fun-upd-apply*) **next case** *RedNewArrayFail* **thus** *?case* **by**(*fastforce intro*:*lconf-hext hext-heap-ops simp del*: *fun-upd-apply*) **next case** *RedLAss* **thus** *?case* **by**(*fastforce elim*: *lconf-upd simp add*: *conf-def simp del*: *fun-upd-apply* ) **next case** *RedAAss* **thus** *?case* **by**(*fastforce intro*:*lconf-hext hext-heap-ops simp del*: *fun-upd-apply*) **next case** *RedFAss* **thus** *?case* **by**(*fastforce intro*:*lconf-hext hext-heap-ops simp del*: *fun-upd-apply*) **next case** *RedCASSucceed* **thus** *?case* **by**(*fastforce intro*:*lconf-hext hext-heap-ops simp del*: *fun-upd-apply*) **next** case (*BlockRed e h x V vo ta e' h' x'*  $T T' E$ ) **note**  $\text{red} = \langle \text{extTA}, P, t \vdash \langle e, (h, x(V := vo)) \rangle - ta \rightarrow \langle e', (h', x') \rangle$ **note**  $IH = \langle \bigwedge T E \cdot [P, E, hp \ (h, x(V := vo)) \vdash e : T; \rangle$ *P*,*hp* (*h*,  $x(V := vo)$ )  $\vdash$  *lcl* (*h*,  $x(V := vo)$ ) (:<)  $E$  $\implies$  *P*,*hp* (*h'*, *x'*)  $\vdash$  *lcl* (*h'*, *x'*) (: $\leq$ ) *E* **note**  $wt = \langle P, E, hp \ (h, x) \vdash \{ V : T = vo; e \} : T' \rangle$ **note**  $lconf = \langle P, hp \ (h, x) \vdash lcl \ (h, x) \ (:\leq) \ E \rangle$ **from** *lconf-hext*[*OF lconf* [*simplified*] *red-hext-incr*[*OF red*, *simplified*]] have  $P,h' \vdash x$  (: $\leq$ )  $E$ . **moreover from** *wt* have  $P, E(V \rightarrow T), h \vdash e : T'$  by (*cases vo*, *auto*) **moreover from** *lconf* wt **have**  $P,h \vdash x(V := vo)$  (: $\leq$ )  $E(V \mapsto T)$ **by**(*cases vo*)(*simp add*: *lconf-def* ,*auto intro*: *lconf-upd2 simp add*: *conf-def*) **ultimately have**  $P,h' \vdash x'$  (: $\leq$ )  $E(V \mapsto T)$ **by**(*auto intro*: *IH*[*simplified*]) **with**  $\langle P, h' \vdash x \rangle$  (: $\leq$ )  $E$  **show** *?case* **by**(*auto simp add*: *lconf-def split*: *if-split-asm*) **next**  $\textbf{case} \ (RedCallExternal \ s \ a \ U \ M \ Ts \ T' \ D \ vs \ ta \ va \ h' \ ta' \ e' \ s')$ **from**  $\langle P, t \rangle \vdash \langle a \cdot M(ws), hp \rangle$  +  $ta \rightarrow ext \langle va, h' \rangle$  have  $hp \leq h'$  by (rule red-external-hext) **with** ‹*s* <sup>0</sup> = (*h* 0 , *lcl s*)› ‹*P*,*hp s* ` *lcl s* (:≤) *E*› **show** *?case* **by**(*auto intro*: *lconf-hext*) **qed** *auto*

Combining conformance of heap and local variables:

definition (in *J-heap-conf-base*) *sconf* ::  $env \Rightarrow$  ('addr, 'heap) *Jstate*  $\Rightarrow$  *bool* ( $\cdot \vdash -\sqrt{51,51,50}$ ) **where**  $E \vdash s \checkmark$   $\equiv \text{let } (h,l) = s \text{ in } \text{hconf } h \wedge P, h \vdash l \; (:\leq) \; E \wedge \text{ preallocated } h$ 

**context** *J-conf-read* **begin**

**lemma** *red-preserves-sconf* :

 $\lbrack \lbrack \operatorname{ext} TA, P, t \vdash \langle e, s \rangle - \operatorname{tas} \rightarrow \langle e', s' \rangle; \text{ } P, E, h p \text{ } s \vdash e : T; \text{ } E \vdash s \sqrt{\rbrack} \Longrightarrow E \vdash s' \sqrt{\rbrack}$ **apply**(*auto dest*: *red-preserves-hconf red-preserves-lconf simp add*:*sconf-def*) **apply**(*fastforce dest*: *red-hext-incr intro*: *preallocated-hext*) **done**

**lemma** *reds-preserves-sconf* :

 $\lbrack \lbrack \arctan{P,t} \rbrack \rbrack$   $\langle es,s \rangle \rbrack - ta \rightarrow \rbrack \langle es',s' \rangle$ ;  $P, E, hp \rbrack s \vdash es$  [:]  $Ts; E \vdash s \sqrt{\rbrack} \Rightarrow E \vdash s' \sqrt{\rbrack}$ **apply**(*auto dest*: *reds-preserves-hconf reds-preserves-lconf simp add*: *sconf-def*) **apply**(*fastforce dest*: *reds-hext-incr intro*: *preallocated-hext*) **done**

**end**

**lemma** (**in** *J-heap-base*) *wt-external-call*:

 $\llbracket \text{conf-extRet } P \text{ } h \text{ } \text{va } T; P, E, h \vdash e : T \rrbracket \Longrightarrow \exists T'. P, E, h \vdash \text{extRet2J } e \text{ } \text{va} : T' \land P \vdash T' \leq T$ **by**(*cases va*)(*auto simp add*: *conf-def*)

## **4.13.2 Subject reduction**

**theorem** (**in** *J-conf-read*) **assumes** *wf* : *wf-J-prog P* **shows** *subject-reduction*:  $\lbrack \lbrack \text{extTA}, P, t \vdash \langle e, s \rangle - ta \rightarrow \langle e', s' \rangle; E \vdash s \sqrt{g} \rbrack P, E, hp \ s \vdash e: T; P, hp \ s \vdash t \sqrt{t} \rbrack$  $\implies \exists T'.\ P, E, hp \ s' \vdash e': T' \land P \vdash T' \leq T$ **and** *subjects-reduction*:  $\lbrack \lbrack \text{extTA}, P, t \vdash \langle \text{es}, \text{s} \rangle \mid -\text{ta} \rightarrow \rbrack \langle \text{es}', \text{s}' \rangle; E \vdash s \sqrt{g} \cdot P, E, h p \text{ s} \vdash \text{es}[\cdot] \text{ts}; P, h p \text{ s} \vdash t \sqrt{t} \rbrack$  $\implies \exists \; Ts'. \; P, E, hp \; s' \vdash \; es'[:] \; Ts' \land P \vdash \; Ts' \; [\leq] \; Ts$ **proof** (*induct arbitrary*: *T E* **and** *Ts E rule*:*red-reds*.*inducts*) **case** *RedNew* **thus** *?case* **by**(*auto dest*: *allocate-SomeD*) **next case** *RedNewFail* **thus** *?case* **unfolding** *sconf-def* **by**(*fastforce intro*:*typeof-OutOfMemory preallocated-heap-ops simp add*: *xcpt-subcls-Throwable*[*OF - wf* ]) **next case** *NewArrayRed* **thus** *?case* **by** *fastforce* **next case** *RedNewArray* **thus** *?case* **by**(*auto dest*: *allocate-SomeD*) **next case** *RedNewArrayNegative* **thus** *?case* **unfolding** *sconf-def* **by**(*fastforce intro*: *preallocated-heap-ops simp add*: *xcpt-subcls-Throwable*[*OF - wf* ]) **next case** *RedNewArrayFail* **thus** *?case* **unfolding** *sconf-def* **by**(*fastforce intro*:*typeof-OutOfMemory preallocated-heap-ops simp add*: *xcpt-subcls-Throwable*[*OF - wf* ]) **next**  $\cose (CastRed \, e \, s \, ta \, e' \, s' \, C \, T \, E)$ **have** *esse*:  $extTA, P, t \vdash \langle e, s \rangle - ta \rightarrow \langle e', s' \rangle$ ave esse: extra,  $r$ ,  $t \in (e,s)$  -  $a \rightarrow (e,s)$ <br>and IH:  $\bigwedge T E$ .  $E \vdash s \bigvee; P$ ,  $E$ ,  $hp s \vdash e$  : T;  $P$ ,  $hp s \vdash t \bigvee t$   $\Rightarrow \exists T'. P$ ,  $E$ ,  $hp s' \vdash e' : T' \wedge P \vdash t$  $T' \leq T$  $\sum$ <sup>1</sup><br>and *hconf*:  $E \vdash s \sqrt{s}$ and *wtc*:  $P$ , $E$ , $hp$   $s \vdash$   $Cast$   $C$   $e$  :  $T$  by  $fact+$ **thus** *?case* **proof**(*clarsimp*)  $\mathbf{fix}$   $T'$ **assume** *wte*:  $P$ *,E,hp*  $s \vdash e$  :  $T'$  *is-type*  $P$   $C$ assume wie:  $F, E, \mu p s \vdash e : T$  is type  $F \cup$ <br>from wte and heart and IH and  $\langle P, hp \rangle s \vdash t \sqrt{t}$  have  $\exists U.$   $P, E, hp \rangle s' \vdash e' : U \wedge P \vdash U \leq T'$ **by** *simp* **then obtain** *U* where *wtee*:  $P$ ,*E*,*hp*  $s' \vdash e'$ : *U* and *UsTT*:  $P \vdash U \leq T'$  by *blast* 

**from** wtee  $\langle i s - t y p e \rangle P C$  **have**  $P, E, h p s' \vdash \text{Cast } C e' : C$  **by**(*rule WTrtCast*) **thus** ∃ *T'*. *P*,*E*,*hp*  $s'$   $\vdash$  *Cast C*  $e'$  : *T'* ∧ *P*  $\vdash$  *T'* ≤ *C* by *blast* **qed next case** *RedCast* **thus** *?case* **by**(*clarsimp simp add*: *is-refT-def*) **next case** *RedCastFail* **thus** *?case* **unfolding** *sconf-def* **by**(*fastforce simp add*: *xcpt-subcls-Throwable*[*OF - wf* ]) **next case** (*InstanceOfRed e s ta e' s' U T E*) case (*instance Of Rea e s u e s O 1 E)*<br>have *IH*:  $\bigwedge T E$ .  $E \vdash s \vee$ ;  $P, E, hp s \vdash e : T$ ;  $P, hp s \vdash t \vee t \rVert \Longrightarrow \exists T'. P, E, hp s' \vdash e' : T' \wedge P \vdash$  $T' \leq T$  $\geq$  <sup>1</sup><br>and *hconf*:  $E \vdash s \sqrt{s}$ **and** *wtc*:  $P$ *,E*,*hp*  $s \vdash e$  *instanceof*  $U : T$ **and** *tconf*:  $P, hp \ s \vdash t \ \sqrt{t}$  **by**  $fact+$ **from**  $wtc$  **obtain**  $T'$  **where**  $P$ ,  $E$ ,  $hp$   $s \vdash e : T'$  by  $auto$ **from** *IH*[*OF hconf this tconf*] **obtain**  $T''$  where  $P, E, hp \ s' \vdash e' : T''$  by *auto* **with** *wtc* **show** *?case* **by** *auto* **next case** *RedInstanceOf* **thus** *?case* **by**(*clarsimp*) **next case** ( $BinOpRed1 e_1 s t a e_1' s' b op e_2 T E$ ) **have** *red*:  $extTA, P, t \vdash \langle e_1, s \rangle - ta \rightarrow \langle e_1', s' \rangle$ **and** *IH*:  $\bigwedge T E$ .  $[ E \vdash s \vee ; P, E, hp \ s \vdash e_1 : T; P, hp \ s \vdash t \ \vee t \]$  $\Rightarrow \exists U. \ P, E, hp \ s' \vdash e_1' : U \land P \vdash U \leq T$ **and**  $\text{conf: } E \vdash s \sqrt{\text{and wt: } P, E, hp \ s \vdash e_1 \ \text{``bop} \ \text{``} e_2 : T}$ **and** *tconf*:  $P, hp \ s \vdash t \ \sqrt{t}$  **by**  $fact+$ **from** *wt* **obtain**  $T1$   $T2$  **where**  $wt1$ :  $P$ , $E$ , $hp$   $s \vdash e_1$ :  $T1$ and  $wt2$ :  $P, E, hp \ s \vdash e_2$ :  $T2$  and  $wtbop$ :  $P \vdash T1 \ast bop \ N2$ :  $T$  by  $auto$ **from**  $IH[OF \; conf \; wt1 \; tconf]$  obtain  $T1'$  where  $wt1'$ :  $P, E, hp \; s' \vdash e_1'$ :  $T1'$ **and** *sub*:  $P \vdash T1' \leq T1$  **by** *blast* **from** *WTrt-binop-widen-mono*[*OF wtbop sub widen-refl*] **obtain**  $T'$  where  $wtop'$ :  $P \vdash T1' \& bop \rightarrow T2$ :  $T'$  and  $sub'$ :  $P \vdash T' \leq T$  by *blast* **from**  $wt1'$  *WTrt-hext-mono*[*OF wt2 red-hext-incr*[*OF red*]]  $wtbop'$ **have**  $P, E, hp \ s' \vdash e_1' \ \kappa bop \approx e_2 : T' \textbf{by}(rule \ WTrBinOp)$ with  $sub'$  show ?case by *blast* **next case**  $(BinOpRed2 e_2 s t a e_2's' v_1 bop T E)$ **have** *red*:  $ext{TA}, P, t \vdash \langle e_2, s \rangle - t_a \rightarrow \langle e_2', s' \rangle$  **by** *fact* **have** *IH*:  $\bigwedge E$  *T*.  $[E \vdash s \bigvee; P, E, hp \ s \vdash e_2; T; P, hp \ s \vdash t \ \bigvee t]$  $\Rightarrow$   $\exists U. P,E,hp s' \vdash e_2': U \land P \vdash U \leq T$ **and**  $tconf: P, hp \ s \vdash t \ \sqrt{t} \ \mathbf{by} \ fact +$ **have**  $conf: E \vdash s \sqrt{and wt: P, E, hp s \vdash (Val v_1) \times bop \times e_2 : T \text{ by } fact+$ **from** *wt* **obtain**  $T1$   $T2$  **where**  $wt1$ :  $P$ , $E$ , $hp$   $s \vdash$   $Val$   $v_1$  :  $T1$ **and**  $wt2$ :  $P, E, hp \ s \vdash e_2$ :  $T2$  and  $wtbop$ :  $P \vdash T1 \ast bop \ N2$ :  $T$  by  $auto$ **from**  $IH[OF \; conf \; wt2 \; tconf]$  obtain  $T2'$  where  $wt2'$ :  $P, E, hp \; s' \vdash e_2'$ :  $T2'$ **and** *sub*:  $P \vdash T2' \leq T2$  **by** *blast* **from** *WTrt-binop-widen-mono*[*OF wtbop widen-refl sub*] **obtain**  $T'$  where  $wtop'$ :  $P \vdash T1 \text{ «} \text{ b} \text{ o} \text{ p} \text{ w}$   $T2'$  :  $T'$  and  $\text{ sub'}$ :  $P \vdash T' \leq T$  by  $\text{ blast}$ **from**  $WTrt$ -hext-mono $[OF$  wt1 red-hext-incr $[OF$  red $]]$  wt2' wtbop' **have**  $P, E, hp \ s' \vdash Val \ v_1 \ \kappa bop \varkappa \ e_2' : T' \ \mathbf{by} (rule \ WTrBinOp)$ with  $sub'$  show ?case by *blast* 

**next**

**case** (*RedBinOp bop v1 v2 v s*) **from**  $\langle E \rangle \rightarrow$  **h**  $\langle E \rangle$  **have** *preh*: *preallocated* (*hp s*) **by**(*cases s*)(*simp add: sconf-def*) **from**  $\langle P, E, hp \rangle s \vdash Val \space v1 \space \& bop \rangle w \; Val \space v2 : T \rangle$  **obtain**  $T1 \; T2$ where  $\text{typeof}_{hp \ s} \ v1 = \lfloor T1 \rfloor \ \text{typeof}_{hp \ s} \ v2 = \lfloor T2 \rfloor \ P \vdash \ T1 \ \text{k} \ \text{b} \text{op} \ N2 : \ T \ \text{by} \ \text{auto}$ **with** wf preh **have**  $P$ ,  $hp \ s \vdash v : \leq T$  **using**  $\langle$  *binop bop v1 v2* =  $\lfloor Inl \ v \rfloor$ **by**(*rule binop-type*) **thus** *?case* **by**(*auto simp add*: *conf-def*) **next case** (*RedBinOpFail bop v1 v2 a s*) **from**  $\langle E \rangle \rightarrow$  **have** *preh*: *preallocated* (*hp s*) **by**(*cases s*)(*simp add: sconf-def*) **from**  $\langle P, E, hp \rangle s \vdash Val \space v1 \space \& bop \rangle v \space$  *Val*  $v2 : T \rangle$  **obtain**  $T1$   $T2$ where  $\text{typeof}_{hp \ s} \ v1 = [T1] \ \text{typeof}_{hp \ s} \ v2 = [T2] \ P \vdash T1 \ \text{k} \ \text{b} \text{op} \ N2 : T \ \text{by} \ \text{auto}$ **with** wf preh **have**  $P$ ,*hp s*  $\vdash$  *Addr a* : $\leq$  *Class Throwable* **using**  $\langle$ *binop bop v1 v2* =  $|Inr a|$ **by**(*rule binop-type*) **thus** *?case* **by**(*auto simp add*: *conf-def*) **next case** *RedVar* **thus** *?case* **by** (*fastforce simp*:*sconf-def lconf-def conf-def*) **next case** *LAssRed* **thus** *?case* **by**(*blast intro*:*widen-trans*) **next case** *RedLAss* **thus** *?case* **by** *fastforce* **next** case  $(AAccRed1 \ a \ s \ ta \ a' \ s' \ i \ T \ E)$ case (AAcchear a s ta a s  $i I E$ )<br>have IH:  $\bigwedge E$  T.  $[E \vdash s \bigvee; P, E, hp \ s \vdash a : T; P, hp \ s \vdash t \bigvee t] \Longrightarrow \exists T'. P, E, hp \ s' \vdash a' : T' \land P \vdash$  $T' \leq T$ and *assa*:  $extTA, P, t \vdash \langle a, s \rangle - ta \rightarrow \langle a', s' \rangle$ **and** wt:  $P, E, hp \ s \vdash a[i] : T$ and *hconf*:  $E \vdash s \sqrt{s}$ **and** *tconf*:  $P, hp \ s \vdash t \ \sqrt{t}$  by  $fact+$ **from** *wt* **have** *wti*:  $P$ , $E$ , $hp$   $s \vdash i$  : *Integer* **by** *auto* **from** *wti red-hext-incr*[*OF assa*] **have**  $wti'$ :  $P, E, hp \ s' \vdash i$  : *Integer* **by**  $-$  (*rule WTrt-hext-mono*)  $\{$  assume *wta*:  $P$ *,E*,*hp*  $s \vdash a : T$ **from** *IH*[*OF hconf wta tconf* ] **obtain** *U* where  $wta'$ :  $P, E, hp \ s' \vdash a'$ :  $U$  and  $UsubT$ :  $P \vdash U \leq T \mid$  by fastforce with  $wta' wt'$  have *?case* by(*cases U, auto simp add: widen-Array*) **} moreover**  $\{$  assume *wta*:  $P, E, hp \ s \vdash a : NT$ **from**  $IH[OF \text{ } hconf \text{ } wta \text{ } tconf]$  have  $P, E, hp \text{ } s' \vdash a': NT \text{ } by \text{ } fastforce$ from *this wti'* have  $?case$ **by**(*fastforce intro*:*WTrtAAccNT*) **} ultimately show** *?case* **using** *wt* **by** *auto* **next case**  $(AAccRed2 \text{ i } s \text{ ta } i's' \text{ a } T \text{ E})$ case (AAccheuz i s iu i s u i E)<br>have IH:  $\bigwedge E$  T.  $[E \vdash s \bigvee; P, E, hp \ s \vdash i : T; P, hp \ s \vdash t \ \sqrt{t}] \Longrightarrow \exists T'. \ P, E, hp \ s' \vdash i' : T' \land P \vdash$  $T' \leq T$ and *issi*:  $extTA, P, t \vdash \langle i, s \rangle - ta \rightarrow \langle i', s' \rangle$ **and** wt:  $P$ , $E$ , $hp$   $s \vdash$   $Val$   $a[i]$  : *T* **and** *sconf*:  $E \vdash s \sqrt{s}$ **and** *tconf*: *P*,*hp*  $s \vdash t \sqrt{t}$  by  $fact+$ **from** *wt* **have** *wti*:  $P$ ,*E*,*hp*  $s \vdash i$  : *Integer* **by** *auto* **from** wti IH sconf tconf **have** wti':  $P, E, hp \ s' \vdash i'$ : Integer **by** blast **from** *wt* **show** *?case* **proof** (*rule WTrt-elim-cases*)

**assume** *wta*:  $P.E.hp s \vdash Val a : T[]$ **from** wta red-hext-incr $[OF \; issi]$  have wta':  $P, E, hp \; s' \vdash Val \; a : T[]$  by (rule WTrt-hext-mono) from  $wta' wt'i$  show ?case by (*fastforce*) **next assume** *wta*:  $P$ *,E,hp s*  $\vdash$  *Val a* : *NT* **from** wta red-hext-incr[OF issi] **have** wta':  $P, E, hp \ s' \vdash$  Val a : NT **by** (rule WTrt-hext-mono) from  $wta' wti'$  show ?case **by**(*fastforce elim*:*WTrtAAccNT*) **qed next case** *RedAAccNull* **thus** *?case* **unfolding** *sconf-def* **by**(*fastforce simp add*: *xcpt-subcls-Throwable*[*OF - wf* ]) **next case** *RedAAccBounds* **thus** *?case* **unfolding** *sconf-def* **by**(*fastforce simp add*: *xcpt-subcls-Throwable*[*OF - wf* ]) **next case** ( $RedAAcc$  h a T n i v l T' E) **from**  $\langle E \vdash (h, l) \sqrt{\rangle}$  have *hconf h* **by**(*clarsimp simp add: sconf-def*) **from**  $\langle 0 \rangle \langle 0 \rangle = s$  *i*)  $\langle \sin t \rangle \langle 0 \rangle \langle 0 \rangle$ **have** *nat*  $(sin t \text{ } i) < n$ **by** (*simp add*: *word-sle-eq nat-less-iff* ) with  $\langle\textit{typeof-addr}\textit{h}\textit{a} = | \textit{Array-type T n}| \rangle$  have  $P,h \vdash a \text{@ACell}$  (*nat* (*sint i*)) : *T* **by**(*auto intro*: *addr-loc-type*.*intros*) **from** heap-read-conf  $[OF \; \text{`} \text{heap-read h a } (ACell \; (nat \; (sint i))) \; \text{v`} \; this \; \text{`} \text{hconf h`}$ **have**  $P,h \vdash v : \leq T$  **by**  $simp$ **thus** *?case* **using** *RedAAcc* **by**(*auto simp add*: *conf-def*) **next case**  $(AAsRed1 as ta a's' i e T E)$ **have** IH:  $\bigwedge E$  T.  $[E \vdash s \downarrow; P, E, hp \ s \vdash a : T; P, hp \ s \vdash t \ \sqrt{t}] \Longrightarrow \exists T'. \ P, E, hp \ s' \vdash a' : T' \land P \vdash$  $T' \leq T$ and *assa*:  $extTA, P, t \vdash \langle a, s \rangle - ta \rightarrow \langle a', s' \rangle$ **and** wt:  $P, E, hp \ s \vdash a[i] := e : T$ and *sconf*:  $E \vdash s \sqrt{s}$ **and**  $tconf: P, hp \ s \vdash t \ \sqrt{t}$  by  $fact+$ **from** *wt* **have** *void*:  $T = Void$  **by** *blast* **from** *wt* have *wti*:  $P$ *,E,hp*  $s \vdash i$  : *Integer* by *auto* **from** *wti red-hext-incr*[*OF assa*] **have**  $wti'$ :  $P, E, hp \ s' \vdash i$  : *Integer* **by**  $-$  (*rule WTrt-hext-mono*)  $\{$  **assume** *wta*:  $P$ *,E,hp*  $s \vdash a : NT$ **from**  $IH[OF\;sconf\;wta\;tconf]$  have  $wta'$ :  $P,E,hp\;s' \vdash a'$ :  $NT$  by fastforce **from** *wt wta* **obtain** *V* **where** *wte*:  $P$ *,E,hp*  $s \vdash e : V$  **by**( $auto$ ) **from** *wte red-hext-incr*[*OF assa*] **have**  $wte'$ :  $P, E, hp \ s' \vdash e$  :  $V$  **by**  $-$  (*rule WTrt-hext-mono*) from  $wta' wt'i' wte' void have ?case$ **by**(*fastforce elim*: *WTrtAAssNT*) **} moreover { fix** *U* **assume** *wta*:  $P$ *,E,hp s*  $\vdash$  *a* : *U*| **from** *IH*[*OF sconf wta tconf* ] **obtain**  $U'$  where  $wta'$ :  $P, E, hp \ s' \vdash a'$ :  $U'$  and  $UsubT$ :  $P \vdash U' \leq U \vert \vert$  by fastforce **with**  $wta'$  **have** ?case  $\mathbf{proof}(cases U')$ **case** *NT* **assume**  $UNT: U' = NT$ **from** *UNT* wt wta **obtain** *V* **where** wte:  $P$ ,*E*,*hp*  $s \vdash e : V$  **by**( $auto)$ **from** *wte red-hext-incr*[ $OF$  assa] **have**  $wte$ :  $P, E, hp$   $s' \vdash e$  :  $V$  **by**  $-$  (*rule WTrt-hext-mono*)

from  $wta'$  *UNT*  $wti'$   $wte'$   $void$  **show** ?thesis **by**(*fastforce elim*: *WTrtAAssNT*) **next case** (*Array A*) **have** *UA*:  $U' = A \cap \textbf{by}$  *fact* **with** *UA UsubT wt wta* **obtain** *V* **where** *wte*:  $P$ *,E,hp*  $s \vdash e : V$  **by**  $auto$ **from** *wte red-hext-incr*[ $OF$  assa] **have**  $wte$ :  $P, E, hp$   $s' \vdash e$  :  $V$  **by**  $-$  (*rule WTrt-hext-mono*) with *wta*' *wte*' *UA wti*' *void* **show** ?thesis by (*fast elim*: *WTrtAAss*) **qed**(*simp-all add*: *widen-Array*) **} ultimately show** *?case* **using** *wt* **by** *blast* **next**  $\cose (AAssRed2 is {s}ta i's a e T E)$ case (*AAssheaz t s ta t s a e 1 E*)<br>have *IH*:  $\bigwedge E$  *T*.  $E \vdash s \bigvee$ ; *P*,*E*,*hp s*  $\vdash i$ : *T*; *P*,*hp s*  $\vdash t \bigvee t \rVert \Longrightarrow \exists T'.$  *P*,*E*,*hp s'*  $\vdash i'$ : *T'*  $\land$  *P*  $\vdash$  $T' \leq T$ and *issi*:  $extTA, P, t \vdash \langle i, s \rangle - ta \rightarrow \langle i', s' \rangle$ **and** wt:  $P, E, hp \ s \vdash Val \ a[i] := e : T$ **and** sconf:  $E \vdash s \sqrt{\text{and } \text{tconf}}$ :  $P, hp \ s \vdash t \sqrt{t}$  by  $\text{fact+}$ **from** *wt* **have** *void*:  $T = Void$  **by** *blast* **from** *wt* have *wti*:  $P$ , $E$ , $hp$   $s \vdash i$  : *Integer* by *auto* **from** *IH*[*OF sconf wti tconf*] **have** *wti*':  $P$ ,*E*,*hp s*' $\vdash$  *i*': *Integer* **by** *fastforce* **from** *wt* **show** *?case* **proof**(*rule WTrt-elim-cases*)  $f$ **ix**  $U$   $T'$ **assume** *wta*:  $P$ *,E,hp s*  $\vdash$  *Val a* : *U*|] and *wte*:  $P$ *,E,hp s*  $\vdash$  *e* :  $T'$ **from** *wte red-hext-incr*[ $OF$  *issi*] **have**  $wte'$ :  $P, E, hp \ s' \vdash e$ :  $T'$  **by**  $-$  (*rule WTrt-hext-mono*) **from** *wta red-hext-incr*[*OF issi*] **have**  $wta'$ :  $P, E, hp \ s' \vdash Val \ a : U[]$  **by**  $-$  (*rule WTrt-hext-mono*) from  $wta' wt' wte' void show ?case by (fastforce elim: WTrtAAss)$ **next**  $\mathbf{fix}$   $T'$ **assume** *wta*:  $P$ *,E,hp s*  $\vdash$  *Val a* : *NT* and *wte*:  $P$ *,E,hp s*  $\vdash$  *e* :  $T'$ **from** wte red-hext-incr[OF issi] **have** wte':  $P$ , $E$ , $hp$  s' $\vdash$  e :  $T'$  **by**  $-$  (rule WTrt-hext-mono) **from** *wta red-hext-incr*[ $OF$  *issi*] **have**  $wta'$ :  $P, E, hp$   $s' \vdash Val$   $a : NT$  **by**  $-$  (*rule WTrt-hext-mono*) from *wta' wti' wte' void* **show** ?case by (fastforce elim: WTrtAAss) **qed next**  $\cose (AAssRed3 e s ta e' s' a i T E)$ case (AAssnews e s tu e s u t 1 E)<br>have IH:  $\bigwedge E$  T.  $[E \vdash s \bigvee; P, E, hp \ s \vdash e : T; P, hp \ s \vdash t \ \sqrt{t}] \Longrightarrow \exists T'. \ P, E, hp \ s' \vdash e' : T' \land P \vdash$  $T' \leq T$ and *issi*:  $extTA, P, t \vdash \langle e, s \rangle - ta \rightarrow \langle e', s' \rangle$ **and** wt:  $P, E, hp \ s \vdash$  *Val a*[*Val i*] :=  $e : T$ **and**  $\text{score}: F, E, \text{inp } s \vdash \text{value} \{ \text{value } t \mid t \equiv e : I$ <br> **and**  $\text{score}: E \vdash s \sqrt{\text{and } \text{tconf}: P, \text{hp } s \vdash t \sqrt{t} \text{ by } \text{fact+}$ **from** *wt* **have** *void*:  $T = Void$  **by** *blast* **from** *wt* **have** *wti*:  $P$ , $E$ , $hp$   $s \vdash$   $Val$  *i* : *Integer* **by** *auto*  ${\bf from}$  *wti red-hext-incr* $[OF \; issi]$  **have**  $wti'$ :  $P, E, hp \; s' \vdash$   $Val \; i$  : *Integer*  ${\bf by} - (rule \; WTrl\text{-}hext\text{-}mono)$ **from** *wt* **show** *?case* **proof**(*rule WTrt-elim-cases*) fix  $U T'$ **assume** *wta*:  $P$ *,E,hp s*  $\vdash$  *Val a* : *U*|] and *wte*:  $P$ *,E,hp s*  $\vdash$  *e* :  $T'$ **from** *wta red-hext-incr*[*OF issi*] **have**  $wta'$ :  $P, E, hp \ s' \vdash Val \ a : U[]$  **by**  $-$  (*rule WTrt-hext-mono*) **from** *IH*[*OF sconf wte tconf* ] **obtain** *V* where  $wte'$ :  $P, E, hp \ s' \vdash e'$ : *V* by *fastforce* 

from  $wta' wt' wte' void show ?case by (fastforce elim: WTrtAAss)$ **next**  $\mathbf{fix}$   $T'$ **assume** *wta*:  $P$ , $E$ , $hp$   $s \vdash$   $Val$   $a$  :  $NT$ and *wte*:  $P$ *,E,hp s*  $\vdash$  *e* :  $T'$ **from** *wta red-hext-incr*[ $OF$  *issi*] **have**  $wta'$ :  $P, E, hp$   $s' \vdash Val$   $a : NT$  **by**  $-$  (*rule WTrt-hext-mono*) **from** *IH*[*OF sconf wte tconf* ] **obtain** *V* where  $wte'$ :  $P, E, hp \ s' \vdash e'$ : *V* by *fastforce* from  $wta' wt' wte' void show ?case by (fastforce elim: WTrtAAss)$ **qed next case** *RedAAssNull* **thus** *?case* **unfolding** *sconf-def* **by**(*fastforce simp add*: *xcpt-subcls-Throwable*[*OF - wf* ]) **next case** *RedAAssBounds* **thus** *?case* **unfolding** *sconf-def* **by**(*fastforce simp add*: *xcpt-subcls-Throwable*[*OF - wf* ]) **next case** *RedAAssStore* **thus** *?case* **unfolding** *sconf-def* **by**(*fastforce simp add*: *xcpt-subcls-Throwable*[*OF - wf* ]) **next case** *RedAAss* **thus** *?case* **by**(*auto simp del*:*fun-upd-apply*) **next case**  $(ALengthRed \ a \ s \ ta \ a' \ s' \ T \ E)$ **note**  $IH = \langle \bigwedge T'. \ [E \vdash s \ \sqrt{x}, P, E, hp \ s \vdash a : T'; P, hp \ s \vdash t \ \sqrt{t} \]$  $\implies \exists T''.\ P, E, hp \ s' \vdash a': T'' \land P \vdash T'' \leq T'$ **from**  $\langle P, E, hp \rangle s \vdash a \cdot length : T \rangle$ **show** *?case* **proof**(*rule WTrt-elim-cases*)  $\mathbf{fix}$   $T'$ **assume** [*simp*]: *T* = *Integer* and *wta*:  $P$ , $E$ , $hp$   $s \vdash a : T'[\ ]$ **from** wta  $\langle E \rangle \vdash s \sqrt{\rangle}$  *IH*  $\langle P, hp \rangle s \vdash t \sqrt{t}$ **obtain**  $T''$  where  $wta'$ :  $P, E, hp \ s' \vdash a'$ :  $T''$ **and** *sub*:  $P \vdash T'' \leq T'$  **by** *blast* **from** *sub* **have**  $P$ ,*E*,*hp*  $s' \vdash a'$ ·*length* : *Integer* **unfolding** *widen-Array* **proof**(*rule disjE*) **assume**  $T'' = NT$ with  $wta'$  show ?thesis  $by(auto)$ **next assume** ∃ *V*.  $T'' = V|\] \land P \vdash V \leq T'$ **then obtain** *V* where  $T'' = V[\ ] P \vdash V \leq T'$  by *blast*  $\textbf{with } wta' \textbf{ show } ? \text{thesis } \textbf{by } -(rule \text{ } WTrtALength, \text{ } simp)$ **qed thus** *?thesis* **by**(*simp*) **next assume**  $P$ ,*E*,*hp*  $s \vdash a : NT$ **with**  $\langle E \rangle \vdash s \sqrt{\rangle}$  *IH*  $\langle P, hp \rangle s \vdash t \sqrt{t} \rangle$ **obtain**  $T''$  where  $wta'$ :  $P, E, hp \ s' \vdash a'$ :  $T''$ **and** *sub*:  $P \vdash T'' \leq NT$  **by** *blast* **from** *sub* **have**  $T'' = NT$  **by** *auto*  $\mathbf{with}$   $wta'$  show ?thesis  $\mathbf{by}(auto)$ **qed**

**from**  $\langle P, E, hp \ (h, l) \vdash addr \ a \cdot length : T' \rangle \ \langle type of-addr \ h \ a = |Array-type \ T \ n \rangle \rangle$ 

**have**  $[simp]$ :  $T' = Integer$  **by**(*auto*) **thus** *?case* **by**(*auto*) **next case** *RedALengthNull* **thus** *?case* **unfolding** *sconf-def* **by**(*fastforce simp add*: *xcpt-subcls-Throwable*[*OF - wf* ]) **next**  $\cose$  (*FAccRed e s ta e' s' F D T E*) **have** *IH*:  $\bigwedge E$  *T*.  $[ E \vdash s \vee ; P, E, hp \ s \vdash e : T; P, hp \ s \vdash t \ \vee t \]$  $\Rightarrow \exists U. \ P, E, hp \ s' \vdash e' : U \land P \vdash U \leq T$ **and**  $conf: E \vdash s \sqrt{and wt: P, E, hp \ s \vdash e \cdot F\{D\} : T}$ **and** *tconf*:  $P, hp \ s \vdash t \ \sqrt{t}$  **by**  $fact+$ — Now distinguish the two cases how wt can have arisen. **{ fix** *T* <sup>0</sup> *C fm* **assume** *wte*:  $P$ *,E,hp*  $s \vdash e : T'$ and *icto*: *class-type-of*  $T' = [C]$ and *has*:  $P \vdash C$  *has*  $F: T$  (*fm*) *in*  $D$ **from** *IH*[*OF conf wte tconf* ] **obtain** *U* where  $wte'$ :  $P, E, hp \ s' \vdash e'$ : *U* and  $UsubC$ :  $P \vdash U \leq T'$  by auto — Now distinguish what *U* can be. **with** *UsubC* **have** *?case*  $\mathbf{proof}(cases U = NT)$ **case** *True* **thus** *?thesis* **using**  $wte'$  **by**(*blast intro*:*WTrtFAccNT* widen-refl) **next case** *False* with *icto UsubC* obtain  $C'$  where *icto': class-type-of'*  $U = |C'|$ and  $C'subC$ :  $P \vdash C' \preceq^* C$ **by**(*rule widen-is-class-type-of*)  ${\bf from}~{\it has\text{-}field{\text{-}}mono[OF~{\it has}~C'subC}$  wte<sup>'</sup> icto' **show** *?thesis* **by**(*auto intro*!:*WTrtFAcc*) **qed } moreover** { assume  $P, E, hp \ s \vdash e : NT$ **hence**  $P, E, hp \ s' \vdash e' : NT$  **using**  $IH[OF \ conf - \ to inf]$  by *fastforce* **hence** *?case* **by**(*fastforce intro*:*WTrtFAccNT widen-refl*) **} ultimately show** *?case* **using** *wt* **by** *blast* **next case** *RedFAcc* **thus** *?case* **unfolding** *sconf-def* **by**(*fastforce dest*: *heap-read-conf intro*: *addr-loc-type*.*intros simp add*: *conf-def*) **next case** *RedFAccNull* **thus** *?case* **unfolding** *sconf-def* **by**(*fastforce simp add*: *xcpt-subcls-Throwable*[*OF - wf* ]) **next case** (*FAssRed1 e s ta e' s' F D e*<sub>2</sub>) **have** *red*:  $extTA, P, t \vdash \langle e, s \rangle - ta \rightarrow \langle e', s' \rangle$ **and** *IH*:  $\bigwedge E$  *T*.  $\mathbb{E} F \subseteq S$   $\bigvee$ ; *P*,*E*,*hp*  $s \vdash e$  : *T*; *P*,*hp*  $s \vdash t \vee t$  $\Rightarrow \exists U. \ P, E, hp \ s' \vdash e' : U \land P \vdash U \leq T$ **and**  $conf: E \vdash s \sqrt{$  and  $wt: P, E, hp \; s \vdash e \cdot F\{D\} := e_2 : T$ **and** *tconf*:  $P, hp \ s \vdash t \ \sqrt{t}$  **by**  $fact+$ **from** *wt* **have** *void*:  $T = V$ *oid* **by** *blast* — We distinguish if *e* has type *NT* or a Class type

**next**

**case** ( $RedALenath h a T n l T' E$ )

 $\{$  **assume**  $P$ *,E*, $hp$   $s \vdash e : NT$ **hence**  $P$ ,*E*,*hp*  $s' \vdash e'$ :  $NT$  **using**  $IH[OF~conf - toff]$  **by** *fastforce* **moreover obtain**  $T_2$  **where**  $P$ ,*E*,*hp*  $s \vdash e_2 : T_2$  **using**  $wt$  **by**  $auto$ **from** this red-hext-incr[OF red] **have**  $P$ ,*E*,*hp* s' +  $e_2$  :  $T_2$ **by**(*rule WTrt-hext-mono*) **ultimately have** *?case* **using** *void* **by**(*blast intro*!:*WTrtFAssNT*) **} moreover { fix** *T* <sup>0</sup> *C TF T*<sup>2</sup> *fm* assume  $wt_1$ :  $P, E, hp \ s \vdash e$ :  $T'$  and *icto*: *class-type-of'*  $T' = \lfloor C \rfloor$  and  $wt_2$ :  $P, E, hp \ s \vdash e_2$ :  $T_2$ **and** has:  $P \vdash C$  has  $F:TF \ (fm)$  in D **and** sub:  $P \vdash T_2 \le TF$ **obtain** *U* where  $wt_1$ ':  $P, E, hp \ s' \vdash e'$ : *U* and  $UsubC: P \vdash U \leq T'$ using  $IH[OF\; conf\; wt_1\; tconf]$  by *blast* **have**  $wt_2$ :  $P, E, hp \ s' \vdash e_2 : T_2$ **by**(*rule WTrt-hext-mono*[*OF wt*<sup>2</sup> *red-hext-incr*[*OF red*]]) — Is *U* the null type or a class type? **have** *?case*  $\mathbf{proof}(cases \ U = NT)$ **case** *True* with  $wt_1'$   $wt_2'$  void show ?thesis by(*blast introl:WTrtFAssNT*) **next case** *False* with *icto UsubC* obtain  $C'$  where *icto': class-type-of'*  $U = |C'|$ **and** *subclass*:  $P \vdash C' \preceq^* C$  **by**(*rule widen-is-class-type-of*) **have**  $P \vdash C'$  *has*  $F: TF (fm)$  *in*  $D$  **by**(*rule has-field-mono*[ $OF$  *has subclass*])  $\mathbf{with}$   $wt_1$ ' show ?thesis  $\mathbf{using}$   $wt_2$ ' sub void icto'  $\mathbf{by}$ (*blast intro*:*WTrtFAss*) **qed } ultimately show** *?case* **using** *wt* **by** *blast* **next case** (*FAssRed2*  $e_2$  *s*  $ta$   $e_2$ <sup> $\prime$ </sup>  $s'$   $v$   $F$   $D$   $T$   $E$ ) **have** *red:*  $extTA, P, t \vdash \langle e_2, s \rangle - ta \rightarrow \langle e_2', s' \rangle$ **and** *IH*:  $\bigwedge E$  *T*. [*E*  $\vdash$  *s*  $\bigvee$ ; *P*,*E*,*hp s*  $\vdash$  *e*<sub>2</sub> : *T*; *P*,*hp s*  $\vdash$  *t*  $\bigvee t$ ]  $\Rightarrow \exists U. P, E, hp \ s' \vdash e_2' : U \land P \vdash U \leq T$ **and**  $\text{conf: } E \vdash s \sqrt{\text{and } wt: P, E, hp \ s \vdash \text{Val } v \cdot F \{D\} := e_2 : T$ **and** *tconf*:  $P, hp \ s \vdash t \ \sqrt{t}$  **by**  $fact+$ **from** *wt* **have** [simp]:  $T = Void$  **by** *auto* **from** *wt* **show** *?case* **proof** (*rule WTrt-elim-cases*) fix  $U C T F T_2 fm$ **assume**  $wt_1$ :  $P$ , $E$ , $hp$   $s \vdash$   $Val$   $v$  :  $U$ and *icto*: *class-type-of*  $U = |C|$ and *has*:  $P \vdash C$  *has*  $F:TF \ (fm) \ in \ D$ **and**  $wt_2$ :  $P, E, hp \ s \vdash e_2$ :  $T_2$  **and**  $TsubTF$ :  $P \vdash T_2 \leq TF$ have  $wt_1$ ':  $P, E, hp \ s' \vdash Val \ v : U$ **by**(*rule WTrt-hext-mono*[*OF wt*<sup>1</sup> *red-hext-incr*[*OF red*]]) **obtain**  $T_2$ ' where  $wt_2$ ':  $P, E, hp \ s' \vdash e_2'$ :  $T_2$ ' and  $T'subT: P \vdash T_2' \le T_2$  $using$  *IH*[*OF conf wt*<sub>2</sub> *tconf*] **by** *blast* **have**  $P, E, hp \ s' \vdash Val \ v \cdot F\{D\} := e_2' : \ Void$  $\frac{1}{\sqrt{D}}$  **by**(*rule WTrtFAss*[*OF wt*<sub>1</sub>' *icto has wt*<sub>2</sub>' *widen-trans*[*OF T'subT TsubTF*]]) **thus** *?case* **by** *auto* **next fix**  $T_2$  **assume** *null:*  $P, E, hp \ s \vdash Val \ v : NT \ and \ wt_2: P, E, hp \ s \vdash e_2: T_2$ **from** *null* **have**  $v = Null$  **by**  $simp$ **moreover**

**obtain**  $T_2$ ' where  $P, E, hp \ s' \vdash e_2' : T_2' \land P \vdash T_2' \le T_2$ using  $IH[OF\; conf\; wt_2\; tconf]$  by *blast* **ultimately show** *?thesis* **by**(*fastforce intro*:*WTrtFAssNT*) **qed next case** *RedFAss* **thus** *?case* **by**(*auto simp del*:*fun-upd-apply*) **next case** *RedFAssNull* **thus** *?case* **unfolding** *sconf-def* **by**(*fastforce simp add*: *xcpt-subcls-Throwable*[*OF - wf* ]) **next**  $\cose (CASRed1 e s ta e' s' D F e2 e3)$ **from** *CASRed1* .*prems*(*2* ) **consider** (*NT*) *T2 T3* **where**  $P$ ,*E*,*hp s*  $\vdash e$  : *NT T* = *Boolean*  $P$ ,*E*,*hp s*  $\vdash e2$  : *T2*  $P$ ,*E*,*hp s*  $\vdash e3$  : *T3*  $\mid$  (*RefT*) *U T' C fm T2 T3* where  $P, E, hp \ s \vdash e : U \ T = Boolean \ class \textit{type-of} \ U = [C] \ P \vdash C \ has \ F : T' \ (fm) \ in \ D$  $P, E, hp \ s \vdash e2 : T2 \ P \vdash T2 \leq T' \ P, E, hp \ s \vdash e3 : T3 \ P \vdash T3 \leq T' \ volatile \ fm \ by \ fastforce$ **thus** *?case* **proof** *cases* **case** *NT* have  $P, E, hp s' \vdash e' : NT$  using  $CASRed1. hyps(2)[OF~CASRed1. prems(1)~NT(1)~CASRed1. prems(3)]$ **by** *auto* **moreover from** *NT CASRed1* .*hyps*(*1* )[*THEN red-hext-incr*] **have**  $P$ ,*E*,*hp*  $s' \vdash e2$  :  $T2$   $P$ ,*E*,*hp*  $s' \vdash e3$  :  $T3$  **by**(*auto intro*: *WTrt-hext-mono*) **ultimately show** *?thesis* **using** *NT* **by**(*auto intro*: *WTrtCASNT*) **next case** *RefT* **from**  $CASRed1 \cdot hyps(2)[OF \; CASRed1 \cdot prems(1) \; RefT(1) \; CASRed1 \cdot prems(3)]$ **obtain**  $U'$  where  $wt1$ :  $P, E, hp \ s' \vdash e'$ :  $U' P \vdash U' \leq U$  by *blast* **from** *RefT CASRed1* .*hyps*(*1* )[*THEN red-hext-incr*] **have**  $wt2$ :  $P$ , $E$ , $hp$   $s' \vdash e2$ :  $T2$  and  $wt3$ :  $P$ , $E$ , $hp$   $s' \vdash e3$ :  $T3$  **by**(*auto intro*: *WTrt-hext-mono*) **show** *?thesis*  $\mathbf{proof}(cases U' = NT)$ **case** *True* **with** *RefT wt1 wt2 wt3* **show** *?thesis* **by**(*auto intro*: *WTrtCASNT*) **next case** *False* with  $RefT(3)$  wt1 obtain C' where  $icto'$ :  $class-type-of'$   $U' = [C']$ **and** *subclass*:  $P \vdash C' \preceq^* C$  **by**(*blast intro*: *widen-is-class-type-of*) **have**  $P \vdash C'$  has  $F: T'$  (fm) in D **by**(rule has-field-mono[OF RefT(4) subclass])  $\mathbf{with}$   $RefT$   $wt1$   $wt2$   $wt3$   $icto'$   $\mathbf{show}$   $?thesis$   $\mathbf{by}(auto\; intro!.$   $WTrCAS)$ **qed qed next**  $\cose (CASRed2 e s ta e' s' v D F e3)$ **consider** (*Null*)  $v = Null$  | (*Val*)  $U C T'$  *fm*  $T2 T3$  **where**  $class-type-of' U = [C] P \vdash C has F : T' (fm) in D volatile fm$  $P, E, hp \ s \vdash e : T2 \ P \vdash T2 \leq T' \ P, E, hp \ s \vdash e3 : T3 \ P \vdash T3 \leq T' \ T = Boolean$  $typeof_{hp,s}$   $v = [U]$  **using**  $CASRed2$  .*prems*(*2*) **by** *auto* **then show** *?case* **proof** *cases* **case** *Null* **then show** *?thesis* **using** *CASRed2* **by**(*force dest*: *red-hext-incr intro*: *WTrt-hext-mono WTrtCASNT*) **next**

# **case** *Val*

**from** *CASRed2.hyps*(1) **have** *hext*: *hp s*  $\triangle$  *hp s'* **by**(*auto dest: red-hext-incr*) with *Val*(9) have *typeof*  $_{hn s'} v = [U]$  by(*rule type-of-hext-type-of*) **moreover from**  $CASRed\{2.hyps(2)\}$  *OF CASRed2.prems*(1) *Val*(4)  $CASRed2.prems(3)\}$  *Val*(5) **obtain**  $T2'$  where  $P, E, hp \ s' \vdash e' : T2' P \vdash T2' \leq T'$  by (*auto intro*: *widen-trans*) **moreover from**  $Val(6)$  *hext* **have**  $P, E, hp \ s' \vdash e3$  :  $T3$  **by**(*rule WTrt-hext-mono*) **ultimately show** *?thesis* **using** *Val* **by**(*auto intro*: *WTrtCAS*) **qed next**  $\textbf{case} \ (CASRed3 \ e \ s \ ta \ e' \ s' \ v \ D \ F \ v')$ **consider** (*Null*)  $v = Null$  | (*Val*)  $U C T'$  *fm*  $T2 T3$  where  $T = Boolean \ class\text{-}type\text{-}of' \ U = |C| \ P \vdash C \ has \ F:\ T' \ (fm) \ in \ D \ volatile \ fm$  $P \vdash T2 \leq T' P,E,hp \ s \vdash e : T3 \ P \vdash T3 \leq T'$  $typeof_{hp\ s}$   $v = \lfloor U \rfloor$   $typeof_{hp\ s}$   $v' = \lfloor T2 \rfloor$ **using** *CASRed3* .*prems*(*2* ) **by** *auto* **then show** *?case* **proof** *cases* **case** *Null* **then show** *?thesis* **using** *CASRed3* **by**(*force dest*: *red-hext-incr intro*: *type-of-hext-type-of WTrtCASNT*) **next case** *Val* **from** *CASRed3.hyps*(1) **have** *hext*: *hp s*  $\leq$  *hp s'* **by**(*auto dest: red-hext-incr*) with  $Val(8,9)$  have  $typeof_{hp,s'} v = \lfloor U \rfloor$   $typeof_{hp,s'} v' = \lfloor T2 \rfloor$ **by**(*blast intro*: *type-of-hext-type-of*)+ **moreover from** *CASRed3* .*hyps*(*2* )[*OF CASRed3* .*prems*(*1* ) *Val*(*6* ) *CASRed3* .*prems*(*3* )] *Val*(*7* ) **obtain**  $T3'$  where  $P, E, hp \ s' \vdash e' : T3' P \vdash T3' \leq T'$  by (*auto intro*: *widen-trans*) **ultimately show** *?thesis* **using** *Val* **by**(*auto intro*: *WTrtCAS*) **qed next case** *CASNull* **thus** *?case* **unfolding** *sconf-def* **by**(*fastforce simp add*: *xcpt-subcls-Throwable*[*OF - wf* ]) **next**  $\textbf{case} \ (CallObj\ e\ s\ ta\ e'\ s'\ M\ es\ T\ E)$ **have** *red*:  $extTA, P, t \vdash \langle e, s \rangle - ta \rightarrow \langle e', s' \rangle$ **and** *IH*:  $\bigwedge E$  *T*.  $[ E \vdash s \checkmark ; P, E, hp \ s \vdash e : T; P, hp \ s \vdash t \checkmark t ]$  $\Rightarrow$  ∃ *U*. *P*,*E*,*hp s'*  $\vdash$  *e'* : *U* ∧ *P*  $\vdash$  *U* ≤ *T* **and**  $conf: E \vdash s \sqrt{and wt: P, E, hp s \vdash e \cdot M(es) : T}$ **and**  $\text{tconf}: P, hp \ s \vdash t \ \sqrt{t} \ \text{by} \ \text{fact}+$ — We distinguish if *e* has type *NT* or a Class type **from** *wt* **show** *?case* **proof**(*rule WTrt-elim-cases*) **fix** *T* <sup>0</sup> *C Ts meth D Us* **assume** wte:  $P, E, hp \ s \vdash e : T'$  and *icto*: *class-type-of*  $T' = [C]$ **and** *method*:  $P \vdash C$  sees  $M: Ts \rightarrow T = \text{meth in } D$ **and** wtes:  $P, E, hp \ s \vdash es$  [:] *Us* **and** *subs*:  $P \vdash Us$  [ $\leq$ ] *Ts* **obtain** *U* where  $wte'$ :  $P$ ,*E*,*hp*  $s' \vdash e'$ : *U* and  $UsubC$ :  $P \vdash U \leq T'$ using  $IH[OF\; conf\; wte\; tconf]$  by *blast* **show** *?thesis* **proof**(*cases*  $U = NT$ ) **case** *True* **moreover have**  $P$ ,*E*,*hp s'*  $\vdash$  *es* [:] *Us* **by**(*rule WTrts-hext-mono*[*OF wtes red-hext-incr*[*OF red*]]) **ultimately show** *?thesis* **using** *wte* <sup>0</sup> **by**(*blast intro*!:*WTrtCallNT*)

446

**next case** *False* **with** *icto UsubC* **obtain** *C* 0 where *icto': class-type-of'*  $U = |C'|$  and *subclass:*  $P \vdash C' \preceq^* C$ **by**(*rule widen-is-class-type-of*)  $\text{obtain}$   $Ts'$   $T'$   $meth'$   $D'$ where method':  $P \vdash C'$  sees  $M: Ts' \rightarrow T' = meth'$  in  $D'$ and *subs'*:  $P \vdash T_s \leq T_s'$  and *sub'*:  $P \vdash T' \leq T_s$ **using** *Call-lemma*[*OF method subclass wf* ] **by** *fast* have  $wtes'$ :  $P, E, hp \ s' \vdash es$  [:] *Us* **by**(*rule WTrts-hext-mono*[*OF wtes red-hext-incr*[*OF red*]]) show ?thesis using wtes' wte' icto' subs method' subs' sub' by(blast intro:widens-trans) **qed next fix** *Ts* **assume**  $P, E, hp \ s \vdash e: NT$ **hence**  $P, E, hp \ s' \vdash e' : NT$  **using**  $IH[OF \ conf - \ to inf]$  by *fastforce* **moreover fix** *Ts* **assume** *wtes*:  $P$ ,*E*,*hp*  $s \vdash es$  [:] *Ts* **have**  $P$ ,*E*,*hp*  $s' \vdash es$  [:] *Ts* **by**(*rule WTrts-hext-mono*[*OF wtes red-hext-incr*[*OF red*]]) **ultimately show** *?thesis* **by**(*blast intro*!:*WTrtCallNT*) **qed next**  $\cose$  (*CallParams es s ta es' s' v M T E*) **have** *reds*:  $extTA, P, t \vdash \langle es, s \rangle \left[ -ta \rightarrow \right] \langle es', s' \rangle$ **and** *IH*:  $\bigwedge$  *Ts E*. [*E*  $\vdash$  *s*  $\sqrt{;}$  *P*, *E*, *hp s*  $\vdash$  *es* [:] *Ts*; *P*, *hp s*  $\vdash$  *t*  $\sqrt{t}$ ]  $\Rightarrow \exists$  *Ts'*. *P*,*E*,*hp s'*  $\vdash$  *es'* [:] *Ts'*  $\land$  *P*  $\vdash$  *Ts'* [ $\leq$ ] *Ts* and  $\text{conf: } E \vdash s \sqrt{\text{and } wt: P, E, hp \ s \vdash Val \ v \cdot M(es) : T}$ **and** *tconf*:  $P, hp \ s \vdash t \ \sqrt{t}$  **by**  $fact+$ **from** *wt* **show** *?case* **proof** (*rule WTrt-elim-cases*) **fix** *U C Ts meth D Us* **assume** *wte*:  $P$ *,E*,*hp*  $s \vdash$  *Val*  $v : U$  **and** *icto*: *class-type-of*  $' U = |C|$ and  $P \vdash C$  sees  $M:Ts \rightarrow T = \text{meth in } D$ **and** wtes:  $P, E, hp \ s \vdash es$  [:] *Us* **and**  $P \vdash Us$  [ $\leq$ ] *Ts* **moreover have**  $P$ ,*E*,*hp*  $s' \vdash$  *Val*  $v : U$ **by**(*rule WTrt-hext-mono*[*OF wte reds-hext-incr*[*OF reds*]]) **moreover obtain**  $Us'$  where  $P, E, hp \ s' \vdash es'$  [:]  $Us' \ P \vdash Us'$  [ $\leq$ ]  $Us'$ using  $IH[OF\; conf\; wtes\; tconf]$  by *blast* **ultimately show** *?thesis* **by**(*fastforce intro*:*WTrtCall widens-trans*) **next fix** *Us* **assume** *null*:  $P$ ,*E*,*hp s*  $\vdash$  *Val v* : *NT* **and** *wtes*:  $P$ ,*E*,*hp s*  $\vdash$  *es* [:] *Us* **from** *null* **have**  $v = Null$  **by**  $simp$ **moreover obtain** *Us'* where  $P, E, hp \ s' \vdash es'$  [:]  $Us' \wedge P \vdash Us'$  [ $\leq$ ] *Us* using  $IH[OF]$  *conf* wtes *tconf*  $|$  **by** *blast* **ultimately show** *?thesis* **by**(*fastforce intro*:*WTrtCallNT*) **qed next case** ( $RedCall\ s\ a\ U\ M\ Ts\ T\ pns\ body\ D\ vs\ T'\ E)$ **have** *hp*: *typeof-addr* (*hp s*)  $a = |U|$ 

**and** method:  $P \vdash \text{class-type-of } U \text{ sees } M: Ts \rightarrow T = |(\text{pns}, \text{body})| \text{ in } D$ **and** wt:  $P$ , $E$ , $hp$   $s \vdash addr$   $a \cdot M(map$   $Val$   $vs)$  :  $T'$  by  $fact+$ **obtain** *Ts'* where *wtes*:  $P$ ,*E*,*hp s*  $\vdash$  *map Val vs* [:] *Ts'* and *subs*:  $P \vdash T s' \leq T s$  and  $T' \text{is } T : T' = T$ **using** *wt method hp wf* **by**(*auto 4 3 dest*: *sees-method-fun*) **from** *wtes subs* **have** *length-vs*: *length vs* = *length Ts* **by**(*auto simp add*: *WTrts-conv-list-all2 dest*!: *list-all2-lengthD*) **have** *UsubD*:  $P \vdash ty\text{-}of\text{-}htype \space U \leq Class \space (class\text{-}type\text{-}of \space U)$ **by**(*cases U*)(*simp-all add*: *widen-array-object*) from sees-wf-mdecl[OF wf method] obtain  $T''$ **where** *wtabody*:  $P$ ,[*this*#*pns*  $[\rightarrow]$  *Class*  $D \# Ts$ ]  $\vdash$  *body* ::  $T''$ and  $T''subT: P \vdash T'' \leq T$  and *length-pns*: *length pns* = *length Ts* **by**(*fastforce simp*:*wf-mdecl-def simp del*:*map-upds-twist*) **from** wtabody **have**  $P$ , Map. empty(this#pns  $\mapsto$ ) Class  $D#Ts$ ), hp  $s \vdash body : T''$ **by**(*rule WT-implies-WTrt*) **hence**  $P, E(\text{this} \# \text{pns } [\rightarrow] \text{ Class } D \# \text{Ts}), hp \text{ s} \vdash \text{ body}: T''$ **by**(*rule WTrt-env-mono*) *simp* **hence**  $P$ ,*E*,*hp s*  $\vdash$  *blocks* (*this*#*pns*) (*Class*  $D#Ts$ ) (*Addr a*#*vs*) *body* :  $T''$ **using** *wtes subs hp sees-method-decl-above*[*OF method*] *length-vs length-pns UsubD* **by**(*auto simp add*:*wt-blocks rel-list-all2-Cons2 intro*: *widen-trans*) with  $T''subT$   $T'$  **show**  $?case$  by *blast* **next** case (*RedCallExternal s a U M Ts T' D vs ta va h' ta' e' s')* **from**  $\langle P, t \rangle \vdash \langle a \cdot M(vs), hp \rangle$  +  $ta \rightarrow ext \langle va, h' \rangle$  have  $hp \leq h'$  by (rule red-external-hext) with  $\langle P, E, hp \rangle s \vdash addr \ a \cdot M (map \ Val \ vs) : T \rangle$ **have**  $P, E, h' \vdash addr \ a \cdot M (map Val vs) : T$  **by**(*rule WTrt-hext-mono*) **moreover from**  $\langle \textit{typeof-addr (hp s) a} = [U] \rangle \langle P \vdash \textit{class-type-of U sees M: Ts} \rightarrow T' = \textit{Native in D} \rangle$  $\langle P, E, hp \rangle$  *s*  $\vdash$  *addr a* $\cdot M(map \text{ Val } vs) : T$ **have**  $P, hp \ s \vdash a \cdot M(vs) : T'$ **by**(*fastforce simp add: external-WT'-iff dest: sees-method-fun*) **ultimately show** *?case* **using** *RedCallExternal* **by**(*auto 4 3 intro*: *red-external-conf-extRet*[*OF wf* ] *intro*!: *wt-external-call simp add*: *sconf-def dest*: *sees-method-fun*[**where** *C*=*class-type-of U*]) **next case** *RedCallNull* **thus** *?case* **unfolding** *sconf-def* **by**(*fastforce simp add*: *xcpt-subcls-Throwable*[*OF - wf* ]) **next** case (*BlockRed e h x V vo ta e' h' x'*  $T T' E$ )  $\begin{array}{l}\n\text{case (Blockhead } e \; n \; x \; V \; vol \; u \; e \; n \; x \; T \; T \; E)\n\end{array}$  $\vdash t \sqrt{t}$  $\implies \exists T'.\ P, E, hp \ (h', x') \vdash e' : T' \land P \vdash T' \leq T \land [simplified]$ from  $\langle P, E, hp(h, x) \rangle \vdash \{V : T = vo; e\} : T' \rangle$  have  $P, E(V \mapsto T), h \vdash e : T'$  by (cases vo, auto) **moreover from**  $\langle E \rangle \vdash (h, x) \land \langle P \rangle \langle P, E, hp \rangle (h, x) \vdash \{V : T = vo; e\} : T'$ **have**  $(E(V \rightarrow T)) \vdash (h, x(V := vo)) \vee$ **by**(*cases vo*)(*simp add*: *lconf-def sconf-def* ,*auto simp add*: *sconf-def conf-def intro*: *lconf-upd2* ) ultimately obtain T'' where  $wt'$ :  $P, E(V \mapsto T), h' \vdash e'$ : T''  $P \vdash T'' \leq T'$  using  $\langle P, hp(h, x) \vdash t$ √ *t*› **by**(*auto dest*: *IH*) **{ fix** *v* **assume** *vo*:  $x'$   $V = |v|$  $\text{assume } v \circ x \quad v = [v]$ <br>  $\text{from } \langle (E(V \mapsto T)) \vdash (h, x(V := v o)) \rangle \land \langle extTA, P, t \vdash \langle e, (h, x(V := v o)) \rangle \setminus (h', x')) \rangle$  $\langle P, E(V \mapsto T), h \vdash e : T' \rangle$ **have**  $P, h' \vdash x' \ (\le) \ (E(V \mapsto T))$  **by**(*auto simp add: sconf-def dest: red-preserves-lconf)* with *vo* have  $\exists T'$ . *typeof*  $h'$   $v = \lfloor T' \rfloor \land P \vdash T' \leq T$  by (*fastforce simp add: sconf-def lconf-def* 

*conf-def*) **then obtain**  $T'$  where  $typeof_{h'} v = \lfloor T' \rfloor P \vdash T' \leq T$  by *blast* **hence** *?case* **using**  $wt'$  *vo* **by**( $\ddot{a}$ *uto*) } **moreover** { assume  $x'$   $V = None$  with  $wt'$  have  $?case$  by $(auto)$  } **ultimately show** *?case* **by** *blast* **next case** *RedBlock* **thus** *?case* **by** *auto* **next** case (*SynchronizedRed1*  $o' s t a o'' s' e T E$ ) **have** *red:*  $ext{TA}, P, t \vdash \langle o', s \rangle - ta \rightarrow \langle o'', s' \rangle$  **by** *fact* have  $He$ :  $eu: Eu1A$ ,  $F$ ,  $v \in (0, s) = tu \rightarrow (0, s)$  by fact<br>have  $IH: \bigwedge T E$ .  $E \vdash s \vee$ ;  $P$ ,  $E$ ,  $hp s \vdash o'$ :  $T$ ;  $P$ ,  $hp s \vdash t \vee t$   $\Rightarrow \exists T'$ .  $P$ ,  $E$ ,  $hp s' \vdash o''$ :  $T' \wedge P \vdash$  $T' \leq T$  **by** *fact*  $\leq I$  **by** *fact*<br>**have** *conf*:  $E \vdash s \sqrt{\text{ by } \text{fact}}$ have  $wt: P, E, hp \ s \vdash sync(o') \ e: T \ by \ fact+$ **thus** *?case* **proof**(*rule WTrt-elim-cases*) **fix** *To* **assume** *wto*:  $P$ *,E,hp*  $s \vdash o'$ : *To* **and** *refT*: *is-refT To* and *wte*:  $P$ *,E,hp s*  $\vdash$  *e* : *T* and wie:  $r, E, np$   $s \vdash e : 1$ <br>from  $IH[OF \; conf \; wto \langle P, hp \; s \vdash t \sqrt{t} \rangle]$  obtain  $To'$  where  $P, E, hp$   $s' \vdash o'' : To'$  and  $sub: P \vdash To'$ ≤ *To* **by** *auto* **moreover have**  $P$ ,*E*,*hp*  $s' \vdash e : T$ **by**(*rule WTrt-hext-mono*[*OF wte red-hext-incr*[*OF red*]]) **moreover have** *is-refT*  $To'$  **using**  $refT \, sub \, by (auto \, into: \, wider \, referT)$ **ultimately show** *?thesis* **by**(*auto*) **qed next case** *SynchronizedNull* **thus** *?case* **unfolding** *sconf-def* **by**(*fastforce simp add*: *xcpt-subcls-Throwable*[*OF - wf* ]) **next case** *LockSynchronized* **thus** *?case* **by**(*auto*) **next**  $\cose(SynchronizedRed2 \text{ } e \text{ } s \text{ } ta \text{ } e' \text{ } s' \text{ } a \text{ } T \text{ } E)$ **have** *red:*  $ext{TA}, P, t \vdash \langle e, s \rangle - t \Rightarrow \langle e', s' \rangle$  **by**  $fact$ have  $IH: \bigwedge T E$ .  $[E \vdash s \downarrow; P, E, hp \ s \vdash e : T; P, hp \ s \vdash t \ \sqrt{t}] \Longrightarrow \exists T'. \ P, E, hp \ s' \vdash e' : T' \land P \vdash$  $T' \leq T$  **by** *fact*  $\leq I$  **by** *fact*<br>**have** *conf*:  $E \vdash s \sqrt{\text{ by } \text{fact}}$ **have** *wt*:  $P$ *,E,hp s*  $\vdash$  *insync*(*a*) *e* : *T* **by** *fact* **thus** *?case* **proof**(*rule WTrt-elim-cases*) **fix** *Ta* **assume**  $P$ ,*E*,*hp*  $s \vdash e : T$ **and** *hpa*: *typeof-addr* (*hp s*)  $a = |Ta|$ **from**  $\langle P, E, hp \rangle s \vdash e : T \rangle$  *conf*  $\langle P, hp \rangle s \vdash t \sqrt{t} \rangle$  **obtain**  $T'$ where  $P, E, hp \ s' \vdash e' : T' \ P \vdash T' \leq T$  by (*blast dest: IH*) **moreover from** *red* **have** *hext*: *hp s*  $\leq$  *hp s'* **by**(*auto dest: red-hext-incr*) with *hpa* have  $P, E, hp \ s' \vdash addr \ a : ty-of-htype \ Ta$ **by**(*auto intro*: *typeof-addr-hext-mono*) **ultimately show** *?thesis* **by** *auto* **qed next case** *UnlockSynchronized* **thus** *?case* **by**(*auto*)

**next case** *SeqRed* **thus** *?case* **apply**(*auto*) **apply**(*drule WTrt-hext-mono*[*OF - red-hext-incr*], *assumption*) **by** *auto* **next**  $\mathbf{case}$  (*CondRed b s ta b' s' e1 e2 T E*) **have** *red*:  $ext{TA}, P, t \vdash \langle b, s \rangle - ta \rightarrow \langle b', s' \rangle$  **by** *fact* have  $H: \bigwedge T E$ .  $[E \vdash s \downarrow; P, E, hp \ s \vdash b : T; P, hp \ s \vdash t \ \sqrt{t}] \Longrightarrow \exists T'. \ P, E, hp \ s' \vdash b' : T' \land P \vdash$  $T' \leq T$  **by** *fact*  $\sum I$  **by** *fact*<br>**have** *conf*:  $E \vdash s \sqrt{\text{ by } \textit{fact}}$ **have** wt:  $P$ , $E$ , $hp$   $s \vdash if$  (*b*)  $e1$   $else$   $e2$  :  $T$  **by**  $fact$ **thus** *?case* **proof**(*rule WTrt-elim-cases*) **fix** *T1 T2* **assume** *wtb*:  $P$ *,E,hp*  $s \vdash b$  : *Boolean* and  $wte1: P, E, hp \ s \vdash e1: T1$ and  $wte2$ :  $P, E, hp \ s \vdash e2$ :  $T2$ and *lub*:  $P \vdash lub(T1, T2) = T$ **from** *IH*[*OF* conf wtb  $\langle P, hp \rangle s \vdash t \sqrt{t}$ ] **have**  $P, E, hp \rangle s' \vdash b'$ : *Boolean* **by**(*auto*) **moreover have**  $P$ ,*E*,*hp*  $s' \vdash e1 : T1$ **by**(*rule WTrt-hext-mono*[*OF wte1 red-hext-incr*[*OF red*]]) **moreover have**  $P.E.hp s' \vdash e2 : T2$ **by**(*rule WTrt-hext-mono*[*OF wte2 red-hext-incr*[*OF red*]]) **ultimately show** *?thesis* **using** *lub* **by** *auto* **qed next case** (*ThrowRed e s ta e' s' T E*) **have** IH:  $\bigwedge T E$ .  $E \vdash s \vee; P, E, hp \ s \vdash e : T; P, hp \ s \vdash t \ \sqrt{t} \implies \exists \ T'. \ P, E, hp \ s' \vdash e' : T' \land P \vdash$  $T' \leq T$  **by** *fact*  $\sum I$  **by** *fact*<br>**have** *conf*:  $E \vdash s \sqrt{\text{ by } \textit{fact}}$ **have** *wt*:  $P$ *,E,hp s*  $\vdash$  *throw e* : *T* **by** *fact* **then obtain** *T* 0 where  $wte: P, E, hp \ s \vdash e: T'$ **and** *nobject*:  $P \vdash T' \leq Class Throwable$  **by** *auto*<br>*THEOR* **from** *IH*[*OF* conf wte  $\langle P, hp \rangle s \vdash t \sqrt{t}$ ] **obtain**  $T''$ where  $wte'$ :  $P, E, hp \ s' \vdash e'$ :  $T''$ and  $PT'T''$ :  $P \vdash T'' \leq T'$  by *blast* **from** nobject  $PT'T''$  have  $P \vdash T'' \leq Class\; Through$ **by**(*auto simp add*: *widen-Class*)(*erule notE*, *rule rtranclp-trans*) **hence**  $P$ ,*E*,*hp s'*  $\vdash$  *throw e'* : *T* **using** *wte'*  $PT'T''$ **by** −(*erule WTrtThrow*) **thus** *?case* **by**(*auto*) **next case** *RedThrowNull* **thus** *?case* **unfolding** *sconf-def* **by**(*fastforce simp add*: *xcpt-subcls-Throwable*[*OF - wf* ]) **next**  $\mathbf{case}$  (*TryRed e s ta e' s' C V e2 T E*) **have** *red*: *extTA,P,t*  $\vdash \langle e, s \rangle - t \cdot a \rightarrow \langle e', s' \rangle$  **by** *fact* have  $He$ :  $eu: LH$ ,  $F$ ,  $v \in (e,s)$   $-u \mapsto (e,s)$  by fact<br>have  $IH: \bigwedge T E$ .  $E \vdash s \downarrow$ ;  $P$ ,  $E$ ,  $hp s \vdash e : T$ ;  $P$ ,  $hp s \vdash t \downarrow t$   $\Rightarrow \exists T'.$   $P$ ,  $E$ ,  $hp s' \vdash e' : T' \wedge P \vdash t$  $T' \leq T$  **by** *fact*  $\sum I$  **by** *fact*<br>**have** *conf*:  $E \vdash s \sqrt{\text{ by } \textit{fact}}$ **have** *wt*:  $P$ *,E,hp*  $s \vdash try$ *e*  $catch(C V)$ *e* $2 : T$  **by**  $fact$ **thus** *?case*

**proof**(*rule WTrt-elim-cases*) **fix** *T1* **assume** *wte*:  $P.E.hp s \vdash e : T1$ and  $wte2$ :  $P, E(V \rightarrow Class \ C), hp \ s \vdash e2$ : *T* **and** *sub*:  $P \vdash T1 \leq T$ **from**  $IH[OF \; conf \; wet \langle P, hp \; s \vdash t \; \sqrt{t} \rangle]$  obtain  $T1'$  where  $P, E, hp \; s' \vdash e' : T1'$  and  $P \vdash T1' \leq$ *T1* **by**(*auto*) **moreover have**  $P, E(V \mapsto Class C), hp s' \vdash e2 : T$ **by**(*rule WTrt-hext-mono*[*OF wte2 red-hext-incr*[*OF red*]]) **ultimately show** *?thesis* **using** *sub* **by**(*auto elim*: *widen-trans*) **qed next case** *RedTryFail* **thus** *?case* **unfolding** *sconf-def* **by**(*fastforce simp add*: *xcpt-subcls-Throwable*[*OF - wf* ]) **next case** *RedSeq* **thus** *?case* **by** *auto* **next case** *RedCondT* **thus** *?case* **by**(*auto dest*: *is-lub-upper*) **next case** *RedCondF* **thus** *?case* **by**(*auto dest*: *is-lub-upper*) **next case** *RedWhile* **thus** *?case* **by**(*fastforce*) **next case** *RedTry* **thus** *?case* **by** *auto* **next case** *RedTryCatch* **thus** *?case* **by**(*fastforce*) **next**  $\cose(ListRed1 \text{ } e \text{ } s \text{ } ta \text{ } e' \text{ } s' \text{ } es \text{ } Ts \text{ } E)$  $\begin{array}{l}\n\text{case (} \text{}(t). \text{if } t \in S \text{ is the } s \text{ is } s \text{ is } L) \\
\text{note } IH = \langle \bigwedge T \text{ } E. \text{ } \llbracket E \vdash s \text{ } \sqrt{s} \text{ } P, E, h p \text{ } s \vdash e \text{ : } T \text{;} \text{ } P, h p \text{ } s \vdash t \text{ } \sqrt{t} \rrbracket \implies \exists \text{ } T'. \text{ } P, E, h p \text{ } s' \vdash e' \text{ : } T' \land P\n\end{array}$  $\vdash T' \leq T$ from  $\langle P, E, hp \rangle s \vdash e \# es$  [:] Ts obtain T Ts' where Ts = T # Ts' P, E, hp s  $\vdash e : T P, E, hp \rangle s \vdash e$  $es$  [:]  $Ts'$  by  $auto$  $\mathbf{w}$  ith *IH*[ $of \ E \ T] \ \langle E \vdash s \sqrt{\rangle} \ W$ Trts-hext-mono $[OF \ \langle P, E, hp \ s \vdash es \ [ : ] \ Ts' \rangle \ red\text{-}hext\text{-}incr [OF \ \langle extTA, P, t \rangle]$  $\vdash \langle e, s \rangle - ta \rightarrow \langle e', s' \rangle$ }]] **show** *?case* **using**  $\langle P, hp \rangle s \vdash t \sqrt{t}$  **by**(*auto simp add: list-all2-Cons2 intro: widens-refl)* **next case** *ListRed2* **thus** *?case* **by**(*fastforce dest*: *hext-typeof-mono*[*OF reds-hext-incr*]) **qed**(*fastforce*)+

**end**

# **4.14 Progress and type safety theorem for the multithreaded system**

**theory** *ProgressThreaded* **imports** *Threaded TypeSafe* ../*Framework*/*FWProgress* **begin**

**lemma** *lock-ok-ls-Some-ex-ts-not-final*:

```
assumes lock: lock-ok ls ts
 and hl: has-lock (ls $ l) t
 shows ∃ e x ln, ts t = [(e, x), ln] ∧ ¬ finalproof −
 from lock have lock-thread-ok ls ts
   by(rule lock-ok-lock-thread-ok)
 with hl obtain e x ln
   where tst: ts \, t = \left| \left( (e, x), \, ln \right) \right|by(auto dest!: lock-thread-okD)
  { assume final e
   hence expr-locks e l = 0 by(rule final-locks)
   with lock tst have has-locks (ls \$ l) t = 0\mathbf{b}y(auto dest: lock-okD2 [rule-format, where l=1])
   with hl have False by simp }
 with tst show ?thesis by auto
qed
```
# **4.14.1 Preservation lemmata**

# **4.14.2 Definite assignment**

#### **abbreviation**

 $def\text{-}ass\text{-}ts\text{-}ok :: ('addr,'thread-id,'addr \text{ expr} \times 'addr \text{ local}) \text{ thread-info} \Rightarrow 'heap \Rightarrow bool$ **where**

 $def\-ass-ts-ok \equiv ts-ok (\lambda t (e, x) h. \mathcal{D} e | dom x|)$ 

**context** *J-heap-base* **begin**

**lemma assumes** *wf* : *wf-J-prog P* **shows** *red-def-ass-new-thread*:  $[P, t \vdash \langle e, s \rangle - ta \rightarrow \langle e', s' \rangle; \text{ NewThread } t'' \left( e'', x'' \right) c'' \in set \left[ \{ ta \} \} \right] \Longrightarrow \mathcal{D} e'' \left[ \text{dom } x'' \right]$ **and** *reds-def-ass-new-thread*:  $[P, t \vdash \langle es, s \rangle [-ta \rightarrow] \langle es', s' \rangle; \; \textit{NewThread t''} \; (e'', x'') \; c'' \in set \; \{ \text{t}a \}_{t} \; \mathbb{I} \Longrightarrow \mathcal{D} \; e'' \; \lfloor \text{dom } x'' \rfloor$ **proof**(*induct rule*: *red-reds*.*inducts*)  $\textbf{case} \ (RedCallExternal \ s \ a \ T \ M \ vs \ ta \ va \ h' \ ta' \ e' \ s')$ **then obtain** *C fs a* where *subThread*:  $P \vdash C \preceq^*$  *Thread* and *ext*: *extNTA2J P* (*C*, *run*, *a*) = (*e*<sup>*u*</sup>,  $x'$ <sup> $\prime$ </sup>) **by**(*fastforce dest*: *red-external-new-thread-sub-thread*) **from** *sub-Thread-sees-run*[*OF wf subThread*] **obtain** *D pns body* **where** *sees*:  $P \vdash C$  *sees run*:  $[\] \rightarrow \text{Void} = \{(\text{pns}, \text{body})\}$  *in D* **by** *auto* **from** *sees-wf-mdecl*[*OF wf this*] **have**  $\mathcal{D}$  *body*  $|\{this\}|$ **by**(*auto simp add*: *wf-mdecl-def*) **with** *sees ext* **show** *?case* **by**(*clarsimp simp del*: *fun-upd-apply*) **qed**(*auto simp add*: *ta-upd-simps*)

**lemma** lifting-wf-def-ass: wf-J-prog  $P \implies$  lifting-wf final-expr (mred P) ( $\lambda t$  (*e*, *x*) *m*. D *e*  $|\text{dom } x|$ ) **apply**(*unfold-locales*) **apply**(*auto dest*: *red-preserves-defass red-def-ass-new-thread*) **done**

**lemma** *def-ass-ts-ok-J-start-state*:

 $\lceil \int wf - J\text{-}prog P; P \rceil C sees M: Ts \rightarrow T = \lceil \langle pns, body \rceil \rceil in D; length vs = length Ts \rceil \Longrightarrow$ *def-ass-ts-ok* (*thr* (*J-start-state P C M vs*)) *h*

452

**apply**(*rule ts-okI*) **apply**(*drule* (*1* ) *sees-wf-mdecl*) **apply**(*clarsimp simp add*: *wf-mdecl-def start-state-def split*: *if-split-asm*) **done**

**end**

## **4.14.3 typeability**

**context** *J-heap-base* **begin**

**definition** *type-ok* :: 'addr *J-prog*  $\Rightarrow env \times ty \Rightarrow$  'addr  $expr \Rightarrow 'heap \Rightarrow bool$ where *type-ok*  $P \equiv (\lambda(E, T) e c. (\exists T'. (P,E,c \vdash e : T' \land P \vdash T' \le T)))$ 

**definition** *J*-sconf-type-ET-start :: 'm prog  $\Rightarrow$  cname  $\Rightarrow$  mname  $\Rightarrow$  ('thread-id  $\rightarrow$  (env  $\times$  ty)) **where**

 $J$ -sconf-type-ET-start P C  $M \equiv$ *let*  $(-, -, T, -) = \text{method } P \text{ } C \text{ } M$  $in$  ([*start-tid*  $\mapsto$  (*Map.empty*, *T*)]) **lemma fixes** *E* :: *env* **assumes** *wf* : *wf-J-prog P* **shows** *red-type-newthread*:  $\llbracket P, t \vdash \langle e, s \rangle - ta \rightarrow \langle e', s' \rangle$ ;  $P, E, hp \ s \vdash e : T$ ; New Thread  $t'' \ (e'', x'') \ (hp \ s') \in set \ \{ta\}_t \ \rrbracket$  $\implies \exists E \ T. \ P, E, hp \ s' \vdash e'' : T \land P, hp \ s' \vdash x'' \ (:\leq) \ E$ **and** *reds-type-newthread*:  $[P, t \vdash \langle es, s \rangle [-ta \rightarrow] \langle es', s' \rangle; \newline NewThread t'' (e'', x'') (hp s') \in set \{ta\}_t; P, E, hp s \vdash es[:] Ts \}$  $\implies \exists E \ T. \ P, E, hp \ s' \vdash e'' : T \land P, hp \ s' \vdash x'' \ (:\leq) \ E$ **proof**(*induct arbitrary*: *E T* **and** *E Ts rule*: *red-reds*.*inducts*) case (*RedCallExternal s a U M Ts T' D vs ta va h' ta' e' s')* **from** ‹*NewThread t* <sup>00</sup> (*e* 00 , *x* <sup>00</sup>) (*hp s* <sup>0</sup> ) ∈ *set* {|*ta* <sup>0</sup> |}*t* › ‹*ta* <sup>0</sup> = *extTA2J P ta*› **obtain**  $C' M' a'$  where  $nt: NewThread t'' (C', M', a') (hp s') \in set \{ta\}_t$ and *extNTA2J P*  $(C', M', a') = (e'', x'')$  by *fastforce* **from** red-external-new-thread-sees  $\overline{OP}$  wf  $\langle P, t \vdash \langle a \cdot M(ws), hp \rangle = ta \rightarrow ext \langle va, h' \rangle$  nt  $\langle type of-addn$  $(hp s) a = [U]$ **obtain** *T* pns body *D* where  $h'a'$ : typeof-addr  $h' a' = [Class-type C']$ **and** sees:  $P \vdash C'$  sees  $M' : [] \rightarrow T = [(pns, body)]$  *in D* by *auto* **from**  $sees-wf-mdecl[OF~wf~sees]$  **obtain** *T* where  $P,[this \rightarrow Class~D] \vdash body :: T$ **by**(*auto simp add*: *wf-mdecl-def*) **hence**  $WTrt P$  (*hp s'*) [*this*  $\mapsto$  *Class D*] *body T* **by**(*rule WT-implies-WTrt*) **moreover from** sees have  $P \vdash C' \preceq^* D$  by (rule sees-method-decl-above) with  $h'a'$  have  $P,h' \vdash [this \mapsto Addr \ a'] \ (\le) \ [this \mapsto Class \ D]$  by $(auto \ simp \ add: \ lconf\-def \ conf\-def)$ **ultimately show** *?case* **using** *h* 0*a* 0 *sees* ‹*s* <sup>0</sup> = (*h* 0 , *lcl s*)›  $\langle extNTA2J \mid P \mid (C', M', a') = (e'', x'') \rangle$  **by**(*fastforce intro*: *sees-method-decl-above*) **qed**(*fastforce simp add*: *ta-upd-simps*)+

**end**

**context** *J-heap-conf-base* **begin**

**definition**  $sconf-type-ok :: (env \times ty) \Rightarrow 'thread-id \Rightarrow 'addr \; expr \times 'addr \; local s \Rightarrow 'heap \Rightarrow bool$ **where**

*sconf-type-ok ET t ex h*  $\equiv$  *fst ET*  $\vdash$  (*h*, *snd ex*)  $\sqrt{\land}$  *type-ok P ET* (*fst ex*) *h*  $\land$  *P*,*h*  $\vdash$  *t*  $\sqrt{\land}$ 

**abbreviation** *sconf-type-ts-ok* ::

 $('thread-id \rightarrow (env \times ty)) \Rightarrow ('addr, 'thread-id, 'addr \; expr \times 'addr \; locals) \; thread-info \Rightarrow 'heap \Rightarrow bool$ **where**

 $\textit{sconf-type-ts-ok} \equiv \textit{ts-inv} \textit{sconf-type-ok}$ 

**lemma** *ts-inv-ok-J-sconf-type-ET-start*:

*ts-inv-ok* (*thr* (*J-start-state P C M vs*)) (*J-sconf-type-ET-start P C M*) **by**(*rule ts-inv-okI*)(*simp add*: *start-state-def J-sconf-type-ET-start-def split-beta*)

#### **end**

**lemma** (**in** *J-heap*) *red-preserve-welltype*:  $\lbrack\!\lbrack \text{extTA},P,t\vdash \langle e,(h,x)\rangle \text{ -}ta\rightarrow \langle e',(h',x')\rangle; P,E,h\vdash e'':T\rbrack\!\rbrack \Longrightarrow P,E,h'\vdash e'':T$ **by**(*auto elim*: *WTrt-hext-mono dest*!: *red-hext-incr*)

#### **context** *J-heap-conf* **begin**

**lemma** *sconf-type-ts-ok-J-start-state*:  $\parallel$  *wf-J-prog P*; *wf-start-state P C M vs*  $\parallel$ =⇒ *sconf-type-ts-ok* (*J-sconf-type-ET-start P C M*) (*thr* (*J-start-state P C M vs*)) (*shr* (*J-start-state P C M vs*)) **apply**(*erule wf-start-state*.*cases*) **apply**(*rule ts-invI*) **apply**(*simp add*: *start-state-def split*: *if-split-asm*) **apply**(*frule* (*1* ) *sees-wf-mdecl*) **apply**(*auto simp add*: *wf-mdecl-def J-sconf-type-ET-start-def sconf-type-ok-def sconf-def type-ok-def* ) **apply**(*erule hconf-start-heap*) **apply**(*erule preallocated-start-heap*) **apply**(*erule wf-prog-wf-syscls*) **apply**(*frule list-all2-lengthD*) **apply**(*auto simp add*: *wt-blocks confs-conv-map intro*: *WT-implies-WTrt*)[*1* ] **apply**(*erule tconf-start-heap-start-tid*) **apply**(*erule wf-prog-wf-syscls*) **done**

**lemma** *J-start-state-sconf-type-ok*: **assumes** *wf* : *wf-J-prog P* **and** *ok*: *wf-start-state P C M vs* **shows** *ts-ok* (λ*t x h*. ∃*ET*. *sconf-type-ok ET t x h*) (*thr* (*J-start-state P C M vs*)) *start-heap* **using** *sconf-type-ts-ok-J-start-state*[*OF assms*] **unfolding** *shr-start-state* **by**(*rule ts-inv-into-ts-ok-Ex*)

## **end**

**context** *J-conf-read* **begin**

**lemma** *red-preserves-type-ok*:  $\text{Fermia}$  rea-preserves-type-ok:<br>  $\llbracket \text{extTA}, P, t \vdash \langle e, s \rangle - t \rightarrow \langle e', s' \rangle; \text{wf-J-prog } P; E \vdash s \sqrt{\langle e, t \rangle}$  type-ok  $P(E, T)$  e (hp s);  $P, hp \ s \vdash t \sqrt{t}$  $\implies$  *type-ok P* (*E*, *T*) *e'* (*hp s'*) **apply**(*clarsimp simp add*: *type-ok-def*)  $\mathbf{apply}(\textit{subgoal-tac} \exists T''. P,E,hp \ s' \vdash e': T'' \land P \vdash T'' \leq T')$ **apply**(*fast elim*: *widen-trans*) **by**(*rule subject-reduction*)

454

**lemma** *lifting-inv-sconf-subject-ok*: **assumes** *wf* : *wf-J-prog P* **shows** *lifting-inv final-expr* (*mred P*) *sconf-type-ok* **proof**(*unfold-locales*)  $\int \mathbf{f} \mathbf{x} \cdot t \cdot x \cdot m \cdot a \cdot x' \cdot m' \cdot a'$ **assume** mred: mred P t  $(x, m)$  ta  $(x', m')$ **and** *sconf-type-ok i t x m* **moreover obtain** *e l* **where** *x* [*simp*]:  $x = (e, l)$  **by**(*cases x, auto*) **moreover obtain**  $e'$  *l'* where  $x'$  [simp]:  $x' = (e', l')$  by (cases  $x'$ , auto) **moreover obtain**  $E T$  **where**  $i$  [simp]:  $i = (E, T)$  **by**(*cases i*, *auto*) **ultimately have** *sconf-type*: *sconf-type-ok* (*E*, *T*) *t* (*e*, *l*) *m* **and** *red*:  $P, t \vdash \langle e, (m, l) \rangle - ta \rightarrow \langle e', (m', l') \rangle$  by *auto* **from** sconf-type have sconf:  $E \vdash (m, l) \vee \text{and type-ok } P(E, T)$  *e m* and *tconf*:  $P, m \vdash t \vee t$ **by**(*auto simp add*: *sconf-type-ok-def*) **then obtain**  $T'$  where  $P, E, m \vdash e : T' P \vdash T' \leq T$  by (*auto simp add: type-ok-def*) **from**  $\langle E \models (m, l) \sqrt{\rangle} \langle P, E, m \models e : T' \rangle$  red tconf **have**  $E \vdash (m', l') \vee \mathbf{by}(auto \; elim: \; red\text{-}preserves\text{-}sconf)$ **moreover from**  $\text{red} \cdot P, E, m \vdash e : T' \rightarrow \text{wf} \cdot E \vdash (m, l) \rightarrow \text{top}$ **obtain**  $T''$  where  $P, E, m' \vdash e' : T'' P \vdash T'' \leq T'$ **by**(*auto dest*: *subject-reduction*) **note**  $\langle P, E, m' \vdash e' : T'' \rangle$ **moreover from**  $\langle P \vdash T'' \leq T' \rangle$   $\langle P \vdash T' \leq T \rangle$ **have**  $P \vdash T'' \leq T$  **by**(*rule widen-trans*) **moreover from** *mred tconf* **have**  $P, m' \vdash t \sqrt{t}$  **by**(*rule red-tconf* .*preserves-red*) ultimately have *sconf-type-ok*  $(E, T)$   $t$   $(e', l')$   $m'$ **by**(*auto simp add*: *sconf-type-ok-def type-ok-def*) **thus** *sconf-type-ok i t x'*  $m'$  **by**  $simp$ **next**  $\int \mathbf{f} \mathbf{x} \, t \, x \, m \, t \, a \, x' \, m' \, i \, t'' \, x''$ **assume** mred: mred P t  $(x, m)$  ta  $(x', m')$ **and** *sconf-type-ok i t x m* and *NewThread*  $t''$   $x''$   $m' \in set \{ \{ ta \} \}$ **moreover obtain** *e l* **where** *x* [*simp*]:  $x = (e, l)$  **by**(*cases x, auto*) **moreover obtain**  $e'$  *l'* where  $x'$  [simp]:  $x' = (e', l')$  by (cases  $x',$  auto) **moreover obtain**  $E T$  **where**  $i$  [simp]:  $i = (E, T)$  **by**(*cases i*, *auto*) **moreover** obtain  $e'' l''$  where  $x''$  [simp]:  $x'' = (e'', l'')$  by (cases  $x''$ , auto) **ultimately have** *sconf-type*: *sconf-type-ok* (*E*, *T*) *t* (*e*, *l*) *m* and *red*:  $P, t \vdash \langle e, (m, l) \rangle - ta \rightarrow \langle e', (m', l') \rangle$ **and** *nt*: *NewThread t''*  $(e'', 'l'')$   $m' \in set \{ \{ ta \} \}$ *t* **by** *auto* **from** sconf-type have sconf:  $E \vdash (m, l) \vee \text{ and type-ok } P(E, T)$  *e m* and *tconf*:  $P, m \vdash t \vee t$ **by**(*auto simp add*: *sconf-type-ok-def*) **then obtain**  $T'$  where  $P, E, m \vdash e : T'P \vdash T' \leq T$  by (*auto simp add: type-ok-def*) **from**  $nt \langle P, E, m \vdash e : T' \rangle$  *red* **have**  $\exists E \ T. P, E, m' \vdash e'' : T \land P, m' \vdash l'' \ (\leq) E$ **by**(*fastforce dest*: *red-type-newthread*[*OF wf* ]) **then obtain**  $E'' T''$  where  $P,E'',m' \vdash e'' : T'' P,m' \vdash l'' \ (\leq) E''$  by *blast* **moreover from** sconf red  $\langle P, E, m \vdash e : T' \rangle$  tconf **have**  $E \vdash (m', l') \vee p$ **by**(*auto intro*: *red-preserves-sconf*) **moreover from** mred tconf  $\langle NewThread t'' x'' m' \in set \{ta\}_t$  **have**  $P,m' \vdash t'' \sqrt{t}$ **by**(*rule red-tconf* .*preserves-NewThread*) ultimately show  $\exists i''$ . *sconf-type-ok i*<sup>"</sup>  $t''$   $x''$   $m'$ **by**(*auto simp add*: *sconf-type-ok-def type-ok-def sconf-def*)

**next**  $\int \mathbf{f} \mathbf{x} \, t \, x \, m \, t \, a \, x' \, m' \, i \, i'' \, t'' \, x''$ **assume** mred: mred P t  $(x, m)$  ta  $(x', m')$ **and** *sconf-type-ok i t x m* and *sconf-type-ok i'' t'' x''*  $m$ **moreover obtain** *e l* **where** *x* [*simp*]:  $x = (e, l)$  **by**(*cases x, auto*) **moreover obtain**  $e'$  *l'* where  $x'$  [simp]:  $x' = (e', l')$  by (cases  $x',$  auto) **moreover obtain**  $E T$  **where**  $i$  [ $simpl$ :  $i = (E, T)$  **by**(*cases i*, *auto*) **moreover obtain**  $e''$  *l*" where  $x''$  [simp]:  $x'' = (e'', l'')$  by (cases  $x''$ , auto) **moreover obtain**  $E'' T''$  where  $i''$  [simp]:  $i'' = (E'', T'')$  by (cases  $i''$ , auto) **ultimately have** *sconf-type*: *sconf-type-ok* (*E*, *T*) *t* (*e*, *l*) *m* and *red*:  $P, t \vdash \langle e, (m, l) \rangle - ta \rightarrow \langle e', (m', l') \rangle$ **and** *sc*: *sconf-type-ok*  $(E'', T'')$   $t''$   $(e'', l'')$  *m* by *auto* **from** sconf-type obtain  $T'$  where  $P, E, m \vdash e : T'$  and  $P, m \vdash t \sqrt{t}$ **by**(*auto simp add*: *sconf-type-ok-def type-ok-def*) √ **from** sc have sconf:  $E'' \vdash (m, l'') \sqrt{$  and type-ok P ( $E''$ ,  $T'$ )  $e''$  m and  $P, m \vdash t'' \sqrt{t}$ **by**(*auto simp add*: *sconf-type-ok-def*) **then obtain**  $T'''$  where  $P, E''$ ,  $m \vdash e'' : T'''$   $P \vdash T''' \leq T''$  by (*auto simp add: type-ok-def*) **moreover from** red  $\langle P, E'', m \vdash e'' : T''' \rangle$  have  $P, E'', m' \vdash e'' : T'''$ **by**(*rule red-preserve-welltype*) **moreover from** *sconf red*  $\langle P, E, m \rangle \vdash e : T'$  **have** *hconf*  $m'$ **unfolding** *sconf-def* **by**(*auto dest*: *red-preserves-hconf*) **moreover { from** *red* **have** *hext m m*' **by**(*auto dest: red-hext-incr*) **moreover from** *sconf* **have**  $P,m \vdash l''$  (: $\leq$ )  $E''$  preallocated m **by**(*simp-all add*: *sconf-def*) **ultimately have**  $P, m' \vdash l''$  (: $\leq$ )  $E''$  preallocated  $m'$ **by**(*blast intro*: *lconf-hext preallocated-hext*)+ **}** √ **moreover from** mred  $\langle P, m \rangle \vdash t \sqrt{t} \langle P, m \rangle \vdash t'' \sqrt{t}$ **have**  $P,m' \vdash t'' \sqrt{t}$  by (rule red-tconf. preserves-other) ultimately have *sconf-type-ok*  $(E'', T'')$   $t''$   $(e'', l'')$   $m'$ **by**(*auto simp add*: *sconf-type-ok-def sconf-def type-ok-def*) **thus** *sconf-type-ok*  $i''$   $t''$   $x''$   $m'$  **by**  $simp$ **qed**

**end**

**4.14.4** *wf-red*

**context** *J-progress* **begin**

## **context begin**

**declare** *red-mthr*.*actions-ok-iff* [*simp del*] **declare** *red-mthr*.*actions-ok*.*cases* [*rule del*] **declare** *red-mthr*.*actions-ok*.*intros* [*rule del*]

```
lemma assumes wf : wf-prog wf-md P
  shows red-wf-red-aux:
  [P, t \vdash \langle e, s \rangle - ta \rightarrow \langle e', s' \rangle; \neg \text{ red-mthr.}actions-ok' \text{ (}ls, (ts, m), \text{ws, is}) \text{ t} \text{ ta};sync-ok e; hconf (hp s); P, hp \ s \vdash t \ \sqrt{t};
     ∀ l. has-locks (ls $ l) t ≥ expr-locks e l;
      ws t = None \vee(\exists a \text{ vs } w \text{ T} \text{ T} s \text{ Tr } D. call e = \{(a, wait, vs) \mid \wedge type of-addr (hp s) a = |T| \wedge P \vdash class-type-of T\}
```
*sees wait:*  $Ts \rightarrow Tr = Nature$  *in*  $D \wedge ws$  *t* =  $\vert PostWS$  *w* $\vert$ ) ]  $\implies \exists e'' s'' t a'. P,t \vdash \langle e, s \rangle - t a' \rightarrow \langle e'', s'' \rangle \land$  $(\text{red-mthr}.\text{actions-ok} (\text{ls}, (\text{ts}, m), \text{ws}, \text{is}) \text{t} \text{ta'} \vee$  $red-mthr. actions-ok' (ls, (ts, m), ws, is) t ta' \wedge red-mthr. actions-subset ta' ta)$  $(\textbf{is} \mid \textbf{a} \cdot \textbf{a}) \cdot \textbf{a} \cdot \textbf{b} \cdot \textbf{b} \cdot \textbf{c} \cdot \textbf{c} \cdot \textbf{$ **and** *reds-wf-red-aux*:  $[P, t \vdash \langle es, s \rangle [-ta \rightarrow] \langle es', s' \rangle; \neg \ red \text{-}m \text{thr}.\text{actions-}ok' \ (ls, (ts, m), \text{ws}, \text{is}) \ t \ ta;$ *sync-oks es*; *hconf* (*hp s*);  $P, hp \ s \vdash t \ \sqrt{t}$ ; ∀ *l*. *has-locks* (*ls* \$ *l*) *t* ≥ *expr-lockss es l*; *ws t* = *None* ∨  $(\exists a \text{ vs } w \text{ T} \text{ Ts } T \text{ Tr } D$ . *calls es* =  $|(a, wait, vs)| \wedge typeof-addr (hp s) a = |T| \wedge P \vdash class-type-of$ *T* sees wait:  $Ts \rightarrow Tr =$  *Native in*  $D \wedge ws = |$  *PostWS w* $|$ )  $|$  $\implies \exists \text{ } es'' \text{ } s'' \text{ } ta'. \text{ } P, t \vdash \langle \text{ }es, \text{ } s \rangle \text{ } [-ta' \rightarrow] \langle \text{ } \text{ }es'', s'' \rangle \land$  $(\text{red-mthr}.\text{actions-ok} (\text{ls}, (\text{ts}, m), \text{ws}, \text{is}) \text{t} \text{ta'} \vee$  $red-mthr. actions-ok' (ls, (ts, m), ws, is) t ta' \land red-mthr. actions-subset ta' ta)$ **proof**(*induct rule*: *red-reds*.*inducts*)  $\cose(SynchronizedRed2 \text{ } e \text{ } s \text{ } ta \text{ } e' \text{ } s' \text{ } a)$ **note**  $IH = \langle \lceil \neg \text{red-mthr} \cdot \text{actions-ok'} \mid (ls, (ts, m), \text{ws, is}) \mid t \text{ ta}; \text{ sync-ok e}; \text{ hconf } (hp \text{ s}); P, hp \text{ s} \models t \sqrt{t};$ ∀ *l*. *expr-locks e l* ≤ *has-locks* (*ls* \$ *l*) *t*; *?wakeup e s*]] =⇒ *?concl e s ta*› **note**  $\langle \neg \text{ red-mthr}.\text{actions-ok} \rangle$  (*ls*, (*ts*, *m*), *ws*, *is*) *t ta* **moreover from**  $\langle \textit{sync-ok (insync(a) e)} \rangle$  **have**  $\textit{sync-ok e}$  **by**  $\textit{simp}$ **moreover note**  $\langle hconf(hp s) \rangle \langle P,hp s \rangle + t \sqrt{t}$ **moreover from**  $\forall l$ . *expr-locks* (*insync*(*a*) *e*)  $l \leq$  *has-locks* (*ls* \$ *l*) *t* **have** ∀ *l. expr-locks*  $e$  *l*  $\leq$  *has-locks* (*ls*  $\$$  *l*) *t* **by**(*force split: if-split-asm*) **moreover from** ‹*?wakeup* (*insync*(*a*) *e*) *s*› **have** *?wakeup e s* **by** *auto* **ultimately have** *?concl e s ta* **by**(*rule IH*) **thus** *?case* **by**(*fastforce intro*: *red-reds*.*SynchronizedRed2* ) **next case** *RedCall* **thus** *?case*  $by (auto \ simple \ and \ : \ is\ -val\ -iff\ contains\ -insync\ -conv\ contains\ -insync\ -conv\ red\ -mthr\ .\ action\ s\ -ok'\ -empty$  $red-mthr.actions-ok'-ta-upd-obs. \td{dest: sees-method-fun)}$ **next**  $\textbf{case} \ (RedCallExternal \ s \ a \ U \ M \ Ts \ T \ D \ vs \ ta \ va \ h' \ ta' \ e' \ s')$ **from**  $\langle \text{?} wakeup \text{ (} addr \text{ a} \cdot M \text{ (} map \text{ Val vs)} \text{)} \text{ s} \rangle$ **have** wset (ls, (ts, m), ws, is)  $t = None \vee (M = wait \wedge (\exists w. \text{ west } (ls, (ts, m), ws, is) t = | PostWS$  $w($ )) **by** *auto* **with** wf  $\langle P, t \rangle \vdash \langle a \cdot M(vs), hp \rangle = ta \rightarrow ext \langle va, h' \rangle \rangle \langle P, hp \rangle = t \sqrt{t} \langle hconf \rangle (hp \rangle)$ **obtain**  $ta''$   $va'$   $h''$  where  $red'$ :  $P,t \vdash \langle a \cdot M(vs),hp \ s \rangle - ta'' \rightarrow ext \ \langle va',h'' \rangle$ **and** *aok*: *red-mthr.actions-ok* (*ls*, (*ts*, *m*), *ws*, *is*) *t ta*<sup> $\prime\prime$ </sup>  $\vee$  $red-mthr. \textit{actions-ok'}$  (*ls*, (*ts*, *m*), *ws*, *is*)  $t \, ta'' \wedge \textit{final-thread.} \textit{actions-subset}$   $ta'' \, ta''$ **by**(*rule red-external-wf-red*) **from**  $aok \langle ta' = extTA2J \, P \, ta \rangle$ **have** *red-mthr.actions-ok* (*ls*, (*ts*, *m*), *ws*, *is*) *t* (*extTA2J P ta*<sup> $\prime$ </sup>) ∨  $red-mthr. \textit{actions-ok'}$  ( $ls, (ts, m), \textit{ws}, is$ )  $t \text{ (extTA2J P to'') } \land \textit{red-mthr.} \textit{actions-subset (extTA2J')}$ *P*  $ta''$   $ta'$  $by (auto\ simple\ and\ :\ red\ -mthr\ .action\ -ok'\ -convert\ extTA\ red\ -mthr\ .action\ -ok\ -iff\ elim\ :\ final\ -thread\ .action\ -subsets\ ext$ *del*: *subsetI*) **moreover from** red'  $\langle \text{type-of-addr (}hp \text{ }s \rangle \text{ } a = | \text{ } U | \rangle \langle \text{ } P \vdash \text{ } class\text{-}type\text{-}of \text{ } U \text{ } sees \text{ } M: \text{ } Ts \rightarrow T = \text{ } Native \text{ } in$ *D*› **obtain**  $s'' e''$  where  $P,t \vdash \langle addr \ a \cdot M(map \ Val \ vs),s \rangle - extTA2J \ P \ ta'' \rightarrow \langle e'',s'' \rangle$ **by**(*fastforce intro*: *red-reds*.*RedCallExternal*) **ultimately show** *?case* **by** *blast* **next**

**case** *LockSynchronized*

**hence** *False* **by**(*auto simp add: lock-ok-las'-def finfun-upd-apply ta-upd-simps*)

**thus** *?case* **..**

**next**

**case** (*UnlockSynchronized a v s*)

**from**  $\forall l$ . *expr-locks* (*insync*(*a*) *Val v*)  $l \leq$  *has-locks* (*ls* \$ *l*) *t* 

**have** *has-lock* (*ls* \$ *a*) *t* **by**(*force split*: *if-split-asm*)

with *UnlockSynchronized* have *False* by(*auto simp add: lock-ok-las'-def finfun-upd-apply ta-upd-simps*) **thus** *?case* **..**

**next**

**case** (*SynchronizedThrow2 a ad s*)

**from**  $\forall l$ . *expr-locks* (*insync*(*a*) *Throw ad*)  $l \leq$  *has-locks* (*ls*  $\oint l$ ) *t* 

**have** *has-lock* (*ls* \$ *a*) *t* **by**(*force split*: *if-split-asm*)

**with** *SynchronizedThrow2* **have** *False*

**by**(*auto simp add: lock-ok-las'-def finfun-upd-apply ta-upd-simps*)

**thus** *?case* **..**

### **next**

**case** *BlockRed* **thus** *?case* **by**(*simp*)(*blast intro*: *red-reds*.*intros*)

#### **qed**

(simp-all add: is-val-iff contains-insync-conv contains-insyncs-conv red-mthr.actions-ok'-empty  $red-mthr. actions-ok'-ta-upd-obs. thread-action'-to-thread-action.simps. red-mthr. actions-ok-ifj$ *split*: *if-split-asm del*: *split-paired-Ex*, (*blast intro*: *red-reds*.*intros elim*: *add-leE*)+)

**end**

#### **end**

**context** *J-heap-base* **begin**

#### **lemma shows** *red-ta-satisfiable*:

 $P, t \vdash \langle e, s \rangle - ta \rightarrow \langle e', s' \rangle \Longrightarrow \exists s. \ red\text{-}mthr.actions\text{-}ok s t t a$ **and** *reds-ta-satisfiable*:  $P, t \vdash \langle es, s \rangle [-ta \rightarrow] \langle es', s' \rangle \Longrightarrow \exists s. \ red\text{-}mthr.actions\text{-}ok s t t a$ **apply**(*induct rule*: *red-reds*.*inducts*) **apply**(*fastforce simp add*: *lock-ok-las-def finfun-upd-apply intro*: *exI*[**where** *x*=*K*\$ *None*] *exI*[**where**  $x=K\$   $(t, 0)$  *may-lock intros dest: red-external-ta-satisfiable* **where** *final=final-expr* :: ('addr expr  $\times$  'addr locals)  $\Rightarrow$  bool)<sup>+</sup> **done**

#### **end**

**context** *J-typesafe* **begin**

**lemma** *wf-progress*: **assumes** *wf* : *wf-J-prog P* **shows** *progress final-expr* (*mred P*) (*red-mthr*.*wset-Suspend-ok P* ({*s*. *sync-es-ok* (*thr s*) (*shr s*) ∧ *lock-ok* (*locks s*) (*thr s*)} ∩ {*s*. ∃*Es*. *sconf-type-ts-ok Es* (*thr s*) (*shr s*)} ∩ {*s*. *def-ass-ts-ok* (*thr s*) (*shr s*)})) (**is** *progress - - ?wf-state*) **proof {**  $\int \mathbf{f} \mathbf{x}$  *s*  $t$  *x*  $ta$   $x'$   $m'$   $w$ assume mred P t  $(x, \text{shr } s)$  ta  $(x', \text{ m}')$ 

and *Suspend*: *Suspend*  $w \in set \{ \{ ta \} \}$ **moreover obtain** *e xs* **where**  $x: x = (e, xs)$  **by**(*cases x*) **moreover** obtain  $e'$  *xs'* where  $x'$ :  $x' = (e', x')$  by $(cases x')$ **ultimately have** *red*:  $P, t \vdash \langle e, (shr s, xs) \rangle - ta \rightarrow \langle e', (m', xs') \rangle$  **by**  $simp$ **from** *red-Suspend-is-call*[*OF red Suspend*] show  $\neg$  *final-expr*  $x'$  by(*auto simp add*:  $x'$ ) **} note** *Suspend-final* = *this* **{ fix** *s* **assume** *s*: *s* ∈ *?wf-state* **hence** *lock-thread-ok* (*locks s*) (*thr s*) **by**(*auto dest*: *red-mthr*.*wset-Suspend-okD1 intro*: *lock-ok-lock-thread-ok*) **moreover have** *red-mthr*.*wset-final-ok* (*wset s*) (*thr s*) **proof**(*rule red-mthr*.*wset-final-okI*) **fix** *t w* **assume** *wset*  $s$   $t = |w|$ **from** *red-mthr*.*wset-Suspend-okD2* [*OF s this*] **obtain**  $x0$  ta  $x$   $m1$   $w'$   $ln''$  and  $s0$   $::$  ('addr, 'thread-id, 'heap) *J-state* where *mred*: *mred*  $P$   $t$   $(x0, \text{shr } s0)$   $ta$   $(x, \text{mt})$ **and** *Suspend*: *Suspend*  $w' \in set \{ \{ ta \} \}$ and *tst*: *thr s t* =  $|(x, ln'')|$  by *blast* **from** *Suspend-final*[*OF mred Suspend*] *tst* **show**  $\exists x \ln x$  *thr s t* =  $|(x, ln)| \wedge \neg$  *final-expr x* **by** *blast* **qed ultimately show** *lock-thread-ok* (*locks s*) (*thr s*)  $\wedge$  *red-mthr*.*wset-final-ok* (*wset s*) (*thr s*)  $\ldots$ **} next**  $\int \mathbf{f} \mathbf{x}$  *s*  $t$  *ex*  $ta$  *e'x'*  $m'$ **assume** *wfs*: *s* ∈ *?wf-state* **and** *thr s t* =  $|(ex, no-wait-locks)|$ and mred P t (ex, shr s) ta  $(e'x', m')$ **and** *wait*:  $\neg$  *waiting* (*wset s t*) **moreover obtain** *ls ts m ws is* **where** *s*:  $s = (ls, (ts, m), ws, is)$  **by**(*cases s*) *fastforce* **moreover obtain**  $e \, x$  **where**  $ex: ex = (e, x)$  **by**(*cases ex*) moreover obtain  $e' x'$  where  $e'x'$ :  $e'x' = (e', x')$  by $(cases e'x')$ **ultimately have** *tst*: *ts*  $t = |(ex, no-wait-locks)|$ **and** *red*:  $P, t \vdash \langle e, (m, x) \rangle - ta \rightarrow \langle e', (m', x') \rangle$  **by** *auto* **from** *wf* **have** *wwf* : *wwf-J-prog P* **by**(*rule wf-prog-wwf-prog*) **from** *wfs s* **obtain** *Es* **where** *aeos*: *sync-es-ok ts m* **and** *lockok*: *lock-ok ls ts* **and** *sconf-type-ts-ok Es ts m* **by**(*auto dest*: *red-mthr*.*wset-Suspend-okD1* ) with *tst ex* **obtain**  $E T$  where *sconf*: *sconf-type-ok*  $(E, T)$   $t$   $(e, x)$  *m* **and** *aoe*: *sync-ok e* **by**(*fastforce dest*: *ts-okD ts-invD*) **then obtain**  $T'$  where *hconf*  $m$   $P, E, m \vdash e : T'$  *preallocated* m **by**(*auto simp add*: *sconf-type-ok-def sconf-def type-ok-def*) **from**  $\langle \textit{sconf-type-ts-ok} \rangle$  *fs*  $\textit{ts } \textit{m} \rangle$  *s* **have**  $\textit{thread-conf} \rangle$  *P* ( $\textit{thr } s$ ) ( $\textit{shr } s$ ) **by**(*auto dest*: *ts-invD intro*!: *ts-okI simp add*: *sconf-type-ok-def*) √ **with**  $\langle \text{thr } s \, t \rangle = |(ex, no\text{-}wait\text{-}locks)| \rangle$  **have**  $P, \text{shr } s \vdash t \sqrt{t}$  **by**(*auto dest: ts-okD*) show  $\exists ta' x' m'. \text{ mred } P t (ex, shr s) ta' (x', m') \land$ 

 $(\text{red-mthr}.\text{actions-ok s } t \text{ ta'} \vee \text{ red-mthr}.\text{actions-ok's t } t a' \wedge \text{ red-mthr}.\text{actions-subset ta' ta)}$ 

 $\mathbf{proof}(cases \, red\text{-}mthr.actions\text{-}ok's \, t \, ta)$ **case** *True* **have** *red-mthr*.*actions-subset ta ta* **..** with *True*  $\langle mred \ P t \ (ex, \ shr \ s) \ t\alpha \ (e^{\prime}x^{\prime}, \ m^{\prime}) \rangle$  show *?thesis* by *blast* **next case** *False* **from** *lock-okD2* [*OF lockok*, *OF tst*[*unfolded ex*]] **have** *locks*: ∀ *l*. *has-locks* (*ls*  $\$$  *l*) *t* ≥ *expr-locks e l* **by** *simp* **have**  $ws t = None \vee (\exists a \text{ } vs \text{ } w \text{ } T \text{ } Ts \text{ } Tr \text{ } D$ . *call*  $e = |(a, wait, vs)| \wedge typeof-addr (hp (m, x)) a =$  $|T| \wedge P$   $\vdash$  *class-type-of T sees wait: Ts* $\rightarrow$ *Tr* = *Native in*  $D \wedge ws$   $t = |PostWS \ w|$ **proof**(*cases ws t*) **case** *None* **thus** *?thesis* **.. next case** (*Some w*) **with** *red-mthr*.*wset-Suspend-okD2* [*OF wfs*, *of t w*] *tst ex s* **obtain**  $e0 x0 m0 t0 w' s1 tta1$ **where**  $\text{red}\theta$ :  $P, t \vdash \langle e\theta, (m\theta, x\theta) \rangle - ta\theta \rightarrow \langle e, (shr \ s1, x) \rangle$ **and** *Suspend*: *Suspend*  $w' \in set \{ \{ \text{ta0} \} \}$ **and**  $s1$ :  $P \vdash s1 \rightarrow tta1 \rightarrow * s$  **by**  $auto$ **from** *red-Suspend-is-call*[*OF red0 Suspend*] **obtain** *a vs T Ts Tr D* **where** *call*: *call*  $e = |(a, wait, vs)|)$ **and** *type*: *typeof-addr m0*  $a = |T|$ **and** *iec*:  $P \vdash class\text{-}true\text{-}of T \text{ sees wait: } T \rightarrow Tr = \text{Native } \text{in } D$  by fastforce **from**  $\text{red}\theta$  **have**  $m\theta \leq \text{shr } s\theta$  **by**(*auto dest: red-hext-incr*) **also from** *s1* **have** *shr s1*  $\leq$  *shr s* **by**(*rule RedT-hext-incr*) **finally have** *typeof-addr* (*shr s*)  $a = |T|$  **using** *type* **by**(*rule typeof-addr-hext-mono*) **moreover from** *Some wait s* **obtain**  $w'$  **where**  $ws$   $t = [PostWS \ w']$ **by**(*auto simp add*: *not-waiting-iff* ) **ultimately show** *?thesis* **using** *call iec s* **by** *auto* **qed from**  $red-wf\text{-}red-aux[OF~wf~real~False[unfolded~s]~aoe -- locks, OF -- this]~\langle hconf~m\rangle~\langle P, shr~s \vdash t$  $\sqrt{t}$ *\ ex s* **show** *?thesis* **by** *fastforce* **qed next fix** *s t x* **assume** *wfs*: *s* ∈ *?wf-state* **and** *tst*: *thr s t* =  $|(x, no-wait-locks)|$ **and**  $n\text{fin}: \neg$   $\text{final-expr}$  x **obtain** *e xs* **where** *x*:  $x = (e, xs)$  **by**(*cases x*) **from** *wfs* **have** *def-ass-ts-ok* (*thr s*) (*shr s*) **by**(*auto dest*: *red-mthr*.*wset-Suspend-okD1* ) with *tst x* have *DA*:  $\mathcal{D}$  *e*  $\vert$  *dom xs*  $\vert$  **by**(*auto dest: ts-okD*) **from** *wfs* **obtain** *Es* **where** *sconf-type-ts-ok Es* (*thr s*) (*shr s*) **by**(*auto dest*: *red-mthr*.*wset-Suspend-okD1* ) **with** *tst x* **obtain**  $E T$  **where** *sconf-type-ok*  $(E, T)$   $t$   $(e, xs)$   $(shr s)$  **by** $(auto$   $dest: ts-invD)$ **then obtain**  $T'$  where *hconf* (*shr s*)  $P$ *,E,shr s*  $\vdash$  *e* :  $T'$ **by**(*auto simp add*: *sconf-type-ok-def sconf-def type-ok-def*) **from**  $red$ -progress(1)[OF wf-prog-wwf-prog[OF wf] this DA, where  $extTA = extTA2J$  P and  $t=t$ ]  $nfin$ *x* show  $\exists$  *ta*  $x'$  *m'*. *mred P t* (*x*, *shr s*) *ta* ( $x'$ , *m'*) by *fastforce* **next**  $\mathbf{fix}$  *s*  $t$  *x*  $xm$   $ta$   $xm'$ **assume** *s* ∈ *?wf-state*

```
and thr s t = |(x, no-wait-locks)|and mred P t xm ta xm'and Notified ∈ set \{ta\}_w ∨ WokenUp ∈ set \{ta\}_wthus collect-waits ta = \{\}by(auto dest: red-ta-Wakeup-no-Join-no-Lock-no-Interrupt simp: split-beta)
next
 \mathbf{fix} s t x ta x' m'assume s ∈ ?wf-state
   and thr s t = |(x, no-wait-locks)|and mred P t (x, \text{shr } s) ta (x', \text{ m}')thus ∃s'. red-mthr.actions-ok s' t ta
   by(fastforce simp add: split-beta dest!: red-ta-satisfiable)
qed
lemma redT-progress-deadlock:
 assumes wf : wf-J-prog P
 and wf-start: wf-start-state P C M vs
 and Red: P \vdash J\text{-}start\text{-}state\ P\ C\ M\ vs\ \neg \triangleright \text{}ttas\to * \ sand ndead: ¬ red-mthr.deadlock P s
  shows \exists t' ta' s'. P \vdash s - t' \triangleright ta' \rightarrow s'proof −
 let ?wf-state = red-mthr.wset-Suspend-ok \ P \ ( \{s. \ sync-es-ok \ (thr \ s) \ (shr \ s) \ \land lock-ok \ (locks \ s) \ (thr \ s)s)} ∩ {s. ∃Es. sconf-type-ts-ok Es (thr s) (shr s)} ∩ {s. def-ass-ts-ok (thr s) (shr s)})
 interpret red-mthr: progress
   final-expr mred P convert-RA ?wf-state
   using wf by(rule wf-progress)
 from wf-start obtain Ts T pns body D
   where start: start-heap-ok P \vdash C sees M:Ts \rightarrow T = [(pns, body)] in D P, start-heap \vdash vs [:\leq] Tsby(cases) auto
 from start have len: length Ts = length vs by(auto dest: list-all2-lengthD)
 have invariant3p (mredT P) ?wf-state
  by(rule red-mthr.invariant3p-wset-Suspend-ok) (intro invariant3p-IntI invariant3p-sync-es-ok-lock-ok[OF
wf ] lifting-inv.invariant3p-ts-inv[OF lifting-inv-sconf-subject-ok[OF wf ]] lifting-wf .invariant3p-ts-ok[OF
lifting-wf-def-ass[OF wf ]])
 moreover note Red moreover
  have start': J-start-state P C M vs \in ?wf-stateapply(rule red-mthr.wset-Suspend-okI)
   apply(blast intro: sconf-type-ts-ok-J-start-state sync-es-ok-J-start-state lock-ok-J-start-state def-ass-ts-ok-J-start-state
start wf len len[symmetric] wf-start)
   apply(simp add: start-state-def split-beta)
   done
 ultimately have s \in \ellwf-state unfolding red-mthr.RedT-def
   by(rule invariant3p-rtrancl3p)
 thus ?thesis using ndead by(rule red-mthr.redT-progress)
qed
lemma redT-progress-deadlocked:
 assumes wf : wf-J-prog P
 and wf-start: wf-start-state P C M vs
 and Red: P \vdash J\text{-}start\text{-}state\ P\ C\ M\ vs\ \neg \triangleright \text{}ttas\to * \ sand ndead: red-mthr.not-final-thread s t - t \in red-mthr.deadlocked P s
  shows \exists t' ta' s'. P \vdash s - t' \triangleright ta' \rightarrow s'using wf wf-start Red
```
**proof**(*rule redT-progress-deadlock*) **from**  $ndead$  **show**  $\neg$  *red-mthr.deadlock P s*  $unfolding\ red-mthr.deadlock-eq-deadlocked'$  $by (auto \ simple \ and: \ red\text{-}mthr. \ deadlocked\text{-}def)$ **qed**

# **4.14.5 Type safety proof**

**theorem** *TypeSafetyT*: **fixes** *C* **and** *M* **and** *ttas* **and** *Es* **defines** *Es* == *J-sconf-type-ET-start P C M* **and**  $Es' == \text{upd-}invs \text{ Es } \text{sconf-type-}ok \text{ (concat (map (thr-a \circ \text{snd}) \text{ ttas})})$ **assumes** *wf* : *wf-J-prog P* **and** *start-wf* : *wf-start-state P C M vs* and *RedT*:  $P \vdash J\text{-}start\text{-}state\ P\ C\ M\ vs\ \neg \triangleright \text{}ttas\to * \ s'$ **and** *nored*:  $\neg (\exists t \text{ ta } s''. P \vdash s' - t \triangleright ta \rightarrow s'')$ **shows** *thread-conf*  $P$  (*thr s'*) (*shr s'*) and *thr s'*  $t = \lfloor ((e', x'), \ln') \rfloor \Longrightarrow$  $(\exists v. e' = Val v \land (\exists E T. E s' t = [(E, T)] \land P, \textit{shr} s' \vdash v : \leq T) \land \textit{ln}' = \textit{no-wait-locks})$  $\vee$  (∃ *a C*. *e'* = *Throw a*  $\wedge$  *typeof-addr* (*shr s'*)  $a = \lfloor$  *Class-type C* $\rfloor \wedge P \vdash C \preceq^*$  *Throwable*  $\wedge$  *ln'*  $= no-wait-locks$  $\vee$  (*t* ∈ *red-mthr.deadlocked P s'* ∧ (∃ *E T. Es' t* =  $|(E, T)| \wedge (∃ T'. P, E, shr s' ⊢ e': T' \wedge P$  $\vdash T' \leq T$ ))  $(i\mathbf{s} - \Longrightarrow$  *?thesis2*) and  $Es \subseteq_m Es'$ **proof** − **from** *start-wf* **obtain** *Ts T pns body D* **where** *start-heap*: *start-heap-ok* **and** *sees*:  $P \vdash C$  *sees*  $M:Ts \rightarrow T = |(pns, body)|$  *in D* **and** *conf*:  $P, start\text{-}heap \vdash vs \in \infty$ **by** *cases auto*

from  $RedT$  **show** *thread-conf*  $P$  (*thr s'*) (*shr s'*) **by**(*rule red-tconf* .*RedT-preserves*)(*rule thread-conf-start-state*[*OF start-heap wf-prog-wf-syscls*[*OF wf* ]])

show  $Es \subseteq_m Es'$  using RedT ts-inv-ok-J-sconf-type-ET-start  $\text{unfolding }$  *Es'-def Es-def*  $\text{by}(rule \ red\text{-}mthr\text{}.Red\ T\text{-}upd\text{-}inv\text{-}ext)$ 

**assume** *thr s'*  $t = |((e', x'), \ln')|$ moreover obtain ls' ts' m' ws' is' where s' [simp]:  $s' = (ls', (ts', m'), ws', is')$  by (cases s') fastforce **ultimately have**  $es't: ts' t = |((e', x'), ln')|$  by  $simp$ **from** *wf* **have** *wwf* : *wwf-J-prog P* **by**(*rule wf-prog-wwf-prog*) **from** *conf* **have** *len*: *length*  $vs = length$  *Ts* **by**(*rule list-all2-lengthD*)  $\mathbf{from} \ \mathit{RedT} \ \mathit{def-ass-ts-ok-J-start-state} \ [\mathit{OF} \ \mathit{wf} \ \mathit{sees} \ \mathit{len}] \ \ \mathbf{have} \ \mathit{def-ass-ts-okts'} \ \mathit{ns'} \ \mathit{m'}$ **by**(*fastforce dest*: *lifting-wf* .*RedT-preserves*[*OF lifting-wf-def-ass*, *OF wf* ]) **from** *RedT sync-es-ok-J-start-state*[*OF wf sees len*[*symmetric*]] *lock-ok-J-start-state*[*OF wf sees len*[*symmetric*]] **have** lock': lock-ok ls' ts' **by** (*fastforce dest: RedT-preserves-lock-ok*[ $OF$   $wf$ ]) **from** *RedT sync-es-ok-J-start-state*[*OF wf sees len*[*symmetric*]] **have** *addr* <sup>0</sup> : *sync-es-ok ts* <sup>0</sup> *m* <sup>0</sup> **by**(*fastforce dest*: *RedT-preserves-sync-ok*[*OF wf* ]) **from** *RedT sconf-type-ts-ok-J-start-state*[*OF wf start-wf* ] have sconf-subject': sconf-type-ts-ok Es' ts' m' unfolding Es'-def Es-dej **by**(*fastforce dest: lifting-inv.RedT-invariant*[*OF lifting-inv-sconf-subject-ok, OF wf*] *intro: thread-conf-start-state - wf-prog-wf-syscls*[*OF wf* ]])

462

with  $es't$  obtain  $E T$  where  $ET: Es't = |(E, T)|$ and *sconf-type-ok*  $(E, T)$   $t$   $(e', x')$   $m'$  by  $(auto$   $dest! : ts \text{-}invD)$ **{ assume** *final e* <sup>0</sup> **have**  $ln' = no-wait-locks$ **proof**(*rule ccontr*) **assume**  $ln' \neq no-wait-locks$ **then obtain** *l* **where**  $ln'$  \$  $l > 0$ **by**(*auto simp add*: *neq-no-wait-locks-conv*) **from** *lock' es't* **have** *has-locks* (*ls'*  $\frac{1}{2}$  *l*)  $t + ln' \frac{1}{2}$  *expr-locks e' i* **by**(*auto dest*: *lock-okD2* ) with  $\langle ln \rangle$   $\frac{d}{dt}$   $\langle ln \rangle$   $\frac{d}{dt}$   $\rangle$  *o*  $\frac{d}{dt}$   $\int$  *o*  $\frac{d}{dt}$   $\int$   $\frac{d}{dt}$   $\int$   $\frac{d}{dt}$   $\int$   $\frac{d}{dt}$   $\int$   $\frac{d}{dt}$   $\int$   $\frac{d}{dt}$   $\int$   $\frac{d}{dt}$   $\int$   $\frac{d}{dt}$   $\int$   $\frac{d}{dt}$   $\int$   $\frac{d}{dt}$   $\int$   $\$ **moreover from**  $\langle$ *final*  $e'$ *z* **have**  $exp$ *r*-locks  $e'$   $l = 0$  **by**(*rule final-locks*) **ultimately show** *False* **by** *simp* **qed } note**  $ln' = this$  $\{$  assume  $\exists v. e' = Val v$ **then obtain**  $v$  **where**  $v: e' = Val v$  **by** *blast* **with** *sconf-subject'*  $ET$  *es't* **have**  $P, m' \vdash v : \leq T$ **by**(*auto dest*: *ts-invD simp add*: *type-ok-def sconf-type-ok-def conf-def*) **moreover from** *v*  $\ln'$  **have**  $\ln' = n$ *o-wait-locks* **by**(*auto*) **ultimately have** ∃ *v*. *e'* = *Val v* ∧ (∃ *E T*. *Es' t* =  $|(E, T)| \land P, m' \vdash v$  :≤ *T* ∧ *ln'* = *no-wait-locks*) **using** *ET v* **by** *blast* **} moreover**  $\{$  **assume**  $\exists a. e' = Throw a$ **then obtain** *a* where *a*:  $e' = Throw a$  **by** *blast* with *sconf-subject'*  $ET$  *es't* have  $\exists T'. P, E, m' \vdash e': T' \land P \vdash T' \leq T$ **apply** − **apply**(*drule ts-invD*, *assumption*) **by**(*clarsimp simp add*: *type-ok-def sconf-type-ok-def*) **then obtain**  $T'$  where  $P, E, m' \vdash e' : T'$  and  $P \vdash T' \leq T$  by *blast* **with** *a* **have** ∃ *C*. *typeof-addr*  $m'$  *a* =  $\lfloor$  *Class-type C* $\rfloor$  ∧ *P*  $\vdash$  *C*  $\preceq^*$  *Throwable* **by**(*auto simp add*: *widen-Class*) **moreover from** *a*  $\ln'$  **have**  $\ln' = n$ *o-wait-locks* **by**(*auto*) **ultimately have** ∃ *a C*. *e'* = *Throw a* ∧ *typeof-addr*  $m'$  *a* =  $\lfloor$  *Class-type C* $\rfloor$  ∧ *P*  $\vdash$  *C*  $\preceq^*$  *Throwable*  $\wedge$  *ln'* = *no-wait-locks* **using** *a* **by** *blast* **} moreover** { assume  $n\text{fine}$  :  $\neg$  *final e'* with  $es't$  have  $red\text{-}mthr.not\text{-}final\text{-}thread s't$ **by**(*auto intro*: *red-mthr*.*not-final-thread*.*intros*) with *nored* have  $t \in red\text{-}m\text{thr}.deadlocked\ P\ s'$ **by** −(*erule contrapos-np*, *rule redT-progress-deadlocked*[*OF wf start-wf RedT*]) **moreover** from  $\langle$ *sconf-type-ok*  $(E, T)$   $t$   $(e', x')$   $m'$ **obtain**  $T''$  where  $P, E, m' \vdash e' : T'' P \vdash T'' \leq T$ **by**(*auto simp add*: *sconf-type-ok-def type-ok-def*) **with** *ET* have ∃*E T*. *Es'*  $t = |(E, T)| \wedge (∃ T'. P, E, m' ⊢ e': T' \wedge P ⊢ T' ≤ T)$ **by** *blast* **ultimately have**  $t \in red\text{-}m\text{-}thr\text{-}deadlocked\ P\ s' \land (\exists E\ T\text{-}Es'\ t = | (E, T) | \land (\exists T'\text{-}P, E, m' \vdash e'\text{-}ch)$  $T' \wedge P \vdash T' \leq T)$  ...} **ultimately show** *?thesis2* **by** *simp*(*blast*) **qed**

**end**

**end**

# **4.15 Preservation of Deadlock**

```
theory Deadlocked
imports
  ProgressThreaded
begin
context J-progress begin
lemma red-wt-hconf-hext:
 assumes wf : wf-J-prog P
 and hconf : hconf H
  and tconf: P, H \vdash t \sqrt{t}shows [ convert-extTA extNTA,P, t \vdash \langle e, s \rangle - ta \rightarrow \langle e', s' \rangle; P, E, H \vdash e : T; hext H (hp s) ]
        \Rightarrow \exists ta' e' s'. convert-extTA extNTA,P,t \vdash \langle e, (H, \text{ } k \rangle \rangle - ta' \rightarrow \langle e', s' \rangle \land\text{collect-locks } \{\text{ta}\}_l = \text{collect-locks } \{\text{ta}'\}_l \wedge \text{ collect-cond-actions } \{\text{ta}\}_c = \text{col-|lect\text{-}cond\text{-}actions \{ta'\}\text{-}c \wedgecollect-interrups \ \{ta\}_i = collect-interrups \ \{ta'\}_iand [ convert-extTA extNTA,P, t \vdash \langle es, s \rangle [−ta→] \langle es', s' \rangle; P, E, H \vdash es [:] Ts; hext H (hp s) ]]
        \Rightarrow \exists ta' es' s'. convert-extTA extNTA,P,t \vdash \langle es, (H, \, lcl \, s) \rangle [-ta' \rightarrow] \langle es', s' \rangle \land\label{eq:1} \textit{collect-locks }\left\{ \left\{ta\right\}_{l} \;=\; \textit{collect-locks }\left\{ \left\{ta'\right\}_{l} \;\wedge\; \textit{collect-cond-actions }\left\{ \left\{ta\right\}_{c} \;=\; \right. \right\}collect\text{-}cond\text{-}actions \{ \{ta'\} \}c \wedge\{collections\} { \{ta\} }_i = collect\text{-}intervals { \{ta'\} }_iproof(induct arbitrary: E T and E Ts rule: red-reds.inducts)
 case (RedNew h' a h C l)
 thus ?case
     by(cases allocate H (Class-type C) = {})(fastforce simp add: ta-upd-simps intro: RedNewFail
red-reds.RedNew)+
next
 case (RedNewFail h C l)
 thus ?case
  by(cases allocate H (Class-type C) = {})(fastforce simp add: ta-upd-simps intro: red-reds.RedNewFail
RedNew)+
next
 case NewArrayRed thus ?case by(fastforce intro: red-reds.intros)
next
  case (RedNewArray i h' a h T l E T')thus ?case
     by(cases allocate H (Array-type T (nat (sint i))) = {})(fastforce simp add: ta-upd-simps intro:
red-reds.RedNewArray RedNewArrayFail)+
next
 case RedNewArrayNegative thus ?case by(fastforce intro: red-reds.intros)
next
  case (RedNewArrayFail i h T l E T')thus ?case
     by(cases allocate H (Array-type T (nat (sint i))) = {})(fastforce simp add: ta-upd-simps intro:
RedNewArray red-reds.RedNewArrayFail)+
next
 case CastRed thus ?case by(fastforce intro: red-reds.intros)
next
```
464

case ( $RedCast s v U T E T'$ ) **from**  $\langle P, E, H \rangle \vdash$  *Cast T* (*Val v*) : *T*<sup> $\prime$  **show** *?case*</sup> **proof**(*rule WTrt-elim-cases*)  $\mathbf{fix}$   $T''$ **assume** *wt*:  $P$ *,E,H*  $\vdash$  *Val*  $v$  :  $T''$   $T' = T$ **thus** *?thesis*  $\mathbf{by}(\text{cases } P \vdash T'' \leq T)(\text{fastforce } \text{intro: } \text{red-reds}. \text{RedCast } \text{red-ceds}. \text{RedCast } \text{fail}) +$ **qed next**  $case (RedCastFail s v U T E T')$ from  $\langle P, E, H \rangle \vdash$  *Cast T* (*Val v*) : *T*<sup> $\prime$ </sup> **obtain**  $T''$  where  $P, E, H \vdash Val \ v : T'' \ T = T'$  by auto **thus** *?case*  $\frac{dy}{dx} = \frac{F}{T}$   $T' \leq T$  (*fastforce intro*: *red-reds.RedCast red-reds.RedCastFail*)+ **next case** *InstanceOfRed* **thus** *?case* **by**(*fastforce intro*: *red-reds*.*intros*) **next case** *RedInstanceOf* **thus** *?case* **using** [[*hypsubst-thin* = *true*]] **by** *auto*((*rule exI conjI red-reds*.*RedInstanceOf*)+, *auto*) **next case** *BinOpRed1* **thus** *?case* **by**(*fastforce intro*: *red-reds*.*intros*) **next case** *BinOpRed2* **thus** *?case* **by**(*fastforce intro*: *red-reds*.*intros*) **next case** *RedBinOp* **thus** *?case* **by**(*fastforce intro*: *red-reds*.*intros*) **next case** *RedBinOpFail* **thus** *?case* **by**(*fastforce intro*: *red-reds*.*intros*) **next case** *RedVar* **thus** *?case* **by**(*fastforce intro*: *red-reds*.*intros*) **next case** *LAssRed* **thus** *?case* **by**(*fastforce intro*: *red-reds*.*intros*) **next case** *RedLAss* **thus** *?case* **by**(*fastforce intro*: *red-reds*.*intros*) **next case** *AAccRed1* **thus** *?case* **by**(*fastforce intro*: *red-reds*.*intros*) **next case** *AAccRed2* **thus** *?case* **by**(*fastforce intro*: *red-reds*.*intros*) **next case** *RedAAccNull* **thus** *?case* **by**(*fastforce intro*: *red-reds*.*intros*) **next case** *RedAAccBounds* **thus** *?case* **by**(*fastforce intro*: *red-reds*.*RedAAccBounds dest*: *hext-arrD*) **next** case ( $RedAAcc$  h a T n i v l E T') **from**  $\langle P, E, H \rangle \vdash addr \ a \lfloor Val \ (Intg \ i) \rfloor : T' \rangle$ have  $wt: P, E, H \vdash addr \ a: T' \vert \, \bigsqcup \mathbf{by}(auto)$ with  $\langle H \trianglelefteq h p(h, l) \rangle$   $\langle \text{typeof-add } h a = | \text{Array-type } T n | \rangle$ **have** *Ha*: *typeof-addr H a* =  $\vert$  *Array-type T n*  $\vert$  **by**(*auto dest*: *hext-arrD*) **with**  $\langle 0 \rangle \langle 0 \rangle = s \hat{i} \rangle \langle \sinh(i) \rangle \langle \sinh(j) \rangle$ **have** *nat*  $(sin t \text{ } i) < n$ **by** (*simp add*: *word-sle-eq nat-less-iff* ) with *Ha* have  $P,H \vdash a@ACell$  (*nat* (*sint i*)) : *T* **by**(*auto intro*: *addr-loc-type*.*intros*)

**from** *heap-read-total*[*OF hconf this*] **obtain** *v* **where** *heap-read H a* (*ACell* (*nat* (*sint i*))) *v* **by** *blast* with  $Ha \triangleleft 0 \leq s \, i \rangle \langle \sinh i \leq \sinh n \rangle$  show ?case **by**(*fastforce intro*: *red-reds*.*RedAAcc simp add*: *ta-upd-simps*) **next case** *AAssRed1* **thus** *?case* **by**(*fastforce intro*: *red-reds*.*intros*) **next case** *AAssRed2* **thus** *?case* **by**(*fastforce intro*: *red-reds*.*intros*) **next case** *AAssRed3* **thus** *?case* **by**(*fastforce intro*: *red-reds*.*intros*) **next case** *RedAAssNull* **thus** *?case* **by**(*fastforce intro*: *red-reds*.*intros*) **next case** *RedAAssBounds* **thus** *?case* **by**(*fastforce intro*: *red-reds*.*RedAAssBounds dest*: *hext-arrD*) **next**  $case (RedAAssStore s a T n i w U E T')$ **from**  $\langle P, E, H \rangle \vdash addr \ a \lfloor Val \ (Intg \ i) \rfloor := Val \ w : T' \rangle$ **obtain**  $T''$   $T'''$  where  $wt: P, E, H \vdash addr \ a: T''[\ ]$ and *wtw*:  $P$ *,E,H*  $\vdash$  *Val w* :  $T'''$  by *auto* **with**  $\langle H \leq h p \rangle$  *s*  $\langle \text{typeof-addr} \ (h p \) \ a = | \text{Array-type} \ T \ n | \rangle$ **have** *Ha*: *typeof-addr H a* =  $|Array-type T n|$  **by**(*auto dest: hext-arrD*) **from**  $\langle \textit{typeof}\,_{h,p} \rangle$   $\mathbf{w} = [U] \rangle$  wtw  $\langle H \leq h p \rangle$  **have**  $\langle \textit{typeof}\,_{H} \rangle \mathbf{w} = [U]$ **by**(*auto dest*: *type-of-hext-type-of*) **with**  $Ha \triangleleft 0 \leq s \text{ } i \rangle \langle \sin t \text{ } i \leq \text{ } int \text{ } n \rangle \langle \neg P \vdash U \leq T \rangle \text{ show } ? case$ **by**(*fastforce intro*: *red-reds*.*RedAAssStore*) **next**  $\textbf{case} \ (RedAAss\ h\ a\ T\ n\ i\ w\ U\ h'\ l\ E\ T')$ **from**  $\langle P, E, H \models addr \ a \mid Val \ (Intg \ i) \rangle := Val \ w : T' \rangle$ **obtain**  $T''$   $T'''$  where  $wt: P, E, H \vdash addr \ a: T''$ and *wtw*:  $P$ *,E,H*  $\vdash$  *Val w* : *T*<sup>*'''*</sup> by *auto* **with**  $\langle H \subseteq hp(h, l) \rangle$  *(typeof-addr h a = |Array-type T n|>* **have** *Ha*: *typeof-addr H a* =  $|Array-type T n|$  **by**(*auto dest*: *hext-arrD*) **from**  $\langle \textit{typeof}_h \ w = [U] \rangle \ wtw \ \langle H \preceq hp \ (h, l) \rangle$  have  $\textit{typeof}_H \ w = [U]$ **by**(*auto dest*: *type-of-hext-type-of*) **moreover** with  $\langle P \mid U \leq T \rangle$  have *conf*:  $P, H \vdash w \leq T$ **by**(*auto simp add*: *conf-def*) **from**  $\langle 0 \rangle \langle 0 \rangle = s$  *i*)  $\langle \sin t \rangle \langle 0 \rangle \langle 0 \rangle$ **have** *nat*  $(\sin t \ i) < n$ **by** (*simp add*: *word-sle-eq nat-less-iff* ) with *Ha* have  $P,H \vdash a@ACell$  (*nat* (*sint i*)) : *T* **by**(*auto intro*: *addr-loc-type*.*intros*) **from** *heap-write-total*[*OF hconf this conf* ] **obtain**  $H'$  where *heap-write*  $H$  a (*ACell* (*nat* (*sint i*)))  $w$   $H'$ . **ultimately show** *?case* **using**  $\langle 0 \rangle \langle 0 \rangle = s$  *i*)  $\langle \sin t \vert i \rangle \langle 0 \vert i \rangle = H$   $\langle 0 \vert i \rangle = T$ **by**(*fastforce simp del*: *split-paired-Ex intro*: *red-reds*.*RedAAss*) **next case** *ALengthRed* **thus** *?case* **by**(*fastforce intro*: *red-reds*.*intros*) **next**  $case (RedALength h a T n l E T')$ **from**  $\langle P, E, H \rangle \vdash addr \text{ a-} length : T' \rangle$ **obtain**  $T''$  where  $[simp]$ :  $T' = Integer$ **and** *wta*:  $P, E, H \vdash addr \ a : T'' \rvert \rvert \text{ by}(auto)$ **then obtain**  $n''$  where *typeof-addr H a* = | *Array-type T*<sup>*u*</sup>  $n''$ | **by**(*auto*)

**thus** *?case* **by**(*fastforce intro*: *red-reds*.*RedALength*) **next case** *RedALengthNull* **show** *?case* **by**(*fastforce intro*: *red-reds*.*RedALengthNull*) **next case** *FAccRed* **thus** *?case* **by**(*fastforce intro*: *red-reds*.*intros*) **next case** (*RedFAcc h a D F v l E T*) from  $\langle P, E, H \models addr \ a \cdot F\{D\} : T \rangle$  obtain *U C'* fm **where**  $wt: P, E, H \vdash addr \ a: U$ and *icto*: *class-type-of*  $U = |C'|$ and *has*:  $P \vdash C'$  *has*  $F:T$  (*fm*) *in*  $D$ **by**(*auto*) **then obtain** *hU* where *Ha*: *typeof-addr H*  $a = |hU|$  *U* = *ty-of-htype hU* **by**(*auto*) **with**  $icto \, \langle P \mid C' \text{ has } F: T \text{ (fm) in } D \rangle$  have  $P, H \mid a \text{ @} CField \text{ } D \text{ } F: T$ **by**(*auto intro*: *addr-loc-type*.*intros*) **from** *heap-read-total*[*OF hconf this*] **obtain** *v* **where** *heap-read H a* (*CField D F*) *v* **by** *blast* **thus** *?case* **by**(*fastforce intro*: *red-reds*.*RedFAcc simp add*: *ta-upd-simps*) **next case** *RedFAccNull* **thus** *?case* **by**(*fastforce intro*: *red-reds*.*intros*) **next case** *FAssRed1* **thus** *?case* **by**(*fastforce intro*: *red-reds*.*intros*) **next case** *FAssRed2* **thus** *?case* **by**(*fastforce intro*: *red-reds*.*intros*) **next case** *RedFAssNull* **thus** *?case* **by**(*fastforce intro*: *red-reds*.*intros*) **next**  $case$  ( $RedFAssh$   $a$   $D$   $F$   $v$   $h'$   $l$   $E$   $T$ ) **from**  $\langle P, E, H \rangle \vdash addr \ a \cdot F\{D\} := Val \ v : T \rangle$  **obtain**  $U C' T' T2 fm$ **where**  $wt: P, E, H \vdash addr \ a: U$ and *icto*: *class-type-of*  $U = |C'|$ and *has*:  $P \vdash C'$  *has*  $F: T'$  (*fm*) *in D* and *wtv*:  $P$ , $E$ , $H$   $\vdash$   $Val$   $v$  :  $T2$ **and**  $T2T: P \vdash T2 \leq T'$  **by**(*auto*) **moreover from** *wt* **obtain**  $hU$  **where**  $Ha$ : *typeof-addr*  $H$   $a = \lfloor hU \rfloor$   $U = ty$ -of-htype  $hU$  **by**( $auto$ ) **with** *icto has* **have** *adal*:  $P$ , $H \vdash a \textcircled{a} CField \ D \ F : T'$  **by**(*auto intro*: *addr-loc-type.intros*) **from** wtv T2T **have**  $P,H \vdash v := T'$  **by**(*auto simp add: conf-def*) **from** *heap-write-total*[*OF hconf adal this*] **obtain**  $h'$  where *heap-write*  $H$  *a* (*CField D F*)  $v$   $h'$ . **thus** *?case* **by**(*fastforce intro*: *red-reds*.*RedFAss*) **next case** *CASRed1* **thus** *?case* **by**(*fastforce intro*: *red-reds*.*intros*) **next case** *CASRed2* **thus** *?case* **by**(*fastforce intro*: *red-reds*.*intros*) **next case** *CASRed3* **thus** *?case* **by**(*fastforce intro*: *red-reds*.*intros*) **next case** *CASNull* **thus** *?case* **by**(*fastforce intro*: *red-reds*.*intros*) **next**  $\textbf{case} \ (RedCASSucceed \ h \ a \ D \ F \ v \ v' \ h' \ l)$ **note** *split-paired-Ex*[*simp del*] from  $RedCASSucceed. \text{prems}(1)$  obtain  $T'$  *fm T2 T3 U C* where  $*$ :  $T = Boolean \ class\text{-}type\text{-}of' \ U = [C] \ P \vdash C \ has \ F:T' \ (fm) \ in \ D$ *volatile fm P*  $\vdash$  *T2*  $\leq$  *T' P*  $\vdash$  *T3*  $\leq$  *T'* 

 $P, E, H \vdash$  *Val*  $v : T2$   $P, E, H \vdash$  *Val*  $v' : T3$   $P, E, H \vdash$  *addr a* : *U* by *auto* **then have** *adal*:  $P,H \vdash a \textcircled{a} CField \ D \ F : T' \text{ by} (auto \ intro: \ addr-loc-type.intros)$ **from** heap-read-total [OF hconf this | **obtain**  $v''$  **where**  $v'$ : heap-read H a (CField D F)  $v''$  by blast **show** *?case* **proof**(*cases*  $v'' = v$ ) **case** *True* **from**  $*$  **have**  $P,H \vdash v' := T'$  **by**(*auto simp add: conf-def*) **from** *heap-write-total*[*OF hconf adal this*] *True* ∗ *v* 0 **show** *?thesis* **by**(*fastforce intro*: *red-reds*.*RedCASSucceed*) **next case** *False* **then show** *?thesis* **using** ∗ *v* <sup>0</sup> **by**(*fastforce intro*: *RedCASFail*) **qed next**  $\textbf{case} \ (RedCASFail \ h \ a \ D \ F \ v^{\prime\prime} \ v \ v^{\prime} \ l)$ **note** *split-paired-Ex*[*simp del*] from  $RedCASFail.prems(1)$  obtain  $T'$  *fm*  $T2$   $T3$   $U$   $C$  where  $*$ :  $T = Boolean \ class\text{-}type\text{-}of' \ U = [C] \ P \vdash C \ has \ F:T' \ (fm) \ in \ D$ *volatile fm P*  $\vdash$  *T2*  $\leq$  *T' P*  $\vdash$  *T3*  $\leq$  *T'*  $P, E, H \vdash$  *Val*  $v : T2$   $P, E, H \vdash$  *Val*  $v' : T3$   $P, E, H \vdash$  *addr a* : *U* by *auto* **then have** *adal*:  $P,H \vdash a \textcircled{a} CField \ D \ F : T' \text{ by} (auto \ intro: \ addr-loc-type.intros)$ **from** heap-read-total [OF hconf this | **obtain**  $v'''$  **where**  $v''$ : heap-read H a (CField D F)  $v'''$  by blast **show** *?case* **proof**(*cases*  $v''' = v$ ) **case** *True* **from**  $*$  **have**  $P,H \vdash v' := T'$  **by**(*auto simp add: conf-def*) **from** *heap-write-total*[*OF hconf adal this*] *True* ∗ *v* 00 **show** *?thesis* **by**(*fastforce intro*: *red-reds*.*RedCASSucceed*) **next case** *False* **then show** *?thesis* **using**  $* v''$  **by**(*fastforce intro: red-reds.RedCASFail*) **qed next case** *CallObj* **thus** *?case* **by**(*fastforce intro*: *red-reds*.*intros*) **next case** *CallParams* **thus** *?case* **by**(*fastforce intro*: *red-reds*.*intros*) **next**  $case (RedCall s a U M Ts T pns body D vs E T')$ **from**  $\langle P, E, H \rangle \vdash addr \ a \cdot M (map \ Val \ vs) : T' \rangle$ **obtain**  $U'$   $C'$   $Ts'$   $meth$   $D'$   $Ts''$ **where**  $wta: P, E, H \vdash addr \ a: U'$ and *icto*: *class-type-of'*  $U' = |C'|$ **and** *sees*:  $P \vdash C'$  *sees*  $M: Ts' \rightarrow T' = meth \text{ in } D'$ and *wtes*:  $P$ , $E$ , $H \vdash map$  *Val vs* [:]  $Ts''$ **and** *widens*:  $P \vdash Ts'' \leq Ts'$  **by** *auto* **from** wta **obtain**  $hU'$  where Ha: typeof-addr H  $a = \lfloor hU' \rfloor$   $U' = ty-of-htype$   $hU'$  by $(auto)$ **moreover from**  $\langle \textit{typeof-addr (hp s) a} = |U| \rangle \langle H \leq hp \rangle$  *hp s* **have**  $[simp]: U = hU'$  **by**(*auto dest: typeof-addr-hext-mono*) **from** wtes **have** *length*  $vs =$  *length*  $Ts'$ **by**(*auto intro*: *map-eq-imp-length-eq*) **moreover from** *widens* **have** *length*  $Ts'' = \text{length } Ts'$ **by**(*auto dest*: *widens-lengthD*) **moreover from** sees icto sees  $\langle P \mid \text{class-type-of } U \text{ sees } M: T \rightarrow T = \lfloor (pns, \text{ body}) \rfloor \text{ in } D$ . Ha **have**  $[simp]$ :  $meth = |(pns, body)|$  **by**(*auto dest: sees-method-fun*)
with sees wf have wf-mdecl wf-J-mdecl P  $D' (M, Ts', T', | (pns, body) |)$ **by**(*auto intro*: *sees-wf-mdecl*) **hence** *length*  $pns =$  *length*  $Ts'$  **by**( $simp$  *add: wf-mdecl-def)* **ultimately show** *?case* **using** *sees icto* **by**(*fastforce intro*: *red-reds*.*RedCall*) **next** case (*RedCallExternal s a U M Ts T' D vs ta va h' ta' e' s')* **from**  $\langle P, E, H \rangle \vdash addr \ a \cdot M (map \ Val \ vs) : T \rangle$ **obtain**  $U'$   $C'$   $Ts'$   $meth$   $D'$   $Ts''$ where  $wta$ :  $P, E, H \vdash addr \ a$ :  $U'$  and *icto*: *class-type-of'*  $U' = |C'|$ and *sees*:  $P \vdash C'$  *sees*  $M: Ts' \rightarrow T = meth \text{ in } D'$ and *wtvs*:  $P$ , $E$ , $H \vdash map$  *Val vs* [:]  $Ts''$ **and** *sub*:  $P \vdash Ts'' \leq Ts'$  **by** *auto* **from** *wta* ‹*typeof-addr* (*hp s*) *a* = b*U*c› ‹*hext H* (*hp s*)› **have** [*simp*]: *U* <sup>0</sup> = *ty-of-htype U* **by**(*auto dest*: *typeof-addr-hext-mono*) **with** *icto* **have** [simp]:  $C' = \text{class-type-of } U$  **by**( $\text{auto}$ ) **from** sees  $\langle P \mid \text{class-type-of } U \text{ sees } M: T \rightarrow T' = \text{Native in } D \rangle$ **have** [*simp*]: *meth* = *Native* **by**(*auto dest*: *sees-method-fun*) **with** wta sees icto wtvs sub **have**  $P,H \vdash a \cdot M(vs)$ : *T*  $\mathbf{by}(\text{cases } U)(\text{auto } 4 \text{ } 4 \text{ } \text{simp } \text{add: } \text{external-}WT'.\text{iff})$ **from** red-external-wt-hconf-hext[*OF* wf  $\langle P, t \rangle \vdash \langle a \cdot M(ws), hp \rangle$   $\rightarrow$   $ta \rightarrow ext \langle va, h' \rangle \rangle \langle H \rangle \leq hp \rangle$  s this *tconf hconf* ] *wta icto sees*  $\langle ta' = \text{convert-extTA} \text{extNTA} \text{ta} \rangle$   $\langle e' = \text{extRet2J} \text{ (addr } a \cdot M \text{ (map Val vs)} \text{)} \text{ va} \rangle$   $\langle s' =$  $(h', \, \text{lcl } s)$ **show** *?case* **by**(*cases U*)(*auto 4 5 intro*: *red-reds*.*RedCallExternal simp del*: *split-paired-Ex*) **next case** *RedCallNull* **thus** *?case* **by**(*fastforce intro*: *red-reds*.*intros*) **next**  $\textbf{case} \ (BlockRed \ e \ h \ l \ V \ v \ o \ ta \ e' \ h' \ l' \ T \ E \ T')$  $\textbf{note} \ \textit{IH} = \textit{BlockRed}.\textit{hups}(2)$ **from**  $IH[of E(V \rightarrow T) T'] \langle P, E, H \models \{V : T = vo; e\} : T' \rangle \langle next H (hp(h, l)) \rangle$ **show** *?case* **by**(*fastforce dest*: *red-reds*.*BlockRed*) **next case** *RedBlock* **thus** *?case* **by**(*fastforce intro*: *red-reds*.*intros*) **next case** *SynchronizedRed1* **thus** *?case* **by**(*fastforce intro*: *red-reds*.*intros*) **next case** *SynchronizedNull* **thus** *?case* **by**(*fastforce intro*: *red-reds*.*intros*) **next case** *LockSynchronized* **thus** *?case* **by**(*fastforce intro*: *red-reds*.*intros*) **next case** *SynchronizedRed2* **thus** *?case* **by**(*fastforce intro*: *red-reds*.*intros*) **next case** *UnlockSynchronized* **thus** *?case* **by**(*fastforce intro*: *red-reds*.*intros*) **next case** *SeqRed* **thus** *?case* **by**(*fastforce intro*: *red-reds*.*intros*) **next case** *RedSeq* **thus** *?case* **by**(*fastforce intro*: *red-reds*.*intros*) **next case** *CondRed* **thus** *?case* **by**(*fastforce intro*: *red-reds*.*intros*) **next case** *RedCondT* **thus** *?case* **by**(*fastforce intro*: *red-reds*.*intros*) **next case** *RedCondF* **thus** *?case* **by**(*fastforce intro*: *red-reds*.*intros*)

**next case** *RedWhile* **thus** *?case* **by**(*fastforce intro*: *red-reds*.*intros*) **next case** *ThrowRed* **thus** *?case* **by**(*fastforce intro*: *red-reds*.*intros*) **next case** *RedThrowNull* **thus** *?case* **by**(*fastforce intro*: *red-reds*.*intros*) **next case** *TryRed* **thus** *?case* **by**(*fastforce intro*: *red-reds*.*intros*) **next case** *RedTry* **thus** *?case* **by**(*fastforce intro*: *red-reds*.*intros*) **next case** (*RedTryCatch s a D C V e2 E T*) **from**  $\langle P, E, H \rangle \vdash try$  Throw a catch(*C V*)  $e2 : T$ **obtain**  $T'$  where  $P, E, H \vdash addr \ a$ :  $T'$  by  $auto$ **with**  $\langle\textit{typeof-addr (hp s)} a = | \textit{Class-type D}|\rangle \langle\textit{heat H (hp s)}\rangle$ **have** *Ha*: *typeof-addr H a* =  $| \textit{Class-type D}|$ **by**(*auto dest*: *typeof-addr-hext-mono*) **with**  $\langle P \vdash D \preceq^* C \rangle$  **show** *?case* **by**(*fastforce intro*: *red-reds*.*RedTryCatch*) **next case** (*RedTryFail s a D C V e2 E T*) **from**  $\langle P, E, H \rangle \vdash try$  Throw a catch(*C V*)  $e2 : T$ **obtain**  $T'$  where  $P, E, H \vdash addr \ a$ :  $T'$  by  $auto$ **with**  $\langle type of-addr (hp s) a = | Class-type D| \rangle \langle hext H (hp s) \rangle$ **have** *Ha*: *typeof-addr H a* =  $| \textit{Class-type D}|$ **by**(*auto dest*: *typeof-addr-hext-mono*) **with**  $\langle \neg P \vdash D \preceq^* C \rangle$  **show** *?case* **by**(*fastforce intro*: *red-reds*.*RedTryFail*) **next case** *ListRed1* **thus** *?case* **by**(*fastforce intro*: *red-reds*.*intros*) **next case** *ListRed2* **thus** *?case* **by**(*fastforce intro*: *red-reds*.*intros*) **next case** *NewArrayThrow* **thus** *?case* **by**(*fastforce intro*: *red-reds*.*intros*) **next case** *CastThrow* **thus** *?case* **by**(*fastforce intro*: *red-reds*.*intros*) **next case** *InstanceOfThrow* **thus** *?case* **by**(*fastforce intro*: *red-reds*.*intros*) **next case** *BinOpThrow1* **thus** *?case* **by**(*fastforce intro*: *red-reds*.*intros*) **next case** *BinOpThrow2* **thus** *?case* **by**(*fastforce intro*: *red-reds*.*intros*) **next case** *LAssThrow* **thus** *?case* **by**(*fastforce intro*: *red-reds*.*intros*) **next case** *AAccThrow1* **thus** *?case* **by**(*fastforce intro*: *red-reds*.*intros*) **next case** *AAccThrow2* **thus** *?case* **by**(*fastforce intro*: *red-reds*.*intros*) **next case** *AAssThrow1* **thus** *?case* **by**(*fastforce intro*: *red-reds*.*intros*) **next case** *AAssThrow2* **thus** *?case* **by**(*fastforce intro*: *red-reds*.*intros*) **next case** *AAssThrow3* **thus** *?case* **by**(*fastforce intro*: *red-reds*.*intros*)

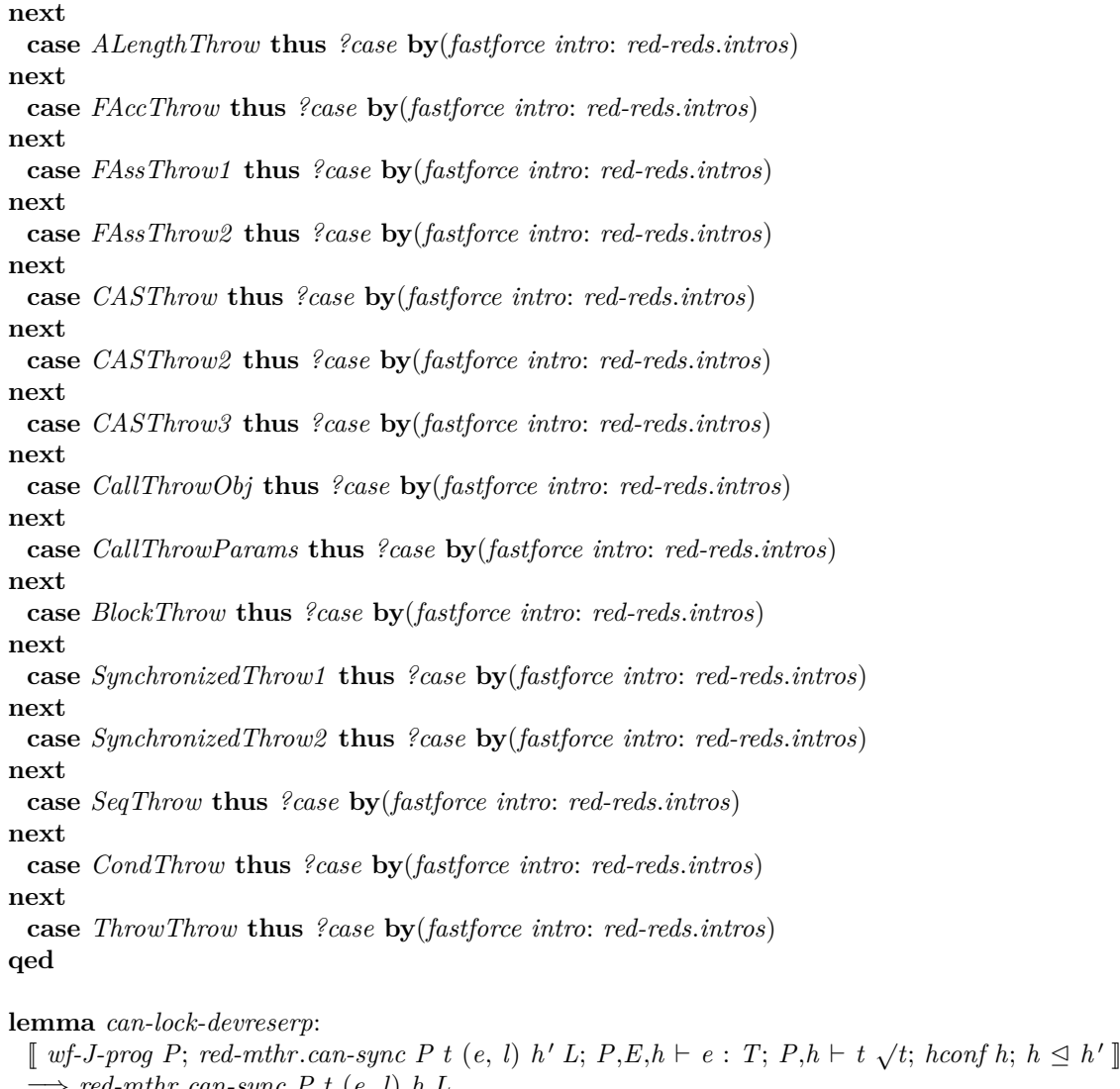

**shows** *preserve-deadlocked final-expr* (*mred P*) *convert-RA* ({*s*. *sync-es-ok* (*thr s*) (*shr s*) ∧ *lock-ok*  $($ *locks s* $)$   $(thr s)$ }  $\cap$  {*s*.  $\exists$  *Es*. *sconf-type-ts-ok Es*  $(thr s)$   $(shr s)$ }  $\cap$  {*s. def-ass-ts-ok*  $(thr s)$   $(shr s)$ }

**by**(*intro invariant3p-IntI invariant3p-sync-es-ok-lock-ok*[*OF wf* ] *lifting-inv*.*invariant3p-ts-inv*[*OF*

=⇒ *red-mthr*.*can-sync P t* (*e*, *l*) *h L* **apply**(*erule red-mthr*.*can-syncE*)

**apply**(*drule red-wt-hconf-hext*, *assumption*+)

**apply**(*fastforce intro*!: *red-mthr*.*can-syncI*)

(**is** *preserve-deadlocked - - - ?wf-state*)

**show** *inv*: *invariant3p* (*mredT P*) *?wf-state*

**apply**(*clarsimp*)

**context** *J-typesafe* **begin**

**proof**(*unfold-locales*)

**lemma** *preserve-deadlocked*: **assumes** *wf* : *wf-J-prog P*

**apply**(*simp*)

**done**

**end**

*lifting-inv-sconf-subject-ok*[*OF wf* ]] *lifting-wf* .*invariant3p-ts-ok*[*OF lifting-wf-def-ass*[*OF wf* ]])

 $\int \int f(x) \, dx \, dx' \, dx' \, dx' \, dx' \, dx'$ **assume** *wfs*: *s* ∈ *?wf-state* **and**  $\text{red } T: P \vdash s - t' \triangleright t a' \rightarrow s'$ and *tst*: *thr s t* =  $|(x, ln)|$ **from**  $redT$  **have**  $hext$ :  $shr s \leq shr s'$  **by**( $rule \ redT-hext-incr)$ **from** *inv* redT wfs **have** wfs':  $s' \in$  ?wf-state **by**(rule invariant3pD) **from**  $\text{red } T$  *tst* **obtain**  $x' \ln'$  **where**  $\text{ts}'t$ *:*  $\text{thr } s' t = |(x', \ln')|$  $\frac{dy}{dx}$  (*cases thr s't*)(*cases s*, *cases s'*, *auto dest: red-mthr.redT-thread-not-disappear*) **from** wfs tst **obtain**  $E T$  **where** wt:  $P$ , $E$ , $shr$   $s \vdash fst$   $x : T$ **and** *hconf* : *hconf* (*shr s*) **and** *da*:  $\mathcal{D}$  (*fst x*)  $\lfloor dom (snd x)\rfloor$ **and** *tconf*:  $P,$ *shr*  $s \vdash t \sqrt{t}$ **by**(*force dest*: *ts-invD ts-okD simp add*: *type-ok-def sconf-def sconf-type-ok-def*) **from** *wt hext* **have**  $wt'$ :  $P$ *,E,shr s'*  $\vdash$  *fst x* : *T* **by**(*rule WTrt-hext-mono*) from  $wfs'$  *ts't* have *hconf': hconf* (*shr s'*) **by**(*auto dest*: *ts-invD simp add*: *type-ok-def sconf-def sconf-type-ok-def*) **{ assume** *cs*: *red-mthr*.*must-sync P t x* (*shr s*) **from** *cs* **have**  $\neg$  *final* (*fst x*) **by**(*auto elim*): *red-mthr.must-syncE simp add: split-beta*) **from**  $progress[OF~wf-prog-wwf-prog[OF~wf]$   $hconf'~wt'$  da this, of  $extTA2J$  P t **obtain**  $e' h x' t a$  where  $P,t \vdash \langle \textit{fst } x, (\textit{shr } s', \textit{snd } x) \rangle - t a \rightarrow \langle e', (h, x') \rangle$  by auto **with** *red-ta-satisfiable*[*OF this*] show *red-mthr.must-sync P t x (shr s')* **by**−(*rule red-mthr*.*must-syncI*, *fastforce simp add*: *split-beta*) **next fix** *LT* **assume** *red-mthr.can-sync P t x (shr s') LT* **with** *can-lock-devreserp*[*OF wf - wt tconf hconf hext*, *of snd x LT*] **show**  $∃LT'⊆LT$ *. red-mthr.can-sync P t x (shr s)*  $LT'$  *by <i>auto* **} qed end**

**end**

### **4.16 Program annotation**

```
theory Annotate
imports
 WellType
begin
```
**abbreviation** (**output**)  $u$ *nanFAcc* :: 'addr expr  $\Rightarrow$  'name  $\Rightarrow$  'addr expr ((---) [10,10] 90) **where**  $\textit{unanFAcc}$  e  $F \equiv \textit{FAcc}$  e  $F$  (*STR*  $\textit{mm}$ )

 $u$ nanFAss :: 'addr expr  $\Rightarrow$  vname  $\Rightarrow$  'addr expr  $\Rightarrow$  'addr expr  $((\cdots \equiv \neg) [10, 0.90] 90)$ **where**

 $\textit{unanFAss}$  e  $F$  e'  $\equiv$  *FAss e F* (*STR*  $\textit{""}\rangle$  e'

**definition** *array-length-field-name* :: *vname* **where**  $array-length-field-name = STR$  "length"

**notation** (**output**) *array-length-field-name* (*length*)

**definition** *super* :: *vname* where  $super = STR$  " $super$ "

**lemma** *super-neq-this* [*simp*]: *super*  $\neq$  *this this*  $\neq$  *super* **by**(*simp-all add*: *this-def super-def*)

**inductive** *Anno* :: (*ty*  $\Rightarrow$  *ty*  $\Rightarrow$  *ty*  $\Rightarrow$  *bool*)  $\Rightarrow$  'addr *J-prog*  $\Rightarrow$  *env*  $\Rightarrow$  'addr *expr*  $\Rightarrow$  'addr *expr*  $\Rightarrow$  *bool* 

 $(-,-,- + - \rightarrow - [51, 51, 0, 0, 51, 50)$ 

**and**  $Annos :: (ty \Rightarrow ty \Rightarrow ty \Rightarrow bool) \Rightarrow 'addr\ J\text{-}prog \Rightarrow env \Rightarrow 'addr\ expr\ list \Rightarrow 'addr\ expr\ list$ *bool*

 $(-,-,- + - [\sim] - [51, 51, 0, 0, 51, 50)$ 

**for** *is-lub* ::  $ty \Rightarrow ty \Rightarrow ty \Rightarrow bool$  **and**  $P$  :: 'addr J-prog

#### **where**

*AnnoNew: is-lub,P,E*  $\vdash$  *new C*  $\rightsquigarrow$  *new C*  $\Box$  *AnnoNewArray: is-lub,P,E*  $\vdash$  *i*  $\leadsto$  *i'*  $\implies$  *is-lub,P,E*  $\vdash$  *newA*  $T[i] \rightsquigarrow$  *newA*  $T[i']$  $\mid$  *AnnoCast*: *is-lub*, $P$ , $E \vdash e \leadsto e' \Longrightarrow$  *is-lub*, $P$ , $E \vdash$  *Cast C e*  $\leadsto$  *Cast C e'*  $\mid$  *AnnoInstanceOf*: *is-lub*, $P$ , $E \vdash e \leadsto e' \implies$  *is-lub*, $P$ , $E \vdash e$  *instanceof*  $T \leadsto e'$  *instanceof*  $T$  $AnnoVal:$  *is-lub,P,E*  $\vdash$  *Val v*  $\leadsto$  *Val v*  $\mid$  *AnnoVarVar*:  $\mid$  *EV* =  $\mid$  *T* $\mid$ ; *V*  $\neq$  *super*  $\mid$   $\Rightarrow$  *is-lub*,*P*,*E*  $\vdash$  *Var V*  $\rightsquigarrow$  *Var V* | *AnnoVarField*: — There is no need to handle access of array fields explicitly, because arrays do not implement methods, i.e. *this* is always of a *Class* type.

 $\lceil E \ V = None; \ V \neq super; \ E \ this = | Class \ C |; \ P \vdash C \ sees \ V : T \ (fm) \ in \ D \ \rceil$  $\implies$  *is-lub,P,E*  $\vdash$  *Var V*  $\rightsquigarrow$  *Var this*·*V*{*D*} | *AnnoBinOp*:  $[$  is-lub,  $P$ ,  $E \vdash e1 \leadsto e1'$ ; is-lub,  $P$ ,  $E \vdash e2 \leadsto e2'$  $\implies$  *is-lub,P,E*  $\vdash$  *e1* «*bop*» *e2*  $\sim$  *e1'* «*bop*» *e2'* | *AnnoLAssVar*:  $[EE \ V = |T|; V \neq super; is-lub, P, E \vdash e \leadsto e' ] \implies is-lub, P, E \vdash V := e \leadsto V := e'$ | *AnnoLAssField*:  $\llbracket E \ V = None; \ V \neq super; \ E \ this = \lfloor Class \ C \rfloor; \ P \vdash C \ sees \ V: T \ (fm) \ in \ D; \ is-lub, P, E \vdash e \leadsto e' \ \rrbracket$  $\implies$  *is-lub,P,E*  $\vdash$  *V*:= $e \rightsquigarrow$  *Var this***·***V*{*D*} :=  $e'$ | *AnnoAAcc*:  $[$  *is-lub*,*P*,*E*  $\vdash$  *a*  $\sim$  *a'*; *is-lub*,*P*,*E*  $\vdash$  *i*  $\sim$  *i'* $] \implies$  *is-lub*,*P*,*E*  $\vdash$  *a* $[i] \sim$  *a'* $[i']$ | *AnnoAAss*:  $\lbrack\!\lbrack$  is-lub,  $P, E \vdash a \leadsto a';$  is-lub,  $P, E \vdash i \leadsto i';$  is-lub,  $P, E \vdash e \leadsto e' \rbrack\!\rbrack \implies$  is-lub,  $P, E \vdash a \rbrack i \rbrack := e \leadsto$  $a'|i'| := e'$ | *AnnoALength*:

 $is-lub, P, E \vdash a \leadsto a' \Longrightarrow is-lub, P, E \vdash a\text{-}length \leadsto a'\text{-}length$ 

| — All arrays implicitly declare a final field called *length* to store the array length, which hides a potential field of the same name in *Object* (cf. JLS 6.4.5). The last premise implements the hiding because field lookup does does not model the implicit declaration.

*AnnoFAcc*:  $\lceil$  is-lub,  $P, E \vdash e \leadsto e'$ ; is-lub,  $P, E \vdash e' :: U$ ; class-type-of'  $U = |C|$ ;  $P \vdash C$  sees  $F : T$  (fm) in D;  $is-Arrau$   $U \longrightarrow F \neq arrau$ -length-field-name  $\implies$  *is-lub,P,E*  $\vdash e \cdot F \{STR \mid \text{III} \} \rightsquigarrow e' \cdot F \{D\}$ | *AnnoFAccALength*:  $[$  *is-lub*, $P, E \vdash e \leadsto e';$  *is-lub*, $P, E \vdash e':: T[\ ] \ ]$  $\implies$  *is-lub*, $P, E \vdash e$ ·*array-length-field-name* $\{STR \cup \cup \} \rightsquigarrow e'$ ·*length* | *AnnoFAccSuper*:  $-$  In class C with super class D, "super" is syntactic sugar for " $($ (D) this)" (cf. JLS, 15.11.2)  $[E \text{ this} = | \text{ Class } C]; C \neq \text{Object}; \text{ class } P \text{ C} = | (D, f_s, ms)|;$  $P \vdash D$  sees  $F: T \text{ (fm) in } D' \mathbb{R}$  $\implies$  *is-lub,P,E*  $\vdash$  *Var super* $\cdot$ *F*{*STR*  $'''\right\} \rightsquigarrow$  (*Cast* (*Class D*) (*Var this*)) $\cdot$ *F*{*D*<sup>'</sup>} | *AnnoFAss*:  $[$  is-lub,  $P$ ,  $E \vdash e1 \leadsto e1'$ ; is-lub,  $P$ ,  $E \vdash e2 \leadsto e2'$ ;  $i$ *s*-lub,*P*, $E \vdash e1' :: U$ ; *class-type-of'*  $U = [C]$ ;  $P \vdash C$  sees  $F : T$  (*fm*) *in D*;  $is-Array$   $U \longrightarrow F \neq array-length-field-name$  $\implies$  *is-lub,P,E*  $\vdash e1 \cdot F\{STR \mid \text{III}\} := e2 \rightsquigarrow e1' \cdot F\{D\} := e2'$ | *AnnoFAssSuper*:  $\llbracket$  *E* this =  $| \textit{Class } C \mid$ ;  $C \neq \textit{Object}$ ; *class P C* =  $| (D, fs, ms) |$ ;  $P \vdash D \; sees \; F : T \; (fm) \; in \; D'; \; is-lub, P, E \vdash e \leadsto e' \; \rbrack$  $\Rightarrow$  *is-lub*,*P*,*E*  $\vdash$  *Var super*·*F*{*STR*  $''''$ } :=  $e \rightsquigarrow$  (*Cast* (*Class D*) (*Var this*))·*F*{*D*<sup>'</sup>} :=  $e'$ | *AnnoCAS*:  $[$  is-lub, $P, E \vdash e1 \leadsto e1';$  is-lub, $P, E \vdash e2 \leadsto e2';$  is-lub, $P, E \vdash e3 \leadsto e3'$  $\implies$  *is-lub*,  $P, E \vdash e1 \cdot \text{compareAndSwap}(D \cdot F, e2, e3) \rightsquigarrow e1' \cdot \text{compareAndSwap}(D \cdot F, e2', e3')$ | *AnnoCall*:  $[$  *is-lub*, $P, E \vdash e \leadsto e';$  *is-lub*, $P, E \vdash es \leadsto e'$  $\implies$  *is-lub,P,E*  $\vdash$  *Call e M es*  $\rightsquigarrow$  *Call e' M es'* | *AnnoBlock*:  $is-lub, P, E(V \mapsto T) \vdash e \leadsto e' \implies is-lub, P, E \vdash \{V : T = vo; e\} \leadsto \{V : T = vo; e'\}$ | *AnnoSync*:  $[$  is-lub,  $P$ ,  $E \vdash e1 \leadsto e1'$ ; is-lub,  $P$ ,  $E \vdash e2 \leadsto e2'$  $\implies$  *is-lub,P,E*  $\vdash$  *sync*(*e1*)  $e^{\theta} \rightsquigarrow$  *sync*(*e1*')  $e^{\theta}$ | *AnnoComp*:  $[$  is-lub, $P, E \vdash e1 \leadsto e1';$  is-lub, $P, E \vdash e2 \leadsto e2'$  $\implies$  *is-lub,P,E*  $\vdash$  *e1*;*;e2*  $\rightsquigarrow$  *e1'*;*;e2'* | *AnnoCond*:  $\left[$  *is-lub*,*P*, $E \vdash e \leadsto e'$ ; *is-lub*,*P*, $E \vdash e1 \leadsto e1'$ ; *is-lub*,*P*, $E \vdash e2 \leadsto e2'$  $\implies$  *is-lub,P,E*  $\vdash$  *if* (*e*) *e1 else e2*  $\rightsquigarrow$  *if* (*e'*) *e1' else e2'* | *AnnoLoop*:  $[$  *is-lub*, $P, E \vdash e \leadsto e';$  *is-lub*, $P, E \vdash e \leadsto e'$  $\implies$  *is-lub,P,E*  $\vdash$  *while* (*e*) *c*  $\rightsquigarrow$  *while* (*e'*) *c'* | *AnnoThrow*:  $is-lub, P, E \vdash e \leadsto e' \Longrightarrow is-lub, P, E \vdash throw \ e \leadsto throw \ e'$ | *AnnoTry*:  $[$  is-lub, $P, E \vdash e1 \leadsto e1';$  is-lub, $P, E(V \mapsto Class C) \vdash e2 \leadsto e2'$  $\implies$  *is-lub,P,E*  $\vdash$  *try e1 catch*(*C V*) *e2*  $\rightsquigarrow$  *try e1' catch*(*C V*) *e2'* | *AnnoNil*:  $is-lub, P, E \vdash [] \sim]$ | *AnnoCons*:  $[$  *is-lub*,*P*,*E*  $\vdash$  *e*  $\leadsto$  *e'*; *is-lub*,*P*,*E*  $\vdash$  *es*  $\uparrow$   $\Rightarrow$  *is-lub*,*P*,*E*  $\vdash$  *e*#*es*  $\uparrow$  $\leadsto$   $e'$ #*es'* 

**inductive-cases** *Anno-cases* [*elim*!]:

 $is-lub', P, E \vdash new C \leadsto e$ 

 $is-lub', P, E \vdash newA \ T \mid e \mid \rightsquigarrow e'$  $is-lub', P, E \vdash Cast \; T \; e \leadsto e'$ *is-lub'*, $P$ , $E \vdash e$  *instanceof*  $T \rightsquigarrow e'$  $is-lub', P, E \vdash Val \ v \leadsto e'$  $is-lub', P, E \vdash Var V \rightsquigarrow e'$  $is-lub', P, E \vdash e1 \text{ *} bop \rightarrow e2 \leadsto e'$  $is-lub', P, E \vdash V := e \leadsto e'$  $is-lub', P, E \vdash e1 \lfloor e2 \rceil \leadsto e'$  $is-lub', P, E \vdash e1 \lfloor e2 \rfloor := e3 \rightsquigarrow e'$  $is-lub', P, E \vdash e\text{-}length \leadsto e'$  $is-lub', P, E \vdash e \cdot F\{D\} \rightsquigarrow e'$  $is-lub', P, E \vdash e1 \cdot F\{D\} := e2 \rightsquigarrow e'$  $is-lub', P, E \vdash e1 \cdot compareAndSwap(D \cdot F, e2, e3) \rightarrow e'$  $is-lub', P, E \vdash e \cdot M(es) \rightsquigarrow e'$  $is-lub', P, E \vdash \{V : T = vo; e\} \rightsquigarrow e'$  $is-lub', P, E \vdash sync(e1) e2 \rightsquigarrow e'$  $is-lub', P, E \vdash insync(a) \ e2 \leadsto e'$  $is-lub', P, E \vdash e1; ; e2 \leadsto e'$  $is-lub', P, E \vdash if (e) \text{ } e1 \text{ } else \text{ } e2 \leadsto e'$  $is-lub', P, E \vdash while (e1) e2 \rightsquigarrow e'$ *is-lub'*, $P$ , $E$   $\vdash$  *throw e*  $\leadsto$  *e'*  $is-lub', P, E \vdash try \text{ } et \text{ } catch(C \text{ } V) \text{ } e2 \rightarrow e'$ 

**inductive-cases** *Annos-cases* [*elim*!]:  $is-lub', P, E \vdash [] [\leadsto] \text{ } es'$  $is-lub', P, E \vdash e \# es [\leadsto] es'$ 

**abbreviation**  $Anno' :: 'addr J-prog \Rightarrow env \Rightarrow 'addr expr \Rightarrow 'addr expr \Rightarrow bool$  (-,-  $\vdash$  -  $\leadsto$  - $[51, 0, 0, 51]$   $50$ where  $Anno' P \equiv Anno (TypeRel.is-lub P) P$ 

 $abb$ reviation  $Annos' :: 'addr\ J\text{-}prog \Rightarrow env \Rightarrow 'addr\ expr\ list \Rightarrow 'addr\ expr\ list \Rightarrow bool \ (-,-\vdash -[\leadsto])$ *-* [*51* ,*0* ,*0* ,*51* ]*50* ) where  $Annos' P \equiv Annos (TypeRel.is-lub P) P$ 

**definition** annotate :: 'addr J-prog  $\Rightarrow$  env  $\Rightarrow$  'addr expr  $\Rightarrow$  'addr expr where *annotate*  $P \ E \ e = THE-default \ e \ (\lambda e'. \ P, E \vdash e \leadsto e')$ 

**lemma fixes** is-lub ::  $ty \Rightarrow ty \Rightarrow ty \Rightarrow bool \; (+ \; lub'((-,-,-))') = - \; [51, 51, 51] \; 50)$ **assumes** is-lub-unique:  $\bigwedge T1$  T2 T3 T4.  $\mathbb{F}$  + lub $(T1, T2) = T3$ ;  $\vdash$  lub $(T1, T2) = T4$   $\mathbb{F}$   $\Longrightarrow$  T3 = *T4* **shows**  $Anno-fun:$   $[$   $is-lub, P, E \vdash e \leadsto e';$   $is-lub, P, E \vdash e \leadsto e'' \rbrack = e''$ **and**  $Annos-fun: [ [ is-lub, P, E \vdash es [\leadsto] \ es'; is-lub, P, E \vdash es [\leadsto] \ es''] \Longrightarrow es' = es''$ proof(*induct arbitrary*:  $e''$  and  $es''$  *rule*: *Anno-Annos.inducts*) case  $(AnnoFAcc E e e' U C F T fm D)$ **from**  $\langle i\mathbf{s}\text{-}l\mathbf{u}\mathbf{b}, P, E \vdash e\text{-}F\{STR \vert \mathbf{m}\}\sim e^{\mathbf{n}}\}$  show  $\langle \mathbf{c} \rangle$ **proof**(*rule Anno-cases*) fix  $e^{\prime\prime\prime}$  *U'*  $C'$   $T'$  fm'<sup>*D'*</sup> **assume** is-lub, $P, E \vdash e \leadsto e^{\prime \prime \prime}$  is-lub, $P, E \vdash e^{\prime \prime \prime} :: U'$ and *class-type-of'*  $U' = |C'|$ **and**  $P \vdash C'$  sees  $F: T'$  (fm') in  $D' e'' = e''' \cdot F\{D'\}$ **from**  $\langle i\mathbf{s}\text{-}l\mathbf{u}\mathbf{b},P,E \vdash e \leadsto e^{\prime\prime\prime} \rangle$  have  $e' = e^{\prime\prime\prime}$  by (*rule AnnoFAcc*) with  $\langle i s-lub, P, E \vdash e' :: U \rangle \langle i s-lub, P, E \vdash e''' :: U' \rangle$ **have**  $U = U'$  **by**(*auto intro: WT-unique is-lub-unique*)

```
with \langleclass-type-of 'U = |C| \rangle \langleclass-type-of 'U' = |C'|have C = C' by(auto)
      with \langle P \mid C' sees F: T' (fm') in D' \langle P \mid C sees F: T (fm) in Dhave D' = D by(auto dest: sees-field-fun)
      \mathbf{with} \ \langle e'' = e''', F\{D'\}\rangle \ \langle e' = e'''\rangle \ \mathbf{show} \ \mathcal{P}^{th} \ \mathbf{by} \ \mathbf{sim}next
      fix e^{\prime\prime\prime} T
      assume e'' = e''' \cdot lengthand is-lub, P, E \vdash e''' :: T \Boxand is-lub, P, E \vdash e \leadsto e^{\prime\prime\prime}and F = array-length-field-name
      from \langle i s \cdot l u b, P, E \vdash e \leadsto e^{\prime \prime \prime} \rangle have e' = e^{\prime \prime \prime} by (rule AnnoFAcc)
      \textbf{with } \langle i \mathcal{S} \cdot \mathcal{S} \cdot \mathcal{S} \cdot \mathcal{S} \rangle = e' :: U \rangle \langle i \mathcal{S} \cdot \mathcal{S} \cdot \is-lub-unique)
     \textbf{with } \langle \textit{class-type-of'} \ U = |C| \rangle \langle \textit{is-Array} \ U \longrightarrow F \neq \textit{array-length-field-name} \rangleshow ?thesis using \langle F = array-length-field-name \rangle by simpnext
      fix C' D' fs ms T D''assume E this = | Class C'|and class P C' = |(D', fs, ms)|and e = Var super
        and e' = Cast (Class D') (Var this)\cdot F\{D''\}with \langle i s-lub, P, E \rangle \vdash e \leadsto e' have False by(auto)
     thus ?thesis ..
  qed
next
  case AnnoFAccALength thus ?case by(fastforce intro: WT-unique[OF is-lub-unique])
next
   case (An no FAss E e1 e1' e2 e2' U C F T fm D)from \langle i\mathbf{s}\text{-}l\mathbf{u}\mathbf{b}, P, E \vdash e\mathbf{1}\cdot F\{STR \vert \vert \vert^2\} := e\mathbf{2} \leadsto e^{\prime\prime}show ?case
  proof(rule Anno-cases)
      \intfix e1'' e2'' U' C' T' fm' D'assume is-lub,P,E \vdash e1 \rightsquigarrow e1 " is-lub,P,E \vdash e2 \rightsquigarrow e2 "and is-lub, P, E \vdash e1'' :: U' and class-type-of' U' = \lfloor C' \rfloorand P \vdash C' sees F: T' (fm') in D'and e'' = e1'' \cdot F\{D'\} := e2''from \langle i\mathbf{s}. \mathbf{b}. \mathbf{b}. \mathbf{c}. \mathbf{b}. \mathbf{c} \mathbf{c} \moreover with \langle i s\text{-}lub, P, E \vdash e1' :: U \rangle \langle i s\text{-}lub, P, E \vdash e1'' :: U' \ranglehave U = U' by(auto intro: WT-unique is-lub-unique)
      with \langleclass-type-of 'U = |C| \rangle \langleclass-type-of 'U' = |C'|have C = C' by(auto)
      with \langle P \mid C' \text{ sees } F : T' \text{ (fm')} \text{ in } D' \rangle \langle P \mid C \text{ sees } F : T \text{ (fm) in } D \ranglehave D' = D by(auto dest: sees-field-fun)
     moreover from \langle i\dot{s}-l\dot{u}\dot{b}, P, E \models e\dot{\mathcal{Z}} \sim e\dot{\mathcal{Z}}'' have e\dot{\mathcal{Z}}' = e\dot{\mathcal{Z}}'' by (rule AnnoFAss)
      ultimately show ?thesis using \langle e'' = e1'' \cdot F\{D'\} := e2'' \rangle by \text{sim}p
  next
      \intfix C' D' f s ms T' f m' D'' e'''assume e'' = Cast (Class D') (Var this) \cdot F\{D''\} := e'''and E this = | Class C'|and class P C' = |(D', fs, ms)|and P \vdash D' sees F: T' (fm') in D''and is-lub, P, E \vdash e\mathcal{Q} \rightsquigarrow e^{\prime\prime\prime}and e1 = Var super
```

```
with \langle i\mathbf{s}\cdot\mathbf{b}\mathbf{b},P,E \vdash e\mathbf{1} \rangle \rightarrow e\mathbf{1} have False by (auto elim: Anno-cases)
    thus ?thesis ..
  qed
qed(fastforce dest: sees-field-fun)+
```
#### **4.16.1 Code generation**

**definition** *Anno-code* :: 'addr *J-prog*  $\Rightarrow$  *env*  $\Rightarrow$  'addr *expr*  $\Rightarrow$  'addr *expr*  $\Rightarrow$  bool (-,-  $\vdash$  -  $\leadsto$ '' - $[51, 0, 0, 51]$   $50)$ where  $Anno-code P = Anno (is-lub-sup P) P$ **definition** *Annos-code* :: 'addr J-prog  $\Rightarrow$  env  $\Rightarrow$  'addr expr list  $\Rightarrow$  'addr expr list  $\Rightarrow$  bool (-,-  $\vdash$  -  $\lceil \rightsquigarrow \prime' \rceil$ *-* [*51* ,*0* ,*0* ,*51* ]*50* ) where  $Annos-code P = Annos(is-lub-sup P) P$ **primrec** *block-types* ::  $(a, 'b, 'addr)$  *exp*  $\Rightarrow$  *ty list* **and** *blocks-types* :: ('*a*, '*b*, '*addr*) *exp list*  $\Rightarrow$  *ty list* **where** *block-types*  $(new C) = []$  $block\times types$  ( $newA$   $T|e|$ ) = *block-types e* | *block-types* (*Cast U e*) = *block-types e*  $block-types$  (*e* instance *U*) = *block-types e*  $block-types (e1 \& bop) \& e2) = block-types e1 \& block-type$  $block\textrm{-}types (Val v) = []$  $block\textrm{-}types (Var V) = []$  $block-types (V := e) = block-typese$  $block\textrm{-}types (a[i]) = block\textrm{-}types a @ block\textrm{-}types i$  $block-type s (a[i] := e) = block-type s a @ block-type s i @ block-type s e$ | *block-types* (*a*·*length*) = *block-types a*  $block\textrm{-}types(e\cdot F\{D\}) = block\textrm{-}types e$ | *block-types*  $(e \cdot F\{D\}) := e') = block \cdot type \in \mathbb{Q}$  *block-types*  $e'$  $\Phi$  *block-types* (*e*·*compareAndSwap*(*D*·*F*, *e'*, *e''*)) = *block-types e* @ *block-types e'* @ *block-types e''*  $block-types (e \cdot M(es)) = block-types e \text{ } @ blocks-types es$  $block\textrm{-}types \{V: T=vo; e\} = T \# block\textrm{-}types \ e$  $\mid$  *block-types* (*sync*<sub>*V*</sub>(*e*) *e*<sup> $\prime$ </sup>) = *block-types e*<sup> $\alpha$ </sup> *block-types e*<sup> $\prime$ </sup>  $block\times types (insync_V(a) e) = block-types e$  $\boldsymbol{\phi}$  *block-types*  $(e; e') = \boldsymbol{block}\text{-}types$  e  $\boldsymbol{\phi}$  *block-types*  $e'$ | *block-types* (*if* (*e*) *e1 else e2* ) = *block-types e* @ *block-types e1* @ *block-types e2*  $block\textrm{-}types \text{ (while (b) c)} = block\textrm{-}types \text{ } b \text{ } @ \text{ block-types c}$ | *block-types* (*throw e*) = *block-types e* | *block-types* (*try e catch*(*C V*)  $e'$ ) = *block-types*  $e \otimes$  *Class*  $C \not\equiv$  *block-types*  $e'$ | *blocks-types*  $\Box$  =  $\Box$ | *blocks-types* (*e*#*es*) = *block-types e* @ *blocks-types es* **lemma fixes** is-lub1 ::  $ty \Rightarrow ty \Rightarrow by \Rightarrow bool \ (\vdash 1 \ lub'((\neg, / \neg)') = -[51, 51, 51] \ 50)$ **and** *is-lub2* ::  $ty \Rightarrow ty \Rightarrow ty \Rightarrow bool \; (+2 \; lub'((-, / -))^2) = -[51, 51, 51] \; 50)$ **assumes** *wf* : *wf-prog wf-md P*  $\textbf{and } \textit{is-lub1-into-is-lub2: } \bigwedge T1 \; T2 \; T3. \; \mathbb{I} \vdash 1 \; \textit{lub}(T1, \; T2) = T3; \; \textit{is-type P} \; T1; \; \textit{is-type P} \; T2 \; \mathbb{I} \Longrightarrow \vdash 2$  $lub(T1, T2) = T3$ **and** *is-lub2-is-type*:  $\bigwedge T1$  *T2 T3*. [ $\vdash 2$  *lub*(*T1*, *T2*) = *T3*; *is-type P T1*; *is-type P T2* ] ⇒ *is-type P T3* **shows** *Anno-change-is-lub*:  $[$  *is-lub1*,  $P, E \vdash e \leadsto e'$ ;  $ran E \cup set (block-types e) \subseteq types P \implies is-lub2, P, E \vdash e \leadsto e'$ 

**and** *Annos-change-is-lub*:

 $[$  *is-lub1*, $P, E \vdash es \sim] es';$  *ran*  $E \cup set$  (*blocks-types es*)  $\subseteq types P \equiv \Rightarrow is-lub2, P, E \vdash es \sim] es'$ **proof**(*induct rule*: *Anno-Annos*.*inducts*)

 $\cose (An no Block E V T e e' vo)$ 

**from**  $\langle \text{ran } E \cup \text{set } (\text{block-types } \{V : T = \text{vo}; e\}) \subseteq \text{types } P$ 

**have** *ran*  $(E(V \rightarrow T))$  ∪ *set* (*block-types e*) ⊆ *types P* 

**by**(*auto simp add*: *ran-def*)

**thus** *?case* **using** *AnnoBlock* **by**(*blast intro*: *Anno-Annos*.*intros*)

**next**

 $case (Anno Try E e1 e1' V C e2 e2')$ 

**from**  $\langle \text{ran } E \cup \text{set } (\text{block-types } (\text{try } \text{et } \text{catch}(C V) \text{ } \text{e2})) \subseteq \text{types } P \rangle$ 

**have** *ran*  $(E(V \rightarrow Class C)) \cup set (block-types e2) \subseteq types P$ 

**by**(*auto simp add*: *ran-def*)

**thus** *?case* **using** *AnnoTry* **by**(*simp del*: *fun-upd-apply*)(*blast intro*: *Anno-Annos*.*intros*)

**qed**(*simp-all del*: *is-Array*.*simps is-Array-conv*, (*blast intro*: *Anno-Annos*.*intros WT-change-is-lub*[*OF*  $wf$ , where  $?is-lub1.0=is-lub1$  and  $?is-lub2.0=is-lub2$  is-lub1-into-is-lub2 is-lub2-is-type $)+$ )

#### **lemma assumes** *wf* : *wf-prog wf-md P*

**shows**  $Anno\text{-}into\text{-}Anno\text{-}code: \llbracket P,E \vdash e \leadsto e';\text{ ran } E \cup set \text{ (block\text{-}types } e) \subseteq \text{types } P \llbracket \Longrightarrow P,E \vdash e$  $\sim' e'$ 

**and** *Annos-into-Annos-code:*  $[$   $P,E \vdash es \sim ]$  *es'*; *ran*  $E \cup set$  (*blocks-types es*)  $\subseteq$  *types*  $P \equiv P,E$  $\vdash$  *es*  $\lceil \leadsto' \rceil$  *es'* 

**proof** −

**assume** *anno*:  $P, E \vdash e \leadsto e'$ 

**and** *ran*: *ran*  $E$  ∪ *set* (*block-types e*) ⊆ *types P* 

**show**  $P, E \vdash e \leadsto' e'$  **unfolding**  $Anno-code-def$ 

**by**(*rule Anno-change-is-lub*[*OF wf - - anno ran*])(*blast intro*!: *is-lub-sup*.*intros intro*: *is-lub-subD*[*OF wf*  $|$  *sup-is-type*  $[OF \text{wf}] \text{elim!}: i s\text{-}lub\text{-}sup.\text{cases}$ 

**next**

**assume** *annos*:  $P,E \vdash es \sim \infty$  |  $es'$ 

**and** *ran*: *ran*  $E$  ∪ *set* (*blocks-types es*) ⊆ *types P* 

**show**  $P, E \vdash es \sim \uparrow es'$  **unfolding** *Annos-code-def* 

**by**(*rule Annos-change-is-lub*[*OF wf - - annos ran*])(*blast intro*!: *is-lub-sup*.*intros intro*: *is-lub-subD*[*OF*  $wf$   $|$  *sup-is-type*  $[OF \text{wf}]$   $elim!$ :  $is-lub-sup. cases$ ) + **qed**

**lemma assumes** *wf* : *wf-prog wf-md P*

**shows**  $Anno\text{-}code\text{-}into\text{-}Anno: \llbracket P,E \vdash e \leadsto' e';\text{ ran } E \cup set (\text{block-types } e) \subseteq \text{types } P \llbracket \Longrightarrow P,E \vdash$  $e \rightsquigarrow e'$ 

**and**  $Annos-code\text{-}into\text{-}Annos: \llbracket P,E \vdash es \sim \land \text{ } es'; \text{ ran } E \cup set (\text{blocks-types } es) \subseteq \text{types } P \llbracket \implies P,E \ll \text{ } s' \ll \text{ } s' \ll \text{ } s' \ll \text{ } s' \ll \text{ } s' \ll \text{ } s' \ll \text{ } s' \ll \text{ } s' \ll \text{ } s' \ll \text{ } s' \ll \text{ } s' \ll \text{ } s' \ll \text{ } s' \ll \text{ } s' \ll \text{ } s' \ll \text{ } s' \ll \text{ } s' \ll \text{ } s'$  $\vdash$  *es*  $\lceil \leadsto \rceil$  *es'* 

**proof** −

**assume** *anno*:  $P, E \vdash e \leadsto' e'$ 

**and** *ran*: *ran*  $E$  ∪ *set* (*block-types e*) ⊆ *types P* 

**show**  $P,E \vdash e \leadsto e'$ 

**by**(*rule Anno-change-is-lub*[*OF wf - - anno*[*unfolded Anno-code-def* ] *ran*])(*blast elim*!: *is-lub-sup*.*cases intro*:  $sup-is-lubI[OF~wf]$  *is-lub-is-type* $[OF~wf]$ )+

**next**

**assume** *annos*:  $P,E \vdash es \sim \uparrow es'$ 

**and** *ran*: *ran*  $E$  ∪ *set* (*blocks-types es*) ⊆ *types P* 

**show**  $P,E \vdash es \sim \infty$  *es'* 

**by**(*rule Annos-change-is-lub*[*OF wf - - annos*[*unfolded Annos-code-def* ] *ran*])(*blast elim*!: *is-lub-sup*.*cases intro*:  $sup\text{-} is\text{-}lubI[OF~wf]$  *is-lub-is-type* $[OF~wf]$  +

**qed**

**lemma fixes** *is-lub* **assumes** *wf* : *wf-prog wf-md P* shows *WT-block-types-is-type*: *is-lub,P,E*  $\vdash e :: T \implies set (block\text{-}types e) \subseteq types P$ and *WTs-blocks-types-is-type*: *is-lub*, $P$ , $E \vdash es$  [::]  $Ts \implies set$  (*blocks-types es*)  $\subseteq types P$ **apply**(*induct rule*: *WT-WTs*.*inducts*) **apply**(*auto intro*: *is-class-sub-Throwable*[*OF wf* ]) **done**

**lemma fixes** *is-lub*

**shows** *Anno-block-types*: *is-lub*, $P$ , $E \vdash e \leadsto e' \Longrightarrow block\text{-}types\ e = block\text{-}types\ e'$ **and** *Annos-blocks-types*: *is-lub*, $P$ , $E \vdash es \leadsto \text{e}$   $es' \implies \text{blocks-type} \text{ } es = \text{blocks-type} \text{ } s'$ **by**(*induct rule*: *Anno-Annos*.*inducts*) *auto*

#### **code-pred**

**.**

**.**

 $(modes: (i \Rightarrow i \Rightarrow o \Rightarrow bool) \Rightarrow i \Rightarrow i \Rightarrow i \Rightarrow o \Rightarrow bool)$ [*detect-switches*, *skip-proof* ] *Anno*

**definition** *annotate-code* :: 'addr *J-prog*  $\Rightarrow$  *env*  $\Rightarrow$  'addr expr  $\Rightarrow$  'addr expr where annotate-code  $P \to e = THE-default \, e \, (\lambda e'. \, P,E \vdash e \leadsto' e')$ 

#### **code-pred**

 $(modes: i \Rightarrow i \Rightarrow i \Rightarrow o \Rightarrow bool)$ [*inductify*] *Anno-code*

#### **lemma** *eval-Anno-i-i-i-o-conv*:

*Predicate.eval*  $(Anno-code-i-i-o \, P \, E \, e) = (\lambda e'. \, P, E \vdash e \leadsto' e')$ **by**(*auto intro*!: *ext intro*: *Anno-code-i-i-i-oI elim*: *Anno-code-i-i-i-oE*)

#### **lemma** *annotate-code* [*code*]:

 $a$ *annotate-code P E e = Predicate.singleton* ( $\lambda$ -. *Code.abort* (*STR* "annotate") ( $\lambda$ -. *e*)) (*Anno-code-i-i-i-o P E e*)

**by**(*simp add*: *THE-default-def Predicate*.*singleton-def annotate-code-def eval-Anno-i-i-i-o-conv*)

**end theory** *J-Main* **imports** *State Deadlocked Annotate* **begin**

**end**

## **Chapter 5**

# **Jinja Virtual Machine**

### **5.1 State of the JVM**

**theory** *JVMState* **imports** ../*Common*/*Observable-Events* **begin**

### **5.1.1 Frame Stack**

### **type-synonym**

 $pc = nat$ 

#### **type-synonym**

- $\alpha$  *addr frame* =  $\alpha$ *addr val list*  $\times$   $\alpha$ *addr val list*  $\times$  *cname*  $\times$  *mname*  $\times$  *pc*
- operand stack
- registers (including this pointer, method parameters, and local variables)
- name of class where current method is defined
- parameter types
- program counter within frame

#### **print-translation** ‹

```
let
 fun tr'[Const (@{type-syntax list}, -) $ (Const (@{type-syntax val}, -) $ a1 ),
     Const (@{type-syntax prod}, -) $
       (Const (@{type-syntax list}, -) $ (Const (@{type-syntax val}, -) $ a2 )) $
       (Const (@{type-syntax prod}, -) $
          Const (@{type-syntax String.literal}, -) $
          (Const (@{type-syntax prod}, -) $
             Const (@{type-syntax String.literal}, -) $
             Const (\mathbb{Q} \{ \text{type-syntax } \text{nat} \}, -))] =
   if a1 = a2 then Syntax.const @{type-syntax frame} $ a1
   else raise Match;
  in [(\mathcal{Q}\{\text{type-syntax prod}\}, K \text{tr}\)]
end
```

```
typ 'addr frame
```
›

#### **5.1.2 Runtime State**

#### **type-synonym**

 $('addr, 'heap)$  *jvm-state* = 'addr option  $\times$  'heap  $\times$  'addr frame list' — exception flag, heap, frames

#### **type-synonym**

 $d$ *addr jvm-thread-state* =  $d$ *addr option*  $\times$   $d$ *addr frame list* 

— exception flag, frames, thread lock state

#### **type-synonym**

( <sup>0</sup>*addr*, 0 *thread-id*, <sup>0</sup>*heap*) *jvm-thread-action* = (<sup>0</sup>*addr*, 0 *thread-id*, <sup>0</sup>*addr jvm-thread-state*, <sup>0</sup>*heap*) *Jinja-thread-action*

#### **type-synonym**

 $('addr, 'thread-id, 'heap) jvm-ta-state = ('addr, 'thread-id, 'heap) jvm-thread-action \times ('addr, 'heap)$ *jvm-state*

#### **print-translation** ‹

```
let
   fun tr'[a1 , t
      , Const (@{type-syntax prod}, -) $
          (Const (@{type-syntax option}, -) $ a2) $(Const (@{type-syntax list}, -) $
            (Const (@{type-syntax prod}, -) $
              (Const (@{type-syntax list}, -) $ (Const (@{type-syntax val}, -) $ a3 )) $
              (∗ Next bit: same syntax translation as for frame ∗)
              (Const (@{type-syntax prod}, -) $
                (Const (@{type-syntax list}, -) $ (Const (@{type-syntax val}, -) $ a4 )) $
                (Const (@{type-syntax prod}, -) $
                  Const (@{type-syntax String.literal}, -) $
                  (Const (@{type-syntax prod}, -) $
                     Const (@{type-syntax String.literal}, -) $
                     Const (@{type-syntax nat}, -))))))
      , h] =if \text{ } a1 = a2 \text{ } and \text{ } a1 \text{ so } a2 = a3 \text{ } and \text{ } a1 \text{ so } a3 = a4 \text{ } then \text{ } Symtax. \text{ } const \text{ } @ \text{{\{type-syntax\; jvm-thread-action\}}}$ a1 $ t $ h
     else raise Match;
    \{in \} [(\mathcal{Q}\{type-syntax Jinja-thread-action}, K tr')]
 end
›
```
**typ** ( <sup>0</sup>*addr*, 0 *thread-id*, <sup>0</sup>*heap*) *jvm-thread-action*

**end**

### **5.2 Instructions of the JVM**

```
theory JVMInstructions
imports
 JVMState
 ../Common/BinOp
begin
```
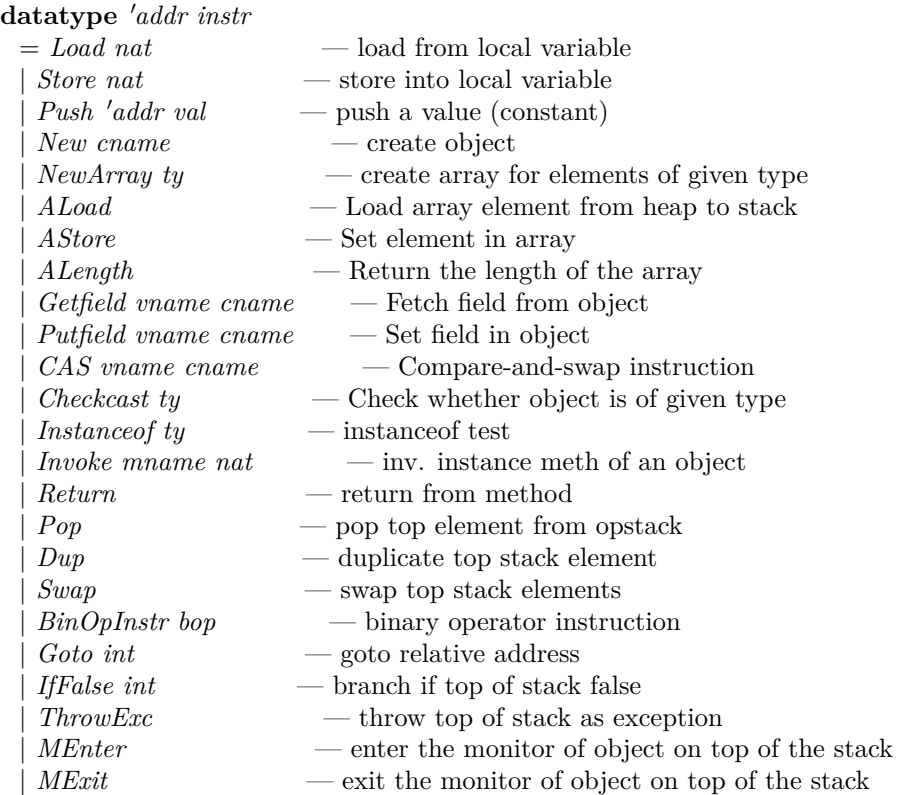

**abbreviation** *CmpEq* :: <sup>0</sup>*addr instr* **where** *CmpEq* ≡ *BinOpInstr Eq*

**abbreviation** *CmpLeq* :: <sup>0</sup>*addr instr* **where** *CmpLeq* ≡ *BinOpInstr LessOrEqual*

**abbreviation** *CmpGeq* :: <sup>0</sup>*addr instr* **where** *CmpGeq* ≡ *BinOpInstr GreaterOrEqual*

**abbreviation** *CmpLt* :: 'addr instr **where** *CmpLt* ≡ *BinOpInstr LessThan*

**abbreviation** *CmpGt* :: 'addr instr **where**  $CmpGt \equiv BinOpInstr$  GreaterThan

**abbreviation** *IAdd* :: 'addr instr **where** *IAdd* ≡ *BinOpInstr Add*

**abbreviation** *ISub* :: <sup>0</sup>*addr instr* **where** *ISub* ≡ *BinOpInstr Subtract*

**abbreviation** *IMult* :: <sup>0</sup>*addr instr* **where** *IMult* ≡ *BinOpInstr Mult*

**abbreviation** *IDiv* :: 'addr instr **where** *IDiv* ≡ *BinOpInstr Div*

**abbreviation** *IMod* :: 'addr instr

**where** *IMod* ≡ *BinOpInstr Mod*

**abbreviation** *IShl* :: 'addr instr **where** *IShl* ≡ *BinOpInstr ShiftLeft*

**abbreviation** *IShr* :: <sup>0</sup>*addr instr* **where** *IShr* ≡ *BinOpInstr ShiftRightSigned*

**abbreviation** *IUShr* :: <sup>0</sup>*addr instr* **where** *IUShr* ≡ *BinOpInstr ShiftRightZeros*

**abbreviation** *IAnd* :: 'addr instr **where** *IAnd* ≡ *BinOpInstr BinAnd*

**abbreviation** *IOr* :: 'addr instr **where** *IOr* ≡ *BinOpInstr BinOr*

**abbreviation** *IXor* :: 'addr instr **where** *IXor* ≡ *BinOpInstr BinXor*

#### **type-synonym**

 $\alpha'$ *addr bytecode* =  $\alpha'$ *addr instr list* 

#### **type-synonym**

 $ex$ -entry =  $pc \times pc \times can$  *rame option*  $\times pc \times nat$ — start-pc, end-pc, exception type (None = Any), handler-pc, remaining stack depth

#### **type-synonym**

*ex-table* = *ex-entry list*

#### **type-synonym**

- $d'$ *addr jvm-method* = *nat*  $\times$  *nat*  $\times$  *'addr bytecode*  $\times$  *ex-table*
- max stacksize
- number of local variables. Add  $1 +$  no. of parameters to get no. of registers
- instruction sequence
- exception handler table

#### **type-synonym**

 $\alpha'$ *addr jvm-prog* =  $\alpha'$ *addr jvm-method prog* 

#### **end**

### **5.3 Abstract heap locales for byte code programs**

**theory** *JVMHeap* **imports** ../*Common*/*Conform JVMInstructions* **begin locale** *JVM-heap-base* = *heap-base* +

**constrains**  $addr2thread-id :: ('addr :: addr) \Rightarrow 'thread-id$ 

and *thread-id2addr* :: 'thread-id  $\Rightarrow$  'addr **and** *spurious-wakeups* :: *bool* **and** *empty-heap* :: 'heap **and** *allocate* :: 'heap  $\Rightarrow$  htype  $\Rightarrow$  ('heap  $\times$  'addr) set **and** *typeof-addr* ::  $'heap \Rightarrow 'addr \rightarrow htype$ **and** *heap-read* :: '*heap*  $\Rightarrow$  '*addr*  $\Rightarrow$  *addr-loc*  $\Rightarrow$  '*addr val*  $\Rightarrow$  *bool* **and** *heap-write* :: '*heap*  $\Rightarrow$  '*addr*  $\Rightarrow$  *addr-loc*  $\Rightarrow$  '*addr val*  $\Rightarrow$  '*heap*  $\Rightarrow$  *bool* **locale** *JVM-heap* = *JVM-heap-base* + *heap* + **constrains**  $addr2thread-id :: ('addr :: addr) \Rightarrow 'thread-id$ and *thread-id2addr* :: 'thread-id  $\Rightarrow$  'addr **and** *spurious-wakeups* :: *bool* **and** *empty-heap* :: 'heap **and** *allocate* :: 'heap  $\Rightarrow$  htype  $\Rightarrow$  ('heap  $\times$  'addr) set **and** *typeof-addr* ::  $'heap \Rightarrow 'addr \rightarrow htype$ **and** *heap-read* :: '*heap*  $\Rightarrow$  '*addr*  $\Rightarrow$  *addr-loc*  $\Rightarrow$  '*addr val*  $\Rightarrow$  *bool* **and** *heap-write* :: '*heap*  $\Rightarrow$  '*addr*  $\Rightarrow$  *addr-loc*  $\Rightarrow$  '*addr val*  $\Rightarrow$  '*heap*  $\Rightarrow$  *bool* and  $P$  ::  $\alpha$ *ddr jvm-prog* **locale** *JVM-heap-conf-base* = *heap-conf-base* + **constrains**  $addr2thread-id :: ('addr :: addr) \Rightarrow 'thread-id$ and *thread-id2addr* :: 'thread-id  $\Rightarrow$  'addr **and** *spurious-wakeups* :: *bool* **and** *empty-heap* :: 'heap **and** *allocate* :: 'heap  $\Rightarrow$  htype  $\Rightarrow$  ('heap  $\times$  'addr) set **and** *typeof-addr* :: 'heap  $\Rightarrow$  'addr  $\rightarrow$  htype **and** *heap-read* :: '*heap*  $\Rightarrow$  '*addr*  $\Rightarrow$  *addr-loc*  $\Rightarrow$  '*addr val*  $\Rightarrow$  *bool* **and** *heap-write* :: '*heap*  $\Rightarrow$  '*addr*  $\Rightarrow$  *addr-loc*  $\Rightarrow$  '*addr val*  $\Rightarrow$  '*heap*  $\Rightarrow$  *bool* **and** *hconf* ::  $'$ *heap*  $\Rightarrow$  *bool* **and**  $P$  :: 'addr jvm-prog **sublocale** *JVM-heap-conf-base* < *JVM-heap-base* **.**  $$ *JVM-heap-conf-base* + *heap* + **constrains**  $addr2thread-id :: ('addr :: addr) \Rightarrow 'thread-id$ and *thread-id2addr* :: 'thread-id  $\Rightarrow$  'addr **and** *spurious-wakeups* :: *bool* **and** *empty-heap* :: 'heap **and** *allocate* :: 'heap  $\Rightarrow$  htype  $\Rightarrow$  ('heap  $\times$  'addr) set **and** *typeof-addr* :: 'heap  $\Rightarrow$  'addr  $\rightarrow$  htype **and** *heap-read* :: '*heap*  $\Rightarrow$  '*addr*  $\Rightarrow$  *addr-loc*  $\Rightarrow$  '*addr val*  $\Rightarrow$  *bool* **and** *heap-write* :: '*heap*  $\Rightarrow$  '*addr*  $\Rightarrow$  *addr-loc*  $\Rightarrow$  '*addr val*  $\Rightarrow$  '*heap*  $\Rightarrow$  *bool* **and** *hconf* ::  $'$ *heap*  $\Rightarrow$  *bool* and  $P$  ::  $'addr$  jvm-prog

 $\textbf{sublocale } JVM\text{-}heap\text{-}conf\text{-}base' < JVM\text{-}heap\text{-}by(unfold\text{-}locales)$ 

**locale** *JVM-heap-conf* =  $JVM\text{-}heap\text{-}conf\text{-}base' +$ 

*heap-conf* + **constrains**  $addr2thread-id :: ('addr :: addr) \Rightarrow 'thread-id$ and *thread-id2addr* :: 'thread-id  $\Rightarrow$  'addr **and** *spurious-wakeups* :: *bool* and *empty-heap* :: 'heap **and** *allocate* :: 'heap  $\Rightarrow$  htype  $\Rightarrow$  ('heap  $\times$  'addr) set **and** *typeof-addr* :: 'heap  $\Rightarrow$  'addr  $\rightarrow$  htype **and** *heap-read* :: '*heap*  $\Rightarrow$  '*addr*  $\Rightarrow$  *addr-loc*  $\Rightarrow$  '*addr val*  $\Rightarrow$  *bool* **and** *heap-write* :: '*heap*  $\Rightarrow$  '*addr*  $\Rightarrow$  *addr-loc*  $\Rightarrow$  '*addr val*  $\Rightarrow$  '*heap*  $\Rightarrow$  *bool* **and** *hconf* :: 'heap  $\Rightarrow$  *bool* **and**  $P$  :: 'addr jvm-prog **locale** *JVM-progress* = *heap-progress* +  $JVM$ -heap-conf-base' + **constrains**  $addr2thread-id :: ('addr :: addr) \Rightarrow 'thread-id$ and *thread-id2addr*  $\therefore$  'thread-id  $\Rightarrow$  'addr **and** *spurious-wakeups* :: *bool* **and** *empty-heap* :: 'heap **and** *allocate* :: 'heap  $\Rightarrow$  htype  $\Rightarrow$  ('heap  $\times$  'addr) set **and** *typeof-addr* :: 'heap  $\Rightarrow$  'addr  $\rightarrow$  htype **and** *heap-read* :: '*heap*  $\Rightarrow$  '*addr*  $\Rightarrow$  *addr-loc*  $\Rightarrow$  '*addr val*  $\Rightarrow$  *bool* **and** *heap-write* :: '*heap*  $\Rightarrow$  '*addr*  $\Rightarrow$  *addr-loc*  $\Rightarrow$  '*addr val*  $\Rightarrow$  '*heap*  $\Rightarrow$  *bool* **and** *hconf* :: '*heap*  $\Rightarrow$  *bool* **and**  $P$  :: 'addr jvm-prog **locale** *JVM-conf-read* = *heap-conf-read* + *JVM-heap-conf* + **constrains**  $addr2thread-id :: ('addr :: addr) \Rightarrow 'thread-id$ and *thread-id2addr* :: 'thread-id  $\Rightarrow$  'addr **and** *spurious-wakeups* :: *bool* **and** *empty-heap* :: 'heap **and** *allocate* :: 'heap  $\Rightarrow$  htype  $\Rightarrow$  ('heap  $\times$  'addr) set **and** *typeof-addr* :: 'heap  $\Rightarrow$  'addr  $\rightarrow$  htype **and** *heap-read* ::  $'$ *heap*  $\Rightarrow$   $'$ *addr*  $\Rightarrow$  *addr-loc*  $\Rightarrow$   $'$ *addr*  $val \Rightarrow$  *bool* **and** *heap-write* :: '*heap*  $\Rightarrow$  '*addr*  $\Rightarrow$  *addr-loc*  $\Rightarrow$  '*addr val*  $\Rightarrow$  '*heap*  $\Rightarrow$  *bool* **and** *hconf* ::  $'$ *heap*  $\Rightarrow$  *bool* and  $P$  ::  $'addr$  jvm-prog *JVM-typesafe* **=** *heap-typesafe* + *JVM-conf-read* + *JVM-progress* + **constrains**  $addr2thread-id :: ('addr :: addr) \Rightarrow 'thread-id$ and *thread-id2addr*  $\therefore$  'thread-id  $\Rightarrow$  'addr **and** *spurious-wakeups* :: *bool* **and** *empty-heap* :: 'heap **and** *allocate* :: 'heap  $\Rightarrow$  htype  $\Rightarrow$  ('heap  $\times$  'addr) set **and** *typeof-addr* :: 'heap  $\Rightarrow$  'addr  $\rightarrow$  htype **and** *heap-read* :: '*heap*  $\Rightarrow$  '*addr*  $\Rightarrow$  *addr-loc*  $\Rightarrow$  '*addr val*  $\Rightarrow$  *bool* **and** *heap-write* :: '*heap*  $\Rightarrow$  '*addr*  $\Rightarrow$  *addr-loc*  $\Rightarrow$  '*addr val*  $\Rightarrow$  '*heap*  $\Rightarrow$  *bool* **and** *hconf* :: '*heap*  $\Rightarrow$  *bool* and  $P$  ::  $'addr$  jvm-prog

### **5.4 JVM Instruction Semantics**

```
theory JVMExecInstr
imports
 JVMInstructions
 JVMHeap
 ../Common/ExternalCall
begin
```
**end**

**primrec** *extRet2JVM* ::

 $nat \Rightarrow 'heap \Rightarrow 'addr \text{ val } list \Rightarrow 'addr \text{ val } list \Rightarrow cname \Rightarrow manne \Rightarrow pc \Rightarrow 'addr \text{ frame } list$  $\Rightarrow$  'addr extCallRet  $\Rightarrow$  ('addr, 'heap) *jvm-state* **where**  $extRet2JVM$  *n h stk loc C M pc frs* (*RetVal v*) = (*None*, *h*, (*v* # *drop* (*Suc n*) *stk*, *loc*, *C*, *M*, *pc* + *1* ) # *frs*)  $\vert \textit{extRet2JVM} \textit{n} \textit{h} \textit{sk} \textit{loc} \textit{C} \textit{M} \textit{pc} \textit{fs} \textit{(RetExc a)} = (\vert a \vert, h, (\textit{stk}, \textit{loc}, C, M, \textit{pc}) \textit{ff} \textit{fs})$  $\vert \textit{extRet2JVM} \textit{n} \textit{h} \textit{stk} \textit{loc} \textit{C} \textit{M} \textit{pc} \textit{frs} \textit{RetStaySame} = (\textit{None}, \textit{h}, (\textit{stk}, \textit{loc}, \textit{C}, \textit{M}, \textit{pc}) \textit{ft} \textit{frs})$ **lemma** *eq-extRet2JVM-conv* [*simp*]:  $(xcp, h', frs') = extRet2JVM n h stk loc C M pc frs va \longleftrightarrow$  $h' = h \wedge (case \text{ va } of \text{ } RetVal \text{ } v \Rightarrow xcp = None \wedge frs' = (v \# \text{ } drop \text{ } (Suc \text{ } n) \text{ } stk, \text{ } loc, \text{ } C, \text{ } M, \text{ } pc + 1)$ # *frs*

 $\vert$  *RetExc a*  $\Rightarrow$  *xcp* =  $\vert a \vert \wedge \text{frs}' = (\text{stk}, \text{loc}, C, M, \text{pc}) \# \text{frs}$ 

 $\vert \text{RetStaySame} \Rightarrow \text{rcp} = \text{None} \land \text{frs}' = (\text{stk}, \text{loc}, C, M, \text{pc}) \text{ # frs}$ 

**by**(*cases va*) *auto*

**definition**  $ext{NTA2JVM}$  :: 'addr jvm-prog  $\Rightarrow$  (cname  $\times$  manne  $\times$  'addr)  $\Rightarrow$  'addr jvm-thread-state **where**  $ext{NTA2JVM}$   $P \equiv (\lambda(C, M, a)$ . *let*  $(D, M', Ts, meth) = method P C M$ ;  $(mxs, mxl0, ins, xt) =$ *the meth*

*in* (*None*,  $[(\mathcal{C}, \mathcal{A}, \mathcal{C}, \mathcal{A}, \mathcal{A}, \mathcal{A}, \mathcal{A}, \mathcal{A}, \mathcal{A}, \mathcal{A}, \mathcal{A}, \mathcal{A}, \mathcal{A})])$ )

**abbreviation** *extTA2JVM* ::

 $d$  *taddr*  $jvm\text{-}prog \Rightarrow ('addr, 'thread-id, 'heap) external-thread-action \Rightarrow ('addr, 'thread-id, 'heap) jvm\text{-}thread-action$ where  $extTA2JVM P \equiv convert-extTA (extNTA2JVM P)$ 

#### **context** *JVM-heap-base* **begin**

**primrec** *exec-instr* ::  $d'$ *addr* instr  $\Rightarrow$  'addr jvm-prog  $\Rightarrow$  'thread-id  $\Rightarrow$  'heap  $\Rightarrow$  'addr val list  $\Rightarrow$  'addr val list  $\Rightarrow$  *cname*  $\Rightarrow$  *mname*  $\Rightarrow$  *pc*  $\Rightarrow$  *'addr frame list*  $\Rightarrow$  $(('addr, 'thread-id, 'heap) jvm-thread-action \times ('addr, 'heap) jvm-state) set$ **where** *exec-instr-Load*: *exec-instr* (*Load n*) *P t h stk loc*  $C_0$   $M_0$  *pc frs* =  $\{(\varepsilon, (None, h, ((loc! n) # stk, loc, C_0, M_0, pc+1) \# frs))\}$ 

| *exec-instr* (*Store n*) *P t h stk loc*  $C_0$   $M_0$  *pc frs* =  $\{(\varepsilon, (None, h, (tl, stk, loc[n:=hd, stk], C_0, M_0, pc+1) \# frs))\}$ 

| *exec-instr-Push*:

```
exec-instr (Push v) P t h stk loc C_0 M_0 pc frs =
      \{(\varepsilon, (None, h, (v \# stk, loc, C_0, M_0, pc+1) \# frs))\}| exec-instr-New:
 exec-instr (New C) P t h stk loc C_0 M_0 pc frs =
 (left HA = allocate h (Class-type C)in if HA = \{\} then \{(\varepsilon, \, \lfloor addr\text{-}of\text{-}sys\text{-}xcpt \, OutOfMemory\}, h, (sk, loc, C_0, M_0, pc) \# \, frs)\}else (\lambda(h', a). ({NewHeapElem a (Class-type C)}, None, h', (Addr a # stk, loc, C_0, M_0, pc +
1 )#frs)) ' HA)
| exec-instr-NewArray:
  exec-instr (NewArray T) P t h stk loc C0 M0 pc frs =
  (\text{let } si = \text{the-Intg } (\text{hd } stk));i = nat (sint si)in (if si <s 0
       then \{(\varepsilon, \, \, \text{addr-of-sys-xcpt} \; \text{NegativeArraySize} \}, h, \, (stk, \, \text{loc}, \, \text{CO}, \, \text{M0}, \, \text{pc}) \; \# \; \text{frs})\}else let HA = allocate h (Array-type T i)
             in if HA = \{\} then \{(\varepsilon, \, \lfloor \, addr\text{-}of\text{-}sys\text{-}xctot \, OutOfMemory \rfloor, h, (stk, loc, CO, MO, pc) \# frs)\}else (\lambda(h', a). ({NewHeapElem a (Array-type T i)}, None, h', (Addr a # tl stk, loc, C0,
M0, pc + 1) \# frs() 'HA()| exec-instr-ALoad:
  exec-instr ALoad P t h stk loc C0 M0 pc frs =
   (\text{let } i = \text{the-Intg } (\text{hd } \text{stk});va = hd (tl stk);
        a = the-Addr va;
        len = alen-of-htype (the (typeof-addr h a))
    in (if va = Null then \{(\varepsilon, \lceil addr \cdot of\text{-}sys \cdot xctp \cdot NullPointer\}, h, (stk, loc, C0, M0, pc) \# frs)\}else if i < s 0 \vee int len \leq sint i then
              \{(\varepsilon, \vert \text{addr-of-sys-xcpt} \text{ ArrayIndexOutOfBounds} |, h, (\text{stk}, \text{loc}, \text{CO}, \text{MO}, \text{pc}) \# \text{ frs})\}else \{(\text{ReadMem a } (ACell (nat (sint i))) v\}, \text{ None}, h, (v \# tl (tl stk), loc, CO, MO, pc + 1)\}# frs) | v.
               heap-read h a (ACell (nat (sint i))) v )| exec-instr-AStore:
  exec-instr AStore P t h stk loc C0 M0 pc frs =
  (let ve = hd stk;
       vi = hd (tl stk);
       va = hd (tl (tl stk))
   in (if va = Null then \{(\varepsilon, \vert addr-of-sys-xcpt \text{ NullPointer} \vert, h, (stk, loc, CO, MO, pc) \# \text{ frs}\}\else (let i = the-Intg vi;
                  idx = nat (sint i);
                  a = the-Addr va;
                  hT = the (type of-addr h a);T = ty-of-htype hT;
                  len = alen-of-htype hT;U = the (type of<sub>h</sub>ve)in (if i < s 0 ∨ int len \leq sint i then
                        \{(\varepsilon, \vert \text{addr-of-sys-xcpt} \text{ ArrayIndexOutOfBounds} |, h, (\text{stk}, \text{loc}, \text{CO}, \text{MO}, \text{pc}) \# \text{ frs})\}else if P \vdash U \leq the-Array T then
                      \{(\{\text{WriteMem a } (ACell \, \text{idx}) \, \text{vel}\}, \, \text{None}, \, \text{h}', \, (\text{tl } (\text{tl } (\text{tl } \text{stk})), \, \text{loc}, \, \text{CO}, \, \text{M0}, \, \text{pc+1}) \, \# \, \text{frs}\}\vert h'h heap-write h a (ACell idx) ve h'}
                  else \{(\varepsilon, (\text{addr-of-sys-expt ArrayStore], h, (stk, loc, CO, MO, pc) \# frs))\})
```
| *exec-instr-ALength*:  $exec\text{-}instr \text{ } ALenath \text{ } P \text{ } t \text{ } h \text{ } stk \text{ } loc \text{ } CO \text{ } MO \text{ } pc \text{ } frs =$ {(ε, (*let va* = *hd stk in if va* = *Null then*  $\left( \text{addr-of-sys-xcpt NullPointer} \right), h, (stk, loc, CO, MO, pc) \# \text{frs}$ *else* (*None*, *h*, (*Intg* (*word-of-int* (*int* (*alen-of-htype* (*the* (*typeof-addr h* (*the-Addr va*)))))) #  $t$ *l stk*, *loc*, *C0*, *M0*,  $pc+1$   $\#$   $frs$ ))) |  $exec\text{-}instr (Getfield F C) P t h stk loc C<sub>0</sub> M<sub>0</sub> pc frs =$  $(\text{let } v = \text{hd} \text{ stk})$ *in if v* = *Null then*  $\{(\varepsilon, \text{ } | \text{addr-of-sys-expt NullPointer} |, h, (\text{stk, loc, } C_0, M_0, \text{ pc}) \# \text{ frs})\}$ *else let a* = *the-Addr v*  $in \{(\{ReadMem \ a \ (CField \ C \ F) \ v'\}, \ None, \ h, (v' \# (tl \ stk), \ loc, C_0, M_0, \ pc + 1) \ \# \ frs) \}$  $v'.$ *heap-read h a* (*CField C F*)  $v'$ }) | *exec-instr* (*Putfield F C*) *P t h stk loc*  $C_0$   $M_0$  *pc frs* =  $(\text{let } v = \text{hd} \text{ stk})$  $r = hd$  (*tl stk*) *in if r* = *Null then*  $\{(\varepsilon, \text{ } | \text{addr-of-sys-expt NullPointer} |, h, (\text{stk, loc}, C_0, M_0, \text{ pc}) \# \text{ frs})\}$ *else let a* = *the-Addr r in*  $\{(\{\text{WriteMem a } (CField C F) \text{ } v\}, \text{ None}, \text{ } h', \text{ } (t\text{ } t\text{ } t\text{ } s\text{ } t\text{}), \text{ } \text{ } loc, \text{ } C_0, \text{ } M_0, \text{ } pc + 1) \text{ } \# \text{ } \text{ } frs) \mid h'.$ *heap-write h a* (*CField C F*)  $v h$ <sup>2</sup>) |  $exec\text{-}instr$  (*CAS F C*) *P t h stk loc C0 M0 pc frs* =  $(\text{let } v'' = \text{hd } \text{stk}; v' = \text{hd } (\text{tl } \text{stk}); v = \text{hd } (\text{tl } (\text{tl } \text{stk}))$ *in if v* = *Null then*  $\{(\varepsilon, | \text{addr-of-sys-xcpt NullPointer $|, h, (\text{stk}, \text{loc}, \text{CO}, \text{M0}, \text{pc}) \# \text{ frs}\}\$$ *else let a* = *the-Addr v*  $in \{(\{\text{ReadMem a } (CField C F) v', \text{WriteMem a } (CField C F) v''\}, \text{None}, h', \text{ (Bool True }\#) \}$ *tl* (*tl* (*tl* stk)), *loc*, *C0*, *M0*,  $pc + 1$ ) # *frs*) | *h'*. *heap-read h a* (*CField C F*)  $v' \wedge$  *heap-write h a* (*CField C F*)  $v'' h'$  $\{\langle \text{[ReadMem a (CField C F) v''} \rangle, \text{None, } h, \text{ (Bool False # } t\text{! (tl (tl stk))}, \text{loc, } C0, \text{ MO}, \text{pc}\}$  $+ 1$   $\#$  *frs* $) | v''$ . *heap-read h a* (*CField C F*)  $v'' \wedge v'' \neq v'$ }) |  $exec\text{-}instr (Checkcast T) P t h s t k loc C_0 M_0 pc frs =$  $\{(\varepsilon, let U = the (type of_h (hd stk))\})$ *in if*  $P \vdash U \leq T$  *then* (*None*, *h*, (*stk*, *loc*,  $C_0$ ,  $M_0$ ,  $pc + 1$ ) # *frs*)  $else$  ( $|addr-of-sys-xcpt$   $ClassCast|, h, (stk, loc, C_0, M_0, pc) \# frs))$ } | *exec-instr* (*Instanceof T*) *P t h stk loc*  $C_0$   $M_0$  *pc frs* = {(ε, *None*, *h*, (*Bool* (*hd stk* 6= *Null* ∧ *P* ` *the* (*typeof h* (*hd stk*)) ≤ *T*) # *tl stk*, *loc*, *C*0, *M*0, *pc* +  $1)$  # *frs*)} | *exec-instr-Invoke*: *exec-instr* (*Invoke M n*) *P t h stk loc C0 M0 pc frs* =  $(\text{let } ps = \text{rev } (\text{take } n \text{ stk});$  $r = stk$  ! *n*;  $a = the-Addr$  *r*;  $T = the (type of-addr h a)$ *in* (*if*  $r =$  *Null then*  $\{(\varepsilon, | \text{addr-of-sys-xcpt NullPointer, h, (stk, loc, C0, M0, pc) \# frs)\}$ *else let*  $C = class-type-of$ :  $(D,M',Ts,meth) = method P C M$ 

*in case meth of Native* ⇒

 $\{(extTA2JVM P t_a, extRet2JVM n h' stk loc CO MO p c frs va) | t a va h'.\}$  $(ta, va, h') \in red\text{-}external\text{-}aggr\ P\ t\ a\ M\ ps\ h\}$  $\vert$   $\vert$  (*mxs*,*mxl*<sub>0</sub>,*ins*,*xt*) $\vert \Rightarrow$ *let f* <sup>0</sup> = ([],[*r*]@*ps*@(*replicate mxl*<sup>0</sup> *undefined-value*),*D*,*M*,*0* ) *in*  $\{(\varepsilon, None, h, f' \# (stk, loc, CO, MO, pc) \# frs)\})$ |  $exec\text{-}instr Return\ P\ t\ h\ stk_0\ loc_0\ C_0\ M_0\ pc\ frs =$ {(ε, (*if frs*=[] *then* (*None*, *h*, []) *else let*  $v = hd$  *stk*<sub>0</sub>;  $(\text{stk}, \text{loc}, C, m, \text{pc}) = \text{hd}$  frs;  $n = length (fst (snd (method P C<sub>0</sub> M<sub>0</sub>)))$ *in* (*None*, *h*,  $(v#(drop (n+1) stk), loc, C, m, pc+1) \# tl (frs)) )$ } |  $exec\text{-}instr Pop P t h stk loc C<sub>0</sub> M<sub>0</sub> pc frs =$  $\{(\varepsilon, (None, h, (tl, stk, loc, C_0, M_0, pc+1) \# frs) )\}$ | *exec-instr Dup P t h stk loc*  $C_0$   $M_0$   $pc$   $frs =$  $\{(\varepsilon, (None, h, (hd *stk* # *stk*, loc, C<sub>0</sub>, M<sub>0</sub>, pc+1) \# frs) )\}$ | *exec-instr Swap P t h stk loc C<sub>0</sub>*  $M_0$  *pc frs =*  $\{(\varepsilon, (None, h, (hd (tl stk) \# hd stk \# tl (tl stk), loc, C_0, M_0, pc+1) \# frs) )\}$ |  $exec{\text -}instr$  ( $BinOpInstr$  bop)  $P$  t h stk loc  $C0$  M0 pc frs = {(ε, *case the* (*binop bop* (*hd* (*tl stk*)) (*hd stk*)) *of Inl v*  $\Rightarrow$  (*None*, *h*, (*v*  $\#$  *tl* (*tl stk*), *loc*, *C0*, *M0*, *pc*+*1*)  $\#$  *frs*) | *Inr a*  $\Rightarrow$  (*Some a, h, (stk, loc, C0, M0, pc)* # *frs*))} |  $exec{\text -}instr$  (*IfFalse i*) *P t h stk loc*  $C_0$   $M_0$   $pc$   $frs =$  $\{(\varepsilon, (let pc' = if hd stk = Bool False then nat(int pc+i) else pc+1\})\}$  $in \ (None, h, (tl \, stk, loc, C_0, M_0, pc') \# frs)) )$ | *exec-instr-Goto*: *exec-instr* (*Goto i*) *P t h stk loc*  $C_0$   $M_0$  *pc frs* = {(ε, (*None*, *h*, (*stk*, *loc*, *C*0, *M*0, *nat*(*int pc*+*i*))#*frs*) )} | *exec-instr ThrowExc P t h stk loc*  $C_0$   $M_0$   $pc$   $frs =$  $\{(\varepsilon, (\text{let } xp' = \text{if } h\text{d stk} = \text{Null then } | \text{addr-of-sys-expt NullPointer} | \text{else } | \text{the-Addr(hd stk})|\}$  $in (xp', h, (stk, loc, C_0, M_0, pc) \# frs))$ | *exec-instr-MEnter*: *exec-instr MEnter P t h stk loc C<sub>0</sub>*  $M_0$  *pc frs =* {*let v* = *hd stk in if v* = *Null then*  $(\varepsilon, | \text{addr-of-sys-xcpt NullPointer}, h, (\text{stk}, \text{loc}, C_0, M_0, \text{pc}) \# \text{frs})$  $e$ lse ({[Lock  $\rightarrow$  the-Addr v, SyncLock (the-Addr v)}, None, h, (tl stk, loc,  $C_0$ ,  $M_0$ ,  $pc + 1$ ) # frs)} | *exec-instr-MExit*: *exec-instr MExit P t h stk loc*  $C_0$   $M_0$   $pc$   $frs =$  $(\text{let } v = hd \text{ } stk)$ *in if v* = *Null then*  $\{(\varepsilon, \,|\,addr\text{-}of\text{-}sys\text{-}x\text{-}cpt\text{-}NullPointer\}, h, (stk, loc, C_0, M_0, pc)\#frs\}$ 

 $else$   $\{(\\{|}_i\{ \text{Unlock} \rightarrow \text{the-Addr } v\}$ ,  $SyncUnlock$  (*the-Addr v*)|}, *None*, *h*, (*tl stk*, *loc*,  $C_0$ ,  $M_0$ ,  $pc + 1$ ) # *frs*),

 $(\{\text{UnlockTail} \rightarrow \text{the-Addr } v\}, \{\text{addr-of-sys-xcpt } \text{HlegalMonitorState}\}, h, (\text{stk}, \text{loc}, C_0, M_0, pc)\})$  $\#$  *frs* $)\})$ 

**end**

**end**

### **5.5 Exception handling in the JVM**

**theory** *JVMExceptions* **imports** *JVMInstructions* **begin**

**abbreviation** *Any* :: *cname option* **where**  $Any \equiv None$ 

**definition** matches-ex-entry :: 'm prog  $\Rightarrow$  cname  $\Rightarrow$  pc  $\Rightarrow$  ex-entry  $\Rightarrow$  bool **where**

*matches-ex-entry P C pc xcp*  $\equiv$  $let(s, e, C', h, d) = xcp$  *in*  $s \leq pc \land pc < e \land (case C' \text{ of } None \Rightarrow True \mid |C''| \Rightarrow P \vdash C \preceq^* C'')$ 

#### **primrec**

 $match-ex-table :: 'm prog \Rightarrow canme \Rightarrow pc \Rightarrow ex-table \Rightarrow (pc \times nat) option$ **where** *match-ex-table P C pc*  $\vert \vert$  = *None* | *match-ex-table P C pc* (*e*#*es*) = (*if matches-ex-entry P C pc e then Some* (*snd*(*snd*(*snd e*))) *else match-ex-table P C pc es*)

**abbreviation** *ex-table-of* :: 'addr jvm-prog  $\Rightarrow$  cname  $\Rightarrow$  mname  $\Rightarrow$  *ex-table* **where**  $ex$ -table-of  $P \subset M ==$  *snd* (*snd* (*snd* (*snd* (*snd* (*snd* (*snd*(*method*  $P \subset M$ )))))))

**lemma** *match-ex-table-SomeD*:  $match-ex-table \ P \ C \ pc \ xt = Some \ (pc', d') \Longrightarrow$  $\exists (f,t,D,h,d) \in set \; xt. \; matches\text{-}ex\text{-}entry \; P \; C \; pc \; (f,t,D,h,d) \; \wedge \; h = pc' \wedge d = d'$ **by** (*induct xt*) (*auto split*: *if-split-asm*)

**end**

### **5.6 Program Execution in the JVM**

**theory** *JVMExec* **imports** *JVMExecInstr JVMExceptions* ../*Common*/*StartConfig* **begin**

**abbreviation** *instrs-of* ::  $\alpha'$  *addr jvm-prog*  $\Rightarrow$  *cname*  $\Rightarrow$  *mname*  $\Rightarrow$   $\alpha'$  *addr instr list* **where** instrs-of P C  $M = = \frac{fst(\text{snd}(\text{snd}(\text{snd}(\text{snd}(\text{snd}(\text{method} P C M)))))))$ 

#### **5.6.1 single step execution**

**context** *JVM-heap-base* **begin**

**fun** *exception-step* :: 'addr jvm-prog  $\Rightarrow$  'addr  $\Rightarrow$  'heap  $\Rightarrow$  'addr frame  $\Rightarrow$  'addr frame list  $\Rightarrow$  ('addr, <sup>0</sup>*heap*) *jvm-state*

**where** *exception-step P a h (stk, loc, C, M, pc)*  $frs =$ (*case match-ex-table P* (*cname-of h a*) *pc* (*ex-table-of P C M*) *of*  $None \Rightarrow (|a|, h, frs)$  $\mid$  *Some* (*pc'*, *d*)  $\Rightarrow$  (*None*, *h*, (*Addr a* # *drop* (*size stk* – *d*) *stk*, *loc*, *C*, *M*, *pc'*) # *frs*))

**lemma** *exception-step-def-raw*:

*exception-step* =  $(\lambda P \ a \ h \ (stk, loc, C, M, pc)$  *frs. case match-ex-table P* (*cname-of h a*) *pc* (*ex-table-of P C M*) *of*  $None \Rightarrow (|a|, h, frs)$  $\mid$  *Some* (*pc'*, *d*)  $\Rightarrow$  (*None*, *h*, (*Addr a* # *drop* (*size stk* – *d*) *stk*, *loc*, *C*, *M*, *pc'*) # *frs*)) **by**(*intro ext*) *auto*

 ${\bf fun} \ \c{exec} :: 'addr \ \j{jvm\text{-}prog} \Rightarrow 'thread-id \Rightarrow ('addr, 'heap) \ \j{jvm\text{-}state} \Rightarrow ('addr, 'thread-id, 'heap)$ *jvm-ta-state set* **where**

*exec P t* (*xcp*, *h*,  $|\,\rangle$ ) = {}  $| \csc P t$  (*None*, *h*, (*stk*, *loc*, *C*, *M*, *pc*) # *frs*) =  $\csc -i$ *nstr* (*instrs-of P C M* ! *pc*) *P t h stk loc C M pc frs* | *exec P t*  $(|a|, h, fr \# frs) = {(\varepsilon, exception-step P a h fr frs)}$ 

#### **5.6.2 relational view**

**inductive** *exec-1* ::  $\alpha'$ *ddr jvm-prog*  $\Rightarrow$   $'\theta'$ *thread-id*  $\Rightarrow$   $(\alpha'$ *ddr*,  $'$ *heap* $)$  *jvm-state*  $\Rightarrow$  ('addr, 'thread-id, 'heap) *jvm-thread-action*  $\Rightarrow$  ('addr, 'heap) *jvm-state*  $\Rightarrow$  *bool*  $(-,-+/- - - -iw + - [61,0,61,0,61]$  *60* **for**  $P$  ::  $'addr$  jvm-prog and  $t$  ::  $'thread-id$ **where** *exec-1I*:  $(ta, \sigma') \in \text{exec } P \text{ } t \sigma \Longrightarrow P, t \vdash \sigma -ta - jvm \rightarrow \sigma'$ 

**lemma** *exec-1-iff* :  $P, t \vdash \sigma - ta - jvm \rightarrow \sigma' \longleftrightarrow (ta, \sigma') \in exec P t \sigma$ **by**(*auto intro*: *exec-1I elim*: *exec-1* .*cases*)

**end**

The start configuration of the JVM: in the start heap, we call a method *m* of class *C* in program *P* with parameters *vs*. The *this* pointer of the frame is set to *Null* to simulate a static method invokation.

```
abbreviation JVM-local-start ::
  \textit{cname} \Rightarrow \textit{mname} \Rightarrow \textit{ty list} \Rightarrow \textit{ty} \Rightarrow \textit{'addr jvm-method} \Rightarrow \textit{'addr val list}⇒ 0addr jvm-thread-state
where
```
*JVM-local-start* ≡  $\lambda$ *C M Ts T* (*mxs*, *mxl0*, *b*) *vs*.  $(None, [([], Null \# vs @ replicate \ mxl0 \ underfined-value, C, M, 0)])$ 

#### **context** *JVM-heap-base* **begin**

**abbreviation** *JVM-start-state* ::

 $\alpha'$ addr jvm-prog  $\Rightarrow$  cname  $\Rightarrow$  mname  $\Rightarrow$  'addr val list  $\Rightarrow$  ('addr,'thread-id,'addr jvm-thread-state,'heap,'addr) *state*

**where**

*JVM-start-state* ≡ *start-state JVM-local-start*

**definition** *JVM-start-state'* :: 'addr jvm-prog  $\Rightarrow$  cname  $\Rightarrow$  mname  $\Rightarrow$  'addr val list  $\Rightarrow$  ('addr, 'heap) *jvm-state*

**where**

 $JVM\text{-}start\text{-}state'$   $P$   $C$   $M$   $vs \equiv$ 

*let*  $(D, Ts, T, meth) = method P C M;$ 

 $(mxs, mxl0, ins, xt) = the meth$ 

*in* (*None*, *start-heap*,  $[(\cdot, \text{Null} \# \text{ vs } \text{Q} \text{ replicate } \text{m} \text{z10} \text{ undefined-value}, D, M, 0)])$ 

**end**

**end**

### **5.7 A Defensive JVM**

**theory** *JVMDefensive* **imports** *JVMExec* ../*Common*/*ExternalCallWF* **begin**

Extend the state space by one element indicating a type error (or other abnormal termination)

**datatype**  $'a$  type-error =  $TypeError \mid Normal \,'a$ 

**context** *JVM-heap-base* **begin**

**definition** *is-Array-ref* :: 'addr val  $\Rightarrow$  'heap  $\Rightarrow$  bool where *is-Array-ref v h*  $\equiv$ *is-Ref v* ∧  $(v \neq Null \rightarrow type of-addr h$  (*the-Addr v*)  $\neq$  *None*  $\land$  *is-Array* (*ty-of-htype* (*the* (*typeof-addr h* (*the-Addr v*)))))

**declare** *is-Array-ref-def* [*simp*]

primrec *check-instr* :: ['addr instr, 'addr jvm-prog, 'heap, 'addr val list, 'addr val list, *cname*, *mname*, *pc*, 'addr frame list]  $\Rightarrow$  bool

**where**

*check-instr-Load*: *check-instr* (*Load n*) *P h stk loc C M<sub>0</sub> <i>pc frs* = (*n* < *length loc*)

| *check-instr-Store*: *check-instr* (*Store n*) *P h stk loc*  $C_0$   $M_0$  *pc frs* =

(*0* < *length stk* ∧ *n* < *length loc*) | *check-instr-Push*: *check-instr* (*Push v*) *P h stk loc*  $C_0$   $M_0$  *pc frs* =  $(\neg$ *is-Addr v*) | *check-instr-New*: *check-instr* (*New C*) *P h stk loc*  $C_0$   $M_0$  *pc frs* = *is-class P C* | *check-instr-NewArray*: *check-instr* (*NewArray T*) *P h stk loc C0 M0 pc frs* =  $(is-type P(T|)) \wedge 0 < length sk \wedge is-Intg(hd, stk))$ | *check-instr-ALoad*: *check-instr ALoad P h stk loc C0 M0 pc frs* = (*1* < *length stk* ∧ *is-Intg* (*hd stk*) ∧ *is-Array-ref* (*hd* (*tl stk*)) *h*) | *check-instr-AStore*: *check-instr AStore P h stk loc C0 M0 pc frs* =  $(2 < length stk \land is-Intg (hd (tl stk)) \land is-Array-ref (hd (tl (tl stk))) h ∧ type of h (hd stk) ≠ None)$ | *check-instr-ALength*: *check-instr ALength P h stk loc C0 M0 pc frs* = (*0* < *length stk* ∧ *is-Array-ref* (*hd stk*) *h*) | *check-instr-Getfield*: *check-instr* (*Getfield F C*) *P h stk loc C*<sub>0</sub>  $M_0$  *pc frs* =  $(0 <$  *length stk* ∧ (∃ *C' T fm*. *P*  $\vdash$  *C sees F*:*T* (*fm*) *in C'*) ∧ (*let*  $(C', T, fm) = \text{field } P \ C \ F$ ;  $\text{ref} = \text{hd} \ \text{stk} \ \text{in}$  $C' = C \land$  *is-Ref ref*  $\land$  (*ref*  $\neq$  *Null*  $\longrightarrow$  $(\exists T. type of-addr h (the-Addr ref) = |T| \land P \vdash class-type-of T \preceq^* C)))$ | *check-instr-Putfield*: *check-instr* (*Putfield F C*) *P h stk loc*  $C_0$   $M_0$  *pc frs* =  $(1 < length stk \wedge (∃ C' T fm. P ⊢ C sees F:T (fm) in C') \wedge$ (*let*  $(C', T, fm) = \text{field } P \ C \ F$ ;  $v = hd \ stk$ ;  $\text{ref} = hd \ (tl \ stk) \ \text{in}$  $C' = C \land$  *is-Ref ref*  $\land$  (*ref*  $\neq$  *Null*  $\longrightarrow$  $(\exists T'.\ typeof-addr \ h \ (the-Addr \ ref) = |T'| \land P \vdash class-type-of \ T' \preceq^* C \land P,h \vdash v \leq T)))$ | *check-instr-CAS*: *check-instr* (*CAS F C*) *P h stk loc C0 M0 pc frs*  $=$  $(2 < length stk \wedge (∃ C' T fm. P ⊢ C sees F:T (fm) in C') \wedge$  $(\text{let } (C', T, fm) = \text{field } P \ C \ F; v'' = \text{hd } \text{stk}; v' = \text{hd } (\text{tl } \text{stk}); v = \text{hd } (\text{tl } (\text{tl } \text{stk})) \ \text{in}$  $C' = C \land$  *is-Ref v*  $\land$  *volatile fm*  $\land$  (*v*  $\neq$  *Null*  $\longrightarrow$  $(\exists T'.\ typeof-addr \ h \ (the-Addr \ v) = [T'] \ \land \ P \vdash \ class\-type-of \ T' \preceq^* C \ \land \ P,h \vdash v' : \leq T \ \land \ P,h \vdash \ P \preceq \ \land \ P \preceq \ \land \$  $v'':\leq T))$ | *check-instr-Checkcast*: *check-instr* (*Checkcast T*) *P h stk loc C*<sub>0</sub>  $M_0$  *pc frs* = (*0* < *length stk* ∧ *is-type P T*) | *check-instr-Instanceof* :

*check-instr* (*Instanceof T*) *P h stk loc*  $C_0$   $M_0$   $pc$   $frs =$ 

(*0* < *length stk* ∧ *is-type P T* ∧ *is-Ref* (*hd stk*)) | *check-instr-Invoke*: *check-instr* (*Invoke M n*) *P h stk loc*  $C_0$   $M_0$   $pc$   $frs =$ (*n* < *length stk* ∧ *is-Ref* (*stk*!*n*) ∧  $(stk!n \neq Null \longrightarrow$ 

(*let a* = *the-Addr* (*stk!n*);  $T = the (type of-addr h a);$  $C = class-type-of$ :  $(D, Ts, Tr, meth) = method P C M$ *in typeof-addr h a*  $\neq$  *None*  $\land$  *P*  $\vdash$  *C has M*  $\land$ *P*,*h*  $\vdash$  *rev* (*take n stk*) [:≤] *Ts* ∧  $(meth = None \longrightarrow D \cdot M(Ts) :: Tr))))$ 

| *check-instr-Return*: *check-instr Return P h stk loc*  $C_0$   $M_0$   $pc$   $frs =$  $(0 <$  *length stk*  $\land ((0 <$  *length frs* $) \rightarrow$  $(P \vdash C_0$  *has*  $M_0$ ) ∧  $(\text{let } v = \text{hd } \text{stk});$  $T = \text{fst} \, (\text{snd} \, (\text{method } P \, C_0 \, M_0)))$  $in P,h \vdash v :\leq T))$ 

| *check-instr-Pop*: *check-instr Pop P h stk loc*  $C_0$   $M_0$   $pc$   $frs =$ (*0* < *length stk*)

| *check-instr-Dup*: *check-instr Dup P h stk loc C<sub>0</sub>*  $M_0$  *pc frs =* (*0* < *length stk*)

| *check-instr-Swap*: *check-instr Swap P h stk loc*  $C_0$   $M_0$   $pc$   $frs =$  $(1 <$  *length stk*)

| *check-instr-BinOpInstr*: *check-instr* (*BinOpInstr bop*) *P h stk loc C0 M0 pc frs* =  $(1 \lt length stk \wedge (\exists T1 T2 T. type of_h (hd stk) = \lfloor T2 \rfloor \wedge type of_h (hd (td stk)) = \lfloor T1 \rfloor \wedge P$ *T1*«*bop*»*T2* : *T*))

| *check-instr-IfFalse*: *check-instr* (*IfFalse b*) *P h stk loc*  $C_0$   $M_0$   $pc$   $frs =$ (*0* < *length stk* ∧ *is-Bool* (*hd stk*) ∧ *0* ≤ *int pc*+*b*)

| *check-instr-Goto*: *check-instr* (*Goto b*) *P h stk loc*  $C_0$   $M_0$  *pc frs* =  $(0 \leq int \, pc+b)$ 

| *check-instr-Throw*: *check-instr ThrowExc P h stk loc*  $C_0$   $M_0$   $pc$   $frs =$  $(0 <$  *length stk* ∧ *is-Ref* (*hd stk*) ∧ *P*  $\vdash$  *the* (*typeof*<sub>*h*</sub> (*hd stk*)) ≤ *Class Throwable*)

| *check-instr-MEnter*: *check-instr MEnter P h stk loc*  $C_0$   $M_0$   $pc$   $frs =$ (*0* < *length stk* ∧ *is-Ref* (*hd stk*))

| *check-instr-MExit*: *check-instr MExit P h stk loc*  $C_0$  $M_0$  *pc frs* = (*0* < *length stk* ∧ *is-Ref* (*hd stk*))

**definition** check-xcpt :: 'addr jvm-prog  $\Rightarrow$  'heap  $\Rightarrow$  nat  $\Rightarrow$  pc  $\Rightarrow$  ex-table  $\Rightarrow$  'addr  $\Rightarrow$  bool **where**

*check-xcpt P h n pc xt a*  $\longleftrightarrow$  $\exists C. type of-addr h a = | Class-type C| ∧$  $(\text{case match-ex-table } P \ C \text{ pc } x \text{ to } f \text{ None} \Rightarrow \text{True } | \text{ Some } (pc', d') \Rightarrow d' \leq n)$ 

**definition** *check* :: 'addr jvm-prog  $\Rightarrow$  ('addr, 'heap) jvm-state  $\Rightarrow$  bool **where**

 $check P \sigma \equiv let (xcpt, h, frs) = \sigma \ in$  $(\text{case} \text{ frs of } ] \Rightarrow \text{True} | (\text{stk}, \text{loc}, C, M, \text{pc}) \# \text{frs}' \Rightarrow$  $P \vdash C$  has  $M \wedge$  $(\text{let } (C', T_s, T, \text{meth}) = \text{method } P \ C \ M; (\text{mxs}, \text{mxl}_0, \text{ins}, \text{xt}) = \text{the \ meth}; \ i = \text{inslpc \ in}$ *meth*  $\neq$  *None* ∧ *pc* < *size ins* ∧ *size stk* ≤ *mxs* ∧ (*case xcpt of None* ⇒ *check-instr i P h stk loc C M pc frs* <sup>0</sup> | *Some a*  $\Rightarrow$  *check-xcpt P h* (*length stk*) *pc xt a*)))

#### **definition** *exec-d* ::

 $d$  *taddr*  $jvm$ -prog  $\Rightarrow$   $d$   $th$ read-id  $\Rightarrow$   $d$   $ddr$ ,  $ddr$   $ddr$ ,  $ddr$ ,  $ddr$ ,  $ddr$ ,  $ddr$ ,  $ddr$ ,  $ddr$ )  $jvm$ -ta-state set *type-error*

#### **where**

*exec-d P t*  $\sigma \equiv \text{if check } P \sigma \text{ then Normal (exec } P \text{ t } \sigma) \text{ else TypeError}$ 

#### **inductive**

*exec-1-d* ::  $\alpha'$ *ddr jvm-prog*  $\Rightarrow$   $'\theta'$ *thread-id*  $\Rightarrow$   $(\alpha'$ *ddr*,  $'$ *heap*) *jvm-state type-error*  $\Rightarrow$  ('addr, 'thread-id, 'heap) *jvm-thread-action*  $\Rightarrow$  ('addr, 'heap) *jvm-state type-error*  $\Rightarrow$  *bool*  $(-,- + - - -jwnd \rightarrow -[61,0,61,0,61,0]$ for  $P$  ::  $'addr$  jvm-prog and  $t$  ::  $'thread-id$ **where**  $exec-1-d-ErrorI: exec-d\ P\ t\ \sigma = TypeError \implies P, t \vdash Normal\ \sigma - \varepsilon - jvmd \rightarrow TypeError$ 

 $\vert \text{ exec-1-d-NormalI: } \mathbb{I} \text{ exec-d } P \text{ } t \text{ } \sigma = \text{Normal } \Sigma; \text{ (tas, } \sigma') \in \Sigma \mathbb{I} \implies P, t \vdash \text{Normal } \sigma \text{ } -\text{tas-}jvmd \rightarrow$ *Normal* σ'

#### **lemma** *jvmd-NormalD*:

 $P, t \vdash Normal \sigma - ta-jvmd \rightarrow Normal \sigma' \Longrightarrow check \ P \ \sigma \wedge (ta, \sigma') \in exec \ P \ t \ \sigma \wedge (\exists x cp \ h \ f \ frs. \ \sigma')$  $= (xcp, h, f \neq frs)$ **apply**(*erule exec-1-d*.*cases*, *auto simp add*: *exec-d-def split*: *if-split-asm*) **apply**(*case-tac b*, *auto*) **done**

**lemma** *jvmd-NormalE*:  $\textbf{assumes } P, t \vdash Normal \ \sigma - ta - jwnd \rightarrow Normal \ \sigma'$ **obtains**  $xcp$  *h f frs* **where** *check*  $P \sigma$  (*ta*,  $\sigma'$ )  $\in$  *exec*  $P$  *t*  $\sigma \sigma = (xcp, h, f \# frs)$ **using** *assms* **by**(*auto dest*: *jvmd-NormalD*)

**lemma** *exec-d-eq-TypeError: exec-d P t*  $σ = TypeError$  ←→ ¬ *check P*  $σ$ **by**(*simp add*: *exec-d-def*)

**lemma** *exec-d-eq-Normal: exec-d P t*  $\sigma$  = *Normal* (*exec P t*  $\sigma$ )  $\longleftrightarrow$  *check P*  $\sigma$ **by**(*auto simp add*: *exec-d-def*)

**end**

#### **declare** *split-paired-All* [*simp del*] **declare** *split-paired-Ex* [*simp del*]

**lemma** *if-neq* [*dest*!]:  $(if P then A else B) \neq B \Longrightarrow P$ **by** (*cases P*, *auto*)

#### **context** *JVM-heap-base* **begin**

**lemma** *exec-d-no-errorI* [*intro*]: *check P*  $\sigma \Longrightarrow$  *exec-d P*  $t \sigma \neq TypeError$ **by** (*unfold exec-d-def*) *simp*

**theorem** *no-type-error-commutes*:  $e$ *xec-d P t*  $\sigma \neq TypeError \implies e$ *xec-d P t*  $\sigma = Normal$  (*exec P t*  $\sigma$ ) **by** (*unfold exec-d-def* , *auto*)

**lemma** *defensive-imp-aggressive-1* :

 $P, t \vdash (Normal \space \sigma) \rightarrow tas-jvmd \rightarrow (Normal \space \sigma') \Longrightarrow P, t \vdash \sigma \rightarrow tas-jv \rightarrow \sigma'$ **by**(*auto elim*!: *exec-1-d*.*cases intro*!: *exec-1* .*intros simp add*: *exec-d-def split*: *if-split-asm*)

**end**

#### **context** *JVM-heap* **begin**

**lemma** *check-exec-hext*: **assumes** *exec*:  $(ta, xcp', h', frs') \in exec P t (xcp, h, frs)$ **and** *check*: *check P* (*xcp*, *h*, *frs*) **shows**  $h \leq h'$ **proof** − **from** *exec* **have**  $frs \neq \lceil \frac{\text{b}}{\text{b}} \mathbf{y}(\text{auto}) \rceil$ **then obtain** *f Frs* **where** *frs* [*simp*]:  $frs = f \# Frs$ **by**(*fastforce simp add*: *neq-Nil-conv*) **obtain** *stk loc C0 M0 pc* where  $f$  [ $simpl$ :  $f = (stk, loc, CO, MO, pc)$ ] **by**(*cases f* , *blast*) **show** *?thesis* **proof**(*cases xcp*) **case** *None* **with** *check* **obtain** *C* <sup>0</sup> *Ts T mxs mxl0 ins xt* **where** *mthd*:  $P \vdash C0$  sees  $M0 : Ts \rightarrow T = |(mxs, mxl0, ins, xt)|$  in C'  $method \, P \, \textit{CO} \, \textit{M0} = (C', \, \textit{Ts}, \, \textit{T}, \, |(\textit{mxs}, \, \textit{mxl0}, \, \textit{ins}, \, \textit{xt})|)$ **and** *check-ins*: *check-instr* (*ins* ! *pc*) *P h stk loc C0 M0 pc Frs* **and** *pc* < *length ins* and *length* stk  $\leq$  *mxs* **by**(*auto simp add*: *check-def has-method-def*) **from** *None exec mthd* **have** *xexec*:  $(ta, xcp', h', frs') \in exec-instr (ins! pc) P t h stk loc CO MO pc Frs by (clarsimp)$ **thus** *?thesis*

```
proof(cases ins ! pc)
    case (New C)
    with xexec show ?thesis
      by(auto intro: hext-allocate split: if-split-asm)
   next
    case (NewArray T)
    with xexec show ?thesis
      by(auto intro: hext-allocate split: if-split-asm)
   next
    case AStore
    with xexec check-ins show ?thesis
      by(auto simp add: split-beta split: if-split-asm intro: hext-heap-write)
   next
    case Putfield
    with xexec check-ins show ?thesis
      by(auto intro: hext-heap-write simp add: split-beta split: if-split-asm)
   next
    case CAS
    with xexec check-ins show ?thesis
      by(auto intro: hext-heap-write simp add: split-beta split: if-split-asm)
   next
    case (Invoke M n)
    with xexec check-ins show ?thesis
      apply(auto simp add: min-def split-beta is-Ref-def extRet2JVM-def has-method-def
             split: if-split-asm intro: red-external-aggr-hext)
      apply(case-tac va)
      apply(auto 4 3 intro: red-external-aggr-hext is-native.intros)
      done
   next
    case (BinOpInstr bop)
    with xexec check-ins show ?thesis by(auto split: sum.split-asm)
   qed(auto simp add: split-beta split: if-split-asm)
 next
   case (Some a)
   with exec have h' = h by auto
   thus ?thesis by auto
 qed
qed
```

```
lemma exec-1-d-hext:
```
 $[$   $P, t \vdash Normal(xcp, h, frs) - ta-jvmd \rightarrow Normal(xcp', h', frs')] \implies h \leq h'$ **by**(*auto elim*!: *exec-1-d*.*cases simp add*: *exec-d-def split*: *if-split-asm intro*: *check-exec-hext*)

**end**

**end**

### **5.8 Instantiating the framework semantics with the JVM**

**theory** *JVMThreaded* **imports** *JVMDefensive* ../*Common*/*ConformThreaded* ../*Framework*/*FWLiftingSem*

../*Framework*/*FWProgressAux*

**begin**

**primrec** *JVM-final* :: 'addr jvm-thread-state  $\Rightarrow$  bool **where**

 $JVM$ -final  $(xcp, frs) = (frs = []$ 

The aggressive JVM

**context** *JVM-heap-base* **begin**

**abbreviation** *mexec* ::

 $\alpha'$ *ddr* jvm-prog  $\Rightarrow$  'thread-id  $\Rightarrow$  ('addr jvm-thread-state  $\times$  'heap)

 $\Rightarrow$  ('addr, 'thread-id, 'heap) *jvm*-thread-action  $\Rightarrow$  ('addr *jvm*-thread-state  $\times$  'heap)  $\Rightarrow$  bool **where**

mexec P  $t \equiv (\lambda((xcp, frstls), h)$  ta  $((xcp', frstls'), h')$ . P,  $t \vdash (xcp, h, frstls) - ta - jvm \rightarrow (xcp', h')$ .  $frstls')$ 

**lemma** *NewThread-memory-exec-instr* :

 $[(ta, s) \in exec\text{-}instr I P t h stk loc C M pc frs; NewThread t' x m \in set {ta}_{t}$ **apply**(*cases I*)

**apply**(*auto split*: *if-split-asm simp add*: *split-beta ta-upd-simps*)

**apply**(*auto dest*!: *red-ext-aggr-new-thread-heap simp add*: *extRet2JVM-def split*: *extCallRet*.*split*) **done**

**lemma** *NewThread-memory-exec*:

 $\llbracket P, t \vdash \sigma -ta-jvm \rightarrow \sigma';$  *NewThread t' x*  $m \in set \{ \lbrack ta \rbrack_t \rbrack \Longrightarrow m = (fst \ (snd \ \sigma'))$ **apply**(*erule exec-1* .*cases*) **apply**(*clarsimp*) **apply**(*case-tac bb*, *simp*) **apply**(*case-tac ag*, *auto simp add*: *exception-step-def-raw split*: *list*.*split-asm*) **apply**(*drule NewThread-memory-exec-instr* , *simp*+) **done**

**lemma** *exec-instr-Wakeup-no-Lock-no-Join-no-Interrupt*:

[[ (*ta*, *s*) ∈ *exec-instr I P t h stk loc C M pc frs*; *Notified* ∈ *set* {|*ta*|}*w* ∨ *WokenUp* ∈ *set* {|*ta*|}*w* ]]  $\Rightarrow$  *collect-locks*  $\{ta\}_l = \{\}\wedge \text{ collect-cond-actions } \{ta\}_c = \{\}\wedge \text{ collect-interrups } \{ta\}_i = \{\}$ **apply**(*cases I*)

**apply**(*auto split*: *if-split-asm simp add*: *split-beta ta-upd-simps dest*: *red-external-aggr-Wakeup-no-Join*) **done**

**lemma** *mexec-instr-Wakeup-no-Join*:

 $[P, t \vdash \sigma -ta-jvm \rightarrow \sigma'; Notified \in set \{ta\}_w \lor WokenUp \in set \{ta\}_w$  $\Rightarrow$  *collect-locks* {|ta|}<sub>l</sub> = {} ∧ *collect-cond-actions* {|ta|}<sub>c</sub> = {} ∧ *collect-interrupts* {|ta|}<sub>*i*</sub> = {} **apply**(*erule exec-1* .*cases*) **apply**(*clarsimp*) **apply**(*case-tac bb*, *simp*) **apply**(*case-tac ag*, *clarsimp simp add*: *exception-step-def-raw split*: *list*.*split-asm del*: *disjE*) **apply**(*drule exec-instr-Wakeup-no-Lock-no-Join-no-Interrupt*) **apply** *auto* **done**

**lemma** *mexec-final*:  $\llbracket \text{mexec } P \text{ } t \text{ } (x, \text{ } m) \text{ } ta \text{ } (x', \text{ } m'); \text{ } JVM\text{-final } x \text{ } \rrbracket \implies \text{False}$  **by**(*cases x*)(*auto simp add*: *exec-1-iff* )

**lemma** *exec-mthr*: *multithreaded JVM-final* (*mexec P*) **apply**(*unfold-locales*) **apply**(*clarsimp*, *drule NewThread-memory-exec*, *fastforce*, *simp*) **apply**(*erule* (*1* ) *mexec-final*) **done**

#### **end**

**sublocale** *JVM-heap-base* < *exec-mthr*: *multithreaded JVM-final mexec P convert-RA* **for** *P* **by**(*rule exec-mthr*)

#### **context** *JVM-heap-base* **begin**

#### **abbreviation** *mexecT* ::

<sup>0</sup>*addr jvm-prog*  $\Rightarrow$  ('addr,'thread-id,'addr jvm-thread-state,'heap,'addr) state ⇒ <sup>0</sup> *thread-id* × ( <sup>0</sup>*addr*, 0 *thread-id*, <sup>0</sup>*heap*) *jvm-thread-action*  $\Rightarrow$  ('addr,'thread-id,'addr jvm-thread-state,'heap,'addr) state  $\Rightarrow$  bool **where**  $mexecT P \equiv exec-mthr.readT P$ 

#### **abbreviation** *mexecT-syntax1* ::

 $d'$ *addr* jvm-prog  $\Rightarrow$  ( $'d$ *ddr*, $'t$ *hread-id*, $'d$ *ddr* jvm-thread-state, $'d$ *heap*, $'d$ *ddr*) *state* ⇒ <sup>0</sup> *thread-id* ⇒ ( <sup>0</sup>*addr*, 0 *thread-id*, <sup>0</sup>*heap*) *jvm-thread-action*  $\Rightarrow$  ('addr,'thread-id,'addr jvm-thread-state,'heap,'addr) state  $\Rightarrow$  bool  $(- \vdash - \rightarrow \rightarrow \rightarrow_{jvm} - [50, 0, 0, 0, 50]$  *80*) **where**  $mexecT-syntax1$  *P s t ta s'*  $\equiv$   $mexecT$  *P s* (*t*, *ta*) *s'* 

#### **abbreviation** *mExecT-syntax1* ::

 $d'$ *addr* jvm-prog  $\Rightarrow$  ( $'d$ *ddr*, $'t$ *hread-id*, $'d$ *ddr* jvm-thread-state, $'d$ *heap*, $'d$ *ddr*) *state*  $\Rightarrow$  ('thread-id  $\times$  ('addr, 'thread-id, 'heap) jvm-thread-action) list  $\Rightarrow$  ('addr,'thread-id,'addr jvm-thread-state,'heap,'addr) state  $\Rightarrow$  bool  $(- \vdash - \rightarrow \rightarrow \rightarrow \rightarrow \rightarrow \rightarrow \rightarrow \rightarrow \rightarrow$  [50,0,0,50] 80) **where** *P*  $\vdash$  *s*  $\neg$   $\triangleright$  *ttas*  $\rightarrow$ *jvm*\* *s*<sup>*'*</sup> ≡ *exec-mthr.RedT P s ttas s<sup><i>'*</sup></sup>

The defensive JVM

#### **abbreviation** *mexecd* ::

 $d'$ *addr jvm-prog*  $\Rightarrow$   $'$ *thread-id*  $\Rightarrow$   $'d$ *ddr jvm-thread-state*  $\times$   $'d$ *heap* 

 $\Rightarrow$  ('addr, 'thread-id, 'heap) *jvm-thread-action*  $\Rightarrow$  'addr *jvm-thread-state*  $\times$  'heap  $\Rightarrow$  bool **where**

 $me$ *xecd*  $P$   $t \equiv (\lambda((xcp, frstls), h)$   $ta ((xcp', frstls'), h').$   $P, t \vdash Normal (xcp, h, frstls) - ta - jvmd$  $Normal(xcp', h', frstls')$ 

**lemma** *execd-mthr*: *multithreaded JVM-final* (*mexecd P*)

**apply**(*unfold-locales*) **apply**(*fastforce dest*: *defensive-imp-aggressive-1 NewThread-memory-exec*) **apply**(*auto elim*: *jvmd-NormalE*) **done**

#### **end**

**sublocale** *JVM-heap-base* < *execd-mthr*: *multithreaded JVM-final mexecd P convert-RA* **for** *P* **by**(*rule execd-mthr*)

**context** *JVM-heap-base* **begin**

#### **abbreviation** *mexecdT* ::

 $d$  *taddr* jvm-prog  $\Rightarrow$  ( $d$ *ddr*, $d$ *,*  $d$ *thread-id*, $d$ *ddr* jvm-thread-state, $d$ *heap*, $d$ *ddr*) *state* ⇒ <sup>0</sup> *thread-id* × ( <sup>0</sup>*addr*, 0 *thread-id*, <sup>0</sup>*heap*) *jvm-thread-action*  $\Rightarrow$  ('addr,'thread-id,'addr jvm-thread-state,'heap,'addr) state  $\Rightarrow$  bool

**where**

 $me$ *xecdT P*  $\equiv$  *execd-mthr.redT P* 

#### **abbreviation** *mexecdT-syntax1* ::

 $d'$ *addr* jvm-prog  $\Rightarrow$  ( $'d$ *ddr*, $'t$ *hread-id*, $'d$ *ddr* jvm-thread-state, $'d$ *heap*, $'d$ *ddr*) *state* ⇒ <sup>0</sup> *thread-id* ⇒ ( <sup>0</sup>*addr*, 0 *thread-id*, <sup>0</sup>*heap*) *jvm-thread-action*  $\Rightarrow$  ('addr,'thread-id,'addr jvm-thread-state,'heap,'addr) state  $\Rightarrow$  bool  $(- \vdash - \rightarrow \rightarrow \rightarrow \rightarrow \rightarrow \rightarrow \rightarrow \rightarrow \land -]$   $[50, 0, 0, 0, 50]$   $[80)$ 

#### **where**

 $me$ *xecdT*-*syntax1 P s t ta s'*  $\equiv$  *mexecdT P s (t, ta) s'* 

#### **abbreviation** *mExecdT-syntax1* ::

 $d$  *taddr* jvm-prog  $\Rightarrow$  ( $d$ *ddr*, $d$ *,thread-id*, $d$ *ddr* jvm-thread-state, $d$ <sub>*heap*, $d$ *ddr*) *state*</sub>  $\Rightarrow$  ('thread-id  $\times$  ('addr, 'thread-id, 'heap) jvm-thread-action) list  $\Rightarrow$  ('addr,'thread-id,'addr jvm-thread-state,'heap,'addr) state  $\Rightarrow$  bool (*-* ` *-* −.*-*→*jvmd*∗ *-* [*50* ,*0* ,*0* ,*50* ] *80* ) **where** *P*  $\vdash$  *s*  $\neg$   $\rightarrow$  *ttas* $\rightarrow$ *jvmd*\* *s*<sup> $\prime$ </sup> ≡ *execd-mthr*.*RedT P s ttas s*<sup> $\prime$ </sup>

#### **lemma** *mexecd-Suspend-Invoke*:

 $\llbracket$  *mexecd P t*  $(x, m)$  *ta*  $(x', m')$ ; *Suspend*  $w \in set \{ \{ ta \} \}$   $w \rrbracket$ 

 $\implies \exists$  *stk loc C M pc frs' n a T Ts Tr D.*  $x' = (None, (stk, loc, C, M, pc) \# frs') \land instrs-of-Ps'$ *C M* ! *pc* = *Invoke wait*  $n \wedge$  *stk* !  $n =$  *Addr*  $a \wedge$  *typeof-addr*  $m$   $a = |T| \wedge P$   $\vdash$  *class-type-of T* sees  $wait: Ts \rightarrow Tr = Nature in D \land D \cdot wait(Ts) :: Tr$ 

 $\mathbf{apply}(cases \ x')$ 

**apply**(*cases x*)

**apply**(*cases fst x*)

**apply**(*auto elim*!: *jvmd-NormalE simp add*: *split-beta*)

**apply**(*rename-tac* [!] *stk loc C M pc frs*)

**apply**(*case-tac* [!] *instrs-of P C M* ! *pc*)

**apply**(*auto split*: *if-split-asm simp add*: *split-beta check-def is-Ref-def has-method-def*)

**apply**(*frule red-external-aggr-Suspend-StaySame*, *simp*, *drule red-external-aggr-Suspend-waitD*, *simp*,

*fastforce*)+ **done**

**end**

**context** *JVM-heap* **begin**

**lemma** *exec-instr-New-Thread-exists-thread-object*:

 $[(ta, xcp', h', frs') \in exec-instr\ ins\ P\ t\ h\ sk\ loc\ C\ M\ pc\ frs;$ *check-instr ins P h stk loc C M pc frs*;  $NewThread t' x h'' \in set \{ \{ ta \} \} t$  $\Rightarrow \exists C.$  *typeof-addr* h' (*thread-id2addr t'*) = | *Class-type C* | ∧ *P*  $\vdash C \preceq^*$  *Thread* **apply**(*cases ins*) **apply**(*fastforce simp add: split-beta ta-upd-simps split: if-split-asm intro: red-external-aggr-new-thread-exists-thread* **done**

**lemma** *exec-New-Thread-exists-thread-object*:

 $[\![\; P,t\vdash Normal\;(xcp,\;h,\;frs)\;-ta-jwnd \rightarrow Normal\;(xcp',\;h',\;frs');\; NewThread\;t'\;x\;h'' \in set\; \{\!\{ta\}\!\}_{t}\;]\!]$  $\Rightarrow \exists C.$  *typeof-addr* h' (*thread-id2addr t'*) = | *Class-type C* | ∧ *P*  $\vdash C \preceq^*$  *Thread* **apply**(*cases xcp*) **apply**(*case-tac* [!] *frs*) **apply**(*auto simp add*: *check-def elim*!: *jvmd-NormalE dest*!: *exec-instr-New-Thread-exists-thread-object*) **done**

**lemma** *exec-instr-preserve-tconf* :

 $[(ta, xcp', h', frs') \in exec-instr\ ins\ P\ t\ h\ sk\ loc\ C\ M\ pc\ frs;$ *check-instr ins P h stk loc C M pc frs*;  $P,h \vdash t' \sqrt{t}$  $\Rightarrow P, h' \vdash t' \sqrt{t}$   $\Rightarrow P, h' \vdash t' \sqrt{t}$ **apply**(*cases ins*)

**apply**(*auto intro*: *tconf-hext-mono hext-allocate hext-heap-write red-external-aggr-preserves-tconf split*: *if-split-asm sum*.*split-asm simp add*: *split-beta has-method-def intro*!: *is-native*.*intros cong del*: *image-cong-simp*)

### **done**

**lemma** *exec-preserve-tconf* :  $\lbrack\!\lbrack\!\lbrack\!\lbrack\!\lbrack P, t \vdash Normal\!\rbrack\!\rbrack (xcp, h, frs) - ta-jvmd \rightarrow Normal\!\rbrack (xcp', h', frs'); P, h \vdash t' \sqrt{t} \rbrack\!\rbrack \Longrightarrow P, h' \vdash t' \sqrt{t}$ **apply**(*cases xcp*) **apply**(*case-tac* [!] *frs*) **apply**(*auto simp add*: *check-def elim*!: *jvmd-NormalE elim*!: *exec-instr-preserve-tconf*) **done**

**lemma** *lifting-wf-thread-conf: lifting-wf JVM-final (mexecd P)* ( $\lambda t$  x m.  $P, m \vdash t \sqrt{t}$ ) **by**(*unfold-locales*)(*auto intro*: *exec-preserve-tconf dest*: *exec-New-Thread-exists-thread-object intro*: *tconfI*)

#### **end**

**sublocale**  $JVM\text{-}heap < e\text{x}ecd\text{-}tconf: lifting\text{-}wf JVM\text{-}final\text{ }mexecd\text{ }P\text{ }convert\text{-}RA\text{ } \lambda t\text{ }x\text{ }m\text{.}\text{ }P,m \vdash t\text{ }\sqrt{t}$ **by**(*rule lifting-wf-thread-conf*)

**context** *JVM-heap* **begin**

**lemma** *execd-hext*: *P*  $\vdash$  *s* −*t* $\triangleright$ *ta*→*jvmd s'*  $\implies$  *shr s'* 

**by**(*auto elim*!: *execd-mthr*.*redT*.*cases dest*!: *exec-1-d-hext intro*: *hext-trans*)

**lemma** *Execd-hext*: **assumes**  $P ⊢ s → tta →_{jvmd} * s'$  $\textbf{shows}~\textit{shr}~s \trianglelefteq \textit{shr}~s'$ **using** *assms* **unfolding** *execd-mthr*.*RedT-def* **by**(*induct*)(*auto dest*!: *execd-hext intro*: *hext-trans simp add*: *execd-mthr*.*RedT-def*)

**end**

**end theory** *JVM-Main* **imports** *JVMState JVMThreaded* **begin**

**end**
# **Chapter 6**

**theory** *JVM-SemiType*

# **Bytecode verifier**

# **6.1 The JVM Type System as Semilattice**

**imports** ../*Common*/*SemiType* **begin type-synonym**  $ty_l = ty$  err list **type-synonym**  $ty_s = ty$  *list* **type-synonym**  $ty_i = ty_s \times ty_l$  $\tt type-synonym$   $ty_i' = ty_i$  *option* **type-synonym**  $ty_m = ty_i'$  list **type-synonym** *ty*<sup>P</sup> = *mname* ⇒ *cname* ⇒ *ty*<sup>m</sup> **definition** *stk-esl* :: 'c prog  $\Rightarrow$  nat  $\Rightarrow$  ty<sub>s</sub> esi **where**  $stk$ *-esl P*  $mxs \equiv upto$ *-esl*  $mxs$  *(SemiType.esl P)* **definition**  $\text{loc-s}l$  :: 'c prog  $\Rightarrow$  nat  $\Rightarrow$  ty<sub>l</sub> si **where**  $loc\text{-}sl\ P\ mxl \equiv Listn\text{.}sl\ mxl\ (Err\text{.}sl\ (SemiType\text{.}el\ P))$ **definition**  $sl :: 'c$  prog  $\Rightarrow nat \Rightarrow nat \Rightarrow ty_i'$  err simple. **where** *sl P mxs mxl*  $\equiv$ *Err*.*sl*(*Opt*.*esl*(*Product*.*esl* (*stk-esl P mxs*) (*Err*.*esl*(*loc-sl P mxl*)))) **definition** *states* :: 'c prog  $\Rightarrow$  nat  $\Rightarrow$  nat  $\Rightarrow$  ty<sub>i</sub>' err set **where** *states P mxs mxl*  $\equiv$  *fst*(*sl P mxs mxl*) **definition** le :: 'c prog  $\Rightarrow$  nat  $\Rightarrow$  nat  $\Rightarrow$  ty<sub>i</sub>' err ord **where**  $le P$  *mxs*  $mxl \equiv \frac{fst(snd(sl) P) mxs(l)}{l}$ **definition**  $\sup$  :: 'c prog  $\Rightarrow$  nat  $\Rightarrow$  nat  $\Rightarrow$  ty<sub>i</sub>' err binop **where**  $sup P$  *mxs*  $mxl \equiv$   $snd(snd(sl P)$ *mxs*  $mxl)$ 

**definition**  $sup-ty-opt :: [c$  prog<sub>i</sub>ty  $err, ty$   $err] \Rightarrow$  bool  $(- \vdash -\leq -[71, 71, 71, 70)$ **where**  $sup-ty-opt P \equiv Err le (wide P)$ 

 $\textbf{definition} \; \textit{sup-state} :: [\textit{c} \; \textit{prog}, \textit{ty}_i, \textit{ty}_i] \Rightarrow \textit{bool}$  $(- \vdash -\leq_i - [71, 71, 71] 70)$ **where**  $sup\text{-state } P \equiv \text{Product}. \{[Listn] \mid (width P) \mid (Listn] \mid (symbol P) \}$ 

 $\textbf{definition} \; \textit{sup-state-opt} :: [\textit{c} \; \textit{prog}, \textit{ty}_i', \textit{ty}_i'] \Rightarrow \textit{bool}$  $(- \vdash - \leq'' - [71, 71, 71] 70)$ **where**  $sup-state-opt P \equiv Opt.de$  (*sup-state P*)

 $a$ bbreviation *sup-loc* :: ['c prog,*ty*<sub>l</sub>,*ty*<sub>l</sub>]  $\Rightarrow$  *bool* (-  $\vdash$  - [ $\leq$ <sub>T</sub>] - [71,71,71] 70) **where**  $P \vdash LT \leq \top$   $LT' \equiv$  *list-all2* (*sup-ty-opt P*) *LT LT* 

```
notation (ASCII)
```
*sup-ty-opt* (*-* |− *-* <=*T -* [*71* ,*71* ,*71* ] *70* ) **and** *sup-state* (*-* |− *-* <=*i -* [*71* ,*71* ,*71* ] *70* ) **and** *sup-state-opt* (- |− *- <* = ' - [*71,71,71*] *70*) **and** *sup-loc* (*-* |− *-* [<=*T*] *-* [*71* ,*71* ,*71* ] *70* )

# **6.1.1 Unfolding**

**lemma** *JVM-states-unfold*: *states P mxs mxl*  $\equiv err(\varphi(t(\text{Union } \{\text{list } n \text{ (types } P) | n. n \leq m \text{ x})\})$  × *list mxl* (*err*(*types P*)))) **apply** (*unfold states-def sl-def Opt*.*esl-def Err*.*sl-def stk-esl-def loc-sl-def Product*.*esl-def Listn*.*sl-def upto-esl-def SemiType*.*esl-def Err*.*esl-def*) **apply** *simp* **done**

**lemma** *JVM-le-unfold*:

*le P m n* ≡

*Err*.*le*(*Opt*.*le*(*Product*.*le*(*Listn*.*le*(*widen P*))(*Listn*.*le*(*Err*.*le*(*widen P*))))) **apply** (*unfold le-def sl-def Opt*.*esl-def Err*.*sl-def stk-esl-def loc-sl-def Product*.*esl-def Listn*.*sl-def upto-esl-def SemiType*.*esl-def Err*.*esl-def*) **apply** *simp* **done**

**lemma** *sl-def2* :

*JVM-SemiType*.*sl P mxs mxl* ≡

(*states P mxs mxl*, *JVM-SemiType*.*le P mxs mxl*, *JVM-SemiType*.*sup P mxs mxl*) **by** (*unfold JVM-SemiType*.*sup-def states-def JVM-SemiType*.*le-def*) *simp*

# **lemma** *JVM-le-conv*: *le P m n*  $(OK t1) (OK t2) = P + t1 \leq' t2$ **by** (*simp add*: *JVM-le-unfold Err*.*le-def lesub-def sup-state-opt-def sup-state-def sup-ty-opt-def*)

**lemma** *JVM-le-Err-conv*:  $le P$  *m*  $n = Err$ *.le* (*sup-state-opt P*) **by** (*unfold sup-state-opt-def sup-state-def sup-ty-opt-def JVM-le-unfold*) *simp*

**lemma** *err-le-unfold* [*iff* ]: *Err*.*le r* (*OK a*) (*OK b*) = *r a b* **by** (*simp add*: *Err*.*le-def lesub-def*)

# **6.1.2 Semilattice**

**lemma** *order-sup-state-opt* [*intro*, *simp*]:  $wf$ -prog wf-mb  $P \implies \text{order}(sup-state\text{-}opt P)$ **by** (*unfold sup-state-opt-def sup-state-def sup-ty-opt-def*) *blast*

**lemma** *semilat-JVM* [*intro?*]:  $w$ *f-prog wf-mb P*  $\implies$  *semilat* (*JVM-SemiType.sl P mxs mxl*) **apply** (*unfold JVM-SemiType*.*sl-def stk-esl-def loc-sl-def*) **apply** (*blast intro*: *err-semilat-Product-esl err-semilat-upto-esl Listn-sl err-semilat-JType-esl*)

**done**

**lemma** *acc-JVM* [*intro*]:  $w$ *f-prog wf-mb P*  $\implies$  *acc* (*JVM-SemiType.states P mxs mxl*) (*JVM-SemiType.le P mxs mxl*) **by**(*unfold JVM-le-unfold JVM-states-unfold*) *blast*

### **6.1.3** Widening with  $\top$

**lemma** *widen-refl*[*iff* ]: *widen P t t* **by** (*simp add*: *fun-of-def*)

**lemma** *sup-ty-opt-refl* [*iff*]:  $P \vdash T \leq_T T$ **apply** (*unfold sup-ty-opt-def*) **apply** (*fold lesub-def*) **apply** (*rule le-err-refl*) **apply** (*simp add*: *lesub-def*) **done**

**lemma** *Err-any-conv* [*iff*]:  $P \vdash Err \leq_T T = (T = Err)$ **by** (*unfold sup-ty-opt-def*) (*rule Err-le-conv* [*simplified lesub-def* ])

**lemma** *any-Err* [*iff*]:  $P \vdash T \leq_T Err$ **by** (*unfold sup-ty-opt-def*) (*rule le-Err* [*simplified lesub-def* ])

**lemma** *OK-OK-conv* [*iff* ]:  $P \vdash OK \ T \leq_{\top} OK \ T' = P \vdash T \leq T'$ **by** (*simp add*: *sup-ty-opt-def fun-of-def*)

**lemma** *any-OK-conv* [*iff* ]:  $P \vdash X \leq_T OK T' = (\exists T. X = OK T \land P \vdash T \leq T')$ **apply** (*unfold sup-ty-opt-def*) **apply** (*rule le-OK-conv* [*simplified lesub-def* ]) **done**

**lemma** *OK-any-conv*: *P*  $\vdash$  *OK*  $T \leq_T X = (X = Err \vee (\exists T'. X = OK T' \wedge P \vdash T \leq T'))$ **apply** (*unfold sup-ty-opt-def*) **apply** (*rule OK-le-conv* [*simplified lesub-def* ]) **done**

**lemma** *sup-ty-opt-trans* [*intro?*, *trans*]:  $[P \vdash a \leq_\top b; P \vdash b \leq_\top c] \Longrightarrow P \vdash a \leq_\top c$ **by** (*auto intro*: *widen-trans simp add*: *sup-ty-opt-def Err*.*le-def lesub-def fun-of-def split*: *err*.*splits*)

### **6.1.4 Stack and Registers**

**lemma** *stk-convert*:  $P \vdash ST \leq |ST' = Listn.le \; (widen \; P) \; ST \; ST'$ **by** (*simp add*: *Listn*.*le-def lesub-def*)

**lemma** *sup-loc-refl* [*iff*]:  $P \vdash LT$  [ $\leq_T$ ]  $LT$ **by** (*rule list-all2-refl*) *simp*

**lemmas**  $sup-loc-Cons1$  [*iff*] = *list-all2-Cons1* [*of sup-ty-opt P*] **for** *P* 

**lemma** *sup-loc-def* :

 $P \vdash LT \leq \top$   $LT' \equiv Listn.$  *le (sup-ty-opt P)*  $LTLT'$ **by** (*simp add*: *Listn*.*le-def lesub-def*)

**lemma** *sup-loc-widens-conv* [*iff* ]:  $P \vdash map \ OK \ Ts \ [\leq \top] \ map \ OK \ Ts' = P \vdash \ Ts \ [\leq] \ Ts'$ **by** (*simp add*: *list-all2-map1 list-all2-map2* )

**lemma** *sup-loc-trans* [*intro?*, *trans*]:  $[P \vdash a \leq \top]$  *b*;  $P \vdash b \leq \top]$   $c \rVert \implies P \vdash a \leq \top]$   $c$ **by** (*rule list-all2-trans*, *rule sup-ty-opt-trans*)

### **6.1.5 State Type**

**lemma** *sup-state-conv* [*iff* ]:  $P \vdash (ST, LT) \leq_i (ST', LT') = (P \vdash ST \leq ST' \land P \vdash LT \leq_T \mid LT')$ **by** (*auto simp add*: *sup-state-def stk-convert lesub-def Product*.*le-def sup-loc-def*)

**lemma** *sup-state-conv2* :  $P \vdash s1 \leq_i s2 = (P \vdash \textit{fst} \textit{ s1} \leq \textit{fst} \textit{ s2} \land P \vdash \textit{snd} \textit{ s1} \leq \textit{rt} \textit{ s2})$ **by** (*cases s1* , *cases s2* ) *simp*

**lemma** *sup-state-refl* [*iff*]:  $P \vdash s \leq i$  *s* **by** (*auto simp add*: *sup-state-conv2 intro*: *list-all2-refl*)

**lemma** *sup-state-trans* [*intro?*, *trans*]:  $[P \vdash a \leq_i b; P \vdash b \leq_i c] \Longrightarrow P \vdash a \leq_i c$ **by** (*auto intro*: *sup-loc-trans widens-trans simp add*: *sup-state-conv2* )

**lemma** *sup-state-opt-None-any* [*iff* ]:  $P \vdash None \leq' s$ 

**by** (*simp add*: *sup-state-opt-def Opt*.*le-def*)

**lemma** *sup-state-opt-any-None* [*iff* ]:  $P \vdash s \leq' None = (s = None)$ **by** (*simp add*: *sup-state-opt-def Opt*.*le-def*)

**lemma** *sup-state-opt-Some-Some* [*iff* ]:  $P \vdash$  *Some a*  $\leq'$  *Some b* =  $P \vdash a \leq_i b$ **by** (*simp add*: *sup-state-opt-def Opt*.*le-def lesub-def*)

**lemma** *sup-state-opt-any-Some*:  $P \vdash (Some \; s) \leq' X = (\exists s'. X = Some \; s' \land P \vdash s \leq_i s')$ **by** (*simp add*: *sup-state-opt-def Opt*.*le-def lesub-def*)

**lemma** *sup-state-opt-refl* [*iff*]:  $P \vdash s \leq s$ **by** (*simp add*: *sup-state-opt-def Opt*.*le-def lesub-def*)

**lemma** *sup-state-opt-trans* [*intro?*, *trans*]:  $[P \vdash a \le' b; P \vdash b \le' c] \Longrightarrow P \vdash a \le' c$ **apply** (*unfold sup-state-opt-def Opt*.*le-def lesub-def*) **apply** (*simp del*: *split-paired-All*) **apply** (*rule sup-state-trans*, *assumption*+) **done**

**end**

# **6.2 Effect of Instructions on the State Type**

**theory** *Effect* **imports** *JVM-SemiType* ../*JVM*/*JVMExceptions* **begin**

**locale**  $\textit{jvm-method} = \textit{prog} +$ **fixes** *mxs* :: *nat* **fixes**  $mxl_0 :: nat$ **fixes** *Ts* :: *ty list* **fixes**  $T_r :: ty$ fixes *is* :: 'addr instr list **fixes** *xt* :: *ex-table*

**fixes** *mxl* :: *nat* **defines**  $mxl$ -def:  $mxl \equiv 1 + size \; Ts + mxl$ <sub>0</sub>

Program counter of successor instructions:

**primrec** *succs* :: 'addr instr  $\Rightarrow ty_i \Rightarrow pc \Rightarrow pc$  list **where**

 $succs$  (*Load idx*)  $\tau$   $pc$  =  $[pc+1]$ |  $succs$  (*Store idx*)  $\tau$   $pc$  =  $[pc+1]$  $\int$ *succs* (*Push v*)  $\tau$  *pc* =  $[pc+1]$  $succs$  (*Getfield F C*)  $\tau$   $pc = [pc+1]$  $succs$  (*Putfield F C*)  $\tau$   $pc = [pc+1]$ |  $succs$  (*CAS F C*)  $\tau$   $pc$  =  $[pc+1]$  |  $succs (New C) \tau pc = [pc+1]$  $success (NewArray T) \tau pc = [pc+1]$  $\int$  *succs ALoad*  $\tau$  *pc*  $= (if (fst \tau)!1 = NT then$  []  $else [pc+1]$ ]  $success AStore \tau pc$  = (*if* (*fst*  $\tau$ )! $2 = NT$  *then* [] *else* [*pc*+*1*])  $succs$  ALength  $\tau$   $pc$  = (*if* (*fst*  $\tau$ )! $0 = NT$  then  $\lceil$  else  $\lceil pc+1 \rceil$ )  $success (Checkcast C) \tau pc = [pc+1]$  $success (Instanceof T) \tau pc = [pc+1]$  $\textit{success} \, Pop \, \tau \, pc \quad = [pc+1]$  $\int \frac{\partial f}{\partial x} \cdot f(x) \, dx = \int \frac{\partial f}{\partial x} \cdot f(x) \, dx$  $\int \frac{\text{succs} \ \text{Swap} \ \tau \ \text{pc}}{1}$  =  $\left[\text{pc} + 1\right]$  $succs$  (*BinOpInstr b*)  $\tau$   $pc = [pc+1]$ | *succs-IfFalse*: *succs* (*IfFalse b*)  $\tau$  *pc* =  $[pc+1$ , *nat* (*int pc* + *b*)] | *succs-Goto*: *succs* (*Goto b*)  $\tau$  *pc* = [*nat* (*int pc* + *b*)] | *succs-Return*: *succs Return*  $\tau$  *pc*  $=$   $\vert \vert$ | *succs-Invoke*: *succs* (*Invoke M n*)  $\tau$  *pc* = (*if* (*fst*  $\tau$ )! $n = NT$  *then* [] *else* [*pc*+*1*]) | *succs-Throw*: *succs ThrowExc*  $\tau$  *pc* =  $\lceil \rceil$  $success\ MEnter\ \tau\ pc$  = (*if* (*fst*  $\tau$ )! $0 = NT\ then\ [|\ else\ [pc+1]\$ |  $success \text{MExit } \tau \text{ pc}$  = (*if* (*fst*  $\tau$ )! $\theta = NT \text{ then } \theta \text{ else } [pc+1]$ )

Effect of instruction on the state type:

 $\textbf{fun} \text{ eff}_i :: \text{'} \text{addr} \text{ instr} \times \text{'} \text{m } \text{prog} \times \text{ty}_i \Rightarrow \text{ty}_i$ **where** *eff* <sup>i</sup>*-Load*:  $eff_i$  (*Load n, P,*  $(ST, LT)$ ) = (*ok-val*  $(LT \, | \, n) \# ST, LT$ ) | *eff* <sup>i</sup>*-Store*:  $eff_i$  (*Store n, P, (T*#*ST, LT*)) = (*ST, LT*[*n*:= *OKT*]) | *eff* <sup>i</sup>*-Push*:  $eff_i$   $(Push v, P, (ST, LT))$  =  $(the (typeof v) \# ST, LT)$ | *eff* <sup>i</sup>*-Getfield*:  $eff_i$  (*Getfield F C, P,*  $(T \# ST, LT)$ ) = (*fst* (*snd* (*field P C F*))  $\# ST, LT$ ) | *eff* <sup>i</sup>*-Putfield*:  $eff_i$  (*Putfield F C, P,*  $(T_1 \# T_2 \# ST, LT) = (ST, LT)$ | *eff* <sup>i</sup>*-CAS*:  $eff_i$  (*CAS F C, P,*  $(T_1 \# T_2 \# T_3 \# ST, LT) = (Boolean \# ST, LT)$ | *eff* <sup>i</sup>*-New*:  $eff_i$  (*New C*, *P*, (*ST*,*LT*)) = (*Class C* # *ST*, *LT*) | *eff* <sup>i</sup>*-NewArray*:  $eff_i$  (*NewArray Ty, P, (T#ST,LT*)) =  $(Ty|\mathcal{F} H S T, L T)$ | *eff* <sup>i</sup>*-ALoad*:  $eff_i (ALoad, P, (T1 \# T2 \# ST, LT))$  = (*the-Array T2*  $\# ST, LT)$ 

| *eff* <sup>i</sup>*-AStore*:  $eff_i (AStore, P, (T1 \# T2 \# T3 \# ST, LT)) = (ST, LT)$ | *eff* <sup>i</sup>*-ALength*:  $eff_i$   $(ALength, P, (T1#ST, LT)) = (Integer \#ST, LT)$ | *eff* <sup>i</sup>*-Checkcast*:  $eff_i$  (*Checkcast Ty*, *P*,  $(T \# ST, LT)$ ) =  $(Ty \# ST, LT)$ | *eff* <sup>i</sup>*-Instanceof* :  $eff_i$  (*Instanceof Ty, P, (T#ST,LT)*) = (*Boolean* # *ST,LT*) | *eff* <sup>i</sup>*-Pop*:  $eff_i (Pop, P, (T \# ST, LT))$  =  $(ST, LT)$ | *eff* <sup>i</sup>*-Dup*:  $eff_i (Dup, P, (T#ST, LT))$  =  $(T#T#ST, LT)$ | *eff* <sup>i</sup>*-Swap*:  $eff_i$   $(Swap, P, (T1 \# T2 \# ST, LT))$  =  $(T2 \# T1 \# ST, LT)$ | *eff* <sup>i</sup>*-BinOpInstr*:  $eff_i$   $(BinOpInstr \; top, P, (T2 \# T1 \# ST, LT) = ((THE T. P \vdash T1 \; « \; loop) T2 : T) \# ST, LT)$ | *eff* <sup>i</sup>*-IfFalse*:  $eff_i$  (*IfFalse b, P, (T*<sub>1</sub>#*ST*,*LT*)) = (*ST*,*LT*) | *eff* <sup>i</sup>*-Invoke*:  $\operatorname{eff}_i$  (*Invoke M n, P, (ST,LT)*) = (*let*  $U = \int f \, dV \, ( \text{ and } \, ( \text{ method } P \, ( \text{ the } \, ( \text{class-type-of } \, ' \, (ST \, ! \, n) ) ) \, M ) ) )$  $in (U \# drop (n+1) ST, LT)$ | *eff* <sup>i</sup>*-Goto*:  $\operatorname{eff}_i$  (*Goto n, P, s*) = *s* | *eff* <sup>i</sup>*-MEnter*:  $eff_i$  (*MEnter*, *P*, (*T1*#*ST*,*LT*)) = (*ST*,*LT*) | *eff* <sup>i</sup>*-MExit*:  $eff_i$   $(MExit, P, (T1#ST, LT))$  =  $(ST, LT)$ **fun** *is-relevant-class* :: 'addr *instr*  $\Rightarrow$  'm prog  $\Rightarrow$  *cname*  $\Rightarrow$  *bool* **where** *rel-Getfield*: *is-relevant-class* (*Getfield F D*) = ( $\lambda P C$ . *P*  $\vdash$  *NullPointer*  $\prec^* C$ ) | *rel-Putfield*: *is-relevant-class* (*Putfield F D*) = ( $\lambda P C$ . *P*  $\vdash$  *NullPointer*  $\preceq^* C$ ) | *rel-CAS*: *is-relevant-class*  $(CAS F D) = (\lambda P C. P \vdash NullPointer \preceq^* C)$ | *rel-Checcast*: *is-relevant-class* (*Checkcast T*) = ( $\lambda P C$ . *P*  $\vdash$  *ClassCast*  $\preceq^* C$ ) | *rel-New*:  $i$ *s-relevant-class* (*New D*) = ( $\lambda P C$ ,  $P \vdash OutOfMemory \prec^* C$ )

| *rel-Throw*:  $is-relevant-class ThrowExc = (\lambda P C. True)$ | *rel-Invoke*:  $i$ *s-relevant-class* (*Invoke M n*) = ( $\lambda$ *P C. True*) | *rel-NewArray*:  $i$ *s-relevant-class* ( $NewArray T$ ) = ( $\lambda P$  C. ( $P \vdash OutOfMemory \preceq^* C$ )  $\vee (P \vdash NegativeArraySize)$ <sup>∗</sup> *C*)) | *rel-ALoad*:  $i$ *s-relevant-class ALoad*  $= (\lambda P \ C. \ P \vdash ArrayIndexOutOfBounds \preceq^* C \lor P \vdash NullPointer \preceq^*$ *C*) | *rel-AStore*:  $i$ *s-relevant-class AStore* = ( $\lambda P C$ . *P*  $\vdash$  *ArrayIndexOutOfBounds*  $\preceq^* C \vee P \vdash$  *ArrayStore*  $\preceq^*$  $C \vee P \vdash NullPointer \prec^* C$ | *rel-ALength*: *is-relevant-class ALength*  $= (\lambda P \ C. \ P \vdash NullPointer \preceq^* C)$ | *rel-MEnter*:  $i$ *s-relevant-class MEnter*  $= (\lambda P \ C. \ P \vdash \text{NulgalMonitorState} \preceq^* C \lor P \vdash \text{NullPointer} \preceq^* C)$ | *rel-MExit*: *is-relevant-class MExit* = (λ*P C*. *P* ` *IllegalMonitorState* <sup>∗</sup> *C* ∨ *P* ` *NullPointer* <sup>∗</sup> *C*) | *rel-BinOp*: *is-relevant-class* (*BinOpInstr bop*) = *binop-relevant-class bop* | *rel-default*:  $is-relevant-class i = (\lambda P C, False)$ 

**definition** *is-relevant-entry* :: '*m prog*  $\Rightarrow$  'addr *instr*  $\Rightarrow$  *pc*  $\Rightarrow$  *ex-entry*  $\Rightarrow$  *bool* **where**

*is-relevant-entry P i pc e*  $\equiv$  $let(f,t,C,h,d) = e$ *in* (*case C of None*  $\Rightarrow$  *True*  $\vert \vert C' \vert \Rightarrow$  *is-relevant-class i P C'*) ∧ *pc*  $\in$  {*f* .. < *t*}

**definition** *relevant-entries* :: '*m prog*  $\Rightarrow$  'addr *instr*  $\Rightarrow$  *pc*  $\Rightarrow$  *ex-table*  $\Rightarrow$  *ex-table* **where**

*relevant-entries*  $P$  *i*  $pc \equiv$  *filter* (*is-relevant-entry*  $P$  *i*  $pc$ )

definition  $xcpt\text{-}eff :: 'addr\text{ }instr \Rightarrow 'm\text{ }prog \Rightarrow pc \Rightarrow ty_i \Rightarrow extable \Rightarrow (pc \times ty_i')\text{ }list$ **where**

 $xcpt-fif \ i \ P \ pc \ \tau \ et \equiv let \ (ST,LT) = \tau \ in$ 

 $map \ (\lambda(f,t,C,h,d).$  (*h*, *Some* ((*case C of None*  $\Rightarrow$  *Class Throwable* | *Some*  $C' \Rightarrow$  *Class*  $C' \neq \emptyset$ (*size ST* − *d*) *ST*, *LT*))) (*relevant-entries P i pc et*)

**definition** norm-eff :: 'addr instr  $\Rightarrow$  'm prog  $\Rightarrow$  nat  $\Rightarrow$  ty<sub>i</sub>  $\Rightarrow$  (pc  $\times$  ty<sub>i</sub>') list **where** *norm-eff* i P pc  $\tau \equiv$  *map* ( $\lambda pc'$ . (pc', *Some* (*eff*<sub>i</sub> (*i*, P, $\tau$ )))) (*succs*  $i \tau pc$ )

**definition**  $eff :: 'addr \text{ } instr \Rightarrow 'm \text{ } prog \Rightarrow pc \Rightarrow extable \Rightarrow ty_i' \Rightarrow (pc \times ty_i') \text{ } list$ **where**  $eff i P pc et t \equiv$ *case t of*  $None \Rightarrow \Box$ | *Some*  $\tau \Rightarrow$  (*norm-eff i P pc*  $\tau$ )  $\mathcal{Q}$  (*xcpt-eff i P pc*  $\tau$  *et*)

**lemma** *eff-None*: *eff i P pc xt None*  $=$  [] **by** (*simp add*: *eff-def*)

**lemma** *eff-Some*:  $e^{ff}$  *i P pc xt* (*Some*  $\tau$ ) = *norm-eff i P pc*  $\tau$  @ *xcpt-eff i P pc*  $\tau$  *xt* **by** (*simp add*: *eff-def*)

Conditions under which eff is applicable:

**fun**  $app_i :: 'addr\ instr \times 'm\ prog \times pc \times nat \times ty \times ty_i \Rightarrow bool$ **where** *app*i*-Load*:  $app_i$   $(Load\ n, P, pc, mxs, T_r, (ST, LT)) =$  $(n < length LT \land LT! n \neq Err \land length ST < max)$ | *app*i*-Store*:  $app_i$  (*Store n, P, pc, mxs, T<sub>r</sub>, (T#ST, LT))* =  $(n < length LT)$ | *app*i*-Push*:  $app_i$   $(Push\ v, P, pc, mxs, T_r, (ST, LT)) =$  $(lenath ST < mxs \land typeof v \neq None)$ | *app*i*-Getfield*:  $app_i$  (*Getfield F C, P, pc, mxs, T<sub>r</sub>, (T#ST, LT))* =  $(\exists T_f$  *fm*.  $P \vdash C$  sees  $F: T_f$  (*fm*) *in*  $C \land P \vdash T \leq Class C$ ) | *app*i*-Putfield*:  $app_i$   $(Putfield F C, P, pc, mxs, T_r, (T_1 \# T_2 \# ST, LT)) =$  $(\exists T_f \text{ fm. } P \vdash C \text{ sees } F: T_f \text{ (fm) in } C \land P \vdash T_2 \leq (Class C) \land P \vdash T_1 \leq T_f)$ | *app*i*-CAS*:  $app_i (CAS F C, P, pc, mxs, T_r, (T_3 \# T_2 \# T_1 \# ST, LT)) =$  $(\exists T_f \text{ fm. } P \vdash C \text{ sees } F: T_f \text{ (fm) in } C \land \text{ volatile } fm \land P \vdash T_1 \leq \text{Class } C \land P \vdash T_2 \leq T_f \land P \vdash T_1$  $T_3 \leq T_f$ | *app*i*-New*:  $app_i$   $(New\ C, P, pc, mxs, T_r, (ST, LT)) =$ (*is-class P C* ∧ *length ST* < *mxs*) | *app*i*-NewArray*:  $app_i$   $(NewArray\ Ty,\ P,\ pc,\ mxs,\ T_r,\ (Integer\#ST,LT)) =$ *is-type P*  $(Ty|\cdot)$ | *app*i*-ALoad*:  $app_i (ALoad, P, pc, mxs, T_r, (T1 \# T2 \# ST, LT)) =$  $(T1 = Integer \land (T2 \neq NT \rightarrow (\exists Ty, T2 = Ty|\cdot))$ | *app*i*-AStore*:  $app_i (AStore, P, pc, mxs, T_r, (T1 \# T2 \# T3 \# ST, LT))$  $(T2 = Integer \land (T3 \neq NT \rightarrow (\exists Ty. T3 = Ty|\cdot))$ | *app*i*-ALength*:  $app_i$   $(ALength, P, pc, mxs, T_r, (T1#ST, LT)) =$  $(T1 = NT \vee (\exists Ty. T1 = Ty|\cdot))$ | *app*i*-Checkcast*:  $app_i$  (*Checkcast Ty*, *P*, *pc*, *mxs*,  $T_r$ ,  $(T \# ST, LT)$ ) = (*is-type P Ty*) | *app*i*-Instanceof* :  $app_i$  (*Instanceof Ty*, *P*, *pc*, *mxs*,  $T_r$ ,  $(T \# ST, LT)$ ) = (*is-type P Ty* ∧ *is-refT T*) | *app*i*-Pop*:  $app_i$   $(Pop, P, pc, mxs, T_r, (T#ST, LT)) =$ *True* | *app*i*-Dup*:  $app_i$   $(Dup, P, pc, mxs, T_r, (T#ST, LT)) =$ (*Suc* (*length ST*) < *mxs*)

| *app*i*-Swap*:  $app_i$   $(Swap, P, pc, mxs, T_r, (T1 \# T2 \# ST, LT) = True$ | *app*i*-BinOpInstr*:  $app_i$   $(BinOpInstr \; top, P, pc, mxs, T_r, (T2 \# T1 \# ST, LT) = (\exists T. P \vdash T1 \; \text{&} \; bop \; T2 : T)$ | *app*i*-IfFalse*:  $app_i$  (*IfFalse b, P, pc, mxs, T<sub>r</sub>, (<i>Boolean*#*ST,LT*)) =  $(0 \leq int pc + b)$ | *app*i*-Goto*:  $app_i$  (*Goto b, P, pc, mxs, T<sub>r</sub>, s*) = ( $0 \leq int pc + b$ ) | *app*i*-Return*:  $app_i$   $(Return, P, pc, mxs, T_r, (T#ST, LT)) = (P \vdash T \leq T_r)$ | *app*i*-Throw*:  $app_i$  (*ThrowExc*, *P*, *pc*, *mxs*,  $T_r$ , (*T*#*ST*,*LT*)) =  $(T = NT \vee (\exists C. T = Class C \wedge P \vdash C \prec^*$  *Throwable*)) | *app*i*-Invoke*:  $app_i$  (*Invoke M n, P, pc, mxs, T<sub>r</sub>, (ST,LT))* = (*n* < *length ST* ∧  $(ST!n \neq NT \longrightarrow$  $(\exists C \ D \ T s \ T \ m \cdot \text{class-type-of'} (ST \mid n) = |C| \land P \vdash C \text{ sees } M : T s \to T = m \text{ in } D \land P \vdash \text{rec}$  $(take \; n \; ST) \; [\leq] \; Ts))$ | *app*i*-MEnter*:  $app_i$   $(MEnter, P, pc, mxs, T_r, (T#ST, LT)) = (is-refT T)$ | *app*i*-MExit*:  $app_i$   $(MExit, P, pc, mxs, T_r, (T#ST, LT)) = (is-refT T)$ | *app*i*-default*:  $app_i$   $(i, P, pc, mxs, T_r, s) = False$ 

**definition**  $x$ cpt-app :: 'addr instr  $\Rightarrow$  'm prog  $\Rightarrow$  pc  $\Rightarrow$  nat  $\Rightarrow$  ex-table  $\Rightarrow$  ty<sub>i</sub>  $\Rightarrow$  bool **where**

 $xcpt$ -app i P pc mxs  $xt \tau \equiv \forall (f,t,C,h,d) \in set$  (*relevant-entries* P i pc xt). (*case C of None*  $\Rightarrow$  *True*  $\mid$  *Some*  $C' \Rightarrow$  *is-class P C'*)  $\land$   $d \leq$  *size* (*fst*  $\tau$ )  $\land$   $d <$  *mxs* 

**definition**  $app :: 'addr \text{ } instr \Rightarrow 'm \text{ } prog \Rightarrow nat \Rightarrow ty \Rightarrow nat \Rightarrow nat \Rightarrow extable \Rightarrow ty_i' \Rightarrow bool$ **where**

 $app \, i \, P \, \textit{mxs} \, T_r \, \textit{pc} \, \textit{mpc} \, \textit{xt} \, t \equiv \textit{case} \, t \, \textit{of} \, \textit{None} \Rightarrow \textit{True} \, | \, \textit{Some} \, \tau \Rightarrow$  $app_i$   $(i, P, pc, mxs, T_r, \tau) \wedge xcpt$ -*app i P pc mxs xt*  $\tau \wedge$  $(\forall (pc', \tau') \in set (eff i P pc xt t). pc' < mpc)$ 

**lemma** *app-Some*: *app i P mxs*  $T_r$  *pc mpc xt* (*Some*  $\tau$ ) =  $(ap_i (i, P, pc, mxs, T_r, \tau) \wedge xcpt$ -*app i P pc mxs xt*  $\tau \wedge$  $(\forall (pc', s') \in set (eff i P pc xt (Some \tau)). pc' < mpc)$ **by** (*simp add*: *app-def*)

**locale**  $eff = jvm\text{-}method +$ fixes  $eff_i$  and  $app_i$  and  $eff$  and  $app$ **fixes** *norm-eff* **and** *xcpt-app* **and** *xcpt-eff*

**fixes** *mpc* **defines**  $mpc \equiv size \ is$ 

**defines**  $eff_i$   $i \tau \equiv Effect.$ *eff*  $i$   $(i, P, \tau)$ 

 $\text{notes of } \left[ \text{sim} \right] = \text{Effect.} \left[ \text{eff} \right] \left[ \text{sim} \right] = \text{P} \left[ \text{where } P = P, \text{ folded } \left[ \text{eff} \right] \right]$ 

**defines**  $app_i$  *i*  $pc \tau \equiv Effect.$ *app<sub>i</sub>*  $(i, P, pc, mxs, T_r, \tau)$  $\mathbf{p} = P$  and  $m \times n$  and  $T_r = T_r$ ,  $\mathbf{p}$  folded  $app_i$ *-def*]

**defines**  $xcpt$  *eff* i pc  $\tau \equiv$  *Effect.xcpt-eff* i P pc  $\tau$  *xt* **notes**  $xcpt-ff = Effect.xcpt-fdf-def$  [of - P - - xt, folded  $xcpt-ff-def$ ]

**defines** *norm-eff i pc*  $\tau \equiv$  *Effect.norm-eff i P pc*  $\tau$ **notes** *norm-eff* = *Effect.norm-eff-def* [*of - P*, *folded norm-eff-def eff<sub>i</sub>-def*]

**defines**  $\operatorname{eff} i \text{ } pc \equiv \operatorname{Effect} \operatorname{eff} i \text{ } P \text{ } pc \text{ } xt$ **notes**  $\hat{eff} = \text{Effect} \cdot \hat{eff} - \hat{def}$  [of - P - xt, folded  $\hat{eff} - \hat{def}$  norm- $\hat{eff} - \hat{def}$  xcpt- $\hat{eff} - \hat{def}$ ]

**defines**  $xcpt$ -app i pc  $\tau \equiv$  *Effect.xcpt-app i P pc mxs xt*  $\tau$ **notes** *xcpt-app* = *Effect*.*xcpt-app-def* [*of - P - mxs xt*, *folded xcpt-app-def* ]

**defines**  $app \, i \, pc \equiv Effect \, app \, i \, P \, mxs \, T_r \, pc \, mpc \, xt$ **notes**  $app = Effect.append(f \cdot f \cdot P \cdot mxs \cdot T_r \cdot mpc \cdot xt, \quad f \cdot old \cdot dp \cdot def \cdot exp \cdot def \cdot def \cdot def \cdot def$ 

**lemma** *length-cases2* : **assumes**  $\bigwedge LT$ *. P* ([],*LT*) assumes  $\bigwedge$ *l ST LT. P* ( $l#ST, LT$ ) **shows** *P s* **by** (*cases s*, *cases fst s*) (*auto intro*!: *assms*)

**lemma** *length-cases3* : assumes  $\bigwedge LT$ *. P* ([],*LT*) assumes  $\bigwedge l$  *LT*. *P* ([*l*],*LT*) assumes  $\bigwedge$ *l l' ST LT*. *P* ( $l \neq l' \neq ST, LT$ ) **shows** *P s* **apply**(*rule length-cases2* ; (*rule assms*)*?*) **subgoal for** *l ST LT* **by**(*cases ST*; *clarsimp simp*: *assms*) **done**

**lemma** *length-cases4* : assumes  $\bigwedge LT$ *. P* ([],*LT*) assumes  $\bigwedge l$  *LT*. *P* ([*l*],*LT*) assumes  $\bigwedge$ *l l' LT*. *P* ([*l*,*l'*],*LT*) assumes  $\bigwedge$ *l l' l'' ST LT*. *P* (*l*#*l'*#*l'*\**#ST*,*LT*) **shows** *P s* **apply**(*rule length-cases3* ; (*rule assms*)*?*) **subgoal for** *l*  $l'$  *ST LT* **by**(*cases ST*; *clarsimp simp*: *assms*) **done**

**lemma** *length-cases5* : assumes  $\bigwedge LT$ *. P* ([],*LT*) assumes  $\bigwedge l$  *LT*. *P* ([*l*],*LT*) assumes  $\bigwedge$ *l l' LT*. *P* ([*l*,*l'*],*LT*) assumes  $\bigwedge$ *l l' l'' LT*. *P* ([*l*,*l'*,*l''*],*LT*)  $\lambda$   $\ell$   $\ell'$   $\ell''$   $\ell'''$  *ST LT. P*  $(l\#l'\#l''\#l''' \# ST, LT)$  **shows** *P s* **apply**(*rule length-cases4* ; (*rule assms*)*?*) subgoal for *l l' l'' ST LT* by(*cases ST*; *clarsimp simp*: *assms*) **done**

simp rules for *app*

**lemma** *appNone*[ $simp$ ]: *app i P mxs*  $T_r$  *pc mpc et None* = *True* **by** (*simp add*: *app-def*)

**lemma** *appLoad*[*simp*]:  $app_i$  (*Load idx*, *P*, *T<sub>r</sub>*, *mxs*, *pc*, *s*) = (∃ *ST LT*. *s* = (*ST*,*LT*)  $\land$  *idx* < *length LT*  $\land$  *LT*!*idx*  $\neq$  *Err*  $\land$ *length ST* < *mxs*) **by** (*cases s*, *simp*)

**lemma** *appStore*[*simp*]:  $app_i$  (*Store idx*,*P*,*pc*,*mxs*, $T_r$ ,*s*) = (∃ *ts ST LT*. *s* = (*ts*#*ST*,*LT*) ∧ *idx* < *length LT*) **by** (*rule length-cases2* , *auto*)

**lemma** *appPush*[*simp*]:  $app_i$   $(Push v, P, pc, mxs, T_r, s) =$  $(\exists ST LT. s = (ST, LT) \land length ST < mxs \land type of v \neq None)$ **by** (*cases s*, *simp*)

**lemma** *appGetField*[*simp*]:  $app_i$  (*Getfield F C,P,pc,mxs,T<sub>r</sub>,s*) =  $(\exists \space oT \space vT \space ST \space LT \space fm. s = (oT \# ST, LT) \land$  $P \vdash C$  sees  $F: vT$  (*fm*) *in*  $C \land P \vdash oT \leq (Class C)$ ) **by** (*rule length-cases2* [*of - s*]) *auto*

**lemma** *appPutField*[*simp*]:  $app_i$  (*Putfield F C,P,pc,mxs,T<sub>r</sub>,s*) =  $(\exists vT vT' oT ST LT fm. s = (vT#oT#ST, LT) \wedge$  $P \vdash C$  sees  $F: vT'$  (*fm*) in  $C \land P \vdash oT \leq (Class C) \land P \vdash vT \leq vT'$ ) **by** (*rule length-cases4* [*of - s*], *auto*)

**lemma** *appCAS*[*simp*]:  $app_i$  (*CAS F C, P, pc, mxs, T<sub>r</sub>, s*) =  $(∃ T1 T2 T3 T' ST LTT fm. s = (T3 # T2 # T1 # ST, LT) ∧$  $P \vdash C$  sees  $F: T'$  (*fm*) in  $C \land$  volatile  $fm \land P \vdash T1 \leq Class C \land P \vdash T2 \leq T' \land P \vdash T3 \leq T'$ **by**(*rule length-cases4* [*of - s*]) *auto*

**lemma** *appNew*[*simp*]:  $app_i$  (*New C,P,pc,mxs,T<sub>r</sub>,s*) =  $(\exists ST LT. s=(ST, LT) \land is-class P C \land length ST < mxs)$ **by** (*cases s*, *simp*)

**lemma** *appNewArray*[*simp*]:  $app_i$  (*NewArray Ty,P,pc,mxs,T<sub>r</sub>,s*) =  $(\exists ST LT. s=(Integer \#ST, LT) \land is-type P(Ty|\cdot))$ **by** (*cases s*, *simp*, *cases fst s*, *simp*)(*cases hd* (*fst s*), *auto*)

**lemma** *appALoad*[*simp*]:  $app_i$   $(ALoad, P, pc, mxs, T_r, s) =$ 

 $(\exists T ST LT. s=(Integer \# T \# ST, LT) \land (T \neq NT \rightarrow (\exists T'. T = T'||)))$ **proof** − **obtain** *ST LT* where  $[simp]$ :  $s = (ST, LT)$  by  $(cases s)$ **have**  $ST = [] \vee ( \exists T \cdot ST = [T]) \vee ( \exists T_1 \ T_2 \ ST' \cdot ST = T_1 \# T_2 \# ST' )$ **by** (*cases ST*, *auto*, *case-tac list*, *auto*) **moreover { assume** *ST* = [] **hence** *?thesis* **by** *simp* **} moreover**  $\{$  fix *T* assume  $ST = [T]$  hence *?thesis* by (*cases T*, *auto*)  $\}$ **moreover** { fix  $T_1$   $T_2$   $ST'$  assume  $ST = T_1 \# T_2 \# ST'$ **hence** *?thesis* **by** (*cases*  $T_1$ , *auto*) **} ultimately show** *?thesis* **by** *blast* **qed lemma** *appAStore*[*simp*]:  $app_i$   $(Asfore, P, pc, mxs, T_r, s) =$  $(\exists T \cup ST \, LT. \, s=(T\# Integer\# U\# ST, LT) \land (U \neq NT \rightarrow (\exists T'. \, U = T'||)))$ **proof** − **obtain** *ST LT* where  $[simp]$ :  $s = (ST, LT)$  by (*cases s*) **have**  $ST = [] \vee ( \exists T \cdot ST = [T]) \vee ( \exists T_1 \ T_2 \cdot ST = [T_1, T_2]) \vee ( \exists T_1 \ T_2 \ T_3 \ ST' \cdot ST = T_1 \# T_2$  $#$   $T3 \#$   $ST'$ **by** (*cases ST*, *auto*, *case-tac list*, *auto*, *case-tac lista*, *auto*) **moreover { assume** *ST* = [] **hence** *?thesis* **by** *simp* **} moreover**  $\{$  **fix** *T* assume *ST* = [*T*] hence *?thesis* **by**(*simp*) } **moreover { fix** *T1 T2* **assume** *ST* = [*T1* , *T2* ] **hence** *?thesis* **by** *simp* **} moreover**  $\{ \text{fix } T1 \text{ } T2 \text{ } T3 \text{ } ST' \text{ assume } ST = T1 \text{ } \# T2 \text{ } \# T3 \text{ } \# ST' \text{ hence } ? \text{thesis by} (cases \text{ } T2, \text{ } auto) \}$ **ultimately show** *?thesis* **by** *blast* **qed lemma** *appALength*[*simp*]:  $app_i$   $(ALength, P, pc, mxs, T_r, s) =$  $(\exists T ST LT. s=(T#ST, LT) \land (T \neq NT \rightarrow (\exists T'. T = T'|\cdot))$ **by** (*cases s*, *cases fst s*, *simp add*: *app-def*) (*cases hd* (*fst s*), *auto*) **lemma** *appCheckcast*[*simp*]:  $app_i$  (*Checkcast Ty,P,pc,mxs,T<sub>r</sub>,s*) =  $(\exists T \, ST \, LT. \, s = (T \# ST, LT) \land is-type P \, Ty)$ **by** (*cases s*, *cases fst s*, *simp add*: *app-def*) (*cases hd* (*fst s*), *auto*) **lemma** *appInstanceof* [*simp*]:  $app_i$  (*Instanceof Ty,P,pc,mxs,T<sub>r</sub>,s*) = (∃ *T ST LT*. *s* = (*T*#*ST*,*LT*) ∧ *is-type P Ty* ∧ *is-refT T*) **by** (*cases s*, *cases fst s*, *simp add*: *app-def*) (*cases hd* (*fst s*), *auto*) **lemma** *app*i*Pop*[*simp*]:  $app_i$   $(Pop, P, pc, mxs, T_r, s) = (\exists \text{ts } ST \text{ LT. } s = (ts \# ST, LT))$ **by** (*rule length-cases2* , *auto*)

**lemma** *appDup*[*simp*]:  $app_i$   $(Dup, P, pc, mxs, T_r, s) =$  $(\exists T ST LT. s = (T#ST.LT) \land Suc (length ST) < mxs)$ **by** (*cases s*, *cases fst s*, *simp-all*) **lemma** *app*i*Swap*[*simp*]:  $app_i$   $(Swap, P, pc, mxs, T_r, s) = (\exists T1 T2 ST LT. s = (T1 \# T2 \# ST, LT))$ **by**(*rule length-cases4* ) *auto* **lemma** *appBinOp*[*simp*]:  $app_i$  (*BinOpInstr bop*,*P*,*pc*,*mxs*,*T*<sub>r</sub>,*s*) = (∃ *T1 T2 ST LT T*. *s* = (*T2* # *T1* # *ST*, *LT*) ∧ *P*  $\vdash$ *T1*«*bop*»*T2* : *T*) **proof** − **obtain** *ST LT* **where**  $[simp]$ :  $s = (ST, LT)$  **by** (*cases s*) **have**  $ST = [] \vee ( \exists T \cdot ST = [T]) \vee ( \exists T_1 \ T_2 \ ST' \cdot ST = T_1 \# T_2 \# ST' )$ **by** (*cases ST*, *auto*, *case-tac list*, *auto*) **moreover { assume** *ST* = [] **hence** *?thesis* **by** *simp* **} moreover** { fix *T* assume  $ST = [T]$  hence *?thesis* by (*cases T*, *auto*) } **moreover**  $\{$  fix  $T_1$   $T_2$   $ST'$  assume  $ST = T_1 \# T_2 \# ST'$ **hence** *?thesis* **by** *simp* **} ultimately show** *?thesis* **by** *blast* **qed lemma** *appIfFalse* [*simp*]:  $app_i$  (*IfFalse*  $b, P, pc, mxs, T_r, s$ ) =  $(\exists ST LT. s = (Boolean \# ST, LT) \land 0 \leq int pc + b)$ **apply** (*rule length-cases2* ) **apply** *simp* **apply** (*case-tac l*) **apply** *auto* **done**

**lemma** *appReturn*[*simp*]:  $app_i$   $(Return, P, pc, mxs, T_r, s) = (\exists T ST LT. s = (T#ST, LT) \land P \vdash T \leq T_r)$ **by** (*rule length-cases2* , *auto*)

**lemma** *appThrow*[*simp*]:  $app_i$  (*ThrowExc*,*P*,*pc*,*mxs*,*T*<sub>r</sub>,*s*) = (∃ *T ST LT*. *s*=(*T*#*ST*,*LT*) ∧ (*T* = *NT* ∨ (∃ *C*. *T* = *Class C*  $\land$   $P \vdash C \preceq^*$  *Throwable*))) **by** (*rule length-cases2* , *auto*)

**lemma** *appMEnter*[*simp*]:  $app_i$  (*MEnter*,*P*,*pc*,*mxs*,*T<sub>r</sub>*,*s*) = (∃ *T ST LT*. *s*=(*T*#*ST*,*LT*) ∧ *is-refT T*) **by** (*rule length-cases2* , *auto*)

**lemma** *appMExit*[*simp*]:  $app_i$   $(MExit, P, pc, mxs, T_r, s) = (\exists T ST LT. s = (T#ST, LT) \land is-refT T)$ **by** (*rule length-cases2* , *auto*)

**lemma** *effNone*:

 $(pc', s') \in set (eff i P pc et None) \Longrightarrow s' = None$ **by** (*auto simp add*: *eff-def xcpt-eff-def norm-eff-def*)

**lemma** *relevant-entries-append* [*simp*]: *relevant-entries*  $P$  *i*  $pc$  ( $xt \mathcal{Q}xt$ ) = *relevant-entries*  $P$  *i*  $pc$   $xt \mathcal{Q}$  *relevant-entries*  $P$  *i*  $pc$   $xt'$ **by** (*unfold relevant-entries-def*) *simp*

**lemma** *xcpt-app-append* [*iff* ]:  $xcpt \text{ or } xpt\text{-}app \text{ if } P \text{ or } mxs \text{ (}xt@xt') \tau = (xcpt \text{-}app \text{ if } P \text{ or } mxs \text{ at } \tau \wedge xcpt \text{-}app \text{ if } P \text{ or } mxs \text{ at } ' \tau)$ **unfolding** *xcpt-app-def* **by** *force*

**lemma** *xcpt-eff-append* [*simp*]:  $xctet-eff i P pc \tau (xt@xt') = xctet-eff i P pc \tau xt @ xctet-eff i P pc \tau xt'$ **by** (*unfold xcpt-eff-def*, *cases*  $\tau$ ) *simp* 

**lemma** *app-append* [*simp*]:

*app i P pc T mxs mpc*  $(x\omega t)$   $\tau = (app \, i \, P \, pc \, T \, mxs \, mpc \, xt \, \tau \wedge app \, i \, P \, pc \, T \, mxs \, mpc \, xt' \, \tau)$ **by** (*unfold app-def eff-def*) *auto*

### **6.2.1 Code generator setup**

**declare** *list-all2-Nil* [*code*] **declare** *list-all2-Cons* [*code*]

**lemma** *eff* <sup>i</sup>*-BinOpInstr-code*:

 $eff_i$  (*BinOpInstr bop*, *P*,  $(T2 \# T1 \# ST, LT) = (Predictive the (WTrt-binop-i-i-i-o P T1 top T2)$ # *ST*, *LT*) **by**(*simp add*: *the-WTrt-binop-code*)

**lemmas**  $eff_i$ -code[code] =

*eff* <sup>i</sup>*-Load eff* <sup>i</sup>*-Store eff* <sup>i</sup>*-Push eff* <sup>i</sup>*-Getfield eff* <sup>i</sup>*-Putfield eff* <sup>i</sup>*-New eff* <sup>i</sup>*-NewArray eff* <sup>i</sup>*-ALoad eff* <sup>i</sup>*-AStore eff* <sup>i</sup>*-ALength eff* <sup>i</sup>*-Checkcast eff* <sup>i</sup>*-Instanceof eff* <sup>i</sup>*-Pop eff* <sup>i</sup>*-Dup eff* <sup>i</sup>*-Swap eff* <sup>i</sup>*-BinOpInstr-code eff* <sup>i</sup>*-IfFalse eff* <sup>i</sup>*-Invoke eff* <sup>i</sup>*-Goto eff* <sup>i</sup>*-MEnter eff* <sup>i</sup>*-MExit*

**lemma** *app*i*-Getfield-code*:

 $app_i$  (*Getfield F C, P, pc, mxs, T<sub>r</sub>, (T#ST, LT)*)  $\longleftrightarrow$  $Predictable holds$  ( $Predictable$  *bind* (*sees-field*-*i*-*i*-*o*-*o*-*i P C F C*) ( $\lambda$  *T*. *Predicate single* (1))  $\land$  *P*  $\vdash$  *T*  $\leq$ *Class C*

**apply**(*clarsimp simp add*: *Predicate*.*bind-def Predicate*.*single-def holds-eq eval-sees-field-i-i-i-o-i-conv*) **done**

**lemma** *app*i*-Putfield-code*:

 $app_i$   $(Putfield \ F \ C, \ P, \ pc, \ mxs, \ T_r, \ (T_1 \# T_2 \# ST, \ LT) \ \longleftrightarrow$ *P*  $\vdash$  *T*<sub>2</sub> ≤ (*Class C*) ∧ *Predicate.holds* (*Predicate.bind* (*sees-field-i-i-i-o-o-i P C F C*) ( $\lambda(T, fm)$ . *if*  $P \vdash T_1 \leq T$  then *Predicate*.*single* () *else bot*))

**by** (*auto simp add*: *holds-eq eval-sees-field-i-i-i-o-i-conv split*: *if-splits*)

#### **lemma** *app*i*-CAS-code*:

 $app_i (CAS F C, P, pc, mxs, T_r, (T_3 \# T_2 \# T_1 \# ST, LT)) \longleftrightarrow$ 

*P*  $\vdash$  *T*<sub>1</sub> < *Class C* ∧

*Predicate.holds* (*Predicate.bind* (*sees-field-i-i-i-o-o-i P C F C*) ( $\lambda(T, fm)$ . *if*  $P \vdash T_2 \leq T \land P \vdash T_3$  $\leq T \wedge volatile$  *fm then Predicate.single* () *else bot*))

**by**(*auto simp add*: *holds-eq eval-sees-field-i-i-i-o-i-conv*)

**lemma** *app*i*-ALoad-code*:

 $app_i (ALoad, P, pc, mxs, T_r, (T1 \# T2 \# ST, LT)) =$  $(T1 = Integer \land (case T2 of Tyl) \Rightarrow True \mid NT \Rightarrow True \mid - \Rightarrow False)$ **by**(*simp add*: *split*: *ty*.*split*)

**lemma** *app*i*-AStore-code*:

 $app_i (AStore, P, pc, mxs, T_r, (T1 \# T2 \# T3 \# ST, LT)) =$  $(T2 = Integer \land (case \ T3 \ of \ Ty) \Rightarrow True \mid NT \Rightarrow True \mid - \Rightarrow False)$ **by**(*simp add*: *split*: *ty*.*split*)

**lemma** *app*i*-ALength-code*:

 $app_i$   $(ALength, P, pc, mxs, T_r, (T1#ST, LT)) =$  $(case T1 of Ty$   $\Rightarrow True \mid NT \Rightarrow True \mid - \Rightarrow False$ **by**(*simp add*: *split*: *ty*.*split*)

#### **lemma** *app*i*-BinOpInstr-code*:

 $app_i$   $(BinOpInstr$  *bop*, *P*, *pc*, *mxs*,  $T_r$ ,  $(T2 \# T1 \# ST, LT)$  = *Predicate*.*holds* (*Predicate*.*bind* (*WTrt-binop-i-i-i-i-o P T1 bop T2* ) (λ*T*. *Predicate*.*single* ())) **by** (*auto simp add*: *holds-eq eval-WTrt-binop-i-i-i-i-o*)

#### **lemma** *app*i*-Invoke-code*:

 $app_i$  (*Invoke M n, P, pc, mxs, T<sub>r</sub>, (ST,LT))* = (*n* < *length ST* ∧  $(ST!n \neq NT (\text{case class-type-of'} (ST \mid n) \text{ of } Some \text{ } C \Rightarrow$ *Predicate*.*holds* (*Predicate*.*bind* (*Method-i-i-i-o-o-o-o P C M*)  $(\lambda(Ts, -)$ . *if*  $P \vdash rev$  (*take n ST*)  $\leq$  *Ts then Predicate.single* () *else* 

```
bot))
```

```
| \rightarrow False))
proof −
```
**have** *bind-Ex*:  $\bigwedge P$  f. *Predicate.bind*  $P$  f = *Predicate.Pred*  $(\lambda x. (\exists y. \text{ Predictate.} eval P y \land \text{Predicted})$ *cate*.*eval* (*f y*) *x*))

**by** (*rule pred-eqI*) *auto*

```
thus ?thesis
```
**by** (*auto simp add*: *bind-Ex Predicate*.*single-def holds-eq eval-Method-i-i-i-o-o-o-o-conv split*: *ty*.*split*) **qed**

**lemma** *app*i*-Throw-code*:  $app_i$  (*ThrowExc*, *P*, *pc*, *mxs*,  $T_r$ , ( $T \# ST$ , $LT$ )) =  $(\text{case } T \text{ of } NT \Rightarrow True \mid Class \text{ } C \Rightarrow P \vdash C \preceq^* Throwable \mid - \Rightarrow False)$ **by**(*simp split*: *ty*.*split*)

**lemmas**  $app_i$ -code  $[code] =$ *app*i*-Load app*i*-Store app*i*-Push app*i*-Getfield-code app*i*-Putfield-code app*i*-CAS-code app*i*-New app*i*-NewArray app*i*-ALoad-code app*i*-AStore-code app*i*-ALength-code app*i*-Checkcast app*i*-Instanceof app*i*-Pop app*i*-Dup app*i*-Swap app*i*-BinOpInstr-code app*i*-IfFalse app*i*-Goto app*i*-Return app*i*-Throw-code app*i*-Invoke-code app*i*-MEnter app*i*-MExit app*i*-default*

**6.3 The Bytecode Verifier**

**theory** *BVSpec* **imports** *Effect* **begin**

**end**

This theory contains a specification of the BV. The specification describes correct typings of method bodies; it corresponds to type *checking*.

**definition** *check-types* :: '*m prog*  $\Rightarrow$  *nat*  $\Rightarrow$  *nat*  $\Rightarrow$  *ty<sub>i</sub>*' *err list*  $\Rightarrow$  *bool* **where**

*check-types P mxs mxl*  $\tau s \equiv set \tau s \subseteq states P$  *mxs mxl* 

— An instruction is welltyped if it is applicable and its effect — is compatible with the type at all successor instructions:  $\mathbf{definition} \ \ wt\text{-}instr::['m\ \ prog{type}, ty, nat, pc, ex-table, 'addr\ \instr{instr}, pc, ty_m] \Rightarrow \mathbf{bool}$ 

 $(\text{-}, \text{-}, \text{-}, \text{-}, \text{-} \text{ -} \text{ -} \cdot \text{ -} \cdot \text{ -} \cdot \text{ -} \cdot \left[ 60, 0, 0, 0, 0, 0, 0, 0, 61 \right] 60)$ **where**

 $P, T, mxs, mpc, xt \vdash i, pc :: \tau s \equiv$ *app i P mxs T pc mpc xt*  $(\tau s! p c) \land$  $(\forall (pc', \tau') \in set (eff \, i \, P \, pc \, xt \, (\tau s! pc)). \, P \vdash \tau' \leq' \tau s! pc')$ 

— The type at  $pc=0$  conforms to the method calling convention: **definition**  $wt\text{-}start :: ['m prog, \text{}rname, \text{}ty \text{ }list, \text{}nt, \text{}ty_m] \Rightarrow \text{bool}$ **where**

*wt-start P C Ts mxl*<sub>0</sub>  $\tau s \equiv$  $P \vdash Some \ ([], OK \ (Class \ C) \#map \ OK \ Ts@replicate \ mxl<sub>0</sub> \ Err) \leq' \tau sl0$ 

 $- A$  method is welltyped if the body is not empty,

— if the method type covers all instructions and mentions

— declared classes only, if the method calling convention is respected, and

— if all instructions are welltyped.

 $\text{definition }$  *wt-method*  $::$  ['*m prog*,*cname*,*ty* list,*ty*,*nat*,*nat*,'*addr instr list*, *ex-table*,*ty<sub>m</sub>*]  $\Rightarrow$  *bool* **where**

*wt-method P C Ts T<sub>r</sub> mxs mxl*<sub>0</sub> *is xt*  $\tau s \equiv$  $0 \leq size \text{ is } \wedge \text{ size } \tau s = size \text{ is } \wedge$  $check\$ *types P mxs*  $(1+size \; Ts+mrl_0)$   $(map \; OK \; \tau s) \land$ *wt-start P C Ts mxl*<sub>0</sub>  $\tau s \wedge$  $(\forall pc < size is. P, T_r, mxs, size is, xt \vdash is! pc, pc :: \tau s)$ 

— A program is welltyped if it is wellformed and all methods are welltyped **definition**  $wf\text{-}jvm\text{-}prog\text{-}phi$ :  $ty\text{-}y$   $\Rightarrow$   $'ddr\text{-}jvm\text{-}prog$   $\Rightarrow$   $bool\text{ } (wf'\text{-}jvm'\text{-}prog\text{-})$ **where**

 $wf\text{-}jvm\text{-}prog\Phi$   $\equiv$  $w$ *f-prog*  $(\lambda P \ C \ (M, Ts, T_r, (mxs, mxl_0, is, xt)).$ *wt-method P C Ts*  $T_r$  *mxs mxl*<sub>0</sub> *is xt* ( $\Phi$  *C M*))

**definition**  $wf\text{-}jvm\text{-}prog :: 'addr\text{-}jvm\text{-}prog \Rightarrow bool$ **where**

 $wf\text{-}jvm\text{-}prog P \equiv \exists \Phi. \text{wf-}jvm\text{-}prog\Phi P$ 

**lemma** *wt-jvm-progD*:  $wf\text{-}jvm\text{-}prog\phi P \Longrightarrow \exists wt.$  *wf-prog wt P* **lemma** *wt-jvm-prog-impl-wt-instr* :  $\llbracket \text{wf-jvm-prog}_{\Phi} \text{P};$  $P \vdash C$  sees  $M:Ts \to T = |(mxs,mxl_0,ins,xt)|$  in  $C$ ;  $pc < size$  ins  $\implies$  *P*,*T*,*mxs*,*size ins*,*xt*  $\vdash$  *ins*!*pc*,*pc* ::  $\Phi$  *C M* **lemma** *wt-jvm-prog-impl-wt-start*:  $\llbracket \text{wf-jvm-prog}_{\Phi} \text{ } P;$  $P \vdash C$  sees  $M:Ts \to T = |(mxs,mxl_0,ins,xt)|$  *in*  $C \rVert$   $\Longrightarrow$  $0 \leq size \text{ ins } \wedge \text{ wt-start } P \text{ } C \text{ } Ts \text{ } mxl_0 \text{ } (\Phi \text{ } C \text{ } M)$ **end**

# **6.4 BV Type Safety Invariant**

```
theory BVConform
imports
 BVSpec
 ../JVM/JVMExec
begin
```
**context** *JVM-heap-base* **begin**

**definition**  $confT :: 'c prog \Rightarrow 'heap \Rightarrow 'addr val \Rightarrow ty err \Rightarrow bool$  $(-,-$  -  $\cdot \leq$   $\tau$  -  $[51,51,51,51]$  50) **where**  $P,h \vdash v : \leq_T E \equiv \text{case } E \text{ of } Err \Rightarrow True \mid OK \mid T \Rightarrow P,h \vdash v : \leq T$ 

**notation** (*ASCII*)  $confT$  (-,- $|-\cdot| <= T - [51, 51, 51, 51, 51]$  50)

**abbreviation**  $confTs :: 'c prog \Rightarrow 'heap \Rightarrow 'addr val list \Rightarrow ty_l \Rightarrow bool$  $(-, \vdash$   $[:<\tau]$   $[51,51,51,51]$   $50)$ **where**  $P,h \vdash vs \;[:\leq_{\top}]\; Ts \equiv list-all2 \; (confT \; P \; h) \; vs \; Ts$ 

**notation** (*ASCII*) *confTs* (*-*,*-* |− *-* [:<=*T*] *-* [*51* ,*51* ,*51* ,*51* ] *50* )

**definition** *conf-f* :: 'addr jvm-prog ⇒ 'heap ⇒  $ty_i$  ⇒ 'addr bytecode ⇒ 'addr frame ⇒ bool **where** conf-f P  $h \equiv \lambda(ST, LT)$  is (stk,loc, C, M,pc). P,h  $\vdash$  stk  $\lfloor \leq \rfloor ST \land P$ ,h  $\vdash$  loc  $\lfloor \leq \top \rfloor LT \land pc <$  size is

 $\mathbf{prime} \cdot \text{conf-fs} :: ['addr \text{ } jvm\text{-}prog, 'heap, typ,аme, nat, ty, 'addr \text{ } frame \text{ } list] \Rightarrow \text{ } bool$ **where**

 $conf\text{-}fs \, P \, h \, \Phi \, M_0 \, n_0 \, T_0 \, [] = \, True$ 

 $| \; conf\text{-}fs \; P \; h \; \Phi \; M_0 \; n_0 \; T_0 \; (f \# frs) =$  $(let (stk, loc, C, M, pc) = f in$  $(\exists ST LT \; Ts \; T \; mxs \; mxl_0 \; is \; xt.$  $\Phi$  *C M* !  $pc = Some$  (*ST*,*LT*) ∧  $(P \vdash C \; sees \; M:Ts \rightarrow T = |(mxs,mxl_0, is,xt)| \; in \; C) \land$  $(\exists Ts' T' D m D'.$  $is!pc = (Invoke M_0 n_0) \wedge class-type-of'(ST!n_0) = \lfloor D \rfloor \wedge P \vdash D \; sees M_0:Ts' \rightarrow T' = m \; in \; D'$ 

$$
\wedge P \vdash T_0 \leq T') \wedge
$$
  
conf-f P h (ST, LT) is f  $\wedge$  conf-fs P h  $\Phi$  M (size Ts) T frs))

**primrec** *conf-xcp* :: 'addr jvm-prog  $\Rightarrow$  'heap  $\Rightarrow$  'addr option  $\Rightarrow$  'addr instr $\Rightarrow$  bool **where** *conf-xcp P h None i* = *True*

 $\lceil \text{conf-xcp } P \ h \ \lceil a \rceil \quad i = (\exists D. \ \text{typeof-addr } h \ a = |\text{Class-type } D| \ \land \ P \vdash D \preceq^* \ \text{Throughout } \land$  $(\forall D'. P \vdash D \preceq^* D' \longrightarrow \text{ is-relevant-class } i \, P \, D')$ 

#### **end**

### **context** *JVM-heap-conf-base* **begin**

 $\text{definition correct-state} :: [ty_P, 'thread-id, ('addr, 'heap) jvm-state] \Rightarrow bool$ **where**  $correct-state \Phi t \equiv \lambda (xp,h,\text{frs}).$ *P*,*h*  $\vdash$  *t*  $\sqrt{t}$  ∧ *hconf h* ∧ *preallocated h* ∧ (*case frs of* [] ⇒ *True* | (*f* #*fs*) ⇒  $(let (stk, loc, C, M, pc) = f)$  $in \exists$  *Ts T mxs*  $mxl_0$  *is xt*  $\tau$ .  $(P \vdash C \; sees \; M:Ts \rightarrow T = |(mxs,mxl_0, is,xt)| \; in \; C) \; \wedge$  $\Phi$  *C M* ! *pc* = *Some*  $\tau \wedge$ *conf-f P h*  $\tau$  *is f*  $\wedge$  *conf-fs P h*  $\Phi$  *M (size Ts) T fs*  $\wedge$ *conf-xcp P h xp* (*is* ! *pc*)  $)$ 

#### **notation**

 $\frac{1}{2}$  *correct-state*  $(- \vdash -\vdash \cdot) \times [61, 0, 0] 61)$ 

**notation** (*ASCII*) *correct-state* (*-* |− *-*:*-* [*ok*] [*61* ,*0* ,*0* ] *61* )

#### **end**

**context** *JVM-heap-base* **begin**

**lemma** *conf-f-def2* : *conf-f P h* (*ST*,*LT*) *is* (*stk*,*loc*,*C*,*M*,*pc*) ≡  $P,h \vdash stk$  [: $\leq$ ]  $ST \land P,h \vdash loc$  [: $\leq_{\top}$ ]  $LT \land pc < size$  is **by** (*simp add*: *conf-f-def*)

#### **6.4.1** Values and  $\top$

**lemma** *confT-Err* [*iff*]:  $P,h \vdash x :\leq_{\top} Err$ **by** (*simp add*: *confT-def*)

**lemma** *confT-OK* [*iff*]:  $P,h \vdash x : \leq_T OK$   $T = (P,h \vdash x : \leq T)$ **by** (*simp add*: *confT-def*)

**lemma** *confT-cases*:  $P,h \vdash x : \leq_T X = (X = Err \vee (\exists T. X = OK T \wedge P,h \vdash x : \leq T))$ **by** (*cases X*) *auto*

**lemma** *confT-widen* [*intro?*, *trans*]:

```
\lbrack\!\lbrack P,h\vdash x:\leq_{\top} T; P\vdash T\leq_{\top} T'\rbrack\!\rbrack \Longrightarrow P,h\vdash x:\leq_{\top} T'\mathbf{by} (cases T', auto intro: conf-widen)
```
**end**

**context** *JVM-heap* **begin**

**lemma** *confT-hext* [*intro?*, *trans*]:  $[$   $P,h \vdash x :\leq_{\top} T; h \trianglelefteq h' ] \Longrightarrow P,h' \vdash x :\leq_{\top} T$ **by** (*cases T*) (*blast intro*: *conf-hext*)+

**end**

# **6.4.2 Stack and Registers**

**context** *JVM-heap-base* **begin**

**lemma** *confTs-Cons1* [*iff* ]:  $P,h \vdash x \# xs \in \{ \leq_T | Ts = (\exists z \; zs. \; Ts = z \# zs \land P,h \vdash x : \leq_T z \land list-all2 \; (confT \; P \; h) \; xs \; zs \}$ **by**(*rule list-all2-Cons1* )

**lemma** *confTs-confT-sup*:  $\llbracket P,h \vdash loc \; [:\leq_{\top}] \; LT; \; n \lt size \; LT; \; LT!n = OK \; T; \; P \vdash T \leq T' \rrbracket$  $\implies$  *P*,*h*  $\vdash$  (*loc*!*n*) : $\leq T'$ **apply** (*frule list-all2-lengthD*) **apply** (*drule list-all2-nthD*, *simp*) **apply** *simp* **apply** (*erule conf-widen*, *assumption*+) **done**

**lemma** *confTs-widen* [*intro?*, *trans*]:  $P,h \vdash loc$   $[:\leq_{\top}$   $LT \implies P \vdash LT$   $\leq_{\top}$   $LT' \implies P,h \vdash loc$   $[:\leq_{\top}$   $LT'$ **by** (*rule list-all2-trans*, *rule confT-widen*)

**lemma** *confTs-map* [*iff* ]:  $(P,h \vdash vs \;[:\leq_{\top}]\;map\; OR\; Ts) = (P,h \vdash vs \;[:\leq] \; Ts)$ **by** (*induct Ts arbitrary*: *vs*) (*auto simp add*: *list-all2-Cons2* )

**lemma** (**in** −) *reg-widen-Err*:  $(P \vdash replicate \; n \; Err \; [\leq_{\top} \; l \; LT) = (LT = replicate \; n \; Err)$ **by** (*induct n arbitrary*: *LT*) (*auto simp add*: *list-all2-Cons1* )

**declare** *reg-widen-Err* [*iff* ]

**lemma** *confTs-Err* [*iff* ]:  $P,h \vdash replicate \; n \; v \;[:\leq_{\top}] \; replicate \; n \; Err$ **by** (*induct n*) *auto*

**end**

**context** *JVM-heap* **begin**

**lemma** *confTs-hext* [*intro?*]:  $P,h \vdash loc$   $[:\leq_{\top}]$   $LT \Longrightarrow h \trianglelefteq h' \Longrightarrow P,h' \vdash loc$   $[:\leq_{\top}]$   $LT$ 

**by** (*fast elim*: *list-all2-mono confT-hext*)

# **6.4.3 correct-frames**

**declare** *fun-upd-apply*[*simp del*]

**lemma** *conf-f-hext*:  $\llbracket \text{conf-f } P \text{ } h \Phi \text{ } M \text{ } f; \text{ } h \leq h' \rrbracket \Longrightarrow \text{conf-f } P \text{ } h' \Phi \text{ } M \text{ } f$ **by**(*cases f* , *cases* Φ, *auto simp add*: *conf-f-def intro*: *confs-hext confTs-hext*)

**lemma** *conf-fs-hext*:  $\llbracket \text{conf-fs } P \ h \ \Phi \ M \ n \ T_r \ \text{frs}; \ h \leq h' \ \llbracket \implies \text{conf-fs } P \ h' \ \Phi \ M \ n \ T_r \ \text{frs}$ apply (*induct frs arbitrary*: *M n*  $T_r$ ) **apply** *simp* **apply** *clarify* **apply** (*simp* (*no-asm-use*)) **apply** *clarify* **apply** (*unfold conf-f-def*) **apply** (*simp* (*no-asm-use*) *split*: *if-split-asm*) **apply** (*fast elim*!: *confs-hext confTs-hext*)+ **done**

**declare** *fun-upd-apply*[*simp*]

**lemma** *conf-xcp-hext*:  $\llbracket \text{conf-xcp } P \text{ } h \text{ } xcp \text{ } i; \text{ } h \leq h' \rrbracket \implies \text{conf-xcp } P \text{ } h' \text{ } xcp \text{ } i$ **by**(*cases xcp*)(*auto elim*: *typeof-addr-hext-mono*)

**end**

**context** *JVM-heap-conf-base* **begin**

**lemmas** *defs1* = *correct-state-def conf-f-def wt-instr-def eff-def norm-eff-def app-def xcpt-app-def*

**lemma** *correct-state-impl-Some-method*:  $\Phi \vdash t: (None, h, (stk, loc, C, M, pc) \# frs) \sqrt{1 - \Phi(t, h)}$  $\implies \exists m$  *Ts T*.  $P \vdash C$  sees  $M: Ts \rightarrow T = |m|$  *in C* **by**(*fastforce simp add*: *defs1* )

**end**

context *JVM-heap-conf-base'* begin

**lemma** *correct-state-hext-mono*: √  $\llbracket \Phi \vdash t: (xcp, h, frs) \sqrt{h} \leq h'; \text{ hconf } h' \rrbracket \Longrightarrow \Phi \vdash t: (xcp, h', frs) \sqrt{h}$ **unfolding** *correct-state-def* **by**(*fastforce elim*: *tconf-hext-mono preallocated-hext conf-f-hext conf-fs-hext conf-xcp-hext split*: *list*.*split*)

**end**

**end**

# **6.5 BV Type Safety Proof**

**theory** *BVSpecTypeSafe* **imports** *BVConform* ../*Common*/*ExternalCallWF* **begin**

**declare** *listE-length* [*simp del*]

This theory contains proof that the specification of the bytecode verifier only admits type safe programs.

## **6.5.1 Preliminaries**

Simp and intro setup for the type safety proof:

**context** *JVM-heap-conf-base* **begin**

**lemmas** *widen-rules* [*intro*] = *conf-widen confT-widen confs-widens confTs-widen*

**end**

# **6.5.2 Exception Handling**

For the *Invoke* instruction the BV has checked all handlers that guard the current *pc*.

**lemma** *Invoke-handlers*:  $match-ex-table \ P \ C \ pc \ xt = Some \ (pc', d') \Longrightarrow$  $\exists (f, t, D, h, d) \in set$  (*relevant-entries P* (*Invoke n M*) *pc xt*).  $(\text{case } D \text{ of None} \Rightarrow \text{True} \mid \text{Some } D' \Rightarrow P \vdash C \preceq^* D') \land pc \in \{f \dots < t\} \land pc' = h \land d' = d$ **by** (*induct xt*) (*auto simp add*: *relevant-entries-def matches-ex-entry-def is-relevant-entry-def split*: *if-split-asm*)

**lemma** *match-is-relevant*: **assumes** *rv*:  $\bigwedge D'. P \vdash D \preceq^* D' \Longrightarrow$  *is-relevant-class* (*ins* ! *i*) *P D'* **assumes** *match*: *match-ex-table P D pc xt* = *Some* ( $pc$ <sup>*',d'*)</sup> **shows**  $\exists (f, t, D', h, d) \in set$  (*relevant-entries*  $P$  (*ins* ! *i*)  $pc$   $xt$ ). (*case*  $D'$  *of None*  $\Rightarrow$  *True* | *Some*  $D''$  $\Rightarrow$  *P*  $\vdash$  *D*  $\preceq^*$  *D*'')  $\land$  *pc*  $\in$  {*f* .. < *t*}  $\land$  *pc*' = *h*  $\land$  *d*' = *d* **using** *rv match* **by**(*fastforce simp add*: *relevant-entries-def is-relevant-entry-def matches-ex-entry-def dest*: *match-ex-table-SomeD*)

**context** *JVM-heap-conf-base* **begin**

**lemma** *exception-step-conform*:  $fixes \sigma' :: ('addr, 'heap) jvm-state$ **assumes** *wtp*:  $wf-jvm\text{-}prog_{\Phi}$  *P* **assumes** *correct*:  $\Phi \vdash t:(|xcp|, h, fr \# frs) \sqrt{ }$ shows  $\Phi \vdash t$ :*exception-step P xcp h fr frs*  $\sqrt{ }$ **proof** − **obtain** *stk loc C M pc* where  $fr: fr = (stk, loc, C, M, pc)$  by  $(cases fr)$ **from** *correct* **obtain** *Ts T mxs*  $mxl<sub>0</sub>$  *ins xt* **where** meth:  $P \vdash C$  sees  $M: Ts \rightarrow T = |(mxs,mxl_0, ins,xt)|$  in C **by** (*simp add*: *correct-state-def fr*) *blast*

**from** *correct meth fr* **obtain** *D*

**where** *hxcp*: *typeof-addr h xcp* =  $|Class\tan bD|$  **and**  $DsubThrowable$ :  $P \vdash D \prec^*$  *Throwable* and *rv*:  $\bigwedge D'. P \vdash D \preceq^* D' \Longrightarrow$  *is-relevant-class* (*instrs-of P C M* ! *pc*) *P D'* **by**(*fastforce simp add*: *correct-state-def dest*: *sees-method-fun*)

**from** *meth* **have** [simp]: *ex-table-of P C M = xt* **by**  $simp$ 

**from** *correct* **have** *tconf*:  $P,h \vdash t \sqrt{t}$  **by**(*simp add: correct-state-def*)

**show** *?thesis* **proof**(*cases match-ex-table P D pc xt*) **case** *None* **with** *correct fr meth hxcp* **show** *?thesis* **by**(*fastforce simp add*: *correct-state-def cname-of-def split*: *list*.*split*) **next case** (*Some pc-d*) **then obtain**  $pc' d'$  where  $pcd$ :  $pc-d = (pc', d')$ and *match*: *match-ex-table P D pc xt* = *Some*  $(pc', d')$  by (*cases pc-d*) *auto* **from** match-is-relevant [OF rv match] meth **obtain**  $f$  **t**  $D'$ where  $rv: (f, t, D', pc', d') \in set$  (*relevant-entries* P (*ins* ! pc) pc xt) **and** *DsubD'*: (*case D'* of *None*  $\Rightarrow$  *True* | *Some*  $D'' \Rightarrow P \vdash D \preceq^* D''$ ) **and**  $pc$ :  $pc \in \{f, \lt, t\}$ 

**by**(*auto*)

**from** *correct meth* **obtain** *ST LT* **where** *h-ok*: *hconf h* **and**  $\Phi$ *-pc*:  $\Phi$  *C M* !  $pc = Some$  (*ST*, *LT*) **and** *frame*: *conf-f P h* (*ST*,*LT*) *ins* (*stk*,*loc*,*C*,*M*,*pc*) **and** *frames*: *conf-fs P h* Φ *M* (*size Ts*) *T frs* **and** *preh*: *preallocated h* **unfolding** *correct-state-def fr* **by**(*auto dest*: *sees-method-fun*)

**from** *frame* **obtain** *stk*:  $P,h \vdash stk$  [:<]  $ST$ **and** *loc*:  $P,h \vdash loc$  [: $\leq_T$ ] *LT* **and**  $pc$ :  $pc < size$  *ins* **by** (*unfold conf-f-def*) *auto*

**from** *stk* **have** [*simp*]: *size stk* = *size ST*  $\ldots$ 

**from** wtp meth correct fr **have** wt:  $P, T, \text{mxs}, \text{size}$  ins, $xt \vdash \text{ins}! p c, p c :: \Phi C M$ **by** (*auto simp add*: *correct-state-def conf-f-def dest*: *sees-method-fun elim*!: *wt-jvm-prog-impl-wt-instr* )

```
from wt Φ-pc have
  eff: \forall (pc', s') \in set (xcpt-off (ins!pc) P pc (ST, LT) xt).pc' < size ins \land P \vdash s' \le' Φ C M!pc'
 by (auto simp add: defs1 )
```
**let**  $?stk' = Addr \ xcp \ # \ drop \ (length \ stk - d') \ stk$ let  $\mathscr{E}f = (\mathscr{E}stk', \text{loc}, C, M, \text{pc}')$ 

**have**  $conf: P, h \vdash Addr \ xcp \ \leq Class \ (case \ D' \ of \ None \ \Rightarrow \ Throwable \ | \ Some \ D'' \Rightarrow D'')$ **using**  $DsubD'$  *hxcp*  $DsubThrowable$  **by**(*auto simp add: conf-def*)

```
obtain ST'LT' where
 \Phi-pc': \Phi C M ! pc' = Some (ST', LT') and
 pc': pc' < size ins and
 less: P \vdash (Class\ D \# \ drop\ (size\ ST - d')\ ST, LT) \leq_i (ST', LT')\mathbf{proof}(cases \ D')case Some
 thus ?thesis using eff rv DsubD' conf that
  by(fastforce simp add: xcpt-eff-def sup-state-opt-any-Some intro: widen-trans[OF widen-subcls])
next
 case None
 with that eff rv conf DsubThrowable show ?thesis
  by(fastforce simp add: xcpt-eff-def sup-state-opt-any-Some intro: widen-trans[OF widen-subcls])
qed
with conf loc stk hxcp have conf-f P h (ST', LT') ins ?j
 by (auto simp add: defs1 conf-def intro: list-all2-dropI)
with meth h-ok frames Φ-pc' fr match hxcp tconf preh
show ?thesis unfolding correct-state-def
 by(fastforce dest: sees-method-fun simp add: cname-of-def)
```

```
qed
```
**qed**

**end**

# **6.5.3 Single Instructions**

In this subsection we prove for each single (welltyped) instruction that the state after execution of the instruction still conforms. Since we have already handled raised exceptions above, we can now assume that no exception has been raised in this step.

```
context JVM-conf-read begin
```

```
declare defs1 [simp]
```

```
lemma Invoke-correct:
   fixes \sigma' :: ('addr, 'heap) jvm-stateassumes wtprog: wf-jvm-prog<sub>\Phi</sub> P
  assumes meth-C: P \vdash C sees M: Ts \rightarrow T = |(mxs, mxl_0, ins, xt)| in C
  assumes ins: ins ! pc = Invoke M' nassumes wti: P, T, \text{mxs}, \text{size} \text{in } s, \text{xt} \vdash \text{ins}! p \text{c}, p \text{c} :: \Phi \text{ } C \text{ } Massumes approx \Phi \vdash t:(None, h, (stk, loc, C, M, pc) \# frs) \sqrt{\Phi(t) - t}assumes exec: (tas, \sigma) \in exec{\text -}instr \text{ (ins!pc)} P t h sk loc C M pc \text{ (first-}f t h s t k loc C M pc \text{ (first-}f t h s t k loc C M pc \text{ (first-}f t h s t k loc C M pc \text{ (first-}f t h s t k loc C M pc \text{ (first-}f t h s t k loc C M pc \text{ (first-}f t h s t k loc C M pc \text{ (first-}f t h s t k loc C M pc \text{ (first-}f t h s t k loc C M pc \text{ (first-}f t h s t k loc C M pc \text{ (first-}f t h s t k loc C M pc \textshows \Phi \vdash t:\sigma \sqrt{}proof −
  note split-paired-Ex [simp del]
  from wtprog obtain wfmb where wfprog: wf-prog wfmb P
     by (simp add: wf-jvm-prog-phi-def)
  from ins meth-C approx obtain ST LT where
      heap-ok: hconf h and
√
      tconf: P,h \vdash t \sqrt{t} and
     Φ-pc: Φ C M!pc = Some (ST,LT) and
```
*frame*: *conf-f P h* (*ST*,*LT*) *ins* (*stk*,*loc*,*C*,*M*,*pc*) **and** *frames*: *conf-fs P h* Φ *M* (*size Ts*) *T frs* **and** *preh*: *preallocated h* **by** (*fastforce dest*: *sees-method-fun*) **from** *ins wti* Φ*-pc* **have**  $n: n < size ST$  **by**  $simp$ **show** *?thesis* **proof**(*cases stk*!*n* = *Null*) **case** *True* **with** *ins heap-ok* Φ*-pc frame frames exec meth-C tconf preh* **show** *?thesis* **by**(*fastforce elim*: *wf-preallocatedE*[*OF wfprog*, **where** *C*=*NullPointer*]) **next case** *False* **note** *Null* = *this* **have**  $NT: ST!n \neq NT$ **proof assume** *ST*!*n* = *NT* **moreover from** *frame* **have**  $P,h \vdash stk$  [: $\leq$ ] *ST* **by** *simp* with *n* have  $P,h \vdash stk!n := ST!n$  by (*simp add: list-all2-conv-all-nth*) **ultimately have**  $stk!n = Null$  **by**  $simp$ **with** *Null* **show** *False* **by** *contradiction* **qed from** *frame* **obtain** *stk*:  $P,h \vdash stk$  [: $\leq$ ] *ST* and *loc*:  $P,h \vdash loc$  [: $\leq_T$ ] *LT* by *simp* **from** NT ins wti  $\Phi$ -pc **have** pc':  $pc + 1 <$  size ins **by** simp from  $NT$  ins wti  $\Phi$ -pc obtain  $ST'$   $LT'$ where  $pc'$ :  $pc + 1 < size$  ins and  $\Phi'$ :  $\Phi$  *C M* ! ( $pc+1$ ) = *Some* (*ST'*, *LT'*) and  $LT'$ :  $P \vdash LT$  [ $\leq_\top$ ]  $LT'$ **by**(*auto simp add*: *neq-Nil-conv sup-state-opt-any-Some split*: *if-split-asm*) with  $NT$  ins wti  $\Phi$ -pc obtain  $D D'$  TTs TT m where *D*: *class-type-of'*  $(ST!n) = |D|$ **and**  $m-D$ :  $P \vdash D$  sees  $M'$ :  $TTs \rightarrow TT = m$  in  $D'$ and *Ts*:  $P \vdash rev$  (*take n ST*)  $\lvert \leq \rvert TTs$ and *ST'*:  $P \vdash (TT \# \text{ drop } (n+1) \text{ } ST) \subseteq \text{ } ST'$ **by**(*auto*) **from** *n* stk D **have**  $P,h \vdash stk!n \leq ST!n$ **by** (*auto simp add*: *list-all2-conv-all-nth*) from  $\langle P, h \vdash stk!n : \leq ST \mid n \rangle$  *Null D* **obtain** *U a* **where** *Addr*: *stk*!*n* = *Addr a* **and** *obj*: *typeof-addr h a* = *Some U* **and** *UsubSTn*:  $P \vdash ty \text{-} of \text{-} htype U \leq ST \mathop{!} n$ **by**(*cases stk* ! *n*)(*auto simp add*: *conf-def widen-Class*)

**from** *D UsubSTn* **obtain** *C* <sup>0</sup> **where**

*C*': *class-type-of*<sup>'</sup> (*ty-of-htype U*) =  $|C'|$  and  $C'subD$ :  $P \vdash C' \preceq^* D$ **by**(*rule widen-is-class-type-of*) *simp*

**with** *wfprog m-D*  $\textbf{obtain}$   $Ts'$   $T'$   $D''$   $meth'$  where  $m$ -*C'*:  $P \vdash C'$  sees  $M'$ :  $Ts' \rightarrow T' = meth'$  in  $D''$  and  $T'$ :  $P \vdash T' \leq TT$  and  $Ts'$ :  $P \vdash TTs \leq ] Ts'$ **by** (*auto dest*: *sees-method-mono*)

**from** *Ts n* **have** [simp]: *size*  $TTs = n$ **by** (*auto dest*: *list-all2-lengthD simp*: *min-def*) with  $Ts'$  have  $[simp]$ : *size*  $Ts' = n$ **by** (*auto dest*: *list-all2-lengthD*)

**from**  $m$ -C' wfprog **obtain**  $mD''$ :  $P \vdash D''$  sees  $M'$ :  $Ts' \rightarrow T'$  =  $meth'$  in  $D''$ **by** (*fast dest*: *sees-method-idemp*)

 $\{$  fix  $mxs'$   $mxl'$   $ins'$   $xt'$ **assume**  $[simp]$ :  $meth' = |(mxs', mxl', ins', xt')|$ **let**  ${}^{2}loc' = Addr$  a # rev (take n stk) @ replicate mxl' undefined-value  $\text{let } ?f' = ([], ?loc', D'', M', 0)$ let  $?f = (stk, loc, C, M, pc)$ 

 $from$   $Addr$   $obj$   $m-C'$   $ins$   $meth-C$   $exec$   $C'$   $False$ **have**  $s'$ :  $\sigma = (None, h, ?f' \# ?f \# frs)$  **by**(*auto split: if-split-asm*)

#### **moreover**

**from**  $wtprog$   $mD''$ **obtain** *start*: *wt-start*  $P D'' T s' m x l' (\Phi D'' M')$  **and**  $ins'$ :  $ins' \neq []$ **by** (*auto dest*: *wt-jvm-prog-impl-wt-start*) **then obtain**  $LT_0$  where  $LT_0$ :  $\Phi$   $D''$   $M'$ !  $\theta$  = *Some* ([],  $LT_0$ ) **by** (*clarsimp simp add*: *wt-start-def defs1 sup-state-opt-any-Some*) **moreover have** *conf-f P h* ([],  $LT_0$ ) *ins'* ?*f'* **proof** − **let**  $?LT = OK$  (*Class D''*)  $# (map \ OK \ Ts') \ @ (replicate \ mxl' \ Err)$ **from** *stk* **have**  $P,h \vdash$  *take n stk* [: $\leq$ ] *take n ST* **.. hence**  $P,h \vdash rev$  (*take*  $n$  *stk*) [: $\leq$ ]  $rev$  (*take*  $n$  *ST*) **by** *simp* also note  $Ts$  also note  $Ts'$  finally **have**  $P,h \vdash rev$  (*take n stk*) [: $\leq_T$ ] *map OK Ts'* by *simp* **also have**  $P,h \vdash \text{replicate } mxl' \text{ undefined-value}$  [: $\leq_T$ ] *replicate mxl' Err* **by** *simp* **also from**  $m$ -C' **have**  $P \vdash C' \preceq^* D''$  by (*rule sees-method-decl-above*) **from** *obj heap-ok* **have** *is-htype P U* **by** (*rule typeof-addr-is-type*) with *C*' have  $P \vdash ty\text{-}of\text{-}htype$   $U \leq Class \ C'$ **by**(*cases U*)(*simp-all add*: *widen-array-object*) **with**  $\langle P \vdash C' \preceq^* D'' \rangle$  *obj C'* have  $P,h \vdash Addr$  *a* : $\leq Class D''$ **by** (*auto simp add*: *conf-def intro*: *widen-trans*) **ultimately** have  $P,h \vdash \ell loc'$   $[:\leq_{\top}]$   $\ell LT$  by  $simp$ **also from** *start*  $LT_0$  **have**  $P \vdash ... \leq \leq \perp LT_0$  **by** (*simp add: wt-start-def*)

**finally have**  $P,h \vdash \ell loc'$  [: $\leq_{\top}$ ]  $LT_0$ . **thus** *?thesis* **using**  $ins'$  **by**  $simp$ **qed ultimately have** *?thesis* **using**  $s'$   $\Phi$ -pc approx meth-C m-D  $T'$  ins D tconf C' mD'' **by** (*fastforce dest*: *sees-method-fun* [*of - C*]) **} moreover**  $\{$  **assume** [simp]: meth' = Native with  $w$ *fprog*  $m$ -*C*' have  $D'' \cdot M'(Ts') :: T'$  by $(simp \text{ } add: \text{ } sees\text{-}wf\text{-}native)$ with  $C'$   $m-C'$  have  $nec$ : *is-native P U M'* by(*auto intro*: *is-native.intros*) from *ins n Addr obj exec*  $m$ - $C'$   $C'$ **obtain** *va h*<sup> $\prime$ </sup> *tas*<sup> $\prime$ </sup> **where** *va*: (*tas*<sup> $\prime$ </sup>, *va*, *h*<sup> $\prime$ </sup>)  $\in$  *red-external-aggr P t a M'* (*rev* (*take n stk*)) *h* **and**  $\sigma$ :  $\sigma = extRet2JVM \; n \; h' \; stk \; loc \; C \; M \; pc \; frs \; va \; b \cdot y \; (auto)$ **from** *va nec obj* **have** *hext*:  $h \leq h'$  **by**(*auto intro*: *red-external-aggr-hext*) with *frames* have *frames': conf-fs P h'*  $\Phi$  *M* (*length Ts*) *T frs* **by**(*rule conf-fs-hext*) **from** *preh* hext **have** *preh*': *preallocated h'* **by**(*rule preallocated-hext*) **from** *va nec obj tconf* **have** *tconf'*:  $P,h' \vdash t \sqrt{t}$ **by**(*auto dest*: *red-external-aggr-preserves-tconf*) **from** *hext obj* **have** *obj': typeof-addr h'*  $a = |U|$  **by**(*rule typeof-addr-hext-mono*) **from** *stk* **have**  $P,h \vdash$  *take n stk* [: $\leq$ ] *take n ST* **by**(*rule list-all2-takeI*) **then obtain** *Us* where *map typeof*  $_h$  (*take*  $n$  *stk*) = *map Some Us*  $P \vdash Us$  [ $\leq$ ] *take*  $n$  *ST* **by**(*auto simp add*: *confs-conv-map*) **hence** *Us*: *map typeof*  $_h$  (*rev* (*take n stk*)) = *map Some* (*rev Us*)  $P \vdash$  *rev Us* [ $\leq$ ] *rev* (*take n ST*) **by**− (*simp only*: *rev-map*[*symmetric*], *simp*) **from**  $\langle P \vdash \text{rev } Us \leq \rangle$  *rev* (*take n ST*) *Ts Ts'* **have**  $P \vdash \text{rev } Us \leq | Ts'$  **by**(*blast intro*: *widens-trans*) with *obj*  $\langle map \text{ type of } h \text{ (rev (take n stk)) = map Some (rev Us)} \rangle$  *C'*  $m-C'$ have  $wtext{'}: P,h \vdash a \cdot M'(rev (take n stk)) : T'$  by  $(simp \text{ } add: \text{ } external-WT'.intros)$ **from** *va* **have** *va'*:  $P, t \vdash \langle a \cdot M'(rev \ (take \ n \ stk)), h \rangle \ -tas' \rightarrow ext \ \langle va, h' \rangle$  $\frac{1}{2}$  **by**(*unfold WT-red-external-list-conv*[*OF wfprog wtext' tconf*]) with *heap-ok wtext' tconf wfprog* **have** *heap-ok': hconf h'* **by**(*auto dest: external-call-hconf*) **have** *?thesis* **proof**(*cases va*)  $\cose(RetExc\ a')$ **from** *frame hext* **have** *conf-f P h'*  $(ST, LT)$  *ins* (*stk*, *loc*, *C*, *M*, *pc*) **by**(*rule conf-f-hext*)  $\mathbf{with} \; \sigma \; \text{to} \; \mathbf{for} \; \mathit{h} \; \text{leap-ok} \; \text{.}$  The  $\mathcal{L} \; \Phi$ -pc frames' RetExc red-external-conf-extRet $[OF \; wfproq \; va'\; Ng]$ *wtext'* heap-ok preh tconf ins preh' **show** *?thesis* **by**(*fastforce simp add*: *conf-def widen-Class*) **next case** *RetStaySame* **from** *frame hext* **have** *conf-f P h'*  $(ST, LT)$  *ins* (*stk*, *loc*, *C*, *M*, *pc*) **by**(*rule conf-f-hext*)  $\mathbf{with}$   $\sigma$  *heap-ok'* meth-C  $\Phi$ -pc RetStaySame frames' tconf' preh' show ?thesis by fastforce **next case** (*RetVal v*) with  $\sigma$  have  $\sigma$ :  $\sigma$  = (*None*, *h'*, (*v* # *drop* (*n*+*1*) *stk*, *loc*, *C*, *M*, *pc*+*1*) # *frs*) by *simp* **from** heap-ok wtext' va' RetVal preh tconf **have**  $P, h' \vdash v := T'$ **by**(*auto dest*: *red-external-conf-extRet*[*OF wfprog*]) **from** *stk* **have**  $P,h \vdash drop(n+1)$  *stk*  $[:\leq]$  *drop*  $(n+1)$  *ST* **by**(*rule list-all2-dropI*) **hence**  $P, h' \vdash drop \ (n + 1) \ stk \leq \infty$  *drop*  $(n+1) \ ST$  **using** *hext* **by**(*rule confs-hext*) **with**  $\langle P, h' \vdash v : \leq T' \rangle$  have  $P, h' \vdash v \neq drop(n+1)$  *stk*  $[:\leq]$  *T'*  $\neq drop(n+1)$  *ST* **by**(*auto simp add*: *conf-def intro*: *widen-trans*) **also**

```
with NT ins wti \Phi-pc \Phi' nec False D m-D T'have P \vdash (T' \# \text{ drop } (n + 1) \text{ ST}) \leq S T'by(auto dest: sees-method-fun intro: widen-trans)
        also from loc hext have P,h' \vdash loc [:\leq_{\top}] LT by(rule confTs-hext)
        hence P, h' \vdash loc [:\leq_T] LT' using LT' by(rule confTs-widen)
        ultimately show ?thesis using \langle \textit{hconf h'} \rangle \sigma meth-C \Phi' \textit{pc'} frames' \textit{tconf'} \textit{preh'} by fastforce
     qed }
    ultimately show ?thesis by(cases meth 0
) auto
 qed
qed
declare list-all2-Cons2 [iff ]
lemma Return-correct:
 assumes wt-prog: wf-jvm-prog<sub>\Phi</sub> P
 assumes meth: P \vdash C sees M: Ts \rightarrow T = |(mxs,mxl_0, ins,xt)| in C
 assumes ins: ins ! pc = Return
 assumes wt: P, T, mxs, size \, ins,xt \vdash ins!pc, pc :: \Phi \, C \, M\alpha assumes correct: \Phi \vdash t:(None, h, (stk, loc, C, M, pc) \# frs) \sqrt{1 + \sum_{i=1}^{n} a_i}assumes s': (tas, \sigma') \in exec\ P\ t\ (None, h, (stk, loc, C, M, pc) \# frs)\text{assumes } s : (u s, \text{shows } \Phi \vdash t : \sigma' \sqrt{1 - \sigma' \sigma'}proof −
 from wt-prog
 obtain wfmb where wf : wf-prog wfmb P by (simp add: wf-jvm-prog-phi-def)
  from meth ins s' correct
 have frs = \mathbb{I} \implies ?thesis by (simp add: correct-state-def)
 moreover
  \int fix f frs' assume frs': frs = f#frs'
    moreover obtain stk' loc<sup>'</sup> C' M' pc' where
      f: f = (stk', loc', C', M', pc') by (cases f)moreover note meth ins s'
   ultimately
    have \sigma':
      \sigma' = (None, h, (hd \, stk# (drop \, (1 + size \, Ts) \, stk'), loc', C', M', pc' + 1) \# frs')(\text{is } \sigma' = (None, h, ?f' \# frs'))by simp
   from correct meth
   obtain ST LT where
     h-ok: hconf h and
      tconf: P, h \vdash t \sqrt{t} and
     Φ-pc: Φ C M ! pc = Some (ST, LT) and
     frame: conf-f P h (ST, LT) ins (stk,loc,C,M,pc) and
     frames: conf-fs P h Φ M (size Ts) T frs and
     preh: preallocated h
     by (auto dest: sees-method-fun)
   from Φ-pc ins wt
   obtain U ST_0 where ST = U \# ST_0 P \vdash U \leq T
```
**by** (*simp add*: *wt-instr-def app-def*) *blast*

**with** *wf frame*

from  $f$  *frs'* frames **obtain**  $ST'$   $LT'$   $Ts''$   $T''$   $mxs'$   $mxl_0'$   $ins'$   $xt'$   $Ts'$   $T'$  where  $\Phi'$ :  $\Phi$  *C' M'*!  $pc' = Some$  (*ST'*, *LT'*) and  $meth$ -*C*':  $P \vdash C'$  sees  $M':Ts'' \rightarrow T'' = [(mxs', mxl_0', ins', xt')]$  *in C'* and  $ins'$ :  $ins'$ !  $pc' = Invoke M$  (*size Ts*) and *D*: ∃*D m D'*. *class-type-of'* (*ST'*! (*size Ts*)) = *Some D*  $\land$  *P*  $\vdash$  *D sees M*: *Ts'* $\rightarrow$ *T'* = *m in D'* and  $T$   $:$   $P \vdash T \leq T'$  and  $frame'$ :  $conf\text{-}f\ P\ h\ (ST'\text{,}LT')\ ins'\ f\ and$  $conf\text{-}fs: \text{conf}\text{-}fs \text{ } P \text{ } h \text{ } \Phi \text{ } M' \text{ (size $Ts'']\text{ } T'' \text{ } frs'$ **by** *clarsimp blast*

**from** *f frame* <sup>0</sup> **obtain**  $s$ *tk'*:  $P,h \vdash stk'$  [: $\leq$ ]  $ST'$  and  $loc'$ :  $P,h \vdash loc'$  [: $\leq_{\top}$ ]  $LT'$  and  $pc'$ :  $pc' < size ins'$ **by** (*simp add*: *conf-f-def*)

**from**  $wt$ *-prog meth-C'*  $pc'$ **have** wti:  $P, T'', ms', size \ ins', xt' \vdash ins'! pc', pc' :: \Phi C' M'$ **by** (*rule wt-jvm-prog-impl-wt-instr* )

**obtain**  $aTs$   $ST''$   $LT''$  where  $\Phi$ -suc:  $\Phi$  *C' M'*! *Suc pc'* = *Some* (*ST''*, *LT''*) and *less:*  $P \vdash (T' \# \text{ drop } (\text{size } Ts+1) \text{ } ST', \text{ } LT') \leq_i (ST'', \text{ } LT'') \text{ and }$  $succpc$ <sup>'</sup>: *Suc pc'* < *size ins'*  $using \ ins' \Phi' D T' \ wti$ **by**(*fastforce simp add*: *sup-state-opt-any-Some split*: *if-split-asm*)

**from** *hd-stk*  $T'$  **have** *hd-stk'*:  $P,h \vdash hd$  *stk* : $\leq T'$  **..** 

have *frame*":  $conf-f$  P  $h$   $(ST'', LT'')$   $ins'$   $?f'$ **proof** − from  $stk'$ **have**  $P,h \vdash drop \ (1+size \ Ts) \ stk' \[:\leq] \ drop \ (1+size \ Ts) \ ST'$ .. **moreover** with  $hd$ -stk' less **have**  $P,h \vdash hd$  *stk*  $\# drop$  (1+*size Ts*) *stk'* [: $\leq$ ] *ST''* by *auto* **moreover from** *wf loc' less* **have**  $P,h \vdash loc'$  [: $\leq_T$ ]  $LT''$  by *auto* **moreover** note  $succ$ -pc' **ultimately show** *?thesis* **by** (*simp add*: *conf-f-def*) **qed**

```
\mathbf{with}~\sigma'~\mathit{frs'}~\mathit{f}~\mathit{meth}~\mathit{h-ok}~\mathit{hd-stk}~\Phi\text{-}suc~\mathit{frames}~\mathit{meth-}C'~\Phi'~\mathit{tconf}~\mathit{preh}have ?thesis by (fastforce dest: sees-method-fun [of - C<sup>'</sup>])
  }
  ultimately
  show ?thesis by (cases frs) blast+
qed
```

```
declare sup-state-opt-any-Some [iff ]
declare not-Err-eq [iff ]
```
**lemma** *Load-correct*: [[ *wf-prog wt P*;  $P \vdash C$  sees  $M: Ts \rightarrow T = \lfloor (mxs, mxl_0, ins, xt) \rfloor$  *in C*; *ins*!*pc* = *Load idx*;  $P, T, \text{mxs}, \text{size} \text{ in } S, \text{xt} \vdash \text{ins}! \text{pc}, \text{pc} :: \Phi \text{ } C \text{ } M;$  $\Phi \vdash t:(None, h, (stk, loc, C, M, pc) \# frs) \sqrt{\frac{t}{s}}$  $(tas, \sigma') \in exec P \ t \ (None, h, (stk, loc, C, M, pc) \# frs) \ ]$  $(\iota u s, \, \iota \, \cdot \, ) \in \mathfrak{e}$ <br>  $\Rightarrow \Phi \vdash t : \sigma' \sqrt{}$ **by** (*fastforce dest*: *sees-method-fun* [*of - C*] *elim*!: *confTs-confT-sup*)

#### **declare** [[*simproc del*: *list-to-set-comprehension*]]

**lemma** *Store-correct*:  $\lbrack \!\lbrack$  *wf-prog wt P*;  $P \vdash C$  sees  $M:Ts \rightarrow T = |(mxs,mxl_0,ins,xt)|$  *in C*; *ins*!*pc* = *Store idx*; *P*,*T*,*mxs*,*size ins*,*xt* ` *ins*!*pc*,*pc* :: Φ *C M*; √  $\Phi \vdash t:(None, h, (stk, loc, C, M, pc) \# frs) \sqrt{s}$  $(tas, \sigma') \in exec P \ t \ (None, h, (stk, loc, C, M, pc) \# frs) \ ]$  $(u \& \theta) \in e$ <br>  $\Rightarrow \Phi \vdash t : \sigma' \sqrt{}$ **apply** *clarsimp* **apply** (*drule* (*1* ) *sees-method-fun*) **apply** *clarsimp* **apply** (*blast intro*!: *list-all2-update-cong*) **done**

**lemma** *Push-correct*:  $\llbracket$  *wf-prog wt P*;  $P \vdash C$  sees  $M:Ts \rightarrow T = | (mxs,mxl_0, ins,xt) |$  *in C*;  $ins!pc = Push$  *v*;  $P, T, mxs, size \, ins, xt \vdash ins! pc, pc :: \Phi \, C \, M;$  $\Phi \vdash t:(None, h, (stk, loc, C, M, pc) \# frs) \sqrt{s}$  $(tas, \sigma') \in exec P \ t \ (None, h, (stk, loc, C, M, pc) \# frs) \ ]$  $\Rightarrow$   $\Phi \vdash t:\sigma' \sqrt{}$ **apply** *clarsimp* **apply** (*drule* (*1* ) *sees-method-fun*) **apply** *clarsimp* **apply** (*blast dest*: *typeof-lit-conf*) **done**

**declare** [[*simproc add*: *list-to-set-comprehension*]]

**lemma** *Checkcast-correct*:  $\llbracket$  *wf-jvm-prog*<sub>Φ</sub> *P*;  $P \vdash C$  sees  $M:Ts \rightarrow T = |(mxs,mxl_0,ins,xt)|$  *in C*; *ins*!*pc* = *Checkcast D*;  $P, T, mxs, size \, ins, xt \vdash ins! pc, pc :: \Phi \, C \, M;$  $\Phi \vdash t:(None, h, (stk, loc, C, M, pc) \# frs) \sqrt{s}$  $(tas, \sigma) \in exec{\text -}instr (ins!pc)$  *P t h stk loc C M pc frs*  $\mathbb{I}$  $(u \, s, \, \sigma) \in \mathfrak{e}$ <br>  $\implies \Phi \vdash t : \sigma \sqrt{\sigma}$ **using**  $\omega f$ -preallocatedD[of  $\lambda P$  C (M, Ts,  $T_r$ , mxs, mxl<sub>0</sub>, *is*, xt).  $\omega t$ -method P C Ts  $T_r$  mxs mxl<sub>0</sub> *is xt* (Φ *C M*) *P h ClassCast*] **apply** (*clarsimp simp add*: *wf-jvm-prog-phi-def split*: *if-split-asm*) **apply**(*drule* (*1* ) *sees-method-fun*)

**apply**(*fastforce simp add*: *conf-def intro*: *widen-trans*) **apply** (*drule* (*1* ) *sees-method-fun*) **apply**(*fastforce simp add*: *conf-def intro*: *widen-trans*) **done**

#### **lemma** *Instanceof-correct*:

 $\llbracket \text{wf-jvm-prog}_{\Phi} \text{ } P;$  $P \vdash C$  sees  $M:Ts \rightarrow T = [(mxs,mxl_0,ins,xt)]$  *in C*; *ins*!*pc* = *Instanceof Ty*;  $P, T, \text{mxs}, \text{size} \text{ in } s, \text{xt} \vdash \text{ins}! \text{pc}, \text{pc} \text{ :: } \Phi \text{ } C \text{ } M;$  $\Phi \vdash t: (None, h, (stk, loc, C, M, pc) \# frs) \sqrt{s}$  $(tas, \sigma) \in exec{\text -}instr \text{ (ins!pc)} P t h s t k loc C M pc \text{ for } s \text{ } \text{]}$  $\implies \Phi \vdash t:\sigma \sqrt{}$ **apply** (*clarsimp simp add*: *wf-jvm-prog-phi-def split*: *if-split-asm*) **apply** (*drule* (*1* ) *sees-method-fun*) **apply** *fastforce* **done**

**declare** *split-paired-All* [*simp del*]

#### **end**

**lemma** *widens-Cons* [*iff* ]:  $P \vdash (T \# T_s) \leq |U_s| \leq ( \exists z \text{ s. } U_s = z \# \text{ s. } \wedge P \vdash T \leq z \wedge P \vdash T_s \leq |z_s|$ **by**(*rule list-all2-Cons1* )

**context** *heap-conf-base* **begin**

#### **end**

**context** *JVM-conf-read* **begin**

**lemma** *Getfield-correct*: **assumes** *wf* : *wf-prog wt P* **assumes**  $mC: P \vdash C$  sees  $M: Ts \rightarrow T = | (mxs, mxl_0, ins, xt) |$  *in C* **assumes** *i*: *ins*!*pc* = *Getfield F D* **assumes** wt:  $P, T, \text{mxs}, \text{size}$   $\text{in } s, \text{xt} \vdash \text{ins}! \text{pc}, \text{pc}$  ::  $\Phi \text{ } C \text{ } M$ **assumes**  $cf: \Phi \vdash t: (None, h, (stk, loc, C, M, pc) \# frs) \sqrt{ }$ **assumes** *xc*:  $(tas, \sigma') \in exec-instr (ins!pc)$  *P t h stk loc C M pc frs* 

shows  $\Phi \vdash t:\sigma' \sqrt{}$ **proof** − **from** *mC cf* **obtain** *ST LT* **where** √  $h\sqrt{ }$ : *hconf h* **and**  $\text{tconf: } P, h \vdash t \sqrt{t} \text{ and}$ Φ: Φ *C M* ! *pc* = *Some* (*ST*,*LT*) **and** *stk*:  $P,h \vdash stk$  [: $\leq$ ] *ST* and *loc*:  $P,h \vdash loc$  [: $\leq_{\top}$ ] *LT* and *pc*: *pc* < *size ins* **and** *fs*: *conf-fs P h* Φ *M* (*size Ts*) *T frs* **and** *preh*: *preallocated h* **by** (*fastforce dest*: *sees-method-fun*)

from  $i \Phi$  wt obtain  $oT ST''$   $vT ST' LT'$   $vT'$   $fm$  where

```
oT: P \vdash oT \leq Class\ D and
ST: ST = oT \text{# } ST'' and
```
 $F: P \vdash D$  sees  $F: vT$  (*fm*) *in D* and  $pc$ :  $pc + 1 < size$  *ins* **and**  $\Phi'$ :  $\Phi$  *C M* ! ( $pc+1$ ) = *Some* ( $vT' \# ST'$ ,  $LT'$ ) and  $ST'$ :  $P \vdash ST''$   $\leq$  *ST'* and  $LT'$ :  $P \vdash LT$   $\leq$  *LT'* and  $vT'$ :  $P \vdash vT \le vT'$ **by** *fastforce*

## from *stk ST* obtain *ref stk'* where

 $stk$ :  $stk = ref#stk'$  and *ref*:  $P,h \vdash ref : \leq \circ T$  and  $ST''$ :  $P,h \vdash stk'$  [: $\leq$ ]  $ST''$ **by** *auto*

**show** *?thesis*

**proof**(*cases ref* = *Null*) **case** *True*  $\mathbf{with}$  *tconf h* $\sqrt{i}$  *xc stk' mC fs*  $\Phi$  *ST'' ref ST loc pc' wf-preallocatedD*[*OF wf* , *of h NullPointer*] *preh* **show** *?thesis* **by**(*fastforce*) **next case** *False* **from**  $ref \space oT$  **have**  $P,h \vdash ref : \leq Class \space D$  **..** with *False* **obtain**  $a \ U' D'$  **where**  $a$ :  $ref = Addr$  *a* 

and h: typeof-addr h a = Some U'  
and U': 
$$
D' = class-type-of U'
$$
 and  $D': P \vdash D' \preceq^* D$   
by (blast dest: non-npD2)

# **{ fix** *v*

```
assume read: heap-read h a (CField D F) v
from D' F have has-field: P \vdash D' has F: vT (fm) in D
  by (blast intro: has-field-mono has-visible-field)
with h have P,h \vdash a \textcircled{a} CField \textit{D} F : vT \text{ uniformly and } U' \text{...}with read have v: P,h \vdash v : \leq vT using h \sqrt{ }by(rule heap-read-conf)
```

```
from ST'' ST' have P,h \vdash stk' [:\leq |ST' ...
      moreover
      from v v T' have P,h \vdash v : \leq v T' by blast
      moreover
       from loc LT' have P,h \vdash loc [:\leq_T] LT' ...
      moreover
       \textbf{note} \ \textit{h}\sqrt{\ \textit{mC} \ \Phi' \ \textit{pc}' \ \textit{v} \ \textit{fs} \ \textit{tconf} \ \textit{preh}}ultimately have \Phi \vdash t:(None, h, (v#stk',loc,C,M,pc+1)#frs) \checkmark by fastforce }
    with a \ h \ i \ mC \ stk' \ xcshow ?thesis by auto
  qed
qed
```

```
lemma Putfield-correct:
 assumes wf : wf-prog wt P
 assumes mC: P \vdash C sees M: Ts \rightarrow T = [(mxs, mxl_0, ins, xt)] in C
 assumes i: ins!pc = Putfield F D
```
**assumes** *wt*:  $P, T, mxs, size \textit{ins,xt} \vdash ins! pc, pc :: \Phi \textit{C} \textit{M}$ **assumes**  $cf: \Phi \vdash t: (None, h, (stk, loc, C, M, pc) \# frs) \sqrt{}$ **assumes** *xc*:  $(tas, \sigma') \in exec-instr (ins!pc)$  *P t h stk loc C M pc frs* **shows**  $\Phi \vdash t:\sigma' \sqrt{}$ **proof** − **from** *mC cf* **obtain** *ST LT* **where** √  $h\sqrt{\cdot}$  *hconf h* **and** *tconf*:  $P,h \vdash t \sqrt{t}$  and Φ: Φ *C M* ! *pc* = *Some* (*ST*,*LT*) **and** *stk*:  $P,h \vdash stk$  [: $\leq$ ] *ST* and *loc*:  $P,h \vdash loc$  [: $\leq_{\top}$ ] *LT* and *pc*: *pc* < *size ins* **and** *fs*: *conf-fs P h* Φ *M* (*size Ts*) *T frs* **and** *preh*: *preallocated h* **by** (*fastforce dest*: *sees-method-fun*) from  $i \Phi$  wt obtain  $vT vT'$  or  $ST''$   $ST'$   $LT'$   $fm$  where *ST*:  $ST = vT \text{ } \neq \text{ } oT \text{ } \neq \text{ } ST''$  and  $field: P \vdash D$  sees  $F: vT'$  (*fm*) *in D* and  $oT: P \vdash oT \leq Class\ D$  and  $vT: P \vdash vT \leq vT'$  and  $pc$ <sup>'</sup>:  $pc + 1 < size$  *ins* and  $\Phi'$ :  $\Phi$  *C M*!( $pc+1$ ) = *Some* (*ST',LT'*) and *ST'*:  $P \vdash ST'' \leq S'T'$  and  $LT'$ :  $P \vdash LT \leq_T L'T'$ **by** *clarsimp* from  $s$ tk  $ST$  obtain  $v$  ref  $s$ tk' where  $s$ *tk*':  $s$ *tk* =  $v$ #*ref* #*stk*' and *v*:  $P,h \vdash v : \leq vT$  and *ref*:  $P,h \vdash ref : \leq \circ T$  and  $ST''$ :  $P,h \vdash stk'$  [: $\leq$ ]  $ST''$ **by** *auto* **show** *?thesis* **proof**(*cases ref* = *Null*) **case** *True* **with**  $tconf \, h \sqrt{i} \, xc \, stk' \, mC \, fs \, \Phi \, ST'' \, ref \, ST \, loc \, pc' \, v$ *wf-preallocatedD*[*OF wf* , *of h NullPointer*] *preh* **show** *?thesis* **by**(*fastforce*) **next case** *False* **from**  $ref \space oT$  **have**  $P,h \vdash ref : \leq Class \space D$  **..** with *False* **obtain**  $a U'D'$  where *a*:  $ref = Addr \ a \ and \ h: type of-addr \ h \ a = Some \ U'$ and  $U'$ :  $D' = \text{class-type-of } U'$  and  $D'$ :  $P \vdash D' \preceq^* D$ **by** (*blast dest*: *non-npD2* ) **from**  $v$   $vT$  **have**  $vT'$ :  $P,h \vdash v := vT'$ . **from** field D' **have** has-field:  $P \vdash D'$  has  $F: vT'$  (fm) in D

**by** (*blast intro*: *has-field-mono has-visible-field*) with *h* have *al*:  $P,h \vdash a \textcircled{a} CField D F : vT'$  unfolding  $U'$ ..  $\text{let } ?f' = (stk', loc, C, M, pc+1)$ 

 $\{$  fix  $h'$ 

**assume** *write*: *heap-write*  $h$   $a$  (*CField D F*)  $v$   $h'$ 

**hence** *hext*:  $h \leq h'$  **by**(*rule hext-heap-write*) with *preh* have *preallocated*  $h'$  by $(\text{rule preallocated-}hext)$ **moreover from** *write h*√ *al vT*<sup>'</sup> **have** *hconf h*' **by**(*rule hconf-heap-write-mono*) **moreover from**  $ST''$   $ST'$  have  $P,h \vdash stk'$  [: $\leq$ ]  $ST'$  ... **from** this hext **have**  $P, h' \vdash$  stk' [: $\leq$ ]  $ST'$  **by** (*rule confs-hext*) **moreover from**  $\text{loc } LT'$  **have**  $P,h \vdash \text{loc}$   $[:\leq_{\top}]$   $LT'$  ... **from** *this hext* **have**  $P,h' \vdash loc$  [: $\leq_T$ ]  $LT'$  **by** (*rule confTs-hext*) **moreover from** *fs hext* **have** *conf-fs P h'*  $\Phi$  *M* (*size Ts*) *T frs* **by** (*rule conf-fs-hext*) **moreover**  $\mathbf{note}$   $mC \Phi' pc'$ **moreover from** *tconf hext* **have**  $P, h' \vdash t \sqrt{t}$  **by**(*rule tconf-hext-mono*) **ultimately have**  $\Phi \vdash t$ :(*None*, *h'*, *?f'*#*frs*)  $\sqrt{\Phi}$  **by** *fastforce* } with *a h i*  $mC$  *stk' xc* **show** ?thesis **by**(*auto simp del: correct-state-def*) **qed qed lemma** *CAS-correct*: **assumes** *wf* : *wf-prog wt P* **assumes**  $mC: P \vdash C$  sees  $M: Ts \rightarrow T = | (mxs, mxl_0, ins, xt) |$  *in C* **assumes** *i*: *ins*!*pc* = *CAS F D* **assumes** *wt*:  $P, T, mxs, size \textit{ } ins, xt \vdash \textit{ } ins!pc, pc :: \Phi \textit{ } C \textit{ } M$ **assumes**  $cf: \Phi \vdash t: (None, h, (stk, loc, C, M, pc) \# frs) \sqrt{ }$ **assumes** *xc*:  $(tas, \sigma') \in exec{\text -}instr (ins!pc) P t h sk loc C M pc frs$  $\mathbf{s}$ **shows**  $\Phi \vdash t:\sigma' \sqrt{2}$ **proof** − **from** *mC cf* **obtain** *ST LT* **where** √  $h\sqrt{\cdot}$  *hconf h* **and**  $\text{tconf: } P, h \vdash t \ \sqrt{t} \text{ and }$ Φ: Φ *C M* ! *pc* = *Some* (*ST*,*LT*) **and** *stk*:  $P,h \vdash stk$  [: $\leq$ ] *ST* and *loc*:  $P,h \vdash loc$  [: $\leq_{\top}$ ] *LT* and *pc*: *pc* < *size ins* **and** *fs*: *conf-fs P h*  $\Phi$  *M* (*size Ts*) *T frs* **and** *preh*: *preallocated h* **by** (*fastforce dest*: *sees-method-fun*) from  $i \Phi$  *wt* obtain  $T1$   $T2$   $T3$   $T'$   $ST''$   $ST'$   $LT'$   $fm$  where  $ST: ST = T3 \# T2 \# T1 \# ST''$  and  $field: P \vdash D$  sees  $F: T'$  ( $fm$ ) *in*  $D$  and  $oT: P \vdash T1 \leq Class\ D$  and  $T2: P \vdash T2 \leq T'$  and  $T3: P \vdash T3 \leq T'$  and  $pc$ <sup>'</sup>:  $pc + 1 < size$  *ins* and  $\Phi'$ :  $\Phi$  *C M*! $(pc+1)$  = *Some* (*Boolean* # *ST',LT'*) and *ST'*:  $P \vdash ST'' \leq S'T'$  and  $LT'$ :  $P \vdash LT \leq_T L'T'$ **by** *clarsimp* from  $s$ tk  $ST$  obtain  $v''$   $v'$   $v$   $s$ tk<sup> $\prime$ </sup> where

 $stk$ <sup>*'*</sup>:  $stk = v'' \# v' \# v \# stk'$  and *v*:  $P,h \vdash v : \leq T1$  and  $v'$ :  $P,h \vdash v' \leq T2$  and

 $ST''$ :  $P,h \vdash stk'$  [: $\leq$ ]  $ST''$ **by** *auto* **show** *?thesis*  $\mathbf{proof}(cases \ v = Null)$ **case** *True* **with**  $t$ conf  $h \sqrt{i}$  xc stk<sup>t</sup> mC fs  $\Phi$  ST<sup>tt</sup> v ST loc pc<sup>t</sup> v' v<sup>tt</sup> *wf-preallocatedD*[*OF wf* , *of h NullPointer*] *preh* **show** *?thesis* **by**(*fastforce*) **next case** *False* **from**  $v \text{ of } T$  **have**  $P,h \vdash v : \leq Class \ D$  **..** with *False* **obtain**  $a U'D'$  where *a*:  $v = Addr$  *a* **and** *h*: *typeof-addr h a* = *Some U'* and  $U'$ :  $D' = \text{class-type-of } U'$  and  $D'$ :  $P \vdash D' \preceq^* D$ **by** (*blast dest*: *non-npD2* ) **from**  $v'$   $T2$  **have**  $vT'$ :  $P,h \vdash v' : \leq T'$  ... **from**  $v''$   $T3$  **have**  $vT''$ :  $P,h \vdash v''$  : $\leq T'$  ... **from** *field*  $D'$  **have** *has-field*:  $P \vdash D'$  *has*  $F:T'$  (*fm*) *in*  $D$ **by** (*blast intro*: *has-field-mono has-visible-field*) with *h* have  $al: P,h \vdash a@CField D F : T'$  unfolding  $U'$ .. **from**  $ST''$   $ST'$  have  $stk''$ :  $P,h \vdash sk'$  [: $\leq$ ]  $ST'$  ... **from**  $\text{loc } LT'$  **have**  $\text{loc}'$ :  $P,h \vdash \text{loc}$  [: $\leq_T$ ]  $LT'$  ...  $\{$  fix  $h'$ **assume** *write*: *heap-write*  $h$  *a* (*CField D F*)  $v'' h'$ **hence** *hext*:  $h \leq h'$  **by**(*rule hext-heap-write*) with *preh* have *preallocated*  $h'$  by $(rule\ preallocated-hext)$ **moreover from** *write h*√ *al vT* <sup>*''*</sup> **have** *hconf h'* **by**(*rule hconf-heap-write-mono*) **moreover from** *stk*<sup>*''*</sup> *hext* **have**  $P,h' \vdash$  *stk'* [: $\leq$ ]  $ST'$  **by** (*rule confs-hext*) **moreover from** *loc' hext* **have**  $P, h' \vdash loc$  [: $\leq_T$ ]  $LT'$  **by** (*rule confTs-hext*) **moreover from** *fs hext* **have** *conf-fs P h'*  $\Phi$  *M* (*size Ts*) *T frs* **by** (*rule conf-fs-hext*) **moreover note**  $mC \Phi' pc'$ **moreover let**  $?f' = (Bool \text{ True } # \text{ stk}', loc, C, M, pc+1)$ **from** *tconf hext* **have**  $P, h' \vdash t \sqrt{t}$  **by**(*rule tconf-hext-mono*) **ultimately have**  $\Phi \vdash t:(None, h', ?f' \# frs) \sqrt{\mathbf{b}}\mathbf{y}$  *fastforce* **} moreover { let**  $?f' = (Bool \ False \ # \ stk', loc, C, M, pc+1)$ **have**  $\Phi \vdash t:$  (*None*, *h*, *?f*'#*frs*)  $\sqrt{\text{using } t \cdot \text{conf } h \cdot}$  *preh mC*  $\Phi'$  *stk*'' *loc*' *pc*' *fs* **by** *fastforce* } **ultimately show** *?thesis* **using**  $a \, h \, i \, mC \, stk' \, xc$  **by**( $auto \, simple \, d\, c \, or rect-state\, def)$ **qed qed**

 $v''$ :  $P,h \vdash v'' \leq T3$  and

**lemma** *New-correct*: **assumes** *wf* : *wf-prog wt P* **assumes** meth:  $P \vdash C$  sees  $M: Ts \rightarrow T = \lfloor (mxs, mxl_0, ins, xt) \rfloor$  in C **assumes** *ins*: *ins*!*pc* = *New X* **assumes** wt:  $P, T, \text{mxs}, \text{size}$   $\text{in } s, \text{xt} \vdash \text{ins}. \text{pc}, \text{pc} \ :: \Phi \ C \ M$ **assumes** *conf*:  $\Phi \vdash t:(None, h, (stk, loc, C, M, pc) \# frs) \sqrt{ }$ **assumes**  $no-x$ :  $(tas, \sigma) \in exec{\text -}instr \text{ (ins!pc)} P t h sk loc C M pc \text{ (first-}f t h s t k loc C M pc \text{ (first-}f t h s t k loc C M pc \text{ (first-}f t h s t k loc C M pc \text{ (first-}f t h s t k loc C M pc \text{ (first-}f t h s t k loc C M pc \text{ (first-}f t h s t k loc C M pc \text{ (first-}f t h s t k loc C M pc \text{ (first-}f t h s t k loc C M pc \text{ (first-}f t h s t k loc C M pc \text{ (first-}f t h s t k loc C M pc \text{ ($ **shows**  $\Phi \vdash t:\sigma \sqrt{}$ **proof** − **from** *ins conf meth* **obtain** *ST LT* **where** *heap-ok*: *hconf h* **and** √ *tconf*:  $P,h \vdash t \sqrt{t}$  and  $\Phi$ *-pc*:  $\Phi$  *C*  $M!pc = Some$  (*ST*,*LT*) **and** *frame*: *conf-f P h* (*ST*,*LT*) *ins* (*stk*,*loc*,*C*,*M*,*pc*) **and** *frames*: *conf-fs P h* Φ *M* (*size Ts*) *T frs* **and** *preh*: *preallocated h* **by** (*auto dest*: *sees-method-fun*) **from** Φ*-pc ins wt* obtain  $ST' L T'$  where *is-class-X*: *is-class P X* **and** *mxs*: *size ST* < *mxs* **and** *suc-pc*: *pc*+*1* < *size ins* **and**  $\Phi$ *-suc*:  $\Phi$  *C M*!( $pc+1$ ) = *Some* (*ST'*, *LT'*) and *less:*  $P \vdash (Class X \# ST, LT) \leq_i (ST', LT')$ **by** *auto* **show** *?thesis* **proof**(*cases allocate h* (*Class-type X*) = {}) **case** *True* **with** *frame frames tconf suc-pc no-x ins meth* Φ*-pc wf-preallocatedD*[*OF wf* , *of h OutOfMemory*] *preh is-class-X heap-ok* **show** *?thesis* **by**(*fastforce intro*: *tconf-hext-mono confs-hext confTs-hext conf-fs-hext*) **next case** *False* with *ins meth no-x* obtain *h*<sup> $\prime$ </sup> oref where *new*:  $(h', \text{~oref}) \in \text{allocate~} h (\text{Class-type~} X)$ and  $\sigma'$ :  $\sigma = (None, h', (Addr\, oref#stk, loc, C, M, pc+1)$ #frs $)$  (**is**  $\sigma = (None, h', ?f \# frs)$ ) **by** *auto* **from** *new* **have** *hext*:  $h \leq h'$  **by**(*rule hext-allocate*) with preh have preh<sup>t</sup>: preallocated h'  $by$ (*rule preallocated-hext*) from *new heap-ok is-class-X* have *heap-ok': hconf h'* **by**(*auto intro*: *hconf-allocate-mono*) with *new is-class-X* have *h*': *typeof-addr h' oref* =  $|$  *Class-type X* $|$  **by**(*auto dest: allocate-SomeD*) **note** *heap-ok'*  $\sigma'$ **moreover from** *frame less suc-pc* wf h' hext have  $\text{conf-f } P \; h' \; (\text{ST}', \; LT') \; \text{ins} \; ?$ **apply** (*clarsimp simp add*: *fun-upd-apply conf-def split-beta*) **apply** (*auto intro*: *confs-hext confTs-hext*)
**done moreover from** *frames hext* **have** *conf-fs P h'*  $\Phi$  *M* (*size Ts*) *T frs* **by** (*rule conf-fs-hext*) **moreover from** *tconf hext* **have**  $P,h' \vdash t \sqrt{t}$  **by** (*rule tconf-hext-mono*) **ultimately show** *?thesis* **using** *meth* Φ*-suc preh* <sup>0</sup> **by** *fastforce* **qed**

**qed**

**lemma** *Goto-correct*:

 $\llbracket$  *wf-prog wt P*;  $P \vdash C$  sees  $M:Ts \rightarrow T = |(mxs,mxl_0,ins,xt)|$  *in C*; *ins* ! *pc* = *Goto branch*;  $P, T, mxs, size \, ins, xt \vdash ins! pc, pc :: \Phi \, C \, M;$  $\Phi \vdash t:(None, h, (stk, loc, C, M, pc) \# frs) \sqrt{s}$  $(tas, \sigma') \in exec P \ t \ (None, h, (stk, loc, C, M, pc) \# frs) \ ]$  $(u \, s, \, o \, ) \in \mathcal{U}$ <br>  $\implies \Phi \vdash t : \sigma' \sqrt{2}$ **apply** *clarsimp* **apply** (*drule* (*1* ) *sees-method-fun*) **apply** *fastforce* **done**

**declare** [[*simproc del*: *list-to-set-comprehension*]]

**lemma** *IfFalse-correct*:  $\llbracket$  *wf-prog wt P*;  $P \vdash C$  sees  $M:Ts \rightarrow T = |(mxs,mxl_0,ins,xt)|$  *in C*; *ins* ! *pc* = *IfFalse branch*;  $P, T, mxs, size \, ins, xt \vdash ins! pc, pc :: \Phi \, C \, M;$  $\Phi \vdash t:(None, h, (stk, loc, C, M, pc) \# frs) \sqrt{s}$  $(tas, \sigma') \in exec P \ t \ (None, h, (stk, loc, C, M, pc) \# frs)$  $(u \& s, \ o \ ) \in e$ <br>  $\implies \Phi \vdash t : \sigma' \sqrt{}$ **apply** *clarsimp* **apply** (*drule* (*1* ) *sees-method-fun*) **apply** *fastforce* **done**

**declare** [[*simproc add*: *list-to-set-comprehension*]]

**lemma** *BinOp-correct*:

 $\llbracket$  *wf-prog wt P*;  $P \vdash C$  sees  $M:Ts \rightarrow T = |(mxs,mxl_0,ins,xt)|$  *in C*; *ins* ! *pc* = *BinOpInstr bop*; *P*,*T*,*mxs*,*size ins*,*xt* ` *ins*!*pc*,*pc* :: Φ *C M*; √  $\Phi \vdash t:(None, h, (stk, loc, C, M, pc) \# frs) \sqrt{s}$  $(tas, \sigma') \in exec P \ t \ (None, h, (stk, loc, C, M, pc) \# frs) \ ]$  $(u \& s, \theta) \in e$ <br>  $\Rightarrow \Phi \vdash t : \sigma' \sqrt{}$ **apply** *clarsimp* **apply** (*drule* (*1* ) *sees-method-fun*) **apply**(*clarsimp simp add*: *conf-def*) **apply**(*drule* (*2* ) *WTrt-binop-widen-mono*) **apply** *clarsimp* **apply**(*frule* (*2* ) *binop-progress*) **apply**(*clarsimp split*: *sum*.*split-asm*)

**apply**(*frule* (*5* ) *binop-type*) **apply**(*fastforce intro*: *widen-trans simp add*: *conf-def*) **apply**(*frule* (*5* ) *binop-type*) **apply**(*clarsimp simp add*: *conf-def*) **apply**(*clarsimp simp add*: *widen-Class*) **apply**(*fastforce intro*: *widen-trans dest*: *binop-relevant-class simp add*: *cname-of-def conf-def*)

#### **lemma** *Pop-correct*:

[[ *wf-prog wt P*;  $P \vdash C$  sees  $M:Ts \rightarrow T = |(mxs,mxl_0,ins,xt)|$  *in C*; *ins* ! *pc* = *Pop*;  $P, T, mxs, size \, ins, xt \vdash ins! pc, pc :: \Phi \, C \, M;$  $\Phi \vdash t:(None, h, (stk, loc, C, M, pc) \# frs) \sqrt{s}$  $(tas, \sigma') \in exec P \ t \ (None, h, (stk, loc, C, M, pc) \# frs) \ ]$  $(u \& \theta) \in e$ <br>  $\implies \Phi \vdash t : \sigma' \sqrt{}$ **apply** *clarsimp* **apply** (*drule* (*1* ) *sees-method-fun*) **apply** *fastforce* **done**

**lemma** *Dup-correct*: [[ *wf-prog wt P*;  $P \vdash C$  sees  $M:Ts \rightarrow T = |(mxs,mxl_0,ins,xt)|$  *in C*;  $ins! pc = Dup;$ *P*,*T*,*mxs*,*size ins*,*xt* ` *ins*!*pc*,*pc* :: Φ *C M*; √  $\Phi \vdash t:(None, h, (stk, loc, C, M, pc) \# frs) \sqrt{s}$  $(tas, \sigma') \in exec P \ t \ (None, h, (stk, loc, C, M, pc) \# frs) \ ]$  $(u \& \theta) \in e$ <br>  $\Rightarrow \Phi \vdash t : \sigma' \sqrt{}$ **apply** *clarsimp* **apply** (*drule* (*1* ) *sees-method-fun*) **apply** *fastforce* **done**

**lemma** *Swap-correct*: [[ *wf-prog wt P*;  $P \vdash C$  sees  $M:Ts \rightarrow T = |(mxs,mxl_0,ins,xt)|$  *in C*; *ins* ! *pc* = *Swap*;  $P, T, mxs, size \, ins, xt \vdash ins! pc, pc :: \Phi \, C \, M;$  $\Phi \vdash t:(None, h, (stk, loc, C, M, pc) \# frs) \sqrt{s}$  $(tas, \sigma') \in exec P \ t \ (None, h, (stk, loc, C, M, pc) \# frs) \ ]$  $(u \& s, \ o \ ) \in e:$ <br>  $\implies \Phi \vdash t : \sigma' \sqrt{}$ **apply** *clarsimp* **apply** (*drule* (*1* ) *sees-method-fun*) **apply** *fastforce* **done**

**declare** [[*simproc del*: *list-to-set-comprehension*]]

**lemma** *Throw-correct*:  $\lbrack \!\lbrack$  *wf-prog wt P*;  $P \vdash C$  sees  $M:Ts \rightarrow T = |(mxs,mxl_0,ins,xt)|$  *in C*; *ins* ! *pc* = *ThrowExc*;  $P, T, mxs, size \, ins,xt \vdash ins!pc, pc :: \Phi \, C \, M;$ 

## 542

**done**

```
\Phi \vdash t:(None, h, (stk, loc, C, M, pc) \# frs) \sqrt{s}(tas, \sigma') \in exec{\text -}instr \text{ (ins!} pc) P t h s t k loc C M pc fr s(u \& s, \ o \ ) \in e<br>
\implies \Phi \vdash t : \sigma' \sqrt{}using wf-preallocatedD[of wt P h NullPointer]
apply(clarsimp)
apply(drule (1 ) sees-method-fun)
apply(auto)
 apply fastforce
apply fastforce
apply(drule (1 ) non-npD)
apply fastforce+
done
```
**declare** [[*simproc add*: *list-to-set-comprehension*]]

```
lemma NewArray-correct:
 assumes wf : wf-prog wt P
 assumes meth: P \vdash C sees M: Ts \rightarrow T = |(mxs,mxl_0, ins,xt)| in C
 assumes ins: ins!pc = NewArray X
  assumes wt: P, T, \text{mxs}, \text{size} \text{in } s, \text{xt} \vdash \text{ins}! \text{pc}, \text{pc} :: \Phi \text{ } C \text{ } Massumes conf: \Phi \vdash t: (None, h, (stk, loc, C, M, pc) \# frs) \sqrt{\frac{m}{h}}assumes no-x: (tas, \sigma) \in exec{\text -}instr \text{ (ins!pc)} P t h sk loc C M pc \text{ (first)}shows \Phi \vdash t:\sigma \sqrt{}proof −
 from ins conf meth
 obtain ST LT where
    heap-ok: hconf h and
√
    tconf: P,h \vdash t \sqrt{t} and
   Φ-pc: Φ C M!pc = Some (ST,LT) and
   stk: P,h \vdash stk [:\leq] ST and loc: P,h \vdash loc [:\leq_{\top}] LT and
   pc: pc < size ins and
   frame: conf-f P h (ST,LT) ins (stk,loc,C,M,pc) and
   frames: conf-fs P h Φ M (size Ts) T frs and
   preh: preallocated h
   by (auto dest: sees-method-fun)
 from ins \Phi-pc wt obtain ST'' X' ST' LT' where
   ST: ST = Integer \# ST'' and
    pc: pc + 1 < size ins and
    \Phi': \Phi C M ! (pc+1) = Some (X'#ST', LT') and
    ST': P \vdash ST'' \leq ST' and LT': P \vdash LT \leq<sub>\top</sub> LT' and
    XX': P \vdash X \rvert \rvert \leq X' and
   suc-pc: pc+1 < size ins and
   is-type-X: is-type P (X|\cdot)by(fastforce dest: Array-widen)
 from stk ST obtain si stk where si: skk = Intg si \# stk
   by(auto simp add: conf-def)
 show ?thesis
 proof(cases si \langle s \theta \lor \text{alloc} \text{ } h \text{ } (\text{Array-type } X \text{ } (\text{nat } (\text{sint } s\text{i})) ) = \{\}\}\
```
**case** *True*

**with** *frame frames tconf heap-ok suc-pc no-x ins meth* Φ*-pc si preh wf-preallocatedD*[*OF wf* , *of h OutOfMemory*] *wf-preallocatedD*[*OF wf* , *of h NegativeArraySize*]

```
show ?thesis
     by(fastforce intro: tconf-hext-mono confs-hext confTs-hext conf-fs-hext split: if-split-asm)+
 next
   case False
   with ins meth si no-x obtain h' oref
     where new: (h', \text{~oref}) \in \text{allocate~} h \text{ (Array-type~} X \text{ (nat (sint~} s))and \sigma': \sigma = (None, h', (Addr\,oref#tl\,stk, loc, C, M, pc+1) \# frs) (is \sigma = (None, h', ?f \# frs))
     by(auto split: if-split-asm)
   from new have hext: h \leq h' by(rule hext-allocate)
   with preh have preh<sup>t</sup>: preallocated h' by (rule preallocated-hext)
   from new heap-ok is-type-X have heap-ok': hconf h' by(auto intro: hconf-allocate-mono)
   from False have si': 0 \leq s \leq si by autowith new is-type-X have h': typeof-addr h' oref = |Array-type X (nat (sint s<sub>i</sub>))|by(auto dest: allocate-SomeD)
   note \sigma' heap-ok'
   moreover
   {\bf from} {\bf frame} ST' ST LT' succ \bf{pc} \bf{wf} XX' \bf{h}' \bf{h}have conf-f P h' (X' \# ST', LT') ins ?f
     by(clarsimp simp add: fun-upd-apply conf-def split-beta)(auto intro: confs-hext confTs-hext)
   moreover
   from frames hext have conf-fs P h' \Phi M (size Ts) T frs by (rule conf-fs-hext)
   moreover from tconf hext have P,h' \vdash t \sqrt{t} by (rule tconf-hext-mono)
   ultimately
   show ?thesis using meth Φ' preh by fastforce
 qed
qed
lemma ALoad-correct:
 assumes wf : wf-prog wt P
 assumes meth: P \vdash C sees M: Ts \rightarrow T = |(mxs, mxl_0, ins, xt)| in C
 assumes ins: ins!pc = ALoad
  assumes wt: P, T, \textit{mxs}, \textit{size} ins,xt \vdash \textit{ins}! \textit{pc}, \textit{pc} :: \Phi \text{ } C \text{ } Massumes conf: \Phi \vdash t: (None, h, (stk, loc, C, M, pc) \# frs) \sqrt{\frac{1}{2}}assumes no-x: (tas, \sigma) \in exec{\text -}instr \text{ (ins!pc)} P t h sk loc C M pc \text{ (first)}shows \Phi \vdash t:\sigma \sqrt{}proof −
 from ins conf meth
 obtain ST LT where
   heap-ok: hconf h and
√
   tconf: P,h \vdash t \sqrt{t} and
   \Phi-pc: \Phi C M!pc = Some (ST,LT) and
   stk: P,h \vdash stk [:\leq] ST and loc: P,h \vdash loc [:\leq_{\top}] LT and
   pc: pc < size ins and
   frame: conf-f P h (ST,LT) ins (stk,loc,C,M,pc) and
   frames: conf-fs P h Φ M (size Ts) T frs and
   preh: preallocated h
   by (auto dest: sees-method-fun)
 from ins wt \Phi-pc have lST: length ST > 1 by(auto)
```
**show** *?thesis*  $\textbf{proof}(cases \; hd \; (tl \; stk) = Null)$ **case** *True*

**with** *ins no-x heap-ok tconf* Φ*-pc stk loc frame frames meth wf-preallocatedD*[*OF wf* , *of h Null-Pointer*] *preh*

**show** *?thesis* **by**(*fastforce*) **next case** *False* **note** *stkNN* = *this* have *STNN*: *hd* (*tl ST*)  $\neq$  *NT* **proof assume** *hd* (*tl ST*) = *NT* **moreover from** *frame* **have**  $P,h \vdash stk$  [: $\leq$ ] *ST* **by** *simp* with *lST* have  $P,h \vdash hd$  (*tl stk*) : $\leq hd$  (*tl ST*) **by** (*cases ST*, *auto*, *case-tac list*, *auto*) **ultimately have** *hd* (*tl stk*) = *Null* **by**  $simp$ **with** *stkNN* **show** *False* **by** *contradiction* **qed** with *stkNN* ins  $\Phi$ -pc wt obtain  $ST''$   $X$   $X'$   $ST'$   $LT'$  where *ST*:  $ST = Integer \# X \mid \text{ } \text{ } \# ST''$  and  $pc$ :  $pc + 1 < size$  *ins* **and**  $Φ'$ :  $Φ C M$  !  $(pc+1) = Some (X'#ST', LT')$  and  $ST'$ :  $P \vdash ST''$   $\leq$  *ST'* and  $LT'$ :  $P \vdash LT$   $\leq$ <sub> $\top$ </sub>  $LT'$  and  $XX'$ :  $P \vdash X \leq X'$  and *suc-pc*:  $pc+1 < size$  *ins* **by**(*fastforce*) from  $s$ tk  $ST$  obtain  $ref$   $idx$   $stk'$  where  $s$ *tk*':  $s$ *tk* =  $idx$  #*ref* #*stk*' and *idx*:  $P,h \vdash idx : \leq Integer$  and *ref*:  $P,h \vdash ref : \leq X[\ ]$  and  $ST''$ :  $P,h \vdash stk'$  [: $\leq$ ]  $ST''$ **by** *auto* **from** *stkNN stk'* **have**  $ref \neq Null$  **by**( $simp$ ) **with** *ref* **obtain** *a Xel n* **where**  $a: ref = Addr$ **and** *ha*: *typeof-addr h a* =  $\vert$  *Array-type Xel n* and *Xel*:  $P \vdash Xel \leq X$ **by**(*cases ref*)(*fastforce simp add*: *conf-def widen-Array*)+ **from** *idx* **obtain** *idxI* **where** *idxI*:  $idx = Intq$  *idxI* **by**(*auto simp add*: *conf-def*) **show** *?thesis* **proof**(*cases*  $0 \leq s$  *idxI*  $\wedge$  *sint idxI*  $\leq int n$ ) **case** *True* **hence**  $si'$ :  $0 \leq s$  *idxI sint idxI*  $\leq int n$  **by** *auto* **hence** *nat* (*sint idxI*)  $\lt n$ **by** (*simp add*: *word-sle-eq nat-less-iff* ) with *ha* have *al*:  $P,h \vdash a@ACell$  (*nat* (*sint idxI*)) :  $Xel$  ... **{ fix** *v*

```
assume read: heap-read h a (ACell (nat (sint idxI))) v
hence v: P,h \vdash v : \leq Xel using al heap-ok by(rule heap-read-conf)
```
**let**  $?f = (v \# stk', loc, C, M, pc + 1)$ from frame ST' ST LT' suc-pc wf XX' Xel idxI si' v ST'' have *conf-f P h*  $(X' \# ST', LT')$  *ins ?f* **by**(*auto intro*: *widen-trans simp add*: *conf-def*) √ **hence**  $\Phi \vdash t:(None, h, ?f \# frs) \sqrt{ }$ **using** *meth* Φ <sup>0</sup> *heap-ok* Φ*-pc frames tconf preh* **by** *fastforce* **}** with *ins meth si' stk' a ha no-x idxI idx* **show** *?thesis* **by**(*auto simp del*: *correct-state-def split*: *if-split-asm*) **next case** *False* with *stk' idxI* ins no-x heap-ok tconf meth a ha Xel Φ-pc frame frames *wf-preallocatedD*[*OF wf* , *of h ArrayIndexOutOfBounds*] **show** *?thesis* **by** (*fastforce simp*: *preh split*: *if-split-asm simp del*: *Listn*.*lesub-list-impl-same-size*) **qed qed qed**

```
lemma AStore-correct:
 assumes wf : wf-prog wt P
 assumes meth: P \vdash C sees M: Ts \rightarrow T = |(mxs, mxl_0, ins, xt)| in C
 assumes ins: ins!pc = AStore
  assumes wt: P, T, \textit{mass, size in } s, xt \vdash \textit{ins}! \textit{pc}, \textit{pc} :: \Phi \ C \ Massumes conf: \Phi \vdash t: (None, h, (stk,loc,C,M,pc)#frs)\sqrt{\ }\mathbf{a}ssumes no-x: (tas, \sigma) \in exec\text{-}instr \text{ } (ins!pc) \text{ } P \text{ } t \text{ } h \text{ } stk \text{ } loc \text{ } C \text{ } M \text{ } pc \text{ } frsshows \Phi \vdash t: \sigma \sqrt{}proof −
 from ins conf meth
 obtain ST LT where
    heap-ok: hconf h and
√
    tconf: P,h \vdash t \sqrt{t} and
    Φ-pc: Φ C M!pc = Some (ST,LT) and
    stk: P,h \vdash stk [:\leq] ST and loc: P,h \vdash loc [:\leq_{\top}] LT and
    pc: pc < size ins and
   frame: conf-f P h (ST,LT) ins (stk,loc,C,M,pc) and
   frames: conf-fs P h Φ M (size Ts) T frs and
    preh: preallocated h
    by (auto dest: sees-method-fun)
```

```
from ins wt \Phi-pc have lST: length ST > 2 by(auto)
```

```
show ?thesis
 proof(cases hd (tl (tl stk)) = Null)
   case True
   with ins no-x heap-ok tconf Φ-pc stk loc frame frames meth wf-preallocatedD[OF wf , of h Null-
Pointer] preh
   show ?thesis by(fastforce)
 next
   case False
  note stkNN = this
  have STNN: hd (tl (tl ST)) \neq NT
```
**proof** assume *hd* (*tl* (*tl*  $ST$ )) =  $NT$ **moreover from** *frame* **have**  $P,h \vdash stk$  [: $\leq$ ]  $ST$  **by**  $simp$ **with** *lST* **have**  $P,h \vdash hd$  (*tl* (*tl stk*)) : $\leq hd$  (*tl* (*tl ST*)) **by** (*cases ST*, *auto*, *case-tac list*, *auto*, *case-tac lista*, *auto*) **ultimately have** *hd* (*tl* (*tl stk*)) = *Null* **by**  $simp$ **with** *stkNN* **show** *False* **by** *contradiction* **qed** with *ins stkNN*  $\Phi$ *-pc wt* obtain  $ST''$  *Y X*  $ST'$  *LT'* where

*ST*:  $ST = Y \# Integer \# X \cup \# ST''$  and  $pc$ :  $pc + 1 < size$  *ins* **and**  $\Phi'$ :  $\Phi$  *C M* ! ( $pc+1$ ) = *Some* (*ST'*, *LT'*) and  $ST'$ :  $P \vdash ST''$   $\leq$  *ST'* and  $LT'$ :  $P \vdash LT$   $\leq$  *LT'* and *suc-pc*:  $pc+1 < size$  *ins* **by**(*fastforce*)

from  $s$ *tk*  $ST$  obtain  $ref$   $e$   $idx$   $stk'$  where  $s$ *tk*': *stk* =  $e$ #*idx*#*ref* #*stk*' and  $idx: P,h \vdash idx: \leq Integer$  **and** *ref*:  $P,h \vdash ref : \leq X \rvert$  and *e*:  $P,h \vdash e : \leq Y$  and  $ST''$ :  $P,h \vdash stk'$  [: $\leq$ ]  $ST''$ **by** *auto*

**from** *stkNN stk'* **have**  $ref \neq Null$  **by**( $simp$ ) **with** *ref* **obtain** *a Xel n* **where**  $a$ :  $ref = Addr$   $a$ **and** *ha*: *typeof-addr h a* =  $\lfloor Array-type\ Xel\ n\rfloor$ and *Xel*:  $P \vdash Xel \leq X$ **by**(*cases ref*)(*fastforce simp add*: *conf-def widen-Array*)+

**from** *idx* **obtain** *idxI* **where** *idxI*: *idx* = *Intg idxI* **by**(*auto simp add*: *conf-def*)

**show** *?thesis*  $\mathbf{proof}(cases \space 0 \leq s \space 1 \space d \space xI \land \space sint \space 1 \space d \space xI \leq int \space n)$ **case** *True* **hence**  $si'$ :  $0 \leq s$  *idxI sint idxI*  $\leq int n$  **by**  $simp$ -all

**from** *e* **obtain** *Te* **where** *Te*: *typeof*<sub>*h*</sub>  $e = \lfloor Te \rfloor$   $P \vdash Te \leq Y$ **by**(*auto simp add*: *conf-def*)

**show** *?thesis*  $\mathbf{proof}(cases \ P \vdash \ Te \leq Xel)$ **case** *True* **with** *Te* **have**  $eXel: P,h \vdash e: \leq Xel$ **by**(*auto simp add*: *conf-def intro*: *widen-trans*)

 $\{$  fix  $h'$ 

**assume** *write*: *heap-write h a* (*ACell* (*nat* (*sint idxI*))) *e h* <sup>0</sup> **hence** *hext*:  $h \leq h'$  **by**(*rule hext-heap-write*)

with preh have preh<sup>t</sup>: preallocated h' by (rule preallocated-hext)

 $\text{let } \mathscr{E}f = (stk', loc, C, M, pc + 1)$ **from**  $si'$  **have**  $nat$  ( $sint$   $idxI$ )  $\lt$  *n* **by** (*simp add*: *word-sle-eq nat-less-iff* ) with *ha* have  $P,h \vdash a@ACell$  (*nat* (*sint idxI*)) : *Xel* **..** with *write heap-ok* have *heap-ok': hconf h'* using  $eXeY$ **by**(*rule hconf-heap-write-mono*) **moreover from** *ST* stk stk' *ST*' **have**  $P,h \vdash$  stk'  $[:\leq]$  *ST*' **by** *auto* with *hext* have  $stk''$ :  $P,h' \vdash stk'$  [: $\leq$ ]  $ST'$ **by**− (*rule confs-hext*) **moreover from**  $\text{loc } LT'$  **have**  $P,h \vdash \text{loc } [\colon \leq_T] LT'$  ... **with** *hext* **have**  $P, h' \vdash loc$  [: $\leq_T$ ]  $LT'$  **by**  $-$  (*rule confTs-hext*) **moreover** with *frame ST' ST LT'* suc-pc wf Xel idxI si' stk'' have  $\text{conf-f } P \ h' \ (ST', \ LT') \ \text{ins } ?$ **by**(*clarsimp*) **with** *frames hext* **have**  $\text{conf-fs} \, P \, h' \, \Phi \, M$  (*size Ts*) *T frs* **by**− (*rule conf-fs-hext*) **moreover from** *tconf hext* **have**  $P,h' \vdash t \sqrt{t}$  **by**(*rule tconf-hext-mono*) **ultimately have**  $\Phi \vdash t$ :(*None*, *h'*, *?f* # *frs*)  $\sqrt{\text{using } meth} \ \Phi' \ \Phi\text{-}pc \ succ\text{-}pc\ preh'$ **by**(*fastforce*) **}** with *True si'* ins meth stk' a ha no-x idxI idx Te **show** *?thesis* **by**(*auto split*: *if-split-asm simp del*: *correct-state-def intro*: *widen-trans*) **next case** *False* **with** *stk' idxI ins no-x heap-ok tconf meth a ha Xel Te* Φ-*pc frame frames si' wf-preallocatedD*[*OF wf* , *of h ArrayStore*] **show** *?thesis* **by** (*fastforce split*: *if-splits list*.*splits simp*: *preh simp del*: *Listn*.*lesub-list-impl-same-size*) **qed next case** *False* with *stk' idxI* ins no-x heap-ok tconf meth a ha Xel Φ-pc frame frames preh *wf-preallocatedD*[*OF wf* , *of h ArrayIndexOutOfBounds*] **show** *?thesis* **by**(*fastforce split*: *if-split-asm*) **qed qed lemma** *ALength-correct*: **assumes** *wf* : *wf-prog wt P* **assumes** *meth*:  $P \vdash C$  *sees*  $M: Ts \rightarrow T = |(mxs,mxl_0, ins,xt)|$  *in C* **assumes** *ins*: *ins*!*pc* = *ALength* **assumes** wt:  $P, T, \textit{mxs}, \textit{size}$   $\textit{ins,xt} \vdash \textit{ins}! \textit{pc}, \textit{pc} \ :: \Phi \ C \ M$ **assumes**  $conf: \Phi \vdash t: (None, h, (stk, loc, C, M, pc) \# frs) \sqrt{\frac{1}{2}}$  $\mathbf{assumes}\ \textit{no-x:}\ \textit{(tas, \sigma)}\in \textit{exec-instr}\ \textit{(ins!pc)}\ \textit{P}\ \textit{t}\ \textit{h}\ \textit{stk}\ \textit{loc}\ \textit{C}\ \textit{M}\ \textit{pc}\ \textit{frs}$ **shows**  $\Phi \vdash t: \sigma \sqrt{}$ **proof** − **from** *ins conf meth*

**qed**

549

**obtain** *ST LT* **where** *heap-ok*: *hconf h* **and** *tconf*:  $P,h \vdash t \sqrt{t}$  and  $\Phi$ *-pc*:  $\Phi$  *C*  $M!pc = Some$  (*ST*,*LT*) and *stk*:  $P,h \vdash stk$  [: $\leq$ ] *ST* and *loc*:  $P,h \vdash loc$  [: $\leq_{\top}$ ] *LT* and *pc*: *pc* < *size ins* **and** *frame*: *conf-f P h* (*ST*,*LT*) *ins* (*stk*,*loc*,*C*,*M*,*pc*) **and** *frames*: *conf-fs P h* Φ *M* (*size Ts*) *T frs* **and** *preh*: *preallocated h* **by** (*auto dest*: *sees-method-fun*) **from** *ins wt*  $\Phi$ *-pc* **have** *lST*: *length ST* > 0 **by**(*auto*) **show** *?thesis* **proof**(*cases hd stk* = *Null*) **case** *True* **with** *ins no-x heap-ok tconf* Φ*-pc stk loc frame frames meth wf-preallocatedD*[*OF wf* , *of h Null-Pointer*] *preh* **show** *?thesis* **by**(*fastforce*) **next case** *False* **note** *stkNN* = *this* have *STNN*:  $hd$  *ST*  $\neq$  *NT* **proof assume** *hd ST* = *NT* **moreover from** *frame* **have**  $P,h \vdash stk$  [: $\leq$ ] *ST* **by** *simp* **with** *lST* **have**  $P,h \vdash hd$  *stk* : $\leq hd$  *ST* **by** (*cases ST*, *auto*) **ultimately have** *hd*  $stk = Null$  **by**  $simp$ **with** *stkNN* **show** *False* **by** *contradiction* **qed** with *stkNN* ins  $\Phi$ -pc wt obtain  $ST''$   $X$   $ST'$   $LT'$  where *ST*:  $ST = (X|\cdot|) \# ST''$  and  $pc$ <sup>'</sup>:  $pc + 1 < size$  *ins* **and**  $\Phi'$ :  $\Phi$  *C M* ! ( $pc+1$ ) = *Some* (*ST'*, *LT'*) and *ST'*:  $P \vdash$  (*Integer*  $\#$  *ST''*) [ $\leq$ ] *ST'* and *LT'*:  $P \vdash LT$  [ $\leq$ <sub>T</sub>] *LT'* and *suc-pc*:  $pc+1 < size$  *ins* **by**(*fastforce*) from *stk ST* obtain *ref stk'* where  $stk$ :  $stk = ref#stk'$  and *ref*:  $P,h \vdash ref : \leq X \rvert$  and  $ST''$ :  $P,h \vdash stk'$  [: $\leq$ ]  $ST''$ **by** *auto* **from** *stkNN stk'* **have**  $ref \neq Null$  **by**( $simp$ ) **with** *ref* **obtain** *a Xel n* **where**  $a$ :  $ref = Addr$   $a$ **and** *ha*: *typeof-addr h a* =  $\lfloor Array\text{-}type Xel n \rfloor$ and *Xel*:  $P \vdash Xel \leq X$ **by**(*cases ref*)(*fastforce simp add*: *conf-def widen-Array*)+

```
from ins meth stk' a ha no-x have \sigma':
    \sigma = (None, h, (Intg (word-off-int (int n)) # stk', loc, C, M, pc + 1) # frs)(\textbf{is } \sigma = (None, h, ?f \# frs))by(auto)
  moreover
  from ST stk stk' ST' have P,h \vdash Intg si \# stk' [:\leq] ST' by(auto)
  with \text{frame} ST' ST LT' succ\text{-}pc wf
  have \text{conf-f } P \; h \; (\text{ST}', \; \text{LT}') \; \text{ins} \; ?fby(fastforce intro: widen-trans)
  ultimately show ?thesis using meth Φ
0 heap-ok Φ-pc frames tconf preh by fastforce
qed
```
**qed**

```
lemma MEnter-correct:
 assumes wf : wf-prog wt P
 assumes meth: P \vdash C sees M: Ts \rightarrow T = |(mxs,mxl_0, ins,xt)| in C
 assumes ins: ins!pc = MEnter
  assumes wt: P, T, \textit{mxs}, \textit{size} \textit{ins,xt} \vdash \textit{ins}! \textit{pc}, \textit{pc} \ :: \Phi \ C \ Massumes conf: \Phi \vdash t: (None, h, (stk, loc, C, M, pc) \# frs) \sqrt{\frac{1}{2}}assumes no-x: (tas, \sigma) \in exec{\text -}instr (ins!pc) P t h stk loc C M pc frs
  shows \Phi \vdash t: \sigma \sqrt{}proof −
 from ins conf meth
 obtain ST LT where
    heap-ok: hconf h and
√
    tconf: P,h \vdash t \sqrt{t} and
   Φ-pc: Φ C M!pc = Some (ST,LT) and
   stk: P,h \vdash stk [:\leq] ST and loc: P,h \vdash loc [:\leq_{\top}] LT and
   pc: pc < size ins and
   frame: conf-f P h (ST,LT) ins (stk,loc,C,M,pc) and
   frames: conf-fs P h Φ M (size Ts) T frs and
   preh: preallocated h
   by (auto dest: sees-method-fun)
```
**from** *ins wt*  $\Phi$ *-pc* **have** *lST*: *length ST* > *0* **by**(*auto*)

```
show ?thesis
 proof(cases hd stk = Null)
   case True
   with ins no-x heap-ok tconf Φ-pc stk loc frame frames meth wf-preallocatedD[OF wf , of h Null-
Pointer] preh
  show ?thesis by(fastforce)
 next
  case False
   note stkNN = this
   have STNN: hd ST \neq NT
   proof
    assume hd ST = NT
    moreover
    from frame have P,h \vdash stk [:\leq] ST by simp
    with lST have P,h \vdash hd stk :\leq hd ST
      by (cases ST, auto)
```
**ultimately have** *hd*  $stk = Null$  **by**  $simp$ **with** *stkNN* **show** *False* **by** *contradiction* **qed** with *stkNN* ins  $\Phi$ -pc wt obtain  $ST''$   $X$   $ST'$   $LT'$  where *ST*:  $ST = X \# ST''$  and *refT*: *is-refT X* **and**  $pc$ <sup>'</sup>:  $pc + 1 < size$  *ins* **and**  $\Phi'$ :  $\Phi$  *C M* ! ( $pc+1$ ) = *Some* (*ST'*, *LT'*) and  $ST'$ :  $P \vdash ST''$   $\leq$  *ST'* and  $LT'$ :  $P \vdash LT$   $\leq$ <sub> $\top$ </sub>  $LT'$  and *suc-pc*:  $pc+1 < size$  *ins* **by**(*fastforce*) from *stk ST* obtain *ref stk'* where  $s$ *tk*':  $stk = ref#stk'$  and *ref*:  $P,h \vdash ref : \leq X$ **by** *auto* **from** *stkNN stk'* **have**  $ref \neq Null$  **by**( $simp$ ) **moreover from** *loc*  $LT'$  **have**  $P,h \vdash loc$  [: $\leq_T$ ]  $LT'$  ... **moreover** from  $ST$  stk stk'  $ST'$ **have**  $P,h \vdash stk'$  [: $\leq$ ]  $ST'$  **by**(*auto*) **ultimately show** *?thesis* **using** meth  $\Phi'$  heap-ok  $\Phi$ -pc suc-pc frames loc LT' no-x ins stk' ST' *tconf preh* **by**(*fastforce*) **qed qed lemma** *MExit-correct*: **assumes** *wf* : *wf-prog wt P* **assumes** meth:  $P \vdash C$  sees  $M: Ts \rightarrow T = |(mxs,mxl_0, ins,xt)|$  in C **assumes** *ins*: *ins*!*pc* = *MExit* **assumes** wt:  $P, T, \textit{mass,size}\ \textit{ins,xt} \vdash \textit{ins}! \textit{pc,pc} :: \Phi \ C \ M$ **assumes** *conf*:  $\Phi \vdash t$ : (*None*, *h*, (*stk*,*loc*, *C*, *M*, *pc*)#*frs*) $\sqrt{}$  $\mathbf{assumes}\ \textit{no-x:}\ \textit{(tas, \sigma)}\in \textit{exec-instr}\ \textit{(ins!pc)}\ \textit{P}\ \textit{t}\ \textit{h}\ \textit{stk}\ \textit{loc}\ \textit{C}\ \textit{M}\ \textit{pc}\ \textit{frs}$ **shows**  $\Phi \vdash t: \sigma \sqrt{}$ **proof** − **from** *ins conf meth* **obtain** *ST LT* **where** *heap-ok*: *hconf h* **and** √ *tconf*:  $P,h \vdash t \sqrt{t}$  and Φ*-pc*: Φ *C M*!*pc* = *Some* (*ST*,*LT*) **and** *stk*:  $P,h \vdash stk$  [: $\leq$ ] *ST* and *loc*:  $P,h \vdash loc$  [: $\leq_{\top}$ ] *LT* and *pc*: *pc* < *size ins* **and** *frame*: *conf-f P h* (*ST*,*LT*) *ins* (*stk*,*loc*,*C*,*M*,*pc*) **and** *frames*: *conf-fs P h* Φ *M* (*size Ts*) *T frs* **and** *preh*: *preallocated h* **by** (*auto dest*: *sees-method-fun*)

**from** *ins wt*  $\Phi$ *-pc* **have** *lST*: *length ST* > *0* **by**(*auto*)

552

```
show ?thesis
 \mathbf{proof}(cases \; h \; s \; tk = Null)case True
   with ins no-x heap-ok tconf Φ-pc stk loc frame frames meth wf-preallocatedD[OF wf , of h Null-
Pointer] preh
   show ?thesis by(fastforce)
 next
   case False
   note stkNN = this
   have STNN: hd ST \neq NT
   proof
    assume hd ST = NT
    moreover
    from frame have P,h \vdash stk [:\leq] ST by simp
    with lST have P,h \vdash hd stk :\leq hd ST
      by (cases ST, auto)
    ultimately
    have hd stk = Null by simpwith stkNN show False by contradiction
   qed
   with stkNN ins \Phi-pc wt obtain ST'' X ST' LT' where
    ST: ST = X \# ST'' and
    refT: is-refT X and
     pc: pc + 1 < size ins and
     \Phi': \Phi C M ! (pc+1) = Some (ST', LT') and
     ST': P \vdash ST'' \leq ST' and LT': P \vdash LT \leq<sub>\top</sub> LT' and
     suc-pc: pc+1 < size ins
    by(fastforce)
   from stk ST obtain ref stk' where
     stk: stk = ref#stk' and
     ref: P,h \vdash ref : \leq Xby auto
   from stkNN stk' have ref \neq Null by(simp)
   moreover
   from loc LT' have P,h \vdash loc [:\leq_T] LT' ...
   moreover
   from ST stk stk' ST'have P,h \vdash stk' [:\leq] ST' by(auto)
   ultimately
   show ?thesis using meth \Phi' heap-ok \Phi-pc suc-pc frames loc LT' no-x ins stk' ST' tconf frame preh
     wf-preallocatedD[OF wf , of h IllegalMonitorState]
    by(fastforce)
 qed
qed
```
The next theorem collects the results of the sections above, i.e. exception handling and the execution step for each instruction. It states type safety for single step execution: in welltyped programs, a conforming state is transformed into another conforming state when one instruction is executed.

**theorem** *instr-correct*:  $\llbracket \text{wf-jvm-prog}_{\Phi} \text{ } P;$ 

 $P \vdash C$  sees  $M:Ts \rightarrow T = |(mxs,mxl_0,ins,xt)|$  *in C*;  $(tas, \sigma') \in exec P t (None, h, (stk, loc, C, M, pc) \# frs);$  $\Phi \vdash t: (None, h, (stk, loc, C, M, pc) \# frs) \lor \mathbb{I}$  $\Rightarrow$   $\Phi \vdash t : \sigma' \sqrt{}$ **apply** (*subgoal-tac P,T,mxs,size ins,xt*  $\vdash$  *ins*!*pc,pc* ::  $\Phi$  *C M*) **prefer** *2* **apply** (*erule wt-jvm-prog-impl-wt-instr* , *assumption*) **apply** *clarsimp* **apply** (*drule* (*1* ) *sees-method-fun*) **apply** *simp* **apply**(*unfold exec*.*simps Let-def set-map*) **apply** (*frule wt-jvm-progD*, *erule exE*) **apply** (*cases ins* ! *pc*) **apply** (*rule Load-correct*, *assumption*+, *fastforce*) **apply** (*rule Store-correct*, *assumption*+, *fastforce*) **apply** (*rule Push-correct*, *assumption*+, *fastforce*) **apply** (*rule New-correct*, *assumption*+, *fastforce*) **apply** (*rule NewArray-correct*, *assumption*+, *fastforce*) **apply** (*rule ALoad-correct*, *assumption*+, *fastforce*) **apply** (*rule AStore-correct*, *assumption*+, *fastforce*) **apply** (*rule ALength-correct*, *assumption*+, *fastforce*) **apply** (*rule Getfield-correct*, *assumption*+, *fastforce*) **apply** (*rule Putfield-correct*, *assumption*+, *fastforce*) **apply** (*rule CAS-correct*, *assumption*+, *fastforce*) **apply** (*rule Checkcast-correct*, *assumption*+, *fastforce*) **apply** (*rule Instanceof-correct*, *assumption*+, *fastforce*) **apply** (*rule Invoke-correct*, *assumption*+, *fastforce*) **apply** (*rule Return-correct*, *assumption*+, *fastforce simp add*: *split-beta*) **apply** (*rule Pop-correct*, *assumption*+, *fastforce*) **apply** (*rule Dup-correct*, *assumption*+, *fastforce*) **apply** (*rule Swap-correct*, *assumption*+, *fastforce*) **apply** (*rule BinOp-correct*, *assumption*+, *fastforce*) **apply** (*rule Goto-correct*, *assumption*+, *fastforce*) **apply** (*rule IfFalse-correct*, *assumption*+, *fastforce*) **apply** (*rule Throw-correct*, *assumption*+, *fastforce*) **apply** (*rule MEnter-correct*, *assumption*+, *fastforce*)

**apply** (*rule MExit-correct*, *assumption*+, *fastforce*) **done**

**declare** *defs1* [*simp del*]

**end**

## **6.5.4 Main**

**lemma** (**in** *JVM-conf-read*) *BV-correct-1* [*rule-format*]: √  $\Lambda \sigma$ . [[ *wf-jvm-prog*<sub> $\Phi$ </sub> *P*;  $\Phi \vdash t$ :  $\sigma \sqrt{]} \implies P, t \vdash \sigma - tas - jvm \rightarrow \sigma' \longrightarrow \Phi \vdash t$ :  $\sigma' \sqrt{ }$ **apply** (*simp only*: *split-tupled-all exec-1-iff* ) **apply** (*rename-tac xp h frs*) **apply** (*case-tac xp*) **apply** (*case-tac frs*) **apply** *simp* **apply** (*simp only*: *split-tupled-all*) **apply** *hypsubst*

```
apply (frule correct-state-impl-Some-method)
apply clarify
apply (rule instr-correct)
apply assumption+
apply clarify
apply(case-tac frs)
apply simp
apply(clarsimp simp only: exec.simps set-simps)
apply(erule (1 ) exception-step-conform)
done
theorem (in JVM-progress) progress:
 assumes wt: wf-jvm-prog\Phi P
  \mathbf{a} and cs: \Phi \vdash t: (xcp, h, f \# frs) \sqrt{t}shows \exists ta \sigma'. P, t \vdash (xcp, h, f \# frs) - ta - jvm \rightarrow \sigma'proof −
 obtain stk loc C M pc where f: f = (stk, loc, C, M, pc) by (cases f)with cs obtain Ts T mxs mxl0 is xt ST LT
   where hconf : hconf h
   and sees: P \vdash C sees M: T_s \rightarrow T = |(mxs, mxl_0, is, xt)| in Cand \Phi-pc: \Phi C M ! pc = |(ST, LT)|and ST: P,h \vdash stk [:<] ST
   and LT: P,h \vdash loc [:\leq_T] LT
   and pc: pc < length is
   by(auto simp add: defs1 )
 show ?thesis
 proof(cases xcp)
   case Some thus ?thesis
     unfolding f exec-1-iff by auto
 next
   case [simp]: None
   note [simp del] = split-paired-Ex
   note [simp] = defs1 list-all2-Cons2
```

```
from wt obtain wf-md where wf : wf-prog wf-md P by(auto dest: wt-jvm-progD)
from wt sees pc have wt: P, T,mxs,size is,xt \vdash is!pc,pc :: \Phi C M
 by(rule wt-jvm-prog-impl-wt-instr )
```

```
have \exists ta \sigma'. (ta, \sigma') \in exec-instr (is ! pc) P t h stk loc C M pc frs
proof(cases is ! pc)
 case [simp]: ALoad
 with wt \Phi-pc have lST: length ST > 1 by(auto)
 show ?thesis
 \mathbf{proof}(cases \; h d \; (tl \; stk) = Null)case True thus ?thesis by simp
 next
   case False
   have STNN: hd (tl ST) \neq NT
   proof
    assume hd (tl ST) = NT
    moreover
    from ST lST have P,h \vdash hd (tl stk) :\leq hd (tl ST)
```
**by** (*cases ST*)(*auto*, *case-tac list*, *auto*) **ultimately have** *hd*  $(t, t) = Null$  **by**  $simp$ **with** *False* **show** *False* **by** *contradiction* **qed with** False  $\Phi$ -pc wt obtain  $ST''$  *X* where  $ST = Integer \# X \cup \# ST''$  by auto **with** *ST* **obtain** *ref idx stk'* **where** *stk'*: *stk* = *idx*#*ref* #*stk'* **and** *idx*:  $P,h \vdash idx : \leq Integer$ **and** *ref*:  $P,h \vdash ref : \leq X[\ ]$  **by**(*auto*) **from** *False stk'* **have**  $ref \neq Null$  **by**( $simp$ ) **with** *ref* **obtain** *a Xel n* **where** *a*:  $ref = Addr$  *a* **and** *ha*: *typeof-addr h a* =  $|Array-type$  *Xel n* and *Xel*:  $P \vdash Xel \leq X$ **by**(*cases ref*)(*fastforce simp add*: *conf-def widen-Array*)+ **from** *idx* **obtain** *idxI* **where** *idxI*: *idx* = *Intg idxI* **by**(*auto simp add*: *conf-def*) **show** *?thesis* **proof**(*cases*  $0 \leq s$  *idxI*  $\wedge$  *sint idxI*  $\leq int n$ ) **case** *True* **hence**  $si'$ :  $0 \leq s$  *idxI sint idxI*  $\leq int n$  **by** *auto* **hence** *nat* (*sint idxI*)  $\lt n$ **by** (*simp add*: *word-sle-eq nat-less-iff* ) with *ha* have *al*:  $P,h \vdash a@ACell$  (*nat* (*sint idxI*)) :  $Xel$  ... from *heap-read-total*[*OF hconf this*] *True False ha stk' idxI a* **show** *?thesis* **by** *auto* **next case** *False* **with** *ha stk* <sup>0</sup> *idxI a* **show** *?thesis* **by** *auto* **qed qed next case** [*simp*]: *AStore* **from** *wt*  $\Phi$ *-pc* **have** *lST*: *length ST* > 2 **by**(*auto*) **show** *?thesis*  $\mathbf{proof}(cases \; h d \; (tl \; (tl \; st k)) = Null$ **case** *True* **thus** *?thesis* **by**(*fastforce*) **next case** *False* **note** *stkNN* = *this* have *STNN*: *hd* (*tl* (*tl ST*))  $\neq$  *NT* **proof assume** *hd* (*tl* (*tl ST*)) = *NT* **moreover from** *ST lST* **have**  $P,h \vdash hd$  (*tl* (*tl stk*)) :  $\leq hd$  (*tl* (*tl ST*)) **by** (*cases ST*, *auto*, *case-tac list*, *auto*, *case-tac lista*, *auto*) **ultimately have** *hd*  $(tl (tl stk)) = Null$  **by**  $simp$ **with** *stkNN* **show** *False* **by** *contradiction* **qed** with  $stkNN \Phi$ *-pc wt* obtain  $ST'' Y X$ **where**  $ST = Y \# Integer \# X \mid \text{ } \text{ } \# ST''$  **by**(*fastforce*) with *ST* obtain *ref e idx stk'* where *stk'*:  $stk = e \# i dx \# ref \# stk'$ 

**and** *idx*:  $P,h \vdash idx$  :< *Integer* **and**  $ref: P,h \vdash ref$  :<  $X|\cdot|$ and  $e: P, h \vdash e \leq Y$  by *auto* **from** *stkNN stk'* **have**  $ref \neq Null$  **by**( $simp$ ) **with** *ref* **obtain** *a Xel n* **where** *a*: *ref* = *Addr a* **and** *ha*: *typeof-addr h a* =  $\vert$  *Array-type Xel n* and *Xel*:  $P \vdash Xel \leq X$ **by**(*cases ref*)(*fastforce simp add*: *conf-def widen-Array*)+ **from** *idx* **obtain** *idxI* **where** *idxI*: *idx* = *Intg idxI* **by**(*auto simp add*: *conf-def*) **show** *?thesis* **proof**(*cases*  $0 \leq s$  *idxI*  $\wedge$  *sint idxI*  $\leq int n$ ) **case** *True* hence  $si'$ :  $0 \leq s$  *idxI sint idxI*  $\leq int n$  by  $simp$ -all **hence** *nat* (*sint idxI*)  $\lt n$ **by** (*simp add*: *word-sle-eq nat-less-iff* ) with *ha* have *adal*:  $P,h \vdash a@ACell$  (*nat* (*sint idxI*)) :  $Xel$ .. **show** *?thesis*  $\mathbf{proof}(cases P \vdash the (type of_{h} e) \leq Xel)$ **case** *False* with *ha stk' idxI* a show ?thesis by *auto* **next case** *True* **hence**  $P,h \vdash e : \leq Xel$  **using**  $e$  **by**(*auto simp add: conf-def*) from *heap-write-total*[*OF hconf adal this*] *ha stk' idxI a* **show** *?thesis* by *auto* **qed next case** *False* **with** *ha stk* <sup>0</sup> *idxI a* **show** *?thesis* **by** *auto* **qed qed next case** [*simp*]: (*Getfield F D*) **from**  $\Phi$ *-pc wt* **obtain**  $oT ST''$   $vT$  fm **where**  $oT: P \vdash oT \leq Class\ D$ and  $ST = oT \# ST''$  and  $F: P \vdash D$  sees  $F: vT$  (*fm*) in D **by** *fastforce* with *ST* obtain *ref stk'* where *stk'*:  $stk = ref#stk'$ **and**  $ref: P,h \vdash ref : \leq oT$  by auto **show** *?thesis* **proof**(*cases ref* = *Null*) **case** *True* **thus** *?thesis* **using** *stk* **by** *auto* **next case** *False* **from** ref oT **have**  $P,h \vdash ref : \leq Class \ D$  **..** with *False* obtain  $a U' D'$  where *a*:  $ref = Addr \ a \ and \ h: type of-addr \ h \ a = Some \ U'$ and *U*:  $D' = \text{class-type-of } U'$  and  $D'$ :  $P \vdash D' \preceq^* D$ **by** (*blast dest*: *non-npD2* )

**from**  $D'$  *F* **have** *has-field*:  $P \vdash D'$  *has*  $F: vT$  (*fm*) *in D* **by** (*blast intro*: *has-field-mono has-visible-field*) with *h* have  $P,h \vdash a@CField D F : vT$  unfolding  $U'$ .. **from** *heap-read-total*[*OF hconf this*] show *?thesis* **using** *stk' a* by *auto* **qed next case** [*simp*]: (*Putfield F D*) **from**  $\Phi$ *-pc wt* **obtain**  $vT vT'$  *oT*  $ST''$  *fm* where  $ST = vT \text{ } \# \text{ } oT \text{ } \# \text{ } ST''$ and *field*:  $P \vdash D$  sees  $F: vT'$  (*fm*) *in D* **and**  $oT: P \vdash oT \leq Class D$ and  $vT'$ :  $P \vdash vT \le vT'$  by *fastforce* with *ST* obtain *v ref stk'* where *stk'*:  $stk = v \# ref \# stk'$ **and**  $ref: P,h \vdash ref : \leq of$ and *v*:  $P,h \vdash v := vT$  by *auto* **show** *?thesis* **proof**(*cases ref* = *Null*) **case** *True* **with** *stk* <sup>0</sup> **show** *?thesis* **by** *auto* **next case** *False* **from**  $ref \space oT$  **have**  $P,h \vdash ref : \leq Class \space D$  **..** with *False* obtain  $a U'D'$  where *a*:  $ref = Addr$  *a* **and** *h*: *typeof-addr h a* = *Some U'* **and** *U*  $\leq$  *D*  $\leq$  *Class-type-of U* and *D*  $\leq$  *P*  $\leq$  *P*  $\leq$  *P D* **by** (*blast dest*: *non-npD2* ) **from** field D' **have** has-field:  $P \vdash D'$  has  $F: vT'$  (fm) in D **by** (*blast intro*: *has-field-mono has-visible-field*) with *h* have *al*:  $P,h \vdash a \textcircled{a} CField D F : vT'$  unfolding  $U'$ .. **from**  $v v T'$  **have**  $P,h \vdash v := v T'$  **by** *auto* **from** heap-write-total OF hconf al this v a stk' h show ?thesis by auto **qed next case** [*simp*]: (*CAS F D*) **from**  $\Phi$ -pc wt obtain  $T'$  *T1 T2 T3 ST*<sup> $'$ </sup> *fm* where  $ST = T3 \# T2 \# T1 \# ST''$ and *field*:  $P \vdash D$  sees  $F: T'$  (*fm*) *in D* and  $oT: P \vdash T1 \leq Class D$ and  $vT'$ :  $P \vdash T2 \leq T' P \vdash T3 \leq T'$  by fastforce with *ST* obtain *v v' v'' stk'* where *stk'*: *stk* =  $v'' \# v' \# v \# s t k'$ **and** *v*:  $P,h \vdash v := T1$ **and**  $v'$ :  $P,h \vdash v' : \leq T2$ **and**  $v''$ :  $P,h \vdash v'' := T3$  by auto **show** *?thesis* **proof**(*cases v*= *Null*) **case** *True* **with** *stk* <sup>0</sup> **show** *?thesis* **by** *auto* **next case** *False* **from**  $v \text{ of } T$  **have**  $P,h \vdash v : \leq Class \ D$  **..** with *False* obtain  $a U' D'$  where *a*:  $v = Addr$  *a* **and** *h*: *typeof-addr h a* = *Some U'* **and** *U*  $\leq$  *D*  $\leq$  *Class-type-of U* and *D*  $\leq$  *P*  $\leq$  *P*  $\leq$  *P D* **by** (*blast dest*: *non-npD2* )

```
from field D' have has-field: P \vdash D' has F:T' (fm) in Dby (blast intro: has-field-mono has-visible-field)
       with h have al: P,h \vdash a@CField D F : T' unfolding U'..
       from v' vT' have P,h \vdash v' \leq T' by auto
       from heap-read-total [OF hconf al] obtain v''' where v''': heap-read h a (CField D F) v''' by
blast
      show ?thesis
       \mathbf{proof}(cases \; v''' = v')case True
        from v'' vT' have P,h \vdash v'' \leq T' by auto
        from heap-write-total[OF hconf al this] v a stk' h v''' True show ?thesis by auto
      next
        case False
        from v''' v a stk' h False show ?thesis by auto
      qed
     qed
   next
    case [simp]: (Invoke M' n)from wt \Phi-pc have n: n < size ST by simpshow ?thesis
    \mathbf{proof}(cases \, stk!n = Null)case True thus ?thesis by simp
    next
      case False
      note Null = this
      have NT: ST!n \neq NTproof
        assume ST!n = NT
        moreover from ST n have P,h \vdash stk!n \leq ST!n by (simp add: list-all2-conv-all-nth)
        ultimately have stk!n = Null by simpwith Null show False by contradiction
      qed
      from NT wt \Phi-pc obtain D D' Ts T mwhere D: class-type-of' (ST!n) = Some D
        and m-D: P \vdash D sees M': Ts \rightarrow T = m in D'and Ts: P \vdash rev (take n ST) \lvert \leq \rvert Ts
        by auto
      from n ST D have P,h \vdash stk!n : \leq ST!nby (auto simp add: list-all2-conv-all-nth)
      from \langle P, h \rangle \vdash stk!n \langle S \rangle \langle S \rangle \langle S \rangleobtain a T' where
        Addr: stk!n = Addr a and
        obj: typeof-addr h a = Some T' and
        T'subSTn: P \vdash ty-of-htype T' \leq ST! n
        by(cases stk ! n)(auto simp add: conf-def widen-Class)
       {\bf from} D T'subSTn obtain C' where
```
*C*': *class-type-of'* (*ty-of-htype*  $T'$ ) =  $|C'|$  and  $C'subD$ :  $P \vdash C' \preceq^* D$ 

**by**(*rule widen-is-class-type-of*) *simp*

 $$ obtain  $D'$  *Ts'*  $T'$   $m'$ where *Call'*:  $P \vdash C'$  sees  $M'$ :  $Ts' \rightarrow T' = m'$  in  $D' P \vdash Ts \leq T s'$  $P \vdash T' \leq T P \vdash C' \preceq^* D'$  *is-type P*  $T' \forall T \in set T s'.$  *is-type P T* **by** *blast* **show** *?thesis*  $\mathbf{proof}(cases m')$ **case** *Some* with *Call' C' obj Addr C' C' subD* **show** *?thesis* **by**(*auto*) **next case** [*simp*]: *None* **from** *ST* **have**  $P,h \vdash take \; n \; sk \;[:\leq) \; take \; n \; ST \; by(\text{rule list-all2-takeI})$ **then obtain** *Us* where *map typeof*  $_h$  (*take n stk*) = *map Some Us P*  $\vdash$  *Us* [ $\leq$ ] *take n ST* **by**(*auto simp add*: *confs-conv-map*) **hence** *Us*: *map typeof*<sub>*h*</sub> (*rev* (*take n stk*)) = *map Some* (*rev Us*)  $P \vdash$  *rev Us* [ $\leq$ ] *rev* (*take n ST*) **by**− (*simp only*: *rev-map*[*symmetric*], *simp*) **with**  $Ts \langle P \vdash Ts \rangle \leq \mathbb{Z}s'$  have  $P \vdash rev \; Us \leq \mathbb{Z}s'$  by (*blast intro: widens-trans*) with *obj Us Call' C'* have  $P,h \vdash a \cdot M'(rev (take \; n \; stk))$ :  $T'$  $by (auto intro: external-WT'.intros)$ **from** external-call-progress  $OF$  wf this hconf, of t obj Addr Call'  $C'$ **show** *?thesis* **by**(*auto dest*!: *red-external-imp-red-external-aggr* ) **qed qed qed**(*auto 4 4 simp add*: *split-beta split*: *if-split-asm*) **thus** *?thesis* **using** *sees None* **unfolding** *f exec-1-iff* **by**(*simp del*: *split-paired-Ex*) **qed qed lemma** (**in** *JVM-heap-conf*) *BV-correct-initial*: **shows**  $\left[$  *wf-jvm-prog*<sub> $\Phi$ </sub> *P*; *start-heap-ok*;  $P \vdash C$  *sees*  $M:Ts \rightarrow T = |m|$  *in D*;  $P$ *, start-heap*  $\vdash$  *vs*  $\left[ \because \subseteq \right]$ *Ts* ]]  $\implies \Phi \vdash start\text{-}tid\text{:}JVM\text{-}start\text{-}state' P C M vs \sqrt{2}$ **apply** (*cases m*) apply (*unfold JVM-start-state'-def*) **apply** (*unfold correct-state-def*) **apply** (*clarsimp*) **apply** (*frule wt-jvm-progD*) **apply** (*erule exE*) **apply** (*frule wf-prog-wf-syscls*) **apply** (*rule conjI*) **apply**(*erule* (*1* ) *tconf-start-heap-start-tid*) **apply**(*rule conjI*) **apply** (*simp add*: *wf-jvm-prog-phi-def hconf-start-heap*) **apply**(*frule sees-method-idemp*) **apply** (*frule wt-jvm-prog-impl-wt-start*, *assumption*+) **apply** (*unfold conf-f-def wt-start-def*) **apply**(*auto simp add*: *sup-state-opt-any-Some*) **apply**(*erule preallocated-start-heap*) **apply**(*rule exI conjI*|*assumption*)+ **apply**(*auto simp add*: *list-all2-append1* )

```
apply(auto dest: list-all2-lengthD intro!: exI)
done
```
**end**

# **6.6 Welltyped Programs produce no Type Errors**

```
theory BVNoTypeError
imports
 ../JVM/JVMDefensive
 BVSpecTypeSafe
begin
lemma wt-jvm-prog-states:
 \lceil \int w f - j v m - p r o g_{\Phi} P; P \vdash C sees M: T_s \rightarrow T = \lceil (mxs, mxl, ins, et) \rceil in C;
    \Phi C M ! pc = \tau; pc < size ins
 \implies OK \tau \in states P mxs (1+size Ts+mxl)
context JVM-heap-conf-base' begin
```

```
declare is-IntgI [simp, intro]
declare is-BoolI [simp, intro]
declare is-RefI [simp]
```
The main theorem: welltyped programs do not produce type errors if they are started in a conformant state.

```
theorem no-type-error:
  assumes welltyped: wf-jvm-prog<sub>\Phi</sub> P and conforms: \Phi \vdash t:\sigma \veeshows exec-d P t \sigma \neq TypeError
```
# **6.7 Progress result for both of the multithreaded JVMs**

```
theory BVProgressThreaded
imports
  ../Framework/FWProgress
  ../Framework/FWLTS
  BVNoTypeError
  ../JVM/JVMThreaded
begin
lemma (in JVM-heap-conf-base') mexec-eq-mexecd:
  \lceil \int_{a}^{b} f(y) \rceil^{b} y \rceil^{c} y \rceil^{c} y \rceilapply(auto intro!: ext)
apply(unfold exec-1-iff )
apply(drule no-type-error)
 apply(assumption)
apply(clarify)
apply(rule exec-1-d-NormalI)
 apply(assumption)
apply(simp add: exec-d-def split: if-split-asm)
apply(erule jvmd-NormalE, auto)
done
```
#### **abbreviation**

 $correct-state-ts:: typ \Rightarrow ('addr,'thread-id,'addr,j'mm-thread-state)$  *thread-info*  $\Rightarrow 'heap \Rightarrow bool$ **where**

*correct-state-ts*  $\Phi \equiv$  *ts-ok* ( $\lambda t$  (*xcp*, *frstls*) *h*.  $\Phi \vdash t$ : (*xcp*, *h*, *frstls*)  $\sqrt{}$ )

**lemma** *correct-state-ts-thread-conf* :

 $correct-state-ts \Phi (thr s) (shr s) \implies thread-conf P (thr s) (shr s)$ **by**(*erule ts-ok-mono*)(*auto simp add*: *correct-state-def*)

**lemma** *invoke-new-thread*: **assumes**  $wf\text{-}ivm\text{-}proq_{\Phi}$  *P* **and**  $P \vdash C$  sees  $M: Ts \rightarrow T = | (mxs,mxl0, ins,xt) |$  *in C* **and** *ins* ! *pc* = *Invoke Type*.*start 0* **and**  $P, T, mxs, size \, ins, xt \vdash ins! pc, pc :: \Phi \, C \, M$ **and**  $\Phi$   $\vdash$  *t*: (*None*, *h*, (*stk*, *loc*, *C*, *M*, *pc*) # *frs*)  $\sqrt{\frac{1}{n}}$ **and** *typeof-addr h* (*thread-id2addr a*) =  $|Class-type D|$ **and**  $P \vdash D \preceq^* \text{Thread}$ and  $P \vdash D$  sees run: $[\rightarrow Void = | (mxs', mxl0', ins', xt') | in D'$ **shows**  $\Phi \vdash a$ : (*None*, *h*, [([], *Addr* (*thread-id2addr a*) # *replicate mxl0*' *undefined-value*, *D'*, *run*, *<sup>0</sup>* )]) <sup>√</sup> **proof** − **from**  $\langle \Phi \rangle \vdash t$ : (*None, h, (stk, loc, C, M, pc)* # *frs*)  $\sqrt{\rangle}$ **have** *hconf h* **and** *preallocated h* **by**(*simp-all add*: *correct-state-def*) **moreover from**  $\langle P \vdash D \text{ sees run:}[] \rightarrow \text{Void} = \lfloor (mxs', mxl0', ins', xt') \rfloor \text{ in } D'$ **have**  $P \vdash D'$  sees run:  $\left[ \rightarrow Void = \mid (mxs', mxl0', ins', xt') \right]$  *in*  $D'$ **by**(*rule sees-method-idemp*) **with**  $\langle wf\text{-}jvm\text{-}prog_{\Phi} \ P\rangle$ **have** wt-start P D'  $\parallel$  mxl0' ( $\Phi$  D' run) **and**  $ins' \neq \parallel$ **by**(*auto dest*: *wt-jvm-prog-impl-wt-start*) **then obtain**  $LT'$  where  $LT'$ :  $\Phi$   $D'$  run !  $\theta$  = *Some* ([],  $LT'$ ) **by** (*clarsimp simp add*: *wt-start-def defs1 sup-state-opt-any-Some*) **moreover have** conf-f P h  $($ [ $), LT'$ ) *ins'* ( $($  $], Addr$  (*thread-id2addr a*)  $#$  *replicate mxl0'* undefined-value, D', *run*, *0* ) **proof** − **let**  $?LT = OK$  (*Class D'*)  $#$  (*replicate mxl0' Err*) **have**  $P,h \vdash \text{replicate } mxl0' \text{ undefined-value}$  [: $\leq_T$ ] *replicate mxl0' Err* **by** *simp* **also from**  $\langle P \mid D \text{ sees run:} \rangle \rightarrow \text{Void} = \langle (mxs', mxl0', ins', xt') \rangle \text{ in } D'$ **have**  $P \vdash D \preceq^* D'$  **by**(*rule sees-method-decl-above*) **with**  $\langle\textit{typeof-addr}\;h\;(\textit{thread-id2}addr\;a) = |\textit{Class-type}\;D|\rangle$ **have**  $P,h \vdash Addr$  (*thread-id2addr a*) :< *Class D'* **by**(*simp add*: *conf-def*) **ultimately have**  $P,h \vdash Addr$  (*thread-id2addr a*) # *replicate mxl0*' *undefined-value* [: $\leq_T$ ] *?LT* **by**(*simp*) also from  $\langle wt\text{-}start\ P\ D'\ ||\ mxl0' (\Phi\ D'\ run) \rangle\ LT'$ **have**  $P \vdash ... \leq \top$   $LT'$  **by**(*simp add: wt-start-def*) **finally have**  $P,h \vdash Addr$  (*thread-id2addr a*)  $\#$  *replicate mxl0' undefined-value* [: $\leq_T$ ]  $LT'$ . **with**  $\langle ins' \neq [] \rangle$  **show** *?thesis* **by**(*simp add: conf-f-def*) **qed moreover from**  $\langle type of-addr h \text{ } (thread-id2addr a) = | Class-type D| \rangle \langle P \vdash D \preceq^* Thread \rangle$ 

**have**  $P,h \vdash a \sqrt{t}$  **by**(*rule tconfI*) **ultimately show** *?thesis* **using**  $\langle P \rangle \vdash D'$  *sees*  $run: [\rightarrow\text{Void}] \cdot (mxs', mxl0', ins', xt')]$  *in*  $D'$ **by**(*fastforce simp add*: *correct-state-def*) **qed**

**lemma** *exec-new-threadE*: **assumes** *wf-jvm-prog* $\Phi$  *P* **and**  $P, t \vdash Normal \ \sigma - ta - jwnd \rightarrow Normal \ \sigma'$ **and**  $\Phi \vdash t: \sigma \sqrt{ }$ and  ${ \lbrace ta \rbrace }_t \neq$  [] **obtains** *h* frs a stk loc C M pc Ts T mxs mxl0 ins xt M' n Ta ta' va Us Us' U m' D' **where**  $\sigma = (None, h, (stk, loc, C, M, pc) \# frs)$  $\mathbf{and}$   $(ta, \sigma') \in \mathit{exec}\; P \; t \; (None, \; h, \; (stk, \; loc, \; C, \; M, \; pc) \; \# \; \mathit{frs})$ **and**  $P \vdash C$  sees  $M: T_s \rightarrow T = |(mxs, mxl0, ins, xt)|$  in C **and** *stk* ! *n* = *Addr a* and *ins* !  $pc = Invoke \t M' n$ **and** *n* < *length stk* **and** *typeof-addr h a* =  $|Ta|$ **and** *is-native* P Ta M and  $ta = extTA2JVM P ta'$ and  $\sigma' = extRet2JVM \; n \; m' \; sk \; loc \; C \; M \; pc \; frs \; va$ **and**  $(ta', va, m') \in red\text{-}external\text{-}aggr\ P\ t\ a\ M'\ (rev\ (take\ n\ stk))\ h$ **and** *map typeof h* (*rev* (*take n stk*)) = *map Some Us* and  $P \vdash \text{class-type-of}$  Ta sees  $M': Us' \rightarrow U = \text{Native in } D'$ and  $D^{\prime} \cdot M^{\prime} (Us^{\prime}) :: U$ and  $P \vdash Us \leq |Us'$ **proof** − **from**  $\langle P, t \rangle$  *Normal*  $\sigma$  -*ta*-*jvmd*  $\rightarrow$  *Normal*  $\sigma'$  **obtain** *h f Frs xcp* **where** *check*: *check P* σ **and** *exec*:  $(ta, \sigma') \in e \text{ are } P \text{ to } \sigma$ **and**  $[simp]: \sigma = (xcp, h, f \# Frs)$ **by**(*rule jvmd-NormalE*) **obtain** *stk loc C M pc* **where** [simp]:  $f = (stk, loc, C, M, pc)$ **by**(*cases f* , *blast*) **from** ‹{|*ta*|}*t* 6= []› *exec* **have** [*simp*]: *xcp* = *None* **by**(*cases xcp*) *auto* √ **from**  $\langle \Phi \vdash t : \sigma \sqrt{\rangle}$ **obtain** *Ts T mxs mxl0 ins xt ST LT* **where** *hconf h preallocated h* **and** *sees*:  $P \vdash C$  *sees*  $M: Ts \rightarrow T = |(mxs, mxl0, ins, xt)|$  *in C* **and**  $\Phi$  *C M* !  $pc = |(ST, LT)|$ **and** *conf-f P h* (*ST*, *LT*) *ins* (*stk*, *loc*, *C*, *M*, *pc*) **and** *conf-fs P h* Φ *M* (*length Ts*) *T Frs* **by**(*fastforce simp add*: *correct-state-def*) **from** *check*  $\langle \Phi \ C M \cdot P \rangle$  *pc* =  $| (ST, LT) | \rangle$  *sees* **have** *checkins*: *check-instr* (*ins* ! *pc*) *P h stk loc C M pc Frs* **by**(*clarsimp simp add*: *check-def*) **from** sees  $\langle \Vert ta \Vert_t \neq \Vert$  exec **obtain** M' *n* where  $[simp]$ : *ins*!  $pc = Invoke M'$  *n* **by**(*cases ins* ! *pc*, *auto split*: *if-split-asm simp add*: *split-beta ta-upd-simps*) **from**  $\langle wf\text{-}\textit{jvm-prog}\Phi\ \textit{P}\rangle$  **obtain**  $w\textit{fmd}$  **where**  $w\textit{fp}$ :  $wf\text{-}\textit{prog}$   $w\textit{fmd}$   $P$  **by**( $auto\ dest\ :wt\text{-}\textit{jvm-progD}$ )

**from** *checkins* **have** *n* < *length stk is-Ref* (*stk* ! *n*) **by** *auto* **moreover from** *exec sees*  $\langle \{ta\}_t \neq []\rangle$  **have** *stk* !  $n \neq Null$  **by** *auto* **with**  $\langle i\mathbf{s}\cdot\mathbf{Ref}(s\mathbf{t}|\mathbf{k} \mid n) \rangle$  **obtain** *a* **where** *stk* !  $n = \text{Addr } a$ **by**(*auto simp add*: *is-Ref-def elim*: *is-AddrE*)

**moreover with** *checkins* **obtain** *Ta* **where** *Ta*: *typeof-addr h a* =  $|Ta|$  **by**(*fastforce*) **moreover with** *checkins exec sees*  $\langle n \rangle$  *cherable in*  $\langle \frac{d}{dt} \mathbf{a} \rangle$  $\langle \frac{d}{dt} \mathbf{a} \rangle$  *+*  $\langle \frac{d}{dt} \mathbf{a} \rangle$  *+*  $\langle \frac{d}{dt} \mathbf{a} \rangle$  *+*  $\langle \frac{d}{dt} \mathbf{a} \rangle$  *+*  $\langle \frac{d}{dt} \mathbf{a} \rangle$ **obtain** *Us Us' U D'* where  $map\ typeof_h$  (*rev* (*take n stk*)) =  $map\ Some\ Use$ **and**  $P \vdash \text{class-type-of}$  Ta sees  $M': Us' \rightarrow U = \text{Native in } D'$  and  $D': M'(Us') :: U$ **and**  $P \vdash Us \leq | Us'$  $\mathbf{by}(\textit{auto simp add: } \textit{confs-conv-map} \textit{ min-def split-beta} \textit{ has-method-def external-WT'-iff split: if-split: argmin}$ **moreover with**  $\langle type of-addr \ h \ a = |Ta| \rangle \ \langle n \langle length \ stk \rangle \ exec$  sees  $\langle$ stk !  $n = Addr \ a \rangle$ **obtain**  $ta'$  va h' where  $ta = extTA2JVM$  P  $ta'$   $\sigma' = extRet2JVM$  n h' stk loc C M pc Frs va  $(ta', va, h') \in red\text{-}external\text{-}aggr\ P\ t\ a\ M'\ (rev\ (take\ n\ stk))\ h$ **by**(*fastforce simp add*: *min-def*) **ultimately show** *thesis* **using** *exec sees* **by**−(*rule that*, *auto intro*!: *is-native*.*intros*) **qed end**

**context** *JVM-conf-read* **begin**

**lemma** *correct-state-new-thread*: **assumes** *wf*: *wf-jvm-prog* $\Phi$  *P* **and**  $red: P, t \vdash Normal \sigma - ta - jwnd \rightarrow Normal \sigma'$ **and** *cs*:  $\Phi \vdash t : \sigma \sqrt{}$ **and** *nt*: *NewThread t''* (*xcp*, *frs*)  $h'' \in set \{ \{ ta \} \}$ shows  $\Phi \vdash t''$ : (*xcp*, *h''*, *frs*) **proof** − **from** *wf* **obtain** *wt* **where** *wfp*: *wf-prog wt P* **by**(*blast dest*: *wt-jvm-progD*) **from** *nt* **have**  $\{ta\}_t \neq \emptyset$  **by** *auto* **with** *wf red cs* **obtain** *h* Frs a stk loc C M pc Ts T mxs mxl0 ins xt M' n Ta ta' va h' Us Us' U D' **where**  $[simp]: \sigma = (None, h, (stk, loc, C, M, pc) \# Frs)$ **and** *exec*:  $(ta, \sigma') \in exec P$  *t* (*None*, *h*, (*stk*, *loc*, *C*, *M*, *pc*) # *Frs*) **and** *sees*:  $P \vdash C$  *sees*  $M$ :  $Ts \rightarrow T$  =  $|(mxs, mxl0, ins, xt)|$  *in C* **and** [*simp*]: *stk* ! *n* = *Addr a* and  $[simp]: ins! pc = Invoke M' n$ **and** *n*: *n* < *length stk* **and** *Ta*: *typeof-addr h*  $a = |Ta|$ **and** *iec*: *is-native* P Ta M' and *ta*:  $ta = extTA2JVM P ta'$ **and**  $\sigma'$ :  $\sigma' = extRet2JVM$  *n h' stk loc C M pc Frs va* **and** rel:  $(ta', va, h') \in red\text{-}external\text{-}aggr\ P\ t\ a\ M'\ (rev\ (take\ n\ stk))\ h$ **and** *Us*: *map typeof h* (*rev* (*take n stk*)) = *map Some Us* **and** wtext:  $P \vdash \text{class-type-of} \text{ a } \text{ sees } M': Us' \to U = \text{Native in } D' \text{ } D'.M'(Us') :: U$ **and** *sub*:  $P \vdash Us \leq | Us'$ **by**(*rule exec-new-threadE*) **from** *cs* **have** *hconf* : *hconf h* **and** *preh*: *preallocated h* √ **and** *tconf*:  $P,h \vdash t \sqrt{t}$  **by**(*auto simp add: correct-state-def*) **from** *Ta Us wtext sub* **have** *wtext':*  $P,h \vdash a \cdot M'(rev (take n stk)) : U$  $by (auto intro: external-WT'.intros)$ **from** rel have red:  $P, t \vdash \langle a \cdot M'(rev \ (take \ n \ stk)), h \rangle - ta' \rightarrow ext \ \langle va, h' \rangle$  $by (unfold WT-red-external-list-conv[OF wfp wtext' to onf])$ from *ta nt* obtain *D M'' a'* where *nt'*: *NewThread t''* (*D, M'', a'*)  $h'' \in set \{ \n{ta'} \}$  $(xcp, frs) = extNTA2JVM P (D, M'', a')$  by auto with *red* have  $[simp]$ :  $h'' = h'$  by−(*rule red-ext-new-thread-heap*)  ${\bf from}~red\text{-}external\text{-}new\text{-}thread\text{-}sub\text{-}thread[OF~red~nt'(1)]$ 

**have**  $h't''$ : typeof-addr  $h'$   $a' = | Class-type D| P \vdash D \preceq^* Thread$  and  $[simp]$ :  $M'' = run$  by auto  ${\bf from} \ red\-external\-new\-threads\-exists.$  *thread-exists-thread-object* $[OF \ red \ nt'(1)]$  $\mathbf{h}$ **ave**  $\mathit{tconf}'$ :  $P,h' \vdash t'' \vee t$  **by**(*auto intro: tconfI*) **from** *sub-Thread-sees-run*[*OF wfp* ‹*P* ` *D* <sup>∗</sup> *Thread*›] **obtain** *mxs* <sup>0</sup> *mxl0* <sup>0</sup> *ins* <sup>0</sup> *xt* <sup>0</sup> *D* <sup>0</sup> where *seesrun*:  $P \vdash D$  *sees run*:  $[\] \rightarrow \text{Void} = [(mxs', mxl0', ins', xt')]$  *in D'* by *auto* with  $nt'$  ta nt have  $xcp = None$  frs =  $[([], Addr \ a' # replicate \ mxl0' \ undefined-value, D', run, 0)]$ **by**(*auto simp add*: *extNTA2JVM-def split-beta*) **moreover have**  $\Phi \vdash t$ ": (None, h', [([], *Addr a'* # *replicate mxl0' undefined-value*, *D'*, *run*, *0*)])  $\sqrt{ }$ **proof** − **from** *red* wtext'  $\langle h \rangle$  **have** *hconf*  $h'$ **by**(*rule external-call-hconf*) **moreover from** *red* **have**  $h \leq h'$  **by**(*rule red-external-hext*) with *preh* have *preallocated*  $h'$  by $(rule\ preallocated-hext)$ **moreover from** *seesrun* **have** seesrun':  $P \vdash D'$  sees run:  $[\rightarrow\text{Void} = \lfloor (mxs', mxl0', ins', xt') \rfloor$  *in*  $D'$ **by**(*rule sees-method-idemp*) **moreover with**  $\langle wf\text{-}jvm\text{-}prog_{\Phi} \ P\rangle$ **obtain** wt-start P D'  $\parallel$  mxl0' ( $\Phi$  D' run) ins'  $\neq$   $\parallel$ **by** (*auto dest*: *wt-jvm-prog-impl-wt-start*) **then obtain**  $LT'$  where  $\Phi$   $D'$  run !  $\theta$  = *Some* ([],  $LT'$ ) **by** (*clarsimp simp add*: *wt-start-def defs1 sup-state-opt-any-Some*) **moreover** have conf-f P h' ([],  $LT'$ ) ins' ([],  $Addr a' \#$  replicate mxl0' undefined-value, D', run, 0) **proof** − **let**  $?LT = OK$  (*Class D'*)  $#$  (*replicate mxl0' Err*) **from** *seesrun* **have**  $P \vdash D \preceq^* D'$  **by**(*rule sees-method-decl-above*) **hence**  $P,h' \vdash$  *Addr*  $a' \#$  *replicate*  $mxl0'$  *undefined-value*  $\lfloor \cdot \leq \tau \rfloor$  *?LT*  $using h't''$  by  $(simp \ add: conf-def)$ **also from**  $\langle wt\text{-}start\ P\ D'\ ||\ mxl0' (\Phi\ D'\ run) \rangle \langle \Phi\ D'\ run\ !\ 0 = Some (\Vert, LT') \rangle$ **have**  $P \vdash ?LT \leq \top$   $LT'$  **by**(*simp add: wt-start-def*) **finally have**  $P, h' \vdash Addr \ a' \# \ replicate \ mxl0' \ undefined-value \ [\colon \leq \top] \ LT'$ . **with**  $\langle ins' \neq \parallel \rangle$  **show** *?thesis* **by**( $\text{simp}$  add:  $\text{conf-f-def}$ ) **qed ultimately show** *?thesis* **using** *tconf* <sup>0</sup> **by**(*fastforce simp add*: *correct-state-def*) **qed ultimately show** *?thesis* **by**(*clarsimp*) **qed lemma** *correct-state-heap-change*: **assumes** *wf*: *wf-jvm-prog* $\Phi$  *P* **and** *red*:  $P, t \vdash Normal(xcp, h, frs) - ta-jvmd \rightarrow Normal(xcp', h', frs')$ **and**  $cs: \Phi \vdash t: (xcp, h, frs) \sqrt{ }$ **and**  $cs'': \Phi \vdash t''': (xcp'', h, frs'') \vee$ shows  $\Phi \vdash t''$ : (*xcp''*, *h'*, *frs''*) √ **proof**(*cases xcp*) **case** *None* **from** *cs* **have**  $P,h \vdash t \sqrt{t}$  **by**(*simp add: correct-state-def*) with *red* have *hext h h'* by (*auto intro: exec-1-d-hext simp add: tconf-def*) **from**  $\langle wf-jvm\text{-}prog_{\Phi} \rangle$  *cs red* **have**  $\Phi \vdash t$ : (*xcp'*, *h'*, *frs'*) **by**(*auto elim*!: *jvmd-NormalE intro*: *BV-correct-1 simp add*: *exec-1-iff* ) **from**  $cs''$  **have**  $P,h \vdash t''$   $\sqrt{t}$  **by**( $simp$  add: *correct-state-def*) **with**  $\langle h \subseteq h' \rangle$  **have** *tconf*': *P*,*h*'  $\vdash t'' \sqrt{t}$  **by**−(*rule tconf-hext-mono*)

**from**  $\langle \Phi \rangle \vdash t$ :  $(xcp', h', frs') \sqrt{}$ have *hconf'*: *hconf h'* preallocated *h'* **by**(*simp-all add: correct-state-def*)

**show** *?thesis*  $proof(cases$  frs'') **case** *Nil* **thus** *?thesis* **using** *tconf*  $\prime$  *hconf*  $\prime$  **by**(*simp add: correct-state-def*) **next case** (*Cons f*<sup>"</sup> *Frs*") **obtain** *stk*"  $loc$ "  $CO$ "  $MO$ "  $pc$ " where  $f'' = (stk'', loc'', CO'', MO'', pc'')$  $by (cases f'', \text{ } blast)$ with  $\langle frs'' = f'' \# Frs'' \rangle cs''$ **obtain**  $Ts'' T''$   $mxs''$   $mxl_0''$   $ins''$   $xt''$   $ST''$   $LT''$ **where** *hconf h* **and** sees":  $P \vdash C0''$  sees  $M0''$ :  $Ts'' \rightarrow T'' = \lfloor (mxs'', mxl_0'', ins'', xt'') \rfloor$  *in C0*" **and**  $\Phi$  *CO*<sup>"</sup> *MO*"!  $pc'' = [(ST'', LT'')]$ and *conf-f P h*  $(ST''$ ,  $LT'$ ) *ins''* (*stk''*, *loc''*,  $CO'$ '',  $MO''$ ,  $pc'$ ') and *conf-fs P h*  $\Phi$  *M0*" (*length Ts*")  $T''$  *Frs*" **by**(*fastforce simp add*: *correct-state-def*) **show** *?thesis* **using**  $Cons \Phi \vdash t''$ : ( $xcp''$ , h, frs'')  $\sqrt{ }$  *khext h h' hconf'* tconf'  $\text{apply}(cases\ xcp'')$ **apply**(*auto simp add*: *correct-state-def*) **apply**(*blast dest*: *hext-objD intro*: *conf-fs-hext conf-f-hext*)+ **done qed next case** (*Some a*) **with**  $\langle P, t \in \text{Normal}(xcp, h, frs) - ta - jvmd \rightarrow \text{Normal}(xcp', h', frs') \rangle$ **have**  $h = h'$  **by**(*auto elim*): *jvmd-NormalE*)  $\mathbf{with} \ \langle \Phi \mid t'' : (xcp'', h, \text{frs''}) \rangle \$  show *?thesis* by  $\text{sim}$ **qed lemma** *lifting-wf-correct-state-d*: *wf-jvm-prog* $\Phi$  *P*  $\implies$  *lifting-wf JVM-final* (*mexecd P*) ( $\lambda t$  (*xcp*, *frs*) *h*.  $\Phi$   $\vdash$  *t*: (*xcp*, *h*, *frs*)  $\sqrt{}$ ) **by**(*unfold-locales*)(*auto intro*: *BV-correct-d-1 correct-state-new-thread correct-state-heap-change*) **lemma** *lifting-wf-correct-state*: **assumes** *wf*: *wf-jvm-prog*<sub>Φ</sub>  $P$ **shows** lifting-wf JVM-final (mexec P) ( $\lambda t$  (xcp, frs)  $h$ .  $\Phi \vdash t$ : (xcp,  $h$ , frs)  $\sqrt{}$ ) **proof**(*unfold-locales*)  $\int \mathbf{f} \mathbf{x} \cdot t \, x \, m \, t a \, x' \, m'$ **assume** *mexec P*  $t(x, m)$  *ta*  $(x', m')$ **and**  $(\lambda(xcp, frs) \ h \ \Phi \vdash t: (xcp, h, frs) \ \sqrt{\ } x \ m$ **with** wf show  $(\lambda(xc_p, frs)$  *h*.  $\Phi \vdash t$ :  $(xcp, h, frs) \sqrt{x' m'}$  $\mathbf{b}$ **y**(*cases x*)(*cases x'*, *simp add: welltyped-commute*[*symmetric, OF* ‹*wf-jvm-prog*<sub> $\Phi$ </sub>  $P$ ›], *rule BV-correct-d-1*) **next** fix  $t x m t a x' m' t'' x''$ **assume** *mexec P*  $t(x, m)$  *ta*  $(x', m')$ **and**  $(\lambda(xcp, frs) \ h \ \Phi \vdash t: (xcp, h, frs) \ \sqrt{\ } x \ m$ and *NewThread*  $t''$   $x''$   $m' \in set \{ \{ ta \} \}$ **with** wf show  $(\lambda(xcp, frs) h \cdot \Phi \vdash t'': (xcp, h, frs) \sqrt{x''} m'$  $\text{apply}(cases\; x, \; cases\; x', \; cases\; x'', \; clarify, \;unfold\;well typed-commute[symmetric, \; OF\; \cdot{\text{wf-jvm-prog}}$ *P*›])

```
by(rule correct-state-new-thread)
next
  \int \mathbf{f} \mathbf{x} \cdot t \cdot x \cdot m \cdot t \cdot a \cdot x' \cdot m' \cdot t'' \cdot x'''assume mexec P t (x, m) ta (x', m')
    and (\lambda(xcp, frs) h. \Phi \vdash t: (xcp, h, frs) \sqrt{x} mand (\lambda(xcp, frs) h. \Phi \vdash t": (xcp, h, frs) \sqrt{x}" m
  with wf show (\lambda(xc_p, fr_s) h. \Phi \vdash t'': (xcp, h, fr_s) \sqrt{x''} m'\frac{dy}{dx} = \frac{dy}{dx} by(cases x', cases x'', clarify, unfold welltyped-commute[symmetric, OF ‹wf-jvm-prog<sub>\Phi</sub>
P›], rule correct-state-heap-change)
qed
```
**lemmas** *preserves-correct-state* = *FWLiftingSem*.*lifting-wf* .*RedT-preserves*[*OF lifting-wf-correct-state*] **lemmas** *preserves-correct-state-d* = *FWLiftingSem*.*lifting-wf* .*RedT-preserves*[*OF lifting-wf-correct-state-d*]

**end**

**context** *JVM-heap-conf-base* **begin**

```
definition correct-jvm-state :: typ \Rightarrow ('addr, 'thread-id, 'addr jvm-thread-state,'heap, 'addr) state set
where
```
*correct-jvm-state* Φ  $= \{s$ . *correct-state-ts*  $\Phi$  (*thr s*) (*shr s*)  $\wedge$  *lock-thread-ok* (*locks s*) (*thr s*)}

**end**

**context** *JVM-heap-conf* **begin**

```
lemma correct-jvm-state-initial:
 assumes wf: wf-jvm-prog\Phi P
 and wf-start: wf-start-state P C M vs
 shows JVM-start-state P C M vs ∈ correct-jvm-state Φ
proof −
 from wf-start obtain Ts T m D
   where start-heap-ok and P \vdash C sees M: Ts \rightarrow T = |m| in D
   and P,start-heap \vdash vs [:\leq] Ts by cases
 with wf BV-correct-initial[OF wf this] show ?thesis
  \frac{dy}{dx} (cases m)(auto simp add: correct-jvm-state-def start-state-def JVM-start-state'-def intro: lock-thread-okl
ts-okI split: if-split-asm)
qed
```
**end**

**context** *JVM-conf-read* **begin**

```
lemma invariant3p-correct-jvm-state-mexecdT:
 assumes wf: wf-jvm-prog\Phi P
 shows invariant3p (mexecdT P) (correct-jvm-state Φ)
unfolding correct-jvm-state-def
apply(rule invariant3pI)
apply safe
apply(erule (1 ) lifting-wf .redT-preserves[OF lifting-wf-correct-state-d[OF wf ]])
apply(erule (1 ) execd-mthr.redT-preserves-lock-thread-ok)
done
```
**lemma** *invariant3p-correct-jvm-state-mexecT*: **assumes** *wf*: *wf-jvm-prog* $\Phi$  *P* **shows** *invariant3p* (*mexecT P*) (*correct-jvm-state* Φ) **unfolding** *correct-jvm-state-def* **apply**(*rule invariant3pI*) **apply** *safe* **apply**(*erule* (*1* ) *lifting-wf* .*redT-preserves*[*OF lifting-wf-correct-state*[*OF wf* ]]) **apply**(*erule* (*1* ) *exec-mthr*.*redT-preserves-lock-thread-ok*) **done**

**lemma** *correct-jvm-state-preserved*: **assumes** *wf*: *wf-jvm-prog*<sub> $\Phi$ </sub> *P* **and** *correct*: *s* ∈ *correct-jvm-state* Φ and *red*:  $P \vdash s \rightarrow t \times t \times s \rightarrow j \times s'$ shows  $s' \in correct\text{-}jvm\text{-}state \Phi$ **using** *wf red correct* **unfolding** *exec-mthr*.*RedT-def* **by**(*rule invariant3p-rtrancl3p*[*OF invariant3p-correct-jvm-state-mexecT*])

**theorem** *jvm-typesafe*: **assumes** *wf*: *wf-jvm-prog* $\Phi$  *P* **and** *start*: *wf-start-state P C M vs* and *exec*:  $P \vdash JVM\text{-}start\text{-}state\ P\ C\ M\ vs\ \neg \triangleright \text{ftas} \rightarrow_{jvm} \ s'$ **shows**  $s' \in correct\text{-}jvm\text{-}state \Phi$ **by**(*rule correct-jvm-state-preserved*[*OF wf - exec*])(*rule correct-jvm-state-initial*[*OF wf start*])

**end**

**declare** (**in** *JVM-typesafe*) *split-paired-Ex* [*simp del*]

context *JVM-heap-conf-base'* begin

**lemma** *execd-NewThread-Thread-Object*: **assumes** *wf*: *wf-jvm-prog*<sub> $\Phi$ </sub> *P* **and** *conf*:  $\Phi \vdash t'$ :  $\sigma$ **and** *red*:  $P, t' \vdash Normal \sigma - ta - jvmd \rightarrow Normal \sigma'$ and *nt*: *NewThread*  $t \, x \, m \in set \, \{ta\}_t$ **shows**  $\exists C$ . *typeof-addr* (*fst* (*snd*  $\sigma'$ )) (*thread-id2addr t*) =  $|$  *Class-type C* $| \land P$   $\vdash$  *Class*  $C \leq$  *Class Thread* **proof** − **from** *wf* **obtain** *wfmd* **where** *wfp*: *wf-prog wfmd P* **by**(*blast dest*: *wt-jvm-progD*) **from** *red* **obtain** *h f Frs xcp* **where** *check*: *check P* σ **and** *exec*:  $(ta, \sigma') \in exec P t' \sigma$ **and**  $[simp]: \sigma = (xcp, h, f \# Frs)$ **by**(*rule jvmd-NormalE*) **obtain**  $xcp'h'$  *frs'* where  $[simp]: \sigma' = (xcp', h', frs')$  **by**(*cases*  $\sigma'$ , *auto*) **obtain** *stk loc C M pc* **where**  $[simp]: f = (stk, loc, C, M, pc)$  **by**(*cases f, blast*) **from** *exec nt* **have** [simp]:  $xcp = None$  **by**(*cases xcp*, *auto*) from  $\langle \Phi \rangle \vdash t' : \sigma \sqrt{\rangle}$  obtain *Ts T mxs mxl0 ins xt ST LT* **where** *hconf h* **and**  $P,h \vdash t' \sqrt{t}$ **and** sees:  $P \vdash C$  sees  $M: Ts \rightarrow T = |(mxs, mxl0, ins, xt)|$  in C **and**  $\Phi$  *C M* !  $pc = |(ST, LT)|$ 

```
and conf-f P h (ST, LT) ins (stk, loc, C, M, pc)
   and conf-fs P h Φ M (length Ts) T Frs
   by(fastforce simp add: correct-state-def)
 from wf red conf nt
  obtain h frs a stk loc C M pc M' n ta' va h'
   where ha: typeof-addr h a \neq None and ta: ta = extTA2JVM P ta<sup>'</sup>
    and \sigma': \sigma' = extRet2JVM n h' stk loc C M pc frs va
    and rel: (ta', va, h') \in red\text{-}external\text{-}aggr\ P\ t'\ a\ M'\ (rev\ (take\ n\ stk))\ hby −(erule (2 ) exec-new-threadE, fastforce+)
  from nt ta obtain x' where NewThread t x' m \in set \{ \lceil \frac{t}{t} \rceil \} by \lceil \frac{t}{t} \rceilfrom red-external-aggr-new-thread-exists-thread-object[OF rel ha this] σ'show ?thesis by(cases va) auto
qed
lemma mexecdT-NewThread-Thread-Object:
  \llbracket \text{wf-jvm-prog}_{\Phi} \text{ } P; \text{ correct-state-ts $\Phi$ (thr s) (shr s); } P \vdash s-t' \triangleright ta \rightarrow_{jvmd} s'; \text{ NewThread } t \text{ } x \text{ } m \in \text{set}\{\lbrace ta \rbrace_t \}\Rightarrow \exists C. typeof-addr (shr s') (thread-id2addr t) = | Class-type C| \land P \vdash C \preceq^* Thread
apply(frule correct-state-ts-thread-conf)
apply(erule execd-mthr.redT.cases)
apply(hypsubst)
 \mathbf{apply}(frule(2) \text{ } \mathit{execd}\text{-}tconf.\mathit{redT}\text{-} \mathit{updTs\text{-}preserves}[\textbf{where } \text{ } \textit{ln}'\text{=} \text{redT}\text{-} \mathit{updLns} \text{ } (\textit{locks } s) \text{ } t' \text{ } \text{no-wait-locks}\{ \lbrace ta \rbrace_l \}apply clarsimp
apply(clarsimp)
apply(drule execd-NewThread-Thread-Object)
   apply(drule (1 ) ts-okD)
   apply(fastforce)
  apply(assumption)
 apply(fastforce)
apply(clarsimp)
apply(simp)
done
end
context JVM-heap begin
lemma exec-ta-satisfiable:
  assumes P, t \vdash s - ta - jvm \rightarrow s'shows ∃ s. exec-mthr.actions-ok s t ta
proof −
 obtain xcp h frs where [simp]: s = (xcp, h, frs) by(cases s)
 from assms obtain stk loc C M pc frs' where [simp]: frs = (stk, loc, C, M, pc) # frs'
   by(cases frs)(auto simp add: exec-1-iff )
 show ?thesis
 proof(cases xcp)
   case Some with assms show ?thesis by(auto simp add: exec-1-iff lock-ok-las-def finfun-upd-apply
split-paired-Ex)
 next
   case None
   with assms show ?thesis
     apply(cases instrs-of P C M ! pc)
    apply(auto simp add: exec-1-iff lock-ok-las-def finfun-upd-apply split-beta final-thread.actions-ok-iff
```
*split*: *if-split-asm dest*: *red-external-aggr-ta-satisfiable*[**where** *final*=*JVM-final*])

**apply**(*fastforce simp add*: *final-thread*.*actions-ok-iff lock-ok-las-def dest*: *red-external-aggr-ta-satisfiable*[**where** *final*=*JVM-final*])

```
apply(fastforce simp add: finfun-upd-apply intro: exI[where x=K\ None] exI[where x=K\ |(<i>t,
0 ) \vert \vert may-lock.intros)+
```
**done**

**qed**

**qed**

**end**

**context** *JVM-typesafe* **begin**

```
lemma execd-wf-progress:
 assumes wf: wf-jvm-prog<sub>\Phi</sub> P
 shows progress JVM-final (mexecd P) (execd-mthr.wset-Suspend-ok P (correct-jvm-state Φ))
  (is progress - - ?wf-state)
proof
 {
   \mathbf{fix} s t x ta x' m' wassume mexecd: mexecd P t (x, \textit{shr s}) ta (x', \textit{m}')and Suspend: Suspend w \in set \{ \{ ta \} \}from mexecd-Suspend-Invoke[OF mexecd Suspend]
   show \neg JVM-final x' by auto
 }
 note Suspend-final = this
  {
   fix s
   assume s: s ∈ ?wf-state
   hence lock-thread-ok (locks s) (thr s)
     by(auto dest: execd-mthr.wset-Suspend-okD1 simp add: correct-jvm-state-def)
   moreover
   have exec-mthr.wset-final-ok (wset s) (thr s)
   proof(rule exec-mthr.wset-final-okI)
    fix t w
    assume wset s t = |w|from execd-mthr.wset-Suspend-okD2 [OF s this]
      obtain x0 ta x m1 w' ln'' and s0 :: ('addr, 'thread-id, 'addr option \times 'addr frame list, 'heap,
0addr) state
      where mexecd: mexecd P t (x0, shr s0) ta(x, ml)and Suspend: Suspend w' \in set \{ \{ ta \} \}and tst: thr s t = [(x, ln'')] by blast
     from Suspend-final[OF mexecd Suspend] tst
    show \exists x \ln x thr s t = |(x, \ln)| \wedge \neg JVM-final x by blast
   qed
   ultimately show lock-thread-ok (locks s) (thr s) \land exec-mthr.wset-final-ok (wset s) (thr s) \Box}
next
 \mathbf{fix} s t x ta x' m'assume wfs: s ∈ ?wf-state
   and thr s t = \lfloor (x, no\text{-}wait\text{-}locks) \rfloorand mexecd P t (x, \text{shr } s) t a (x', m')and wait: \neg waiting (wset s t)
 moreover obtain ls ts h ws is where s [simp]: s = (ls, (ts, h), ws, is) by(cases s) fastforce
```
570

**ultimately have** *ts*  $t = |(x, no-wait-locks)|$  *mexeed P*  $t(x, h)$  *ta*  $(x', m')$  **by** *auto* **from** *wfs* **have** *correct-state-ts* Φ *ts h* **by**(*auto dest*: *execd-mthr*.*wset-Suspend-okD1 simp add*: *correct-jvm-state-def*) **from** *wf* **obtain** *wfmd* **where** *wfp*: *wf-prog wfmd P* **by**(*auto dest*: *wt-jvm-progD*) **from**  $\langle ts \ t = \lfloor (x, \text{no-wait-locks}) \rfloor \rangle \langle \text{meared } P \ t \ (x, \text{ } h) \ t \text{a} \ (x', \text{ } m') \rangle$ **obtain** *xcp* frs *xcp*<sup> $\prime$ </sup> frs<sup> $\prime$ </sup> **where**  $P, t \vdash Normal(xcp, h, frs) - ta - jwnd \rightarrow Normal(xcp', m', frs')$ and  $[simp]: x = (xcp, frs) x' = (xcp', frs')$ **by**(*cases x*, *auto*) **then obtain** *f Frs* **where** *check*: *check*  $P$  (*xcp*,  $h$ ,  $f \# Frs$ ) and  $[simp]$ : *frs* = *f* # *Frs* and *exec*:  $(ta, xcp', m', frs') \in exec P \cdot t (xcp, h, f \# Frs)$ **by**(*auto elim*: *jvmd-NormalE*) **with**  $\langle ts \ t = \lfloor (x, no-wait-locks) \rfloor \rangle \langle correct-state-ts \ \Phi \ ts \ h \rangle$ **have** *correct*:  $\Phi \vdash t$ : (*xcp*, *h*, *f* # *Frs*)  $\sqrt{\mathbf{by}}$ (*auto dest*: *ts-okD*) **obtain** *stk loc C M pc* **where**  $f$  [simp]:  $f = (stk, loc, C, M, pc)$  by  $(cases f)$ **from** *correct* **obtain** *Ts T mxs mxl0 ins xt ST LT* **where** *hconf* : *hconf h* **and** *tconf*:  $P, h \vdash t \sqrt{t}$ **and** *sees*:  $P \vdash C$  *sees*  $M:Ts \to T = |(mxs, mxl0, ins, xt)|$  *in* C **and**  $wt: \Phi$  *C M* !  $pc = |(ST, LT)|$ and *conf-f*: *conf-f P h*  $(ST, LT)$  *ins* (*stk*, *loc*, *C*, *M*, *pc*) **and** *confs*: *conf-fs P h* Φ *M* (*length Ts*) *T Frs* **and** *confixcp*: *conf-xcp*  $P$  *h xcp* (*ins* !  $pc$ ) **and** *preh*: *preallocated h* **by**(*fastforce simp add*: *correct-state-def*)  $\mathbf{have} \exists ta' \sigma'. \ P, t \vdash Normal \ (xcp, h, (stk, loc, C, M, pc) \# \ Frs) - ta'-jwnd \rightarrow Normal \ \sigma' \land \sigma'.$  $(final-thread.actions-ok JVM-final (ls, (ts, h), ws, is) t ta' \vee$  $final\text{-}thread\text{-}actions\text{-}ok'\text{ (}ls\text{, }(ts, h),\text{ }ws\text{, }is\text{)}\text{ }t\text{ }ta'\wedge final\text{-}thread\text{.}actions\text{-}subset\text{ }ta'\text{ }ta\text{)}$  $\mathbf{proof}(cases final\text{-}threads. actions\text{-}ok' (ls, (ts, h), ws, is) t ta)$ **case** *True* **have** *final-thread*.*actions-subset ta ta* **.. with**  $True \langle P, t \vdash Normal(xcp, h, frs) - ta-jwnd \rightarrow Normal(xcp', m', frs')\rangle$ **show** *?thesis* **by** *auto* **next case** *False* **note** *naok* = *this* **have** *ws*: *wset*  $s$   $t = None \vee$  $(\exists n \ a \ T \ w \cdot \ ins \bot pc = Invoke \ wait \ n \wedge stk \bot n = Addr \ a \wedge type of-addr \ h \ a = |T| \wedge is-native$ *P T wait*  $\land$  *wset*  $s$   $t = |$  *PostWS w* $|$   $\land$   $xcp = None$ **proof**(*cases wset s t*) **case** *None* **thus** *?thesis* **.. next case** (*Some w*) **from** execd-mthr.wset-Suspend-okD2[OF wfs this]  $\langle ts | t = |(x, no-wait-locks)| \rangle$ **obtain**  $xcp0$  frs0 h0 ta0 w' s1 tta1 where  $\text{red}\theta$ :  $\text{me} \text{med} P t ((\text{rcp}\theta, \text{frs}\theta), \text{hd}) \text{td} (\text{ccp}, \text{frs})$ ,  $\text{shr} s1)$ and *Suspend*: *Suspend*  $w' \in set \{ \{ \text{ta0} \} \}$ **and**  $s1: P \vdash s1 \rightarrow tta1 \rightarrow jvmd* s$ **by** *auto* **from** *mexecd-Suspend-Invoke*[*OF red0 Suspend*] *sees*

**obtain** *n* a T where  $[simp]:$  *ins*!  $pc = Invoke$  *wait*  $n$  *xcp* = *None stk*!  $n = Addr$  *a* **and** *type*: *typeof-addr h0 a* =  $|T|$ **and** *iec*: *is-native P T wait* **by**(*auto simp add*: *is-native*.*simps*) *blast* **from** *red0* **have**  $h0 \leq shr \leq 1$  **by**(*auto dest: exec-1-d-hext*) **also from** *s1* **have** *shr s1*  $\triangleleft$  *shr s* **by**(*rule Execd-hext*) **finally have** *typeof-addr* (*shr s*)  $a = [T]$  **using** *type* **by**(*rule typeof-addr-hext-mono*) **moreover from** *Some wait s* **obtain**  $w'$  **where**  $ws t = |PostWS w'|$ **by**(*auto simp add*: *not-waiting-iff* ) **ultimately show** *?thesis* **using** *iec s* **by** *auto* **qed from** *ws naok exec sees* **show** *?thesis* **proof**(*cases ins* ! *pc*) **case** (*Invoke*  $M'$ *n*) **from** *ws Invoke check exec sees naok* **obtain** *a Ts U Ta Us D D'* **where**  $a:$   $stk$  !  $n = Addr$   $a$ **and** *n*: *n* < *length stk* **and** *Ta*: *typeof-addr h a* =  $|Ta|$ **and** wtext:  $P \vdash \text{class-type-of} \text{~Ta sees~} M': Us \rightarrow U = \text{*Native in D' D'·M' (Us) :: U}*$ and *sub*:  $P \vdash T_s \leq |U_s|$ **and** *Ts*: *map typeof h* (*rev* (*take n stk*)) = *map Some Ts* **and** [*simp*]: *xcp* = *None* **apply**(*cases xcp*)  $\textbf{apply}(\textit{simp add: is-Ref-def has-method-def external-WT'-iff check-def lock-ok-las'-def confs-conv-map})$ *split-beta split*: *if-split-asm option*.*splits*)  $\mathbf{apply}(auto \ simple \ add: lock-ok-las'-def)[2]$ **apply**(*fastforce simp add: is-native.simps lock-ok-las'-def dest: sees-method-fun*)+ **done** from *exec Ta n a sees Invoke wtext* obtain  $ta'$  va  $m''$ where  $exec': (ta', va, m'') \in red-external-aggr P t a M' (rev (take n stk)) h$ and  $ta: ta = extTA2JVM P ta'$ and *va*:  $(xcp', m', frs') = extRet2JVM n m''$  *stk loc C M pc Frs va* **by**(*auto*) **from** *va* **have** [simp]:  $m'' = m'$  **by**(*cases va*) *simp-all* **from** *Ta Ts wtext sub* **have** *wtext':*  $P,h \vdash a \cdot M'(rev (take n stk)) : U$ **by**(*auto intro*!: *external-WT'*.*intros simp add: is-native.simps*) with wfp exec' tconf have red:  $P, t \vdash (a \cdot M' (rev (take \; n \; stk)), h) - ta' \rightarrow ext \; (va, m')$ **by**(*simp add*: *WT-red-external-list-conv*) **from** *ws Invoke* **have** *wset* s  $t = None \vee M' = wait \wedge (\exists w. \text{ } wset s \ t = | PostWS \ w|)$  by *auto* with  $wfp$  *red tconf hconf* **obtain**  $ta''$   $va'$   $h''$ where *red'*:  $P, t \vdash \langle a \cdot M'(rev \ (take \ n \ stk)), h \rangle - ta'' \rightarrow ext \ \langle va', h'' \rangle$  $\mathbf{and} \ \ ok' : \ \mathit{final\text{-}thread\text{-}actions\text{-}ok}\ \textit{JVM\text{-}final}\ \textit{s}\ \textit{t}\ \textit{ta''} \vee \ \textit{final\text{-}thread\text{-}actions\text{-}ok'}\ \textit{s}\ \textit{t}\ \textit{ta''} \wedge \textit{fi}$  $nal\text{-}thread\text{}.actions\text{-}subset\ta\prime\prime$   $ta\prime$ **by**(*rule red-external-wf-red*) **from** *red' a n Ta Invoke sees wtext* **have**  $(\text{extTA2JVM } P \text{ ta''}, \text{extRet2JVM } n \text{ h''} \text{ stk loc } C \text{ M pc } F \text{rs va''}) \in \text{exec } P \text{ t (xcp, h, f # Frs)}$ **by**(*auto intro*: *red-external-imp-red-external-aggr* ) **with** check **have**  $P, t \vdash Normal(xcp, h, (stk, loc, C, M, pc) \# Frs) - extTA2JVM P ta''-jvmd \rightarrow$ *Normal* (*extRet2JVM n h'' stk loc C M pc Frs va'*) **by** −(*rule exec-1-d*.*exec-1-d-NormalI*, *auto simp add*: *exec-d-def*)

```
moreover from ok' ta
     have final-thread.actions-ok JVM-final (ls, (ts, h), ws, is) t (extTA2JVM P ta") \veefinal-thread. actions-ok' (ls, (ts, h), ws, is) t (extTA2JVM P ta'') \wedge final-thread. actions-subset(\textit{extTA2JVM P} t a'') ta
       by(auto simp add: final-thread.actions-ok'-convert-extTA elim: final-thread.actions-subset.cases
del: subsetI)
     ultimately show ?thesis by blast
   next
     case MEnter
     with exec sees naok ws have False
       by(cases xcp)(auto split: if-split-asm simp add: lock-ok-las'-def finfun-upd-apply ta-upd-simps)
     thus ?thesis ..
   next
     case MExit
     with exec sees False check ws obtain a where [simp]: hd stk = Addr a xcp = None ws t = None
       and ta: ta = \{[Unlock \rightarrow a, \text{SyncUnlock } a] \} \lor ta = \{[UnlockTail \rightarrow a] \}by(cases xcp)(fastforce split: if-split-asm simp add: lock-ok-las'-def finfun-upd-apply is-Ref-def
check-def)+
     from ta show ?thesis
     proof(rule disjE)
       assume ta: ta = \{[Unlock \rightarrow a, \; SyncUnlock \; a]\}let ?ta' = \{[UnlockFail \rightarrow a]\}from ta exec sees MExit obtain σ
0
         where (l; ta', \sigma') \in exec P t (xcp, h, f # Frs) by auto
       with check have P, t \vdash Normal(xcp, h, (stk, loc, C, M, pc) \# Frs) - ?ta' - jvm d \rightarrow Normal \sigma'by −(rule exec-1-d.exec-1-d-NormalI, auto simp add: exec-d-def)
       moreover from False ta have has-locks (ls \$ a) t = 0by (auto \ simple \ node: lock-ok-las'-def \ finfun-upd-apply \ ta-upd-simps)hence final-thread.actions-ok' (ls, (ts, h), ws, is) t ?ta'
         by(auto simp add: lock-ok-las'-def finfun-upd-apply ta-upd-simps)
       moreover from ta have final-thread.actions-subset ?ta' ta
       by (auto \ simple \ and: final\-\thinspace threads. \ actions-subset\-\thinspace iff \ collect\-\textit{locks'}\-\thinspace def \ finfun\-\thinspace upd\-\thinspace apply \ ta\-\thinspace upd\-\thinspace simps})ultimately show ?thesis by(fastforce simp add: ta-upd-simps)
     next
       assume ta: ta = \{[UnlockFail \rightarrow a]\}let ?ta' = \{Unlock \rightarrow a, \, SyncUnlock \, a\}from ta exec sees MExit obtain σ
0
         where (l; ta', \sigma') \in exec P t (xcp, h, f \# Frs) by auto
       with check have P, t \vdash Normal(xcp, h, (stk, loc, C, M, pc) \# Frs) - ?ta' - jwnd \rightarrow Normal \sigma'by −(rule exec-1-d.exec-1-d-NormalI, auto simp add: exec-d-def)
       moreover from False ta have has-lock (ls $ a) t
         by(auto simp add: lock-ok-las'-def finfun-upd-apply ta-upd-simps)
       hence final-thread.actions-ok' (ls, (ts, h), ws, is) t ?ta'
         by (auto \ simple \ node: lock-ok-las'-def \ finfun-upd-apply \ ta-upd-simps)moreover from ta have final-thread.actions-subset ?ta' ta
       by (auto \ simple \ and: final\-\thinspace threads. \ actions-subset\-\thinspace iff \ collect\-\thinspace locks'\-\thinspace def \ finfun\-\thinspace upd\-\thinspace apply \ ta\-\thinspace upd\-\thinspace simps)ultimately show ?thesis by(fastforce simp add: ta-upd-simps)
     qed
```
**qed**(*case-tac* [!] *xcp*, *auto simp add: split-beta lock-ok-las'-def split: if-split-asm*) **qed**

**thus**  $∃ ta' x' m'.$  *mexecd P t*  $(x, shr s)$  *ta'*  $(x', m') ∧$ 

 $(final-thread. actions-ok JVM-final s t t a' \vee$ 

 $final-thread. actions-ok' s t ta' \wedge final-thread. actions-subset ta' ta$ 

**by** *fastforce*

**next**

**fix** *s t x* **assume** *wfs*: *s* ∈ *?wf-state* and *tst*: *thr s t* =  $|(x, no-wait-locks)|$ and  $\neg$  *JVM-final* x **from** *wfs* **have** *correct: correct-state-ts*  $\Phi$  (*thr s*) (*shr s*) **by**(*auto dest*: *execd-mthr*.*wset-Suspend-okD1 simp add*: *correct-jvm-state-def*) **obtain** *xcp frs* **where**  $x: x = (xcp, frs)$  **by** (*cases x, auto*) **with**  $\langle \neg JVM\text{-}final x \rangle$  **obtain**  $f$  *Frs* **where**  $frs = f \text{#} Frs$ **by**(*fastforce simp add*: *neq-Nil-conv*) **with** *tst correct x* **have**  $\Phi \vdash t$ : (*xcp*, *shr s*, *f* # *Frs*)  $\sqrt{\text{by}}$ (*auto dest*: *ts-okD*) **with**  $\langle wf\text{-}jvm\text{-}prog_{\Phi} \rangle$  *P* **have** *exec-d P t* (*xcp*, *shr s*, *f* # *Frs*)  $\neq$  *TypeError* **by**(*auto dest: no-type-error*) **then obtain**  $\Sigma$  where *exec-d P t* (*xcp*, *shr s*, *f* # *Frs*) = *Normal*  $\Sigma$  **by**(*auto*) **hence** *exec P t* (*xcp*, *shr s*, *f* # *Frs*) =  $\Sigma$ **by**(*auto simp add*: *exec-d-def check-def split*: *if-split-asm*) √  $\textbf{with } progress[OF \text{ wf $\leftarrow$} t: (xcp, \text{ shr } s, f \text{ # } Frs) \sqrt{} \right)$ **obtain** *ta*  $\sigma$  **where**  $(ta, \sigma) \in \Sigma$  **unfolding** *exec-1-iff* by *blast* **with**  $\langle x = (xcp, frs) \rangle$   $\langle frs = f \# Frs \rangle$   $\langle \Phi \vdash t: (xcp, shr s, f \# Frs) \rangle$  $\langle wf\text{-}\textit{jvm-prog}_{\Phi} \rangle$   $\langle \textit{exec-d} \rangle$  *P*  $t \cdot (xcp, \textit{shr s}, f \# \textit{Frs}) = Normal \Sigma$ show  $\exists$  *ta*  $x'$  *m'*. *mexecd P t* (*x*, *shr s*) *ta* ( $x'$ , *m'*) **by**(*cases ta*, *cases* σ)(*fastforce simp add*: *split-paired-Ex intro*: *exec-1-d-NormalI*) **qed**(*fastforce dest*: *defensive-imp-aggressive-1 mexec-instr-Wakeup-no-Join exec-ta-satisfiable*)+

**end**

**context** *JVM-conf-read* **begin**

**lemma** *mexecT-eq-mexecdT*: **assumes** *wf*: *wf-jvm-prog* $\Phi$  *P* **and** *cs*: *correct-state-ts* Φ (*thr s*) (*shr s*) **shows**  $P \vdash s - t \triangleright ta \rightarrow jvm \ s' = P \vdash s - t \triangleright ta \rightarrow jvm \ s'$ **proof**(*rule iffI*) **assume**  $P \vdash s - t \triangleright ta \rightarrow jvm \ s'$ **thus**  $P \vdash s - t \triangleright ta \rightarrow jvmd \ s$  $\overline{1}$ **proof**(*cases rule*: *exec-mthr*.*redT-elims*[*consumes 1* , *case-names normal acquire*])  $\textbf{case} \text{ (normal } x \text{ } x' \text{ } m')$ **obtain** *xcp frs* **where**  $x$  [simp]:  $x = (xcp, frs)$  **by**(*cases x, auto*) **from**  $\langle thr \ s \ t = \lfloor (x, \ no\text{-}wait\text{-}locks) \rfloor \rangle \ cs$ **have**  $\Phi \vdash t$ : (*xcp*, *shr s*, *frs*)  $\sqrt{\mathbf{by}}$ (*auto dest*: *ts-okD*) **from**  $\text{mexec}\text{-}eq\text{-}mexecd[OF\text{ w}f \land \Phi \vdash t: (xcp, \text{ s}hr \text{ s}, \text{ frs}) \land \rangle \land \text{mexec}\text{ P } t \text{ (}x, \text{ s}hr \text{ s}) \text{ ta } (x', \text{ m}') \land$ **have**  $*$ : *mexecd*  $P$   $t$   $(x, \textit{shr s})$   $ta$   $(x', \textit{m}')$  by  $\textit{simp}$ with *lifting-wf.redT-updTs-preserves*[*OF lifting-wf-correct-state-d*[*OF wf*] *cs*, *OF this*  $\langle thr \ s \ t =$  $\lfloor (x, no-wait-locks) \rfloor$ <sup>}</sup> <br> *(thr s)*  $\{ta\}$ <sup>*t*</sup>  $\mathbf{have}$  *correct-state-ts*  $\Phi$  ((*redT-updTs* (*thr s*)  $\{\mathit{ta}\}_{t}(t) \mapsto (x', \mathit{redT}\text{-}updLns$  (*locks s*)  $t$  *no-wait-locks*  $\{ \{ta\}\}$   $\} )$  ))  $m'$  by  $\emph{simp}$ **with** ∗ **show** *?thesis* **using** *normal* **by**(*cases s* <sup>0</sup> )(*erule execd-mthr*.*redT-normal*, *auto*) **next case** *acquire* **thus** *?thesis*  $\mathbf{apply}(cases \; s', \; clarify)$ **apply**(*rule execd-mthr*.*redT-acquire*, *assumption*+) **by**(*auto*) **qed**

```
next
  \mathbf{a}ssume P \vdash s - t \triangleright ta \rightarrow_{jvmd} s'thus P \vdash s - t \triangleright ta \rightarrow jvm \ s'proof(cases rule: execd-mthr.redT-elims[consumes 1 , case-names normal acquire])
     \case (normal x x'm')
     obtain xcp frs where x [simp]: x = (xcp, frs) by(cases x, auto)
     from \langle thr \ s \ t = \lfloor (x, \ no\text{-}wait\text{-}locks) \rfloor \rangle \ cshave \Phi \vdash t: (xcp, shr s, frs) \sqrt{\mathbf{by}}(auto dest: ts-okD)
     from mexec-eq-mexecd [OF \text{ wf} \triangleleft \vdash t: (xcp, \text{ shr } s, \text{ frs}) \triangleleft \setminus \text{merced } P \text{ t } (x, \text{ shr } s) \text{ ta } (x', \text{ m}') \trianglelefthave mexec P t (x, \text{shr } s) ta (x', \text{ m}') by \text{simp}moreover from lifting-wf .redT-updTs-preserves[OF lifting-wf-correct-state-d[OF wf ] cs, OF ‹mex-
\{ed\ P\ t\ (x, \ shr\ s)\ t\ a\ (x',\ m')\ \ \langle\ thr\ s\ t\ =\ \lfloor(x,\ no\text{-}wait\text{-}locks)\rfloor\}\right] \langle\ thr\ s\ (thr\ s)\ \{\text{t}a\}_{t'}have correct-state-ts \Phi ((redT-updTs (thr s) {ta}t)(t \mapsto (x', redT\text{-}updLns (locks s) t no-wait-locks
\{ \{ta\}\}\iota))\) \ m' by \mathit{simp}ultimately show ?thesis using normal
        by (cases s')(erule exec-mthr.readT-normal, auto)next
     case acquire thus ?thesis
        apply(cases s', clarify)
       apply(rule exec-mthr.redT-acquire, assumption+)
       by(auto)
  qed
qed
lemma mExecT-eq-mExecdT:
  assumes wf: wf-jvm-prog\Phi P
  and ct: correct-state-ts Φ (thr s) (shr s)
  shows P \vdash s \rightarrow t \text{ } t \text{ } t \text{ } s \rightarrow j \text{ } t \text{ } t \text{ } s' = P \vdash s \rightarrow t \text{ } t \text{ } t \text{ } s \rightarrow j \text{ } t \text{ } t \text{ } s'proof
  assume Red: P \vdash s \rightarrow t \times t \times s \rightarrow j \times s'thus P \vdash s \rightarrow t \times t \times s \rightarrow j \times t \times s' using ct
  proof(induct rule: exec-mthr.RedT-induct[consumes 1 , case-names refl step])
    case refl thus ?case by auto
  next
     \cose (step s ttas s' t ta s'')
     hence P \vdash s \rightarrow t \text{ } t \text{ } s \rightarrow j \text{ } y \text{ } s' \text{ } b \text{ } y \text{ } \text{ } \text{ } b \text{ } \text{ } b \text{ } s' \text{ }moreover from ‹correct-state-ts \Phi (thr s) (shr s)› \langle P \vdash s \rightarrow t \rangletas\rightarrowjvm* s<sup>\prime</sup>
     have correct-state-ts \Phi (thr s') (shr s')
       by(auto dest: preserves-correct-state[OF wf ])
     \textbf{with } \langle P \vdash s' - t \triangleright ta \rightarrow_{jvm} s'' \rangle \text{ have } P \vdash s' - t \triangleright ta \rightarrow_{jvm} s''by(unfold mexecT-eq-mexecdT[OF wf ])
     ultimately show ?case
       by(blast intro: execd-mthr.RedTI rtrancl3p-step elim: execd-mthr.RedTE)
  qed
next
  assume Red: P \vdash s \rightarrow \text{t} \text{t} \text{t} \text{a} \text{t} \rightarrow \text{t} \text{t} \text{b} \text{t} \text{a} \text{t} \rightarrow s'thus P \vdash s \rightarrow t \text{ } t \text{ } t \text{ } s \rightarrow j \text{ } y \text{ } t \text{ } s' \text{ } using ct
  proof(induct rule: execd-mthr.RedT-induct[consumes 1 , case-names refl step])
     case refl thus ?case by auto
  next
     \cose (step s ttas s' t ta s'')
     hence P \vdash s \rightarrow t \cdot tas \rightarrow j \cdot y \cdot s' by blast
     moreover from ‹correct-state-ts \Phi (thr s) (shr s)› ‹P \vdash s -\Rightarrowttas\rightarrowjvmd* s<sup>'</sup>›
```

```
have correct-state-ts \Phi (thr s') (shr s')
      by(auto dest: preserves-correct-state-d[OF wf ])
    \textbf{with } P \in S' - t \triangleright ta \rightarrow_{jvm} s'' have P \in S' - t \triangleright ta \rightarrow_{jvm} s''\mathbf{by}(\text{unfold } \text{mexec}\text{Tr}\text{eq}\text{-}\text{mexec}\text{Tr}[\text{OF } \text{wf}])ultimately show ?case
      by(blast intro: exec-mthr.RedTI rtrancl3p-step elim: exec-mthr.RedTE)
  qed
qed
```

```
lemma mexecT-preserves-thread-conf :
  \lbrack \lbrack wf-jvm-prog\Phi P; correct-state-ts \Phi (thr s) (shr s);
     P \vdash s - t' \triangleright ta \rightarrow_{jvm} s'; \text{ thread } \text{conf } P \text{ (thr } s) \text{ (shr } s) \parallel\implies thread-conf \check{P} (thr s') (shr s')
by(simp only: mexecT-eq-mexecdT)(rule execd-tconf .redT-preserves)
```
**lemma** *mExecT-preserves-thread-conf* :  $\lbrack \lbrack$  *wf-jvm-prog* $\lbrack \Phi \rbrack$ *P*; *correct-state-ts*  $\Phi$  (*thr s*) (*shr s*); *P*  $\vdash$  *s*  $\neg$   $\triangleright$  *tta* $\rightarrow$ *jvm*<sup>\*</sup> *s*'; *thread-conf P* (*thr s*) (*shr s*) ]  $\implies$  *thread-conf*  $\overline{P}$  (*thr s'*) (*shr s'*) **by**(*simp only*: *mExecT-eq-mExecdT*)(*rule execd-tconf* .*RedT-preserves*)

**lemma** *wset-Suspend-ok-mexecd-mexec*: **assumes** *wf*: *wf-jvm-prog*<sub>Φ</sub>  $P$ **shows** *exec-mthr*.*wset-Suspend-ok P* (*correct-jvm-state* Φ) = *execd-mthr*.*wset-Suspend-ok P* (*correct-jvm-state* Φ) **apply**(*safe*) **apply**(*rule execd-mthr*.*wset-Suspend-okI*) **apply**(*erule exec-mthr*.*wset-Suspend-okD1* ) **apply**(*drule* (*1* ) *exec-mthr*.*wset-Suspend-okD2* ) **apply**(*subst* (*asm*) (*2* ) *split-paired-Ex*) **apply**(*elim bexE exE conjE*) **apply**(*subst* (*asm*) *mexec-eq-mexecd*[*OF wf* ]) **apply**(*simp add*: *correct-jvm-state-def*) **apply**(*blast dest*: *ts-okD*) **apply**(*subst* (*asm*) *mexecT-eq-mexecdT*[*OF wf* ]) **apply**(*simp add*: *correct-jvm-state-def*) **apply**(*subst* (*asm*) *mExecT-eq-mExecdT*[*OF wf* ]) **apply**(*simp add*: *correct-jvm-state-def*) **apply**(*rule bexI exI*|*erule conjI*|*assumption*)+ **apply**(*rule exec-mthr*.*wset-Suspend-okI*) **apply**(*erule execd-mthr*.*wset-Suspend-okD1* ) **apply**(*drule* (*1* ) *execd-mthr*.*wset-Suspend-okD2* ) **apply**(*subst* (*asm*) (*2* ) *split-paired-Ex*) **apply**(*elim bexE exE conjE*) **apply**(*subst* (*asm*) *mexec-eq-mexecd*[*OF wf* , *symmetric*]) **apply**(*simp add*: *correct-jvm-state-def*) **apply**(*blast dest*: *ts-okD*) **apply**(*subst* (*asm*) *mexecT-eq-mexecdT*[*OF wf* , *symmetric*]) **apply**(*simp add*: *correct-jvm-state-def*) **apply**(*subst* (*asm*) *mExecT-eq-mExecdT*[*OF wf* , *symmetric*]) **apply**(*simp add*: *correct-jvm-state-def*) **apply**(*rule bexI exI*|*erule conjI*|*assumption*)+ **done**

576

### **end**

**context** *JVM-typesafe* **begin**

```
lemma exec-wf-progress:
  assumes wf: wf-jvm-prog<sub>\Phi</sub> P
 shows progress JVM-final (mexec P) (exec-mthr.wset-Suspend-ok P (correct-jvm-state Φ))
  (is progress - - ?wf-state)
proof −
  interpret progress: progress JVM-final mexecd P convert-RA ?wf-state
    using assms unfolding wset-Suspend-ok-mexecd-mexec[OF wf ] by(rule execd-wf-progress)
  show ?thesis
  proof(unfold-locales)
    fix s
    assume s ∈ ?wf-state
    thus lock-thread-ok (locks s) (thr s) \land exec-mthr.wset-final-ok (wset s) (thr s)
      by(rule progress.wf-stateD)
  next
    \mathbf{fix} s t x ta x' m'assume wfs: s ∈ ?wf-state
      and tst: thr s t = |(x, no-wait-locks)|and exec: mexec P t (x, \textit{shr } s) ta (x', \textit{m}')and wait: \neg waiting (wset s t)
    from wfs tst have correct: \Phi \vdash t: (fst x, shr s, snd x) \sqrt{ }by(auto dest!: exec-mthr.wset-Suspend-okD1 ts-okD simp add: correct-jvm-state-def)
    with exec have mexed P t (x, \text{ <i>shr</i> } s) ta (x', \text{ } m')by(cases x)(simp only: mexec-eq-mexecd[OF wf ] fst-conv snd-conv)
    from progress.wf-red[OF wfs tst this wait] correct
    show \exists ta' x' m'. mexec P t (x, shr s) ta' (x', m') \wedge(final-thread. actions-ok JVM-final s t t a' \veefinal\text{-}thread\text{-}actions\text{-}ok\text{-}s t ta\text{-}A \wedge final\text{-}thread\text{-}actions\text{-}subset ta\text{-}taby(cases x)(simp only: fst-conv snd-conv mexec-eq-mexecd[OF wf ])
  next
    \int \mathbf{f} \mathbf{x} \cdot \mathbf{x} \cdot \mathassume wfs: s ∈ ?wf-state
      and tst: thr s t = |(x, no-wait-locks)|and exec: mexec P t (x, \textit{shr s}) ta (x', \textit{m}')and wait: \neg waiting (wset s t)
      and Suspend: Suspend w \in set \{ \{ ta \} \}from wfs tst have correct: \Phi \vdash t: (fst x, shr s, snd x) \sqrt{ }by(auto dest!: exec-mthr.wset-Suspend-okD1 ts-okD simp add: correct-jvm-state-def)
    with exec have mexecd P t (x, \text{shr } s) ta (x', \text{ m}')by(cases x)(simp only: mexec-eq-mexecd[OF wf ] fst-conv snd-conv)
    with wfs tst show \neg JVM-final x' using wait Suspend by(rule progress.red-wait-set-not-final)
  next
    fix s t x
    assume wfs: s ∈ ?wf-state
      and tst: thr s t = |(x, no-wait-locks)|and \neg JVM-final x
    from progress.wf-progress[OF this]
    show \exists ta x' m'. mexec P t (x, shr s) ta (x', m')
      by(auto dest: defensive-imp-aggressive-1 simp add: split-beta)
  qed(fastforce dest: mexec-instr-Wakeup-no-Join exec-ta-satisfiable)+
qed
```
```
theorem mexecd-TypeSafety:
 fixes ln :: 'addr \Rightarrow f nat
 assumes wf: wf-jvm-prog<sub>\Phi</sub> P
 and s: s \in \text{execd-}m\text{thr}.\text{wset-Suspend-ok} P(\text{correct-jvm-state} \Phi)and Exec: P \vdash s \rightarrow \text{t} tas→jvmd<sup>*</sup> s<sup>'</sup>
  and \neg (∃t ta s''. P \vdash s' -t \triangleright ta\rightarrowjvmd s'')
  and ts't: thr s' t = |((xcp, frs), \textit{in})|shows frs \neq [] ∨ ln \neq no-wait-locks \implies t \in exceed-mthr.deadlocked P s'and \Phi \vdash t: (xcp, shr s', frs)
proof −
 interpret progress JVM-final mexecd P convert-RA execd-mthr .wset-Suspend-ok P (correct-jvm-state
Φ)
    by(rule execd-wf-progress) fact+
  from Exec s have wfs' : s' \in \text{execd-}mthr.\text{wset-Suspend-ok} P (correct-jvm-state \Phi)
    unfolding execd-mthr.RedT-def
   by(blast intro: invariant3p-rtrancl3p execd-mthr.invariant3p-wset-Suspend-ok invariant3p-correct-jvm-state-mexecdT[OF
wf)
  with ts't show cst: \Phi \vdash t: (xcp, shr \ s', frs) \ \sqrt{t}by(auto dest: ts-okD execd-mthr.wset-Suspend-okD1 simp add: correct-jvm-state-def)
 assume nfin: \mathit{frs} \neq [] \lor \mathit{ln} \neq \mathit{no\text{-}wait\text{-}locks}from nfn \langle thr \ s' \ t = |((xcp, frs), ln)| \rangle have exec-mthr.not-final-thread \ s' tby(auto simp: exec-mthr.not-final-thread-iff )
  from \langle \neg (\exists t \text{ ta } s''. \text{ } P \vdash s' - t \triangleright t \cdot a \rightarrow jv \mid s'' \rangleshow t \in \text{execd-}m\text{thr}.\text{deadlocked } P \text{ } sproof(rule contrapos-np)
    assume t \notin \text{execd-}m\text{thr}.\text{deadlocked } P \text{ s'}with \langle exec-mthr.not-final-thread s' t have \neg execd-mthr.deadlocked' P s'
      by (auto \ simple \ and: \ exceed\ -mthr\.~deadlocked\ '-def)hence - \text{e} recol-mthr.deadlock P s' unfolding \text{e}xecd-mthr.deadlock-eq-deadlocked'.
    thus ∃ t ta s''. P ⊢ s' - tcta \rightarrow_{jvmd} s' by(rule redT-progress[OF wfs'])
 qed
qed
theorem mexec-TypeSafety:
 fixes ln :: 'addr \Rightarrow f nat
 assumes wf: wf-jvm-prog\Phi P
 and s: s \in exec-mthr.wset-Suspend-ok P (correct-jvm-state \Phi)
  and Exec: P \vdash s \rightarrow t \times t \times s \rightarrow j \times s'and \neg (∃ t ta s''. P \vdash s' \neg +t\trianglerightta\rightarrowjvm s'')
  and ts't: thr s' t = |((xcp, frs), \hat{ln})|shows frs 6= [] ∨ ln 6= no-wait-locks =⇒ t ∈ multithreaded-base.deadlocked JVM-final (mexec P) s
0
√
  and \Phi \vdash t: (xcp, shr s', frs)
proof −
  interpret progress JVM-final mexec P convert-RA exec-mthr .wset-Suspend-ok P (correct-jvm-state
Φ)
    by(rule exec-wf-progress) fact+
  from Exec s have wfs' : s' \in exec-mthr.wset-Suspend-ok P (correct-jvm-state \Phi)
    unfolding exec-mthr.RedT-def
```
**by**(*blast intro*: *invariant3p-rtrancl3p exec-mthr*.*invariant3p-wset-Suspend-ok invariant3p-correct-jvm-state-mexecT*[*OF*  $wf$ )

```
with ts't show cst: \Phi \vdash t: (xcp, shr \ s', frs) \ \sqrt{\Phi \bmod t}by(auto dest: ts-okD exec-mthr.wset-Suspend-okD1 simp add: correct-jvm-state-def)
 assume nfin: frs \neq [] \lor ln \neq no-wait-locksfrom nfn \langle thr \ s' \ t = \lfloor ((xcp, frs), ln) \rfloor \rangle have exec-mthr.not-final-thread s' tby(auto simp: exec-mthr.not-final-thread-iff )
  from \langle \neg (\exists t \text{ ta } s''. P \vdash s' - t \triangleright ta \rightarrow jvm} s'') \rangleshow t \in exec-mthr.deadlocked P sproof(rule contrapos-np)
   assume t \notin exec-mthr.deadlocked P s'with \langle exec-mthr.not-final-thread s' t b have \neg exec-mthr.deadlocked' P s'
     by (auto \ simple \ and: exec-mthr.deadlocked'-def)hence - exec-mthr.deadlock P s'unfolding exec-mthr.deadlockeq-deadlocked'.
   thus ∃ t ta s''. P ⊢ s' − t ⊳ ta →_{jvm} s' by(rule redT-progress[OF wfs'])
 qed
qed
lemma start-mexec-mexecd-commute:
 assumes wf: wf-jvm-prog\Phi P
 and start: wf-start-state P C M vs
  shows P ` JVM-start-state P C M vs −.ttas→jvmd∗ s ←→ P ` JVM-start-state P C M vs
−.ttas→jvm∗ s
using correct-jvm-state-initial[OF assms]
by(clarsimp simp add: correct-jvm-state-def)(rule mExecT-eq-mExecdT[symmetric, OF wf ])
theorem mRtrancl-eq-mRtrancld:
 assumes wf: wf-jvm-prog<sub>\Phi</sub> P
 and ct: correct-state-ts Φ (thr s) (shr s)
 shows exec-mthr.mthr.Rtrancl3p P s ttas \longleftrightarrow execd-mthr.mthr.Rtrancl3p P s ttas (is ?lhs \longleftrightarrow ?rhs)
proof
 show ?lhs if ?rhs using that ct
 proof(coinduction arbitrary: s ttas)
   case Rtrancl3p
   interpret lifting-wf JVM-final mexecd P convert-RA \lambda t (xcp, frs) h. \Phi \vdash t: (xcp, h, frs) \sqrt{t}using wf by(rule lifting-wf-correct-state-d)
   from Rtrancl3p(1 ) show ?case
   proof cases
     case stop: Rtrancl3p-stop
     then show ?thesis using mexecT-eq-mexecdT[OF wf Rtrancl3p(2 )] by clarsimp
   next
     case (Rtrancl3p-into-Rtrancl3p s' ttas' tta)
     then show ?thesis using mexecT\text{-}eq\text{-}mexecdT[OFwf Rtrancl3p(2)] Rtrancl3p(2)by(cases tta; cases s')(fastforce simp add: split-paired-Ex dest: redT-preserves)
   qed
 qed
 show ?rhs if ?lhs using that ct
 proof(coinduction arbitrary: s ttas)
   case Rtrancl3p
   interpret lifting-wf JVM-final mexec P convert-RA \lambda t (xcp, frs) h. \Phi \vdash t: (xcp, h, frs) \sqrt{t}using wf by(rule lifting-wf-correct-state)
   from Rtrancl3p(1 ) show ?case
   proof cases
```
**case** *stop*: *Rtrancl3p-stop* **then show** *?thesis* **using** *mexecT-eq-mexecdT*[*OF wf Rtrancl3p*(*2* )] **by** *clarsimp* **next** case (Rtrancl3p-into-Rtrancl3p s' ttas' tta) **then show** *?thesis* **using**  $mexecT\text{-}eq\text{-}mexecdT[OF~wf~Rtrancl3p(2)]$   $Rtrancl3p(2)$ **by**(*cases tta*; *cases s'*)(*fastforce simp add: split-paired-Ex dest: redT-preserves*) **qed qed qed lemma** *start-mRtrancl-mRtrancld-commute*: **assumes** *wf*: *wf-jvm-prog* $\Phi$  *P* **and** *start*: *wf-start-state P C M vs* **shows** *exec-mthr.mthr.Rtrancl3p P* (*JVM-start-state P C M vs*) *ttas*  $\longleftrightarrow$  *execd-mthr.mthr.Rtrancl3p* 

*P* (*JVM-start-state P C M vs*) *ttas* **using** *correct-jvm-state-initial*[*OF assms*] **by**(*clarsimp simp add*: *correct-jvm-state-def mRtrancl-eq-mRtrancld*[*OF*  $wf$   $)$ 

**end**

#### **6.7.1 Determinism**

**context** *JVM-heap-conf* **begin**

**lemma** *exec-instr-deterministic*: **assumes** *wf* : *wf-prog wf-md P* **and** *det*: *deterministic-heap-ops* **and**  $exec1$ :  $(ta', \sigma') \in exec{\text -}instr\ i\ P\ t\ (shr\ s) \ sk\ loc\ C\ M\ pc\ frs$ **and**  $exec2$ :  $(ta'', \sigma'') \in exec{\text -}instr \text{ } i \text{ } P \text{ } t \text{ } (shr \text{ } s) \text{ } stk \text{ } loc \text{ } C \text{ } M \text{ } pc \text{ } frs$ **and** *check*: *check-instr i P* (*shr s*) *stk loc C M pc frs* **and** *aok1*: *final-thread.actions-ok final s t ta'* **and** *aok2*: *final-thread.actions-ok final s t ta*" **and** *tconf*:  $P, \text{shr } s \vdash t \sqrt{t}$ **shows**  $ta' = ta'' \wedge \sigma' = \sigma''$ **using** *exec1 exec2 aok1 aok2* **proof**(*cases i*)  $\case$  (*Invoke M'n*)  $\{$  fix  $T \tan'''' \tan'''' \text{ va''} \text{ va''} \text{ h'} \text{ h''}$ **assume** *T*: *typeof-addr* (*shr s*) (*the-Addr* (*stk* ! *n*)) =  $|T|$ **and** method: snd (snd (snd (method P (class-type-of T)  $M'$ ))) = *None*  $P \vdash \text{class-type-of}$  T has  $M'$ **and** params:  $P, \text{shr } s \vdash \text{rev } (\text{take } n \text{ stk}) \in \leq \text{fst } (\text{snd } (\text{method } P \text{ } (\text{class-type-of } T) \text{ } M'))$  $\mathbf{and} \ \textit{red1}: (\textit{ta}''', \textit{va}', \textit{h}') \in \textit{red-external-aggr } P \ \textit{t} \ (\textit{the-Addr} \ (\textit{stk} \mid n)) \ M' \ (\textit{rev} \ (\textit{take} \ n \ \textit{stk})) \ (\textit{shr} \ s)$  $\mathbf{and} \text{ red2: } (ta'''', \text{ va}'', h'') \in \text{ red-external-aggr } P \text{ } t \text{ } (the-Addr \text{ } (stk ! n)) \text{ } M' \text{ } (rev \text{ } (take n \text{ } stk)) \text{ } (shr n)$ *s*) and  $ta'$ :  $ta' = extTA2JVM P ta'''$ and  $ta''$ :  $ta'' = extTA2JVM P ta'''$ **from** *T* method params **obtain**  $T'$  where  $P,$ *shr*  $s \vdash$  *the-Addr* (*stk* ! *n*)·*M'*(*rev* (*take n stk*)) :  $T'$  $\frac{dy}{dx}$  **by**(*fastforce simp add: has-method-def confs-conv-map external-WT'-iff)* **hence**  $P, t \vdash \langle \text{the-Addr (}stk ! n) \cdot M'(\text{rev (}take n stk)), \text{shr s} \rangle - ta''' \rightarrow ext \langle \text{va'}, h' \rangle$ **and**  $P, t \vdash \langle \text{the-Addr (}stk ! \text{ } n \rangle \cdot M'(\text{rev (}take n \text{ } stk)), \text{ } \text{shr s} \rangle - ta'''' \rightarrow ext \langle \text{va''}, h'' \rangle$ **using** *red1 red2 tconf* **by**−(*rule WT-red-external-aggr-imp-red-external*[*OF wf* ], *assumption*+)+ moreover from aok1 aok2 ta' ta"

```
have final-thread.actions-ok final s t ta<sup>\prime\prime\prime</sup>
     and final\text{-}thread\text{-}actions\text{-}ok\text{-}final\text{-}st\text{-}ta''''by(auto simp add: final-thread.actions-ok-iff )
   ultimately have ta''' = ta'''' \wedge va' = va'' \wedge h' = h''by(rule red-external-deterministic[OF det]) }
 with assms Invoke show ?thesis
   by(clarsimp simp add: split-beta split: if-split-asm) blast
next
 case MExit
 { assume final-thread.actions-ok final s t {|UnlockFail→the-Addr (hd stk)|}
   and \hat{f}final-thread.actions-ok final s t {| Unlock \rightarrow the-Addr (hd stk), SyncUnlock (the-Addr (hd stk))|}
   hence False
      by(auto simp add: final-thread.actions-ok-iff lock-ok-las-def finfun-upd-apply elim!: allE[where
x=the-Addr (hd stk)]) }
 with assms MExit show ?thesis by(auto split: if-split-asm)
qed(auto simp add: split-beta split: if-split-asm dest: deterministic-heap-ops-readD[OF det] determin-
istic-heap-ops-writeD[OF det] deterministic-heap-ops-allocateD[OF det])
lemma exec-1-deterministic:
 assumes wf: wf-jvm-prog\Phi P
 and det: deterministic-heap-ops
  and exec1: P, t \vdash (xcp, shr \ s, frs) - ta' - jvm \rightarrow \sigma'and exec2: P, t \vdash (xcp, shr s, fr s) - ta'' - jvm \rightarrow \sigma''and aok1: final-thread.actions-ok final s t ta'
  and aok2: final-thread.actions-ok final s t ta"
 and conf: \Phi \vdash t:(xcp, shr s, fr s) \sqrt{ }shows ta' = ta'' \wedge \sigma' = \sigma''proof −
  from wf obtain wf-md where wf': wf-prog wf-md P by(blast dest: wt-jvm-progD)
  from conf have tconf: P,shr s \vdash t \sqrt{t} by(simp add: correct-state-def)
  from exec1 conf have P, t \vdash Normal (xcp, shr s, frs) -ta'-jwnd \rightarrow Normal \sigma'by(simp add: welltyped-commute[OF wf ])
 hence check P (xcp, shr s, frs) by(rule jvmd-NormalE)
 with exec1 exec2 aok1 aok2 tconf show ?thesis
    by(cases xcp)(case-tac [!] frs, auto elim!: exec-1 .cases dest: exec-instr-deterministic[OF wf det]
simp add: check-def split-beta)
qed
```
#### **end**

**context** *JVM-conf-read* **begin**

**lemma** *invariant3p-correct-state-ts*: **assumes** *wf-jvm-prog*<sub> $\Phi$ </sub> *P* **shows** *invariant3p* (*mexecT P*) {*s. correct-state-ts*  $\Phi$  (*thr s*) (*shr s*)} **using** *assms* **by**(*rule lifting-wf* .*invariant3p-ts-ok*[*OF lifting-wf-correct-state*])

**lemma** *mexec-deterministic*: **assumes** *wf*: *wf-jvm-prog* $\Phi$  *P* **and** *det*: *deterministic-heap-ops* **shows** *exec-mthr*.*deterministic P* {*s*. *correct-state-ts* Φ (*thr s*) (*shr s*)} **proof**(*rule exec-mthr*.*determisticI*)  $\int \int f(x, y) \, dx \, dx \, dx' \, dx' \, dx'' \, dx'' \, dx'''$ **assume** *tst*: *thr s t* =  $\lfloor (x, no\text{-}wait\text{-}locks) \rfloor$ 

**and** red: mexec P t  $(x, \text{shr } s)$  ta'  $(x', \text{m}')$  mexec P t  $(x, \text{shr } s)$  ta''  $(x'', \text{m}')$ **and** *aok*: *exec-mthr*.*actions-ok s t ta' exec-mthr.actions-ok s t ta''* **and** *correct* [*simplified*]:  $s \in \{s$ . *correct-state-ts*  $\Phi$  (*thr s*) (*shr s*)} **moreover obtain** *xcp frs* **where**  $[simp]: x = (xcp, frs)$  **by**(*cases x*) **moreover obtain**  $xcp'$  *frs'* where  $[simp]: x' = (xcp', frs')$  by $(cases x')$ **moreover obtain**  $xcp''$  *frs*" where  $[simp]: x'' = (xcp'', frs'')$  by $(cases x'')$ **ultimately have** *exec1*:  $P, t \vdash (xcp, shr \ s, frs) - ta' - jvm \rightarrow (xcp', m', frs')$ **and**  $exec1: P, t \vdash (xcp, shr s, fr s) - ta'' - jvm \rightarrow (xcp'', m'', fr s'')$ **by** *simp-all* **moreover note** *aok* **moreover from** *correct tst* **have**  $\Phi \vdash t:(xcp, str s, fr s) \sqrt{ }$ **by**(*auto dest*: *ts-okD*) **ultimately have**  $ta' = ta'' \wedge (xcp', m', frs') = (xcp'', m'', frs'')$ **by**(*rule exec-1-deterministic*[*OF wf det*]) **thus**  $ta' = ta'' \wedge x' = x'' \wedge m' = m''$  by  $simp$ **qed**(*rule invariant3p-correct-state-ts*[*OF wf* ])

**end**

**end**

## **6.8 Preservation of deadlock for the JVMs**

```
theory JVMDeadlocked
imports
 BVProgressThreaded
begin
```

```
context JVM-progress begin
```

```
lemma must-sync-preserved-d:
 assumes wf: wf-jvm-prog<sub>Φ</sub> Pand ml: execd-mthr.must-sync P t (xcp, frs) h
 and hext: hext h h'and hconf': hconf h'
  and cs: \Phi \vdash t: (xcp, h, frs) \sqrt{t}shows execd-mthr.must-sync P t (xcp, frs) h
0
proof(rule execd-mthr.must-syncI)
  from ml obtain ta xcp' frs' m'where red: P, t \vdash Normal(xcp, h, frs) - ta-jwnd \rightarrow Normal(xcp', m', frs')by(auto elim: execd-mthr.must-syncE)
 then obtain f Frs
   where check: check P (xcp, h, frs)
   and exec: (ta, xcp', m', frs') \in exec P t (xcp, h, frs)and [simp]: frs = f # Frs
   by(auto elim: jvmd-NormalE)
  from cs hext hconf ' have cs': \Phi \vdash t: (xcp, h', frs) \sqrt{ }by(rule correct-state-hext-mono)
  then obtain ta \sigma' where exec: P, t \vdash (xcp, h', frs) - ta - jvm \rightarrow \sigma'by(auto dest: progress[OF wf ])
  hence P, t \vdash Normal(xcp, h', frs) - ta - jwnd \rightarrow Normal \sigma'unfolding welltyped-commute[OF wf cs'] \boldsymbol{\cdot}moreover from exec have ∃ s. exec-mthr.actions-ok s t ta by(rule exec-ta-satisfiable)
```
**ultimately show** ∃ *ta*  $x'$   $m'$  *s*. *mexeed P t* ((*xcp*, *frs*), *h*<sup> $\prime$ </sup>) *ta* ( $x'$ ,  $m'$ ) ∧ *exec-mthr.actions-ok s t ta* **by**(*cases* σ 0 )(*fastforce simp del*: *split-paired-Ex*)

**qed**

```
lemma can-sync-devreserp-d:
 assumes wf: wf-jvm-prog<sub>Φ</sub> P
 and cl': execd-mthr.can-sync P t (xcp, frs) h' L
 and cs: \Phi \vdash t: (xcp, h, frs) \sqrt{}and hext: hext h h'and hconf': hconf h'
 shows ∃ L'⊆L. execd-mthr.can-sync P t (xcp, frs) h L'
proof −
 from cl' obtain ta xcp' frs' m'where red: P, t \vdash Normal(xcp, h', frs) - ta-jvmd \rightarrow Normal(xcp', m', frs')and L: L = collect-locks \{ta\}_l \leq +\infty collect-cond-actions \{ta\}_c \leq +\infty collect-interrupts \{ta\}_iby −(erule execd-mthr.can-syncE, auto)
 then obtain f Frs
   where check: check P (xcp, h', frs)
   and exec: (ta, xcp', m', frs') \in exec P t (xcp, h', frs)and [simp]: frs = f # Frs
   by(auto elim: jvmd-NormalE simp add: finfun-upd-apply)
 obtain stk loc C M pc where [simp]: f = (stk, loc, C, M, pc) by (cases f, blast)from cs obtain ST LT Ts T mxs mxl ins xt where
   hconf : hconf h and
√
   tconf: P,h \vdash t \sqrt{t} and
   meth: P \vdash C sees M: Ts \rightarrow T = |(mxs, mxl, ins, xt)| in C and
   \Phi: \Phi C M ! pc = Some (ST,LT) and
   frame: conf-f P h (ST,LT) ins (stk,loc,C,M,pc) and
   frames: conf-fs P h Φ M (size Ts) T Frs
   by (fastforce simp add: correct-state-def dest: sees-method-fun)
 from cs have exec P t (xcp, h, f # Frs) \neq {}
   by(auto dest!: progress[OF wf] simp add: exec-1-iff)
 with no-type-error<sup>[OF</sup> wf cs] have check': check P (xcp, h, frs)
   by(auto simp add: exec-d-def split: if-split-asm)
 from wf obtain wfmd where wfp: wf-prog wfmd P by(auto dest: wt-jvm-progD)
√
 from tconf hext have tconf': P,h' \vdash t \sqrt{t} by(rule tconf-hext-mono)
 show ?thesis
 proof(cases xcp)
   case [simp]: (Some a)
   with exec have [simp]: m' = h' by(auto)
   from \langle \Phi \rangle \vdash t: (xcp, h, frs) \sqrt{\ } obtain D where D: typeof-addr h a = | Class-type D|by(auto simp add: correct-state-def)
   with hext have cname-of h a = \text{name-of } h' a by(auto dest: hext-objD simp add: cname-of-def)
   with exec have (ta, xcp', h, frs') \in exec P t (xcp, h, frs) by auto
   moreover from check D hext have check P (xcp, h, frs)
    by(auto simp add: check-def check-xcpt-def dest: hext-objD)
   ultimately have P, t \vdash Normal(xcp, h, frs) − ta-jwnd → Normal(xcp', h, frs')by −(rule exec-1-d-NormalI, simp only: exec-d-def if-True)
   with L have execd-mthr.can-sync P t (xcp, frs) h L
     by(auto intro: execd-mthr.can-syncI)
   thus ?thesis by auto
 next
   case [simp]: None
```
**from** *frame* **have**  $ST: P,h \vdash stk$  [:<]  $ST$ and *LT*:  $P,h \vdash loc$  [: $\leq_T$ ] *LT* **and** *pc*: *pc* < *length ins* **by** *simp-all* **from** *wf meth pc* **have** *wt*: *P*,*T*,*mxs*,*size ins*,*xt*  $\vdash$  *ins*!*pc*,*pc* ::  $\Phi$  *C M* **by**(*rule wt-jvm-prog-impl-wt-instr* ) **from**  $\langle \Phi \rangle \vdash t$ :  $(xcp, h, frs) \sqrt{}$ **have**  $\exists$  *ta*  $\sigma'$ *.*  $P$ *,t*  $\vdash$  (*xcp, h, f* # *Frs*)  $-ta-jvm \to \sigma'$ **by**(*auto dest*: *progress*[*OF wf* ] *simp del*: *correct-state-def split-paired-Ex*) **with** exec meth **have**  $\exists$  *ta'*  $\sigma'$ . (*ta'*,  $\sigma'$ ) ∈ *exec P t* (*xcp*, *h*, *frs*) ∧ *collect-locks* {|*ta'*}<sub>*l*</sub> ⊆ *col*- $|let\text{-}locks \{ta\}\}\$ *l*  $\land$  *collect-cond-actions*  $\{ta'\}\$ *c*  $\subseteq$  *collect-cond-actions*  $\{ta\}\$ *c*  $\land$  *collect-interrupts*  $\{ta'\}$ ⊆ *collect-interrupts* {|*ta*|}*i* **proof**(*cases ins* ! *pc*) **case** (*Invoke M'n*) **show** *?thesis*  $\mathbf{proof}(cases \; stk \; ! \; n = Null)$ **case** *True* **with** *Invoke exec meth* **show** *?thesis* **by** *simp* **next case** *False* **with** *check meth* **obtain** *a* **where** *a*: *stk* !  $n = Addr$  *a* **and** *n*:  $n < length$  *stk* **by**(*auto simp add*: *check-def is-Ref-def Invoke*) **from** *frame* **have** *stk*:  $P,h \vdash sk$  [: $\leq$ ] *ST* **by**(*auto simp add: conf-f-def*) **hence**  $P,h \vdash stk : n : \leq ST : n$  **using**  $n$  **by**(*rule list-all2-nthD*) **with** *a* **obtain** *ao Ta* **where** *Ta*: *typeof-addr h*  $a = |Ta|$ **by**(*auto simp add*: *conf-def*) **from** *hext Ta* **have** *Ta': typeof-addr h'*  $a = \lfloor Ta \rfloor$  **by**(*rule typeof-addr-hext-mono*) **with** *check a meth Invoke False* **obtain**  $D$   $Ts'$   $T'$  *meth*  $D'$ **where**  $C: D = \text{class-type-of-}T_a$ **and** sees':  $P \vdash D$  sees  $M' : Ts' \rightarrow T' = \text{meth in } D'$ **and** *params*:  $P, h' \vdash rev$  (*take n stk*) [: $\leq$ ]  $Ts'$ **by**(*auto simp add*: *check-def has-method-def*) **show** *?thesis* **proof**(*cases meth*) **case** *Some* with *exec meth a Ta Ta' Invoke n sees' C* show *?thesis* by(*simp add: split-beta*) **next case** *None* with exec meth a Ta Ta' Invoke n sees' C **obtain**  $ta'$  va h'' where  $ta'$ :  $ta = extTA2JVM$  P  $ta'$ and *va*:  $(xcp', m', frs') = extRet2JVM n h''$  *stk loc C M pc Frs va* **and** *exec*':  $(ta', va, h'') \in red\text{-}external\text{-}aggr\ P\ t\ a\ M'\ (rev\ (take\ n\ sk))\ h'$ **by**(*fastforce*) **from** *va* **have**  $[simp]: h'' = m'$  **by**(*cases va*) *simp-all* **note** *Ta* **moreover from** *None sees' wfp* **have**  $D' \cdot M'(Ts') :: T'$  **by**(*auto intro: sees-wf-native*) with *C* sees' params  $Ta'$  None have  $P,h' \vdash a \cdot M'$  (rev (take n stk)) :  $T'$  $\mathbf{by}(\textit{auto simp add: external-WT'-iff cons-conv-map})$ with wfp exec<sup>t</sup> tconf<sup>t</sup> have red:  $P, t \vdash (a \cdot M' (rev (take \ n \ stk)), h') - ta' \rightarrow ext \ (va, m')$ **by**(*simp add*: *WT-red-external-list-conv*) **from** *stk* **have**  $P,h \vdash$  *take n stk* [: $\leq$ ] *take n ST* **by**(*rule list-all2-takeI*) **then obtain** *Ts* **where** *map typeof*  $_h$  (*take n stk*) = *map Some Ts* **by**(*auto simp add*: *confs-conv-map*)

**note** [*simp*] = *defs1 list-all2-Cons2*

**hence** *map typeof h* (*rev* (*take n stk*)) = *map Some* (*rev Ts*) **by**(*simp only*: *rev-map*[*symmetric*]) **moreover hence** *map typeof*  $h'$  (*rev* (*take n stk*)) = *map Some* (*rev Ts*) **using** *hext* **by**(*rule map-typeof-hext-mono*) with  $\langle P, h' \vdash a \cdot M' (rev (take n stk)) : T' \rangle \langle D' \cdot M' (Ts') :: T' \rangle sees' C T a' Ta'$ **have**  $P \vdash rev$  *Ts*  $\leq$  *Ts'* **by** *cases* (*auto dest: sees-method-fun*) **ultimately have**  $P,h \vdash a \cdot M'(rev (take \; n \; stk))$ :  $T'$ **using** *Ta C sees' params None*  $\langle D' \cdot M' (Ts') :: T' \rangle$  $\mathbf{by}(\textit{auto~simp~add:~external-WT'-iff~config-conv-map})$ **from** *red-external-wt-hconf-hext*[*OF wfp red hext this tconf hconf* ] **obtain**  $ta''$   $va'$   $h'''$  where  $P,t \vdash (a \cdot M' (rev (take \; n \; stk)), h) - ta'' \rightarrow ext (va', h''')$ and *ta*": *collect-locks*  $\{ \frac{\dagger a}{\dagger} \}$  = *collect-locks*  $\{ \frac{\dagger a}{\dagger} \}$ *collect-cond-actions*  $\{ta''\}_c = collect\text{-}cond\text{-}actions \{ta''\}_c$  $\{collections\}$  { $ta''$ } $_i = collect-interrups$  { $ta''$ } $_i$ **by** *auto* with *None a Ta Invoke meth Ta' n C sees'* **have**  $\text{(extTA2JVM } P \text{ ta''}, \text{extRet2JVM } n \text{ h'''} \text{ stk } \text{loc } C \text{ M pc } \text{Frs } \text{va''} \in \text{exec } P \text{ t } (xcp, h, frs)$ **by**(*force intro*: *red-external-imp-red-external-aggr simp del*: *split-paired-Ex*) with  $ta''$   $ta'$  show ?thesis by (fastforce simp del: split-paired-Ex) **qed qed qed**(*auto 4 4 split*: *if-split-asm simp add*: *split-beta ta-upd-simps exec-1-iff intro*: *rev-image-eqI simp del*: *split-paired-Ex*) **with** *check'* **have**  $\exists$  *ta'*  $\sigma'$ .  $P, t \vdash Normal$  (*xcp*, *h*, *frs*) −*ta'*−*jvmd→ Normal*  $\sigma' \land collect-locks$  ${ \n{ a' } \}$ *l* ⊆ *collect-locks*  ${ \n{ a \} }$ *l* ∧  $\{collect-cond\text{-}actions \; \{ta'\}\}$ <sub>c</sub> ⊆  $\{collect-cond\text{-}actions \; \{ta\}\}$ <sub>c</sub> ∧  $\{collect\text{-}intervals \; \{ta'\}\}$ <sub>i</sub> ⊆  $\{collect\text{-}intervals \; \{tab\}$  $\{ |ta\}_i$ **apply** *clarify* **apply**(*rule exI conjI*)+ **apply**(*rule exec-1-d*.*exec-1-d-NormalI*, *auto simp add*: *exec-d-def*) **done with** *L* **show** *?thesis* **apply** − **apply**(*erule exE conjE*|*rule exI conjI*)+ **prefer** *2*  $\mathbf{apply}(rule\text{-}tac\ x'=(fst\ \sigma',\ \textit{snd}\ (snd\ \sigma'))\ \mathbf{and}\ m'=\textit{fst}\ (snd\ \sigma')\ \mathbf{in}\ e\textit{need-mthr}.\ \textit{can-syncl})$ **apply** *auto* **done qed qed end**

**context** *JVM-typesafe* **begin**

```
lemma execd-preserve-deadlocked:
 assumes wf: wf-jvm-prog\Phi P
 shows preserve-deadlocked JVM-final (mexecd P) convert-RA (correct-jvm-state Φ)
proof(unfold-locales)
 show invariant3p (mexecdT P) (correct-jvm-state Φ)
   by(rule invariant3p-correct-jvm-state-mexecdT[OF wf ])
next
  \int \int f(x) \, dx \, dx' \, dx' \, dx' \, dx'assume s: s ∈ correct-jvm-state Φ
    and \text{red: } P \vdash s - t' \triangleright t a' \rightarrow \text{jwnd } s'
```
and *tst*: *thr s t* =  $|(x, ln)|$ **and** *execd-mthr*.*must-sync P t x* (*shr s*) **moreover obtain** *xcp frs* **where** *x* [simp]:  $x = (xcp, frs)$  **by**(*cases x, auto*) **ultimately have** *ml*: *execd-mthr*.*must-sync P t* (*xcp*, *frs*) (*shr s*) **by** *simp* **moreover from** *s* **have**  $cs'$ : *correct-state-ts*  $\Phi$  (*thr s*) (*shr s*) **by**(*simp add*: *correct-jvm-state-def*) with *tst* have  $\Phi \vdash t$ : (*xcp*, *shr s*, *frs*)  $\sqrt{\mathbf{by}}$ (*auto dest*: *ts-okD*) **moreover from** *red* **have** *hext* (*shr s*) (*shr s* <sup>0</sup> ) **by**(*rule execd-hext*) **moreover from** *wf red cs'* **have** *correct-state-ts*  $\Phi$  (*thr s'*) (*shr s'*) **by**(*rule lifting-wf* .*redT-preserves*[*OF lifting-wf-correct-state-d*]) **from** *red tst* **have** *thr*  $s'$   $t \neq None$  $\frac{dy}{dx}$  (*cases s*)(*cases s'*, *rule notI*, *auto dest: execd-mthr.redT-thread-not-disappear*)  $\textbf{with } \langle \textit{correct-state-ts} \Phi \textit{ (thr s')} \rangle \textit{ (shr s')}$  have *hconf*  $(\textit{shr s'})$ **by**(*auto dest*: *ts-okD simp add*: *correct-state-def*) ultimately have *execd-mthr.must-sync P t* (*xcp*, *frs*) (*shr s'*) **by**−(*rule must-sync-preserved-d*[*OF wf* ]) **thus** execd-mthr.must-sync  $P$  t x (shr s') by  $simp$ **next fix** *s t* <sup>0</sup> *ta* <sup>0</sup> *s* 0 *t x ln L* **assume** *s*: *s* ∈ *correct-jvm-state* Φ **and**  $\text{red: } P \vdash s - t' \triangleright ta' \rightarrow \text{jwnd } s'$ and *tst*: *thr s t* =  $\lfloor (x, ln) \rfloor$ and  $\text{ } \textit{execd-} \textit{m} \textit{thr} \text{ .} \textit{can-sync}$  P t x  $(\textit{shr } s')$  L **moreover obtain** *xcp frs* **where** *x* [simp]:  $x = (xcp, frs)$  **by**(*cases x, auto*) **ultimately have**  $ml$ : *exeed-mthr.can-sync P t* (*xcp*, *frs*) (*shr s*<sup> $\prime$ </sup>)  $L$  by *simp* **moreover from** *s* **have**  $cs'$ :  $correct-state-ts \Phi$  (*thr s*) (*shr s*) **by**(*simp add: correct-jvm-state-def*) with *tst* have  $\Phi \vdash t$ : (*xcp*, *shr s*, *frs*)  $\sqrt{\mathbf{by}}$ (*auto dest*: *ts-okD*) **moreover from** *red* **have** *hext* (*shr s*) (*shr s* <sup>0</sup> ) **by**(*rule execd-hext*) **moreover from** *red tst* **have** *thr*  $s'$   $t \neq None$  $\frac{dy}{dx}$  (*cases s*)(*cases s'*, *rule notI*, *auto dest: execd-mthr.redT-thread-not-disappear*) from *red cs'* have *correct-state-ts*  $\Phi$  (*thr s'*) (*shr s'*) **by**(*rule lifting-wf* .*redT-preserves*[*OF lifting-wf-correct-state-d*[*OF wf* ]]) with  $\langle \text{thr } s' \rangle t \neq \text{None}$  have *hconf* (*shr s'*) **by**(*auto dest*: *ts-okD simp add*: *correct-state-def*) **ultimately have**  $\exists L' \subseteq L$ *. execd-mthr.can-sync P t* (*xcp*, *frs*) (*shr s*)  $L'$ **by**−(*rule can-sync-devreserp-d*[*OF wf* ]) **thus**  $∃L' ⊆ L$ *. execd-mthr.can-sync P t x (shr s) L'* by *simp* **qed**

**end**

and now everything again for the aggresive VM

**context** *JVM-heap-conf-base'* **begin** 

**lemma** *must-lock-d-eq-must-lock*:  $\lbrack \lbrack \text{wf-jvm-prog}_{\Phi} \text{ } P; \Phi \vdash t: (xcp, h, frs) \sqrt{\rbrack}$ =⇒ *execd-mthr*.*must-sync P t* (*xcp*, *frs*) *h* = *exec-mthr*.*must-sync P t* (*xcp*, *frs*) *h* **apply**(*rule iffI*) **apply**(*rule exec-mthr*.*must-syncI*) **apply**(*erule execd-mthr*.*must-syncE*) **apply**(*simp only*: *mexec-eq-mexecd*) **apply**(*blast*) **apply**(*rule execd-mthr*.*must-syncI*) **apply**(*erule exec-mthr*.*must-syncE*) **apply**(*simp only*: *mexec-eq-mexecd*[*symmetric*])

```
apply(blast)
done
```

```
lemma can-lock-d-eq-can-lock:
  \lbrack \lbrack \text{w}f\text{-}jvm\text{-}prog_{\Phi} P;\ \Phi\vdash t:\ (xcp,\ h,\ frs)\ \sqrt{\rbrack}=⇒ execd-mthr.can-sync P t (xcp, frs) h L = exec-mthr.can-sync P t (xcp, frs) h L
apply(rule iffI)
apply(erule execd-mthr.can-syncE)
apply(rule exec-mthr.can-syncI)
  apply(simp only: mexec-eq-mexecd)
 apply(assumption)+
apply(erule exec-mthr.can-syncE)
apply(rule execd-mthr.can-syncI)
by(simp only: mexec-eq-mexecd)
```
**end**

**context** *JVM-typesafe* **begin**

```
lemma exec-preserve-deadlocked:
 assumes wf: wf-jvm-prog\Phi P
 shows preserve-deadlocked JVM-final (mexec P) convert-RA (correct-jvm-state Φ)
proof −
 interpret preserve-deadlocked JVM-final mexecd P convert-RA correct-jvm-state Φ
   by(rule execd-preserve-deadlocked) fact+
  { \intfix s t' ta' s' t x
   assume s: s ∈ correct-jvm-state Φ
      and red: P \vdash s - t' \triangleright ta' \rightarrow jvm \ s'and tst: thr s t = |(x, no-wait-locks)|obtain xcp frs where x [simp]: x = (xcp, frs) by(cases x, auto)
   from s have css: correct-state-ts Φ (thr s) (shr s) by(simp add: correct-jvm-state-def)
    with red have redd: P \vdash s - t \triangleright ta' \rightarrow_{jvmd} s' by (simp add: mexecT-eq-mexecdT[OF wf])
    from css tst have cst: \Phi \vdash t: (xcp, shr s, frs) \sqrt{} by(auto dest: ts-okD)
    from redd have cst': \Phi \vdash t: (xcp, shr s', frs)
   proof(cases rule: execd-mthr.redT-elims)
     case acquire with cst show ?thesis by simp
   next
      \textbf{case} \ (normal \ X \ X' \ M' \ ws')obtain XCP FRS where X [simp]: X = (XCP, FRS) by (cases X, auto)
      obtain XCP' FRS' where X' [simp]: X' = (XCP', FRS') by (cases X', auto)
      from \langlemexecd P t' (X, shr s) ta' (X', M')have P, t' \vdash Normal(XCP, shr s, FRS) - ta' - jwnd \rightarrow Normal(XCP', M', FRS') by simpmoreover from \langle thr \ s \ t' = \lfloor (X, \ no\text{-}wait\text{-}locks) \rfloor \rangle \ \ \text{css}have \Phi \vdash t': (XCP, shr s, FRS) \sqrt{\mathbf{by}}(auto dest: ts-okD)
      ultimately have \Phi \vdash t': (XCP, M', FRS) \sqrt{b}y -(rule correct-state-heap-change[OF wf])moreover from lifting-wf .redT-updTs-preserves[OF lifting-wf-correct-state-d[OF wf ] css, OF
\langlemexecd P t' (X, \text{shr } s) ta' (X', M')\rangle \langlethr s t' = |(X, \text{ no-wait-locks}|), of no-wait-locks\langlethread-oks
(\textit{thr s}) \{\textit{ta'}\}_{t}have correct-state-ts \Phi ((redT-updTs (thr s) {\{ta'\}_t)(t' \mapsto (X', no\text{-}wait\text{-}locks))) M' by simp\textbf{u}ltimately have correct-state-ts \Phi (redT-updTs (thr s) {\{ta'\}_t) M'\textbf{using } \langle \textit{thr s} \textit{t}' = \lfloor (X, \textit{no-wait-locks}) \rfloor \rangle \langle \textit{thread-oks} \textit{thr s} \rangle \langle \textit{fta} \textit{m} \rangleapply(auto intro!: ts-okI dest: ts-okD)
        \mathbf{apply}(case\text{-}tac\ t=t')
```
**apply**(*fastforce dest*: *redT-updTs-Some*)  $\mathbf{apply}(drule-tac t=t \mathbf{in} ts-okD, fastforce+)$ **done hence** *correct-state-ts*  $\Phi$  (*redT-updTs* (*thr s*) { $\{ta'\}_t$ ) (*shr s'*)  $\textbf{using } \langle s' \rangle = (redT\text{-}updLs \ (locks \ s) \ t' \ \{ta'\}, ((redT\text{-}updTs \ (thr \ s) \ \{ta'\}, (t' \mapsto (X', redT\text{-}updLns)) \$  $(locks \ s) \ t' \ no-wait-locks \ \{ \{ta'\}\_l), \ M'), \ ws', \ redT-updIs \ (interrupts \ s) \ \{ \{ta'\}\_i\} \$ **by** *simp* **moreover from** *tst*  $\langle$ *thread-oks*  $(\text{thr } s) \{ \text{ta'} \}$ *t* $\}$ **have** *redT-updTs* (*thr s*) {|*ta* <sup>0</sup> |}*t t* = b(*x*, *no-wait-locks*)c **by**(*auto intro*: *redT-updTs-Some*) **ultimately show** *?thesis* **by**(*auto dest*: *ts-okD*) **qed { assume** *exec-mthr*.*must-sync P t x* (*shr s*) **hence** *ml*: *exec-mthr*.*must-sync P t* (*xcp*, *frs*) (*shr s*) **by** *simp* **with** *cst* **have** *execd-mthr*.*must-sync P t* (*xcp*, *frs*) (*shr s*) **by**(*auto dest*: *must-lock-d-eq-must-lock*[*OF wf* ]) with *s* redd tst have execd-mthr.must-sync  $P$  t  $x$  (shr  $s'$ ) **unfolding** *x* **by**(*rule can-lock-preserved*) with  $cst'$  have  $exec-mthr.must-sync$   $P$   $t$   $x$   $(shr s')$  $\mathbf{by}(\text{auto dest: must-lock-d-eq-must-lock}[OF \text{ wf}])$ **note** *ml* = *this* **{ fix** *L*  $\textbf{assume} \, \textit{exec-mthr} \, \textit{can-sync} \, P \, \textit{tx} \, \textit{(shr s')} \, L$ **hence** *cl*: *exec-mthr.can-sync*  $P$  *t* (*xcp*, *frs*) (*shr s*<sup> $\prime$ </sup>)  $L$  **by** *simp* with  $cst'$  have  $\text{execd-}mthr.\text{can-sync}$   $P$   $t$  ( $xcp, frs$ ) ( $shr s'$ )  $L$ **by**(*auto dest*: *can-lock-d-eq-can-lock*[*OF wf* ]) **with** *s redd tst* **have**  $\exists L' ⊆ L$ *. execd-mthr.can-sync P t x (shr s) L'* **unfolding** *x* **by**(*rule can-lock-devreserp*) **then obtain**  $L'$  where *execd-mthr.can-sync*  $P$   $t$   $x$  (*shr s*)  $L'$ and  $L'$ :  $L' \subseteq L$  by *blast* with *cst* have *exec-mthr.can-sync*  $P$   $t$   $x$  (*shr s*)  $L'$ **by**(*auto dest*: *can-lock-d-eq-can-lock*[*OF wf* ]) **with** *L*<sup> $\prime$ </sup> **have** ∃ *L*<sup> $\prime$ </sup> ⊆ *L*. *exec-mthr*.*can-sync P t x* (*shr s*) *L*<sup> $\prime$ </sup> **by**(*blast*) **} note** *this ml* **} moreover have** *invariant3p* (*mexecT P*) (*correct-jvm-state* Φ) **by**(*rule invariant3p-correct-jvm-state-mexecT*[*OF*  $wf$ ) **ultimately show** *?thesis* **by**(*unfold-locales*) **qed**

**end**

**end**

## **6.9 Monotonicity of eff and app**

**theory** *EffectMono* **imports** *Effect* **begin**

**declare** *not-Err-eq* [*iff* ]

**declare** *widens-trans*[*trans*]

**lemma** *app*i*-mono*: **assumes** *wf* : *wf-prog p P* **assumes** *less*:  $P \vdash \tau \leq_i \tau'$ shows  $app_i$   $(i, P, mxs, mpc, rT, \tau') \implies app_i$   $(i, P, mxs, mpc, rT, \tau)$ **proof** − **assume**  $app: app_i$   $(i, P, mxs, mpc, rT, \tau')$ 

```
\int obtain ST LT ST' LT' where
  [simp]: \tau = (ST,LT) and
  [simp]: \tau' = (ST', LT')by (cases \tau, cases \tau')
```

```
from less have [simp]: size ST = size ST' and [simp]: size LT = size LT'by (auto dest: list-all2-lengthD)
```

```
note [iff ] = list-all2-Cons2 widen-Class
note [simp] = fun-of-def
```

```
from app less show app_i (i,P,mxs,mpc,rT,τ)
proof (cases i)
 case Load
 with app less show ?thesis by (auto dest!: list-all2-nthD)
next
 case (Invoke M n)
```

```
with app have n: n < size ST' by simp
```
**{ assume** *ST*!*n* = *NT* **hence** *?thesis* **using** *n app Invoke* **by** *simp* **} moreover { assume**  $ST'!n = NT$ **moreover with** *n less* **have**  $ST!n = NT$ **by** (*auto dest*: *list-all2-nthD*) **ultimately have** *?thesis* **using** *n app Invoke* **by** *simp* **}**

```
moreover {
 assume ST: ST!n \neq NT and ST': ST!n \neq NT
```

```
 app Invoke
obtain D Ts T m C'where D: class-type-of' (ST'! n) = |D|and Ts: P \vdash rev (take n ST') \leq Ts
 and D-M: P \vdash D sees M: Ts \rightarrow T = m in C'by fastforce
```
**from** *less* **have**  $P \vdash ST!n \leq ST!n$  $\mathbf{b} \mathbf{v}$ (*auto dest: list-all2-nthD2* [*OF - n*]) with *D* obtain *D'* where *D'*: *class-type-of'*  $(ST! n) = |D'|$ **and**  $DsubC: P \vdash D' \preceq^* D$ **using** *ST* **by**(*rule widen-is-class-type-of*) from  $wf D-M DsubC$  obtain  $Ts' T'm' C''$  where  $D'$ -*M*:  $P \vdash D'$  sees  $M: Ts' \rightarrow T' = m'$  in  $C''$  and *Ts'*:  $P \vdash Ts \leq Ts'$ **by** (*blast dest*: *sees-method-mono*) **from** less **have**  $P \vdash rev$  (*take*  $n ST$ ) [ $\leq$ ]  $rev$  (*take*  $n ST'$ ) **by**  $simp$ 

```
also note Ts also note Ts'finally have P \vdash \text{rev} (take n ST) \leq T s'.
   with D'-M D' app less Invoke D have ?thesis by(auto)
 }
 ultimately show ?thesis by blast
next
 case Getfield
 with app less show ?thesis
   by(fastforce simp add: sees-field-def widen-Array dest: has-fields-fun)
next
 case Putfield
 with app less show ?thesis
 by (fastforce intro: widen-trans rtrancl-trans simp add: sees-field-def widen-Array dest: has-fields-fun)
next
 case CAS
 with app less show ?thesis
 by (fastforce intro: widen-trans rtrancl-trans simp add: sees-field-def widen-Array dest: has-fields-fun)
next
 case Return
 with app less show ?thesis by (fastforce intro: widen-trans)
next
 case ALoad
 with app less show ?thesis by(auto simp add: widen-Array)
next
 case AStore
 with app less show ?thesis by(auto simp add: widen-Array)
next
 case ALength
 with app less show ?thesis by(auto simp add: widen-Array)
next
 case (Checkcast T)
 with app less show ?thesis
   by(auto elim!: refTE simp: widen-Array)
next
 case (Instanceof T)
 with app less show ?thesis
   by(auto elim!: refTE simp: widen-Array)
next
 case ThrowExc
 with app less show ?thesis
   by(auto elim!: refTE simp: widen-Array)
next
 case MEnter
 with app less show ?thesis
   by(auto elim!: refTE simp: widen-Array)
next
 case MExit
 with app less show ?thesis
   by(auto elim!: refTE simp: widen-Array)
next
 case (BinOpInstr bop)
 with app less show ?thesis by(force dest: WTrt-binop-widen-mono)
next
 case Dup
```

```
590
```
**with** *app less* **show** *?thesis* **by**(*auto dest*: *list-all2-lengthD*) **next case** *Swap* **with** *app less* **show** *?thesis* **by**(*auto dest*: *list-all2-lengthD*) **qed** (*auto elim*!: *refTE not-refTE*) **qed lemma** *succs-mono*: **assumes**  $wf$ :  $wf$ -prog p P **and**  $app_i$ :  $app_i$   $(i, P, mxs, mpc, rT, \tau')$ **shows**  $P \vdash \tau \leq_i \tau' \Longrightarrow set \ (success \ i \ \tau \ pc) \subseteq set \ (success \ i \ \tau' \ pc)$ **proof** (*cases i*) **case** (*Invoke M n*) **obtain** *ST LT ST' LT'* where  $[simp]: \tau = (ST, LT)$  and  $[simp]: \tau' = (ST', LT')$  by  $(cases \tau, cases \tau')$ **assume**  $P \vdash \tau \leq_i \tau'$ **moreover with**  $app_i$  *Invoke* **have**  $n < size ST$  **by** (*auto dest: list-all2-lengthD*) **ultimately have**  $P \vdash ST! n \leq ST! n$  **by** (*auto simp add: fun-of-def dest: list-all2-nthD*) **with** *Invoke* **show** *?thesis* **by** *auto* **next case** *ALoad* obtain  $STLT$   $ST'LT'$  where  $[simp]: \tau = (ST, LT)$  and  $[simp]: \tau' = (ST', LT')$  by  $(cases \tau, cases \tau')$ **assume**  $P \vdash \tau \leq_i \tau'$ **moreover with**  $app_i$  *ALoad* **have**  $1 < size ST$  **by** (*auto dest: list-all2-lengthD*) **ultimately have**  $P \vdash ST!1 \leq ST!1$  **by** (*auto simp add: fun-of-def dest: list-all2-nthD*) **with** *ALoad* **show** *?thesis* **by** *auto* **next case** *AStore* **obtain** *ST LT ST' LT'* where  $[simp]: \tau = (ST, LT)$  and  $[simp]: \tau' = (ST', LT')$  by  $(cases \tau, cases \tau')$ **assume**  $P \vdash \tau \leq_i \tau'$ **moreover with**  $app_i$  *AStore* **have**  $2 < size ST$  **by** (*auto dest: list-all2-lengthD*) **ultimately have**  $P \vdash ST!2 \leq ST!2$  **by** (*auto simp add: fun-of-def dest: list-all2-nthD*) **with** *AStore* **show** *?thesis* **by** *auto* **next case** *ALength* **obtain** *ST LT ST' LT'* where  $[simp]: \tau = (ST, LT)$  and  $[simp]: \tau' = (ST', LT')$  by  $(cases \tau, cases \tau')$ **assume**  $P \vdash \tau \leq_i \tau'$ **moreover with**  $app_i$  *ALength* **have**  $0 < size ST$  **by** (*auto dest: list-all2-lengthD*) **ultimately have**  $P \vdash ST!0 \leq ST!0$  **by** (*auto simp add: fun-of-def dest: list-all2-nthD*) **with** *ALength* **show** *?thesis* **by** *auto* **next case** *MEnter*

obtain  $STLT ST'LT'$  where  $[simp]: \tau = (ST, LT)$  and  $[simp]: \tau' = (ST', LT')$  by  $(cases \tau, cases \tau')$ **assume**  $P \vdash \tau \leq_i \tau'$ **moreover with**  $app_i$  *MEnter* **have**  $0 < size ST$  **by** (*auto dest: list-all2-lengthD*) **ultimately have**  $P \vdash ST!0 \leq ST!0$  **by** (*auto simp add: fun-of-def dest: list-all2-nthD*) **with** *MEnter* **show** *?thesis* **by** *auto* **next case** *MExit*  $\int$ **obtain**  $ST LT ST' LT'$  where  $[simp]: \tau = (ST, LT)$  and  $[simp]: \tau' = (ST', LT')$  by  $(cases \tau, cases \tau')$ **assume**  $P \vdash \tau \leq_i \tau'$ **moreover** with  $app_i$  *MExit* have  $0 < size ST$  by (*auto dest: list-all2-lengthD*) **ultimately have**  $P \vdash ST!0 \leq ST!0$  **by** (*auto simp add: fun-of-def dest: list-all2-nthD*) **with** *MExit* **show** *?thesis* **by** *auto* **qed** *auto* **lemma** *app-mono*: **assumes** *wf*: *wf-prog p P* **assumes** *less'*:  $P \vdash \tau \leq' \tau'$ **shows** app i P m rT pc mpc xt  $\tau' \implies$  app i P m rT pc mpc xt  $\tau$ **proof** (*cases*  $\tau$ ) **case** *None* **thus** *?thesis* **by** *simp* **next case** (*Some*  $\tau_1$ ) **moreover** with *less'* obtain  $\tau_2$  where  $\tau_2$ :  $\tau' = Some \tau_2$  by (*cases*  $\tau'$ ) *auto* **ultimately have** *less*:  $P \vdash \tau_1 \leq_i \tau_2$  **using** *less'* by *simp* **assume** *app i P m rT pc mpc xt* τ 0 with *Some*  $\tau_2$  obtain  $app_i: app_i$  (*i*, *P*, *pc*, *m*,  $rT$ ,  $\tau_2$ ) and *xcpt*: *xcpt-app i P pc m xt*  $\tau_2$  and  $success: \forall (pc', s') \in set (eff \, i \, P \, pc \, xt \, (Some \, \tau_2)).$   $pc' < mpc$ **by** (*auto simp add*: *app-def*) **from** *wf less app<sub>i</sub>* **have**  $app_i$  (*i*, *P*, *pc*, *m*,  $rT$ ,  $\tau_1$ ) **by** (*rule app<sub>i</sub>-mono*) **moreover from** *less* **have** *size* (*fst*  $\tau_1$ ) = *size* (*fst*  $\tau_2$ ) by  $(cases \tau_1, cases \tau_2)$  (*auto dest: list-all2-lengthD*) with *xcpt* have *xcpt-app i P pc m xt*  $\tau_1$  by (*simp add: xcpt-app-def*) **moreover from**  $wf$  app<sub>i</sub> less **have**  $\forall$  pc. set (*succs i*  $\tau_1$  pc)  $\subseteq$  *set* (*succs i*  $\tau_2$  pc) **by** (*blast dest*: *succs-mono*) **with** *succs* **have**  $\forall (pc', s') \in set (eff i P pc xt (Some τ₁)). pc' < mpc$ **by** (*cases*  $\tau_1$ *, cases*  $\tau_2$ ) (*auto simp add*: *eff-def norm-eff-def xcpt-eff-def dest*: *bspec*) **ultimately show** *?thesis* **using** *Some* **by** (*simp add*: *app-def*) **qed**

```
lemma eff i-mono:
  assumes wf : wf-prog p P
  assumes less: P \vdash \tau \leq_i \tau'\textbf{assumes } app_i: app \text{ } i \text{ } P \text{ } m \text{ } r \text{ } T \text{ } pc \text{ } mpc \text{ } xt \text{ } (\textit{Some } \tau')assumes succs: succs i \tau p c \neq [] succs i \tau' p c \neq []shows P \vdash eff_i (i, P, \tau) \leq_i eff_i (i, P, \tau')proof −
  obtain ST LT ST' LT' where
    [simp]: \tau = (ST,LT) and
     [simp]: \tau' = (ST', LT')by (cases \tau, cases \tau')
```
**note** [*simp*] = *eff-def app-def fun-of-def*

```
from less have P \vdash (Some \tau) \leq ' (Some \tau') by simpfrom wf this app<sub>i</sub>
have app: app i P m rT pc mpc xt (Some \tau) by (rule app-mono)
from less app appi show ?thesis
proof (cases i)
 case ThrowExc with succs have False by simp
 thus ?thesis ..
next
 case Return with succs have False by simp
 thus ?thesis ..
next
 case (Load i)
 from Load app obtain y where
    y: i < size LT LT!i = OK y by clarsimp
  from Load app<sub>i</sub> obtain y' where
    y': i < size L T' L T'!i = OK y' by clarsimp
 from less have P \vdash LT [\leq_T] LT' by simp
  with y y' have P \vdash y \leq y' by (auto dest: list-all2-nthD)
 with Load less y y' app app<sub>i</sub>
 show ?thesis by auto
next
 case Store with less app appi
 show ?thesis by (auto simp add: list-all2-update-cong)
next
 case (Invoke M n)
 with app_i have n: n < size ST' by simpfrom less have [simp]: size ST = size ST'by (auto dest: list-all2-lengthD)
  from Invoke succs have ST: ST!n \neq NT and ST': ST!n \neq NT by (auto)
 from ST' app<sub>i</sub> Invoke obtain D Ts T m C'
   where D: class-type-of' (ST'! n) = |D|and Ts: P \vdash rev (take n ST') \leq Ts
```
and *D-M*:  $P \vdash D$  sees  $M: Ts \rightarrow T = m$  in  $C'$ 

**by** *fastforce*

```
592
```
**from** less have  $P \vdash ST!n \leq ST!n$  by (*auto dest: list-all2-nthD2* [*OF - n*]) with *D* obtain *D'* where *D'*: *class-type-of'*  $(ST! n) = |D'|$ and  $DsubC$ :  $P \vdash D' \prec^* D$ **using** *ST* **by**(*rule widen-is-class-type-of*)

from  $wf D-M DsubC$  obtain  $Ts' T'm' C''$  where  $D'$ -*M*:  $P \vdash D'$  sees  $M: Ts' \rightarrow T' = m'$  in  $C''$  and  $Ts'$ :  $P \vdash Ts \leq Ts'$  and  $P \vdash T' \leq T$  by (*blast dest: sees-method-mono*)

**show** *?thesis* **using** *Invoke n D D*' *D*-*M less D*'-*M Ts*'  $\langle P \vdash T' \leq T \rangle$ **by**(*auto intro*: *list-all2-dropI*) **next case** *ALoad* **with** *less app app*<sup>i</sup> *succs* **show** *?thesis* **by**(*auto split*: *if-split-asm dest*: *Array-Array-widen*) **next case** *AStore* **with** *less app app*<sup>i</sup> *succs* **show** *?thesis* **by**(*auto split*: *if-split-asm dest*: *Array-Array-widen*) **next case** (*BinOpInstr bop*) **with** *less app app*<sup>i</sup> *succs* **show** *?thesis* **by** *auto*(*force dest*: *WTrt-binop-widen-mono WTrt-binop-fun*) **qed** *auto* **qed**

**end**

## **6.10 The Typing Framework for the JVM**

**theory** *TF-JVM* **imports** ../*DFA*/*Typing-Framework-err EffectMono BVSpec* ../*Common*/*ExternalCallWF* **begin**

**definition** *exec* :: 'addr jvm-prog  $\Rightarrow$  nat  $\Rightarrow$  ty  $\Rightarrow$  *ex-table*  $\Rightarrow$  'addr instr list  $\Rightarrow$  ty<sub>i</sub>' *err step-type* **where**

*exec G maxs rT et bs*  $\equiv$ *err-step* (*size bs*) (λ*pc*. *app* (*bs*!*pc*) *G maxs rT pc* (*size bs*) *et*) (λ*pc*. *eff* (*bs*!*pc*) *G pc et*)

 $locale$   $JVM-sl =$ 

**fixes**  $P$  :: 'addr jvm-prog and mxs and mxl<sub>0</sub> **fixes** *Ts* :: *ty list* **and** *is* :: 'addr *instr list* **and** *xt* **and**  $T_r$ 

**fixes** *mxl* **and** *A* **and** *r* **and** *f* **and** *app* **and** *eff* **and** *step* **defines**  $[simp]$ :  $mxl \equiv 1 + size \; Ts + mxl_0$ **defines**  $[simp]: A \equiv states P \text{ } mxs \text{ } mxl$ **defines**  $[simp]$ :  $r \equiv JVM\text{-}SemiType\text{.}$ le P mxs mxl **defines**  $[simp]: f \equiv JVM\text{-}SemiType.sup \text{ } P \text{ } mxs \text{ } mxl$ 

**defines** [simp]:  $app \equiv \lambda pc$ . *Effect.app* (*is*!*pc*) *P* mxs  $T_r$  *pc* (*size is*) xt **defines**  $[simp]: eff \equiv \lambda pc$ . *Effect*.*eff* (*is*!*pc*) *P pc xt* 

**defines**  $[simp]$ : *step*  $\equiv err\text{-}step$  (*size is*) *app eff* 

**locale** *start-context* =  $JVM$ - $sl$  + **fixes** *p* **and** *C* **assumes** *wf* : *wf-prog p P* **assumes** *C*: *is-class P C* **assumes** *Ts*: *set Ts*  $\subseteq$  *types P* 

```
\textbf{fixes} first :: ty_i' and start
defines [simp]:
first \equiv Some ([], OK (Class C) \# map OK Ts @ replicate mxl<sub>0</sub> Err)
defines [simp]:
start \equiv OK first # replicate (size is − 1) (OK None)
```
#### **6.10.1 Connecting JVM and Framework**

```
lemma (in JVM-sl) step-def-exec: step \equiv exec P mxs T_r xt is
 by (simp add: exec-def)
```

```
lemma special-ex-swap-lemma [iff ]:
  (\exists X \cdot (\exists n \cdot X = A \cdot n \wedge P \cdot n) \wedge Q \cdot X) = (\exists n \cdot Q(A \cdot n) \wedge P \cdot n)by blast
```

```
lemma ex-in-list [iff ]:
 (∃ n. ST ∈ list n A ∧ n ≤ mxs) = (set ST ⊆ A ∧ size ST ≤ mxs)
 by (unfold list-def) auto
```
**lemma** *singleton-list*:  $(\exists n. [Class C] \in list n (types P) \land n \leq mxs) = (is-class P C \land 0 \leq mxs)$ **by**(*auto*)

**lemma** *set-drop-subset*:  $set\; xs \subseteq A \Longrightarrow set\; (drop\; n\; xs) \subseteq A$ **by** (*auto dest*: *in-set-dropD*)

**lemma** *Suc-minus-minus-le*:  $n < mxs \implies Suc \ (n - (n - b)) < mxs$ **by** *arith*

**lemma** *in-listE*:  $[[ \text{xs} \in \text{list } n \text{ A}; \text{[size xs = n; set xs \subseteq A}]] \Longrightarrow P[] \Longrightarrow P$ **by** (*unfold list-def*) *blast*

**declare** *is-relevant-entry-def* [*simp*] **declare** *set-drop-subset* [*simp*]

**lemma** (**in** *start-context*) [*simp*, *intro*!]: *is-class P Throwable* **apply**(*rule converse-subcls-is-class*[*OF wf* ]) **apply**(*rule xcpt-subcls-Throwable*[*OF - wf* ]) **prefer** *2* **apply**(*rule is-class-xcpt*[*OF - wf* ]) **apply**(*fastforce simp add*: *sys-xcpts-def sys-xcpts-list-def*)+ **done**

**declare** *option*.*splits*[*split del*] **declare** *option*.*case-cong*[*cong*] **declare** *is-type-array* [*simp del*]

**theorem** (**in** *start-context*) *exec-pres-type*: *pres-type step* (*size is*) *A* **declare** *option*.*case-cong-weak*[*cong*] **declare** *option*.*splits*[*split*] **declare** *is-type-array*[*simp*]

**declare** *is-relevant-entry-def* [*simp del*] **declare** *set-drop-subset* [*simp del*]

**lemma** *lesubstep-type-simple*:  $x^s$  [ $\sqsubseteq_{\text{Product}.le}(=)$  *r*]  $ys \Longrightarrow set \; xs \; \{\sqsubseteq_r\} \; set \; ys$ **declare** *is-relevant-entry-def* [*simp del*]

**lemma** *conjI2*:  $\llbracket A; A \rightleftharpoons B \rrbracket \implies A \land B$  **by** *blast* 

**lemma** (**in** *JVM-sl*) *eff-mono*:  $\llbracket \text{wf-prog } p \text{ } P; \text{ pc} < \text{length is; } s \sqsubseteq_{sup-state-opt} P \text{ } t; \text{ app } pc \text{ } t \rrbracket$  $\implies$  *set* (*eff pc s*) { $\subseteq$ <sub>*sup-state-opt P*} *set* (*eff pc t*)</sub> **lemma** (**in** *JVM-sl*) *bounded-step*: *bounded step* (*size is*) **theorem** (**in** *JVM-sl*) *step-mono*:  $wf$ -prog  $wf$ -mb  $P \implies$  mono r step (size is) A

**lemma** (**in** *start-context*) *first-in-A* [*iff*]: *OK first*  $\in$  *A* **using** *Ts C* **by** (*force intro*!: *list-appendI simp add*: *JVM-states-unfold*)

**lemma** (**in** *JVM-sl*) *wt-method-def2* : *wt-method P C' Ts*  $T_r$  *mxs mxl*<sub>0</sub> *is xt*  $\tau s =$  $(is ≠ ∥ ∧$ *size*  $\tau s = size$  *is*  $\wedge$ *OK ' set*  $\tau s \subseteq$  *states P mxs mxl*  $\wedge$ *wt-start P C' Ts*  $mxl_0$   $\tau s \wedge$ *wt-app-eff*  $(sup-state-opt P)$  *app eff*  $\tau s$ )

**end**

## **6.11 LBV for the JVM**

**theory** *LBVJVM* **imports** ../*DFA*/*Abstract-BV TF-JVM* **begin**

 $\tt type-synonym$  *prog-cert* = *cname*  $\Rightarrow$  *mname*  $\Rightarrow$  *ty<sub>i</sub>' err list* 

**definition** *check-cert* :: 'addr jvm-prog  $\Rightarrow$  nat  $\Rightarrow$  nat  $\Rightarrow$  nat  $\Rightarrow$  ty<sub>i</sub>' err list  $\Rightarrow$  bool

**where**

```
check-cert P mxs mxl n cert \equiv check-types P mxs mxl cert \wedge size cert = n+1 \wedge(\forall i \leq n. cert!i \neq Err) \land cert!n = OK None
```
**definition** *lbvjvm* :: 'addr jvm-prog  $\Rightarrow$  nat  $\Rightarrow$  nat  $\Rightarrow$  ty  $\Rightarrow$  ex-table  $\Rightarrow$  $ty_i'$  err list  $\Rightarrow$  'addr instr list  $\Rightarrow$   $ty_i'$  err  $\Rightarrow$   $ty_i'$  err

#### **where**

*lbvjvm P mxs maxr T<sub>r</sub> et cert bs*  $\equiv$ 

*wtl-inst-list bs cert* (*JVM-SemiType*.*sup P mxs maxr*) (*JVM-SemiType*.*le P mxs maxr*) *Err* (*OK None*) (*exec P mxs*  $T_r$  *et bs*)  $\theta$ 

**definition**  $wt\text{-}lbv$  :: 'addr jvm-prog  $\Rightarrow$  cname  $\Rightarrow$  ty list  $\Rightarrow$  ty  $\Rightarrow$  nat  $\Rightarrow$  nat  $ex\text{-}table \Rightarrow ty_i' \text{ } err \text{ } list \Rightarrow \text{ } 'addr \text{ } instr \text{ } list \Rightarrow \text{ } bool$ 

#### **where**

*wt-lbv P C Ts T<sub>r</sub> mxs mxl*<sub>0</sub> *et cert ins*  $\equiv$ *check-cert P* mxs  $(1+size \; Ts+mxl_0)$  (*size ins*) *cert* ∧ *0* < *size ins* ∧ (*let start* = *Some*  $($ [], $(OK (Class C))$  $#((map OK Ts))$  $@(replicate mxl_0 Err)$ );  $result = lbvjvm P$  mxs  $(1+size Ts+ mxl_0)$   $T_r$  *et cert ins*  $(OK start)$ *in result*  $\neq$  *Err*)

**definition**  $wt\text{-}jvm\text{-}prog\text{-}lbv$  ::  $\text{'}addr\text{'}jvm\text{-}prog \Rightarrow prog\text{-}cert \Rightarrow bool$ **where**

 $wt-jvm\text{-}prog\text{-}lbv\ P\ cert\equiv$ 

 $w$ *f-prog* ( $\lambda P C$  ( $mn$ , *Ts*,  $T_r$ , ( $mx$ ,  $mxl_0$ ,  $b$ ,  $et$ )). *wt-lbv P C Ts*  $T_r$   $mxs$   $mxl_0$  *et* ( $cert C mn$ ) *b*) *P* 

**definition**  $mk\text{-}cert :: 'addr\text{ }jvm\text{-}prog \Rightarrow nat \Rightarrow ty \Rightarrow ex\text{-}table \Rightarrow 'addr\text{ }instr\text{ }list$  $\Rightarrow$  *ty<sub>m</sub>*  $\Rightarrow$  *ty<sub>i</sub>' err list* 

#### **where**

 $mk\text{-}cert\ P\text{ }mxs\ T_r\text{ }et\text{ }bs\text{ }phi\equiv\text{ }make\text{-}cert\ (\text{ }exec\ P\text{ }mxs\ T_r\text{ }et\text{ }bs)\ (\text{ }map\ \text{ }OK\text{ }phi\text{ }(OK\text{ }None))$ 

**definition** *prg-cert* :: 'addr jvm-prog  $\Rightarrow$  ty<sub>P</sub>  $\Rightarrow$  prog-cert **where**

*prg-cert P phi C mn*  $\equiv$  *let*  $(C, Ts, T_r, meth) = method P C mn$ ;  $(mx, mxl_0, ins, et) = the meth$ *in mk-cert P mxs*  $T_r$  *et ins* (*phi C mn*)

**lemma** *check-certD* [*intro?*]:

*check-cert P mxs mxl n cert*  $\implies$  *cert-ok cert n Err* (*OK None*) (*states P mxs mxl*) **by** (*unfold cert-ok-def check-cert-def check-types-def*) *auto*

**lemma** (**in** *start-context*) *wt-lbv-wt-step*: **assumes** *lbv: wt-lbv P C Ts*  $T_r$  *mxs mxl<sub>0</sub> xt cert is* **shows**  $\exists \tau s \in$  *list* (*size is*) *A*. *wt-step*  $\tau$  *Err step*  $\tau s \wedge OK$  *first*  $\sqsubseteq_r \tau s!0$ 

**lemma** (**in** *start-context*) *wt-lbv-wt-method*: **assumes** *lbv: wt-lbv P C Ts*  $T_r$  *mxs mxl*<sub>0</sub> *xt cert is* **shows**  $\exists \tau s$ *. wt-method P C Ts*  $T_r$  *mxs mxl<sub>0</sub> <i>is xt*  $\tau s$ 

**lemma** (**in** *start-context*) *wt-method-wt-lbv*: **assumes** *wt*: *wt-method P C Ts*  $T_r$  *mxs mxl*<sub>0</sub> *is xt*  $\tau s$ **defines** [ $simp$ ]:  $cert \equiv mk\text{-}cert \, P \, mxs \, T_r \, xt \, is \, \tau s$ 

**shows** wt-lbv P C Ts  $T_r$  mxs mxl<sub>0</sub> xt cert is

```
theorem jvm-lbv-correct:
  wt\text{-}ivm\text{-}proq\text{-}lbv\ P\ \text{Cert}\Longrightarrow wf\text{-}jvm\text{-}prog\ Ptheorem jvm-lbv-complete:
  assumes wt: wf\text{-}jvm\text{-}prog_{\Phi} P
  shows wt-jvm-prog-lbv P (prg-cert P Φ)
end
```
## **6.12 Kildall for the JVM**

**theory** *BVExec* **imports** ../*DFA*/*Abstract-BV TF-JVM* **begin**

**definition** *kiljvm* :: 'addr *jvm-prog*  $\Rightarrow$  *nat*  $\Rightarrow$  *nat*  $\Rightarrow$  *ty*  $\Rightarrow$  $\alpha'$ *ddr instr list*  $\Rightarrow$  *ex-table*  $\Rightarrow$  *ty<sub>i</sub>' err list*  $\Rightarrow$  *ty<sub>i</sub>' err list* **where** *kiljvm P mxs mxl*  $T_r$  *is xt*  $\equiv$ *kildall* (*JVM-SemiType*.*le P mxs mxl*) (*JVM-SemiType*.*sup P mxs mxl*)  $(exec\ P\ mxs\ T_r\ xt\ is)$ 

**definition**  $wt\text{-}kildall :: \text{'}addr\text{'}ymp\text{-}prog \Rightarrow \text{}cname \Rightarrow \text{ }ty\text{ }list \Rightarrow \text{ }ty \Rightarrow \text{ }nat \Rightarrow nat \Rightarrow$  $\alpha'$ *addr instr list*  $\Rightarrow$  *ex-table*  $\Rightarrow$  *bool* 

#### **where**

 $wt$ -kildall *P C' Ts*  $T_r$  *mxs mxl*<sub>0</sub> *is xt*  $\equiv$ *0* < *size is* ∧  $(\text{let first } = Some ([], [OK (Class C')] @ (map OK Ts) @ (replicate mxl_0 Err));$  $start = OK$  first#(*replicate* (*size is*  $- 1$ ) (*OK None*)); *result* = *kiljvm P mxs*  $(1+size \; Ts + mxl_0)$   $T_r$  *is xt start*  $in \ \forall n \leq size \ is. \ result! \ n \neq Err$ 

**definition**  $wf\text{-}jvm\text{-}prog_k :: 'addr\text{-}jvm\text{-}prog \Rightarrow bool$ **where**  $wf\text{-}jvm\text{-}prog_k$  *P* ≡  $w$ *f-prog* ( $\lambda P$  *C'* ( $M$ ,*Ts*, $T_r$ ,( $mxs$ , $mxl_0$ , $is$ , $xt$ )).  $wt$ -kildall  $P$  *C'*  $Ts$   $T_r$   $mxs$   $mxl_0$   $is$   $xt$ )  $P$ 

**theorem** (**in** *start-context*) *is-bcv-kiljvm*:  $i$ *s-bcv r Err step* (*size is*) *A* (*kiljvm P mxs mxl*  $T_r$  *is xt*)

```
lemma subset-replicate [intro?]: set (replicate n x) \subseteq \{x\}by (induct n) auto
```

```
lemma in-set-replicate:
 assumes x \in set (replicate n y)
 shows x = ylemma (in start-context) start-in-A [intro?]:
  0 \leq size \text{ is } \implies start \in list \text{ (size is) } Ausing Ts C
```
**theorem** (**in** *start-context*) *wt-kil-correct*:

```
assumes wtk: wt-kildall P C Ts T_r mxs mxl<sub>0</sub> is xt
 shows \exists \tau s. wt-method P C Ts T<sub>r</sub> mxs mxl<sub>0</sub> <i>is xt \tau stheorem (in start-context) wt-kil-complete:
 assumes wtm: wt-method P C Ts T_r mxs mxl<sub>0</sub> is xt \tau sshows wt-kildall P C Ts T_r mxs mxl<sub>0</sub> is xt
```
**theorem** *jvm-kildall-correct*:  $wf\text{-}jvm\text{-}prog_k$   $P = wf\text{-}jvm\text{-}prog P$ **end**

## **6.13 Code generation for the byte code verifier**

```
theory BCVExec
imports
 BVNoTypeError
 BVExec
begin
```
**lemmas** [*code-unfold*] = *exec-lub-def*

**lemmas** [*code*] = *JVM-le-unfold*[*THEN meta-eq-to-obj-eq*]

**lemma** *err-code* [*code*]: *Err.err A* = *Collect* (*case-err True* ( $\lambda x$ *.*  $x \in A$ )) **by**(*auto simp add*: *err-def split*: *err*.*split*)

**lemma** *list-code* [*code*]: *list*  $n A = \{ xs. \text{ size } xs = n \land \text{ list-all } (\lambda x. \text{ } x \in A) \text{ } xs \}$ **unfolding** *list-def* **by**(*auto intro*!: *ext simp add*: *list-all-iff* )

**lemma** *opt-code* [*code*]: *opt*  $A = Collect$  (*case-option True* ( $\lambda x$ *.*  $x \in A$ )) **by**(*auto simp add*: *opt-def split*: *option*.*split*)

**lemma** *Times-code* [*code-unfold*]: *Sigma A* (%-. *B*) = {(*a*, *b*).  $a \in A \land b \in B$ } **by** *auto*

**lemma** *upto-esl-code* [*code*]:  $upto$ -esl m  $(A, r, f) = (Union ((\lambda n. list n A) ' \{...m\}), Listn. le r, Listn. sup f)$ **by**(*auto simp add*: *upto-esl-def*)

**lemmas** [*code*] = *lesub-def plussub-def*

**lemma** *JVM-sup-unfold* [*code*]:  $JVM\text{-}SemiTupe.sup\ S\ m\ n =$ *lift2* (*Opt*.*sup* (*Product*.*sup* (*Listn*.*sup* (*SemiType*.*sup S*)) (λ*x y*. *OK* (*map2* (*lift2* (*SemiType*.*sup S*)) *x y*))))

**unfolding** *JVM-SemiType*.*sup-def JVM-SemiType*.*sl-def Opt*.*esl-def Err*.*sl-def stk-esl-def loc-sl-def Product*.*esl-def Listn*.*sl-def upto-esl-def SemiType*.*esl-def Err*.*esl-def*

**by** *simp*

**declare** *sup-fun-def* [*code*]

**lemma**  $[code]$ : *states P mxs mxl* =  $fst(sl \space P \space mxs \space mxl)$ **unfolding** *states-def* **..**

**lemma** *check-types-code* [*code*]: *check-types P mxs mxl*  $\tau s = (list-all (\lambda x. x \in (states P mxs mxl)) \tau s)$ **unfolding** *check-types-def* **by**(*auto simp add*: *list-all-iff* )

**lemma** *wf-jvm-prog-code* [*code-unfold*]:  $wf\text{-}jvm\text{-}prog = wf\text{-}jvm\text{-}prog_k$ **by**(*simp add*: *fun-eq-iff jvm-kildall-correct*)

**definition**  $wf\text{-}jvm\text{-}prog' = wf\text{-}jvm\text{-}prog$ 

**ML-val**  $\langle \mathcal{Q} \{code \ wf\text{-}jvm\text{-}prog'\} \rangle$ 

**end theory** *BV-Main* **imports** *JVMDeadlocked LBVJVM BCVExec* **begin**

**end**

## **Chapter 7**

# **Compilation**

## **7.1 Method calls in expressions**

**theory** *CallExpr* **imports** ../*J*/*Expr* **begin fun** *inline-call* ::  $({\iota}a, {\iota}b, {\iota}a)$  *exp*  $\Rightarrow$   $({\iota}a, {\iota}b, {\iota}a)$  *exp*  $\Rightarrow$   $({\iota}a, {\iota}b, {\iota}a)$  *exp* **and** inline-calls ::  $(a, b, 'addr)$  *exp*  $\Rightarrow (a, 'b, 'addr)$  *exp list*  $\Rightarrow (a, 'b, 'addr)$  *exp list* **where** *inline-call f* (*new C*) = *new C*  $\text{ } in line-call f \text{ } (\text{newA } T \lfloor e \rceil) = \text{newA } T \lfloor \text{ } in line-call f \text{ } e \rceil$  $\text{inline-call } f \text{ } (Cast \ C \ e) = Cast \ C \text{ } (inline-call \ f \ e)$  $\text{inline-call } f \text{ (}e \text{ } \text{instanceof } T \text{)} = \text{ (} \text{inline-call } f \text{ } e \text{)} \text{ } \text{instanceof } T$  $\text{inline-call } f (Val v) = Val v$  $\text{inline-call } f (Var V) = Var V$ | *inline-call f*  $(V := e) = V :=$  *inline-call f e* | *inline-call f* (*e* «*bop*» *e*') = (*if is-val e then* (*e* «*bop*» *inline-call f e'*) *else* (*inline-call f e* «*bop*» *e'*))

- $\int$  *inline-call f*  $(a|i]) = (if \text{ is-val} \text{ a then } a|\text{ inline-call } f \text{ i}|\text{ else } (\text{ inline-call } f \text{ a})\text{ i})$
- | *inline-call f*  $(AAss a i e) =$

(*if is-val a then if is-val i then AAss a i* (*inline-call f e*) *else AAss a* (*inline-call f i*) *e else AAss* (*inline-call f a*) *i e*)

- | *inline-call f* (*a*·*length*) = *inline-call f a*·*length*
- $\{infinite\}-call\$   $\{e\cdot F\{D\}\} = inline\{-call\$   $\{e\cdot F\{D\}\}$
- 

| *inline-call f* (*FAss e F D e'*) = (*if is-val e then FAss e F D* (*inline-call f e'*) *else FAss* (*inline-call j e*) *F D e'*)

 $\int$  *inline-call f* (*CompareAndSwap e D F e' e''*) =  $(if is-val\; e\; then\; if \; is-val\; e'\; then\; CompareAndSwap\; e\; D\; F\; e'\; (inline-call\; f\; e'')$ *else CompareAndSwap e D F (inline-call f e')*  $e''$  $else$   $CompareAndSwap$  (*inline-call f e*)  $D \nmid e' e''$ )

| *inline-call f*  $(e \cdot M(e \cdot s)) =$ 

(*if is-val e then if is-vals es*  $\wedge$  *is-addr e then f else e*·*M*(*inline-calls f es*) *else inline-call f e*·*M*(*es*))  $\text{inline-call } f (\{V : T = v \circ e\}) = \{V : T = v \circ \text{inline-call } f e\}$  $\int$  *inline-call f* (*sync*<sub>*V*</sub> ( $o'$ )  $e$ ) = *sync<sub>V</sub>* (*inline-call f*  $o'$ )  $e$  $\text{inline-call } f \text{ (} \text{insync } V \text{ (} a) \text{ } e \text{)} = \text{insync } V \text{ (} a) \text{ (} \text{inline-call } f \text{ } e \text{)}$ | *inline-call f*  $(e$ ;; $e') =$  *inline-call f*  $e$ ;; $e'$ 

- $\int$  *inline-call f* (*if* (*b*) *e else e'*) = (*if* (*inline-call f b*) *e else e'*)
- $i$ *nline-call f* (*while* (*b*) *e*) = *while* (*b*) *e*

 $\text{inline-call } f \text{ (through } e = \text{throw } \text{(inline-call } f e)$ 

| *inline-call f* (*try e1 catch*(*C V*)  $e2$ ) = *try inline-call f e1 catch*(*C V*)  $e2$ 

| *inline-calls*  $f$  || = || | *inline-calls*  $\overline{f}(e \# e s) = (if is-val \text{ } e \text{ then } e \# \text{ } inline-calls \text{ } f \text{ } es \text{ } else \text{ } inline-calls \text{ } f \text{ } e \# \text{ } es)$ 

**fun** *collapse* :: 'addr expr  $\times$  'addr expr list  $\Rightarrow$  'addr expr where  $collapse(e, [] = e$  $\vert$  *collapse*  $(e, (e' \# es)) = collapse (inline-call e e', es)$ 

**definition** *is-call* :: ('*a*, '*b*, '*addr*)  $exp \Rightarrow bool$ **where** *is-call*  $e = (call \ e \neq None)$ 

**definition** *is-calls* :: ('*a*, '*b*, '*addr*) *exp list*  $\Rightarrow$  *bool* **where** *is-calls*  $es = (calls \text{ }es \neq \text{ } None)$ 

**lemma** *inline-calls-map-Val-append* [*simp*]: *inline-calls f* (*map Val vs* @ *es*) = *map Val vs* @ *inline-calls f es* **by**(*induct vs*, *auto*)

**lemma** *inline-call-eq-Val-aux*: *inline-call e E* = *Val v*  $\implies$  *call E* =  $|aMvs| \implies e = Val$  *v* **by**(*induct E*)(*auto split*: *if-split-asm*)

**lemmas** *inline-call-eq-Val* [*dest*] = *inline-call-eq-Val-aux inline-call-eq-Val-aux*[*OF sym*, *THEN sym*]

**lemma** *inline-calls-eq-empty* [ $simp$ ]: *inline-calls e es* =  $[\Box \leftrightarrow es]$ **by**(*cases es*, *auto*)

**lemma** *inline-calls-map-Val* [*simp*]: *inline-calls e* (*map Val vs*) = *map Val vs* **by**(*induct vs*) *auto*

**lemma** fixes  $E$  :: ('a,'b, 'addr)  $exp$  and  $Es$  :: ('a,'b, 'addr)  $exp$  list **shows** inline-call-eq-Throw  $[dest]$ : inline-call  $e E = Throw a \implies call E = |aMvs| \implies e = Throw$ *a* ∨ *e* = *addr a* **by**(*induct E rule*: *exp*.*induct*)(*fastforce split*:*if-split-asm*)+

**lemma** *Throw-eq-inline-call-eq* [*dest*]: *inline-call e E* = *Throw a*  $\implies$  *call E* =  $|aMvs| \implies$  *Throw a* = *e*  $\vee$  *addr a* = *e* **by**(*auto dest*: *inline-call-eq-Throw*[*OF sym*])

**lemma** *is-vals-inline-calls* [*dest*]:  $[$  *is-vals* (*inline-calls e es*); *calls es* =  $|aMvs|$   $] \implies$  *is-val e* **by**(*induct es*, *auto split*: *if-split-asm*)

**lemma**  $[dest]$ :  $\lceil$  *inline-calls e es* = *map Val vs*; *calls es* =  $|aMvs|$   $\rceil \Rightarrow$  *is-val e*  $\lceil \text{map Val vs} = \text{inline-calls } e \text{ es}; \text{ calls } es = |aMvs| \rceil \Rightarrow \text{is-val } e$ 

**by**(*fastforce intro*!: *is-vals-inline-calls del*: *is-val*.*intros simp add*: *is-vals-conv elim*: *sym*)+

**lemma** *inline-calls-eq-Val-Throw* [*dest*]:

 $\lceil \phi \rceil \text{ }$  *inline-calls e es* = map Val vs  $\textcircled{a}$  *Throw a*  $\#$  *es'*; *calls es* =  $|aMvs|$   $\rceil \Rightarrow$  *e* = *Throw a*  $\vee$  *is-val e*  $\mathbf{apply}(induct\ es\ arbitrary: \ vs\ a\ es')$ **apply**(*auto simp add*: *Cons-eq-append-conv split*: *if-split-asm*) **done**

**lemma** *Val-Throw-eq-inline-calls* [*dest*]:

 $\lceil \text{map Val vs } \mathcal{Q} \rceil$  *Throw a*  $\# \text{es}' = \text{inline-calls } e$  es; calls  $es = |aMvs| \rceil \implies \text{Throw } a = e \lor \text{is-val } e$ **by**(*auto dest*: *inline-calls-eq-Val-Throw*[*OF sym*])

**declare** *option*.*split* [*split del*] *if-split-asm* [*split*] *if-split* [*split del*]

```
lemma call-inline-call [simp]:
```

```
\text{call } e = [aMvs] \implies \text{call } (\text{inline-call } \{v: T = vo; e'\} \text{ } e) = \text{call } e'\text{calls } \text{es} = |aMvs| \implies \text{calls } (\text{inline-calls } \{v: T = vo; e'\} \text{ es}) = \text{call } e'apply(induct e and es rule: call.induct calls.induct)
apply(fastforce)
apply(fastforce)
apply(fastforce)
apply(fastforce)
apply(fastforce)
apply(fastforce split: if-split)
apply(fastforce)
apply(fastforce)
apply(fastforce split: if-split)
apply(clarsimp)
apply(fastforce split: if-split)
apply(fastforce split: if-split)
apply(fastforce)
apply(fastforce)
apply(fastforce split: if-split)
apply(fastforce split: if-split)
apply(fastforce split: if-split)
apply(fastforce)
apply(fastforce)
apply(fastforce)
apply(fastforce)
apply(fastforce)
apply(fastforce)
apply(fastforce)
apply(fastforce)
apply(fastforce)
apply(fastforce split: if-split)
done
```
**declare** *option*.*split* [*split*] *if-split* [*split*] *if-split-asm* [*split del*]

**lemma** *fv-inline-call: fv* (*inline-call e' e*)  $\subseteq$  *fv e*  $\cup$  *fv e'* **and** *fvs-inline-calls*: *fvs* (*inline-calls e' es*) ⊆ *fvs es* ∪ *fv e'* **by**(*induct e* **and** *es rule*: *call*.*induct calls*.*induct*)(*fastforce split*: *if-split-asm*)+

**lemma** *contains-insync-inline-call-conv*:

*contains-insync* (*inline-call e e'*)  $\longleftrightarrow$  *contains-insync e*  $\land$  *call e'*  $\neq$  *None*  $\lor$  *contains-insync e'* **and** *contains-insyncs-inline-calls-conv*:

 $contains\text{-}insyncs \ (inline\text{-} calls \ e \ es') \longleftrightarrow contains\text{-}insync \ e \land calls \ es' \neq None \lor contains\text{-}insyncs \ es'$ **by**(*induct e'* and *es'* rule: *call.induct calls.induct*)(*auto split: if-split-asm simp add: is-vals-conv*)

**lemma** *contains-insync-inline-call* [*simp*]:

 $\text{call } e' = \lfloor aMvs \rfloor \implies \text{contains-} \text{insync} \text{ (inline-call } e \text{ } e' \text{)} \longleftrightarrow \text{contains-} \text{insync } e \vee \text{ contains-} \text{insync } e'$ 

**and** *contains-insyncs-inline-calls* [*simp*]:  $\text{calls } \text{es'} = |aMvs| \implies \text{contains-insyncs} \text{ (inline-calls } e \text{ es'} \rangle \longleftrightarrow \text{contains-insync } e \vee \text{ contains-insyncs}$  $es'$ 

**by**(*simp-all add*: *contains-insync-inline-call-conv contains-insyncs-inline-calls-conv*)

**lemma** *collapse-append* [*simp*]:  $\text{collapse } (e, \text{ es } @ \text{ es'}) = \text{collapse } (\text{collapse } (e, \text{ es}), \text{ es'})$ **by**(*induct es arbitrary*: *e*, *auto*)

**lemma** *collapse-conv-foldl*: *collapse* (*e*, *es*) = *foldl inline-call e es* **by**(*induct es arbitrary*: *e*) *simp-all*

**lemma** *fv-collapse*:  $∀ e ∈ set es. is-call e ⇒ fv (collapse (e, es)) ⊆ fvs (e # es)$ **apply**(*induct es arbitrary*: *e*) **apply**(*insert fv-inline-call*) **apply**(*fastforce dest*: *subsetD*)+ **done**

**lemma** *final-inline-callD*:  $\llbracket$  *final* (*inline-call E e*); *is-call e*  $\rrbracket \implies$  *final E* **by**(*induct e*)(*auto simp add*: *is-call-def split*: *if-split-asm*)

**lemma** *collapse-finalD*:  $\llbracket$  *final* (*collapse* (*e*, *es*));  $\forall$  *e*∈*set es. is-call e*  $\rrbracket$   $\Longrightarrow$  *final e* **by**(*induct es arbitrary*: *e*)(*auto dest*: *final-inline-callD*)

**context** *heap-base* **begin**

**definition** synthesized-call :: 'm prog  $\Rightarrow$  'heap  $\Rightarrow$  ('addr  $\times$  mname  $\times$  'addr val list)  $\Rightarrow$  bool **where**  $synthesized-call P h =$ 

 $(\lambda(a, M, vs). \exists T \text{ is } Tr D$ . *typeof-addr*  $h \ a = [T] \wedge P \vdash class\text{-}type\text{-}of T sees M:Ts \rightarrow Tr = Native$ *in D*)

**lemma** *synthesized-call-conv*: *synthesized-call P h*  $(a, M, vs) =$ 

 $(\exists T \text{ Ts } \text{Tr } D \text{. type of-} addr \text{ } h \text{ } a = |T| \land P \vdash class\text{-}type\text{-} of T sees M:Ts \rightarrow Tr = Native in D)$ **by**(*simp add*: *synthesized-call-def*)

**end**

**end**

## **7.2 The JinjaThreads source language with explicit call stacks**

```
theory J0 imports
 ../J/WWellForm
 ../J/WellType
 ../J/Threaded
 ../Framework/FWBisimulation
 CallExpr
begin
```
**declare** *widen-refT* [*elim*]

**abbreviation** *final-expr0* :: 'addr expr  $\times$  'addr expr list  $\Rightarrow$  bool **where** *final-expr0*  $\equiv \lambda(e, es)$ *. final*  $e \wedge es = []$ 

#### **type-synonym**

 $('addr, 'thread-id, 'heap)$  *J0-thread-action* = ( <sup>0</sup>*addr*, 0 *thread-id*, <sup>0</sup>*addr expr* × <sup>0</sup>*addr expr list*, <sup>0</sup>*heap*) *Jinja-thread-action*

#### **type-synonym**

 $(d\, d\, r, 'thread-id, 'heap)$  *J0-state* =  $(d\, d\, r, 'thread-id, 'addr \, expr \times 'addr \, expr \, list, 'heap, 'addr)$  *state* 

#### **print-translation** ‹

```
let
 fun tr'[a1 , t
    , Const (@{type-syntax prod}, -) $
        (Const (@{type-syntax exp}, -) $
           Const (@{type-syntax String.literal}, -) $ Const (@{type-syntax unit}, -) $ a2 ) $
        (Const (@{type-syntax list}, -) $
           (Const (@{type-syntax exp}, -) $
              Const (@{type-syntax String.literal}, -) $
              Const (@{type-syntax unit}, -) $ a3 ))
    , h] =if a1 = a2 andalso a2 = a3 then Syntax.const \mathbb{Q}\left\{type\text{-}syntax\text{ }J0\text{-}thread\text{-}action\right\} $ a1 $ t $ helse raise Match;
  in [(\mathbb{Q}{type-syntax Jinja-thread-action}, K tr')]
end
```
 $\tan \frac{1}{2}$  ('addr,'thread-id,'heap) *J0-thread-action* 

#### **print-translation** ‹

›

›

```
let
 fun tr'[a1 , t
     , Const (@{type-syntax prod}, -) $
         (Const (\mathcal{Q} \{ type-syntax \ exp\}, -)Const (@{type-syntax String.literal}, -) $ Const (@{type-syntax unit}, -) $ a2 ) $
        (Const (@{type-syntax list}, -) $
            (Const \t\t\t@{type-syntax}\t\t\t\texp{\} , -) $
               Const (@{type-syntax String.literal}, -) $
               Const (@{type-syntax unit}, -) $ a3 ))
    , h, a4] =if a1 = a2 andalso a2 = a3 then Syntax.const \mathbb{Q}\left\{\text{type-synt} \mid \text{for } a1 \leq x \leq b \right\}else raise Match;
  in [(\mathcal{Q}\{\text{type-syntax state}\}, K \text{tr}\)]
end
```
**typ** ( <sup>0</sup>*addr*, 0 *thread-id*, <sup>0</sup>*heap*) *J0-state*

**definition**  $ext{NTA2J0}$  :: 'addr J-prog  $\Rightarrow$  (cname  $\times$  mname  $\times$  'addr)  $\Rightarrow$  ('addr expr  $\times$  'addr expr list) **where**

 $ext{NTA2J0}$   $P = (\lambda(C, M, a)$ . *let*  $(D, \neg, \neg, \text{meth}) = \text{method}$   $P \subset M$ ;  $(\neg, \text{body}) = \text{the method}$ 

*in*  $({this:Class D=|Addr a|; body}, ||)$ 

**lemma** *extNTA2J0-iff* [*simp*]:  $ext{NTA2JO}$  *P*  $(C, M, a) =$ 

 $(\{this: Class (fst (method P C M))=|Addr a|; and (the (snd (snd (method P C M)))))\},$ **by**(*simp add*: *extNTA2J0-def split-def*)

#### **abbreviation** *extTA2J0* ::

 $d$  *taddr*  $J$ -prog  $\Rightarrow$  ('addr, 'thread-id, 'heap) external-thread-action  $\Rightarrow$  ('addr, 'thread-id, 'heap) J0-thread-action where  $extTA2J0 P \equiv convert-extTA (extNTA2J0 P)$ 

**lemma**  $obs-a-\text{extTA2J-eq-}obs-a-\text{extTA2J0}$  [ $simp$ ]: { $extTA2J$  *P*  $ta$ } $o =$  { $extTA2J0$  *P*  $ta$ } $o$ **by**(*cases ta*)(*simp add*: *ta-upd-simps*)

**lemma** *extTA2J0-*ε: *extTA2J0 P* ε = ε **by**(*simp*)

**context** *J-heap-base* **begin**

**definition** no-call :: 'm prog  $\Rightarrow$  'heap  $\Rightarrow$  ('a, 'b, 'addr)  $exp \Rightarrow$  bool **where** *no-call P h e* =  $(\forall aMvs. \text{call } e = |aMvs| \rightarrow synthesized-call \text{ } P \text{ } h \text{ } aMvs)$ 

**definition** no-calls :: 'm prog  $\Rightarrow$  'heap  $\Rightarrow$  ('a, 'b, 'addr)  $exp$  list  $\Rightarrow$  bool **where** *no-calls P h es* =  $(\forall aMvs. \text{ calls } es = |aMvs| \rightarrow synthesized\text{-}call P h aMvs)$ 

#### **inductive** *red0* ::

 $d'$ *addr J-prog*  $\Rightarrow$  'thread-id  $\Rightarrow$  'addr expr  $\Rightarrow$  'addr expr list  $\Rightarrow$  'heap  $\Rightarrow$  ('addr, 'thread-id, 'heap) *J0-thread-action*  $\Rightarrow$  'addr expr  $\Rightarrow$  'addr expr list  $\Rightarrow$  'heap  $\Rightarrow$  bool  $(\text{-,-} \vdash \theta ((1 \langle \text{-}' / \text{-}, / \text{-} \rangle) \rightarrow / (1 \langle \text{-}' / \text{-}, / \text{-} \rangle)) [51, 0, 0, 0, 0, 0, 0, 0, 0, 81)$ for  $P$  ::  $\alpha$ *ddr J-prog* and  $t$  ::  $\alpha$ *thread-id* **where**

*red0Red*:  $[extTA2J0 P, P, t \vdash \langle e, (h, Map.empty) \rangle - ta \rightarrow \langle e', (h', xs') \rangle;$  $\forall$  *aMvs. call e* =  $|aMvs| \rightarrow$  *synthesized-call P h aMvs*  $\parallel$  $\implies$  *P*,*t*  $\vdash$ *0*  $\langle e/es, h \rangle$  −*ta* $\rightarrow$   $\langle e'/es, h' \rangle$ 

| *red0Call*:  $\lceil \int$  *call e* =  $|(a, M, vs)|$ ; *typeof-addr h a* =  $|U|$ ;  $P \vdash \text{class-type-of } U \text{ sees } M : T s \rightarrow T = |(\text{pns, body})| \text{ in } D;$ *size vs* = *size pns*; *size Ts* = *size pns*  $\parallel$  $\implies$   $P, t \vdash 0 \ \langle e / es, h \rangle \rightarrow \epsilon \rightarrow \langle blocks \ (this \neq pns) \ (Class \ D \neq Ts) \ (Addr \ a \neq vs) \ body / e \neq es, h \rangle$ 

| *red0Return*: *final*  $e' \implies P, t \vdash 0 \ \langle e'/e \# es, h \rangle \rightarrow \epsilon \rightarrow \langle \text{inline-call } e' \ e/es, h \rangle$ 

 $a$ **bbreviation** *J0-start-state* :: 'addr *J-prog*  $\Rightarrow$  *cname*  $\Rightarrow$  *mname*  $\Rightarrow$  'addr val list  $\Rightarrow$  ('addr, 'thread-id, <sup>0</sup>*heap*) *J0-state*

**where**

*J0-start-state* ≡

*start-state* ( $\lambda$ *C M* Ts T ( $pns$ , *body*) *vs.* (*blocks* (*this*  $\# pns$ ) (*Class*  $C \# Ts$ ) (*Null*  $\# vs$ ) *body*, []))

**abbreviation** *mred0* ::

 $dA$  *t*  $J$ -prog  $\Rightarrow$  ('addr,'thread-id,'addr expr  $\times$  'addr expr list,'heap,'addr,('addr, 'thread-id) obs-event

*semantics*

where mred0  $P \equiv (\lambda t \ ((e, es), h) \ ta \ ((e', es'), h') \cdot \text{red0 } P \ t \ e \ es \ h \ ta \ e' \ es' h')$ 

**end**

**declare** *domIff* [*iff* , *simp del*]

**context** *J-heap-base* **begin**

**lemma assumes** *wf* : *wwf-J-prog P* **shows** red-fv-subset:  $extTA, P, t \vdash \langle e, s \rangle - ta \rightarrow \langle e', s' \rangle \implies fv e' \subseteq fv e$ **and** reds-fvs-subset:  $extTA, P, t \vdash \langle es, s \rangle \models ta \rightarrow \langle es', s' \rangle \Longrightarrow \text{fvs } es' \subseteq \text{fvs } es$ **proof**(*induct rule*: *red-reds*.*inducts*) **case** (*RedCall s a U M Ts T pns body D vs*) **hence** *fv body* ⊆ {*this*} ∪ *set pns* **using** *wf* **by**(*fastforce dest*!:*sees-wf-mdecl simp*:*wf-mdecl-def*) **with** *RedCall* **show** *?case* **by** *fastforce*

**next**

**case** *RedCallExternal* **thus** *?case* **by**(*auto simp add*: *extRet2J-def split*: *extCallRet*.*split-asm*) **qed**(*fastforce*)+

**end**

**declare** *domIff* [*iff del*]

**context** *J-heap-base* **begin**

**lemma assumes** *wwf* : *wwf-J-prog P* **shows** red-fv-ok:  $[extTA, P, t \vdash \langle e, s \rangle - ta \rightarrow \langle e', s' \rangle;$  *fv*  $e \subseteq dom (lcl s) \equiv \Rightarrow fve \in dom (lcl s')$  $\mathbf{and} \ \textit{reds-fvs-ok}: \llbracket \ \textit{extTA}, P, t \vdash \langle \textit{es}, \ \textit{s} \rangle \ \lbrack -t \cdot \textit{a} \rightarrow \rbrack \ \langle \textit{es}', \ \textit{s}' \rangle; \ \textit{fvs} \ \textit{es} \ \subseteq \ \textit{dom} \ (\textit{lcl} \ \textit{s}) \ \rrbracket \Longrightarrow \textit{fvs} \ \textit{es}' \subseteq \ \textit{dom} \ (\textit{lcl} \ \textit{d})$ s<sup>'</sup>) **proof**(*induct rule*: *red-reds*.*inducts*) **case** (*RedCall s a U M Ts T pns body D vs*) **from**  $\langle P \mid \text{class-type-of } U \text{ sees } M \colon Ts \to T = \lfloor (pns, body) \rfloor \text{ in } D$  **have**  $wwf-J-mdecl \, P \, D \, (M,Ts,T,pns,body)$ **by**(*auto dest*!: *sees-wf-mdecl*[*OF wwf* ] *simp add*: *wf-mdecl-def*) **with** *RedCall* **show** *?case* **by**(*auto*) **next case** *RedCallExternal* **thus** *?case* **by**(*auto simp add*: *extRet2J-def split*: *extCallRet*.*split-asm*) **next**  $\textbf{case} \ (BlockRed \ e \ h \ x \ V \ v \ o \ ta \ e' \ h' \ x' \ T)$ **note**  $\text{red} = \langle \text{extTA}, P, t \vdash \langle e, (h, x(V := vo)) \rangle - ta \rightarrow \langle e', (h', x') \rangle$ **hence**  $fv \, e' \subseteq fv \, e$  **by**(*auto dest: red-fv-subset*[*OF wwf*] *del: subsetI*) **moreover from**  $\langle f v | Y : T = v \circ c \rangle \subseteq \text{dom} (\text{lel} (h, x))$ **have**  $f$ *v*  $e$  −  $\{V\}$  ⊆ *dom x* **by**( $simp$ ) **ultimately have**  $f v e' - \{V\} \subseteq dom x - \{V\}$  **by**(*auto*) **moreover from** *red* **have** *dom*  $(x(V := vo)) \subseteq dom x'$ **by**(*auto dest*: *red-lcl-incr del*: *subsetI*) **ultimately have**  $fv e' - \{V\} \subseteq dom x' - \{V\}$ **by**(*auto split*: *if-split-asm*) **thus** *?case* **by**(*auto simp del*: *fun-upd-apply*) **qed**(*fastforce dest*: *red-lcl-incr del*: *subsetI*)+

**lemma** *is-call-red-state-unchanged*:

 $\left[ \text{erf}(A, P, t \mid \langle e, s \rangle - t \cdot a \rightarrow \langle e', s' \rangle; \text{ call } e = \lfloor aMvs \rfloor; \neg \text{ synthesised-call } P \text{ (hp s) aMvs } \right] \Longrightarrow s' = s'$ 

 $\wedge ta = \varepsilon$ 

**and** *is-calls-reds-state-unchanged*:

 $\lceil \varphi(x) \rceil + \langle e, s \rangle \rceil - t \to |\langle e, s' \rangle; \text{ calls } e$  =  $\lceil aMvs \rceil; \neg \text{ synthesized-call } P \text{ (hp s) aMvs } \rceil \Longrightarrow s'$  $= s \wedge ta = \varepsilon$ 

**apply**(*induct rule*: *red-reds*.*inducts*)

**apply**(*fastforce split*: *if-split-asm simp add*: *synthesized-call-def*)+ **done**

**lemma** *called-methodD*:

 $\lceil \varphi(x) \rceil + \langle e, s \rangle - t \rightarrow \langle e', s' \rangle; \text{call } e = |(a, M, vs)|; \neg \text{ synthesized-call } P \text{ (hp s) (a, M, vs)} \rceil$  $\implies \exists hT \ D \ \textit{Us} \ \textit{U} \ \textit{pns} \ \textit{body}. \ \textit{hp} \ \textit{s}' = hp \ \textit{s} \ \wedge \ \textit{typeof-addr} \ \textit{(hp s)} \ \textit{a} = |hT| \ \wedge$  $P \vdash \text{class-type-of} \; h \; \text{T} \; \text{sees} \; M \colon \; U \rightarrow U = |(\text{pns, body})| \; \text{in} \; D \; \land \;$  $length vs = length pns \land length Us = length pns$ 

**and** *called-methodsD*:  $\lbrack\!\lbrack \ extTA, P, t \vdash \langle es, s \rangle \vert -ta \rightarrow \rbrack \langle es', s' \rangle$ ; calls  $es = \lbrack (a, M, vs) \rbrack$ ;  $\neg$  synthesized-call P (hp s)  $(a, M, vs)$ ]]  $\implies \exists h \in D$  Us U pns body.  $hp \ s' = hp \ s \wedge type of-addr \ (hp \ s) \ a = |h| \wedge$  $P \vdash class\text{-}type\text{-}of hT \; sees \; M: \; Us \rightarrow U = |(pns, body)| \; in \; D \; \wedge$  $length vs = length pns \land length Us = length pns$ **apply**(*induct rule*: *red-reds*.*inducts*) **apply**(*auto split*: *if-split-asm simp add*: *synthesized-call-def*) **apply**(*fastforce*) **done**

#### **7.2.1 Silent moves**

**primrec**  $\tau$ *move0* :: '*m*  $\text{prog} \Rightarrow \text{'heap} \Rightarrow \text{'} a, \text{'} b, \text{'} addr \text{)} \exp \Rightarrow \text{bool}$ **and**  $\tau$ *moves* $\theta$  :: '*m*  $\text{prog} \Rightarrow \text{'heap} \Rightarrow$  ('*a*, '*b*, '*addr*) *exp list*  $\Rightarrow$  *bool* **where**  $\tau$ *move0 P h* (*new C*)  $\longleftrightarrow$  *False*  $\tau move0 \, P \, h \, (newA \, T \mid e) \rightarrow \tau move0 \, P \, h \, e \vee (\exists a. \, e = Throw a)$  $\tau$ *move0* P h (*Cast U e*)  $\longleftrightarrow \tau$ *move0* P h e  $\vee$  ( $\exists a, e = Throw a) \vee (\exists v, e = Val v)$  $\tau$ *move0 P h* (*e instanceof T*)  $\longleftrightarrow \tau$ *move0 P h e*  $\lor$  ( $\exists a. e = Throw a$ )  $\lor$  ( $\exists v. e = Val v$ )  $\mid \tau$ *move0* P h  $(e \text{ «bop} \rightarrow e') \longleftrightarrow \tau$ *move0* P h e  $\vee$   $(\exists a. e = Throw a) \vee (\exists v. e = Val v \land e')$  $(\tau \text{ move0 } P \text{ } h \text{ } e' \vee (\exists a. e' = \text{ throw } a) \vee (\exists v. e' = \text{Val } v)))$  $\mid \tau \text{move} \rho \text{ } P \text{ } h \text{ } (Val \text{ } v) \longleftrightarrow \text{False}$  $\mid \tau \text{ move} 0 \text{ } P \text{ } h \text{ } (\text{Var } V) \longleftrightarrow \text{True}$  $\tau$ *move0 P h* (*V* := *e*)  $\longleftrightarrow \tau$ *move0 P h e*  $\vee$  ( $\exists a$ . *e* = *Throw a*)  $\vee$  ( $\exists v$ . *e* = *Val v*)  $\mid \tau \text{move} \in P$  h  $(a \mid i) \longleftrightarrow \tau \text{move} \in P$  h  $a \vee (\exists ad. a = \text{Throw} ad) \vee (\exists v. a = \text{Val} v \wedge (\tau \text{move} \in P)$  h i  $∨ (∃ a. i = Throw a)))$  $\mid \tau \text{move } P \text{ } h \text{ } (A \text{ } Ass \text{ } a \text{ } i \text{ } e) \longleftrightarrow \tau \text{move } P \text{ } h \text{ } a \vee (\exists \text{ } ad \text{ } a = \text{ } Throw \text{ } ad) \vee (\exists \text{ } v \text{ } a = \text{ } Val \text{ } v \wedge \text{ } a \text{ } i \text{ } e)$  $(\tau \text{move } P \text{ } h \text{ } i \vee (\exists \text{ } a \text{ } i = \text{Throw } a) \vee (\exists \text{ } v \text{ } i = \text{Val } v \wedge (\tau \text{move } P \text{ } h \text{ } e \vee (\exists \text{ } a \text{ } e = \text{Throw } a))))$  $\mid \tau \text{ move0 } P \text{ } h \text{ (a-length)} \longleftrightarrow \tau \text{ move0 } P \text{ } h \text{ } a \vee (\exists \text{ } ad \text{ } a = \text{ throw } ad)$  $\mid \tau \text{ move } 0 \text{ } P \text{ } h \text{ } (e \cdot F\{D\}) \longleftrightarrow \tau \text{ move } 0 \text{ } P \text{ } h \text{ } e \vee (\exists a. e = \text{ throw } a)$  $\mid \tau$ *move0 P h* (*FAss e F D e'*)  $\longleftrightarrow \tau$ *move0 P h e*  $\vee$  ( $\exists a. e = Throw a) \vee (\exists v. e = Val v \wedge (\tau$ *move0*  $P h e' \vee (\exists a. e' = Throw a))$  $\forall$   $\tau$  *move0 P h*  $(e\cdot\text{compareAndSwap}(D\cdot F, e', e'')) \longleftrightarrow \tau$ *move0 P h e*  $\lor$   $(\exists a. e = \text{Through } a) \lor (\exists v. e = a \land c)$ *Val v* ∧  $(\tau \text{ move0 } P \text{ h } e' \vee (\exists a. e' = \text{Throw } a) \vee (\exists v. e' = \text{Val } v \wedge (\tau \text{ move0 } P \text{ h } e' \vee (\exists a. e'' = \text{Throw } a))$ *a*)))))  $\mid \tau \text{move} \cap P$   $h \text{ (e-M(es))} \longleftrightarrow \tau \text{move} \cap P$   $h \text{ e} \vee (\exists a. \text{ e} = \text{Throw } a) \vee (\exists v. \text{ e} = \text{Val } v \wedge \text{Val } a)$  $((\tau \text{ moves0 } P \text{ } h \text{ } \text{es} \vee (\exists \text{ vs } a \text{ } \text{es}', \text{ } \text{es} = \text{map } \text{Val} \text{ vs } @ \text{ throw } a \text{ } \# \text{ } \text{es}'))$ 

 $(\exists \text{ } vs. \text{ } es = \text{ }map \text{ } Val \text{ } vs \wedge (v = \text{ }Null \vee (\forall \text{ } T \text{ } C \text{ } Ts \text{ } Tr \text{ } D \text{ } type of \text{ } h \text{ } v = [T] \longrightarrow \text{ } class-type-of' \text{ } T = \text{ } G$  $|C| \rightarrow P \vdash C$  sees  $M:Ts \rightarrow Tr = Native$  in  $D \rightarrow \tau$  external-defs  $D(M))$ )  $\tau move0 \, P \, h \, (\{V : T = vo; e\}) \longleftrightarrow \tau move0 \, P \, h \, e \vee ((\exists a. \, e = Throw \, a) \vee (\exists v. \, e = Val \, v))$  $\mid \tau \text{move } 0 \text{ } P \text{ } h \text{ } (sync\ V'}(e) \text{ } e') \longleftrightarrow \tau \text{move } 0 \text{ } P \text{ } h \text{ } e \vee (\exists \text{ } a. \text{ } e = \text{ } \text{Throw } a)$  $\mid \tau$ *move0 P h* (*insync*<sub>*V*</sub></sub> $\mid$ (*ad*) *e*)  $\leftarrow$   $\tau$ *move0 P h e*  $\forall$   $\tau$ *move0*  $P$   $h$   $(e^{\tau};e^{\tau}) \leftrightarrow \tau$ *move0*  $P$   $h$   $e \vee (\exists a. e = Throw a) \vee (\exists v. e = Val v)$  $\forall$   $\tau$ *move0 P h* (*if* (*e*)  $e'$  *else*  $e'$ )  $\longleftrightarrow \tau$ *move0 P h*  $e \vee (\exists a. e = Throw a) \vee (\exists v. e = Val v)$  $\tau move0 P h (while (e) e') = True$ | — *Throw a* is no τ*move0* because there is no reduction for it. If it were, most defining equations would be simpler. However, *insync<sub>V</sub>*<sup>*'*</sup> (*ad*) *Throw ad* must not be a *τmove0*, but would be if *Throw a* was.  $\tau$ *move0 P h* (*throw e*)  $\longleftrightarrow \tau$ *move0 P h e*  $\lor$  ( $\exists$  *a*. *e* = *Throw a*)  $\lor$  *e* = *null* 

 $\forall$   $\tau$  *move0 P h* (*try e catch*(*C V*)  $e'$ )  $\leftrightarrow \tau$  *move0 P h e*  $\lor$   $(\exists a. e = Throw a) \lor (\exists v. e = Val v)$ 

 $\mid \tau \textit{moves0} \, P \, h \, \mid \leftrightarrow \textit{False}$  $\mid \tau \text{ moves} 0 \text{ } P \text{ } h \text{ } (e \text{ } \# \text{ } es) \longleftrightarrow \tau \text{ move} 0 \text{ } P \text{ } h \text{ } e \vee (\exists v \text{ } e \text{ } = \text{ } Val \text{ } v \wedge \tau \text{ moves} 0 \text{ } P \text{ } h \text{ } es)$ 

**abbreviation**  $\tau M OVE :: 'm prog \Rightarrow (('addr \; expr \times 'addr \; locals) \times 'heap, ('addr', 'thread-id, 'heap)$ *J-thread-action*) *trsys* **where**  $\tau M OVE \equiv \lambda P$  ((*e*, *x*), *h*) *ta s'*.  $\tau m ove \theta P h e \wedge ta = \varepsilon$ 

**primrec**  $\tau Move0$  :: 'm prog  $\Rightarrow$  'heap  $\Rightarrow$  ('addr expr  $\times$  'addr expr list)  $\Rightarrow$  bool **where**  $\tau Move0$  *P h* (*e*, *exs*) = ( $\tau move0$  *P h e*  $\vee$  *final e*)

**abbreviation**  $\tau M OVEO$  :: 'm prog  $\Rightarrow$  (('addr expr  $\times$  'addr expr list)  $\times$  'heap, ('addr, 'thread-id, <sup>0</sup>*heap*) *J0-thread-action*) *trsys* **where**  $\tau MOVE0 \equiv \lambda P$  (*es*, *h*) *ta s.*  $\tau Move0 P$  *h es*  $\wedge$  *ta* =  $\varepsilon$ 

#### **definition**  $τredθ$  ::

 $((\text{`addr}, \text{\'thread-id}, \text{\'heap}) external-thread-action \Rightarrow (\text{`addr}, \text{\'thread-id}, \text{\'x}, \text{\'heap}) Jinja-thread-action)$  $\Rightarrow$  'addr J-prog  $\Rightarrow$  'thread-id  $\Rightarrow$  'heap  $\Rightarrow$  ('addr expr  $\times$  'addr locals)  $\Rightarrow$  ('addr expr  $\times$  'addr locals) ⇒ *bool*

#### **where**

 $\tau$ *red0* extTA P t h exs e'xs' =  $\langle extTA, P, t \vdash \langle \textit{fst} \textit{ exs}, \langle \textit{h}, \textit{snd} \textit{ exs} \rangle \rangle \rightarrow \epsilon \rightarrow \langle \textit{fst} \textit{ e's} \rangle, \langle \textit{h}, \textit{snd} \textit{ e's} \rangle \rangle \land \tau \textit{move} \textit{0} \textit{P} \textit{h} \textit{f(st} \textit{ exs}) \land \textit{no-cali} \rangle$ *P h* (*fst exs*))

#### **definition**  $τ$ *reds* $0$  ::

 $((\text{`addr}, \text{\'thread-id}, \text{\'heap}) external-thread-action \Rightarrow (\text{`addr}, \text{\'thread-id}, \text{\'x}, \text{\'heap}) Jinja-thread-action)$  $\Rightarrow$  'addr J-prog  $\Rightarrow$  'thread-id  $\Rightarrow$  'heap  $\Rightarrow$  ('addr expr list  $\times$  'addr locals)  $\Rightarrow$  ('addr expr list  $\times$  'addr  $locals$ )  $\Rightarrow$  *bool* 

#### **where**

 $\tau$ *reds0 extTA P t h esxs es'xs'* =  $(\text{ext}TA, P, t \vdash \text{fst esss}, (h, \text{snd ess}) \models -\varepsilon \rightarrow \text{fst ess's}, (h, \text{snd es's}'), \land \tau \text{moves0 } P \text{ h} (\text{fst esss}) \land$ *no-calls P h* (*fst esxs*))

#### **abbreviation**  $τred0t$  ::

 $((\text{`addr}, \text{\'thread-id}, \text{\'heap}) external-thread-action \Rightarrow (\text{`addr}, \text{\'thread-id}, \text{\'x}, \text{\'heap}) Jinja-thread-action)$  $\Rightarrow$  'addr J-prog  $\Rightarrow$  'thread-id  $\Rightarrow$  'heap  $\Rightarrow$  ('addr expr  $\times$  'addr locals)  $\Rightarrow$  ('addr expr  $\times$  'addr locals) ⇒ *bool*

**where**  $\tau$ *red0t extTA*  $P$ *t*  $h \equiv (\tau \text{ red0} \text{ extTA} \text{ } P$ *t*  $h)$ <sup> $\uparrow$ </sup>++

**abbreviation** *τ reds0t* ::

 $((\text{`addr}, \text{\'thread-id}, \text{\'heap}) external-thread-action \Rightarrow (\text{`addr}, \text{\'thread-id}, \text{\'x}, \text{\'heap}) Jinja-thread-action)$  $\Rightarrow$  'addr J-prog  $\Rightarrow$  'thread-id  $\Rightarrow$  'heap  $\Rightarrow$  ('addr expr list  $\times$  'addr locals)  $\Rightarrow$  ('addr expr list  $\times$  'addr  $locals$ )  $\Rightarrow$  *bool* 

**where**  $\tau$ *reds0t extTA*  $P$ *t*  $h \equiv (\tau$ *reds0 extTA*  $P$ *t*  $h$ )<sup> $\hat{+}$ +</sup>

#### **abbreviation**  $τred0τ$  ::

 $((\text{`addr}, \text{\'{thread-id}, \text{\'heap}) external-thread-action \Rightarrow (\text{`addr}, \text{\'{thread-id}, \text{\'x}, \text{\'heap}) Jinja-thread-action)$  $\Rightarrow$  'addr J-prog  $\Rightarrow$  'thread-id  $\Rightarrow$  'heap  $\Rightarrow$  ('addr expr  $\times$  'addr locals)  $\Rightarrow$  ('addr expr  $\times$  'addr locals) ⇒ *bool*

**where**  $\tau$ *red0r extTA*  $P$  *t*  $h \equiv (\tau \text{ red0} \text{ extTA} \text{ } P \text{ } t \text{ } h)$ <sup>2</sup>\*\*

#### **abbreviation** *τreds0r* ::

 $((\text{`addr}, \text{\'{thread-id}, \text{\'{h}eap}) \text{ external-thread-action} \Rightarrow (\text{`addr}, \text{\'{th}read-id}, \text{\'{x}, \text{'heap}) \text{ } Jinja\text{-}thread\text{-}action)$  $\Rightarrow$  'addr J-prog  $\Rightarrow$  'thread-id  $\Rightarrow$  'heap  $\Rightarrow$  ('addr expr list  $\times$  'addr locals)  $\Rightarrow$  ('addr expr list  $\times$  'addr  $\text{locals}$ )  $\Rightarrow \text{bool}$ 

**where**  $\tau$ *reds0r extTA*  $P$ *t*  $h \equiv (\tau$ *reds0 extTA*  $P$ *t*  $h)$ <sup> $\hat{\rightarrow}$ \*\*</sup>

#### **definition** τ*Red0* ::

 $\alpha'$ addr J-prog  $\Rightarrow$  'thread-id  $\Rightarrow$  'heap  $\Rightarrow$  ('addr expr  $\times$  'addr expr list)  $\Rightarrow$  ('addr expr  $\times$  'addr expr list) ⇒ *bool*

**where**  $\tau$ Red0 P t h ees  $e'es' = (P, t \mid 0 \text{ (fst ees/snd ees, h)} - \epsilon \rightarrow \text{ (fst e'es'/snd e'es', h)} \land \tau Move0 P$ *h ees*)

#### **abbreviation** τ*Red0r* ::

 $\text{C}$ *ddr* J-prog  $\Rightarrow$  'thread-id  $\Rightarrow$  'heap  $\Rightarrow$  ('addr expr  $\times$  'addr expr list)  $\Rightarrow$  ('addr expr  $\times$  'addr expr list) ⇒ *bool*

**where**  $\tau$ *Red0r P* t  $h \equiv (\tau$ *Red0 P* t  $h$ )<sup> $\hat{\tau}$ </sup>\*\*

#### **abbreviation** τ*Red0t* ::

 $\alpha'$ addr J-prog  $\Rightarrow$  'thread-id  $\Rightarrow$  'heap  $\Rightarrow$  ('addr expr  $\times$  'addr expr list)  $\Rightarrow$  ('addr expr  $\times$  'addr expr list) ⇒ *bool*

**where**  $\tau$ *Red0t P* t  $h \equiv (\tau$ *Red0 P* t  $h$ )<sup> $\hat{ }$ </sup>++

#### **lemma** τ*move0-*τ*moves0-intros*:

fixes  $e \text{ } e1 \text{ } e2 \text{ } e' :: ('a, 'b, 'addr) \text{ } exp \text{ and } es :: ('a, 'b, 'addr) \text{ } exp \text{ } list }$ **shows**  $\tau$ *move0NewArray:*  $\tau$ *move0 P h e*  $\Rightarrow$   $\tau$ *move0 P h (newA T|e])* **and**  $\tau$ *move0Cast*:  $\tau$ *move0 P h e*  $\implies$   $\tau$ *move0 P h (Cast U e)* **and** τ*move0CastRed*: τ*move0 P h* (*Cast U* (*Val v*)) **and**  $\tau$ *move0InstanceOf*:  $\tau$ *move0 P h e*  $\Rightarrow$   $\tau$ *move0 P h (e instanceof T)* **and** τ*move0InstanceOfRed*: τ*move0 P h* ((*Val v*) *instanceof T*) **and**  $\tau$ *move0BinOp1*:  $\tau$ *move0 P h e*  $\implies$   $\tau$ *move0 P h* (*e*«*bop*»*e*) **and**  $\tau move0BinOp2$ :  $\tau move0$  P h e  $\implies \tau move0$  P h (Val v \* bop \* e) **and** τ*move0BinOp*: τ*move0 P h* (*Val v*«*bop*»*Val v* <sup>0</sup> ) **and**  $\tau$ *move0Var*:  $\tau$ *move0 P h* (*Var V*) **and**  $\tau$ *move0LAss*:  $\tau$ *move0 P h e*  $\implies$   $\tau$ *move0 P h (V := e)* **and**  $\tau$ *move* $\theta$ *LAssRed*:  $\tau$ *move* $\theta$  *P h* (*V* := *Val v*) **and**  $\tau$ *move0AAcc1*:  $\tau$ *move0 P h e*  $\implies$   $\tau$ *move0 P h (e|e'|)* **and**  $\tau$ *move0AAcc2*:  $\tau$ *move0 P h e*  $\implies$   $\tau$ *move0 P h (Val v|e])* **and**  $\tau$ *move0AAss1* :  $\tau$ *move0 P h e*  $\implies$   $\tau$ *move0 P h (e|e1]* := *e2*) **and**  $\tau$ *move0AAss2*:  $\tau$ *move0 P h e*  $\implies$   $\tau$ *move0 P h (Val v*|e] := e') **and**  $\tau$ *move0AAss3*:  $\tau$ *move0 P h e*  $\implies$   $\tau$ *move0 P h (Val v|Val v<sup>'</sup>] := e)* **and**  $\tau$ *move0ALength*:  $\tau$ *move0 P h e*  $\implies$   $\tau$ *move0 P h (e-length)* **and**  $\tau$ *move0FAcc*:  $\tau$ *move0 P h e*  $\Rightarrow$   $\tau$ *move0 P h (e*·*F*{*D*}) **and**  $\tau$ *move0FAss1*:  $\tau$ *move0 P h e*  $\implies$   $\tau$ *move0 P h (FAss e F D e')* 

**and**  $\tau$ *move0FAss2*:  $\tau$ *move0 P h e*  $\implies$   $\tau$ *move0 P h (Val v*·*F{D}* := *e*) **and**  $\tau$ *move0CAS1*:  $\tau$ *move0 P h e*  $\implies \tau$ *move0 P h* (*e*·*compareAndSwap*(*D*·*F*, *e'*, *e''*)) **and**  $\tau$ *move0CAS2*:  $\tau$ *move0 P h e'*  $\Rightarrow \tau$ *move0 P h (Val v*·*compareAndSwap(D·F, e', e''))* **and**  $\tau$ *move0CAS3*:  $\tau$ *move0 P h e*<sup> $\prime\prime$ </sup>  $\Rightarrow$   $\tau$ *move0 P h* (*Val v*·*compareAndSwap*(*D*·*F*, *Val v'*, *e''*)) **and**  $\tau$ *move0CallObj*:  $\tau$ *move0 P h e*  $\implies$   $\tau$ *move0 P h (e*·*M(es))* **and**  $\tau$ *move0CallParams*:  $\tau$ *moves0 P h es*  $\implies$   $\tau$ *move0 P h (Val v*·*M(es))* **and**  $\tau$  *move0Call*: ( $\bigwedge T$  *C Ts Tr D*. [*typeof*<sub>*h*</sub></sub>  $v = \lfloor T \rfloor$ ; *class-type-of*  $T = \lfloor C \rfloor$ ;  $P \vdash C$  sees  $M: Ts \rightarrow Tr$  $=$  *Native in*  $D \rightrightarrows \tau$ *external-defs*  $D M) \Longrightarrow \tau$ *move0*  $P h$  (*Val v*·*M*(*map Val vs*)) **and**  $\tau$ *move0Block*:  $\tau$ *move0 P h e*  $\implies$   $\tau$ *move0 P h {V:T=vo; e}* **and**  $\tau$ *move0BlockRed*:  $\tau$ *move0 P h* {*V*:*T*=*vo*; *Val v*} **and**  $\tau$ *move0Sync*:  $\tau$ *move0 P h e*  $\implies \tau$ *move0 P h (sync<sub>V'</sub> (e) e'*) **and**  $\tau$ *move0InSync*:  $\tau$ *move0 P h e*  $\implies \tau$ *move0 P h (insync<sub>V'</sub> (a) e)* **and**  $\tau$ *move0Seq*:  $\tau$ *move0 P h e*  $\implies$   $\tau$ *move0 P h (e*;;*e'*) and  $\tau$ *move0SeqRed*:  $\tau$ *move0 P h* (*Val v*;; *e'*) **and**  $\tau$ *move0Cond*:  $\tau$ *move0 P h e*  $\Rightarrow$   $\tau$ *move0 P h (if (e) e1 else e2)* **and** τ*move0CondRed*: τ*move0 P h* (*if* (*Val v*) *e1 else e2* ) **and** τ*move0WhileRed*: τ*move0 P h* (*while* (*e*) *e* 0 ) **and**  $\tau$ *move0Throw:*  $\tau$ *move0 P h e*  $\implies \tau$ *move0 P h (throw e)* **and** τ*move0ThrowNull*: τ*move0 P h* (*throw null*) **and**  $\tau$ *move0Try:*  $\tau$ *move0* P  $h$   $e \implies \tau$ *move0* P  $h$  (*try*  $e$  *catch*(*C V*)  $e'$ ) **and**  $\tau$ *move0TryRed*:  $\tau$ *move0 P h* (*try Val v catch*(*C V*) *e*) **and**  $\tau$ *move0TryThrow:*  $\tau$ *move0 P h* (*try Throw a catch*(*C V*) *e*) **and**  $\tau$ *move0NewArrayThrow:*  $\tau$ *move0 P h* (*newA T* | *Throw a*]) **and** τ*move0CastThrow*: τ*move0 P h* (*Cast T* (*Throw a*)) **and** τ*move0CInstanceOfThrow*: τ*move0 P h* ((*Throw a*) *instanceof T*) **and** τ*move0BinOpThrow1* : τ*move0 P h* (*Throw a* «*bop*» *e* 0 ) **and** τ*move0BinOpThrow2* : τ*move0 P h* (*Val v* «*bop*» *Throw a*) **and**  $\tau$ *move0LAssThrow:*  $\tau$ *move0 P h* (*V*:=(*Throw a*)) **and**  $\tau$ *move0AAccThrow1*:  $\tau$ *move0 P h* (*Throw a*|*e*]) **and**  $\tau$ *move0AAccThrow2*:  $\tau$ *move0 P h* (*Val v*|*Throw a*]) and  $\tau$ *move0AAssThrow1*:  $\tau$ *move0 P h* (*AAss* (*Throw a*) *e e'*) **and** τ*move0AAssThrow2* : τ*move0 P h* (*AAss* (*Val v*) (*Throw a*) *e* 0 ) **and**  $\tau$ *move0AAssThrow3*:  $\tau$ *move0 P h* (*AAss* (*Val v*) (*Val v*<sup>'</sup>) (*Throw a*)) **and** τ*move0ALengthThrow*: τ*move0 P h* (*Throw a*·*length*) **and**  $\tau$ *move0FAccThrow:*  $\tau$ *move0 P h* (*Throw a*·*F*{*D*}) **and**  $\tau$ *move0FAssThrow1*:  $\tau$ *move0 P h* (*Throw a*·*F*{*D*} := *e*) **and** τ*move0FAssThrow2* : τ*move0 P h* (*FAss* (*Val v*) *F D* (*Throw a*)) **and** τ*move0CallThrowObj*: τ*move0 P h* (*Throw a*·*M*(*es*)) **and**  $\tau$ *move0CallThrowParams*:  $\tau$ *move0 P h* (*Val v*·*M*(*map Val vs* @ *Throw a* # *es*)) **and**  $\tau$ *move0BlockThrow:*  $\tau$ *move0 P h { V:T=vo; Throw a}* **and**  $\tau$ *move0SyncThrow:*  $\tau$ *move0 P h* (*sync*<sub>*V'*</sub> (*Throw a*) *e*) **and** τ*move0SeqThrow*: τ*move0 P h* (*Throw a*;;*e*) **and** τ*move0CondThrow*: τ*move0 P h* (*if* (*Throw a*) *e1 else e2* ) **and** τ*move0ThrowThrow*: τ*move0 P h* (*throw* (*Throw a*)) **and**  $\tau$ *moves0Hd*:  $\tau$ *move0 P h e*  $\implies$   $\tau$ *moves0 P h (e # es)* **and**  $\tau$ *moves0Tl*:  $\tau$ *moves0 P h es*  $\implies \tau$ *moves0 P h (Val v # es)* **by** *auto*

**lemma** τ*moves0-map-Val* [*iff* ]: ¬ τ*moves0 P h* (*map Val vs*) **by**(*induct vs*) *auto*

**lemma** τ*moves0-map-Val-append* [*simp*]:

τ*moves0 P h* (*map Val vs* @ *es*) = τ*moves0 P h es* **by**(*induct vs*)(*auto*)

**lemma** *no-reds-map-Val-Throw* [*simp*]:

 $extTA, P, t \vdash \langle map \; Val \; vs \; @ \; Throw \; a \; \# \; es, \; s \rangle \; [-ta \rightarrow] \; \langle es', \; s' \rangle = False$  $by (induct vs arbitrary: es')(auto elim: reds. cases)$ 

**lemma assumes** [ $simp$ ]:  $extTA \varepsilon = \varepsilon$ 

**shows** red- $\tau$ -taD:  $[extTA, P, t \vdash \langle e, s \rangle - ta \rightarrow \langle e', s' \rangle; \tau moveO \, P \, (hp \, s) \, e] \implies ta = \varepsilon$ **and**  $reds$ - $\tau$ - $taD$ :  $\left[ \text{ } extTA, P, t \vdash \langle es, s \rangle \right]$   $\left[ -ta \rightarrow \right]$   $\langle es', s' \rangle$ ;  $\tau$ *moves0 P* (*hp s*)  $es \left[ \right] \Longrightarrow ta = \varepsilon$ **apply**(*induct rule*: *red-reds*.*inducts*) **apply**(*fastforce simp add*: *map-eq-append-conv* τexternal'-def τexternal-def dest: τexternal'-red-external-TA-empty

**done**

**lemma**  $\tau$ move0-heap-unchanged: [[  $extTA, P, t \vdash \langle e, s \rangle - ta \rightarrow \langle e', s' \rangle; \tau$ move0 P (hp s)  $e \rceil \Rightarrow$  hp s'  $=$  *hp s* **and**  $\tau$  *moves0-heap-unchanged*: [[  $ext{ATA}, P, t \vdash \langle es, s \rangle$  [-ta-+]  $\langle es', s' \rangle$ ;  $\tau$  *moves0*  $P$  (*hp s*)  $es$  ]]  $\implies$  *hp*  $s' = hp$ **apply**(*induct rule*: *red-reds*.*inducts*) **apply**(*auto*) **apply**(*fastforce simp add*: *map-eq-append-conv* τexternal'-def τexternal-def dest: τexternal'-red-external-heap-unch **done**

**lemma** τ*Move0-iff* :  $\tau Move0$  *P h* ees  $\longleftrightarrow$  (*let* (*e*, *-*) = ees in  $\tau move0$  *P h*  $e \vee$  *final*  $e$ ) **by**(*cases ees*)(*simp*)

**lemma** *no-call-simps* [*simp*]:  $no\text{-}call\ P\ h\ (new\ C) = True$  $no\text{-}call\ P\ h\ (newA\ T\vert\ e\vert) = no\text{-}call\ P\ h\ e$ *no-call P h* (*Cast T e*) = *no-call P h e no-call P h* (*e instanceof T*) = *no-call P h e*  $no\text{-}call\ P\ h\ (Val\ v) = True$  $no\text{-}call\ P\ h\ (Var\ V) = True$  $no\text{-}call P h (V := e) = no\text{-}call P h e$ *no-call P h*  $(e \text{ «bop} \text{» } e') = (if \text{ is-val} \text{ } e \text{ then no-call } P \text{ } h \text{ } e' \text{ } else \text{ no-call } P \text{ } h \text{ } e)$  $no-call P h (a[i]) = (if is-val u then no-call P h i else no-call P h a)$ *no-call P h*  $(AAs s \ a \ i \ e) = (if \ is-val \ a \ then \ (if \ is-val \ i \ then \ no-val \ P \ h \ e \ else \ no-val \ P \ h \ i) \ else$ *no-call P h a*)  $no\text{-}call\ P\ h\ (a\text{-}length) = no\text{-}call\ P\ h\ a$  $no\text{-}call P h (e\text{-}F{D}) = no\text{-}call P h e$ *no-call P h* (*FAss e F D e'*) = (*if is-val e then no-call P h e' else no-call P h e*) *no-call P h* (*e*·*compareAndSwap*( $D \cdot F$ , *e'*, *e''*)) = (*if is-val e then* (*if is-val e' then no-call P h e'' else*  $no\text{-}call\ P\ h\ e'\right)\ else\ no\text{-}call\ P\ h\ e'$  $n_0\text{-}call } P h (e \cdot M(e \cdot s)) = (if \text{ is-val}\ e \text{ then } (if \text{ is-val}\ e \text{ is-val}\ e \text{ is-val} \text{ or } if \text{ is-val}\ e \text{ then } s \text{ is cut} \text{ is equal to } P h (THE \text{ and } s \text{ is cut})$  $e = addr \ a, M$ , *THE vs.*  $es = map$  *Val vs*) *else no-calls P h es*) *else no-call P h e*)  $no\text{-}call P h (\{V: T=vo; e\}) = no\text{-}call P h e$  $no\text{-}call\ P\ h\ (sync\ V'\ (e)\ e') = no\text{-}call\ P\ h\ e$  $no\text{-}call\ P\ h\ (insync\ V'\ (ad)\ e) = no\text{-}call\ P\ h\ e$  $no\text{-}call\ P\ h\ (e;;e') = no\text{-}call\ P\ h\ e$  $no\text{-}call\ P\ h\ (if\ (e)\ e1\ else\ e2) = no\text{-}call\ P\ h\ e$  $no\text{-}call\ P\ h\ (while (e)\ e') = True$  $no\text{-}call\ P\ h\ (throw\ e) = no\text{-}call\ P\ h\ e$  $no\text{-}call\ P\ h\ (try\ e\ catch\ (C\ V)\ e') = no\text{-}call\ P\ h\ e$
**by**(*auto simp add*: *no-call-def no-calls-def*)

**lemma** *no-calls-simps* [*simp*]:  $no\text{-}cells\ P\ h\ []\ =\ True$ *no-calls P h*  $(e \neq es) = (if is-val\ e\ then\ no\-calls\ P\ h\ es\ else\ no\-calls\ P\ h\ e)$ **by**(*simp-all add*: *no-call-def no-calls-def*)

**lemma** *no-calls-map-Val* [*simp*]: *no-calls P h* (*map Val vs*) **by**(*induct vs*) *simp-all*

**lemma assumes**  $n\text{fin}: \neg \text{final } e'$ **shows** *inline-call-* $\tau$ *move0-inv*: *call*  $e = |aMvs| \implies \tau$ *move0* P h (*inline-call*  $e'$  e) =  $\tau$ *move0* P h e<sup>*i*</sup> **and** *inline-calls-* $\tau$ *moves0-inv*: *calls es* =  $|aMvs| \implies \tau$ *moves0 P h* (*inline-calls e' es*) =  $\tau$ *move0 P h* e<sup> $\prime$ </sup> **apply**(*induct e* **and** *es rule*: τ*move0* .*induct* τ*moves0* .*induct*) **apply**(*insert nfin*) **apply** *simp-all* **apply** *auto* **done**

**lemma**  $\tau$ *red0-iff* [*iff*]:  $\tau$ red0 extTA P t h (e, xs) (e', xs') = (extTA, P, t  $\vdash$  (e, (h, xs))  $-\varepsilon \rightarrow \langle e', (h, xs') \rangle \land \tau$ move0 P h e  $\land$ *no-call P h e*) **by**(*simp add*: τ *red0-def*)

**lemma**  $\tau$ *reds0-iff* [*iff*]:  $\tau$ *reds0 extTA P t h* (*es*, *xs*) (*es'*, *xs'*) =  $(\textit{extTA}, P, t \vdash \langle \textit{es}, (h, xs) \rangle \models \exists \exists \langle \textit{es}', (h, xs') \rangle \land \tau \textit{moves0} \, P \, h \, \textit{es} \land \textit{no-calls} \, P \, h \, \textit{es})$ **by**(*simp add*: τ *reds0-def*)

**lemma** τ *red0t-1step*:

 $\lbrack\!\lbrack \text{extTA}, P, t \vdash \langle e, (h, xs) \rangle - \varepsilon \rightarrow \langle e', (h, xs') \rangle; \tau \text{move} \theta \text{ } P \text{ } h \text{ } e; \text{ no-call } P \text{ } h \text{ } e \rbrack$  $\implies \tau$ *red0t extTA P t h (e, xs) (e', xs')* **by**(*blast intro*: *tranclp*.*r-into-trancl*)

**lemma** τ *red0t-2step*:

 $\lceil \varphi(xT^2, P, t \vdash \langle e, (h, xs) \rangle - \varepsilon \rightarrow \langle e', (h, xs') \rangle; \tau \text{ move0 } P \text{ } h \text{ } e; \text{ no-call } P \text{ } h \text{ } e;$  $extTA, P, t \vdash \langle e', (h, xs') \rangle \rightarrow \varepsilon \rightarrow \langle e'', (h, xs'') \rangle; \tau moveO \, P \, h \, e'; \, no-call \, P \, h \, e' \, ]$  $\implies \tau$ *red0t extTA P t h (e, xs) (e'', xs'')* **by**(*blast intro: tranclp.trancl-into-trancl*[ $OF$   $\tau$ *red0t-1step*])

**lemma** τ *red1t-3step*:

 $[extTA, P, t \vdash \langle e, (h, xs) \rangle - \varepsilon \rightarrow \langle e', (h, xs') \rangle; \tau move0 \, P \, h \, e; \, no-call \, P \, h \, e;$  $extTA, P, t \vdash \langle e', (h, xs') \rangle - \varepsilon \rightarrow \langle e'', (h, xs') \rangle; \tau move0 \, P \, h \, e'; \text{ no-call } P \, h \, e';$  $extTA, P, t \vdash \langle e'', (h, xs'') \rangle - \varepsilon \rightarrow \langle e''', (h, xs''') \rangle; \tau move0 \, P \, h \, e''; \text{no-call } P \, h \, e'' \, ]$  $\implies \tau$ *red0t extTA P t h (e, xs) (e''', xs''')* **by**(*blast intro*: *tranclp*.*trancl-into-trancl*[*OF* τ *red0t-2step*])

**lemma** τ *reds0t-1step*:

 $\lceil \varphi(x) \rceil$  ext $TA, P, t \vdash \langle es, (h, xs) \rangle \models \exists \neg \exists \langle es', (h, xs') \rangle; \tau \text{ moves0 } P \text{ } h \text{ } es; \text{ no-calls } P \text{ } h \text{ } es \rceil$  $\implies \tau$ *reds0t extTA P t h (es, xs) (es', xs')* **by**(*blast intro*: *tranclp*.*r-into-trancl*)

**lemma** τ *reds0t-2step*:

 $\lceil \varphi(x) \rceil$  *extTA*,  $P, t \vdash \langle es, (h, xs) \rangle \models \neg \exists \langle es', (h, xs') \rangle; \tau \text{ moves } 0 \text{ } P \text{ } h \text{ } es; \text{ no-calls } P \text{ } h \text{ } es;$  $extTA, P, t \vdash \langle es', (h, xs') \rangle \models \exists \langle es'', (h, xs'') \rangle; \tau moves0 \, P \, h \, es'; \, no-calls \, P \, h \, es' \parallel$  $\implies \tau$ *reds0t extTA P t h (es, xs) (es'', xs'')* **by**(*blast intro: tranclp.trancl-into-trancl*[ $OF$   $\tau$ *reds0t-1step*])

## **lemma** τ *reds0t-3step*:

 $[extTA, P, t \vdash \langle es, (h, xs) \rangle [-\varepsilon \rightarrow] \langle es', (h, xs') \rangle; \tau moves0 P h es; no-calls P h es;$  $extTA, P, t \vdash \langle es', (h, xs') \rangle \models \in \rightarrow] \langle es'', (h, xs'') \rangle; \tau moves0 \, P \, h \, es'; \text{ no-calls } P \, h \, es';$  $extTA, P, t \vdash \langle es'', (h, xs'') \rangle \models \varepsilon \rightarrow \exists \langle es''', (h, xs''') \rangle; \tau moves0 \, P \, h \, es''; \, no-calls \, P \, h \, es''$  $\implies \tau$ *reds0t extTA P t h (es, xs) (es''', xs''')* 

**by**(*blast intro*: *tranclp*.*trancl-into-trancl*[*OF* τ *reds0t-2step*])

## **lemma** τ *red0r-1step*:

 $\lbrack\!\lbrack \text{extTA}, P, t \vdash \langle e, (h, xs) \rangle - \varepsilon \rightarrow \langle e', (h, xs') \rangle; \tau \text{move} \theta \text{ } P \text{ } h \text{ } e; \text{ no-call } P \text{ } h \text{ } e \rbrack$  $\implies \tau$ *red0r extTA P t h (e, xs) (e', xs')* **by**(*blast intro*: *r-into-rtranclp*)

#### **lemma** τ *red0r-2step*:

 $\lceil \varphi(xT^2, P, t \vdash \langle e, (h, xs) \rangle - \varepsilon \rightarrow \langle e', (h, xs') \rangle; \tau \text{ move0 } P \text{ } h \text{ } e; \text{ no-call } P \text{ } h \text{ } e;$  $extTA, P, t \vdash \langle e', (h, xs') \rangle \rightarrow \varepsilon \rightarrow \langle e'', (h, xs'') \rangle; \tau moveO \, P \, h \, e'; \, no-call \, P \, h \, e' \, ]$  $\implies \tau$ *red0r extTA P t h (e, xs) (e'', xs'')*  $\frac{1}{2}$ **by**(*blast intro*: *rtranclp.rtrancl-into-rtrancl*[*OF*  $\tau$ *red0r-1step*])

#### **lemma** τ *red0r-3step*:

 $\lbrack\!\lbrack \text{extTA}, P, t \vdash \langle e, (h, xs) \rangle - \varepsilon \rightarrow \langle e', (h, xs') \rangle; \tau \text{move} \theta \text{ } P \text{ } h \text{ } e; \text{ no-call } P \text{ } h \text{ } e;$  $extTA, P, t \vdash \langle e', (h, xs') \rangle - \varepsilon \rightarrow \langle e'', (h, xs'') \rangle; \tau move0 \, P \, h \, e'; \text{ no-call } P \, h \, e';$  $extTA, P, t \vdash \langle e'', (h, xs'') \rangle - \varepsilon \rightarrow \langle e''', (h, xs''') \rangle; \tau move0 \, P \, h \, e''; no-call \, P \, h \, e'' \, ]$  $\implies \tau$ *red0r extTA P t h (e, xs) (e''', xs''')* 

**by**(*blast intro*: *rtranclp*.*rtrancl-into-rtrancl*[*OF* τ *red0r-2step*])

## **lemma** τ *reds0r-1step*:

 $[extTA, P, t \vdash \langle es, (h, xs) \rangle [-\varepsilon \rightarrow] \langle es', (h, xs') \rangle; \tau moves0 P h es; no-calls P h es]$  $\implies \tau$ *reds0r extTA P t h (es, xs) (es', xs')* **by**(*blast intro*: *r-into-rtranclp*)

# **lemma** τ *reds0r-2step*:

 $\lceil \varphi(x) \rceil$  *extTA*,  $P, t \vdash \langle es, (h, xs) \rangle \models \neg \exists \langle es', (h, xs') \rangle; \tau \text{ moves } 0 \text{ } P \text{ } h \text{ } es; \text{ no-calls } P \text{ } h \text{ } es;$  $extTA, P, t \vdash \langle es', (h, xs') \rangle \models \exists \langle es'', (h, xs'') \rangle; \tau moves0 \, P \, h \, es'; \, no-calls \, P \, h \, es' \parallel$  $\implies \tau$ *reds0r extTA P t h (es, xs) (es'', xs'')* 

**by**(*blast intro*: *rtranclp*.*rtrancl-into-rtrancl*[*OF* τ *reds0r-1step*])

## **lemma** τ *reds0r-3step*:

 $[extTA, P, t \vdash \langle es, (h, xs) \rangle [-\varepsilon \rightarrow] \langle es', (h, xs') \rangle; \tau moves0 P h es; no-calls P h es;$  $extTA, P, t \vdash \langle es', (h, xs') \rangle \models \in \rightarrow] \langle es'', (h, xs'') \rangle; \tau moves0 \, P \, h \, es'; \text{ no-calls } P \, h \, es';$  $extTA, P, t \vdash \langle es'', (h, xs'') \rangle \models \in \rightarrow] \langle es''', (h, xs''') \rangle; \tau moves0 \, P \, h \, es''; \, no-calls \, P \, h \, es'' \, ]$  $\implies \tau$ *reds0r extTA P t h (es, xs) (es''', xs''')* 

**by**(*blast intro*: *rtranclp*.*rtrancl-into-rtrancl*[*OF* τ *reds0r-2step*])

#### **lemma** τ *red0t-inj-*τ *reds0t*:

 $\tau$ *red0t extTA P t h (e, xs) (e', xs')* 

 $\implies \tau$ *reds0t extTA P t h (e # es, xs) (e' # es, xs')* 

**by**(*induct rule*: *tranclp-induct2* )(*auto intro*: *tranclp*.*trancl-into-trancl ListRed1* )

**lemma** τ *reds0t-cons-*τ *reds0t*:  $\tau$ *reds0t extTA P t h (es, xs) (es', xs')*  $\implies \tau$  *reds0t extTA P t h (Val v \# es, xs) (Val v \# es', xs')* **by**(*induct rule*: *tranclp-induct2* )(*auto intro*: *tranclp*.*trancl-into-trancl ListRed2* )

## **lemma** τ *red0r-inj-*τ *reds0r*:

 $\tau$ *red0r extTA P t h (e, xs) (e', xs')*  $\implies \tau$ *reds0r extTA P t h (e # es, xs) (e' # es, xs')* **by**(*induct rule*: *rtranclp-induct2* )(*auto intro*: *rtranclp*.*rtrancl-into-rtrancl ListRed1* )

## **lemma** τ *reds0r-cons-*τ *reds0r*:

 $\tau$ *reds0r extTA P t h (es, xs) (es', xs')*  $\implies \tau$  *reds0r extTA P t h (Val v \# es, xs) (Val v \# es', xs')* **by**(*induct rule*: *rtranclp-induct2* )(*auto intro*: *rtranclp*.*rtrancl-into-rtrancl ListRed2* )

**lemma** *NewArray-*τ *red0t-xt*:

 $\tau$ *red0t extTA P t h (e, xs) (e', xs')*  $\implies \tau$ *red0t extTA P t h (newA T\\elletterial), xs*) (*newA T\\elletterial*), xs') **by**(*induct rule*: *tranclp-induct2* )(*auto intro*: *tranclp*.*trancl-into-trancl NewArrayRed*)

## **lemma** *Cast-*τ *red0t-xt*:

 $\tau$ red0t extTA P t h (e, xs) (e', xs')  $\Rightarrow$   $\tau$ red0t extTA P t h (Cast T e, xs) (Cast T e', xs') **by**(*induct rule*: *tranclp-induct2* )(*auto intro*: *tranclp*.*trancl-into-trancl CastRed*)

## **lemma** *InstanceOf-*τ *red0t-xt*:

 $\tau$ red0t extTA P t h (e, xs) (e', xs')  $\implies \tau$ red0t extTA P t h (e instanceof T, xs) (e' instanceof T, xs') **by**(*induct rule*: *tranclp-induct2* )(*auto intro*: *tranclp*.*trancl-into-trancl InstanceOfRed*)

## **lemma** *BinOp-*τ *red0t-xt1* :

 $\tau$ red0t extTA P t h (e1, xs) (e1', xs')  $\implies \tau$ red0t extTA P t h (e1 «bop» e2, xs) (e1' «bop» e2, xs') **by**(*induct rule*: *tranclp-induct2* )(*auto intro*: *tranclp*.*trancl-into-trancl BinOpRed1* )

## **lemma** *BinOp-*τ *red0t-xt2* :

 $\tau$ red0t extTA P t h (e2, xs) (e2', xs')  $\implies \tau$ red0t extTA P t h (Val v «bop» e2, xs) (Val v «bop» e2',  $\left(xs'\right)$ 

**by**(*induct rule*: *tranclp-induct2* )(*auto intro*: *tranclp*.*trancl-into-trancl BinOpRed2* )

#### **lemma** *LAss-*τ *red0t*:

 $\tau$ red0t extTA P t h (e, xs) (e', xs')  $\Rightarrow$   $\tau$ red0t extTA P t h (V := e, xs) (V := e', xs') **by**(*induct rule*: *tranclp-induct2* )(*auto intro*: *tranclp*.*trancl-into-trancl LAssRed*)

## **lemma** *AAcc-*τ *red0t-xt1* :

 $\tau$ red0t extTA P t h (a, xs) (a', xs')  $\Rightarrow$   $\tau$ red0t extTA P t h (a|i], xs) (a'|i], xs') **by**(*induct rule*: *tranclp-induct2* )(*auto intro*: *tranclp*.*trancl-into-trancl AAccRed1* )

#### **lemma** *AAcc-*τ *red0t-xt2* :

 $\tau$ red0t extTA P t h (*i*, xs) (*i'*, xs')  $\Rightarrow$   $\tau$ red0t extTA P t h (Val a|i], xs) (Val a|i'], xs') **by**(*induct rule*: *tranclp-induct2* )(*auto intro*: *tranclp*.*trancl-into-trancl AAccRed2* )

#### **lemma** *AAss-*τ *red0t-xt1* :

 $\tau$ red0t extTA P t h (a, xs) (a', xs')  $\Rightarrow$   $\tau$ red0t extTA P t h (a|i] := e, xs) (a'|i] := e, xs') **by**(*induct rule*: *tranclp-induct2* )(*auto intro*: *tranclp*.*trancl-into-trancl AAssRed1* )

**lemma** *AAss-*τ *red0t-xt2* :

 $\tau$ red0t extTA P t h (*i*, xs) (*i'*, xs')  $\Rightarrow$   $\tau$ red0t extTA P t h (Val a|i] := e, xs) (Val a|i'] := e, xs') **by**(*induct rule*: *tranclp-induct2* )(*auto intro*: *tranclp*.*trancl-into-trancl AAssRed2* )

#### **lemma** *AAss-*τ *red0t-xt3* :

 $\tau$ red0t extTA P t h  $(e, xs)$   $(e', xs') \implies \tau$ red0t extTA P t h  $(Val a | Val i] := e, xs)$   $(Val a | Val i] :=$  $e', xs'$ 

**by**(*induct rule*: *tranclp-induct2* )(*auto intro*: *tranclp*.*trancl-into-trancl AAssRed3* )

## **lemma** *ALength-*τ *red0t-xt*:

 $\tau$ red0t extTA P t h (a, xs) (a', xs')  $\Rightarrow$   $\tau$ red0t extTA P t h (a·*length, xs*) (a'·*length, xs'*) **by**(*induct rule*: *tranclp-induct2* )(*auto intro*: *tranclp*.*trancl-into-trancl ALengthRed*)

#### **lemma** *FAcc-*τ *red0t-xt*:

 $\tau$ red0t extTA P t h (e, xs) (e', xs')  $\Rightarrow$   $\tau$ red0t extTA P t h (e $\cdot$ F{D}, xs) (e' $\cdot$ F{D}, xs') **by**(*induct rule*: *tranclp-induct2* )(*auto intro*: *tranclp*.*trancl-into-trancl FAccRed*)

#### **lemma** *FAss-*τ *red0t-xt1* :

 $\tau$ red0t extTA P t h  $(e, xs)$   $(e', xs') \implies \tau$ red0t extTA P t h  $(e \cdot F\{D\} := e2, xs)$   $(e' \cdot F\{D\} := e2, xs')$ **by**(*induct rule*: *tranclp-induct2* )(*auto intro*: *tranclp*.*trancl-into-trancl FAssRed1* )

### **lemma** *FAss-*τ *red0t-xt2* :

 $\tau$ red0t extTA P t h (e, xs) (e', xs')  $\Rightarrow$   $\tau$ red0t extTA P t h (Val v·F{D} := e, xs) (Val v·F{D} :=  $e', xs'$ 

**by**(*induct rule*: *tranclp-induct2* )(*auto intro*: *tranclp*.*trancl-into-trancl FAssRed2* )

## **lemma** *CAS-*τ *red0t-xt1* :

 $\tau$ red0t extTA P t h (e, xs) (e', xs')  $\Rightarrow$   $\tau$ red0t extTA P t h (e·compareAndSwap(D·F, e2, e3), xs)  $(e' \cdot \text{compareAndSwap}(D \cdot F, e2, e3), xs')$ 

# **by**(*induct rule*: *tranclp-induct2* )(*auto intro*: *tranclp*.*trancl-into-trancl CASRed1* )

## **lemma** *CAS-*τ *red0t-xt2* :

 $\tau$ red0t extTA P t h (e, xs) (e', xs')  $\Rightarrow$   $\tau$ red0t extTA P t h (Val v·*compareAndSwap*(D·F, e, e3), xs)  $(Val v$ ·*compareAndSwap* $(D \cdot F, e', e^{3}), xs')$ 

**by**(*induct rule*: *tranclp-induct2* )(*auto intro*: *tranclp*.*trancl-into-trancl CASRed2* )

# **lemma** *CAS-*τ *red0t-xt3* :

 $\tau$ red0t extTA P t h  $(e, xs)$   $(e', xs') \implies \tau$ red0t extTA P t h (Val v·*compareAndSwap*(D·F, Val v', e),  $f(x)$  (*Val v*·*compareAndSwap*( $D \cdot F$ , *Val v'*, *e'*),  $x s'$ ) **by**(*induct rule*: *tranclp-induct2* )(*auto intro*: *tranclp*.*trancl-into-trancl CASRed3* )

## **lemma** *Call-*τ *red0t-obj*:

 $\tau$ red0t extTA P t h (e, xs) (e', xs')  $\Rightarrow$   $\tau$ red0t extTA P t h (e $\cdot$ M(ps), xs) (e' $\cdot$ M(ps), xs') **by**(*induct rule*: *tranclp-induct2* )(*auto intro*: *tranclp*.*trancl-into-trancl CallObj*)

#### **lemma** *Call-*τ *red0t-param*:

 $\tau$ reds0t extTA P t h (es, xs) (es', xs')  $\Rightarrow$   $\tau$ red0t extTA P t h (Val v· $M(es)$ , xs) (Val v· $M(es')$ , xs') **by**(*induct rule*: *tranclp-induct2* )(*fastforce intro*: *tranclp*.*trancl-into-trancl CallParams*)+

## **lemma** *Block-*τ *red0t-xt*:

 $\tau$ red0t extTA P t h (e, xs(V := *vo*)) (e', xs')  $\Rightarrow$   $\tau$ red0t extTA P t h ({ $V:T=vo; e$ }, xs) ({ $V:T=xs'$  $V; e'$ , *xs'*( $V := xs | V$ )

**proof**(*induct rule*: *tranclp-induct2* )

**case** *base* **thus** *?case* **by**(*auto intro*: *BlockRed simp del*: *fun-upd-apply*) **next**

 $\cose$  (*step e' xs' e'' xs''*) from  $\langle \tau \rangle$  *red0 extTA P t h (e', xs')* (*e'', xs'')* **have**  $extTA, P, t \vdash \langle e', (h, xs') \rangle - \varepsilon \rightarrow \langle e'', (h, xs'') \rangle \tau move0 \, P \, h \, e' \, no-call \, P \, h \, e' \, \text{by} \, auto$ **hence**  $extTA, P, t \vdash \langle e', (h, xs'(V := xs | V, V := xs' | V)) \rangle \rightarrow e \rightarrow \langle e'', (h, xs'') \rangle$  by  $simp$ **from**  $BlockRed[OF this, of T] \langle \tau \rangle \langle \tau \rangle \langle \tau \rangle \langle \tau \rangle \langle \tau \rangle$ 

have  $\tau$ red0 extTA P t h ({V:T=xs' V; e'}, xs'(V := xs V)) ({V:T=xs'' V; e''}, xs''(V := xs V)) **by**(*auto*)

with  $\langle \tau \rangle$ red $\theta t$  extTA P t h  $(\{V: T=v \circ, e\}, xs)$   $(\{V: T = xs \mid V; e'\}, xs'(V := xs \mid V))$  show  $\langle case \dots \rangle$ **qed**

#### **lemma** *Sync-*τ *red0t-xt*:

 $\tau$ red0t extTA P t h  $(e, xs)$   $(e', xs') \implies \tau$ red0t extTA P t h  $(sync_V(e)$  e2, xs $)$   $(sync_V(e')$  e2, xs' **by**(*induct rule*: *tranclp-induct2* )(*auto intro*: *tranclp*.*trancl-into-trancl SynchronizedRed1* )

#### **lemma** *InSync-*τ *red0t-xt*:

 $\tau$ red0t extTA P t h  $(e, xs)$   $(e', xs') \implies \tau$ red0t extTA P t h  $(insync_V(a)$  e, xs $)$   $(insync_V(a)$   $e', xs')$ **by**(*induct rule*: *tranclp-induct2* )(*auto intro*: *tranclp*.*trancl-into-trancl SynchronizedRed2* )

#### **lemma** *Seq-*τ *red0t-xt*:

 $\tau$ red0t extTA P t h (e, xs) (e', xs')  $\Rightarrow$   $\tau$ red0t extTA P t h (e;;e2, xs) (e';;e2, xs') **by**(*induct rule*: *tranclp-induct2* )(*auto intro*: *tranclp*.*trancl-into-trancl SeqRed*)

## **lemma** *Cond-*τ *red0t-xt*:

 $\tau$ red0t extTA P t h  $(e, xs)$   $(e', xs') \implies \tau$ red0t extTA P t h  $(if (e)$  e1 else e2, xs $)$   $(if (e')$  e1 else e2,  $\left(xs'\right)$ 

**by**(*induct rule*: *tranclp-induct2* )(*auto intro*: *tranclp*.*trancl-into-trancl CondRed*)

#### **lemma** *Throw-*τ *red0t-xt*:

 $\tau$ red0t extTA P t h (e, xs) (e', xs')  $\Rightarrow$   $\tau$ red0t extTA P t h (throw e, xs) (throw e', xs') **by**(*induct rule*: *tranclp-induct2* )(*auto intro*: *tranclp*.*trancl-into-trancl ThrowRed*)

#### **lemma** *Try-*τ *red0t-xt*:

 $\tau$ red0t extTA P t h (e, xs) (e', xs')  $\Rightarrow$   $\tau$ red0t extTA P t h (try e catch(*CV*) e2, xs) (try e' catch(*C*)  $V$ )  $e2, xs'$ 

**by**(*induct rule*: *tranclp-induct2* )(*auto intro*: *tranclp*.*trancl-into-trancl TryRed*)

## **lemma** *NewArray-*τ *red0r-xt*:

 $\tau$ red0r extTA P t h (e, xs) (e', xs')  $\Rightarrow$   $\tau$ red0r extTA P t h (newA T|e], xs) (newA T|e'], xs') **by**(*induct rule*: *rtranclp-induct2* )(*auto intro*: *rtranclp*.*rtrancl-into-rtrancl NewArrayRed*)

## **lemma** *Cast-*τ *red0r-xt*:

 $\tau$ red0r extTA P t h (e, xs) (e', xs')  $\Rightarrow$   $\tau$ red0r extTA P t h (Cast T e, xs) (Cast T e', xs') **by**(*induct rule*: *rtranclp-induct2* )(*auto intro*: *rtranclp*.*rtrancl-into-rtrancl CastRed*)

#### **lemma** *InstanceOf-*τ *red0r-xt*:

 $\tau$ red0r extTA P t h (e, xs) (e', xs')  $\implies \tau$ red0r extTA P t h (e instanceof T, xs) (e' instanceof T, xs') **by**(*induct rule*: *rtranclp-induct2* )(*auto intro*: *rtranclp*.*rtrancl-into-rtrancl InstanceOfRed*)

## **lemma** *BinOp-*τ *red0r-xt1* :

 $\tau$ red0r extTA P t h (e1, xs) (e1', xs')  $\implies \tau$ red0r extTA P t h (e1 «bop» e2, xs) (e1' «bop» e2, xs') **by**(*induct rule*: *rtranclp-induct2* )(*auto intro*: *rtranclp*.*rtrancl-into-rtrancl BinOpRed1* )

## **lemma** *BinOp-*τ *red0r-xt2* :

 $\tau$ red0r extTA P t h (e2, xs) (e2', xs')  $\implies \tau$ red0r extTA P t h (Val v «bop» e2, xs) (Val v «bop»

# $e2', xs'$

**by**(*induct rule*: *rtranclp-induct2* )(*auto intro*: *rtranclp*.*rtrancl-into-rtrancl BinOpRed2* )

## **lemma** *LAss-*τ *red0r*:

 $\tau$ red0r extTA P t h (e, xs) (e', xs')  $\Rightarrow$   $\tau$ red0r extTA P t h (V := e, xs) (V := e', xs') **by**(*induct rule*: *rtranclp-induct2* )(*auto intro*: *rtranclp*.*rtrancl-into-rtrancl LAssRed*)

## **lemma** *AAcc-*τ *red0r-xt1* :

 $\tau$ red0r extTA P t h (a, xs) (a', xs')  $\Rightarrow$   $\tau$ red0r extTA P t h (a[i], xs) (a'[i], xs') **by**(*induct rule*: *rtranclp-induct2* )(*auto intro*: *rtranclp*.*rtrancl-into-rtrancl AAccRed1* )

# **lemma** *AAcc-*τ *red0r-xt2* :

 $\tau$ red0r extTA P t h (*i*, xs) (*i'*, xs')  $\Rightarrow$   $\tau$ red0r extTA P t h (Val a|i], xs) (Val a|i'], xs') **by**(*induct rule*: *rtranclp-induct2* )(*auto intro*: *rtranclp*.*rtrancl-into-rtrancl AAccRed2* )

# **lemma** *AAss-*τ *red0r-xt1* :

 $\tau$ red0r extTA P t h (a, xs) (a', xs')  $\Rightarrow$   $\tau$ red0r extTA P t h (a[i] := e, xs) (a'[i] := e, xs') **by**(*induct rule*: *rtranclp-induct2* )(*auto intro*: *rtranclp*.*rtrancl-into-rtrancl AAssRed1* )

## **lemma** *AAss-*τ *red0r-xt2* :

 $\tau$ red0r extTA P t h (*i*, xs) (*i'*, xs')  $\Rightarrow$   $\tau$ red0r extTA P t h (Val a|i] := e, xs) (Val a|i'] := e, xs') **by**(*induct rule*: *rtranclp-induct2* )(*auto intro*: *rtranclp*.*rtrancl-into-rtrancl AAssRed2* )

## **lemma** *AAss-*τ *red0r-xt3* :

 $\tau$ red0r extTA P t h  $(e, xs)$   $(e', xs') \implies \tau$ red0r extTA P t h (Val a|Val i] := e, xs) (Val a|Val i] :=  $e', xs')$ 

**by**(*induct rule*: *rtranclp-induct2* )(*auto intro*: *rtranclp*.*rtrancl-into-rtrancl AAssRed3* )

#### **lemma** *ALength-*τ *red0r-xt*:

 $\tau$ red0r extTA P t h (a, xs) (a', xs')  $\implies \tau$ red0r extTA P t h (a·*length, xs*) (a'·*length, xs'*) **by**(*induct rule*: *rtranclp-induct2* )(*auto intro*: *rtranclp*.*rtrancl-into-rtrancl ALengthRed*)

#### **lemma** *FAcc-*τ *red0r-xt*:

 $\tau$ red0r extTA P t h (e, xs) (e', xs')  $\Rightarrow$   $\tau$ red0r extTA P t h (e $\cdot$ F{D}, xs) (e' $\cdot$ F{D}, xs') **by**(*induct rule*: *rtranclp-induct2* )(*auto intro*: *rtranclp*.*rtrancl-into-rtrancl FAccRed*)

## **lemma** *FAss-*τ *red0r-xt1* :

 $\tau$ red0r extTA P t h (e, xs) (e', xs')  $\Rightarrow$   $\tau$ red0r extTA P t h (e $\cdot$ F{D} := e2, xs) (e' $\cdot$ F{D} := e2, xs') **by**(*induct rule*: *rtranclp-induct2* )(*auto intro*: *rtranclp*.*rtrancl-into-rtrancl FAssRed1* )

## **lemma** *FAss-*τ *red0r-xt2* :

 $\tau$ red0r extTA P t h (e, xs) (e', xs')  $\Rightarrow$   $\tau$ red0r extTA P t h (Val v·F{D} := e, xs) (Val v·F{D} :=  $e', xs'$ 

**by**(*induct rule*: *rtranclp-induct2* )(*auto intro*: *rtranclp*.*rtrancl-into-rtrancl FAssRed2* )

## **lemma** *CAS-*τ *red0r-xt1* :

 $\tau$ red0r extTA P t h (e, xs) (e', xs')  $\Rightarrow$   $\tau$ red0r extTA P t h (e·compareAndSwap(D·F, e2, e3), xs)  $(e' \text{-}compactAndSwap(D \text{-} F, e2, e3), xs')$ 

**by**(*induct rule*: *rtranclp-induct2* )(*auto intro*: *rtranclp*.*rtrancl-into-rtrancl CASRed1* )

# **lemma** *CAS-*τ *red0r-xt2* :

 $\tau$ red0r extTA P t h  $(e, xs)$   $(e', xs') \implies \tau$ red0r extTA P t h (Val v·*compareAndSwap*(D·F,  $e, e3$ ), *xs*)  $(Val v{\text{-}compareAndSwap}(D{\text{-}F}, e', e3), xs')$ 

**by**(*induct rule*: *rtranclp-induct2* )(*auto intro*: *rtranclp*.*rtrancl-into-rtrancl CASRed2* )

#### **lemma** *CAS-*τ *red0r-xt3* :

 $\tau$ red0r extTA P t h  $(e, xs)$   $(e', xs') \implies \tau$ red0r extTA P t h (Val v·*compareAndSwap*(D·F, Val v', e),  $f(x)$  (*Val v*·*compareAndSwap*( $D \cdot F$ , *Val v'*, *e'*),  $x s'$ )

**by**(*induct rule*: *rtranclp-induct2* )(*auto intro*: *rtranclp*.*rtrancl-into-rtrancl CASRed3* )

#### **lemma** *Call-*τ *red0r-obj*:

 $\tau$ red0r extTA P t h (e, xs) (e', xs')  $\Rightarrow$   $\tau$ red0r extTA P t h (e $\cdot$ M(ps), xs) (e' $\cdot$ M(ps), xs') **by**(*induct rule*: *rtranclp-induct2* )(*auto intro*: *rtranclp*.*rtrancl-into-rtrancl CallObj*)

#### **lemma** *Call-*τ *red0r-param*:

 $\tau$ reds0r extTA P t h (es, xs) (es', xs')  $\Rightarrow$   $\tau$ red0r extTA P t h (Val v· $M(es)$ , xs) (Val v· $M(es')$ , xs') **by**(*induct rule*: *rtranclp-induct2* )(*fastforce intro*: *rtranclp*.*rtrancl-into-rtrancl CallParams*)+

## **lemma** *Block-*τ *red0r-xt*:

 $\tau$ red0r extTA P t h (e, xs(V := vo)) (e', xs')  $\Rightarrow$   $\tau$ red0r extTA P t h ({V:T=vo; e}, xs) ({V:T=xs'  $V; e'$ , *xs'*( $V := xs | V$ )

**proof**(*induct rule*: *rtranclp-induct2* )

**case** *refl* **thus** *?case* **by**(*simp del*: *fun-upd-apply*)(*auto simp add*: *fun-upd-apply*)

#### **next**

 $\cose$  (*step e' xs' e'' xs''*)

from  $\langle \tau \rangle$  *red0 extTA P t h (e', xs')* (*e'', xs'')* **have**  $extTA, P, t \vdash \langle e', (h, xs') \rangle - \varepsilon \rightarrow \langle e'', (h, xs'') \rangle \tau move0 \, P \, h \, e' \, no-call \, P \, h \, e' \, \text{by} \, auto$ **hence**  $extTA, P, t \vdash \langle e', (h, xs'(V := xs | V, V := xs' | V)) \rangle \rightarrow \varepsilon \rightarrow \langle e'', (h, xs'') \rangle$  by  $simp$ **from**  $BlockRed[OF this, of T] \langle \tau \rangle \langle \tau \rangle \langle \tau \rangle \langle \tau \rangle \langle \tau \rangle$ have  $\tau$ red0 extTA P t h ({V:T=xs' V; e'}, xs'(V := xs V)) ({V:T=xs'' V; e''}, xs''(V := xs V))

**by** *auto*

with  $\langle \tau \rangle$ red $\langle \theta \rangle$ rextTA P t h  $(\{V:T=v \circ e\}, xs)$   $(\{V:T=x s' | V: e'\}, xs'(V := xs | V)) \rangle$  show  $\langle \theta \rangle$  as  $\epsilon$ . **qed**

#### **lemma** *Sync-*τ *red0r-xt*:

 $\tau$ red0r extTA P t h  $(e, xs)$   $(e', xs') \implies \tau$ red0r extTA P t h  $(sync_V(e)$  e2, xs)  $(sync_V(e')$  e2, xs' **by**(*induct rule*: *rtranclp-induct2* )(*auto intro*: *rtranclp*.*rtrancl-into-rtrancl SynchronizedRed1* )

## **lemma** *InSync-*τ *red0r-xt*:

 $\tau$ red0r extTA P t h  $(e, xs)$   $(e', xs') \implies \tau$ red0r extTA P t h  $(insync_V(a)$  e, xs $)$   $(insync_V(a)$   $e', xs')$ **by**(*induct rule*: *rtranclp-induct2* )(*auto intro*: *rtranclp*.*rtrancl-into-rtrancl SynchronizedRed2* )

#### **lemma** *Seq-*τ *red0r-xt*:

 $\tau$ red0r extTA P t h (e, xs) (e', xs')  $\Rightarrow$   $\tau$ red0r extTA P t h (e;;e2, xs) (e';;e2, xs') **by**(*induct rule*: *rtranclp-induct2* )(*auto intro*: *rtranclp*.*rtrancl-into-rtrancl SeqRed*)

## **lemma** *Cond-*τ *red0r-xt*:

 $\tau$ red0r extTA P t h  $(e, xs)$   $(e', xs') \implies \tau$ red0r extTA P t h  $(if (e)$  e1 else e2, xs $)$   $(if (e')$  e1 else e2,  $\left(xs'\right)$ 

**by**(*induct rule*: *rtranclp-induct2* )(*auto intro*: *rtranclp*.*rtrancl-into-rtrancl CondRed*)

#### **lemma** *Throw-*τ *red0r-xt*:

 $\tau$ red0r extTA P t h (e, xs) (e', xs')  $\Rightarrow$   $\tau$ red0r extTA P t h (throw e, xs) (throw e', xs') **by**(*induct rule*: *rtranclp-induct2* )(*auto intro*: *rtranclp*.*rtrancl-into-rtrancl ThrowRed*)

## **lemma** *Try-*τ *red0r-xt*:

 $\tau$ red0r extTA P t h (e, xs) (e', xs')  $\Rightarrow$   $\tau$ red0r extTA P t h (try e catch(C V) e2, xs) (try e' catch(C  $V$ ) *e2*, *xs*<sup> $\prime$ </sup>)

**by**(*induct rule*: *rtranclp-induct2* )(*auto intro*: *rtranclp*.*rtrancl-into-rtrancl TryRed*)

**lemma** τ*Red0-conv* [*iff* ]:  $\tau$ Red0 P t h (e, es) (e', es') = (P,t  $\vdash$ 0  $\langle e/es, h \rangle$   $\vdash \varepsilon \rightarrow \langle e'/es', h \rangle \land \tau$ Move0 P h (e, es)) **by**(*simp add*: τ*Red0-def*) **lemma** τ *red0r-lcl-incr*:  $\tau$ red0r extTA P t h (e, xs) (e', xs')  $\implies$  dom xs  $\subseteq$  dom xs' **by**(*induct rule*: *rtranclp-induct2* )(*auto dest*: *red-lcl-incr del*: *subsetI*) **lemma** τ *red0t-lcl-incr*:  $\tau$ *red0t extTA P t h (e, xs) (e', xs')*  $\implies$  *dom xs*  $\subseteq$  *dom xs'*  $\mathbf{by}(\text{rule } \tau \text{red0} r\text{-}l\text{cl}\text{-}\text{incr})(\text{rule } \text{t \text{randp}-\text{into-} \text{r \text{t} \text{randp}})$ **lemma** τ *red0r-dom-lcl*: **assumes** *wwf* : *wwf-J-prog P* **shows**  $\tau$  *red0r*  $extTA$   $P$   $t$   $h$   $(e, xs)$   $(e', xs') \implies dom xs' \subseteq dom xs \cup fv$ **apply**(*induct rule*: *converse-rtranclp-induct2* ) **apply** *blast* **apply**(*clarsimp del*: *subsetI*) **apply**(*frule red-dom-lcl*) **apply**(*drule red-fv-subset*[*OF wwf* ]) **apply** *auto* **done lemma** τ *red0t-dom-lcl*: **assumes** *wwf* : *wwf-J-prog P* **shows**  $\tau$  *red0t*  $extTA$   $P$   $t$   $h$   $(e, xs)$   $(e', xs') \implies dom xs' \subseteq dom xs \cup fv$ **by**(*rule* τ *red0r-dom-lcl*[*OF wwf* ])(*rule tranclp-into-rtranclp*) **lemma** τ *red0r-fv-subset*: **assumes** *wwf* : *wwf-J-prog P* **shows**  $\tau$  *red0r extTA*  $P$  *t*  $h$  (*e*,  $xs$ ) (*e*',  $xs'$ )  $\implies$   $fv$   $e' \subseteq fv$  *e* **by**(*induct rule*: *converse-rtranclp-induct2* )(*auto dest*: *red-fv-subset*[*OF wwf* ]) **lemma** τ *red0t-fv-subset*: **assumes** *wwf* : *wwf-J-prog P* **shows**  $\tau$  *red0t extTA*  $P$  *t*  $h$  (*e*,  $xs$ ) (*e*',  $xs'$ )  $\implies$   $fv$   $e' \subseteq fv$  *e*  $\frac{dy}{dt}$   $\frac{d\Phi}{dt}$   $\frac{d\Phi$ **lemma fixes**  $e$  :: ('a, 'b, 'addr)  $exp$  and  $es$  :: ('a, 'b, 'addr)  $exp$  list **shows**  $\tau$ *move0-callD*: *call e* =  $|(a, M, vs)| \implies \tau$ *move0 P h e* ← (*synthesized-call P h*  $(a, M, vs)$ )  $\longrightarrow$   $\tau$ *external' P h a M*) **and**  $\tau$ *moves0-callsD*: *calls es* =  $|(a, M, vs)| \implies \tau$ *moves0 P h es*  $\longleftrightarrow$  (*synthesized-call P h* (*a, M*,  $vs) \longrightarrow \tau \ell \ell \ell m \ell' P h a M$ **apply**(*induct e* **and** *es rule*: *call*.*induct calls*.*induct*) **apply**(*auto split*: *if-split-asm simp add*: *is-vals-conv*) **apply**(*fastforce simp add: synthesized-call-def map-eq-append-conv τexternal'-def τexternal-def dest: sees-method-fun*)+ **done**

**lemma fixes**  $e$  :: ('a, 'b, 'addr)  $exp$  and  $es$  :: ('a, 'b, 'addr)  $exp$  list **shows**  $\tau$  *move0-not-call*:  $[\tau \text{ move } 0 \text{ } P \text{ } h \text{ } e; \text{ call } e = |(a, M, vs)|; \text{ synthetic } s = \text{ value of } P \text{ } h \text{ } (a, M, vs) \text{ } \text{ otherwise}$ τ*external* <sup>0</sup> *P h a M*

**and**  $\tau$ *moves0-not-calls*:  $[\tau$ *moves0 P h es*; *calls es* =  $|(a, M, vs)|$ ; *synthesized-call P h*  $(a, M, vs)$  $\implies$  *τ*external' *P h a M* **apply** $(d\nu e \tau move0\text{-}callD$ **[where**  $P = P$  **and**  $h=h$ ],  $\sinh$ **apply** $(drule \tau moves0-callsD[where P=P and h=h], simp)$ **done lemma** τ *red0-into-*τ*Red0* : **assumes** *red*:  $\tau$ *red0* ( $ext{TA2J0}$  *P*) *P t h* (*e*, *Map*.*empty*) (*e*<sup>'</sup>, *xs*<sup>'</sup>) **shows**  $\tau$ *Red0 P t h* (*e*, *es*) (*e'*, *es*) **proof** − **from** *red* **have** *red*: *extTA2J0*  $P, P, t \vdash \langle e, (h, Map. \emptyset) \rangle \rightarrow \varepsilon \rightarrow \langle e', (h, xs') \rangle$ **and** τ*move0 P h e* **and** *no-call P h e* **by** *auto* **hence**  $P, t \vdash \theta \langle e/es, h \rangle \rightarrow \epsilon \rightarrow \langle e'/es, h \rangle$ **by**−(*erule red0Red*,*auto simp add*: *no-call-def*) **thus** *?thesis* **using** ‹τ*move0 P h e*› **by**(*auto*) **qed lemma** τ *red0r-into-*τ*Red0r*: **assumes** *wwf* : *wwf-J-prog P* **shows**  $\lceil \text{ $\tau$}\text{ red0r} \text{ (extTA2J0 P) } P \text{ } t \text{ } h \text{ (e, Map-empty) (e'', Map-empty); } fv \text{ } e = \{\}\rceil$  $\implies \tau \text{Red0} \tau \text{P} t \text{h} (e, es) (e'', es)$ **proof**(*induct e xs*≡*Map.empty* :: 'addr locals rule: *converse-rtranclp-induct2*) **case** *refl* **show** *?case* **by** *blast* **next**  $\cose\ (step\ e\ e'\ xs')$ from  $\langle \tau \rangle$  (*extTA2J0 P*) *P t h* (*e, Map.empty*) (*e', xs'*) **have** *red: extTA2J0*  $P, P, t \vdash \langle e, (h, Map. \text{empty}) \rangle \rightarrow \varepsilon \rightarrow \langle e', (h, xs') \rangle$ **and** τ*move0 P h e* **and** *no-call P h e* **by** *auto* **from** *red-dom-lcl*[*OF red*]  $\langle f v \rangle e = \{\}$ **have**  $dom xs' = \{\}$  **by**( $auto$  *split*:*if-split-asm*) **hence**  $xs' = Map.$ *empty* **by**(*auto*) **moreover from** *wwf red* **have**  $fv \, e' \subseteq fv \, e$  **by**(*rule red-fv-subset*) **with**  $\langle f v \rangle e = \{\}$  **have**  $f v \rangle e' = \{\}$  **by** *blast* ultimately have  $\tau$ *Red0r P t h* (*e'*, *es*) (*e''*, *es*) by(*rule step*) **moreover from** *red*  $\langle \tau \text{move} \rangle$  *P h*  $e \rangle \langle xs' = Map. \text{empty} \rangle$   $\langle no\text{-}call$  *P h*  $e \rangle$ **have**  $\tau$ *Red0* P t h (*e*, *es*) (*e'*, *es*) **by**(*auto simp add: no-call-def introl: red0Red)* **ultimately show** *?case* **by**(*blast intro*: *converse-rtranclp-into-rtranclp*) **qed**

**lemma** τ *red0t-into-*τ*Red0t*: **assumes** *wwf* : *wwf-J-prog P* **shows**  $\lbrack \lbrack \tau red0t \ (extTA2J0 \ P) \ P \ t \ h \ (e, Map.empty) \ (e'', Map.empty); \ for \ e = \{\}\ \rbrack$  $\implies \tau \text{Red}\theta t \, P \, t \, h \, (e, \, es) \, (e^{\prime\prime}, \, es)$ **proof**(*induct e xs*≡*Map.empty* :: 'addr locals rule: *converse-tranclp-induct2*) **case** *base* **thus** *?case* **by**(*blast intro*!: *tranclp*.*r-into-trancl* τ *red0-into-*τ*Red0* ) **next**  $\cose\ (step\ e\ e'\ xs')$ from  $\langle \tau \rangle$  (*extTA2J0 P*) *P t h* (*e, Map.empty*) (*e', xs'*) **have** red:  $ext{TA2J0}$   $P, P, t \vdash \langle e, (h, Map.empty) \rangle \rightarrow \varepsilon \rightarrow \langle e', (h, xs') \rangle$  and  $\tau move0$  P h e and no-call 622

*P h e* **by** *auto* **from** *red-dom-lcl*[*OF red*]  $\langle f v \rangle e = \{\}$ **have**  $dom xs' = \{\}$  **by**( $auto$  *split:if-split-asm*) **hence**  $xs' = Map.$ *empty* **by** *auto* **moreover from** *wwf red* **have**  $f$ *v*  $e' \subseteq f$ *v*  $e$  **by**(*rule red-fv-subset*) **with**  $\langle f v \rangle e = \{\}$  **have**  $f v \rangle e' = \{\}$  **by** *blast* **ultimately have**  $\tau$ *Red0t P t h* (*e'*, *es*) (*e''*, *es*) **by**(*rule step*) **moreover from** *red*  $\langle \tau \text{ move } 0 \rangle$  *P*  $h$   $e$  $\langle x s' = \text{Map.} \text{empty} \rangle$   $\langle \text{no-} \text{call } P \text{ } h \text{ } e \rangle$ **have**  $\tau$ *Red0 P t h* (*e*, *es*) (*e*<sup>'</sup>, *es*) **by**(*auto simp add: no-call-def introl: red0Red)* **ultimately show** *?case* **by**(*blast intro*: *tranclp-into-tranclp2* ) **qed lemma** τ *red0r-Val*:  $\tau$ *red0r extTA P t h* (*Val v, xs*)  $s' \leftrightarrow s' = (Val v, xs)$ **proof**  $\textbf{assume}$   $\tau$ *red0r*  $extTA$  *P*  $t$  *h* (*Val v, xs*) *s*<sup> $\prime$ </sup> **thus**  $s' = (Val v, xs)$  **by**  $induct(auto)$ **qed** *auto* **lemma** τ *red0t-Val*:  $\tau$ *red0t extTA P t h (Val v, xs) s'*  $\longleftrightarrow$  *False* **proof assume**  $\tau$ *red0t extTA*  $P$  *t*  $h$  (*Val v, xs*)  $s'$ **thus** *False* **by** *induct auto* **qed** *auto* **lemma** τ *reds0r-map-Val*:  $\tau$ reds0r extTA P t h (map Val vs, xs)  $s' \leftrightarrow s' = (map$  Val vs, xs) **proof assume**  $\tau$ *reds0r extTA*  $P$  *t*  $h$  (*map Val vs*, *xs*) *s*<sup> $\prime$ </sup> **thus**  $s' = (map Val vs, xs)$  **by** *induct auto* **qed** *auto* **lemma** τ *reds0t-map-Val*:  $\tau$ *reds0t extTA P t h (map Val vs, xs) s'*  $\longleftrightarrow$  *False* **proof**  $\textbf{assume } \tau \text{ reds0}t \text{ extTA } P \text{ } t \text{ } h \text{ } (\text{map } \text{ Val } vs, \text{ } xs) \text{ } s'$ **thus** *False* **by** *induct auto* **qed** *auto* **lemma** *Red-Suspend-is-call*:  $[P, t \vdash 0 \langle e \rangle \text{exs}, h \rangle - t \rightarrow \langle e' \rangle \text{exs}', h' \rangle;$  Suspend  $w \in \text{set} \{ta\} w \equiv \Rightarrow \text{is-call } e'$ **by**(*auto elim*!: *red0* .*cases dest*: *red-Suspend-is-call simp add*: *is-call-def*) **lemma** *red0-mthr*: *multithreaded final-expr0* (*mred0 P*) **by**(*unfold-locales*)(*auto elim*!: *red0* .*cases dest*: *red-new-thread-heap*) **lemma** *red0-*τ*mthr-wf* : τ*multithreaded-wf final-expr0* (*mred0 P*) (τ*MOVE0 P*) **proof** − **interpret** *multithreaded final-expr0 mred0 P* **by**(*rule red0-mthr*) **show** *?thesis* **proof**

 $\int \mathbf{f} \mathbf{x}$  *x1*  $m1$  *t ta1 x1'*  $m1'$ 

```
assume mred0 P t (x1, m1) ta1 (x1', m1') \tau MOVE0 P (x1, m1) ta1 (x1', m1')
   thus m1 = m1' by(cases x1)(fastforce elim): red0.cases dest: \taumove0-heap-unchanged)
 qed(simp add: split-beta)
qed
```
**lemma** *red-*τ*mthr-wf* : τ*multithreaded-wf final-expr* (*mred P*) (τ*MOVE P*) **proof**  $\int \mathbf{f} \mathbf{x}$  *x1*  $m1$  *t ta1 x1'*  $m1'$ **assume** mred P t  $(x1, m1)$  ta1  $(x1', m1')$   $\tau MONE$  P  $(x1, m1)$  ta1  $(x1', m1')$ **thus**  $m1 = m1'$  **by**(*auto dest:*  $\tau$ *move0-heap-unchanged simp add: split-def)* **qed**(*simp add*: *split-beta*)

**end**

```
sublocale J-heap-base < red-mthr:
 τmultithreaded-wf
   final-expr
   mred P
   convert-RA
   τMOVE P
 for P
by(rule red-τmthr-wf)
```

```
sublocale J-heap-base < red0-mthr:
 τmultithreaded-wf
   final-expr0
   mred0 P
   convert-RA
   τMOVE0 P
 for P
by(rule red0-τmthr-wf)
```
# **context** *J-heap-base* **begin**

**lemma** τ*Red0r-into-red0-*τ*mthr-silent-moves*:  $\tau$ Red0r P t h (e, es) (e'', es'')  $\implies$  red0-mthr.silent-moves P t ((e, es), h) ((e'', es''), h) **apply**(*induct rule*: *rtranclp-induct2* ) **apply** *blast* **apply**(*erule rtranclp*.*rtrancl-into-rtrancl*) **apply**(*simp add*: *red0-mthr*.*silent-move-iff* ) **done**

**lemma** τ*Red0t-into-red0-*τ*mthr-silent-movet*:  $\tau$ Red0t P t h (e, es) (e'', es'')  $\implies$  red0-mthr.silent-movet P t ((e, es), h) ((e'', es''), h) **apply**(*induct rule*: *tranclp-induct2* ) **apply**(*fastforce simp add*: *red0-mthr*.*silent-move-iff elim*: *tranclp*.*trancl-into-trancl*)+ **done**

**end**

**end**

# **7.3 Bisimulation proof for between source code small step semantics with and without callstacks for single threads**

**theory** *J0Bisim* **imports**

*J0* ../*J*/*JWellForm* ../*Common*/*ExternalCallWF* **begin**

**inductive** *wf-state* :: 'addr expr  $\times$  'addr expr list  $\Rightarrow$  bool **where**  $[$  *fvs*  $(e \# es) = \{\}; \forall e \in set \; es. \; is-call \; e$  $\implies$  *wf-state* (*e*, *es*)

**inductive** bisim-red-red0 :: ('addr expr  $\times$  'addr locals)  $\times$  'heap  $\Rightarrow$  ('addr expr  $\times$  'addr expr list)  $\times$  $'heap \Rightarrow bool$ **where**

 $wf\text{-}state\text{ }ees \implies bisim\text{-}red\text{-}red0$  ((*collapse ees*, *Map.empty*), *h*) (*ees*, *h*)

 $a$ **bbreviation**  $ta$ -bisim $0$  :: ('addr, 'thread-id, 'heap) *J*-thread-action  $\Rightarrow$  ('addr, 'thread-id, 'heap) *J0-thread-action* ⇒ *bool*

where  $ta-bisim0 \equiv ta-bisim(\lambda t. bisim-red-red0)$ 

**lemma** *wf-state-iff* [*simp*, *code*]:  $wf-state$   $(e, es) \longleftrightarrow fvs$   $(e \# es) = \{\}\wedge (\forall e \in set \; es. \; is-call \; e)$ **by**(*simp add*: *wf-state*.*simps*)

**lemma** *bisim-red-red0I* [*intro*]:  $[ e' = collapse \text{ } e \text{ } e \text{.} \text{ } x \text{.} \text{ } = Map \text{.} \text{empty}; \text{ } h' = h; \text{ } \text{ } w \text{.} \text{ } s \text{.} \text{ } t \text{.} \text{ } = b \text{.} \text{ is } i m \text{.} \text{ } \text{ } red \text{.} \text{ } \text{ } e \text{.} \text{ } d \text{.} \text{ } (e', x \text{.}) \text{, } h' \text{.} \text{ } (e \text{.} \text{ } s, h)$ **by**(*simp add*: *bisim-red-red0* .*simps del*: *split-paired-Ex*)

**lemma** *bisim-red-red0-final0D*:

[[ *bisim-red-red0* (*x1* , *m1* ) (*x2* , *m2* ); *final-expr0 x2* ]] =⇒ *final-expr x1* **by**(*erule bisim-red-red0* .*cases*) *auto*

**context** *J-heap-base* **begin**

**lemma** *red0-preserves-wf-state*: **assumes** *wf* : *wwf-J-prog P* **and** red:  $P, t \vdash 0 \langle e \rangle \langle e, h \rangle \neg t \rightarrow \langle e' \rangle \langle e, h' \rangle$ **and** *wf-state*: *wf-state* (*e*, *es*) shows *wf-state*  $(e', e')$ **using** *wf-state* **proof**(*cases*) **assume**  $fvs$   $(e \# es) = \{\}$  and  $icl: \forall e \in set \text{ } es. \text{ } is\text{-}call \text{ } e$ **hence** *fv*: *fv*  $e = \{\}$  *fvs*  $es = \{\}$  **by**  $auto$ **show** *?thesis* **proof from** *red* **show** *fvs*  $(e' \# es') = \{\}$ **proof** *cases* case (*red0Red xs'*) **hence** [simp]:  $es' = es$ **and** *red*: *extTA2J0*  $P$ *,P*,*t*  $\vdash \langle e, (h, Map.empty) \rangle$  −*ta*  $\rightarrow \langle e', (h', xs') \rangle$  **by** *auto* **from**  $red\text{-}fv\text{-}subset$  [*OF wf red*] *fv* **have**  $fv$   $e' = \{\}$  **by**  $auto$ 

**with** *fv* **show** *?thesis* **by** *simp* **next case** (*red0Call a M vs U Ts T pns body D*) **hence** [ $simp$ ]:  $ta = \varepsilon$  $e' = blocks (this \# pns) (Class D \# Ts) (Addr a \# vs) body$  $es' = e \# es h' = h$ **and** *sees*:  $P \vdash \text{class-type-of } U \text{ sees } M: T \rightarrow T = |(\text{pns, body})| \text{ in } D$  by auto **from** *sees-wf-mdecl*[*OF wf sees*] **have** *fv* body  $\subseteq$  *insert this* (*set pns*) *length*  $Ts = length \, ps \, \mathbf{by}(\, simp\, all \, add: \, wf\, \text{model\, def})$ **thus** *?thesis* **using** *fv* ‹*length vs* = *length pns*› **by** *auto* **next case** (*red0Return E*) **with** *fv-inline-call*[*of e E*] **show** *?thesis* **using** *fv* **by** *auto* **qed next** from *red icl* **show**  $\forall$  *e*∈*set es'. is-call e* **by** *cases*(*simp-all add*: *is-call-def*) **qed qed lemma** *new-thread-bisim0-extNTA2J-extNTA2J0* : **assumes** *wf* : *wwf-J-prog P* **and** red:  $P, t \vdash \langle a \cdot M'(vs), h \rangle - ta \rightarrow ext \langle va, h' \rangle$ and *nt*: *NewThread t' CMa*  $m \in set \{ \{ ta \} \}$ **shows** *bisim-red-red0* (*extNTA2J P CMa*, *m*) (*extNTA2J0 P CMa*, *m*) **proof** − **obtain** *C M a* **where** *CMa* [simp]:  $CMa = (C, M, a)$  **by**(*cases CMa*) **from** *red nt* **have** [simp]:  $m = h'$  **by**(*rule red-ext-new-thread-heap*) **from** *red-external-new-thread-sees*[*OF wf red nt*[*unfolded CMa*]] **obtain** *T* pns body *D* **where**  $h'$ a: *typeof-addr*  $h'$   $a = |$  *Class-type C*| **and** *sees*:  $P \vdash C$  *sees*  $M: [] \rightarrow T = [(pns, body)]$  *in*  $D$  **by** *auto* **from** sees-wf-mdecl[*OF* wf sees] **have**  $f$ *v* body  $\subseteq$  {*this*} **by**(*auto simp add: wf-mdecl-def*) **with** red nt h'a sees **show** ?thesis **by**(*fastforce simp add: is-call-def intro: bisim-red-red0.intros*) **qed lemma** *ta-bisim0-extNTA2J-extNTA2J0* :  $\llbracket \text{ wwf-J-prog } P; P, t \vdash \langle a \cdot M'(vs), h \rangle - ta \rightarrow ext \langle va, h' \rangle \llbracket$  $\implies$  *ta-bisim0* (*extTA2J P ta*) (*extTA2J0 P ta*) **apply**(*auto simp add*: *ta-bisim-def intro*!: *list-all2-all-nthI*)  $\mathbf{apply}(case\text{-}tac \ \{\text{t}a\}_{t} \mid n)$ **apply**(*simp-all*) **apply**(*erule* (*1* ) *new-thread-bisim0-extNTA2J-extNTA2J0* ) **apply**(*auto simp add*: *in-set-conv-nth*) **done lemma assumes** *wf* : *wwf-J-prog P* **shows** *red-red0-tabisim0* :  $P,t \vdash \langle e, s \rangle - ta \rightarrow \langle e', s' \rangle \Longrightarrow \exists ta'. \ extTA2J0 \ P,P,t \vdash \langle e, s \rangle - ta' \rightarrow \langle e', s' \rangle \land ta-bisim0 ta'a'$ **and** *reds-reds0-tabisim0* :  $P,t \vdash \langle es, s \rangle \models ta \rightarrow \langle es', s' \rangle \Longrightarrow \exists ta'. \; extTA2J0 \; P, P,t \vdash \langle es, s \rangle \models ta' \rightarrow \langle es', s' \rangle \land ta-bisim0 \; ta \; ta'$ **proof**(*induct rule*: *red-reds*.*inducts*)  $\textbf{case} \ (RedCallExternal \ s \ a \ T \ M \ Ts \ Tr \ D \ vs \ ta \ va \ h' \ ta' \ e' \ s')$ **note**  $\text{red} = \langle P, t \vdash \langle a \cdot M(\text{vs}), \text{hp} \rangle - \text{ta} \rightarrow \text{ext} \langle \text{va}, \text{h} \rangle$ **note**  $T = \langle \text{typeof-addr (hp s) a} = |T| \rangle$ 

626

**from**  $T \, \langle P \vdash \text{class-type-of} \, T \text{ sees } M \colon T \rightarrow T \cap T$  and  $T \wedge T \wedge T \wedge T$ **have**  $extTA2J0$   $P, P, t \vdash \langle addr \ a \cdot M(map \ Val \ vs), s \rangle - extTA2J0$   $P \ ta \rightarrow \langle e', (h', \ let \ s) \rangle$ **by**(*rule red-reds.RedCallExternal*)(*simp-all add:*  $\langle e' = extRet2J (addr \ a \cdot M (map \ Val \ vs)) \ va \rangle$ ) **moreover from**  $\langle ta' = extTA2J \, P \, ta \rangle$  *T red wf* have *ta-bisim0 ta'* ( $ext{TA2J0}$  *P ta*) **by**(*auto intro*: *ta-bisim0-* $ext{NTA2J-ext{NTA2J0}}$ **ultimately show** *?case* **unfolding** ‹*s* <sup>0</sup> = (*h* 0 , *lcl s*)› **by** *blast* **next case** *RedTryFail* **thus** *?case* **by**(*force intro*: *red-reds*.*RedTryFail*) **qed**(*fastforce intro*: *red-reds*.*intros simp add*: *ta-bisim-def ta-upd-simps*)+ **lemma assumes** *wf* : *wwf-J-prog P* **shows** *red0-red-tabisim0* :  $extTA2J0 P, P, t \vdash \langle e, s \rangle - ta \rightarrow \langle e', s' \rangle \implies \exists ta'. P, t \vdash \langle e, s \rangle - ta' \rightarrow \langle e', s' \rangle \land ta-bisim0 ta' ta'$ **and** *reds0-reds-tabisim0* :  $extTA2J0 P, P, t \vdash \langle es, s \rangle [-ta \rightarrow] \langle es', s' \rangle \Longrightarrow \exists ta'. P, t \vdash \langle es, s \rangle [-ta' \rightarrow] \langle es', s' \rangle \land ta-bisim0 ta' ta'$ **proof**(*induct rule*: *red-reds*.*inducts*)  $\textbf{case} \ (RedCallExternal \ s \ a \ T \ M \ Ts \ Tr \ D \ vs \ ta \ va \ h' \ ta' \ e' \ s')$ **note**  $\text{red} = \langle P, t \vdash \langle a \cdot M(\text{vs}), \text{hp} \rangle - \text{ta} \rightarrow \text{ext} \langle \text{va}, \text{h} \rangle$ **note**  $T = \langle \text{typeof-addr (hp s) a} = |T| \rangle$ **from**  $T \, \langle P \vdash \text{class-type-of} \, T \text{ sees } M \colon T \rightarrow T \text{res} \, T \text{ active in } D \rangle \text{ red}$ **have**  $P, t \vdash \langle \text{addr } a \cdot M(\text{map Val vs}), s \rangle - \text{ext}TA2J \cdot P \cdot ta \rightarrow \langle e', (h', \text{lel s}) \rangle$ **by**(*rule red-reds.RedCallExternal*)(*simp-all add:*  $\langle e' = extRet2J (addr \ a \cdot M (map \ Val \ vs)) \ va \rangle$ ) **moreover from**  $\langle ta' = extTA2J0 \, P \, ta \rangle$  *T red wf* **have**  $ta-bisim\theta$  ( $extTA2J$  P  $ta$ )  $ta'$  by ( $auto$   $intro: ta-bisim\theta$ - $extNTA2J-extNTA2J0$ ) **ultimately show** *?case* **unfolding** ‹*s* <sup>0</sup> = (*h* 0 , *lcl s*)› **by** *blast* **next case** *RedTryFail* **thus** *?case* **by**(*force intro*: *red-reds*.*RedTryFail*) **qed**(*fastforce intro*: *red-reds*.*intros simp add*: *ta-bisim-def ta-upd-simps*)+ **lemma** *red-inline-call-red*: **assumes** *red*:  $P, t \vdash \langle e, (h, Map.empty) \rangle - ta \rightarrow \langle e', (h', Map.empty) \rangle$ **shows** *call*  $E = |aMvs| \implies P, t \vdash \langle inline\text{ -} \rangle \land \langle h, x \rangle \rangle - ta \rightarrow \langle inline\text{ -} \rangle \land \langle e, h', x \rangle \rangle$  $(i\mathbf{s} \rightarrow \mathscr{C} \text{cond } E \text{ } x)$ **and** *calls Es* =  $[aMvs] \implies P, t \vdash \langle inline\text{-}calls e \text{ } Es, (h, x) \rangle [-ta \rightarrow] \langle inline\text{-}calls e \text{ } e \text{ } Es, (h', x) \rangle$  $(i\mathbf{s} \rightarrow \mathscr{L}oncls \mathbb{E}s \mathbb{x})$ **proof**(*induct E* **and** *Es arbitrary*: *x* **and** *x rule*: *call*.*induct calls*.*induct*) **case** (*Call obj M pns x*) **note** *IHobj* =  $\langle \bigwedge x \rangle$ *call obj* =  $|aMvs| \implies$  *?concl obj x* **note** *IHpns* =  $\langle \bigwedge x \rangle$ *calls*  $pns = |aMvs| \implies$  *?concls pns x* **obtain** *a*  $M'$  *vs* where [simp]:  $aMvs = (a, M', vs)$  by(cases aMvs, auto) **from**  $\langle \text{call } (\text{obj-}M(\text{pns})) \rangle = [\text{aMvs}] \rangle$  have  $\text{call } (\text{obj-}M(\text{pns})) = [(\text{a}, M', \text{vs})]$  by  $\text{simp}$ **thus** *?case* **proof**(*induct rule*: *call-callE*) **case** *CallObj* **with** *IHobj*[*of x*] **show** *?case* **by**(*fastforce intro*: *red-reds*.*CallObj*) **next case** (*CallParams v*'') **with** *IHpns*[*of x*] **show** *?case* **by**(*fastforce intro*: *red-reds*.*CallParams*) **next case** *Call* **from** *red-lcl-add*[*OF red*, **where**  $?10.0=x$ ] **have**  $P, t \vdash \langle e, (h, x) \rangle - ta \rightarrow \langle e', (h', x) \rangle$  **by**  $simp$ 

**with** *Call* **show** *?case* **by**(*fastforce dest*: *BlockRed*) **qed next case** (*Block V T'* vo exp x)  $\mathbf{note} \ \mathit{IH} = \langle \bigwedge x \ \mathit{call} \ \mathit{exp} = \lfloor \mathit{aMvs} \rfloor \Longrightarrow \ \mathit{?concl} \ \mathit{exp} \ \mathit{x} \rangle$ **from**  $IH[of x(V := vo)] \triangleleft call \{V : T' = vo; exp\} = \lfloor aMvs \rfloor \rangle$ **show** *?case* **by**(*clarsimp simp del*: *fun-upd-apply*)(*drule BlockRed*, *auto*) **next case** (*Cons-exp exp exps x*) **show** *?case* **proof**(*cases is-val exp*) **case** *True* with  $\langle \text{cells}(\text{exp}\# \text{exps}) = |\text{aMvs}|\rangle$  have calls  $\text{exps} = |\text{aMvs}|$  by auto  $\textbf{with } \langle \textit{cells } \textit{exps} = | \textit{aMvs} | \implies \textit{?concls } \textit{exps x} \rangle$  *True* **show** *?thesis* **by**(*fastforce intro*: *ListRed2* ) **next case** *False* with  $\langle$  *calls*  $(exp \# exps) = [aMvs] \rangle$  have *call*  $exp = |aMvs|$  by *auto* with  $\langle \text{call } exp = |aMvs| \implies$  *?concl exp x* **show** *?thesis* **by**(*fastforce intro*: *ListRed1* ) **qed qed**(*fastforce intro*: *red-reds*.*intros*)+ **lemma assumes**  $P \vdash class\text{-}type\text{-}of T \; sees \; M:Us \rightarrow U = |(pns, body)| \; in \; D \; length \; vs = length \; pns \; length \; Us \; by \; the \; d=1/2$ = *length pns* **shows** *is-call-red-inline-call*:  $\lceil \int$  *call e* =  $|(a, M, vs)|$ ; *typeof-addr* (*hp s*)  $a = |T|$  $\Rightarrow$   $P, t \vdash \langle e, s \rangle \rightarrow \varepsilon \rightarrow \langle \text{inline-call (blocks (this \# pns) (Class D \# Us) (Addra \# vs) body) e, s \rangle}$  $(\mathbf{is} \rightarrow \Rightarrow \Rightarrow \text{?red} \text{ } e \text{ } s)$ **and** *is-calls-reds-inline-calls*:  $\lceil \int$  *calls es* =  $|(a, M, vs)|$ ; *typeof-addr* (*hp s*)  $a = |T|$  $\Rightarrow$  *P*,*t*  $\vdash$  (*es*, *s*)  $\left[ -\varepsilon \rightarrow \right]$  (*inline-calls* (*blocks* (*this* # *pns*) (*Class D* # *Us*) (*Addr a* # *vs*) *body*) *es*, *s*)  $(i\mathbf{s} \rightarrow \Rightarrow \Rightarrow \text{?} \text{reds} \text{ es} s)$ **proof**(*induct e* **and** *es arbitrary*: *s* **and** *s rule*: *call*.*induct calls*.*induct*) **case** (*Call obj*  $M'$  *params s*)  $\textbf{note} \ \textit{IHObj} = \langle \bigwedge s \colon \llbracket \textit{call obj} = \lfloor (a, M, vs) \rfloor; \ \textit{typeof-addr} \ \textit{(hp s) a = [T] } \rrbracket \implies \textit{Pred obj s}$  $\textbf{note}$  *IHParams* =  $\langle \wedge s. \parallel \textit{calls} \textit{params} = |(a, M, vs)|; \textit{typeof-addr} \textit{ (hp s) a} = |T| \parallel \implies \textit{?reds} \textit{params}$ *s*›  ${\bf from} \ \langle \text{call} \ (\text{obj-}M'(\text{params})) = |(a, M, vs)|\rangle$ **show** *?case* **proof**(*induct rule*: *call-callE*) **case** *CallObj* **from** *IHObj*[*OF CallObj*] *\typeof-addr* (*hp s*)  $a = |T|$  **have** ?red obj s by blast **moreover from** *CallObj* **have**  $\neg$  *is-val obj* **by** *auto* **ultimately show** *?case* **by**(*auto intro*: *red-reds*.*CallObj*) **next case** (*CallParams v*) **from** *IHParams*<sup> $[OF \leq$ *calls params* =  $|(a, M, vs)|)$   $\cup$  *typeof-addr* (*hp s*)  $a = |T|$ </sup> **have** *?reds params s* **by** *blast* **moreover from** *CallParams* **have**  $\neg$  *is-vals params* **by** *auto* **ultimately show** *?case* **using**  $\langle obj = Val v \rangle$  **by**(*auto intro: red-reds. CallParams*) **next case** *Call*

 $M: Us \to U = |(pns, body)|$  *in D* · *dength vs* = *length pns* · *dength Us* = *length pns* >  $|$ **show** *?thesis* **by**(*simp*) **qed next case** (*Block V ty vo exp s*)  $\textbf{note} \ \textit{IH} = \langle \bigwedge s. \ [call \ exp = \lfloor (a, M, vs) \rfloor; \ type of-addr \ (hp \ s) \ a = \lfloor T \rfloor \ ] \Longrightarrow \ ?red \ exp \ s$ **from**  $\{call\}$  {*V*:*ty*=*vo*; *exp*} =  $[(a, M, vs)]$  *IH*[*of* (*hp s*, (*lcl s*)(*V* := *vo*))]  $\{typeof-addr(hp s) a =$  $|T|\rangle$ **show** *?case* **by**(*cases s*, *simp del*: *fun-upd-apply*)(*drule red-reds*.*BlockRed*, *simp*) **qed**(*fastforce intro*: *red-reds*.*intros*)+ lemma red-inline-call-red': **assumes** *fv*: *fv*  $ee = \{\}$ **and** *eefin*: ¬ *final ee* **shows**  $[a \in [a \in A \times b] : P, t \vdash \langle in line-call \in E, (h, x) \rangle - ta \rightarrow \langle E', (h', x') \rangle]$  $\Rightarrow$   $\exists$  *ee'.*  $E' = \text{inline-call ee'} E \land P, t \vdash \langle ee, (h, Map. \text{empty}) \rangle - ta \rightarrow \langle ee', (h', Map. \text{empty}) \rangle \land$  $x = x'$  $(\text{is } [\cdot; \cdot] \implies \text{?concl } E E' x x')$ **and**  $[$  *calls Es* =  $|$  *aMvs* $|$ ; *P*,*t*  $\vdash$   $\langle$  *inline-calls ee Es*,  $(h, x)$  $\rangle$   $[−t*a*→]$   $\langle$  *Es*<sup> $\langle$ </sup>,  $(h', x')$  $\rangle$   $[$  $\Rightarrow$   $\exists$  *ee'.*  $Es' = \text{inline-calls}$  *ee'*  $Es \land P, t \vdash \langle ee, (h, Map. \text{empty}) \rangle - ta \rightarrow \langle ee', (h', Map. \text{empty}) \rangle$  $\wedge x = x'$  $(\text{is} \parallel \cdot; \cdot \parallel \implies$  *?concls Es Es' x x'*) **proof**(*induct E* and *Es arbitrary: E' x x'* and *Es' x x'* rule: *call.induct calls.induct*) **case** *new* **thus** *?case* **by** *simp* **next**  $\textbf{case} \ (newArray \ T \ exp \ E' \ x \ x')$ **thus** *?case* **using** *eefin* **by**(*auto elim*!: *red-cases*) **next case** *Cast* **thus** *?case* **using** *eefin* **by**(*auto elim*!:*red-cases*) **next case** *InstanceOf* **thus** *?case* **using** *eefin* **by**(*auto elim*!:*red-cases*) **next case** *Val* **thus** *?case* **by** *simp* **next case** *Var* **thus** *?case* **by** *simp* **next case** *LAss* **thus** *?case* **using** *eefin* **by**(*auto elim*!: *red-cases*) **next case** *BinOp* **thus** *?case* **using** *eefin* **by**(*auto elim*!: *red-cases split*: *if-split-asm*) **next case** *AAcc* **thus** *?case* **using** *eefin* **by**(*auto elim*!: *red-cases split*: *if-split-asm*) **next case** *AAss* **thus** *?case* **using** *eefin* **by**(*auto elim*!: *red-cases split*: *if-split-asm*) **next case** *ALen* **thus** *?case* **using** *eefin* **by**(*auto elim*!: *red-cases split*: *if-split-asm*) **next case** *FAcc* **thus** *?case* **using** *eefin* **by**(*auto elim*!: *red-cases*) **next case** *FAss* **thus** *?case* **using** *eefin* **by**(*auto elim*!: *red-cases split*: *if-split-asm*) **next**

**with** RedCall where  $s=s$ , *simplified*, OF  $\langle type\{-\rangle\}$  (*hp s*)  $a = |T|$   $\rangle$   $\langle P \vdash \text{class-type-of} \mid T \text{ sees}$ 

**case** *CompareAndSwap* **thus** *?case* **using** *eefin* **by**(*auto elim*!: *red-cases split*: *if-split-asm*) **next**

case (*Call obj M pns E' x x'*) note *IHobj* =  $\langle \bigwedge x E' x'. \mathbb{R} \rangle$  *call obj* =  $|aMvs|$ ;  $P,t \vdash \langle inline\text{ -} \rangle$  *call ee obj*, $(h, x) \rangle$   $-a \rightarrow \langle E', (h', x') \rangle$  $\implies$  *?concl obj E' x x'* **note** *IHpns* =  $\langle \text{AEs}' x x'.$  [*calls pns* = [*aMvs*];  $P, t \vdash \langle \text{inline-calls} \text{ } ee \text{ } prs, (h, x) \rangle$  [−*ta*→]  $\langle \text{Es}', (h', x) \rangle$  $x$ <sup>'</sup>))]  $\implies$  *?concls pns Es' x x'* **note**  $\text{red} = \langle P, t \mid \langle \text{inline-call} \text{ } \text{ } e \text{ } (\text{obj} \cdot M(\text{pns})),(h, x) \rangle - t \text{a} \rightarrow \langle E', (h', x') \rangle$ **obtain** *a*  $M'$  *vs* where [simp]: *aMvs* = (*a*,  $M'$ , *vs*) **by**(*cases aMvs*, *auto*) **from**  $\langle \text{call } (\text{obj} \cdot M(\text{pns})) \rangle = | \text{aMvs} | \rangle$  have  $\text{call } (\text{obj} \cdot M(\text{pns})) = | (\text{a}, M', \text{vs}) |$  by  $\text{simp}$ **thus** *?case* **proof**(*cases rule*: *call-callE*) **case** *CallObj* **hence**  $\neg$  *is-val obj* **by** *auto* with *red CallObj eefin* **obtain**  $obj'$  where  $E' = obj' \cdot M(pns)$ **and** red':  $P, t \vdash \langle \text{inline-call ee obj}, (h, x) \rangle - ta \rightarrow \langle \text{obj}', (h', x') \rangle$ **by**(*auto elim*!: *red-cases*)  $\lim_{t \to \infty}$  *IHobj*[*OF* - *red'*] *CallObj* **obtain** *ee'* **where** *inline-call ee' obj* =  $obj' x = x'$ and  $P, t \vdash \langle ee, (h, Map.empty) \rangle - ta \rightarrow \langle ee', (h', Map.empty) \rangle$  by (*auto simp del: fun-upd-apply*)  $\textbf{with } \langle E' = obj'.M(pns) \rangle$  *CallObj red'* show *?thesis*  $\textbf{by}(\textit{fastforce} \textit{simp} \textit{del}: \textit{fun-upd-apply})$ **next case** (*CallParams v''*) **hence**  $\neg$  *is-vals* pns **by** *auto* with *red CallParams eefin* **obtain**  $pns'$  where  $E' = obj \cdot M(pns')$ and *red'*:  $P, t \vdash \langle \text{inline-calls} \text{ } e \text{ } pns, (h, x) \rangle \models t a \rightarrow \exists \langle \text{ } pns', (h', x') \rangle$ **by**(*auto elim*!: *red-cases*)  $f$ **from**  $Hppns[OF - red']$   $CallParams$  **obtain**  $ee'$ where *inline-calls ee'*  $pns = pns' x = x'$ **and**  $P, t \vdash \langle ee, (h, Map.empty) \rangle - ta \rightarrow \langle ee', (h', Map.empty) \rangle$ **by**(*auto simp del*: *fun-upd-apply*) with  $\langle E' = obj \cdot M(pns') \rangle$  *CallParams red'*  $\langle \neg$  *is-vals pns* **show** *?thesis* **by**(*auto simp del*: *fun-upd-apply*) **next case** *Call* with *red* have *red'*:  $P, t \vdash \langle ee, (h, x) \rangle - ta \rightarrow \langle E', (h', x') \rangle$  by $(auto)$ from  $\text{red-}lcl\text{-}sub[OF\text{ red}',\text{ of }\{\}]$  fv **have**  $P, t \vdash \langle ee, (h, Map.empty) \rangle - ta \rightarrow \langle E', (h', Map.empty) \rangle$  by  $simp$ **moreover** have  $x' = x$ **proof**(*rule ext*) **fix** *V*  ${\bf from}~red\text{-}notfree\text{-}unchanged[OF~red',~of~V]$   $fv$ show  $x'$   $V = x$   $V$  by  $simp$ **qed ultimately show** *?thesis* **using** *Call* **by** *simp* **qed next case** (*Block V ty voo exp E' x x'*) note *IH* =  $\langle \bigwedge x \ E' \ x' \rangle$ . [*call exp* = | *aMvs*];  $P, t \vdash \langle \text{inline-call ee } exp, (h, x) \rangle - t \rightarrow \langle E', (h', x') \rangle$ ]  $\implies$  *?concl exp E' x x'* **from**  $\{Call\}$  {  $V:ty=voo; exp\} = |aMvs|$  **have** *ic*: *call exp* = |aMvs| **by** *simp* **note**  $\text{red} = \langle P, t \in \langle \text{inline-call} \text{ } \text{ } e \in \{V : ty = \text{voo}; \text{ } exp\}, (h, x) \rangle - t \rightarrow \langle E', (h', x') \rangle$ **hence**  $P, t \vdash \langle \{V : ty = voo; \text{ } inline\text{-}call \text{ } ee \text{ } exp\}, (h, x) \rangle - ta \rightarrow \langle E', (h', x') \rangle$  by  $simp$ 

630

with *ic eefin* obtain  $exp' x''$  where  $E' = \{V : ty = x'' \mid V : exp'\}$ **and** *red'*:  $P, t \vdash \langle \text{inline-call ee } exp, (h, \text{ fun-upd } x \mid V \text{ voo}) \rangle - ta \rightarrow \langle exp', (h', x') \rangle$ and  $x' = \text{fun-upd } x''$  *V*  $(x V)$ **by** −(*erule red*.*cases*,*auto dest*: *inline-call-eq-Val*) **from** *IH*[*OF ic red* <sup>0</sup> ] **obtain** *ee* <sup>0</sup> *vo* <sup>0</sup> where *icl*: *inline-call ee'*  $exp = exp' x'' = fun-upd x V voo$ **and**  $red'': P, t \vdash \langle ee, (h, Map.empty) \rangle - ta \rightarrow \langle ee', (h', Map.empty) \rangle$  by *blast* **from**  $\langle x'' = \text{fun-upd } x \mid V \text{ voor }$  **have**  $x'' \mid V = \text{voor by}(\text{simp add: fun-eq-iff)}$ **with** *icl red*<sup>*''*</sup>  $\langle E' = \{V : ty = x'' \mid V; exp'\} \rangle \langle x' = fun-upd \mid x'' \mid V \mid (x \mid V) \rangle \langle red'$ **show** *?case* **by**(*auto simp del*: *fun-upd-apply*) **next case** *Synchronized* **thus** *?case* **using** *eefin* **by**(*auto elim*!: *red-cases*) **next case** *InSynchronized* **thus** *?case* **using** *eefin* **by**(*auto elim*!: *red-cases*) **next case** *Seq* **thus** *?case* **using** *eefin* **by**(*auto elim*!: *red-cases*) **next case** *Cond* **thus** *?case* **using** *eefin* **by**(*auto elim*!: *red-cases*) **next case** *While* **thus** *?case* **by** *simp* **next case** *throw* **thus** *?case* **using** *eefin* **by**(*auto elim*!: *red-cases*) **next case** *TryCatch* **thus** *?case* **using** *eefin* **by**(*auto elim*!: *red-cases*) **next case** *Nil-exp* **thus** *?case* **by** *simp* **next case** *Cons-exp* **thus** *?case* **using** *eefin* **by**(*auto elim*!: *reds-cases split*: *if-split-asm*) **qed lemma assumes** *sees*:  $P \vdash class\text{-}type\text{-}of T$  *sees*  $M:Us \rightarrow U = |(pns, body)|$  *in* D **shows** *is-call-red-inline-callD*:  $[P, t \vdash \langle e, s \rangle - ta \rightarrow \langle e', s' \rangle;$  *call*  $e = [(a, M, vs)];$  *typeof-addr* (*hp s*)  $a = [T]$ ]  $\implies e' = \text{inline-call} \text{ (blocks (this \# pns) (Class D \# Us) (Addr a \# vs) body) e}$ **and** *is-calls-reds-inline-callsD*:  $\lceil P, t \rceil \langle es, s \rangle \lceil -ta \rceil \langle es', s' \rangle$ ; calls  $es = \lceil (a, M, vs) \rceil$ ; typeof-addr  $(hp \ s) \ a = \lceil T \rceil \rceil$  $\implies$  *es'* = *inline-calls* (*blocks* (*this*  $\#$  *pns*) (*Class*  $D \#$  *Us*) (*Addr a*  $\#$  *vs*) *body*) *es* **proof**(*induct rule*: *red-reds*.*inducts*) **case** *RedCall* **with** *sees* **show** *?case* **by**(*auto dest*: *sees-method-fun*) **next case** *RedCallExternal* **with** *sees* **show** *?case* **by**(*auto dest*: *sees-method-fun*) **next**  $\textbf{case} \ (BlockRed \ e \ h \ x \ V \ v \ o \ t \ a \ e' \ h' \ x' \ T')$ **from**  $\{call \{V : T' = vo; e\} = |(a, M, vs)| \times type of-addr (hp (h, x)) \}$   $a = |T| \times sees$ **have** *call*  $e = |(a, M, vs)|$  **and**  $\neg$  *synthesized-call P h*  $(a, M, vs)$ **by**(*auto simp add*: *synthesized-call-conv dest*: *sees-method-fun*) **with**  $\langle P, t \vdash \langle e, (h, x(V := vo)) \rangle - ta \rightarrow \langle e', (h', x') \rangle$ **have**  $x(V := vo) = x'$  **by**(*auto dest: is-call-red-state-unchanged*) **hence**  $x'$   $V = v_0$  **by**  $auto$ 

**with** *BlockRed* **show** *?case* **by**(*simp*) **qed**(*fastforce split*: *if-split-asm*)+ **lemma** (**in**  $-$ ) *wf-state-ConsD*: *wf-state* (*e*, *e'*  $\#$  *es*)  $\Longrightarrow$  *wf-state* (*e'*, *es*) **by**(*simp*) **lemma** *red-fold-exs*:  $\lbrack\!\lbrack P,t\vdash \langle e,(h, Map.empty)\rangle - ta \rightarrow \langle e',(h', Map.empty)\rangle$ ; *wf-state*  $(e, es)$  $\implies$   $P, t \vdash \langle collapse \ (e, es), (h, Map.empty) \rangle - ta \rightarrow \langle collapse \ (e', es), (h', Map.empty) \rangle$  $(\textbf{is} \mid \cdot; \cdot \mid \Rightarrow$  *?concl e e' es*)  $\mathbf{proof}(\textit{induction es arbitrary: e e'})$ **case** *Nil* **thus** *?case* **by** *simp* **next case** (*Cons E es*) **note**  $wf = \langle wf\text{-}state (e, E \# es)\rangle$ **note**  $\text{red} = \langle P, t \models \langle e, (h, \text{Map.} \text{empty}) \rangle - ta \rightarrow \langle e', (h', \text{Map.} \text{empty}) \rangle$ **from** *wf* **obtain** *a M vs arrobj* **where** *call*: *call*  $E = |(a, M, vs)|$ **by**(*auto simp add*: *is-call-def*) **from** red call **have**  $P, t \vdash \langle \text{inline-call } e \ E, (h, \ \text{Map.empty}) \rangle - ta \rightarrow \langle \text{inline-call } e \ E, (h', \ \text{Map.empty}) \rangle$ **by**(*rule red-inline-call-red*) **hence**  $P, t \vdash \langle collapse \ (inline-call \ e \ E, es), (h, Mapempty) \rangle - ta \rightarrow \langle collapse \ (inline-call \ e \ E, es), (h \rangle$  $Map.empty)$ **proof**(*rule Cons*.*IH*) **from** *wf* **have**  $fv E = \{\} fv e = \{\}$  **by**  $auto$ **with** *fv-inline-call*[*of e E*] **have** *fv* (*inline-call e E*) = {} **by** *auto* **thus** *wf-state* (*inline-call e E*, *es*) **using** *wf* **by** *auto* **qed thus** *?case* **by** *simp* **qed** lemma *red-fold-exs'*:  $\lceil P, t \rceil \langle \text{collapse } (e, es), (h, Map. \text{empty}) \rangle \rightarrow t \rightarrow \langle e', (h', x') \rangle; \text{ wf-state } (e, es); \rightarrow \text{final } e \rceil$  $\Rightarrow \exists E'. e' = collapse (E', es) \land P, t \vdash \langle e, (h, Map.empty) \rangle - ta \rightarrow \langle E', (h', Map.empty) \rangle$  $(\textbf{is} \mid \cdot; \cdot; \cdot) = \Rightarrow$  *?concl e es*) **proof**(*induction es arbitrary*: *e*) **case** *Nil* **hence** *red'*:  $P, t \vdash \langle e, (h, Map.empty) \rangle - ta \rightarrow \langle e', (h', x') \rangle$  **by**  $simp$ **with** *red-dom-lcl*[*OF this*] ‹*wf-state* (*e*, [])› **show** *?case* **by** *auto* **next case** (*Cons E es*) **note**  $wf = \langle wf\text{-}state (e, E \# es)\rangle$ **note**  $n\text{fin} = \langle \neg \text{ final } e \rangle$ **from** *wf* **have**  $fv e = \{\}$  **by**  $simp$ **from** *wf* **obtain** *a M vs* **where** *call*: *call*  $E = |(a, M, vs)|$  **by**(*auto simp add: is-call-def*) **from**  $\langle P, t \rangle \langle \text{collapse } (e, E \neq es), (h, Map. \text{empty}) \rangle \neg \text{ta} \rightarrow \langle e', (h', x') \rangle$ **have**  $P, t \vdash \langle collapse \ (inline-call \ e \ E, es), (h, Map-empty) \rangle - ta \rightarrow \langle e', (h', x') \rangle$  by  $simp$ **moreover from** *wf fv-inline-call*[*of e E*] **have** *wf-state* (*inline-call e E*, *es*) **by** *auto* **moreover from**  $n\text{fin}$  call **have**  $\neg$  *final* (*inline-call e E*) **by**(*auto elim*): *final.cases*) **ultimately have** *?concl* (*inline-call e E*) *es* **by**(*rule Cons*.*IH*) **then obtain**  $E'$  where  $e'$ :  $e' = \text{collapse}(E', \text{ es})$ and *red'*:  $P, t \vdash \langle \text{inline-call } e \ E, (h, \ Map.\text{empty}) \rangle - ta \rightarrow \langle E', (h', \ Map.\text{empty}) \rangle$  by *blast* **from** red-inline-call-red'(1)[OF  $\langle f \rangle$  e = {}>  $n \text{fin } \langle \text{call } E = [(a, M, vs)] \rangle$  red'] obtain e' where  $E' = \text{inline-call } e' \ E \ P, t \vdash \langle e, (h, \text{Map.empty}) \rangle - ta \rightarrow \langle e', (h', \text{Map.empty}) \rangle$  by auto

**thus** *?case* **using** *e* <sup>0</sup> **by** *auto*

**qed**

**lemma** τ*Red0r-inline-call-not-final*:  $\exists e' \text{ } es'. \text{ } \tau \text{ } Red0r \text{ } P \text{ } t \text{ } h \text{ } (e, es) \text{ } (e', es') \land (\text{ } final \text{ } e' \longrightarrow es' = [] \land \text{ } collapse \text{ } (e, es) = \text{ } collapse \text{ } (e', es')$ **proof**(*induct es arbitrary*: *e*) **case** *Nil* **thus** *?case* **by** *blast* **next case** (*Cons e es E*) **show** *?case* **proof**(*cases final E*) **case** *True* **hence**  $\tau$ *Red0 P t h* (*E*, *e* # *es*) (*inline-call E e, es*) **by**(*auto intro: red0Return*) **moreover from**  $Cons[of\ inline]$  *ccall*  $E$  *e*] **obtain**  $e'$  *es*<sup> $\prime$ </sup> **where**  $\tau$ *Red0r P t h* (*inline-call E e, es*) (*e', es'*) *final*  $e' \rightarrow es' = []$ *collapse* (*inline-call E e, es*) = *collapse* (*e', es'*) by *blast* **ultimately show** *?thesis* **unfolding** *collapse*.*simps* **by**(*blast intro*: *converse-rtranclp-into-rtranclp*) **qed** *blast* **qed lemma** τ*Red0-preserves-wf-state*:  $\llbracket \text{wwf-J-prog } P; \tau \text{Red0 } P \text{ } t \text{ } h \text{ } (e, es) \text{ } (e', es'); \text{ wf-state } (e, es) \llbracket \implies \text{wf-state } (e', es')$ **by**(*auto simp del*: *wf-state-iff intro*: *red0-preserves-wf-state*) **lemma** τ*Red0r-preserves-wf-state*: **assumes** *wf* : *wwf-J-prog P* **shows**  $[\neg \text{Red} \text{Or} \text{P} \text{t} \text{h} \text{ (}e, \text{ es}) \text{ (}e', \text{ es} \text{'); wf-state} \text{ (}e, \text{ es}) \text{]} \Longrightarrow \text{wf-state} \text{ (}e', \text{ es} \text{')}$ **by**(*induct rule*: *rtranclp-induct2* )(*blast intro*: τ*Red0-preserves-wf-state*[*OF wf* ])+ **lemma** τ*Red0t-preserves-wf-state*: **assumes** *wf* : *wwf-J-prog P* **shows**  $[\neg \text{Red} \text{0} \text{t} \text{P} \text{t} \text{h} \text{e}, \text{e} \text{s}) (\text{e}', \text{e} \text{s}'); \text{wf-state} (\text{e}, \text{e} \text{s})] \Rightarrow \text{wf-state} (\text{e}', \text{e} \text{s}')$ **by**(*induct rule*: *tranclp-induct2* )(*blast intro*: τ*Red0-preserves-wf-state*[*OF wf* ])+ **lemma** *collapse-*τ*move0-inv*:  $[\forall e \in set \text{ es. is-call } e; \neg \text{ final } e] \Longrightarrow \tau \text{ move0 } P \text{ h (collapse } (e, es)) = \tau \text{ move0 } P \text{ h } e$ **proof**(*induction es arbitrary*: *e*) **case** *Nil* **thus** *?case* **by** *clarsimp* **next**  $case (Cons e es e'')$ **from**  $\forall a \in set \{e \# \text{ } es\}.$  *is-call a* **obtain** *aMvs* where *calls*:  $\forall e \in set \text{ } es.$  *is-call e* **and** *call*: *call*  $e = |aMvs|$  **by**(*auto simp add: is-call-def*) **note** *calls* **moreover from**  $\langle \neg$  *final*  $e'' \rangle$  *call* **have**  $\neg$  *final* (*inline-call e*<sup> $\prime\prime$ </sup> *e*) **by**(*auto simp add: final-iff*) **ultimately have**  $\tau$ *move0 P h* (*collapse* (*inline-call e'' e, es*)) =  $\tau$ *move0 P h* (*inline-call e'' e*) **by**(*rule Cons*.*IH*) **also from** *call*  $\langle \neg \text{ final } e'' \rangle$  **have**  $\dots = \tau \text{ move } 0 \text{ } P \text{ } h \text{ } e''$  **by**(*auto simp add: inline-call-* $\tau \text{ move } 0 \text{ -}inv$ ) **finally show** *?case* **by** *simp* **qed lemma** τ*Red0r-into-silent-moves*:  $\tau$ Red0r P t h (e, es) (e', es')  $\Rightarrow$  red0-mthr.silent-moves P t ((e, es), h) ((e', es'), h) **by**(*induct rule*: *rtranclp-induct2* )(*fastforce intro*: τ *trsys*.*silent-move*.*intros elim*!: *rtranclp*.*rtrancl-into-rtrancl*)+

**lemma** τ*Red0t-into-silent-movet*:

 $\tau$ Red0t P t h (e, es) (e', es')  $\implies$  red0-mthr.silent-movet P t ((e, es), h) ((e', es'), h)

**by**(*induct rule*: *tranclp-induct2* )(*fastforce intro*: τ *trsys*.*silent-move*.*intros elim*!: *tranclp*.*trancl-into-trancl*)+

**lemma** *red-simulates-red0* :

**assumes** *wwf* : *wwf-J-prog P* **and** *sim*: *bisim-red-red0 s1 s2 mred0 P t s2 ta2 s2'*  $\neg$   $\tau$ *MOVE0 P s2 ta2 s2'* **shows**  $\exists s1'$  ta1. *mred P t s1 ta1 s1'*  $\land \neg \tau MOVE$  *P s1 ta1 s1'*  $\land$  *bisim-red-red0 s1'* s2'  $\land$  *ta-bisim0 ta1 ta2* **proof** − **note** *sim* **moreover obtain**  $e1 \text{ } h1 \text{ } x1$  **where**  $s1: s1 = ((e1, x1), h1)$  **by**(*cases s1*, *auto*) **moreover obtain**  $e'$  *es'*  $h2'$  where  $s2'$ :  $s2' = ((e', e s'), h2')$  by $(cases s2', auto)$ **moreover obtain**  $e$  *es*  $h$ 2 **where**  $s$ 2:  $s$ 2 = ((*e, es*),  $h$ 2) **by**(*cases s*2, *auto*) **ultimately have** *bisim: bisim-red-red0*  $((e1, x1), h1)$   $((e, es), h2)$ and *red*:  $P, t \vdash 0 \langle e/es, h2 \rangle - ta2 \rightarrow \langle e'/es', h2 \rangle$ **and**  $\tau$ :  $\neg \tau$ *move0 P h2 e*  $\land \neg$  *final e*  $\lor$  *ta2*  $\neq$   $\varepsilon$  **by** *auto* **from**  $\text{red } \tau$  **have**  $\tau$ :  $\neg \tau \text{move}$  *P*  $h$ 2 *e* **and**  $n$ *fin*:  $\neg$  *final e* **by**(*cases*, *auto dest: red-* $\tau$ -taD[**where**  $extTA = extTA2J0 \ P$ ,  $OF \ extTA2J0-\epsilon$ ])+ **from** *bisim* **have** *heap*:  $h1 = h2$  **and** *fold*:  $e1 = \text{collapse} (e, \text{ es})$ **and**  $x1: x1 = Map$ *.empty* **and**  $wf$ -state:  $wf$ -state (e, es)**by**(*auto elim*!: *bisim-red-red0* .*cases*) **from** red wf-state have wf-state': wf-state  $(e', e s')$  by (rule red0-preserves-wf-state  $[OF \nwith \n]$ ) **from** *red* **show** *?thesis* **proof**(*cases*) case (*red0Red xs'*) **hence** [simp]:  $es' = es$ **and**  $extTA2J0$   $P, P, t \vdash \langle e, (h2, Map.empty) \rangle - ta2 \rightarrow \langle e', (h2', xs') \rangle$  by auto **from** *red0-red-tabisim0* [*OF wwf this*(*2* )] **obtain** *ta1* where *red'*:  $P, t \vdash \langle e, (h2, \text{Map.} \text{empty}) \rangle - ta1 \rightarrow \langle e', (h2', \text{xs'}) \rangle$ **and** *tasim*: *ta-bisim0 ta1 ta2* **by** *auto* **moreover from** *wf-state* **have**  $fv e = \{\}$  **by**  $auto$ with red-dom-lcl  $\overline{OF}$  red<sup> $\prime$ </sup> red-fv-subset  $\overline{OF}$  wwf red<sup> $\prime$ </sup> have  $xs' = Map$ . *empty* by *auto* **ultimately have**  $P, t \vdash \langle e, (h2, Map.\emptyset) \rangle - ta1 \rightarrow \langle e', (h2', Map.\emptyset) \rangle$  by  $simp$ **with** *wf-state* **have**  $P,t$   $\vdash \langle collapse \ (e, es), (h2, Map.empty) \rangle$  −*ta1* →  $\langle collapse \ (e', es), (h2, O) \rangle$  $Map.empty)$ **by** −(*erule red-fold-exs*, *auto*) **moreover from** τ *wf-state fold nfin* **have** ¬ τ*move0 P h2 e1* **by**(*auto simp add*: *collapse-*τ*move0-inv*) **hence**  $\neg$   $\tau MOVE$  P ((collapse (e, es), Map.empty), *h2*) *ta1* ((collapse (e', es), Map.empty), *h2*<sup>'</sup>) **unfolding** *fold* **by** *auto* **moreover from**  $\omega f$ -state' **have** *bisim-red-red0* ((*collapse* (*e'*, *es*), *Map.empty*),  $h2'$ ) *s2'* **unfolding**  $s2'$  **by**( $auto)$ ultimately show ?thesis unfolding heap s1 s2 s2' fold x1 **using** *tasim* **by**(*fastforce intro*!: *exI rtranclp*.*rtrancl-refl*) **next case** *red0Call* **with** τ **have** *False*  $\mathbf{b}$ **y**(*auto simp add: synthesized-call-def*  $\tau$  *external'-def dest!:*  $\tau$ *move0-callD*[**where**  $P = P$  and  $h = h2$ ] *dest*: *sees-method-fun*) **thus** *?thesis* **.. next case** *red0Return* **with** *nfin* **show** *?thesis* **by** *simp* **qed qed**

**lemma** *delay-bisimulation-measure-red-red0* :

```
assumes wf : wwf-J-prog P
  shows delay-bisimulation-measure (mred P t) (mred0 P t) bisim-red-red0 ta-bisim0 (τMOVE P)
(\tau MOVE0 \, P) (\lambda e \, e'. False) (\lambda((e, es), h) ((e, es'), h). length es < length es')
proof
  show \text{wfP} (\lambda e e'. False) by auto
next
 have wf \{(x : : nat, y) \mid x \leq y\} by(rule wf-less)
 hence wf (inv-image {(x :: nat, y). x < y} (length o snd o fst)) by(rule wf-inv-image)
 also have inv-image \{(x :: nat, y) \cdot x < y\} (length o snd o fst) = \{(x, y) \cdot (\lambda((e, es), h) ((e, es'), h)\}).
length es < length es') x y by autofinally show \text{wfP}(\lambda((e, es), h), ((e, es'), h). length es < length es')
   unfolding wfP-def .
next
 fix s1 s2 s1'assume bisim-red-red0 s1 s2 and red-mthr.silent-move P t s1 s1'
 moreover obtain e1 \text{ } h1 \text{ } x1 where s1: s1 = ((e1, x1), h1) by(cases s1, auto)
  moreover obtain e1' h1' x1' where s1' : s1' = ((e1', x1'), h1') by (cases s1', auto)
 moreover obtain e es h<sup>2</sup> where s2: s2 = ((e, es), h2) by(cases s2, auto)
 ultimately have bisim: bisim-red-red0 ((e1, x1), h1) ((e, es), h2)and red: P, t \vdash \langle e1, (h1, \, xt) \rangle \rightarrow \varepsilon \rightarrow \langle e1', (h1', \, xt') \rangleand τ : τmove0 P h1 e1 by(auto elim: τ trsys.silent-move.cases)
 from bisim have heap: h1 = h2and fold: e1 = \text{collapse} (e, \text{ es})and x1: x1 = Map.empty
   and wf-state: wf-state (e, es)
   by(auto elim!: bisim-red-red0 .cases)
 from τRed0r-inline-call-not-final[of P t h1 e es]
  obtain e' es' where \text{red1: } \tau \text{Red0r} P t h1 (e, es) (e', es')
   and final e' \implies es' = \Boxand feq: collapse (e, es) = collapse (e', es') by blast
 have n\text{fin}: \neg final e'proof
   assume fin: final e'
   hence es' = [] by(rule \langle \text{final } e' \implies es' = [] \rangle)
   with fold fin feq have final e1 by simp
   with red show False by auto
 qed
```
**from** red1 wf-state **have** wf-state': wf-state (e', es') **by**(rule  $\tau$ Red0r-preserves-wf-state[OF wf]) **hence** *fv*: *fvs*  $(e' \# es') = \{\}$  and *icl*:  $\forall e \in set \; es'.$  *is-call e* **by** *auto* from *red-fold-exs'*[*OF red*[*unfolded fold x1 feq*] *wf-state' nfin*] **obtain**  $E'$  where  $e1'$ :  $e1' = collapse (E', es')$ and *red'*:  $P, t \vdash \langle e', (h1, Map.empty) \rangle \rightarrow \varepsilon \rightarrow \langle E', (h1', Map.empty) \rangle$  by *auto* **from** *fv fv-collapse*[*of es e*] *wf-state fold feq* **have** *fv e1* = {} **by**(*auto*) with red-dom-lcl[OF red]  $x1$  have  $x1$ ':  $x1' = Map$ .empty by  $simp$  ${\bf from}~red\text{-}red0\text{-}tabisim0[OF~wf~red']$ have red":  $extTA2J0 P, P, t \vdash \langle e', (h1, Map.empty) \rangle - \varepsilon \rightarrow \langle E', (h1', Map.empty) \rangle$  by  $simp$ **show** bisim-red-red0 s1' s2  $\wedge$  ( $\lambda e$  e'. False)<sup> $\rightarrow$ </sup>++ s1' s1  $\vee$  $(\exists s2'. \text{ red0-mthr.silent-movet } P \text{ t } s2 \text{ s2'} \land \text{bism-red-red0 s1' s2'})$  $\mathbf{proof}(cases \; no\text{-}call \; P \; h1 \; e')$ **case** *True* with *red*<sup>"</sup> have  $P, t \vdash 0 \langle e'/es', h1 \rangle - \varepsilon \rightarrow \langle E'/es', h1' \rangle$  unfolding *no-call-def* by(*rule red0Red*)

**moreover from** *red*  $\tau$  **have** [*simp*]:  $h1' = h1$  **by**(*auto dest:*  $\tau$ *move0-heap-unchanged*) **moreover from**  $\tau$  *fold feq icl nfin* **have**  $\tau$ *move0 P h1 e'* **by**( $\text{simp } \text{add:}$  *collapse-* $\tau$ *move0-inv*) **ultimately have**  $\tau$ *Red0 P t h1* (*e'*, *es'*) (*E'*, *es'*) **using**  $\tau$ *move0 P h1 e'* by *auto* 

with *red1* have  $\tau$ *Red0t P t h1* (*e, es*) (*E', es*<sup> $\prime$ </sup>) by(*rule rtranclp-into-tranclp1*) **moreover hence**  $wf\text{-}state$  ( $E'$ ,  $es'$ ) **using**  $wf\text{-}state$  **by**(*rule*  $\tau Red0t\text{-}preserves\text{-}wf\text{-}state[OF~wf]$ ) **hence** bisim-red-red0 ((e1', x1'), h1) ((E', es'), h1) **unfolding**  $x1'$  e1' **by**(*auto*) **ultimately show** *?thesis* **using** *s1 s1* <sup>0</sup> *s2 heap* **by** *simp*(*blast intro*: τ*Red0t-into-silent-movet*) **next case** *False* **then obtain** *a M vs* **where** *call*: *call*  $e' = |(a, M, vs)|$ **and** *notsynth*:  $\neg$  *synthesized-call P h1* (*a*, *M*, *vs*) **by**(*auto simp add: no-call-def*) **from** notsynth called-methodD[OF red<sup>"</sup> call] **obtain**  $T D$  Us U pns body where  $h1' = h1$ **and** *ha*: *typeof-addr h1 a* =  $|T|$ **and** *sees*:  $P \vdash \text{class-type-of $T$ sees $M$:\text{ } U \rightarrow U = |(\text{pns, body})| \text{ in $D$}$ **and** *length*: *length vs* = *length pns length Us* = *length pns* **by**(*auto*) **let**  $?e = blocks$  (*this*  $# pns$ ) (*Class D*  $# Us$ ) (*Addr a*  $# vs$ ) *body* **from** *call ha* **have**  $P, t \vdash \theta \langle e'/es', h1 \rangle - \varepsilon \rightarrow \langle e/e/e' \# es', h1 \rangle$ **using** *sees length* **by**(*rule red0Call*) **moreover from**  $\tau$  *fold feq icl nfin False* **have**  $\tau$ *move0 P h1 e'* **by**( $\sin p$  *add: collapse-* $\tau$ *move0-inv*) **ultimately have**  $\tau$ *Red0 P t h1* (*e'*, *es'*) (*?e*, *e'*  $\#$  *es'*) by *auto* with *red1* have  $\tau$ *Red0t P t h1* (*e*, *es*) (*?e*,  $e' \neq es'$ ) by(*rule rtranclp-into-tranclp1*) **moreover { from**  $\langle P, t \vdash 0 \langle e'/es', h1 \rangle \rightarrow \varepsilon \rightarrow \langle ?e/e' \# es', h1 \rangle$  have wf-state  $(?e, e' \# es')$ **using**  $wf-state'$  **by**(*rule red0-preserves-wf-state*[ $OF$  *wf*]) moreover from *is-call-red-inline-callD*[*OF sees red' call*] *ha* have  $E' = \text{inline-call} \ \text{?}e \ e'$  by  $\text{auto}$ **ultimately have** bisim-red-red0 s1' ((?e,  $e' \# es'$ ), h1') **unfolding** s1' e1' x1' **by**(*auto del*: *wf-state*.*cases wf-state*.*intros*) **} moreover from** *red'* call notsynth **have**  $h1 = h1'$ **by**(*auto dest*: *is-call-red-state-unchanged*) **ultimately show** *?thesis* **unfolding** *heap*  $x1' x1 s2 s1' \cdot h1' = h1$ **by**(*blast intro*: τ*Red0t-into-silent-movet*) **qed next**  $fix$  *s1*  $s2$   $s2'$ **assume** *bisim-red-red0 s1 s2* **and** *red0-mthr.silent-move P t s2 s2'* **moreover obtain**  $e1 \ h1 \ x1$  **where**  $s1: s1 = ((e1, x1), h1)$  **by**(*cases s1*, *auto*) **moreover obtain**  $e'$  *es'*  $h2'$  where  $s2'$ :  $s2' = ((e', e s'), h2')$  by $(cases s2', auto)$ **moreover obtain**  $e$  *es*  $h$ 2 **where**  $s$ 2:  $s$ 2 = ((*e*,  $es$ ),  $h$ 2) **by**(*cases*  $s$ 2,  $auto$ ) **ultimately have** *bisim: bisim-red-red0*  $((e1, x1), h1)$   $((e, es), h2)$ and *red*:  $P, t \vdash 0 \langle e/es, h2 \rangle - \varepsilon \rightarrow \langle e'/es', h2 \rangle$ **and**  $\tau$ :  $\tau$ *move0 P h2 e*  $\vee$  *final e* **by**(*auto elim:*  $\tau$ *trsys.silent-move.cases*) **from** *bisim* **have** *heap*:  $h1 = h2$ and *fold*:  $e1 = \text{collapse} (e, \text{ } e \text{s})$ and  $x1: x1 = Map$ *, empty* and *wf-state*: *wf-state* (*e, es*) **by**(*auto elim*!: *bisim-red-red0* .*cases*) **from** red wf-state have wf-state': wf-state  $(e', e s')$  by (rule red0-preserves-wf-state [OF wf]) **from** red show bisim-red-red0 s1 s2'  $\land$  ( $\lambda((e, es), h)$ ) ( $(e, es')$ , h). *length*  $es < lengthes')^{++}$  s2' s2  $(\exists s1'. red-mthr.silent-movet P t s1 s1' \land bism-red-red0 s1' s2')$ **proof** *cases* case (*red0Red xs'*) **hence** [simp]:  $es' = es$ and *extTA2J0*  $P, P, t \vdash \langle e, (h2, Map.empty) \rangle - \varepsilon \rightarrow \langle e', (h2', xs') \rangle$  by *auto* **from** red0-red-tabisim0<sup>[</sup>OF wf this(2)] **have** red':  $P,t \vdash \langle e,(h2, Map.empty) \rangle - \varepsilon \rightarrow \langle e'(h2', xs') \rangle$ 

∨

```
by auto
```

```
moreover from wf-state have fv e = \{\} by autowith red-dom-lcl<sup>[</sup>OF red<sup>\uparrow</sup>] red-fv-subset<sup>[OF</sup> wf red<sup>\uparrow</sup>] have xs' = Map.empty by auto
   ultimately have P, t \vdash \langle e, (h2, Map.empty) \rangle \rightarrow \epsilon \rightarrow \langle e', (h2', Map.empty) \rangle by simphence P, t \vdash \langle collapse(e, es), (h2, Map.empty) \rangle - \varepsilon \rightarrow \langle collapse(e', es), (h2', Map.empty) \rangleusing wf-state by(rule red-fold-exs)
   moreover from red' have \neg final e by auto
   with τ wf-state fold have τmove0 P h2 e1 by(auto simp add: collapse-τmove0-inv)
   ultimately have red-mthr.silent-movet P t s1 ((collapse (e', e_s), Map.empty), h2')
     using s1 fold \tau x1 heap by(auto intro: \tautrsys.silent-move.intros)
   moreover from \omega f-state' have bisim-red-red0 ((collapse (e', es), Map.empty), h2') s2'
     unfolding s2' by(auto)ultimately show ?thesis by blast
 next
   case (red0Call a M vs U Ts T pns body D)
   hence [simp]: es' = e \# es h2' = h2 e' = blocks (this \# pns) (Class D \# Ts) (Addr a \# vs) bodyand call: call e = |(a, M, vs)|and ha: typeof-addr h2 a = |U|and sees: P \vdash \text{class-type-of } U \text{ sees } M: Ts \rightarrow T = |(\text{pns, body})| \text{ in } Dand len: length vs = length pns length Ts = length pns by auto
   from is-call-red-inline-call(1 )[OF sees len call, of (h2 , Map.empty)] ha
   have P, t \vdash \langle e, (h2, Map.\text{empty}) \rangle \rightarrow \epsilon \rightarrow \langle \text{inline-call } e' e, (h2, Map.\text{empty}) \rangle by \text{simp}hence P,t \vdash \langle collapse(e, es), (h2, Map-empty) \rangle \rightarrow \{collapse (inline-call e' e, es), (h2, e) \}Map. \textit{empty})using wf-state by(rule red-fold-exs)
   moreover from call ha wf-state \tau have \taumove0 P h2 (collapse (e, es))
     by(subst collapse-τmove0-inv) auto
   hence \tau MOVEP ((collapse (e, es), Map.empty), h2) \varepsilon ((collapse (inline-call e' e, es), Map.empty),
h2 ) by auto
   moreover from wf-state'
   have bisim-red-red0 ((collapse (inline-call e' e, es), Map.empty), h2) ((e', es'), h2')
     by(auto)
   ultimately show ?thesis unfolding s1 s2 s2' fold heap x1 by(fastforce)
 next
   case (red0Return E)
   hence [simp]: es = E \# es' e' = inline-call e E h2' = h2 by auto
   from fold wf-state'
   have bisim-red-red0 ((e1, Map.empty), h1) ((inline-call e E, es'), h2)unfolding heap by(auto)
   {\bf thus} ?thesis {\bf using} s1 s2 s2 s1 {\bf by} autoqed
next
 fix s1 s2 ta1 s1'assume bisim-red-red0 s1 s2 and \text{mred } P t s1 ta1 s1' and \neg \tau MONE P s1 ta1 s1'
 moreover obtain e1 \text{ h1 } x1 where s1: s1 = ((e1, x1), h1) by(cases s1, auto)
  moreover obtain e1' h1' x1' where s1' : s1' = ((e1', x1'), h1') by (cases s1', auto)
 moreover obtain e es h<sup>2</sup> where s2: s2 = ((e, es), h2) by(cases s2, auto)
 ultimately have bisim: bisim-red-red0 ((e1, x1), h1) ((e, es), h2)and red: P, t \vdash \langle e1, (h1, x1) \rangle - ta1 \rightarrow \langle e1', (h1', x1') \rangleand \tau: \neg \taumove0 P h1 e1 by(auto dest: red-\tau-taD[where extTA2J-P, OF extTA2J-\epsilon])
 from bisim have heap: h1 = h2and fold: e1 = collapse (e, es)
   and x1: x1 = Map. emptyand wf-state: wf-state (e, es)
```
**by**(*auto elim*!: *bisim-red-red0* .*cases*) **from** τ*Red0r-inline-call-not-final*[*of P t h1 e es*] **obtain**  $e'$  *es'* where  $\text{red1: } \tau \text{Red0r}$  *P t h1* (*e*, *es*) (*e'*, *es'*) **and**  $\text{final } e' \implies es' = \parallel$  **and**  $\text{f}eq: collapse (e, es) = collapse (e', es')$  by *blast* **hence** red1': red0-mthr.silent-moves P t  $((e, es), h2)$   $((e', es'), h2)$ **unfolding** *heap* **by** −(*rule* τ*Red0r-into-silent-moves*) **have**  $n\text{fin}: \neg$  final e' **proof assume** *fin*: *final*  $e'$ **hence**  $es' = \left[ \mid \textbf{by}(rule \land \text{final } e' \implies es' = \left[ \mid \text{)} \right) \right]$ **with** *fold fin feq* **have** *final e1* **by** *simp* **with** *red* **show** *False* **by** *auto* **qed from** red1 wf-state have wf-state': wf-state (e', es')  $\frac{dy}{dx}$ (rule  $\tau$ Red0r-preserves-wf-state [OF wf]) **hence** *fv*: *fvs*  $(e' \# es') = \{\}$  and *icl*:  $\forall e \in set \; es'.$  *is-call e* **by** *auto* from red-fold-exs'[OF red[unfolded fold x1 feq] wf-state' nfin] **obtain**  $E'$  where  $e1'$ :  $e1' = collapse (E', es')$ and *red'*:  $P, t \vdash \langle e', (h1, Map.empty) \rangle - ta1 \rightarrow \langle E', (h1', Map.empty) \rangle$  by *auto* **from** *fv fv-collapse*[*OF icl, of e'*] *fold feq* **have** *fv e1* = {} **by**(*auto*) with red-dom-lcl[OF red] *x1* have  $x1$ ':  $x1' = Map$ .empty by  $simp$  ${\bf from} \ red\text{-}red0\text{-}tabisim0[OF~wf~red']$  obtain  $ta\text{A}$ **where** *red*": *extTA2J0*  $P$ , $P$ , $t \vdash \langle e', (h1, Map.\emptyset) \rangle - ta2 \rightarrow \langle E', (h1', Map.\emptyset) \rangle$ **and** *tasim*: *ta-bisim0 ta1 ta2* **by** *auto* **from**  $\tau$  *fold feq icl nfin* **have**  $\neg$   $\tau$ *move0 P h1 e'* **by**( $\text{simp}$  *add: collapse-* $\tau$ *move0-inv*) **hence**  $\forall$  *aMvs. call*  $e' = |aMvs| \rightarrow$  *synthesized-call* P h1 *aMvs* **by**(*auto dest*: τ*move0-callD*) **with** *red*<sup>"</sup> have *red*<sup>"'</sup>:  $P, t \vdash 0 \ \langle e'/es', \ h1 \rangle \ -ta2 \rightarrow \langle E'/es', \ h1' \rangle$  by $(rule \ red0Red)$ **moreover from**  $\tau$  *fold feq icl nfin* **have**  $\neg$   $\tau$ *move0 P h1 e'* **by**( $\sin p$  *add: collapse-* $\tau$ *move0-inv*) **hence**  $\neg$   $\tau MOVE0$  *P* ((*e'*, *es'*), *h1*) *ta2* ((*E'*, *es'*), *h1*<sup>'</sup>) **using** *nfin* **by** *auto* **moreover from** red''' wf-state' have wf-state  $(E', \text{ es'})$  by (rule red0-preserves-wf-state  $[OF \text{ wf}])$ **hence** bisim-red-red0 s1' ( $(E', es'), h1'$ ) **unfolding** s1' e1' x1' **by**(*auto*) **ultimately show**  $\exists s2' s2'' t a2$ . *red0-mthr.silent-moves P t s2 s2'* ∧ *mred0 P t s2'*  $ta2 s2''$  ∧  $\rightarrow \tau MOVEO$  *P*  $s2'$  ta2  $s2'' \wedge bisim-red-redO$   $s1'$   $s2'' \wedge ta-bisimO$  ta1 ta2  $using$   $tasin \text{ } red1'$   $heap$   $\text{unfolding}$   $s1'$   $s2$   $by$   $-(rule \text{ } ext \text{ } conjl | assumption | auto) +$ **next**  $\int$ **fix** *s1 s2 ta2 s2*  $'$ **assume** *bisim-red-red0 s1 s2* **and**  $\text{mred0 } P$  t s2 ta2 s2'  $\neg$   $\tau M OVE0$  P s2 ta2 s2' **from** *red-simulates-red0* [*OF wf this*] **show**  $\exists s1' s1''$  ta1. *red-mthr.silent-moves* P t s1 s1' ∧ *mred* P t s1' ta1 s1'' ∧  $\rightarrow \tau MOVE\ P\ s1'$  ta1 s1"  $\land$  bisim-red-red0 s1" s2'  $\land$  ta-bisim0 ta1 ta2 **by**(*blast intro*: *rtranclp*.*rtrancl-refl*) **qed lemma** *delay-bisimulation-diverge-red-red0* : **assumes** *wwf-J-prog P* **shows** *delay-bisimulation-diverge* (*mred P t*) (*mred0 P t*) *bisim-red-red0 ta-bisim0* (τ*MOVE P*) (τ*MOVE0 P*) **proof** − **interpret** *delay-bisimulation-measure mred P t mred0 P t bisim-red-red0 ta-bisim0* τ*MOVE P* τ*MOVE0 P*  $\lambda e$  *e'. False*  $\lambda((e, es), h)$  ((*e, es'*), *h*). *length es* < *length es'* **using** *assms* **by**(*rule delay-bisimulation-measure-red-red0* )

**show** *?thesis* **by** *unfold-locales*

**qed**

# 638

**lemma** *bisim-red-red0-finalD*: **assumes** *bisim: bisim-red-red0*  $(x1, m1)$   $(x2, m2)$ **and** *final-expr x1*  $\mathbf{shows} \ \exists x2'. \ \text{red0-mthr}.\ \text{silent-moves} \ \mathbf{P} \ \text{t} \ (\text{r2}, \ \text{m2}) \ (\text{r2}', \ \text{m2}) \ \wedge \ \text{bisim-red-red0} \ (\text{r1}, \ \text{m1}) \ (\text{r2}', \ \text{m2})$  $\land$  *final-expr0 x2'* **proof** − **from** *bisim* **obtain** *e* 0 *e es* **where** *wf-state*: *wf-state* (*e*, *es*) **and**  $[simp]: x1 = (e', Mapempty) x2 = (e, es) e' = collapse (e, es) m2 = m1$ **by** *cases*(*cases x2* , *auto*) **from**  $\langle \text{final-expr } x1 \rangle$  **have** *final* (*collapse* (*e*, *es*)) **by** *simp* **moreover from** *wf-state* **have** ∀ *e*∈*set es*. *is-call e* **by** *auto* **ultimately have**  $\text{red0-m}$ thr.silent-moves P t ((e, es), m1) ((collapse (e, es), []), m1) **proof**(*induction es arbitrary*: *e*) **case** *Nil* **thus** *?case* **by** *simp* **next case** (*Cons e' es*) **from**  $\langle$  *final* (*collapse* (*e*, *e'*  $\#$  *es*)) $\rangle$  **have** *final* (*collapse* (*inline-call e e'*, *es*)) **by**  $\langle$  *simp* **moreover from**  $\forall$  *e*∈*set* (*e*<sup>'</sup> # *es*). *is-call e* **have**  $\forall$  *e*∈*set es. is-call e* **by** *simp*  $u$ **ltimately have** red0-mthr.silent-moves P t ((inline-call e e', es), m1) ((collapse (inline-call e e', *es*), []), *m1* ) **by**(*rule Cons*.*IH*) **moreover from**  $\langle$  *final*  $(\text{collapse } (e, e' \# \text{ es}))) \land \forall e \in \text{set } (e' \# \text{ es})$ . *is-call e* **have** *final e* **by**(*rule collapse-finalD*) **hence**  $P, t \vdash 0 \langle e/e' \neq es, m1 \rangle - \varepsilon \rightarrow \langle inline\text{-}call e e'/es, m1 \rangle$  **by**(*rule red0Return*) with  $\langle$  *final e* $\rangle$  have *red0-mthr.silent-move P t* ((*e*,  $e' \#es$ ), *m1*) ((*inline-call e e'*, *es*), *m1*) by *auto* **ultimately show** *?case* **by** −(*erule converse-rtranclp-into-rtranclp*, *simp*) **qed moreover have** *bisim-red-red0* ((*collapse* (*e*, *es*), *Map*.*empty*), *m1* ) ((*collapse* (*e*, *es*), []), *m1* ) **using** ‹*final* (*collapse* (*e*, *es*))› **by**(*auto intro*!: *bisim-red-red0I*) **ultimately show** *?thesis* **using** ‹*final* (*collapse* (*e*, *es*))› **by** *auto* **qed lemma** *red0-simulates-red-not-final*: **assumes** *wwf* : *wwf-J-prog P* **assumes** *bisim*: *bisim-red-red0* ((*e*, *xs*), *h*) ((*e0*, *es0*), *h0*) **and** *red*:  $P, t \vdash \langle e, (h, xs) \rangle - ta \rightarrow \langle e', (h', xs') \rangle$ **and**  $\hat{f}$ *in*:  $\neg$   $\hat{f}$ *inal e0* **and**  $n\tau$ :  $\neg$   $\tau$ *move0 P h e* shows  $\exists e0'$  ta0.  $P,t \vdash 0 \langle e0/e s0, h \rangle -ta0 \rightarrow \langle e0'/es0, h' \rangle \land bisim-red-red0 \langle (e', xs'), h' \rangle (\langle e0', k')$  $(e \in \theta), h' \wedge ta-bi \in \theta$  ta tab **proof** − **from** bisim have  $[simp]: xs = Map$ *, empty*  $h\theta = h$  and  $e: e = collapse$  (*e0, es0*) **and** *wfs*: *wf-state* (*e0* , *es0* ) **by**(*auto elim*!: *bisim-red-red0* .*cases*) with red have  $P, t \vdash \langle collapse (e0, es0), (h, Map-empty) \rangle - ta \rightarrow \langle e', (h', xs') \rangle$  by  $simp$ **from** wfs red-fold-exs<sup>'</sup>[OF this] fin **obtain**  $e0'$  where  $e'$ :  $e' = \text{collapse } (e0', \text{ es0})$ **and**  $\text{red}'$ :  $P, t \vdash \langle e0, (h, \text{Map.} \text{empty}) \rangle$   $-ta \rightarrow \langle e0', (h', \text{Map.} \text{empty}) \rangle$  **by**(*auto*) **from** wfs fv-collapse[of es0, of e0] e have fv  $e = \{\}\$ by( $auto)$ ) with red-dom-lcl[OF red] have  $[simp]$ :  $xs' = Map$ .*empty* by  $simp$  ${\bf from}~red\text{-}red0\text{-}tabisim0[OF~wwf~red']$  obtain  $ta0$ **where** *red*": *extTA2J0*  $P, P, t \vdash \langle e0, (h, Map.empty) \rangle - ta0 \rightarrow \langle e0', (h', Map.empty) \rangle$ **and** *tasim*: *ta-bisim0 ta ta0* **by** *auto* **from**  $n\tau$  *e* wfs fin **have**  $\neg$   $\tau$ *move0* P h *e0* **by**(*auto simp add: collapse-* $\tau$ *move0-inv*)

**by**(*auto dest*: τ*move0-callD*) **with** *red*<sup>"</sup> **have** *red*<sup>"'</sup>:  $P, t \vdash \theta \langle e\theta / e s\theta, h \rangle - ta\theta \rightarrow \langle e\theta' / e s\theta, h' \rangle$  **by**(*rule red0Red*) **moreover from** *red*<sup> $''''$ </sup> wfs have wf-state (e0', es0) **by**(*rule red0-preserves-wf-state*[*OF wwf*]) **hence** bisim-red-red0  $((e', xs'), h') ((e0', es0), h')$  **unfolding**  $e'$  **by**(*auto*) **ultimately show** *?thesis* **using** *tasim* **by**(*auto simp del*: *split-paired-Ex*) **qed lemma** *red-red0-FWbisim*: **assumes** *wf* : *wwf-J-prog P* **shows** *FWdelay-bisimulation-diverge final-expr* (*mred P*) *final-expr0* (*mred0 P*) ( $\lambda t$ *. bisim-red-red0*) ( $\lambda$ *exs* (*e0*, *es0*).  $\neg$  *final e0*) ( $\tau$ *MOVE P*) ( $\tau$ *MOVE0* **proof** − **for** *t* **by**(*rule delay-bisimulation-diverge-red-red0* [*OF wf*]) **assume** *bisim-red-red0 s1 s2*  $(\lambda(x1, m)$ . *final-expr x1*) *s1* **moreover obtain**  $x_1$   $m_1$  **where** [*simp*]:  $s_1 = (x_1, m_1)$  **by**(*cases s1*) **moreover obtain**  $x^2$   $m^2$  **where**  $[simp]: s^2 = (x^2, m^2)$  **by**(*cases s2*)

*P*)

**interpret** *delay-bisimulation-diverge mred P t mred0 P t bisim-red-red0 ta-bisim0* τ*MOVE P* τ*MOVE0 P*

**hence**  $\forall aMvs. \text{ call } e\theta = |aMvs| \rightarrow synthesized\text{-}call P h aMvs.$ 

**show** *?thesis*

**proof**

**fix** *t* **and** *s1* :: (('addr expr  $\times$  'addr locals)  $\times$  'heap) **and** *s2* :: (('addr expr  $\times$  'addr expr list)  $\times$ <sup>0</sup>*heap*)

**ultimately have** *bisim-red-red0* (*x1* , *m1* ) (*x2* , *m2* ) *final-expr x1* **by** *simp-all* **from** *bisim-red-red0-finalD*[*OF this*, *of P t*]

 $\mathbf{show } \exists s2'. \ \textit{red0-mthr}.\textit{silent-moves } P \ t \ s2 \ s2' \wedge \textit{bisim-red-red0 s1 s2'} \wedge (\lambda(x2, m). \ \textit{final-expr0 x2})$ *s2* <sup>0</sup> **by** *auto*

**next**

**fix** *t* **and** *s1* :: (('addr expr  $\times$  'addr locals)  $\times$  'heap) **and** *s2* :: (('addr expr  $\times$  'addr expr list)  $\times$ <sup>0</sup>*heap*)

**assume** *bisim-red-red0 s1 s2*  $(\lambda(x2, m)$  *final-expr0 x2) s2* 

**moreover obtain**  $x1 \text{ m1}$  **where** [simp]:  $s1 = (x1, m1)$  **by**(*cases s1*)

**moreover obtain**  $x^2$   $m^2$  **where**  $[simp]$ :  $s^2 = (x^2, m^2)$  **by**(*cases s2*)

**ultimately have** *bisim-red-red0* (*x1* , *m1* ) (*x2* , *m2* ) *final-expr0 x2* **by** *simp-all*

**moreover hence** *final-expr x1* **by**(*rule bisim-red-red0-final0D*)

**ultimately show**  $\exists s1'.$  *red-mthr.silent-moves P t s1 s1'* ∧ *bisim-red-red0 s1' s2* ∧ ( $\lambda$ (*x1*, *m*).  $\int$ *final-expr x1*)  $s1'$  **by**  $auto$ 

# **next**

**fix** *t* 0 *x m1 xx m2 t x1 x2 x1* <sup>0</sup> *ta1 x1* <sup>00</sup> *m1* <sup>0</sup> *x2* <sup>0</sup> *ta2 x2* <sup>00</sup> *m2* <sup>0</sup> **assume** *b*: *bisim-red-red0*  $(x, m1)$   $(xx, m2)$  **and** *bo*: *bisim-red-red0*  $(x1, m1)$   $(x2, m2)$ and *red-mthr.silent-moves*  $P$   $t$   $(x1, ml)$   $(x1', ml)$ **and**  $red1$ :  $mred P t (x1', m1) t a1 (x1'', m1')$  and  $\neg \tau MOVE P (x1', m1) t a1 (x1'', m1')$ and  $red0-mthr$ *.silent-moves P t (x2, m2) (x2', m2)* **and**  $red2$ :  $mred0$  P t ( $x2'$ ,  $m2$ )  $ta2$  ( $x2''$ ,  $m2'$ ) **and**  $\neg$   $\tau MOVE0$  P ( $x2'$ ,  $m2$ )  $ta2$  ( $x2''$ ,  $m2'$ ) and *bo*': *bisim-red-red0*  $(x1'', m1') (x2'', m2')$ **and** *tb*: *ta-bisim0 ta1 ta2* **from** *b* **have**  $m1 = m2$  **by**(*auto elim: bisim-red-red0.cases*) **moreover from** *bo*' **have**  $m1' = m2'$  **by**(*auto elim: bisim-red-red0.cases*) **ultimately show** bisim-red-red0  $(x, m1')$   $(xx, m2')$  **using** *b* **by**(*auto elim*: *bisim-red-red0* .*cases*) **next**

 $\int \int f(x, t, x) \, dt = \int f(x, t, x) \, dx$   $\int f'(x, t, x) \, dx$   $\int f'(x, t, x) \, dx$   $\int f'(x, t, x) \, dx$   $\int f'(x, t, x) \, dx$ **assume** *b*: *bisim-red-red0* (*x1* , *m1* ) (*x2* , *m2* )

```
and red-mthr.silent-moves P t (x1, ml) (x1', ml)and red1: mred P t (x1', m1) t a1 (x1'', m1') and \neg \tau MOVE P (x1', m1) t a1 (x1'', m1')and \text{red0-mthr}.silent-moves P t (x2, m2) (x2', m2)
      and red2: mred0 P t (x2', m2) ta2 (x2'', m2') and \neg \tau MOVE0 P (x2', m2) ta2 (x2'', m2')
      and b': bisim-red-red0 (x1'', m1') (x2'', m2') and ta\text{-}b\text{isim0} ta1 ta2and Suspend: Suspend w \in set \{ \{ ta1 \} \} w Suspend w \in set \{ \{ ta2 \} \}hence (\lambdaexs (e0, es0). is-call e0) x1'' x2''\mathbf{by}(\text{cases } x1')(\text{cases } x2', \text{ auto } \text{dest: } \text{Red-Suspend-is-call } \text{simp } \text{add: } \text{final-iff})thus (\lambdaexs (e0, es0). \neg final e0) x1 '' x2 '' by(auto simp add: final-iff is-call-def)
 next
   \int \ln x \, t \, x1 \, m1 \, x2 \, m2 \, t a1 \, x1' \, m1'assume b: bisim-red-red0 (x1 , m1 ) (x2 , m2 )
     and c: (\lambda(e\theta, es\theta)) = \text{final } e\theta \in \mathbb{Z}and red1: mred P t (x1, m1) ta1 (x1', m1')and wakeup: Notified ∈ set {|ta1}<sup>w</sup> ∨ WokenUp ∈ set {|ta1}w
   from c have \neg final (fst x2) by(auto simp add: is-call-def)
   moreover from red1 wakeup have \neg \taumove0 P m1 (fst x1)
     by(cases x1 )(auto dest: red-τ -taD[where extTA=extTA2J P, simplified] simp add: ta-upd-simps)
   moreover from b have m2 = m1 by(cases) auto
    ultimately obtain e^{0'} ta0 where P, t \vdash 0 (fst x2/snd x2,m2) -ta0 \rightarrow \langle e^{0'}/snd x2,m1 \ranglebisim-red-red0 ((fst x1', snd x1'), m1') ((e0', snd x2), m1') ta-bisim0 ta1 ta0
      using red0-simulates-red-not-final[OF wf, of fat x1 snd x1 ml fst x2 snd x2 m2 tta1 fst x1' ml'\int snd x1<sup>\int</sup>
      using b red1 by(auto simp add: split-beta)
    thus \exists ta2 x2' m2'. mred0 P t (x2, m2) ta2 (x2', m2') ∧ bisim-red-red0 (x1', m1') (x2', m2') ∧
ta-bisim0 ta1 ta2
     by(cases ta0 )(fastforce simp add: split-beta)
 next
   \int \mathbf{f} \times t \, x \cdot 1 \, m \cdot 1 \, x \cdot 2 \, m \cdot 2 \, t \cdot a \cdot 2 \, x \cdot 2' \, m \cdot 2'assume b: bisim-red-red0 (x1 , m1 ) (x2 , m2 )
     and c: (\lambda(e\theta, es\theta)) \neg \text{ final } e\theta) x\thetaand red2: mred0 P t (x2, m2) ta2 (x2', m2')and wakeup: Notified ∈ set {|ta2}}w \vee W\&0kenUp ∈ set {|ta2}wfrom b have [simp]: m1 = m2 by cases auto
    with red\text{-}simulates\text{-}red0[OF\text{ w}f\text{ b}\text{ red}2]\text{ wakeup obtain s1}' ta1
      where mred P t (x1, m1) ta1 s1' bisim-red-red0 s1' (x2', m2') ta-bisim0 ta1 ta2
      by(fastforce simp add: split-paired-Ex)
    moreover from \langle b i s i m \cdot r e d \cdot r e d \cdot r e d \rangle s1' (x2', m2') \rangle have m2' = s n d s1' by cases auto
   ultimately
    show \exists ta1 x1' m1'. mred P t (x1, m1) ta1 (x1', m1') \land bisim-red-red0 (x1', m1') (x2', m2') \landta-bisim0 ta1 ta2
     by(cases ta1 )(fastforce simp add: split-beta)
 next
   show (\exists x \text{. final-}expr\ x) \longleftrightarrow (\exists x \text{. final-}expr\ y)by(auto simp add: final-iff )
 qed
qed
end
sublocale J-heap-base < red-red0 :
  FWdelay-bisimulation-base
   final-expr
```
*mred P*

*final-expr0 mred0 P convert-RA* λ*t*. *bisim-red-red0*  $\lambda$ *exs* (*e0*, *es0*).  $\neg$  *final e0* τ*MOVE P* τ*MOVE0 P* **for** *P* **by**(*unfold-locales*) **context** *J-heap-base* **begin lemma** *bisim-J-J0-start*: **assumes** *wf* : *wwf-J-prog P* **and** *wf-start*: *wf-start-state P C M vs* **shows** *red-red0* .*mbisim* (*J-start-state P C M vs*) (*J0-start-state P C M vs*) **proof** − **from** *wf-start* **obtain** *Ts T pns body D* **where** *sees*:  $P \vdash C$  *sees*  $M: Ts \rightarrow T = \lfloor (pns, body) \rfloor$  *in D* and *conf*:  $P, start\text{-}heap \vdash vs \in \mathbb{R}$ **by** *cases auto* **from** *conf* **have** *vs*: *length*  $vs = length$  *Ts* **by**(*rule list-all2-lengthD*) **from** *sees-wf-mdecl*[*OF wf sees*] **have** *wwfCM*: *wwf-J-mdecl P D* (*M*, *Ts*, *T*, *pns*, *body*) **and** *len*: *length pns* = *length Ts* **by**(*auto simp add*: *wf-mdecl-def*) **from**  $wwfCM$  **have**  $fvbody:$   $fv$   $body \subseteq \{this\} \cup set \{pns\}$ **and** *pns*: *length pns* = *length Ts* **by** *simp-all* **with** *vs len* **have** *fv*: *fv* (*blocks pns Ts vs body*)  $\subseteq$  {*this*} **by** *auto* **with** *len vs sees* **show** *?thesis* **unfolding** *start-state-def* **by**(*auto intro*!: *red-red0* .*mbisimI*)(*auto intro*!: *bisim-red-red0* .*intros wset-thread-okI simp add*: *is-call-def split*: *if-split-asm*) **qed**

```
end
```
**end**

# **7.4 The intermediate language J1**

```
theory J1State imports
 ../J/State
 CallExpr
begin
```
**type-synonym**  $\alpha'$ *ddr expr1* = (*nat, nat, 'addr*) *exp* 

**type-synonym**  $\alpha'$ *ddr J1-prog* =  $\alpha'$ *ddr expr1 prog* 

**type-synonym**  $\alpha'$ *addr locals1* =  $\alpha'$ *addr val list* 

## **translations**

 $(type)'addr \text{ } expr1 \leq (type) (nat, nat, 'addr) \text{ } exp$ (*type*) <sup>0</sup>*addr J1-prog* <= (*type*) <sup>0</sup>*addr expr1 prog*

#### **type-synonym**

 $\alpha'$ *ddr J1state* = ( $\alpha'$ *ddr expr1*  $\times$   $\alpha'$ *ddr locals1*) *list* 

#### **type-synonym**

 $('addr, 'thread-id, 'heap)$  *J1-thread-action* =  $(d'addr, 'thread-id, ('addr \, expr1 \times 'addr \, local1) \times ('addr \, expr1 \times 'addr \, local2)$  ist,'heap) *Jinja-thread-action* 

# **type-synonym**

 $('addr, 'thread-id, 'heap) J1-state =$  $(d\,ddr, 'thread-id, ('addr\ expr1 \times 'addr\ locals1) \times ('addr\ expr1 \times 'addr\ locals1)$  *list*,'heap,'addr) *state* 

## **print-translation** ‹

*let*  $fun$   $tr'$ [*a1* , *t* , *Const* (@{*type-syntax prod*}, *-*) \$ (*Const* (@{*type-syntax prod*}, *-*) \$ (*Const* (@{*type-syntax exp*}, *-*) \$ *Const* (@{*type-syntax nat*}, *-*) \$ *Const* (@{*type-syntax nat*}, *-*) \$ *a2* ) \$ (*Const* (@{*type-syntax list*}, *-*) \$ (*Const* (@{*type-syntax val*}, *-*) \$ *a3* ))) \$ (*Const* (@{*type-syntax list*}, *-*) \$ (*Const* (@{*type-syntax prod*}, *-*) \$ (*Const* (@{*type-syntax exp*}, *-*) \$ *Const* (@{*type-syntax nat*}, *-*) \$ *Const* (@{*type-syntax nat*}, *-*) \$ *a4* ) \$ (*Const* (@{*type-syntax list*}, *-*) \$ (*Const* (@{*type-syntax val*}, *-*) \$ *a5* ))))  $, h] =$ *if*  $a1 = a2$  andalso  $a2 = a3$  andalso  $a3 = a4$  andalso  $a4 = a5$ *then Syntax*.*const* @{*type-syntax J1-thread-action*} \$ *a1* \$ *t* \$ *h else raise Match*;  $\{in \}$  [( $\mathcal{Q}\$ {*type-syntax Jinja-thread-action*}, *K tr'*)] *end* ›

 $\tan \frac{1}{2}$  ('addr,'thread-id,'heap) *J1-thread-action* 

# **print-translation** ‹

*let*  $fun$   $tr'$ [*a1* , *t* , *Const* (@{*type-syntax prod*}, *-*) \$ (*Const* (@{*type-syntax prod*}, *-*) \$ (*Const* (@{*type-syntax exp*}, *-*) \$ *Const* (@{*type-syntax nat*}, *-*) \$ *Const* (@{*type-syntax nat*}, *-*) \$ *a2* ) \$ (*Const* (@{*type-syntax list*}, *-*) \$ (*Const* (@{*type-syntax val*}, *-*) \$ *a3* ))) \$ (*Const* (@{*type-syntax list*}, *-*) \$ (*Const* (@{*type-syntax prod*}, *-*) \$ (*Const* (@{*type-syntax exp*}, *-*) \$ *Const* (@{*type-syntax nat*}, *-*) \$ *Const* (@{*type-syntax nat*}, *-*) \$ *a4* ) \$ (*Const* (@{*type-syntax list*}, *-*) \$ (*Const* (@{*type-syntax val*}, *-*) \$ *a5* ))))

 $,h, a6$  = *if*  $a1 = a2$  andalso  $a2 = a3$  andalso  $a3 = a4$  andalso  $a4 = a5$  andalso  $a5 = a6$ *then Syntax*.*const* @{*type-syntax J1-state*} \$ *a1* \$ *t* \$ *h else raise Match*;  $in$  [ $(\mathbb{Q}$ {*type-syntax state*}, *K tr'*)] *end* › **typ** ( <sup>0</sup>*addr*, 0 *thread-id*, <sup>0</sup>*heap*) *J1-state* **fun** blocks1 ::  $nat \Rightarrow ty$  list  $\Rightarrow (nat, 'b, 'addr) \exp \Rightarrow (nat, 'b, 'addr) \exp$ **where** *blocks1*  $n \parallel e = e$ | *blocks1 n* (*T*#*Ts*) *e* = {*n*:*T*=*None*; *blocks1* (*Suc n*) *Ts e*} **primrec** *max-vars*::  $(a, b, 'addr)$  *exp*  $\Rightarrow$  *nat* and *max-varss*::  $(a, b, 'addr)$  *exp list*  $\Rightarrow$  *nat* **where**  $max$ -vars  $(new C) = 0$  $max\$ {vars}  $(newA \ T | e)$  =  $max\$ {vars} e | *max-vars* (*Cast C e*) = *max-vars e*  $max-vars$  (*e instanceof T*) = *max-vars e*  $max-vars$  (*Val v*) = 0  $\mid$  *max-vars*  $(e \ \text{kbop} \ \text{e'} ) = max \ (max\text{-}vars \ e) \ (max\text{-}vars \ e')$  $max\$ {vars} (*Var V*) =  $0$  $max-vars$  ( $V := e$ ) =  $max-vars$  e  $max-vars\ (a|i]) = max(max-vars\ a) (max-vars\ i)$ | *max-vars* (*AAss a i e*) = *max* (*max* (*max-vars a*) (*max-vars i*)) (*max-vars e*) | *max-vars* (*a*·*length*) = *max-vars a* |  $max\{\text{ }\{e\cdot F\{D\}\}\} = max\{\text{ }\text{ }vac\}$ |  $max \: -vars \: (FAss \: e_1 \: F \: D \: e_2) = max \: (max \: -vars \: e_1) \: (max \: -vars \: e_2)$  $\{ \textit{max-vars} \ (\textit{e-compareAndSwap}(D\cdot F, e', e'')) = \textit{max} \ (\textit{max-vars} \ e) \ (\textit{max-vars} \ e')) \ (\textit{max-vars} \ e'')$ | *max-vars* (*e*·*M*(*es*)) = *max* (*max-vars e*) (*max-varss es*)  $\{ \text{max-vars } (\{V: T = v \text{, } e\}) = \text{max-vars } e + 1 \}$ — sync and insync will need an extra local variable when compiling to bytecode to store the object that is being synchronized on until its release  $| max\text{-}vars (sync\text{-}V (e') e) = max (max\text{-}vars e') (max\text{-}vars e + 1)$  $max\{narg\}(narg\{n\}) = max\{narg\} = 1$  $max-vars\ (e_1;;e_2) = max\ (max-vars\ e_1)\ (max-vars\ e_2)$ |  $max\left\{ \text{if } (e) \ e_1 \ \text{else } e_2 \right\}$  $max (max-vars e) (max (max-vars e_1) (max-vars e_2))$  $max\{wthile (b) e\} = max (max\{vars\} b) (max\{vars\} e)$  $max-vars$  (*throw e*) =  $max-vars$  e |  $max\text{-}vars\ (try\ e_1\ catch\ (C\ V)\ e_2) = max\ (max\text{-}vars\ e_1)\ (max\text{-}vars\ e_2 + 1)$ |  $max-vars \n\mathbb{I} = 0$ | *max-varss* (*e*#*es*) = *max* (*max-vars e*) (*max-varss es*) — Indices in blocks increase by 1 **primrec**  $\beta$  :: 'addr expr1  $\Rightarrow$  nat  $\Rightarrow$  bool **and**  $\mathcal{B}s :: 'addr \text{ expr1 list} \Rightarrow nat \Rightarrow bool$ **where**  $\mathcal{B}$  (*new C*)  $i = True$ 

 $|\mathcal{B}$  (*newA*  $T|e|$ )  $i = \mathcal{B}$   $e$  *i* 

| B (*Cast C e*) *i* = B *e i*  $\mathcal{B}$  (*e* instance of T)  $i = \mathcal{B}$  *e* i  $\mathcal{B}$  (*Val v*)  $i = True$  $\mathcal{B}$  (*e1* «*bop*» *e2*)  $i = (\mathcal{B} \text{ } e1 \text{ } i \wedge \mathcal{B} \text{ } e2 \text{ } i)$  $\mathcal{B}$  (*Var j*)  $i = True$  $\mathcal{B}$  ( $j:=e$ )  $i=\mathcal{B}$  *e i*  $\mathcal{B}(a|j|)$   $i = (\mathcal{B} a i \wedge \mathcal{B} j i)$  $\mathcal{B}(a|j]:=e)$   $i=(\mathcal{B} a i \wedge \mathcal{B} j i \wedge \mathcal{B} e i)$  $\mathcal{B}$  (*a*·*length*)  $i = \mathcal{B}$  *a i*  $\mathcal{B}$  (*e*·*F*{*D*})  $i = \mathcal{B}$  *e i*  $\mathcal{B} (e1 \cdot F\{D\}) := e2 i$  *i* = (B *e1 i*  $\wedge$  B *e2 i*)  $\beta$  (*e*·*compareAndSwap*(*D*·*F*, *e'*, *e''*))  $i = (\beta e \ i \land \beta e' \ i \land \beta e'$ <sup>*i*</sup>)  $\mathcal{B}$  (*e*·*M*(*es*))  $i = (\mathcal{B} \ e \ i \land \mathcal{B} \ s \ es \ i)$  $\mathcal{B}$  ({ $i: T = vo; e$ })  $i = (i = j \wedge \mathcal{B} e (i+1))$  $\beta$  (*sync*<sub>*V*</sub> (*o*') *e*)  $i = (i = V \land B \text{ o'} i \land B \text{ e } (i+1))$  $\mathcal{B}$  (*insync*<sub>*V*</sub> (*a*) *e*)  $i = (i = V \land B e (i+1))$  $\mathcal{B}(e1;ie2)$   $i = (\mathcal{B}e1 i \wedge \mathcal{B}e2 i)$  $\mathcal{B}$  (*if* (*e*) *e1* else e2)  $i = (\mathcal{B} \cdot e \cdot i \wedge \mathcal{B} \cdot e1 \cdot i \wedge \mathcal{B} \cdot e2 \cdot i)$  $\mathcal{B}$  (*throw e*)  $i = \mathcal{B}$  *e i*  $\mathcal{B}$  (*while* (*e*) *c*)  $i = (\mathcal{B} \ e \ i \wedge \mathcal{B} \ c \ i)$ |  $\mathcal{B}$  (*try e1 catch*(*C j*) *e2*)  $i = (\mathcal{B} \epsilon 1 \ i \wedge i = j \wedge \mathcal{B} \epsilon 2 \ (i+1))$ 

```
| \mathcal{B}_s | | i = True\overline{\beta s} (e#es) i = (\beta e \ i \land \beta s \ es \ i)
```
Variables for monitor addresses do not occur freely in synchonization blocks

```
\textbf{prime} \text{ } \textit{syncvars} :: ('a, 'a, 'addr) \text{ } \textit{exp} \Rightarrow \textit{bool}\mathbf{and} \; spacvars: ((a, 'a, 'addr) \; exp \; list \Rightarrow bool)where
  syncvars (new C) = True
 \langle \textit{spucvars} \ (\textit{newA} \ T | e] \rangle = \textit{spucvars} \ e| syncvars (Cast T e) = syncvars e
 | syncvars (e instanceof T) = syncvars e
 | syncvars (Val v) = True
 syncvars\ (e1 \ \kappa bop \kappa e2) = (syncvars\ e1 \wedge spncvars\ e2)| syncvars (Var V ) = True
 syncvars (V := e) = syncvars e\langle s \rangle syncvars (a|i]) = (\langle s \rangle syncvars i)
 syncvars (a|i] := e) = (syncvars a \wedge spncvars i \wedge spncvars e)| syncvars (a·length) = syncvars a
 sumvars(e\text{-}F\{D\}) = supcrosssyncvars\ (e\text{-}F\{D\}) := e2) = (syncvars\ e \wedge spncvars\ e2)\sigma | syncvars (e·compareAndSwap(D·F, e', e'')) = (syncvars e \land syncvars e' \land syncvars e'')
 syncvars\ (e \cdot M(es)) = (syncvars\ e \land syncvars\ es)syncvars \{V : T = vo; e\} = syncvars esyncvars (sync<sub>V</sub> (e1) e2) = (syncvars e1 \wedge syncvars e2 \wedge V \notin fv e2)\text{symcvars} (\text{insync}_V(a) e) = (\text{symcvars } e \land V \notin \text{fv } e)syncvars\ (e1; e2) = (syncvars\ e1 \land syncvars\ e2)\mathbf{S} syncvars (if (b) e1 else e2) = (\mathbf{S} syncvars b \wedge syncvars e2)
 sumvars (while (b) c) = (surcvars b \wedge surcvars c)| syncvars (throw e) = syncvars e
 syncvars (try \text{ } et \text{ } catch (C \text{ } V) \text{ } e2) = (syncvars \text{ } et \text{ } \wedge \text{ } syncvars \text{ } e2)
```
| *syncvarss* [] = *True*

645

| *syncvarss* (*e*#*es*) = (*syncvars e* ∧ *syncvarss es*) **definition** *bsok* :: 'addr  $expr1 \Rightarrow nat \Rightarrow bool$ **where** *bsok*  $e \neq n \in \mathcal{B}$   $e \neq n \wedge expr - locks$   $e = (\lambda ad. 0)$ **definition** *bsoks* :: 'addr expr1 list  $\Rightarrow$  *nat*  $\Rightarrow$  *bool* **where** *bsoks*  $es n \equiv \mathcal{B}s$   $es n \wedge expr-locks$   $es = (\lambda ad. 0)$ **primrec** *call1* :: ('*a*, '*b*, '*addr*) *exp*  $\Rightarrow$  ('*addr*  $\times$  *mname*  $\times$  '*addr val list*) *option* **and** calls1 :: ('a, 'b, 'addr)  $exp$  list  $\Rightarrow$  ('addr  $\times$  *mname*  $\times$  'addr val list) option **where**  $call1 \ (new \ C) = None$  $\text{call1}$  ( $\text{newA}$   $T|e|$ ) = call1 e | *call1* (*Cast C e*) = *call1 e*  $call1 (e instance of T) = call1 e$  $call1 (Val v) = None$  $call1 (Var V) = None$  $call1 (V := e) = call1 e$ | *call1* (*e* «*bop*»  $e'$ ) = (*if is-val e then call1 e' else call1 e*)  $\text{call1 (a|i])} = (\text{if } \text{is-val} \text{ a then } \text{call1 } \text{ i } \text{else } \text{call1 a})$  $\langle$  *call1*  $(AAss \, a \, i \, e) = (if \, is-val \, a \, then \, (if \, is-val \, i \, then \, call1 \, e \, else \, call1 \, i) \, else \, call1 \, a)$  $\alpha$ *lation*  $(a \cdot \text{length}) = \text{call1 } a$  $\langle \text{call1} \ (\text{e-F}\{\text{D}\}) \rangle = \text{call1 e}$ | *call1* (*FAss e F D e'*) = (*if is-val e then call1 e' else call1 e*) | call1 (CompareAndSwap e D F e' e'') = (*if is-val e then* (*if is-val e' then call1 e'' else call1 e'*) else *call1 e*) |  $call1 (e \cdot M(es)) = (if is-val \in then$  $(i$ *f is-vals es*  $\land$  *is-addr e then*  $|(THE \ a. e = addr \ a, M, THE \ vs. \ es = map Val vs.$ *else calls1 es*) *else call1 e*) | *call1*  $({V : T = vo; e}) = (case \text{ vo of None} \Rightarrow \text{call1 } e \mid Some \text{ v} \Rightarrow None)$  $| \text{ call } ( \text{sync } V(\text{ } o') \text{ } e) = \text{ call } o'$  $\text{call1} \left( \text{insync}_V(a) \right) = \text{call1} \ e$ |  $call (e$ ;; $e') = call (e)$  $call1$  (*if* (*e*) *e1* else e2) = *call1* e  $call1$  (*while*(*b*)  $e$ ) = *None*  $call1$  (*throw e*) = *call1 e* | *call1* (*try e1 catch*(*C V*)  $e2$ ) = *call1 e1*  $|$  *calls1*  $|$  = *None* | *calls1*  $(e \#es) = (if is-val \, e \, then \, calls1 \, es \, else \, call1 \, e)$ **lemma** *expr-locks-blocks1* [*simp*]: *expr-locks* (*blocks1 n Ts e*) = *expr-locks e* **by**(*induct n Ts e rule*: *blocks1* .*induct*) *simp-all* **lemma** *max-varss-append* [*simp*]:  $max \:vars\; (es \: @ \: es') = max \: (max \:vars\; es) \: (max \:vars\; es')$ **by**(*induct es*, *auto*)

**lemma**  $max-vars-map-Val$  [ $simp$ ]:  $max-vars$  ( $map$   $Val$   $vs$ ) = 0 **by**(*induct vs*) *auto*

**lemma** *blocks1-max-vars*:  $max\left(1 - \frac{1}{2}a\right) = \frac{1}{2}a$  *max-vars*  $e + \text{length}$  *Ts* **by**(*induct n Ts e rule*: *blocks1* .*induct*)(*auto*)

## **lemma** *blocks-max-vars*:

 $\lceil \ \textit{length vs} = \textit{length} \ \textit{ps}; \ \textit{length Ts} = \textit{length} \ \textit{ps} \ \rceil$  $\implies$  *max-vars* (*blocks pns Ts vs e*) = *max-vars e* + *length pns* **by**(*induct pns Ts vs e rule*: *blocks*.*induct*)(*auto*)

**lemma** *Bs-append* [ $simp$ ]: *Bs* (*es*  $@$  *es*')  $n \leftrightarrow$  *Bs es*  $n \wedge$  *Bs es' n* **by**(*induct es*) *auto*

**lemma** *Bs-map-Val* [*simp*]: B*s* (*map Val vs*) *n* **by**(*induct vs*) *auto*

**lemma** *B-blocks1* [*intro*]: B *body*  $(n + length T_s) \implies B$  (*blocks1 n Ts body*) *n* **by**(*induct n Ts body rule*: *blocks1* .*induct*)(*auto*)

**lemma** *B-extRet2J* [*simp*]:  $\beta$  *e*  $n \implies \beta$  (*extRet2J e va*) *n* **by**(*cases va*) *auto*

**lemma** *B*-inline-call:  $\begin{bmatrix} B & e & n \\ 0 & 0 & n \end{bmatrix}$   $\Rightarrow B$  (inline-call e' e) *n* **and** *Bs*-inline-calls:  $\llbracket$  *Bs* es n;  $\land$  *n*. *B* e' n  $\rrbracket \implies$  *Bs* (inline-calls e' es) *n* **by**(*induct e* **and** *es arbitrary*: *n* **and** *n rule*: *call*.*induct calls*.*induct*) *auto*

**lemma** *syncvarss-append* [*simp*]: *syncvarss* (*es*  $\textcircled{e}$  *es*<sup> $\prime$ </sup>)  $\longleftrightarrow$  *syncvarss es*  $\land$  *syncvarss es*<sup> $\prime$ </sup> **by**(*induct es*) *auto*

**lemma** *syncvarss-map-Val* [*simp*]: *syncvarss* (*map Val vs*) **by**(*induct vs*) *auto*

## **lemma** *bsok-simps* [*simp*]:

*bsok* (*new C*)  $n = True$ *bsok* (*newA*  $T|e|$ )  $n = b$ *sok e n bsok* (*Cast T e*)  $n = b$ *sok e n bsok* (*e* instance of T)  $n = b$ sok e n *bsok* (*e1* «*bop*» *e2*)  $n = (bsok e1 n \land bsok e2 n)$ *bsok* (*Var V*)  $n = True$  $bsok$  (*Val v*)  $n = True$ *bsok*  $(V := e)$   $n = b$ *sok e n bsok*  $(a|i]$ *)*  $n = (bsok \ a \ n \wedge b \textit{sok} \ i \ n)$  $bsok(a[i] := e)$  *n* = (*bsok a n* ∧ *bsok i n* ∧ *bsok e n*)  $b$ *sok*  $(a \cdot \text{length})$   $n = \text{bsok } a$  *n bsok*  $(e \cdot F\{D\})$   $n = b \cdot b \cdot e \cdot n$  $bsok$   $(e \cdot F\{D\} := e') n = (bsok e n \wedge b sok e' n)$  $b$ sok  $(e$ ·*compareAndSwap*( $D$ ·*F*,  $e'$ ,  $e'$ ))  $n = (b$ sok  $e \cdot n \wedge b$ sok  $e' \cdot n \wedge b$ sok  $e'' \cdot n$ ) *bsok*  $(e \cdot M(ps))$   $n = (bsok e n \wedge bsoks ps n)$ *bsok*  $\{V : T = v \circ v \in R\}$  *n* = (*bsok e* (*Suc n*)  $\land$   $V = n$ )  $b \, s \, o \, k \, ( \textit{sync } V \, (e) \, e') \, n = ( \textit{bs} \, o \, k \, e \, n \, \wedge \, \textit{bs} \, o \, k \, e' \, ( \textit{Suc } n ) \, \wedge \, V = n )$ *bsok* (*insync*<sub>*V*</sub> (*ad*) *e*)  $n = False$  $bsok$  (*e*;; *e*')  $n = (bsok e n \land bsok e' n)$ *bsok* (*if* (*e*) *e1 else e2*)  $n = (bsok e n \land b sok e1 n \land b sok e2 n)$ *bsok* (*while* (*b*) *c*)  $n = (bsok b n \land b sok c n)$ *bsok* (*throw e*)  $n = b$ *sok e n* 

*bsok* (*try e catch*(*C V*)  $e'$ )  $n = (bsok e n \land b sok e' (Suc n) \land V = n)$ **and** *bsoks-simps* [*simp*]: *bsoks*  $\ln n = True$ *bsoks*  $(e \# es)$   $n = (bsok e n \land bsoks es n)$ **by**(*auto simp add*: *bsok-def bsoks-def fun-eq-iff* )

**lemma** *call1-callE*: **assumes** *call1*  $(obj \cdot M(pns)) = [(a, M', vs)]]$ **obtains**  $(CallObj) \text{ call } obj = [(a, M', vs)]$  $| (CallParams)$  *v* where  $obj = Val v$  calls1  $pns = |(a, M', vs)|$  $\int$  (*Call*) *obj* = *addr a pns* = *map Val vs M* = *M*<sup>0</sup> **using** *assms* **by**(*auto split*: *if-split-asm simp add*: *is-vals-conv*)

**lemma** *calls1-map-Val-append* [*simp*]: *calls1* (*map Val vs* @ *es*) = *calls1 es* **by**(*induct vs*) *simp-all*

**lemma** *calls1-map-Val* [*simp*]: *calls1* (*map Val vs*) = *None* **by**(*induct vs*) *simp-all*

**lemma fixes**  $e$  :: ('a, 'b, 'addr)  $exp$  and  $es$  :: ('a, 'b, 'addr)  $exp$  list **shows** *call1-imp-call*: *call1*  $e = |aMvs| \implies$  *call e* =  $|aMvs|$ **and** *calls1-imp-calls: calls1 es* =  $|aMvs| \implies$  *calls es* =  $|aMvs|$ **by**(*induct e* **and** *es rule*: *call1* .*induct calls1* .*induct*) *auto*

**lemma** *max-vars-inline-call: max-vars* (*inline-call e' e*)  $\leq$  *max-vars e* + *max-vars e'* **and**  $max\text{-}vars\text{-}inline\text{-}cells: max\text{-}vars\text{ } (inline\text{-}cells\text{ }e'\text{ }es) \leq max\text{-}vars\text{ }es + max\text{-}vars\text{ }e'$ **by**(*induct e* **and** *es rule*: *call1* .*induct calls1* .*induct*) *auto*

**lemmas** *inline-call-max-vars1* = *max-vars-inline-call* **lemmas** *inline-calls-max-varss1* = *max-varss-inline-calls*

**end**

# **7.5 Abstract heap locales for J1 programs**

```
theory J1Heap imports
  J1State
  ../Common/Conform
begin
locale JI-heap-base = heap-base +
  constrains addr2thread-id :: ('addr :: addr) \Rightarrow 'thread-idand thread-id2addr :: 'thread-id \Rightarrow 'addr
 and sc-spurious-wakeups :: bool
 and empty-heap :: 'heap
  and allocate :: 'heap \Rightarrow htype \Rightarrow ('heap \times 'addr) set
 and typeof-addr :: 'heap \Rightarrow 'addr \rightarrow htype
 and heap-read :: 'heap \Rightarrow 'addr \Rightarrow addr-loc \Rightarrow 'addr val \Rightarrow bool
 and heap-write :: 'heap \Rightarrow 'addr \Rightarrow addr-loc \Rightarrow 'addr val \Rightarrow 'heap \Rightarrow bool
```
**locale**  $J1$ -heap = heap +

**constrains**  $addr2thread-id :: ('addr :: addr) \Rightarrow 'thread-id$ and *thread-id2addr* :: 'thread-id  $\Rightarrow$  'addr **and** *sc-spurious-wakeups* :: *bool* **and** *empty-heap* :: 'heap **and** *allocate* :: 'heap  $\Rightarrow$  htype  $\Rightarrow$  ('heap  $\times$  'addr) set **and** *typeof-addr* ::  $'heap \Rightarrow 'addr \rightarrow htype$ **and** *heap-read* :: '*heap*  $\Rightarrow$  '*addr*  $\Rightarrow$  *addr-loc*  $\Rightarrow$  '*addr val*  $\Rightarrow$  *bool* **and** *heap-write* :: '*heap*  $\Rightarrow$  '*addr*  $\Rightarrow$  *addr-loc*  $\Rightarrow$  '*addr val*  $\Rightarrow$  '*heap*  $\Rightarrow$  *bool* **and**  $P$  :: 'addr J1-prog

**sublocale** *J1-heap* < *J1-heap-base* **.**

**locale**  $J1$ -heap-conf-base = heap-conf-base + **constrains**  $addr2thread-id :: ('addr :: addr) \Rightarrow 'thread-id$ and *thread-id2addr*  $\therefore$  'thread-id  $\Rightarrow$  'addr **and** *sc-spurious-wakeups* :: *bool* **and** *empty-heap* :: 'heap **and** *allocate* :: 'heap  $\Rightarrow$  htype  $\Rightarrow$  ('heap  $\times$  'addr) set **and** *typeof-addr* :: 'heap  $\Rightarrow$  'addr  $\rightarrow$  htype **and** *heap-read* ::  $'$ *heap*  $\Rightarrow$   $'$ *addr*  $\Rightarrow$  *addr-loc*  $\Rightarrow$   $'$ *addr val*  $\Rightarrow$  *bool* **and** *heap-write* :: '*heap*  $\Rightarrow$  '*addr*  $\Rightarrow$  *addr-loc*  $\Rightarrow$  '*addr val*  $\Rightarrow$  '*heap*  $\Rightarrow$  *bool* **and** *hconf* ::  $'$ *heap*  $\Rightarrow$  *bool* and  $P$  ::  $\alpha$ *ddr J1-prog* 

**sublocale** *J1-heap-conf-base* < *J1-heap-base* **.**

**locale**  $J1$ -heap-conf = *J1-heap-conf-base* +  $heap\text{-}conf +$ **constrains**  $addr2thread-id :: ('addr :: addr) \Rightarrow 'thread-id$ and *thread-id2addr* :: 'thread-id  $\Rightarrow$  'addr **and** *sc-spurious-wakeups* :: *bool* **and** *empty-heap* :: 'heap **and** *allocate* :: 'heap  $\Rightarrow$  htype  $\Rightarrow$  ('heap  $\times$  'addr) set **and** *typeof-addr* :: 'heap  $\Rightarrow$  'addr  $\rightarrow$  htype **and** *heap-read* :: '*heap*  $\Rightarrow$  '*addr*  $\Rightarrow$  *addr-loc*  $\Rightarrow$  '*addr val*  $\Rightarrow$  *bool* **and** *heap-write* :: '*heap*  $\Rightarrow$  '*addr*  $\Rightarrow$  *addr-loc*  $\Rightarrow$  '*addr val*  $\Rightarrow$  '*heap*  $\Rightarrow$  *bool* **and** *hconf* ::  $'$ *heap*  $\Rightarrow$  *bool* and  $P$  ::  $'addr$   $J1$ -prog

**sublocale** *J1-heap-conf* < *J1-heap* **by**(*unfold-locales*)

 $$ *J1-heap-conf* + *heap-conf-read* + **constrains**  $addr2thread-id :: ('addr :: addr) \Rightarrow 'thread-id$ and *thread-id2addr* :: 'thread-id  $\Rightarrow$  'addr **and** *sc-spurious-wakeups* :: *bool* **and** *empty-heap* :: 'heap **and** *allocate* :: 'heap  $\Rightarrow$  htype  $\Rightarrow$  ('heap  $\times$  'addr) set **and** *typeof-addr* :: 'heap  $\Rightarrow$  'addr  $\rightarrow$  htype **and** *heap-read* :: '*heap*  $\Rightarrow$  '*addr*  $\Rightarrow$  *addr-loc*  $\Rightarrow$  '*addr val*  $\Rightarrow$  *bool* **and** *heap-write* :: '*heap*  $\Rightarrow$  '*addr*  $\Rightarrow$  *addr-loc*  $\Rightarrow$  '*addr val*  $\Rightarrow$  '*heap*  $\Rightarrow$  *bool* **and** *hconf* :: '*heap*  $\Rightarrow$  *bool*
**end**

# **7.6 Semantics of the intermediate language**

**theory** *J1* **imports**

*J1State J1Heap* ../*Framework*/*FWBisimulation* **begin**

 $a$ **bbreviation**  $\text{final-expr1} :: \text{('addr expr1} \times \text{'addr locally}) \times \text{('addr expr1} \times \text{'addr locally})$  *list*  $\Rightarrow \text{bool}$ **where**

*final-expr1*  $\equiv \lambda(ex, exs)$ . *final* (*fst ex*)  $\wedge exs = []$ 

# **definition** *extNTA2J1* ::

<sup>0</sup>*addr J1-prog* ⇒ (*cname* × *mname* × <sup>0</sup>*addr*) ⇒ ((<sup>0</sup>*addr expr1* × <sup>0</sup>*addr locals1* ) × ( <sup>0</sup>*addr expr1* × <sup>0</sup>*addr locals1* ) *list*)

# **where**

 $ext{NTA2J1}$   $P = (\lambda(C, M, a)$ . *let*  $(D, -, -, \text{meth}) = \text{method } P \ C \ M; \text{ body} = \text{the meth}$ *in*  $((\lbrace 0:Class\ D=None; body\rbrace, Addr\ a\# replicate (max-vars\ body)$ 

*undefined-value*), []))

**lemma** *extNTA2J1-iff* [*simp*]:

 $ext{NTA2J1}$  *P*  $(C, M, a) = (({0 : Class (fst (method P C M))}) = None; the (snd (snd (snd (method P C A)))$ *C M*))))}, *Addr a* # *replicate* (*max-vars* (*the* (*snd* (*snd* (*snd* (*method P C M*)))))) *undefined-value*),  $\Box$ **by**(*simp add*: *extNTA2J1-def split-beta*)

**abbreviation** *extTA2J1* ::

 $d'$  *taddr*  $J1$ -prog  $\Rightarrow$  ( $d'$  *ddr*,  $d'$  *thread-id*,  $d'$  *heap*) *external-thread-action*  $\Rightarrow$  ( $d'$  *ddr*,  $d'$  *thread-id*,  $d'$  *heap*)  $J1$ *-thread-action* where  $extTA2J1 P \equiv convert-extTA (extNTA2J1 P)$ 

**abbreviation** (*input*) *extRet2J1* :: 'addr expr1  $\Rightarrow$  'addr extCallRet  $\Rightarrow$  'addr expr1 where  $extRet2J1 \equiv extRet2J$ 

**lemma** *max-vars-extRet2J1* [*simp*]:

 $max\text{-}vars\ e = 0 \implies max\text{-}vars\ (extRet2J1\ e\ va) = 0$ **by**(*cases va*) *simp-all*

#### **context** *J1-heap-base* **begin**

 $a$ **bbreviation** *J1-start-state* :: 'addr *J1-prog*  $\Rightarrow$  *cname*  $\Rightarrow$  *mname*  $\Rightarrow$  'addr val list  $\Rightarrow$  ('addr, 'thread-id, <sup>0</sup>*heap*) *J1-state*

#### **where**

*J1-start-state* ≡

*start-state* (λ*C M Ts T body vs*. ((*blocks1 0* (*Class C* # *Ts*) *body*, *Null* # *vs* @ *replicate* (*max-vars body*) *undefined-value*), []))

# **inductive** *red1* ::

 $bool \Rightarrow 'addr \ J1-prog \Rightarrow 'thread-id \Rightarrow 'addr \ expr1 \Rightarrow 'heap \times 'addr \ local1$  $\Rightarrow$  ('addr, 'thread-id, 'heap) external-thread-action  $\Rightarrow$  'addr expr1  $\Rightarrow$  'heap  $\times$  'addr locals1  $\Rightarrow$  bool

(*-*,*-*,*-* `*1* ((*1* h*-*,/*-*i) −*-*→/ (*1* h*-*,/*-*i)) [*51* ,*51* ,*0* ,*0* ,*0* ,*0* ,*0* ,*0* ] *81* ) **and** *reds1* ::  $bool \Rightarrow 'addr \ J1-prog \Rightarrow 'thread-id \Rightarrow 'addr \ expr1 list \Rightarrow 'heap \times 'addr \ local1$  $\Rightarrow$  ('addr, 'thread-id, 'heap) external-thread-action  $\Rightarrow$  'addr expr1 list  $\Rightarrow$  'heap  $\times$  'addr locals1  $\Rightarrow$ *bool*  $(-,-,-+1$   $((1\langle -,-\rangle) \vert --\rangle)/(1\langle -,-\rangle)$   $(51,51,0,0,0,0,0,0]$  81) **for**  $uf$  :: bool and  $P$  :: 'addr J1-prog and  $t$  :: 'thread-id **where** *Red1New*:  $(h', a) \in \text{allocate } h \text{ (Class-type } C)$  $\Rightarrow$  *uf*, *P*,*t*  $\vdash$  1  $\langle new C, (h, l) \rangle$  −{ $\langle NewHeapElementa \ a \ (Class-type \ C) \rangle$ } →  $\langle addr \ a, (h', l) \rangle$ | *Red1NewFail*: *allocate h* (*Class-type C*) = {}  $\implies$  *uf*, *P*, *t*  $\vdash$  1  $\langle new \ C, (h, l) \rangle$   $-\varepsilon \rightarrow \langle THROW \ OutOfMemory, (h, l) \rangle$ | *New1ArrayRed*: *uf*,*P*,*t*  $\vdash$ *1*  $\langle e, s \rangle$  −*ta* →  $\langle e', s' \rangle$  $\implies$  *uf*,*P*,*t*  $\vdash$ *1* (*newA T*  $\mid$ *e*<sup> $\mid$ </sup>, *s*<sup> $\land$ </sup>)  $\land$   $\land$   $\land$   $\land$   $\land$ | *Red1NewArray*:  $[0 \leq s \in i; (h', a) \in allocate \ h \ (Array-type \ T \ (nat \ (sint \ i)))$  $\Rightarrow$  *uf*,*P*,*t*  $\vdash$ *1* (*newA T*| *Val* (*Intg i*)], (*h*, *l*))  $-\{\text{NewHeapElement}\}$  (*Array-type T* (*nat* (*sint i*)))] $\rightarrow$  $\langle \text{addr } a, (h', l) \rangle$ | *Red1NewArrayNegative*:  $i \leq s$   $0 \implies uf, P, t \vdash 1 \ \langle newA \ T | \ Val \ (Intg \ i) \rangle, s \rangle - \varepsilon \rightarrow \langle THROW \ NegativeArraySize, s \rangle$ | *Red1NewArrayFail*:  $[0 \leq s \leq i;$  *allocate h* (*Array-type T* (*nat* (*sint i*))) = {}  $\Rightarrow$  *uf*,*P*,*t*  $\vdash$ *1*  $\langle newA \ T \vert \ Val \ (Intg \ i) \vert, (h, l) \rangle - \varepsilon \rightarrow \langle THROW \ OutOfMemory, (h, l) \rangle$ | *Cast1Red*:  $uf, P, t \vdash 1 \langle e, s \rangle - ta \rightarrow \langle e', s' \rangle$  $\implies$  *uf*, *P*, *t*  $\vdash$  1  $\langle$  *Cast C e*, *s* $\rangle$   $\rightarrow$  *ta* $\rightarrow$   $\langle$  *Cast C e'*, *s* $\rangle$ | *Red1Cast*:  $[$  *typeof*  $_{hp \ s}$   $v = [U]; P \vdash U \leq T]$  $\implies$  *uf*,  $\hat{P}, t \vdash 1$   $\langle$  *Cast T*  $(Val \ v), s \rangle \rightarrow \varepsilon \rightarrow \langle Val \ v, s \rangle$ | *Red1CastFail*:  $[$  *typeof*  $_{bn \text{ s}} v = |U|$ ;  $\neg P \vdash U \leq T$  $\implies$  *uf*,  $\overline{P}$ ,  $t \vdash 1$   $\langle$  Cast  $T$   $(\overline{Val} v), s \rangle$  − $\varepsilon \rightarrow \langle$  THROW ClassCast, si | *InstanceOf1Red*:  $uf, P, t \vdash 1 \langle e, s \rangle - ta \rightarrow \langle e', s' \rangle \implies uf, P, t \vdash 1 \langle e \text{ instance} of T, s \rangle - ta \rightarrow \langle e' \text{ instance} of T, s' \rangle$ | *Red1InstanceOf* :  $[$  *typeof*  $_{hn \ s}$   $v = [U]; b \longleftrightarrow v \neq Null \land P \vdash U \leq T]$  $\implies$  *uf*,  $\hat{P}, t \vdash 1$   $\langle$  (*Val v*) *instanceof*  $T, s \rangle - \varepsilon \rightarrow \langle$  *Val* (*Bool b*), *s* $\rangle$ 

650

| *Bin1OpRed1* :  $uf, P, t \vdash 1 \langle e, s \rangle - ta \rightarrow \langle e', s' \rangle \Longrightarrow uf, P, t \vdash 1 \langle e \kappa bop \rangle e \otimes s \rangle - ta \rightarrow \langle e' \kappa bop \rangle e \otimes s' \rangle$  | *Bin1OpRed2* :  $uf, P, t \vdash 1 \langle e, s \rangle - ta \rightarrow \langle e', s' \rangle \implies uf, P, t \vdash 1 \langle (Val v) \ast bop \ast e, s \rangle - ta \rightarrow \langle (Val v) \ast bop \ast e', s' \rangle$ | *Red1BinOp*: *binop bop v1 v2* = *Some*  $(Int\ v) \implies$  $uf, P, t \vdash 1 \ (Val \ v1) \ \kappa \, bop \mathcal{W} \ (Val \ v2), \ s \rangle \ -\varepsilon \rightarrow \ \langle Val \ v, \ s \rangle$ | *Red1BinOpFail*: *binop bop v1 v2* = *Some* (*Inr a*)  $\implies$  $uf, P, t \vdash 1 \ (Val \ v1) \ \kappa \, bop \mathcal{R} \ (Val \ v2), \ s \ \rightarrow \varepsilon \rightarrow \ \langle \text{Throw } a, \ s \rangle$ | *Red1Var*:  $\left[ \begin{array}{l} ( \text{lcl } s )! \, V = v; \, V < \text{size } ( \text{lcl } s ) \end{array} \right]$  $\implies$  *uf*, *P*, *t*  $\vdash$  1  $\langle Var V, s \rangle$  −ε→  $\langle Val v, s \rangle$ | *LAss1Red*:  $uf, P, t \vdash 1 \langle e, s \rangle - ta \rightarrow \langle e', s' \rangle$  $\implies uf, P, t \vdash 1 \langle V := e, s \rangle - ta \rightarrow \langle V := e', s' \rangle$ | *Red1LAss*: *V* < *size l*  $\implies$   $uf, P, t \vdash 1 \ \langle V := (Val \ v), (h, l) \rangle \rightarrow \epsilon \rightarrow \langle unit, (h, l \vert V := v \vert) \rangle$ | *AAcc1Red1* :  $uf, P, t \vdash 1 \langle a, s \rangle - ta \rightarrow \langle a', s' \rangle \implies uf, P, t \vdash 1 \langle a[i], s \rangle - ta \rightarrow \langle a'[i], s' \rangle$ | *AAcc1Red2* :  $uf, P, t \vdash 1 \langle i, s \rangle - ta \rightarrow \langle i', s' \rangle \implies uf, P, t \vdash 1 \langle (Val a) [i], s \rangle - ta \rightarrow \langle (Val a) [i'], s' \rangle$ | *Red1AAccNull*:  $uf, P, t \vdash 1 \ \langle null \vert \ Val \ i \vert, s \rangle \ - \varepsilon \rightarrow \langle THROW \ NullPointer, s \rangle$ | *Red1AAccBounds*:  $\lceil \text{typeof-addr (hp s) a} = |Array-type T n |; i < s \text{ or } i \geq int n \rceil$  $\Rightarrow$  *uf*,*P*,*t*  $\vdash$ *1*  $\langle (addr \ a)|$ *Val*  $(Intg \ i)|$ , *s* $\rangle$  −*ε*→  $\langle THROW \ ArrayIndexOutOfBounds, s \rangle$ | *Red1AAcc*:  $\lceil \text{typeof-addr } h \text{ a} \rceil = |Array-type T n |; 0 \leq s i; \text{ sint } i \leq int n;$ *heap-read h a*  $(ACell (nat (sint i))) v$ =⇒ *uf* ,*P*,*t* `*1* h(*addr a*)b*Val* (*Intg i*)e, (*h*, *xs*)i −{|*ReadMem a* (*ACell* (*nat* (*sint i*))) *v*|}→ h*Val v*,  $(h, xs)$ | *AAss1Red1* :  $uf, P, t \vdash 1 \langle a, s \rangle - ta \rightarrow \langle a', s' \rangle \Longrightarrow uf, P, t \vdash 1 \langle a[i] := e, s \rangle - ta \rightarrow \langle a'[i] := e, s' \rangle$ | *AAss1Red2* :  $uf, P, t \vdash 1 \langle i, s \rangle - ta \rightarrow \langle i', s' \rangle \implies uf, P, t \vdash 1 \langle (Val a) | i \rangle := e, s \rangle - ta \rightarrow \langle (Val a) | i' \rangle := e, s' \rangle$ | *AAss1Red3* : *uf* ,*P*,*t* `*1* h*e*, *s*i −*ta*→ h*e* 0 , *s* 0 i =⇒ *uf* ,*P*,*t* `*1* h*AAss* (*Val a*) (*Val i*) *e*, *s*i −*ta*→ h(*Val a*)b*Val i*e :=  $e', s'$ | *Red1AAssNull*:  $uf, P, t \vdash 1 \langle A \text{ } Ass \text{ } null \rangle$  (*Val i*) (*Val e*),  $s \rangle - \varepsilon \rightarrow \langle THROW \text{ } NullPointer, s \rangle$ 

| *Red1AAssBounds*:  $\lceil \text{typeof-addr (hp s) a} = |Array-type T n |; i < s 0 \lor \text{sint } i > \text{int } n \rceil$  $\Rightarrow$  *uf*,*P*,*t*  $\vdash$  1  $\langle A \text{ } A \text{ } s \rangle$  (*addr a*) (*Val* (*Intg i*)) (*Val e*), *s*)  $-\varepsilon \rightarrow \langle THROW \text{ } Arrow \text{ } Arrow \text{ } A \text{ } rot{ } 0$  (*Bounds*, *s*) | *Red1AAssStore*:  $[$  *typeof-addr* (*hp s*)  $a = [Array-type T n]; 0 \leq s i; \text{ sint } i \leq int n;$  $typeof_{hp,s}$   $w = \lfloor U \rfloor; \neg (P \vdash U \leq T) \rfloor$  $\implies$  *uf*,*P*,*t*  $\vdash$ *1*  $\langle A \text{ } A \text{ } s \rangle$  (*addr a*) (*Val* (*Intg i*)) (*Val w*), *s*)  $-\varepsilon \rightarrow \langle THROW \text{ } A \text{ } rayStore, s \rangle$ | *Red1AAss*:  $\lceil \text{typeof-addr } h \text{ a } = |\text{Array-type } T \text{ n} |; 0 \leq s \text{ i}; \text{ sint } i \leq \text{ int } n; \text{ type of } h \text{ w } = \text{Some } U; P \vdash U \leq T;$ *heap-write h a (ACell (nat (sint i)))*  $w h'$  $\Rightarrow$  *uf*, *P*,*t*  $\vdash$  1  $\langle A \, \textit{Ass} \, (\textit{addr} \, a) \, (\textit{Val} \, (\textit{Intq} \, i)) \, (\textit{Val} \, w), \, (h, \, l) \rangle$   $\neg$  {*WriteMem a (ACell (nat (sint i))*)  $w$ }  $\rightarrow$   $\langle unit, (h', l) \rangle$ | *ALength1Red*:  $uf, P, t \vdash 1 \langle a, s \rangle - ta \rightarrow \langle a', s' \rangle \implies uf, P, t \vdash 1 \langle a\text{-}length, s \rangle - ta \rightarrow \langle a'\text{-}length, s' \rangle$ | *Red1ALength*: *typeof-addr h a* =  $\vert$ *Array-type T n* $\vert$  $\implies$  *uf*,*P*,*t*  $\vdash$ *1*  $\langle$ *addr a*·*length*,  $\langle h, xs \rangle \rangle$   $-\epsilon \rightarrow \langle$  *Val* (*Intg* (*word-of-nat n*)),  $\langle h, xs \rangle \rangle$ | *Red1ALengthNull*:  $uf, P, t \vdash 1 \langle null\text{-}length, s \rangle \rightarrow \exists \in \mathcal{A} \langle \text{THROW NullPointer, } s \rangle$ | *FAcc1Red*:  $uf, P, t \vdash 1 \langle e, s \rangle - ta \rightarrow \langle e', s' \rangle \implies uf, P, t \vdash 1 \langle e \cdot F\{D\}, s \rangle - ta \rightarrow \langle e' \cdot F\{D\}, s' \rangle$ | *Red1FAcc*: *heap-read h a* (*CField D F*) *v*  $\Rightarrow$  *uf*, *P*, *t*  $\vdash$  1  $\{(addr\ a) \cdot F\{D\}, (h, xs) \}$   $\lnot$  ReadMem a (CField D F)  $v \rvert \rightarrow \langle Val\ v, (h, xs) \rangle$ | *Red1FAccNull*:  $uf, P, t \vdash 1 \ \langle null \cdot F\{D\}, s \rangle \rightarrow \epsilon \rightarrow \langle THROW \ NullPointer, s \rangle$ | *FAss1Red1* :  $uf, P, t \vdash 1 \langle e, s \rangle - ta \rightarrow \langle e', s' \rangle \implies uf, P, t \vdash 1 \langle e \cdot F\{D\} := e \&, s \rangle - ta \rightarrow \langle e' \cdot F\{D\} := e \&, s' \rangle$ | *FAss1Red2* :  $uf, P, t \vdash 1 \langle e, s \rangle - ta \rightarrow \langle e', s' \rangle \implies uf, P, t \vdash 1 \langle F\text{Ass } (Val v) \ F \ D \ e, s \rangle - ta \rightarrow \langle Val v \cdot F\{D\} := e', s' \rangle$ | *Red1FAss*: *heap-write h a* (*CField D F*)  $v h' \implies$  $uf, P, t \vdash 1$   $\langle FAss (addr a) \not F D (Val v), (h, l) \rangle - \{WriteMem a (CField D F) v\} → \langle unit, (h', l) \rangle$ | *Red1FAssNull*:  $uf, P, t \vdash 1 \langle FAss \text{ null } F \ D \ (Val \ v), s \rangle \ - \varepsilon \rightarrow \langle THROW \text{ NullPointer, } s \rangle$ | *CAS1Red1* :  $uf, P, t \vdash 1 \langle e, s \rangle - ta \rightarrow \langle e', s' \rangle \implies$ uf, P,t  $\vdash$  1 {e•compareAndSwap(D•F, e2, e3), s}  $-ta \rightarrow \langle e'$ •compareAndSwap(D•F, e2, e3), s} | *CAS1Red2* :

 $uf, P, t \vdash 1 \langle e, s \rangle - ta \rightarrow \langle e', s' \rangle \Longrightarrow$ uf, P,t  $\vdash$  1 {Val v·compareAndSwap(D·F, e, e3), s}  $-ta \rightarrow$  {Val v·compareAndSwap(D·F, e', e3), s'} | *CAS1Red3* :  $uf, P, t \vdash 1 \langle e, s \rangle - ta \rightarrow \langle e', s' \rangle \Longrightarrow$  $uf, P, t \vdash 1$  (*Val v*·*compareAndSwap*(*D*·*F*, *Val v'*, *e*), *s*)  $-ta \rightarrow \langle Val \ v$ ·*compareAndSwap*(*D*·*F*, *Val v'*,  $e'$ ,  $s'$ | *CAS1Null*:  $uf, P, t \vdash 1$  (null·*compareAndSwap*(*D*·*F*, *Val v*, *Val v'*), *s*)  $-\varepsilon \rightarrow \langle \text{THROW NullPointer, s} \rangle$ | *Red1CASSucceed*:  $\lceil \phi \rceil$  *heap-read h a* (*CField D F*) *v*; *heap-write h a* (*CField D F*) *v' h'*  $\rceil \Rightarrow$  $uf, P, t \vdash 1$   $\langle addr \ a \cdot compareAndSwap(D \cdot F, Val \ v, \ Val \ v') , (h, l) \rangle$  $-\{ReadMem\ a\ (CField\ D\ F)\ v, WriteMem\ a\ (CField\ D\ F)\ v'\}\rightarrow$  $\langle true, (h', l) \rangle$ | *Red1CASFail*:  $\lceil \phi \rceil$  *heap-read h a* (*CField D F*)  $v''$ ;  $v \neq v''$   $\rceil \implies$  $uf, P, t \vdash 1$   $\langle addr \ a \cdot compareAndSwap(D \cdot F, Val \ v, \ Val \ v') , (h, l) \rangle$  $-\{ReadMem\ a\ (CField\ D\ F)\ v''\}\rightarrow$  $\langle false, (h, l)\rangle$ | *Call1Obj*:  $uf, P, t \vdash 1 \langle e, s \rangle - ta \rightarrow \langle e', s' \rangle \implies uf, P, t \vdash 1 \langle e \cdot M(es), s \rangle - ta \rightarrow \langle e' \cdot M(es), s' \rangle$ | *Call1Params*:  $uf, P, t \vdash 1 \langle es, s \rangle [-ta \rightarrow] \langle es', s' \rangle \Longrightarrow$ *uf*,*P*,*t*  $\vdash$ *1*  $\langle$ (*Val v*)·*M*(*es*),*s*<sup>}</sup> −*ta*→  $\langle$ (*Val v*)·*M*(*es*<sup>'</sup>),*s*<sup>'</sup> $\rangle$ | *Red1CallExternal*:  $\lceil \text{typeof-addr (hp s) a} = |T|$ ;  $P \vdash \text{class-type-of T sees } M: Ts \to Tr = \text{Native in D}; P, t \vdash \langle a \cdot M(\text{vs}), \rangle$  $hp \ s \rangle - ta \rightarrow ext \ \langle va, \ h' \rangle;$  $e' = extRet2J1$  ((*addr a*)·*M*(*map Val vs*)) *va*;  $s' = (h', \text{ } lcl \text{ } s)$ ]  $\implies$  *uf*,*P*,*t*  $\vdash$ *1*  $\langle (addr \ a) \cdot M (map \ Val \ vs) \rangle, s \rangle - ta \rightarrow \langle e', s' \rangle$ | *Red1CallNull*:  $uf, P, t \vdash 1$  (*null*·*M*(*map Val vs*), *s*)  $-\varepsilon \rightarrow$  (*THROW NullPointer*, *s*) | *Block1Some*:  $V \leq \text{length } x \Longrightarrow uf, P, t \vdash 1 \langle \{V : T = |v|; e\}, (h, x) \rangle - \varepsilon \rightarrow \langle \{V : T = None; e\}, (h, x[V := v]) \rangle$ | *Block1Red*:  $uf, P, t \vdash 1 \langle e, (h, x) \rangle - ta \rightarrow \langle e', (h', x') \rangle$  $\implies uf, P, t \vdash 1 \langle \{V : T = None; e\}, (h, x) \rangle - ta \rightarrow \langle \{V : T = None; e'\}, (h', x') \rangle$ | *Red1Block*:  $uf, P, t \vdash 1 \ \langle \{V : T = None; Val u\}, s \rangle - \varepsilon \rightarrow \langle Val u, s \rangle$ | *Synchronized1Red1* :  $\begin{array}{l} \textit{uf}, P, \textit{t} \vdash 1 \ \langle \textit{o}', \textit{s} \rangle \ - \textit{ta} \rightarrow \langle \textit{o}'', \textit{s}' \rangle \implies \textit{uf}, P, \textit{t} \vdash 1 \ \langle \textit{sync}_V \ (\textit{o}') \ \textit{e}, \textit{s} \rangle \ - \textit{ta} \rightarrow \langle \textit{sync}_V \ (\textit{o}'') \ \textit{e}, \textit{s}' \rangle \end{array}$ | *Synchronized1Null*:  $V \leq \text{length } xs \implies uf, P, t \vdash 1 \ \langle sync_V \ (null) \ e, \ (h, xs) \rangle \ -\varepsilon \rightarrow \langle THROW \ NullPointer, \ (h, xs[V := v]) \rangle$   $Null$  $)\rangle$ 

| *Lock1Synchronized*:  $V \leq \text{length} \ x \text{s} \implies \text{uf}, P, t \vdash 1 \ \langle \text{sync } V \ (\text{addr } a) \ e, (h, \ x \text{s}) \rangle - \langle \text{Lock} \rightarrow a, \ \text{Synclock } a \rangle + \langle \text{insync } V \ (a) \rangle$  $e, (h, xs[V := Addr a])$ | *Synchronized1Red2* :  $\begin{array}{l} \mbox{\em if,} P, \mbox{\em $t$} \vdash 1 \ \langle \mbox{\em e}, \mbox{\em s} \rangle \ - \mbox{\em to} \rightarrow \langle \mbox{\em e}', \mbox{\em s}' \rangle \implies \mbox{\em if,} P, \mbox{\em $t$} \vdash 1 \ \langle \mbox{\em in} \mbox{\em supery (a) e}, \mbox{\em s} \rangle \ - \mbox{\em to} \rightarrow \langle \mbox{\em in} \mbox{\em supery (a) e'}, \mbox{\em s}' \rangle \end{array}$ | *Unlock1Synchronized*:  $[[$  *xs*  $]$   $V = Addr$  *a*<sup>'</sup>;  $V < length$  *xs*  $] \implies uf, P, t \vdash 1 \langle insync \nV$  (*a*) (*Val v*),  $(h, xs) \rangle - \{[Unlock \rightarrow a',$  $SyncUnlock a''$   $\rightarrow \langle Val v, (h, xs) \rangle$ | *Unlock1SynchronizedNull*:  $\lceil x s \rceil$   $V = Null$ ;  $V < length x s \rceil \implies uf, P, t \rceil$   $\langle \textit{insync}_V(a) \; (\textit{Val } v), (h, x s) \rangle \rceil = \varepsilon \rightarrow \langle \textit{THROW} \rangle$ *NullPointer*,  $(h, xs)$ | *Unlock1SynchronizedFail*:  $\lceil \text{uf} \rceil$ ;  $xs \rceil$   $V = \text{Addr } a'$ ;  $V < \text{length } xs \rceil$  $\implies \text{uf}, P, t \vdash 1 \ \langle \text{insync}_V \text{ (a) (Val } v), \text{ (}h, \text{ xs)} \rangle \ - \{ \text{UnlockFail} \rightarrow a' \} \rightarrow \langle \text{THROW } \text{IllegalMonitorState}, \text{ } \rangle$  $(h, xs)$ | *Seq1Red*:  $uf, P, t \vdash 1 \langle e, s \rangle - ta \rightarrow \langle e', s' \rangle \implies uf, P, t \vdash 1 \langle e; e, e \rangle, -ta \rightarrow \langle e'; e, e \rangle, s' \rangle$ | *Red1Seq*:  $uf, P, t \vdash 1 \langle Seq \ (Val \ v) \ e, s \rangle \neg \varepsilon \rightarrow \langle e, s \rangle$ | *Cond1Red*:  $uf, P, t \vdash 1 \langle b, s \rangle - ta \rightarrow \langle b', s' \rangle \Longrightarrow uf, P, t \vdash 1 \langle if (b) \text{ } e1 \text{ } else \text{ } e2, s \rangle - ta \rightarrow \langle if (b') \text{ } e1 \text{ } else \text{ } e2, s' \rangle$ | *Red1CondT*:  $uf, P, t \vdash 1 \ \langle \text{if} \ (\text{true}) \ \text{e1} \ \text{else} \ \text{e2}, \ \text{s} \rangle \ -\varepsilon \rightarrow \langle \text{e1}, \ \text{s} \rangle$ | *Red1CondF*:  $uf, P, t \vdash 1 \langle if (false) \text{ } et \text{ } else \text{ } e2, \text{ } s \rangle \rightarrow \varepsilon \rightarrow \langle e2, \text{ } s \rangle$ | *Red1While*:  $uf, P, t \vdash 1$   $\langle while (b) \ c, s \rangle \rightarrow \epsilon \rightarrow \langle if (b) (c;; while (b) c) \ elelse unit, s \rangle$ | *Throw1Red*:  $uf, P, t \vdash 1 \langle e, s \rangle - ta \rightarrow \langle e', s' \rangle \implies uf, P, t \vdash 1 \langle throw \ e, s \rangle - ta \rightarrow \langle throw \ e', s' \rangle$ | *Red1ThrowNull*:  $uf, P, t \vdash 1 \langle throw \ null, s \rangle \rightarrow \epsilon \rightarrow \langle \text{THROW NullPointer, } s \rangle$ | *Try1Red*:  $uf, P, t \vdash 1 \langle e, s \rangle - ta \rightarrow \langle e', s' \rangle \implies uf, P, t \vdash 1 \langle try \ e \ catch(\ C \ V) \ e \mathcal{Z}, s \rangle - ta \rightarrow \langle try \ e' \ catch(\ C \ V) \ e \mathcal{Z}, s \rangle$  $s'$ | *Red1Try*:  $uf, P, t \vdash 1 \ \langle try \ (Val \ v) \ catch (C \ V) \ e2, s \rangle \ -\varepsilon \rightarrow \langle Val \ v, s \rangle$ | *Red1TryCatch*:

 $\Rightarrow$  *uf*,*P*,*t*  $\vdash$ *1*  $\langle \text{try} \rangle$  (*Throw a*) *catch*(*C V*) *e2*, (*h*, *x*))  $-\varepsilon \rightarrow \langle \{V : \text{Class } C = \text{None}; e2 \} \rangle$ , (*h*, *x*[*V* :=  $Addr$  *a*]) | *Red1TryFail*:  $\lceil \text{typeof-addr (hp s) a} = | \text{Class-type } D |; \neg P \vdash D \preceq^* C \rceil$  $\implies$  *uf*,  $P$ ,  $t \vdash 1$   $\langle try (Throw a) catch (C V) e2, s \rangle - \varepsilon \rightarrow \langle Throw a, s \rangle$ | *List1Red1* :  $uf, P, t \vdash 1 \langle e, s \rangle - ta \rightarrow \langle e', s' \rangle \implies$ *uf*,*P*,*t*  $\vdash$ *1*  $\langle e#es,s \rangle$   $\left[ -ta \rightarrow \right]$   $\langle e'#es,s' \rangle$ | *List1Red2* :  $uf, P, t \vdash 1$   $\langle es, s \rangle$  [−*ta*→]  $\langle es', s' \rangle$  ⇒ *uf*,*P*,*t*  $\vdash$ *1*  $\langle$ *Val v* # *es*,*s* $\rangle$  [−*ta*→]  $\langle$ *Val v* # *es'*,*s'* $\rangle$  $New1ArrayThrow: uf, P, t \vdash 1 \ (newA \ T | Throw a], s \rangle \rightarrow \epsilon \rightarrow \langle Throw a, s \rangle$  $Cast1Throw: uf, P, t \vdash 1 \ (Cast \ C \ (Throw \ a), s \ \rightarrow \epsilon \rightarrow \langle Throw \ a, s \rangle$  $InstanceOf1Throw: uf, P, t \vdash 1 \ (Throw a) instance of T, s \rightarrow \langle Throw a, s \rangle$  $Bin1OpThrow1: uf, P, t \vdash 1 \ (Throw a) \ \kappa bop \geq e_2, s \rangle - \varepsilon \rightarrow \ \langle Throw a, s \rangle$  $Bin1OpThrow2: uf, P, t \vdash 1 \langle (Val v_1) \cdot k \cdot bop \rangle \langle (T \cdot hrow a), s \rangle \rightarrow \epsilon \rightarrow \langle Throw a, s \rangle$  $LAss1Throw: uf, P, t \vdash 1 \ \langle V := (Throw a), s \rangle \rightarrow \epsilon \rightarrow \langle Throw a, s \rangle$  $$  $\langle (Val v) | Throw a |, s \rangle \rightarrow \epsilon \rightarrow \langle Throw a, s \rangle$  $A \text{ } As a 1 \text{ } Throw1: \text{ } uf, P, t \vdash 1 \ ( (Throw a) | i] := e, s \ \text{ } - \varepsilon \rightarrow \ \langle \text{ } Throw a, s \rangle$  $A \text{ } Ass1}$ Throw2:  $uf, P, t \vdash 1 \ (Val\ v) \mid Throw\ a] := e, s \rightarrow -\varepsilon \rightarrow \langle Throw\ a, s \rangle$  $A Ass1Throw3: uf, P, t \vdash 1 \langle A Ass (Val v) (Val i) (Throw a), s \rangle - \varepsilon \rightarrow \langle Throw a, s \rangle$  $\Delta$ *Length1Throw: uf,P,t*  $\vdash$ *1*  $\langle$  (*Throw a*)·*length, s* $\rangle$   $-\varepsilon \rightarrow \langle$  *Throw a, s* $\rangle$  $FAcc1Throw: uf, P, t \vdash 1 \ (Throw a) \cdot F\{D\}, s \rangle - \varepsilon \rightarrow \langle Throw a, s \rangle$  $FAss1Throw1: uf, P, t \vdash 1 \ (Throw a) \cdot F\{D\} := e_2, s \ \rightarrow \ \langle Throw a, s \rangle$  $FAss1Throw2: uf, P, t \vdash 1 \langle FAss \ (Val\ v) \ F\ D\ (Throw\ a), s \rangle \ -\varepsilon \rightarrow \langle Throw\ a, s \rangle$  $CAS1Throw:$  *uf*,  $P, t \vdash 1$   $\langle Throw \text{ } a \cdot \text{compareAndSwap}(D \cdot F, e2, e3), s \rangle - \varepsilon \rightarrow \langle Throw \text{ } a, s \rangle$  $CAS1Throw2: uf, P, t \vdash 1 \ \langle Val\ v\text{-}compactAndSwap(D\text{-}F, Throw\ a, e3), s \rangle - \varepsilon \rightarrow \langle Throw\ a, s \rangle$  $\int$  *CAS1Throw3*: *uf*, *P*,*t*  $\vdash$  1  $\langle$  *Val v*·*compareAndSwap*(*D*·*F*, *Val v'*, *Throw a*), *s* $\rangle$   $-\varepsilon \rightarrow \langle$  *Throw a*, *s* $\rangle$  $CallIThrowObj: uf, P, t \vdash 1 \langle (Throw a) \cdot M(es), s \rangle - \varepsilon \rightarrow \langle Throw a, s \rangle$  $\Box$  *Call1ThrowParams*:  $\Box$   $es = map$  *Val vs*  $\Box$  *Throw a*  $\#$   $es' \Box$   $\Longrightarrow$   $uf, P, t \vdash 1$   $\langle (Val v) \cdot M(es), s \rangle - \varepsilon \rightarrow$  $\langle$  *Throw a, s* $\rangle$  $Block1Throw:$   $uf.P.t \vdash 1 \langle \{V: T = None: \text{Throw } a\}, s \rangle - \varepsilon \rightarrow \langle \text{Throw } a, s \rangle$  $Synchronized1Throw1: uf, P, t \vdash 1 \ \langle sync_V \ (Throw a) \ e, s \rangle \ -\varepsilon \rightarrow \langle Throw a, s \rangle$ | *Synchronized1Throw2* :  $\llbracket xs \colon V = Addr \ a'; \ V < length \ xs \ \llbracket$  $\implies$   $uf, P, t \vdash 1 \langleq{insync}_V(a) \text{ throw } ad, (h, xs) \rangle - \{ \text{Unlock} \rightarrow a', \text{ SyncUnlock } a' \} \rightarrow \langle \text{Throw } ad, (h, xs) \rangle$ | *Synchronized1Throw2Fail*:  $\llbracket \text{uf} ; \text{xs} ! \text{V} = \text{Addr a}'; \text{V} < \text{length xs} \text{V}$ 

 $\implies$  *uf*, $P$ , $t \vdash 1$   $\langle$ *insync*<sub>*V*</sub> (*a*) *Throw ad*,  $(h, xs)$  $\rangle$  −{ $UnlockFail \rightarrow a'$ } $\rightarrow \langle$  *THROW IllegalMonitorState*,  $(h, xs)$ 

| *Synchronized1Throw2Null*:

 $\llbracket xs \mid V = Null; V < length \; xs \; \rrbracket$ 

 $\implies$  *uf*,*P*,*t*  $\vdash$ *1*  $\langle$ *insync*<sub>*V*</sub> (*a*) *Throw ad*, (*h*, *xs*))  $-\varepsilon \rightarrow \langle$  *THROW NullPointer*, (*h*, *xs*))

- $Seq1Throw: uf, P, t \vdash 1 \langle (Throw a); e_2, s \rangle \varepsilon \rightarrow \langle Throw a, s \rangle$
- $Cond1Throw: uf, P, t \vdash 1 \ \langle if \ (Throw a) \ e_1 \ \text{else } e_2, s \rangle \ -\varepsilon \rightarrow \langle Throw a, s \rangle$
- $Throughedation: uf, P, t \vdash 1 \ \langle throw(Throw a), s \rangle \rightarrow \varepsilon \rightarrow \langle Throw a, s \rangle$

 $\lceil \text{typeof-addr } h \text{ a } = | \text{ Class-type } D \rceil; P \vdash D \prec^* C; V < \text{length } x \rceil$ 

**inductive-cases** *red1-cases*:

```
uf, P, t \vdash 1 \ \langle new \ C, s \rangle \ -ta \rightarrow \langle e', s' \rangleuf, P, t \vdash 1 \ \langle new \ T \vert e \vert, s \rangle - ta \rightarrow \langle e', s' \rangleuf,P,t \vdash1 \langle e \ \text{«} \text{bop} \text{»} \ e', s \rangle - ta \rightarrow \langle e'', s' \rangleuf, P, t \vdash 1 \langle Var V, s \rangle - ta \rightarrow \langle e', s' \rangleuf, P, t \vdash 1 \langle V := e, s \rangle - ta \rightarrow \langle e', s' \rangleuf, P, t \vdash 1 \langle a[i], s \rangle - ta \rightarrow \langle e', s' \rangleuf, P, t \vdash 1 \langle a[i] := e, s \rangle - ta \rightarrow \langle e', s' \rangleuf, P, t \vdash 1 \langle a \cdot \text{length}, s \rangle - t a \rightarrow \langle e', s' \rangleuf, P, t \vdash 1 \langle e \cdot F\{D\}, s \rangle - ta \rightarrow \langle e', s' \rangleuf, P, t \vdash 1 \langle e \cdot F\{D\} \rangle := e \mathcal{Z}, s \rangle - t a \rightarrow \langle e', s' \rangleuf, P, t \vdash 1 \ \langle e \cdot \text{compareAndSwap}(D \cdot F, e', e''), s \rangle - ta \rightarrow \langle e''', s' \rangleuf, P, t \vdash 1 \langle e \cdot M(es), s \rangle - ta \rightarrow \langle e', s' \rangleuf, P, t \vdash 1 \langle \{V : T = vo; e\}, s \rangle - ta \rightarrow \langle e', s' \rangleuf, P, t ⊢ 1 \langle sync_V (o') e, s \rangle - ta \rightarrow \langle e', s' \rangleuf, P, t \vdash 1 \ \langle \textit{insync}_V(a) \ e, s \rangle \ -ta \rightarrow \langle e', s' \rangleuf, P, t \vdash 1 \langle e; e', s \rangle - ta \rightarrow \langle e'', s' \rangleuf, P, t \vdash 1 \langle throw e, s \rangle - ta \rightarrow \langle e', s' \rangleuf, P, t \vdash 1 \langle try \; e \; catch(C \; V) \; e'', s \; \rangle \; -ta \rightarrow \langle e', s' \rangle
```
# **inductive** *Red1* ::

 $bool \Rightarrow 'addr \; J1\text{-}prog \Rightarrow 'thread-id \Rightarrow ('addr \; expr1 \times 'addr \; locals1) \Rightarrow ('addr \; expr1 \times 'addr \; locals1)$  $list \Rightarrow 'heap$ 

⇒ ( <sup>0</sup>*addr*, 0 *thread-id*, <sup>0</sup>*heap*) *J1-thread-action*  $\Rightarrow$  ('addr expr1  $\times$  'addr locals1)  $\Rightarrow$  ('addr expr1  $\times$  'addr locals1) list  $\Rightarrow$  'heap  $\Rightarrow$  bool  $(\text{-},\text{-},\text{-} \vdash 1 ((1 \langle \text{-}'/\text{-},/\text{-} \rangle) \rightarrow \text{-} \rightarrow / (1 \langle \text{-}'/\text{-},/\text{-} \rangle)) [51,51,0,0,0,0,0,0,0,0] 81)$ for  $uf$  :: *bool* and  $P$  :: 'addr J1-prog and  $t$  :: 'thread-id **where**

$$
red1Red:
$$
  
\n $uf, P, t \vdash 1 \langle e, (h, x) \rangle - ta \rightarrow \langle e', (h', x') \rangle$   
\n $\implies uf, P, t \vdash 1 \langle (e, x) / exs, h \rangle - extTA2JI \cdot P \cdot ta \rightarrow \langle (e', x') / exs, h' \rangle$ 

| *red1Call*:

 $\lceil \int$  *call1*  $e = \lceil (a, M, vs) \rceil$ ; *typeof-addr h a* =  $\lceil U \rceil$ ;  $P \vdash class\text{-}type\text{-}of \ U \ sees \ M:Ts \rightarrow T = |body| \ in \ D;$ *size vs* = *size Ts*  $\parallel$ 

 $\Rightarrow$   $uf, P, t \vdash 1 \ (e, x)/ex, h \rangle - \varepsilon \rightarrow ( (blocks 1 0 (Class D#Ts) body, Add a \# vs @ replicate (max-vars)$ *body*) *undefined-value*)/(*e*, *x*)#*exs*, *h*)

#### | *red1Return*:

*final*  $e' \implies uf, P, t \vdash 1 \ (e', x')/(e, x) \neq exs, h) \rightarrow \epsilon \rightarrow \ ( (inline-call e' e, x)/exs, h)$ 

 $a$ **bbreviation**  $\text{mred1g} :: \text{bool} \Rightarrow \text{'} \text{addr } J1\text{-prog} \Rightarrow (\text{'} \text{addr}, \text{'thread-id}, (\text{'addr } \text{expr1} \times \text{'addr } \text{local} \text{std}) \times$  $('addr \; expr1 \times 'addr \; locals1)$   $list, 'heap, 'addr, ('addr, 'thread-id)$   $obs-event)$  *semantics* where mred1g uf  $P \equiv \lambda t$  ((ex, exs), h) ta ((ex', exs'), h'). uf,  $P$ ,  $t \vdash 1 \langle ex/exs, h \rangle - ta \rightarrow \langle ex'/exs', h' \rangle$ 

# abbreviation  $\text{mred1}'$ :

 $d'$ addr J1-prog  $\Rightarrow$  ('addr,'thread-id,('addr expr1  $\times$  'addr locals1)  $\times$  ('addr expr1  $\times$  'addr locals1) *list*, <sup>0</sup>*heap*, <sup>0</sup>*addr*,( <sup>0</sup>*addr*, 0 *thread-id*) *obs-event*) *semantics* where  $mred1' \equiv mred1g$  False

# **abbreviation** *mred1* ::

 $d'$ *addr*  $J1$ -prog  $\Rightarrow$  ('addr,'thread-id,('addr expr1  $\times$  'addr locals1)  $\times$  ('addr expr1  $\times$  'addr locals1) *list*, <sup>0</sup>*heap*, <sup>0</sup>*addr*,( <sup>0</sup>*addr*, 0 *thread-id*) *obs-event*) *semantics*

where  $mred1 \equiv mred1q$  True

**lemma** red1-preserves-len:  $uf, P, t \vdash 1 \langle e, s \rangle - ta \rightarrow \langle e', s' \rangle \implies length (\text{lcl } s') = \text{length } (\text{lcl } s)$ and *reds1-preserves-len*: *uf*,  $P$ ,  $t \vdash 1$   $\langle es, s \rangle [-ta \rightarrow] \langle es', s' \rangle \Longrightarrow length (lcl s') = length (lcl s)$ **by**(*induct rule*: *red1-reds1* .*inducts*)(*auto*)

**lemma** reds1-preserves-elen:  $uf, P, t \vdash 1 \langle es, s \rangle [-ta \rightarrow] \langle es', s' \rangle \Longrightarrow length \ es' = length \ es$  $by (induct es arbitrary: es')(auto elim: reds1. cases)$ 

**lemma** *red1-Val-iff* [*iff* ]:  $\neg \textit{uf}, P, t \vdash 1 \ \langle \textit{Val} \textit{v}, s \rangle - ta \rightarrow \langle e', s' \rangle$ **by**(*auto elim*: *red1* .*cases*)

**lemma** *red1-Throw-iff* [*iff* ]:  $\lnot$  *uf*, *P*, *t*  $\lvert$  *t*  $\lvert$  *Throw a*, *xs* $\rangle$   $\lvert$  *-ta* $\rightarrow$   $\langle e', s' \rangle$ **by**(*auto elim*: *red1* .*cases*)

**lemma** *reds1-Nil-iff* [*iff* ]:  $\neg \textit{uf}, P, t \vdash 1 \langle | \cdot, s \rangle \models t \rightarrow \langle es', s' \rangle$ **by**(*auto elim*: *reds1* .*cases*)

**lemma** *reds1-Val-iff* [*iff* ]:  $\lnot$  *uf*,*P*,*t*  $\lvert$  *1*  $\langle$ *map Val vs*, *s* $\rangle$   $\lvert$   $\lvert$  *-ta* $\rightarrow$  $\lvert$   $\langle$  *es'*, *s'* $\rangle$  $by (induct vs arbitrary: es')(auto elim: reds1. cases)$ 

**lemma** *reds1-map-Val-Throw-iff* [*iff* ]:  $\lnot$  *uf*,*P*,*t*  $\lvert$   $\lnot$   $\lnot$   $\lnot$   $\lnot$  *Nal vs*  $\lnot$  *Throw a*  $\#$  *es*, *s*)  $\lvert$   $\lnot$   $\lnot$   $\lnot$   $\lnot$   $\lnot$   $\lnot$   $\lnot$   $\lnot$   $\lnot$   $\lnot$   $\lnot$   $\lnot$   $\lnot$   $\lnot$   $\lnot$   $\lnot$   $\lnot$   $\lnot$   $\lnot$   $\lnot$   $\lnot$ **by**(*induct vs arbitrary*: *es*')(*auto elim*: *reds1*.*cases elim*!: *red1-cases*)

**lemma** red1-max-vars-decr:  $uf, P, t \vdash 1 \langle e, s \rangle - ta \rightarrow \langle e', s' \rangle \implies max\text{-}vars \ e' \leq max\text{-}vars \ e'$ **and** reds1-max-varss-decr:  $uf, P, t \vdash 1 \langle es, s \rangle [-ta \rightarrow] \langle es', s' \rangle \Longrightarrow max \text{-}vars \; es' \leq max \text{-}vars \; es$ **by**(*induct rule*: *red1-reds1* .*inducts*)(*auto*)

**lemma** red1-new-thread-heap:  $[uf, P, t \vdash 1 \langle e, s \rangle - ta \rightarrow \langle e', s' \rangle;$  New Thread  $t' \text{ } ex \text{ } h \in \text{ } set \text{ } \{ta\}_t \text{ } ] \implies h$  $=$  *hp s'* 

 $\mathbf{and} \ \textit{reds1-new-thread-heap:} \ [\mathit{uf}, P, t \vdash 1 \ \langle \mathit{es}, \ \mathit{s} \rangle \ [-t\mathit{a} \rightarrow] \ \langle \mathit{es}', \ \mathit{s}' \rangle; \ \textit{NewThread}\ t' \ \textit{ex} \ h \in \mathit{set} \ \{\!\!\{\mathit{ta}\}\!\!\}_{t} \ ] \Longrightarrow$  $h = hp s'$ **apply**(*induct rule*: *red1-reds1* .*inducts*)

**apply**(*fastforce dest*: *red-ext-new-thread-heap simp add*: *ta-upd-simps*)+ **done**

**lemma** *red1-new-threadD*:

 $\lbrack \lbrack \begin{array}{l} uf, P, t \vdash 1 \ \langle e, s \rangle -ta \rightarrow \langle e', s' \rangle; \; NewThread \; t' \; x \; H \in set \; \lbrack \{ta \} \rbrack_t \; \rbrack \end{array}$  $\Rightarrow$   $\exists a \ M \ vs \ va \ T \ Ts \ Tr \ D. \ P, t \vdash \langle a \cdot M(vs), \ hp \ s \rangle \ -ta \rightarrow ext \ \langle va, \ hp \ s' \rangle \ \land \ type of-addr \ (hp \ s) \ a =$  $|T| \wedge P$   $\vdash$  *class-type-of T sees M*:  $Ts \rightarrow Tr =$  *Native in D* **and** *reds1-new-threadD*:  $\lbrack\!\lbrack\!\lbrack \begin{array}{l} uf, P, t \vdash 1 \ \langle es, \; s \rangle \; [-ta \rightarrow] \ \langle es', \; s' \rangle; \; NewThread \; t' \; x \; H \in set \; \{\!\lbrack ta \rbrack\!\lbrack \; t \; \rbrack\!\rbrack\}$ 

 $\Rightarrow$   $\exists a \ M \ vs \ va \ T \ Ts \ Tr \ D. \ P, t \vdash \langle a \cdot M(vs), \ hp \ s \rangle \ -ta \rightarrow ext \ \langle va, \ hp \ s' \rangle \ \land \ type of-addr \ (hp \ s) \ a =$  $|T| \wedge P$   $\vdash$  *class-type-of T sees M*:*Ts* $\rightarrow$ *Tr* = *Native in D* 

**by**(*induct rule*: *red1-reds1* .*inducts*)(*fastforce simp add*: *ta-upd-simps*)+

**lemma** red1-call-synthesized:  $[uf, P, t \vdash 1 \langle e, s \rangle - ta \rightarrow \langle e', s' \rangle$ ; call1  $e = [aMvs] \equiv \Rightarrow$  synthesized-call *P* (*hp s*) *aMvs*

**and** reds1-calls-synthesized:  $[$  uf,  $P$ ,  $t$   $\vdash$  1  $\langle es, s \rangle$   $[-ta\rightarrow]$   $\langle es', s' \rangle$ ; calls1  $es = \lfloor aMvs \rfloor$  ] ⇒ synthe-

*sized-call P* (*hp s*) *aMvs* **apply**(*induct rule*: *red1-reds1* .*inducts*) **apply**(*auto split*: *if-split-asm simp add*: *is-vals-conv append-eq-map-conv synthesized-call-conv*) **apply** *blast* **done**

**lemma** *red1-preserves-B*:  $[$  *uf*,  $P$ ,  $t \vdash 1 \langle e, s \rangle - ta \rightarrow \langle e', s' \rangle$ ;  $B e n] \implies B e' n$ **and** reds1-preserves-Bs:  $[$  *uf*, $P$ , $t$   $\vdash$ 1  $\langle$ es, *s* $\rangle$  [−*ta*→]  $\langle$ es', *s* $\rangle$ ; B*s* es *n*]  $\implies$  B*s* es' *n* **by**(*induct arbitrary*: *n* **and** *n rule*: *red1-reds1* .*inducts*)(*auto*)

**end**

**context** *J1-heap* **begin**

**lemma** *red1-hext-incr*: *uf*, $P, t \vdash 1 \langle e, s \rangle - ta \rightarrow \langle e', s' \rangle \implies hext(hps)$  (*hp s*) **and** reds1-hext-incr:  $uf, P, t \vdash 1 \langle es, s \rangle [-ta \rightarrow] \langle es', s' \rangle \Longrightarrow hext (hp \ s) (hp \ s')$ **by**(*induct rule*: *red1-reds1* .*inducts*)(*auto intro*: *hext-heap-ops red-external-hext*)

**lemma** *Red1-hext-incr*: *uf*,*P*,*t*  $\vdash$ *1*  $\langle ex/exs,h\rangle$   $-ta \rightarrow \langle ex'/exs',h'\rangle \Longrightarrow h \leq h'$ **by**(*auto elim*!: *Red1* .*cases dest*: *red1-hext-incr*)

**end**

# **7.6.1 Silent moves**

**context** *J1-heap-base* **begin**

**primrec**  $\tau$  *move1* :: '*m*  $\text{prog} \Rightarrow \text{'heap} \Rightarrow \text{'}$  ('*a*, '*b*, '*addr*)  $\exp \Rightarrow \text{bool}$ **and**  $\tau$ *moves1* :: '*m*  $\text{prog} \Rightarrow \text{'heap} \Rightarrow \text{'} a, \text{'} b, \text{'} addr) \text{ } exp \text{ } list \Rightarrow \text{ } booi$ **where**  $\tau$ *move1 P h* (*new C*)  $\longleftrightarrow$  *False*  $|\tau move1 P h (newA T | e]) \longleftrightarrow \tau move1 P h e \vee (\exists a. e = Throw a)$  $\tau$ *move1 P h* (*Cast U e*)  $\longleftrightarrow \tau$ *move1 P h e*  $\lor$  *final e*  $\tau$ *move1 P h* (*e instanceof T*)  $\longleftrightarrow \tau$ *move1 P h e*  $\lor$  *final e*  $\mid \tau$ *move1 P h*  $(e \text{ «bopy} \cdot e') \longleftrightarrow \tau$ *move1 P h e*  $\vee$   $(\exists a. e = Throw a) \vee (\exists v. e = Val v \wedge (\tau$ *move1 P h*  $e' \vee \text{final } e')$  $\mid \tau \text{move} 1 \text{ } P \text{ } h \text{ } (Val \text{ } v) \longleftrightarrow \text{False}$  $\mid \tau \text{ move1 } P \text{ } h \text{ } (\text{Var } V) \longleftrightarrow \text{True}$  $\mid \tau \text{ move1 } P \text{ } h \text{ } (V := e) \longleftrightarrow \tau \text{ move1 } P \text{ } h \text{ } e \vee \text{ final } e$  $\mid \tau$ *move1 P h*  $(a|i]) \longleftrightarrow \tau$ *move1 P h a*  $\vee$  ( $\exists$  *ad. a* = *Throw ad*)  $\vee$  ( $\exists v.$  *a* = *Val*  $v \wedge (\tau$ *move1 P h i*  $∨$   $(∃ a. i = Throw a))$  $\mid \tau$ *move1 P h*  $(AAss \, a \, i \, e) \longleftrightarrow \tau$ *move1 P h a*  $\vee$   $(\exists ad. a = Throw \, ad) \vee (\exists v. a = Val \, v \wedge (\tau$ *move1 P h i*  $\vee$   $(\exists a. i = Throw a) \vee (\exists v. i = Val v \wedge (\tau move1 P h e \vee (\exists a. e = Throw a))))$  $\vert \tau \text{move} 1 \text{ } P \text{ } h \text{ } (a \cdot \text{length}) \longleftrightarrow \tau \text{move} 1 \text{ } P \text{ } h \text{ } a \vee (\exists \text{ } ad \text{ } a = \text{Throw } ad)$  $\mid \tau \text{ move1 } P \text{ } h \text{ } (e \cdot F\{D\}) \longleftrightarrow \tau \text{ move1 } P \text{ } h \text{ } e \vee (\exists \text{ } a \cdot e = \text{ throw } a)$  $\mid \tau$ *move1 P h* (*FAss e F D e'*)  $\longleftrightarrow \tau$ *move1 P h e*  $\vee$  ( $\exists a. e = Throw a) \vee (\exists v. e = Val v \wedge (\tau$ *move1*  $P h e' \vee (\exists a. e' = Throw a))$  $\forall$   $\tau$  *Thove1 P h*  $(e \cdot \text{compareAndSwap}(D \cdot F, e', e'')) \longleftrightarrow \tau$ *move1 P h e*  $\lor$   $(\exists a. e = \text{Through } a) \lor (\exists v. e = a \cdot c)$ *Val v* ∧  $(\text{pmover 1} \, P \, h \, e' \vee (\exists a \, e' = \text{Throw } a) \vee (\exists v \, e' = \text{Val } v \wedge (\text{pmover 1} \, P \, h \, e' \vee (\exists a \, e'' = \text{Throw } a))$ *a*)))))  $\mid \tau$ *move1 P h*  $(e \cdot M(e \cdot s)) \longleftrightarrow \tau$ *move1 P h e*  $\vee$   $(\exists a, e = Throw a) \vee (\exists v, e = Val v \wedge b)$  $(\tau \text{ moves1 } P \text{ } h \text{ } es \vee (\exists \text{ vs a } \text{ } es'. \text{ } es = \text{map Val vs } @ \text{ throw a } \# \text{ } es') \vee$  $(\exists \text{ } vs. \text{ } es = \text{ }map \text{ } Val \text{ } vs \wedge (v = \text{ }Null \vee (\forall \text{ } T \text{ } C \text{ } Ts \text{ } Tr \text{ } D \text{ } type \text{ } of \text{ } h \text{ } v = [T] \longrightarrow \text{ } class-type-of' \text{ } T = \text{ } G$ 

 $|C| \rightarrow P \vdash C$  sees  $M:Ts \rightarrow Tr = Native$  in  $D \rightarrow \tau$  *external-defs*  $D(M))$ ))  $\tau$ *move1 P h* ( $\{V : T = v \circ e \}$ )  $\longleftrightarrow v \circ \neq N \circ e \vee \tau$ *move1 P h e*  $\vee$  *final e*  $\mid \tau$ *move1 P h* (*sync*<sub>*V*</sub></sub> $\mid$ (*e*)  $e'$ )  $\leftarrow$   $\rightarrow \tau$ *move1 P h e*  $\vee$  ( $\exists$  *a*. *e* = *Throw a*)  $\mid \tau$ *move1 P h* (*insync*<sub>*V*</sub></sub> $\cdot$ (*ad*) *e*)  $\leftarrow$   $\tau$ *move1 P h e*  $\mid \tau \textit{move1} \; P \; h \; (e;; e') \longleftrightarrow \tau \textit{move1} \; P \; h \; e \lor \textit{final} \; e$  $\mid \tau \text{move} 1 \text{ } P \text{ } h \text{ } (if \text{ } (e) \text{ } e' \text{ } else \text{ } e'') \longleftrightarrow \tau \text{move} 1 \text{ } P \text{ } h \text{ } e \vee \text{ } final \text{ } e'$  $\tau$  $\tau$  *move1 P h* (*while* (*e*)  $e'$ ) = *True*  $\mid \tau \text{move} \cap P \text{ } h \text{ } (\text{throw } e) \longleftrightarrow \tau \text{move} \cap P \text{ } h \text{ } e \vee (\exists a. e = \text{Through } a) \vee e = \text{null}$  $\mid \tau$ *move1 P h* (*try e catch*(*C V*)  $e'$ )  $\longleftrightarrow \tau$ *move1 P h e*  $\lor$  *final e* 

 $\mid \tau \textit{moves1} \textit{ P } h \mid \rightarrow \textit{False}$  $\mid \tau$ *moves1 P h*  $(e \neq es) \longleftrightarrow \tau$ *move1 P h e*  $\vee$   $(\exists v. e = Val v \land \tau$ *moves1 P h es*)

**fun**  $\tau Move1$  :: 'm prog  $\Rightarrow$  'heap  $\Rightarrow ((a, 'b, 'addr) \exp \times 'c) \times ((a, 'b, 'addr) \exp \times 'd)$  *list*  $\Rightarrow bool$ **where**  $\tau Move1$  *P*  $h$  ((*e*, *x*),  $exs$ ) = ( $\tau move1$  *P*  $h$  *e*  $\vee$  *final e*)

**definition**  $\tau$ red1g :: *bool*  $\Rightarrow$  'addr J1-prog  $\Rightarrow$  'thread-id  $\Rightarrow$  'heap  $\Rightarrow$  ('addr expr1  $\times$  'addr locals1)  $\Rightarrow$  $('addr \; expr1 \times 'addr \; locals1) \Rightarrow bool$ where  $\tau$  *red1g uf P t h exs e'xs'* = (*uf*, *P*, *t*  $\vdash$  1  $\langle$  *fst exs*, (*h*, *snd exs*)) −ε→  $\langle$  *fst e'xs'*, (*h*, *snd e'xs'*)) ∧

τ*move1 P h* (*fst exs*))

# **definition** *τ reds1a* ::

 $bool \Rightarrow 'addr \ J1-prog \Rightarrow 'thread-id \Rightarrow 'heap \Rightarrow ('addr \ expr1 list \times 'addr \ local1) \Rightarrow ('addr \ expr1 list \Rightarrow 'pval1 \cdot 'qval2 \Rightarrow 'pval2 \Rightarrow 'pval1 \cdot 'qval3 \Rightarrow 'pval2 \Rightarrow 'pval3 \Rightarrow 'pval3 \Rightarrow$  $\times$  'addr locals1)  $\Rightarrow$  bool **where**

 $\tau$ *reds1g uf P t h esxs es'xs'* =  $(uf, P, t \vdash 1 \text{ (fst } \text{esss}, (h, \text{snd } \text{ess}) )[-\varepsilon \rightarrow] \text{ (fst } \text{es}' \text{xs}', (h, \text{snd } \text{es}' \text{xs}') \land \tau \text{moves } P \text{ h} \text{ (fst } \text{ess}) )$ 

# **abbreviation** *τred1qt* ::

 $bool \Rightarrow 'addr \ J1-prog \Rightarrow 'thread-id \Rightarrow 'heap \Rightarrow ('addr \ expr1 \times 'addr \ local1) \Rightarrow ('addr \ expr1 \times 'addr$  $localhost$  )  $\Rightarrow$  *bool* **where**  $\tau$ *red1qt* uf *P* t  $h \equiv (\tau$ *red1q* uf *P* t  $h$ )<sup> $\hat{ }$ </sup>++

**abbreviation** *τ reds1gt* ::

 $bool \Rightarrow 'addr \ J1-prog \Rightarrow 'thread-id \Rightarrow 'heap \Rightarrow ('addr \ expr1 list \times 'addr \ local1) \Rightarrow ('addr \ expr1 list \Rightarrow 'prop \$  $\times$  'addr locals1)  $\Rightarrow$  bool **where**  $\tau$ *reds1qt* uf *P* t  $h \equiv (\tau$ *reds1q* uf *P* t  $h$ )<sup> $\hat{+}$ +</sup>

#### **abbreviation** *τred1qr* ::

 $bool \Rightarrow 'addr \ J1-prog \Rightarrow 'thread-id \Rightarrow 'heap \Rightarrow ('addr \ expr1 \times 'addr \ local1) \Rightarrow ('addr \ expr1 \times 'addr$  $\text{locals1}$   $\Rightarrow$  *bool* where  $\tau$ *red1gr uf P t h*  $\equiv (\tau$ *red1g uf P t h*)<sup> $\hat{\star}$ \*</sup>

**abbreviation** *τ reds1qr* ::

*bool* ⇒ <sup>0</sup>*addr J1-prog* ⇒ <sup>0</sup> *thread-id* ⇒ <sup>0</sup>*heap* ⇒ ( <sup>0</sup>*addr expr1 list* × <sup>0</sup>*addr locals1* ) ⇒ ( <sup>0</sup>*addr expr1 list*  $\times$  'addr locals1)  $\Rightarrow$  bool **where**  $\tau$ *reds1gr* uf *P* t  $h \equiv (\tau$ *reds1g* uf *P* t  $h$ )<sup> $\hat{\tau}$ </sup>\*\*

# **definition** τ*Red1g* ::

 $bool \Rightarrow 'addr \ J1-prog \Rightarrow 'thread-id \Rightarrow 'heap \Rightarrow ('addr \ expr1 \times 'addr \ local1) \times (('addr \ expr1 \times 'addr$ *locals1* ) *list*)

 $\Rightarrow$  ('addr expr1  $\times$  'addr locals1)  $\times$  (('addr expr1  $\times$  'addr locals1) list)  $\Rightarrow$  bool where  $\tau$ Red1g uf P t h exexs  $ex'exs' = (uf, P, t \vdash 1 \ \langle \text{fst} \ \text{ex} \text{ex} \text{b} \rangle \text{at } \text{ex} \text{ex}$ ,  $h \rangle - \varepsilon \rightarrow \langle \text{fst} \ \text{ex} \text{ex} \text{b} \text{c} \text{ex} \text{b} \text{c} \text{c} \text{c} \text{c} \text{c} \text{b} \text{c} \text{c} \text{c} \text{c} \text{c} \text{c} \text{d} \text{c} \text{d} \text{d$   $ex'exs', h \wedge \tau Move1 P h exers$ 

#### **abbreviation** τ*Red1gt* ::

 $bool \Rightarrow 'addr \ J1-prog \Rightarrow 'thread-id \Rightarrow 'heap \Rightarrow ('addr \ expr1 \times 'addr \ local1) \times (('addr \ expr1 \times 'addr$ *locals1* ) *list*)

 $\Rightarrow$  ('addr expr1  $\times$  'addr locals1)  $\times$  (('addr expr1  $\times$  'addr locals1) list)  $\Rightarrow$  bool **where**  $\tau$ *Red1gt uf P t h*  $\equiv (\tau$ *Red1g uf P t h*)<sup> $\hat{\tau}$ ++</sup>

#### **abbreviation** τ*Red1gr* ::

 $bool \Rightarrow 'addr \ J1-prog \Rightarrow 'thread-id \Rightarrow 'heap \Rightarrow ('addr \ expr1 \times 'addr \ local1) \times (('addr \ expr1 \times 'addr$ *locals1* ) *list*)  $\Rightarrow$  ('addr expr1  $\times$  'addr locals1)  $\times$  (('addr expr1  $\times$  'addr locals1) list)  $\Rightarrow$  bool **where**  $\tau$ *Red1gr uf P t h*  $\equiv (\tau$ *Red1g uf P t h*)<sup> $\hat{\cdot}$ \*\*</sup>

**abbreviation** *τred1* ::

 $d' = d'$   $d' = d'$   $d' = d'$   $d' = d'$   $d' = d'$   $d' = d'$   $d' = d'$   $d' = d'$   $d' = d'$   $d' = d'$   $d' = d'$   $d' = d'$   $d' = d'$ ⇒ *bool* **where**  $\tau$ *red*1 $\equiv \tau$ *red*1*g* True

#### **abbreviation** *τreds1* ::

 $d'$ addr J1-prog  $\Rightarrow$  'thread-id  $\Rightarrow$  'heap  $\Rightarrow$  ('addr expr1 list  $\times$  'addr locals1)  $\Rightarrow$  ('addr expr1 list  $\times$  'addr  $localhost$  )  $\Rightarrow$  *bool* **where**  $\tau$ *reds1*  $\equiv \tau$ *reds1q True* 

**abbreviation** *τred1t* ::

 $\Delta'$ addr J1-prog  $\Rightarrow$  'thread-id  $\Rightarrow$  'heap  $\Rightarrow$  ('addr expr1  $\times$  'addr locals1)  $\Rightarrow$  ('addr expr1  $\times$  'addr locals1) ⇒ *bool* **where**  $\tau$ *red1t*  $\equiv \tau$ *red1gt True* 

**abbreviation** *τreds1t* ::

 $d'$ addr J1-prog  $\Rightarrow$  'thread-id  $\Rightarrow$  'heap  $\Rightarrow$  ('addr expr1 list  $\times$  'addr locals1)  $\Rightarrow$  ('addr expr1 list  $\times$  'addr  $localhost$  )  $\Rightarrow$  *bool* **where**  $\tau$ *reds1t*  $\equiv \tau$ *reds1qt True* 

**abbreviation** *τred1r* ::

 $\Delta'$ addr J1-prog  $\Rightarrow$  'thread-id  $\Rightarrow$  'heap  $\Rightarrow$  ('addr expr1  $\times$  'addr locals1)  $\Rightarrow$  ('addr expr1  $\times$  'addr locals1) ⇒ *bool* **where**  $\tau$ *red1r*  $\equiv \tau$ *red1ar True* 

**abbreviation** *τ reds1r* ::

 $d'$ addr J1-prog  $\Rightarrow$  'thread-id  $\Rightarrow$  'heap  $\Rightarrow$  ('addr expr1 list  $\times$  'addr locals1)  $\Rightarrow$  ('addr expr1 list  $\times$  'addr  $\text{locals1}$   $\Rightarrow$  *bool* where  $\tau$ *reds1r*  $\equiv \tau$ *reds1gr True* 

**abbreviation** τ*Red1* ::

 $d'$ addr J1-prog  $\Rightarrow$   $'$ thread-id  $\Rightarrow$   $'$ heap  $\Rightarrow$   $('$ addr expr1  $\times$   $'d$ ddr locals1)  $\times$   $(('ddr~expr1 \times 'addr~locals1)$ *list*)

 $\Rightarrow$  ('addr expr1  $\times$  'addr locals1)  $\times$  (('addr expr1  $\times$  'addr locals1) list)  $\Rightarrow$  bool **where**  $\tau$ *Red1*  $\equiv \tau$ *Red1q True* 

#### **abbreviation** τ*Red1t* ::

 $d'$ addr J1-prog  $\Rightarrow$  'thread-id  $\Rightarrow$  'heap  $\Rightarrow$  ('addr expr1  $\times$  'addr locals1)  $\times$  (('addr expr1  $\times$  'addr locals1) *list*)

 $\Rightarrow$  ('addr expr1  $\times$  'addr locals1)  $\times$  (('addr expr1  $\times$  'addr locals1) list)  $\Rightarrow$  bool

**where**  $\tau$ *Red1t*  $\equiv \tau$ *Red1gt True* 

**abbreviation** τ*Red1r* ::  $d'$ addr J1-prog  $\Rightarrow$  'thread-id  $\Rightarrow$  'heap  $\Rightarrow$  ('addr expr1  $\times$  'addr locals1)  $\times$  (('addr expr1  $\times$  'addr locals1) *list*)  $\Rightarrow$  ('addr expr1  $\times$  'addr locals1)  $\times$  (('addr expr1  $\times$  'addr locals1) list)  $\Rightarrow$  bool **where**  $\tau$ *Red1r*  $\equiv \tau$ *Red1gr True* **abbreviation**  $τred1'$  ::  $d'$ addr J1-prog  $\Rightarrow$  'thread-id  $\Rightarrow$  'heap  $\Rightarrow$  ('addr expr1  $\times$  'addr locals1)  $\Rightarrow$  ('addr expr1  $\times$  'addr locals1) ⇒ *bool* **where**  $\tau$ *red1'*  $\equiv \tau$ *red1q False* **abbreviation**  $τreds1'$  ::  $d'$ *addr J1-prog*  $\Rightarrow$  'thread-id  $\Rightarrow$  'heap  $\Rightarrow$  ('addr expr1 list  $\times$  'addr locals1)  $\Rightarrow$  ('addr expr1 list  $\times$  'addr  $localhost$  )  $\Rightarrow$  *bool* **where**  $\tau$ *reds1'*  $\equiv \tau$ *reds1g False* **abbreviation**  $\tau$ *red1't* ::  $d'$ addr J1-prog  $\Rightarrow$  'thread-id  $\Rightarrow$  'heap  $\Rightarrow$  ('addr expr1  $\times$  'addr locals1)  $\Rightarrow$  ('addr expr1  $\times$  'addr locals1) ⇒ *bool* where  $\tau$ *red1*' $t \equiv \tau$ *red1gt False* **abbreviation**  $τreds1't$  ::  $d'$ *addr J1-prog*  $\Rightarrow$  'thread-id  $\Rightarrow$  'heap  $\Rightarrow$  ('addr expr1 list  $\times$  'addr locals1)  $\Rightarrow$  ('addr expr1 list  $\times$  'addr  $localhost$  )  $\Rightarrow$  *bool* where  $\tau$ *reds1't*  $\equiv \tau$ *reds1gt False* abbreviation  $\tau$ *red1'r* ::  $d'$ addr J1-prog  $\Rightarrow$  'thread-id  $\Rightarrow$  'heap  $\Rightarrow$  ('addr expr1  $\times$  'addr locals1)  $\Rightarrow$  ('addr expr1  $\times$  'addr locals1) ⇒ *bool* where  $\tau$ *red1'r*  $\equiv \tau$ *red1gr False* **abbreviation**  $τreds1'r$  ::  $d'$ *addr J1-prog*  $\Rightarrow '$ *thread-id*  $\Rightarrow '$ *heap*  $\Rightarrow ('$ *addr expr1 list*  $\times '$ *addr locals1* $) \Rightarrow ('$ *addr expr1 list*  $\times '$ *addr*  $localhost$  )  $\Rightarrow$  *bool* where  $\tau$ *reds1'r*  $\equiv \tau$ *reds1gr False* **abbreviation**  $τRed1'$  ::  $d'$ addr J1-prog  $\Rightarrow$  'thread-id  $\Rightarrow$  'heap  $\Rightarrow$  ('addr expr1  $\times$  'addr locals1)  $\times$  (('addr expr1  $\times$  'addr locals1) *list*)  $\Rightarrow$  ('addr expr1  $\times$  'addr locals1)  $\times$  (('addr expr1  $\times$  'addr locals1) list)  $\Rightarrow$  bool **where**  $\tau$ *Red1'*  $\equiv \tau$ *Red1g False* **abbreviation**  $\tau$ *Red1't* ::  $d'$ addr J1-prog  $\Rightarrow$  'thread-id  $\Rightarrow$  'heap  $\Rightarrow$  ('addr expr1  $\times$  'addr locals1)  $\times$  (('addr expr1  $\times$  'addr locals1) *list*)  $\Rightarrow$  ('addr expr1  $\times$  'addr locals1)  $\times$  (('addr expr1  $\times$  'addr locals1) list)  $\Rightarrow$  bool where  $\tau$ *Red1't*  $\equiv \tau$ *Red1gt False* **abbreviation**  $\tau$ *Red1'r* ::  $d'$ addr J1-prog  $\Rightarrow$  'thread-id  $\Rightarrow$  'heap  $\Rightarrow$  ('addr expr1  $\times$  'addr locals1)  $\times$  (('addr expr1  $\times$  'addr locals1) *list*)

 $\Rightarrow$  ('addr expr1  $\times$  'addr locals1)  $\times$  (('addr expr1  $\times$  'addr locals1) list)  $\Rightarrow$  bool

**where**  $\tau$ *Red1'r*  $\equiv \tau$ *Red1gr False* 

**abbreviation** τ*MOVE1* ::  $(m \text{ prog } \Rightarrow ((('addr \text{ expr1} \times 'addr \text{ local} s1) \times ('addr \text{ expr1} \times 'addr \text{ local} s1)$  *list*)  $\times 'heap, ('addr \text{ } s1)$ 0 *thread-id*, <sup>0</sup>*heap*) *J1-thread-action*) *trsys* **where**  $\tau MOVE1$   $P \equiv \lambda(exexs, h)$  *ta s.*  $\tau Move1$   $P h$  *exexs*  $\wedge t a = \varepsilon$ **lemma** τ*move1-*τ*moves1-intros*: fixes  $e$  :: ('a, 'b, 'addr)  $exp$  and  $es$  :: ('a, 'b, 'addr)  $exp$  list **shows**  $\tau$ *move1NewArray:*  $\tau$ *move1 P h e*  $\Rightarrow$   $\tau$ *move1 P h (newA T|e])* **and**  $\tau$ *move1Cast:*  $\tau$ *move1 P h e*  $\implies$   $\tau$ *move1 P h (Cast U e)* **and** τ*move1CastRed*: τ*move1 P h* (*Cast U* (*Val v*)) **and**  $\tau$ *move1InstanceOf*:  $\tau$ *move1 P h e*  $\implies$   $\tau$ *move1 P h (e instanceof U)* **and** τ*move1InstanceOfRed*: τ*move1 P h* ((*Val v*) *instanceof U*) **and**  $\tau$ *move1BinOp1*:  $\tau$ *move1 P h e*  $\implies$   $\tau$ *move1 P h (e*«*bop*»*e*) **and**  $\tau$ *move1BinOp2*:  $\tau$ *move1 P h e*  $\implies$   $\tau$ *move1 P h (Val v*«*bop*»*e*) **and** τ*move1BinOp*: τ*move1 P h* (*Val v*«*bop*»*Val v* <sup>0</sup> ) **and** τ*move1Var*: τ*move1 P h* (*Var V* ) **and**  $\tau$ *move1LAss*:  $\tau$ *move1 P h e*  $\implies$   $\tau$ *move1 P h (V := e)* **and**  $\tau$ *move1LAssRed*:  $\tau$ *move1 P h* (*V* := *Val v*) **and**  $\tau$ *move1AAcc1*:  $\tau$ *move1 P h e*  $\implies$   $\tau$ *move1 P h (e|e'|)* **and**  $\tau$ *move1AAcc2*:  $\tau$ *move1 P h e*  $\implies$   $\tau$ *move1 P h (Val v|e])* **and**  $\tau$ *move1AAss1*:  $\tau$ *move1 P h e*  $\implies$   $\tau$ *move1 P h (AAss e e' e'')* **and**  $\tau$ *move1AAss2*:  $\tau$ *move1 P h e*  $\Rightarrow$   $\tau$ *move1 P h (AAss (Val v) e e'*) **and**  $\tau$ *move1AAss3*:  $\tau$ *move1 P h e*  $\Rightarrow$   $\tau$ *move1 P h (AAss (Val v) (Val v') e*) **and**  $\tau$ *move1ALength*:  $\tau$ *move1 P h e*  $\implies$   $\tau$ *move1 P h (e*·*length*) **and**  $\tau$ *move1FAcc*:  $\tau$ *move1 P h e*  $\implies$   $\tau$ *move1 P h (e*·*F*{*D*}) **and**  $\tau$ *move1FAss1*:  $\tau$ *move1 P h e*  $\implies$   $\tau$ *move1 P h (FAss e F D e')* **and**  $\tau$ *move1FAss2*:  $\tau$ *move1 P h e*  $\implies$   $\tau$ *move1 P h (FAss (Val v) F D e)* **and**  $\tau$ *move1CAS1*:  $\tau$ *move1 P h e*  $\implies \tau$ *move1 P h* (*e*·*compareAndSwap*(*D*·*F*, *e'*, *e''*)) **and**  $\tau$ *move1CAS2*:  $\tau$ *move1* P  $h$   $e \implies \tau$ *move1* P  $h$  (*Val v*·*compareAndSwap*( $D \cdot F$ ,  $e$ ,  $e'$ )) **and**  $\tau$ *move1CAS3*:  $\tau$ *move1 P h e*  $\implies \tau$ *move1 P h (Val v*·*compareAndSwap(D*·*F*, *Val v'*, *e*)) **and**  $\tau$ *move1CallObj*:  $\tau$ *move1 P h obj*  $\implies$   $\tau$ *move1 P h (obj*·*M(ps))* **and**  $\tau$ *move1CallParams*:  $\tau$ *moves1 P h ps*  $\implies$   $\tau$ *move1 P h (Val v*·*M(ps))* **and**  $\tau$  *move1Call*: ( $\bigwedge T$  *C Ts Tr D*. [*typeof<sub><i>h*</sub></sub>  $v = \lfloor T \rfloor$ ; *class-type-of*  $T = \lfloor C \rfloor$ ;  $P \vdash C$  sees  $M: Ts \rightarrow Tr$  $=$  *Native in*  $D \rVert \Rightarrow \tau$  *external-defs*  $D M) \Rightarrow \tau$  *move1*  $P$  *h* (*Val v*·*M*(*map Val vs*)) **and**  $\tau$ *move1BlockSome*:  $\tau$ *move1 P h* {*V*:*T*= $|v|$ ; *e*} **and**  $\tau$ *move1Block*:  $\tau$ *move1 P h e*  $\implies$   $\tau$ *move1 P h { V:T*=*None*; *e*} **and**  $\tau$ *move1BlockRed*:  $\tau$ *move1 P h* {*V*:*T*=*None*; *Val v*} **and**  $\tau$ *move1Sync*:  $\tau$ *move1 P h e*  $\implies \tau$ *move1 P h (sync<sub>V'</sub> (e) e'*) **and**  $\tau$ *move1InSync*:  $\tau$ *move1 P h e*  $\implies$   $\tau$ *move1 P h (insync<sub>V'</sub> (a) e)* **and**  $\tau$ *move1Seq*:  $\tau$ *move1 P h e*  $\implies$   $\tau$ *move1 P h* (*e*;;*e*') and  $\tau$ *move1SeqRed*:  $\tau$ *move1 P h* (*Val v*;; *e*) **and**  $\tau$ *move1Cond*:  $\tau$ *move1 P h e*  $\implies \tau$ *move1 P h (if (e) e1 else e2)* **and** τ*move1CondRed*: τ*move1 P h* (*if* (*Val v*) *e1 else e2* ) **and** τ*move1WhileRed*: τ*move1 P h* (*while* (*c*) *e*) **and**  $\tau$ *move1Throw:*  $\tau$ *move1 P h e*  $\implies$   $\tau$ *move1 P h (throw e)* **and** τ*move1ThrowNull*: τ*move1 P h* (*throw null*) **and**  $\tau$ *move1Try:*  $\tau$ *move1 P h e*  $\implies$   $\tau$ *move1 P h (try e catch(C V) e'')* **and**  $\tau$ *move1TryRed*:  $\tau$ *move1 P h* (*try Val v catch*(*C V*) *e*) **and**  $\tau$ *move1TryThrow:*  $\tau$ *move1 P h* (*try Throw a catch*(*C V*) *e*) **and**  $\tau$ *move1NewArrayThrow:*  $\tau$ *move1 P h* ( $newA$  *T* |  $Throw a$ ) **and** τ*move1CastThrow*: τ*move1 P h* (*Cast T* (*Throw a*)) **and** τ*move1InstanceOfThrow*: τ*move1 P h* ((*Throw a*) *instanceof T*)

**and** τ*move1BinOpThrow1* : τ*move1 P h* (*Throw a* «*bop*» *e2* ) **and** τ*move1BinOpThrow2* : τ*move1 P h* (*Val v* «*bop*» *Throw a*) **and**  $\tau$ *move1LAssThrow:*  $\tau$ *move1 P h* (*V* :=(*Throw a*)) **and**  $\tau$ *move1AAccThrow1* :  $\tau$ *move1 P h* (*Throw a*|*e*]) **and**  $\tau$ *move1AAccThrow2*:  $\tau$ *move1 P h* (*Val v*| *Throw a*]) and  $\tau$ *move1AAssThrow1*:  $\tau$ *move1 P h* (*AAss* (*Throw a*) *e e'*) **and** τ*move1AAssThrow2* : τ*move1 P h* (*AAss* (*Val v*) (*Throw a*) *e* 0 ) **and**  $\tau$ *move1AAssThrow3*:  $\tau$ *move1 P h* (*AAss* (*Val v*) (*Val v*<sup> $\prime$ </sup>) (*Throw a*)) **and** τ*move1ALengthThrow*: τ*move1 P h* (*Throw a*·*length*) **and**  $\tau$ *move1FAccThrow:*  $\tau$ *move1 P h* (*Throw a*·*F*{*D*}) **and**  $\tau$ *move1FAssThrow1*:  $\tau$ *move1 P h* (*Throw a*·*F*{*D*} := *e*) **and** τ*move1FAssThrow2* : τ*move1 P h* (*FAss* (*Val v*) *F D* (*Throw a*)) **and**  $τ{\it move1CASThrow1}: τ{\it move1P}$  h ( $CompareAndSwap$  (*Throw a*) *D F e e'*) **and** τ*move1CASThrow2* : τ*move1 P h* (*CompareAndSwap* (*Val v*) *D F* (*Throw a*) *e* 0 ) **and**  $τ{\it move1CASThrow3: τ{\it move1 P}h}$  ( $CompareAndSwap$  (*Val v*)  $DF$  (*Val v*) (*Throw a*)) **and** τ*move1CallThrowObj*: τ*move1 P h* (*Throw a*·*M*(*es*)) **and**  $\tau$ *move1CallThrowParams*:  $\tau$ *move1 P h* (*Val v*·*M*(*map Val vs*  $\textcircled{a}$  *Throw a*  $\#$  *es*)) **and**  $\tau$ *move1BlockThrow:*  $\tau$ *move1 P h { V:T=None; Throw a}* **and**  $\tau$  *move1SyncThrow:*  $\tau$  *move1 P h* (*sync*<sub>*V'*</sub> (*Throw a*) *e*) **and** τ*move1SeqThrow*: τ*move1 P h* (*Throw a*;;*e*) **and** τ*move1CondThrow*: τ*move1 P h* (*if* (*Throw a*) *e1 else e2* ) **and** τ*move1ThrowThrow*: τ*move1 P h* (*throw* (*Throw a*)) **and**  $\tau$ *moves1Hd*:  $\tau$ *move1 P h e*  $\implies$   $\tau$ *moves1 P h (e*  $\#$  *es)* **and**  $\tau$ *moves1Tl*:  $\tau$ *moves1 P h es*  $\implies$   $\tau$ *moves1 P h (Val v # es)* **by** *fastforce*+ **lemma** τ*moves1-map-Val* [*dest*!]: τ*moves1 P h* (*map Val es*) =⇒ *False* **by**(*induct es*)(*auto*) **lemma** τ*moves1-map-Val-ThrowD* [*simp*]: τ*moves1 P h* (*map Val vs* @ *Throw a* # *es*) = *False* **by**(*induct vs*)(*fastforce*)+ **lemma fixes**  $e$  :: ('a, 'b, 'addr)  $exp$  and  $es$  :: ('a, 'b, 'addr)  $exp$  list **shows** τ*move1-not-call1* :  $\text{call1 } e = \{(a, M, vs) \} \implies \tau \text{move1 } P \text{ } h \text{ } e \longleftrightarrow \text{(synthesized-call P h (a, M, vs) \longrightarrow \tau \text{ external'} P h a)}$ *M*) **and** τ*moves1-not-calls1* :  $calls1$   $es = |(a, M, vs)| \implies \tau$ *moves1 P h es*  $\longleftrightarrow$  (*synthesized-call P h*  $(a, M, vs) \longrightarrow \tau$ *external*  $P$ *h a M*) **apply**(*induct e* **and** *es rule*: *call1* .*induct calls1* .*induct*) **apply**(*auto split*: *if-split-asm simp add*: *is-vals-conv*) **apply**(*fastforce simp add: synthesized-call-def map-eq-append-conv τexternal'-def τexternal-def dest: sees-method-fun*)+ **done lemma**  $\text{red1-}\tau\text{-} \text{tan}D$ :  $\left[\text{ uf}, P, t \vdash 1 \ (e, s) \text{ -}t a \rightarrow \langle e', s' \rangle; \tau \text{ move1 } P \ (\text{hp } s) \ e \right] \Longrightarrow t a = \varepsilon$ 

**and** reds1- $\tau$ -taD:  $\left[ \exists u f, P, t \vdash 1 \langle es, s \rangle \right]$   $\left[ -ta \rightarrow \right]$   $\langle es', s' \rangle$ ;  $\tau$  moves  $P(hp s)$   $es \right] \Longrightarrow ta = \varepsilon$ **apply**(*induct rule*: *red1-reds1* .*inducts*)

**apply**(*fastforce simp add*: *map-eq-append-conv* τ*external* def τexternal-def dest: τexternal'-red-external-TA-empty)+ **done**

**lemma**  $\tau$ move1-heap-unchanged:  $[$  uf,  $P$ ,  $t \vdash 1 \langle e, s \rangle - ta \rightarrow \langle e', s' \rangle$ ;  $\tau$ move1  $P(\rho | s) e] \implies \rho | s' =$ 

664

*hp s* and  $\tau$  *moves1-heap-unchanged*:  $[$  *uf*, $P$ , $t \vdash 1 \ \langle es, s \rangle$   $[-ta \rightarrow] \ \langle es', s' \rangle$ ;  $\tau$  *moves1*  $P$  (*hp s*)  $es \mathbb{I} \Longrightarrow hp$   $s'$  $=$  *hp s* **apply**(*induct rule*: *red1-reds1* .*inducts*) **apply**(*auto*) **apply**(*fastforce simp add*: *map-eq-append-conv* τexternal'-def τexternal-def dest: τexternal'-red-external-heap-unch **done**

**lemma** τ*Move1-iff* :  $\tau Move1$  *P* h exexs  $\longleftrightarrow$  (let  $((e, -), -) =$  exexs in  $\tau move1$  *P* h  $e \vee$  final  $e$ ) **by**(*cases exexs*)(*auto*)

**lemma**  $\tau$ *red1-iff* [*iff*]:  $\tau$ red1g uf P t h (e, xs) (e', xs') = (uf, P, t  $\vdash$  1  $\langle e, (h, xs) \rangle$   $-\varepsilon \rightarrow \langle e', (h, xs') \rangle \land \tau$ move1 P h e) **by**(*simp add*: τ *red1g-def*)

**lemma**  $\tau$ *reds1-iff* [*iff*]:  $\tau$ reds1g uf P t h  $(es, xs)$   $(es', xs') = (uf, P, t \vdash 1 \langle es, (h, xs) \rangle [-\varepsilon \rightarrow \langle es', (h, xs') \rangle \land \tau$ moves1 P h es) **by**(*simp add*: τ *reds1g-def*)

**lemma** τ *red1t-1step*:  $[$   $uf, P, t \vdash 1 \langle e, (h, xs) \rangle - \varepsilon \rightarrow \langle e', (h, xs') \rangle; \tau \text{ move1 } P \text{ } h \text{ } e]$  $\implies \tau$ *red1gt uf P t h (e, xs) (e', xs')* **by**(*blast intro*: *tranclp*.*r-into-trancl*)

**lemma** τ *red1t-2step*:

 $[$  *uf*, $P, t \vdash 1 \langle e, (h, xs) \rangle - \varepsilon \rightarrow \langle e', (h, xs') \rangle; \tau \text{ moved } P \text{ h } e;$  $uf, P, t \vdash 1 \langle e', (h, xs') \rangle \rightarrow \varepsilon \rightarrow \langle e'', (h, xs'') \rangle; \tau \text{ moved } P \text{ h } e' \rVert$  $\implies \tau$ *red1gt uf P t h (e, xs) (e'', xs'')* **by**(*blast intro*: *tranclp*.*trancl-into-trancl*[*OF* τ *red1t-1step*])

**lemma** τ *red1t-3step*:

 $[$  *uf*, $P, t \vdash 1 \langle e, (h, xs) \rangle - \varepsilon \rightarrow \langle e', (h, xs') \rangle; \tau \text{ moved } P \text{ h } e;$  $uf, P, t \vdash 1 \langle e', (h, xs') \rangle - \varepsilon \rightarrow \langle e'', (h, xs'') \rangle; \tau \text{ moved } P \text{ h } e';$  $uf, P, t \vdash 1 \langle e'', (h, xs'') \rangle - \varepsilon \rightarrow \langle e''', (h, xs''') \rangle; \tau \text{ moved } P \text{ h } e'' \rbrack$  $\implies \tau$ *red1gt uf P t h (e, xs) (e''', xs''')*  $\frac{dy}{dx}$  *by*(*blast intro: tranclp.trancl-into-trancl*[*OF*  $\tau$ *red1t-2step*])

**lemma** τ *reds1t-1step*:

 $\lceil \mu f, P, t \rceil \langle es, (h, xs) \rangle \models \epsilon \rightarrow \; \langle es', (h, xs') \rangle; \tau \text{ moves1 } P \text{ h } es \rceil$  $\implies \tau$ *reds1gt uf P t h (es, xs) (es', xs')* **by**(*blast intro*: *tranclp*.*r-into-trancl*)

**lemma** τ *reds1t-2step*:

 $[$  *uf*, $P, t \vdash 1 \langle es, (h, xs) \rangle [-\varepsilon \rightarrow] \langle es', (h, xs') \rangle; \tau moves1 \, P \, h \, es;$  $uf, P, t \vdash 1 \langle es', (h, xs') \rangle \models \epsilon \rightarrow \exists \langle es'', (h, xs'') \rangle; \tau \text{ moves1 } P \text{ h } es' \rbrack$  $\implies \tau$ *reds1gt uf P t h (es, xs) (es'', xs'')* **by**(*blast intro*: *tranclp*.*trancl-into-trancl*[*OF* τ *reds1t-1step*])

**lemma** τ *reds1t-3step*:

 $[$  *uf*, $P, t \vdash 1 \langle es, (h, xs) \rangle [-\varepsilon \rightarrow] \langle es', (h, xs') \rangle; \tau moves1 \, P \, h \, es;$  $uf, P, t \vdash 1 \langle es', (h, xs') \rangle [-\varepsilon \rightarrow] \langle es'', (h, xs'') \rangle; \tau$ *moves1 P h es'*;  $uf, P, t \vdash 1 \langle es'', (h, xs'') \rangle \models \epsilon \rightarrow \rbrace \langle es''', (h, xs''') \rangle; \tau \text{ moves1 } P \text{ h } es'' \rbrace$ 

 $\implies \tau$ *reds1gt uf P t h (es, xs) (es''', xs''')* **by**(*blast intro*: *tranclp*.*trancl-into-trancl*[*OF* τ *reds1t-2step*])

**lemma** τ *red1r-1step*:

 $\lbrack \lbrack \text{ uf}, P, t \rbrack + 1 \langle e, (h, xs) \rangle - \varepsilon \rightarrow \langle e', (h, xs') \rangle; \tau \text{ move1 } P \text{ h } e \rbrack$  $\implies \tau$ *red1gr uf P t h* (*e*, *xs*) (*e'*, *xs'*) **by**(*blast intro*: *r-into-rtranclp*)

## **lemma** τ *red1r-2step*:

 $[$  *uf*, $P, t \vdash 1 \langle e, (h, xs) \rangle - \varepsilon \rightarrow \langle e', (h, xs') \rangle; \tau \text{ moved } P \text{ h } e;$  $uf, P, t \vdash 1 \langle e', (h, xs') \rangle \rightarrow \varepsilon \rightarrow \langle e'', (h, xs'') \rangle; \tau \text{ moved } P \text{ h } e' \rVert$  $\implies \tau$ *red1gr uf P t h (e, xs)* (*e'', xs''*) **by**(*blast intro*: *rtranclp.rtrancl-into-rtrancl*[ $OF$   $\tau$ *red1r-1step*])

## **lemma** τ *red1r-3step*:

 $[$  *uf*, $P, t \vdash 1 \langle e, (h, xs) \rangle - \varepsilon \rightarrow \langle e', (h, xs') \rangle; \tau \text{ moved } P \text{ h } e;$  $uf, P, t \vdash 1 \langle e', (h, xs') \rangle - \varepsilon \rightarrow \langle e'', (h, xs'') \rangle; \tau \text{ moved } P \text{ h } e';$  $uf, P, t \vdash 1 \langle e'', (h, xs'') \rangle \rightarrow \varepsilon \rightarrow \langle e''', (h, xs''') \rangle; \tau \text{move} \text{1 } P \text{ h } e'' \text{1}$  $\implies \tau$ *red1gr uf P t h (e, xs) (e''', xs''')* 

**by**(*blast intro*: *rtranclp*.*rtrancl-into-rtrancl*[*OF* τ *red1r-2step*])

**lemma** τ *reds1r-1step*:  $\lceil \mu f, P, t \rceil \langle es, (h, xs) \rangle \models \epsilon \rightarrow \; \langle es', (h, xs') \rangle; \tau \text{ moves1 } P \text{ h } es \rceil$  $\implies \tau$ *reds1gr uf P t h (es, xs) (es', xs')* **by**(*blast intro*: *r-into-rtranclp*)

**lemma** τ *reds1r-2step*:

 $[$  *uf*, $P, t \vdash 1 \langle es, (h, xs) \rangle [-\varepsilon \rightarrow] \langle es', (h, xs') \rangle; \tau moves1 \; P \; h \; es;$  $uf, P, t \vdash 1 \langle es', (h, xs') \rangle \models \epsilon \rightarrow \exists \langle es'', (h, xs'') \rangle; \tau \text{ moves1 } P \text{ h } es' \rbrack$  $\implies \tau$ *reds1gr uf P t h (es, xs) (es'', xs'')* **by**(*blast intro*: *rtranclp*.*rtrancl-into-rtrancl*[*OF* τ *reds1r-1step*])

# **lemma** τ *reds1r-3step*:

 $[$  *uf*, $P, t \vdash 1 \langle es, (h, xs) \rangle [-\varepsilon \rightarrow] \langle es', (h, xs') \rangle; \tau moves1 \; P \; h \; es;$  $uf, P, t \vdash 1 \langle es', (h, xs') \rangle [-\varepsilon \rightarrow] \langle es'', (h, xs') \rangle; \tau$ *moves1 P h es'*;  $uf, P, t \vdash 1 \langle es'', (h, xs'') \rangle \models \epsilon \rightarrow \rbrace \langle es''', (h, xs''') \rangle; \tau \text{ moves1 } P \text{ h } es'' \rbrace$  $\implies \tau$ *reds1gr uf P t h (es, xs) (es''', xs''')* **by**(*blast intro*: *rtranclp*.*rtrancl-into-rtrancl*[*OF* τ *reds1r-2step*])

**lemma**  $\tau$  *red1t-preserves-len*:  $\tau$  *red1gt uf P t h (e, xs) (e', xs')*  $\implies$  *length xs'* = *length xs* **by**(*induct rule*: *tranclp-induct2* )(*auto dest*: *red1-preserves-len*)

**lemma**  $\tau$ *red1r-preserves-len*:  $\tau$ *red1gr uf P t h* (*e*, *xs*) (*e*', *xs*')  $\implies$  *length xs'* = *length xs* **by**(*induct rule*: *rtranclp-induct2* )(*auto dest*: *red1-preserves-len*)

**lemma**  $\tau$ red1t-inj- $\tau$ reds1t:  $\tau$ red1gt uf P t h (e, xs) (e', xs')  $\Rightarrow$   $\tau$ reds1gt uf P t h (e # es, xs) (e' #  $es, xs'$ 

**by**(*induct rule*: *tranclp-induct2* )(*auto intro*: *tranclp*.*trancl-into-trancl List1Red1* τ*moves1Hd*)

**lemma**  $\tau$  *reds1t-cons-* $\tau$  *reds1t*:  $\tau$  *reds1gt uf P t h* (*es*, *xs*) (*es'*, *xs'*)  $\implies$   $\tau$  *reds1gt uf P t h* (*Val v* # *es*,  $(xs)$  (*Val*  $v \neq es', xs'$ )

**by**(*induct rule*: *tranclp-induct2* )(*auto intro*: *tranclp*.*trancl-into-trancl List1Red2* τ*moves1Tl*)

**lemma**  $\tau$ red1r-inj- $\tau$ reds1r:  $\tau$ red1gr uf P t h (e, xs) (e', xs')  $\Rightarrow$   $\tau$ reds1gr uf P t h (e  $\#$  es, xs) (e'  $\#$ 

 $es, xs')$ 

**by**(*induct rule*: *rtranclp-induct2* )(*auto intro*: *rtranclp*.*rtrancl-into-rtrancl List1Red1* τ*moves1Hd*)

**lemma**  $\tau$ reds1r-cons- $\tau$ reds1r:  $\tau$ reds1gr uf P t h (es, xs) (es', xs')  $\implies \tau$ reds1gr uf P t h (Val v # es,  $(xs)$  (*Val*  $v \neq es', xs'$ )

**by**(*induct rule*: *rtranclp-induct2* )(*auto intro*: *rtranclp*.*rtrancl-into-rtrancl List1Red2* τ*moves1Tl*)

## **lemma** *NewArray-*τ *red1t-xt*:

 $\tau$ red1gt uf P t h (e, xs) (e', xs')  $\implies \tau$ red1gt uf P t h (newA T\\email e], xs) (newA T\\email e'], xs') **by**(*induct rule*: *tranclp-induct2* )(*auto intro*: *tranclp*.*trancl-into-trancl New1ArrayRed* τ*move1NewArray*)

## **lemma** *Cast-*τ *red1t-xt*:

 $\tau$ red1gt uf P t h (e, xs) (e', xs')  $\implies \tau$ red1gt uf P t h (Cast T e, xs) (Cast T e', xs') **by**(*induct rule*: *tranclp-induct2* )(*auto intro*: *tranclp*.*trancl-into-trancl Cast1Red* τ*move1Cast*)

#### **lemma** *InstanceOf-*τ *red1t-xt*:

 $\tau$ red1gt uf P t h (e, xs) (e', xs')  $\implies \tau$ red1gt uf P t h (e instanceof T, xs) (e' instanceof T, xs') **by**(*induct rule*: *tranclp-induct2* )(*auto intro*: *tranclp*.*trancl-into-trancl InstanceOf1Red* τ*move1InstanceOf*)

#### **lemma** *BinOp-*τ *red1t-xt1* :

 $\tau$ red1gt uf P t h (e1, xs) (e1', xs')  $\implies \tau$ red1gt uf P t h (e1 «bop» e2, xs) (e1' «bop» e2, xs') **by**(*induct rule*: *tranclp-induct2* )(*auto intro*: *tranclp*.*trancl-into-trancl Bin1OpRed1* τ*move1BinOp1* )

#### **lemma** *BinOp-*τ *red1t-xt2* :

 $\tau$ red1gt uf P t h (e2, xs) (e2', xs')  $\implies \tau$ red1gt uf P t h (Val v «bop» e2, xs) (Val v «bop» e2', xs') **by**(*induct rule*: *tranclp-induct2* )(*auto intro*: *tranclp*.*trancl-into-trancl Bin1OpRed2* τ*move1BinOp2* )

#### **lemma** *LAss-*τ *red1t*:

 $\tau$ red1gt uf P t h (e, xs) (e', xs')  $\Rightarrow$   $\tau$ red1gt uf P t h (V := e, xs) (V := e', xs') **by**(*induct rule*: *tranclp-induct2* )(*auto intro*: *tranclp*.*trancl-into-trancl LAss1Red* τ*move1LAss*)

#### **lemma** *AAcc-*τ *red1t-xt1* :

 $\tau$ *red1gt uf P t h*  $(a, xs)$   $(a', xs') \implies \tau$ *red1gt uf P t h*  $(a[i], xs)$   $(a'[i], xs')$ **by**(*induct rule*: *tranclp-induct2* )(*auto intro*: *tranclp*.*trancl-into-trancl AAcc1Red1* τ*move1AAcc1* )

#### **lemma** *AAcc-*τ *red1t-xt2* :

 $\tau$ *red1gt uf P t h (i, xs) (i', xs')*  $\implies \tau$ *red1gt uf P t h (Val a*|*i*], *xs*) (*Val a*|*i'*], *xs'*) **by**(*induct rule*: *tranclp-induct2* )(*auto intro*: *tranclp*.*trancl-into-trancl AAcc1Red2* τ*move1AAcc2* )

#### **lemma** *AAss-*τ *red1t-xt1* :

 $\tau$ red1gt uf P t h (a, xs) (a', xs')  $\implies \tau$ red1gt uf P t h (a|i] := e, xs) (a'|i] := e, xs') **by**(*induct rule*: *tranclp-induct2* )(*auto intro*: *tranclp*.*trancl-into-trancl AAss1Red1* τ*move1AAss1* )

#### **lemma** *AAss-*τ *red1t-xt2* :

 $\tau$ red1gt uf P t h (*i*, xs) (*i'*, xs')  $\implies \tau$ red1gt uf P t h (Val a\|i\| := e, xs) (Val a\|i\| := e, xs') **by**(*induct rule*: *tranclp-induct2* )(*auto intro*: *tranclp*.*trancl-into-trancl AAss1Red2* τ*move1AAss2* )

#### **lemma** *AAss-*τ *red1t-xt3* :

 $\tau$ red1gt uf P t h  $(e, xs)$   $(e', xs') \implies \tau$ red1gt uf P t h  $(Val a | Val i] := e, xs)$   $(Val a | Val i] := e', xs')$ **by**(*induct rule*: *tranclp-induct2* )(*auto intro*: *tranclp*.*trancl-into-trancl AAss1Red3* τ*move1AAss3* )

# **lemma** *ALength-*τ *red1t-xt*:

 $\tau$ *red1gt uf P t h*  $(a, xs)$   $(a', xs') \implies \tau$ *red1gt uf P t h*  $(a \cdot \text{length}, xs)$   $(a' \cdot \text{length}, xs')$ 

**by**(*induct rule*: *tranclp-induct2* )(*auto intro*: *tranclp*.*trancl-into-trancl ALength1Red* τ*move1ALength*)

#### **lemma** *FAcc-*τ *red1t-xt*:

 $\tau$ *red1gt uf P t h*  $(e, xs)$   $(e', xs') \implies \tau$ *red1gt uf P t h*  $(e \cdot F\{D\}, xs)$   $(e' \cdot F\{D\}, xs')$ **by**(*induct rule*: *tranclp-induct2* )(*auto intro*: *tranclp*.*trancl-into-trancl FAcc1Red* τ*move1FAcc*)

#### **lemma** *FAss-*τ *red1t-xt1* :

 $\tau$ red1gt uf P t h  $(e, xs)$   $(e', xs') \implies \tau$ red1gt uf P t h  $(e \cdot F\{D\}) := e2$ , xs)  $(e' \cdot F\{D\}) := e2$ , xs' **by**(*induct rule*: *tranclp-induct2* )(*auto intro*: *tranclp*.*trancl-into-trancl FAss1Red1* τ*move1FAss1* )

#### **lemma** *FAss-*τ *red1t-xt2* :

 $\tau$ red1gt uf P t h  $(e, xs)$   $(e', xs') \implies \tau$ red1gt uf P t h  $(Val v \cdot F\{D\}) := e, xs)$   $(Val v \cdot F\{D\}) := e', xs')$ **by**(*induct rule*: *tranclp-induct2* )(*auto intro*: *tranclp*.*trancl-into-trancl FAss1Red2* τ*move1FAss2* )

#### **lemma** *CAS-*τ *red1t-xt1* :

 $\tau$ red1gt uf P t h (e, xs) (e', xs')  $\implies \tau$ red1gt uf P t h (e•compareAndSwap(D•F, e2, e3), xs)  $(e' \cdot \text{compareAndSwap}(D \cdot F, e2, e3), xs')$ 

**by**(*induct rule*: *tranclp-induct2* )(*auto intro*: *tranclp*.*trancl-into-trancl CAS1Red1* )

# **lemma** *CAS-*τ *red1t-xt2* :

 $\tau$ red1gt uf P t h  $(e, xs)$   $(e', xs') \implies \tau$ red1gt uf P t h (Val v·*compareAndSwap*(D·F,  $e, e3$ ), *xs*) (Val  $v$ ·*compareAndSwap*( $D$ ·*F*, *e'*, *e3*), *xs'*)

**by**(*induct rule*: *tranclp-induct2* )(*auto intro*: *tranclp*.*trancl-into-trancl CAS1Red2* )

#### **lemma** *CAS-*τ *red1t-xt3* :

 $\tau$ red1gt uf P t h  $(e, xs)$   $(e', xs') \implies \tau$ red1gt uf P t h (Val v·*compareAndSwap*(D·F, Val v', e), xs)  $(Val v$ ·*compareAndSwap* $(D \cdot F, Val v', e'), xs')$ **by**(*induct rule*: *tranclp-induct2* )(*auto intro*: *tranclp*.*trancl-into-trancl CAS1Red3* )

### **lemma** *Call-*τ *red1t-obj*:

 $\tau$ red1gt uf P t h (e, xs) (e', xs')  $\Rightarrow$   $\tau$ red1gt uf P t h (e $\cdot$ M(ps), xs) (e' $\cdot$ M(ps), xs') **by**(*induct rule*: *tranclp-induct2* )(*auto intro*: *tranclp*.*trancl-into-trancl Call1Obj* τ*move1CallObj*)

## **lemma** *Call-*τ *red1t-param*:

 $\tau$ reds1gt uf P t h (es, xs) (es', xs')  $\implies \tau$ red1gt uf P t h (Val v· $M(es)$ , xs) (Val v· $M(es')$ , xs') **by**(*induct rule*: *tranclp-induct2* )(*auto intro*: *tranclp*.*trancl-into-trancl Call1Params* τ*move1CallParams*)

#### **lemma** *Block-None-*τ *red1t-xt*:

 $\tau$ red1gt uf P t h (e, xs) (e', xs')  $\Rightarrow \tau$ red1gt uf P t h ({*V*:*T*=*None*; e}, xs) ({*V*:*T*=*None*; e'}, xs') **by**(*induct rule*: *tranclp-induct2* )(*auto intro*: *tranclp*.*trancl-into-trancl* τ*move1Block elim*!: *Block1Red*)

## **lemma** *Block-*τ *red1t-Some*:

 $\lbrack \lbrack \tau red1gt \text{ if } P \text{ } t \text{ } h \text{ } (e, \text{ } xs[V := v]) \text{ } (e', \text{ } xs'); \text{ } V < length \text{ } xs \rbrack$  $\implies \tau$  *red1gt uf P t h* ({*V* : *Ty*=[*v*]; *e*}, *xs*) ({*V* : *Ty*=*None*; *e*'}, *xs*') **by**(*blast intro*: *tranclp-into-tranclp2 Block1Some* τ*move1BlockSome Block-None-*τ *red1t-xt*)

#### **lemma** *Sync-*τ *red1t-xt*:

 $\tau$ red1gt uf P t h  $(e, xs)$   $(e', xs') \implies \tau$ red1gt uf P t h  $(sync_V(e)$  e2, xs $)$   $(sync_V(e')$  e2, xs' **by**(*induct rule*: *tranclp-induct2* )(*auto intro*: *tranclp*.*trancl-into-trancl Synchronized1Red1* τ*move1Sync*)

### **lemma** *InSync-*τ *red1t-xt*:

 $\tau$ *red1gt uf P t h* (*e*, *xs*) (*e'*, *xs'*)  $\implies \tau$ *red1gt uf P t h* (*insync*<sub>*V*</sub> (*a*) *e*, *xs'*) (*insync<sub>V</sub>* (*a*) *e'*, *xs'*) **by**(*induct rule*: *tranclp-induct2* )(*auto intro*: *tranclp*.*trancl-into-trancl Synchronized1Red2* τ*move1In-Sync*)

# **lemma** *Seq-*τ *red1t-xt*:

 $\tau$ red1gt uf P t h (e, xs) (e', xs')  $\implies \tau$ red1gt uf P t h (e;;e2, xs) (e';;e2, xs') **by**(*induct rule*: *tranclp-induct2* )(*auto intro*: *tranclp*.*trancl-into-trancl Seq1Red* τ*move1Seq*)

#### **lemma** *Cond-*τ *red1t-xt*:

 $\tau$ red1gt uf P t h  $(e, xs)$   $(e', xs') \implies \tau$ red1gt uf P t h  $(if (e)$  e1 else e2, xs $)$   $(if (e')$  e1 else e2, xs' **by**(*induct rule*: *tranclp-induct2* )(*auto intro*: *tranclp*.*trancl-into-trancl Cond1Red* τ*move1Cond*)

#### **lemma** *Throw-*τ *red1t-xt*:

 $\tau$ red1gt uf P t h (e, xs) (e', xs')  $\Rightarrow$   $\tau$ red1gt uf P t h (throw e, xs) (throw e', xs') **by**(*induct rule*: *tranclp-induct2* )(*auto intro*: *tranclp*.*trancl-into-trancl Throw1Red* τ*move1Throw*)

### **lemma** *Try-*τ *red1t-xt*:

 $\tau$ red1gt uf P t h (e, xs) (e', xs')  $\Rightarrow$   $\tau$ red1gt uf P t h (try e catch(*C V*) e2, xs) (try e' catch(*C V*)  $e2, xs')$ 

**by**(*induct rule*: *tranclp-induct2* )(*auto intro*: *tranclp*.*trancl-into-trancl Try1Red* τ*move1Try*)

#### **lemma** *NewArray-*τ *red1r-xt*:

 $\tau$ red1gr uf P t h (e, xs) (e', xs')  $\implies \tau$ red1gr uf P t h (newA T|e], xs) (newA T|e'], xs') **by**(*induct rule*: *rtranclp-induct2* )(*auto intro*: *rtranclp*.*rtrancl-into-rtrancl New1ArrayRed* τ*move1NewArray*)

#### **lemma** *Cast-*τ *red1r-xt*:

 $\tau$ red1gr uf P t h (e, xs) (e', xs')  $\implies \tau$ red1gr uf P t h (Cast T e, xs) (Cast T e', xs') **by**(*induct rule*: *rtranclp-induct2* )(*auto intro*: *rtranclp*.*rtrancl-into-rtrancl Cast1Red* τ*move1Cast*)

#### **lemma** *InstanceOf-*τ *red1r-xt*:

 $\tau$ red1gr uf P t h (e, xs) (e', xs')  $\implies \tau$ red1gr uf P t h (e instanceof T, xs) (e' instanceof T, xs') **by**(*induct rule*: *rtranclp-induct2* )(*auto intro*: *rtranclp*.*rtrancl-into-rtrancl InstanceOf1Red* τ*move1InstanceOf*)

# **lemma** *BinOp-*τ *red1r-xt1* :

 $\tau$ red1gr uf P t h (e1, xs) (e1', xs')  $\implies \tau$ red1gr uf P t h (e1 «bop» e2, xs) (e1' «bop» e2, xs') **by**(*induct rule*: *rtranclp-induct2* )(*auto intro*: *rtranclp*.*rtrancl-into-rtrancl Bin1OpRed1* τ*move1BinOp1* )

#### **lemma** *BinOp-*τ *red1r-xt2* :

 $\tau$ red1gr uf P t h (e2, xs) (e2', xs')  $\implies \tau$ red1gr uf P t h (Val v «bop» e2, xs) (Val v «bop» e2', xs') **by**(*induct rule*: *rtranclp-induct2* )(*auto intro*: *rtranclp*.*rtrancl-into-rtrancl Bin1OpRed2* τ*move1BinOp2* )

# **lemma** *LAss-*τ *red1r*:

 $\tau$ red1gr uf P t h (e, xs) (e', xs')  $\Rightarrow$   $\tau$ red1gr uf P t h (V := e, xs) (V := e', xs') **by**(*induct rule*: *rtranclp-induct2* )(*auto intro*: *rtranclp*.*rtrancl-into-rtrancl LAss1Red* τ*move1LAss*)

#### **lemma** *AAcc-*τ *red1r-xt1* :

 $\tau$ *red1gr uf P t h*  $(a, xs)$   $(a', xs') \implies \tau$ *red1gr uf P t h*  $(a|i], xs)$   $(a'|i], xs')$ **by**(*induct rule*: *rtranclp-induct2* )(*auto intro*: *rtranclp*.*rtrancl-into-rtrancl AAcc1Red1* τ*move1AAcc1* )

#### **lemma** *AAcc-*τ *red1r-xt2* :

 $\tau$ red1gr uf P t h (*i*, xs) (*i'*, xs')  $\implies \tau$ red1gr uf P t h (Val a|i|, xs) (Val a|i'|, xs') **by**(*induct rule*: *rtranclp-induct2* )(*auto intro*: *rtranclp*.*rtrancl-into-rtrancl AAcc1Red2* τ*move1AAcc2* )

**lemma** *AAss-*τ *red1r-xt1* :

 $\tau$ red1gr uf P t h (a, xs) (a', xs')  $\implies \tau$ red1gr uf P t h (a|i] := e, xs) (a'|i] := e, xs') **by**(*induct rule*: *rtranclp-induct2* )(*auto intro*: *rtranclp*.*rtrancl-into-rtrancl AAss1Red1* τ*move1AAss1* )

#### **lemma** *AAss-*τ *red1r-xt2* :

 $\tau$ red1gr uf P t h (*i*, xs) (*i'*, xs')  $\Rightarrow$   $\tau$ red1gr uf P t h (Val a|i] := e, xs) (Val a|i'] := e, xs') **by**(*induct rule*: *rtranclp-induct2* )(*auto intro*: *rtranclp*.*rtrancl-into-rtrancl AAss1Red2* τ*move1AAss2* )

#### **lemma** *AAss-*τ *red1r-xt3* :

 $\tau$ red1gr uf P t h  $(e, xs)$   $(e', xs') \implies \tau$ red1gr uf P t h  $(Val a | Val i] := e, xs)$   $(Val a | Val i] := e', xs')$ **by**(*induct rule*: *rtranclp-induct2* )(*auto intro*: *rtranclp*.*rtrancl-into-rtrancl AAss1Red3* τ*move1AAss3* )

# **lemma** *ALength-*τ *red1r-xt*:

 $\tau$ red1gr uf P t h (a, xs) (a', xs')  $\implies \tau$ red1gr uf P t h (a·*length*, xs) (a'·*length*, xs') **by**(*induct rule*: *rtranclp-induct2* )(*auto intro*: *rtranclp*.*rtrancl-into-rtrancl ALength1Red* τ*move1ALength*)

#### **lemma** *FAcc-*τ *red1r-xt*:

 $\tau$ red1gr uf P t h (e, xs) (e', xs')  $\implies \tau$ red1gr uf P t h (e $\cdot$ F{D}, xs) (e' $\cdot$ F{D}, xs') **by**(*induct rule*: *rtranclp-induct2* )(*auto intro*: *rtranclp*.*rtrancl-into-rtrancl FAcc1Red* τ*move1FAcc*)

#### **lemma** *FAss-*τ *red1r-xt1* :

 $\tau$ red1gr uf P t h (e, xs) (e', xs')  $\Rightarrow$   $\tau$ red1gr uf P t h (e $\cdot$ F{D} := e2, xs) (e' $\cdot$ F{D} := e2, xs') **by**(*induct rule*: *rtranclp-induct2* )(*auto intro*: *rtranclp*.*rtrancl-into-rtrancl FAss1Red1* τ*move1FAss1* )

#### **lemma** *FAss-*τ *red1r-xt2* :

 $\tau$ red1gr uf P t h  $(e, xs)$   $(e', xs') \implies \tau$ red1gr uf P t h  $(Val v \cdot F\{D\}) := e, xs)$   $(Val v \cdot F\{D\}) := e', xs')$ **by**(*induct rule*: *rtranclp-induct2* )(*auto intro*: *rtranclp*.*rtrancl-into-rtrancl FAss1Red2* τ*move1FAss2* )

#### **lemma** *CAS-*τ *red1r-xt1* :

 $\tau$ red1gr uf P t h (e, xs) (e', xs')  $\implies \tau$ red1gr uf P t h (e·compareAndSwap(D·F, e2, e3), xs)  $(e' \text{-}compactAndSwap(D \text{-} F, e2, e3), xs')$ 

**by**(*induct rule*: *rtranclp-induct2* )(*auto intro*: *rtranclp*.*rtrancl-into-rtrancl CAS1Red1* )

## **lemma** *CAS-*τ *red1r-xt2* :

 $\tau$ red1gr uf P t h (e, xs) (e', xs')  $\Rightarrow$   $\tau$ red1gr uf P t h (Val v·*compareAndSwap*(D·F, e, e3), xs) (Val  $v$ ·*compareAndSwap*( $D$ ·*F*, *e'*, *e3*), *xs'*) **by**(*induct rule*: *rtranclp-induct2* )(*auto intro*: *rtranclp*.*rtrancl-into-rtrancl CAS1Red2* )

#### **lemma** *CAS-*τ *red1r-xt3* :

 $\tau$ red1gr uf P t h (e, xs) (e', xs')  $\implies \tau$ red1gr uf P t h (Val v·*compareAndSwap*(D·F, Val v', e), xs)  $(Val v$ ·*compareAndSwap* $(D \cdot F, Val v', e'), xs')$ 

**by**(*induct rule*: *rtranclp-induct2* )(*auto intro*: *rtranclp*.*rtrancl-into-rtrancl CAS1Red3* )

#### **lemma** *Call-*τ *red1r-obj*:

 $\tau$ red1gr uf P t h (e, xs) (e', xs')  $\Rightarrow$   $\tau$ red1gr uf P t h (e $\cdot$ M(ps), xs) (e' $\cdot$ M(ps), xs') **by**(*induct rule*: *rtranclp-induct2* )(*auto intro*: *rtranclp*.*rtrancl-into-rtrancl Call1Obj* τ*move1CallObj*)

#### **lemma** *Call-*τ *red1r-param*:

 $\tau$ reds1gr uf P t h (es, xs) (es', xs')  $\Rightarrow$   $\tau$ red1gr uf P t h (Val v· $M(es)$ , xs) (Val v· $M(es')$ , xs') **by**(*induct rule*: *rtranclp-induct2* )(*auto intro*: *rtranclp*.*rtrancl-into-rtrancl Call1Params* τ*move1Call-Params*)

#### **lemma** *Block-None-*τ *red1r-xt*:

 $\tau$ red1gr uf P t h (e, xs) (e', xs')  $\Rightarrow \tau$ red1gr uf P t h ({ $V: T = None; e$ }, xs) ({ $V: T = None; e'$ }, xs') **by**(*induct rule*: *rtranclp-induct2* )(*auto intro*: *rtranclp*.*rtrancl-into-rtrancl* τ*move1Block elim*!: *Block1Red*)

# **lemma** *Block-*τ *red1r-Some*:

 $\lceil \text{red1gr uf } P \text{ } t \text{ } h \text{ } (e, \text{ } xs[V := v]) \text{ } (e', \text{ } xs'); \text{ } V < \text{ } length \text{ } xs \rceil$  $\implies \tau$  *red1gr uf P t h* ({*V* : *Ty*=|*v*|; *e*}, *xs*) ({*V* : *Ty*=*None*; *e*<sup>'</sup>}, *xs*<sup>'</sup>) **by**(*blast intro*: *converse-rtranclp-into-rtranclp Block1Some* τ*move1BlockSome Block-None-*τ *red1r-xt*)

#### **lemma** *Sync-*τ *red1r-xt*:

 $\tau$ *red1gr* uf P t h (e, xs) (e', xs')  $\implies \tau$ *red1gr* uf P t h (sync<sub>V</sub> (e) e2, xs) (sync<sub>V</sub> (e') e2, xs') **by**(*induct rule*: *rtranclp-induct2* )(*auto intro*: *rtranclp*.*rtrancl-into-rtrancl Synchronized1Red1* τ*move1Sync*)

# **lemma** *InSync-*τ *red1r-xt*:

 $\tau$ red1gr uf P t h (e, xs) (e', xs')  $\implies \tau$ red1gr uf P t h (insync<sub>V</sub> (a) e, xs) (insync<sub>V</sub> (a) e', xs') **by**(*induct rule*: *rtranclp-induct2* )(*auto intro*: *rtranclp*.*rtrancl-into-rtrancl Synchronized1Red2* τ*move1In-Sync*)

#### **lemma** *Seq-*τ *red1r-xt*:

 $\tau$ red1gr uf P t h (e, xs) (e', xs')  $\implies \tau$ red1gr uf P t h (e;;e2, xs) (e';;e2, xs') **by**(*induct rule*: *rtranclp-induct2* )(*auto intro*: *rtranclp*.*rtrancl-into-rtrancl Seq1Red* τ*move1Seq*)

## **lemma** *Cond-*τ *red1r-xt*:

 $\tau$ red1gr uf P t h  $(e, xs)$   $(e', xs') \implies \tau$ red1gr uf P t h  $(if (e)$  e1 else e2, xs $)$   $(if (e')$  e1 else e2, xs' **by**(*induct rule*: *rtranclp-induct2* )(*auto intro*: *rtranclp*.*rtrancl-into-rtrancl Cond1Red* τ*move1Cond*)

### **lemma** *Throw-*τ *red1r-xt*:

 $\tau$ red1gr uf P t h (e, xs) (e', xs')  $\Rightarrow$   $\tau$ red1gr uf P t h (throw e, xs) (throw e', xs') **by**(*induct rule*: *rtranclp-induct2* )(*auto intro*: *rtranclp*.*rtrancl-into-rtrancl Throw1Red* τ*move1Throw*)

#### **lemma** *Try-*τ *red1r-xt*:

 $\tau$ red1gr uf P t h (e, xs) (e', xs')  $\implies \tau$ red1gr uf P t h (try e catch(*C V*) e2, xs) (try e' catch(*C V*)  $e2, xs')$ 

**by**(*induct rule*: *rtranclp-induct2* )(*auto intro*: *rtranclp*.*rtrancl-into-rtrancl Try1Red* τ*move1Try*)

**lemma**  $\tau$ red1t-ThrowD [dest]:  $\tau$ red1gt uf P t h (Throw a, xs) (e'', xs'')  $\implies$  e'' = Throw a  $\land$  xs'' = xs **by**(*induct rule*: *tranclp-induct2* )(*auto*)

**lemma**  $\tau$ red1r-ThrowD [dest]:  $\tau$ red1gr uf P t h (Throw a, xs) (e'', xs'')  $\implies e' =$  Throw a  $\wedge$  xs'' = xs **by**(*induct rule*: *rtranclp-induct2* )(*auto*)

**lemma** τ*Red1-conv* [*iff* ]:  $\tau Red1g$  uf P t h (ex, exs) (ex', exs') = (uf, P, t  $\vdash$  1  $\langle ex/exs, h \rangle - \epsilon \rightarrow \langle ex'/exs', h \rangle \land \tau Move1 P h (ex,$ *exs*)) **by**(*simp add*: τ*Red1g-def*)

**lemma** τ *red1t-into-*τ*Red1t*:

 $\tau$ red1gt uf P t h (e, xs) (e'', xs'')  $\implies \tau$ Red1gt uf P t h ((e, xs), exs) ((e'', xs''), exs) **by**(*induct rule*: *tranclp-induct2* )(*fastforce dest*: *red1Red intro*: τ*move1Block tranclp*.*intros*)+

# **lemma** τ *red1r-into-*τ*Red1r*:

 $\tau$ red1gr uf P t h (e, xs) (e'', xs'')  $\implies \tau$ Red1gr uf P t h ((e, xs), exs) ((e'', xs''), exs) **by**(*induct rule*: *rtranclp-induct2* )(*fastforce dest*: *red1Red intro*: τ*move1Block rtranclp*.*intros*)+

**lemma** red1-max-vars:  $uf, P, t \vdash 1 \langle e, s \rangle - ta \rightarrow \langle e', s' \rangle \implies max\text{-}vars\ e' \leq max\text{-}vars\ e$ **and** reds1-max-varss:  $uf, P, t \vdash 1 \ (es, s) [-ta \rightarrow] \ (es', s') \implies max \text{-}vars \ es' \leq max \text{-}vars \ es$ 

**by**(*induct rule*: *red1-reds1* .*inducts*) *auto*

**lemma**  $\tau$  *red1t-max-vars*:  $\tau$  *red1gt uf P t h* (*e, xs*) (*e', xs*')  $\implies$  *max-vars e'*  $\leq$  *max-vars e* **by**(*induct rule*: *tranclp-induct2* )(*auto dest*: *red1-max-vars*) **lemma**  $\tau$  *red1r-max-vars*:  $\tau$  *red1gr uf P t h (e, xs) (e', xs')*  $\implies$  *max-vars e'*  $\leq$  *max-vars e* **by**(*induct rule*: *rtranclp-induct2* )(*auto dest*: *red1-max-vars*) **lemma** τ *red1r-Val*:  $\tau$ *red1gr uf P t h* (*Val v*, *xs*)  $s' \leftrightarrow s' = (Val v, xs)$ **proof assume**  $\tau$ *red1gr uf*  $P$ *t*  $h$  (*Val v*,  $xs$ )  $s'$ **thus**  $s' = (Val v, xs)$  **by**  $induct(auto)$ **qed** *auto* **lemma** τ *red1t-Val*:  $\tau$ *red1gt uf P t h (Val v, xs)*  $s' \leftrightarrow \text{False}$ **proof assume**  $\tau$ *red1gt uf*  $P$ *t*  $h$  (*Val v, xs*)  $s'$ **thus** *False* **by** *induct auto* **qed** *auto* **lemma** τ *reds1r-map-Val*:  $\tau$ reds1gr uf P t h (map Val vs, xs)  $s' \leftrightarrow s' = (map$  Val vs, xs) **proof assume**  $\tau$ *reds1gr uf*  $P$ *t*  $h$  (*map Val vs*,  $xs$ )  $s'$ **thus**  $s' = (map Val vs, xs)$  **by** *induct auto* **qed** *auto* **lemma** τ *reds1t-map-Val*:  $\tau$ *reds1gt uf P t h (map Val vs, xs) s'*  $\longleftrightarrow$  *False* **proof assume**  $\tau$ *reds1gt uf*  $P$ *t*  $h$  (*map Val vs*, *xs*)  $s'$ **thus** *False* **by** *induct auto* **qed** *auto* **lemma** τ *reds1r-map-Val-Throw*:  $\tau$ reds1gr uf P t h (map Val vs @ Throw a  $\#$  es, xs)  $s' \leftrightarrow s' =$  (map Val vs @ Throw a  $\#$  es, xs)  $(i\mathbf{s}$  *?lhs*  $\longleftrightarrow$  *?rhs*) **proof assume** *?lhs* **thus** *?rhs* **by** *induct auto* **qed** *auto* **lemma** τ *reds1t-map-Val-Throw*:  $\tau$ reds1gt uf P t h (map Val vs  $\mathcal{Q}$  Throw a  $\#$  es, xs)  $s' \longleftrightarrow$  False  $(i\mathbf{s}$   $?lhs \leftrightarrow ?rhs$ **proof assume** *?lhs* **thus** *?rhs* **by** *induct auto* **qed** *auto* **lemma** τ *red1r-Throw*:  $\tau$ red1gr uf P t h (Throw a, xs)  $s' \leftrightarrow s' = (Throw a, xs)$  (is  $?$ *lhs*  $\leftrightarrow ?$ *rhs*) **proof assume** *?lhs* **thus** *?rhs* **by** *induct auto*

**qed** *simp*

**lemma** τ *red1t-Throw*:  $\tau$ red1gt uf P t h (*Throw a, xs*)  $s' \leftrightarrow \text{False}$  (is  $?$ *lhs*  $\leftrightarrow ?$ *rhs*) **proof assume** *?lhs* **thus** *?rhs* **by** *induct auto* **qed** *simp*

**lemma** *red1-False-into-red1-True*:  $False, P, t \vdash 1 \langle e, s \rangle - ta \rightarrow \langle e', s' \rangle \implies True, P, t \vdash 1 \langle e, s \rangle - ta \rightarrow \langle e', s' \rangle$ **and** *reds1-False-into-reds1-True*: *False*,*P*,*t*  $\vdash$ *1*  $\langle es, s \rangle$   $\langle$   $\vdash$ *ta* $\rightarrow$ }  $\langle es', s' \rangle \implies True, P, t \vdash$ *1*  $\langle es, s \rangle$   $\langle$   $\vdash$ *ta* $\rightarrow$ }  $\langle es', s' \rangle$ **by** (*induct rule*: *red1-reds1* .*inducts*) (*auto intro*: *red1-reds1* .*intros*)

**lemma** *Red1-False-into-Red1-True*: **assumes**  $False, P, t \vdash 1 \ \langle ex/ex, shr \ s \rangle \ -ta \rightarrow \langle ex/ex, s'm' \rangle$ **shows**  $True, P, t \vdash 1 \langle ex/exs, skr \ s \rangle - ta \rightarrow \langle ex'/exs', m' \rangle$ **using** *assms* **by**(*cases*)(*auto dest*: *Red1* .*intros red1-False-into-red1-True*)

# **lemma** *red1-Suspend-is-call*:

 $\llbracket \text{uf}, P, t \vdash 1 \langle e, s \rangle - ta \rightarrow \langle e', s' \rangle;$  Suspend  $w \in set \{ \text{td} \} w \rrbracket \implies \text{call} \ e' \neq \text{None}$ **and** *reds-Suspend-is-calls*:

 $\lbrack \lbrack \text{uf}, P, t \rbrack 1 \langle es, s \rangle \lbrack -ta \rightarrow \rbrack \langle es', s' \rangle; Suspend w \in set \lbrace \lbrack ta \rbrack w \rbrack \Longrightarrow calls1 \; es' \neq None$ **by**(*induct rule*: *red1-reds1* .*inducts*)(*auto dest*: *red-external-Suspend-StaySame*)

## **lemma** *Red1-Suspend-is-call*:

 $\llbracket uf, P, t \vdash 1 \langle (e, xs)/ex, h \rangle - ta \rightarrow \langle (e', xs')/exs', h' \rangle; \textit{Suspend } w \in set \{ \{ta\} w \equiv \textit{call } e' \neq \textit{None} \}$ **by**(*auto elim*!: *Red1* .*cases dest*: *red1-Suspend-is-call*)

**lemma** *Red1-mthr*: *multithreaded final-expr1* (*mred1g uf P*) **by**(*unfold-locales*)(*fastforce elim*!: *Red1* .*cases dest*: *red1-new-thread-heap*)+

**lemma** red1- $\tau$ move1-heap-unchanged:  $[$  uf,  $P$ ,  $t \vdash 1 \ \langle e, s \rangle - ta \rightarrow \langle e', s' \rangle$ ;  $\tau$ move1 P (hp s)  $e$   $] \implies hp$  $s' = hp$  $\mathbf{and} \ \textit{red1-}\tau \textit{moves1-} \textit{heap-} \textit{unchanged}$ :  $[ \ \textit{uf}, P, t \vdash 1 \ \langle \textit{es}, \ \textit{s} \rangle \ \left[ - t\textit{a} \rightarrow \right] \ \langle \textit{es}', \ \textit{s}' \rangle; \ \tau \textit{moves1} \ \textit{P} \ \left( \textit{hp} \ \textit{s} \right) \ \textit{es} \ ] \Longrightarrow$  $hp \, s' = hp \, s$ 

**apply**(*induct rule*: *red1-reds1* .*inducts*)

**apply**(*fastforce simp add*: *map-eq-append-conv* τexternal'-def τexternal-def dest: τexternal'-red-external-heap-unch **done**

**lemma** *Red1-*τ*mthr-wf* : τ*multithreaded-wf final-expr1* (*mred1g uf P*) (τ*MOVE1 P*) **proof** − **interpret** *multithreaded final-expr1 mred1g uf P convert-RA* **by**(*rule Red1-mthr*) **show** *?thesis* **proof** fix  $x1$   $m1$  t ta1  $x1'$   $m1'$ **assume** mred1g uf P t  $(x1, m1)$  ta1  $(x1', m1')$   $\tau MOVE1$  P  $(x1, m1)$  ta1  $(x1', m1')$ **thus**  $m1 = m1'$  **by**(*cases x1*)(*fastforce elim*!: *Red1.cases dest: red1-* $\tau$ *move1-heap-unchanged*) **next**  $\mathbf{fix}$  *s* ta s' **assume**  $\tau MOVE1$  *P s ta s'* **thus**  $ta = \varepsilon$  **by**(*simp add: split-beta*)

**qed qed**

**end**

```
sublocale J1-heap-base < Red1-mthr:
 τmultithreaded-wf
   final-expr1
   mred1g uf P
   convert-RA
   τMOVE1 P
 for uf P
by(rule Red1-τmthr-wf)
```
**context** *J1-heap-base* **begin**

```
lemma τRed1't-into-Red1'-τmthr-silent-movet:
 \tauRed1gt uf P t h (ex2, exs2) (ex2'', exs2'')
 \implies Red1-mthr.silent-movet uf P t ((ex2, exs2), h) ((ex2'', exs2''), h)
apply(induct rule: tranclp-induct2 )
apply clarsimp
apply(rule tranclp.r-into-trancl)
apply(simp add: Red1-mthr.silent-move-iff )
apply(erule tranclp.trancl-into-trancl)
apply(simp add: Red1-mthr.silent-move-iff )
done
```
lemma *τRed1t-into-Red1'-τmthr-silent-moves*:  $\tau$ *Red1gt uf P t h (ex2, exs2) (ex2'', exs2'')*  $\implies$  *Red1-mthr.silent-moves uf P t* ((*ex2*, *exs2*), *h*) ((*ex2''*, *exs2''*), *h*)  $\frac{dy}{dt}$  **by**(*rule tranclp-into-rtranclp*)(*rule*  $\tau$ *Red1*  $'t$ -*into-Red1*  $'$ - $\tau$ *mthr-silent-movet*)

lemma τRed1'r-into-Red1'-τmthr-silent-moves:  $\tau$ Red1gr uf P t h (ex, exs) (ex', exs')  $\implies$  Red1-mthr.silent-moves uf P t ((ex, exs), h) ((ex', exs'), *h*) **apply**(*induct rule*: *rtranclp-induct2* ) **apply** *blast* **apply**(*erule rtranclp*.*rtrancl-into-rtrancl*) **apply**(*simp add*: *Red1-mthr*.*silent-move-iff* ) **done**

**lemma** τ*Red1r-rtranclpD*:  $\tau$ *Red1gr uf P t h s s'*  $\implies \tau$ *trsys.silent-moves* (*mred1g uf P t*) ( $\tau$ *MOVE1 P*) (*s*, *h*) (*s'*, *h*) **apply**(*induct rule*: *rtranclp-induct*) **apply**(*auto elim*!: *rtranclp*.*rtrancl-into-rtrancl intro*: τ *trsys*.*silent-move*.*intros*) **done**

**lemma** τ*Red1t-tranclpD*:  $\tau$ *Red1gt uf P t h s s'*  $\implies \tau$ *trsys.silent-movet* (*mred1g uf P t*) ( $\tau$ *MOVE1 P*) (*s*, *h*) (*s'*, *h*) **apply**(*induct rule*: *tranclp-induct*) **apply**(*rule tranclp*.*r-into-trancl*) **apply**(*auto elim*!: *tranclp*.*trancl-into-trancl intro*!: τ *trsys*.*silent-move*.*intros simp*: τ*Red1g-def split-def*) **done**

**lemma**  $\tau$ *mreds1-Val-Nil*:  $\tau$ *trsys.silent-moves* (*mred1g uf P t*) ( $\tau$ *MOVE1 P*) (((*Val v, xs*), []), *h*)  $s \leftrightarrow$  $s = (((Val v, xs), []), h)$ **proof assume**  $\tau$ *trsys.silent-moves* (*mred1g uf P t*) ( $\tau MOVE1$  *P*) (((*Val v, xs*), []), *h*) *s* **thus**  $s = (((Val v, xs), []), h)$ **by** *induct*(*auto elim*!: *Red1-mthr*.*silent-move*.*cases Red1* .*cases*) **qed** *auto*

**lemma** τ*mreds1-Throw-Nil*:

 $\tau$ *trsys.silent-moves* (*mred1g uf P t*) ( $\tau$ *MOVE1 P*) (((*Throw a, xs*), []), *h*)  $s \leftrightarrow s = ((\tau \text{Tr} \sigma \text{Var} \cdot \text{Var} \cdot \text{Var} \cdot \text{Var} \cdot \text{Var} \cdot \text{Var} \cdot \text{Var} \cdot \text{Var} \cdot \text{Var} \cdot \text{Var} \cdot \text{Var} \cdot \text{Var} \cdot \text{Var} \cdot \text{Var} \cdot \text{Var} \cdot \text{Var} \cdot \text{Var}$ []), *h*) **proof assume**  $\tau$ *trsys.silent-moves* (*mred1g uf P t*) ( $\tau MOVE1$  P) (((*Throw a, xs*), []), *h*) *s* **thus**  $s = (((Throw a, xs), []), h)$ **by** *induct*(*auto elim*!: *Red1-mthr*.*silent-move*.*cases Red1* .*cases*) **qed** *auto*

**end**

**end**

# **7.7 Deadlock perservation for the intermediate language**

**theory** *J1Deadlock* **imports** *J1*

../*Framework*/*FWDeadlock* ../*Common*/*ExternalCallWF* **begin**

**context** *J1-heap-base* **begin**

**lemma** *IUF-red-taD*: *True*,*P*,*t*  $\vdash$ *1*  $\langle e, s \rangle$  −*ta* →  $\langle e', s' \rangle$  $\implies \exists e' \; ta' \; s'. \; False, P, t \vdash 1 \langle e, s \rangle - ta' \rightarrow \langle e', s' \rangle \land$  $\{collect-locks \ \{ta'\}_l \subseteq collect-locks \ \{ta\}_l \ \land \ set \ \{ta'\}_c \subseteq \ set \ \{ta\}_c \ \land \ collect-interrups \ \{ta'\}_i \subseteq \ \mathcal{C}$ *collect-interrupts* {|*ta*|}*i* ∧  $(\exists s. \; Red1-mthr.actions-ok \; s \; t \; ta')$ **and** *IUFs-reds-taD*: *True*,*P*,*t*  $\vdash$ *1*  $\langle es, s \rangle$   $\langle -ta \rightarrow \rangle$   $\langle es', s' \rangle$  $\implies \exists \text{ } es' \text{ } ta' \text{ } s'. \text{ } False, P, t \vdash 1 \text{ } \langle \text{ }es, \text{ } s \rangle \text{ } [-ta' \rightarrow] \text{ } \langle \text{ }es', \text{ } s' \rangle \text{ } \land$  $\{collect-locks \ \{ta'\}_l \subseteq collect-locks \ \{ta\}_l \ \land \ set \ \{ta'\}_c \subseteq \ set \ \{ta\}_c \ \land \ collect-interrups \ \{ta'\}_i \subseteq \ \mathcal{C}$  $collect\text{-}interrupts \ \{ta\}_i \wedge$ 

 $(\exists s. \; Red1-mthr.actions-ok \; s \; t \; ta')$ 

**proof**(*induct rule*: *red1-reds1* .*inducts*)

**case** *Red1InstanceOf* **thus** *?case*

**using** [[*hypsubst-thin* = *true*]]

**by**(*auto intro*!: *exI red1-reds1* .*Red1InstanceOf simp del*: *split-paired-Ex*)((*subst fst-conv snd-conv wset-def*)+, *simp*)

**next**

**case** *Red1CallExternal* **thus** *?case*

**by**(*fastforce simp del*: *split-paired-Ex dest*: *red-external-ta-satisfiable*[**where** *final*=*final-expr1* ::  $(\text{`addr expr1} \times \text{`addr val list}) \times (\text{`addr expr1} \times \text{`addr val list}) list \Rightarrow bool] intro: red1-reds1.Red1CallExternal)$ 

**next**

**case** *Lock1Synchronized* **thus** *?case*

**by**(*auto intro*!: *exI exI*[**where** *x*=(*K*\$ *None*, (*Map*.*empty*, *undefined*), *Map*.*empty*, {})] *red1-reds1* .*Lock1Synchronized simp del*: *split-paired-Ex simp add*: *lock-ok-las-def finfun-upd-apply may-lock*.*intros*(*1* ))

**next**

 $\cose(Synchronized1Red2 \text{ } e \text{ } s \text{ } ta \text{ } e' \text{ } s' \text{ } V \text{ } a)$ 

then obtain  $e'$  ta'  $s'$ 

where  $False, P, t \vdash 1 \langle e, s \rangle - ta' \rightarrow \langle e', s' \rangle$ 

and L: collect-locks  $\{ta'\}_l \subseteq$  collect-locks  $\{ta\}_l \wedge set \{ta'\}_c \subseteq set \{ta\}_c \wedge collect\text{-}interrupts \{ta'\}_a$ ⊆ *collect-interrupts* {|*ta*|}*i*

**and**  $a$ ok: ∃ *s*. *Red1-mthr.actions-ok s t ta* 

**by** *blast*

from  $\langle False, P, t \vdash 1 \langle e, s \rangle - ta' \rightarrow \langle e', s' \rangle$  have  $False, P, t \vdash 1 \langle insure_V(a) e, s \rangle - ta' \rightarrow \langle insure_V(a) e, s \rangle$  $e', s'$ 

**by**(*rule red1-reds1* .*Synchronized1Red2* )

**thus** *?case* **using** *L aok* **by** *blast*

**next**

**case** *Unlock1Synchronized* **thus** *?case*

**by**(*auto simp del: <i>split-paired-Ex introl: exI exI* [where  $x=(K\$  | $(t, 0)$ ], (*Map.empty*, *undefined*), *Map*.*empty*, {})] *red1-reds1* .*Unlock1Synchronized simp add*: *lock-ok-las-def finfun-upd-apply*) **next**

**case** *Unlock1SynchronizedFail* **thus** *?case*

**by**(*auto simp del: split-paired-Ex introl: exI exI*[**where**  $x=(K\$  | $(t, 0)$ ], (*Map.empty, undefined*), *Map*.*empty*, {})] *red1-reds1* .*Unlock1Synchronized simp add*: *lock-ok-las-def finfun-upd-apply collect-locks-def split*: *if-split-asm*)

# **next**

**case** *Synchronized1Throw2* **thus** *?case*

**by**(*auto simp del: split-paired-Ex introl: exI exI*[**where**  $x=(K\$   $|(t, 0)|$ , (*Map.empty*, *undefined*), *Map*.*empty*, {})] *red1-reds1* .*Synchronized1Throw2 simp add*: *lock-ok-las-def finfun-upd-apply*) **next**

**case** *Synchronized1Throw2Fail* **thus** *?case*

**by**(*auto simp del: split-paired-Ex introl: exI exI*[**where**  $x=(K\$ <sup>8</sup> $|(t, 0)|$ , (*Map.empty*, *undefined*), *Map*.*empty*, {})] *red1-reds1* .*Synchronized1Throw2 simp add*: *lock-ok-las-def finfun-upd-apply collect-locks-def split*: *if-split-asm*) **qed**(*fastforce intro*: *red1-reds1* .*intros*)+

**lemma** *IUF-Red1-taD*:

**assumes**  $True, P, t \vdash 1 \langle ex / exs, h \rangle - ta \rightarrow \langle ex' / exs', h' \rangle$ 

**shows** ∃ *ex' exs' h' ta'*. *False*,*P*,*t*  $\vdash$ *1*  $\langle ex / exs, h \rangle - ta' \rightarrow \langle ex' / exs', h' \rangle \land$ 

 $\{collect-locks \ \{ta'\}_l \subseteq collect-locks \ \{ta\}_l \ \land \ set \ \{ta'\}_c \subseteq \ set \ \{ta\}_c \ \land \ collect-interrups \ \{ta'\}_i \subseteq \ \mathcal{C}$  $collect-interruples \{ \{ta\}_i \wedge$  $(\exists s. Red1-mthr.actions-ok s t ta')$ **using** *assms* **apply**(*cases*)

**apply**(*safe dest*!: *IUF-red-taD*)

**apply**(*simp del*: *split-paired-Ex*)

**apply**(*rule exI conjI*)+

**apply**(*erule red1Red*)

**apply** *simp*

**apply** *blast*

**apply**(*rule exI conjI red1Call*)+

**apply**(*auto simp add*: *lock-ok-las-def*) **apply**(*rule exI conjI red1Return*)+

**apply** *auto*

676

# **done**

```
{\bf lemma} \ med1'-mred1-must-sync-eq:
 Red1-mthr.must-sync False P t x (shr s) = Red1-mthr.must-sync True P t x (shr s)
proof
 assume Red1-mthr.must-sync False P t x (shr s)
 thus Red1-mthr.must-sync True P t x (shr s)
    by(rule Red1-mthr.must-syncE)(rule Red1-mthr.must-syncI, auto simp add: split-def simp del:
split-paired-Ex intro: Red1-False-into-Red1-True)
next
 assume Red1-mthr.must-sync True P t x (shr s)
 thus Red1-mthr.must-sync False P t x (shr s)
   apply(rule Red1-mthr.must-syncE)
   apply(rule Red1-mthr.must-syncI)
   apply(cases x)
   apply(auto simp add: split-beta split-paired-Ex)
   apply(drule IUF-Red1-taD)
   apply simp
   apply blast
   done
qed
lemma Red1-Red1'-deadlock-inv:
 Red1-mthr.deadlock True P s = Red1-mthr.deadlock False P s
proof(rule iffI)
 assume dead: Red1-mthr.deadlock True P s
 show Red1-mthr.deadlock False P s
 proof(rule multithreaded-base.deadlockI)
   fix t x
   assume tst: thr s t = |(x, no-wait-locks)|and n\text{fin: } \neg \text{ final-}\text{expr1} x
    and wst: wset s t = None
   with dead obtain ms: Red1-mthr.must-sync True P t x (shr s)
    and cs [rule-format]: \forall LT. Red1-mthr.can-sync True P t x (shr s) LT \longrightarrow(∃ lt∈LT. final-thread.must-wait final-expr1 s t lt (dom (thr s)))
    by(rule Red1-mthr.deadlockD1 )
   from ms[folded mred1'-mred1-must-sync-eq]show Red1-mthr.must-sunc False P t x (shr s) \wedge(\forall LT. Red1-mthr. can-sync False P t x (shr s) LT \rightarrow(∃ lt∈LT. final-thread.must-wait final-expr1 s t lt (dom (thr s))))
   proof
    show \forall LT. Red1-mthr. can-sync False P t x (shr s) LT →
       (∃ lt∈LT. final-thread.must-wait final-expr1 s t lt (dom (thr s)))
    proof(intro strip)
      fix LT
      assume Red1-mthr.can-sync False P t x (shr s) LT
      then obtain ta x' m' where mred1' P t (x, shr s) ta (x', m')
        and [simp]: LT = collect-locks \{ta\}_l < +>collect-cond-actions \{ta\}_c < +>collect-interrups{ |ta|}_iby(rule Red1-mthr.can-syncE)
    hence mred1 P t (x, shr s) ta (x<sup>'</sup>, m<sup>'</sup>) by(auto simp add: split-beta <i>intro: Red1-False-into-Red1-True)
      hence Red1-mthr.can-sync True P t x (shr s) LT by(rule Red1-mthr.can-syncI) simp
      thus ∃ lt∈LT. final-thread.must-wait final-expr1 s t lt (dom (thr s)) by(rule cs)
    qed
```
**qed next fix** *t x ln l* **assume** *thr s t* =  $[(x, ln)]$   $0 < ln$  \$  $l$   $\neg$  *waiting* (*wset s t*) **thus** ∃*l t'*. *0* < *ln* \$ *l* ∧ *t*  $\neq$  *t'* ∧ *thr s t'*  $\neq$  *None* ∧ *has-lock* ((*locks s*) \$ *l*) *t'* **by**(*rule Red1-mthr*.*deadlockD2* [*OF dead*]) *blast* **next fix** *t x w* **assume** *thr s t* =  $|(x, no-wait-locks)|$ **thus** *wset*  $s$   $t \neq |PostWS \ w|$ **by**(*rule Red1-mthr*.*deadlockD3* [*OF dead*, *rule-format*]) **qed next assume** *dead*: *Red1-mthr*.*deadlock False P s* **show** *Red1-mthr*.*deadlock True P s* **proof**(*rule Red1-mthr*.*deadlockI*) **fix** *t x* **assume** *tst: thr s t* =  $|(x, no-wait-locks)|$ **and** *nfin*: ¬ *final-expr1 x* **and** *wst*: *wset s t* = *None* **with** *dead* **obtain** *ms*: *Red1-mthr*.*must-sync False P t x* (*shr s*) **and** *cs* [*rule-format*]:  $\forall$  *LT*. *Red1-mthr.can-sync False P t x* (*shr s*) *LT*  $\longrightarrow$ (∃ *lt*∈*LT*. *final-thread*.*must-wait final-expr1 s t lt* (*dom* (*thr s*))) **by**(*rule Red1-mthr*.*deadlockD1* )  $from \ ms[unfolded \ mred1' - mred1-must-sync-eq]$ **show**  $Red1-mthr.must-sync$  True P t x (shr s)  $\wedge$  $(\forall LT. Red1-mthr. can-sync True P t x (shr s) LT \rightarrow$ (∃ *lt*∈*LT*. *final-thread*.*must-wait final-expr1 s t lt* (*dom* (*thr s*)))) **proof show**  $\forall$  *LT*. *Red1-mthr.can-sync True P t x (shr s) LT*  $\longrightarrow$ (∃ *lt*∈*LT*. *final-thread*.*must-wait final-expr1 s t lt* (*dom* (*thr s*))) **proof**(*intro strip*) **fix** *LT* **assume** *Red1-mthr*.*can-sync True P t x* (*shr s*) *LT* **then obtain** *ta*  $x'$   $m'$  **where**  $mred1$  *P t* (*x*, *shr s*) *ta* ( $x'$ ,  $m'$ ) **and**  $[simp]: LT = collect-locks \{ta\}_l < +>collect-cond-actions \{ta\}_c < +>collect-interrupts$  $\{ |ta|\ }$ *i* **by**(*rule Red1-mthr*.*can-syncE*) **then obtain** *e xs exs e' xs' exs'* where *x* [simp]:  $x = ((e, xs), exs) x' = ((e', xs'), exs')$ and red: True, P, t  $\vdash$  1  $\langle (e, xs)/ex, str \ s \rangle$   $-ta \rightarrow \langle (e', xs') / exs', m' \rangle$  by  $(cases x, cases x')$ *fastforce* from  $IUF-Red1-taD[OF~red]$  obtain  $ex''~ex''~h''~ta'$ where *red'*: *False*, $P, t \vdash 1 \langle (e, xs)/ex, skr \rangle - ta' \rightarrow \langle ex''/ex', h'' \rangle$  $\{a \in \text{index 1-} \; | \; a \in \text{index 1-} \; | \; a \in \text{index 2-} \; | \; a \in \text{index 3-} \; | \; a \in \text{index 3-} \; | \; a \in \text{index 4-} \; | \; a \in \text{index 5-} \; | \; a \in \text{index 5-} \; | \; a \in \text{index 6-} \; | \; a \in \text{index 7-} \; | \; a \in \text{index 7-} \; | \; a \in \text{index 7-} \; | \; a \in \text{index 7-} \; | \; a \in \text{index 7 \{collect-locks \ \{ta\}_i \ \iff \ \text{collect-cond-actions} \ \{ta\}_c \ \iff \ \text{collect-interrupts} \ \{ta\}_i$ **by** *auto blast* **then obtain**  $LT'$  where  $cs'$ :  $Red1-mthr. can-sync$  False P t x (shr s)  $LT'$ **and**  $LT'$ :  $LT' \subseteq LT$  **by**(*cases ex''*)(*fastforce introl: Red1-mthr.can-syncI*)  $\mathbf{with}$  *cs*[*of LT'*] **show**  $\exists$  *lt*∈*LT*. *final-thread.must-wait final-expr1 s t lt (dom (thr s))* **by** *auto* **qed qed next fix** *t x ln l* **assume** thr s  $t = |(x, ln)|$   $0 < ln$  \$  $l$   $\neg$  *waiting* (*wset s t*)

```
thus ∃ l t'. 0 < ln $ l ∧ t \neq t' ∧ thr s t' \neq None ∧ has-lock ((locks s) $ l) t'
    by(rule Red1-mthr.deadlockD2 [OF dead]) blast
 next
   fix t x w
   assume thr s t = |(x, no-wait-locks)|thus wset s t \neq |PostWS \ w|by(rule Red1-mthr.deadlockD3 [OF dead, rule-format])
 qed
qed
```
**end**

**end**

# **7.8 Program Compilation**

```
theory PCompiler
imports
 ../Common/WellForm
 ../Common/BinOp
 ../Common/Conform
begin
```
**definition**  $compM :: (mname \Rightarrow ty list \Rightarrow ty \Rightarrow 'a \Rightarrow 'b) \Rightarrow 'a model' \Rightarrow 'b model'$ **where**  $compM f \equiv \lambda(M, Ts, T, m)$ . (*M, Ts, T, map-option* (*f M Ts T*) *m*)

**definition**  $compC :: (orange \Rightarrow manage \Rightarrow ty \text{ list } \Rightarrow ty \Rightarrow 'a \Rightarrow 'b) \Rightarrow 'a \text{ cdecl } \Rightarrow 'b \text{ cdecl}$ **where**  $compC f \equiv \lambda (C, D, Fdecls, Mdecls)$ . (*C,D,Fdecls*, *map* (*compM* (*f C*)) *Mdecls*)

**primrec**  $compP :: (name ⇒ mane ⇒ ty list ⇒ ty ⇒ 'a ⇒ 'b) ⇒ 'a prog ⇒ 'b prog$ where  $compP f (Program P) = Program (map (compC f) P)$ 

Compilation preserves the program structure. Therfore lookup functions either commute with compilation (like method lookup) or are preserved by it (like the subclass relation).

```
lemma map-of-map4 :
 map-of (map)(\lambda(x,a,b,c),(x,a,b,f\ x\ a\ b\ c)) ts) =(\lambda x. map-option \left(\lambda(a,b,c),(a,b,f\ x\ a\ b\ c)\right) (map-off\ ts\ x))apply(induct ts)
apply simp
apply(rule ext)
apply fastforce
done
```
**lemma** *class-compP*: *class P C* = *Some*  $(D, fs, ms)$  $\implies$  *class* (*compPfP*)  $C = Some$  (*D*, *fs*, *map* (*compM* (*f C*)) *ms*) **by**(*cases P*)(*simp add*:*class-def compP-def compC-def map-of-map4* )

```
lemma class-compPD:
  class (compP f P) C = Some (D, fs, cms)
  \implies \exists ms. \; \textit{class } P \; C = \textit{Some}(D, \textit{fs}, \textit{ms}) \land \textit{cms} = \textit{map} \; (\textit{compM} \; (\textit{f} \; C)) \; \textit{ms}by(cases P)(clarsimp simp add:class-def compP-def compC-def map-of-map4 )
```
**lemma** [*simp*]: *is-class* (*compP f P*)  $C =$  *is-class P C* **lemma** [*simp*]: *class* (*compP f P*)  $C = map-option$  ( $\lambda c$ . *snd*(*compC f* ( $C$ *,c*))) (*class P C*) **lemma** *sees-methods-compP*:  $P \vdash C$  sees-methods  $Mm \Longrightarrow$  $compP f P \vdash C$  sees-methods ( $\lambda M$ . *map-option*  $(\lambda((Ts, T, m), D)$ . (( $Ts, T, map-option$  (*f D M Ts T*) *m*),*D*)) (*Mm M*)) **lemma** *sees-method-compP*:  $P \vdash C$  sees  $M: Ts \rightarrow T = m$  in  $D \Longrightarrow$ *compP f P*  $\vdash$  *C sees M*:  $Ts \rightarrow T = map\text{-}option (f D M Ts T) m in D$ **lemma** [*simp*]:  $P \vdash C$  sees  $M: Ts \rightarrow T = m$  in  $D \Longrightarrow$ *method* (*compP f P*)  $C M = (D, Ts, T, map-option (f D M Ts T) m)$ **lemma** *sees-methods-compPD*:  $[ cP \vdash C \text{ sees-methods } Mm'; cP = \text{compP f } P ] \Longrightarrow$  $\exists$  *Mm*.  $P \vdash C$  sees-methods Mm  $\land$  $Mm' = (\lambda M. map-option \ (\lambda((Ts, T, m), D). \ ((Ts, T, map-option \ (f D M Ts T) m), D)) \ (Mm M))$ **lemma** *sees-method-compPD*:  $compP f P \vdash C sees M: Ts \rightarrow T = fm in D \Longrightarrow$  $\exists m. P \vdash C \; sees \; M: Ts \rightarrow T = m \; in \; D \land map-option \; (f \; D \; M \; Ts \; T) \; m = fm$ **lemma** *sees-method-native-compP* [*simp*]: *compP f P*  $\vdash$  *C* sees  $M: Ts \to T = Native$  in  $D \leftrightarrow P \vdash C$  sees  $M: Ts \to T = Native$  in D **by**(*auto dest*: *sees-method-compPD sees-method-compP*) **lemma**  $[simp]: subcls1(compP f P) = subcls1 P$ **by**(*fastforce simp add*: *is-class-def compC-def intro*:*subcls1I order-antisym dest*:*subcls1D*) **lemma** [ $simp$ ]:  $is-type$  ( $compP f P$ )  $T = is-type P T$ **by**(*induct T*)(*auto cong*: *ty*.*case-cong*) **lemma** *is-type-compP* [*simp*]: *is-type* (*compP f P*) = *is-type P* **by** *auto* **lemma** *compP-widen*[*simp*]:  $\left(\text{compP f P} \vdash T \leq T'\right) = \left(P \vdash T \leq T'\right)$  $\mathbf{b}$ **y**(*induct T'* arbitrary: *T*)(*simp-all add: widen-Class widen-Array*) **lemma**  $[simp]$ :  $(\text{compP } f \cap F \cap T_s \leq |T_s \cap F \cap T_s \leq |T_s \cap T_s)$ **lemma** *is-lub-compP* [*simp*]:  $is-lub$  (*compPfP*) =  $is-lub$ *P* **by**(*auto intro*!: *ext elim*!: *is-lub*.*cases intro*: *is-lub*.*intros*) **lemma** [*simp*]: **fixes**  $f :: \text{cname} \Rightarrow \text{mname} \Rightarrow \text{ty list} \Rightarrow \text{ty} \Rightarrow 'a \Rightarrow 'b$ **shows** (*compP f P*  $\vdash$  *C has-fields FDTs*) = (*P*  $\vdash$  *C has-fields FDTs*) **lemma** [ $simpl$ : *fields* ( $compP f P$ )  $C =$  *fields*  $P C$ **lemma** [ $simp$ ]: ( $compP f P \vdash C$  sees  $F: T (fm)$  *in D*) = ( $P \vdash C$  sees  $F: T (fm)$  *in D*)

**lemma** [*simp*]: *field* (*compP f P*)  $F D =$  *field*  $P F D$ 

# **7.8.1 Invariance of** *wf-prog* **under compilation**

**lemma** [*iff* ]: *distinct-fst* (*classes* (*compP f P*)) = *distinct-fst* (*classes P*)

**lemma** [*iff* ]: *distinct-fst* (*map* (*compM f*) *ms*) = *distinct-fst ms*

**lemma** [*iff* ]: *wf-syscls* (*compP f P*) = *wf-syscls P* **unfolding** *wf-syscls-def* **by** *auto*

**lemma** [*iff*]: *wf-fdecl* (*compP f P*) = *wf-fdecl P* 

**lemma** *set-compP*:  $(class (compP f P) C = [(D, fs, ms')] \longleftrightarrow$  $(\exists \text{ ms. class } P \ C = | (D, f \text{ s}, \text{ms}) | \land \text{ms'} = \text{map} (\text{compM} (f C)) \text{ms})$ **by**(*cases P*)(*auto simp add*: *compC-def image-iff map-of-map4* )

**lemma** *compP-has-method: compP f P*  $\vdash$  *C has M*  $\longleftrightarrow$  *P*  $\vdash$  *C has M* **unfolding** *has-method-def* **by**(*fastforce dest*: *sees-method-compPD intro*: *sees-method-compP*)

**lemma** *is-native-compP* [*simp*]: *is-native* (*compP f P*) = *is-native P* **by**(*auto simp add*: *fun-eq-iff is-native*.*simps*)

**lemma** τ*external-compP* [*simp*]: τ*external* (*compP f P*) = τ*external P* **by**(*auto intro*!: *ext simp add*: τ*external-def*)

# **context** *heap-base* **begin**

**lemma** *heap-clone-compP* [*simp*]: *heap-clone* (*compP f P*) = *heap-clone P* **by**(*intro ext*)(*auto elim*!: *heap-clone*.*cases intro*: *heap-clone*.*intros*)

**lemma** *red-external-compP* [*simp*]: compP f P,t  $\vdash \langle a \cdot M(vs), h \rangle - ta \rightarrow ext \langle va, h' \rangle \longleftrightarrow P, t \vdash \langle a \cdot M(vs), h \rangle - ta \rightarrow ext \langle va, h' \rangle$ **by**(*auto elim*!: *red-external*.*cases intro*: *red-external*.*intros*)

**:**  $\tau$ *external'*  $(\text{compP } f \text{ } P) = \tau \text{ external'} \text{ } P$  $\mathbf{by}(\textit{simp add:} \tau\textit{external'-def} [\textit{abs-def}])$ 

# **end**

**lemma** *wf-overriding-compP* [*simp*]: *wf-overriding* (*compP f P*) *D* (*compM* (*f C*) *m*) = *wf-overriding P D m*

**by**(*cases m*)(*fastforce intro*: *sees-method-compP*[**where** *f* =*f* ] *dest*: *sees-method-compPD*[**where** *f* =*f* ] *simp add*: *compM-def*)

**lemma** *wf-cdecl-compPI*: **assumes** *wf1-imp-wf2* :  $\bigwedge$  *C M Ts T m*. [*wf-mdecl wf*<sub>1</sub> *P C* (*M*,*Ts*,*T*,[*m*]); *P*  $\vdash$  *C* sees *M*:*Ts* $\rightarrow$ *T* = [*m*] *in C* ]

 $\implies$  *wf-mdecl wf<sub>2</sub>* (*compPfP*) *C* (*M,Ts,T, |f C M Ts T m*|) **and**  $\text{wfcP1}: \forall C \text{ rest. } \text{class } P \text{ } C = |\text{rest}| \rightarrow \text{wfcdec1} \text{ wf}_1 \text{ } P \text{ } (C, \text{rest})$ and *xcomp*: *class* (*compP f P*)  $C = |rest'|$ **and** *wf* : *wf-prog p P* **shows**  $wf$ -cdecl  $wf_2$  (compP f P) (C, rest<sup>'</sup>) **proof** − **obtain** *D fs ms*<sup> $\prime$ </sup> **where** *x*: *rest*<sup> $\prime$ </sup> =  $(D, fs, ms')$  **by**(*cases rest'*) **with** *xcomp* **obtain** *ms* **where** *xsrc*: *class P C* =  $|(D, f_s, ms)|$ and  $ms'$ :  $ms' = map (compM (f C)) ms$ **by**(*auto simp add*: *set-compP compC-def*) **from** *xsrc* wfcP1 **have** wf1: wf-cdecl wf<sub>1</sub> *P* (*C*,*D*,*fs*,*ms*) by *blast* **{ fix** *field* **assume** *field* ∈ *set fs* **with** *wf1* **have** *wf-fdecl* (*compP f P*) *field* **by**(*simp add*: *wf-cdecl-def*) **} moreover from** *wf1* **have** *distinct-fst fs* **by**(*simp add*: *wf-cdecl-def*) **moreover { fix** *m*  $\textbf{assume} \ \textit{mset}': \ \textit{m} \in \ \textit{set} \ \textit{ms}'$ **obtain** *M Ts' T' body'* where *m*:  $m = (M, Ts', T', body')$  **by**(*cases m*) with  $ms'$  obtain *body* where  $mf: body' = map\text{-}option (f C M Ts' T')$  *body* and *mset*:  $(M, Ts', T', body) \in set ms$  **using** mset<sup>'</sup> **by**(*clarsimp simp add*: *image-iff compM-def*) **moreover from** mset xsrc wfcP1 **have** wf-mdecl wf<sub>1</sub> P C  $(M, Ts', T', body)$ **by**(*fastforce simp add*: *wf-cdecl-def*) **moreover from** *wf xsrc mset x* **have**  $P \vdash C$  *sees*  $M: Ts' \rightarrow T' = body$  *in*  $C$ **by**(*auto intro*: *mdecl-visible*) **ultimately have**  $wf$ -mdecl  $wf_2$  (compP f P)  $C$  m **using**  $m$ **by**(*cases body*)(*simp add*: *wf-mdecl-def* , *auto intro*: *wf1-imp-wf2* ) **} moreover from** *wf1* **have** *distinct-fst ms* **by**(*simp add*: *wf-cdecl-def*) with  $ms'$  have *distinct-fst*  $ms'$  by $(auto)$ **moreover**  $\{$  **assume** *CObj*:  $C \neq Object$ **with** *xsrc wfcP1* **have** *part1*: *is-class* (*compP f P*)  $D \neg compP$   $f P \vdash D \preceq^* C$ **by**(*auto simp add*: *wf-cdecl-def*) **{ fix** *m*  $\textbf{assume} \ \textit{mset}': \ \textit{m} \in \ \textit{set} \ \textit{ms}'$ **obtain** *M Ts T body* **where** *m*:  $m = (M, T_s, T, body)$  **by**(*cases m*) **with**  $mset'$   $ms'$  **obtain**  $body$  **where**  $mf$ :  $body' = map-option$  (*f C M Ts T*)  $body$ and *mset*:  $(M, Ts, T, body) \in set ms$ **by**(*clarsimp simp add*: *image-iff compM-def*) **from** *wf1 CObj mset* **have** *wf-overriding P D* (*M*, *Ts*, *T*, *body*) **by**(*auto simp add*: *wf-cdecl-def simp del*: *wf-overriding*.*simps*) **hence** *wf-overriding* (*compP f P*) *D m* **unfolding** *m mf* **by**(*subst* (*asm*) *wf-overriding-compP*[*symmetric*, **where** *f* =*f* **and** *C*=*C*])(*simp del*: *wf-overriding*.*simps wf-overriding-compP add*: *compM-def*) **} note** *this part1* **} moreover { assume** *C* = *Thread* **with**  $wf1$  *ms'* **have**  $\exists$  *m.* (*run,* [], *Void, m*)  $\in$  *set ms'* **by**(*fastforce simp add*: *wf-cdecl-def image-iff compM-def*)+ **} ultimately show** *?thesis* **unfolding** *x wf-cdecl-def* **by** *blast* **qed**

**lemma** *wf-prog-compPI*: **assumes** *lift*:  $\bigwedge$  *C M* Ts T *m*.  $\lceil P \rceil P \rceil C$  sees  $M: Ts \to T = \lceil m \rceil$  *in C*; *wf-mdecl wf*  $\lceil P \rceil C \rceil (M, Ts, T, \lceil m \rceil) \rceil$  $\implies$  *wf-mdecl wf*<sub>2</sub> (*compPfP*) *C* (*M,Ts,T,* |*f C M Ts T m*|) and  $wf$ :  $wf$ -prog  $wf$ <sub>1</sub>  $P$ **shows**  $wf$ *-prog*  $wf_2$  (*compPfP*) **using** *wf* **apply** (*clarsimp simp add*:*wf-prog-def2* ) **apply**(*rule wf-cdecl-compPI*[*OF lift*], *assumption*+) **apply**(*auto intro*: *wf*) **done lemma** *wf-cdecl-compPD*: **assumes** *wf1-imp-wf2* :  $\bigwedge C$  *M* Ts T m. [ wf-mdecl wf<sub>1</sub> (compP f P) *C* (*M*, Ts, T, [f C *M* Ts T m]); compP f P  $\vdash C$  sees  $M: Ts \rightarrow T = [f C M Ts T m] in C$  $\implies$  *wf-mdecl wf*<sub>2</sub> *P C* (*M,Ts,T,* |*m*|) **and**  $\mathit{wfcP1}: \forall C \text{ rest. } class \text{ (compP f P) } C = | \text{rest} | \rightarrow \text{wf-cdec} \text{ } wf_1 \text{ (compP f P) } (C, \text{rest})$ and *xcomp*: *class P C* =  $\vert \text{rest} \vert$ and  $wf$ :  $wf$ -prog  $wf$ -md ( $compP f P$ ) **shows** wf-cdecl wf<sub>2</sub>  $P$  (*C*, *rest*) **proof** − **obtain** *D fs ms*  $\prime$  **where**  $x$ :  $rest = (D, fs, ms')$  **by**(*cases rest*) with *xcomp* have *xsrc*: *class* (*compP f P*)  $C = [(D, fs, map (compM (f C)) ms')]$ **by**(*auto simp add*: *set-compP compC-def*) **from** *xsrc* wfcP1 **have** wf1: wf-cdecl wf<sub>1</sub> (compP f P) (C,D,fs,map (compM (f C)) ms<sup>1</sup>) by blast **{ fix** *field* **assume** *field* ∈ *set fs* **with** *wf1* **have** *wf-fdecl P field* **by**(*simp add*: *wf-cdecl-def*) **} moreover from** *wf1* **have** *distinct-fst fs* **by**(*simp add*: *wf-cdecl-def*) **moreover { fix** *m*  $\textbf{assume} \ \textit{mset'}: \ \textit{m} \in \textit{set} \ \textit{ms'}$ **obtain** *M Ts*<sup> $\prime$ </sup> *T*<sup> $\prime$ </sup> *body*<sup> $\prime$ </sup> **where** *m*: *m* = (*M*, *Ts*<sup> $\prime$ </sup>, *T*<sup> $\prime$ </sup>, *body*<sup> $\prime$ </sup>) **by**(*cases m*)  $hence \ mset: (M, Ts', T', map-option (f C M Ts' T') body') \in set \ (map \ (compM (f C)) \ ms') using$  $mset'$ **by**(*auto simp add*: *image-iff compM-def intro*: *rev-bexI*) **moreover from** *wf xsrc mset x* **have**  $compP f P \vdash C$  sees  $M: Ts' \rightarrow T' = map-option (f C M T s')$  $T'$ *) body' in C* **by**(*auto intro*: *mdecl-visible*) **moreover from** *mset wfcP1* [*rule-format*, *OF xsrc*] **have** wf-mdecl wf<sub>1</sub> (compP f P)  $C$  ( $M$ ,  $Ts'$ ,  $T'$ ,  $map\text{-}option$  ( $f C M Ts' T'$ )  $body'$ ) **by**(*auto simp add*: *wf-cdecl-def*) **ultimately have** *wf-mdecl wf* <sup>2</sup> *P C m* **using** *m*  $\mathbf{by}(\text{cases body})(\text{simp add: wf-mdecl-def, auto intro: wf1-imp-wf2})$ **moreover from** *wf1* **have** *distinct-fst*  $ms'$  **by**( $simp$  *add: wf-cdecl-def*) **moreover**  $\{$  **assume** *CObj*:  $C \neq Object$ **with** *xsrc wfcP1* have *part1*: *is-class*  $P D \neg P \vdash D \prec^* C$ **by**(*auto simp add*: *wf-cdecl-def*)

**{ fix** *m*  $\textbf{assume} \ \textit{mset}': \ \textit{m} \in \ \textit{set} \ \textit{ms}'$ **with**  $wf1$  CObj **have**  $wf$ -overriding (compP f P)  $D$  (compM (f C)  $m$ ) **by**(*simp add*: *wf-cdecl-def del*: *wf-overriding-compP*) **hence** *wf-overriding P D m* **by** *simp* **} note** *this part1* **} moreover { assume** *C* = *Thread* **with**  $wf1$  **have**  $\exists m$ . (*run*,  $[$ , *Void*,  $m) \in set ms'$ **by**(*fastforce simp add*: *wf-cdecl-def image-iff compM-def*)+ **} ultimately show** *?thesis* **unfolding** *x wf-cdecl-def* **by** *blast* **qed lemma** *wf-prog-compPD*: **assumes** *wf*: *wf-prog wf1* (*compP f P*) **and** *lift*:  $\bigwedge$  *C M Ts T m.* 

 $\lceil \text{compP } f \rceil P \rceil C$  sees  $M: T_s \to T = \lceil f \cdot CM \rceil T_s T \rceil$  *in C*; *wf-mdecl wf1* (*compP f P*)  $C(M, T_s, T_s)$  $\vert f \ C \ M \ Ts \ T \ m \vert$ ) ]  $\implies$  *wf-mdecl wf2 P C (M,Ts,T,\m\)* **shows** *wf-prog wf2 P* **using** *wf* **apply**(*clarsimp simp add*:*wf-prog-def2* ) **apply**(*rule wf-cdecl-compPD*[*OF lift*], *assumption*+) **apply**(*auto intro*: *wf*) **done**

**lemma**  $WT\text{-}binop\text{-}compP$  [simp]:  $compP f P \vdash T1 \text{ «} bop \text{» } T2 :: T \longleftrightarrow P \vdash T1 \text{ «} bop \text{» } T2 :: T$ **by**(*cases bop*)(*fastforce*)+

**lemma**  $WTrt\text{-}binop\text{-}compP$  [simp]:  $compP f P \vdash T1$  «*bop*»  $T2 : T \leftrightarrow P \vdash T1$  «*bop*»  $T2 : T$ **by**(*cases bop*)(*fastforce*)+

**lemma** *binop-relevant-class-compP* [*simp*]: *binop-relevant-class bop* (*compP f P*) = *binop-relevant-class bop P* **by**(*cases bop*) *simp-all*

**lemma** *is-class-compP* [*simp*]:  $is-class (compP f P) = is-class P$ **by**(*simp add*: *is-class-def fun-eq-iff* )

**lemma** *has-field-compP* [*simp*]:  $compP f P \vdash C has F : T (fm) in D \longleftrightarrow P \vdash C has F : T (fm) in D$ **by**(*auto simp add*: *has-field-def*)

# **context** *heap-base* **begin**

**lemma** *compP-addr-loc-type* [*simp*]: *addr-loc-type* (*compP f P*) = *addr-loc-type P* **by**(*auto elim*!: *addr-loc-type*.*cases intro*: *addr-loc-type*.*intros intro*!: *ext*)

**lemma** *conf-compP* [*simp*]:  $compP f P,h \vdash v : \leq T \longleftrightarrow P,h \vdash v : \leq T$ **by**(*simp add*: *conf-def*)

**lemma**  $compP\text{-}conf$ ;  $conf (compP f) = conf P$ **by**(*auto simp add*: *conf-def intro*!: *ext*)

**lemma** *compP-confs*: *compP f P*,*h* ` *vs* [:≤] *Ts* ←→ *P*,*h* ` *vs* [:≤] *Ts* **by**(*simp add*: *compP-conf*)

**lemma** *tconf-compP* [*simp*]: *compP f P*, *h*  $\vdash t \sqrt{t} \longleftrightarrow P,h \vdash t \sqrt{t}$ **by**(*auto simp add*: *tconf-def*)

**lemma** *wf-start-state-compP* [*simp*]: *wf-start-state* (*compP f P*) = *wf-start-state P* **by**(*auto 4 6 simp add*: *fun-eq-iff wf-start-state*.*simps compP-conf dest*: *sees-method-compP*[**where** *f* =*f* ]  $sees-method-compPD[where f=f]$ 

**end**

**lemma** *compP-addr-conv*: *addr-conv addr2thread-id thread-id2addr typeof-addr* (*compP f P*) = *addr-conv addr2thread-id thread-id2addr typeof-addr P* **unfolding** *addr-conv-def* **by** *simp*

**lemma** *compP-heap*:

*heap addr2thead-id thread-id2addr allocate typeof-addr heap-write* (*compP f P*) = *heap addr2thead-id thread-id2addr allocate typeof-addr heap-write P* **unfolding** *heap-def compP-addr-conv heap-axioms-def* **by** *auto*

**lemma** *compP-heap-conf* :

*heap-conf addr2thead-id thread-id2addr empty-heap allocate typeof-addr heap-write hconf* (*compP f*  $P) =$ 

*heap-conf addr2thead-id thread-id2addr empty-heap allocate typeof-addr heap-write hconf P* **unfolding** *heap-conf-def heap-conf-axioms-def compP-heap* **unfolding** *heap-base*.*compP-conf heap-base*.*compP-addr-loc-type is-type-compP is-class-compP* **by**(*rule refl*)

**lemma** *compP-heap-conf-read*:

*heap-conf-read addr2thead-id thread-id2addr empty-heap allocate typeof-addr heap-read heap-write*  $hconf$  (*compPfP*) =

*heap-conf-read addr2thead-id thread-id2addr empty-heap allocate typeof-addr heap-read heap-write hconf P*

**unfolding** *heap-conf-read-def heap-conf-read-axioms-def*

**unfolding** *compP-heap-conf heap-base*.*compP-conf heap-base*.*compP-addr-loc-type* **by**(*rule refl*)

compiler composition

**lemma** *compM-compM*:

 $\text{comp}M$  f ( $\text{comp}M$  g md) =  $\text{comp}M$  ( $\lambda M$  Ts T, f M Ts T  $\circ$  g M Ts T)  $md$ **by**(*cases md*)(*simp add*: *compM-def option*.*map-comp o-def*)

# **lemma** *compC-compC*:

 $compC f (compC q cd) = compC (\lambda C M Ts T. f C M Ts T \circ q C M Ts T) cd$ **by**(*simp add*: *compC-def split-beta compM-compM*)
**lemma** *compP-compP*:  $compPf$  ( $compPg$  *P*) =  $compP$  ( $\lambda$ *C M Ts T*,  $f$ *C M Ts T*  $\circ$  *g C M Ts T*) *P* **by**(*cases P*)(*simp add*: *compC-compC*)

**end**

# **7.9 Compilation Stage 2**

```
theory Compiler2
imports PCompiler J1State ../JVM/JVMInstructions
begin
primrec \text{compE2} :: 'addr \text{expr1} \Rightarrow 'addr instr list
 and complex2 :: 'addr \text{ expr1 list } \Rightarrow 'addr \text{ instr list}where
  compE2 (new C) = [New C]
 \langle \textit{compE2} \rangle (\textit{newA} T|e|) = \langle \textit{compE2} \rangle e \otimes [\textit{NewArray} T]compE2 (Cast T e) = compE2 e @ [Checkcast T]compE2 (e instance of T) = compE2 e \textcircled{a} [Instance of T]
 compE2 (Val v) = [Push v]| compE2 (e1 «bop» e2 ) = compE2 e1 @ compE2 e2 @ [BinOpInstr bop]
 compE2 (Var i) = [Load i]compE2 (i:=e) = compE2 e \text{ @ [Store i, Push Unit]}compE2(a[i]) = compE2 a @ compE2 i @ [ALoad]compE2(a|i] := e) = compE2 a \& compE2 i \& compE2 e \& [AStore, Push Unit]compE2 (a \cdot length) = compE2 a \odot [ALength]compE2 (e\cdot F\{D\}) = compE2 e \text{ } @ [Getfield F D]
 \text{comp} \mathbb{E}2 (e1 \cdot F\{D\} := e2) = \text{comp} \mathbb{E}2 e1 \, \textcircled{a} \text{comp} \mathbb{E}2 e2 \, \textcircled{a} [Putfield F D, Push Unit]
| compE2 (e·compareAndSwap(D·F, e
0
, e
00)) = compE2 e @ compE2 e 0 @ compE2 e 00 @ [CAS F D]
 compE2 (e \cdot M(es)) = compE2 e \text{ @ } compEs2 es \text{ @ } [Invoke M (size es)]\langle (i: T = vo; e) \rangle = (\text{case } vo \text{ of } None \Rightarrow || \cdot || v || \Rightarrow [Push \ v, Store \ i] \text{ or } 0 \text{ } compE2 \ e\mid compE2 (sync<sub>V</sub> (o') e) = compE2 o' @ [Dup, Store V, MEnter] @compE2 e @ [Load V , MExit, Goto 4 , Load V , MExit, ThrowExc]
| compE2 (insync<sub>V</sub> (a) e) = [Goto 1] — Define insync sensibly
 | compE2 (e1 ;;e2 ) = compE2 e1 @ [Pop] @ compE2 e2
| compE2 (if (e) e_1 else e_2) =
         (left\;cmd\;=compE2\;e;
              els = compE2 e_2;test = IfFalse (int(size \, thn + 2));thnex = Goto (int(size els + 1))in cnd @ [test] @ thn @ [thnex] @ els)
| compE2 (while (e) c) =(left\;cmd\;=compE2\;e;bdy = compE2 c;
              test = IfFalse (int(size bdy + 3));loop = Goto (−int(size bdy + size cnd + 2))
          in cnd @ [test] @ bdy @ [Pop] @ [loop] @ [Push Unit])
\langle \text{compE2 (throw } e \rangle = \text{compE2 e} \otimes \text{[ThrowExc]}| compE2 (try \, e1 \, catch (C \, i) \, e2) =(\text{let catch} = \text{compE2 e2})in compE2 e1 @ [Goto (int(size catch)+2 ), Store i] @ catch)
```

```
| \textit{complex2} \rangle | = || compEs2 (e#es) = compE2 e @ compEs2 es
```
Compilation of exception table. Is given start address of code to compute absolute addresses necessary in exception table.

**fun**  $complexE2 :: 'addr \exp r1 \Rightarrow pc \Rightarrow nat \Rightarrow ex\text{-}table$ **and**  $complexEs2 :: 'addr \, expr1 \, list \Rightarrow pc \Rightarrow nat \Rightarrow ex-table$ **where** *compxE2* (*new C*) *pc d* = []  $\lfloor \text{compress} \right[$  (*newA*  $T | e \rceil$ )  $\text{pc } d = \text{compress} \mathbb{E}2$  e  $\text{pc } d$  $\textit{complexE2}$  (*Cast T e*)  $\textit{pc}$   $\textit{d} = \textit{complexE2}$  e  $\textit{pc}$   $\textit{d}$  $\textit{complexE2}$  (*e* instance of T)  $\textit{pc}$   $\textit{d} = \textit{complexE2}$  e  $\textit{pc}$   $\textit{d}$ |  $complexE2$  (*Val v*)  $pc d =$  | |  $complexE2$  (*e1* «*bop*» *e2*) *pc d* = *compxE2 e1 pc d*  $\omega$  *compxE2 e2 (pc + size(compE2 e1))*  $(d+1)$  $\lceil \text{convE2}(\text{Var } i) \text{pc } d \rceil \rceil$  $\textit{complexE2}$  ( $i:=e$ )  $\textit{pc}$   $d = \textit{complexE2}$   $e$   $\textit{pc}$   $d$  $\langle \text{compxE2} \ (a|i] \rangle \ pc \ d = \langle \text{compxE2} \ a \ pc \ d \ @ \langle \text{compxE2} \ i \ (pc + size \ (\text{compE2} \ a) \ ) \ (d+1) \$  $\mid$  *compxE2*  $(a|i] := e$  *pc d* =  $(\text{let } pc1 = pc + size (\text{compE2 } a);$  $pc2 = pc1 + size (compE2 i)$ *in compxE2 a pc d*  $\omega$  *compxE2 i pc1*  $(d + 1) \omega$  *compxE2 e pc2*  $(d + 2)$ |  $complexE2$  ( $a$ ·*length*)  $pc$   $d = compxE2$   $a$   $pc$   $d$  $\text{complexE2}$   $(e \cdot F\{D\})$   $pc$   $d = \text{complexE2}$   $e$   $pc$   $d$ | *compxE2* (*e1* ·*F*{*D*} := *e2* ) *pc d* = *compxE2 e1 pc d* @ *compxE2 e2* (*pc* + *size* (*compE2 e1* )) (*d* + *1* )  $\mid \text{compare}$   $(e \cdot \text{compareAndSwap}(D \cdot F, e', e''))$   $pc d =$  $(\text{let } pc1 = pc + size (\text{compE2 } e);$  $pc2 = pc1 + size (compE2 e')$ *in compxE2 e pc d*  $\omega$  *compxE2 e' pc1*  $(d + 1) \omega$  *compxE2 e'' pc2*  $(d + 2)$  $\propto$  *compxE2* (*e*·*M*(*es*)) *pc d* = *compxE2 e pc d* @ *compxEs2 es* (*pc* + *size*(*compE2 e*)) (*d+1*)  $\text{complexE2} \ (\{i: T = v \text{o}; e\}) \ pc \ d = \text{conv } \mathbb{Z} \ \text{E2} \ e \ (\text{case } v \text{o} \ \text{of} \ \text{None} \ \Rightarrow \ \text{pc} \ | \ v \ |\ \Rightarrow \text{Suc} \ (\text{Suc} \ pc) \ d$  $\mid \text{ *complexE2 (syncV (o') e) pc d =}*$  $(left\ pc1\ =\ pc\ +\ size\ (compE2\ o')\ +\ 3;$  $pc2 = pc1 + size(compE2 e)$ *in compxE2 o' pc d*  $\mathcal{Q}$  *compxE2 e pc1 d*  $\mathcal{Q}$  [(*pc1*, *pc2*, *None*, *Suc* (*Suc* (*Suc pc2*)), *d*)])  $\lceil \text{compxE2} \rceil$  (*insync*<sub>*V*</sub> (*a*) *e*) *pc*  $d = \lceil \rceil$ |  $complexE2$  (*e1*;;*e2*) *pc d* =  $complexE2$  e1 pc  $d \mathcal{Q}$   $complexE2$  e2  $(pc+size(compE2 e1)+1) d$ |  $complexE2$  (*if* (*e*)  $e_1$  *else*  $e_2$ )  $pc$   $d =$  $(left\ pc_1 = pc + size(compE2\ e) + 1;$  $pc_2 = pc_1 + size(compE2 e_1) + 1$ *in compxE2 e pc d* @ *compxE2 e*<sup>1</sup> *pc*<sup>1</sup> *d* @ *compxE2 e*<sup>2</sup> *pc*<sup>2</sup> *d*) |  $complexE2$  (*while* (*b*) *e*)  $pc$   $d =$ *compxE2 b pc d* @ *compxE2 e* (*pc*+*size*(*compE2 b*)+*1* ) *d* |  $complexE2$  (*throw e*)  $pc$   $d = compxE2$   $e$   $pc$   $d$ |  $complexE2$  (*try e1 catch*(*C i*) *e2*) *pc d* =  $(\text{let } pc1 = pc + \text{size}(\text{complex } e1)$ *in compxE2 e1 pc d*  $\textcircled{a}$  *compxE2 e2* (*pc1*+*2*) *d*  $\textcircled{a}$  [(*pc,pc1*,*Some C,pc1*+1,*d*)])  $\lvert \text{compress2} \rvert \rvert \text{pc} d = \lvert \rvert$  $\propto$   $\sim$   $($   $e\#es)$   $\propto$   $d = \text{conv } E2$   $e$   $\text{pc } d \text{ } @ \text{conv } E32$   $es$   $\text{(vc + size}(\text{conv } E2 \text{ } e))$   $\text{vc + 1}$ 

**lemmas** *compxE2-compxEs2-induct* = *compxE2-compxEs2* .*induct*[ *unfolded meta-all5-eq-conv meta-all4-eq-conv meta-all3-eq-conv meta-all2-eq-conv meta-all-eq-conv*, *case-names new NewArray Cast InstanceOf Val BinOp Var LAss AAcc AAss ALen FAcc FAss Call Block Synchronized InSynchronized Seq Cond While throw TryCatch Nil Cons*] **lemma** *compE2-neq-Nil* [ $simp$ ]:  $compE2 e \neq$  [] **by**(*induct e*) *auto* **declare** *compE2-neq-Nil*[*symmetric*, *simp*] **lemma** *compEs2-append* [ $simpl$ : *compEs2* (*es*  $@$  *es'*) = *compEs2 es*  $@$  *compEs2 es'* **by**(*induct es*) *auto* **lemma**  $complex2\text{-}eq-Nil\text{-}conv$  [ $simp$ ]:  $complex2\text{-}es = [] \longleftrightarrow es = []$ **by**(*cases es*) *auto* **lemma** *compEs2-map-Val*: *compEs2* (*map Val vs*) = *map Push vs* **by**(*induct vs*) *auto* **lemma** *compE2-0th-neq-Invoke* [*simp*]:  $complex \ e \mid 0 \neq Invoke \ M \ n$ **by**(*induct e*)(*auto simp add*: *nth-append*) **declare** *compE2-0th-neq-Invoke*[*symmetric*, *simp*] **lemma** *compxEs2-append* [*simp*]:  $complexEs2$  (*es*  $@es'$ )  $pc$   $d = compxEs2$  *es*  $pc$   $d$   $@compxEs2$  *es'* (*length* ( $compEs2$  *es*) +  $pc$ ) (*length*  $es + d$ **by**(*induct es arbitrary*: *pc d*)(*auto simp add*: *ac-simps*) **lemma** *compxEs2-map-Val* [ $simp$ ]:  $compxEs2$  ( $map$  Val vs)  $pc$   $d = []$ **by**(*induct vs arbitrary*: *d pc*) *auto* **lemma** *compE2-blocks1* [*simp*]: *compE2* (*blocks1 n Ts body*) = *compE2 body* **by**(*induct n Ts body rule*: *blocks1* .*induct*)(*auto*) **lemma** *compxE2-blocks1* [*simp*]: *compxE2* (*blocks1 n Ts body*) = *compxE2 body* **by**(*induct n Ts body rule*: *blocks1* .*induct*)(*auto intro*!: *ext*) **lemma fixes**  $e$  :: 'addr expr1 **and**  $es$  :: 'addr expr1 list **shows** *compE2-not-Return*: *Return*  $\notin$  *set* (*compE2 e*) and  $complex2-not-Return: Return \notin set (complex 2 es)$ **by**(*induct e* **and** *es rule*: *compE2* .*induct compEs2* .*induct*)(*auto*) **primrec** *max-stack* ::  $\alpha ddr$  *expr1*  $\Rightarrow$  *nat* and *max-stacks* :: 'addr expr1 list  $\Rightarrow$  *nat* **where**  $max\text{-}stack (new C) = 1$  $\mid$  *max-stack* (*newA*  $T|e|$ ) = *max-stack e* 

688

| *max-stack* (*Cast C e*) = *max-stack e*  $max\text{-}stack (e\text{ }instanceof\text{ }T) = max\text{-}stack e$  $max\text{-}stack (Val v) = 1$  $max\text{-}stack\;\;e2\text{)}$  +  $max\;\;(\text{max\text{-}stack\;\;e1}\;\;(\text{max\text{-}stack\;\;e2}\;\;)+\;1)$  $max\text{-}stack (Var i) = 1$  $max\text{-}stack (i:=e) = max\text{-}stack e$  $max\text{-}stack (a|i]) = max (max\text{-}stack a) (max\text{-}stack i+1)$  $\mid$  *max-stack*  $(a[i] := e) = max \left( max \left( max \cdot stack \cdot a \right) \left( max \cdotstack \{i+1} \right) \right) \left( max \cdotstack \{i+2} \right)$ | *max-stack* (*a*·*length*) = *max-stack a*  $max\text{-}stack (e\text{-}F{D}) = max\text{-}stack e$  $max\text{-}stack\;\;e2\rangle := e2\rangle = max\;\text{(}max\text{-}stack\;\;e1\rangle\;\text{(}\text{ }max\text{-}stack\;\;e2\rangle + 1\rangle\text{)}$  $\{max\cdot stack(e\cdot compareAndSwap(D\cdot F, e', e'')\} = max(max(max\cdotstack e)(max\cdotstack e'+1))$  (*max-stack* e<sup>n</sup>)  $e'' + 2)$  $max\text{-}stack (e \cdot M(e \cdot s)) = max (max\text{-}stack e) (max\text{-}stack s \cdot s) + 1$  $max\{stack(\{i:T=vo; e\}) = max\}$ | *max-stack* (*syncV* (*o* 0 ) *e*) = *max* (*max-stack o* <sup>0</sup> ) (*max* (*max-stack e*) *2* )  $max\text{-}stack \ (insync_V(a) e) = 1$  $max\text{-}stack (e1); e2) = max (max\text{-}stack e1) (max\text{-}stack e2)$ |  $max\text{-}stack \ (if \ (e) \ e_1 \ else \ e_2) =$  $max (max-stack e) (max (max-stack e_1) (max-stack e_2))$ |  $max\text{-}stack (while (e) c) = max (max\text{-}stack e) (max\text{-}stack c)$  $max\text{-}stack (throw e) = max\text{-}stack e$  $\frac{1}{2} \max - \frac{1}{2} \frac{1}{2} \left( \frac{1}{2} \right) \left( \frac{1}{2} \right) = \frac{1}{2} \left( \frac{1}{2} \right) \left( \frac{1}{2} \right) \left( \frac{1}{2} \right) \left( \frac{1}{2} \right)$  $\mid max\text{-}stacks \mid = 0$  $\mid$  *max-stacks* ( $e \neq e$ s) = *max* (*max-stack e*) (1 + *max-stacks es*) **lemma**  $max\text{-}stack1: 1 \leq max\text{-}stack$  e **lemma**  $max\text{-}stack\text{-}ge\text{-}length: max\text{-}stack\text{-}es \geq length\text{-}es$ **by**(*induct es*, *auto*) **lemma** *max-stack-blocks1* [*simp*]: *max-stack* (*blocks1 n Ts body*) = *max-stack body* **by**(*induct n Ts body rule*: *blocks1* .*induct*) *auto* **definition**  $compMb2 :: 'addr expr1 \Rightarrow 'addr jvm-method$ **where**  $\textit{compMb2} \equiv \lambda \textit{body}.$ *let ins* = *compE2 body* @ [*Return*]; *xt* = *compxE2 body 0 0 in* (*max-stack body*, *max-vars body*, *ins*, *xt*) **definition**  $compP2 :: 'addr J1-prog \Rightarrow 'addr jvm-prog$ where  $compP2 \equiv compP (\lambda C M Ts T. compMb2)$ **lemma** *compMb2* : *compMb2 e* = (*max-stack e*, *max-vars e*, (*compE2 e* @ [*Return*]), *compxE2 e 0 0* ) **by** (*simp add*: *compMb2-def*) **end**

# **7.10 Various Operations for Exception Tables**

**theory** *Exception-Tables* **imports** *Compiler2* ../*Common*/*ExternalCallWF* ../*JVM*/*JVMExceptions* **begin definition**  $\textit{pcs} :: \textit{ex-table} \Rightarrow \textit{nat set}$ where  $pcs \; xt \equiv \bigcup (f,t,C,h,d) \in set \; xt. \; \{f \; . \lt t\}$ **lemma** *pcs-subset*: **fixes** *e* :: <sup>0</sup>*addr expr1* **and** *es* :: <sup>0</sup>*addr expr1 list* **shows**  $\text{pcs}(\text{compxE2 e pc d}) \subseteq \{ \text{pc} \dots \le \text{pc} + \text{size}(\text{compE2 e}) \}$ and  $\textit{pcs}(\textit{compxEs2 es pc d}) \subseteq \{ \textit{pc} \dots \le \textit{pc} + \textit{size}(\textit{compEs2 es}) \}$ **apply**(*induct e pc d* **and** *es pc d rule*: *compxE2-compxEs2-induct*) **apply** (*simp-all add*:*pcs-def*) **apply** (*fastforce*)+ **done lemma** *pcs-Nil* [ $simp$ ]:  $pcs$  [] = {} **by**(*simp add*:*pcs-def*) **lemma** *pcs-Cons* [*simp*]: *pcs* (*x*#*xt*) = {*fst x* ..< *fst*(*snd x*)} ∪ *pcs xt* **by**(*auto simp add*: *pcs-def*) **lemma** *pcs-append* [*simp*]:  $pcs(xt_1 \t Q x_t_2) = pcs \t T_1 \cup pcs \t T_2$ **by**(*simp add*:*pcs-def*) **lemma** [ $simp$ ]:  $pc < pc_0 \vee pc_0 + size(compE2 e) < pc \implies pc \notin pcs(compE2 e)$  e  $pc_0 d$ ] **using** *pcs-subset* **by** *fastforce* **lemma** [ $simp$ ]:  $pc < pc$   $\vee pc$   $0 \vee pc$   $+ size(compEs2 \text{ } es) < pc \implies pc \notin pc$   $(scompES2 \text{ } es \text{ } pc0 \text{ } d)$ **using** *pcs-subset* **by** *fastforce* **lemma** [ $simpl$ :  $pc1 + size(compE2 e1) ≤ pc2 ⇒ pcs(compE2 e1 pc1 d1) ∩ pcs(compE2 e2 pc2$  $d2$  ) = {} **using** *pcs-subset* **by** *fastforce* **lemma**  $[simp]: pc_1 + size(compE2 \ e) \leq pc_2 \implies pcs(compE2 \ e \ pc_1 \ d_1) \cap pcs(compE2 \ e \ pc_2 \ d_2)$  $= \{\}$ **using** *pcs-subset* **by** *fastforce* **lemma** *match-ex-table-append-not-pcs* [*simp*]:  $pc \notin pcs$   $xt0 \Longrightarrow$  *match-ex-table P C pc*  $(xt0 \tOmega xt1) =$  *match-ex-table P C pc xt1* **by** (*induct xt0* ) (*auto simp*: *matches-ex-entry-def*) **lemma** *outside-pcs-not-matches-entry* [*simp*]:  $[x \in set \; xt; \; pc \notin pcs \; xt] \Longrightarrow \neg \; matches-ex-entry \; P \; D \; pc \; x$ **by**(*auto simp*:*matches-ex-entry-def pcs-def*) **lemma** *outside-pcs-compxE2-not-matches-entry* [*simp*]: **assumes**  $xe: xe \in set(compxE2 e pc d)$ **and** *outside:*  $pc' < pc \vee pc + size(compE2 e) \leq pc'$ 

690

shows  $\neg$  matches-ex-entry  $P C pc'$  xe **proof assume** matches-ex-entry P C pc' xe with *xe* have  $pc' \in pcs(\text{complexE2} \text{ e } pc \text{ d})$ **by**(*force simp add*:*matches-ex-entry-def pcs-def*) **with** *outside* **show** *False* **by** *simp* **qed lemma** *outside-pcs-compxEs2-not-matches-entry* [*simp*]: **assumes**  $xe: xe \in set(compress2 \text{ es } pc \text{ d})$ **and** *outside:*  $pc' < pc \vee pc + size(compEs2 es) \leq pc'$ shows  $\neg$  matches-ex-entry  $P C pc'$  xe **proof assume** matches-ex-entry P C pc' xe with *xe* have  $pc' \in pcs(compress2 \text{ es } pc \text{ d})$ **by**(*force simp add*:*matches-ex-entry-def pcs-def*) **with** *outside* **show** *False* **by** *simp* **qed lemma** *match-ex-table-app*[*simp*]:  $∀$ *xte*  $∈$  *set*  $xt_1. \neg$  *matches-ex-entry P D pc xte*  $\Longrightarrow$ *match-ex-table P D pc*  $(x_t_1 \tildot x_t) =$  *match-ex-table P D pc xt*  $\mathbf{b} \mathbf{v}(\text{induct }xt_1) \text{ simp-all}$ **lemma** *match-ex-table-eq-NoneI* [*simp*]:  $∀x ∈ set xtab. ¬ matches-ex-entry P C pc x ⇒ →$ *match-ex-table P C pc xtab* = *None* **using**  $match-ex-table-app[where$   $?xt = []$  by  $fastforce$ **lemma** *match-ex-table-not-pcs-None*:  $pc \notin pcs$   $xt \implies match-ex-table$   $P$   $C$   $pc$   $xt = None$ **by**(*auto intro*: *match-ex-table-eq-NoneI*) **lemma** *match-ex-entry*: **fixes** *start* **shows** *matches-ex-entry P C pc* (*start*, *end*, *catch-type*, *handler*) =  $(\text{start} \leq pc \land pc < \text{end} \land (\text{case catch-type of None} \Rightarrow \text{True} \mid [C'] \Rightarrow P \vdash C \preceq^* C')$ **by**(*simp add*:*matches-ex-entry-def*) **lemma** *pcs-compxE2D* [*dest*]:  $pc \in \text{pcs}$  (*compxE2 e pc' d*)  $\implies pc' \leq pc \land pc < pc' + \text{length}$  (*compE2 e*) **using** *pcs-subset* **by**(*fastforce*) **lemma** *pcs-compxEs2D* [*dest*]:  $pc \in pcs \ (complexEs2 \ es \ pc' d) \Longrightarrow pc' \leq pc \ \land \ pc \ < pc' + length \ (complex \ 2 \ es)$ **using** *pcs-subset* **by**(*fastforce*) **definition** *shift* ::  $nat \Rightarrow extable \Rightarrow extable$ **where** *shift n xt*  $\equiv$  *map* ( $\lambda$ (*from*,*to*,*C*,*handler*,*depth*). (*n*+*from*,*n*+*to*,*C*,*n*+*handler*,*depth*)) *xt* **lemma** *shift-0* [*simp*]: *shift 0 xt* = *xt* **by**(*induct xt*)(*auto simp*:*shift-def*)

**lemma** *shift-Nil* [*simp*]: *shift*  $n \in \mathbb{R}$ **by**(*simp add*:*shift-def*) **lemma** *shift-Cons-tuple* [*simp*]: *shift n* ((*from, to, C, handler, depth*)  $\#$   $xt$ ) = (*from* + *n, to* + *n, C, handler* + *n, depth*)  $\#$  *shift n xt* **by**(*simp add*: *shift-def*) **lemma** *shift-append* [*simp*]: *shift n* ( $xt_1 \, \mathbb{Q} \, xt_2$ ) = *shift n*  $xt_1 \, \mathbb{Q} \, shift \, n \, xt_2$ **by**(*simp add*:*shift-def*) **lemma** *shift-shift* [*simp*]: *shift* m (*shift* n xt) = *shift* ( $m+n$ )  $xt$ **by**(*simp add*: *shift-def split-def*) **lemma fixes**  $e$  :: 'addr expr1 **and**  $es$  :: 'addr expr1 list **shows** *shift-compxE2*: *shift pc* (*compxE2 e pc' d*) = *compxE2 e* ( $pc' + pc$ ) *d* and *shift-compxEs2*: *shift pc* (*compxEs2 es pc' d*) =  $complexEs2$  *es* ( $pc' + pc$ ) *d* **by**(*induct e* **and** *es arbitrary*: *pc pc* <sup>0</sup> *d* **and** *pc pc* <sup>0</sup> *d rule*: *compE2* .*induct compEs2* .*induct*) (*auto simp*:*shift-def ac-simps*) **lemma** *compxE2-size-convs* [ $simp$ ]:  $n \neq 0 \implies \text{complexE2} \text{ } e \text{ } n \text{ } d = \text{shift } n \text{ } (\text{complexE2} \text{ } e \text{ } 0 \text{ } d)$ **and**  $complexEs2-size-convs: n \neq 0 \implies \text{complexEs2 es } n \neq 0 \implies \text{complexEs2 es } n \neq 0$ **by**(*simp-all add*:*shift-compxE2 shift-compxEs2* ) **lemma** *pcs-shift-conv* [simp]: *pcs* (*shift n xt*) = (+) *n* ' *pcs xt* **apply**(*auto simp add*: *shift-def pcs-def*)  $\text{apply}(rule-tac \ x = x - n \text{ in } image\text{-}eqI)$ **apply**(*auto*) **apply**(*rule bexI*) **prefer** *2* **apply**(*assumption*) **apply**(*auto*) **done lemma** *image-plus-const-conv* [*simp*]: **fixes** *m* :: *nat* **shows**  $m \in (+)$   $n \cdot A \leftrightarrow m > n \wedge m - n \in A$ **by**(*force*) **lemma** *match-ex-table-shift-eq-None-conv* [*simp*]:  $match-ex-table \, P \, C \, pc \, (shift \, n \, xt) = None \longleftrightarrow pc \, n \vee match-ex-table \, P \, C \, (pc \, - \, n) \, xt = None$ **by**(*induct xt*)(*auto simp add*: *match-ex-entry split*: *if-split-asm*) **lemma** *match-ex-table-shift-pc-None*:  $pc \ge n \implies match-ex-table \ P \ C \ pc \ (shift \ n \ xt) = None \longleftrightarrow match-ex-table \ P \ C \ (pc - n) \ xt = None$ **by**(*simp add*: *match-ex-table-shift-eq-None-conv*) **lemma** *match-ex-table-shift-eq-Some-conv* [*simp*]:  $match-ex-table \ P \ C \ pc \ (shift \ n \ xt) = |(pc', d)| \longleftrightarrow$  $pc \geq n \land pc' \geq n \land match-ex-table \ P \ C \ (pc - n) \ xt = |(pc' - n, d)|$ 

**by**(*induct xt*)(*auto simp add*: *match-ex-entry split*: *if-split-asm*)

**lemma** *match-ex-table-shift*:  $match-ex-table \, P \, C \, pc \, xt = \lfloor (pc', d) \rfloor \Longrightarrow match-ex-table \, P \, C \, (n + pc) \, (shift \, n \, xt) = \lfloor (n + pc', d) \rfloor$  **by**(*simp add*: *match-ex-table-shift-eq-Some-conv*)

**lemma** *match-ex-table-shift-pcD*:  $match-ex-table \, P \, C \, pc \, (shift \, n \, xt) = |(pc', d)| \implies pc \geq n \wedge pc' \geq n \wedge match-ex-table \, P \, C \, (pc$ *n*)  $xt = |(pc' - n, d)|$ **by**(*simp add*: *match-ex-table-shift-eq-Some-conv*)

**lemma** *match-ex-table-pcsD*: *match-ex-table P C pc xt* =  $[(pc', D)] \implies pc \in pcs$  xt **by**(*induct xt*)(*auto split*: *if-split-asm simp add*: *match-ex-entry*)

**definition** *stack-xlift* ::  $nat \Rightarrow extable \Rightarrow extable$ **where** *stack-xlift*  $n x t \equiv map (\lambda (from, to, C, handle, depth). (from, to, C, handle, n + depth))$  *xt* 

**lemma** *stack-xlift-0* [*simp*]: *stack-xlift 0 xt* = *xt* **by**(*induct xt*, *auto simp add*: *stack-xlift-def*)

**lemma** *stack-xlift-Nil* [ $simp$ ]: *stack-xlift n*  $[] = []$ **by**(*simp add*: *stack-xlift-def*)

**lemma** *stack-xlift-Cons-tuple* [*simp*]: *stack-xlift n* ((*from, to, C, handler, depth*)  $\# xt$ ) = (*from, to, C, handler, depth* + *n*)  $\#$  *stack-xlift n xt* **by**(*simp add*: *stack-xlift-def*)

**lemma** *stack-xlift-append* [*simp*]: *stack-xlift n* ( $xt \mathcal{Q}xt'$ ) = *stack-xlift n xt*  $\mathcal{Q}$  *stack-xlift n xt* **by**(*simp add*: *stack-xlift-def*)

**lemma** *stack-xlift-stack-xlift* [*simp*]: *stack-xlift n* (*stack-xlift m xt*) = *stack-xlift* (*n* + *m*) *xt* **by**(*simp add*: *stack-xlift-def split-def*)

**lemma fixes**  $e$  :: 'addr expr1 **and**  $es$  :: 'addr expr1 list **shows** *stack-xlift-compxE2*: *stack-xlift n* (*compxE2 e pc d*) =  $\text{compxE2}$  *e pc*  $(n + d)$ **and** *stack-xlift-compxEs2*: *stack-xlift n* (*compxEs2 es pc d*) = *compxEs2 es pc*  $(n + d)$ **by**(*induct e* **and** *es arbitrary*: *d pc* **and** *d pc rule*: *compE2* .*induct compEs2* .*induct*) (*auto simp add*: *shift-compxE2 simp del*: *compxE2-size-convs*)

**lemma**  $\text{conv}E2\text{-}stack\text{-}x\text{lift-conv}$  [ $\text{sim}y$ ]:  $d > 0 \implies \text{conv}E2$  e  $\text{pc}$   $d = \text{stack\text{-}x\text{lift}}$   $d$  ( $\text{conv}E2$  e  $\text{pc}$ ) *0* )

**and** *compxEs2-stack-xlift-convs* [ $simp$ ]:  $d > 0 \implies \text{complexEs2}$  es pc  $d = \text{stack-xlift } d$  ( $\text{complexEs2}$  es *pc 0* )

**by**(*simp-all add*: *stack-xlift-compxE2 stack-xlift-compxEs2* )

**lemma** *stack-xlift-shift* [*simp*]: *stack-xlift d* (*shift n xt*) = *shift n* (*stack-xlift d xt*) **by**(*induct xt*)(*auto*)

**lemma** *pcs-stack-xlift-conv* [*simp*]: *pcs* (*stack-xlift n xt*) = *pcs xt* **by**(*auto simp add*: *pcs-def stack-xlift-def*)

**lemma** *match-ex-table-stack-xlift-eq-None-conv* [*simp*]:  $match-ex-table \, P \, C \, pc \, (stack-xift \, dt \, dt) = None \leftrightarrow match-ex-table \, P \, C \, pc \, xt = None$ **by**(*induct xt*)(*auto simp add*: *match-ex-entry*)

**lemma** *match-ex-table-stack-xlift-eq-Some-conv* [*simp*]:

 $match-ex-table \, P \, C \, pc \, (stack-xlift \, n \, xt) = |(pc', d)| \longleftrightarrow d \ge n \land match-ex-table \, P \, C \, pc \, xt = |(pc', c')| \leftrightarrow (c' \cdot t')$  $d - n$ **by**(*induct xt*)(*auto simp add*: *match-ex-entry*)

**lemma** *match-ex-table-stack-xliftD*:

 $match-ex-table \, P \, C \, pc \, (stack-xlift \, n \, xt) = [(pc', d)] \implies d \geq n \wedge match-ex-table \, P \, C \, pc \, xt = [(pc', d)]$  $d - n$ **by**(*simp*)

**lemma** *match-ex-table-stack-xlift*:  $match-ex-table \, P \, C \, pc \, xt = |(pc', d)| \implies match-ex-table \, P \, C \, pc \, (stack-xlift \, n \, xt) = |(pc', n + d)|$ **by** *simp*

**lemma** *pcs-stack-xlift*: *pcs* (*stack-xlift n xt*) = *pcs xt* **by**(*auto simp add*: *stack-xlift-def pcs-def*)

**lemma** *match-ex-table-None-append* [*simp*]: *match-ex-table P C pc xt* = *None*  $\implies$  *match-ex-table P C pc (xt*  $\mathcal{Q}$  *xt'*) = *match-ex-table P C pc xt'* **by**(*induct xt*, *auto*)

**lemma** *match-ex-table-Some-append* [*simp*]:  $match-ex-table \, P \, C \, pc \, xt = |(pc', d)| \implies match-ex-table \, P \, C \, pc \, (xt \, @ \, xt') = |(pc', d)|$ **by**(*induct xt*)(*auto*)

**lemma** *match-ex-table-append*:  $match-ex-table \ P \ C \ pc \ (xt \ @ \ xt') = (case \ match-ex-table \ P \ C \ pc \ xt \ of \ None \ \Rightarrow \ match-ex-table \ P \ C$  $pc \, xt'$ 

| *Some pcd*  $\Rightarrow$  *Some pcd*)

**by**(*auto*)

**lemma** *match-ex-table-pc-length-compE2* :  $match\text{-}ex\text{-}table\ P\ a\ pc\ (compare \ p\ c\ d) = |pcd| \implies pc' \le pc \land pc \le length\ (complex\ e) + pc'$ 

**and** *match-ex-table-pc-length-compEs2* :

 $match-ex-table P \text{ a } pc \text{ (compress2 es } pc' \text{ d)} = |pcd| \implies pc' \le pc \land pc \lt length \text{ (compress2 es)} + pc'$ **using** *pcs-subset* **by**(*cases pcd*, *fastforce dest*!: *match-ex-table-pcsD*)+

**lemma** *match-ex-table-compxE2-shift-conv*:

 $f > 0 \implies \text{match-ex-table } P \ C \ pc \ ( \text{compxE2 e f d}) = |(pc', d')| \longleftrightarrow pc \ge f \land pc' \ge f \land \text{match-ex-table } P$ *P C*  $(pc - f)$   $(compxE2 e 0 d) = |(pc' - f, d')|$ **by** *simp*

**lemma** *match-ex-table-compxEs2-shift-conv*:

 $f > 0 \implies match\text{-}ex\text{-}table \, P \, C \, pc \, (compress2 \, es \, f \, d) = [(pc', d')] \leftrightarrow pc \ge f \wedge pc' \ge f \wedge c$ *match-ex-table P C*  $(pc - f)$  (*compxEs2 es 0 d*) =  $[(pc' - f, d')]$ **by**(*simp add*: *compxEs2-size-convs*)

**lemma** *match-ex-table-compxE2-stack-conv*:

 $d > 0$  ⇒ *match-ex-table P C pc* (*compxE2 e 0 d*) =  $|(pc', d')|$  ←→  $d' \ge d \land match-ex-table P$  C  $pc (complexE2 e 0 0) = |(pc', d' - d)|$ 

**by** *simp*

**lemma** *match-ex-table-compxEs2-stack-conv*:

 $d > 0 \implies match-ex-table \ P \ C \ pc \ (complex \ B \ 2 \ es \ 0 \ d) = |(pc', d')| \longleftrightarrow d' \ge d \land match-ex-table \ P$  $C pc (complexEs2 es 0 0) = |(pc', d' - d)|$ **by**(*simp add*: *compxEs2-stack-xlift-convs*)

**lemma fixes**  $e$  :: 'addr expr1 **and**  $es$  :: 'addr expr1 list

**shows** match-ex-table-compxE2-not-same: match-ex-table P C pc (compxE2 e n d) =  $[(pc', d')] \implies$  $pc \neq pc'$ 

**and**  $match-ex-table-compxEs2-not-sample = camp; -state\_state\_ex-table\_P \cup c \cdot (compxEs2 \text{ es } n \cdot d) = [(pc', d')] \implies$  $pc \neq pc'$ 

**apply**(*induct e n d* **and** *es n d rule*: *compxE2-compxEs2-induct*)

**apply**(*auto simp add*: *match-ex-table-append match-ex-entry simp del*: *compxE2-size-convs compxEs2-size-convs compxE2-stack-xlift-convs compxEs2-stack-xlift-convs split*: *if-split-asm*) **done**

**end**

# **7.11 Type rules for the intermediate language**

**theory** *J1WellType* **imports**

*J1State* ../*Common*/*ExternalCallWF* ../*Common*/*SemiType* **begin**

**declare** *Listn*.*lesub-list-impl-same-size*[*simp del*] *listE-length* [*simp del*]

## **7.11.1 Well-Typedness**

**type-synonym**

 $env1 = tv list$  — type environment indexed by variable number

**inductive** *WT1* :: 'addr *J1-prog*  $\Rightarrow$  *env1*  $\Rightarrow$  'addr *expr1*  $\Rightarrow$  *ty*  $\Rightarrow$  *bool* (-,−1 - :: - [51,0,0,51] 50) **and**  $WTs1 :: 'addr J1-prog \Rightarrow env1 \Rightarrow 'addr exp1 list \Rightarrow ty list \Rightarrow bool (-,-+1-[:] - [51,0,0,51]50)$ **for**  $P$  :: 'addr  $J1$ -prog **where**

*WT1New*:  $i$ *s*-*class P C*  $\implies$  $P,E \vdash 1$  new  $C :: Class C$ 

| *WT1NewArray*:  $\lbrack\!\lbrack P, E \rbrack \rbrack$  *e* :: *Integer*; *is-type*  $P(T \rbrack) \rbrack \Rightarrow$  $P,E \vdash 1 \text{ new } A \ T | e ] :: T |$ 

| *WT1Cast*:  $[$   $P,E \vdash 1 e :: T; P \vdash U \leq T \lor P \vdash T \leq U; \text{ is-type } P U ]$  $\implies$  *P*,*E*  $\vdash$ *1 Cast U e* :: *U* 

| *WT1InstanceOf* :  $\lbrack\!\lbrack P,E\vdash 1\ e::T;P\vdash U\leq T\vee P\vdash T\leq U; \text{ is-type } P\ U; \text{ is-refT } U\ \rbrack\!\rbrack$  $\implies$  *P*,*E*  $\vdash$ *1 e* instanceof *U* :: *Boolean* 

| *WT1Val*:  $typeof v = Some T \Longrightarrow$ 

 $P,E \vdash 1$  *Val*  $v :: T$ | *WT1Var*:  $[EE:V = T; V < size E] \implies$  $P,E \vdash 1$  *Var*  $V :: T$ | *WT1BinOp*:  $[$   $P,E \vdash 1 \text{ } e1 :: T1; P,E \vdash 1 \text{ } e2 :: T2; P \vdash T1 \text{ } * \text{bop} \text{ } * T2 :: T \ ]$  $\implies$  *P*,*E*  $\vdash$ *1 e1* «*bop*»*e2* :: *T* | *WT1LAss*:  $[EE!i = T; i < size E; P,E \vdash 1 e :: T'; P \vdash T' \le T]$  $\implies P,E \vdash 1$  *i*: $= e$  :: *Void* | *WT1AAcc*:  $[$   $P,E \vdash 1 \ a :: T[]; P,E \vdash 1 \ i :: Integer \ ]$  $\implies$  *P*,*E*  $\vdash$ *1 a*|*i*] :: *T* | *WT1AAss*:  $[P, E \vdash 1 \ a :: T \mid]; P, E \vdash 1 \ i :: Integer; P, E \vdash 1 \ e :: T'; P \vdash T' \leq T \parallel$  $\implies$  *P*,*E*  $\vdash$ *1 a*|*i*] := *e* :: *Void* | *WT1ALength*:  $P,E \vdash 1 \ a :: T \rvert \rvert \implies P,E \vdash 1 \ a \cdot \text{length} :: \text{Integer}$ | *WTFAcc1* :  $\lbrack\!\lbrack P,F,E\vdash 1\ e::\ U; \ class\text{-}type\text{-}of'\ U=\lbrack C\rbrack; P\vdash C\ sees\ F:T\ (fm)\ in\ D\ \rbrack$  $\implies$  *P*,*E*  $\vdash$ *1 e*·*F*{*D*} :: *T* | *WTFAss1* :  $[P, E \vdash 1 \text{ } et \ :: \ U; \ class\text{-}type\text{-}of' \ U = |C|; P \vdash C \ sees \ F: T \ (fm) \ in \ D; \ P, E \vdash 1 \ e2 :: T'; P \vdash T'$  $\leq T$   $\parallel$  $\implies$  *P*,*E*  $\vdash$ *1 e1* ·*F*{*D*} := *e2* :: *Void* | *WTCAS1* :  $\lceil P, E \rceil$  *e1* :: *U*; *class-type-of'*  $U = |C|$ ;  $P \vdash C$  sees  $F : T$  (fm) in D; volatile fm;  $P,E \vdash 1 \ e2 :: T'; P \vdash T' \leq T; P,E \vdash 1 \ e3 :: T''; P \vdash T'' \leq T$  $\implies P,E \vdash 1 \text{ } e1 \cdot \text{compareAndSwap}(D \cdot F, e2, e3) :: Boolean$ | *WT1Call*:  $[P, E \vdash 1 \ e:: U; \text{class-type-of'} U = |C|; P \vdash C \text{ sees } M: Ts \to T = m \text{ in } D;$  $P,E \vdash 1 \text{ es }[:] \text{Ts'}; P \vdash Ts' \leq |Ts|$  $\implies$  *P*,*E*  $\vdash$ *1 e*•*M*(*es*) :: *T* | *WT1Block*:  $[$  *is-type P T*;  $P, E \mathbb{Q}[T] \vdash 1 \ e :: T'$ ; case vo of None  $\Rightarrow$  True  $| \ v | \Rightarrow \exists T'$ . typeof  $v = [T'] \land P \vdash$  $T' \leq T \parallel$  $\implies$   $P,E \vdash 1 \{V:T=vo; e\} :: T'$ | *WT1Synchronized*:  $\lceil P, E \rceil$  *o'*:: *T*; *is-refT T*;  $T \neq NT$ ;  $P, E \mathbb{Q}$  [Class Object]  $\lceil P, P \rceil$   $\lceil P, P \rceil$  $\implies$  *P*,*E*  $\vdash$ *1 sync*<sub>*V*</sub> (*o*') *e* :: *T*' | *WT1Seq*:

 $\lbrack P, E \rbrack$   $\lbrack P, E \rbrack$   $\lbrack P, E \rbrack$   $\lbrack P, E \rbrack$   $\lbrack P, E \rbrack$  $\implies$  *P*,*E*  $\vdash$ *1*  $e_1$ ;; $e_2$  ::  $T_2$ | *WT1Cond*:  $\lbrack\!\lbrack P,E\vdash 1 \ e:\vdots\ \textit{Boolean}; \ \ P,E\vdash 1 \ e_1::T_1; \ \ P,E\vdash 1 \ e_2::T_2; P\vdash \textit{lub}(T_1,T_2) = T \rbrack$  $\implies$  *P*, $E \vdash 1$  *if* (*e*)  $e_1$  *else*  $e_2 :: T$ | *WT1While*:  $[$   $P, E \vdash 1 \ e :: Boolean; \ P, E \vdash 1 \ c :: T]$  $\implies$  *P*,*E*  $\vdash$ *1* while (*e*) *c* :: *Void* | *WT1Throw*:  $[$   $P,E \vdash 1 e :: Class C; P \vdash C \preceq^*$  Throwable  $] \implies$  $P,E \vdash 1$  *throw e* :: *Void* | *WT1Try*:  $[$   $P,E \vdash 1 \ e_1 :: T;$   $P,E \odot [Class \ C] \vdash 1 \ e_2 :: T;$  *is-class P C*  $]$  $\implies$  *P*, $E \vdash 1$  try  $e_1$  *catch*(*C V*)  $e_2 :: T$  $\mid$  *WT1Nil*:  $P,E \vdash 1 \mid \mid$  [::]  $\mid \mid$  $\mid$  *WT1Cons*:  $\mid$  *P,E*  $\vdash$ *1*  $e$  :: *T*; *P,E*  $\vdash$ *1*  $es$  [::] *Ts*  $\mid$   $\implies$  *P,E*  $\vdash$ *1*  $e$   $\#es$  [::] *T*  $\#$ *Ts* **declare** *WT1-WTs1* .*intros*[*intro*!] **declare** *WT1Nil*[*iff* ] **inductive-cases** *WT1-WTs1-cases*[*elim*!]:  $P,E \vdash 1$  *Val*  $v :: T$  $P,E \vdash 1$  *Var*  $i :: T$  $P,E \vdash 1$  *Cast D e* :: *T*  $P,E \vdash 1$  *e* instance of  $U :: T$  $P,E \vdash 1 i:=e :: T$  $P,E \vdash 1 \ \{i: U = vo; e\} :: T$  $P,E \vdash 1 \text{ } e1$ ;;*e2* :: *T*  $P,E \vdash 1$  *if* (*e*) *e1 else e2* :: *T*  $P,E \vdash 1$  while (*e*)  $c :: T$  $P,E \vdash 1$  *throw e* :: *T*  $P,E \vdash 1$  *try e1 catch*(*C i*) *e2* :: *T*  $P,E \vdash 1 \ e \cdot F\{D\} :: T$  $P,E \vdash 1 \text{ } e1 \cdot F\{D\} := e2 :: T$  $P,E \vdash 1$  *e*·*compareAndSwap*( $D \cdot F$ , *e'*, *e''*) :: *T*  $P,E \vdash 1 \text{ } e1 \text{ } \kappa \text{ } b \text{ } op \kappa \text{ } e2 :: T$  $P,E \vdash 1$  new  $C :: T$  $P,E \vdash 1$  newA  $T' \lfloor e \rceil :: T$  $P,E \vdash 1 \ a \mid i] := e :: T$  $P,E \vdash 1 \ a \vert i \vert :: T$  $P,E \vdash 1$  *a*·*length* :: *T*  $P,E \vdash 1 \ e \cdot M(es) :: T$  $P,E \vdash 1 \; sync\, (o') \; e :: T$  $P,E \vdash 1$  *insync* $V(a)$  *e* :: *T* 

**lemma** *WTs1-same-size*:  $P,E \vdash 1$  *es* [::]  $Ts \implies size \text{ } es = size \text{ } Ts$ 

 $P,E \vdash 1 \; || \; |::| \; Ts$  $P,E \vdash 1 \text{ e} \# \text{ es} \text{[:]}$  *Ts* 

```
lemma WTs1-snoc-cases:
 assumes wt: P,E \vdash 1 es \textcircled{a} [e] [::] Ts
 obtains T Ts<sup>\prime</sup> where P,E \vdash 1 es [::] Ts<sup>\prime</sup> P,E \vdash 1 e :: T
proof −
  from wt have \exists T Ts'. P,E \vdash1 es [::] Ts' ∧ P,E \vdash1 e :: T
   by(induct es arbitrary: Ts) auto
 thus thesis by(auto intro: that)
qed
lemma WTs1-append:
  assumes wt: P, Env \vdash 1 \text{ es } @ \text{ es'}[::] \text{ Ts}obtains Ts' Ts'' where P, Env \vdash 1 es [:] Ts' P, Env \vdash 1 es' [:] Ts''proof −
  from wt have ∃ Ts' Ts''. P,Env \vdash1 es [::] Ts' ∧ P,Env \vdash 1 es' [::] Ts''
   by(induct es arbitrary: Ts) auto
 thus ?thesis by(auto intro: that)
qed
lemma WT1-not-contains-insync: P, E \vdash 1 \text{ } e :: T \implies \neg \text{ contains-insync } eand WTs1-not-contains-insyncs: P,E \vdash 1 es [::] Ts \implies \neg contains-insyncs es
by(induct rule: WT1-WTs1 .inducts) auto
lemma WT1-expr-locks: P,E \vdash 1 \text{ } e :: T \implies expr\text{-}locks \text{ } e = (\lambda a. 0)and WTs1-expr-lockss: P,E \vdash 1 \text{ es } [::] \text{Ts} \implies expr-lockss \text{ es } = (\lambda a. 0)by(induct rule: WT1-WTs1 .inducts)(auto)
lemma assumes wf : wf-prog wfmd P
 shows WT1-unique: P, E \vdash 1 \text{ } e :: T1 \implies P, E \vdash 1 \text{ } e :: T2 \implies T1 = T2and WTs1-unique: P, E \vdash 1 es [::] Ts1 \implies P, E \vdash 1 es [::] Ts2 \implies Ts1 = Ts2apply(induct arbitrary: T2 and Ts2 rule:WT1-WTs1 .inducts)
apply blast
apply blast
apply blast
apply blast
apply clarsimp
apply blast
apply(blast dest: WT-binop-fun)
apply blast
apply blast
apply blast
apply blast
apply (blast dest:sees-field-idemp sees-field-fun)
apply (blast dest: sees-field-fun)
apply blast
apply(erule WT1-WTs1-cases)
apply(simp)
apply (blast dest:sees-method-idemp sees-method-fun)
apply blast
apply blast
apply blast
```
**by** (*induct es arbitrary*: *Ts*) *auto*

## 698

**apply**(*blast dest*: *is-lub-unique*[*OF wf* ]) **apply** *blast* **apply** *blast* **apply** *blast* **apply** *blast* **apply** *blast* **done lemma assumes** *wf* : *wf-prog p P* **shows** *WT1-is-type*:  $P, E \vdash 1 \text{ } e :: T \implies \text{set } E \subseteq \text{types } P \implies \text{is-type } P \text{ } T$ **and**  $WTs1-is-type: P,E \vdash 1 \text{ es } :: \exists \text{ } Ts \implies set E \subseteq types P \implies set Ts \subseteq types P$ **apply**(*induct rule*:*WT1-WTs1* .*inducts*) **apply** *simp* **apply** *simp* **apply** *simp* **apply** *simp* **apply** (*simp add*:*typeof-lit-is-type*) **apply** (*fastforce intro*:*nth-mem*) **apply**(*simp add*: *WT-binop-is-type*) **apply**(*simp*) **apply**(*simp del*: *is-type-array add*: *is-type-ArrayD*) **apply**(*simp*) **apply**(*simp*) **apply** (*simp add*:*sees-field-is-type*[*OF - wf* ]) **apply** *simp* **apply** *simp* **apply**(*fastforce dest*!: *sees-wf-mdecl*[*OF wf* ] *simp*:*wf-mdecl-def*) **apply**(*simp*) **apply**(*simp add*: *is-class-Object*[*OF wf* ]) **apply** *simp* **apply**(*blast dest*: *is-lub-is-type*[*OF wf* ]) **apply** *simp* **apply** *simp* **apply** *simp* **apply** *simp* **apply**(*simp*) **done lemma** *blocks1-WT*:  $\lbrack P, Env \; \textcircled{a} \; Ts \vdash 1 \; body :: T; set \; Ts \subseteq types \; P \rbrack \implies P, Env \vdash 1 \; blocks1 \; (length \; Env) \; Ts \; body :: T$ **proof**(*induct n*≡*length Env Ts body arbitrary*: *Env rule*: *blocks1* .*induct*) **case** *1* **thus** *?case* **by** *simp* **next** case  $(2 T' Ts e)$  $\text{note}\ \textit{IH} = \langle \bigwedge \textit{Env}'.\ [\textit{Suc}\ (\textit{length}\ \textit{Env}) = \textit{length}\ \textit{Env}'; \ \textit{P}, \textit{Env}' \text{ @ } \textit{Ts} \vdash 1 \ e::\ T; \ \textit{set}\ Ts \subseteq \textit{types}\ P\ ]$  $\implies$  *P*, *Env*'  $\vdash$  *1* blocks1 (*length Env*') *Ts e* :: *T* **from**  $\langle set(T' \# Ts) \subseteq types P \rangle$  **have**  $set Ts \subseteq types P$  *is-type P T'* **by**(*auto*) **moreover from**  $\langle P, Env \subseteq T' \# Ts \vdash 1 e :: T \rangle$  have  $P, (Env \subseteq T') \subseteq Ts \vdash 1 e :: T$  by  $simp$ **note** *IH*[*OF - this*] **ultimately show** *?case* **by** *auto* **qed**

**lemma**  $WT1-fv: [P, E \vdash 1 \text{ } e:: T; \mathcal{B} \text{ } e \text{ } (length E);$  *syncvars*  $e \rvert \Rightarrow f \vee e \subseteq \{0..\text{ } \leq \text{ } length E\}$ **and**  $WIs1-fvs: \parallel P, E \mid 1 \text{ es }[:]$  *Ts*; Bs es (*length E*); *syncvarss es*  $\parallel \implies \text{fvs } es \subseteq \{0..\text{<} \text{length } E\}$  **proof**(*induct rule*: *WT1-WTs1* .*inducts*) case (*WT1Synchronized E e1 T e2 T' V*) **note**  $IHI = \langle \mathbb{B} \text{ } e1 \text{ } (\text{length } E);$  *syncvars*  $e1 \equiv \{ \emptyset \text{ } \leq \{ \emptyset \text{ } \leq \text{ } \} \}$ **note** *IH2* =  $\langle \mathbb{R} \times \mathbb{R} \rangle$  (*length* (*E Q* [*Class Object*])); *syncvars e2*  $\mathbb{R}$  ⇒ *fv e2* ⊆ {*0*.. < *length* (*E Q* [*Class Object*])}› **from**  $\langle B \ (sync \ V \ (el) \ e2 \rangle \ (length \ E) \rangle$  **have**  $[simp]: V = length \ E$ **and** *B1* : B *e1* (*length E*) **and** *B2* : B *e2* (*Suc* (*length E*)) **by** *auto* **from**  $\langle \text{symc} \text{vars} \ (\text{sync} \ V \ (\text{e1}) \ \text{e2}) \rangle$  have  $\text{sync1}$ :  $\text{symc} \text{vars} \ \text{e1}$  and  $\text{sync2}$ :  $\text{symc} \text{vars} \ \text{e2}$  and  $V: V \notin \text{fv}$ *e2* **by** *auto* **have**  $fv$  e2  $\subseteq$  {0.. < length E} **proof fix** *x* **assume**  $x: x \in \text{fv } e\text{2}$ **with** *V* **have**  $x \neq \text{length } E$  **by** *auto* **moreover from** *IH2 B2 sync2* **have**  $f$ *v*  $e$ *2*  $\subseteq$  {*0* ...  $S$ *uc* (*length E*)} **by** *auto* **with** *x* have  $x < Suc$  (*length E*) **by** *auto* **ultimately show**  $x \in \{0, \text{ <} \text{length } E\}$  by *auto* **qed with** *IH1* [*OF B1 sync1* ] **show** *?case* **by**(*auto*) **next case** (*WT1Cond E e e1 T1 e2 T2 T*) **thus** *?case* **by**(*auto del*: *subsetI*)

**qed** *fastforce*+

**end**

# **7.12 Well-Formedness of Intermediate Language**

**theory** *J1WellForm* **imports** ../*J*/*DefAss J1WellType* **begin**

# **7.12.1 Well-formedness**

**definition** *wf-J1-mdecl* :: 'addr *J1-prog*  $\Rightarrow$  *cname*  $\Rightarrow$  'addr *expr1* mdecl  $\Rightarrow$  bool **where**

 $wf$ *-J1-mdecl P C*  $\equiv \lambda(M, Ts, T, body)$ .  $(\exists T'. P, Class C \#Ts \vdash 1 body :: T' \land P \vdash T' \leq T) \land$  $D$  *body*  $\{-.size Ts\}$  ∧ B *body* (*size* Ts + 1) ∧ *syncvars body* 

**lemma** *wf-J1-mdecl*[*simp*]: *wf-J1-mdecl P C* (*M*,*Ts*,*T*,*body*) ≡  $((\exists T'. P, Class C \# Ts \vdash 1 body :: T' \land P \vdash T' \leq T) \land$  $\mathcal{D}$  *body*  $\{\cdot, \text{size} \; \text{Ts}\}\; | \; \wedge \mathcal{B}$  *body* (*size*  $\text{Ts} + 1$ )) ∧ *syncvars body* **by** (*simp add*:*wf-J1-mdecl-def*)

**abbreviation**  $wf-J1$ -prog :: 'addr  $J1$ -prog  $\Rightarrow$  bool where  $wf$ -*J1-prog* ==  $wf$ -prog  $wf$ -*J1-mdecl* 

**end**

# **7.13 Preservation of Well-Typedness in Stage 2**

**theory** *TypeComp* **imports** *Exception-Tables J1WellForm* ../*BV* /*BVSpec HOL*−*Library*.*Prefix-Order HOL*−*Library*.*Sublist* **begin**

**locale**  $TC0 =$ **fixes**  $P$  :: 'addr J1-prog **and**  $mxl$  :: nat **begin**

**definition**  $ty$  ::  $ty$  list  $\Rightarrow$  'addr expr1  $\Rightarrow$   $ty$ where  $ty \ E \ e \equiv \ THE \ T. \ P, E \vdash i \ e :: T$ 

 $\text{definition } ty_l :: ty \text{ list } \Rightarrow \text{ nat set } \Rightarrow \text{ ty}_l$ **where**  $ty_l \ E \ A' \equiv map \ (\lambda i \cdot \ if \ i \in A' \land \ i \lt \ size \ E \ then \ OK(E!i) \ else \ Err \ [0..\lt{m}xl]$ 

definition  $ty_i' :: ty$  list  $\Rightarrow ty$  list  $\Rightarrow nat$  set option  $\Rightarrow ty_i'$ where  $ty_i'$   $ST E A \equiv case A$  of  $None \Rightarrow None \mid [A'] \Rightarrow Some(ST, ty_l E A')$ 

**definition**  $after :: ty$  list  $\Rightarrow$  nat set option  $\Rightarrow$  ty list  $\Rightarrow$  'addr  $expr1 \Rightarrow ty_i'$ where  $after E A ST e \equiv ty_i' (ty E e \# ST) E (A \sqcup A e)$ 

**end**

**locale**  $TC1 = TC0 +$ **fixes** *wfmd* **assumes** *wf-prog*: *wf-prog wfmd P* **begin**

**lemma** *ty-def2* [ $simpl$ : *P*, $E \vdash 1 e :: T \implies ty \ E \ e = T$ **apply**(*unfold ty-def ty-def*) **apply**(*blast intro*: *the-equality WT1-unique*[*OF wf-prog*]) **done**

**end**

**context** *TC0* **begin**

**lemma**  $ty_i'$ -None [simp]:  $ty_i'$  ST E None = None  $\mathbf{by}(\textit{simp add:ty}_i - \textit{def})$ 

**lemma** *ty*l*-app-diff* [*simp*]:  $ty_l$   $(E@[T])$   $(A - \{size E\}) = ty_l E A$ **by**(*auto simp add*:*ty*l*-def hyperset-defs*)

 ${\bf lemma}$   $ty_i$ '-app-diff  $[simp]$ :  $ty_i'$  ST  $(E \tQ [T])$   $(A \tG \tq size E) = ty_i'$  ST E A **by**(*auto simp add*:*ty*<sup>i</sup> 0 *-def hyperset-defs*)

**lemma** *ty*l*-antimono*:  $A \subseteq A' \Longrightarrow P \vdash ty_l \ E \ A' \preceq_{\top} \urcorner ty_l \ E \ A'$ **by**(*auto simp*:*ty*l*-def list-all2-conv-all-nth*)

**lemma** *ty*<sup>i</sup> 0 *-antimono*:  $A \subseteq A' \Longrightarrow P \vdash ty_i' ST E \mid A' \mid \leq' ty_i' ST E \mid A \mid$ **by**(*auto simp*:*ty*<sup>i</sup> 0 *-def ty*l*-def list-all2-conv-all-nth*)

**lemma** *ty*l*-env-antimono*:  $P \vdash ty_l$  ( $E \odot [T]$ )  $A \leq_{\top}$   $ty_l$   $E A$ **by**(*auto simp*:*ty*l*-def list-all2-conv-all-nth*)

**lemma** *ty*<sup>i</sup> 0 *-env-antimono*:  $P \vdash ty_i' ST (E@[T]) A \leq' ty_i' ST E A$ **by**(*auto simp*:*ty*<sup>i</sup> 0 *-def ty*l*-def list-all2-conv-all-nth*)

 ${\bf lemma}$  *ty<sub>i</sub>* $\it '-incr$ :  $P \vdash ty_i' ST \ (E \ @ [T]) \ [insert \ (size \ E) \ A] \leq' ty_i' ST \ E \ [A]$ **by**(*auto simp*:*ty*<sup>i</sup> 0 *-def ty*l*-def list-all2-conv-all-nth*)

**lemma** *ty*l*-incr*:  $P \vdash ty_l \ (E \ @ [T]) \ (insert \ (size \ E) \ A) \ [\leq_{\top} \ ] \ ty_l \ E \ A$ **by**(*auto simp*: *hyperset-defs ty*l*-def list-all2-conv-all-nth*)

**lemma** *ty*l*-in-types*: *set*  $E ⊆$  *types*  $P \implies ty_l$   $E A ∈$  *list mxl* (*err* (*types P*)) **by**(*auto simp add*:*ty*l*-def intro*!:*listI dest*!: *nth-mem*)

**function**  $compT :: ty list \Rightarrow nat hyperset \Rightarrow ty list \Rightarrow 'addr expT \Rightarrow ty_i' list$ **and**  $compTs :: ty list \Rightarrow nat hyperset \Rightarrow ty list \Rightarrow 'addr expr1 list \Rightarrow ty' list$ **where**  $compT E A ST (new C) = []$  $|compTE A ST (newA T | e]) = compTE A ST e @ [after E A ST e]$ | *compT E A ST* (*Cast C e*) = *compT E A ST e* @ [*after E A ST e*]  $\mathit{compT} \mathit{E} \mathit{A} \mathit{ST}$  (*e* instance of T) =  $\mathit{compT} \mathit{E} \mathit{A} \mathit{ST} \mathit{e} \mathit{Q}$  [after  $\mathit{E} \mathit{A} \mathit{ST} \mathit{e}$ ]  $\lceil \text{compT} \, E \, A \, ST \, (Val \, v) = \lceil \rceil$  $\frac{1}{2}$  *compT E A ST*  $\left(e1 \text{ «bop} \times e2\right) =$  $(\text{let } ST1 = ty \times e1 \# ST; A1 = A \cup A \text{ et } in$ *compT E A ST e1* @ [*after E A ST e1* ] @ *compT E A1 ST1 e2* @ [*after E A1 ST1 e2* ])  $\mid compT E A ST (Var i) = []$  $\sigma$  *compT E A ST*  $(i := e) = compT E A S T e @ [after E A S T e, ty_i' S T E (A \sqcup A e \sqcup [{i}])]$  $\mid compT E A ST (a|i]) =$  $(\text{let } ST1 = ty \times a \# ST; A1 = A \cup A \text{ a})$ *in compT E A ST a* @ [*after E A ST a*] @ *compT E A1 ST1 i* @ [*after E A1 ST1 i*])  $\mid comp \, T \, E \, A \, ST \, (a \, | \, i] := e$ ) = (*let*  $ST1 = ty E a # ST$ ;  $A1 = A \sqcup A a$ ;  $ST2 = ty E i # ST1; A2 = A1 \sqcup A i; A3 = A2 \sqcup A e$ 

*in compT E A ST a* @ [*after E A ST a*] @ *compT E A1 ST1 i* @ [*after E A1 ST1 i*] @ *compT E A2 ST2 e* @ [after *E A2 ST2 e*,  $ty_i'$  *ST E A3*])  $\text{conv } T E A S T (\text{a} \cdot \text{length}) = \text{conv } T E A S T \text{a} \text{Q} [\text{after } E A S T \text{a}]$  $|compT E A ST (e\text{-}F{D}) = compT E A ST e @ [after E A ST e]$ |  $compT E A ST (e1 \cdot F \{D\} := e2) =$  $(\text{let } ST1 = ty \ E \ e1 \# ST; \ A1 = A \ \sqcup \ \mathcal{A} \ e1; \ A2 = A1 \ \sqcup \ \mathcal{A} \ e2$ *in compT E A ST e1* @ [after *E A ST e1*] @ *compT E A1 ST1 e2* @ [after *E A1 ST1 e2*] @ [ty<sub>i</sub>' *ST E A2*]) |  $compT E A ST (e1-compareAndSwap(D·F, e2, e3)) =$  $(\text{let } ST1 = \text{ty } E \text{ et } \# ST; A1 = A \sqcup \mathcal{A} \text{ et } S1; ST2 = \text{ty } E \text{ e2 } \# ST1; A2 = A1 \sqcup \mathcal{A} \text{ e2}; A3 = A2$  $\sqcup$  A  $e3$ *in compT E A ST e1* @ [*after E A ST e1* ] @ *compT E A1 ST1 e2* @ [*after E A1 ST1 e2* ] @ *compT E A2 ST2 e3* @ [*after E A2 ST2 e3* ]) |  $compT E A ST (e \cdot M(es)) =$ *compT E A ST e* @ [*after E A ST e*] @ *compTs E*  $(A \sqcup \mathcal{A} e)$   $(ty E e \# ST)$  *es*  $\vert \text{ comp } T \in A \text{ } ST \{i: T = None; e\} = comp T \text{ } (E \mathbb{Q}[T]) \text{ } (A \ominus i) \text{ } ST \in A$  $\vert \text{ comp } T \ E \ A \ ST \ \{i: T = v \}; e \} =$  $[after\ E\ A\ ST\ (Val\ v),\ ty_i'\ ST\ (E@[T])\ (A\sqcup\ \lbrack\{i\}\rbrack)]\ @\ compT\ (E@[T])\ (A\sqcup\ \lbrack\{i\}\rbrack)\ ST\ e$  $| \text{ comp } T \ E \ A \ ST \ (sync_i \ (e1) \ e2) =$  $(\text{let } A1 = A \sqcup A \text{ } e1 \sqcup |\{i\}|\,; E1 = E \text{ } @[Class Object]; ST2 = ty \text{ } Et \text{ } e2 \text{ } # ST; A2 = A1 \sqcup A \text{ } e2$ *in compT E A ST e1* @ [*after E A ST e1* ,  $ty_i'$  (*Class Object* # *Class Object* # *ST*)  $E(A \sqcup A \ e1)$ ,  $ty_i'$  (Class Object # *ST*) *E1 A1*,  $ty_i'$  ST E1 A1]  $@$ *compT E1 A1 ST e2* @ [*ty*<sup>i</sup> <sup>0</sup> *ST2 E1 A2* , *ty*<sup>i</sup> 0 (*Class Object* # *ST2* ) *E1 A2* , *ty*<sup>i</sup> <sup>0</sup> *ST2 E1 A2* ,  $ty_i'$  (Class Throwable  $#ST$ ) *E1 A1*,  $ty_i'$  (*Class Object* # *Class Throwable* # *ST*) *E1 A1*,  $ty_i'$  (Class Throwable  $# ST$ ) *E1 A1*])  $\mid \text{compT E A ST } (\text{insync}_i \text{ (}a\text{)}\text{ e}\text{)} = []$ |  $compT E A ST (e1; ; e2) =$  $(\text{let } A1 = A \sqcup A \text{ et } in$  $compT E A ST e1 @ [after E A ST e1, ty<sub>i</sub>' ST E A1] @$ *compT E A1 ST e2* ) |  $compT E A ST (if (e) e1 else e2) =$  $(\text{let } A0 = A \sqcup \mathcal{A} \text{ } e; \tau = ty_i' \text{ } ST \text{ } E \text{ } A0 \text{ } in$  $compT E A ST e @ [after E A ST e, \tau] @$  $compT E A0 ST e1 \text{ @ } [after E A0 ST e1, \tau] \text{ @ }$ *compT E A0 ST e2* ) |  $compT E A ST (while (e) c) =$  $(\text{let } A0 = A \sqcup \mathcal{A} \text{ } e; \text{ } A1 = A0 \sqcup \mathcal{A} \text{ } c; \tau = ty_i \text{ } 'ST \text{ } E \text{ } A0 \text{ } in$  $compT E A ST e @ [after E A ST e, \tau] @$  $compT E A0 ST c @ [after E A0 ST c, ty<sub>i</sub>' ST E A1, ty<sub>i</sub>' ST E A0]$  $\int \text{compT} E A ST (through every) = \text{compT} E A ST e @ [after E A ST e]$ |  $compT E A ST (try \, et \, catch (C i) \, e2) =$ *compT E A ST e1* @ [*after E A ST e1* ] @  $[ty_i' (Class C \# ST) E A, ty_i' ST (E@[Class C]) (A \sqcup [{i}])] @$ *compT* ( $E@[Class C]$ )  $(A \sqcup \{\{i\}\})$  *ST e2* |  $compTs E A ST$  | = |

| *compTs E A ST* (*e*#*es*) = *compT E A ST e* @ [*after E A ST e*] @  $compTs E (A \sqcup (A e)) (ty E e \# ST) es$ **by** *pat-completeness simp-all* **termination apply**(*relation case-sum* ( $\lambda p$ *. size* (*snd* (*snd* (*sndp*)))) ( $\lambda p$ *. size-list size* (*snd* (*snd p*)))) <*\*mlex*∗> {}) **apply**(*rule wf-mlex*[*OF wf-empty*]) **apply**(*rule mlex-less*, *simp*)+ **done lemmas** *compT-compTs-induct* = *compT-compTs*.*induct*[ *unfolded meta-all5-eq-conv meta-all4-eq-conv meta-all3-eq-conv meta-all2-eq-conv meta-all-eq-conv*, *case-names new NewArray Cast InstanceOf Val BinOp Var LAss AAcc AAss ALen FAcc FAss CompareAndSwap Call BlockNone BlockSome Synchronized InSynchronized Seq Cond While throw TryCatch Nil Cons*] definition  $compTa :: ty list \Rightarrow nat hyperset \Rightarrow ty list \Rightarrow 'addr expr1 \Rightarrow ty_i' list$ **where**  $compTa E A ST e \equiv compT E A ST e \text{ } @ [after E A ST e]$ **lemmas** *compE2-not-Nil* = *compE2-neq-Nil* **declare** *compE2-not-Nil*[*simp*] **lemma** *compT-sizes*[*simp*]: **shows**  $size(compT E A ST e) = size(compE2 e) - 1$ **and** *size*(*compTs E A ST es*) = *size*(*compEs2 es*) **apply**(*induct E A ST e* **and** *E A ST es rule*: *compT-compTs-induct*) **apply**(*auto split*:*nat-diff-split*) **done lemma**  $compT-None-not-Some~[simp]: |\tau| \notin set~(compT \in None~ST \in )$ **and**  $compTs-None-not-Some [simp]: [\tau] \notin set (compTs E None ST es)$ **by**(*induct E A*≡*None* :: *nat hyperset ST e* **and** *E A*≡*None* :: *nat hyperset ST es rule*: *compT-compTs-induct*) (*simp-all add*:*after-def*) lemma pair-eq-ty<sub>i</sub>'-conv:  $\left(\frac{1}{S}T, LT\right) = ty_i' ST_0 E A$  = (*case A of None*  $\Rightarrow$  *False* | *Some A*  $\Rightarrow$  ( $ST = ST_0 \land LT = ty_l E$ *A*))  $\mathbf{by}(\textit{simp add:ty}_i - \textit{def})$  $\textbf{lemma } pair\text{-}conv\text{-}ty_i': [(ST, ty_l \ E \ A)] = ty_i' \ ST \ E \ [A]$  $\mathbf{by}(\textit{simp add:ty}_i - \textit{def})$ lemma  $ty_i$ '-antimono2:  $\llbracket E \leq E'; A \subseteq A' \rrbracket \Longrightarrow P \vdash ty_i' ST E' \lfloor A' \rfloor \leq' ty_i' ST E \lfloor A \rfloor$ **by**(*auto simp*:*ty*<sup>i</sup> 0 *-def ty*l*-def list-all2-conv-all-nth less-eq-list-def prefix-def*)  $\textbf{dec}$ lare  $ty_i$ '-antimono [intro!] after-def [simp] pair-conv-ty<sub>i</sub>' [simp] pair-eq-ty<sub>i</sub>'-conv[simp] **lemma** *compT-LT-prefix*:  $[[ (ST, LT)] \in set(compT E A ST0 e); B e (size E) ] \Rightarrow P \vdash [(ST, LT)] \leq' ty_i' ST E A$ **and** *compTs-LT-prefix*:

 $[[ (ST, LT)] \in set(compTs E A ST0 es); \mathcal{B} s es (size E) ] \Rightarrow P \vdash [(ST, LT)] \leq' ty_i' ST E A$ **proof**(*induct E A ST0 e* **and** *E A ST0 es rule*: *compT-compTs-induct*) **case** *FAss* **thus** *?case* **by**(*fastforce simp*:*hyperset-defs elim*!:*sup-state-opt-trans*) **next case** *BinOp* **thus** *?case* **by**(*fastforce simp*:*hyperset-defs elim*!:*sup-state-opt-trans split*:*bop*.*splits*) **next case** *Seq* **thus** *?case* **by**(*fastforce simp*:*hyperset-defs elim*!:*sup-state-opt-trans*) **next case** *While* **thus** *?case* **by**(*fastforce simp*:*hyperset-defs elim*!:*sup-state-opt-trans*) **next case** *Cond* **thus** *?case* **by**(*fastforce simp*:*hyperset-defs elim*!:*sup-state-opt-trans*) **next case** *BlockNone* **thus** *?case* **by**(*auto*) **next case** *BlockSome* **thus** *?case* **by**(*clarsimp simp only*: *ty*<sub>i</sub>'-*def*)(*fastforce intro*: *ty*<sub>i</sub>'-*incr simp add*: *hyperset-defs elim*: *sup-state-opt-trans*) **next case** *Call* **thus** *?case* **by**(*fastforce simp*:*hyperset-defs elim*!:*sup-state-opt-trans*) **next case** *Cons* **thus** *?case* **by**(*fastforce simp*:*hyperset-defs elim*!:*sup-state-opt-trans*) **next case** *TryCatch* **thus** *?case* **by**(*fastforce simp*:*hyperset-defs introl: ty<sub>i</sub>'-incr eliml:sup-state-opt-trans*) **next case** *NewArray* **thus** *?case* **by**(*auto simp add*: *hyperset-defs*) **next case** *AAcc* **thus** *?case* **by**(*fastforce simp*:*hyperset-defs elim*!:*sup-state-opt-trans*) **next case** *AAss* **thus** *?case* **by**(*auto simp*:*hyperset-defs Un-ac elim*!:*sup-state-opt-trans*) **next case** *ALen* **thus** *?case* **by**(*auto simp add*: *hyperset-defs*) **next case** *CompareAndSwap* **thus** *?case* **by**(*auto simp*: *hyperset-defs Un-ac elim*!:*sup-state-opt-trans*) **next case** *Synchronized* **thus** *?case* **by**(*fastforce simp add: hyperset-defs elim: sup-state-opt-trans intro: sup-state-opt-trans[OF ty<sub>i</sub>'-incr] ty*<sup>i</sup> 0 *-antimono2* ) **qed** (*auto simp*:*hyperset-defs*) **declare**  $ty_i'$ -antimono [rule del] after-def [simp del] pair-conv-ty<sub>i</sub>' [simp del] pair-eq-ty<sub>i</sub>'-conv[simp del]

**lemma** *OK-None-states* [*iff* ]: *OK None* ∈ *states P mxs mxl* **by**(*simp add*: *JVM-states-unfold*)

### **end**

### **context** *TC1* **begin**

**lemma** *after-in-states*:  $\lceil P, E \rceil$  e: *T*; set  $E \subseteq \text{types } P$ ; set  $ST \subseteq \text{types } P$ ; size  $ST + \text{max-state } e \leq \text{max }$  $\implies OK$  (after E A ST e)  $\in$  *states P mxs mxl*  $\text{apply}(subgoal-tac size ST + 1 \leq mxs)$ 

 $\mathbf{apply}(simp\ add:after-def\ ty_i'-def\ JVM-states-unfold\ ty_l-in-types)$ **apply**(*clarify intro*!: *exI*) **apply**(*rule conjI*)  $\text{apply}(rule \; exI[\textbf{where} \; x=length \; ST+1], \; fastforce)$ **apply**(*clarsimp*) **apply**(*rule conjI*[*OF WT1-is-type*[*OF wf-prog*]], *auto intro*: *listI*) **using** *max-stack1* [*of e*] **by** *simp*

### **end**

## **context** *TC0* **begin**

**lemma** *OK-ty*<sup>i</sup> 0 *-in-statesI* [*simp*]: [[ *set E* ⊆ *types P*; *set ST* ⊆ *types P*; *size ST* ≤ *mxs* ]]  $\implies OK$  (*ty<sub>i</sub>*' ST E A)  $\in$  *states P mxs mxi* apply( $simp\ add:ty_i'$ -def JVM-states-unfold ty<sub>l</sub>-in-types) **apply**(*blast intro*!:*listI*) **done**

### **end**

**lemma** *is-class-type-aux*: *is-class P C*  $\implies$  *is-type P (Class C)* **by**(*simp*)

### **context** *TC1* **begin**

**declare** *is-type*.*simps*[*simp del*] *subsetI*[*rule del*]

#### **theorem**

**shows** *compT-states*:  $[P, E \vdash 1 \ e :: T; set E \subseteq types P; set ST \subseteq types P;$ *size*  $ST + max\text{-}stack \ e \leq mxs$ ; *size*  $E + max\text{-}vars \ e \leq mxl$  $\implies$  *OK ' set*(*compT E A ST e*)  $\subset$  *states P mxs mxl* (**is** *PROP ?P e E T A ST*)

**and** *compTs-states*: [[ *P*,*E* `*1 es*[::]*Ts*; *set E* ⊆ *types P*; *set ST* ⊆ *types P*; *size*  $ST + max \cdot$ *stacks es*  $\leq$   $mxs$ ; *size*  $E + max \cdot$ *varss es*  $\leq$   $mxl$  $\implies OK$  '  $set(compTs \ E \ A \ ST \ es) \subseteq states \ P \ ms \ mxl$ (**is** *PROP ?Ps es E Ts A ST*) **proof**(*induct E A ST e* **and** *E A ST es arbitrary*: *T* **and** *Ts rule*: *compT-compTs-induct*) **case** *new* **thus** *?case* **by**(*simp*) **next case** (*Cast C e*) **thus** *?case* **by** (*auto simp*:*after-in-states*) **next case** *InstanceOf* **thus** *?case* **by** (*auto simp*:*after-in-states*) **next case** *Val* **thus** *?case* **by**(*simp*) **next case** *Var* **thus** *?case* **by**(*simp*) **next case** *LAss* **thus** *?case* **by**(*auto simp*:*after-in-states*) **next case** *FAcc* **thus** *?case* **by**(*auto simp*:*after-in-states*)

706

**next case** *FAss* **thus** *?case* **by**(*auto simp*:*image-Un WT1-is-type*[*OF wf-prog*] *after-in-states*) **next case** *CompareAndSwap* **thus** *?case* **by**(*auto simp*:*image-Un WT1-is-type*[*OF wf-prog*] *after-in-states*) **next case** *Seq* **thus** *?case* **by**(*auto simp*:*image-Un after-in-states*) **next case** *BinOp* **thus** *?case* **by**(*auto simp*:*image-Un WT1-is-type*[*OF wf-prog*] *after-in-states*) **next case** *Cond* **thus** *?case* **by**(*force simp*:*image-Un WT1-is-type*[*OF wf-prog*] *after-in-states*) **next case** *While* **thus** *?case* **by**(*auto simp*:*image-Un WT1-is-type*[*OF wf-prog*] *after-in-states*) **next case** *BlockNone* **thus** *?case* **by** *auto* **next case** (*BlockSome E A ST i ty v exp*) **with** *max-stack1* [*of exp*] **show** *?case* **by**(*auto intro*: *after-in-states*) **next case** (*TryCatch E A ST e*<sup>1</sup> *C i e*2) **moreover have** size  $ST + 1 \leq mx$  **using**  $Try Catch.$ *prems*  $max\text{-}stack1$  [of e<sub>1</sub>] **by** *auto* **ultimately show** *?case* **by**(*auto simp*:*image-Un WT1-is-type*[*OF wf-prog*] *after-in-states is-class-type-aux*) **next case** *Nil* **thus** *?case* **by** *simp* **next case** *Cons* **thus** *?case* **by**(*auto simp*:*image-Un WT1-is-type*[*OF wf-prog*] *after-in-states*) **next case** *throw* **thus** *?case* **by**(*auto simp*: *WT1-is-type*[*OF wf-prog*] *after-in-states*) **next case** *Call* **thus** *?case* **by**(*auto simp*:*image-Un WT1-is-type*[*OF wf-prog*] *after-in-states*) **next case** *NewArray* **thus** *?case* **by**(*auto simp*:*image-Un WT1-is-type*[*OF wf-prog*] *after-in-states*) **next case** *AAcc* **thus** *?case* **by**(*auto simp*:*image-Un WT1-is-type*[*OF wf-prog*] *after-in-states*) **next case** *AAss* **thus** *?case* **by**(*auto simp*:*image-Un WT1-is-type*[*OF wf-prog*] *after-in-states*) **next case** *ALen* **thus** *?case* **by**(*auto simp*:*image-Un WT1-is-type*[*OF wf-prog*] *after-in-states*) **next case** *InSynchronized* **thus** *?case* **by** *auto* **next case** (*Synchronized E A ST i exp1 exp2* )  ${\bf from}\ \{P, E\vdash 1\ {\it sync}_i\ ({\it exp1})\ {\it exp2}\ ::\ T\} \ {\bf obtain}\ \ T1$ where  $wt1$ :  $P,E \vdash 1 \exp 1$  ::  $T1$  and  $T1$ :  $is\text{-}refT$   $T1$   $T1 \neq NT$ 

**and**  $wt2$ :  $P$ , $E@[Class Object] \vdash 1 exp2$  :: *T* by *auto* **moreover note**  $E = \langle set \ E \subseteq \text{types } P \rangle$  with  $\text{wf-prog}$ **have**  $E'$ : *set* ( $E \circledcirc$ [*Class Object*])  $\subseteq$  *types P* **by**(*auto simp add: is-type.simps*) **moreover from** *wf-prog wt2*  $E'$  **have**  $T$ : *is-type P T* **by**(*rule WT1-is-type*) **note**  $ST = \text{`set } ST \subseteq \text{types } P$  **with**  $\text{wf-prog}$ **have**  $ST'$ : *set* (*Class Object*  $\# ST$ )  $\subseteq$  *types P* **by**(*auto simp add: is-type.simps*) **moreover from** *wf-prog* **have** *throwable*: *is-type P* (*Class Throwable*) **unfolding** *is-type*.*simps* **by**(*rule is-class-Throwable*) **ultimately show** *?case* **using** *Synchronized max-stack1* [*of exp2* ] *T* **by**(*auto simp add*: *image-Un after-in-states*)

**qed**

**declare** *is-type*.*simps*[*simp*] *subsetI*[*intro*!]

**end**

 $\textbf{locale}$   $TC2 = TC0 +$ **fixes**  $T_r$  :: *ty* **and**  $mxs$  :: *pc* **begin**

### **definition**

 $is!pc,pc::\tau s)$ 

 $wt{\text{-}}instrs :: \text{'}addr\text{ }instr\text{ }list \Rightarrow \text{ } exttext{ }table \Rightarrow \text{ }ty_i \text{'}\text{ }list \Rightarrow \text{ }bool((\vdash -, -/[:]) \rightarrow [0, 0, 51] \text{ } 50)$ **where**  $\vdash$  *is*,*xt*  $[:]$   $\tau s \equiv$  *size is*  $\lt$  *size*  $\tau s \wedge pcs$  *xt*  $\subseteq$  {0... $\lt$ *size is*}  $\wedge$  ( $\forall$  *pc* $\lt$  *size is*. *P*, *T<sub>r</sub>*, *mxs*,*size*  $\tau s$ ,*xt*  $\vdash$ 

**lemmas** *wt-defs* = *wt-instrs-def wt-instr-def app-def eff-def norm-eff-def*

**lemma** *wt-instrs-Nil* [ $simp$ ]:  $\tau s \neq$   $\Box \Rightarrow$   $\vdash$   $\Box, \Box$   $\tau s$ **by**(*simp add*:*wt-defs*)

**end**

**locale** *TC3* = *TC1* + *TC2*

**lemma** *eff-None* [*simp*]: *eff i P pc et None* = [] **by** (*simp add*: *Effect*.*eff-def*)

**declare** *split-comp-eq*[*simp del*]

**lemma** *wt-instr-appR*:  $[$ *P*,*T*,*m*,*mpc*,*xt*  $\vdash$  *is*!*pc*,*pc* :: *τs*;  $pc < size$  *is*; *size is*  $\lt$  *size*  $\tau s$ ; *mpc*  $\leq$  *size*  $\tau s$ ; *mpc*  $\leq$  *mpc*'  $\implies$  *P*,*T*,*m*,*mpc'*,*xt*  $\vdash$  *is*!*pc*,*pc* ::  $\tau s@{\tau s'}$ **by** (*fastforce simp*:*wt-instr-def app-def*)

```
lemma relevant-entries-shift [simp]:
 relevant-entries P i (pc+n) (shift n xt) = shift n (relevant-entries P i pc xt)
 apply (induct xt)
 apply (unfold relevant-entries-def shift-def)
  apply simp
 apply (auto simp add: is-relevant-entry-def)
```
**done**

**lemma** *xcpt-eff-shift* [*simp*]:  $xcpt-fif \, i \, P \, (pc+n) \, \tau \, (shift \, n \, xt) =$ *map*  $(\lambda (pc, \tau)$ .  $(pc + n, \tau))$   $(xcpt - eff \, i \, P \, pc \, \tau \, xt)$ **apply**(*simp add*: *xcpt-eff-def*)  $apply(cases \tau)$ **apply**(*auto simp add*: *shift-def*) **done**

**lemma** *eff-shift* [*simp*]:  $app_i$   $(i, P, pc, m, T, \tau) \Longrightarrow$  $eff i P (pc+n) (shift n xt) (Some \tau) =$ *map*  $(\lambda (pc, \tau)$ .  $(pc+n,\tau))$  (*eff i P pc xt* (*Some*  $\tau$ )) **apply**(*simp add*:*eff-def norm-eff-def*) **apply**(*cases i*,*auto*) **done**

**lemma** *xcpt-app-shift* [*simp*]: *xcpt-app i P* (*pc*+*n*) *m* (*shift n xt*) τ = *xcpt-app i P pc m xt* τ **by** (*simp add*: *xcpt-app-def*) (*auto simp add*: *shift-def*)

**lemma** *wt-instr-appL*:  $\lceil P, T, m, mpc, xt \rceil$  *i*, pc ::  $\tau s$ ; pc < size  $\tau s$ ;  $mpc \leq size \tau s \rceil$  $\implies$  *P*,*T*,*m*,*mpc* + *size*  $\tau s'$ ,*shift* (*size*  $\tau s'$ )  $xt \vdash i$ ,*pc*+*size*  $\tau s' :: \tau s'@ \tau s$ **apply**(*clarsimp simp add*: *wt-instr-def app-def*) **apply**(*auto*) **apply**(*cases i*, *auto*) **done**

**lemma** *wt-instr-Cons*:  $[$ *P*,*T*,*m*,*mpc* − *1*, $[$  $\vdash$  *i*,*pc* − *1* ::  $\tau s$ ;  $0 < pc$ ;  $0 < mpc$ ;  $pc < size \tau s + 1$ ;  $mpc \leq size \tau s + 1$  $\implies$  *P*,*T*,*m*,*mpc*,[]  $\vdash$  *i*,*pc* ::  $\tau \neq \tau s$ **apply** $(drule \ wt\text{-}instr\text{-}appL[\textbf{where } \tau s' = [\tau]])$ **apply** *arith* **apply** *arith* **apply** (*simp split*:*nat-diff-split-asm*) **done**

**lemma** *wt-instr-append*:  $[P, T, m, mpc - size \tau s',] \vdash i, pc - size \tau s' :: \tau s;$  $size \ \tau s' \leq pc; \ \text{size} \ \tau s' \leq mpc; \ pc \leq size \ \tau s + \ \text{size} \ \tau s'; \ mpc \leq size \ \tau s + \ \text{size} \ \tau s' \parallel$  $\implies$  *P*,*T*,*m*,*mpc*,[]  $\vdash$  *i*,*pc* ::  $\tau s' @ \tau s$  $\mathbf{apply}(drule \ wt\text{-}instr\text{-}appL[\textbf{where } \tau s' = \tau s'])$ **apply** *arith* **apply** *arith*

```
apply (simp split:nat-diff-split-asm)
done
```
**lemma** *xcpt-app-pcs*:  $pc \notin pcs$  *xt*  $\implies xcpt$ -*app i P pc mxs xt*  $\tau$ **by** (*auto simp add*: *xcpt-app-def relevant-entries-def is-relevant-entry-def pcs-def*)

**lemma** *xcpt-eff-pcs*:  $pc \notin pcs$  *xt*  $\Longrightarrow$  *xcpt-eff i P pc*  $\tau$  *xt* = [] **by** (*cases*  $\tau$ ) (*auto simp add*: *is-relevant-entry-def xcpt-eff-def relevant-entries-def pcs-def intro*!: *filter-False*)

**lemma** *pcs-shift*:  $pc < n \Longrightarrow pc \notin pcs$  (*shift n xt*) **by** (*auto simp add*: *shift-def pcs-def*) **lemma**  $xcpt$ -eff-shift-pc-ge-n: **assumes**  $x \in set (xcpt-eff \in P \text{ pc } \tau \in (shift \in x_t))$ **shows**  $n \leq pc$ **proof** − **{ assume** *pc* < *n* **hence**  $pc \notin pcs$  (*shift n xt*) **by**(*rule pcs-shift*) **with** *assms* **have** *False* **by**(*auto simp add*: *pcs-def xcpt-eff-def is-relevant-entry-def relevant-entries-def split-beta cong*: *filter-cong*) **} thus** *?thesis* **by**(*cases*  $n \leq pc$ )(*auto*) **qed**

**lemma** *wt-instr-appRx*:  $\lceil P, T, m, mpc, xt \rceil = is! pc, pc :: \tau s; pc < size is; size is < size \tau s; mpc < size s$  $\implies$  *P*,*T*,*m*,*mpc*,*xt*  $\mathcal{Q}$  *shift* (*size is*)  $xt' \vdash$  *is*!*pc*,*pc* ::  $\tau s$ **apply**(*clarsimp simp*:*wt-instr-def eff-def app-def*) **apply**(*fastforce dest*: *xcpt-eff-shift-pc-ge-n intro*!: *xcpt-app-pcs*[*OF pcs-shift*]) **done**

**lemma** *wt-instr-appLx*:  $\lbrack\!\lbrack P, T, m, mpc, xt \vdash i, pc :: \tau s; pc \notin pcs xt' \rbrack$  $\implies$  *P*,*T*,*m*,*mpc*,*xt*' $\mathcal{Q}xt \vdash i, pc :: \tau s$ **by** (*auto simp*:*wt-instr-def app-def eff-def xcpt-app-pcs xcpt-eff-pcs*)

## **context** *TC2* **begin**

**lemma** *wt-instrs-extR*:  $\vdash$  *is*,*xt* [::]  $\tau s \Longrightarrow \vdash$  *is*,*xt* [::]  $\tau s \ @ \tau s'$ **by**(*auto simp add*:*wt-instrs-def wt-instr-appR*)

# **lemma** *wt-instrs-ext*:

 $[ \ ] \ \vdash i s_1, x t_1 \ [::] \ \tau s_1 @ \tau s_2; \ \vdash i s_2, x t_2 \ [::] \ \tau s_2; \ \textit{size} \ \tau s_1 = \textit{size} \ i s_1 \ ]$  $\implies$   $\vdash$  *is*<sub>1</sub> $@is_2$ ,  $xt_1$   $@shift$  (*size is*<sub>1</sub>)  $xt_2$  [::]  $\tau s_1@ \tau s_2$ 

**apply**(*clarsimp simp*:*wt-instrs-def*) **apply**(*rule conjI*, *fastforce*) **apply**(*rule conjI*, *fastforce simp add*: *pcs-shift-conv*) **apply** *clarsimp* **apply**(*rule conjI*, *fastforce simp*:*wt-instr-appRx*) **apply** *clarsimp*  $\text{apply}(erule-tac \ x = pc - size \ is_1 \ \text{in} \ allE) +$  $\text{apply}(thin\text{-}tac\ P \longrightarrow Q \text{ for } P \ Q)$ **apply**(*erule impE*, *arith*)  $\mathbf{apply}(drule-tac \ \tau s' = \tau s_1 \ \mathbf{in} \ wt\text{-}instr-appL)$ **apply** *arith* **apply** *simp* **apply**(*fastforce simp add*:*add*.*commute intro*!: *wt-instr-appLx*) **done**

**corollary** *wt-instrs-ext2* :  $\llbracket \vdash i s_2, x t_2 \urbracket :: \rrbracket \tau s_2; \vdash i s_1, x t_1 \urbracket :: \rrbracket \tau s_1 @ \tau s_2; \text{ size } \tau s_1 = \text{ size } i s_1 \rrbracket$  $\implies$   $\vdash$  *is*<sub>1</sub> $@is_2$ ,  $xt_1$   $@shift$  (*size is*<sub>1</sub>)  $xt_2$  [::]  $\tau s_1@ \tau s_2$ **by**(*rule wt-instrs-ext*)

**corollary** *wt-instrs-ext-prefix* [*trans*]: [[ ` *is*1,*xt*<sup>1</sup> [::] τ *s*1@τ *s*2; ` *is*2,*xt*<sup>2</sup> [::] τ *s*3; *size*  $\tau s_1 = size \, is_1; \, \tau s_3 \leq \tau s_2$  $\implies$   $\vdash$  *is*<sub>1</sub> $@is_2$ ,  $xt_1$   $@$  *shift* (*size is*<sub>1</sub>)  $xt_2$  [::]  $\tau s_1@ \tau s_2$ **by**(*bestsimp simp*:*less-eq-list-def prefix-def elim*: *wt-instrs-ext dest*:*wt-instrs-extR*)

```
corollary wt-instrs-app:
  assumes is_1: \vdash is_1, xt_1 [::] \tau s_1@[\tau]assumes is_2: \vdash is_2,xt_2 [::] \tau \# \tau s_2assumes s: size \tau s_1 = size \textit{is}_1shows \vdash is<sub>1</sub>@is_2, xt_1@shift (size is<sub>1</sub>) xt_2 [::] \tau s_1@ \tau \# \tau s_2proof −
  from is<sub>1</sub> have \vdash is<sub>1</sub>,xt<sub>1</sub> [::] (\tau s_1 \mathcal{Q}[\tau])\mathcal{Q}\tau s_2by (rule wt-instrs-extR)
  hence \vdash is<sub>1</sub>,xt<sub>1</sub> [::] \tau s_1 @ \tau \neq \tau s_2 by simp
  from this is2 s show ?thesis by (rule wt-instrs-ext)
qed
```

```
corollary wt-instrs-app-last[trans]:
  [[ ` is2,xt2 [::] τ#τ s2; ` is1,xt1 [::] τ s1;
     last \tau s_1 = \tau; size \tau s_1 = size \text{ } is_1+1\implies \vdash is<sub>1</sub>@is_2, xt_1@shift (size is<sub>1</sub>) xt_2 [::] \tau s_1@ \tau s_2\mathbf{apply}(cases \; \tau s_1 \; rule: rev-cases)apply simp
apply(simp add:wt-instrs-app)
done
```
**corollary** *wt-instrs-append-last*[*trans*]:  $[ \ ] \vdash i s,xt \ ]::] \ \tau s; \ P, T_r, mxs, mpc, [\ ] \vdash i, pc :: \tau s;$ 

 $pc = size$  *is*;  $mpc = size \tau s$ ; *size is* + 1 < *size*  $\tau s$  $\implies$   $\vdash$  *is***@[***i*],*xt* [::]  $\tau s$ **apply**(*clarsimp simp add*:*wt-instrs-def*) **apply**(*rule conjI*, *fastforce*) **apply**(*fastforce intro*!:*wt-instr-appLx*[**where**  $xt =$  [],*simplified*] *dest*!:*less-antisym*)

**done**

**corollary** *wt-instrs-app2* :  $[ \ ] \vdash (is_2 :: 'b \ \textit{instr list}),xt_2 \ [::] \ \tau' \# \tau s_2; \ \vdash is_1,xt_1 \ [::] \ \tau \# \tau s_1 \mathbb{Q}[\tau';]$  $xt' = xt_1 \t{0} \t shift (size is_1) \t xt_2; \t size \t ts_1 + 1 = size is_1$  $\implies$   $\vdash$  *is*<sub>1</sub>@*is*<sub>2</sub>,*xt'* [::]  $\tau$ # $\tau$ *s*<sub>1</sub>@ $\tau'$ # $\tau$ *s*<sub>2</sub> **using**  $wt{\text{-}}instrs{\text{-}}app[$ **where**  $? \tau s_1 \cdot \theta = \tau \text{ } # \tau s_1 \text{ and } ?'b = 'b]$  by  $simp$ 

**corollary** *wt-instrs-app2-simp*[*trans*,*simp*]:

 $\llbracket \vdash (is_2 :: 'b \text{ instr list}), xt_2 \urbracket :: \rrbracket \tau \# \tau s_2; \vdash is_1, xt_1 \urbracket :: \rrbracket \tau \# \tau s_1 \mathbb{Q}[\tau'; size \tau s_1 + 1 = size \text{ is}_1 \rrbracket$  $\implies$   $\vdash$  *is*<sub>1</sub>@*is*<sub>2</sub>, *xt*<sub>1</sub>@*shift* (*size is*<sub>1</sub>) *xt*<sub>2</sub> [::]  $\tau \# \tau s_1 @ \tau' \# \tau s_2$ **using**  $wt{\text{-}}instrs{\text{-}}app[$ **where**  $?{\tau s_1 \ldotp}0 = \tau \text{ } \# \text{ } {\tau s_1}$  and  $?{}'b = {}'b]$  by  $simp$ 

**corollary** *wt-instrs-Cons*[*simp*]:  $[[ \tau s \neq []; \vdash [i],[] [::] [\tau, \tau'], \vdash is, xt [::] \tau' \# \tau s$  $\implies$   $\vdash$  *i*#*is*,*shift* 1 xt [::]  $\tau$ # $\tau$ '# $\tau$ *s* **using**  $wt\text{-}instrs\text{-}app2$  [where  $?is_1.0 = [i]$  and  $?rs_1.0 = [$  and  $?is_2.0 = is$ **and**  $?xt_1.0 = []$ 

**by** *simp*

**corollary** *wt-instrs-Cons2* [*trans*]: **assumes**  $\tau s$ :  $\vdash$  *is*,*xt* [::]  $\tau s$ **assumes** *i*:  $P, T_r, mxs, mpc, \|\ | i, 0 : \tau \# \tau s$ **assumes** *mpc*:  $mpc = size \tau s + 1$ shows  $\vdash i\#is, shift 1 \; xt \;[:] \tau\# \tau s$ **proof** − **from**  $\tau s$  **have**  $\tau s \neq ||$  **by** (*auto simp*: *wt-instrs-def*) **with**  $mpc$  **i** have  $\vdash$  [i], [[::]  $[\tau]$  @ $\tau s$  by ( $simp$  *add: wt-instrs-def*) **with** τ *s* **show** *?thesis* **by** (*fastforce dest*: *wt-instrs-ext*) **qed**

**lemma** *wt-instrs-last-incr* [*trans*]:  $[ \ ] \vdash i s, x t \ ]::] \ \tau s @ [\tau]; \ P \vdash \tau \le' \tau' \ ] \Longrightarrow \vdash i s, x t \ [::] \ \tau s @ [\tau' ]$ **apply**(*clarsimp simp add*:*wt-instrs-def wt-instr-def*) **apply**(*rule conjI*) **apply**(*fastforce*) **apply**(*clarsimp*)  $\mathbf{apply}($  rename-tac pc' tau') **apply**(*erule allE*, *erule* (*1* ) *impE*) **apply**(*clarsimp*) **apply**(*drule* (*1* ) *bspec*) **apply**(*clarsimp*) **apply**(*subgoal-tac pc'* = *size*  $\tau s$ )

**prefer** *2* **apply**(*clarsimp simp*:*app-def*) **apply**(*drule* (*1* ) *bspec*) **apply**(*clarsimp*) **apply**(*auto elim*!:*sup-state-opt-trans*) **done**

### **end**

**lemma** [*iff*]: *xcpt-app i P pc mxs*  $\parallel$  τ **by** (*simp add*: *xcpt-app-def relevant-entries-def*)

**lemma** [ $simp$ ]:  $xcpt\text{-}eff\ i\ P\ pc\ \tau\ [] = []$ **by** (*simp add*: *xcpt-eff-def relevant-entries-def*)

### **context** *TC2* **begin**

**lemma** *wt-New*:  $[$  *is-class P C*; *size ST* < *mxs*  $] \implies$  $\vdash$   $[New\ C], []$   $[::]$   $[ty_i'$  *ST E A*,  $ty_i'$  *(Class C#ST) E A*]  $\mathbf{by}(\textit{simp add:wt-} \textit{defs } \textit{ty}_i - \textit{def})$ 

**lemma** *wt-Cast*: *is-type P T*  $\implies$  $\vdash$  [*Checkcast T*], [] [::]  $[ty_i' (U \# ST) E A, ty_i' (T \# ST) E A]$  $\mathbf{by}(\textit{simp add: } t y_i - \textit{def wt-} \textit{defs})$ 

**lemma** *wt-Instanceof* :  $[i \text{ s-type } P \text{ T}; \text{ is-refT } U] \Longrightarrow$  $\vdash$  [*Instanceof T*], [[::]  $[ty_i' (U \# ST) E A, ty_i' (Boolean \# ST) E A]$  $\mathbf{by}(\textit{simp add: } t y_i - \textit{def wt-} \textit{defs})$ 

## **lemma** *wt-Push*:

 $\left[ \right]$  *size ST* < *mxs*; *typeof*  $v = Some$  *T*  $\left[ \right]$  $\implies$   $\vdash$  [*Push v*],[] [::] [*ty<sub>i</sub>' ST E A*, *ty<sub>i</sub>'* (*T*#*ST*) *E A*]  $\mathbf{by}(\textit{simp add: } t y_i - \textit{def wt-} \textit{defs})$ 

**lemma** *wt-Pop*:  $\vdash$   $[Pop], []$   $[:.]$   $(ty_i' (T \# ST) E A \# ty_i' ST E A \# \tau s)$  $\mathbf{by}(\textit{simp add: } t y_i - \textit{def wt-} \textit{defs})$ 

### **lemma** *wt-BinOpInstr*:

 $P \vdash T1 \text{ «bopy } T2 :: T \Longrightarrow \vdash [BinOpInstr \; bop], [] [::] [ty_i' (T2 \# T1 \# ST) E A, ty_i' (T \# ST) E A]$ **by**(*auto simp*:*ty*<sup>i</sup> 0 *-def wt-defs dest*: *WT-binop-WTrt-binop intro*: *list-all2-refl*)

### **lemma** *wt-Load*:

[[ *size ST* < *mxs*; *size E* ≤ *mxl*; *i* ∈∈ *A*; *i* < *size E* ]]  $\implies$   $\vdash$  [*Load i*],[] [::] [*ty<sub>i</sub>' ST E A*, *ty<sub>i</sub>'* (*E*!*i* # *ST*) *E A*]  $\mathbf{by}(\textit{auto simp add:ty}_i'.\textit{def wt-} \textit{defs ty}_l.\textit{-} \textit{def hyperset-} \textit{defs intro: widens-refl})$ 

### **lemma** *wt-Store*:

 $[$   $P \vdash T \leq E! \, i \colon i \leq size \, E \colon size \, E \leq m \, x \, i \implies$  $\vdash$  [*Store i*],  $\left[ \right]$  [::]  $\left[ ty_i' (T \# ST) E A, ty_i' ST E (\left[ \{i\} \right] \sqcup A) \right]$ **by**(*auto simp*:*hyperset-defs nth-list-update ty<sub>i</sub>'-def wt-defs ty<sub>l</sub>-def intro*:*list-all2-all-nthI*)

### **lemma** *wt-Get*:

 $\lbrack\!\lbrack P \rbrack\!\rbrack$  *P*  $\vdash C$  sees  $F: T$  (*fm*) in *D*; *class-type-of*  $'U = |C|$   $\rbrack \Rightarrow$  $\vdash$  [*Getfield F D*], [] [::] [*ty<sub>i</sub>'* (*U* # *ST*) *E A*, *ty<sub>i</sub>'* (*T* # *ST*) *E A*] **by**(*cases U*)(*auto simp*: *ty*<sub>i</sub>'-def wt-defs dest: sees-field-idemp sees-field-decl-above intro: widens-refi *widen-trans widen-array-object*)

#### **lemma** *wt-Put*:

 $\lbrack P \vdash C \ \textit{sees} \ F : T \ ( \textit{fm} ) \ \textit{in} \ D; \ \textit{class-type-of'} \ U = [C]; \ P \vdash T' \leq T \ \rbrack \implies$  $\vdash$  [*Putfield F D*],[] [::] [*ty<sub>i</sub>'* (*T'*  $\#$  *U*  $\#$  *ST*) *E A*, *ty<sub>i</sub>' ST E A*] **by**(*cases U*)(*auto 4 3 intro*: *sees-field-idemp widen-trans widen-array-object dest*: *sees-field-decl-above simp*: *ty*<sup>i</sup> 0 *-def wt-defs*)

### **lemma** *wt-CAS*:

 $\lceil P \rceil P \leq \text{sees } F : T \text{ (fm) in } D; \text{ class-type-of'} \ U' = |C|; \text{ volatile fm; } P \vdash T2 \leq T; P \vdash T3 \leq T \rceil \Longrightarrow$  $\vdash$  [*CAS F D*], [[::]  $[ty_i' (T3 \# T2 \# U' \# ST) E A, ty_i' (Boolean \# ST) E A]$ **by**(*cases U'*)(*auto 4 4 simp add: ty*<sub>i</sub>'-def wt-defs intro: *sees-field-idemp widen-trans widen-array-object dest*: *sees-field-decl-above*)

#### **lemma** *wt-Throw*:

 $P \vdash C \preceq^*$  *Throwable*  $\Longrightarrow \vdash [ThrowExc],$ [[::]  $[ty_i' (Class C \# ST) E A, \tau']$  $\mathbf{by}(\textit{simp add: } t y_i - \textit{def wt-} \textit{defs})$ 

### **lemma** *wt-IfFalse*:

 $[2 \leq i; \text{nat } i < \text{size } \tau s + 2; P \vdash \text{ty}_i \text{'} \text{ST } E \text{ } A \leq' \tau s \text{ } ! \text{ } nat(i-2)$  $\Rightarrow$   $\vdash$  [*IfFalse i*], [[::] *ty<sub>i</sub>'* (*Boolean* # *ST*) *E A* # *ty<sub>i</sub>' ST E A* #  $\tau s$ **by**(*auto simp add: ty*<sub>i</sub>'-def wt-defs eval-nat-numeral nat-diff-distrib)

## **lemma** *wt-Goto*:  $[0 \leq int \text{ } pc + i; \text{ } nat \text{ } (int \text{ } pc + i) < size \text{ } \tau s; \text{ } size \text{ } \tau s \leq mpc;$  $P \vdash \tau s! p c \leq' \tau s$  ! *nat* (*int pc* + *i*) ]  $\Rightarrow$  *P*,*T*,*mxs*,*mpc*,[]  $\vdash$  *Goto i*,*pc* :: *τs* **by**(*clarsimp simp add*: *wt-defs*)

**end**

### **context** *TC3* **begin**

```
lemma wt-Invoke:
  \lceil \text{size } \text{es} = \text{size } \text{Ts'}; \text{class-type-of'} \text{U} = |C|; P \vdash C \text{ sees } M: Ts \to T = m \text{ in } D; P \vdash Ts' \leq \lceil Ts \rceil\Rightarrow \vdash [Invoke M (size es)], [[::] [ty<sub>i</sub>' (rev Ts' \circledcirc U \# ST) E A, ty<sub>i</sub>' (T\#ST) E A]
apply(clarsimp simp add: tyi
0
-def wt-defs)
apply safe
apply(simp-all (no-asm-use))
apply(auto simp add: intro: widens-refl)
done
```
714

**end**

**declare** *nth-append*[*simp del*] **declare** [[*simproc del*: *list-to-set-comprehension*]]

**context** *TC2* **begin**

**corollary** *wt-instrs-app3* [*simp*]:

 $\llbracket \vdash (is_2 :: 'b \text{ instr list}), \llbracket :: \rrbracket (\tau' \# \tau s_2); \vdash is_1, xt_1 \llbracket :: \rrbracket \tau \# \tau s_1 \mathbb{Q} [\tau'; \text{ size } \tau s_1 + 1 = size is_1 \rrbracket$  $\implies \vdash (is_1 \ @ \ is_2),xt_1 \ [::] \ \tau \ \# \ \tau s_1 \ @ \ \tau' \ \# \ \tau s_2$ **using**  $wt{\text{-}}instrs{\text{-}}app2$  [where  $?xt_2.0 = []$  and  $?$ <sup>*t*</sup> $b = 'b]$  by  $(simp \text{ }add{:}shift{\text{-}}def)$ 

**corollary** *wt-instrs-Cons3* [*simp*]:  $\lbrack\!\lbrack \ \tau s \neq \lbrack\!\lbrack ; \ \rbrack \vdash [i], \lbrack\!\lbrack \ \lbrack \vdots \rbrack \ \lbrack \tau , \tau ' \rbrack ; \ \rbrack \vdash is, \lbrack\!\lbrack \ \lbrack \vdots \rbrack \ \tau' \# \tau s \ \rbrack \rbrack$  $\implies$   $\vdash$   $(i \# is)$ ,  $\lbrack \rbrack$   $\lbrack :: \rbrack$   $\tau \# \tau' \# \tau s$ **using**  $wt{\text -}instrs{\text -}Cons[$ **where**  $?xt = []$ **by** (*simp add*:*shift-def*)

**lemma** *wt-instrs-xapp*:  $[ \ ] \vdash i s_1 \ @ \ is_2, \ xt \ [::] \ \tau s_1 \ @ \ ty_i' \ (Class \ D \ \# \ ST) \ E \ A \ \# \ \tau s_2;$  $\forall \tau \in set \ \tau s_1. \ \forall \ ST' \ LT'. \ \tau = Some(ST'.LT') \longrightarrow$ *size*  $ST ≤$  *size*  $ST' ∧ P ⊢$  *Some* (*drop* (*size*  $ST' −$  *size*  $ST)$   $ST', LT'$ )  $≤'$   $ty_i'$   $ST E A;$ *size*  $is_1 = size \tau s_1$ ; *size*  $ST < ms$ ; *case Co of None*  $\Rightarrow D = Throwable \mid Some \ C \Rightarrow D = C \land$ *is-class P C*  $\implies$ ` *is*<sup>1</sup> @ *is*2, *xt* @ [(*0* ,*size is*<sup>1</sup> − *Suc n*,*Co*,*size is*1,*size ST*)] [::] τ *s*<sup>1</sup> @ *ty*<sup>i</sup> 0 (*Class D* # *ST*) *E A* #  $\tau s_2$ **apply**(*simp add*:*wt-instrs-def split del*: *option*.*split-asm*) **apply**(*rule conjI*) **apply**(*clarsimp split del*: *option*.*split-asm*) **apply** *arith* **apply**(*clarsimp split del*: *option*.*split-asm*) **apply**(*erule allE*, *erule* (*1* ) *impE*) **apply**(*clarsimp simp add*: *wt-instr-def app-def eff-def split del*: *option*.*split-asm*) **apply**(*rule conjI*) **apply** (*thin-tac* ∀  $x \in A$  ∪ *B*. *P*  $x$  **for**  $A$  *B P*) **apply** (*thin-tac*  $\forall x \in A \cup B$ . *P x* **for** *A B P*) **apply** (*clarsimp simp add*: *xcpt-app-def relevant-entries-def split del*: *option*.*split-asm*) **apply** (*simp add*: *nth-append is-relevant-entry-def split*: *if-split-asm split del*: *option*.*split-asm*) **apply** (*drule-tac*  $x = \tau s_1!pc$  **in** *bspec*) **apply** (*blast intro*: *nth-mem*) **apply** *fastforce* **apply** *fastforce* **apply** (*rule conjI*) **apply**(*clarsimp split del*: *option*.*split-asm*) **apply** (*erule disjE*, *blast*) **apply** (*erule disjE*, *blast*) **apply** (*clarsimp simp add*: *xcpt-eff-def relevant-entries-def split*: *if-split-asm*) **apply**(*clarsimp split del*: *option*.*split-asm*) **apply** (*erule disjE*, *blast*) **apply** (*erule disjE*, *blast*) **apply** (*clarsimp simp add*: *xcpt-eff-def relevant-entries-def split*: *if-split-asm split del*: *option*.*split-asm*) **apply** (*simp add*: *nth-append is-relevant-entry-def split*: *if-split-asm split del*: *option*.*split-asm*)

**apply** (*drule-tac*  $x = \tau s_1! p_c$  **in** *bspec*) **apply** (*blast intro*: *nth-mem*) apply (*fastforce simp add: ty<sub>i</sub>'-def*) **done**

**lemma** *wt-instrs-xapp-Some*[*trans*]:  $[ \ ] \vdash i s_1 \ @ \ is_2, \ xt \ [::] \ \tau s_1 \ @ \ ty_i' \ (Class \ C \ \# \ ST) \ E \ A \ \# \ \tau s_2;$  $\forall \tau \in set \ \tau s_1. \ \forall \ ST' \ LT'. \ \tau = Some(ST'.LT') \longrightarrow$ *size*  $ST \leq size ST' \land P \vdash Some$  (*drop* (*size*  $ST' - size ST$ )  $ST', LT'$ ) ≤'  $ty_i$ '  $ST E A$ ; *size*  $is_1 = size \tau s_1$ ; *is-class P C*; *size*  $ST < mx$   $\parallel \implies$ ` *is*<sup>1</sup> @ *is*2, *xt* @ [(*0* ,*size is*<sup>1</sup> − *Suc n*,*Some C*,*size is*1,*size ST*)] [::] τ *s*<sup>1</sup> @ *ty*<sup>i</sup> 0 (*Class C* # *ST*) *E A*  $# \tau s_2$ **by**(*erule* (*3* ) *wt-instrs-xapp*) *simp*

```
lemma wt-instrs-xapp-Any:
   [ \ ] \vdash i s_1 \ @ \ is_2, \ xt \ [::] \ \tau s_1 \ @ \ ty_i' \ (Class \ Throwable \ # \ ST) \ E \ A \ # \ \tau s_2;\forall \tau \in set \ \tau s_1. \ \forall \ ST' \ LT'. \ \tau = Some(ST'.LT') \longrightarrow
```
*size*  $ST \leq size ST' \land P \vdash Some$  (*drop* (*size*  $ST' - size ST$ )  $ST', LT'$ ) ≤'  $ty_i$ '  $ST E A$ ; *size*  $is_1 = size \tau s_1$ ; *size*  $ST < ms$  ]  $\implies$  $\vdash$  *is*<sub>1</sub>  $\textcircled{a}$  *is*<sub>2</sub>, *xt*  $\textcircled{a}$  [(*0*,*size is*<sub>1</sub> – *Suc n*,*None*,*size is*<sub>1</sub>,*size ST*)] [::]  $\tau s_1 \textcircled{a}$  *ty<sub>i</sub>'* (*Class Throwable* # *ST*) *E A*  $# \tau s_2$ **by**(*erule* (*3* ) *wt-instrs-xapp*) *simp*

**end**

```
declare [[simproc add: list-to-set-comprehension]]
declare nth-append[simp]
```

```
lemma drop-Cons-Suc: \bigwedge xs. drop n xs = y \#ys \implies drop(Suc n) xs = ysapply (induct n)
  apply simp
 apply (simp add: drop-Suc)
 done
```
**lemma** *drop-mess*:

```
[[Suc (length xs0) ≤ length xs; drop (length xs − Suc (length xs0)) xs = x # xs0]]
 \implies drop (length xs – length xs<sub>0</sub>) xs = xs_0apply (cases xs)
apply simp
apply (simp add: Suc-diff-le)
apply (case-tac length list – length xs_0)
apply simp
apply (simp add: drop-Cons-Suc)
done
```

```
lemma drop-mess2 :
 assumes len: Suc (Suc (length xs0)) \leq length xs
 and drop: drop (length xs − Suc (Suc (length xs0))) xs = x1 \# x2 \# xs0shows drop (length xs − length xs0) xs = xs0proof(cases xs)
 case Nil with assms show ?thesis by simp
next
 \cose (Cons x xs')
```

```
note Cons[simp]
show ?thesis
\mathbf{proof}(cases \; xs)case Nil with assms show ?thesis by(simp)
next
  \cose (Cons x' xs'')note Cons[simp]
 show ?thesis
 proof(rule drop-mess)
   from len show Suc (length xs0) \leq length xs by simp
 next
   have drop (length xs − length (x2 \# xs0)) xs = x2 \# xs0proof(rule drop-mess)
    from len show Suc (length (x2 \# xs0)) < length xs by(simp)
   next
    from drop show drop (length xs − Suc (length (x2 \# xs0))) xs = x1 \# x2 \# xs0 by simpqed
   thus drop (length xs − Suc (length xs0)) xs = x2 \# xs0 by(simp)
 qed
qed
```

```
qed
```
**abbreviation** *postfix* :: 'a list  $\Rightarrow$  'a list  $\Rightarrow$  bool ((-/ $\geq$  -) [51, 50] 50) where *postfix xs ys*  $\equiv$  *suffix ys xs* 

```
lemma postfix-conv-eq-length-drop:
 ST' \gg ST \leftrightarrow length ST \le length ST' \wedge drop (length ST' – length ST) ST' = STapply(auto)
apply (metis append-eq-conv-conj append-take-drop-id diff-is-0-eq drop-0 linorder-not-less nat-le-linear
suffix-take)
apply (metis append-take-drop-id length-drop suffix-take same-append-eq size-list-def )
by (metis suffix-drop)
```
**declare** *suffix-ConsI*[*simp*]

**context** *TC0* **begin**

**declare** *after-def* [*simp*] *pair-eq-ty*<sup>i</sup> 0 *-conv*[*simp*]

### **lemma**

**assumes**  $ST0 \gg ST'$ **shows** *compT-ST-prefix*:  $|(ST,LT)| \in set(compT E A ST0 e) \Longrightarrow ST \gg ST'$ 

**and** *compTs-ST-prefix*:  $|(ST,LT)| \in set(compTs \ E \ A \ ST0 \ es) \Longrightarrow ST \gg ST'$ **using** *assms* **by**(*induct E A ST0 e* **and** *E A ST0 es rule*: *compT-compTs-induct*) *auto*

**declare** *after-def* [*simp del*] *pair-eq-ty*<sup>i</sup> 0 *-conv*[*simp del*]

**end declare** *suffix-ConsI*[*simp del*]

**lemma** *fun-of-simp* [*simp*]: *fun-of S x y* =  $((x,y) \in S)$ **by** (*simp add*: *fun-of-def*)

**declare** *widens-refl* [*iff* ]

**context** *TC3* **begin**

**theorem** *compT-wt-instrs*:

 $\lceil P, E \rceil + 1 \le T$ ;  $\mathcal{D} \in A$ ;  $\mathcal{B} \in (size E)$ ; *size*  $ST + max\text{-}stack \ e \le mx$ ; *size*  $E + max\text{-}vars \in \le mxl$ ; *set*  $E$  ⊆ *types*  $P$  |

 $\Rightarrow$  *⊦ compE2 e*, *compxE2 e 0* (*size ST*) [::] *ty<sub>i</sub>' ST E A* # *compT E A ST e* @ [after *E A ST e*] (**is** *PROP ?P e E T A ST*)

```
and compTs-wt-instrs:
```
 $\lceil P, E \rceil - 1$  es<sup>[::]</sup> *Ts*; Ds es A; Bs es (*size E*); *size*  $ST + max$ -stacks es  $\leq$  mxs; *size*  $E + max$ -varss es ≤ *mxl*; *set E* ⊆ *types P* ]]  $\implies$  *let*  $\tau s = ty_i'$   $ST E A \# compTs E A ST es$  $in \vdash \textit{complex2 es}, \textit{complexEs2 es} \space \textit{os } 0 \text{ (size } ST) \;[:] \text{ } \tau \textit{s} \wedge \textit{last } \tau \textit{s} = \textit{tyi}' \; (\textit{rev Ts} \otimes ST) \; E \; (A \sqcup \mathcal{As} \; \textit{es})$ (**is** *PROP ?Ps es E Ts A ST*) **proof**(*induct E A ST e* **and** *E A ST es arbitrary*: *T* **and** *Ts rule*: *compT-compTs-induct*) **case** (*TryCatch E A ST e*<sup>1</sup> *C i e*2) **hence**  $[simp]: i = size E$  **by**  $simp$ **have**  $wt_1$ :  $P,E \vdash 1 e_1 :: T$  and  $wt_2$ :  $P,E \odot [Class C] \vdash 1 e_2 :: T$ **and** *class*: *is-class P C* **using** *TryCatch* **by** *auto* **let**  ${}^{\circ}A_1 = A \sqcup A$   $e_1$  **let**  ${}^{\circ}A_i = A \sqcup \{\{i\}\}\$  **let**  ${}^{\circ}E_i = E \text{ @ }[Class \ C]$ **let**  $?7 = ty_i'$  *ST E A* **let**  $?7s_1 = compT E A S T e_1$ **let**  ${}^{2}\tau_{1} = ty_{i}' (T \# ST) E 2A_{1}$  **let**  ${}^{2}\tau_{2} = ty_{i}' (Class C \# ST) E A$ **let**  ${}^{\circ}7_3 = ty_i'$  *ST ?E<sub>i</sub> ?A<sub>i</sub>* **let**  ${}^{\circ}7s_2 = compT$  *?E<sub>i</sub> ?A<sub>i</sub> ST e*<sub>2</sub> **let**  ${}^{\circ}7_2' = ty_i'$  (*T*#*ST*)  ${}^{\circ}E_i$  ( ${}^{\circ}A_i \sqcup A$   $e_2$ ) **let**  ${}^{2}\tau' = ty_i' (T \# ST) E (A \sqcup A e_1 \sqcap (A e_2 \ominus i))$ **let**  $?go = Goto(int(size(compE2 e_2)) + 2)$ **have** *PROP ?P*  $e_2$  *?E<sub>i</sub>*  $T$  *?A<sub>i</sub>*  $ST$  **by**  $fact$ **hence**  $\vdash \text{compE2 } e_2, \text{compxE2 } e_2 \theta \text{ (size ST)} ::]$   $(\text{?}\tau_3 \# \text{?}\tau_2) \otimes [\text{?}\tau_2']$ **using** *TryCatch*.*prems class* **by**(*auto simp*:*after-def*) **also have**  ${}^{\circ}A_i \sqcup \mathcal{A}$   $e_2 = (A \sqcup \mathcal{A} e_2) \sqcup \{size E\}$ **by**(*fastforce simp*:*hyperset-defs*) **also have**  $P \vdash ty_i' (T \# ST)$   $?E_i ... \le' ty_i' (T \# ST) E (A \sqcup A e_2)$  $\mathbf{by}(\textit{simp add:hyperset-} \textit{defs } \textit{ty}_l\textit{-}\textit{incr } \textit{ty}_i\textit{'-}\textit{def})$ **also have**  $P \vdash \ldots \le' t y_i' (T \# ST) E (A \sqcup A e_1 \sqcap (A e_2 \ominus i))$  $\mathbf{by}(\textit{auto intro:}\; t y_l\textit{-antimono simp:} \textit{hyperset-} \textit{defs } t y_i \textit{'-} \textit{def})$ **also have**  $($ *?* $\tau_3$   $\#$  *?* $\tau s_2$ )  $\textcircled{a}$   $[$ *?* $\tau$  $\textcircled{b}$  = *?* $\tau_3$   $\#$  *?* $\tau s_2$   $\textcircled{a}$   $[$ *?* $\tau$  $\textcircled{b}$  **by** *simp* **also have**  $\vdash$  [*Store i*],  $\parallel$  [::]  $\,{}^{2}$  $\tau_{2} \neq \parallel$  **@**  $\parallel$  ${}^{2}$  $\tau_{3}$ ] **using** *TryCatch*.*prems* **by**(*auto simp:nth-list-update wt-defs ty<sub>i</sub>'-def ty<sub>i</sub>-def list-all2-conv-all-nth hyperset-defs*) **also have**  $[ \ ] \ @ \ ( \ \ell \tau_3 \ \# \ \ \ell \tau \tau_2 \ \ @ \ [ \ell \tau' ] ) = ( \ \ell \tau_3 \ \# \ \ \ell \tau \tau_2 \ \ @ \ [ \ell \tau' ] ) \$  by  $\ \mathit{simp}$ **also have**  $P, T_r, \text{mxs}, \text{size}(\text{compE2 } e_2) + 3, \mathbb{I} \vdash \text{?go,0} :: \text{?} \tau_1 \# \text{?} \tau_2 \# \text{?} \tau_3 \# \text{?} \tau_5_2 \text{ @ [?} \tau \text{)}$ **by**(*auto simp*: *hyperset-defs ty<sub>i</sub>'-def wt-defs nth-Cons nat-add-distrib fun-of-def intro*: *ty*l*-antimono list-all2-refl split*:*nat*.*split*) **also have**  $\vdash \text{compE2 } e_1$ ,  $\text{compxE2 } e_1$   $\theta$  (*size ST*) [::]  $\mathcal{F} \neq \mathcal{F} s_1 \otimes [\mathcal{F}_1]$ **using** *TryCatch* **by**(*auto simp*:*after-def*) **also have**  $? \tau \# ? \tau s_1 \ @ \ ? \tau_1 \# ? \tau_2 \# ? \tau_3 \# ? \tau s_2 \ @ \ ? \tau' \ =$  $($ ? $\tau$  # ? $\tau s_1$   $\omega$   $[$ ? $\tau_1$  $])$   $\omega$  ? $\tau_2$  # ? $\tau_3$  # ? $\tau s_2$   $\omega$   $[$ ? $\tau$  $\tau$  $]$  by  $simp$ 

**also have**  $compE2 e_1 @ ?go \# [Store i] @ compE2 e_2 =$  $(\textit{compE2 } e_1 \ @ [?qo]) \ @ (Store \ i \# \ \textit{compE2 } e_2) \ by \ \textit{simp}$ **also let**  $?Q \tau = \forall ST'LT'. \tau = |(ST', LT')| \longrightarrow$ *size*  $ST \leq size ST' \land P \vdash Some$  (*drop* (*size*  $ST' - size ST$ )  $ST', LT'$ ) ≤'  $ty_i$ '  $ST E A$ **{** have  ${}^2Q$   $(ty_i'$  ST E A) by  $clarsimp \, \, simp \, \, add: \, ty_i' -def)$ moreover have  ${}^2Q$   $(ty_i)'$   $(T \# ST) E 2A_1$ **by** (*fastforce simp add: ty<sub>i</sub>'-def hyperset-defs introl: ty<sub>l</sub>-antimono*) **moreover { fix** τ **assume**  $\tau: \tau \in set \ (compT \ E \ A \ ST \ e_1)$ **hence**  $\forall ST'LT'. \tau = |(ST', LT'| \rightarrow ST' \gg T$  **by**(*auto intro: compT-ST-prefix*[*OF suffix-order*.*order-refl*]) **with**  $\tau$  **have** ?Q  $\tau$  **unfolding**  $postfix-conv-eq-length-drop$  **using**  $\langle B (try e_1 catch (C i) e_2) (length$  $E)$  $\mathbf{by}$ (*fastforce dest*!: *compT-LT-prefix simp add: ty<sub>i</sub>'-def*) } **ultimately have**  $\forall \tau \in set$  (*ty*<sub>i</sub>' *ST E A* # *compT E A ST e*<sub>1</sub>  $\textcircled{a}$  [*ty*<sub>i</sub>' (*T* # *ST*) *E ?A*<sub>1</sub>]). *?Q*  $\tau$  **by** *auto* **} also from** *TryCatch.prems max-stack1* [*of e*<sub>1</sub>] **have** *size*  $ST + 1 \leq mxs$  **by** *auto* **ultimately show** *?case* **using** *wt*<sup>1</sup> *wt*<sup>2</sup> *TryCatch*.*prems class* **by**  $(\textit{simp add:after-def})(\textit{crule-tac x=0 in meta-allE, simp})$ **next case** (*Synchronized E A ST i e1 e2* )  $\textbf{note} \ \ wt = \langle P, E \vdash 1 \ \textit{sync}_i \ (e1) \ \textit{e2} \ :: \ T \rangle$ **then obtain** *U* where  $wt1$ :  $P,E \vdash 1 \text{ } et$  :: *U* and *U*: *is-refT U*  $U \neq NT$ **and**  $wt2$ :  $P, E \textcircled{c} | Class Object | \textup{f} | \textup{f} e2 :: T$  **by**  $auto$ **from**  $\langle \mathcal{B} \rangle$  (sync<sub>i</sub> (e1) e2) (length E) **have** [simp]:  $i =$  length E **and** *B1* : B *e1* (*length E*) **and** *B2* : B *e2* (*length* (*E*@[*Class Object*])) **by** *auto*  $\textbf{note } lenST = \langle length\ ST + \textit{max-state}\ (\textit{sync}_i\ (e1)\ e2) \leq \textit{mxs} \rangle$  $\textbf{note } lenE = \langle length \ E + max \text{-}vars \ (sync_i \ (e1) \ e2) \leq mxl \rangle$ **let**  $?A1 = A \sqcup A$  *e1* **let**  $?A2 = ?A1 \sqcup |\{i\}|$ **let**  $?A3 = ?A2 \sqcup A$  *e2* **let**  $?A4 = ?A1 \sqcup A$  *e2* **let**  $?E1 = E \text{ } \textcircled{}$  [*Class Object*] **let**  $?7 = ty_i'$  *ST E A* **let**  $?7s1 = compT E A ST e1$ **let**  $?71 = ty_i' (U#ST) E ?A1$ **let**  $?71' = ty_i'$  (Class Object # Class Object # ST) *E ?A1* **let**  $?71'' = ty_i'$  (*Class Object*#*ST*)  $?E1$   $?A2$ **let**  $?71''' = ty_i' ST ?E1 ?A2$ **let**  $? \tau s2 = compT ?E1 ?A2 ST e2$ **let**  $?72 = ty_i' (T \# ST) ?E1 ?A3$  **let**  $?72' = ty_i' (Class Object \# T \# ST) ?E1 ?A3$ **let**  $?72'' = ?72$ **let**  $?73 = ty_i'$  (*Class Throwable*#*ST*)  $?E1$   $?A2$ **let**  $?73' = ty_i'$  (Class Object#Class Throwable#ST)  $?E1$   $?A2$ **let**  $? \tau 3'' = ? \tau 3$ **let**  $?7' = ty_i' (T \# ST) E ?A4$ **from**  $lenE lenST max-stack1[of e2] U$ 

**have**  $\vdash$  [*Load i*, *MExit*, *ThrowExc*], [] [::] [? $\tau$ 3, *?* $\tau$ 3', *?* $\tau$ 3'', *?* $\tau$ ']

**by**(*auto simp add*: *ty*<sub>i</sub>'-def *ty*<sub>l</sub>-def wt-defs hyperset-defs nth-Cons split: nat.split)  $\mathbf{a}$ lso have  $P, T_r, mxs, 5, [] \vdash Goto \neq 0 :: [? \tau 2'', ? \tau 3, ? \tau 3', ? \tau 3'', ? \tau$ 

**by**(*auto simp*: *hyperset-defs ty<sub>i</sub>'-def wt-defs intro*: *ty*<sub>l</sub>-antimono *ty*<sub>l</sub>-incr)  $\mathbf{a}$ lso have  $P, T_r, mxs, 6, [] \vdash MExit, 0 :: [?τ2', ?τ2'', ?τ3, ?τ3', ?τ3'', ?τ']$ **by**(*auto simp*: *hyperset-defs ty<sub>i</sub>'-def wt-defs intro*: *ty*<sub>l</sub>-antimono *ty*<sub>l</sub>-incr) **also from** *lenE lenST max-stack1* [*of e2* ] have  $P, T_r, mxs, 7, [] \vdash Load\ i, 0 :: [? \tau 2, ? \tau 2', ? \tau 2'', ? \tau 3, ? \tau 3', ? \tau 3'', ? \tau$ **by**(*auto simp*: *hyperset-defs ty<sub>i</sub>'-def wt-defs ty<sub>l</sub>-def intro: ty<sub>l</sub>-antimono*) **also from**  $\langle \mathcal{D}(\textit{sync}_i(\textit{e1}) \textit{e2}) \textit{A} \rangle$  have  $\mathcal{D}(\textit{e2}) (\textit{A} \sqcup \mathcal{A}(\textit{e1}) \sqcup \{\textit{length}\textit{E}\})$ **by**(*auto elim*!: *D*-mono' simp add: hyperset-defs) **with** ‹*PROP ?P e2 ?E1 T ?A2 ST*› *Synchronized wt2 is-class-Object*[*OF wf-prog*] **have**  $\vdash \text{compE2 e2}, \text{compxE2 e2 0}$  (*size ST*) [::]  $? \tau 1''' \# ? \tau s2@[? \tau 2]$ **by**(*auto simp add*: *after-def*) **finally have**  $\vdash$  (*compE2 e2*  $\textcircled{a}$  [*Load i*, *MExit*, *Goto 4*])  $\textcircled{a}$  [*Load i*, *MExit*, *ThrowExc*], *compxE2 e2 0* (*size ST*) [::]  $($ *?τ1*<sup>*I''*</sup> # *?τs2* **@** [*?τ2*, *?τ2'*, *?τ2''*]) **@** [*?τ3*, *?τ3'*, *?τ3''*, *?τ'*] **by**(*simp*) **hence**  $\vdash$  (*compE2 e2*  $\textcircled{a}$  [*Load i*, *MExit*, *Goto 4*])  $\textcircled{a}$  [*Load i*, *MExit*, *ThrowExc*], *compxE2 e2 0* (*size ST*) @ [(*0* , *size* (*compE2 e2* @ [*Load i*, *MExit*, *Goto 4* ]) − *Suc 2* , *None*, *size* (*compE2 e2* @ [*Load i*, *MExit*, *Goto 4* ]), *size ST*)] [::]  $($ *?τ1*<sup>*I''*</sup> # *?τs2* **@** [*?τ2*, *?τ2'*, *?τ2''*]) **@** [*?τ3*, *?τ3'*, *?τ3''*, *?τ'*] **proof**(*rule wt-instrs-xapp-Any*) **from** *lenST* **show** *length ST* < *mxs* **by** *simp* **next**  $\mathbf{show} \ \forall \tau \in set \ (?\tau1''' \# \ \nexists \tau s2 \ @ \ [?\tau2, \ \nexists \tau 2', \ \nexists \tau 2'']). \ \forall \ ST' \ LT'.$  $\tau = \lfloor (ST', LT') \rfloor \longrightarrow length ST \le length ST' \wedge$  $P \vdash \lfloor (drop \ (length \ ST' - length \ ST) \ ST', \ LT') \rfloor \leq' ty_i \ ST \ (E \ @ [Class \ Object] \ ?A2$ **proof**(*intro strip*)  $\mathbf{fix}$   $\tau$   $ST'$   $LT'$ **assume**  $\tau \in set$  ( $? \tau \in \mathbb{Z}^n$   $* \mathbb{Z}^n \otimes [? \tau \otimes 2, ? \tau \otimes 2', ? \tau \otimes 2']$ )  $\tau = [(ST', LT')]$ **hence** τ:  $|(ST', LT')| \in set (?τ1''' # ?τs2 @ [?τ2, ?τ2', ?τ2''])$  by  $simp$ **show** length  $ST ≤ length ST' ∧ P ⊢ (drop (length ST' − length ST) ST', LT')$  $≤' ty_i' ST (E')$ @ [*Class Object*]) *?A2* **proof**(*cases*  $|(ST', LT')| \in set$  ? $\tau s2)$ ) **case** *True* **from** *compT-ST-prefix*[*OF suffix-order*.*order-refl this*] *compT-LT-prefix*[*OF this B2* ] show *?thesis* **unfolding** postfix-conv-eq-length-drop **by**(simp add: ty<sub>i</sub>'-def) **next case** *False* **with** τ **show** *?thesis* **by**(*auto simp add: ty*<sub>i</sub>'-def hyperset-defs intro: ty<sub>l</sub>-antimono) **qed qed qed** *simp* **hence**  $\vdash \text{compE2 e2} \text{ @ } [Load\ i, \text{MExit}, \text{Goto } 4, \text{Load } i, \text{MExit}, \text{ThrowExc}],$ *compxE2 e2 0* (*size ST*) @ [(*0* , *size* (*compE2 e2* ), *None*, *Suc* (*Suc* (*Suc* (*size* (*compE2 e2* )))), *size ST*)] [::] *?*τ*1* <sup>000</sup> # *?*τ *s2* @ [*?*τ*2* , *?*τ*2* 0 , *?*τ*2* 00 , *?*τ*3* , *?*τ*3* 0 , *?*τ*3* 00 , *?*τ 0 ] **by** *simp* **also from**  $wt1$   $\langle set \ E \subseteq types \ P \rangle$  **have**  $is-type \ P \ U \ by (rule \ WTI-is-type[OF \ wf-prog])$ **with** *U* have  $P \vdash U \leq Class Object$  **by**(*auto elim*): *is-refT*.*cases intro*: *subcls-C-Object*[*OF - wf-prog*] *widen-array-object*) **with** *lenE lenST max-stack1* [*of e2* ] **have**  $\vdash$  [Dup, Store i, MEnter],  $\parallel$  [::] [? $\tau$ 1, ? $\tau$ 1', ? $\tau$ 1''|  $\textcircled{}[? \tau$ 1'''| **by**(*auto simp add*: *ty*<sup>i</sup> 0 *-def ty*l*-def wt-defs hyperset-defs nth-Cons nth-list-update list-all2-conv-all-nth split*: *nat*.*split*) **finally have**  $\vdash$  *Dup*  $\#$  *Store*  $i \#$  *MEnter*  $\#$  *compE2 e2*  $\textcircled{a}$  [*Load i*, *MExit*, *Goto*  $\ddot{4}$ , *Load i*, *MExit*, *ThrowExc*],

*compxE2 e2 3* (*size ST*) @ [(*3* , *3* + *size* (*compE2 e2* ), *None*, *6* + *size* (*compE2 e2* ), *size ST*)]  $[:[]? \tau1 \# ? \tau1' \# ? \tau1'' \# ? \tau1''' \# ? \tau s2 \ @ [? \tau2, ? \tau2', ? \tau2'', ? \tau3, ? \tau3', ? \tau3'', ? \tau1$ **by**(*simp add*: *eval-nat-numeral shift-def*) **also from**  $\langle PROP \rangle$  *PP e1 E U A ST* $\rangle$  *wt1 B1*  $\langle D \rangle$  (*sync<sub>i</sub>* (*e1*) *e2*) *A* $\rangle$  *lenE lenST*  $\langle set E \subseteq types P \rangle$ **have**  $\vdash \text{compE2 et}, \text{compxE2 et } 0 \text{ (size ST)} ::? \tau # ? \tau s1 \text{ @} ? \tau1$ **by**(*auto simp add*: *after-def*) **finally show** *?case* **using** *wt1 wt2 wt* **by**(*simp add*: *after-def ac-simps shift-Cons-tuple hyperUn-assoc*) **next case** *new* **thus** *?case* **by**(*auto simp add*:*after-def wt-New*) **next case** (*BinOp E A ST e<sub>1</sub> <i>bop e<sub>2</sub>*) **have**  $T: P, E \vdash 1 \neq e_1 \iff bop \rightarrow e_2 :: T$  by fact **then obtain**  $T_1$   $T_2$  where  $T_1$ :  $P,E \vdash 1$   $e_1$  ::  $T_1$  and  $T_2$ :  $P,E \vdash 1$   $e_2$  ::  $T_2$  and  $bopT: P \vdash T_1 \& bop \mathscr{D} T_2 :: T$  **by** auto **let**  ${}^{\circ}A_1 = A \sqcup A \cdot e_1$  **let**  ${}^{\circ}A_2 = {}^{\circ}A_1 \sqcup A \cdot e_2$ **let**  $?7 = ty_i'$  *ST E A* **let**  $?7s_1 = compT E A S T e_1$ **let**  ${}^{2}\tau_{1} = ty_{i}' (T_{1} \# ST) E {}^{2}A_{1}$  **let**  ${}^{2}\tau s_{2} = compT E {}^{2}A_{1} (T_{1} \# ST) e_{2}$ **let**  ${}^{2}\tau_{2} = ty_{i}' (T_{2} \# T_{1} \# ST) E 2 A_{2}$  **let**  ${}^{2}\tau' = ty_{i}' (T \# ST) E 2 A_{2}$ **from**  $bopT$  **have**  $\vdash$   $[BinOpInstr$   $bop],$   $[$   $[:]$   $[?_{72}, ?_{7}]$  **by**(*rule wt-BinOpInstr*) **also from**  $BinOp.hups(2)$ [of  $T_2$ ]  $BinOp.prems$   $T_2$   $T_1$ **have**  $\vdash \text{compE2 } e_2$ ,  $\text{compxE2 } e_2$ ,  $\theta$  (size (ty E e<sub>1</sub>#*ST*)) [::]  $\frac{2\tau_1 \# 2\tau_2 \circ \theta}{2\tau_2}$  by (*auto simp*: *after-def*) **also from**  $BinOp$   $T_1$  **have**  $\vdash compE2$   $e_1$ ,  $compE2$   $e_1$   $\theta$  ( $size$   $ST$ ) [::]  $? \tau \neq ?\tau_3 \circ \phi[? \tau_1]$ **by** (*auto simp*: *after-def*) **finally show** *?case* **using**  $T T_1 T_2$  **by** (*simp add: after-def hyperUn-assoc*) **next case** (*Cons E A ST e es*) **have**  $P,E \vdash 1 e \# e s$  [::] *Ts* **by** *fact* **then obtain**  $T_e$   $Ts'$  where  $T_e: P, E \vdash 1 e :: T_e \text{ and } T_s': P, E \vdash 1 es[:] T_s' \text{ and }$ *Ts*:  $Ts = T_e \# Ts'$  by *auto* **let**  $?A_e = A \sqcup \mathcal{A}$  e **let**  $? \tau = ty_i'$  *ST E A* **let**  $? \tau s_e = compT E A S T e$ **let**  $\mathcal{P}_{\tau e} = ty_i' (T_e \# ST) E \mathcal{P}_e A_e$  **let**  $\mathcal{P}_{\tau s'} = compTs E \mathcal{P}_e (T_e \# ST) es$ **let**  $? \tau s = ? \tau \# ? \tau s_e @ (? \tau_e \# ? \tau s')$ **from**  $Cons.hyps(2)$   $Cons.prems$   $T_e$   $Ts'$ **have**  $\vdash \text{complex2 es, } \text{complex2 es}$  0 (*size* ( $T_e \# ST$ )) [::]  $\mathcal{F}_e \# \mathcal{F}_s$  by (*simp add: after-def*) **also from** *Cons*  $T_e$  **have**  $\vdash$  *compE2 e*, *compxE2 e 0* (*size ST*) [::]  $? \tau \neq ? \tau_s e \otimes ? \tau_e$ ] by (*auto simp*: *after-def*) **moreover**  ${\bf from} \ \textit{Cons.} \textit{hyps}(2) [\textit{OF} \ \textit{Ts}'] \ \textit{Cons.} \textit{prems} \ \textit{T}_e \ \textit{Ts}' \ \textit{Ts}$ **have** last  $? \tau s = ty_i'$  (rev TsQST)  $E$  ( $?A_e \sqcup As$  es) by  $simp$ **ultimately show** *?case* **using**  $T_e$ **by**(*auto simp add*: *after-def hyperUn-assoc shift-compxEs2 stack-xlift-compxEs2 simp del*: *compxE2-size-convs compxEs2-size-convs compxEs2-stack-xlift-convs compxE2-stack-xlift-convs intro*: *wt-instrs-app2* ) **next case** (*FAss E A ST e*<sup>1</sup> *F D e*2) **hence** *Void*:  $P,E \vdash 1 \ e_1 \cdot F\{D\} := e_2 :: \text{ Void by auto}$ then obtain  $U C T T'$  fm where *C*:  $P, E \vdash 1 \text{ } e_1$  :: *U* and *U*: *class-type-of*  $'$   $U = |C|$  and *sees*:  $P \vdash C$  *sees*  $F: T \text{ } (fm)$  *in D* and *T*<sup>*'*</sup>:  $P$ , $E$   $\vdash$  *1*  $e_2$  :: *T*<sup> $\prime$ </sup> **and**  $T'$ -*T*:  $P \vdash T' \leq T$  by *auto* **let**  ${}^{\circ}A_1 = A \sqcup A$   $e_1$  **let**  ${}^{\circ}A_2 = {}^{\circ}A_1 \sqcup A$   $e_2$ **let**  $?7 = ty_i'$  *ST E A* **let**  $?7s_1 = compT E A S T e_1$
**let**  ${}^{2}\tau_{1} = ty_{i}'$  (*U*#*ST*) *E*  ${}^{2}A_{1}$  **let**  ${}^{2}\tau s_{2} = compT E 2 A_{1} (U#ST) e_{2}$ **let**  ${}^{\circ}\! \tau_2 = ty_i'$  (T'#U#ST) *E*  ${}^{\circ}\! A_2$  **let**  ${}^{\circ}\! \tau_3 = ty_i'$  *ST E*  ${}^{\circ}\! A_2$ **let**  $\mathcal{P}\tau' = ty_i'$  (*Void*#*ST*) *E ?A*<sub>2</sub> from *FAss.prems sees*  $T'$ -T U **have**  $\vdash$  [*Putfield F D,Push Unit*],[] [::] [ $\mathscr{T}_2$ ,  $\mathscr{T}_3$ ,  $\mathscr{T}'$ ] **by** (*fastforce simp add*: *wt-Push wt-Put*) also from  $FAss. hyps(2)$ [of  $T<sup>1</sup>$ ]  $FAss. prems$   $T'$   $C$ **have**  $\vdash \text{compE2 } e_2$ ,  $\text{compxE2 } e_2$  *0* (*size ST*+1) [::]  $?τ_1\# ?τ s_2@[?τ_2]$ **by** (*auto simp add*: *after-def hyperUn-assoc*) **also from** *FAss C* **have**  $\vdash \text{compE2 } e_1$ ,  $\text{compE2 } e_1$  *0* (*size ST*) [::]  $\mathcal{P} \tau \# \mathcal{P} \tau s_1 \mathbb{Q}[\mathcal{P}_{\tau_1}]$ **by** (*auto simp add*: *after-def*) **finally show** *?case* **using** *Void C T'* by (*simp add: after-def hyperUn-assoc*) **next case** *Val* **thus** *?case* **by**(*auto simp*:*after-def wt-Push*) **next case** (*Cast T exp*) **thus** *?case* **by** (*auto simp*:*after-def wt-Cast*) **next case** (*InstanceOf E A ST e*) **thus** *?case* **by**(*auto simp*:*after-def intro*!: *wt-Instanceof wt-instrs-app3 intro*: *widen-refT refT-widen*) **next case** (*BlockNone E A ST i Ti e*) **from**  $\langle P, E \rangle \neq 1$  {*i*: *Ti*=*None*; *e*} :: *T* **have** *wte*:  $P, E \mathbb{Q}[T_i] \models 1$  *e* :: *T* **and** *Ti*: *is-type P Ti* **by** *auto* **let**  $? \tau s = ty_i' ST E A \# comp T (E \tQ [Ti]) (A \ominus i) ST e$ **from** *BlockNone wte Ti* **have**  $\vdash \text{compE2 } e$ ,  $\text{compxE2 } e$   $\theta$  (size  $ST$ ) [::]  $\text{?}\tau s \otimes [ty_i' (T \# ST) (E \otimes [Ti]) (A \ominus (\text{size } E) \sqcup A e)]$ **by**(*auto simp add*: *after-def*) **also have**  $P \vdash ty_i' (T \# ST) (E \mathbb{Q}[Ti]) (A \ominus size E \sqcup A e) \leq' ty_i' (T \# ST) (E \mathbb{Q}[Ti]) ((A \sqcup A e))$  $(e) \ominus size E$ **by**(*auto simp add:hyperset-defs intro: ty<sub>i</sub>'-antimono*) **also have** ... =  $ty_i'$  ( $T \# ST$ )  $E(A \sqcup A e)$  by  $simp$ **also have**  $P \vdash \ldots \le' t y_i' (T \# ST) E (A \sqcup (A e \ominus i))$ **by**(*auto simp add:hyperset-defs intro: ty<sub>i</sub>'-antimono*) **finally show** *?case* **using** *BlockNone*.*prems* **by**(*simp add*: *after-def*) **next case** (*BlockSome E A ST i Ti v e*) **from**  $\langle P, E \rangle \neq 1$  {*i*: *Ti*= $|v|$ ; *e*} :: *T*  $\rangle$  **obtain** *Tv* where  $Tv: P.E \vdash 1$  Val  $v:: Tv P \vdash Tv \leq Ti$ and *wte*:  $P$ , $E \mathbb{Q}[Ti] \vdash 1 e :: T$ **and** *Ti*: *is-type P Ti* **by** *auto* **from**  $\{length\ ST + max\}$   $\{i: Ti = |v|; e\} \leq mxs$ **have** *lenST*: *length ST* + *max-stack*  $e \leq mxs$  **by**  $simp$ **from**  $\{length\ E + \max\{vars\} \{i : Ti = |v|; e\} \leq mxl\}$ **have** *lenE*: *length*  $(E@|Ti]) + max\text{-}vars\ e \leq mxl$  **by**  $simp$ **from**  $\langle \mathcal{B} \{i: T_i = |v|; e\}$  (*length E*) **have** [simp]:  $i = length E$ **and**  $B: B \in (length (E \mathbb{Q}[Ti]))$  by *auto* 

**from** *BlockSome wte*

**have**  $\vdash \text{compE2 e,} \text{compxE2 e 0}$  (size ST) [::] (ty<sub>i</sub>' ST ( $E \oplus [Ti]$ ) ( $A \sqcup [\{\text{length } E\}]$ ) #  $\text{compT}$  ( $E$  $\Omega$  [*Ti*])  $(A \sqcup \{\{i\}\})$  *ST e*)  $\Omega$  [*ty<sub>i</sub>'* (*T*#*ST*) ( $E$  $\Omega$ [*Ti*])  $(A \sqcup \{\text{size } E\} \sqcup A \text{ } e)$ ] **by**(*auto simp add*: *after-def*) **also have**  $P \vdash ty_i' (T \# ST) (E \tQ [Ti]) (A \sqcup [\{length E\}] \sqcup A e) \le' ty_i' (T \# ST) (E \tQ [Ti])$  $((A \sqcup \mathcal{A} e) \ominus length E)$ 

# 722

**by**(*auto simp add: hyperset-defs intro: ty<sub>i</sub>'-antimono*) also have  $\dots = ty_i'$  (*T* # *ST*) *E* (*A*  $\sqcup$  *A e*) by *simp* **also have**  $P \vdash \ldots \le' t y_i' (T \# ST) E (A \sqcup (A e \ominus i))$ **by**(*auto simp add:hyperset-defs intro: ty<sub>i</sub>'-antimono*) **also note** *append-Cons* **also { from** *lenST max-stack1* [*of e*] *Tv* **have**  $\vdash$  [*Push v*], [] [::] [*ty<sub>i</sub>' ST E A*, *ty<sub>i</sub>'* (*ty E* (*Val v*) # ST) *E A*] **by**(*auto intro*: *wt-Push*) **moreover from** *Tv lenE*  $\mathbf{have} \vdash [\textit{Store} (\textit{length} \ E)], [\ ]\ ]::] \ [\textit{ty}_i' (\textit{Tv} \ # \ \textit{ST}) \ \textit{(E} \ @ \ [\textit{Ti}]) \ (A \ominus \textit{length} \ E), \ \textit{ty}_i' \ \textit{ST} \ (\textit{E} \ @ \ [\textit{Ti}])$  $(|\{length E\}| \sqcup (A \ominus length E))|$ **by** −(*rule wt-Store*, *auto*) **moreover have**  $ty_i'$  (Tv # ST) (E  $\textcircled{a}$  [Ti]) (A  $\ominus$  length E) =  $ty_i'$  (Tv # ST) E A by( $simp \text{ } add:$  $ty_i$ '-def) **moreover have**  $\{ \{ \text{length } E \} \} \cup (A \ominus \text{length } E) = A \cup \{ \{ \text{length } E \} \}$  **by** $(\text{simp add: hyperset-edges})$ **ultimately have**  $\vdash$  [*Push v, Store (length E)*], [] [::] [ty<sub>i</sub>' ST E A, ty<sub>i</sub>' (Tv # ST) E A, ty<sub>i</sub>' ST  $(E \odot [Ti]) (A \sqcup [{\{length E\}}])$ **using** *Tv* **by**(*auto intro*: *wt-instrs-Cons3* ) **} finally show** *?case* **using**  $Tv \, \langle P, E \rangle \leq 1$  {*i*:  $Ti = |v|$ ; *e*} :: *T*  $\rangle$  *wte* **by**(*simp add: after-def*) **next case** *Var* **thus** *?case* **by**(*auto simp*:*after-def wt-Load*) **next case** *FAcc* **thus** *?case* **by**(*auto simp*:*after-def wt-Get*) **next case** (*LAss E A ST i e*) **thus** *?case* **using** *max-stack1* [*of e*] **by**(*auto simp*: *hyper-insert-comm after-def wt-Store wt-Push simp del*: *hyperUn-comm hyperUn-leftComm*) **next case** *Nil* **thus** *?case* **by** *auto* **next case** *throw* **thus** *?case* **by**(*auto simp add*: *after-def wt-Throw*) **next case** (*While E A ST e c*) **obtain** *Tc* where *wte*:  $P,E \vdash 1 e$  :: *Boolean* and *wtc*:  $P,E \vdash 1 c$  :: *Tc* **and** [*simp*]: *T* = *Void* **using** *While* **by** *auto* **have**  $[simp]: ty \ E \ (while (e) \ c) = Void \ using \ While by \ simput{\n simple}$ **let**  $?A_0 = A \sqcup \mathcal{A}$  *e* **let**  $?A_1 = ?A_0 \sqcup \mathcal{A}$  *c* **let**  $? \tau = ty_i'$  *ST E A* **let**  $? \tau s_e = compT E A S T e$ **let**  ${}^{2} \tau_e = t y_i'$  (*Boolean*#*ST*) *E*  ${}^{2}A_0$  **let**  ${}^{2} \tau_1 = t y_i'$  *ST E*  ${}^{2}A_0$ **let**  $? \tau s_c = compT E ? A_0 ST c$  **let**  $? \tau_c = ty_i ' (Tc \# ST) E ? A_1$ **let**  ${}^{\varphi}\tau_2 = ty_i'$  *ST E ?A*<sub>1</sub> **let**  ${}^{\varphi}\tau' = ty_i'$  (*Void*#*ST*) *E ?A*<sub>0</sub> **let**  $? \tau s = (? \tau \# ? \tau s_e \ @ [? \tau_e]) \ @ \ ? \tau_1 \# ? \tau s_c \ @ [? \tau_c, ? \tau_2, ? \tau_1, ? \tau']$ **have**  $\vdash$  [], []  $::$ ]  $\Box \oslash ?\tau s$  **by** (*simp add:wt-instrs-def*) **also from** *While*.*hyps*(*1* )[*of Boolean*] *While*.*prems* **have**  $\vdash \text{compE2 } e, \text{compxE2 } e \theta \text{ (size ST)} \ :: \? \tau \# \? \tau s_e \ @ [\? \tau_e]$ **by** (*auto simp*:*after-def*) **also have**  $[$   $\omega$   $? \tau s = (? \tau \# ? \tau s_e) \omega ? \tau_e \# ? \tau_1 \# ? \tau s_c \omega [? \tau_c, ? \tau_1, ? \tau ]$  by  $simp$ **also let**  ${}^{\circ}n_e = \text{size}(\text{compE2 } e)$  **let**  ${}^{\circ}n_c = \text{size}(\text{compE2 } c)$ **let**  $?if = IfFalse (int ?n_c + 3)$ **have**  $\vdash$  [?if], [[::]  ${}^{2} \tau_e \# {}^{2} \tau_1 \# {}^{2} \tau s_c \ @$  [? $\tau_c$ ,  ${}^{2} \tau_2$ ,  ${}^{2} \tau_1$ ,  ${}^{2} \tau'$ ]

**by**(*simp add*: *wt-instr-Cons wt-instr-append wt-IfFalse nat-add-distrib split*: *nat-diff-split*) **also have**  $($ *?* $\tau$  # *?* $\tau$ *s*<sub>e</sub>)  $\omega$  (*?* $\tau$ <sub>e</sub> # *?* $\tau$ <sub>1</sub> # *?* $\tau$ *s*<sub>c</sub>  $\omega$  [*?* $\tau$ <sub>c</sub>, *?* $\tau$ <sub>2</sub>, *?* $\tau$ <sub>1</sub>, *?* $\tau'$ ]) = *?* $\tau$ *s* **by** *simp* **also from** *While*.*hyps*(*2* )[*of Tc*] *While*.*prems wtc* **have**  $\vdash \text{compE2 } c, \text{compxE2 } c \theta \text{ (size } ST) \ :: \? \tau_1 \# \? \tau_2 \otimes \? \tau_c$ **by** (*auto simp*:*after-def*) **also have**  ${}^{9}T s = ({}^{9}T \# {}^{9}T s_e \ @ [{}^{9}T_e, {}^{9}T_1] \ @ \ {}^{9}T s_c) \ @ [{}^{9}T_c, {}^{9}T_2, {}^{9}T_1, {}^{9}T' \]$  by  $simp$ **also have**  $\vdash$  [*Pop*],  $\parallel$  [::] [*?* $\tau_c$ , *?* $\tau_2$ ] **by**(*simp add:wt-Pop*) **also have**  $({}^{2}T \# {}^{2}TS_e \ @ [{}^{2}T_e, {}^{2}T_1] \ @ \ {}^{2}TS_e) \ @ [{}^{2}T_c, {}^{2}T_2, {}^{2}T_1, {}^{2}T'] = {}^{2}TS$  by  $simp$ **also let**  $?go = Goto(-int(?n_c+?n_e+2))$ **have**  $P \vdash ?\tau_2 \leq ?\tau$  **by**(*fastforce intro: ty<sub>i</sub>'-antimono simp: hyperset-defs*) **hence**  $P, T_r, mxs, size$   $? \tau s, ||\vdash ?go, ?n_e + ?n_c + 2 :: ?\tau s$ **by**(*simp add*: *wt-Goto split*: *nat-diff-split*) **also have**  ${}^{\varphi}\tau s = ({}^{\varphi}\tau \# {}^{\varphi}\tau s_e \ @ [{}^{\varphi}\tau_e, {}^{\varphi}\tau_1] \ @ \ {}^{\varphi}\tau s_c \ @ [{}^{\varphi}\tau_c, {}^{\varphi}\tau_2] \ @ [{}^{\varphi}\tau_1, {}^{\varphi}\tau' \]$ **by** *simp* also have  $\vdash$  [*Push Unit*], [[::] [ $\mathscr{T}_1, \mathscr{T}'$ ] **using** *While*.*prems max-stack1* [*of c*] **by**(*auto simp add*:*wt-Push*) **finally show** *?case* **using** *wtc wte* **by** (*simp add*:*after-def*) **next case** (*Cond E A ST e e<sub>1</sub> e<sub>2</sub>)* **obtain**  $T_1$   $T_2$  **where**  $wte: P.E \vdash 1 e :: Boolean$ and  $wt_1$ :  $P,E \vdash 1 e_1 :: T_1$  and  $wt_2$ :  $P,E \vdash 1 e_2 :: T_2$ **and**  $sub_1: P \vdash T_1 \leq T$  **and**  $sub_2: P \vdash T_2 \leq T$ **using** *Cond* **by**(*auto dest*: *is-lub-upper*) have  $[simp]: ty \ E \ (if \ (e) \ e_1 \ else \ e_2) = T \ using \ Cond \ by \ simplicial \$ **let**  ${}^{\circ}A_0 = A \sqcup A \cdot e$  **let**  ${}^{\circ}A_2 = {}^{\circ}A_0 \sqcup A \cdot e_2$  **let**  ${}^{\circ}A_1 = {}^{\circ}A_0 \sqcup A \cdot e_1$ **let**  $?A' = ?A_0 \sqcup A \ e_1 \sqcap A \ e_2$ **let**  ${}^2\tau_2 = ty_i'$  *ST E ?A*<sub>0</sub> **let**  ${}^2\tau' = ty_i'$  (*T*#*ST*) *E ?A'* **let**  $?7s_2 = compT E ?A_0 ST e_2$ have *PROP ?P*  $e_2$  *E*  $T_2$  *?A*<sub>0</sub> *ST* by *fact* **hence**  $\vdash \text{compE2 } e_2, \text{ compxE2 } e_2 \theta \text{ (size } ST)$  [::]  $(\text{?}\tau_2 \# \text{?}\tau_3) \otimes [t y_i' (T_2 \# ST) E \text{?}A_2]$ **using** *Cond*.*prems wt*<sup>2</sup> **by**(*auto simp add*:*after-def*) also have  $P \vdash ty_i' (T_2 \# ST) E ? A_2 \leq' ? \tau'$  using  $sub_2$ **by**(*auto simp add: hyperset-defs ty<sub>i</sub>'-def introl: ty<sub>l</sub>-antimono)* **also let**  ${}^{\circ}7_3 = ty_i'$  ( $T_1 \# ST$ ) *E*  ${}^{\circ}4_1$ **let**  $?g_2 = Goto(int (size (complex e_2) + 1))$ **from**  $sub_1$  **have**  $P, T_r, mxs, size(compE2 e_2) + 2, [] \vdash ?g_2, 0 :: ?\tau_3 \# (? \tau_2 \# ?\tau_3) \mathbb{Q}[? \tau']$  $\mathbf{by}(\text{cases length }(\text{compE2 }e_2))$ (auto simp: hyperset-defs wt-defs nth-Cons ty<sub>i</sub>'-def neq-Nil-conv *split*:*nat*.*split intro*!: *ty*l*-antimono*) **also let**  $? \tau s_1 = compT E ? A_0 ST e_1$ **have** *PROP ?P*  $e_1$  *E*  $T_1$  *?A*<sub>0</sub> *ST* **by** *fact* **hence**  $\vdash \text{compE2 } e_1$ ,*compxE2*  $e_1$  *0* (*size ST*) [::]  $\mathcal{F}_2 \neq \mathcal{F}_1$   $\odot$  [ $\mathcal{F}_3$ ] **using** *Cond*.*prems wt*<sup>1</sup> **by**(*auto simp add*:*after-def*) **also let**  ${}^{9}7s_{12} = {}^{9}72 \# {}^{9}7s_1 \ @ \ {}^{9}73 \# ({}^{9}72 \# {}^{9}7s_2) \ @ \ [?7']$ **let**  ${}^{2} \tau_1 = t y_i'$  (*Boolean*#*ST*) *E*  ${}^{2} A_0$ **let**  $?g_1 = \text{If} False(int (size (complex e_1) + 2))$ **let**  $\text{?code} = compE2 \ e_1 \ @ \text{?g}_2 \# compE2 \ e_2$ **have**  $\vdash$  [?g<sub>1</sub>],[] [::] [? $\tau_1$ ] @ ? $\tau s_{12}$ **by**(*simp add*: *wt-IfFalse nat-add-distrib split*:*nat-diff-split*)

724

**also** (*wt-instrs-ext2*) **have**  $[? \tau_1] \ @ \ ? \tau s_{12} = ? \tau_1 \ # \ ? \tau s_{12}$  by *simp* also **let**  $? \tau = ty_i'$  *ST E A* **have** *PROP ?P e E Boolean A ST* **by** *fact* **hence**  $\vdash \text{compE2 e,} \text{compxE2 e 0}$  (*size ST*) [::]  $\text{?} \tau \# \text{compT} E A S T e @ [\text{?} \tau_1]$ **using** *Cond*.*prems wte* **by**(*auto simp add*:*after-def*) **finally show** *?case* **using** *wte wt*<sup>1</sup> *wt*<sup>2</sup> **by**(*simp add*:*after-def hyperUn-assoc*) **next case** (*Call E A ST e M es*) **from**  $\langle P, E \vdash 1 \ e \cdot M(es) :: T \rangle$ **obtain** *U C D Ts m Ts'* where  $C: P, E \vdash 1 e :: U$ **and** *icto*: *class-type-of*  $U = |C|$ and *method*:  $P \vdash C$  sees  $M:Ts \rightarrow T = m$  in D **and** wtes:  $P, E \vdash 1$  es [::]  $Ts'$  and *subs*:  $P \vdash Ts' \leq | Ts'$ **by**(*cases*) *auto* **from** *wtes* **have** *same-size*: *size es* = *size Ts*<sup> $\prime$ </sup> **by**(*rule WTs1-same-size*) **let**  $?A_0 = A \sqcup \mathcal{A}$  *e* **let**  $?A_1 = ?A_0 \sqcup \mathcal{A}$ *s es* **let**  $? \tau = ty_i'$  *ST E A* **let**  $? \tau s_e = compT E A S T e$ **let**  ${}^{\varphi}\! \tau_e = ty_i'$  (*U* # *ST*) *E*  ${}^{\varphi}\! A_0$ **let**  $?7s_{es} = compTs \ E \ ?A_0 \ (U \ \# \ ST) \ es$ **let**  $\mathcal{F}_1 = ty_i'$  (rev Ts'  $\textcircled{0}$  U # ST)  $E \mathcal{F} A_1$ **let**  $?7' = ty_i'$  (*T* # *ST*) *E*  $?A_1$ **have**  $\vdash$  [*Invoke M* (*size es*)], [ $\vdots$ ] [ $\mathcal{P}\tau_1$ ,  $\mathcal{P}\tau'$ ] **by**(*rule wt-Invoke*[*OF same-size icto method subs*]) **also**  ${\bf from} \, \, Call. hyps(2) [of \, \, Ts \, ] \, \, Call. prems \, \, wtes \, \, C$ **have**  $\vdash \text{complex2 es}, \text{complex2 es} \text{ as } 0 \text{ (size } ST+1 \text{ [::]} ?\tau_e \text{ # ?}\tau s_{es}$ *last*  $(\,$   $\,{2\tau_e}$   $\#$   $\,$   $\,{2\tau s_{es}}) = \,$   $\,9\tau_1$ **by**(*auto simp add*:*after-def*) **also have**  $($ *?* $\tau_e$   $\#$  *?* $\tau s_{es}$  $)$   $\textcircled{e}$   $[$ *?* $\tau'$  $]$  = *?* $\tau_e$   $\#$  *?* $\tau s_{es}$   $\textcircled{e}$   $[$ *?* $\tau'$  $]$  **by**  $simp$ **also have**  $\vdash \text{compE2 } e, \text{compxE2 } e \theta \text{ (size ST)} ::] ? \tau \# ? \tau s_e \omega [? \tau_e]$ **using** *Call C* **by**(*auto simp add*:*after-def*) **finally show** *?case* **using** *Call*.*prems C* **by**(*simp add*:*after-def hyperUn-assoc shift-compxEs2 stack-xlift-compxEs2 del*: *compxEs2-stack-xlift-convs compxEs2-size-convs*) **next case** *Seq* **thus** *?case* **by**(*auto simp*:*after-def*) (*fastforce simp*:*wt-Push wt-Pop hyperUn-assoc intro*:*wt-instrs-app2 wt-instrs-Cons*) **next case** (*NewArray E A ST Ta e*) **from**  $\langle P, E \rangle$  + 1 newA Ta|e] :: T **have**  $\vdash$  [NewArray Ta], [] [::] [ty<sub>i</sub>' (Integer # ST)  $E(A \sqcup A e)$ , ty<sub>i</sub>' (Ta[] # ST)  $E(A \sqcup A e)$ ]  $\mathbf{by}$ (*auto simp*:*hyperset-defs ty<sub>i</sub>'-def wt-defs ty<sub>l</sub>-def*) **with** *NewArray* **show** *?case* **by**(*auto simp*: *after-def intro*: *wt-instrs-app3* ) **next case** (*ALen E A ST exp*) **{ fix** *T*  $\mathbf{have} \vdash [ALength], [][:] [ty_i' (T[] \# ST) E (A \sqcup \mathcal{A} exp), ty_i' (Integer \# ST) E (A \sqcup \mathcal{A} exp)]$  $\mathbf{by}(\text{auto } \text{simp:} \text{hyperset-} \text{defs } \text{ty}_i - \text{defs } \text{ty}_l - \text{defs } \text{ty}_l - \text{def})$ **with** *ALen* **show** *?case* **by**(*auto simp add*: *after-def*)(*rule wt-instrs-app2* , *auto*) **next case** (*AAcc E A ST a i*)

from  $\langle P, E \vdash I \ a | i \rangle$  :: T have wta:  $P, E \vdash I \ a : T \mid$  and wti:  $P, E \vdash I \ i :$  Integer by auto **let**  $?A1 = A \sqcup A$  *a* **let**  $?A2 = ?A1 \sqcup A$  *i* **let**  $? \tau = ty_i'$  *ST E A* **let**  $? \tau s a = compT E A S T a$ **let**  $?71 = ty_i' (T[\exists #ST) E ?AI \text{ let } ?\tau si = compT E ?AI (T[\exists #ST) i$ **let**  $?τ2 = ty<sub>i</sub>' (Integer #T[] #ST) E ?A2$  **let**  $?τ' = ty<sub>i</sub>' (T#ST) E ?A2$ **have**  $\vdash$  [*ALoad*], [] [::] [? $\tau$ 2,? $\tau$ ] **by**(*auto simp add: ty<sub>i</sub>'-def wt-defs*) **also from** *AAcc*.*hyps*(*2* )[*of Integer*] *AAcc*.*prems wti wta* **have**  $\vdash \text{compE2 } i, \text{compxE2 } i \text{ } 0 \text{ (size } ST+1 \text{)} \text{ }[:]$  ?⊤1#?⊤ *si*@[?⊤2] **by**(*auto simp add*: *after-def*) **also from** *wta AAcc* **have**  $\vdash$  *compE2 a, compxE2 a 0 (size ST) [::]*  $? \tau \# ? \tau s a @? \tau 1$ *]* **by**(*auto simp add*: *after-def*) **finally show** *?case* **using** *wta wti*  $\langle P, E \rangle$  *1 a i* :: *T*  $\setminus$  **by**(*simp add: after-def hyperUn-assoc*) **next case** (*AAss E A ST a i e*) **note**  $wt = \langle P, E \vdash 1 \ a \vert i \rangle := e :: T \rangle$ **then obtain** *Ta U* **where** *wta*: *P*,*E* `*1 a* :: *Ta*be **and** *wti*: *P*,*E* `*1 i* :: *Integer* **and** wte:  $P, E \vdash 1 \text{ } e$  ::  $U$  and  $U: P \vdash U \leq Ta$  and  $[simp]$ :  $T = \text{void by auto}$ **let**  $?A1 = A \sqcup A$  a **let**  $?A2 = ?A1 \sqcup A$  *i* **let**  $?A3 = ?A2 \sqcup A$  *e* **let**  $? \tau = ty_i'$  *ST E A* **let**  $? \tau s a = compT E A S T a$ **let**  $?71 = ty_i' (Ta[\ ] \# ST) E ?AI$  **let**  $?7si = compT E ?AI (Ta[\ ] \# ST) i$ **let**  $?τ2 = ty_i' (Integer \# Ta[] \# ST) E ?A2$  **let**  $?τse = compT E ?A2 (Integer \# Ta[] \# ST) e$ **let**  $\mathcal{F}f3 = ty_i'$  ( $U \# Integer \# Ta$ ] $\# ST$ )  $E \ \mathcal{F}f3$  **let**  $\mathcal{F}f4 = ty_i'$   $ST E \ \mathcal{F}f3$ **let**  $\mathcal{P}\tau' = ty_i'$  (*Void*#*ST*) *E ?A3* **from**  $\{length\ ST + max\}$   $stack (a[i] := e) \leq mxs$ **have**  $\vdash$  [*AStore*, *Push Unit*], [] [::] [? $\tau$ *3*, *?* $\tau$ *4*, *?* $\tau$ <sup>1</sup>] **by**(*auto simp add: ty*<sub>i</sub>'-def wt-defs nth-Cons split: nat.split) **also from** *AAss*.*hyps*(*3* )[*of U*] *wte AAss*.*prems wta wti* **have**  $\vdash \text{compE2 } e$ ,  $\text{compxE2 } e \theta$  (*size*  $ST+2$ ) [::]  $\mathcal{F}2 \# \mathcal{F} s e \mathcal{Q}[\mathcal{F}3]$ **by**(*auto simp add*: *after-def*) **also from** *AAss*.*hyps*(*2* )[*of Integer*] *wti wta AAss*.*prems* **have**  $\vdash \text{compE2 } i, \text{compxE2 } i \text{ } 0 \text{ (size } ST+1)$  [::]  $?τ1 # ?τ si@[?τ2]$ **by**(*auto simp add*: *after-def*) **also from** *wta AAss* **have**  $\vdash$  *compE2 a, compxE2 a 0 (size ST)* [::]  $? \tau \# ? \tau$  *sa*  $\mathbb{Q}[? \tau 1]$ **by**(*auto simp add*: *after-def*) **finally show** *?case* **using** *wta wti wte*  $\langle P, E \rangle$  + 1 a|i| := e :: *T* **by**(*simp add*: *after-def hyperUn-assoc*) **next case** (*CompareAndSwap E A ST e1 D F e2 e3* ) **note**  $wt = \langle P, E \models 1 \text{ } e1 \cdot \text{compareAndSwap}(D \cdot F, e2, e3) :: T \rangle$ **then obtain** *T1 T2 T3 C fm T'* where  $[simp]: T = Boolean$ **and**  $wt1$ :  $P,E \vdash 1$  e1 :: T1 class-type-of<sup>'</sup> T1 =  $|C|$   $P \vdash C$  sees  $F: T'$  (fm) in D volatile fm **and**  $wt2$ :  $P,E \vdash 1$   $e2$  ::  $T2 P \vdash T2 \leq T'$  and  $wt3$ :  $P,E \vdash 1$   $e3$  ::  $T3 P \vdash T3 \leq T'$ **by** *auto* **let**  $?A1 = A \sqcup A \text{ } e1$  **let**  $?A2 = ?A1 \sqcup A \text{ } e2$  **let**  $?A3 = ?A2 \sqcup A \text{ } e3$ **let**  $?7 = ty_i'$  *ST E A* **let**  $?7s1 = compT E A ST e1$ **let**  $?71 = ty_i' (T1 \# ST) E ?A1$  **let**  $?782 = compT E ?A1 (T1 \# ST) e2$ **let**  $?72 = ty_i' (T2 \# T1 \# ST) E ?A2$  **let**  $?733 = compT E ?A2 (T2 \# T1 \# ST) e3$ **let** *?*τ*3* = *ty*<sup>i</sup> 0 (*T3*#*T2*#*T1*#*ST*) *E ?A3* **let**  $?7' = ty_i' (Boolean \# ST) E ?AS$ **from**  $\langle length ST + max\text{-}stack (e1 \cdot compareAndSwap(D \cdot F, e2, e3)) \leq mxs \rangle$  $\mathbf{have} \vdash [CAS \ F \ D], \ [] \ ::] \ [?\tau 3, ?\tau'] \ \mathbf{using} \ wt1 \ wt2 \ wt3$  $\frac{dy}{dx}$  (*cases T1*)(*auto simp add*: *ty*<sub>i</sub>'-def wt-defs nth-Cons split: nat.split intro: sees-field-idemp widen-trans $[OF]$ *widen-array-object*] *dest*: *sees-field-decl-above*)

**also from** *CompareAndSwap*.*hyps*(*3* )[*of T3* ] *wt3 CompareAndSwap*.*prems wt1 wt2*

```
have \vdash \text{compE2 e3}, \text{compxE2 e3 0} (size ST+2) [::] \text{?} \tau \cdot 2 \text{#?} \tau \cdot s \cdot 3 \text{ } \text{ } \text{ } \text{ } \text{ } \text{ } \text{ } \text{ } \tau \cdot s \cdot 3 \text{ }by(auto simp add: after-def)
 also from CompareAndSwap.hyps(2 )[of T2 ] wt2 wt1 CompareAndSwap.prems
 have \vdash \text{compE2 e2}, \text{compxE2 e2 0} (size ST+1) [::] ? \tau 1 \# ? \tau s2@[? \tau 2]by(auto simp add: after-def)
 also from wt1 CompareAndSwap have \vdash compE2 e1, compxE2 e1 0 (size ST) [::] ? \tau \# ? \tau s1 \mathbb{Q} [? \tau 1]by(auto simp add: after-def)
 also have ty E (e1 ·compareAndSwap(D \cdot F, e2, e3)) = T using wt by(rule ty-def2)
 ultimately show ?case using wt1 wt2 wt3
    by(simp add: after-def hyperUn-assoc)
next
 case (InSynchronized i a exp) thus ?case by auto
qed
```
**end**

**lemma** *states-compP* [*simp*]: *states* (*compP f P*) *mxs mxl* = *states P mxs mxl* **by** (*simp add*: *JVM-states-unfold*)

**lemma** [ $simp$ ]:  $app_i$  (*i*,  $compP f P$ ,  $pc$ ,  $mpc$ ,  $T$ ,  $\tau$ ) =  $app_i$  (*i*,  $P$ ,  $pc$ ,  $mpc$ ,  $T$ ,  $\tau$ ) **proof** − **{ fix** *ST LT* **have**  $app_i$  (*i*,  $compP$  *f P*, *pc*, *mpc*, *T*, (*ST*, *LT*)) =  $app_i$  (*i*, *P*, *pc*, *mpc*, *T*, (*ST*, *LT*)) **proof**(*cases i*) **case** (*Invoke M n*)  $\mathbf{have} \bigwedge C \; \textit{Ts} \; D. \; (\exists \; T \; m. \; \textit{compP} \; f \; P \vdash C \; \textit{sees} \; M: \; Ts \rightarrow T = m \; \textit{in} \; D) \longleftrightarrow (\exists \; T \; m. \; P \vdash C \; \textit{sees} \; M: \; Ts \rightarrow T = m \; \textit{in} \; D)$  $Ts \rightarrow T = m \text{ in } D$ **by**(*auto dest*!: *sees-method-compPD dest*: *sees-method-compP*) **with** *Invoke* **show** *?thesis* **by** *clarsimp* **qed**(*simp-all*) **} thus** *?thesis* **by**(*cases*  $\tau$ ) *simp* **qed**

```
lemma [simp]: is-relevant-entry (compP f P) i = is-relevant-entry P i
 apply (rule ext)+
 apply (unfold is-relevant-entry-def)
 apply (cases i)
 apply auto
 done
```
**lemma** [*simp*]: *relevant-entries* (*compP f P*) *i pc xt* = *relevant-entries P i pc xt* **by** (*simp add*: *relevant-entries-def*)

```
lemma [simp]: app i (compP f P) mpc T pc mxl xt \tau = app i P mpc T pc mxl xt \tauapply (simp add: app-def xcpt-app-def eff-def xcpt-eff-def norm-eff-def)
 apply (fastforce simp add: image-def)
 done
lemma [simpl: app \, i \, P \, mpc \, T \, pc \, mxl \, xt \, \tau \implies eff \, i \, (compP \, f \, P) \, pc \, xt \, \tau = eff \, i \, P \, pc \, xt \, \tau
```

```
apply (clarsimp simp add: eff-def norm-eff-def xcpt-eff-def app-def)
apply (cases i)
apply(auto)
done
```

```
lemma [simp]: widen (compP f P) = widen P
 apply (rule ext)+
 apply (simp)
 done
```
**lemma** [simp]:  $compP f P \vdash \tau \leq' \tau' = P \vdash \tau \leq' \tau'$ **by** (*simp add*: *sup-state-opt-def sup-state-def sup-ty-opt-def*)

**lemma**  $[simp]: compP f P, T, mpc, mxl, xt \vdash i, pc :: \tau s = P, T, mpc, mxl, xt \vdash i, pc :: \tau s$ **by** (*simp add*: *wt-instr-def cong*: *conj-cong*)

**declare** *TC0* .*compT-sizes*[*simp*] *TC1* .*ty-def2* [*OF TC1* .*intro*, *simp*]

```
lemma compT-method:
 fixes e and A and C and Ts and mxl0
 defines [simp]: E \equiv Class C \# Tsand [simp]: A \equiv \lfloor \{ \text{...size} \enskip Ts \} \rfloorand [simp]: A' \equiv A \sqcup A eand [simp]: mxs \equiv max\text{-}stack \ eand [simp]: mxl_0 \equiv max\text{-}vars\ eand [simp]: mxl \equiv 1 + size \text{Ts} + mxl_0assumes wf-prog: wf-prog p P
  shows [P, E \vdash 1 \ e :: T; D \ e \ A; B \ e \ (size E); set E \subseteq types P; P \vdash T \le T' \equiv \Rightarrowwt-method (compP2 P) C Ts T' mxs mxl<sub>0</sub> (compE2 e \overset{\frown}{\omega} [Return]) (compxE2 e 0 0)
     (TCO.ty_i' mxl [] E A # TCO. compTa P mxl E A [] e)using wf-prog
apply(simp add:wt-method-def TC0 .compTa-def TC0 .after-def compP2-def compMb2-def)
apply(rule conjI)
 \mathbf{apply}(simp\ add:check\-types\text{-}def\ TC0.OK\text{-}ty_i\text{-}in-statesI)apply(rule conjI)
 apply(frule WT1-is-type[OF wf-prog])
  apply simp
 apply(insert max-stack1 [of e])
  apply(fastforce intro!: TC0 .OK-tyi
0
-in-statesI)
apply(erule (1 ) TC1 .compT-states[OF TC1 .intro])
   apply simp
  apply simp
 apply simp
apply simp
apply(rule conjI)
apply(fastforce simp add:wt-start-def TC0 .tyi
0
-def TC0 .tyl-def list-all2-conv-all-nth nth-Cons split:nat.split
dest:less-antisym)
apply (frule (1) TC3 .compT-wt-instrs[OF TC3 .intro[OF TC1 .intro], where ST = \parallel and mxs = \parallelmax-stack e and mxl = 1 + size Ts + max-vars eapply simp
   apply simp
  apply simp
 apply simp
apply simp
apply (clarsimp simp:TC2 .wt-instrs-def TC0 .after-def)
apply(rule conjI)
apply (fastforce)
```
**apply**(*clarsimp*)

**apply**(*drule* (*1* ) *less-antisym*)  $\text{apply}(thin\text{-}tac \; \forall x. \; P \; x \text{ for } P)$ **apply**(*clarsimp simp*:*TC2* .*wt-defs xcpt-app-pcs xcpt-eff-pcs TC0* .*ty*<sup>i</sup> 0 *-def*) **done**

**definition**  $compTP :: 'addr J1-prog \Rightarrow typ$ **where**  $compTP P C M \equiv$  $let (D, Ts, T, meth) = method P C M;$  $e = the$  *meth*;  $E = Class \ C \# \ Ts;$  $A = |\{ \text{.size } Ts\}|;$  $mxl = 1 + size Ts + max-vars$  $\int$ *in* (*TC0*  $\lceil \frac{1}{2} \rceil$ *UP*  $\leq$  *A*  $\neq$  *TC0*  $\lceil \frac{1}{2} \rceil$ *C0*  $\lceil \frac{1}{2} \rceil$ *E*  $\lceil \frac{1}{2} \rceil$ *E*  $\lceil \frac{1}{2} \rceil$ **theorem** *wt-compTP-compP2* :  $wf$ -*J1-prog*  $P \implies wf$ -jvm-prog<sub>comp</sub> $TP$   $P$  (compP2  $P$ ) **apply** (*simp add*: *wf-jvm-prog-phi-def compP2-def compMb2-def*) **apply** (*rule wf-prog-compPI*) **prefer** *2* **apply** *assumption* **apply** (*clarsimp simp add*: *wf-mdecl-def*) **apply** (*simp add*: *compTP-def*) **apply** (*rule compT-method* [*simplified compP2-def compMb2-def* , *simplified*]) **apply** *assumption*+ **apply** (*drule* (*1* ) *sees-wf-mdecl*) **apply** (*simp add*: *wf-mdecl-def*) **apply** (*fastforce intro*: *sees-method-is-class*) **apply** *assumption* **done**

**theorem** *wt-compP2* :  $wf-J1$ -prog  $P \implies wf$ -jvm-prog (compP2 P) **by**(*auto simp add*: *wf-jvm-prog-def intro*: *wt-compTP-compP2* )

# **end**

# **7.14 Unobservable steps for the JVM**

```
theory JVMTau imports
 TypeComp
 ../JVM/JVMThreaded
 ../Framework/FWLTS
begin
```
**declare** *nth-append* [*simp del*] **declare** *Listn*.*lesub-list-impl-same-size*[*simp del*] **declare** *listE-length* [*simp del*]

**declare** *match-ex-table-append-not-pcs*[*simp del*] *outside-pcs-not-matches-entry* [*simp del*]

*outside-pcs-compxE2-not-matches-entry* [*simp del*] *outside-pcs-compxEs2-not-matches-entry* [*simp del*]

#### **context** *JVM-heap-base* **begin**

**primrec**  $\tau$ *instr* :: '*m*  $\text{prog} \Rightarrow \text{'heap} \Rightarrow \text{'addr val list} \Rightarrow \text{'addr instr} \Rightarrow \text{bool}$ **where**

τ *instr P h stk* (*Load n*) = *True* | τ *instr P h stk* (*Store n*) = *True*  $\tau$ *instr P h stk (Push v)* = *True*  $\tau$ *instr P h stk* (*New C*) = *False*  $\tau$ *instr P h stk (NewArray T) = False* | τ *instr P h stk ALoad* = *False*  $\tau$ *instr P h stk AStore* = *False*  $\tau$ *instr P h stk ALength* = *False*  $\tau$ *instr P h stk (Getfield F D) = False*  $\tau$ *instr P h stk (Putfield F D)* = *False*  $\tau$ *instr P h stk (CAS F D) = False*  $\tau$ *instr P h stk (Checkcast T) = True*  $\tau$ *instr P h stk (Instanceof T) = True* |  $\tau$ *instr P h stk* (*Invoke M n*) = (*n* < *length stk* ∧ (*stk* ! *n* = *Null* ∨  $(\forall T \text{ Ts } Tr \text{ D. } type of-addr \text{ h (the-Addr (}stk ! \text{ n})) = |T| \rightarrow P \vdash class-type-of T sees M: Ts \rightarrow Tr =$ *Native in*  $D \longrightarrow \tau$ *external-defs*  $D(M)$ ) | τ *instr P h stk Return* = *True* | τ *instr P h stk Pop* = *True* | τ *instr P h stk Dup* = *True* | τ *instr P h stk Swap* = *True*  $\tau$ *instr P h stk (BinOpInstr bop)* = *True* |  $\tau$ *instr P h stk* (*Goto i*) = *True*  $\tau$ *instr P h stk (IfFalse i)* = *True* | τ *instr P h stk ThrowExc* = *True* | τ *instr P h stk MEnter* = *False*  $\tau$ *instr P h stk MExit* = *False* 

**inductive**  $\tau$ *move2* :: '*m* prog  $\Rightarrow$  '*heap*  $\Rightarrow$  '*addr val list*  $\Rightarrow$  '*addr expr1*  $\Rightarrow$  *nat*  $\Rightarrow$  '*addr option*  $\Rightarrow$  *bool* **and**  $\tau$ *moves2* :: '*m* prog  $\Rightarrow$  '*heap*  $\Rightarrow$  '*addr* val list  $\Rightarrow$  '*addr* expr1 list  $\Rightarrow$  *nat*  $\Rightarrow$  '*addr* option  $\Rightarrow$  *bool* **for**  $P$  :: 'm prog and  $h$  :: 'heap and stk :: 'addr val list **where**

 $\tau$ *move2xcp*:  $pc < length (compE2 e) \implies \tau$ *move2 P h stk e pc*  $|xcp|$ 

 $\lceil \text{rmove2NewArray: } \tau \text{move2 } P \text{ } h \text{ } stk \text{ } e \text{ } pc \text{ } xcp \implies \tau \text{move2 } P \text{ } h \text{ } stk \text{ } (newA \text{ } T \vert e) \text{ } pc \text{ } xcp$ 

| τ*move2Cast*: τ*move2 P h stk e pc xcp* =⇒ τ*move2 P h stk* (*Cast T e*) *pc xcp* | τ*move2CastRed*: τ*move2 P h stk* (*Cast T e*) (*length* (*compE2 e*)) *None*

| τ*move2InstanceOf* : τ*move2 P h stk e pc xcp* =⇒ τ*move2 P h stk* (*e instanceof T*) *pc xcp* | τ*move2InstanceOfRed*: τ*move2 P h stk* (*e instanceof T*) (*length* (*compE2 e*)) *None*

| τ*move2Val*: τ*move2 P h stk* (*Val v*) *0 None*

| τ*move2BinOp1* :  $\tau$ *move2 P h stk e1 pc xcp*  $\implies \tau$ *move2 P h stk (e1* «*bop*»*e2) pc xcp*  730

| τ*move2BinOp2* :  $\tau$ *move2 P h stk e2 pc xcp*  $\implies$   $\tau$ *move2 P h stk* (*e1* «*bop*»*e2*) (*length* (*compE2 e1*) + *pc*) *xcp* | τ*move2BinOp*: τ*move2 P h stk* (*e1*«*bop*»*e2* ) (*length* (*compE2 e1* ) + *length* (*compE2 e2* )) *None* | τ*move2Var*: τ*move2 P h stk* (*Var V* ) *0 None* | τ*move2LAss*:  $\tau$ *move2 P h stk e pc xcp*  $\implies \tau$ *move2 P h stk* (*V*:=*e*) *pc xcp* | τ*move2LAssRed1* : τ*move2 P h stk* (*V* :=*e*) (*length* (*compE2 e*)) *None* | τ*move2LAssRed2* : τ*move2 P h stk* (*V* :=*e*) (*Suc* (*length* (*compE2 e*))) *None*  $\mid \tau$ *move2AAcc1*:  $\tau$ *move2 P h stk a pc xcp*  $\implies \tau$ *move2 P h stk (a|i|) pc xcp*  $\lceil \tau \text{move} \cdot \text{value2} \cdot \text{move2} \cdot \text{P} \rceil \text{h} \text{stk} \text{ i } \text{pc} \text{ xcp} \implies \tau \text{move2} \cdot \text{P} \rceil \text{h} \text{stk} \text{ (a|i|)} \text{ (length (complex a) + pc)} \text{ xcp} \ldots \text{ (a|i|)}$  $\mid \tau$ *move2AAss1*:  $\tau$ *move2 P h stk a pc xcp*  $\implies \tau$ *move2 P h stk (a|i]* := *e*) *pc xcp*  $\mid \tau$ *move2AAss2*:  $\tau$ *move2 P h stk i pc xcp*  $\implies \tau$ *move2 P h stk (a|i| := e) (length (compE2 a) + pc) xcp*  $\mid \tau$ *move2AAss3*:  $\tau$ *move2 P h stk e pc xcp*  $\implies \tau$ *move2 P h stk*  $(a|i| := e)$  (*length* (*compE2 a*) + *length*  $(compE2 i) + pc$   $xcp$ | τ*move2AAssRed*: τ*move2 P h stk* (*a*b*i*e := *e*) (*Suc* (*length* (*compE2 a*) + *length* (*compE2 i*) + *length* (*compE2 e*))) *None* | τ*move2ALength*: τ*move2 P h stk a pc xcp* =⇒ τ*move2 P h stk* (*a*·*length*) *pc xcp*  $\vert \tau$ *move2FAcc*:  $\tau$ *move2 P h stk e pc xcp*  $\Rightarrow$   $\tau$ *move2 P h stk (e-F{D}) pc xcp*  $\mid \tau$ *move2FAss1*:  $\tau$ *move2 P h stk e pc xcp*  $\implies \tau$ *move2 P h stk (e*•*F*{*D*} := *e'*) *pc xcp*  $\mid \tau$ *move2FAss2*:  $\tau$ *move2 P h stk e' pc xcp*  $\implies \tau$ *move2 P h stk (e*·*F*{*D*} := *e'*) (*length* (*compE2 e*) + *pc*) *xcp*  $\lceil \tau move2FAssRed: \tau move2 \, P \, h \, stk \, (e \cdot F\{D\} := e') \, (Suc \, (length \, (compE2 \, e) + length \, (compE2 \, e')) )$ *None*  $\mid \tau$ *move2CAS1*:  $\tau$ *move2 P h stk e pc xcp*  $\implies \tau$ *move2 P h stk (e*·*compareAndSwap(D*·*F*, *e'*, *e''*)) *pc xcp*  $\mid \tau$ *move2CAS2*:  $\tau$ *move2 P h stk e' pc xcp*  $\implies \tau$ *move2 P h stk (e-compareAndSwap*(*D-F, e', e''*))  $(lenqth (compE2 e) + pc) xcp$  $\mid$   $\tau$ *move2CAS3*:  $\tau$ *move2 P h stk e'' pc xcp*  $\implies$   $\tau$ *move2 P h stk (e*·*compareAndSwap*(*D*·*F*, *e'*, *e''*))  $(\text{length } (\text{compE2 } e) + \text{length } (\text{compE2 } e') + \text{pc}) xcp$ | τ*move2CallObj*:  $\tau$ *move2 P h stk obj pc xcp*  $\implies \tau$ *move2 P h stk (obj*·*M(ps)) pc xcp* | τ*move2CallParams*:  $\tau$ *moves2 P h stk ps pc xcp*  $\implies \tau$ *move2 P h stk (obj*·*M(ps)) (length (compE2 obj)* + *pc) xcp* | τ*move2Call*:  $\lceil \ \textit{length}\ \textit{ps} \leq \ \textit{length}\ \textit{stk};$ *stk* ! *length*  $ps = Null \vee$  $(\forall T \; T \; s \; T \; r \; D. \; type of-addr \; h \; (the-Addr \; (stk \; ! \; length \; ps)) = |T| \rightarrow P \vdash \text{class-type-of} \; T \; sees$  $M: Ts \rightarrow Tr = Native in D \rightarrow \tau external-defs D M$ 

=⇒ τ*move2 P h stk* (*obj*·*M*(*ps*)) (*length* (*compE2 obj*) + *length* (*compEs2 ps*)) *None*

| τ*move2BlockSome1* :

 $\tau$ *move2 P h stk*  $\{V : T = |v|; e\}$  *0 None* | τ*move2BlockSome2* :  $\tau$ *move2 P h stk*  $\{V : T = |v| : e\}$  (*Suc 0*) *None* | τ*move2BlockSome*:  $\tau$ *move2 P h stk e pc xcp*  $\implies \tau$ *move2 P h stk* {  $V: T = |v|$ ; *e*} (*Suc* (*Suc pc*)) *xcp* | τ*move2BlockNone*:  $\tau$ *move2 P h stk e pc xcp*  $\implies \tau$ *move2 P h stk*  $\{V : T = None; e\}$  *pc xcp* | τ*move2Sync1* :  $\tau$ *move2 P h stk o' pc xcp*  $\implies \tau$ *move2 P h stk (sync V* (*o'*) *e*) *pc xcp* | τ*move2Sync2* : τ*move2 P h stk* (*syncV* (*o* 0 ) *e*) (*length* (*compE2 o* <sup>0</sup> )) *None* | τ*move2Sync3* : τ*move2 P h stk* (*syncV* (*o* 0 ) *e*) (*Suc* (*length* (*compE2 o* <sup>0</sup> ))) *None* | τ*move2Sync4* :  $\tau$ *move2 P h stk e pc xcp*  $\implies$   $\tau$ *move2 P h stk (sync*<sub>*V*</sub> (*o'*) *e*) (*Suc* (*Suc* (*Suc* (*length* (*compE2 o'*) + *pc*)))) *xcp* | τ*move2Sync5* : τ*move2 P h stk* (*syncV* (*o* 0 ) *e*) (*Suc* (*Suc* (*Suc* (*length* (*compE2 o* <sup>0</sup> ) + *length* (*compE2 e*))))) *None* | τ*move2Sync6* : τ*move2 P h stk* (*syncV* (*o* 0 ) *e*) (*5* + *length* (*compE2 o* <sup>0</sup> ) + *length* (*compE2 e*)) *None* | τ*move2Sync7* : τ*move2 P h stk* (*syncV* (*o* 0 ) *e*) (*6* + *length* (*compE2 o* <sup>0</sup> ) + *length* (*compE2 e*)) *None* | τ*move2Sync8* : τ*move2 P h stk* (*syncV* (*o* 0 ) *e*) (*8* + *length* (*compE2 o* <sup>0</sup> ) + *length* (*compE2 e*)) *None* | τ*move2InSync*: τ*move2 P h stk* (*insyncV* (*a*) *e*) *0 None* | τ*move2Seq1* :  $\tau$ *move2 P h stk e pc xcp*  $\implies$   $\tau$ *move2 P h stk (e*;;*e'*) *pc xcp* | τ*move2SeqRed*: τ*move2 P h stk* (*e*;;*e* 0 ) (*length* (*compE2 e*)) *None* | τ*move2Seq2* :  $\tau$ *move2 P h stk e' pc xcp*  $\implies \tau$ *move2 P h stk* (*e*;;*e'*) (*Suc* (*length* (*compE2 e*) + *pc*)) *xcp* | τ*move2Cond*:  $\tau$ *move2 P h stk e pc xcp*  $\implies$   $\tau$ *move2 P h stk* (*if* (*e*) *e1 else e2*) *pc xcp* | τ*move2CondRed*: τ*move2 P h stk* (*if* (*e*) *e1 else e2* ) (*length* (*compE2 e*)) *None* | τ*move2CondThen*: τ*move2 P h stk e1 pc xcp*  $\implies \tau$ *move2 P h stk* (*if* (*e*) *e1 else e2*) (*Suc* (*length* (*compE2 e*) + *pc*)) *xcp* | τ*move2CondThenExit*: τ*move2 P h stk* (*if* (*e*) *e1 else e2* ) (*Suc* (*length* (*compE2 e*) + *length* (*compE2 e1* ))) *None* | τ*move2CondElse*: τ*move2 P h stk e2 pc xcp*  $\Rightarrow$   $\tau$ *move2 P h stk* (*if* (*e*) *e1 else e2*) (*Suc* (*Suc* (*length* (*compE2 e)* + *length* (*compE2 e1*) + *pc*))) *xcp* | τ*move2While1* :  $\tau$ *move2 P h stk c pc xcp*  $\implies \tau$ *move2 P h stk (while (c) e) pc xcp* | τ*move2While2* :  $\tau$ *move2 P h stk e pc xcp*  $\implies \tau$ *move2 P h stk* (*while* (*c*) *e*) (*Suc* (*length* (*compE2 c*) + *pc*)) *xcp* 

# 732

```
\frac{1}{\tau} \tau move2While3 : — Jump back to condition
 τmove2 P h stk (while (c) e) (Suc (Suc (length (compE2 c) + length (compE2 e)))) None
| τmove2While4 : — last instruction: Push Unit
 τmove2 P h stk (while (c) e) (Suc (Suc (Suc (length (compE2 c) + length (compE2 e))))) None
\mid \taumove2While5 : — IfFalse instruction
 τmove2 P h stk (while (c) e) (length (compE2 c)) None
\mid \tau \textit{move2While6}: \text{– Pop instruction}τmove2 P h stk (while (c) e) (Suc (length (compE2 c) + length (compE2 e))) None
| τmove2Throw1 :
 \taumove2 P h stk e pc xcp \implies \taumove2 P h stk (throw e) pc xcp
| τmove2Throw2 :
 τmove2 P h stk (throw e) (length (compE2 e)) None
| τmove2Try1 :
 \taumove2 P h stk e pc xcp \implies \taumove2 P h stk (try e catch(C V) e') pc xcp
| τmove2TryJump:
 τmove2 P h stk (try e catch(C V ) e
0
) (length (compE2 e)) None
| τmove2TryCatch2 :
 τmove2 P h stk (try e catch(C V ) e
0
) (Suc (length (compE2 e))) None
| τmove2Try2 :
 \taumove2 P h stk \{V : T = None; e'\} pc xcp
 \Rightarrow \taumove2 P h stk (try e catch(C V) e<sup>\prime</sup>) (Suc (Suc (length (compE2 e) + pc))) xcp
| τmoves2Hd:
 \taumove2 P h stk e pc xcp \implies \taumoves2 P h stk (e # es) pc xcp
| τmoves2Tl:
 \taumoves2 P h stk es pc xcp \implies \taumoves2 P h stk (e # es) (length (compE2 e) + pc) xcp
inductive-cases τmove2-cases:
 τmove2 P h stk (new C) pc xcp
 \taumove2 P h stk (newA T|e]) pc xcp
 τmove2 P h stk (Cast T e) pc xcp
 τmove2 P h stk (e instanceof T) pc xcp
 τmove2 P h stk (Val v) pc xcp
 τmove2 P h stk (Var V ) pc xcp
 τmove2 P h stk (e1«bop»e2 ) pc xcp
 τmove2 P h stk (V := e) pc xcp
 \taumove2 P h stk (e1|e2]) pc xcp
 \taumove2 P h stk \left(e1|e2\right) := e3 pc xcp
 τmove2 P h stk (e1 ·length) pc xcp
 τmove2 P h stk (e1 ·F{D}) pc xcp
 \taumove2 P h stk (e1 \cdot F\{D\}) := e3 pc xcp
 τmove2 P h stk (e1 ·compareAndSwap(D·F, e2 , e3 )) pc xcp
 τmove2 P h stk (e·M(ps)) pc xcp
 τmove2 P h stk {V :T=vo; e} pc xcp
 \taumove2 P h stk (sync<sub>V</sub> (e1) e2) pc xcp
 τmove2 P h stk (e1 ;;e2 ) pc xcp
 τmove2 P h stk (if (e1 ) e2 else e3 ) pc xcp
 τmove2 P h stk (while (e1 ) e2 ) pc xcp
 \taumove2 P h stk (try e1 catch(C V) e2) pc xcp
 τmove2 P h stk (throw e) pc xcp
```
**lemma**  $\tau$ *moves2xcp*:  $pc <$  *length* ( $complex 8$ *es*)  $\Rightarrow$   $\tau$ *moves2 P h stk es pc* |*xcp*|

```
proof(induct es arbitrary: pc)
  case Nil thus ?case by simp
next
  case (Cons e es)
   \mathbf{note} \ \mathit{IH} = \langle \bigwedge pc. \ pc \leq \mathit{length} \ (complex \ \mathit{es}) \Longrightarrow \tau \ \mathit{moves} \ \mathit{P} \ \mathit{h} \ \mathit{stk} \ \mathit{es} \ \mathit{pc} \ \lfloor \mathit{xcp} \rfloor \ranglenote pc = \langle pc \rangle length (compEs2 (e # es))
  show ?case
  proof(cases pc < length (compE2 e))
     case True
     thus ?thesis by(auto intro: τmoves2Hd τmove2xcp)
  next
    case False
     with pc IH[of pc – length (compE2 e)]
     have \taumoves<sup>2</sup> P h stk es (pc – length (compE2 e)) |xcp| by(simp)
     hence \tau moves 2 P h stk (e \neq es) (length (\text{compE2} e) + (\text{pc} - \text{length} (\text{compE2} e))) \vert xcp \vertby(rule τmoves2Tl)
     with False show ?thesis by simp
  qed
qed
lemma τmove2-intros':
   \mathbf{shows} \taumove2CastRed': pc = length (compE2 e) \Longrightarrow \taumove2 P h stk (Cast T e) pc None
   and \taumove2InstanceOfRed': pc = length (compE2 e) \implies \taumove2 P h stk (e instanceof T) pc None
   and \taumove2BinOp2': [\taumove2 P h stk e2 pc xcp; pc' = length (compE2 e1) + pc \equiv \taumove2 P
h stk (e1 \times bop \times e2) pc' xcp\mathbf{and} \tau move2BinOp': pc = length (compE2 e1) + length (compE2 e2) \Longrightarrow \tau move2 Ph \, stk \, (e1 \, \& \, bop \times e2)pc None
   \mathbf{and} \taumove2LAssRed1': pc = length (compE2 e) \implies \taumove2 P h stk (V:=e) pc None
   \mathbf{and} \taumove2LAssRed2': pc = Suc (length (compE2 e)) \Rightarrow \taumove2 P h stk (V:=e) pc None
  and \taumove2AAcc2': \lceil \tau \text{move} \cdot \text{move} \cdot \text{curve} \cdot \text{value} \rceil \lceil \tau \cdot \text{move} \cdot \text{true} \rceil \lceil \tau \cdot \text{move} \cdot \text{true} \rceil \lceil \tau \cdot \text{move} \cdot \text{true} \rceil \lceil \tau \cdot \text{move} \cdot \text{true} \rceil \lceil \tau \cdot \text{move} \cdot \text{true} \rceil \lceil \tau \cdot \text{move} \cdot \text{true} \rceil \lceil \tau \cdot \(a|i]) pc' xcpand \taumove2AAss2': [\tau \text{move2 } P \text{ } h \text{ } s\text{ } t\text{ } i \text{ } pc \text{ } x\text{ } c\text{}; \text{ } pc' = \text{ } length (\text{compE2 } a) + \text{ } pc \text{ } ] \implies \taumove2 P h stk
(a[i] := e) pc' xcp
  and \taumove2AAss3': [\tau \text{move2 } P \text{ } h \text{ } s \text{ } t \text{ } e \text{ } pc \text{ } x \text{ } c \text{ } p; \text{ } p c' = \text{ } length (\text{compE2 } a) + \text{ } length (\text{compE2 } i) + \text{ } pc\mathbb{R} \Longrightarrow \tau \text{move} \mathscr{D} \text{ } P \text{ } h \text{ } stk \text{ } (a[i] := e) \text{ } pc' \text{ } xcp\mathbf{and} \tau move2AAssRed': pc = Succ (length (compE2 a) + length (compE2 i) + length (compE2 e)) \Longrightarrow\taumove2 P h stk (a|i] := e) pc None
   and \taumove2FAss2': \lceil \tau \text{move} \cdot \text{move} \cdot \text{curve} \cdot \text{value} \rceil \lceil \tau \cdot \text{move} \cdot \text{true} \rceil \lceil \tau \cdot \text{move} \cdot \text{true} \rceil \lceil \tau \cdot \text{move} \cdot \text{true} \rceil \lceil \tau \cdot \text{move} \cdot \text{true} \rceil \lceil \tau \cdot \text{move} \cdot \text{true} \rceil \lceil \tau \cdot \text{move} \cdot \text{true} \rceil \lceil \tau \cdot \s<sup>stk</sup> (e•F{D} := e<sup>'</sup>) pc<sup>'</sup> xcp
   and \taumove2FAssRed': pc = Suc (length (compE2 e) + length (compE2 e')) \implies \taumove2 P h stk
(e \cdot F\{D\}) := e' pc None
   and \taumove2CAS2': \lceil \tau \text{move} \cdot \text{value2} \cdot P \cdot h \cdot s \cdot h \cdot e \cdot 2 \cdot p \cdot c \cdot r \cdot p \cdot c' = \text{length} (\text{compE2 e1}) + p \cdot c \rceil \implies \taumove2 P h
s<sup>stk</sup> (e1 ·compareAndSwap(D·F, e2, e3)) pc<sup>'</sup> xcp</sup>
   and \taumove2CAS3': [\taumove2 P h stk e3 pc xcp; pc' = length (compE2 e1) + length (compE2 e2)+ pc \implies \taumove2 P h stk (e1 · compareAndSwap(D·F, e2, e3)) pc' xcp
  and \taumove2CallParams': [\tau \taumoves2 P h stk ps pc xcp; pc' = length (compE2 obj) + pc ]\implies \taumove2
P h s t k (obj·M(ps)) pc' x cpand \taumove2Call': [pc = length (compE2 obj) + length (compEs2 ps); length ps < length stk;stk ! length ps = Null ∨
                          (\forall T \text{ Ts Tr } D. typeof-addr h (the-Addr (stk ! length ps)) = |T| \rightarrow P + class-type-of
T sees M: Ts \to Tr = Native in D \to \tau external-defs D M | \parallel\implies \taumove2 P h stk (obj·M(ps)) pc None
  and \taumove2BlockSome2: pc = Suc 0 \implies \taumove2 Ph stk \{V : T = |v|; e\} pc None
   and \taumove2BlockSome': [\tau \text{move2 } P \text{ } h \text{ } s\text{ } t\text{k } e \text{ } pc \text{ } x\text{ } c\text{p}; \text{ } pc' = Suc \text{ } (Suc \text{ } pc) \text{ } ] \implies \taumove2 P h stk
```
 $\{V:T=|v|; e\}$  *pc' xcp* 

 $\mathbf{and}$   $\tau$ *move2Sync2'*:  $pc = length (compE2 o') \Longrightarrow \tau$ *move2 P h stk* ( $sync_V (o') e$ )  $pc$  None  $\mathbf{and}$   $\tau$ *move2Sync3'*:  $pc = Suc$  (*length* ( $compE2$   $o')$ )  $\Longrightarrow$   $\tau$ *move2*  $P$   $h$   $stk$  ( $sync$  $V$  ( $o'$ )  $e$ )  $pc$   $None$ **and**  $\tau$ *move2Sync4'*:  $[\tau \text{move2 } P \text{ } h \text{ } s\text{ } t\text{ } k \text{ } e \text{ } pc \text{ } x\text{ } c\text{ } p; \text{ } p\text{ } c' = Suc \text{ } (Suc \text{ } (Suc \text{ } (length \text{ } (complex \text{ } o') + pc)))$  $\implies \tau$  *move2 P h stk (sync*  $(V$  (*o'*) *e*) *pc' xcp* 

 $\mathbf{and}$   $\tau$ *move2Sync5'*:  $pc = Succ$  (*Suc* (*Suc* (*length* (*compE2 o'*) + *length* (*compE2 e*))))  $\Rightarrow \tau$ *move2 P h stk* (*syncV* (*o* 0 ) *e*) *pc None*

 $\mathbf{and}$   $\tau$  *move2Sync6'*:  $pc = 5 + length (compE2 o') + length (compE2 e) \Longrightarrow \tau$  *move2 P h stk* (*sync*<sub>*V*</sub> (*o* 0 ) *e*) *pc None*

 $\mathbf{and}$   $\tau$  *move2Sync7'*:  $pc = 6 + length (compE2 o') + length (compE2 e) \implies \tau$  *move2 P h stk* (*sync*<sub>*V*</sub> (*o* 0 ) *e*) *pc None*

 $\mathbf{and}$   $\tau$  *move2Sync8'*:  $pc = 8 + length (compE2 o') + length (compE2 e) \implies \tau$  *move2 P h stk* (*sync*<sub>*V*</sub> (*o* 0 ) *e*) *pc None*

**and**  $\tau$ *move2SeqRed'*:  $pc = length (compE2 e) \implies \tau$ *move2 P h stk* (*e*;;*e'*)  $pc$  *None* 

**and**  $\tau$ *move2Seq2'*:  $[\tau$ *move2 P h stk e' pc xcp*;  $pc' = Suc$  (*length* ( $compE2 e$ ) +  $pc$ )  $[\Rightarrow \tau$ *move2 P h stk* (*e*;;*e*') *pc*' *xcp* 

 $\mathbf{and}$   $\tau$ *move2CondRed'*:  $pc = length (compE2 e) \Rightarrow \tau$ *move2 P h stk* (*if* (*e*) *e1 else e2*)  $pc$  *None* **and**  $\tau$ *move2CondThen'*: [[  $\tau$ *move2 P h stk e1 pc xcp*;  $pc' = Suc$  (*length* ( $compE2 e$ ) +  $pc$ )]]  $\implies$ 

 $\tau$ *move2 P h stk* (*if* (*e*) *e1 else e2*) *pc' xcp* 

 $\mathbf{and}$   $\tau$ *move2CondThenExit':*  $pc = Suc$  (*length* (*compE2 e*) + *length* (*compE2 e1*))  $\implies \tau$ *move2 P h stk* (*if* (*e*) *e1 else e2* ) *pc None*

**and**  $\tau$ *move2CondElse'*:  $\lceil \tau \text{move} \cdot \text{move} \cdot \text{value} \rceil$  *h stk e2 pc xcp*;  $pc' = Succ$  (*Suc* (*length* (*compE2 e*) + *length*  $(compE2 e1) + pc)$ 

 $\implies \tau$  *move2 P h* stk (*if* (*e*) *e1* else e2) *pc' xcp* 

**and**  $\tau$ *move2While2'*:  $[\tau$ *move2 P h stk e pc xcp*;  $pc' = Suc$  (*length* ( $compE2 c$ ) +  $pc$ )  $]\implies \tau$ *move2*  $P$  *h stk* (*while* (*c*) *e*)  $pc'$   $xcp$ 

 $\mathbf{and} \tau$ *move2While3':*  $pc = Succ(Suc \ (length \ (complex \ c) + length \ (compE2 \ e))) \Longrightarrow \tau$ *move2 P h stk* (*while* (*c*) *e*) *pc None*

 $\mathbf{and} \tau$ *move2While4':*  $pc = Succ(Suc(Suc(length(compE2 c) + length(compE2 e)))) \implies \tau$ *move2 P h stk* (*while* (*c*) *e*) *pc None*

 $\mathbf{and}$   $\tau$ *move2While5':*  $pc = length (compE2 c) \implies \tau$ *move2 P h stk* (*while* (*c*) *e*)  $pc$  *None* 

**and** τ*move2While6* <sup>0</sup> : *pc* = *Suc* (*length* (*compE2 c*) + *length* (*compE2 e*)) =⇒ τ*move2 P h stk* (*while* (*c*) *e*) *pc None*

**and**  $\tau$ *move2Throw2'*:  $pc = length (compE2 e) \implies \tau$ *move2 P h stk* (*throw e*)  $pc$  *None* 

**and**  $\tau$ *move2TryJump'*:  $pc = length (compE2 e) \implies \tau$ *move2 P h stk* (*try e catch*(*C V*) *e'*)  $pc$  *None* **and**  $\tau$ *move2TryCatch2':*  $pc = Suc$  (*length* ( $compE2 e$ ))  $\Rightarrow \tau$ *move2* P h stk (*try e catch*(*C V*)  $e'$ ) *pc None*

**and**  $\tau$ *move2Try2'*:  $\lceil \tau \text{move} \rceil$  *P h stk*  $\{V : T = None; e'\}$  *pc xcp*;  $pc' = Succ$  (*Suc* (*length* (*compE2 e*)  $+~pc$ ) ]

 $\implies \tau$  *move2 P h stk (try e catch(C V) e') pc' xcp* 

**and**  $\tau$ *moves2Tl'*:  $\lceil \tau \text{moves} 2 \rceil P$  *h stk es pc xcp*;  $pc' = length (compE2 e) + pc \rceil \implies \tau$ *moves2 P h stk*  $(e \# es) pc' xcp$ 

**apply**(*blast intro*: τ*move2-*τ*moves2* .*intros*)+ **done**

**lemma**  $\tau$ *move2-iff*:  $\tau$ *move2 P h stk e pc xcp*  $\leftrightarrow$  *pc* < *length* (*compE2 e*)  $\land$  (*xcp* = *None*  $\rightarrow$   $\tau$ *instr P h stk* (*compE2 e* ! *pc*)) (**is**  $?lhs1 \leftrightarrow ?rhs1$ )

**and**  $\tau$ *moves2-iff*:  $\tau$ *moves2 P h stk es pc xcp*  $\longleftrightarrow$  pc  $\lt$  *length* (*compEs2 es*)  $\land$  (*xcp* = *None*  $\longrightarrow$  $\tau$ *instr P h stk* (*compEs2 es* ! *pc*)) (**is**  $?$ *lhs2*  $\longleftrightarrow$   $?$ *rhs2*)

**proof** −

**have**  $\text{r} \text{h} \text{m} \text{h} \text{h} \text{h} \text{h}$   $\text{h} \text{h} \text{h} \text{h}$   $\text{h} \text{h} \text{h} \text{h} \text{h}$  ( $\text{compE2} \text{e}$ )  $\Rightarrow$   $\text{p} \text{m} \text{m} \text{h} \text{h} \text{h} \text{h} \text{h}$   $\text{h} \text{h} \text{h} \text{h}$ *None*

**and**  $\text{rhs2}$ :  $\llbracket \text{ } \text{rinstr } P \text{ } h \text{ } \text{stk } (\text{compEs2 es} ! \text{ } pc); p \text{ } c \lt \text{ length } (\text{compEs2 es}) \llbracket \implies \text{rmoves2 } P \text{ } h \text{ } \text{ } h \text{ } \text{ } h \text{ } \text{ } h \text{ } \text{ } h \text{ } \text{ } h \text{ } \text{ } h \text{ } \text{ } h \text{ } \text{ } h \text{ } \text{ } h \text{ } \text{ } h \text{ } \text{ } h \text{ } \text{ } h \text{ } \text{ } h \$ *stk es pc None*

**apply**(*induct e* **and** *es arbitrary*: *pc* **and** *pc rule*: *compE2* .*induct compEs2* .*induct*) **apply**(*force intro*: *τmove2-τmoves2.intros τmove2-intros' simp add: nth-append nth-Cons' not-less-eq split*: *if-split-asm*)+

**done**

 $\{$  **assume**  $pc < length (compE2 e) \: xcp \neq None$ **hence** τ*move2 P h stk e pc xcp* **by**(*auto intro*: τ*move2xcp*) **}** with *rhs1lhs1* **have**  $?rhs1 \implies ?lhs1$  **by**(*cases xcp*) *auto* **moreover { assume**  $pc < length (complex 2 es) xcp \neq None$ **hence** τ*moves2 P h stk es pc xcp* **by**(*auto intro*: τ*moves2xcp*) **} with** *rhs2lhs2* **have**  $?rhs2 \implies ?lhs2$  **by**(*cases xcp*) *auto* **moreover have**  $?lhs1 \implies ?rhs1$  **and**  $?lhs2 \implies ?rhs2$ **by**(*induct rule*: τ*move2-*τ*moves2* .*inducts*)(*fastforce simp add*: *nth-append eval-nat-numeral*)+ **ultimately show**  $?lhs1 \leftrightarrow ?rhs1$   $?lhs2 \leftrightarrow ?rhs2$  **by**  $blast+$ **qed lemma**  $\tau$ *move2-pc-length-compE2*:  $\tau$ *move2 P h stk e pc xcp*  $\Rightarrow$  *pc* < *length* (*compE2 e*) **and**  $\tau$ *moves2-pc-length-compEs2*:  $\tau$ *moves2 P h stk es pc xcp*  $\Rightarrow$  *pc*  $\lt$  *length* (*compEs2 es*) **by**(*simp-all add*: τ*move2-iff* τ*moves2-iff* ) **lemma**  $\tau$ *move2-pc-length-compE2-conv:*  $pc > length (compE2 e) \implies \neg \tau$ *move2 P h stk e pc xcp* **by**(*auto dest*: τ*move2-pc-length-compE2* ) **lemma**  $\tau$ *moves2-pc-length-compEs2-conv:*  $pc \geq$  *length* ( $\text{complex2} \text{ } es$ )  $\Longrightarrow$   $\neg$   $\tau$ *moves2 P h stk es pc xcp* **by**(*auto dest*: τ*moves2-pc-length-compEs2* ) **lemma** τ*moves2-append* [*elim*]:  $\tau$ *moves2 P h stk es pc xcp*  $\implies$   $\tau$ *moves2 P h stk (es*  $@$  *es') pc xcp* **by**(*auto simp add*: τ*moves2-iff nth-append*) **lemma** *append-*τ*moves2* :  $\tau$ *moves2 P h stk es pc xcp*  $\implies \tau$ *moves2 P h stk (es'*  $@$  *es) (length (compEs2 es')* + *pc) xcp* **by**(*simp add*: τ*moves2-iff* ) **lemma** [*dest*]: **shows**  $\tau$  *move2-NewArrayD*:  $[\tau \text{move } P \text{ } h \text{ } s\text{ } t\text{ } (newA \text{ } T | e]) \text{ } pc \text{ } x\text{ } cp; \text{ } pc < length \text{ } (compE2 \text{ } e) ] \implies$ τ*move2 P h stk e pc xcp* **and**  $\tau$ *move2-CastD*:  $\lceil \tau$ *move2 P h stk* (*Cast T e*) *pc xcp*;  $pc \lt$  *length* (*compE2 e*)  $\lceil \Rightarrow \tau$ *move2 P h stk e pc xcp* **and**  $\tau$ *move2-InstanceOfD*:  $[\tau \text{move } P \text{ } h \text{ } s \text{ } t \text{ } (e \text{ } instance \text{ } of \text{ } T) \text{ } pc \text{ } x \text{ } cp; \text{ } pc < length \text{ } (compE2 e) ] \implies$ τ*move2 P h stk e pc xcp* **and**  $\tau$ *move2-BinOp1D*:  $[\tau$ *move2 P h stk* (*e1* «*bop*» *e2*)  $pc'$  *xcp'*;  $pc' <$  *length* (*compE2 e1*)  $]\implies$  $τ*move* 2 *P* h *stk* e1 pc' *xcp*$ **and** τ*move2-BinOp2D*:  $\lceil \text{r} \cdot \text{r} \cdot$ *τ***move2 P** h stk e2 pc' xcp' **and**  $\tau$ *move2-LAssD*:  $\lceil \tau$ *move2 P h stk* (*V* := *e*) *pc xcp*;  $pc < \text{length}$  ( $\text{complex}$  *e*)  $\lceil \Rightarrow \tau$ *move2 P h stk e pc xcp* **and**  $\tau$ *move2-AAccD1*:  $[\tau \text{move2 } P \text{ } h \text{ } s\text{ } t\text{ } (a \mid i])$  *pc xcp*;  $pc < length (compE2 a) \equiv \tau$ *move2 P h* 

*stk a pc xcp* **and**  $\tau$ *move2-AAccD2*:  $[\tau \text{move } P \text{ } h \text{ } s \text{ } t \text{ } (a \mid i)]$  (*length* (*compE2 a*) + *pc*) *xcp*;  $\text{ } pc$  < *length* (*compE2* 

 $i)$   $\Rightarrow$   $\tau$ *move2 P h stk i pc xcp* **and** τ*move2-AAssD1* : [[ τ*move2 P h stk* (*a*b*i*e := *e*) *pc xcp*; *pc* < *length* (*compE2 a*) ]] =⇒ τ*move2* *P h stk a pc xcp*

**and**  $\tau$ move2-AAssD2:  $\lceil \tau \text{move} \rceil$  *P h stk* (*a*|*i*] := *e*) (*length* (*compE2 a*) + *pc*) *xcp*; *pc* < *length*  $(\textit{compE2 i}) \rightrightarrows \tau \textit{move2} \rightrightarrows \rightrightarrows \rightright$ 

**and** τ*move2-AAssD3* :

 $\lceil \tau move2 \; P \; h \; stk \; (a \, | \; i] := e \}$  (*length* (*compE2 a*) + *length* (*compE2 i*) + *pc*) *xcp*; *pc* < *length*  $(\textit{compE2 e}) \rightharpoonup \tau \textit{move2 P h}$  *stke pc xcp* 

**and** τ*move2-ALengthD*: [[ τ*move2 P h stk* (*a*·*length*) *pc xcp*; *pc* < *length* (*compE2 a*) ]] =⇒ τ*move2 P h stk a pc xcp*

**and**  $\tau$ *move2-FAccD*:  $[\tau \text{move2 } P \text{ } h \text{ } stk \text{ } (e \cdot F \{D\}) \text{ } pc \text{ } xcp; \text{ } pc < length \text{ } (compE2 \text{ } e) \text{ } ] \implies \tau \text{move2 } P \text{ } h$ *stk e pc xcp*

**and**  $\tau$  *move2-FAssD1*:  $[\tau$   $\tau$  *move2 P h stk* ( $e \cdot F\{D\} := e'$ )  $\text{pc}$  *xcp*;  $\text{pc}$  < length ( $\text{compE2}$  e)  $[\Rightarrow \tau$  *move2 P h stk e pc xcp*

**and**  $\tau$ *move2-FAssD2*:  $[\tau \text{move2 } P \text{ } h \text{ } s\text{ } t\text{k } (e \cdot F\{D\} := e')$  (*length* (*compE2 e*) + *pc*) *xcp*; *pc* < *length*  $(\textit{compE2 e'}) \equiv \Rightarrow \tau \textit{move2 P h stk e'} \textit{pc xcp}$ 

**and**  $\tau$  *move2-CASD1*:  $[\tau \text{move } P \text{ } h \text{ } s t k \text{ } (e1 \cdot \text{compareAndSwap}(D \cdot F, e2, e3)) \text{ } pc \text{ } x c p; \text{ } pc < length$  $\text{(complex e1)} \equiv \tau \text{move} 2 \text{ } P \text{ } h \text{ } stk \text{ } e1 \text{ } pc \text{ } xcp$ 

**and**  $\tau$ *move2-CASD2*:  $\lceil \tau \rceil$ *move2 P h stk* (*e1* ·*compareAndSwap*(*D*·*F*, *e2*, *e3*)) (*length* (*compE2 e1*)  $+ pc$ )  $xcp$ ;  $pc < length (compE2 e2)$   $\Rightarrow \tau move2 P h$  stk e2 pc  $xcp$ 

**and** τ*move2-CASD3* :

[[ τ*move2 P h stk* (*e1* ·*compareAndSwap*(*D*·*F*, *e2* , *e3* )) (*length* (*compE2 e1* ) + *length* (*compE2 e2* )  $+ pc$ )  $xcp$ ;  $pc < length (compE2 e3)$   $\Rightarrow$   $\tau move2 P h$  stk e3  $pc$   $xcp$ 

**and**  $\tau$ *move2-CallObjD*:  $\lceil \tau$ *move2 P h stk*  $(e \cdot M(e \cdot s))$  *pc xcp*;  $pc \lt \text{length}$  ( $\text{compE2}$  e)  $\lceil \Rightarrow \tau$ *move2 P h stk e pc xcp*

**and**  $\tau$ *move2-BlockNoneD*:  $\tau$ *move2 P h stk* {*V*:*T*=*None*; *e*} *pc xcp*  $\Rightarrow$   $\tau$ *move2 P h stk e pc xcp* 

**and**  $\tau$ *move2-BlockSomeD*:  $\tau$ *move2 P h stk* {  $V: T = |v|$ ;  $e$ } (*Suc* (*Suc pc*))  $xcp \implies \tau$ *move2 P h stk e pc xcp*

**and**  $\tau$  *move2-sync1D*:  $[\![ \tau$  *move2 P h stk* (*sync*<sub>*V*</sub> (*o*') *e*) *pc xcp*; *pc* < *length* (*compE2 o'*)  $]\implies \tau$  *move2 P h stk o' pc xcp* 

**and** τ*move2-sync2D*:

 $\lbrack \lbrack \tau move2 \ \ P \ h \ stk \ (sync \ V \ (o') \ e) \ (Suc \ (Suc \ (Suc \ (length \ (compE2 \ o') + pc)))) \ xcp; \ pc < length$  $(\textit{compE2 e}) \rightrightarrows \tau \textit{move2 P} \rightrightarrows \rightrightarrows \rightrightarrows \rightrightarrows \rightrightarrows \rightrightarrows \rightrightarrows \rightrightarrows \rightrightarrows \rightrightarrows \rightrightarrows \rightrightarrows \rightrightarrows \rightrightarrows$ 

**and**  $\tau$ *move2-Seq1D*:  $[\tau \text{move2 } P \text{ } h \text{ } s\text{ } t\text{ } (e1; ; e2) \text{ } pc \text{ } x\text{ } cp; \text{ } pc < length \text{ } (compE2 \text{ } e1) \text{ } ] \Rightarrow \tau \text{move2 } P$ *h stk e1 pc xcp*

**and**  $\tau$ *move2-Seq2D*:  $\tau$ *move2* P h stk (e1;; e2) (*Suc* (*length* (*compE2 e1*) + pc'))  $xcp' \implies \tau$ *move2 P h stk e2 pc' xcp'* 

**and**  $\tau$  *move2-IfCondD*:  $[\tau \text{move2 } P \text{ } h \text{ } s\text{ } t\text{ } t\text{ } (i\tau \text{ } (e) \text{ } e1 \text{ } else \text{ } e2) \text{ } pc \text{ } x\text{ } c\text{ } p; \text{ } pc \lt length \text{ } (complex \text{ } e) \text{ } ] \implies$ τ*move2 P h stk e pc xcp*

**and** τ*move2-IfThenD*:

 $\lceil \tau move2 \; P \; h \; stk \; (if \; (e) \; e1 \; else \; e2) \; (Suc \; (length \; (compE2 \; e) + pc')) \; xcp'; \; pc' < length \; (compE2$  $e1$   $\Rightarrow$   $\tau$ *move2 P h stk e1 pc' xcp'* 

**and** τ*move2-IfElseD*:

τ*move2 P h stk* (*if* (*e*) *e1 else e2* ) (*Suc* (*Suc* (*length* (*compE2 e*) + *length* (*compE2 e1* ) + *pc* <sup>0</sup> )))  $xcp' \Longrightarrow \tau$ *move2 P h stk e2 pc' xcp'* 

**and** τ*move2-WhileCondD*: [[ τ*move2 P h stk* (*while* (*c*) *b*) *pc xcp*; *pc* < *length* (*compE2 c*) ]] =⇒ τ*move2 P h stk c pc xcp*

**and**  $\tau$ *move2-ThrowD*:  $[\tau \text{move2 P} \text{h} \text{stk} \text{ (through } e \text{)} \text{p} \text{c} \text{x} \text{c} \text{p}; \text{p} \text{c} \text{2} \text{ length} \text{ (complex } e \text{)} \text{m} \Rightarrow \tau \text{move2 P}$ *h stk e pc xcp*

**and**  $\tau$  *move2*-Try1D:  $\lceil \tau \text{move} \rceil$  *P h stk* (*try e1 catch*(*C' V*) *e2*) *pc xcp*; *pc* < *length* (*compE2 e1*)  $\lceil \frac{1}{2} \rceil$ =⇒ τ*move2 P h stk e1 pc xcp*

**apply**(*auto elim*!: τ*move2-cases intro*: τ*move2xcp dest*: τ*move2-pc-length-compE2* ) **done**

**lemma** τ*move2-Invoke*:

 $[\lceil \tau move2 \; P \; h \; stk \; e \; pc \; None; \; compE2 \; e \; ! \; pc = Invoke \; M \; n \; ]$ 

 $\Rightarrow n <$  *length stk*  $\wedge$  (*stk*!  $n = Null \vee (\forall T \text{Ts Tr } D$ . *typeof-addr* h (*the-Addr* (*stk*!  $n$ )) =  $|T| \rightarrow$  $P \vdash \text{class-tune-of}$  *T* sees  $M: T_s \rightarrow Tr = \text{Native in } D \rightarrow \tau \text{ external-} \text{defs} \text{ } D \text{ } M$ )) **and** τ*moves2-Invoke*:  $\lceil \tau \text{moves2 } P \text{ } h \text{ } stk \text{ } es \text{ } pc \text{ } None; \text{ } complexs2 \text{ } es \text{ } ! \text{ } pc = Invoke \text{ } M \text{ } n \rceil$  $\implies n <$  *length stk*  $\wedge$  (*stk* !  $n =$  *Null*  $\vee$  ( $\forall$  *T C Ts Tr D*. *typeof-addr h* (*the-Addr* (*stk* ! *n*)) = |*T*|  $\rightarrow$  *P*  $\vdash$  *class-type-of T sees M*:*Ts* $\rightarrow$ *Tr* = *Native in D*  $\rightarrow$   $\tau$  *external-defs D M*)) **by**(*simp-all add*: τ*move2-iff* τ*moves2-iff split-beta*) **lemmas** τ*move2-compE2-not-Invoke* = τ*move2-Invoke* **lemmas** τ*moves2-compEs2-not-Invoke* = τ*moves2-Invoke* **lemma** τ*move2-blocks1* [*simp*]:  $\tau$ *move2 P h stk (blocks1 n Ts body)*  $pc'$  $xcp' = \tau$ *<i>move2 P h stk body pc'*  $xcp'$ **by**(*simp add*: τ*move2-iff* ) **lemma** τ *instr-stk-append*:  $\tau$ *instr P h stk i*  $\implies$   $\tau$ *instr P h (stk*  $\textcircled{u}$  *vs) i* **by**(*cases i*)(*auto simp add*: *nth-append*) **lemma** τ*move2-stk-append*:  $\tau$ *move2 P h stk e pc xcp*  $\implies \tau$ *move2 P h (stk* (*e vs*) *e pc xcp* **by**(*simp add*: τ*move2-iff* τ *instr-stk-append*) **lemma** τ*moves2-stk-append*:  $\tau$ *moves2 P h stk es pc xcp*  $\implies \tau$ *moves2 P h (stk*  $\omega$  *vs) es pc xcp* **by**(*simp add*: τ*moves2-iff* τ *instr-stk-append*) **fun**  $\tau Move2$  :: 'addr jvm-prog  $\Rightarrow$  ('addr, 'heap) jvm-state  $\Rightarrow$  bool **where** τ*Move2 P* (*xcp*, *h*, []) = *False* |  $\tau Move2 P (xcp, h, (stk, loc, C, M, pc) # frs) =$  $(let(-,-,-,meth)) = method P C M; (-,-,ins,xt) = the meth$ *in*  $(pc < length ins \land (xcp = None \rightarrow \tau instr \, P \, h \, sk \, (ins \, ! \, pc)))$ **lemma** τ*Move2-iff* :  $\tau Move2 P \sigma = (let (xcp, h, frs) = \sigma$ *in case frs of*  $\vert \vert \Rightarrow$  *False*  $|($ *stk*, *loc*, *C*, *M*, *pc* $)$  # *frs'*  $\Rightarrow$  $(\text{let } (-,-,-), \text{meth}) = \text{method } P \subset M; (-,-,\text{ins},xt) = \text{the method}$ *in* (*pc* < *length ins*  $\land$  (*xcp* = *None*  $\rightarrow$  *rinstr P h stk* (*ins* ! *pc*))))) **by**(*cases* σ)(*clarsimp split*: *list*.*splits simp add*: *fun-eq-iff split-beta*) **lemma**  $\tau$ *instr-compP* [ $\text{sim}$ *p*]:  $\tau$ *instr* (*compP f P*) *h stk i*  $\longleftrightarrow$   $\tau$ *instr P h stk i* **by**(*cases i*) *auto* **lemma** [ $simpl$ : **fixes**  $e$  ::  $'addr$  expr1 **and**  $es$  ::  $'addr$  expr1 list **shows**  $\tau$ *move2-compP*:  $\tau$ *move2* (*compP f P*) *h stk e* =  $\tau$ *move2 P h stk e* **and**  $\tau$ *moves2-compP*:  $\tau$ *moves2* (*compP f P*) *h stk es* =  $\tau$ *moves2 P h stk es* **by**(*auto simp add*: τ*move2-iff* τ*moves2-iff fun-eq-iff* ) **lemma** τ*Move2-compP2* :

 $P \vdash C$  sees  $M:Ts \rightarrow T = |body|$  *in*  $D \Longrightarrow$  $\tau Move2$  (*compP2 P*) (*xcp*, *h*, (*stk*, *loc*, *C*, *M*, *pc*) # *frs*) =

 $(\text{case xcp of None} \Rightarrow \text{rmove2 } P \text{ } h \text{ } s$ tk body pc  $xcp \lor pc = \text{length } (\text{compE2 } \text{ } b \text{ } o \text{ } d \text{ } v)$  | *Some a*  $\Rightarrow pc$  < *Suc* (*length* (*compE2 body*)))

**by**(*clarsimp simp add*: *τmove2-iff compP2-def compMb2-def nth-append nth-Cons' split: option.splits if-split-asm*)

## **abbreviation** τ*MOVE2* ::

 $\Delta'$ *addr*  $\text{jvm}$ -prog  $\Rightarrow$  (( $\Delta'$ *ddr* option  $\times$   $\Delta'$ *addr* frame list)  $\times$   $\Delta'$  *heap*, ( $\Delta'$ *ddr*,  $\Delta'$ *thread-id*,  $\Delta'$ *heap*)  $\text{jvm}$ -*thread-action*) *trsys*

**where**  $\tau M OVE2$   $P \equiv \lambda((xcp, frs), h)$  *ta s.*  $\tau M ove2$   $P (xcp, h, frs) \wedge ta = \varepsilon$ 

**lemma** τ *jvmd-heap-unchanged*:

 $\lceil P, t \rceil$  *Normal* (*xcp*, *h*, *frs*)  $-\varepsilon$ -*jvmd* $\rightarrow$  *Normal* (*xcp'*, *h'*, *frs'*);  $\tau$ *Move2*  $P$  (*xcp*, *h*, *frs*)  $\rceil$  $\implies h = h'$ **apply**(*erule jvmd-NormalE*) **apply**(*clarsimp*) **apply**(*cases xcp*)  $\text{apply}($  *rename-tac stk loc C M pc FRS M' Ts T meth mxs mxl ins xt*) **apply**(*case-tac ins* ! *pc*) **prefer** *19* — BinOpInstr **apply**(*rename-tac bop*) **apply**(*case-tac the* (*binop bop* (*hd* (*tl stk*)) (*hd stk*))) **apply**(*auto simp add*: *split-beta* τ*external-def split*: *if-split-asm*) **apply**(*fastforce simp add*: *check-def has-method-def* τ*external-def dest*: τ*external-red-external-aggr-heap-unchanged*) **done**

**lemma** *mexecd-*τ*mthr-wf* :

τ*multithreaded-wf JVM-final* (*mexecd P*) (τ*MOVE2 P*) **proof**  $\int \mathbf{f} \mathbf{x} \cdot t \cdot x \cdot h \cdot t \cdot a \cdot x' \cdot h'$ **assume** *mexecd*  $P$   $t$   $(x, h)$   $ta$   $(x', h')$ **and**  $\tau MOVE2$  *P* (*x*, *h*) *ta* (*x*<sup>'</sup>, *h*<sup>'</sup>) thus  $h = h'$  $\mathbf{by}(\text{cases } x)(\text{cases } x', \text{ auto } \text{dest: } \tau\text{jwnd-heap-unchanged})$ **next**  $fix$  *s ta s'* **assume**  $\tau M OVE2$  *P s ta s'* **thus**  $ta = \varepsilon$  **by**(*simp add: split-beta*) **qed**

# **end**

```
sublocale JVM-heap-base < execd-mthr:
 τmultithreaded-wf
  JVM-final
  mexecd P
  convert-RA
  τMOVE2 P
 for P
by(rule mexecd-τmthr-wf)
```
**context** *JVM-heap-base* **begin**

```
lemma τexec-1-taD:
  assumes exec: exec-1-d P t (Normal (xcp, h, frs)) ta (Normal (xcp<sup>\prime</sup>, h<sup>\prime</sup>, frs<sup>\prime</sup>))
 and \tau: \tau Move2 P (xcp, h, frs)
```
**shows**  $ta = \varepsilon$ **using** *assms* **apply**(*auto elim*!: *jvmd-NormalE simp add*: *split-beta*) **apply**(*cases xcp*) **apply** *auto* **apply**(*rename-tac stk loc C M pc FRS*) **apply**(*case-tac instrs-of P C M* ! *pc*) **apply**(*simp-all split*: *if-split-asm*) **apply**(*auto simp add*: *check-def has-method-def* τ*external-def dest*!: τ*external-red-external-aggr-TA-empty*) **done**

**end**

**end**

# **7.15 JVM Semantics for the delay bisimulation proof from intermediate language to byte code**

# **theory** *Execs* **imports** *JVMTau* **begin**

**declare** *match-ex-table-app* [*simp del*] *match-ex-table-eq-NoneI* [*simp del*] *compxE2-size-convs* [*simp del*] *compxE2-stack-xlift-convs* [*simp del*] *compxEs2-stack-xlift-convs* [*simp del*] **type-synonym**  $('addr, 'heap)$  *check-instr'* =  $\alpha'$ *addr instr*  $\Rightarrow$   $\alpha'$ *addr jvm-prog*  $\Rightarrow$   $\alpha'$ *heap*  $\Rightarrow$   $\alpha'$ *addr val list*  $\Rightarrow$   $\alpha'$ *addr val list*  $\Rightarrow$   $\alpha'$ *mame*  $\Rightarrow$   $\alpha'$ *pc*  $\Rightarrow$  'addr frame list  $\Rightarrow$  bool primrec *check-instr'* :: ('addr, 'heap) *check-instr'* **where**  $check-instr'$ -Load:  $check-instr' (Load n) P h$  *stk loc C M*<sub>0</sub> *pc frs* = *True* | *check-instr'-Store*:  $check-instr'$  (*Store n*) *P h stk loc*  $C_0$   $M_0$   $pc$   $frs =$ (*0* < *length stk*) | *check-instr'-Push*:  $check-instr'$  (Push v) *P h stk loc*  $C_0$   $M_0$   $pc$   $frs =$ *True*  $\vert$  *check-instr'-New:*  $check-instr'$  (*New C*) *P h stk loc C*<sub>0</sub>  $M_0$  *pc frs* = *True* | *check-instr'-NewArray*:  $check-instr'$  (*NewArray T*) *P h stk loc C0 M0 pc frs* =  $(0 < \text{length} stk)$ 

740

| *check-instr'-ALoad*:  $check-instr'$  *ALoad P h stk loc C0 M0 pc frs* = (*1* < *length stk*) | *check-instr'-AStore*:  $check-instr'$  *AStore P h stk loc C0 M0 pc frs*  $=$ (*2* < *length stk*) | *check-instr'-ALength*:  $check-instr'$  *ALength P h stk loc C0 M0 pc frs* = (*0* < *length stk*) | *check-instr'-Getfield*:  $check-instr'$  (*Getfield F C*) *P h stk loc C*<sub>0</sub> *M*<sub>0</sub> *pc frs* = (*0* < *length stk*) | *check-instr'-Putfield*:  $check-instr'$  (*Putfield F C*) *P h stk loc C*<sub>0</sub>  $M_0$  *pc frs* = (*1* < *length stk*)  $\vert$  *check-instr'-CAS*:  $check-instr' (CAS F C) P h$  *stk loc*  $C_0$   $M_0$   $pc$   $frs =$ (*2* < *length stk*)  $|$  *check-instr'-Checkcast*:  $check-instr'$  (*Checkcast T*) *P h stk loc C*<sub>0</sub>  $M_0$  *pc frs* = (*0* < *length stk*)  $|$  *check-instr'-Instanceof*:  $check-instr'$  (*Instanceof T*) *P h stk loc*  $C_0$   $M_0$   $pc$   $frs =$ (*0* < *length stk*)  $|$  *check-instr'-Invoke*:  $check-instr'$  (*Invoke M n*) *P h stk loc*  $C_0$   $M_0$   $pc$   $frs =$ (*n* < *length stk*) | *check-instr'-Return*: *check-instr' Return P h stk loc*  $C_0$   $M_0$   $pc$   $frs =$ (*0* < *length stk*) | *check-instr'-Pop*:  $check-instr'$  *Pop P h stk loc*  $C_0$   $M_0$   $pc$   $frs =$ (*0* < *length stk*)  $\vert$  *check-instr'-Dup*:  $check-instr'$  *Dup P h stk loc*  $C_0$   $M_0$   $pc$   $frs =$ (*0* < *length stk*) | *check-instr'-Swap*:  $check-instr'$  *Swap P h stk loc*  $C_0$   $M_0$   $pc$   $frs =$  $(1 <$  *length stk* $)$  $\vert$  *check-instr'-BinOpInstr*:  $check-instr'$  ( $BinOpInstr$  bop)  $P$  *h stk loc*  $C_0$   $M_0$   $pc$   $frs =$  (*1* < *length stk*)

- | *check-instr'-IfFalse*:  $check-instr'$  (*IfFalse b*) *P h stk loc*  $C_0$   $M_0$   $pc$   $frs =$ (*0* < *length stk* ∧ *0* ≤ *int pc*+*b*)
- | *check-instr'-Goto*:  $check-instr'$  (Goto b) *P h stk loc*  $C_0$   $M_0$   $pc$   $frs =$  $(0 \leq int \, pc+b)$
- | *check-instr'-Throw*: *check-instr' ThrowExc P h stk loc*  $C_0$   $M_0$   $pc$   $frs =$ (*0* < *length stk*)
- | *check-instr'-MEnter*: *check-instr' MEnter P h stk loc*  $C_0$   $M_0$   $pc$   $frs =$  $(0 < length \, stk)$
- $|$  *check-instr'-MExit*: *check-instr' MExit P h stk loc*  $C_0$   $M_0$   $pc$   $frs =$ (*0* < *length stk*)

**definition** *ci-stk-offer* :: ('addr, 'heap) *check-instr'*  $\Rightarrow$  *bool* **where** *ci-stk-offer ci* =  $(\forall \text{ ins } P \text{ } h \text{ } stk \text{ } stk' \text{ } loc \text{ } C \text{ } M \text{ } pc \text{ } frs. \text{ } ci \text{ } ins \text{ } P \text{ } h \text{ } stk \text{ } loc \text{ } C \text{ } M \text{ } pc \text{ } frs \longrightarrow ci \text{ } ins \text{ } P \text{ } h \text{ } (stk \text{ } @ \text{ } stk') \text{ } loc \text{ } C \text{ } M \text{ } p \text{ } c \text{ } s' \text{ } c' \text{ } c' \text{ } d' \text{ } c' \text{ } c' \text{ } c' \text{ } c' \text{ } c$ *pc frs*)

**lemma** *ci-stk-offerI*:  $(\text{Ans } P \text{ } h \text{ } stk \text{ } stk' \text{ } loc \text{ } C \text{ } M \text{ } pc \text{ } frs. \text{ } ci \text{ } ins \text{ } P \text{ } h \text{ } stk \text{ } loc \text{ } C \text{ } M \text{ } pc \text{ } frs \implies ci \text{ } ins \text{ } P \text{ } h \text{ } (stk \text{ } @ \text{ } stk') \text{ } loc \text{ } C \text{ } M \text{ } p \text{ } c \text{ } s' \implies (id \text{ } s' \text{ } s' \text{ } c' \text{ } s' \text{ } c' \text{ } s' \text{ } c' \$ *pc frs*) =⇒ *ci-stk-offer ci* **unfolding** *ci-stk-offer-def* **by** *blast*

**lemma** *ci-stk-offerD*:  $[$  *ci-stk-offer ci*; *ci ins P h stk loc C M pc frs*  $] \implies$  *ci ins P h (stk*  $\circledcirc$  *stk') loc C M pc frs* **unfolding** *ci-stk-offer-def* **by** *blast*

lemma *check-instr'-stk-offer*:  $c$ *i-stk-offer check-instr'* **proof**(*rule ci-stk-offerI*)  $fix$  *ins*  $P$   $h$  *stk stk' loc*  $C M pc$  *frs* **assume** *check-instr' ins* P h *stk loc C M pc frs*  $$ **by**(*cases ins*) *auto* **qed**

## **context** *JVM-heap-base* **begin**

lemma *check-instr-imp-check-instr'*: *check-instr ins P h stk loc C M pc frs*  $\implies$  *check-instr' ins P h stk loc C M pc frs* **by**(*cases ins*) *auto*

**lemma** *check-instr-stk-offer*:

*ci-stk-offer check-instr* **proof**(*rule ci-stk-offerI*)  $\textbf{fix}$  *ins*  $P$  *h stk stk' loc*  $C$   $M$   $pc$   $frs$ **assume** *check-instr ins P h stk loc C M pc frs* **thus** *check-instr* ins  $P h$  (*stk*  $\mathcal{Q}$  *stk*<sup> $\prime$ </sup>) *loc C M pc frs* **by**(*cases ins*)(*auto simp add*: *nth-append hd-append neq-Nil-conv tl-append split*: *list*.*split*) **qed**

**end**

**primrec** *jump-ok* :: 'addr *instr list*  $\Rightarrow$  *nat*  $\Rightarrow$  *nat*  $\Rightarrow$  *bool* **where**  $jump-ok$   $\parallel$   $n n' = True$  $\int jump\text{-}ok\ (x \# xs)\ n\ n' = (jump\text{-}ok\ xs\ (Suc\ n)\ n'\ \land$  $(\text{case } x \text{ of } \text{If} \text{False } m \Rightarrow - \text{ int } n \leq m \land m \leq \text{ int } (n' + \text{length } xs)$ | *Goto*  $m \Rightarrow$  − *int*  $n \leq m \land m \leq int (n' + length xs)$  $| \rightarrow True)$ 

**lemma** *jump-ok-append* [*simp*]:

 $jump\text{-}ok$  ( $xs \text{ } @ \text{ } xs' \text{ }$ )  $n \text{ } n' \longleftrightarrow jump\text{-}ok xs \text{ } n \text{ } (n' + length xs') \land jump\text{-}ok xs' \text{ } (n + length xs) \text{ } n'$ **apply**(*induct xs arbitrary*: *n*) **apply**(*simp*) **apply**(*auto split*: *instr*.*split*) **done**

**lemma** *jump-ok-GotoD*:

 $\llbracket$  jump-ok ins n n'; ins ! pc = Goto m; pc < length ins  $\rrbracket \implies$  - int  $(\text{pc } + n) \le m \wedge m < \text{int }$  (length  $ins - pc + n'$  $\mathbf{apply}(induct\ ins\ arbitrary: n\ n'\ pc)$ **apply**(*simp*) **apply**(*clarsimp*) **apply**(*case-tac pc*) **apply**(*fastforce*)+ **done**

**lemma** *jump-ok-IfFalseD*:  $\llbracket$  jump-ok ins n n'; ins ! pc = IfFalse m; pc < length ins  $\rrbracket \implies -$  int  $(pc + n) \le m \wedge m$  < int  $(\text{length} \text{ ins} - \text{pc} + \text{n}')$  $\text{apply}(induct\ ins\ arbitrary: n\ n'\ pc)$ **apply**(*simp*) **apply**(*clarsimp*) **apply**(*case-tac pc*) **apply**(*fastforce*)+ **done**

```
lemma fixes e :: \alphaddr expr1 and es :: \alphaddr expr1 list
  shows compE2-jump-ok [intro!]: jump-ok (compE2e) n (Suc n')
  and compEs2-jump-ok [intro!]: jump-ok (compEs2 es) n (Suc n 0
)
\mathbf{apply}(induct\ e\ \mathbf{and}\ \mathit{es}\ \textit{arbitrary:}\ n\ n'\ \mathbf{and}\ n\ n'\ \textit{rule:}\ \textit{compE2}.induct}\ \textit{compE82}.induct)apply(auto split: bop.split)
done
```

```
lemma fixes e :: 0addr expr1 and es :: 0addr expr1 list
 shows compE1-Goto-not-sample2 e! pc = Goto i; pc < length (compE2 e) \implies nat (int
```
 $pc + i) \neq pc$ **and**  $complex2-Goto-not-same: \mathbb{E} \text{ or } z = Goto \text{ is } p \text{ or } z = Goto \text{ or } i \text{ or } p \text{ or } s = g \text{ or } i \text{ or } g \text{ or } g \text{ or }$  $pc + i \neq pc$ **apply**(*induct e* **and** *es arbitrary*: *pc i* **and** *pc i rule*: *compE2* .*induct compEs2* .*induct*) **apply**(*auto simp add*: *nth-Cons nth-append split*: *if-split-asm bop*.*split-asm nat*.*splits*) **apply** *fastforce*+ **done fun** *ins-jump-ok* :: 'addr *instr*  $\Rightarrow$  *nat*  $\Rightarrow$  *bool* **where**  $ins\text{-}jump\text{-}ok$  (*Goto m*)  $l = (-$  (*int l*)  $\leq m$ ) | *ins-jump-ok* (*IfFalse m*)  $l = (-$  (*int l*)  $\leq m$ ) | *ins-jump-ok - -* = *True* **definition**  $wf\text{-}ci :: ('addr, 'heap)$   $check\text{-}instr' \Rightarrow bool$ **where** *wf-ci ci* ←→ *ci-stk-offer ci* ∧ *ci*  $\leq$  *check-instr'* ∧  $(\forall \text{ ins } P \text{ h } stk \text{ loc } C \text{ M } pc \text{ pc'}$  frs. *ci ins* P h stk loc C M pc frs  $\longrightarrow$  *ins-jump-ok ins*  $pc' \longrightarrow ci \text{ ins } P$  $h$  stk loc  $C M pc'$  frs **lemma** *wf-ciI*: [[ *ci-stk-offer ci*;  $\bigwedge$ *ins P h stk loc C M pc frs. ci ins P h stk loc C M pc frs*  $\implies$  *check-instr' ins P h stk loc C M pc frs*;  $\bigwedge$ *ins P h stk loc C M pc pc' frs.* [[ *ci ins P h stk loc C M pc frs*; *ins-jump-ok ins pc'* ]]  $\implies$  *ci ins P*  $h$  stk loc  $C M pc'$  frs  $\parallel$ =⇒ *wf-ci ci* **unfolding** *wf-ci-def le-fun-def le-bool-def* **by** *blast* lemma *check-instr'-pc*:  $\llbracket$  *check-instr' ins* P h stk loc C M pc frs; *ins-jump-ok ins* pc' $\rrbracket \implies$  *check-instr' ins* P h stk loc C M pc' frs **by**(*cases ins*) *auto*  ${\bf lemma}$  *wf-ci-check-instr'* [*iff*]: *wf-ci check-instr'* **apply**(*rule wf-ciI*)  $\mathbf{apply}(\text{rule }check\text{-}\text{instr'}\text{-}\text{stk-offer})$ **apply**(*assumption*)  $\mathbf{apply}($  *erule* (1) *check-instr'-pc*) **done lemma** *jump-ok-ins-jump-ok*:  $\llbracket$  jump-ok ins n n';  $pc <$  length ins  $\rrbracket \implies$  ins-jump-ok (ins! pc)  $(pc + n)$  $\text{apply}(induct\ ins\ arbitrary: n\ n'\ pc)$  $\text{apply}(fastforce \, \text{simp} \, \text{add:} \, \text{nth-Cons'} \, \text{gr0-conv-Suc} \, \text{split:} \, \text{instr.split-asm}) +$ **done**

#### **context** *JVM-heap-base* **begin**

# **lemma** *check-instr-pc*:  $\llbracket$  *check-instr ins P h stk loc C M pc frs*; *ins-jump-ok ins pc'*  $\rrbracket \implies$  *check-instr ins P h stk loc C M*

```
pc' frsby(cases ins) auto
```

```
lemma wf-ci-check-instr [iff ]:
 wf-ci check-instr
apply(rule wf-ciI)
 apply(rule check-instr-stk-offer)
 apply(erule check-instr-imp-check-instr 0
)
apply(erule (1 ) check-instr-pc)
done
```
**end**

```
lemma wf-ciD1: wf-ci ci \implies ci-stk-offer ci
unfolding wf-ci-def by blast
```
**lemma**  $\mathit{wf} \text{-} \mathit{ciD2}$ :  $\llbracket \mathit{wf} \text{-} \mathit{ci} \text{ } \mathit{ci} \text{ } ; \text{ } \mathit{ci} \text{ } \mathit{ins} \text{ } P \text{ } h \text{ } \mathit{stk} \text{ } \mathit{loc} \text{ } C \text{ } M \text{ } pc \text{ } \mathit{frs} \text{ } \rrbracket \implies \text{check-instr} \text{ } ' \text{ } \mathit{ins} \text{ } P \text{ } h \text{ } \mathit{stk} \text{ } \text{ } \mathit{loc} \text{ } C \text{ } M \text$ **unfolding** *wf-ci-def le-fun-def le-bool-def* **by** *blast*

**lemma**  $\mathit{wf} - \mathit{c}iD3$ :  $\lceil \mathit{wf} - \mathit{ci} \rceil$  *ci ins* P h stk loc C M pc frs; *ins-jump-ok ins*  $\mathit{pc}' \rceil \implies \mathit{ci} \text{ ins } P$  h stk loc  $C M pc'$  frs **unfolding** *wf-ci-def* **by** *blast*

**lemma** *check-instr'-ins-jump-ok: check-instr' ins P h stk loc C M pc frs*  $\implies$  *ins-jump-ok ins pc* **by**(*cases ins*) *auto* **lemma** *wf-ci-ins-jump-ok*: **assumes** *wf* : *wf-ci ci* **and** *ci*: *ci ins P h stk loc C M pc frs* and  $pc'$ :  $pc \le pc'$ shows *ins-jump-ok ins pc'* **proof** − **from**  $w f c i$  **have**  $check-instr'$  *ins*  $P$  *h stk loc*  $C M pc$  *frs*  $b y (rule w f - c i D2)$ with  $pc'$  have *check-instr'* ins P h stk loc C M  $pc'$  frs  $by$ (*cases ins*) *auto*  ${\bf thus}$  *?thesis*  ${\bf by}$ (*rule check-instr'-ins-jump-ok*) **qed**

**lemma**  $wf\text{-}ciD3'$ :  $\llbracket$   $wf\text{-}ci$  *ci*; *ci* ins *P* h stk loc *C M* pc frs;  $pc \le pc' \llbracket$   $\implies$  *ci* ins *P* h stk loc *C M* pc' frs **apply**(*frule* (*2* ) *wf-ci-ins-jump-ok*) **apply**(*erule* (*2* ) *wf-ciD3* ) **done**

**typedef** ('addr, 'heap) *check-instr* = *Collect wf-ci* :: ('addr, 'heap) *check-instr' set* **morphisms** *ci-app Abs-check-instr* **by** *auto*

**lemma**  $ci\text{-}app\text{-}check\text{-}instr'$  [simp]:  $ci\text{-}app$  (Abs-check-instr check-instr') =  $check\text{-}instr'$ **by**(*simp add*: *Abs-check-instr-inverse*)

**lemma** (**in** *JVM-heap-base*) *ci-app-check-instr* [*simp*]: *ci-app* (*Abs-check-instr check-instr*) = *check-instr* **by**(*simp add*: *Abs-check-instr-inverse*)

# **lemma** *wf-ci-stk-offerD*:

 $ci\text{-}app\;ci\;ins\;P\;h\;stk\;loc\;C\;M\;pc\;f\;rs \Longrightarrow ci\text{-}app\;ci\;ins\;P\;h\;(stk\;@\;stk')\;loc\;C\;M\;pc\;f\;rs$ 

**apply**(*rule ci-stk-offerD*[*OF wf-ciD1* ]) **back by**(*rule ci-app* [*simplified*])

**lemma** *wf-ciD2-ci-app*: *ci-app ci ins P h stk loc C M pc frs*  $\implies$  *check-instr' ins P h stk loc C M pc frs* **apply**(*cases ci*) **apply**(*simp add*: *Abs-check-instr-inverse*) **apply**(*erule* (*1* ) *wf-ciD2* ) **done**

**lemma** *wf-ciD3-ci-app*:  $\lceil \text{ c} \text{i}-\text{app} \text{ c} \text{i} \text{ in } S \rceil$  h stk loc C M pc frs; ins-jump-ok ins pc'  $\rceil \Rightarrow$  ci-app ci ins P h stk loc C M pc' frs **apply**(*cases ci*) **apply**(*simp add*: *Abs-check-instr-inverse*) **apply**(*erule* (*2* ) *wf-ciD3* ) **done**

**lemma**  $\text{wf-ciD3'-ci-app: }$  [  $\text{ci-app}$   $\text{ci-}$  ins P h stk loc C M pc frs;  $\text{pc} \leq \text{pc'}$  ]]  $\implies \text{ci-app}$   $\text{ci-}$  ins P h stk  $loc \ C \ M \ pc'$  frs **apply**(*cases ci*) **apply**(*simp add*: *Abs-check-instr-inverse*)  $\mathbf{apply}( \text{erule } (2) \text{ wf-ciD3'})$ **done**

# **context** *JVM-heap-base* **begin**

## **inductive** *exec-meth* ::

 $('addr, 'heap) check-instr \Rightarrow 'addr\ jump\ prop \Rightarrow 'addr\ instr\ list \Rightarrow ex-table \Rightarrow 'thread-id$  $\Rightarrow$  'heap  $\Rightarrow$  ('addr val list  $\times$  'addr val list  $\times$  pc  $\times$  'addr option)  $\Rightarrow$  ('addr, 'thread-id, 'heap) *jvm-thread-action*  $\Rightarrow$  'heap  $\Rightarrow$  ('addr val list  $\times$  'addr val list  $\times$  pc  $\times$  'addr option)  $\Rightarrow$  bool **for**  $ci$  :: ( $'addr$ ,  $'heap$ )  $check-instr$  **and**  $P$  ::  $'dadr$   $jvm\text{-}prog$ **and** *ins* :: 'addr *instr list* **and**  $xt$  :: ex-table **and**  $t$  :: 'thread-id **where** *exec-instr*:  $[(ta, xcp, h', [(stk', loc', undefined, undefined, pc')]) \in exec-instr (ins! pc) P t h stk loc undefined$ *undefined pc* []; *pc* < *length ins*; *ci-app ci* (*ins* ! *pc*) *P h stk loc undefined undefined pc*  $\Box$  $\implies$  *exec-meth ci P ins xt t h (stk, loc, pc, None) ta h' (stk', loc', pc', xcp)* | *exec-catch*:  $\llbracket$  *match-ex-table P* (*cname-of h xcp*) *pc xt* =  $\lfloor (pc', d) \rfloor$ ;  $d \leq$  *length stk*  $\rrbracket$  $\implies$  *exec-meth ci P ins xt t h (stk, loc, pc, [xcp])*  $\varepsilon$  *h (Addr xcp # drop (size stk – d) stk, loc, pc',* 

# *None*)

## **lemma** *exec-meth-instr*:

 $exec-meth\;ci\;P\;ins\;xt\;t\;h\; (stk, loc,\;pc,\; None)\;ta\;h'\; (stk',\;loc',\;pc',\;xcp) \longleftrightarrow$  $(ta, xcp, h', [(stk', loc', undefined, undefined, pc')]) \in exec-instr (ins! pc) P t h stk loc undefined$ *undefined pc*  $\lceil \int \wedge pc \rceil$  *kec = length ins*  $\wedge$  *ci-app ci* (*ins* ! *pc*) *P h stk loc undefined undefined pc*  $\lceil \int$ **by**(*auto elim*: *exec-meth*.*cases intro*: *exec-instr*)

#### **lemma** *exec-meth-xcpt*:

 $exec-meth\;ci\;P\;ins\;xt\;t\;h\; (stk, loc, pc, \; [xcp])\;ta\;h\; (stk', \;loc', \;pc', \;xcp') \longleftrightarrow$ 

 $(\exists d. match-ex-table P (cannot of h xcp) pc x = |(pc', d)| \land ta = \varepsilon \land stk' = (Addr xcp # drop)$  $(size stk - d) stk) \wedge loc' = loc \wedge xco' = None \wedge d \le length stk$ **by**(*auto elim*: *exec-meth*.*cases intro*: *exec-catch*) **abbreviation** *exec-meth-a* where  $exec$ -meth- $a \equiv exec$ -meth (*Abs-check-instr check-instr'*) **abbreviation** *exec-meth-d* **where**  $exec$ -meth- $d \equiv exec$ -meth (*Abs-check-instr check-instr*) **lemma** *exec-meth-length-compE2D* [*dest*]:  $e$ *xec-meth ci P* (*compE2 e*) (*compxE2 e 0 d*) *t h* (*stk*, *loc*, *pc*, *xcp*) *ta h*'  $s' \implies pc <$  *length* (*compE2 e*) **apply**(*erule exec-meth*.*cases*) **apply**(*auto dest*: *match-ex-table-pc-length-compE2* ) **done lemma** *exec-meth-length-compEs2D* [*dest*]:  $e$ *zec-meth ci P* (*compEs2 es*) (*compxEs2 es 0 0*) *t h* (*stk*, *loc*, *pc*, *xcp*) *ta h'*  $s' \implies pc <$  *length* (*compEs2 es*)

**apply**(*erule exec-meth*.*cases*)

**apply**(*auto dest*: *match-ex-table-pc-length-compEs2* ) **done**

**lemma** *exec-instr-stk-offer*:

**assumes** *check*: *check-instr'* (*ins* ! *pc*) *P h stk loc C M pc frs* and *exec*:  $(ta', xcp', h', (stk', loc', C, M, pc') \# frs) \in exec-instr (ins! pc) P t h stk loc C M pc frs$ shows  $(ta', xcp', h', (stk' @ sk'', loc', C, M, pc') # frs) \in exec-instr (ins ! pc) P t h (stk @ sk'')$ *loc C M pc frs* **using** *assms* **proof**(*cases ins* ! *pc*) **case** (*Invoke M n*)

**thus** *?thesis* **using** *exec check*

**by**(*auto split*: *if-split-asm extCallRet*.*splits split del*: *if-split simp add*: *split-beta nth-append min-def extRet2JVM-def*)

**qed**(*force simp add*: *nth-append is-Ref-def has-method-def nth-Cons split-beta hd-append tl-append neq-Nil-conv split*: *list*.*split if-split-asm nat*.*splits sum*.*split-asm*)+

**lemma** *exec-meth-stk-offer*:

**assumes** *exec*: *exec-meth ci P ins xt t h (stk, loc, pc, xcp) ta h' (stk', loc', pc', xcp')* 

**shows** exec-meth ci P ins (stack-xlift (length stk'') xt) *t* h (stk  $\omega$  stk'', loc, pc, xcp) ta h' (stk'  $\omega$  $stk'', loc', pc', xcp'$ **using** *exec*

**proof**(*cases*)

**case** (*exec-catch xcp d*)

**from**  $\langle \textit{match-ex-table} \, P \, (\textit{cname-of} \, h \, \textit{rcp}) \, pc \, xt = \lfloor (pc', d) \rfloor \rangle$ 

**have** match-ex-table P (cname-of h xcp) pc (stack-xlift (length stk'') xt) =  $|(pc', length stk'' + d)|$ **by**(*simp add*: *match-ex-table-stack-xlift*)

**moreover have** *length stk*<sup> $\prime\prime$ </sup> +  $d \leq$  *length* (*stk*  $\mathbb{Q}$  *stk*<sup> $\prime\prime$ </sup>) **using**  $\langle d \leq$  *length stk* $\rangle$  **by** *simp* 

**ultimately have** *exec-meth ci P ins* (*stack-xlift* (*length stk''*) *xt*) *t h* ((*stk*  $\mathcal{Q}$  *stk''*), *loc*, *pc*,  $|xcp|$ )  $\varepsilon$  $h((\text{Addr } xcp \# \text{ drop } (\text{length } (stk \text{ @ } stk'') - (\text{length } stk'' + d)) (stk \text{ @ } stk''))$ , *loc*, *pc'*, *None*)

**by**(*rule exec-meth*.*exec-catch*)

**with** *exec-catch* **show** *?thesis* **by**(*simp*)

**next**

**case** *exec-instr* **note** *ciins* =  $\langle$ *ci-app ci* (*ins* ! *pc*) *P h stk loc undefined undefined pc*  $\vert \vert$ *y* **hence** *ci-app ci* (*ins* ! *pc*) *P h* (*stk*  $\circled{0}$  *stk*<sup>''</sup>) *loc undefined undefined pc* [] **by**(*rule wf-ci-stk-offerD*) **moreover from** *ciins* **have** *check-instr'* (*ins* !  $pc$ ) *P h stk loc undefined undefined pc* [] **by**(*rule wf-ciD2-ci-app*)  $hence (ta, xcp', h', [(stk' \tQ stk'', loc', undefined, undefined, pc')]) \in exec-instr (ins! pc) P t h (stk')$  $\circledcirc$  *stk''*) *loc undefined undefined pc*  $\upharpoonright$  $\textbf{using } \langle (ta, \, xcp', \, h', \, [(stk', \, loc', \, undefined, \, undefined, \, p\,')] \rangle \in \, exec\text{-}instr \, (ins \, ! \, pc) \, P \, t \, h \, stk \, loc$ *undefined undefined pc* []› **by**(*rule exec-instr-stk-offer*) **ultimately show** *?thesis* **using** *exec-instr* **by**(*auto intro*: *exec-meth*.*exec-instr*) **qed lemma** *exec-meth-append-xt* [*intro*]:  $exec\text{-}meth\;ci\;P\;ins\;xt\;t\;h\;s\;ta\;h'\;s'$  $\implies$  *exec-meth ci P* (*ins*  $\textcircled{a}$  *ins*<sup>'</sup>) (*xt*  $\textcircled{a}$  *xt*<sup>'</sup>) *t h s ta h' s'* **apply**(*erule exec-meth*.*cases*) **apply**(*auto*) **apply**(*rule exec-instr*) **apply**(*clarsimp simp add*: *nth-append*) **apply**(*simp*) **apply**(*simp add*: *nth-append*) **apply**(*rule exec-catch*) **by**(*simp*) **lemma** *exec-meth-append* [*intro*]:  $\vec{e}$  *exec-meth ci P ins xt t h s ta h' s'*  $\implies$  *exec-meth ci P (ins*  $\circledcirc$  *ins') xt t h s ta h' s'*  $\mathbf{by}(\text{rule }exec\text{-}meth\text{-}append\text{-}xt[\textbf{where }xt'=[\text{]},\text{simplified}])$ **lemma** *append-exec-meth-xt*: **assumes** *exec*: *exec-meth ci P ins xt t h (stk, loc, pc, xcp) ta h' (stk', loc', pc', xcp')* **and** *jump*: *jump-ok ins 0 n* **and** *pcs*: *pcs*  $xt' \subseteq \{0..\langle \text{length} \text{ ins'} \rangle\}$ **shows** exec-meth ci P (ins'  $\textcircled{a}$  ins) (xt'  $\textcircled{a}$  shift (length ins') xt) *t* h (stk, loc, (length ins' + pc), xcp)  $ta \ h' (stk', \ loc', (\ length \ ins' + pc'), \ xcp')$ **using** *exec* **proof**(*cases*) **case** (*exec-catch xcp d*) **from**  $\langle match-ex-table\ P\ (orange\ of\ h\ xcp)\ pc\ xt = |(pc', d)|\rangle$ **have** match-ex-table P (cname-of h xcp) (length ins' + pc) (shift (length ins')  $xt$ ) =  $|$ (length ins' +  $pc', d$ ) **by**(*simp add*: *match-ex-table-shift*) **moreover from** *pcs* **have** *length ins*' + *pc*  $\notin$  *pcs xt*' **by**(*auto*) **ultimately have** match-ex-table P (cname-of h xcp) (length ins' + pc) (xt'  $\mathcal{Q}$  shift (length ins') xt)  $= |(length ins' + pc', d)|$ **by**(*simp add*: *match-ex-table-append-not-pcs*) **with** *exec-catch* **show** *?thesis* **by**(*auto dest*: *exec-meth*.*exec-catch*) **next case** *exec-instr*  $\mathbf{note} \; exec = \langle (ta, \; xcp', \; h', \; [(stk', \; loc', \; undefined, \; undefined, \; pc')] ) \in exec-instr \; (ins \; ! \; pc) \; P \; t \; h \; stk$ *loc undefined undefined pc* []›  $hence (ta, xcp', h', [(stk', loc', undefined, undefined, length ins' + pc')] \in exec-instr (ins! pc)$  *P t*  748

*h* stk loc undefined undefined (length ins' + pc) [] **proof**(*cases ins* ! *pc*) **case** (*Goto i*) **with**  $jump \ll c \ll length \text{ ins} \times \text{have } -\text{ int } pc \leq i \text{ is } i \ll \text{ int } (length \text{ ins } -\text{ pc } +\text{ n})$ **by**(*auto dest*: *jump-ok-GotoD*) **with** *exec Goto* **show** *?thesis* **by**(*auto*) **next case** (*IfFalse i*) **with**  $jump \langle pc \rangle$  length ins **have** − *int*  $pc \leq i \leq int$  (*length ins* −  $pc + n$ ) **by**(*auto dest*: *jump-ok-IfFalseD*) **with** *exec IfFalse* **show** *?thesis* **by**(*auto*) **next case** (*Invoke M n*) **with** *exec* **show** *?thesis* **by**(*auto split*: *if-split-asm extCallRet*.*splits split del*: *if-split simp add*: *split-beta nth-append min-def extRet2JVM-def*) **qed**(*auto simp add*: *split-beta split*: *if-split-asm sum*.*split-asm*) **moreover from**  $\langle ci\text{-}app\text{ }ci\text{ }(ins\text{ }l\text{ }pc)\text{ }P\text{ }h\text{ }stk\text{ }loc\text{ }undefined\text{ }undefined\text{ }pc\text{ }[\text{]}$ **have** *ci-app ci* (*ins* ! *pc*) *P h stk loc undefined undefined* (*length ins'* + *pc*) []  $\mathbf{by}(\text{rule } \text{w} \text{f} - \text{ci} \text{D3}' - \text{ci-} \text{app}) \text{ simp}$ **ultimately have** exec-meth ci P (ins<sup>'</sup>  $\mathbb{Q}$  ins) (xt'  $\mathbb{Q}$  shift (length ins') xt) t h (stk, loc, (length ins'  $(+ pc)$ , *None*) ta h' (*stk'*, *loc'*, (*length ins'* +  $pc'$ ),  $xcp'$ ) **using**  $\langle pc \rangle$  *length ins* $\rangle$  **by** −(*rule exec-meth.exec-instr. simp-all*) **thus** *?thesis* **using** *exec-instr* **by**(*auto*) **qed lemma** *append-exec-meth*: **assumes** *exec*: *exec-meth ci P ins xt t h (stk, loc, pc, xcp) ta h' (stk', loc', pc', xcp')* **and** *jump*: *jump-ok ins 0 n* **shows** exec-meth ci P (ins<sup>'</sup>  $\textcircled{a}$  ins) (*shift* (*length ins*') *xt*) *t h* (*stk*, *loc*, (*length ins'* + *pc*), *xcp*) *ta h*<sup>'</sup>  $(stk', loc', (length ins' + pc'), xcp')$ **using** assms **by**(*rule append-exec-meth-xt* [where  $xt' =$  [], *simplified*]) lemma exec-meth-take-xt':  $[$  *exec-meth ci P* (*ins*  $@$  *ins*<sup> $\prime$ </sup>) ( $xt'$   $@$   $xt$ )  $t$   $h$  ( $stk$ , *loc*,  $pc$ ,  $xcp$ ) *ta*  $h'$   $s'$ ;  $pc < length ins; pc \notin pcs$  *xt* ]  $\implies$  *exec-meth ci P ins xt' t h (stk, loc, pc, xcp) ta h' s'* **apply**(*erule exec-meth*.*cases*) **apply**(*auto intro*: *exec-meth*.*intros simp add*: *match-ex-table-append nth-append dest*: *match-ex-table-pcsD*) **done lemma** *exec-meth-take-xt*:  $[$  *exec-meth ci P* (*ins*  $@$  *ins*<sup> $\prime$ </sup>) (*xt*<sup> $\prime$ </sup>  $@$  *shift* (*length ins*) *xt*) *t h* (*stk*, *loc*, *pc*, *xcp*) *ta h' s'*;  $pc < lengthins$  $\implies$  *exec-meth ci P ins xt' t h (stk, loc, pc, xcp) ta h' s'*  $\mathbf{by}(\textit{auto intro: exec-meth-take-xt'})$ **lemma** *exec-meth-take*:

 $[$  *exec-meth ci P* (*ins*  $\circledcirc$  *ins*<sup> $\prime$ </sup>) *xt t h* (*stk*, *loc*, *pc*, *xcp*) *ta h*  $s'$ ;  $pc < length$  *ins*  $\implies$  *exec-meth ci P ins xt t h (stk, loc, pc, xcp) ta h' s'* **by**(*auto intro*: *exec-meth-take-xt*[**where**  $xt =$  []])

**lemma** *exec-meth-drop-xt*: **assumes** *exec*: *exec-meth ci P* (*ins*  $@$  *ins*<sup> $\prime$ </sup>) (*xt*  $@$  *shift* (*length ins*) *xt*<sup> $\prime$ </sup>) *t h* (*stk, loc,* (*length ins* +  $pc$ ,  $xcp$  ta h' (stk', loc', pc', xcp') **and**  $xt$ :  $pcs$   $xt \subseteq$  {...< *length ins*} and  $jump: jump-okins' 0 n$ **shows** exec-meth ci P ins' xt' t h (stk, loc, pc, xcp) ta h' (stk', loc', (pc' – length ins), xcp') **using** *exec* **proof**(*cases rule*: *exec-meth*.*cases*) **case** *exec-instr* **let**  $?PC = length ins + pc$  $\mathbf{note}$   $[simp] = \langle xcp \rangle = None$ **from**  $\langle$  *?PC* < *length* (*ins*  $\circledcirc$  *ins*') **have** *pc*: *pc* < *length ins*' **by** *simp* **moreover with**  $\langle (ta, \textit{xcp}', \textit{h}', [(stk', \textit{loc}', \textit{undefined}, \textit{undefined}, \textit{pc}')]) \in \textit{exec-instr}((ins \text{ @ ins}')$ ! *?PC*) *P t h stk loc undefined undefined ?PC* []›  $\mathbf{have}$   $(ta, xcp', h', [(stk', loc', undefined, undefined, pc' - length ins)]) \in exec-instr (ins' ! pc) P t h$ *stk loc undefined undefined pc* []  $apply(cases\ ins'!~pc)$ **apply**(*simp-all add*: *split-beta split*: *if-split-asm sum*.*split-asm split del*: *if-split*) **apply**(*force split*: *extCallRet*.*splits simp add*: *min-def extRet2JVM-def*)+ **done moreover from**  $\langle$ *ci-app ci* ((*ins*  $\circledcirc$  *ins*<sup> $\prime$ </sup>)! *?PC*) *P h stk loc undefined undefined ?PC*  $\uparrow$  *jump pc* **have** *ci-app ci* (*ins'*! *pc*) *P h stk loc undefined undefined pc* [] **by**(*fastforce elim*: *wf-ciD3-ci-app dest*: *jump-ok-ins-jump-ok*) **ultimately show** *?thesis* **by**(*auto intro*: *exec-meth*.*intros*) **next case** (*exec-catch XCP D*) **let**  $?PC = length$  *ins* + *pc*  $\mathbf{note}$   $[simp] = \langle xcp \rangle = |XCP|$  $\langle t a = \varepsilon \rangle \langle h' = h \rangle \langle s t k' = Addr \; XCP \; \# \; drop \; (length \; stk - D) \; stk \rangle \langle loc' = loc \rangle \langle xcp' = None \rangle$ **from** ‹*match-ex-table P* (*cname-of h XCP*) *?PC* (*xt* @ *shift* (*length ins*) *xt* <sup>0</sup> ) = b(*pc* <sup>0</sup> , *D*)c› *xt* **have** match-ex-table P (cname-of h XCP) pc  $xt' = [(pc' - length \, ins, D)]$ **by**(*auto simp add*: *match-ex-table-append dest*: *match-ex-table-shift-pcD match-ex-table-pcsD*) **with**  $\langle D \rangle$   $\langle$  *length stk* $\rangle$  **show** *?thesis* **by**(*auto intro: exec-meth.intros*) **qed lemma** *exec-meth-drop*:  $[$  *exec-meth ci P* (*ins*  $@$  *ins*<sup> $\prime$ </sup>) (*shift* (*length ins*) *xt*) *t h* (*stk*, *loc*, (*length ins* + *pc*), *xcp*) *ta h'* (*stk'*,  $loc', pc', xcp$ <sup>'</sup>);  $jump-ok$  *ins'* 0 *b*  $\mathbb{I}$  $\Rightarrow$  *exec-meth ci P ins' xt t h* (*stk*, *loc*, *pc*, *xcp*) *ta h'* (*stk'*, *loc'*, (*pc'* – *length ins*), *xcp'*) **by**(*auto intro: exec-meth-drop-xt*[where  $xt =$  []]) **lemma** *exec-meth-drop-xt-pc*: **assumes** *exec*: *exec-meth ci P* (*ins*  $@$  *ins*<sup> $\prime$ </sup>) (*xt*  $@$  *shift* (*length ins*) *xt*<sup> $\prime$ </sup>) *t h* (*stk*, *loc*, *pc*, *xcp*) *ta h*  $(stk', loc', pc', xcp')$ **and** *pc*: *pc* ≥ *length ins* **and** *pcs*: *pcs*  $xt \subseteq \{...$ **and** *jump*: *jump-ok ins'*  $\theta$  *n'* **shows**  $pc' \geq lengthins$ **using** *exec* **proof**(*cases rule*: *exec-meth*.*cases*) **case** *exec-instr* **thus** *?thesis* **using** *jump pc*  $\mathbf{apply}(cases\;ins':\; (pc - length\;ins))$ **apply**(*simp-all add*: *split-beta nth-append split*: *if-split-asm sum*.*split-asm*)

**apply**(*force split*: *extCallRet*.*splits simp add*: *min-def extRet2JVM-def dest*: *jump-ok-GotoD jump-ok-IfFalseD*)+ **done**

**next**

**case** *exec-catch* **thus** *?thesis* **using** *pcs pc*

**by**(*auto dest*: *match-ex-table-pcsD match-ex-table-shift-pcD simp add*: *match-ex-table-append*) **qed**

**lemmas** *exec-meth-drop-pc* = *exec-meth-drop-xt-pc*[**where** *xt*=[], *simplified*]

**definition** *exec-move* ::

 $('addr, 'heap) check-instr \Rightarrow 'addr J1-prog \Rightarrow 'thread-id \Rightarrow 'addr exp1$ 

- $\Rightarrow 'heap \Rightarrow ('addr \text{ val list} \times 'addr \text{ val list} \times pc \times 'addr \text{ option})$
- ⇒ ( <sup>0</sup>*addr*, 0 *thread-id*, <sup>0</sup>*heap*) *jvm-thread-action*

 $\Rightarrow$  'heap  $\Rightarrow$  ('addr val list  $\times$  'addr val list  $\times$  pc  $\times$  'addr option)  $\Rightarrow$  bool

**where** *exec-move ci*  $P$   $t$   $e \equiv$  *exec-meth ci* (*compP2 P*) (*compE2 e*) (*compxE2 e 0 0*) *t* 

#### **definition** *exec-moves* ::

 $('addr, 'heap) check-instr \Rightarrow 'addr J1-prog \Rightarrow 'thread-id \Rightarrow 'addr expr1 list$  $\Rightarrow$  'heap  $\Rightarrow$  ('addr val list  $\times$  'addr val list  $\times$  pc  $\times$  'addr option) ⇒ ( <sup>0</sup>*addr*, 0 *thread-id*, <sup>0</sup>*heap*) *jvm-thread-action*  $\Rightarrow$  'heap  $\Rightarrow$  ('addr val list  $\times$  'addr val list  $\times$  pc  $\times$  'addr option)  $\Rightarrow$  bool

**where** *exec-moves ci P t es*  $\equiv$  *exec-meth ci* (*compP2 P*) (*compEs2 es*) (*compxEs2 es 0 0*) *t* 

**abbreviation** *exec-move-a* where  $exec\textrm{-}move\textrm{-}a \equiv exec\textrm{-}move (Abs\textrm{-}check\textrm{-}instr'')$ 

**abbreviation** *exec-move-d* **where**  $exec\text{-}move\text{-}d \equiv exec\text{-}move (Abs\text{-}check\text{-}instr \text{-}check\text{-}instr)$ 

**abbreviation** *exec-moves-a* where  $exec-moves-a \equiv exec-moves (Abs-check-instr check-instr')$ 

**abbreviation** *exec-moves-d* **where**  $exec-moves-d \equiv exec-moves (Abs-check-instr check-instr)$ 

**lemma** *exec-move-newArrayI*:  $e$ *zec-move ci P t e h s ta h' s'*  $\implies$  *exec-move ci P t* (*newA T*[ $e$ ]) *h s ta h' s'* **unfolding** *exec-move-def* **by** *auto*

**lemma** *exec-move-newArray*:

 $pc <$  *length* (*compE2 e*)  $\implies$  *exec-move ci P t* (*newA T*|*e*]) *h* (*stk*, *loc*, *pc*, *xcp*) = *exec-move ci P t e h* (*stk*, *loc*, *pc*, *xcp*)

**unfolding** *exec-move-def* **by**(*auto intro*!: *ext intro*: *exec-meth-take*)

**lemma** *exec-move-CastI*:  $e$ *zec-move ci P t e h s ta h' s'*  $\implies$  *exec-move ci P t* (*Cast T e*) *h s ta h' s'* **unfolding** *exec-move-def* **by** *auto*

**lemma** *exec-move-Cast*:  $pc <$  *length* ( $compE2 e$ )  $\implies$  *exec-move ci P t* (*Cast T e*) *h* (*stk*, *loc*, *pc*, *xcp*) = *exec-move ci P t e h* (*stk*, *loc*, *pc*, *xcp*) **unfolding** *exec-move-def* **by**(*auto intro*!: *ext intro*: *exec-meth-take*)

**lemma** *exec-move-InstanceOfI*:

 $e$ *xec-move ci P t e h s ta h' s'*  $\implies$  *exec-move ci P t (e instanceof T) h s ta h' s'* **unfolding** *exec-move-def* **by** *auto*

# **lemma** *exec-move-InstanceOf* :

 $pc <$  *length* ( $compE2 e) \implies exec-move \; ci \; P \; t \; (e \; instance \; f) \; h \; (stk, \; loc, \; pc, \; xcp) = exec-move \; ci$ *P t e h* (*stk*, *loc*, *pc*, *xcp*) **unfolding** *exec-move-def* **by**(*auto intro*!: *ext intro*: *exec-meth-take*)

**lemma** *exec-move-BinOpI1* :

 $exec{\text{-}move c}$  *i P t e h s ta h'*  $s' \implies exec{\text{-}move c}$  *i P t* (*e* «*bop*» *e*') *h s ta h'*  $s'$ **unfolding** *exec-move-def* **by** *auto*

**lemma** *exec-move-BinOp1* :

 $pc < length (compE2 e) \implies exec-move \; ci \; P \; t \; (e \; «bop) \; e') \; h \; (stk, \; loc, \; pc, \; xcp) = exec-move \; ci \; P \; t$ *e h* (*stk*, *loc*, *pc*, *xcp*) **unfolding** *exec-move-def*

**by**(*auto intro*!: *ext intro*: *exec-meth-take-xt simp add*: *compxE2-size-convs*)

```
lemma exec-move-BinOpI2 :
```
**assumes** *exec*: *exec-move ci P t e2 h (stk, loc, pc, xcp) ta h' (stk', loc', pc', xcp')* **shows** exec-move ci P t (e1 «bop» e2) h (stk  $\mathcal{Q}$  [v], loc, length (compE2 e1) + pc, xcp) ta h'(stk'  $\mathcal{Q}$  [v], *loc'*, *length* (*compE2 e1*) + *pc'*, *xcp'*) **proof** − **from** exec-meth ci (compP2 P) (compE2 e2) (compxE2 e2 0 0) *th* (*stk*, *loc*, *pc*, *xcp*) *ta*  $h'$  (stk', loc', pc', xcp')

**unfolding** *exec-move-def* **.**

**from** *exec-meth-stk-offer*[*OF this, where*  $stk'' = [v]$ *] show ?thesis* 

**by**(*fastforce split*: *bop*.*splits intro*: *append-exec-meth-xt simp add*: *exec-move-def compxE2-size-convs compxE2-stack-xlift-convs*)

**qed**

**lemma** *exec-move-LAssI*:  $exec{\text{-}move c} \text{ } c \text{ } i \text{ } P \text{ } t \text{ } e \text{ } h \text{ } s \text{ } ta \text{ } h' \text{ } s' \implies exec{\text{-}move c} \text{ } c \text{ } i \text{ } P \text{ } t \text{ } (V := e) \text{ } h \text{ } s \text{ } ta \text{ } h' \text{ } s'$ **unfolding** *exec-move-def* **by** *auto*

**lemma** *exec-move-LAss*:

 $pc < length (complex e) \implies exec-move c$  *i P t* (*V* := *e*) *h* (*stk*, *loc*, *pc*, *xcp*) = *exec-move ci P t e h* (*stk*, *loc*, *pc*, *xcp*) **unfolding** *exec-move-def* **by**(*auto intro*!: *ext intro*: *exec-meth-take*)

**lemma** *exec-move-AAccI1* :  $exec{\text{-}move c} \text{ } c \text{ } i \text{ } P \text{ } t \text{ } e \text{ } h \text{ } s \text{ } ta \text{ } h' \text{ } s' \implies exec{\text{-}move c} \text{ } c \text{ } i \text{ } P \text{ } t \text{ } (e \mid e' \mid) \text{ } h \text{ } s \text{ } ta \text{ } h' \text{ } s'$ **unfolding** *exec-move-def* **by** *auto*

**lemma** *exec-move-AAcc1* :  $pc < length (compE2 e) \implies exec-move \; ci \; P \; t \; (e \mid e \mid) \; h \; (stk, \; loc, \; pc, \; xcp) = exec-move \; ci \; P \; t \; e \; h$ (*stk*, *loc*, *pc*, *xcp*) **unfolding** *exec-move-def* **by**(*auto intro*!: *ext intro*: *exec-meth-take-xt simp add*: *compxE2-size-convs*)

**lemma** *exec-move-AAccI2* : **assumes** *exec*: *exec-move ci P t e2 h (stk, loc, pc, xcp) ta h' (stk', loc', pc', xcp')* **shows** exec-move ci P t (e1\e2\) h (stk  $\mathcal{Q}$  [v], loc, length (compE2 e1) + pc, xcp) ta h' (stk'  $\mathcal{Q}$  [v],  $loc', length (compE2 e1) + pc', xcp'$ 

# **proof** −

**from** exec have exec-meth ci (compP2 P) (compE2 e2) (compxE2 e2 0 0)  $t$  h (stk, *loc.* pc, *xcp*) *ta*  $h'$  (stk', loc', pc', xcp')

**unfolding** *exec-move-def* **.**

**from** *exec-meth-stk-offer*[*OF this, where*  $stk'' = [v]$ *] show ?thesis* 

**by**(*fastforce intro*: *append-exec-meth-xt simp add*: *exec-move-def compxE2-size-convs compxE2-stack-xlift-convs*) **qed**

**lemma** *exec-move-AAssI1* :

 $exec{\text{-}move}}$  *i P t e h s ta h*' *s*'  $\implies$  *exec-move ci P t* (*e*|*e*<sup> $\cap$ </sup> := *e*'') *h s ta h*' *s*' **unfolding** *exec-move-def* **by** *auto*

```
lemma exec-move-AAss1 :
```
**assumes** *pc*: *pc* < *length* (*compE2 e*)

**shows** exec-move ci P t (e|e'| := e'') h (stk, *loc*, *pc*, *xcp*) = exec-move ci P t e h (stk, *loc*, *pc*, *xcp*)  $($ is  $?$ *lhs* =  $?$ *rhs* $)$ **proof**(*rule ext iffI*)+

fix ta  $h'$  s' assume *?rhs ta h' s'* 

**thus** *?lhs ta h' s'* **by**(*rule exec-move-AAssI1*)

# **next**

fix ta  $h'$  s' assume ?lhs ta  $h'$  s'

**hence** *exec-meth ci* (*compP2 P*) (*compE2 e* @ *compE2 e* <sup>0</sup> @ *compE2 e* <sup>00</sup> @ [*AStore*, *Push Unit*])  $(compxE2 e 0 0 @ shift (length (compE2 e)) (compxE2 e' 0 (Suc 0) @ compxE2 e'' (length (compE2 e))$ *e* 0 )) (*Suc* (*Suc 0* )))) *t*

*h* (*stk*, *loc*, *pc*, *xcp*) *ta h*  $s'$  **by**(*simp add: exec-move-def shift-compxE2 ac-simps*)

**thus** *?rhs ta h' s'* **unfolding** *exec-move-def* **using**  $pc$  **by**(*rule exec-meth-take-xt*) **qed**

**lemma** *exec-move-AAssI2* :

**assumes** *exec*: *exec-move ci P t e2 h (stk, loc, pc, xcp) ta h' (stk', loc', pc', xcp')* 

**shows** exec-move ci P t (e1)e2] := e3) *h* (stk  $\mathcal{Q}[v]$ , *loc*, *length* (*compE2 e1*) + pc, *xcp*) *ta h'* (stk'  $\mathcal{Q}$  [v], *loc'*, *length* (*compE2 e1*) + *pc'*, *xcp'*)

**proof** −

**from** exec-meth ci (compP2 P) (compE2 e2) (compxE2 e2 0 0) *th* (*stk*, *loc*, *pc*, *xcp*) *ta*  $h'$  (*stk'*, *loc'*, *pc'*, *xcp'*)

**unfolding** *exec-move-def* **.**

**from**  $exec-meth-stk-offer[OF this, where  $stk''=[v]$ , simplified stack- $xlift-compxE2$ , simplified]$ 

**have** *exec-meth ci* (*compP2 P*) (*compE2 e2* @ *compE2 e3* @ [*AStore*, *Push Unit*]) (*compxE2 e2 0* (*Suc 0* ) @ *shift* (*length* (*compE2 e2* )) (*compxE2 e3 0* (*Suc* (*Suc 0* )))) *t h* (*stk* @ [*v*], *loc*, *pc*, *xcp*) *ta*  $h'$  (stk<sup>'</sup>  $\mathcal{Q}$  [*v*], *loc'*, *pc'*, *xcp'*)

**by**(*rule exec-meth-append-xt*)

**hence** *exec-meth ci* (*compP2 P*) (*compE2 e1* @ *compE2 e2* @ *compE2 e3* @ [*AStore*, *Push Unit*]) (*compxE2 e1 0 0* @ *shift* (*length* (*compE2 e1* )) (*compxE2 e2 0* (*Suc 0* ) @ *shift* (*length* (*compE2 e2* ))  $(compxE2 e3 0 (Suc (Suc (0))))$  *th*  $(stk \& [v], loc, length (compE2 e1) + pc, xcp)$  *ta h'*  $(stk' \& [v],$  $loc', length (compE2 e1) + pc', xcp'$ 

**by**(*rule append-exec-meth-xt*) *auto*

**thus** *?thesis* **by**(*auto simp add*: *exec-move-def shift-compxE2 ac-simps*) **qed**

**lemma** *exec-move-AAssI3* :

**assumes** *exec*: *exec-move ci P t e3 h (stk, loc, pc, xcp) ta h' (stk', loc', pc', xcp')* 

**shows** exec-move ci P t (e1\e2\neqtallies) h (stk  $\mathcal{Q}$  [v', v\, loc, length (compE2 e1) + length (compE2)  $e^{i(0)} + pc$ , *xcp*) *ta h'* (*stk'*  $\mathcal{Q}$  [*v'*, *v*], *loc'*, *length* (*compE2 e1*) + *length* (*compE2 e2*) + *pc'*, *xcp'*) **proof** −

**from** exec-meth ci (compP2 P) (compE2 e3) (compxE2 e3 0 0) *th* (*stk*, *loc*, *pc*, *xcp*) *ta*  $h'$  (stk', loc', pc', xcp')

**unfolding** *exec-move-def* **.**

**from** exec-meth-stk-offer[OF this, where  $stk'' = [v', v]$ , simplified stack-xlift-compxE2, simplified] **have** *exec-meth ci* (*compP2 P*) (*compE2 e3* @ [*AStore*, *Push Unit*]) (*compxE2 e3 0* (*Suc* (*Suc 0* )))  $t h (st k \& [v', v], loc, pc, xcp)$  *ta h'*  $(st k' \& [v', v], loc', pc', xcp')$ 

**by**(*rule exec-meth-append*)

**hence** *exec-meth ci* (*compP2 P*) ((*compE2 e1* @ *compE2 e2* ) @ *compE2 e3* @ [*AStore*, *Push Unit*])

((*compxE2 e1 0 0* @ *compxE2 e2* (*length* (*compE2 e1* )) (*Suc 0* )) @ *shift* (*length* (*compE2 e1* @ *compE2 e2* )) (*compxE2 e3 0* (*Suc* (*Suc 0* )))) *t h* (*stk* @ [*v* 0 , *v*], *loc*, *length* (*compE2 e1*  $\Omega$  compE2 e2) + pc, xcp) ta h' (stk'  $\Omega$  [v', v], loc', length (compE2 e1  $\Omega$  compE2 e2) + pc', xcp')

**by**(*rule append-exec-meth-xt*) *auto*

**thus** *?thesis* **by**(*auto simp add*: *exec-move-def shift-compxE2 ac-simps*) **qed**

**lemma** *exec-move-ALengthI*:

 $exec{\text{-}move c}$  *i P t e h s ta h' s'*  $\implies$  *exec-move ci P t* (*e*·*length*) *h s ta h' s'* **unfolding** *exec-move-def* **by** *auto*

# **lemma** *exec-move-ALength*:

 $pc <$  *length*  $(compE2 e) \implies exec-move \; ci \; P \; t \; (e \cdot length) \; h \; (stk, loc, pc, xcp) = exec-move \; ci \; P \; t \; e \; h$ (*stk*, *loc*, *pc*, *xcp*)

**unfolding** *exec-move-def* **by**(*auto intro*!: *ext intro*: *exec-meth-take*)

#### **lemma** *exec-move-FAccI*:

 $exec{\text{-}move c}$  *i P t e h s ta h' s'*  $\implies$  *exec-move ci P t* ( $e \cdot F\{D\}$ ) *h s ta h' s'* **unfolding** *exec-move-def* **by** *auto*

#### **lemma** *exec-move-FAcc*:

 $pc < length (compE2 e) \implies exec-move \; ci \; P \; t \; (e \cdot F\{D\}) \; h \; (stk, \; loc, \; pc, \; xcp) = exec-move \; ci \; P \; t \; e \; h$ (*stk*, *loc*, *pc*, *xcp*)

**unfolding** *exec-move-def* **by**(*auto intro*!: *ext intro*: *exec-meth-take*)

**lemma** *exec-move-FAssI1* :  $exec{\text{-}move c}$  *i P t e h s ta h'*  $s' \implies exec{\text{-}move c}$  *i P t*  $(e \cdot F\{D\}) := e')$  *h s ta h'*  $s'$ **unfolding** *exec-move-def* **by** *auto*

**lemma** *exec-move-FAss1* :

 $pc < length (compE2 e) \implies exec-move \; ci \; P \; t \; (e \cdot F\{D\}) := e') \; h \; (stk, loc, pc, xcp) = exec-move \; ci \; P$ *t e h* (*stk*, *loc*, *pc*, *xcp*) **unfolding** *exec-move-def*

**by**(*auto intro*!: *ext intro*: *exec-meth-take-xt simp add*: *compxE2-size-convs*)

**lemma** *exec-move-FAssI2* :

**assumes** *exec*: *exec-move ci P t e2 h (stk, loc, pc, xcp) ta h' (stk', loc', pc', xcp')* **shows** *exec-move ci*  $P$  *t* ( $e1 \cdot F\{D\} := e2$ ) *h* ( $stk \oplus [v]$ , *loc*, *length* (*compE2 e1*) +  $pc$ , *xcp*) *ta h*  $(stk' \t\otimes [v], loc', length (compE2 e1) + pc', xcp')$ **proof** −

**from** exec-meth ci (compP2 P) (compE2 e2) (compxE2 e2 0 0) *th* (*stk*, *loc*, *pc*, *xcp*) *ta*  $h'$  (stk', loc', pc', xcp')

**unfolding** *exec-move-def* **.**

**from** *exec-meth-stk-offer*[ $OF$  *this*, **where**  $stk'' = [v]$ ] **show** *?thesis* 

**by**(*fastforce intro*: *append-exec-meth-xt simp add*: *exec-move-def compxE2-size-convs compxE2-stack-xlift-convs*)

**qed**

**lemma** *exec-move-CASI1* :

 $e$ *xec-move ci P t e h s ta h' s'*  $\implies$  *exec-move ci P t (e-compareAndSwap*(*D-F, e', e''*)) *h s ta h' s'* **unfolding** *exec-move-def* **by** *auto*

#### **lemma** *exec-move-CAS1* :

**assumes** *pc*: *pc* < *length* (*compE2 e*)

**shows** exec-move ci P t (e-compareAndSwap(D-F, e', e'')) h (stk, loc, pc, xcp) = exec-move ci P t *e h* (*stk*, *loc*, *pc*, *xcp*)

 $(i\mathbf{s}$   $?lhs = ?rhs)$ **proof**(*rule ext iffI*)+

fix ta  $h'$  s' assume *?rhs ta h' s'* 

**thus** *?lhs ta h' s'* **by**(*rule exec-move-CASI1*)

#### **next**

fix ta  $h'$  s' assume ?lhs ta  $h'$  s'

**hence** *exec-meth ci* (*compP2 P*) (*compE2 e*  $\textcircled{e}$  *compE2 e'*  $\textcircled{e}$  *compE2 e''*  $\textcircled{e}$  [*CAS F D*])

(*compxE2 e 0 0* @ *shift* (*length* (*compE2 e*)) (*compxE2 e* <sup>0</sup> *0* (*Suc 0* ) @ *compxE2 e* <sup>00</sup> (*length* (*compE2 e* 0 )) (*Suc* (*Suc 0* )))) *t*

*h* (*stk*, *loc*, *pc*, *xcp*) *ta h*  $s'$  **by**(*simp add: exec-move-def shift-compxE2 ac-simps*) **thus**  $?$ *rhs ta h's'* **unfolding** *exec-move-def* **using**  $pc$  **by**(*rule exec-meth-take-xt*)

**qed**

**lemma** *exec-move-CASI2* :

**assumes** *exec*: *exec-move ci P t e2 h (stk, loc, pc, xcp) ta h' (stk', loc', pc', xcp')* 

**shows** *exec-move ci P t* ( $e1$ ·*compareAndSwap*( $D \cdot F$ ,  $e2$ ,  $e3$ )) *h* ( $s$ tk  $\mathcal{Q}$  [*v*], *loc*, *length* (*compE2 e1*)  $+$  *pc*, *xcp*) *ta*  $h'$  (*stk*'  $\mathcal{Q}$  [*v*], *loc*', *length* (*compE2 e1*) + *pc*', *xcp*')

**proof** −

**from** exec have exec-meth ci (compP2 P) (compE2 e2) (compxE2 e2 0 0)  $t$  h (stk, loc, pc, xcp) ta  $h'$  (stk', loc', pc', xcp')

**unfolding** *exec-move-def* **.**

**from**  $exec-meth-stk-offer[OF this, where  $stk''=[v]$ , simplified stack- $xlift-compxE2$ , simplified]$ 

**have** *exec-meth ci* (*compP2 P*) (*compE2 e2* @ *compE2 e3* @ [*CAS F D*]) (*compxE2 e2 0* (*Suc 0* ) @ *shift* (*length* (*compE2 e2*)) (*compxE2 e3 0* (*Suc* (*Suc 0*)))) *th* (*stk*  $@$  [*v*], *loc*, *pc*, *xcp*) *ta h* ' (*stk*  $@$  $[v]$ , *loc'*, *pc'*, *xcp'*)

**by**(*rule exec-meth-append-xt*)

**hence** *exec-meth ci* (*compP2 P*) (*compE2 e1* @ *compE2 e2* @ *compE2 e3* @ [*CAS F D*]) (*compxE2 e1 0 0* @ *shift* (*length* (*compE2 e1* )) (*compxE2 e2 0* (*Suc 0* ) @ *shift* (*length* (*compE2 e2* )) (*compxE2*  $e3 \theta \left(Suc \left(Suc \theta\right)\right)\right)$  the  $(stk \mathcal{Q} [v], loc, length \left( compE2 \ e1\right) + pc, xcp$  ta h'  $(stk' \mathcal{Q} [v], loc', length$  $(\textit{compE2 e1}) + \textit{pc}', \textit{rcp}'$ 

**by**(*rule append-exec-meth-xt*) *auto*

**thus** *?thesis* **by**(*auto simp add*: *exec-move-def shift-compxE2 ac-simps*)

# **qed**

# **lemma** *exec-move-CASI3* :

**assumes** *exec*: *exec-move ci P t e3 h (stk, loc, pc, xcp) ta h' (stk', loc', pc', xcp')* 

**shows** exec-move ci P t (e1·compareAndSwap(D·F, e2, e3)) *h* (stk  $@ [v', v]$ , loc, length (compE2 *e1* ) + *length* (*compE2 e2* ) + *pc*, *xcp*) *ta h* <sup>0</sup> (*stk* <sup>0</sup> @ [*v* 0 , *v*], *loc* <sup>0</sup> , *length* (*compE2 e1* ) + *length* (*compE2*  $(e2) + pc', xcp'$ 

# **proof** −

**from** *exec* **have** *exec-meth ci* (*compP2 P*) (*compE2 e3*) (*compxE2 e3 0 0*) *t h* (*stk*, *loc*, *pc*, *xcp*) *ta*  $h'$  (stk', loc', pc', xcp')

**unfolding** *exec-move-def* **.**

 ${\bf from} \ \mathit{exec-meth-stk-offer} [OF \ this, {\bf where} \ \mathit{stk}'' = [v', \ v], \ \mathit{simplified} \ \mathit{stack\text{-}slift-compxE2}, \ \mathit{simplified}]$ 

**have** *exec-meth ci* (*compP2 P*) (*compE2 e3* @ [*CAS F D*]) (*compxE2 e3 0* (*Suc* (*Suc 0* ))) *t h* (*stk*  $\mathbb{Q}$  [v', v], *loc*, *pc*, *xcp*) *ta h'* (*stk'*  $\mathbb{Q}$  [v', v], *loc'*, *pc'*, *xcp'*) **by**(*rule exec-meth-append*) **hence** *exec-meth ci* (*compP2 P*) ((*compE2 e1* @ *compE2 e2* ) @ *compE2 e3* @ [*CAS F D*]) ((*compxE2 e1 0 0* @ *compxE2 e2* (*length* (*compE2 e1* )) (*Suc 0* )) @ *shift* (*length* (*compE2 e1* @ *compE2 e2* )) (*compxE2 e3 0* (*Suc* (*Suc 0* )))) *t h* (*stk* @ [*v* 0 , *v*], *loc*, *length* (*compE2 e1*  $\Omega$   $compE2 e2) + pc$ ,  $xcp$   $ta h'$   $(stk' \mathcal{Q} [v', v], loc', length (compE2 e1 \mathcal{Q} compE2 e2) + pc', xcp'$ **by**(*rule append-exec-meth-xt*) *auto* **thus** *?thesis* **by**(*auto simp add*: *exec-move-def shift-compxE2 ac-simps*) **qed lemma** *exec-move-CallI1* :  $exec\text{-}move\;ci\;P\;t\;e\;h\;s\;ta\;h'\;s' \Longrightarrow exec\text{-}move\;ci\;P\;t\; (e\cdot M(es))\;h\;s\;ta\;h'\;s'$ **unfolding** *exec-move-def* **by** *auto* **lemma** *exec-move-Call1* :  $pc < length (complex e) \implies exec-move c$  *i* P t (*e*·*M*(*es*)) *h* (*stk*, *loc*, *pc*, *xcp*) = *exec-move ci* P t *e h* (*stk*, *loc*, *pc*, *xcp*) **unfolding** *exec-move-def* **by**(*auto intro*!: *ext intro*: *exec-meth-take-xt simp add*: *compxEs2-size-convs*) **lemma** *exec-move-CallI2* : **assumes** *exec*: *exec-moves ci*  $P$   $t$  *es*  $h$  (*stk*, *loc*,  $pc$ ,  $xcp$ ) *ta*  $h'$  (*stk'*, *loc'*,  $pc'$ ,  $xcp'$ ) **shows** exec-move ci P t (e $\cdot$ M(es)) *h* (stk  $\mathcal{Q}$  [*v*], *loc*, *length* (*compE2 e*) + *pc*, *xcp*) *ta h'* (stk' $\mathcal{Q}$  [*v*],  $loc', length (compE2 e) + pc', xcp'$ **proof** − **from** exec have exec-meth ci  $(\text{compP2 } P)$  ( $\text{compEs2 } es$ ) ( $\text{compES2 } es$  0 0)  $t$  h ( $stk$ ,  $\text{loc}, \text{pc}, \text{xcp}$ )  $ta$  $h'$  (stk', loc', pc', xcp') **unfolding** *exec-moves-def* **. from** *exec-meth-stk-offer*[*OF this, where*  $stk'' = [v]$ *] show ?thesis* **by**(*fastforce intro*: *append-exec-meth-xt simp add*: *exec-move-def compxEs2-size-convs compxEs2-stack-xlift-convs*) **qed lemma** *exec-move-BlockNoneI*:  $exec{\text{-}move c}$  *i P t e h s ta h*' *s*'  $\implies$  *exec-move ci P t* {*V*:*T*=*None*; *e*} *h s ta h*' *s*' **unfolding** *exec-move-def* **by** *simp* **lemma** *exec-move-BlockNone*: *exec-move ci P t*  $\{V : T = None; e\} = exec-move \; ci \; P \; t \; e$ **unfolding** *exec-move-def* **by**(*simp*) **lemma** *exec-move-BlockSomeI*: **assumes** *exec*: *exec-move ci P t e h* (*stk*, *loc*, *pc*, *xcp*) *ta h'* (*stk'*, *loc'*, *pc'*, *xcp'*) shows exec-move ci P t  $\{V:T=[v]; e\}$  h (stk, loc, Suc (Suc pc), xcp) ta h' (stk', loc', Suc (Suc pc'),  $xcp'$ **proof** − **let**  $\text{This} = [Push \ v, Store \ V]$ **from** exec-meth ci (compP2 P) (compE2 e) (compxE2 e 0 0) t h (stk, loc, pc, xcp) ta h'  $(stk', loc', pc', xcp')$ **by**(*simp add*: *exec-move-def*) **hence** *exec-meth ci* (*compP2 P*) (*?ins* @ *compE2 e*) (*shift* (*length ?ins*) (*compxE2 e 0 0* )) *t h* (*stk*, *loc*, *length* ?*ins* + *pc*, *xcp*) *ta h'* (*stk'*, *loc'*, *length* ?*ins* + *pc'*, *xcp'*) **by**(*rule append-exec-meth*) *auto* **thus** *?thesis* **by**(*simp add*: *exec-move-def shift-compxE2* )

## **qed**

**lemma** *exec-move-BlockSome*:

exec-move ci P t  $\{V:T=|v|; e\}$  h (stk, loc, Suc (Suc pc), xcp) ta h' (stk', loc', Suc (Suc pc'), xcp') = *exec-move ci P t e h* (*stk*, *loc*, *pc*, *xcp*) *ta h'* (*stk'*, *loc'*, *pc'*, *xcp'*) (**is**  $?$ *lhs* =  $?$ *rhs*) **proof assume** *?rhs* **thus** *?lhs* **by**(*rule exec-move-BlockSomeI*) **next let**  $\hat{\ell}ins = [Push \ v, Store \ V]$ **assume** *?lhs* **hence** *exec-meth ci* (*compP2 P*) (*?ins* @ *compE2 e*) (*shift* (*length ?ins*) (*compxE2 e 0 0* )) *t h* (*stk*, *loc*, *length* ?*ins* + *pc*, *xcp*) *ta h'* (*stk'*, *loc'*, *length* ?*ins* + *pc'*, *xcp'*) **by**(*simp add*: *exec-move-def shift-compxE2* ) **hence** *exec-meth ci* (*compP2 P*) (*compE2 e*) (*compxE2 e 0 0*) *t h* (*stk*, *loc*, *pc*, *xcp*) *ta h'* (*stk'*, *loc'*,  $length$  ?*ins* +  $pc'$  – *length* ?*ins*,  $xcp'$ ) **by**(*rule exec-meth-drop*) *auto* **thus** *?rhs* **by**(*simp add*: *exec-move-def*) **qed lemma** *exec-move-SyncI1* :  $\vec{e}$  *exec-move ci P t e h s ta h' s'*  $\implies$  *exec-move ci P t (sync y* (*e*) *e'*) *h s ta h' s'* **unfolding** *exec-move-def* **by** *auto* **lemma** *exec-move-Sync1* : **assumes** *pc*: *pc* < *length* (*compE2 e*) **shows** exec-move ci P t (sync<sub>V</sub> (e) e') h (stk, *loc*, *pc*, *xcp*) = exec-move ci P t e h (stk, *loc*, *pc*, *xcp*)  $(i\mathbf{s}$   $?lhs = ?rhs)$ **proof**(*rule ext iffI*)+ fix ta  $h'$  s' assume *?lhs ta h' s'* **hence** *exec-meth ci* (*compP2 P*) (*compE2 e*  $@$  *Dup*  $#$  *Store*  $V$   $#$  *MEnter*  $#$  *compE2 e'*  $@$  [*Load V*, *MExit*, *Goto 4* , *Load V* , *MExit*, *ThrowExc*]) (*compxE2 e 0 0* @ *shift* (*length* (*compE2 e*)) (*compxE2 e* <sup>0</sup> *3 0* @ [(*3* , *3* + *length*  $(compE2 e'), None, 6 + length (compE2 e'), 0$ ]))  $t h$  (*stk*, *loc*, *pc*, *xcp*)  $ta h's'$ **by**(*simp add*: *shift-compxE2 ac-simps exec-move-def*)

**thus**  $?$ *rhs ta h's'* **unfolding** *exec-move-def* **using**  $pc$  **by**(*rule exec-meth-take-xt*) **qed**(*rule exec-move-SyncI1* )

## **lemma** *exec-move-SyncI2* :

**assumes** *exec*: *exec-move ci P t e h* (*stk*, *loc*, *pc*, *xcp*) *ta h'* (*stk'*, *loc'*, *pc'*, *xcp'*) **shows** exec-move ci P t (sync<sub>V</sub> (o') e) h (stk, loc, (Suc (Suc (Suc (length (compE2 o') + pc)))),  $xcp$  *ta h'* (*stk'*, *loc'*, (*Suc* (*Suc* (*Suc* (*length* (*compE2 o'*) + *pc'*)))), *xcp'* **proof** − **let**  $?e = \text{compE2}$   $o' \text{ @ } [Dup, \text{Store } V, \text{ MEnter}]$ 

**let**  $?e' = [Load \ V, METit, Goto 4, Load \ V, METit, ThrowExc]$ 

**from** exec-meth ci (compP2 P) (compE2 e) (compxE2 e 0 0) t h (stk, loc, pc, xcp) ta h'  $(stk', loc', pc', xcp')$ 

**by**(*simp add*: *exec-move-def*)

**hence** *exec-meth ci* (*compP2 P*) ((*?e* @ *compE2 e*) @ *?e* <sup>0</sup> ) ((*compxE2 o* <sup>0</sup> *0 0* @ *shift* (*length ?e*) (*compxE2 e 0 0* )) @ [(*length ?e*, *length ?e* + *length* (*compE2 e*), *None*, *length ?e* + *length* (*compE2 e*)  $(+ 3, 0)]$  *th* (*stk*, *loc*, (*length* ?*e* + *pc*), *xcp*) *ta h'* (*stk'*, *loc'*, (*length* ?*e* + *pc'*), *xcp'* 

**by**(*rule exec-meth-append-xt*[*OF append-exec-meth-xt*]) *auto*
**thus** *?thesis* **by**(*simp add*: *eval-nat-numeral shift-compxE2 exec-move-def*) **qed**

**lemma** *exec-move-SeqI1* :  $exec{\text{-}move c}$  *i P t e h s ta h*' *s*'  $\implies$  *exec-move ci P t* (*e*;;*e*') *h s ta h*' *s*' **unfolding** *exec-move-def* **by** *auto* **lemma** *exec-move-Seq1* : **assumes** *pc*: *pc* < *length* (*compE2 e*) **shows** exec-move ci P t (e;;e') h (stk, *loc*, *pc*, *xcp*) = exec-move ci P t e h (stk, *loc*, *pc*, *xcp*)  $(i\mathbf{s}$  *?lhs* = *?rhs*) **proof**(*rule ext iffI*)+ fix ta  $h'$  s' assume *?lhs ta h' s'* **hence** *exec-meth ci* (*compP2 P*) (*compE2 e* @ *Pop* # *compE2 e* <sup>0</sup> ) (*compxE2 e 0 0* @ *shift* (*length*  $(compE2 e)$ )  $(compE2 e' (Suc 0) 0)$  *t h* (*stk*, *loc*, *pc*, *xcp*) *ta h's'* **by**(*simp add*: *exec-move-def shift-compxE2* ) **thus** *?rhs ta h' s'* **unfolding** *exec-move-def* **using**  $pc$  **by**(*rule exec-meth-take-xt*) **qed**(*rule exec-move-SeqI1* ) **lemma** *exec-move-SeqI2* : **assumes** *exec*: *exec-move ci P t e h* (*stk*, *loc*, *pc*, *xcp*) *ta h'* (*stk'*, *loc'*, *pc'*, *xcp'*) shows exec-move ci P t (e';;e) h (stk, loc, (Suc (length (compE2 e') + pc)), xcp) ta h' (stk', loc',  $(Suc (length (complex e') + pc'))$ ,  $xcp'$ **proof** − **from** exec have exec-meth ci (compP2 P) (compE2 e) (compxE2 e 0 0) t h (stk, loc, pc, xcp) ta h'  $(stk', loc', pc', xcp')$ **by**(*simp add*: *exec-move-def*) **hence** *exec-meth ci* (*compP2 P*) ((*compE2 e* <sup>0</sup> @ [*Pop*]) @ *compE2 e*) (*compxE2 e* <sup>0</sup> *0 0* @ *shift* (*length*  $(\text{compE2 } e' \mathbb{Q} [Pop]) (\text{compxE2 } e \mathbb{Q} \theta))$  *th*  $(\text{stk}, \text{loc}, (\text{length } ((\text{compE2 } e') \mathbb{Q} [Pop]) + pc), \text{xcp})$  *ta h*  $(stk', loc', (length ((compE2 e') \t\t@ [Pop]) + pc'), xcp')$ **by**(*rule append-exec-meth-xt*) *auto* **thus** *?thesis* **by**(*simp add*: *shift-compxE2 exec-move-def*) **qed lemma** *exec-move-Seq2* : **assumes** *pc*: *pc* < *length* (*compE2 e*) **shows** exec-move ci P t (e';;e) h (stk, loc, Suc (length (compE2 e') + pc), xcp) ta  $h'(stk', loc', Succ (length (compE2 e') + pc'), xcp') =$  $exec\text{-}move\;ci\;P\;t\;e\;h\;(\text{stk},\;loc,\;pc,\;xcp)\;ta\;h'\;(\text{stk}',\;loc',\;pc',\;xcp')$  $(i\mathbf{s}$  *?lhs* = *?rhs*) **proof let**  $?E = \text{compE2 } e' \text{ @ } [Pop]$ **assume** *?lhs* **hence** *exec-meth ci* (*compP2 P*) (*?E* @ *compE2 e*) (*compxE2 e* <sup>0</sup> *0 0* @ *shift* (*length ?E*) (*compxE2*  $(e \theta \theta)$ ) *th* (*stk*, *loc*, *length*  $?E + pc$ , *xcp*) *ta h'* (*stk'*, *loc'*, *length*  $?E + pc'$ , *xcp'*) **by**(*simp add*: *exec-move-def shift-compxE2* ) **from** *exec-meth-drop-xt*[*OF this*] **show** *?rhs* **unfolding** *exec-move-def* **by** *fastforce* **qed**(*rule exec-move-SeqI2* ) **lemma** *exec-move-CondI1* :

 $e$ *zec-move ci P t e h s ta h' s'*  $\implies$  *exec-move ci P t (if (e) e1 else e2) h s ta h' s'* **unfolding** *exec-move-def* **by** *auto*

## 758

**lemma** *exec-move-Cond1* :

**assumes** *pc*: *pc* < *length* (*compE2 e*)

**shows** exec-move ci P t (if (e) e1 else e2) h (stk, *loc. pc. xcp*) = exec-move ci P t e h (stk, *loc. pc. xcp*)

 $(i\mathbf{s}$   $?lhs = ?rhs$ 

**proof**(*rule ext iffI*)+

**let**  $?E = If$ False  $(2 + int (length (complex e1))) \# compE2 e1 @ Goto (1 + int (length (complex e2)) )$  $(e2))$  # *compE2 e2* 

**let**  $?xt = \text{compxE2} \text{ } et \text{ } (Suc \text{ } 0) \text{ } 0 \text{ } @ \text{compxE2} \text{ } et \text{ } (Suc \text{ } (Suc \text{ } (\text{length } (\text{compE2 } et)))) \text{ } 0$ 

fix ta  $h'$  s'

assume *?lhs ta h' s'* 

**hence** *exec-meth ci* (*compP2 P*) (*compE2 e* @ *?E*) (*compxE2 e 0 0* @ *shift* (*length* (*compE2 e*)) *?xt*)  $t h$  (*stk*, *loc*, *pc*, *xcp*)  $ta h's'$ 

**by**(*simp add*: *exec-move-def shift-compxE2 ac-simps*)

**thus** *?rhs ta h' s'* **unfolding** *exec-move-def* **using**  $pc$  **by**(*rule exec-meth-take-xt*) **qed**(*rule exec-move-CondI1* )

## **lemma** *exec-move-CondI2* :

**assumes** *exec*: *exec-move ci P t e1 h* (*stk*, *loc*, *pc*, *xcp*) *ta h'* (*stk'*, *loc'*, *pc'*, *xcp'*)

**shows** *exec-move ci P t* (*if* (*e*) *e1 else e2*) *h* (*stk*, *loc*, (*Suc* (*length* (*compE2 e*) + *pc*)), *xcp*) *ta h*  $(stk', loc', (Suc (length (complex e) + pc'), xcp')$ 

## **proof** −

**from** exec have exec-meth ci (compP2 P) (compE2 e1) (compxE2 e1 0 0)  $t$  h (stk, *loc.* pc, *xcp*) *ta*  $h'$  (stk', loc', pc', xcp')

**by**(*simp add*: *exec-move-def*)

**hence** *exec-meth ci* (*compP2 P*) (((*compE2 e* @ [*IfFalse* (*2* + *int* (*length* (*compE2 e1* )))]) @ *compE2 e1* ) @ *Goto* (*1* + *int* (*length* (*compE2 e2* ))) # *compE2 e2* ) ((*compxE2 e 0 0* @ *shift* (*length* (*compE2 e* @ [*IfFalse* (*2* + *int* (*length* (*compE2 e1* )))])) (*compxE2 e1 0 0* )) @ (*compxE2 e2* (*Suc* (*Suc* (*length* (*compE2 e*) + *length* (*compE2 e1* )))) *0* )) *t h* (*stk*, *loc*, (*length* (*compE2 e* @ [*IfFalse* (*2* + *int* (*length*  $(compE2 e1))$ ]) +  $pc$ ,  $xcp$  *ta h'* ( $stk'$ ,  $loc'$ , ( $length$  ( $compE2 e$  © [IfFalse (2 + *int* ( $length$  ( $compE2$ )  $(e1))$ ]) +  $pc'$ ,  $xcp'$ 

**by** −(*rule exec-meth-append-xt*, *rule append-exec-meth-xt*, *auto*)

**thus** *?thesis* **by**(*simp add*: *shift-compxE2 exec-move-def*)

## **qed**

**lemma** *exec-move-Cond2* :

**assumes** *pc*: *pc* < *length* (*compE2 e1* )

**shows** exec-move ci P t (if (e) e1 else e2) h (stk, loc, (Suc (length (compE2 e) + pc)), xcp) ta h'  $(stk', loc', (Suc~(length~(compE2 e) + pc'))$ ,  $xcp'$  = exec-move ci P t e1 h (stk, loc, pc, xcp) ta h<sup>i</sup>  $(stk', loc', pc', xcp')$ 

 $(i\mathbf{s}$   $?lhs = ?rhs)$ 

**proof**

**let**  $?E1 = compE2 e \text{ } @ [IfFalse (2 + int (length (compE2 e1)))]$ 

**let**  ${}^{2}E2 = Goto (1 + int (length (complex e2))) \# compE2 e2$ **assume** *?lhs*

**hence** *exec-meth ci* (*compP2 P*) (*?E1* @ *compE2 e1* @ *?E2* ) (*compxE2 e 0 0* @ *shift* (*length ?E1* ) (*compxE2 e1 0 0* @ *shift* (*length* (*compE2 e1* )) (*compxE2 e2* (*Suc 0* ) *0* ))) *t h* (*stk*, *loc*, *length ?E1* +  $pc, xcp$  *ta h'* (*stk'*, *loc'*, *length* ?E1 +  $pc'$ ,  $xcp'$ )

**by**(*simp add*: *exec-move-def shift-compxE2 ac-simps*)

**thus** *?rhs* **unfolding** *exec-move-def*

**by** −(*rule exec-meth-take-xt*,*drule exec-meth-drop-xt*,*auto simp add*: *pc*) **qed**(*rule exec-move-CondI2* )

**lemma** *exec-move-CondI3* :

**assumes** *exec*: *exec-move ci P t e2 h (stk, loc, pc, xcp) ta h' (stk', loc', pc', xcp')* 

**shows** *exec-move ci P t* (*if* (*e*) *e1 else e2* ) *h* (*stk*, *loc*, *Suc* (*Suc* (*length* (*compE2 e*) + *length* (*compE2*  $(e1) + pc$ ),  $xcp$  *ta h'* ( $stk'$ ,  $loc'$ ,  $Suc$  ( $Suc$  (length ( $compE2 e$ ) +  $length$  ( $compE2 e1$ ) +  $pc'$ )),  $xcp'$ **proof** −

**let**  $?E = \text{compE2} e \text{ } @$  IfFalse  $(2 + \text{int} (\text{length} (\text{compE2} e1))) \text{ } \# \text{ compE2} e1 \text{ } @$   $[Goto(1 + \text{int} e1)]$ (*length* (*compE2 e2* )))]

**let**  $?xt = \text{conv } \mathbb{Z} \subseteq \mathbb{Z} \subseteq \mathbb{Z}$ 

**from** exec have exec-meth ci (compP2 P) (compE2 e2) (compxE2 e2 0 0)  $t$  h (stk, loc. pc, xcp) ta  $h'$  (stk', loc', pc', xcp')

**by**(*simp add*: *exec-move-def*)

**hence** *exec-meth ci* (*compP2 P*) (*?E* @ *compE2 e2* ) (*?xt* @ *shift* (*length ?E*) (*compxE2 e2 0 0* )) *t h* (*stk*, *loc*, *length*  $?E + pc$ , *xcp*) *ta h'* (*stk'*, *loc'*, *length*  $?E + pc'$ , *xcp'*)

**by**(*rule append-exec-meth-xt*) *auto*

**thus** *?thesis* **by**(*simp add*: *shift-compxE2 exec-move-def*)

**qed**

## **lemma** *exec-move-Cond3* :

*exec-move ci P t* (*if* (*e*) *e1 else e2* ) *h* (*stk*, *loc*, *Suc* (*Suc* (*length* (*compE2 e*) + *length* (*compE2 e1* ) + *pc*)), *xcp*) *ta*

$$
h'(stk', loc', Succ (Suc (length (compE2 e) + length (compE2 e1) +
$$

 $pc'$ ),  $xcp'$ ) =

 $exec\text{-}move\;ci\;P\;t\;e2\;h\;(\text{stk},\;loc,\;pc,\;xcp)\;ta\;h'\;(\text{stk}',\;loc',\;pc',\;xcp')$  $(i\mathbf{s}$  *?lhs* = *?rhs*)

## **proof**

**let**  $?E = \text{compE2} e \text{ @ If } F \text{alse } (2 + \text{int } (\text{length } (\text{compE2 } e1))) \text{ # } \text{compE2} e1 \text{ @ } [\text{Goto } (1 + \text{int} \text{type2 } e1])$ (*length* (*compE2 e2* )))]

**let**  $?xt = \text{compxE2} \cdot e \cdot 0 \cdot 0 \cdot \text{CompxE2} \cdot e1 \cdot (\text{Suc} (\text{length} (\text{compE2} \cdot e))) \cdot 0$ **assume** *?lhs*

**hence** *exec-meth ci* (*compP2 P*) (*?E* @ *compE2 e2* ) (*?xt* @ *shift* (*length ?E*) (*compxE2 e2 0 0* )) *t h* (*stk*, *loc*, *length*  $?E + pc$ , *xcp*) *ta h'* (*stk'*, *loc'*, *length*  $?E + pc'$ , *xcp'*)

**by**(*simp add*: *shift-compxE2 exec-move-def*)

**thus** *?rhs* **unfolding** *exec-move-def* **by** −(*drule exec-meth-drop-xt*, *auto*) **qed**(*rule exec-move-CondI3* )

**lemma** *exec-move-WhileI1* :  $exec{\text{-}move c} \text{ } c \text{ } i \text{ } P \text{ } t \text{ } e \text{ } h \text{ } s \text{ } ta \text{ } h' \text{ } s' \implies exec{\text{-}move c} \text{ } i \text{ } P \text{ } t \text{ } (while (e) \text{ } e') \text{ } h \text{ } s \text{ } ta \text{ } h' \text{ } s' \implies c \text{ } f \text{ } f \text{ } g \text{ } h' \text{ } h' \text{ } h' \text{ } h'' \text{ } h'' \text{ } h'' \text{ } h'' \text{ } h'' \text{ } h'' \text{ } h'' \text{ } h'' \text{ } h'' \$ **unfolding** *exec-move-def* **by** *auto*

**lemma** (**in** *ab-group-add*) *uminus-minus-left-commute*:  $-a - (b + c) = -b - (a + c)$ **by** (*simp add*: *algebra-simps*)

**lemma** *exec-move-While1* : **assumes** *pc*: *pc* < *length* (*compE2 e*) **shows** exec-move ci P t (while (e) e') h (stk, *loc*,  $pc$ ,  $xcp$ ) = exec-move ci P t e h (stk, *loc*,  $pc$ ,  $xcp$ )  $(i\mathbf{s}$   $?lhs = ?rhs)$ **proof**(*rule ext iffI*)+ **let**  $?E = \text{If}$ False  $(3 + \text{int} (\text{length} (\text{compE2 } e')))$  #  $\text{compE2 } e' \t Q$  [*Pop*, *Goto* (− *int* (*length* (*compE2*  $(e)$ ) + (-2 – *int* (*length* (*compE2 e'*)))), *Push Unit*] **let**  $?xt = compxE2 e' (Suc 0) 0$ fix ta  $h'$  s' assume *?lhs ta h' s'* **then have** *exec-meth ci* (*compP2 P*) (*compE2 e* @ *?E*) (*compxE2 e 0 0* @ *shift* (*length* (*compE2*

**by** (*simp add*: *exec-move-def shift-compxE2 algebra-simps uminus-minus-left-commute*) **thus**  $?rhs$  ta h's' **unfolding** exec-move-def **using** pc **by**(*rule exec-meth-take-xt*) **qed**(*rule exec-move-WhileI1* )

#### **lemma** *exec-move-WhileI2* :

**assumes** *exec*: *exec-move ci P t e1 h* (*stk*, *loc*, *pc*, *xcp*) *ta h'* (*stk'*, *loc'*, *pc'*, *xcp'*)

**shows** exec-move ci P t (while (e) e1) *h* (stk, loc, (Suc (length (compE2 e) + pc)), xcp) ta h' (stk',  $loc', (Suc~(length~(complex~e) + pc'), xcp')$ 

## **proof** −

**let**  $?E = \text{compE2} e \text{ @ } [\text{IfFalse} (3 + \text{int} (\text{length} (\text{compE2} e1)))]$ 

**let**  $?E' = [Pop, Goto(-int (length (compE2 e)) + (-2 - int (length (compE2 e1)))), Push Unit]$ **from** *exec* **have** *exec-meth ci* (*compP2 P*) (*compE2 e1*) (*compxE2 e1 0 0*) *t h* (*stk*, *loc*, *pc*, *xcp*) *ta*  $h'$  (stk', loc', pc', xcp')

**by**(*simp add*: *exec-move-def*)

**hence** *exec-meth ci* (*compP2 P*) ((*?E* @ *compE2 e1* ) @ *?E* <sup>0</sup> ) (*compxE2 e 0 0* @ *shift* (*length ?E*)  $(compxE2 e1 0 0))$  *th*  $(stk, loc, length ?E + pc, xcp)$  *ta h'*  $(stk', loc', length ?E + pc', xcp')$ 

**by** −(*rule exec-meth-append*, *rule append-exec-meth-xt*, *auto*)

**thus** *?thesis* **by** (*simp add*: *shift-compxE2 exec-move-def algebra-simps uminus-minus-left-commute*) **qed**

## **lemma** *exec-move-While2* :

**assumes**  $pc: pc < length (compE2 e')$ 

**shows** exec-move ci P t (while (e) e') h (stk, loc, (Suc (length (compE2 e) + pc)), xcp) ta  $h'(stk', loc', (Suc~(length~(compE2 e) + pc'))$ ,  $xcp'$ )

$$
exec{\text -}move\;ci\;P\;t\;e'\;h\;(stk,\;loc,\;pc,\;xcp)\;ta\;h'\;(stk',\;loc',\;pc',\;xcp')
$$

 $(i\mathbf{s}$  *?lhs* = *?rhs*)

## **proof**

**let**  $?E = \text{compE2} e \text{ @ [IfFalse (3 + int (length (compE2 e')))]}$ 

**let**  $?E' = [Pop, Goto(-int (length (compE2 e)) + (-2 - int (length (compE2 e')))), Push Unit]$ **assume** *?lhs*

**hence** *exec-meth ci* (*compP2 P*) ((*?E* @ *compE2 e* <sup>0</sup> ) @ *?E* <sup>0</sup> ) (*compxE2 e 0 0* @ *shift* (*length ?E*)  $(compxE2 e' 0 0))$  *th*  $(stk, loc, length ?E + pc, xcp)$  *tah'*  $(stk', loc', length ?E + pc', xcp')$ 

**by**(*simp add*: *exec-move-def shift-compxE2 algebra-simps uminus-minus-left-commute*)

**thus** *?rhs* **unfolding** *exec-move-def* **using** *pc*

**by** −(*drule exec-meth-take*, *simp*, *drule exec-meth-drop-xt*, *auto*) **qed**(*rule exec-move-WhileI2* )

#### **lemma** *exec-move-ThrowI*:

 $exec{\text{-}move c} \text{ } c \text{ } i \text{ } P \text{ } t \text{ } e \text{ } h \text{ } s \text{ } ta \text{ } h' \text{ } s' \implies exec{\text{-}move c} \text{ } c \text{ } i \text{ } P \text{ } t \text{ } (throw \text{ } e) \text{ } h \text{ } s \text{ } ta \text{ } h' \text{ } s' \implies c \text{ } f \text{ } f \text{ } g \text{ } h' \text{ } h' \text{ } h'' \text{ } h'' \text{ } h'' \text{ } h'' \text{ } h'' \text{ } h'' \text{ } h'' \text{ } h'' \text{ } h'' \text{ } h$ **unfolding** *exec-move-def* **by** *auto*

**lemma** *exec-move-Throw*:

 $pc < length (compE2 e) \implies exec-move \; ci \; P \; t \; (throw \; e) \; h \; (stk, \; loc, \; pc, \; xcp) = exec-move \; ci \; P \; t \; e \; h$ (*stk*, *loc*, *pc*, *xcp*)

**unfolding** *exec-move-def* **by**(*auto intro*!: *ext intro*: *exec-meth-take*)

**lemma** *exec-move-TryI1* :

 $e$ *xec-move ci P t e h s ta h' s'*  $\implies$  *exec-move ci P t (try e catch(C V) e') h s ta h' s'* **unfolding** *exec-move-def* **by** *auto*

#### **lemma** *exec-move-TryI2* :

**assumes** *exec*: *exec-move ci P t e h* (*stk*, *loc*, *pc*, *xcp*) *ta h'* (*stk'*, *loc'*, *pc'*, *xcp'*) **shows** exec-move ci P t (try e' catch(C V) e) h (stk, loc, Suc (Suc (length (compE2 e') + pc)), xcp)  $ta h'(stk', loc', Succ (Suc (length (complex e') + pc')), xcp')$ 

## **proof** −

**let**  $?e = \text{compE2 } e' \text{ @ } [\text{Goto } (\text{int}(size } (\text{compE2 } e)) + 2), \text{Store } V]$ 

**from** exec have exec-meth ci (compP2 P) (compE2 e) (compxE2 e 0 0) t h (stk, loc. pc, xcp) ta h'  $(stk', loc', pc', xcp')$ 

**by**(*simp add*: *exec-move-def*)

**hence** *exec-meth ci* (*compP2 P*) ((*?e* @ *compE2 e*) @ []) ((*compxE2 e* <sup>0</sup> *0 0* @ *shift* (*length ?e*)  $(compxE2 e 0 0)) \otimes [(0, length (compE2 e'), [C], Succ (length (compE2 e')), 0)]) t h (stk, loc, (length$  $(e + pc)$ ,  $xcp$  *ta h'* (*stk'*, *loc'*, (*length*  $'e + pc'$ ),  $xcp'$ )

**by**(*rule exec-meth-append-xt*[*OF append-exec-meth-xt*]) *auto*

**thus** *?thesis* **by**(*simp add*: *eval-nat-numeral shift-compxE2 exec-move-def*)

**qed**

**lemma** *exec-move-Try2* :

*exec-move ci P t* (*try e catch*(*C V*)  $e'$ ) *h* (*stk*, *loc*, *Suc* (*Suc* (*length* (*compE2 e*) + *pc*)), *xcp*) *ta*  $h'(stk', loc', Succ(Suc (length (compE2 e) + pc'))$ ,  $xcp'$ )  $exec{\text{-}move c}$  *i*  $P$  *t*  $e'$  *h* (*stk*, *loc*, *pc*, *xcp*) *ta h'* (*stk'*, *loc'*, *pc'*, *xcp'*)

 $(i\mathbf{s}$   $?lhs = ?rhs)$ 

#### **proof**

**let**  ${}^{2}E = compE2$  e  $\textcircled{a}$  [*Goto* (*int*(*size* (*compE2 e'*))+2), *Store V*]

**let**  $?xt = [(0, length (compE2 e), |C|, Succ (length (compE2 e)), 0)]$ 

**assume** *lhs*: *?lhs*

**hence**  $pc: pc < length (compE2 e')$ 

**by**(*fastforce elim*!: *exec-meth*.*cases simp add*: *exec-move-def match-ex-table-append match-ex-entry dest*: *match-ex-table-pcsD*)

**from** lhs **have** exec-meth ci  $(\text{compP2 } P) ((?E \oslash \text{compE2 } e') \oslash [])((\text{compE2 } e \oslash 0 \oslash \text{shift } (\text{length } e \oslash \text{time } \text{time} \bmod])$ *?E*) (*compxE2 e' 0 0*))  $\textcircled{a}$  *?xt*) *t h* (*stk*, *loc*, *length ?E* + *pc*, *xcp*) *ta h'* (*stk'*, *loc'*, *length ?E* + *pc'*,  $xcp'$ 

**by**(*simp add*: *exec-move-def shift-compxE2 ac-simps*)

**thus** *?rhs* **unfolding** *exec-move-def* **using** *pc*

**by**−(*drule exec-meth-drop-xt*[*OF exec-meth-take-xt'*], *auto*) **qed**(*rule exec-move-TryI2* )

**lemma** *exec-move-raise-xcp-pcD*:

 $exec{\text{-}move c}$  *i P t E h* (*stk*, *loc*, *pc*, *None*) *ta h'* (*stk'*, *loc'*, *pc'*, *Some a*)  $\implies$   $pc' = pc$ **apply**(*cases compE2 E* ! *pc*) **apply**(*auto simp add*: *exec-move-def elim*!: *exec-meth*.*cases split*: *if-split-asm sum*.*split-asm*) **apply**(*auto split*: *extCallRet*.*split-asm simp add*: *split-beta*) **done**

**definition** τ*exec-meth* ::

 $(('addr, 'heap) check-instr \Rightarrow 'addr\ jump\ prop \Rightarrow 'addr\ instr\ list \Rightarrow ex-table \Rightarrow 'thread-id \Rightarrow 'heap$  $\Rightarrow$  ('addr val list  $\times$  'addr val list  $\times$  pc  $\times$  'addr option)  $\Rightarrow$  ('addr val list  $\times$  'addr val list  $\times$  pc  $\times$  'addr option)  $\Rightarrow$  bool **where**  $\tau$ *exec-meth ci P ins xt t h s s'*  $\longleftrightarrow$ 

 $e$ *xec-meth ci P ins xt t h s*  $\epsilon$  *h s'*  $\wedge$  (*snd* (*snd* (*snd s*)) = *None*  $\rightarrow$  *rinstr P h* (*fst s*) (*ins* ! *fst* (*snd* (*snd s*))))

**abbreviation** τ*exec-meth-a* where  $\tau$ *exec-meth-a*  $\equiv \tau$ *exec-meth* (*Abs-check-instr check-instr'*)

**abbreviation** τ*exec-meth-d*

**where**  $\tau$ *exec-meth-d*  $\equiv \tau$ *exec-meth* (*Abs-check-instr check-instr*)

```
lemma τexec-methI [intro]:
  \lceil \text{exec-meth} \text{ c} \text{ i } P \text{ ins } xt \text{ t } h \text{ (stk, loc, pc, xcp)} \varepsilon h s'; xcp = None \implies \tau \text{ instr } P h \text{ stk (ins ! pc)} \rceil\implies \tau exec-meth ci P ins xt t h (stk, loc, pc, xcp) s'
by(simp add: τexec-meth-def)
```

```
lemma τexec-methE [elim]:
 assumes \tauexec-meth ci P ins xt t h s s'
 obtains stk loc pc xcp
 where s = (stk, loc, pc, xcp)and exec-meth ci P ins xt t h (stk, loc, pc, xcp) \epsilon h s'
 and xcp = None \implies \tau instr \, P \, h \, stk \, (ins \, ! \, pc)using assms
by(cases s)(auto simp add: τexec-meth-def)
```

```
abbreviation τExec-methr ::
```
 $(\text{`addr}, \text{\''heap})$  *check-instr*  $\Rightarrow$  'addr jvm-prog  $\Rightarrow$  'addr instr list  $\Rightarrow$  ex-table  $\Rightarrow$  'thread-id  $\Rightarrow$  'heap  $\Rightarrow$  ('addr val list  $\times$  'addr val list  $\times$  pc  $\times$  'addr option)  $\Rightarrow$  ('addr val list  $\times$  'addr val list  $\times$  pc  $\times$  'addr option)  $\Rightarrow$  bool **where**  $\tau$ *Exec-methr ci P ins xt t h* == ( $\tau$ *exec-meth ci P ins xt t h*)<sup> $\hat{\star}$ \*</sup>

**abbreviation** τ*Exec-metht* ::

 $(\text{`addr}, \text{\''heap})$  *check-instr*  $\Rightarrow$   $\text{'addr jump-prop} \Rightarrow \text{'addr instr list} \Rightarrow \text{\'{e}x-table} \Rightarrow \text{'thread-id} \Rightarrow \text{'heap}$  $\Rightarrow$  ('addr val list  $\times$  'addr val list  $\times$  pc  $\times$  'addr option)  $\Rightarrow$  ('addr val list  $\times$  'addr val list  $\times$  pc  $\times$  'addr option)  $\Rightarrow$  bool **where**  $\tau$ *Exec-metht ci P ins xt t h* =  $(\tau e \cdot \text{z} - \text{z} -$ 

**abbreviation** τ*Exec-methr-a* where  $\tau$ *Exec-methr-a*  $\equiv \tau$ *Exec-methr* (*Abs-check-instr check-instr'*)

**abbreviation** τ*Exec-methr-d* **where**  $\tau$ *Exec-methr-d*  $\equiv \tau$ *Exec-methr* (*Abs-check-instr check-instr*)

**abbreviation** τ*Exec-metht-a* where  $\tau$ *Exec-metht-a*  $\equiv \tau$ *Exec-metht* (*Abs-check-instr check-instr'*)

**abbreviation** τ*Exec-metht-d* **where**  $\tau$ *Exec-metht-d*  $\equiv \tau$ *Exec-metht* (*Abs-check-instr check-instr*)

**lemma** τ*Exec-methr-refl*: τ*Exec-methr ci P ins xt t h s s* **..**

lemma *τExec-methr-step'*:  $\lbrack \lbrack \tau E \text{.}$  *rec-methr ci P ins xt t h s (stk', loc', pc', xcp')*;  $\tau$ *exec-meth ci P ins xt t h (stk', loc', pc', xcp') s'*  $\implies \tau$ *Exec-methr ci P ins xt t h s s'* **by**(*rule rtranclp*.*rtrancl-into-rtrancl*)

```
lemma τExec-methr-step:
```

```
\lceil \tau E \text{xc} - \text{methr ci } P \text{ins } \text{xt } t \text{h } s \text{ (stk', loc', pc', xcp')};exec-meth ci P ins xt t h (stk', loc', pc', xcp') \varepsilon h s';
    xcp' = None \implies \tau instr\ P\ h\ sk'\ (ins\ !\ pc')\implies \tauExec-methr ci P ins xt t h s s'
```
 $\frac{dy}{dx}$ (*erule*  $\tau$ *Exec-methr-step'*)(*rule*  $\tau$ *exec-methI*)

**lemmas** τ*Exec-methr-intros* = τ*Exec-methr-refl* τ*Exec-methr-step* **lemmas**  $\tau$ *Exec-methr1step* =  $\tau$ *Exec-methr-step*[*OF*  $\tau$ *Exec-methr-refl*] **lemmas**  $\tau$ *Exec-methr2step* =  $\tau$ *Exec-methr-step*[*OF*  $\tau$ *Exec-methr-step*, *OF*  $\tau$ *Exec-methr-refl*] **lemmas** τ*Exec-methr3step* = τ*Exec-methr-step*[*OF* τ*Exec-methr-step*, *OF* τ*Exec-methr-step*, *OF* τ*Exec-methr-refl*] **lemma** τ*Exec-methr-cases* [*consumes 1* , *case-names refl step*]: **assumes**  $\tau$ *Exec-methr ci P ins xt t h s s'* **obtains**  $s = s'$  $\int s\,k'\,loc'\,pc'\,xcp'$ where  $\tau$ *Exec-methr ci P ins xt t h s (stk', loc', pc', xcp')*  $exec-meth\;ci\;P\;ins\;xt\;t\;h\; (stk',\;loc',\;pc',\;xcp')\; \varepsilon\;h\;s'$  $xcp' = None \implies \tau instr\ P\ h\ sk'\ (ins\ !\ pc')$ **using** *assms* **by**(*rule rtranclp*.*cases*)(*auto elim*!: τ*exec-methE*) **lemma** τ*Exec-methr-induct* [*consumes 1* , *case-names refl step*]:  $\int$  *τExec-methr ci P ins xt t h s s'*; *Q s*;  $\bigwedge$ stk loc pc xcp s'.  $\mathbb{F}$   $\tau$  *Exec-methr ci P ins xt t h s (stk, loc, pc, xcp); exec-meth ci P ins xt t h (stk, loc*, *pc*, *xcp*)  $\varepsilon$  *h*  $s'$ ;  $xcp = None \implies \tau$ *instr P h stk (ins* ! pc);  $Q$  (*stk, loc, pc, xcp*)  $] \implies Q s'$  $\implies$  *Q s'* **by**(*erule* (*1* ) *rtranclp-induct*)(*blast elim*: τ*exec-methE*) **lemma** τ*Exec-methr-trans*:  $\llbracket \tau E \text{z}e$ *c*-methr ci P ins xt t h s s';  $\tau E \text{z}e$ *c*-methr ci P ins xt t h s' s''  $\rrbracket \implies \tau E \text{z}e$ *c*-methr ci P ins xt t  $h s s''$ **by**(*rule rtranclp-trans*) **lemmas** τ*Exec-meth-induct-split* = τ*Exec-methr-induct*[*split-format* (*complete*), *consumes 1* , *case-names* τ*Exec-refl* τ*Exec-step*] **lemma** τ*Exec-methr-converse-cases* [*consumes 1* , *case-names refl step*]: **assumes**  $\tau$ *Exec-methr ci P ins xt t h s s'* **obtains**  $s = s'$  $\vert$  *stk loc pc xcp s''* **where**  $s = (stk, loc, pc, xcp)$ *exec-meth ci P ins xt t h* (*stk, loc, pc, xcp*)  $\varepsilon$  *h s*<sup>"</sup>  $xcp = None \implies \tau$ *instr P h stk (ins* ! *pc*)  $\tau$ *Exec-methr ci P ins xt t h s'' s'* **using** *assms*

**by**(*erule converse-rtranclpE*)(*blast elim*: τ*exec-methE*)

**definition** τ*exec-move* ::  $(\text{'addr}, \text{ 'heap})$  *check-instr*  $\Rightarrow$  'addr J1-prog  $\Rightarrow$  'thread-id  $\Rightarrow$  'addr expr1  $\Rightarrow$  'heap  $\Rightarrow$  ('addr val list  $\times$  'addr val list  $\times$  pc  $\times$  'addr option)  $\Rightarrow$  ('addr val list  $\times$  'addr val list  $\times$  pc  $\times$  'addr option)  $\Rightarrow$  bool **where** τ*exec-move ci P t e h* =  $(\lambda(stk, loc, pc, xcp) s'. exec-move c i P t e h (stk, loc, pc, xcp) \varepsilon h s' \wedge \tau move 2 P h s t k e pc x c p)$ 

**definition** τ*exec-moves* ::

 $(('addr, 'heap) check-instr \Rightarrow 'addr J1-prog \Rightarrow 'thread-id \Rightarrow 'addr err1 list \Rightarrow 'heap$  $\Rightarrow$  ('addr val list  $\times$  'addr val list  $\times$  pc  $\times$  'addr option)  $\Rightarrow$  ('addr val list  $\times$  'addr val list  $\times$  pc  $\times$  'addr option)  $\Rightarrow$  bool **where** τ*exec-moves ci P t es h* =  $(\lambda(stk, loc, pc, xcp) s'.$  *exec-moves ci P t es h* (*stk, loc, pc, xcp*)  $\varepsilon$  *h s'*  $\wedge$   $\tau$ *moves*2 *P h stk es pc xcp*) **lemma** τ*exec-moveI*:  $[$  *exec-move ci P t e h* (*stk, loc, pc, xcp*)  $\varepsilon$  *h s';*  $\tau$ *move2 P h stk e pc xcp*  $]$  $\implies \tau$  *exec-move ci P t e h (stk, loc, pc, xcp) s'* **by**(*simp add*: τ*exec-move-def*) **lemma** τ*exec-moveE*: **assumes** τ*exec-move ci P t e h* (*stk*, *loc*, *pc*, *xcp*) *s* 0 **obtains** *exec-move ci P t e h* (*stk, loc, pc, xcp*)  $\varepsilon$  *h s'*  $\tau$ *move2 P h stk e pc xcp* **using** *assms* **by**(*simp add*: τ*exec-move-def*) **lemma** τ*exec-movesI*:  $\lceil \text{exec-moves} \text{ c} \text{ i } P \text{ t } \text{ es } h \text{ (stk, loc, pc, xcp)} \text{ } \varepsilon \text{ h } \text{s'}; \text{ *rmoves2 P h stk es pc xcp}* \rceil$  $\implies \tau$  *exec-moves ci P t es h (stk, loc, pc, xcp) s'* **by**(*simp add*: τ*exec-moves-def*) **lemma** τ*exec-movesE*: **assumes** τ*exec-moves ci P t es h* (*stk*, *loc*, *pc*, *xcp*) *s* 0 **obtains** *exec-moves ci P t es h* (*stk, loc, pc, xcp*)  $\varepsilon$  *h s'*  $\tau$ *moves2 P h stk es pc xcp* **using** *assms* **by**(*simp add*: τ*exec-moves-def*) **lemma** τ*exec-move-conv-*τ*exec-meth*: τ*exec-move ci P t e* = τ*exec-meth ci* (*compP2 P*) (*compE2 e*) (*compxE2 e 0 0* ) *t* **by**(*auto simp add*: τ*exec-move-def exec-move-def* τ*move2-iff compP2-def intro*!: *ext* τ*exec-methI elim*!: τ*exec-methE*)

**lemma** τ*exec-moves-conv-*τ*exec-meth*:

τ*exec-moves ci P t es* = τ*exec-meth ci* (*compP2 P*) (*compEs2 es*) (*compxEs2 es 0 0* ) *t* **by**(*auto simp add*: τ*exec-moves-def exec-moves-def* τ*moves2-iff compP2-def intro*!: *ext* τ*exec-methI elim*!: τ*exec-methE*)

**abbreviation** τ*Exec-mover* **where**  $\tau$ *Exec-mover ci P t e h* =  $(\tau$ *exec-move ci P t e h*)<sup> $\hat{\cdot}$ \*\*</sup>

**abbreviation** τ*Exec-movet* **where**  $\tau$ *Exec-movet ci P t e h* =  $(\tau$ *exec-move ci P t e h*)<sup> $\hat{+}$ +</sup>

**abbreviation** τ*Exec-mover-a* where  $\tau$ *Exec-mover-a*  $\equiv \tau$ *Exec-mover* (*Abs-check-instr check-instr'*)

**abbreviation** τ*Exec-mover-d* **where**  $\tau$ *Exec-mover-d*  $\equiv \tau$ *Exec-mover* (*Abs-check-instr check-instr*)

**abbreviation** τ*Exec-movet-a* where  $\tau$ *Exec-movet-a*  $\equiv \tau$ *Exec-movet* (*Abs-check-instr check-instr'*)

**abbreviation** τ*Exec-movet-d* **where**  $\tau$ *Exec-movet-d*  $\equiv \tau$ *Exec-movet* (*Abs-check-instr check-instr*)

**abbreviation** τ*Exec-movesr* **where**  $\tau$ *Exec-movesr ci P t e h* = ( $\tau$ *exec-moves ci P t e h*)<sup> $\hat{\tau}$ \*\*</sup> **abbreviation** τ*Exec-movest* **where**  $\tau$ *Exec-movest ci P t e h* =  $(\tau$ *exec-moves ci P t e h*)<sup> $\hat{+}$ +</sup> **abbreviation** τ*Exec-movesr-a* where  $\tau$ *Exec-movesr-a*  $\equiv \tau$ *Exec-movesr* (*Abs-check-instr check-instr'*) **abbreviation** τ*Exec-movesr-d* **where**  $\tau$ *Exec-movesr-d*  $\equiv \tau$ *Exec-movesr* (*Abs-check-instr check-instr*) **abbreviation** τ*Exec-movest-a* where  $\tau$ *Exec-movest-a*  $\equiv \tau$ *Exec-movest* (*Abs-check-instr check-instr'*) **abbreviation** τ*Exec-movest-d* **where**  $\tau$ *Exec-movest-d*  $\equiv \tau$ *Exec-movest* (*Abs-check-instr check-instr*) **lemma** τ*Execr-refl*: τ*Exec-mover ci P t e h s s* **by**(*rule rtranclp*.*rtrancl-refl*) **lemma** τ*Execsr-refl*: τ*Exec-movesr ci P t e h s s* **by**(*rule rtranclp*.*rtrancl-refl*) **lemma** τ*Execr-step*: [[ τ*Exec-mover ci P t e h s* (*stk* <sup>0</sup> , *loc* <sup>0</sup> , *pc* <sup>0</sup> , *xcp* <sup>0</sup> ); *exec-move ci P t e h (stk', loc', pc', xcp')*  $\varepsilon$  *h s'*;  $\tau$ *move2 P h stk' e pc' xcp'*  $\llbracket$  $\implies \tau$ *Exec-mover ci P t e h s s'* **by**(*rule rtranclp*.*rtrancl-into-rtrancl*)(*auto elim*: τ*exec-moveI*) **lemma** τ*Execsr-step*:  $\lbrack \lbrack \tau E \text{z} \text{z} e \text{-} \text{movers } \text{c} i \text{ } P \text{t} \text{es} \text{h} \text{ s} (\text{stk}', \text{loc}', \text{pc}', \text{rcp}')]$  $exec-moves\; ci\; P\; t\; es\; h\; (stk',\; loc',\; pc',\; xcp')\; \varepsilon\; h\; s';$  $\tau$ *moves* $2$  *P*  $h$  *stk' es*  $pc'$   $xcp'$  ]  $\Rightarrow$  *τExec-movesr ci P t es h s s'* **by**(*rule rtranclp*.*rtrancl-into-rtrancl*)(*auto elim*: τ*exec-movesI*) **lemma** τ*Exect-step*:  $\lceil \tau E \text{z} \cdot \text{z} \cdot \text{z$ *exec-move ci P t e h (stk', loc', pc', xcp')*  $\varepsilon$  *h s'*;  $\tau$ *move2 P h stk' e pc' xcp'*  $\llbracket$  $\Rightarrow$  *τExec-movet ci P t e h s s'* 

**by**(*rule tranclp*.*trancl-into-trancl*)(*auto intro*: τ*exec-moveI*)

**lemma** τ*Execst-step*:  $\lceil \tau E \text{z} \cdot \text{z} \cdot \text{z$ *exec-moves ci P t es h (stk', loc', pc', xcp')*  $\varepsilon$  *h s'*;  $\tau$ *moves*2 *P h* stk' es pc' xcp']  $\implies \tau$ *Exec-movest ci P t es h s s'* 

**by**(*rule tranclp*.*trancl-into-trancl*)(*auto intro*: τ*exec-movesI*)

**lemmas** τ*Execr1step* = τ*Execr-step*[*OF* τ*Execr-refl*]

**lemmas**  $\tau$ *Execr2step* =  $\tau$ *Execr-step*[*OF*  $\tau$ *Execr-step, OF*  $\tau$ *Execr-refl*] **lemmas** τ*Execr3step* = τ*Execr-step*[*OF* τ*Execr-step*, *OF* τ*Execr-step*, *OF* τ*Execr-refl*] **lemmas**  $\tau$ *Execsr1step* =  $\tau$ *Execsr-step*[*OF*  $\tau$ *Execsr-refl*] **lemmas**  $\tau$ *Execsr2step* =  $\tau$ *Execsr-step*[*OF*  $\tau$ *Execsr-step*, *OF*  $\tau$ *Execsr-refl*] **lemmas**  $\tau$ *Execsr3step* =  $\tau$ *Execsr-step*[*OF*  $\tau$ *Execsr-step*, *OF*  $\tau$ *Execsr-step*, *OF*  $\tau$ *Execsr-refl*] **lemma** τ*Exect1step*:  $[$  *exec-move ci P t e h s*  $\epsilon$  *h s'*;  $\tau$ *move2 P h* (*fst s*) *e* (*fst* (*snd* (*snd s*))) (*snd* (*snd s*)))  $\lbrack \lbrack$  $\Rightarrow$  *τExec-movet ci P t e h s s'* **by**(*rule tranclp*.*r-into-trancl*)(*cases s*, *auto intro*: τ*exec-moveI*) **lemmas**  $\tau$ *Exect2step* =  $\tau$ *Exect-step*[*OF*  $\tau$ *Exect1step*] **lemmas** τ*Exect3step* = τ*Exect-step*[*OF* τ*Exect-step*, *OF* τ*Exect1step*] **lemma** τ*Execst1step*:  $[$  *exec-moves ci P t es h s*  $\epsilon$  *h s'*; τ*moves2 P h* (*fst s*) *es* (*fst* (*snd* (*snd s*))) (*snd* (*snd* (*snd s*))) ]]  $\implies \tau$ *Exec-movest ci P t es h s s'* **by**(*rule tranclp*.*r-into-trancl*)(*cases s*, *auto intro*: τ*exec-movesI*) **lemmas**  $\tau$ *Execst2step* =  $\tau$ *Execst-step*[*OF*  $\tau$ *Execst1step*] **lemmas**  $\tau$ *Execst3step* =  $\tau$ *Execst-step*[*OF*  $\tau$ *Execst-step*, *OF*  $\tau$ *Execst1step*] **lemma** τ*Execr-induct* [*consumes 1* , *case-names refl step*]: **assumes** *major*:  $\tau$ *Exec-mover ci P t e h (stk, loc, pc, xcp) (stk'', loc'', pc'', xcp'')* **and** *refl*: *Q stk loc pc xcp* and *step*:  $\bigwedge$ *stk*' loc' pc' xcp' stk'' loc'' pc'' xcp''.  $\lceil \tau E \text{xec-mover } c \text{if } P \text{ } t \text{ } e \text{ } h \text{ }(stk, loc, pc, xcp) \text{ }(stk', loc', pc', xcp')$ ;  $\tau$  *exec-move ci P t e h* (*stk'*, *loc'*, *pc'*, *xcp'*) (*stk''*, *loc''*, *pc''*, *xcp''*); *Q stk' loc' pc' xcp'*]  $\implies Q$  *stk'' loc'' pc'' xcp''* **shows**  $Q$  *stk*<sup> $\prime\prime$ </sup> *loc*<sup> $\prime\prime$ </sup> *pc*<sup> $\prime\prime$ </sup> *xcp*<sup> $\prime\prime$ </sup> **using** *major refl* **by**(*rule rtranclp-induct4* )(*rule step*) **lemma** τ*Execsr-induct* [*consumes 1* , *case-names refl step*]: **assumes** major:  $\tau$ *Exec-movesr ci P t es h (stk, loc, pc, xcp) (stk'', loc'', pc'', xcp'')* **and** *refl*: *Q stk loc pc xcp* and *step*:  $\bigwedge$ *stk*' loc' pc' xcp' stk'' loc'' pc'' xcp''.  $\lceil \tau E \text{z} \cdot \text{z} \cdot \text{z$  $\tau$  *exec-moves ci* P t es h (stk', loc', pc', xcp') (stk'', loc'', pc'', xcp''); Q stk' loc' pc' xcp'  $\parallel$  $\implies$  *Q stk'' loc'' pc'' xcp''* shows  $Q$  stk<sup>"</sup> loc<sup>"</sup> pc"  $xcp$ <sup>"</sup> **using** *major refl* **by**(*rule rtranclp-induct4* )(*rule step*) **lemma** τ*Exect-induct* [*consumes 1* , *case-names base step*]: **assumes** *major*:  $\tau$ *Exec-movet ci P t e h (stk, loc, pc, xcp) (stk'', loc'', pc'', xcp'')* and base:  $\wedge$ stk' loc' pc' xcp'.  $\tau$ exec-move ci P t e h (stk, loc, pc, xcp) (stk', loc', pc', xcp')  $\implies Q$  $stk'$  *loc'*  $pc'$   $xcp'$ and *step*:  $\bigwedge$ *stk*' loc' pc' xcp' stk'' loc'' pc'' xcp''. [[ τ*Exec-movet ci P t e h* (*stk*, *loc*, *pc*, *xcp*) (*stk* <sup>0</sup> , *loc* <sup>0</sup> , *pc* <sup>0</sup> , *xcp* <sup>0</sup> );  $\tau$  *exec-move ci P t e h* (*stk'*, *loc'*, *pc'*, *xcp'*) (*stk''*, *loc''*, *pc''*, *xcp''*); *Q stk' loc' pc' xcp'*]

 $\implies$  *Q stk'' loc'' pc'' xcp''* **shows**  $Q$  *stk*<sup> $H$ </sup> *loc*<sup> $H$ </sup> *pc*<sup> $H$ </sup> *xcp*<sup> $H$ </sup> **using** *major* **by**(*rule tranclp-induct4* )(*erule base step*)+ **lemma** τ*Execst-induct* [*consumes 1* , *case-names base step*]: **assumes** *major*:  $\tau$ *Exec-movest ci P t es h (stk, loc, pc, xcp) (stk'', loc'', pc'', xcp'')* and base:  $\bigwedge$ stk' loc' pc' xcp'.  $\tau$ exec-moves ci P t es h (stk, loc, pc, xcp) (stk', loc', pc', xcp')  $\implies Q$ *stk' loc' pc' xcp'* and *step*:  $\bigwedge$ *stk*' loc' pc' xcp' stk'' loc'' pc'' xcp''.  $\lceil \tau E \text{z} \cdot \text{z} \cdot \text{z$  $\tau$  *exec-moves ci* P t es h (stk', loc', pc', xcp') (stk'', loc'', pc'', xcp''); Q stk' loc' pc' xcp'  $\parallel$  $\implies$  *Q stk'' loc'' pc'' xcp''* **shows**  $Q$  *stk*<sup>"</sup> *loc*" *pc*" *xcp*" **using** *major* **by**(*rule tranclp-induct4* )(*erule base step*)+ **lemma** τ*Exec-mover-*τ*Exec-methr*: τ*Exec-mover ci P t e* = τ*Exec-methr ci* (*compP2 P*) (*compE2 e*) (*compxE2 e 0 0* ) *t* **by**(*simp only*: τ*exec-move-conv-*τ*exec-meth*) **lemma** τ*Exec-movesr-*τ*Exec-methr*: τ*Exec-movesr ci P t es* = τ*Exec-methr ci* (*compP2 P*) (*compEs2 es*) (*compxEs2 es 0 0* ) *t* **by**(*simp only*: τ*exec-moves-conv-*τ*exec-meth*) **lemma** τ*Exec-movet-*τ*Exec-metht*: τ*Exec-movet ci P t e* = τ*Exec-metht ci* (*compP2 P*) (*compE2 e*) (*compxE2 e 0 0* ) *t* **by**(*simp only*: τ*exec-move-conv-*τ*exec-meth*) **lemma** τ*Exec-movest-*τ*Exec-metht*: τ*Exec-movest ci P t es* = τ*Exec-metht ci* (*compP2 P*) (*compEs2 es*) (*compxEs2 es 0 0* ) *t* **by**(*simp only*: τ*exec-moves-conv-*τ*exec-meth*) **lemma** τ*Exec-mover-trans*: [[ τ*Exec-mover ci P t e h s s* <sup>0</sup> ; τ*Exec-mover ci P t e h s* <sup>0</sup> *s* <sup>00</sup> ]] =⇒ τ*Exec-mover ci P t e h s s* <sup>00</sup> **by**(*rule rtranclp-trans*) **lemma** τ*Exec-movesr-trans*:  $\llbracket \tau E \text{z}e \text{z}-\text{movers } c i P t e \text{z} h s s'; \tau E \text{z}e \text{z}-\text{movers } c i P t e \text{z} h s' s'' \rrbracket \Longrightarrow \tau E \text{z}e \text{z}-\text{movers } c i P t e \text{z} h s s''$ **by**(*rule rtranclp-trans*) **lemma** τ*Exec-movet-trans*: [[ τ*Exec-movet ci P t e h s s* <sup>0</sup> ; τ*Exec-movet ci P t e h s* <sup>0</sup> *s* <sup>00</sup> ]] =⇒ τ*Exec-movet ci P t e h s s* <sup>00</sup>

**by**(*rule tranclp-trans*)

## **lemma** τ*Exec-movest-trans*:

 $\lbrack\!\lbrack \tau E \xbrack \xrightarrow{\tau} E \xbrack \xrightarrow{\tau} E \xbrack \xbrack \x$ **by**(*rule tranclp-trans*)

## **lemma** τ*exec-move-into-*τ*exec-moves*:

 $\tau$ *exec-move ci P t e h s s'*  $\implies \tau$ *exec-moves ci P t (e # es) h s s'* **by**(*cases s*)(*auto elim*!: τ*exec-moveE intro*!: τ*exec-movesI simp add*: *exec-move-def exec-moves-def intro*: τ*moves2Hd*)

**lemma** τ*Exec-mover-*τ*Exec-movesr*:

 $\tau$ *Exec-mover ci P t e h s s'*  $\Rightarrow$   $\tau$ *Exec-movesr ci P t (e # es) h s s'* 

**by**(*induct rule*: *rtranclp-induct*)(*blast intro*: *rtranclp*.*rtrancl-into-rtrancl* τ*exec-move-into-*τ*exec-moves*)+

## **lemma** τ*Exec-movet-*τ*Exec-movest*:

 $\tau$ *Exec-movet ci P t e h s s'*  $\implies \tau$ *Exec-movest ci P t (e # es) h s s'* **by**(*induct rule*: *tranclp-induct*)(*blast intro*: *tranclp*.*trancl-into-trancl* τ*exec-move-into-*τ*exec-moves*)+

**lemma** exec-moves-append: exec-moves ci P t es h s ta h' s'  $\implies$  exec-moves ci P t (es  $@$  es') h s ta  $h'$   $s'$ 

**by**(*auto simp add*: *exec-moves-def*)

**lemma**  $\tau$ exec-moves-append:  $\tau$ exec-moves ci P t es h s s'  $\implies \tau$ exec-moves ci P t (es  $@$  es') h s s' **by**(*cases s*)(*auto elim*!: τ*exec-movesE intro*!: τ*exec-movesI exec-moves-append*)

**lemma** τ*Exec-movesr-append* [*intro*]:

 $\tau$ *Exec-movesr ci P t es h s s'*  $\implies$   $\tau$ *Exec-movesr ci P t (es*  $@$  *es') h s s'* **by**(*induct rule*: *rtranclp-induct*)(*blast intro*: *rtranclp*.*rtrancl-into-rtrancl* τ*exec-moves-append*)+

**lemma** τ*Exec-movest-append* [*intro*]:

 $\tau$ *Exec-movest ci P t es h s s'*  $\implies$   $\tau$ *Exec-movest ci P t (es*  $@$  *es') h s s'* **by**(*induct rule*: *tranclp-induct*)(*blast intro*: *tranclp*.*trancl-into-trancl* τ*exec-moves-append*)+

**lemma** *append-exec-moves*:

**assumes** *len*: *length*  $vs = length\ es'$ 

and *exec*: *exec-moves ci P t es h* (*stk*, *loc*, *pc*, *xcp*) *ta h'* (*stk'*, *loc'*, *pc'*, *xcp'*) **shows** exec-moves ci P t (es'  $\textcircled{e}$  es) *h* ((stk  $\textcircled{e}$  vs), *loc*, (*length* (*compEs2 es'*) + pc), xcp) *ta h'* ((stk'  $\omega$  *vs*), *loc'*, (*length* (*compEs2 es'*) + *pc'*), *xcp'*) **proof** −

**from** *exec* **have** *exec-meth ci* (*compP2 P*) (*compEs2 es*) (*compxEs2 es 0 0* ) *t h* (*stk*, *loc*, *pc*, *xcp*) *ta*  $h'$  (stk', loc', pc', xcp')

**unfolding** *exec-moves-def* **.**

**hence** *exec-meth ci* (*compP2 P*) (*compEs2 es*) (*stack-xlift* (*length vs*) (*compxEs2 es 0 0* )) *t h* ((*stk*  $\omega$  *vs*), *loc*, *pc*, *xcp*) *ta h'* ((*stk'*  $\omega$  *vs*), *loc'*, *pc'*, *xcp'*) **by**(rule exec-meth-stk-offer)

**hence** *exec-meth ci* (*compP2 P*) (*compEs2 es* <sup>0</sup> @ *compEs2 es*) (*compxEs2 es* <sup>0</sup> *0 0* @ *shift* (*length* (*compEs2 es* <sup>0</sup> )) (*stack-xlift* (*length* (*vs*)) (*compxEs2 es 0 0* ))) *t h* ((*stk* @ *vs*), *loc*, (*length* (*compEs2*  $es'$  + *pc*), *xcp*) *ta h'* ((*stk'*  $\textcircled{a}$  *vs*), *loc'*, (*length* (*compEs2 es'*) + *pc'*), *xcp'*)

**by**(*rule append-exec-meth-xt*) *auto*

**thus** *?thesis* **by**(*simp add*: *exec-moves-def stack-xlift-compxEs2 shift-compxEs2 len*) **qed**

**lemma** *append-*τ*exec-moves*:

 $[length vs = length es';$ 

 $\tau$  *exec-moves ci P t es h (stk, loc, pc, xcp) (stk', loc', pc', xcp')* ]]

 $\Rightarrow$   $\tau$  *exec-moves ci P t* (*es'*  $\circledcirc$  *es*) *h* ((*stk*  $\circledcirc$  *vs*), *loc*, (*length* (*compEs2 es'*) + *pc*), *xcp*) ((*stk'*  $\circledcirc$  *vs*),  $loc', (length (complex 2 es') + pc'), xcp'$ 

**by**(*auto elim*!: τ*exec-movesE intro*: τ*exec-movesI append-exec-moves* τ*moves2-stk-append append-*τ*moves2* )

**lemma** *append-*τ*Exec-movesr*:

**assumes** *len*: *length*  $vs = length\ es'$ 

**shows**  $\tau$ *Exec-movesr ci P t es h (stk, loc, pc, xcp) (stk', loc', pc', xcp')* 

 $\Rightarrow$   $\tau$ *Exec-movesr ci P t* (*es'*  $\circledcirc$  *es*) *h* ((*stk*  $\circledcirc$  *vs*), *loc*, (*length* (*compEs2 es'*) + *pc*), *xcp*) ((*stk'*  $\circledcirc$  $v$ s), *loc'*, (*length* (*compEs2 es'*) + *pc'*), *xcp'*)

**by**(*induct rule*: *rtranclp-induct4* )(*blast intro*: *rtranclp*.*rtrancl-into-rtrancl append-*τ*exec-moves*[*OF len*])+

#### **lemma** *append-*τ*Exec-movest*:

**assumes** *len*: *length*  $vs = length\ es'$ 

**shows**  $\tau$ *Exec-movest ci P t es h* (*stk*, *loc*, *pc*, *xcp*) (*stk*', *loc*', *pc*', *xcp*')

 $\Rightarrow$   $\tau$ *Exec-movest ci P t* (*es'*  $\circledcirc$  *es*) *h* ((*stk*  $\circledcirc$  *vs*), *loc*, (*length* (*compEs2 es'*) + *pc*), *xcp*) ((*stk'*  $\circledcirc$  $v$ s), *loc'*, (*length* (*compEs2 es'*) + *pc'*), *xcp'*)

**by**(*induct rule*: *tranclp-induct4* )(*blast intro*: *tranclp*.*trancl-into-trancl append-*τ*exec-moves*[*OF len*])+

**lemma** *NewArray-*τ*execI*:

 $\tau$ *exec-move ci P t e h s s'*  $\implies \tau$ *exec-move ci P t (newA T|e]) h s s'* **by**(*cases s*)(*blast elim*: τ*exec-moveE intro*: τ*exec-moveI* τ*move2-*τ*moves2* .*intros exec-move-newArrayI*)

#### **lemma** *Cast-*τ*execI*:

 $\tau$ *exec-move ci P t e h s s'*  $\implies \tau$ *exec-move ci P t (Cast T e) h s s'* **by**(*cases s*)(*blast elim*: τ*exec-moveE intro*: τ*exec-moveI* τ*move2-*τ*moves2* .*intros exec-move-CastI*)

#### **lemma** *InstanceOf-*τ*execI*:

 $\tau$ *exec-move ci P t e h s s'*  $\implies \tau$ *exec-move ci P t (e instanceof T) h s s'* **by**(*cases s*)(*blast elim*: τ*exec-moveE intro*: τ*exec-moveI* τ*move2-*τ*moves2* .*intros exec-move-InstanceOfI*)

#### **lemma** *BinOp-*τ*execI1* :

 $\tau$ *exec-move ci P t e h s s'*  $\implies \tau$ *exec-move ci P t* (*e* «*bop*» *e'*) *h s s'* **by**(*cases s*)(*blast elim*: τ*exec-moveE intro*: τ*exec-moveI* τ*move2-*τ*moves2* .*intros exec-move-BinOpI1* )

#### **lemma** *BinOp-*τ*execI2* :

 $\tau$  *exec-move ci P t e' h* (*stk*, *loc*, *pc*, *xcp*) (*stk'*, *loc'*, *pc'*, *xcp'*)  $\Rightarrow$   $\tau$  *exec-move ci P t* (*e* «*bop*» *e*') *h* ((*stk*  $\mathcal{Q}$  [*v*]), *loc*, (*length* (*compE2 e*) + *pc*), *xcp*) ((*stk'*  $\mathcal{Q}$  [*v*]),  $loc', (length (complex e) + pc'), xcp'$ 

**by**(*blast elim*: τ*exec-moveE intro*: τ*exec-moveI* τ*move2-*τ*moves2* .*intros exec-move-BinOpI2* τ*move2-stk-append*)

#### **lemma** *LAss-*τ*execI*:

 $\tau$ *exec-move ci P t e h s s'*  $\implies \tau$ *exec-move ci P t* (*V* := *e*) *h s s'* **by**(*cases s*)(*blast elim*: τ*exec-moveE intro*: τ*exec-moveI* τ*move2-*τ*moves2* .*intros exec-move-LAssI*)

**lemma** *AAcc-*τ*execI1* :

 $\tau$ *exec-move ci P t e h s s'*  $\implies \tau$ *exec-move ci P t (e\i\) h s s'* **by**(*cases s*)(*blast elim*: τ*exec-moveE intro*: τ*exec-moveI* τ*move2-*τ*moves2* .*intros exec-move-AAccI1* )

## **lemma** *AAcc-*τ*execI2* :

 $\tau$  *exec-move ci P t e' h (stk, loc, pc, xcp) (stk', loc', pc', xcp')*  $\Rightarrow$   $\tau$  *exec-move ci P t* (*e*[*e*<sup> $\tau$ </sup>]) *h* ((*stk*  $\mathcal{Q}$  [*v*]), *loc*, (*length* (*compE2 e*) + *pc*), *xcp*) ((*stk'*  $\mathcal{Q}$  [*v*]), *loc'*,  $(length (compE2 e) + pc'), xcp')$ 

**by**(*blast elim*: τ*exec-moveE intro*: τ*exec-moveI* τ*move2-*τ*moves2* .*intros exec-move-AAccI2* τ*move2-stk-append*)

## **lemma** *AAss-*τ*execI1* :

 $\tau$ *exec-move ci P t e h s s'*  $\implies \tau$ *exec-move ci P t* (*e*|*i*] := *e'*) *h s s'* **by**(*cases s*)(*blast elim*: τ*exec-moveE intro*: τ*exec-moveI* τ*move2-*τ*moves2* .*intros exec-move-AAssI1* )

## **lemma** *AAss-*τ*execI2* :

 $\tau$  *exec-move ci P t e' h* (*stk*, *loc*, *pc*, *xcp*) (*stk'*, *loc'*, *pc'*, *xcp'*)

 $\Rightarrow$   $\tau$  *exec-move ci P t* (*e*[*e*<sup> $\tau$ </sup>]  $\Rightarrow$  *e''*) *h* ((*stk*  $\textcircled{a}$  [*v*]), *loc*, (*length* (*compE2 e*) + *pc*), *xcp*) ((*stk'*  $\textcircled{a}$  [*v*]),  $loc', (length (complex e) + pc'), xcp'$ 

**by**(*blast elim*: τ*exec-moveE intro*: τ*exec-moveI* τ*move2-*τ*moves2* .*intros exec-move-AAssI2* τ*move2-stk-append*)

## **lemma** *AAss-*τ*execI3* :

 $\tau$  *exec-move ci P t e'' h* (*stk*, *loc*, *pc*, *xcp*) (*stk'*, *loc'*, *pc'*, *xcp'*)

 $\Rightarrow$   $\tau$  *exec-move ci P t* (*e*[*e*<sup> $\tau$ </sup>]  $\Rightarrow$  *e''*) *h* ((*stk*  $\mathcal{Q}$  [*v*, *v*<sup> $\tau$ </sup>]), *loc*, (*length* (*compE2 e*) + *length* (*compE2 e'*)  $+ pc$ ,  $xcp$  ((stk'  $\mathcal{Q}$  [v, v']), loc', (length (compE2 e) + length (compE2 e') + pc'),  $xcp'$ ) **by**(*blast elim*: τ*exec-moveE intro*: τ*exec-moveI* τ*move2-*τ*moves2* .*intros exec-move-AAssI3* τ*move2-stk-append*)

#### **lemma** *ALength-*τ*execI*:

 $\tau$ *exec-move ci P t e h s s'*  $\implies \tau$ *exec-move ci P t (e-length) h s s'* **by**(*cases s*)(*blast elim*: τ*exec-moveE intro*: τ*exec-moveI* τ*move2-*τ*moves2* .*intros exec-move-ALengthI*)

#### **lemma** *FAcc-*τ*execI*:

 $\tau$ *exec-move ci P t e h s s'*  $\implies \tau$ *exec-move ci P t (e.F{D}) h s s'* **by**(*cases s*)(*blast elim*: τ*exec-moveE intro*: τ*exec-moveI* τ*move2-*τ*moves2* .*intros exec-move-FAccI*)

## **lemma** *FAss-*τ*execI1* :

 $\tau$ *exec-move ci* P t e h s s'  $\implies \tau$ *exec-move ci* P t (*e*·*F*{D} := *e'*) h s s' **by**(*cases s*)(*blast elim*: τ*exec-moveE intro*: τ*exec-moveI* τ*move2-*τ*moves2* .*intros exec-move-FAssI1* )

#### **lemma** *FAss-*τ*execI2* :

 $\tau$  *exec-move ci P t e' h* (*stk*, *loc*, *pc*, *xcp*) (*stk'*, *loc'*, *pc'*, *xcp'*)

 $\Rightarrow$   $\tau$  *exec-move ci P t* (*e*·*F*{*D*} := *e'*) *h* ((*stk*  $\mathcal{Q}$  [*v*]), *loc*, (*length* (*compE2 e*) + *pc*), *xcp*) ((*stk'*  $\mathcal{Q}$  $[v]$ , *loc'*, (*length* (*compE2 e*) + *pc'*), *xcp'*)

**by**(*blast elim*: τ*exec-moveE intro*: τ*exec-moveI* τ*move2-*τ*moves2* .*intros exec-move-FAssI2* τ*move2-stk-append*)

## **lemma** *CAS-*τ*execI1* :

 $\tau$ *exec-move ci P t e h s s'*  $\implies \tau$ *exec-move ci P t* (*e*·*compareAndSwap*(*D*·*F*, *e'*, *e''*)) *h s s'* **by**(*cases s*)(*blast elim*: τ*exec-moveE intro*: τ*exec-moveI* τ*move2-*τ*moves2* .*intros exec-move-CASI1* )

## **lemma** *CAS-*τ*execI2* :

 $\tau$  *exec-move ci P t e' h* (*stk*, *loc*, *pc*, *xcp*) (*stk'*, *loc'*, *pc'*, *xcp'*)

 $\Rightarrow$   $\tau$ *exec-move ci P t* (*e*·*compareAndSwap*(*D*·*F*, *e'*, *e''*)) *h* ((*stk*  $@$  [*v*]), *loc*, (*length* (*compE2 e*) +  $pc$ ,  $xcp$  (( $stk' \tQ[v]$ ),  $loc'$ , ( $length (compE2 e) + pc'$ ),  $xcp'$ )

**by**(*blast elim*: τ*exec-moveE intro*: τ*exec-moveI* τ*move2-*τ*moves2* .*intros exec-move-CASI2* τ*move2-stk-append*)

## **lemma** *CAS-*τ*execI3* :

 $\tau$  *exec-move ci P t e'' h* (*stk*, *loc*, *pc*, *xcp*) (*stk'*, *loc'*, *pc'*, *xcp'*)

 $\Rightarrow$   $\tau$ *exec-move ci P t* (*e*·*compareAndSwap*(*D*·*F*, *e'*, *e''*)) *h* ((*stk*  $\mathcal{Q}$  [*v*, *v'*]), *loc*, (*length* (*compE2 e*)  $+$  *length* (*compE2 e'*)  $+$  *pc*), *xcp*) ((*stk'*  $\textcircled{a}$  [*v*, *v'*]), *loc'*, (*length* (*compE2 e*)  $+$  *length* (*compE2 e'*)  $+$  $pc'$ ,  $xcp'$ 

**by**(*blast elim*: τ*exec-moveE intro*: τ*exec-moveI* τ*move2-*τ*moves2* .*intros exec-move-CASI3* τ*move2-stk-append*)

#### **lemma** *Call-*τ*execI1* :

 $\tau$ *exec-move ci P t e h s s'*  $\implies \tau$ *exec-move ci P t (e·M(es)) h s s'* 

**by**(*cases s*)(*blast elim*: τ*exec-moveE intro*: τ*exec-moveI* τ*move2-*τ*moves2* .*intros exec-move-CallI1* )

## **lemma** *Call-*τ*execI2* :

 $\tau$  *exec-moves ci P t es h (stk, loc, pc, xcp) (stk', loc', pc', xcp')* 

 $\implies$   $\tau$  *exec-move ci P t*  $(e \cdot M(e s))$  *h*  $((sk \otimes [v]), loc, (length (compE2 e) + pc), xcp) ((sk' \otimes [v]),$  $loc', (length (complex e) + pc'), xcp'$ 

**by**(*blast elim*: τ*exec-movesE intro*: τ*exec-moveI* τ*move2-*τ*moves2* .*intros exec-move-CallI2* τ*moves2-stk-append*)

**lemma** *Block-*τ*execI-Some*:

 $\tau$ *exec-move ci P t e h (stk, loc, pc, xcp) (stk', loc', pc', xcp')* 

 $\Rightarrow$   $\tau$  *exec-move ci P t* {*V*:*T*=|*v*|; *e*} *h* (*stk*, *loc*, *Suc* (*Suc pc*), *xcp*) (*stk'*, *loc'*, *Suc* (*Suc pc'*), *xcp'*) **by**(*blast elim*: τ*exec-moveE intro*: τ*exec-moveI* τ*move2-*τ*moves2* .*intros exec-move-BlockSomeI*)

#### **lemma** *Block-*τ*execI-None*:

 $\tau$ *exec-move ci P t e h s s'*  $\implies \tau$ *exec-move ci P t* {*V*:*T*=*None*; *e*} *h s s'* **by**(*cases s*)(*blast elim*: τ*exec-moveE intro*: τ*exec-moveI* τ*move2-*τ*moves2* .*intros exec-move-BlockNoneI*)

#### **lemma** *Sync-*τ*execI*:

 $\tau$ *exec-move ci P t e h s s'*  $\implies \tau$ *exec-move ci P t (sync V* (*e*) *e'*) *h s s'* **by**(*cases s*)(*blast elim*: τ*exec-moveE intro*: τ*exec-moveI* τ*move2-*τ*moves2* .*intros exec-move-SyncI1* )

## **lemma** *Insync-*τ*execI*:

 $\tau$  *exec-move ci P t e' h (stk, loc, pc, xcp) (stk', loc', pc', xcp')*  $\Rightarrow$   $\tau$  *exec-move ci P t* (*sync*<sub>*V*</sub> (*e*) *e*') *h* (*stk*, *loc*, *Suc* (*Suc* (*Suc* (*length* (*compE2 e*) + *pc*))), *xcp*)  $(stk', loc', Succ(Suc(Suc(length(compE2 e) + pc'))), xcp')$ **by**(*blast elim*: τ*exec-moveE intro*: τ*exec-moveI* τ*move2-*τ*moves2* .*intros exec-move-SyncI2* )

#### **lemma** *Seq-*τ*execI1* :

 $\tau$ *exec-move ci P t e h s s'*  $\implies \tau$ *exec-move ci P t* (*e*;; *e'*) *h s s'* **by**(*cases s*)(*blast elim*: τ*exec-moveE intro*: τ*exec-moveI* τ*move2-*τ*moves2* .*intros exec-move-SeqI1* )

## **lemma** *Seq-*τ*execI2* :

 $\tau$  *exec-move ci P t e' h* (*stk*, *loc*, *pc*, *xcp*) (*stk'*, *loc'*, *pc'*, *xcp'*)

 $\Rightarrow$   $\tau$  *exec-move ci P t* (*e*;; *e*') *h* (*stk*, *loc*, *Suc* (*length* (*compE2 e*) + *pc*), *xcp*) (*stk'*, *loc'*, *Suc* (*length*  $(\textit{compE2 e}) + \textit{pc}$ <sup>'</sup>,  $\textit{rcp}$ ')

**by**(*blast elim*: τ*exec-moveE intro*: τ*exec-moveI* τ*move2-*τ*moves2* .*intros exec-move-SeqI2* )

#### **lemma** *Cond-*τ*execI1* :

 $\tau$ *exec-move ci P t e h s s'*  $\implies \tau$ *exec-move ci P t (if (e) e' else e'') h s s'* **by**(*cases s*)(*blast elim*: τ*exec-moveE intro*: τ*exec-moveI* τ*move2-*τ*moves2* .*intros exec-move-CondI1* )

#### **lemma** *Cond-*τ*execI2* :

 $\tau$  *exec-move ci P t e' h* (*stk*, *loc*, *pc*, *xcp*) (*stk'*, *loc'*, *pc'*, *xcp'*)  $\Rightarrow$   $\tau$  *exec-move ci P t* (*if* (*e*) *e' else e''*) *h* (*stk*, *loc*, *Suc* (*length* (*compE2 e*) + *pc*), *xcp*) (*stk'*, *loc'*,  $Suc$  (*length* (*compE2 e*) + *pc*'), *xcp'*)

**by**(*blast elim*: τ*exec-moveE intro*: τ*exec-moveI* τ*move2-*τ*moves2* .*intros exec-move-CondI2* )

#### **lemma** *Cond-*τ*execI3* :

 $\tau$  *exec-move ci P t e'' h (stk, loc, pc, xcp) (stk', loc', pc', xcp')*  $\Rightarrow$   $\tau$  *exec-move ci P t* (*if* (*e*) *e' else e''*) *h* (*stk*, *loc*, *Suc* (*Suc* (*length* (*compE2 e*) + *length* (*compE2*)

 $(e') + pc$ )), *xcp*) (*stk'*, *loc'*, *Suc* (*Suc* (*length* (*compE2 e*) + *length* (*compE2 e'*) + *pc'*)), *xcp'* **by**(*blast elim*: τ*exec-moveE intro*: τ*exec-moveI* τ*move2-*τ*moves2* .*intros exec-move-CondI3* )

**lemma** *While-*τ*execI1* :

 $\tau$ *exec-move ci P t e h s s'*  $\implies \tau$ *exec-move ci P t (while (e) e') h s s'* **by**(*cases s*)(*blast elim*: τ*exec-moveE intro*: τ*exec-moveI* τ*move2-*τ*moves2* .*intros exec-move-WhileI1* )

#### **lemma** *While-*τ*execI2* :

 $\tau$  *exec-move ci P t e' h (stk, loc, pc, xcp) (stk', loc', pc', xcp')* 

 $\Rightarrow$   $\tau$  *exec-move ci P t* (*while* (*e*) *e*') *h* (*stk*, *loc*, *Suc* (*length* (*compE2 e*) + *pc*), *xcp*) (*stk*<sup>'</sup>, *loc*', *Suc*  $(length (compE2 e) + pc'), xcp')$ 

**by**(*blast elim*: τ*exec-moveE intro*: τ*exec-moveI* τ*move2-*τ*moves2* .*intros exec-move-WhileI2* )

## **lemma** *Throw-*τ*execI*:

 $\tau$ *exec-move ci P t e h s s'*  $\implies \tau$ *exec-move ci P t (throw e) h s s'* **by**(*cases s*)(*blast elim*: τ*exec-moveE intro*: τ*exec-moveI* τ*move2-*τ*moves2* .*intros exec-move-ThrowI*)

#### **lemma** *Try-*τ*execI1* :

 $\tau$ *exec-move ci P t e h s s'*  $\implies \tau$ *exec-move ci P t (try e catch(C V) e') h s s'* **by**(*cases s*)(*blast elim*: τ*exec-moveE intro*: τ*exec-moveI* τ*move2-*τ*moves2* .*intros exec-move-TryI1* )

#### **lemma** *Try-*τ*execI2* :

 $\tau$  *exec-move ci P t e' h* (*stk*, *loc*, *pc*, *xcp*) (*stk'*, *loc'*, *pc'*, *xcp'*)  $\Rightarrow$   $\tau$  *exec-move ci P t* (*try e catch*(*C V*) *e*') *h* (*stk*, *loc*, *Suc* (*Suc* (*length* (*compE2 e*) + *pc*)), *xcp*)  $(stk', loc', Succ (Suc (length (complex e) + pc'), xcp')$ 

**by**(*blast elim*: τ*exec-moveE intro*: τ*exec-moveI* τ*move2-*τ*moves2* .*intros exec-move-TryI2* )

#### **lemma** *NewArray-*τ*ExecrI*:

 $\tau$ *Exec-mover ci P t e h s s'*  $\implies \tau$ *Exec-mover ci P t (newA T|e]) h s s'* **by**(*induct rule*: *rtranclp-induct*)(*blast intro*: *rtranclp*.*rtrancl-into-rtrancl NewArray-*τ*execI*)+

## **lemma** *Cast-*τ*ExecrI*:

 $\tau$ *Exec-mover ci P t e h s s'*  $\implies \tau$ *Exec-mover ci P t (Cast T e) h s s'* **by**(*induct rule*: *rtranclp-induct*)(*blast intro*: *rtranclp*.*rtrancl-into-rtrancl Cast-*τ*execI*)+

#### **lemma** *InstanceOf-*τ*ExecrI*:

 $\tau$ *Exec-mover ci P t e h s s'*  $\implies$   $\tau$ *Exec-mover ci P t (e instanceof T) h s s'* **by**(*induct rule*: *rtranclp-induct*)(*blast intro*: *rtranclp*.*rtrancl-into-rtrancl InstanceOf-*τ*execI*)+

#### **lemma** *BinOp-*τ*ExecrI1* :

 $\tau$ *Exec-mover ci P t e1 h s s'*  $\implies \tau$ *Exec-mover ci P t (e1 «bop» e2) h s s'* **by**(*induct rule*: *rtranclp-induct*)(*blast intro*: *rtranclp*.*rtrancl-into-rtrancl BinOp-*τ*execI1* )+

## **lemma** *BinOp-*τ*ExecrI2* :

 $\tau$ *Exec-mover ci P t e2 h (stk, loc, pc, xcp) (stk', loc', pc', xcp')*  $\Rightarrow$   $\tau$ *Exec-mover ci P t* (*e* «*bop*» *e2*) *h* ((*stk*  $\mathbb{Q}$  [*v*]), *loc*, (*length* (*compE2 e*) + *pc*), *xcp*) ((*stk*'  $\mathbb{Q}$  $[v]$ , *loc'*, (*length* (*compE2 e*) + *pc'*), *xcp'*) **by**(*induct rule*: τ*Execr-induct*)(*blast intro*: *rtranclp*.*rtrancl-into-rtrancl BinOp-*τ*execI2* )+

## **lemma** *LAss-*τ*ExecrI*:

 $\tau$ *Exec-mover ci P t e h s s'*  $\implies \tau$ *Exec-mover ci P t* (*V* := *e*) *h s s'* **by**(*induct rule*: *rtranclp-induct*)(*blast intro*: *rtranclp*.*rtrancl-into-rtrancl LAss-*τ*execI*)+

## **lemma** *AAcc-*τ*ExecrI1* :

 $\tau$ *Exec-mover ci P t e h s s'*  $\implies \tau$ *Exec-mover ci P t (e|i|) h s s'* **by**(*induct rule*: *rtranclp-induct*)(*blast intro*: *rtranclp*.*rtrancl-into-rtrancl AAcc-*τ*execI1* )+

## **lemma** *AAcc-*τ*ExecrI2* :

 $\tau$ *Exec-mover ci P t i h (stk, loc, pc, xcp) (stk', loc', pc', xcp')*  $\Rightarrow$   $\tau$ *Exec-mover ci P t* (*a*|*i*]) *h* ((*stk*  $\mathcal{Q}$  [*v*]), *loc*, (*length* (*compE2 a*) + *pc*), *xcp*) ((*stk'*  $\mathcal{Q}$  [*v*]), *loc'*,  $(\text{length } (\text{compE2 } a) + pc'), \text{xcp}$ **by**(*induct rule*: τ*Execr-induct*)(*blast intro*: *rtranclp*.*rtrancl-into-rtrancl AAcc-*τ*execI2* )+

## **lemma** *AAss-*τ*ExecrI1* :

 $\tau$ *Exec-mover ci P t e h s s'*  $\implies \tau$ *Exec-mover ci P t* ( $e[i] := e'$ ) *h s s'* 

**by**(*induct rule*: *rtranclp-induct*)(*blast intro*: *rtranclp*.*rtrancl-into-rtrancl AAss-*τ*execI1* )+

#### **lemma** *AAss-*τ*ExecrI2* :

 $\tau$ *Exec-mover ci P t i h (stk, loc, pc, xcp) (stk', loc', pc', xcp')*  $\Rightarrow$   $\tau$ *Exec-mover ci P t* (*a*|*i*] := *e*) *h* ((*stk*  $\mathcal{Q}$  [*v*]), *loc*, (*length* (*compE2 a*) + *pc*), *xcp*) ((*stk'*  $\mathcal{Q}$  [*v*]),  $loc', (length (complex a) + pc'), xcp'$ **by**(*induct rule*: τ*Execr-induct*)(*blast intro*: *rtranclp*.*rtrancl-into-rtrancl AAss-*τ*execI2* )+

#### **lemma** *AAss-*τ*ExecrI3* :

 $\tau$ *Exec-mover ci P t e h (stk, loc, pc, xcp) (stk', loc', pc', xcp')* 

 $\Rightarrow$   $\tau$ *Exec-mover ci P t* (*a*|*i*] := *e*) *h* ((*stk*  $\mathcal{Q}$  [*v*, *v*<sup>n</sup>), *loc*, (*length* (*compE2 a*) + *length* (*compE2 i*)  $+ pc$ ,  $xcp$  (( $stk' \mathcal{Q} [v, v']$ ),  $loc', (length (compE2 a) + length (compE2 i) + pc'$ ),  $xcp'$ ) **by**(*induct rule*: τ*Execr-induct*)(*blast intro*: *rtranclp*.*rtrancl-into-rtrancl AAss-*τ*execI3* )+

#### **lemma** *ALength-*τ*ExecrI*:

 $\tau$ *Exec-mover ci P t e h s s'*  $\implies \tau$ *Exec-mover ci P t (e-length) h s s'* **by**(*induct rule*: *rtranclp-induct*)(*blast intro*: *rtranclp*.*rtrancl-into-rtrancl ALength-*τ*execI*)+

#### **lemma** *FAcc-*τ*ExecrI*:

 $\tau$ *Exec-mover ci P t e h s s'*  $\implies \tau$ *Exec-mover ci P t (e-F{D}) h s s'* **by**(*induct rule*: *rtranclp-induct*)(*blast intro*: *rtranclp*.*rtrancl-into-rtrancl FAcc-*τ*execI*)+

## **lemma** *FAss-*τ*ExecrI1* :

 $\tau$ *Exec-mover ci P t e h s s'*  $\implies \tau$ *Exec-mover ci P t* (*e*•*F*{*D*} := *e'*) *h s s'* **by**(*induct rule*: *rtranclp-induct*)(*blast intro*: *rtranclp*.*rtrancl-into-rtrancl FAss-*τ*execI1* )+

#### **lemma** *FAss-*τ*ExecrI2* :

 $\tau$ *Exec-mover ci P t e' h* (*stk*, *loc*, *pc*, *xcp*) (*stk'*, *loc'*, *pc'*, *xcp'*)

 $\Rightarrow$   $\tau$ *Exec-mover ci P t* (*e*·*F*{*D*} := *e'*) *h* ((*stk*  $@$  [*v*]), *loc*, (*length* (*compE2 e*) + *pc*), *xcp*) ((*stk'*  $@$  $[v]$ , *loc'*, (*length* (*compE2 e*) + *pc'*), *xcp'*)

**by**(*induct rule*: τ*Execr-induct*)(*blast intro*: *rtranclp*.*rtrancl-into-rtrancl FAss-*τ*execI2* )+

#### **lemma** *CAS-*τ*ExecrI1* :

 $\tau$ *Exec-mover ci P t e h s s'*  $\implies \tau$ *Exec-mover ci P t* (*e*·*compareAndSwap*(*D*·*F*, *e'*, *e''*)) *h s s'* **by**(*induct rule*: *rtranclp-induct*)(*blast intro*: *rtranclp*.*rtrancl-into-rtrancl CAS-*τ*execI1* )+

#### **lemma** *CAS-*τ*ExecrI2* :

 $\tau$ *Exec-mover ci P t e' h* (*stk*, *loc*, *pc*, *xcp*) (*stk'*, *loc'*, *pc'*, *xcp'*)

 $\Rightarrow$   $\tau$ *Exec-mover ci P t* (*e*·*compareAndSwap*(*D*·*F*, *e'*, *e''*)) *h* ((*stk*  $\mathcal{Q}$  [*v*]), *loc*, (*length* (*compE2 e*) +  $pc$ ,  $xcp$  (( $stk' \tQ[v]$ ),  $loc'$ , (length ( $compE2 e$ ) +  $pc'$ ),  $xcp'$ )

**by**(*induct rule*: τ*Execr-induct*)(*blast intro*: *rtranclp*.*rtrancl-into-rtrancl CAS-*τ*execI2* )+

## **lemma** *CAS-*τ*ExecrI3* :

 $\tau$ *Exec-mover ci P t e'' h (stk, loc, pc, xcp) (stk', loc', pc', xcp')* 

 $\Rightarrow$   $\tau$ *Exec-mover ci P t* (*e*·*compareAndSwap*(*D*·*F*, *e'*, *e''*)) *h* ((*stk*  $\mathcal{Q}$  [*v*, *v'*]), *loc*, (*length* (*compE2*)  $e)$  + *length* (*compE2 e'*) + *pc*), *xcp*) ((*stk*'  $\mathcal{Q}$  [*v*, *v'*]), *loc'*, (*length* (*compE2 e*) + *length* (*compE2 e'*)  $+~pc^{\prime}$ ,  $~xcp^{\prime}$ 

**by**(*induct rule*: τ*Execr-induct*)(*blast intro*: *rtranclp*.*rtrancl-into-rtrancl CAS-*τ*execI3* )+

#### **lemma** *Call-*τ*ExecrI1* :

 $\tau$ *Exec-mover ci P t obj h s s'*  $\implies$   $\tau$ *Exec-mover ci P t (obj*·*M'(es)) h s s'* **by**(*induct rule*: *rtranclp-induct*)(*blast intro*: *rtranclp*.*rtrancl-into-rtrancl Call-*τ*execI1* )+

## **lemma** *Call-*τ*ExecrI2* :

 $\tau$ *Exec-movesr ci P t es h (stk, loc, pc, xcp) (stk', loc', pc', xcp')* 

 $\Rightarrow$   $\tau$ *Exec-mover ci P t* (*obj*·*M'*(*es*)) *h* ((*stk*  $@$  [*v*]), *loc*, (*length* (*compE2 obj*) + *pc*), *xcp*) ((*stk*'  $@$  $[v]$ , *loc'*, (*length* (*compE2 obj*) + *pc'*), *xcp'*)

**by**(*induct rule*: τ*Execsr-induct*)(*blast intro*: *rtranclp*.*rtrancl-into-rtrancl Call-*τ*execI2* )+

#### **lemma** *Block-*τ*ExecrI-Some*:

 $\tau$ *Exec-mover ci P t e h (stk, loc, pc, xcp) (stk', loc', pc', xcp')* 

 $\Rightarrow$   $\tau$ *Exec-mover ci P t* {*V*:*T*=[*v*]; *e*} *h* (*stk*, *loc*, (*Suc* (*Suc pc*)), *xcp*) (*stk'*, *loc'*, (*Suc* (*Suc pc'*)),  $xcp'$ 

**by**(*induct rule*: τ*Execr-induct*)(*blast intro*: *rtranclp*.*rtrancl-into-rtrancl Block-*τ*execI-Some*)+

#### **lemma** *Block-*τ*ExecrI-None*:

 $\tau$ *Exec-mover ci P t e h s s'*  $\implies$   $\tau$ *Exec-mover ci P t* {*V*:*T*=*None*; *e*} *h s s'* **by**(*induct rule*: *rtranclp-induct*)(*blast intro*: *rtranclp*.*rtrancl-into-rtrancl Block-*τ*execI-None*)+

#### **lemma** *Sync-*τ*ExecrI*:

*τExec-mover ci P t e h s s'*  $\implies$  *τExec-mover ci P t* (*syncV* (*e*) *e'*) *h s s'* **by**(*induct rule*: *rtranclp-induct*)(*blast intro*: *rtranclp*.*rtrancl-into-rtrancl Sync-*τ*execI*)+

## **lemma** *Insync-*τ*ExecrI*:

 $\tau$ *Exec-mover ci P t e' h* (*stk*, *loc*, *pc*, *xcp*) (*stk'*, *loc'*, *pc'*, *xcp'*)  $\Rightarrow$   $\tau$ *Exec-mover ci P t* (*sync*<sub>*V*</sub> (*e*) *e*') *h* (*stk*, *loc*, (*Suc* (*Suc* (*Suc* (*length* (*compE2 e*) + *pc*)))),  $xcp$  (*stk'*, *loc'*, (*Suc* (*Suc* (*Suc* (*length* (*compE2 e*) + *pc'*)))), *xcp'* **by**(*induct rule*: τ*Execr-induct*)(*blast intro*: *rtranclp*.*rtrancl-into-rtrancl Insync-*τ*execI*)+

#### **lemma** *Seq-*τ*ExecrI1* :

 $\tau$ *Exec-mover ci P t e h s s'*  $\implies$   $\tau$ *Exec-mover ci P t (e*;;*e'*) *h s s'* **by**(*induct rule*: *rtranclp-induct*)(*blast intro*: *rtranclp*.*rtrancl-into-rtrancl Seq-*τ*execI1* )+

## **lemma** *Seq-*τ*ExecrI2* :

 $\tau$ *Exec-mover ci P t e h (stk, loc, pc, xcp) (stk', loc', pc',xcp')*  $\Longrightarrow$ 

 $\tau$ *Exec-mover ci P t* (*e'*;;*e*) *h* (*stk*, *loc*, (*Suc* (*length* (*compE2 e'*) + *pc*)), *xcp*) (*stk'*, *loc'*, (*Suc* (*length*  $(\textit{compE2 e'}) + \textit{pc'}), \textit{rcp'}$ 

**by**(*induct rule*: τ*Execr-induct*)(*blast intro*: *rtranclp*.*rtrancl-into-rtrancl Seq-*τ*execI2* )+

## **lemma** *Cond-*τ*ExecrI1* :

 $\tau$ *Exec-mover ci P t e h s s'*  $\implies \tau$ *Exec-mover ci P t (if (e) e1 else e2) h s s'* **by**(*induct rule*: *rtranclp-induct*)(*blast intro*: *rtranclp*.*rtrancl-into-rtrancl Cond-*τ*execI1* )+

## **lemma** *Cond-*τ*ExecrI2* :

 $\tau$ *Exec-mover ci P t e1 h (stk, loc, pc, xcp) (stk', loc', pc', xcp')*  $\implies$ 

 $\tau$ *Exec-mover ci P t* (*if* (*e*) *e1* else e2) *h* (*stk*, *loc*, (*Suc* (*length* (*compE2 e*) + *pc*)), *xcp*) (*stk'*, *loc'*,  $(Suc (length (complex e) + pc'), xcp')$ 

**by**(*induct rule*: τ*Execr-induct*)(*blast intro*: *rtranclp*.*rtrancl-into-rtrancl Cond-*τ*execI2* )+

## **lemma** *Cond-*τ*ExecrI3* :

 $\tau$ *Exec-mover ci P t e2 h (stk, loc ,pc, xcp) (stk', loc', pc', xcp')*  $\Longrightarrow$ 

τ*Exec-mover ci P t* (*if* (*e*) *e1 else e2* ) *h* (*stk*, *loc*, (*Suc* (*Suc* (*length* (*compE2 e*) + *length* (*compE2*  $(e1) + pc$ )), *xcp*) (*stk'*, *loc'*, (*Suc* (*Suc* (*length* (*compE2 e*) + *length* (*compE2 e1*) + *pc'*))), *xcp'* **by**(*induct rule*: τ*Execr-induct*)(*blast intro*: *rtranclp*.*rtrancl-into-rtrancl Cond-*τ*execI3* )+

## **lemma** *While-*τ*ExecrI1* :

 $\tau$ *Exec-mover ci P t c h s s'*  $\implies \tau$ *Exec-mover ci P t (while (c) e) h s s'* **by**(*induct rule*: *rtranclp-induct*)(*blast intro*: *rtranclp*.*rtrancl-into-rtrancl While-*τ*execI1* )+

#### **lemma** *While-*τ*ExecrI2* :

 $\tau$ *Exec-mover ci P t E h (stk, loc, pc, xcp) (stk', loc', pc', xcp')* 

 $\Rightarrow$   $\tau$ *Exec-mover ci P t* (*while* (*c*) *E*) *h* (*stk, loc* ,(*Suc* (*length* (*compE2 c*) + *pc*)), *xcp*) (*stk'*, *loc'*,  $(Suc (length (complex c) + pc'), xcp')$ 

**by**(*induct rule*: τ*Execr-induct*)(*blast intro*: *rtranclp*.*rtrancl-into-rtrancl While-*τ*execI2* )+

#### **lemma** *Throw-*τ*ExecrI*:

 $\tau$ *Exec-mover ci P t e h s s'*  $\implies \tau$ *Exec-mover ci P t (throw e) h s s'* **by**(*induct rule*: *rtranclp-induct*)(*blast intro*: *rtranclp*.*rtrancl-into-rtrancl Throw-*τ*execI*)+

## **lemma** *Try-*τ*ExecrI1* :

 $\tau$ *Exec-mover ci P t E h s s'*  $\implies$   $\tau$ *Exec-mover ci P t (try E catch(C'V) e) h s s'* **by**(*induct rule*: *rtranclp-induct*)(*blast intro*: *rtranclp*.*rtrancl-into-rtrancl Try-*τ*execI1* )+

#### **lemma** *Try-*τ*ExecrI2* :

 $\tau$ *Exec-mover ci P t e h (stk, loc, pc, xcp) (stk', loc', pc', xcp')*  $\Rightarrow$   $\tau$ *Exec-mover ci P t* (*try E catch*(*C'V*) *e*) *h* (*stk*, *loc*, (*Suc* (*Suc* (*length* (*compE2 E*) + *pc*))),  $xcp$  (*stk'*, *loc'*, (*Suc* (*Suc* (*length* (*compE2 E*) + *pc'*))),  $xcp'$ ) **by**(*induct rule*: τ*Execr-induct*)(*blast intro*: *rtranclp*.*rtrancl-into-rtrancl Try-*τ*execI2* )+

#### **lemma** *NewArray-*τ*ExectI*:

 $\tau$ *Exec-movet ci P t e h s s'*  $\implies \tau$ *Exec-movet ci P t (newA T|e]) h s s'* **by**(*induct rule*: *tranclp-induct*)(*blast intro*: *tranclp*.*trancl-into-trancl NewArray-*τ*execI*)+

#### **lemma** *Cast-*τ*ExectI*:

 $\tau$ *Exec-movet ci P t e h s s'*  $\implies \tau$ *Exec-movet ci P t (Cast T e) h s s'* **by**(*induct rule*: *tranclp-induct*)(*blast intro*: *tranclp*.*trancl-into-trancl Cast-*τ*execI*)+

#### **lemma** *InstanceOf-*τ*ExectI*:

 $\tau$ *Exec-movet ci P t e h s s'*  $\implies \tau$ *Exec-movet ci P t (e instanceof T) h s s'* **by**(*induct rule*: *tranclp-induct*)(*blast intro*: *tranclp*.*trancl-into-trancl InstanceOf-*τ*execI*)+

#### **lemma** *BinOp-*τ*ExectI1* :

 $\tau$ *Exec-movet ci P t e1 h s s'*  $\implies \tau$ *Exec-movet ci P t (e1 «bop» e2) h s s'* **by**(*induct rule*: *tranclp-induct*)(*blast intro*: *tranclp*.*trancl-into-trancl BinOp-*τ*execI1* )+

## **lemma** *BinOp-*τ*ExectI2* :

 $\tau$ *Exec-movet ci P t e2 h (stk, loc, pc, xcp) (stk', loc', pc', xcp')*  $\Rightarrow$   $\tau$ *Exec-movet ci P t* (*e* «*bop*» *e2*) *h* ((*stk*  $\mathbb{Q}$  [*v*]), *loc*, (*length* (*compE2 e*) + *pc*), *xcp*) ((*stk*'  $\mathbb{Q}$  $[v]$ , *loc'*, (*length* (*compE2 e*) + *pc'*), *xcp'*)

**by**(*induct rule*: τ*Exect-induct*)(*blast intro*: *tranclp*.*trancl-into-trancl BinOp-*τ*execI2* )+

#### **lemma** *LAss-*τ*ExectI*:

 $\tau$ *Exec-movet ci P t e h s s'*  $\implies \tau$ *Exec-movet ci P t* (*V* := *e*) *h s s'* **by**(*induct rule*: *tranclp-induct*)(*blast intro*: *tranclp*.*trancl-into-trancl LAss-*τ*execI*)+

#### **lemma** *AAcc-*τ*ExectI1* :

 $\tau$ *Exec-movet ci P t e h s s'*  $\implies \tau$ *Exec-movet ci P t (e|i|) h s s'* **by**(*induct rule*: *tranclp-induct*)(*blast intro*: *tranclp*.*trancl-into-trancl AAcc-*τ*execI1* )+

## **lemma** *AAcc-*τ*ExectI2* :

 $\tau$ *Exec-movet ci P t i h (stk, loc, pc, xcp) (stk', loc', pc', xcp')* 

 $\Rightarrow$   $\tau$ *Exec-movet ci P t* (*a*|*i*]) *h* ((*stk*  $\mathcal{Q}$  [*v*]), *loc*, (*length* (*compE2 a*) + *pc*), *xcp*) ((*stk'*  $\mathcal{Q}$  [*v*]), *loc'*,  $(\text{length } (\text{compE2 } a) + pc'), \text{xcp}$ 

**by**(*induct rule*: τ*Exect-induct*)(*blast intro*: *tranclp*.*trancl-into-trancl AAcc-*τ*execI2* )+

## **lemma** *AAss-*τ*ExectI1* :

 $\tau$ *Exec-movet ci P t e h s s'*  $\implies$   $\tau$ *Exec-movet ci P t* ( $e[i] := e'$ ) *h s s'* **by**(*induct rule*: *tranclp-induct*)(*blast intro*: *tranclp*.*trancl-into-trancl AAss-*τ*execI1* )+

#### **lemma** *AAss-*τ*ExectI2* :

 $\tau$ *Exec-movet ci P t i h (stk, loc, pc, xcp) (stk', loc', pc', xcp')*  $\Rightarrow$   $\tau$ *Exec-movet ci P t* (*a*|*i*] := *e*) *h* ((*stk*  $\textcircled{v}$ [*v*]), *loc*, (*length* (*compE2 a*) + *pc*), *xcp*) ((*stk'*  $\textcircled{v}$ [*v*]),  $loc', (length (complex a) + pc'), xcp'$ **by**(*induct rule*: τ*Exect-induct*)(*blast intro*: *tranclp*.*trancl-into-trancl AAss-*τ*execI2* )+

#### **lemma** *AAss-*τ*ExectI3* :

 $\tau$ *Exec-movet ci P t e h (stk, loc, pc, xcp) (stk', loc', pc', xcp')*  $\Rightarrow$   $\tau$ *Exec-movet ci P t* ( $a[i] := e$ ) *h* (( $stk \& [v, v']$ ), *loc*, (*length* (*compE2 a*) + *length* (*compE2 i*)  $+ pc$ ,  $xcp$  (( $stk' \mathcal{Q} [v, v']$ ),  $loc', (length (compE2 a) + length (compE2 i) + pc'$ ),  $xcp'$ ) **by**(*induct rule*: τ*Exect-induct*)(*blast intro*: *tranclp*.*trancl-into-trancl AAss-*τ*execI3* )+

## **lemma** *ALength-*τ*ExectI*:

 $\tau$ *Exec-movet ci P t e h s s'*  $\implies \tau$ *Exec-movet ci P t (e-length) h s s'* **by**(*induct rule*: *tranclp-induct*)(*blast intro*: *tranclp*.*trancl-into-trancl ALength-*τ*execI*)+

#### **lemma** *FAcc-*τ*ExectI*:

 $\tau$ *Exec-movet ci P t e h s s'*  $\implies \tau$ *Exec-movet ci P t (e-F{D}) h s s'* **by**(*induct rule*: *tranclp-induct*)(*blast intro*: *tranclp*.*trancl-into-trancl FAcc-*τ*execI*)+

#### **lemma** *FAss-*τ*ExectI1* :

 $\tau$ *Exec-movet ci P t e h s s'*  $\implies \tau$ *Exec-movet ci P t (e*·*F*{*D*} := *e'*) *h s s'* **by**(*induct rule*: *tranclp-induct*)(*blast intro*: *tranclp*.*trancl-into-trancl FAss-*τ*execI1* )+

## **lemma** *FAss-*τ*ExectI2* :

 $\tau$ *Exec-movet ci P t e' h* (*stk*, *loc*, *pc*, *xcp*) (*stk'*, *loc'*, *pc'*, *xcp'*)

 $\Rightarrow$   $\tau$ *Exec-movet ci P t* (*e*·*F*{*D*} := *e'*) *h* ((*stk*  $@$  [*v*]), *loc*, (*length* (*compE2 e*) + *pc*), *xcp*) ((*stk'*  $@$  $[v]$ , *loc'*, (*length* (*compE2 e*) + *pc'*), *xcp'*)

**by**(*induct rule*: τ*Exect-induct*)(*blast intro*: *tranclp*.*trancl-into-trancl FAss-*τ*execI2* )+

## **lemma** *CAS-*τ*ExectI1* :

 $\tau$ *Exec-movet ci P t e h s s'*  $\implies \tau$ *Exec-movet ci P t (e-compareAndSwap*(*D*·*F*, *e'*, *e''*)) *h s s'* **by**(*induct rule*: *tranclp-induct*)(*blast intro*: *tranclp*.*trancl-into-trancl CAS-*τ*execI1* )+

## **lemma** *CAS-*τ*ExectI2* :

 $\tau$ *Exec-movet ci P t e' h* (*stk*, *loc*, *pc*, *xcp*) (*stk'*, *loc'*, *pc'*, *xcp'*)

 $\Rightarrow$   $\tau$ *Exec-movet ci P t* (*e*·*compareAndSwap*(*D*·*F*, *e'*, *e''*)) *h* ((*stk*  $\mathcal{Q}$  [*v*]), *loc*, (*length* (*compE2 e*) +  $pc$ ,  $xcp$ ) (( $stk' \tQ [v]$ ),  $loc'$ , ( $length (compE2 e) + pc'$ ),  $xcp'$ )

**by**(*induct rule*: τ*Exect-induct*)(*blast intro*: *tranclp*.*trancl-into-trancl CAS-*τ*execI2* )+

## **lemma** *CAS-*τ*ExectI3* :

 $\tau$ *Exec-movet ci P t e'' h (stk, loc, pc, xcp) (stk', loc', pc', xcp')* 

 $\Rightarrow$   $\tau$ *Exec-movet ci P t* (*e*·*compareAndSwap*(*D*·*F*, *e'*, *e''*)) *h* ((*stk*  $\mathcal{Q}$  [*v*, *v'*]), *loc*, (*length* (*compE2 e*)  $+$  *length* (*compE2 e'*)  $+$  *pc*), *xcp*) ((*stk'*  $\textcircled{a}$  [*v*, *v'*]), *loc'*, (*length* (*compE2 e*)  $+$  *length* (*compE2 e'*)  $+$  $pc'$ ,  $xcp'$ 

**by**(*induct rule*: τ*Exect-induct*)(*blast intro*: *tranclp*.*trancl-into-trancl CAS-*τ*execI3* )+

#### **lemma** *Call-*τ*ExectI1* :

 $\tau$ *Exec-movet ci P t obj h s s'*  $\implies \tau$ *Exec-movet ci P t (obj*·*M'(es)) h s s'* **by**(*induct rule*: *tranclp-induct*)(*blast intro*: *tranclp*.*trancl-into-trancl Call-*τ*execI1* )+

#### **lemma** *Call-*τ*ExectI2* :

 $\tau$ *Exec-movest ci P t es h (stk, loc, pc, xcp) (stk', loc', pc', xcp')* 

 $\Rightarrow$   $\tau$ *Exec-movet ci P t* (*obj*·*M'*(*es*)) *h* ((*stk*  $\mathcal{Q}$  [*v*]), *loc*, (*length* (*compE2 obj*) + *pc*), *xcp*) ((*stk'*  $\mathcal{Q}$  $[v]$ , *loc'*, (*length* (*compE2 obj*) + *pc'*), *xcp'*)

**by**(*induct rule*: τ*Execst-induct*)(*blast intro*: *tranclp*.*trancl-into-trancl Call-*τ*execI2* )+

#### **lemma** *Block-*τ*ExectI-Some*:

 $\tau$ *Exec-movet ci P t e h (stk, loc, pc, xcp) (stk', loc', pc', xcp')*  $\Rightarrow$   $\tau$ *Exec-movet ci P t* {*V*:*T*=|*v*|; *e*} *h* (*stk*, *loc*, (*Suc* (*Suc pc*)), *xcp*) (*stk'*, *loc'*, (*Suc* (*Suc pc'*)),  $xcp'$ 

**by**(*induct rule*: τ*Exect-induct*)(*blast intro*: *tranclp*.*trancl-into-trancl Block-*τ*execI-Some*)+

#### **lemma** *Block-*τ*ExectI-None*:

 $\tau$ *Exec-movet ci P t e h s s'*  $\Rightarrow$   $\tau$ *Exec-movet ci P t {V*:*T*=*None*; *e} h s s'* **by**(*induct rule*: *tranclp-induct*)(*blast intro*: *tranclp*.*trancl-into-trancl Block-*τ*execI-None*)+

#### **lemma** *Sync-*τ*ExectI*:

*τExec-movet ci P t e h s s'*  $\implies$  *τExec-movet ci P t* (*syncV* (*e*) *e'*) *h s s'* **by**(*induct rule*: *tranclp-induct*)(*blast intro*: *tranclp*.*trancl-into-trancl Sync-*τ*execI*)+

#### **lemma** *Insync-*τ*ExectI*:

 $\tau$ *Exec-movet ci P t e' h* (*stk*, *loc*, *pc*, *xcp*) (*stk'*, *loc'*, *pc'*, *xcp'*)  $\Rightarrow$   $\tau$ *Exec-movet ci P t* (*sync*<sub>*V*</sub> (*e*) *e*') *h* (*stk*, *loc*, (*Suc* (*Suc* (*Suc* (*length* (*compE2 e*) + *pc*)))),  $xcp$  (*stk'*, *loc'*, (*Suc* (*Suc* (*Suc* (*length* (*compE2 e*) + *pc'*)))), *xcp'* **by**(*induct rule*: τ*Exect-induct*)(*blast intro*: *tranclp*.*trancl-into-trancl Insync-*τ*execI*)+

#### **lemma** *Seq-*τ*ExectI1* :

 $\tau$ *Exec-movet ci P t e h s s'*  $\implies \tau$ *Exec-movet ci P t* (*e*;;*e'*) *h s s'* **by**(*induct rule*: *tranclp-induct*)(*blast intro*: *tranclp*.*trancl-into-trancl Seq-*τ*execI1* )+

## **lemma** *Seq-*τ*ExectI2* :

 $\tau$ *Exec-movet ci* P t e h (*stk*, *loc*, *pc*, *xcp*) (*stk'*, *loc'*, *pc'*, *xcp'*)  $\implies$  $\tau$ *Exec-movet ci P t* (*e'*;*;e*) *h* (*stk, loc,* (*Suc* (*length* (*compE2 e'*) + *pc*)), *xcp*) (*stk', loc',* (*Suc* (*length*  $(\textit{compE2 e'}) + \textit{pc'}), \textit{rcp'}$ **by**(*induct rule*: τ*Exect-induct*)(*blast intro*: *tranclp*.*trancl-into-trancl Seq-*τ*execI2* )+

## **lemma** *Cond-*τ*ExectI1* :

 $\tau$ *Exec-movet ci P t e h s s'*  $\implies \tau$ *Exec-movet ci P t (if (e) e1 else e2) h s s'* **by**(*induct rule*: *tranclp-induct*)(*blast intro*: *tranclp*.*trancl-into-trancl Cond-*τ*execI1* )+

#### **lemma** *Cond-*τ*ExectI2* :

 $\tau$ *Exec-movet ci P t e1 h (stk, loc, pc, xcp) (stk', loc', pc', xcp')*  $\implies$  $\tau$ *Exec-movet ci P t* (*if* (*e*) *e1 else e2*) *h* (*stk*, *loc*, (*Suc* (*length* (*compE2 e*) + *pc*)), *xcp*) (*stk'*, *loc'*,  $(Suc (length (complex e) + pc'))$ ,  $xcp'$ **by**(*induct rule*: τ*Exect-induct*)(*blast intro*: *tranclp*.*trancl-into-trancl Cond-*τ*execI2* )+

#### **lemma** *Cond-*τ*ExectI3* :

 $\tau$ *Exec-movet ci P t e2 h (stk, loc ,pc, xcp) (stk', loc', pc', xcp')*  $\implies$ τ*Exec-movet ci P t* (*if* (*e*) *e1 else e2* ) *h* (*stk*, *loc*, (*Suc* (*Suc* (*length* (*compE2 e*) + *length* (*compE2* 778

 $(e1) + pc$ )), *xcp*) (*stk'*, *loc'*, (*Suc* (*Suc* (*length* (*compE2 e*) + *length* (*compE2 e1*) + *pc'*))), *xcp'* **by**(*induct rule*: τ*Exect-induct*)(*blast intro*: *tranclp*.*trancl-into-trancl Cond-*τ*execI3* )+

#### **lemma** *While-*τ*ExectI1* :

 $\tau$ *Exec-movet ci P t c h s s'*  $\implies \tau$ *Exec-movet ci P t (while (c) e) h s s'* **by**(*induct rule*: *tranclp-induct*)(*blast intro*: *tranclp*.*trancl-into-trancl While-*τ*execI1* )+

## **lemma** *While-*τ*ExectI2* :

 $\tau$ *Exec-movet ci P t E h (stk, loc, pc, xcp) (stk', loc', pc', xcp')* 

 $\Rightarrow$   $\tau$  *Exec-movet ci P t* (*while* (*c*) *E*) *h* (*stk*, *loc* ,(*Suc* (*length* (*compE2 c*) + *pc*)), *xcp*) (*stk'*, *loc'*,  $(Suc (length (complex c) + pc'))$ ,  $xcp'$ 

**by**(*induct rule*: τ*Exect-induct*)(*blast intro*: *tranclp*.*trancl-into-trancl While-*τ*execI2* )+

#### **lemma** *Throw-*τ*ExectI*:

 $\tau$ *Exec-movet ci P t e h s s'*  $\implies \tau$ *Exec-movet ci P t (throw e) h s s'* **by**(*induct rule*: *tranclp-induct*)(*blast intro*: *tranclp*.*trancl-into-trancl Throw-*τ*execI*)+

#### **lemma** *Try-*τ*ExectI1* :

 $\tau$ *Exec-movet ci P t E h s s'*  $\implies$   $\tau$ *Exec-movet ci P t (try E catch(C'V) e) h s s'* **by**(*induct rule*: *tranclp-induct*)(*blast intro*: *tranclp*.*trancl-into-trancl Try-*τ*execI1* )+

## **lemma** *Try-*τ*ExectI2* :

 $\tau$ *Exec-movet ci P t e h (stk, loc, pc, xcp) (stk', loc', pc', xcp')*  $\Rightarrow$   $\tau$ *Exec-movet ci P t* (*try E catch*(*C'V*) *e*) *h* (*stk*, *loc*, (*Suc* (*Suc* (*length* (*compE2 E*) + *pc*))),  $xcp$  (*stk'*, *loc'*, (*Suc* (*Suc* (*length* (*compE2 E*) + *pc'*))),  $xcp'$ ) **by**(*induct rule*: τ*Exect-induct*)(*blast intro*: *tranclp*.*trancl-into-trancl Try-*τ*execI2* )+

#### **lemma** τ*Exec-movesr-map-Val*:

τ*Exec-movesr-a P t* (*map Val vs*) *h* ([], *xs*, *0* , *None*) ((*rev vs*), *xs*, (*length* (*compEs2* (*map Val vs*))), *None*)

**proof**(*induct vs arbitrary*: *pc stk Ts rule*: *rev-induct*)

**case** *Nil* **thus** *?case* **by**(*auto*)

## **next**

case (*snoc v vs'*)

**let**  $?E = \text{complex2} \text{ (map Val vs')}$ 

**from** snoc **have**  $\tau$  *Exec-movesr-a P t* (*map Val* (*vs'*  $\mathcal{Q}$  [*v*])) *h* ([], *xs*, *0*, *None*) ((*rev vs'*), *xs*, (*length ?E*), *None*)

**by** *auto*

**also {**

**have** *exec-meth-a* (*compP2 P*) (*?E* @ [*Push v*]) (*compxEs2* (*map Val vs* <sup>0</sup> ) *0 0* @ *shift* (*length ?E*)  $\Box$ ) *th* ((*rev vs'*), *xs*, (*length* ?E + 0), *None*)  $\varepsilon$  *h* ((*v* # *rev vs'*), *xs*, (*length* ?E + *Suc* 0), *None*)

**by** −(*rule append-exec-meth-xt*, *auto simp add*: *exec-meth-instr*)

**moreover have** τ*moves2* (*compP2 P*) *h* (*rev vs* <sup>0</sup> ) (*map Val vs* <sup>0</sup> @ [*Val v*]) (*length* (*compEs2* (*map*  $Val vs') + 0) None$ 

**by**(*rule append-*τ*moves2* τ*moves2Hd* τ*move2Val*)+

**ultimately have**  $\tau$  *Exec-movesr-a P t* (*map Val* (*vs'*  $\circledcirc$  [*v*])) *h* ((*rev vs'*), *xs*, (*length ?E*), *None*)  $((rev (vs' @ [v]))$ , *xs*,  $(length (complex 2 (map Val (vs' @ [v)])))$ , *None*)

**by** −(*rule* τ*Execsr1step*, *auto simp add*: *exec-moves-def compP2-def*) **}**

**finally show** *?case* **.**

**qed**

#### **lemma** τ*Exec-mover-blocks1* [*simp*]:

 $\tau$ *Exec-mover ci P t* (*blocks1 n Ts body*) *h s s'* =  $\tau$ *Exec-mover ci P t body h s s'* **by**(*simp add*: τ*exec-move-conv-*τ*exec-meth*)

**lemma** τ*Exec-movet-blocks1* [*simp*]:  $\tau$ *Exec-movet ci P t* (*blocks1 n Ts body*) *h s s'* =  $\tau$ *Exec-movet ci P t body h s s'* **by**(*simp add*: τ*exec-move-conv-*τ*exec-meth*) **definition**  $\tau$  *exec-1* :: 'addr jvm-prog  $\Rightarrow$  'thread-id  $\Rightarrow$  ('addr, 'heap) jvm-state  $\Rightarrow$  ('addr, 'heap) jvm-state ⇒ *bool* **where**  $\tau$ *exec-1 P*  $t \sigma \sigma' \leftrightarrow e \text{z}$ *exec-1 P*  $t \sigma \varepsilon \sigma' \wedge \tau M \text{ove} 2$  *P*  $\sigma$ **lemma** τ*exec-1I* [*intro*]:  $[ \text{exec-1 } P \text{ t } \sigma \in \sigma'; \tau \text{Move2 } P \sigma \ ] \Longrightarrow \tau \text{exec-1 } P \text{ t } \sigma \sigma'$ **by**(*simp add*: τ*exec-1-def*) **lemma** τ*exec-1E* [*elim*]: **assumes**  $\tau$ *exec-1 P*  $t \sigma \sigma'$ **obtains** *exec-1 P*  $t \sigma \varepsilon \sigma' \tau Move2$  *P*  $\sigma$ **using** *assms* **by**(*auto simp add*: τ*exec-1-def*)  $abb$ **reviation**  $\tau$ *Exec-1r* :: 'addr jvm-prog  $\Rightarrow$  'thread-id  $\Rightarrow$  ('addr, 'heap) jvm-state  $\Rightarrow$  ('addr, 'heap)  $jvm\text{-}state \Rightarrow bool$ **where**  $\tau E \text{rec-1} r P t = (\tau e \text{rec-1} P t) \hat{\ }^*$ \*\*  $abb$ **reviation**  $\tau$ *Exec-1t* :: 'addr jvm-prog  $\Rightarrow$  'thread-id  $\Rightarrow$  ('addr, 'heap) jvm-state  $\Rightarrow$  ('addr, 'heap)  $\textit{jvm-state} \Rightarrow \textit{bool}$ **where**  $\tau$ *Exec-1t P*  $t = (\tau e \text{xec-1} P t)$ <sup> $\hat{+}$ +</sup> **definition**  $\tau$  *exec-1-d* :: 'addr jvm-prog  $\Rightarrow$  'thread-id  $\Rightarrow$  ('addr, 'heap) jvm-state  $\Rightarrow$  ('addr, 'heap)  $$ **where**  $\tau$ *exec-1-d P t*  $\sigma$   $\sigma' \leftrightarrow$  *exec-1 P t*  $\sigma \varepsilon$   $\sigma' \wedge \tau M$ *ove2 P*  $\sigma \wedge$  *check P*  $\sigma$ **lemma** τ*exec-1-dI* [*intro*]:  $[$  *exec-1 P t*  $\sigma \in \sigma'$ ; *check P*  $\sigma$ ;  $\tau Move2$  *P*  $\sigma$  $] \implies \tau e$ *xec-1-d P t*  $\sigma \sigma'$ **by**(*simp add*: τ*exec-1-d-def*) **lemma** τ*exec-1-dE* [*elim*]: **assumes**  $\tau$ *exec-1-d P t*  $\sigma$   $\sigma'$ **obtains** exec-1 P t σ ε σ' check P σ τ $Move2$  P σ **using** *assms* **by**(*auto simp add*: τ*exec-1-d-def*)  $abb$ **reviation**  $\tau$ *Exec-1-dr* :: 'addr jvm-prog  $\Rightarrow$  'thread-id  $\Rightarrow$  ('addr, 'heap) jvm-state  $\Rightarrow$  ('addr, 'heap)  $$ **where**  $\tau$ *Exec-1-dr P t* == ( $\tau$ *exec-1-d P t*)<sup> $\hat{\tau}$ \*\*</sup>  $abb$ **reviation**  $\tau$ *Exec-1-dt* :: 'addr jvm-prog  $\Rightarrow$  'thread-id  $\Rightarrow$  ('addr, 'heap) jvm-state  $\Rightarrow$  ('addr, 'heap)  $$ **where**  $\tau$ *Exec-1-dt*  $P$   $t = (\tau$ *exec-1-d*  $P$   $t)$ <sup> $\hat{+}$ +</sup>

**declare** *compxE2-size-convs*[*simp del*] *compxEs2-size-convs*[*simp del*] **declare** *compxE2-stack-xlift-convs*[*simp del*] *compxEs2-stack-xlift-convs*[*simp del*]

**lemma** *exec-instr-frs-offer*:

 $(ta, \textit{rcp}', h', \textit{(stk}', \textit{loc}', C, M, \textit{pc}') \# \textit{frs}) \in \textit{exec-instr} \textit{ins } P \textit{th} \textit{stk} \textit{loc } C M \textit{pc} \textit{frs}$  $\implies$  (*ta*, *xcp'*, *h'*, (*stk'*, *loc'*, *C*, *M*, *pc'*)  $\#$  *frs*  $\textcircled{a}$  *frs'*)  $\in$  *exec-instr ins P t h stk loc C M pc (frs*  $\textcircled{a}$ 

# 780

```
frs'apply(cases ins)
apply(simp-all add: nth-append split-beta split: if-split-asm sum.split-asm)
apply(force split: extCallRet.split-asm simp add: extRet2JVM-def)+
done
```
## **lemma** *check-instr-frs-offer*:

 $\left[ \right]$  *check-instr ins P h stk loc C M pc frs; ins*  $\neq$  *Return*  $\left[ \right]$  $\implies$  *check-instr ins P h stk loc C M pc (frs*  $\circledcirc$  *frs'*) **by**(*cases ins*)(*simp-all split*: *if-split-asm*)

## **lemma** *exec-instr-CM-change*:

(*ta*, *xcp* <sup>0</sup> , *h* 0 , (*stk* <sup>0</sup> , *loc* <sup>0</sup> , *C*, *M*, *pc* <sup>0</sup> ) # *frs*) ∈ *exec-instr ins P t h stk loc C M pc frs*  $\Rightarrow$  (*ta*, *xcp'*, *h'*, (*stk'*, *loc'*, *C'*, *M'*, *pc'*) # *frs*)  $\in$  *exec-instr ins P t h stk loc C' M' pc frs* **apply**(*cases ins*) **apply**(*simp-all add*: *nth-append split-beta neq-Nil-conv split*: *if-split-asm sum*.*split-asm*) **apply**(*force split*: *extCallRet*.*split-asm simp add*: *extRet2JVM-def*)+ **done**

## **lemma** *check-instr-CM-change*:

 $\Box$  *check-instr ins P h stk loc C M pc frs; ins*  $\neq$  *Return*  $\Box$  $\implies$  *check-instr ins P h stk loc C' M' pc frs* **by**(*cases ins*)(*simp-all split*: *if-split-asm*)

```
lemma exec-move-exec-1 :
```

```
assumes exec: exec-move ci P t body h (stk, loc, pc, xcp) ta h' (stk', loc', pc', xcp')
 and sees: P \vdash C sees M : Ts \rightarrow T = | body| in Dshows exec-1 (compP2 P) t (xcp, h, (stk, loc, C, M, pc) # frs) ta (xcp', h', (stk', loc', C, M, pc')
# frs)
using exec unfolding exec-move-def
proof(cases)
 case exec-instr
 \mathbf{note} [simp] = \langle xcp \rangle = Noneand exec = \langle (ta, xcp', h', [(stk', loc', undefined, undefined, pc') ] \rangle\in exec-instr (compE2 body ! pc) (compP2 P) t h stk loc undefined undefined pc \lceil \cdot \rceilfrom exec have (ta, xcp', h', [(\text{stk}', \text{loc}', C, M, \text{pc}')])
              ∈ exec-instr (compE2 body ! pc) (compP2 P) t h stk loc C M pc []
   by(rule exec-instr-CM-change)
 from exec-instr-frs-offer[OF this, of frs]
  have (ta, xcp', h', (stk', loc', C, M, pc') # frs)
       \in exec-instr (compE2 body ! pc) (compP2 P) t h stk loc C M pc frs by simp
 with sees \langle pc \rangle \langle length (compE2 body) \rangle show ?thesis
   by(simp add: exec-1-iff compP2-def compMb2-def nth-append)
next
 case exec-catch
 thus ?thesis using sees-method-compP[OF sees, of \lambda C M Ts T. compMb2]
   by(simp add: exec-1-iff compMb2-def compP2-def)
qed
```

```
lemma τexec-move-τexec-1 :
```

```
assumes exec: \tau exec-move ci P t body h (stk, loc, pc, xcp) (stk', loc', pc', xcp')
```
**and** *sees*:  $P \vdash C$  *sees*  $M : Ts \rightarrow T = | body|$  *in*  $D$ 

```
shows \tau exec-1 (compP2 P) t (xcp, h, (stk, loc, C, M, pc) # frs) (xcp', h, (stk', loc', C, M, pc') #
frs)
```
**proof**(*rule* τ*exec-1I*) **from** exec obtain exec': exec-move ci P t body h (stk, loc, pc, xcp)  $\varepsilon$  h (stk', loc', pc', xcp') **and**  $\tau$ :  $\tau$ *move2 P h stk body pc xcp* **by**( $\tau$ *ule*  $\tau$ *exec-moveE*) have exec-1 (compP2 P) t (xcp, h, (stk, loc, C, M, pc) # frs)  $\varepsilon$  (xcp', h, (stk', loc', C, M, pc') # *frs*)  $using \c{exec's sees by} (rule \c{circ-move-exec-1})$ **thus** compP2  $P, t \vdash (xcp, h, (stk, loc, C, M, pc) \# frs) - \varepsilon - jvm \rightarrow (xcp', h, (stk', loc', C, M, pc')$ # *frs*) **by** *auto* **{ fix** *a* **assume** [ $simp$ ]:  $xcp = |a|$ **from** sees-method-compP[ $OF$  sees, of  $\lambda$ C M Ts T. compMb2] **have** *ex-table-of* (*compP2 P*) *C M* = *compxE2 body 0 0* **by**(*simp add*: *compP2-def compMb2-def*) **hence** match-ex-table (compP2 P) (cname-of h a) pc (ex-table-of (compP2 P)  $C M$ )  $\neq$  None pc < *length* (*compE2 body*)  $using \, exec' \, sees \, by (auto \, simp \, add: \, exec-move-def \, elim: \, exec-meth. \, cases) \,\}$ with  $\tau$  *sees sees-method-compP*[*OF sees, of*  $\lambda C$  *M* Ts T. *compMb2*] **show**  $\tau Move2$  (*compP2 P*) (*xcp*, *h*, (*stk*, *loc*, *C*, *M*, *pc*) # *frs*) **unfolding** τ*Move2-compP2* [*OF sees*] **by**(*fastforce simp add*: *compP2-def compMb2-def*) **qed lemma** τ*Exec-mover-*τ*Exec-1r*: **assumes** move:  $\tau$ *Exec-mover ci P t body h (stk, loc, pc, xcp) (stk', loc', pc', xcp')* **and** *sees*:  $P \vdash C$  *sees*  $M : Ts \rightarrow T = |body|$  *in*  $D$ shows  $\tau$  Exec-1r (compP2 P) t (xcp, h, (stk, loc, C, M, pc) # frs') (xcp', h, (stk', loc', C, M, pc')  $#$  *frs'*) **using** *move* **by**(*induct rule*: τ*Execr-induct*)(*blast intro*: *rtranclp*.*rtrancl-into-rtrancl* τ*exec-move-*τ*exec-1* [*OF - sees*])+ **lemma** τ*Exec-movet-*τ*Exec-1t*: **assumes** move:  $\tau$ *Exec-movet ci P t body h (stk, loc, pc, xcp) (stk', loc', pc', xcp')* and *sees*:  $P \vdash C$  *sees*  $M : Ts \rightarrow T = | body|$  *in*  $D$ shows  $\tau E \text{z}ec$ -1t (compP2 P) t (xcp, h, (stk, loc, C, M, pc) # frs') (xcp', h, (stk', loc', C, M, pc')  $#$  *frs'*) **using** *move* **by**(*induct rule*: τ*Exect-induct*)(*blast intro*: *tranclp*.*trancl-into-trancl* τ*exec-move-*τ*exec-1* [*OF - sees*])+ **lemma** τ*Exec-1r-rtranclpD*:  $\tau$ *Exec-1r P t* (*xcp*, *h*, *frs*) (*xcp*<sup>'</sup>, *h*', *frs*<sup>'</sup>)  $\Rightarrow (\lambda((xcp, frs), h) ((xcp', frs'), h').$  exec-1 P t  $(xcp, h, frs) \in (xcp', h', frs') \land \tau Move2$  P  $(xcp, h, frs')$  $frs)$   $\hat{ }$   $*$  ((*xcp*, *frs*), *h*) ((*xcp'*, *frs'*), *h'*) **by**(*induct rule*: *rtranclp-induct3* )(*fastforce intro*: *rtranclp*.*rtrancl-into-rtrancl*)+ **lemma** τ*Exec-1t-rtranclpD*:  $\tau$ *Exec-1t P t* (*xcp*, *h*, *frs*) (*xcp*<sup>'</sup>, *h*', *frs*<sup>'</sup>)  $\Rightarrow (\lambda((xcp, frs), h) ((xcp', frs'), h').$  exec-1 P t  $(xcp, h, frs) \in (xcp', h', frs') \land \tau Move2$  P  $(xcp, h, frs')$  $(frs)$   $\hat{i}$  + ((*xcp*, *frs*), *h*) ((*xcp'*, *frs'*), *h'*) **by**(*induct rule*: *tranclp-induct3* )(*fastforce intro*: *tranclp*.*trancl-into-trancl*)+

**lemma** *exec-meth-length-compE2-stack-xliftD*:

 $e$ *xec-meth ci P* (*compE2 e*) (*stack-xlift d* (*compxE2 e 0 0*)) *th* (*stk*, *loc*, *pc*, *xcp*) *ta h' s'*  $\implies pc$  < *length* (*compE2 e*)  $by (cases s')(auto \ simple \ and \ xstack{stack=1}{if}-complexE2)$ 

**lemma** *exec-meth-length-pc-xt-Nil*:

*exec-meth ci P ins*  $\parallel$  *t h (stk, loc, pc, xcp) ta h' s'*  $\Longrightarrow$  *pc < length ins* **apply**(*erule exec-meth*.*cases*) **apply**(*auto dest*: *match-ex-table-pc-length-compE2* ) **done**

## **lemma** *BinOp-exec2D*:

**assumes** *exec*: *exec-meth ci* (*compP2 P*) (*compE2* (*e1* «*bop*» *e2* )) (*compxE2* (*e1* «*bop*» *e2* ) *0 0* ) *t*  $h$  (*stk*  $\Omega$  [*v1*], *loc*, *length* (*compE2 e1*) + *pc*, *xcp*) *ta*  $h'$  (*stk'*, *loc'*, *pc'*, *xcp'*)

and  $pc: pc < length (compE2 e2)$ 

**shows** *exec-meth ci* (*compP2 P*) (*compE2 e2* ) (*stack-xlift* (*length* [*v1* ]) (*compxE2 e2 0 0* )) *t h* (*stk*  $\Omega$  [*v1*], *loc*, *pc*, *xcp*) *ta h'* (*stk'*, *loc'*, *pc'* – *length* (*compE2 e1*), *xcp'*)  $\land$  *pc'*  $\geq$  *length* (*compE2 e1*) **proof**

**from** *exec* **have** *exec-meth ci* (*compP2 P*) ((*compE2 e1* @ *compE2 e2* ) @ [*BinOpInstr bop*]) (*compxE2 e1 0 0* @ *shift* (*length* (*compE2 e1* )) (*stack-xlift* (*length* [*v1* ]) (*compxE2 e2 0 0* ))) *t h*  $(stk \n\Omega[v1], loc, length (compE2 e1) + pc, xcp)$  *ta h'*  $(stk', loc', pc', xcp')$ 

**by**(*simp add*: *compxE2-size-convs compxE2-stack-xlift-convs*)

**hence** *exec*': *exec-meth ci* (*compP2 P*) (*compE2 e1* @ *compE2 e2*) (*compxE2 e1* 0 0 @ *shift* (*length* (*compE2 e1* )) (*stack-xlift* (*length* [*v1* ]) (*compxE2 e2 0 0* ))) *t h*

 $(stk \n\textcircled{a} [v1], loc, length (compE2 e1) + pc, xcp)$  *ta h'*  $(stk', loc', pc', xcp')$ **by**(*rule exec-meth-take*) (*simp add*: *pc*)

**thus** *exec-meth ci* (*compP2 P*) (*compE2 e2* ) (*stack-xlift* (*length* [*v1* ]) (*compxE2 e2 0 0* )) *t h*  $(\textit{stk} \& [v1], \textit{loc}, \textit{pc}, \textit{rcp}) \textit{ta h}' (\textit{stk}', \textit{loc}', \textit{pc}' - \textit{length} (\textit{compE2 et}), \textit{rcp}')$ **by**(*rule exec-meth-drop-xt*) *auto*

from  $exec'$  show  $pc' \geq length (compE2 e1)$ 

**by**(*rule exec-meth-drop-xt-pc*)(*auto*)

## **qed**

## **lemma** *Call-execParamD*:

**assumes** *exec*: *exec-meth ci* (*compP2 P*) (*compE2* (*obj*· $M'(ps)$ )) (*compxE2* (*obj*· $M'(ps)$ ) *0 0*) *th*  $(stk \n\Omega [v], loc, length (compE2 obj) + pc, xcp)$  *ta h'*  $(stk', loc', pc', xcp')$ 

**and** *pc*: *pc* < *length* (*compEs2 ps*)

**shows** *exec-meth ci* (*compP2 P*) (*compEs2 ps*) (*stack-xlift* (*length* [*v*]) (*compxEs2 ps 0 0* )) *t h* (*stk*  $\mathbb{Q}$  [*v*], *loc*, *pc*, *xcp*) *ta h'* (*stk'*, *loc'*, *pc'* – *length* (*compE2 obj*), *xcp'*)  $\land$  *pc'*  $\geq$  *length* (*compE2 obj*)

## **proof**

**from** *exec* **have** *exec-meth ci* (*compP2 P*) ((*compE2 obj*  $@$  *compEs2 ps*)  $@$  [*Invoke M'* (*length ps*)]) (*compxE2 obj 0 0* @ *shift* (*length* (*compE2 obj*)) (*stack-xlift* (*length* [*v*]) (*compxEs2 ps 0 0* ))) *t h*  $(stk \n\Omega[v], loc, length (compE2 obj) + pc, xcp)$  *ta h'*  $(stk', loc', pc', xcp')$ **by**(*simp add*: *compxEs2-size-convs compxEs2-stack-xlift-convs*)

**hence** *exec*': *exec-meth ci* (*compP2 P*) (*compE2 obj* @ *compEs2 ps*) (*compxE2 obj* 0 0 @ *shift* (*length* (*compE2 obj*)) (*stack-xlift* (*length* [*v*]) (*compxEs2 ps 0 0* ))) *t h*

 $(stk \n\textcircled{a} [v], loc, length (compE2 obj) + pc, xcp)$  *ta h'*  $(stk', loc', pc', xcp')$ **by**(*rule exec-meth-take*)(*simp add*: *pc*)

```
thus exec-meth ci (compP2 P) (compEs2 ps) (stack-xlift (length [v]) (compxEs2 ps 0 0 )) t h (stk @
[v], loc, pc, xcp) ta h' (stk', loc', pc' – length (compE2 obj), xcp')
```
**by**(*rule exec-meth-drop-xt*) *auto*

**from**  $exec'$  **show**  $pc' \geq length (compE2 obj)$ 

**by**(*rule exec-meth-drop-xt-pc*)(*auto*)

## **qed**

**lemma** *exec-move-length-compE2D* [*dest*]:

 $exec\text{-}move\ \textit{ci}\ \textit{P}\ \textit{t}\ \textit{e}\ \textit{h}\ \textit{(stk, loc, pc, xcp)}\ \textit{ta}\ \textit{h}'\ \textit{s}' \Longrightarrow pc \lt length\ (\textit{compE2}\ e)$ **by**(*cases s'*)(*auto simp add: exec-move-def*)

**lemma** *exec-moves-length-compEs2D* [*dest*]:

 $exec-moves\ ci\ P\ t\ es\ h\ (stk,\ loc,\ pc,\ xcp)\ ta\ h'\ s' \Longrightarrow pc\ <\ length\ (compEs2\ es)$  $by (cases s')(auto simp add: exec-moves-def)$ **lemma** *exec-meth-ci-appD*:  $[$  *exec-meth ci P ins xt t h (stk, loc, pc, None) ta h' fr'*  $\implies$  *ci-app ci* (*ins* ! *pc*) *P h stk loc undefined undefined pc* [] **by**(*cases fr* <sup>0</sup> )(*simp add*: *exec-meth-instr*) **lemma** *exec-move-ci-appD*:  $exec{\text -}move\;ci\;P\;t\;E\;h\;(\text{stk},\;loc,\;pc,\;None)\;ta\;h'\;fr'$  $\implies$  *ci-app ci* (*compE2 E* ! *pc*) (*compP2 P*) *h stk loc undefined undefined pc* [] **unfolding** *exec-move-def* **by**(*rule exec-meth-ci-appD*) **lemma** *exec-moves-ci-appD*:  $exec-moves\ ci\ P\ t\ Es\ h\ (stk,\ loc,\ pc,\ None) \ ta\ h'\ fr'$  $\Rightarrow$  *ci-app ci* (*compEs2 Es* ! *pc*) (*compP2 P*) *h stk loc undefined undefined pc* [] **unfolding** *exec-moves-def* **by**(*rule exec-meth-ci-appD*) **lemma** τ *instr-stk-append-check*: *check-instr' i P h stk loc C M pc frs*  $\implies$   $\tau$ *instr P h (stk @ vs) i =*  $\tau$ *instr P h stk i* **by**(*cases i*)(*simp-all add*: *nth-append*) **lemma** τ *instr-stk-drop-exec-move*:  $exec{\text -}move\ ct\ P\ t\ e\ h\ (stk,\ loc,\ pc,\ None) \ ta\ h'\ fr'$  $\Rightarrow$   $\tau$ *instr* (*compP2 P*) *h* (*stk* @ *vs*) (*compE2 e* ! *pc*) =  $\tau$ *instr* (*compP2 P*) *h stk* (*compE2 e* ! *pc*) **apply**(*drule exec-move-ci-appD*) **apply**(*drule wf-ciD2-ci-app*)  $apply($ *erule*  $\tau$ *instr-stk-append-check*) **done lemma** τ *instr-stk-drop-exec-moves*:  $exec-moves\ ci\ P\ t\ es\ h\ (stk,\ loc,\ pc,\ None) \ ta\ h'\ fr'$  $\Rightarrow$   $\tau$ *instr* (*compP2 P*) *h* (*stk* @ *vs*) (*compEs2 es* ! *pc*) =  $\tau$ *instr* (*compP2 P*) *h stk* (*compEs2 es* ! *pc*) **apply**(*drule exec-moves-ci-appD*) **apply**(*drule wf-ciD2-ci-app*) **apply**(*erule* τ *instr-stk-append-check*) **done**

**end**

**end**

## **7.16 The delay bisimulation between intermediate language and JVM**

**theory** *J1JVMBisim* **imports** *Execs* ../*BV* /*BVNoTypeError J1* **begin**

**declare** *Listn*.*lesub-list-impl-same-size*[*simp del*]

```
lemma (in JVM-heap-conf-base') τexec-1-τexec-1-d:
   \llbracket \text{wf-jvm-prog}_{\Phi} \text{ } P; \text{ } \tau \text{ } exec-1 \text{ } P \text{ } t \text{ } \sigma \text{ } \sigma'; \text{ } \Phi \text{ } \mid - \text{ } t:\sigma \text{ } \text{ } [ok] \text{ } \rrbracket \implies \tau \text{ } exec-1-d \text{ } P \text{ } t \text{ } \sigma \text{ } \sigma'by(auto simp add: τexec-1-def τexec-1-d-def welltyped-commute[symmetric] elim: jvmd-NormalE)
```
**context** *JVM-conf-read* **begin**

**lemma** τ*Exec-1r-preserves-correct-state*: **assumes** *wf*: *wf-jvm-prog* $\Phi$  *P* **and** *exec*:  $\tau$ *Exec-1r P*  $t \sigma \sigma'$ **shows**  $\Phi$  |− *t*: $\sigma$  [*ok*]  $\implies$   $\Phi$  |− *t*: $\sigma'$  [*ok*] **using** *exec*  $\frac{dy}{dt} = BV$ -correct-1<sup>[</sup>*OF* wf<sup>1</sup>]+

**lemma** τ*Exec-1t-preserves-correct-state*: **assumes** *wf*: *wf-jvm-prog* $\Phi$  *P* **and** *exec*:  $\tau$ *Exec-1t P t*  $\sigma$   $\sigma'$ shows  $\Phi$  |− *t*: $\sigma$  [*ok*]  $\implies$   $\Phi$  |− *t*: $\sigma'$  [*ok*] **using** *exec*  $\mathbf{by}(\text{induct})(\text{blast into: } BV\text{-correct-1}[OF\text{ wf}])+$ 

**lemma** τ*Exec-1r-*τ*Exec-1-dr*: **assumes** *wf*: *wf-jvm-prog<sub>Φ</sub>*  $P$ **shows**  $[\tau E \text{vec-1}r \ P \ t \ \sigma \ \sigma'; \ \Phi \mid - \ t : \sigma \ [\text{ok}] \ ] \Longrightarrow \tau E \text{vec-1} \text{-}dr \ P \ t \ \sigma \ \sigma'$ **apply**(*induct rule*: *rtranclp-induct*) **apply**(*blast intro*: *rtranclp*.*rtrancl-into-rtrancl* τ*exec-1-*τ*exec-1-d*[*OF wf* ] τ*Exec-1r-preserves-correct-state*[*OF*  $wf]$ )+ **done**

```
lemma τExec-1t-τExec-1-dt:
 assumes wf: wf-jvm-prog\Phi P
 shows [[ τExec-1t P t σ σ 0
; Φ |− t:σ [ok] ]] =⇒ τExec-1-dt P t σ σ 0
apply(induct rule: tranclp-induct)
apply(blast intro: tranclp.trancl-into-trancl τexec-1-τexec-1-d[OF wf ] τExec-1t-preserves-correct-state[OF
wf])+
done
```

```
lemma τExec-1-dr-preserves-correct-state:
 assumes wf: wf-jvm-prog\Phi P
 and exec: \tauExec-1-dr P t \sigma \sigma'shows \Phi |− t: \sigma [ok] \implies \Phi |− t: \sigma' [ok]
using exec
\frac{dy}{dt} = BV-correct-1<sup>[</sup>OF wf<sup>1</sup>]+
```

```
lemma τExec-1-dt-preserves-correct-state:
 assumes wf: wf-jvm-prog\Phi P
 and exec: \tauExec-1-dt P t \sigma \sigma'shows \Phi |− t:\sigma [ok] \implies \Phi |− t:\sigma' [ok]
using exec
\mathbf{by}(\text{induct})(\text{blast intro: } BV\text{-correct-1}[OF \text{ wf}])+
```
**end**

*J1-heap-base* + *JVM-heap-base* + **constrains**  $addr2thread-id :: ('addr :: addr) \Rightarrow 'thread-id$ and *thread-id2addr* :: 'thread-id  $\Rightarrow$  'addr **and** *spurious-wakeups* :: *bool* and *empty-heap* :: 'heap **and** *allocate* :: 'heap  $\Rightarrow$  htype  $\Rightarrow$  ('heap  $\times$  'addr) set **and** *typeof-addr* ::  $'heap \Rightarrow 'addr \rightarrow \text{htype}$ **and** *heap-read* :: '*heap*  $\Rightarrow$  '*addr*  $\Rightarrow$  *addr-loc*  $\Rightarrow$  '*addr val*  $\Rightarrow$  *bool* **and** *heap-write* :: '*heap*  $\Rightarrow$  '*addr*  $\Rightarrow$  *addr-loc*  $\Rightarrow$  '*addr val*  $\Rightarrow$  '*heap*  $\Rightarrow$  *bool* **begin inductive** *bisim1* ::  $\alpha' m \text{ prog} \Rightarrow \text{'heap} \Rightarrow \text{'addr } \text{expr1} \Rightarrow (\text{'addr } \text{expr1} \times \text{'addr } \text{localhost})$  $\Rightarrow$  ('addr val list  $\times$  'addr val list  $\times$  pc  $\times$  'addr option)  $\Rightarrow$  bool **and** *bisims1* ::  $(m \text{ prog} \Rightarrow 'heap \Rightarrow 'addr \text{ expr1 list} \Rightarrow ('addr \text{ expr1 list} \times 'addr \text{ locals1})$  $\Rightarrow$  ('addr val list  $\times$  'addr val list  $\times$  pc  $\times$  'addr option)  $\Rightarrow$  bool **and** *bisim1-syntax* ::  $\alpha' m \text{ prog} \Rightarrow \text{'addr} \text{ expr1} \Rightarrow \text{'heap} \Rightarrow (\text{'addr} \text{ expr1} \times \text{'addr} \text{ local} \text{std} \text{)}$  $\Rightarrow$  ('addr val list  $\times$  'addr val list  $\times$  pc  $\times$  'addr option)  $\Rightarrow$  bool  $(-,-,- + - \leftrightarrow - [50, 0, 0, 0, 50, 100)$ **and** *bisims1-syntax* ::  $\alpha' m \text{ prog} \Rightarrow \text{'addr} \text{ expr1 list} \Rightarrow \text{'heap} \Rightarrow (\text{'addr} \text{ expr1 list} \times \text{'addr} \text{ local} s1)$  $\Rightarrow$  ('addr val list  $\times$  'addr val list  $\times$  pc  $\times$  'addr option)  $\Rightarrow$  bool  $(-,-,- + - [\leftrightarrow] - [50, 0, 0, 0, 50]$  100 **for**  $P$  :: 'm prog **and**  $h$  :: 'heap **where**  $P, e, h \vdash exs \leftrightarrow s \equiv b$ *isim1 P h e exs s*  $| P, es, h \vdash e s x s \leftrightarrow s$  *s*  $\Rightarrow$  *bisims1 P h es esxs s* | *bisim1Val2* :  $pc = length (compE2 e) \implies P$ ,  $e, h \vdash (Val v, xs) \leftrightarrow (v \# []$ ,  $xs, pc, None)$ | *bisim1New*: *P*, *new C*,  $h \vdash (new\ C, xs) \leftrightarrow ([], xs, 0, None)$ | *bisim1NewThrow*: *P*, *new C*, *h*  $\vdash$  (*THROW OutOfMemory*, *xs*)  $\leftrightarrow$  ([], *xs*, *0*, | *addr-of-sys-xcpt OutOfMemory* |) | *bisim1NewArray*:  $P, e, h \vdash (e', xs) \leftrightarrow (stk, loc, pc, xcp) \Longrightarrow P, newA \ T[e], h \vdash (newA \ T[e'], xs) \leftrightarrow (stk, loc, pc,$ *xcp*) | *bisim1NewArrayThrow*:  $P, e, h \vdash (Throw\ a, xs) \leftrightarrow (stk, loc, pc, |a|) \Longrightarrow P, newA \ T|e, h \vdash (Throw\ a, xs) \leftrightarrow (stk, loc, pc,$  $|a|)$ 

| *bisim1NewArrayFail*:

*P*, *newA*  $T|e|$ ,  $h \vdash (Throw a, xs) \leftrightarrow ([v], xs, length (compE2 e), |a|)$ 

| *bisim1Cast*:

 $P, e, h \vdash (e', xs) \leftrightarrow (stk, loc, pc, xcp) \Longrightarrow P, Cast T e, h \vdash (Cast T e', xs) \leftrightarrow (stk, loc, pc, xcp)$ 

#### | *bisim1CastThrow*:

 $P, e, h \vdash (Throw a, xs) \leftrightarrow (stk, loc, pc, |a|) \Longrightarrow P, Cast T e, h \vdash (Throw a, xs) \leftrightarrow (stk, loc, pc,$  $|a|$ 

| *bisim1CastFail*:

*P*, *Cast T e*,  $h \vdash (THROW ClassCast, xs) \leftrightarrow ([v], xs, length (compE2 e), |addr-of-sys-xcpt Class \binom{Cast}{ }$ 

| *bisim1InstanceOf* :

 $P, e, h \vdash (e', xs) \leftrightarrow (stk, loc, pc, xcp) \Longrightarrow P, e \text{ } instead of T, h \vdash (e' \text{ } instance of T, xs) \leftrightarrow (stk, loc, c)$ *pc*, *xcp*)

| *bisim1InstanceOfThrow*:

 $P, e, h \vdash (Throw\ a, xs) \leftrightarrow (stk, loc, pc, |a|) \Longrightarrow P, e \ instance of T, h \vdash (Throw\ a, xs) \leftrightarrow (stk, loc, pc)$  $pc, |a|$ 

| *bisim1Val*: *P*, *Val v*,  $h \vdash (Val v, xs) \leftrightarrow ([], xs, 0, None)$ 

| *bisim1Var*: *P*, *Var V*,  $h \vdash (Var V, xs) \leftrightarrow ([], xs, 0, None)$ 

| *bisim1BinOp1* :  $P, e1, h \vdash (e', xs) \leftrightarrow (stk, loc, pc, xcp) \Longrightarrow P, e1 \& bop \times e2, h \vdash (e' \& bop \times e2, xs) \leftrightarrow (stk, loc, pc, xcp)$ 

| *bisim1BinOp2* :  $P, e2, h \vdash (e', xs) \leftrightarrow (stk, loc, pc, xcp)$  $\implies$  *P*, *e1* «*bop*»*e2*, *h*  $\vdash$  (*Val v1* «*bop*» *e'*, *xs*)  $\leftrightarrow$  (*stk*  $\textcircled{a}$  [*v1*], *loc*, *length* (*compE2 e1*) + *pc*, *xcp*)

| *bisim1BinOpThrow1* : *P*, *e1*, *h*  $\vdash$  (*Throw a*, *xs*)  $\leftrightarrow$  (*stk*, *loc*, *pc*, |*a*|)  $\implies$  *P*, *e1* «*bop*»*e2*, *h*  $\vdash$  (*Throw a*, *xs*)  $\leftrightarrow$  (*stk*, *loc*, *pc*, |a|)

| *bisim1BinOpThrow2* :  $P, e2, h \vdash (Throw a, xs) \leftrightarrow (stk, loc, pc, |a|)$  $\implies$  *P*,  $e1$  «*bop*» $e2$ ,  $h \vdash (Throw\ a, xs) \leftrightarrow (sk\ \mathbb{Q}\ [v1], loc, length\ (compE2\ e1) + pc, |a|)$ 

| *bisim1BinOpThrow*: *P*,  $e1 \times bop \geq e2$ ,  $h \vdash (Throw a, xs) \leftrightarrow ([v1, v2], xs, length (compE2 e1) + length (compE2 e2), |a|)$ | *bisim1LAss1* :

 $P, e, h \vdash (e', xs) \leftrightarrow (stk, loc, pc, xcp) \Longrightarrow P, V := e, h \vdash (V := e', xs) \leftrightarrow (stk, loc, pc, xcp)$ 

| *bisim1LAss2* :  $P, V := e, h \vdash (unit, xs) \leftrightarrow ([], xs, Suc (length (compE2 e)), None)$ 

| *bisim1LAssThrow*:  $P, e, h \vdash (Throw a, xs) \leftrightarrow (stk, loc, pc, |a|) \Longrightarrow P, V := e, h \vdash (Throw a, xs) \leftrightarrow (stk, loc, pc, |a|)$ 

| *bisim1AAcc1* :  $P, a, h \vdash (a', xs) \leftrightarrow (stk, loc, pc, xcp)$  $\implies$  *P*, *a*|*i*], *h*  $\vdash$  (*a'*|*i*], *xs*)  $\leftrightarrow$  (*stk*, *loc*, *pc*, *xcp*) | *bisim1AAcc2* :  $P, i, h \vdash (i', xs) \leftrightarrow (stk, loc, pc, xcp)$  $\implies$  *P*, *a*[*i*], *h*  $\vdash$  (*Val v*[*i*<sup> $\prime$ </sup>], *xs*)  $\Leftrightarrow$  (*stk*  $\textcircled{a}$  [*v*], *loc*, *length* (*compE2 a*) + *pc*, *xcp*) | *bisim1AAccThrow1* :  $P, a, h \vdash (Throw ad, xs) \leftrightarrow (stk, loc, pc, |ad|)$  $\implies$  *P*, *a*|*i*], *h*  $\vdash$  (*Throw ad*, *xs*)  $\leftrightarrow$  (*stk*, *loc*, *pc*, |*ad*|) | *bisim1AAccThrow2* :  $P, i, h \vdash (Throw ad, xs) \leftrightarrow (stk, loc, pc, |ad|)$  $\implies$  *P*, *a*|*i*], *h*  $\vdash$  (*Throw ad*, *xs*)  $\Leftrightarrow$  (*stk*  $\textcircled{a}$  [*v*], *loc*, *length* (*compE2 a*) + *pc*, |*ad*|) | *bisim1AAccFail*:  $P$ ,  $a[i], h \vdash (Throw ad, xs) \leftrightarrow ([v, v'], xs, length (compE2 a) + length (compE2 i), |ad|)$ | *bisim1AAss1* :  $P, a, h \vdash (a', xs) \leftrightarrow (stk, loc, pc, xcp)$  $\implies$  *P*,  $a[i] := e$ ,  $h \vdash (a'[i] := e, xs) \leftrightarrow (stk, loc, pc, xcp)$ | *bisim1AAss2* :  $P, i, h \vdash (i', xs) \leftrightarrow (stk, loc, pc, xcp)$  $\Rightarrow$  *P*,  $a[i] := e, h \vdash (Val v[i'] := e, xs) \leftrightarrow (stk \otimes [v], loc, length (compE2 a) + pc, xcp)$ | *bisim1AAss3* :  $P, e, h \vdash (e', xs) \leftrightarrow (stk, loc, pc, xcp)$  $\Rightarrow$  *P*,  $a[i] := e$ ,  $h \vdash (Val \ v \vert \ Val \ v''] := e'$ ,  $xs) \leftrightarrow (stk \ @ [v', v], loc, length (compE2 a) + length$  $(compE2 i) + pc, xcp$ | *bisim1AAssThrow1* :  $P, a, h \vdash (Throw ad, xs) \leftrightarrow (stk, loc, pc, |ad|)$  $\implies$  *P*,  $a[i] := e$ ,  $h \vdash (Throw ad, xs) \leftrightarrow (stk, loc, pc, |ad|)$ | *bisim1AAssThrow2* :  $P, i, h \vdash (Throw ad, xs) \leftrightarrow (stk, loc, pc, |ad|)$  $\Rightarrow$  *P*,  $a[i] := e, h \vdash (Throw \text{ and } xs) \leftrightarrow (stk \text{ } @ [v], loc, length (compE2 a) + pc, |ad|)$ | *bisim1AAssThrow3* :  $P, e, h \vdash (Throw ad, xs) \leftrightarrow (stk, loc, pc, |ad|)$  $\Rightarrow$  *P*,  $a[i] := e, h \vdash (Throw ad, xs) \leftrightarrow (stk \otimes [v', v], loc, length (compE2 a) + length (compE2 i)$  $+ pc, |ad|)$ | *bisim1AAssFail*:  $P, a[i] := e, h \vdash (Throw ad, xs) \leftrightarrow ([v', v, v''], xs, length (compE2 a) + length (compE2 i) + length$  $(compE2 e), |ad|)$ | *bisim1AAss4* :  $P, a[i] := e, h \vdash (unit, xs) \leftrightarrow ([], xs, Suc (length (compE2 a) + length (compE2 i) + length (compE2 i))$ *e*)), *None*)

| *bisim1ALength*:  $P, a, h \vdash (a', xs) \leftrightarrow (stk, loc, pc, xcp)$  $\implies$  *P*, *a*·*length*, *h*  $\vdash$  (*a*'·*length*, *xs*)  $\Leftrightarrow$  (*stk*, *loc*, *pc*, *xcp*)

| *bisim1ALengthThrow*:

 $P, a, h \vdash (Throw ad, xs) \leftrightarrow (stk, loc, pc, [ad])$  $\implies$  *P*, *a*·*length*, *h*  $\vdash$  (*Throw ad*, *xs*)  $\leftrightarrow$  (*stk*, *loc*, *pc*, [*ad*])

| *bisim1ALengthNull*:

*P*, *a*·*length*,  $h \vdash (THROW NullPointer, xs) \leftrightarrow ([Null], xs, length (compE2 a), |addr-of-sys-xcpt$  $NullPointer$  ()

| *bisim1FAcc*:  $P, e, h \vdash (e', xs) \leftrightarrow (stk, loc, pc, xcp)$  $\implies$  *P*,  $e \cdot F\{D\}$ ,  $h \vdash (e' \cdot F\{D\}$ ,  $xs) \leftrightarrow (stk, loc, pc, xcp)$ 

| *bisim1FAccThrow*:  $P, e, h \vdash (Throw ad, xs) \leftrightarrow (stk, loc, pc, |ad|)$  $\implies$  *P*,  $e \cdot F\{D\}$ ,  $h \vdash (Throw \text{ad}, xs) \leftrightarrow (stk, loc, pc, \text{ad})$ 

| *bisim1FAccNull*:  $P, e\text{-}F\{D\}, h \vdash (THROW\ NullPointer, xs) \leftrightarrow ([Null], xs, length (compE2 e), |addr-of-sys-xcpt$  $NullPointer$  ()

| *bisim1FAss1* :  $P, e, h \vdash (e', xs) \leftrightarrow (stk, loc, pc, xcp)$  $\implies$  *P*,  $e \cdot F\{D\} := e\mathcal{Z}, h \vdash (e' \cdot F\{D\}) := e\mathcal{Z}, xs) \leftrightarrow (stk, loc, pc, xcp)$ 

| *bisim1FAss2* :  $P, e2, h \vdash (e', xs) \leftrightarrow (stk, loc, pc, xcp)$  $\Rightarrow$  *P*,  $e \cdot F\{D\} := e^{\frac{1}{2}}$ ,  $h \vdash (Val \ v \cdot F\{D\}) := e'$ ,  $xs) \leftrightarrow (stk \otimes [v], loc, length (compE2 e) + pc, xcp)$ 

| *bisim1FAssThrow1* :  $P, e, h \vdash (Throw ad, xs) \leftrightarrow (stk, loc, pc, |ad|)$  $\implies$  *P*,  $e \cdot F\{D\} := e\mathcal{Q}, h \vdash (Throw \ ad, xs) \leftrightarrow (stk, loc, pc, [ad])$ 

| *bisim1FAssThrow2* :  $P, e2, h \vdash (Throw ad, xs) \leftrightarrow (stk, loc, pc, |ad|)$  $\implies$  *P*,  $e \cdot F\{D\} := e\mathcal{L}, h \vdash (Throw \text{ ad}, xs) \leftrightarrow (stk \otimes [v], loc, length (compE2 e) + pc, |ad|)$ 

| *bisim1FAssNull*:

 $P, e \cdot F\{D\} := e2$ ,  $h \vdash (THROW \text{ NullPointer}, xs) \leftrightarrow ([v, \text{ Null}, xs, \text{ length } (\text{compE2 } e) + \text{length})$  $(compE2 e2)$ ,  $|addr-of-sys-xcpt NullPointer|)$ 

| *bisim1FAss3* :

 $P, e \cdot F\{D\} := e2, h \vdash (unit, xs) \leftrightarrow (\parallel, xs, Succ (length (complex e) + length (complex e2)), None)$ 

| *bisim1CAS1* :

 $P, e1, h \vdash (e1', xs) \leftrightarrow (stk, loc, pc, xcp)$ 

 $\Rightarrow$  *P*, *e1* ·*compareAndSwap*(*D*·*F*, *e2*, *e3*),  $h \vdash (e1' \cdot \text{compareAndSwap}(D \cdot F, e2, e3), xs) \leftrightarrow (stk, loc,$ *pc*, *xcp*)

| *bisim1CAS2* :

 $P, e2, h \vdash (e2', xs) \leftrightarrow (stk, loc, pc, xcp)$ 

 $\implies$  *P*, *e1* ·*compareAndSwap*(*D*·*F*, *e2*, *e3*),  $h \vdash$  (*Val v*·*compareAndSwap*(*D*·*F*, *e2'*, *e3*),  $xs$ )  $\leftrightarrow$  (*stk*  $\Omega$  [*v*], *loc*, *length* (*compE2 e1*) + *pc*, *xcp*)

## | *bisim1CAS3* :

 $P, e3, h \vdash (e3', xs) \leftrightarrow (stk, loc, pc, xcp)$ 

 $\implies$  *P*, *e1* ·*compareAndSwap*(*D*·*F*, *e2*, *e3*),  $h \vdash$  (*Val v*·*compareAndSwap*(*D*·*F*, *Val v'*, *e3'*), *xs*)  $\leftrightarrow$  $(\textit{stk} \& [v', v], \textit{loc}, \textit{length} (\textit{compE2 e1}) + \textit{length} (\textit{compE2 e2}) + \textit{pc}, \textit{rcp})$ 

#### | *bisim1CASThrow1* :

 $P, e1, h \vdash (Throw ad, xs) \leftrightarrow (stk, loc, pc, |ad|)$  $\implies$  *P*, *e1* ·*compareAndSwap*(*D*·*F*, *e2*, *e3*), *h*  $\vdash$  (*Throw ad, xs*)  $\leftrightarrow$  (*stk, loc, pc,* |*ad*|)

#### | *bisim1CASThrow2* :

 $P, e2, h \vdash (Throw ad, xs) \leftrightarrow (stk, loc, pc, |ad|)$  $\implies$  *P*,  $e1 \cdot \text{compareAndSwap}(D \cdot F, e2, e3), h \vdash (Throw ad, xs) \leftrightarrow (stk \otimes [v], loc, length (compE2)$  $e1$  + *pc*,  $|ad|$ 

| *bisim1CASThrow3* :

 $P, e3, h \vdash (Throw ad, xs) \leftrightarrow (stk, loc, pc, |ad|)$ 

 $\implies P$ , *e1* ·*compareAndSwap*(*D*·*F*, *e2*, *e3*),  $h \vdash (Throw ad, xs) \leftrightarrow (stk \otimes [v', v], loc, length (compE2)$  $e1$  + *length* (*compE2 e2*) + *pc*,  $|ad|$ )

| *bisim1CASFail*:

 $P, e1$ ·*compareAndSwap*( $D$ ·*F*,  $e2, e3$ ),  $h \vdash (Throw ad, xs) \leftrightarrow ([v', v, v''], xs, length (compE2 e1) +$  $length (complex e2) + length (complex e3), |ad|)$ 

| *bisim1Call1* :  $P$ ,  $obj$ ,  $h \vdash (obj', xs) \leftrightarrow (stk, loc, pc, xcp)$  $\implies$  *P*, *obj***·***M*(*ps*), *h*  $\vdash$  (*obj***'·***M*(*ps*), *xs*)  $\Leftrightarrow$  (*stk*, *loc*, *pc*, *xcp*)

| *bisim1CallParams*:

 $P$ ,  $ps, h \vdash (ps', xs) \leftrightarrow (stk, loc, pc, xcp)$  $\implies$  *P*, *obj* $\cdot$ *M*(*ps*), *h*  $\vdash$  (*Val*  $v \cdot M(ps')$ , *xs*)  $\Leftrightarrow$  (*stk*  $\textcircled{a}$  [*v*], *loc*, *length* (*compE2 obj*)  $\vdash$  *pc*, *xcp*)

| *bisim1CallThrowObj*: *P*, *obj*,  $h \vdash (Throw a, xs) \leftrightarrow (stk, loc, pc, |a|)$  $\implies$  *P*, *obj* $\cdot$ *M*(*ps*), *h*  $\vdash$  (*Throw a*, *xs*)  $\leftrightarrow$  (*stk*, *loc*, *pc*, |*a*|)

| *bisim1CallThrowParams*: *P*, *ps*, *h*  $\vdash$  (*map Val vs*  $\circled{a}$  *Throw a*  $\#$  *ps'*, *xs*)  $\leftrightarrow$  (*stk*, *loc*, *pc*,  $|a|$ )  $\implies$  *P*, *obj*·*M*(*ps*), *h*  $\vdash$  (*Throw a, xs*)  $\leftrightarrow$  (*stk*  $\textcircled{a}$  [*v*], *loc*, *length* (*compE2 obj*) + *pc*,  $|a|$ )

| *bisim1CallThrow*: *length ps* = *length vs*  $\implies$  *P*, *obj*·*M*(*ps*), *h*  $\vdash$  (*Throw a*, *xs*)  $\Leftrightarrow$  (*vs*  $\textcircled{a}$  [*v*], *xs*, *length* (*compE2 obj*) + *length* (*compEs2 ps*),  $[a]$ 

| *bisim1BlockSome1* :  $P, \{V : T = |v|; e\}, h \vdash (\{V : T = |v|; e\}, xs) \leftrightarrow (\mathbb{I}, xs, 0, None)$ | *bisim1BlockSome2* :  $P$ ,  $\{V : T = |v|; e\}$ ,  $h \vdash (\{V : T = |v|; e\}$ ,  $xs) \leftrightarrow ([v], xs, Suc \theta, None)$ | *bisim1BlockSome4* :  $P, e, h \vdash (e', xs) \leftrightarrow (stk, loc, pc, xcp)$  $\implies$  *P*,  $\{V : T = |v|; e\}$ ,  $h \vdash (\{V : T = None; e'\}, xs) \leftrightarrow (stk, loc, Suc (Suc pc), xcp)$ | *bisim1BlockThrowSome*:  $P, e, h \vdash (Throw a, xs) \leftrightarrow (stk, loc, pc, |a|)$  $\implies$  *P*,  $\{V : T = |v|; e\}$ ,  $h \vdash (Throw a, xs) \leftrightarrow (stk, loc, Succ (Suc pc), |a|)$ | *bisim1BlockNone*:  $P, e, h \vdash (e', xs) \leftrightarrow (stk, loc, pc, xcp)$  $\implies$  *P*, {*V*:*T*=*None*; *e*}, *h*  $\vdash$  ({*V*:*T*=*None*; *e*<sup>1</sup>}, *xs*)  $\Leftrightarrow$  (*stk*, *loc*, *pc*, *xcp*) | *bisim1BlockThrowNone*:  $P, e, h \vdash (Throw a, xs) \leftrightarrow (stk, loc, pc, |a|)$  $\implies$  *P*,  $\{V : T = None; e\}, h \vdash (Throw a, xs) \leftrightarrow (stk, loc, pc, |a|)$ | *bisim1Sync1* :  $P, e1, h \vdash (e', xs) \leftrightarrow (stk, loc, pc, xcp)$  $\implies$  *P*, sync<sub>*V*</sub> (e1) e2, h  $\vdash$  (sync<sub>*V*</sub> (e') e2, xs)  $\leftrightarrow$  (stk, loc, pc, xcp) | *bisim1Sync2* : *P*,  $sync_V$  (*e1*)  $e2$ ,  $h \vdash (sync_V$  (*Val v*)  $e2$ ,  $xs) \leftrightarrow ([v, v], xs, Succ$  (*length* (*compE2 e1*)), *None*) | *bisim1Sync3* : P, sync  $_V$  (e1) e2,  $h \vdash (sync_V (Val v) e2, xs) \leftrightarrow ([v], xs[V := v], Succ (Suc (length (compE2 e1))),$ *None*) | *bisim1Sync4* :  $P, e2, h \vdash (e', xs) \leftrightarrow (stk, loc, pc, xcp)$  $\Rightarrow P$ , sync $_V$  (e1) e2, h  $\vdash$  (insync $_V$  (a) e', xs)  $\leftrightarrow$  (stk, loc, Suc (Suc (Suc (length (compE2 e1) + *pc*))), *xcp*) | *bisim1Sync5* : P, sync  $_V$  (e1) e2,  $h \vdash (insync_V(a)$  Val  $v, xs) \leftrightarrow ([xs : V, v], xs, 4 + length (compE2 e1) + length)$ (*compE2 e2* ), *None*) | *bisim1Sync6* :  $P$ ,  $sync<sub>V</sub>$  (*e1*)  $e2$ ,  $h \vdash$  (*Val v*,  $xs$ )  $\leftrightarrow$  ([*v*],  $xs$ ,  $5 + length$  (*compE2 e1*) + *length* (*compE2 e2*), *None*) | *bisim1Sync7* :  $P$ ,  $sync_V$  (*e1*)  $e2$ ,  $h \vdash (insync_V(a)$  *Throw a'*,  $xs) \leftrightarrow ([Addr \ a']$ ,  $xs$ ,  $6 + length (compE2 \ e1) +$ *length* (*compE2 e2* ), *None*) | *bisim1Sync8* :  $P$ ,  $sync_V (e1) e2$ ,  $h \vdash (insync_V (a) Throw a', xs) \leftrightarrow$  $([xs: V, Addr a'], xs, 7 + length (compE2 e1) + length (compE2 e2), None)$ 

| *bisim1Sync9* : *P*, *sync*<sub>*V*</sub> (*e1*) *e2*, *h*  $\vdash$  (*Throw a, xs*)  $\Leftrightarrow$  ([*Addr a*], *xs*, *8* + *length* (*compE2 e1*) + *length* (*compE2*) *e2* ), *None*) | *bisim1Sync10* :  $P$ ,  $sync<sub>V</sub>$  (*e1*) *e2*,  $h \vdash$  (*Throw a, xs*)  $\leftrightarrow$  ([*Addr a*], *xs*,  $8 + \text{length}$  (*compE2 e1*) + *length* (*compE2*)  $(e2), [a])$ | *bisim1Sync11* :  $P$ ,  $sync<sub>V</sub>$  (*e1*) *e2*,  $h \vdash (THROW\ NullPointer, xs) \leftrightarrow ([Null], xs, Succ\ (Suc\ (length\ (complex\ 21))),$  $|$ *addr-of-sys-xcpt NullPointer* $|$ | *bisim1Sync12* :  $P$ ,  $sync_V (e1) e2$ ,  $h \vdash (Throw a, xs) \leftrightarrow ([v, v'], xs, 4 + length (compE2 e1) + length (compE2 e2),$  $\lfloor a \rfloor$ | *bisim1Sync14* :  $P$ , *sync*<sub>*V*</sub> (*e1*) *e2*,  $h \vdash (Throw a, xs) \leftrightarrow$  $([v, Addr a'], xs, 7 + length (compE2 e1) + length (compE2 e2), |a|)$ | *bisim1SyncThrow*:  $P, e1, h \vdash (Throw a, xs) \leftrightarrow (stk, loc, pc, |a|)$  $\implies$  *P*, sync<sub>*V*</sub> (e1) e2, h  $\vdash$  (Throw a, xs)  $\leftrightarrow$  (stk, *loc*, *pc*, |a|) | *bisim1InSync*: — This rule only exists such that  $P, e, h \vdash (e, xs) \leftrightarrow (||, xs, 0, None)$  holds for all *e P*, *insync*<sub>*V*</sub> (*a*) *e*, *h*  $\vdash$  (*insync<sub>V</sub>* (*a*) *e*, *xs*)  $\leftrightarrow$  ([], *xs*, *0*, *None*) | *bisim1Seq1* :  $P, e1, h \vdash (e', xs) \leftrightarrow (stk, loc, pc, xcp) \Longrightarrow P, e1; e2, h \vdash (e'; e2, xs) \leftrightarrow (stk, loc, pc, xcp)$ | *bisim1SeqThrow1* :  $P, e1, h \vdash (Throw a, xs) \leftrightarrow (stk, loc, pc, \lfloor a \rfloor) \Longrightarrow P, e1; ; e2, h \vdash (Throw a, xs) \leftrightarrow (stk, loc, pc, \lfloor a \rfloor)$ | *bisim1Seq2* :  $P, e2, h \vdash exs \leftrightarrow (stk, loc, pc, xcp)$  $\implies$  *P*, *e1*;;*e2*, *h*  $\vdash$  *exs*  $\leftrightarrow$  (*stk*, *loc*, *Suc* (*length* (*compE2 e1*) + *pc*), *xcp*) | *bisim1Cond1* :  $P, e, h \vdash (e', xs) \leftrightarrow (stk, loc, pc, xcp)$  $\implies$  *P*, *if* (*e*) *e1* else e2, *h*  $\vdash$  (*if* (*e'*) *e1* else e2, *xs*)  $\leftrightarrow$  (*stk*, *loc*, *pc*, *xcp*) | *bisim1CondThen*:  $P, e1, h \vdash exs \leftrightarrow (stk, loc, pc, xcp)$  $\implies$  *P*, *if* (*e*) *e1* else e2, *h*  $\vdash$  *exs*  $\leftrightarrow$  (*stk*, *loc*, *Suc* (*length* (*compE2 e*) + *pc*), *xcp*) | *bisim1CondElse*:  $P, e2, h \vdash exs \leftrightarrow (stk, loc, pc, xcp)$  $\Rightarrow$  *P*, *if* (*e*) *e1* else e2, *h*  $\vdash$  exs  $\leftrightarrow$  (*stk*, *loc*, *Suc* (*Suc* (*length* (*compE2* e) + *length* (*compE2* e1) + *pc*)), *xcp*) | *bisim1CondThrow*:

 $P, e, h \vdash (Throw a, xs) \leftrightarrow (stk, loc, pc, |a|)$  $\implies$  *P*, *if* (*e*) *e1* else e2, *h*  $\vdash$  (*Throw a, xs*)  $\Leftrightarrow$  (*stk, loc, pc,* |a|) | *bisim1While1* : *P*, *while* (*c*) *e*,  $h \vdash (while (c) e, xs) \leftrightarrow ([], xs, 0, None)$ | *bisim1While3* :  $P, c, h \vdash (e', xs) \leftrightarrow (stk, loc, pc, xcp)$  $\implies$  *P*, *while* (*c*) *e*, *h*  $\vdash$  (*if* (*e'*) (*e*;; *while* (*c*) *e*) *else unit*, *xs*)  $\leftrightarrow$  (*stk*, *loc*, *pc*, *xcp*) | *bisim1While4* :  $P, e, h \vdash (e', xs) \leftrightarrow (stk, loc, pc, xcp)$  $\implies$  *P*, *while* (*c*) *e*, *h*  $\vdash$  (*e'*;; *while* (*c*) *e*, *xs*)  $\leftrightarrow$  (*stk*, *loc*, *Suc* (*length* (*compE2 c*) + *pc*), *xcp*) | *bisim1While6* : *P*, *while* (*c*) *e*,  $h \vdash (while (c) e, xs) \leftrightarrow ([], xs, Suc (Suc (length (compE2 c) + length (compE2 e))),$ *None*) | *bisim1While7* : *P*, *while* (*c*) *e*,  $h \vdash (unit, xs) \leftrightarrow ([], xs, Suc (Suc (Suc (length (compE2 c) + length (compE2 e))))$ , *None*) | *bisim1WhileThrow1* :  $P, c, h \vdash (Throw a, xs) \leftrightarrow (stk, loc, pc, |a|)$  $\implies$  *P*, *while* (*c*) *e*, *h*  $\vdash$  (*Throw a*, *xs*)  $\leftrightarrow$  (*stk*, *loc*, *pc*, |*a*|) | *bisim1WhileThrow2* :  $P, e, h \vdash (Throw a, xs) \leftrightarrow (stk, loc, pc, |a|)$  $\Rightarrow$  *P*, *while* (*c*) *e*, *h*  $\vdash$  (*Throw a*, *xs*)  $\leftrightarrow$  (*stk*, *loc*, *Suc* (*length* (*compE2 c*) + *pc*), |a|) | *bisim1Throw1* :  $P, e, h \vdash (e', xs) \leftrightarrow (stk, loc, pc, xcp) \Longrightarrow P, throw e, h \vdash (throw e', xs) \leftrightarrow (stk, loc, pc, xcp)$ | *bisim1Throw2* : *P*, *throw e*, *h*  $\vdash$  (*Throw a*, *xs*)  $\Leftrightarrow$  ([*Addr a*], *xs*, *length* (*compE2 e*), |a|) | *bisim1ThrowNull*: *P*, *throw e*, *h*  $\vdash$  (*THROW NullPointer*, *xs*)  $\leftrightarrow$  ([*Null*], *xs*, *length* (*compE2 e*), |*addr-of-sys-xcpt*  $NullPointer$  () | *bisim1ThrowThrow*:  $P, e, h \vdash (Throw a, xs) \leftrightarrow (stk, loc, pc, |a|) \Longrightarrow P, throw e, h \vdash (Throw a, xs) \leftrightarrow (stk, loc, pc, |a|)$ | *bisim1Try*:  $P, e, h \vdash (e', xs) \leftrightarrow (stk, loc, pc, xcp)$  $\implies$  *P*, *try e catch*(*C V*) *e2*, *h*  $\vdash$  (*try e' catch*(*C V*) *e2*, *xs*)  $\leftrightarrow$  (*stk*, *loc*, *pc*, *xcp*) | *bisim1TryCatch1* :  $[P, e, h \vdash (Throw a, xs) \leftrightarrow (stk, loc, pc, [a]); type of-addr h a = [Class-type C']; P \vdash C' \preceq^* C$  $\implies$  *P*, *try e catch*(*C V*) *e2*,  $h \vdash (\{V : Class \ C = None; e2\}, xs[V := Addr a]) \leftrightarrow ([Addr a], loc, Succ)$ (*length* (*compE2 e*)), *None*)
| *bisim1TryCatch2* :  $P, e2, h \vdash (e', xs) \leftrightarrow (stk, loc, pc, xcp)$  $\Rightarrow$  *P*, *try e catch*(*C V*) *e2*, *h*  $\vdash$  ({*V*:*Class C*=*None*; *e'*}, *xs*)  $\leftrightarrow$  (*stk*, *loc*, *Suc* (*Suc* (*length* (*compE2*) *e*) + *pc*)), *xcp*) | *bisim1TryFail*:  $[P, e, h \vdash (Throw a, xs) \leftrightarrow (stk, loc, pc, [a]); type of-addr h a = [Class-type C']; \neg P \vdash C' \preceq^* C$  $\implies$  *P*, *try e catch*(*C V*) *e2*, *h*  $\vdash$  (*Throw a, xs*)  $\leftrightarrow$  (*stk, loc, pc,* |a|) | *bisim1TryCatchThrow*: *P*, *e2*, *h*  $\vdash$  (*Throw a*, *xs*)  $\Leftrightarrow$  (*stk*, *loc*, *pc*, |*a*|)  $\implies$  *P*, *try e catch*(*C V*) *e2*, *h*  $\vdash$  (*Throw a, xs*)  $\leftrightarrow$  (*stk, loc, Suc* (*Suc* (*length* (*compE2 e*) + *pc*)),  $|a|$ | *bisims1Nil*:  $P$ ,  $\left[\right]$ ,  $h \vdash (\left[\right], xs) \right] \leftrightarrow (\left[\right], xs, 0, None)$ | *bisims1List1* :  $P, e, h \vdash (e', xs) \leftrightarrow (stk, loc, pc, xcp) \Longrightarrow P, e \# es, h \vdash (e' \# es, xs) \leftrightarrow (sk, loc, pc, xcp)$ | *bisims1List2* :  $P, es, h \vdash (es', xs) \leftrightarrow (stk, loc, pc, xcp)$  $\implies$  *P*,  $e \#es, h \vdash (Val \ v \# es', xs) \leftrightarrow (stk \ @ [v], loc, length (compE2 e) + pc, xcp)$ **inductive-cases** *bisim1-cases*:

 $P, e, h \vdash (Val v, xs) \leftrightarrow (stk, loc, pc, xcp)$ 

**lemma** *bisim1-refl*:  $P, e, h \vdash (e, xs) \leftrightarrow ([], xs, 0, None)$ and *bisims1-refl*:  $P, es, h \vdash (es, xs) \leftrightarrow ([], xs, 0, None)$ **apply**(*induct e* **and** *es rule*: *call*.*induct calls*.*induct*) **apply**(*auto intro*: *bisim1-bisims1* .*intros simp add*: *nat-fun-sum-eq-conv*) **apply**(*rename-tac option a*) **apply**(*case-tac option*) **apply**(*auto intro*: *bisim1-bisims1* .*intros split*: *if-split-asm*) **done**

**lemma** *bisims1-lengthD*: *P*, *es*, *h*  $\vdash$  (*es'*, *xs*)  $\forall$   $\forall$   $s \implies$  *length es* = *length es'*  $\mathbf{apply}(induct\ es\ arbitrary: \ es'\ s)$ **apply**(*auto elim*: *bisims1* .*cases*) **done**

Derive an alternative induction rule for *bisim1* such that (i) induction hypothesis are generated for all subexpressions and (ii) the number of surrounding blocks is passed through.

inductive  $\text{b} \text{isim} 1$ ' ::  $\alpha' m \text{ } prog \Rightarrow \text{ } 'heap \Rightarrow \text{ } 'addr \text{ } expr1 \Rightarrow \text{ } nat \Rightarrow \text{ } ('addr \text{ } expr1 \times \text{ } 'addr \text{ } locals1)$  $\Rightarrow$  ('addr val list  $\times$  'addr val list  $\times$  pc  $\times$  'addr option)  $\Rightarrow$  bool and *bisims1'* ::  $\alpha' m \text{ prog} \Rightarrow \text{'heap} \Rightarrow \text{'addr } \text{expr1} \text{ list} \Rightarrow \text{nat} \Rightarrow (\text{'addr } \text{expr1} \text{ list} \times \text{'addr } \text{localhost})$  $\Rightarrow$  ('addr val list  $\times$  'addr val list  $\times$  pc  $\times$  'addr option)  $\Rightarrow$  bool

and *bisim1'-syntax* ::

 $\alpha' m \text{ prog} \Rightarrow \text{'addr} \text{ expr1} \Rightarrow \text{nat} \Rightarrow \text{'heap} \Rightarrow (\text{'addr} \text{ expr1} \times \text{'addr} \text{ local} \text{std})$  $\Rightarrow$  ('addr val list  $\times$  'addr val list  $\times$  pc  $\times$  'addr option)  $\Rightarrow$  bool  $(-,-,-, |'' - \leftrightarrow -[50, 0, 0, 0, 0, 50]$  100) and *bisims1'-syntax* ::  $\alpha' m \text{ } prog \Rightarrow \text{ } 'addr \text{ } expr1 \text{ } list \Rightarrow \text{ } nat \Rightarrow \text{ } 'heap \Rightarrow \text{ } ('addr \text{ } expr1 \text{ } list \times \text{ } 'addr \text{ } val \text{ } list)$  $\Rightarrow$  ('addr val list  $\times$  'addr val list  $\times$  pc  $\times$  'addr option)  $\Rightarrow$  bool (*-*,*-*,*-*,*-* ` 00 *-* [↔] *-* [*50* , *0* , *0* , *0* , *0* , *50* ] *100* ) **for**  $P$  :: 'm prog **and**  $h$  :: 'heap **where**  $P, e, n, h \vdash' exs \leftrightarrow s \equiv bisim1' P h e n exs s$  $| P, es, n, h \vdash' e s x s \leftrightarrow s$   $\leftrightarrow$  *s*  $\equiv b i s i m s 1' P h e s n e s x s s$  $\int$  *bisim1Val2'*:  $P, e, n, h \vdash' (Val v, xs) \leftrightarrow (v \# [], xs, length (compE2 e), None)$  $\vert$  bisim1New':  $P$ , *new C*, *n*,  $h \vdash' (new \ C, xs) \leftrightarrow ([], xs, 0, None)$  $\int$  bisim1NewThrow': *P*, *new C*, *n*, *h*  $\vdash'$  (*THROW OutOfMemory*, *xs*)  $\leftrightarrow$  ([], *xs*, *0*, | *addr-of-sys-xcpt OutOfMemory* |)  $\int$  bisim1NewArray':  $P, e, n, h \vdash' (e', xs) \leftrightarrow (stk, loc, pc, xcp)$  $\implies$  *P*, *newA*  $T[e], n, h \vdash' (newA \ T[e'], xs) \leftrightarrow (stk, loc, pc, xcp)$ | bisim1NewArrayThrow':  $P, e, n, h \vdash' (Throw a, xs) \leftrightarrow (stk, loc, pc, |a|)$  $\implies$  *P*, newA  $T|e|$ , n, h  $\vdash'$  (Throw a, xs)  $\leftrightarrow$  (stk, *loc*, pc, |a|) | *bisim1NewArrayFail'*:  $(\bigwedge xs. \ P, e, n, h \vdash' (e, xs) \leftrightarrow ([], xs, 0, None))$  $\implies$  *P*, newA  $T[e], n, h \vdash' (Throw a, xs) \leftrightarrow ([v], xs, length (compE2 e), [a])$  $\int$  bisim1Cast':  $P, e, n, h \vdash' (e', xs) \leftrightarrow (stk, loc, pc, xcp)$  $\implies$  *P*, *Cast T e*, *n*, *h*  $\vdash'$  (*Cast T e'*, *xs*)  $\Leftrightarrow$  (*stk*, *loc*, *pc*, *xcp*)  $\int$  bisim1CastThrow':  $P, e, n, h \vdash' (Throw a, xs) \leftrightarrow (stk, loc, pc, |a|)$  $\implies$  *P*, *Cast T e*, *n*, *h*  $\vdash'$  (*Throw a*, *xs*)  $\leftrightarrow$  (*stk*, *loc*, *pc*, [*a*]) | *bisim1CastFail'*:  $(\bigwedge xs. \ P, e, n, h \vdash' (e, xs) \leftrightarrow ([], xs, 0, None))$  $\implies$  *P*, *Cast T e*, *n*, *h*  $\vdash'$  (*THROW ClassCast*, *xs*)  $\leftrightarrow$  ([*v*], *xs*, *length* (*compE2 e*), | *addr-of-sys-xcpt*  $ClassCast()$  $\int$  bisim1InstanceOf':  $P, e, n, h \vdash' (e', xs) \leftrightarrow (stk, loc, pc, xcp)$  $\implies$  *P*, *e* instance of *T*, *n*, *h*  $\vdash'$  (*e*' instance of *T*, *xs*)  $\leftrightarrow$  (*stk*, *loc*, *pc*, *xcp*)

794

| *bisim1InstanceOfThrow'*:  $P, e, n, h \vdash' (Throw a, xs) \leftrightarrow (stk, loc, pc, |a|)$  $\implies$  *P*, *e* instance of *T*, *n*, *h*  $\vdash'$  (*Throw a*, *xs*)  $\leftrightarrow$  (*stk*, *loc*, *pc*, |*a*|)  $\vert$  *bisim1Val'*: *P*, *Val v*, *n*, *h*  $\vdash'$  (*Val v*, *xs*)  $\leftrightarrow$  ([], *xs*, *0*, *None*)  $\mid$  *bisim1Var'*: *P*, *Var V*, *n*, *h*  $\vdash'$  (*Var V*, *xs*)  $\leftrightarrow$  ([], *xs*, *0*, *None*)  $\int$  bisim1BinOp1':  $[$  *P*, *e1*, *n*, *h*  $\vdash'$  (*e'*, *xs*)  $\Leftrightarrow$  (*stk*, *loc*, *pc*, *xcp*);  $\bigwedge xs. \ P, e2, n, h \vdash' (e2, xs) \leftrightarrow (\parallel, xs, 0, None) \ \parallel$  $\implies$  *P*, *e1* «*bop*»*e2*, *n*, *h*  $\vdash'$  (*e'* «*bop*»*e2*, *xs*)  $\leftrightarrow$  (*stk*, *loc*, *pc*, *xcp*)  $\int$  bisim1BinOp2':  $[$  *P*, *e2*, *n*, *h*  $\vdash'$  (*e'*, *xs*)  $\Leftrightarrow$  (*stk*, *loc*, *pc*, *xcp*);  $\bigwedge xs. \; P, \; e1, \; n, \; h \vdash' (e1, \; xs) \leftrightarrow ([], \; xs, \; 0, \; None) \; ]$  $\implies$  *P*, *e1* «*bop*»*e2*, *n*, *h*  $\vdash'$  (*Val v1* «*bop*» *e'*, *xs*)  $\leftrightarrow$  (*stk*  $\textcircled{a}$  [*v1*], *loc*, *length* (*compE2 e1*) + *pc*, *xcp*)  $\int$  bisim1BinOpThrow1':  $[$  *P*, *e1*, *n*, *h*  $\vdash'$  (*Throw a*, *xs*)  $\leftrightarrow$  (*stk*, *loc*, *pc*,  $|a|$ );  $\bigwedge xs. \ P, e2, n, h \vdash' (e2, xs) \leftrightarrow (\parallel, xs, 0, None) \ \parallel$  $\implies$  *P*, *e1*«*bop*»*e2*, *n*, *h*  $\vdash'$  (*Throw a*, *xs*)  $\leftrightarrow$  (*stk*, *loc*, *pc*, [*a*])  $\int$  bisim1BinOpThrow2':  $[P, e2, n, h \vdash' (Throw a, xs) \leftrightarrow (stk, loc, pc, [a]);$  $\bigwedge xs. \; P, \; e1, \; n, \; h \vdash' (e1, \; xs) \leftrightarrow ([], \; xs, \; 0, \; None) \; ]$  $\Rightarrow$  *P*, *e1* «*bop*»*e2*, *n*, *h*  $\vdash'$  (*Throw a*, *xs*)  $\leftrightarrow$  (*stk*  $\circled{a}$  [*v1*], *loc*, *length* (*compE2 e1*) + *pc*,  $|a|$ )  $\int$  bisim1BinOpThrow':  $[\bigwedge xs. \ P, \ e1, \ n, \ h \vdash' (e1, \ xs) \leftrightarrow ([], \ xs, \ 0, \ None);$  $\bigwedge xs. \; P, \; e2, \; n, \; h \vdash' (e2, \; xs) \leftrightarrow ([], \; xs, \; 0, \; None) \; ]$  $\implies$  *P*, *e1* «*bop*»*e2*, *n*, *h*  $\vdash'$  (*Throw a*, *xs*)  $\leftrightarrow$  ([*v1*, *v2*], *xs*, *length* (*compE2 e1*) + *length* (*compE2*)  $e2), [a]$  $\int$  bisim1LAss1':  $P, e, n, h \vdash' (e', xs) \leftrightarrow (stk, loc, pc, xcp)$  $\implies$  *P*,  $V := e$ ,  $n, h \vdash ' (V := e', xs) \leftrightarrow (stk, loc, pc, xcp)$  $\int$  bisim1LAss2':  $(\bigwedge xs. \ P, e, n, h \vdash' (e, xs) \leftrightarrow ([], xs, 0, None))$  $\implies$  *P*, *V*:=e, *n*, *h*  $\vdash'$  (*unit*, *xs*)  $\leftrightarrow$  ([], *xs*, *Suc* (*length* (*compE2 e*)), *None*)  $\int$  bisim1LAssThrow':  $P, e, n, h \vdash' (Throw a, xs) \leftrightarrow (stk, loc, pc, [a])$  $\implies$  *P*,  $V := e$ ,  $n, h \vdash' (Throw a, xs) \leftrightarrow (stk, loc, pc, |a|)$  $\mid$  bisim1AAcc1':  $\lbrack\!\lbrack P, a, n, h \rbrack' (a', xs) \leftrightarrow (stk, loc, pc, xcp); \Delta xs. P, i, n, h \rbrack' (i, xs) \leftrightarrow (\rbrack\!\rbrack, xs, 0, None) \rbrack$  $\implies$  *P*,  $a[i], n, h \vdash ' (a'[i], xs) \leftrightarrow (stk, loc, pc, xcp)$  $\int$  bisim1AAcc2':

 $\lbrack\!\lbrack P, i, n, h \rbrack' (i', xs) \leftrightarrow (stk, loc, pc, xcp); \Delta xs. P, a, n, h \rbrack' (a, xs) \leftrightarrow (\rbrack\!\rbrack, xs, 0, None) \rbrack$  $\implies$  *P*, *a*|*i*], *n*, *h*  $\vdash'$  (*Val v*|*i*<sup> $\uparrow$ </sup>), *xs*)  $\Leftrightarrow$  (*stk*  $\textcircled{a}$  [*v*], *loc*, *length* (*compE2 a*) + *pc*, *xcp*)  $\int$  bisim1AAccThrow1':  $[P, a, n, h \vdash' (Throw ad, xs) \leftrightarrow (stk, loc, pc, [ad]);$  $\bigwedge xs. \ P, i, n, h \vdash' (i, xs) \leftrightarrow ([], xs, 0, None)$  $\implies$  *P*, *a*[*i*], *n*, *h*  $\vdash'$  (*Throw ad*, *xs*)  $\leftrightarrow$  (*stk*, *loc*, *pc*, [*ad*])  $\int$  bisim1AAccThrow2':  $[$  *P*, *i*, *n*, *h*  $\vdash'$  (*Throw ad*, *xs*)  $\leftrightarrow$  (*stk*, *loc*, *pc*,  $|ad|$ );  $\bigwedge xs. \ P, \ a, \ n, \ h \vdash' (a, \ xs) \leftrightarrow ([], \ xs, \ 0, \ None) \ \mathbb{I}$  $\Rightarrow$  *P*, *a*|i|, *n*, *h*  $\vdash'$  (*Throw ad*, *xs*)  $\leftrightarrow$  (*stk*  $\circledcirc$  [*v*], *loc*, *length* (*compE2 a*) + *pc*, |*ad*|) | *bisim1AAccFail'*:  $\llbracket \bigwedge xs.\ P,\ a,\ n,\ h \vdash' (a,\ xs) \leftrightarrow (\llbracket,\ xs,\ \theta,\ \textit{None});\ \bigwedge xs.\ P,\ i,\ n,\ h \vdash' (i,\ xs) \leftrightarrow (\llbracket,\ xs,\ \theta,\ \textit{None})\ \rrbracket$  $\Rightarrow$  *P*, *a*[i], *n*, *h*  $\vdash'$  (*Throw ad, xs*)  $\leftrightarrow$  ([*v*, *v*<sup>1</sup>, *xs*, *length* (*compE2 a*) + *length* (*compE2 i*), [*ad*])  $\int$  bisim1AAss1':  $[$  *P*, *a*, *n*, *h*  $\vdash'$  (*a'*, *xs*)  $\leftrightarrow$  (*stk*, *loc*, *pc*, *xcp*);

 $\bigwedge xs. \ P, i, n, h \vdash' (i, xs) \leftrightarrow ([], xs, 0, None);$  $\bigwedge xs. \ P, e, n, h \vdash' (e, xs) \leftrightarrow ([], xs, 0, None) \ ]$  $\implies$  *P*,  $a[i] := e, n, h \vdash ' (a'|i] := e, xs) \leftrightarrow (stk, loc, pc, xcp)$ 

 $\vert$  bisim1AAss2':  $[$  *P*, *i*, *n*, *h*  $\vdash'$  (*i*', *xs*)  $\leftrightarrow$  (*stk*, *loc*, *pc*, *xcp*);  $\bigwedge xs. \ P, \ a, \ n, \ h \vdash' (a, \ xs) \leftrightarrow ([], \ xs, \ 0, \ None);$  $\bigwedge xs. \; P, \; e, \; n, \; h \vdash' (e, \; xs) \leftrightarrow ([], \; xs, \; 0, \; None) \; ]$  $\implies$  *P*,  $a[i] := e, n, h \vdash' (Val v[i'] := e, xs) \leftrightarrow (stk \otimes [v], loc, length (compE2 a) + pc, xcp)$ 

 $\mid$  bisim1AAss3':  $[$  *P*, *e*, *n*, *h*  $\vdash'$  (*e'*, *xs*)  $\leftrightarrow$  (*stk*, *loc*, *pc*, *xcp*);  $\bigwedge xs. \ P, \ a, \ n, \ h \vdash' (a, \ xs) \leftrightarrow ([], \ xs, \ 0, \ None);$  $\bigwedge xs. \ P, i, n, h \vdash' (i, xs) \leftrightarrow ([], xs, 0, None)$  $\Rightarrow P, a[i] := e, n, h \vdash' (Val v[Val v'] := e', xs) \leftrightarrow (stk \otimes [v', v], loc, length (compE2 a) + length$  $(compE2 i) + pc, xcp$ 

 $\int$  bisim1AAssThrow1':  $[$  *P*, *a*, *n*, *h*  $\vdash'$  (*Throw ad*, *xs*)  $\leftrightarrow$  (*stk*, *loc*, *pc*,  $|ad|$ );  $\bigwedge xs. \ P, i, n, h \vdash' (i, xs) \leftrightarrow ([], xs, 0, None);$  $\bigwedge xs. \ P, e, n, h \vdash' (e, xs) \leftrightarrow ([], xs, 0, None) \ ]$  $\implies$  *P*,  $a[i] := e, n, h \vdash' (Throw ad, xs) \leftrightarrow (stk, loc, pc, |ad|)$ 

 $\int$  bisim1AAssThrow2':  $[P, i, n, h \vdash' (Throw ad, xs) \leftrightarrow (stk, loc, pc, [ad]);$  $\bigwedge xs. \ P, \ a, \ n, \ h \vdash' (a, \ xs) \leftrightarrow ([], \ xs, \ 0, \ None);$  $\bigwedge xs. \ P, e, n, h \vdash' (e, xs) \leftrightarrow ([], xs, 0, None) \ ]$  $\Rightarrow$  *P*, *a*|i] := *e*, *n*, *h*  $\vdash'$  (*Throw ad*, *xs*)  $\leftrightarrow$  (*stk*  $\circledcirc$  [*v*], *loc*, *length* (*compE2 a*) + *pc*, |*ad*|)

 $\int$  bisim1AAssThrow3':

 $[P, e, n, h \vdash' (Throw ad, xs) \leftrightarrow (stk, loc, pc, |ad|);$  $\bigwedge xs. \ P, \ a, \ n, \ h \vdash' (a, \ xs) \leftrightarrow ([], \ xs, \ 0, \ None);$  $\bigwedge xs. \ P, i, n, h \vdash' (i, xs) \leftrightarrow ([], xs, 0, None)$  $\Rightarrow$  *P*,  $a[i] := e, n, h \vdash' (Throw ad, xs) \leftrightarrow (stk \otimes [v', v], loc, length (compE2 a) + length (compE2$   $i) + pc$ ,  $|ad|$ 

| *bisim1AAssFail'*:  $[\bigwedge xs. \ P, a, n, h \vdash' (a, xs) \leftrightarrow ([], xs, 0, None);$  $\bigwedge xs. \ P, i, n, h \vdash' (i, xs) \leftrightarrow ([], xs, 0, None);$  $\bigwedge xs. \ P, e, n, h \vdash' (e, xs) \leftrightarrow ([], xs, 0, None)$  $\Rightarrow$  *P*,  $a[i] := e, n, h \vdash' (Throw ad, xs) \leftrightarrow ([v', v, v''], xs, length (compE2 a) + length (compE2 i)$  $+$  *length* (*compE2 e*),  $\lfloor ad \rfloor$ )

 $\mid$  bisim1AAss4':  $[\bigwedge xs. \ P, a, n, h \vdash' (a, xs) \leftrightarrow ([], xs, 0, None);$  $\bigwedge xs. \ P, i, n, h \vdash' (i, xs) \leftrightarrow ([], xs, 0, None);$  $\bigwedge xs. \ P, e, n, h \vdash' (e, xs) \leftrightarrow ([], xs, 0, None)$  $\Rightarrow$  *P*,  $a[i] := e, n, h \vdash' (unit, xs) \leftrightarrow ([], xs, Suc (length (complex a) + length (complex i) + length)$ (*compE2 e*)), *None*)

 $\mid$  bisim1ALength':  $P, a, n, h \vdash ' (a', xs) \leftrightarrow (stk, loc, pc, xcp)$  $\implies$  *P*, *a*·*length*, *n*, *h*  $\vdash'$  (*a*'·*length*, *xs*)  $\leftrightarrow$  (*stk*, *loc*, *pc*, *xcp*)

| *bisim1ALengthThrow'*:  $P, a, n, h \vdash' (Throw ad, xs) \leftrightarrow (stk, loc, pc, |ad|)$  $\implies$  *P*, *a*·*length*, *n*, *h*  $\vdash'$  (*Throw ad*, *xs*)  $\Leftrightarrow$  (*stk*, *loc*, *pc*, [*ad*])

| *bisim1ALengthNull'*:  $(\bigwedge xs. \ P, a, n, h \vdash' (a, xs) \leftrightarrow ([], xs, 0, None))$  $\Rightarrow P$ , *a*·*length*, *n*, *h*  $\vdash'$  (*THROW NullPointer*, *xs*)  $\leftrightarrow$  ([*Null*], *xs*, *length* (*compE2 a*), | *addr-of-sys-xcpt*  $NullPointer$  ()

 $\vert$  bisim1FAcc':  $P, e, n, h \vdash' (e', xs) \leftrightarrow (stk, loc, pc, xcp)$  $\implies$  *P*,  $e \cdot F\{D\}$ ,  $n, h \vdash' (e' \cdot F\{D\}$ ,  $xs) \leftrightarrow (stk, loc, pc, xcp)$ 

 $\int$  bisim1FAccThrow':  $P, e, n, h \vdash' (Throw ad, xs) \leftrightarrow (stk, loc, pc, |ad|)$  $\implies$  *P*,  $e \cdot F\{D\}$ ,  $n, h \vdash' (Throw ad, xs) \leftrightarrow (stk, loc, pc, |ad|)$ 

| *bisim1FAccNull'*:

 $(\bigwedge xs. \ P, e, n, h \vdash' (e, xs) \leftrightarrow ([], xs, 0, None))$  $\Rightarrow P, e \cdot F\{D\}, n, h \vdash' (THROW\ NullPointer, xs) \leftrightarrow ([Null], xs, length (compE2 e), [addr-of-sys-xcpt]$  $NullPointer$  ()

 $\mid$  bisim1FAss1':  $[$  *P*, *e*, *n*, *h*  $\vdash'$  (*e'*, *xs*)  $\Leftrightarrow$  (*stk*, *loc*, *pc*, *xcp*);  $\bigwedge xs. \ P, e2, n, h \vdash' (e2, xs) \leftrightarrow (\parallel, xs, 0, None) \ \parallel$  $\implies$  *P*,  $e \cdot F\{D\} := e\{2, n, h \vdash' (e' \cdot F\{D\}) := e\{2, xs\} \leftrightarrow (stk, loc, pc, xcp)$ 

 $\int$  bisim1FAss2':

 $[$  *P*, *e2*, *n*, *h*  $\vdash'$  (*e'*, *xs*)  $\Leftrightarrow$  (*stk*, *loc*, *pc*, *xcp*);  $\bigwedge xs. \ P, e, n, h \vdash' (e, xs) \leftrightarrow ([], xs, 0, None)$ 

 $\Rightarrow$  *P*,  $e \cdot F\{D\} := e \cdot 2$ , *n*,  $h \vdash' (Val \ v \cdot F\{D\}) := e'$ ,  $xs) \leftrightarrow (stk \otimes [v], loc, length (compE2 e) + pc$ , *xcp*)

 $\int$  bisim1FAssThrow1':  $[P, e, n, h \vdash' (Throw ad, xs) \leftrightarrow (stk, loc, pc, [ad]);$  $\bigwedge xs. \; P, \; e2, \; n, \; h \vdash' (e2, \; xs) \leftrightarrow (\parallel, \; xs, \; 0, \; None) \; \parallel$  $\implies$  *P*,  $e \cdot F\{D\} := e\{2, n, h \vdash' (Throw ad, xs) \leftrightarrow (stk, loc, pc, [ad])$ 

 $\int$  bisim1FAssThrow2':

 $[$  *P*, *e2*, *n*, *h*  $\vdash'$  (*Throw ad*, *xs*)  $\leftrightarrow$  (*stk*, *loc*, *pc*,  $|ad|$ );  $\bigwedge xs. \ P, e, n, h \vdash' (e, xs) \leftrightarrow ([], xs, 0, None) \ ]$  $\Rightarrow$  *P*,  $e \cdot F\{D\} := e\mathcal{Z}, n, h \vdash' (Throw ad, xs) \leftrightarrow (stk \otimes [v], loc, length (compE2 e) + pc, |ad|)$ 

| *bisim1FAssNull'*:

 $[\![ \bigwedge \text{xs. } P, e, n, h \vdash' (e, \text{xs}) \leftrightarrow ([], \text{xs. } 0, \text{None})\}]$  $\bigwedge xs. \; P, \; e2, \; n, \; h \vdash' (e2, \; xs) \leftrightarrow (\parallel, \; xs, \; 0, \; None) \; \parallel$  $\Rightarrow$  *P*,  $e \cdot F\{D\} := e\mathcal{Z}, n, h \vdash' (THROW\ NullPointer, xs) \leftrightarrow ([v, Null, xs, length (compE2 e) +$  $length (complex e2), |addr-of-sys-xcpt NullPointer|)$ 

 $\vert$  bisim1FAss3':

 $[\bigwedge xs. \ P, e, n, h \vdash' (e, xs) \leftrightarrow ([], xs, 0, None);$  $\bigwedge xs. \, P, \, e\mathscr{Q}, \, n, \, h \vdash' (e\mathscr{Q}, \, xs) \leftrightarrow (\parallel, xs, \, 0, \, None) \parallel$  $\Rightarrow$  *P*,  $e \cdot F\{D\} := e^2$ , *n*,  $h \vdash' (unit, xs) \leftrightarrow (\parallel, xs, Succ (length (compE2 e) + length (compE2 e2)),$ *None*)

 $\vert$  bisim1CAS1':  $[P, e1, n, h \vdash' (e1', xs) \leftrightarrow (stk, loc, pc, xcp);$  $\bigwedge xs. \ P, \ e2, \ n, \ h \vdash' (e2, \ xs) \leftrightarrow ([], \ xs, \ 0, \ None);$  $\bigwedge xs. \ P, e3, n, h \vdash' (e3, xs) \leftrightarrow (\parallel, xs, 0, None) \ \parallel$  $\Rightarrow$  *P*, *e1* ·*compareAndSwap*(*D*·*F*, *e2*, *e3*), *n*, *h*  $\vdash'$  (*e1* '·*compareAndSwap*(*D*·*F*, *e2*, *e3*), *xs*)  $\leftrightarrow$  (*stk*, *loc*, *pc*, *xcp*)

 $\mid$  bisim1CAS2':

 $[P, e2, n, h \vdash ' (e2', xs) \leftrightarrow (stk, loc, pc, xcp);$  $\bigwedge xs. \ P, \ e1, \ n, \ h \vdash' (e1, \ xs) \leftrightarrow ([], \ xs, \ 0, \ None);$  $\bigwedge xs. \; P, \; e \mathcal{S}, \; n, \; h \vdash' (e \mathcal{S}, \; xs) \leftrightarrow (\mathcal{b}, \; xs, \; 0, \; None) \; \mathcal{b}$  $\implies$  *P*, *e1* ·*compareAndSwap*(*D*·*F*, *e2*, *e3*), *n*, *h*  $\vdash'$  (*Val v*·*compareAndSwap*(*D*·*F*, *e2'*, *e3*), *xs*)  $\leftrightarrow$  $(\textit{stk} \textcircled{a} [v], \textit{loc}, \textit{length} (\textit{compE2 e1}) + \textit{pc}, \textit{rcp})$ 

 $\mid$  bisim1CAS3':

 $[$  *P*, *e3*, *n*, *h*  $\vdash'$  (*e3'*, *xs*)  $\leftrightarrow$  (*stk*, *loc*, *pc*, *xcp*);  $\bigwedge xs. \; P, \; e1, \; n, \; h \vdash' (e1, \; xs) \leftrightarrow ([], \; xs, \; 0, \; None);$  $\bigwedge xs. \; P, \; e2, \; n, \; h \vdash' (e2, \; xs) \leftrightarrow ([], \; xs, \; 0, \; None) \; ]$ 

 $\implies P$ , *e1* ·*compareAndSwap*(*D*·*F*, *e2*, *e3*), *n*, *h*  $\vdash'$  (*Val v*·*compareAndSwap*(*D*·*F*, *Val v'*, *e3*'), *xs*)  $\leftrightarrow$  $(\textit{stk} \odot [\textit{v}', \textit{v}], \textit{loc}, \textit{length} (\textit{compE2 e1}) + \textit{length} (\textit{compE2 e2}) + \textit{pc}, \textit{rcp})$ 

 $\mid$  bisim1CASThrow1':

 $[$  *P*, *e1*, *n*, *h*  $\vdash'$  (*Throw ad*, *xs*)  $\leftrightarrow$  (*stk*, *loc*, *pc*,  $|ad|$ );  $\bigwedge xs. \ P, \ e2, \ n, \ h \vdash' (e2, \ xs) \leftrightarrow ([], \ xs, \ 0, \ None);$  $\bigwedge xs. \ P, e3, n, h \vdash' (e3, xs) \leftrightarrow (\parallel, xs, 0, None) \ \parallel$  $\Rightarrow$  *P*, *e1* ·*compareAndSwap*(*D*·*F*, *e2*, *e3*), *n*, *h*  $\vdash'$  (*Throw ad*, *xs*)  $\leftrightarrow$  (*stk*, *loc*, *pc*, [*ad*])

 $\int$  bisim1CASThrow2':

798

 $[$  *P*, *e2*, *n*, *h*  $\vdash'$  (*Throw ad*, *xs*)  $\Leftrightarrow$  (*stk*, *loc*, *pc*,  $|ad|$ );  $\bigwedge xs. \ P, \ e1, \ n, \ h \vdash' (e1, \ xs) \leftrightarrow ([], \ xs, \ 0, \ None);$  $\bigwedge xs. \ P, e3, n, h \vdash' (e3, xs) \leftrightarrow ([], xs, 0, None) \ \mathbb{I}$  $\Rightarrow$  *P*, *e1* ·*compareAndSwap*(*D*·*F*, *e2*, *e3*), *n*, *h*  $\vdash'$  (*Throw ad*, *xs*)  $\leftrightarrow$  (*stk*  $\circ$  [*v*], *loc*, *length* (*compE2*)  $e1$  + *pc*, |ad|)

 $\int$  bisim1CASThrow3':  $[$  *P*, *e3*, *n*, *h*  $\vdash'$  (*Throw ad*, *xs*)  $\leftrightarrow$  (*stk*, *loc*, *pc*,  $[ad]$ );  $\bigwedge xs. \ P, \ e1, \ n, \ h \vdash' (e1, \ xs) \leftrightarrow ([], \ xs, \ 0, \ None);$  $\bigwedge xs. \ P, e2, n, h \vdash' (e2, xs) \leftrightarrow ([], xs, 0, None) \ \mathbb{I}$  $\implies P$ ,  $e1 \cdot \text{compareAndSwap}(D \cdot F, e2, e3)$ , *n*, *h*  $\vdash'$  (Throw ad, *xs*)  $\leftrightarrow$  (*stk*  $\textcircled{v}$  [*v'*, *v*], *loc*, *length*  $(\textit{compE2 e1}) + \textit{length} (\textit{compE2 e2}) + \textit{pc}, |\textit{ad}|)$ 

| *bisim1CASFail'*:  $[\![ \bigwedge \text{xs. } P, \text{e1}, \text{n}, \text{h} \vdash' \text{(e1, xs)} \leftrightarrow \text{(} \text{L}, \text{xs. } \text{0}, \text{None} \text{)};$  $\bigwedge xs. \; P, \; e2, \; n, \; h \vdash' (e2, \; xs) \leftrightarrow ([], \; xs, \; 0, \; None);$  $\bigwedge xs. \ P, e\mathcal{S}, n, h \vdash' (e\mathcal{S}, xs) \leftrightarrow ([], xs, 0, None) \ ]$  $\Rightarrow$  *P*, *e1* ·*compareAndSwap*(*D*·*F*, *e2*, *e3*), *n*, *h*  $\vdash'$  (*Throw ad*, *xs*)  $\leftrightarrow$  ([*v'*, *v*, *v''*], *xs*, *length* (*compE2*)  $e1$  + *length* (*compE2 e2*) + *length* (*compE2 e3*),  $|ad|$ )

 $\int$  bisim1Call1':  $[$  *P*, *obj*, *n*, *h*  $\vdash'$  (*obj'*, *xs*)  $\leftrightarrow$  (*stk*, *loc*, *pc*, *xcp*); V *xs*. *P*, *ps*, *n*, *h* ` 0 (*ps*, *xs*) [↔] ([], *xs*, *0* , *None*) ]]  $\implies$  *P*, *obj* $\cdot$ *M*(*ps*), *n*, *h*  $\vdash'$  (*obj* $\cdot'$ *M*(*ps*), *xs*)  $\Leftrightarrow$  (*stk*, *loc*, *pc*, *xcp*)  $\int$  bisim1CallParams':  $[P, ps, n, h \vdash' (ps', xs) \leftrightarrow (stk, loc, pc, xcp); ps \neq [];$  $\bigwedge xs. \ P, \ obj, \ n, \ h \vdash' (obj, xs) \leftrightarrow ([], xs, 0, None)$  $\implies$  *P*, *obj***·***M*(*ps*), *n*, *h*  $\vdash'$  (*Val v***·***M*(*ps*<sup> $\prime$ </sup>), *xs*)  $\Leftrightarrow$  (*stk*  $\textcircled{a}$  [*v*], *loc*, *length* (*compE2 obj*) + *pc*, *xcp*)  $\mid$  bisim1CallThrowObj':  $[P, obj, n, h \vdash' (Throw a, xs) \leftrightarrow (stk, loc, pc, [a]);$  $\bigwedge xs. \ P, ps, n, h \vdash' (ps, xs) \leftrightarrow ] ([], xs, 0, None]$  $\implies$  *P*, *obj***·***M*(*ps*), *n*, *h*  $\vdash'$  (*Throw a*, *xs*)  $\Leftrightarrow$  (*stk*, *loc*, *pc*, [*a*])  $\int$  bisim1CallThrowParams':  $[P, ps, n, h \vdash' (map Val vs @ Throw a # ps', xs) \leftrightarrow (stk, loc, pc, |a|);$  $\bigwedge xs. \ P, \ obj, \ n, \ h \vdash' (obj, xs) \leftrightarrow ([], xs, 0, None)$  $\implies$  *P*, *obj* $\cdot$ *M*(*ps*), *n*, *h*  $\vdash'$  (*Throw a*, *xs*)  $\Leftrightarrow$  (*stk*  $\textcircled{a}$  [*v*], *loc*, *length* (*compE2 obj*) + *pc*,  $|a|$ )  $\mid$  bisim1CallThrow':  $\lceil \ \textit{length} \ \textit{ps} \ \textit{=} \ \textit{length} \ \textit{vs};$ 

 $\bigwedge xs.\; P,\; obj,\; n,\; h \vdash' (obj,\; xs) \leftrightarrow ([],\; xs,\; 0,\; None); \bigwedge xs.\; P,\; ps,\; n,\; h \vdash' (ps,\; xs) \; [\leftrightarrow] ([],\; xs,\; 0,\; None)$ ]]  $\implies P$ ,  $obj \cdot M(ps), n, h \vdash' (Throw a, xs) \leftrightarrow (vs \otimes [v], xs, length (compE2 obj) + length (compEs2$  $ps$ ,  $|a|$ 

| bisim1BlockSome1':  $(\bigwedge xs. \ P, e, \ Suc \ n, \ h \vdash' (e, xs) \leftrightarrow ([], xs, 0, \ None))$  $\implies$  *P*, {*V*:*T*=|*v*|; *e*}, *n*, *h*  $\vdash'$  ({*V*:*T*=|*v*|; *e*}, *xs*)  $\leftrightarrow$  ([], *xs*, *0*, *None*)

 $\mid$  bisim1BlockSome2':  $(\bigwedge xs. \ P, e, \ Suc \ n, \ h \vdash' (e, xs) \leftrightarrow ([], xs, 0, \ None))$ 

 $\implies$  *P*,  $\{V : T = |v|; e\}$ , *n*,  $h \vdash' (\{V : T = |v|; e\}$ ,  $xs) \leftrightarrow ([v], xs, Suc \theta, None)$ | bisim1BlockSome4':  $P, e, Suc \, n, h \vdash' (e', xs) \leftrightarrow (stk, loc, pc, xcp)$  $\implies$  *P*, {*V*:*T*=[*v*]; *e*}, *n*, *h*  $\vdash'$  ({*V*:*T*=*None*; *e*<sup>1</sup>}, *xs*)  $\Leftrightarrow$  (*stk*, *loc*, *Suc* (*Suc pc*), *xcp*) | bisim1BlockThrowSome':  $P$ , *e*, *Suc n*, *h*  $\vdash'$  (*Throw a*, *xs*)  $\Leftrightarrow$  (*stk*, *loc*, *pc*, [*a*])  $\implies$  *P*,  $\{V : T = [v]; e\}$ , *n*, *h*  $\vdash'$  (*Throw a*, *xs*)  $\leftrightarrow$  (*stk*, *loc*, *Suc* (*Suc pc*), [*a*])  $\mid$  bisim1BlockNone':  $P, e, Suc \, n, h \vdash' (e', xs) \leftrightarrow (stk, loc, pc, xcp)$  $\implies$  *P*,  $\{V : T = None; e\}$ , *n*,  $h \vdash' (\{V : T = None; e'\}, xs) \leftrightarrow (stk, loc, pc, xcp)$ | bisim1BlockThrowNone':  $P$ , *e*, *Suc n*,  $h \vdash' (Throw a, xs) \leftrightarrow (stk, loc, pc, [a])$  $\implies$  *P*, {*V*:*T*=*None*; *e*}, *n*, *h*  $\vdash'$  (*Throw a*, *xs*)  $\leftrightarrow$  (*stk*, *loc*, *pc*, [*a*])  $\mid$  bisim1Sync1':  $[$  *P*, *e1*, *n*, *h*  $\vdash'$  (*e'*, *xs*)  $\Leftrightarrow$  (*stk*, *loc*, *pc*, *xcp*);  $\bigwedge xs. \ P, \ e2, \ Suc \ n, \ h \vdash' (e2, \ xs) \leftrightarrow ([], \ xs, \ 0, \ None) \ ]$  $\implies$  *P*, sync<sub>*V*</sub> (e1) e2, *n*, *h*  $\vdash'$  (sync<sub>*V*</sub> (e') e2, *xs*)  $\Leftrightarrow$  (stk, loc, *pc*, *xcp*)  $\int$  bisim1Sync2':  $[\bigwedge xs. \ P, \ e1, \ n, \ h \vdash' (e1, \ xs) \leftrightarrow ([], \ xs, \ 0, \ None);$  $\bigwedge xs. \; P, \; e2, \; Suc \; n, \; h \vdash' (e2, \; xs) \leftrightarrow ([], \; xs, \; 0, \; None) \; ]$  $\Rightarrow P$ , sync<sub>V</sub> (e1) e2, n, h  $\vdash'$  (sync<sub>V</sub> (Val v) e2, xs)  $\leftrightarrow$  ([v, v], xs, Suc (length (compE2 e1)), None)  $\mid \textit{bism1} Sync3$  $[\bigwedge xs. \ P, \ e1, \ n, \ h \vdash' (e1, \ xs) \leftrightarrow ([], \ xs, \ 0, \ None);$  $\bigwedge xs. \ P, \ e2, \ Suc \ n, \ h \vdash' (e2, \ xs) \leftrightarrow ([], \ xs, \ 0, \ None) \ ]$  $\implies P$ , sync<sub>V</sub> (e1) e2, n, h  $\vdash'$  (sync<sub>V</sub> (Val v) e2, xs)  $\leftrightarrow$  ([v], xs[V := v], Suc (Suc (length (compE2) *e1* ))), *None*)  $\mid$  bisim1Sync4':  $[P, e2, Suc \, n, h \vdash ' (e', xs) \leftrightarrow (stk, loc, pc, xcp);$  $\bigwedge xs. \ P, \ e1, \ n, \ h \vdash' (e1, \ xs) \leftrightarrow ([], \ xs, \ 0, \ None) \ \mathbb{I}$  $\implies P$ , sync<sub>V</sub> (e1) e2, n, h +' (insync<sub>V</sub> (a) e', xs)  $\leftrightarrow$  (stk, loc, Suc (Suc (Suc (length (compE2 e1)) + *pc*))), *xcp*)  $\mid$  bisim1Sync5':  $[\bigwedge xs. \ P, \ e1, \ n, \ h \vdash' (e1, \ xs) \leftrightarrow ([], \ xs, \ 0, \ None);$  $\bigwedge xs. \; P, \; e2, \; Suc \; n, \; h \vdash' (e2, \; xs) \leftrightarrow (\parallel, \; xs, \; 0, \; None) \parallel$  $\implies P$ , sync<sub>V</sub> (e1) e2, n, h  $\vdash'$  (insync<sub>V</sub> (a) Val v, xs)  $\Leftrightarrow$  ([xs! V, v], xs, 4 + length (compE2 e1) + *length* (*compE2 e2* ), *None*)  $\mid$  bisim1Sync6':  $[\bigwedge xs. \ P, \ e1, \ n, \ h \vdash' (e1, \ xs) \leftrightarrow ([], \ xs, \ 0, \ None);$ 

 $\bigwedge xs. \ P, \ e2, \ Suc \ n, \ h \vdash' (e2, \ xs) \leftrightarrow ([], \ xs, \ 0, \ None) \ ]$  $\implies$  *P*, sync<sub>V</sub> (e1) e2, n, h  $\vdash'$  (Val v, xs)  $\leftrightarrow$  ([v], xs, 5 + *length* (*compE2 e1*) + *length* (*compE2*) *e2* ), *None*)

 $\vert$  bisim1Sync7':

800

 $[\bigwedge xs. \ P, \ e1, \ n, \ h \vdash' (e1, \ xs) \leftrightarrow ([], \ xs, \ 0, \ None);$  $\bigwedge xs. \ P, \ e2, \ Suc \ n, \ h \vdash' (e2, \ xs) \leftrightarrow ([], \ xs, \ 0, \ None) \ ]$  $\implies$  *P*, sync<sub>*V*</sub> (e1) e2, *n*, *h*  $\vdash'$  (insync<sub>*V*</sub> (a) Throw a', xs)  $\leftrightarrow$  ([Addr a'], xs, 6 + *length* (*compE2*) *e1* ) + *length* (*compE2 e2* ), *None*)  $\int$  bisim1Sync8':  $[\![ \bigwedge \text{xs. } P, \text{e1}, \text{n}, \text{h} \vdash' \text{(e1, xs)} \leftrightarrow \text{(} \text{L}, \text{xs. } \text{0}, \text{None} \text{)};$  $\bigwedge xs. \; P, \; e2, \; Suc \; n, \; h \vdash' (e2, \; xs) \leftrightarrow ([], \; xs, \; 0, \; None) \; ]$  $\implies$  *P*, sync<sub>*V*</sub> (e1) e2, *n*, *h*  $\vdash'$  (insync<sub>*V*</sub> (*a*) *Throw a'*, *xs*)  $\leftrightarrow$  $([xs: V, Addr a'], xs, 7 + length (compE2 e1) + length (compE2 e2), None)$  $\int$  bisim1Sync9':  $[\bigwedge xs. \ P, \ e1, \ n, \ h \vdash' (e1, \ xs) \leftrightarrow ([], \ xs, \ 0, \ None);$  $\bigwedge xs. \ P, \ e2, \ Suc \ n, \ h \vdash' (e2, \ xs) \leftrightarrow ([], \ xs, \ 0, \ None) \ ]$  $\implies$  *P*, sync<sub>*V*</sub> (e1) e2, *n*, *h*  $\vdash'$  (Throw *a*, *xs*)  $\leftrightarrow$  ([Addr *a*], *xs*, *8* + *length* (*compE2 e1*) + *length* (*compE2 e2* ), *None*)  $\int$  bisim1Sync10':  $[\bigwedge xs. \ P, \ e1, \ n, \ h \vdash' (e1, \ xs) \leftrightarrow ([], \ xs, \ 0, \ None);$  $\bigwedge xs. \ P, \ e2, \ Suc \ n, \ h \vdash' (e2, \ xs) \leftrightarrow ([], \ xs, \ 0, \ None) \ ]$  $\implies$  *P*, sync<sub>V</sub> (e1) e2, *n*, *h*  $\vdash'$  (Throw *a*, *xs*)  $\Leftrightarrow$  ([Addr *a*], *xs*, *8* + *length* (*compE2 e1*) + *length*  $(\textit{compE2 e2}), |a|)$  $\int$  bisim1Sync11':  $[\![ \bigwedge \text{xs. } P, \text{e1}, \text{n}, \text{h} \vdash' \text{(e1, xs)} \leftrightarrow \text{(} \text{L}, \text{xs. } \text{0}, \text{None} \text{)};$  $\bigwedge xs. \; P, \; e2, \; Suc \; n, \; h \vdash' (e2, \; xs) \leftrightarrow ([], \; xs, \; 0, \; None) \; ]$  $\Rightarrow$  *P*, sync<sub>V</sub> (e1) e2, *n*, *h*  $\vdash'$  (THROW NullPointer, *xs*)  $\leftrightarrow$  ([Null], *xs*, *Suc* (*Suc* (length (*compE2*)  $(e1))$ ),  $|addr-of-sys-xcpt$  *NullPointer* $|)$  $\int$  bisim1Sync12':  $[\bigwedge xs. \ P, \ e1, \ n, \ h \vdash' (e1, \ xs) \leftrightarrow ([], \ xs, \ 0, \ None);$  $\bigwedge xs. \ P, \ e2, \ Suc \ n, \ h \vdash' (e2, \ xs) \leftrightarrow ([], \ xs, \ 0, \ None) \ ]$  $\implies$  *P*, sync<sub>V</sub> (e1) e2, *n*, *h*  $\vdash'$  (Throw *a*, *xs*)  $\leftrightarrow$  ([*v*, *v*<sup>1</sup>, *xs*, *4* + *length* (*compE2 e1*) + *length*  $(compE2 e2), |a|)$  $\int$  bisim1Sync14':  $[\![ \bigwedge \text{xs. } P, \text{e1}, \text{n}, \text{h} \vdash' \text{(e1, xs)} \leftrightarrow \text{(} \text{L}, \text{xs. } \text{0}, \text{None} \text{)};$  $\bigwedge xs. \ P, \ e2, \ Suc \ n, \ h \vdash' (e2, \ xs) \leftrightarrow ([], \ xs, \ 0, \ None) \ ]$  $\implies$  *P*, sync<sub>*V*</sub> (e1) e2, *n*, *h*  $\vdash'$  (Throw *a*, *xs*)  $\leftrightarrow$  $([v, Addr a'], xs, 7 + length (compE2 e1) + length (compE2 e2), |a|)$ | *bisim1SyncThrow'*:  $[$  *P*, *e1*, *n*, *h*  $\vdash'$  (*Throw a*, *xs*)  $\leftrightarrow$  (*stk*, *loc*, *pc*,  $[a]$ );  $\bigwedge xs. \; P, \; e2, \; Suc \; n, \; h \vdash' (e2, \; xs) \leftrightarrow ([], \; xs, \; 0, \; None) \; ]$  $\implies$  *P*, sync<sub>*V*</sub> (e1) e2, *n*, *h*  $\vdash'$  (*Throw a*, *xs*)  $\leftrightarrow$  (*stk*, *loc*, *pc*, [*a*])  $\mid$  bisim1InSync':  $P$ ,  $insync_V(a)$  *e*,  $n, h \vdash' (insync_V(a)$  *e*,  $xs) \leftrightarrow ([], xs, 0, None)$  $\mid$  bisim1Seq1':  $[$  *P*, *e1*, *n*, *h*  $\vdash'$  (*e'*, *xs*)  $\Leftrightarrow$  (*stk*, *loc*, *pc*, *xcp*);  $\bigwedge xs. \; P, \; e2, \; n, \; h \vdash' (e2, \; xs) \leftrightarrow ([], \; xs, \; 0, \; None) \; ]$ 

 $\implies$  *P*, *e1*;*;e2*, *n*, *h*  $\vdash'$  (*e'*;*;e2*, *xs*)  $\leftrightarrow$  (*stk*, *loc*, *pc*, *xcp*)  $\int$  bisim1SeqThrow1':  $[$  *P*, *e1*, *n*, *h*  $\vdash'$  (*Throw a*, *xs*)  $\leftrightarrow$  (*stk*, *loc*, *pc*,  $|a|$ );  $\bigwedge xs. \; P, \; e2, \; n, \; h \vdash' (e2, \; xs) \leftrightarrow ([], \; xs, \; 0, \; None) \; ]$  $\implies$  *P*, *e1*;*;e2*, *n*, *h*  $\vdash'$  (*Throw a*, *xs*)  $\leftrightarrow$  (*stk*, *loc*, *pc*, [*a*])  $\vert$  bisim1Seq2':  $[P, e2, n, h \vdash ' (e', xs) \leftrightarrow (stk, loc, pc, xcp);$  $\bigwedge xs. \ P, \ e1, \ n, \ h \vdash' (e1, \ xs) \leftrightarrow ([], \ xs, \ 0, \ None) \ \mathbb{I}$  $\Rightarrow$  *P*, *e1*;*;e2*, *n*, *h*  $\vdash'$  (*e'*, *xs*)  $\leftrightarrow$  (*stk*, *loc*, *Suc* (*length* (*compE2 e1*) + *pc*), *xcp*)  $\mid$  bisim1Cond1':  $[P, e, n, h \vdash ' (e', xs) \leftrightarrow (stk, loc, pc, xcp);$  $\bigwedge xs. \; P, \; e1, \; n, \; h \vdash' (e1, \; xs) \leftrightarrow ([], \; xs, \; 0, \; None);$  $\bigwedge xs. \ P, \ e2, \ n, \ h \vdash' (e2, \ xs) \leftrightarrow ([], \ xs, \ 0, \ None) \ ]$  $\implies$  *P*, *if* (*e*) *e1* else e2, *n*, *h*  $\vdash'$  (*if* (*e*) *e1* else e2, *xs*)  $\leftrightarrow$  (*stk*, *loc*, *pc*, *xcp*)  $\int$  bisim1CondThen':  $[$  *P*, *e1*, *n*, *h*  $\vdash'$  (*e'*, *xs*)  $\Leftrightarrow$  (*stk*, *loc*, *pc*, *xcp*);  $\bigwedge xs. \ P, e, n, h \vdash' (e, xs) \leftrightarrow ([], xs, 0, None);$  $\bigwedge xs. \, P, \, e\mathscr{Q}, \, n, \, h \vdash' (e\mathscr{Q}, \, xs) \leftrightarrow (\parallel, xs, \, 0, \, None) \parallel$  $\implies$  *P*, *if* (*e*) *e1* else e2, *n*, *h*  $\vdash'$  (*e'*, *xs*)  $\leftrightarrow$  (*stk*, *loc*, *Suc* (*length* (*compE2 e*) + *pc*), *xcp*)  $\mid$  bisim1CondElse':  $[P, e2, n, h \vdash ' (e', xs) \leftrightarrow (stk, loc, pc, xcp);$  $\bigwedge xs. \ P, e, n, h \vdash' (e, xs) \leftrightarrow ([], xs, 0, None);$  $\bigwedge xs. \ P, \ e1, \ n, \ h \vdash' (e1, \ xs) \leftrightarrow ([], \ xs, \ 0, \ None) \ \mathbb{I}$  $\Rightarrow$  *P*, *if* (*e*) *e1 else e2*, *n*, *h*  $\vdash$  (*e'*, *xs*)  $\leftrightarrow$  (*stk*, *loc*, *Suc* (*Suc* (*length* (*compE2 e*) + *length* (*compE2*)  $e1 + pc$ ),  $xcp$  $\int$  bisim1CondThrow':  $[P, e, n, h \vdash' (Throw a, xs) \leftrightarrow (stk, loc, pc, [a]);$  $\bigwedge xs. \ P, \ e1, \ n, \ h \vdash' (e1, \ xs) \leftrightarrow ([], \ xs, \ 0, \ None);$  $\bigwedge xs. \ P, \ e2, \ n, \ h \vdash' (e2, \ xs) \leftrightarrow ([], \ xs, \ 0, \ None) \ ]$  $\implies$  *P*, *if* (*e*) *e1* else e2, *n*, *h*  $\vdash'$  (*Throw a*, *xs*)  $\leftrightarrow$  (*stk*, *loc*, *pc*, [*a*])  $\mid$  bisim1While1':  $[\bigwedge x s. P, c, n, h \vdash' (c, xs) \leftrightarrow ([], xs, 0, None);$  $\bigwedge xs. \ P, e, n, h \vdash' (e, xs) \leftrightarrow ([], xs, 0, None) \ ]$  $\implies$  *P*, *while* (*c*) *e*, *n*, *h*  $\vdash'$  (*while* (*c*) *e*, *xs*)  $\leftrightarrow$  ([], *xs*, *0*, *None*)  $\int$  bisim1While3':  $[P, c, n, h \vdash ' (e', xs) \leftrightarrow (stk, loc, pc, xcp);$  $\bigwedge xs. \ P, e, n, h \vdash' (e, xs) \leftrightarrow ([], xs, 0, None) \ ]$  $\implies$  *P*, while (*c*) *e*, *n*, *h*  $\vdash'$  (*if* (*e'*) (*e*;; *while* (*c*) *e*) *else unit*, *xs*)  $\leftrightarrow$  (*stk*, *loc*, *pc*, *xcp*)  $\mid$  bisim1While4':  $[$  *P*, *e*, *n*, *h*  $\vdash'$  (*e'*, *xs*)  $\leftrightarrow$  (*stk*, *loc*, *pc*, *xcp*);  $\bigwedge xs. \ P, \ c, \ n, \ h \vdash' (c, \ xs) \leftrightarrow ([], \ xs, \ 0, \ None) \ ]$  $\Rightarrow$  P, while (c) e, n, h +' (e';; while (c) e, xs)  $\leftrightarrow$  (stk, loc, Suc (length (compE2 c) + pc), xcp)

802

 $\int$  bisim1While6':  $[\bigwedge xs. \ P, c, n, h \vdash' (c, xs) \leftrightarrow ([], xs, 0, None);$  $\bigwedge xs. \ P, e, n, h \vdash' (e, xs) \leftrightarrow (\parallel, xs, 0, None) \ \parallel \implies$ *P*, *while* (*c*) *e*, *n*, *h*  $\vdash'$  (*while* (*c*) *e*, *xs*)  $\leftrightarrow$  ([], *xs*, *Suc* (*Suc* (*length* (*compE2 c*) + *length* (*compE2*) *e*))), *None*)  $\int$  bisim1While7':  $[\![ \bigwedge \text{xs. } P, c, n, h \vdash' (c, \text{xs}) \leftrightarrow ([], \text{xs. } 0, \text{None})\}]$  $\bigwedge xs. \; P, \; e, \; n, \; h \vdash' (e, \; xs) \leftrightarrow ([], \; xs, \; 0, \; None) \; ] \Longrightarrow$  $P$ , *while* (*c*) *e*, *n*, *h*  $\vdash'$  (*unit*, *xs*)  $\leftrightarrow$  ([], *xs*, *Suc* (*Suc* (*Suc* (*length* (*compE2 c*) + *length* (*compE2*) *e*)))), *None*)  $\int$  bisim1WhileThrow1':  $[$  *P*, *c*, *n*, *h*  $\vdash'$  (*Throw a*, *xs*)  $\leftrightarrow$  (*stk*, *loc*, *pc*, |*a*|);  $\bigwedge xs. \ P, e, n, h \vdash' (e, xs) \leftrightarrow ([], xs, 0, None)$  $\implies$  *P*, *while* (*c*) *e*, *n*, *h*  $\vdash'$  (*Throw a*, *xs*)  $\leftrightarrow$  (*stk*, *loc*, *pc*, [*a*])  $\int$  bisim1WhileThrow2':  $[$  *P*, *e*, *n*, *h*  $\vdash'$  (*Throw a*, *xs*)  $\leftrightarrow$  (*stk*, *loc*, *pc*, |*a*|);  $\bigwedge xs. \ P, \ c, \ n, \ h \vdash' (c, \ xs) \leftrightarrow ([], \ xs, \ 0, \ None) \ \mathbb{I}$  $\Rightarrow$  *P*, while (*c*) *e*, *n*, *h*  $\vdash'$  (*Throw a*, *xs*)  $\leftrightarrow$  (*stk*, *loc*, *Suc* (*length* (*compE2 c*) + *pc*), |a|)  $\int$  bisim1Throw1':  $P, e, n, h \vdash' (e', xs) \leftrightarrow (stk, loc, pc, xcp)$  $\implies$  *P*, *throw e*, *n*, *h*  $\vdash'$  (*throw e'*, *xs*)  $\leftrightarrow$  (*stk*, *loc*, *pc*, *xcp*)  $\int$  bisim1Throw2':  $(\bigwedge xs. \ P, e, n, h \vdash' (e, xs) \leftrightarrow ([], xs, 0, None))$  $\implies$  *P*, *throw e*, *n*, *h*  $\vdash'$  (*Throw a*, *xs*)  $\leftrightarrow$  ([*Addr a*], *xs*, *length* (*compE2 e*), |a|)  $\int$  bisim1ThrowNull':  $(\bigwedge xs. \ P, e, n, h \vdash' (e, xs) \leftrightarrow ([], xs, 0, None))$  $\implies P$ , *throw e*, *n*, *h*  $\vdash'$  (*THROW NullPointer*, *xs*)  $\leftrightarrow$  ([*Null*], *xs*, *length* (*compE2 e*), [*addr-of-sys-xcpt*  $NullPointer$  ()  $\int$  bisim1ThrowThrow':  $P, e, n, h \vdash' (Throw a, xs) \leftrightarrow (stk, loc, pc, |a|)$  $\implies$  *P*, *throw e*, *n*, *h*  $\vdash'$  (*Throw a*, *xs*)  $\Leftrightarrow$  (*stk*, *loc*, *pc*, |*a*|)  $\int$  *bisim1Try'*:  $[P, e, n, h \vdash ' (e', xs) \leftrightarrow (stk, loc, pc, xcp);$  $\bigwedge xs. \; P, \; e2, \; Suc \; n, \; h \vdash' (e2, \; xs) \leftrightarrow ([], \; xs, \; 0, \; None) \; ]$  $\implies$  *P*, *try e catch*(*C V*) *e2*, *n*, *h*  $\vdash'$  (*try e' catch*(*C V*) *e2*, *xs*)  $\leftrightarrow$  (*stk*, *loc*, *pc*, *xcp*)  $\int$  bisim1TryCatch1':  $[P, e, n, h \vdash' (Throw a, xs) \leftrightarrow (stk, loc, pc, |a|); type of-addr h a = | Class-type C'|; P \vdash C' \preceq^* C;$  $\bigwedge xs. \ P, \ e2, \ Suc \ n, \ h \vdash' (e2, \ xs) \leftrightarrow ([], \ xs, \ 0, \ None) \ ]$  $\implies$  *P*, *try e catch*(*C V*) *e2*, *n*, *h*  $\vdash'$  ({*V*:*Class C*=*None*; *e2*},  $xs[V := Addr a] \leftrightarrow ([Addr a], loc,$ *Suc* (*length* (*compE2 e*)), *None*)  $\int$  bisim1TryCatch2':  $[$  *P*, *e2*, *Suc n*, *h*  $\vdash'$  (*e'*, *xs*)  $\Leftrightarrow$  (*stk*, *loc*, *pc*, *xcp*);

 $\bigwedge xs. \ P, e, n, h \vdash' (e, xs) \leftrightarrow ([], xs, 0, None) \ ]$  $\implies$  *P*, *try e catch*(*C V*) *e2*, *n*, *h*  $\vdash'$  ({*V*:*Class C*=*None*; *e'*}, *xs*)  $\leftrightarrow$  (*stk*, *loc*, *Suc* (*Suc* (*length*)  $(compE2 e) + pc)$ ,  $xcp$ | *bisim1TryFail'*:  $[P, e, n, h \vdash' (Throw a, xs) \leftrightarrow (stk, loc, pc, [a]); type of-addr h a = [Class-type C']; \neg P \vdash C' \preceq^*$ *C*;  $\bigwedge xs. \; P, \; e2, \; Suc \; n, \; h \vdash' (e2, \; xs) \leftrightarrow ([], \; xs, \; 0, \; None) \; ]$  $\implies$  *P*, *try e catch*(*C V*) *e2*, *n*, *h*  $\vdash'$  (*Throw a*, *xs*)  $\leftrightarrow$  (*stk*, *loc*, *pc*, [*a*]) | *bisim1TryCatchThrow'*:  $[P, e2, Suc \, n, h \vdash' (Throw \, a, xs) \leftrightarrow (stk, loc, pc, |a|);$  $\bigwedge xs. \ P, e, n, h \vdash' (e, xs) \leftrightarrow ([], xs, 0, None) \ ]$  $\implies$  *P*, *try e catch*(*C V*) *e2*, *n*, *h*  $\vdash'$  (*Throw a*, *xs*)  $\leftrightarrow$  (*stk*, *loc*, *Suc* (*Suc* (*length* (*compE2 e*) +  $pc$ )),  $\lfloor a \rfloor$ )  $\vert \textit{bisims1Nil': P}, \vert \vert, n, h \vdash' (\vert \vert, xs) \vert \leftrightarrow \vert (\vert \vert, xs, 0, None)$  $\int$  bisims1List1':  $[$  *P*, *e*, *n*, *h*  $\vdash'$  (*e'*, *xs*)  $\leftrightarrow$  (*stk*, *loc*, *pc*, *xcp*);  $\bigwedge xs. \ P, \ es, \ n, \ h \vdash' (es, \ xs) \ \mapsto \ \vdash \ \vdash \ \vdash \ \vdash \ \vdash \ \vdash \ \neg \ \vdash \ \mathit{as, \ 0, \ None \ \vdash \ \mathit{b}}$  $\implies$  *P*,  $e \#es, n, h \vdash' (e' \#es, xs) \leftrightarrow (s t k, loc, pc, x c p)$  $\int$  bisims1List2':  $[P, es, n, h \vdash ' (es', xs) \leftrightarrow ] (stk, loc, pc, xcp);$  $\bigwedge xs. \; P, \; e, \; n, \; h \vdash' (e, \; xs) \leftrightarrow ([], \; xs, \; 0, \; None) \; ]$  $\implies$  *P*,  $e\#es$ , *n*,  $h \vdash'$  (*Val v*  $\# es'$ , *xs*)  $\leftrightarrow$   $[ \leftrightarrow ]$  (*stk*  $\mathcal{Q}$  [*v*], *loc*, *length* (*compE2 e*) + *pc*, *xcp*) **lemma** *bisim1'-refl*:  $P, e, n, h \vdash' (e, xs) \leftrightarrow ([], xs, 0, None)$ and *bisims1'-refl: P,es,n,h*  $\vdash'$  (*es,xs*)  $\leftrightarrow$  ([],*xs,0,None*) **apply**(*induct e* **and** *es arbitrary*: *n xs* **and** *n xs rule*: *call*.*induct calls*.*induct*)  $\mathbf{apply}(auto\;intro: \; bisim1' - bisims1'.intros\; simp\; add: \;nat-fun-sum-eq-conv)$ **apply**(*rename-tac option a b c*) **apply**(*case-tac option*)  $\mathbf{apply}(auto\ intro: \ bisim1'. \ bisim1'. \ intros\ simp_add: \ func\ eq\text{-iff}\ split: \ if\text{-}\mathit{split-asm})$ **done lemma** bisim1-imp-bisim1': P, e, h  $\vdash$  exs  $\Leftrightarrow$  s  $\Longrightarrow$  P, e, n, h  $\vdash'$  exs  $\Leftrightarrow$  s and *bisims1-imp-bisims1'*: *P*, *es*,  $h \vdash e s x s \leftrightarrow P$ , *es*, *n*,  $h \vdash' e s x s \leftrightarrow P$ **proof**(*induct arbitrary*: *n* **and** *n rule*: *bisim1-bisims1* .*inducts*)  $\textbf{case} \left( \textit{bism1CallP} \textit{arams} \textit{ps} \textit{ps}' \textit{xs} \textit{stk} \textit{loc} \textit{pc} \textit{xcp} \textit{obj} \textit{M} \textit{v} \right)$ **show** *?case*  $\text{proof}(cases \; ps = []$ **case** *True* with  $\langle P, ps, h \vdash (ps', xs) \models \exists$  (*stk*, *loc*, *pc*, *xcp*) $\rangle$  have  $ps' = []$   $pc = 0$   $stk = []$   $loc = xs$   $xcp = None$ **by**(*auto elim*: *bisims1* .*cases*) **moreover have**  $P$ , $obj$ , $n$ , $h$   $\vdash'$  (*Val v*, $xs$ )  $\leftrightarrow$  (*[v]*, $xs$ ,*length* (*compE2 obj*),*None*)  $by (blast \ intro: bisim1 Val2' \ bisim1' - refl)$ **hence**  $P$ ,*obj*·*M*([]),*n*,*h*  $\vdash'$  (*Val v*·*M*([]),*xs*)  $\leftrightarrow$  ([*v*],*xs*,*length* (*compE2 obj*),*None*) **by**−(*rule bisim1Call1', auto introl: bisims1Nil' simp add: bsoks-def)* **ultimately show** *?thesis* **using** *True* **by** *simp* **next case** *False* **with** *bisim1CallParams* **show** *?thesis*  $\frac{1}{2}$  **by**(*auto intro: bisim1CallParams' bisims1'-refl bisim1'-refl)* 

804

**qed**

 $\textbf{qed}(auto\ intro: \ bisim1'. \ bisim1'. \ intros\ bisim1'. \ refl\ bisim1'. \ refl)$ 

**lemma** bisim1'-imp-bisim1: *P*, *e*, *n*, *h*  $\vdash' exs \leftrightarrow s \Longrightarrow P$ , *e*, *h*  $\vdash exs \leftrightarrow s$ **and** bisims1'-imp-bisims1: *P*, *es*, *n*, *h*  $\vdash'$  *esxs*  $\leftrightarrow$  *s*  $\Rightarrow$  *P*, *es*, *h*  $\vdash$  *esxs*  $\leftrightarrow$  *s*  $\mathbf{apply}(\mathit{induct rule: } \mathit{bisim1'}$ - $\mathit{bisims1'}$ . $\mathit{inducts})$ **apply**(*blast intro*: *bisim1-bisims1* .*intros*)+ **done**

 ${\bf lemma} bisim1'-eq-bisim1: bisim1' P h e n = bisim1 P h e$ and  $bising1'-eq-bisims1$ :  $bising1' P h es n = bising1 P h es$  $\frac{1}{2}$  **by**(*blast introl: ext bisim1-imp-bisim1' bisims1-imp-bisims1' bisim1'-imp-bisim1' bisims1'-imp-bisims1)+* 

**end**

**lemmas** *bisim1-bisims1-inducts* =  $J1$ - $JVM$ -heap-base.bisim1'-bisims1'.inducts  $[simplified\ J1-JVM-heap-base.bisim1'-eq-bisim1\ J1-JVM-heap-base.bisims1'-eq-bisims1,$ *consumes 1* , *case-names bisim1Val2 bisim1New bisim1NewThrow bisim1NewArray bisim1NewArrayThrow bisim1NewArrayFail bisim1Cast bisim1CastThrow bisim1Cast-Fail bisim1InstanceOf bisim1InstanceOfThrow bisim1Val bisim1Var bisim1BinOp1 bisim1BinOp2 bisim1BinOpThrow1 bisim1BinOpThrow2 bisim1BinOpThrow bisim1LAss1 bisim1LAss2 bisim1LAssThrow bisim1AAcc1 bisim1AAcc2 bisim1AAccThrow1 bisim1AAccThrow2 bisim1AAccFail bisim1AAss1 bisim1AAss2 bisim1AAss3 bisim1AAssThrow1 bisim1AAssThrow2 bisim1AAssThrow3 bisim1AAssFail bisim1AAss4 bisim1ALength bisim1ALengthThrow bisim1ALengthNull bisim1FAcc bisim1FAccThrow bisim1FAccNull bisim1FAss1 bisim1FAss2 bisim1FAssThrow1 bisim1FAssThrow2 bisim1FAssNull bisim1FAss3 bisim1CAS1 bisim1CAS2 bisim1CAS3 bisim1CASThrow1 bisim1CASThrow2 bisim1CASThrow3 bisim1CASFail bisim1Call1 bisim1CallParams bisim1CallThrowObj bisim1CallThrowParams bisim1CallThrow bisim1BlockSome1 bisim1BlockSome2 bisim1BlockSome4 bisim1BlockThrowSome bisim1BlockNone bisim1BlockThrowNone bisim1Sync1 bisim1Sync2 bisim1Sync3 bisim1Sync4 bisim1Sync5 bisim1Sync6 bisim1Sync7 bisim1Sync8 bisim1Sync9 bisim1Sync10 bisim1Sync11 bisim1Sync12 bisim1Sync14 bisim1SyncThrow bisim1InSync bisim1Seq1 bisim1SeqThrow1 bisim1Seq2 bisim1Cond1 bisim1CondThen bisim1CondElse bisim1CondThrow bisim1While1 bisim1While3 bisim1While4 bisim1While6 bisim1While7 bisim1WhileThrow1 bisim1WhileThrow2 bisim1Throw1 bisim1Throw2 bisim1ThrowNull bisim1ThrowThrow bisim1Try bisim1TryCatch1 bisim1TryCatch2 bisim1TryFail bisim1TryCatchThrow bisims1Nil bisims1List1 bisims1List2* ]

**lemmas** *bisim1-bisims1-inducts-split* = *bisim1-bisims1-inducts*[*split-format* (*complete*)]

**context** *J1-JVM-heap-base* **begin**

806

**lemma** *bisim1-pc-length-compE2*:  $P, E, h \vdash (e, xs) \leftrightarrow (stk, loc, pc, xcp) \implies pc \leq length (compE2 E)$ **and** *bisims1-pc-length-compEs2*:  $P$ , $E_s$ , $h \vdash (es, xs) \rightarrow (stk, loc, pc, xcp) \Rightarrow pc \leq length (compEs2$  $E_S$ **apply**(*induct* (*stk*, *loc*, *pc*, *xcp*) **and** (*stk*, *loc*, *pc*, *xcp*) *arbitrary*: *stk loc pc xcp* **and** *stk loc pc xcp rule*: *bisim1-bisims1* .*inducts*) **apply**(*auto*) **done lemma** *bisim1-pc-length-compE2D*:  $P, e, h \vdash (e', xs) \leftrightarrow (stk, loc, length (compE2 e), xcp)$  $\Rightarrow$   $xcp = None \land call \ e' = None \land (\exists v. stk = [v] \land (is-val \ e' \rightarrow e' = Val \ v \land xs = loc))$ **and** *bisims1-pc-length-compEs2D*:  $P$ *,es*,*h*  $\vdash$  (*es'*, *xs*)  $\leftrightarrow$  (*stk*,*loc*,*length* (*compEs2 es*)*,xcp*)  $\Rightarrow$  *xcp* = *None*  $\land$  *calls1*  $es' =$  *None*  $\land$   $\exists$  *vs. stk* = *rev vs*  $\land$  *length vs* = *length es*  $\land$  *(is-vals es'*  $\longrightarrow$  $es' = map$  *Val vs*  $\wedge$  *xs* = *loc*))  $\mathbf{proof}(\text{induct } (e', \text{xs}) \text{ (}stk, \text{loc}, \text{length } (\text{compE2 } e), \text{ xcp})$  $\mathbf{and}$   $(es', xs)$   $(stk, loc, length (compEs2 es), xcp)$ *arbitrary*: *e* 0 *xs stk loc xcp* **and** *es* <sup>0</sup> *xs stk loc xcp rule*: *bisim1-bisims1* .*inducts*)  $\cose~(bisms1List2~es~es'~xs~stk~loc~pc~xcp~e~v)$ **then obtain** *vs* **where**  $xcp = None$  *calls1*  $es' = None$  $s$ *stk* = *rev vs length vs* = *length es is-vals es'*  $\rightarrow$  *es'* = *map Val vs*  $\wedge$  *xs* = *loc* **by** *auto* **thus** *?case*  $\mathbf{by}(clarsimp)(rule-tac \ x = v \# vs \ \mathbf{in} \ exI, \ auto)$ **qed**(*simp-all* (*no-asm-use*), (*fastforce dest*: *bisim1-pc-length-compE2 bisims1-pc-length-compEs2 split*:  $bop.split-asm$  *if-split-asm* $)+$ **corollary** bisim1-call-pcD:  $[P,e,h \vdash (e', xs) \leftrightarrow (stk, loc, pc, xcp);$  *call1*  $e' = [aMvs]$   $] \implies pc < length$ (*compE2 e*) and *bisims1-calls-pcD*:  $[P, es, h \vdash (es', xs) \leftrightarrow (sts, loc, pc, xcp)$ ; *calls1*  $es' = |aMvs| \Rightarrow pc$ *length* (*compEs2 es*) **proof** − **assume** *bisim*:  $P, e, h \vdash (e', xs) \leftrightarrow (stk, loc, pc, xcp)$ **and** *call*: *call1*  $e' = |aMvs|$ **{ assume** *pc* = *length* (*compE2 e*) **with** *bisim call* **have** *False* **by**(*auto dest*: *bisim1-pc-length-compE2D*) **} moreover from** *bisim* **have**  $pc \leq length (compE2 e)$ **by**(*rule bisim1-pc-length-compE2* ) **ultimately show** *pc* < *length* (*compE2 e*) **by**(*cases pc* < *length* (*compE2 e*))(*auto*) **next assume** *bisim*:  $P$ *,es*, $h \vdash (es', xs) \leftrightarrow (sts, loc, pc, xcp)$ **and** *call*: *calls1*  $es' = |aMvs|$ **{ assume** *pc* = *length* (*compEs2 es*) **with** *bisim call* **have** *False* **by**(*auto dest*: *bisims1-pc-length-compEs2D*) **} moreover from** *bisim* **have**  $pc \leq length (compEs2 es)$ **by**(*rule bisims1-pc-length-compEs2* ) **ultimately show** *pc* < *length* (*compEs2 es*) **by**(*cases pc* < *length* (*compEs2 es*))(*auto*) **qed**

 $\mathbf{by}(\text{induct } (e',\text{xs}) \text{ (}stk, \text{ loc}, \text{ } pc, \text{ } xcp) \text{ and } (\text{ }es',\text{xs}) \text{ (}stk, \text{ } \text{loc}, \text{ } pc, \text{ } xcp)$ 

*arbitrary*: *e* 0 *xs stk loc pc xcp* **and** *es* <sup>0</sup> *xs stk loc pc xcp rule*: *bisim1-bisims1* .*inducts*) *auto*

**lemma** *bisim1-Val-length-compE2D*:

 $P, e, h \vdash (Val \; v, xs) \leftrightarrow (stk, loc, length \; (compE2 \; e), xcp) \Longrightarrow stk = [v] \land xs = loc \land xcp = None$ 

**and** *bisims1-Val-length-compEs2D*:

 $P$ *,es*,*h*  $\vdash$  (*map Val vs,xs*)  $\leftrightarrow$  (*stk, loc, length* (*compEs2 es*), *xcp*)  $\Rightarrow$  *stk* = *rev vs* ∧ *xs* = *loc* ∧ *xcp* = *None*

**by**(*auto dest*: *bisim1-pc-length-compE2D bisims1-pc-length-compEs2D*)

### **lemma** *bisim-Val-loc-eq-xcp-None*:

 $P, e, h \vdash (Val v, xs) \leftrightarrow (stk, loc, pc, xcp) \Longrightarrow xs = loc \land xcp = None$ 

**and** *bisims-Val-loc-eq-xcp-None*:

*P*, *es*, *h*  $\vdash$  (*map Val vs*, *xs*)  $\leftrightarrow$  (*stk*, *loc*, *pc*, *xcp*)  $\Longrightarrow$  *xs* = *loc*  $\land$  *xcp* = *None* 

 $\mathbf{apply}(induct \ (Val \ v :: 'addr \ expr1, xs) \ (stk, loc, pc, xcp)$ 

**and** (*map Val vs* :: 'addr expr1 list, *xs*) (*stk*, *loc*, *pc*, *xcp*) *arbitrary*: *v xs stk loc pc xcp* **and** *vs xs stk loc pc xcp rule*: *bisim1-bisims1* .*inducts*)

**apply**(*auto*)

**done**

**lemma** *bisim-Val-pc-not-Invoke*:

 $\lVert P, e, h \rVert$  (*Val v,xs*)  $\leftrightarrow$  (*stk,loc,pc,xcp*);  $pc$  < *length* (*compE2 e*)  $\lVert \Rightarrow$  *compE2 e* !  $pc \neq$  *Invoke M n'* 

**and** *bisims-Val-pc-not-Invoke*:

 $\lceil P, e, s, h \rceil \mid (map\ Val\ vs, xs) \rceil \leftrightarrow (stk, loc, pc, xcp); pc \lt length (compEs2 es) \rceil \Rightarrow compEs2 es! pc \neq$ *Invoke M n'* 

 $\mathbf{apply}(induct \ (Val \ v :: \ 'addr \ expr1, xs) \ (stk, loc, pc, xcp)$ 

**and** (*map Val vs* :: 'addr expr1 list, *xs*) (*stk*, *loc*, *pc*, *xcp*) *arbitrary*: *v xs stk loc pc xcp* **and** *vs xs stk loc pc xcp rule*: *bisim1-bisims1* .*inducts*) **apply**(*auto simp add*: *nth-append compEs2-map-Val dest*: *bisim1-pc-length-compE2* ) **done**

**lemma** *bisim1*-VarD: *P*, *E*, *h*  $\vdash$  (Var V,*xs*)  $\leftrightarrow$  (*stk*,*loc*,*pc*,*xcp*)  $\implies$  *xs* = *loc* and *P*, *es*,  $h \vdash (es', xs) \leftrightarrow (stk, loc, pc, xcp) \Longrightarrow True$ **by**(*induct* (*Var V* :: <sup>0</sup>*addr expr1* , *xs*) (*stk*, *loc*, *pc*, *xcp*) **and** *arbitrary*: *V xs stk loc pc xcp* **and** *rule*: *bisim1-bisims1* .*inducts*) *auto*

## **lemma** *bisim1-ThrowD*:

 $P, e, h \vdash (Throw a, xs) \leftrightarrow (stk, loc, pc, xcp)$  $\implies pc < length (compE2 e) \land (xcp = |a| \lor xcp = None) \land xs = loc$ 

**and** *bisims1-ThrowD*:

*P*, *es*, *h*  $\vdash$  (*map Val vs*  $\circled{a}$  *Throw a*  $\#$  *es'*, *xs*)  $\leftrightarrow$  (*stk*, *loc*, *pc*, *xcp*)  $\implies pc < length (compEs2 es) \land (xcp = |a| \lor xcp = None) \land xs = loc$  $\mathbf{apply}(induct \text{ } (Throw \text{ } a:: \text{ } 'addr \text{ } expr1, \text{ } xs) \text{ } (stk, \text{ } loc, \text{ } pc, \text{ } xcp)$ 

and  $(map$  Val vs  $\circledcirc$  Throw  $a \# es', xs)$  (stk, *loc*, *pc*, *xcp*)

*arbitrary: xs stk loc pc xcp* and *vs es' xs stk loc pc xcp rule: bisim1-bisims1.inducts*)

**apply**(*fastforce dest*: *bisim1-pc-length-compE2 bisim-Val-loc-eq-xcp-None simp add*: *Cons-eq-append-conv*)+ **done**

# **lemma fixes**  $P$  :: 'addr J1-prog

**shows** *bisim1-Invoke-stkD*:

 $\lceil P, e, h \rceil$  *exs*  $\leftrightarrow$  (*stk*,*loc*,*pc*,*None*); *pc* < *length* (*compE2 e*); *compE2 e*! *pc* = *Invoke M n'*  $\implies \exists \text{ } vs \text{ } v \text{ } stk'. \text{ } stk = \text{ } vs \text{ } @ \text{ } v \text{ } \# \text{ } stk' \land \text{ } length \text{ } vs = \text{ } n' \text{ }$ 

**and** *bisims1-Invoke-stkD*:

 $[P, es, h \vdash \textit{ess} \{\leftrightarrow\} \text{ (}stk, loc, pc, None\text{)}; pc < length \text{ (complexs2 es)}; compEs2 es! pc = Invoke M n' \text{)}$  $\implies \exists \textit{vs } v \textit{stk}'. \textit{stk} = \textit{vs } @\textit{v} \# \textit{stk'} \land \textit{length } \textit{vs} = \textit{n'}$ 

**proof**(*induct* (*stk*, *loc*, *pc*, *None* ::  $'$ *addr option*) **and** (*stk*, *loc*, *pc*, *None* ::  $'$ *addr option*) *arbitrary*: *stk loc pc* **and** *stk loc pc rule*: *bisim1-bisims1* .*inducts*)

**case** *bisim1Call1*

**thus** *?case*

**apply**(*clarsimp simp add*: *nth-append append-eq-append-conv2 neq-Nil-conv split*: *if-split-asm*) **apply**(*drule bisim1-pc-length-compE2* , *clarsimp simp add*: *neq-Nil-conv nth-append*) **apply**(*frule bisim1-pc-length-compE2* , *clarsimp*) **apply**(*drule bisim1-pc-length-compE2D*, *fastforce*) **done**

**next**

**case** *bisim1CallParams* **thus** *?case*

**apply**(*clarsimp simp add*: *nth-append append-eq-Cons-conv split*: *if-split-asm*) **apply**(*fastforce simp add*: *append-eq-append-conv2 Cons-eq-append-conv*) **apply**(*frule bisims1-pc-length-compEs2* , *clarsimp*) **apply**(*drule bisims1-pc-length-compEs2D*, *fastforce simp add*: *append-eq-append-conv2* ) **done**

**qed**(*fastforce simp add*: *nth-append append-eq-append-conv2 neq-Nil-conv split*: *if-split-asm bop*.*split-asm dest*: *bisim1-pc-length-compE2 bisims1-pc-length-compEs2* )+

### **lemma fixes** *P* :: <sup>0</sup>*addr J1-prog*

**shows** bisim1-call-xcpNone:  $P, e, h \vdash (e', xs) \leftrightarrow (stk, loc, pc, |a|) \Longrightarrow call1 e' = None$ **and** bisims1-calls-xcpNone:  $P$ ,es, $h \vdash (es', xs) \land (stk, loc, pc, |a|) \implies calls1 \; es' = None$  $\mathbf{apply}(induct\ (e',\ xs)\ (stk,\ loc,\ pc,\ |a::'addr|)\ \mathbf{and}\ (es',\ xs)\ (stk,\ loc,\ pc,\ |a::'addr|)$ *arbitrary*: *e* 0 *xs stk loc pc* **and** *es* <sup>0</sup> *xs stk loc pc rule*: *bisim1-bisims1* .*inducts*)

**apply**(*auto dest*: *bisim-Val-loc-eq-xcp-None bisims-Val-loc-eq-xcp-None simp add*: *is-vals-conv*) **done**

**lemma** *bisims1-map-Val-append*: **assumes** *bisim*: *P*, *es'*,  $h \vdash (es'', xs) \leftrightarrow (stk, loc, pc, xcp)$ **shows** *length es* = *length vs*  $\Rightarrow$  *P*, *es*  $\circledcirc$  *es'*, *h*  $\vdash$  (*map Val vs*  $\circledcirc$  *es''*, *xs*)  $\leftrightarrow$  (*stk*  $\circledcirc$  *rev vs*, *loc*, *length* (*compEs2 es*) + *pc*, *xcp*) **proof**(*induction vs arbitrary*: *es*) **case** *Nil* **thus** *?case* **using** *bisim* **by** *simp* **next case** (*Cons v vs*) **from**  $\langle \text{length } es = \text{length } (v \# \text{ vs.}) \rangle$  **obtain**  $e \text{ es}'''$  **where**  $[\text{simp}]$ :  $es = e \# es'''$  **by**(*cases es, auto*) with  $\langle length \ e \rangle = length \ (\upsilon \neq \upsilon s) \rangle$  have *len*: *length es*<sup> $\upsilon \prime = length \ \upsilon s$  by *simp*</sup> **from** *Cons*.*IH*[*OF len*] **show** *?case* **by**(*simp add*: *add*.*assoc append-assoc*[*symmetric*] *del*: *append-assoc*)(*rule bisims1List2* , *auto*) **qed**

**lemma** *bisim1-hext-mono*:  $[P,e,h \vdash exs \leftrightarrow s; hext h h'] \implies P,e,h' \vdash exs \leftrightarrow s$  (is *PROP ?thesis1*) **and** bisims1-hext-mono:  $[P, e, h \vdash e, s] \Leftrightarrow [e, h \otimes s] \Leftrightarrow [e, h \otimes s] \Leftrightarrow [e, h \otimes s] \Leftrightarrow [e, h \otimes s] \Leftrightarrow [e, h \otimes s] \Leftrightarrow [e, h \otimes s] \Leftrightarrow [e, h \otimes s] \Leftrightarrow [e, h \otimes s] \Leftrightarrow [e, h \otimes s] \Leftrightarrow [e, h \otimes s] \Leftrightarrow [e, h \otimes s] \Leftrightarrow [e, h \otimes s] \Leftrightarrow [e, h \otimes s] \$ 

*?thesis2* ) **proof** − **assume** *hext*: *hext h*  $h'$ **have**  $P, e, h \vdash exs \leftrightarrow s \Longrightarrow P, e, h' \vdash exs \leftrightarrow s$ and  $P, es, h \vdash ess$   $\leftrightarrow$   $\Rightarrow$   $P, es, h' \vdash ess$   $\leftrightarrow$   $\Rightarrow$   $\Rightarrow$ **apply**(*induct rule*: *bisim1-bisims1* .*inducts*) **apply**(*insert hext*) **apply**(*auto intro*: *bisim1-bisims1* .*intros dest*: *hext-objD*) **done thus** *PROP ?thesis1* **and** *PROP ?thesis2* **by** *auto* **qed declare** *match-ex-table-append-not-pcs* [*simp*] *match-ex-table-eq-NoneI*[*simp*] *outside-pcs-compxE2-not-matches-entry*[*simp*] *outside-pcs-compxEs2-not-matches-entry*[*simp*] **lemma** *bisim1-xcp-Some-not-caught*:  $P, e, h \vdash (Throw a, xs) \leftrightarrow (stk, loc, pc, |a|)$  $\implies$  *match-ex-table* (*compP f P*) (*cname-of h a*) ( $pc' + pc$ ) (*compxE2 e pc' d*) = *None* **and** *bisims1-xcp-Some-not-caught*: *P*, *es*, *h*  $\vdash$  (*map Val vs*  $\circled{a}$  *Throw a*  $\#$  *es'*, *xs*)  $\leftrightarrow$  (*stk*, *loc*, *pc*,  $|a|$ )  $\implies$  *match-ex-table* (*compP f P*) (*cname-of h a*) ( $pc' + pc$ ) (*compxEs2 es pc' d*) = *None* **proof**(*induct* (*Throw a* :: 'addr expr1, xs) (*stk*, *loc*, *pc*,  $|a : : 'addr|$ ) **and**  $(map$  Val vs  $\textcircled{a}$  Throw  $a \neq es' :: 'addr$  expr1 list,  $xs$ )  $(stk, loc, pc, [a :: 'addr])$ *arbitrary: xs stk loc pc pc' d and xs stk loc pc vs es' pc' d rule: bisim1-bisims1.inducts*) **case** *bisim1Sync10* **thus** *?case* **by**(*simp add*: *matches-ex-entry-def*) **next case** *bisim1Sync11* **thus** *?case* **by**(*simp add*: *matches-ex-entry-def*) **next case** (*bisim1SyncThrow e1 xs stk loc pc e2* ) **note**  $IH = \langle match-ex-table\ (compP f P) \ (orange of h a) \ (pc' + pc) \ (compE2 e1 pc' d) = None \rangle$ **from**  $\langle P, e1, h \rangle \in (Throw a, xs) \leftrightarrow (stk, loc, pc, \lfloor a \rfloor)$  **have**  $pc < length (compE2 e1)$  **by**(*auto dest*: *bisim1-ThrowD*) **with** *IH* **show** *?case* **by**(*auto simp add*: *match-ex-table-append matches-ex-entry-def dest*: *match-ex-table-pc-length-compE2 intro*: *match-ex-table-not-pcs-None*) **next case** *bisims1List1* **thus** *?case* **by**(*auto simp add*: *Cons-eq-append-conv dest*: *bisim1-ThrowD bisim-Val-loc-eq-xcp-None*) **next case** (*bisims1List2 es es'' xs stk loc pc e v*) **hence**  $\bigwedge pc'$  *d. match-ex-table* (*compP f P*) (*cname-of h a*) ( $pc' + pc$ ) (*compxEs2 es pc' d*) = *None* **by**(*auto simp add*: *Cons-eq-append-conv*) **from** *this*[*of pc'* + *length* (*compE2 e*) *Suc d*] **show** *?case* **by**(*auto simp add: add.assoc*) **next case** (*bisim1BlockThrowSome e xs stk loc pc T v*) **hence**  $\bigwedge pc'$ . *match-ex-table* (*compP f P*) (*cname-of h a*) ( $pc' + pc$ ) (*compxE2 e pc' d*) = *None* **by** *auto* from  $this[of 2+pc]$  show *?case* by $(auto)$ **next**

**case** (*bisim1Seq2 e2 stk loc pc e1 xs*) **hence**  $\bigwedge pc'$ . *match-ex-table* (*compP f P*) (*cname-of h a*) ( $pc' + pc$ ) (*compxE2 e2 pc' d*) = *None* **by** *auto* **from** *this*[*of Suc* ( $pc' + \text{length}$  ( $compE2$  e1)]] **show** *?case* **by**( $sim$  *add.add.assoc*) **next case** (*bisim1CondThen e1 stk loc pc e e2 xs*) **hence**  $\bigwedge pc'$ . *match-ex-table* (*compP f P*) (*cname-of h a*) ( $pc' + pc$ ) (*compxE2 e1 pc' d*) = *None* **by** *auto* **note** this [of Suc  $(pc' + length (compE2 e))$ ] **moreover from**  $\langle P, e1, h \rangle \in (Throw a, xs) \leftrightarrow (stk, loc, pc, |a|)$ **have** *pc* < *length* (*compE2 e1* ) **by**(*auto dest*: *bisim1-ThrowD*) **ultimately show** *?case* **by**(*simp add*: *add*.*assoc match-ex-table-eq-NoneI outside-pcs-compxE2-not-matches-entry*) **next case** (*bisim1CondElse e2 stk loc pc e e1 xs*) **hence**  $\bigwedge pc'$ . *match-ex-table* (*compP f P*) (*cname-of h a*) ( $pc' + pc$ ) (*compxE2 e2 pc' d*) = *None* **by** *auto* **note** this [of Suc (Suc ( $pc' + (length (complex e) + length (compE2 e1)))$ ] **thus** *?case* **by**(*simp add*: *add*.*assoc*) **next case** (*bisim1WhileThrow2 e xs stk loc pc c*) **hence**  $\bigwedge pc'$ . *match-ex-table* (*compP f P*) (*cname-of h a*) ( $pc' + pc$ ) (*compxE2 e pc' d*) = *None* **by** *auto* **from** *this*[*of Suc* ( $pc' + (length (complex c)))$ ] **show** *?case* **by**(*simp add*: *add*.*assoc*) **next case** (*bisim1Throw1 e xs stk loc pc*) **thus** *?case* **by**(*auto dest*: *bisim-Val-loc-eq-xcp-None*) **next case** (*bisim1TryFail e xs stk loc pc*  $C'$  *C e2*) **hence**  $match-ex-table$  ( $compP f P$ ) ( $cname-of h a$ ) ( $pc' + pc$ ) ( $compxE2 e pc' d$ ) = *None* **by**  $auto$ **moreover from**  $\langle P, e, h \rangle \vdash (Throw a, xs) \leftrightarrow (stk, loc, pc, \lfloor a \rfloor)$  **have**  $pc < length (compE2 e)$ **by**(*auto dest*: *bisim1-ThrowD*) **ultimately show** *?case* **using**  $\langle \textit{typeof-addr} \mid h \textit{ a } = [ \textit{Class-type } C' ] \rangle \langle \neg P \vdash C' \preceq^* C \rangle$ **by**(*simp add*: *matches-ex-entry-def cname-of-def*) **next case** (*bisim1TryCatchThrow e2 xs stk loc pc e C*) **hence**  $\bigwedge pc'$ . *match-ex-table* (*compP f P*) (*cname-of h a*) ( $pc' + pc$ ) (*compxE2 e2 pc' d*) = *None* **by** *auto* **from** *this*[*of Suc* (*Suc* ( $pc' + (length (compE2 e))$ )]] **show** *?case* **by**(*simp add*: *add*.*assoc matches-ex-entry-def*) **next case** *bisim1Sync12* **thus** *?case* **by**(*auto dest*: *bisim1-ThrowD simp add*: *match-ex-table-append eval-nat-numeral*, *simp add*: *matches-ex-entry-def*) **next case** *bisim1Sync14* **thus** *?case* **by**(*auto dest*: *bisim1-ThrowD simp add*: *match-ex-table-append eval-nat-numeral*, *simp add*: *matches-ex-entry-def*) **qed**(*fastforce dest*: *bisim1-ThrowD simp add*: *add*.*assoc*[*symmetric*])+ **declare** *match-ex-table-append-not-pcs* [*simp del*] *match-ex-table-eq-NoneI*[*simp del*] *outside-pcs-compxE2-not-matches-entry*[*simp del*] *outside-pcs-compxEs2-not-matches-entry*[*simp del*]

**lemma** *bisim1-xcp-pcD*:  $P, e, h \vdash (e', xs) \leftrightarrow (stk, loc, pc, \lfloor a \rfloor) \Longrightarrow pc < length (compE2 e)$ 

and *bisims1-xcp-pcD*:  $P$ ,*es*, $h \vdash (es', xs) \leftrightarrow (sts, loc, pc, |a|) \Longrightarrow pc < length (compEs2 es)$ **by**(induct (e', xs) (stk, loc, pc, |a:: 'addr|) **and** (es', xs) (stk, loc, pc,  $|a::$  'addr|) *arbitrary*: *e* 0 *xs stk loc pc* **and** *es* <sup>0</sup> *xs stk loc pc rule*: *bisim1-bisims1* .*inducts*) *auto*

**declare** *nth-append* [*simp*]

**lemma** *bisim1-Val-*τ*Exec-move*:

 $\lbrack\!\lbrack P, E, h \rbrack \rbrack$  (*Val v*, *xs*)  $\leftrightarrow$  (*stk*, *loc*, *pc*, *xcp*); *pc* < *length* (*compE2 E*)  $\lbrack\!\lbrack$  $\implies xs = loc \land xcp = None \land$ τ*Exec-mover-a P t E h* (*stk*, *xs*, *pc*, *None*) ([*v*], *xs*, *length* (*compE2 E*), *None*)

**and** *bisims1-Val-*τ*Exec-moves*:

 $\lceil P, E_s, h \rceil \text{ (map Val vs, xs) } \Leftrightarrow \text{ (}stk, loc, pc, xcp \text{); } pc < length \text{ (complex 2 } Es \text{)} \rceil$  $\implies xs = loc \land xcp = None \land$ 

τ*Exec-movesr-a P t Es h* (*stk*, *xs*, *pc*, *None*) (*rev vs*, *xs*, *length* (*compEs2 Es*), *None*) **proof**(*induct* (*Val v* :: '*addr expr1*, *xs*) (*stk*, *loc*, *pc*, *xcp*)

**and** (*map Val vs* :: 'addr expr1 list, *xs*) (*stk*, *loc*, *pc*, *xcp*)

*arbitrary*: *v xs stk loc pc xcp* **and** *vs xs stk loc pc xcp rule*: *bisim1-bisims1* .*inducts*) **case** *bisim1Val* **thus** *?case* **by**(*auto intro*!: τ*Execr1step exec-instr* τ*move2Val simp add*: *exec-move-def*) **next**

**case** (*bisim1LAss2 V e xs*)

**have**  $\tau$  *Exec-mover-a P t* ( $V := e$ ) *h* ( $\vert \vert$ , *xs*, *Suc* (*length* (*compE2 e*)), *None*) ([*Unit*], *xs*, *Suc* (*Suc* (*length* (*compE2 e*))), *None*)

**by**(*auto intro*!: τ*Execr1step exec-instr* τ*move2LAssRed2 simp add*: *exec-move-def*) **with** *bisim1LAss2* **show** *?case* **by** *simp*

**next**

**case** (*bisim1AAss4 a i e xs*)

**have**  $\tau$  *Exec-mover-a P t*  $(a|i] := e)$  *h* ([], *xs*, *Suc* (*length* (*compE2 a*) + *length* (*compE2 i*) + *length* (*compE2 e*)), *None*) ([*Unit*], *xs*, *Suc* (*Suc* (*length* (*compE2 a*) + *length* (*compE2 i*) + *length* (*compE2 e*))), *None*)

**by**(*auto intro*!: τ*Execr1step exec-instr* τ*move2AAssRed simp add*: *exec-move-def*)

**with** *bisim1AAss4* **show** *?case* **by**(*simp add*: *ac-simps*)

**next**

**case** (*bisim1FAss3 e F D e2 xs*)

**have**  $\tau$  *Exec-mover-a P t* (*e*·*F*{*D*} := *e2*) *h* ([], *xs*, *Suc* (*length* (*compE2 e)* + *length* (*compE2 e2*)), *None*) ([*Unit*], *xs*, *Suc* (*Suc* (*length* (*compE2 e*) + *length* (*compE2 e2*))), *None*)

**by**(*auto intro*!: τ*Execr1step exec-instr* τ*move2FAssRed simp add*: *exec-move-def*)

**with** *bisim1FAss3* **show** *?case* **by** *simp*

**next**

**case** (*bisim1Sync6 V e1 e2 v xs*)

**have**  $\tau$  *Exec-mover-a P t* ( $sync_V$  (*e1*) *e2*) *h* ([*v*],  $xs$ ,  $5 + length$  ( $compE2$  *e1*) + *length* ( $compE2$  *e2*), *None*)

([*v*], *xs*, *9* + *length* (*compE2 e1* ) + *length* (*compE2 e2* ), *None*)

**by**(*rule* τ*Execr1step*)(*auto intro*: *exec-instr* τ*move2Sync6 simp add*: *exec-move-def*)

**with** *bisim1Sync6* **show** *?case* **by**(*auto simp add*: *eval-nat-numeral*)

### **next**

**case** (*bisim1Seq2 e2 stk loc pc xcp e1 v xs*)

**from**  $\langle \text{Suc } (\text{length } (\text{compE2 } e1) + pc) \rangle \langle \text{ length } (\text{compE2 } (e1); e2) \rangle$  have  $pc: pc \langle \text{ length } (\text{compE2 } e2) \rangle$ *e2* ) **by** *simp*

**with**  $\langle pc \rangle \langle lenqth \rangle$  ( $compE2 e2$ )  $\implies xs = loc \land xcp = None \land \tau E \text{z}ec-mover-a P t e2 h$  (*stk*, *xs*, *pc*, *None*) ([*v*], *xs*, *length* (*compE2 e2* ), *None*)›

**have**  $xs = loc$   $xcp = None$ 

τ*Exec-mover-a P t e2 h* (*stk*, *xs*, *pc*, *None*) ([*v*], *xs*, *length* (*compE2 e2* ), *None*) **by** *auto*

812

```
moreover
```
**hence**  $\tau$  *Exec-mover-a P t* (*e1*;;*e2*) *h* (*stk, xs, Suc* (*length* (*compE2 e1*) + *pc*), *None*) ([*v*], *xs, Suc*  $(lenath (compE2 e1) + lenath (compE2 e2)).$  *None* **by** −(*rule Seq-*τ*ExecrI2* ) **ultimately show** *?case* **by**(*simp*) **next case** (*bisim1CondThen e1 stk loc pc xcp e e2 v xs*) **from**  $\langle P, e1, h \rangle \in (Val \ v, xs) \leftrightarrow (stk, loc, pc, xcp) \rangle$ **have**  $pc \leq length (compE2 e1)$  **by**(*rule bisim1-pc-length-compE2*) **have**  $e: \tau E x e c$ -mover-a  $P t (if (e) e1 else e2) h$ ([*v*], *xs*, *Suc* (*length* (*compE2 e*) + (*length* (*compE2 e1* ))), *None*) ([*v*], *xs*, *length* (*compE2* (*if* (*e*) *e1 else e2* )), *None*) **by**(*rule* τ*Execr1step*)(*auto simp add*: *exec-move-def intro*!: *exec-instr* τ*move2CondThenExit*) **show** *?case* **proof**(*cases pc* < *length* (*compE2 e1* )) **case** *True* **with**  $\langle pc \rangle$  *length* (*compE2 e1*)  $\Rightarrow$   $xs = loc \land xcp = None \land \tau E \text{z}ec-mover-a \ P \ t \ e1 \ h \ (stk, xs, pc, None) \ ([v], xs, length)$ (*compE2 e1* ), *None*)› **have**  $s: xs = loc xcp = None$ **and** τ*Exec-mover-a P t e1 h* (*stk*, *xs*, *pc*, *None*) ([*v*], *xs*, *length* (*compE2 e1* ), *None*) **by** *auto* **hence**  $\tau$ *Exec-mover-a P t* (*if* (*e*) *e1 else e2*) *h*  $(\textit{stk}, \textit{xs}, \textit{Suc} (\textit{length} (\textit{compE2 e}) + \textit{pc}), \textit{None})$ ([*v*], *xs*, *Suc* (*length* (*compE2 e*) + *length* (*compE2 e1* )), *None*) **by** −(*rule Cond-*τ*ExecrI2* ) **with** *e True s* **show** *?thesis* **by**(*simp*) **next case** *False* **with**  $\langle pc \leq length (compE2 e1) \rangle$  **have**  $pc$ :  $pc = length (compE2 e1)$  **by**  $auto$ with  $\langle P, e1, h \rangle \in (Val \ v, xs) \leftrightarrow (stk, loc, pc, xcp)$ **have**  $sk = [v]$   $xs = loc$   $xcp = None$  **by**( $auto$   $dest:$   $bisim1-Val-length-compE2D)$ **with** *pc e* **show** *?thesis* **by**(*simp*) **qed next case** (*bisim1CondElse e2 stk loc pc xcp e e1 v xs*) **from**  $\langle P, e \, \mathcal{L}, h \, \vdash \, (\text{Val } v, xs) \leftrightarrow (\text{stk}, \text{loc}, \text{pc}, \text{rcp}) \rangle$ **have**  $pc \leq length (compE2 e2)$  **by**(*rule bisim1-pc-length-compE2*) **show** *?case* **proof**(*cases pc* < *length* (*compE2 e2* )) **case** *True* **with**  $\langle pc \rangle$  *length* (*compE2 e2*)  $\Rightarrow$   $xs = loc \land xcp = None \land \tau E \text{z}ec-mover-a \, P \, t \, e2 \, h \, (stk, xs, pc, None)$  ([v], xs, *length* (*compE2 e2* ), *None*)› **have**  $s: xs = loc xcp = None$ **and** *e*: τ*Exec-mover-a P t e2 h* (*stk*, *xs*, *pc*, *None*) ([*v*], *xs*, *length* (*compE2 e2* ), *None*) **by** *auto* **from** *e* **have**  $\tau$ *Exec-mover-a P t* (*if* (*e*) *e1 else e2*) *h* (*stk, xs, Suc* (*Suc* (*length* (*compE2 e*) + *length* (*compE2 e1* ) + *pc*)), *None*) ([*v*], *xs*, *Suc* (*Suc* (*length* (*compE2 e*) + *length* (*compE2 e1* ) + *length* (*compE2 e2* ))), *None*) **by**(*rule Cond-*τ*ExecrI3* ) **with** *True s* **show** *?thesis* **by**(*simp add*: *add*.*assoc*) **next case** *False*

**with**  $\langle pc \leq length (compE2 e2) \rangle$  **have**  $pc: pc = length (compE2 e2)$  **by**  $auto$ with  $\langle P, e2, h \rangle \in (Val v, xs) \leftrightarrow (stk, loc, pc, xco) \rangle$ **have**  $stk = [v]$   $xs = loc$   $xcp = None$  **by**(*auto dest*: *bisim1-Val-length-compE2D*) **with** *pc* **show** *?thesis* **by**(*simp add*: *add*.*assoc*) **qed next case** (*bisim1While7 c e xs*) **have**  $\tau$ *Exec-mover-a P t* (*while* (*c*) *e*) *h* ([], *xs*, *Suc* (*Suc* (*Suc* (*length* (*compE2 c*) + *length* (*compE2 e*)))), *None*) ([*Unit*], *xs*, *length* (*compE2* (*while* (*c*) *e*)), *None*) **by**(*auto intro*!: τ*Execr1step exec-instr* τ*move2While4 simp add*: *exec-move-def*) **thus** *?case* **by**(*simp*) **next**  $case (bising1List1 e e' xs stk loc pc xcp es)$ **from**  $\langle e' \# \text{ }es = map \text{ } Val \text{ } vs \rangle$  **obtain**  $v \text{ } vs' \text{ } \text{where} \text{ } [simp]: vs = v \# \text{ } vs' \text{ } e' = Val \text{ } v \text{ } es = map \text{ } Val \text{ } vs' \text{ } s' = \text{ } vol \text{ } v \text{ } es' = \text{ } map \text{ } Val \text{ } vs' \text{ } s' = \text{ } vol \text{ } vol \text{ } v \text{ } es' = \text{ } map \text{ } val \text{ } vs' \text{ } s' = \text{ } vol \text{ } v \text{ } es' = \text$ **by** *auto* from  $\langle P, e, h \vdash (e', xs) \leftrightarrow (stk, loc, pc, xcp) \rangle$ **have** *length*:  $pc \leq$  *length* (*compE2 e*) **by**(*auto dest: bisim1-pc-length-compE2*) **hence**  $xs = loc \wedge xcp = None \wedge \tau$  *Exec-mover-a P t e h* (*stk, xs, pc, None*) ([*v*], *xs, length* (*compE2*) *e*), *None*) **proof**(*cases pc* < *length* (*compE2 e*)) **case** *True*  $\textbf{with } \langle e' = Val \ v; \ pc \langle \ length (\mathit{compE2 e}) \rangle \Rightarrow xs = loc \land xcp = None \land \tau \text{Exec-mover-a} \ P \ t \ e \ h$ (*stk*, *xs*, *pc*, *None*) ([*v*], *xs*, *length* (*compE2 e*), *None*)› **show** *?thesis* **by** *auto* **next case** *False* **with** *length* **have**  $pc$ :  $pc = length (compE2 e)$  **by**  $auto$ with  $\langle P, e, h \rangle \vdash (e', xs) \leftrightarrow (stk, loc, pc, xcp) \rangle$  have  $stk = [v]$   $xs = loc$   $xcp = None$ **by**(*auto dest*: *bisim1-Val-length-compE2D*) **with** *pc* **show** *?thesis* **by**(*auto*) **qed hence**  $s: xs = loc xcp = None$ **and** *exec1* : τ*Exec-mover-a P t e h* (*stk*, *xs*, *pc*, *None*) ([*v*], *xs*, *length* (*compE2 e*), *None*) **by** *auto* **from**  $exec1$  **have**  $τExec-movesra$  *P*  $t$  ( $e$  #  $es$ ) *h* ( $stk$ ,  $xs$ ,  $pc$ ,  $None$ ) ([ $v$ ],  $xs$ ,  $length$  ( $compE2$   $e$ ), *None*) **by**(*auto intro*: τ*Exec-mover-*τ*Exec-movesr*) **moreover have**  $\tau$  *Exec-movesr-a P t* (*map Val vs'*) *h* ([], *xs*, *0*, *None*) (*rev vs'*, *xs*, *length* (*compEs2*)  $(map$  *Val vs'* $)),$  *None* $)$ **by**(*rule* τ*Exec-movesr-map-Val*) **hence**  $\tau$  *Exec-movesr-a*  $P$  *t* ([*e*]  $\textcircled{a}$  *map*  $Val$  *vs*<sup> $\prime$ </sup>) *h* ([]  $\textcircled{a}$  [*v*], *xs*, *length* (*compEs2* [*e*]) + *0*, *None*) (*rev*  $vs' \mathcal{Q}$  [*v*], *xs*, *length* (*compEs2* [*e*]) + *length* (*compEs2* (*map Val vs'*)), *None*) **by** −(*rule append-*τ*Exec-movesr*, *auto*) **ultimately show** *?case* **using** *s* **by**(*auto*) **next**  $\cose~(bisms1List2~es~es'~xs~stk~loc~pc~xcp~e~v)$ **from**  $\langle Val \ v \# \ es' = map \ Val \ vs \ \ obtain \ vs' \ where \ [simp]: \ vs = v \# \ vs' \ es' = map \ Val \ vs' \ by \ auto' \$ from  $\langle P, es, h \vdash (es', xs) \models \leftrightarrow (stk, loc, pc, xcp) \rangle$ **have** *length*:  $pc \leq length (compEs2 es)$  **by**(*auto dest*: *bisims1-pc-length-compEs2*) **hence**  $xs = loc \land xcp = None \land \tau$  *Exec-movesr-a P t es h (stk, xs, pc, None) (rev vs', xs, length* (*compEs2 es*), *None*) **proof**(*cases pc* < *length* (*compEs2 es*)) **case** *True*  $\textbf{with } \langle [es' = map \; Val \; vs' ; \; pc \; \langle \; length \; (compEs2 \; es) ] \implies xs = loc \land xcp = None \land \tau E \text{z}ec-movers-a$ 

814

```
P t es h (stk, xs, pc, None)
     (rev vs', xs, length (compEs2 es), None)show ?thesis by auto
 next
   case False
   with length have pc: pc = length (compEs2 es) by auto
    with \langle P, es, h \vdash (es', xs) \end{pmatrix} \leftrightarrow \langle (stk, loc, pc, xcp) \rangle have stk = rev \ vs' \ xs = loc \ xcp = Noneby(auto dest: bisims1-Val-length-compEs2D)
   with pc show ?thesis by(auto)
 qed
 hence s: xs = loc xcp = Noneand exec1: \tauExec-movers-a \ P \ t \ es \ h \ (stk, xs, pc, None) \ (rev \ vs', xs, length \ (compEs2 \ es), None)by auto
 from exec1 have \tauExec-movesr-a P t ([e] @ es) h (stk @ [v], xs, length (compEs2 [e]) + pc, None)
(rev vs' @ [v], xs, length (compEs2 [e]) + length (compEs2 es), None)by −(rule append-τExec-movesr, auto)
 thus ?case using s by(auto)
qed(auto)
lemma bisim1Val2D1 :
 assumes bisim: P, e, h \vdash (Val v,xs) \leftrightarrow (stk,loc,pc,xcp)
 shows xcp = None \land xs = loc \land \tau Exec-mover-a P t e h (stk, loc, pc, xcp) ([v], loc, length (compE2
e), None)
proof −
 from bisim have xcp = None xs = loc by(auto dest: bisim-Val-loc-eq-xcp-None)
 moreover
 have τExec-mover-a P t e h (stk, loc, pc, xcp) ([v], loc, length (compE2 e), None)
 proof(cases pc < length (compE2 e))
   case True
   from bisim1-Val-τExec-move[OF bisim True] show ?thesis by auto
 next
   case False
   from bisim have pc ≤ length (compE2 e) by(auto dest: bisim1-pc-length-compE2 )
   with False have pc = length (compE2 e) by autowith bisim have stk = [v] loc = xs xcp = None by(auto dest: bisim1-Val-length-compE2D)
   with \langle pc = length (compE2 e) \rangle show ?thesis by(auto)
 qed
 ultimately show ?thesis by simp
qed
lemma bisim1-Throw-τExec-movet:
 [ P, e, h \vdash (Throw a,xs) \leftrightarrow (stk,loc,pc,None) [\Rightarrow \exists pc'. \tau E \text{z} \text{z} \text{z} recorrection P \text{z} \text{z} t \in h (stk, loc, pc, None) ([Addr a], loc, pc', [a]) \landP, e, h \vdash (Throw a, xs) \leftrightarrow ([Addr a], loc, pc', \lfloor a \rfloor) \land xs = locand bisims1-Throw-τExec-movest:
  \lceil P, es, h \rceil \ (map\ Val\ vs\ @\ Throw\ new\ a\ \# \ es\', xs) \ \lceil \leftrightarrow \rceil \ (stk, loc, pc, None) \ \rceil\Rightarrow \exists pc'. \tau \text{Exec-movest-a } P \text{ t } \text{es } h \text{ (stk, loc, pc, None) (Addr a # rev vs, loc, pc', \lvert a \rvert) \land
```
*P*, *es*, *h*  $\vdash$  (*map Val vs*  $\circled{a}$  *Throw a*  $\#$  *es',xs*)  $\leftrightarrow$  [*Addr a*  $\#$  *rev vs*, *loc*, *pc'*,  $|a|$   $\land$  *xs* = *loc* **proof**(*induct e n* :: *nat Throw a* :: 'addr expr1 xs stk loc pc None :: 'addr option **and** *es*  $n :: nat$  *map* Val vs  $\circledcirc$  *Throw*  $a \text{ } \neq \text{ } es' :: 'addr$  *expr1 list xs stk loc pc None*  $:: 'addr$  *option* 

*arbitrary*: **and** *vs rule*: *bisim1-bisims1-inducts-split*)

**case** (*bisim1Sync9 e1 n e2 V xs*)

**let**  $?pc = 8 + length (compE2 e1) + length (compE2 e2)$ 

**have**  $\tau$  *Exec-movet-a P t* ( $\text{supc}_V$  (*e1*) *e2*) *h* ([*Addr a*], *xs*, *?pc*, *None*) ([*Addr a*], *xs*, *?pc*, |a|) **by**(*rule* τ*Exect1step*)(*auto intro*: *exec-instr* τ*move2-*τ*moves2* .*intros simp add*: *is-Ref-def exec-move-def*) **moreover have**  $P$ ,*sync*<sub>*V*</sub> (*e1*)  $e^{2}$ ,*h*  $\vdash$  (*Throw a,xs*)  $\leftrightarrow$  ([*Addr a*],*xs*,*?pc*,|*a*|) **by**(*rule bisim1Sync10*) **ultimately show** *?case* **by** *auto* **next case** (*bisim1Seq2 e2 n xs stk loc pc e1* ) **then obtain**  $pc'$  where  $\tau$  *Exec-movet-a P t e2 h (stk, loc, pc, None)* ([*Addr a*], *loc, pc',* [a])  $P, e2, h \vdash (Throw a, xs) \leftrightarrow ([Addr a], loc, pc', \lfloor a \rfloor)$  *xs* = *loc* **by** *auto* **thus** *?case* **by**(*auto intro*: *Seq-*τ*ExectI2 bisim1-bisims1* .*bisim1Seq2* ) **next case** (*bisim1CondThen e1 n xs stk loc pc e e2* ) **then obtain**  $pc'$  where  $exec: \tauExec-movet-a \ P \ t \ e1 \ h \ (stk, loc, pc, None)$  ([ $Addr \ a$ ],  $loc, pc', a$ ]) and *bisim*: *P*, *e1*, *h*  $\vdash$  (*Throw a,xs*)  $\leftrightarrow$  ([*Addr a*],*loc*,*pc'*, | *a*]) and *s*: *xs* = *loc* by *auto* **from** exec have  $\tau$  *Exec-movet-a P t* (*if* (*e*) *e1* else e2) *h* (*stk*, *loc*, *Suc* (*length* (*compE2 e*) + *pc*), *None*) ([*Addr a*], *loc*, *Suc* (*length* (*compE2 e*) +  $pc$ <sup>*n*</sup>, [a]) **by**(*rule Cond-*τ*ExectI2* ) **moreover from** *bisim* **have** *P*, *if* (*e*) *e1 else e2*, *h*  $\vdash$  (*Throw a, xs*)  $\Leftrightarrow$  ([*Addr a*], *loc*, *Suc* (*length* (*compE2 e*) + *pc*<sup>'</sup>), |a|) **by**(*rule bisim1-bisims1* .*bisim1CondThen*) **ultimately show** *?case* **using** *s* **by**(*auto*) **next case** (*bisim1CondElse e2 n xs stk loc pc e e1* ) **then obtain**  $pc'$  where  $exec: \tauExec-movet-a \ P \ t \ e2 \ h \ (stk, loc, pc, None) \ ([Addr \ a], loc, pc', \ [a])$ **and** *bisim*: *P*, *e2*,  $h \vdash (Throw\ a, xs) \leftrightarrow ([Addr\ a], loc, pc', \lfloor a \rfloor)$  and *s*:  $xs = loc$  by *auto* **let**  $?pc$   $pc = Succ$  ( $Suc$  (*length* ( $compE2$   $e$ ) +  $length$  ( $compE2$   $e1$ ) +  $pc$ )) **from** exec have  $\tau$  *Exec-movet-a P t* (*if* (*e*) *e1* else e2) *h* (*stk*, *loc*,  $\ell$ *pc pc*), *None*) ([*Addr a*], *loc*,  $\ell$ *pc*  $pc', \lfloor a \rfloor)$ **by**(*rule Cond-*τ*ExectI3* ) **moreover from** *bisim* **have** *P*, *if* (*e*) *e1 else e2*, *h*  $\vdash$  (*Throw a*, *xs* )  $\leftrightarrow$  ([*Addr a*], *loc*, *?pc pc'*,  $|a|$ ) **by**(*rule bisim1-bisims1* .*bisim1CondElse*) **ultimately show** *?case* **using** *s* **by** *auto* **next case** (*bisim1Throw1 e n xs stk loc pc*) **note** *bisim* =  $\langle P, e, h \rangle \vdash (addr \ a, xs) \leftrightarrow (stk, loc, pc, None)$ **hence**  $s: xs = loc$ **and** *exec*: τ*Exec-mover-a P t e h* (*stk*, *loc*, *pc*, *None*) ([*Addr a*], *loc*, *length* (*compE2 e*), *None*) **by**(*auto dest*: *bisim1Val2D1* ) **from** *exec* **have** τ*Exec-mover-a P t* (*throw e*) *h* (*stk*, *loc*, *pc*, *None*) ([*Addr a*], *loc*, *length* (*compE2 e*), *None*) **by**(*rule Throw-*τ*ExecrI*) **also have** τ*Exec-movet-a P t* (*throw e*) *h* ([*Addr a*], *loc*, *length* (*compE2 e*), *None*) ([*Addr a*], *loc*,  $length (compE2 e), |a|)$ **by**(*rule* τ*Exect1step*, *auto intro*: *exec-instr* τ*move2Throw2 simp add*: *is-Ref-def exec-move-def*) **also have** *P*, *throw e*,  $h \vdash (Throw a, loc) \leftrightarrow ([Addra], loc, length (compE2 e), |a|)$ **by**(*rule bisim1Throw2* ) **ultimately show** *?case* **using** *s* **by** *auto* **next**  $case (bising1List1 e n e' xs stk loc pc es vs)$ **note** *bisim* =  $\langle P, e, h \rangle \vdash (e', xs) \leftrightarrow (stk, loc, pc, None) \rangle$ **show** *?case*  $\mathbf{proof}(cases \; is\text{-}val \; e')$ **case** *True*

**with** bisim **have**  $P, e, h \vdash (Val v, xs) \leftrightarrow (stk, loc, pc, None)$  by  $simp$ 

**from** *bisim1Val2D1* [*OF this*] **have** [*simp*]:  $xs = loc$ 

**and** *exec*: τ*Exec-mover-a P t e h* (*stk*, *loc*, *pc*, *None*) ([*v*], *loc*, *length* (*compE2 e*), *None*) **by** *auto*

**from** exec have  $\tau$  *Exec-movesr-a P t* (*e* # *es*) *h* (*stk*, *loc*, *pc*, *None*) ([*v*], *loc*, *length* (*compE2 e*), *None*)

**by**(*rule* τ*Exec-mover-*τ*Exec-movesr*)

**also from** *es*  $\langle e s = map$  *Val vs'*  $\circledcirc$  *Throw a*  $\#$  *es'* 

 $\Rightarrow$   $\exists pc'. \tau \text{Exec-movest-a } P \text{ t } \text{es } h \in \mathbb{N}, \text{loc, } O, \text{ None} \in \mathbb{N}$  (*Addr a* # *rev vs', loc. pc',* |a|)  $\land$ 

 $P, es, h \vdash (map Val vs' @ Through a \# es', loc) \leftrightarrow (Addra \# rev vs', loc, pc', |a|) \land loc = loc$ **obtain**  $pc'$  where *execes:*  $\tau$ *Exec-movest-a P t es h* ([], *loc*, *0*, *None*) (*Addr a* # *rev vs'*, *loc*,  $pc'$ ,  $|a|$ 

and  $bisim'$ :  $P, es, h \vdash (map Val vs' @ Throw a # es', loc) \leftrightarrow (Addr a # rev vs', loc, pc', [a])$ **by** *auto*

**from**  $append$ - $\tau$ *Exec-movest*[ $OF$  - execes, of  $[v]$  [e]]

**have**  $\tau$  *Exec-movest-a P t* (*e* # *es*) *h* ([*v*], *loc*, *length* (*compE2 e*), *None*) (*Addr a* # *rev vs*'  $\mathbb{Q}$  [*v*],  $loc, length (compE2 e) + pc', |a|)$  by  $simp$ 

**also from** bisims1List2 [OF bisim', of e v] es  $\langle e' = Val v \rangle \langle v s = v \# v s' \rangle$ 

**have**  $P, e \neq es, h \vdash (e' \neq es, xs) \leftrightarrow (Addra \neq rev vs), loc, length (compE2 e) + pc', |a|)$  by *simp*

**ultimately show** *?thesis* **using**  $\langle v s \rangle = v \# v s' \rangle$  *es*  $\langle e' \rangle = Val v \rangle$  by *auto* 

**next**

**case** *False*

with  $\langle e' \# \text{ }es = \text{map Val vs } \text{ } @ \text{ } Throw a \# \text{ } es' \rangle \text{ have } [\text{simp}] : e' = \text{ } Throw a \text{ } es = \text{ }es' vs = []$ **by**(*auto simp add*: *Cons-eq-append-conv*)

**from**  $\langle e' = Throw a \Rightarrow \exists pc'. \tau \text{Exec-movet-a } P \text{ t } e \text{ } h \text{ (stk, loc, pc, None)} \text{ ([Addr a], loc, pc', [a])}$  $\land$  *P*,*e*,*h*  $\vdash$  (*Throw a*, *xs* )  $\leftrightarrow$  ([*Addr a*], *loc*, *pc'*,  $|a|$ )  $\land$  *xs* = *loc* 

**obtain**  $pc'$  where  $\tau$ *Exec-movet-a P t e h* (*stk, loc, pc, None*) ([*Addr a*], *loc, pc',* |a|) and *bisim*:  $P, e, h \vdash (Throw a, xs) \leftrightarrow ([Addr a], loc, pc', \lceil a \rceil)$  and  $s: xs = loc$  by auto

**hence**  $\tau$ *Exec-movest-a P t* (*e* # *es*) *h* (*stk*, *loc*, *pc*, *None*) ([*Addr a*], *loc*, *pc*',  $|a|$ )

**by**−(*rule* τ*Exec-movet-*τ*Exec-movest*)

**moreover from** *bisim*

 $\mathbf{have}\ P, e\#es, h \vdash (Throw\ a\#es, xs) \Leftrightarrow [(Addr\ a], loc, pc', \lfloor a \rfloor)\ \mathbf{by}(\ rule\ bisim1-bisims1.bisims1List1)$ **ultimately show** *?thesis* **using** *s* **by** *auto*

**qed next**

**case** (*bisims1List2 es n es'' xs stk loc pc e v*)

**note**  $IH = \langle \bigwedge v s. \ e s'' = map \ Val \ vs \ @ \ Throw \ new \ a \# \ es' \rangle$ 

 $\Rightarrow$   $\exists pc'. \tau \text{Exec-movest-a } P \text{ t } \text{es } h \text{ (stk, loc, pc, None) (Addr a # rev vs, loc, pc', \lvert a \rvert) \land$ 

 $P$ *,es*,*h*  $\vdash$  (*map Val vs*  $\circled{a}$  *Throw a*  $\#$  *es'*,*xs*)  $\leftrightarrow$  [*Addr a*  $\#$  *rev vs*,*loc*,*pc'*,  $|a|$   $\rangle \wedge xs = loc$ **from**  $\langle Val \, v \, # \, es'' = map \, Val \, vs \, @ \, Throw \, a \, # \, es' \rangle$ 

**obtain** *vs'* where  $[simp]:$   $vs = v \# vs' es'' = map Val vs' @ Through a \# es' by (auto simp add:$ *Cons-eq-append-conv*)

**from**  $IH[OF \langle es'' = map Val vs' @ Through a \neq es' \rangle]$ 

**obtain**  $pc'$  where  $exec: \tauExec-movest-a \ P \ t \ es \ h \ (stk, \ loc, \ pc, \ None)$  ( $Addr \ a \# \ rev \ vs' \ o, \ pc' \ o)$ ) and *bisim*:  $P$ *,es*, $h \vdash (map Val vs' @ Throw a \# es', xs) \leftrightarrow (Addra \# rev vs'.loc, pc', \{a\})$ **and** [*simp*]: *xs* = *loc* **by** *auto*

**from** *append-*τ*Exec-movest*[*OF - exec*, *of* [*v*] [*e*]]

**have** τ*Exec-movest-a P t* (*e* # *es*) *h* (*stk* @ [*v*], *loc*, *length* (*compE2 e*) + *pc*, *None*) (*Addr a* # *rev*  $vs, loc, length (compE2 e) + pc', [a])$  by  $simp$ 

**moreover from** *bisim*

**have**  $P, e \neq es, h \vdash (Val v \neq map Val vs' @ Through a \neq es', xs) \leftrightarrow ((Add r \neq v vs') \otimes [v], loc, length$ 

 $(\textit{compE2 e}) + \textit{pc}', |\textit{a}|)$ **by**(*rule bisim1-bisims1* .*bisims1List2* ) **ultimately show** *?case* **by**(*auto*) **qed**(*auto*)

**lemma** *bisim1-Throw-*τ*Exec-mover*:

 $[$  *P*, *e*, *h*  $\vdash$  (*Throw a,xs*)  $\leftrightarrow$  (*stk,loc,pc,None*)  $]$ 

 $\Rightarrow$   $\exists pc'. \tau E \text{z} \text{z} \text{z}$  *records P t e h (stk, loc, pc, None)* ([Addr a], *loc, pc',* [a])  $\land$  $P, e, h \vdash (Throw a, xs) \leftrightarrow ([Addr a], loc, pc', \lfloor a \rfloor) \land xs = loc$ 

**by**(*drule bisim1-Throw-*τ*Exec-movet*)(*blast intro*: *tranclp-into-rtranclp*)

**lemma** *bisims1-Throw-*τ*Exec-movesr*:

 $\lceil P, es, h \rceil$  (map Val vs  $\lceil \ln P \rceil$  as  $\lceil \frac{4}{5} \rceil$  (*stk*,*loc*,*pc*,*None*)  $\lceil \frac{4}{5} \rceil$ 

 $\Rightarrow$   $\exists pc'. \tau$ *Exec-movesr-a P t es h (stk, loc, pc, None) (Addr a # rev vs, loc, pc', |a|)*  $\land$ 

*P*, *es*, *h*  $\vdash$  (*map Val vs*  $\circledcirc$  *Throw a*  $\#$  *es',xs*)  $\leftrightarrow$  [*Addr a*  $\#$  *rev vs*, *loc*, *pc'*, [*a*])  $\land$  *xs* = *loc* **by**(*drule bisims1-Throw-*τ*Exec-movest*)(*blast intro*: *tranclp-into-rtranclp*)

**declare** *split-beta* [*simp*]

**lemma** *bisim1-inline-call-Throw*:  $[P,e,h \vdash (e', xs) \leftrightarrow (stk, loc, pc, None); call1 e' = |(a, M, vs)|;$ *compE2 e* !  $pc = Invoke M n0$ ;  $pc < length (compE2 e)$  $\implies n0 =$  *length vs*  $\land$  *P*,*e*,*h*  $\vdash$  (*inline-call* (*Throw A*) *e'*, *xs*)  $\leftrightarrow$  (*stk*, *loc*, *pc*, |*A*|)  $(\textbf{is} \llbracket -; -; -; - \llbracket \implies ?\text{concl} \text{e n} \text{e' xs pc stk loc})$ **and** *bisims1-inline-calls-Throw*:  $[P, es, h \vdash (es', xs) \leftrightarrow (stk, loc, pc, None); calls1 es' = [(a, M, vs)];$ *compEs2 es* !  $pc = Invoke M n0$ ;  $pc < length (compEs2 es)$  $\Rightarrow$   $n\theta = \text{length vs } \land P, \text{es}, h \vdash (\text{inline-calls (Throw A) es', xs) } \leftrightarrow (\text{stk, loc, pc, } |A|)$  $(\textbf{is} \mid \cdot; \cdot; \cdot; \cdot] \implies$  *?concls es n es' xs pc stk loc*) **proof**(*induct e n* :: *nat e' xs stk loc pc None* :: 'addr option **and** *es n* :: *nat es' xs stk loc pc None* :: '*addr option rule*: *bisim1-bisims1-inducts-split*)  $case (bisim1BinOp1 e1 ne' xs stk loc pc e2 bop)$ **note**  $IHI = \{ [call1 e' = [(a, M, vs)]; compE2 e1 : pc = Invoke M n0; pc < length (compE2 e1) ] \}$  $\implies$  *?concl e1 n e' xs pc stk loc* **note** bisim $1 = \langle P, e \, I, h \vdash (e', xs) \leftrightarrow (stk, loc, pc, None) \rangle$ **note**  $ins = \langle compE2 \ (e1 \ \kappa bop \rangle e2) \ | \ pc = Invoke \ M \ n0 \rangle$ **note**  $\text{call} = \langle \text{call}(e' \times bop \times e2) = |(a, M, vs)|\rangle$ **show** *?case*  $\mathbf{proof}(cases \; is\text{-}val \; e')$ **case** *False* **with** *bisim1 call* **have** *pc* < *length* (*compE2 e1* ) **by**(*auto intro*: *bisim1-call-pcD*) **with** *call ins IH1 False* **show** *?thesis* **by**(*auto intro*: *bisim1-bisims1* .*bisim1BinOp1* ) **next case** *True* **then obtain** *v* **where**  $[simp]: e' = Val$  *v* **by** *auto* **from** *bisim1* **have**  $pc \leq length (compE2 e1)$  **by**(*auto dest: bisim1-pc-length-compE2*) **moreover { assume** *pc*: *pc* < *length* (*compE2 e1* ) **with** *bisim1 ins* **have** *False* **by**(*auto dest*: *bisim-Val-pc-not-Invoke*) **}**

```
ultimately have [simp]: pc = length (complex \text{ } e1) by(cases pc < length (compE2 e1)) auto
   from call ins show ?thesis by simp
 qed
next
 case bisim1BinOp2 thus ?case
   by(auto split: if-split-asm bop.split-asm dest: bisim1-bisims1 .bisim1BinOp2 )
next
 case (bisim1AAcc1 \nA n a' xs stk loc pc i)note IHI = \{ [call1 a' = [(a, M, vs)]; compE2 A : pc = Invoke M n0; pc < length (compE2 A) \}\implies ?concl A n a' xs pc stk loc
 note bisim1 = \langle P, A, h \vdash (a', xs) \leftrightarrow (stk, loc, pc, None) \ranglenote ins = \langle compE2(A[i]) : pc = Invoke M n0 \ranglenote call = \{call(a'|i) = |(a, M, vs)|\}show ?case
 \mathbf{proof}(cases \; is\text{-}val \; a')case False
   with bisim1 call have pc < length (compE2 A)
     by(auto intro: bisim1-call-pcD)
   with call ins IH1 False show ?thesis
     by(auto intro: bisim1-bisims1 .bisim1AAcc1 )
 next
   case True
   then obtain v where [simp]: a' = Val v by auto
   from bisim1 have pc \leq length (compE2 A) by(auto dest: bisim1-pc-length-compE2)
   moreover {
    assume pc: pc < length (compE2 A)
     with bisim1 ins have False
      by(auto dest: bisim-Val-pc-not-Invoke) }
   ultimately have [simp]: pc = length (compE2 A) by(cases pc < length (compE2 A)) auto
   from call ins show ?thesis by simp
 qed
next
 case bisim1AAcc2 thus ?case
   by(auto split: if-split-asm dest: bisim1-bisims1 .bisim1AAcc2 )
next
 case (bism1AAss1 A n a' xs stk loc pc i e)note IHI = \{ [call1 a' = [(a, M, vs)]; compE2 A : pc = Invoke M n0; pc < length (compE2 A) \}\implies ?concl A n a' xs pc stk loc
 note bisim1 = \langle P, A, h \vdash (a', xs) \leftrightarrow (stk, loc, pc, None) \ranglenote ins = \langle compE2 | (A|i] := e \rangle! pc = Invoke M n0 \ranglenote \text{call} = \langle \text{call}(a'|i) := e \rangle = |(a, M, vs)|\rangleshow ?case
 \mathbf{proof}(cases \; is\text{-}val \; a')case False
   with bisim1 call have pc < length (compE2 A)
     by(auto intro: bisim1-call-pcD)
   with call ins IH1 False show ?thesis
     by(auto intro: bisim1-bisims1 .bisim1AAss1 )
 next
   case True
   then obtain v where [simp]: a' = Val v by auto
   from bisim1 have pc \leq length (compE2 A) by(auto dest: bisim1-pc-length-compE2)
   moreover {
    assume pc: pc < length (compE2 A)
```
**with** *bisim1 ins* **have** *False* **by**(*auto dest*: *bisim-Val-pc-not-Invoke*) **} ultimately have**  $[simp]: pc = length (complex A)$  **by**(*cases pc < length* (*compE2 A*)) *auto* **from** *call ins* **show** *?thesis* **by** *simp* **qed next**  $\cose~(bism1AAss2~i~n~i'~xs~stk~loc~pc~A~e~v)$ **note**  $IHI = \{ [call1 i' = [(a, M, vs)]; compE2 i : pc = Invoke M n0; pc < length (compE2 i) \}$  $\implies$  *?concl i n i' xs pc stk loc* **note** *bisim1* =  $\langle P, i, h \rangle \rightarrow (i', xs) \leftrightarrow (stk, loc, pc, None)$ **note**  $ins = \langle compE2 \ (A \mid i] := e \rangle$ ! (*length* ( $compE2 A$ ) +  $pc$ ) = *Invoke M*  $n0$ **note** call =  $\langle \text{call} \mid (Val v | i'] \rangle := e$  =  $|(a, M, vs)| \rangle$ **show** *?case*  $\mathbf{proof}(cases \; is\text{-}val \; i')$ **case** *False* **with** *bisim1 call* **have** *pc* < *length* (*compE2 i*) **by**(*auto intro*: *bisim1-call-pcD*) **with** *call ins IH1 False* **show** *?thesis* **by**(*auto intro*: *bisim1-bisims1* .*bisim1AAss2* ) **next case** *True* **then obtain** *v* **where**  $[simp]: i' = Val$  *v* **by** *auto* **from** *bisim1* **have** *pc* ≤ *length* (*compE2 i*) **by**(*auto dest*: *bisim1-pc-length-compE2* ) **moreover { assume** *pc*: *pc* < *length* (*compE2 i*) **with** *bisim1 ins* **have** *False* **by**(*auto dest*: *bisim-Val-pc-not-Invoke*) **} ultimately have**  $[simp]$ :  $pc = length (compE2 i)$  **by**(*cases pc < length* (*compE2 i*)) *auto* **from** *call ins* **show** *?thesis* **by** *simp* **qed next case** *bisim1AAss3* **thus** *?case* **by**(*auto split*: *if-split-asm nat*.*split-asm simp add*: *nth-Cons dest*: *bisim1-bisims1* .*bisim1AAss3* ) **next**  $\cose~(bisim1FAs1~e~n~e'~xs~stk~loc~pc~e2~F~D)$ **note**  $IHI = \{ [call1 e' = | (a, M, vs) |; compE2 e : pc = Invoke M n0; pc < length (compE2 e) \}$  $\implies$  *?concl e n e' xs pc stk loc* **note** *bisim1* =  $\langle P, e, h \rangle \vdash (e', xs) \leftrightarrow (stk, loc, pc, None)$ **note**  $ins = \langle compE2 \ (e \cdot F\{D\} := e2) \mid pc = Invoke \ M \ n0 \rangle$ **note**  $call = \langle call1 \ (e'\cdot F\{D\} := e\mathcal{Z}) = |(a, M, vs)|\rangle$ **show** *?case*  $\mathbf{proof}(cases \; is\text{-}val \; e')$ **case** *False* **with** *bisim1 call* **have** *pc* < *length* (*compE2 e*) **by**(*auto intro*: *bisim1-call-pcD*) **with** *call ins IH1 False* **show** *?thesis* **by**(*auto intro*: *bisim1-bisims1* .*bisim1FAss1* ) **next case** *True* **then obtain** *v* **where**  $[simp]: e' = Val$  *v* **by** *auto* **from** *bisim1* **have**  $pc \leq length (compE2 e)$  **by**(*auto dest: bisim1-pc-length-compE2*) **moreover { assume** *pc*: *pc* < *length* (*compE2 e*) **with** *bisim1 ins* **have** *False*

```
by(auto dest: bisim-Val-pc-not-Invoke) }
   ultimately have [simp]: pc = length (compE2 e) by(cases pc < length (compE2 e)) auto
   from call ins show ?thesis by simp
 qed
next
 case bisim1FAss2 thus ?case
   by(auto split: if-split-asm nat.split-asm simp add: nth-Cons dest: bisim1-bisims1 .bisim1FAss2 )
next
  \textbf{case} \text{ (}\textit{bissim1CASI E} \textit{n} \textit{ e'} \textit{ xs} \textit{stk} \textit{ loc} \textit{ pc} \textit{ e2} \textit{ e3} \textit{ D} \textit{ F)}note IHI = \{ [call1 e' = [(a, M, vs)]; compE2 E : pc = Invoke M n0; pc < length (compE2 E) \}\implies ?concl E n e' xs pc stk loc
  note bisim1 = \langle P, E, h \vdash (e', xs) \leftrightarrow (stk, loc, pc, None) \ranglenote ins = \langle compE2 - P \rangle pc = Invoke M n0
 note call = \langle call1 - (a, M, vs) \rangleshow ?case
  \mathbf{proof}(cases \; is\text{-}val \; e')case False
   with bisim1 call have pc < length (compE2 E)by(auto intro: bisim1-call-pcD)
   with call ins IH1 False show ?thesis
     by(auto intro: bisim1-bisims1 .bisim1CAS1 )
 next
   case True
   then obtain v where [simp]: e' = Val v by autofrom bisim1 have pc \leq length (compE2 E) by(auto dest: bisim1-pc-length-compE2)
   moreover {
     assume pc: pc < length (compE2 E)
     with bisim1 ins have False
       by(auto dest: bisim-Val-pc-not-Invoke) }
   ultimately have [simp]: pc = length (compE2 E) by(cases pc < length (compE2 E)) auto
   from call ins show ?thesis by simp
 qed
next
  \cose~(bism1CAS2~e2~n~e2'~xs~stk~loc~pc~e1~e3~D~F~v)note IHI = \{ [call1 e2' = [(a, M, vs)]; compE2 e2 : pc = Invoke M n0; pc < length (compE2 e2) ] \}\implies ?concl e2 n e2' xs pc stk loc
  note bisim1 = \langle P, e2, h \vdash (e2', xs) \leftrightarrow (stk, loc, pc, None) \ranglenote ins = \langle compE2 - | (length (compE2 e1) + pc) = Invoke M n0 \ranglenote call = \langle call1 - (a, M, vs) \rangleshow ?case
  \mathbf{proof}(cases \; is\text{-}val \; e2')case False
   with bisim1 call have pc < length (compE2 e2 )
     by(auto intro: bisim1-call-pcD)
   with call ins IH1 False show ?thesis
     by(auto intro: bisim1-bisims1 .bisim1CAS2 )
 next
   case True
   then obtain v where [simp]: e2' = Val v by auto
   from bisim1 have pc \leq length (compE2 e2) by(auto dest: bisim1-pc-length-compE2)
   moreover {
     assume pc: pc < length (compE2 e2 )
     with bisim1 ins have False
       by(auto dest: bisim-Val-pc-not-Invoke) }
```
**ultimately have** [*simp*]:  $pc = length (compE2 e2)$  **by**(*cases pc* < *length* (*compE2 e2*)) *auto* **from** *call ins* **show** *?thesis* **by** *simp* **qed next**  $\textbf{case} \text{ (}\textit{bism1Call1} \textit{obj} \textit{n obj'} \textit{xs} \textit{stk} \textit{loc} \textit{pc} \textit{ps} \textit{M''}\textit{)}$ **note** *IH1* =  $\langle \text{[call1 obj'} = |(a, M, vs)|; compE2 obj | p = Invoke M n0; \rangle$  $pc < length (compE2 obj)$  $\implies$  *?concl obj n obj' xs pc stk loc*  $\textbf{note} \ \textit{I}H2 = \langle \bigwedge xs. \ [cal] \ \textit{falls1} \ \textit{ps} = \lfloor (a, M, vs) \rfloor; \ \textit{compEs2} \ \textit{ps} \ \textit{!} \ \textit{0} = \textit{Invoke} \ \textit{M} \ \textit{n0}; \ \textit{0} < \textit{length} \ (\textit{compEs2}) \ \textit{...} \ \textit{1}$ *ps*) ]]  $\implies$  *?concls ps n ps xs 0* || *xs* **note**  $ins = \langle compE2 (obj \cdot M'(ps)) : pc = Invoke M n0 \rangle$ **note** bisim $1 = \langle P, obj, h \vdash (obj', xs) \leftrightarrow (stk, loc, pc, None) \rangle$ **note**  $\text{call} = \langle \text{call1} \ (\text{obj'} \cdot M'(\text{ps})) = |(a, M, \text{vs})| \rangle$ **thus** *?case* **proof**(*cases rule*: *call1-callE*) **case** *CallObj* **with** *bisim1 call* **have** *pc* < *length* (*compE2 obj*) **by**(*auto intro*: *bisim1-call-pcD*) **with** *call ins CallObj IH1* **show** *?thesis* **by**(*auto intro*: *bisim1-bisims1* .*bisim1Call1* ) **next case** (*CallParams v*) **from**  $bisim1$  **have**  $pc \leq$  *length* ( $compE2$   $obj$ )  $\mathbf{b}v(auto\ dest: \ bisim1-pc\text{-}lenath-compE2)$ **moreover { assume** *pc*: *pc* < *length* (*compE2 obj*) **with** *bisim1 ins CallParams* **have** *False* **by**(*auto dest*: *bisim-Val-pc-not-Invoke*) **} ultimately have**  $[simp]$ :  $pc = length (compE2 obj)$  **by**(*cases pc < length* (*compE2 obj*)) *auto* **with** *bisim1 CallParams* **have**  $[simp]:$   $stk = [v]$   $loc = xs$  **by**( $auto$   $dest:$   $bisim1-Val-length-compE2D)$ **from** *IH2* [*of loc*] *CallParams ins* **show** *?thesis* **apply**(*clarsimp simp add*: *compEs2-map-Val is-vals-conv split*: *if-split-asm*) **apply**(*drule bisim1-bisims1* .*bisim1CallParams*) **apply**(*auto simp add*: *neq-Nil-conv*) **done next case** [*simp*]: *Call* **from** *bisim1* **have**  $pc \leq length (compE2 obj)$  **by**(*auto dest: bisim1-pc-length-compE2*) **moreover { assume** *pc*: *pc* < *length* (*compE2 obj*) **with** *bisim1 ins* **have** *False* **by**(*auto dest*: *bisim-Val-pc-not-Invoke*) **} ultimately have** [*simp*]:  $pc = length (compE2 obj)$  **by**(*cases pc < length* (*compE2 obj*)) *auto* with *ins* have  $[simp]$ :  $vs = []$  by $(auto \, simp \, add: \, complex 2-map-Val \, split: \, if-split-asm)$ **from** *bisim1* **have**  $[simp]$ :  $stk = [Addr a]$   $xs = loc$  **by**( $auto$   $dest: bisim1-Val-length-compE2D)$ **from** *ins* **show** *?thesis* **by**(*auto intro*: *bisim1CallThrow*[*of* [] [], *simplified*]) **qed next** case (*bisim1CallParams ps n ps' xs stk loc pc obj*  $M'$  *v*) **note**  $I$ H2 =  $\langle$ [*calls1 ps'* =  $|(a, M, vs)|$ ; *compEs2 ps* !  $pc = Invoke M n0$ ;  $pc < length (compEs2 ps)$ ]]  $\implies$  *?concls ps n ps' xs pc stk loc* **note**  $ins = \langle compE2 (obj \cdot M'(ps)) | (length (compE2 obj) + pc) = Invoke M n0 \rangle$ **note** bisim $2 = \langle P, ps, h \vdash (ps', xs) \end{bmatrix} \leftrightarrow (stk, loc, pc, None)$ **note** call =  $\langle \text{call} \mid (Val \ v \cdot M'(ps')) = [(a, M, vs)] \rangle$ **thus** *?case*

822

**proof**(*cases rule*: *call1-callE*) **case** *CallObj* **thus** *?thesis* **by** *simp* **next** case (*CallParams v'*) **hence**  $[simp]: v' = v$  and *call': calls1 ps'* =  $[(a, M, vs)]$  by *auto* **from** *bisim2 call'* **have**  $pc < length (compEs2 ps)$  **by**(*auto intro: bisims1-calls-pcD*) **with** *IH2 CallParams ins* **show** *?thesis* **by**(*auto simp add*: *is-vals-conv split*: *if-split-asm intro*: *bisim1-bisims1* .*bisim1CallParams*) **next case** *Call* **hence** [simp]:  $v = Addr$  a  $M' = M ps' = map$  Val vs by auto **from** *bisim2* **have**  $pc \leq$  *length* (*compEs2 ps*) **by**(*auto dest: bisims1-pc-length-compEs2*) **moreover { assume** *pc*: *pc* < *length* (*compEs2 ps*) **with** *bisim2 ins* **have** *False* **by**(*auto dest*: *bisims-Val-pc-not-Invoke*) **} ultimately have** [*simp*]: *pc* = *length* (*compEs2 ps*) **by**(*cases pc* < *length* (*compEs2 ps*)) *auto* **from** *bisim2* **have**  $|simp|:$  *stk* = *rev vs xs* = *loc* **by**(*auto dest: bisims1-Val-length-compEs2D*) **from** *bisim2* **have** *length*  $ps = length$  *vs* **by**(*auto dest: bisims1-lengthD*) **with** *ins* **show** *?thesis* **by**(*auto intro*: *bisim1CallThrow*) **qed next**  $case (bising1List1 e n e' xs stk loc pc es)$ **note**  $IHI = \{ [call1 e' = [(a, M, vs)]; compE2 e : pc = Invoke M n0; pc < length (compE2 e) ] \}$  $\implies$  *?concl e n e' xs pc stk loc*  $\textbf{note} \ \textit{IH2} = \langle \textstyle{\bigwedge} \textit{x} \textit{s}. \ \textit{[calls1 es} = \textit{[(a, M, vs)]}; \ \textit{compEs2 es} \text{! } \textit{0 = Invoke M n0; 0} < \textit{length (compEs2 s)} \text{!} \rangle$ *es*) ]]  $\implies$  *?concls es n es xs 0* || *xs* **note**  $bisim1 = \langle P, e, h \vdash (e', xs) \leftrightarrow (stk, loc, pc, None) \rangle$ **note**  $\text{call} = \langle \text{calls1} \ (e' \# \text{ es}) = |(a, M, \text{vs})| \rangle$ **note**  $ins = \langle compEs2 \ (e \# es) \mid pc = Invoke M n0 \rangle$ **show** *?case*  $\mathbf{proof}(cases \; is\text{-}val \; e')$ **case** *False* **with** *bisim1* call **have**  $pc < length (compE2 e)$  **by**(*auto intro*: *bisim1-call-pcD*) **with** *call ins False IH1* **show** *?thesis* **by**(*auto intro*: *bisim1-bisims1* .*bisims1List1* ) **next case** *True* **then obtain** *v* **where**  $[simp]$ :  $e' = Val$  *v* **by** *auto* **from** *bisim1* **have**  $pc \leq length (compE2 e)$  **by**(*auto dest: bisim1-pc-length-compE2*) **moreover { assume** *pc*: *pc* < *length* (*compE2 e*) **with** *bisim1 ins* **have** *False* **by**(*auto dest*: *bisim-Val-pc-not-Invoke*) **} ultimately have**  $[simp]$ :  $pc = length (compE2 e)$  **by**(*cases pc < length* (*compE2 e*)) *auto* **with** *bisim1* **have**  $[simp]$ :  $stk = [v]$   $loc = xs$  **by**( $auto$   $dest: bisim1$ - $Val$ -length-compE2D) **from** *call* **have**  $es \neq \parallel$  **by**(*cases es*) *simp-all* **with** *IH2* [*of loc*] *call ins* **show** *?thesis* **by**(*auto split*: *if-split-asm dest*: *bisims1List2* ) **qed qed**(*auto split*: *if-split-asm bop*.*split-asm intro*: *bisim1-bisims1* .*intros dest*: *bisim1-pc-length-compE2* ) **lemma** *bisim1-max-stack*:  $P, e, h \vdash (e', xs) \leftrightarrow (stk, loc, pc, xcp) \Longrightarrow length \, stk \leq max \, stack \, e$ 

 $\mathbf{and} \text{ } bisms1\text{-}max\text{-}stacks: P, es, h \vdash (es', xs) \; [\leftrightarrow] \; (stk, \text{ } loc, \text{ } pc, \text{ } xcp) \Longrightarrow \text{ } length \text{ } sk \leq \text{ } max\text{-}stacks \text{ } es$  $\mathbf{apply}(induct\ (e',\ xs)\ (stk,\ loc,\ pc,\ xcp) \ \mathbf{and}\ (es',\ xs)\ (stk,\ loc,\ pc,\ xcp)$ 

*arbitrary*: *e* 0 *xs stk loc pc xcp* **and** *es* <sup>0</sup> *xs stk loc pc xcp rule*: *bisim1-bisims1* .*inducts*) **apply**(*auto simp add*: *max-stack1* [*simplified*] *max-def max-stacks-ge-length*) **apply**(*drule sym*, *simp add*: *max-stacks-ge-length*, *drule sym*, *simp*, *rule le-trans*[*OF max-stacks-ge-length*], *simp*) **done**

**inductive** bisim1-fr :: 'addr J1-prog ⇒ 'heap ⇒ 'addr expr1 × 'addr locals1 ⇒ 'addr frame ⇒ bool **for**  $P$  :: 'addr J1-prog **and**  $h$  :: 'heap

**where**  $\lceil P \rceil$  *C sees*  $M:Ts \to T = |body|$  *in D*; *P*,*blocks1* 0 (*Class D*#*Ts*) *body*,  $h \vdash (e, xs) \leftrightarrow (stk, loc, pc, None);$  $call1 e = |(a, M', vs)|;$  $max\-vars\ e \leq length\ xs$  $\implies$  *bisim1-fr P h (e, xs) (stk, loc, C, M, pc)* 

**declare** *bisim1-fr*.*intros* [*intro*] **declare** *bisim1-fr*.*cases* [*elim*]

**lemma** *bisim1-fr-hext-mono*:

[[ *bisim1-fr P h exs fr*; *hext h h* <sup>0</sup> ]] =⇒ *bisim1-fr P h* <sup>0</sup> *exs fr* **by**(*auto intro*: *bisim1-hext-mono*)

**lemma** *bisim1-max-vars*:  $P$ , $E$ , $h$   $\vdash$  (*e*,  $xs$ )  $\Leftrightarrow$  (*stk*, *loc*,  $pc$ ,  $xcp$ )  $\implies$  *max-vars*  $E$   $\gt$  *max-vars e* **and** *bisims1-max-varss*:  $P$ , $E_s$ , $h \vdash (es, xs) \leftrightarrow (stk, loc, pc, xcp) \implies max-vars \, Es \geq max-vars \, es$ **apply**(*induct E* (*e*, *xs*) (*stk*, *loc*, *pc*, *xcp*) **and** *Es* (*es*, *xs*) (*stk*, *loc*, *pc*, *xcp*)

*arbitrary*: *e xs stk loc pc xcp* **and** *es xs stk loc pc xcp rule*: *bisim1-bisims1* .*inducts*) **apply**(*auto*)

**done**

**lemma** *bisim1-call-*τ*Exec-move*:

 $[P,e,h \vdash (e', xs) \leftrightarrow (stk, loc, pc, None); call1 e' = |(a, M', vs)|; n + max-vars e' \le length xs; \neg$ *contains-insync e* ]]

 $\Rightarrow$   $\exists$  pc' loc' stk'.  $\tau$ Exec-mover-a P t e h (stk, loc, pc, None) (rev vs  $\textcircled{a}$  Addr a # stk', loc', pc', *None*) ∧

 $pc' < length (compE2 e) \wedge compE2 e! pc' = Invoke M' (length vs) \wedge$  $P, e, h \vdash (e', xs) \leftrightarrow (rev \text{ vs } \text{ } @ \text{ } Addr \text{ } a \# \text{ } stk', loc', pc', None)$ 

 $(\text{is} \llbracket -; -; -; - \llbracket \implies \text{?concl} \text{ } e \text{ } n \text{ } e' \text{ } xs \text{ } pc \text{ } stk \text{ } loc)$ 

**and** *bisims1-calls-*τ*Exec-moves*:

 $[P, es, h \vdash (es', xs) \leftrightarrow (sts, loc, pc, None); calls1 \, es' = [(a, M', vs)];$ 

 $n + \text{max-vars } \text{es'} \leq \text{length } \text{xs; } \neg \text{ contains-insyncs } \text{es } \mathbb{I}$ 

 $\Rightarrow$   $\exists$  pc' stk' loc'.  $\tau$ Exec-movesr-a P t es h (stk, loc, pc, None) (rev vs @ Addr a # stk', loc', pc', *None*) ∧

 $pc' < length (compEs2 es) \wedge compEs2 es! pc' = Invoke M' (length vs) \wedge$ 

 $P, es, h \vdash (es', xs) \leftrightarrow (rev \text{ vs } \text{ } @ \text{ } Addr \text{ } a \# stk', loc', pc', None)$ 

 $(\text{is } [\cdot; \cdot; \cdot; \cdot] \implies$  *?concls es n es' xs pc stk loc*)

 ${\bf proof}({\it induct\,\,e\,\,n::\,\,nat\,\,e'}{\it xs\,\,stk\,\,loc\,\,pc\,\,xcp\equiv} None::\,\,'}{\it addr\,\,option}$ 

and *es n* :: *nat es' xs stk loc pc xcp*≡*None* :: 'addr option

*rule*: *bisim1-bisims1-inducts-split*)

**case** *bisim1Val2* **thus** *?case* **by** *auto*

**next**

**case** *bisim1New* **thus** *?case* **by** *auto*

**next**

**case** *bisim1NewArray* **thus** *?case*

824

**by** *auto* (*fastforce intro*: *bisim1-bisims1* .*bisim1NewArray elim*!: *NewArray-*τ*ExecrI intro*!: *exI*) **next case** *bisim1Cast* **thus** *?case* **by**(*auto*)(*fastforce intro*: *bisim1-bisims1* .*bisim1Cast elim*!: *Cast-*τ*ExecrI intro*!: *exI*)+ **next case** *bisim1InstanceOf* **thus** *?case* **by**(*auto*)(*fastforce intro*: *bisim1-bisims1* .*bisim1InstanceOf elim*!: *InstanceOf-*τ*ExecrI intro*!: *exI*)+ **next case** *bisim1Val* **thus** *?case* **by** *auto* **next case** *bisim1Var* **thus** *?case* **by** *auto* **next**  $case (bisim1BinOp1 e1 ne' xs stk loc pc e2 bop)$ **note** *IH1* =  $\langle \lceil \text{call1 } e' \rceil | (a, M', vs) |; n + max-vars \ e' \leq \text{length} xs; \neg \text{ contains-}insync \ e1 \rangle$ *?concl e1 n e' xs pc stk loc*  $\text{note} \ \textit{IH2} = \langle \text{1} \rangle \textit{xs}. \ [\textit{call1 e2} = [(a, M', vs)]; \ n + \textit{max-vars} \ e2 \le \textit{length} \ xs; \neg \ \textit{contains-insync} \ e2 \ ]$ =⇒ *?concl e2 n e2 xs 0* [] *xs*› **note**  $call = \langle call1 (e' \times bop \times e2) = [(a, M', vs)] \rangle$ **note**  $len = \langle n + max\text{-}vars\ (e' * bop \rangle e2) \leq length xs$ **note** bisim $1 = \langle P, e \, I, h \vdash (e', xs) \leftrightarrow (stk, loc, pc, None) \rangle$ **note**  $cs = \langle \neg \text{ contains-insync} \ (e1 \ \text{k} \, \text{b} \, op \rangle \ e2) \rangle$ **show** *?case*  $\mathbf{proof}(cases \; is\text{-}val \; e')$ **case** *True* **then obtain**  $v$  **where**  $[simp]$ :  $e' = Val$   $v$  **by**  $auto$ **from** *bisim1* **have** τ*Exec-mover-a P t e1 h* (*stk*, *loc*, *pc*, *None*) ([*v*], *loc*, *length* (*compE2 e1* ), *None*) **and**  $[simp]: xs = loc$  **by**(*auto dest*!: *bisim1Val2D1*) **hence** τ*Exec-mover-a P t* (*e1*«*bop*»*e2* ) *h* (*stk*, *loc*, *pc*, *None*) ([*v*], *loc*, *length* (*compE2 e1* ), *None*) **by**−(*rule BinOp-*τ*ExecrI1* ) also from *call IH2* [*of loc*] *len cs* obtain  $pc'$  *stk*  $'$  *loc* **where** *exec*:  $\tau$ *Exec-mover-a P t e2 h* ([], *xs*, 0, *None*) (*rev vs*  $\mathcal{Q}$  *Addr a \# stk'*, *loc'*, *pc'*, *None*) **and** *ins*:  $compE2 e2! p c' = Invoke M' (length vs) p c' < length (compE2 e2)$ and  $bisim'$ :  $P, e2, h \vdash (e2, xs) \leftrightarrow (rev \text{ vs } @ \text{ Add } r \text{ a } # \text{ stk}', loc', pc', None)$  by auto **from** *BinOp-*τ*ExecrI2* [*OF exec*, *of e1 bop v*] **have** τ*Exec-mover-a P t* (*e1*«*bop*»*e2* ) *h* ([*v*], *loc*, *length* (*compE2 e1* ), *None*) (*rev vs* @ *Addr a* #  $(stk' \mathcal{Q} [v]), loc', length (compE2 e1) + pc', None)$  by  $simp$ **also** (*rtranclp-trans*) **from** *bisim*<sup> $\prime$ </sup> **have**  $P, e1 \triangleleft bop \ge e2$ ,  $h \vdash (Val \vee \triangleleft bop \vee e2, xs) \leftrightarrow ((rev \vee \triangleleft \triangleleft Add \vee a \neq stk') \otimes [v], loc', length$  $(compE2 e1) + pc', None)$ **by**(*rule bisim1BinOp2* ) **ultimately show** *?thesis* **using** *ins* **by** *fastforce* **next case** *False* **with** *IH1 len False call cs* **show** *?thesis* **by**(*clarsimp*)(*fastforce intro*: *bisim1-bisims1* .*bisim1BinOp1 elim*!: *BinOp-*τ*ExecrI1 intro*!: *exI*) **qed next**  $\cose~(bisim1BinOp2~e2~n~e'~xs~stk~loc~pc~e1~bop~v1)$ **then obtain**  $pc'$  loc' stk' where  $pc'$ :  $pc' < length$  (compE2 e2) compE2 e2!  $pc' = Invoke$  M' (length *vs*) **and** *exec*:  $\tau$ *Exec-mover-a P t e2 h (stk, loc, pc, None) (rev vs* @ *Addr a # stk', loc', pc', None)* and *bisim'*:  $P, e2, h \vdash (e', xs) \leftrightarrow (rev \text{ vs } @ \text{ Add } r \text{ a } # \text{ stk}', loc', pc', None)$  by fastforce **from** exec have  $\tau$  *Exec-mover-a P t* (*e1* «*bop*» *e2*) *h* (*stk*  $\mathcal{Q}$  [*v1*], *loc*, *length* (*compE2 e1*) + *pc*, *None*)  $((\text{rev vs } @ \text{Addr } a \# \text{ stk}') \ @ [v1], \text{loc}', \text{length} (\text{compE2 et}) + pc',$ 

*None*) **by**(*rule BinOp-*τ*ExecrI2* ) **moreover** from  $bisim'$ **have**  $P, e1$  «*bop*»  $e2, h \vdash$  (*Val v1* «*bop*»  $e', xs) \leftrightarrow$  ((*rev vs*  $@$  *Addr a*  $#$  *stk'*)  $@$  [*v1*], *loc'*, *length*  $(compE2 e1) + pc', None)$ **by**(*rule bisim1-bisims1* .*bisim1BinOp2* ) **ultimately show** *?case* **using**  $pc'$  **by**(*fastforce*) **next case** *bisim1LAss1* **thus** *?case* **by**(*auto*)(*fastforce intro*: *bisim1-bisims1* .*bisim1LAss1 elim*!: *LAss-*τ*ExecrI intro*!: *exI*) **next case** *bisim1LAss2* **thus** *?case* **by** *simp* **next**  $\cose~(bisim1AAcc1~A~n~a'~xs~stk~loc~pc~i)$  $\textbf{note} \ \textit{I}H1 = \left\langle \text{[call1 a'} = \lfloor (a, M', vs) \rfloor; n + \text{max-vars } a' \leq \text{length} \ \textit{xs}; \ \neg \text{ contains-} \text{insync } A \rfloor \right\rbrace$  $\emph{?concl A}$  n a' xs pc stk loc>  $\text{note} \ \textit{IH2} = \langle \text{1} \rangle \textit{xs}. \ [\textit{call1} \ i = \lfloor (a, M', vs) \rfloor; n + \textit{max-vars} \ i \leq \textit{length} \ xs; \neg \ \textit{contains-insync} \ i \rfloor \Longrightarrow$ *?concl i n i xs 0* [] *xs*› **note**  $\text{call} = \langle \text{call1}(a'|i]) = |(a, M', vs)|\rangle$ **note**  $len = \langle n + max\text{-}vars\ (a' | i] \rangle \leq length \ xs \rangle$ **note** *bisim1* =  $\langle P, A, h \vdash (a', xs) \leftrightarrow (stk, loc, pc, None) \rangle$ **note**  $cs = \langle \neg \text{ contains-insync } (A[i]) \rangle$ **show** *?case*  $\mathbf{proof}(cases \; is\text{-}val \; a')$ **case** *True* **then obtain** *v* **where**  $[simp]: a' = Val$  *v* **by** *auto* **from** *bisim1* **have** τ*Exec-mover-a P t A h* (*stk*, *loc*, *pc*, *None*) ([*v*], *loc*, *length* (*compE2 A*), *None*) **and**  $[simp]: xs = loc$  **by**(*auto dest*!: *bisim1Val2D1*) **hence**  $\tau$ *Exec-mover-a P t*  $(A|i])$  *h* (*stk, loc, pc, None*) ([*v*], *loc, length* (*compE2 A*), *None*) **by**−(*rule AAcc-*τ*ExecrI1* ) also from *call IH2* [*of loc*] *len cs* obtain  $pc'$  *stk' loc'* **where** *exec*:  $\tau$ *Exec-mover-a P t i h* ([], *xs*, 0, *None*) (*rev vs*  $\mathcal{Q}$  *Addr a*  $\#$  *stk'*, *loc'*, *pc'*, *None*) **and** *ins*:  $compE2 i! pc' = Invoke M' (length vs) pc' < length (compE2 i)$ and *bisim'*:  $P, i, h \vdash (i, xs) \leftrightarrow (rev \text{ vs } \text{ } @ \text{ } Addr \text{ } a \# \text{ } stk', loc', pc', None)$  by auto **from**  $AAcc$ -τ $ExecI2[OF\,csc, of\,A\,v]$ **have**  $\tau$ *Exec-mover-a P t*  $(A[i])$  *h* ([*v*], *loc*, *length* (*compE2 A*), *None*) (*rev vs*  $\mathcal Q$  *Addr a* # (*stk'*  $\mathcal Q$  $[v]$ , *loc'*, *length* (*compE2 A*) + *pc'*, *None*) **by** *simp* **also** (*rtranclp-trans*) **from** *bisim'* **have** *P*,*A*b*i*e,*h* ` (*Val v*b*i*e, *xs*) ↔ ((*rev vs* @ *Addr a* # *stk* <sup>0</sup> ) @ [*v*], *loc* <sup>0</sup> , *length* (*compE2 A*) + *pc* <sup>0</sup> , *None*) **by**(*rule bisim1AAcc2* ) **ultimately show** *?thesis* **using** *ins* **by** *fastforce* **next case** *False* **with** *IH1 len False call cs* **show** *?thesis* **by**(*clarsimp*)(*fastforce intro*: *bisim1-bisims1* .*bisim1AAcc1 elim*!: *AAcc-*τ*ExecrI1 intro*!: *exI*) **qed next**  $\cose~(bisim1AAcc2~i~n~i'~xs~stk~loc~pc~A~v)$ **then obtain**  $pc'$  loc' stk' where  $pc'$ :  $pc' < length$  (compE2 i) compE2 i!  $pc' = Invoke$  M' (length *vs*) **and**  $exec: \tau \text{Exec-mover-a} \text{ } P \text{ } t \text{ } i \text{ } h \text{ } (stk, loc, pc, None) \text{ } (rev \text{ } vs } \text{ } @ \text{ } Addr \text{ } a \text{ } # \text{ } stk', loc', pc', None)$ and *bisim'*:  $P, i, h \vdash (i', xs) \leftrightarrow (rev\ vs\ @\ Add\ r\ a\ #\ stk',\ loc',\ pc',\ None)$  by fastforce **from** *exec* **have**  $\tau$ *Exec-mover-a P t* ( $A[i]$ ) *h* (*stk*  $\mathcal{Q}[v]$ , *loc*, *length* (*compE2 A*) + *pc*, *None*)  $((\text{rev vs } @ \text{Addr } a \# \text{ stk}') \ @ [v], \text{loc}', \text{length} (\text{compE2 A}) + pc', \text{None})$ 

826

**by**(*rule AAcc-*τ*ExecrI2* ) **moreover** from  $bisim'$ **have**  $P,A[i], h \vdash (Val\ v[i'],\ xs) \leftrightarrow ((rev\ vs\ @\ Add\ r\ a\ #\ stk')\ @\ [v],\ loc',\ length\ (compE2\ A) + pc',$ *None*) **by**(*rule bisim1-bisims1* .*bisim1AAcc2* ) **ultimately show** *?case* **using**  $pc'$  **by**(*fastforce*) **next**  $case (bism1AAss1 A n a' xs stk loc pc i e)$ **note** *IH1* =  $\{[call 1 \ a' = [(a, M', vs)]; \ n + max-vars \ a' \le length \ xs; \ \neg \ contains-insync \ A \}] \Rightarrow$ *?concl A n a' xs pc stk loc* **note** *IH2* =  $\langle \text{Xs.} \rangle$  [*call1 i* = |(*a*, *M'*, *vs*)|; *n* + *max-vars i* ≤ *length xs*; ¬ *contains-insync i*]  $\implies$ *?concl i n i xs 0* [] *xs*›  $\text{note} \ \textit{IH3} = \langle \text{1} \rangle \textit{xs}. \ \llbracket \textit{call1} \ e = |(a, M', vs)|; n + \textit{max-vars} \ e \leq \textit{length} \ xs; \neg \ \textit{contains-insync} \ e \ll 1$ *?concl e n e xs 0* [] *xs*› **note**  $\text{call} = \{call \mid (a' \mid i] := e\} = [(a, M', vs)]\}$ **note**  $len = \langle n + max\text{-}vars\ (a' \mid i] := e \rangle \leq length \ x s \rangle$ **note** bisim1 =  $\langle P, A, h \vdash (a', xs) \leftrightarrow (stk, loc, pc, None) \rangle$ **note**  $bisim2 = \langle P, i, h \vdash (i, loc) \leftrightarrow ([], loc, 0, None)$ **note**  $cs = \langle \neg \text{ contains-insync } (A | i] := e \rangle$ **show** *?case*  $\mathbf{proof}(cases \; is\text{-}val \; a')$ **case** *True* **then obtain** *v* **where**  $[simp]: a' = Val$  *v* **by** *auto* **from** *bisim1* **have** τ*Exec-mover-a P t A h* (*stk*, *loc*, *pc*, *None*) ([*v*], *loc*, *length* (*compE2 A*), *None*) **and**  $[simp]: xs = loc$  **by**(*auto dest*!: *bisim1Val2D1*) **hence** *exec*:  $\tau$ *Exec-mover-a P t*  $(A[i] := e)$  *h* (*stk*, *loc*, *pc*, *None*) ([*v*], *loc*, *length* (*compE2 A*), *None*) **by**−(*rule AAss-*τ*ExecrI1* ) **show** *?thesis* **proof**(*cases is-val i*) **case** *True* **then obtain**  $v'$  where  $[simp]: i = Val v'$  by auto **note** *exec* **also from** *bisim2* **have** τ*Exec-mover-a P t i h* ([], *loc*, *0* , *None*) ([*v* 0 ], *loc*, *length* (*compE2 i*), *None*) **by**(*auto dest*!: *bisim1Val2D1* ) **from** *AAss-*τ*ExecrI2* [*OF this*, *of A e v*] **have**  $\tau$  *Exec-mover-a P t* ( $A[i] := e$ ) *h* ([*v*], *loc*, *length* (*compE2 A*), *None*) ([*v'*, *v*], *loc*, *length*  $(\textit{compE2 A}) + \textit{length} (\textit{compE2 i}), \textit{None})$  by  $\textit{simp}$ **also** (*rtranclp-trans*) **from** *call IH3* [*of loc*] *len cs* **obtain**  $pc'$  *stk*  $loc'$ **where** *exec*:  $\tau$ *Exec-mover-a P t e h* ([], *loc*, *0*, *None*) (*rev vs*  $\mathcal{Q}$  *Addr a \# stk'*, *loc'*, *pc'*, *None*) **and** *ins*:  $compE2 e! pc' = Invoke M' (length vs) pc' < length (compE2 e)$ and *bisim'*:  $P, e, h \vdash (e, loc) \leftrightarrow (rev \text{ vs } \text{ } @ \text{ } Addr \text{ } a \# \text{ } stk', loc', pc', None)$  by auto from  $AAss$ - $\tau$ *ExecrI3* [*OF exec, of A i v' v*] **have**  $\tau$  *Exec-mover-a P t*  $(A[i] := e)$  *h* ([*v'*, *v*], *loc*, *length* (*compE2 A*) + *length* (*compE2 i*), *None*)  $((rev\ vs\ @\ Addr\ a\ #\ stk')\ @\ [v',\ v],\ loc',\ length\ (compE2\ A) +\ length\ (compE2\ i)$  $+ pc', None$  by  $simp$ **also** (*rtranclp-trans*) **from** *bisim* **have**  $P,A[i] := e,h \vdash (Val \ v \vert \ Val \ v \vert := e, xs) \leftrightarrow ((rev \ vs \ @ \ Add \ r \ a \# \ stk') \ @ \ [v', \ v], \ loc', \ length$  $(compE2 A) + length (compE2 i) + pc', None$ **by** − (*rule bisim1AAss3* , *simp*) **ultimately show** *?thesis* **using** *ins* **by** *fastforce* **next case** *False*

**note** *exec* **also from** *False call IH2* [*of loc*] *len cs* **obtain**  $pc'$  *stk loc*<sup></sup> **where** *exec*:  $\tau$ *Exec-mover-a P t i h* ([], *xs*, 0, *None*) (*rev vs*  $\mathcal{Q}$  *Addr a*  $\#$  *stk'*, *loc'*, *pc'*, *None*) **and** *ins*:  $compE2$  *i* !  $pc' = Invoke M'$  (*length vs*)  $pc' < length$  (*compE2 i*) and *bisim'*:  $P, i, h \vdash (i, xs) \leftrightarrow (rev \text{ vs } \text{ } @ \text{ } Addr \text{ } a \# \text{ } stk', loc', pc', None)$  by auto **from** *AAss-*τ*ExecrI2* [*OF exec*, *of A e v*] **have**  $\tau$ *Exec-mover-a P t*  $(A|i] := e)$  *h* ([*v*], *loc*, *length* (*compE2 A*), *None*) (*rev vs* @ *Addr a* #  $(stk' \t\mathcal{Q} [v]), loc', length (compE2 A) + pc', None)$  by  $simp$ **also** (*rtranclp-trans*) **from** *bisim*<sup> $\prime$ </sup>  $\mathbf{have} \ P,A[i] := e,h \vdash (Val \ v[i] := e, xs) \leftrightarrow ((\text{rev} \ vs \ @ \ Add \ r \ a \# \ stk') \ @ [v], \ loc', \ length \ (compE2)$  $A) + pc'$ , *None*) **by**(*rule bisim1AAss2* ) **ultimately show** *?thesis* **using** *ins False* **by**(*fastforce intro*!: *exI*) **qed next case** *False* **with** *IH1 len False call cs* **show** *?thesis* **by**(*clarsimp*)(*fastforce intro*: *bisim1-bisims1* .*bisim1AAss1 elim*!: *AAss-*τ*ExecrI1 intro*!: *exI*) **qed next**  $\cose~(bisim1AAss2~i~n~i'~xs~stk~loc~pc~A~e~v)$  $\textbf{note} \ \textit{IH2} = \langle \llbracket \textit{call1} \ i' = \lfloor (a, M', vs) \rfloor; n + \textit{max-vars} \ i' \leq \textit{length} \ xs; \neg \ \textit{contains-insync} \ i \rrbracket \implies \textit{?concl}$ *i n i xs pc stk loc*<sup></sup>  $\text{note} \ \textit{IH3} = \langle \text{1} \rangle \textit{xs}. \ \text{[call1 } e = |(a, M', vs)|; n + \text{max-vars} \ e \le \text{length} \ xs; \neg \ \text{contains-insync} \ e] \Longrightarrow$ *?concl e n e xs 0* [] *xs*› **note**  $call = \langle call1 \ (Val\ v[i'] := e) = [(a, M', vs)] \rangle$ **note**  $len = \langle n + max\text{-}vars \ (Val \ v | i' | := e) \leq length \ xs \rangle$ **note** *bisim2* =  $\langle P, i, h \rangle \rightarrow (i', xs) \leftrightarrow (stk, loc, pc, None)$ **note**  $cs = \langle \neg \text{ contains-insync } (A | i] := e \rangle$ **show** *?case*  $\mathbf{proof}(cases \; is\text{-}val \; i')$ **case** *True* **then obtain**  $v'$  where  $[simp]: i' = Val v'$  by auto **from** *bisim2* **have** *exec*:  $\tau$ *Exec-mover-a P t i h* (*stk, loc, pc, None*) ([*v*<sup> $\eta$ </sup>, *loc, length* (*compE2 i*), *None*) **and**  $[simp]: xs = loc$  **by**(*auto dest*!: *bisim1Val2D1*) **from** *AAss-*τ*ExecrI2* [*OF exec*, *of A e v*] **have**  $\tau$  *Exec-mover-a P t* ( $A[i] := e$ ) *h* ( $stk \mathcal{Q}[v]$ , *loc*, *length* ( $compE2 A$ ) +  $pc$ , *None*) ( $[v', v]$ , *loc*,  $length (complex A) + length (complex i), None$  **by**  $simp$ also from *call IH3* [*of loc*] *len cs* obtain  $pc'$  *stk' loc'* **where** *exec*:  $\tau$ *Exec-mover-a P t e h* ([], *xs*, 0, *None*) (*rev vs*  $\mathcal{Q}$  *Addr a*  $\#$  *stk'*, *loc'*, *pc'*, *None*) **and** *ins*:  $compE2 e! pc' = Invoke M' (length vs) pc' < length (compE2 e)$ and *bisim'*:  $P, e, h \vdash (e, xs) \leftrightarrow (rev \text{ vs } @ \text{ Add } r \text{ a } # \text{ stk}', loc', pc', None)$  by auto from  $A$ *Ass-* $\tau$ *ExecrI3* [*OF exec, of A i v' v*] **have**  $\tau$  *Exec-mover-a P t*  $(A[i] := e)$  *h* ([*v'*, *v*], *loc*, *length* (*compE2 A*) + *length* (*compE2 i*), *None*)  $((rev\ vs\ @\ Add\ r\ a\ #\ stk')\ @\ [v',\ v],\ loc',\ length\ (compE2\ A) +\ length\ (compE2\ i) +$  $pc'$ , *None*) **by**  $simp$ **also** (*rtranclp-trans*) **from** *bisim'* **have**  $P,A[i] := e,h \vdash (Val \ v \vert \ Val \ v''] := e, xs) \leftrightarrow ((rev \ vs \ @ \ Add \ a \# \ stk') \ @ \ [v', \ v], \ loc', \ length$  $(\textit{compE2 A}) + \textit{length } (\textit{compE2 i}) + \textit{pc}', \textit{None})$ **by**(*rule bisim1AAss3* ) **ultimately show** *?thesis* **using** *ins* **by**(*fastforce intro*!: *exI*) **next case** *False* with *IH2* len call cs obtain  $pc'$  loc' stk' **where** *ins*:  $pc' < length (compE2 i) compE2 i! pc' = Invoke M' (length vs)$ 

**and**  $exec: \tau \text{Exec-mover-a} \text{ } P \text{ } t \text{ } i \text{ } h \text{ } (stk, loc, pc, None) \text{ } (rev \text{ } vs } \text{ } @ \text{ } Addr \text{ } a \text{ } # \text{ } stk', loc', pc', None)$ and *bisim'*:  $P, i, h \vdash (i', xs) \leftrightarrow (rev\ vs\ @\ Add\ r\ a\ #\ stk',\ loc',\ pc',\ None)$  by fastforce **from** bisim' have  $P,A[i] := e,h \vdash (Val \ v[i'] := e,xs) \leftrightarrow ((rev \ vs \ @ \ Add \ a \# \ stk') \ @ [v], loc',$  $length (complex A) + pc', None)$ **by**(*rule bisim1-bisims1* .*bisim1AAss2* ) **with** *AAss-*τ*ExecrI2* [*OF exec*, *of A e v*] *ins False* **show** *?thesis* **by**(*auto intro*!: *exI*) **qed next**  $\textbf{case} \ ( \textit{bisim1AAss3}\ e \ n \ e' \ xs \ stk \ loc \ pc \ A \ i \ v \ v' )$ **then obtain**  $pc'$  loc' stk' where  $pc'$ :  $pc' < length$  (compE2 e) compE2 e!  $pc' = Invoke$  M' (length *vs*) **and**  $exec: \tau \text{Exec-mover-a} \text{ } P \text{ } t \text{ } e \text{ } h \text{ } (stk, loc, pc, None) \text{ } (rev \text{ } vs } \text{ } @ \text{ } Addr \text{ } a \text{ } # \text{ } stk', loc', pc', None)$ and *bisim'*:  $P, e, h \vdash (e', xs) \leftrightarrow (rev \text{ vs } @ \text{ Addr} \text{ a } # \text{ stk}', loc', pc', None)$  by fastforce **from** exec have  $\tau$  *Exec-mover-a P t*  $(A|i]:=e)$  *h* (*stk*  $\mathcal{Q}$  [*v'*, *v*], *loc*, *length* (*compE2 A*) + *length* (*compE2 i*) + *pc*, *None*)  $((\text{rev vs } \mathbb{Q} \text{ Addr } a \# \text{ stk}') \mathbb{Q} [v', v], \text{ loc}', \text{ length } (\text{compE2 A}) + \text{length}$  $(compE2 i) + pc', None)$ **by**(*rule AAss-*τ*ExecrI3* ) **moreover from** *bisim*<sup> $\prime$ </sup> **have**  $P,A[i] := e,h \vdash (Val \ v \vert \ Val \ v \vert := e', xs) \leftrightarrow ((rev \ vs \ @ \ Add \ r \ a \# \ stk') \ @ \ [v', v], loc', length$  $(compE2 A) + length (compE2 i) + pc', None$ **by**(*rule bisim1-bisims1* .*bisim1AAss3* ) **ultimately show** *?case* **using**  $pc'$  **by**(*fastforce intro*!: *exI*) **next case** *bisim1AAss4* **thus** *?case* **by** *simp* **next case** *bisim1ALength* **thus** *?case* **by**(*auto*)(*fastforce intro*: *bisim1-bisims1* .*bisim1ALength elim*!: *ALength-*τ*ExecrI intro*!: *exI*) **next case** *bisim1FAcc* **thus** *?case* **by**(*auto*)(*fastforce intro*: *bisim1-bisims1* .*bisim1FAcc elim*!: *FAcc-*τ*ExecrI intro*!: *exI*) **next**  $\textbf{case} \text{ (}\textit{bism1FAss1}\textit{e}\text{ n e'} \textit{xs} \textit{stk}\textit{loc}\textit{pc}\textit{e2}\textit{F}\textit{D}\text{)}$  $\textbf{note} \ \textit{IH1} = \left\langle \text{[call1 } e' = \lfloor (a, M', vs) \rfloor; n + \text{max-vars} \ e' \leq \text{length} \ xs; \neg \ \text{contains-insync} \ e \right\rbrace \Longrightarrow ? \text{concil}$ *e n e' xs pc stk loc*  $\text{note} \ \textit{IH2} = \langle \text{1} \rangle \textit{xs}. \ \llbracket \textit{call1 e2} = \lfloor (a, M', vs) \rfloor; \ n + \textit{max-vars} \ e2 \leq \textit{length} \ xs; \neg \ \textit{contains-insync} \ e2 \rrbracket$  $\implies$  *?concl e2 n e2 xs 0*  $\parallel$  *xs* **note** *call* =  $\langle \text{call} \, | \, e^t \cdot F\{D\} \, := \, e^2 \rangle = |(a, M', vs)| \rangle$ **note**  $len = \langle n + max\text{-}vars\ (e'\cdot F\{D\} := e\mathcal{Z}) \leq length xs \rangle$ **note**  $bisim1 = \langle P, e, h \vdash (e', xs) \leftrightarrow (stk, loc, pc, None) \rangle$ **note**  $cs = \langle \neg \text{ contains-insync } (e \cdot F \{D\} := e \mathcal{Z}) \rangle$ **show** *?case*  $\mathbf{proof}(cases \; is\text{-}val \; e')$ **case** *True* **then obtain** *v* **where**  $[simp]$ :  $e' = Val$  *v* **by** *auto* **from** *bisim1* **have** τ*Exec-mover-a P t e h* (*stk*, *loc*, *pc*, *None*) ([*v*], *loc*, *length* (*compE2 e*), *None*) and  $[simp]$ :  $xs = loc$  **by**(*auto dest*!: *bisim1Val2D1*) **hence**  $\tau$ *Exec-mover-a P*  $t$  ( $e$ ·*F*{ $D$ } :=  $e$ 2)  $h$  ( $s$ tk, *loc*, *pc*, *None*) ([*v*], *loc*, *length* (*compE2 e*), *None*) **by**−(*rule FAss-*τ*ExecrI1* ) also from *call IH2* [*of loc*] *len cs* obtain  $pc'$  *stk*  $'$  *loc*' **where** *exec*:  $\tau$ *Exec-mover-a P t e2 h* ([], *xs*, 0, *None*) (*rev vs*  $\mathcal{Q}$  *Addr a \# stk'*, *loc'*, *pc'*, *None*) **and** *ins*:  $compE2 e2$  !  $pc' = Invoke M' (length vs) pc' < length (compE2 e2)$ and  $bisim'$ :  $P, e2, h \vdash (e2, xs) \leftrightarrow (rev \text{ vs } @ \text{ Add } r \text{ a } # \text{ stk}', loc', pc', None)$  by auto **from** *FAss-*τ*ExecrI2* [*OF exec*, *of e F D v*]
**have**  $\tau$ *Exec-mover-a P t* ( $e \cdot F\{D\} := e2$ ) *h* ([*v*], *loc*, *length* (*compE2 e*), *None*) (*rev vs* @ *Addr a*  $# (stk' \t@ [v]), loc', length (compE2 e) + pc', None)$  by  $simp$ **also** (*rtranclp-trans*) **from** *bisim'* have  $P,e\cdot F\{D\} := e\hat{z}, h \vdash (Val \ v\cdot F\{D\}) := e\hat{z}, xs) \leftrightarrow ((rev \ vs \ @ \ Add \ r \ a \# \ stk') \ @ \ [v], loc', length$  $(compE2 e) + pc', None)$ **by**(*rule bisim1FAss2* ) **ultimately show** *?thesis* **using** *ins* **by** *fastforce* **next case** *False* **with** *IH1 len False call cs* **show** *?thesis* **by**(*clarsimp*)(*fastforce intro*: *bisim1-bisims1* .*bisim1FAss1 elim*!: *FAss-*τ*ExecrI1 intro*!: *exI*) **qed next**  $\cose~(bisim1FAss2~e2~n~e'~xs~stk~loc~pc~e~F~D~v)$  $\mathbf{then} \ \mathbf{obtain} \ pc' \ loc' \ sk' \ \mathbf{where} \ pc' \colon pc' < \ length \ (\mathbf{compE2} \ e2) \ \mathbf{compE2} \ e2 \ \mathbf{?} \ pc' = \mathbf{Invoke} \ M' \ (\mathbf{length} \ \mathbf{CompE2} \ \mathbf{?} \ c2)$ *vs*) **and**  $exec: \tauExec-mover-a \ P \ t \ e2 \ h \ (stk, loc, pc, None)$  ( $rev \ vs \ @ \ Addr \ a \ # \ stk', loc', pc', None)$ ) and *bisim'*:  $P, e2, h \vdash (e', xs) \leftrightarrow (rev \text{ vs } @ \text{ Add } r \text{ a } # \text{ stk}', loc', pc', None)$  by fastforce **from** *exec* **have**  $\tau$ *Exec-mover-a P t* ( $e \cdot F\{D\} := e2$ ) *h* (*stk*  $\mathcal{Q}[v]$ , *loc*, *length* (*compE2 e*) + *pc*, *None*)  $((\text{rev vs } @ \text{ Addr} a \# \text{ stk}') @ [v], \text{ loc}', \text{ length} (\text{compE2 } e) + pc', \text{ None})$ **by**(*rule FAss-*τ*ExecrI2* ) moreover from  $bisim'$ have  $P,e\cdot F\{D\} := e\hat{z}, h \vdash (Val \ v\cdot F\{D\}) := e', xs) \leftrightarrow ((rev \ vs \ @ \ Add \ r \ a \# \ stk') \ @ \ [v], loc', length$  $(compE2 e) + pc', None)$ **by**(*rule bisim1-bisims1* .*bisim1FAss2* ) **ultimately show** *?case* **using**  $pc'$  **by**(*fastforce*) **next case** *bisim1FAss3* **thus** *?case* **by** *simp* **next**  $\textbf{case} \ ( \textit{bissim1CAS1} \ \textit{e1} \ \textit{n} \ \textit{e'} \ \textit{xs} \ \textit{stk} \ \textit{loc} \ \textit{pc} \ \textit{e2} \ \textit{e3} \ \textit{D} \ \textit{F} )$ **note** *IH1* =  $\{[call 1 e' = | (a, M', vs) |; n + max-vars e' \leq length xs; \neg contains-insync e1 \}$ *?concl e1 n e' xs pc stk loc*  $\text{note} \ \textit{IH2} = \langle \text{1} \rangle \textit{xs}. \ \llbracket \textit{call1 e2} = \left( \text{1a}, \text{M}', \text{vs} \right) \mid; \text{1a} + \text{max-vars} \ \textit{e2} \leq \text{length} \ \textit{xs}; \neg \text{ contains-insync e2} \right)$  $\implies$  *?concl e2 n e2 xs 0* || *xs*  $\textbf{note} \ \textit{IH3} = \langle \text{1} \rangle \textit{xs}. \ [\textit{call1 e3} = [(a, M', vs)]; \ n + \textit{max-vars e3} \leq \textit{length xs}; \neg \textit{contains-insync e3}]\rangle$  $\implies$  *?concl e3 n e3 xs 0* || *xs* **note**  $call = \{call1 - \lfloor (a, M', vs) \rfloor \}$ **note**  $len = \langle n + max\text{-}vars - \leq length \text{ }xs \rangle$ **note** *bisim1* =  $\langle P, e1, h \vdash (e', xs) \leftrightarrow (stk, loc, pc, None) \rangle$ **note** *bisim2* =  $\langle P, e^2, h \rangle \vdash (e^2, loc) \leftrightarrow ([], loc, 0, None) \rangle$ **note**  $cs = \langle \neg \text{ contains-insync } \rightarrow \rangle$ **show** *?case*  $\mathbf{proof}(cases \; is\text{-}val \; e')$ **case** *True* **then obtain** *v* **where**  $[simp]: e' = Val$  *v* **by** *auto* **from** *bisim1* **have**  $\tau$ *Exec-mover-a P t e1 h (stk, loc, pc, None) ([v], loc, length (compE2 e1), None)* **and**  $[simp]: xs = loc$  **by**(*auto dest*!: *bisim1Val2D1*) **hence** *exec*: τ*Exec-mover-a P t* (*e1* ·*compareAndSwap*(*D*·*F*, *e2* , *e3* )) *h* (*stk*, *loc*, *pc*, *None*) ([*v*], *loc*, *length* (*compE2 e1* ), *None*) **by**−(*rule CAS-*τ*ExecrI1* ) **show** *?thesis* **proof**(*cases is-val e2* ) **case** *True* **then obtain**  $v'$  where  $[simp]$ :  $e2 = Val v'$  by  $auto$ **note** *exec* **also from** *bisim2*

**have** τ*Exec-mover-a P t e2 h* ([], *loc*, *0* , *None*) ([*v* 0 ], *loc*, *length* (*compE2 e2* ), *None*) **by**(*auto dest*!: *bisim1Val2D1* ) **from** *CAS-*τ*ExecrI2* [*OF this*, *of e1 D F e3* ] **have** τ*Exec-mover-a P t* (*e1* ·*compareAndSwap*(*D*·*F*, *e2* , *e3* )) *h* ([*v*], *loc*, *length* (*compE2 e1* ), *None*) ( $[v', v]$ , *loc*, *length* (*compE2 e1*) + *length* (*compE2 e2*), *None*) **by** *simp* **also** (*rtranclp-trans*) **from** *call IH3* [*of loc*] *len cs* **obtain**  $pc'$  *stk*  $loc'$ **where**  $exec: \tau \text{Exec-mover-a} \ P \ t \ e3 \ h \ ([], loc, 0, \ None) \ (rev \ vs \ @ \ Add \ r \ a \ # \ stk', \ loc', \ pc', \ None)$ **and** *ins*:  $compE2 e3$  !  $pc' = Invoke M' (length vs) pc' < length (compE2 e3)$ and  $bisim'$ :  $P,e3,h \vdash (e3, loc) \leftrightarrow (rev \ vs \ @ \ Addr \ a \# \ stk', loc', pc', None)$  by auto from  $CAS$ - $\tau$ *ExecrI3* [*OF exec, of e1 D F e2 v' v*] **have**  $\tau$  *Exec-mover-a P t* (*e1*·*compareAndSwap*(*D*·*F*, *e2*, *e3*)) *h* ([*v'*, *v*], *loc*, *length* (*compE2 e1*) + *length* (*compE2 e2* ), *None*)  $((\text{rev vs } \mathbb{Q} \text{ Addr a } \# \text{ stk'}) \mathbb{Q} [v', v], \text{loc}', \text{length} (\text{compE2 e1}) + \text{length} (\text{compE2}$  $(e2) + pc'$ , *None*) by *simp* **also** (*rtranclp-trans*) **from** *bisim*<sup> $\prime$ </sup> **have**  $P, e1$ ·*compareAndSwap*( $D \cdot F, e2, e3$ ), $h \vdash$  (*Val v*·*compareAndSwap*( $D \cdot F, Val v', e3$ ),  $xs$ )  $\leftrightarrow$  $((\text{rev vs } \mathbb{Q} \text{ Addr a } \# \text{ stk'}) \mathbb{Q} [v', v], \text{loc'}, \text{ length } (\text{compE2 e1}) + \text{length } (\text{compE2 e2}) + \text{pc'}, \text{ None})$ **by** − (*rule bisim1CAS3* , *simp*) **ultimately show** *?thesis* **using** *ins* **by** *fastforce* **next case** *False* **note** *exec* **also from** *False call IH2* [*of loc*] *len cs* **obtain**  $pc'$  *stk loc*<sup>*i*</sup> **where** *exec*:  $\tau$ *Exec-mover-a P t e2 h* ([], *xs*, 0, *None*) (*rev vs*  $\mathcal{Q}$  *Addr a \# stk'*, *loc'*, *pc'*, *None*) **and** *ins*:  $compE2 e2$  !  $pc' = Invoke M' (length vs) pc' < length (compE2 e2)$ and  $bisim'$ :  $P, e2, h \vdash (e2, xs) \leftrightarrow (rev \text{ vs } @ \text{ Add } r \text{ a } # \text{ stk}', loc', pc', None)$  by auto **from** *CAS-*τ*ExecrI2* [*OF exec*, *of e1 D F e3 v*] **have**  $\tau$ *Exec-mover-a P t* (*e1*·*compareAndSwap*(*D*·*F*, *e2*, *e3*)) *h* ([*v*], *loc*, *length* (*compE2 e1*), *None*) (*rev vs*  $\Omega$  *Addr a*  $\#$  (*stk*' $\Omega$  [*v*]), *loc*', *length* (*compE2 e1*) + *pc*', *None*) **by** *simp* **also** (*rtranclp-trans*) **from** *bisim*<sup> $\prime$ </sup> **have**  $P, e1$ ·*compareAndSwap*( $D \cdot F$ ,  $e2$ ,  $e3$ ), $h \vdash (Val \ v$ ·*compareAndSwap*( $D \cdot F$ ,  $e2$ ,  $e3$ ),  $xs) \leftrightarrow$  $((\text{rev vs } @ \text{ Addr } a \# \text{ stk}') \ @ [v], \text{ loc}', \text{ length } (\text{compE2 } e1) + pc', \text{ None})$ **by**(*rule bisim1CAS2* ) **ultimately show** *?thesis* **using** *ins False* **by**(*fastforce intro*!: *exI*) **qed next case** *False* **with** *IH1 len False call cs* **show** *?thesis* **by**(*clarsimp*)(*fastforce intro*: *bisim1-bisims1* .*bisim1CAS1 elim*!: *CAS-*τ*ExecrI1 intro*!: *exI*) **qed next**  $\textbf{case} \ ( \textit{bism1CAS2} \ \textit{e2} \ \textit{n} \ \textit{e2} \ ' \ \textit{xs} \ \textit{stk} \ \textit{loc} \ \textit{pc} \ \textit{e1} \ \textit{e3} \ \textit{D} \ \textit{F} \ \textit{v} )$ **note** *IH2* =  $\{ [call1 e2' = | (a, M', vs) |; n + max-vars e2' ≤ length xs; ¬ contains-insync e2 ] \implies$ *?concl e2 n e2' xs pc stk loc*  $\textbf{note} \ \textit{IH3} = \langle \text{X} \rangle \textit{xs}. \ [\textit{call1 e3} = [(a, M', vs)]; \ n + \textit{max-vars} \ e3 \le \textit{length xs}; \ \neg \textit{contains-insync e3}]\rangle$  $\implies$  *?concl e3 n e3 xs 0*  $\parallel$  *xs* **note**  $call = \{call -1 - \lfloor (a, M', vs) \rfloor \}$ **note**  $len = \langle n + max\text{-}vars - \leq length \text{ }xs \rangle$ **note** bisim $2 = \langle P, e2, h \vdash (e2', xs) \leftrightarrow (stk, loc, pc, None) \rangle$ **note**  $cs = \langle \neg \text{ contains-insync } \rightarrow \rangle$ **show** *?case*  $\mathbf{proof}(cases \; is\text{-}val \; e2')$ **case** *True* **then obtain**  $v'$  where  $[simp]$ :  $e2' = Val v'$  by  $auto$ **from** *bisim2* **have** *exec*: τ*Exec-mover-a P t e2 h* (*stk*, *loc*, *pc*, *None*) ([*v* 0 ], *loc*, *length* (*compE2 e2* ), *None*)

**and**  $[simp]: xs = loc$  **by**(*auto dest*!: *bisim1Val2D1*) **from** *CAS-*τ*ExecrI2* [*OF exec*, *of e1 D F e3 v*] **have** τ*Exec-mover-a P t* (*e1* ·*compareAndSwap*(*D*·*F*, *e2* , *e3* )) *h* (*stk* @ [*v*], *loc*, *length* (*compE2 e1* )  $+ pc$ , *None*) ([v', v], *loc*, *length* (*compE2 e1*)  $+$  *length* (*compE2 e2*), *None*) **by** *simp* also from *call IH3* [*of loc*] *len cs* obtain  $pc'$  *stk' loc'* **where** *exec*:  $\tau$ *Exec-mover-a P t e3 h* ([], *xs*, 0, *None*) (*rev vs*  $\Omega$  *Addr a \# stk'*, *loc'*, *pc'*, *None*) **and** *ins*:  $compE2 e3! pc' = Invoke M' (length vs) pc' < length (compE2 e3)$ and *bisim'*:  $P, e3, h \vdash (e3, xs) \leftrightarrow (rev \text{ vs } @ \text{ Addr} \text{ a } # \text{ stk}', loc', pc', None)$  by auto from  $CAS$ - $\tau$ *ExecrI3* [*OF exec, of e1 D F e2 v' v*] **have**  $\tau$  *Exec-mover-a P t* (*e1*·*compareAndSwap*(*D*·*F*, *e2*, *e3*)) *h* ([*v'*, *v*], *loc*, *length* (*compE2 e1*) + *length* (*compE2 e2* ), *None*)  $((rev\ vs\ @\ Add\ r\ a\ #\ stk')\ @\ [v',\ v],\ loc',\ length\ (compE2\ e1) +\ length\ (compE2\ e2)$  $+ pc', None$  by  $simp$ **also** (*rtranclp-trans*) **from** *bisim'* **have**  $P, e1$ ·*compareAndSwap*( $D \cdot F, e2, e3$ ), $h \vdash (Val \ v \cdot compareAndSwap(D \cdot F, Val \ v', e3), xs) \leftrightarrow$  $((\text{rev vs } \mathbb{Q} \text{ Addr a } \# \text{ stk'}) \mathbb{Q} [v', v], \text{loc'}, \text{ length } (\text{compE2 e1}) + \text{length } (\text{compE2 e2}) + \text{pc'}, \text{ None})$ **by**(*rule bisim1CAS3* ) **ultimately show** *?thesis* **using** *ins* **by**(*fastforce intro*!: *exI*) **next case** *False* with  $I$ *H<sub>2</sub>* len call cs obtain  $pc'$  loc' stk' **where** *ins*:  $pc' < length (compE2 e2) compE2 e2! pc' = Invoke M' (length vs)$ **and** *exec*:  $\tau$ *Exec-mover-a P t e2 h (stk, loc, pc, None) (rev vs* @ *Addr a # stk', loc', pc', None)* and *bisim'*:  $P, e2, h \vdash (e2', xs) \leftrightarrow (rev \text{ vs } @ \text{ Addr} \text{ a } # \text{ stk}', loc', pc', None)$  by fastforce **from** bisim' have  $P, e1$ ·*compareAndSwap*( $D \cdot F, e2, e3$ ), $h \vdash (Val v \cdot compareAndSwap(D \cdot F, e2', e3)$ ,  $xs) \leftrightarrow ((rev \text{ vs } \textcircled{a} \text{ *Addr* } a \# \text{ *stk*'}) \textcircled{a} [v], loc', length (compE2 e1) + pc', None)$ **by**(*rule bisim1-bisims1* .*bisim1CAS2* ) **with** *CAS-*τ*ExecrI2* [*OF exec*, *of e1 D F e3 v*] *ins False* **show** *?thesis* **by**(*auto intro*!: *exI*) **qed next**  $\textbf{case} \ ( \textit{bism1CAS3 e3 n e3' xs stk loc pc e1 e2 D F v v')}$ **then obtain**  $pc'$  loc' stk' where  $pc'$ :  $pc' < length$  (compE2 e3) compE2 e3!  $pc' = Invoke$  M' (length *vs*) **and**  $exec: \tauExec-mover-a \ P \ t \ e3 \ h \ (stk, \ loc, \ pc, \ None) \ (rev \ vs \ @ \ Addr \ a \ # \ stk', \ loc', \ pc', \ None)$ and *bisim'*:  $P, e3, h \vdash (e3', xs) \leftrightarrow (rev \text{ vs } @ \text{ Addr} \text{ a } # \text{ stk}', loc', pc', None)$  by fastforce **from** *exec* **have**  $\tau$ *Exec-mover-a P t* (*e1*·*compareAndSwap*(*D*·*F*, *e2*, *e3*)) *h* (*stk*  $\mathcal{Q}$  [*v'*, *v*], *loc*, *length*  $(compE2 e1) + length (compE2 e2) + pc, None$  $((\text{rev vs } @ \text{Addr } a \# \text{ stk}') @ [v', v], \text{loc}', \text{length} (\text{compE2 et}) + \text{length}$  $(compE2 e2) + pc', None)$ **by**(*rule CAS-*τ*ExecrI3* ) moreover from  $bisim'$ **have**  $P, e1$ ·*compareAndSwap*( $D \cdot F, e2, e3$ ), $h \vdash (Val \ v \cdot \text{compareAndSwap}(D \cdot F, Val \ v', e3'), xs) \leftrightarrow$  $((\text{rev vs } \mathbb{Q} \text{ Addr a } \# \text{ stk'}) \mathbb{Q} [v', v], \text{loc'}, \text{ length } (\text{compE2 e1}) + \text{length } (\text{compE2 e2}) + \text{pc'}, \text{ None})$ **by**(*rule bisim1-bisims1* .*bisim1CAS3* ) **ultimately show** *?case* **using**  $pc'$  **by**(*fastforce intro*!: *exI*) **next**  $\textbf{case} \text{ (}\textit{bissim1Call1} \textit{obj} \textit{n obj}' \textit{xs} \textit{stk} \textit{loc} \textit{pc} \textit{ps} \textit{M}\text{)}$ **note** *IH1* =  $\langle \lceil \text{call1 obj'} \rceil = |(a, M', vs)|; n + \text{max-vars obj'} ≤ \text{length xs; ¬ contains-}insync obj] \Rightarrow$ *?concl obj n obj' xs pc stk loc*  $\text{note} \ \textit{IH2} = \langle \text{1} \rangle \text{xs.} \ [\textit{calls1} \ \textit{ps} = \{ \text{1} \langle \textit{a}, \textit{M}', \textit{vs} \rangle \}; \ \textit{n} + \textit{max-vars} \ \textit{ps} \leq \textit{length} \ \textit{xs}; \neg \textit{contains-insy} \ \textit{ps} \}$  $\implies$  *?concls ps n ps xs 0* || *xs* **note**  $len = \langle n + max\text{-}vars\ (obj\text{-}M(ps)) \leq length xs \rangle$  $\textbf{note } b \textit{isim1} = \langle P, \textit{obj}, \textit{h} \vdash (\textit{obj}', \textit{xs}) \leftrightarrow (\textit{stk}, \textit{loc}, \textit{pc}, \textit{None}) \rangle$  $\textbf{note} \text{ call } = \langle \text{ call } l \text{ (obj'} \cdot M(ps)) = [(a, M', vs)] \rangle$ 

**note**  $cs = \langle \neg \text{ contains-insync } (\text{obj} \cdot M(\text{ps})) \rangle$ **from** *call* **show** *?case* **proof**(*cases rule*: *call1-callE*) **case** *CallObj* **hence**  $\neg$  *is-val obj'* **by** *auto* **with** *CallObj IH1 len cs* **show** *?thesis* **by**(*clarsimp*)(*fastforce intro*: *bisim1-bisims1* .*bisim1Call1 elim*!: *Call-*τ*ExecrI1 intro*!: *exI*) **next case** (*CallParams v*) **with** *bisim1* **have** τ*Exec-mover-a P t obj h* (*stk*, *loc*, *pc*, *None*) ([*v*], *loc*, *length* (*compE2 obj*), *None*) **and**  $[simp]: xs = loc$  **by**(*auto dest*: *bisim1Val2D1*) **hence** τ*Exec-mover-a P t* (*obj*·*M*(*ps*)) *h* (*stk*, *loc*, *pc*, *None*) ([*v*], *loc*, *length* (*compE2 obj*), *None*) **by**−(*rule Call-*τ*ExecrI1* ) also from *IH2*[*of loc*] *CallParams len cs* obtain  $pc'$  *stk*<sup>*'*</sup> loc<sup>'</sup> **where**  $exec: \tauExec-moves-a \ P \ t \ ps \ h \ ([], loc, 0, None)$  ( $rev \ vs \ @ \ Add \ r \ a \ # \ stk', loc', pc', None)$ ) **and** *ins*:  $compEs2 ps! pc' = Invoke M' (length vs) pc' < length (compEs2 ps)$ **and** *bisim* <sup>0</sup> : *P*,*ps*,*h* ` (*ps*, *xs*) [↔] (*rev vs* @ *Addr a* # *stk* <sup>0</sup> ,*loc* <sup>0</sup> ,*pc* <sup>0</sup> ,*None*) **by** *auto* **from** *Call-*τ*ExecrI2* [*OF exec*, *of obj M v*] **have** τ*Exec-mover-a P t* (*obj*·*M*(*ps*)) *h* ([*v*], *loc*, *length* (*compE2 obj*), *None*) (*rev vs* @ *Addr a* #  $(stk' \t\mathcal{Q} [v]), loc', length (compE2 obj) + pc', None)$  by  $simp$ **also** (*rtranclp-trans*) **have**  $P, obj \cdot M(ps), h \vdash (Val \ v \cdot M(ps), xs) \leftrightarrow ((rev \ vs \ @ \ Add \ r \ a \# \ stk') \ @ \ [v], loc', length (compE2)$  $obj) + pc', None$  $using\ bisim'$  **by**(*rule bisim1CallParams*) **ultimately show** *?thesis* **using** *ins CallParams* **by** *fastforce* **next case** [*simp*]: *Call* **from** *bisim1* **have** τ*Exec-mover-a P t obj h* (*stk*, *loc*, *pc*, *None*) ([*Addr a*], *loc*, *length* (*compE2 obj*), *None*) **and**  $[simp]: xs = loc$  **by**(*auto dest*!: *bisim1Val2D1*) **hence** τ*Exec-mover-a P t* (*obj*·*M*(*ps*)) *h* (*stk*, *loc*, *pc*, *None*) ([*Addr a*], *loc*, *length* (*compE2 obj*), *None*) **by**−(*rule Call-*τ*ExecrI1* ) **also have** τ*Exec-movesr-a P t ps h* ([], *xs*, *0* , *None*) (*rev vs*, *xs*, *length* (*compEs2 ps*), *None*) **proof**(*cases vs*) **case** *Nil* **with** *Call* **show** *?thesis* **by**(*auto*) **next case** *Cons* **with** *Call bisims1-Val-*τ*Exec-moves*[*OF bisims1-refl*[*of P h map Val vs loc*]] **show** *?thesis* **by**(*auto simp add*: *bsoks-def*) **qed from** *Call-*τ*ExecrI2* [*OF this*, *of obj M Addr a*] **have** τ*Exec-mover-a P t* (*obj*·*M*(*ps*)) *h* ([*Addr a*], *loc*, *length* (*compE2 obj*), *None*) (*rev vs* @ [*Addr a*], *xs*, *length* (*compE2 obj*) + *length* (*compEs2 ps*), *None*) **by** *simp* **also** (*rtranclp-trans*) **have**  $P, ps, h \vdash (map Val vs, xs) \leftrightarrow (rev vs, xs, length (compEs2 ps), None)$ **by**(*rule bisims1-map-Val-append*[*OF bisims1Nil*, *simplified*])(*simp-all add*: *bsoks-def*) **hence**  $P$ ,*obj*· $M(ps), h \vdash (addr \ a \cdot M(map \ Val vs), xs) \leftrightarrow (rev \ vs \ @ [Addr \ a], xs, length (compE2 \ obj)$ + *length* (*compEs2 ps*), *None*) **by**(*rule bisim1CallParams*) **ultimately show** *?thesis* **by** *fastforce* **qed next**  $\textbf{case} \left( \textit{bism1CallP} \textit{arams} \textit{ps} \textit{n} \textit{ps'} \textit{xs} \textit{stk} \textit{loc} \textit{pc} \textit{obj} \textit{M} \textit{v} \right)$ 

**note** *IH2* =  $\langle$ [*calls1 ps'* =  $|(a, M', vs)|; n + max-vars \text{ } ps' ≤ length \text{ } xs; \neg \text{ } contains-insyncs \text{ } ps| \Longrightarrow$ *?concls ps n ps' xs pc stk loc* **note** bisim $2 = \langle P, ps, h \vdash (ps', xs) \models \rightarrow \right] (stk, loc, pc, None)$ **note**  $call = \{call1 \ (Val v \cdot M(ps')) = |(a, M', vs)|\}$ **note**  $len = \langle n + max\text{-}vars (Val v \cdot M(ps') \rangle) \leq length xs$ **note**  $cs = \langle \neg \text{ contains-insync } (\text{obj} \cdot M(\text{ps})) \rangle$ **from** *call* **show** *?case* **proof**(*cases rule*: *call1-callE*) **case** *CallObj* **thus** *?thesis* **by** *simp* **next** case (*CallParams v'*) with  $I$ *H2* len cs obtain  $pc'$  stk' loc' **where** *exec*:  $\tau$ *Exec-movesr-a P t ps h* (*stk, loc, pc, None*) (*rev vs*  $\Omega$  *Addr a* # *stk', loc', pc', None*) and *ins*:  $pc' < length (compEs2 ps) compEs2 ps! pc' = Invoke M' (length vs)$ and *bisim'*:  $P, ps, h \vdash (ps', xs) \leftrightarrow (rev \text{ vs } \text{ } @ \text{ } Addr \text{ } a \# \text{ } stk', loc', pc', None)$  by auto **from** exec have  $\tau$  *Exec-mover-a P t* (*obj*·*M*(*ps*)) *h* (*stk*  $\mathbb{Q}$  [*v*], *loc*, *length* (*compE2 obj*) + *pc*, *None*)  $((\text{rev vs } @ \text{ Addr } a \# \text{ stk}') \ @ [v], \text{ loc}', \text{ length } (\text{compE2 obj}) + pc', \text{ None})$ **by**(*rule Call-*τ*ExecrI2* ) **moreover have**  $P$ ,  $obj \cdot M(ps)$ ,  $h \vdash (Val \ v \cdot M(ps'), xs) \leftrightarrow$  $((\text{rev vs } @ \text{ Addr } a \# \text{ stk}') @ [v], \text{ loc}', \text{ length } (\text{compE2 obj}) + pc', \text{ None})$  $using\ bisim'$  **by**(*rule bisim1-bisims1.bisim1CallParams*) **ultimately show** *?thesis* **using** *ins* **by** *fastforce* **next case** *Call* **hence** [simp]:  $v = Addr$  a ps' = map Val vs  $M' = M$  by simp-all **have**  $xs = loc \land \tau$  *Exec-movesr-a P t ps h (stk, loc, pc, None) (rev vs, loc, length (compEs2 ps), None*) **proof**(*cases pc* < *length* (*compEs2 ps*)) **case** *True* **with** *bisim2* **show** *?thesis* **by**(*auto dest*: *bisims1-Val-*τ*Exec-moves*) **next case** *False* **from** *bisim2* **have** *pc* ≤ *length* (*compEs2 ps*) **by**(*rule bisims1-pc-length-compEs2* ) with *False* have  $pc = length (compEs2 ps)$  by  $simp$ **with** *bisim2* **show** *?thesis* **by**(*auto dest*: *bisims1-Val-length-compEs2D*) **qed then obtain**  $[simp]$ :  $xs = loc$ **and** *exec*: τ*Exec-movesr-a P t ps h* (*stk*, *loc*, *pc*, *None*) (*rev vs*, *loc*, *length* (*compEs2 ps*), *None*) **.. from** exec have  $\tau$  *Exec-mover-a P t* (*obj*·*M*(*ps*)) *h* (*stk*  $\mathbb{Q}$  [*v*], *loc*, *length* (*compE2 obj*) + *pc*, *None*) (*rev vs* @ [*v*], *loc*, *length* (*compE2 obj*) + *length* (*compEs2 ps*), *None*) **by**(*rule Call-*τ*ExecrI2* ) **moreover from** *bisim2* **have** *len: length ps* = *length ps'* **by**(*auto dest: bisims1-lengthD*) **moreover have**  $P, p, s, h \vdash (map Val vs, xs) \rightarrow (rev vs, xs, length (compEs2 ps), None)$  **using** *len* **by**−(*rule bisims1-map-Val-append*[*OF bisims1Nil*, *simplified*], *simp-all*) **hence**  $P$ ,*obj*· $M(ps)$ , $h \vdash (addr \ a \cdot M(map \ Val vs)$ ,  $xs) \leftrightarrow (rev \ vs \ @ [Addr \ a]$ ,  $xs$ ,  $length (complex \ obj)$ + *length* (*compEs2 ps*), *None*) **by**(*rule bisim1-bisims1* .*bisim1CallParams*) **ultimately show** *?thesis* **by** *fastforce* **qed next case** *bisim1BlockSome1* **thus** *?case* **by** *simp* **next case** *bisim1BlockSome2* **thus** *?case* **by** *simp* **next**

 $\textbf{case} \text{ (}\textit{bism1BlockSome4}\textit{e}\text{ }\textit{n}\text{ }\textit{e}'\text{ } \textit{xs}\text{ }\textit{stk}\text{ }\textit{loc}\text{ }\textit{pc}\text{ }\textit{V}\text{ }\textit{T}\text{ }\textit{v})$ **then obtain**  $pc'$  loc' stk' where  $pc'$ :  $pc' < length$  (compE2 e) compE2 e!  $pc' = Invoke$  M' (length *vs*) **and**  $exec: \tau \text{Exec-mover-a} \text{ } P \text{ } t \text{ } e \text{ } h \text{ } (stk, loc, pc, None) \text{ } (rev \text{ } vs } \text{ } @ \text{ } Addr \text{ } a \text{ } # \text{ } stk', loc', pc', None)$ and  $bisim'$ :  $P,e,h \vdash (e', xs) \leftrightarrow (rev\ vs\ @\ Add\ r\ a\ #\ stk',\ loc',\ pc',\ None)$  by auto **note** *Block-*τ*ExecrI-Some*[*OF exec*, *of V T v*] **moreover from** *bisim* '**have**  $P$ , { $V$  :  $T = \lfloor v \rfloor$ ;  $e$ }, $h \vdash (\{V$  :  $T = None$ ;  $e$ },  $xs) \leftrightarrow (rev \text{ } vs \text{ } @ \text{ } Addr \text{ } a \#$  $stk', loc', Succ (Suc pc'), None$ **by**(*rule bisim1-bisims1* .*bisim1BlockSome4* ) **ultimately show** *?case* **using**  $pc'$  by *fastforce* **next**  $\textbf{case} \text{ (}\textit{bism1BlockNone} \textit{e} \textit{n} \textit{e}' \textit{xs} \textit{stk} \textit{loc} \textit{pc} \textit{V} \textit{T}\text{)}$ **then obtain**  $pc'$  loc' stk' where  $pc'$ :  $pc' < length$  (compE2 e) compE2 e!  $pc' = Invoke$  M' (length *vs*) **and**  $exec: \tauExec-mover-a \; P \; t \; e \; h \; (stk, \; loc, \; pc, \; None)$  ( $rev \; vs \; @ \; Addr \; a \; \# \; stk', \; loc', \; pc', \; None)$ ) and  $bisim'$ :  $P,e,h \vdash (e', xs) \leftrightarrow (rev\ vs\ @\ Add\ r\ a\ #\ stk',\ loc',\ pc',\ None)$  by auto **note** *Block-*τ*ExecrI-None*[*OF exec*, *of V T*] **moreover from** *bisim'* **have**  $P$ , { $V$  :  $T = None$ ;  $e$ },  $h \vdash (\{V$  :  $T = None$ ;  $e'$ },  $xs) \leftrightarrow (rev \text{ } vs \text{ } @ \text{ } Addr \text{ } a \#$  $stk', loc', pc', None)$ **by**(*rule bisim1-bisims1* .*bisim1BlockNone*) **ultimately show** *?case* **using**  $pc'$  by *fastforce* **next case** *bisim1Sync1* **thus** *?case* **by** (*auto*)(*fastforce intro*: *bisim1-bisims1* .*bisim1Sync1 elim*!: *Sync-*τ*ExecrI intro*!: *exI*) **next case** *bisim1Sync2* **thus** *?case* **by** *simp* **next case** *bisim1Sync3* **thus** *?case* **by** *simp* **next case** *bisim1Sync4* **thus** *?case* **by** (*auto*)(*fastforce intro*: *bisim1-bisims1* .*bisim1Sync4 elim*!: *Insync-*τ*ExecrI intro*!: *exI*) **next case** *bisim1Sync5* **thus** *?case* **by** *simp* **next case** *bisim1Sync6* **thus** *?case* **by** *simp* **next case** *bisim1Sync7* **thus** *?case* **by** *simp* **next case** *bisim1Sync8* **thus** *?case* **by** *simp* **next case** *bisim1Sync9* **thus** *?case* **by** *simp* **next case** *bisim1InSync* **thus** *?case* **by** *simp* **next case** *bisim1Seq1* **thus** *?case* **by** (*auto*)(*fastforce intro*: *bisim1-bisims1* .*bisim1Seq1 elim*!: *Seq-*τ*ExecrI1 intro*!: *exI*) **next**  $\cose~(bism1Seq2~e2~n~e'~xs~stk~loc~pc~e1)$ **then obtain**  $pc'$  loc' stk' where  $pc'$ :  $pc' < length$  (compE2 e2) compE2 e2!  $pc' = Invoke$  M' (length *vs*) **and** *exec*:  $\tau$ *Exec-mover-a P t e2 h (stk, loc, pc, None) (rev vs* @ *Addr a # stk', loc', pc', None)* and  $bisim'$ :  $P, e2, h \vdash (e', xs) \leftrightarrow (rev \text{ vs } @ \text{ Addr} \text{ a } \# \text{ stk}', loc', pc', None)$  by auto from  $Seq$ - $\tau$ *ExecrI2* [*OF exec, of e1*]  $pc'$  bisim'

**show** *?case* **by**(*fastforce intro*: *bisim1-bisims1* .*bisim1Seq2 intro*!: *exI*)

834

**next**

**case** *bisim1Cond1* **thus** *?case* **by** (*auto*)(*fastforce intro*: *bisim1-bisims1* .*bisim1Cond1 elim*!: *Cond-*τ*ExecrI1 intro*!: *exI*)+ **next**  $case (bisim1CondThen et n e' xs stk loc pc e e2)$ **then obtain**  $pc'$  loc' stk' where  $pc'$ :  $pc' < length$  (compE2 e1) compE2 e1!  $pc' = Invoke$  M' (length *vs*) **and** *exec*:  $\tau$ *Exec-mover-a* P *t e1 h* (*stk*, *loc*, *pc*, *None*) (*rev vs* @ *Addr a* # *stk'*, *loc'*, *pc'*, *None*) and *bisim'*:  $P, e1, h \vdash (e', xs) \leftrightarrow (rev \text{ vs } @ \text{ Addr} \text{ a } # \text{ stk}', loc', pc', None)$  by auto **from** *Cond-τ ExecrI2*[*OF exec*] *pc'* bisim' **show** ?case **by**(*fastforce intro*: *bisim1-bisims1* .*bisim1CondThen intro*!: *exI*) **next**  $\cose~(bisim1CondElse~e2~n~e'~xs~stk~loc~pc~e~e1)$  $\mathbf{then} \ \mathbf{obtain} \ pc' \ loc' \ sk' \ \mathbf{where} \ pc' \colon pc' < \ length \ (\mathbf{compE2} \ e2) \ \mathbf{compE2} \ e2 \ \mathbf{?} \ pc' = \mathbf{Invoke} \ M' \ (\mathbf{length} \ \mathbf{CompE2} \ \mathbf{?} \ c2)$ *vs*) **and**  $exec: \tauExec-mover-a \ P \ t \ e2 \ h \ (stk, loc, pc, None)$  ( $rev \ vs \ @ \ Addr \ a \ # \ stk', loc', pc', None)$ ) and *bisim'*:  $P, e2, h \vdash (e', xs) \leftrightarrow (rev \text{ vs } @ \text{ Addr} \text{ a } # \text{ stk}', loc', pc', None)$  by auto **from** *Cond-τ ExecrI3* [*OF exec*] *pc'* bisim' **show** ?case **by** (*fastforce intro*: *bisim1-bisims1* .*bisim1CondElse intro*!: *exI*) **next case** *bisim1While1* **thus** *?case* **by** *simp* **next case** *bisim1While3* **thus** *?case* **by** (*auto*)(*fastforce intro*: *bisim1-bisims1* .*bisim1While3 elim*!: *While-*τ*ExecrI1 intro*!: *exI*)+ **next case** *bisim1While4* **thus** *?case* **by** (*auto*)(*fastforce intro*!: *While-*τ*ExecrI2 bisim1-bisims1* .*bisim1While4 exI*)+ **next case** *bisim1While6* **thus** *?case* **by** *simp* **next case** *bisim1While7* **thus** *?case* **by** *simp* **next case** *bisim1Throw1* **thus** *?case* **by** (*auto*)(*fastforce intro*!: *exI bisim1-bisims1* .*bisim1Throw1 elim*!: *Throw-*τ*ExecrI*)+ **next case** *bisim1Try* **thus** *?case* **by** (*auto*)(*fastforce intro*: *bisim1-bisims1* .*bisim1Try elim*!: *Try-*τ*ExecrI1 intro*!: *exI*)+ **next**  $\textbf{case} \; (bism1 \, TryCatch1 \; e \; n \; a' \; xs \; stk \; loc \; pc \; C' \; C \; e2 \; V)$  $\textbf{note} \ \textit{IH2} = \langle \text{1xs.} \ \mathbb{R} \text{call1e2} = |(a, M', vs)|; \ \textit{Suc} \ n + \textit{max-vars} \ e2 \le \textit{length} \ xs; \neg \ \textit{contains-insync} \rangle$  $e2 \rvert \Rightarrow$  *?concl e2* (*Suc V*) *e2 xs 0*  $\lvert \rvert$  *xs* **note** bisim $1 = \langle P, e, h \rangle \vdash (Throw a', xs) \leftrightarrow (stk, loc, pc, \vert a' \vert)$ **note** bisim $2 = \langle \text{Fix } P, e2, h \vdash (e2, xs) \leftrightarrow ([], xs, 0, None) \rangle$ **note**  $len = \langle n + max\text{-}vars\{V : Class\ C = None; e2\} \leq length\ (xs[V := Addr\ a'])\rangle$ **note**  $cs = \langle \neg \text{ contains-insync (try } e \text{ catch } (CV) \text{ } e2) \rangle$ **from** *bisim1* **have**  $[simp]: xs = loc$  **by**(*auto dest: bisim1-ThrowD*) **from** len **have**  $\tau$  *Exec-mover-a P t* (*try e catch*(*C V*) *e2*) *h* ([*Addr a<sup>n</sup>, loc, Suc* (*length* (*compE2 e*)), *None*) ( $[|, loc[V := Addr a'], Succ(Suc (length (complex e))), None)$ **by** −(*rule* τ*Execr1step*,*auto simp add*: *exec-move-def intro*: τ*move2-*τ*moves2* .*intros exec-instr*) **also from**  $I\dot{H}2$  [of loc[V := Addr a']] len \call1 {V:Class C=None; e2} =  $|(a, M', vs)|\rangle$  *cs*  $\boldsymbol{\mathrm{obtain}}\;p\textit{c'}\;\textit{loc'}\;\textit{stk'}$ **where** *exec*:  $\tau$ *Exec-mover-a P t e2 h* ([], *loc*[*V* := *Addr a*<sup>1</sup>, *0*, *None*) (*rev vs*  $\circledcirc$  *Addr a* # *stk'*, *loc'*, pc', None)

**and** *ins*:  $pc' < length (compE2 e2) compE2 e2! pc' = Invoke M' (length vs)$ 

and bisim':  $P, e2, h \vdash (e2, loc[V := Addr a']) \leftrightarrow (rev vs @ Addr a # stk', loc', pc', None)$  by auto **from** *Try-*τ*ExecrI2* [*OF exec*, *of e C V* ] **have**  $\tau$  *Exec-mover-a P t* (*try e catch*(*C V*) *e2*) *h* ([], *loc*[*V* := *Addr a*<sup> $\prime$ </sup>], *Suc* (*Suc* (*length* (*compE2*  $(e)$ )), *None*) (*rev vs*  $@$  *Addr*  $a \#$  *stk'*, *loc'*, *Suc* (*Suc* (*length* (*compE2 e*) + *pc'*)), *None*) **by** *simp* **also from** *bisim'* **have**  $P$ *,try*  $e$  catch( $C$   $V$ )  $e2$ *,h*  $\vdash$  ({*V*:*Class C*=*None*;  $e2$ }*,*  $loc[V := Addr \ a']$   $\leftrightarrow$  (*rev vs*  $\circledcirc$  *Addr a*  $#$  *stk'*, *loc'*, (*Suc* (*Suc* (*length* (*compE2 e*) + *pc'*))), *None*) **by**(*rule bisim1TryCatch2* ) **ultimately show** *?case* **using** *ins* **by** *fastforce* **next case** *bisim1TryCatch2* **thus** *?case* **by** (*auto*)(*fastforce intro*!: *Try-*τ*ExecrI2 bisim1-bisims1* .*bisim1TryCatch2 exI*)+ **next case** *bisims1Nil* **thus** *?case* **by** *simp* **next**  $case (bising1List1 e n e' xs stk loc pc es)$  $\textbf{note} \ \textit{IH1} = \left\langle \textit{call1 e'} = \lfloor (a, M', vs) \rfloor; n + \textit{max-vars} \ e' \leq \textit{length} \ xs; \neg \ \textit{contains-insync} \ e \rfloor \implies ? \textit{concall}$  $e$  n  $e^\prime$   $xs$   $pc$   $stk$   $loc \rangle$  $\text{note} \ \textit{IH2} = \langle \text{1} \rangle \textit{xs}. \ \llbracket \textit{cells1} \ \textit{es} = \left[ \textit{(a, M', vs)} \right]; \ n + \textit{max-vars} \ \textit{es} \leq \textit{length} \ \textit{xs}; \ \neg \textit{contains-insyncs} \ \textit{es} \right]$  $\implies$  *?concls es n es xs 0* || *xs* **note**  $bisim1 = \langle P, e, h \vdash (e', xs) \leftrightarrow (stk, loc, pc, None) \rangle$ **note**  $\text{call} = \{calls1}(e' \# es) = |(a, M', vs)|\}$ **note**  $len = \langle n + max\text{-}vars\ (e' \# es) \leq length xs \rangle$ **note**  $cs = \langle \neg \text{ contains-insyncs} \ (e \# \text{ es}) \rangle$ **show** *?case*  $\mathbf{proof}(cases \; is\text{-}val \; e')$ **case** *True* **then obtain** *v* **where**  $[simp]: e' = Val$  *v* **by** *auto* **with** *bisim1* **have** τ*Exec-mover-a P t e h* (*stk*, *loc*, *pc*, *None*) ([*v*], *loc*, *length* (*compE2 e*), *None*) **and**  $[simp]: xs = loc$  **by**(*auto dest*!: *bisim1Val2D1*) **hence**  $\tau$ *Exec-movesr-a P t* ( $e \neq es$ ) *h* ( $stk$ , *loc*, *pc*, *None*) ([*v*], *loc*, *length* (*compE2 e*), *None*) **by**−(*rule* τ*Exec-mover-*τ*Exec-movesr*) also from *call IH2* [*of loc*] *len cs* obtain  $pc'$  *stk' loc'* **where** *exec*:  $\tau$ *Exec-movesr-a P t es h* ([], *xs*, *0*, *None*) (*rev vs*  $\mathcal{Q}$  *Addr a*  $\#$  *stk'*, *loc'*, *pc'*, *None*) **and** *ins*:  $complex \, es \, ! \, pc' = Invoke \, M' \, (length \, vs) \, pc' < length \, (complex \, es)$ and  $bisim'$ :  $P, es, h \vdash (es, xs) \rightarrow (rev \text{ vs } \text{ } @ \text{ } Addr \text{ } a \# \text{ } stk', loc', pc', None)$  by auto **from** *append-*τ*Exec-movesr*[*OF - exec*, *of* [*v*] [*e*]] **have**  $\tau$  *Exec-movesr-a P t* (*e* # *es*) *h* ([*v*], *loc*, *length* (*compE2 e*), *None*) (*rev vs* @ *Addr a* # (*stk*')  $\mathcal{Q}$  [*v*]), *loc'*, *length* (*compE2 e*) + *pc'*, *None*) **by** *simp* **also** (*rtranclp-trans*) **from** *bisim'* **have**  $P, e \neq es, h \vdash (Val v \neq es, xs) \models \rightarrow$  $((\text{rev vs } \mathbb{Q} \text{ Addr } a \# \text{ stk}') \mathbb{Q} [v], \text{loc}', \text{length} (\text{compE2 } e) + pc', \text{None})$ **by**(*rule bisim1-bisims1* .*bisims1List2* ) **ultimately show** *?thesis* **using** *ins* **by** *fastforce* **next case** *False* **with** *call IH1 len cs* **show** *?thesis* **by** (*auto*)(*fastforce intro*!: τ*Exec-mover-*τ*Exec-movesr bisim1-bisims1* .*bisims1List1 exI*)+ **qed next**  $\cose$  (*bisims1List2* es n es' xs stk loc pc e v) **then obtain**  $pc'$  stk' loc' where  $pc'$ :  $pc' < length$  ( $compEs2 es$ )  $compEs2 es$ !  $pc' = Invoke M'$ (*length vs*)

**and**  $exec: \tau \text{Exec-movers-a} \text{ } P \text{ } t \text{ } es \text{ } h \text{ } (stk, loc, pc, None) \text{ } (rev \text{ } vs \text{ } @ \text{ } Addr \text{ } a \text{ } # \text{ } stk', loc', pc', None)$ and *bisim'*:  $P$ ,*es*, $h \vdash (es', xs) \leftrightarrow (rev \text{ vs } @ \text{ Addr } a \# stk', loc', pc', None)$  by auto **note** *append-*τ*Exec-movesr*[*OF - exec*, *of* [*v*] [*e*]] moreover from  $bisim'$ **have**  $P, e \neq e s, h \vdash (Val \, v \neq e s', xs) \, \Leftrightarrow ( (rev \, vs \, \mathcal{Q} \, Addr \, a \neq stk') \, \mathcal{Q} \, [v], loc', length \, (compE2 \, e) +$  $pc'$ , *None*) **by**(*rule bisim1-bisims1* .*bisims1List2* ) **ultimately show** *?case* **using**  $pc'$  by *fastforce* **qed lemma fixes** *P* :: <sup>0</sup>*addr J1-prog* **shows** *bisim1-inline-call-Val*:  $[P,e,h \vdash (e', xs) \leftrightarrow (stk, loc, pc, None); call1 e' = |(a, M, vs)|;$  $compE2 e! pc = Invoke M n0$  $\implies$  *length stk*  $\geq$  *Suc* (*length vs*)  $\land$  *n0* = *length vs*  $\land$  $P, e, h \vdash (inline-call (Val v) e', xs) \leftrightarrow (v \# drop (Suc (length vs)) stk, loc, Sue pc, None)$ 

 $(\text{is} \llbracket -; -; - \llbracket \implies \text{?concl} \text{ } e \text{ } n \text{ } e' \text{ } xs \text{ } pc \text{ } stk \text{ } loc)$ 

**and** *bisims1-inline-calls-Val*:

 $[P, es, h \vdash (es', xs) \leftrightarrow (stk, loc, pc, None); calls1 \, es' = [(a, M, vs)];$ *compEs2 es* !  $pc = Invoke M n0$  $\implies$  *length stk* > *Suc* (*length vs*)  $\land$  *n0* = *length vs*  $\land$  $P$ *,es*,*h*  $\vdash$  (*inline-calls* (*Val v*) *es'*, *xs*)  $\leftrightarrow$  (*v* # *drop* (*Suc* (*length vs*)) *stk*,*loc*,*Suc pc*,*None*)  $(\textbf{is} \llbracket -; -; - \rrbracket \implies$  *?concls es n es' xs pc stk loc*)  $\mathbf{proof}(\textit{induct }(e', \textit{xs})(\textit{stk}, \textit{loc}, \textit{pc}, \textit{None} :: \textit{'addr option})$  $\mathbf{and}$   $(es', xs)$   $(stk, loc, pc, None :: 'addr option)$ 

*arbitrary*: *e* 0 *xs stk loc pc* **and** *es* <sup>0</sup> *xs stk loc pc rule*: *bisim1-bisims1* .*inducts*)

**case** *bisim1Val2* **thus** *?case* **by** *simp*

**next**

**case** *bisim1New* **thus** *?case* **by** *simp*

**next**

**case** *bisim1NewArray* **thus** *?case*

**by**(*auto split*: *if-split-asm dest*: *bisim1-pc-length-compE2 intro*: *bisim1-bisims1* .*bisim1NewArray*) **next**

**case** *bisim1Cast* **thus** *?case*

**by**(*auto split*: *if-split-asm dest*: *bisim1-pc-length-compE2 intro*: *bisim1-bisims1* .*bisim1Cast*) **next**

**case** *bisim1InstanceOf* **thus** *?case*

**by**(*auto split*: *if-split-asm dest*: *bisim1-pc-length-compE2 intro*: *bisim1-bisims1* .*bisim1InstanceOf*) **next**

**case** *bisim1Val* **thus** *?case* **by** *simp*

**next**

**case** *bisim1Var* **thus** *?case* **by** *simp*

**next**

 $case (bisim1BinOp1 e1 e' xs stk loc pc bop e2)$ **note**  $IHI = \{ [call1 \ e' = [(a, M, vs)]; \text{compE2 e1} \mid pc = \text{Invoke } M \text{ n0} \text{ ]} \Longrightarrow \text{P}[\text{cond} \text{ e1 n} \text{ e} \text{ s} \text{ p0} \text{ ]} \}$ *stk loc*› **note** *bisim1* =  $\langle P, e1, h \vdash (e', xs) \leftrightarrow (stk, loc, pc, None) \rangle$ **note**  $\text{call} = \langle \text{call}(e' \times bop \times e2) = |(a, M, vs)|\rangle$ **note**  $ins = \langle compE2 \ (e1 \ \kappa bop \rangle e2) \ | \ pc = Invoke \ M \ n0 \rangle$ **show** *?case*  $\mathbf{proof}(cases \; is\text{-}val \; e')$ **case** *False* **with** *bisim1 call* **have** *pc* < *length* (*compE2 e1* ) **by**(*auto intro*: *bisim1-call-pcD*)

```
with call ins False IH1 show ?thesis
     by(auto intro: bisim1-bisims1 .bisim1BinOp1 )
 next
   case True
    then obtain v where [simp]: e' = Val v by autofrom bisim1 have pc \leq length (compE2 e1) by(auto dest: bisim1-pc-length-compE2)
   moreover {
     assume pc: pc < length (compE2 e1 )
     with bisim1 ins have False by(auto dest: bisim-Val-pc-not-Invoke) }
   ultimately have [simp]: pc = length (compE2 e1 ) by(cases pc < length (compE2 e1 )) auto
   with ins have False by(simp)
   thus ?thesis ..
 qed
next
  \cose~(bisim1BinOp2~e2~e'~xs~stk~loc~pc~e1~bop~v1)\textbf{note} \ \textit{IH2} = \left\{ \text{[call1 } e' = \lfloor (a, M, vs) \rfloor; \ \textit{compE2 e2} \ \textit{!} \ \textit{pc} = \textit{Invoke} \ \textit{M} \ \textit{n0} \right] \Longrightarrow \text{?concl} \ \textit{e2 n} \ \textit{e'} \ \text{xs} \ \textit{pc} \ \text{stk}loc›
  note bisim2 = \langle P, e2, h \vdash (e', xs) \leftrightarrow (stk, loc, pc, None) \ranglenote call = \langle \text{call} \mid (Val \text{ } v1 \text{ } \langle \text{ } kop \rangle \rangle \neq \langle \text{ } (a, M, \text{ } v s) \ranglenote ins = \langle compE2 \ (e1 \ \langle bop \rangle \langle e2 \rangle) \ (length \ (compE2 \ e1) + pc) = Invoke M n0 \ranglefrom call bisim2 have pc: pc < length (compE2 e2 ) by(auto intro: bisim1-call-pcD)
  with ins have ins': compE2 e2 ! pc = Invoke M n0 by(simp)from IH2 ins' pc call show ?case \mathbf{b}y(auto dest: bisim1-bisims1.bisim1BinOp2)
next
 case bisim1LAss1 thus ?case
   by(auto split: if-split-asm dest: bisim1-pc-length-compE2 intro: bisim1-bisims1 .bisim1LAss1 )
next
 case bisim1LAss2 thus ?case by simp
next
  \cose~(bisim1AAcc1~A~a'~xs~stk~loc~pc~i)note IHI = \{ [call1 a' = | (a, M, vs) |; compE2 A | pc = Invoke M n0] \implies 'concl A n a' xs pc stk \}loc›
  note bisim1 = \langle P, A, h \vdash (a', xs) \leftrightarrow (stk, loc, pc, None) \ranglenote call = \{call(a'[i]) = [(a, M, vs)]\}note ins = \langle compE2(A[i]) : pc = Invoke M n0 \rangleshow ?case
  \mathbf{proof}(cases \; is\text{-}val \; a')case False
   with bisim1 call have pc < length (compE2 A) by(auto intro: bisim1-call-pcD)
   with call ins False IH1 show ?thesis
     by(auto intro: bisim1-bisims1 .bisim1AAcc1 )
 next
   case True
    then obtain v where [simp]: a' = Val v by auto
   from bisim1 have pc \leq length (compE2 A) by(auto dest: bisim1-pc-length-compE2)
   moreover {
     assume pc: pc < length (compE2 A)
     with bisim1 ins have False by(auto dest: bisim-Val-pc-not-Invoke) }
   ultimately have [simp]: pc = length (compE2 A) by(cases pc < length (compE2 A)) auto
   with ins have False by(simp)
   thus ?thesis ..
 qed
next
  \cose~(bisim1AAcc2~i~i'~xs~stk~loc~pc~A~v)
```
 $\text{note} \ \textit{IH2} = \{\text{call1 } i' = | (a, M, vs) |; \ \textit{compE2} \ i \ \text{!} \ pc = \textit{Invoke} \ M \ n0 \} \Longrightarrow \text{?concl} \ i \ n \ i' \ xs \ pc \ stk \ loc\}$ **note** *bisim2* =  $\langle P, i, h \rangle \rightarrow (i', xs) \leftrightarrow (stk, loc, pc, None)$ **note**  $\text{call} = \{call \in (Val \, v \mid i']\} = \{(a, M, vs) \}$ **note**  $ins = \langle compE2(A[i]) | (length (compE2 A) + pc) = Invoke M n0 \rangle$ **from** *call bisim2* **have** *pc*: *pc* < *length* (*compE2 i*) **by**(*auto intro*: *bisim1-call-pcD*) with *ins* have *ins':*  $compE2 i! pc = Invoke M n0 by(simp)$ **from** *IH2* ins' pc call **show** ?case **by**(*auto dest*: *bisim1-bisims1* .*bisim1AAcc2* ) **next**  $case (bisim1AAs1A a' xs stk loc pc i e)$ **note**  $IHI = \langle \llbracket \text{call1 } a' = \langle (a, M, vs) \rangle \rangle$ ;  $\text{compE2 } A \perp pc = \text{Invoke } M \text{ n0} \Longrightarrow \text{P} \text{cond } A \text{ n a'} \text{ as } pc \text{ stk}$ *loc*› **note** *bisim1* =  $\langle P, A, h \vdash (a', xs) \leftrightarrow (stk, loc, pc, None) \rangle$ **note**  $\text{call} = \langle \text{call1}(a'|i) := e \rangle = |(a, M, vs)| \rangle$ **note**  $ins = \langle compE2 \ (A \mid i] := e \rangle$ !  $pc = Invoke \ M \ n0 \rangle$ **show** *?case*  $\mathbf{proof}(cases \; is\text{-}val \; a')$ **case** *False* **with** *bisim1* call **have**  $pc < length (compE2 A)$  **by**(*auto intro: bisim1-call-pcD*) **with** *call ins False IH1* **show** *?thesis* **by**(*auto intro*: *bisim1-bisims1* .*bisim1AAss1* ) **next case** *True* **then obtain** *v* **where**  $[simp]: a' = Val$  *v* **by** *auto* **from** *bisim1* **have**  $pc \leq length (compE2 A)$  **by**(*auto dest: bisim1-pc-length-compE2*) **moreover { assume** *pc*: *pc* < *length* (*compE2 A*) **with** *bisim1 ins* **have** *False* **by**(*auto dest*: *bisim-Val-pc-not-Invoke*) **} ultimately have** [*simp*]:  $pc = length (compE2 A)$  **by**(*cases pc < length* (*compE2 A*)) *auto* **with** *ins* **have** *False* **by**(*simp*) **thus** *?thesis* **.. qed next**  $\cose~(bism1AAss2~i~i'~xs~stk~loc~pc~A~e~v)$  $\text{note} \ \textit{IH2} = \{ [call1 \ i' = [(a, M, vs)]; \ \textit{compE2} \ i \ ] \ \textit{pc} = \textit{Invoke} \ M \ n0] \Longrightarrow \textit{?concl} \ i \ n \ i' \ xs \ pc \ stk \ loc\}$ **note** *bisim2* =  $\langle P, i, h \rangle \rightarrow (i', xs) \leftrightarrow (stk, loc, pc, None)$ **note** call =  $\langle$  *call1* (*Val v*[*i*<sup> $\prime$ </sup>] := *e*) = [(*a*, *M*, *vs*)] $\rangle$ **note**  $ins = \langle compE2 \ (A \mid i] := e \rangle$ ! (*length* ( $compE2 A) + pc$ ) = *Invoke M* n0 **show** *?case*  $\mathbf{proof}(cases \; is\text{-}val \; i')$ **case** *False* **with** *bisim2 call* **have** *pc*: *pc* < *length* (*compE2 i*) **by**(*auto intro*: *bisim1-call-pcD*) with *ins* have *ins':*  $compE2 i! pc = Invoke M n0 by(simp)$ **from** *IH2* ins' pc False call **show** ?thesis **by**(*auto dest: bisim1-bisims1.bisim1AAss2*) **next case** *True* **then obtain** *v* **where**  $[simp]: i' = Val$  *v* **by** *auto* **from** *bisim2* **have**  $pc \leq length (complex i)$  **by**(*auto dest: bisim1-pc-length-compE2*) **moreover { assume** *pc*: *pc* < *length* (*compE2 i*) **with** *bisim2 ins* **have** *False* **by**(*auto dest*: *bisim-Val-pc-not-Invoke*) **} ultimately have** [*simp*]:  $pc = length (compE2 i)$  **by**(*cases pc < length* (*compE2 i*)) *auto* **with** *ins* **have** *False* **by**(*simp*) **thus** *?thesis* **.. qed**

```
next
```

```
\textbf{case} \ ( \textit{bism1AAss3} \ e \ e' \ \textit{xs} \ \textit{stk} \ \textit{loc} \ \textit{pc} \ i \ \textit{A} \ \textit{v} \ \textit{v}')note I\dot{H}2 = \{ [call1 \, e' = | (a, M, vs) |; compE2 \, e \cdot ] \} pc = Invoke \, M \, n0 \, \Rightarrow \, ^2concl \, e \, n \, e' \, xs \, pc \, stkloc›
  note bisim3 = \langle P, e, h \vdash (e', xs) \leftrightarrow (stk, loc, pc, None) \ranglenote call = \langle \text{call} \mid \text{Val} \mid \text{Val} \mid v \mid \text{Val} \mid v' \mid \text{col} \mid e' \rangle = \lfloor (a, M, vs) \rfloor \ranglenote ins = \langle compE2 \ (i|A] := e \rangle! (length (compE2 i) + length (compE2 A) + pc) = Invoke M n0
 from call bisim3 have pc: pc < length (compE2 e) by(auto intro: bisim1-call-pcD)
  with ins have ins': compE2 e! pc = Invoke M n0 by (simp)from IH2 ins' pc call show ?case by(auto dest: bisim1-bisims1.bisim1AAss3)
next
 case bisim1AAss4 thus ?case by simp
next
 case bisim1ALength thus ?case
   by(auto split: if-split-asm dest: bisim1-pc-length-compE2 intro: bisim1-bisims1 .bisim1ALength)
next
 case bisim1FAcc thus ?case
    by(auto split: if-split-asm dest: bisim1-pc-length-compE2 intro: bisim1-bisims1 .bisim1FAcc)
next
  case (bisim1FAs1 e1 e' xs stk loc pc F D e2)note IHI = \{ [call1 \, e' = [(a, M, vs)]; compE2 \, e1 \, ]\} pc = Invoke \, M \, n0] \Longrightarrow ?concl e1 n e' xs pc stk
loc›
  note bisim1 = \langle P, e \, I, h \vdash (e', xs) \leftrightarrow (stk, loc, pc, None) \rangle\textbf{note} \text{ call } = \langle \text{ call } l \text{ } (e^t \cdot F\{D\} := e^t \rangle = [(a, M, vs)] \ranglenote ins = \langle compE2 \ (e1 \cdot F\{D\} := e2) \mid pc = Invoke \ M \ n0 \rangleshow ?case
  \mathbf{proof}(cases \; is\text{-}val \; e')case False
    with bisim1 call have pc < length (compE2 e1 ) by(auto intro: bisim1-call-pcD)
    with call ins False IH1 show ?thesis
      by(auto intro: bisim1-bisims1 .bisim1FAss1 )
 next
    case True
    then obtain v where [simp]: e' = Val v by autofrom bisim1 have pc \leq length (compE2 e1) by(auto dest: bisim1-pc-length-compE2)
    moreover {
     assume pc: pc < length (compE2 e1 )
     with bisim1 ins have False by(auto dest: bisim-Val-pc-not-Invoke) }
    ultimately have [simp]: pc = length (complex \text{ } e1) by(cases pc < length (compE2 e1)) auto
    with ins have False by(simp)
    thus ?thesis ..
 qed
next
  \cose~(bisim1FAss2~e2~e'~xs~stk~loc~pc~e1~FD~v1)\textbf{note} \ \textit{IH2} = \left\{ \text{[call1 } e' = \lfloor (a, M, vs) \rfloor; \ \textit{compE2 e2} \ \textit{!} \ \textit{pc} = \textit{Invoke} \ \textit{M} \ \textit{n0} \right\} \Longrightarrow \text{?concl} \ \textit{e2 n} \ \textit{e'} \ \text{xs} \ \textit{pc} \ \text{stk}loc›
  note bisim2 = \langle P, e^2, h \rangle \mapsto (e', xs) \leftrightarrow (stk, loc, pc, None)note call = \langle \text{call} \mid (Val \text{ } v1 \cdot F\{D\} := e') = |(a, M, vs)|note ins = \langle compE2 \ (e1 \cdot F\{D\} := e2) \ \vdots \ \langle tempE2 \ e1 \rangle + pc \rangle = Invoke M n0 \ranglefrom call bisim2 have pc: pc < length (compE2 e2 ) by(auto intro: bisim1-call-pcD)
  with ins have ins': compE2 e2 ! pc = Invoke M n0 by(simp)from IH2 ins' pc call show ?case by(auto dest: bisim1-bisims1.bisim1FAss2)
next
 case bisim1FAss3 thus ?case by simp
```
**next**

 $case (bisim1CAS1\text{ }e1\text{ }e'\text{ }xs\text{ }stk\text{ }loc\text{ }pc\text{ }D\text{ }F\text{ }e2\text{ }E3)$  $\textbf{note} \ \textit{I}H1 = \left\langle \text{[call1 } e' = |(a, M, vs)|; \ \textit{compE2 et} \ \text{!} \ \textit{pc} = \textit{Invoke M n0} \right] \Longrightarrow \text{?concl et n } e' \ \textit{xs pc stk}$ *loc*› **note** *bisim1* =  $\langle P, e1, h \vdash (e', xs) \leftrightarrow (stk, loc, pc, None) \rangle$ **note**  $call = \langle call1 - (a, M, vs) \rangle$ **note**  $ins = \langle compE2 - P \rangle$  *pc* = *Invoke M n0* **show** *?case*  $\mathbf{proof}(cases \; is\text{-}val \; e')$ **case** *False* **with** *bisim1 call* **have** *pc* < *length* (*compE2 e1* ) **by**(*auto intro*: *bisim1-call-pcD*) **with** *call ins False IH1* **show** *?thesis* **by**(*auto intro*: *bisim1-bisims1* .*bisim1CAS1* ) **next case** *True* **then obtain**  $v$  **where**  $[simp]$ :  $e' = Val$   $v$  **by**  $auto$ **from** *bisim1* **have**  $pc \leq length (compE2 e1)$  **by**(*auto dest: bisim1-pc-length-compE2*) **moreover { assume** *pc*: *pc* < *length* (*compE2 e1* ) **with** *bisim1 ins* **have** *False* **by**(*auto dest*: *bisim-Val-pc-not-Invoke*) **} ultimately have**  $[simp]$ :  $pc = length (compE2 e1)$  **by**(*cases pc < length* (*compE2 e1*)) *auto* **with** *ins* **have** *False* **by**(*simp*) **thus** *?thesis* **.. qed next**  $\textbf{case} \ ( \textit{bism1CAS2 e2 e2'} \ \textit{xs} \ \textit{stk} \ \textit{loc} \ \textit{pc} \ \textit{e1} \ \textit{D} \ \textit{F} \ \textit{e3} \ \textit{v} )$ **note**  $I\dot{H}2 = \langle \llbracket \text{call1 } e2' = \lfloor (a, M, vs) \rfloor; \text{ compE2 } e2 \rbrace$   $p = Invoke \ M \ n0 \rbracket \implies \text{?concl} \ e2 \ n \ e2' \ xs \ pc$ *stk loc*› **note** bisim $2 = \langle P, e2, h \vdash (e2', xs) \leftrightarrow (stk, loc, pc, None) \rangle$ **note** *call* =  $\langle \text{call} = \langle \text{call} \rangle = \left| \langle \text{a}, \text{M}, \text{vs} \rangle \right|$ **note**  $ins = \langle compE2 - ! \ (length \ (compE2 \ e1) + pc \ ) = Invoke \ M \ n0 \rangle$ **show** *?case*  $\mathbf{proof}(cases \; is\text{-}val \; e2')$ **case** *False* **with** *bisim2 call* **have** *pc*: *pc* < *length* (*compE2 e2* ) **by**(*auto intro*: *bisim1-call-pcD*) with *ins* have *ins':*  $compE2 e2$  !  $pc = Invoke M n0$  by  $(simp)$ **from** *IH2* ins' pc False call **show** ?thesis  $\mathbf{by}(auto\ dest: \ bisim1-bisim1. \ bisim1CAS2)$ **next case** *True* **then obtain** *v* **where**  $[simp]: e2' = Val$  *v* **by** *auto* **from** *bisim2* **have**  $pc \leq length (compE2 e2)$  **by**(*auto dest: bisim1-pc-length-compE2*) **moreover { assume** *pc*: *pc* < *length* (*compE2 e2* ) **with** *bisim2 ins* **have** *False* **by**(*auto dest*: *bisim-Val-pc-not-Invoke*) **} ultimately have** [*simp*]: *pc* = *length* (*compE2 e2* ) **by**(*cases pc* < *length* (*compE2 e2* )) *auto* **with** *ins* **have** *False* **by**(*simp*) **thus** *?thesis* **.. qed next** case ( $b$ *isim1CAS3 e3 e3' xs stk loc pc e1 D F e2 v v'*) **note**  $I\dot{H}2 = \langle \llbracket \text{call1 } e3' \rrbracket | (a, M, vs) \rangle$ ;  $\text{compE2 e3}$  !  $\text{pc} = \text{Invoke } M \text{ n0} \Longrightarrow \text{P}\text{cond e3 n e3' xs pc}$ *stk loc*› **note** bisim $3 = \langle P, e3, h \vdash (e3', xs) \leftrightarrow (stk, loc, pc, None) \rangle$ **note** *call* =  $\langle \text{call} = \langle \text{call} \rangle = \left| \left( \text{a}, M, \text{vs} \right) \right| \rangle$ **note**  $ins = \langle compE2 - 1 | (length (compE2 e1) + length (compE2 e2) + pc) = Invoke M n0 \rangle$ 

**from** *call bisim3* **have** *pc*: *pc* < *length* (*compE2 e3* ) **by**(*auto intro*: *bisim1-call-pcD*) with *ins* have *ins':*  $compE2 e3$  !  $pc = Invoke M n0$  by $(simp)$ **from**  $I$ *H2* ins' pc call **show** ?case **by**(*auto dest: bisim1-bisims1.bisim1CAS3*) **next**  $\textbf{case} \text{ (}\textit{bism1Call1} \textit{ obj} \textit{ obj}' \textit{xs} \textit{stk} \textit{ loc } \textit{pc} \textit{ M}' \textit{ ps)}$ **note** *IH1* =  $\langle \llbracket \text{call1 obj}' \rrbracket = \langle [a, M, vs] \rangle \rangle$ ;  $\text{compE2 obj}$  !  $\text{pc} = \text{ Invoke } M \text{ n0} \rbracket \implies \text{P}\text{cond obj } n \text{ obj } x \text{ s}$ *pc stk loc*›  $\textbf{note } bisim1 = \langle P, obj, h \vdash (obj', xs) \leftrightarrow (stk, loc, pc, None) \rangle$  $\textbf{note} \text{ call } = \langle \text{ call } l \text{ (obj'} \cdot M'(ps)) = [(a, M, vs)] \rangle$ **note**  $ins = \langle compE2 (obj \cdot M'(ps)) : pc = Invoke M n0 \rangle$ **show** *?case*  $\mathbf{proof}(\text{cases is-val\ }obj')$ **case** *False* **with** *call bisim1* **have** *pc* < *length* (*compE2 obj*) **by**(*auto intro*: *bisim1-call-pcD*) **with** *call False ins IH1 False* **show** *?thesis* **by**(*auto intro*: *bisim1-bisims1* .*bisim1Call1* ) **next case** *True* **then obtain**  $v'$  where  $[simp]$ :  $obj' = Val$   $v'$  by  $auto$ **from** *bisim1* **have**  $pc \leq length (compE2 obj)$  **by**(*auto dest: bisim1-pc-length-compE2*) **moreover { assume** *pc*: *pc* < *length* (*compE2 obj*) **with** *bisim1 ins* **have** *False* **by**(*auto dest*: *bisim-Val-pc-not-Invoke*) **} ultimately have** [*simp*]:  $pc = length (compE2 obj)$  **by**(*cases pc < length* (*compE2 obj*)) *auto* with *ins* have  $[simp]$ :  $ps = []$   $M' = M$ **by**(*auto split*: *if-split-asm*)(*auto simp add*: *neq-Nil-conv*) **from** *ins call* **have**  $[simp]: vs = []$  **by**(*auto split: if-split-asm*) with  $bisim1$  have  $[simp]$ :  $stk = [v']$   $xs = loc$  by  $(auto$   $dest: bisim1-pc-length-compE2D)$ **from**  $bisim1Val2[of length (complex (obj·M(||))) obj·M(||) P h v loc| call ins$ **show** *?thesis* **by**(*auto simp add*: *is-val-iff* ) **qed next**  $\textbf{case} \left( \textit{bism1CallParams} \textit{ps} \textit{ps} \textit{ys} \textit{sts} \textit{blc} \textit{pc} \textit{obj} \textit{M} \textit{v} \textit{v}' \right)$ **note**  $I$ H2 =  $\langle$ [*calls1 ps'* =  $\langle$ [*a*, *M*, *vs*)]; *compEs2 ps* ! *pc* = *Invoke M* n0]  $\implies$  *?concls ps n ps' xs pc stk loc*› **note** bisim =  $\langle P, ps, h \vdash (ps', xs) \land \leftrightarrow \rangle$  (*stk, loc, pc, None*)  $\textbf{note} \text{ call } = \langle \text{ call } U \mid (Val \text{ } v' \cdot M' (ps')) = [(a, M, vs)] \rangle$  $\textbf{note}$   $ins = \langle \textit{compE2} \text{ (obj·}M'(ps)) ! \text{ (length (compE2 obj) + pc)} = \textit{ Invoke } M n0 \rangle$ **from** *call* **show** *?case* **proof**(*cases rule*: *call1-callE*) **case** *CallObj* **thus** *?thesis* **by** *simp* **next case** (*CallParams v*") **hence**  $[simp]: v'' = v'$  and *call': calls1*  $ps' = [(a, M, vs)]$  by  $simp-ali$ **from** *bisim call'* **have**  $pc$ :  $pc <$  *length* (*compEs2 ps*) **by**(*rule bisims1-calls-pcD*) with *ins* have *ins': compEs2 ps* !  $pc = Invoke \t M \t n0 \t \text{by}(simp)$ with *IH2 call'* ins pc have  $P, ps, h \vdash (inline-calls (Val v) ps', xs)$  $\left[\leftrightarrow\right]$  (*v* # *drop* (*Suc* (*length vs*)) *stk, loc, Suc pc, None*) **and** *len*: *Suc* (*length vs*)  $\leq$  *length stk* **and**  $n\theta$ :  $n\theta =$  *length vs* **by** *auto* **hence**  $P$ , $obj \cdot M'(ps)$ , $h \vdash (Val \ v' \cdot M'(inline- calls (Val \ v) ps'), xs)$  $\leftrightarrow ((v \# drop (Suc (length vs)) stk) \& (v', loc, length (compE2 obj) + Sue pc,$ *None*)

**by**−(*rule bisim1-bisims1* .*bisim1CallParams*)

**thus** *?thesis* **using** *call'* len n0 **by**(*auto simp add: is-vals-conv*) **next case** *Call* **hence**  $[simp]: v' = Addr$  *a*  $M' = M$  *ps'* = *map Val vs* **by** *auto* **from** *bisim* **have**  $pc \leq length (complex 2 ps)$  **by**(*auto dest: bisims1-pc-length-compEs2*) **moreover { assume** *pc*: *pc* < *length* (*compEs2 ps*) **with** *bisim ins* **have** *False* **by**(*auto dest*: *bisims-Val-pc-not-Invoke*) **} ultimately have** [*simp*]: *pc* = *length* (*compEs2 ps*) **by**(*cases pc* < *length* (*compEs2 ps*)) *auto* **from** *bisim* **have**  $[simp]$ :  $stk = rev \text{ } vs \text{ } xs = loc \text{ } by (auto \text{ } dest: \text{ } bising1-Val-length-compEs2D)$ **hence**  $P, obj \cdot M(ps), h \vdash (Val \ v, loc) \leftrightarrow ([v], loc, length (compE2 (obj \cdot M(ps))), None)$  **by**−(*rule bisim1Val2* , *simp*) **moreover from** *bisim* **have** *length*  $ps = length ps'$  **by**(*rule bisims1-lengthD*) **ultimately show** *?thesis* **using** *ins* **by**(*auto*) **qed next case** *bisim1BlockSome1* **thus** *?case* **by** *simp* **next case** *bisim1BlockSome2* **thus** *?case* **by** *simp* **next case** *bisim1BlockSome4* **thus** *?case* **by**(*auto intro*: *bisim1-bisims1* .*bisim1BlockSome4* ) **next case** *bisim1BlockNone* **thus** *?case* **by**(*auto intro*: *bisim1-bisims1* .*bisim1BlockNone*) **next case** *bisim1Sync1* **thus** *?case* **by**(*auto split*: *if-split-asm dest*: *bisim1-pc-length-compE2 intro*: *bisim1-bisims1* .*bisim1Sync1* ) **next case** *bisim1Sync2* **thus** *?case* **by** *simp* **next case** *bisim1Sync3* **thus** *?case* **by** *simp* **next case** *bisim1Sync4* **thus** *?case* **by**(*auto split*: *if-split-asm dest*: *bisim1-pc-length-compE2 bisim1-bisims1* .*bisim1Sync4* ) **next case** *bisim1Sync5* **thus** *?case* **by** *simp* **next case** *bisim1Sync6* **thus** *?case* **by** *simp* **next case** *bisim1Sync7* **thus** *?case* **by** *simp* **next case** *bisim1Sync8* **thus** *?case* **by** *simp* **next case** *bisim1Sync9* **thus** *?case* **by** *simp* **next case** *bisim1InSync* **thus** *?case* **by**(*simp*) **next case** *bisim1Seq1* **thus** *?case* **by**(*auto split*: *if-split-asm dest*: *bisim1-pc-length-compE2 intro*: *bisim1-bisims1* .*bisim1Seq1* ) **next case** *bisim1Seq2* **thus** *?case* **by**(*auto split*: *if-split-asm dest*: *bisim1-pc-length-compE2* )(*fastforce dest*: *bisim1-bisims1* .*bisim1Seq2* ) **next**

**case** *bisim1Cond1* **thus** *?case* **by**(*auto split*: *if-split-asm dest*: *bisim1-pc-length-compE2 intro*: *bisim1-bisims1* .*bisim1Cond1* ) **next case** (*bisim1CondThen e1 stk loc pc e e2 e' xs*) thus *?case* **by**(*auto split*: *if-split-asm dest*: *bisim1-pc-length-compE2* ) (*fastforce dest: bisim1-bisims1.bisim1CondThen*[where  $e=e$  and  $?e2.0=e2$ ]) **next case** (*bisim1CondElse e2 stk loc pc e e1 e' xs*) thus *?case* **by**(*auto split*: *if-split-asm dest*: *bisim1-pc-length-compE2* ) (*fastforce dest*: *bisim1-bisims1* .*bisim1CondElse*[**where** *e*=*e* **and** *?e1* .*0*=*e1* ]) **next case** *bisim1While1* **thus** *?case* **by** *simp* **next case** *bisim1While3* **thus** *?case* **by**(*auto split*: *if-split-asm dest*: *bisim1-pc-length-compE2 intro*: *bisim1-bisims1* .*bisim1While3* ) **next case** *bisim1While4* **thus** *?case* **by**(*auto split*: *if-split-asm dest*: *bisim1-pc-length-compE2* )(*fastforce dest*: *bisim1-bisims1* .*bisim1While4* ) **next case** *bisim1While6* **thus** *?case* **by** *simp* **next case** *bisim1While7* **thus** *?case* **by** *simp* **next case** *bisim1Throw1* **thus** *?case* **by**(*auto split*: *if-split-asm dest*: *bisim1-pc-length-compE2 intro*: *bisim1-bisims1* .*bisim1Throw1* ) **next case** *bisim1Try* **thus** *?case* **by**(*auto split*: *if-split-asm dest*: *bisim1-pc-length-compE2 intro*: *bisim1-bisims1* .*bisim1Try*) **next case** *bisim1TryCatch1* **thus** *?case* **by** *simp* **next case** *bisim1TryCatch2* **thus** *?case* **by**(*fastforce dest*: *bisim1-bisims1* .*bisim1TryCatch2* ) **next case** *bisims1Nil* **thus** *?case* **by** *simp* **next**  $case (bising1List1 e e' xs stk loc pc es)$ **note**  $IHI = \{ [call1 \ e' = | (a, M, vs) |; compE2 \ e! \ pre = Invoke M n0] \implies {?concl} \ e \ n \ e' \ xs \ pc \ stk$ *loc*› **note**  $bisim1 = \langle P, e, h \vdash (e', xs) \leftrightarrow (stk, loc, pc, None) \rangle$ **note**  $\text{call} = \langle \text{calls1} \ (e' \# \text{ es}) = |(a, M, \text{vs})| \rangle$ **note**  $ins = \langle compEs2 \ (e \# es) \mid pc = Invoke M n0 \rangle$ **show** *?case*  $\mathbf{proof}(cases \; is\text{-}val \; e')$ **case** *False* **with** *bisim1 call* **have** *pc* < *length* (*compE2 e*) **by**(*auto intro*: *bisim1-call-pcD*) **with** *call ins False IH1* **show** *?thesis* **by**(*auto intro*: *bisim1-bisims1* .*bisims1List1* ) **next case** *True* **then obtain** *v* **where**  $[simp]$ :  $e' = Val$  *v* **by** *auto* **from** *bisim1* **have**  $pc \leq length (compE2 e)$  **by**(*auto dest: bisim1-pc-length-compE2*) **moreover { assume** *pc*: *pc* < *length* (*compE2 e*)

**with** *bisim1 ins* **have** *False* **by**(*auto dest*: *bisim-Val-pc-not-Invoke*) **} ultimately have**  $[simp]$ :  $pc = length (compE2 e)$  **by**(*cases pc < length* ( $compE2 e$ )) *auto* **with** *ins call* **have** *False* **by**(*cases es*)(*auto*) **thus** *?thesis* **.. qed next**  $\cose$  (*bisims1List2* es es' xs stk loc pc e v') **note**  $IH = \{ [cals] \in [a, M, vs] \};$   $compEs2 es! pc = Invoke M n0] \implies$  *?concls es n es' xs pc stk loc*› **note**  $\text{call} = \langle \text{calls1} \mid (Val v' \# \text{ es'} \rangle) = |(a, M, vs)| \rangle$ **note** bisim =  $\langle P, es, h \vdash (es', xs) \models \leftrightarrow \right] (stk, loc, pc, None)$ **note**  $ins = \langle compEs2 \ (e \ \# \ es) \ \vdots \ (length \ (compE2 \ e) + pc) = Invoke \ M \ n0 \rangle$ **from** *call* **have** *call': calls1*  $es' = |(a, M, vs)|$  **by**  $simp$ **with** *bisim* **have**  $pc$ :  $pc \leq length (complex \geq 2 e s)$  **by**(*rule bisims1-calls-pcD*) with *ins* have *ins':*  $complex \, \& \, 0$   $p \, \& \, 0$   $p \, \& \, 0$   $\& \, 0$   $\& \, 0$   $\& \, 0$   $\& \, 0$ **from** *IH call ins pc* **show** *?case* **by**(*auto split*: *if-split-asm dest*: *bisim1-bisims1* .*bisims1List2* ) **qed**

**lemma** *bisim1-fv*:  $P, e, h \vdash (e', xs) \leftrightarrow s \Longrightarrow fv e' \subseteq fv e$ and *bisims1-fvs*:  $P$ , $es,h \vdash (es', xs) \leftrightarrow s$   $\implies fvs \; es' \subseteq fvs \; es$  $\mathbf{apply}(induct\ (e',\ xs)\ s\ \mathbf{and}\ (es',\ xs)\ s\ arbitrary: \ e'\ xs\ \mathbf{and}\ es'\ xs\ rule: \ bisim1-bisims1. \text{inducts})$ **apply**(*auto*) **done**

**lemma** *bisim1-syncvars*:  $[P,e,h \vdash (e', xs) \leftrightarrow s;$  *syncvars*  $e' \equiv s$  *syncvars*  $e'$ and *bisims1-syncvarss*:  $[P, es, h \vdash (es', xs) \leftrightarrow s$ ; *syncvarss es*  $] \implies$  *syncvarss es*  $\mathbf{apply}(induct\ (e',\ xs)\ s\ \mathbf{and}\ (es',\ xs)\ s\ arbitrary: \ e'\ xs\ \mathbf{and}\ es'\ xs\ rule: \ bisim1-bisims1. \text{inducts})$ **apply**(*auto dest*: *bisim1-fv*) **done**

**declare** *pcs-stack-xlift* [*simp*]

**lemma** *bisim1-Val-*τ *red1r*:

 $\lceil P, E, h \vdash (e, xs) \leftrightarrow (\lceil v \rceil, loc, length (compE2 E), None); n + max-vars \in \le length xs; \mathcal{B} E n \rceil$  $\implies \tau$ *red1r P t h (e, xs) (Val v, loc)* 

**and** *bisims1-Val-*τ*Reds1r*:

 $\lceil P, E_s, h \vdash (es, xs) \rightarrow (rev \, vs, \, loc, \, length \, (complex \, \& \, \& \, \& \, \& \, \& \, \& \, \leq \, length \, xs; \, \lceil \, \& \, \rangle$  $\mathcal{B}s$  Es n

 $\implies \tau$  *reds1r P t h (es. xs)* (*map Val vs. loc*)

**proof**(*induct E n e xs stk*≡[*v*] *loc pc*≡*length* (*compE2 E*) *xcp*≡*None*::'*addr option* 

**and** *Es n es xs stk*≡*rev vs loc pc*≡*length* (*compEs2 Es*) *xcp*≡*None*::'*addr option arbitrary*: *v* **and** *vs rule*: *bisim1-bisims1-inducts-split*)

**case** *bisim1BlockSome2* **thus** *?case* **by**(*simp* (*no-asm-use*))

**next**

 $\textbf{case} \text{ (}\textit{bism1BlockSome4}\textit{e}\text{ }\textit{n}\text{ }\textit{e}'\text{ } \textit{xs} \text{ }\textit{loc}\text{ }\textit{pc}\text{ }\textit{V}\text{ }\textit{T} \text{ }\textit{val}\text{)}$ **from**  $\langle \mathcal{B} \{V : T = | val |; e \} \rangle$  *n* **have** [*simp*]:  $n = V$  and  $\mathcal{B} e$  (*Suc n*) by *auto* **note**  $len = \langle n + max\text{-}vars\{V: T = None; e'\} \leq length \, xs \rangle$ **hence**  $V: V < length xs$  **by**  $simp$ **from**  $\langle P, e, h \vdash (e', xs) \leftrightarrow ([v], loc, pc, None) \rangle$ **have** *lenxs*: *length xs* = *length loc* **by**(*auto dest*: *bisim1-length-xs*) **note**  $IH = \{ [pc = length (complex e); Suc n + max-vars e' \le length xs; B e (Suc n) \}$ 

 $\implies \tau$ *red1r P t h (e', xs) (Val v, loc)* with len  $\langle Suc \, pc \rangle = \text{length} \, (\text{compE2 } \{V : T = | \, val |; \, e \}) \rangle \langle \mathcal{B} \, e \, (\text{Suc } n) \rangle$ **have**  $\tau$ *red1r P t h* (*e'*, *xs*) (*Val v*, *loc*) **by**(*simp*) **hence**  $\tau$  *red1r*  $P$  *t*  $h$  ({ $V$  :  $T = None$ ;  $e$ },  $xs$ ) ({ $V$  :  $T = None$ ;  $Val v$ },  $loc$ ) **by**(*rule Block-None-*τ *red1r-xt*) **thus** *?case* **using** *V lenxs* **by**(*auto elim*!: *rtranclp*.*rtrancl-into-rtrancl intro*: *Red1Block* τ*move1BlockRed*) **next**  $\textbf{case} \text{ (}\textit{bism1BlockNone}\textit{ e}\textit{ n e'} \textit{ xs} \textit{ loc } V \textit{T}\text{)}$ **from**  $\langle \mathcal{B} \{V : T = None; e\} \rangle$  *n* **have** [*simp*]:  $n = V$  and  $\mathcal{B} e$  (*Suc n*) by *auto* **note**  $len = \langle n + max\text{-}vars\{V: T = None; e'\} \leq length \, xs \rangle$ **hence**  $V: V < length xs$  **by**  $simp$ **from**  $\langle P, e, h \vdash (e', xs) \leftrightarrow ([v], loc, length (compE2 {V:T=None; e}), None \rangle$ **have** *lenxs*: *length*  $xs = length$  *loc* **by**(*auto dest*: *bisim1-length-xs*) **note**  $IH = \{[length (complex \{V : T = None : e\}) = length (complex \{V : I = None : e\})\}$ *xs*; B *e* (*Suc n*) ]]  $\implies \tau$ *red1r P t h (e', xs) (Val v, loc)* with len  $\langle \mathcal{B} \in (\textit{Suc~} n) \rangle$  have  $\tau$  *red1r P t h* (*e'*, *xs*) (*Val v*, *loc*) by  $(\textit{simp})$ **hence**  $\tau$  *red1r*  $P$  *t*  $h$  ({ $V$  :  $T = None$ ;  $e$ },  $xs$ ) ({ $V$  :  $T = None$ ;  $Val$   $v$ },  $loc$ ) **by**(*rule Block-None-*τ *red1r-xt*) **thus** *?case* **using** *V lenxs* **by**(*auto elim*!: *rtranclp*.*rtrancl-into-rtrancl intro*: *Red1Block* τ*move1BlockRed*) **next**  $\textbf{case} \ (bisim1 \text{Tr} y\text{Catch2} \ e2 \ n \ e' \ xs \ loc \ pc \ e \ C \ V)$ **from**  $\langle B (try \in catch (C V) \in \mathcal{Q} ) \rangle$  *n* **have** [*simp*]:  $n = V$  **and**  $B \in \mathcal{Q}$  (*Suc n*) **by** *auto* **note**  $len = \langle n + \text{max-vars} \{ V : \text{Class } C = \text{None}; e' \} \leq length \text{ x} \}$ **hence**  $V: V < length xs$  **by**  $simp$ **from**  $\langle P, e\mathcal{Q}, h \vdash (e', xs) \leftrightarrow ([v], loc, pc, None) \rangle$ **have** *lenxs*: *length xs* = *length loc* **by**(*auto dest*: *bisim1-length-xs*) **note**  $IH = \{\mathbb{R}^c = \text{length } (\text{compE2 } e^2) \colon \text{Suc } n + \text{max-vars } e' \leq \text{length } xs; \mathcal{B} \text{ } e^2 \text{ } (\text{Suc } n) \}$  $\implies \tau$ *red1r P t h (e', xs) (Val v, loc)* **with** len  $\langle Suc \rangle$  (*length* (*compE2 e*) + *pc*)) = *length* (*compE2* (*try e catch*(*C V*) *e2*))  $\langle B \rangle$  *e2* (*Suc n*)› **have**  $\tau$ *red1r P t h* (*e'*, *xs*) (*Val v*, *loc*) **by**(*simp*) **hence**  $\tau$ red1r P t h ({*V*:*Class C*=*None*; *e*<sup>1</sup>}, *xs*) ({*V*:*Class C*=*None*; *Val v*}, *loc*) **by**(*rule Block-None-*τ *red1r-xt*) **thus** *?case* **using** *V lenxs* **by**(*auto elim*!: *rtranclp*.*rtrancl-into-rtrancl intro*: *Red1Block* τ*move1BlockRed*) **next**  $case (bising1List1 e n e' xs loc es)$ **note** *bisim* =  $\langle P, e, h \rangle \vdash (e', xs) \leftrightarrow (rev \ vs, loc, length (compEs2 (e \# es)), None)$ **then have** *es*:  $es = \parallel$  **and**  $pc$ : *length* (*compEs2* (*e* #  $es$ )) = *length* (*compE2 e*) **by**(*auto dest*: *bisim1-pc-length-compE2* ) **with** *bisim* **obtain** *val* **where** *stk*: *rev vs* = [*val*] **and**  $e'$ : *is-val*  $e' \implies e' = Val$  *val* **by**(*auto dest*: *bisim1-pc-length-compE2D*) with *es pc bisims1List1* have  $\tau$ *red1r P t h* (*e'*, *xs*) (*Val val*, *loc*) by *simp* **with** *stk es* **show** *?case* **by**(*auto intro*: τ *red1r-inj-*τ *reds1r*) **next**  $\cose~(bisms1List2~es~n~es'~xs~stk~loc~pc~e~v)$ **from**  $\langle$ *stk*  $\mathcal{Q}$   $[v] = rev$  *vs* $\rangle$  **obtain** *vs*<sup> $\prime$ </sup> **where** *vs*:  $vs = v \# v s'$  **by**(*cases vs*) *auto* **with** *bisims1List2* **show** *?case* **by**(*auto intro*: τ *reds1r-cons-*τ *reds1r*) **qed**(*fastforce dest*: *bisim1-pc-length-compE2 bisims1-pc-length-compEs2* )+ **lemma** *exec-meth-stk-split*:  $[$   $P, E, h \vdash (e, xs) \leftrightarrow (stk, loc, pc, xcp);$ *exec-meth-d* (*compP2 P*) (*compE2 E*) (*stack-xlift* (*length STK*) (*compxE2 E 0 0* )) *t*  $h$  (*stk*  $\Omega$  *STK*, *loc*, *pc*, *xcp*) *ta*  $h'$  (*stk'*, *loc'*, *pc'*, *xcp'*)  $\parallel$ 

 $\Rightarrow$   $\exists$  *stk''*. *stk'* = *stk''*  $\textcircled{S}$  *STK*  $\land$  *exec-meth-d* (*compP2 P*) (*compE2 E*) (*compxE2 E 0 0*) *t*  $h$  (*stk*, *loc*, *pc*, *xcp*) *ta*  $h'$  (*stk''*, *loc'*, *pc'*, *xcp'*)  $\{ \text{is } \llbracket \cdot \cdot ; \text{ } \text{%} \}$  *exec E stk STK loc pc xcp stk' loc' pc' xcp'*  $\llbracket \implies \text{%} \text{and } E \text{ } s$ tk STK loc pc xcp stk' loc' pc'  $xcp'$ **and** *exec-meth-stk-splits*:  $[$   $P, E_s, h \vdash (es, xs) \rightarrow (stk, loc, pc, xcp);$ *exec-meth-d* (*compP2 P*) (*compEs2 Es*) (*stack-xlift* (*length STK*) (*compxEs2 Es 0 0* )) *t*  $h$  (*stk*  $\Omega$  *STK*, *loc*, *pc*, *xcp*) *ta*  $h'$  (*stk'*, *loc'*, *pc'*, *xcp'*)  $\parallel$  $\Rightarrow$   $\exists$  *stk''*. *stk'* = *stk''*  $\textcircled{S}$  *STK*  $\land$  *exec-meth-d* (*compP2 P*) (*compEs2 Es*) (*compxEs2 Es 0 0*) *t*  $h$  (*stk*, *loc*, *pc*, *xcp*) *ta*  $h'$  (*stk''*, *loc'*, *pc'*, *xcp'*)  $\{ \text{is } \llbracket \cdot \cdot ; \text{ } \text{?execs } E \text{s } \text{stk } STK \text{ loc } pc \text{ } xcp \text{ } \text{stk'} \text{ loc'} \text{ } pc' \text{ } xcp' \llbracket \implies \text{?concls } E \text{s } \text{stk } STK \text{ loc } pc \text{ } xcp \text{ } \text{stk'} \text{ loc'} \}$  $pc'$   $xcp'$ **proof**(*induct E n* :: *nat e xs stk loc pc xcp* **and** *Es n* :: *nat es xs stk loc pc xcp arbitrary: stk' loc' pc' xcp' STK* and *stk' loc' pc' xcp' STK rule: bisim1-bisims1-inducts-split*) **case** *bisim1InSync* **thus** *?case* **by**(*auto elim*!: *exec-meth*.*cases intro*!: *exec-meth*.*intros*) **next case** *bisim1Val2* **thus** *?case* **by**(*auto dest*: *exec-meth-length-compE2-stack-xliftD*) **next case** *bisim1New* **thus** *?case* **by** (*fastforce elim*: *exec-meth*.*cases intro*: *exec-meth*.*intros split*: *if-split-asm cong del*: *image-cong-simp*) **next case** *bisim1NewThrow* **thus** *?case* **by**(*fastforce elim*: *exec-meth*.*cases intro*: *exec-meth*.*intros*) **next**  $\cose~(bigNewArray~e~n~e'~xs~stk~loc~pc~xcp~T)$ **note**  $bisim = \langle P, e, h \vdash (e', xs) \leftrightarrow (stk, loc, pc, xcp) \rangle$  $\mathbf{note} \ \mathit{IH} = \langle \mathit{A}stk' \ \mathit{loc'} \ \mathit{pc'} \ \mathit{rcp'} \ \mathit{STK}. \ \mathit{?exec} \ \mathit{e} \ \mathit{stk} \ \mathit{STK} \ \mathit{loc} \ \mathit{pc} \ \mathit{xcp} \ \mathit{stk'} \ \mathit{loc'} \ \mathit{pc'} \ \mathit{xcp'}$  $\implies$  *?concl e stk STK loc pc xcp stk' loc' pc' xcp'* **note**  $exec = \langle \text{?exec} \text{ (newA } T | e \text{] } \rangle$  *stk STK loc pc xcp stk' loc' pc' xcp'* **from** *bisim* **have**  $pc$ :  $pc \leq length (compE2 e)$  **by**(*rule bisim1-pc-length-compE2*) **show** *?case* **proof**(*cases pc* < *length* (*compE2 e*)) **case** *True* with exec have ?exec e stk STK loc pc xcp stk' loc' pc' xcp' **by**(*simp add*: *compxE2-size-convs*)(*erule exec-meth-take*) **from** *IH*[*OF this*] **show** *?thesis* **by** *auto* **next case** *False* **with** *pc* **have** [*simp*]:  $pc = length (compE2 e)$  **by**  $simp$ **with** *bisim* **obtain**  $v$  **where** [simp]:  $stk = [v]$   $xcp = None$ **by**(*auto dest*: *dest*: *bisim1-pc-length-compE2D*) **with** *exec* **show** *?thesis* **apply** *simp* **apply** (*erule exec-meth*.*cases*) **apply** (*auto 4 4 intro*: *exec-meth*.*intros split*: *if-split-asm cong del*: *image-cong-simp*) **done qed next case** (*bisim1NewArrayThrow e n a xs stk loc pc T*) **note** *bisim* =  $\langle P, e, h \rangle \left( \text{Throw } a, \text{xs} \right) \leftrightarrow (\text{stk}, \text{loc}, \text{pc}, \lfloor a \rfloor)$  $\mathbf{note} \ \mathit{IH} = \langle \mathit{A}stk' \ \mathit{loc' pc'} \ \mathit{rcp'} \ \mathit{STK}. \ \mathit{?exec} \ \mathit{e} \ \mathit{stk} \ \mathit{STK} \ \mathit{loc} \ \mathit{pc} \ | \ \mathit{a} \ | \ \mathit{stk'} \ \mathit{loc'} \ \mathit{pc'} \ \mathit{rcp'} \ \mathit{rcp'}$  $\implies$  *?concl e stk STK loc pc*  $\lfloor a \rfloor$  *stk' loc' pc' xcp'* **note**  $exec = \langle \text{?exec} \text{ (newA } T \mid e \text{]} \text{)}$  *stk STK loc pc*  $[a]$  *stk' loc' pc' xcp'* **from** *bisim* **have**  $pc$ :  $pc < \text{length}$  ( $\text{compE2}$  e) **and**  $[\text{simp}]: xs = \text{loc}$ 

**by**(*auto dest*: *bisim1-ThrowD*) **from** exec **have** ?exec e stk STK loc pc | a| stk' loc' pc' xcp' **by**(*simp*)(*erule exec-meth-take*[*OF - pc*]) **from** *IH*[*OF this*] **show** *?case* **by**(*auto*) **next case** *bisim1NewArrayFail* **thus** *?case* **by**(*auto elim*!: *exec-meth*.*cases dest*: *match-ex-table-pcsD simp add*: *stack-xlift-compxEs2 stack-xlift-compxE2* ) **next**  $\cose~(bisim1Cast~e~n~e'~xs~stk~loc~pc~xcp~T)$ **note**  $bisim = \langle P, e, h \vdash (e', xs) \leftrightarrow (stk, loc, pc, xcp) \rangle$  $\mathbf{note} \ \mathit{IH} = \langle \mathit{A}stk' \ \mathit{loc'} \ \mathit{pc'} \ \mathit{rcp'} \ \mathit{STK}. \ \mathit{?exec} \ \mathit{e} \ \mathit{stk} \ \mathit{STK} \ \mathit{loc} \ \mathit{pc} \ \mathit{xcp} \ \mathit{stk'} \ \mathit{loc'} \ \mathit{pc'} \ \mathit{xcp'}$  $\implies$  *?concl e stk STK loc pc xcp stk' loc' pc' xcp'* **note**  $exec = \langle$  *?exec* (*Cast T e*) *stk STK loc pc xcp stk' loc' pc' xcp'* **from** *bisim* **have**  $pc$ :  $pc \leq length (compE2 e)$  **by**( $rule \; bisim1-pc-length-compE2$ ) **show** *?case* **proof**(*cases pc* < *length* (*compE2 e*)) **case** *True* with *exec* have *?exec e stk STK loc pc xcp stk' loc' pc' xcp'* **by**(*simp add*: *compxE2-size-convs*)(*erule exec-meth-take*) **from** *IH*[*OF this*] **show** *?thesis* **by** *auto* **next case** *False* **with** *pc* **have** [*simp*]:  $pc = length (compE2 e)$  **by**  $simp$ **with** *bisim* **obtain** *v* **where**  $[simp]:$   $stk = [v]$   $xcp = None$ **by**(*auto dest*: *dest*: *bisim1-pc-length-compE2D*) **with** *exec* **show** *?thesis* **apply**(*simp*) **by**(*erule exec-meth*.*cases*)(*auto intro*!: *exec-meth*.*intros split*: *if-split-asm*) **qed next case** (*bisim1CastThrow e n a xs stk loc pc T*) **note** *bisim* =  $\langle P, e, h \rangle \vdash (Throw a, xs) \leftrightarrow (stk, loc, pc, [a]) \rangle$  $\mathbf{note} \ \mathit{IH} = \langle \mathit{A} \mathit{stk'} \ \mathit{loc'} \ \mathit{pc'} \ \mathit{rcp'} \ \mathit{STK}. \ \mathit{?exec} \ \mathit{e} \ \mathit{stk} \ \mathit{STK} \ \mathit{loc} \ \mathit{pc} \ | \ \mathit{a} \ | \ \mathit{stk'} \ \mathit{loc'} \ \mathit{pc'} \ \mathit{rcp'} \ \mathit{rcp'} \ \mathit{rcp'} \ \mathit{cc'} \ \mathit{pc'} \ \mathit{cc'} \ \mathit{pc'} \ \mathit{cc'} \ \mathit{pc'} \ \mathit{rcp'} \ \mathit{cc'} \ \mathit{$  $\implies$  *?concl e stk STK loc pc* [a] *stk' loc' pc' xcp'* **note**  $exec = \langle \text{?exec} \mid \text{Cast } T \mid e \rangle \text{ stk } \text{STK} \text{ loc } pc \mid a \mid \text{stk'} \text{ loc'} \text{ pc'} \text{ xcp'} \rangle$ **from** *bisim* **have**  $pc$ :  $pc < \text{length}$  ( $\text{compE2}$  e) **and**  $[\text{simp}]: xs = \text{loc}$ **by**(*auto dest*: *bisim1-ThrowD*) **from** exec **have** ?exec e stk STK loc pc  $[a]$  stk' loc' pc' xcp' **by**(*simp*)(*erule exec-meth-take*[*OF - pc*]) **from** *IH*[*OF this*] **show** *?case* **by**(*auto*) **next case** *bisim1CastFail* **thus** *?case* **by**(*auto elim*!: *exec-meth*.*cases dest*: *match-ex-table-pcsD simp add*: *stack-xlift-compxEs2 stack-xlift-compxE2* ) **next**  $\cose~(bisim1InstanceOf~e~n~e'~xs~stk~loc~pc~xcp~T)$ **note**  $bisim = \langle P, e, h \vdash (e', xs) \leftrightarrow (stk, loc, pc, xcp) \rangle$  $\mathbf{note} \ \mathit{IH} = \langle \mathit{A}stk' \ \mathit{loc' pc'} \ \mathit{rcp'} \ \mathit{STK}. \ \mathit{?exec} \ \mathit{e} \ \mathit{stk} \ \mathit{STK} \ \mathit{loc} \ \mathit{pc} \ \mathit{xcp} \ \mathit{stk'} \ \mathit{loc'} \ \mathit{pc'} \ \mathit{xcp'}$  $\implies$  *?concl e stk STK loc pc xcp stk' loc' pc' xcp'* **note**  $exec = \langle$  *l* $?exec$  (*e* instanceof T) *stk STK loc pc xcp stk' loc' pc' xcp'* **from** *bisim* **have**  $pc$ :  $pc \leq length (compE2 e)$  **by**(*rule bisim1-pc-length-compE2*) **show** *?case* **proof**(*cases pc* < *length* (*compE2 e*)) **case** *True* with *exec* have *?exec e stk STK loc pc xcp stk' loc' pc' xcp'* **by**(*simp add*: *compxE2-size-convs*)(*erule exec-meth-take*)

**from** *IH*[*OF this*] **show** *?thesis* **by** *auto* **next case** *False* **with** *pc* **have**  $[simp]$ :  $pc = length (compE2 e)$  **by**  $simp$ **with** *bisim* **obtain**  $v$  **where**  $[simp]:$   $stk = [v]$   $xcp = None$ **by**(*auto dest*: *dest*: *bisim1-pc-length-compE2D*) **with** *exec* **show** *?thesis* **apply**(*simp*) **by**(*erule exec-meth*.*cases*)(*auto intro*!: *exec-meth*.*intros split*: *if-split-asm*) **qed next case** (*bisim1InstanceOfThrow e n a xs stk loc pc T*) **note** *bisim* =  $\langle P, e, h \rangle$  (*Throw a, xs*)  $\leftrightarrow$  (*stk, loc, pc, \a\\)*  $\mathbf{note} \ \mathit{IH} = \langle \mathit{A}stk' \ \mathit{loc' pc'} \ \mathit{rcp'} \ \mathit{STK}. \ \mathit{?exec} \ \mathit{e} \ \mathit{stk} \ \mathit{STK} \ \mathit{loc} \ \mathit{pc} \ | \ \mathit{a} \ | \ \mathit{stk'} \ \mathit{loc'} \ \mathit{pc'} \ \mathit{rcp'} \ \mathit{rcp'}$  $\implies$  *?concl e stk STK loc pc* | *a*| *stk' loc' pc' xcp'* **note**  $exec = \langle$  *?exec* (*e* instanceof T) *stk STK loc pc*  $[a]$  *stk' loc' pc' xcp'* **from** *bisim* **have**  $pc$ :  $pc < length (compE2 e)$  **and**  $[simp]$ :  $xs = loc$ **by**(*auto dest*: *bisim1-ThrowD*) **from** exec **have** ?exec e stk STK loc pc  $[a]$  stk' loc' pc' xcp' **by**(*simp*)(*erule exec-meth-take*[*OF - pc*]) **from** *IH*[*OF this*] **show** *?case* **by**(*auto*) **next case** *bisim1Val* **thus** *?case* **by**(*fastforce elim*: *exec-meth*.*cases intro*: *exec-meth*.*intros*) **next case** *bisim1Var* **thus** *?case* **by**(*fastforce elim*: *exec-meth*.*cases intro*: *exec-meth*.*intros*) **next**  $\cose~(bism1BinOp1~e1~n~e1'~xs~stk~loc~pc~xcp~e2~bop)$  $\mathbf{note} \ \mathit{I}H1 = \langle \mathit{Nstk'} \ \mathit{loc'} \ \mathit{pc'} \ \mathit{xcp'} \ \mathit{STK}. \ \mathit{?exec} \ \mathit{e1} \ \mathit{stk} \ \mathit{STK} \ \mathit{loc} \ \mathit{pc} \ \mathit{xcp} \ \mathit{stk'} \ \mathit{loc'} \ \mathit{pc'} \ \mathit{xcp'}$  $\implies$  *?concl e1 stk STK loc pc xcp stk' loc' pc' xcp'*  $\mathbf{note}$  *IH2* =  $\langle \text{w} \rangle$ *xs stk' loc'*  $\mathbf{pc}'$  *xcp' STK*. *?exec e2* [] *STK xs* 0 *None stk' loc'*  $\mathbf{pc}'$  *xcp'*  $\implies$  *?concl e2* | *STK xs 0 None stk' loc' pc' xcp'* **note** bisim $1 = \langle P, e1, h \vdash (e1', xs) \leftrightarrow (stk, loc, pc, xcp) \rangle$ **note** *bisim2* =  $\langle P, e2, h \rangle \rightarrow (e2, loc) \leftrightarrow (f, loc, 0, None)$ **note**  $exec = \langle$  *?exec* (*e1* «*bop*» *e2*) *stk STK loc pc xcp stk' loc' pc' xcp'* **from** *bisim1* **have**  $pc: pc \leq length (compE2 e1)$  **by**(*rule bisim1-pc-length-compE2*) **show** *?case* **proof**(*cases pc* < *length* (*compE2 e1* )) **case** *True* with exec have ?exec e1 stk STK loc pc xcp stk' loc' pc' xcp' **by**(*simp add*: *compxE2-size-convs*)(*erule exec-meth-take-xt*) **from** *IH1* [*OF this*] **show** *?thesis* **by** *auto* **next case** *False* with *pc* have *pc*:  $pc = length (compE2 e1)$  by  $simp$ with *exec* have  $pc' \geq length (compE2 e1)$ **by**(*simp add*: *compxE2-size-convs stack-xlift-compxE2* )(*auto split*: *bop*.*splits elim*!: *exec-meth-drop-xt-pc*) **then obtain** *PC* where *PC*:  $pc' = PC + length (compE2 e1)$  $\mathbf{b}y$  −(*rule-tac PC34*= $pc'$  − *length* (*compE2 e1*) **in** *that*, *simp*) **from** *pc* bisim1 **obtain** *v* **where**  $s$ tk = [*v*]  $xcp = None$  **by**( $auto$  dest:  $bisim1-pc$ -length-compE2D) **with** *exec pc* **have** *exec-meth-d* (*compP2 P*) (*compE2 e1* @ *compE2 e2* ) (*stack-xlift* (*length STK*) (*compxE2 e1 0 0* @ *compxE2 e2* (*length* (*compE2 e1* )) (*Suc 0* ))) *t h* (*stk*  $\circledR$  *STK*, *loc*, *length* (*compE2 e1*) + *0*, *xcp*) *ta h'* (*stk'*, *loc'*, *pc'*, *xcp'*) **by**−(*rule exec-meth-take*, *auto*) **hence**  $\text{Re}$   $\ell$  *exec e2*  $[ \]$  (*v*  $\#$  *STK*) *loc* 0 *None stk*  $\ell$  *loc*  $\ell$  (*pc*  $\ell$  – *length* (*compE2 e1*)) *xcp* **using**  $\langle$ *stk* =  $[v] \rangle$   $\langle$ *xcp* = *None* $\rangle$ 

```
by −(rule exec-meth-drop-xt, auto simp add: stack-xlift-compxE2 shift-compxE2 )
    from IH2[OF this] PC obtain stk'' where stk': stk' = stk'' @ v \# STKand exec\text{-}meth\text{-}d (\text{compP2 } P) (\text{compE2 } e2) (\text{compxE2 } e2 0 0) t h (0, \text{loc}, 0, \text{None}) ta h' (stk'loc', PC, xcp' by autohence exec-meth-d (compP2 P) ((compE2 e1 @ compE2 e2 ) @ [BinOpInstr bop])
       (compxE2 e1 0 0 @ shift (length (compE2 e1 )) (stack-xlift (length [v]) (compxE2 e2 0 0 ))) t h
       (\Box \Box \Box [v], loc, length (compE2 e1) + 0, None) ta h' (stk'' \Box [v], loc', length (compE2 e1) + PC,
xcp'apply −
     apply(rule exec-meth-append)
     apply(rule append-exec-meth-xt)
     apply(erule exec-meth-stk-offer)
     by(auto)
   thus ?thesis using \langlestk = [v] \rangle \langlexcp = None\ranglestk<sup>\prime</sup> pc PC
     by(clarsimp simp add: shift-compxE2 stack-xlift-compxE2 ac-simps)
 qed
next
  \textbf{case} \ ( \textit{bisim1BinOp2 e2} \ n \ \textit{e2'} \ xs \ \textit{stk} \ loc \ pc \ \textit{xcp} \ \textit{e1} \ \textit{bop} \ v1)\mathbf{note} \ \mathit{IH2} = \langle \mathbf{\Lambda} stk' \ \mathit{loc' pc'} \ \mathit{rcp'} \ \mathit{STK}. \ \mathit{?exec} \ \mathit{e2} \ \mathit{stk} \ \mathit{STK} \ \mathit{loc} \ \mathit{pc} \ \mathit{xcp} \ \mathit{stk'} \ \mathit{loc'} \ \mathit{pc'} \ \mathit{xcp'} \ \mathit{c1}\implies ?concl e2 stk STK loc pc xcp stk' loc' pc' xcp'
 note bisim1 = \langle P, e1, h \rangle \rightarrow (e1, xs) \leftrightarrow ([], xs, 0, None)note bisim2 = \langle P, e2, h \vdash (e2', xs) \leftrightarrow (stk, loc, pc, xcp) \ranglenote exec = \langle?exec (e1 «bop» e2) (stk @[v1]) STK loc (length (compE2 e1) + pc) xcp stk<sup>'</sup> loc' pc'
xcp'from bisim2 have pc: pc \leq length (compE2 e2) by(rule \; bisim1-pc-length-compE2)
 show ?case
 proof(cases pc < length (compE2 e2 ))
   case True
   from exec have exec-meth-d (compP2 P) ((compE2 e1 @ compE2 e2 ) @ [BinOpInstr bop])
      (stack-xlift (length STK) (compxE2 e1 0 0 ) @ shift (length (compE2 e1 )) (stack-xlift (length
STK) (compxE2 e2 0 (Suc 0 )))) t
     h (stk \mathcal{Q} v1 \# STK, loc, length (compE2 e1) + pc, xcp) ta h' (stk', loc', pc', xcp') by(simp add:
compxE2-size-convs)
     hence exec': exec-meth-d (compP2 P) (compE2 e1 @ compE2 e2) (stack-xlift (length STK)
(compxE2 e1 0 0 ) @
     shift (length (compE2 e1 )) (stack-xlift (length STK) (compxE2 e2 0 (Suc 0 )))) t
     h (stk \Omega v1 \# STK, loc, length (compE2 e1) + pc, xcp) ta h' (stk', loc', pc', xcp')
     by(rule exec-meth-take)(simp add: True)
   hence exec-meth-d (compP2 P) (compE2 e2 ) (stack-xlift (length STK) (compxE2 e2 0 (Suc 0 ))) t
     h (stk \omega v1 \# STK, loc, pc, xcp) ta h' (stk', loc', pc' - length (compE2 e1), xcp'
     by(rule exec-meth-drop-xt)(auto simp add: stack-xlift-compxE2 )
    hence ?exec e2 stk (v1 \# STK) loc pc xcp stk loc (pc' - length (compE2 e1)) xcp'by(simp add: compxE2-stack-xlift-convs)
    from I\dot{H}2[OF this] obtain stk'' where stk': stk' = stk'' \t\t@ v1 \t\t# STKand exec'': exec-meth-d (compP2 P) (compE2 e2) (compE2 e2 0 0) th (stk, loc, pc, xcp) ta h<sup>'</sup>
(stk'', loc', pc' - length (compE2 e1), xcp' by blast
   from exec'' have exec-meth-d (compP2 P) (compE2 e2) (stack \text{-}xlift (length [v1]) (compE2 e2 o2)0 )) t h (stk @ [v1 ], loc, pc, xcp)
     ta h'(stk'' \t\t@ [v1], loc', pc' - length (compE2 et), xcp')by(rule exec-meth-stk-offer)
    hence exec-meth-d (compP2 P) (compE2 e1 @ compE2 e2 ) (compxE2 e1 0 0 @ shift (length
(compE2 e1) (\text{stack-xlift} (\text{length } v1)) (\text{complex } E2 e2 0 0)) t h (\text{stk} \t Q[v1], \text{loc}, \text{length} (\text{complex } e1) +
pc, xcp)
     ta h'(sk'' \tQ [v1], loc', length (compE2 e1) + (pc' - length (compE2 e1)), xcp'
```
**by**(*rule append-exec-meth-xt*) *auto*

**hence** *exec-meth-d* (*compP2 P*) ((*compE2 e1* @ *compE2 e2* ) @ [*BinOpInstr bop*]) (*compxE2 e1 0 0*  $\circledcirc$  *shift* (*length* (*compE2 e1*)) (*stack-xlift* (*length* [*v1*]) (*compxE2 e2 0 0*))) *th* (*stk*  $\circledcirc$  [*v1*], *loc. length*  $(\textit{compE2 e1}) + \textit{pc}, \textit{rcp})$  $ta h'(sk'' \tQ [v1], loc', length (compE2 e1) + (pc' - length (compE2 e1)), xcp'$ **by**(*rule exec-meth-append*) **moreover from** *exec*' **have**  $pc' \geq \text{length}$  (*compE2 e1*) **by**(*rule exec-meth-drop-xt-pc*)(*auto simp add*: *stack-xlift-compxE2* ) **ultimately show** *?thesis* **using**  $stk'$  **by**( $simp \text{ } add: \text{ } stack\text{-}xlift\text{-}complex2 \text{ } shift\text{-}complex2$ ) **next case** *False* with *pc* have *pc*:  $pc = length (compE2 e2)$  by  $simp$ **with**  $bisim2$  **obtain**  $v2$  **where**  $[simp]$ :  $stk = [v2]$   $xcp = None$ **by**(*auto dest*: *dest*: *bisim1-pc-length-compE2D*) **with** *exec pc* **show** *?thesis* **by**(*fastforce elim*: *exec-meth*.*cases split*: *sum*.*split-asm intro*!: *exec-meth*.*intros*) **qed next case** (*bisim1BinOpThrow1 e1 n a xs stk loc pc e2 bop*) **note** *bisim1* =  $\langle P, e1, h \rangle \cap (Throw a, xs) \leftrightarrow (stk, loc, pc, |a|) \rangle$  $\mathbf{note} \ \mathit{I}H1 = \langle \mathbf{\Lambda}stk' \ \mathit{loc' pc'} \ \mathit{rcp'} \ \mathit{STK}. \ \mathit{?exec} \ \mathit{e1} \ \mathit{stk} \ \mathit{STK} \ \mathit{loc} \ \mathit{pc} \ | \ \mathit{a} \ | \ \mathit{stk'} \ \mathit{loc'} \ \mathit{pc'} \ \mathit{rcp'} \ \mathit{rcp'}$  $\implies$  *?concl e1 stk STK loc pc* | a| *stk' loc' pc' xcp'* **note**  $exec = \langle$  *l* $% \langle$  *exec* (*e1*  $\langle$  *sbop*<sub>»</sub>  $e2$ ) *stk STK loc*  $pc \mid a \mid$  *stk*' *loc*'  $pc' \langle xcp' \rangle$ **from** *bisim1* **have** *pc*:  $pc < \text{length}$  (*compE2 e1*) **and** [*simp*]:  $xs = loc$ **by**(*auto dest*: *bisim1-ThrowD*) **from** *exec* **have** *exec-meth-d* (*compP2 P*) (*compE2 e1* @ (*compE2 e2* @ [*BinOpInstr bop*])) (*stack-xlift* (*length STK*) (*compxE2 e1 0 0* ) @ *shift* (*length* (*compE2 e1* )) (*stack-xlift* (*length STK*) (*compxE2 e2 0* (*Suc 0* )))) *t h* (*stk*  $\Omega$  *STK*, *loc*, *pc*,  $|a|$ ) *ta h'* (*stk'*, *loc'*, *pc'*, *xcp'*) **by**(*simp add: compxE2-size-convs*) **hence** *?exec e1 stk STK loc pc | a| stk' loc' pc' xcp'* **by**(*rule exec-meth-take-xt*)(*rule pc*) **from** *IH1* [*OF this*] **show** *?case* **by**(*auto*) **next case** (*bisim1BinOpThrow2 e2 n a xs stk loc pc e1 bop v1* ) **note** bisim $2 = \langle P, e2, h \rangle \vdash (Throw a, xs) \leftrightarrow (stk, loc, pc, |a|) \rangle$  $\mathbf{note} \ \mathit{IH2} = \langle \mathbf{\hat{A}}stk' \ \mathit{loc'} \ \mathit{pc'} \ \mathit{rcp'} \ \mathit{STK}. \ \mathit{?exec} \ \mathit{e2} \ \mathit{stk} \ \mathit{STK} \ \mathit{loc} \ \mathit{pc} \ [a] \ \mathit{stk'} \ \mathit{loc'} \ \mathit{pc'} \ \mathit{rcp'} \ \mathit{rcp'} \ \mathit{rcp'} \ \mathit{rcp'} \ \mathit{cc} \ \mathit{pc'} \ \mathit{rcp'} \ \mathit{rcp'} \ \mathit{rcp'} \ \mathit{rcp'} \ \mathit{rcp'} \ \mathit{$  $\implies$  *?concl e2 stk STK loc pc* [a] *stk' loc' pc' xcp'* **note**  $exec = \langle$ ?*exec* (*e1* «*bop*» *e2*) (*stk*  $@[v1]$ ) *STK loc* (*length* (*compE2 e1*) + *pc*) |a| *stk*' *loc*' *pc*'  $xcp'$ **from** *bisim2* **have** *pc*:  $pc < \text{length}$  (*compE2 e2*) **and** [*simp*]:  $xs = loc$ **by**(*auto dest*: *bisim1-ThrowD*) **from** *exec* **have** *exec-meth-d* (*compP2 P*) ((*compE2 e1* @ *compE2 e2* ) @ [*BinOpInstr bop*]) (*stack-xlift* (*length STK*) (*compxE2 e1 0 0* ) @ *shift* (*length* (*compE2 e1* )) (*stack-xlift* (*length STK*) (*compxE2 e2 0* (*Suc 0* ))))  $t h (stk \& v1 \# STK, loc, length (compE2 et) + pc, [a]) ta h' (stk', loc', pc', xcp')$ **by**(*simp add*: *compxE2-size-convs*)  $hence \; exec': \; exec-meth-d \; (compP2 \; P) \; (compE2 \; e1 \; @ \; compE2 \; e2)$ (*stack-xlift* (*length STK*) (*compxE2 e1 0 0* ) @ *shift* (*length* (*compE2 e1* )) (*stack-xlift* (*length STK*) (*compxE2 e2 0* (*Suc 0* )))) *t*  $h$  (*stk*  $\Omega$  *v1*  $\#$  *STK*, *loc*, *length* (*compE2 e1*) + *pc*, |a|) ta  $h'$  (*stk'*, *loc'*, *pc'*, *xcp'*) **by**(*rule exec-meth-take*)(*simp add*: *pc*) **hence** *exec-meth-d* (*compP2 P*) (*compE2 e2* ) (*stack-xlift* (*length STK*) (*compxE2 e2 0* (*Suc 0* ))) *t*  $h$  (*stk*  $\omega$  *v1*  $\#$  *STK*, *loc*, *pc*, [*a*]) *ta*  $h'$  (*stk'*, *loc'*, *pc'*  $-$  *length* (*compE2 e1*), *xcp'*) **by**(*rule exec-meth-drop-xt*)(*auto simp add*: *stack-xlift-compxE2* )

**hence**  $\text{?exec } e2 \text{ stk} \text{ (}v1 \text{ # } STK \text{)}$  *loc*  $pc \text{ } |a| \text{ stk'} loc' (pc' - length (compE2 e1)) xcp'$ **by**(*simp add*: *compxE2-stack-xlift-convs*) **from**  $I$ *H*<sup>2</sup> $[OF this]$  **obtain**  $stk''$  **where**  $stk'$ :  $stk' = stk'' \t0 v1 # STK$  **and**  $exec''$ :  $exec$  meth-d  $(compP2 P) (compE2 e2) (compE2 e2 o0) t h (stk, loc, pc, |a|) t a h' (stk'',$  $loc', pc' - length (compE2 et), xcp'$  by *blast* **from**  $exec'$  **have**  $exec$   $.$  *neth-d*  $(compP2 P)$   $(compE2 e2)$   $(stack \text{.} xlift (length [v1]) (compE2 e2 0 0))$  $t h$  (*stk*  $\mathcal{Q}$  [*v1*], *loc*, *pc*, |a|)  $ta \ h' \ (stk'' \ @ [v1], \ loc', \ pc' - \ length \ (compE2 \ e1), \ xcp' )$ **by**(*rule exec-meth-stk-offer*) **hence** *exec-meth-d* (*compP2 P*) (*compE2 e1* @ *compE2 e2* ) (*compxE2 e1 0 0* @ *shift* (*length* (*compE2 e1*))  $(\text{stack-xlift} (\text{length } v1)) (\text{compare } e2 \text{ o } 0))$  *t h* (*stk*  $\textcircled{v1}$ , *loc*, *length* (*compE2 e1*) + *pc*,  $|a|$ )  $ta h'(stk'' \tQ [v1], loc', length (compE2 e1) + (pc' - length (compE2 e1)), xcp'$ **by**(*rule append-exec-meth-xt*)(*auto*) **hence** *exec-meth-d* (*compP2 P*) ((*compE2 e1* @ *compE2 e2* ) @ [*BinOpInstr bop*]) (*compxE2 e1 0 0*  $\circledcirc$  *shift* (*length* (*compE2 e1*)) (*stack-xlift* (*length* [*v1*]) (*compxE2 e2 0 0*))) *th* (*stk*  $\circledcirc$  [*v1*], *loc*, *length*  $(compE2 e1) + pc, |a|)$  $ta h'(sk'' \tQ [v1], loc', length (compE2 e1) + (pc' - length (compE2 e1)), xcp'$ **by**(*rule exec-meth-append*) **moreover from** *exec*' **have**  $pc'$ :  $pc' \geq length (compE2 e1)$ **by**(*rule exec-meth-drop-xt-pc*)(*auto simp add*: *stack-xlift-compxE2* ) **ultimately show** *?case* **using**  $stk'$  **by**( $auto \, simple \, add: \, stack\text{-}clif\text{-}complex2 \, shift\text{-}complex2$ ) **next case** *bisim1BinOpThrow* **thus** *?case* **by**(*auto elim*!: *exec-meth*.*cases dest*: *match-ex-table-pcsD simp add*: *stack-xlift-compxEs2 stack-xlift-compxE2* ) **next**  $\textbf{case} \ ( \textit{bism1LAss1}\ e \ n \ e' \ xs \ stk \ loc \ pc \ xcp \ V)$ **note**  $bisim = \langle P, e, h \vdash (e', xs) \leftrightarrow (stk, loc, pc, xcp) \rangle$  $\mathbf{note} \ \mathit{IH} = \langle \mathit{A}stk' \ \mathit{loc' pc'} \ \mathit{rcp'} \ \mathit{STK}. \ \mathit{?exec} \ \mathit{e} \ \mathit{stk} \ \mathit{STK} \ \mathit{loc} \ \mathit{pc} \ \mathit{xcp} \ \mathit{stk'} \ \mathit{loc'} \ \mathit{pc'} \ \mathit{xcp'}$  $\implies$  *?concl e stk STK loc pc xcp stk' loc' pc' xcp'* **note**  $exec = \langle$  *l* $% \langle$  *exec* (*V* := *e*) *stk STK loc pc xcp stk' loc' pc' xcp'* **from** *bisim* **have**  $pc$ :  $pc \leq length (compE2 e)$  **by**( $rule \; bisim1-pc-length-compE2$ ) **show** *?case* **proof**(*cases pc* < *length* (*compE2 e*)) **case** *True* with *exec* have *?exec e stk STK loc pc xcp stk' loc' pc' xcp'* **by**(*simp add*: *compxE2-size-convs*)(*erule exec-meth-take*) **from** *IH*[*OF this*] **show** *?thesis* **by** *auto* **next case** *False* **with** *pc* **have** [*simp*]:  $pc = length (compE2 e)$  **by**  $simp$ **with** *bisim* **obtain** *v* **where**  $[simp]:$   $stk = [v]$   $xcp = None$ **by**(*auto dest*: *dest*: *bisim1-pc-length-compE2D*) **with** *exec* **show** *?thesis* **apply**(*simp*) **by**(*erule exec-meth*.*cases*)(*auto intro*!: *exec-meth*.*intros*) **qed next case** (*bisim1LAss2 e n xs V* ) **thus** *?case* **by**(*fastforce elim*: *exec-meth*.*cases intro*: *exec-meth*.*intros*) **next case** (*bisim1LAssThrow e n a xs stk loc pc V* ) **note** bisim =  $\langle P, e, h \rangle \in (Throw a, xs) \leftrightarrow (stk, loc, pc, |a|)$  $\mathbf{note} \ \mathit{IH} = \langle \mathit{A} \mathit{stk'} \ \mathit{loc'} \ \mathit{pc'} \ \mathit{xcp'} \ \mathit{STK}. \ \mathit{?exec} \ \mathit{e} \ \mathit{stk} \ \mathit{STK} \ \mathit{loc} \ \mathit{pc} \ [a] \ \mathit{stk'} \ \mathit{loc'} \ \mathit{pc'} \ \mathit{xcp'} \ \mathit{c}$  $\implies$  *?concl e stk STK loc pc* [a] *stk' loc' pc' xcp'* **note**  $exec = \langle$  *l* $% \langle$  *exec* (*V* := *e*) *stk STK loc pc*  $[a]$  *stk' loc' pc' xcp'* 

**from** *bisim* **have**  $pc$ :  $pc < \text{length}$  ( $\text{compE2}$  e) **and**  $[\text{simp}]:$   $xs = \text{loc}$ **by**(*auto dest*: *bisim1-ThrowD*) **from** exec **have** ?exec e stk STK loc pc | a| stk' loc' pc' xcp' **by**(*simp*)(*erule exec-meth-take*[*OF - pc*]) **from** *IH*[*OF this*] **show** *?case* **by**(*auto*) **next**  $case (bism1AAcc1$  *a*  $n a'$  *xs stk loc pc xcp i*)  $\mathbf{note} \ \mathit{I}H1 = \langle \mathit{A}stk' \ \mathit{loc' pc'} \ \mathit{xcp'} \ \mathit{STK}. \ \mathit{?exec} \ \mathit{a} \ \mathit{stk} \ \mathit{STK} \ \mathit{loc} \ \mathit{pc} \ \mathit{xcp} \ \mathit{stk'} \ \mathit{loc'} \ \mathit{pc'} \ \mathit{xcp'}$  $\implies$  *?concl a stk STK loc pc xcp stk' loc' pc' xcp'*  $\mathbf{note} \ \mathit{I}H2 = \langle \text{Ans } stk' \ \text{loc' } pc' \ \text{rcp'} \ \mathit{STK}. \ \text{?exec} \ \text{if} \ \mathit{I} \ \mathit{STK} \ \text{xs} \ \text{0} \ \text{None } stk' \ \text{loc' } pc' \ \text{rcp'} \ \text{if} \ \text{if} \ \text{for} \ \text{true} \ \text{if} \ \text{true} \ \text{if} \ \text{true} \ \text{if} \ \text{true} \ \text{if} \ \text{true} \ \text{if} \ \text{true} \ \text{if} \ \text{true} \ \text{if} \ \text$  $\implies$  *?concl i*  $\parallel$  *STK xs 0 None stk' loc' pc' xcp'* **note** bisim $1 = \langle P, a, h \models (a', xs) \leftrightarrow (stk, loc, pc, xcp) \rangle$ **note**  $bisim2 = \langle P, i, h \vdash (i, loc) \leftrightarrow ([], loc, 0, None) \rangle$ **note**  $exec = \langle$  *?exec*  $(a|i]$  *stk STK loc pc xcp stk' loc' pc' xcp'* **from** *bisim1* **have**  $pc: pc \leq length (compE2 a)$  **by**(*rule bisim1-pc-length-compE2*) **show** *?case* **proof**(*cases pc* < *length* (*compE2 a*)) **case** *True* with exec have ?exec a stk STK loc pc xcp stk' loc' pc' xcp' **by**(*simp add*: *compxE2-size-convs*)(*erule exec-meth-take-xt*) **from** *IH1* [*OF this*] **show** *?thesis* **by** *auto* **next case** *False* with *pc* have *pc*:  $pc = length (compE2 a)$  by  $simp$ **with** *exec* **have**  $pc' \geq length (compE2 a)$ **by**(*simp add*: *compxE2-size-convs stack-xlift-compxE2* )(*auto elim*!: *exec-meth-drop-xt-pc*) **then obtain** *PC* where *PC*:  $pc' = PC + length (compE2 a)$ **by**  $-(\text{rule-tac } PC34 = pc' - \text{length } (\text{compE2 } a)$  **in** *that*, *simp*) **from** *pc* bisim1 **obtain** *v* **where**  $stk = [v]$   $xcp = None$  **by**( $auto$   $dest: bisim1-pc-length-compE2D)$ **with** *exec pc* **have** *exec-meth-d* (*compP2 P*) (*compE2 a* @ *compE2 i*) (*stack-xlift* (*length STK*) (*compxE2 a 0 0* @ *compxE2 i* (*length* (*compE2 a*)) (*Suc 0* ))) *t h* (*stk* @ *STK*, *loc*, *length* (*compE2 a*) + 0, *xcp*) *ta h'* (*stk'*, *loc'*, *pc'*, *xcp'*) **by**−(*rule exec-meth-take*, *auto*) **hence**  $?exec \ i [ (v # STK) loc 0 None stk' loc' (pc' - length (compE2 a)) xcp'$ **using**  $\langle$ *stk* =  $[v] \rangle \langle$ *xcp* = *None* $\rangle$ **by** −(*rule exec-meth-drop-xt*, *auto simp add*: *stack-xlift-compxE2 shift-compxE2* ) **from**  $I\dot{H}2[OF\ this\ PC\ obtain\ stk''\ where\ stk':\ stk'=\ stk''\ @\ v\ \# \ STK$ **and**  $exec-meth-d$   $(compP2 P)$   $(compE2 i)$   $(compxE2 i 0 0) t h$   $([], loc, 0, None)$   $ta h'$   $(stk'', loc',$  $PC$ ,  $xcp'$  **by**  $auto$ **hence** *exec-meth-d* (*compP2 P*) ((*compE2 a* @ *compE2 i*) @ [*ALoad*])  $(complex \& a \& 0 \& shift \:(length \:(compE2 \a)) \:(stack \times \xrightarrow{diff \:(length \:[v])} (compE2 \& i \& 0 \)) \:(th \... \n}$  $($  $\parallel$   $\textcircled{a}$   $[v]$ , *loc*, *length* (*compE2 a*) + *0*, *None*) *ta h'* (*stk''*  $\textcircled{a}$   $[v]$ , *loc'*, *length* (*compE2 a*) + *PC*,  $xcp'$ **apply** − **apply**(*rule exec-meth-append*) **apply**(*rule append-exec-meth-xt*) **apply**(*erule exec-meth-stk-offer*) **by**(*auto*) **thus** *?thesis* **using**  $\langle$ *stk* =  $[v] \rangle$   $\langle$ *xcp* = *None* $\rangle$ *stk*<sup>*'*</sup> *pc PC* **by**(*clarsimp simp add*: *shift-compxE2 stack-xlift-compxE2 ac-simps*) **qed next**  $\cose~(bisim1AAcc2~i~n~i'~xs~stk~loc~pc~xcp~a~v1)$  $\mathbf{note} \ \mathit{IH2} = \langle \mathbf{\Lambda} stk' \ \mathbf{\textit{loc}}' \ \mathit{pc'} \ \mathit{xcp'} \ \mathit{STK}. \ \ \text{\textit{?exec} } i \ \mathit{stk} \ \mathit{STK} \ \mathit{loc} \ \mathit{pc} \ \mathit{xcp} \ \mathit{stk'} \ \mathit{loc'} \ \mathit{pc'} \ \mathit{xcp'} \ \mathit{c'} \ \mathit{pc'} \ \mathit{c'} \ \mathit{pc'} \ \mathit{pc'} \ \mathit{pc'} \ \mathit{pc'} \ \mathit{pc'} \ \mathit{pc'} \ \mathit{pc'} \ \mathit{pc'} \ \math$ 

```
\implies ?concl i stk STK loc pc xcp stk' loc' pc' xcp'
  note bisim2 = \langle P, i, h \mid (i', xs) \leftrightarrow (stk, loc, pc, xcp) \ranglenote exec = \langle {?exec(a|i]} \rangle (stk \& [v1] \rangle STK loc (length (compE2 a) + pc) xcp stk' loc' pc' xcp'from bisim2 have pc: pc \leq length (compE2 i) by(rule \; bisim1-pc-length-compE2)
 show ?case
 proof(cases pc < length (compE2 i))
   case True
   from exec have exec-meth-d (compP2 P) ((compE2 a @ compE2 i) @ [ALoad])
     (stack-xlift (length STK) (compxE2 a 0 0 ) @ shift (length (compE2 a)) (stack-xlift (length STK)
(compxE2 i 0 (Suc 0 )))) t
     h (stk \Omega v1 \# STK, loc, length (compE2 a) + pc, xcp) ta h' (stk', loc', pc', xcp') by(simp add:
compxE2-size-convs)
   hence exec 0
: exec-meth-d (compP2 P) (compE2 a @ compE2 i) (stack-xlift (length STK) (compxE2
a 0 0 ) @
     shift (length (compE2 a)) (stack-xlift (length STK) (compxE2 i 0 (Suc 0 )))) t
     h (stk \Omega v1 \# STK, loc, length (compE2 a) + pc, xcp) ta h' (stk', loc', pc', xcp')
     by(rule exec-meth-take)(simp add: True)
   hence exec-meth-d (compP2 P) (compE2 i) (stack-xlift (length STK) (compxE2 i 0 (Suc 0 ))) t
     h (stk \Omega v1 \# STK, loc, pc, xcp) ta h' (stk', loc', pc' - length (compE2 a), xcp')
     by(rule exec-meth-drop-xt)(auto simp add: stack-xlift-compxE2 )
   hence ?exec i stk (v1 \# STK) loc pc xcp stk \alpha (pc \alpha – length (compE2 a)) xcp
     by(simp add: compxE2-stack-xlift-convs)
   from IH2[OF this] obtain stk'' where stk': stk' = stk'' \t0 v1 # STKand exec'': exec-meth-d (compP2 P) (compE2 i) (compE2 i 0 0) th (stk, loc, pc, xcp) ta h<sup>'</sup>
(stk'', loc', pc' - length (compE2 a), xcp' by blast
   from exec'' have exec-meth-d (compP2 P) (compE2 i) (stack \text{-} xlift (length [v1]) (compE2 i 0 0))t h (stk @ [v1 ], loc, pc, xcp)
     ta \ h' \ (stk'' \ @ [v1], \ loc', \ pc' - \ length \ (compE2 \ a), \ xcp' )by(rule exec-meth-stk-offer)
   hence exec-meth-d (compP2 P) (compE2 a @ compE2 i) (compxE2 a 0 0 @ shift (length (compE2
a)) (stack-xlift (length [v1 ]) (compxE2 i 0 0 ))) t h (stk @ [v1 ], loc, length (compE2 a) + pc, xcp)
     ta h'(stk'' \tQ [v1], loc', length (compE2 a) + (pc' - length (compE2 a)), xcp'by(rule append-exec-meth-xt) auto
    hence exec-meth-d (compP2 P) ((compE2 a @ compE2 i) @ [ALoad]) (compxE2 a 0 0 @ shift
(length (compE2 a)) (stack-xlift (length [v1 ]) (compxE2 i 0 0 ))) t h (stk @ [v1 ], loc, length (compE2
a) + pc, xcp)
     ta h'(stk'' \t\t@ [v1], loc', length (compE2 a) + (pc' - length (compE2 a)), xcp'by(rule exec-meth-append)
   moreover from exec' have pc' > length (compE2 a)by(rule exec-meth-drop-xt-pc)(auto simp add: stack-xlift-compxE2 )
   ultimately show ?thesis using stk' by(simp add: stack-xlift-compxE2 shift-compxE2)
 next
   case False
   with pc have pc: pc = length (compE2 i) by simpwith bisim2 obtain v2 where [simp]: stk = [v2] xcp = Noneby(auto dest: dest: bisim1-pc-length-compE2D)
   with exec pc show ?thesis
     by(clarsimp)(erule exec-meth.cases, auto intro!: exec-meth.intros split: if-split-asm)
 qed
next
 case (bisim1AAccThrow1 A n a xs stk loc pc i)
 note bisim1 = \langle P, A, h \in (Throw a, xs) \leftrightarrow (stk, loc, pc, |a|) \rangle\mathbf{note} \ \mathit{I}H1 = \langle \mathcal{N}stk' \ \mathit{loc'} \ \mathit{pc'} \ \mathit{xcp'} \ \mathit{STK}. \ \mathit{?exec} \ \mathit{A} \ \mathit{stk} \ \mathit{STK} \ \mathit{loc} \ \mathit{pc} \ \mathit{a} \ \mathit{g} \ \mathit{stk'} \ \mathit{loc'} \ \mathit{pc'} \ \mathit{xcp'}\implies ?concl A stk STK loc pc [a] stk' loc' pc' xcp'
```
**note**  $exec = \langle$  *?exec*  $(A[i])$  *stk STK loc pc* | *a*| *stk' loc' pc' xcp'* 

**from** *bisim1* **have**  $pc$ :  $pc \leq length (compE2 A)$  **and**  $[simp]$ :  $xs = loc$ **by**(*auto dest*: *bisim1-ThrowD*)

**from** *exec* **have** *exec-meth-d* (*compP2 P*) (*compE2 A*  $@$  (*compE2 i*  $@$  [*ALoad*]))

(*stack-xlift* (*length STK*) (*compxE2 A 0 0* ) @ *shift* (*length* (*compE2 A*)) (*stack-xlift* (*length STK*) (*compxE2 i 0* (*Suc 0* )))) *t*

 $h$  (*stk*  $\Omega$  *STK*, *loc*, *pc*,  $[a]$ ) *ta h'* (*stk'*, *loc'*, *pc'*, *xcp'*) **by**(*simp add: compxE2-size-convs*)

**hence** *?exec A stk STK loc pc*  $[a]$  *stk loc*' *pc*' *xcp*' **by**(*rule exec-meth-take-xt*)(*rule pc*)

**from** *IH1* [*OF this*] **show** *?case* **by**(*auto*)

**next**

**case** (*bisim1AAccThrow2 i n a xs stk loc pc A v1* )

**note** *bisim2* =  $\langle P, i, h \rangle \vdash (Throw a, xs) \leftrightarrow (stk, loc, pc, |a|) \rangle$ 

 $\mathbf{note} \ \mathit{IH2} = \langle \mathbf{\hat{A}}stk' \ \mathit{loc' pc'} \ \mathit{rcp'} \ \mathit{STK}. \ \mathit{?exec} \ \mathit{i} \ \mathit{stk} \ \mathit{STK} \ \mathit{loc} \ \mathit{pc} \ | \ \mathit{a} \ | \ \mathit{stk'} \ \mathit{loc'} \ \mathit{pc'} \ \mathit{rcp'} \ \mathit{rcp'} \ \mathit{rcp'} \ \mathit{rcp'} \ \mathit{rcp'} \ \mathit{cc} \ \mathit{rcp'} \ \mathit{rcp'} \ \mathit{rcp'} \ \mathit{rcp'} \ \mathit{rcp'} \ \mathit$  $\implies$  *?concl i stk STK loc pc* | a| *stk' loc' pc' xcp'* 

**note**  $exec = \langle {?exec (A[i]) (stk \t Q [v1]) STK loc (length (compE2 A) + pc) [a] stk' loc' pc' xcp' \rangle}$ **from** *bisim2* **have**  $pc$ :  $pc < length (compE2 i)$  **and**  $[simp]$ :  $xs = loc$ 

**by**(*auto dest*: *bisim1-ThrowD*)

**from** *exec* **have** *exec-meth-d* (*compP2 P*) ((*compE2 A*  $\omega$  *compE2 i*)  $\omega$  [*ALoad*])

(*stack-xlift* (*length STK*) (*compxE2 A 0 0* ) @ *shift* (*length* (*compE2 A*)) (*stack-xlift* (*length STK*) (*compxE2 i 0* (*Suc 0* )))) *t*

 $h$  (*stk*  $\Omega$  *v1*  $\#$  *STK*, *loc*, *length* (*compE2 A*) + *pc*, |a|) *ta h'* (*stk'*, *loc'*, *pc'*, *xcp'*) **by**(*simp add*: *compxE2-size-convs*)

**hence**  $exec$ :  $exec$ -meth-d  $(compP2 P) (compE2 A @ compE2 i)$ 

(*stack-xlift* (*length STK*) (*compxE2 A 0 0* ) @ *shift* (*length* (*compE2 A*)) (*stack-xlift* (*length STK*) (*compxE2 i 0* (*Suc 0* )))) *t*

 $h$  (*stk*  $\mathcal{Q}$  *v1*  $\#$  *STK*, *loc*, *length* (*compE2 A*) + *pc*,  $[a]$ ) *ta h'* (*stk'*, *loc'*, *pc'*, *xcp'*) **by**(*rule exec-meth-take*)(*simp add*: *pc*)

**hence** *exec-meth-d* (*compP2 P*) (*compE2 i*) (*stack-xlift* (*length STK*) (*compxE2 i 0* (*Suc 0* ))) *t*  $h$  (*stk*  $@$  *v1*  $\#$  *STK*, *loc*, *pc*, |a|) *ta*  $h'$  (*stk'*, *loc'*,  $pc'$  – *length* (*compE2 A*), *xcp'*) **by**(*rule exec-meth-drop-xt*)(*auto simp add*: *stack-xlift-compxE2* )

**hence** *?exec i stk* ( $v1 \# STK$ ) *loc*  $pc \mid a \mid stk' \text{ } loc' \text{ } (pc' - \text{ } length \text{ } (compE2 A)) \text{ } xcp'$ **by**(*simp add*: *compxE2-stack-xlift-convs*)

**from**  $I\dot{H}2[OF this]$  **obtain**  $stk''$  **where**  $stk':$   $stk' = stk'' \t0 v1 # STK$  and

 $exec''$ :  $exec$  meth-d  $(compP2 P) (compE2 i) (compE2 i 0 0) t h (stk, loc, pc, [a]) t a h' (stk'', loc',$  $pc'$  – *length* (*compE2 A*),  $xcp'$ ) **by** *blast* 

**from**  $exec''$  **have**  $exec$ -meth-d  $(compP2 P)$   $(compE2 i)$   $(stack \text{-}xlift (length [v1]) (compE2 i 0 0)) t$  $h$  (*stk*  $\mathcal{Q}$  [*v1*], *loc*, *pc*, |a|)

 $ta \ h' \ (stk'' \ @ \ [v1], \ loc', \ pc' - \ length \ (compE2 \ A), \ xcp' \)$ **by**(*rule exec-meth-stk-offer*)

**hence** *exec-meth-d* (*compP2 P*) (*compE2 A* @ *compE2 i*) (*compxE2 A 0 0* @ *shift* (*length* (*compE2*

*A*))  $(\text{stack-xlift} (\text{length } [v1]) (\text{compare } z \text{ i } 0 \text{ 0}))) t h (\text{stk } @ [v1], loc, \text{length} (\text{compE2 } A) + pc, |a|)$ 

 $ta h'(stk'' \tQ [v1], loc', length (compE2 A) + (pc' - length (compE2 A)), xcp'$ **by**(*rule append-exec-meth-xt*)(*auto*)

**hence** *exec-meth-d* (*compP2 P*) ((*compE2 A* @ *compE2 i*) @ [*ALoad*]) (*compxE2 A 0 0* @ *shift* (*length* (*compE2 A*)) (*stack-xlift* (*length* [*v1* ]) (*compxE2 i 0 0* ))) *t h* (*stk* @ [*v1* ], *loc*, *length* (*compE2*  $A) + pc, |a|$ 

 $ta h'(stk'' \tQ [v1], loc', length (compE2 A) + (pc' - length (compE2 A)), xcp'$ **by**(*rule exec-meth-append*)

**moreover from** *exec*' **have**  $pc$ ':  $pc' \geq length (compE2 A)$ 

**by**(*rule exec-meth-drop-xt-pc*)(*auto simp add*: *stack-xlift-compxE2* )

**ultimately show** *?case* **using**  $s$ tk' **by**(*auto simp add: stack-xlift-compxE2 shift-compxE2)* 

**next**

**case** *bisim1AAccFail* **thus** *?case*

**by**(*auto elim*!: *exec-meth*.*cases dest*: *match-ex-table-pcsD simp add*: *stack-xlift-compxEs2 stack-xlift-compxE2* )

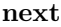

- $case (bisim1AAs1 a n a' xs stk loc pc xcp i e)$
- $\mathbf{note} \ \mathit{I}H1 = \langle \mathit{A}stk' \ \mathit{loc'} \ \mathit{pc'} \ \mathit{xcp'} \ \mathit{STK}. \ \mathit{?exec} \ \mathit{a} \ \mathit{stk} \ \mathit{S}TK \ \mathit{loc} \ \mathit{pc} \ \mathit{xcp} \ \mathit{stk'} \ \mathit{loc'} \ \mathit{pc'} \ \mathit{xcp'} \ \mathit{c'} \ \mathit{c'} \ \mathit{p''} \ \mathit{c'} \ \mathit{c'} \ \mathit{c''} \ \mathit{c''} \ \mathit{c''} \ \mathit{c''} \ \mathit{c''} \ \mathit{$  $\implies$  *?concl a stk STK loc pc xcp stk' loc' pc' xcp'*
- $\mathbf{note}$  *IH2* =  $\langle \text{Ans } stk' \text{ loc}' \text{ } pc' \text{ } xcp' \text{ } STR. \text{ } ? \text{exec } i \text{ } [] \text{ } STR \text{ } xs \text{ } 0 \text{ } None \text{ } stk' \text{ } loc' \text{ } pc' \text{ } xcp' \text{ }$  $\implies$  *?concl i*  $\int$  *STK xs 0 None stk' loc' pc' xcp'*
- **note** bisim $1 = \langle P, a, h \mid (a', xs) \leftrightarrow (stk, loc, pc, xcp) \rangle$
- **note**  $bisim2 = \langle P, i, h \vdash (i, loc) \leftrightarrow ([], loc, 0, None) \rangle$

**note**  $exec = \langle \text{?exec } (a[i] := e) \text{ } stk \text{ } STR \text{ } loc \text{ } pc \text{ } xcp \text{ } stk' \text{ } loc' \text{ } pc' \text{ } xcp' \rangle$ 

**from** *bisim1* **have**  $pc$ :  $pc \leq length (compE2 a)$  **by**(*rule bisim1-pc-length-compE2*)

**from** *exec* **have** *exec*': *exec-meth-d* (*compP2 P*) (*compE2 a*  $\omega$  *compE2 i*  $\omega$  *compE2 e*  $\omega$  [*AStore*, *Push Unit*]) (*stack-xlift* (*length STK*) (*compxE2 a 0 0* ) @ *shift* (*length* (*compE2 a*)) (*stack-xlift* (*length*  $STK$ ) (*compxE2 i 0* (*Suc 0*)  $\textcircled{a}$  *compxE2 e* (*length* (*compE2 i*)) (*Suc* (*Suc 0*))))) *t* 

- $h$  (*stk*  $\Omega$  *STK*, *loc*, *pc*, *xcp*) *ta*  $h'$  (*stk'*, *loc'*, *pc'*, *xcp'*)
- **by**(*simp add*: *compxE2-size-convs*)

**show** *?case*

- **proof**(*cases pc* < *length* (*compE2 a*))
	- **case** *True* with  $exec'$  have  $?exec \ a \ sk \ STK \ loc \ pc \ xcp \ stk' \ loc' \ pc' \ xcp' \ by (rule \ exec-meth\text{-}take\text{-}xt)$

**from** *IH1* [*OF this*] **show** *?thesis* **by** *auto*

**next**

**case** *False*

with *pc* have *pc*:  $pc = length (compE2 a)$  by  $simp$ 

**with**  $exec'$  **have**  $pc' \geq length (compE2 a)$  **by** −(*erule exec-meth-drop-xt-pc*, *auto*)

- **then obtain** *PC* where *PC*:  $pc' = PC + length (compE2 a)$
- **by**  $-(\text{rule-tac } PC34 = pc' \text{length } (\text{compE2 } a)$  **in** that, *simp*)

**from** *pc* bisim1 **obtain** *v* **where**  $stk = [v]$   $xcp = None$  **by**( $auto$   $dest: bisim1-pc-length-compE2D)$ **with** *exec PC pc*

**have** *exec-meth-d* (*compP2 P*) ((*compE2 a* @ *compE2 i*) @ *compE2 e* @ [*AStore*, *Push Unit*]) (*stack-xlift* (*length STK*) (*compxE2 a 0 0* @ *shift* (*length* (*compE2 a*)) (*compxE2 i 0* (*Suc 0* ))) @ *shift* (*length* (*compE2 a*  $@$  *compE2 i*)) (*compxE2 e 0* (*length STK* + *Suc* (*Suc 0*)))) *t* 

 $h(v \# STK, loc, length (compE2 a) + 0, None)$  *ta h'* (*stk'*, *loc'*, *length* (*compE2 a*) + *PC*, *xcp'*) **by**(*simp add*: *shift-compxE2 stack-xlift-compxE2 ac-simps*)

**hence** *exec-meth-d* (*compP2 P*) (*compE2 a* @ *compE2 i*)

(*stack-xlift* (*length STK*) (*compxE2 a 0 0* @ *shift* (*length* (*compE2 a*)) (*compxE2 i 0* (*Suc 0* )))) *t h*  $(v \# STK, loc, length (compE2 a) + 0, None)$  *ta h'* (*stk'*, *loc'*, *length* (*compE2 a*) + *PC*, *xcp'*)

**by**(*rule exec-meth-take-xt*) *simp*

**hence**  $?exec \ i \ [] \ (v \ # \ STK) \ loc \ 0 \ None \ stk' \ loc' \ ((length \ (compE2 \ a) + PC) - length \ (compE2 \ a))$  $a)$ )  $xcp'$ 

**by** −(*rule exec-meth-drop-xt*, *auto simp add*: *stack-xlift-compxE2 shift-compxE2* )

**from**  $I$ *H2* $[OF this]$  *PC* **obtain**  $stk''$  where  $stk'$ :  $stk' = stk''$  @  $v \# STK$ 

and  $exec-meth-d$   $(compP2 P)$   $(compE2 i)$   $(compE2 i 0 0) t h$   $([], loc, 0, None)$   $ta h'$   $(stk'', loc',$ *PC*, *xcp*<sup> $\prime$ </sup>) by *auto* 

- **hence** *exec-meth-d* (*compP2 P*) ((*compE2 a* @ *compE2 i*) @ (*compE2 e* @ [*AStore*, *Push Unit*])) ((*compxE2 a 0 0* @ *shift* (*length* (*compE2 a*)) (*stack-xlift* (*length* [*v*]) (*compxE2 i 0 0* ))) @
	- *shift* (*length* (*compE2 a* @ *compE2 i*)) (*compxE2 e 0* (*Suc* (*Suc 0* )))) *t h*

 $($  $\parallel$   $\, \textcircled{a}$   $[v]$ , *loc*, *length* (*compE2 a*) + *0*, *None*) *ta h'* (*stk''*  $\, \textcircled{a}$  [*v*], *loc'*, *length* (*compE2 a*) + *PC*,

 $xcp'$ 

**apply** − **apply**(*rule exec-meth-append-xt*) **apply**(*rule append-exec-meth-xt*) **apply**(*erule exec-meth-stk-offer*) **by**(*auto*) **thus** *?thesis* **using**  $\langle$ *stk* = [*v*] $\rangle$   $\langle$ *xcp* = *None* $\rangle$  *stk' pc PC*  **by**(*clarsimp simp add*: *shift-compxE2 stack-xlift-compxE2 ac-simps*)

**qed next**

 $\cose~(bigA332 i n i' xs stk loc pc xcp a e v)$ 

 $\mathbf{note} \ \mathit{IH2} = \langle \mathbf{\Lambda} \mathit{stk}^{\prime} \ \mathit{loc}^{\prime} \ \mathit{pc}^{\prime} \ \mathit{xcp}^{\prime} \ \mathit{STK}. \ \mathit{?exec} \ i \ \mathit{stk} \ \mathit{STK} \ \mathit{loc} \ \mathit{pc} \ \mathit{xcp} \ \mathit{stk}^{\prime} \ \mathit{loc}^{\prime} \ \mathit{xcp}^{\prime}$  $\implies$  *?concl i stk STK loc pc xcp stk' loc' pc' xcp'* 

**note** *IH3* = ‹ V *xs stk* <sup>0</sup> *loc* <sup>0</sup> *pc* <sup>0</sup> *xcp* <sup>0</sup> *STK*. *?exec e* [] *STK xs 0 None stk* <sup>0</sup> *loc* <sup>0</sup> *pc* <sup>0</sup> *xcp* <sup>0</sup>  $\implies$  *?concl e*  $\Box$  *STK xs 0 None stk' loc' pc' xcp'* 

**note**  $bisim2 = \langle P, i, h \mid (i', xs) \leftrightarrow (stk, loc, pc, xcp) \rangle$ 

**note**  $bisim3 = \langle P, e, h \vdash (e, loc) \leftrightarrow ([], loc, 0, None) \rangle$ 

**note**  $exec = \langle {?exec~(a|i] := e} \rangle$  ( $stk \odot [v])$  *STK loc* (*length* ( $compE2 a) + pc$ )  $xcp$   $stk' loc' pc' xcp'$ **from** *bisim2* **have**  $pc$ :  $pc \leq length (compE2 i)$  **by**( $rule \; bisim1-pc-length-compE2$ )

**from** *exec* **have** *exec'*:  $\bigwedge v'$ . *exec-meth-d* (*compP2 P*) ((*compE2 a* @ *compE2 i*) @ *compE2 e* @ [*AStore*, *Push Unit*]) ((*compxE2 a 0* (*length STK*) @ *shift* (*length* (*compE2 a*)) (*stack-xlift* (*length* (*v*  $# STK$ )) (*compxE2 i 0 0*))) @ *shift* (*length* (*compE2 a* @ *compE2 i*)) (*stack-xlift* (*length* (*v'*  $# v \neq$ *STK*)) (*compxE2 e 0 0* ))) *t*

 $h$  (*stk*  $\Omega$  *v*  $\#$  *STK*, *loc*, *length* (*compE2 a*) + *pc*, *xcp*) *ta h'* (*stk'*, *loc'*, *pc'*, *xcp'*) **by**(*simp add*: *shift-compxE2 stack-xlift-compxE2* )

**show** *?case*

**proof**(*cases pc* < *length* (*compE2 i*))

case *True* with *exec*<sup>'</sup>[of arbitrary]

**have**  $exec''$ :  $exec - method (compP2 P) (compE2 a @ compE2 i) (compE2 a 0 (length STK) @$ *shift* (*length* (*compE2 a*)) (*stack-xlift* (*length* (*v* # *STK*)) (*compxE2 i 0 0* ))) *t h* (*stk* @ *v* # *STK*, *loc*,  $length (compE2 a) + pc, xcp)$   $ta h'(stk', loc', pc', xcp)$ 

**by**−(*erule exec-meth-take-xt*, *simp*)

**hence**  $?exec \, i \, sk \, (v \# \, STR) \, loc \, pc \, xcp \, sk' \, loc' \, (pc' - \, length \, (compE2 \, a)) \, xcp'$ 

**by**(*rule exec-meth-drop-xt*) *auto*

**from**  $I$ *H2*[*OF this*] **obtain** *stk*" **where** *stk'*: *stk'* = *stk*"  $\mathfrak{D} v \# STK$ 

**and**  $exec'''$ :  $exec$ -meth-d  $(compP2 P) (compE2 i) (compE2 i 0 0) t h (stk, loc, pc, xcp) t a h'$  $(stk'', loc', pc' - length (compE2 a), xcp'$  by *blast* 

**from** *exec* <sup>000</sup> **have** *exec-meth-d* (*compP2 P*) ((*compE2 a* @ *compE2 i*) @ *compE2 e* @ [*AStore*, *Push Unit*])  $((\text{compare 2 a 0 0} \text{ @ shift } (\text{length } (\text{complex 2 a})) (\text{stack-} x \text{ lift } (\text{length } [\text{v}]) (\text{compare 2 i 0 0}))) \text{ @ shift}$ (*length* (*compE2 a* @ *compE2 i*)) (*compxE2 e 0* (*Suc* (*Suc 0* )))) *t h* (*stk* @ [*v*], *loc*, *length* (*compE2 a*)  $+ pc, xcp$  *ta h'* (*stk''*  $\mathcal{Q}$  [*v*], *loc'*, *length* (*compE2 a*) + ( $pc'$  - *length* (*compE2 a*)),  $xcp'$ )

**apply** −

**apply**(*rule exec-meth-append-xt*)

**apply**(*rule append-exec-meth-xt*)

**apply**(*erule exec-meth-stk-offer*)

**by** *auto*

**moreover from** *exec*" **have**  $pc' > length (compE2 a)$ 

**by**(*rule exec-meth-drop-xt-pc*) *auto*

**ultimately show** *?thesis* **using**  $sk'$  **by**( $auto \, simple \, add: \, shift-compxE2 \, stack\text{-}tilt \,^{-}compxE2)$ **next**

**case** *False*

with *pc* have *pc*:  $pc = length (compE2 i)$  by  $simp$ 

with  $exec'[of arbitrary] have pc' \ge length (compE2 a @ compE2 i)$ 

**by**−(*erule exec-meth-drop-xt-pc*, *auto simp add*: *shift-compxE2 stack-xlift-compxE2* )

**then obtain** *PC* where *PC*:  $pc' = PC + length (compE2 a) + length (compE2 i)$ 

**by**  $-(\text{rule-tac } PC34=pc' - \text{length } (\text{compE2 } a \text{ @ } \text{compE2 } i)$  **in** *that*, *simp*)

**from** *pc bisim2* **obtain**  $v'$  **where** *stk*:  $stk = [v']$  and  $xcp$ :  $xcp = None$  **by**( $auto$   $dest:$   $bisim1-pc$ -length-compE2D) from  $exec'[of v']$ 

**have** *exec-meth-d* (*compP2 P*) (*compE2 e*  $\textcircled{a}$  [*AStore*, *Push Unit*]) (*stack-xlift* (*length* (*v'* # *v* # *STK*)) (*compxE2 e 0 0* )) *t*

 $h(v' \# v \# STK, loc, 0, xcp)$  *ta h'* (*stk'*, *loc'*,  $pc' - length (compE2 a @ compE2 i)$ ,

 $xcp'$ 

**unfolding** *stk pc append-Cons append-Nil*

**by** −(*rule exec-meth-drop-xt*, *simp only*: *add-0-right length-append*, *auto simp add*: *shift-compxE2 stack-xlift-compxE2* )

with PC xcp have ?exec e  $\int (v' \# v \# STK)$  loc 0 None stk' loc' PC xcp'

**by** −(*rule exec-meth-take*,*auto*)

**from**  $I$ *H3*[*OF this*] **obtain**  $stk$ " **where**  $stk$ ":  $stk' = stk$ "  $\textcircled{v}$   $v' \text{ }\neq v \text{ }\neq STK$ 

**and**  $exec$ -meth-d  $(compP2 P) (compE2 e) (compE2 e 0 0) t h ([], loc, 0, None) t a h' (stk'', loc',$ *PC*, *xcp*<sup> $\prime$ </sup> **by** *auto* 

**hence** *exec-meth-d* (*compP2 P*) (((*compE2 a* @ *compE2 i*) @ *compE2 e*) @ [*AStore*, *Push Unit*]) ((*compxE2 a 0 0* @ *compxE2 i* (*length* (*compE2 a*)) (*Suc 0* )) @ *shift* (*length* (*compE2 a* @ *compE2 i*)) (*stack-xlift* (*length*  $[v', v]$ ) (*compxE2 e 0 0*))) *t h* ( $\parallel \textcircled{a} [v', v]$ , *loc*, *length* (*compE2 a*  $\textcircled{a}$  *compE2 i*)

 $+ 0$ , *None*) *ta h'* (*stk''*  $\mathcal{D}$  [*v'*, *v*], *loc'*, *length* (*compE2 a*  $\mathcal{D}$  *compE2 i*) + *PC*, *xcp'*)

**apply** −

**apply**(*rule exec-meth-append*) **apply**(*rule append-exec-meth-xt*) **apply**(*erule exec-meth-stk-offer*) **by** *auto*

**thus** *?thesis* **using** *stk xcp stk' pc PC* 

**by**(*clarsimp simp add*: *shift-compxE2 stack-xlift-compxE2 ac-simps*)

## **qed**

**next**

 $\cose~(bisim1AAss3~e~n~e'~xs~stk~loc~pc~xcp~a~i~v1~v2)$ 

 $\mathbf{note}$  *IH3* =  $\langle \mathbf{\Lambda} s t k' \mathbf{\textit{loc}}' \mathbf{\textit{pc}}' \mathbf{\textit{xcp}}' \mathbf{\textit{STK}}$ . *?exec e stk STK loc pc xcp stk' loc'*  $\mathbf{\textit{pc}}' \mathbf{\textit{xcp}}'$  $\implies$  *?concl e stk STK loc pc xcp stk' loc' pc' xcp'* 

**note**  $bisim3 = \langle P, e, h \models (e', xs) \leftrightarrow (stk, loc, pc, xcp) \rangle$ 

**note**  $exec = \langle \text{?exec } (a | i] := e)$  ( $stk \text{ } @ [v2, v1]$ ) *STK loc* (*length* (*compE2 a*) + *length* (*compE2 i*)  $+$  *pc*) *xcp stk' loc' pc' xcp'* 

**from** *bisim3* **have**  $pc: pc \leq length (compE2 e)$  **by**(*rule bisim1-pc-length-compE2*) **show** *?case*

**proof**(*cases pc* < *length* (*compE2 e*))

**case** *True*

**from** *exec* **have** *exec-meth-d* (*compP2 P*) (((*compE2 a* @ *compE2 i*) @ *compE2 e*) @ [*AStore*, *Push Unit*])

((*compxE2 a 0* (*length STK*) @ *compxE2 i* (*length* (*compE2 a*)) (*Suc* (*length STK*))) @ *shift* (*length* (*compE2 a* @ *compE2 i*)) (*stack-xlift* (*length* (*v2* # *v1* # *STK*)) (*compxE2 e 0 0* ))) *t*

 $h$  (*stk*  $\Omega$  *v2*  $\#$  *v1*  $\#$  *STK*, *loc*, *length* (*compE2*  $a \Omega$  *compE2*  $i) + pc$ , *xcp*) *ta*  $h'$  (*stk'*, *loc'*,  $pc'$ ,  $xcp'$ 

**by**(*simp add*: *shift-compxE2 stack-xlift-compxE2* )

**hence**  $exec'$ :  $exec$ -meth-d  $(compP2 P) ((compE2 a @ compE2 i) @ compE2 e)$ 

((*compxE2 a 0* (*length STK*) @ *compxE2 i* (*length* (*compE2 a*)) (*Suc* (*length STK*))) @ *shift* (*length* (*compE2 a* @ *compE2 i*)) (*stack-xlift* (*length* (*v2* # *v1* # *STK*)) (*compxE2 e 0 0* ))) *t*

*h* (*stk*  $\Omega$  *v2*  $\#$  *v1*  $\#$  *STK*, *loc*, *length* (*compE2*  $a \Omega$  *compE2*  $i) + pc$ , *xcp*) *ta h'* (*stk'*, *loc'*, *pc'*,  $xcp'$ 

**by**(*rule exec-meth-take*)(*simp add*: *True*)

**hence**  $?exec \, e \, stk \, (v2 \, # \, v1 \, # \, STK) \, loc \, pc \, xcp \, stk' \, loc' \, (pc' - \, length \, (compE2 \, a \, @ \, compE2 \, i))$  $xcp'$ 

**by**(*rule exec-meth-drop-xt*) *auto*

**from**  $I$ *H3* $[OF this]$  **obtain**  $stk''$  **where**  $stk':$   $stk' = stk'' \t02 v2 # v1 # STK$ 

**and**  $exec''$ :  $exec$ -meth-d  $(compP2 P)$  ( $compE2 e)$  ( $compE2 e 0 0$ ) *th* (*stk*, *loc*, *pc*, *xcp*) *ta h*<sup>*'*</sup>  $(\textit{stk''}, \textit{loc}', \textit{pc}' - \textit{length} (\textit{compE2 a} @ \textit{compE2 i}), \textit{xcp}' )$  by *blast* 

**from**  $exec'$  **have**  $exec$ -meth-d  $(compP2 P)$  ( $compE2 e$ ) ( $stack \text{-} x \text{ if } t \text{ (length } [v2, v1])$  ( $compE2 e \theta$ *0* )) *t h* (*stk* @ [*v2* , *v1* ], *loc*, *pc*, *xcp*)

 $ta \ h' \ (stk'' \ @ [v2, v1], \ loc', \ pc' - \ length \ (compE2 \ a \ @ \ compE2 \ i), \ xcp'$ 

858

**by**(*rule exec-meth-stk-offer*)

**hence** *exec-meth-d* (*compP2 P*) ((*compE2 a* @ *compE2 i*) @ *compE2 e*) ((*compxE2 a 0 0* @ *compxE2 i* (*length* (*compE2 a*)) (*Suc 0* )) @ *shift* (*length* (*compE2 a* @ *compE2 i*)) (*stack-xlift* (*length*  $[v2, v1]$   $(compxE2 e 0 0)) t$ 

 $h$  (*stk*  $\mathcal{Q}$  [*v2*, *v1*], *loc*, *length* (*compE2 a*  $\mathcal{Q}$  *compE2 i*) + *pc*, *xcp*)

 $ta h'(stk'' \tQ [v2, v1], loc', length (compE2 a \tQ compE2 i) + (pc' - length (compE2 a \tQ compE2 i)$  $i)$ ,  $xcp'$ 

**by**(*rule append-exec-meth-xt*) *auto*

**hence** *exec-meth-d* (*compP2 P*) (((*compE2 a* @ *compE2 i*) @ *compE2 e*) @ [*AStore*, *Push Unit*]) ((*compxE2 a 0 0* @ *compxE2 i* (*length* (*compE2 a*)) (*Suc 0* )) @ *shift* (*length* (*compE2 a* @ *compE2 i*)) (*stack-xlift* (*length* [*v2* , *v1* ]) (*compxE2 e 0 0* ))) *t*

 $h$  (*stk*  $\mathcal{Q}$  [*v2*, *v1*], *loc*, *length* (*compE2 a*  $\mathcal{Q}$  *compE2 i*) + *pc*, *xcp*)

 $ta h'(stk'' \tQ [v2, v1], loc', length (compE2 a \tQ compE2 i) + (pc' - length (compE2 a \tQ compE2 i)$  $i)$ ,  $xcp'$ 

**by**(*rule exec-meth-append*)

**moreover from** *exec*' **have**  $pc' \geq length (compE2 a @ compE2 i)$ 

**by**(*rule exec-meth-drop-xt-pc*)(*auto simp add*: *stack-xlift-compxE2* )

**ultimately show** *?thesis* **using** *stk'* **by**(*simp add: stack-xlift-compxE2 shift-compxE2)* 

**next**

**case** *False*

with *pc* have *pc*:  $pc = length (compE2 e)$  by  $simp$ 

**with** *bisim3* **obtain**  $v3$  **where** [*simp*]:  $stk = [v3]$   $xcp = None$ 

**by**(*auto dest*: *dest*: *bisim1-pc-length-compE2D*)

**with** *exec pc* **show** *?thesis* **apply**(*simp*)

**by**(*erule exec-meth*.*cases*)(*auto intro*!: *exec-meth*.*intros split*: *if-split-asm*)

**qed next**

**case** (*bisim1AAssThrow1 A n a xs stk loc pc i e*)

**note** bisim1 =  $\langle P, A, h \rangle$  (*Throw a, xs*)  $\leftrightarrow$  (*stk, loc, pc, \a\\)* 

**note**  $IHI = \langle \triangle stk' \text{ loc}' \text{ } pc' \text{ } xcp' \text{ } STR. \text{ } ? \text{ } exec \text{ } A \text{ } stk \text{ } STR \text{ } loc \text{ } pc \text{ } |a| \text{ } stk' \text{ } loc' \text{ } pc' \text{ } xcp' \text{ } xcp' \text{ } xcp' \text{ } SJK. \text{ } ? \text{ } spc \text{ } SJK.$ 

 $\implies$  *?concl A stk STK loc pc* | a| *stk' loc' pc' xcp'* 

**note**  $exec = \langle$  *l* $exec (A[i] := e)$  *stk STK loc pc* | *a*| *stk' loc' pc' xcp'* 

**from** *bisim1* **have** *pc*:  $pc < \text{length}$  (*compE2 A*) **and** [*simp*]:  $xs = \text{loc}$ 

**by**(*auto dest*: *bisim1-ThrowD*)

**from** *exec* **have** *exec-meth-d* (*compP2 P*) (*compE2 A* @ (*compE2 i* @ *compE2 e* @ [*AStore*, *Push Unit*]))

(*stack-xlift* (*length STK*) (*compxE2 A 0 0* ) @ *shift* (*length* (*compE2 A*)) (*stack-xlift* (*length STK*)  $(\textit{complexE2} \textit{i } 0 \textit{ (Suc 0)} \textit{ @ } \textit{compxE2} \textit{ e } (\textit{length} \textit{(compE2} \textit{i})) \textit{ (Suc (Suc 0)}))) \textit{ t }$ 

*h* (*stk*  $\Omega$  *STK*, *loc*, *pc*,  $|a|$ ) *ta h'* (*stk'*, *loc'*, *pc'*, *xcp'*) **by**(*simp add: compxE2-size-convs*)

**hence** *?exec A stk STK loc pc | a| stk' loc' pc' xcp' by(rule exec-meth-take-xt)(rule pc)* **from** *IH1* [*OF this*] **show** *?case* **by**(*auto*)

**next**

**case** (*bisim1AAssThrow2 i n a xs stk loc pc A e v1* )

**note** bisim $2 = \langle P, i, h \rangle \vdash (Throw a, xs) \leftrightarrow (stk, loc, pc, |a|) \rangle$ 

 $\mathbf{note} \ \mathit{IH2} = \langle \mathbf{\hat{A}}stk' \ \mathit{loc'} \ \mathit{pc'} \ \mathit{xcp'} \ \mathit{STK}. \ \mathit{?exec} \ \mathit{i stk} \ \mathit{STK} \ \mathit{loc} \ \mathit{pc} \ \mathit{a} \ \mathit{j stk'} \ \mathit{loc'} \ \mathit{pc'} \ \mathit{xcp'} \ \mathit{c} \ \mathit{c} \ \mathit{c} \ \mathit{c} \ \mathit{c} \ \mathit{c} \ \mathit{c} \ \mathit{c} \ \mathit{c} \ \mathit{c} \ \mathit{c} \ \mathit{c} \ \$ 

 $\implies$  *?concl i stk STK loc pc* [a] *stk' loc' pc' xcp'* 

**note**  $exec = \langle$  *l* $exec(A|i) := e)$  ( $stk \& [v1]$ )  $STK loc$  ( $length (compE2 A) + pc$ ) |a|  $stk' loc' pc'$  $xcp'$ 

**from** *bisim2* **have**  $pc$ :  $pc < \text{length}$  ( $\text{compE2 } i$ ) **and**  $[\text{simp}]: xs = \text{loc}$ 

**by**(*auto dest*: *bisim1-ThrowD*)

**from** *exec* **have** *exec-meth-d* (*compP2 P*) ((*compE2 A* @ *compE2 i*) @ *compE2 e* @ [*AStore*, *Push Unit*])

((*stack-xlift* (*length STK*) (*compxE2 A 0 0* ) @ *shift* (*length* (*compE2 A*)) (*stack-xlift* (*length STK*) (*compxE2 i 0* (*Suc 0* )))) @ (*shift* (*length* (*compE2 A* @ *compE2 i*)) (*compxE2 e 0* (*Suc* (*Suc* (*length*

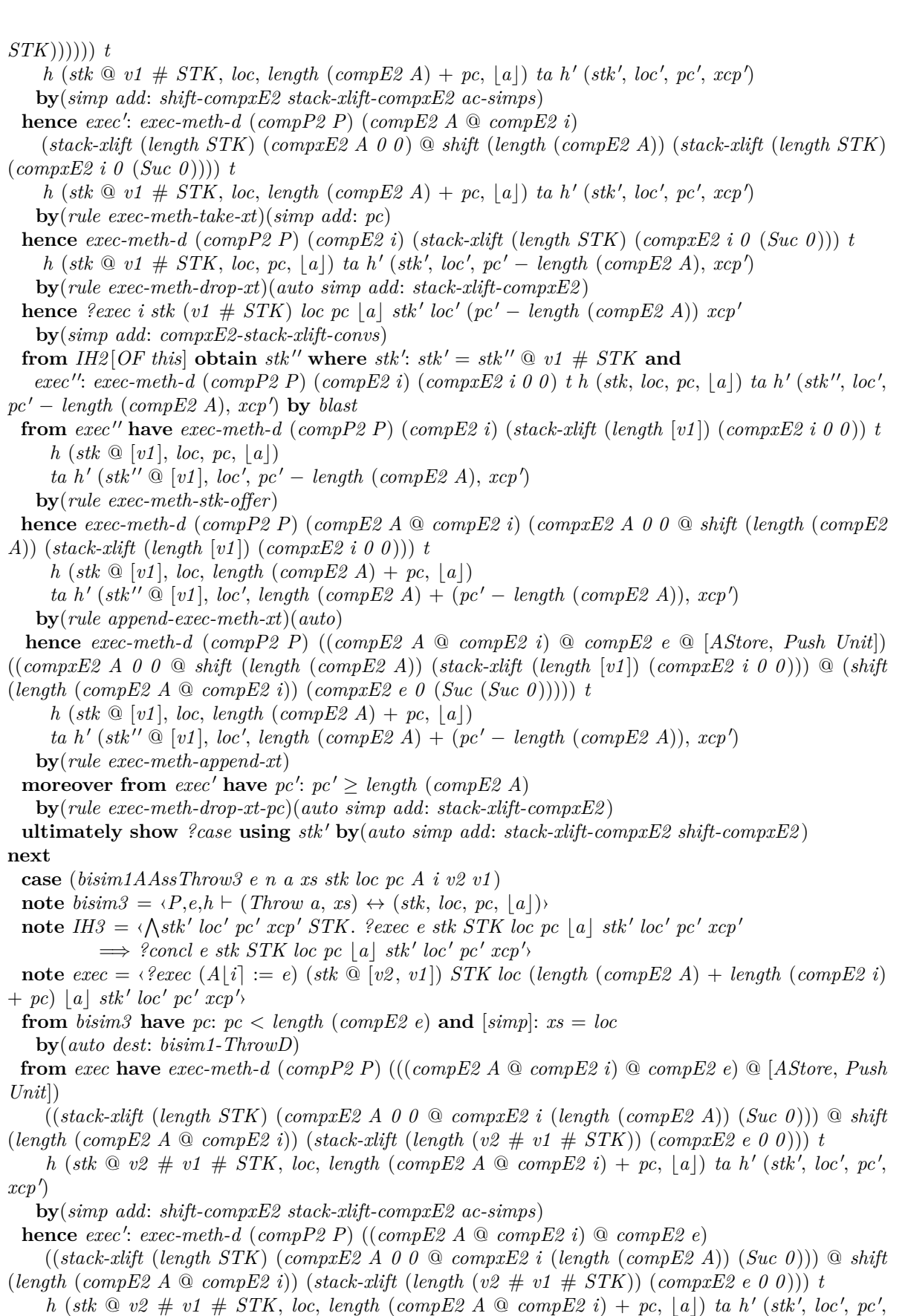

 $xcp'$ 

**by**(*rule exec-meth-take*)(*simp add*: *pc*)

**hence**  $?exec \, e \, stk \, (v2 \, # \, v1 \, # \, STK) \, loc \, pc \, |a| \, stk' \, loc' \, (pc' - \, length \, (compE2 \, A \, @ \, compE2 \, i))$  $xcp'$ 

**by**(*rule exec-meth-drop-xt*) *auto*

**from**  $I$ *H3* $[OF this]$  **obtain**  $stk''$  **where**  $stk':$   $stk' = stk'' \t02 v2 # v1 # STK$  and

 $exec''$ :  $exec$  meth-d  $(compP2 P)$   $(compE2 e)$   $(compE2 e 0 0) t h (stk, loc, pc, [a]) ta h' (stk'',$  $loc', pc' - length (compE2 A \tQ \tcompE2 i), xcp'$  by *blast* 

**from** *exec* <sup>00</sup> **have** *exec-meth-d* (*compP2 P*) (*compE2 e*) (*stack-xlift* (*length* [*v2* , *v1* ]) (*compxE2 e 0 0*)) *t h* (*stk*  $\mathcal{Q}$  [*v2*, *v1*], *loc*, *pc*,  $|a|$ )

 $ta \ h' \ (stk'' \ @ [v2, v1], \ loc', \ pc' - \ length \ (compE2 \ A \ @ \ compE2 \ i), \ xcp'$ **by**(*rule exec-meth-stk-offer*)

**hence** *exec-meth-d* (*compP2 P*) ((*compE2 A* @ *compE2 i*) @ *compE2 e*) ((*compxE2 A 0 0* @ *compxE2*  $i$  (*length* (*compE2 A*)) (*Suc 0*))  $\circledcirc$  *shift* (*length* (*compE2 A*  $\circledcirc$  *compE2 i*)) (*stack-xlift* (*length* [*v2*, *v1*])

 $(compE2 e 0 0))$  *th*  $(stk \mathbb{Q} [v2, v1], loc, length (compE2 A \mathbb{Q} compE2 i) + pc, |a|)$ 

 $ta h'(stk'' \tQ [v2, v1], loc', length (compE2 A \tQ compE2 i) + (pc' - length (compE2 A \tQ compE2 i)$  $i)$ ,  $xcp'$ 

**by**(*rule append-exec-meth-xt*)(*auto*)

**hence** *exec-meth-d* (*compP2 P*) (((*compE2 A* @ *compE2 i*) @ *compE2 e*) @ [*AStore*, *Push Unit*]) ((*compxE2 A 0 0* @ *compxE2 i* (*length* (*compE2 A*)) (*Suc 0* )) @ *shift* (*length* (*compE2 A* @ *compE2 i*))  $(\textit{stack-xlift} \, (\textit{length} \, [\textit{v2}, \textit{v1}]) \, (\textit{compareE2 e 0 0}))) \, t \, h \, (\textit{stk} \, @ \, [\textit{v2}, \textit{v1}], \, \textit{loc}, \, \textit{length} \, (\textit{compE2 A} \, @ \, \textit{compE2})$  $i) + pc, |a|$ 

 $ta h'(stk'' \tQ [v2, v1], loc', length (compE2 A \tQ compE2 i) + (pc' - length (compE2 A \tQ compE2 i)$  $i)$ ,  $xcp'$ 

**by**(*rule exec-meth-append*)

**moreover from** *exec*' **have**  $pc$ ':  $pc' \geq length (compE2 A \text{ @ } compE2 i)$ 

**by**(*rule exec-meth-drop-xt-pc*)(*auto simp add*: *stack-xlift-compxE2* )

**ultimately show** *?case* **using**  $s$ *tk*' **by**(*auto simp add: stack-xlift-compxE2 shift-compxE2)* 

**next**

**case** *bisim1AAssFail* **thus** *?case*

**by**(*auto elim*!: *exec-meth*.*cases dest*: *match-ex-table-pcsD simp add*: *stack-xlift-compxEs2 stack-xlift-compxE2* ) **next**

**case** *bisim1AAss4* **thus** *?case*

**by** −(*erule exec-meth*.*cases*, *auto intro*!: *exec-meth*.*exec-instr*)

**next**

 $case (bisim1ALength a n a' xs stk loc pc xcp)$ 

**note** *bisim* =  $\langle P, a, h \rangle \vdash (a', xs) \leftrightarrow (stk, loc, pc, xcp)$ 

 $\mathbf{note} \ \mathit{IH} = \langle \mathit{A}stk' \ \mathit{loc'} \ \mathit{pc'} \ \mathit{rcp'} \ \mathit{STK}. \ \mathit{?exec} \ \mathit{a} \ \mathit{stk} \ \mathit{STK} \ \mathit{loc} \ \mathit{pc} \ \mathit{xcp} \ \mathit{stk'} \ \mathit{loc'} \ \mathit{pc'} \ \mathit{xcp'}$  $\implies$  *?concl a stk STK loc pc xcp stk' loc' pc' xcp'* 

**note**  $exec = \langle$  *?exec* (*a*·*length*) *stk STK loc pc xcp stk' loc' pc' xcp'* 

**from** *bisim* **have**  $pc$ :  $pc \leq length (compE2 a)$  **by**(*rule bisim1-pc-length-compE2*)

**show** *?case*

**proof**(*cases pc* < *length* (*compE2 a*))

**case** *True*

with *exec* have *?exec* a stk STK loc pc xcp stk' loc' pc' xcp' **by**(*simp add*: *compxE2-size-convs*)(*erule exec-meth-take*)

**from** *IH*[*OF this*] **show** *?thesis* **by** *auto*

**next**

**case** *False*

with  $pc$  have  $[simp]$ :  $pc = length (compE2 a)$  by  $simp$ 

**with** *bisim* **obtain** *v* **where**  $[simp]:$   $stk = [v]$   $xcp = None$ 

**by**(*auto dest*: *dest*: *bisim1-pc-length-compE2D*)

**with** *exec* **show** *?thesis* **apply**(*simp*)

**by**(*erule exec-meth*.*cases*)(*auto intro*!: *exec-meth*.*intros split*: *if-split-asm*)

## **qed next case** (*bisim1ALengthThrow e n a xs stk loc pc*) **note** *bisim* =  $\langle P, e, h \rangle \vdash (Throw a, xs) \leftrightarrow (stk, loc, pc, |a|) \rangle$  $\mathbf{note} \ \mathit{IH} = \langle \mathit{A} \mathit{stk'} \ \mathit{loc'} \ \mathit{pc'} \ \mathit{xcp'} \ \mathit{STK}. \ \mathit{?exec} \ \mathit{e} \ \mathit{stk} \ \mathit{STK} \ \mathit{loc} \ \mathit{pc} \ [a] \ \mathit{stk'} \ \mathit{loc'} \ \mathit{pc'} \ \mathit{xcp'} \ \mathit{c}$  $\implies$  *?concl e stk STK loc pc* [a] *stk' loc' pc' xcp'* **note**  $exec = \langle$  *l* $% \langle$ *exec* ( $e$ **·***length*) *stk STK loc pc*  $[a]$  *stk' loc'*  $pc'$   $xcp'$ **from** *bisim* **have**  $pc$ :  $pc < \text{length}$  ( $\text{compE2}$  e) **and**  $[\text{simp}]:$   $xs = \text{loc}$ **by**(*auto dest*: *bisim1-ThrowD*) **from** exec **have** ?exec e stk STK loc pc | a| stk' loc' pc' xcp' **by**(*simp*)(*erule exec-meth-take*[*OF - pc*]) **from** *IH*[*OF this*] **show** *?case* **by**(*auto*) **next case** *bisim1ALengthNull* **thus** *?case* **by**(*auto elim*!: *exec-meth*.*cases dest*: *match-ex-table-pcsD simp add*: *stack-xlift-compxEs2 stack-xlift-compxE2* ) **next**  $\textbf{case} \text{ (}\textit{bism1FAcc}\textit{e}\textit{n}\textit{e}' \textit{xs}\textit{stk}\textit{loc}\textit{pc}\textit{xcp}\textit{F}\textit{D}\text{)}$ **note**  $bisim = \langle P, e, h \vdash (e', xs) \leftrightarrow (stk, loc, pc, xcp) \rangle$  $\mathbf{note} \ \mathit{IH} = \langle \mathit{A}stk' \ \mathit{loc'} \ \mathit{pc'} \ \mathit{rcp'} \ \mathit{STK}. \ \mathit{?exec} \ \mathit{e} \ \mathit{stk} \ \mathit{STK} \ \mathit{loc} \ \mathit{pc} \ \mathit{xcp} \ \mathit{stk'} \ \mathit{loc'} \ \mathit{pc'} \ \mathit{xcp'}$  $\implies$  *?concl e stk STK loc pc xcp stk' loc' pc' xcp'* **note**  $exec = \langle$  *l* $e \cdot F\{D\} \rangle$  *stk STK loc pc xcp stk' loc'*  $pc'$   $xcp'$ **from** *bisim* **have**  $pc$ :  $pc \leq length (compE2 e)$  **by**(*rule bisim1-pc-length-compE2*) **show** *?case* **proof**(*cases pc* < *length* (*compE2 e*)) **case** *True* with *exec* have *?exec e stk STK loc pc xcp stk' loc' pc' xcp'* **by**(*simp add*: *compxE2-size-convs*)(*erule exec-meth-take*) **from** *IH*[*OF this*] **show** *?thesis* **by** *auto* **next case** *False* with *pc* have  $[simp]$ :  $pc = length (compE2 e)$  by  $simp$ **with** *bisim* **obtain**  $v$  **where** [simp]:  $stk = [v]$   $xcp = None$ **by**(*auto dest*: *dest*: *bisim1-pc-length-compE2D*) **with** *exec* **show** *?thesis* **apply**(*simp*) **by**(*erule exec-meth*.*cases*)(*fastforce intro*!: *exec-meth*.*intros simp add*: *is-Ref-def split*: *if-split-asm*)+ **qed next case** (*bisim1FAccThrow e n a xs stk loc pc F D*) **note** *bisim* =  $\langle P, e, h \rangle$  (*Throw a, xs*)  $\leftrightarrow$  (*stk, loc, pc,* |a|)  $\mathbf{note} \ \mathit{IH} = \langle \mathit{A} \mathit{stk'} \ \mathit{loc'} \ \mathit{pc'} \ \mathit{rcp'} \ \mathit{STK}. \ \mathit{?exec} \ \mathit{e} \ \mathit{stk} \ \mathit{STK} \ \mathit{loc} \ \mathit{pc} \ | \ \mathit{a} \ | \ \mathit{stk'} \ \mathit{loc'} \ \mathit{pc'} \ \mathit{rcp'} \ \mathit{rcp'} \ \mathit{rcp'} \ \mathit{cc'} \ \mathit{pc'} \ \mathit{cc'} \ \mathit{pc'} \ \mathit{cc'} \ \mathit{pc'} \ \mathit{rcp'} \ \mathit{cc'} \ \mathit{$  $\implies$  *?concl e stk STK loc pc* | *a*| *stk' loc' pc' xcp'* **note**  $exec = \langle \text{?exec} \{e \cdot F\{D\} \rangle \text{ }$  *stk STK loc pc* | *a*| *stk' loc' pc' xcp'* **from** *bisim* **have**  $pc$ :  $pc < \text{length}$  (*compE2 e*) **and** [*simp*]:  $xs = loc$ **by**(*auto dest*: *bisim1-ThrowD*) from *exec* have *?exec e stk STK loc pc*  $[a]$  *stk' loc' pc' xcp'* **by**(*simp*)(*erule exec-meth-take*[*OF - pc*]) **from** *IH*[*OF this*] **show** *?case* **by**(*auto*) **next case** *bisim1FAccNull* **thus** *?case* **by**(*auto elim*!: *exec-meth*.*cases dest*: *match-ex-table-pcsD simp add*: *stack-xlift-compxEs2 stack-xlift-compxE2* ) **next**  $\textbf{case} \ ( \textit{bism1FAss1}\ e \ n \ e' \ xs \ stk \ loc \ pc \ xcp \ e2 \ F \ D)$  $\mathbf{note} \ \mathit{I}H1 = \langle \mathit{A}stk' \ \mathit{loc'} \ \mathit{pc'} \ \mathit{xcp'} \ \mathit{STK}. \ \mathit{?exec} \ \mathit{e} \ \mathit{stk} \ \mathit{STK} \ \mathit{loc} \ \mathit{pc} \ \mathit{xcp} \ \mathit{stk'} \ \mathit{loc'} \ \mathit{pc'} \ \mathit{xcp'}$  $\implies$  *?concl e stk STK loc pc xcp stk' loc' pc' xcp'*

```
\mathbf{note} IH2 = \langle \text{w} \ranglexs stk' loc' \mathbf{pc}' xcp' STK. ?exec e2 [] STK xs 0 None stk' loc' \mathbf{pc}' xcp'
              \implies ?concl e2 | STK xs 0 None stk' loc' pc' xcp'
  note bisim1 = \langle P, e, h \vdash (e', xs) \leftrightarrow (stk, loc, pc, xcp) \ranglenote bisim2 = \langle P, e^2, h \rangle \rightarrow (0, \text{loc}, 0, \text{None})note exec = \langle ? exec(e\cdot F\{D\} := e\hat{z}) stk STK loc pc xcp stk' loc' pc' xcp'
  from bisim1 have pc: pc \leq length (compE2 e) by(rule bisim1-pc-length-compE2)
  show ?case
  proof(cases pc < length (compE2 e))
    case True
    with exec have ?exec e stk STK loc pc xcp stk' loc' pc' xcp'
      by(simp add: compxE2-size-convs)(erule exec-meth-take-xt)
    from IH1 [OF this] show ?thesis by auto
  next
    case False
    with pc have pc: pc = length (compE2 e) by simpwith exec have pc' \geq length (compE2 e)by(simp add: compxE2-size-convs stack-xlift-compxE2 )(auto elim!: exec-meth-drop-xt-pc)
    then obtain PC where PC: pc' = PC + length (compE2 e)by -(\text{rule-tac } PC34 = pc' - \text{length } (\text{compE2 } e) in that, simp)
    from pc bisim1 obtain v where stk = [v] xcp = None by(auto dest: bisim1-pc-length-compE2D)
    with exec pc have exec-meth-d (compP2 P) (compE2 e @ compE2 e2 )
      (\text{stackxlift} (\text{length} STK) (\text{complex2} e 0 0 \text{ } @ \text{complex2} e 2 (\text{length} (\text{complex} e)) (\text{Suc} 0)))h (stk \Omega STK, loc, length (compE2 e) + 0, xcp) ta h' (stk', loc', pc', xcp')
      by−(rule exec-meth-take, auto)
    hence \text{Re} \ell exec e2 [ \ ] (v \ \# \ STK) \ \text{loc} \ \theta \ \text{None} \ \text{stk'} \ \text{loc'} \ (pc' - \ \text{length} \ (compE2 \ e)) \ \text{rcp'}using \langlestk = [v] \rangle \langlexcp = None\rangleby −(rule exec-meth-drop-xt, auto simp add: stack-xlift-compxE2 shift-compxE2 )
    from I\dot{H}2[OF\ this\ PC\ obtain\ stk''\ where\ stk':\ stk'=\ stk''\ @\ v\ \# \ STKand exec\text{-}meth\text{-}d (\text{compP2 } P) (\text{compE2 } e2) (\text{compxE2 } e2 0 0) t h ([], loc, 0, None) ta h' (stk'loc', PC, xcp' by autohence exec-meth-d (compP2 P) ((compE2 e @ compE2 e2 ) @ [Putfield F D, Push Unit])
        (compxE2 e 0 0 @ shift (length (compE2 e)) (stack-xlift (length [v]) (compxE2 e2 0 0 ))) t h
         ([ \mathbb{Q} [v], loc, length (\text{compE2 } e) + 0, None) ta h' (\text{stk''} \mathbb{Q} [v], loc', length (\text{compE2 } e) + PC,
xcp'apply −
      apply(rule exec-meth-append)
      apply(rule append-exec-meth-xt)
      apply(erule exec-meth-stk-offer)
      by(auto)
    thus ?thesis using \langlestk = [v] \rangle \langlexcp = None\ranglestk pc PC
      by(clarsimp simp add: shift-compxE2 stack-xlift-compxE2 ac-simps)
  qed
next
  \cose~(bism1FAss2~e2~n~e'~xs~stk~loc~pc~xcp~e~F~D~v1)\mathbf{note} \ \mathit{I}H2 = \langle \mathbf{\Lambda} stk' \ \mathbf{\textit{loc}}' \ \mathit{pc'} \ \mathit{xcp'} \ \mathit{STK}. \ \ \mathbf{\textit{?exec e2 stk} \ \mathit{STK} \ \mathbf{\textit{loc}} \ \mathit{pc} \ \mathit{xcp} \ \mathit{stk'} \ \mathbf{\textit{loc}'} \ \mathit{pc'} \ \mathit{xcp'} \ \mathit{c'} \ \mathit{pc'} \ \mathit{pc'} \ \mathit{pc'} \ \mathit{pc'} \ \mathit{pc'} \ \mathit{pc'} \ \mathit{pc'} \ \mathit{pc'} \ \mathit{pc'} \ \mathit{pc\implies ?concl e2 stk STK loc pc xcp stk' loc' pc' xcp'
  note bisim2 = \langle P, e2, h \vdash (e', xs) \leftrightarrow (stk, loc, pc, xcp) \rangle\mathbf{note} \; exec = \langle \; \text{?exec} \; (e \cdot F \{D\} := e \text{?}) \; (\text{stk} \; @ [v1]) \; \text{STK} \; loc \; (\text{length} \; (\text{compE2} \; e) + pc) \; xcp \; \text{stk} \; loc \; pc \; pc \}xcp'from bisim2 have pc: pc \leq length (compE2 e2) by(rule bisim1-pc-length-compE2)
  show ?case
  proof(cases pc < length (compE2 e2 ))
    case True
```
**from** *exec* **have** *exec-meth-d* (*compP2 P*) ((*compE2 e* @ *compE2 e2* ) @ [*Putfield F D*, *Push Unit*])

(*stack-xlift* (*length STK*) (*compxE2 e 0 0* ) @ *shift* (*length* (*compE2 e*)) (*stack-xlift* (*length STK*) (*compxE2 e2 0* (*Suc 0* )))) *t*

- $h$  (*stk*  $\Omega$  *v1*  $\#$  *STK*, *loc*, *length* (*compE2 e*) + *pc*, *xcp*) *ta*  $h'$  (*stk'*, *loc'*, *pc'*, *xcp'*) **by**(*simp add*: *compxE2-size-convs*)
- **hence** *exec* <sup>0</sup> : *exec-meth-d* (*compP2 P*) (*compE2 e* @ *compE2 e2* ) (*stack-xlift* (*length STK*) (*compxE2 e 0 0* ) @
	- *shift* (*length* (*compE2 e*)) (*stack-xlift* (*length STK*) (*compxE2 e2 0* (*Suc 0* )))) *t*

 $h$  (*stk*  $\Omega$  *v1*  $\#$  *STK*, *loc*, *length* (*compE2 e*) + *pc*, *xcp*) *ta*  $h'$  (*stk'*, *loc'*, *pc'*, *xcp'*)

**by**(*rule exec-meth-take*)(*simp add*: *True*)

**hence** *exec-meth-d* (*compP2 P*) (*compE2 e2* ) (*stack-xlift* (*length STK*) (*compxE2 e2 0* (*Suc 0* ))) *t*  $h$  (*stk*  $@$  *v1*  $\#$  *STK*, *loc*, *pc*, *xcp*) *ta*  $h'$  (*stk'*, *loc'*, *pc'*  $-$  *length* (*compE2 e*), *xcp'*) **by**(*rule exec-meth-drop-xt*)(*auto simp add*: *stack-xlift-compxE2* )

**hence** *?exec e2 stk* (*v1*  $\#$  *STK*) *loc pc xcp stk' loc'* (*pc'*  $-$  *length* (*compE2 e*)) *xcp'* **by**(*simp add*: *compxE2-stack-xlift-convs*)

**from**  $I$ *H2*[*OF this*] **obtain** *stk*" **where** *stk'*:  $s$ *tk'* =  $s$ *tk*"  $\textcircled{v}$  *v1*  $\#$  *STK* 

- **and**  $exec''$ :  $exec$ -meth-d  $(compP2 P) (compE2 e2) (compE2 e2 o0) t h (stk, loc, pc, xcp) t a h'$  $(stk'', loc', pc' - length (compE2 e), xcp'$  by *blast*
- **from**  $exec''$  **have**  $exec$ -meth-d  $(compP2 P)$   $(compE2 e2)$   $(stack \text{-}xlift (length [v1]))$   $(compE2 e2 0$ *0* )) *t h* (*stk* @ [*v1* ], *loc*, *pc*, *xcp*)

 $ta \ h' \ (stk'' \ @ \ [v1], \ loc', \ pc' - \ length \ (compE2 \ e), \ xcp' \)$ **by**(*rule exec-meth-stk-offer*)

**hence** *exec-meth-d* (*compP2 P*) (*compE2 e* @ *compE2 e2* ) (*compxE2 e 0 0* @ *shift* (*length* (*compE2*  $e$ )) (*stack-xlift* (*length* [*v1*]) (*compxE2 e2 0 0*))) *th* (*stk*  $\textcircled{a}$  [*v1*], *loc*, *length* (*compE2 e*) + *pc*, *xcp*)

 $ta h'(stk'' \tQ [v1], loc', length (compE2 e) + (pc' - length (compE2 e)), xcp'$ **by**(*rule append-exec-meth-xt*) *auto*

**hence** *exec-meth-d* (*compP2 P*) ((*compE2 e* @ *compE2 e2* ) @ [*Putfield F D*, *Push Unit*]) (*compxE2 e 0 0* @ *shift* (*length* (*compE2 e*)) (*stack-xlift* (*length* [*v1* ]) (*compxE2 e2 0 0* ))) *t h* (*stk* @ [*v1* ], *loc*,  $length (complex e) + pc, xcp)$ 

 $ta h'(stk'' \tQ [v1], loc', length (compE2 e) + (pc' - length (compE2 e)), xcp'$ 

**by**(*rule exec-meth-append*)

**moreover from** *exec*' **have**  $pc' \geq length (compE2 e)$ 

**by**(*rule exec-meth-drop-xt-pc*)(*auto simp add*: *stack-xlift-compxE2* )

**ultimately show** *?thesis* **using**  $stk'$  **by**( $simp$  add:  $stack\text{-}xlift\text{-}complexE2$  shift-compxE2) **next**

**case** *False*

with *pc* have *pc*:  $pc = length (compE2 e2)$  by  $simp$ 

**with** *bisim2* **obtain**  $v2$  **where** [simp]:  $stk = [v2]$   $xcp = None$ 

**by**(*auto dest*: *dest*: *bisim1-pc-length-compE2D*)

**with** *exec pc* **show** *?thesis* **apply**(*simp*)

**by**(*erule exec-meth*.*cases*)(*fastforce intro*!: *exec-meth*.*intros split*: *if-split-asm*)+

## **qed**

**next**

**case** (*bisim1FAssThrow1 e n a xs stk loc pc e2 F D*)

**note** bisim $1 = \langle P, e, h \rangle \vdash (Throw a, xs) \leftrightarrow (stk, loc, pc, |a|) \rangle$ 

 $\mathbf{note} \ \mathit{I}H1 = \langle \mathit{A}stk' \ \mathit{loc'} \ \mathit{pc'} \ \mathit{xcp'} \ \mathit{STK}. \ \mathit{?exec} \ \mathit{e} \ \mathit{stk} \ \mathit{STK} \ \mathit{loc} \ \mathit{pc} \ \mathit{a} \mid \mathit{stk'} \ \mathit{loc'} \ \mathit{pc'} \ \mathit{xcp'}$ 

 $\implies$  *?concl e stk STK loc pc* [a] *stk' loc' pc' xcp'* 

**note**  $exec = \langle$  *l* $e \cdot F\{D\} := e\hat{z} \rangle$  *stk STK loc pc* | *a*| *stk' loc' pc' xcp'* 

**from** *bisim1* **have**  $pc$ :  $pc < length (compE2 e)$  **and**  $[simp]$ :  $xs = loc$ 

**by**(*auto dest*: *bisim1-ThrowD*)

**from** *exec* **have** *exec-meth-d* (*compP2 P*) (*compE2 e* @ (*compE2 e2* @ [*Putfield F D*, *Push Unit*])) (*stack-xlift* (*length STK*) (*compxE2 e 0 0* ) @ *shift* (*length* (*compE2 e*)) (*stack-xlift* (*length STK*)

(*compxE2 e2 0* (*Suc 0* )))) *t*

 $h$  (*stk*  $\Omega$  *STK*, *loc*, *pc*,  $[a]$ ) *ta h'* (*stk'*, *loc'*, *pc'*, *xcp'*) **by**(*simp add: compxE2-size-convs*) **hence** *?exec e stk STK loc pc*  $[a]$  *stk*<sup>*'*</sup> *loc*<sup>*'*</sup> *pc*<sup>*'*</sup> *xcp*<sup>*'*</sup> **by**(*rule exec-meth-take-xt*)(*rule pc*)
**from** *IH1* [*OF this*] **show** *?case* **by**(*auto*) **next case** (*bisim1FAssThrow2 e2 n a xs stk loc pc e F D v1* ) **note** *bisim2* =  $\langle P, e^2, h \rangle \vdash (Throw a, xs) \leftrightarrow (stk, loc, pc, |a|) \rangle$  $\mathbf{note} \ \mathit{IH2} = \langle \mathbf{\Lambda} stk' \ \mathit{loc' pc'} \ \mathit{rcp'} \ \mathit{STK}. \ \mathit{?exec} \ \mathit{e2 stk} \ \mathit{STK} \ \mathit{loc} \ \mathit{pc} \ [a] \ \mathit{stk'} \ \mathit{loc'} \ \mathit{pc'} \ \mathit{rcp'} \ \mathit{rcp'} \ \mathit{rcp'} \ \mathit{rcp'} \ \mathit{rcp'} \ \mathit{rcp'} \ \mathit{rcp'} \ \mathit{rcp'} \ \mathit{rcp'} \ \mathit{rcp'} \ \mathit{rcp'} \ \mathit{rcp'} \ \mathit{rcp$  $\implies$  *?concl e2 stk STK loc pc* [a] *stk' loc' pc' xcp'*  $\mathbf{note}\; exec = \langle \text{?exec}\; (e \cdot F\{D\} := e2) \; (\text{stk} \; @ [v1]) \; \text{STK} \; loc \; (length \; (compE2 \; e) + pc) \; [a] \; \text{stk'} \; loc' \; pc' \}$  $xcp'$ **from** *bisim2* **have**  $pc$ :  $pc < length (compE2 e2)$  **and**  $[simp]$ :  $xs = loc$ **by**(*auto dest*: *bisim1-ThrowD*) **from** *exec* **have** *exec-meth-d* (*compP2 P*) ((*compE2 e* @ *compE2 e2* ) @ [*Putfield F D*, *Push Unit*]) (*stack-xlift* (*length STK*) (*compxE2 e 0 0* ) @ *shift* (*length* (*compE2 e*)) (*stack-xlift* (*length STK*) (*compxE2 e2 0* (*Suc 0* )))) *t*  $h$  (*stk*  $\Omega$  *v1*  $\#$  *STK*, *loc*, *length* (*compE2 e*) + *pc*, |a|) *ta h'* (*stk'*, *loc'*, *pc'*, *xcp'*) **by**(*simp add*: *compxE2-size-convs*)  $hence \; exec': \; exec-meth-d \; (compP2 \; P) \; (compE2 \; e \; @ \; compE2 \; e2)$ (*stack-xlift* (*length STK*) (*compxE2 e 0 0* ) @ *shift* (*length* (*compE2 e*)) (*stack-xlift* (*length STK*) (*compxE2 e2 0* (*Suc 0* )))) *t*  $h$  (*stk*  $\Omega$  *v1*  $\#$  *STK*, *loc*, *length* (*compE2 e*) + *pc*, |a|) *ta h'* (*stk'*, *loc'*, *pc'*, *xcp'*) **by**(*rule exec-meth-take*)(*simp add*: *pc*) **hence** *exec-meth-d* (*compP2 P*) (*compE2 e2* ) (*stack-xlift* (*length STK*) (*compxE2 e2 0* (*Suc 0* ))) *t*  $h$  (*stk*  $@$  *v1*  $\#$  *STK*, *loc*, *pc*,  $|a|$ ) *ta h'* (*stk'*, *loc'*, *pc'*  $-$  *length* (*compE2 e*), *xcp'*) **by**(*rule exec-meth-drop-xt*)(*auto simp add*: *stack-xlift-compxE2* ) **hence** *?exec e2 stk*  $(v1 \# STK)$  *loc pc*  $[a]$  *stk' loc'*  $(pc' - length (compE2 e)) xcp'$ **by**(*simp add*: *compxE2-stack-xlift-convs*) **from**  $I\dot{H}2[OF this]$  **obtain**  $stk''$  **where**  $stk':$   $stk' = stk'' \t0 v1 # STK$  and  $exec''$ :  $exec$  meth-d  $(compP2 P) (compE2 e2) (compE2 e2 o0) t h (stk, loc, pc, [a]) t a h' (stk'',$  $loc', pc' - length (compE2 e), xcp'$  by *blast* **from**  $exec''$  **have**  $exec$ -meth-d  $(compP2 P)$   $(compE2 e2)$   $(state \text{-}xlift (length [v1]) (compE2 e2 0 0))$  $t h$  (*stk*  $\mathcal{Q}$  [*v1*], *loc*, *pc*, |a|)  $ta \ h' \ (stk'' \ @ \ [v1], \ loc', \ pc' - \ length \ (compE2 \ e), \ xcp' \)$ **by**(*rule exec-meth-stk-offer*) **hence** *exec-meth-d* (*compP2 P*) (*compE2 e* @ *compE2 e2* ) (*compxE2 e 0 0* @ *shift* (*length* (*compE2 e*)) (*stack-xlift* (*length* [*v1*]) (*compxE2 e2 0 0*))) *t h* (*stk*  $\mathcal{Q}$  [*v1*], *loc*, *length* (*compE2 e*) + *pc*,  $|a|$ )  $ta h'(sk'' \tQ [v1], loc', length (compE2 e) + (pc' - length (compE2 e)), xcp')$ **by**(*rule append-exec-meth-xt*)(*auto*) **hence** *exec-meth-d* (*compP2 P*) ((*compE2 e* @ *compE2 e2* ) @ [*Putfield F D*, *Push Unit*]) (*compxE2 e 0 0* @ *shift* (*length* (*compE2 e*)) (*stack-xlift* (*length* [*v1* ]) (*compxE2 e2 0 0* ))) *t h* (*stk* @ [*v1* ], *loc*,  $length (compE2 e) + pc, |a|)$  $ta h'(stk'' \tQ [v1], loc', length (compE2 e) + (pc' - length (compE2 e)), xcp'$ **by**(*rule exec-meth-append*) **moreover from** *exec*' **have**  $pc'$ :  $pc' \geq length (compE2 e)$ **by**(*rule exec-meth-drop-xt-pc*)(*auto simp add*: *stack-xlift-compxE2* ) **ultimately show** *?case* **using**  $s$ *tk*' **by**(*auto simp add:*  $stack\text{-}z$ *lift-compxE2 shift-compxE2)* **next case** *bisim1FAssNull* **thus** *?case* **by**(*auto elim*!: *exec-meth*.*cases dest*: *match-ex-table-pcsD simp add*: *stack-xlift-compxEs2 stack-xlift-compxE2* ) **next case** *bisim1FAss3* **thus** *?case* **by** −(*erule exec-meth*.*cases*, *auto intro*!: *exec-meth*.*exec-instr*) **next**  $\cose~(bisim1CAS1~e1~n~e1'~xs~stk~loc~pc~xcp~e2~e3~D~F)$  $\mathbf{note} \ \mathit{I}H1 = \langle \mathbf{\Lambda}stk' \ \mathit{loc' pc'} \ \mathit{xcp'} \ \mathit{STK}. \ \mathit{?exec} \ \mathit{e1} \ \mathit{stk} \ \mathit{STK} \ \mathit{loc} \ \mathit{pc} \ \mathit{xcp} \ \mathit{stk'} \ \mathit{loc'} \ \mathit{pc'} \ \mathit{xcp'} \ \mathit{c1'} \ \mathit{c2'} \ \mathit{c3'} \ \mathit{c4'} \ \mathit{c5'} \ \mathit{c6'} \ \mathit{c7'} \ \mathit{c8'} \ \mathit{c8'} \ \mathit{c9'} \ \mathit{$  $\implies$  *?concl e1 stk STK loc pc xcp stk' loc' pc' xcp'* 

```
\mathbf{note} IH2 = \langle \text{w} \ranglexs stk' loc' \mathbf{pc}' xcp' STK. ?exec e2 [] STK xs 0 None stk' loc' \mathbf{pc}' xcp'
           \implies ?concl e2 | STK xs 0 None stk' loc' pc' xcp'
  note bisim1 = \langle P, e1, h \vdash (e1', xs) \leftrightarrow (stk, loc, pc, xcp) \ranglenote bisim2 = \langle P, e^2, h \rangle \vdash (e^2, loc) \leftrightarrow ([], loc, 0, None)note exec = \langle ?exec - stk STK loc pc xcp stk' loc' pc' xcp'
 from bisim1 have pc: pc \leq length (compE2 e1) by(rule bisim1-pc-length-compE2)
  {\bf from} \ \mathit{exec} {\bf have} \ \mathit{exec':} \ \mathit{exec-meth-d} \ \text{(compP2 P)} \ \text{(compE2 e1 @ compE2 e2 @ compE2 e3 @ [CAS] }F D]) (stack-xlift (length STK) (compxE2 e1 0 0 ) @ shift (length (compE2 e1 )) (stack-xlift (length
STK) (compxE2 e2 0 (Suc 0) \textcircled{a} compxE2 e3 (length (compE2 e2)) (Suc (Suc 0))))) t
   h (stk \Omega STK, loc, pc, xcp) ta h' (stk', loc', pc', xcp')
   by(simp add: compxE2-size-convs)
 show ?case
 proof(cases pc < length (compE2 e1 ))
   case True
   with exec' have ?exec e1 stk STK loc pc xcp stk' loc' xcp' by(rule exec-meth\text{-}take\text{-}xt)from IH1 [OF this] show ?thesis by auto
 next
   case False
   with pc have pc: pc = length (compE2 e1) by simpwith exec' have pc' \geq length (compE2 e1) by -(erule exec-meth-drop-xt-pro, auto)then obtain PC where PC: pc' = PC + length (compE2 e1)\mathbf{b}y −(rule-tac PC34=pc' − length (compE2 e1) in that, simp)
   from pc bisim1 obtain v where stk = [v] xcp = None by(auto dest: bisim1-pc-length-compE2D)
   with exec PC pc
  have exec-meth-d (compP2 P) ((compE2 e1 @ compE2 e2 ) @ compE2 e3 @ [CAS F D]) (stack-xlift
(length STK) (compxE2 e1 0 0 @ shift (length (compE2 e1 )) (compxE2 e2 0 (Suc 0 ))) @ shift (length
(compE2 e1 @ compE2 e2 )) (compxE2 e3 0 (length STK + Suc (Suc 0 )))) t
   h(v \# STK, loc, length (compE2 e1) + 0, None) ta h' (stk', loc', length (compE2 e1) + PC, xcp')
     by(simp add: shift-compxE2 stack-xlift-compxE2 ac-simps)
   hence exec-meth-d (compP2 P) (compE2 e1 @ compE2 e2 )
  (stack-xlift (length STK) (compxE2 e1 0 0 @ shift (length (compE2 e1 )) (compxE2 e2 0 (Suc 0 ))))
t h (v \# STK, loc, length (compE2 e1) + 0, None) ta h' (stk', loc', length (compE2 e1) + PC, xcp')
     by(rule exec-meth-take-xt) simp
   hence \; \text{?exec} \; e2 \; || \; (v \# \; STK) \; loc \; 0 \; None \; stk' \; loc' \; ((\text{length } (compE2 \; e1) + PC) - \text{length } (compE2 \; e2))e1)) xcp'by −(rule exec-meth-drop-xt, auto simp add: stack-xlift-compxE2 shift-compxE2 )
   from IH2[OF this] PC obtain stk'' where stk': stk' = stk'' @ v \# STKand exec\text{-}meth\text{-}d (\text{compP2 } P) (\text{compE2 } e2) (\text{compxE2 } e2 0 0) t h (0, \text{loc}, 0, \text{None}) ta h' (stk'loc', PC, xcp' by autohence exec-meth-d (compP2 P) ((compE2 e1 @ compE2 e2 ) @ (compE2 e3 @ [CAS F D]))
      ((compxE2 e1 0 0 @ shift (length (compE2 e1 )) (stack-xlift (length [v]) (compxE2 e2 0 0 ))) @
        shift (length (compE2 e1 @ compE2 e2 )) (compxE2 e3 0 (Suc (Suc 0 )))) t h
      (\Box\Box[ \Box[ \Box]\Box[\Box]\Box[\Box]\Box[\Box]\Box[\Box]\Box[\Box]\Box[\Box][\Box][\Box][\Box][\Box][\Box][\Box][\Box][\Box][\Box][\Box][\Box][\Box][\Box][\Box][\Box]xcp'apply −
     apply(rule exec-meth-append-xt)
     apply(rule append-exec-meth-xt)
     apply(erule exec-meth-stk-offer)
     by(auto)
   thus ?thesis using \langlestk = [v] \rangle \langlexcp = None\ranglestk' pc PC
     by(clarsimp simp add: shift-compxE2 stack-xlift-compxE2 ac-simps)
 qed
next
```
 $case (bisim1CAS2 e2 n e2' xs stk loc pc xcp e1 e3 DF v)$ 

 $\mathbf{note} \ \mathit{I}H2 = \langle \mathbf{\Lambda} stk' \ \mathbf{\textit{loc}}' \ \mathit{pc'} \ \mathit{xcp'} \ \mathit{STK}. \ \ \text{\textit{?exec e2 stk} \ \mathit{STK} \ \mathbf{\textit{loc}} \ \mathit{pc} \ \mathit{xcp} \ \mathit{stk'} \ \mathbf{\textit{loc}'} \ \mathit{pc'} \ \mathit{xcp'} \ \mathit{c'} \ \mathit{pc'} \ \mathit{pc'} \ \mathit{pc'} \ \mathit{pc'} \ \mathit{pc'} \ \mathit{pc'} \ \mathit{pc'} \ \mathit{pc'} \ \mathit{pc'} \ \mathit{pc'}$  $\implies$  *?concl e2 stk STK loc pc xcp stk' loc' pc' xcp'* 

 $\mathbf{note}$  *IH3* =  $\langle \text{Ans } stk' \text{ loc}' \text{ } pc' \text{ } xcp' \text{ } STR$ . *?exec e3*  $\parallel$  *STK xs 0 None stk' loc' pc' xcp'*  $\implies$  *?concl e3* [*] STK xs 0 None stk' loc' pc' xcp'* 

**note**  $bisim2 = \langle P, e2, h \vdash (e2', xs) \leftrightarrow (stk, loc, pc, xcp) \rangle$ 

**note** *bisim* $3 = \langle P, e^{\theta}, h \rangle \vdash (e^{\theta}, loc) \leftrightarrow ([], loc, 0, None) \rangle$ 

**note**  $exec = \langle \text{?exec} - (\text{stk} \ @ [v]) \text{ } STK \text{ loc } (\text{length } (\text{compE2 } e1) + pc) \text{ } xcp \text{ } \text{stk} \text{ } 'loc' \text{ } xcp' \rangle$ 

**from** *bisim2* **have**  $pc: pc \leq length (compE2 e2)$  **by**(*rule bisim1-pc-length-compE2*)

**from** *exec* **have** *exec*<sup>'</sup>:  $\bigwedge v'$ . *exec-meth-d* (*compP2 P*) ((*compE2 e1* @ *compE2 e2*) @ *compE2 e3*  $\Omega$  [*CAS F D*]) ((*compxE2 e1 0* (*length STK*)  $\Omega$  *shift* (*length* (*compE2 e1*)) (*stack-xlift* (*length* (*v* #  $STK$ )) (*compxE2 e2 0 0*))) @ *shift* (*length* (*compE2 e1* @ *compE2 e2*)) (*stack-xlift* (*length* (*v'* # *v* # *STK*)) (*compxE2 e3 0 0* ))) *t*

 $h$  (*stk*  $\mathcal{Q}$  *v*  $\#$  *STK*, *loc*, *length* (*compE2 e1*) + *pc*, *xcp*) *ta*  $h'$  (*stk'*, *loc'*, *pc'*, *xcp'*) **by**(*simp add*: *shift-compxE2 stack-xlift-compxE2* )

**show** *?case*

**proof**(*cases pc* < *length* (*compE2 e2* ))

case *True* with *exec*<sup>'[of undefined]</sup>

**have**  $exec''$ :  $exec$ -meth-d  $(compP2 P)$   $(compE2 e1 @ compE2 e2)$   $(compE2 e1 0 (length STK) @$ *shift* (*length* (*compE2 e1* )) (*stack-xlift* (*length* (*v* # *STK*)) (*compxE2 e2 0 0* ))) *t h* (*stk* @ *v* # *STK*,  $loc, length (compE2 e1) + pc, xcp)$  *ta h'* (*stk'*,  $loc', pc', xcp'$ )

**by**−(*erule exec-meth-take-xt*, *simp*)

**hence** *?exec e2 stk*  $(v \# STK)$  *loc pc xcp stk' loc'*  $(pc' - length (compE2 e1)$  *xcp'* 

**by**(*rule exec-meth-drop-xt*) *auto*

**from**  $I$ *H2*[*OF this*] **obtain** *stk*" **where** *stk'*:  $skt' = skt' \mathcal{Q}$   $v \# STK$ 

**and**  $exec'''$ :  $exec$ -meth-d  $(compP2 P) (compE2 e2) (compE2 e2 o0) t h (stk, loc, pc, xcp) t a h'$  $(stk'', loc', pc' - length (compE2 et), xcp'$  by *blast* 

**from**  $exec''$  **have**  $exec$ -meth-d  $(compP2 P) ((compE2 e1 @ compE2 e2) @ compE2 e3 @ [CAS$ *F D*]) ((*compxE2 e1 0 0* @ *shift* (*length* (*compE2 e1* )) (*stack-xlift* (*length* [*v*]) (*compxE2 e2 0 0* ))) @ *shift* (*length* (*compE2 e1* @ *compE2 e2* )) (*compxE2 e3 0* (*Suc* (*Suc 0* )))) *t h* (*stk* @ [*v*], *loc*, *length*  $(\textit{compE2 e1}) + pc, \textit{xcp}) \textit{ta h'} (\textit{stk''} \textcircled{a [v]}, \textit{loc'}, \textit{length } (\textit{compE2 e1}) + (pc' - \textit{length } (\textit{compE2 e1})),$  $xcp'$ 

**apply** −

**apply**(*rule exec-meth-append-xt*)

**apply**(*rule append-exec-meth-xt*)

**apply**(*erule exec-meth-stk-offer*)

**by** *auto*

**moreover from**  $exec''$  **have**  $pc' > length (compE2 e1)$ 

**by**(*rule exec-meth-drop-xt-pc*) *auto*

**ultimately show** *?thesis* **using**  $stk'$  **by**( $auto \, simp \, add: \, shift-compxE2 \, stack\text{-}xlift-compxE2)$ 

**next**

**case** *False*

with *pc* have *pc*:  $pc = length (compE2 e2)$  by  $simp$ 

with  $exec'[of undefined] have pc' \ge length (compE2 e1 @ compE2 e2)$ 

**by**−(*erule exec-meth-drop-xt-pc*, *auto simp add*: *shift-compxE2 stack-xlift-compxE2* )

**then obtain** *PC* where *PC*:  $pc' = PC + length (compE2 e1) + length (compE2 e2)$ 

**by**  $-(\text{rule-tac } PC34 = pc' - \text{length } (\text{compE2 } e1 \text{ @ } \text{compE2 } e2)$  in that,  $\text{simp})$ 

**from** *pc bisim2* **obtain**  $v'$  **where** *stk*:  $stk = [v']$  and  $xcp$ :  $xcp = None$  **by**( $auto$   $dest:$   $bisim1-pc$ -length-compE2D) from  $exec'[of v']$ 

**have** *exec-meth-d* (*compP2 P*) (*compE2 e3*  $\textcircled{a}$  [*CAS F D*]) (*stack-xlift* (*length* (*v*'  $\# v \# STK$ )) (*compxE2 e3 0 0* )) *t*

 $h(v' \# v \# STK, loc, 0, xcp)$  *ta h'* (*stk'*, *loc'*,  $pc' - length$  (*compE2 e1* @ *compE2* 

 $e2), xcp'$ 

**unfolding** *stk pc append-Cons append-Nil*

**by** −(*rule exec-meth-drop-xt*, *simp only*: *add-0-right length-append*, *auto simp add*: *shift-compxE2 stack-xlift-compxE2* )

with PC xcp have ?exec e3  $\left[ \right]$  ( $v' \# v \# STK$ ) loc 0 None stk' loc' PC xcp'

**by** −(*rule exec-meth-take*,*auto*)

**from**  $I$ *H3*[*OF this*] **obtain**  $stk$ " **where**  $stk$ ":  $stk' = stk$ "  $\textcircled{v}$   $v' \text{ }\neq v \text{ }\neq STK$ 

**and**  $exec$ -meth-d  $(compP2 P) (compE2 e3) (compE2 e3 0 0) t h ([], loc, 0, None) t a h' (stk'',$  $loc', PC, xcp'$  by  $auto$ 

**hence** *exec-meth-d* (*compP2 P*) (((*compE2 e1* @ *compE2 e2* ) @ *compE2 e3* ) @ [*CAS F D*]) ((*compxE2 e1 0 0* @ *compxE2 e2* (*length* (*compE2 e1* )) (*Suc 0* )) @ *shift* (*length* (*compE2 e1* @  $compE2 e2$ )) (*stack-xlift* (*length*  $[v', v]$ ) (*compxE2 e3 0 0*))) *th* ( $[] @ [v', v]$ , *loc*, *length* (*compE2 e1*  $\Omega$  compE2 e2) + 0, None) ta h' (stk''  $\Omega$  [v', v], loc', length (compE2 e1  $\Omega$  compE2 e2) + PC, xcp')

**apply** −

**apply**(*rule exec-meth-append*) **apply**(*rule append-exec-meth-xt*) **apply**(*erule exec-meth-stk-offer*) **by** *auto*

**thus**  $?$ *thesis* **using** *stk xcp stk' pc PC* 

**by**(*clarsimp simp add*: *shift-compxE2 stack-xlift-compxE2 ac-simps*)

**qed next**

case ( $bisim1CAS3$  e3 n e3' xs stk loc pc xcp e1 e2 D F v1 v2)

 $\mathbf{note}$  *IH3* =  $\langle \mathbf{\Lambda} stk' \text{ } loc' \text{ } pc' \text{ } xcp' \text{ } STR. \text{ } ? \text{exec e3} \text{ } stk \text{ } STR \text{ } loc \text{ } pc \text{ } xcp \text{ } stk' \text{ } loc' \text{ } pc' \text{ } xcp' \text{ } xcp' \text{ } scl \text{ } S \text{ } T \text{ } Y.$ 

 $\implies$  *?concl e3 stk STK loc pc xcp stk' loc' pc' xcp'* 

**note** bisim $3 = \langle P, e3, h \vdash (e3', xs) \leftrightarrow (stk, loc, pc, xcp) \rangle$ 

**note**  $exec = \langle \text{?exec} \cdot (\text{?} (stk \& \textcircled{v2}, \text{v1}) \rangle \text{ } STK \text{ } loc \text{ } (\text{length } (\text{compE2 } e1) + \text{ length } (\text{compE2 } e2) + \text{pc})$  $xcp$  stk' loc' pc'  $xcp'$ 

**from** *bisim3* **have**  $pc$ :  $pc \leq length (compE2 e3)$  **by**(*rule bisim1-pc-length-compE2*)

**show** *?case*

**proof**(*cases pc* < *length* (*compE2 e3* ))

**case** *True*

**from** *exec* **have** *exec-meth-d* (*compP2 P*) (((*compE2 e1* @ *compE2 e2* ) @ *compE2 e3* ) @ [*CAS F D*])

((*compxE2 e1 0* (*length STK*) @ *compxE2 e2* (*length* (*compE2 e1* )) (*Suc* (*length STK*))) @ *shift* (*length* (*compE2 e1* @ *compE2 e2* )) (*stack-xlift* (*length* (*v2* # *v1* # *STK*)) (*compxE2 e3 0 0* ))) *t*

*h* (*stk*  $\omega$  *v2*  $\#$  *v1*  $\#$  *STK*, *loc*, *length* (*compE2 e1*  $\omega$  *compE2 e2*) + *pc*, *xcp*) *ta h'* (*stk'*, *loc'*, *pc'*,  $xcp'$ 

**by**(*simp add*: *shift-compxE2 stack-xlift-compxE2* )

**hence** *exec'*: *exec-meth-d* (*compP2 P*) ((*compE2 e1* @ *compE2 e2*) @ *compE2 e3*)

((*compxE2 e1 0* (*length STK*) @ *compxE2 e2* (*length* (*compE2 e1* )) (*Suc* (*length STK*))) @ *shift*  $(\text{length } (\text{complex } e1 \subseteq \text{complex } e2)) (\text{stack-xlift } (\text{length } (\text{v2 } \# \text{v1 } \# \text{STK})) (\text{complex } e3 \text{v0})) t$ 

*h* (*stk*  $\omega$  *v2*  $\#$  *v1*  $\#$  *STK*, *loc*, *length* (*compE2 e1*  $\omega$  *compE2 e2*) + *pc*, *xcp*) *ta h'* (*stk'*, *loc'*, *pc'*,  $xcp'$ 

**by**(*rule exec-meth-take*)(*simp add*: *True*)

**hence**  $?exec \, e3 \, stk \, (v2 \, # \, v1 \, # \, STK) \, loc \, pc \, xcp \, stk' \, loc' \, (pc' - \, length \, (compE2 \, e1 \, @ \, compE2 \, c1 \, @ \, compE2 \, c1 \, @ \, compE2 \, c1 \, @ \, compE2 \, c1 \, @ \, compE2 \, c1 \, @ \, compE2 \, c1 \, @ \, compE2 \, c1 \, @ \, compE2 \, c1 \, @ \, compE2 \, c1 \, @ \, compE2 \, c1 \, @ \, compE2 \, c1 \, @ \, compE2 \, c1$  $(e2)$ )  $xcp'$ 

**by**(*rule exec-meth-drop-xt*) *auto*

**from**  $I$ *H3* $[OF this]$  **obtain**  $stk''$  **where**  $stk':$   $stk' = stk'' \t02 v2 # v1 # STK$ 

**and**  $exec''$ :  $exec$ -meth-d  $(compP2 P)$  ( $compE2 e3$ ) ( $compE2 e3 0 0$ ) *th* (*stk*, *loc*, *pc*, *xcp*) *ta h*<sup>'</sup>  $(stk'', loc', pc' - length (compE2 et @ compE2 e2), xcp'$  by *blast* 

**from**  $exec'$  **have**  $exec-meth-d$  ( $compP2 P$ ) ( $compE2 e3$ ) ( $stack\text{-}x\text{-}lift$  ( $length [v2, v1]$ ) ( $compE2 e3$ *0 0* )) *t h* (*stk* @ [*v2* , *v1* ], *loc*, *pc*, *xcp*)

 $ta \; h' \; (stk'' \; @ [v2, v1], loc', pc' - length \; (compE2 \; e1 \; @ compE2 \; e2), xcp'$ 

**by**(*rule exec-meth-stk-offer*)

**hence** *exec-meth-d* (*compP2 P*) ((*compE2 e1* @ *compE2 e2* ) @ *compE2 e3* ) ((*compxE2 e1 0 0* @

*compxE2 e2* (*length* (*compE2 e1* )) (*Suc 0* )) @ *shift* (*length* (*compE2 e1* @ *compE2 e2* )) (*stack-xlift*  $(lenath [v2, v1]) (compxE2 e3 0 0)) t$ 

 $h$  (*stk*  $\Omega$  [*v2*, *v1*], *loc*, *length* (*compE2 e1*  $\Omega$  *compE2 e2*) + *pc*, *xcp*)

 $ta h' (stk'' \tQ [v2, v1], loc', length (compE2 e1 \tQ compE2 e2) + (pc' - length (compE2 e1 \tQ)$  $compE2 e2$ )),  $xcp'$ 

**by**(*rule append-exec-meth-xt*) *auto*

**hence** *exec-meth-d* (*compP2 P*) (((*compE2 e1* @ *compE2 e2* ) @ *compE2 e3* ) @ [*CAS F D*]) ((*compxE2 e1 0 0* @ *compxE2 e2* (*length* (*compE2 e1* )) (*Suc 0* )) @ *shift* (*length* (*compE2 e1* @ *compE2 e2* )) (*stack-xlift* (*length* [*v2* , *v1* ]) (*compxE2 e3 0 0* ))) *t*

*h* (*stk*  $\omega$  [*v2*, *v1*], *loc*, *length* (*compE2 e1*  $\omega$  *compE2 e2*) + *pc*, *xcp*)

 $ta h' (stk'' \tQ [v2, v1], loc', length (compE2 e1 \tQ compE2 e2) + (pc' - length (compE2 e1 \tQ)$  $compE2 e2$ )),  $xcp'$ 

**by**(*rule exec-meth-append*)

**moreover from**  $exec'$  **have**  $pc'$  >  $length (complex \text{ } e1 \text{ } @compE2 \text{ } e2)$ 

**by**(*rule exec-meth-drop-xt-pc*)(*auto simp add*: *stack-xlift-compxE2* )

**ultimately show** *?thesis* **using** *stk'* **by**(*simp add: stack-xlift-compxE2 shift-compxE2)* 

**next**

**case** *False*

**with** *pc* **have** *pc*:  $pc = length (compE2 e3)$  **by**  $simp$ 

**with** *bisim3* **obtain**  $v3$  **where** [*simp*]:  $stk = [v3]$   $xcp = None$ 

**by**(*auto dest*: *dest*: *bisim1-pc-length-compE2D*)

**with** *exec pc* **show** *?thesis* **apply**(*simp*)

**by**(*erule exec-meth*.*cases*)(*fastforce intro*!: *exec-meth*.*intros split*: *if-split-asm*)+

**qed**

**next**

**case** (*bisim1CASThrow1 e1 n a xs stk loc pc e2 e3 D F*)

**note** *bisim1* =  $\langle P, e1, h \rangle \cap (Throw a, xs) \leftrightarrow (stk, loc, pc, |a|) \rangle$ 

 $\mathbf{note} \ \mathit{I}H1 = \langle \mathit{Nstk'} \ \mathit{loc'} \ \mathit{pc'} \ \mathit{rcp'} \ \mathit{STK}. \ \mathit{?exec} \ \mathit{e1} \ \mathit{stk} \ \mathit{STK} \ \mathit{loc} \ \mathit{pc} \ [a] \ \mathit{stk'} \ \mathit{loc'} \ \mathit{pc'} \ \mathit{rcp'} \$ 

 $\implies$  *?concl e1 stk STK loc pc* | a| *stk' loc' pc' xcp'* 

**note**  $exec = \langle$  *l*  $% \langle$  *exec - stk STK loc pc* | *a*| *stk*' *loc*' *pc*' *xcp*'

**from** *bisim1* **have**  $pc$ :  $pc < length (compE2 e1)$  **and**  $[simp]$ :  $xs = loc$ 

**by**(*auto dest*: *bisim1-ThrowD*)

**from** exec have exec-meth-d ( $compP2 P$ ) ( $compE2 e1 Q (compE2 e2 Q compE2 e3 Q [CAS F D]))$ (*stack-xlift* (*length STK*) (*compxE2 e1 0 0* ) @ *shift* (*length* (*compE2 e1* )) (*stack-xlift* (*length STK*)

(*compxE2 e2 0* (*Suc 0* ) @ *compxE2 e3* (*length* (*compE2 e2* )) (*Suc* (*Suc 0* ))))) *t*

 $h$  (*stk*  $\omega$  *STK*, *loc*, *pc*,  $[a]$ ) *ta h'* (*stk'*, *loc'*, *pc'*, *xcp'*) **by**(*simp add: compxE2-size-convs*) **hence** ?exec e1 stk STK loc pc  $[a]$  stk' loc' pc' xcp' **by**(rule exec-meth-take-xt)(rule pc)

**from** *IH1* [*OF this*] **show** *?case* **by**(*auto*)

**next**

**case** (*bisim1CASThrow2 e2 n a xs stk loc pc e1 e3 D F v1* )

**note** *bisim2* =  $\langle P, e^2, h \rangle \vdash (Throw a, xs) \leftrightarrow (stk, loc, pc, |a|) \rangle$ 

 $\mathbf{note} \ \mathit{I}H2 = \langle \mathbf{\Lambda}stk' \ \mathit{loc' pc'} \ \mathit{rcp'} \ \mathit{STK}. \ \mathit{?exec} \ \mathit{e2 \, stk} \ \mathit{STK} \ \mathit{loc} \ \mathit{pc} \ | \ \mathit{a} \ | \ \mathit{stk'} \ \mathit{loc'} \ \mathit{pc'} \ \mathit{rcp'} \ \mathit{rcp'}$ 

 $\implies$  *?concl e2 stk STK loc pc* [a] *stk' loc' pc' xcp'* 

**note**  $exec = \langle \text{?exec} - (\text{stk} \ @ [v1]) \text{ } STR \ loc \ (length \ (complex \ e1) + pc) \ [a] \text{ } stk' \ loc' \ pc' \ xcp' \rangle$ 

**from** *bisim2* **have**  $pc$ :  $pc <$  *length* (*compE2 e2*) **and** [*simp*]:  $xs = loc$ 

**by**(*auto dest*: *bisim1-ThrowD*)

**from** *exec* **have** *exec-meth-d* (*compP2 P*) ((*compE2 e1*  $@$  *compE2 e2*)  $@$  *compE2 e3*  $@$  [*CAS F D*]) ((*stack-xlift* (*length STK*) (*compxE2 e1 0 0* ) @ *shift* (*length* (*compE2 e1* )) (*stack-xlift* (*length STK*) (*compxE2 e2 0* (*Suc 0* )))) @ (*shift* (*length* (*compE2 e1* @ *compE2 e2* )) (*compxE2 e3 0* (*Suc* (*Suc* (*length STK*)))))) *t*

 $h$  (*stk*  $\Omega$  *v1*  $\#$  *STK*, *loc*, *length* (*compE2 e1*) + *pc*, |a|) ta  $h'$  (*stk'*, *loc'*, *pc'*, *xcp'*)

**by**(*simp add*: *shift-compxE2 stack-xlift-compxE2 ac-simps*)

 $hence \; exec': \; exec-meth-d \; (compP2 \; P) \; (compE2 \; e1 \; @ \; compE2 \; e2)$ 

(*stack-xlift* (*length STK*) (*compxE2 e1 0 0* ) @ *shift* (*length* (*compE2 e1* )) (*stack-xlift* (*length STK*)

(*compxE2 e2 0* (*Suc 0* )))) *t*

 $h$  (*stk*  $\Omega$  *v1*  $\#$  *STK*, *loc*, *length* (*compE2 e1*) + *pc*, |a|) ta  $h'$  (*stk'*, *loc'*, *pc'*, *xcp'*) **by**(*rule exec-meth-take-xt*)(*simp add*: *pc*)

**hence** *exec-meth-d* (*compP2 P*) (*compE2 e2* ) (*stack-xlift* (*length STK*) (*compxE2 e2 0* (*Suc 0* ))) *t*  $h$  (*stk*  $\omega$  *v1*  $\#$  *STK*, *loc*, *pc*, [*a*]) *ta*  $h'$  (*stk'*, *loc'*, *pc'*  $-$  *length* (*compE2 e1*), *xcp'*) **by**(*rule exec-meth-drop-xt*)(*auto simp add*: *stack-xlift-compxE2* )

**hence**  $\text{?exec } e2$  stk  $(v1 \# STK)$  loc pc  $[a]$  stk' loc'  $(pc' - length (compE2 e1))$  xcp' **by**(*simp add*: *compxE2-stack-xlift-convs*)

**from**  $I\dot{H}2[OF this]$  **obtain**  $stk''$  **where**  $stk'$ :  $stk' = stk'' \t0 v1 # STK$  and

 $exec''$ :  $exec$   $meth-d$   $(compP2 P)$   $(compE2 e2)$   $(compE2 e2 0 0) t h (stk, loc, pc, |a|) ta h' (stk'',$  $loc', pc' - length (compE2 et), xcp'$  by *blast* 

**from**  $exec'$  **have**  $exec$   $.$  *exec-meth-d* ( $compP2 P$ ) ( $compE2 e2$ ) ( $stack \text{ } x$ )  $(t | length [v1])$  ( $compxE2 e2 0 0)$ ) *t*

 $h$  (*stk*  $\mathcal{Q}$  [*v1*], *loc*, *pc*, |a|)

 $ta h'(stk'' \tQ[v1], loc', pc' - length (compE2 et), xcp')$ 

**by**(*rule exec-meth-stk-offer*)

**hence** *exec-meth-d* (*compP2 P*) (*compE2 e1* @ *compE2 e2* ) (*compxE2 e1 0 0* @ *shift* (*length* (*compE2 e1* )) (*stack-xlift* (*length* [*v1* ]) (*compxE2 e2 0 0* ))) *t*

 $h$  (*stk*  $\mathcal{Q}$  [*v1*], *loc*, *length* (*compE2 e1*) + *pc*,  $|a|$ )

 $ta h'(stk'' \tQ [v1], loc', length (compE2 e1) + (pc' - length (compE2 e1)), xcp'$ 

**by**(*rule append-exec-meth-xt*)(*auto*)

**hence** *exec-meth-d* (*compP2 P*) ((*compE2 e1* @ *compE2 e2* ) @ *compE2 e3* @ [*CAS F D*]) ((*compxE2 e1 0 0* @ *shift* (*length* (*compE2 e1* )) (*stack-xlift* (*length* [*v1* ]) (*compxE2 e2 0 0* ))) @ (*shift* (*length*  $(compE2 e1 @ compE2 e2)$ )  $(compE2 e3 0 (Suc (Suc 0)))) t$ 

 $h$  (*stk*  $\mathcal{Q}$  [*v1*], *loc*, *length* (*compE2 e1*) + *pc*,  $|a|$ )

 $ta h'(sk'' \tQ [v1], loc', length (compE2 e1) + (pc' - length (compE2 e1)), xcp'$ 

**by**(*rule exec-meth-append-xt*)

**moreover from** *exec*' **have**  $pc'$ :  $pc' \geq length (compE2 e1)$ 

**by**(*rule exec-meth-drop-xt-pc*)(*auto simp add*: *stack-xlift-compxE2* )

**ultimately show** *?case* **using**  $s$ *tk*' **by**(*auto simp add: stack-xlift-compxE2 shift-compxE2)* **next**

**case** (*bisim1CASThrow3 e3 n a xs stk loc pc e1 e2 D F v2 v1* )

**note** bisim $3 = \langle P, e3, h \rangle \vdash (Throw a, xs) \leftrightarrow (stk, loc, pc, |a|) \rangle$ 

 $\mathbf{note}$  *IH3* =  $\langle \mathbf{\Lambda} stk' \text{ } loc' \text{ } pc' \text{ } xcp' \text{ } STR. \text{ } ?exec \text{ } e3 \text{ } stk \text{ } STR \text{ } loc \text{ } pc \text{ } \lfloor a \rfloor \text{ } stk' \text{ } loc' \text{ } pc' \text{ } xcp' \text{ } xcp' \text{ } spc$ 

 $\implies$  *?concl e3 stk STK loc pc* [a] *stk' loc' pc' xcp'* 

**note**  $exec = \langle \text{?exec} \cdot (sk \text{ } @ [v2, v1]) \text{ }$  *STK loc* (*length* (*compE2 e1*) + *length* (*compE2 e2*) + *pc*)  $\lfloor a \rfloor$  *stk'* loc' pc' xcp'

**from** *bisim3* **have** *pc*:  $pc \leq \text{length}$  (*compE2 e3*) **and** [*simp*]:  $xs = \text{loc}$ 

**by**(*auto dest*: *bisim1-ThrowD*)

**from** *exec* **have** *exec-meth-d* (*compP2 P*) (((*compE2 e1* @ *compE2 e2* ) @ *compE2 e3* ) @ [*CAS F D*])

((*stack-xlift* (*length STK*) (*compxE2 e1 0 0* @ *compxE2 e2* (*length* (*compE2 e1* )) (*Suc 0* ))) @ *shift* (*length* (*compE2 e1* @ *compE2 e2* )) (*stack-xlift* (*length* (*v2* # *v1* # *STK*)) (*compxE2 e3 0 0* ))) *t*

*h* (*stk*  $\omega$  *v2*  $\#$  *v1*  $\#$  *STK*, *loc*, *length* (*compE2 e1*  $\omega$  *compE2 e2*) + *pc*,  $[a]$ ) *ta h'* (*stk'*, *loc'*, *pc'*,  $xcp'$ 

**by**(*simp add*: *shift-compxE2 stack-xlift-compxE2 ac-simps*)

**hence** *exec'*: *exec-meth-d* (*compP2 P*) ((*compE2 e1* @ *compE2 e2*) @ *compE2 e3*)

((*stack-xlift* (*length STK*) (*compxE2 e1 0 0* @ *compxE2 e2* (*length* (*compE2 e1* )) (*Suc 0* ))) @ *shift* (*length* (*compE2 e1* @ *compE2 e2* )) (*stack-xlift* (*length* (*v2* # *v1* # *STK*)) (*compxE2 e3 0 0* ))) *t*

*h* (*stk*  $\omega$  *v2*  $\#$  *v1*  $\#$  *STK*, *loc*, *length* (*compE2 e1*  $\omega$  *compE2 e2*) + *pc*, |a|) *ta h'* (*stk'*, *loc'*, *pc'*,  $xcp'$ 

**by**(*rule exec-meth-take*)(*simp add*: *pc*)

**hence**  $\text{Spec } e$  *stk*  $(v2 \# v1 \# STK)$  *loc*  $pc \lfloor a \rfloor$  *stk*  $\text{loc } (pc' - \text{length } (compE2 e1 \ @compE2 e2))$  $xcp'$ 

870

**by**(*rule exec-meth-drop-xt*) *auto*

**from**  $I$ *H3* $[OF this]$  **obtain**  $stk''$  **where**  $stk':$   $stk' = stk'' \t02 v2 # v1 # STK$  and

 $exec''$ :  $exec$  meth-d  $(compP2 P) (compE2 e3) (compE2 e3 0 0) t h (stk, loc, pc, |a|) t a h' (stk'',$  $loc', pc' - length (compE2 e1 @ compE2 e2), xcp'$  by *blast* 

**from**  $exec'$  **have**  $exec-meth-d$  ( $compP2 P$ ) ( $compE2 e3$ ) ( $stack\text{-}x\text{-}lift$  ( $length [v2, v1]$ ) ( $compE2 e3$  $(0, 0)$  th (*stk*  $\mathcal{Q}$  [*v2*, *v1*], *loc*, *pc*, |a|)

 $ta \ h' \ (stk'' \t\mathcal{Q} \ [v2, v1], \ loc', \ pc' - \ length \ (compE2 \ e1 \t\mathcal{Q} \ compE2 \ e2), \ xcp'$ 

**by**(*rule exec-meth-stk-offer*)

**hence** *exec-meth-d* (*compP2 P*) ((*compE2 e1* @ *compE2 e2* ) @ *compE2 e3* ) ((*compxE2 e1 0 0* @ *compxE2 e2* (*length* (*compE2 e1* )) (*Suc 0* )) @ *shift* (*length* (*compE2 e1* @ *compE2 e2* )) (*stack-xlift*  $(\text{length } [v2, v1]) (\text{complex } 2 \text{ e}3 \text{ 0}0))$  *t h* (*stk*  $\textcircled{p} [v2, v1], \text{loc, length } (\text{complex } 2 \text{ e}1 \text{ \textcircled{q} complex}) + pc$ ,  $|a|$ 

 $ta h' (stk'' \tQ [v2, v1], loc', length (compE2 e1 \tQ compE2 e2) + (pc' - length (compE2 e1 \tQ)$  $compE2 e2$ )),  $xcp'$ 

**by**(*rule append-exec-meth-xt*)(*auto*)

**hence** *exec-meth-d* (*compP2 P*) (((*compE2 e1* @ *compE2 e2* ) @ *compE2 e3* ) @ [*CAS F D*])  $((\text{complexE2 } e1 \ 0 \ 0 \ \ @ \ \text{complexE2 } e2 \ (\text{length } (\text{complex } e1)) \ (Suc \ 0)) \ \ @ \ \text{shift } (\text{length } (\text{complex } e1 \ \ @ \ \text{triangle} \ \text{number})$ *compE2 e2* )) (*stack-xlift* (*length* [*v2* , *v1* ]) (*compxE2 e3 0 0* ))) *t h* (*stk* @ [*v2* , *v1* ], *loc*, *length* (*compE2 e1*  $@$  *compE2 e2* $) + pc$ ,  $|a|$ 

 $ta h' (stk'' \tQ [v2, v1], loc', length (compE2 e1 \tQ compE2 e2) + (pc' - length (compE2 e1 \tQ)$  $compE2 e2$ )),  $xcp'$ 

**by**(*rule exec-meth-append*)

**moreover from** *exec*' **have**  $pc$ ':  $pc' \geq length (compE2 e1 @ compE2 e2)$ 

**by**(*rule exec-meth-drop-xt-pc*)(*auto simp add*: *stack-xlift-compxE2* )

**ultimately show** *?case* **using**  $s$ *k*' **by**(*auto simp add: stack-xlift-compxE2 shift-compxE2)* **next**

**case** *bisim1CASFail* **thus** *?case*

**by**(*auto elim*!: *exec-meth*.*cases dest*: *match-ex-table-pcsD simp add*: *stack-xlift-compxEs2 stack-xlift-compxE2* ) **next**

 $\textbf{case} \ ( \textit{bism1Call1} \ \textit{obj} \ n \ \textit{obj}' \ \textit{xs} \ \textit{stk} \ \textit{loc} \ \textit{pc} \ \textit{rcp} \ \textit{ps} \ M' )$ 

**note** bisimObj =  $\langle P, obj, h \vdash (obj', xs) \leftrightarrow (stk, loc, pc, xcp) \rangle$ 

 $\mathbf{note} \ \overline{H} \overline{b} \overline{b} \overline{j} = \sqrt{\sqrt{2\pi k}} \ \overline{bc'} \ \overline{xc'} \ \overline{C} \overline{c'} \ \overline{B} \overline{c} \overline{f} \overline{c'} \ \overline{c} \overline{c'} \ \overline{c} \overline{c'} \ \overline{c} \overline{c'} \ \overline{c'} \ \overline{c'} \ \overline{c'} \ \overline{c'} \ \overline{c'} \ \overline{c'} \ \overline{c'} \ \overline{c'} \ \overline{c'} \ \overline{c'} \ \overline{c'} \ \overline{c'} \ \overline$  $\implies$  *?concl obj stk STK loc pc xcp stk' loc' pc' xcp'* 

 $\mathbf{note}$  *IHparams* =  $\langle \text{A} \times \text{B} \times \text{B} \times \text{C} \times \text{C} \times \text{D} \times \text{D} \times$  $\implies$  *?concls ps*  $\Box$  *STK xs 0 None stk' loc' pc' xcp'* 

**note**  $exec = \langle$  *?exec*  $(obj \cdot M'(ps))$  *stk STK loc pc xcp stk' loc' pc' xcp'* 

**from** *bisimObj* **have**  $pc$ :  $pc \leq length (compE2 obj)$  **by**(*rule bisim1-pc-length-compE2*)

**show** *?case*

**proof**(*cases pc* < *length* (*compE2 obj*))

**case** *True*

from exec have ?exec obj stk STK loc pc xcp stk' loc' pc' xcp'

**by**(*simp add*: *compxEs2-size-convs*)(*erule exec-meth-take-xt*[*OF - True*])

**from** *IHobj*[*OF this*] **show** *?thesis* **by** *auto*

**next**

**case** *False*

with *pc* have  $[simp]$ :  $pc = length (compE2 obj)$  by  $simp$ 

**with** *exec* **have**  $pc' \geq length (compE2 obj)$ 

**by**(*simp add*: *compxEs2-size-convs stack-xlift-compxE2* )(*auto elim*!: *exec-meth-drop-xt-pc*)

**then obtain** *PC* where *PC*:  $pc' = PC + length (compE2 obj)$ 

 $\mathbf{b}y$  −(*rule-tac PC34*= $pc'$  − *length* (*compE2 obj*) in *that*, *simp*)

**from** *pc* bisimObj **obtain** *v* **where**  $[simp]:$   $stk = [v]$   $xcp = None$  **by**( $auto$   $dest:$   $bisim1-pc-length-compE2D)$ **show** *?thesis*

**proof**(*cases ps*)

**case** *Cons*

```
with exec pc have exec-meth-d (compP2 P) (compE2 obj @ compEs2 ps)
       (stack-xlift (length STK) (compxE2 obj 0 0 @ compxEs2 ps (length (compE2 obj)) (Suc 0 ))) t
        h (stk \Omega STK, loc, length (compE2 obj) + 0, xcp) ta h' (stk', loc', pc', xcp')
       by −(rule exec-meth-take, auto)
      hence ?execs ps [ (v \# STK) \text{ loc } 0 \text{ None } stk' \text{ loc'} (pc' - \text{ length } (compE2 \text{ obj}) ) xcp'apply −
       apply(rule exec-meth-drop-xt)
       apply(simp add: compxEs2-size-convs compxEs2-stack-xlift-convs)
       apply(auto simp add: stack-xlift-compxE2 )
       done
      {\bf from} IHparams[OF \ this] \ PC \ obtain \ sk'' \ where \ sk': \ sk' = sk'' \ @ \ v \ \# \ STKand exec': exec = meth-d (compP2 P) (compEs2 ps) (compEs2 ps 0 0) t h ([], loc, 0, None) t ah' (stk'', loc', PC, xcp')
       by auto
      {\bf from} \; exec' {\bf have} \; exec-meth-d \; (compP2 \; P) \; ((compE2 \; obj \; @ \; compEs2 \; ps) \; @ \; [Invoke \; M' \; (length \; d) \; g]ps)]) (compxE2 obj 0 0 @ shift (length (compE2 obj)) (stack-xlift (length [v]) (compxEs2 ps 0 0 ))) t
h (\Box \Box [v], loc, length (compE2 obj) + 0, None) ta h' (stk'' \Box [v], loc', length (compE2 obj) + PC,
xcp'apply −
       apply(rule exec-meth-append)
       apply(rule append-exec-meth-xt)
       apply(erule exec-meth-stk-offer)
       by(auto)
    thus ?thesis using stk 0 PC by(clarsimp simp add: shift-compxEs2 stack-xlift-compxEs2 ac-simps)
   next
     case Nil
      with exec pc show ?thesis
      apply(auto elim!: exec-meth.cases intro!: exec-meth.intros simp add: split-beta split: if-split-asm)
       apply(auto split: extCallRet.split-asm intro!: exec-meth.intros)
       apply(force intro!: exI)
       apply(force intro!: exI)
       apply(force intro!: exI)
       done
   qed
 qed
next
  \textbf{case} \left( \textit{bism1CallP} \textit{arams} \textit{ps} \textit{n} \textit{ps}' \textit{xs} \textit{stk} \textit{loc} \textit{pc} \textit{xcp} \textit{obj} \textit{M}' \textit{v} \right)\textbf{note} \textit{bisimParam} = \langle P, ps, h \vdash (ps', xs) \models \leftrightarrow \text{[} \textit{stk}, \textit{loc}, \textit{pc}, \textit{xcp} \text{)}.\mathbf{note} IHparam = \langle \mathbf{\Lambda} s t k' \mathbf{\textit{loc}}' \mathbf{\textit{pc}}' \mathbf{\textit{x}} c p' \mathbf{\textit{STK}}. ?execs ps stk STK loc pc xcp stk' loc' pc' xcp'
             \implies ?concls ps stk STK loc pc xcp stk' loc' pc' xcp'
  \mathbf{note} \; exec = \langle \; ?exec \; (obj \cdot M'(ps)) \; (stk \; @ [v]) \; STK \; loc \; (length \; (compE2 \; obj) + pc) \; xcp \; stk' \; loc' \; pc'xcp'show ?case
 proof(cases ps)
   case Nil
   with bisimParam have pc = 0 xcp = None by(auto elim: bisims1.cases)
   with exec Nil show ?thesis
      apply(auto elim!: exec-meth.cases intro!: exec-meth.intros simp add: split-beta extRet2JVM-def
split: if-split-asm)
     apply(auto split: extCallRet.split-asm simp add: neq-Nil-conv)
     apply(force intro!: exec-meth.intros)+
     done
 next
   case Cons
```
**from** *bisimParam* **have** *pc*: *pc* ≤ *length* (*compEs2 ps*) **by**(*rule bisims1-pc-length-compEs2* ) **show** *?thesis*

**proof**(*cases pc* < *length* (*compEs2 ps*))

**case** *True*

**from** exec **have** exec-meth-d (compP2 P) ((compE2 obj  $@$  compEs2 ps)  $@$  [Invoke M' (length *ps*)])

(*stack-xlift* (*length STK*) (*compxE2 obj 0 0* ) @ *shift* (*length* (*compE2 obj*)) (*stack-xlift* (*length*  $(v \# \text{STK})$  (*compxEs2 ps 0 0*))) *t* 

 $h$  (*stk*  $\Omega$  *v*  $\#$  *STK*, *loc*, *length* (*compE2 obj*) + *pc*, *xcp*) *ta*  $h'$  (*stk'*, *loc'*, *pc'*, *xcp'*)

**by**(*simp add*: *compxEs2-size-convs compxEs2-stack-xlift-convs*)

**hence** *exec* <sup>0</sup> : *exec-meth-d* (*compP2 P*) (*compE2 obj* @ *compEs2 ps*) (*stack-xlift* (*length STK*) (*compxE2 obj 0 0* ) @

*shift* (*length* (*compE2 obj*)) (*stack-xlift* (*length* ( $v \# STK$ )) (*compxEs2 ps 0 0*))) *t*  $h$  (*stk*  $\mathcal{Q}$  *v*  $\#$  *STK*, *loc*, *length* (*compE2 obj*) + *pc*, *xcp*) *ta*  $h'$  (*stk'*, *loc'*, *pc'*, *xcp'*) **by**(*rule exec-meth-take*)(*simp add*: *True*)

**hence** *?execs ps stk*  $(v \# STK)$  *loc pc xcp stk' loc'*  $~pc' -$  *length*  $~(compE2~obj)$  *xcp'* **by**(*rule exec-meth-drop-xt*)(*auto simp add*: *stack-xlift-compxE2* )

**from** *IHparam*[*OF this*] **obtain** *stk*" **where** *stk'*: *stk'* = *stk*"  $@$   $v \#$  *STK* 

**and**  $exec''$ :  $exec$ -meth-d  $(compP2 P)$  ( $compEs2 ps$ ) ( $compxEs2 ps 0 0$ ) *th* ( $stk$ ,  $loc$ ,  $xcp$ ) *ta*  $h'$  (*stk*<sup> $\prime\prime$ </sup>, *loc*<sup> $\prime$ </sup>, *pc*<sup> $\prime$ </sup> – *length* (*compE2 obj*), *xcp*<sup> $\prime$ </sup>) by *blast* 

**from**  $exec'$  **have**  $exec$ -meth-d  $(compP2 P)$  ( $compEs2 ps$ ) ( $stack \text{-}x\text{-}y\text{-}y$  ( $l$  ( $l$ ength [*v*]) ( $compEs2 ps$  0  $(v)$ ) *th* (*stk*  $\mathcal{Q}$  [*v*], *loc*, *pc*, *xcp*) *ta h'* (*stk''*  $\mathcal{Q}$  [*v*], *loc'*, *pc'* – *length* (*compE2 obj*), *xcp'*)

**by**(*rule exec-meth-stk-offer*)

**hence** *exec-meth-d* (*compP2 P*) (*compE2 obj* @ *compEs2 ps*) (*compxE2 obj 0 0* @ *shift* (*length*  $(compE2 obj)$   $(stask\text{-}xlift (length [v]) (compxEs2 ps 0 0)) t$ 

 $h$  (*stk*  $\mathcal{Q}$  [*v*], *loc*, *length* (*compE2 obj*) + *pc*, *xcp*) *ta*  $h'$  (*stk''*  $\mathcal{Q}$  [*v*], *loc'*, *length* (*compE2 obj*) + (*pc'* − *length* (*compE2 obj*)), *xcp* <sup>0</sup> )

**by**(*rule append-exec-meth-xt*) *auto*

**hence**  $exec$ -meth-d  $(compP2 P) ((compE2 obj @ compEs2 ps) @ [Invoke M' (length ps)])$ 

```
(compxE2 obj 0 0 @ shift (length (compE2 obj)) (stack-xlift (length [v]) (compxEs2 ps 0 0 ))) t
```
 $h$  (*stk*  $\mathcal{Q}$  [*v*], *loc*, *length* (*compE2 obj*) + *pc*, *xcp*) *ta*  $h'$  (*stk*<sup>"</sup>  $\mathcal{Q}$  [*v*], *loc*', *length* (*compE2 obj*) + (*pc*<sup>'</sup> − *length* (*compE2 obj*)), *xcp* <sup>0</sup> )

**by**(*rule exec-meth-append*)

**moreover from** *exec*' **have**  $pc' \geq length (compE2 obj)$ 

**by**(*rule exec-meth-drop-xt-pc*)(*auto simp add*: *stack-xlift-compxE2* )

**ultimately show** *?thesis* **using** *stk* <sup>0</sup>

**by**(*auto simp add*: *shift-compxEs2 stack-xlift-compxEs2* )

**next**

**case** *False*

```
with pc have pc: pc = length (compEs2 ps) by simp
```

```
with bisimParam obtain vs where stk = v s length vs = length ps xcp = Noneby(auto dest: bisims1-pc-length-compEs2D)
```
**with** *exec pc Cons* **show** *?thesis*

**apply**(*auto elim*!: *exec-meth*.*cases intro*!: *exec-meth*.*intros simp add*: *split-beta extRet2JVM-def split*: *if-split-asm*)

```
apply(auto simp add: neq-Nil-conv split: extCallRet.split-asm)
apply(force intro!: exec-meth.intros)+
```
**done**

**qed**

**qed**

**next**

**case** (*bisim1CallThrowObj obj n a xs stk loc pc ps M* <sup>0</sup> )

**note** *bisim* =  $\langle P, obj, h \rangle$  (*Throw a, xs*)  $\leftrightarrow$  (*stk, loc, pc,* |a|)

 $\mathbf{note} \ \mathit{IH} = \langle \mathit{A} \mathit{stk} \ \mathit{loc} \ \mathit{pc} \ \mathit{rc} \ \mathit{rcp} \ \mathit{STK}. \ \mathit{?exec} \ \mathit{obj} \ \mathit{stk} \ \mathit{STK} \ \mathit{loc} \ \mathit{pc} \ \mathit{la} \ \mathit{lab} \ \mathit{sk} \ \mathit{loc} \ \mathit{pc} \ \mathit{rcp} \ \mathit{rcp} \ \mathit{rcp} \ \mathit{rcp} \ \mathit{rcp} \ \mathit{rcp} \ \mathit{rcp} \ \mathit{rcp} \ \mathit{rcp} \ \mathit$ 

 $\implies$  *?concl obj stk STK loc pc* | *a*| *stk' loc' pc' xcp'* 

**note**  $exec = \langle ?exec (obj \cdot M'(ps)) \text{ stk} \text{ STK} \text{ loc } pc \text{ } |a| \text{ stk'} \text{ loc'} \text{ } pc' \text{ } xcp' \rangle$ 

**from** *bisim* **have**  $pc <$  *length* (*compE2 obj*) **and** [*simp*]:  $xs = loc$  **by**(*auto dest*: *bisim1-ThrowD*) with *exec* have *?exec obj stk STK loc pc* | *a*| *stk*' *loc*' *pc*' *xcp*'

**by**(*simp add*: *compxEs2-size-convs compxEs2-stack-xlift-convs*)(*erule exec-meth-take-xt*)

**from** *IH*[*OF this*] **show** *?case* **by** *auto*

**next**

 $\textbf{case} \text{ (} \textit{bism1} \textit{Call} \textit{Throw} \textit{Parameters} \textit{ps} \textit{n} \textit{vs} \textit{a} \textit{ps}' \textit{xs} \textit{stk} \textit{loc} \textit{pc} \textit{obj} \textit{M}' \textit{v} \textit{y}$ 

**note** bisim =  $\langle P, ps, h \rangle \vdash (map Val vs @ Throw a # ps', xs) [\leftrightarrow] (stk, loc, pc, \lbrace a \rbrace)$ 

 $\mathbf{note} \ \mathit{IH} = \langle \mathit{A} \mathit{stk}^{\prime} \ \mathit{loc}^{\prime} \ \mathit{pc}^{\prime} \ \mathit{xcp}^{\prime} \ \mathit{STK}. \ \mathit{?execs} \ \mathit{ps} \ \mathit{stk} \ \mathit{STK} \ \mathit{loc} \ \mathit{pc} \ | \ \mathit{a} \ | \ \mathit{stk}^{\prime} \ \mathit{loc}^{\prime} \ \mathit{rcp}^{\prime} \ \mathit{xcp}^{\prime}$ 

 $\implies$  *?concls ps stk STK loc pc* | *a*| *stk loc' pc' xcp'* 

**note**  $exec = \langle$  *l* $% (e^{i\theta} - e^{i\theta}) \cdot (e^{i\theta}) \cdot (e^{i\theta$  $xcp'$ 

**from** *bisim* **have**  $pc$ :  $pc <$  *length* ( $compEs2 ps$ )  $loc = xs$  **by**( $auto$   $dest:$   $bisims1-ThrowD$ )

**from** *exec* **have** *exec-meth-d* (*compP2 P*) ((*compE2 obj*  $@$  *compEs2 ps*)  $@$  [*Invoke M'* (*length ps*)])

(*stack-xlift* (*length STK*) (*compxE2 obj 0 0* ) @ *shift* (*length* (*compE2 obj*)) (*stack-xlift* (*length* (*v*  $# STK)$  (*compxEs2 ps 0 0*))) *t* 

 $h$  (*stk*  $\Omega$  *v*  $\#$  *STK*, *loc*, *length* (*compE2 obj*) + *pc*, [*a*]) ta  $h'$  (*stk'*, *loc'*, *pc'*, *xcp'*)

**by**(*simp add*: *compxEs2-size-convs compxEs2-stack-xlift-convs*)

**hence** *exec* <sup>0</sup> : *exec-meth-d* (*compP2 P*) (*compE2 obj* @ *compEs2 ps*) (*stack-xlift* (*length STK*) (*compxE2 obj 0 0* ) @

*shift* (*length* (*compE2 obj*)) (*stack-xlift* (*length* ( $v \# STK$ )) (*compxEs2 ps 0 0*))) *t* 

 $h$  (*stk*  $\mathcal{Q}$  *v*  $\#$  *STK*, *loc*, *length* (*compE2 obj*) + *pc*, |a|) *ta h'* (*stk'*, *loc'*, *pc'*, *xcp'*)

**by**(*rule exec-meth-take*)(*simp add*: *pc*)

**hence** *?execs ps stk*  $(v \# STK)$  *loc pc*  $[a]$  *stk*<sup>*'*</sup> *loc*<sup>*'*</sup> ( $pc' -$  *length* (*compE2 obj*)) *xcp*<sup>*'*</sup> **by**(*rule exec-meth-drop-xt*)(*auto simp add*: *stack-xlift-compxE2* )

**from**  $I H[OF this]$  **obtain**  $stk''$  **where**  $stk': stk' = stk'' \t\t@ v \# STK$ 

**and**  $exec''$ :  $exec$ -meth-d  $(compP2 P)$  ( $compEs2 ps$ ) ( $compES2 ps 0 0$ ) *th* ( $stk$ ,  $loc$ ,  $pc$ , |a|) *ta h*<sup>'</sup>  $(stk'', loc', pc' - length (compE2 obj), xcp'$  by auto

**from**  $exec''$  **have**  $exec$ -meth-d  $(compP2 P) ((compE2 obj @ compEs2 ps) @ [Invoke M' (length ps)])$ (*compxE2 obj 0 0* @ *shift* (*length* (*compE2 obj*)) (*stack-xlift* (*length* [*v*]) (*compxEs2 ps 0 0* ))) *t*  $h$  (*stk*  $\mathcal{Q}$  [*v*], *loc*, *length* (*compE2 obj*) + *pc*, |a|) ta  $h'$  (*stk*<sup>''</sup>  $\mathcal{Q}$  [*v*], *loc*', *length* (*compE2 obj*) +

 $(pc' - length (compE2 obj)), xcp'$ 

**apply** −

**apply**(*rule exec-meth-append*)

**apply**(*rule append-exec-meth-xt*)

**apply**(*erule exec-meth-stk-offer*)

**apply** *auto*

**done**

**moreover from** *exec*' **have**  $pc' > length (compE2 obj)$ 

**by**(*rule exec-meth-drop-xt-pc*)(*auto simp add*: *stack-xlift-compxE2* )

**ultimately show** *?case* **using** *stk* <sup>0</sup> **by**(*auto simp add*: *compxEs2-size-convs compxEs2-stack-xlift-convs*) **next**

**case** *bisim1CallThrow* **thus** *?case*

**by**(*auto elim*!: *exec-meth*.*cases dest*: *match-ex-table-pcsD simp add*: *stack-xlift-compxEs2 stack-xlift-compxE2* ) **next**

**case** *bisim1BlockSome1* **thus** *?case*

**by**(*fastforce elim*: *exec-meth*.*cases intro*: *exec-meth*.*intros*)

**next**

**case** *bisim1BlockSome2* **thus** *?case*

**by**(*fastforce elim*: *exec-meth*.*cases intro*: *exec-meth*.*intros*)

**next**

 $\textbf{case} \ (bisim1Block Some4 \ e \ n \ e' \ xs \ stk \ loc \ pc \ xcp \ V \ T \ v)$ 

 $\mathbf{note} \ \mathit{IH} = \langle \mathit{A}stk' \ \mathit{loc'} \ \mathit{pc'} \ \mathit{rcp'} \ \mathit{STK}. \ \mathit{?exec} \ \mathit{e} \ \mathit{stk} \ \mathit{STK} \ \mathit{loc} \ \mathit{pc} \ \mathit{xcp} \ \mathit{stk'} \ \mathit{loc'} \ \mathit{pc'} \ \mathit{xcp'}$ 

 $\implies$  *?concl e stk STK loc pc xcp stk' loc' pc' xcp'* **note** bisim =  $\langle P, e, h \rangle \vdash (e', xs) \leftrightarrow (stk, loc, pc, xcp)$ **note**  $exec = \langle$  {  $V : T = |v|$ ;  $e$ } *stk STK loc* (*Suc (Suc pc)*)  $xcp$  *stk*  $loc' pc' xcp'$ **hence** *exec'*: *exec-meth-d* (*compP2 P*) ([*Push v*, *Store V*]  $@$  *compE2 e*) (*shift* (*length* [*Push v*, *Store V* ]) (*stack-xlift* (*length STK*) (*compxE2 e 0 0* ))) *t h* (*stk* @ *STK*, *loc*, *length* [*Push v, Store V*] + *pc, xcp*) *ta h'* (*stk', loc', pc', xcp'*) **by**(*simp add*: *compxE2-size-convs*) **hence**  $?exec \text{ } e \text{ } stk \text{ } STK \text{ } loc \text{ } pc \text{ } xcp \text{ } stk' \text{ } loc' \text{ } (pc' - \text{ } length \text{ } [Push \text{ } v, \text{ } Store \text{ } V]) \text{ } xcp'$ **by**(*rule exec-meth-drop*) *auto* **from**  $I H[OF this]$  **obtain**  $s t k''$  **where**  $s t k'$ :  $s t k' = s t k'' \t C ST K$ **and**  $exec''$ :  $exec$ -meth-d  $(compP2 P)$  ( $compE2 e)$  ( $compE2 e 0 0$ ) *th* (*stk*, *loc*, *pc*, *xcp*) *ta*  $h'$  (stk<sup>''</sup>, loc', pc' – length [*Push v*, *Store V*], xcp') by auto **from**  $exec''$  **have**  $exec$ *-meth-d*  $(compP2 P) ([Push v, Store V] @ compE2 e)$  $(\textit{shift } (length [Push v, Store V]) (commxE2 e 0 0))$  *t h*  $(\textit{stk}, loc, length [Push v, Store V] + pc)$ .  $xcp$  *ta h'* (*stk''*, *loc'*, *length* [*Push v*, *Store V*] + ( $pc'$  – *length* [*Push v*, *Store V*]),  $xcp'$ **by**(*rule append-exec-meth*) *auto* **moreover from** *exec*' **have**  $pc' \geq \text{length}$  [*Push v*, *Store V*] **by**(*rule exec-meth-drop-pc*)(*auto simp add*: *stack-xlift-compxE2* ) **hence**  $Suc \ (Suc \ (pc' - Suc \ (Suc \ 0))) = pc'$ **by** $(simp)$ **ultimately show** *?case* **using** *stk*' **by**(*auto simp add: compxE2-size-convs*) **next case** (*bisim1BlockThrowSome e n a xs stk loc pc V T v*)  $\mathbf{note} \ \mathit{IH} = \langle \mathit{A}stk' \ \mathit{loc' pc'} \ \mathit{rcp'} \ \mathit{STK}. \ \mathit{?exec} \ \mathit{e} \ \mathit{stk} \ \mathit{STK} \ \mathit{loc} \ \mathit{pc} \ | \ \mathit{a} \ | \ \mathit{stk'} \ \mathit{loc'} \ \mathit{pc'} \ \mathit{rcp'} \ \mathit{rcp'}$  $\implies$  *?concl e stk STK loc pc*  $\lfloor a \rfloor$  *stk' loc' pc' xcp'* **note**  $exec = \langle$  ?  $exec \{V : T = |v|; e\}$  *stk STK loc* (*Suc (Suc pc*)) [a] *stk*  $loc' pc' xcp'$ **hence** *exec'*: *exec-meth-d* (*compP2 P*) ([*Push v*, *Store V*]  $@$  *compE2 e*) (*shift* (*length* [*Push v*, *Store V* ]) (*stack-xlift* (*length STK*) (*compxE2 e 0 0* ))) *t h* (*stk* @ *STK*, *loc*,  $length [Push v, Store V] + pc, [a]) ta h' (stk', loc', pc', xcp')$ **by**(*simp add*: *compxE2-size-convs*) **hence** *?exec e stk STK loc pc* | *a*| *stk*' *loc*' ( $pc' - length$  [*Push v, Store V*])  $xcp'$ **by**(*rule exec-meth-drop*) *auto* **from**  $I H[OF this]$  **obtain**  $s t k''$  **where**  $s t k'$ :  $s t k' = s t k'' \t C ST K$ **and**  $exec''$ :  $exec$ -meth-d  $(compP2 P)$  ( $compE2 e)$  ( $compE2 e 0 0$ ) *t h* (*stk*, *loc*, *pc*, |a|) *ta*  $h'$  (stk'', loc', pc' – length [Push v, Store V], xcp') **by** auto **from**  $exec''$  **have**  $exec$ -meth-d  $(compP2 P) ([Push v, Store V] @ compE2 e)$  $(\textit{shift} \text{ (length } [Push \ v, \ \textit{Store } V]) \ (\textit{complexE2 e 0 0})) \ t \ h \ (\textit{stk}, \ \textit{loc}, \ \textit{length} \ [Push \ v, \ \textit{Store } V] + pc,$  $[a]$  *ta h'* (*stk''*, *loc'*, *length* [*Push v*, *Store V*] + ( $pc'$  – *length* [*Push v*, *Store V*]),  $xcp'$ **by**(*rule append-exec-meth*) *auto* **moreover from** *exec*<sup> $\prime$ </sup> **have**  $pc' >$  *length* [*Push v, Store V*] **by**(*rule exec-meth-drop-pc*)(*auto simp add*: *stack-xlift-compxE2* ) **hence**  $Suc~(Suc~(pc' - Suc~(Suc~0))) = pc'$ **by** $(simp)$ **ultimately show** *?case* **using**  $s$ *tk*  $\prime$  **by**(*auto simp add: compxE2-size-convs*) **next case** *bisim1BlockNone* **thus** *?case* **by**(*fastforce elim*: *exec-meth*.*cases intro*: *exec-meth*.*intros*) **next case** *bisim1BlockThrowNone* **thus** *?case* **by**(*fastforce elim*: *exec-meth*.*cases intro*: *exec-meth*.*intros*) **next**  $\cose~(bisim1Sync1~e1~n~e1'~xs~stk~loc~pc~xcp~e2~V)$ **note** *bisim* =  $\langle P, e1, h \rangle \vdash (e1', xs) \leftrightarrow (stk, loc, pc, xcp) \rangle$  $\mathbf{note} \ \mathit{IH} = \langle \mathit{A} \mathit{stk}^{\prime} \ \mathit{loc}^{\prime} \ \mathit{pc}^{\prime} \ \mathit{xcp}^{\prime} \ \mathit{STK}. \ \mathit{?exec} \ \mathit{e1} \ \mathit{stk} \ \mathit{STK} \ \mathit{loc} \ \mathit{pc} \ \mathit{xcp} \ \mathit{stk}^{\prime} \ \mathit{loc}^{\prime} \ \mathit{xcp}^{\prime}$  $\implies$  *?concl e1 stk STK loc pc xcp stk' loc' pc' xcp'*  $\mathbf{note} \; exec = \langle \; \text{?exec} \; (\textit{sync}_V \; (\textit{e1}) \; \textit{e2}) \; \textit{stk} \; \textit{STK} \; \textit{loc} \; \textit{pc} \; \textit{xcp} \; \textit{sk} \; \text{'} \; \textit{loc'} \; \textit{pc'} \; \textit{xcp'} \rangle$ 

**from** *bisim* **have**  $pc$ :  $pc \leq length (compE2 e1)$  **by**(*rule bisim1-pc-length-compE2*) **show** *?case* **proof**(*cases pc* < *length* (*compE2 e1*)) **case** *True* **from** *exec* **have** *exec-meth-d* (*compP2 P*)  $(compE2 e1 @ (Dup # Store V # MEnter # compE2 e2 @ [Load V, MExit, Goto 4, Load V,$ *MExit*, *ThrowExc*])) (*stack-xlift* (*length STK*) (*compxE2 e1 0 0* ) @ *shift* (*length* (*compE2 e1* )) (*stack-xlift* (*length STK*) (*compxE2 e2 3 0* ) @ *stack-xlift* (*length STK*)  $[(3, 3 + length (complex 22), None, 6 + length (complex 22), 0)])$  *t*  $h$  (*stk*  $\Omega$  *STK*, *loc*, *pc*, *xcp*) *ta*  $h'$  (*stk'*, *loc'*, *pc'*, *xcp'*) **by**(*simp add*: *shift-compxE2 stack-xlift-compxE2 ac-simps*) **hence** ?exec e1 stk STK loc pc xcp stk' loc' pc' xcp' **by**(*rule exec-meth-take-xt*)(*rule True*) **from**  $IH[OF this]$  **obtain**  $stk''$  **where**  $stk'$ :  $stk' = stk'' \t Q STK$ **and**  $exec'$ :  $exec$   $=$   $meth-d$   $(compP2 P)$   $(compE2 e1)$   $(compE2 e1 0 0) t h$   $(stk, loc, pc, xcp) t a h'$  $(stk'', loc', pc', xcp')$ **by** *blast* **from**  $exec'$  **have**  $exec\text{-}meth\text{-}d$  ( $compP2 P$ ) ( $compE2 e1 Q (Dup # Store V # MEnter # compE2)$ *e2* @ [*Load V* , *MExit*, *Goto 4* , *Load V* , *MExit*, *ThrowExc*])) (*compxE2 e1 0 0* @ *shift* (*length* (*compE2 e1* )) (*compxE2 e2 3 0* @ [(*3* , *3* + *length* (*compE2 e2* ), *None*,  $6 + \text{length} (\text{compE2 e2}), 0$ ])) *t*  $h$  (*stk*, *loc*, *pc*, *xcp*) *ta*  $h'$  (*stk''*, *loc'*, *pc'*, *xcp'*) **by**(*rule exec-meth-append-xt*) **thus** *?thesis* **using** *stk* <sup>0</sup> **by**(*simp add*: *shift-compxE2 stack-xlift-compxE2 ac-simps*) **next case** *False* **with** *pc* **have**  $[simp]$ :  $pc = length (compE2 e1)$  **by**  $simp$ **with** *bisim* **obtain** *v* **where**  $s$ *tk* = [*v*]  $xcp = None$  **by**(*auto dest: bisim1-pc-length-compE2D*) **thus** *?thesis* **using** *exec* **by**(*auto elim*!: *exec-meth*.*cases intro*!: *exec-meth*.*intros*) **qed next case** *bisim1Sync2* **thus** *?case* **by**(*fastforce elim*!: *exec-meth*.*cases intro*!: *exec-meth*.*intros*) **next case** *bisim1Sync3* **thus** *?case* **by**(*fastforce elim*!: *exec-meth*.*cases intro*!: *exec-meth*.*intros split*: *if-split-asm*) **next**  $\cose~(bisim1Sync4~e2~n~e2'~xs~stk~loc~pc~xcp~e1~Va)$  $\mathbf{note} \ \mathit{IH} = \langle \mathit{A} \mathit{stk}^{\prime} \ \mathit{loc}^{\prime} \ \mathit{pc}^{\prime} \ \mathit{xcp}^{\prime} \ \mathit{STK}. \ \mathit{?exec} \ e2 \ \mathit{stk} \ \mathit{STK} \ \mathit{loc} \ \mathit{pc} \ \mathit{xcp} \ \mathit{stk}^{\prime} \ \mathit{loc}^{\prime} \ \mathit{xcp}^{\prime}$  $\implies$  *?concl e2 stk STK loc pc xcp stk' loc' pc' xcp'* **note** bisim =  $\langle P, e2, h \rangle \vdash (e2', xs) \leftrightarrow (stk, loc, pc, xcp)$ **note** *exec* = ‹*?exec* (*syncV* (*e1* ) *e2* ) *stk STK loc* (*Suc* (*Suc* (*Suc* (*length* (*compE2 e1* ) + *pc*)))) *xcp*  $stk'$  *loc'*  $pc'$   $xcp'$ **from** *bisim* **have**  $pc$ :  $pc \leq length (compE2 e2)$  **by**(*rule bisim1-pc-length-compE2*) **show** *?case* **proof**(*cases pc* < *length* (*compE2 e2* )) **case** *True* **let**  $?pre = compE2 \text{ }e1 \text{ } @ [Dup, Store V, MEnter]$ **from** *exec* **have** *exec*': *exec-meth-d* (*compP2 P*) (?pre  $@$  *compE2 e2*  $@$  [*Load V*, *MExit*, *Goto 4*, *Load V* , *MExit*, *ThrowExc*]) (*stack-xlift* (*length STK*) (*compxE2 e1 0 0* ) @ *shift* (*length ?pre*) (*stack-xlift* (*length STK*) (*compxE2 e2 0 0* ) @  $[(0, length (complex e2), None, 3 + length (complex e2), length STK)]) t$ 

 $h$  (*stk*  $\Omega$  *STK*, *loc*, *length* ?*pre* + *pc*, *xcp*) *ta*  $h'$  (*stk*', *loc*', *pc*', *xcp*') **by**(*simp add*: *stack-xlift-compxE2 shift-compxE2 eval-nat-numeral ac-simps*) **hence** *exec* <sup>00</sup>: *exec-meth-d* (*compP2 P*) (*compE2 e2* @ [*Load V* , *MExit*, *Goto 4* , *Load V* , *MExit*, *ThrowExc*]) (*stack-xlift* (*length STK*) (*compxE2 e2 0 0* ) @ [(*0* , *length* (*compE2 e2* ), *None*, *3* + *length* (*compE2 e2* ), *length STK*)]) *t*  $h$  (*stk*  $\Omega$  *STK*, *loc*, *pc*, *xcp*) *ta*  $h'$  (*stk'*, *loc'*, *pc'* – *length ?pre*, *xcp'*) **by**(*rule exec-meth-drop-xt*[**where** *n*=*1* ])(*auto simp add*: *stack-xlift-compxE2* ) **from** exec' **have**  $pc'$ :  $pc' \geq length$  ?pre  $\frac{dy}{dx}$  **by**(*rule exec-meth-drop-xt-pc*[**where**  $n'=1$ ])(*auto simp add: stack-xlift-compxE2*) **hence**  $pc''$ : (*Suc* (*Suc* (*Suc* ( $pc' - Suc$  (*Suc* (*Suc* 0))))))) =  $pc'$  by *simp* **show** *?thesis* **proof**(*cases xcp*) **case** *None* from exec" None True **have**  $\ell$ exec e2 stk STK loc pc xcp stk' loc' (pc' – length  $\ell$ pre) xcp' **apply** − **apply** (*erule exec-meth*.*cases*) **apply** (*cases compE2 e2* ! *pc*) **apply** (*fastforce simp add*: *is-Ref-def intro*: *exec-meth*.*intros split*: *if-split-asm cong del*: *image-cong-simp*)+ **done from** *IH*[*OF this*] **obtain** *stk*'' **where** *stk*:  $stk' = stk'$ <sup>"</sup>  $\textcircled{g}$  *STK* **and**  $exec'''$ :  $exec-meth-d$  ( $compP2 P$ ) ( $compE2 e2$ ) ( $compE2 e2 0 0$ ) *t h* (*stk*, *loc*, *pc*, *xcp*)  $ta h'(stk'', loc', pc' - length ?pre, xcp')$  by *blast* **from**  $exec'''$  **have**  $exec$ -meth-d  $(compP2 P)$   $(compE2 e2 Q) [Load V, METit, Goto 4, Load V,$ *MExit*, *ThrowExc*])  $(compxE2 e2 0 0 0 0 [(0, length (compE2 e2), None, 3 + length (compE2 e2), 0)]) t$  $h$  (*stk*, *loc*, *pc*, *xcp*) *ta*  $h'$  (*stk''*, *loc'*,  $pc' -$  *length ?pre*, *xcp'*) **by**(*rule exec-meth-append-xt*) **hence** *exec-meth-d* (*compP2 P*) (*?pre* @ *compE2 e2* @ [*Load V* , *MExit*, *Goto 4* , *Load V* , *MExit*, *ThrowExc*]) (*compxE2 e1 0 0* @ *shift* (*length ?pre*) (*compxE2 e2 0 0* @ [(*0* , *length* (*compE2 e2* ), *None*, *3* + *length* (*compE2 e2* ), *0* )])) *t h* (*stk*, *loc*, *length ?pre* + *pc*, *xcp*) *ta h'* (*stk''*, *loc'*, *length ?pre* + (*pc'* – *length ?pre*), *xcp'*) **by**(*rule append-exec-meth-xt*[**where** *n*=*1* ]) *auto* **thus** *?thesis* **using** *stk pc'*  $pc'$  **by**( $simp$  *add: eval-nat-numeral shift-compxE2 ac-simps*) **next case** (*Some a*) **with**  $exec''$  **have**  $[simp]: h' = h xcp' = None loc' = loc ta = \varepsilon$ **by**(*auto elim*!: *exec-meth*.*cases simp add*: *match-ex-table-append split*: *if-split-asm dest*!: *match-ex-table-stack-xliftD*) **show** *?thesis* **proof**(*cases match-ex-table* (*compP2 P*) (*cname-of h a*) *pc* (*compxE2 e2 0 0* )) **case** *None* with *Some exec*" *True* have  $[simp]$ :  $stk' = Addr \ a \# STK$ **and**  $pc'$ :  $pc' = length (compE2 e1) + length (compE2 e2) + 6$ **by**(*auto elim*!: *exec-meth*.*cases simp add*: *match-ex-table-append split*: *if-split-asm dest*!: *match-ex-table-stack-xliftD*) **with**  $exec''$  *Some None* **have** *exec-meth-d* (*compP2 P*) (*compE2 e2* @ [*Load V* , *MExit*, *Goto 4* , *Load V* , *MExit*, *ThrowExc*])

(*compxE2 e2 0 0* @ [(*0* , *length* (*compE2 e2* ), *None*, *3* + *length* (*compE2 e2* ), *0* )]) *t*

 $h$  (*stk*, *loc*, *pc*,  $|a|$ )  $\varepsilon$  *h* (*Addr a*  $\#$  *drop* (*length stk* − 0) *stk*, *loc*, *pc*<sup> $\prime$ </sup> − *length ?pre*, *None*)

**by** −(*rule exec-catch*, *auto elim*!: *exec-meth*.*cases simp add*: *match-ex-table-append matches-ex-entry-def split*: *if-split-asm dest*!: *match-ex-table-stack-xliftD*)

**hence** *exec-meth-d* (*compP2 P*) (*?pre* @ *compE2 e2* @ [*Load V* , *MExit*, *Goto 4* , *Load V* , *MExit*, *ThrowExc*]) (*compxE2 e1 0 0* @ *shift* (*length ?pre*) (*compxE2 e2 0 0* @ [(*0* , *length* (*compE2 e2* ), *None*, *3* + *length* (*compE2 e2* ), *0* )])) *t h* (*stk*, *loc*, *length* ?*pre* + *pc*,  $|a|$ )  $\varepsilon$  *h* (*Addr a* # *drop* (*length stk* − *0*) *stk*, *loc*,  $length$  ?pre + ( $pc'$  – *length* ?pre), *None*) **by**(*rule append-exec-meth-xt*[**where** *n*=*1* ]) *auto* with  $pc'$  Some show ?thesis by ( $simp$  add:  $eval-nat-numeral$  shift-compxE2 ac-simps) **next case** (*Some pcd*) **with**  $\langle xcp = |a| \rangle$  *exec*<sup>"</sup> *True* **have** *exec-meth-d* (*compP2 P*) (*compE2 e2* ) (*compxE2 e2 0 0* ) *t h* (*stk*, *loc*, *pc*,  $|a|$ )  $\varepsilon$  *h* (*Addr a*  $\#$  *drop* (*length stk* − *snd pcd*) *stk*, *loc*, *pc*<sup> $\prime$ </sup> − *length ?pre*, *None*) **apply** − **apply**(*rule exec-catch*) **apply**(*auto elim*!: *exec-meth*.*cases simp add*: *match-ex-table-append split*: *if-split-asm dest*!: *match-ex-table-stack-xliftD*) **done hence** *exec-meth-d* (*compP2 P*) (*compE2 e2* @ [*Load V* , *MExit*, *Goto 4* , *Load V* , *MExit*, *ThrowExc*]) (*compxE2 e2 0 0*  $\textcircled{0}$  [(*0*, *length* (*compE2 e2*), *None*,  $3 + \text{length}$  (*compE2 e2*), *0*)]) *t*  $h$  (*stk*, *loc*, *pc*,  $|a|$ )  $\varepsilon$  *h* (*Addr a* # *drop* (*length stk* − *snd pcd*) *stk*, *loc*, *pc*<sup>*'*</sup> − *length ?pre*, *None*) **by**(*rule exec-meth-append-xt*) **hence** *exec-meth-d* (*compP2 P*) (*?pre* @ *compE2 e2* @ [*Load V* , *MExit*, *Goto 4* , *Load V* , *MExit*, *ThrowExc*]) (*compxE2 e1 0 0* @ *shift* (*length ?pre*) (*compxE2 e2 0 0* @ [(*0* , *length* (*compE2 e2* ), *None*, *3* + *length* (*compE2 e2* ), *0* )])) *t h* (*stk*, *loc*, *length ?pre* + *pc*,  $|a|$ )  $\varepsilon$  *h* (*Addr a* # *drop* (*length stk* − *snd pcd*) *stk*, *loc*, *length ?pre*  $+(pc' - length *?pre*), None)$ **by**(*rule append-exec-meth-xt*[**where** *n*=*1* ])(*auto*) **moreover from** *Some*  $\langle xcp = |a| \rangle$  *exec*<sup>*n*</sup> *True pc*<sup>*i*</sup> **have**  $pc' = length (compE2 e1) + 3 + fst pcd stk' = Addr a # drop (length stk -snd pcd) stk$ @ *STK* **by**(*auto elim*!: *exec-meth*.*cases dest*!: *match-ex-table-stack-xliftD simp*: *match-ex-table-append split*: *if-split-asm*) **ultimately show** *?thesis* **using**  $\langle xcp = |a| \rangle$  **by**(*auto simp add: eval-nat-numeral shift-compxE2 ac-simps*) **qed qed next case** *False* **with** *pc* **have**  $[simp]$ :  $pc = length (compE2 e2)$  **by**  $simp$ **with** *exec* **show** *?thesis* **by**(*auto elim*!: *exec-meth*.*cases intro*!: *exec-meth*.*intros split*: *if-split-asm simp add*: *match-ex-table-append-not-pcs eval-nat-numeral*)(*simp-all add*: *matches-ex-entry-def*)

**qed next**

**case** *bisim1Sync5* **thus** *?case*

**by**(*fastforce elim*: *exec-meth*.*cases intro*: *exec-meth*.*intros split*: *if-split-asm*)

**next**

**case** *bisim1Sync6* **thus** *?case*

**by**(*fastforce elim*: *exec-meth*.*cases intro*: *exec-meth*.*intros split*: *if-split-asm*)

**next**

**case** *bisim1Sync7* **thus** *?case*

**by**(*fastforce elim*: *exec-meth*.*cases intro*: *exec-meth*.*intros split*: *if-split-asm*)

**next**

**case** *bisim1Sync8* **thus** *?case*

**by**(*fastforce elim*: *exec-meth*.*cases intro*: *exec-meth*.*intros split*: *if-split-asm*)

**next**

**case** (*bisim1Sync9 e1 n e2 V a xs*)

**note**  $exec = \langle$ ?exec (sync<sub>V</sub> (e1) e2) [Addr a] *STK xs* ( $8 + length (compE2 e1) + length (compE2$  $(e2)$ ) *None stk' loc' pc' xcp'* 

**let** *?pre* = *compE2 e1* @ *Dup* # *Store V* # *MEnter* # *compE2 e2* @ [*Load V* , *MExit*, *Goto 4* , *Load V* , *MExit*]

**from** *exec* **have** *exec': exec-meth-d* (*compP2 P*) (*?pre* @ [*ThrowExc*]) (*stack-xlift* (*length STK*) (*compxE2* (*syncV* (*e1* ) *e2* ) *0 0* ) @ *shift* (*length ?pre*) []) *t h* (*Addr a* # *STK*, *xs*, *length ?pre* + *0* ,  $None)$  *ta h'* (*stk'*, *loc'*, *pc'*, *xcp'*)

**by**(*simp add*: *eval-nat-numeral*)

**hence** *exec-meth-d* (*compP2 P*) [*ThrowExc*] [] *t h* (*Addr a*  $\#$  *STK*, *xs*, *0*, *None*) *ta h'* (*stk'*, *loc'*, *pc'* − *length ?pre*, *xcp'*)

**by**(*rule exec-meth-drop-xt*)(*auto simp add*: *stack-xlift-compxE2* )

**moreover from**  $exec'$  **have**  $pc' = 8 + length (compE2 e1) + length (compE2 e2)$   $stk' = Addr a #$ *STK*

**by**(*auto elim*!: *exec-meth*.*cases*)

**ultimately show** *?case* **by**(*fastforce elim*!: *exec-meth*.*cases intro*: *exec-meth*.*intros*)

**next**

**case** (*bisim1Sync10 e1 n e2 V a xs*)

**note**  $exec = \langle$ ?exec (sync<sub>V</sub> (e1) e2) [*Addr a*] *STK xs* ( $8 + length (compE2 e1) + length (compE2$ *e2*)) [a] *stk'* loc' pc' xcp'>

**hence** *match-ex-table* (*compP2 P*) (*cname-of h a*) (*8* + *length* (*compE2 e1* ) + *length* (*compE2 e2* ))  $(\text{stack-xlift} (\text{length} STK) (\text{complexE2} (\text{sync}_V (\text{e1}) \text{e2}) 0 0)) \neq \text{None})$ 

**by**(*rule exec-meth*.*cases*) *auto*

**hence** *False* **by**(*auto split*: *if-split-asm simp add*: *match-ex-table-append-not-pcs*)(*simp add*: *matches-ex-entry-def*) **thus** *?case* **..**

**next**

**case** (*bisim1Sync11 e1 n e2 V xs*)

**note**  $exec = \langle$  *?exec* ( $sync_V (e1) e2$ ) [*Null*] *STK xs* (*Suc* (*length* ( $compE2 e1$ )))) | *addr-of-sys-xcpt NullPointer stk'* loc' pc' xcp'>

**hence** *match-ex-table* (*compP2 P*) (*cname-of h* (*addr-of-sys-xcpt NullPointer* )) (*2* + *length* (*compE2*  $e(1)$  (*stack-xlift* (*length STK*) (*compxE2* (*sync*<sub>*V*</sub> (*e1*) *e2*)  $0$   $0)$ )  $\neq$  *None* 

**by**(*rule exec-meth*.*cases*)(*auto split*: *if-split-asm*)

**hence** *False* **by**(*auto split*: *if-split-asm simp add*: *match-ex-table-append-not-pcs*)(*simp add*: *matches-ex-entry-def*) **thus** *?case* **..**

**next**

**case** (*bisim1SyncThrow e1 n a xs stk loc pc e2 V* )

 $\mathbf{note}\ \mathit{exec} = \langle \mathit{?exec}\ (\mathit{sync}\ \mathit{V}\ (\mathit{e1})\ \mathit{e2})\ \mathit{stk}\ \mathit{STK}\ \mathit{loc}\ \mathit{pc}\ \mathit{[a]}\ \mathit{stk'}\ \mathit{loc'}\ \mathit{pc'}\ \mathit{xcp'} \rangle$ 

 $\mathbf{note} \ \ IH = \langle \bigwedge stk' \ loc' \ pc' \ xcp' \ STK. \ \ \text{?exec e1 stk} \ STK \ loc \ pc \ [a] \ stk' \ loc' \ pc' \ xcp'$ 

 $\implies$  *?concl e1 stk STK loc pc* [a] *stk' loc' pc' xcp'* 

**note** *bisim* =  $\langle P, e1, h \rangle \cap (Throw a, xs) \leftrightarrow (stk, loc, pc, |a|) \rangle$ 

**from** *bisim* **have** *pc*:  $pc < \text{length}$  (*compE2 e1*)

and  $[simp]: loc = xs by (auto dest: bisim1-ThrowD)$ 

**from** *exec* **have** *exec-meth-d* (*compP2 P*) (*compE2 e1* @ *Dup* # *Store V* # *MEnter* # *compE2 e2* @ [*Load V* , *MExit*, *Goto 4* , *Load V* , *MExit*, *ThrowExc*])

(*stack-xlift* (*length STK*) (*compxE2 e1 0 0* ) @ *shift* (*length* (*compE2 e1* )) (*stack-xlift* (*length STK*) (*compxE2 e2 3 0* ) @

 $[(3, 3 + length (compE2 e2), None, 6 + length (compE2 e2), length STK)])$  *t* 

 $h$  (*stk*  $\Omega$  *STK*, *loc*, *pc*,  $|a|$ ) *ta*  $h'$  (*stk'*, *loc'*, *pc'*, *xcp'*) **by**(*simp add*: *shift-compxE2 stack-xlift-compxE2 ac-simps*) **hence** ?exec e1 stk STK loc pc | a| stk' loc' pc' xcp' **by**(*rule exec-meth-take-xt*)(*rule pc*) **from** *IH*[*OF this*] **show** *?case* **by** *auto* **next**  $case (bisim1Seq1 \text{ et } n \text{ et } 'xs \text{ stk} loc pc \text{ acp } e2)$ **note** bisim $1 = \langle P, e \, I, h \vdash (e \, I', xs) \leftrightarrow (stk, loc, pc, xcp) \rangle$  $\mathbf{note} \ \mathit{IH} = \langle \mathit{A} \mathit{stk}^{\prime} \ \mathit{loc}^{\prime} \ \mathit{pc}^{\prime} \ \mathit{xcp}^{\prime} \ \mathit{STK}. \ \mathit{?exec} \ \mathit{e1} \ \mathit{stk} \ \mathit{STK} \ \mathit{loc} \ \mathit{pc} \ \mathit{xcp} \ \mathit{stk}^{\prime} \ \mathit{loc}^{\prime} \ \mathit{xcp}^{\prime}$  $\implies$  *?concl e1 stk STK loc pc xcp stk' loc' pc' xcp'* **note**  $exec = \langle$  *?exec*  $(e1; e2)$  *stk STK loc pc xcp stk' loc'*  $pc'$   $xcp'$ **from** *bisim1* **have**  $pc$ :  $pc \leq length (compE2 e1)$  **by**( $rule \; bisim1-pc-length-compE2$ ) **show** *?case* **proof**(*cases pc* < *length* (*compE2 e1* )) **case** *True* **from** *exec* **have** *exec-meth-d* (*compP2 P*) (*compE2 e1* @ *Pop* # *compE2 e2* ) (*stack-xlift* (*length STK*) (*compxE2 e1 0 0* ) @ *shift* (*length* (*compE2 e1*)) (*stack-xlift* (*length STK*) (*compxE2 e2* (*Suc 0*) 0))) *t*  $h$  (*stk*  $\Omega$  *STK*, *loc*, *pc*, *xcp*) *ta*  $h'$  (*stk'*, *loc'*, *pc'*, *xcp'*) **by**(*simp add*: *shift-compxE2 stack-xlift-compxE2* ) **hence** ?exec e1 stk STK loc pc xcp stk' loc' pc' xcp' **by**(*rule exec-meth-take-xt*)(*rule True*) **from** *IH*[*OF this*] **show** *?thesis* **by** *auto* **next case** *False* with *pc* have  $[simp]$ :  $pc = length (compE2 e1)$  by  $simp$ **with** *bisim1* **obtain** *v* **where**  $xcp = None$  *stk* = [*v*] **by**(*auto dest: bisim1-pc-length-compE2D*) **with** *exec* **show** *?thesis* **by**(*fastforce elim*: *exec-meth*.*cases intro*: *exec-meth*.*intros*) **qed next case** (*bisim1SeqThrow1 e1 n a xs stk loc pc e2* ) **note** *bisim1* =  $\langle P, e1, h \rangle \cap (Throw a, xs) \leftrightarrow (stk, loc, pc, |a|) \rangle$  $\mathbf{note} \ \mathit{IH} = \langle \mathit{A} \mathit{stk}^{\prime} \ \mathit{loc}^{\prime} \ \mathit{pc}^{\prime} \ \mathit{xcp}^{\prime} \ \mathit{STK}. \ \mathit{?exec} \ \mathit{e1} \ \mathit{stk} \ \mathit{STK} \ \mathit{loc} \ \mathit{pc} \ [a] \ \mathit{stk}^{\prime} \ \mathit{loc}^{\prime} \ \mathit{rcp}^{\prime} \ \mathit{xcp}^{\prime} \$  $\implies$  *?concl e1 stk STK loc pc* [a] *stk' loc' pc' xcp'* **note**  $exec = \langle$  *?exec*  $(e1; e2)$  *stk STK loc pc*  $[a]$  *stk' loc'*  $pc'$   $xcp'$ **from** *bisim1* **have**  $pc$ :  $pc < \text{length}$  ( $\text{compE2}$   $e1$ ) **by**( $\text{auto}$   $\text{dest:}$   $\text{bisim1-ThrowD}$ ) **from** *exec* **have** *exec-meth-d* (*compP2 P*) (*compE2 e1* @ *Pop* # *compE2 e2* ) (*stack-xlift* (*length STK*) (*compxE2 e1 0 0* ) @ *shift* (*length* (*compE2 e1*)) (*stack-xlift* (*length STK*) (*compxE2 e2* (*Suc 0*)  $0)$ )) *t*  $h$  (*stk*  $\Omega$  *STK*, *loc*, *pc*,  $|a|$ ) *ta*  $h'$  (*stk'*, *loc'*, *pc'*, *xcp'*) **by**(*simp add*: *shift-compxE2 stack-xlift-compxE2* ) **hence** ?exec e1 stk STK loc pc | a| stk' loc' pc' xcp' **by**(*rule exec-meth-take-xt*)(*rule pc*) **from** *IH*[*OF this*] **show** *?case* **by**(*fastforce elim*: *exec-meth*.*cases intro*: *exec-meth*.*intros*) **next**  $\cose~(bisim1Seq2~e2~n~e2'~xs~stk~loc~pc~xcp~e1)$ **note** bisim $2 = \langle P, e2, h \vdash (e2', xs) \leftrightarrow (stk, loc, pc, xcp) \rangle$  $\mathbf{note} \ \mathit{IH} = \langle \mathit{A} \mathit{stk}^{\prime} \ \mathit{loc}^{\prime} \ \mathit{pc}^{\prime} \ \mathit{xcp}^{\prime} \ \mathit{STK}. \ \mathit{?exec} \ e2 \ \mathit{stk} \ \mathit{STK} \ \mathit{loc} \ \mathit{pc} \ \mathit{xcp} \ \mathit{stk}^{\prime} \ \mathit{loc}^{\prime} \ \mathit{xcp}^{\prime}$  $\implies$  *?concl e2 stk STK loc pc xcp stk' loc' pc' xcp'* **note**  $exec = \langle$  *l* $% \langle$ *exec* (*e1*;*;e2*) *stk STK loc* (*Suc* (*length* (*compE2 e1*) + *pc*)) *xcp stk' loc' pc' xcp'* **from** *bisim2* **have**  $pc: pc \leq length (compE2 e2)$  **by**(*rule bisim1-pc-length-compE2*) **show** *?case* **proof**(*cases pc* < *length* (*compE2 e2* )) **case** *False*

with *pc* have  $[simp]$ :  $pc = length (compE2 e2)$  by  $simp$ **from** *bisim2* **have** *xcp* = *None* **by**(*auto dest*: *bisim1-pc-length-compE2D*) **with** *exec* **have** *False* **by**(*auto elim*: *exec-meth*.*cases*) **thus** *?thesis* **.. next case** *True* from *exec* have *exec'*: *exec-meth-d* (*compP2 P*) ((*compE2 e1* @ [*Pop*]) @ *compE2 e2* ) (*stack-xlift* (*length STK*) (*compxE2 e1 0 0* ) @ *shift* (*length* (*compE2 e1* @ [*Pop*])) (*stack-xlift* (*length STK*) (*compxE2 e2 0 0* ))) *t*  $h$  (*stk*  $\Omega$  *STK*, *loc*, *length* ((*compE2 e1*)  $\Omega$  [*Pop*]) + *pc*, *xcp*) *ta h'* (*stk'*, *loc'*, *pc'*, *xcp'*) **by**(*simp add*: *compxE2-size-convs*) **hence** *?exec e2 stk STK loc pc xcp stk' loc'* ( $pc' - length$  (( $compE2 e1$ )  $@ [Pop]$ ))  $xcp'$ **by**(*rule exec-meth-drop-xt*)(*auto simp add*: *stack-xlift-compxE2* ) **from**  $IH[OF this]$  **obtain**  $stk''$  **where**  $stk'$ :  $stk' = stk'' \t Q \t STK$ **and**  $exec''$ :  $exec$ -meth-d  $(compP2 P) (compE2 e2) (compE2 e2 0 0) t h (stk, loc, pc, xcp)$  $ta h'(stk'', loc', pc' - length (compE2 e1 @ [Pop]), xcp'$  **by**  $auto$ **from**  $exec''$  **have**  $exec$ -meth-d  $(compP2 P) ((compE2 e1 @ [Pop]) @ compE2 e2) (compE2 e1 0$ *0* @ *shift* (*length* (*compE2 e1* @ [*Pop*])) (*compxE2 e2 0 0* )) *t*  $h$  (*stk*, *loc*, *length* ((*compE2 e1*)  $\textcircled{a}$  [*Pop*]) + *pc*, *xcp*) *ta*  $h'$  (*stk''*, *loc'*, *length* ((*compE2 e1*)  $\textcircled{a}$  $[Pop]$  +  $(pc'$  – *length* ((*compE2 e1*)  $\textcircled{a}$   $[Pop]$ )),  $xcp'$ ) **by**(*rule append-exec-meth-xt*) *auto* **moreover from**  $exec'$  **have**  $pc' > length ((compE2 e1) \t Q [Pop])$ **by**(*rule exec-meth-drop-xt-pc*)(*auto simp add*: *stack-xlift-compxE2* ) **ultimately show** *?thesis* **using**  $sk'$  **by**( $auto \, simple \, add: \, shift-compxE2 \, stack\text{-}xlift-compxE2)$ **qed next**  $\cose~(bisim1Cond1~e~n~e'~xs~stk~loc~pc~xcp~e1~e2)$ **note** bisim =  $\langle P, e, h \rangle \vdash (e', xs) \leftrightarrow (stk, loc, pc, xcp)$  $\mathbf{note} \ \mathit{IH} = \langle \mathit{A}stk' \ \mathit{loc'} \ \mathit{pc'} \ \mathit{rcp'} \ \mathit{STK}. \ \mathit{?exec} \ \mathit{e} \ \mathit{stk} \ \mathit{STK} \ \mathit{loc} \ \mathit{pc} \ \mathit{xcp} \ \mathit{stk'} \ \mathit{loc'} \ \mathit{pc'} \ \mathit{xcp'}$  $\implies$  *?concl e stk STK loc pc xcp stk' loc' pc' xcp'* **note**  $exec = \langle$  *l* $% \langle$  *exec* (*if* (*e*) *e1 else e2*) *stk STK loc pc xcp stk*  $loc'$  *pc*  $xcp'$ **from** *bisim* **have**  $pc$ :  $pc \leq length \ (compE2 e)$  **by** $(rule \ bisim1-pc-length-compE2)$ **show** *?case* **proof**(*cases pc* < *length* (*compE2 e*)) **case** *True* **from** *exec* **have** *exec-meth-d* (*compP2 P*) (*compE2 e*  $\mathcal{Q}$  *IfFalse* ( $2 + int$  (*length* (*compE2 e1*))) # *compE2 e1*  $\omega$  *Goto* (*1* + *int* (*length* (*compE2 e2*)))  $\#$  *compE2 e2*) (*stack-xlift* (*length STK*) (*compxE2 e 0 0* ) @ *shift* (*length* (*compE2 e*)) (*stack-xlift* (*length STK*)  $(\textit{compxE2 e1 } ( \textit{Suc 0} ) 0 ) \ @$ *stack-xlift* (*length STK*) (*compxE2 e2* (*Suc* (*Suc* (*length* (*compE2 e1* )))) *0* ))) *t*  $h$  (*stk*  $\Omega$  *STK*, *loc*, *pc*, *xcp*) *ta*  $h'$  (*stk'*, *loc'*, *pc'*, *xcp'*) **by**(*simp add*: *stack-xlift-compxE2 shift-compxE2 ac-simps*) **hence** ?exec e stk STK loc pc xcp stk' loc' pc' xcp' **by**(*rule exec-meth-take-xt*)(*rule True*) **from** *IH*[*OF this*] **show** *?thesis* **by** *auto* **next case** *False* with *pc* have  $[simp]$ :  $pc = length (compE2 e)$  by  $simp$ **from** *bisim* **obtain**  $v$  **where**  $stk = [v]$   $xcp = None$ **by**(*auto dest*: *bisim1-pc-length-compE2D*) **with** *exec* **show** *?thesis* **by**(*auto elim*!: *exec-meth*.*cases intro*!: *exec-meth*.*intros*) **qed next**

 $\cose~(bism1CondThen~e1~n~e1'~xs~stk~loc~pc~xcp~e~e2)$ **note** bisim =  $\langle P, e1, h \rangle \vdash (e1', xs) \leftrightarrow (stk, loc, pc, xcp) \rangle$  $\mathbf{note} \ \mathit{IH} = \langle \mathit{A} \mathit{stk}^{\prime} \ \mathit{loc}^{\prime} \ \mathit{pc}^{\prime} \ \mathit{xcp}^{\prime} \ \mathit{STK}. \ \mathit{?exec \ e1 \ stk} \ \mathit{STK} \ \mathit{loc} \ \mathit{pc} \ \mathit{xcp} \ \mathit{stk}^{\prime} \ \mathit{loc}^{\prime} \ \mathit{pc}^{\prime} \ \mathit{xcp}^{\prime}$  $\implies$  *?concl e1 stk STK loc pc xcp stk' loc' pc' xcp'*  $\mathbf{note}\; exec = \langle ^{?}exec\; (if\; (e)\; e1\; else\; e2) \; stk\; STR\; loc\; (Suc\; (length\; (compE2\; e) + pc))\; xcp\; stk'\; loc'\; pc'$  $xcp'$ **from** *bisim* **have**  $pc$ :  $pc \leq length (compE2 e1)$  **by**(*rule bisim1-pc-length-compE2*) **show** *?case* **proof**(*cases pc* < *length* (*compE2 e1* )) **case** *True* **let**  $?pre = compE2 e \text{ } @ [IfFalse (2 + int (length (compE2 e1)))]$ **from** *exec* **have** *exec*': *exec-meth-d* (*compP2 P*) ( $?$ *pre*  $@$  *compE2 e1*  $@$  *Goto* (*1* + *int* (*length*  $(compE2 e2))$   $\# compE2 e2)$ (*stack-xlift* (*length STK*) (*compxE2 e 0 0* ) @ *shift* (*length ?pre*) (*stack-xlift* (*length STK*) (*compxE2 e1 0 0* ) @ *shift* (*length* (*compE2 e1*)) (*stack-xlift* (*length STK*) (*compxE2 e2* (*Suc 0*)  $0)$ )))  $t$  $h$  (*stk*  $\Omega$  *STK*, *loc*, *length* ?*pre* + *pc*, *xcp*) *ta*  $h'$  (*stk'*, *loc'*, *pc'*, *xcp'*) **by**(*simp add*: *stack-xlift-compxE2 shift-compxE2 ac-simps*) **hence** *exec-meth-d* (*compP2 P*) (*compE2 e1*  $@$  *Goto* (*1* + *int* (*length* (*compE2 e2*)))  $\#$  *compE2 e2* ) (*stack-xlift* (*length STK*) (*compxE2 e1 0 0* ) @ *shift* (*length* (*compE2 e1* )) (*stack-xlift* (*length*  $STK$  (*compxE2 e2* (*Suc 0*) *0*))) *t*  $h$  (*stk*  $\Omega$  *STK*, *loc*, *pc*, *xcp*) *ta*  $h'$  (*stk'*, *loc'*, *pc'* – *length ?pre*, *xcp'*) **by**(*rule exec-meth-drop-xt*)(*auto simp add*: *stack-xlift-compxE2* ) **hence**  $\ell$ exec e1 stk STK loc pc xcp stk' loc' (pc' – length  $\ell$ pre) xcp' **by**(*rule exec-meth-take-xt*)(*rule True*) **from**  $I H[OF this]$  **obtain**  $stk''$  **where**  $stk'$ :  $stk' = stk'' \t Q^T K$ **and**  $exec''$ :  $exec$ -meth-d  $(compP2 P)$  ( $compE2 e1$ ) ( $compE2 e1 0 0$ ) *t h* (*stk*, *loc*, *pc*, *xcp*)  $ta h'(stk'', loc', pc' - length ?pre, xcp')$  by *blast* **from**  $exec'$  **have**  $exec$ -meth-d  $(compP2 P)$  ( $compE2 e1 @ Goto (1 + int (length (compE2 e2)))$ # *compE2 e2* )  $(\text{compxE2 e1 0 0 @ shift (length (compE2 e1)) (compE2 e2 (Suc 0) 0)) t$  $h$  (*stk*, *loc*, *pc*, *xcp*) *ta*  $h'$  (*stk''*, *loc'*,  $pc' -$  *length ?pre*, *xcp'*) **by**(*rule exec-meth-append-xt*) **hence** *exec-meth-d* (*compP2 P*) (*?pre*  $@$  *compE2 e1*  $@$  *Goto* ( $1 + int$  (*length* (*compE2 e2*))) # *compE2 e2* ) (*compxE2 e 0 0* @ *shift* (*length ?pre*) (*compxE2 e1 0 0* @ *shift* (*length* (*compE2 e1* )) (*compxE2*  $e^{2}$  (*Suc 0*) *0*))) *t h* (*stk*, *loc*, *length ?pre* + *pc*, *xcp*) *ta h'* (*stk''*, *loc'*, *length ?pre* + (*pc'* – *length ?pre*), *xcp*') **by**(*rule append-exec-meth-xt*)(*auto*) **moreover from** *exec*' **have**  $pc' \geq \text{length}$  ?pre **by**(*rule exec-meth-drop-xt-pc*)(*auto simp add*: *stack-xlift-compxE2* ) **ultimately show** *?thesis* **using** *stk* <sup>0</sup> **by**(*auto simp add*: *shift-compxE2 stack-xlift-compxE2 ac-simps*) **next case** *False* **with** *pc* **have** [*simp*]:  $pc = length (compE2 e1)$  **by**  $simp$ **from** *bisim* **obtain** *v* **where**  $stk = [v]$   $xcp = None$ **by**(*auto dest*: *bisim1-pc-length-compE2D*) **with** *exec* **show** *?thesis* **by**(*auto elim*!: *exec-meth*.*cases intro*!: *exec-meth*.*intros*) **qed next**  $\cose~(bism1CondElse~e2~n~e2'~xs~stk~loc~pc~xcp~e~e1)$  $\mathbf{note} \ \mathit{IH} = \langle \mathit{A} \mathit{stk}^{\prime} \ \mathit{loc}^{\prime} \ \mathit{pc}^{\prime} \ \mathit{xcp}^{\prime} \ \mathit{STK}. \ \mathit{?exec} \ e2 \ \mathit{stk} \ \mathit{STK} \ \mathit{loc} \ \mathit{pc} \ \mathit{xcp} \ \mathit{stk}^{\prime} \ \mathit{loc}^{\prime} \ \mathit{xcp}^{\prime}$ 

 $\implies$  *?concl e2 stk STK loc pc xcp stk' loc' pc' xcp'* 

**note**  $exec = \langle$ ? $exec$  (*if* (*e*) *e1 else e2*) *stk STK loc* (*Suc* (*Suc* (*length* (*compE2 e*) + *length* (*compE2*  $(e1) + pc$ )))  $xcp$  stk' loc' pc'  $xcp'$ 

**note** *bisim* =  $\langle P, e2, h \rangle \vdash (e2', xs) \leftrightarrow (stk, loc, pc, xcp)$ 

**from** *bisim* **have**  $pc$ :  $pc \leq length (compE2 e2)$  **by**(*rule bisim1-pc-length-compE2*)

**let**  $?pre = compE2 e \text{ } @$  *IfFalse*  $(2 + int (length (compE2 e1))) \# compE2 e1 \text{ } @$   $[Goto (1 + int$ (*length* (*compE2 e2* )))]

from *exec* have *exec': exec-meth-d* ( $compP2 P$ ) ( $?pre@compE2 e2$ ) (*stack-xlift* (*length STK*) (*compxE2 e 0 0* @ *compxE2 e1* (*Suc* (*length* (*compE2 e*))) *0* ) @ *shift* (*length ?pre*) (*stack-xlift* (*length STK*) (*compxE2 e2 0 0* ))) *t*  $h$  (*stk*  $\Omega$  *STK*, *loc*, *length* ?*pre* + *pc*, *xcp*) *ta*  $h'$  (*stk*', *loc*', *pc*', *xcp*')

- **by**(*simp add*: *stack-xlift-compxE2 shift-compxE2 ac-simps*)
- **hence** *?exec e2 stk STK loc pc xcp stk' loc'*  $~(pc' -$  *length ?pre*)  $~xcp'$

**by**(*rule exec-meth-drop-xt*)(*auto simp add*: *stack-xlift-compxE2 shift-compxEs2 ac-simps*) **from**  $IH[OF this]$  **obtain**  $stk''$  **where**  $stk'$ :  $stk' = stk'' \t Q \t STK$ 

**and**  $exec''$ :  $exec$ -meth-d  $(compP2 P) (compE2 e2) (compE2 e2 0 0) t h (stk, loc, pc, xcp)$  $ta h'(stk'', loc', pc' - length ?pre, xcp')$  by *blast* 

**from**  $exec''$  **have**  $exec$ *-meth-d*  $(compP2 P)$  ( $?pre@compE2 e2$ )

((*compxE2 e 0 0* @ *compxE2 e1* (*Suc* (*length* (*compE2 e*))) *0* ) @ *shift* (*length ?pre*) (*compxE2 e2 0 0* )) *t*

*h* (*stk*, *loc*, *length ?pre* + *pc*, *xcp*) *ta h'* (*stk''*, *loc'*, *length ?pre* + (*pc'* – *length ?pre*), *xcp*') **by**(*rule append-exec-meth-xt*)(*auto*)

**moreover from** *exec*' **have**  $pc' \geq length$  ?*pre* 

**by**(*rule exec-meth-drop-xt-pc*)(*auto simp add*: *stack-xlift-compxE2* )

**moreover hence**  $(Suc \ (Suc \ (p c' - Suc \ (Suc \ 0)))) = pc'$  by  $simp$ 

**ultimately show** *?case* **using** *stk* <sup>0</sup>

**by**(*auto simp add*: *shift-compxE2 stack-xlift-compxE2 ac-simps eval-nat-numeral*) **next**

**case** (*bisim1CondThrow e n a xs stk loc pc e1 e2* )

**note** *bisim* =  $\langle P, e, h \rangle$  (*Throw a, xs*)  $\leftrightarrow$  (*stk, loc, pc,* [*a*])

 $\mathbf{note} \ \mathit{IH} = \langle \mathit{A}stk' \ \mathit{loc' pc'} \ \mathit{rcp'} \ \mathit{STK}. \ \mathit{?exec} \ \mathit{e} \ \mathit{stk} \ \mathit{STK} \ \mathit{loc} \ \mathit{pc} \ | \ \mathit{a} \ | \ \mathit{stk'} \ \mathit{loc'} \ \mathit{pc'} \ \mathit{rcp'} \ \mathit{rcp'}$ 

 $\implies$  *?concl e stk STK loc pc*  $\lfloor a \rfloor$  *stk' loc' pc' xcp'* 

**note**  $exec = \langle$  *l* $% \langle$  *exec* (*if* (*e*) *e1 else e2*) *stk STK loc pc*  $[a]$  *stk*  $loc'$  *pc'*  $xcp'$ 

**from** *bisim* **have** *pc*: *pc* < *length* (*compE2 e*) **by**(*auto dest*: *bisim1-ThrowD*)

**from** *exec* **have** *exec-meth-d* (*compP2 P*) (*compE2 e*  $\Omega$  *IfFalse* ( $2 + int$  (*length* (*compE2 e1*))) #  $compE2 e1 @ Goto (1 + int (length (compE2 e2))) \# compE2 e2)$ 

(*stack-xlift* (*length STK*) (*compxE2 e 0 0* ) @ *shift* (*length* (*compE2 e*)) (*stack-xlift* (*length STK*)  $(\textit{compxE2 e1 } ( \textit{Suc 0} ) 0 ) @$ 

*stack-xlift* (*length STK*) (*compxE2 e2* (*Suc* (*Suc* (*length* (*compE2 e1* )))) *0* ))) *t*

 $h$  (*stk*  $\Omega$  *STK*, *loc*, *pc*,  $|a|$ ) *ta*  $h'$  (*stk*', *loc*', *pc*', *xcp*')

**by**(*simp add*: *stack-xlift-compxE2 shift-compxE2 ac-simps*)

**hence** *?exec e stk STK loc pc*  $[a]$  *stk' loc' pc' xcp'* 

**by**(*rule exec-meth-take-xt*)(*rule pc*)

**from** *IH*[*OF this*] **show** *?case* **by** *auto*

**next**

**case** (*bisim1While1 c n e xs*)

 $\mathbf{note} \ \mathit{IH} = \langle \mathit{A} \mathit{stk}^{\prime} \ \mathit{loc}^{\prime} \ \mathit{pc}^{\prime} \ \mathit{xcp}^{\prime} \ \mathit{STK}. \ \mathit{?exec} \ c \parallel \mathit{STK} \ \mathit{xs} \ \mathit{0} \ \mathit{None} \ \mathit{stk}^{\prime} \ \mathit{loc}^{\prime} \ \mathit{xcp}^{\prime}$  $\implies$  *?concl c*  $\Box$  *STK xs 0 None stk' loc' pc' xcp'* 

**note**  $exec = \langle$  *l* $% \langle$  *exec* (*while* (*c*) *e*)  $\parallel$  *STK xs 0 None stk' loc'*  $pc'$   $xcp'$ 

**hence** *exec-meth-d* (*compP2 P*) (*compE2 c* @ *IfFalse* (*int* (*length* (*compE2 e*)) + *3* ) # *compE2 e* @ [*Pop*, *Goto* (−*2* + (− *int* (*length* (*compE2 e*)) − *int* (*length* (*compE2 c*)))), *Push Unit*])

(*stack-xlift* (*length STK*) (*compxE2 c 0 0* ) @ *shift* (*length* (*compE2 c*)) (*stack-xlift* (*length STK*)  $(compxE2 e (Suc 0) 0)) t$ 

 $h$  ( $\parallel$   $\odot$  *STK*, *xs*, *0*, *None*) *ta*  $h'$  (*stk'*, *loc'*, *pc'*, *xcp'*) **by**(*simp add*: *compxE2-size-convs*) **hence**  $?exec \ c \ [] \ STK \ xs \ 0 \ None \ stk' \ loc' \ pc' \ xcp'$ **by**(*rule exec-meth-take-xt*) *simp* **from** *IH*[*OF this*] **show** *?case* **by** *auto* **next** case (*bisim1While3 c n c' xs stk loc pc xcp e*) **note**  $bisim = \langle P, c, h \vdash (c', xs) \leftrightarrow (stk, loc, pc, xcp) \rangle$  $\mathbf{note} \ \mathit{IH} = \langle \mathit{A}stk' \ \mathit{loc' pc'} \ \mathit{rcp'} \ \mathit{STK}. \ \mathit{?exec} \ \mathit{c} \ \mathit{stk} \ \mathit{STK} \ \mathit{loc} \ \mathit{pc} \ \mathit{xcp} \ \mathit{stk'} \ \mathit{loc'} \ \mathit{pc'} \ \mathit{xcp'}$  $\implies$  *?concl c stk STK loc pc xcp stk' loc' pc' xcp'* **note**  $exec = \langle$  *?exec* (*while* (*c*) *e*) *stk STK loc pc xcp stk' loc' pc' xcp'* **from** *bisim* **have**  $pc$ :  $pc \leq length (compE2 c)$  **by**(*rule bisim1-pc-length-compE2*) **show** *?case* **proof**(*cases pc* < *length* (*compE2 c*)) **case** *True* **from** *exec* **have** *exec-meth-d* (*compP2 P*) (*compE2 c*  $@$  *IfFalse* (*int* (*length* (*compE2 e*)) + 3) # *compE2 e* @ [*Pop*, *Goto* (−*2* + (− *int* (*length* (*compE2 e*)) − *int* (*length* (*compE2 c*)))), *Push Unit*]) (*stack-xlift* (*length STK*) (*compxE2 c 0 0* ) @ *shift* (*length* (*compE2 c*)) (*stack-xlift* (*length STK*)  $(compxE2 e (Suc 0) 0)) t$  $h$  (*stk*  $\Omega$  *STK*, *loc*, *pc*, *xcp*) *ta*  $h'$  (*stk'*, *loc'*, *pc'*, *xcp'*) **by**(*simp add*: *compxE2-size-convs*) **hence** ?exec c stk STK loc pc xcp stk' loc' pc' xcp' **by**(*rule exec-meth-take-xt*)(*rule True*) **from** *IH*[*OF this*] **show** *?thesis* **by** *auto* **next case** *False* with *pc* have  $[simp]$ :  $pc = length (compE2 c)$  by  $simp$ **from** *bisim* **obtain** *v* **where**  $s$ tk = [*v*]  $xcp = None$  **by**( $auto$  *dest: bisim1-pc-length-compE2D*) **with** *exec* **show** *?thesis* **by**(*auto elim*!: *exec-meth*.*cases intro*!: *exec-meth*.*intros*) **qed next**  $\cose~(big~Wthile4~e~n~e'~xs~stk~loc~pc~xcp~c)$ **note**  $bisim = \langle P, e, h \vdash (e', xs) \leftrightarrow (stk, loc, pc, xcp) \rangle$  $\mathbf{note} \ \mathit{IH} = \langle \mathit{A}stk' \ \mathit{loc'} \ \mathit{pc'} \ \mathit{rcp'} \ \mathit{STK}. \ \mathit{?exec} \ \mathit{e} \ \mathit{stk} \ \mathit{STK} \ \mathit{loc} \ \mathit{pc} \ \mathit{xcp} \ \mathit{stk'} \ \mathit{loc'} \ \mathit{pc'} \ \mathit{xcp'}$  $\implies$  *?concl e stk STK loc pc xcp stk' loc' pc' xcp'* **note**  $exec = \langle$ ?*exec* (*while* (*c*) *e*) *stk STK loc* (*Suc* (*length* (*compE2 c*) + *pc*)) *xcp stk*' *loc*' *pc*' *xcp*' **from** *bisim* **have**  $pc: pc \leq length (compE2 e)$  **by**(*rule bisim1-pc-length-compE2*) **show** *?case* **proof**(*cases pc* < *length* (*compE2 e*)) **case** *True* **let**  $?pre = compE2 \ c \ @ [IfFalse (int (length (compE2 e)) + 3)]$ **from** *exec* **have** *exec-meth-d* (*compP2 P*) ((?*pre*  $@$  *compE2 e*)  $@$  [*Pop*, *Goto* (-2 + (- *int* (*length*)  $(compE2 e)$ ) − *int* (*length* (*compE2 c*)))), *Push Unit*]) (*stack-xlift* (*length STK*) (*compxE2 c 0 0* ) @ *shift* (*length ?pre*) (*stack-xlift* (*length STK*) (*compxE2 e 0 0* ))) *t*  $h$  (*stk*  $\Omega$  *STK*, *loc*, *length* ?*pre* + *pc*, *xcp*) *ta*  $h'$  (*stk'*, *loc'*, *pc'*, *xcp'*) **by**(*simp add*: *compxE2-size-convs*) **hence** *exec'*: *exec-meth-d* (*compP2 P*) (*?pre* @ *compE2 e*) (*stack-xlift* (*length STK*) (*compxE2 c 0 0* ) @ *shift* (*length ?pre*) (*stack-xlift* (*length STK*) (*compxE2 e 0 0* ))) *t*  $h$  (*stk*  $\Omega$  *STK*, *loc*, *length* ?*pre* + *pc*, *xcp*) *ta*  $h'$  (*stk*', *loc*', *pc*', *xcp*') **by**(*rule exec-meth-take*)(*auto intro*: *True*) **hence**  $?exec \, e \, stk \, STK \, loc \, pc \, xcp \, stk' \, loc' \, (pc' - \, length \, ?pre) \, xcp'$ **by**(*rule exec-meth-drop-xt*)(*auto simp add*: *stack-xlift-compxE2* ) **from**  $I H[OF this]$  **obtain**  $stk''$  **where**  $stk': stk' = stk'' \tC T K$ 

**and**  $exec''$ :  $exec$ -meth-d  $(compP2 P)$  ( $compE2 e)$  ( $compE2 e 0 0$ ) *t h* ( $stk$ ,  $loc$ ,  $pc$ ,  $xcp$ ) *ta h*  $(stk'', loc', pc' - length ?pre, xcp')$  by auto **from**  $exec'$  **have**  $exec$ -meth-d  $(compP2 P)$  (?pre  $@$  *compE2 e*) ( $convE2 c 0 0 @ shift (length)$ *?pre*) (*compxE2 e 0 0* )) *t*  $h$  (*stk*, *loc*, *length ?pre* + *pc*, *xcp*) *ta*  $h'$  (*stk''*, *loc'*, *length ?pre* + (*pc'* – *length ?pre*),  $xcp'$ **by**(*rule append-exec-meth-xt*) *auto* **hence** *exec-meth-d* (*compP2 P*) ((*?pre* @ *compE2 e*) @ [*Pop*, *Goto* (−*2* + (− *int* (*length* (*compE2 e*)) − *int* (*length* (*compE2 c*)))), *Push Unit*]) (*compxE2 c 0 0* @ *shift* (*length ?pre*) (*compxE2 e 0 0* )) *t h* (*stk*, *loc*, *length ?pre* + *pc*, *xcp*) *ta h'* (*stk''*, *loc'*, *length ?pre* + (*pc'* – *length ?pre*), *xcp'*) **by**(*rule exec-meth-append*) **moreover from** *exec*' **have**  $pc' \geq \text{length}$  ?pre **by**(*rule exec-meth-drop-xt-pc*)(*auto simp add*: *stack-xlift-compxE2* ) **moreover have**  $-2 + (-\text{int}(\text{length}(\text{compE2 }e)) - \text{int}(\text{length}(\text{compE2 }c))) = -\text{int}(\text{length}(\text{length}(\text{compE2 }e))) = -\text{int}(\text{length}(\text{length}(\text{compE2 }e))) = -\text{int}(\text{length}(\text{length}(\text{tempE2 }e))) = -\text{int}(\text{length}(\text{length}(\text{graph}(e))) = -\text{int}(\text{length}(\text{length}(\text{tempE2 }e))) = -\text{int}(\text{length}(\text{length}(\text{graph}(e))) = -\text{int}(\text$ (*compE2 c*)) + (−*2* − *int* (*length* (*compE2 e*))) **by** *simp* **ultimately show** *?thesis* **using** *stk* <sup>0</sup> **by**(*auto simp add*: *shift-compxE2 stack-xlift-compxE2 algebra-simps uminus-minus-left-commute*) **next case** *False* **with** *pc* **have** [*simp*]:  $pc = length (compE2 e)$  **by**  $simp$ **from** *bisim* **obtain** *v* **where**  $stk = [v]$   $xcp = None$  **by**( $auto$   $dest: bisim1-pc-length-compE2D)$ **with** *exec* **show** *?thesis* **by**(*auto elim*!: *exec-meth*.*cases intro*!: *exec-meth*.*intros*) **qed next case** (*bisim1While6 c n e xs*) **note**  $exec = \langle$  *?exec* (*while* (*c*) *e*)  $\parallel$  *STK xs* (*Suc* (*Suc* (*length* (*compE2 c*) + *length* (*compE2 e*)))) *None stk' loc' pc' xcp'* **thus** *?case* **by**(*rule exec-meth*.*cases*)(*simp-all*, *auto intro*!: *exec-meth*.*intros*) **next case** (*bisim1While7 c n e xs*) **note**  $exec = \langle \text{?exec} \text{ (while } (c) \text{ } e) \text{ } \text{]} \rangle$  *STK xs* (*Suc* (*Suc* (*Suc* (*length* (*compE2 c*) + *length* (*compE2*)  $(e))$ ))) *None stk' loc' pc' xcp'* **thus** *?case* **by**(*rule exec-meth*.*cases*)(*simp-all*, *auto intro*!: *exec-meth*.*intros*) **next case** (*bisim1WhileThrow1 c n a xs stk loc pc e*) **note** *bisim* =  $\langle P, c, h \rangle \vdash (Throw a, xs) \leftrightarrow (stk, loc, pc, |a|) \rangle$ **note**  $IH = \langle \text{A}stk' \text{loc}' \text{pc'} \text{rcp'} \text{STK}. \text{ } \text{?exec } c \text{ } stk \text{ } STK \text{loc } pc \text{ } |a| \text{ } stk' \text{loc'} \text{pc'} \text{rcp'}$  $\implies$  *?concl c stk STK loc pc | a| stk' loc' pc' xcp'* **note**  $exec = \langle$  *?exec* (*while* (*c*) *e*) *stk STK loc pc* | *a*| *stk*' *loc*' *pc*' *xcp*' **from** *bisim* **have**  $pc$ :  $pc < \text{length}$  ( $\text{compE2 } c$ ) **by**( $\text{auto} \text{ dest:} \text{ bisim1-}ThrowD$ ) **from** *exec* **have** *exec-meth-d* (*compP2 P*) (*compE2 c*  $\textcircled{a}$  *IfFalse* (*int* (*length* (*compE2 e*)) + 3) # *compE2 e* @ [*Pop*, *Goto* (−*2* + (− *int* (*length* (*compE2 e*)) − *int* (*length* (*compE2 c*)))), *Push Unit*]) (*stack-xlift* (*length STK*) (*compxE2 c 0 0* ) @ *shift* (*length* (*compE2 c*)) (*stack-xlift* (*length STK*)  $(compxE2 e (Suc 0) 0)) t$  $h$  (*stk*  $\Omega$  *STK*, *loc*, *pc*,  $[a]$ ) *ta h'* (*stk'*, *loc'*, *pc'*, *xcp'*) **by**(*simp add*: *compxE2-size-convs*) **hence** ?exec c stk STK loc pc | a| stk' loc' pc' xcp' **by**(*rule exec-meth-take-xt*)(*rule pc*) **from** *IH*[*OF this*] **show** *?case* **by** *auto* **next case** (*bisim1WhileThrow2 e n a xs stk loc pc c*) **note** bisim =  $\langle P, e, h \rangle \in (Throw a, xs) \leftrightarrow (stk, loc, pc, |a|)$  $\mathbf{note} \ \mathit{IH} = \langle \mathit{A}stk' \ \mathit{loc'} \ \mathit{pc'} \ \mathit{rcp'} \ \mathit{STK}. \ \mathit{?exec} \ \mathit{e} \ \mathit{stk} \ \mathit{STK} \ \mathit{loc} \ \mathit{pc} \ [a] \ \mathit{stk'} \ \mathit{loc'} \ \mathit{pc'} \ \mathit{rcp'} \ \mathit{rcp'} \ \mathit{rcp'} \ \mathit{rcp'} \ \mathit{rcp'} \ \mathit{rcp'} \ \mathit{rcp'} \ \mathit{rcp'} \ \mathit{rcp'} \ \mathit{rcp'} \ \mathit{rcp'} \ \mathit{rcp'}$ 

 $\implies$  *?concl e stk STK loc pc* | *a*| *stk' loc' pc' xcp'* 

**note**  $exec = \langle$ ?*exec* (*while* (*c*) *e*) *stk STK loc* (*Suc* (*length* (*compE2 c*) + *pc*)) |a| *stk*' *loc*' *pc*' *xcp*' **from** *bisim* **have** *pc*: *pc* < *length* (*compE2 e*) **by**(*auto dest*: *bisim1-ThrowD*)

**let**  $?pre = compE2 c @ [IfFalse (int (length (compE2 e)) + 3)]$ 

**from** exec-meth-d ( $compP2 P$ ) ((?pre  $@compE2 e$ )  $@ [Pop, Goto (-2 + (-int (length h))])]$ (*compE2 e*)) − *int* (*length* (*compE2 c*)))), *Push Unit*])

(*stack-xlift* (*length STK*) (*compxE2 c 0 0* ) @ *shift* (*length ?pre*) (*stack-xlift* (*length STK*) (*compxE2 e 0 0* ))) *t*

 $h$  (*stk*  $\Omega$  *STK*, *loc*, *length* ?*pre* + *pc*,  $\lfloor a \rfloor$ ) *ta h'* (*stk'*, *loc'*, *pc'*, *xcp'*)

**by**(*simp add*: *compxE2-size-convs*)

 $hence \c{exec'}: \c{exec-meth-d} (\textit{compP2 P}) (\c{?pre} @ \textit{compE2 e})$ 

(*stack-xlift* (*length STK*) (*compxE2 c 0 0* ) @ *shift* (*length ?pre*) (*stack-xlift* (*length STK*) (*compxE2 e 0 0* ))) *t*

 $h$  (*stk*  $\Omega$  *STK*, *loc*, (*length ?pre* + *pc*), |a|) *ta*  $h'$  (*stk'*, *loc'*, *pc'*, *xcp'*) **by**(*rule exec-meth-take*)(*auto intro*: *pc*)

**hence**  $?exec \text{ } e \text{ }stk \text{ } STR \text{ } loc \text{ } pc \text{ } \lfloor a \rfloor \text{ } stk' \text{ } loc' \text{ } (pc' - \text{ } length \text{ } ?pre) \text{ } xcp'$ 

**by**(*rule exec-meth-drop-xt*)(*auto simp add*: *stack-xlift-compxE2* )

**from**  $I H[OF this]$  **obtain**  $stk''$  **where**  $stk'$ :  $stk' = stk'' \t Q^T K$ 

**and**  $exec''$ :  $exec$ -meth-d  $(compP2 P)$   $(compE2 e)$   $(compE2 e 0 0)$   $t h$   $(stk, loc, pc, |a|)$   $ta h' (stk'',$  $loc', pc' - length$  ?pre,  $xcp'$  **by** auto

**from**  $exec''$  **have**  $exec$ -meth-d  $(compP2 P)$  (?pre  $@compE2 e)$  ( $compE2 c 0 0 @ shift (length ?pre)$ ) (*compxE2 e 0 0* )) *t*

*h* (*stk*, *loc*, *length ?pre* + *pc*, |a|) *ta h'* (*stk''*, *loc'*, *length ?pre* + (*pc'* – *length ?pre*), *xcp'*) **by**(*rule append-exec-meth-xt*) *auto*

**hence** *exec-meth-d* (*compP2 P*) ((*?pre* @ *compE2 e*) @ [*Pop*, *Goto* (−*2* + (− *int* (*length* (*compE2 e*)) − *int* (*length* (*compE2 c*)))), *Push Unit*])

(*compxE2 c 0 0* @ *shift* (*length ?pre*) (*compxE2 e 0 0* )) *t*

*h* (*stk*, *loc*, *length ?pre* + *pc*, [*a*]) *ta h'* (*stk''*, *loc'*, *length ?pre* + (*pc'* – *length ?pre*), *xcp'*) **by**(*rule exec-meth-append*)

**moreover from** *exec*' **have**  $pc' \geq \text{length}$  ?pre

**by**(*rule exec-meth-drop-xt-pc*)(*auto simp add*: *stack-xlift-compxE2* )

**moreover have** −*2* + (− *int* (*length* (*compE2 e*)) − *int* (*length* (*compE2 c*))) = − *int* (*length*  $(compE2 c)$ ) +  $(-2 - int (length (compE2 e))$  **by**  $simp$ 

**ultimately show** *?case* **using** *stk* <sup>0</sup>

**by**(*auto simp add*: *shift-compxE2 stack-xlift-compxE2 algebra-simps uminus-minus-left-commute*) **next**

 $\cose~(big~m1Throw1~e~n~e'~xs~stk~loc~pc~xcp)$ 

**note**  $bisim = \langle P, e, h \vdash (e', xs) \leftrightarrow (stk, loc, pc, xcp) \rangle$ 

 $\mathbf{note} \ \mathit{IH} = \langle \mathit{A}stk' \ \mathit{loc'} \ \mathit{pc'} \ \mathit{rcp'} \ \mathit{STK}. \ \mathit{?exec} \ \mathit{e} \ \mathit{stk} \ \mathit{STK} \ \mathit{loc} \ \mathit{pc} \ \mathit{xcp} \ \mathit{stk'} \ \mathit{loc'} \ \mathit{pc'} \ \mathit{xcp'}$ 

 $\implies$  *?concl e stk STK loc pc xcp stk' loc' pc' xcp'* 

**note**  $exec = \langle$  *?exec* (*throw e*) *stk STK loc pc xcp stk' loc' pc' xcp'* 

**from** *bisim* **have**  $pc$ :  $pc \leq length (compE2 e)$  **by**(*rule bisim1-pc-length-compE2*)

**show** *?case*

**proof**(*cases pc* < *length* (*compE2 e*))

**case** *True*

with *exec* have *?exec e stk STK loc pc xcp stk' loc' pc' xcp'* by(*auto elim: exec-meth-take*) **from** *IH*[*OF this*] **show** *?thesis* **by** *auto*

**next**

**case** *False*

**with** *pc* **have** [*simp*]: *pc* = *length* (*compE2 e*) **by** *simp*

**from** *bisim* **obtain** *v* **where**  $s$ tk = [*v*]  $xcp = None$  **by**( $auto$  *dest: bisim1-pc-length-compE2D*) **with** *exec* **show** *?thesis* **by**(*auto elim*!: *exec-meth*.*cases intro*!: *exec-meth*.*intros split*: *if-split-asm*) **qed**

**next**

**case** *bisim1Throw2* **thus** *?case* **apply**(*auto elim*!:*exec-meth*.*cases intro*: *exec-meth*.*intros dest*!: *match-ex-table-stack-xliftD*) **apply**(*auto intro*: *exec-meth*.*intros dest*!: *match-ex-table-stack-xliftD intro*!: *exI*) **apply**(*auto simp add*: *le-Suc-eq*) **done next case** *bisim1ThrowNull* **thus** *?case* **apply**(*auto elim*!:*exec-meth*.*cases intro*: *exec-meth*.*intros dest*!: *match-ex-table-stack-xliftD*) **apply**(*auto intro*: *exec-meth*.*intros dest*!: *match-ex-table-stack-xliftD intro*!: *exI*) **apply**(*auto simp add*: *le-Suc-eq*) **done next case** (*bisim1ThrowThrow e n a xs stk loc pc*) **note** *bisim* =  $\langle P, e, h \rangle$  (*Throw a, xs*)  $\leftrightarrow$  (*stk, loc, pc,* |a|)  $\mathbf{note} \ \mathit{IH} = \langle \mathit{A}stk' \ \mathit{loc' pc'} \ \mathit{rcp'} \ \mathit{STK}. \ \mathit{?exec} \ \mathit{e} \ \mathit{stk} \ \mathit{STK} \ \mathit{loc} \ \mathit{pc} \ [a] \ \mathit{stk'} \ \mathit{loc' pc'} \ \mathit{rcp'} \ \mathit{rcp'} \ \mathit{rcp'} \ \mathit{rcp'} \ \mathit{rcp'} \ \mathit{rcp'} \ \mathit{rcp'} \ \mathit{rcp'} \ \mathit{rcp'} \ \mathit{rcp'} \ \mathit{rcp'} \ \mathit{rcp'} \ \mathit{rcp'} \ \$  $\implies$  *?concl e stk STK loc pc*  $\lfloor a \rfloor$  *stk' loc' pc' xcp'* **note**  $exec = \langle$  *?exec* (*throw e*) *stk STK loc pc*  $[a]$  *stk*' *loc*' *pc*' *xcp*' **from** *bisim* **have** *pc*: *pc* < *length* (*compE2 e*) **by**(*auto dest*: *bisim1-ThrowD*) with *exec* have *?exec e stk STK loc pc* | a| *stk*  $\alpha$   $\alpha$   $\beta$   $\alpha$   $\alpha$   $\beta$ **by**(*auto elim*: *exec-meth-take simp add*: *compxE2-size-convs*) **from** *IH*[*OF this*] **show** *?case* **by** *auto* **next**  $\textbf{case} \text{ (}\textit{bisim1} \textit{Try} \textit{e} \textit{n} \textit{e}' \textit{xs} \textit{stk} \textit{loc} \textit{pc} \textit{xcp} \textit{e2} \textit{C}' \textit{V} \text{)}$ **note** bisim =  $\langle P, e, h \rangle \vdash (e', xs) \leftrightarrow (stk, loc, pc, xcp)$  $\mathbf{note} \ \mathit{IH} = \langle \mathit{A}stk' \ \mathit{loc'} \ \mathit{pc'} \ \mathit{xcp'} \ \mathit{STK}. \ \mathit{?exec} \ \mathit{e} \ \mathit{stk} \ \mathit{STK} \ \mathit{loc} \ \mathit{pc} \ \mathit{xcp} \ \mathit{stk'} \ \mathit{loc'} \ \mathit{pc'} \ \mathit{xcp'} \ \mathit{c'} \ \mathit{c'} \ \mathit{pc'} \ \mathit{pc'} \ \mathit{pc'} \ \mathit{pc'} \ \mathit{pc'} \ \mathit{pc'} \ \mathit{pc'} \ \mathit{pc'} \ \mathit{pc'} \ \mathit{pc$  $\implies$  *?concl e stk STK loc pc xcp stk' loc' pc' xcp'* **note**  $exec = \langle$  *?exec* (*try e catch*(*C' V*) *e2*) *stk STK loc pc xcp stk' loc' pc' xcp'* **from** *bisim* **have**  $pc$ :  $pc \leq length (compE2 e)$  **by**(*rule bisim1-pc-length-compE2*) **show** *?case* **proof**(*cases pc* < *length* (*compE2 e*)) **case** *True* **from** *exec* **have** *exec*': *exec-meth-d* (*compP2 P*) (*compE2 e*  $@$  *Goto* (*int* (*length* (*compE2 e2*)) + *2* ) # *Store V* # *compE2 e2* ) (*stack-xlift* (*length STK*) (*compxE2 e 0 0* ) @ *shift* (*length* (*compE2 e*)) (*stack-xlift* (*length STK*)  $(compxE2 e2 (Suc (Suc (0)) 0)) \odot [(0, length (compE2 e), [C'], Succ (length (compE2 e)), length$ *STK*)]) *t*  $h$  (*stk*  $\Omega$  *STK*, *loc*, *pc*, *xcp*) *ta*  $h'$  (*stk*', *loc*', *pc*', *xcp*') **by**(*simp add*: *compxE2-size-convs*) **show** *?thesis* **proof**(*cases xcp*) **case** *None* with  $exec'$  *True* have  $?exec$  *e stk STK loc pc xcp stk' loc' pc' xcp'* **apply** − **apply** (*erule exec-meth*.*cases*) **apply** (*cases compE2 e* ! *pc*) **apply** (*fastforce simp add*: *is-Ref-def intro*: *exec-meth*.*intros split*: *if-split-asm cong del*: *image-cong-simp*)+ **done from** *IH*[*OF this*] **show** *?thesis* **by** *auto* **next case** (*Some a*) **with**  $exec'$  **have**  $[simp]: h' = h loc' = loc xcp' = None t a = \varepsilon$ **by**(*auto elim*: *exec-meth*.*cases*) **show** *?thesis*

```
proof(cases match-ex-table (compP2 P) (cname-of h a) pc (compxE2 e 0 0 ))
        case (Some pcd)
        from exec \langle xcp \rangle = |a| \rangle Some pc
        \mathbf{have} \; stk': \; stk' = \text{Addr} \; a \; \# \; (drop \; (length \; stk - \; sand \; pod) \; stk) \; @ \; STKby(auto elim!: exec-meth.cases simp add: match-ex-table-append split: if-split-asm dest!:
match-ex-table-stack-xliftD)
        from exec' \langle xcp = [a] \rangle Some pc have exec\text{-}meth\text{-}d (compP2 P)
            (compE2 e) (stack-xlift (length STK) (compxE2 e 0 0)) t h (stk \mathcal{Q} STK, loc, pc, |a|) \varepsilon h
(Addr\ a\ \# \ (drop\ (length\ (stk\ @\ STK) - (snd\ pcd + length\ STK))\ (stk\ @\ STK)),\ loc,\ pc',\ None)apply −
          apply(rule exec-meth.intros)
           apply(auto elim!: exec-meth.cases simp add: match-ex-table-append split: if-split-asm dest!:
match-ex-table-shift-pcD match-ex-table-stack-xliftD)
          done
        from IH[unfolded \langle ta = \varepsilon \rangle \langle xcp = [a] \rangle \langle h' = h \rangle, OF this]
        have stk: Addr a # drop (length stk − snd pcd) (stk @ STK) = Addr a # drop (length stk −
snd pcd) stk @ STK
          and exec'': exec-meth-d (compP2 P) (compE2 e) (compE2 e \theta \theta) t h (stk, loc, pc, |a|) \varepsilon h(Addr\ a\ \# \ drop\ (length\,stk - \,snd\, pcd)\,stk, \, loc, \, pc', \, None) by autothus ?thesis using Some stk' \langle xcp = |a| \rangle by(auto)
     next
        case None
        with Some exec pc have stk': stk' = Addr \ a \# STKand pc': pc' = Suc (length (compE2 e))
          and subcls: compP2 P \vdash \text{ } canne\text{-} of \text{ } h \text{ } a \preceq^* C'by(auto elim!: exec-meth.cases split: if-split-asm simp add: match-ex-table-append-not-pcs)(simp
add: matches-ex-entry-def)
        moreover from Some True None pc' subcls
        have exec-meth-d (compP2 P) (compE2 (try e catch(C' V) e2)) (compxE2 (try e catch(C' V)
e2 ) 0 0 ) t h
          (stk, loc, pc, |a|) \varepsilon h (Addr a # drop (length stk - 0) stk, loc, pc', None)by −(rule exec-catch,auto simp add: match-ex-table-append-not-pcs matches-ex-entry-def)
        ultimately show ?thesis using Some by auto
     qed
    qed
 next
   case False
    with pc have [simp]: pc = length (compE2 e) by simpfrom bisim obtain v where stk = [v] xcp = None by(auto dest: bisim1-pc-length-compE2D)with exec show ?thesis by(auto elim!: exec-meth.cases intro!: exec-meth.intros split: if-split-asm)
 qed
next
 case bisim1TryCatch1 thus ?case
    by(auto elim!: exec-meth.cases intro!: exec-meth.intros split: if-split-asm)
next
  \textbf{case} \left( \textit{bism1Try} \textit{Catch2} \textit{ e2 n} \textit{ e'} \textit{xs} \textit{stk} \textit{loc} \textit{pc} \textit{xcp} \textit{ e C'} \textit{V} \right)note bisim = \langle P, e2, h \vdash (e', xs) \leftrightarrow (stk, loc, pc, xcp) \rangle\mathbf{note} \ \mathit{IH} = \langle \mathit{A} \mathit{stk}^{\prime} \ \mathit{loc}^{\prime} \ \mathit{pc}^{\prime} \ \mathit{xcp}^{\prime} \ \mathit{STK}. \ \mathit{?exec} \ e2 \ \mathit{stk} \ \mathit{STK} \ \mathit{loc} \ \mathit{pc} \ \mathit{xcp} \ \mathit{stk}^{\prime} \ \mathit{loc}^{\prime} \ \mathit{xcp}^{\prime}\implies ?concl e2 stk STK loc pc xcp stk' loc' pc' xcp'
  note exec = \langle ?exec (try e catch(C' V) e2) stk STK loc (Suc (Suc (length (compE2 e) + pc))) xcp
stk' loc' pc' xcp'let ?pre = compE2 e \t Q [Goto (int (length (compE2 e2)) + 2), Store V]{\bf from} \ \mathit{exec} \ {\bf have} \ \mathit{exec'}: \ \mathit{exec-meth-d} \ (\mathit{compP2} \ P) \ (\mathit{?pre} \ @ \ \mathit{compE2} \ e2)
```
(*stack-xlift* (*length STK*) (*compxE2 e 0 0* ) @ *shift* (*length ?pre*) (*stack-xlift* (*length STK*) (*compxE2*

*e2 0 0* ))) *t*

 $h$  (*stk*  $\Omega$  *STK*, *loc*, *length* ?*pre* + *pc*, *xcp*) *ta*  $h'$  (*stk*', *loc*', *pc*', *xcp*')

**proof**(*cases*)

**case** (*exec-catch xcp*<sup> $\prime\prime$ </sup> *d*)

**let**  $?$ stk = stk  $\omega$  *STK* and  $?PC = Succ$  (*Suc* (*length* (*compE2 e*) + *pc*))

**note**  $s = \langle stk' = Addr \ xcp'' \ \# \ drop$  (*length*  $?stk - d)$   $?stk$ )

 $\langle ta = \varepsilon \rangle \langle h' = h \rangle \langle xcp' = None \rangle \langle xcp = [xcp''] \rangle \langle loc' = loc \rangle$ 

 ${\bf from} \ \langle \mathit{match-ex-table} \ (\mathit{compP2} \ P) \ (\mathit{cname-of} \ h \ \mathit{xcp''}) \ ?PC \ (\mathit{stack-xlift} \ (\mathit{length} \ STK) \ (\mathit{compxE2} \ (try$  $e \, \text{catch}(C' \, V) \, \text{e2)} \, 0 \, 0) = \lfloor (pc', d) \rfloor \cdot \langle d \leq \text{length} \, \text{?} stk \rangle$ 

**show** *?thesis* **unfolding** *s*

**by** −(*rule exec-meth*.*exec-catch*, *simp-all add*: *shift-compxE2 stack-xlift-compxE2* , *simp add*: *match-ex-table-append add*: *matches-ex-entry-def*)

**qed**(*auto intro*: *exec-meth*.*intros simp add*: *shift-compxE2 stack-xlift-compxE2* )

**hence** *?exec e2 stk STK loc pc xcp stk' loc'*  $~(pc' -$  *length ?pre*)  $~xcp'$ 

**by**(*rule exec-meth-drop-xt*)(*auto simp add*: *stack-xlift-compxE2* )

**from**  $IH[OF this]$  **obtain**  $stk''$  **where**  $stk'$ :  $stk' = stk'' \t Q \t STK$ 

**and**  $exec''$ :  $exec$ -meth-d  $(compP2 P)$  ( $compE2 e2$ ) ( $compE2 e2 0 0$ ) *t h* (*stk*, *loc*, *pc*, *xcp*) *ta h*<sup>*'*</sup>  $(stk'', loc', pc' - length ?pre, xcp')$  by auto

**from**  $exec'$  **have**  $exec$ -meth-d  $(compP2 P)$  (?pre  $@compE2 e2$ ) ( $compE2 e0 0 @ shift (length$ *?pre*) (*compxE2 e2 0 0*)) *t h* (*stk*, *loc*, *length ?pre* + *pc*, *xcp*) *ta h'* (*stk''*, *loc'*, *length ?pre* + (*pc'* –  $length$  ?pre),  $xcp'$ 

**by**(*rule append-exec-meth-xt*) *auto*

**hence** *exec-meth-d* (*compP2 P*) (*?pre* @ *compE2 e2* ) (*compxE2 e 0 0* @ *shift* (*length ?pre*) (*compxE2*  $e2 0 0$ )  $\textcircled{a}$   $[(0, \text{length } (\text{compE2 } e), [C'], \text{Suc } (\text{length } (\text{compE2 } e)), 0)])$  *t h* (*stk*, *loc*, *length ?pre* + *pc*,  $(xcp)$  *ta h'* (*stk''*, *loc'*, *length ?pre* + ( $pc'$  – *length ?pre*),  $xcp'$ )

**by**(*rule exec-meth*.*cases*)(*auto intro*: *exec-meth*.*intros simp add*: *match-ex-table-append-not-pcs*) **moreover from** *exec*' **have**  $pc' \geq length$  ?pre

**by**(*rule exec-meth-drop-xt-pc*)(*auto simp add*: *stack-xlift-compxE2* )

**moreover hence**  $(Suc \ (Suc \ (p c' - Suc \ (Suc \ 0)))) = pc'$  by  $simp$ 

**ultimately show** *?case* **using** *stk* <sup>0</sup> **by**(*auto simp add*: *shift-compxE2 eval-nat-numeral*)

**next**

**case** (*bisim1TryFail e n a xs stk loc pc*  $C'$  $C''$  *e2*  $V$ *)* 

**note** *bisim* =  $\langle P, e, h \rangle$  (*Throw a, xs*)  $\leftrightarrow$  (*stk, loc, pc, \a\\)* 

**note**  $exec = \langle$  *?exec* (*try e catch*(*C*<sup>*''*</sup> *V*) *e2*) *stk STK loc pc*  $[a]$  *stk*<sup>*'*</sup> *loc*<sup>'</sup> *pc*<sup>'</sup> *xcp*<sup>'</sup>

**note**  $a = \text{typeof-addr } h \ a = \text{Case 120}$   $\{C \text{loss-type } C'\} \rightarrow \text{Case 220}$   $\{C' \preceq^* C''\}$ 

**from** *bisim* **have** *match-ex-table* (*compP2 P*) (*cname-of h a*)  $(0 + pc)$  (*compxE2 e 0 0*) = *None* 

**unfolding** *compP2-def* **by**(*rule bisim1-xcp-Some-not-caught*)

**moreover from** *bisim* **have** *pc* < *length* (*compE2 e*) **by**(*auto dest*: *bisim1-ThrowD*)

**ultimately have** *False* **using** *exec a*

**apply**(*auto elim*!: *exec-meth*.*cases simp add*: *outside-pcs-compxE2-not-matches-entry outside-pcs-not-matches-entry split*: *if-split-asm*)

**apply**(*auto simp add*: *compP2-def match-ex-entry match-ex-table-append-not-pcs cname-of-def split*: *if-split-asm*)

**done**

**thus** *?case* **..**

**next**

**case** (*bisim1TryCatchThrow e2 n a xs stk loc pc e*  $C'$  $V$ *)* 

**note** *bisim* =  $\langle P, e^{\phi}, h \rangle \vdash (Throw a, xs) \leftrightarrow (stk, loc, pc, |a|) \rangle$ 

 $\mathbf{note} \ \mathit{IH} = \langle \mathit{A} \mathit{stk}^{\prime} \ \mathit{loc}^{\prime} \ \mathit{pc}^{\prime} \ \mathit{xcp}^{\prime} \ \mathit{STK}. \ \mathit{?exec} \ e2 \ \mathit{stk} \ \mathit{STK} \ \mathit{loc} \ pc \ |a| \ \mathit{stk}^{\prime} \ \mathit{loc}^{\prime} \ \mathit{pc}^{\prime} \ \mathit{xcp}^{\prime}$ 

 $\implies$  *?concl e2 stk STK loc pc* | a| *stk' loc' pc' xcp'* 

**note**  $exec = \langle$  *?exec* (*try e catch*(*C' V*) *e2*) *stk STK loc* (*Suc* (*Suc* (*length* (*compE2 e*) + *pc*))) | *a*|  $stk'$  *loc'*  $pc'$   $xcp'$ 

**from** *bisim* **have** *pc*: *pc* < *length* (*compE2 e2* ) **by**(*auto dest*: *bisim1-ThrowD*)

**let**  $?pre = compE2 e \text{ } @ [Goto (int (length (compE2 e2)) + 2), Store V]$ 

(*compxE2 e 0 0* ) @

 $h$  (*stk*  $\Omega$  *STK*, *loc*, *length* ?*pre* + *pc*, |a|) *ta*  $h'$  (*stk*', *loc*', *pc*', *xcp*') **proof**(*cases*) **case** (*exec-catch d*) **let**  $?$ stk = stk  $\Omega$  *STK* and  $?PC = Succ$  (*Suc* (*length* (*compE2 e*) + *pc*)) **note**  $s = \langle stk' \rangle = Addr$  a # *drop* (*length ?stk* – *d*) *?stk* $\langle loc' \rangle = loc \rangle$  $\langle ta = \varepsilon \rangle \langle h' = h \rangle \langle xcp' = None \rangle$ **from** ‹*match-ex-table* (*compP2 P*) (*cname-of h a*) *?PC* (*stack-xlift* (*length STK*) (*compxE2* (*try e*  $\langle \textit{catch}(C' \mid V) \mid e2 \rangle \mid 0 \mid 0 \rangle \rangle = |(\textit{pc}', \textit{d})| \rangle \langle \textit{d} \leq \textit{length} \mid 2 \textit{stk} \rangle$ **show** *?thesis* **unfolding** *s* **by** −(*rule exec-meth*.*exec-catch*, *simp-all add*: *shift-compxE2 stack-xlift-compxE2* , *simp add*: *match-ex-table-append add*: *matches-ex-entry-def*) **qed hence**  $\text{%}$  *lexec e2 stk STK loc pc*  $[a]$  *stk*  $\text{'}$  *loc*  $\text{'}(pc' - \text{length } \text{?} pre)$  *xcp* **by**(*rule exec-meth-drop-xt*)(*auto simp add*: *stack-xlift-compxE2* ) **from**  $I H[OF this]$  **obtain**  $stk''$  **where**  $stk'$ :  $stk' = stk'' \t Q^T K$ **and**  $exec''$ :  $exec$ -meth-d  $(compP2 P)$   $(compE2 e2)$   $(compE2 e2 0 0) t h (stk, loc, pc, |a|) ta h'$  $(stk'', loc', pc' - length ?pre, xcp')$  by auto **from**  $exec'$  **have**  $exec$ -meth-d  $(compP2 P)$  (?pre  $@compE2 e2$ ) ( $compE2 e0 0 @ shift (length$ *?pre*) (*compxE2 e2 0 0*)) *t h* (*stk*, *loc*, *length ?pre* + *pc*, |a|) *ta h'* (*stk''*, *loc'*, *length ?pre* + (*pc'* –  $length$  ?pre),  $xcp'$ **by**(*rule append-exec-meth-xt*) *auto* **hence** *exec-meth-d* (*compP2 P*) (*?pre* @ *compE2 e2* ) (*compxE2 e 0 0* @ *shift* (*length ?pre*) (*compxE2*  $e2 0 0$ )  $\textcircled{a}$   $[(0, \text{length } (\text{compE2 } e), [C'], \text{Suc } (\text{length } (\text{compE2 } e)), 0)])$  *th* (*stk*, *loc*, *length ?pre* + *pc*,  $[a]$ ) *ta h'* (*stk''*, *loc'*, *length ?pre* + (*pc'* – *length ?pre*), *xcp'*) **by**(*rule exec-meth*.*cases*)(*auto intro*!: *exec-meth*.*intros simp add*: *match-ex-table-append-not-pcs*) **moreover from** *exec*' **have**  $pc' \geq length$  ?*pre* **by**(*rule exec-meth-drop-xt-pc*)(*auto simp add*: *stack-xlift-compxE2* ) **moreover hence**  $(Suc \ (Suc \ (pc' - Suc \ (Suc \ 0)))) = pc'$  by  $simp$ **ultimately show** *?case* **using**  $s$ tk' **by**(*auto simp add:*  $\textit{shift-comp}$ *xE2 eval-nat-numeral*) **next case** *bisims1Nil* **thus** *?case* **by**(*auto elim*: *exec-meth*.*cases*) **next**

**from** *exec* **have** *exec': exec-meth-d* (*compP2 P*) (?pre @ *compE2 e2*) (*stack-xlift* (*length STK*)

*shift* (*length ?pre*) (*stack-xlift* (*length STK*) (*compxE2 e2 0 0* ))) *t*

case (*bisims1List1* e n e' xs stk loc pc xcp es)

**note** bisim $1 = \langle P, e, h \vdash (e', xs) \leftrightarrow (stk, loc, pc, xcp) \rangle$ 

 $\mathbf{note} \ \mathit{I}H1 = \langle \mathit{A}stk' \ \mathit{loc'} \ \mathit{pc'} \ \mathit{xcp'} \ \mathit{STK}. \ \mathit{?exec} \ \mathit{e} \ \mathit{stk} \ \mathit{STK} \ \mathit{loc} \ \mathit{pc} \ \mathit{xcp} \ \mathit{stk'} \ \mathit{loc'} \ \mathit{pc'} \ \mathit{xcp'}$  $\implies$  *?concl e stk STK loc pc xcp stk' loc' pc' xcp'* 

 $\mathbf{note} \ \mathit{IH2} = \langle \text{Ans } stk' \ \text{loc' } pc' \ \text{rcp'} \ \mathit{STK}. \ \text{?excess } es \parallel \mathit{STK} \ \text{xs} \ \text{0} \ \text{None } stk' \ \text{loc' } pc' \ \text{rcp'} \ \text{rcp'} \ \text{...} \ \text{...} \ \text{...} \ \text{...} \ \text{...} \ \text{...} \ \text{...} \ \text{...} \ \text{...} \ \text{...} \ \text{...} \ \text{...} \ \text{...} \ \text{...} \ \text{...} \ \text{...} \ \text{...} \ \text{...}$  $\implies$  *?concls es*  $\Box$  *STK xs 0 None stk' loc' pc' xcp'* 

**note**  $exec = \langle$  *?execs*  $(e \# es)$  *stk STK loc pc xcp stk' loc' pc' xcp'* 

**from** *bisim1* **have** *pc*:  $pc \leq length (compE2 e)$  **by**(*rule bisim1-pc-length-compE2*)

**show** *?case*

**proof**(*cases pc* < *length* (*compE2 e*))

**case** *True*

with exec have ?exec e stk STK loc pc xcp stk' loc' pc' xcp'

**by**(*simp add*: *compxEs2-size-convs*)(*erule exec-meth-take-xt*)

**from** *IH1* [*OF this*] **show** *?thesis* **by** *auto*

**next**

**case** *False*

**with** *pc* **have** *pc*:  $pc = length (compE2 e)$  **by**  $simp$ 

**with**  $bisim1$  **obtain**  $v$  **where**  $s$ :  $stk = [v]$   $xcp = None$  **by**( $auto$   $dest$ :  $bisim1-pc$ -length-compE2D) with *exec pc* have *exec': exec-meth-d* ( $compP2 P$ ) ( $compE2 e @ compEs2 es$ )

 $(\text{stackxlift} (\text{length} STK) (\text{comm } E2 e 0 0) \text{ or } \text{shift} (\text{length} (\text{comm } E2 e)) (\text{stackxlift} (\text{length} (\text{v} \# E2 e)))$ *STK*)) (*compxEs2 es 0 0* ))) *t*  $h$  ( $\parallel$   $\& v \#$  *STK*, *loc*, *length* (*compE2 e*) + 0, *None*) *ta h'* (*stk'*, *loc'*, *pc'*, *xcp'*) **by**(*simp add*: *compxEs2-size-convs compxEs2-stack-xlift-convs*) **hence** *?execs es*  $[ (v \# STK) \text{ loc } 0 \text{ None } stk' \text{ loc'} (pc' - length (compE2 e)) xcp'$ **by**(*rule exec-meth-drop-xt*)(*auto simp add*: *stack-xlift-compxE2* ) **from**  $I$ H2[OF this] **obtain**  $stk$ " **where**  $stk$ ":  $stk' = stk''$   $\textcircled{v} \neq STK$ **and**  $exec''$ :  $exec$ -meth-d  $(compP2 P)$  ( $compEs2 es$ ) ( $compxs2 se$ ) ( $o$  $p$ ) *th* ([], *loc*, *0*, *None*) *ta h*<sup>*'*</sup>  $(stk'', loc', pc' - length (compE2 e), xcp'$  by auto **from**  $exec''$  **have**  $exec$ -meth-d  $(compP2 P)$  ( $compEs2 es)$  ( $stack \text{-} \text{stift}$  ( $length [v]$ ) ( $compEs2 es 0$ *0*)) *th* ( $\Box$   $\Box$   $[v]$ , *loc*, *0*, *None*) *ta h'* (*stk''*  $\Box$   $[v]$ , *loc'*,  $pc'$  – *length* (*compE2 e*), *xcp'*) **by**(*rule exec-meth-stk-offer*) **hence** *exec-meth-d* (*compP2 P*) (*compE2 e* @ *compEs2 es*) (*compxE2 e 0 0* @ *shift* (*length* (*compE2 e*)) (*stack-xlift* (*length* [*v*]) (*compxEs2 es 0 0*))) *th* ([]  $\Omega$  [*v*], *loc*, *length* (*compE2 e*) + 0, *None*) *ta h*  $(\textit{stk''} \ @ [v], \textit{loc}', \textit{length} (\textit{compE2 e}) + (\textit{pc}' - \textit{length} (\textit{compE2 e})), \textit{xcp}'$ **by**(*rule append-exec-meth-xt*) *auto* **moreover from** *exec*' **have**  $pc' \geq \text{length}$  (*compE2 e*) **by**(*rule exec-meth-drop-xt-pc*)(*auto simp add*: *stack-xlift-compxE2* ) **ultimately show** *?thesis* **using**  $s$  *pc stk'* by(*auto simp add: shift-compxEs2 stack-xlift-compxEs2*) **qed next**  $\cose$  (*bisims1List2* es n es' xs stk loc pc xcp e v) **note**  $bisim = \langle P, es, h \vdash (es', xs) \models \leftrightarrow | (stk, loc, pc, xcp) \rangle$  $\mathbf{note} \ \mathit{IH} = \langle \mathit{A} \mathit{stk}^{\prime} \ \mathit{loc}^{\prime} \ \mathit{pc}^{\prime} \ \mathit{xcp}^{\prime} \ \mathit{STK}. \ \mathit{?execs} \ \mathit{es} \ \mathit{stk} \ \mathit{STK} \ \mathit{loc} \ \mathit{pc} \ \mathit{xcp} \ \mathit{sk}^{\prime} \ \mathit{loc}^{\prime} \ \mathit{xcp}^{\prime}$  $\implies$  *?concls es stk STK loc pc xcp stk' loc' pc' xcp'* **note**  $exec = \langle$  *l* $?execs$  ( $e \neq es$ ) ( $stk \& [v]$ ) *STK loc* (*length* ( $compE2 e$ ) +  $pc$ ) *xcp stk' loc'*  $pc' xcp'$  $from \; exec \; have \; exec': \; exec-meth-d \; (compP2 \; P) \; (compE2 \; e \; @ \; compEs2 \; es)$  $(\text{stack-xlift} (\text{length} STK) (\text{complex } E2 e 0 0) \text{ } @ \text{shift} (\text{length} (\text{complex } e)) (\text{stack-xlift} (\text{length} (\text{v#} E2 e)))$ *STK*)) (*compxEs2 es 0 0* ))) *t*  $h$  (*stk*  $\mathbb{Q}$  *v*  $\#$  *STK*, *loc*, *length* (*compE2 e*) + *pc*, *xcp*) *ta*  $h'$  (*stk'*, *loc'*, *pc'*, *xcp'*) **by**(*simp add*: *compxEs2-size-convs compxEs2-stack-xlift-convs*) **hence** *?execs es stk*  $(v \# STK)$  *loc* pc *xcp stk' loc'*  $(pc' - length (compE2 e)) xcp'$ **by**(*rule exec-meth-drop-xt*)(*auto simp add*: *stack-xlift-compxE2* ) **from**  $IH[OF this]$  **obtain**  $stk''$  **where**  $stk':$   $stk' = stk'' \ @ \ v \# \ STK$ **and**  $exec''$ :  $exec$ -meth-d  $(compP2 P)$  ( $compEs2 es$ ) ( $compES2 es 0 0$ ) *th* ( $stk$ ,  $loc$ ,  $pc$ ,  $xcp$ ) *ta h*  $(stk'', loc', pc' - length (compE2 e), xcp'$  by auto **from**  $exec''$  **have**  $exec$   $~meth-d$  ( $compP2 P$ ) ( $compEs2 es$ ) ( $stack \text{ } x\text{ } \text{ } (length [v])$  ( $compxEs2 es 0 0)$ )  $t h$  (*stk*  $\mathcal{Q}$  [*v*], *loc*, *pc*, *xcp*) *ta*  $h'$  (*stk*<sup>''</sup>  $\mathcal{Q}$  [*v*], *loc*', *pc'* – *length* (*compE2 e*), *xcp*') **by**(*rule exec-meth-stk-offer*) **hence** *exec-meth-d* (*compP2 P*) (*compE2 e* @ *compEs2 es*) (*compxE2 e 0 0* @ *shift* (*length* (*compE2 e*)) (*stack-xlift* (*length* [*v*]) (*compxEs2 es 0 0*))) *th* (*stk*  $\mathcal{Q}$  [*v*], *loc*, *length* (*compE2 e*) + *pc*, *xcp*) *ta h*  $(\textit{stk''} \ @ [v], \textit{loc}', \textit{length} (\textit{compE2 e}) + (\textit{pc}' - \textit{length} (\textit{compE2 e})), \textit{xcp}'$ **by**(*rule append-exec-meth-xt*) *auto* **moreover from** *exec*' **have**  $pc' > length (compE2 e)$ **by**(*rule exec-meth-drop-xt-pc*)(*auto simp add*: *stack-xlift-compxE2* ) **ultimately show** *?case* **using**  $s$ *tk* **by**(*auto simp add:*  $\textit{shift-conv}$ *Es2 stack-xlift-compxEs2)* **next**  $case (bism1Sync12 e1 ne2 Vaxs v v')$  $\mathbf{note}\ \ exec = \ \langle \ \mathit{\%exec}\ (\mathit{sync}\ \mathit{V}\ (\mathit{e1})\ \mathit{e2})\ [\mathit{v},\ \mathit{v'}]\ \ \mathit{STK}\ \mathit{xs}\ (\mathit{4 + length}\ (\mathit{compE2}\ \mathit{e1}) + \mathit{length}\ (\mathit{compE2}\ \mathit{e2})\ \ \mathit{v} \$  $(e2)$ ) | a | stk<sup>'</sup> loc<sup>'</sup> pc' xcp'> **thus** *?case* **by**(*auto elim*!: *exec-meth*.*cases split*: *if-split-asm simp add*: *match-ex-table-append-not-pcs*)(*simp add*: *matches-ex-entry-def*) **next**  $case (bism1Sync14 e1 n e2 V a xs v a')$ 

 $\mathbf{note}\,\,exec = \langle \,?exec\,(\,sync\,V\,(\,e1)\,e2)\,[\,v,\,Addr\,a']\,\,STK\,xs\,(\,7+\,length\,(\,compE2\,e1)\,+\,length\,(\,compE2\,e2)\,]\,\,to\,QSE$  $(e2)$ ) | a | stk<sup>'</sup> loc<sup>'</sup> pc' xcp'> **thus** *?case* **by**(*auto elim*!: *exec-meth*.*cases split*: *if-split-asm simp add*: *match-ex-table-append-not-pcs*)(*simp add*: *matches-ex-entry-def*) **qed lemma shows** *bisim1-callD*:  $[P,e,h \vdash (e', xs) \leftrightarrow (stk, loc, pc, xcp); call1 e' = [(a, M, vs)];$  $compE2 e! pc = Invoke M' n0$  $\implies M = M'$ **and** *bisims1-callD*:  $[P, es, h \vdash (es', xs) \leftrightarrow (stk, loc, pc, xcp); calls1 \, es' = [(a, M, vs)];$ *compEs2 es* !  $pc = Invoke M' n0$  $\implies M = M'$  ${\bf proof}$ *(induct e n* :: *nat e' xs stk loc pc xcp* and *es n* :: *nat es' xs stk loc pc xcp rule*: *bisim1-bisims1-inducts-split*) **case** *bisim1AAss1* **thus** *?case* **apply**(*simp* (*no-asm-use*) *split*: *if-split-asm add*: *is-val-iff* ) **apply**(*fastforce dest*: *bisim-Val-pc-not-Invoke*) **apply**(*fastforce dest*: *bisim-Val-pc-not-Invoke*) **apply**(*fastforce dest*: *bisim-Val-pc-not-Invoke bisim1-pc-length-compE2* )+ **done next case** *bisim1Call1* **thus** *?case* **apply**(*clarsimp split*: *if-split-asm simp add*: *is-vals-conv*) **apply**(*drule bisim-Val-pc-not-Invoke*, *simp*, *fastforce*) **apply**(*drule bisim-Val-pc-not-Invoke*, *simp*, *fastforce*) **apply**(*drule bisim1-pc-length-compE2* , *clarsimp simp add*: *neq-Nil-conv*) **apply**(*drule bisim1-pc-length-compE2* , *simp*) **apply**(*drule bisim1-pc-length-compE2* , *simp*) **apply**(*drule bisim1-pc-length-compE2* , *simp*) **apply**(*drule bisim1-call-pcD*, *simp*, *simp*) **apply**(*drule bisim1-call-pcD*, *simp*, *simp*) **done next case** *bisim1CallParams* **thus** *?case* **apply**(*clarsimp split*: *if-split-asm simp add*: *is-vals-conv*) **apply**(*drule bisims-Val-pc-not-Invoke*, *simp*, *fastforce*) **apply**(*drule bisims1-pc-length-compEs2* , *simp*) **apply**(*drule bisims1-calls-pcD*, *simp*, *simp*) **done qed**(*fastforce split*: *if-split-asm dest*: *bisim1-pc-length-compE2 bisims1-pc-length-compEs2 bisim1-call-pcD bisims1-calls-pcD bisim1-call-xcpNone bisims1-calls-xcpNone bisim-Val-pc-not-Invoke bisims-Val-pc-not-Invoke*)+

**lemma** *bisim1-xcpD*:  $P, e, h \vdash (e', xs) \leftrightarrow (stk, loc, pc, \lfloor a \rfloor) \Longrightarrow pc < length (compE2 e)$ and *bisims1-xcpD*:  $P$ ,*es*, $h \vdash (es', xs) \models \exists \exists$  (*stk*, *loc*, *pc*,  $|a|$ )  $\Longrightarrow pc$  < *length* (*compEs2 es*) **by**(induct (e', xs) (stk, loc, pc, |a:: 'addr|) **and** (es', xs) (stk, loc, pc, |a:: 'addr|) *arbitrary*: *e* 0 *xs stk loc pc* **and** *es* <sup>0</sup> *xs stk loc pc rule*: *bisim1-bisims1* .*inducts*) *simp-all*

**lemma** *bisim1-match-Some-stk-length*:

 $[$   $P, E, h \vdash (e, xs) \leftrightarrow (stk, loc, pc, |a|);$  $match-ex-table (compP2 P) (cannot-off h a) pc (compE2 E 0 0) = [(pc', d)]$   $\implies d \leq length \, stk$ 

**and** *bisims1-match-Some-stk-length*:

 $[$  *P*,*Es*, $h \vdash (es, xs) \leftrightarrow (sts, loc, pc, |a|);$ 

 $match-ex-table (compP2 P) (cannot-off h a) pc (compxEs2 Es 0 0) = [(pc', d)]$  $\implies d \leq \text{length}$  *stk* 

**proof**(induct (e, xs) (stk, loc, pc,  $|a::'addr|$ ) **and** (es, xs) (stk, loc, pc,  $|a::'addr|$ ) *arbitrary*: *pc* <sup>0</sup> *d e xs stk loc pc* **and** *pc* <sup>0</sup> *d es xs stk loc pc rule*: *bisim1-bisims1* .*inducts*) **case** *bisim1Call1* **thus** *?case*

**by**(*fastforce dest*: *bisim1-xcpD simp add*: *match-ex-table-append match-ex-table-not-pcs-None*) **next**

**case** *bisim1CallThrowObj* **thus** *?case*

**by**(*fastforce dest*: *bisim1-xcpD simp add*: *match-ex-table-append match-ex-table-not-pcs-None*) **next**

**case** *bisim1Sync4* **thus** *?case*

**apply**(*clarsimp simp add*: *match-ex-table-not-pcs-None match-ex-table-append matches-ex-entry-def split*: *if-split-asm*)

**apply**(*fastforce simp add*: *match-ex-table-compxE2-shift-conv dest*: *bisim1-xcpD*)

**done next**

**case** *bisim1Try* **thus** *?case*

**by**(*fastforce simp add*: *match-ex-table-append matches-ex-entry-def match-ex-table-not-pcs-None dest*: *bisim1-xcpD split*: *if-split-asm*)

**next**

**case** *bisim1TryCatch2* **thus** *?case*

**apply**(*clarsimp simp add*: *match-ex-table-not-pcs-None match-ex-table-append matches-ex-entry-def split*: *if-split-asm*)

**apply**(*fastforce simp add*: *match-ex-table-compxE2-shift-conv dest*: *bisim1-xcpD*)

**done next**

**case** *bisim1TryFail* **thus** *?case*

**by**(*fastforce simp add*: *match-ex-table-append matches-ex-entry-def match-ex-table-not-pcs-None dest*: *bisim1-xcpD split*: *if-split-asm*)

## **next**

**case** *bisim1TryCatchThrow* **thus** *?case*

**apply**(*clarsimp simp add*: *match-ex-table-not-pcs-None match-ex-table-append matches-ex-entry-def split*: *if-split-asm*)

**apply**(*fastforce simp add*: *match-ex-table-compxE2-shift-conv dest*: *bisim1-xcpD*) **done**

**next**

**case** *bisims1List1* **thus** *?case*

**by**(*fastforce simp add*: *match-ex-table-append split*: *if-split-asm dest*: *bisim1-xcpD match-ex-table-pcsD*) **qed**(*fastforce simp add*: *match-ex-table-not-pcs-None match-ex-table-append match-ex-table-compxE2-shift-conv match-ex-table-compxEs2-shift-conv match-ex-table-compxE2-stack-conv match-ex-table-compxEs2-stack-conv matches-ex-entry-def dest*: *bisim1-xcpD*)+

## **end**

```
\textbf{locale } J1-JVM-heap-conf-base =J1-JVM-heap-base
   addr2thread-id thread-id2addr
   spurious-wakeups
   empty-heap allocate typeof-addr heap-read heap-write
  +
```
*J1-heap-conf-base addr2thread-id thread-id2addr spurious-wakeups empty-heap allocate typeof-addr heap-read heap-write hconf P* + *JVM-heap-conf-base addr2thread-id thread-id2addr spurious-wakeups empty-heap allocate typeof-addr heap-read heap-write hconf compP2 P* **for**  $\alpha$ *ddr2thread-id* :: ( $\alpha$ *ddr* ::  $\alpha$ *ddr*)  $\Rightarrow$   $\alpha$ <sup>*thread-id*</sup> and *thread-id2addr* :: 'thread-id  $\Rightarrow$  'addr **and** *spurious-wakeups* :: *bool* **and** *empty-heap* :: 'heap **and** *allocate* :: 'heap  $\Rightarrow$  htype  $\Rightarrow$  ('heap  $\times$  'addr) set **and** *typeof-addr* ::  $'heap \Rightarrow 'addr \rightarrow htype$ **and** *heap-read* :: '*heap*  $\Rightarrow$  '*addr*  $\Rightarrow$  *addr-loc*  $\Rightarrow$  '*addr val*  $\Rightarrow$  *bool* **and** *heap-write* :: '*heap*  $\Rightarrow$  '*addr*  $\Rightarrow$  *addr-loc*  $\Rightarrow$  '*addr val*  $\Rightarrow$  '*heap*  $\Rightarrow$  *bool* and *hconf*  $\therefore$  'heap  $\Rightarrow$  *bool* and  $P$  ::  $'addr$   $J1$ -prog **begin inductive** *bisim1-list1* ::  $\alpha$ <sup>*thread-id*  $\Rightarrow$  'heap  $\Rightarrow$  'addr expr1</sup>  $\times$  'addr locals1  $\Rightarrow$  ('addr expr1  $\times$  'addr locals1) *list*  $\Rightarrow$  'addr option  $\Rightarrow$  'addr frame list  $\Rightarrow$  bool for  $t$  :: 'thread-id **and**  $h$  :: 'heap **where** *bl1-Normal*:  $\lceil \text{compTP P} \rceil$  *t*:(*xcp*, *h*, (*stk*, *loc*, *C*, *M*, *pc*) # *frs*)  $\sqrt{2}$ ;  $P \vdash C$  sees  $M : T_s \rightarrow T = |body|$  *in D*; *P*,*blocks1* 0 (*Class D*#*Ts*) *body*,  $h \vdash (e, xs) \leftrightarrow (stk, loc, pc, xcp)$ ; *max-vars*  $e \leq length xs$ ; *list-all2* (*bisim1-fr P h*) *exs frs*  $\mathbb{I}$  $\implies$  *bisim1-list1 t h* (*e*, *xs*) *exs xcp* ((*stk*, *loc*, *C*, *M*, *pc*) # *frs*) | *bl1-finalVal*:  $\lceil \int$  *hconf h*; *preallocated h*  $\lceil \Rightarrow$  *bisim1-list1 t h* (*Val v, xs*)  $\lceil \int$  *None*  $\lceil \int$ | *bl1-finalThrow*:  $\lceil \int$  *hconf h*; *preallocated h*  $\lceil \frac{1}{2} \rceil$  *bisim1-list1 t h* (*Throw a, xs*)  $\lceil \frac{1}{a} \rceil$ **fun** *wbisim1* :: 0 *thread-id*  $\Rightarrow$  ((('addr expr1  $\times$  'addr locals1)  $\times$  ('addr expr1  $\times$  'addr locals1) list)  $\times$  'heap,  $('addr\ option \times 'addr\ frame\ list) \times 'heap)$  bisim where *whisim1*  $t((ex, exs), h)((xcp, frs), h') \longleftrightarrow h = h' \land b i s i m 1 - l i s t1 t h ex ex s x cp frs$ **lemma** *new-thread-conf-compTP*: **assumes** *hconf* : *hconf h preallocated h* **and** *ha*: *typeof-addr h a* =  $| \textit{Class-type } C |$ **and** *sub*: *typeof-addr h* (*thread-id2addr t*) =  $|$  *Class-type C*<sup>'</sup> $|$  *P*  $\vdash$  *C*'  $\preceq^*$  *Thread* **and** *sees*:  $P \vdash C$  *sees*  $M: \Box \rightarrow T = |meth|$  *in* D **shows** *compTP P*  $\vdash$  *t*:(*None*, *h*, [([], *Addr a* # *replicate* (*max-vars meth*) *undefined-value*, *D*, *M*, *<sup>0</sup>* )]) <sup>√</sup>

**proof** −

**from** *ha sees-method-decl-above*[*OF sees*]

**have**  $P,h \vdash Addr \ a : \leq Class \ D \ \textbf{bv}(sim \ add: \ conflict\ def)$ 

**moreover**

**hence**  $compP2 P,h \vdash Addr \ a : \leq Class D$  **by**( $simp \ add: compP2-def)$ )

**hence**  $compP2$   $P,h \vdash Addr$  a # replicate (max-vars meth) *undefined-value* [: $\leq_T$ ]  $map$  ( $\lambda i$ . *if*  $i = 0$ *then OK* ([*Class D*] ! *i*) *else Err*)  $[0..\leq max-vars\ ment]$  **@**  $[Err]$ 

**by** −(*rule list-all2-all-nthI*, *simp-all*)

**hence**  $conf_{-}f$  (compP2 P) *h* ([], *map* ( $\lambda i$ . *if*  $i = 0$  *then OK* ([*Class D*] ! *i*) *else Err*) [0..<*max-vars meth*] @ [*Err*])

(*compE2 meth* @ [*Return*]) ([], *Addr a* # *replicate* (*max-vars meth*) *undefined-value*, *D*, *M*, *0* )

**unfolding** *conf-f-def2* **by**(*simp add*: *compP2-def*)

**ultimately have**  $conf_f$  ( $compP2 P$ )  $h$  ( $\parallel$ ,  $TC0.$ *ty*<sub>l</sub> (*Suc* ( $max$ -vars meth))  $[Class\ D | {0} \rangle$  ( $compE2$ *meth* @ [*Return*])

 $([], Addr \ a \# replicate (max-vars \ method) undefined-value, D, M, 0)$ 

**by**(*simp add*: *TC0* .*ty*l*-def conf-f-def2 compP2-def*)

**with** *hconf* ha sub sees-method-compP[ $OF$  sees, **where**  $f = \lambda CM$  Ts T. compMb2] sees-method-idemp[ $OF$ *sees*]

**show** *?thesis*

 $\frac{dy}{dx}$  *by*(*auto simp add*:  $TC0.$ *ty*<sub>i</sub> $'$ -def correct-state-def compTP-def tconf-def)(*fastforce simp add*: *compP2-def compMb2-def tconf-def intro*: *sees-method-idemp*)+

**qed**

#### **lemma** *ta-bisim12-extTA2J1-extTA2JVM*:

**assumes** *nt*:  $\bigwedge n$  *T C M a h*. [[ *n* < *length* {|ta|}<sub>t</sub>; {|ta|}<sub>t</sub> !  $n = \text{NewThread } T$  (*C*, *M*, *a*)  $h$  ]]

 $\implies type of-addr\;h\;a = \lfloor Class-type\;C\rfloor \wedge (\exists\;C'.\; type of-addr\;h\; (thread-id2addr\;T) = \lfloor Class-type\;B\rfloor$  $C'$  ∧ *P*  $\vdash$  *C*'  $\preceq^*$  *Thread*) ∧

 $(\exists T \text{ method } D. P \vdash C \text{ sees } M: \exists \neg P = \neg \text{ method} \mid \text{in } D) \land \text{hconf } h \land \text{preallocated } h$ **shows** *ta-bisim wbisim1* (*extTA2J1 P ta*) (*extTA2JVM* (*compP2 P*) *ta*)

**proof** −

**{ fix** *n t C M a m*

**assume**  $n <$  *length*  $\{ta\}_t$  **and**  $\{ta\}_t$ !  $n =$  *NewThread*  $t$  (*C*, *M*, *a*) *m* 

**from**  $nt[OF this]$  **obtain**  $T$  meth  $D$   $C'$ 

**where** *ma*: *typeof-addr m*  $a = | Class-type C|$ 

**and** *sees*:  $P \vdash C$  *sees*  $M: \Box \rightarrow T = |meth|$  *in* D

**and** *sub*: *typeof-addr m* (*thread-id2addr t*) = [*Class-type C'*]  $P \vdash C' \preceq^*$  *Thread* 

**and** *mconf* : *hconf m preallocated m* **by** *fastforce*

**from** sees-method-compP[OF sees, where  $f = \lambda C M$  Ts T. compMb2]

**have** sees':  $compP2 P \vdash C$  sees  $M: \Box \rightarrow T = \Diamond (max\text{-}stack \text{ } meth, \text{ }max\text{-}vars \text{ }meth, \text{ }compE2 \text{ }meth \text{ } @$  $[Return], \text{comp} \mathit{zE2} \text{ meth } 0 \text{ } 0) | \text{ in } D$ 

**by**(*simp add*: *compMb2-def compP2-def*)

**have** *bisim1-list1 t m* ({*0* :*Class D*=*None*; *meth*}, *Addr a* # *replicate* (*max-vars meth*) *undefined-value*) ([]) *None*  $[(\cdot], Add \cdot a \# \text{ replicate } (max-vars \text{ method}) \text{ undefined-value}, D, M, 0)]$ 

**proof**

**from** *mconf ma sub sees*

**show**  $compTP P \vdash t:(None, m, [([], Addr \ a \# \ replicate \ (max-vars \ method) \ undefined-value, D, M,$ *<sup>0</sup>* )]) <sup>√</sup>

**by**(*rule new-thread-conf-compTP*)

**from** sees **show**  $P \vdash D$  sees  $M: \Box \rightarrow T = |meth|$  *in*  $D$  **by**(*rule sees-method-idemp*) **show** *list-all2* (*bisim1-fr P m*)  $\parallel \parallel$  **by** *simp* 

**show** *P*,*blocks1* 0 [*Class D*]  $meth, m$   $\vdash$  ({ $0$ :*Class D*=*None*;  $meth$ }, *Addr a* # *replicate* ( $max$ -vars  $meth$ ) *undefined-value*)  $\leftrightarrow$ 

( $\parallel$ , *Addr a*  $\#$  *replicate* (*max-vars meth*) *undefined-value*, *0*, *None*)

**by** *simp*(*rule bisim1-refl*)

**qed** *simp*

with *sees sees* have *bisim1-list1* t m ( $\{0: Class (fst (method P C M))= None; the (snd (snd) S)$  $(\text{snd } (method \ P \ C \ M))))$ }, *Addr a* # *replicate* (*max-vars* (*the* (*snd* (*snd* (*snd* (*method P C M*)))))) *undefined-value*)  $\Box$  *None*  $[(\Box, Add \ a \# \ replicate \ (fst \ (snd \ (the \ (snd \ (snd \ (send \ (method \ (compP2 \ P))) \$ *C M*))))))) *undefined-value*, *fst* (*method* (*compP2 P*) *C M*), *M*, *0* )] **by** *simp* **}**

## **thus** *?thesis*

**apply**(*auto simp add*: *ta-bisim-def intro*!: *list-all2-all-nthI*) **apply**(*case-tac* {|*ta*|}*t* ! *n*, *auto simp add*: *extNTA2JVM-def*) **done qed**

**end**

**definition** *no-call2* :: 'addr expr1  $\Rightarrow$   $pc \Rightarrow$  bool **where**  $no\text{-}call2 \text{ } e \text{ } pc \longleftrightarrow (pc \leq length (compE2 \text{ } e)) \land (pc < length (compE2 \text{ } e) \longrightarrow (\forall M \text{ } n \text{ } compE2 \text{ } e)$  $e : pc \neq Invoke M n)$ 

**definition** *no-calls2* :: 'addr expr1 list  $\Rightarrow$  pc  $\Rightarrow$  bool **where**  $no\text{-}cells2$  es  $pc \leftrightarrow (pc \le length (complex2 e s)) \land (pc < length (complex2 e s) \rightarrow (\forall M n$ .  $complex 2 es! pc \neq Invoke M n)$ 

**locale**  $J1$ - $JVM$ -conf-read =

```
J1-JVM-heap-conf-base
   addr2thread-id thread-id2addr
   spurious-wakeups
   empty-heap allocate typeof-addr heap-read heap-write
   hconf P
 +JVM-conf-read
   addr2thread-id thread-id2addr
   spurious-wakeups
   empty-heap allocate typeof-addr heap-read heap-write
   hconf compP2 P
  for addr2thread-id :: ('addr :: addr) \Rightarrow 'thread-idand thread-id2addr \therefore 'thread-id \Rightarrow 'addr
 and spurious-wakeups :: bool
 and empty-heap :: 'heap
  and allocate :: 'heap \Rightarrow htype \Rightarrow ('heap \times 'addr) set
 and typeof-addr :: 'heap \Rightarrow 'addr \rightarrow htype
 and heap-read :: 'heap \Rightarrow 'addr \Rightarrow addr-loc \Rightarrow 'addr val \Rightarrow bool
 and heap-write :: 'heap \Rightarrow 'addr \Rightarrow addr-loc \Rightarrow 'addr val \Rightarrow 'heap \Rightarrow bool
 and hconf :: 'heap \Rightarrow bool
 and P :: 'addr J1-prog
locale J1-JVM-heap-conf =
 J1-JVM-heap-conf-base
   addr2thread-id thread-id2addr
   spurious-wakeups
   empty-heap allocate typeof-addr heap-read heap-write
   hconf P
 +JVM-heap-conf
```
*addr2thread-id thread-id2addr spurious-wakeups empty-heap allocate typeof-addr heap-read heap-write hconf compP2 P* **for**  $\alpha$ *ddr2thread-id* :: ( $\alpha$ *ddr* ::  $\alpha$ *ddr*)  $\Rightarrow$   $\alpha$ *thread-id* and *thread-id2addr* :: 'thread-id  $\Rightarrow$  'addr **and** *spurious-wakeups* :: *bool* **and** *empty-heap* :: 'heap **and** *allocate* :: 'heap  $\Rightarrow$  htype  $\Rightarrow$  ('heap  $\times$  'addr) set **and** *typeof-addr* ::  $'heap \Rightarrow 'addr \rightarrow htype$ **and** *heap-read* :: '*heap*  $\Rightarrow$  '*addr*  $\Rightarrow$  *addr-loc*  $\Rightarrow$  '*addr val*  $\Rightarrow$  *bool* **and** *heap-write* :: '*heap*  $\Rightarrow$  '*addr*  $\Rightarrow$  *addr-loc*  $\Rightarrow$  '*addr val*  $\Rightarrow$  '*heap*  $\Rightarrow$  *bool* **and** *hconf* ::  $'$ *heap*  $\Rightarrow$  *bool* and  $P$  ::  $'addr$   $J1$ -prog **begin lemma** *red-external-ta-bisim21* :  $[$  *wf-prog wf-md P*; *P*,*t*  $\vdash$   $\langle a \cdot M(vs), h \rangle$  −*ta*→*ext*  $\langle va, h' \rangle$ ; *hconf h'*; *preallocated h'* ]]  $\implies$  *ta-bisim wbisim1* ( $extTA2J1 \ P \ ta$ ) ( $extTA2JVM$  ( $compP2 \ P$ )  $ta$ ) **apply**(*rule ta-bisim12-extTA2J1-extTA2JVM*) **apply**(*frule* (*1* ) *red-external-new-thread-sees*) **apply**(*fastforce simp add*: *in-set-conv-nth*) **apply**(*frule red-ext-new-thread-heap*) **apply**(*fastforce simp add*: *in-set-conv-nth*) **apply**(*frule red-external-new-thread-exists-thread-object*[*unfolded compP2-def* , *simplified*]) **apply**(*fastforce simp add*: *in-set-conv-nth*) **apply** *simp* **done lemma** *ta-bisim-red-extTA2J1-extTA2JVM*: **assumes** *wf* : *wf-prog wf-md P* and *red*: *uf*, *P*, *t*<sup> $\prime$ </sup>  $\vdash$ *1*  $\langle e, s \rangle$   $\rightarrow$  *ta* $\rightarrow$   $\langle e', s' \rangle$ and *hconf*: *hconf* ( $hp s'$ ) *preallocated* ( $hp s'$ ) **shows** *ta-bisim wbisim1* (*extTA2J1 P ta*) (*extTA2JVM* (*compP2 P*) *ta*) **proof** − **{ fix** *n t C M a H* **assume** len:  $n <$  length  $\{\text{ta}\}_{t}$  and  $\tan: \{\text{ta}\}_{t} : n =$   $\text{NewThread } t$  (*C*, *M*, *a*) *H* **hence** *nt*: *NewThread t* (*C*, *M*, *a*)  $H \in set \{ta\}_t$  **unfolding**  $set\text{-}conv\text{-}nth$  **by**(*auto introl: exI*) from  $red1$ -new-threadD[OF red nt] **obtain** ad M' vs va T C' Ts' Tr' D' **where** *rede*:  $P, t' \vdash \langle ad \cdot M'(vs), hp \rangle - ta \rightarrow ext \langle va, hp \rangle s' \rangle$ **and** *ad*: *typeof-addr* (*hp s*)  $ad = |T|$  **by** *blast* **from** *red-ext-new-thread-heap* $[OF \: rede \: nt]$  **have**  $[simp]:$  *hp*  $s' = H$  **by**  $simp$ **from** *red-external-new-thread-sees*[*OF wf rede nt*] **obtain** *T* body *D* **where** *Ha*: *typeof-addr H*  $a = | \textit{Class-type } C |$ **and** *sees*:  $P \vdash C$  *sees*  $M: \Box \rightarrow T = | body|$  *in D* by *auto*  $\mathbf{have}\; sees':\mathit{compP2}$   $P\vdash C\; sees\;M:[]\rightarrow T=[(\mathit{max-stack}\;body,\mathit{max-vars}\;body,\mathit{compE2}\;body\;@[\mathit{Return}],$  $compxE2$  *body* 0 0) *in D* **using** *sees* **unfolding** *compP2-def compMb2-def Let-def* **by**(*auto dest*: *sees-method-compP*) **from** *red-external-new-thread-exists-thread-object*[*unfolded compP2-def* , *simplified*, *OF rede nt*] *hconf Ha sees* **have**  $compTP P \vdash t:(None, H, [([], Addr \ a \# \ replicate \ (max-vars \ body) \ undefined-value, D, M,$ *<sup>0</sup>* )]) <sup>√</sup> **by**(*auto intro*: *new-thread-conf-compTP*) **hence** *bisim1-list1 t H* ({*0* :*Class D*=*None*; *body*}, *Addr a* # *replicate* (*max-vars body*) *unde-* *fined-value*)  $[|$  *None*  $[(|, Addr a # replicate (max-vars body) underfined-value, D, M, 0)]$ **proof from** sees **show**  $P \vdash D$  sees  $M: \Box \rightarrow T = |$  body  $|$  *in D* **by**(*rule sees-method-idemp*) **show** P,blocks1 0 [*Class D*] *body*,  $H \vdash {\{0 : Class \ D = None; \ body\}}$ ,  $Addr$  a # *replicate* (*max-vars body*) *undefined-value*)  $\leftrightarrow$ ([], *Addr a* # *replicate* (*max-vars body*) *undefined-value*, *0* , *None*) **by**(*auto intro*: *bisim1-refl*) **qed** *simp-all* **hence** *bisim1-list1 t H* ({*0* :*Class* (*fst* (*method P C M*))=*None*; *the* (*snd* (*snd* (*snd* (*method P C M*))))}, *Addr a* # *replicate* (*max-vars* (*the* (*snd* (*snd* (*snd* (*method P C M*)))))) *undefined-value*)  $\prod$ *None* [([], *Addr a* # *replicate* (*fst* (*snd* (*the* (*snd* (*snd* (*snd* (*method* (*compP2 P*) *C M*))))))) *undefined-value*, *fst* (*method* (*compP2 P*) *C M*), *M*, *0* )]  $using\ sees\ sees'\ by\ simplicial\}$ **thus** *?thesis* **apply**(*auto simp add*: *ta-bisim-def intro*!: *list-all2-all-nthI*)  $\mathbf{apply}(case\text{-}tac \ \{\text{[}ta\}\text{ }t} \ \text{!} \ \text{!} \ \text{!} \ \text{!} \ \text{!}$ **apply**(*auto simp add*: *extNTA2JVM-def extNTA2J1-def*) **done qed**

**end**

**sublocale** *J1-JVM-conf-read* < *heap-conf?*: *J1-JVM-heap-conf* **by**(*unfold-locales*)

```
sublocale J1-JVM-conf-read < heap?: J1-heap
apply(rule J1-heap.intro)
apply(subst compP-heap[symmetric, where f = \lambda - \lambda - \lambda compMb2, folded compP2-def])
apply(unfold-locales)
done
```
**end**

# **7.17 Correctness of Stage: From intermediate language to JVM**

**theory** *J1JVM* **imports** *J1JVMBisim* **begin**

**context** *J1-JVM-heap-base* **begin**

**declare** τ*move1* .*simps* [*simp del*] τ*moves1* .*simps* [*simp del*]

**lemma** *bisim1-insync-Throw-exec*: **assumes** *bisim2*:  $P \text{,} e2 \text{,} h \vdash (Throw ad, xs) \leftrightarrow (stk, loc, nc, xco)$ **shows**  $\tau$ *Exec-movet-a P t* ( $\text{sync}_V$  (*e1*) *e2*) *h* ( $\text{stk}, \text{ loc}, \text{Suc } (\text{Suc } (\text{Suc } (\text{length } (\text{compE2 } e1) + pc)))$ ,  $xcp$ ) ([*Addr ad*], *loc*,  $6 + length$  (*compE2 e1*) + *length* (*compE2 e2*), *None*) **proof** −

**from** *bisim2* **have**  $pc$ :  $pc <$   $lc$   $\leq$  *earth* (*compE2 e2*) **and**  $[simp]$ :  $xs = loc$  **by**(*auto dest: bisim1-ThrowD*) **let**  $?pc = 6 + length (compE2 e1) + length (compE2 e2)$ 

898

**let**  $?$ *stk* = *Addr ad* # *drop* (*size stk* − 0) *stk* **from** *bisim2* **have**  $xcp = |ad| \vee xcp = None$  **by**(*auto dest*: *bisim1-ThrowD*) **thus** *?thesis* **proof assume** [ $simp$ ]:  $xcp = |ad|$ **have**  $\tau$ *Exec-movet-a P t* ( $\text{sync}_V$  ( $e1$ )  $e2$ ) *h* ( $\text{stk}$ , *loc*, *Suc* (*Suc* (*length* ( $\text{compE2}$   $e1$ ) +  $\text{pc}$ ))),  $|ad|$ ) (*?stk, loc, ?pc, None*) **proof**(*rule* τ*Exect1step*[*unfolded exec-move-def* , *OF exec-catch*]) **from** *bisim1-xcp-Some-not-caught*[*OF bisim2* [*simplified*], *of* λ*C M Ts T*. *compMb2 Suc* (*Suc* (*Suc* (*length* (*compE2 e1* )))) *0* ] **have** *match-ex-table* (*compP2 P*) (*cname-of h ad*) (*Suc* (*Suc* (*Suc* (*length* (*compE2 e1* ) + *pc*)))) (*compxE2 e2* (*Suc* (*Suc* (*Suc* (*length* (*compE2 e1* ))))) *0* ) = *None* **by**(*simp add*: *compP2-def*) **thus** *match-ex-table* (*compP2 P*) (*cname-of h ad*) (*Suc* (*Suc* (*Suc* (*length* (*compE2 e1* ) + *pc*))))  $(\text{complex } E2 \text{ (sync } V \text{ (}e1) \text{ e2}) \text{ 0 0}) = |(6 + \text{length } (\text{complex } e1) + \text{length } (\text{complex } e2), 0)|$ **using** *pc* **by**(*auto simp add*: *compP2-def match-ex-table-append matches-ex-entry-def eval-nat-numeral dest*: *match-ex-table-pc-length-compE2* ) **qed**(*insert pc*, *auto intro*: τ*move2xcp*) **thus** *?thesis* **by** *simp* **next assume** [*simp*]: *xcp* = *None* **with** *bisim2* **obtain** *pc*<sup> $\prime$ </sup> **where**  $\tau$ *Exec-movet-a P t e2 h (stk, loc, pc, None)* ([Addr ad], loc, pc', [ad]) and *bisim'*: *P*, *e2*, *h*  $\vdash$  (*Throw ad*, *xs*)  $\leftrightarrow$  ([*Addr ad*], *loc*, *pc'*, [*ad*]) **and** [*simp*]: *xs* = *loc* **by**(*auto dest*: *bisim1-Throw-*τ*Exec-movet*) **hence**  $\tau$  *Exec-movet-a P t* ( $\text{symc}_V$  (*e1*) *e2*) *h* ( $\text{stk}$ , *loc*, *Suc* (*Suc* (*Suc* (*length* ( $\text{compE2}$  *e1*) +  $\text{pc}$ ))), *None*) ([*Addr ad*], *loc*, *Suc* (*Suc* (*Suc* (*length* (*compE2 e1*) +  $pc$ <sup>*n*</sup>))), [*ad*]) **by**−(*rule Insync-*τ*ExectI*) **also let**  $?$ stk = Addr ad # drop (size [Addr ad] − 0) [Addr ad] **from** *bisim'* **have**  $pc'$ :  $pc' < length (compE2 e2)$  **by**(*auto dest: bisim1-ThrowD*) **have** τ*Exec-movet-a P t* (*syncV* (*e1* ) *e2* ) *h* ([*Addr ad*], *loc*, *Suc* (*Suc* (*Suc* (*length* (*compE2 e1* ) +  $pc$ ))),  $\lceil ad \rfloor$ ) (*?stk, loc, ?pc, None*) **proof**(*rule* τ*Exect1step*[*unfolded exec-move-def* , *OF exec-catch*])  ${\bf from}~bism1-xcp-Some-not-caught [OF~bisim',~of~\lambda C~M~Ts~T.~compMb2~Suc~(Suc~(length$  $(compE2 e1))$ )  $0$ **have** *match-ex-table* (*compP2 P*) (*cname-of h ad*) (*Suc* (*Suc* (*Suc* (*length* (*compE2 e1* ) + *pc* <sup>0</sup> )))) (*compxE2 e2* (*Suc* (*Suc* (*Suc* (*length* (*compE2 e1* ))))) *0* ) = *None* **by**(*simp add*: *compP2-def*) **thus** match-ex-table (compP2 P) (cname-of h ad) (Suc (Suc (Suc (length (compE2 e1) + pc'))))  $(\text{compE2} \ (sync \ (e1) \ e2) \ 0 \ 0) = |(6 + \text{length} \ (compE2 \ e1) + \text{length} \ (compE2 \ e2), \ 0)|$ **using**  $pc'$ **by**(*auto simp add*: *compP2-def match-ex-table-append matches-ex-entry-def eval-nat-numeral dest*: *match-ex-table-pc-length-compE2* ) **qed**(*insert pc'*, *auto intro*: *τmove2xcp*) **finally** (*tranclp-trans*) **show** *?thesis* **by** *simp* **qed qed end primrec** *sim12-size* :: (<sup>0</sup>*a*, 0 *b*, <sup>0</sup>*addr*) *exp* ⇒ *nat* and  $\text{sim12-size}$  :: ('*a*, '*b*, '*addr*) *exp list*  $\Rightarrow$  *nat* 

**where**

 $\sinh 2\text{-} \text{size}$  ( $\text{new } C$ ) = 0  $\int \sin 12 \cdot \text{size}$  (*newA*  $T|e|$ ) = *Suc* ( $\sin 12 \cdot \text{size}$  e) | *sim12-size* (*Cast T e*) = *Suc* (*sim12-size e*)  $\text{sim12-size}$  (*e* instanceof T) = Suc ( $\text{sim12-size}$  e)  $\sinh(2 - i\omega) = \sinh(2 - i\omega)$  *sim12-size e + sim12-size e'*)  $\sinh 12$ -size (*Val v*) = 0  $\sin 12$ -size (*Var V*) = 0 | *sim12-size* (*V* := *e*) = *Suc* (*sim12-size e*)  $\{ \sin 12 - \sin \left( a \mid i \right] \} = \text{Suc} \ \left( \sin 12 - \text{size} \ a + \text{sim} 12 - \text{size} \ i \right)$  $\{ \sin 12 - \sin 2x \} = e$  =  $Suc \left( \sin 12 - \sin x \right) = \sin 12 - \sin x \}$  +  $\sin 12 - \sin x \le e$  $\sinh(2\text{-}size \text{ (a-length)} = \text{Suc } (\sin(2\text{-}size \text{ a})$  $\{ \sinh(2 - s) \} = \text{Suc} \}$  ( $\sinh(2 - s) \geq e$ )  $\sinh(2\pi i z \cdot e) = e' = Suc \cdot \sinh(2\pi i z \cdot e) = Suc \cdot \sinh(2\pi i z \cdot e)$  $\sin 12$ -size (*e*·*compareAndSwap*(*D*·*F*, *e'*, *e''*)) = *Suc* ( $\sin 12$ -size *e* +  $\sin 12$ -size *e'* +  $\sin 12$ -size *e''*) | *sim12-size* (*e*·*M*(*es*)) = *Suc* (*sim12-size e* + *sim12-sizes es*)  $\{ \sin 12 - \sin \left( \{ V : T = v \right) \} = \text{Suc} \left( \sin 12 - \text{size} \right)$ |  $\sin 12$ -size ( $\text{sync } V(e)$   $e'$ ) =  $\text{Suc } (\sin 12 \text{-} \text{size } e + \sin 12 \text{-} \text{size } e'$ )  $\sinh(2\text{-}size \text{ (}insync\text{ (}a\text{) }e\text{)} = \text{Suc} \text{ (}sim12\text{-}size \text{ }e\text{)}$  $\sinh(2\pi i z \cdot e) = Suc \, (\sinh(2\pi i z \cdot e) + \sin(2\pi i z \cdot e))$ | *sim12-size* (*if* (*e*) *e1 else e2* ) = *Suc* (*sim12-size e*) | *sim12-size* (*while*(*b*) *c*) = *Suc* (*Suc* (*sim12-size b*)) |  $\sin 12 - \sin \left( \frac{\sin 12 - \sin \cos \theta}{\sin \theta} \right)$ |  $\sin 12 - \sin \left( \frac{\text{tr}}{\text{tr}} \right) \text{erf}(\text{tr} \cdot \text{tr} \cdot \text{tr$ |  $\textit{sim12-size}$ sizes  $\vert \vert = 0$ | *sim12-sizes* (*e* # *es*) = *sim12-size e* + *sim12-sizes es* **lemma** *sim12-sizes-map-Val* [*simp*]:  $sim12\text{-}sizes$  (*map Val vs*) = 0 **by**(*induct vs*) *simp-all* **lemma** *sim12-sizes-append* [*simp*]:  $\sin 12$ -sizes (*es*  $\circledcirc$  *es'*) =  $\sin 12$ -sizes *es* +  $\sin 12$ -sizes *es'* **by**(*induct es*) *simp-all* **context** *JVM-heap-base* **begin lemma** τ*Exec-mover-length-compE2-conv* [*simp*]: **assumes**  $pc: pc > length (compE2 e)$ **shows**  $\tau$  *Exec-mover ci P t e h* (*stk*, *loc*, *pc*, *xcp*)  $s \leftrightarrow s = (stk, \text{loc}, \text{pc}, \text{rcp})$ **proof assume**  $\tau$ *Exec-mover ci P t e h (stk, loc, pc, xcp) s* **thus**  $s = (stk, loc, pc, xcp)$  **using**  $pc$ **by** *induct*(*auto simp add*: τ*exec-move-def*) **qed** *auto* **lemma** τ*Exec-movesr-length-compE2-conv* [*simp*]: **assumes** *pc*:  $pc \geq length (compEs2 es)$ **shows**  $\tau$ *Exec-movesr ci P t es h (stk, loc, pc, xcp)*  $s \leftrightarrow s = (stk, loc, pc, xcp)$ **proof assume** τ*Exec-movesr ci P t es h* (*stk*, *loc*, *pc*, *xcp*) *s* **thus**  $s = (stk, loc, pc, xcp)$  **using**  $pc$ **by** *induct*(*auto simp add*: τ*exec-moves-def*) **qed** *auto*
**end**

**context** *J1-JVM-heap-base* **begin**

## **lemma assumes** *wf* : *wf-J1-prog P*

**defines**  $[simp]: sim-move \equiv \lambda e \cdot e'.$  *if sim12-size*  $e' < sim12$ *-size*  $e$  then  $\tau$  *Exec-mover-a else*  $\tau$  *Exec-movet-a*  $\mathbf{and}$   $[simp]: \, \, sim\text{-}moves \, \equiv \, \lambda \, \text{\textsc{es}} \, \text{\textsc{es}}'. \, \, \text{\textsc{if}} \, \, sim12\text{-}sizes \, \, \text{\textsc{es}}' \, \leq \, sim12\text{-}sizes \, \, \text{\textsc{es}}' \, \text{\textsc{then}} \, \, \tau \, \text{\textsc{Exec-movers-a}} \, \, \text{\textsc{else}}$ τ*Exec-movest-a* **shows** *exec-instr-simulates-red1* :  $\lbrack\!\lbrack P, E, h \rbrack (e, xs) \leftrightarrow (stk, loc, pc, xcp); True, P, t \rbrack (e, (h, xs)) - ta \rightarrow (e', (h', xs)); bosk E n \rbrack$  $\Rightarrow$   $\exists$  *pc*" *stk*" loc" *xcp*". *P*, *E*, *h'*  $\vdash$  (*e'*, *xs'*)  $\leftrightarrow$  (*stk''*, loc", *pc''*, *xcp''*)  $\land$ (*if* τ*move1 P h e then*  $h = h' \wedge sim\text{-}move e e' P t E h (stk, loc, pc, xcp) (stk'', loc'', pc'', xcp'')$  $else \exists pc'$  stk' loc'  $xcp'. \tau$  *Exec-mover-a P t E h (stk, loc, pc, xcp) (stk', loc', pc', xcp')*  $\land$  $exec\text{-}move\text{-}a\ P\ t\ E\ h\ (stk',\ loc',\ pc',\ xcp')\ (extTA2JVM\ (compP2\ P)\ ta)\ h'$  $(stk'', loc'', pc'', xcp'') \wedge$  $\neg$   $\tau$ *move2* (*compP2 P*) *h stk' E pc' xcp'*  $\land$  $\langle \text{call1 } e = \text{None} \lor \text{no-call2 } E \text{ pc } \lor \text{pc'} = \text{pc} \land \text{stk'} = \text{stk} \land \text{loc'} = \text{loc} \land$  $xcp' = xcp$ )  $(i s \, | \, -; -; - |)$  $\Rightarrow$   $\exists$   $pc''$  stk'' loc'' xcp''.  $\cdot \wedge$  ?exec ta E e e' h stk loc pc xcp h' pc'' stk'' loc'' xcp'') **and** *exec-instr-simulates-reds1* :  $[P, Es, h \vdash (es, xs) \leftrightarrow ] (stk, loc, pc, xcp); True, P, t \vdash 1 \langle es, (h, xs) \rangle [-ta \rightarrow ] \langle es', (h', xs') \rangle; bsoks$  $E s n \parallel$  $\Rightarrow$   $\exists pc''$  stk'' loc'' xcp''. P, Es,  $h' \vdash (es', xs') \leftrightarrow (stk'', loc'', pc'', xcp'') \land$ (*if* τ*moves1 P h es then*  $h = h' \wedge sim-moves \, es \, es' \, P \, t \, Es \, h \, (stk, loc, pc, xcp) \, (stk'', loc'', pc'', xcp'')$  $else \exists pc'$  *stk'*  $loc'$  *xcp'*.  $\tau$  *Exec-movesr-a*  $P$  *t*  $Es$  *h* (*stk*,  $loc$ ,  $pc$ ,  $xcp$ ) (*stk'*,  $loc'$ ,  $pc'$ ,  $xcp'$ )  $\land$  $exec-moves-a P t Es h (stk', loc', pc', xcp') (extTA2JVM (compP2 P) ta)$  $h'$  (*stk''*, *loc''*, *pc''*, *xcp''*) ∧  $\neg$   $\tau$  *moves* 2 (*compP2 P*) *h stk*<sup> $\prime$ </sup> *Es pc*<sup> $\prime$ </sup> *xcp*<sup> $\prime$ </sup>  $\land$  $(calls1 \text{ es} = None \vee no-calls2 \text{ Es} pc \vee pc' = pc \wedge stk' = stk \wedge loc' = loc \wedge$  $xcp' = xcp$ )  $(i s$   $\left[ \begin{array}{c} -; -; - \end{array} \right]$  $\Rightarrow$   $\exists$   $pc''$  stk'' loc'' xcp''.  $\cdot \wedge$  ?execs ta Es es es' h stk loc pc xcp h' pc'' stk'' loc'' xcp'') **proof**(*induction E n e xs stk loc pc xcp* **and** *Es n es xs stk loc pc xcp*  $arbitrary: e' h' xs' Env T Env' T' and es' h' xs' Env Ts Env' Ts' rule: bisim1-bisims1-inducts-split$  $\textbf{case} \ ( \textit{bism1Call1} \ \textit{obj} \ n \ \textit{obj}' \ \textit{xs} \ \textit{stk} \ \textit{loc} \ \textit{pc} \ \textit{rcp} \ \textit{ps} \ M' )$  $\textbf{note}$  *IHobj* = *bisim1Call1* .*IH*(2) note  $I$ *Hparam* =  $b$ *isim1Call1* .*IH*( $4$ ) **note** bisim $1 = \langle P, obj, h \models (obj', xs) \leftrightarrow (stk, loc, pc, xcp) \rangle$ **note** bisim $2 = \langle \text{Xs. } P, ps, h \vdash (ps, xs) \end{bmatrix} \rightarrow ([], xs, 0, None)$ **note**  $bsok = \langle bsok (obj \cdot M'(ps)) n \rangle$ **note**  $\text{red} = \langle \text{True}, P, t \vdash 1 \langle \text{obj'} \cdot M'(ps), (h, xs) \rangle - ta \rightarrow \langle e', (h', xs') \rangle$ **from** *red* **show** *?case* **proof**(*cases*)  $\case$  (*Call1Obj E'*)  $\mathbf{note}$   $[simp] = \langle e' = E' \cdot M'(ps) \rangle$ and  $\text{red} = \langle \text{True}, P, t \vdash 1 \langle \text{obj}', (h, xs) \rangle - ta \rightarrow \langle E', (h', xs') \rangle \rangle$ **from** *red* **have**  $\tau$ :  $\tau$ *move1 P h obj'* =  $\tau$ *move1 P h (obj'·M'(ps))* **by**(*auto simp add*:  $\tau$ *move1.simps* τ*moves1* .*simps*)

**moreover from** *red* **have** *call1*  $(obj'·M'(ps)) = call1 obj'$  **by** *auto* 

**moreover from** *IHobj*[*OF red*] *bsok* **obtain**  $pc''$  stk'' loc'' xcp'' where *bisim*:  $P, obj, h' \vdash (E', xs') \leftrightarrow (stk'', loc'', pc'', xcp'')$ **and** redo: ?exec ta obj obj' E' h stk loc pc xcp h' pc'' stk'' loc'' xcp'' by auto **from** *bisim* **have**  $P$ ,*obj*· $M'(ps)$ , $h' \vdash (E' \cdot M'(ps), xs') \leftrightarrow (stk'', loc'', pc'', xcp'')$ **by**(*rule bisim1-bisims1* .*bisim1Call1* ) **moreover { assume** *no-call2 obj pc* **hence** *no-call2* (*obj*·*M*'(*ps*)) *pc*  $\vee$  *pc* = *length* (*compE2 obj*) **by**(*auto simp add: no-call2-def*) **} ultimately show** *?thesis* **using** *redo* **by**(*auto simp del*: *call1* .*simps calls1* .*simps split*: *if-split-asm split del*: *if-split*)(*blast intro*: *Call-*τ*ExecrI1 Call-*τ*ExectI1 exec-move-CallI1* )+ **next case** (*Call1Params es v*)  $\textbf{note}$   $[simp] = \langle obj' = Val v \rangle \langle e' = Val v \cdot M'(es) \rangle$ **and**  $\text{red} = \langle \text{True}, P, t \vdash 1 \langle \text{ps}, \langle h, \text{xs} \rangle \rangle \left[ -t \cdot \text{a} \right] \langle \text{es}, \langle h', \text{xs'} \rangle \rangle$ **from** *red* **have**  $\tau$ :  $\tau$ *move1 P h* (*obj*' $\cdot$ *M'*(*ps*)) =  $\tau$ *moves1 P h ps* **by**(*auto simp add*:  $\tau$ *move1.simps* τ*moves1* .*simps*) **from** *bisim1* **have** *s*:  $xcp = None$   $xs = loc$ **and** *execo*: τ*Exec-mover-a P t obj h* (*stk*, *loc*, *pc*, *xcp*) ([*v*], *loc*, *length* (*compE2 obj*), *None*) **by**(*auto dest*: *bisim1Val2D1* ) **hence**  $\tau$ *Exec-mover-a P t* (*obj*·*M'*(*ps*)) *h* (*stk*, *loc*, *pc*, *xcp*) ([*v*], *loc*, *length* (*compE2 obj*), *None*) **by**−(*rule Call-*τ*ExecrI1* ) **moreover from** *IHparam* $[OF \text{ red}]$  *bsok* **obtain**  $pc$   $''$  *stk*  $''$   $loc$   $''$   $xcp$   $''$ where  $bisim'$ :  $P, ps, h' \vdash (es, xs') \; [\leftrightarrow] (stk'', loc'', pc'', xcp'')$ **and**  $exec'$ : ?execs ta ps ps es h  $[$  *xs 0 None h' pc'' stk'' loc'' xcp''* by *auto* **have** ?exec ta  $(obj \cdot M'(ps))$   $(obj' \cdot M'(ps))$   $(obj' \cdot M(es))$  *h* [*v*] *loc* (*length* (*compE2 obj*)) *None h'*  $(\text{length } (\text{compE2 } obj) + pc'') (\text{stk''} \circledcirc [v]) \text{loc'' } xcp''$  $\mathbf{proof}(cases \mathrel{\tau} \mathit{move1} \mathrel{P} h \ (obj' \cdot M' (ps)))$ **case** *True* with  $exec' \tau$  have  $[simp]: h = h'$ **and** *e*: *sim-moves ps es P t ps h* ([], *xs*, 0, *None*) (*stk''*, *loc''*, *pc''*, *xcp''*) **by** *auto* from e have sim-move  $(obj'.M'(ps))$   $(obj'.M'(es))$  P t  $(obj·M'(ps))$  h ( $[] @ [v], xs, length$  (compE2)  $obj) + 0$ , *None*) (*stk*"  $\mathcal{Q}$  [*v*], *loc*", *length* (*compE2 obj*) + *pc*", *xcp*") **by**(*fastforce dest*: *Call-*τ*ExecrI2 Call-*τ*ExectI2* ) **with** *s True* **show** *?thesis* **by** *auto* **next case** *False* with  $exec' \tau$  obtain  $pc'$  stk<sup>t</sup> loc<sup>t</sup> xcp<sup>t</sup> **where**  $e: \tau$  *Exec-movesr-a*  $P$   $t$   $ps$   $h$  ([],  $xs$ ,  $0$ ,  $None$ ) ( $stk'$ ,  $loc'$ ,  $pc'$ ,  $xcp'$ ) and  $e'$ : *exec-moves-a P t ps h (stk', loc', pc', xcp') (extTA2JVM (compP2 P) ta) h' (stk'', loc'',*  $pc''$ ,  $xcp''$ and  $\tau'$ :  $\neg \tau$ *moves2* (*compP2 P*) *h stk' ps pc' xcp'* **and** *call*: *calls1*  $ps = None \vee no\text{-}cells2 ps 0 \vee pc' = 0 \wedge sk' = \mathbb{R} \wedge loc' = xs \wedge xcp' = None$ **by** *auto* **from** *e* **have**  $\tau$ *Exec-mover-a P t* (*obj*·*M'(ps)*) *h* ([]  $\circledcirc$  [*v*], *xs*, *length* (*compE2 obj*) + *0*, *None*)  $(\textit{stk'} \textcircled{a} [v], \textit{loc}', \textit{length} (\textit{compE2 obj}) + pc', \textit{xcp}' \text{ by} (\textit{rule Call-TExecI2})$ **moreover from**  $e'$  have exec-move-a P t (obj $\cdot$ M'(ps)) h (stk'  $\mathcal{Q}$  [v], loc', length (compE2 obj)  $+ pc', xcp'$  ( $extTA2JVM$  ( $compP2 P$ )  $ta$ )  $h'$  ( $stk'' \t Q[v]$ ,  $loc'', length$  ( $compE2 obj$ ) +  $pc'', xcp'$ ) **by**(*rule exec-move-CallI2* ) **moreover from**  $\tau'$  e' have  $\tau move2$  ( $compP2$  P) *h* ( $stk' \otimes [v]$ ) ( $obj \cdot M'(ps)$ ) (length ( $compE2$  $obj) + pc'$   $xcp' \implies False$ **by**(*fastforce simp add*: τ*move2-iff* τ*moves2-iff* τ *instr-stk-drop-exec-moves split*: *if-split-asm*) **moreover from** *red* **have** *call1*  $(obj'·M'(ps)) = calls1 ps \mathbf{by}(auto \ simple{sim} \mathit{add:} \mathit{is}\text{-}vals\text{-}conv)$ 

**moreover have** *no-calls2 ps*  $0 \implies no\text{-}call2 (obj·M'(ps)) (length (compE2 obj)) \vee ps = [] calls1$  $[] = None$ **by**(*auto simp add*: *no-calls2-def no-call2-def*) **ultimately show** *?thesis* **using** *False s call* **by**(*auto simp del*: *split-paired-Ex call1* .*simps calls1* .*simps*) *blast* **qed moreover** from *bisim'*  $\mathbf{have} \ P, obj \cdot M'(ps), h' \vdash (Val \ v \cdot M'(es), \ xs') \leftrightarrow ((stk'' \ @ [v]), \ loc'', \ length (\ complex \ obj) + pc'',$  $xcp'$ <sup> $\prime$ </sup>) **by**(*rule bisim1-bisims1* .*bisim1CallParams*) **moreover from** *bisim1* **have**  $pc \neq length (compE2 obj) \rightarrow no-call2 (obj·M'(ps)) pc$ **by**(*auto simp add*: *no-call2-def dest*: *bisim-Val-pc-not-Invoke bisim1-pc-length-compE2* ) **ultimately show** *?thesis* **using** τ *execo* **apply**(*auto simp del*: *split-paired-Ex call1* .*simps calls1* .*simps split*: *if-split-asm split del*: *if-split*) **apply**(*blast intro*: τ*Exec-mover-trans*|*fastforce elim*!: τ*Exec-mover-trans simp del*: *split-paired-Ex call1* .*simps calls1* .*simps*)+ **done next case** (*Call1ThrowObj a*) **note**  $[simp] = \langle obj' = Throw \ a \rangle \ \langle ta = \varepsilon \rangle \ \langle e' = Throw \ a \rangle \ \langle h' = h \rangle \ \langle xs' = xs \rangle$ **have**  $\tau$ :  $\tau$ *move1 P h* (*Throw a*·*M'(ps)*) **by**(*rule*  $\tau$ *move1CallThrowObj*) **from** *bisim1* **have**  $xcp = |a| \vee xcp = None$  **by**(*auto dest: bisim1-ThrowD*) **thus** *?thesis* **proof assume** [ $simp$ ]:  $xcp = |a|$ with *bisim1* have *P*, *obj*·*M'(ps)*,  $h \vdash (Throw a, xs) \leftrightarrow (stk, loc, pc, [a])$ **by**(*auto intro*: *bisim1-bisims1* .*bisim1CallThrowObj*) **thus** *?thesis* **using**  $\tau$  **by**(*fastforce*) **next assume** [*simp*]: *xcp* = *None* with  $bisim1$  obtain  $pc'$ **where**  $\tau$ *Exec-mover-a P t obj h (stk, loc, pc, None) ([Addr a], loc, pc', |a|)* and *bisim'*: *P*, *obj*,  $h \vdash (Throw\ a, xs) \leftrightarrow ([Addr\ a], loc, pc', \lfloor a \rfloor)$  and  $[simp]: xs = loc$ **by**(*auto dest*: *bisim1-Throw-*τ*Exec-mover*) **hence**  $\tau$ *Exec-mover-a P t* (*obj*·*M'*(*ps*)) *h* (*stk*, *loc*, *pc*, *None*) ([*Addr a*], *loc*, *pc'*, [*a*]) **by**−(*rule Call-*τ*ExecrI1* ) **moreover from** *bisim'* **have**  $P$ ,  $obj \cdot M'(ps)$ ,  $h \vdash (Throw\ a, xs) \leftrightarrow ([Addr\ a], loc, pc', \lfloor a \rfloor)$ **by**(*rule bisim1CallThrowObj*) **ultimately show** *?thesis* **using** τ **by** *auto* **qed next**  $case (Call1ThrowParameters vs a es' v)$ **note**  $[simp] = \langle obj' = Val v \rangle \langle ta = \varepsilon \rangle \langle e' = Throw a \rangle \langle h' = h \rangle \langle xs' = xs \rangle$ and  $ps = \langle ps = map$  Val vs  $\textcircled{a}$  Throw  $a \# es'$ **from** *bisim1* **have**  $[simp]$ :  $xcp = None$   $xs = loc$ **and** τ*Exec-mover-a P t obj h* (*stk*, *loc*, *pc*, *xcp*) ([*v*], *loc*, *length* (*compE2 obj*), *None*) **by**(*auto dest*: *bisim1Val2D1* ) **hence**  $\tau$ *Exec-mover-a P t* (*obj*·*M'*(*ps*)) *h* (*stk*, *loc*, *pc*, *xcp*) ([*v*], *loc*, *length* (*compE2 obj*), *None*) **by**−(*rule Call-*τ*ExecrI1* ) **also from** *bisims1-Throw-*τ*Exec-movest*[*OF bisim2* [*of xs*, *unfolded ps*]] **obtain**  $pc'$  where  $exec'$ :  $\tau$ *Exec-movest-a P t* (*map Val vs*  $\Omega$  *Throw a*  $\#$  *es*<sup> $\prime$ </sup>) *h* ([], *xs*, *0*, *None*)  $(Addr\ a\# \ rev\ vs,\ xs,\ pc',\ \lfloor a\rfloor)$ and *bisim'*: *P*,*map Val vs*  $\omega$  *Throw a*  $\#$  *es'*,*h*  $\vdash$  (*map Val vs*  $\omega$  *Throw a*  $\#$  *es'*, *xs*)  $\leftrightarrow$  [ $\leftrightarrow$ ] (*Addr a*  $# \text{ rev vs. } xs, \text{ pc', } \lfloor a \rfloor)$ 

**by** *auto* **from** *Call-* $\tau$ *ExectI2* [*OF exec', of obj M' v*] *ps* **have**  $\tau$ *Exec-movet-a P t* (*obj*·*M'*(*ps*)) *h* ([*v*], *loc*, *length* (*compE2 obj*), *None*) (*Addr a* # *rev vs* @  $[v]$ , *xs*, *length*  $(\textit{compE2 obj}) + pc'$ ,  $|a|$  **by**  $\textit{simp}$ also from  $b$ *isim1* $-b$ *isims1*.*bisim1CallThrowParams*[ $OF$ *bisim'*, *of obj*  $M'$ <sup>*v*</sup>]  $ps$ **have** *bisim*":  $P, obj \cdot M'(ps), h \vdash (Throw a, xs) \leftrightarrow (Addr a \# rev vs @ [v], xs, length (compE2 obj)$  $+ pc', [a]$  by  $simp$ **moreover have**  $τ$ *move1 P h* (*obj'* $(M'(ps))$  **using** *ps* **by**(*auto intro:*  $τ$ *move1CallThrowParams*) **ultimately show** *?thesis* **by** *fastforce* **next**  $case (Red1CallExternal a Ta Ts Tr D vs va H')$ **hence**  $[simp]$ :  $obj' = addr \ a \ ps = map \ Val \ vs$  $e' = extRet2J$  (*addr a*·*M'*(*map Val vs*)) *va H'* = *h'*  $xs' = xs$ **and** *Ta*: *typeof-addr*  $h \, a = |T_a|$ and *iec*:  $P \vdash \text{class-type-of} \text{ a } \text{ sees } M' : Ts \rightarrow Tr = \text{Native in } D$ **and** *redex*:  $P, t \vdash \langle a \cdot M'(vs), h \rangle - ta \rightarrow ext \langle va, h' \rangle$  by *auto* **from** *bisim1* **have** [*simp*]: *xs* = *loc* **by**(*auto dest*: *bisim-Val-loc-eq-xcp-None*) **have**  $\tau$ :  $\tau$ *move1 P h* (*addr a*·*M'*(*map Val vs*))  $\longleftrightarrow$   $\tau$ *move2* (*compP2 P*) *h* (*rev vs* @ [*Addr a*])  $(obj·M'(ps))$  (*length* (*compE2 obj*) + *length* (*compEs2 ps*)) *None* using *Ta iec* **by**(*auto simp add*: *map-eq-append-conv* τ*move1* .*simps* τ*moves1* .*simps* τ*move2-iff compP2-def*) **from** *bisim1* **have** *s*:  $xcp = None$  *lcl*  $(h, xs) = loc$ **and** τ*Exec-mover-a P t obj h* (*stk*, *loc*, *pc*, *xcp*) ([*Addr a*], *loc*, *length* (*compE2 obj*), *None*) **by**(*auto dest*: *bisim1Val2D1* ) **hence**  $\tau$ *Exec-mover-a P t* (*obj*· $M'(ps)$ ) *h* (*stk*, *loc*, *pc*, *xcp*) ([*Addr a*], *loc*, *length* (*compE2 obj*), *None*) **by**−(*rule Call-*τ*ExecrI1* ) **also have** τ*Exec-movesr-a P t ps h* ([], *loc*, *0* , *None*) (*rev vs*, *loc*, *length* (*compEs2 ps*), *None*) **unfolding**  $\langle ps = map$  *Val vs* $\rho$  **by**(*rule*  $\tau$ *Exec-movesr-map-Val*) **from** *Call-* $\tau$ *ExecrI2* [*OF this, of obj M' Addr a*] **have**  $\tau$  *Exec-mover-a P t* (*obj*·*M'*(*ps*)) *h* ([*Addr a*], *loc*, *length* (*compE2 obj*), *None*) (*rev vs*  $\circled{a}$  [*Addr a*], *loc*, *length* (*compE2 obj*) + *length* (*compEs2 ps*), *None*) **by** *simp* **also** ( $r$ *tranclp-trans*) **from**  $b$ *isim1* **have**  $pc \leq$  *length* ( $compE2 obj$ ) **by**( $rule \; b$ *sim1-pc-length-compE2*) **hence** *no-call2* (*obj*·*M*'(*ps*)) *pc*  $\lor$  *pc* = *length* (*compE2 obj*) + *length* (*compEs2 ps*) **using** *bisim1* **by**(*fastforce simp add*: *no-call2-def neq-Nil-conv dest*: *bisim-Val-pc-not-Invoke*) **moreover { assume** *pc* = *length* (*compE2 obj*) + *length* (*compEs2 ps*) **with** ‹τ*Exec-mover-a P t obj h* (*stk*, *loc*, *pc*, *xcp*) ([*Addr a*], *loc*, *length* (*compE2 obj*), *None*)› have  $stk = rev vs \text{ } @ [Addr a] xcp = None by auto \}$ **moreover let** *?ret* = *extRet2JVM* (*length ps*) *h* 0 (*rev vs* @ [*Addr a*]) *loc undefined undefined* (*length* (*compE2*  $obj)$  + *length* (*compEs2 ps*)) [] *va* **let**  $?stk' = fst$  (*hd* (*snd* (*snd*  $?ret$ ))) **let**  $?xcp' = fst$   $?ret$ **let**  ${}^{2}pc' =$  *snd* (*snd* (*snd* (*snd* (*snd* (*snd*  ${}^{2}ret$ )))))) **from** *redex* **have** *redex'*:  $(ta, va, h') \in red\text{-}external\text{-}aggr \text{ (compP2 P) } t a M' vs h$ **by** −(*rule red-external-imp-red-external-aggr* , *simp add*: *compP2-def*) with *Ta iec redex'* **have**  $exec\textrm{-}move\textrm{-}a\ P\ t\ (obj\textrm{-}M'(ps))\ h\ (rev\ vs\ @[\nAddra], loc, \text{length } (compE2\ obj) + \text{length } (compEs2)$  $p$ s), *None*)  $(\text{extTA2JVM } (\text{compP2 } P) \text{ ta})$  *h'*  $(\text{?stk'}, \text{loc}, \text{?pc'}, \text{?rcp'})$ **unfolding** *exec-move-def* **by**−(*rule exec-instr*,*cases va*,(*force simp add*: *compP2-def simp del*: *split-paired-Ex*)+) **moreover have**  $P, obj \cdot M'(ps), h' \vdash (extRet2J1 (addr a \cdot M'(map Val vs)) va, loc) \leftrightarrow (?stk', loc)$  $?pc', ?xcp'$ 

**proof**(*cases va*)

904

905

**case** (*RetVal v*) **have**  $P, obj \cdot M'(ps), h' \vdash (Val v, loc) \leftrightarrow ([v], loc, length (compE2 (obj \cdot M'(ps))), None)$ **by**(*rule bisim1Val2* ) *simp* **thus** *?thesis* **unfolding** *RetVal* **by** *simp* **next case** (*RetExc ad*) **thus** *?thesis* **by**(*auto intro*: *bisim1CallThrow*) **next case** *RetStaySame*  ${\bf from}~bising1-map-Val-append[OF~bisms1Nil,~of~map~Val~vs~vs~P~h'~loc]$ **have**  $P$ ,*map* Val vs, $h' \vdash (map$  Val vs, *loc*)  $\leftrightarrow$   $\forall$  (*rev vs*, *loc*, *length* (*compEs2* (*map* Val vs)), *None*) **by** *simp* **hence**  $P$ ,*obj*·*M*'(*map Val vs*), $h' \vdash (addr \ a \cdot M' (map \ Val \ vs), \ loc) \leftrightarrow (rev \ vs \ @ [Addr \ a], \ loc, \ length$ (*compE2 obj*) + *length* (*compEs2* (*map Val vs*)), *None*) **by**(*rule bisim1CallParams*) **thus** *?thesis* **using** *RetStaySame* **by** *simp* **qed moreover from** *redex Ta iec* **have**  $\tau$  *move1 P h* (*addr a*·*M'*(*map Val vs*))  $\implies$   $ta = \varepsilon \land h' = h$ **by**(*fastforce simp add*: *τmove1.simps τmoves1.simps map-eq-append-conv τexternal* '-*def τexternal-def dest: τexternal* '-red-external-heap-unchanged τexternal'-red-external-TA-empty sees-method-fun) **ultimately show** *?thesis* **using** τ  $\mathbf{apply}(cases \mathcal{I} \text{ move 1 } P \text{ } h \text{ (addr } a \cdot M' (map \text{ Val vs}) :: 'addr \text{ expr1}))$ **apply**(*auto simp del*: *split-paired-Ex simp add*: *compP2-def*) **apply**(*blast intro*: *rtranclp*.*rtrancl-into-rtrancl rtranclp-into-tranclp1* τ*exec-moveI*)+ **done next case** (*Red1CallNull vs*) **note**  $[simp] = \langle h' = h \rangle \langle xs' = xs \rangle \langle ta = \varepsilon \rangle \langle obj' = null \rangle \langle ps = map$  Val vs $\rangle \langle e' = THROM$ *NullPointer*› **from** *bisim1* **have** *s*:  $xcp = None$   $xs = loc$ **and** τ*Exec-mover-a P t obj h* (*stk*, *loc*, *pc*, *xcp*) ([*Null*], *loc*, *length* (*compE2 obj*), *None*) **by**(*auto dest*: *bisim1Val2D1* ) **hence** τ*Exec-mover-a P t* (*obj*·*M*<sup> $\prime$ </sup>(*map Val vs*)) *h* (*stk*, *loc*, *pc*, *xcp*) ([*Null*], *loc*, *length* (*compE2 obj*), *None*) **by**−(*rule Call-*τ*ExecrI1* ) **also have** τ*Exec-movesr-a P t* (*map Val vs*) *h* ([], *loc*, *0* , *None*) (*rev vs*, *loc*, *length* (*compEs2* (*map Val vs*)), *None*) **proof**(*cases vs*) **case** *Nil* **thus** *?thesis* **by**(*auto*) **next case** *Cons* **with** *bisims1-refl*[*of P h map Val vs loc*, *simplified*] **show** *?thesis* **by** −(*drule bisims1-Val-*τ*Exec-moves*, *auto*) **qed from**  $Call$ - $\tau$ *ExecrI2* [*OF this, of obj M' Null*] **have** τ*Exec-mover-a P t* (*obj*·*M'*(*map Val vs*)) *h* ([*Null*], *loc*, *length* (*compE2 obj*), *None*) (*rev vs* @ [*Null*], *loc*, *length* (*compE2 obj*) + *length* (*compEs2* (*map Val vs*)), *None*) **by** *simp* **also** (*rtranclp-trans*) **{ have**  $\tau$ *move2* (*compP2 P*) *h* (*rev vs*  $\mathcal{Q}$  [*Null*]) (*obj*·*M'*(*map Val vs*)) (*length* (*compE2 obj*) + *length* (*compEs2* (*map Val vs*))) *None* **by**(*simp add*: τ*move2-iff* ) **moreover have** *exec-move-a P t* (*obj*·*M* '(*map Val vs*)) *h* (*rev vs*  $\mathcal{Q}$  [*Null*], *loc*, *length* (*compE2 obj*) + *length* (*compEs2* (*map Val vs*)), *None*) ε *h* (*rev vs* @ [*Null*], *loc*, *length* (*compE2 obj*) + *length*

 $(compEs2 (map Val vs)), |addr-of-sys-xcpt NullPointer|)$ 

**unfolding** *exec-move-def* **by**(*cases vs*)(*auto intro*: *exec-instr*)

**ultimately have**  $\tau$ *Exec-movet-a P t* (*obj*·*M*  $'(map$  *Val vs*)) *h* (*rev vs* @ [*Null*], *loc*, *length* (*compE2 obj*) + *length* (*compEs2* (*map Val vs*)), *None*) (*rev vs* @ [*Null*], *loc*, *length* (*compE2 obj*) +  $length (complex 2 (map Val vs)), |addr-of-sys-xcpt NullPointer|)$ 

**by**(*auto intro*: τ*exec-moveI simp add*: *compP2-def*) **}**

**also have**  $τ{\text{move}}1$  P h (null·*M'*(map Val vs)) **by**(auto simp add:  $τ{\text{move}}1$ .simps  $τ{\text{move}}1$ .simps *map-eq-append-conv*)

**moreover have**  $P$ ,*obj*· $M'$ (*map Val vs*), $h \vdash (THROW\ NullPointer, loc) \leftrightarrow ((rev\ vs\ @\ [Null]), loc,$  $length (complex \; obj) + length (complex \; (complex \; (map \; Val \; vs)), \; | \; addr-of-system \; NullPointer |)$ 

**by**(*rule bisim1CallThrow*) *simp*

**ultimately show** *?thesis* **using** *s* **by**(*auto simp del*: *split-paired-Ex*)

**qed**

**next**

**case** *bisim1Val2* **thus** *?case* **by** *fastforce* **next case** (*bisim1New C'n xs*) **have**  $\tau$ :  $\neg$   $\tau$ *move1 P h* (*new C'*) **by**(*auto simp add:*  $\tau$ *move1.simps*  $\tau$ *moves1.simps*) **from**  $\langle True, P, t \vdash 1 \ \langle new \ C', (h, xs) \rangle - ta \rightarrow \langle e', (h', xs') \rangle \rangle$  show  $\langle case$ **proof** *cases* **case** (*Red1New a*) **hence** *exec-meth-a* (*compP2 P*) [*New C'*] [] *t h* ([], *xs*, *0*, *None*) {|*NewHeapElem a* (*Class-type C'*)} *h* 0 ([*Addr a*], *xs*, *Suc 0* , *None*) **and**  $[simp]: e' = addr \ a \ xs' = xs \ ta = \{NewHeap Element\ a \ (Class-type \ C')\}$ **by** (*auto intro*!: *exec-instr simp add*: *compP2-def simp del*: *fun-upd-apply cong cong del*: *image-cong-simp*) **moreover have** P, new C',  $h' \vdash (addr \ a, xs) \leftrightarrow ([Addr \ a], xs, \ length (\text{compE2} (\text{new } C'))$ , None) **by**(*rule bisim1Val2* )(*simp*) **moreover have**  $\neg$   $\tau$ *move2* (*compP2 P*) *h* [] (*new C'*) *0* None **by**(*simp add:*  $\tau$ *move2-iff*) **ultimately show** *?thesis* **using** τ **by**(*fastforce simp add*: *exec-move-def ta-upd-simps*) **next case** *Red1NewFail* **hence** *exec-meth-a* (*compP2 P*) [*New C'*] [] *t h* ([], *xs*, *0*, *None*)  $\varepsilon$  *h'* ([], *xs*, *0*, [addr-of-sys-xcpt  $OutOfMemory()$ **and**  $[simp]: ta = \varepsilon xs' = xs e' = THROW OutOfMemory$ **by**(*auto intro*!:*exec-instr simp add*: *compP2-def simp del*: *fun-upd-apply*) **moreover have** *P*, *new C'*,  $h' \vdash (THROW\ OutOfMemory, xs) \leftrightarrow ([], xs, 0, \ [addr-of-sys-xcpt]$  $OutOfMemory()$ **by**(*rule bisim1NewThrow*) **moreover have**  $\neg$   $\tau$ *move2* (*compP2 P*) *h*  $\Box$  (*new C*<sup>'</sup>) *0 None* **by**(*simp add:*  $\tau$ *move2-iff*) **ultimately show** *?thesis* **using** τ **by**(*fastforce simp add*: *exec-move-def*) **qed next case** *bisim1NewThrow* **thus** *?case* **by** *fastforce* **next case** (*bisim1NewArray E n e xs stk loc pc xcp U* )  $\textbf{note} \ \textit{IH} = \textit{bisim1NewArray}. \textit{IH}(2)$ **note** *bisim* =  $\langle P, E, h \rangle \vdash (e, xs) \leftrightarrow (stk, loc, pc, xcp)$ **note**  $red = \langle True, P, t \vdash 1 \langle newA \ U \vert e \vert, (h, xs) \rangle - ta \rightarrow \langle e', (h', xs') \rangle$ **note**  $bsok = \langle bosok \ (newA \ U | E) \ n \rangle$ **from** *red* **show** *?case* **proof** *cases* case (New1ArrayRed ee')  $\textbf{note}$   $[simp] = \langle e' = newA \ U \vert ee' \rangle$ 

**and**  $\text{red} = \langle \text{True}, P, t \vdash 1 \langle e, (h, xs) \rangle - ta \rightarrow \langle ee', (h', xs') \rangle \rangle$ **from** *red* **have**  $\tau$ *move1 P h* ( $newA$   $U|e$ ) =  $\tau$ *move1 P h e* **by**(*auto simp add:*  $\tau$ *move1.simps* τ*moves1* .*simps*) **moreover from** *red* **have** *call1* (*newA*  $U|e|$ ) = *call1 e* **by** *auto* **moreover from** *IH*[*OF red*] *bsok* **obtain**  $pc''$  stk<sup>"</sup> loc<sup>"</sup> xcp" where *bisim*:  $P, E, h' \vdash (ee', xs') \leftrightarrow (stk'', loc'', pc'', xcp'')$ **and** redo: ?exec ta E e ee' h stk loc pc xcp h' pc'' stk'' loc'' xcp'' by auto **from** *bisim* **have**  $P$ ,  $newA$   $U[E]$ ,  $h' \vdash$   $(newA$   $U[ee'], xs') \leftrightarrow (stk'', loc'', pc'', xcp'')$ **by**(*rule bisim1-bisims1* .*bisim1NewArray*) **moreover { assume** *no-call2 E pc* **hence** *no-call2* (*newA*  $U|E|$ ) *pc* **by**(*auto simp add: no-call2-def*) **} ultimately show** *?thesis* **using** *redo* **by**(*auto simp del*: *call1* .*simps calls1* .*simps split*: *if-split-asm split del*: *if-split*)(*blast intro*: *NewArray-*τ*ExecrI NewArray-*τ*ExectI exec-move-newArrayI*)+ **next case** (*Red1NewArray i a*) **note**  $[simp] = \langle e \rangle = Val (Intg i) \rangle \langle ta \rangle = \{NewHeapElement\ a \ (Array-type \ U \ (nat \ (sint i)))\} \rangle \langle e' \rangle =$ *addr a* $\langle xs' = xs \rangle$ **and**  $new = \langle (h', a) \in allocate \ h \ (Array-type \ U \ (nat \ (sint \ i))) \rangle$ **from** *bisim* **have** *s*:  $xcp = None$  *xs* = *loc* **by**(*auto dest: bisim-Val-loc-eq-xcp-None*) **from** *bisim* **have** τ*Exec-mover-a P t E h* (*stk*, *loc*, *pc*, *xcp*) ([*Intg i*], *loc*, *length* (*compE2 E*), *None*) **by**(*auto dest*: *bisim1Val2D1* ) **hence**  $\tau$ *Exec-mover-a P t* ( $newA$  U|E|) *h* ( $stk$ , *loc*,  $pc$ ,  $xcp$ ) ([ $Intg$  *i*],  $loc$ ,  $length$  ( $compE2 E$ ), *None*) **by**(*rule NewArray-*τ*ExecrI*) **moreover from**  $new \triangleleft \langle 0 \rangle \langle 0 \rangle$ **have** *exec-move-a P t* (*newA U*b*E*e) *h* ([*Intg i*], *loc*, *length* (*compE2 E*), *None*) {|*NewHeapElem a*  $(Array-type U (nat (sint i)))$   $h' ([Addr a], loc, Succ (length (compE2 E)), None)$ **by** (*auto intro*!: *exec-instr simp add*: *compP2-def exec-move-def cong del*: *image-cong-simp*) **moreover have**  $\tau$  *move2* (*compP2 P*) *h* [*Intg i*] (*newA U*|*E*]) (*length* (*compE2 E*)) *None*  $\implies$ *False* **by**(*simp add*: τ*move2-iff* ) **moreover have**  $\neg$   $\tau$ *move1 P h* (*newA U*|*Val* (*Intg i*)]) **by**(*auto simp add:*  $\tau$ *move1.simps*  $\tau$ *moves1.simps*) **moreover have** P, newA  $U[E]$ ,  $h' \vdash (addr \ a, \ loc) \leftrightarrow ([Addr \ a], \ loc, \ length \ (compE2 \ (newA$  $U(E|))$ , *None*) **by**(*rule bisim1Val2* ) *simp* **ultimately show** *?thesis* **using** *s* **by**(*auto simp del*: *fun-upd-apply simp add*: *ta-upd-simps*) *blast* **next case** (*Red1NewArrayNegative i*) **note**  $[simp] = \{e = Val \ (Intg \ i) \} \{e' = THROW \ NegativeArraySize\} \{h' = h \} \{xs' = xs \} \{ta = \varepsilon\}$ **have**  $\neg$   $\tau$ *move1 P h* (*newA U*|*Val* (*Intg i*)]) **by**(*auto simp add:*  $\tau$ *move1.simps*  $\tau$ *moves1.simps*) **moreover from** *bisim* **have** *s*:  $xcp = None$   $xs = loc$ **and** τ*Exec-mover-a P t E h* (*stk*, *loc*, *pc*, *xcp*) ([*Intg i*], *loc*, *length* (*compE2 E*), *None*) **by**(*auto dest*: *bisim1Val2D1* ) **moreover from**  $\langle i \rangle \langle s | \theta \rangle$ **have** *exec-meth-a* (*compP2 P*) (*compE2* (*newA U*|*E*])) (*compxE2* (*newA U*|*E*]) *0 0*) *t h* ([*Intg i*], *loc*, *length* (*compE2 E*), *None*) ε *h* ([*Intg i*], *loc*, *length* (*compE2 E*), b*addr-of-sys-xcpt NegativeAr* $raySize$ <sup> $|)$ </sup> **by** −(*rule exec-instr*, *auto simp add*: *compP2-def*) **moreover have**  $\tau$  *move2* ( $compP2$  P) *h* [*Intg i*] ( $newA$  *U*|*E*]) ( $length$  ( $compE2$  *E*)) *None*  $\implies$ *False* **by**(*simp add*: τ*move2-iff* )

**moreover**

**have**  $P$ , $newA$   $U|E|$ , $h \vdash (THROW NegativeArraySize, loc) \leftrightarrow ([Intg i], loc, length (compE2 E),$ 

908

```
\vert \text{addr-of-sys-xcpt} \text{NegativeArraySize} \vertby(auto intro!: bisim1-bisims1 .bisim1NewArrayFail)
   ultimately show ?thesis using s
     by(auto simp add: exec-move-def)(blast intro: NewArray-τExecrI)
 next
   case (Red1NewArrayFail i)
   note [simp] = \langle e \rangle = Val \ (Intg \ i) \rangle \langle e' \rangle = THROW \ OutOfMemory \ \langle xs' \rangle = xs \ \langle ta \rangle = \varepsilon \rangle \ \langle h' \rangle = h \rangleand new = \langle \text{allocate } h \text{ } (Array-type \text{ } U \text{ } (nat \text{ } (sint \text{ } i))) = \{\} \ranglehave \neg \taumove1 P h (newA U|Val (Intg i)]) by(auto simp add: \taumove1.simps \taumoves1.simps)
   moreover from bisim have s: xcp = None xs = locand τExec-mover-a P t E h (stk, loc, pc, xcp) ([Intg i], loc, length (compE2 E), None)
     by(auto dest: bisim1Val2D1 )
   moreover from \langle 0 \rangle \langle 0 \rangle = s i) new
   have exec-meth-a (compP2 P) (compE2 (newA U|E])) (compxE2 (newA U|E]) 0 0) t h ([Intg i],
loc, length (compE2 E), None) \varepsilon h' ([Intg i], loc, length (compE2 E), [addr-of-sys-xcpt OutOfMemory])
     by −(rule exec-instr, auto simp add: compP2-def)
    moreover have \tau move2 (compP2 P) h [Intg i] (newA U|E]) (length (compE2 E)) None \impliesFalse by(simp add: τmove2-iff )
   moreover
     have P,newA U | E | h' \vdash (THROW\ OutOfMemory, loc) \leftrightarrow ([Intg\ i], loc, length\ (compE2\ E),
|addr-of-sys-xcpt OutOfMemory|by(auto intro!: bisim1-bisims1 .bisim1NewArrayFail)
  ultimately show ?thesis using s by (auto simp add: exec-move-def)(blast intro: NewArray-τExecrI)
 next
   case (New1ArrayThrow a)
   note [simp] = \langle e \rangle = \text{Throw } a \rangle \langle h' = h \rangle \langle xs' = xs \rangle \langle ta = \varepsilon \rangle \langle e' = \text{Throw } a \ranglehave \tau: \taumove1 P h (newA U|e]) by(auto intro: \taumove1NewArrayThrow)
   from bisim have xcp = [a] \lor xcp = None by(auto dest: bisim1-ThrowD)
   thus ?thesis
   proof
     assume [\text{simp}]: \text{rcp} = |a|with bisim have P,newA U|E|, h \vdash (Throw\ a, xs) \leftrightarrow (stk, loc, pc, xcp)by(auto intro: bisim1-bisims1 .bisim1NewArrayThrow)
     thus ?thesis using \tau by(fastforce)
   next
     assume [simp]: xcp = None
     with bisim obtain pc'where \tauExec-mover-a P t E h (stk, loc, pc, None) ([Addr a], loc, pc', |a|)
       and bisim': P, E, h \vdash (Throw a, xs) \leftrightarrow ([Addr a], loc, pc', |a|) and [simp]: xs = loc
       by(auto dest: bisim1-Throw-τExec-mover)
     hence \tauExec-mover-a P t (newA U|E]) h (stk, loc, pc, None) ([Addr a], loc, pc', \lfloor a \rfloor)
       by−(rule NewArray-τExecrI)
     moreover from bisim' have P, newA U[E], h \vdash (Throw a, xs) \leftrightarrow ([Addr a], loc, pc', [a])by(rule bisim1-bisims1 .bisim1NewArrayThrow)
     ultimately show ?thesis using τ by auto
   qed
 qed
next
 case bisim1NewArrayThrow thus ?case by auto
next
 case bisim1NewArrayFail thus ?case by auto
next
 case (bisim1Cast E n e xs stk loc pc xcp U)
 \textbf{note} IH = \textit{bisim1Cast.}IH(2)
```
**note**  $bisim = \langle P, E, h \models (e, xs) \leftrightarrow (stk, loc, pc, xcp) \rangle$ **note**  $\text{red} = \langle \text{True}, P, t \vdash 1 \langle \text{Cast } U \ e, (h, xs) \rangle - ta \rightarrow \langle e', (h', xs') \rangle$ **note**  $bsok = \langle bsok \ (Cast \ U \ E) \ n \rangle$ **from** *red* **show** *?case* **proof** *cases* case (*Cast1Red ee'*) **note**  $[simp] = \langle e' = Cast U ee' \rangle$ **and**  $\text{red} = \langle \text{True}, P, t \vdash 1 \langle e, (h, xs) \rangle - ta \rightarrow \langle ee', (h', xs') \rangle \rangle$ **from** *red* **have** τ*move1 P h* (*Cast U e*) = τ*move1 P h e* **by**(*auto simp add*: τ*move1* .*simps* τ*moves1* .*simps*) **moreover from** *red* **have** *call1* (*Cast U e*) = *call1 e* **by** *auto* **moreover from** *IH*[*OF red*] *bsok* **obtain**  $pc''$  stk<sup>"</sup> loc<sup>"</sup> xcp" where *bisim*:  $P, E, h' \vdash (ee', xs') \leftrightarrow (stk'', loc'', pc'', xcp'')$ **and** redo: ?exec ta E e ee' h stk loc pc xcp h' pc'' stk'' loc'' xcp'' by auto **from** *bisim* **have**  $P$ , Cast  $U E$ ,  $h' \vdash$  (Cast  $U ee'$ ,  $xs'$ )  $\Leftrightarrow$  (stk'', loc'', pc'', xcp'') **by**(*rule bisim1-bisims1* .*bisim1Cast*) **moreover { assume** *no-call2 E pc* **hence** *no-call2* (*Cast U E*) *pc* **by**(*auto simp add*: *no-call2-def*) **} ultimately show** *?thesis* **using** *redo* **by**(*auto simp del*: *call1* .*simps calls1* .*simps split*: *if-split-asm split del*: *if-split*)(*blast intro*: *Cast-*τ*ExecrI Cast-*τ*ExectI exec-move-CastI*)+ **next**  $case (Red1Cast c U')$ **hence**  $[simp]: e = Val \ c \ ta = \varepsilon \ e' = Val \ c \ h' = h \ xs' = xs$ **and** *type: typeof*<sub>*h*</sub>  $c = \lfloor U' \rfloor$   $P \vdash U' \leq U$  **by** *auto* **from** *bisim* **have** *s*:  $xcp = None$  *xs* = *loc* **by**(*auto dest: bisim-Val-loc-eq-xcp-None*) **from** *bisim* **have** τ*Exec-mover-a P t E h* (*stk*, *loc*, *pc*, *xcp*) ([*c*], *loc*, *length* (*compE2 E*), *None*) **by**(*auto dest*: *bisim1Val2D1* ) **hence** τ*Exec-mover-a P t* (*Cast U E*) *h* (*stk*, *loc*, *pc*, *xcp*) ([*c*], *loc*, *length* (*compE2 E*), *None*) **by**(*rule Cast-*τ*ExecrI*) **moreover from** *type* **have** *exec-meth-a* (*compP2 P*) (*compE2* (*Cast U E*)) (*compxE2* (*Cast U E*) *0 0* ) *t h* ([*c*], *loc*, *length* (*compE2 E*), *None*)  $\varepsilon$  *h'* ([*c*], *loc*, *Suc* (*length* (*compE2 E*)), *None*) **by**(*auto intro*!: *exec-instr simp add*: *compP2-def*) **moreover have** τ*move2* (*compP2 P*) *h* [*c*] (*Cast U E*) (*length* (*compE2 E*)) *None* **by**(*simp add*: τ*move2-iff* ) **ultimately have**  $\tau$  *Exec-mover-a P t* (*Cast U E*) *h* (*stk*, *loc*, *pc*, *xcp*) ([*c*], *loc*, *Suc* (*length* (*compE2*) *E*)), *None*) **by**(*fastforce elim*: *rtranclp*.*rtrancl-into-rtrancl intro*: τ*exec-moveI simp add*: *exec-move-def compP2-def*) **moreover have** τ*move1 P h* (*Cast U* (*Val c*)) **by**(*rule* τ*move1CastRed*) **moreover have** *P*, *Cast U E*,  $h' \vdash (Val\ c, loc) \leftrightarrow ([c], loc, length\ (compE2\ (Cast\ U\ E)), None)$ **by**(*rule bisim1Val2* ) *simp* **ultimately show** *?thesis* **using** *s* **by**(*auto simp add*: *exec-move-def*) **next**  $case (Red1CastFail v U')$ **note**  $[simp] = \langle e = Val \, v \rangle \langle e' = THROW \, ClassCast \rangle \langle h' = h \rangle \langle xs' = xs \rangle \langle ta = \varepsilon \rangle$ **moreover from** *bisim* **have** *s*: *xcp* = *None xs* = *loc* **and** τ*Exec-mover-a P t E h* (*stk*, *loc*, *pc*, *xcp*) ([*v*], *loc*, *length* (*compE2 E*), *None*) **by**(*auto dest*: *bisim1Val2D1* ) **hence** τ*Exec-mover-a P t* (*Cast U E*) *h* (*stk*, *loc*, *pc*, *xcp*) ([*v*], *loc*, *length* (*compE2 E*), *None*) **by**(*auto elim*: *Cast-*τ*ExecrI*)

 $\textbf{moreover from } \langle \textit{typeof}_{hp}(h, \textit{xs}) | v = [U'] \rangle \langle \neg P \vdash U' \leq U \rangle$ **have** *exec-meth-a* (*compP2 P*) (*compE2* (*Cast U E*)) (*compxE2* (*Cast U E*) *0 0* ) *t h* ([*v*], *loc*, *length* (*compE2 E*), *None*)  $\varepsilon$  *h* ([*v*], *loc*, *length* (*compE2 E*),  $|$  *addr-of-sys-xcpt ClassCast* $|$ ) **by** −(*rule exec-instr*, *auto simp add*: *compP2-def*) **moreover have** τ*move2* (*compP2 P*) *h* [*v*] (*Cast U E*) (*length* (*compE2 E*)) *None* **by**(*simp add*: τ*move2-iff* ) **ultimately have**  $\tau$  *Exec-movet-a P t* (*Cast U E) h* (*stk*, *loc*, *pc*, *xcp*) ([*v*], *loc*, *length* (*compE2 E)*,  $|$ *addr-of-sys-xcpt ClassCast* $|$ **by**(*fastforce simp add*: *exec-move-def compP2-def intro*: *rtranclp-into-tranclp1* τ*exec-moveI*) **moreover have** τ*move1 P h* (*Cast U* (*Val v*)) **by**(*rule* τ*move1CastRed*) **moreover have**  $P$ ,*Cast U E*, $h \vdash (THROW ClassCast, loc) \leftrightarrow ([v], loc, length (compE2 E), |addr-of-sys-xcpt)$  $ClassCast()$ **by**(*auto intro*!: *bisim1-bisims1* .*bisim1CastFail*) **ultimately show** *?thesis* **using** *s* **by**(*auto simp add*: *exec-move-def*) **next case** [*simp*]: (*Cast1Throw a*) **have**  $\tau$ :  $\tau$ *move1 P h* (*Cast U e*) **by**(*auto intro*:  $\tau$ *move1CastThrow*) **from** *bisim* **have**  $xcp = |a| \lor xcp = None$  **by**(*auto dest: bisim1-ThrowD*) **thus** *?thesis* **proof assume** [ $simp$ ]:  $xcp = |a|$ **with** *bisim* **have**  $P$ ,  $\text{Cast } U E$ ,  $h \vdash (\text{Throw } a, \text{xs}) \leftrightarrow (\text{stk}, \text{loc}, \text{pc}, \text{xcp})$ **by**(*auto intro*: *bisim1-bisims1* .*bisim1CastThrow*) **thus** *?thesis* **using**  $\tau$  **by**(*fastforce*) **next assume** [*simp*]: *xcp* = *None* with  $bisim$  obtain  $pc'$ **where**  $\tau$ *Exec-mover-a P t E h (stk, loc, pc, None)* ([*Addr a*], *loc, pc'*, [a]) and *bisim'*: *P*, *E*,  $h \vdash (Throw a, xs) \leftrightarrow ([Addr a], loc, pc', \lfloor a \rfloor)$  and  $[simp]: xs = loc$ **by**(*auto dest*: *bisim1-Throw-*τ*Exec-mover*) **hence**  $\tau$ *Exec-mover-a P t* (*Cast U E*) *h* (*stk, loc, pc, None*) ([*Addr a*], *loc, pc'*, [a]) **by**−(*rule Cast-*τ*ExecrI*) **moreover from** *bisim'* **have** *P*, *Cast U E*,  $h \vdash (Throw a, xs) \leftrightarrow ([Addr a], loc, pc', \lfloor a \rfloor)$ **by**−(*rule bisim1-bisims1* .*bisim1CastThrow*, *auto*) **ultimately show** *?thesis* **using** τ **by** *auto* **qed qed next case** *bisim1CastThrow* **thus** *?case* **by** *auto* **next case** *bisim1CastFail* **thus** *?case* **by** *auto* **next case** (*bisim1InstanceOf E n e xs stk loc pc xcp U* )  $\textbf{note} \ \textit{IH} = \textit{bissim1} \textit{InstanceOf}(2)$ **note**  $bisim = \langle P, E, h \models (e, xs) \leftrightarrow (stk, loc, pc, xcp) \rangle$ **note**  $red = \langle True, P, t \vdash 1 \langle e \text{ } instance \text{ } of \text{ } U, (h, xs) \rangle - ta \rightarrow \langle e', (h', xs') \rangle$ **note**  $bsok = \langle bosk \ (E\ \text{instanceof} \ U) \ n \rangle$ **from** *red* **show** *?case* **proof** *cases* case (*InstanceOf1Red ee'*)  $\mathbf{note}$   $[simp] = \langle e' = ee' \; instance \; of \; U \rangle$ **and**  $red = \langle True, P, t \vdash 1 \langle e, (h, xs) \rangle - ta \rightarrow \langle ee', (h', xs') \rangle \rangle$ **from** *red* **have**  $\tau$ *move1 P h* (*e instanceof U*) =  $\tau$ *move1 P h e by*(*auto simp add:*  $\tau$ *move1.simps*  τ*moves1* .*simps*)

**moreover from** *red* **have** *call1* (*e instanceof U*) = *call1 e* **by** *auto* **moreover from** *IH*[*OF red*] *bsok* **obtain**  $pc''$  stk<sup>"</sup> loc<sup>"</sup> xcp" where *bisim*:  $P, E, h' \vdash (ee', xs') \leftrightarrow (stk'', loc'', pc'', xcp'')$ **and** *redo*: *?exec ta E e ee' h stk loc pc xcp h' pc'' stk'' loc'' xcp'' by auto* **from** *bisim* **have**  $P$ ,*E* instanceof  $U$ , $h' \vdash$  (ee' instanceof  $U$ ,  $xs'$ )  $\Leftrightarrow$  (stk'', loc'', pc'', xcp'') **by**(*rule bisim1-bisims1* .*bisim1InstanceOf*) **moreover { assume** *no-call2 E pc* **hence** *no-call2* (*E instanceof U*) *pc* **by**(*auto simp add*: *no-call2-def*) **} ultimately show** *?thesis* **using** *redo* **by**(*auto simp del*: *call1* .*simps calls1* .*simps split*: *if-split-asm split del*: *if-split*)(*blast intro*: *InstanceOf-*τ*ExecrI InstanceOf-*τ*ExectI exec-move-InstanceOfI*)+ **next**  $\cose(Red1InstanceOf c U'b)$ **hence**  $[simp]: e = Val \ c \ ta = \epsilon \ e' = Val \ (Bool \ (c \neq Null \ \cap \ P \vdash \ U' \leq \ U)) \ h' = h \ xs' = xs$  $b = (c \neq Null \land P \vdash U' \leq U)$ **and** *type: typeof*<sub>*h*</sub>  $c = \lfloor U' \rfloor$  **by** *auto* **from** *bisim* **have** *s*:  $xcp = None$  *xs* = *loc* **by**(*auto dest*: *bisim-Val-loc-eq-xcp-None*) **from** *bisim* **have** τ*Exec-mover-a P t E h* (*stk*, *loc*, *pc*, *xcp*) ([*c*], *loc*, *length* (*compE2 E*), *None*) **by**(*auto dest*: *bisim1Val2D1* ) **hence** τ*Exec-mover-a P t* (*E instanceof U*) *h* (*stk*, *loc*, *pc*, *xcp*) ([*c*], *loc*, *length* (*compE2 E*), *None*) **by**(*rule InstanceOf-*τ*ExecrI*) **moreover from** *type* **have** *exec-meth-a* (*compP2 P*) (*compE2* (*E instanceof U*)) (*compxE2* (*E instanceof U*) *0 0* ) *t h*  $([c], loc, length (compE2 E), None) \varepsilon h' ([Bool b], loc, Succ (length (compE2 E)), None)$ **by**(*auto intro*!: *exec-instr simp add*: *compP2-def*) **moreover have** τ*move2* (*compP2 P*) *h* [*c*] (*E instanceof U*) (*length* (*compE2 E*)) *None* **by**(*simp add*: τ*move2-iff* ) **ultimately have** τ*Exec-mover-a P t* (*E instanceof U*) *h* (*stk*, *loc*, *pc*, *xcp*) ([*Bool b*], *loc*, *Suc* (*length* (*compE2 E*)), *None*) **by**(*fastforce elim*: *rtranclp*.*rtrancl-into-rtrancl intro*: τ*exec-moveI simp add*: *exec-move-def compP2-def*) **moreover have** τ*move1 P h* ((*Val c*) *instanceof U*) **by**(*rule* τ*move1InstanceOfRed*) **moreover have**  $P$ ,  $E$  instance of  $U$ ,  $h' \vdash (Val (Bool b), loc) \leftrightarrow ([Bool b], loc, length (compE2 (E instance)$ *U*)), *None*) **by**(*rule bisim1Val2* ) *simp* **ultimately show** *?thesis* **using** *s* **by**(*auto simp add*: *exec-move-def*) **next case** (*InstanceOf1Throw a*) **note**  $[simp] = \langle e \rangle = Throw \omega$   $\langle h' \rangle = h \rangle \langle xs' \rangle = xs \rangle \langle ta \rangle = \varepsilon \rangle \langle e' \rangle = Throw \omega$ **have**  $\tau$ :  $\tau$ *move1 P h* (*e instanceof U*) **by**(*auto intro*:  $\tau$ *move1InstanceOfThrow*) **from** *bisim* **have**  $xcp = |a| \lor xcp = None$  **by**(*auto dest: bisim1-ThrowD*) **thus** *?thesis* **proof assume** [ $simp$ ]:  $xcp = |a|$ **with** *bisim* **have**  $P$ ,*E instanceof*  $U$ ,  $h \vdash (Throw\ a, xs) \leftrightarrow (stk, loc, pc, xcp)$ **by**(*auto intro*: *bisim1-bisims1* .*bisim1InstanceOfThrow*) **thus** *?thesis* **using**  $\tau$  **by**(*fastforce*) **next assume** [*simp*]: *xcp* = *None* **with** *bisim* **obtain**  $pc'$ **where**  $\tau$ *Exec-mover-a P t E h (stk, loc, pc, None)* ([Addr a], loc, pc', [a])

```
and bisim': P, E, h \vdash (Throw a, xs) \leftrightarrow ([Addr a], loc, pc', |a|) and [simp]: xs = loc
       by(auto dest: bisim1-Throw-τExec-mover)
      hence \tauExec-mover-a P t (E instance of U) h (stk, loc, pc, None) ([Addr a], loc, pc', |a|)
       by−(rule InstanceOf-τExecrI)
      moreover from bisim' have P, E instanceof U, h \vdash (Throw\ a, xs) \leftrightarrow ([Addr\ a], loc, pc', \lfloor a \rfloor)by−(rule bisim1-bisims1 .bisim1InstanceOfThrow, auto)
     ultimately show ?thesis using τ by auto
   qed
 qed
next
 case bisim1InstanceOfThrow thus ?case by auto
next
 case bisim1Val thus ?case by fastforce
next
 case (bisim1Var V n xs)
  from \langle True, P, t \vdash 1 \ \langle Var \ V, (h, xs) \rangle - ta \rightarrow \langle e', (h', xs') \rangle show ?case
 proof cases
   case (Red1Var v)
   hence exec-meth-a (compP2 P) [Load V ] [] t h ([], xs, 0 , None) ε h ([v], xs, 1 , None)
      and [simp]: ta = \varepsilon h' = h xs' = xs e' = Val vby(auto intro: exec-instr)
   moreover have τmove2 (compP2 P) h [] (Var V ) 0 None by(simp add: τmove2-iff )
   ultimately have \tau Exec-movet-a P t (Var V) h ([], xs, 0, None) ([v], xs, 1, None)
     by(auto intro: τExect1step simp add: exec-move-def compP2-def)
   moreover have P, Var V, h \vdash (Val v, xs) \leftrightarrow ([v], xs, length (compE2 (Var V)), None)by(rule bisim1Val2 ) simp
   moreover have \taumove1 P h (Var V) by(\tauule \taumove1Var)
   ultimately show ?thesis by(fastforce)
 qed
next
  \cose~(bism1BinOp1~e1~n~e1'~xs~stk~loc~pc~xcp~e2~bop)\textbf{note} \ \textit{I}H1 = \textit{b}i\text{sim}1\textit{BinOp1} \ \textit{I}H(2)\text{note} IH2 = bisim1BinOp1.IH(4)
  note bisim1 = \langle P, e \, I, h \vdash (e \, I', xs) \leftrightarrow (stk, loc, pc, xcp) \ranglenote bisim2 = \langle \text{$\bigwedge$} xs. P, e2, h \vdash (e2, xs) \leftrightarrow ([], xs, 0, None) \ranglenote bsok = \langle bsok (e1 \times bop \times e2) n \ranglefrom \langle True, P, t \vdash 1 \ \langle e1' \ \kappa \, bop \rangle \sim e2, (h, xs) \rangle - ta \rightarrow \langle e', (h', xs') \rangle show \ell caseproof cases
    case (Bin1OpRed1 E')\mathbf{note} [simp] = \langle e' = E' \otimes bop \rangle \otimes e \otimes \mathcal{O}and \text{red} = \langle \text{True}, P, t \vdash 1 \langle e1', (h, xs) \rangle - ta \rightarrow \langle E', (h', xs') \rangle \ranglefrom red have \taumove1 P h (e1' «bop» e2) = \taumove1 P h e1' by(auto simp add: \taumove1.simps
τmoves1 .simps)
   moreover from red have call1 (e1' «bop» e2) = call1 e1' by auto
   moreover from IH1 [OF red] bsok
    obtain pc'' stk'' loc'' xcp'' where bisim: P, e1, h' \vdash (E', xs') \leftrightarrow (stk'', loc'', pc'', xcp'')and redo: ?exec ta e1 e1' E' h stk loc pc xcp h' pc'' stk'' loc'' xcp'' by auto
   from bisim
    have P, e1 \le bop»e2, h' \vdash (E' \le bop»e2, xs' \leftrightarrow (stk'', loc'', pc'', xcp'')by(rule bisim1-bisims1 .bisim1BinOp1 )
   moreover {
     assume no-call2 e1 pc
     hence no-call2 (e1 «bop»e2) pc \vee pc = length (compE2 e1) by(auto simp add: no-call2-def) }
   ultimately show ?thesis using redo
```
**by**(*auto simp del*: *call1* .*simps calls1* .*simps split*: *if-split-asm split del*: *if-split*)(*blast intro*: *BinOp-*τ*ExecrI1 BinOp-*τ*ExectI1 exec-move-BinOpI1* )+ **next**  $\cose(Bin1OpRed2 E' v)$ **note**  $[simp] = \langle e1' = Val v \rangle \langle e' = Val v \rangle \langle bop w \rangle E'$ **and**  $\text{red} = \langle \text{True}, P, t \vdash 1 \langle e2, (h, xs) \rangle - ta \rightarrow \langle E', (h', xs') \rangle \rangle$ **from** *red* **have**  $\tau$ :  $\tau$ *move1 P h* (*Val v* «*bop*»  $e2$ ) =  $\tau$ *move1 P h e2* **by**(*auto simp add*:  $\tau$ *move1.simps* τ*moves1* .*simps*) **from** *bisim1* **have** *s*:  $xcp = None$   $xs = loc$ **and** *exec1* : τ*Exec-mover-a P t e1 h* (*stk*, *loc*, *pc*, *None*) ([*v*], *xs*, *length* (*compE2 e1* ), *None*) **by**(*auto dest*: *bisim1Val2D1* ) **from**  $exec1$  **have**  $τ$ *Exec-mover-a P t*  $(e1 \text{ «} bop \text{» } e2)$  *h* (*stk*, *loc*, *pc*, *None*) ([*v*], *xs*, *length* (*compE2 e1* ), *None*) **by**(*rule BinOp-*τ*ExecrI1* ) **moreover** from  $I$ H2[OF red] bsok obtain  $pc''$  stk''  $loc''$   $xcp''$ where  $bisim'$ :  $P,e\mathcal{Q},h' \vdash (E', xs') \leftrightarrow (stk'', loc'', pc'', xcp'')$ **and**  $exec'$ : ? $exec$  ta  $e2$   $e2$   $E'$   $h$   $\parallel$   $xs$  0 None  $h'$   $pc''$   $stk''$   $loc''$   $xcp''$  by  $auto'$ **have** ?exec ta (e1 «bop»e2) (Val v«bop»e2) (Val v«bop»E') h ( $\vert\vert$   $\omega$  [*v*]) *xs* (length (*compE2 e1*) + *0*) *None h'* (*length* (*compE2 e1*) +  $pc'$ ) (*stk''*  $@$  [*v*]) *loc''*  $xcp'$ **proof**(*cases* τ*move1 P h* (*Val v* «*bop*» *e2* )) **case** *True* with  $exec' \tau$  have  $[simp]: h = h'$  and  $e: sim-move \ e2 \ E' P t e2 h ([], xs, 0, None) (stk'', loc'',$  $pc$ ",  $xcp$ ") **by** auto **from** *e* **have** *sim-move* (*Val v*«*bop*»*e2*) (*Val v*«*bop*»*E*<sup> $\prime$ </sup>) *P t* (*e1* «*bop*» *e2*) *h* ([]  $@$  [*v*], *xs*, *length*  $(compE2 e1) + 0$ , *None*)  $(stk'' \t{@} [v]$ ,  $loc'', length (compE2 e1) + pc'', xcp'')$ **by**(*fastforce dest*: *BinOp-*τ*ExecrI2 BinOp-*τ*ExectI2* ) **with** *True* **show** *?thesis* **by** *auto* **next case** *False* with  $exec' \tau$  obtain  $pc'$  stk<sup>t</sup> loc<sup>t</sup> xcp<sup>t</sup> **where**  $e: \tau E x e c$ -mover-a P t e2 h ([], xs, 0, None) (stk', loc', pc', xcp') and  $e'$ :  $exec\textrm{-}move\textrm{-}a$   $P$   $t$   $e2$   $h$   $(stk', loc', pc', xcp')$   $(extTA2JVM$   $(compP2 P)$   $ta)$   $h'$   $(stk'', loc'',$  $pc$ ",  $xcp$ ") and  $\tau'$ :  $\neg \tau$ *move2* (*compP2 P*) *h stk' e2 pc' xcp'* **and** *call*: *call1*  $e2 = None \vee no\text{-}call2$   $e2$   $0 \vee pc' = 0 \wedge sk' = [] \wedge loc' = xs \wedge xcp' = None$  by *auto* **from** *e* **have**  $\tau$ *Exec-mover-a P t* (*e1* «*bop*» *e2*) *h* ( $\Box$   $\Box$   $\Box$   $\Box$  *v, xs, length* (*compE2 e1*) + 0, *None*)  $(\textit{stk'} \circledcirc [v], \textit{loc}', \textit{length} (\textit{compE2 e1}) + \textit{pc}', \textit{xcp}' ) \textbf{ by} (\textit{rule } BinOp \textit{-} \tau \textit{ExecutorI2})$ **moreover from**  $e'$  have  $exec\text{-}move\text{-}a\ P\ t\ (e1\ \text{``}bop\text{''}\ e2)\ h\ (stk'\ @[v],\ loc',\ length\ (compE2\ e1)$  $+ pc', xcp'$  ( $extTA2JVM$  ( $compP2 P$ ) ta)  $h'$  ( $stk'' \odot [v]$ ,  $loc''$ ,  $length$  ( $compE2 e1$ )  $+ pc'', xcp''$ ) **by**(*rule exec-move-BinOpI2* ) **moreover from**  $e'$  have  $pc' < length (compE2 e2)$  by  $auto$ with  $\tau'$  e' have  $\neg$   $\tau$ *move2* (*compP2 P*) *h* (*stk'*  $\textcircled{a}$  [*v*]) (*e1* «*bop*» *e2*) (*length* (*compE2 e1*) + *pc'*)  $xcp'$ **by**(*auto simp add*: τ *instr-stk-drop-exec-move* τ*move2-iff* ) **moreover from** *red* **have** *call1* (*e1*'«*bop*»*e2*) = *call1 e2* **by**(*auto*) **moreover have** no-call2  $e20 \implies no\text{-}call2 \ (e1 \& bop) \& e2) \ (length \ (compE2 \ e1))$ **by**(*auto simp add*: *no-call2-def*) **ultimately show** *?thesis* **using** *False call* **by**(*auto simp del*: *split-paired-Ex call1* .*simps calls1* .*simps*) *blast* **qed** moreover from  $bisim'$ **have**  $P, e1 \triangleleft bop \ge 2$ ,  $h' \vdash (Val \vee \triangleleft bop \ge E', xs') \leftrightarrow ((stk'' \otimes [v]), loc'', length (compE2 e1) + pc'',$ 

914  $xcp''$ **by**(*rule bisim1-bisims1* .*bisim1BinOp2* ) **moreover from**  $bisim1$  **have**  $pc \neq length (compE2 e1) \rightarrow no-call2 (e1 \& bopy \& e2)$  pc **by**(*auto simp add*: *no-call2-def dest*: *bisim-Val-pc-not-Invoke bisim1-pc-length-compE2* ) **ultimately show** *?thesis* **using** τ *exec1 s* **apply**(*auto simp del*: *split-paired-Ex call1* .*simps calls1* .*simps split*: *if-split-asm split del*: *if-split*) **apply**(*blast intro*: τ*Exec-mover-trans*|*fastforce elim*!: τ*Exec-mover-trans simp del*: *split-paired-Ex call1* .*simps calls1* .*simps*)+ **done next case** (*Red1BinOp v1 v2 v*) **note**  $[simp] = \langle e1' = Val v1 \rangle \langle e2 = Val v2 \rangle \langle te = \varepsilon \rangle \langle e' = Val v \rangle \langle h' = h \rangle \langle xs' = xs \rangle$ **and**  $\text{binop} = \langle \text{binop} \text{ top } v1 \text{ } v2 \text{ } = | \text{Inl } v | \rangle$ **have**  $\tau$ :  $\tau$ *move1 P h* (*Val v1* «*bop*» *Val v2*) **by**( $\tau$ *vule*  $\tau$ *move1BinOp*) **from** *bisim1* **have** *s*:  $xcp = None$   $xs = loc$ **and** τ*Exec-mover-a P t e1 h* (*stk*, *loc*, *pc*, *xcp*) ([*v1* ], *loc*, *length* (*compE2 e1* ), *None*) **by**(*auto dest*: *bisim1Val2D1* ) **hence** τ*Exec-mover-a P t* (*e1*«*bop*»*Val v2* ) *h* (*stk*, *loc*, *pc*, *xcp*) ([*v1* ], *loc*, *length* (*compE2 e1* ), *None*) **by**−(*rule BinOp-*τ*ExecrI1* ) **also have**  $\tau$ *move2* ( $compP2 P$ ) *h* [*v1*] (*e1* «*bop*» *Val v2*) (*length* ( $compE2 e1$ ) + 0) *None* **by**(*rule* τ*move2BinOp2* )(*rule* τ*move2Val*) **with** *binop* **have** τ*Exec-mover-a P t* (*e1*«*bop*»*Val v2* ) *h* ([*v1* ], *loc*, *length* (*compE2 e1* ), *None*) ([*v2* , *v1* ], *loc*, *Suc* (*length* (*compE2 e1* )), *None*) **by**−(*rule* τ*Execr1step*, *auto intro*!: *exec-instr simp add*: *exec-move-def compP2-def*) **also** (*rtranclp-trans*) **from** *binop* **have** *exec-meth-a* (*compP2 P*) (*compE2* (*e1*«*bop*»*Val v2* )) (*compxE2* (*e1*«*bop*»*Val v2* ) *0 0* ) *t h* ([*v2*, *v1*], *loc*, *Suc* (*length* (*compE2 e1*)), *None*) ε *h* ([*v*], *loc*, *Suc* (*Suc* (*length* (*compE2 e1* ))), *None*) **by**−(*rule exec-instr*, *auto*) **moreover have** τ*move2* (*compP2 P*) *h* [*v2* , *v1* ] (*e1*«*bop*»*Val v2* ) (*Suc* (*length* (*compE2 e1* ))) *None* **by**(*simp add*: τ*move2-iff* ) **ultimately have**  $\tau$  *Exec-mover-a P t* (*e1* «*bop*» *Val v2*) *h* (*stk*, *loc*, *pc*, *xcp*) ([*v*], *loc*, *Suc* (*Suc* (*length* (*compE2 e1* ))), *None*) **by**(*fastforce intro*: *rtranclp*.*rtrancl-into-rtrancl* τ*exec-moveI simp add*: *exec-move-def compP2-def*) **moreover have**  $P$ ,  $e1 \ll bop$  » *Val v2*,  $h \vdash (Val v, loc) \leftrightarrow ([v], loc, length (compE2 (e1 \ll bop) \ll Va1 v2)), None)$ **by**(*rule bisim1Val2* ) *simp* **ultimately show** *?thesis* **using** *s* τ **by** *auto* **next case** (*Red1BinOpFail v1 v2 a*) **note**  $[simp] = \langle e1' = Val \, v1 \rangle \langle e2 = Val \, v2 \rangle \langle t2 = e \rangle \langle e' = Throw \, a \rangle \langle h' = h \rangle \langle x s' = x s \rangle$ **and** *binop* =  $\langle \text{binop} \text{ top } v1 \text{ } v2 \rangle = |\text{Inr } a|$ **have**  $\tau$ :  $\tau$ *move1 P h* (*Val v1* «*bop*» *Val v2*) **by**( $\tau$ *vule*  $\tau$ *move1BinOp*) **from** *bisim1* **have** *s*:  $xcp = None$   $xs = loc$ **and** τ*Exec-mover-a P t e1 h* (*stk*, *loc*, *pc*, *xcp*) ([*v1* ], *loc*, *length* (*compE2 e1* ), *None*) **by**(*auto dest*: *bisim1Val2D1* ) **hence**  $\tau$ *Exec-mover-a P t* (*e1* «*bop*» *Val v2*) *h* (*stk*, *loc*, *pc*, *xcp*) ([*v1*], *loc*, *length* (*compE2 e1*), *None*) **by**−(*rule BinOp-*τ*ExecrI1* ) **also have**  $\tau$ *move2* ( $compP2 P$ ) *h* [*v1*] (*e1* «*bop*» *Val v2*) (*length* ( $compE2 e1$ ) + 0) *None* **by**(*rule* τ*move2BinOp2* )(*rule* τ*move2Val*) **with** *binop* **have** τ*Exec-mover-a P t* (*e1*«*bop*»*Val v2* ) *h* ([*v1* ], *loc*, *length* (*compE2 e1* ), *None*) ([*v2* , *v1* ], *loc*, *Suc* (*length* (*compE2 e1* )), *None*)

**by**−(*rule* τ*Execr1step*, *auto intro*!: *exec-instr simp add*: *exec-move-def compP2-def*) **also** (*rtranclp-trans*) **from** *binop* **have** *exec-meth-a* (*compP2 P*) (*compE2* (*e1*«*bop*»*Val v2* )) (*compxE2* (*e1*«*bop*»*Val v2* ) *0 0* ) *t h* ([*v2* , *v1* ], *loc*, *Suc* (*length* (*compE2 e1* )), *None*) ε  $h$  ([*v2*, *v1*], *loc*, *Suc* (*length* (*compE2 e1*)),  $|a|$ ) **by**−(*rule exec-instr*, *auto*) **moreover have** τ*move2* (*compP2 P*) *h* [*v2* , *v1* ] (*e1*«*bop*»*Val v2* ) (*Suc* (*length* (*compE2 e1* ))) *None* **by**(*simp add*: τ*move2-iff* ) **ultimately have**  $\tau$  *Exec-movet-a P t* (*e1* «*bop*» *Val v2*) *h* (*stk*, *loc*, *pc*, *xcp*) ([*v2*, *v1*], *loc*, *Suc*  $(length (compE2 e1)), |a|)$ **by**(*fastforce intro*: *rtranclp-into-tranclp1* τ*exec-moveI simp add*: *exec-move-def compP2-def*) **moreover have** *P*, *e1* «*bop*» *Val v2*, *h*  $\vdash$  (*Throw a*, *loc*)  $\leftrightarrow$  ([*v2*, *v1*], *loc*, *length* (*compE2 e1*) + *length*  $(\textit{compE2} (Val v2)), |a|)$ **by**(*rule bisim1BinOpThrow*) **ultimately show** *?thesis* **using** *s* τ **by** *auto* **next case** (*Bin1OpThrow1 a*) **note**  $[simp] = \langle e1' = Throw \space a \rangle \langle t a = \varepsilon \rangle \langle e' = Throw \space a \rangle \langle h' = h \rangle \langle xs' = xs \rangle$ **have**  $\tau$ :  $\tau$ *move1 P h* (*Throw a* «*bop*» *e2*) **by**(*rule*  $\tau$ *move1BinOpThrow1*) **from** *bisim1* **have**  $xcp = |a| \lor xcp = None$  **by**(*auto dest: bisim1-ThrowD*) **thus** *?thesis* **proof assume** [ $simp$ ]:  $xcp = |a|$ **with** *bisim1* **have**  $P$ ,  $e1 \text{ «} bop \text{» } e2$ ,  $h \vdash (Throw\ a, xs) \leftrightarrow (stk, loc, pc, xcp)$ **by**(*auto intro*: *bisim1-bisims1* .*intros*) **thus** *?thesis* **using**  $\tau$  **by**(*fastforce*) **next assume** [*simp*]: *xcp* = *None* with *bisim1* obtain  $pc'$  where  $\tau$ *Exec-mover-a P t e1 h (stk, loc, pc, None)* ([*Addr a*], *loc, pc'*,  $\lfloor a \rfloor$ and *bisim'*: *P*, *e1*, *h*  $\vdash$  (*Throw a*, *xs*)  $\leftrightarrow$  ([*Addr a*], *loc*, *pc'*,  $|a|$ ) and  $[simp]$ :  $xs = loc$ **by**(*auto dest*: *bisim1-Throw-*τ*Exec-mover*) **hence**  $\tau$ *Exec-mover-a P t* (*e1* «*bop*»*e2*) *h* (*stk*, *loc*, *pc*, *None*) ([*Addr a*], *loc*, *pc'*, [*a*]) **by**−(*rule BinOp-*τ*ExecrI1* ) **moreover** from *bisim'* **have**  $P$ ,  $e1 \triangleleft bop \geq e2$ ,  $h \vdash (Throw a, xs) \leftrightarrow ([Addr a], loc, pc', \lfloor a \rfloor)$ **by**(*auto intro*: *bisim1-bisims1* .*bisim1BinOpThrow1* ) **ultimately show** *?thesis* **using** τ **by** *auto* **qed next case** (*Bin1OpThrow2 v a*) **note**  $[simp] = \langle e1' = Val v \rangle \langle e2 = Throw a \rangle \langle ta = \varepsilon \rangle \langle e' = Throw a \rangle \langle h' = h \rangle \langle xs' = xs \rangle$ **from** *bisim1* **have** *s*:  $xcp = None$   $xs = loc$ **and** τ*Exec-mover-a P t e1 h* (*stk*, *loc*, *pc*, *xcp*) ([*v*], *loc*, *length* (*compE2 e1* ), *None*) **by**(*auto dest*: *bisim1Val2D1* ) **hence** τ*Exec-mover-a P t* (*e1*«*bop*»*Throw a*) *h* (*stk*, *loc*, *pc*, *xcp*) ([*v*], *loc*, *length* (*compE2 e1* ), *None*) **by**−(*rule BinOp-*τ*ExecrI1* ) **also have** τ*Exec-mover-a P t* (*e1*«*bop*»*Throw a*) *h* ([*v*], *loc*, *length* (*compE2 e1* ), *None*) ([*Addr a*, *v*], *loc*, *Suc* (*length* (*compE2 e1*)),  $|a|$ ) **by**(*rule* τ*Execr2step*)(*auto simp add*: *exec-move-def exec-meth-instr* τ*move2-iff* τ*move1* .*simps* τ*moves1* .*simps*)

**also** (*rtranclp-trans*) **have**  $P, e1 \le b$ *op*» Throw  $a, h \vdash (Throw a, loc) \leftrightarrow ([Addra] \otimes [v], loc, (length (compE2 e1) + length)$  $(compE2 (addr a))$ ,  $|a|$ **by**(*rule bisim1BinOpThrow2* [*OF bisim1Throw2* ]) **moreover have**  $\tau$ *move1 P h* (*e1*' «*bop*» *e2*) **by**(*auto intro:*  $\tau$ *move1BinOpThrow2*) **ultimately show** *?thesis* **using** *s* **by** *auto*

**next**

**qed**  $\textbf{case} \ ( \textit{bisim1BinOp2 e2} \ n \ \textit{e2'} \ xs \ \textit{stk} \ loc \ pc \ \textit{xcp} \ \textit{e1} \ \textit{bop} \ v1)$  $\text{note }$  *IH2* =  $b$ *isim1BinOp2.IH(2)* **note** bisim $1 = \langle \text{Fix}, P, e1, h \vdash (e1, xs) \leftrightarrow ([], xs, 0, None) \rangle$ **note** bisim $2 = \langle P, e2, h \vdash (e2', xs) \leftrightarrow (stk, loc, pc, xcp) \rangle$ **note**  $\text{red} = \langle \text{True}, P, t \vdash 1 \setminus \text{Val } v1 \text{ «bop} \rangle \langle e, \langle h, xs \rangle \rangle - ta \rightarrow \langle e', (h', xs') \rangle$ **note** *bsok* =  $\langle b s \rangle \langle e1 \rangle \langle b \rangle \langle e2 \rangle \langle n \rangle$ **from** *red* **show** *?case* **proof** *cases* case ( $Bin1OpRed2 E'$ )  $\mathbf{note}$   $[simp] = \langle e' = Val \ v1 \ \ \mathbf{\&bop} \ \ \mathbf{\&} ' \rangle$ and  $\text{red} = \langle \text{True}, P, t \vdash 1 \langle e2', (h, xs) \rangle - ta \rightarrow \langle E', (h', xs') \rangle \rangle$ **from**  $I$ H2[OF red] bsok **obtain**  $pc''$  stk'' loc'' xcp'' where *bisim'*:  $P, e\mathscr{Q}, h' \vdash (E', xs') \leftrightarrow (stk'', loc'', pc'', xcp'')$ **and**  $exec'$ : ?exec ta e2 e2' E' h stk loc pc xcp h' pc'' stk'' loc'' xcp'' by auto **from** *red* **have**  $\tau$ :  $\tau$ *move1* P *h* (*Val v1* «*bop*»  $e2'$ ) =  $\tau$ *move1* P *h*  $e2'$  **by**(*auto simp add*: τ*move1* .*simps* τ*moves1* .*simps*) **have** *no-call2 e2*  $pc \implies no\text{-}call2$  (*e1* «*bop*» *e2*) (*length* (*compE2 e1*) + *pc*) **by**(*auto simp add: no-call2-def*) **hence** *?exec ta* (*e1*«*bop*»*e2* ) (*Val v1*«*bop*»*e2* <sup>0</sup> ) (*Val v1*«*bop*»*E* 0 ) *h* (*stk* @ [*v1* ]) *loc* (*length* (*compE2*  $e^{i}$  (*e1*) + *pc*) *xcp h'* (*length* (*compE2 e1*) + *pc''*) (*stk''*  $\mathcal{Q}$  [*v1*]) *loc'' xcp''*  $using \; exec' \; \tau$  $\mathbf{apply}(cases \mathit{times}\; true \; I \; P \; h \; (Val \; v1 \; *bop) \; e2')$ **apply**(*auto*) **apply**(*blast intro*: *BinOp-*τ*ExecrI2 BinOp-*τ*ExectI2 exec-move-BinOpI2* ) **apply**(*blast intro*: *BinOp-*τ*ExecrI2 BinOp-*τ*ExectI2 exec-move-BinOpI2* ) **apply**(*rule exI conjI BinOp-*τ*ExecrI2 exec-move-BinOpI2* |*assumption*)+ **apply**(*fastforce simp add*: τ *instr-stk-drop-exec-move* τ*move2-iff split*: *if-split-asm*) **apply**(*rule exI conjI BinOp-*τ*ExecrI2 exec-move-BinOpI2* |*assumption*)+ **apply**(*fastforce simp add*: τ *instr-stk-drop-exec-move* τ*move2-iff split*: *if-split-asm*) **apply**(*rule exI conjI BinOp-*τ*ExecrI2 exec-move-BinOpI2 rtranclp*.*rtrancl-refl*|*assumption*)+ **apply**(*fastforce simp add*: τ *instr-stk-drop-exec-move* τ*move2-iff split*: *if-split-asm*)+ **done moreover** from  $bisim'$ have  $P, e1 \triangleleft bop \times e2, h' \vdash (Val v1 \triangleleft bop \times E', xs') \leftrightarrow (stk'' \otimes [v1], loc'', length (compE2 e1) + pc'', xcp'')$ **by**(*rule bisim1-bisims1* .*bisim1BinOp2* ) **ultimately show** *?thesis* **using** τ **by** *auto blast*+ **next case** (*Red1BinOp v2 v*) **note**  $[simp] = \langle e2' = Val v2 \rangle \langle te = \varepsilon \rangle \langle e' = Val v \rangle \langle h' = h \rangle \langle xs' = xs \rangle$ **and**  $\text{binop} = \langle \text{binop} \text{ bop v1 } v \rangle = | \text{Inl } v | \rangle$ **have**  $\tau$ :  $\tau$ *move1 P h* (*Val v1* «*bop*» *Val v2*) **by**( $\tau$ *vule*  $\tau$ *move1BinOp*) **from** *bisim2* **have** *s*:  $xcp = None$  *xs* = *loc* **and** τ*Exec-mover-a P t e2 h* (*stk*, *loc*, *pc*, *xcp*) ([*v2* ], *loc*, *length* (*compE2 e2* ), *None*) **by**(*auto dest*: *bisim1Val2D1* ) **hence**  $\tau$  *Exec-mover-a P t* (*e1* «*bop*»*e2*) *h* (*stk*  $\mathcal{Q}$  [*v1*], *loc*, *length* (*compE2 e1*) + *pc*, *xcp*) ([*v2*]  $\mathcal{Q}$ 

 $[v1]$ , *loc*, *length* (*compE2 e1*) + *length* (*compE2 e2*), *None*)

916

**by**−(*rule BinOp-*τ*ExecrI2* ) **moreover from** *binop* **have** *exec-move-a P t* (*e1* «*bop*»*e2*) *h* ([*v2*, *v1*], *loc. length* (*compE2 e1*) + *length* (*compE2 e2*). *None*) ε *h* ([*v*], *loc*, *Suc* (*length* (*compE2 e1* ) + *length* (*compE2 e2* )), *None*) **unfolding** *exec-move-def* **by**−(*rule exec-instr*, *auto*) **moreover have** τ*move2* (*compP2 P*) *h* [*v2* , *v1* ] (*e1*«*bop*»*e2* ) (*length* (*compE2 e1* ) + *length* (*compE2 e2* )) *None* **by**(*simp add*: τ*move2-iff* ) **ultimately have**  $\tau$ *Exec-mover-a P t* (*e1* «*bop*» *e2*) *h* (*stk*  $\mathcal{Q}$  [*v1*], *loc*, *length* (*compE2 e1*) + *pc*,  $xcp$ ) ([*v*], *loc*, *Suc* (*length* (*compE2 e1*) + *length* (*compE2 e2*)), *None*) **by**(*auto intro*: *rtranclp*.*rtrancl-into-rtrancl* τ*exec-moveI simp add*: *compP2-def*) **moreover have**  $P$ ,  $e1 \ll bop$   $e2$ ,  $h \vdash (Val v, loc) \leftrightarrow ([v], loc, length (compE2 (e1 \ll bop) \ll e2))$ , None **by**(*rule bisim1Val2* ) *simp* **ultimately show** *?thesis* **using** *s* τ **by**(*auto*) **next case** (*Red1BinOpFail v2 a*) **note**  $[simp] = \langle e2' = Val v2 \rangle \langle te = \varepsilon \rangle \langle e' = Throw u \rangle \langle h' = h \rangle \langle xs' = xs \rangle$ **and** *binop* =  $\langle \text{binop} \text{ } b \text{op} \text{ } v1 \text{ } v2 \text{ } = | \text{ } \text{Im} \text{ } r \text{ } a | \rangle$ **have**  $\tau$ :  $\tau$ *move1 P h* (*Val v1* «*bop*» *Val v2*) **by**(*rule*  $\tau$ *move1BinOp*) **from** *bisim2* **have** *s*:  $xcp = None$  *xs* = *loc* **and**  $\tau$ *Exec-mover-a P t e2 h (stk, loc, pc, xcp) ([v2], loc, length (compE2 e2), None)* **by**(*auto dest*: *bisim1Val2D1* ) **hence**  $\tau$ *Exec-mover-a P t* (*e1* «*bop*»*e2*) *h* (*stk*  $\mathcal{Q}$  [*v1*], *loc*, *length* (*compE2 e1*) + *pc*, *xcp*) ([*v2*]  $\mathcal{Q}$  $[v1]$ , *loc*, *length*  $(\textit{compE2 e1}) + \textit{length} (\textit{compE2 e2})$ , *None*) **by**−(*rule BinOp-*τ*ExecrI2* ) **moreover from** *binop* **have** *exec-move-a P t* (*e1*«*bop*»*e2* ) *h* ([*v2* , *v1* ], *loc*, *length* (*compE2 e1* ) + *length* (*compE2 e2* ), *None*) ε *h* ( $[v2, v1]$ , *loc*, *length* (*compE2 e1*) + *length* (*compE2 e2*),  $|a|$ ) **unfolding** *exec-move-def* **by**−(*rule exec-instr*, *auto*) **moreover have**  $\tau$  *move2* ( $compP2$  *P*) *h*  $[v2, v1]$  ( $e1$ « $bop$ » $e2$ ) ( $length$  ( $compE2$   $e1$ ) +  $length$ (*compE2 e2* )) *None* **by**(*simp add*: τ*move2-iff* ) **ultimately have**  $\tau$ *Exec-movet-a P t* (*e1* «*bop*» *e2*) *h* (*stk*  $\mathcal{Q}$  [*v1*], *loc*, *length* (*compE2 e1*) + *pc*, *xcp*) ( $[v2, v1]$ , *loc*, *length* (*compE2 e1*) + *length* (*compE2 e2*),  $|a|$ ) **by**(*auto intro*: *rtranclp-into-tranclp1* τ*exec-moveI simp add*: *compP2-def*) **moreover have**  $P$ ,  $e1 \text{ «bop} \times e2$ ,  $h \vdash (Throw\ a, loc) \leftrightarrow ([v2, v1], loc, length\ (compE2\ e1) + length\ (compE2$  $(e2), |a|)$ **by**(*rule bisim1BinOpThrow*) **ultimately show** *?thesis* **using** *s* τ **by**(*auto*) **next case** (*Bin1OpThrow2 a*) **note**  $[simp] = \langle e2' = Throw \ a \rangle \ \langle ta = \varepsilon \rangle \ \langle h' = h \rangle \ \langle xs' = xs \rangle \ \langle e' = Throw \ a \rangle$ **have**  $\tau$ :  $\tau$ *move1 P h* (*Val v1* «*bop*» *Throw a*) **by**(*rule*  $\tau$ *move1BinOpThrow2*) **from** *bisim2* **have**  $xcp = |a| \vee xcp = None$  **by**(*auto dest: bisim1-ThrowD*) **thus** *?thesis* **proof assume** [ $simp$ ]:  $xcp = |a|$ **with** *bisim2* **have**  $P$ ,  $e1 \times bop \times e2$ ,  $h \vdash (Throw a, xs) \leftrightarrow (stk \otimes [v1], loc, length (compE2 e1) + pc, xcp)$ **by**(*auto intro*: *bisim1BinOpThrow2* )

```
thus ?thesis using τ by(fastforce)
   next
     assume [simp]: xcp = None
     with bisim2 obtain pc'where \tauExec-mover-a P t e2 h (stk, loc, pc, None) ([Addr a], loc, pc', [a])
       and bisim': P, e2, h \vdash (Throw a, xs) \leftrightarrow ([Addr a], loc, pc', \lfloor a \rfloor) and [simp]: xs = locby(auto dest: bisim1-Throw-τExec-mover)
    hence τExec-mover-a P t (e1«bop»e2 ) h (stk @ [v1 ], loc, length (compE2 e1 ) + pc, None) ([Addr
a] \nsubseteq [v1], loc, length (compE2 e1) + pc', [a])by−(rule BinOp-τExecrI2 )
     moreover from bisim'have P, e1 \triangleleft bop \ge 2, h \vdash (Throw a, xs) \leftrightarrow ([Addr a] \otimes [v1], loc, length (compE2 e1) + pc', a])by−(rule bisim1BinOpThrow2 , auto)
     ultimately show ?thesis using τ by auto
   qed
 qed auto
next
 case bisim1BinOpThrow1 thus ?case by fastforce
next
 case bisim1BinOpThrow2 thus ?case by fastforce
next
 case bisim1BinOpThrow thus ?case by fastforce
next
 case (bisim1LAss1 E n e xs stk loc pc xcp V )
 \textbf{note} IH = bisim1LAss1.IH(2)
 note bisim = \langle P, E, h \rangle \vdash (e, xs) \leftrightarrow (stk, loc, pc, xcp)note \text{red} = \langle \text{True}, P, t \vdash 1 \ \langle V := e, (h, xs) \rangle - ta \rightarrow \langle e', (h', xs') \ranglenote bsok = \langle b \rangle (V := E) n
 from red show ?case
 proof cases
    case (LAss1Red ee')
    \mathbf{note} [simp] = \langle e' = V := ee' \rangleand \text{red} = \langle \text{True}, P, t \vdash 1 \langle e, (h, xs) \rangle - ta \rightarrow \langle ee', (h', xs') \rangle \ranglefrom red have \tau move1 P h (V := e) = \tau move1 P h e by(auto simp add: \tau <i>move1 .simps \tau moves1 .simps)
   moreover from red have call1 (V := e) = call1 e by auto
   moreover from IH[OF red] bsok
    obtain pc'' stk<sup>"</sup> loc<sup>"</sup> xcp" where bisim: P, E, h' \vdash (ee', xs') \leftrightarrow (stk'', loc'', pc'', xcp'')and redo: ?exec ta E e ee' h stk loc pc xcp h' pc'' stk'' loc'' xcp'' by auto
   from bisim
    have P, V := E, h' \vdash (V := ee', xs') \leftrightarrow (stk'', loc'', pc'', xcp'')by(rule bisim1-bisims1 .bisim1LAss1 )
   moreover {
     assume no-call2 E pc
     hence no-call2 (V := E) pc by(auto simp add: no-call2-def) }
   ultimately show ?thesis using redo
        by(auto simp del: call1 .simps calls1 .simps split: if-split-asm split del: if-split)(blast intro:
LAss-τExecrI LAss-τExectI exec-move-LAssI)+
 next
   case (Red1LAss v)
    note [simp] = \langle e = Val v \rangle \langle te = en \rangle \langle e' = unit \rangle \langle h' = h \rangle \langle xs' = xs|V := v| \rangleand V = \langle V \rangle v \langle V \rangle length xs
   from bisim have s: xcp = None xs = loc by(auto dest: bisim-Val-loc-eq-xcp-None)
   from bisim have τExec-mover-a P t E h (stk, loc, pc, xcp) ([v], loc, length (compE2 E), None)
     by(auto dest: bisim1Val2D1 )
```
**hence**  $\tau$ *Exec-mover-a P t* ( $V := E$ ) *h* (*stk, loc, pc, xcp*) ([*v*], *loc, length* (*compE2 E*), *None*) **by**(*rule LAss-*τ*ExecrI*) **moreover have**  $exec\text{-}move\text{-}a\ P\ t\ (V:=E)\ h\ ([v], loc, lenath\ (combE2\ E), None) \varepsilon\ h\ ([l, loc[V := v])\$ *v*], *Suc* (*length* (*compE2 E*)), *None*) **using** *V s* **by**(*auto intro*: *exec-instr simp add*: *exec-move-def*) **moreover have** τ*move2* (*compP2 P*) *h* [*v*] (*V* := *E*) (*length* (*compE2 E*)) *None* **by**(*simp add*: τ*move2-iff* ) **ultimately have**  $\tau$  *Exec-mover-a P t* (*V*:=*E*) *h* (*stk*, *loc*, *pc*, *xcp*) ([], *loc*[*V* := *v*], *Suc* (*length* (*compE2 E*)), *None*) **by**(*auto intro*: *rtranclp*.*rtrancl-into-rtrancl* τ*exec-moveI simp add*: *compP2-def*) **moreover have**  $\tau$ *move1 P h* (*V* := *Val v*) **by**( $\tau$ *ule*  $\tau$ *move1LAssRed*) **moreover have**  $P$ ,  $V := E$ ,  $h \vdash (unit, loc[V := v]) \leftrightarrow ([], loc[V := v], Succ (length (compE2 E)),$ *None*) **by**(*rule bisim1LAss2* ) **ultimately show** *?thesis* **using** *s* **by** *auto* **next case** (*LAss1Throw a*) **note**  $[simp] = \langle e \rangle = Throw \omega$   $\omega \rangle \langle h' = h \rangle \langle xs' = xs \rangle \langle ta = \varepsilon \rangle \langle e' = Throw \omega$ **have**  $\tau$ :  $\tau$ *move1 P h* (*V*:=*e*) **by**(*auto intro*:  $\tau$ *move1LAssThrow*) **from** *bisim* **have**  $xcp = |a| \lor xcp = None$  **by**(*auto dest: bisim1-ThrowD*) **thus** *?thesis* **proof assume** [ $\text{simp}: x \text{cm} = |a|$ with *bisim* have  $P$ ,  $V := E$ ,  $h \vdash (Throw a, xs) \leftrightarrow (stk, loc, pc, xcp)$  by $(auto\ intro: bisim1LAssThrow)$ **thus** *?thesis* **using**  $\tau$  **by**(*fastforce*) **next assume** [*simp*]: *xcp* = *None* with *bisim* obtain  $pc'$ **where**  $\tau$ *Exec-mover-a P t E h (stk, loc, pc, None)* ([*Addr a*], *loc, pc'*,  $|a|$ ) and *bisim'*: *P*, *E*, *h*  $\vdash$  (*Throw a*, *xs*)  $\leftrightarrow$  ([*Addr a*], *loc*, *pc'*,  $|a|$ ) and [simp]: *xs* = *loc* **by**(*auto dest*: *bisim1-Throw-*τ*Exec-mover*) **hence**  $\tau$ *Exec-mover-a P t* (*V*:=*E*) *h* (*stk*, *loc*, *pc*, *None*) ([*Addr a*], *loc*, *pc'*,  $|a|$ ) **by**−(*rule LAss-*τ*ExecrI*) **moreover from** *bisim'* **have**  $P$ ,  $V := E$ ,  $h \vdash (Throw a, xs) \leftrightarrow ([Addr a], loc, pc', [a])$ **by**−(*rule bisim1LAssThrow*, *auto*) **ultimately show** *?thesis* **using** τ **by** *auto* **qed qed next case** *bisim1LAss2* **thus** *?case* **by** *fastforce* **next case** *bisim1LAssThrow* **thus** *?case* **by** *fastforce* **next**  $case (bisim1AAcc1$  *a*  $n a'$  *xs stk loc pc xcp i*)  $\textbf{note}$  *IH1* = *bisim1AAcc1.IH(2)*  $\textbf{note}$  *IH2* = *bisim1AAcc1.IH(4)* **note** bisim $1 = \langle P, a, h \models (a', xs) \leftrightarrow (stk, loc, pc, xcp) \rangle$ **note** bisim $2 = \langle \text{Ass. } P, i, h \vdash (i, xs) \leftrightarrow ([], xs, 0, None) \rangle$ **note**  $bsok = \langle bosok (a|i] \rangle n$ **from**  $\langle True, P, t \vdash 1 \ \langle a' | i], (h, xs) \rangle - ta \rightarrow \langle e', (h', xs') \rangle$  **show** *?case* **proof** *cases* case (AAcc1Red1 E')  $\mathbf{note}$   $[simp] = \langle e' = E' | i \rangle$ and  $\text{red} = \langle \text{True}, P, t \vdash 1 \langle a', (h, xs) \rangle - ta \rightarrow \langle E', (h', xs') \rangle \rangle$ 

**from** *red* **have**  $\tau$  *move1*  $P$  *h*  $(a'|i]) = \tau$  *move1*  $P$  *h*  $a'$  **by**(*auto simp add:*  $\tau$  *move1* .*simps*  $\tau$  *moves1* .*simps*) **moreover from** *red* **have** *call1*  $(a'|i|) =$  *call1*  $a'$  **by**  $auto$ **moreover from** *IH1* [*OF red*] *bsok* **obtain**  $pc''$  stk'' loc'' xcp'' where *bisim*:  $P, a, h' \vdash (E', xs') \leftrightarrow (stk'', loc'', pc'', xcp'')$ **and** redo: ?exec ta a a' E' h stk loc pc xcp h' pc'' stk'' loc'' xcp'' by auto **from** bisim have  $P, a[i], h' \vdash (E'[i], xs') \leftrightarrow (stk'', loc'', rc'', xcp'')$ **by**(*rule bisim1-bisims1* .*bisim1AAcc1* ) **moreover { assume** *no-call2 a pc* **hence** *no-call2* (*a*|*i*])  $pc \vee pc = length (compE2 a)$  **by**(*auto simp add: no-call2-def*) **} ultimately show** *?thesis* **using** *redo* **by**(*auto simp del*: *call1* .*simps calls1* .*simps split*: *if-split-asm split del*: *if-split*)(*blast intro*: *AAcc-*τ*ExecrI1 AAcc-*τ*ExectI1 exec-move-AAccI1* )+ **next** case  $(AAcc1Red2 E' v)$  $\mathbf{note}$   $[simp] = \langle a' = Val v \rangle \langle e' = Val v | E' \rangle$ **and**  $\text{red} = \langle \text{True}, P, t \vdash 1 \langle i, (h, xs) \rangle - ta \rightarrow \langle E', (h', xs') \rangle \rangle$ **from** *red* **have**  $\tau$ :  $\tau$ *move1 P h* (*Val v*|i]) =  $\tau$ *move1 P h i* **by**(*auto simp add*:  $\tau$ *move1.simps* τ*moves1* .*simps*) **from** *bisim1* **have** *s*:  $xcp = None$   $xs = loc$ **and** *exec1* : τ*Exec-mover-a P t a h* (*stk*, *loc*, *pc*, *None*) ([*v*], *xs*, *length* (*compE2 a*), *None*) **by**(*auto dest*: *bisim1Val2D1* ) **from**  $exec1$  **have**  $τExec-mover-a$   $Pt$   $(a|i]$   $h$   $(stk, loc, pc, None)$  ([v],  $xs$ , *length* ( $compE2$  a), *None*) **by**(*rule AAcc-*τ*ExecrI1* ) **moreover from**  $I$ H<sub>2</sub> $[OF \text{ red}]$  *bsok* **obtain**  $pc''$  *stk*<sup> $\prime\prime$ </sup>  $loc'' \text{ } xcp''$ where  $bisim'$ :  $P,i,h' \vdash (E', xs') \leftrightarrow (stk'', loc'', pc'', xcp'')$ **and** *exec*<sup>'</sup>: ?exec ta i i E' h  $\parallel$  *xs 0 None h' pc*'' *stk*'' *loc*'' *xcp*'' **by** *auto* **have** ?exec ta  $(a|i]$  (*Val v*|*i*]) (*Val v*|*E*<sup> $\prime$ </sup>) *h* ( $\parallel$   $\textcircled{v}$  [*v*]) *xs* (*length* (*compE2 a*) + *0*) *None h'* (*length*  $(compE2 a) + pc'$  $(stk'' \t\t\t@ [v])$   $loc''$   $xcp''$ **proof**(*cases*  $\tau$ *move1 P*  $h$  (*Val*  $v[i])$ ) **case** *True* with  $exec' \tau$  have  $[simp]: h = h'$  and  $e: sim-move \ i \ E' \ P \ t \ i \ h \ ([], xs, 0, None) \ (stk'', loc'', pc'',$  $xcp''$  by *auto* **from** *e* **have** *sim-move*  $(a[i]) (a[E']) P t (a[i]) h ([] @ [v], xs, length (compE2 a) + 0, None)$  $(stk'' \t\mathcal{Q} [v], loc'', length (compE2 a) + pc'', xcp'')$ **by**(*fastforce dest*: *AAcc-*τ*ExecrI2 AAcc-*τ*ExectI2* ) **with** *True* **show** *?thesis* **by** *auto* **next case** *False* with  $exec' \tau$  obtain  $pc'$  stk<sup>t</sup> loc<sup>t</sup> xcp<sup>t</sup> **where**  $e: \tau E x e c$ -mover-a P t i h ([], xs, 0, None) (stk', loc', pc', xcp') and  $e'$ :  $exec\t{-move-a}$   $P$   $t$   $i$   $h$   $(stk', loc', pc', xcp')$   $(extTA2JVM$   $(compP2 P)$   $ta)$   $h'$   $(stk'', loc'',$  $pc$ ",  $xcp$ ") **and**  $\tau'$ :  $\neg \tau$ *move2* (*compP2 P*) *h stk' i pc' xcp'* **and** *call*: *call1*  $i = None \vee no\text{-}call2$   $i \theta \vee pc' = \theta \wedge stk' = [] \wedge loc' = xs \wedge xcp' = None$  by *auto* **from** *e* **have**  $\tau$  *Exec-mover-a P t* (*a*|*i*]) *h* ( $\Box$   $\Box$   $\Box$   $\Box$   $\Box$   $\Box$  *n*), *length* (*compE2 a*) + *0*, *None*) (*stk*'  $\Box$   $\Box$   $\Box$   $\Box$ ),  $loc', length (compE2 a) + pc', xcp'$ **by**(*rule AAcc-*τ*ExecrI2* ) **moreover from**  $e'$  have exec-move-a P t  $(a[i])$  h (stk'  $\textcircled{a}$  [*v*], loc', length (compE2 a) + pc',  $xcp'$  (*extTA2JVM* (*compP2 P*) *ta*) *h'* (*stk''*  $\mathcal{Q}$  [*v*], *loc''*, *length* (*compE2 a*) + *pc''*, *xcp''*) **by**(*rule exec-move-AAccI2* )

**moreover from**  $e'$   $\tau'$  have  $\neg$   $\tau$ move2 ( $compP2 P$ ) *h* ( $stk' \otimes [v]$ ) ( $a[i]$ ) ( $length$ ) ( $compE2 a$ ) +  $pc'$ )  $xcp'$ **by**(*auto simp add*: τ *instr-stk-drop-exec-move* τ*move2-iff* ) **moreover have** *call1*  $(a'|i]) = \text{call1 } i$  **by**  $\text{simp}$ **moreover have** *no-call2*  $i \theta \implies no\text{-}call2 \ (a|i]) \ (length \ (complex \ a))$ **by**(*auto simp add*: *no-call2-def*) **ultimately show** *?thesis* **using** *False call* **by**(*auto simp del*: *split-paired-Ex call1* .*simps calls1* .*simps*) *blast* **qed moreover** from  $bisim'$ **have**  $P$ , $a | i |, h' \vdash (Val \ v | E'|, xs') \leftrightarrow ((stk'' \ @ [v]), loc'', length (compE2 a) + pc'', xcp'')$ **by**(*rule bisim1-bisims1* .*bisim1AAcc2* ) **moreover from** *bisim1* **have**  $pc \neq length (compE2 a) \rightarrow no-call2 (a|i]$  *pc* **by**(*auto simp add*: *no-call2-def dest*: *bisim-Val-pc-not-Invoke bisim1-pc-length-compE2* ) **ultimately show** *?thesis* **using** τ *exec1 s* **apply**(*auto simp del*: *split-paired-Ex call1* .*simps calls1* .*simps split*: *if-split-asm split del*: *if-split*) **apply**(*blast intro*: τ*Exec-mover-trans*|*fastforce elim*!: τ*Exec-mover-trans simp del*: *split-paired-Ex call1* .*simps calls1* .*simps*)+ **done next case** (*Red1AAcc A U len I v*) **hence**  $[simp]: a' = addr \land e' = Val \text{ } v \text{ } i = Val \text{ } (Intg \text{ } I) \text{ } h' = h \text{ } xs' = xs$  $ta = \{ReadMem \, A \, (ACell \, (nat \, (sint \, I))) \, v\}$ **and** *hA*: *typeof-addr h A* =  $|Array-type U len|$  **and** *I*:  $0 \le s$  *I sint I*  $\lt$  *int len* **and** *read*: *heap-read h A* (*ACell* (*nat* (*sint I*))) *v* **by** *auto* **have**  $\tau$ :  $\neg$   $\tau$ *move1 P h* (*addr A*|*Val* (*Intg I*)]) **by**(*auto simp add:*  $\tau$ *move1.simps*  $\tau$ *moves1.simps*) **from** *bisim1* **have** *s*:  $xcp = None$  *xs* = *loc* **and** τ*Exec-mover-a P t a h* (*stk*, *loc*, *pc*, *xcp*) ([*Addr A*], *loc*, *length* (*compE2 a*), *None*) **by**(*auto dest*: *bisim1Val2D1* ) **hence**  $\tau$ *Exec-mover-a P t* (*a*| *Val* (*Intg I*)]) *h* (*stk*, *loc*, *pc*, *xcp*) ([*Addr A*], *loc*, *length* (*compE2 a*), *None*) **by**−(*rule AAcc-*τ*ExecrI1* ) **also have**  $\tau$  *move2* ( $compP2 P$ ) *h* [*Addr A*] (*a*| *Val* (*Intg I*)]) (*length* ( $compE2 a$ ) + *0*) *None* **by**(*rule* τ*move2AAcc2* )(*rule* τ*move2Val*) **hence**  $\tau$ *Exec-mover-a P t* (*a*|*Val* (*Intg I*)]) *h* ([*Addr A*], *loc*, *length* (*compE2 a*), *None*) ([*Intg I*, *Addr A*], *loc*, *Suc* (*length* (*compE2 a*)), *None*) **by**−(*rule* τ*Execr1step*, *auto intro*!: *exec-instr simp add*: *exec-move-def compP2-def*) **also** (*rtranclp-trans*) **from** *hA I read* **have**  $exec\text{-}move\text{-}a\ P\ t\ (a\ |\ Val\ (Intg\ I)\])\ h\ ([Intg\ I, Addr\ A], loc, Succ\ (length\ (compE2\ a)), None)$  ${|ReadMem A (ACell (nat (sint I))) v|}$ *h* ([*v*], *loc*, *Suc* (*Suc* (*length* (*compE2 a*))), *None*) **unfolding** *exec-move-def* **by**−(*rule exec-instr*, *auto simp add*: *is-Ref-def*) **moreover have**  $\tau$  *move2* ( $\text{compP2}$  P) *h* [*Intg I*, *Addr A*] (*a*]  $\text{Val}$  (*Intg I*)]) (*Suc* (*length* ( $\text{compE2}$ )  $a)$ )) *None*  $\implies$  *False* **by**(*simp add*: τ*move2-iff* ) **moreover have** *P*, *a*| *Val* (*Intg I*)],  $h \vdash (Val v, loc) \leftrightarrow ([v], loc, length (compE2 (a| Val (Intg I)])), None)$ **by**(*rule bisim1Val2* ) *simp* **ultimately show** *?thesis* **using** *s* τ **by**(*auto simp add*: *ta-upd-simps*) *blast* **next case** (*Red1AAccNull v*) **note**  $[simp] = \langle a' = null \rangle$   $\langle i = Val v \rangle$   $\langle ta = \varepsilon \rangle$   $\langle e' = THROW \ NullPointer \rangle$   $\langle h' = h \rangle$   $\langle xs' = xs \rangle$ **from** *bisim1* **have** *s*:  $xcp = None$  *xs* = *loc* 

**and** τ*Exec-mover-a P t a h* (*stk*, *loc*, *pc*, *xcp*) ([*Null*], *loc*, *length* (*compE2 a*), *None*) **by**(*auto dest*: *bisim1Val2D1 intro*: *AAcc-*τ*ExecrI1* ) **hence** τ*Exec-mover-a P t* (*a*b*i*e) *h* (*stk*, *loc*, *pc*, *xcp*) ([*Null*], *loc*, *length* (*compE2 a*), *None*) **by**−(*rule AAcc-*τ*ExecrI1* ) **also from** *bisim2* [*of loc*] **have** τ*Exec-mover-a P t i h* ([], *loc*, *0* , *None*) ([*v*], *loc*, *length* (*compE2 i*), *None*) **by**(*auto dest*: *bisim1Val2D1* ) **hence**  $\tau$ *Exec-mover-a P t*  $(a|i]$   $h$  ([]  $@$  [*Null*], *loc*, *length* (*compE2 a*) + 0, *None*) ([*v*]  $@$  [*Null*], *loc*, *length* (*compE2 a*) + *length* (*compE2 i*), *None*) **by**(*rule AAcc-*τ*ExecrI2* ) **hence** τ*Exec-mover-a P t* (*a*b*i*e) *h* ([*Null*], *loc*, *length* (*compE2 a*), *None*) ([*v*, *Null*], *loc*, *length*  $(compE2 a) + length (compE2 i), None$  **by**  $simp$ **also** (*rtranclp-trans*) **have** *exec-move-a P t* (*a*|*i*]) *h* ([*v*, *Null*], *loc*, *length* (*compE2 a*) + *length*  $(compE2 i)$ ,  $None) \varepsilon h$  ([*v*, *Null*], *loc. length* (*compE2 a*) + *length* (*compE2 i*),  $|addr-of-sus-xcpt$ *NullPointer* $|$ **unfolding** *exec-move-def* **by**−(*rule exec-instr*, *auto*) **moreover have**  $\neg$   $\tau$ *move2* ( $compP2$  *P*) *h* [*v*, *Null*] ( $a[i]$ ) ( $length$ ) ( $compE2$   $a)$ ) +  $length$  ( $compE2$ ) *i*)) *None* **by**(*simp add*: τ*move2-iff* ) **moreover have**  $\neg$   $\tau$ *move1 P h* (*a'*|*i*]) **by**(*auto simp add:*  $\tau$ *move1.simps*  $\tau$ *moves1.simps*) **moreover have**  $P$ ,*a*|*i*], $h \vdash (THROW NullPointer, xs) \leftrightarrow ([v, Null, xs, length (compE2 a) + length (compE2 a))$  $i)$ ,  $\lceil addr-of-sus-xcpt \text{ NullPointer}(\rceil)$ **by**(*rule bisim1-bisims1* .*bisim1AAccFail*) **ultimately show** *?thesis* **using** *s* **by** *auto blast* **next case** (*Red1AAccBounds A U len I*) **hence**  $[simp]$ :  $a' = addr A e' = THROW ArrayIndexOutOfBounds i = Val (Intg I)$  $ta = \varepsilon$   $h' = h$   $xs' = xs$ **and** *hA*: *typeof-addr h A* =  $|Array-type U len |$  **and** *I*:  $I \leq s \theta \vee int len \leq sint I$  **by** *auto* **from** *bisim1* **have** *s*:  $xcp = None$   $xs = loc$ **and** τ*Exec-mover-a P t a h* (*stk*, *loc*, *pc*, *xcp*) ([*Addr A*], *loc*, *length* (*compE2 a*), *None*) **by**(*auto dest*: *bisim1Val2D1* ) **hence** τ*Exec-mover-a P t* (*a*b*i*e) *h* (*stk*, *loc*, *pc*, *xcp*) ([*Addr A*], *loc*, *length* (*compE2 a*), *None*) **by**−(*rule AAcc-*τ*ExecrI1* ) **also from** *bisim2* [*of loc*] **have** τ*Exec-mover-a P t i h* ([], *loc*, *0* , *None*) ([*Intg I*], *loc*, *length* (*compE2 i*), *None*) **by**(*auto dest*: *bisim1Val2D1* ) **hence**  $\tau$ *Exec-mover-a P t*  $(a|i]$   $h$  ([]  $\textcircled{a}$  [*Addr A*], *loc*, *length* (*compE2 a*) + 0, *None*) ([*Intg I*]  $\textcircled{a}$  $[Addr A], loc, length (compE2 a) + length (compE2 i), None$ **by**(*rule AAcc-*τ*ExecrI2* ) **hence** τ*Exec-mover-a P t* (*a*b*i*e) *h* ([*Addr A*], *loc*, *length* (*compE2 a*), *None*) ([*Intg I*, *Addr A*], *loc*, *length* (*compE2 a*) + *length* (*compE2 i*), *None*) **by**  $simp$ **also** (*rtranclp-trans*) **from** *I hA* **have** *exec-move-a P t* ( $a[i]$ )  $h$  ([*Intg I*, *Addr A*], *loc*, *length* (*compE2 a*) + *length* (*compE2 i*), *None*) ε *h* ([*Intg I*, *Addr A*], *loc*, *length* (*compE2 a*) + *length* (*compE2 i*), | *addr-of-sys-xcpt ArrayIn* $dexOutOfBounds$ <sup>[</sup>) **unfolding** *exec-move-def* **by**−(*rule exec-instr*, *auto simp add*: *is-Ref-def*) **moreover have**  $\neg$   $\tau$ *move2* (*compP2 P*) *h* [*Intg I*, *Addr A*] (*a*|*i*]) (*length* (*compE2 a*) + *length* (*compE2 i*)) *None* **by**(*simp add*: τ*move2-iff* ) **moreover have**  $\neg$   $\tau$ *move1 P h* (*a'*[*i*]) **by**(*auto simp add:*  $\tau$ *move1.simps*  $\tau$ *moves1.simps*) **moreover have**  $P$ ,*a*|*i*], $h \vdash (THROW ArrayIndexOutOfBounds, xs) \leftrightarrow ([Intg I, Addr A], xs, length (compE2)$ 

 $a) + length (compE2 i), |addr-of-sys-xcpt \; ArrayIndexOutOfBounds])$ **by**(*rule bisim1-bisims1* .*bisim1AAccFail*) **ultimately show** *?thesis* **using** *s* **by** *auto blast* **next case** (*AAcc1Throw1 A*) **note**  $[simp] = \langle a' = Throw \land \langle ta = \varepsilon \rangle \langle e' = Throw \land \langle h' = h \rangle \langle xs' = xs \rangle$ **have**  $\tau$ :  $\tau$ *move1 P h* (*Throw A*|*i*]) **by**(*rule*  $\tau$ *move1AAccThrow1*) **from** *bisim1* **have**  $xcp = [A] \lor xcp = None$  **by**(*auto dest: bisim1-ThrowD*) **thus** *?thesis* **proof assume** [ $simp$ ]:  $xcp = |A|$ **with** *bisim1* **have**  $P$ ,  $a[i]$ ,  $h \vdash (Throw A, xs) \leftrightarrow (stk, loc, pc, xcp)$ **by**(*auto intro*: *bisim1-bisims1* .*intros*) **thus** *?thesis* **using** τ **by**(*fastforce*) **next assume** [*simp*]: *xcp* = *None* with  $bisim1$  obtain  $pc'$  where  $\tau$ *Exec-mover-a P t a h* (*stk*, *loc*, *pc*, *None*) ([*Addr A*], *loc*, *pc'*,  $\lfloor A \rfloor$ and *bisim'*: *P*, *a*, *h*  $\vdash$  (*Throw A*, *xs*)  $\Leftrightarrow$  ([*Addr A*], *loc*, *pc'*, |*A*|) and  $[simp]: xs = loc$ **by**(*auto dest*: *bisim1-Throw-*τ*Exec-mover*) **hence**  $\tau$ *Exec-mover-a P* t  $(a|i]$  *h* (*stk*, *loc*, *pc*, *None*) ([*Addr A*], *loc*, *pc'*,  $|A|$ ) **by**−(*rule AAcc-*τ*ExecrI1* ) moreover from  $bisim'$ **have**  $P$ ,  $a[i]$ ,  $h \vdash (Throw A, xs) \leftrightarrow ([Addr A], loc, pc', [A])$ **by**(*auto intro*: *bisim1-bisims1* .*bisim1AAccThrow1* ) **ultimately show** *?thesis* **using** τ **by** *auto* **qed next case** (*AAcc1Throw2 v ad*) **note**  $[simp] = \langle a' = Val \ v \rangle \ \langle i = Throw \ ad \rangle \ \langle ta = \varepsilon \rangle \ \langle e' = Throw \ ad \rangle \ \langle h' = h \rangle \ \langle xs' = xs \rangle$ **from** *bisim1* **have** *s*:  $xcp = None$   $xs = loc$ **and** τ*Exec-mover-a P t a h* (*stk*, *loc*, *pc*, *xcp*) ([*v*], *loc*, *length* (*compE2 a*), *None*) **by**(*auto dest*: *bisim1Val2D1* ) **hence**  $\tau$ *Exec-mover-a P t* (*a*| *Throw ad*]) *h* (*stk*, *loc*, *pc*, *xcp*) ([*v*], *loc*, *length* (*compE2 a*), *None*) **by**−(*rule AAcc-*τ*ExecrI1* ) **also have**  $\tau$ *Exec-mover-a P t* (*a*| *Throw ad*]) *h* ([*v*], *loc*, *length* (*compE2 a*), *None*) ([*Addr ad*, *v*],  $loc, Suc$  (*length* (*compE2 a*)),  $|ad|$ ) **by**(*rule* τ*Execr2step*)(*auto simp add*: *exec-move-def exec-meth-instr* τ*move2-iff* τ*move1* .*simps* τ*moves1* .*simps*) **also** (*rtranclp-trans*) **have**  $P, a \mid Throw \text{ and } h \vdash (Throw \text{ and } loc) \leftrightarrow ([Addr \text{ and } @[v], loc, (length (compE2 a) + length)$  $(compE2 (addr ad))), |ad|)$ **by**(*rule bisim1AAccThrow2* [*OF bisim1Throw2* ]) **moreover have**  $τ$ *move1 P h* (*a'*[*Throw ad*]) **by**(*auto intro*:  $τ$ *move1AAccThrow2*) **ultimately show** *?thesis* **using** *s* **by** *auto* **qed next**  $\cose~(bisim1AAcc2~i~n~i'~xs~stk~loc~pc~xcp~a~v1)$  $\text{note}$  *IH2* = *bisim1AAcc2.IH(2)* **note** bisim1 =  $\langle \text{Xs. } P, a, h \vdash (a, xs) \leftrightarrow ([], xs, 0, None) \rangle$ **note**  $bisim2 = \langle P, i, h \mid (i', xs) \leftrightarrow (stk, loc, pc, xcp) \rangle$ **note**  $\text{red} = \langle \text{True}, P, t \vdash 1 \langle \text{Val } v1 \mid i' \rangle, (h, xs) \rangle - ta \rightarrow \langle e', (h', xs') \rangle$ **note**  $bsok = \langle bsok(a[i]) \rangle n \rangle$ 

924

**from** *red* **show** *?case* **proof** *cases*  $case (AAcc1Red2 E')$  $\mathbf{note}$   $[simp] = \langle e' = Val \ v1 | E' \rangle$ **and**  $\text{red} = \langle \text{True}, P, t \vdash 1 \langle i'(h, xs) \rangle - ta \rightarrow \langle E'(h', xs') \rangle \rangle$ from  $I$ H<sub>2</sub><sup>[</sup> $O$ F red<sub>]</sub> *bsok* **obtain**  $pc$ <sup>*u*</sup> *stk*<sup>*u*</sup> *loc*<sup> $'$ </sup> *xcp*<sup> $'$ </sup> where *bisim'*:  $P, i, h' \vdash (E', xs') \leftrightarrow (stk'', loc'', pc'', xcp'')$ **and**  $exec'$ : ? *exec ta i i'*  $E'$  *h stk loc pc xcp h'*  $pc''$  *stk''*  $loc''$   $xcp''$  **by**  $auto'$ **from** *red* **have**  $\tau$ :  $\tau$ *move1 P h* (*Val v1*  $[i']$ ) =  $\tau$ *move1 P h i*' **by**(*auto simp add*:  $\tau$ *move1.simps* τ*moves1* .*simps*) **have** *no-call2*  $i$  *pc*  $\implies$  *no-call2*  $(a|i)$  (*length* (*compE2 a*) + *pc*) **by**(*auto simp add: no-call2-def*) **hence** ?exec ta  $(a|i]$  (*Val v1*  $|i'|$ ) (*Val v1*  $|E'|$ ) *h* (*stk*  $\mathcal{Q}$  [*v1*]) *loc* (*length* (*compE2 a*) + *pc*) *xcp*  $h'$  (*length* (*compE2 a*) + *pc*") (*stk*"  $\mathcal{Q}$  [*v1*]) *loc*" *xcp*"  $using \; exec' \; \tau$  $\mathbf{apply}(cases \mathit{\tau} \text{ move} 1 \; P \; h \; (Val \; v1 \; | \; i'))$ **apply**(*auto*) **apply**(*blast intro*: *AAcc-*τ*ExecrI2 AAcc-*τ*ExectI2 exec-move-AAccI2* ) **apply**(*blast intro*: *AAcc-*τ*ExecrI2 AAcc-*τ*ExectI2 exec-move-AAccI2* ) **apply**(*rule exI conjI AAcc-*τ*ExecrI2 exec-move-AAccI2* |*assumption*)+ **apply**(*fastforce simp add*: τ *instr-stk-drop-exec-move* τ*move2-iff split*: *if-split-asm*) **apply**(*rule exI conjI AAcc-*τ*ExecrI2 exec-move-AAccI2* |*assumption*)+ **apply**(*fastforce simp add*: τ *instr-stk-drop-exec-move* τ*move2-iff split*: *if-split-asm*) **apply**(*rule exI conjI AAcc-*τ*ExecrI2 exec-move-AAccI2 rtranclp*.*rtrancl-refl*|*assumption*)+ **apply**(*fastforce simp add*: τ *instr-stk-drop-exec-move* τ*move2-iff split*: *if-split-asm*)+ **done moreover** from  $bisim'$ **have**  $P, a[i], h' \vdash (Val \text{ } v1 \mid E'], \text{ } xs') \leftrightarrow (stk'' \textcircled{[} v1], \text{ } loc'', \text{ } length (\text{compE2 } a) + pc'', \text{ } xcp'')$ **by**(*rule bisim1-bisims1* .*bisim1AAcc2* ) **ultimately show** *?thesis* **using** τ **by** *auto blast*+ **next case** (*Red1AAcc A U len I v*) **hence** [simp]:  $v1 = Addr \land e' = Val \space v \space i' = Val \space (Intq \space I)$  $ta = \{ReadMem \, A \, (ACell \, (nat \, (sint \, I))) \, v \} \, h' = h \, xs' = xs$ **and** *hA*: *typeof-addr h A* =  $\vert$ *Array-type U len* **and** *I*:  $0 \le s \le I \sin t \le I \le int \text{ len}$ **and** *read*: *heap-read h A* (*ACell* (*nat* (*sint I*))) *v* **by** *auto* **have**  $\tau$ :  $\neg$   $\tau$ *move1 P h* (*addr A*|*Val* (*Intg I*)]) **by**(*auto simp add:*  $\tau$ *move1.simps*  $\tau$ *moves1.simps*) **from** *bisim2* **have** *s*:  $xcp = None$   $xs = loc$ **and** τ*Exec-mover-a P t i h* (*stk*, *loc*, *pc*, *xcp*) ([*Intg I*], *loc*, *length* (*compE2 i*), *None*) **by**(*auto dest*: *bisim1Val2D1* ) **hence**  $\tau$ *Exec-mover-a P t* (*a*|*i*]) *h* (*stk* @ [*Addr A*], *loc*, *length* (*compE2 a*) + *pc*, *xcp*) ([*Intg I*] @ [*Addr A*], *loc*, *length* (*compE2 a*) + *length* (*compE2 i*), *None*) **by**−(*rule AAcc-*τ*ExecrI2* ) **moreover from** *hA I read* **have**  $exec\text{-}move\text{-}a\text{ }P\text{ }t\text{ } (a|i)\text{ }h\text{ }([Intq\text{ }I,\text{ }Addr\text{ }A],\text{ }loc,\text{ }length\text{ } (complex\text{ }a)\text{ }+ \text{ }length\text{ } (complex\text{ }i),\text{ }h\text{ }$ *None*)  $\{ReadMem \, A \, (ACell \, (nat \, (sint \, I))) \, v\}$ *h* ([*v*], *loc*, *Suc* (*length* (*compE2 a*) + *length* (*compE2 i*)), *None*) **unfolding** *exec-move-def* **by**−(*rule exec-instr*, *auto simp add*: *is-Ref-def*) **moreover have** τ*move2* (*compP2 P*) *h* [*Intg I*, *Addr A*] (*a*b*i*e) (*length* (*compE2 a*) + *length*  $(compE2 i)$ ) *None*  $\implies$  *False* **by**(*simp add*: τ*move2-iff* ) **moreover have**  $P$ ,  $a[i]$ ,  $h \vdash (Val v, loc) \leftrightarrow ([v], loc, length (compE2 (a[i]))$ , *None*) **by**(*rule bisim1Val2* ) *simp*

**ultimately show** *?thesis* **using** *s* τ **by**(*auto simp add*: *ta-upd-simps*) *blast* **next case** (*Red1AAccNull v*) **note**  $[simp] = \langle v1 = Null \rangle \langle i' = Val v \rangle \langle ta = \varepsilon \rangle \langle e' = THROW NullPointer \rangle \langle h' = h \rangle \langle xs' = xs \rangle$ **from** *bisim2* **have**  $[simp]: xcp = None$  *xs* = *loc* **and** τ*Exec-mover-a P t i h* (*stk*, *loc*, *pc*, *xcp*) ([*v*], *loc*, *length* (*compE2 i*), *None*) **by**(*auto dest*: *bisim1Val2D1* ) **hence**  $\tau$ *Exec-mover-a P t* ( $a[i]$ ) *h* (*stk*  $\mathcal{Q}$  [*Null*], *loc*, *length* (*compE2 a*) + *pc*, *xcp*) ([*v*]  $\mathcal{Q}$  [*Null*], *loc*, *length* (*compE2 a*) + *length* (*compE2 i*), *None*) **by**−(*rule AAcc-*τ*ExecrI2* ) **moreover have**  $exec\text{-}move\text{-}a\ P\ t\ (a|i\text{})\ h\ ([v, Null], loc, length\ (compE2\ a) + length\ (compE2\ i),$  $None) \varepsilon$  *h* ([*v*, *Null*], *loc*, *length* (*compE2 a*) + *length* (*compE2 i*),  $|$ *addr-of-sys-xcpt NullPointer* $|$ ) **unfolding** *exec-move-def* **by**−(*rule exec-instr*, *auto*) **moreover have**  $\neg$   $\tau$ *move2* (*compP2 P*) *h* [*v*, *Null*] (*a*|*i*]) (*length* (*compE2 a*) + *length* (*compE2 i*)) *None* **by**(*simp add*: τ*move2-iff* ) **moreover have**  $\neg$   $\tau$ *move1 P h* (*null*[*i*<sup> $\prime$ </sup>]) **by**(*auto simp add:*  $\tau$ *move1.simps*  $\tau$ *moves1.simps*) **moreover have**  $P, a | i |, h \vdash (THROW NullPointer, xs) \leftrightarrow ([v, Null, xs, length (compE2 a) + length (compE2 a))$  $i)$ ,  $\vert$  *addr-of-sys-xcpt NullPointer* $\vert$ **by**(*rule bisim1-bisims1* .*bisim1AAccFail*) **ultimately show** *?thesis* **by** *auto blast* **next case** (*Red1AAccBounds A U len I*) **hence** [simp]:  $v1 = Addr A$  e' = THROW ArrayIndexOutOfBounds i' = Val (Intq I)  $ta = \varepsilon$   $h' = h$   $xs' = xs$ **and** *hA*: *typeof-addr h A* =  $\vert$ *Array-type U len*  $\vert$  **and** *I*: *I* < *s 0*  $\vee$  *int len*  $\leq$  *sint I* by *auto* **from** *bisim2* **have** *s*:  $xcp = None$   $xs = loc$ **and** τ*Exec-mover-a P t i h* (*stk*, *loc*, *pc*, *xcp*) ([*Intg I*], *loc*, *length* (*compE2 i*), *None*) **by**(*auto dest*: *bisim1Val2D1* ) **hence**  $\tau$ *Exec-mover-a P t* (*a*[*i*]) *h* (*stk*  $\mathcal{Q}$  [*Addr A*], *loc*, *length* (*compE2 a*) + *pc*, *xcp*) ([Intg I]  $\mathcal{Q}$ [*Addr A*], *loc*, *length* (*compE2 a*) + *length* (*compE2 i*), *None*) **by**−(*rule AAcc-*τ*ExecrI2* ) **moreover from** *I hA* **have** *exec-move-a P t* (*a*|*i*]) *h* ([*Intg I*, *Addr A*], *loc*, *length* (*compE2 a*) + *length* (*compE2 i*),  $None) \varepsilon$  *h* ([Intg I, Addr A], loc, length (compE2 a) + length (compE2 i), |addr-of-sys-xcpt ArrayIn $dexOutOfBounds$ ) **unfolding** *exec-move-def* **by**−(*rule exec-instr*, *auto simp add*: *is-Ref-def*) **moreover have**  $\neg$   $\tau$ *move2* (*compP2 P*) *h* [*Intg I*, *Addr A*] (*a*|*i*]) (*length* (*compE2 a*) + *length* (*compE2 i*)) *None* **by**(*simp add*: τ*move2-iff* ) **moreover have**  $\neg$   $\tau$ *move1 P h* (*addr A*|*i*<sup>T</sup>) **by**(*auto simp add:*  $\tau$ *move1.simps*  $\tau$ *moves1.simps*) **moreover have**  $P$ ,*a*| $i$ ], $h \in (THROW \, ArrayIndexOutOfBounds, xs) \leftrightarrow ([Intg \, I, \, Addr \, A], xs, \, length \, (compE2)$  $a) + length (compE2 i), |addr-of-sys-xcpt ArrayIndexOutOfBounds|)$ **by**(*rule bisim1-bisims1* .*bisim1AAccFail*) **ultimately show** *?thesis* **using** *s* **by** *auto blast* **next case** (*AAcc1Throw2 A*) **note**  $[simp] = \langle i' = Throw \land \langle ta = \varepsilon \rangle \langle e' = Throw \land \langle h' = h \rangle \langle xs' = xs \rangle$ **have**  $\tau$ :  $\tau$ *move1 P h* (*Val v1* | *Throw A*]) **by**(*rule*  $\tau$ *move1AAccThrow2*) **from** *bisim2* **have**  $xcp = |A| \vee xcp = None$  **by**(*auto dest: bisim1-ThrowD*) **thus** *?thesis* **proof**

926

```
assume [simp]: xcp = |A|with bisim2
     have P, a[i], h \vdash (Throw A, xs) \leftrightarrow (stk \otimes [v1], loc, lenath (comp E2 a) + pc, xcp)by(auto intro: bisim1-bisims1 .intros)
     thus ?thesis using \tau by(auto)
    next
     assume [simp]: xcp = None
      with bisim2 obtain pc' where \tau Exec-mover-a P t i h (stk, loc, pc, None) ([Addr A], loc, pc',
|A|and bisim': P, i, h \vdash (Throw A, xs) \leftrightarrow ([Addr A], loc, pc', |A|)and [simp]: xs = locby(auto dest: bisim1-Throw-τExec-mover)
     hence \tauExec-mover-a P t (a|i) h (stk \mathcal{Q} [v1], loc, length (compE2 a) + pc, None) ([Addr A] \mathcal{Q}[v1], loc, length (\textit{compE2 } a) + pc', |A|by−(rule AAcc-τExecrI2 )
     moreover from bisim'have P, a[i], h \vdash (Throw A, xs) \leftrightarrow ([Addr A] \t\t\t@ [v1], loc, length (compE2 a) + pc', [A])by(rule bisim1-bisims1 .bisim1AAccThrow2 )
     ultimately show ?thesis using τ by auto
    qed
 qed auto
next
 case bisim1AAccThrow1 thus ?case by auto
next
  case bisim1AAccThrow2 thus ?case by auto
next
 case bisim1AAccFail thus ?case by auto
next
  case (bisim1AAs1 a n a' xs stk loc pc xcp i e)\textbf{note} \ \textit{I}H1 = \textit{bism1AAss1.IH(2)}\text{note} IH2 = bisim1AAss1.IH(4)
 \textbf{note} IH3 = bisim1AAss1.IH(6)
  note bisim1 = \langle P, a, h \mid (a', xs) \leftrightarrow (stk, loc, pc, xcp) \ranglenote bisim2 = \langle \text{Fix } P, i, h \vdash (i, xs) \leftrightarrow ([], xs, 0, None) \ranglenote bisim3 = \langle \text{Xs. } P, e, h \vdash (e, xs) \leftrightarrow ([], xs, 0, None) \ranglenote bsok = \langle bsok \ (a \mid i \rangle := e \rangle \ nfrom \langle True, P, t \vdash 1 \ \langle a' \vert i \rangle := e, (h, xs) \rangle - ta \rightarrow \langle e', (h', xs') \rangle show \langle caseproof cases
    case (AAss1Red1 E')\mathbf{note} [simp] = \langle e' = E' | i \rangle := eand \text{red} = \langle \text{True}, P, t \vdash 1 \langle a', (h, xs) \rangle - ta \rightarrow \langle E', (h', xs') \rangle \ranglefrom red have \taumove1 P h (a'|i) := e) = \taumove1 P h a' by(auto simp add: \taumove1.simps
τmoves1 .simps)
    moreover from red have call1 (a'|i) := e = call1 a' by auto
    moreover from IH1 [OF red] bsok
    obtain pc'' stk'' loc'' xcp'' where bisim: P, a, h' \vdash (E', xs') \leftrightarrow (stk'', loc'', rcp'')and redo: ?exec ta a a' E' h stk loc pc xcp h' pc'' stk'' loc'' xcp'' by auto
    from bisim
    have P, a[i] := e, h' \vdash (E'|i] := e, xs') \leftrightarrow (stk'', loc'', pc'', xcp'')by(rule bisim1-bisims1 .bisim1AAss1 )
    moreover {
     assume no-call2 a pc
     hence no-call2 (a|i] := e) pc \vee pc = length (compE2 a) by(auto simp add: no-call2-def) }
    ultimately show ?thesis using redo
```
**by**(*auto simp del*: *call1* .*simps calls1* .*simps split*: *if-split-asm split del*: *if-split*)(*blast intro*: *AAss-*τ*ExecrI1 AAss-*τ*ExectI1 exec-move-AAssI1* )+

## **next**

case  $(AAs1Red2 E' v)$ **note**  $[simp] = \langle a' = Val v \rangle \langle e' = Val v | E' \rangle := e$ **and**  $\text{red} = \langle \text{True}, P, t \vdash 1 \langle i, (h, xs) \rangle - ta \rightarrow \langle E', (h', xs') \rangle \rangle$ **from** *red* **have**  $\tau$ :  $\tau$ *move1 P h* (*Val v*|i| :=  $e$ ) =  $\tau$ *move1 P h i* **by**(*auto simp add*:  $\tau$ *move1.simps* τ*moves1* .*simps*) **from** *bisim1* **have** *s*:  $xcp = None$   $xs = loc$ **and** *exec1* : τ*Exec-mover-a P t a h* (*stk*, *loc*, *pc*, *None*) ([*v*], *xs*, *length* (*compE2 a*), *None*) **by**(*auto dest*: *bisim1Val2D1* ) **from**  $exec1$  **have**  $τExec-mover-a$   $Pt$   $(a|i) := e$ )  $h$   $(stk, loc, pc, None)$   $([v], xs, length (compE2 a)$ , *None*) **by**(*rule AAss-*τ*ExecrI1* ) **moreover** from  $I$ H2[OF red] bsok obtain  $pc''$  stk''  $loc''$   $xcp''$ where *bisim'*:  $P, i, h' \vdash (E', xs') \leftrightarrow (stk'', loc'', pc'', xcp'')$ **and** *exec*<sup>'</sup>: ?exec ta i i E' h  $\parallel$  *xs 0 None h' pc*'' *stk*'' *loc*'' *xcp*'' **by** *auto* **have** ?exec ta  $(a|i) := e$ ) (*Val v*|*i*] := *e*) (*Val v*|*E*<sup> $\prime$ </sup>] := *e*) *h* ( $\parallel$   $\circ$  [*v*]) *xs* (*length* (*compE2 a*) + *0*) *None*  $h'$  (*length* (*compE2 a*) +  $pc'$ ) (*stk*''  $\mathcal{Q}$  [*v*]) *loc*''  $xcp'$ '' **proof**(*cases*  $\tau$ *move1 P h* (*Val v*|*i*] := *e*)) **case** *True* with  $exec' \tau$  have  $[simp]: h = h'$  and  $e: sim-move \ i \ E' \ P \ t \ i \ h \ ([], xs, 0, None) \ (stk'', loc'', pc'',$ *xcp*" by *auto* from e have sim-move  $(a[i] := e)$   $(a[E'] := e)$  P t  $(a[i] := e)$  h  $([ \mathbb{Q} [v], xs, length (compE2))$  $a) + 0$ , *None*) (*stk*"  $\mathcal{Q}$  [*v*], *loc*", *length* (*compE2 a*) + *pc*", *xcp*") **by**(*fastforce dest*: *AAss-*τ*ExecrI2 AAss-*τ*ExectI2* ) **with** *True* **show** *?thesis* **by** *auto* **next case** *False* with  $exec' \tau$  obtain  $pc'$  stk<sup>t</sup> loc<sup>t</sup> xcp<sup>t</sup> **where**  $e: \tau E x e c$ -mover-a  $P \ t \ i \ h \ ([], \ xs, \ 0, \ None)$  ( $s t k', \ loc', \ pc', \ x c p'$ ) and  $e'$ :  $exec\textrm{-}move\textrm{-}a$   $P$   $t$   $i$   $h$   $(stk', loc', pc', xcp')$   $(extTA2JVM$   $(compP2 P)$   $ta)$   $h'$   $(stk'', loc'',$  $pc$ ",  $xcp$ ") **and**  $\tau'$ :  $\neg \tau$ *move2* (*compP2 P*) *h stk' i pc' xcp'* **and** *call*: *call1*  $i = None \vee no\text{-}call2$   $i\theta \vee pc' = \theta \wedge stk' = [] \wedge loc' = xs \wedge xcp' = None$  by *auto* **from** *e* **have**  $\tau$ *Exec-mover-a P t* (*a*|*i*] := *e*) *h* ( $\Box$   $\Box$   $\Box$   $\Box$   $\Box$   $\Box$  *n*), *compE2 a*) + 0, *None*) (*stk*<sup>*'*</sup>)  $\mathbb{Q}$  [v], *loc'*, *length* (*compE2 a*) + *pc'*, *xcp'*) **by**(*rule AAss-* $\tau$ *ExecrI2*) **moreover from**  $e'$  have exec-move-a P t (a|i] := e) h (stk'  $\mathcal{Q}$  [v], loc', length (compE2 a) +  $pc', xcp'$  ( $extTA2JVM$  ( $compP2 P$ )  $ta)$   $h'$  ( $stk'' \t Q [v]$ ,  $loc'', length$  ( $compE2 a$ ) +  $pc'', xcp'$ ) **by**(*rule exec-move-AAssI2* ) **moreover from**  $e'$  have  $pc' < length (compE2 i)$  by $(auto \ elim: exec-meth. cases)$ with  $\tau' e'$  have  $\neg \tau move2$  (*compP2 P*) *h* (*stk'*  $\mathcal{Q}$  [*v*])  $(a[i] := e)$  (*length* (*compE2 a*) + *pc'*) *xcp'* **by**(*auto simp add*: τ *instr-stk-drop-exec-move* τ*move2-iff* ) **moreover from** *red* **have** *call1*  $(a'|i) := e$  = *call1 i* **by** *auto* **moreover have** *no-call2*  $i \theta \implies no\text{-}call2 \ (a|i] := e) \ (length \ (compE2 \ a))$ **by**(*auto simp add*: *no-call2-def*) **ultimately show** *?thesis* **using** *False call* **by**(*auto simp del*: *split-paired-Ex call1* .*simps calls1* .*simps*) *blast* **qed moreover** from *bisim'* have  $P,a[i] := e, h' \vdash (Val\ v[E'] := e, xs') \leftrightarrow ((stk'' \otimes [v]), loc'', length\ (compE2\ a) + pc'', xcp'')$ 

**by**(*rule bisim1-bisims1* .*bisim1AAss2* )

**moreover from** *bisim1* **have**  $pc \neq length (compE2 a) \rightarrow no-call2 (a|i] := e) pc$ **by**(*auto simp add*: *no-call2-def dest*: *bisim-Val-pc-not-Invoke bisim1-pc-length-compE2* ) **ultimately show** *?thesis* **using** τ *exec1 s* **apply**(*auto simp del*: *split-paired-Ex call1* .*simps calls1* .*simps split*: *if-split-asm split del*: *if-split*) **apply**(*blast intro*: τ*Exec-mover-trans*|*fastforce elim*!: τ*Exec-mover-trans simp del*: *split-paired-Ex call1* .*simps calls1* .*simps*)+ **done next** case  $(AAss1Red3 E' v v')$  $\mathbf{note}$   $[simp] = \langle i = Val \ v' \rangle \langle a' = Val \ v \rangle \langle e' = Val \ v | Val \ v' | := E' \rangle$ **and**  $\text{red} = \langle \text{True}, P, t \vdash 1 \langle e, (h, xs) \rangle - ta \rightarrow \langle E', (h', xs') \rangle \rangle$ **from** *red* **have**  $\tau$ :  $\tau$ *move1 P h* (*Val v*|*Val v*<sup> $\eta$ </sup> :=  $e$ ) =  $\tau$ *move1 P h e* **by**(*auto simp add*:  $\tau$ *move1.simps* τ*moves1* .*simps*) **from** *bisim1* **have** *s*:  $xcp = None$   $xs = loc$ **and**  $exec1: \tau~Exec\text{-}move\text{-}a~P~t~a~h~(stk, loc, pc, None)$  ( $[] @ [v], xs, length (compE2~a) + 0, None)$ **by**(*auto dest*: *bisim1Val2D1* ) **from**  $exec1$  **have**  $τ$   $Exec$ -mover-a  $Pt$  ( $a | i | := e$ )  $h$  ( $stk$ ,  $loc$ ,  $pc$ ,  $None$ ) ( $\lceil \lceil \mathcal{Q} \rceil v \rceil$ ,  $xs$ ,  $length$  ( $compE2$  $a) + 0$ , *None*) **by**(*rule AAss-*τ*ExecrI1* ) **also from** *bisim2* [*of xs*] **have**  $\tau$  *Exec-mover-a P t i h* ([], *xs*, *0*, *None*) ([*v*<sup> $\eta$ </sup>, *xs*, *length* (*compE2 i*), *None*) **by**(*auto dest*: *bisim1Val2D1* ) **hence**  $\tau$  *Exec-mover-a P t* (*a*|*i*] := *e*) *h* ( $\parallel \textcircled{a}$  [*v*], *xs*, *length* (*compE2 a*) + *0*, *None*) ([*v*<sup> $\parallel \textcircled{a}$  [*v*],</sup>  $xs, length (compE2 a) + length (compE2 i)$ , *None*) **by**(*rule AAss-*τ*ExecrI2* ) **also** (*rtranclp-trans*) **from**  $I$ *H3*[*OF red*] *bsok* **obtain**  $pc''$  *stk*" *loc*"  $xcp''$ where  $bisim'$ :  $P,e,h' \vdash (E', xs') \leftrightarrow (stk'', loc'', pc'', xcp'')$ **and** *exec': ?exec ta e e E' h*  $\parallel$  *xs 0 None h' pc'' stk'' loc'' xcp''* by *auto* **have** ?exec ta  $(a|i] := e)$  (*Val v*| *Val v*<sup> $\prime$ </sup>] := *e*) (*Val v*| *Val v*<sup> $\prime$ </sup>] := *E*<sup> $\prime$ </sup>) *h* (|  $\mathcal{Q}$  [*v'*, *v*|) *xs* (*length*  $(\text{compE2 a}) + \text{length } (\text{compE2 i}) + 0)$  None h'  $(\text{length } (\text{compE2 a}) + \text{length } (\text{compE2 i}) + \text{pc''})$  ( $\text{stk''}$ )  $\mathfrak{D}\left[v', v\right]$  *loc''*  $xcp'$ **proof**(*cases*  $\tau$ *move1 P h* (*Val v*| *Val v*<sup> $\eta$ </sup> := *e*)) **case** *True* with  $exec' \tau$  have  $[simp]: h = h'$  and  $e: sim-move \ e \ E' \ P \ t \ e \ h \ ([], xs, 0, None) \ (stk'', loc'', pc'',$  $xcp''$  by *auto* **from** *e* have *sim-move* (*Val v*]  $Val v' = e$ ) (*Val v*]  $Val v' = E'$ )  $P t (a[i] := e) h ([] @ [v',])$  $v$ , *xs*, *length* (*compE2 a*) + *length* (*compE2 i*) + 0, *None*) (*stk*<sup>"</sup>  $\mathcal{Q}$  [*v'*, *v*], *loc*", *length* (*compE2 a*) +  $length (complex i) + pc'', xcp'')$ **by**(*fastforce dest*: *AAss-*τ*ExectI3 AAss-*τ*ExecrI3 simp del*: *compE2* .*simps compEs2* .*simps*) **with** *True* **show** *?thesis* **by** *auto* **next case** *False* with  $exec' \tau$  obtain  $pc'$  stk'  $loc'$  xcp' **where**  $e: \tau \text{Exec-mover-a} \, P \, t \, e \, h \, ([], \, xs, \, 0, \, None) \, (stk', \, loc', \, pc', \, xcp')$ and  $e'$ :  $exec\t{-move-a}$   $P$   $t$   $e$   $h$  ( $stk', loc', pc', xcp'$ )  $(extTA2JVM$  ( $compP2$   $P)$   $ta)$   $h'$  ( $stk'', loc'',$  $pc$ ",  $xcp$ ") **and**  $\tau'$ :  $\neg \tau$ *move2* (*compP2 P*) *h stk' e pc' xcp'* **and** *call*: *call1*  $e = None \vee no\text{-}call2 \cdot e \cdot 0 \vee pc' = 0 \wedge stk' = [] \wedge loc' = xs \wedge xcp' = None$  by *auto* **from** *e* **have**  $\tau$  *Exec-mover-a P t* (*a*|*i*] := *e*) *h* ( $\parallel$  @ [*v'*, *v*], *xs*, *length* (*compE2 a*) + *length*  $(\textit{compE2 i}) + 0, \textit{None}) (\textit{stk'} \t\t@ [v', v], \textit{loc'}, \textit{length} (\textit{compE2 a}) + \textit{length} (\textit{compE2 i}) + \textit{pc'}, \textit{xcp'})$ **by**(*rule AAss-*τ*ExecrI3* )

**moreover from**  $e'$  have  $exec$ -move-a  $P$  t  $(a[i] := e)$   $h$   $(\text{stk'} \mathcal{Q} [v', v], \text{loc'}$ ,  $\text{length } (\text{compE2 } a)$  +  $length (complex i) + pc', xcp') (extTA2JVM (compP2 P) t$ a)  $h' (stk'' \tQ [v', v], loc'', length (compE2)$ 

 $a)$  + *length* (*compE2 i*) + *pc''*, *xcp''*) **by**(*rule exec-move-AAssI3* ) **moreover** from  $e'$   $\tau'$ **have**  $\neg$   $\tau$ move2 ( $compP2 P$ ) *h* ( $stk' \& [v', v]$ )  $(a | i] := e$ ) ( $length (compE2 a) + length (compE2$  $i) + pc'$   $xcp'$ **by**(*auto simp add*: τ *instr-stk-drop-exec-move* τ*move2-iff* ) **moreover have** call1  $(a'|i) := e$  = call1 e by simp **moreover have** *no-call2*  $e \theta \implies no\text{-}call2 \ (a[i] := e) \ (length \ (complex \ a) + length \ (complex \ i))$ **by**(*auto simp add*: *no-call2-def*) **ultimately show** *?thesis* **using** *False call* **by**(*auto simp del*: *split-paired-Ex call1* .*simps calls1* .*simps*) *blast* **qed** moreover from  $bisim'$  $\mathbf{have} \ P, a[i] := e, h' \vdash (Val \ v \mid Val \ v'] := E', \ xs') \leftrightarrow ((stk'' \otimes [v', v]), \ loc'', \ length \ (compE2 \ a) +$  $length (complex i) + pc'', xcp'')$ **by**(*rule bisim1-bisims1* .*bisim1AAss3* ) **moreover from** *bisim1* **have**  $pc \neq length (compE2 a) + length (compE2 i) \rightarrow no-call2 (a|i) :=$ *e*) *pc* **by**(*auto simp add*: *no-call2-def dest*: *bisim-Val-pc-not-Invoke bisim1-pc-length-compE2* ) **ultimately show** *?thesis* **using** τ *exec1 s* **apply**(*auto simp del*: *split-paired-Ex call1* .*simps calls1* .*simps split*: *if-split-asm split del*: *if-split*) **apply**(*blast intro*: τ*Exec-mover-trans*|*fastforce elim*!: τ*Exec-mover-trans simp del*: *split-paired-Ex call1* .*simps calls1* .*simps*)+ **done next**  $case (Red1AAss A U len I v U')$ **hence**  $[simp]: a' = addr \land e' = unit \text{ } i = Val \text{ } (Intg \text{ } I)$  $ta = \{WriteMem \, A \, (ACell \, (nat \, (sint \, I))) \, v \} \, xs' = xs \, e = Val \, v$ **and** *hA*: *typeof-addr h A* =  $\vert$ *Array-type U len* and *I*:  $0 \le s$  *I sint I*  $\lt$  *int len* **and** *v*: *typeof*  $h$   $v = \lfloor U' \rfloor$   $P \vdash U' \leq U$ and  $h'$ : *heap-write h A* (*ACell* (*nat* (*sint I*))) *v h'* by *auto* **have**  $\tau$ :  $\neg$   $\tau$ *move1 P h* (*AAss* (*addr A*) (*Val* (*Intg I*)) (*Val v*)) **by**(*auto simp add:*  $\tau$ *move1.simps* τ*moves1* .*simps*) **from** *bisim1* **have** *s*:  $xcp = None$   $xs = loc$ **and**  $\tau$ *Exec-mover-a P t a h* (*stk*, *loc*, *pc*, *xcp*) ( $\parallel$   $\odot$  [*Addr A*], *loc*, *length* (*compE2 a*) + 0, *None*) **by**(*auto dest*: *bisim1Val2D1* ) **hence**  $\tau$ *Exec-mover-a P t*  $(a|i] := e)$  *h* (*stk, loc, pc, xcp*) ( $\Box$   $\Box$  [*Addr A*], *loc, length* (*compE2 a*)  $+ 0$ , *None* **by**−(*rule AAss-*τ*ExecrI1* ) **also from** *bisim2* [*of loc*] **have**  $\tau$ *Exec-mover-a P t i h* ([], *loc*, *0*, *None*) ([*Intg I*], *loc*, *length* (*compE2 i*) + *0*, *None*) **by**(*auto dest*: *bisim1Val2D1* ) **hence**  $\tau$  *Exec-mover-a P t* ( $a|i] := e$ )  $h(|] \mathbb{Q}$  [*Addr A*], *loc*, *length* (*compE2 a*) + 0, *None*) ([*Intg*  $I \subseteq A \, d \, d \, r \, A \mid$ , *loc*, *length* (*compE2 a*) + (*length* (*compE2 i*) + 0), *None*) **by**(*rule AAss-*τ*ExecrI2* ) **also** (*rtranclp-trans*) **have** [*Intg I*]  $\textcircled{a}$  [*Addr A*] = []  $\textcircled{a}$  [*Intg I*, *Addr A*] **by** *simp* **also note** *add*.*assoc*[*symmetric*] **also from** *bisim3* [*of loc*] **have** τ*Exec-mover-a P t e h* ([], *loc*, *0* , *None*) ([*v*], *loc*, *length* (*compE2 e*), *None*) **by**(*auto dest*: *bisim1Val2D1* ) **hence**  $\tau$ *Exec-mover-a P t* (*a*|*i*] := *e*) *h* ([] @ [*Intg I, Addr A*], *loc, length* (*compE2 a*) + *length* (*compE2 i*) + *0* , *None*) ([*v*] @ [*Intg I*, *Addr A*], *loc*, *length* (*compE2 a*) + *length* (*compE2 i*) + *length* (*compE2 e*), *None*) **by**(*rule AAss-*τ*ExecrI3* )

**also** (*rtranclp-trans*) **from**  $hA$  I v  $h'$ **have** *exec-move-a P t* ( $a | i$ )  $:= e$ )  $h$  ([*v*, *Intg I*, *Addr A*], *loc*, *length* (*compE2 a*) + *length* (*compE2*  $i)$  + *length* (*compE2 e*), *None*) {|*WriteMem A* (*ACell* (*nat* (*sint I*))) *v*|}  $h'$  ([], *loc*, *Suc* (*length* (*compE2 a*) + *length* (*compE2 i*) + *length* (*compE2*) *e*)), *None*) **unfolding** *exec-move-def* **by**−(*rule exec-instr*, *auto simp add*: *compP2-def is-Ref-def*) **moreover have**  $\tau$  *move2* (*compP2 P*) *h* [*v*, *Intg I*, *Addr A*] (*a*[*i*] := *e*) (*length* (*compE2 a*) +  $length (complex i) + length (complex e)) None \implies False$ **by**(*simp add*: τ*move2-iff* ) **moreover have**  $P$ ,  $a[i] := e$ ,  $h' \vdash (unit, loc) \leftrightarrow ([], loc, Succ (length (compE2 a) + length (compE2 i) +$ *length* (*compE2 e*)), *None*) **by**(*rule bisim1-bisims1* .*bisim1AAss4* ) **ultimately show** *?thesis* **using** *s* τ **by**(*auto simp add*: *ta-upd-simps*) *blast* **next** case (Red1AAssNull v v') **note**  $[simp] = \langle a' = null \rangle \langle e' = THROW NullPointer \rangle \langle i = Val v \rangle \langle xs' = xs \rangle \langle ta = \varepsilon \rangle \langle h' = hv$  $\langle e = Val v' \rangle$ **have** τ: ¬ τ *move1 P h* (*AAss null* (*Val v*) (*Val v*')) **by**(*auto simp add*: τ *move1* .*simps* τ *moves1* .*simps*) **from** *bisim1* **have** *s*:  $xcp = None$  *xs* = *loc* **and**  $\tau$ *Exec-mover-a P t a h* (*stk*, *loc*, *pc*, *xcp*) ( $\parallel$   $\odot$  [*Null*], *loc*, *length* (*compE2 a*) + 0, *None*) **by**(*auto dest*: *bisim1Val2D1* ) **hence**  $\tau$ *Exec-mover-a P t* ( $a|i] := e$ ) *h* (*stk*, *loc*, *pc*, *xcp*) ([] @ [*Null*], *loc*, *length* (*compE2 a*) + *0* , *None*) **by**−(*rule AAss-*τ*ExecrI1* ) **also from** *bisim2* [*of loc*] **have** τ*Exec-mover-a P t i h* ([], *loc*, *0* , *None*) ([*v*], *loc*, *length* (*compE2 i*)  $+ 0$ , *None*) **by**(*auto dest*: *bisim1Val2D1* ) **hence**  $\tau$ *Exec-mover-a P t*  $(a|i] := e)$  *h* ( $[| \mathcal{Q} | \mathcal{M} \mathcal{U}]$ , *loc*, *length* (*compE2 a*) + 0, *None*) ( $[v] \mathcal{Q}$  $[Null]$ , *loc*, *length*  $(compE2 a) + (length (compE2 i) + 0)$ , *None*) **by**(*rule AAss-*τ*ExecrI2* ) **also** (*rtranclp-trans*) **have**  $[v] \mathcal{Q} [Null] = [$   $\mathcal{Q} [v, Null]$  **by**  $simp$ **also note** *add*.*assoc*[*symmetric*] **also from** *bisim3* [*of loc*] **have** τ*Exec-mover-a P t e h* ([], *loc*, *0* , *None*) ([*v* 0 ], *loc*, *length* (*compE2 e*), *None*) **by**(*auto dest*: *bisim1Val2D1* ) **hence**  $\tau$ *Exec-mover-a P t* ( $a | i$ )  $:= e$ )  $h$  ( $\Box$   $\Box$   $[v, Null, loc, lenath (compE2 a) + lenath (compE2 a)]$  $i) + 0$ , *None*) ( $[v'] \t\t@ [v, Null]$ , *loc*, *length* (*compE2 a*) + *length* (*compE2 i*) + *length* (*compE2 e*), *None*) **by**(*rule AAss-*τ*ExecrI3* ) **also** (*rtranclp-trans*) **have** *exec-move-a P t*  $(a[i] := e)$  *h* ([*v'*, *v*, *Null*], *loc*, *length* (*compE2 a*) + *length* (*compE2 i*) + *length* (*compE2 e*), *None*) ε  $h$  ([v', v, Null], *loc*, *length* (*compE2 a*) + *length* (*compE2 i*) + *length*  $(compE2 e)$ ,  $|addr-of-sys-xcpt NullPointer|)$ **unfolding** *exec-move-def* **by**−(*rule exec-instr*, *auto simp add*: *is-Ref-def*) **moreover have**  $\tau$  *move2* (*compP2 P*) *h* [*v'*, *v*, *Null*] (*a*|*i*] := *e*) (*length* (*compE2 a*) + *length*  $(compE2 i) + length (compE2 e)$ ) *None*  $\implies False$ **by**(*simp add*: τ*move2-iff* ) **moreover have**  $P$ ,  $a[i] := e$ ,  $h' \vdash (THROW\ NullPointer, loc) \leftrightarrow ([v', v, Null], loc, length (compE2 a) +$ *length*  $(compE2 i) + length (compE2 e), |addr-of-sys-xcpt NullPointer|)$ **by**(*rule bisim1-bisims1* .*bisim1AAssFail*)

**ultimately show** *?thesis* **using** *s* τ **by** *auto blast* **next case** (*Red1AAssBounds A U len I v*) **hence**  $[simp]: a' = addr A e' = THROW ArrayIndexOutOfBounds i = Val (Intg I) xs' = xs ta =$  $\varepsilon$   $h' = h$   $e = Val$  *v* **and** *hA*: *typeof-addr h A* =  $\vert$ *Array-type U len*  $\vert$  **and** *I*:  $I \leq s$  0  $\vee$  *int len*  $\leq$  *sint I* **by** *auto* **have**  $\tau$ :  $\neg$   $\tau$ *move1 P h* (*AAss* (*addr A*) *i e*) **by**(*auto simp add:*  $\tau$ *move1.simps*  $\tau$ *moves1.simps*) **from** *bisim1* **have** *s*:  $xcp = None$  *xs* = *loc* **and**  $\tau$ *Exec-mover-a P t a h* (*stk*, *loc*, *pc*, *xcp*) ( $\parallel$   $\odot$  [*Addr A*], *loc*, *length* (*compE2 a*) + 0, *None*) **by**(*auto dest*: *bisim1Val2D1* ) **hence**  $\tau$ *Exec-mover-a P t* (*a*|*i*|: = *e*) *h* (*stk*, *loc*, *pc*, *xcp*) ( $\Box$   $\Box$  [*Addr A*], *loc*, *length* (*compE2 a*)  $+ 0$ , *None* **by**−(*rule AAss-*τ*ExecrI1* ) **also from** *bisim2* [*of loc*] **have** τ*Exec-mover-a P t i h* ([], *loc*, *0* , *None*) ([*Intg I*], *loc*, *length* (*compE2 i*) + *0* , *None*) **by**(*auto dest*: *bisim1Val2D1* ) **hence**  $\tau$ *Exec-mover-a P t* ( $a | i$ ) := *e*)  $h$  ( $\Box$   $\Box$  [*Addr A*], *loc*, *length* (*compE2 a*) + 0, *None*) ([*Intg I*] @ [*Addr A*], *loc*, *length* (*compE2 a*) + (*length* (*compE2 i*) + *0* ), *None*) **by**(*rule AAss-*τ*ExecrI2* ) **also** (*rtranclp-trans*) **have** [*Intg I*]  $\textcircled{a}$  [*Addr A*] = []  $\textcircled{a}$  [*Intg I*, *Addr A*] **by** *simp* **also note** *add*.*assoc*[*symmetric*] **also from** *bisim3* [*of loc*] **have** τ*Exec-mover-a P t e h* ([], *loc*, *0* , *None*) ([*v*], *loc*, *length* (*compE2 e*), *None*) **by**(*auto dest*: *bisim1Val2D1* ) **hence**  $\tau$ *Exec-mover-a P t* ( $a | i$ ) := *e*)  $h$  ( $\Box$   $\Box$  [*Intg I*, *Addr A*], *loc*, *length* (*compE2 a*) + *length* (*compE2 i*) + *0* , *None*) ([*v*] @ [*Intg I*, *Addr A*], *loc*, *length* (*compE2 a*) + *length* (*compE2 i*) + *length* (*compE2 e*), *None*) **by**(*rule AAss-*τ*ExecrI3* ) **also** (*rtranclp-trans*) **from** *hA I* **have** *exec-move-a P t*  $(a|i] := e)$  *h* ([*v*, *Intg I*, *Addr A*], *loc*, *length* (*compE2 a*) + *length* (*compE2*  $i)$  + *length* (*compE2 e*), *None*)  $\varepsilon$ *h* ([*v*, *Intg I*, *Addr A*], *loc*, *length* (*compE2 a*) + *length* (*compE2 i*) + *length*  $(compE2 e)$ ,  $|addr-of-sys-xcpt$   $ArrayIndexOutOfBounds|)$ **unfolding** *exec-move-def* **by**−(*rule exec-instr*, *auto simp add*: *is-Ref-def*) **moreover have**  $\tau$  *move2* (*compP2 P*) *h* [*v*, *Intg I*, *Addr A*] (*a*|*i*] := *e*) (*length* (*compE2 a*) +  $length (complex i) + length (complex e)) None \implies False$ **by**(*simp add*: τ*move2-iff* ) **moreover have**  $P$ ,  $a[i] := e$ ,  $h' \vdash (THROW \, ArrayIndexOutOfBounds, loc) \leftrightarrow ([v, Intg \, I, Addr \, A], loc, length$  $(\textit{compE2 a}) + \textit{length } (\textit{compE2 i}) + \textit{length } (\textit{compE2 e}), |\textit{addr-of-sys-expt ArrayIndexOutOfBounds}|)$ **by**(*rule bisim1-bisims1* .*bisim1AAssFail*) **ultimately show** *?thesis* **using** *s* τ **by** *auto blast* **next**  $case (Red1AAssStore A U len I v U')$ **hence**  $[simp]: a' = addr A e' = THROW ArrayStore i = Val (Intg I) xs' = xs ta = \varepsilon h' = h e =$ *Val v* **and** *hA*: *typeof-addr h A* =  $\vert$ *Array-type U len*  $\vert$  **and** *I*:  $0 \le s$  *I sint I*  $\le$  *int len* **and**  $U: \neg P \vdash U' \leq U$  typeof  $h$   $v = [U']$  by auto **have**  $\tau$ :  $\neg$   $\tau$ *move1 P h* (*AAss* (*addr A*) *i* e) **by**(*auto simp add:*  $\tau$ *move1.simps*  $\tau$ *moves1.simps*) **from** *bisim1* **have** *s*:  $xcp = None$   $xs = loc$ **and**  $\tau$ *Exec-mover-a P t a h* (*stk*, *loc*, *pc*, *xcp*) ( $\parallel$   $\Omega$  [*Addr A*], *loc*, *length* (*compE2 a*) + 0, *None*) **by**(*auto dest*: *bisim1Val2D1* ) **hence**  $\tau$ *Exec-mover-a P t* ( $a[i] := e$ ) *h* (*stk*, *loc*, *pc*, *xcp*) ([] @ [*Addr A*], *loc*, *length* (*compE2 a*)  $+ 0$ , *None* 

```
by−(rule AAss-τExecrI1 )
   also from bisim2 [of loc]
   have τExec-mover-a P t i h ([], loc, 0 , None) ([Intg I], loc, length (compE2 i) + 0 , None)
     by(auto dest: bisim1Val2D1 )
   hence \tauExec-mover-a P t (a|i] := e) h (\Box \Box [Addr A], loc, length (compE2 a) + 0, None) ([Intg
I \subseteq A \, \text{d} \, \text{d} \, \text{d} \, \text{d}, loc, length (compE2 a) + (length (compE2 i) + 0), None)
     by(rule AAss-τExecrI2 )
   also (rtranclp-trans) have [Intg I] \mathcal{Q} [Addr A] = [] \mathcal{Q} [Intg I, Addr A] by simp
   also note add.assoc[symmetric]
   also from bisim3 [of loc]
   have \tauExec-mover-a P t e h ([], loc, 0, None) ([v], loc, length (compE2 e), None)
     by(auto dest: bisim1Val2D1 )
   hence \tauExec-mover-a P t (a | i | := e) h (\Box \Box [Intg I, Addr A], loc, length (compE2 a) + length
(compE2 i) + 0 , None) ([v] @ [Intg I, Addr A], loc, length (compE2 a) + length (compE2 i) + length
(compE2 e), None)
     by(rule AAss-τExecrI3 )
   also (rtranclp-trans) from hA I U
   have exec-move-a P t (a|i] := e) h ([v, Intg I, Addr A], loc, length (compE2 a) + length (compE2
i) + length (compE2 e), None) \varepsilonh ([v, Intg I, Addr A], loc, length (compE2 a) + length (compE2 i) +
length (complex e), |addr-of-sys-xcpt \;ArrayStore|)unfolding exec-move-def by−(rule exec-instr, auto simp add: is-Ref-def compP2-def)
    moreover have \tau move2 (compP2 P) h [v, Intg I, Addr A] (a|i] := e) (length (compE2 a) +
length (complex i) + length (complex e)) None \implies Falseby(simp add: τmove2-iff )
   moreover
   have P, a[i] := e, h' \vdash (THROW\ ArrayStore, loc) \leftrightarrow ([v, Intg \, I, Addr \, A], loc, length (compE2 a)+ length (compE2 i) + length (compE2 e), |addr-of-sys-xcpt ArrayStore|)
    by(rule bisim1-bisims1 .bisim1AAssFail)
   ultimately show ?thesis using s τ by auto blast
 next
   case (AAss1Throw1 A)
   hence [simp]: a' = Throw A ta = \varepsilon e' = Throw A h' = h xs' = xs by autohave \tau: \taumove1 P h (Throw A|i] := e) by(rule \taumove1AAssThrow1)
   from bisim1 have xcp = |A| \vee xcp = None by(auto dest: bisim1-ThrowD)
   thus ?thesis
   proof
    assume [simpl: xcp = |A|with bisim1 have P, a[i] := e, h \vdash (Throw A, xs) \leftrightarrow (stk, loc, pc, xcp)by(auto intro: bisim1-bisims1 .intros)
     thus ?thesis using \tau by(fastforce)
   next
    assume [simp]: xcp = None
     with bisim1 obtain pc' where \tau Exec-mover-a P t a h (stk, loc, pc, None) ([Addr A], loc, pc',
|A|and bisim': P, a, h \vdash (Throw A, xs) \leftrightarrow ([Addr A], loc, pc', [A])
      and [simp]: xs = locby(auto dest: bisim1-Throw-τExec-mover)
     hence \tauExec-mover-a P t (a|i] := e) h (stk, loc, pc, None) ([Addr A], loc, pc', |A|)
      by−(rule AAss-τExecrI1 )
    moreover from bisim<sup>\prime</sup>
     have P, a[i] := e, h \vdash (Throw A, xs) \leftrightarrow ([Addr A], loc, pc', [A])by(auto intro: bisim1-bisims1 .bisim1AAssThrow1 )
     ultimately show ?thesis using τ by auto
```
932

**qed**

**next**

**case** (*AAss1Throw2 v ad*)

**note**  $[simp] = \langle a' = Val \ v \rangle \ \langle i = Throw \ ad \rangle \ \langle ta = \varepsilon \rangle \ \langle e' = Throw \ ad \rangle \ \langle h' = h \rangle \ \langle xs' = xs \rangle$ **from** *bisim1* **have** *s*:  $xcp = None$   $xs = loc$ 

**and** τ*Exec-mover-a P t a h* (*stk*, *loc*, *pc*, *xcp*) ([*v*], *loc*, *length* (*compE2 a*), *None*)

**by**(*auto dest*: *bisim1Val2D1* )

**hence**  $\tau$ *Exec-mover-a P t* (*a*|*Throw ad*] := *e*) *h* (*stk*, *loc*, *pc*, *xcp*) ([*v*], *loc*, *length* (*compE2 a*), *None*)

**by**−(*rule AAss-*τ*ExecrI1* )

**also have**  $\tau$ *Exec-mover-a P t* (*a*| *Throw ad*|:=*e*) *h* ([*v*], *loc*, *length* (*compE2 a*), *None*) ([*Addr ad*,  $v$ , *loc*, *Suc* (*length* (*compE2 a*)),  $|ad|$ )

**by**(*rule* τ*Execr2step*)(*auto simp add*: *exec-move-def exec-meth-instr* τ*move2-iff* τ*move1* .*simps* τ*moves1* .*simps*)

**also** (*rtranclp-trans*)

**have**  $P, a \mid Throwad \mid :=e, h \mid (Throw ad, loc) \leftrightarrow ([Addr ad] \circ [v], loc, (length (compE2 a) + length)$  $(compE2 (addr ad))), |ad|)$ 

**by**(*rule bisim1AAssThrow2* [*OF bisim1Throw2* ])

**moreover have**  $\tau$ *move1 P h* (*a'*| *Throw ad*]:=*e*) **by**(*auto intro:*  $\tau$ *move1AAssThrow2*)

**ultimately show** *?thesis* **using** *s* **by** *auto*

**next**

**case** (*AAss1Throw3 va vi ad*)

**note**  $[simp] = \langle a' = Val va \rangle \langle i = Val vi \rangle \langle e = Throw ad \rangle \langle ta = \varepsilon \rangle \langle e' = Throw ad \rangle \langle h' = h \rangle \langle xs' = h \rangle$  $=$   $\langle rs \rangle$ 

**from** *bisim1* **have** *s*:  $xcp = None$   $xs = loc$ 

**and** τ*Exec-mover-a P t a h* (*stk*, *loc*, *pc*, *xcp*) ([*va*], *loc*, *length* (*compE2 a*), *None*)

**by**(*auto dest*: *bisim1Val2D1* )

**hence**  $\tau$ *Exec-mover-a P t*  $(a|i] := Throw ad)$  *h* (*stk, loc, pc, xcp*) ([*va*], *loc, length* (*compE2 a*), *None*)

**by**−(*rule AAss-*τ*ExecrI1* )

**also from** *bisim2* [*of loc*] **have** τ*Exec-mover-a P t i h* ([], *loc*, *0* , *None*) ([*vi*], *loc*, *length* (*compE2 i*), *None*)

**by**(*auto dest*: *bisim1Val2D1* )

**from** *AAss-*τ*ExecrI2* [*OF this*, *of a e va*]

**have**  $\tau$  *Exec-mover-a P t* ( $a | i$ ) := *Throw ad*) *h* ([*va*], *loc*, *length* (*compE2 a*), *None*) ([*vi*, *va*], *loc*, *length* (*compE2 a*) + *length* (*compE2 i*), *None*) **by** *simp*

**also** (*rtranclp-trans*)

**have**  $\tau$ *Exec-mover-a P t* ( $a | i$ ):=*Throw ad*)  $h$  ([*vi*, *va*], *loc*, *length* (*compE2 a*) + *length* (*compE2 i*), *None*) ([*Addr ad, vi, va*], *loc, Suc* (*length* (*compE2 a*) + *length* (*compE2 i*)),  $|ad|$ )

**by**(*rule* τ*Execr2step*)(*auto simp add*: *exec-move-def exec-meth-instr* τ*move2-iff* τ*move1* .*simps* τ*moves1* .*simps*)

**also** (*rtranclp-trans*)

**have**  $P$ ,*a*| $i$ ]:=*Throw ad*,*h*  $\vdash$  (*Throw ad*, *loc*)  $\leftrightarrow$  ([*Addr ad*]  $\textcircled{a}$  [*vi*, *va*], *loc*, (*length* (*compE2 a*) +  $length (complex i) + length (complex (addr ad))$ ,  $|ad|$ 

**by**(*rule bisim1AAssThrow3* [*OF bisim1Throw2* ])

**moreover have**  $τ$ *move1 P h* (*AAss a'* (*Val vi*) (*Throw ad*)) **by**(*auto intro*:  $τ$ *move1AAssThrow3*) **ultimately show** *?thesis* **using** *s* **by** *auto*

**qed next**

 $\cose~(bisim1AAss2~i~n~i'~xs~stk~loc~pc~xcp~a~e~v1)$ 

 $\textbf{note}$  *IH2* = *bisim1AAss2.IH(2)* 

 $\textbf{note}$  *IH3* = *bisim1AAss2.IH*(*6*)

**note**  $bisim2 = \langle P, i, h \mid (i', xs) \leftrightarrow (stk, loc, pc, xcp) \rangle$ 

**note** bisim $1 = \langle \bigwedge x_s \colon P, a, h \vdash (a, xs) \leftrightarrow ([], xs, 0, None) \rangle$ 

934

**note** bisim $3 = \langle \text{Trs. } P, e, h \vdash (e, xs) \leftrightarrow (0, xs, 0, None) \rangle$ **note**  $bsok = \langle bsok \ (a \mid i \rangle := e) \ n \rangle$ **from**  $\langle True, P, t \vdash 1 \rangle$   $\langle Val \ v1 \vert i' \rangle := e, (h, xs) \rangle - ta \rightarrow \langle e', (h', xs') \rangle$  **show**  $\langle case$ **proof** *cases* case (AAss1Red2 E')  $\mathbf{note}$   $[simp] = \langle e' = Val \; v1 \, | \, E' \rangle := e \rangle$ **and**  $\text{red} = \langle \text{True}, P, t \vdash 1 \langle i'(h, xs) \rangle - ta \rightarrow \langle E'(h', xs') \rangle \rangle$ **from** *red* **have**  $\tau$ :  $\tau$ *move1 P h* (*Val v1*  $[i'] := e$ ) =  $\tau$ *move1 P h i*<sup>'</sup> **by**(*auto simp add*:  $\tau$ *move1.simps* τ*moves1* .*simps*) from  $I$ H2[OF red] bsok obtain  $pc''$  stk''  $loc''$   $xcp''$ where *bisim'*:  $P, i, h' \vdash (E', xs') \leftrightarrow (stk'', loc'', pc'', xcp'')$ **and** *exec': ?exec ta i i'*  $E'$  *h stk loc pc xcp h'*  $pc''$  *stk'' loc''*  $xcp''$  **by** *auto*  $\mathbf{have} \; \mathit{?exec} \; \mathit{ta} \; (\mathit{a} | \mathit{i}] \; := \; e) \; (\mathit{Val} \; \mathit{v1} | \mathit{i}'] \; := \; e) \; (\mathit{Val} \; \mathit{v1} | \; \mathit{E}'] \; := \; e) \; \mathit{h} \; (\mathit{stk} \; @ \; [\mathit{v1}]) \; \mathit{loc} \; (\mathit{length} \; (\mathit{compE2}) \; \times \; \mathit{compE2})$  $a) + pc$ ) *xcp*  $h'$  (*length* (*compE2 a*) +  $pc'$ ) (*stk*<sup>''</sup>  $\mathcal{Q}$  [*v1*]) *loc*" *xcp*" **proof**(*cases*  $\tau$ *move1 P*  $h$  (*Val v1*  $[i'] := e$ )) **case** *True* with  $exec' \tau$  have  $[simp]: h = h'$  and  $e: sim-move$  i'  $E' P t i h (stk, loc, pc, xcp) (stk'', loc'',$  $pc$ ",  $xcp$ ") **by** auto from e have sim-move (Val v1|i'] := e) (Val v1|E'] := e) P t (a|i] := e) h (stk  $\mathbb{Q}$  [v1], loc,  $length (compE2 a) + pc, xcp) (stk'' \tQ [v1], loc'', length (compE2 a) + pc'', xcp'')$ **by**(*fastforce dest*: *AAss-*τ*ExecrI2 AAss-*τ*ExectI2 simp del*: *compE2* .*simps compEs2* .*simps*) **with** *True* **show** *?thesis* **by** *auto* **next case** *False* with  $exec' \tau$  obtain  $pc'$  stk'  $loc'$  xcp' **where**  $e: \tau E x e c$ -mover-a P t i h (stk, loc, pc, xcp) (stk', loc', pc', xcp') and  $e'$ :  $exec\t{-move-a}$   $P$   $t$   $i$   $h$   $(stk', loc', pc', xcp')$   $(extTA2JVM$   $(compP2 P)$   $ta)$   $h'$   $(stk'', loc'',$  $pc$ ",  $xcp$ ") **and**  $\tau'$ :  $\neg \tau$ *move2* (*compP2 P*) *h stk' i pc' xcp'* **and** *call*: *call1*  $i' = None \vee no\text{-}call2$   $i pc \vee pc' = pc \wedge stk' = stk \wedge loc' = loc \wedge xcp' = xcp$  by *auto* **from** *e* **have**  $\tau$ *Exec-mover-a P t* ( $a|i] := e$ ) *h* (*stk*  $@[vl]$ , *loc*, *length* (*compE2 a*) + *pc*, *xcp*)  $(\textit{stk'} \circledcirc [\textit{v1}], \textit{loc}', \textit{length} (\textit{compE2 a}) + \textit{pc}', \textit{xcp}' \textit{ by} (\textit{rule AAss-}\tau \textit{Execrl2})$ **moreover from**  $e'$  have  $exec\text{-}move\text{-}a\ P\ t\ (a[i] := e)\ h\ (stk'\ @[v1], loc', length\ (compE2\ a) +$  $pc', \,xcp'$ )  $\left(\text{extTA2JVM }\left(\text{compP2 } P\right) \text{ }ta\right) \text{ } h' \text{ (}stk'' \text{ } @ [v1], \text{ } loc'', \text{ } length \text{ } \left(\text{compE2 } a\right) + pc'', \text{ } xcp'')$ **by**(*rule exec-move-AAssI2* ) **moreover from**  $e'$  have  $pc' < length$  ( $compE2$  i)  $by$ ( $auto$  elim:  $exec$ -meth.cases) with  $\tau' e'$  have  $\neg \tau move2$  (*compP2 P*) *h* (*stk*'  $\textcircled{a}$  [*v1*]) (*a*|*i*] := *e*) (*length* (*compE2 a*) + *pc*')  $xcp'$ **by**(*auto simp add*: τ *instr-stk-drop-exec-move* τ*move2-iff* ) **moreover from** *red* **have** *call1* (*Val v1*| $i'$ ] :=  $e$ ) = *call1*  $i'$  by *auto* **moreover have** no-call2 i pc  $\implies$  no-call2 (a|i] := e) (length (compE2 a) + pc) **by**(*auto simp add*: *no-call2-def*) **ultimately show** *?thesis* **using** *False call* **by**(*auto simp del*: *split-paired-Ex call1* .*simps calls1* .*simps*) **qed** moreover from  $bisim'$  $\mathbf{have} \ P, a[i] := e, h' \vdash (Val \ v1 \mid E'] := e, \ xs' \rangle \leftrightarrow ((stk'' \ @ [v1]), \ loc'', \ length \ (compE2 \ a) + pc'',$  $xcp''$ **by**(*rule bisim1-bisims1* .*bisim1AAss2* ) **ultimately show** *?thesis* **apply**(*auto simp del*: *split-paired-Ex call1* .*simps calls1* .*simps split*: *if-split-asm split del*: *if-split*) **apply**(*blast intro*: τ*Exec-mover-trans*)+ **done**

**next** case  $(AAss1Red3 E' v')$ **note**  $[simp] = \langle i' = Val v' \rangle \langle e' = Val v1 | Val v' \rangle := E' \rangle$ **and**  $\text{red} = \langle \text{True}, P, t \vdash 1 \langle e, (h, xs) \rangle - ta \rightarrow \langle E', (h', xs') \rangle \rangle$ **from** *red* **have**  $\tau$ :  $\tau$ *move1 P h* (*Val v1* | *Val v<sup>1</sup>* := *e*) =  $\tau$ *move1 P h e* **by**(*auto simp add*: τ*move1* .*simps* τ*moves1* .*simps*) **from** *bisim2* **have** *s*:  $xcp = None$   $xs = loc$ **and** *exec1* : τ*Exec-mover-a P t i h* (*stk*, *loc*, *pc*, *xcp*) ([*v* 0 ], *xs*, *length* (*compE2 i*), *None*) **by**(*auto dest*: *bisim1Val2D1* ) **hence**  $\tau$  *Exec-mover-a P t* (*a*|*i*] := *e*) *h* (*stk*  $\mathcal{Q}$  [*v1*], *loc*, *length* (*compE2 a*) + *pc*, *xcp*) ([*v*<sup> $\mathcal{q}$   $\mathcal{Q}$  [*v1*],</sup>  $xs, length (compE2 a) + length (compE2 i)$ , *None*) **by**−(*rule AAss-*τ*ExecrI2* ) **moreover from** *IH3* [*OF red*] *bsok* **obtain**  $pc''$  *stk*"  $loc''$   $xcp''$ where *bisim'*:  $P, e, h' \vdash (E', xs') \leftrightarrow (stk'', loc'', pc'', xcp'')$ **and** *exec': ?exec ta e e E' h*  $\parallel$  *xs 0 None h' pc'' stk'' loc'' xcp''* by *auto* **have** ?exec ta  $(a[i] := e)$  (*Val v1* | *Val v*<sup> $\prime$ </sup>]  $:= e)$  (*Val v1* | *Val v*<sup> $\prime$ </sup>]  $:= E'$ ) *h* ([]  $\circledcirc$  [*v'*, *v1*]) *xs* (*length*)  $(compE2 a) + length (compE2 i) + 0)$  *None h'* (*length*  $(compE2 a) + length (compE2 i) + pc'$ ) (*stk''*  $\mathfrak{D}\left[v',\ v1\right]\right)$  *loc*" *xcp*" **proof**(*cases*  $\tau$ *move1 P h* (*Val v1* | *Val v*<sup> $\tau$ </sup> := *e*)) **case** *True* with  $exec' \tau$  have  $[simp]: h = h'$ **and** *e*: *sim-move e E' P t e h* ([], *xs*, 0, *None*) (*stk''*, *loc''*, *pc''*, *xcp''*) **by** *auto* **from** *e* have *sim-move* (*Val v1* | *Val v<sup>n</sup>* := *e*) (*Val v1* | *Val v<sup>n</sup>* := *E'*) *P t* (*a*|*i*] := *e*) *h* ( $\parallel \mathbb{Q}$  [*v'*,  $v1$ , *xs*, *length* (*compE2 a*) + *length* (*compE2 i*) + 0, *None*) (*stk*<sup>"</sup>  $\mathcal{Q}$  [*v'*, *v1*], *loc*", *length* (*compE2 a*)  $+$  *length* (*compE2 i*)  $+$  *pc''*, *xcp''*) **by**(*fastforce dest*: *AAss-*τ*ExectI3 AAss-*τ*ExecrI3 simp del*: *compE2* .*simps compEs2* .*simps*) **with** *True* **show** *?thesis* **by** *auto* **next case** *False* with  $exec' \tau$  obtain  $pc'$  stk<sup>t</sup> loc<sup>t</sup> xcp<sup>t</sup> **where**  $e: \tau E x e c$ -mover-a P t e h ([], xs, 0, None) (stk', loc', pc', xcp') and  $e'$ : *exec-move-a P t e h* (*stk'*, *loc'*,  $pc'$ ,  $xcp'$ ) ( $extTA2JVM$  ( $compP2 P$ ) *ta*) *h'* ( $stk''$ ,  $loc''$ ,  $pc$ ",  $xcp$ ") **and**  $\tau'$ :  $\neg \tau$ *move2* (*compP2 P*) *h stk' e pc' xcp'* **and** *call*: *call1*  $e = None \vee no\text{-}call2 \cdot e \cdot 0 \vee pc' = 0 \wedge stk' = [] \wedge loc' = xs \wedge xcp' = None$  by *auto* **from** *e* **have**  $\tau$ *Exec-mover-a P t* ( $a[i] := e$ ) *h* ( $\Box \textcircled{a} [v', v1], xs, length (compE2 a) + length$  $(compE2 i) + 0, None)$  ( $stk' \& [v', v1], loc', length (compE2 a) + length (compE2 i) + pc', xcp'$ ) **by**(*rule AAss-*τ*ExecrI3* ) **moreover from**  $e'$  have exec-move-a P t (a|i] := e) h (stk'  $\mathbb{Q}$  [v', v1], loc', length (compE2)  $a)$  + *length* (*compE2 i*) +  $pc'$ ,  $xcp'$ ) ( $extTA2JVM$  (*compP2 P*) *ta*)  $h'$  ( $stk'' \t Q [v', v1]$ ,  $loc''$ , *length*  $(\textit{compE2 a}) + \textit{length } (\textit{compE2 i}) + \textit{pc}$ ",  $\textit{xcp}$ ") **by**(*rule exec-move-AAssI3* ) **moreover from**  $e' \tau'$  have  $\neg \tau move2$  ( $compP2 P$ ) *h* ( $stk' \otimes [v', v1]$ )  $(a[i] := e)$  (*length* ( $compE2$  $a) + length (compE2 i) + pc' xcp'$ **by**(*auto simp add*: τ *instr-stk-drop-exec-move* τ*move2-iff* ) **moreover from** *red* **have** *call1* (*Val v1* | *Val v<sup>1</sup>* :=  $e$ ) = *call1*  $e$  **by**  $auto$ **moreover have** *no-call2*  $e \theta \implies no\text{-}call2 \text{ (}a \text{ | } i \text{]} := e \text{)} \text{ (length } (compE2 a) + length (compE2 i) \text{)}$ **by**(*auto simp add*: *no-call2-def*) **ultimately show** *?thesis* **using** *False call* **by**(*auto simp del*: *split-paired-Ex call1* .*simps calls1* .*simps*) *blast* **qed** moreover from  $bisim'$ 

 $\mathbf{have} \ P, a[i] := e, h' \vdash (Val \ v1 \mid Val \ v''] := E', \ xs' \rightarrow ((\text{stk''} \ @ \ [v', \ v1]), \ loc'', \ \text{length} \ (compE2 \ a)$ 

 $+$  *length* (*compE2 i*)  $+$  *pc''*, *xcp''*)

**by**(*rule bisim1-bisims1* .*bisim1AAss3* )

**moreover from** *bisim2* **have**  $pc \neq$  *length* (*compE2 i*)  $\rightarrow$  *no-call2* ( $a[i] := e$ ) (*length* (*compE2*) *a*) + *pc*)

**by**(*auto simp add*: *no-call2-def dest*: *bisim-Val-pc-not-Invoke bisim1-pc-length-compE2* ) **ultimately show** *?thesis* **using** τ *exec1 s*

**apply**(*auto simp del*: *split-paired-Ex call1* .*simps calls1* .*simps split*: *if-split-asm split del*: *if-split*) **apply**(*blast intro*: τ*Exec-mover-trans*|*fastforce elim*!: τ*Exec-mover-trans simp del*: *split-paired-Ex call1* .*simps calls1* .*simps*)+

**done**

**next**

 $case (RedIAAss A U len I v U')$ 

**hence** [simp]:  $v1 = Addr \land e' = unit \space i' = Val \space (Intg \space I)$ 

 $ta = \{\text{WriteMem A}(ACell \text{ (nat } (\text{sint } I))\) \text{ } v\} \text{ } xs' = xs \text{ } e = Val \text{ } v$ 

**and** *hA*: *typeof-addr h A* =  $\vert$ *Array-type U len* **and** *I*:  $0 \le s \le I \sin t \le I \le int \text{ len}$ 

**and** *v*: *typeof*  $h$   $v = \lfloor U' \rfloor$   $P \vdash U' \leq U$ 

and  $h'$ : *heap-write h A* (*ACell* (*nat* (*sint I*))) *v h'* by *auto* 

**have**  $\tau$ :  $\neg$   $\tau$ *move1 P h* (*AAss* (*addr A*) (*Val* (*Intg I*)) (*Val v*)) **by**(*auto simp add:*  $\tau$ *move1.simps* τ*moves1* .*simps*)

**from** *bisim2* **have** *s*:  $xcp = None$   $xs = loc$ 

**and** τ*Exec-mover-a P t i h* (*stk*, *loc*, *pc*, *xcp*) ([*Intg I*], *loc*, *length* (*compE2 i*), *None*) **by**(*auto dest*: *bisim1Val2D1* )

**hence**  $\tau$ *Exec-mover-a P t* (*a*|*i*]  $:=$  *e*) *h* (*stk*  $\mathcal{Q}$  [*Addr A*], *loc. length* (*compE2 a*) + *pc*, *xcp*) ([*Intg I*] @ [*Addr A*], *loc*, *length* (*compE2 a*) + *length* (*compE2 i*), *None*)

**by**−(*rule AAss-*τ*ExecrI2* )

**hence**  $\tau$ Exec-mover-a P t  $(a|i] := e)$  *h* (*stk*  $\mathbb{Q}$  [*Addr A*], *loc*, *length* (*compE2 a*) + *pc*, *xcp*) ([]  $\mathbb{Q}$ [*Intg I*, *Addr A*], *loc*, *length* (*compE2 a*) + *length* (*compE2 i*) + *0*, *None*) **by**  $simp$ 

**also from** *bisim3* [*of loc*] **have** τ*Exec-mover-a P t e h* ([], *loc*, *0* , *None*) ([*v*], *loc*, *length* (*compE2 e*), *None*)

**by**(*auto dest*: *bisim1Val2D1* )

**hence**  $\tau$ *Exec-mover-a P t* ( $a[i] := e$ ) *h* ([]  $\circledcirc$  [*Intg I, Addr A*], *loc, length* (*compE2 a*) + *length* (*compE2 i*) + *0* , *None*) ([*v*] @ [*Intg I*, *Addr A*], *loc*, *length* (*compE2 a*) + *length* (*compE2 i*) + *length* (*compE2 e*), *None*)

**by**(*rule AAss-*τ*ExecrI3* )

**also** (*rtranclp-trans*) **from**  $hA$  I v  $h'$ 

**have** *exec-move-a P t*  $(a|i] := e)$  *h* ([*v*, *Intg I*, *Addr A*], *loc*, *length* (*compE2 a*) + *length* (*compE2 i*) + *length* (*compE2 e*), *None*)

{|*WriteMem A* (*ACell* (*nat* (*sint I*))) *v*|}

 $h'$  ([], *loc*, *Suc* (*length* (*compE2 a*) + *length* (*compE2 i*) + *length* (*compE2*)

*e*)), *None*)

**unfolding** *exec-move-def* **by**−(*rule exec-instr*, *auto simp add*: *compP2-def is-Ref-def*)

**moreover have**  $\tau$  *move2* ( $\text{compP2}$  P) *h* [*v*, *Intg I*, *Addr A*] ( $a[i] := e$ ) (*length* ( $\text{compE2}$   $a)$  +  $length (complex i) + length (complex e)) None \implies False$ 

**by**(*simp add*: τ*move2-iff* )

**moreover**

**have**  $P$ ,  $a[i] := e$ ,  $h' \vdash (unit, loc) \leftrightarrow ([], loc, Succ (length (compE2 a) + length (compE2 i) +$ *length* (*compE2 e*)), *None*)

**by**(*rule bisim1-bisims1* .*bisim1AAss4* )

**ultimately show** *?thesis* **using** *s* τ **by**(*auto simp add*: *ta-upd-simps*) *blast*

## **next**

 $case (Red1AAssNull v v')$ 

**note**  $[simp] = \langle v1 = Null \rangle \langle e' = THROW NullPointer \rangle \langle i' = Val v \rangle \langle x s' = xs \rangle \langle ta = \varepsilon \rangle \langle h' = hv$  $\langle e = Val v' \rangle$ 

**have** τ: ¬ τ *move1 P h* (*AAss null* (*Val v*) (*Val v*')) **by**(*auto simp add*: τ *move1.simps* τ *moves1.simps*)

936
**from** *bisim2* **have** *s*:  $xcp = None$   $xs = loc$ **and** τ*Exec-mover-a P t i h* (*stk*, *loc*, *pc*, *xcp*) ([*v*], *loc*, *length* (*compE2 i*), *None*) **by**(*auto dest*: *bisim1Val2D1* ) **hence**  $\tau$  *Exec-mover-a P t*  $(a|i] := e)$  *h* (*stk*  $\mathbb{Q}$  [*Null*], *loc*, *length* (*compE2 a*) + *pc*, *xcp*) ([*v*]  $\mathbb{Q}$ [*Null*], *loc*, *length* (*compE2 a*) + *length* (*compE2 i*), *None*) **by**−(*rule AAss-*τ*ExecrI2* ) **hence**  $\tau$ *Exec-mover-a P t* ( $a | i$ ) := *e*) *h* (*stk*  $\mathcal{Q}$  [*Null*], *loc*, *length* (*compE2 a*) + *pc*, *xcp*) ( $\mathcal{Q}$   $\mathcal{Q}$   $\mathcal{V}$ ), *Null*], *loc*, *length* (*compE2 a*) + *length* (*compE2 i*) + *0*, *None*) **by**  $simp$ **also from**  $bisim3[of loc]$  **have**  $\tau$  *Exec-mover-a P t e h* ([], *loc*, *0*, *None*) ([*v*<sup>'</sup>], *loc*, *length* (*compE2 e*), *None*) **by**(*auto dest*: *bisim1Val2D1* ) **hence**  $\tau$ *Exec-mover-a P t* ( $a | i$ ) := *e*)  $h$  ( $\Box \textcircled{a}$  [*v*, *Null*], *loc*, *length* (*compE2 a*) + *length* (*compE2*  $i) + 0$ , *None*) ([v]  $\textcircled{a}$  [v, *Null*], *loc*, *length* (*compE2 a*) + *length* (*compE2 i*) + *length* (*compE2 e*), *None*) **by**(*rule AAss-*τ*ExecrI3* ) **also** (*rtranclp-trans*) **have** *exec-move-a P t*  $(a[i] := e)$  *h* ([*v'*, *v*, *Null*], *loc*, *length* (*compE2 a*) + *length* (*compE2 i*) + *length* (*compE2 e*), *None*) ε  $h$  ([v', v, *Null*], *loc*, *length* (*compE2 a*) + *length* (*compE2 i*) + *length*  $(compE2 e)$ ,  $|addr-of-sys-xcpt NullPointer|)$ **unfolding** *exec-move-def* **by**−(*rule exec-instr*, *auto simp add*: *is-Ref-def*) **moreover have**  $\tau$  *move2* (*compP2 P*) *h* [*v'*, *v*, *Null*] (*a*|*i*] := *e*) (*length* (*compE2 a*) + *length*  $(\textit{compE2 i}) + \textit{length} (\textit{compE2 e})$  *None*  $\implies$  *False* **by**(*simp add*: τ*move2-iff* ) **moreover have**  $P$ ,  $a[i] := e$ ,  $h' \vdash (THROW\ NullPointer, loc) \leftrightarrow ([v', v, Null], loc, length (compE2 a) +$  $length (complex i) + length (complex e), |addr-of-sys-xcpt NullPointer|)$ **by**(*rule bisim1-bisims1* .*bisim1AAssFail*) **ultimately show** *?thesis* **using** *s* τ **by** *auto blast* **next case** (*Red1AAssBounds A U len I v*) **hence** [*simp*]:  $v1 = Addr \land e' = THROW \, ArrayIndexOutOfBounds \, i' = Val \, (Intq \, I) \, xs' = xs \, ta$  $= \varepsilon$   $h' = h e = Val v$ **and** *hA*: *typeof-addr h A* =  $\lfloor Array\text{-}type \ U \ len \rfloor$  **and** *I*: *I* < *s 0*  $\vee$  *int len*  $\leq$  *sint I* **by** *auto* **have**  $\tau$ :  $\neg$   $\tau$ *move1 P h* (*addr A*[*i*<sup> $\prime$ </sup>] := *e*) **by**(*auto simp add:*  $\tau$ *move1.simps*  $\tau$ *moves1.simps*) **from** *bisim2* **have**  $s: xcp = None$   $xs = loc$ **and** τ*Exec-mover-a P t i h* (*stk*, *loc*, *pc*, *xcp*) ([*Intg I*], *loc*, *length* (*compE2 i*), *None*) **by**(*auto dest*: *bisim1Val2D1* ) **hence**  $\tau$ *Exec-mover-a P t* ( $a | i$ ) := *e*) *h* (*stk*  $\mathcal{Q}$  [*Addr A*], *loc*, *length* (*compE2 a*) + *pc*, *xcp*) ([*Intg I*] @ [*Addr A*], *loc*, *length* (*compE2 a*) + *length* (*compE2 i*), *None*) **by**−(*rule AAss-*τ*ExecrI2* ) **hence**  $\tau$  *Exec-mover-a P t*  $(a|i] := e)$  *h* (*stk*  $\mathbb{Q}$  [*Addr A*], *loc*, *length* (*compE2 a*) + *pc*, *xcp*) ([]  $\mathbb{Q}$ [*Intg I*, *Addr A*], *loc*, *length* (*compE2 a*) + *length* (*compE2 i*) + 0, *None*) **by**  $simp$ **also from** *bisim3* [*of loc*] **have** τ*Exec-mover-a P t e h* ([], *loc*, *0* , *None*) ([*v*], *loc*, *length* (*compE2 e*), *None*) **by**(*auto dest*: *bisim1Val2D1* ) **hence**  $\tau$ *Exec-mover-a P t* (*a*|*i*] := *e*) *h* ( $\parallel$  @ [*Intg I, Addr A*], *loc, length* (*compE2 a*) + *length* (*compE2 i*) + *0* , *None*) ([*v*] @ [*Intg I*, *Addr A*], *loc*, *length* (*compE2 a*) + *length* (*compE2 i*) + *length* (*compE2 e*), *None*) **by**(*rule AAss-*τ*ExecrI3* ) **also** (*rtranclp-trans*) **from** *hA I* **have** *exec-move-a P t*  $(a|i] := e)$  *h* ([*v*, *Intg I*, *Addr A*], *loc*, *length* (*compE2 a*) + *length* (*compE2*  $i)$  + *length* (*compE2 e*), *None*)  $\varepsilon$ 

*h* ([*v*, *Intg I*, *Addr A*], *loc*, *length* (*compE2 a*) + *length* (*compE2 i*) + *length*

```
(compE2 e), |addr-of-sys-xcpt ArrayIndexOutOfBounds|)unfolding exec-move-def by−(rule exec-instr, auto simp add: is-Ref-def)
    moreover have \tau move2 (compP2 P) h [v, Intg I, Addr A] (a|i] := e) (length (compE2 a) +
length (complex i) + length (complex e)) None \implies Falseby(simp add: τmove2-iff )
   moreover
   have P, a[i] := e, h' \vdash (THROW \, ArrayIndexOutOfBounds, loc) \leftrightarrow ([v, Intg \, I, Addr \, A], loc, length(compE2 a) + length (compE2 i) + length (compE2 e), [addr-of-sys-xcpt ArrayIndexOutOfBounds])by(rule bisim1-bisims1 .bisim1AAssFail)
   ultimately show ?thesis using s τ by auto blast
 next
   case (Red1AAssStore A U len I v U')hence [simp]: v1 = Addr A e' = THROW ArrayStore i' = Val (Intg I) xs' = xs ta = \varepsilon h' = h e= Val v
     and hA: typeof-addr h A = \vertArray-type U len and I: 0 \le s I sint I \le int len
     and U: \neg P \vdash U' \leq U typeof<sub>b</sub> v = \lfloor U' \rfloor by auto
   have \tau: \neg \taumove1 P h (addr A[i<sup>1</sup>] := e) by(auto simp add: \taumove1.simps \taumoves1.simps)
   from bisim2 have s: xcp = None xs = loc
    and τExec-mover-a P t i h (stk, loc, pc, xcp) ([Intg I], loc, length (compE2 i), None)
     by(auto dest: bisim1Val2D1 )
   hence \tauExec-mover-a P t (a | i) := e) h (stk \mathcal{Q} [Addr A], loc, length (compE2 a) + pc, xcp) ([Intg
I \subseteq A \cdot \text{Id} A, loc, length (compE2 a) + length (compE2 i), None)
     by−(rule AAss-τExecrI2 )
   hence \tauExec-mover-a P t (a|i] := e) h (stk \mathbb{Q} [Addr A], loc, length (compE2 a) + pc, xcp) ([] \mathbb{Q}[Intg I, Addr A], loc, length (compE2 a) + length (compE2 i) + 0, None) by simpalso from bisim3 [of loc]
   have τExec-mover-a P t e h ([], loc, 0 , None) ([v], loc, length (compE2 e), None)
     by(auto dest: bisim1Val2D1 )
   hence \tauExec-mover-a P t (a|i] := e) h ([\exists \mathbb{Q} \mid \text{Intg } I, \text{Addr } A], \text{ loc, length } (\text{compE2 } a) + \text{length}(compE2 i) + 0, None) ([v] \Omega [Intg I, Addr A], loc, length (compE2 a) + length (compE2 i) + length(compE2 e), None)
     by(rule AAss-τExecrI3 )
   also (rtranclp-trans) from hA I U
   have exec-move-a P t (a|i] := e) h ([v, Intg I, Addr A], loc, length (compE2 a) + length (compE2
i) + length (compE2 e), None) \varepsilonh ([v, Intg I, Addr A], loc, length (compE2 a) + length (compE2 i) + length
(compE2 e), |addr-of-sys-xcpt ArrayStore|)unfolding exec-move-def by− (rule exec-instr, auto simp add: is-Ref-def compP2-def)
    moreover have \tau move2 (compP2 P) h [v, Intg I, Addr A] (a|i] := e) (length (compE2 a) +
length (complex i) + length (complex e)) None \implies Falseby(simp add: τmove2-iff )
   moreover
   have P, a[i] := e, h' \vdash (THROW \, ArrayStore, \, loc) \leftrightarrow ([v, \, Intg \, I, \, Addr \, A], \, loc, \, length \, (compE2 \, a)+ length (compE2 i) + length (compE2 e), |addr-of-sys-xcpt ArrayStore|)
    by(rule bisim1-bisims1 .bisim1AAssFail)
   ultimately show ?thesis using s τ by auto fast
 next
   case (AAss1Throw2 A)
   note [simp] = \langle i' = Throw \land \langle ta = \varepsilon \rangle \langle e' = Throw \land \langle h' = h \rangle \langle xs' = xs \ranglehave \tau: \taumove1 P h (Val v1 | Throw A] := e) by(rule \taumove1AAssThrow2)
   from bisim2 have xcp = |A| \vee xcp = None by(auto dest: bisim1-ThrowD)
   thus ?thesis
   proof
    assume [simp]: xcp = |A|
```
**with** *bisim2* **have**  $P$ ,  $a[i] := e$ ,  $h \vdash (Throw A, xs) \leftrightarrow (stk \otimes [v1], loc, length (compE2 a) + pc, xcp)$ **by**(*auto intro*: *bisim1-bisims1* .*intros*) **thus** *?thesis* **using**  $\tau$  **by**(*fastforce*) **next assume** [*simp*]: *xcp* = *None* with *bisim2* **obtain**  $pc'$  where  $\tau$  *Exec-mover-a P t i h* (*stk, loc, pc, None*) ([*Addr A*], *loc, pc'*,  $|A|$ and *bisim'*: *P*, *i*, *h*  $\vdash$  (*Throw A*, *xs*)  $\leftrightarrow$  ([*Addr A*], *loc*, *pc'*, [*A*]) and  $[simp]: xs = loc$ **by**(*auto dest*: *bisim1-Throw-*τ*Exec-mover*) **hence**  $\tau$ *Exec-mover-a P t*  $(a|i] := e)$  *h* (*stk*  $\textcircled{a}$  [*v1*], *loc*, *length* (*compE2 a*) + *pc*, *None*) ([*Addr*  $A \odot [v1], loc, length (compE2 a) + pc', |A|)$ **by**−(*rule AAss-*τ*ExecrI2* ) **moreover** from *bisim*<sup> $\prime$ </sup> **have** *P*, *a*b*i*e := *e*, *h* ` (*Throw A*, *xs*) ↔ ([*Addr A*] @ [*v1* ], *loc*, *length* (*compE2 a*) + *pc* <sup>0</sup> , b*A*c) **by**(*rule bisim1-bisims1* .*bisim1AAssThrow2* ) **ultimately show** *?thesis* **using** τ **by** *auto* **qed next case** (*AAss1Throw3 vi ad*) **note**  $[simp] = \{i' = Val\ vi\} \cdot e = Throw\ ad\} \cdot \{ta = \varepsilon\} \cdot \{e' = Throw\ ad\} \cdot \{h' = h\} \cdot \{xs' = xs\}$ **from**  $bisim2$  **have**  $s: xcp = None$   $xs = loc$ **and** τ*Exec-mover-a P t i h* (*stk*, *loc*, *pc*, *xcp*) ([*vi*], *loc*, *length* (*compE2 i*), *None*) **by**(*auto dest*: *bisim1Val2D1* ) **hence**  $\tau$ *Exec-mover-a P t*  $(a|i] := Throw ad)$  *h* (*stk*  $\mathcal{Q} [v1]$ , *loc*, *length* (*compE2 a*) + *pc*, *xcp*) ([*vi*] @ [*v1* ], *loc*, *length* (*compE2 a*) + *length* (*compE2 i*), *None*) **by**−(*rule AAss-*τ*ExecrI2* ) **also have**  $\tau$ *Exec-mover-a P t* ( $a | i$ ):=*Throw ad*)  $h$  ([*vi*]  $\&$  [*v1*], *loc*, *length* (*compE2 a*) + *length*  $(compE2 i), None$   $([Addr ad, vi, v1], loc, Sue (length (compE2 a) + length (compE2 i)), |ad|)$ **by**(*rule* τ*Execr2step*)(*auto simp add*: *exec-move-def exec-meth-instr* τ*move2-iff* τ*move1* .*simps* τ*moves1* .*simps*) **also** (*rtranclp-trans*) **have**  $P$ ,*a*| $i$ ]:=*Throw ad*,*h*  $\vdash$  (*Throw ad*, *loc*)  $\leftrightarrow$  ([*Addr ad*]  $\circledcirc$  [*vi*, *v1*], *loc*, (*length* (*compE2 a*) +  $length (complex i) + length (complex (addr ad))), |ad|)$ **by**(*rule bisim1AAssThrow3* [*OF bisim1Throw2* ]) **moreover have** τ*move1 P h* (*AAss* (*Val v1* ) (*Val vi*) (*Throw ad*)) **by**(*auto intro*: τ*move1AAssThrow3* ) **ultimately show** *?thesis* **using** *s* **by** *auto* **qed** *auto* **next** case  $(bisim1AAss3 \, e \, n \, ee \, xs \, sk \, loc \, pc \, xcp \, a \, i \, v \, v')$  $\text{note }$  *IH3* = *bisim1AAss3.IH(2)* **note**  $bisim3 = \langle P, e, h \mid (ee, xs) \leftrightarrow (stk, loc, pc, xcp) \rangle$ **note**  $bsok = \langle bsok \ (a \mid i \rangle := e \rangle \ n$ **from**  $\langle True, P, t \vdash 1 \rangle$   $\langle Val \ v \vert \ Val \ v' \rangle := ee, (h, xs) \rangle - ta \rightarrow \langle e', (h', xs') \rangle$  **show**  $?case$ **proof** *cases*  $case (AAss1Red3 E')$ **note**  $[simp] = \langle e' = Val v | Val v' \rangle := E' \rangle$ **and**  $\text{red} = \langle \text{True}, P, t \vdash 1 \langle \text{ee}, (h, xs) \rangle - ta \rightarrow \langle E', (h', xs') \rangle \rangle$ **from** *red* **have**  $\tau$ :  $\tau$ *move1 P h* (*Val v*|*Val v*<sup> $\tau$ </sup>) := *ee*) =  $\tau$ *move1 P h ee* **by**(*auto simp add*: τ*move1* .*simps* τ*moves1* .*simps*) from  $IH3[OF\ red]$  bsok obtain  $pc''$  stk''  $loc''$   $xcp''$ where *bisim'*:  $P, e, h' \vdash (E', xs') \leftrightarrow (stk'', loc'', pc'', xcp'')$ and *exec': ?exec ta e ee E' h stk loc pc xcp h' pc'' stk'' loc'' xcp''* by *auto* 

**by**(*auto simp add*: *no-call2-def*) **hence** ?exec ta  $(a|i) := e$  (Val v|Val v'] := ee) (Val v|Val v'] := E') h (stk  $\mathbb{Q}$  [v', v]) loc (length  $(\text{compE2 a}) + \text{length } (\text{compE2 i}) + \text{pc})$  *xcp*  $h'$  ( $\text{length } (\text{compE2 a}) + \text{length } (\text{compE2 i}) + \text{pc'}$ ) ( $\text{stk''}$ )  $\mathfrak{D}\left[v', v\right]$  *loc*" *xcp*" **using** *exec'* τ  $\mathbf{apply}(cases \ \tau \ \textit{move} \ \textit{1} \ \textit{P} \ \textit{h} \ \textit{(Val v} \ \textit{Val v} \ \textit{?} := \textit{ee})\ \textit{)}$ **apply**(*auto*) **apply**(*blast intro*: *AAss-*τ*ExecrI3 AAss-*τ*ExectI3 exec-move-AAssI3* ) **apply**(*blast intro*: *AAss-*τ*ExecrI3 AAss-*τ*ExectI3 exec-move-AAssI3* ) **apply**(*rule exI conjI AAss-*τ*ExecrI3 exec-move-AAssI3* |*assumption*)+ **apply**(*fastforce simp add*: τ *instr-stk-drop-exec-move* τ*move2-iff split*: *if-split-asm*) **apply**(*rule exI conjI AAss-*τ*ExecrI3 exec-move-AAssI3* |*assumption*)+ **apply**(*fastforce simp add*: τ *instr-stk-drop-exec-move* τ*move2-iff split*: *if-split-asm*) **apply**(*rule exI conjI AAss-*τ*ExecrI3 exec-move-AAssI3 rtranclp*.*rtrancl-refl*|*assumption*)+ **apply**(*fastforce simp add*: τ *instr-stk-drop-exec-move* τ*move2-iff split*: *if-split-asm*)+ **done** moreover from  $bisim'$ have  $P, a[i] := e, h' \vdash (Val v | Val v'] := E', xs') \leftrightarrow (stk'' @ [v', v], loc'', length (compE2 a) + length$  $(\textit{compE2 i}) + \textit{pc}$ ",  $\textit{xcp}$ ") **by**(*rule bisim1-bisims1* .*bisim1AAss3* ) **ultimately show** *?thesis* **using** τ **by** *auto blast*+ **next**  $case (RedIAAss A U len IV U')$ **hence** [simp]:  $v = Addr A e' = unit v' = Intg I xs' = xs ee = Val V$  $ta = \{WriteMem \, A \, (ACell \, (nat \, (sint \, I))) \, V\}$ **and** *hA*: *typeof-addr h A* =  $\vert$ *Array-type U len*  $\vert$  **and** *I*:  $0 \le s$  *I sint I*  $\le$  *int len* **and** *v*: *typeof*  $h$   $V = \lfloor U' \rfloor$   $P \vdash U' \leq U$ and  $h'$ : *heap-write h A* (*ACell* (*nat* (*sint I*))) *V h'* by *auto* **have**  $\tau$ :  $\neg$   $\tau$ *move1 P h* (*AAss* (*addr A*) (*Val* (*Intg I*)) (*Val V*)) **by**(*auto simp add:*  $\tau$ *move1.simps* τ*moves1* .*simps*) **from** *bisim3* **have** *s*:  $xcp = None$   $xs = loc$ **and** *exec1* : τ*Exec-mover-a P t e h* (*stk*, *loc*, *pc*, *xcp*) ([*V* ], *loc*, *length* (*compE2 e*), *None*) **by**(*auto dest*: *bisim1Val2D1* ) **hence**  $\tau$ *Exec-mover-a P t*  $(a|i] := e)$  *h* (*stk*  $\mathcal{Q}$  [*Intg I*, *Addr A*], *loc*, *length* (*compE2 a*) + *length*  $(\text{compE2 } i) + pc, \text{ xcp})$  ([*V*]  $\textcircled{a}$  [*Intg I*, *Addr A*], *loc*, *length* ( $\text{compE2 } a) + \text{length}$  ( $\text{compE2 } i) + \text{length}$ (*compE2 e*), *None*) **by**−(*rule AAss-*τ*ExecrI3* ) **moreover from** *hA I v h'* **have** *exec-move-a P t*  $(a|i] := e)$  *h* ([*V*, *Intg I*, *Addr A*], *loc*, *length* (*compE2 a*) + *length* (*compE2 i*) + *length* (*compE2 e*), *None*)  $\{WriteMem \, A \, (ACell \, (nat \, (sint \, I))) \, V\}$  $h'$  ([], *loc*, *Suc* (*length* (*compE2 a*) + *length* (*compE2 i*) + *length* (*compE2*) *e*)), *None*)

**unfolding** *exec-move-def* **by**−(*rule exec-instr*, *auto simp add*: *compP2-def is-Ref-def*) **moreover have**  $\tau$  *move2* (*compP2 P*) *h* [*V*, *Intg I*, *Addr A*] (*a*|*i*] := *e*) (*length* (*compE2 a*) +  $length (complex i) + length (complex e)) None \implies False$ 

**by**(*simp add*: τ*move2-iff* )

**moreover**

**have**  $P$ ,  $a[i] := e$ ,  $h' \vdash (unit, loc) \leftrightarrow ([], loc, Succ (length (compE2 a) + length (compE2 i) +$ *length* (*compE2 e*)), *None*)

**by**(*rule bisim1-bisims1* .*bisim1AAss4* )

**ultimately show** *?thesis* **using** *s* τ **by**(*auto simp add*: *ta-upd-simps*) *blast* **next**

case (*Red1AAssNull V'*) **note**  $[simp] = \{v = Null \setminus e' = THROW Null pointer \setminus \{xs' = xs\} \setminus \{ta = \varepsilon\} \setminus \{h' = h\} \setminus \{ee = Val \}$ **have** τ: ¬ τ *πονε1 P h* (*AAss null* (*Val v'*) (*Val V'*)) **by**(*auto simp add*: *τ move1.simps* τ *moves1.simps*) **from** *bisim3* **have** *s*:  $xcp = None$  *xs* = *loc* **and**  $\tau$ *Exec-mover-a P t e h* (*stk, loc, pc, xcp*) ([V'], *loc, length* (*compE2 e*), *None*) **by**(*auto dest*: *bisim1Val2D1* ) **hence**  $\tau$ *Exec-mover-a P t* ( $a[i] := e$ ) *h* ( $stk \tQ[v', Null]$ , *loc*, *length* ( $compE2 a$ ) + *length* ( $compE2$  $i)$  + *pc*, *xcp*) ([V']  $\textcircled{a}$  [*v'*, *Null*], *loc*, *length* (*compE2 a*) + *length* (*compE2 i*) + *length* (*compE2 e*), *None*) **by**−(*rule AAss-*τ*ExecrI3* ) **moreover have** *exec-move-a P t*  $(a|i) := e$ ) *h* ([*V'*, *v'*, *Null*], *loc*, *length* (*compE2 a*) + *length* (*compE2 i*) + *length* (*compE2 e*), *None*) ε  $h$  ([ $V'$ ,  $v'$ , *Null*], *loc*, *length* (*compE2 a*) + *length* (*compE2 i*) + *length*  $(compE2 e), |addr-of-sys-xcpt NullPointer|)$ **unfolding** *exec-move-def* **by**−(*rule exec-instr*, *auto simp add*: *is-Ref-def*) **moreover have**  $\tau$  *move2* ( $compP2 P$ ) *h* [*V'*, *v'*, *Null*] ( $a[i] := e$ ) (*length* ( $compE2 a$ ) + *length*  $(\textit{compE2 i}) + \textit{length} (\textit{compE2 e})$  *None*  $\implies$  *False* **by**(*simp add*: τ*move2-iff* ) **moreover have**  $P$ ,  $a[i] := e$ ,  $h' \vdash (THROW\ NullPointer, loc) \leftrightarrow ([V', v', Null, loc, length (compE2 a) +$  $length (complex i) + length (complex e), |addr-of-sys-xcpt NullPointer|)$ **by**(*rule bisim1-bisims1* .*bisim1AAssFail*) **ultimately show** *?thesis* **using** *s* τ **by** *auto blast* **next case** (*Red1AAssBounds A U len I V* ) **hence**  $[simp]: v = Addr \, A \, e' = THROW \, ArrayIndexOutOfBounds \, v' = Intg \, I \, xs' = xs \, ta = \varepsilon \, h'$  $= h$  ee  $= Val V$ **and** *hA*: *typeof-addr h A* =  $\vert$ *Array-type U len*  $\vert$  **and** *I*: *I* < *s* 0  $\vee$  *int len*  $\leq$  *sint I* **by** *auto* **have**  $\tau$ :  $\neg$   $\tau$ *move1 P h* (*addr A*|*Val* (*Intg I*)]:= *ee*) **by**(*auto simp add:*  $\tau$ *move1.simps*  $\tau$ *moves1.simps*) **from** *bisim3* **have** *s*:  $xcp = None$   $xs = loc$ **and** τ*Exec-mover-a P t e h* (*stk*, *loc*, *pc*, *xcp*) ([*V* ], *loc*, *length* (*compE2 e*), *None*) **by**(*auto dest*: *bisim1Val2D1* ) **hence**  $\tau$ *Exec-mover-a P t* (*a*|*i*] := *e*) *h* (*stk*  $\mathcal{Q}$  [*Intg I*, *Addr A*], *loc*, *length* (*compE2 a*) + *length*  $(\text{compE2 } i) + pc, \, xcp)$  ([V]  $\textcircled{a}$  [*Intg I*, *Addr A*], *loc*, *length*  $(\text{compE2 } a) + \text{length}$   $(\text{compE2 } i) + \text{length}$ (*compE2 e*), *None*) **by**−(*rule AAss-*τ*ExecrI3* ) **moreover from** *hA I* **have**  $exec\text{-}move\text{-}a\text{ }P\text{ }t\text{ }(\text{a}|\text{i}) := e\text{)}\text{ }h\text{ }([V, Intq\text{ }I, Addr\text{ }A], loc, length\text{ } (compE2\text{ }a) + length\text{ } (compE2\text{ }a)$  $i)$  + *length* (*compE2 e*), *None*)  $\varepsilon$  $h$  ([*V*, *Intg I*, *Addr A*], *loc*, *length* (*compE2 a*) + *length* (*compE2 i*) +  $length (complex e), |addr-of-sys-xcpt ArrayIndexOutOfBounds|)$ **unfolding** *exec-move-def* **by**−(*rule exec-instr*, *auto simp add*: *is-Ref-def*) **moreover have**  $\tau$  *move2* ( $\text{compP2}$  P)  $h$  [V, *Intg I, Addr A*] ( $a | i$ ] :=  $e$ ) ( $\text{length}$  ( $\text{compE2}$   $a$ ) +  $length (complex i) + length (complex e)) None \implies False$ **by**(*simp add*: τ*move2-iff* ) **moreover have**  $P$ ,  $a[i] := e$ ,  $h' \vdash (THROW \, ArrayIndexOutOfBounds, loc) \leftrightarrow ([V, Intg \, I, Addr \, A], loc, length$  $(\textit{compE2 a}) + \textit{length } (\textit{compE2 i}) + \textit{length } (\textit{compE2 e}), |\textit{addr-of-sys-xcpt ArrayIndexOutOfBounds}|)$ **by**(*rule bisim1-bisims1* .*bisim1AAssFail*) **ultimately show** *?thesis* **using** *s* τ **by** *auto blast* **next** case (Red1AAssStore A U len I V U') **hence**  $[simp]: v = Addr A e' = THROW ArrayStore v' = Intg I xs' = xs ta = \varepsilon h' = h ee = Val V$ 

```
and hA: typeof-addr h A = |Array-type U len| and I: 0 \le s I \sin t I \le int lenand U: \neg P \vdash U' \leq U typeof h, V = \lfloor U' \rfloor by auto
  have \tau: \neg \taumove1 P h (addr A|Val (Intg I)]:= ee) by(auto simp add: \taumove1.simps \taumoves1.simps)
   from bisim3 have s: xcp = None xs = loc
     and τExec-mover-a P t e h (stk, loc, pc, xcp) ([V ], loc, length (compE2 e), None)
     by(auto dest: bisim1Val2D1 )
   hence \tauExec-mover-a P t (a|i] := e) h (stk \mathcal{Q} [Intg I, Addr A], loc, length (compE2 a) + length
(compE2 i) + pc, xcp) ([V] @ [Intg I, Addr A], loc, length (compE2 a) + length (compE2 i) + length(compE2 e), None)
     by−(rule AAss-τExecrI3 )
   moreover from hA I U
   have exec-move-a P t (a|i] := e) h ([V, Intg I, Addr A], loc, length (compE2 a) + length (compE2
i) + length (compE2 e), None) \varepsilonh ([V, Intg I, Addr A], loc, length (compE2 a) + length (compE2 i) +
length (complex e), |addr-of-sys-xcpt \;ArrayStore|)unfolding exec-move-def by−(rule exec-instr, auto simp add: is-Ref-def compP2-def)
    moreover have \tau move2 (\text{compP2} P) h [V, Intg I, Addr A] (a | i] := e) (\text{length} (\text{compE2} a) +
length (complex i) + length (complex e)) None \implies Falseby(simp add: τmove2-iff )
   moreover
    have P, a[i] := e, h' \vdash (THROW\; ArrayStore, loc) \leftrightarrow ([V, Intg \; I, Addr \; A], loc, length (compE2)a) + length (compE2 i) + length (compE2 e), | addr-of-sys-xcpt ArrayStore|)by(rule bisim1-bisims1 .bisim1AAssFail)
   ultimately show ?thesis using s τ by auto blast
 next
   case (AAss1Throw3 A)
   note [simp] = \langle ee = Throw \land A \rangle \langle ta = \varepsilon \rangle \langle e' = Throw \land A \rangle \langle h' = h \rangle \langle xs' = xs \ranglehave \tau: \taumove1 P h (AAss (Val v) (Val v<sup>'</sup>) (Throw A)) by(rule \taumove1AAssThrow3)
   from bisim3 have xcp = |A| \vee xcp = None by(auto dest: bisim1-ThrowD)
   thus ?thesis
   proof
     assume [simp]: xcp = |A|with bisim3
     \mathbf{have} \ P, \ a[i] := e, \ h \vdash (\text{Throw } A, \text{xs}) \leftrightarrow (\text{stk } \ @ \ [v', \ v], \ \text{loc}, \ \text{length } (\text{compE2 } a) + \text{length } (\text{compE2 } b)i) + pc, xcp)
       by(auto intro: bisim1-bisims1 .intros)
     thus ?thesis using τ by(fastforce)
   next
     assume [simp]: xcp = None
      with bisim3 obtain pc' where \tau Exec-mover-a P t e h (stk, loc, pc, None) ([Addr A], loc, pc',
|A|and bisim': P, e, h \vdash (Throw A, xs) \leftrightarrow ([Addr A], loc, pc', |A|)
       and [simp]: xs = locby(auto dest: bisim1-Throw-τExec-mover)
     hence \tauExec-mover-a P t (a[i] := e) h (stk \mathcal{Q} [v', v], loc, length (compE2 a) + length (compE2
i) + pc, None) ([Addr A] \mathcal{Q} [v', v], loc, length (compE2 a) + length (compE2 i) + pc', [A])
       by−(rule AAss-τExecrI3 )
     moreover from bisim<sup>\prime</sup>
      have P, a[i] := e, h \vdash (Throw A, xs) \leftrightarrow ([Addr A] \otimes [v', v], loc, length (compE2 a) + length(\text{compE2 } i) + \text{pc}<sup>'</sup>, |A|)
       by(rule bisim1-bisims1 .bisim1AAssThrow3 )
     ultimately show ?thesis using τ by auto
   qed
 qed auto
```
**next case** *bisim1AAssThrow1* **thus** *?case* **by** *auto* **next case** *bisim1AAssThrow2* **thus** *?case* **by** *auto* **next case** *bisim1AAssThrow3* **thus** *?case* **by** *auto* **next case** *bisim1AAssFail* **thus** *?case* **by** *auto* **next case** *bisim1AAss4* **thus** *?case* **by** *auto* **next**  $\cose~(bisim1ALength~a~n~a'~xs~stk~loc~pc~xcp)$  $\textbf{note} \ \textit{IH} = \textit{bisim1ALength}. \ \textit{IH(2)}$ **note** bisim =  $\langle P, a, h \rangle \vdash (a', xs) \leftrightarrow (stk, loc, pc, xcp)$ **note**  $\text{red} = \langle \text{True}, P, t \vdash 1 \ \langle a' \cdot \text{length}, (h, xs) \rangle - ta \rightarrow \langle e', (h', xs') \rangle$ **note**  $bsok = \langle bsok \ (a \cdot length) \ n \rangle$ **from** *red* **show** *?case* **proof** *cases* case (ALength1Red ee')  $\mathbf{note}$   $[simp] = \langle e' = ee' \cdot length \rangle$ and  $\text{red} = \langle \text{True}, P, t \vdash 1 \langle a', (h, xs) \rangle - ta \rightarrow \langle ee', (h', xs') \rangle \rangle$ **from** *red* **have**  $\tau$ *move1 P h* (*a*'·*length*) =  $\tau$ *move1 P h a*' **by**(*auto simp add:*  $\tau$ *move1.simps* τ*moves1* .*simps*) **moreover have** *call1*  $(a' \cdot \text{length}) = \text{call1 } a'$  by *auto* **moreover from** *IH*[*OF red*] *bsok* **obtain**  $pc''$  stk'' loc'' xcp'' where *bisim*:  $P, a, h' \vdash (ee', xs') \leftrightarrow (stk'', loc'', pc'', xcp'')$ **and** redo: ?exec ta a a' ee' h stk loc pc xcp h' pc'' stk'' loc'' xcp'' by auto **from** bisim have  $P, a$ ·*length*, $h' \vdash (ee' \cdot length, xs') \leftrightarrow (stk'', loc'', pc'', xcp'')$ **by**(*rule bisim1-bisims1* .*bisim1ALength*) **moreover { assume** *no-call2 a pc* **hence** *no-call2* (*a*·*length*) *pc* **by**(*auto simp add*: *no-call2-def*) **} ultimately show** *?thesis* **using** *redo* **by**(*auto simp del*: *call1* .*simps calls1* .*simps split*: *if-split-asm split del*: *if-split*)(*blast intro*: *ALength-*τ*ExecrI ALength-*τ*ExectI exec-move-ALengthI*)+ **next case** (*Red1ALength A U len*) **hence**  $[simp]$ :  $a' = addr \land ta = \varepsilon \ e' = Val (Intg (word-of-int (int len)))$  $h' = h$   $xs' = xs$ **and** *hA*: *typeof-addr h A* =  $\vert$  *Array-type U len* **by** *auto* **from** *bisim* **have** *s*:  $xcp = None$  *xs* = *loc* **by**(*auto dest: bisim-Val-loc-eq-xcp-None*) **from** *bisim* **have** τ*Exec-mover-a P t a h* (*stk*, *loc*, *pc*, *xcp*) ([*Addr A*], *loc*, *length* (*compE2 a*), *None*) **by**(*auto dest*: *bisim1Val2D1* ) **hence** τ*Exec-mover-a P t* (*a*·*length*) *h* (*stk*, *loc*, *pc*, *xcp*) ([*Addr A*], *loc*, *length* (*compE2 a*), *None*) **by**(*rule ALength-*τ*ExecrI*) **moreover from** *hA* **have** *exec-move-a P t* (*a*·*length*) *h* ([*Addr A*], *loc*, *length* (*compE2 a*), *None*)  $\varepsilon$  *h'* ([*Intg* (*word-of-int* (*int len*))], *loc*, *Suc* (*length* (*compE2 a*)), *None*) **by**(*auto intro*!: *exec-instr simp add*: *is-Ref-def exec-move-def*) **moreover have**  $\tau$  *move2* (*compP2 P*) *h* [*Addr A*] (*a*·*length*) (*length* (*compE2 a*)) *None*  $\implies$  *False* **by**(*simp add*: τ*move2-iff* ) **moreover have** ¬ τ*move1 P h* (*addr A*·*length*) **by**(*auto simp add*: τ*move1* .*simps* τ*moves1* .*simps*) **moreover**

```
have P, a·length, h' \vdash (Val (Intg (word-of-int (int len))), loc) \leftrightarrow ([Intg (word-of-int (int len))],loc, length (compE2 (a·length)), None)
     by(rule bisim1Val2 ) simp
   ultimately show ?thesis using s by(auto) blast
 next
   case Red1ALengthNull
   note [simp] = \langle a' = null \rangle \langle e' = THROW NullPointer \rangle \langle h' = h \rangle \langle xs' = xs \rangle \langle ta = \varepsilon \ranglehave ¬ τmove1 P h (null·length) by(auto simp add: τmove1 .simps τmoves1 .simps)
   moreover from bisim have s: xcp = None xs = locand τExec-mover-a P t a h (stk, loc, pc, xcp) ([Null], loc, length (compE2 a), None)
     by(auto dest: bisim1Val2D1 )
   hence τExec-mover-a P t (a·length) h (stk, loc, pc, xcp) ([Null], loc, length (compE2 a), None)
     by−(rule ALength-τExecrI)
   moreover have exec\text{-}move\text{-}a\text{ }P t (a\text{-}length) h ([Null], loc, length (complex\text{ }a), None) \varepsilon h ([Null],
loc, length (compE2 a), |addr-of-sys-xcpt NullPointer|)
     unfolding exec-move-def by −(rule exec-instr, auto simp add: is-Ref-def)
    moreover have \tau move2 (\text{compP2} P) h [Null] (a·length) (\text{length}) (\text{compE2} a)) \text{None} \implies \text{False}by(simp add: τmove2-iff )
   moreover
  have P,a·length,h \vdash (THROW NullPointer, loc) \leftrightarrow ([Null], loc, length (compE2 a), | addr-of-sys-xcpt)NullPointer|by(auto intro!: bisim1-bisims1 .bisim1ALengthNull)
   ultimately show ?thesis using s by auto blast
 next
   case (ALength1Throw A)
   note [simp] = \langle a' = Throw \ A \rangle \ \langle h' = h \rangle \ \langle xs' = xs \rangle \ \langle ta = \varepsilon \rangle \ \langle e' = Throw \ A \ranglehave τ : τmove1 P h (Throw A·length) by(auto intro: τmove1ALengthThrow)
   from bisim have xcp = |A| \lor xcp = None by(auto dest: bisim1-ThrowD)
   thus ?thesis
   proof
     assume [simp]: xcp = |A|with bisim have P, a·length, h \vdash (Throw A, xs) \leftrightarrow (stk, loc, pc, xcp)by(auto intro: bisim1-bisims1 .bisim1ALengthThrow)
     thus ?thesis using \tau by(fastforce)
   next
     assume [simp]: xcp = None
     with bisim obtain pc'where \tauExec-mover-a P t a h (stk, loc, pc, None) ([Addr A], loc, pc', |A|)
       and bisim': P, a, h \vdash (Throw A, xs) \Leftrightarrow ([Addr A], loc, pc', |A|) and [simp]: xs = loc
      by(auto dest: bisim1-Throw-τExec-mover)
     hence \tauExec-mover-a P t (a·length) h (stk, loc, pc, None) ([Addr A], loc, pc', [A])
      by−(rule ALength-τExecrI)
     moreover from bisim 'have P, a·length, h \vdash (Throw A, xs) \leftrightarrow ([Addr A], loc, pc', [A])by(rule bisim1-bisims1 .bisim1ALengthThrow)
     ultimately show ?thesis using τ by auto
   qed
 qed
next
 case bisim1ALengthThrow thus ?case by auto
next
 case bisim1ALengthNull thus ?case by auto
next
 case (bisim1FAcc E n e xs stk loc pc xcp F D)
 \textbf{note} IH = bisim1FAcc.IH(2)
```
**note**  $\text{red} = \langle \text{True}, P, t \vdash 1 \ \langle e \cdot F\{D\}, (h, xs) \rangle - ta \rightarrow \langle e', (h', xs') \rangle$  $\mathbf{note} \; \mathit{bsok} = \langle \mathit{bsok} \; (\mathit{E} \cdot \mathit{F} \{ \mathit{D} \}) \; \mathit{n} \rangle$  $\mathbf{note}$   $[simp] = \langle e' = ee' \cdot F\{D\} \rangle$ **and**  $\text{red} = \langle \text{True}, P, t \vdash 1 \langle e, (h, xs) \rangle - ta \rightarrow \langle ee', (h', xs') \rangle \rangle$ **from** *red* **have**  $\tau$ *move1*  $P$  *h* ( $e$ ·*F*{ $D$ }) =  $\tau$ *move1*  $P$  *h*  $e$  **by**(*auto simp add:*  $\tau$ *move1.simps* **moreover have** *call1*  $(e \cdot F\{D\}) = \text{call1 } e$  **by** *auto* **moreover from** *IH*[*OF red*] *bsok* **obtain**  $pc''$  stk<sup>"</sup> loc<sup>"</sup> xcp" where *bisim*:  $P, E, h' \vdash (ee', xs') \leftrightarrow (stk'', loc'', pc'', xcp'')$ **and** redo: ?exec ta E e ee' h stk loc pc xcp h' pc'' stk'' loc'' xcp'' by auto **have**  $P, E \cdot F\{D\}, h' \vdash (ee' \cdot F\{D\}, xs') \leftrightarrow (stk'', loc'', pc'', xcp'')$ **by**(*rule bisim1-bisims1* .*bisim1FAcc*) **hence** *no-call2* ( $E \cdot F \{D\}$ ) *pc* **by**(*auto simp add: no-call2-def*) **} ultimately show** *?thesis* **using** *redo* **by**(*auto simp del*: *call1* .*simps calls1* .*simps split*: *if-split-asm split del*: *if-split*)(*blast intro*: *FAcc-*τ*ExecrI FAcc-*τ*ExectI exec-move-FAccI*)+ **hence** [simp]:  $e = \text{addr } a \text{ ta} = \{\text{ReadMem } a \text{ (CField } D \text{ F)} \text{ v}\}\ e' = \text{Val } v \text{ h}' = \text{h} \text{ xs}' = \text{xs}$ **and** *read*: *heap-read h a* (*CField D F*) *v* **by** *auto* **from** *bisim* **have** *s*:  $xcp = None$  *xs* = *loc* **by**(*auto dest: bisim-Val-loc-eq-xcp-None*)

**from** *bisim* **have**  $\tau$ *Exec-mover-a P t E h* (*stk*, *loc*, *pc*, *xcp*) ([*Addr a*], *loc*, *length* (*compE2 E*), *None*)

**by**(*auto dest*: *bisim1Val2D1* )

**note** *bisim* =  $\langle P, E, h \rangle \vdash (e, xs) \leftrightarrow (stk, loc, pc, xcp)$ 

**from** *red* **show** *?case*

case (*FAcc1Red ee'*)

**proof** *cases*

τ*moves1* .*simps*)

**from** *bisim*

**moreover {**

**next**

**assume** *no-call2 E pc*

**case** (*Red1FAcc a v*)

**hence** τ*Exec-mover-a P t* (*E*·*F*{*D*}) *h* (*stk*, *loc*, *pc*, *xcp*) ([*Addr a*], *loc*, *length* (*compE2 E*), *None*) **by**(*rule FAcc-*τ*ExecrI*)

**moreover from** *read*

**have** *exec-move-a P t* (*E*·*F*{*D*}) *h* ([*Addr a*], *loc*, *length* (*compE2 E*), *None*)

 ${[ReadMem a (CField D F) v]} h' ([v], loc, Succ (length (compE2 E)), None)$ **unfolding** *exec-move-def* **by**(*auto intro*!: *exec-instr*)

**moreover have**  $\tau$  *move2* ( $\text{compP2} \, P$ ) *h* [*Addr a*] (*E*·*F*{*D*}) (*length* ( $\text{compE2} \, E$ )) *None*  $\implies$  *False* **by**(*simp add*: τ*move2-iff* )

**moreover have**  $\neg$   $\tau$ *move1 P h* (*addr a*·*F*{*D*}) **by**(*auto simp add:*  $\tau$ *move1.simps*  $\tau$ *moves1.simps*) **moreover**

**have**  $P$ ,  $E \cdot F\{D\}$ ,  $h' \vdash (Val \ v, loc) \leftrightarrow ([v], loc, length (compE2 (E \cdot F\{D\})), None)$ **by**(*rule bisim1Val2* ) *simp*

**ultimately show** *?thesis* **using** *s* **by**(*auto simp add*: *ta-upd-simps*) *blast*

**next**

**case** *Red1FAccNull*

**note**  $[simp] = \langle e = null \rangle \langle e' = THROW NullPointer \rangle \langle h' = h \rangle \langle xs' = xs \rangle \langle ta = \varepsilon \rangle$ **have**  $\neg$   $\tau$ *move1 P h* (*null*·*F*{*D*}) **by**(*auto simp add:*  $\tau$ *move1.simps*  $\tau$ *moves1.simps*)

**moreover from** *bisim* **have** *s*:  $xcp = None$   $xs = loc$ 

**and** τ*Exec-mover-a P t E h* (*stk*, *loc*, *pc*, *xcp*) ([*Null*], *loc*, *length* (*compE2 E*), *None*) **by**(*auto dest*: *bisim1Val2D1* )

**hence** τ*Exec-mover-a P t* (*E*·*F*{*D*}) *h* (*stk*, *loc*, *pc*, *xcp*) ([*Null*], *loc*, *length* (*compE2 E*), *None*) **by**−(*rule FAcc-*τ*ExecrI*)

**moreover**

**have** *exec-move-a P t* (*E*·*F*{*D*}) *h* ([*Null*], *loc*, *length* (*compE2 E*), *None*) ε *h* ([*Null*], *loc*, *length*  $(compE2 E)$ ,  $|addr-of-sus-xcpt \text{ NullPointer}|$ **unfolding** *exec-move-def* **by** −(*rule exec-instr*, *auto simp add*: *compP2-def dest*: *sees-field-idemp*) **moreover have**  $\tau$  *move2* ( $\text{compP2}$  P) *h* [*Null*] (*E*·*F*{*D*}) (*length* ( $\text{compE2}$  E)) *None*  $\implies$  *False* **by**(*simp add*: τ*move2-iff* ) **moreover have**  $P, E \cdot F \{D\}, h \vdash (THROW \text{ NullPointer}, loc) \leftrightarrow ([\text{Null}], loc, length (compE2 E), | addr-of-sys-xcpt)$ *NullPointer* $|$ **by**(*rule bisim1-bisims1* .*bisim1FAccNull*) **ultimately show** *?thesis* **using** *s* **by** *auto blast* **next case** (*FAcc1Throw a*) **note**  $[simp] = \langle e \rangle = Throw \omega$   $\langle h' \rangle = h \rangle \langle xs' \rangle = xs \rangle \langle ta \rangle = \varepsilon \rangle \langle e' \rangle = Throw \omega$ **have**  $\tau$ :  $\tau$ *move1 P h* (*e*·*F*{*D*}) **by**(*auto intro:*  $\tau$ *move1FAccThrow*) **from** *bisim* **have**  $xcp = |a| \lor xcp = None$  **by**(*auto dest: bisim1-ThrowD*) **thus** *?thesis* **proof assume** [simp]:  $xcp = [a]$ **with** *bisim* **have**  $P, E \cdot F \{D\}$ ,  $h \vdash (Throw a, xs) \leftrightarrow (stk, loc, pc, xcp)$ **by**(*auto intro*: *bisim1-bisims1* .*bisim1FAccThrow*) **thus** *?thesis* **using**  $\tau$  **by**(*fastforce*) **next assume** [*simp*]: *xcp* = *None* **with** *bisim* **obtain**  $pc'$ **where**  $\tau$ *Exec-mover-a P t E h (stk, loc, pc, None)* ([*Addr a*], *loc, pc'*, [a]) and *bisim'*: *P*, *E*,  $h \vdash (Throw a, xs) \leftrightarrow ([Addr a], loc, pc', \lfloor a \rfloor)$  and  $[simp]: xs = loc$ **by**(*auto dest*: *bisim1-Throw-*τ*Exec-mover*) **hence**  $\tau$ *Exec-mover-a P t* (*E*·*F*{*D*}) *h* (*stk*, *loc*, *pc*, *None*) ([*Addr a*], *loc*, *pc'*, [*a*]) **by**−(*rule FAcc-*τ*ExecrI*) **moreover from** *bisim'* **have**  $P$ ,  $E \cdot F\{D\}$ ,  $h \vdash (Throw\ a, xs) \leftrightarrow ([Addr\ a], loc, pc', \ a])$ **by**(*rule bisim1-bisims1* .*bisim1FAccThrow*) **ultimately show** *?thesis* **using** τ **by** *auto* **qed qed next case** *bisim1FAccThrow* **thus** *?case* **by** *auto* **next case** *bisim1FAccNull* **thus** *?case* **by** *auto* **next**  $\cose~(bisim1FAss1~e1~n~e1'~xs~stk~loc~pc~xcp~e2~F~D)$  $\textbf{note}$  *IH1* = *bisim1FAss1* .*IH(2)*  $\text{note}$  *IH2* = *bisim1FAss1* .*IH(4)* **note** bisim $1 = \langle P, e \, I, h \vdash (e \, I', xs) \leftrightarrow (stk, loc, pc, xcp) \rangle$ note  $bisim2 = \langle \text{$\bigwedge$} xs. P, e2, h \vdash (e2, xs) \leftrightarrow ([], xs, 0, None) \rangle$ **note**  $bsok = \langle bsok \ (e1 \cdot F\{D\} \ := \ e2) \ n \rangle$ **from**  $\langle True, P, t \vdash 1 \ \langle e1' \cdot F\{D\} \rangle := e2, (h, xs) \rangle - ta \rightarrow \langle e', (h', xs') \rangle$  show  $\langle case$ **proof** *cases*  $case$  ( $FAs1Red1 E'$ )  $\mathbf{note}$   $[simp] = \langle e' = E' \cdot F \{D\} := e \hat{z} \rangle$ and  $\text{red} = \langle \text{True}, P, t \vdash 1 \langle e1', (h, xs) \rangle - ta \rightarrow \langle E', (h', xs') \rangle \rangle$ **from** *red* **have**  $\tau$ *move1 P h* (*e1*<sup> $l$ </sup>·*F*{*D*} := *e2*) =  $\tau$ *move1 P h e1*<sup> $l$ </sup> **by**(*auto simp add:*  $\tau$ *move1.simps* τ*moves1* .*simps*) **moreover from** *red* **have** *call1*  $(e1 \cdot F\{D\}) := e2$  = *call1*  $e1 \cdot F$  by *auto* **moreover from** *IH1* [*OF red*] *bsok*

**obtain**  $pc''$  stk<sup>"</sup> loc<sup>"</sup> xcp" where *bisim*:  $P, e1, h' \vdash (E', xs') \leftrightarrow (stk'', loc'', pc'', xcp'')$ **and** redo: ?exec ta e1 e1' E' h stk loc pc xcp h' pc'' stk'' loc'' xcp'' by auto **from** *bisim* **have**  $P, e_1 \cdot F\{D\} := e_2 \cdot h' \vdash (E' \cdot F\{D\}) := e_2 \cdot x s' \rightarrow (stk'', loc'', pc'', xcp'')$ **by**(*rule bisim1-bisims1* .*bisim1FAss1* ) **moreover { assume** *no-call2 e1 pc* **hence** *no-call2* (*e1* ·*F*{*D*} := *e2*) *pc*  $\vee$  *pc* = *length* (*compE2 e1*) **by**(*auto simp add: no-call2-def*) **} ultimately show** *?thesis* **using** *redo* **by**(*auto simp del*: *call1* .*simps calls1* .*simps split*: *if-split-asm split del*: *if-split*)(*blast intro*: *FAss-*τ*ExecrI1 FAss-*τ*ExectI1 exec-move-FAssI1* )+ **next**  $\cose$  (*FAss1Red2 E' v*)  $\textbf{note}$   $[simp] = \langle e1' = Val \, v \rangle \langle e' = Val \, v \cdot F\{D\} := E' \rangle$ **and**  $\text{red} = \langle \text{True}, P, t \vdash 1 \langle e2, (h, xs) \rangle - ta \rightarrow \langle E', (h', xs') \rangle \rangle$ **from** *red* **have**  $\tau$ :  $\tau$ *move1 P h* (*Val v*·*F*{*D*} := *e2*) =  $\tau$ *move1 P h e2* **by**(*auto simp add*: τ*move1* .*simps* τ*moves1* .*simps*) **from** *bisim1* **have** *s*:  $xcp = None$   $xs = loc$ **and** *exec1* : τ*Exec-mover-a P t e1 h* (*stk*, *loc*, *pc*, *None*) ([*v*], *xs*, *length* (*compE2 e1* ), *None*) **by**(*auto dest*: *bisim1Val2D1* ) **from** *exec1* **have**  $\tau$ *Exec-mover-a P t* ( $e1 \cdot F\{D\} := e2$ ) *h* (*stk*, *loc*, *pc*, *None*) ([*v*], *xs*, *length* (*compE2 e1* ), *None*) **by**(*rule FAss-*τ*ExecrI1* ) **moreover from**  $I$ H<sub>2</sub> $[OF \text{ red}]$  *bsok* **obtain**  $pc''$  *stk*<sup> $\prime\prime$ </sup>  $loc''$   $xcp''$ where  $bisim'$ :  $P,e\mathcal{Z},h' \vdash (E', xs') \leftrightarrow (stk'', loc'', pc'', xcp'')$ **and**  $exec'$ : ? $exec$  ta  $e2$   $e2$   $E'$   $h$   $\parallel$   $xs$  0 None  $h'$   $pc''$   $stk''$   $loc''$   $xcp''$  by  $auto'$ **have** ?exec ta (e1.F{D} := e2) (*Val v*·*F{D} := e2)* (*Val v*·*F{D} := E') h* ( $\parallel \mathcal{Q} [v]$ ) *xs* (*length*  $(\text{compE2 } e1) + 0)$  None h'  $(\text{length } (\text{compE2 } e1) + pc'') (\text{stk''} \otimes [v]) \text{loc'' } xcp''$ **proof**(*cases*  $\tau$ *move1 P h* (*Val*  $v \cdot F\{D\} := e2$ )) **case** *True* with  $exec' \tau$  have  $[simp]: h = h'$  and  $e: sim-move \ e2 \ E' P t e2 h ([], xs, 0, None) (stk'', loc'',$  $pc$ ",  $xcp$ ") **by** auto **from** *e* **have** *sim-move* (*Val v*·*F*{*D*} := *e2*) (*Val v*·*F*{*D*} := *E*<sup> $\prime$ </sup>) *P t* (*e1*·*F*{*D*} := *e2*) *h* ([] @  $[v]$ , *xs*, *length* (*compE2 e1*) + 0, *None*) (*stk*<sup>"</sup>  $\mathcal{Q}$  [*v*], *loc*", *length* (*compE2 e1*) + *pc*", *xcp*") **by**(*fastforce dest*: *FAss-*τ*ExecrI2 FAss-*τ*ExectI2 simp del*: *compE2* .*simps compEs2* .*simps*) **with** *True* **show** *?thesis* **by** *auto* **next case** *False* with  $exec' \tau$  obtain  $pc'$  stk<sup>t</sup> loc<sup>t</sup> xcp<sup>t</sup> **where**  $e: \tau E x e c$ -mover-a P t e2 h ([], xs, 0, None) (stk', loc', pc', xcp') and  $e'$ :  $exec\textrm{-}move\textrm{-}a$   $P$   $t$   $e2$   $h$   $(stk', loc', pc', xcp')$   $(extTA2JVM$   $(compP2 P)$   $ta)$   $h'$   $(stk'', loc'',$  $pc$ ",  $xcp$ ") and  $\tau'$ :  $\neg \tau$ *move2* (*compP2 P*) *h stk' e2 pc' xcp'* **and** *call*: *call1*  $e2 = None \vee no\text{-}call2$   $e2 0 \vee pc' = 0 \wedge stk' = [] \wedge loc' = xs \wedge xcp' = None$  by *auto* **from** *e* **have**  $\tau$ *Exec-mover-a P t* ( $e1 \cdot F\{D\} := e2$ )  $h$  ( $\Box \Box \Box v$ ), *xs*, *length* (*compE2 e1*) + 0, *None*)  $(stk' \t\otimes [v], loc', length (compE2 e1) + pc', xcp')$ **by**(*rule FAss-*τ*ExecrI2* ) **moreover from**  $e'$  have exec-move-a P t ( $e1 \cdot F\{D\} := e2$ ) h ( $stk' \otimes [v]$ , *loc'*, *length* (*compE2*)  $e(1) + pc', \, xcp'$  ( $extTA2JVM$  ( $compP2 P$ )  $ta)$   $h'$  ( $stk'' \, @ [v]$ ,  $loc'', \, length \, (compE2 \, e(1) + pc'', \, xcp'')$ **by**(*rule exec-move-FAssI2* ) **moreover from**  $e'$  have  $pc' <$  *length* (*compE2 e2*) **by**(*auto elim: exec-meth.cases*)

with  $\tau' e'$  have  $\neg \tau move2$  (*compP2 P*) *h* (*stk'*  $\mathcal{Q} [v]$ ) ( $e1 \cdot F\{D\} := e2$ ) (*length* (*compE2 e1*) +  $pc'$   $xcp'$ **by**(*auto simp add*: τ*move2-iff* τ *instr-stk-drop-exec-move*) **moreover have** *call1*  $(e1 \cdot F\{D\}) := e2 =$  *call1*  $e2$  by  $simp$ **moreover have** no-call2  $e2 0 \implies$  no-call2  $(e1 \cdot F\{D\}) := e2$  (*length* (*compE2 e1*)) **by**(*auto simp add*: *no-call2-def*) **ultimately show** *?thesis* **using** *False call* **by**(*auto simp del*: *split-paired-Ex call1* .*simps calls1* .*simps*) *blast* **qed** moreover from  $bisim'$ **have**  $P, e_1 \cdot F\{D\} := e_2 \cdot h' \vdash (Val \ v \cdot F\{D\}) := E', xs') \leftrightarrow ((stk'' \otimes [v]), loc'', length (compE2 e1)$  $+~pc'',~xcp'$ **by**(*rule bisim1-bisims1* .*bisim1FAss2* ) **moreover from** bisim1 **have**  $pc \neq length (compE2 e1) \rightarrow no-call2 (e1 \cdot F\{D\} := e2) pc$ **by**(*auto simp add*: *no-call2-def dest*: *bisim-Val-pc-not-Invoke bisim1-pc-length-compE2* ) **ultimately show** *?thesis* **using** τ *exec1 s* **apply**(*auto simp del*: *split-paired-Ex call1* .*simps calls1* .*simps split*: *if-split-asm split del*: *if-split*) **apply**(*blast intro*: τ*Exec-mover-trans*|*fastforce elim*!: τ*Exec-mover-trans simp del*: *split-paired-Ex call1* .*simps calls1* .*simps*)+ **done next case** (*Red1FAss a v*) **note**  $[simp] = \langle e1' = addr \ a \rangle \ \langle e2 = Val \ v \rangle \ \langle ta = \{WriteMem \ a \ (CField \ D \ F) \ v \} \rangle \ \langle e' = unit \rangle \ \langle xs' \rangle$  $= x s$ and *write* =  $\langle \text{heap-write } h \text{ a } (\text{CField } D \text{ F}) \text{ v } h' \rangle$ **have**  $\tau$ :  $\neg$   $\tau$ *move1 P h* (*e1'*·*F*{*D*} := *e2*) **by**(*auto simp add:*  $\tau$ *move1.simps*  $\tau$ *moves1.simps*) **from** *bisim1* **have** *s*:  $xcp = None$   $xs = loc$ **and** τ*Exec-mover-a P t e1 h* (*stk*, *loc*, *pc*, *xcp*) ([*Addr a*], *loc*, *length* (*compE2 e1* ), *None*) **by**(*auto dest*: *bisim1Val2D1* ) **hence**  $\tau$ *Exec-mover-a P t* ( $e1 \cdot F\{D\} := e2$ ) *h* (*stk*, *loc*, *pc*, *xcp*) ([*Addr a*], *loc*, *length* (*compE2 e1* ), *None*) **by**−(*rule FAss-*τ*ExecrI1* ) **also have** τ*move2* (*compP2 P*) *h* [*Addr a*] (*e1* ·*F*{*D*} := *Val v*) (*length* (*compE2 e1* )) *None* **by**(*simp add*: τ*move2-iff* ) **hence**  $\tau$ *Exec-mover-a P t* ( $e1 \cdot F\{D\} := e2$ ) *h* ([*Addr a*], *loc*, *length* (*compE2 e1*), *None*) ([*v*, *Addr a*], *loc*, *Suc* (*length* (*compE2 e1* )), *None*) **by**−(*rule* τ*Execr1step*, *auto intro*!: *exec-instr simp add*: *exec-move-def compP2-def*) **also** (*rtranclp-trans*) **from** *write* **have** *exec-move-a P t* ( $e1 \cdot F\{D\} := e2$ ) *h* ([*v*, *Addr a*], *loc*, *Suc* (*length* (*compE2 e1*)), *None*) {|*WriteMem a* (*CField D F*) *v*|} *h* 0 ([], *loc*, *Suc* (*Suc* (*length* (*compE2 e1* ))), *None*) **unfolding** *exec-move-def* **by**(*auto intro*!: *exec-instr*) **moreover have**  $\tau$  *move2* ( $\text{compP2}$  *P*)  $h$  [*v*, *Addr a*] ( $e1 \cdot F\{D\} := e2$ ) ( $\text{Suc}$  (length ( $\text{compE2}$  e1)))  $None \implies False$ **by**(*simp add*: τ*move2-iff* ) **moreover have**  $P$ ,  $e1 \cdot F\{D\} := e2$ ,  $h' \vdash (unit, loc) \leftrightarrow ([], loc, Succ (length (compE2 e1) + length (compE2))$ *e2* )), *None*) **by**(*rule bisim1-bisims1* .*bisim1FAss3* ) **ultimately show** *?thesis* **using** *s* τ **by**(*auto simp del*: *fun-upd-apply simp add*: *ta-upd-simps*) *blast* **next case** (*Red1FAssNull v*) **note**  $[simp] = \langle e1' = null \rangle \langle e2 = Val v \rangle \langle xs' = xs \rangle \langle ta = \varepsilon \rangle \langle e' = THROW NullPointer \rangle \langle h' = h \rangle$ **have**  $\tau$ :  $\neg$   $\tau$ *move1 P h* (*e1'*·*F*{*D*} := *e2*) **by**(*auto simp add:*  $\tau$ *move1.simps*  $\tau$ *moves1.simps*)

**from** *bisim1* **have** *s*:  $xcp = None$  *xs* = *loc* **and** τ*Exec-mover-a P t e1 h* (*stk*, *loc*, *pc*, *xcp*) ([*Null*], *loc*, *length* (*compE2 e1* ), *None*) **by**(*auto dest*: *bisim1Val2D1* ) **hence**  $\tau$ *Exec-mover-a P t* ( $e1 \cdot F\{D\} := e2$ ) *h* ( $stk$ , *loc*, *pc*, *xcp*) ([*Null*], *loc*, *length* (*compE2 e1*), *None*) **by**−(*rule FAss-*τ*ExecrI1* ) **also have**  $\tau$  *move2* ( $compP2$  *P*)  $h$  [*Null*] ( $e1 \cdot F\{D\} := Val$  *v*) (*length* ( $compE2$   $e1$ )) *None* **by**( $simp$ ) *add*: τ*move2-iff* ) **hence**  $\tau$ *Exec-mover-a P t* ( $e1 \cdot F\{D\} := e2$ ) *h* ([*Null*], *loc*, *length* (*compE2 e1*), *None*) ([*v*, *Null*], *loc*, *Suc* (*length* (*compE2 e1* )), *None*) **by**−(*rule* τ*Execr1step*, *auto intro*!: *exec-instr simp add*: *exec-move-def compP2-def*) **also** (*rtranclp-trans*) **have** *exec-move-a P t* (*e1* ·*F*{*D*} := *e2*) *h* ([*v*, *Null*], *loc*, *Suc* (*length* (*compE2 e1*)), *None*)  $\varepsilon$  $h'([v, Null], loc, Succ(length(compE2 e1)), |addr-of-sys-xcpt NullPointer|)$ **by**(*auto intro*!: *exec-instr simp add*: *exec-move-def*) **moreover have**  $\tau$  *move2* ( $\text{compP2}$  *P*) *h* [*v*, *Null*] ( $e1 \cdot F\{D\} := e2$ ) (*Suc* (length ( $\text{compE2}$  e1)))  $None \implies False$ **by**(*simp add*: τ*move2-iff* ) **moreover have**  $P$ ,  $e1 \cdot F\{D\} := e2$ ,  $h \vdash (THROW\ NullPointer, loc) \leftrightarrow ([v, Null, loc, length (compE2 e1) +$  $length (complex e2), |addr-of-sys-xcpt NullPointer|)$ **by**(*rule bisim1-bisims1* .*bisim1FAssNull*) **ultimately show** *?thesis* **using** *s* τ **by**(*auto simp del*: *fun-upd-apply*) *blast* **next case** (*FAss1Throw1 a*) **note**  $[simp] = \langle e1' = Throw \space a \rangle \langle ta = \varepsilon \rangle \langle e' = Throw \space a \rangle \langle h' = h \rangle \langle xs' = xs \rangle$ **have**  $\tau$ :  $\tau$ *move1 P h* (*Throw a*·*F*{*D*} := *e2*) **by**(*rule*  $\tau$ *move1FAssThrow1*) **from** *bisim1* **have**  $xcp = |a| \vee xcp = None$  **by**(*auto dest: bisim1-ThrowD*) **thus** *?thesis* **proof assume**  $[simp]: xcp = [a]$ **with** *bisim1* **have**  $P$ ,  $e1 \cdot F\{D\} := e2$ ,  $h \vdash (Throw a, xs) \leftrightarrow (stk, loc, pc, xcp)$ **by**(*auto intro*: *bisim1-bisims1* .*intros*) **thus** *?thesis* **using**  $\tau$  **by**(*fastforce*) **next assume** [*simp*]: *xcp* = *None* with *bisim1* obtain  $pc'$  where  $\tau$ *Exec-mover-a P t e1 h (stk, loc, pc, None)* ([*Addr a*], *loc, pc'*,  $|a|)$ and *bisim'*: *P*, *e1*, *h*  $\vdash$  (*Throw a*, *xs*)  $\leftrightarrow$  ([*Addr a*], *loc*, *pc'*,  $|a|$ ) and  $[simp]: xs = loc$ **by**(*auto dest*: *bisim1-Throw-*τ*Exec-mover*) **hence**  $\tau$ *Exec-mover-a P t* ( $e1 \cdot F\{D\} := e2$ ) *h* ( $stk$ , *loc*, *pc*, *None*) ([*Addr a*], *loc*, *pc'*, [*a*]) **by**−(*rule FAss-*τ*ExecrI1* ) **moreover** from *bisim*<sup> $\prime$ </sup> **have**  $P$ ,  $e1 \cdot F\{D\} := e2$ ,  $h \vdash (Throw a, xs) \leftrightarrow ([Addr a], loc, pc', [a])$ **by**(*rule bisim1-bisims1* .*bisim1FAssThrow1* ) **ultimately show** *?thesis* **using** τ **by** *auto* **qed next case** (*FAss1Throw2 v ad*) **note**  $[simp] = \langle e1' = Val v \rangle \langle e2 = Throw ad \rangle \langle e' = Throw ad \rangle \langle h' = h \rangle \langle xs' = xs \rangle$ **from** *bisim1* **have** *s*:  $xcp = None$  *xs* = *loc* **and** τ*Exec-mover-a P t e1 h* (*stk*, *loc*, *pc*, *xcp*) ([*v*], *loc*, *length* (*compE2 e1* ), *None*)

**by**(*auto dest*: *bisim1Val2D1* )

**hence**  $\tau$ *Exec-mover-a P t* (*e1* ·*F*{*D*} := *Throw ad*) *h* (*stk*, *loc*, *pc*, *xcp*) ([*v*], *loc*, *length* (*compE2 e1* ), *None*)

**by**−(*rule FAss-*τ*ExecrI1* )

**also have**  $\tau$ *Exec-mover-a P t* ( $e1 \cdot F\{D\}$ ) := *Throw ad*) *h* ([*v*], *loc*, *length* (*compE2 e1*), *None*)  $([Addr ad, v], loc, Suc (length (complex e1)), |ad|)$ 

**by**(*rule* τ*Execr2step*)(*auto simp add*: *exec-move-def exec-meth-instr* τ*move2-iff* τ*move1* .*simps* τ*moves1* .*simps*)

**also** (*rtranclp-trans*)

**have** *P*,*e1* ·*F*{*D*}:=*Throw ad*,*h* ` (*Throw ad*, *loc*) ↔ ([*Addr ad*] @ [*v*], *loc*, (*length* (*compE2 e1* ) +  $length (complex (addr ad))$ ,  $|ad|)$ 

**by**(*rule bisim1FAssThrow2* [*OF bisim1Throw2* ])

**moreover have** τ*move1 P h* (*FAss e1* <sup>0</sup> *F D* (*Throw ad*)) **by**(*auto intro*: τ*move1FAssThrow2* ) **ultimately show** *?thesis* **using** *s* **by** *auto*

**qed**

**next**

 $\cose~(bism1FAss2~e2~n~e2'~xs~stk~loc~pc~xcp~e1~FD~v1)$  $\text{note}$  *IH2* = *bisim1FAss2.IH(2)* **note** bisim $1 = \langle \text{Fix}, P, e1, h \vdash (e1, xs) \leftrightarrow ([], xs, 0, None) \rangle$ **note** bisim $2 = \langle P, e2, h \vdash (e2', xs) \leftrightarrow (stk, loc, pc, xcp) \rangle$ **note**  $bsok = \langle bsok | e1 \cdot F\{D\} := e2 \rangle n$ **note**  $\text{red} = \langle \text{True}, P, t \vdash 1 \setminus \text{Val } v1 \cdot F\{D\} := e2', (h, xs) \rangle - ta \rightarrow \langle e', (h', xs') \rangle$ **from** *red* **show** *?case* **proof** *cases* case (*FAss1Red2 E'*)  $\mathbf{note}$   $[simp] = \langle e' = Val \ v1 \cdot F\{D\} := E'\rangle$ and  $\text{red} = \langle \text{True}, P, t \vdash 1 \langle e2', (h, xs) \rangle - ta \rightarrow \langle E', (h', xs') \rangle \rangle$ from  $IH2[OF\ red]$  bsok obtain  $pc''$  stk''  $loc''$   $xcp''$ where *bisim'*:  $P, e\mathscr{Q}, h' \vdash (E', xs') \leftrightarrow (stk'', loc'', pc'', xcp'')$ **and**  $exec'$ : ?exec ta e2 e2' E' h stk loc pc xcp h' pc'' stk'' loc'' xcp'' by auto **from** *red* **have**  $\tau$ :  $\tau$ *move1 P h* (*Val v1* ·*F*{*D*} := *e2'*) =  $\tau$ *move1 P h e2'* **by**(*auto simp add*: τ*move1* .*simps* τ*moves1* .*simps*) **have** *no-call2 e2*  $pc \implies$  *no-call2* ( $e1 \cdot F\{D\} := e2$ ) (*length* (*compE2 e1*) +  $pc$ ) **by**(*auto simp add: no-call2-def*) **hence** ?exec ta  $(e1 \cdot F\{D\}) := e2$  (Val  $v1 \cdot F\{D\} := e2'$ ) (Val  $v1 \cdot F\{D\} := E'$ ) h (stk  $\textcircled{u}[v1]$ ) loc  $(\text{length } (\text{compE2 } e1) + pc)$  *xcp*  $h' (\text{length } (\text{compE2 } e1) + pc')$   $(\text{stk''} \otimes [v1])$   $\text{loc'' } xcp''$ **using** *exec'* τ  $\text{apply}(cases \tau \text{move} 1 \text{ } P \text{ } h \text{ } (Val \text{ } v1 \cdot F\{D\} := e2')$ **apply**(*auto*) **apply**(*blast intro*: *FAss-*τ*ExecrI2 FAss-*τ*ExectI2 exec-move-FAssI2* ) **apply**(*blast intro*: *FAss-*τ*ExecrI2 FAss-*τ*ExectI2 exec-move-FAssI2* ) **apply**(*rule exI conjI FAss-*τ*ExecrI2 exec-move-FAssI2* |*assumption*)+ **apply**(*fastforce simp add*: τ *instr-stk-drop-exec-move* τ*move2-iff split*: *if-split-asm*) **apply**(*rule exI conjI FAss-*τ*ExecrI2 exec-move-FAssI2* |*assumption*)+ **apply**(*fastforce simp add*: τ *instr-stk-drop-exec-move* τ*move2-iff split*: *if-split-asm*) **apply**(*rule exI conjI FAss-*τ*ExecrI2 exec-move-FAssI2 rtranclp*.*rtrancl-refl*|*assumption*)+ **apply**(*fastforce simp add*: τ *instr-stk-drop-exec-move* τ*move2-iff split*: *if-split-asm*)+ **done moreover** from *bisim'* have  $P, e1 \cdot F\{D\} := e2, h' \vdash (Val\ v1 \cdot F\{D\}) := E', xs') \leftrightarrow (stk''@[v1], loc'', length\ (compE2\ e1) +$  $pc''$ ,  $xcp''$ **by**(*rule bisim1-bisims1* .*bisim1FAss2* ) **ultimately show** *?thesis* **using** τ **by** *auto blast*+ **next**

**case** (*Red1FAss a v*) **note**  $[simp] = \langle v1 \rangle = Addr \space a \rangle \langle e2 \rangle = Val \space v \rangle \langle ta \rangle = \{WriteMem \space a \space (CField \space D \space F) \space v \} \rangle \langle e \rangle = unit \rangle \langle xs \rangle$ = *xs*› and  $ha = \langle heap\text{-}write\ h\ a\ (CField\ D\ F)\ v\ h'\rangle$ **have**  $\tau$ :  $\neg$   $\tau$ *move1 P h* (*addr a*·*F*{*D*} := *e2*<sup>*'*</sup>) **by**(*auto simp add:*  $\tau$ *move1.simps*  $\tau$ *moves1.simps*) **from** *bisim2* **have** *s*:  $xcp = None$   $xs = loc$ **and**  $\tau$ *Exec-mover-a P t e2 h (stk, loc, pc, xcp) ([v], loc, length (compE2 e2), None)* **by**(*auto dest*: *bisim1Val2D1* ) **hence**  $\tau$ *Exec-mover-a P t* ( $e1 \cdot F\{D\} := e2$ ) *h* ( $stk \mathbb{Q}$  [*v1*], *loc*, *length* (*compE2 e1*) + *pc*, *xcp*) ([*v*] @ [*v1* ], *loc*, *length* (*compE2 e1* ) + *length* (*compE2 e2* ), *None*) **by**−(*rule FAss-*τ*ExecrI2* ) **moreover from** *ha* **have** *exec-move-a P t* ( $e1 \cdot F\{D\} := e2$ ) *h* ([*v*, *Addr a*], *loc*, *length* (*compE2 e1*) + *length* (*compE2 e2* ), *None*) {|*WriteMem a* (*CField D F*) *v*|}  $h'$  ([], *loc*, *Suc* (*length* (*compE2 e1*) + *length* (*compE2 e2*)), *None*) **by**(*auto intro*!: *exec-instr simp add*: *exec-move-def*) **moreover have**  $\tau$  *move2* ( $compP2 P$ ) *h* [*v*, *Addr a*] ( $e1 \cdot F\{D\} := e2$ ) (*length* ( $compE2 e1$ ) + *length*  $(compE2 e2)$ ) *None*  $\implies False$ **by**(*simp add*: τ*move2-iff* ) **moreover have**  $P$ ,  $e1 \cdot F\{D\} := e2$ ,  $h' \vdash (unit, loc) \leftrightarrow ([], loc, Succ (length (compE2 e1) + length (compE2))$ *e2* )), *None*) **by**(*rule bisim1-bisims1* .*bisim1FAss3* ) **ultimately show** *?thesis* **using** *s* τ **by**(*auto simp del*: *fun-upd-apply simp add*: *ta-upd-simps*) *blast* **next case** (*Red1FAssNull v*) **note**  $[simp] = \langle v1 = Null \rangle \langle e2' = Val v \rangle \langle xs' = xs \rangle \langle ta = \varepsilon \rangle \langle e' = THROW NullPointer \rangle \langle h' = h \rangle$ **have**  $\tau$ :  $\neg$   $\tau$ *move1 P h* (*null*·*F*{*D*} := *e2*<sup>*'*</sup>) **by**(*auto simp add:*  $\tau$ *move1.simps*  $\tau$ *moves1.simps*) **from** *bisim2* **have** *s*:  $xcp = None$   $xs = loc$ **and**  $\tau$ *Exec-mover-a P t e2 h (stk, loc, pc, xcp) ([v], loc, length (compE2 e2), None)* **by**(*auto dest*: *bisim1Val2D1* ) **hence**  $\tau$ *Exec-mover-a P t* ( $e1 \cdot F\{D\} := e2$ ) *h* (*stk*  $\textcircled{}[Null]$ , *loc*, *length* (*compE2 e1*) + *pc*, *xcp*) ([*v*] @ [*Null*], *loc*, *length* (*compE2 e1* ) + *length* (*compE2 e2* ), *None*) **by**−(*rule FAss-*τ*ExecrI2* ) **moreover have** *exec-move-a P t* ( $e1 \cdot F\{D\} := e2$ ) *h* ([*v*, *Null*], *loc*, *length* (*compE2 e1*) + *length* (*compE2 e2* ), *None*) ε  $h'$  ([*v*, *Null*], *loc*, *length* (*compE2 e1*) + *length* (*compE2 e2*),  $\lceil addr\text{-}of\text{-}sus\text{-}xct\text{-}NullPointer \rceil$ **by**(*auto intro*!: *exec-instr simp add*: *exec-move-def*) **moreover have**  $\tau$  *move2* ( $\text{compP2}$  P)  $h$  [*v*, *Null*] ( $e1 \cdot F\{D\} := e2$ ) ( $\text{length}$  ( $\text{compE2}$   $e1$ ) +  $\text{length}$  $(compE2 e2)$ ) *None*  $\implies False$ **by**(*simp add*: τ*move2-iff* ) **moreover have**  $P$ ,  $e1 \cdot F\{D\} := e2$ ,  $h \vdash (THROW\ NullPointer, loc) \leftrightarrow ([v, Null, loc, length (compE2 e1) +$  $length (complex e2), |addr-of-sys-xcpt NullPointer|)$ **by**(*rule bisim1-bisims1* .*bisim1FAssNull*) **ultimately show** *?thesis* **using** *s* τ **by**(*auto simp del*: *fun-upd-apply*) *blast* **next case** (*FAss1Throw2 a*) **note**  $[simp] = \langle e2' = Throw \ a \rangle \ \langle ta = \varepsilon \rangle \ \langle h' = h \rangle \ \langle xs' = xs \rangle \ \langle e' = Throw \ a \rangle$ **have** τ : τ*move1 P h* (*FAss* (*Val v1* ) *F D* (*Throw a*)) **by**(*rule* τ*move1FAssThrow2* ) **from** *bisim2* **have**  $xcp = |a| \lor xcp = None$  **by**(*auto dest: bisim1-ThrowD*) **thus** *?thesis* **proof**

**assume** [ $\text{simp}: xcp = |a|$ **with** *bisim2* **have**  $P$ ,  $e1 \cdot F\{D\} := e2$ ,  $h \vdash (Throw\ a\, xs) \leftrightarrow (stk\ \t\mathcal{Q} [v1], loc. \text{ length } (compE2 \ e1) + pc, xCD)$ **by**(*auto intro*: *bisim1FAssThrow2* ) **thus** *?thesis* **using**  $\tau$  **by**(*fastforce*) **next assume** [*simp*]: *xcp* = *None* **with** *bisim2* **obtain**  $pc'$ **where**  $\tau$ *Exec-mover-a P t e2 h (stk, loc, pc, None) ([Addr a], loc, pc', [a])* and *bisim'*: *P*, *e2*, *h*  $\vdash$  (*Throw a*, *xs*)  $\leftrightarrow$  ([*Addr a*], *loc*, *pc'*, |a|) and [simp]: *xs* = *loc* **by**(*auto dest*: *bisim1-Throw-*τ*Exec-mover*) **hence**  $\tau$ *Exec-mover-a P t* ( $e1 \cdot F\{D\} := e2$ ) *h* ( $stk \mathcal{Q}$  [*v1*], *loc*, *length* (*compE2 e1*) + *pc*, *None*)  $([Addr a] \t\t@ [v1], loc, length (compE2 e1) + pc', |a|)$ **by**−(*rule FAss-*τ*ExecrI2* ) moreover from  $bisim'$ **have**  $P$ ,  $e1 \cdot F\{D\} := e2$ ,  $h \vdash (Throw\ a, xs) \leftrightarrow ([Addr\ a] \otimes [v1], loc, length\ (compE2\ e1) + pc',$  $|a|$ **by**−(*rule bisim1FAssThrow2* , *auto*) **ultimately show** *?thesis* **using** τ **by** *auto* **qed qed** *auto* **next case** *bisim1FAssThrow1* **thus** *?case* **by** *fastforce* **next case** *bisim1FAssThrow2* **thus** *?case* **by** *fastforce* **next case** *bisim1FAssNull* **thus** *?case* **by** *fastforce* **next case** *bisim1FAss3* **thus** *?case* **by** *fastforce* **next**  $\cose~(bisim1CAS1~e1~n~e1'~xs~stk~loc~pc~xcp~e2~e3~D~F)$  $\textbf{note} \ \textit{I}H1 = \textit{bism1CAS1.IH(2)}$  $\text{note}$  *IH2* = *bisim1CAS1.IH(4)*  $\text{note}$  *IH3* = *bisim1CAS1.IH(6)* **note** bisim $1 = \langle P, e \, I, h \vdash (e \, I', xs) \leftrightarrow (stk, loc, pc, xcp) \rangle$ note  $bisim2 = \langle \text{$\bigwedge$} xs. P, e2, h \vdash (e2, xs) \leftrightarrow ([], xs, 0, None) \rangle$ note  $bisim3 = \langle \text{$\bigwedge$} xs. P, e3, h \vdash (e3, xs) \leftrightarrow ([], xs, 0, None) \rangle$ **note**  $bsok = \langle bsok - n \rangle$ **from**  $\langle True, P, t \vdash 1 \langle -, (h, xs) \rangle - ta \rightarrow \langle e', (h', xs') \rangle$  **show**  $?case$ **proof** *cases*  $case (CAS1Red1 E')$  $\textbf{note}$   $[simp] = \langle e' = E' \cdot \textit{compareAndSwap}(D \cdot F, e \cdot \textit{2}, e \cdot \textit{3}) \rangle$ **and**  $\text{red} = \langle \text{True}, P, t \vdash 1 \langle e1', (h, xs) \rangle - ta \rightarrow \langle E', (h', xs') \rangle \rangle$ **from** *red* **have**  $\tau$  *move1* P h (*e1*'·*compareAndSwap*(D·F, *e2*, *e3*)) =  $\tau$  *move1* P h *e1*' **by**(*auto simp*) *add*: τ*move1* .*simps* τ*moves1* .*simps*) **moreover from** red have call1 (e1' compareAndSwap(D·F, e2, e3)) = call1 e1' by auto **moreover from** *IH1* [*OF red*] *bsok* **obtain**  $pc''$  stk<sup>"</sup> loc<sup>"</sup> xcp" where *bisim*:  $P, e1, h' \vdash (E', xs') \leftrightarrow (stk'', loc'', pc'', xcp'')$ **and** redo: ?exec ta e1 e1' E' h stk loc pc xcp h' pc'' stk'' loc'' xcp'' by auto **from** *bisim* **have**  $P, e1$ ·*compareAndSwap*( $D \cdot F, e2, e3$ ), $h' \vdash (E' \cdot \text{compareAndSwap}(D \cdot F, e2, e3), xs') \leftrightarrow (stk'',$  $loc'', pc'', xcp'$ **by**(*rule bisim1-bisims1* .*bisim1CAS1* ) **moreover {**

**assume** *no-call2 e1 pc* **hence** *no-call2* (*e1* ·*compareAndSwap*(*D*·*F*, *e2*, *e3*)) *pc*  $\vee$  *pc* = *length* (*compE2 e1*) **by**(*auto simp*) *add*: *no-call2-def*) **} ultimately show** *?thesis* **using** *redo* **by**(*auto simp del*: *call1* .*simps calls1* .*simps split*: *if-split-asm split del*: *if-split*)(*blast intro*: *CAS-*τ*ExecrI1 CAS-*τ*ExectI1 exec-move-CASI1* )+ **next**  $\cose (CAS1Red2 E' v)$  $\textbf{note}$   $[simp] = \langle e1' = Val \ v \rangle \langle e' = Val \ v \cdot \textit{compareAndSwap}(D \cdot F, E', e3) \rangle$ **and**  $\text{red} = \langle \text{True}, P, t \vdash 1 \langle e2, (h, xs) \rangle - ta \rightarrow \langle E', (h', xs') \rangle \rangle$ **from** *red* **have**  $\tau$ :  $\tau$ *move1 P h* (*Val v*·*compareAndSwap*(*D*·*F*, *e2*, *e3*)) =  $\tau$ *move1 P h e2* **by**(*auto*) *simp add*: τ*move1* .*simps* τ*moves1* .*simps*) **from** *bisim1* **have** *s*:  $xcp = None$   $xs = loc$ **and** *exec1* : τ*Exec-mover-a P t e1 h* (*stk*, *loc*, *pc*, *None*) ([*v*], *xs*, *length* (*compE2 e1* ), *None*) **by**(*auto dest*: *bisim1Val2D1* ) **from** *exec1* **have** τ*Exec-mover-a P t* (*e1* ·*compareAndSwap*(*D*·*F*, *e2* , *e3* )) *h* (*stk*, *loc*, *pc*, *None*) ([*v*], *xs*, *length* (*compE2 e1* ), *None*) **by**(*rule CAS-*τ*ExecrI1* ) **moreover from**  $I$ H<sub>2</sub> $[OF \text{ red}]$  *bsok* **obtain**  $pc''$  *stk*<sup> $\prime\prime$ </sup>  $loc''$   $xcp''$ where *bisim'*:  $P, e\mathscr{Q}, h' \vdash (E', xs') \leftrightarrow (stk'', loc'', pc'', xcp'')$ **and** *exec*  $\lq$ : *?exec ta e2 e2 E' h*  $\lceil x \rceil$  *xs 0 None h' pc'' stk'' loc'' xcp''* by *auto* **have** *?exec ta* (*e1* ·*compareAndSwap*(*D*·*F*, *e2* , *e3* )) (*Val v*·*compareAndSwap*(*D*·*F*, *e2* , *e3* )) (*Val*  $v$ ·*compareAndSwap*( $D$ ·*F*,  $E'$ ,  $e3$ ))  $h$  ([]  $\textcircled{a}$  [*v*]) *xs* (*length* (*compE2 e1*) + 0) *None h'* (*length* (*compE2*  $e(1) + pc'$  (*stk''*  $\mathcal{Q}[v]$ ) *loc''*  $xcp''$ **proof**(*cases* τ*move1 P h* (*Val v*·*compareAndSwap*(*D*·*F*, *e2* , *e3* ))) **case** *True* with  $exec' \tau$  have  $[simp]: h = h'$  and  $e: sim-move \ e2 \ E' P t e2 h ([], xs, 0, None) (stk'', loc'',$  $pc$ ",  $xcp$ ") **by** auto **from** *e* **have** *sim-move* ( $e1$ ·*compareAndSwap*( $D$ ·*F*,  $e2$ ,  $e3$ )) ( $e1$ ·*compareAndSwap*( $D$ ·*F*,  $E'$ ,  $e3$ ))  $P t (e1 \cdot \text{compareAndSwap}(D \cdot F, e2, e3)) h ([] @ [v], xs, length (compE2 e1) + 0, None) (stk'' @ [v],$  $loc'', length (compE2 e1) + pc'', xcp'')$ **by**(*fastforce dest*: *CAS-*τ*ExecrI2 CAS-*τ*ExectI2* ) **with** *True* **show** *?thesis* **by** *auto* **next case** *False* with  $exec' \tau$  obtain  $pc'$  stk<sup>'</sup>  $loc'$  xcp' **where**  $e: \tau E x e c$ -mover-a P t e2 h ([], xs, 0, None) (stk', loc', pc', xcp') and  $e'$ :  $exec\t{-move-a}$   $P$   $t$   $eZ$   $h$   $(stk', loc', pc', xcp')$   $(extTA2JVM$   $(compP2 P)$   $ta)$   $h'$   $(stk'', loc'',$  $pc''$ ,  $xcp''$ and  $\tau'$ :  $\neg \tau$ *move2* (*compP2 P*) *h stk' e2 pc' xcp'* **and** *call*: *call1*  $e2 = None \vee no\text{-}call2$   $e20 \vee pc' = 0 \wedge stk' = [] \wedge loc' = xs \wedge xcp' = None$  by *auto* **from** *e* **have**  $\tau$ *Exec-mover-a P t* (*e1* ·*compareAndSwap*(*D*·*F*, *e2*, *e3*)) *h* ( $\parallel$   $\Omega$  [*v*], *xs*, *length*  $(compE2 e1) + 0, None)$   $(stk' @ [v], loc', length (compE2 e1) + pc', xcp'$  by $(rule CAS\text{-}rExecrI2)$ **moreover from**  $e'$  have  $exec\t{-}move\t{-}a$   $P$   $t$  ( $e1\cdot compareAndSwap(D\cdot F, e2, e3)$ )  $h$  ( $stk' \t Q[v]$ ,  $loc'$ ,  $length (compE2 e1) + pc', xcp') (extTA2JVM (compP2 P) t$ a)  $h' (stk'' \tQ [v], loc'', length (compE2)$  $e1) + pc''$ ,  $xcp''$ **by**(*rule exec-move-CASI2* ) **moreover from**  $e'$  have  $pc' <$  length (compE2 e2) by(auto elim: exec-meth.cases)  $\mathbf{with}$   $\tau' e'$  **have**  $\neg \tau \text{move} 2$  ( $\text{compP2} P$ )  $h \left( \text{stk'} \, \mathbf{0} \, [v] \right)$  ( $e1$ · $\text{compareAndSwap}(D \cdot F, e2, e3)$ ) ( $\text{length}$  $\left( \text{compE2 } e1 \right) + \text{pc'} \right) \text{ xcp'}$ **by**(*auto simp add*: τ *instr-stk-drop-exec-move* τ*move2-iff* )

**moreover from** *red* **have** *call1* (*e1*  $'$ ·*compareAndSwap*( $D \cdot F$ , *e2*, *e3*)) = *call1 e2* **by** *auto* 

**moreover have** *no-call2 e2 0*  $\implies$  *no-call2 (e1·compareAndSwap(D·F, e2, e3)) (length (compE2) e1* )) **by**(*auto simp add*: *no-call2-def*) **ultimately show** *?thesis* **using** *False call* **by**(*auto simp del*: *split-paired-Ex call1* .*simps calls1* .*simps*) *blast* **qed moreover** from  $bisim'$ **have**  $P, e1$ ·*compareAndSwap*( $D \cdot F, e2, e3$ ), $h' \vdash (Val \ v\text{-}compactAndSwap(D \cdot F, E', e3), xs') \leftrightarrow$  $((\text{stk}'' \otimes [v]), \text{loc}'', \text{length } (\text{compE2 } e1) + pc'', \text{xcp}'')$ **by**(*rule bisim1-bisims1* .*bisim1CAS2* ) **moreover from** *bisim1* **have**  $pc \neq length (compE2 e1) \rightarrow no-call2 (e1 \cdot compareAndSwap(D \cdot F,$ *e2* , *e3* )) *pc* **by**(*auto simp add*: *no-call2-def dest*: *bisim-Val-pc-not-Invoke bisim1-pc-length-compE2* ) **ultimately show** *?thesis* **using** τ *exec1 s* **apply**(*auto simp del*: *split-paired-Ex call1* .*simps calls1* .*simps split*: *if-split-asm split del*: *if-split*) **apply**(*blast intro*: τ*Exec-mover-trans*|*fastforce elim*!: τ*Exec-mover-trans simp del*: *split-paired-Ex call1* .*simps calls1* .*simps*)+ **done next** case  $(CAS1Red3 E' v v')$  $\textbf{note}$   $[simp] = \langle e2 = Val \ v' \rangle \langle e1' = Val \ v \rangle \langle e' = Val \ v \cdot \text{compareAndSwap}(D \cdot F, Val \ v', E') \rangle$ **and**  $\text{red} = \langle \text{True}, P, t \vdash 1 \langle e3, (h, xs) \rangle - ta \rightarrow \langle E', (h', xs') \rangle \rangle$ **from** *red* **have**  $\tau$ :  $\tau$ *move1 P h* (*Val v*·*compareAndSwap*(*D*·*F*, *Val v'*, *e3*)) =  $\tau$ *move1 P h e3* **by**(*auto*) *simp add*: τ*move1* .*simps* τ*moves1* .*simps*) **from** *bisim1* **have** *s*:  $xcp = None$  *xs* = *loc* **and**  $exec1: \tauExec-mover-a \ P \ t \ e1 \ h \ (stk, loc, pc, None)$  ( $\lceil \lceil \mathcal{Q} \rceil v \rceil, xs, length (compE2 e1) + 0$ , *None*) **by**(*auto dest*: *bisim1Val2D1* ) **from** *exec1* **have** τ*Exec-mover-a P t* (*e1* ·*compareAndSwap*(*D*·*F*, *e2* , *e3* )) *h* (*stk*, *loc*, *pc*, *None*) ( $\Box$   $\Box$   $[v]$ , *xs*, *length* (*compE2 e1*) + 0, *None*) **by**(*rule CAS-*τ*ExecrI1* ) **also from** *bisim2* [*of xs*] **have** τ*Exec-mover-a P t e2 h* ([], *xs*, *0* , *None*) ([*v* 0 ], *xs*, *length* (*compE2 e2* ), *None*) **by**(*auto dest*: *bisim1Val2D1* ) **hence** τ*Exec-mover-a P t* (*e1* ·*compareAndSwap*(*D*·*F*, *e2* , *e3* )) *h* ([] @ [*v*], *xs*, *length* (*compE2 e1* )  $+ 0$ , *None*) ([v']  $\textcircled{a}$  [v], xs, *length* (*compE2 e1*) + *length* (*compE2 e2*), *None*) **by**(*rule CAS-*τ*ExecrI2* ) **also** (*rtranclp-trans*) **from** *IH3* [*OF red*] *bsok* **obtain**  $pc''$  *stk*  $^{\prime\prime}$  *loc*  $^{\prime\prime}$  *xcp*  $^{\prime\prime}$ where *bisim'*:  $P, e3, h' \vdash (E', xs') \leftrightarrow (stk'', loc'', pc'', xcp'')$ **and** *exec': ?exec ta e3 e3 E' h*  $\parallel$  *xs 0 None h' pc'' stk'' loc'' xcp''* by *auto* **have** ?exec ta (e1·*compareAndSwap*( $D \cdot F$ , e2, e3)) (*Val v*·*compareAndSwap*( $D \cdot F$ , *Val*  $v'$ , e3)) (*Val*  $v$ **·***compareAndSwap*( $D$ **·***F*, *Val*  $v'$ ,  $E'$ ))  $h$  ( $\parallel \mathcal{Q}$   $[v', v]$ ) *xs* (*length* (*compE2 e1*) + *length* (*compE2 e2*) + *0*) *None h'* (*length* (*compE2 e1*) + *length* (*compE2 e2*) + *pc''*) (*stk''*  $\mathcal{Q}$  [*v'*, *v*]) *loc'' xcp''*  $\mathbf{proof}(cases \mathcal{T} \cap \mathcal{T} \cap \mathcal$ **case** *True* with  $exec' \tau$  have  $[simp]: h = h'$  and  $e: sim-move \ e \ \ E' \ P \ t \ e \ \ \ \ \ h \ ([], xs, 0, None) \ (stk'', loc'',$  $pc$ <sup>"</sup>,  $xcp$ ") **by**  $auto$ **from** *e* **have** *sim-move* (*Val v·compareAndSwap*( $D \cdot F$ , *Val v'*, *e3*)) (*Val v·compareAndSwap*( $D \cdot F$ , *Val v'*,  $E'$ )) *P t* (*e1*·*compareAndSwap*(*D*·*F*, *e2*, *e3*)) *h* ( $\parallel \textcircled{a}$  [*v'*, *v*], *xs*, *length* (*compE2 e1*) + *length*  $(compE2 e2) + 0, None)$  ( $stk'' \, @ [v', v], loc'', length (compE2 e1) + length (compE2 e2) + pc'', xcp'$ ) **by**(*fastforce dest*: *CAS-*τ*ExectI3 CAS-*τ*ExecrI3 simp del*: *compE2* .*simps compEs2* .*simps*) **with** *True* **show** *?thesis* **by** *auto* **next case** *False*

with  $exec' \tau$  obtain  $pc'$  stk<sup>t</sup> loc<sup>t</sup> xcp<sup>t</sup>

**where**  $e: \tau E x e c$ -mover-a P t e3 h ([], xs, 0, None) (stk', loc', pc', xcp')

and  $e'$ :  $exec\t{-move-a}$   $P$   $t$   $e3$   $h$   $(stk', loc', pc', xcp')$   $(extTA2JVM$   $(compP2 P)$   $ta)$   $h'$   $(stk'', loc'',$  $pc''$ ,  $xcp''$ 

and  $\tau'$ :  $\neg \tau$ *move2* (*compP2 P*) *h stk' e3 pc' xcp'* 

**and** *call*: *call1*  $e3 = None \vee no\text{-}call2$   $e3$   $0 \vee pc' = 0 \wedge stk' = [] \wedge loc' = xs \wedge xcp' = None$  by *auto*

**from** *e* **have**  $\tau$  *Exec-mover-a P t* (*e1*·*compareAndSwap*(*D*·*F*, *e2*, *e3*)) *h* ([]  $\circ$  [*v'*, *v*], *xs*, *length*  $(compE2 e1) + length (compE2 e2) + 0, None$   $(stk' \mathcal{Q} [v', v], loc', length (compE2 e1) + length$  $(\textit{compE2 e2}) + pc', \textit{xcp}$ <sup>'</sup>) **by**(*rule CAS-* $\tau$ *ExecrI3*)

**moreover from**  $e'$  have  $exec\text{-}move\text{-}a$   $P$   $t$  ( $e1\text{-}componentAndSwap(D\text{-}F, e2, e3)$ )  $h$  ( $stk' \textcircled{v}$   $[v', v]$ ,  $loc', length (compE2 e1) + length (compE2 e2) + pc', xcp') (extTA2JVM (compP2 P) ta) h'(sk'' Q)$  $[v', v]$ ,  $loc'', length (compE2 e1) + length (compE2 e2) + pc'', xcp'')$ 

**by**(*rule exec-move-CASI3* )

**moreover** from  $e' \tau'$ 

 $h$ **ave**  $\neg$   $\tau$ move2 (compP2 P) *h* (*stk*<sup>'</sup>  $\mathcal{Q}$  [*v'*, *v*]) (*e1*·*compareAndSwap*(*D*·*F*, *e2*, *e3*)) (*length*  $(compE2 e1) + length (compE2 e2) + pc'$   $xcp'$ 

**by**(*auto simp add*: τ *instr-stk-drop-exec-move* τ*move2-iff* )

**moreover have** call1 (e1'·compareAndSwap(D·F, e2, e3)) = call1 e3 by simp

**moreover have** *no-call2 e3 0*  $\implies$  *no-call2 (e1·compareAndSwap(D·F, e2, e3)) (length (compE2) e1* ) + *length* (*compE2 e2* ))

**by**(*auto simp add*: *no-call2-def*)

**ultimately show** *?thesis* **using** *False call*

**by**(*auto simp del*: *split-paired-Ex call1* .*simps calls1* .*simps*) *blast*

**qed**

**moreover** from *bisim'* 

**have**  $P, e1 \cdot \text{compareAndSwap}(D \cdot F, e2, e3), h' \vdash (Val \ v \cdot \text{compareAndSwap}(D \cdot F, Val \ v', E'), xs') \leftrightarrow$  $((\textit{stk''} \t\mathbb{Q} [v', v]), \textit{loc''}, \textit{length} (\textit{compE2 e1}) + \textit{length} (\textit{compE2 e2}) + \textit{pc''}, \textit{rcp''})$ 

**by**(*rule bisim1-bisims1* .*bisim1CAS3* )

**moreover from** *bisim1* **have**  $pc \neq length (compE2 e1) + length (compE2 e2) \rightarrow no-call2$  $(e1 \cdot \text{compareAndSwap}(D \cdot F, e2, e3))$  *pc* 

**by**(*auto simp add*: *no-call2-def dest*: *bisim-Val-pc-not-Invoke bisim1-pc-length-compE2* )

**ultimately show** *?thesis* **using** τ *exec1 s*

**apply**(*auto simp del*: *split-paired-Ex call1* .*simps calls1* .*simps split*: *if-split-asm split del*: *if-split*) **apply**(*blast intro*: τ*Exec-mover-trans*|*fastforce elim*!: τ*Exec-mover-trans simp del*: *split-paired-Ex call1* .*simps calls1* .*simps*)+

**done**

**next**

 $case (CAS1Null v v')$ 

**note**  $[simp] = \langle e1' = null \rangle \langle e' = THROW NullPointer \rangle \langle e2 = Val v \rangle \langle x s' = xs \rangle \langle ta = \varepsilon \rangle \langle h' = \langle b \rangle$  $h$  *k*  $e3 = Val v'$ 

**have** τ: ¬ τ *move1 P h* (*AAss null* (*Val v*) (*Val v<sup>'</sup>)*) **by**(*auto simp add*: τ *move1.simps* τ *moves1.simps*) **from** *bisim1* **have** *s*:  $xcp = None$  *xs* = *loc* 

**and**  $\tau$  *Exec-mover-a P t e1 h (stk, loc, pc, xcp)* ( $\parallel$   $\Omega$  [*Null*], *loc, length* (*compE2 e1*) + 0, *None*) **by**(*auto dest*: *bisim1Val2D1* )

**hence**  $\tau$ *Exec-mover-a P t* (*e1* ·*compareAndSwap*(*D*·*F*, *e2*, *e3*)) *h* (*stk*, *loc*, *pc*, *xcp*) ( $\parallel$   $\odot$   $\lceil Null \rceil$ ,  $loc, length (compE2 e1) + 0, None)$ 

**by**−(*rule CAS-*τ*ExecrI1* )

**also from** *bisim2* [*of loc*] **have** τ*Exec-mover-a P t e2 h* ([], *loc*, *0* , *None*) ([*v*], *loc*, *length* (*compE2*  $(e2) + 0$ , *None*)

**by**(*auto dest*: *bisim1Val2D1* )

**hence** τ*Exec-mover-a P t* (*e1* ·*compareAndSwap*(*D*·*F*, *e2* , *e3* )) *h* ([] @ [*Null*], *loc*, *length* (*compE2*

 $e(1) + 0$ , *None*) ([*v*]  $\textcircled{a}$  [*Null*], *loc*, *length* (*compE2 e1*) + (*length* (*compE2 e2*) + 0), *None*) **by**(*rule CAS-*τ*ExecrI2* )

**also** (*rtranclp-trans*) **have**  $[v] \mathcal{Q} [Null] = [$   $\mathcal{Q} [v, Null]$  **by**  $simp$ **also note** *add*.*assoc*[*symmetric*] **also from**  $bisim3[of loc]$  **have**  $\tau$  *Exec-mover-a P t e3 h* ([], *loc*, *0*, *None*) ([v<sup>n</sup>], *loc*, *length* (*compE2 e3* ), *None*) **by**(*auto dest*: *bisim1Val2D1* ) **hence** τ*Exec-mover-a P t* (*e1* ·*compareAndSwap*(*D*·*F*, *e2* , *e3* )) *h* ([] @ [*v*, *Null*], *loc*, *length* (*compE2*  $e(1)$  + *length* (*compE2 e2*) + 0, *None*) ([*v*<sup>1</sup>] @ [*v*, *Null*], *loc*, *length* (*compE2 e1*) + *length* (*compE2*) *e2* ) + *length* (*compE2 e3* ), *None*) **by**(*rule CAS-*τ*ExecrI3* ) **also** (*rtranclp-trans*) **have** *exec-move-a P t* (*e1* ·*compareAndSwap*(*D*·*F*, *e2* , *e3* )) *h* ([*v* 0 , *v*, *Null*], *loc*, *length* (*compE2*  $e1$  + *length* (*compE2 e2*) + *length* (*compE2 e3*), *None*)  $\varepsilon$  $h([v', v, Null], loc, length(compE2 e1) + length(compE2 e2) + length$  $(compE2 e3)$ ,  $|addr-of-sus-xcpt NullPointer|)$ **unfolding** *exec-move-def* **by**−(*rule exec-instr*, *auto simp add*: *is-Ref-def*) **moreover have**  $\tau$  *move2* ( $compP2 P$ ) *h* [*v'*, *v*, *Null*] ( $e1$ · $compareAndSwap(D·F, e2, e3)$ ) (length  $(compE2 e1) + length (compE2 e2) + length (compE2 e3)$ ) *None*  $\implies False$ **by**(*simp add*: τ*move2-iff* ) **moreover have**  $P$ ,  $e1 \cdot \text{compareAndSwap}(D \cdot F, e2, e3), h' \vdash (THROW NullPointer, loc) \leftrightarrow ([v', v, Null], loc,$  $length (complex e1) + length (complex e2) + length (complex e3), |addr-of-sys-xcpt NullPointer)$ **by**(*rule bisim1-bisims1* .*bisim1CASFail*) **ultimately show** *?thesis* **using** *s* τ **by**(*auto simp add*: τ*move1* .*simps*) *blast* **next** case (Red1CASSucceed a v v') **hence** [simp]:  $e1' = addr$  a  $e' = true$   $e2 = Val v$  $ta = \{ReadMem\ a\ (CField\ D\ F)\ v, \ WriteMem\ a\ (CField\ D\ F)\ v'\} \ xs' = xs\ e3 = Val\ v'$ **and** *read*: *heap-read h a* (*CField D F*) *v* and *write*: *heap-write*  $h$  *a* (*CField D F*)  $v'$   $h'$  by *auto* **have**  $\tau$ :  $\neg$   $\tau$ *move1 P h* (*CompareAndSwap* (*addr a*) *D F* (*Val v*) (*Val v*<sup>'</sup>)) **by**(*auto simp add*: τ*move1* .*simps* τ*moves1* .*simps*) **from** *bisim1* **have** *s*:  $xcp = None$   $xs = loc$ **and**  $\tau$ *Exec-mover-a P t e1 h* (*stk*, *loc*, *pc*, *xcp*) ( $\parallel$   $\odot$  [*Addr a*], *loc*, *length* (*compE2 e1*) + 0, *None*) **by**(*auto dest*: *bisim1Val2D1* ) **hence** τ*Exec-mover-a P t* (*e1* ·*compareAndSwap*(*D*·*F*, *e2* , *e3* )) *h* (*stk*, *loc*, *pc*, *xcp*) ([] @ [*Addr a*],  $loc, length (compE2 e1) + 0, None)$ **by**−(*rule CAS-*τ*ExecrI1* ) **also from** *bisim2* [*of loc*] **have** τ*Exec-mover-a P t e2 h* ([], *loc*, *0* , *None*) ([*v*], *loc*, *length* (*compE2 e2* ) + *0* , *None*) **by**(*auto dest*: *bisim1Val2D1* ) **hence** τ*Exec-mover-a P t* (*e1* ·*compareAndSwap*(*D*·*F*, *e2* , *e3* )) *h* ([] @ [*Addr a*], *loc*, *length* (*compE2*  $e(1) + 0$ , *None*) ([*v*]  $\textcircled{a}$  [*Addr a*], *loc*, *length* (*compE2 e1*) + (*length* (*compE2 e2*) + 0), *None*) **by**(*rule CAS-*τ*ExecrI2* ) **also** (*rtranclp-trans*) **have**  $[v] \mathcal{Q} [Addr a] = \iint \mathcal{Q} [v, Addr a]$  **by**  $simp$ **also note** *add*.*assoc*[*symmetric*] **also from** *bisim3* [*of loc*] **have** τ*Exec-mover-a P t e3 h* ([], *loc*, *0* , *None*) ([*v* 0 ], *loc*, *length* (*compE2 e3* ), *None*) **by**(*auto dest*: *bisim1Val2D1* ) **hence** τ*Exec-mover-a P t* (*e1* ·*compareAndSwap*(*D*·*F*, *e2* , *e3* )) *h* ([] @ [*v*, *Addr a*], *loc*, *length*  $(compE2 e1) + length (compE2 e2) + 0, None$   $([v' \simeq [v, Addr a], loc, length (compE2 e1) + length$ (*compE2 e2* ) + *length* (*compE2 e3* ), *None*) **by**(*rule CAS-*τ*ExecrI3* ) **also** (*rtranclp-trans*) **from** *read write* **have** *exec-move-a P t* (*e1* ·*compareAndSwap*(*D*·*F*, *e2* , *e3* )) *h* ([*v* 0 , *v*, *Addr a*], *loc*, *length* (*compE2*

 $e1$  + *length* (*compE2 e2*) + *length* (*compE2 e3*), *None*)  $\{ \text{ReadMem a (CField D F)} v, \text{WriteMem a (CField D F)} v' \}$  $h'$  ([*Bool True*], *loc*, *Suc* (*length* (*compE2 e1*) + *length* (*compE2 e2*) + *length* (*compE2 e3* )), *None*) **unfolding** *exec-move-def* **by**−(*rule exec-instr*, *auto simp add*: *compP2-def is-Ref-def*) **moreover have** τ*move2* (*compP2 P*) *h* [*v* 0 , *v*, *Addr a*] (*e1* ·*compareAndSwap*(*D*·*F*, *e2* , *e3* )) (*length*  $(compE2 e1) + length (compE2 e2) + length (compE2 e3)$ ) *None*  $\implies False$ **by**(*simp add*: τ*move2-iff* ) **moreover have**  $P$ ,  $e1 \cdot \text{compareAndSwap}(D \cdot F, e2, e3)$ ,  $h' \vdash (true, loc) \leftrightarrow ([Bool\ True], loc, length (compE2)$ (*e1* ·*compareAndSwap*(*D*·*F*, *e2* , *e3* ))), *None*) **by**(*rule bisim1Val2* ) *simp* **ultimately show** *?thesis* **using** *s* τ **by**(*auto simp add*: *ta-upd-simps*) *blast* **next**  $case (RedICASFail a v'' v'v'')$ **hence** [simp]:  $e1' = addr$  a  $e' = false$   $e2 = Val v h' = h$  $ta = \{ReadMem\ a\ (CField\ D\ F)\ v''\} \ xs' = xs\ e3 = Val\ v'$ **and** *read*: *heap-read h a* (*CField D F*)  $v''$   $v \neq v''$  **by** *auto* **have**  $\tau$ :  $\neg$   $\tau$ *move1 P h* (*CompareAndSwap* (*addr a*) *D F* (*Val v*) (*Val v*)) **by**(*auto simp add*: τ*move1* .*simps* τ*moves1* .*simps*) **from** *bisim1* **have** *s*:  $xcp = None$   $xs = loc$ **and**  $\tau$  *Exec-mover-a P t e1 h* (*stk, loc, pc, xcp*) ( $\parallel$   $\Omega$  [*Addr a*], *loc, length* (*compE2 e1*) + 0, *None*) **by**(*auto dest*: *bisim1Val2D1* ) **hence**  $\tau$ *Exec-mover-a P t* (*e1* ·*compareAndSwap*(*D*·*F*, *e2*, *e3*)) *h* (*stk*, *loc*, *pc*, *xcp*) ( $\Box$ )  $\Box$  [*Addr a*],  $loc, length (compE2 e1) + 0, None)$ **by**−(*rule CAS-*τ*ExecrI1* ) **also from** *bisim2* [*of loc*] **have**  $\tau$ *Exec-mover-a P t e2 h* ([], *loc*, *0*, *None*) ([*v*], *loc*, *length* (*compE2 e2*) + *0*, *None*) **by**(*auto dest*: *bisim1Val2D1* ) **hence** τ*Exec-mover-a P t* (*e1* ·*compareAndSwap*(*D*·*F*, *e2* , *e3* )) *h* ([] @ [*Addr a*], *loc*, *length* (*compE2*  $e(1) + 0$ , *None*) ([*v*]  $\textcircled{a}$  [*Addr a*], *loc*, *length* (*compE2 e1*) + (*length* (*compE2 e2*) + 0), *None*) **by**(*rule CAS-*τ*ExecrI2* ) **also** (*rtranclp-trans*) **have**  $[v] \mathcal{Q} [Addr a] = []\mathcal{Q} [v, Addr a]$  **by**  $simp$ **also note** *add*.*assoc*[*symmetric*] **also from** *bisim3* [*of loc*] **have** τ*Exec-mover-a P t e3 h* ([], *loc*, *0* , *None*) ([*v* 0 ], *loc*, *length* (*compE2 e3* ), *None*) **by**(*auto dest*: *bisim1Val2D1* ) **hence** τ*Exec-mover-a P t* (*e1* ·*compareAndSwap*(*D*·*F*, *e2* , *e3* )) *h* ([] @ [*v*, *Addr a*], *loc*, *length*  $(compE2 e1) + length (compE2 e2) + 0, None$   $([v' \lhd [v, Addr a], loc, length (compE2 e1) + length)$ (*compE2 e2* ) + *length* (*compE2 e3* ), *None*) **by**(*rule CAS-*τ*ExecrI3* ) **also** (*rtranclp-trans*) **from** *read* **have** *exec-move-a P t* (*e1* ·*compareAndSwap*(*D*·*F*, *e2* , *e3* )) *h* ([*v* 0 , *v*, *Addr a*], *loc*, *length* (*compE2*  $e1$  + *length* (*compE2 e2*) + *length* (*compE2 e3*), *None*)  $\{ReadMem\ a\ (CField\ D\ F)\ v^{\prime\prime}\ \}$ *h* ([*Bool False*], *loc*, *Suc* (*length* (*compE2 e1* ) + *length* (*compE2 e2* ) + *length* (*compE2 e3* )), *None*) **unfolding** *exec-move-def* **by**−(*rule exec-instr*, *auto simp add*: *compP2-def is-Ref-def*) **moreover have** τ*move2* (*compP2 P*) *h* [*v* 0 , *v*, *Addr a*] (*e1* ·*compareAndSwap*(*D*·*F*, *e2* , *e3* )) (*length*  $(compE2 e1) + length (compE2 e2) + length (compE2 e3)$ ) *None*  $\implies False$ **by**(*simp add*: τ*move2-iff* ) **moreover have** *P*, *e1* ·*compareAndSwap*(*D*·*F*, *e2*, *e3*),  $h \vdash$  (*false*, *loc*)  $\leftrightarrow$  ([*Bool False*], *loc*, *length* (*compE2* 

(*e1* ·*compareAndSwap*(*D*·*F*, *e2* , *e3* ))), *None*)

**by**(*rule bisim1Val2* ) *simp* **ultimately show** *?thesis* **using** *s* τ **by**(*auto simp add*: *ta-upd-simps*)*blast* **next case** (*CAS1Throw a*) **hence** [simp]:  $e1' = Throw a t = e e' = Throw a h' = h xs' = xs$  **by** auto **have** τ : τ*move1 P h* (*Throw a*·*compareAndSwap*(*D*·*F*, *e2* , *e3* )) **by**(*rule* τ*move1CASThrow1* ) **from** *bisim1* **have**  $xcp = |a| \lor xcp = None$  **by**(*auto dest: bisim1-ThrowD*) **thus** *?thesis* **proof assume** [ $simp$ ]:  $xcp = |a|$ **with** *bisim1* **have**  $P$ ,  $e1$ ·*compareAndSwap*( $D \cdot F$ ,  $e2$ ,  $e3$ ),  $h \vdash (Throw a, xs) \leftrightarrow (stk, loc, pc, xcp)$ **by**(*auto intro*: *bisim1-bisims1* .*intros*) **thus** *?thesis* **using** τ **by**(*fastforce*) **next assume** [*simp*]: *xcp* = *None* with  $bisim1$  obtain  $pc'$  where  $\tau$ *Exec-mover-a P t e1 h (stk, loc, pc, None)* ([Addr a], loc, pc',  $|a|)$ **and** bisim': P, e1,  $h \vdash (Throw a, xs) \leftrightarrow ([Addr a], loc, pc', \lfloor a \rfloor)$ and  $[simp]$ :  $xs = loc$ **by**(*auto dest*: *bisim1-Throw-*τ*Exec-mover*) **hence** τ*Exec-mover-a P t* (*e1* ·*compareAndSwap*(*D*·*F*, *e2* , *e3* )) *h* (*stk*, *loc*, *pc*, *None*) ([*Addr a*],  $loc, pc', |a|)$ **by**−(*rule CAS-*τ*ExecrI1* ) moreover from  $bisim'$ **have**  $P$ ,  $e1 \cdot \text{compareAndSwap}(D \cdot F, e2, e3)$ ,  $h \vdash (\text{Throw } a, xs) \leftrightarrow ([\text{Addr } a], \text{ loc, pc}', \lfloor a \rfloor)$ **by**(*auto intro*: *bisim1-bisims1* .*bisim1CASThrow1* ) **ultimately show** *?thesis* **using** τ **by** *auto* **qed next case** (*CAS1Throw2 v ad*) **note**  $[simp] = \langle e1' = Val v \rangle \langle e2 = Throw ad \rangle \langle ta = \varepsilon \rangle \langle e' = Throw ad \rangle \langle h' = h \rangle \langle xs' = xs \rangle$ **from** *bisim1* **have** *s*:  $xcp = None$   $xs = loc$ **and** τ*Exec-mover-a P t e1 h* (*stk*, *loc*, *pc*, *xcp*) ([*v*], *loc*, *length* (*compE2 e1* ), *None*) **by**(*auto dest*: *bisim1Val2D1* ) **hence**  $\tau$ *Exec-mover-a P t* (*e1*·*compareAndSwap*(*D*·*F*, *Throw ad, e3*)) *h* (*stk, loc, pc, xcp*) ([*v*], *loc, length* (*compE2 e1* ), *None*) **by**−(*rule CAS-*τ*ExecrI1* ) **also have** τ*Exec-mover-a P t* (*e1* ·*compareAndSwap*(*D*·*F*, *Throw ad*, *e3* )) *h* ([*v*], *loc*, *length* (*compE2*  $e1$ , *None*) ([*Addr ad, v*], *loc, Suc* (*length* (*compE2 e1*)),  $|ad|$ ) **by**(*rule* τ*Execr2step*)(*auto simp add*: *exec-move-def exec-meth-instr* τ*move2-iff* τ*move1* .*simps* τ*moves1* .*simps*) **also** (*rtranclp-trans*) **have**  $P, e1$ ·*compareAndSwap*( $D \cdot F$ , *Throw ad*,  $e3$ ), $h \vdash (Throw ad, loc) \leftrightarrow ([Addra d] \t Q [v], loc,$  $(lenath (compE2 e1) + lenath (compE2 (addr ad))).$ **by**(*rule bisim1CASThrow2* [*OF bisim1Throw2* ]) **moreover have**  $\tau$ *move1 P h* (*e1*'·*compareAndSwap*(*D*·*F*, *Throw ad, e3*)) **by**(*auto intro:*  $\tau$ *move1CASThrow2*) **ultimately show** *?thesis* **using** *s* **by** *auto* **next case** (*CAS1Throw3 v v' ad*) **note**  $[simp] = \langle e1' = Val v \rangle \langle e2 = Val v' \rangle \langle e3 = Throw ad \rangle \langle ta = \varepsilon \rangle \langle e' = Throw ad \rangle \langle h' = h \rangle$  $\langle xs' = xs \rangle$ **from** *bisim1* **have** *s*:  $xcp = None$   $xs = loc$ **and** τ*Exec-mover-a P t e1 h* (*stk*, *loc*, *pc*, *xcp*) ([*v*], *loc*, *length* (*compE2 e1* ), *None*) **by**(*auto dest*: *bisim1Val2D1* )

**hence**  $\tau$ *Exec-mover-a P t* (*e1* ·*compareAndSwap*(*D*·*F*, *e2*, *Throw ad*)) *h* (*stk*, *loc*, *pc*, *xcp*) ([*v*], *loc*, *length* (*compE2 e1* ), *None*)

**by**−(*rule CAS-*τ*ExecrI1* )

**also from** *bisim2* [*of loc*] **have** τ*Exec-mover-a P t e2 h* ([], *loc*, *0* , *None*) ([*v* 0 ], *loc*, *length* (*compE2 e2* ), *None*)

**by**(*auto dest*: *bisim1Val2D1* )

**from** *CAS-*τ*ExecrI2* [*OF this*, *of e1 D F e3 v*]

**have** τ*Exec-mover-a P t* (*e1* ·*compareAndSwap*(*D*·*F*, *e2* , *Throw ad*)) *h* ([*v*], *loc*, *length* (*compE2*  $e$ <sup>*i*</sup>), *None*) ([*v'*, *v*], *loc*, *length* (*compE2*  $e$ <sup>*1*</sup>) + *length* (*compE2*  $e$ <sup>2</sup>), *None*) **by** *simp* 

**also** (*rtranclp-trans*)

**have** τ*Exec-mover-a P t* (*e1* ·*compareAndSwap*(*D*·*F*, *e2* , *Throw ad*)) *h* ([*v* 0 , *v*], *loc*, *length* (*compE2*  $e(1) + \text{length}$  (*compE2 e2*), *None*) ([*Addr ad, v', v*], *loc, Suc* (*length* (*compE2 e1*) + *length* (*compE2*)  $(e2)$ ,  $|ad|$ 

**by**(*rule* τ*Execr2step*)(*auto simp add*: *exec-move-def exec-meth-instr* τ*move2-iff* τ*move1* .*simps* τ*moves1* .*simps*)

**also** (*rtranclp-trans*)

**have**  $P, e1 \cdot compareAndSwap(D \cdot F, e2, Throw ad), h \vdash (Throw ad, loc) \leftrightarrow ([Addr ad] \t Q [v', v], loc,$  $(\text{length } (\text{compE2 } e1) + \text{length } (\text{compE2 } e2) + \text{length } (\text{compE2 } (\text{addr } ad)))$ ,  $|ad|$ 

**by**(*rule bisim1CASThrow3* [*OF bisim1Throw2* ])

**moreover have**  $\tau$ *move1 P h* (*Val v*·*compareAndSwap*(*D*·*F*, *Val v'*, *Throw ad*)) **by**(*auto intro*: τ*move1CASThrow3* )

**ultimately show** *?thesis* **using** *s* **by** *auto*

**qed next**

 $\textbf{case} \ ( \textit{bism1CAS2 e2} \ \textit{ne2} \ \textit{n} \ \textit{e2} \ \textit{ys} \ \textit{stk} \ \textit{loc} \ \textit{pc} \ \textit{xcp} \ \textit{e1} \ \textit{e3} \ \textit{D} \ \textit{F} \ \textit{v1} )$  $\textbf{note}$  *IH2* =  $\textit{bisim1CAS2.}$ *IH(2)*  $\textbf{note}$  *IH3* = *bisim1CAS2.IH(6)* **note** bisim $2 = \langle P, e2, h \vdash (e2', xs) \leftrightarrow (stk, loc, pc, xcp) \rangle$ **note** bisim $1 = \langle \text{Fix}, P, e1, h \vdash (e1, xs) \leftrightarrow ([], xs, 0, None) \rangle$ **note** bisim $3 = \langle \text{Fix } P, e3, h \vdash (e3, xs) \leftrightarrow ([], xs, 0, None) \rangle$ **note** *bsok* =  $\langle b s \rangle \langle e1 \cdot \text{compareAndSwap}(D \cdot F, e2, e3) \rangle$  *n* from  $\langle True, P, t \vdash 1 \langle Val \ v1\cdot compareAndSwap(D\cdot F, e2', e3), (h, xs) \rangle - ta \rightarrow \langle e', (h', xs') \rangle$  show ?case **proof** *cases* case (*CAS1Red2 E'*)  $\textbf{note}$   $[simp] = \langle e' = Val \ v1 \cdot \textit{compareAndSwap}(D \cdot F, E', e \cdot \theta) \rangle$ and  $\text{red} = \langle \text{True}, P, t \vdash 1 \langle e2', (h, xs) \rangle - ta \rightarrow \langle E', (h', xs') \rangle \rangle$ **from** *red* **have**  $\tau$ :  $\tau$ *move1 P h* (*Val v1* ·*compareAndSwap*(*D*·*F*, *e2'*, *e3*)) =  $\tau$ *move1 P h e2'* **by**(*auto*) *simp add*: τ*move1* .*simps* τ*moves1* .*simps*) from  $IH2[OF\ red]$  bsok obtain  $pc''$  stk''  $loc''$   $xcp''$ where *bisim'*:  $P, e\mathscr{Q}, h' \vdash (E', xs') \leftrightarrow (stk'', loc'', pc'', xcp'')$ **and**  $exec'$ : ?exec ta e2 e2' E' h stk loc pc xcp h' pc'' stk'' loc'' xcp'' by auto **have** ?*exec ta*  $(e1 \cdot \text{compareAndSwap}(D \cdot F, e2, e3))$  (*Val*  $v1 \cdot \text{compareAndSwap}(D \cdot F, e2', e3)$ ) (*Val*  $v1$ ·*compareAndSwap*( $D$ ·*F*,  $E'$ ,  $e3$ )) *h* (*stk*  $@$  [*v1*]) *loc* (*length* (*compE2 e1*) + *pc*) *xcp h'* (*length*  $(compE2 e1) + pc''$   $(stk'' \t\mathcal{Q} [v1]) loc'' xcp''$  $\mathbf{proof}(cases \ \tau \ \textit{move1} \ \textit{P} \ \textit{h} \ \textit{(Val v1-compareAndSwap}(D\textbf{·}F, e2', e3))$ **case** *True* with exec'  $\tau$  have [simp]:  $h = h'$  and e: sim-move e2' E' P t e2 h (stk, loc, pc, xcp) (stk'', loc'',  $pc$ ",  $xcp$ ") **by** auto **from** *e* **have** *sim-move* (*Val v1*·*compareAndSwap*( $D \cdot F$ , *e2'*, *e3*)) (*Val v1*·*compareAndSwap*( $D \cdot F$ ,  $E'$ , *e3*)) *P t* (*e1*·*compareAndSwap*(*D*·*F*, *e2*, *e3*)) *h* (*stk*  $\mathcal{Q}$  [*v1*], *loc*, *length* (*compE2 e1*) + *pc*, *xcp*)  $(stk'' \t\mathcal{Q} [v1], loc'', length (compE2 e1) + pc'', xcp'')$ **by**(*fastforce dest*: *CAS-*τ*ExecrI2 CAS-*τ*ExectI2 simp del*: *compE2* .*simps compEs2* .*simps*) **with** *True* **show** *?thesis* **by** *auto* **next**

```
case False
```
with  $exec' \tau$  obtain  $pc'$  stk<sup>t</sup> loc<sup>t</sup> xcp<sup>t</sup>

**where**  $e: \tau E x e c$ -mover-a P t e2 h (stk, loc, pc, xcp) (stk', loc', pc', xcp')

and  $e'$ : *exec-move-a P t e2 h* (*stk'*, *loc'*, *pc'*, *xcp'*) (*extTA2JVM* (*compP2 P*) *ta*) *h'* (*stk''*, *loc''*,  $pc$ ",  $xcp$ ")

**and**  $\tau'$ :  $\neg \tau$ *move2* (*compP2 P*) *h stk' e2 pc' xcp'* 

**and** *call*: *call1*  $e2' = None \vee no\text{-}call2$   $e2$   $pc \vee pc' = pc \wedge stk' = stk \wedge loc' = loc \wedge xcp' = xcp$ **by** *auto*

**from** *e* **have**  $\tau$ *Exec-mover-a P t* (*e1*·*compareAndSwap*(*D*·*F*, *e2*, *e3*)) *h* (*stk*  $\mathcal{Q}$  [*v1*], *loc*, *length*  $(\textit{compE2 e1}) + pc, \textit{xcp}) \text{ (}stk' \text{ @ } [v1], \textit{loc}', \textit{length} \text{ (compE2 e1)} + pc', \textit{xcp} \text{'}) \text{ by} \text{ (rule } CAS\text{-}\tau\text{.}$ 

**moreover from**  $e'$  have *exec-move-a P t* ( $e1$ ·*compareAndSwap*( $D$ ·*F*,  $e2$ ,  $e3$ )) *h* ( $stk'$   $@$  [ $v1$ ],  $loc'$ ,  $length (complex e1) + pc', xcp') (extTA2JVM (compP2 P) t$ a)  $h' (stk'' @ [v1], loc'', length (compE2 P)$  $e1) + pc''$ ,  $xcp''$ 

**by**(*rule exec-move-CASI2* )

**moreover from**  $e'$  have  $pc' <$  *length* (*compE2 e2*) **by**(*auto elim: exec-meth.cases*)

with  $\tau'$  *e'* have  $\neg$   $\tau$ *move2* (*compP2 P*) *h* (*stk'*  $\mathcal{Q}$  [*v1*]) (*e1* ·*compareAndSwap*(*D*·*F*, *e2*, *e3*))  $(\text{length } (\text{compE2 } e1) + pc')$   $\text{xcp'}$ 

**by**(*auto simp add*: τ *instr-stk-drop-exec-move* τ*move2-iff* )

**moreover from** *red* **have** *call1* (*Val*  $v1$ ·*compareAndSwap*( $D$ ·*F*,  $e2'$ ,  $e3$ )) = *call1*  $e2'$  **by**  $auto$ **moreover have** *no-call2 e2 pc*  $\implies$  *no-call2 (e1·compareAndSwap(D·F, e2, e3)) (length (compE2)*  $e1 + pc$ 

**by**(*auto simp add*: *no-call2-def*)

**ultimately show** *?thesis* **using** *False call* **by**(*auto simp del*: *split-paired-Ex call1* .*simps calls1* .*simps*)

**qed**

**moreover** from  $bisim'$ 

have  $P, e1$ ·*compareAndSwap*( $D \cdot F, e2, e3$ ), $h' \vdash (Val \text{ } v1 \cdot \text{compareAndSwap}(D \cdot F, E', e3), \text{ } xs') \leftrightarrow$  $((\text{stk}'' \otimes [\text{v1}]), \text{loc}'', \text{length} (\text{compE2 e1}) + \text{pc}'', \text{rcp}'')$ 

**by**(*rule bisim1-bisims1* .*bisim1CAS2* )

**ultimately show** *?thesis*

**apply**(*auto simp del*: *split-paired-Ex call1* .*simps calls1* .*simps split*: *if-split-asm split del*: *if-split*) **apply**(*blast intro*: τ*Exec-mover-trans*)+

## **next**

**done**

 $\textbf{case} \ (CAS1Red3 \ E' \ v')$ 

 $\textbf{note}$   $[simp] = \langle e2' = Val \ v' \rangle \langle e' = Val \ v1 \cdot compareAndSwap(D \cdot F, Val \ v', E') \rangle$ 

**and**  $\text{red} = \langle \text{True}, P, t \vdash 1 \langle e3, (h, xs) \rangle - ta \rightarrow \langle E', (h', xs') \rangle \rangle$ 

**from** *red* **have**  $\tau$ :  $\tau$ *move1 P h* (*Val v1* · *compareAndSwap*(*D*·*F*, *Val v'*, *e3*)) =  $\tau$ *move1 P h e3* **by**(*auto simp add*: τ*move1* .*simps* τ*moves1* .*simps*)

**from** *bisim2* **have** *s*:  $xcp = None$   $xs = loc$ 

**and** *exec1* : τ*Exec-mover-a P t e2 h* (*stk*, *loc*, *pc*, *xcp*) ([*v* 0 ], *xs*, *length* (*compE2 e2* ), *None*) **by**(*auto dest*: *bisim1Val2D1* )

**hence** τ*Exec-mover-a P t* (*e1* ·*compareAndSwap*(*D*·*F*, *e2* , *e3* )) *h* (*stk* @ [*v1* ], *loc*, *length* (*compE2*

 $e^{i}$  + *pc*, *xcp*) ([*v*<sup> $\text{0}$  [*v1*], *xs*, *length* (*compE2 e1*) + *length* (*compE2 e2*), *None*)</sup>

**by**−(*rule CAS-*τ*ExecrI2* )

**moreover from** *IH3* [*OF red*] *bsok* **obtain**  $pc''$  *stk*  $\prime\prime$   $loc''$   $xcp''$ 

where *bisim'*:  $P, e3, h' \vdash (E', xs') \leftrightarrow (stk'', loc'', pc'', xcp'')$ 

**and** *exec': ?exec ta e3 e3 E' h*  $\parallel$  *xs 0 None h' pc'' stk'' loc'' xcp''* by *auto* 

**have** ?exec ta (e1·*compareAndSwap*( $D \cdot F$ , e2, e3)) (*Val v1·compareAndSwap*( $D \cdot F$ , *Val v'*, e3))

 $(Val v1 | Val v''] := E') h ([] @ [v', v1]) xs (length (compE2 e1) + length (compE2 e2) + 0) None h'$ 

 $(\text{length } (\text{compE2 } e1) + \text{length } (\text{compE2 } e2) + pc'') (\text{stk''} \otimes [v', v1]) \text{ loc'' } xcp''$  $\mathbf{proof}(cases \ \tau \ \textit{move1} \ \textit{P} \ \textit{h} \ \textit{(Val v1-compareAndSwap}(D\textbf{·}F, \ \textit{Val v'}, \ \textit{e3})))$ 

**case** *True*

with  $exec' \tau$  have  $[simp]: h = h'$ 

**and** *e*: *sim-move e3*  $E'$  *P t e3 h* ([], *xs*, *0*, *None*) (*stk''*, *loc''*, *pc''*, *xcp''*) **by** *auto* 

**from** *e* **have**  $sim\text{-}move$  (*Val v1* ·  $compareAndSwap(D \cdot F, Val v', e3)$ ) (*Val v1* ·  $compareAndSwap(D \cdot F,$ *Val v'*,  $E'$ )) *P t* (*e1*·*compareAndSwap*(*D*·*F*, *e2*, *e3*)) *h* ( $\parallel$   $\circ$  [*v'*, *v1*], *xs*, *length* (*compE2 e1*) + *length*  $(compE2 e2) + 0, None)$  ( $stk'' \, \textcircled{a}$  [*v'*, *v1*],  $loc''$ , length ( $compE2 e1$ ) + length ( $compE2 e2$ ) +  $pc''$ ,  $xcp'$ <sup> $\prime$ </sup>)

**by**(*fastforce dest*: *CAS-*τ*ExectI3 CAS-*τ*ExecrI3 simp del*: *compE2* .*simps compEs2* .*simps*) **with** *True* **show** *?thesis* **by** *auto*

**next**

**case** *False*

with  $exec' \tau$  obtain  $pc'$  stk<sup>t</sup> loc<sup>t</sup> xcp<sup>t</sup>

**where**  $e: \tau E x e c$ -mover-a P t e3 h ([], xs, 0, None) (stk', loc', pc', xcp')

and  $e'$ :  $exec\t{-move-a}$   $P$   $t$   $e3$   $h$   $(stk', loc', pc', xcp')$   $(extTA2JVM$   $(compP2 P)$   $ta)$   $h'$   $(stk'', loc'',$  $pc''$ ,  $xcp''$ 

and  $\tau'$ :  $\neg \tau$ *move2* (*compP2 P*) *h stk' e3 pc' xcp'* 

**and** *call*: *call1*  $e3 = None \vee no\text{-}call2$   $e3$   $0 \vee pc' = 0 \wedge stk' = [] \wedge loc' = xs \wedge xcp' = None$  by *auto*

**from** *e* **have**  $\tau$ *Exec-mover-a P t* (*e1*·*compareAndSwap*(*D*·*F*, *e2*, *e3*)) *h* ([]  $\circ$  [*v'*, *v1*], *xs*, *length*  $(compE2 e1) + length (compE2 e2) + 0, None)$  ( $stk' \mathcal{Q} [v', v1], loc', length (compE2 e1) + length$  $(\textit{compE2 e2}) + pc', \textit{xcp}$ <sup>'</sup>) **by**(*rule CAS-* $\tau$ *ExecrI3*)

**moreover from** *e* <sup>0</sup> **have** *exec-move-a P t* (*e1* ·*compareAndSwap*(*D*·*F*, *e2* , *e3* )) *h* (*stk* <sup>0</sup> @ [*v* 0 , *v1* ],  $loc', length (compE2 e1) + length (compE2 e2) + pc', xcp') (extTA2JVM (compP2 P) ta) h'(sk'' Q)$  $[v', v1], loc'', length (compE2 e1) + length (compE2 e2) + pc'', xcp'$ 

**by**(*rule exec-move-CASI3* )

**moreover from**  $e' \tau'$  have  $\neg \tau move2$  ( $compP2 P$ ) *h* ( $stk' \mathcal{Q} [v', v1]$ ) ( $e1 \cdot compareAndSwap(D \cdot F, w)$  $(e2, e3)$ ) (*length* (*compE2 e1*) + *length* (*compE2 e2*) + *pc*<sup> $\prime$ </sup>) *xcp*<sup> $\prime$ </sup>

**by**(*auto simp add*: τ *instr-stk-drop-exec-move* τ*move2-iff* )

**moreover from** red have call1 (*Val v1* ·*compareAndSwap*( $D \cdot F$ , *Val v'*, *e3*)) = *call1 e3* by *auto* **moreover have** *no-call2 e3 0*  $\implies$  *no-call2 (e1·compareAndSwap(D·F, e2, e3)) (length (compE2) e1* ) + *length* (*compE2 e2* ))

**by**(*auto simp add*: *no-call2-def*)

**ultimately show** *?thesis* **using** *False call* **by**(*auto simp del*: *split-paired-Ex call1* .*simps calls1* .*simps*) *blast*

**qed**

**moreover** from *bisim'* 

**have**  $P, e1 \cdot \text{compareAndSwap}(D \cdot F, e2, e3), h' \vdash (Val \text{ } v1 \cdot \text{compareAndSwap}(D \cdot F, Val \text{ } v', E'), xs') \leftrightarrow$  $((\text{stk}'' \otimes [v', v1]), \text{loc}'', \text{length } (\text{compE2 } e1) + \text{length } (\text{compE2 } e2) + \text{pc}'', \text{xcp}'')$ 

**by**(*rule bisim1-bisims1* .*bisim1CAS3* )

**moreover from** *bisim2* **have**  $pc \neq length (compE2 e2) \rightarrow no-call2 (e1 \cdot compareAndSwap(D \cdot F))$  $(e2, e3)$ ) (*length* (*compE2 e1*) + *pc*)

**by**(*auto simp add*: *no-call2-def dest*: *bisim-Val-pc-not-Invoke bisim1-pc-length-compE2* ) **ultimately show** *?thesis* **using** τ *exec1 s*

**apply**(*auto simp del*: *split-paired-Ex call1* .*simps calls1* .*simps split*: *if-split-asm split del*: *if-split*) **apply**(*blast intro*: τ*Exec-mover-trans*|*fastforce elim*!: τ*Exec-mover-trans simp del*: *split-paired-Ex call1* .*simps calls1* .*simps*)+

**done next**

 $case (CAS1Null v v')$ 

**note**  $[simp] = \langle v1 = Null \rangle \langle e' = THROW NullPointer \rangle \langle e2' = Val v \rangle \langle xs' = xs \rangle \langle ta = \varepsilon \rangle \langle h' = \langle b \rangle$  $h$  *k*  $e3 = Val v'$ 

**have** τ : ¬ τ*move1 P h* (*CompareAndSwap null D F* (*Val v*) (*Val v* <sup>0</sup> )) **by**(*auto simp add*: τ*move1* .*simps* τ*moves1* .*simps*)

**from** *bisim2* **have** *s*:  $xcp = None$   $xs = loc$ 

**and** τ*Exec-mover-a P t e2 h* (*stk*, *loc*, *pc*, *xcp*) ([*v*], *loc*, *length* (*compE2 e2* ), *None*) **by**(*auto dest*: *bisim1Val2D1* )

- $e(1) + pc$ ,  $xcp$ ) ( $\Box \Box v$ , *Null*, *loc*, *length* (*compE2 e1*) + *length* (*compE2 e2*) + 0, *None*) **by** *simp* **also from** *bisim3* [*of loc*] **have** τ*Exec-mover-a P t e3 h* ([], *loc*, *0* , *None*) ([*v* 0 ], *loc*, *length* (*compE2*
- *e3* ), *None*)

**by**(*auto dest*: *bisim1Val2D1* )

**hence** τ*Exec-mover-a P t* (*e1* ·*compareAndSwap*(*D*·*F*, *e2* , *e3* )) *h* ([] @ [*v*, *Null*], *loc*, *length* (*compE2*  $e(1) + \text{length} (\text{compE2 } e2) + 0$ , None) ( $[v'] \otimes [v, \text{Null}]$ , *loc*, *length* (*compE2 e1*) + *length* (*compE2*) *e2* ) + *length* (*compE2 e3* ), *None*)

**by**(*rule CAS-*τ*ExecrI3* )

**also** (*rtranclp-trans*)

**have** *exec-move-a P t* (*e1* ·*compareAndSwap*(*D*·*F*, *e2* , *e3* )) *h* ([*v* 0 , *v*, *Null*], *loc*, *length* (*compE2*  $e1$  + *length* (*compE2 e2*) + *length* (*compE2 e3*), *None*)  $\varepsilon$ 

 $h([v', v, Null], loc, length (compE2 e1) + length (compE2 e2) + length$  $(compE2 e3), |addr-of-sys-xcpt NullPointer])$ 

**unfolding** *exec-move-def* **by**−(*rule exec-instr*, *auto simp add*: *is-Ref-def*)

**moreover have**  $\tau$  *move2* (*compP2 P*) *h* [*v'*, *v*, *Null*] (*e1*·*compareAndSwap*(*D*·*F*, *e2*, *e3*)) (*length*  $(compE2 e1) + length (compE2 e2) + length (compE2 e3)$ ) *None*  $\implies False$ 

**by**(*simp add*: τ*move2-iff* )

**moreover**

**have**  $P$ ,  $e1 \cdot \text{compareAndSwap}(D \cdot F, e2, e3), h' \vdash (THROW NullPointer, loc) \leftrightarrow ([v', v, Null], loc,$  $length (complex e1) + length (complex e2) + length (complex e3), |addr-of-sys-xcpt NullPointer)$ **by**(*rule bisim1-bisims1* .*bisim1CASFail*)

**ultimately show** *?thesis* **using** *s* τ **by** *auto blast*

**next**

case (Red1CASSucceed a v v')

**hence** [simp]:  $v1 = Addr$  a  $e' = true$   $e2' = Val$  v

 $ta = \{ReadMem\ a\ (CField\ D\ F)\ v, \ WriteMem\ a\ (CField\ D\ F)\ v'\} \ xs' = xs\ e3 = Val\ v'$ 

**and** *read*: *heap-read h a* (*CField D F*) *v*

and *write*: *heap-write*  $h$  *a* (*CField D F*)  $v'$   $h'$  by *auto* 

**have**  $\tau$ :  $\neg$   $\tau$ *move1 P h* (*CompareAndSwap* (*addr a*) *D F* (*Val v*) (*Val v*)) **by**(*auto simp add*: τ*move1* .*simps* τ*moves1* .*simps*)

**from** *bisim2* **have** *s*:  $xcp = None$  *xs* = *loc* 

**and** τ*Exec-mover-a P t e2 h* (*stk*, *loc*, *pc*, *xcp*) ([*v*], *loc*, *length* (*compE2 e2* ), *None*) **by**(*auto dest*: *bisim1Val2D1* )

**hence** τ*Exec-mover-a P t* (*e1* ·*compareAndSwap*(*D*·*F*, *e2* , *e3* )) *h* (*stk* @ [*Addr a*], *loc*, *length*  $(\textit{complex e1}) + \textit{pc}, \textit{xcp})$  ([*v*]  $\textcircled{a}$  [*Addr a*], *loc*, *length* ( $\textit{complex e1}) + \textit{length}$  ( $\textit{complex e2})$ ,  $\textit{None})$ )

**by**−(*rule CAS-*τ*ExecrI2* )

**hence** τ*Exec-mover-a P t* (*e1* ·*compareAndSwap*(*D*·*F*, *e2* , *e3* )) *h* (*stk* @ [*Addr a*], *loc*, *length*  $(\textit{compE2 e1}) + pc, \textit{xcp})$  ( $\Box$   $\Box$   $\Box$   $\Box$   $\Diamond$  *l*, *Addr a*], *loc*, *length*  $(\textit{compE2 e2}) + \textit{length}$   $(\textit{compE2 e2}) + \textit{0}, \textit{None})$ **by** *simp*

**also from** *bisim3* [*of loc*] **have** τ*Exec-mover-a P t e3 h* ([], *loc*, *0* , *None*) ([*v* 0 ], *loc*, *length* (*compE2 e3* ), *None*)

**by**(*auto dest*: *bisim1Val2D1* )

**hence** τ*Exec-mover-a P t* (*e1* ·*compareAndSwap*(*D*·*F*, *e2* , *e3* )) *h* ([] @ [*v*, *Addr a*], *loc*, *length*  $(compE2 e1) + length (compE2 e2) + 0, None$   $([v' \simeq [v, Addr a], loc, length (compE2 e1) + length$ (*compE2 e2* ) + *length* (*compE2 e3* ), *None*)

**by**(*rule CAS-*τ*ExecrI3* )

**also** (*rtranclp-trans*) **from** *read write*

**have** *exec-move-a P t* (*e1* ·*compareAndSwap*(*D*·*F*, *e2* , *e3* )) *h* ([*v* 0 , *v*, *Addr a*], *loc*, *length* (*compE2 e1* ) + *length* (*compE2 e2* ) + *length* (*compE2 e3* ), *None*)

 $\{ \text{ReadMem a (CField D F) } v, \text{ WriteMem a (CField D F) } v' \}$ 

 $h'$  ([*Bool True*], *loc*, *Suc* (*length* (*compE2 e1*) + *length* (*compE2 e2*) + *length* (*compE2 e3* )), *None*) **unfolding** *exec-move-def* **by**−(*rule exec-instr*, *auto simp add*: *compP2-def is-Ref-def*) **moreover have** τ*move2* (*compP2 P*) *h* [*v* 0 , *v*, *Addr a*] (*e1* ·*compareAndSwap*(*D*·*F*, *e2* , *e3* )) (*length*  $(compE2 e1) + length (compE2 e2) + length (compE2 e3)$ ) *None*  $\implies False$ **by**(*simp add*: τ*move2-iff* ) **moreover have**  $P$ ,  $e1 \cdot \text{compareAndSwap}(D \cdot F, e2, e3)$ ,  $h' \vdash (true, loc) \leftrightarrow ([Bool \; True], loc, length (compE2)$ (*e1* ·*compareAndSwap*(*D*·*F*, *e2* , *e3* ))), *None*) **by**(*rule bisim1Val2* ) *simp* **ultimately show** *?thesis* **using** *s* τ **by**(*auto simp add*: *ta-upd-simps*) *blast* **next**  $case (RedICASFail a v'' v'v'')$ **hence** [simp]:  $v1 = Addr$  a  $e' = false$   $e2' = Val v h' = h$  $ta = \{ReadMem\ a\ (CField\ D\ F)\ v''\} \ xs' = xs\ e3 = Val\ v'$ **and** *read*: *heap-read h a* (*CField D F*)  $v''$   $v \neq v''$  **by** *auto* **have**  $\tau$ :  $\neg$   $\tau$ *move1 P h* (*CompareAndSwap* (*addr a*) *D F* (*Val v*) (*Val v*)) **by**(*auto simp add*: τ*move1* .*simps* τ*moves1* .*simps*) **from** *bisim2* **have** *s*:  $xcp = None$   $xs = loc$ **and**  $\tau$ *Exec-mover-a P t e2 h* (*stk, loc, pc, xcp*) ([*v*], *loc, length* (*compE2 e2*), *None*) **by**(*auto dest*: *bisim1Val2D1* ) **hence** τ*Exec-mover-a P t* (*e1* ·*compareAndSwap*(*D*·*F*, *e2* , *e3* )) *h* (*stk* @ [*Addr a*], *loc*, *length*  $(\textit{complex } e1) + \textit{pc}, \textit{xcv})$  ([v]  $\textcircled{a}$  [*Addr a*], *loc. length* ( $\textit{complex } e1$ ) + *length* ( $\textit{complex } e2$ ), *None*) **by**−(*rule CAS-*τ*ExecrI2* ) **hence** τ*Exec-mover-a P t* (*e1* ·*compareAndSwap*(*D*·*F*, *e2* , *e3* )) *h* (*stk* @ [*Addr a*], *loc*, *length*  $(\textit{compE2 e1}) + pc, \textit{xcp})$  ( $\Box$   $\Box$   $\Box$   $\Box$   $\Diamond$  *l*, *Addr a*], *loc*, *length*  $(\textit{compE2 e2}) + \textit{length}$   $(\textit{compE2 e2}) + \textit{0}, \textit{None})$ **by** *simp* **also from** *bisim3* [*of loc*] **have** τ*Exec-mover-a P t e3 h* ([], *loc*, *0* , *None*) ([*v* 0 ], *loc*, *length* (*compE2 e3* ), *None*) **by**(*auto dest*: *bisim1Val2D1* ) **hence** τ*Exec-mover-a P t* (*e1* ·*compareAndSwap*(*D*·*F*, *e2* , *e3* )) *h* ([] @ [*v*, *Addr a*], *loc*, *length*  $(compE2 e1) + length (compE2 e2) + 0, None$   $([v' \lhd [v, Addr a], loc, length (compE2 e1) + length)$ (*compE2 e2* ) + *length* (*compE2 e3* ), *None*) **by**(*rule CAS-*τ*ExecrI3* ) **also** (*rtranclp-trans*) **from** *read* **have** *exec-move-a P t* (*e1* ·*compareAndSwap*(*D*·*F*, *e2* , *e3* )) *h* ([*v* 0 , *v*, *Addr a*], *loc*, *length* (*compE2*  $e1$  + *length* (*compE2 e2*) + *length* (*compE2 e3*), *None*)  $\{|\}$  ReadMem a (*CField D F*)  $v''$  $h'$  ([*Bool False*], *loc*, *Suc* (*length* (*compE2 e1*) + *length* (*compE2 e2*) + *length* (*compE2 e3* )), *None*) **unfolding** *exec-move-def* **by**−(*rule exec-instr*, *auto simp add*: *compP2-def is-Ref-def*) **moreover have** τ*move2* (*compP2 P*) *h* [*v* 0 , *v*, *Addr a*] (*e1* ·*compareAndSwap*(*D*·*F*, *e2* , *e3* )) (*length*  $(\textit{compE2 e1}) + \textit{length} (\textit{compE2 e2}) + \textit{length} (\textit{compE2 e3}))$  *None*  $\implies$  *False* **by**(*simp add*: τ*move2-iff* ) **moreover have**  $P$ ,  $e1 \cdot \text{compareAndSwap}(D \cdot F, e2, e3)$ ,  $h' \vdash (\text{false}, \text{loc}) \leftrightarrow (\text{[Bool False]}, \text{loc}, \text{length}(\text{compE2}))$ (*e1* ·*compareAndSwap*(*D*·*F*, *e2* , *e3* ))), *None*) **by**(*rule bisim1Val2* ) *simp* **ultimately show** *?thesis* **using** *s* τ **by**(*auto simp add*: *ta-upd-simps*) *blast* **next case** (*CAS1Throw2 ad*) **note**  $[simp] = \langle e2' = Throw \text{ ad } \rangle \langle ta = \varepsilon \rangle \langle e' = Throw \text{ ad } \rangle \langle h' = h \rangle \langle xs' = xs \rangle$ **have** τ : τ*move1 P h* (*Val v1* ·*compareAndSwap*(*D*·*F*, *Throw ad*, *e3* )) **by**(*rule* τ*move1CASThrow2* ) **from** *bisim2* **have**  $xcp = |ad| \lor xcp = None$  **by**(*auto dest: bisim1-ThrowD*)

```
thus ?thesis
   proof
     assume [simp]: xcp = |ad|with bisim2
    have P, e1·compareAndSwap(D \cdot F, e2, e3), h \vdash (Throw ad, xs) \leftrightarrow (stk \otimes [v1], loc, length (compE2)e1 + pc, xcp)
       by(auto intro: bisim1-bisims1 .intros)
     thus ?thesis using τ by(fastforce)
   next
     assume [simp]: xcp = None
     with bisim2 obtain pc' where \tau Exec-mover-a P t e2 h (stk, loc, pc, None) ([Addr ad], loc, pc',
|ad|and bisim': P, e2, h \vdash (Throw ad, xs) \leftrightarrow ([Addr ad], loc, pc', |ad|)
       and [simp]: xs = locby(auto dest: bisim1-Throw-τExec-mover)
    hence τExec-mover-a P t (e1 ·compareAndSwap(D·F, e2 , e3 )) h (stk @ [v1 ], loc, length (compE2
e1 + pc, None) ([Addr ad] \textcircled{a} [v1], loc, length (compE2 e1) + pc', [ad])
       by−(rule CAS-τExecrI2 )
     moreover from bisim<sup>\prime</sup>
     have P, e1 \cdot \text{compareAndSwap}(D \cdot F, e2, e3), h \vdash (Throw ad, xs) \leftrightarrow ([Addr ad] \t Q [v1], loc, length(compE2 e1) + pc', |ad|)by(rule bisim1-bisims1 .bisim1CASThrow2 )
     ultimately show ?thesis using τ by auto
   qed
 next
   case (CAS1Throw3 v' ad)
   note [simp] = \langle e2' = Val v' \rangle \langle e3 = Throw \, ad \rangle \langle ta = \varepsilon \rangle \langle e' = Throw \, ad \rangle \langle h' = h \rangle \langle xs' = xs \ranglefrom bisim2 have s: xcp = None xs = locand \tau Exec-mover-a P t e2 h (stk, loc, pc, xcp) ([v<sup>\eta</sup>, loc, length (compE2 e2), None)
     by(auto dest: bisim1Val2D1 )
    hence τExec-mover-a P t (e1 ·compareAndSwap(D·F, e2 , Throw ad)) h (stk @ [v1 ], loc, length
(compE2 e1) + pc, xcp ([v'] \t Q [v1], loc, length (compE2 e1) + length (compE2 e2), None)by−(rule CAS-τExecrI2 )
   also have τExec-mover-a P t (e1 ·compareAndSwap(D·F, e2 , Throw ad)) h ([v
0
] @ [v1 ], loc, length
(compE2 e1) + length (compE2 e2), None ( [Addr ad, v', v1], loc, Succ (length (compE2 e1) + length)(compE2 e2), |ad|)by(rule τExecr2step)(auto simp add: exec-move-def exec-meth-instr τmove2-iff τmove1 .simps
τmoves1 .simps)
   also (rtranclp-trans)
    have P, e1 \cdot \text{compareAndSwap}(D \cdot F, e2, \text{Through } ad), h \vdash (\text{Through } ad, loc) \leftrightarrow (\text{[Add } ad] \otimes [v', v1],loc, (length (complex e1) + length (complex e2) + length (complex e3)by(rule bisim1CASThrow3 [OF bisim1Throw2 ])
   moreover have τmove1 P h (CompareAndSwap (Val v1) D F (Val v') (Throw ad)) by(auto intro:
τmove1CASThrow3 )
   ultimately show ?thesis using s by auto
 qed auto
next
  case (bisim1CAS3 e3 n e3' xs stk loc pc xcp e1 e2 D F v v')
 \text{note } IH3 = bisim1CAS3.IH(2)
  note bisim3 = \langle P, e3, h \vdash (e3', xs) \leftrightarrow (stk, loc, pc, xcp) \ranglenote bsok = \langle bsok | (e1 \cdot compareAndSwap(D \cdot F, e2, e3) ) n
  from \langle True, P, t \vdash 1 \rangle \langle Val \ v\cdot compareAndSwap(D\cdot F, Val \ v', e3'), (h, xs) \rangle - ta \rightarrow \langle e', (h', xs') \rangle show
?case
 proof cases
```
 $case (CAS1Red3 E')$  $\textbf{note}$   $[simp] = \langle e' = Val \ v \cdot \textit{compareAndSwap}(D \cdot F, Val \ v', E') \rangle$ and  $\text{red} = \langle \text{True}, P, t \vdash 1 \langle e3', (h, xs) \rangle - ta \rightarrow \langle E', (h', xs') \rangle \rangle$ **from** *red* **have**  $\tau$ :  $\tau$ *move1 P h* (*Val v*·*compareAndSwap*(*D*·*F*, *Val v'*, *e3'*)) =  $\tau$ *move1 P h e3'* **by**(*auto simp add*: τ*move1* .*simps* τ*moves1* .*simps*) from  $I$ *H3* $[OF \text{ red}]$  *bsok* **obtain**  $pc''$  *stk*  $l$  *loc*  $r''$  *xcp* $l''$ where *bisim'*:  $P, e3, h' \vdash (E', xs') \leftrightarrow (stk'', loc'', pc'', xcp'')$ **and**  $exec'$ : ?exec ta e3 e3' E' h stk loc pc xcp h' pc'' stk'' loc'' xcp'' by auto **have** *no-call2* e3 pc  $\implies$  *no-call2* (*e1* ·*compareAndSwap*(*D*·*F*, *e2*, *e3*)) (*length* (*compE2 e1*) +  $length (complex e2) + pc)$ **by**(*auto simp add*: *no-call2-def*) **hence**  $?exec \ta \(e1 \cdot compareAndSwap(D \cdot F, e2, e3))$  (*Val v* $\cdot computeAndSwap(D \cdot F, Val \, v', e3')$ )  $(Val\ v\text{-}compactAdSwap(D\text{-}F, Val\ v\text{'}, E'))$  *h*  $(sk\ @ [v\text{'}, v])$  *loc*  $(length\ (complex\ e1) + length\ (complex\ e2))$  $e^{i(2)} + pc$  *xcp h'* (*length* (*compE2 e1*) + *length* (*compE2 e2*) + *pc''*) (*stk''*  $@ [v', v]$ ) *loc'' xcp''* **using** *exec'* τ  $\mathbf{apply}(cases \ \tau \ \textit{move} 1 \ \textit{P} \ \textit{h} \ \textbf{(Val} \ \textit{v} \cdot \textit{compareAndSwap}(D \cdot F, \ \textit{Val} \ \textit{v}', \ \textit{e3}'))$ **apply**(*auto*) **apply**(*blast intro*: *CAS-*τ*ExecrI3 CAS-*τ*ExectI3 exec-move-CASI3* ) **apply**(*blast intro*: *CAS-*τ*ExecrI3 CAS-*τ*ExectI3 exec-move-CASI3* ) **apply**(*rule exI conjI CAS-*τ*ExecrI3 exec-move-CASI3* |*assumption*)+ **apply**(*fastforce simp add*: τ *instr-stk-drop-exec-move* τ*move2-iff split*: *if-split-asm*) **apply**(*rule exI conjI CAS-*τ*ExecrI3 exec-move-CASI3* |*assumption*)+ **apply**(*fastforce simp add*: τ *instr-stk-drop-exec-move* τ*move2-iff split*: *if-split-asm*) **apply**(*rule exI conjI CAS-*τ*ExecrI3 exec-move-CASI3 rtranclp*.*rtrancl-refl*|*assumption*)+ **apply**(*fastforce simp add*: τ *instr-stk-drop-exec-move* τ*move2-iff split*: *if-split-asm*)+ **done moreover** from *bisim'* **have**  $P, e1 \cdot \text{compareAndSwap}(D \cdot F, e2, e3), h' \vdash (Val \ v \cdot \text{compareAndSwap}(D \cdot F, Val \ v', E'), xs') \leftrightarrow$  $(\text{stk}''@[v',v], \text{loc}'', \text{length } (\text{compE2 } e1) + \text{length } (\text{compE2 } e2) + pc'', \text{xcp}'')$ **by**(*rule bisim1-bisims1* .*bisim1CAS3* ) **ultimately show** *?thesis* **using** τ **by** *auto blast*+ **next case** (*CAS1Null v* $\prime\prime$ ) **note**  $[simp] = \{v = Null \setminus e' = THROW\ NullPointer \setminus xs' = xs \setminus ta = \varepsilon \setminus \{h' = h \setminus e\} = Val \ v'' \setminus s' = \emptyset$ **have**  $\tau$ :  $\neg$   $\tau$  *move1* P h (*CompareAndSwap null D F (Val v'*) (*Val v'*)) **by**(*auto simp add*: τ*move1* .*simps* τ*moves1* .*simps*) **from** *bisim3* **have** *s*:  $xcp = None$   $xs = loc$ **and**  $\tau$ *Exec-mover-a P t e3 h (stk, loc, pc, xcp)* ([v'], *loc, length* (*compE2 e3*), *None*) **by**(*auto dest*: *bisim1Val2D1* ) **hence** τ*Exec-mover-a P t* (*e1* ·*compareAndSwap*(*D*·*F*, *e2* , *e3* )) *h* (*stk* @ [*v* 0 , *Null*], *loc*, *length*  $(compE2 e1) + length (compE2 e2) + pc, xcp$   $([v''] @ [v', Null], loc, length (compE2 e1) + length$ (*compE2 e2* ) + *length* (*compE2 e3* ), *None*) **by**−(*rule CAS-*τ*ExecrI3* ) **moreover have** *exec-move-a P t* ( $e1$ ·*compareAndSwap*( $D$ ·*F*,  $e2$ ,  $e3$ )) *h* ( $[v'', v', Null]$ , *loc*, *length* (*compE2*  $e(1) + \text{length} (\text{compE2 e2}) + \text{length} (\text{compE2 e3}), \text{None}) \in$  $h$  ([v'', v', Null], *loc*, *length* (*compE2 e1*) + *length* (*compE2 e2*) + *length*  $(compE2 e3)$ ,  $|addr-of-sys-xcpt NullPointer|)$ **unfolding** *exec-move-def* **by**−(*rule exec-instr*, *auto simp add*: *is-Ref-def*) **moreover have**  $\tau$  *move2* ( $compP2$  *P*) *h* [*v''*, *v'*, *Null*] ( $e1$ · $compareAndSwap(D \cdot F, e2, e3)$ ) (length  $(\textit{compE2 e1}) + \textit{length} (\textit{compE2 e2}) + \textit{length} (\textit{compE2 e3}))$  None  $\implies$  False **by**(*simp add*: τ*move2-iff* ) **moreover have**  $P$ ,  $e1 \cdot \text{compareAndSwap}(D \cdot F, e2, e3)$ ,  $h' \vdash (THROW NullPointer, loc) \leftrightarrow ([v'', v', Null], loc,$ 

```
length (complex e1) + length (complex e2) + length (complex e3), |addr-of-sys-xcpt NullPointer)by(rule bisim1-bisims1 .bisim1CASFail)
   ultimately show ?thesis using s τ by auto blast
 next
   case (Red1CASSucceed\ a\ v^{\prime\prime})
   hence [simp]: v = Addr a e' = true e3' = Val v''ta = \{ReadMem \ a \ (CField \ D \ F) \ v', \ WriteMem \ a \ (CField \ D \ F) \ v''\} \ xs' = xsand read: heap-read h a (CField D F) v
0
     and write: heap-write h a (CField D F) v<sup>"</sup> h<sup>'</sup> by auto
    have \tau: \neg \taumove1 P h (CompareAndSwap (addr a) D F (Val v') (Val v'')) by(auto simp add:
τmove1 .simps τmoves1 .simps)
   from bisim3 have s: xcp = None xs = locand exec1: \tauExec-mover-a \ P \ t \ e3 \ h \ (stk, loc, pc, xcp) \ ([v''], loc, length (compE2 e3), None)by(auto dest: bisim1Val2D1 )
   hence τExec-mover-a P t (e1 ·compareAndSwap(D·F, e2 , e3 )) h (stk @ [v
0
, Addr a], loc, length
(compE2 e1) + length (compE2 e2) + pc, xcp ([v'] \t Q [v', Addr a], loc, length (compE2 e1) + length(compE2 e2 ) + length (compE2 e3 ), None)
     by−(rule CAS-τExecrI3 )
   moreover from read write
   have exec-move-a P t (e1·compareAndSwap(D \cdot F, e2, e3)) h ([v'', v', Addr a], loc, length (compE2
e1 + length (compE2 e2) + length (compE2 e3), None)
                           {|}\text{ReadMem a (CField D F) } v', \text{ WriteMem a (CField D F) } v''h' ([Bool True], loc, Suc (length (compE2 e1) + length (compE2 e2) +
length (compE2 e3 )), None)
    unfolding exec-move-def by−(rule exec-instr, auto simp add: compP2-def is-Ref-def)
  moreover have \tau move2 (compP2 P) h [v'', v', Addr a] (e1·compareAndSwap(D\textbf{\text{-}}F, e2, e3)) (length
(compE2 e1) + length (compE2 e2) + length (compE2 e3)) None \implies Falseby(simp add: τmove2-iff )
   moreover
   have P, e1 \cdot \text{compareAndSwap}(D \cdot F, e2, e3), h' \vdash (true, loc) \leftrightarrow ([Bool\ True], loc, length (compE2)(e1 ·compareAndSwap(D·F, e2 , e3 ))), None)
     by(rule bisim1Val2 ) simp
   ultimately show ?thesis using s τ by(auto simp add: ta-upd-simps ac-simps) blast
 next
   case (RedICASFail a v'' v''')hence [simp]: v = Addr \ a \ e' = false \ e3' = Val \ v''' \ h' = hta = \{ReadMem\ a\ (CField\ D\ F)\ v''\} \ xs' = xsand read: heap-read h a (CField D F) v'' v' \neq v'' by auto
    have \tau: \neg \taumove1 P h (CompareAndSwap (addr a) D F (Val v') (Val v''')) by(auto simp add:
τmove1 .simps τmoves1 .simps)
   from bisim3 have s: xcp = None xs = loc
     and exec1 : τExec-mover-a P t e3 h (stk, loc, pc, xcp) ([v
000], loc, length (compE2 e3 ), None)
    by(auto dest: bisim1Val2D1 )
   hence τExec-mover-a P t (e1 ·compareAndSwap(D·F, e2 , e3 )) h (stk @ [v
0
, Addr a], loc, length
(compE2 e1) + length (compE2 e2) + pc, xcp ([v''] @ [v', Addr a], loc, length (compE2 e1) + length(compE2 e2 ) + length (compE2 e3 ), None)
    by−(rule CAS-τExecrI3 )
   moreover from read
   have exec-move-a P t (e1 ·compareAndSwap(D·F, e2, e3)) h ([v''', v', Addr a], loc, length (compE2
e1 + length (compE2 e2) + length (compE2 e3), None)
                           {ReadMem a (CField D F) v''}h' ([Bool False], loc, Suc (length (compE2 e1) + length (compE2 e2) +
length (compE2 e3 )), None)
    unfolding exec-move-def by−(rule exec-instr, auto simp add: compP2-def is-Ref-def)
```

```
moreover have \tau move2 (compP2 P) h [v''', v', Addr a] (e1·compareAndSwap(D·F, e2, e3))
(lenath (compE2 e1) + length (compE2 e2) + length (compE2 e3)) None \implies Falseby(simp add: τmove2-iff )
    moreover
    have P, e1 \cdot \text{compareAndSwap}(D \cdot F, e2, e3), h' \vdash (\text{false}, \text{loc}) \leftrightarrow (\text{[Bool False]}, \text{loc}, \text{length}(\text{compE2}))(e1 ·compareAndSwap(D·F, e2 , e3 ))), None)
     by(rule bisim1Val2 ) simp
    ultimately show ?thesis using s τ by(auto simp add: ta-upd-simps ac-simps) blast
 next
    case (CAS1Throw3 A)
    note [simp] = \langle e3' = Throw \land \langle ta = \varepsilon \rangle \langle e' = Throw \land \langle h' = h \rangle \langle xs' = xs \ranglehave τ: τ move1 P h (CompareAndSwap (Val v) D F (Val v') (Throw A)) by(rule τ move1CASThrow3)
    from bisim3 have xcp = |A| \vee xcp = None by(auto dest: bisim1-ThrowD)
    thus ?thesis
    proof
     assume [simp]: xcp = |A|with bisim3
       have P, e1 \cdot \text{compareAndSwap}(D \cdot F, e2, e3), h \vdash (Throw A, xs) \leftrightarrow (stk \otimes [v', v], loc, length(compE2 e1) + length (compE2 e2) + pc, xcpby(auto intro: bisim1-bisims1 .intros)
     thus ?thesis using τ by(fastforce)
    next
     assume [simp]: xcp = None
      with bisim3 obtain pc' where \tauExec-mover-a P t e3 h (stk, loc, pc, None) ([Addr A], loc, pc',
|A|and bisim': P, e3, h \vdash (Throw A, xs) \leftrightarrow ([Addr A], loc, pc', [A])and [simp]: xs = locby(auto dest: bisim1-Throw-τExec-mover)
     hence τExec-mover-a P t (e1 ·compareAndSwap(D·F, e2 , e3 )) h (stk @ [v
0
, v], loc, length (compE2
e(1) + \text{length} (\text{compE2 } e(2)) + \text{pc}, None) ([Addr A] \textcircled{a} [v', v], loc, length (compE2 e1) + length (compE2)
(e2) + pc', |A|)by−(rule CAS-τExecrI3 )
     moreover from bisim'have P, e1 \cdot \text{compareAndSwap}(D \cdot F, e2, e3), h \vdash (\text{Throw } A, xs) \leftrightarrow ([\text{Addr } A] \otimes [v', v], \text{ loc, length})(\textit{compE2 e1}) + \textit{length} (\textit{compE2 e2}) + \textit{pc}', [A])by(rule bisim1-bisims1 .bisim1CASThrow3 )
     ultimately show ?thesis using τ by auto
    qed
 qed auto
next
 case bisim1CASThrow1 thus ?case by auto
next
 case bisim1CASThrow2 thus ?case by auto
next
 case bisim1CASThrow3 thus ?case by auto
next
 case bisim1CASFail thus ?case by auto
next
  \textbf{case} \left( \textit{bism1CallParams} \textit{ps} \textit{n} \textit{ps}' \textit{xs} \textit{stk} \textit{loc} \textit{pc} \textit{xcp} \textit{obj} \textit{M}' \textit{v} \right)\text{note } IHparam = \text{b}isim1CallParams.IH(2)
  note bisim1 = \langle \text{Xs. } P, obj, h \vdash (obj, xs) \leftrightarrow ([], xs, 0, None) \ranglenote bisim2 = \langle P, ps, h \vdash (ps', xs) \end{bmatrix} \leftrightarrow (stk, loc, pc, xcp)note \text{red} = \langle \text{True}, P, t \vdash 1 \setminus \text{Val } v \cdot M'(ps'), (h, xs) \rangle - ta \rightarrow \langle e', (h', xs') \ranglenote bsok = \langle bsok (obj \cdot M'(ps)) n \rangle
```
**from** *bisim2*  $\langle ps \neq [] \rangle$  **have**  $ps' : ps' \neq []$  **by**(*auto dest: bisims1-lengthD*) **from** *red* **show** *?case* **proof** *cases* case (*Call1Params es'*)  $\mathbf{note}$   $[simp] = \langle e' = Val \ v \cdot M'(es') \rangle$ and  $\text{red} = \langle \text{True}, P, t \vdash 1 \langle \text{ps}', (h, \text{xs}) \rangle [-ta \rightarrow] \langle \text{es}', (h', \text{xs}') \rangle$ **from** *red* **have**  $\tau$ :  $\tau$ *move1 P h* (*Val v*·*M'(ps'))* =  $\tau$ *moves1 P h ps'* **by**(*auto simp add*:  $\tau$ *move1.simps* τ*moves1* .*simps*) from *IHparam* $[OF \text{ red}]$  *bsok* **obtain**  $pc''$  *stk*<sup> $\prime\prime$ </sup>  $loc''$   $xcp''$ where  $bisim'$ :  $P, ps, h' \vdash (es', xs') \leftrightarrow (stk'', loc'', pc'', xcp'')$ **and** exec': ?execs ta ps ps' es' h stk loc pc xcp h' pc'' stk'' loc'' xcp'' by auto have ?exec ta (obj· $M'(ps)$ ) (Val v· $M'(ps')$ ) (Val v· $M'(es')$ ) h (stk  $\textcircled{v}$ ]) loc (length (compE2 obj)  $+$   $pc)$   $xcp$   $h'$  (*length* ( $compE2$   $obj)$   $+$   $pc'$ ) ( $stk''$   $@$   $[v]$ )  $loc''$   $xcp''$  $\mathbf{proof}(cases \mathrel{\tau} \mathit{move} 1 \; P \; h \; (Val \; v \cdot M'(ps')))$ **case** *True* with  $exec' \tau$  show ?thesis by (*auto intro: Call-* $\tau$ *ExecrI2 Call-* $\tau$ *ExectI2*) **next case** *False* with  $exec' \tau$  obtain  $pc'$  stk<sup>t</sup> loc<sup>t</sup> xcp<sup>t</sup> **where**  $e: \tau E x e c$ -movesr-a P t ps h (stk, loc, pc, xcp) (stk', loc', pc', xcp') and  $e'$ : *exec-moves-a P t ps h (stk', loc', pc', xcp') (extTA2JVM (compP2 P) ta) h' (stk'', loc'',*  $pc''$ ,  $xcp''$ and  $\tau'$ :  $\neg \tau$ *moves2* (*compP2 P*) *h stk' ps pc' xcp'* **and** *call*:  $(calls1 ps' = None \lor no-calls2 ps pc \lor pc' = pc \land stk' = stk \land loc' = loc \land xcp' =$ *xcp*) **by** *auto* **from** *e* **have**  $\tau$ *Exec-mover-a P t* (*obj*·*M'(ps)*) *h* (*stk*  $\mathcal{Q}$  [*v*], *loc*, *length* (*compE2 obj*) + *pc*, *xcp*)  $(\textit{stk'} \circledcirc [v], \textit{loc}', \textit{length} (\textit{compE2 obj}) + \textit{pc}', \textit{xcp}' \textit{ by} (\textit{rule Call-TExecrI2})$ **moreover from**  $e'$  have  $exec\t{-move-a}$   $P$  t  $(obj·M'(ps))$   $h$   $(stk' \t{@ [v]}, loc', length (compE2 obj)$  $+ pc', xcp'$  ( $extTA2JVM$  ( $compP2 P$ )  $ta$ )  $h'$  ( $stk'' \t Q[v]$ ,  $loc'', length$  ( $compE2 obj$ ) +  $pc'', xcp'$ ) **by**(*rule exec-move-CallI2* ) **moreover from**  $\tau'$  e' have  $\tau move2$  ( $compP2$  P) *h* ( $stk' \otimes [v]$ ) ( $obj \cdot M'(ps)$ ) (length ( $compE2$  $obj) + pc'$   $xcp' \implies False$ **by**(*auto simp add*: τ*move2-iff* τ*moves2-iff* τ *instr-stk-drop-exec-moves split*: *if-split-asm*) **moreover from** *red* **have** *call1* (*Val*  $v \cdot M'(ps') =$  *calls1*  $ps'$  **by**(*auto simp add: is-vals-conv*) **moreover from** red **have** no-calls2 ps pc  $\implies$  no-call2 (obj·*M*'(ps)) (length (compE2 obj) + pc) ∨ *pc* = *length* (*compEs2 ps*) **by**(*auto simp add*: *no-call2-def no-calls2-def*) **ultimately show** *?thesis* **using** *False call e* **by**(*auto simp del*: *split-paired-Ex call1* .*simps calls1* .*simps*) *blast*+ **qed** moreover from  $bisim'$  $\mathbf{have} \ P, obj \cdot M'(ps), h' \vdash (Val \ v \cdot M'(es'), xs') \leftrightarrow ((stk'' \otimes [v]), \ loc'', \ length (\mathit{compE2} \ obj) + pc'',$  $xcp''$ **by**(*rule bisim1-bisims1* .*bisim1CallParams*) **ultimately show** *?thesis* **using** τ **by**(*auto simp del*: *call1* .*simps calls1* .*simps split*: *if-split-asm split del*: *if-split*) *blast*+ **next case** (*Red1CallNull vs*) **note**  $[simp] = \langle h' = h \rangle \langle xs' = xs \rangle \langle ta = \varepsilon \rangle \langle v = Null \rangle \langle ps' = map$  Val vs $\rangle \langle e' = THROM$ *NullPointer*› **from** *bisim2* **have** *length*: *length*  $ps = length$  *vs* **by**(*auto dest: bisims1-lengthD*) **have**  $xs = loc \land xcp = None \land \tau$  *Exec-movesr-a P t ps h (stk, loc, pc, xcp) (rev vs, loc, length* (*compEs2 ps*), *None*) **proof**(*cases pc* < *length* (*compEs2 ps*))

**case** *True* **with** *bisim2* **show** *?thesis* **by**(*auto dest*: *bisims1-Val-*τ*Exec-moves*) **next case** *False* with *bisim2* have  $pc = length (compEs2 ps)$ **by**(*auto dest*: *bisims1-pc-length-compEs2* ) **with** *bisim2* **show** *?thesis* **by**(*auto dest*: *bisims1-Val-length-compEs2D*) **qed hence**  $s: xs = loc xcp = None$ **and** τ*Exec-movesr-a P t ps h* (*stk*, *loc*, *pc*, *xcp*) (*rev vs*, *loc*, *length* (*compEs2 ps*), *None*) **by** *auto* **hence**  $\tau$ *Exec-mover-a P t* (*obj*·*M'*(*ps*)) *h* (*stk*  $\mathcal{Q}$  [*Null*], *loc*, *length* (*compE2 obj*) + *pc*, *xcp*) (*rev vs* @ [*Null*], *loc*, *length* (*compE2 obj*) + *length* (*compEs2 ps*), *None*) **by** −(*rule Call-*τ*ExecrI2* ) **also { from** length **have** exec-move-a P t (obj $\cdot$ M'(ps)) h (rev vs  $\textcircled{a}$  [Null], loc, length (compE2 obj) + *length* (*compEs2 ps*), *None*) ε *h* (*rev vs* @ [*Null*], *loc*, *length* (*compE2 obj*) + *length* (*compEs2 ps*),  $|$ *addr-of-sys-xcpt NullPointer* $|$ **unfolding** *exec-move-def* **by**(*cases ps*)(*auto intro*: *exec-instr*) **moreover have**  $\tau$  *move2* P h (*rev vs*  $\mathcal{Q}$  [*Null*]) (*obj*·*M'(ps)*) (*length* (*compE2 obj*) + *length* (*compEs2 ps*)) *None* **using** *length* **by**(*simp add*: τ*move2-iff* ) **ultimately have**  $\tau$  *Exec-movet-a P t* (*obj*· $M'(ps)$ ) *h* (*rev vs*  $\textcircled{a}$  [*Null*], *loc*, *length* (*compE2 obj*) + *length* (*compEs2 ps*), *None*) (*rev vs* @ [*Null*], *loc*, *length* (*compE2 obj*) + *length* (*compEs2 ps*),  $|$ *addr-of-sys-xcpt NullPointer* $|$ **by**(*auto intro*: τ*exec-moveI*) **}** also have  $\tau$ *move1 P h*  $(\textit{null} \cdot M'(\textit{map Val vs}))$ **by**(*auto simp add*: τ*move1* .*simps* τ*moves1* .*simps map-eq-append-conv*) **moreover from** *length* **have**  $P$ ,*obj*· $M'(ps)$ , $h \vdash (THROW\ NullPointer, loc) \leftrightarrow ((rev\ vs\ @\ [Null]), loc, length$  $(compE2 obj) + length (compEs2 ps), |addr-of-sys-xcpt NullPointer|)$ **by**−(*rule bisim1CallThrow*, *simp*) **ultimately show** *?thesis* **using** *s* **by** *auto* **next** case (Call1ThrowParams vs a es') **note**  $[simp] = \langle ta = \varepsilon \rangle \langle e' = Throw \omega \rangle \langle ps' = map \; Val \; vs \; \mathcal{Q} \; Throw \; a \; \# \; es' \rangle \langle h' = h \rangle \langle xs' = xs \rangle$ **have** τ: τmove1 P h (Val v·*M'*(map Val vs @ Throw a # es')) **by**(rule τmove1CallThrowParams) **from** *bisim2* **have**  $[simp]: xs = loc$  **and**  $xcp = |a| \vee xcp = None$  **by**(*auto dest: bisims1-ThrowD*) **from**  $\langle xcp = |a| \lor xcp = None \rangle$  **show** *?thesis* **proof assume** [ $simp$ ]:  $xcp = |a|$ **with** *bisim2* **have**  $P$ ,*obj*· $M'(ps)$ , $h \vdash (Throw a, loc) \leftrightarrow (stk \otimes [v], loc, length (compE2 obj) + pc, |a|)$ **by** −(*rule bisim1CallThrowParams*, *auto*) **thus** *?thesis* **using**  $\tau$  **by**(*fastforce*) **next assume** [*simp*]: *xcp* = *None* with  $bisim2$  obtain  $pc'$ **where** *exec*:  $\tau$ *Exec-movesr-a P t ps h (stk, loc, pc, None) (Addr a*  $\#$  *rev vs, loc, pc', |a|)* and *bisim'*: *P*, *ps*,  $h \vdash (map Val vs @ Through a # es', loc) \leftrightarrow (Addr a # rev vs, loc, pc', |a|)$ **by**(*auto dest*: *bisims1-Throw-*τ*Exec-movesr*) from  $bisim'$ **have**  $P$ ,*obj*· $M'(ps)$ , $h \vdash (Throw a, loc) \leftrightarrow ((Addr a # rev vs) @ [v], loc, length (compE2 obj) +$  $pc', \lfloor a \rfloor)$ **by**(*rule bisim1CallThrowParams*)

with  $Call$ -*τExecrI2*[*OF exec, of obj M' v*] τ **show** *?thesis* **by** *auto* **qed next case** (*Red1CallExternal a Ta Ts Tr D vs va H* <sup>0</sup> ) **hence**  $[simp]: v = Addr \ a \ ps' = map \ Val \ vs \ e' = extRet2J \ (addr \ a \cdot M'(map \ Val \ vs)) \ va \ H' = h'$  $xs' = xs$ **and** *Ta*: *typeof-addr h a* =  $|Ta|$ **and** *iec*:  $P \vdash \text{class-type-of} \text{ a } \text{ sees } M'$ :  $Ts \rightarrow Tr = \text{Native in } D$ **and** *redex*:  $P, t \vdash \langle a \cdot M'(vs), h \rangle - ta \rightarrow ext \langle va, h' \rangle$  by *auto* **from** *bisim2* **have**  $[simp]: xs = loc$  **by**(*auto dest: bisims-Val-loc-eq-xcp-None*) **moreover from** *bisim2* **have** *length*  $ps = length ps'$ **by**(*rule bisims1-lengthD*) **hence**  $\tau$ :  $\tau$ *move1 P h* (*addr a*·*M'*(*map Val vs*) :: '*addr expr1*) =  $\tau$ *move2* (*compP2 P*) *h* (*rev vs* @  $[Addr a]$ )  $(obj·M'(ps))$   $(length (complex obj) + length (complex 2 ps))$  *None* **using** *Ta iec* **by**(*auto simp add*: τ*move1* .*simps* τ*moves1* .*simps map-eq-append-conv* τ*move2-iff compP2-def*) **obtain** *s*:  $xcp = None$   $xs = loc$ **and** τ*Exec-movesr-a P t ps h* (*stk*, *loc*, *pc*, *xcp*) (*rev vs*, *loc*, *length* (*compEs2 ps*), *None*) **proof**(*cases pc* < *length* (*compEs2 ps*)) **case** *True* **with** *bisim2* **show** *?thesis* **by**(*auto dest*: *bisims1-Val-*τ*Exec-moves intro*: *that*) **next case** *False* **with** *bisim2* **have**  $pc = length (compEs2 ps)$  **by**(*auto dest: bisims1-pc-length-compEs2*) **with** *bisim2* **show** *?thesis* **by** −(*rule that*, *auto dest*!: *bisims1-pc-length-compEs2D*) **qed** from *Call-* $\tau$ *ExecrI2* [*OF this*(3), *of obj*  $M'$  v] **have**  $\tau$  *Exec-mover-a P t* (*obj*·*M'*(*ps*)) *h* (*stk*  $\mathcal{Q}$  [*Addr a*], *loc*, *length* (*compE2 obj*) + *pc*, *xcp*) (*rev vs* @ [*Addr a*], *loc*, *length* (*compE2 obj*) + *length* (*compEs2 ps*), *None*) **by** *simp* **moreover from** *bisim2* **have**  $pc \leq length (complex 2 ps)$  **by**(*rule bisims1-pc-length-compEs2*) **hence** *no-call2* (*obj*·*M'*(*ps*)) (*length* (*compE2 obj*) + *pc*)  $\vee$  *pc* = *length* (*compEs2 ps*) **using** *bisim2* **by**(*auto simp add*: *no-call2-def neq-Nil-conv dest*: *bisims-Val-pc-not-Invoke*) **moreover { assume** *pc* = *length* (*compEs2 ps*) **with** ‹τ*Exec-movesr-a P t ps h* (*stk*, *loc*, *pc*, *xcp*) (*rev vs*, *loc*, *length* (*compEs2 ps*), *None*)› have  $stk = rev vs xcp = None$  by  $auto$  } **moreover let** *?ret* = *extRet2JVM* (*length ps*) *h* 0 (*rev vs* @ [*Addr a*]) *loc undefined undefined* (*length* (*compE2*  $obj)$  + *length* (*compEs2 ps*))  $\lceil v \rceil$ **let**  $?stk' = fst (hd (snd (snd ?ret)))$ **let**  $?xcp' = fst$   $?ret$ **let**  $?pc' = \text{snd} (\text{snd} (\text{snd} (\text{snd} (\text{snd} (\text{snd} \text{?ret}))))))$ **from** *bisim2* **have**  $[simp]$ : *length ps* = *length vs* **by**(*auto dest: bisims1-lengthD*) **from** *redex* **have** *redex'*:  $(ta, va, h') \in red\text{-}external\text{-}aggr \text{ (compP2 P) } t a M' vs h$ **by** −(*rule red-external-imp-red-external-aggr* , *simp add*: *compP2-def*) **with** *Ta iec* **have**  $exec\textrm{-}move\textrm{-}a\ P\ t\ (obj\textrm{-}M'(ps))\ h\ (rev\ vs\ @[\nAddra], loc, \text{length } (compE2\ obj) + \text{length } (compEs2)$  $p$ s), *None*)  $(\text{extTA2JVM } (\text{compP2 } P) \text{ ta})$  *h'*  $(\text{?stk'}, \text{loc}, \text{?pc'}, \text{?xcp'})$ **unfolding** *exec-move-def* **by** −(*rule exec-instr*,*cases va*,(*force simp add*: *compP2-def is-Ref-def simp del*: *split-paired-Ex*  $\text{intro: } external-WT'.\text{intros}) +$ **moreover have**  $P, obj \cdot M'(ps), h' \vdash (extRet2J1 (addr a \cdot M'(map Val vs)) va, loc) \leftrightarrow (?stk', loc,$  $?pc', ?xcp'$ 

**proof**(*cases va*) **case** (*RetVal v*) **have**  $P, obj \cdot M'(ps), h' \vdash (Val v, loc) \leftrightarrow ([v], loc, length (compE2 (obj \cdot M'(ps))), None)$ **by**(*rule bisim1Val2* ) *simp* **thus** *?thesis* **unfolding** *RetVal* **by** *simp* **next case** (*RetExc ad*) **thus** *?thesis* **by**(*auto intro*: *bisim1CallThrow*) **next case** *RetStaySame* from  $bising1-map-Val-append[OF\ bisims1Nil, of ps\ vs\ P\ h'\ loc]$ **have**  $P, ps, h' \vdash (map Val vs, loc) \leftrightarrow (rev vs, loc, length (compEs2 ps), None)$  by  $simp$ **hence**  $P$ ,*obj*· $M'(ps)$ , $h' \vdash$  (*addr a*· $M'(map$  *Val vs*), *loc*)  $\leftrightarrow$  (*rev vs*  $\circledcirc$  [*Addr a*], *loc*, *length* (*compE2 obj*) + *length* (*compEs2 ps*), *None*) **by**(*rule bisim1-bisims1* .*bisim1CallParams*) **thus** *?thesis* **using** *RetStaySame* **by** *simp* **qed moreover from** *redex Ta iec* **have**  $\tau$ *move1 P h* (*addr a*·*M'*(*map Val vs*) :: '*addr expr1*)  $\implies$  *ta* =  $\varepsilon \wedge h' = h$ **by**(*fastforce simp add*: *τmove1.simps τmoves1.simps map-eq-append-conv τexternal* '-*def τexternal-def dest: τexternal'-red-external-TA-empty τexternal'-red-external-heap-unchanged sees-method-fun*) **ultimately show** *?thesis* **using** τ  $\mathbf{apply}(cases \mathcal{I} \text{ move 1 } P \text{ } h \text{ (addr } a \cdot M' (map \text{ Val vs}) :: 'addr \text{ expr1}))$ **apply**(*auto simp del*: *split-paired-Ex simp add*: *compP2-def*) **apply**(*blast intro*: *rtranclp*.*rtrancl-into-rtrancl rtranclp-into-tranclp1* τ*exec-moveI*)+ **done**  $\textbf{qed}(insert \; ps', \; auto)$ **next case** *bisim1CallThrowObj* **thus** *?case* **by** *fastforce* **next case** *bisim1CallThrowParams* **thus** *?case* **by** *auto* **next case** *bisim1CallThrow* **thus** *?case* **by** *fastforce* **next**  $case (bisim1Block Some1 e n V Ty v xs e')$ **from**  $\langle True, P, t \vdash 1 \langle \{V : Ty = v |; e\}, (h, xs) \rangle - ta \rightarrow \langle e', (h', xs') \rangle \rangle$  show  $\frac{2}{ } \cos \theta$ **proof**(*cases*) **case** *Block1Some* **note**  $[simp] = \langle ta = \varepsilon \rangle \langle e' = \{V : Ty = None; e\} \rangle \langle h' = h \rangle \langle xs' = xs | V := v \rangle$ **and**  $len = \langle V \rangle$  *length xs* **from** len **have** exec:  $\tau$  *Exec-movet-a P t* {*V*:*Ty*=|*v*|; *e*} *h* ([], *xs*, *0*, *None*) ([], *xs*[*V* := *v*], *Suc* (*Suc 0* ), *None*) **by**−(*rule* τ*Exect2step*, *auto intro*: *exec-instr simp add*: *exec-move-def* τ*move2-iff* ) moreover have  $P, \{V:Ty=|v|; e\}, h\vdash (\{V:Ty=None; e\}, xs|V:=v]) \leftrightarrow ([], xs|V:=v], Sw (Suc)$ *0* ), *None*) **by**(*rule bisim1BlockSome4* )(*rule bisim1-refl*) **moreover have**  $\tau$ *move1 P h* {*V*:*Ty*= $|v|$ ; *e*} **by**(*auto intro:*  $\tau$ *move1BlockSome*) **ultimately show** *?thesis* **by** *auto* **qed next case** (*bisim1BlockSome2 e n V Ty v xs*) **from**  $\langle True, P, t \vdash 1 \langle \{V : Ty = |v|; e\}, (h, xs) \rangle - ta \rightarrow \langle e', (h', xs') \rangle \rangle$  show  $\langle case$ **proof**(*cases*) **case** *Block1Some* **note**  $[simp] = \langle ta = \varepsilon \rangle \langle e' = \{V : Ty = None; e\} \rangle \langle h' = h \rangle \langle xs' = xs[V := v] \rangle$ 

**and**  $len = \langle V \rangle$  *length xs* **from** len **have** exec:  $\tau$ *Exec-movet-a P t* {*V*:*Ty*=|*v*|; *e*} *h* ([*v*], *xs*, *Suc 0*, *None*) ([], *xs*[*V* := *v*], *Suc* (*Suc 0* ), *None*) **by**−(*rule* τ*Exect1step*, *auto intro*: *exec-instr* τ*move2BlockSome2 simp*: *exec-move-def*) moreover have  $P, \{V:Ty=|v|; e\}, h\vdash (\{V:Ty=None; e\}, xs|V:=v]) \leftrightarrow ([], xs|V:=v], Sw (Suc)$ *0* ), *None*) **by**(*rule bisim1BlockSome4* )(*rule bisim1-refl*) **moreover have**  $\tau$ *move1 P h* {*V*:*Ty*=[*v*]; *e*} **by**(*auto intro*:  $\tau$ *move1BlockSome*) **ultimately show** *?thesis* **by** *auto* **qed next case** (*bisim1BlockSome4 E n e xs stk loc pc xcp V Ty v*)  $\textbf{note} \ \textit{IH} = \textit{bism1BlockSome4.} \ \textit{IH(2)}$ **note** *bisim* =  $\langle P, E, h \rangle \vdash (e, xs) \leftrightarrow (stk, loc, pc, xcp)$ **note**  $bsok = \langle bsok \{V : Ty = |v|; E\} \rangle n$ **hence**  $[simp]: n = V$  **by**  $simp$ **from**  $\langle True, P, t \mid 1 \langle \{V: Ty = None; e\}, (h, xs) \rangle - ta \rightarrow \langle e', (h', xs') \rangle \rangle$  show  $\frac{2}{\sqrt{2}}$ **proof** *cases*  $case$  ( $Block1Red E'$ )  $\textbf{note}$   $[simp] = \langle e' = \{V : Ty = None; E'\} \rangle$ **and**  $\text{red} = \langle \text{True}, P, t \vdash 1 \langle e, (h, xs) \rangle - ta \rightarrow \langle E', (h', xs') \rangle \rangle$ **from** *red* **have**  $\tau$ :  $\tau$  $\tau$ *move1 P h* {*V* :  $T$ *y*=*None*;  $e$ } =  $\tau$ *move1 P h e* **by**(*auto simp add*:  $\tau$ *move1.simps* τ*moves1* .*simps*) from  $I H [OF red]$  bsok obtain  $pc''$  stk''  $loc''$   $xcp''$ where  $bisim'$ :  $P, E, h' \vdash (E', xs') \leftrightarrow (stk'', loc'', pc'', xcp'')$ and *exec': ?exec ta E e E' h stk loc pc xcp h' pc'' stk'' loc'' xcp''* by *auto* **have** *no-call2*  $E pc \implies no\text{-}call2 \ (V : Ty = v |; E) \ (Suc \ (Suc \ pc)) \ \text{by}(auto \ simple \ x \space node: no\text{-}call2\text{-}def})$ **hence** *?exec ta*  $\{V : Ty = v\}$ ; *E*}  $\{V : Ty = None; e\}$   $\{V : Ty = None; E'\}$  *h stk loc* (*Suc pc*)) *xcp*  $h'$  (*Suc* (*Suc pc''*)) *stk'' loc'' xcp''*  $using \; exec' \; \tau$ **by**(*cases* τ*move1 P h* {*V* :*Ty*=*None*; *e*})(*auto*, (*blast intro*: *exec-move-BlockSomeI Block-*τ*ExecrI-Some Block-*τ*ExectI-Some*)+) with  $bisim' \tau$  show ?thesis by auto(*blast intro*:  $bisim1-bisim1.BlockSome4$ )+ **next case** (*Red1Block u*) **note**  $[simp] = \langle e = Val \, u \rangle \, \langle ta = \varepsilon \rangle \, \langle e' = Val \, u \rangle \, \langle h' = h \rangle \, \langle xs' = xs \rangle$ **have**  $\tau$ *move1 P h* {*V*:*Ty*=*None*; *Val u*} **by**(*rule*  $\tau$ *move1BlockRed*) **moreover from** *bisim* **have**  $[simp]$ :  $xcp = None$   $loc = xs$ **and** *exec*: τ*Exec-mover-a P t E h* (*stk*, *loc*, *pc*, *xcp*) ([*u*], *loc*, *length* (*compE2 E*), *None*) **by**(*auto dest*: *bisim1Val2D1* ) **moreover have**  $P\{V : Ty = |v|; E\}, h \vdash (Val u, xs) \leftrightarrow ([u], xs, length (compE2 \{V : Ty = |v|; E\}), None)$ **by**(*rule bisim1Val2* ) *simp* **ultimately show** *?thesis* **by**(*fastforce elim*!: *Block-*τ*ExecrI-Some*) **next case** (*Block1Throw a*) **note**  $[simp] = \langle e \rangle = Throw \omega$   $\omega \rangle \langle ta \rangle = \varepsilon \rangle \langle e' = Throw \omega \rangle \langle bh \rangle = \omega \rangle \langle xs \rangle = xs$ **have**  $\tau$ :  $\tau$ *move1 P h* {*V*:*Ty*=*None*; *e*} **by**(*auto intro*:  $\tau$ *move1BlockThrow*) **from** *bisim* **have**  $xcp = |a| \lor xcp = None$  **by**(*auto dest: bisim1-ThrowD*) **thus** *?thesis* **proof assume** [ $simp$ ]:  $xcp = |a|$ with *bisim* have  $P$ ,  $\{V : Ty = v |; E\}$ ,  $h \vdash (Throw a, xs) \leftrightarrow (stk, loc, Succ (Suc~pc), xcp)$ **by**(*auto intro*: *bisim1BlockThrowSome*)
**thus** *?thesis* **using** τ **by**(*fastforce*) **next assume** [*simp*]: *xcp* = *None* **with** *bisim* **obtain**  $pc'$ **where**  $\tau$ *Exec-mover-a P t E h (stk, loc, pc, None)* ([*Addr a*], *loc, pc'*, [*a*]) and *bisim'*: *P*, *E*,  $h \vdash (Throw a, xs) \leftrightarrow ([Addr a], loc, pc', \lfloor a \rfloor)$  and  $[simp]: xs = loc$ **by**(*auto dest*: *bisim1-Throw-*τ*Exec-mover*) **hence**  $\tau$ *Exec-mover-a P t* {*V*:*Ty*=|*v*|; *E*} *h* (*stk*, *loc*, *Suc* (*Suc pc*), *None*) ([*Addr a*], *loc*, *Suc*  $(Suc~pc'), [a])$ **by**(*auto intro*: *Block-*τ*ExecrI-Some*) **moreover from** *bisim* ' **have**  $P$ ,  $\{V: Ty = v | i, E\}$ ,  $h \in (Throw\ a, xs) \leftrightarrow ([Add\ a], loc, Suc(Suc)$  $pc'$ , |a|) **by**(*auto intro*: *bisim1-bisims1* .*bisim1BlockThrowSome*) **ultimately show** *?thesis* **using** τ **by** *auto* **qed qed next case** *bisim1BlockThrowSome* **thus** *?case* **by** *auto* **next case** (*bisim1BlockNone E n e xs stk loc pc xcp V Ty*)  $\textbf{note} \ \textit{IH} = \textit{bism1BlockNone} \ \textit{IH}(2)$ **note**  $bisim = \langle P, E, h \models (e, xs) \leftrightarrow (stk, loc, pc, xcp) \rangle$ note  $bsok = \langle bsok \{V : Tu = None; E\} \ n \rangle$ **hence**  $[simp]: n = V$  **by**  $simp$ **from**  $\langle True, P, t \vdash 1 \setminus \{V : Ty = None; e\}, (h, xs) \rangle - ta \rightarrow \langle e', (h', xs') \rangle$  **show** *?case* **proof** *cases* case (*Block1Red E'*)  $\textbf{note}$   $[simp] = \langle e' = \{V : Ty = None; E'\} \rangle$ **and**  $\text{red} = \langle \text{True}, P, t \vdash 1 \langle e, (h, xs) \rangle - ta \rightarrow \langle E', (h', xs') \rangle \rangle$ **from** *red* **have**  $\tau$ :  $\tau$ *move1 P h* {*V*:*Ty*=*None*;  $e$ } =  $\tau$ *move1 P h e* **by**(*auto simp add*:  $\tau$ *move1.simps* τ*moves1* .*simps*) **moreover have** *call1* ( $\{V : Ty = None; e\}$ ) = *call1 e* **by** *auto* **moreover from** *IH*[*OF red*] *bsok* **obtain**  $pc''$  stk'' loc'' xcp'' where *bisim*:  $P, E, h' \vdash (E', xs') \leftrightarrow (stk'', loc'', pc'', xcp'')$ **and** *redo*: *?exec ta E e E' h stk loc pc xcp h' pc'' stk'' loc'' xcp'' by auto* **from** *bisim* **have**  $P, \{V : Ty = None; E\}, h' \vdash (\{V : Ty = None; E'\}, xs') \leftrightarrow (stk'', loc'', pc'', xcp'')$ **by**(*rule bisim1-bisims1* .*bisim1BlockNone*) **moreover { assume** *no-call2 E pc* **hence** *no-call2*  $\{V: Ty=None; E\}$  *pc* **by**(*auto simp add: no-call2-def*) **} ultimately show** *?thesis* **using** *redo* **by**(*auto simp add*: *exec-move-BlockNone simp del*: *call1* .*simps calls1* .*simps split*: *if-split-asm split del*: *if-split*)(*blast intro*: *Block-*τ*ExecrI-None Block-*τ*ExectI-None*)+ **next case** (*Red1Block u*) **note**  $[simp] = \langle e \rangle = Val \ w \rangle \langle ta \rangle = \varepsilon \rangle \langle e' \rangle = Val \ w \rangle \langle h' \rangle = h \rangle \langle xs' \rangle = xs$ **have**  $\tau$ *move1 P h* {*V*:*Ty*=*None*; *Val u*} **by**(*rule*  $\tau$ *move1BlockRed*) **moreover from** *bisim* **have**  $[simp]$ :  $xcp = None$   $loc = xs$ **and** *exec*: τ*Exec-mover-a P t E h* (*stk*, *loc*, *pc*, *xcp*) ([*u*], *loc*, *length* (*compE2 E*), *None*) **by**(*auto dest*: *bisim1Val2D1* ) **moreover have**  $P, \{V: Ty=None; E\}, h \vdash (Val u, xs) \leftrightarrow ([u], xs, length (compE2 {V: Ty=None; E}), None)$ 

**by**(*rule bisim1Val2* ) *simp*

**ultimately show** *?thesis* **by**(*fastforce intro*: *Block-*τ*ExecrI-None*) **next case** (*Block1Throw a*) **note**  $[simp] = \langle e \rangle = Throw \omega$   $\omega \rangle \langle ta \rangle = \varepsilon \rangle \langle e' = Throw \omega \rangle \langle bh \rangle = \omega \rangle \langle xs \rangle = xs$ **have**  $\tau$ :  $\tau$ *move1 P h* {*V*:*Ty*=*None*; *e*} **by**(*auto intro*:  $\tau$ *move1BlockThrow*) **from** *bisim* **have**  $xcp = |a| \vee xcp = None$  **by**(*auto dest: bisim1-ThrowD*) **thus** *?thesis* **proof assume** [ $simp$ ]:  $xcp = |a|$ **with** *bisim* **have**  $P$ ,  $\{V : Ty = None; E\}$ ,  $h \vdash (Throw a, xs) \leftrightarrow (stk, loc, pc, xcp)$ **by**(*auto intro*: *bisim1BlockThrowNone*) **thus** *?thesis* **using**  $\tau$  **by**(*fastforce*) **next assume** [*simp*]: *xcp* = *None* with  $bisim$  obtain  $pc'$ **where**  $\tau$ *Exec-mover-a P t E h (stk, loc, pc, None)* ([*Addr a*], *loc, pc'*, [a]) and *bisim'*: *P*, *E*,  $h \vdash (Throw a, xs) \leftrightarrow ([Addr a], loc, pc', \lfloor a \rfloor)$  and  $[simp]: xs = loc$ **by**(*auto dest*: *bisim1-Throw-*τ*Exec-mover*) **hence**  $\tau$ *Exec-mover-a P t* {*V*:*Ty*=*None*; *E*} *h* (*stk*, *loc*, *pc*, *None*) ([*Addr a*], *loc*, *pc'*,  $|a|$ ) **by**(*auto intro*: *Block-*τ*ExecrI-None*) **moreover from** *bisim'* **have**  $P$ ,  $\{V: Ty = None; E\}$ ,  $h \vdash (Throw a, xs) \leftrightarrow ([Addr a], loc, pc', \lfloor a \rfloor)$ **by**(*auto intro*: *bisim1-bisims1* .*bisim1BlockThrowNone*) **ultimately show** *?thesis* **using** τ **by** *auto* **qed qed next case** *bisim1BlockThrowNone* **thus** *?case* **by** *auto* **next**  $\textbf{case} \ ( \textit{bisim1Syncl} \ \textit{e1} \ \textit{n} \ \textit{e1}' \ \textit{xs} \ \textit{stk} \ \textit{loc} \ \textit{pc} \ \textit{xcp} \ \textit{e2} \ \textit{V} )$ note  $IH = bisim1Synct.H(2)$ **note** bisim $1 = \langle P, e1, h \vdash (e1', xs) \leftrightarrow (stk, loc, pc, xcp) \rangle$ **note** bisim $2 = \langle \text{Fix } P, e2, h \vdash (e2, xs) \leftrightarrow ([], xs, 0, None) \rangle$  $\textbf{note} \ \textit{red} = \langle \textit{True}, P, t \vdash 1 \ \langle \textit{sync}_V \ (\textit{e1}^{\prime}) \ \textit{e2}, (h, \ \textit{xs}) \rangle \ - \textit{ta} \rightarrow \langle \textit{e}^{\prime}, (h^{\prime}, \ \textit{xs}^{\prime}) \rangle \rangle$ **note**  $bsok = \langle bsok \ (sync \ V \ (el) \ e2 \ ) n \rangle$ **hence**  $[simp]: n = V$  **by**  $simp$ **from** *red* **show** *?case* **proof** *cases* case (*Synchronized1Red1 E1'*)  $\mathbf{note}$   $[simp] = \langle e' = sync_V (E1') e2 \rangle$ and  $\text{red} = \langle \text{True}, P, t \vdash 1 \rangle \langle e1', (h, xs) \rangle - ta \rightarrow \langle EI', (h', xs') \rangle$ **from** *red* **have**  $\tau$ :  $\tau$ *move1 P h* ( $sync<sub>V</sub>$  ( $e1'$ )  $e2$ ) =  $\tau$ *move1 P h e1'* **by**( $auto\ simp\ add: \tau$ *move1.simps* τ*moves1* .*simps*) **moreover have** *call1* (*sync*<sub>*V*</sub> (*e1*<sup> $\prime$ </sup>) *e2*) = *call1 e1*<sup> $\prime$ </sup> **by** *auto* **moreover from** *IH*[*OF red*] *bsok* **obtain**  $pc''$  stk'' loc'' xcp'' where *bisim*:  $P, e1, h' \vdash (E1', xs') \leftrightarrow (stk'', loc'', rc', xcp'')$ **and** redo: ?exec ta e1 e1' E1' h stk loc pc xcp h' pc'' stk'' loc'' xcp'' by auto **from** *bisim* **have**  $P, sync_V (e1) e2, h' \vdash (sync_V (E1') e2, xs') \leftrightarrow (stk'', loc'', pc'', xcp'')$ **by**(*rule bisim1-bisims1* .*bisim1Sync1* ) **moreover { assume** *no-call2 e1 pc* **hence** *no-call2* (*sync*<sub>*V*</sub> (*e1*) *e2*) *pc* **by**(*auto simp add: no-call2-def*) **} ultimately show** *?thesis* **using** *redo* **by**(*auto simp del*: *call1* .*simps calls1* .*simps split*: *if-split-asm split del*: *if-split*)(*blast intro*:

*Sync-*τ*ExecrI Sync-*τ*ExectI exec-move-SyncI1* )+ **next case** *Synchronized1Null* **note**  $[simp] = \langle e1' = null \rangle \langle e' = THROW\ NullPointer \rangle \langle ta = \varepsilon \rangle \langle h' = h \rangle \langle xs' = xs|V := Null \rangle$ **and**  $V = \langle V \rangle$  *v*  $\langle V \rangle$  *length xs* **from** *bisim1* **have** [*simp*]:  $xcp = None$   $xs = loc$ **and** *exec*: τ*Exec-mover-a P t e1 h* (*stk*, *loc*, *pc*, *xcp*) ([*Null*], *loc*, *length* (*compE2 e1* ), *None*) **by**(*auto dest*: *bisim1Val2D1* ) **from** *Sync-*τ*ExecrI*[*OF exec*] **have**  $\tau$  *Exec-mover-a P t* ( $\text{sync}_V$  ( $e1$ )  $e2$ ) *h* ( $\text{stk}$ , *loc*, *pc*, *xcp*) ([Null], *loc*, *length* ( $\text{compE2}$   $e1$ ), *None*) **by** *simp* **also from** *V* **have** τ*Exec-mover-a P t* (*syncV* (*e1* ) *e2* ) *h* ([*Null*], *loc*, *length* (*compE2 e1* ), *None*) ([*Null*], *loc*[*V* := *Null*], *Suc* (*Suc* (*length* (*compE2 e1* ))), *None*) **by** −(*rule* τ*Execr2step*,*auto intro*: *exec-instr* τ*move2-*τ*moves2* .*intros simp add*: *exec-move-def*) **also** (*rtranclp-trans*) **have** *exec-move-a P t* (*sync*<sub>*V*</sub> (*e1*) *e2*) *h* ([*Null*], *loc*[*V* := *Null*], *Suc* (*Suc* (*length* (*compE2 e1*))), *None*)  $ε$  $h$  ([*Null*],  $loc[V := Null, Succ(Suc (length (compE2 e1))), loadr-of-sys-xcpt)$  $NullPointer$  $()$ **unfolding** *exec-move-def* **by**(*rule exec-instr*) *auto* **moreover have**  $\neg$   $\tau$ *move2* ( $\text{compP2}$  P) *h* [*Null*] ( $\text{sync}_V$  (*e1*) *e2*) (*Suc* (*Suc* (*length* ( $\text{compE2}$ ) *e1* )))) *None* **by**(*simp add*: τ*move2-iff* ) **moreover have**  $P, \text{sync } V$  (*e1*)  $e^{2}$ , $h \vdash (THROW\ NullPointer, loc[V := Null]) \leftrightarrow ([Null], (loc[V := Null]),$  $Suc$  (*Suc* (*length* (*compE2 e1*))),  $|addr-of-sys-xcpt$  *NullPointer* $|$ ) **by**(*rule bisim1Sync11* ) **moreover have**  $\neg$   $\tau$ *move1 P h* (*sync*<sub>*V*</sub> (*null*) *e2*) **by**(*auto simp add:*  $\tau$ *move1.simps*  $\tau$ *moves1.simps*) **ultimately show** *?thesis* **by** *auto blast* **next case** (*Lock1Synchronized a*)  $\mathbf{note}$   $[simp] = \langle e1' = addr \ a \rangle \ \langle ta = \{Lock \rightarrow a, \ SyncLock \ a \} \rangle \ \langle e' = insync \ V \ (a) \ e2 \rangle \ \langle h' = h \rangle \ \langle xs' = h \rangle$  $= xs[V := Addr a]$ **and**  $V = \langle V \rangle$  *v*  $\langle V \rangle$  *length xs* **from** *bisim1* **have** [simp]:  $xcp = None$   $xs = loc$ **and** *exec*: τ*Exec-mover-a P t e1 h* (*stk*, *loc*, *pc*, *xcp*) ([*Addr a*], *loc*, *length* (*compE2 e1* ), *None*) **by**(*auto dest*: *bisim1Val2D1* ) **from** *Sync-*τ*ExecrI*[*OF exec*] **have** τ*Exec-mover-a P t* (*syncV* (*e1* ) *e2* ) *h* (*stk*, *loc*, *pc*, *xcp*) ([*Addr a*], *loc*, *length* (*compE2 e1* ), *None*) **by** *simp* **also from** *V* **have** τ*Exec-mover-a P t* (*syncV* (*e1* ) *e2* ) *h* ([*Addr a*], *loc*, *length* (*compE2 e1* ), *None*) ([*Addr a*],  $loc[V := Addr \ a]$ , *Suc* (*Suc* (*length* (*compE2 e1*))), *None*) **by** −(*rule* τ*Execr2step*,*auto intro*: *exec-instr* τ*move2-*τ*moves2* .*intros simp add*: *exec-move-def*) **also** (*rtranclp-trans*) **have** *exec-move-a P t* (*sync*<sub>*V*</sub> (*e1*) *e2*) *h* ([*Addr a*], *loc*[*V* := *Addr a*], *Suc* (*Suc* (*length* (*compE2*) *e1* ))), *None*)  $({\lbrace Lock \rightarrow a, SyncLock \ a \rbrace})$  $h$  ([],  $loc[V := Addr \ a]$ , *Suc* (*Suc* (*Suc* (*length* (*compE2 e1*)))), *None*) **unfolding** *exec-move-def* **by** −(*rule exec-instr*, *auto simp add*: *is-Ref-def*) **moreover have**  $\neg$   $\tau$  *move2* (*compP2 P*) *h* [*Addr a*] (*sync<sub>V</sub>* (*e1*) *e2*) (*Suc* (*Suc* (*length* (*compE2*) *e1* )))) *None*

**by**(*simp add*: τ*move2-iff* )

## **moreover**

**from**  $bisim1Sync4$  [*OF bisim1-refl*, *of P h V e1 e2 a loc*[*V* := *Addr a*]] **have** P, sync v (e1)  $e2$ ,  $h \vdash (insync_V(a) e2, loc[V := Addr a]) \leftrightarrow ([], loc[V := Addr a], Succ(Suc))$ (*Suc* (*length* (*compE2 e1* )))), *None*) **by** *simp* **moreover have**  $\neg$   $\tau$ *move1 P h* (*sync*<sub>*V*</sub> (*addr a*) *e2*) **by**(*auto simp add:*  $\tau$ *move1.simps*  $\tau$ *moves1.simps*) **ultimately show** *?thesis* **by**(*auto simp add*: *eval-nat-numeral ta-upd-simps*) *blast* **next case** (*Synchronized1Throw1 a*) **note**  $[simp] = \langle e1' = Throw \space a \rangle \langle ta = \varepsilon \rangle \langle e' = Throw \space a \rangle \langle h' = h \rangle \langle xs' = xs \rangle$ **have**  $\tau$ :  $\tau$ *move1 P h* ( $sync_V$  (*Throw a*) *e2*) **by**( $rule \tau$ *move1SyncThrow*) **from** *bisim1* **have**  $xcp = |a| \lor xcp = None$  **by**(*auto dest: bisim1-ThrowD*) **thus** *?thesis* **proof assume** [simp]:  $xcp = |a|$ **with** *bisim1* **have** *P*, *sync*<sub>*V*</sub> (*e1*) *e2*, *h*  $\vdash$  (*Throw a, xs*)  $\Leftrightarrow$  (*stk, loc, pc,* |a|) **by**(*auto intro*: *bisim1SyncThrow*) **thus** *?thesis* **using**  $\tau$  **by**(*fastforce*) **next assume** [*simp*]: *xcp* = *None* with  $bisim1$  obtain  $pc'$ **where**  $\tau$ *Exec-mover-a P t e1 h (stk, loc, pc, None) ([Addr a], loc, pc', |a|)* and *bisim'*: *P*, *e1*, *h*  $\vdash$  (*Throw a*, *xs*)  $\leftrightarrow$  ([*Addr a*], *loc*, *pc'*, |a|) and [simp]: *xs* = *loc* **by**(*auto dest*: *bisim1-Throw-*τ*Exec-mover*) **hence**  $\tau$ *Exec-mover-a P t* ( $\text{sync}_V$  ( $e1$ )  $e2$ ) *h* ( $\text{stk}, \text{ loc}, \text{ pc}, \text{ None}$ ) ([ $\text{Addr } a$ ],  $\text{loc}, \text{ pc}', \text{ } \lfloor a \rfloor$ ) **by**−(*rule Sync-*τ*ExecrI*) **moreover** from *bisim'* **have** *P*,  $sync_V(e1) e2$ ,  $h \vdash (Throw a, xs) \leftrightarrow ([Addr a], loc, pc', \lfloor a \rfloor)$ **by** −(*rule bisim1-bisims1* .*bisim1SyncThrow*, *auto*) **ultimately show** *?thesis* **using** τ **by** *fastforce* **qed qed next case** (*bisim1Sync2 e1 n e2 V v xs*) **note** bisim $1 = \langle \text{Fix}, P, e1, h \vdash (e1, xs) \leftrightarrow ([], xs, 0, None) \rangle$ note  $bisim2 = \langle \text{$\bigwedge$} xs. P, e2, h \vdash (e2, xs) \leftrightarrow ([], xs, 0, None) \rangle$ **from**  $\langle True, P, t \vdash 1 \ \langle sync_V \ (Val\ v) \ e2, (h, xs) \rangle - ta \rightarrow \langle e', (h', xs') \rangle$  **show** ?case **proof** *cases* **case** (*Lock1Synchronized a*) **note**  $[simp] = \langle v = Addr \ a \rangle \ \langle ta = \{Lock \rightarrow a, \ SyncLock \ a \} \rangle \ \langle e' = \text{insync} \ V \ (a) \ e2 \rangle$  $\langle h' = h \rangle \langle xs' = xs[V := Addr a] \rangle$ **and**  $V = \langle V \rangle$  *length xs* **from** *V* **have** τ*Exec-mover-a P t* (*syncV* (*e1* ) *e2* ) *h* ([*Addr a*, *Addr a*], *xs*, *Suc* (*length* (*compE2 e1* )), *None*)  $([Addr a], xs[V := Addr a], Succ(Suc (length (complex e1))), None)$ **by** −(*rule* τ*Execr1step*,*auto intro*: *exec-instr simp add*: τ*move2-iff exec-move-def*) **moreover have** *exec-move-a P t* (*syncV* (*e1* ) *e2* ) *h* ([*Addr a*], *xs*[*V* := *Addr a*], *Suc* (*Suc* (*length* (*compE2 e1* ))), *None*)  $({\lbrace Lock \rightarrow a, SyncLock \ a \rbrace})$  $h$  ([],  $xs[V := Addr a]$ , *Suc* (*Suc* (*Suc* (*length* (*compE2 e1*)))), *None*) **unfolding** *exec-move-def* **by** −(*rule exec-instr*, *auto simp add*: *is-Ref-def*)

**moreover have**  $\neg$   $\tau$ *move2* (*compP2 P*) *h* [*Addr a*] (*sync<sub>V</sub>* (*e1*) *e2*) (*Suc* (*Suc* (*length* (*compE2*) *e1* )))) *None*

976

**by**(*simp add*: τ*move2-iff* )

**moreover**

**from**  $b$ *isim1Sync4* [*OF bisim1-refl*, *of P h V e1 e2 a xs*[*V* := *Addr a*]]

**have** P,sync<sub>V</sub> (e1) e2,h  $\vdash$  (insync<sub>V</sub> (a) e2, xs[V := Addr a])  $\leftrightarrow$  ([], xs[V := Addr a], Suc (Suc (*Suc* (*length* (*compE2 e1* )))), *None*) **by** *simp*

**moreover have**  $\neg$   $\tau$ *move1 P h* (*sync<sub>V</sub>* (*addr a*) *e2*) **by**(*auto simp add:*  $\tau$ *move1.simps*  $\tau$ *moves1.simps*) **ultimately show** *?thesis* **by**(*auto simp add*: *eval-nat-numeral ta-upd-simps*) *blast*

**next**

**case** *Synchronized1Null*

**note**  $[simp] = \langle v = Null \rangle \langle e' = THROW NullPointer \rangle \langle ta = \varepsilon \rangle \langle h' = h \rangle \langle xs' = xs[V := Null] \rangle$ **and**  $V = \langle V \rangle$  *v*  $\langle V \rangle$  *length xs* 

**from** *V*

**have** τ*Exec-mover-a P t* (*syncV* (*e1* ) *e2* ) *h* ([*Null*, *Null*], *xs*, *Suc* (*length* (*compE2 e1* )), *None*)  $([Null], xs[V := Null], Succ(Suc (length (complex e1))), None)$ 

**by** −(*rule* τ*Execr1step*,*auto intro*: *exec-instr simp add*: *exec-move-def* τ*move2-iff* )

**also have** *exec-move-a P t* (*sync*<sub>*V*</sub> (*e1*) *e2*) *h* ([*Null*],  $xs[V := Null]$ ,  $Suc$  (*Suc* (*length* (*compE2*) *e1* ))), *None*) ε

 $h$  ([*Null*],  $xs[V := Null$ ,  $Suc$  (*Suc* (*length* (*compE2 e1*))), |addr-of-sys-xcpt

 $NullPointer$ <sup>[</sup>)

**unfolding** *exec-move-def* **by**(*rule exec-instr*) *auto*

**moreover have**  $\neg$   $\tau$ *move2* (*compP2 P*) *h* [*Null*] (*sync*<sub>*V*</sub> (*e1*) *e2*) (*Suc* (*Suc* (*length* (*compE2*) *e1* )))) *None*

**by**(*simp add*: τ*move2-iff* )

**moreover**

**have**  $P, \text{sync}_V$  (*e1*)  $e^2, h \vdash (THROW \text{ NullPointer}, \text{xs}[V := \text{Null}] \leftrightarrow ([\text{Null}], \text{(xs}[V := \text{Null}]), \text{Suc}]$  $(Suc \ (length \ (complex \ e1))), \ |addr-of-sys-xcpt \ NullPointer |)$ 

**by**(*rule bisim1Sync11* )

**moreover have**  $\neg$   $\tau$ *move1 P h* (*sync*<sub>*V*</sub> (*null*) *e2*) **by**(*auto simp add:*  $\tau$ *move1.simps*  $\tau$ *moves1.simps*) **ultimately show** *?thesis* **by**(*auto simp add*: *eval-nat-numeral*) *blast*

**qed** *auto*

**next**

**case** (*bisim1Sync3 e1 n e2 V v xs*)

**note** bisim $1 = \langle \text{Fix}, P, e1, h \vdash (e1, xs) \leftrightarrow ([], xs, 0, None) \rangle$ 

**note** bisim $2 = \langle \text{Fix } P, e2, h \vdash (e2, xs) \leftrightarrow ([], xs, 0, None) \rangle$ 

**from**  $\langle True, P, t \vdash 1 \ \langle sync_V \ (Val \ v) \ e2, (h, xs) \rangle - ta \rightarrow \langle e', (h', xs') \rangle$  **show** ?case

**proof** *cases*

**case** (*Lock1Synchronized a*)

**note**  $[simp] = \{v = Addr \ a \}$   $\{tagt} \ a = \{Lock \ \rightarrow a, \ \ \text{SyncLock} \ a \}$   $\}$   $\{e' = insync \ V \ (a) \ e2 \}$   $\{h' = h \}$   $\{xs' = h\}$  $xs[V := Addr a]$ 

**and**  $V = \langle V \rangle$  *v*  $\langle V \rangle$  *length xs* 

**have**  $exec\text{-}move\text{-}a\ P\ t\ (sync\ V\ (e1)\ e2) \ h\ ([Addr\ a], xs[V := Addr\ a],Suc\ (Suc\ (length\ (complex\ a1))\ f2]$ *e1* ))), *None*)

 $({\lbrace Lock \rightarrow a, SyncLock \ a \rbrace})$ 

 $h$  ([],  $xs[V := Addr a]$ , *Suc* (*Suc* (*Suc* (*length* (*compE2 e1*)))), *None*)

**unfolding** *exec-move-def* **by** −(*rule exec-instr*, *auto simp add*: *is-Ref-def*)

**moreover have**  $\neg$   $\tau$ *move2* (*compP2 P*) *h* [*Addr a*] (*sync*<sub>*V*</sub> (*e1*) *e2*) (*Suc* (*Suc* (*length* (*compE2*) *e1* )))) *None*

**by**(*simp add*: τ*move2-iff* )

**moreover**

**from**  $bisim1Sync4$  [OF  $bisim1-refl$ , of P h V e1 e2 a  $xs[V := Addr a]]$ 

**have**  $P, sync_V (e1) e2, h \vdash (insync_V (a) e2, xs[V := Addr a]) \leftrightarrow ([], xs[V := Addr a], Succ (Suc($ (*Suc* (*length* (*compE2 e1* )))), *None*) **by** *simp*

**moreover have**  $\neg$   $\tau$ *move1 P h* (*sync*<sub>*V*</sub> (*addr a*) *e2*) **by**(*auto simp add:*  $\tau$ *move1.simps*  $\tau$ *moves1.simps*) **ultimately show** *?thesis* **by**(*auto simp add*: *eval-nat-numeral ta-upd-simps*) *blast*

**next case** *Synchronized1Null* **note**  $[simp] = \{v = Null \mid v \in V = \text{THROW NullPointer} \}$   $\{ta = \varepsilon \}$   $\{h' = h \}$   $\{xs' = xs \mid V := Null \}$ and  $V = \langle V \rangle$  *length xs* **have** *exec-move-a P t* (*sync*<sub>*V*</sub> (*e1*) *e2*) *h* ([*Null*],  $xs[V := Null]$ , *Suc* (*Suc* (*length* (*compE2 e1*))), *None*) ε  $h$  ([*Null*],  $xs[V := Null$ ,  $Suc$  (*Suc* (*length* (*compE2 e1*))), |addr-of-sys-xcpt  $NullPointer$  () **unfolding** *exec-move-def* **by**(*rule exec-instr*) *auto* **moreover have**  $\neg$   $\tau$ *move2* (*compP2 P*) *h* [*Null*] (*sync*<sub>*V*</sub> (*e1*) *e2*) (*Suc* (*Suc* (*length* (*compE2 e1* )))) *None* **by**(*simp add*: τ*move2-iff* ) **moreover have**  $P, \text{sum}_V(e1) \ e2 \ h \vdash (\text{THROW NullPointer}, \text{xs}[V := \text{Null}] \leftrightarrow (\text{[Null}, \text{(xs}[V := \text{Null}]), \text{Suc})$  $(Suc \ (length \ (complex \ e1))), \ (addr-of-sys-xcpt \ NullPointer)$ **by**(*rule bisim1Sync11* ) **moreover have**  $\neg$   $\tau$ *move1 P h* ( $symc_V$  (*null*) *e2*) **by**( $auto \, simp \, add: \tau$ *move1* .*simps*  $\tau$ *moves1* .*simps*) **ultimately show** *?thesis* **by**(*auto simp add*: *eval-nat-numeral*) *blast* **qed** *auto* **next**  $\cose~(bisim1Sync4~e2~n~e2'~xs~stk~loc~pc~xcp~e1~Va)$  $\text{note } IH = bisim1Sync4 \cdot IH(2)$ **note** bisim $2 = \langle P, e2, h \vdash (e2', xs) \leftrightarrow (stk, loc, pc, xcp) \rangle$ **note** bisim $1 = \langle \text{Fix}, P, e1, h \vdash (e1, xs) \leftrightarrow ([], xs, 0, None) \rangle$ **note**  $bsok = \langle bsok \ (sync \ V \ (el) \ e2 \ ) n \rangle$  $\textbf{note} \ \textit{red} = \langle \textit{True}, P, t \vdash 1 \ \langle \textit{insync}_V(a) \ \textit{e2}\ \langle \textit{(h, xs)} \rangle \ \textit{-ta} \rightarrow \langle \textit{e}\ \langle \textit{(h', xs')} \rangle \rangle$ **from** *red* **show** *?case* **proof** *cases* case (*Synchronized1Red2 E'*)  $\mathbf{note}$   $[simp] = \langle e' = insync_V(a) \ E' \rangle$ and  $\text{red} = \langle \text{True}, P, t \vdash 1 \langle e2', (h, xs) \rangle - ta \rightarrow \langle E', (h', xs') \rangle \rangle$ **from** *red* **have**  $\tau$ :  $\tau$ *move1 P h* ( $insync$ *V* (*a*)  $e2$ <sup>*'*</sup>) =  $\tau$ *move1 P h e2*<sup>*'*</sup> **by**( $auto \, simp \, add: \tau$ *move1.simps* τ*moves1* .*simps*) from  $IH[OF\ red]$  bsok obtain  $pc''$  stk''  $loc''$   $xcp''$ where  $bisim'$ :  $P,e\mathcal{Z},h' \vdash (E', xs') \leftrightarrow (stk'', loc'', pc'', xcp'')$ and *exec'*: *?exec ta e2 e2' E' h stk loc pc xcp h' pc'' stk'' loc'' xcp''* by *auto* **have** *no-call2 e2*  $pc \implies no\text{-}call2$  ( $sync\text{-}V(e1)$   $e2$ ) (*Suc* (*Suc* (*length* (*compE2 e1*) +  $pc$ )))) **by**(*auto simp add*: *no-call2-def*) **hence** ?exec ta (sync<sub>V</sub> (e1) e2) (insync<sub>V</sub> (a) e2') (insync<sub>V</sub> (a) E') *h* stk loc (Suc (Suc (Suc  $(\text{length } (\text{compE2 } e1) + pc)))$   $xcp \ h' (\text{Suc } (\text{Suc } (\text{Suc } (\text{length } (\text{compE2 } e1) + pc'))))$   $stk'' \ \text{loc}''$   $xcp''$  $using \; exec' \; \tau$ **by**(*cases* τ*move1 P h* (*insync<sup>V</sup>* (*a*) *e2* <sup>0</sup> ))(*auto*,(*blast intro*: *exec-move-SyncI2 Insync-*τ*ExecrI Insync-*τ*ExectI*)+) moreover from  $bisim'$ **have**  $P, sync_V (e1) e2, h' \vdash (insync_V (a) E', xs') \leftrightarrow (stk'', loc'', (Suc (Suc (Suc (length (compE2))))))$  $(e1) + pc'$ ())),  $xcp''$ **by**(*rule bisim1-bisims1* .*bisim1Sync4* ) **ultimately show** *?thesis* **using** τ **by** *auto blast*+ **next** case (*Unlock1Synchronized a' v*)  $\textbf{note}$   $[simp] = \langle e2' = Val \ v \rangle \ \langle e' = Val \ v \rangle \ \langle ta = \{[Unlock \rightarrow a', \ SyncUnlock \ a' \} \rangle \ \langle h' = h \rangle \ \langle xs' = xs \rangle$ and  $V = \langle V \rangle$  *length xs* and  $xsV = \langle xs | V = Addr \ a' \rangle$ **from** *bisim2* **have**  $[simp]: xcp = None$  *xs* = *loc* **and** *exec*: τ*Exec-mover-a P t e2 h* (*stk*, *loc*, *pc*, *xcp*) ([*v*], *loc*, *length* (*compE2 e2* ), *None*)

**by**(*auto dest*: *bisim1Val2D1* ) **let**  $\{pc1 = (Suc \ (Suc \ (Suc \ (lenath \ (complex \ e1) + lenath \ (complex \ e2))))\})$ **note** *Insync-*τ*ExecrI*[*OF exec*, *of V e1* ] **also from**  $V$  xs  $V$  **have**  $\tau$  *Exec-mover-a P t* ( $sync_V$  ( $e1$ )  $e2$ )  $h$  ([ $v$ ],  $loc,$   $?pc1$ ,  $None$ ) ([ $Addr$   $a', v$ ], *loc*, *Suc ?pc1* , *None*) **by** −(*rule* τ*Execr1step*,*auto simp add*: *exec-move-def intro*: *exec-instr* τ*move2-*τ*moves2* .*intros*) **also** (*rtranclp-trans*) **have** *exec-move-a P t* (*sync*<sub>*V*</sub> (*e1*) *e2*) *h* ([*Addr a'*, *v*], *loc*, *Suc ?pc1*, *None*) ({|*Unlock* $\rightarrow$ *a'*, *Syn* $c$ *Unlock a*'})  $h$  ([*v*], *loc*, *Suc* (*Suc ?pc1*), *None*) **unfolding** *exec-move-def* **by**(*rule exec-instr*)(*auto simp add*: *is-Ref-def*) **moreover have**  $\neg$   $\tau$  *move2* (*compP2 P*) *h* [*Addr a', v*] (*sync*<sub>*V*</sub> (*e1*) *e2*) (*Suc ?pc1*) *None* **by**(*simp add*: τ*move2-iff* ) **moreover from** *bisim1Sync6* [*of P h V e1 e2 v xs*] **have**  $P, sync_V (e1) e2, h \vdash (Val v, xs) \leftrightarrow ([v], xs, Suc (Suc ?pc1), None)$ **by**(*auto simp add*: *eval-nat-numeral*)  $\textbf{moreover have} \neg \tau \textit{move1} \ \textit{P} \ \textit{h} \ \textit{(insyncv(a) e2')} \ \textbf{by} \textit{(auto simp add: } \tau \textit{move1} \ \textit{s} \textit{imps} \ \tau \textit{moves1} \ \textit{s} \textit{imps)}$ **ultimately show** *?thesis* **by**(*auto simp add*: *ta-upd-simps*) *blast* **next case** (*Unlock1SynchronizedNull v*) **note**  $[simp] = \langle e2' = Val v \rangle \langle e' = THROW NullPointer \rangle \langle ta = \varepsilon \rangle \langle h' = h \rangle \langle xs' = xs \rangle$ **and**  $V = \langle V \rangle$  *length xs* **and**  $xsV = \langle xs \rangle$  *V* **=** *Nulli***</del> from** *bisim2* **have** [*simp*]:  $xcp = None$   $xs = loc$ **and** *exec*: τ*Exec-mover-a P t e2 h* (*stk*, *loc*, *pc*, *xcp*) ([*v*], *loc*, *length* (*compE2 e2* ), *None*) **by**(*auto dest*: *bisim1Val2D1* ) **let**  $\{pc1 = (Suc \ (Suc \ (Suc \ (length \ (complex \ e1) + length \ (complex \ e2))))\})$ **note** *Insync-*τ*ExecrI*[*OF exec*, *of V e1* ] **also from**  $V$  xsV **have**  $\tau$  *Exec-mover-a P t* (*sync*<sub>V</sub> (*e1*) *e2*) *h* ([*v*], *loc*, *?pc1*, *None*) ([*Null*, *v*], *loc*, *Suc ?pc1* , *None*) **by** −(*rule* τ*Execr1step*,*auto intro*: *exec-instr* τ*move2-*τ*moves2* .*intros simp add*: *exec-move-def*) **also** (*rtranclp-trans*) **have** *exec-move-a P t* (*syncV* (*e1* ) *e2* ) *h* ([*Null*, *v*], *loc*, *Suc ?pc1* , *None*) ε *h* ([*Null*, *v*], *loc*, *Suc*  $\langle \text{Ppcl}, \, \text{b} \rangle$  *addr-of-sys-xcpt NullPointer* **unfolding** *exec-move-def* **by**(*rule exec-instr*)(*auto simp add*: *is-Ref-def*) **moreover have**  $\neg$   $\tau$  *move2* (*compP2 P*) *h* [*Null*, *v*] (*sync*<sub>*V*</sub> (*e1*) *e2*) (*Suc ?pc1*) *None* **by**(*simp add*: τ*move2-iff* ) **moreover from** *bisim1Sync12* [*of P h V e1 e2 addr-of-sys-xcpt NullPointer xs*] **have**  $P$ , $sync$ *V* (*e1*)  $e2$ , $h$   $\vdash$  (*THROW NullPointer*,*xs*)  $\leftrightarrow$  ([*Null*, *v*],*xs*,*Suc* ?*pc1*, | *addr-of-sys-xcpt NullPointer* $\vert$ **by**(*auto simp add*: *eval-nat-numeral*)  $\textbf{moreover have} \neg \tau \textit{move1} \ \textit{P} \ \textit{h} \ \textit{(insyncv(a) e2')} \ \textbf{by} \textit{(auto simp add: } \tau \textit{move1} \ \textit{.}s\textit{imps} \ \tau \textit{moves1} \ \textit{.}s\textit{imps)}$ **ultimately show** *?thesis* **by** *auto blast* **next** case (*Unlock1SynchronizedFail a' v*)  $\textbf{note}$   $[simp] = \langle e2' = Val \ v \rangle \langle e' = THROW \text{m} \rangle$   $T = \text{m} \times \text{m} \times \text$  $x s$ <sup>2</sup> ·  $h' = h$ <sup>2</sup> and  $V = \langle V \rangle$  *length xs* and  $xsV = \langle xs \rangle$  !  $V = Addr \ a'$ **from** *bisim2* **have**  $[simp]$ :  $xcp = None$   $xs = loc$ **and** *exec*: τ*Exec-mover-a P t e2 h* (*stk*, *loc*, *pc*, *xcp*) ([*v*], *loc*, *length* (*compE2 e2* ), *None*) **by**(*auto dest*: *bisim1Val2D1* ) **let**  $?pc1 = (Suc (Suc (Suc (length (complex e1) + length (complex e2))))$ **note** *Insync-*τ*ExecrI*[*OF exec*, *of V e1* ] **also from**  $V$  xs  $V$  **have**  $\tau$  *Exec-mover-a P t* ( $sync<sub>V</sub>$  ( $e1$ )  $e2$ ) *h* ([ $v$ ],  $loc,$   $?pc1$ ,  $None$ ) ([ $Addr$   $a', v$ ],

*loc*, *Suc ?pc1* , *None*) **by** −(*rule* τ*Execr1step*,*auto intro*: *exec-instr* τ*move2-*τ*moves2* .*intros simp add*: *exec-move-def*) **also** (*rtranclp-trans*)  $\mathbf{have} \; exec\text{-}move\text{-}a \; P \; t \; (sync\text{-}V \; (e1) \; e2) \; h \; ([Addr \; a', \; v], \; loc, \; Succ \; ?pc1, \; None) \; \{UnlockFall\rightarrow a'\} \; h$  $([Addr\ a',\ v],\ loc,\ Suc\ ?pc1,\ [addr-of-sys-xcpt\ IllegalMonitorState])$ **unfolding** *exec-move-def* **by**(*rule exec-instr*)(*auto simp add*: *is-Ref-def*) **moreover have**  $\neg$   $\tau$  *move2* ( $compP2$  *P*) *h* [*Addr a', v*] ( $sync$   $V$  (*e1*) *e2*) (*Suc ?pc1*) *None* **by**( $simp$ ) *add*: τ*move2-iff* ) **moreover from**  $bisim1Sync12[$  of P  $h$  V  $e1$   $e2$  addr-of-sys-xcpt IllegalMonitorState xs Addr  $a'$  v]  $\mathbf{have}\ P, \mathit{sync}\ V\ (e1)\ e2, h\vdash (\mathit{THROW}\ Il legalMonitorState, \mathit{xs}) \leftrightarrow ([\mathit{Addr}\ a',\ v], \mathit{xs}, \mathit{Suc}\ ?pc1, \mathit{[addr-of-sys-xcpt]}$  $IlleqalMonitorState()$ **by**(*auto simp add*: *eval-nat-numeral*) **moreover have**  $\neg$   $\tau$ *move1 P h* ( $insunc_V(a)$  *Val v*) **by**( $auto \, simp \, add: \tau$ *move1.simps*  $\tau$ *moves1.simps*) **ultimately show** *?thesis* **by**(*auto simp add*: *ta-upd-simps*) *blast* **next case** (*Synchronized1Throw2 a' ad*) **note**  $[simp] = \langle e2' = Throw \, ad \rangle \, \langle ta = \{[Unlock \rightarrow a', \, SyncUnlock \, a'] \} \rangle \, \langle e' = Throw \, ad \rangle$  $\langle h' = h \rangle \langle xs' = xs \rangle$  and  $xsV = \langle xs | V = Addr \ a' \rangle$  and  $V = \langle V \langle length \ xs \rangle$ **let**  $?pc = 6 + length (compE2 e1) + length (compE2 e2)$ **let**  $?$ *stk* = *Addr ad* # *drop* (*size stk* − 0) *stk* **from** *bisim2* **have**  $[simp]: xs = loc$  **by**(*auto dest: bisim1-ThrowD*) **from** *bisim2* **have**  $\tau$  *Exec-movet-a P t* ( $\text{symc}_V$  (*e1*) *e2*) *h* (*stk*, *loc*, *Suc* (*Suc* (*length* (*compE2 e1*) + *pc*))), *xcp*) ([*Addr ad*], *loc*, *?pc*, *None*) **by**(*auto intro*: *bisim1-insync-Throw-exec*) **also from** *xsV V* **have**  $\tau$  *Exec-movet-a P t* ( $\text{sync}_V$  (*e1*) *e2*) *h* ([*Addr ad*], *loc*, *?pc*, *None*) ([*Addr a'*, *Addr ad*], *loc*, *Suc ?pc*, *None*) **by** −(*rule* τ*Exect1step*,*auto intro*: *exec-instr* τ*move2Sync7 simp add*: *exec-move-def*) **also** (*tranclp-trans*) **have** *exec-move-a P t* (*sync*<sub>*V*</sub> (*e1*) *e2*) *h* ([*Addr a*<sup>'</sup>, *Addr ad*], *loc*, *Suc ?pc*, *None*) ({|*Unlock* $\rightarrow$ a<sup>'</sup>,  $SyncUnlock a'$   $h$  ([*Addr ad*], *loc*, *Suc* (*Suc ?pc*), *None*) **unfolding** *exec-move-def* **by**(*rule exec-instr*)(*auto simp add*: *is-Ref-def*) **moreover have**  $\neg$   $\tau$  *move2* (*compP2 P*) *h* [*Addr a'*, *Addr ad*] (*sync*<sub>*V*</sub> (*e1*) *e2*) (*Suc ?pc*) *None* **by**(*simp add*: τ*move2-iff* ) **moreover hence** *P*, sync<sub>*V*</sub> (e1) e2,  $h \vdash (Throw ad, loc) \leftrightarrow ([Addrad], loc, 8 + length (compE2 e1) + length$ (*compE2 e2* ), *None*) **by**(*auto intro*: *bisim1Sync9* ) **moreover have**  $\neg$   $\tau$ *move1 P h* ( $insync_V$  (*a*) *Throw ad*) **by**(*auto simp add:*  $\tau$ *move1.simps* τ*moves1* .*simps*) **ultimately show** *?thesis* **by**(*auto simp add*: *add*.*assoc ta-upd-simps*)(*blast intro*: *tranclp-into-rtranclp*) **next case** (*Synchronized1Throw2Fail a' ad*)  $\textbf{note}$   $[simp] = \langle e2' = \text{Throw ad}\rangle \langle t a = \{\text{UnlockFail} \rightarrow a' \} \rangle \langle e' = \text{THROW IllegalMonitorState}\rangle \langle h' \rangle$  $= h \times \langle xs' = xs \rangle$ **and**  $xsV = \langle xs \mid V = Addr \ a' \rangle$  **and**  $V = \langle V \rangle$  *length xs* **let**  $?pc = 6 + length (compE2 e1) + length (compE2 e2)$ **let**  $?$ *stk* = *Addr ad* # *drop* (*size stk* − 0) *stk* **from** *bisim2* **have**  $[simp]: xs = loc$  **by**(*auto dest: bisim1-ThrowD*) **from** *bisim2* **have** τ*Exec-movet-a P t* (*sync<sub>V</sub>* (*e1*) *e2*) *h* (*stk, loc, Suc* (*Suc* (*Suc* (*length* (*compE2 e1*) + *pc*))), *xcp*) ([*Addr ad*], *loc*, *?pc*, *None*)

**by**(*auto intro*: *bisim1-insync-Throw-exec*)

**also from** *xsV V*

**have** τ*Exec-movet-a P t* (*sync*<sub>*V*</sub> (*e1*) *e2*) *h* ([*Addr ad*], *loc*, *?pc*, *None*) ([*Addr a'*, *Addr ad*], *loc*, *Suc ?pc*, *None*)

**by** −(*rule* τ*Exect1step*,*auto intro*: *exec-instr* τ*move2Sync7 simp add*: *exec-move-def*) **also** (*tranclp-trans*)

 $\mathbf{have}\,\, exec\text{-}move\,\,a\,\,P\,\,t\,\,(sync\,\,v\,\,(e1)\,\,e2)\,\,h\,\,([Addr\,\,a',\,\,Addr\,\,ad],\,\,loc,\,\,Suc\,\,?pc,\,\,None)\,\,\{UnlockFall\rightarrow a'\}$ *h* ([*Addr a'*, *Addr ad*], *loc*, *Suc ?pc*, [*addr-of-sys-xcpt IllegalMonitorState*])

**unfolding** *exec-move-def* **by**(*rule exec-instr*)(*auto simp add*: *is-Ref-def*)

**moreover have**  $\neg$   $\tau$  *move2* (*compP2 P*) *h* [*Addr a'*, *Addr ad*] (*sync*<sub>*V*</sub> (*e1*) *e2*) (*Suc ?pc*) *None* **by**(*simp add*: τ*move2-iff* )

### **moreover**

**hence** *P*,  $sync_V$  (*e1*) *e2*,  $h \vdash (THROW\text{ }IllegalMonitorState\text{, } loc) \leftrightarrow ([Addr\text{ }a',\text{ }Addr\text{ }ad],\text{ } loc, \text{ } 7 +$  $length (complex e1) + length (complex e2)$ ,  $|addr-of-sus-xct$  IllegalMonitorState<sup>[1]</sup>

**by**(*auto intro*: *bisim1Sync14* )

 $\textbf{moreover have} \neg \tau \textit{move1} \ \textit{P} \ \textit{h} \ \textit{(insyncv(a) e2')} \ \textbf{by} \textit{(auto simp add: } \tau \textit{move1} \ \textit{simps} \ \tau \textit{moves1} \ \textit{simps)}$ **ultimately show** *?thesis* **by**(*auto simp add*: *add*.*assoc ta-upd-simps*)(*blast intro*: *tranclp-into-rtranclp*) **next**

**case** (*Synchronized1Throw2Null ad*)

**note**  $[simp] = \langle e2' = Throw \text{ } ad \rangle \langle te = \varepsilon \rangle \langle e' = THROW \text{ } NullPointer \rangle \langle h' = h \rangle \langle xs' = xs \rangle$ 

**and**  $xsV = \langle xs \mid V = Null \rangle$  **and**  $V = \langle V \rangle$  *length xs* 

**let**  $\ell pc = 6 + length (compE2 e1) + length (compE2 e2)$ 

**let**  $?$ stk = Addr ad  $#$  drop (size stk − 0) stk

**from** *bisim2* **have**  $[simp]$ :  $xs = loc$  **by**(*auto dest*: *bisim1-ThrowD*)

**from** *bisim2*

**have**  $\tau$ *Exec-movet-a P t* ( $\text{sync}_V$  ( $e1$ )  $e2$ ) *h* ( $\text{stk}$ , *loc*, *Suc* (*Suc* (*length* ( $\text{compE2}$   $e1$ ) +  $\text{pc}$ ))), *xcp*) ([*Addr ad*], *loc*, *?pc*, *None*)

**by**(*auto intro*: *bisim1-insync-Throw-exec*)

**also from** *xsV V*

**have** τ*Exec-movet-a P t* (*syncV* (*e1* ) *e2* ) *h* ([*Addr ad*], *loc*, *?pc*, *None*) ([*Null*, *Addr ad*], *loc*, *Suc ?pc*, *None*)

**by** −(*rule* τ*Exect1step*,*auto intro*: *exec-instr simp add*: *exec-move-def* τ*move2-iff* )

**also** (*tranclp-trans*)

**have**  $exec\t{-}move\t a\ P\ t\ (sync\ V\ (e1)\ e2) \ h\ ([Null, Addr\ ad], loc, Succ\ ?pc, None) \varepsilon \ h\ ([Null, Addr\ ad], loc)$ *ad*], *loc*, *Suc ?pc*,  $|$ *addr-of-sys-xcpt NullPointer* $|$ 

**unfolding** *exec-move-def* **by**(*rule exec-instr*)(*auto simp add*: *is-Ref-def*)

**moreover have**  $\neg$   $\tau$ *move2* (*compP2 P*) *h* [*Null*, *Addr ad*] (*sync*<sub>*V*</sub> (*e1*) *e2*) (*Suc ?pc*) *None* **by**(*simp add*: τ*move2-iff* )

## **moreover**

**hence** *P*,  $sync_V$  (*e1*) *e2*,  $h \vdash (THROW NullPointer, loc) \leftrightarrow ([Null, Addr \text{ } ad], loc, 7 + length)$  $(compE2 e1) + length (compE2 e2), |addr-of-sys-xcpt NullPointer|)$ 

**by**(*auto intro*: *bisim1Sync14* )

 $\textbf{moreover have} \neg \tau \textit{move1} \ \textit{P} \ \textit{h} \ \textit{(insyncv(a) e2')} \ \textbf{by} \textit{(auto simp add: } \tau \textit{move1} \ \textit{simps} \ \tau \textit{moves1} \ \textit{simps)}$ **ultimately show** *?thesis* **by**(*auto simp add*: *add*.*assoc*)(*blast intro*: *tranclp-into-rtranclp*)

#### **qed next**

**case** (*bisim1Sync5 e1 n e2 V a v xs*)

**note** bisim $2 = \langle \text{Fix } P, e2, h \vdash (e2, xs) \leftrightarrow ([], xs, 0, None) \rangle$ 

**note** bisim $1 = \langle \text{Fix}, P, e1, h \vdash (e1, xs) \leftrightarrow ([], xs, 0, None) \rangle$ 

**from**  $\langle True, P, t \vdash 1 \rangle$   $\langle insure_V(a) \; Val \; v, (h, \; xs) \rangle - ta \rightarrow \langle e', (h', \; xs') \rangle$  **show**  $\;$ ?case

**proof** *cases*

case (*Unlock1Synchronized a'*)

 $\textbf{note}$   $[simp] = \langle e' = Val \ v \rangle \ \langle ta = \{[Unlock \rightarrow a', \ SyncUnlock \ a'\} \rangle \ \langle h' = h \rangle \ \langle xs' = xs \rangle$ 

and  $V = \langle V \rangle$  *length xs* and  $xsV = \langle xs \rangle$  !  $V = Addr \ a'$ 

**let**  $?pc1 = 4 + length (compE2 e1) + length (compE2 e2)$ **have** *exec-move-a P t* ( $sync<sub>V</sub>$  (*e1*) *e2*) *h* ([*Addr a', v*], *xs, ?pc1*, *None*) {[*Unlock* $\rightarrow$ *a', SyncUnlock a* 0 |} *h* ([*v*], *xs*, *Suc ?pc1* , *None*) **unfolding** *exec-move-def* **by**(*rule exec-instr*)(*auto simp add*: *is-Ref-def*) **moreover have**  $\neg$   $\tau$  *move2* (*compP2 P*) *h* [*Addr a', v*] (*sync<sub>V</sub>* (*e1*) *e2*) *?pc1 None* **by**(*simp add*: τ*move2-iff* ) **moreover from** *bisim1Sync6* [*of P h V e1 e2 v xs*] **have**  $P, sync_V (e1) e2, h \vdash (Val v, xs) \leftrightarrow ([v], xs, Suc ?pc1, None)$ **by**(*auto simp add*: *eval-nat-numeral*) **moreover have**  $\neg$   $\tau$ *move1 P h* ( $insync_V(a)$  *Val v*) **by**( $auto \, simp \, add: \tau$ *move1.simps*  $\tau$ *moves1.simps*) **ultimately show** *?thesis* **using** *xsV* **by**(*auto simp add*: *eval-nat-numeral ta-upd-simps*) *blast* **next case** *Unlock1SynchronizedNull* **note**  $[simp] = \langle e' = THROW\ NullPointer \rangle \langle ta = \varepsilon \rangle \langle h' = h \rangle \langle xs' = xs \rangle$ **and**  $V = \langle V \rangle$  *length xs* **and**  $xsV = \langle xs \rangle$  *V* =  $Null\rangle$ **let**  $?pc1 = 4 + length (compE2 e1) + length (compE2 e2)$ **have** *exec-move-a P t* (*syncV* (*e1* ) *e2* ) *h* ([*Null*, *v*], *xs*, *?pc1* , *None*) ε *h* ([*Null*, *v*], *xs*, *?pc1* ,  $|$ *addr-of-sys-xcpt NullPointer* $|$ **unfolding** *exec-move-def* **by**(*rule exec-instr*)(*auto simp add*: *is-Ref-def*) **moreover have**  $\neg$   $\tau$ *move2* (*compP2 P*) *h* [*Null*, *v*] (*sync*<sub>*V*</sub> (*e1*) *e2*) *?pc1 None* **by**(*simp add:* τ*move2-iff* ) **moreover from** *bisim1Sync12* [*of P h V e1 e2 addr-of-sys-xcpt NullPointer xs Null v*] **have**  $P$ , $sync$ <sub>*V*</sub> ( $e1$ )  $e2$ , $h$   $\vdash$  (*THROW NullPointer*,*xs*)  $\leftrightarrow$  ([*Null*, *v*],*xs*,*?pc1*, |*addr-of-sys-xcpt Null-* $Pointer$  $()$ **by**(*auto simp add*: *eval-nat-numeral*) **moreover have**  $\neg$   $\tau$ *move1 P h* ( $insync_V(a)$  *Val v*) **by**( $auto \, simp \, add: \tau$ *move1.simps*  $\tau$ *moves1.simps*) **ultimately show** *?thesis* **using** *xsV* **by**(*auto simp add*: *eval-nat-numeral*) *blast* **next** case (*Unlock1SynchronizedFail a'*)  $\textbf{note}$   $[simp] = \langle e' = \textit{THROW} \textit{IllegalMonitorState} \rangle \langle t a = \{\textit{UnlockFail} \rightarrow a' \} \rangle \langle x s' = x s \rangle \langle h' = h \rangle$ and  $V = \langle V \rangle$  *length xs* and  $xsV = \langle xs | V = Addr \ a' \rangle$ **let**  $?pc1 = 4 + length (compE2 e1) + length (compE2 e2)$ **have** *exec-move-a P t* ( $sync<sub>V</sub>$  (*e1*) *e2*) *h* ([*Addr a', v*], *xs, ?pc1, None*) {|*UnlockFail* $\rightarrow$ *a'*} *h* ([*Addr* a', v], xs, ?pc1, [addr-of-sys-xcpt IllegalMonitorState]) **unfolding** *exec-move-def* **by**(*rule exec-instr*)(*auto simp add*: *is-Ref-def*) **moreover have**  $\neg$   $\tau$  *move2* (*compP2 P*) *h* [*Addr a', v*] (*sync*<sub>*V*</sub> (*e1*) *e2*) *?pc1* None **by**(*simp add*: τ*move2-iff* ) **moreover from**  $bisim1Sync12[$  of P  $h$  V  $e1$   $e2$  addr-of-sys-xcpt IllegalMonitorState xs Addr  $a'$  v]  $\mathbf{have}\ P, \mathit{sync}\ V\ (e1)\ e2, h\vdash (\mathit{THROW}\ Il legalMonitorState, \mathit{xs}) \leftrightarrow ([\mathit{Addr}\ a',\ v], \mathit{xs},\ ?pc1, \lfloor \mathit{addr-of-sys-xcpt} \rfloor)$  $IllegalMonitorState()$ **by**(*auto simp add*: *eval-nat-numeral*) **moreover have**  $\neg$   $\tau$ *move1 P h* ( $insync_V(a)$  *Val v*) **by**( $auto \, simp \, add: \tau$ *move1.simps*  $\tau$ *moves1.simps*) **ultimately show** *?thesis* **using** *xsV* **by**(*auto simp add*: *eval-nat-numeral ta-upd-simps*) *blast* **qed** *auto* **next case** *bisim1Sync6* **thus** *?case* **by** *auto* **next case** (*bisim1Sync7 e1 n e2 V a ad xs*) note  $bisim2 = \langle \text{$\bigwedge$} xs. P, e2, h \vdash (e2, xs) \leftrightarrow ([], xs, 0, None) \rangle$ **note** bisim $1 = \langle \text{Fix}, P, e1, h \vdash (e1, xs) \leftrightarrow ([], xs, 0, None) \rangle$ 

 ${\bf from} \langle True, P, t \vdash 1 \rangle \langle insure_V(a) \text{ throw } ad, (h, xs) \rangle - ta \rightarrow \langle e', (h', xs') \rangle \rangle$   ${\bf show} \langle case$ 

**proof** *cases*

case (*Synchronized1Throw2 a'*)

 $\textbf{note}$   $[simp] = \langle ta = \{[Unlock \rightarrow a', \textit{SyncUnlock } a'\} \rangle \langle e' = \textit{Throw } ad \rangle \langle h' = h \rangle \langle xs' = xs \rangle$ 

and  $xsV = \langle xs \mid V = Addr \ a' \rangle$  and  $V = \langle V \rangle$  *length xs* 

**let**  $?pc = 6 + length (compE2 e1) + length (compE2 e2)$ 

**from** *xsV V*

**have**  $\tau$ *Exec-mover-a P t* ( $sync_V$  ( $e1$ )  $e2$ ) *h* ([*Addr ad*], *xs*, *?pc*, *None*) ([*Addr a'*, *Addr ad*], *xs*, *Suc ?pc*, *None*)

**by** −(*rule* τ*Execr1step*,*auto intro*: *exec-instr simp add*: *exec-move-def* τ*move2-iff* )

**moreover have** *exec-move-a P t* (*sync<sup>V</sup>* (*e1* ) *e2* ) *h* ([*Addr a* <sup>0</sup> , *Addr ad*], *xs*, *Suc ?pc*, *None*)  ${|Unlock \rightarrow a', SymcUnlock a'}$  *h* ([*Addr ad*], *xs*, *Suc* (*Suc ?pc*), *None*)

**unfolding** *exec-move-def* **by**(*rule exec-instr*)(*auto simp add*: *is-Ref-def*)

**moreover have**  $\neg$   $\tau$  *move2* (*compP2 P*) *h* [*Addr a'*, *Addr ad*] (*sync*<sub>*V*</sub> (*e1*) *e2*) (*Suc ?pc*) *None* **by**(*simp add*: τ*move2-iff* )

**moreover**

**have** *P*, *sync*<sub>*V*</sub> (*e1*) *e2*, *h*  $\vdash$  (*Throw ad*, *xs*)  $\leftrightarrow$  ([*Addr ad*], *xs*, *8* + *length* (*compE2 e1*) + *length* (*compE2 e2* ), *None*)

**by**(*auto intro*: *bisim1Sync9* )

**moreover have**  $\neg$   $\tau$ *move1 P h* ( $insync_V$  (*a*) *Throw ad*) **by**(*auto simp add:*  $\tau$ *move1.simps* τ*moves1* .*simps*)

**ultimately show** *?thesis* **by**(*auto simp add*: *add*.*assoc eval-nat-numeral ta-upd-simps*) *blast* **next**

case (*Synchronized1Throw2Fail a'*)

 $\text{note}$   $[simp] = \langle ta = \{UnlockFail \rightarrow a' \} \rangle \langle e' = THROW\text{ }IllegalMonitorState \rangle \langle h' = h \rangle \langle xs' = xs \rangle$ **and**  $xsV = \langle xs \mid V = Addr \ a' \rangle$  and  $V = \langle V \rangle$  *length xs* 

**let**  $?pc = 6 + length (complex e1) + length (complex e2)$ 

**from** *xsV V*

**have**  $\tau$ *Exec-mover-a P t* ( $sync_V$  ( $e1$ )  $e2$ ) *h* ([*Addr ad*], *xs*, *?pc*, *None*) ([*Addr a'*, *Addr ad*], *xs*, *Suc ?pc*, *None*)

**by** −(*rule* τ*Execr1step*,*auto intro*: *exec-instr simp add*: *exec-move-def* τ*move2-iff* )

**moreover have** *exec-move-a P t* (*sync<sup>V</sup>* (*e1* ) *e2* ) *h* ([*Addr a* <sup>0</sup> , *Addr ad*], *xs*, *Suc ?pc*, *None*)  $\{[UnlockFall \rightarrow a']\}$  *h* ([*Addr a'*, *Addr ad*], *xs*, *Suc ?pc*, |addr-of-sys-xcpt IllegalMonitorState|)

**unfolding** *exec-move-def* **by**(*rule exec-instr*)(*auto simp add*: *is-Ref-def*)

**moreover have**  $\neg$   $\tau$ move2 ( $compP2$  P) *h* [Addr a', Addr ad] ( $sync$   $V$  (e1) e2) (Suc ?pc) None **by**(*simp add*: τ*move2-iff* )

## **moreover**

**have** *P*,  $sync_V$  (*e1*) *e2*,  $h \vdash (THROW\ IllegalMonitorState, xs) \leftrightarrow ([Addr\ a', Addr\ ad], xs, 7 +$  $length (complex e1) + length (complex e2), |addr-of-sys-xcpt HlegalMonitorState|)$ 

**by**(*auto intro*: *bisim1Sync14* )

**moreover have**  $\neg$   $\tau$ *move1 P h* ( $insync_V$  (*a*) *Throw ad*) **by**(*auto simp add:*  $\tau$ *move1.simps* τ*moves1* .*simps*)

**ultimately show** *?thesis* **by**(*auto simp add*: *add*.*assoc ta-upd-simps*) *blast*

**case** *Synchronized1Throw2Null*

**note**  $[simp] = \langle ta = \varepsilon \rangle \langle e' = \text{THROW NullPointer} \rangle \langle h' = h \rangle \langle xs' = xs \rangle$ **and**  $xsV = \langle xs \mid V = Null \rangle$  **and**  $V = \langle V \rangle$  *length xs* 

**let**  $?pc = 6 + length (compE2 e1) + length (compE2 e2)$ 

**from** *xsV V*

**have** τ*Exec-mover-a P t* (*syncV* (*e1* ) *e2* ) *h* ([*Addr ad*], *xs*, *?pc*, *None*) ([*Null*, *Addr ad*], *xs*, *Suc ?pc*, *None*)

**by** −(*rule* τ*Execr1step*,*auto intro*: *exec-instr simp add*: *exec-move-def* τ*move2-iff* )

**moreover have** *exec-move-a P t* (*syncV* (*e1* ) *e2* ) *h* ([*Null*, *Addr ad*], *xs*, *Suc ?pc*, *None*) ε *h*  $([Null, Addr ad], xs, Suc ?pc, | addr-of-sys-xcpt NullPointer|)$ 

**unfolding** *exec-move-def* **by**(*rule exec-instr*)(*auto simp add*: *is-Ref-def*)

**next**

**moreover have**  $\neg$   $\tau$ *move2* (*compP2 P*) *h* [*Null*, *Addr ad*] (*sync<sub>V</sub>* (*e1*) *e2*) (*Suc ?pc*) *None* **by**(*simp add*: τ*move2-iff* ) **moreover have** *P*, *sync*<sub>*V*</sub> (*e1*) *e2*, *h*  $\vdash$  (*THROW NullPointer*, *xs*)  $\leftrightarrow$  ([*Null*, *Addr ad*], *xs*, *7* + *length* (*compE2*)  $e1$  + *length* (*compE2 e2*),  $|$ *addr-of-sys-xcpt NullPointer* $|$ ) **by**(*auto intro*: *bisim1Sync14* ) **moreover have**  $\neg$   $\tau$ *move1 P h* ( $insync_V$  (*a*) *Throw ad*) **by**(*auto simp add:*  $\tau$ *move1.simps* τ*moves1* .*simps*) **ultimately show** *?thesis* **by**(*auto simp add*: *add*.*assoc*) *blast* **qed** *auto* **next case** (*bisim1Sync8 e1 n e2 V a ad xs*) **note** bisim $2 = \langle \text{Fix } P, e2, h \vdash (e2, xs) \leftrightarrow ([], xs, 0, None) \rangle$ **note** bisim $1 = \langle \text{Fix}, P, e1, h \vdash (e1, xs) \leftrightarrow ([], xs, 0, None) \rangle$ **from**  $\langle True, P, t \vdash 1 \rangle$   $\langle insure_V(a) \text{ throw } ad, (h, xs) \rangle - ta \rightarrow \langle e', (h', xs') \rangle$  **show**  $\langle case$ **proof** *cases* case (*Synchronized1Throw2 a'*)  $\textbf{note}$   $[simp] = \langle ta = \{[Unlock \rightarrow a', \, \, \textit{SyncUnlock} \, \, a'\} \rangle \langle e' = \, \textit{Throw} \, \, \textit{ad} \rangle \langle h' = h \rangle \langle \textit{xs'} = \textit{xs} \rangle$ **and**  $xsV = \langle xs \mid V = Addr \ a' \rangle$  **and**  $V = \langle V \rangle$  *length xs* **let**  $?pc = 7 + length (compE2 e1) + length (compE2 e2)$ **have** *exec-move-a P t* (*sync*<sub>*V*</sub> (*e1*) *e2*) *h* ([*Addr a'*, *Addr ad*], *xs*, *?pc*, *None*) {|*Unlock* $\rightarrow$ *a'*, *Syn* $c$ *Unlock a*<sup> $\uparrow$ </sup> *h* ([*Addr ad*], *xs*, *Suc ?pc*, *None*) **unfolding** *exec-move-def* **by**(*rule exec-instr*)(*auto simp add*: *is-Ref-def*) **moreover have**  $\neg$   $\tau$  *move2* (*compP2 P*) *h* [*Addr a'*, *Addr ad*] (*sync*<sub>*V*</sub> (*e1*) *e2*) *?pc None* **by**(*simp add*: τ*move2-iff* ) **moreover have** *P*, *sync*<sub>*V*</sub> (*e1*) *e2*, *h*  $\vdash$  (*Throw ad, xs*)  $\leftrightarrow$  ([*Addr ad*], *xs*, *8* + *length* (*compE2 e1*) + *length* (*compE2 e2* ), *None*) **by**(*auto intro*: *bisim1Sync9* ) **moreover have** ¬ τ*move1 P h* (*insyncV* (*a*) *Throw ad*) **by**(*auto simp add*: τ*move1* .*simps* τ*moves1* .*simps*) **ultimately show** *?thesis* **using** *xsV* **by**(*auto simp add*: *add*.*assoc eval-nat-numeral ta-upd-simps*) *blast* **next** case (Synchronized1Throw2Fail a')  $\text{note}$   $[simp] = \langle ta = \{UnlockFail \rightarrow a' \} \rangle \langle e' = THROW\text{ }IllegalMonitorState \rangle \langle h' = h \rangle \langle xs' = xs \rangle$ **and**  $xsV = \langle xs \mid V = Addr \ a' \rangle$  **and**  $V = \langle V \rangle$  *length xs* **let**  $\ell pc = 7 + length (compE2 e1) + length (compE2 e2)$  $\mathbf{have} \; exec\text{-}move\text{-}a \; P \; t \; (sync\text{-}V \; (e1) \; e2) \; h \; ([Addr \; a', \; Addr \; ad], \; xs, \; ?pc, \; None) \; \{UnlockFail\rightarrow a'\} \; h$  $([Addr a', Addr ad], xs, ?pc, | addr-of-sys-xcpt IllegalMonitorState|)$ **unfolding** *exec-move-def* **by**(*rule exec-instr*)(*auto simp add*: *is-Ref-def*) **moreover have**  $\neg$   $\tau$  *move2* (*compP2 P*) *h* [*Addr a'*, *Addr ad*] (*sync*<sub>*V*</sub> (*e1*) *e2*) *?pc None* **by**(*simp add*: τ*move2-iff* ) **moreover**  $\mathbf{have}\ \ P,\ \mathit{sync}\ \ V\ \left(\mathit{e1}\right)\ \mathit{e2},\ \mathit{h\vdash}(\mathit{THROW}\ \mathit{IllegalMonitorState},\ \mathit{xs}\right)\ \leftrightarrow\ (\mathit{[Addr}\ \ a',\ \mathit{Addr}\ \ ad],\ \mathit{xs},\ \mathit{?pc},$  $\vert \text{addr-of-sys-xcpt} \text{ \textit{IllegalMonitorState}} \vert$ **by**(*auto intro*: *bisim1Sync14* ) **moreover have** ¬ τ*move1 P h* (*insyncV* (*a*) *Throw ad*) **by**(*auto simp add*: τ*move1* .*simps* τ*moves1* .*simps*) **ultimately show** *?thesis* **using** *xsV* **by**(*auto simp add*: *add*.*assoc ta-upd-simps*) *blast* **next case** *Synchronized1Throw2Null* **note**  $[simp] = \langle ta = \varepsilon \rangle \langle e' = \text{THROW NullPointer} \rangle \langle h' = h \rangle \langle xs' = xs \rangle$ **and**  $xsV = \langle xs \mid V = Null \rangle$  **and**  $V = \langle V \rangle$  *length xs* 

**let**  $?pc = 7 + length (compE2 e1) + length (compE2 e2)$ **have**  $exec\textrm{-}move\textrm{ a } P t$  ( $sync<sub>V</sub>$  ( $e1$ )  $e2$ ) *h* ([*Null*, *Addr ad*], *xs*,  $?pc$ , *None*)  $\varepsilon$  *h* ([*Null*, *Addr ad*], *xs*,  $\langle$ pc,  $|$ addr-of-sys-xcpt NullPointer<sup> $|$ </sup> **unfolding** *exec-move-def* **by**(*rule exec-instr*)(*auto simp add*: *is-Ref-def*) **moreover have**  $\neg$   $\tau$ *move2* (*compP2 P*) *h* [*Null*, *Addr ad*] (*sync<sub>V</sub>* (*e1*) *e2*) *?pc None* **by**(*simp add*: τ*move2-iff* ) **moreover have** *P*,  $sync_V(e1) e2$ ,  $h \vdash (THROW NullPointer, xs) \leftrightarrow ([Null, Addr ad], xs, ?pc, [addr-of-sys-xcpt$ *NullPointer*() **by**(*auto intro*: *bisim1Sync14* ) **moreover have**  $\neg$   $\tau$ *move1 P h* (*insync<sub>V</sub>* (*a*) *Throw ad*) **by**(*auto simp add:*  $\tau$ *move1.simps* τ*moves1* .*simps*) **ultimately show** *?thesis* **using** *xsV* **by**(*auto simp add*: *add*.*assoc*) *blast* **qed** *auto* **next case** *bisim1Sync9* **thus** *?case* **by** *auto* **next case** *bisim1Sync10* **thus** *?case* **by** *auto* **next case** *bisim1Sync11* **thus** *?case* **by** *auto* **next case** *bisim1Sync12* **thus** *?case* **by** *auto* **next case** *bisim1Sync14* **thus** *?case* **by** *auto* **next case** *bisim1SyncThrow* **thus** *?case* **by** *auto* **next case** *bisim1InSync* **thus** *?case* **by** *simp* **next**  $\cose~(bisim1Seq1~e1~n~e1'~xs~stk~loc~pc~xcp~e2)$  $\textbf{note} \ \textit{IH} = \textit{bissim1Seq1} \ \textit{IH}(2)$ **note** bisim $1 = \langle P, e1, h \vdash (e1', xs) \leftrightarrow (stk, loc, pc, xcp) \rangle$ **note** bisim $2 = \langle \text{Xs. } P, e2, h \vdash (e2, xs) \leftrightarrow ([], xs, 0, None) \rangle$ **note**  $\text{red} = \langle \text{True}, P, t \vdash 1 \ \langle \text{el}'; \text{;} \text{ } e2, (h, \text{ } xs) \rangle - t \text{a} \rightarrow \langle \text{ } e', (h', \text{ } xs') \rangle$ **note**  $bsok = \langle bsok (e1; e2) n \rangle$ **from** *red* **show** *?case* **proof** *cases*  $case (Seq1Red E')$  $\mathbf{note}$   $[simp] = \langle e' = E'; e \rangle$ and  $\text{red} = \langle \text{True}, P, t \vdash 1 \langle e1', (h, xs) \rangle - ta \rightarrow \langle E', (h', xs') \rangle \rangle$ **from** *red* **have**  $\tau$ :  $\tau$ *move1 P h* (*e1*<sup> $\prime$ </sup>;; *e2*) =  $\tau$ *move1 P h e1*<sup> $\prime$ </sup> **by**(*auto simp add*:  $\tau$ *move1.simps* τ*moves1* .*simps*) **moreover have** *call1* (*e1*';; *e2*) = *call1 e1*' **by** *auto* **moreover from** *IH*[*OF red*] *bsok* **obtain**  $pc''$  stk<sup>"</sup> loc<sup>"</sup> xcp" where *bisim*:  $P, e1, h' \vdash (E', xs') \leftrightarrow (stk'', loc'', pc'', xcp'')$ **and** redo: ?exec ta e1 e1' E' h stk loc pc xcp h' pc'' stk'' loc'' xcp'' by auto **from** bisim have  $P, e1;$ ;  $e2, h' \vdash (E'; e2, xs') \leftrightarrow (stk'', loc'', pc'', xcp'')$ **by**(*rule bisim1-bisims1* .*bisim1Seq1* ) **moreover { assume** *no-call2 e1 pc* **hence** *no-call2* (*e1* ;; *e2* ) *pc* **by**(*auto simp add*: *no-call2-def*) **} ultimately show** *?thesis* **using** *redo* **by**(*auto simp del*: *call1* .*simps calls1* .*simps split*: *if-split-asm split del*: *if-split*)(*blast intro*:

*Seq-*τ*ExecrI1 Seq-*τ*ExectI1 exec-move-SeqI1* )+

```
next
   case (Red1Seq v)
   note [simp] = \langle e1' = Val v \rangle \langle te = e \rangle \langle h' = h \rangle \langle xs' = xs \rangle \langle e' = e \ranglefrom bisim1 have s: xcp = None xs = loc
     and τExec-mover-a P t e1 h (stk, loc, pc, xcp) ([v], loc, length (compE2 e1 ), None)
     by(auto dest: bisim1Val2D1 )
   hence τExec-mover-a P t (e1 ;; e2 ) h (stk, loc, pc, xcp) ([v], loc, length (compE2 e1 ), None)
     by−(rule Seq-τExecrI1 )
   moreover have exec\t{-}move\t a\ P\ t\ (e1; e2) \ h\ ([v], loc, length\ (compE2\ e1), None) \varepsilon \ h\ ([, loc, Succ))(length (compE2 e1 )), None)
     unfolding exec-move-def by(rule exec-instr, auto)
    moreover have τmove2 (compP2 P) h [v] (e1 ;;e2 ) (length (compE2 e1 )) None by(simp add:
τmove2-iff )
    ultimately have \tau Exec-mover-a P t (e1;; e2) h (stk, loc, pc, xcp) ([], loc, Suc (length (compE2
e1 )), None)
     by(auto intro: rtranclp.rtrancl-into-rtrancl τexec-moveI simp add: compP2-def)
   moreover from bisim1-refl
   have P, e1;; e2, h \vdash (e2, xs) \leftrightarrow ([], loc, Succ (length (compE2 e1) + 0), None)unfolding s by(rule bisim1Seq2 )
   moreover have τmove1 P h (Val v;; e2 ) by(rule τmove1SeqRed)
   ultimately show ?thesis by(auto)
 next
   case (Seq1Throw a)
   note [simp] = \langle e1' = Throw \space a \rangle \langle ta = \varepsilon \rangle \langle e' = Throw \space a \rangle \langle h' = h \rangle \langle xs' = xs \ranglehave \tau: \taumove1 P h (Throw a;; e2) by(rule \taumove1SeqThrow)
   from bisim1 have xcp = |a| \lor xcp = None by(auto dest: bisim1-ThrowD)
   thus ?thesis
   proof
     assume [simp]: xcp = |a|with bisim1 have P, e1;; e2, h \vdash (Throw\ a, xs) \leftrightarrow (stk, loc, pc, xcp)by(auto intro: bisim1SeqThrow1 )
     thus ?thesis using \tau by(fastforce)
   next
     assume [simp]: xcp = None
     with bisim1 obtain pc'where \tauExec-mover-a P t e1 h (stk, loc, pc, None) ([Addr a], loc, pc', [a])
       and bisim': P, e1, h \vdash (Throw a, xs) \leftrightarrow ([Addr a], loc, pc', [a]) and [simp]: xs = loc
       by(auto dest: bisim1-Throw-τExec-mover)
     hence \tauExec-mover-a P t (e1;;e2) h (stk, loc, pc, None) ([Addr a], loc, pc', |a|)
       by−(rule Seq-τExecrI1 )
     moreover from bisim'have P, e1;;e2, h \vdash (Throw\ a, xs) \leftrightarrow ([Addr\ a], loc, pc', \lfloor a \rfloor)by(rule bisim1SeqThrow1 )
     ultimately show ?thesis using τ by auto
   qed
 qed
next
 case bisim1SeqThrow1 thus ?case by fastforce
next
  \cose~(bisim1Seq2~e2~n~e2'~xs~stk~loc~pc~xcp~e1)\text{note } IH = bisim1Seq2.IH(2)note bisim2 = \langle P, e2, h \vdash (e2', xs) \leftrightarrow (stk, loc, pc, xcp) \ranglenote bisim1 = \langle \text{Fix}, P, e1, h \vdash (e1, xs) \leftrightarrow ([], xs, 0, None) \ranglenote \text{red} = \langle \text{True}, P, t \vdash 1 \langle e2', (h, xs) \rangle - ta \rightarrow \langle e', (h', xs') \rangle
```
**note** *bsok* =  $\langle b \rangle$ *sok* (*e1*;; *e2*) *n* **from** *IH*[ $OF$  *red*] *bsok* **obtain**  $pc''$  *stk*  $"$  *loc*  $"$   $xcp''$ where *bisim'*:  $P, e\mathscr{Q}, h' \vdash (e', xs') \leftrightarrow (stk'', loc'', pc'', xcp'')$ **and** exec': ?exec ta e2 e2' e' h stk loc pc xcp h' pc'' stk'' loc'' xcp'' by auto **have** no-call2 e2 pc  $\implies$  no-call2 (e1;; e2) (*Suc* (length (*compE2 e1*) + pc)) **by**(*auto simp add*: *no-call2-def*) **hence** *?exec ta* (*e1*;; *e2*) *e2' e' h stk loc* (*Suc* (*length* (*compE2 e1*) + *pc*)) *xcp h'* (*Suc* (*length*  $(compE2 e1) + pc'')$  *stk''*  $loc''$  *xcp''*  $\textbf{using } exec' \textbf{by} (cases \ \tau move1 \ P \ h \ e2') (auto, (blast \ into: Seq\text{-}\tau Exercise \tau \text{12} \ Seq\text{-}\tau Exercise \tau \text{12} \ exec\t-move\text{-}\text{Seq12})+)$ moreover from  $bisim'$ have  $P, e1$ ;; $e2, h' \vdash (e', xs') \leftrightarrow (stk'', loc'', Succ (length (compE2 e1) + pc''), xcp'')$ **by**(*rule bisim1-bisims1* .*bisim1Seq2* ) **ultimately show** *?case* **by**(*auto split*: *if-split-asm*) *blast*+ **next case** (*bisim1Cond1 E n e xs stk loc pc xcp e1 e2* )  $\textbf{note} \ \textit{IH} = \textit{bissim1Cond1}. \ \textit{IH(2)}$ **note**  $bisim = \langle P, E, h \vdash (e, xs) \leftrightarrow (stk, loc, pc, xcp) \rangle$ **note** bisim $1 = \langle \text{Fix}, P, e1, h \vdash (e1, xs) \leftrightarrow ([], xs, 0, None) \rangle$ **note** bisim $2 = \langle \text{Fix } P, e2, h \vdash (e2, xs) \leftrightarrow ([], xs, 0, None) \rangle$ **note**  $bsok = \langle bosok \ (if \ (E) \ e1 \ else \ e2 \ ) n \rangle$ **from**  $\langle True, P, t \mid 1 \rangle \langle if (e) \rangle e1 \rangle \langle else (e \rangle, (h, xs) \rangle \rangle - ta \rightarrow \langle e', (h', xs') \rangle \rangle$  show *?case* **proof** *cases*  $case (Cond1Red b')$ **note**  $[simp] = \langle e' = if (b') \text{ } e1 \text{ } else \text{ } e2 \rangle$ **and**  $\text{red} = \langle \text{True}, P, t \vdash 1 \langle e, (h, xs) \rangle - ta \rightarrow \langle b', (h', xs') \rangle \rangle$ **from** *red* **have**  $\tau$ *move1 P h* (*if* (*e*) *e1 else e2*) =  $\tau$ *move1 P h e* **by**(*auto simp add:*  $\tau$ *move1.simps* τ*moves1* .*simps*) **moreover have** *call1* (*if* (*e*) *e1 else e2*) = *call1 e* **by** *auto* **moreover from** *IH*[*OF red*] *bsok* **obtain**  $pc''$  stk<sup>"</sup> loc<sup>"</sup> xcp" where *bisim*:  $P, E, h' \vdash (b', xs') \leftrightarrow (stk'', loc'', pc'', xcp'')$ **and** *redo*: *?exec ta E e b' h stk loc pc xcp h' pc'' stk'' loc'' xcp''* by *auto* **from** *bisim* **have**  $P$ ,if (E) e1 else e2,h'  $\vdash$  (if (b') e1 else e2, xs')  $\leftrightarrow$  (stk'', loc'', pc'', xcp'') **by**(*rule bisim1-bisims1* .*bisim1Cond1* ) **moreover { assume** *no-call2 E pc* **hence** *no-call2* (*if* (*E*) *e1 else e2*) *pc* **by**(*auto simp add: no-call2-def*) **} ultimately show** *?thesis* **using** *redo* **by**(*auto simp del*: *call1* .*simps calls1* .*simps split*: *if-split-asm split del*: *if-split*)(*blast intro*: *Cond-*τ*ExecrI1 Cond-*τ*ExectI1 exec-move-CondI1* )+ **next case** *Red1CondT* **note**  $[simp] = \langle e = true \rangle \langle e' = e1 \rangle \langle te = \varepsilon \rangle \langle h' = h \rangle \langle xs' = xs \rangle$ **from** *bisim* **have** *s*:  $xcp = None$  *xs* = *loc* **and** τ*Exec-mover-a P t E h* (*stk*, *loc*, *pc*, *xcp*) ([*Bool True*], *loc*, *length* (*compE2 E*), *None*) **by**(*auto dest*: *bisim1Val2D1* ) **hence** τ*Exec-mover-a P t* (*if* (*E*) *e1 else e2* ) *h* (*stk*, *loc*, *pc*, *xcp*) ([*Bool True*], *loc*, *length* (*compE2 E*), *None*) **by**−(*rule Cond-*τ*ExecrI1* ) **moreover have** *exec-move-a P t* (*if* (*E*) *e1 else e2* ) *h* ([*Bool True*], *loc*, *length* (*compE2 E*), *None*)  $\varepsilon$  *h* ([], *loc*, *Suc* (*length* (*compE2 E*)), *None*) **unfolding** *exec-move-def* **by**(*rule exec-instr*, *auto*)

**moreover have** τ*move2* (*compP2 P*) *h* [*Bool True*] (*if* (*E*) *e1 else e2* ) (*length* (*compE2 E*)) *None* **by**(*simp add*: τ*move2-iff* )

**ultimately have** τ*Exec-movet-a P t* (*if* (*E*) *e1 else e2* ) *h* (*stk*, *loc*, *pc*, *xcp*) ([], *loc*, *Suc* (*length* (*compE2 E*)), *None*) **by**(*auto intro*: *rtranclp-into-tranclp1* τ*exec-moveI simp add*: *compP2-def*) **moreover have** τ*move1 P h* (*if* (*true*) *e1 else e2* ) **by**(*rule* τ*move1CondRed*) **moreover from** *bisim1-refl* **have** *P*, *if* (*E*) *e1* else e2,  $h \vdash (e1, xs) \leftrightarrow ([], loc, Succ (length (complex E) + 0), None)$ **unfolding** *s* **by**(*rule bisim1CondThen*) **ultimately show** *?thesis* **by** (*fastforce*) **next case** *Red1CondF* **note**  $[simp] = \langle e = false \rangle \langle e' = e \rangle \langle te = e \rangle \langle e' = e \rangle \langle te = e \rangle$ **from** *bisim* **have** *s*:  $xcp = None$   $xs = loc$ **and** τ*Exec-mover-a P t E h* (*stk*, *loc*, *pc*, *xcp*) ([*Bool False*], *loc*, *length* (*compE2 E*), *None*) **by**(*auto dest*: *bisim1Val2D1* ) **hence** τ*Exec-mover-a P t* (*if* (*E*) *e1 else e2* ) *h* (*stk*, *loc*, *pc*, *xcp*) ([*Bool False*], *loc*, *length* (*compE2 E*), *None*) **by**−(*rule Cond-*τ*ExecrI1* ) **moreover have** *exec-move-a P t* (*if* (*E*) *e1 else e2* ) *h* ([*Bool False*], *loc*, *length* (*compE2 E*), *None*)  $\varepsilon$  *h* ([], *loc*, *Suc* (*Suc* (*length* (*compE2 E*) + *length* (*compE2 e1*))), *None*) **unfolding** *exec-move-def* **by**(*rule exec-instr*)(*auto*) **moreover have** τ*move2* (*compP2 P*) *h* [*Bool False*] (*if* (*E*) *e1 else e2* ) (*length* (*compE2 E*)) *None* **by**(*rule* τ*move2CondRed*) **ultimately have**  $\tau$  *Exec-movet-a P t* (*if* (*E*) *e1* else e2) *h* (*stk*, *loc*, *pc*, *xcp*) ([], *loc*, *Suc* (*Suc* (*length* (*compE2 E*) + *length* (*compE2 e1* ))), *None*) **by**(*auto intro*: *rtranclp-into-tranclp1* τ*exec-moveI simp add*: *compP2-def*) **moreover have** τ*move1 P h* (*if* (*false*) *e1 else e2* ) **by**(*rule* τ*move1CondRed*) **moreover from** *bisim1-refl* **have** *P*, *if* (*E*) *e1* else e2,  $h \vdash (e2, loc) \leftrightarrow (||, loc, (Suc (Suc (length (compE2 E) + length (compE2 E)))$  $e(1) + 0$ )), *None* **unfolding** *s* **by**(*rule bisim1CondElse*) **ultimately show** *?thesis* **using** *s* **by** *auto*(*blast intro*: *tranclp-into-rtranclp*) **next case** (*Cond1Throw a*) **note**  $[simp] = \langle e \rangle = \text{Throw } a \rangle \langle t a \rangle = \varepsilon \rangle \langle e' \rangle = \text{Throw } a \rangle \langle h' \rangle = h \rangle \langle x s' \rangle = x s$ **have**  $\tau$ :  $\tau$ *move1 P h* (*if* (*Throw a*) *e1 else e2*) **by**( $\tau$ *ule*  $\tau$ *move1CondThrow*) **from** *bisim* **have**  $xcp = |a| \lor xcp = None$  **by**(*auto dest: bisim1-ThrowD*) **thus** *?thesis* **proof assume** [simp]:  $xcp = |a|$ **with** *bisim* **have** *P*, *if* (*E*) *e1* else e2, *h*  $\vdash$  (*Throw a, xs*)  $\leftrightarrow$  (*stk, loc, pc,* |a|) **by**(*auto intro*: *bisim1-bisims1* .*bisim1CondThrow*) **thus** *?thesis* **using** τ **by**(*fastforce*) **next assume** [*simp*]: *xcp* = *None* with *bisim* obtain  $pc'$ **where**  $\tau$ *Exec-mover-a P t E h (stk, loc, pc, None)* ([*Addr a*], *loc, pc',* |a|) and *bisim'*: *P*, *E*, *h*  $\vdash$  (*Throw a*, *xs*)  $\leftrightarrow$  ([*Addr a*], *loc*, *pc'*,  $|a|$ ) and [simp]: *xs* = *loc* **by**(*auto dest*: *bisim1-Throw-*τ*Exec-mover*) **hence**  $\tau$ *Exec-mover-a P t* (*if* (*E*) *e1 else e2*) *h* (*stk*, *loc*, *pc*, *None*) ([*Addr a*], *loc*, *pc'*, [*a*]) **by**−(*rule Cond-*τ*ExecrI1* ) **moreover** from *bisim'* 

**have** *P*, *if* (*E*) *e1 else e2*, *h*  $\vdash$  (*Throw a*, *xs*)  $\leftrightarrow$  ([*Addr a*], *loc*, *pc'*,  $|a|$ ) **by**−(*rule bisim1CondThrow*, *auto*) **ultimately show** *?thesis* **using** τ **by** *auto* **qed qed next**  $\cose~(bism1CondThen~e1~n~e1'~xs~stk~loc~pc~xcp~e~e2)$  $\textbf{note} \ \textit{IH} = \textit{bism1CondThen.HH(2)}$ **note** bisim $1 = \langle P, e \, I, h \vdash (e \, I', xs) \leftrightarrow (stk, loc, pc, xcp) \rangle$ **note** bisim =  $\langle \bigwedge xs. \ P, e, h \vdash (e, xs) \leftrightarrow ([], xs, 0, None) \rangle$ **note** bisim $2 = \langle \text{Fix } P, e2, h \vdash (e2, xs) \leftrightarrow ([], xs, 0, None) \rangle$ **note** *bsok* =  $\langle b \rangle$  *bsok* (*if* (*e*) *e1 else e2*) *n* from IH  $\overline{OF} \langle True, P, t \vdash 1 \langle e1', (h, xs) \rangle - ta \rightarrow \langle e', (h', xs') \rangle \rangle$  bsok obtain  $pe''$  stk'' loc'' xcp'' where *bisim'*:  $P, e1, h' \vdash (e', xs') \leftrightarrow (stk'', loc'', pc'', xcp'')$ **and** exec': ?exec ta e1 e1' e' h stk loc pc xcp h' pc'' stk'' loc'' xcp'' by auto **have** *no-call2*  $e1$   $pc \implies$  *no-call2* (*if* (*e*)  $e1$   $else$   $e2$ ) (*Suc* (*length* (*compE2*  $e$ ) +  $pc$ )) **by**(*auto simp add*: *no-call2-def*) **hence** ?exec ta (if (e) e1 else e2) e1' e' h stk loc (Suc (length (compE2 e) + pc)) xcp h' (Suc  $(\text{length } (\text{compE2 } e) + pc'') \text{)}$  *stk''*  $\text{loc}''$   $\text{rcp}''$ **using** *exec*' **by**(*cases* τ*move1 P h e1'*)(*auto*, (*blast intro*: *Cond-τExecrI2 Cond-τExectI2 exec-move-CondI2*)+) moreover from  $bisim'$ **have**  $P$ ,if (e) e1 else e2,h'  $\vdash$  (e', xs')  $\leftrightarrow$  (stk'', loc'', Suc (length (compE2 e) + pc''), xcp'') **by**(*rule bisim1-bisims1* .*bisim1CondThen*) **ultimately show** *?case* **by**(*auto split*: *if-split-asm*) *blast*+ **next**  $\cose~(bism1CondElse~e2~n~e2'~xs~stk~loc~pc~xcp~e~e1)$  $\textbf{note} \ \textit{IH} = \textit{bissim1CondElse}$ .*IH*(2) **note** bisim $2 = \langle P, e2, h \vdash (e2', xs) \leftrightarrow (stk, loc, pc, xcp) \rangle$ **note** bisim =  $\langle \bigwedge xs. \ P, e, h \vdash (e, xs) \leftrightarrow ([], xs, 0, None) \rangle$ **note** bisim $1 = \langle \text{Fix}, P, e1, h \vdash (e1, xs) \leftrightarrow ([], xs, 0, None) \rangle$ from IH  $\overline{OF} \langle True, P, t \vdash 1 \langle e2', (h, xs) \rangle - ta \rightarrow \langle e', (h', xs') \rangle \rangle$   $\langle b s \circ k \rangle$  (if (e) e1 else e2) n **obtain**  $pc''$  stk<sup>"</sup>  $loc''$   $xcp''$ where  $bisim'$ :  $P,e\mathcal{Q},h' \vdash (e', xs') \leftrightarrow (stk'', loc'', pc'', xcp'')$ **and** exec': ?exec ta e2 e2' e' h stk loc pc xcp h' pc'' stk'' loc'' xcp'' by auto **have** *no-call2 e2*  $pc \implies$  *no-call2* (*if* (*e*) *e1 else e2*) (*Suc* (*length* (*compE2 e*) + *length* (*compE2*  $e1 + pc$ ) **by**(*auto simp add*: *no-call2-def*) **hence** *?exec ta* (*if* (*e*) *e1 else e2*) *e2' e' h stk loc* (*Suc* (*Suc* (*length* (*compE2 e*) + *length* (*compE2*  $(e1) + pc$ ))) *xcp*  $h'$  (*Suc* (*length* (*compE2 e*) + *length* (*compE2 e1*) +  $pc'$ ))) *stk*<sup>''</sup> *loc*'' *xcp*'' **using** *exec*' **by**(*cases* τ*move1 P h e2*<sup>*'*</sup>)(*auto*, (*blast intro*: *Cond-τExecrI3 Cond-τExectI3 exec-move-CondI3*)+) **moreover** from  $bisim'$  $h$ **ave**  $P$ ,if (e) e1 else e2,h'  $\vdash$  (e', xs')  $\leftrightarrow$  (stk'', loc'', Suc (Suc (length (*compE2 e*) + length (*compE2*  $e(1) + pc''$ .  $xcp''$ **by**(*rule bisim1-bisims1* .*bisim1CondElse*) **ultimately show** *?case* **by**(*auto split*: *if-split-asm*) *blast*+ **next case** *bisim1CondThrow* **thus** *?case* **by** *auto* **next case** (*bisim1While1 c n e xs*) **note** bisim $1 = \langle \text{Xs. } P, c, h \vdash (c, xs) \leftrightarrow ([], xs, 0, None \rangle)$ **note** bisim $2 = \langle \text{Trs. } P, e, h \vdash (e, xs) \leftrightarrow ([], xs, 0, None) \rangle$ **from**  $\langle True, P, t \vdash 1 \ \langle while \ (c) \ e, (h, xs) \rangle \ -ta \rightarrow \langle e', (h', xs') \rangle \rangle$  show  $\frac{2}{ } \cos \theta$ 

989

```
proof cases
   case Red1While
    note [simp] = \langle ta = \varepsilon \rangle \langle e' = if (c) (e); while (c) e \rangle else unit\langle h' = h \rangle \langle xs' = xs \ranglehave \taumove1 P h (while (c) e) by(\tauule \taumove1WhileRed)
   moreover
   have P, while (c) e, h \vdash (if (c) (e); while (c) e) else unit, xs) \leftrightarrow (f, xs, 0, None)by(rule bisim1-bisims1 .bisim1While3 [OF bisim1-refl])
   moreover have \text{sim12-size} (while (c) e) > \text{sim12-size} e' by(\text{simp})
   ultimately show ?thesis by auto
 qed
next
  \cose~(big~While3~c~n~c'~xs~stk~loc~pc~xcp~e)\textbf{note} \ \textit{IH} = \textit{bissim1While3} \ \textit{.IH(2)}note bisim1 = \langle P, c, h \models (c', xs) \leftrightarrow (stk, loc, pc, xcp) \ranglenote bisim2 = \langle \text{Fix } P, e, h \vdash (e, xs) \leftrightarrow ([], xs, 0, None) \ranglenote bsok = \langle bsok \ (while \ (c) \ e) \ n \ranglefrom \langle True, P, t \vdash 1 \langle if (c') (e, while (c) e) else unit, (h, xs) \rangle \neg ta \rightarrow \langle e', (h', xs') \rangle \rangle show ?case
 proof cases
    case (Cond1Red b')note [simp] = \langle e' = if (b') (e;; while (c) e) else unit \rangleand \text{red} = \langle \text{True}, P, t \vdash 1 \langle c', (h, xs) \rangle - ta \rightarrow \langle b', (h', xs') \rangle \ranglefrom red have \tau move1 P h (if (c<sup>'</sup>) (e;; while (c) e) else unit) = \tau move1 P h c<sup>'</sup> by(auto simp add:
τmove1 .simps τmoves1 .simps)
    moreover from red have call1 (if (c') (e;;while (c) e) else unit) = call1 c' by auto
   moreover from IH[OF red] bsok
    obtain pc'' stk'' loc'' xcp'' where bisim: P, c, h' \vdash (b', xs') \leftrightarrow (stk'', loc'', pc'', xcp'')and redo: ?exec ta c c' b' h stk loc pc xcp h' pc'' stk'' loc'' xcp'' by auto
   from bisim
    have P, while (c) e, h' \vdash (if (b') (e); while (c) e) else unit, xs' \rightarrow (stk'', loc'', pc'', xcp'')by(rule bisim1-bisims1 .bisim1While3 )
   moreover {
     assume no-call2 c pc
     hence no-call2 (while (c) e) pc by(auto simp add: no-call2-def) }
   ultimately show ?thesis using redo
        by(auto simp del: call1 .simps calls1 .simps split: if-split-asm split del: if-split)(blast intro:
While-τExecrI1 While-τExectI1 exec-move-WhileI1 )+
 next
   case Red1CondT
    note [simp] = \langle c' = true \rangle \langle e' = e;; while (c) e \rangle \langle t a = \varepsilon \rangle \langle h' = h \rangle \langle x s' = x s \ranglefrom bisim1 have s: xcp = None xs = locand τExec-mover-a P t c h (stk, loc, pc, xcp) ([Bool True], loc, length (compE2 c), None)
     by(auto dest: bisim1Val2D1 )
   hence τExec-mover-a P t (while (c) e) h (stk, loc, pc, xcp) ([Bool True], loc, length (compE2 c),
None)
     by−(rule While-τExecrI1 )
   moreover have exec-move-a P t (while (c) e) h ([Bool True], loc, length (compE2 c), None) ε h
([], loc, Suc (length (compE2 c)), None)
     unfolding exec-move-def by(rule exec-instr, auto)
  moreover have τmove2 (compP2 P) h [Bool True] (while (c) e) (length (compE2 c)) None by(simp
add: τmove2-iff )
   ultimately have τExec-movet-a P t (while (c) e) h (stk, loc, pc, xcp) ([], loc, Suc (length (compE2
c)), None)
     by(auto intro: rtranclp-into-tranclp1 τexec-moveI simp add: compP2-def)
    moreover have τmove1 P h (if (c
0
) (e;; while (c) e) else unit) by(auto simp add: τmove1 .simps
```
τ*moves1* .*simps*) **moreover from** *bisim1-refl* **have** *P*, *while* (*c*) *e*,  $h \vdash (e;$ ; *while* (*c*) *e*,  $xs) \leftrightarrow (\mathbb{I})$ , *loc*, *Suc* (*length* (*compE2 c*) + 0), *None*) **unfolding** *s* **by**(*rule bisim1While4* ) **ultimately show** *?thesis* **by** (*fastforce*) **next case** *Red1CondF* **note**  $[simp] = \langle c' = false \rangle \langle e' = unit \rangle \langle ta = \varepsilon \rangle \langle h' = h \rangle \langle xs' = xs \rangle$ **from** *bisim1* **have** *s*:  $xcp = None$   $xs = loc$ **and** τ*Exec-mover-a P t c h* (*stk*, *loc*, *pc*, *xcp*) ([*Bool False*], *loc*, *length* (*compE2 c*), *None*) **by**(*auto dest*: *bisim1Val2D1* ) **hence** τ*Exec-mover-a P t* (*while* (*c*) *e*) *h* (*stk*, *loc*, *pc*, *xcp*) ([*Bool False*], *loc*, *length* (*compE2 c*), *None*) **by**−(*rule While-*τ*ExecrI1* ) **moreover have** *exec-move-a P t* (*while* (*c*) *e*) *h* ([*Bool False*], *loc*, *length* (*compE2 c*), *None*) ε *h* ([], *loc*, *Suc* (*Suc* (*Suc* (*length* (*compE2 c*) + *length* (*compE2 e*)))), *None*) **by**(*auto intro*!: *exec-instr simp add*: *exec-move-def*) **moreover have** τ*move2* (*compP2 P*) *h* [*Bool False*] (*while* (*c*) *e*) (*length* (*compE2 c*)) *None* **by**(*simp add*: τ*move2-iff* ) **ultimately have**  $\tau$  *Exec-mover-a P t* (*while* (*c*) *e*) *h* (*stk*, *loc*, *pc*, *xcp*) ([], *loc*, *Suc* (*Suc* (*Suc* (*length* (*compE2 c*) + *length* (*compE2 e*)))), *None*) **by**(*auto intro*: *rtranclp*.*rtrancl-into-rtrancl* τ*exec-moveI simp add*: *compP2-def*) **moreover have** τ*move1 P h* (*if* (*false*) (*e*;;*while* (*c*) *e*) *else unit*) **by**(*rule* τ*move1CondRed*) **moreover have** *P*, *while* (*c*) *e*,  $h \vdash (unit, xs) \leftrightarrow ([], loc, (Suc (Suc (Suc (length (compE2 c) +$ *length* (*compE2 e*))))), *None*) **unfolding** *s* **by**(*rule bisim1While7* ) **ultimately show** *?thesis* **using** *s* **by** *auto* **next case** (*Cond1Throw a*) **note**  $[simp] = \langle c' \rangle = \text{Throw } a \rangle \langle t a \rangle = \varepsilon \rangle \langle e' \rangle = \text{Throw } a \rangle \langle h' \rangle = h \rangle \langle x s' \rangle = x s$ **have**  $\tau$ :  $\tau$ *move1 P h* (*if* (*c*<sup>'</sup>) (*e*;; *while* (*c*) *e*) *else unit*) **by**(*auto intro*:  $\tau$ *move1CondThrow*) **from** *bisim1* **have**  $xcp = |a| \lor xcp = None$  **by**(*auto dest: bisim1-ThrowD*) **thus** *?thesis* **proof assume** [ $simp$ ]:  $xcp = |a|$ **with** *bisim1* **have** *P*, *while* (*c*) *e*,  $h \vdash (Throw a, xs) \leftrightarrow (stk, loc, pc, |a|)$ **by**(*auto intro*: *bisim1-bisims1* .*bisim1WhileThrow1* ) **thus** *?thesis* **using** τ **by**(*fastforce*) **next assume** [*simp*]: *xcp* = *None* with  $bisim1$  obtain  $pc'$ **where**  $\tau$ *Exec-mover-a P t c h (stk, loc, pc, None)* ([*Addr a*], *loc, pc'*, [a]) and *bisim'*: *P*, *c*,  $h \vdash (Throw a, xs) \leftrightarrow ([Addr a], loc, pc', \lfloor a \rfloor)$  and  $[simp]: xs = loc$ **by**(*auto dest*: *bisim1-Throw-*τ*Exec-mover*) **hence**  $\tau$ *Exec-mover-a P t* (*while* (*c*) *e*) *h* (*stk*, *loc*, *pc*, *None*) ([*Addr a*], *loc*, *pc'*, [*a*]) **by**−(*rule While-*τ*ExecrI1* ) **moreover from** *bisim'* **have** *P*, *while* (*c*) *e*,  $h \vdash (Throw a, xs) \leftrightarrow ([Addr a], loc, pc', \lfloor a \rfloor)$ **by**−(*rule bisim1WhileThrow1* , *auto*) **ultimately show** *?thesis* **using** τ **by** *auto* **qed qed next**

**case** (*bisim1While4 E n e xs stk loc pc xcp c*)  $\textbf{note} \ \textit{IH} = \textit{bissim1While4}. \ \textit{IH}(2)$ **note**  $bisim2 = \langle P, E, h \models (e, xs) \leftrightarrow (stk, loc, pc, xCD) \rangle$ **note** bisim1 =  $\langle \text{Xs. } P, c, h \vdash (c, xs) \leftrightarrow ([], xs, 0, None) \rangle$ **note**  $bsok = \langle bsok | \text{while } (c) \ E \rangle \ n \rangle$ **from**  $\langle True, P, t \vdash 1 \ \langle e; ; \ \text{while} \ (c) \ E, (h, xs) \rangle - ta \rightarrow \langle e', (h', xs') \rangle \rangle$  show  $\langle case$ **proof** *cases*  $case (Seq1Red E')$ **note**  $[simp] = \langle e' = E';;while (c) E \rangle$ and  $\text{red} = \langle \text{True}, P, t \vdash 1 \langle e, (h, xs) \rangle - ta \rightarrow \langle E', (h', xs') \rangle \rangle$ **from** *red* **have**  $\tau$ :  $\tau$  $\tau$ *move1 P h* (*e*;; *while* (*c*)  $E$ ) =  $\tau$ *move1 P h e* **by**(*auto simp add*:  $\tau$ *move1.simps* τ*moves1* .*simps*) with  $I H[OF\ red]$  bsok obtain  $pc''$  stk''  $loc''$   $xcp''$ where *bisim*:  $P, E, h' \vdash (E', xs') \leftrightarrow (stk'', loc'', pc'', xcp'')$ and *exec': ?exec ta E e E' h stk loc pc xcp h' pc'' stk'' loc'' xcp''* by *auto* **have** ?exec ta (while (c) E) (e;;while (c) E) (E';;while (c) E) h stk loc (Suc (length (compE2 c) +  $p(c)$ ) *xcp*  $h'$  (*Suc* (*length* (*compE2 c*) +  $pc'$ )) *stk*<sup> $\prime\prime$ </sup> *loc*<sup> $\prime\prime$ </sup> *xcp*<sup> $\prime\prime$ </sup> **proof**(*cases*  $\tau$ *move1 P h* (*e*;; *while* (*c*) *E*)) **case** *True* **with** *exec*<sup>'</sup> **show** *?thesis* **using** τ **by**(*fastforce intro: While-τExecrI2 While-τExectI2*) **next case** *False* with  $exec' \tau$  obtain  $pc'$  stk<sup>t</sup> loc<sup>t</sup> xcp<sup>t</sup> where  $e: \tau E x e c$ -mover-a P t E h (stk, loc, pc, xcp) (stk', loc', pc', xcp') and  $e'$ :  $exec\t{-move-a}$   $P$   $t$   $E$   $h$   $(stk', loc', pc', xcp')$   $(extTA2JVM$   $(compP2 P)$   $ta)$   $h'$   $(stk'', loc'',$  $pc$ ",  $xcp$ ") **and**  $\tau'$ :  $\neg \tau$ *move2* (*compP2 P*) *h stk' E pc' xcp'* **and** *call*:  $(call1 e = None \lor no-call2 E pc \lor pc' = pc \land stk' = stk \land loc' = loc \land xcp' = xcp)$ **by** *auto* **from** *e* **have**  $\tau$ *Exec-mover-a P t* (*while* (*c*) *E*) *h* (*stk*, *loc*, *Suc* (*length* (*compE2 c*) + *pc*), *xcp*)  $(\textit{stk}', \textit{loc}', \textit{Suc} (\textit{length} (\textit{compE2 c}) + \textit{pc}'), \textit{xcp}') \textbf{by}(\textit{rule } \textit{While } \textit{While } \textit{r} \textit{Exec12})$ **moreover from**  $e'$  have *exec-move-a P t* (*while* (*c*) *E*) *h* (*stk'*, *loc'*, *Suc* (*length* (*compE2 c*) + *pc'*), *xcp'*)  $(\textit{extTA2JVM} (\textit{compP2 P}) \textit{ta}) h' (\textit{stk''}, \textit{loc''}, \textit{Suc} (\textit{length} (\textit{compE2 c}) + \textit{pc''}), \textit{rcp''})$ **by**(*rule exec-move-WhileI2* ) **moreover from**  $\tau'$  e' have  $\neg$   $\tau move2$  (*compP2 P*) *h* stk' (*while* (*c*) *E*) (*Suc* (*length* (*compE2 c*)  $+~pc'$ ))  $~xcp'$ **by**(*auto simp add*: τ*move2-iff* ) **moreover have** *call1* (*e*;; *while* (*c*)  $E$ ) = *call1 e* **by** *simp* **moreover have** no-call2 E pc  $\implies$  no-call2 (while (c) E) (Suc (length (compE2 c) + pc)) **by**(*auto simp add*: *no-call2-def*) **ultimately show** *?thesis* **using** *False call* **by**(*auto simp del*: *split-paired-Ex call1* .*simps calls1* .*simps*) **qed with**  $bisim \tau$  **show**  $?$ *thesis* **by** *auto* (*blast intro*:  $bisim1-bisim1$  *bisim1While4*)+ **next case** (*Red1Seq v*) **note**  $[simp] = \{e = Val \, v\} \, \langle te = e \rangle \, \langle e' = while \, (c) \, E \rangle \, \langle h' = h \rangle \, \langle xs' = xs \rangle$ **from** *bisim2* **have** *s*:  $xcp = None$  *xs* = *loc* **and** τ*Exec-mover-a P t E h* (*stk*, *loc*, *pc*, *xcp*) ([*v*], *loc*, *length* (*compE2 E*), *None*) **by**(*auto dest*: *bisim1Val2D1* ) **hence**  $\tau$ *Exec-mover-a P t* (*while* (*c*) *E*) *h* (*stk*, *loc*, *Suc* (*length* (*compE2 c*) + *pc*), *xcp*) ([*v*], *loc*, *Suc* (*length* (*compE2 c*) + *length* (*compE2 E*)), *None*) **by**−(*rule While-*τ*ExecrI2* ) **moreover**

**have** *exec-move-a P t* (*while* (*c*) *E*) *h* ([*v*], *loc*, *Suc* (*length* (*compE2 c*) + *length* (*compE2 E*)), *None*)  $\varepsilon$  *h* ([], *loc*, *Suc* (*Suc* (*length* (*compE2 c*) + *length* (*compE2 E*))), *None*) **unfolding** *exec-move-def* **by**(*rule exec-instr*, *auto*) **moreover have** τ*move2* (*compP2 P*) *h* [*v*] (*while* (*c*) *E*) (*Suc* (*length* (*compE2 c*) + *length* (*compE2*  $E$ ))) *None* **by**(*simp add:*  $\tau$ *move2-iff*) **ultimately have**  $\tau$  *Exec-movet-a P t* (*while* (*c*) *E*) *h* (*stk*, *loc*, *Suc* (*length* (*compE2 c*) + *pc*), *xcp*) ([], *loc*, *Suc* (*Suc* (*length* (*compE2 c*) + *length* (*compE2 E*))), *None*) **by**(*auto intro*: *rtranclp-into-tranclp1* τ*exec-moveI simp add*: *compP2-def*) **moreover have** *P*, *while* (*c*) *E*,  $h \vdash$  (*while* (*c*) *E*,  $xs$ )  $\leftrightarrow$  ([],  $xs$ , (*Suc* (*Suc* (*length* (*compE2 c*) + *length* (*compE2 E*)))), *None*) **unfolding** *s* **by**(*rule bisim1While6* ) **moreover have** τ*move1 P h* (*e*;; *while* (*c*) *E*) **by**(*auto intro*: τ*move1SeqRed*) **ultimately show** *?thesis* **using** *s* **by**(*auto*)(*blast intro*: *tranclp-into-rtranclp*) **next case** (*Seq1Throw a*) **note**  $[simp] = \langle e \rangle = \text{Throw } a \rangle \langle t a \rangle = \varepsilon \rangle \langle e' \rangle = \text{Throw } a \rangle \langle h' \rangle = h \rangle \langle x s' \rangle = x s$ **have**  $\tau$ :  $\tau$ *move1 P h* (*e*;; *while* (*c*) *E*) **by**(*auto intro*:  $\tau$ *move1SeqThrow*) **from** *bisim2* **have**  $xcp = |a| \vee xcp = None$  **by**(*auto dest: bisim1-ThrowD*) **thus** *?thesis* **proof assume** [ $\text{simp}: xcp = |a|$ **with** *bisim2* **have** *P*, *while* (*c*) *E*,  $h \vdash (Throw a, xs) \leftrightarrow (stk, loc, Suc (length (compE2 c) + pc), xcp)$ **by**(*auto intro*: *bisim1WhileThrow2* ) **thus** *?thesis* **using** τ **by**(*fastforce*) **next assume** [*simp*]: *xcp* = *None* with  $bisim2$  obtain  $pc'$ **where**  $\tau$ *Exec-mover-a P t E h (stk, loc, pc, None)* ([*Addr a*], *loc, pc',* |a|) and *bisim'*: *P*, *E*, *h*  $\vdash$  (*Throw a*, *xs*)  $\leftrightarrow$  ([*Addr a*], *loc*, *pc'*,  $|a|$ ) and [simp]: *xs* = *loc* **by**(*auto dest*: *bisim1-Throw-*τ*Exec-mover*) **hence** τ*Exec-mover-a P t* (*while* (*c*) *E*) *h* (*stk*, *loc*, *Suc* (*length* (*compE2 c*) + *pc*), *None*) ([*Addr*  $a$ , *loc*, *Suc* (*length* (*compE2 c*) + *pc*'),  $[a]$ ) **by**−(*rule While-*τ*ExecrI2* ) **moreover** from *bisim'* **have** *P*, *while* (*c*) *E*,  $h \vdash (Throw a, xs) \leftrightarrow ([Addr a], loc, Succ (length (compE2 c) + pc'), [a])$ **by**−(*rule bisim1WhileThrow2* , *auto*) **ultimately show** *?thesis* **using** τ **by** *auto* **qed qed next case** (*bisim1While6 c n e xs*) **note** bisim $1 = \langle \text{Xs. } P, c, h \vdash (c, xs) \leftrightarrow ([], xs, 0, None) \rangle$ **note** bisim $2 = \langle \text{Trs. } P, e, h \vdash (e, xs) \leftrightarrow ([], xs, 0, None) \rangle$ **from**  $\langle True, P, t \vdash 1 \ \langle while \ (c) \ e, (h, xs) \rangle \ -ta \rightarrow \langle e', (h', xs') \rangle \rangle$  show  $\frac{2}{ } \cos \theta$ **proof** *cases* **case** *Red1While* **note**  $[simp] = \langle ta = \varepsilon \rangle \langle e'| = if (c) (e;; while (c) e) else unit \langle h'| = h \rangle \langle xs' = xs \rangle$ **have**  $\tau$ *move1 P h* (*while* (*c*) *e*) **by**( $\tau$ *ule*  $\tau$ *move1WhileRed*) **moreover have**  $P$ ,*while* (*c*)  $e, h \vdash (if (c) (e);$  *while* (*c*) *e*) *else unit*,  $xs) \leftrightarrow ([], xs, 0, None)$ **by**(*rule bisim1-bisims1* .*bisim1While3* [*OF bisim1-refl*]) **moreover have** τ*Exec-movet-a P t* (*while* (*c*) *e*) *h* ([], *xs*, *Suc* (*Suc* (*length* (*compE2 c*) + *length*

(*compE2 e*))), *None*) ([], *xs*, *0* , *None*) **by**(*rule* τ*Exect1step*)(*auto simp add*: *exec-move-def* τ*move2-iff intro*: *exec-instr*) **ultimately show** *?thesis* **by**(*fastforce*) **qed next case** *bisim1While7* **thus** *?case* **by** *fastforce* **next case** *bisim1WhileThrow1* **thus** *?case* **by** *auto* **next case** *bisim1WhileThrow2* **thus** *?case* **by** *auto* **next case** (*bisim1Throw1 E n e xs stk loc pc xcp*)  $\textbf{note}$  *IH* =  $\textit{bisim1}$  *Throw1* .*IH*(*2*) **note** *bisim* =  $\langle P, E, h \rangle \vdash (e, xs) \leftrightarrow (stk, loc, pc, xcp) \rangle$ **note**  $\text{red} = \langle \text{True}, P, t \vdash 1 \langle \text{throw } e, (h, xs) \rangle - ta \rightarrow \langle e', (h', xs') \rangle$ **note**  $bsok = \langle bsok \ (throw E) \ n \rangle$ **from** *red* **show** *?case* **proof** *cases*  $case (Throw1Red E')$ **note**  $[simp] = \langle e' = \text{through } E' \rangle$ and  $\text{red} = \langle \text{True}, P, t \vdash 1 \langle e, (h, xs) \rangle - ta \rightarrow \langle E', (h', xs') \rangle \rangle$ **from** *red* **have** τ*move1 P h* (*throw e*) = τ*move1 P h e* **by**(*auto simp add*: τ*move1* .*simps* τ*moves1* .*simps*) **moreover have** *call1* (*throw e*) = *call1 e* **by** *auto* **moreover from** *IH*[*OF red*] *bsok* **obtain**  $pc''$  stk'' loc'' xcp'' where *bisim*:  $P, E, h' \vdash (E', xs') \leftrightarrow (stk'', loc'', pc'', xcp'')$ **and** *redo*: *?exec ta*  $E$  *e*  $E'$  *h stk loc pc xcp h' pc'' stk'' loc'' xcp''* by *auto* **from** *bisim* **have**  $P,$  throw  $E, h' \vdash ($  throw  $E',$   $xs' \rangle \leftrightarrow ($ stk'',  $loc''$ ,  $pc''$ ,  $xcp''$ ) **by**(*rule bisim1-bisims1* .*bisim1Throw1* ) **moreover { assume** *no-call2 E pc* **hence** *no-call2* (*throw E*) *pc* **by**(*auto simp add*: *no-call2-def*) **} ultimately show** *?thesis* **using** *redo* **by**(*auto simp del*: *call1* .*simps calls1* .*simps split*: *if-split-asm split del*: *if-split*)(*blast intro*: *Throw-*τ*ExecrI Throw-*τ*ExectI exec-move-ThrowI*)+ **next case** *Red1ThrowNull* **note**  $[simp] = \langle e = null \rangle \langle ta = \varepsilon \rangle \langle e' = THROW NullPointer \rangle \langle h' = h \rangle \langle xs' = xs \rangle$ **from** *bisim* **have** *s*:  $xcp = None$  *xs* = *loc* **and** τ*Exec-mover-a P t E h* (*stk*, *loc*, *pc*, *xcp*) ([*Null*], *loc*, *length* (*compE2 E*), *None*) **by**(*auto dest*: *bisim1Val2D1* ) **hence** τ*Exec-mover-a P t* (*throw E*) *h* (*stk*, *loc*, *pc*, *xcp*) ([*Null*], *loc*, *length* (*compE2 E*), *None*) **by**−(*rule Throw-*τ*ExecrI*) **also have** τ*Exec-movet-a P t* (*throw E*) *h* ([*Null*], *loc*, *length* (*compE2 E*), *None*) ([*Null*], *loc*,  $length (complex E), |addr-of-sus-expt NullPointer|)$ **by**(*rule* τ*Exect1step*)(*auto intro*: *exec-instr* τ*move2-*τ*moves2* .*intros simp add*: *exec-move-def*) **also have** *P*, *throw E*,  $h \vdash (THROW NullPointer, xs) \leftrightarrow ([Null], loc, length (compE2 E)$ ,  $\vert \text{addr-of-sys-xcpt NullPointer} \vert$ **unfolding** *s* **by**(*rule bisim1ThrowNull*) **moreover have** τ*move1 P h* (*throw e*) **by**(*auto intro*: τ*move1ThrowNull*) **ultimately show** *?thesis* **by** *auto* **next case** (*Throw1Throw a*)

**note**  $[simp] = \langle e \rangle = Throw \omega$   $\omega \rangle \langle ta \rangle = \varepsilon \rangle \langle e' = Throw \omega \rangle \langle bh \rangle = \omega \langle \omega \rangle \langle s \rangle = \varepsilon \langle \omega \rangle$ **have**  $\tau$ :  $\tau$ *move1 P h* (*throw* (*Throw a*)) **by**(*rule*  $\tau$ *move1ThrowThrow*) **from** *bisim* **have**  $xcp = |a| \vee xcp = None$  **by**(*auto dest: bisim1-ThrowD*) **thus** *?thesis* **proof assume**  $xcp = |a|$ **with** *bisim* **show** *?thesis* **using** τ **by**(*fastforce intro*: *bisim1ThrowThrow*) **next assume** [*simp*]: *xcp* = *None* **from** *bisim* **obtain**  $pc'$ **where**  $\tau$ *Exec-mover-a P t E h (stk, loc, pc, None)* ([*Addr a*], *loc, pc'*,  $|a|$ ) **and** *bisim*: *P*, *E*, *h*  $\vdash$  (*Throw a*, *xs*)  $\leftrightarrow$  ([*Addr a*], *loc*, *pc'*,  $|a|$ ) **and** *s*: *xs* = *loc* **by**(*auto dest*: *bisim1-Throw-*τ*Exec-mover*) **hence**  $\tau$ *Exec-mover-a P t* (*throw E*) *h* (*stk*, *loc*, *pc*, *None*) ([*Addr a*], *loc*, *pc*',  $|a|$ ) **by** −(*rule Throw-*τ*ExecrI*) **moreover from** *bisim* **have**  $P$ , *throw*  $E$ ,  $h \vdash (Throw\ a, xs) \leftrightarrow ([Addr\ a], loc, pc', [a])$ **by**(*rule bisim1ThrowThrow*) **ultimately show** *?thesis* **using** τ **by** *auto* **qed qed next case** *bisim1Throw2* **thus** *?case* **by** *auto* **next case** *bisim1ThrowNull* **thus** *?case* **by** *auto* **next case** *bisim1ThrowThrow* **thus** *?case* **by** *auto* **next case** (*bisim1Try E n e xs stk loc pc xcp e2*  $C'$  *V*)  $\textbf{note} \ \textit{IH} = \textit{bissim1Try} \ \textit{IH}(2)$ **note** *bisim1* =  $\langle P, E, h \rangle \vdash (e, xs) \leftrightarrow (stk, loc, pc, xcp)$ **note** bisim $2 = \langle \text{Fix } P, e2, h \vdash (e2, xs) \leftrightarrow ([], xs, 0, None) \rangle$ **note**  $\text{red} = \langle \text{True}, P, t \vdash 1 \ \langle \text{try } e \ \text{catch}(C \mid V) \ e2, (h, xs) \rangle - ta \rightarrow \langle e', (h', xs') \rangle$ **note** *bsok* =  $\langle \textit{bsok}( \textit{try } E \ \textit{catch}(C \mid V) \ \textit{e2}) \ \textit{n} \rangle$ **from** *red* **show** *?case* **proof** *cases*  $\case$  (*Try1Red E'*)  $\mathbf{note}$   $[simp] = \langle e' = try \ E' \ catch( C' \ V) \ e2 \rangle$ **and**  $\text{red} = \langle \text{True}, P, t \vdash 1 \langle e, (h, xs) \rangle - ta \rightarrow \langle E', (h', xs') \rangle \rangle$ **from** *red* **have**  $\tau$  *move1 P h* (*try e catch*(*C' V*) *e2*) =  $\tau$ *move1 P h e* **by**(*auto simp add:*  $\tau$ *move1.simps* τ*moves1* .*simps*) **moreover have** *call1* (*try e catch*( $C'$   $V$ )  $e2$ ) = *call1*  $e$  **by**  $auto$ **moreover from** *IH*[*OF red*] *bsok* **obtain**  $pc''$  stk'' loc'' xcp'' where *bisim*:  $P, E, h' \vdash (E', xs') \leftrightarrow (stk'', loc'', pc'', xcp'')$ **and** redo: ?exec ta E e E' h stk loc pc xcp h' pc'' stk'' loc'' xcp'' by auto **from** *bisim* have P,try E catch(C'V)  $e2, h' \vdash (try E' catch (C'V) e2, xs') \leftrightarrow (stk'', loc'', rc', xcp'')$ **by**(*rule bisim1-bisims1* .*bisim1Try*) **moreover { assume** *no-call2 E pc* **hence** *no-call2* (*try*  $E$  *catch*( $C'$   $V$ )  $e2$ )  $pc$  **by**(*auto simp add: no-call2-def*) **} ultimately show** *?thesis* **using** *redo* **by**(*auto simp del*: *call1* .*simps calls1* .*simps split*: *if-split-asm split del*: *if-split*)(*blast intro*: *Try-*τ*ExecrI1 Try-*τ*ExectI1 exec-move-TryI1* )+ **next**

**case** (*Red1Try v*) **note**  $[simp] = \langle e \rangle = Val \ v \rangle \ \langle ta \rangle = \varepsilon \rangle \ \langle e' \rangle = Val \ v \rangle \ \langle h' \rangle = h \rangle \ \langle xs' \rangle = xs$ **have**  $\tau$ :  $\tau$ *move1 P h* (*try Val v catch*(*C' V*) *e2*) **by**(*rule*  $\tau$ *move1TryRed*) **from** *bisim1* **have** *s*:  $xcp = None$  *xs* = *loc* **and** τ*Exec-mover-a P t E h* (*stk*, *loc*, *pc*, *xcp*) ([*v*], *loc*, *length* (*compE2 E*), *None*) **by**(*auto dest*: *bisim1Val2D1* ) **hence** τ*Exec-mover-a P t* (*try E catch*(*C* <sup>0</sup> *V* ) *e2* ) *h* (*stk*, *loc*, *pc*, *xcp*) ([*v*], *loc*, *length* (*compE2 E*), *None*) **by**−(*rule Try-*τ*ExecrI1* ) **also have**  $\tau$  *Exec-mover-a P t* (*try E catch*(*C' V*) *e2*) *h* ([*v*], *loc*, *length* (*compE2 E*), *None*) ([*v*], *loc*, *length* (*compE2* (*try E catch*( $C'$   $V$ ) *e2*)), *None*) **by**(*rule* τ*Execr1step*)(*auto intro*: *exec-instr simp add*: *exec-move-def* τ*move2-iff* ) **also** (*rtranclp-trans*) **have** *P*, *try E* catch(*C' V*) *e2*,  $h \vdash$  (*Val v*, *xs*)  $\leftrightarrow$  ([*v*], *xs*, *length* (*compE2* (*try E* catch(*C' V*) *e2* )), *None*) **by**(*rule bisim1Val2* ) *simp* **ultimately show** *?thesis* **using** *s* τ **by**(*auto*) **next case** (*Red1TryCatch a D*) **hence**  $[simp]: e = Throw \ a \ ta = \varepsilon \ e' = \{V: Class \ C' = None; e2\} \ h' = h \ xs' = xs[V := Addr \ a]$ **and** *ha*: *typeof-addr h a* =  $| \textit{Class-type } D |$  **and** *sub*:  $P \vdash D \preceq^* C'$ and  $V: V <$  *length xs* by *auto* **from** *bisim1* **have** [*simp*]:  $xs = loc$  **and**  $xcv$ :  $xcv = |a| \lor xcv = None$ **by**(*auto dest*: *bisim1-ThrowD*) **from** *xcp* have  $\tau$ *Exec-mover-a P* t (*try E* catch(*C' V*) *e2*) *h* (*stk*, *loc*, *pc*, *xcp*) ([*Addr a*], *loc*, *Suc* (*length* (*compE2 E*)), *None*) **proof assume** [ $simp$ ]:  $xcp = |a|$ **with** *bisim1* **have** *match-ex-table* (*compP2 P*) (*cname-of h a*) *pc* (*compxE2 E 0 0* ) = *None*  $\mathbf{by}(\text{auto dest: bisim1-xcp-Some-not-caught}[\mathbf{where pc'}=0] \text{ simple add: } \text{compP2-def})$ **moreover from** *bisim1* **have**  $pc < length (compE2 E)$ **by**(*auto dest*: *bisim1-ThrowD*) **ultimately show** *?thesis* **using** *ha sub* **unfolding**  $\langle xcp = |a|\rangle$ **by**−(*rule* τ*Execr1step*[*unfolded exec-move-def* , *OF exec-catch*[**where** *d*=*0* , *simplified*]], *auto simp add*: τ*move2-iff matches-ex-entry-def compP2-def match-ex-table-append-not-pcs cname-of-def*) **next assume** [*simp*]: *xcp* = *None* with *bisim1* **obtain**  $pc'$  where  $\tau$  *Exec-mover-a P t E h* (*stk*, *loc*, *pc*, *None*) ([*Addr a*], *loc*, *pc'*,  $|a|$ and *bisim'*: *P*, *E*, *h*  $\vdash$  (*Throw a*, *xs*)  $\leftrightarrow$  ([*Addr a*], *loc*, *pc'*, |a|) and *s*: *xs* = *loc* **by**(*auto dest*: *bisim1-Throw-*τ*Exec-mover*) **hence**  $\tau$  *Exec-mover-a P t* (*try E catch*(*C'V*) *e2*) *h* (*stk, loc, pc, None*) ([*Addr a*], *loc, pc',* [*a*]) **by**−(*rule Try-*τ*ExecrI1* ) **also from** *bisim*  $\prime$  **have**  $match-ex-table$  ( $compP2 P$ ) ( $change of h a$ )  $pc'$  ( $compE2 E 0 0$ ) =  $None$  $\mathbf{b}$ **v**(*auto dest: bisim1-xcp-Some-not-caught*[**where**  $pc' = 0$ ] *simp add: compP2-def*) with *ha sub bisim1-ThrowD*[*OF bisim'*] **have**  $\tau$  *Exec-mover-a P t* (*try E catch*(*C'V*) *e2*) *h* ([*Addr a*], *loc*, *pc'*, |a|) ([*Addr a*], *loc*, *Suc* (*length* (*compE2 E*)), *None*) **by**−(*rule* τ*Execr1step*[*unfolded exec-move-def* , *OF exec-catch*[**where** *d*=*0* , *simplified*]], *auto simp add*: τ*move2-iff matches-ex-entry-def compP2-def match-ex-table-append-not-pcs cname-of-def* ) **finally** (*rtranclp-trans*) **show** *?thesis* **by** *simp* **qed also let**  $?pc' = Succ$  (*length* (*compE2 E*)) **from** *V* 

**have** *exec*:  $\tau$ *Exec-movet-a P t* (*try E catch*(*C'V*) *e2*) *h* ([*Addr a*], *loc*, *?pc'*, *None*) ([], *loc*[*V* := *Addr a*, *Suc ?pc'*, *None*) **by**−(*rule* τ*Exect1step*[*unfolded exec-move-def* , *OF exec-instr*], *auto simp add*: *nth-append intro*: τ*move2-*τ*moves2* .*intros*) **also** (*rtranclp-tranclp-tranclp*) **have** bisim':  $P, \text{try } E \text{ catch } (C \mid V) \text{ } e2, h \vdash (\{V : \text{Class } C' = \text{None}; \text{ } e2\}, \text{ } xs[V := \text{Addr } a]) \leftrightarrow (\parallel, \text{ } loc[V] \text{ } e2)$  $:=$  *Addr a*, *Suc ?pc'*, *None*) **unfolding**  $\langle xs = loc \rangle$  **by**(*rule bisim1TryCatch2* [*OF bisim1-refl, simplified*]) **moreover have**  $\tau$  *move1 P h* (*try Throw a catch*(*C'V*) *e2*) **by**(*rule*  $\tau$ *move1TryThrow*) **ultimately show** *?thesis* **by**(*auto*)(*blast intro*: *tranclp-into-rtranclp*) **next case** (*Red1TryFail a D*) **hence**  $[simp]: e = Throw \ a \ ta = \varepsilon \ e' = Throw \ a \ h' = h \ xs' = xs$ **and** *ha*: *typeof-addr h a* =  $| \textit{Class-type } D |$  **and**  $\textit{sub:} \neg P \vdash D \preceq^* C'$  by auto **have**  $\tau$ :  $\tau$ *move1 P h* (*try Throw a catch*(*C'V*) *e2*) **by**(*rule*  $\tau$ *move1TryThrow*) **from** *bisim1* **have**  $[simp]:$  *xs* = *loc* **and** *xcp* =  $|a| \vee xcp = None$  **by**(*auto dest: bisim1-ThrowD*) **from** *bisim1* **have**  $pc: pc \leq length (compE2 E)$  **by**(*rule bisim1-pc-length-compE2*) **from**  $\langle xcp = |a| \lor xcp = None \rangle$  **show** *?thesis* **proof assume** [ $simp$ ]:  $xcp = |a|$ **with** *bisim1 ha sub* **have**  $P, try E catch (C' V) e2, h \vdash (Throw a, xs) \leftrightarrow (stk, loc, pc, |a|)$ **by**(*auto intro*: *bisim1TryFail*) **thus** *?thesis* **using**  $\tau$  **by**(*fastforce*) **next assume** [*simp*]: *xcp* = *None* with  $bisim1$  obtain  $pc'$ **where**  $\tau$ *Exec-mover-a P t E h (stk, loc, pc, None)* ([Addr a], loc, pc', [a]) and *bisim'*:  $P$ ,  $E$ ,  $h \vdash (Throw a, xs) \leftrightarrow ([Addr a], loc, pc', \lceil a \rceil)$ **by**(*auto dest*: *bisim1-Throw-*τ*Exec-mover*) **hence**  $\tau$  *Exec-mover-a P t* (*try E catch*(*C' V*) *e2*) *h* (*stk, loc, pc, None*) ([*Addr a*], *loc, pc',* |a|) **by**−(*rule Try-*τ*ExecrI1* ) **moreover from** *bisim'* ha sub **have**  $P, try E catch (C' V) e2, h \vdash (Throw a, xs) \leftrightarrow ([Addr a], loc, pc', [a])$ **by**(*auto intro*: *bisim1TryFail*) **ultimately show** *?thesis* **using** τ **by** *auto* **qed qed next**  $\textbf{case} \; (bism1 \, TryCatch1 \; e \; n \; a \; xs \; stk \; loc \; pc \; D \; C' \; e2 \; V)$ **note** *bisim1* =  $\langle P, e, h \rangle \cap (Throw a, xs) \leftrightarrow (stk, loc, pc, |a|) \rangle$ **note** bisim $2 = \langle \text{Fix } P, e2, h \vdash (e2, xs) \leftrightarrow ([], xs, 0, None) \rangle$ note  $I$ *H2* = *bisim1TryCatch1.IH*(*6*) **note**  $ha = \langle \text{typeof-addr } h \ a = | \ \text{Class-type } D | \rangle$ **note**  $sub = \langle P \vdash D \preceq^* C' \rangle$ **note**  $\text{red} = \langle \text{True}, P, t \models 1 \langle \{V : \text{Class } C' = \text{None}; e2\}, (h, \text{ xs}[V := \text{Addr } a]) \rangle - t \rightarrow \langle e', (h', \text{ xs'}) \rangle$ **note** *bsok* =  $\langle \textit{bsok} \mid \textit{try} \textit{ e } \textit{catch}(C' \textit{ V}) \textit{ e2} \rangle \textit{ n}$ **from** *bisim1* **have** [*simp*]:  $xs = loc$  **by**(*auto dest: bisim1-ThrowD*) **from** *red* **show** *?case* **proof** *cases*  $case$  ( $Block1Red E'$ )  $\textbf{note}$   $[simp] = \langle e' = \{V : Class \ C' = None; \ E'\} \rangle$ **and**  $\text{red} = \langle \text{True}, P, t \vdash 1 \ \langle e2, (h, \text{ xs}[V := \text{Addr } a]) \rangle - t a \rightarrow \langle E', (h', \text{ xs'}) \rangle$ **from** *red* **have**  $\tau$ :  $\tau$ *move1 P h* {*V*:*Class C*'=*None*; *e2*} =  $\tau$ *move1 P h e2* **by**(*auto simp add*: τ*move1* .*simps* τ*moves1* .*simps*)

**have** *exec*:  $\tau$ *Exec-mover-a P t* (*try e catch*(*C'V*) *e2*) *h* ([*Addr a*], *xs*, *Suc* (*length* (*compE2 e*) + *0*), *None*) ([],  $x s[V := Addr a]$ , *Suc* (*Suc* (*length* (*compE2 e*) + *0*)), *None*)

**by** −(*rule* τ*Execr1step*, *auto simp add*: *exec-move-def* τ*move2-iff intro*: *exec-instr*)

**moreover from** *IH2*[*OF red*] *bsok* **obtain**  $pc''$  *stk*"  $loc''$   $xcp''$ 

where *bisim'*:  $P, e\mathcal{Q}, h' \vdash (E', xs') \leftrightarrow (stk'', loc'', pc'', xcp'')$ 

**and**  $exec'$ : *?exec ta e2 e2 E' h*  $[$   $(xs[V := Addr a])$  *0 None h' pc'' stk'' loc'' xcp''* by *auto* **have** ?exec ta (try e catch(C'V) e2) {*V*:*Class C'*=*None*; e2} {*V*:*Class C'*=*None*; *E'*} *h*  $[$  (*xs*[*V* := *Addr a*]) (*Suc* (*Suc* (*length* (*compE2 e*)))) *None h* <sup>0</sup> (*Suc* (*Suc* (*length* (*compE2 e*) + *pc* <sup>00</sup>))) *stk* <sup>00</sup>

 $loc''$   $xcp''$ 

**proof**(*cases*  $\tau$ *move1 P h* {*V* : *Class*  $C' = None$ ; *e2*})

**case** *True* with  $\tau$  *exec*' show *?thesis* 

**by**(*fastforce dest*: *Try-*τ*ExecrI2 Try-*τ*ExectI2 simp del*: *compE2* .*simps compEs2* .*simps*) **next**

**case** *False*

with  $\tau$  *exec*' obtain  $pc'$  *stk*' *loc*'  $xcp'$ 

**where**  $e: \tau E x e c$ -mover-a P t e2 h ([],  $x s [V := Addr \ a], 0, None$ ) ( $s t k', loc', pc', x c p'$ )

and  $e'$ :  $exec\textrm{-}move\textrm{-}a$   $P$   $t$   $e2$   $h$   $(stk', loc', pc', xcp')$   $(extTA2JVM$   $(compP2 P)$   $ta)$   $h'$   $(stk'', loc'',$  $pc''$ ,  $xcp''$ 

**and**  $\tau'$ :  $\neg \tau$ *move2* (*compP2 P*) *h stk' e2 pc' xcp'* 

**and** *call*: *call1*  $e2 = None \vee no\text{-}call2 \neq 20 \vee pc' = 0 \wedge stk' = [] \wedge loc' = xs[V := Addr \ a] \wedge$  $xcp' = None$  **by** *auto* 

**from** *e* **have**  $\tau$  *Exec-mover-a P t* (*try e catch*(*C' V*) *e2*) *h* ([],  $xs[V := Addr a]$ , *Suc* (*Suc* (*length*)  $(compE2 e) + 0)$ , *None*) (*stk'*, *loc'*, *Suc* (*Suc* (*length* (*compE2 e*) + *pc'*)), *xcp'* 

**by**(*rule Try-*τ*ExecrI2* )

moreover from  $e'$ 

have *exec-move-a*  $P$  *t* (*try e catch*( $C'$   $V$ )  $e2$ )  $h$  (*stk'*, *loc'*, *Suc* (*Suc* (*length* (*compE2 e*) +  $pc'$ )),

 $xcp'$  (*extTA2JVM* (*compP2 P*) *ta*) *h'* (*stk''*, *loc''*, *Suc* (*Suc* (*length* (*compE2 e*) + *pc''*)), *xcp''* **by**(*rule exec-move-TryI2* )

**moreover from**  $\tau'$  have  $\tau move2$  ( $compP2 P$ ) *h* stk' (try e catch(*C*' V) e2) (*Suc* (*Suc* (length  $(compE2 e) + pc')$ )  $xcp' \implies False$ 

**by**(*simp add*: τ*move2-iff* )

**moreover have** *call1* {*V*:*Class C*'=*None*;  $e2$ } = *call1*  $e2$  **by**  $simp$ 

**moreover have** no-call2 e2  $0 \implies$  no-call2 (try e catch(*C'V*) e2) (*Suc* (*Suc* (*length* (*compE2*) *e*))))

**by**(*auto simp add*: *no-call2-def*)

**ultimately show** *?thesis* **using** *False call* **by**(*auto simp del*: *split-paired-Ex call1* .*simps calls1* .*simps*) *blast*

**qed**

### moreover from  $bisim'$

have P, try e catch(C'V) e2,  $h' \vdash (\{V: Class\ C' = None; E'\}, xs') \leftrightarrow (stk'', loc'', Succ (Suc (length$  $(compE2 e) + pc'$ ),  $xcp'$ )

**by**(*rule bisim1TryCatch2* )

**moreover have** no-call2 (*try e catch*( $C'$  V)  $e2$ ) (*Suc* (*length* (*compE2 e*))) **by**(*simp add*: *no-call2-def*)

**ultimately show** *?thesis* **using** τ

**by** *auto*(*blast intro*: *rtranclp-trans rtranclp-tranclp-tranclp*)+

**next**

**case** (*Red1Block u*)

**note**  $[simp] = \langle e2 \rangle = Val \ w \rangle \langle t a \rangle = \varepsilon \rangle \langle e' \rangle = Val \ w \rangle \langle h' \rangle = h \rangle \langle x s' \rangle = x s [V] := Add \ a \rangle$ 

**have**  $\tau$  *Exec-mover-a P t* (*try e catch*(*C' V*) *Val u*) *h* ([*Addr a*], *xs*, *Suc* (*length* (*compE2 e*) + 0), *None*) ([,  $xs[V := Addr a]$ , *Suc* (*Suc* (*length* (*compE2 e*) + 0)), *None*)

**by** −(*rule* τ*Execr1step*, *auto simp add*: *exec-move-def* τ*move2-iff intro*: *exec-instr*)

**also have**  $\tau$  *Exec-mover-a P t* (*try e catch*(*C'V*) *Val u*) *h* ([],  $x s[V := \textit{Addr a}]$ , *Suc* (*Suc* (*length*)

998

 $(\textit{compE2 } e) + 0)$ , *None*) ([*u*], *xs*[*V* := *Addr a*], *Suc* (*Suc* (*length* (*compE2 e*) + 1)), *None*) **by** −(*rule Try-*τ*ExecrI2* [*OF* τ*Execr1step*[*unfolded exec-move-def* , *OF exec-instr*]], *auto simp add*: τ*move2-iff* ) **also** (*rtranclp-trans*) **have** *P*, *try e catch*(*C' V*) *Val u*,  $h \vdash (Val u, xs[V := Addr a]) \leftrightarrow ([u], xs[V := Addr a], length$  $(compE2 (try e catch (C' V) Val u)), None)$ **by**(*rule bisim1Val2* ) *simp* **moreover have**  $\tau$  *move1 P h* {*V*:*Class C'*=*None*; *Val u*} **by**(*rule*  $\tau$  *move1BlockRed*) **ultimately show** *?thesis* **by**(*auto*) **next**  $case$  ( $Block1Throw a'$ ) **note**  $[simp] = \langle e2 = Throw a' \rangle$   $\langle h' = h \rangle$   $\langle ta = \varepsilon \rangle$   $\langle e' = Throw a' \rangle$   $\langle xs' = xs | V := Addr a] \rangle$ **have**  $\tau$  *move1 P h* {*V*:*Class C'*=*None*; *Throw a'*} **by**(*rule*  $\tau$ *move1BlockThrow*) **moreover have** τ*Exec-mover-a P t* (*try e catch*(*C* <sup>0</sup> *V* ) *e2* ) *h* ([*Addr a*], *loc*, *Suc* (*length* (*compE2 e*)), *None*)  $([Addr\ a'],\ xs',\ Succ\ (Suc\ (Suc\ (length\ (complex\ e))))\$ ,  $[a'])$ **by**(*rule* τ*Execr3step*)(*auto simp add*: *exec-move-def exec-meth-instr* τ*move2-iff* ) **moreover have** P, try e catch(C'V) Throw a',  $h \vdash (Throw a', xs') \leftrightarrow ([Addra'], xs', Succ(Suc$  $(\text{length } (\text{compE2 } e) + \text{length } (\text{compE2 } (\text{addr } a'))), |a'|)$ **by**(*rule bisim1TryCatchThrow*)(*rule bisim1Throw2* ) **ultimately show** *?thesis* **by** *auto* **qed next**  $\textbf{case} \left( \textit{bism1TryCatch2} \textit{e2} \textit{n} \textit{e2}' \textit{xs} \textit{stk} \textit{loc} \textit{pc} \textit{xcp} \textit{e} \textit{C}' \textit{V} \right)$ **note**  $bisim2 = \langle P, e2, h \vdash (e2', xs) \leftrightarrow (stk, loc, pc, xcp) \rangle$ **note** bisim $1 = \langle \text{Xs. } P, e, h \vdash (e, xs) \leftrightarrow ([], xs, 0, None) \rangle$  $\text{note}$  *IH2* = *bisim1TryCatch2.IH(2)* **note**  $\text{red} = \langle \text{True}, P, t \vdash 1 \langle \{V : \text{Class } C' = \text{None}; e2 \} \rangle, (h, xs) \rangle - ta \rightarrow \langle e', (h', xs') \rangle$ **note** *bsok* =  $\langle \textit{bsok} \mid \textit{try} \textit{ e } \textit{catch}(C' \textit{ V}) \textit{ e2} \rangle \textit{ n}$ **from** *red* **show** *?case* **proof** *cases*  $case$  ( $Block1Red E'$ )  $\textbf{note}$   $[simp] = \langle e' = \{V : Class \ C' = None; \ E'\} \rangle$ **and**  $\text{red} = \langle \text{True}, P, t \vdash 1 \langle e2', (h, xs) \rangle - ta \rightarrow \langle E', (h', xs') \rangle \rangle$ **from** *red* **have**  $\tau$ :  $\tau$ *move1 P h* {*V*:*Class C*'=*None*;  $e2^{\prime}$ } =  $\tau$ *move1 P h e2*' **by**(*auto simp add*: τ*move1* .*simps* τ*moves1* .*simps*) **from**  $I$ H<sub>2</sub> $[OF \text{ red}]$  *bsok* **obtain**  $pc''$  *stk*<sup> $\prime\prime$ </sup>  $loc'' \text{ } xcp''$ where *bisim'*:  $P, e\mathscr{Q}, h' \vdash (E', xs') \leftrightarrow (stk'', loc'', pc'', xcp'')$ **and**  $exec'$ : ?exec ta e2 e2' E' h stk loc pc xcp h' pc'' stk'' loc'' xcp'' by auto **have** ?exec ta (try e catch(C'V) e2) {*V*:*Class C'*=*None*; e2'} {*V*:*Class C'*=*None*; *E'*} *h stk loc*  $(Suc~(Supf)~(compE2~e) + pc))$   $xcp~h'~(Suc~(length~(compE2~e) + pc'))$   $stk''~loc''~xcp''$ **proof** (*cases*  $\tau$ *move1 P h* {*V* : *Class*  $C' = None$ ; *e2*<sup>7</sup>}) **case** *True* with  $\tau$  *exec*' show *?thesis* **by**(*auto intro: Try-* $\tau$ *ExectI2 Try-* $\tau$ *ExectI2*) **next case** *False* with  $\tau$  *exec*' obtain  $pc'$  *stk*'  $loc'$   $xcp'$ **where**  $e: \tau$  *Exec-mover-a P t e2 h (stk, loc, pc, xcp) (stk', loc', pc', xcp')* and  $e'$ :  $exec\t{-move-a}$   $P$   $t$   $eZ$   $h$   $(stk', loc', pc', xcp')$   $(extTA2JVM$   $(compP2 P)$   $ta)$   $h'$   $(stk'', loc'',$  $pc''$ ,  $xcp''$ and  $\tau'$ :  $\neg \tau$ *move2* (*compP2 P*) *h stk' e2 pc' xcp'* **and** *call*: *call1*  $e2' = None \vee no\text{-}call2$   $e2$   $pc \vee pc' = pc \wedge stk' = stk \wedge loc' = loc \wedge xcp' = xcp$ **by** *auto* **from** *e* **have**  $\tau$  *Exec-mover-a P t* (*try e catch*(*C' V*) *e2*) *h* (*stk*, *loc*, *Suc* (*Suc* (*length* (*compE2*)  $(e) + pc$ )),  $xcp$ ) ( $stk', loc', Succ$  (*Suc* (*length* ( $compE2 e$ ) +  $pc'$ )),  $xcp'$ )

**by**(*rule Try-*τ*ExecrI2* ) moreover from  $e'$ have *exec-move-a*  $P$  *t* (*try e catch*( $C'$   $V$ )  $e2$ )  $h$  (*stk'*, *loc'*, *Suc* (*Suc* (*length* (*compE2 e*) +  $pc'$ )),  $xcp'$  (*extTA2JVM* (*compP2 P*) *ta*) *h'* (*stk''*, *loc''*, *Suc* (*Suc* (*length* (*compE2 e*) + *pc''*)), *xcp''* **by**(*rule exec-move-TryI2* ) **moreover from**  $\tau'$  have  $\tau move2$  ( $compP2 P$ ) *h* stk' (try e catch(*C'V*) e2) (*Suc* (*Suc* (length  $(compE2 e) + pc')$ )  $xcp' \implies False$ **by**(*simp add*: τ*move2-iff* ) **moreover have** *call1* {*V*:*Class C*'=*None*;  $e2$ <sup> $\prime$ </sup>} = *call1*  $e2'$  **by** *simp* **moreover have** no-call2 e2 pc  $\implies$  no-call2 (try e catch(*C'V*) e2) (*Suc* (*Suc* (*length* (*compE2*) *e*) + *pc*))) **by**(*auto simp add*: *no-call2-def*) **ultimately show** *?thesis* **using** *False call* **by**(*auto simp del*: *split-paired-Ex call1* .*simps calls1* .*simps*) **qed** moreover from  $bisim'$ have P, try e catch(C'V) e2,  $h' \vdash (\{V: Class\ C' = None; E'\}, xs') \leftrightarrow (stk'', loc'', Succ (Suc (length$  $(compE2 e) + pc'')$ ,  $xcp''$ **by**(*rule bisim1-bisims1* .*bisim1TryCatch2* ) **ultimately show** *?thesis* **using** τ **by** *auto blast*+ **next case** (*Red1Block u*) **note**  $[simp] = \langle e2' = Val \, u \rangle \, \langle ta = \varepsilon \rangle \, \langle e' = Val \, u \rangle \, \langle h' = h \rangle \, \langle xs' = xs \rangle$ **from** *bisim2* **have** *s*:  $xcp = None$  *xs* = *loc* **and** τ*Exec-mover-a P t e2 h* (*stk*, *loc*, *pc*, *xcp*) ([*u*], *loc*, *length* (*compE2 e2* ), *None*) **by**(*auto dest*: *bisim1Val2D1* ) **hence**  $\tau$  *Exec-mover-a P t* (*try e catch*(*C'V*) *e2*) *h* (*stk, loc, Suc* (*Suc* (*length* (*compE2 e*) + *pc*)),  $xcp$ ) ([u], *loc*, *Suc* (*Suc* (*length* (*compE2 e*) + *length* (*compE2 e2*))), *None*) **by** −(*rule Try-*τ*ExecrI2* ) **moreover have** *P*, *try e* catch(*C' V*) *e2*,  $h \vdash (Val u, xs) \leftrightarrow ([u], xs, length (compE2 (try *e* catch (*C' V*) *e2*)),$ *None*) **by**(*rule bisim1Val2* ) *simp* **moreover have**  $\tau$ *move1 P h { V:Class C'=None; Val u} by*(*rule*  $\tau$ *move1BlockRed*) **ultimately show** *?thesis* **using** *s* **by** *auto* **next case** (*Block1Throw a*) **note**  $[simp] = \langle e2' = Throw \space a \rangle \langle ta = \varepsilon \rangle \langle e' = Throw \space a \rangle \langle h' = h \rangle \langle xs' = xs \rangle$ **have**  $\tau$ :  $\tau$  *move1* P h {*V*:*Class C*'=*None*; *e2*<sup>'</sup>} **by**(*auto simp add*:  $\tau$  *move1.simps*  $\tau$  *moves1.simps*) **from** *bisim2* **have**  $xcp = |a| \vee xcp = None$  **by**(*auto dest: bisim1-ThrowD*) **thus** *?thesis* **proof assume** [simp]:  $xcp = |a|$ **with** *bisim2* **have** *P*, *try e catch*(*C' V*) *e2*,  $h \vdash (Throw\ a, xs) \leftrightarrow (stk, loc, Succ (Suc (length (compE2 e) +$ *pc*)), *xcp*) **by**(*auto intro*: *bisim1TryCatchThrow*) **thus** *?thesis* **using**  $\tau$  **by**(*fastforce*) **next assume** [*simp*]: *xcp* = *None* with  $bisim2$  obtain  $pc'$ **where**  $\tau$ *Exec-mover-a P t e2 h (stk, loc, pc, None) ([Addr a], loc, pc', |a|)* and *bisim'*: *P*, *e2*,  $h \vdash (Throw a, xs) \leftrightarrow ([Addr a], loc, pc', \lfloor a \rfloor)$  and  $[simp]: xs = loc$ **by**(*auto dest*: *bisim1-Throw-*τ*Exec-mover*) **hence**  $\tau$ *Exec-mover-a P t* (*try e catch*(*C'V*) *e2*) *h* (*stk, loc, Suc* (*Suc* (*length* (*compE2 e*) +

```
pc)), None) ([Addr a], loc, Suc (Suc (length (compE2 e) + pc<sup>'</sup>)), |a|)
        by−(rule Try-τExecrI2 )
      moreover from bisim'
      have P, try e catch(C' V) e2, h \vdash (Throw\ a, xs) \leftrightarrow ([Addr\ a], loc, Succ (Suc~(length (compE2 e))+ pc'), [a])
        by(rule bisim1TryCatchThrow)
      ultimately show ?thesis using τ by auto
    qed
  qed
next
  case bisim1TryFail thus ?case by auto
next
  case bisim1TryCatchThrow thus ?case by auto
next
  case bisims1Nil thus ?case by(auto elim!: reds1 .cases)
next
  case (bisims1List1 E n e xs stk loc pc xcp es)
  \textbf{note} \ \textit{I}H1 = \textit{bisms1List1}. \ \textit{I}H(2)\textbf{note} IH2 = bisims1List1 .IH(4)
  note bisim1 = \langle P, E, h \models (e, xs) \leftrightarrow (stk, loc, pc, xcp) \ranglenote bisim2 = \langle \text{Xs. } P, es, h \vdash (es, xs) \land \langle \leftrightarrow \rangle ([], xs, 0, None)
  note bsok = \langle \textit{bsoks} \rangle (E # es) n
  from \langle True, P, t \vdash 1 \ \langle e \# es, (h, xs) \rangle \models -ta \rightarrow |\ \langle es', (h', xs') \rangle \rangle show \frac{\partial \langle case}{\partial s}proof cases
    case (List1Red1 E')note [simp] = \langle es' = E' \# es \rangleand \text{red} = \langle \text{True}, P, t \vdash 1 \langle e, (h, xs) \rangle - ta \rightarrow \langle E', (h', xs') \rangle \ranglefrom red have \tau: \taumoves1 P h (e \# es) = \taumove1 P h e by(auto simp add: \taumove1.simps
τmoves1 .simps)
    moreover from IH1 [OF red] bsok
    obtain pc'' stk<sup>"</sup> loc<sup>"</sup> xcp" where bisim: P, E, h' \vdash (E', xs') \leftrightarrow (stk'', loc'', pc'', xcp'')and redo: ?exec ta E e E' h stk loc pc xcp h' pc'' stk'' loc'' xcp'' by auto
    from bisim
    have P, E \neq es, h' \vdash (E' \neq es, xs') \; [\leftrightarrow] (stk'', loc'', pc'', xcp'')by(rule bisim1-bisims1 .bisims1List1 )
    moreover {
      assume no-call2 E pc
        hence no-calls2 (E # es) pc ∨ pc = length (compE2 E) by(auto simp add: no-call2-def
no-calls2-def) }
    moreover from red have calls1 (e \neq es) = call1 e by autoultimately show ?thesis using redo
        apply(auto simp add: exec-move-def exec-moves-def simp del: call1 .simps calls1 .simps split:
if-split-asm split del: if-split)
    apply(blast intro: τExec-mover-τExec-movesr τExec-movet-τExec-movest intro!: bisim1-bisims1 .bisims1List1
elim: τmoves2 .cases)+
      done
  next
    \cose(List1Red2 ES' v)note [simp] = \langle es' = Val v \# ES' \rangle \langle e = Val v \rangleand \text{red} = \langle \text{True}, P, t \vdash 1 \langle \text{es}, (h, xs) \rangle \mid -ta \rightarrow \mid \langle \text{ES}', (h', xs') \rangle \ranglefrom bisim1 have s: xs = loc xcp = Noneand exec1 : τExec-mover-a P t E h (stk, loc, pc, xcp) ([v], loc, length (compE2 E), None)
      by(auto dest: bisim1Val2D1 )
    hence \tauExec-movesr-a P t (E \neq es) h (stk, loc, pc, xcp) ([v], loc, length (compE2 E), None)
```

```
by −(rule τExec-mover-τExec-movesr)
   moreover from IH2[OF red] bsok obtain pc'' stk ^{\prime\prime} loc ^{\prime\prime} xcp ^{\prime\prime}where bisim': P, es, h' \vdash (ES', xs') \leftrightarrow (stk'', loc'', pc'', xcp'')and exec': ?execs ta es es ES' h \parallel xs 0 None h' pc'' stk'' loc'' xcp'' by auto
  have \tau: \taumoves1 P h (Val v \# es) = \taumoves1 P h es by(auto simp add: \taumove1.simps) \taumoves1.simps)
   have ?execs ta (E \neq es) (Val v \neq es) (Val v \neq ES') h [v] xs (length (compE2 E)) None h' (length
(compE2 E) + pc'' (stk'' \t\mathcal{Q} [v]) loc'' xcp''proof(cases \taumoves1 P h (Val v # es))
      case True with \tau exec' show ?thesis
       using append-\tauExec-movesr[of [v] [E] - P t es h [] xs 0 None stk" loc" pc" xcp"
         append-\tauExec-movest[of [v] [E] - P t es h [] xs 0 None stk<sup>"</sup> loc" pc" xcp" by auto
   next
      case False with \tau exec' obtain pc' stk' loc' xcp'
        where e: \tau Exec-movesr-a P t es h ([], xs, 0, None) (stk', loc', pc', xcp')
       and e': exec-moves-a P t es h (stk', loc', pc', xcp') (extTA2JVM (compP2 P) ta) h' (stk'', loc'',pc", xcp")
        and \tau': \neg \taumoves2 (compP2 P) h stk' es pc' xcp'
       and call: calls1 es = None \vee no\text{-}calls2 es \theta \vee pc' = 0 \wedge sk' = [] \wedge loc' = xs \wedge xcp' = Noneby auto
     from append-\tauExec-movesr[OF - e, where vs=[v] and es'=[E]]
      have \tau Exec-movesr-a P t (E \neq es) h ([v], xs, length (compE2 E), None) (stk' \textcircled{a} [v], loc', length
(\textit{compE2 E}) + \textit{pc}', \textit{rcp}') by \textit{simp}moreover from append-exec-moves [OF - e', of [v] [E]]have exec-moves-a P t (E \# es) h (stk' @ [v], loc', length (compE2 E) + pc', xcp') (extTA2JVM(compP2 P) ta) h' (\text{stk''} \otimes [v], \text{loc''}, \text{length } (\text{compE2 } E) + pc'', \text{rcp''})by simp
      moreover from \tau' e'have \tau moves 2 (\text{compP2} P) h (\text{stk'} \textcircled{v} [v]) (E \text{ }\neq \text{ } es) (\text{length} (\text{compE2} E) + \text{pc'}) \text{xcp'} \implies \text{False}by(auto simp add: τmoves2-iff τ instr-stk-drop-exec-moves)
     moreover have calls1 (Val v \# es) = calls1 es by simp
     moreover have no-calls2 es 0 \implies no-calls2 (E \neq es) (length (compE2 E))
       by(auto simp add: no-calls2-def)
    ultimately show ?thesis using False call by(auto simp del: split-paired-Ex call1 .simps calls1 .simps)
blast
   qed
   moreover from bisim'have P, E \neq es, h' \vdash (Val \ v \neq ES', xs') \rightarrow (sk'' \otimes [v], loc'', length (compE2 E) + pc'', xcp'')by(rule bisim1-bisims1 .bisims1List2 )
   moreover from bisim1 have pc \neq length (compE2 E) \rightarrow no-calls2 (E \neq es) pcby(auto simp add: no-calls2-def dest: bisim-Val-pc-not-Invoke bisim1-pc-length-compE2 )
   ultimately show ?thesis using τ exec1 s
     apply(auto simp del: split-paired-Ex call1 .simps calls1 .simps split: if-split-asm split del: if-split)
    apply(blast intro: τExec-movesr-trans|fastforce elim!: τExec-movesr-trans simp del: split-paired-Ex
call1 .simps calls1 .simps)+
     done
 qed
next
 case (bisims1List2 ES n es xs stk loc pc xcp e v)
 \text{note} IH2 = bisims1List2.IH(2)
  note bisim1 = \langle \text{Xs. } P, e, h \vdash (e, xs) \leftrightarrow ([], xs, 0, None) \ranglenote bisim2 = \langle P, ES, h \vdash (es, xs) \models \rightarrow \exists (stk, loc, pc, xcp) \ranglenote bsok = \langle bsoks \ (e \ \# \ ES) \ n \ranglefrom \langle True, P, t \vdash 1 \rangle \langle Val \ v \# \ es, (h, xs) \rangle [-ta \rightarrow] \langle es', (h', xs') \rangle \rangle show \frac{2}{ } \text{case}proof cases
```
case (*List1Red2 ES'*)  $\mathbf{note}$   $[simp] = \langle es' = Val \, v \, # \, ES' \rangle$ and  $\text{red} = \langle \text{True}, P, t \vdash 1 \langle \text{es}, (h, xs) \rangle \mid -ta \rightarrow \mid \langle \text{ES}', (h', xs') \rangle \rangle$ from  $I$ H<sub>2</sub>[*OF red*] *bsok* **obtain**  $pc''$  *stk*<sup>"</sup>  $loc''$   $xcp''$ where  $bisim'$ :  $P, ES, h' \vdash (ES', xs') \; [\leftrightarrow] (stk'', loc'', pc'', xcp'')$ and *exec': ?execs ta ES es ES' h stk loc pc xcp h' pc'' stk'' loc'' xcp''* by *auto* **have**  $\tau$ :  $\tau$ *moves1 P h* (*Val v*  $\#$  *es*) =  $\tau$ *moves1 P h es* **by**(*auto simp add:*  $\tau$ *move1.simps*)  $\tau$ *moves1.simps*) **have** ?execs ta (e # ES) (Val v # es) (Val v # ES') h (stk  $\mathcal{Q}$  [v]) loc (length (compE2 e) + pc)  $xcp$  h' (length ( $compE2 e$ ) +  $pc'$ ) ( $stk'' \odot [v]$ )  $loc'' xcp''$ **proof**(*cases*  $\tau$ *moves*1 *P*  $h$  (*Val*  $v \neq es$ )) **case** *True* with  $\tau$  *exec*' show *?thesis* **using**  $append$ - $\tau$ *Exec-movesr*[*of* [*v*] [*e*] - *P t ES h stk*] *append-*τ*Exec-movest*[*of* [*v*] [*e*] *- P t ES h stk*] **by** *auto* **next case** *False* with  $\tau$  *exec*' **obtain**  $pc'$  *stk*' *loc*' *xcp*' where  $e: \tau E x e c \textit{-}moves \textit{-} a \textit{P} t \textit{ES} h \textit{(stk, loc, pc, xcp)} (stk', loc', pc', xcp')$ and  $e'$ :  $exec-moves-a P t ES h (stk', loc', pc', xcp') (extTA2JVM (compP2 P) ta) h' (stk'', loc'',$  $pc$ ",  $xcp$ ") and  $\tau'$ :  $\neg \tau$ *moves2* (*compP2 P*) *h stk*<sup>*'</sup> ES pc' xcp'*</sup> **and** *call*: *calls1*  $es = None \vee no\text{-}cells2 ES pc \vee pc' = pc \wedge stk' = stk \wedge loc' = loc \wedge xcp' = xcp$ **by** *auto* **from**  $append\text{-}\tau$ *Exec-movesr*[*OF* - *e*, where  $vs=[v]$  and  $es'=[e]$ ] **have**  $\tau$  *Exec-movesr-a P t* (*e* # *ES*) *h* (*stk*  $\mathcal{Q}$  [*v*], *loc*, *length* (*compE2 e*) + *pc*, *xcp*) (*stk*'  $\mathcal{Q}$  [*v*],  $loc', length (compE2 e) + pc', xcp'$  by  $simp$ **moreover from** append-exec-moves  $[OF - e', of [v] [e]]$ **have** *exec-moves-a P t* (*e* # *ES*) *h* (*stk*'  $\mathcal{Q}$  [*v*], *loc*', *length* (*compE2 e*) + *pc'*, *xcp'*) (*extTA2JVM*  $(\textit{compP2 P})$  *ta*) *h'*  $(\textit{stk''} \t\mathcal{Q} [v], \textit{loc''}, \textit{length } (\textit{compE2 e}) + \textit{pc''}, \textit{rcp''})$  by  $\textit{simp}$ moreover from  $\tau'$   $e'$ **have**  $\tau$  *moves* 2 ( $\text{compP2}$  P) *h* ( $\text{stk'}$  ©  $[v]$ ) ( $e \text{ # } ES$ ) ( $\text{length}$  ( $\text{compE2}$   $e$ ) +  $\text{pc'}$ )  $\text{xcp'} \implies \text{False}$ **by**(*auto simp add*: τ*moves2-iff* τ *instr-stk-drop-exec-moves*) **moreover have** *calls1* (*Val v*  $\#$  *es*) = *calls1 es* **by** *simp* **moreover have** no-calls2 ES pc  $\implies$  no-calls2 (*e* # ES) (*length* (*compE2 e*) + pc) **by**(*auto simp add*: *no-calls2-def*) **ultimately show** *?thesis* **using** *False call* **by**(*auto simp del*: *split-paired-Ex call1* .*simps calls1* .*simps*) **qed moreover from** *bisim'* have  $P, e \text{ } \# \text{ } ES, h' \vdash (Val \text{ } v \text{ } \# \text{ } ES', \text{ } xs') \text{ } \leftrightarrow \text{ } (stk'' \text{ } @ \text{ } [v], \text{ } loc'', \text{ } length \text{ } (compE2 \text{ } e) + pc'', \text{ } xcp'')$ 

**by**(*rule bisim1-bisims1* .*bisims1List2* )

**ultimately show** *?thesis* **using** τ **by** *auto blast*+

```
qed auto
```
**qed**

**end**

**context** *J1-JVM-conf-read* **begin**

```
lemma exec-1-simulates-Red1-τ :
   assumes wf : wf-J1-prog P
    and Red1: True, P, t \vdash 1 \langle (e, xs)/ex, h \rangle - ta \rightarrow \langle (e', xs') / ex, h \rangleand bisim: bisim1-list1 t h (e, xs) exs xcp frs
   and \tau: \tau Move1 P h ((e, xs), exs)
    \mathbf{shows} \ \exists \ xcp' \ frs'. \ (if \ sim12-size \ e' < \ sim12-size \ e \ then \ \tau \ E \ \mathbf{z} \ \mathbf{z} \ \
```
 $(xcp, h, frs)$   $(xcp', h, frs') \wedge bisim1-list1 \t h \t (e', xs') \t ers' \t xcp' frs'$ **proof** − **from** *wf* **have** *wt*: *wf-jvm-prog*<sub>*compTP p* (*compP2 P*) **by**(*rule wt-compTP-compP2*)</sub> **from** *Red1* **show** *?thesis* **proof**(*cases*) **case** (*red1Red TA*)  $\textbf{note}$  [ $\textit{simp}$ ] =  $\langle \textit{ta} = \textit{extTA2JI} \textit{P} \textit{TA} \rangle \langle \textit{exs}' = \textit{exs} \rangle$ **and**  $\text{red} = \langle \text{True}, P, t \vdash 1 \langle e, (h, xs) \rangle - TA \rightarrow \langle e', (h, xs') \rangle \rangle$ **from**  $\tau$  *red* **have**  $\tau'$ :  $\tau$ *move1 P h e* **by**(*auto elim: red1-cases*) **from** *bisim* **show** *?thesis* **proof**(*cases*) **case** (*bl1-Normal stk loc C M pc FRS Ts T body D*) **hence**  $[simp]$ :  $frs = (stk, loc, C, M, pc) \# FRS$ **and** *conf*:  $compTP P \vdash t$ : (*xcp*, *h*, *frs*)  $\sqrt{}$ **and** *sees*:  $P \vdash C$  *sees*  $M: Ts \rightarrow T = | body|$  *in*  $D$ **and** *bisim*: *P*,*blocks1* 0 (*Class D*#*Ts*) *body*, $h \vdash (e, xs) \leftrightarrow (stk, loc, pc, xcp)$ **and** *bisims*: *list-all2* (*bisim1-fr P h*) *exs FRS* and *lenxs*:  $max-vars \ e \leq length \ xs$ **by** *auto* **from** *sees* wf **have** *bsok* (*blocks1* 0 (*Class D* # *Ts*) *body*) 0 **by**(*auto dest*!: *sees-wf-mdecl WT1-expr-locks simp add*: *wf-J1-mdecl-def wf-mdecl-def bsok-def*) **from** exec-instr-simulates-red1 [OF wf bisim red this]  $\tau'$  **obtain**  $pc'$  stk' loc' xcp' **where** *exec*: (*if sim12-size*  $e' < \sin 12$ -size *e* then  $\tau$ *Exec-mover-a else*  $\tau$ *Exec-movet-a*) *P* t body  $h$  (*stk*, *loc*, *pc*, *xcp*) (*stk'*, *loc'*, *pc'*, *xcp'*) **and**  $b'$ : *P*,*blocks1* 0 (*Class D*#*Ts*) *body*, $h \vdash (e', xs') \leftrightarrow (stk', loc', pc', xcp')$ **by**(*auto split*: *if-split-asm simp del*: *blocks1* .*simps*) **from** *exec sees* **have** (*if sim12-size e' < sim12-size e then*  $\tau$ *Exec-1r else*  $\tau$ *Exec-1t*) (*compP2 P*)  $t$  (*xcp*, *h*, *frs*) (*xcp'*, *h*, (*stk'*, *loc'*, *C*, *M*, *pc'*) # *FRS*) **by**(*auto intro*: τ*Exec-mover-*τ*Exec-1r* τ*Exec-movet-*τ*Exec-1t*) **from** *wt this conf* **have** *execd*: (*if sim12-size*  $e' < \sin 12$ -size *e* then  $\tau$ *Exec-1-dr else*  $\tau$ *Exec-1-dt*)  $(compP2 P) t (xcp, h, frs) (xcp', h, (stk', loc', C, M, pc') # FRS)$ **by**(*auto intro*: τ*Exec-1r-*τ*Exec-1-dr* τ*Exec-1t-*τ*Exec-1-dt*) **moreover from** *wt execd conf* **have**  $compTP P \vdash t$ : ( $xcp'$ , *h*, ( $stk'$ ,  $loc'$ , *C*, *M*,  $pc'$ ) #  $FRS$ )  $\sqrt{ }$ **by**(*auto intro*: τ*Exec-1-dr-preserves-correct-state* τ*Exec-1-dt-preserves-correct-state split*: *if-split-asm*) **hence** bisim1-list1 t h (e', xs') exs xcp' ((stk', loc', C, M, pc') # FRS) using *sees*  $b'$ **proof from** *red* **have** *max-vars*  $e' \leq max$ -vars e **by**(*rule red1-max-vars*) **with** *red1-preserves-len*[*OF red*] *lenxs* **show** *max-vars*  $e' \leq \text{length } xs'$  **by**  $\text{sim}$ **qed** *fact* **hence** bisim1-list1 t h (e',xs') exs' xcp' ((stk', loc', C, M, pc') # FRS) by simp **ultimately show** *?thesis* **by** *blast* **qed**(*insert red*, *auto elim*: *red1-cases*) **next** case  $(\text{red1Call } a' M' \text{ vs'} U' T s' T' \text{ body'} D')$ **hence** [ $simp$ ]:  $ta = \varepsilon$ and  $exs'$  [simp]:  $exs' = (e, xs) \# exs$ and  $e'$ :  $e' = blocks10$  (*Class D'*#*Ts'*) *body'*  $\mathbf{and} \; xs':\; xs' = \text{Addr} \; a' \# \; vs' \; @ \; replicate \; (max-vars \; body') \; undefined-value$ and *ha'*: *typeof-addr h a'* =  $\lfloor U' \rfloor$ and *call: call1*  $e = [(a', M', vs')]$  by *auto* **note**  $\text{see} s' = \langle P \mid \text{class-type-of } U' \text{ sees } M' : Ts' \rightarrow T' = \lfloor \text{body'} \rfloor \text{ in } D' \rangle$ 

**note** *lenvs'* $Ts' = \text{length } vs' = \text{length } Ts'$  ${\bf from} \; ha' \; sees-method-decl-above[OF \; sees'']$ **have**  $conf: P, h \vdash Addr \ a': \leq ty-of-htype \ U'$  **by**( $auto \ simp \ add: \ conf\text{-}def)$ )  $\mathbf{note} \quad wt = wt\text{-}compTP\text{-}compP2[OF\text{-}wf]$ **from** *bisim* **show** *?thesis* **proof**(*cases*) **case** (*bl1-Normal stk loc C M pc FRS Ts T body D*) **hence**  $[simp]$ :  $frs = (stk, loc, C, M, pc) \# FRS$ **and** *conf*: *compTP P*  $\vdash$  *t*: (*xcp*, *h*, *frs*)  $\sqrt{}$ and *sees*:  $P \vdash C$  *sees*  $M: Ts \rightarrow T = | body| in D$ **and** *bisim*: *P*,*blocks1* 0 (*Class D*#*Ts*) *body*, $h \vdash (e, xs) \leftrightarrow (stk, loc, pc, xcp)$ **and** *bisims*: *list-all2* (*bisim1-fr P h*) *exs FRS* and *lenxs*:  $max-vars$   $e \leq$  *length xs* by *auto* **from** *call bisim* **have** [*simp*]: *xcp* = *None* **by**(*cases xcp*, *auto dest*: *bisim1-call-xcpNone*) **from** *bisim* **have** *b*: *P*,*blocks1* 0 (*Class D*#*Ts*) *body*, $h \vdash (e, xs) \leftrightarrow (stk, loc, pc, None)$  by  $simp$ **from** *bisim* **have** *lenloc*: *length*  $xs = length$  *loc* **by**(*rule bisim1-length-xs*) **from** sees **have** sees'':  $compP2 P \vdash C$  sees  $M: Ts \rightarrow T = |(max-stack body, max-vars body, compE2$  $body \mathcal{Q}[Return], \textit{compxE2} \textit{body} \space 0 \space 0)$  *in D* **unfolding** *compP2-def compMb2-def Let-def* **by**(*auto dest*: *sees-method-compP*) **from** sees wf **have**  $\neg$  *contains-insync* (*blocks1* 0 (*Class D* # *Ts*) *body*) **by**(*auto dest*!: *sees-wf-mdecl WT1-expr-locks simp add*: *wf-J1-mdecl-def wf-mdecl-def contains-insync-conv*) with  $bisim1-call\text{-}rExec-move[OF\ b\ call, of\ 0\ t] lens\ obtain\ pc' loc' \ stk'$ **where** *exec*:  $\tau$ *Exec-mover-a P t body h (stk, loc, pc, None) (rev vs'*  $\Omega$  *Addr a'*  $\#$  *stk', loc', pc', None*) and  $pc'$ :  $pc' <$  *length* (*compE2 body*) and *ins*:  $compE2$  *body* !  $pc' =$  *Invoke*  $M'$  (*length vs'*) and *bisim'*: *P*,*blocks1* 0 (*Class D#Ts*) *body*, $h \vdash (e, xs) \leftrightarrow (rev \ vs' \ @ \ Addr \ a' \# \ stk', loc', pc',$ *None*) **by**(*auto simp add*: *blocks1-max-vars simp del*: *blocks1* .*simps*) **let**  $?f = (rev \ vs' \ @ \ Addr \ a' \# \ stk', \ loc', \ C, \ M, \ pc')$ **from** *exec sees* **have**  $exec1$ :  $\tau$ *Exec-1r* ( $compP2$  *P*) *t* (*None*, *h*, (*stk*, *loc*, *C*, *M*,  $pc$ ) # *FRS*) (*None*, *h*, *?f* # *FRS*) **by**(*rule* τ*Exec-mover-*τ*Exec-1r*) with wt have  $\tau$  *Exec-1-dr* (*compP2 P*) *t* (*None*, *h*, (*stk*, *loc*, *C*, *M*, *pc*) # *FRS*) (*None*, *h*, *?f* # *FRS*) **using** *conf*  $\mathbf{b}$ **y** $(\textit{simp})(\textit{rule } \tau \textit{Exec-1r-} \tau \textit{Exec-1-dr})$ **also with** wt have conf': compTP P  $\vdash$  t: (None, h, ?f # FRS)  $\checkmark$  using conf **by** *simp* (*rule* τ*Exec-1-dr-preserves-correct-state*) **let**  $?f' = ([], Addr a' # vs' @ (replicate (max-vars body') undefined-value), D', M', 0)$ from  $pc'$  ins sees sees' ha' **have**  $(\varepsilon, \text{ None}, \text{ } h, \text{ } \text{?f'} \# \text{ } \text{?f} \# \text{ } FRS) \in \text{exec-instr} (\text{instrs-of} (\text{compP2 P}) \text{ } C \text{ } M \text{ } ! \text{ } pc') (\text{compP2 P})$  $t h$  (*rev vs'*  $\mathcal{Q}$  *Addr*  $a' \#$  *stk'*) *loc'*  $C M pc' FRS$ **by**(*auto simp add*: *compP2-def compMb2-def nth-append split-beta*) **hence** *exec-1* (*compP2 P*) *t* (*None, h, ?f* # *FRS*)  $\varepsilon$  (*None, h, ?f'* # *?f* # *FRS*) **using** *exec sees* **by**(*simp add*: *exec-1-iff* ) **with**  $conf'$  **have** *execd:*  $compP2 P, t \vdash Normal$  (*None*, *h*,  $?f \# FRS$ )  $-\varepsilon - jvmd \rightarrow Normal$  (*None*, *h*,  $?f' \# ?f \# FRS$ **by**(*simp add*: *welltyped-commute*[*OF wt*]) **hence** *check*: *check* (*compP2 P*) (*None*, *h*, *?f* # *FRS*) **by**(*rule jvmd-NormalE*) **have**  $\tau$  *move2* (compP2 P) *h* (*rev vs*'  $\mathcal{Q}$  *Addr*  $a' \#$  *stk*') *body*  $pc'$  *None* **using**  $pc'$  *ins ha*' *sees*' **by**(*auto simp add*: τ*move2-iff compP2-def dest*: *sees-method-fun*) with sees pc' ins have  $\tau Move2$  (compP2 P) (None, *h*, (rev vs'  $\textcircled{a}$  Addr  $a' \#$  stk', loc', C, M,

 $pc'$ )  $\#$  *FRS*)

```
unfolding τMove2-compP2 [OF sees] by(auto simp add: compP2-def compMb2-def)
     with \langle e \text{vec} 1 | (compP2 P) t | (None, h, ?f \# FRS) \epsilon (None, h, ?f' \# ?f \# FRS) \rangle check
     have \tauExec-1-dt (compP2 P) t (None, h, ?f # FRS) (None, h, ?f' # ?f # FRS) by fastforce
      also from execd sees" sees' ins ha' pc' have compP2 P,h \vdash vs' [\leq] Ts'by(auto simp add: check-def compP2-def split: if-split-asm elim!: jvmd-NormalE)
     hence lenvs: length vs' = length Ts' by(rule list-all2-lengthD)
      from wt execd conf' have compTP P \vdash t:(None, h, ?f' \# ?f \# FRS) \sqrt{P}by(rule BV-correct-d-1 )
      hence bisim1-list1 t h (blocks1 0 (Class D' \# Ts') body', xs') ((e, xs) \# \text{ } exp \space None (?f' \# \space ?f \#FRS)
     proof
       from sees' show P \vdash D' sees M': Ts' \rightarrow T' = |body'| in D' by(rule sees-method-idemp)
       show P,blocks1 0 (Class D' \# Ts') body', h \vdash (blocks1 0 (Class D' \# Ts') body', xs') \leftrightarrow([], Addr \ a' # vs' @ replicate (max-vars body') undefined-value, 0, None)\text{unfolding } xs' by(rule bisim1-refl)
       show max-vars (blocks1 0 (Class D' \# Ts') body') \leq length xs'
         unfolding xs' using lenvs by(simp add: blocks1-max-vars)
       from lenxs have (max\text{-}vars\ e) \leq length\ xs\ by\ simpwith sees bisim' call have bisim1-fr P h (e, xs) (rev vs' \mathcal{Q} Addr a' \# stk', loc', C, M, pc')
         by(rule bisim1-fr.intros)
       thus list-all2 (bisim1-fr P h) ((e, xs) \# \text{ } exs)
                       ((\text{rev vs'} \& \text{Addr } a' \# \text{ stk}', \text{loc}', C, M, \text{pc}') \# \text{FRS})using bisims by simp
     qed
     moreover have ta-bisim wbisim1 ta \in \mathbf{by} \, \, \textit{simp}ultimately show ?thesis
       unfolding \langle \textit{frs} \rangle = (\textit{stk}, \textit{loc}, \textit{C}, \textit{M}, \textit{pc}) \# \textit{FRS} \rangle \langle \textit{xcp} \rangle = \textit{None} \rangle e' \textit{exs}'by auto(blast intro: tranclp-into-rtranclp)
   next
     case bl1-finalVal
     with call show ?thesis by simp
   next
     case bl1-finalThrow
     with call show ?thesis by simp
   qed
 next
   case (red1Return E)
    note [simp] = \langle exs = (E, xs') \# exs' \rangle \langle ta = \varepsilon \rangle \langle e' = \text{inline-call } e \ E \ranglenote wt = wt\text{-}compTP\text{-}compP2[OF wf]from bisim have bisim: bisim1-list1 t h (e, xs) ((E, xs<sup>\prime</sup>) # exs<sup>\prime</sup>) xcp frs by simp
   thus ?thesis
   proof cases
     case (bl1-Normal stk loc C M pc FRS Ts T body D)
      hence [simp]: frs = (stk, loc, C, M, pc) \# FRSand conf: compTP P \vdash t: (xcp, h, frs) \sqrt{ }and sees: P \vdash C sees M: T_s \rightarrow T = |body| in Dand bisim: P,blocks1 0 (Class D#Ts) body,h \vdash (e, xs) \leftrightarrow (stk, loc, pc, xcp)and bisims: list-all2 (bisim1-fr P h) ((E, xs') \# exs') FRS
       and lenxs: max\text{-}vars\ e \leq length\ xs\ by\ autofrom bisims obtain fFRS' where [simp]: FRS = f # FRS' by(fastforce \, simp \,add: \, list-all2\text{-}Cons1)
      from bisims have bisim1-fr P h (E, xs') f by simp
      then obtain C0 M0 Ts0 T0 body0 D0 stk0 loc0 pc0 a' M' vs'where [simp]: f = (stk0, loc0, CO, MO, pc0)and sees0: P \vdash C0 sees M0: Ts0 \rightarrow T0 = |body0| in D0
```
**and** *bisim0*: *P*,*blocks1* 0 (*Class D0*#*Ts0*) *body0*, $h \vdash (E, xs') \leftrightarrow (stk0, loc0, pc0, None)$ and *lenxs0*:  $max-vars E \leq$  *length xs'* and *call0*: *call1*  $E = |(a', M', vs')|$ **by** *cases auto* **let** *?ee* = *inline-call e E*

**from**  $bisim0$  call0 **have**  $pc0$ :  $pc0 < length$  ( $compE2$  ( $blocks1 0$  ( $Class D0#Ts0$ )  $body0)$ ) **by**(*rule bisim1-call-pcD*) **hence**  $pc0$ :  $pc0 < length (compE2 body0)$  **by**  $simp$ with *sees-method-compP*[ $OF$  *sees0*, where  $f = \lambda C M$  Ts T. *compMb2*] *sees-method-compP*[ $OF$  sees, where  $f = \lambda C M Ts T$ . *compMb2*] *conf* **obtain** *ST LT* where  $\Phi$ : *compTP P C0 M0* !  $pc0 = |(ST, LT)|$ **and**  $conf: conf-f$  ( $compP$  ( $\lambda C M$  Ts T.  $compMb2$ ) *P*) *h* ( $ST$ ,  $LT$ ) ( $compE2$   $body0$  ( $Return$ )) (*stk0* , *loc0* , *C0* , *M0* , *pc0* ) **and** *ins*: (*compE2 body0* @ [*Return*]) ! *pc0* = *Invoke M* (*length Ts*) **by**(*simp add*: *correct-state-def*)(*fastforce simp add*: *compP2-def compMb2-def dest*: *sees-method-fun*) **from** *bisim1-callD*[*OF bisim0 call0* , *of M length Ts*] *ins pc0* have  $[simp]: M' = M$  by  $simp$ **from** ‹*final e*› **show** *?thesis* **proof**(*cases*) **fix** *v* **assume** [*simp*]: *e* = *Val v* **with** *bisim* **have** [*simp*]: *xcp* = *None* **by**(*auto dest*: *bisim-Val-loc-eq-xcp-None*) **from**  $b$ *isim1Val2D1* [*OF bisim*[*unfolded*  $\langle xcp = None \rangle$   $\langle e = Val v \rangle$ ]] **have** τ*Exec-mover-a P t body h* (*stk*, *loc*, *pc*, *None*) ([*v*], *loc*, *length* (*compE2 body*), *None*) **and** [*simp*]: *xs* = *loc* **by**(*auto simp del*: *blocks1* .*simps*) **with** sees **have**  $\tau$  *Exec-1r* (*compP2 P*) *t* (*None*, *h*, (*stk*, *loc*, *C*, *M*, *pc*) # *FRS*) (*None*, *h*, ([*v*],  $loc, C, M, length (compE2 body)$   $# FRS$ **by**−(*rule* τ*Exec-mover-*τ*Exec-1r*) **with** *conf wt* **have** τ*Exec-1-dr* (*compP2 P*) *t* (*None*, *h*, (*stk*, *loc*, *C*, *M*, *pc*) # *FRS*) (*None*, *h*,  $([v], loc, C, M, length (compE2 body)) \# FRS)$ **by**(*simp*)(*rule* τ*Exec-1r-*τ*Exec-1-dr*) **moreover with** conf wt have  $conf'$ :  $compTP \ P \vdash t$ :(*None*, *h*, ([*v*], *loc*, *C*, *M*, *length* ( $compE2$ *body*))  $# FRS$ )  $\sqrt{}$ **by**(*simp*)(*rule* τ*Exec-1-dr-preserves-correct-state*) **from** *sees sees0* **have** *exec: exec-1* (*compP2 P*) *t* (*None, h,* ([*v*], *loc, C, M, length* (*compE2 body*)) # *FRS*)  $\varepsilon$  $(None, h, (v \# drop (Suc (length Ts)) stk0, loc0, CO, M0, Suc pc0) \# FRS')$ **by**(*simp add*: *exec-1-iff compP2-def compMb2-def*) **moreover with**  $conf'$  wt have  $compP2 P, t \vdash Normal$  (*None, h,* ([*v*], *loc, C, M, length* ( $compE2$  $\{body\}$  #  $FRS$ )  $-\varepsilon$ -*jvmd*  $\rightarrow$  *Normal* (*None*, *h*, (*v* # *drop* (*Suc* (*length Ts*)) *stk0*, *loc0*, *C0*, *M0*, *Suc*  $pc0$ )  $# FRS'$ **by**(*simp add*: *welltyped-commute*) **hence** *check* (*compP2 P*) (*None*, *h*, ([*v*], *loc*, *C*, *M*, *length* (*compE2 body*)) # *FRS*) **by**(*rule jvmd-NormalE*) **moreover have**  $\tau Move2$  ( $compP2 P$ ) (*None*, *h*, ([*v*], *loc*, *C*, *M*, *length* ( $compE2 body$ )) # *FRS*) **unfolding** τ*Move2-compP2* [*OF sees*] **by**(*auto*) **ultimately have**  $\tau$  *Exec-1-dt* (*compP2 P*) *t* (*None*, *h*, (*stk*, *loc*, *C*, *M*, *pc*) # *FRS*) (*None*, *h*,  $(v \# drop (Suc (length Ts)) stk0, loc0, CO, MO, Suc pc0) \# FRS'$ **by** −(*erule rtranclp-into-tranclp1* ,*rule* τ*exec-1-dI*) moreover from wt conf' exec

```
have compTP \, P \vdash t:(None, h, (v \# drop (Suc (length Ts)) stk0, loc0, CO, MO, Suc pc0) \#FRS'<sup>11</sup>
         by(rule BV-correct-1 )
        hence bisim1-list1 t h (?ee, xs') exs' None ((v \# drop (Suc (length Ts)) stk0, loc0, C0, M0,
Suc~pc0) # FRS')
         using sees0
       proof
         from bisim1-inline-call-Val[OF bisim0 call0 , of length Ts v] ins pc0
         show P,blocks1 0 (Class D0#Ts0) body0,h \vdash (?ee, xs') \Leftrightarrow (v # drop (Suc (length Ts)) stk0,
loc0 , Suc pc0 , None)
          by simp
         from lenxs0 max-vars-inline-call[of e E]
         show max-vars (inline-call e E) \leq length xs' by simp
         from bisims show list-all2 (bisim1-fr P h) exs' FRS' by simpqed
       ultimately show ?thesis
         by −(rule exI conjI|assumption|simp)+
     next
       fix ad
       assume [simp]: e = Throw ad
       \mathbf{have} \exists \, stk' \, pc'. \, \tau \, \mathbf{Exec}\text{-}move\text{-}a \, P \, t \, body \, h \, (stk, \, loc, \, pc, \, xcp) \, (stk', \, loc, \, pc', \, ad) \landP,blocks1 0 (Class D#Ts) body,h \vdash (Throw ad, loc) \leftrightarrow (stk', loc, pc', |ad|)proof(cases xcp)
         case [simp]: None
         from bisim1-Throw-TExec-mover[OF\; bisim[unfolded\; None \langle e = Throw\; ad \rangle]] obtain pc'where exec: \tauExec-mover-a P t body h (stk, loc, pc, None) ([Addr ad], loc, pc', [ad])
          and bisim': P,blocks1 0 (Class D#Ts) body,h \vdash (Throw ad, xs) \leftrightarrow ([Addrad], loc, pc', [ad])and [simp]: xs = loc by (auto simp del: blocks1.simps)thus ?thesis by fastforce
       next
         case (Some a')
         with bisim have a' = ad \, xs = loc \, by (auto \, dest: \, bisim1-ThrowD)thus ?thesis using bisim Some by(auto)
       qed
        then obtain stk' pc' where exec: \tauExec-mover-a P t body h (stk, loc, pc, xcp) (stk', loc, pc',
|ad|)\mathbf{and} \; \mathit{bisim'}: \; P, \mathit{blocks1} \; \mathit{0} \; (\mathit{Class} \; D \# \; \mathit{Ts}) \; \mathit{body}, h \vdash (\mathit{Throw} \; \mathit{ad}, \; \mathit{loc}) \leftrightarrow (\mathit{stk}', \; \mathit{loc}, \; \mathit{pc}', \; \mathit{ad} |) \; \mathbf{by}blast
        with sees have \tauExec-1r (compP2 P) t (xcp, h, (stk, loc, C, M, pc) # FRS) (|ad|, h, (stk',
loc, C, M, pc' # FRSby−(rule τExec-mover-τExec-1r)
        with conf wt have \tauExec-1-dr (compP2 P) t (xcp, h, (stk, loc, C, M, pc) \# FRS) (|ad|, h,
(stk', loc, C, M, pc') \# FRS)by(simp)(rule τExec-1r-τExec-1-dr)
       moreover with conf wt have conf': compTP P \vdash t: ([ad], h, (stk', loc, C, M, pc') # FRS) \sqrt{ }by(simp)(rule τExec-1-dr-preserves-correct-state)
       from bisim1-xcp-Some-not-caught[OF\ bisim', of \ \lambda C \ M\ Ts\ T. compMb2 0 0 ] sees
       have match: match-ex-table (compP2 P) (cname-of h ad) pc' (ex-table-of (compP2 P) C M) =
None
         by(simp add: compP2-def compMb2-def)
        hence exec: exec-1 (compP2 P) t ([ad], h, (stk', loc, C, M, pc') # FRS) \varepsilon ([ad], h, FRS)
by(simp add: exec-1-iff )
       moreover
```
**with**  $conf'$  wt have  $compP2 P, t \vdash Normal (|ad|, h, (stk', loc, C, M, pc') \# FRS) - \varepsilon - jvmd \rightarrow$ *Normal*  $(|ad|, h, FRS)$ **by**(*simp add*: *welltyped-commute*) **hence** *check* (*compP2 P*) ( $|ad|$ , *h*, (*stk*', *loc*, *C*, *M*,  $pc$ ) # *FRS*) **by**(*rule jvmd-NormalE*) **moreover from** *bisim* '**have**  $\tau Move2$  (*compP2 P*) ([*ad*], *h*, (*stk*', *loc*, *C*, *M*,  $pc$ ') # *FRS*) **unfolding** τ*Move2-compP2* [*OF sees*] **by**(*auto dest*: *bisim1-pc-length-compE2* ) **ultimately have**  $\tau$  *Exec-1-dt* (*compP2 P*) *t* (*xcp*, *h*, (*stk*, *loc*, *C*, *M*, *pc*) # *FRS*) (|*ad*|, *h*, *FRS*) **by** −(*erule rtranclp-into-tranclp1* ,*rule* τ*exec-1-dI*) moreover from wt conf' exec **have**  $compTP P \vdash t$ : (|ad|, h, (stk0, loc0, C0, M0, pc0) # FRS')  $\sqrt{ }$ **by**(*simp*)(*rule BV-correct-1* ) **hence** bisim1-list1 t h (?ee, xs') exs' | ad| ((stk0, loc0, C0, M0, pc0) # FRS') **using** *sees0* **proof from** *bisim1-inline-call-Throw*[*OF bisim0 call0* ] *ins pc0* **show** P,blocks1 0 (*Class D0*#*Ts0*) *body0*, $h \vdash$  (*?ee*,  $xs'$ )  $\leftrightarrow$  (*stk0*, *loc0*,  $pc0$ , [ad]) **by** *simp* **from** *lenxs0 max-vars-inline-call*[*of e E*] **show** max-vars ?ee  $\leq$  *length xs'* **by** *simp* **from** *bisims Cons* **show** *list-all2* (*bisim1-fr P h*) *exs'*  $FRS'$  by *simp* **qed moreover from** *call0* **have** *sim12-size* (*inline-call* (*Throw ad*) *E*) > *0* **by**(*cases E*) *simp-all* **ultimately show** *?thesis* **by** −(*rule exI conjI*|*assumption*|*simp*)+ **qed qed qed qed lemma** *exec-1-simulates-Red1-not-*τ : **assumes** *wf* : *wf-J1-prog P* and *Red1*: *True*, $P, t \vdash 1 \langle (e, xs)/ex, h \rangle - ta \rightarrow \langle (e', xs') / ex, h' \rangle$ **and** *bisim*: *bisim1-list1 t h* (*e*, *xs*) *exs xcp frs* and  $\tau$ :  $\neg \tau Move1 P h ((e, xs), exs)$ shows  $\exists xcp'$  *frs'*.  $\tau$ *Exec-1-dr* (*compP2 P*) *t* (*xcp*, *h*, *frs*) (*xcp'*, *h*, *frs'*)  $\land$  $(\exists ta' \ xcp'' \ frs''. \ exec-1-d \ (compP2 P) t \ (Normal \ (xcp', h, frs')) ta' (Normal \ (xcp'', h', frs''))$ ∧  $\neg$   $\tau Move2$  (*compP2 P*) (*xcp', h, frs'*)  $\land$  *ta-bisim wbisim1 ta ta'*  $\land$ *bisim1-list1 t h'*  $(e', xs')$  *exs' xcp'' frs''*)  $\wedge$  $(call1 e = None \vee$  $(\textit{case frs of Nil} \Rightarrow \textit{False} \mid (\textit{stk}, \textit{loc}, C, M, \textit{pc}) \# \textit{FRS} \Rightarrow \forall M' \textit{n}. \textit{instrs-of} (\textit{compP2 P}) C$ *M* ! *pc*  $\neq$  *Invoke M' n*) ∨  $xcp' = xcp \land frs' = frs$ **using** *Red1* **proof**(*cases*) **case** (*red1Red TA*) **hence** [simp]:  $ta = extTA2J1$  P TA  $exs' = exs$ **and** *red*: *True*, $P, t \vdash 1$   $\langle e, (h, xs) \rangle - TA \rightarrow \langle e', (h', xs') \rangle$  by  $simp$ -all **from** *red* **have** *hext*: *hext h h*<sup> $\prime$ </sup> **by**(*auto dest*: *red1-hext-incr*) **from**  $\tau$  **have**  $\tau'$ :  $\neg \tau$ *move1 P h e* **by**(*auto intro*:  $\tau$ *move1Block*) note  $wt = wt\text{-}compTP\text{-}compP2[OF wf]$ **from** *bisim* **show** *?thesis* **proof**(*cases*) **case** (*bl1-Normal stk loc C M pc FRS Ts T body D*)

```
hence [simp]: frs = (stk, loc, C, M, pc) \# FRSand conf: compTP P \vdash t: (xcp, h, frs) \sqrt{}and sees: P \vdash C sees M: Ts \rightarrow T = |body| in Dand bisim: P,blocks1 0 (Class D#Ts) body,h \vdash (e, xs) \leftrightarrow (stk, loc, pc, xcp)and bisims: list-all2 (bisim1-fr P h) exs FRS
    and lenxs: max-vars e \leq \text{length } xs by auto
   from sees wf have bsok (blocks1 0 (Class D # Ts) body) 0
     by(auto dest!: sees-wf-mdecl WT1-expr-locks simp add: wf-J1-mdecl-def wf-mdecl-def bsok-def)
   from exec-instr-simulates-red1 [OF wf bisim red this] \tau'obtain pc' stk<sup>'</sup> loc<sup>'</sup> xcp<sup>'</sup> pc' stk'' loc'' xcp''
     where exec1: \tauExec-mover-a \; P \; t \; body \; h \; (stk, \; loc, \; pc, \; xcp) \; (stk', \; loc', \; pc', \; xcp')and exec2: exec{\text{-}move{\text{-}}a} P t body h (stk', loc', pc', xcp') (extTA2JVM (compP2 P) TA) h' (stk'',loc'', pc'', xcp'and \tau2: \neg \taumove2 (compP2 P) h stk<sup>'</sup> body pc' xcp'
     and b': P,blocks1 0 (Class D#Ts) body, h' \vdash (e', xs') \leftrightarrow (stk'', loc'', rc', xcp'')and call: call1 e = None \vee no\text{-}call2 (blocks1 0 (Class D # Ts) body) pc \vee pc' = pc \wedge stk' = stk\wedge loc' = loc \wedge xcp' = xcp
     by(fastforce simp add: exec-move-def simp del: blocks1 .simps)
   from exec2 have pc'body: pc' < length (compE2 body) by(auto)from exec1 sees have exec1': \tauExec-1r (compP2 P) t (xcp, h, frs) (xcp', h, (stk', loc', C, M, pc')
# FRS)
    by(auto intro: τExec-mover-τExec-1r)
   with wt have execd: \tauExec-1-dr (compP2 P) t (xcp, h, frs) (xcp', h, (stk', loc', C, M, pc') # FRS)
     using conf by(rule τExec-1r-τExec-1-dr)
   moreover { fix a
    assume [simp]: xcp' = |a|from exec2 sees-method-compP[OF sees, of \lambda C M Ts T. compMb2] pc'bodyhave match-ex-table (compP2 P) (cname-of h a) pc' (ex-table-of (compP2 P) C M) \neq None
      by(auto simp add: exec-move-def compP2-def compMb2-def elim!: exec-meth.cases) }
   note xt = this
   with \tau2 sees pc'body have \tau2': \neg \tauMove2 (compP2 P) (xcp', h, (stk', loc', C, M, pc') # FRS)
     unfolding τMove2-compP2 [OF sees] by(auto simp add: compP2-def compMb2-def τmove2-iff )
   moreover from exec2 sees
   have exec2': exec-1 (compP2 P) t (xcp', h, (stk', loc', C, M, pc') # FRS) (extTA2JVM (compP2P TA) (xcp'', h', (stk'', loc'', C, M, pc'') # FRS)by(rule exec-move-exec-1 )
   from wt execd conf have conf': compTP P \vdash t: (xcp', h, (stk', loc', C, M, pc') # FRS) \sqrt{t}by(rule τExec-1-dr-preserves-correct-state)
   with exec2' wt
    have exec-1-d (compP2 P) t (Normal (xcp', h, (stk', loc', C, M, pc') # FRS)) (extTA2JVM(\text{compP2 } P) TA) (Normal (xcp'', h', (stk'', loc'', C, M, pc'') # FRS))
     by(simp add: welltyped-commute)
   moreover
   from \tau2 sees pc'body xt have \tau2': \neg \tau Move2 (compP2 P) (xcp', h, (stk', loc', C, M, pc') # FRS)
     unfolding τMove2-compP2 [OF sees] by(auto simp add: compP2-def compMb2-def τmove2-iff )
   moreover from wt conf' exec2'
   have conf'': compTP P \vdash t: (xcp'', h', (stk'', loc'', C, M, pc'') # FRS) \sqrt{} by(rule BV-correct-1)
   hence bisim1-list1 t h' (e', xs') exs xcp'' ((stk'', loc'', C, M, pc'') # FRS) using sees b'
   proof
     from red1-preserves-len[OF red] red1-max-vars[OF red] lenxs
    show max-vars e' \leq \text{length } xs' by \text{simp}from bisims show list-all2 (bisim1-fr P h') exs FRS
```
**by**(*rule List*.*list-all2-mono*)(*rule bisim1-fr-hext-mono*[*OF - hext*]) **qed moreover from** *conf*  $''$  **have** *hconf*  $h'$  *preallocated* $h'$  **<b>by**(*auto simp add: correct-state-def*) **with** *wf red* **have** *ta-bisim wbisim1 ta* (*extTA2JVM* (*compP2 P*) *TA*) **by**(*auto intro*: *ta-bisim-red-extTA2J1-extTA2JVM*) **moreover from** *call sees-method-compP*[*OF sees*, *of* λ*C M Ts T*. *compMb2* ] **have** *call1*  $e = None \vee (case \text{ and } f \circledast) \Rightarrow False \mid (stk, loc, C, M, pc) \# \text{ } FRS \Rightarrow \forall M' \text{ } n \text{. } instrs\text{-}of$  $(\text{compP2 } P) \ C \ M \ \vdots \ pc \neq \text{ Invoke } M' \ n) \ \vee \ \text{xcp'} = \text{xcp} \ \wedge \ (\text{stk'}, \ \text{loc'}, \ C, \ M, \ \text{pc'}) \ \# \ \text{FRS} = \text{frs}$ **by**(*auto simp add*: *no-call2-def compP2-def compMb2-def*) **ultimately show** *?thesis* **by** −(*rule exI conjI*|*assumption*|*simp*)+ **next case** *bl1-finalVal* **with** *red* **show** *?thesis* **by** *auto* **next case** *bl1-finalThrow* **with** *red* **show** *?thesis* **by**(*auto elim*: *red1-cases*) **qed next case** *red1Call* with  $\tau$  have *False* **by**(*auto simp add*: *synthesized-call-def dest*!: τ*move1-not-call1* [**where** *P*=*P* **and** *h*=*h*] *dest*: *sees-method-fun*) **thus** *?thesis* **.. next case** *red1Return* **with** τ **have** *False* **by** *auto* **thus** *?thesis* **.. qed**

**end**

**end**

# **7.18 Correctness of Stage 2: From JVM to intermediate language**

**theory** *JVMJ1* **imports** *J1JVMBisim* **begin**

**declare** *split-paired-Ex*[*simp del*]

**lemma** *rec-option-is-case-option*: *rec-option* = *case-option* **apply** (*rule ext*)+ **apply** (*rename-tac y*) **apply** (*case-tac y*) **apply** *auto* **done**

**context** *J1-JVM-heap-base* **begin**

**lemma assumes** *ha*: *typeof-addr h a* =  $|$  *Class-type D* $|$ **and** *subclsObj*:  $P \vdash D \preceq^*$  *Throwable* 

**shows** *bisim1-xcp-*τ*Red*:  $[P,e,h \vdash (e', xs) \leftrightarrow (stk, loc, pc, |a|);$ *match-ex-table* (*compP f P*) (*cname-of h a*) *pc* (*compxE2 e 0 0*) = *None*;  $\exists n. n + max\text{-}vars\ e' \leq length\ xs \wedge \mathcal{B}\ e\ n$  $\Rightarrow$   $\tau$ red1r P t h (e', xs) (Throw a, *loc*)  $\land$  P,e,h  $\vdash$  (Throw a, *loc*)  $\leftrightarrow$  (stk, *loc*, *pc*, [a]) **and** *bisims1-xcp-*τ*Reds*:  $[P, es, h \vdash (es', xs) \leftrightarrow (stk, loc, pc, [a]);$ *match-ex-table* (*compP f P*) (*cname-of h a*) *pc* (*compxEs2 es 0 0*) = *None*;  $\exists n. n + max-vars \; es' \leq length \; xs \wedge Bs \; es \; n \; \exists$  $\implies \exists \text{ vs } \text{ es}'' \text{.} \text{ } \tau \text{ } reds1r \text{ } P \text{ } t \text{ } h \text{ } (\text{es}', \text{ } \text{xs}) \text{ } (\text{map Val vs } @ \text{ } \text{Throw a } \# \text{ } \text{es}'', \text{ } loc) \land$  $P$ *,es*,*h*  $\vdash$  (*map Val vs*  $\circled{a}$  *Throw a*  $\#$  *es*<sup>''</sup>, *loc*)  $\leftrightarrow$  (*stk*, *loc*, *pc*,  $|a|$ )  $\mathbf{proof}(\text{induct } (e', \text{xs}) \text{ (}stk, \text{ loc}, \text{ pc}, \text{ } | \text{ a} :: \text{ } 'addr | \text{ )}$ and  $(es', xs)$   $(stk, loc, pc, |a::'addr|)$ *arbitrary*: *e* 0 *xs stk loc pc* **and** *es* <sup>0</sup> *xs stk loc pc rule*: *bisim1-bisims1* .*inducts*) **case** *bisim1NewThrow* **thus** *?case* **by**(*fastforce intro*: *bisim1-bisims1* .*intros*) **next case** *bisim1NewArray* **thus** *?case* **by**(*auto intro*: *rtranclp*.*rtrancl-into-rtrancl New1ArrayThrow bisim1-bisims1* .*intros dest*: *bisim1-ThrowD elim*!: *NewArray-*τ *red1r-xt*) **next case** *bisim1NewArrayThrow* **thus** *?case* **by**(*fastforce intro*: *bisim1-bisims1* .*intros*) **next case** *bisim1NewArrayFail* **thus** *?case* **by**(*fastforce intro*: *bisim1-bisims1* .*intros*) **next case** *bisim1Cast* **thus** *?case* **by**(*fastforce intro*: *rtranclp*.*rtrancl-into-rtrancl Cast1Throw bisim1-bisims1* .*intros dest*: *bisim1-ThrowD elim*!: *Cast-*τ *red1r-xt*) **next case** *bisim1CastThrow* **thus** *?case* **by**(*fastforce intro*: *bisim1-bisims1* .*intros*) **next case** *bisim1CastFail* **thus** *?case* **by**(*fastforce intro*: *bisim1-bisims1* .*intros*) **next case** *bisim1InstanceOf* **thus** *?case* **by**(*fastforce intro*: *rtranclp*.*rtrancl-into-rtrancl InstanceOf1Throw bisim1-bisims1* .*intros dest*: *bisim1-ThrowD elim*!: *InstanceOf-*τ *red1r-xt*) **next case** *bisim1InstanceOfThrow* **thus** *?case* **by**(*fastforce intro*: *bisim1-bisims1* .*intros*) **next case** *bisim1BinOp1* **thus** *?case* **by**(*fastforce intro*: *rtranclp*.*rtrancl-into-rtrancl Bin1OpThrow1 bisim1-bisims1* .*intros simp add*: *match-ex-table-append dest*: *bisim1-ThrowD elim*!: *BinOp-*τ *red1r-xt1* ) **next case** *bisim1BinOp2* **thus** *?case* **by**(*clarsimp simp add*: *match-ex-table-append-not-pcs compxE2-size-convs compxE2-stack-xlift-convs match-ex-table-shift-pc-None*) (*fastforce intro*: *rtranclp*.*rtrancl-into-rtrancl red1-reds1* .*intros bisim1BinOpThrow2 elim*!: *BinOp-*τ *red1r-xt2* ) **next**

**case** *bisim1BinOpThrow1* **thus** *?case* **by**(*auto simp add*: *match-ex-table-append intro*: *bisim1-bisims1* .*intros*) **next case** (*bisim1BinOpThrow2 e xs stk loc pc e1 bop*) **note** *bisim* =  $\langle P, e, h \rangle$  (*Throw a, xs*)  $\leftrightarrow$  (*stk, loc, pc, \a\\)* **hence**  $xs = loc$  **by**(*auto dest: bisim1-ThrowD*) **with** *bisim* **show** *?case* **by**(*auto intro*: *bisim1-bisims1* .*bisim1BinOpThrow2* ) **next case** *bisim1BinOpThrow* **thus** *?case* **by**(*fastforce intro*: *bisim1-bisims1* .*intros*) **next case** *bisim1LAss1* **thus** *?case* **by**(*fastforce intro*: *rtranclp*.*rtrancl-into-rtrancl LAss1Throw bisim1-bisims1* .*intros dest*: *bisim1-ThrowD elim*!: *LAss-*τ *red1r*) **next case** *bisim1LAssThrow* **thus** *?case* **by**(*fastforce intro*: *bisim1-bisims1* .*intros*) **next case** *bisim1AAcc1* **thus** *?case* **by**(*fastforce intro*: *rtranclp*.*rtrancl-into-rtrancl AAcc1Throw1 bisim1-bisims1* .*intros simp add*: *match-ex-table-append dest*: *bisim1-ThrowD elim*!: *AAcc-*τ *red1r-xt1* ) **next case** *bisim1AAcc2* **thus** *?case* **by**(*clarsimp simp add*: *match-ex-table-append-not-pcs compxE2-size-convs compxE2-stack-xlift-convs match-ex-table-shift-pc-None*) (*fastforce intro*: *rtranclp*.*rtrancl-into-rtrancl red1-reds1* .*intros bisim1AAccThrow2 elim*!: *AAcc-*τ *red1r-xt2* ) **next case** *bisim1AAccThrow1* **thus** *?case* **by**(*auto simp add*: *match-ex-table-append intro*: *bisim1-bisims1* .*intros*) **next case** *bisim1AAccThrow2* **thus** *?case* **by**(*auto simp add*: *match-ex-table-append intro*: *bisim1-bisims1* .*intros dest*: *bisim1-ThrowD*) **next case** *bisim1AAccFail* **thus** *?case* **by**(*fastforce intro*: *bisim1-bisims1* .*intros*) **next case** *bisim1AAss1* **thus** *?case* **by**(*fastforce intro*: *rtranclp*.*rtrancl-into-rtrancl AAss1Throw1 bisim1-bisims1* .*intros simp add*: *match-ex-table-append dest*: *bisim1-ThrowD elim*!: *AAss-*τ *red1r-xt1* ) **next case** *bisim1AAss2* **thus** *?case* **by**(*clarsimp simp add*: *compxE2-size-convs compxE2-stack-xlift-convs*) (*fastforce simp add*: *match-ex-table-append intro*: *rtranclp*.*rtrancl-into-rtrancl red1-reds1* .*intros bisim1AAssThrow2 elim*!: *AAss-*τ *red1r-xt2* ) **next case** *bisim1AAss3* **thus** *?case* **by**(*clarsimp simp add*: *compxE2-size-convs compxE2-stack-xlift-convs*) (*fastforce simp add*: *match-ex-table-append intro*: *rtranclp*.*rtrancl-into-rtrancl red1-reds1* .*intros bisim1AAssThrow3 elim*!: *AAss-*τ *red1r-xt3* ) **next case** *bisim1AAssThrow1* **thus** *?case* **by**(*auto simp add*: *match-ex-table-append intro*: *bisim1-bisims1* .*intros*) **next**

**case** (*bisim1AAssThrow2 e xs stk loc pc i e2* ) **note**  $bisim = \langle P, e, h \rangle \in (Throw a, xs) \leftrightarrow (stk, loc, pc, |a|) \rangle$ **hence**  $xs = loc$  **by**(*auto dest: bisim1-ThrowD*) **with** *bisim* **show** *?case* **by**(*auto intro*: *bisim1-bisims1* .*bisim1AAssThrow2* ) **next case** (*bisim1AAssThrow3 e xs stk loc pc A i*) **note** bisim =  $\langle P, e, h \rangle \vdash (Throw a, xs) \leftrightarrow (stk, loc, pc, \lfloor a \rfloor)$ **hence**  $xs = loc$  **by**(*auto dest: bisim1-ThrowD*) **with** *bisim* **show** *?case* **by**(*auto intro*: *bisim1-bisims1* .*bisim1AAssThrow3* ) **next case** *bisim1AAssFail* **thus** *?case* **by**(*fastforce intro*: *bisim1-bisims1* .*intros*) **next case** *bisim1ALength* **thus** *?case* **by**(*fastforce intro*: *rtranclp*.*rtrancl-into-rtrancl ALength1Throw bisim1-bisims1* .*intros dest*: *bisim1-ThrowD elim*!: *ALength-*τ *red1r-xt*) **next case** *bisim1ALengthThrow* **thus** *?case* **by**(*fastforce intro*: *bisim1-bisims1* .*intros*) **next case** *bisim1ALengthNull* **thus** *?case* **by**(*fastforce intro*: *bisim1-bisims1* .*intros*) **next case** *bisim1FAcc* **thus** *?case* **by**(*fastforce intro*: *rtranclp*.*rtrancl-into-rtrancl FAcc1Throw bisim1-bisims1* .*intros dest*: *bisim1-ThrowD elim*!: *FAcc-*τ *red1r-xt*) **next case** *bisim1FAccThrow* **thus** *?case* **by**(*fastforce intro*: *bisim1-bisims1* .*intros*) **next case** *bisim1FAccNull* **thus** *?case* **by**(*fastforce intro*: *bisim1-bisims1* .*intros*) **next case** *bisim1FAss1* **thus** *?case* **by**(*fastforce intro*: *rtranclp*.*rtrancl-into-rtrancl FAss1Throw1 bisim1-bisims1* .*intros simp add*: *match-ex-table-append dest*: *bisim1-ThrowD elim*!: *FAss-*τ *red1r-xt1* ) **next case** *bisim1FAss2* **thus** *?case* **by**(*clarsimp simp add*: *match-ex-table-append-not-pcs compxE2-size-convs compxE2-stack-xlift-convs*) (*fastforce intro*: *rtranclp*.*rtrancl-into-rtrancl red1-reds1* .*intros bisim1FAssThrow2 elim*!: *FAss-*τ *red1r-xt2* ) **next case** *bisim1FAssThrow1* **thus** *?case* **by**(*auto simp add*: *match-ex-table-append intro*: *bisim1-bisims1* .*intros*) **next case** (*bisim1FAssThrow2 e2 xs stk loc pc e*) **note** bisim =  $\langle P, e^2, h \rangle \vdash (Throw a, xs) \leftrightarrow (stk, loc, pc, |a|) \rangle$ **hence**  $xs = loc$  **by**(*auto dest: bisim1-ThrowD*) **with** *bisim* **show** *?case* **by**(*auto intro*: *bisim1-bisims1* .*bisim1FAssThrow2* ) **next case** *bisim1FAssNull* **thus** *?case* **by**(*fastforce intro*: *bisim1-bisims1* .*intros*)

**next**

**case** *bisim1CAS1* **thus** *?case* **by**(*fastforce intro*: *rtranclp*.*rtrancl-into-rtrancl CAS1Throw bisim1-bisims1* .*intros simp add*: *match-ex-table-append dest*: *bisim1-ThrowD elim*!: *CAS-*τ *red1r-xt1* ) **next case** *bisim1CAS2* **thus** *?case* **by**(*clarsimp simp add*: *compxE2-size-convs compxE2-stack-xlift-convs*) (*fastforce simp add*: *match-ex-table-append intro*: *rtranclp*.*rtrancl-into-rtrancl red1-reds1* .*intros bisim1CASThrow2 elim*!: *CAS-*τ *red1r-xt2* ) **next case** *bisim1CAS3* **thus** *?case* **by**(*clarsimp simp add*: *compxE2-size-convs compxE2-stack-xlift-convs*) (*fastforce simp add*: *match-ex-table-append intro*: *rtranclp*.*rtrancl-into-rtrancl red1-reds1* .*intros bisim1CASThrow3 elim*!: *CAS-*τ *red1r-xt3* ) **next case** *bisim1CASThrow1* **thus** *?case* **by**(*auto simp add*: *match-ex-table-append intro*: *bisim1-bisims1* .*intros*) **next case** (*bisim1CASThrow2 e xs stk loc pc i e2* ) **note** *bisim* =  $\langle P, e, h \rangle$  (*Throw a, xs*)  $\leftrightarrow$  (*stk, loc, pc, \a\\)* **hence**  $xs = loc$  **by**(*auto dest: bisim1-ThrowD*) **with** *bisim* **show** *?case* **by**(*auto intro*: *bisim1-bisims1* .*bisim1CASThrow2* ) **next case** (*bisim1CASThrow3 e xs stk loc pc A i*) **note** *bisim* =  $\langle P, e, h \rangle \vdash (Throw a, xs) \leftrightarrow (stk, loc, pc, |a|) \rangle$ **hence**  $xs = loc$  **by**(*auto dest: bisim1-ThrowD*) **with** *bisim* **show** *?case* **by**(*auto intro*: *bisim1-bisims1* .*bisim1CASThrow3* ) **next case** *bisim1CASFail* **thus** *?case* **by**(*fastforce intro*: *bisim1-bisims1* .*intros*) **next case** *bisim1Call1* **thus** *?case* **by**(*fastforce intro*: *rtranclp*.*rtrancl-into-rtrancl Call1ThrowObj bisim1-bisims1* .*intros simp add*: *match-ex-table-append dest*: *bisim1-ThrowD elim*!: *Call-*τ *red1r-obj*) **next case** *bisim1CallParams* **thus** *?case* **by**(*clarsimp simp add*: *match-ex-table-append-not-pcs compxE2-size-convs compxEs2-size-convs compxE2-stack-xlift-convs compxEs2-stack-xlift-convs match-ex-table-shift-pc-None*) (*fastforce intro*: *rtranclp*.*rtrancl-into-rtrancl Call1ThrowParams*[*OF refl*] *bisim1CallThrowParams elim*!: *Call-*τ *red1r-param*) **next case** *bisim1CallThrowObj* **thus** *?case* **by**(*auto simp add*: *match-ex-table-append intro*: *bisim1-bisims1* .*intros*) **next**  $case (bisim1CallThrowParameters \text{ }es \text{ }vs \text{ }es' \text{ }xs \text{ }stk \text{ }loc \text{ }pc \text{ }obj \text{ }M)$ **note** bisim =  $\langle P, es, h \rangle$  \epsilon (*map Val vs*  $\circledcirc$  *Throw a*  $\# \textit{es'}$ , *xs*)  $\{\leftrightarrow\}$  (*stk*, *loc*, *pc*,  $|a|$ ) **hence**  $xs = loc$  **by**(*auto dest: bisims1-ThrowD*) **with** *bisim* **show** *?case* **by**(*auto intro*: *bisim1-bisims1* .*bisim1CallThrowParams*) **next case** *bisim1CallThrow* **thus** *?case* **by**(*auto intro*: *bisim1-bisims1* .*intros*)

### **next**

 $\textbf{case} \text{ (}\textit{bism1BlockSome4}\textit{e} \textit{e}' \textit{xs} \textit{stk} \textit{loc} \textit{pc} \textit{V} \textit{Ty} \textit{v} \textit{)}$ **from**  $\{ \exists n. \ n + \text{max-vars } \{ V : \text{Ty} = \text{None}; \ e^{\prime} \} \leq \text{length} \ \text{xs} \ \wedge \mathcal{B} \{ V : \text{Ty} = |v|; \ e \} \ \text{nv}$ have  $V: V < length \, xs \, by \, simp$ **from**  $b$ *isim1BlockSome4* **have**  $Red: \tau$ *red1r*  $P$  *t*  $h$  (*e'*,  $xs$ ) (*Throw a*, *loc*) **and** *bisim*:  $P, e, h \vdash (Throw\ a, loc) \leftrightarrow (stk, loc, pc, |a|)$ **by**(*auto simp add*: *match-ex-table-append-not-pcs compxE2-size-convs compxEs2-size-convs compxE2-stack-xlift-convs compxEs2-stack-xlift-convs match-ex-table-shift-pc-None intro*!: *exI*[**where** *x*=*Suc V* ] *elim*: *meta-impE*) **note**  $len = \tau red1r\text{-}preserves\text{-}len[OFRed]$ **from** Red have  $\tau$  *red1r P t h* ({*V*:*Ty*=*None*; *e*<sup>1</sup>}, *xs*) ({*V*:*Ty*=*None*; *Throw a*}, *loc*) **by**(*auto intro*: *Block-None-*τ *red1r-xt*) **thus** *?case* **using** *V len bisim* **by**(*auto intro*: τ*move1BlockThrow Block1Throw bisim1BlockThrowSome elim*!: *rtranclp*.*rtrancl-into-rtrancl*) **next case** *bisim1BlockThrowSome* **thus** *?case* **by**(*auto dest*: *bisim1-ThrowD intro*: *bisim1-bisims1* .*bisim1BlockThrowSome*) **next**  $\textbf{case} \text{ (}\textit{bism1BlockNone} \textit{e} \textit{e}' \textit{xs} \textit{stk} \textit{loc} \textit{pc} \textit{V} \textit{Ty}\textit{)}$ **hence**  $Red: \tau$ *red1r*  $P$   $t$   $h$   $(e', xs)$  (*Throw a, loc*) **and** *bisim*:  $P, e, h \vdash (Throw a, loc) \leftrightarrow (stk, loc, pc, |a|)$ **by**(*auto elim: meta-impE introl: <i>exI*[where  $x = Suc$  *V*]) **from** *Red* **have** *len*: *length*  $\log$  = *length*  $xs$  **by**( $\text{rule}$   $\tau$  *red1r-preserves-len*) **from**  $\{ \exists n. n + \text{max-vars } \{ V : \textit{Ty} = \textit{None} ; \textit{e'} \} \leq \textit{length} \text{ xs} \land \mathcal{B} \{ V : \textit{Ty} = \textit{None} ; \textit{e} \} \text{ ns}$ have  $V: V <$  *length xs* by *simp* from Red have  $\tau$ red1r P t h ({V:Ty=None; e'}, xs) ({V:Ty=None; Throw a}, loc) by(rule Block-None- $\tau$ red1r-xt) **thus** *?case* **using** *V len bisim* **by**(*auto intro*: τ*move1BlockThrow Block1Throw bisim1BlockThrowNone elim*!: *rtranclp*.*rtrancl-into-rtrancl*) **next case** *bisim1BlockThrowNone* **thus** *?case* **by**(*auto dest*: *bisim1-ThrowD intro*: *bisim1-bisims1* .*bisim1BlockThrowNone*) **next case** *bisim1Sync1* **thus** *?case* **by**(*fastforce intro*: *rtranclp*.*rtrancl-into-rtrancl Synchronized1Throw1 bisim1-bisims1* .*intros simp add*: *match-ex-table-append dest*: *bisim1-ThrowD elim*!: *Sync-*τ *red1r-xt*) **next**  $\cose~(bisim1Sync4~e2~e'~xs~stk~loc~pc~V~e1~a')$ **from**  $\langle P, e \mathcal{Q}, h \vdash (e', xs) \leftrightarrow (stk, loc, pc, |a|) \rangle$ **have** *pc* < *length* (*compE2 e2* ) **by**(*auto dest*!: *bisim1-xcp-pcD*) **with** ‹*match-ex-table* (*compP f P*) (*cname-of h a*) (*Suc* (*Suc* (*Suc* (*length* (*compE2 e1* ) + *pc*))))  $(\textit{compxE2 (sync}_V (e1) e2) 0 0) = \textit{None} \times \textit{subsObj} ha$ **have** *False* **by**(*simp add*: *match-ex-table-append matches-ex-entry-def split*: *if-split-asm*) **thus** *?case* **.. next case** *bisim1Sync10* **thus** *?case* **by**(*fastforce intro*: *bisim1-bisims1* .*intros*) **next case** *bisim1Sync11* **thus** *?case* **by**(*fastforce intro*: *bisim1-bisims1* .*intros*) **next case** *bisim1Sync12* **thus** *?case* **by**(*fastforce intro*: *bisim1-bisims1* .*intros*) **next case** *bisim1Sync14* **thus** *?case*

**by**(*fastforce intro*: *bisim1-bisims1* .*intros*) **next case** *bisim1SyncThrow* **thus** *?case* **by**(*auto simp add*: *match-ex-table-append intro*: *bisim1-bisims1* .*intros*) **next case** *bisim1Seq1* **thus** *?case* **by**(*fastforce intro*: *rtranclp*.*rtrancl-into-rtrancl Seq1Throw bisim1-bisims1* .*intros dest*: *bisim1-ThrowD elim*!: *Seq-*τ *red1r-xt simp add*: *match-ex-table-append*) **next case** *bisim1SeqThrow1* **thus** *?case* **by**(*auto simp add*: *match-ex-table-append intro*: *bisim1-bisims1* .*intros*) **next case** *bisim1Seq2* **thus** *?case* **by**(*auto simp add*: *match-ex-table-append-not-pcs compxE2-size-convs compxE2-stack-xlift-convs match-ex-table-shift-pc-None intro*: *bisim1-bisims1* .*bisim1Seq2* ) **next case** *bisim1Cond1* **thus** *?case* **by**(*fastforce intro*: *rtranclp*.*rtrancl-into-rtrancl Cond1Throw bisim1-bisims1* .*intros dest*: *bisim1-ThrowD elim*!: *Cond-*τ *red1r-xt simp add*: *match-ex-table-append*) **next case** *bisim1CondThen* **thus** *?case* **by**(*clarsimp simp add*: *match-ex-table-append*) (*auto simp add*: *match-ex-table-append-not-pcs compxE2-size-convs compxE2-stack-xlift-convs match-ex-table-shift-pc-None intro*: *bisim1-bisims1* .*bisim1CondThen*) **next case** *bisim1CondElse* **thus** *?case* **by**(*clarsimp simp add*: *match-ex-table-append*) (*auto simp add*: *match-ex-table-append-not-pcs compxE2-size-convs compxE2-stack-xlift-convs match-ex-table-shift-pc-None intro*: *bisim1-bisims1* .*bisim1CondElse*) **next case** *bisim1CondThrow* **thus** *?case* **by**(*auto simp add*: *match-ex-table-append intro*: *bisim1-bisims1* .*intros*) **next case** *bisim1While3* **thus** *?case* **by**(*fastforce intro*: *rtranclp*.*rtrancl-into-rtrancl Cond1Throw bisim1-bisims1* .*intros dest*: *bisim1-ThrowD elim*!: *Cond-*τ *red1r-xt simp add*: *match-ex-table-append*) **next**  $\cose\ (bism1While 4\ e\ e'\ xs\ stk\ loc\ pc\ c)$ **hence**  $\tau$ red1r P t h (e', xs) (Throw a, loc)  $\land$  P,e,h  $\vdash$  (Throw a, loc)  $\Leftrightarrow$  (stk, loc, pc, |a|) **by**(*auto simp add*: *match-ex-table-append-not-pcs compxE2-size-convs compxEs2-size-convs compxE2-stack-xlift-convs compxEs2-stack-xlift-convs match-ex-table-shift-pc-None*) **hence**  $\tau$  *red1r*  $P$  *t*  $h$  (*e*<sup>'</sup>;*;while* (*c*) *e*, *xs*) (*Throw a*, *loc*) *P*,*while* (*c*)  $e, h \vdash (Throw a, loc) \leftrightarrow (stk, loc, Succ (length (compE2 c) + pc), |a|)$ **by**(*auto intro*: *rtranclp*.*rtrancl-into-rtrancl Seq1Throw* τ*move1SeqThrow bisim1WhileThrow2 elim*!: *Seq-*τ *red1r-xt*) **thus** *?case* **.. next case** *bisim1WhileThrow1* **thus** *?case* **by**(*auto simp add*: *match-ex-table-append intro*: *bisim1-bisims1* .*intros*) **next case** *bisim1WhileThrow2* **thus** *?case* **by**(*auto simp add*: *match-ex-table-append intro*: *bisim1-bisims1* .*intros dest*: *bisim1-ThrowD*) **next case** *bisim1Throw1* **thus** *?case*

**by**(*fastforce intro*: *rtranclp*.*rtrancl-into-rtrancl Throw1Throw bisim1-bisims1* .*intros dest*: *bisim1-ThrowD elim*!: *Throw-*τ *red1r-xt*) **next case** *bisim1Throw2* **thus** *?case* **by**(*fastforce intro*: *bisim1-bisims1* .*intros*) **next case** *bisim1ThrowNull* **thus** *?case* **by**(*fastforce intro*: *bisim1-bisims1* .*intros*) **next case** *bisim1ThrowThrow* **thus** *?case* **by**(*fastforce intro*: *bisim1-bisims1* .*intros*) **next**  $\cose~(bisim1 Try~e~e'~xs~stk~loc~pc~C~Ve2)$ **hence** *red*:  $\tau$ *red*1 $r$  *P t h* (*e*', *xs*) (*Throw a*, *loc*) **and** *bisim*:  $P, e, h \vdash (Throw a, loc) \leftrightarrow (stk, loc, pc, |a|)$ **by**(*auto simp add*: *match-ex-table-append*) **from** *red* **have** Red:  $\tau$  *red1r*  $P$  *t*  $h$  (*try e' catch*(*C V*) *e2*, *xs*) (*try Throw a catch*(*C V*) *e2*, *loc*) **by**(*rule Try-*τ *red1r-xt*) **from**  $\langle \text{match-ex-table } (\text{compP f P}) \rangle$  ( $\text{name-of h a}) \text{ pc}$  ( $\text{compxE2}$  ( $\text{try } e \text{ catch } (CV) \text{ e2}$ )  $\theta \theta$ ) = *None* **have**  $\neg$  matches-ex-entry (compP f P) (cname-of h a) pc (0, *length* (compE2 e),  $|C|$ , *Suc* (*length* (*compE2 e*)), *0* ) **by**(*auto simp add*: *match-ex-table-append split*: *if-split-asm*) **moreover from**  $\langle P, e, h \vdash (e', xs) \leftrightarrow (stk, loc, pc, |a|) \rangle$ **have** *pc* < *length* (*compE2 e*) **by**(*auto dest*: *bisim1-xcp-pcD*) **ultimately have** *subcls*:  $\neg$  *P*  $\vdash$  *D*  $\preceq^*$  *C* **using** *ha* **by**(*simp add: matches-ex-entry-def cname-of-def)* **with** ha **have**  $True, P, t \vdash 1 \ \langle try \ Throww \ a \ catch( C \ V) \ e2, (h, loc) \rangle \ -\varepsilon \rightarrow \langle Throw \ a, (h, loc) \rangle$ **by** −(*rule Red1TryFail*, *auto*) **moreover from** *bisim ha subcls* **have**  $P, try \in catch(C \mid V) \in \mathcal{Q}, h \vdash (Throw \mid a, loc) \leftrightarrow (stk, loc, pc, \mid a \mid)$ **by**(*rule bisim1TryFail*) **ultimately show** *?case* **using** *Red* **by**(*blast intro*: *rtranclp*.*rtrancl-into-rtrancl* τ*move1TryThrow*) **next**  $\textbf{case} \ ( \textit{bisim1TryCatch2} \ \textit{e2} \ \textit{e'} \ \textit{xs} \ \textit{stk} \ \textit{loc} \ \textit{pc} \ \textit{e1} \ \textit{C} \ \textit{V} )$ **hence** \*:  $\tau$ red1r P t h (e', xs) (Throw a, *loc*)  $\land$  P,e2, $h \vdash$  (Throw a, *loc*)  $\leftrightarrow$  (*stk*, *loc*, *pc*, [a]) **by**(*clarsimp simp add*: *match-ex-table-append matches-ex-entry-def split*: *if-split-asm*) (*auto simp add*: *match-ex-table-append compxE2-size-convs compxE2-stack-xlift-convs match-ex-table-shift-pc-None elim*: *meta-impE introl: exI*[**where**  $x = Suc$  *V*]) **moreover note**  $\tau$  *red1r-preserves-len*[ $OF \times [THEN \: conjunct1]$ ] **moreover from**  $\langle \exists n, n + \text{max-vars} \{V : \text{Class } C = \text{None}; e^r\} \leq \text{length } xs \wedge \mathcal{B} \text{ (try } e1 \text{ catch } (C \ V) \}$ *e2* ) *n*› **have**  $V <$  *length xs* **by**  $simp$ **ultimately show** *?case* **by**(*fastforce intro*: *rtranclp*.*rtrancl-into-rtrancl Block1Throw* τ*move1BlockThrow bisim1TryCatchThrow elim*!: *Block-None-*τ *red1r-xt*) **next**  $\textbf{case} \text{ (}\textit{bisim1TryFail}\textit{e} \textit{xs} \textit{stk} \textit{loc} \textit{pc} \textit{C}'' \textit{C}' \textit{V} \textit{e2})$ **note** *bisim* =  $\langle P, e, h \rangle \vdash (Throw a, xs) \leftrightarrow (stk, loc, pc, |a|)$ **hence**  $xs = loc$  **by**(*auto dest: bisim1-ThrowD*) with *bisim*  $\langle \textit{typeof-addr } h \textit{ a } = | \textit{Class-type } C'' | \rangle \langle \neg P \vdash C'' \preceq^* C' \rangle$ **show** *?case* **by**(*auto intro*: *bisim1-bisims1* .*bisim1TryFail*) **next case** (*bisim1TryCatchThrow e2 xs stk loc pc e C'V*) **from**  $\langle P, e2, h \rangle \vdash (Throw a, xs) \leftrightarrow (stk, loc, pc, \lfloor a \rfloor)$  **have**  $xs = loc$ **by**(*auto dest*: *bisim1-ThrowD*)

**with**  $\langle P, e^{\phi}, h \rangle \vdash (\text{Throw } a, \text{xs}) \leftrightarrow (\text{stk}, \text{loc}, \text{pc}, \lfloor a \rfloor)$  **show** *?case* **by**(*auto intro*: *bisim1-bisims1* .*bisim1TryCatchThrow*) **next**  $case (bising1List1 e e' xs stk loc pc es)$ **hence**  $\tau$ *red1r P t h (e', xs)* (*Throw a, loc*) and *bisim*:  $P, e, h \vdash (Throw\ a, loc) \leftrightarrow (stk, loc, pc, |a|)$  by (*auto simp add*: *match-ex-table-append*) **hence**  $\tau$ reds1r P t h (e'  $\#$  es, xs) (map Val  $[]$   $\Omega$  Throw a  $\#$  es, loc) **by**(*auto intro*:  $\tau$ red1r-inj- $\tau$ reds1r) **moreover from** *bisim* **have**  $P, e \neq es, h \vdash (Throw a \neq es, loc) \leftrightarrow (stk, loc, pc, |a|)$ **by**(*rule bisim1-bisims1* .*bisims1List1* ) **ultimately show** *?case* **by** *fastforce* **next**  $\cose$  ( $\text{b} \text{is} \text{im} \text{s} \text{1} \text{List} \text{2} \text{es} \text{es}$ ' xs stk loc pc e v) **hence**  $\exists$  *vs es*".  $\tau$ *reds1r P t h* (*es*', *xs*) (*map Val vs*  $\textcircled{r}$  *Throw a*  $\#$  *es*", *loc*)  $\land$  *P*,*es*,*h*  $\vdash$  (*map Val vs*  $\Omega$  *Throw a*  $\#$  *es*", *loc*)  $\leftrightarrow$  (*stk*, *loc*, *pc*,  $[a]$ ) **by**(*auto simp add*: *match-ex-table-append-not-pcs compxEs2-size-convs compxEs2-stack-xlift-convs match-ex-table-shift-pc-None*) **then obtain** *vs es*" where *red*:  $\tau$ *reds1r P t h* (*es*', *xs*) (*map Val vs* @ *Throw a* # *es*", *loc*) and *bisim*:  $P$ *,es*, $h \vdash (map Val vs @ Through a # es'', loc) \rightarrow (stk, loc, pc, |a|)$  by *blast* **from** *red* **have**  $\tau$ *reds1r P t h* (*Val*  $v \neq es'$ ,  $xs$ ) (*map Val* ( $v \neq vs$ ) @ *Throw a*  $\neq es''$ , *loc*) **by**(*auto intro*: τ *reds1r-cons-*τ *reds1r*) **moreover from** *bisim* **have**  $P, e \neq es, h \vdash (map Val(v \neq vs) \text{ } @ Throw a \neq es'', loc) \rightarrow (stk \text{ } @ [v], loc, length (compE2)$  $(e) + pc, |a|)$ **by**(*auto intro*: *bisim1-bisims1* .*bisims1List2* ) **ultimately show** *?case* **by** *fastforce* **qed primrec** *conf-xcp'* :: '*m prog*  $\Rightarrow$  '*heap*  $\Rightarrow$  '*addr option*  $\Rightarrow$  *bool* **where**  $\textit{conf-xcp'}\,P\,h\,\textit{None} = \textit{True}$  $| \text{ conf-xcp}' P h | a | = (\exists D. \text{ type of-add } h \ a = | \text{ Class-type } D | \land P \vdash D \preceq^* \text{ Throughout} \})$ 

```
lemma conf-xcp-conf-xcp':
   \text{conf-xcp } P \text{ } h \text{ } \text{rcp } i \implies \text{conf-xcp'} \text{ } P \text{ } h \text{ } \text{rcp }by(cases xcp) auto
```
**lemma**  $conf-xcp'$ - $compP$  [ $simp$ ]:  $conf-xcp'$  ( $compP f P$ ) =  $conf-xcp' P$ **by**(*clarsimp simp add: fun-eq-iff conf-xcp'-def rec-option-is-case-option*)

#### **end**

## **context** *J1-heap-base* **begin**

**lemmas**  $\tau$ *red1*-*Val-simps* [*simp*] = τ *red1r-Val* τ *red1t-Val* τ *reds1r-map-Val* τ *reds1t-map-Val*

#### **end**

### **context** *J1-JVM-conf-read* **begin**

**lemma assumes** *wf* : *wf-J1-prog P* **and** *hconf* : *hconf h preallocated h* √ and *tconf*:  $P,h \vdash t \sqrt{t}$ **shows** *red1-simulates-exec-instr* :

 $[P, E, h \vdash (e, xs) \leftrightarrow (stk, loc, pc, xcp);$ 

 $exec-move-d \ P \ t \ E \ h \ (stk, loc, pc, xcp) \ ta \ h' \ (stk', loc', pc', xcp');$  $n + \text{max-vars } e \leq \text{length} \text{ xs}; \text{ bosok } E \text{ n}; P, h \vdash \text{stk }[:\leq] \text{ ST}; \text{ conf-}xcp' \text{ (compP2 P) } h \text{ xcp } []$  $\implies \exists e''$  *xs''. P*, *E*,  $h' \vdash (e'', xs'') \leftrightarrow (stk', loc', pc', xcp') \land$ 

(*if* τ*move2* (*compP2 P*) *h stk E pc xcp*

*then*  $h' = h \wedge (if xcp' = None \longrightarrow pc < pc'$  *then*  $\tau$  *red1r else*  $\tau$  *red1t*) *P t h* (*e*, *xs*) (*e''*, *xs''*)

else  $\exists ta' e' xs'. \tau redlr P t h (e, xs) (e', xs') \wedge True, P, t \vdash 1 \langle e', (h, xs') \rangle - ta' \rightarrow \langle e'', (h', xs') \rangle$  $\wedge$  *ta-bisim wbisim1* (*extTA2J1 P ta'*) *ta*  $\wedge \neg$   $\tau$ *move1 P h e'*  $\wedge$  (*call1 e* = *None*  $\vee$  *no-call2 E pc*  $\vee$  *e'*  $= e \wedge xs' = xs)$ 

 $(i \in \lbrack \lbrack \cdot ; ? \rbrack$  *exec E stk loc pc xcp stk' loc' pc' xcp'*; -; -; -; -]

 $\Rightarrow$   $\exists e''$  *xs''. P*, *E*,  $h' \vdash (e'', xs'') \leftrightarrow (stk', loc', pc', xcp') \land ?red e$  *xs*  $e''$  *xs'' E stk pc*  $\int$  *xcp*  $xcp'$ 

**and** *reds1-simulates-exec-instr* :  $[P, E_s, h \vdash (es, xs) \leftrightarrow (stk, loc, pc, xcp);$  $exec-moves-d \, P \, t \, Es \, h \, (stk, loc, pc, xcp) \, ta \, h' \, (stk', loc', pc', xcp');$  $n + \text{max-vars} \text{ } \text{ }es \leq \text{ } length \text{ } xs; \text{ } books \text{ } Es \text{ } n; \text{ } P,h \vdash \text{ } stk \text{ }[:\leq] \text{ } ST; \text{ } conf \text{-}xcp' \text{ } (\text{compP2 } P) \text{ } h \text{ } xcp \text{ } []$  $\Rightarrow$   $\exists$  *es'' xs''*. *P*, *Es*, *h'*  $\vdash$  (*es''*, *xs''*)  $\leftrightarrow$  (*stk'*, *loc'*, *pc'*, *xcp'*)  $\land$ (*if* τ*moves2* (*compP2 P*) *h stk Es pc xcp then*  $h' = h \wedge (if xcp' = None \longrightarrow pc < pc'$  *then*  $\tau$  *reds1r else*  $\tau$  *reds1t*) *P t h* (*es*, *xs*) (*es''*, *xs''*) else  $\exists ta' es' xs'. \tau reds1r P t h (es, xs) (es', xs') \wedge True, P, t \vdash 1 \langle es', (h, xs') \rangle [-ta' \rightarrow ] \langle es'', (h', sk) \rangle$  $\langle xs'' \rangle$ )  $\land$  *ta-bisim wbisim1* ( $extTA2J1$  *P*  $ta \land \neg \tau$ *moves1 P*  $h$   $es' \land$  (calls1  $es = None \lor no\text{-}calls2$ *Es*  $\textit{pc} \vee \textit{es}' = \textit{es} \wedge \textit{xs}' = \textit{xs}$ )  $\left( \text{is } \left[ \right] -; \text{ } \text{?execs } E \text{s } stk \text{ loc } pc \text{ } xcp \text{ } stk' \text{ loc'} \text{ } pc' \text{ } xcp'; -; -; -; - \right]$  $\Rightarrow$   $\exists$  *es*" *xs*". *P*, *Es*, *h'*  $\vdash$  (*es*", *xs''*)  $\leftrightarrow$  [(*stk'*, *loc'*, *pc'*, *xcp'*)  $\land$  *?reds es xs es'' xs'' Es stk pc*  $pc'$   $xcp$   $xcp'$ **proof**(*induction E n e xs stk loc pc xcp* **and** *Es n es xs stk loc pc xcp*  $arbitrary:$   $stk'$   $loc'$   $pc'$   $xcp'$   $ST$  and  $stk'$   $loc'$   $pc'$   $xcp'$   $ST$   $rule:$   $bisim1-bisims1-inducts-split)$ **case** (*bisim1Val2 e n v xs*) **from**  $\langle$ ?exec e  $[v]$  *xs* (*length* (*compE2 e*)) *None stk' loc' pc' xcp'* **have** *False* **by**(*auto dest*: *exec-meth-length-compE2D simp add*: *exec-move-def*) **thus** *?case* **.. next case** (*bisim1New C'n xs*) **note**  $exec = \langle exec{\text -}move{\text -}d\ P{\text -}t\ (new\ C')\ h\ ([], \ xs, \ 0, \ None\} \ ta\ h'\ (stk', \ loc', \ pc', \ xcp')\rangle$ **have**  $\tau$ :  $\neg$   $\tau$ *move2* (*compP2 P*) *h* [] (*new C'*) *0* None  $\neg$   $\tau$ *move1 P h* (*new C'*) **by**(*auto simp add*: τ*move2-iff* ) **show** *?case*  $\mathbf{proof}(cases \ all \ once \ h \ (Class-type \ C') = \{\})$ **case** *True*  $\mathbf{have} \ P, new \ C', h' \vdash (THROW \ OutOfMemory, xs) \leftrightarrow ([], xs, 0, |addr-of-sys-xcpt \ OutOfMemory|)$ **by**(*rule bisim1NewThrow*) **with** *exec* τ *True* **show** *?thesis* **by**(*fastforce intro*: *Red1NewFail elim*!: *exec-meth*.*cases simp add*: *exec-move-def*) **next case** *False* **have**  $\Lambda$ *a h'*. *P*,*new*  $C', h' \vdash (addr \ a, xs) \leftrightarrow ([Addr \ a], xs, length (compE2 (new \ C')), None)$ **by**(*rule bisim1Val2* ) *auto* **thus** *?thesis* **using** *exec False* τ **apply**(*simp add*: *exec-move-def*) **apply**(*erule exec-meth*.*cases*) **apply** *simp-all* **apply** *clarsimp* **apply**(*auto intro*!: *Red1New exI simp add*: *ta-bisim-def*)

1020

**done**

## **qed**

**next**

 $\cose~(bisim1NewThrow~C'~n~xs)$  ${\bf from} \; \langle \; \text{?exec} \; (\textit{new } C') \; || \; xs \; \textit{0} \; | \; addr\text{-}of\text{-}sys\text{-}xcpt \; OutOfMemory \; | \; stk' \; loc' \; pc' \; xcp' \rangle$ **have** *False* **by**(*auto elim*: *exec-meth*.*cases simp add*: *exec-move-def*) **thus** *?case* **.. next**  $\textbf{case} \ ( \textit{bisim1} \textit{NewArray} \ e \ n \ e' \textit{xs} \ \textit{stk} \ \textit{loc} \ \textit{pc} \ \textit{xcp} \ \textit{U} )$  $\textbf{note} \ \textit{IH} = \textit{bissim1NewArray}. \ \textit{IH}(2)$ **note**  $exec = \langle \text{?exec} \text{ } (\text{newA } U | e) \text{ } \text{)}$  *stk loc pc xcp stk' loc' pc' xcp'* **note** bisim =  $\langle P, e, h \rangle \vdash (e', xs) \leftrightarrow (stk, loc, pc, xcp)$ **note**  $len = \langle n + max\text{-}vars \ (newA \ U | e^r) \rangle \leq length \ xs$ **note**  $bsok = \langle bosok \ (newA \ U | e] \rangle \ n$ **from** *bisim* **have**  $pc$ :  $pc \leq length (compE2 e)$  **by**(*rule bisim1-pc-length-compE2*) **show** *?case* **proof**(*cases pc* < *length* (*compE2 e*)) **case** *True* with exec have exec': ?exec e stk loc pc xcp stk' loc' pc' xcp' **by**(*auto simp add*: *exec-move-newArray*) **from** *True* **have**  $\tau$ *move2* (*compP2 P*) *h stk* (*newA U*|*e*]) *pc xcp* =  $\tau$ *move2* (*compP2 P*) *h stk e pc xcp* **by**(*simp add*: τ*move2-iff* ) **moreover have** *no-call2*  $e$   $\chi$   $\chi$   $\Rightarrow$  *no-call2* (*newA U*| $e$ ])  $\chi$  **by**( $\sin p$  add:  $\pi$  $\omega$ -call2-def) **ultimately show** *?thesis* **using**  $IH[OF \; exec' - - \langle P, h \mid -stk] \leq | ST \rangle \langle conf \cdot xcp' \; (compP2 \; P) \; h$ *xcp*›] *len bsok* **by**(*fastforce intro*: *bisim1-bisims1* .*bisim1NewArray New1ArrayRed elim*!: *NewArray-*τ *red1r-xt NewArray-*τ *red1t-xt*) **next case** *False* **with** *pc* **have** [*simp*]:  $pc = length (compE2 e)$  **by**  $simp$ **with** *bisim* **obtain**  $v$  **where**  $stk$ :  $stk = [v]$  **and**  $xcp$ :  $xcp = None$ **by**(*auto dest*: *bisim1-pc-length-compE2D*) with *bisim pc len bsok* have *red*:  $\tau$ *red1r P t h (e', xs)* (*Val v, loc*) **by**(*auto intro*: *bisim1-Val-*τ *red1r simp add*: *bsok-def*) **hence**  $\tau$  *red1r P t h* ( $newA$   $U\vert e^{\prime}$ ,  $xs$ ) ( $newA$   $U\vert Val$   $v$ ),  $loc$ ) **by**( $rule$   $NewArray-*red1r*-*xt*$ ) **moreover have**  $\tau$ :  $\neg$   $\tau$ *move2* (*compP2 P*) *h* [*v*] (*newA U*|e]) *pc* None **by**(*simp add:*  $\tau$ *move2-iff*) **moreover have**  $\neg$   $\tau$ *move1 P h* (*newA U*|*Val v*]) **by** *auto* **moreover from** *exec stk xcp* **obtain** *I* **where**  $[simp]: v = Intg I$  **by**(*auto elim*): *exec-meth.cases simp add: exec-move-def*) have  $\exists ta' e''.$  P,newA  $U[e], h' \vdash (e'', loc) \leftrightarrow (stk', loc', pc', xcp') \wedge True, P, t \vdash 1$  (newA U|Val  $v$ <sup>[</sup>,(*h*, *loc*)) −*ta*<sup> $\rightarrow$ </sup>  $\langle e''$ ,(*h'*, *loc*)) ∧ *ta-bisim wbisim1* (*extTA2J1 P ta'*) *ta*  $\mathbf{proof}(cases I \leq s \theta)$ **case** *True* **with** *exec stk xcp* **show** *?thesis* **by**(*fastforce elim*!: *exec-meth*.*cases intro*: *bisim1NewArrayFail Red1NewArrayNegative simp add*: *exec-move-def*) **next case** *False* **show** *?thesis* **proof**(*cases allocate h* (*Array-type U* (*nat* (*sint I*))) = {}) **case** *True* **with** *False exec stk xcp* **show** *?thesis* **by**(*fastforce elim*!: *exec-meth*.*cases intro*: *bisim1NewArrayFail Red1NewArrayFail simp add*: *exec-move-def*) **next**

```
case False
        \mathbf{have} \land \mathbf{a} \; \mathbf{h}' \cdot \mathbf{P}, \mathbf{newA} \; \mathbf{U} \mid \mathbf{e} \mid, \mathbf{h}' \vdash (\mathbf{addr} \; \mathbf{a}, \; \mathbf{loc}) \leftrightarrow (\mathbf{[Addr} \; \mathbf{a}], \; \mathbf{loc}, \; \mathbf{length} \; (\mathbf{compE2} \; (\mathbf{newA} \; \mathbf{U} \mid \mathbf{e} \mid)),None)
         by(rule bisim1Val2 ) simp
       with False \langle \neg \ I \langle \neg s \theta \rangle \ \text{exec} \ stk xcp show ?thesis
         apply(simp add: exec-move-def)
         apply(erule exec-meth.cases)
         apply simp-all
         apply clarsimp
         apply(auto intro!: Red1NewArray exI simp add: ta-bisim-def)
         done
     qed
   qed
   moreover have no-call2 (newA U(e)) pc by(\text{sim}p add: no-call2-def)
   ultimately show ?thesis using exec stk xcp by fastforce
 qed
next
 case (bisim1NewArrayThrow e n a xs stk loc pc U )
  note exec = ‹?exec (newA Ubee) stk loc pc bac stk 0
loc 0 pc 0
xcp 0
›
 note bisim = \langle P, e, h \rangle \vdash (Throw a, xs) \leftrightarrow (stk, loc, pc, |a|)from bisim have pc: pc < length (compE2 e) by(auto dest: bisim1-ThrowD)from bisim have match-ex-table (compP2 P) (cname-of h a) (0 + pc) (compxE2 e 0 0) = None
   unfolding compP2-def by(rule bisim1-xcp-Some-not-caught)
 with exec pc have False by (auto elim!: exec-meth.cases simp add: exec-move-def)
 thus ?case ..
next
 case (bisim1NewArrayFail e n U a xs v)
  note exec = \langle \text{?exec} \text{ (newA } U[e] \text{)} \text{ [v]} \text{ xs } \text{ (length } \text{ (compE2 e)} \text{)} \text{ [a]} \text{ stk'} \text{ loc'} \text{ pc'} \text{ xcp'} \ranglehence False by(auto elim!: exec-meth.cases dest: match-ex-table-pc-length-compE2 simp add: exec-move-def)
 thus ?case ..
next
  \textbf{case} \ (bisim1Cast \ e \ n \ e' \ xs \ stk \ loc \ pc \ xcp \ U)\textbf{note} IH = \textit{bisim1Cast.}IH(2)
  note exec = \langle ?exec (Cast U e) stk loc pc xcp stk' loc' pc' xcp'
  note bisim = \langle P, e, h \vdash (e', xs) \leftrightarrow (stk, loc, pc, xcp) \ranglenote len = \langle n + max\text{-}vars (Cast U e') \leq length xs \ranglenote ST = \langle P, h \vdash stk \rangle : \langle g \ranglenote bsok = \langle bsok \ (Cast \ U \ e) \ n \ranglefrom bisim have pc: pc \leq length (compE2 e) by(rule bisim1-pc-length-compE2)
 show ?case
 proof(cases pc < length (compE2 e))
   case True
    with exec have exec': ? exec e stk loc pc xcp stk' loc' pc' xcp' by (auto simp add: exec-move-Cast)
   from True have τmove2 (compP2 P) h stk (Cast U e) pc xcp = τmove2 (compP2 P) h stk e pc
xcp by(simp add: τmove2-iff )
   moreover have no-call2 e pc \implies no\text{-}call2 (Cast U e) pc by(simp add: no-call2-def)
    ultimately show ?thesis using IH[OF \c{exec}' - ST \c{conf}{-}xcp' (compP2 P) h xcp] len bsokby(fastforce intro: bisim1-bisims1 .bisim1Cast Cast1Red elim!: Cast-τ red1r-xt Cast-τ red1t-xt)
 next
   case False
   with pc have [simp]: pc = length (compE2 e) by simpwith bisim obtain v where stk: stk = [v] and xcp: xcp = Noneby(auto dest: bisim1-pc-length-compE2D)
    with bisim pc len bsok have red: \taured1r P t h (e', xs) (Val v, loc)
```
**by**(*auto intro*: *bisim1-Val-*τ *red1r simp add*: *bsok-def*)

**hence**  $\tau$  *red1r*  $P$  *t*  $h$  (*Cast U e', xs*) (*Cast U* (*Val v*), *loc*) **by**(*rule Cast-* $\tau$  *red1r-xt*)

**also from** *exec* **have**  $[simp]: h' = h$  *ta* =  $\varepsilon$  **by**(*auto simp add: exec-move-def elim!: exec-meth.cases split*: *if-split-asm*)

have  $\exists e''$ . P, Cast U e,h  $\vdash (e'', loc) \leftrightarrow (stk', loc', pc', xcp') \land True, P, t \vdash 1 \ (Cast \ U \ (Val \ v), (h, loc))$  $-\varepsilon \rightarrow \langle e^{\prime\prime}, (h, loc) \rangle$ 

**proof**(*cases P*  $\vdash$  *the* (*typeof*<sub>*h*</sub> *v*)  $\leq$  *U*)

**case** *False* **with** *exec stk xcp bsok ST* **show** *?thesis*

**by**(*fastforce simp add*: *compP2-def exec-move-def exec-meth-instr list-all2-Cons1 conf-def intro*: *bisim1CastFail Red1CastFail*)

**next**

**case** *True*

**have**  $P$ ,  $\text{Cast } U e$ , $h \vdash (\text{Val } v, \text{loc}) \leftrightarrow (\lceil v \rceil, \text{loc}, \text{length} (\text{compE2 } (\text{Cast } U e)), \text{None})$ **by**(*rule bisim1Val2* ) *simp*

**with** *exec stk xcp ST True* **show** *?thesis*

**by**(*fastforce simp add*: *compP2-def exec-move-def exec-meth-instr list-all2-Cons1 conf-def intro*: *Red1Cast*)

**qed**

**then obtain**  $e''$  where *bisim'*:  $P$ ,*Cast U e*, $h \vdash (e'', loc) \leftrightarrow (stk', loc', pc', xcp')$ **and** *red*: *True*, $P, t \vdash 1$   $\langle Cast~U~(Val~v), (h, loc) \rangle \rightarrow \varepsilon \rightarrow \langle e'', (h, loc) \rangle$  by *blast* 

**have**  $\tau$ *move1 P h* (*Cast U* (*Val v*)) **by**( $\tau$ *ule*  $\tau$ *move1CastRed*)

with *red* have  $\tau$ *red1t P t h* (*Cast U* (*Val v*), *loc*) (*e*'', *loc*) **by**(*auto intro*:  $\tau$ *red1t-1step*)

**also have**  $\tau$ :  $\tau$ *move2* ( $compP2 P$ ) *h* [*v*] (*Cast U e*) *pc None* **by**( $simp$  *add*:  $\tau$ *move2-iff*)

**moreover have** *no-call2* (*Cast U e*) *pc* **by**(*simp add*: *no-call2-def*)

**ultimately show** *?thesis* **using** *exec stk xcp bisim* by *fastforce* 

**qed next**

**case** (*bisim1CastThrow e n a xs stk loc pc U* )

**note**  $exec = \langle \text{?exec} \mid \text{Cast } U \mid e \rangle \text{ stk } loc \text{ pc } | \mid a \mid \text{ stk'} loc' \text{ pc'} x \text{ cp'} \rangle$ 

**note** *bisim* =  $\langle P, e, h \rangle$  (*Throw a, xs*)  $\leftrightarrow$  (*stk, loc, pc, \a\\)* 

**from** *bisim* **have** *pc*: *pc* < *length* (*compE2 e*) **by**(*auto dest*: *bisim1-ThrowD*)

**from** bisim **have** match-ex-table (compP2 P) (cname-of h a)  $(0 + pc)$  (compxE2 e 0 0) = None **unfolding** *compP2-def* **by**(*rule bisim1-xcp-Some-not-caught*)

**with** *exec pc* **have** *False* **by** (*auto elim*!: *exec-meth*.*cases simp add*: *exec-move-def*) **thus** *?case* **..**

**next**

**case** (*bisim1CastFail e n U xs v*)

**note**  $exec = \langle$ ? $exec$  (*Cast U e*)  $[v]$  *xs* (*length* ( $compE2$  *e*))  $|addr-of-sys-xcpt$  *ClassCast* $|$  *stk'*  $loc'$   $pc'$  $xcp'$ 

**hence** *False* **by**(*auto elim*!: *exec-meth*.*cases dest*: *match-ex-table-pc-length-compE2 simp add*: *exec-move-def*) **thus** *?case* **..**

**next**

 $\textbf{case} \text{ (}\textit{bissim1} \textit{InstanceOf}\text{ } e \text{ } n \text{ } e' \text{ } xs \text{ } stk \text{ } loc \text{ } pc \text{ } xcp \text{ } U)$  $\textbf{note} \ \textit{IH} = \textit{bissim1} \textit{InstanceOf}. \ \textit{IH}(2)$ **note**  $exec = \langle$  *?exec* (*e* instanceof U) *stk loc* pc *xcp stk' loc'* pc' *xcp'* **note**  $bisim = \langle P, e, h \vdash (e', xs) \leftrightarrow (stk, loc, pc, xcp) \rangle$ **note**  $len = \langle n + max\text{-}vars\ (e'\text{ }instanceof\ U) \leq length\ xs \rangle$ note  $ST = \langle P, h \vdash stk \rangle$  [: $\leq$ ]  $ST$ **note**  $bsok = \langle bsok \ (e \ instanceof \ U) \ n \rangle$ **from** *bisim* **have**  $pc$ :  $pc \leq length (compE2 e)$  **by**(*rule bisim1-pc-length-compE2*) **show** *?case* **proof**(*cases pc* < *length* (*compE2 e*)) **case** *True*  $\mathbf{with}$  *exec* **have** *exec': ?exec e stk loc pc xcp stk' loc' pc' xcp'*  $\mathbf{by}(\text{auto} \, \text{simp} \, \text{add:} \, \text{exec-move-InstanceOf})$ 

**from** *True* **have** τ*move2* (*compP2 P*) *h stk* (*e instanceof U*) *pc xcp* = τ*move2* (*compP2 P*) *h stk e pc xcp*

**by**(*simp add*: τ*move2-iff* )

**moreover have** *no-call2*  $e$  *pc*  $\implies$  *no-call2* (*e instanceof U*) *pc* **by**(*simp add: no-call2-def*)

**ultimately show** *?thesis* **using** *IH*[*OF exec* <sup>0</sup> *- - ST* ‹*conf-xcp* <sup>0</sup> (*compP2 P*) *h xcp*›] *len bsok*

**by**(*fastforce intro*: *bisim1-bisims1* .*bisim1InstanceOf InstanceOf1Red elim*!: *InstanceOf-*τ *red1r-xt InstanceOf-*τ *red1t-xt*)

**next**

**case** *False*

**with** *pc* **have** [*simp*]:  $pc = length (compE2 e)$  **by**  $simp$ 

**with** *bisim* **obtain**  $v$  **where**  $stk$ :  $stk = [v]$  **and**  $xcp$ :  $xcp = None$ 

**by**(*auto dest*: *bisim1-pc-length-compE2D*)

with *bisim pc len bsok* **have** *red*:  $\tau$ *red1r P t h (e', xs)* (*Val v, loc*)

**by**(*auto intro*: *bisim1-Val-*τ *red1r simp add*: *bsok-def*)

**hence** τ *red1r P t h* (*e* 0 *instanceof U*, *xs*) ((*Val v*) *instanceof U*, *loc*) **by**(*rule InstanceOf-*τ *red1r-xt*) **also let**  $?v = Bool\ (v \neq Null \land P \vdash the\ (typeof\ h\ v) \leq U)$ 

**from** *exec ST stk xcp* **have** [simp]:  $h' = h$   $ta = \varepsilon xcp' = None$   $loc' = loc$   $stk' = [\frac{2v}{c} p' = Suc$   $pc' = Suc$ **by**(*auto simp add*: *exec-move-def list-all2-Cons1 conf-def compP2-def elim*!: *exec-meth*.*cases split*: *if-split-asm*)

**have** bisim': P,e instanceof  $U, h \vdash (Val \?v, loc) \leftrightarrow ([?v], loc, length (compE2 (e instance of U)),$ *None*)

**by**(*rule bisim1Val2* ) *simp*

**from** *exec stk xcp ST*

**have** *red: True*, $P$ , $t \vdash 1$   $\langle (Val v) \text{ } instance \text{ of } U, (h, loc) \rangle - \varepsilon \rightarrow \langle Val ? v, (h, loc) \rangle$ 

**by**(*auto simp add*: *compP2-def exec-move-def exec-meth-instr list-all2-Cons1 conf-def intro*: *Red1InstanceOf*)

**have** τ*move1 P h* ((*Val v*) *instanceof U*) **by**(*rule* τ*move1InstanceOfRed*)

**with** red **have**  $\tau$ red1t P t h ((*Val v*) *instanceof U*, *loc*) (*Val ?v*, *loc*) **by**(*auto intro*:  $\tau$ red1t-1step) **also have**  $\tau$ :  $\tau$ *move2* ( $compP2$ *P*) *h* [*v*] (*e instanceof U*) *pc* None **by**( $simp$  add:  $\tau$ *move2-iff*) **moreover have** *no-call2* (*e instanceof U*) *pc* **by**(*simp add*: *no-call2-def*)

**ultimately show** *?thesis* **using** *exec stk xcp bisim* <sup>0</sup> **by**(*fastforce*)

**qed**

**next**

```
case (bisim1InstanceOfThrow e n a xs stk loc pc U )
```
**note**  $exec = \langle \text{?exec} \ (e \ \text{instanceof} \ U) \ \text{stk} \ \text{loc} \ pc \ [a] \ \text{stk'} \ \text{loc'} \ pc' \ xcp' \rangle$ 

**note** *bisim* =  $\langle P, e, h \rangle \vdash (Throw a, xs) \leftrightarrow (stk, loc, pc, [a]) \rangle$ 

**from** *bisim* **have** *pc*: *pc* < *length* (*compE2 e*) **by**(*auto dest*: *bisim1-ThrowD*)

**from** *bisim* **have** *match-ex-table* (*compP2 P*) (*cname-of h a*)  $(0 + pc)$  (*compxE2 e 0 0*) = *None* **unfolding** *compP2-def* **by**(*rule bisim1-xcp-Some-not-caught*)

**with** *exec pc* **have** *False* **by** (*auto elim*!: *exec-meth*.*cases simp add*: *exec-move-def*) **thus** *?case* **..**

**next**

**case** (*bisim1Val v n xs*)

from  $\langle$ ?exec (*Val v*) [] *xs 0 None stk' loc' pc' xcp'* 

**have**  $stk' = [v]$   $loc' = xs \ h' = h \ pc' = length (compE2 (Val v)) xcp' = None$ 

**by**(*auto elim*: *exec-meth*.*cases simp add*: *exec-move-def*)

**moreover have**  $P$ ,  $Val v, h \vdash (Val v, xs) \leftrightarrow ([v], xs, length (compE2 (Val v)), None)$ **by**(*rule bisim1Val2* ) *simp*

**moreover have**  $\tau$ *move2* ( $compP2$ *P*)  $h$  [] (*Val v*)  $\theta$  *None* **by**( $rule \tau$ *move2Val*)

**ultimately show** *?case* **by**(*auto*)

**next**

**case** (*bisim1Var V n xs*)

**note**  $exec = \langle$  *?exec* (*Var V*) [] *xs 0 None stk' loc' pc' xcp'* 

**moreover note**  $len = \langle n + max\text{-}vars (Var V) \leq length xs \rangle$ 

**moreover have**  $\tau$ *move2* (*compP2 P*) *h*  $\lceil (Var V) 0 N$ *one*  $\tau$ *move1 P h* (*Var V*) **by**(*auto intro*: τ*move1Var simp add*: τ*move2-iff* ) **moreover have**  $P$ ,  $Var V$ , $h \vdash (Val (xs : V), xs) \leftrightarrow ([xs : V], xs, length (compE2 (Var V)), None)$ **by**(*rule bisim1Val2* ) *simp* **ultimately show** *?case* **by**(*fastforce elim*!: *exec-meth*.*cases intro*: *Red1Var r-into-rtranclp simp add*: *exec-move-def*) **next**  $\cose~(bism1BinOp1~e1~n~e1'~xs~stk~loc~pc~xcp~e2~bop)$  $\textbf{note} \ \textit{I}H1 = \textit{bism1BinOp1} \ \textit{I}H(2)$  $\text{note } IH2 = bisim1BinOp1. \text{IH}(4)$ **note**  $exec = \langle$  *l* $% \langle$  *exec* (*e1*  $\langle$  *kbop* $\rangle$  *e2*) *stk loc*  $pc$  *xcp stk' loc'*  $pc'$  *xcp'* **note** bisim $1 = \langle P, e1, h \vdash (e1', xs) \leftrightarrow (stk, loc, pc, xcp) \rangle$ **note** *bisim*2 =  $\langle P, e^2, h \rangle \vdash (e^2, loc) \leftrightarrow ([], loc, 0, None)$ **note**  $len = \langle n + max\text{-}vars\ (el'\ \text{k} \text{b} \text{op} \text{w} \ e2) \leq lenqth\ xs \rangle$ note  $ST = \langle P, h \vdash stk \rangle$   $\leq$  *ST* **note**  $bsok = \langle bsok (e1 \ \kappa bop \nangle e2) n \rangle$ **from** *bisim1* **have**  $pc$ :  $pc \leq length (compE2 e1)$  **by**(*rule bisim1-pc-length-compE2*) **show** *?case* **proof**(*cases pc* < *length* (*compE2 e1* )) **case** *True* with *exec* have *exec': ?exec e1 stk loc pc xcp stk' loc' pc' xcp'* by(*auto simp add: exec-move-BinOp1*) **from** *True* **have**  $\tau$ :  $\tau$ *move2* ( $compP2 P$ ) *h stk* (*e1* «*bop*» *e2*)  $pc$  *xcp* =  $\tau$ *move2* ( $compP2 P$ ) *h stk e1 pc xcp* **by**(*simp add*: τ*move2-iff* ) with  $IHI[OF~exec' - - ST~ *conf-xcp'~(compP2 P)~h~xcp$ <sup>}</sup> *bisim2 len bsok* obtain  $e''~xs''$ where *bisim'*:  $P, e1, h' \vdash (e'', xs'') \leftrightarrow (stk', loc', pc', xcp')$ **and** *red*: *?red e1' xs e'' xs'' e1 stk pc pc' xcp xcp'* **by** *auto* **from** bisim' have  $P, e1 \text{ «bop} \ge e2, h' \vdash (e'' \text{ «bop} \ge e2, xs'') \leftrightarrow (stk', loc', pc', xcp')$ **by**(*rule bisim1-bisims1* .*bisim1BinOp1* ) **moreover from** *True* **have** *no-call2* (*e1* «*bop*» *e2* ) *pc* = *no-call2 e1 pc* **by**(*simp add*: *no-call2-def*) **ultimately show** *?thesis* **using** *red* τ **by**(*fastforce intro*: *Bin1OpRed1 elim*!: *BinOp-*τ *red1r-xt1 BinOp-*τ *red1t-xt1* ) **next case** *False* with *pc* have *pc*:  $pc = length (compE2 e1)$  by *auto* **with** *bisim1* **obtain**  $v$  **where**  $e1'$ : *is-val*  $e1' \rightarrow e1' = Val$  *v* **and** *stk*:  $skk = [v]$  **and**  $xcp$ :  $xcp = None$  **and** *call*: *call1*  $e1' = None$ **by**(*auto dest*: *bisim1-pc-length-compE2D*) with *bisim1* pc len bsok have rede1':  $\tau$ red1r P t h (e1', xs) (Val v, loc) **by**(*auto intro*: *bisim1-Val-*τ *red1r simp add*: *bsok-def*) **hence**  $\text{red } t$  ":  $\text{red } t \cdot \text{red } t \cdot \text{red } t \cdot (e_1 \cdot \text{red } \text{mod } e_2, \text{ } x \cdot s)$  ( $\text{Val } v \cdot \text{red } v \cdot e_2, \text{ } \text{loc}$ ) **by**( $\text{rule } \text{Bin} \text{Op} \text{-} \text{red } t \cdot x \cdot t \cdot 1$ ) **moreover from** *pc exec stk xcp* **have** *exec-meth-d* (*compP2 P*) (*compE2* (*e1* «*bop*» *e2* )) (*compxE2* (*e1* «*bop*» *e2* ) *0 0* ) *t h* ([] @  $[v]$ , *loc*, *length*  $(\textit{compE2 e1}) + 0$ , *None*) *ta h'* (*stk'*, *loc'*, *pc'*, *xcp'*) **by**(*simp add*: *compxE2-size-convs compxE2-stack-xlift-convs exec-move-def* ) **hence**  $exec'$ :  $exec$ -meth-d  $(compP2 P)$   $(compE2 e2)$   $stack-xlift (length [v]) (compE2 e2 0 0))$  *t h*  $([] \t\t@ [v], loc, 0, None)$  *ta h'* (*stk'*, *loc'*,  $pc'$  – *length* (*compE2 e1*),  $xcp'$ ) and  $pc'$ :  $pc' \geq length (compE2 e1)$  **by**(*safe dest*!:  $BinOp\text{-}exec2D)$ *simp-all* **then obtain**  $PC'$  where  $PC'$ :  $pc' = length (compE2 e1) + PC'$  $\mathbf{b}$ **y** −(*rule that*[**where**  $PC'35 = pc' - length (compE2 e1)$ ], *simp*) **from**  $exec'$  bisim2 **obtain**  $stk''$  **where**  $stk'$ :  $stk' = stk'' \mathcal{Q} [v]$ **and**  $exec''$ :  $exec$  move-d P t e2 h ([],  $loc, 0, None$ ) ta h' ( $stk''$ ,  $loc'$ ,  $pc'$  –  $length$  ( $compE2$  e1),  $xcp'$ 

**by**(*unfold exec-move-def*)(*drule* (*1* ) *exec-meth-stk-split*, *auto*)

**with** *pc xcp* **have**  $\tau$ :  $\tau$ *move2* (*compP2 P*) *h* [*v*] (*e1* «*bop*» *e2*) (*length* (*compE2 e1*)) *None* = τ*move2* (*compP2 P*) *h* [] *e2 0 None* **using**  $\tau$ *instr-stk-drop-exec-move*[where *stk*=[] and  $vs = [v]$ ] **by**(*simp add*: τ*move2-iff* τ *instr-stk-drop-exec-move*)

**from** *bisim1* **have** *length*  $xs = length$  *loc* **by**(*rule bisim1-length-xs*)

with  $I\dot{H}2[OF\; exec'',\; of\;]]$  *len bsok* obtain  $e''$   $xs''$ 

where *bisim'*:  $P, e\&, h' \vdash (e'', xs'') \leftrightarrow (stk'', loc', pc' - length (compE2 e1), xcp')$ 

**and**  $\text{red: }$  ?red e2 loc e''  $xs''$  e2  $\Box$  0 ( $\text{pc}'$  – length ( $\text{complex}$  e1)) None  $\text{rcp}'$  by auto from  $bisim'$ 

**have**  $P, e1 \text{ «bop} \triangleright e2, h' \vdash (Val v \text{ «bop} \triangleright e'', xs'') \leftrightarrow (stk'' \otimes [v], loc', length (compE2 e1) + (pc'$  $length (complex et)), xcp'$ 

**by**(*rule bisim1-bisims1* .*bisim1BinOp2* )

**moreover from** *red* τ

**have** ?red (Val v «bop» e2) loc (Val v «bop» e'')  $xs'$  (e1 «bop» e2) [v] (length (compE2 e1)) pc' *None*  $xcp'$ 

**by**(*fastforce intro*: *Bin1OpRed2 elim*!: *BinOp-*τ *red1r-xt2 BinOp-*τ *red1t-xt2 simp add*: *no-call2-def*) **moreover have** *no-call2* (*e1* «*bop*» *e2* ) (*length* (*compE2 e1* )) **by**(*simp add*: *no-call2-def*)

**ultimately show** *?thesis* **using**  $\tau$  *stk'* pc xcp pc' PC' bisim1 bisim2 e1' stk call **by**(*fastforce elim*): *rtranclp-trans*)

**qed next**

 $case (bisim1BinOp2 e2 n e2' xs stk loc pc xcp e1 bop v1)$ 

 $\text{note }$  *IH2* = *bisim1BinOp2.IH(2)* 

 $\mathbf{note} \; exec = \langle \; ?exec \; (e1 \; *bop \mathcal{P} \; * \; e2) \; (stk \; @ [v1]) \; loc \; (length \; (compE2 \; e1) + pc) \; xcp \; stk' \; loc' \; pc' \; xcp' \rangle$ **note** *bisim1* =  $\langle P, e1, h \rangle \rightarrow (e1, xs) \leftrightarrow (||, xs, 0, None)$ 

**note** bisim $2 = \langle P, e2, h \vdash (e2', xs) \leftrightarrow (stk, loc, pc, xcp) \rangle$ 

**note**  $len = \langle n + \text{max-vars} \mid Val \text{ } v1 \text{ } \langle k \text{ } op \rangle \text{ } e2') \leq length \text{ } xs \rangle$ 

**note** *bsok* =  $\langle b \rangle$  *bsok* (*e1*  $\langle b \rangle$  *e2*) *n* 

**note**  $ST = \langle P, h \vdash stk \oplus [v1] \rangle : \leq | ST \rangle$ 

**then obtain** *ST2* T where  $ST = ST2 \text{ } @ [T] P,h \vdash stk \text{ } [\leq] ST2 P,h \vdash v1 \leq T$ **by**(*auto simp add*: *list-all2-append1 length-Suc-conv*)

**from** *bisim2* **have**  $pc: pc \leq length (compE2 e2)$  **by**(*rule bisim1-pc-length-compE2*) **show** *?case*

**proof**(*cases pc* < *length* (*compE2 e2* ))

**case** *True*

 $\mathbf{with}$  *exec* **have** *exec': exec-meth-d* (*compP2 P*) (*compE2 e2*) (*stack-xlift* (*length* [*v1*]) (*compxE2*  $(e2 0 0)$ ) *th* (*stk*  $\mathcal{Q}$  [*v1*], *loc*, *pc*, *xcp*) *ta h'* (*stk'*, *loc'*, *pc'* – *length* (*compE2 e1*), *xcp'*)

and  $pc'$ :  $pc' \geq length (compE2 e1)$ 

**by**(*unfold exec-move-def*)(*safe dest*!: *BinOp-exec2D*)

**from**  $exec'$  bisim2 **obtain**  $stk''$  **where**  $stk'$ :  $stk' = stk'' \odot [v1]$ 

**and**  $exec''$ :  $exec$ -move-d P t e2 h (stk, loc, pc, xcp) ta h' (stk'', loc', pc' – length ( $compE2 e1$ ),  $xcp'$ 

**by** −(*drule* (*1* ) *exec-meth-stk-split*, *auto simp add*: *exec-move-def*)

**with**  $True$  **have**  $\tau$ :  $\tau$  *move2* ( $compP2 P$ ) *h* ( $stk \& [v1]$ ) ( $e1$  «*bop*»  $e2$ ) ( $length$  ( $compE2 e1$ ) +  $pc$ )  $xcp = \tau$ *move2* (*compP2 P*) *h stk e2 pc xcp* 

**by**(*auto simp add*: τ*move2-iff* τ *instr-stk-drop-exec-move*)

**from**  $I$ H2[OF exec<sup> $H$ </sup> - -  $\langle P, h \rangle \subset stk$  [: $\leq$ ] *ST2*  $\langle \langle \langle \langle P, \langle \langle P, \rangle \rangle \rangle \rangle$  *compP2 P*) *h* xcp [*len bsok* **obtain**  $e^H$  $xs$ <sup> $\prime\prime$ </sup>

where *bisim'*:  $P, e\&, h' \vdash (e'', xs'') \leftrightarrow (stk'', loc', pc' - length (compE2 e1), xcp')$ 

**and** *red*: *?red e2' xs e*  $\prime\prime$  *xs*  $\prime\prime$  *e2 stk pc* (*pc* $\prime$  - *length* (*compE2 e1*)) *xcp xcp* $\prime$  **by** *auto* 

**from** bisim' have P,e1 «bop» e2,h'  $\vdash$  (Val v1 «bop» e'', xs'')  $\leftrightarrow$  (stk''  $\textcircled{v1}$ , loc', length (compE2)  $e1$  ) + ( $pc'$  – *length* (*compE2 e1*)),  $xcp'$ )

**by**(*rule bisim1-bisims1* .*bisim1BinOp2* )

with  $\text{red } \tau$  stk'  $\text{pc'}$  True show ?thesis

**by**(*fastforce intro*: *Bin1OpRed2 elim*!: *BinOp-*τ *red1r-xt2 BinOp-*τ *red1t-xt2 split*: *if-split-asm simp add*: *no-call2-def*)

**next case** *False* with *pc* have  $[simp]$ :  $pc = length (compE2 e2)$  by  $simp$ **with** bisim2 **obtain**  $v2$  **where**  $e2$ ': is-val  $e2' \rightarrow e2' = Val v2$ **and** *stk*:  $stk = \lfloor v2 \rfloor$  **and**  $xcp$ :  $xcp = None$  **and** *call*: *call1*  $e2' = None$ **by**(*auto dest*: *bisim1-pc-length-compE2D*) with *bisim2* pc len bsok have red:  $\tau$ red1r P t h (e2', xs) (Val v2, loc) **by**(*auto intro*: *bisim1-Val-*τ *red1r simp add*: *bsok-def*) **hence**  $\text{red1: }\tau \text{ red1r } P \text{ } t \text{ } h \text{ } (\text{Val } v1 \text{ } * \text{bop} v \text{ } e2', \text{ } xs) \text{ } (\text{Val } v1 \text{ } * \text{bop} v \text{ } \text{Val } v2, \text{ } \text{loc}) \text{ by}(\text{rule } \text{BinOp-}\tau \text{red1r-}xt2)$ **show** *?thesis* **proof**(*cases the* (*binop bop v1 v2* )) **case** (*Inl v*) **note** *red1* **also from** *exec xcp ST stk Inl* **have**  $\tau$  *red1r P t h* (*Val v1* «*bop*» *Val v2*, *loc*) (*Val v, loc*) **by**(*force simp add*: *exec-move-def exec-meth-instr list-all2-Cons1 conf-def compP2-def dest*: *binop-progress intro*: *r-into-rtranclp Red1BinOp* τ*move1BinOp*) **also have**  $\tau$ :  $\tau$  *move2* ( $compP2 P$ ) *h* [*v2*, *v1*] (*e1* «*bop*» *e2*) (*length* ( $compE2 e1$ ) + *length* (*compE2 e2* )) *None* **by**(*simp add*: τ*move2-iff* ) **moreover have**  $P, e1 \text{ «bop} \ge e2, h \vdash (Val v, loc) \leftrightarrow ([v], loc, length (compE2 (e1 \text{ «bop} \ge e2)).$ *None*) **by**(*rule bisim1Val2* ) *simp* **ultimately show** *?thesis* **using** *exec xcp stk call Inl* **by**(*auto simp add*: *exec-move-def exec-meth-instr* ) **next case** (*Inr a*) **note** *red1* **also from** *exec xcp ST stk Inr* **have** τ *red1r P t h* (*Val v1* «*bop*» *Val v2* , *loc*) (*Throw a*, *loc*) **by**(*force simp add*: *exec-move-def exec-meth-instr list-all2-Cons1 conf-def compP2-def dest*: *binop-progress intro*: *r-into-rtranclp Red1BinOpFail* τ*move1BinOp*) **also have**  $\tau$ :  $\tau$  *move2* (*compP2 P*) *h* [*v2*, *v1*] (*e1* «*bop*» *e2*) (*length* (*compE2 e1*) + *length* (*compE2 e2* )) *None* **by**(*simp add*: τ*move2-iff* ) **moreover have**  $P, e1 \le b$ *ey*  $e2, h \vdash (Throw a, loc) \leftrightarrow ([v2, v1], loc, length (compE2 e1) + length (compE2$  $(e2), |a|)$ **by**(*rule bisim1BinOpThrow*) **ultimately show** *?thesis* **using** *exec xcp stk call Inr* **by**(*auto simp add*: *exec-move-def exec-meth-instr* ) **qed qed next case** (*bisim1BinOpThrow1 e1 n a xs stk loc pc e2 bop*) **note**  $exec = \langle$  *?exec* (*e1* «*bop*» *e2*) *stk loc pc* [*a*] *stk' loc' pc' xcp'* **note** *bisim1* =  $\langle P, e1, h \rangle \cap (Throw a, xs) \leftrightarrow (stk, loc, pc, |a|) \rangle$ **from** *bisim1* **have** *pc*: *pc* < *length* (*compE2 e1* ) **by**(*auto dest*: *bisim1-ThrowD*) **from** *bisim1* **have**  $match-ex-table$  ( $compP2 P$ ) ( $cname-of h a$ ) ( $0 + pc$ ) ( $compxE2 e1 0 0$ ) = *None* **unfolding** *compP2-def* **by**(*rule bisim1-xcp-Some-not-caught*) **with** *exec pc* **have** *False* **by**(*auto elim*!: *exec-meth*.*cases simp add*: *match-ex-table-not-pcs-None exec-move-def*) **thus** *?case* **.. next**

```
case (bisim1BinOpThrow2 e2 n a xs stk loc pc e1 bop v1 )
  note exec = \langle \text{?exec}(e1 \text{ «bop} \text{» } e2) \text{ (stk} \text{ @ } [v1] \text{)} loc (length (compE2 e1) + pc) |a| stk' loc' pc' xcp' \ranglenote bisim2 = \langle P, e^2, h \rangle \vdash (Throw a, xs) \leftrightarrow (stk, loc, pc, |a|) \ranglehence match-ex-table (compP2 P) (cname-of h a) (length (compE2 e1 ) + pc) (compxE2 e2 (length
(compE2 e1) \theta = None
   unfolding compP2-def by(rule bisim1-xcp-Some-not-caught)
 with exec have False
   apply(auto elim!: exec-meth.cases simp add: match-ex-table-append-not-pcs exec-move-def)
  apply(auto simp only: compxE2-size-convs compxE2-stack-xlift-convs match-ex-table-stack-xlift-eq-Some-conv)
   done
 thus ?case ..
next
 case (bisim1BinOpThrow e1 n e2 bop a xs v1 v2 )
  note \langle?exec (e1 \langlebop\rangle e2) [v1, v2] xs (length (compE2 e1) + length (compE2 e2)) |a| stk' loc' pc'
xcp'hence False
  by(auto elim!: exec-meth.cases simp add: match-ex-table-append-not-pcs compxE2-size-convs exec-move-def
              dest!: match-ex-table-shift-pcD match-ex-table-pc-length-compE2 )
 thus ?case ..
next
  \textbf{case} \ ( \textit{bism1LAss1}\ e \ n \ e' \ xs \ stk \ loc \ pc \ xcp \ V )\textbf{note} IH = bisim1LAss1.IH(2)
  note exec = \langle ?exec (V := e) stk loc pc xcp stk' loc' pc' xcp'
  note bisim = \langle P, e, h \vdash (e', xs) \leftrightarrow (stk, loc, pc, xcp) \ranglenote len = \langle n + max \text{·vars}(V) : = e' \rangle \leq length \text{·s}note bsok = \langle bosok | (V := e) | n \ranglefrom bisim have pc: pc \leq length (compE2 e) by(rule bisim1-pc-length-compE2)
 show ?case
 proof(cases pc < length (compE2 e))
   case True
   with exec have exec': ?exec e stk loc pc xcp stk' loc' pc' xcp' by(auto simp add: exec-move-LAss)
   from True have \taumove2 (\text{compP2} P) h stk (V := e) \text{pc} xcp = \taumove2 (\text{compP2} P) h stk e \text{pc} xcp
by(simp add: τmove2-iff )
   \mathbf{with} \ \textit{IH}[\textit{OF exec'} - \cdot \cdot \cdot P, h \vdash \textit{stk} \ ] \leq \mid \textit{ST} \cdot \cdot \textit{conf-xcp'} \ (\textit{compP2 P}) \ \textit{h \ xcp} \ \text{] \ \textit{len} \ \textit{bsok} \ \textbf{show} \ \textit{?thesis}by(fastforce intro: bisim1-bisims1 .bisim1LAss1 LAss1Red elim!: LAss-τ red1r LAss-τ red1t simp
add: no-call2-def)
 next
   case False
   with pc have [simp]: pc = length (compE2 e) by simpwith bisim obtain v where stk: stk = [v] and xcp: xcp = Noneby(auto dest: bisim1-pc-length-compE2D)
   with bisim pc len bsok have red: \taured1r P t h (e', xs) (Val v, loc)
     by(auto intro: bisim1-Val-τ red1r simp add: bsok-def)
   hence \tau red1r P t h (V := e', xs) (V := Val v, loc) by(rule LAss-\taured1r)
   also have \taumove1 P h (V := Val v) by(\tauule \taumove1LAssRed)
   with exec stk xcp have \taured1r P t h (V := Val v, loc) (unit, loc[V := v])
     by(auto intro!: r-into-rtranclp Red1LAss simp add: exec-move-def elim!: exec-meth.cases)
   also have \tau: \taumove2 (compP2P) h [v] (V := e) pc None by(simp add: \taumove2-iff)
   moreover have P,(V := e), h \vdash (unit, loc[V := v]) \leftrightarrow ([], loc[V := v], Succ (length (compE2 e)),None)
     by(rule bisim1LAss2 )
   ultimately show ?thesis using exec stk xcp
     by(fastforce elim!: exec-meth.cases simp add: exec-move-def)
 qed
```
**next**

**case** (*bisim1LAss2 e n V xs*) **note**  $bisim = \langle P, e, h \vdash (e, xs) \leftrightarrow ([], xs, 0, None) \rangle$ **note**  $exec = \langle \text{?exec} (V := e) \parallel xs (Suc (length (compE2 e))) None stk' loc' pc' xcp' \rangle$ **hence**  $stk' = [Unit]$   $loc' = xs$   $pc' = length (compE2 (V := e))$   $xcp' = None$   $h' = h$ **by**(*auto elim*!: *exec-meth*.*cases simp add*: *exec-move-def*) **moreover have**  $\tau$  *move2* ( $\text{compP2}$  P)  $h \mid (V := e)$  ( $\text{Suc } (\text{length} \ (\text{compE2} \ e)))$ ) None **by**( $\text{simp } \text{add:}$ ) τ*move2-iff* ) **moreover have**  $P, V := e, h' \vdash (unit, xs) \leftrightarrow ([Unit], xs, length (compE2 (V := e)), None)$ **by**(*rule bisim1Val2* ) *simp* **ultimately show** *?case* **by**(*auto*) **next case** (*bisim1LAssThrow e n a xs stk loc pc V* ) **note**  $exec = \langle$  *?* $exec$  ( $V := e$ ) *stk loc pc* | *a*| *stk' loc' pc' xcp'* **note** *bisim* =  $\langle P, e, h \rangle$  (*Throw a, xs*)  $\leftrightarrow$  (*stk, loc, pc, \a\\)* **from** *bisim* **have** *pc*: *pc* < *length* (*compE2 e*) **by**(*auto dest*: *bisim1-ThrowD*) **from** bisim **have** match-ex-table (compP2 P) (cname-of h a)  $(0 + pc)$  (compxE2 e 0 0) = None **unfolding** *compP2-def* **by**(*rule bisim1-xcp-Some-not-caught*) **with** *exec pc* **have** *False* **by** (*auto elim*!: *exec-meth*.*cases simp add*: *exec-move-def*) **thus** *?case* **.. next**  $case (bisim1AAcc1$  *a n*  $a'$  *xs stk loc pc xcp i*)  $\textbf{note} \ \textit{I}H1 = \textit{bism1AAcc1,IH(2)}$ note  $I$ *H2* = *bisim1AAcc1.IH*( $4$ ) **note**  $exec = \langle \text{?exec } (a[i]) \text{ } stk \text{ } loc \text{ } pc \text{ } xcp \text{ } stk' \text{ } loc' \text{ } pc' \text{ } xcp' \rangle$ **note** bisim $1 = \langle P, a, h \mid (a', xs) \leftrightarrow (stk, loc, pc, xcp) \rangle$ **note**  $bisim2 = \langle P, i, h \vdash (i, loc) \leftrightarrow ([], loc, 0, None) \rangle$ **note**  $len = \langle n + max\text{-}vars\ (a' \mid i] \rangle \leq length \ xs \rangle$ **note**  $bsok = \langle bosok (a|i] \rangle n$ **from** *bisim1* **have**  $pc: pc \leq length (compE2 a)$  **by**(*rule bisim1-pc-length-compE2*) **show** *?case* **proof**(*cases pc* < *length* (*compE2 a*)) **case** *True* with *exec* have *exec'*: *?exec a stk loc pc xcp stk' loc' pc' xcp'* by(*auto simp add*: *exec-move-AAcc1*) **from** *True* **have**  $\tau$ :  $\tau$ *move2* (*compP2 P*) *h stk* (*a*|*i*]) *pc xcp* =  $\tau$ *move2* (*compP2 P*) *h stk* a *pc xcp* **by**(*auto intro*: τ*move2AAcc1* ) **with**  $IHI[OF \, exec' - - \langle P, h \vdash stk [:\leq] ST \rangle \langle conf \cdot xcp' \, (compP2 \, P) \, h \, xcp \rangle]$  *len bsok* **obtain**  $e'' \, xs''$ where  $bisim'$ :  $P, a, h' \vdash (e'', xs'') \leftrightarrow (stk', loc', pc', xcp')$ **and** *red*: *?red a' xs*  $e''$  *xs*" *a stk pc*  $\int$  *pc' xcp xcp*' **by** *auto* from bisim' have  $P, a[i], h' \vdash (e''[i], xs'') \leftrightarrow (stk', loc', pc', xcp')$  by (rule bisim1-bisims1.bisim1AAcc1) **moreover from** *True* **have** *no-call2* (*a*|i|)  $pc = no\text{-}call2$  *a*  $pc$  **by**( $simp$  *add*: *no-call2-def*) **ultimately show** *?thesis* **using** *red* τ **by**(*fastforce intro*: *AAcc1Red1 elim*!: *AAcc-τred1r-xt1 AAcc-*τ *red1t-xt1* ) **next case** *False* with *pc* have *pc*:  $pc = length (compE2 a)$  by *auto* **with** *bisim1* **obtain** *v* **where**  $a'$ : *is-val*  $a' \rightarrow a' = Val$  *v* **and** *stk*:  $stk = [v]$  **and**  $xcp$ :  $xcp = None$  **and** *call*: *call1*  $a' = None$ **by**(*auto dest*: *bisim1-pc-length-compE2D*) with *bisim1* pc len bsok have rede1':  $\tau$ red1r P t h  $(a', xs)$  (*Val v*, *loc*) **by**(*auto intro*: *bisim1-Val-*τ *red1r simp add*: *bsok-def*) **hence**  $\tau$  *red1r*  $P$  *t*  $h$  ( $a'|i|$ ,  $xs$ ) (*Val v*[ $i|$ ,  $loc$ ) **by**( $rule$   $AAcc$ - $\tau$ *red1r-xt1*) **moreover from** *pc exec stk xcp* **have** *exec*': *exec-meth-d* (*compP2 P*) (*compE2 a*  $@$  *compE2 i*  $@$  [*ALoad*]) (*compxE2 a 0 0*  $@$  *shift* 

 $(lenath (complex a)) (stack-xlift (length [v]) (complex E2 i 0 0))) t h ([\mathbb{Q} [v], loc, length (complex a) +$  $(0, None)$  *ta h'* (*stk'*, *loc'*, *pc'*, *xcp'*) **by**(*simp add*: *compxE2-size-convs compxE2-stack-xlift-convs exec-move-def* ) **hence**  $exec-meth-d$  ( $compP2 P$ ) ( $compE2 i @ [ALoad]$ ) ( $stack-xlift$  ( $length [v]$ ) ( $compE2 i 0 0$ )) *t*  $h$  ( $\Box$   $\Box$   $[v]$ , *loc*, *0*, *None*) *ta*  $h'$  (*stk'*, *loc'*,  $pc'$  – *length* (*compE2 a*), *xcp'*) **by**(*rule exec-meth-drop-xt*) *auto* **hence**  $exec-meth-d$  ( $compP2 P$ ) ( $compE2 i$ ) ( $stack-xlift$  ( $length [v]$ ) ( $compE2 i 0 0$ ))  $t h$  ( $[] @ [v]$ ,  $loc, 0, None$  *ta h'* (*stk'*,  $loc', pc' - length (compE2 a), xcp'$ ) **by**(*rule exec-meth-take*) *simp* with  $bisim2$  obtain  $stk''$  where  $stk'$ :  $stk' = stk'' \odot [v]$ **and**  $exec''$ :  $exec$  *move-d P t i h* ([], *loc*, 0, *None*) *ta h'* ( $stk''$ , *loc'*,  $pc'$  – *length* ( $compE2 a$ ),  $xcp'$ ) **unfolding** *exec-move-def* **by**(*blast dest*: *exec-meth-stk-split*) **with** *pc xcp* **have**  $\tau$ :  $\tau$ *move2* (*compP2 P*) *h* ( $\pi$ ) (*a*)  $\tau$ ) (*length* (*compE2 a*)) *None* =  $\tau$ *move2* (*compP2 P*) *h* [] *i 0 None* **using**  $\tau$ *instr-stk-drop-exec-move*[where *stk*=[] and  $vs=[v]$ ] **by**(*auto simp add*: τ*move2-iff* τ *instr-stk-drop-exec-move*) **from** *bisim1* **have** *length xs* = *length loc* **by**(*rule bisim1-length-xs*) with  $IH2[OF~exec']$  *len bsok* obtain  $e''~xs''$ where  $bisim'$ :  $P,i,h' \vdash (e'', xs'') \leftrightarrow (stk'', loc', pc' - length (compE2 a), xcp')$ **and** *red*: *?red i loc*  $e''$  *xs*" *i*  $\left[ \right]$  *0* (*pc*'  $-$  *length* (*compE2 a*)) *None xcp*' **by**(*fastforce*) from  $bisim'$  $\mathbf{have} \ P, a \mid i], h' \vdash (\textit{Val} \ v \mid e'', \textit{xs}'') \leftrightarrow (\textit{stk}'' \ @ \lbrack v], \textit{loc}', \textit{length} \ (\textit{compE2} \ a) + (\textit{pc}' - \textit{length} \ (\textit{compE2} \ a))$  $a)$ ,  $xcp'$ **by**(*rule bisim1-bisims1* .*bisim1AAcc2* ) **moreover from** red  $\tau$  have ?red (*Val v*|*i*]) *loc* (*Val v*|*e'*<sup> $\prime$ </sup>) *xs*" (*a*|*i*]) [*v*] (*length* (*compE2 a*)) *pc*' *None*  $xcp'$ **by**(*fastforce intro*: *AAcc1Red2 elim*!: *AAcc-*τ *red1r-xt2 AAcc-*τ *red1t-xt2 split*: *if-split-asm simp add*: *no-call2-def*) **moreover from** *exec*' **have**  $pc' \geq \text{length}$  (*compE2 a*) **by**(*rule exec-meth-drop-xt-pc*) *auto* **moreover have** *no-call2* ( $a[i]$ ) *pc* **using** *pc* **by**( $simp$  *add: no-call2-def*) **ultimately show** *?thesis* **using**  $\tau$  *stk*' *pc xcp stk call* **by**(*fastforce elim*!: *rtranclp-trans*)+ **qed next**  $\cose~(bisim1AAcc2~i~n~i'~xs~stk~loc~pc~xcp~a~v)$  $\text{note}$  *IH2* = *bisim1AAcc2.IH(2)* **note**  $exec = \langle {exec\ (a[i])\ (stk\ @[v])\ loc\ (length\ (compE2\ a) + pc\} \ xcp\ stk'\ loc'\ pc'\ xcp' \rangle$ **note**  $bisim2 = \langle P, i, h \mid (i', xs) \leftrightarrow (stk, loc, pc, xcp) \rangle$ **note**  $len = \langle n + max\text{-}vars\ (Val\ v | i'] \rangle \leq length \ xs \rangle$ **note** *bsok* =  $\langle b \rangle$ *sok*  $(a | i]$  *n* **from** *bisim2* **have**  $pc$ :  $pc \leq length (compE2 i)$  **by**( $rule \; bisim1-pc-length-compE2$ ) **show** *?case* **proof**(*cases pc* < *length* (*compE2 i*)) **case** *True* **from** *exec* **have** *exec*': *exec-meth-d* (*compP2 P*) (*compE2 a*  $@$  *compE2 i*  $@$  [*ALoad*]) (*compxE2 a 0 0* @ *shift* (*length* (*compE2 a*)) (*stack-xlift* (*length* [*v*]) (*compxE2 i 0 0* ))) *t h* (*stk* @ [*v*], *loc*, *length*  $(\textit{compE2 a}) + pc, \textit{xcp}) \textit{ta} \textit{h}' (\textit{stk}', \textit{loc}', \textit{pc}', \textit{xcp}')$ **by**(*simp add*: *shift-compxE2 stack-xlift-compxE2 exec-move-def*) **hence** *exec-meth-d* (*compP2 P*) (*compE2 i* @ [*ALoad*]) (*stack-xlift* (*length* [*v*]) (*compxE2 i 0 0* )) *t*  $h$  (*stk*  $\mathcal{Q}$  [*v*], *loc*, *pc*, *xcp*) *ta*  $h'$  (*stk'*, *loc'*, *pc'* – *length* (*compE2 a*), *xcp'*) **by**(*rule exec-meth-drop-xt*) *auto* **hence** *exec-meth-d* (*compP2 P*) (*compE2 i*) (*stack-xlift* (*length* [*v*]) (*compxE2 i 0 0* )) *t h* (*stk* @  $[v]$ , *loc*, *pc*, *xcp*) *ta h'* (*stk'*, *loc'*, *pc'* – *length* (*compE2 a*), *xcp'*)

**using** *True* **by**(*rule exec-meth-take*) with *bisim2* **obtain** *stk*<sup>"</sup> where *stk'*: *stk'* = *stk*<sup>"</sup>  $\mathcal{Q}$  [*v*] **and**  $exec''$ :  $exec$  *move-d P t i h* (*stk*, *loc*, *pc*, *xcp*) *ta h'* (*stk''*, *loc'*,  $pc'$  – *length* ( $compE2 a$ ),  $xcp'$ ) **unfolding** *exec-move-def* **by**(*blast dest*: *exec-meth-stk-split*) **with** *True* **have**  $\tau$ :  $\tau$ *move2* (*compP2 P*) *h* (*stk*  $\mathcal{Q}$  [*v*]) (*a*|*i*]) (*length* (*compE2 a*) + *pc*) *xcp* = τ*move2* (*compP2 P*) *h stk i pc xcp* **by**(*auto simp add*: τ*move2-iff* τ *instr-stk-drop-exec-move*) **moreover from**  $\langle P, h \rangle \subset stk \otimes [v]$  [: $\leq$ ]  $ST$  **obtain**  $ST2$ **where**  $P,h \vdash stk$  [: $\leq$ ] *ST2* **by**(*auto simp add: list-all2-append1*) **from**  $I$ H2[OF exec<sup> $\prime\prime$ </sup> - - this  $\langle \text{conf-}x\text{c}p'(\text{compP2 P})$  *h*  $x\text{c}p\rangle$ ] *len bsok* **obtain**  $e^{\prime\prime} x s''$ where  $bisim'$ :  $P,i,h' \vdash (e'', xs'') \leftrightarrow (stk'', loc', pc' - length (compE2 a), xcp')$ **and** *red*: *?red i'*  $xs$   $e''$   $xs''$  *i*  $stk$   $pc$  ( $pc'$  – *length* ( $compE2 a$ ))  $xcp$   $xcp'$  **by**  $auto$ **from** bisim' **have**  $P, a[i], h' \vdash (Val \ v | e''], xs'') \leftrightarrow (stk'' \ @ [v], loc', length (compE2 a) + (pc'$  $length (complex a)), xcp'$ **by**(*rule bisim1-bisims1* .*bisim1AAcc2* ) **moreover from** *exec*' **have**  $pc' \geq length (compE2 a)$ **by**(*rule exec-meth-drop-xt-pc*) *auto* **moreover have** no-call2 i pc  $\implies$  no-call2 (a|i]) (length (compE2 a) + pc) **by**(*simp add*: *no-call2-def*) **ultimately show** *?thesis* **using**  $\text{red } \tau$  *stk*  $\text{True}$ **by**(*fastforce intro*: *AAcc1Red2 elim*!: *AAcc-*τ *red1r-xt2 AAcc-*τ *red1t-xt2 split*: *if-split-asm*) **next case** *False* **with** *pc* **have**  $[simp]$ :  $pc = length (compE2 i)$  **by**  $simp$ **with** bisim2 **obtain**  $v2$  **where**  $i'$ : is-val  $i' \rightarrow i' = Val v2$ **and** *stk*:  $stk = [v2]$  **and**  $xcp$ :  $xcp = None$  **and** *call*: *call1*  $i' = None$ **by**(*auto dest*: *bisim1-pc-length-compE2D*) with *bisim2* pc len bsok have red:  $\tau$ red1r P t h (i', xs) (Val v2, loc) **by**(*auto intro*: *bisim1-Val-*τ *red1r simp add*: *bsok-def*) **hence**  $\tau$  *red1r P t h* (*Val v*|*i*<sup> $\tau$ </sup>), *xs*) (*Val v*|*Val v2*], *loc*) **by**(*rule AAcc-* $\tau$ *red1r-xt2*) **moreover have**  $\tau$ :  $\neg$   $\tau$ *move2* (*compP2 P*) *h* [*v2*, *v*] (*a*[*i*]) (*length* (*compE2 a*) + *length* (*compE2 i*)) *None* **by**(*simp add*: τ*move2-iff* ) **moreover** have  $\exists ta' e''. P, a[i], h' \vdash (e'', loc) \leftrightarrow (stk', loc', pc', xcp') \land True, P, t \vdash 1 \ (Val v \mid Val v2], (h, loc))$  $-ta' \rightarrow \langle e'', (h', loc) \rangle \land ta-bisim \text{ wbisim1 } (extTA2J1 P ta') \text{ ta}$  $\mathbf{proof}(cases \ v = Null)$ **case** *True* **with** *exec stk xcp* **show** *?thesis* **by**(*fastforce elim*!: *exec-meth*.*cases simp add*: *exec-move-def intro*: *bisim1AAccFail Red1AAccNull*) **next case** *False* **with** exec xcp stk **obtain**  $U$  el  $A$  len  $I$  **where** [simp]:  $v = Addr A$  **and**  $hA$ : *typeof-addr h*  $A =$  $|Array-type U len|$ **and** [*simp*]: *v2* = *Intg I* **by**(*auto simp add*: *exec-move-def exec-meth-instr is-Ref-def conf-def split*: *if-split-asm*) **show** *?thesis*  $\mathbf{proof}(cases \ 0 \leq s \ I \land \ \sin t \ I \leq \ \sin t \ \text{len})$ **case** *True* **hence**  $\neg$  *I* < *s*  $\theta$  **by** *auto* **moreover with** *exec xcp stk True hA* **obtain**  $v3$  **where**  $stk' = [v3]$  *heap-read h A* (*ACell* (*nat* (*sint I*))) *v3* **by**(*auto simp add*: *exec-move-def exec-meth-instr is-Ref-def*) **moreover**

1031

```
have P,a | i],h' \vdash (Val v3, loc) \leftrightarrow ([v3], loc, length (compE2 (a | i])), None)by(rule bisim1Val2 ) simp
       ultimately show ?thesis using exec stk xcp True hA
           by(fastforce elim!: exec-meth.cases intro: Red1AAcc simp add: exec-move-def ta-upd-simps
ta-bisim-def split: if-split-asm)
     next
       case False
       with exec stk xcp hA show ?thesis
         by(fastforce elim!: exec-meth.cases simp add: is-Ref-def exec-move-def intro: bisim1AAccFail
Red1AAccBounds split: if-split-asm)
     qed
   qed
   ultimately show ?thesis using exec xcp stk call by fastforce
 qed
next
 case (bisim1AAccThrow1 A n a xs stk loc pc i)
  note exec = \langle ?exec (A[i]) stk loc pc [a] stk' loc' pc' xcp'
 note bisim1 = \langle P, A, h \rangle (Throw a, xs) \leftrightarrow (stk, loc, pc, \a\\)
 from bisim1 have pc: pc < length (compE2 A) by(auto dest: bisim1-ThrowD)
 from bisim1 have match-ex-table (compP2 P) (بame-of h a) <math>(0 + pc) (compxE2 A 0 0) = None
   unfolding compP2-def by(rule bisim1-xcp-Some-not-caught)
 with exec pc have False
   by(auto elim!: exec-meth.cases simp add: match-ex-table-not-pcs-None exec-move-def)
 thus ?case ..
next
 case (bisim1AAccThrow2 i n a xs stk loc pc A v)
  note exec = \langle {?exec (A[i]) (stk \t Q [v]) loc (length (compE2 A) + pc) [a] stk' loc' pc' xcp' }note bisim2 = \langle P, i, h \rangle \vdash (Throw a, xs) \leftrightarrow (stk, loc, pc, |a|) \ranglehence match-ex-table (compP2 P) (cname-of h a) (length (compE2 A) + pc) (compxE2 i (length
(\textit{compE2 A}) \theta = None
   unfolding compP2-def by(rule bisim1-xcp-Some-not-caught)
 with exec have False
   apply(auto elim!: exec-meth.cases simp add: match-ex-table-append-not-pcs exec-move-def)
  apply(auto simp only: compxE2-size-convs compxE2-stack-xlift-convs match-ex-table-stack-xlift-eq-Some-conv)
   done
 thus ?case ..
next
  case (bisim1AA ccFail a n i ad xs v v')\mathbf{note} \ \langle \text{?exec } (a|i] \rangle \ [v, v'] \ \text{xs} \ (length \ (compE2 \ a) + length \ (compE2 \ i)) \ |ad| \ \text{stk' loc' pc' xcp'} \ranglehence False
  by(auto elim!: exec-meth.cases simp add: match-ex-table-append-not-pcs compxE2-size-convs exec-move-def
             dest!: match-ex-table-shift-pcD match-ex-table-pc-length-compE2 )
 thus ?case ..
next
  case (bism1AAss1 a n a' xs stk loc pc xcp i e)\textbf{note} \ \textit{I}H1 = \textit{bism1AAss1.IH(2)}note IH2 = bisim1AAss1 .IH(4)note exec = \langle ?exec (a|i] := e) stk loc pc xcp stk' loc' pc' xcp'
  note bisim1 = \langle P, a, h \in (a', xs) \leftrightarrow (stk, loc, pc, xcp) \ranglenote bisim2 = \langle P, i, h \vdash (i, loc) \leftrightarrow ([], loc, 0, None) \ranglenote len = \langle n + max\text{-}vars\ (a' | i] := e \rangle \leq length \ x s \ranglenote bsok = \langle bsok \ (a \mid i \rangle := e \rangle \ nfrom bisim1 have pc: pc \leq length (compE2 a) by(rule \; bisim1-pc-length-compE2)show ?case
```
**proof**(*cases pc* < *length* (*compE2 a*))

**case** *True*

with *exec* have *exec'*: *?exec a stk loc pc xcp stk' loc' pc' xcp'* by (*simp add*: *exec-move-AAss1*)

**from** *True* **have**  $\tau$ :  $\tau$ *move2* ( $compP2 P$ ) *h stk* ( $a | i$ ) := *e*)  $pc$  *xcp* =  $\tau$ *move2* ( $compP2 P$ ) *h stk* a *pc xcp* **by**(*simp add*: τ*move2-iff* )

**with**  $IHI[OF \, exec' - - \langle P, h \vdash stk [\cdot \leq] ST \rangle \langle conf \cdot xcp' \, (compP2 \, P) \, h \, xcp \rangle]$  *len bsok* **obtain**  $e'' \, xs''$ where  $bisim'$ :  $P, a, h' \vdash (e'', xs'') \leftrightarrow (stk', loc', pc', xcp')$ 

and *red*: *?red a' xs e'' xs'' a stk pc pc' xcp xcp'* by *auto* 

**from** bisim' have  $P, a[i] := e, h' \vdash (e''[i] := e, xs'') \leftrightarrow (stk', loc', pc', xcp')$ **by**(*rule bisim1-bisims1* .*bisim1AAss1* )

**moreover from** *True* **have** *no-call2* (*a*|*i*] := *e*)  $pc = no\text{-}call2$  *a*  $pc$  **by**( $simp$  *add*:  $no\text{-}call2\text{-}def)$ **ultimately show** *?thesis* **using** *red* τ **by**(*fastforce intro*: *AAss1Red1 eliml: AAss-τred1r-xt1* 

*AAss-*τ *red1t-xt1* )

**next**

**case** *False*

with *pc* have *pc*:  $pc = length (compE2 a)$  by  $auto$ 

**with** *bisim1* **obtain** *v* **where**  $a'$ : *is-val*  $a' \rightarrow a' = Val$  *v* 

**and** *stk*:  $stk = [v]$  **and**  $xcp$ :  $xcp = None$  **and** *call*: *call1*  $a' = None$ **by**(*auto dest*: *bisim1-pc-length-compE2D*)

with *bisim1* pc len bsok have rede1':  $\tau$ red1r P t h  $(a', xs)$  (*Val v*, *loc*)

**by**(*auto intro*: *bisim1-Val-*τ *red1r simp add*: *bsok-def*)

**hence**  $\tau$  *red1r P t h*  $(a'|i) := e$ , *xs*) (*Val v*|*i*] := *e*, *loc*) **by**(*rule AAss-* $\tau$ *red1r-xt1*)

**moreover from** *pc exec stk xcp*

**have** *exec'*: *exec-meth-d* (*compP2 P*) (*compE2 a* @ *compE2 i* @ *compE2 e* @ [*AStore*, *Push Unit*]) (*compxE2 a 0 0* @ *shift* (*length* (*compE2 a*)) (*stack-xlift* (*length* [*v*]) (*compxE2 i 0 0* ) @ *shift* (*length* (*compE2 i*)) (*compxE2 e 0* (*Suc* (*Suc 0* ))))) *t h* ([] @ [*v*], *loc*, *length* (*compE2 a*) + *0* , *None*) *ta h* <sup>0</sup>  $(stk', loc', pc', xcp')$ 

**by**(*simp add*: *compxE2-size-convs compxE2-stack-xlift-convs exec-move-def* )

**hence** *exec-meth-d* (*compP2 P*) (*compE2 i* @ *compE2 e* @ [*AStore*, *Push Unit*]) (*stack-xlift* (*length* [*v*]) (*compxE2 i 0 0* ) @ *shift* (*length* (*compE2 i*)) (*compxE2 e 0* (*Suc* (*Suc 0* )))) *t h* ([] @ [*v*], *loc*, *0* , *None*) *ta h'* (*stk'*, *loc'*,  $pc'$  – *length* (*compE2 a*),  $xcp'$ )

**by**(*rule exec-meth-drop-xt*) *auto*

**hence**  $exec$ -meth-d  $(compP2 P)$  ( $compE2 i)$  ( $stack$ -xlift (length [v]) ( $compE2 i 0 0$ ))  $t h$  ( $[] @ [v]$ ,  $loc, 0, None$  *ta h'* (*stk'*,  $loc', pc' - length (compE2 a), xcp'$ )

**by**(*rule exec-meth-take-xt*) *simp*

with *bisim2* obtain *stk*" where *stk'*:  $stk' = stk'' \mathcal{Q} [v]$ 

**and**  $exec''$ :  $exec$  *move-d P t i h* ([], *loc*, 0, *None*) *ta h'* ( $stk''$ , *loc'*,  $pc'$  – *length* ( $compE2 a$ ),  $xcp'$ ) **unfolding** *exec-move-def* **by**(*blast dest*: *exec-meth-stk-split*)

**with** *pc xcp* **have**  $\tau$ :  $\tau$ *move2* (*compP2 P*) *h* [*v*] ( $a | i := e$ ) (*length* (*compE2 a*)) *None* =  $\tau$ *move2* (*compP2 P*) *h* [] *i 0 None*

**using**  $\tau$ *instr-stk-drop-exec-move*[where *stk*=[] and  $vs=[v]$ ]

**by**(*auto simp add*: τ*move2-iff* )

**from** *bisim1* **have** *length*  $xs = length$  *loc* **by**(*rule bisim1-length-xs*)

with  $I\dot{H}2[OF\, exec']$  *len bsok* obtain  $e''\, xs''$ 

where *bisim'*:  $P, i, h' \vdash (e'', xs'') \leftrightarrow (stk'', loc', pc' - length (compE2 a), xcp')$ 

**and** *red*: *?red i loc e*  $\prime\prime$  *xs*  $\prime\prime$  *i*  $\prime\prime$  *0 (pc*  $\prime$  – *length* (*compE2 a)*) *None xcp*  $\prime$  **by** *fastforce* from  $bisim'$ 

have  $P, a[i] := e, h' \vdash (Val v | e''] := e, xs'') \leftrightarrow (stk'' \otimes [v], loc', length (compE2 a) + (pc' - length$  $(compE2 a)), xcp'$ 

**by**(*rule bisim1-bisims1* .*bisim1AAss2* )

**moreover from** red  $\tau$  have ?red (*Val v*|i] := *e*) *loc* (*Val v*|e''] := *e*) *xs*" (a|i] := *e*) [*v*] (*length*  $(compE2 a)$ )  $pc' None xcp'$ 

**by**(*fastforce intro*: *AAss1Red2 elim*!: *AAss-*τ *red1r-xt2 AAss-*τ *red1t-xt2 split*: *if-split-asm simp add*: *no-call2-def*)

```
moreover from exec' have pc' > length (compE2 a)by(rule exec-meth-drop-xt-pc) auto
   moreover have no-call2 (a|i] := e) pc using pc by(\sin p add: no-call2-def)
   ultimately show ?thesis using \tau stk' pc xcp stk by(fastforce elim!: rtranclp-trans)
 qed
next
  \cose~(bigA332 i n i' xs stk loc pc xcp a e v)\text{note} IH2 = bisim1AAss2.IH(2)
 \text{note} IH3 = bisim1AAss2.IH(6)
  note exec = \langle {?exec~(a|i] := e} \rangle (stk \& [v]) loc (length (compE2 a) + pc) xcp stk' loc' pc' xcp' \ranglenote bisim2 = \langle P, i, h \mid (i', xs) \leftrightarrow (stk, loc, pc, xcp) \ranglenote bisim3 = \langle P, e, h \rangle \vdash (e, loc) \leftrightarrow ([], loc, 0, None)note len = \langle n + max\text{-}vars \ (Val \ v | i' | := e) \leq length \ xs \ranglenote bsok = \langle bsok \ (a \mid i \rangle := e \rangle \ nfrom bisim2 have pc: pc \leq length (compE2 i) by(rule bisim1-pc-length-compE2)
 show ?case
 proof(cases pc < length (compE2 i))
   case True
   from exec have exec': exec-meth-d (compP2 P) (compE2 a @ compE2 i @ compE2 e @ [AStore,
Push Unit]) (compxE2 a 0 0 @ shift (length (compE2 a)) (stack-xlift (length [v]) (compxE2 i 0 0 ) @
shift (length (compE2 i)) (compxE2 e 0 (Suc (Suc \langle 0))))) th (stk \mathcal{Q} [v], loc, length (compE2 a) + pc,
(xcp) ta h' (stk', loc', pc', xcp')
     by(simp add: shift-compxE2 stack-xlift-compxE2 ac-simps exec-move-def )
   hence exec-meth-d (compP2 P) (compE2 i @ compE2 e @ [AStore, Push Unit]) (stack-xlift (length
[v]) (compxE2 i 0 0 ) @ shift (length (compE2 i)) (compxE2 e 0 (Suc (Suc 0 )))) t h (stk @ [v], loc, pc,
(xcp) ta h' (stk', loc', pc' – length (compE2 a), xcp')
     by(rule exec-meth-drop-xt) auto
   hence exec-meth-d (compP2 P) (compE2 i) (stack-xlift (length [v]) (compxE2 i 0 0 )) t h (stk @
[v], loc, pc, xcp) ta h' (stk', loc', pc' – length (compE2 a), xcp')
     using True by(rule exec-meth-take-xt)
   with bisim2 obtain stk'' where stk': stk' = stk'' \odot [v]and exec'': exec move-d P t i h (stk, loc, pc, xcp) ta h' (stk'', loc', pc' – length (compE2 a), xcp')
     unfolding exec-move-def by(blast dest: exec-meth-stk-split)
   with True have \tau: \tau move2 (compP2 P) h (stk \tQ[v]) (a | i] := e) (length (compE2 a) + pc) xcp= \taumove2 (compP2 P) h stk i pc xcp
     by(auto simp add: τmove2-iff τ instr-stk-drop-exec-move)
   moreover from \langle P, h \rangle \subset s stk @ [v] [:\leq] ST\rangle obtain ST2 where P, h \vdash stk [:\leq] ST2 by(auto simp
add: list-all2-append1 )
   from IH2[OF exec<sup>\prime\prime</sup> - - this \langle \text{conf-}x\text{c}p'(\text{compP2 P}) h x\text{c}p\rangle] len bsok obtain e^{\prime\prime} x s''where bisim': P,i,h' \vdash (e'', xs'') \leftrightarrow (stk'', loc', pc' - length (compE2 a), xcp')and red: ?red i' xs e'' xs'' i stk pc (pc' – length (compE2 a)) xcp xcp' by fastforce
   from bisim'have P, a[i] := e, h' \vdash (Val \ v \mid e''] := e, xs'') \leftrightarrow (stk'' \ @ [v], loc', length (compE2 a) + (pc' - length(compE2 a)), xcp'by(rule bisim1-bisims1 .bisim1AAss2 )
   moreover from exec' have pc' > length (compE2 a)by(rule exec-meth-drop-xt-pc) auto
   moreover have no-call2 i pc \implies no-call2 (a|i] := e) (length (compE2 a) + pc) by(simp add:
no-call2-def)
   ultimately show ?thesis using red \tau stk Trueby(fastforce intro: AAss1Red2 elim!: AAss-τ red1r-xt2 AAss-τ red1t-xt2 split: if-split-asm)
 next
   case False
   with pc have [simp]: pc = length (compE2 i) by simp
```
**with** bisim2 **obtain**  $v2$  **where**  $i'$ : is-val  $i' \rightarrow i' = Val v2$ **and** *stk*:  $stk = \lfloor v2 \rfloor$  **and**  $xcv$ :  $xcv = None$  **and** *call*: *call1*  $i' = None$ **by**(*auto dest*: *bisim1-pc-length-compE2D*) with *bisim2* pc len bsok have red:  $\tau$ red1r P t h (i', xs) (Val v2, loc) **by**(*auto intro*: *bisim1-Val-*τ *red1r simp add*: *bsok-def*) **hence**  $\tau$  *red1r P t h* (*Val v*|*i*<sup> $\tau$ </sup>) := *e*, *xs*) (*Val v*|*Val v2*] := *e*, *loc*) **by**(*rule AAss-* $\tau$ *red1r-xt2*) **moreover from** *pc exec stk xcp* **have** *exec'*: *exec-meth-d* (*compP2 P*) ((*compE2 a* @ *compE2 i*) @ *compE2 e* @ [*AStore*, *Push Unit*]) ((*compxE2 a 0 0* @ *compxE2 i* (*length* (*compE2 a*)) (*Suc 0* )) @ *shift* (*length* (*compE2 a* @ *compE2 i*)) (*stack-xlift* (*length* [*v2* , *v*]) (*compxE2 e 0 0* ))) *t h* ([] @ [*v2* , *v*], *loc*, *length* (*compE2 a* @ *compE2*  $i) + 0$ , *None*) *ta h'* (*stk'*, *loc'*, *pc'*, *xcp'*) **by**(*simp add*: *compxE2-size-convs compxE2-stack-xlift-convs exec-move-def* ) **hence** *exec-meth-d* (*compP2 P*) (*compE2 e* @ [*AStore*, *Push Unit*]) (*stack-xlift* (*length* [*v2* , *v*])  $(compxE2 e 0 0)$  th  $($ ||  $\textcircled{a} [v2, v], loc, 0, None$  ta h' (stk', loc', pc' – length (compE2 a  $\textcircled{a} compE2$  $i)$ ,  $xcp'$ **by**(*rule exec-meth-drop-xt*) *auto* **hence** *exec-meth-d* (*compP2 P*) (*compE2 e*) (*stack-xlift* (*length* [*v2* , *v*]) (*compxE2 e 0 0* )) *t h* ([]  $\mathfrak{D}$  [*v2*, *v*], *loc*, *0*, *None*) *ta h'* (*stk'*, *loc'*, *pc'* – *length* (*compE2 a*  $\mathfrak{D}$  *compE2 i*), *xcp'* **by**(*rule exec-meth-take*) *simp* with *bisim3* obtain *stk*" where *stk'*:  $sk' = sk'' \text{ } @ [v2, v]$ **and**  $exec''$ :  $exec$  *move-d P t e h* ([], *loc*, 0, *None*) *ta h'* ( $stk''$ , *loc'*,  $pc' -$  *length* ( $compE2$  a  $@$  $compE2 i), xcp'$ **unfolding** *exec-move-def* **by**(*blast dest*: *exec-meth-stk-split*) **with**  $pc\ xcp$  **have**  $\tau$ :  $\tau$ *move2* ( $compP2P$ )  $h\ [v2, v]$  ( $a\ [i] := e$ ) ( $length\ (compE2a) + length\ (compE2b)$ *i*)) *None* =  $\tau$ *move2* (*compP2 P*) *h* [] *e 0 None* **using**  $\tau$ *instr-stk-drop-exec-move*[**where**  $\mathit{stk} =$  [] **and**  $\mathit{vs} = [\mathit{v2}, \mathit{v}]$  by( $\mathit{simp}$  add:  $\tau$ *move2-iff*) **from** *bisim2* **have** *length*  $xs = length$  *loc* **by**(*rule bisim1-length-xs*) with  $I$ *H3*[*OF exec*", of []] *len bsok* obtain  $e''$  *xs*"  $\mathbf{where} \; bisim': P, e, h' \vdash (e'', xs'') \leftrightarrow (stk'', loc', pc' - length (compE2 a) - length (compE2 i),$  $xcp'$ **and** red: ?red e loc e<sup>"</sup>  $xs''$  e  $\left[\right]$  0 (pc' – *length* (*compE2 a*) – *length* (*compE2 i*)) *None*  $xcp'$ **by** *auto* (*fastforce simp only*: *length-append diff-diff-left*) from  $bisim'$ **have**  $P, a[i] := e, h' \vdash (Val \ v[Val \ v2] := e'', xs'') \leftrightarrow (stk'' \ @ [v2, v], loc', length (compE2 a) +$  $length (compE2 i) + (pc' - length (compE2 a) - length (compE2 i)), xcp'$ **by**(*rule bisim1-bisims1* .*bisim1AAss3* ) **moreover from** *red* τ **have**  $2red$  (*Val v*| *Val v2*] := *e*) *loc* (*Val v*| *Val v2*] := *e''*)  $xs''(a|i] := e)$  [*v2*, *v*] (*length* (*compE2*  $a)$  + *length* (*compE2 i*)) *pc*<sup>'</sup> None *xcp*<sup>'</sup> **by**(*fastforce intro*: *AAss1Red3 elim*!: *AAss-*τ *red1r-xt3 AAss-*τ *red1t-xt3 split*: *if-split-asm simp add*: *no-call2-def*) **moreover from** *exec*' **have**  $pc' \geq length (compE2 a @ compE2 i)$ **by**(*rule exec-meth-drop-xt-pc*) *auto* **moreover have** *no-call2* (*a*|*i*] := *e*) (*length* (*compE2 a*) + *pc*) **by**(*simp add: no-call2-def*) **ultimately show** *?thesis* **using**  $\tau$  *stk'* pc xcp *stk* **by**(*fastforce elim*): *rtranclp-trans*) **qed next**  $\cose~(bisim1AAss3~e~n~e'~xs~stk~loc~pc~xcp~a~i~v~v')$  $\textbf{note}$  *IH3* = *bisim1AAss3.IH(2)* **note**  $exec = \langle$ ? $exec(a|i] := e)$  ( $stk \t{@} [v', v])$  *loc* (*length* ( $compE2 a) + length (compE2 i) + pc$ )  $xcp$  stk' loc' pc'  $xcp'$ **note**  $bisim3 = \langle P, e, h \vdash (e', xs) \leftrightarrow (stk, loc, pc, xcp) \rangle$ **note**  $len = \langle n + max\text{-}vars \ (Val \ v \ | \ Val \ v' \ | := e' \rangle \leq length \ xs \rangle$ **note**  $bsok = \langle bsok \ (a \mid i \rangle := e \rangle \ n$ 

**from**  $\langle P, h \rangle \vdash stk \otimes [v', v]$   $[:\leq] ST \rangle$  **obtain**  $T T' ST'$ where  $[simp]$ :  $ST = ST' \text{ } @ [T', T]$ **and**  $wtv: P, h \vdash v: \leq T$  and  $wtv': P, h \vdash v': \leq T'$  and  $ST': P, h \vdash stk : \leq |ST'$ **by**(*auto simp add*: *list-all2-Cons1 list-all2-append1* ) **from** *bisim3* **have**  $pc$ :  $pc \leq length (compE2 e)$  **by**(*rule bisim1-pc-length-compE2*) **show** *?case* **proof**(*cases pc* < *length* (*compE2 e*)) **case** *True*  ${\bf from} \; exec \; have \; exec': \; exec-meth-d \; (compP2 \; P) \; ((compE2 \; a \; @ \; compE2 \; i) \; @ \; compE2 \; e \; @ \; [AStore,$ *Push Unit*]) ((*compxE2 a 0 0* @ *compxE2 i* (*length* (*compE2 a*)) (*Suc 0* )) @ *shift* (*length* (*compE2 a*  $\circledcirc$  *compE2 i*)) (*stack-xlift* (*length*  $[v', v]$ ) (*compxE2 e 0 0*))) *t h* (*stk*  $\circledcirc$   $[v', v]$ , *loc*, *length* (*compE2 a*  $\omega$  *compE2 i*) + *pc*, *xcp*) *ta h'* (*stk'*, *loc'*, *pc'*, *xcp'*) **by**(*simp add*: *shift-compxE2 stack-xlift-compxE2 exec-move-def*) **hence** *exec-meth-d* (*compP2 P*) (*compE2 e* @ [*AStore*, *Push Unit*]) (*stack-xlift* (*length* [*v'*, *v*])  $(compxE2 e 0 0)$  *th*  $(stk \t{Q} [v', v], loc, pc, xcp)$  *tah'*  $(stk', loc', pc' - length (compE2 a \t{Q} compE2)$  $i)$ ,  $xcp'$ **by**(*rule exec-meth-drop-xt*) *auto* **hence** *exec-meth-d* (*compP2 P*) (*compE2 e*) (*stack-xlift* (*length* [*v* 0 , *v*]) (*compxE2 e 0 0* )) *t h* (*stk*  $\mathfrak{D}$  [v', v], *loc*, *pc*, *xcp*) *ta h'* (*stk'*, *loc'*, *pc'* – *length* (*compE2 a*  $\mathfrak{D}$  *compE2 i*), *xcp'* **using** *True* **by**(*rule exec-meth-take*) with  $bisim3$  obtain  $stk''$  where  $stk'$ :  $stk' = stk'' \otimes [v', v]$ **and**  $exec''$ :  $exec$  *move-d P t e h (stk, loc, pc, xcp) ta h' (stk'', loc', pc' – <i>length (compE2 a*  $@$  $compE2 i), xcp'$ **unfolding** *exec-move-def* **by**(*blast dest*: *exec-meth-stk-split*) **with** *True* **have**  $\tau$ :  $\tau$ *move2* (*compP2 P*) *h* (*stk*  $\mathcal{Q}$  [*v'*, *v*]) ( $a[i] := e$ ) (*length* (*compE2 a*) + *length*  $(\textit{compE2 i}) + \textit{pc}) \textit{rcp} = \tau \textit{move2} \text{ (compP2 P)} \textit{h} \textit{stk} \textit{e} \textit{pc} \textit{rcp}$ **by**(*auto simp add*: τ*move2-iff* τ *instr-stk-drop-exec-move*) **moreover from**  $I$ *H3*[*OF exec*<sup> $H$ </sup> - -  $ST'$   $\langle conf-xcp'$  ( $compP2 P$ ) *h*  $xcp$ }] *len bsok* **obtain**  $e^H$   $xs^H$  $\mathbf{where} \; bisim': P, e, h' \vdash (e'', \; xs'') \leftrightarrow (stk'', \; loc', \; pc' - \; length \; (compE2 \; a) - \; length \; (compE2 \; i),$  $xcp'$ **and** *red*: *?red e' xs e'' xs'' e stk pc* ( $pc'$  – *length* (*compE2 a*) – *length* (*compE2 i*)) *xcp xcp'* **by** *auto*(*fastforce simp only*: *length-append diff-diff-left*) from bisim' **have**  $P, a[i] := e, h' \vdash (Val \ v[Val \ v'] := e'', xs'') \leftrightarrow (stk'' \ @ [v', v], loc', length (compE2 a) +$  $length (compE2 i) + (pc' - length (compE2 a) - length (compE2 i)), xcp'$ **by**(*rule bisim1-bisims1* .*bisim1AAss3* ) **moreover from**  $exec'$  **have**  $pc' > length (compE2 a @ compE2 i)$ **by**(*rule exec-meth-drop-xt-pc*) *auto* **moreover have** no-call2 e pc  $\implies$  no-call2 (a|i] := e) (length (compE2 a) + length (compE2 i) + *pc*) **by**(*simp add*: *no-call2-def*) **ultimately show** *?thesis* **using**  $red \tau$  *stk*  $True$ **by**(*fastforce intro*: *AAss1Red3 elim*!: *AAss-*τ *red1r-xt3 AAss-*τ *red1t-xt3 split*: *if-split-asm*) **next case** *False* **with** *pc* **have** [*simp*]:  $pc = length (compE2 e)$  **by**  $simp$ **with** *bisim3* **obtain**  $v2$  **where** *stk*:  $skk = [v2]$  **and**  $xcp$ :  $xcp = None$ **by**(*auto dest*: *bisim1-pc-length-compE2D*) with *bisim3* pc len bsok have red:  $\tau$ red1r P t h (e', xs) (Val v2, loc) **by**(*auto intro*: *bisim1-Val-*τ *red1r simp add*: *bsok-def*) **hence**  $\tau$  *red1r P t h* (*Val v*| *Val v*<sup> $\eta$ </sup> := *e'*, *xs*) (*Val v*| *Val v*<sup> $\eta$ </sup> := *Val v2*, *loc*) **by**(*rule AAss-* $\tau$ *red1r-xt3*) **moreover have**  $\tau$ :  $\neg$   $\tau$ move2 ( $compP2 P$ ) *h* [v2, v', v] ( $a[i] := e$ ) (length ( $compE2 a$ ) + length (*compE2 i*) + *length* (*compE2 e*)) *None* **by**(*simp add*: τ*move2-iff* )

**moreover**

have  $\exists ta' e''. P, a[i] := e, h' \vdash (e'', loc) \leftrightarrow (stk', loc', pc', xcp') \land True, P, t \vdash 1 \ \langle Val \ v \vert \ Val \ v' \rangle :=$ *Val v2*,  $(h, loc)$  −*ta*  $\rightarrow$   $\langle e'', (h', loc) \rangle$  ∧ *ta-bisim wbisim1* (*extTA2J1 P ta*) *ta*  $\mathbf{proof}(cases \ v = Null)$ **case** *True* **with** *exec stk xcp* **show** *?thesis* **by**(*fastforce elim*!: *exec-meth*.*cases simp add*: *exec-move-def intro*: *bisim1AAssFail Red1AAssNull*) **next case** *False* with *exec stk xcp* **obtain** *U A len I* where  $[simp]: v = Addr A v' = Intq I$ **and** *hA*: *typeof-addr h A* =  $\vert$ *Array-type U len* **by**(*fastforce simp add*: *exec-move-def exec-meth-instr is-Ref-def*) **from**  $ST'$  stk obtain  $T3$  where  $wt3'$ :  $typeof_h$   $v2 = \lfloor T3 \rfloor$  by (auto simp add: *list-all2-Cons1 conf-def*) **show** *?thesis* **proof**(*cases*  $0 \leq s \leq I \land \text{ sint } I \leq \text{ int } \text{ len}$ ) **case** *True*  $\textbf{note} \space I = \text{True}$ **show** *?thesis* **proof**(*cases P*  $\vdash$  *T3*  $\lt$  *U*) **case** *True* with *exec stk xcp True hA I wt3'* show ?thesis **by**(*fastforce elim*!: *exec-meth*.*cases simp add*: *compP2-def exec-move-def ta-bisim-def ta-upd-simps intro*: *Red1AAss bisim1AAss4 split*: *if-split-asm*) **next case** *False* with *exec stk xcp True hA I wt3'* show ?thesis **by**(*fastforce elim*!: *exec-meth*.*cases simp add*: *compP2-def exec-move-def intro*: *Red1AAssStore bisim1AAssFail split*: *if-split-asm*) **qed next case** *False* **with** *exec stk xcp hA* **show** *?thesis* **by**(*fastforce elim*!: *exec-meth*.*cases intro*: *bisim1AAssFail Red1AAssBounds simp add*: *exec-move-def split*: *if-split-asm*) **qed qed ultimately show** *?thesis* **using** *exec xcp stk* **by**(*fastforce simp add*: *no-call2-def*) **qed next case** (*bisim1AAssThrow1 A n a xs stk loc pc i e*) **note**  $exec = \langle$  *l* $% \langle$  *exec*  $(A | i] := e \rangle$  *stk loc pc*  $|a|$  *stk' loc'*  $pc'$   $xcp'$ **note** *bisim1* =  $\langle P, A, h \rangle \vdash (Throw a, xs) \leftrightarrow (stk, loc, pc, |a|)$ **from** *bisim1* **have**  $pc$ :  $pc < \text{length}$  ( $compE2 A$ ) **by**( $auto$  dest:  $bisim1-ThrowD)$ **from** *bisim1* **have**  $match-ex-table$  ( $compP2 P$ ) ( $change of h a$ ) ( $0 + pc$ ) ( $compxE2 A 0 0$ ) = *None* **unfolding** *compP2-def* **by**(*rule bisim1-xcp-Some-not-caught*) **with** *exec pc* **have** *False* **by**(*auto elim*!: *exec-meth*.*cases simp add*: *match-ex-table-not-pcs-None exec-move-def*) **thus** *?case* **.. next case** (*bisim1AAssThrow2 i n a xs stk loc pc A e v*) **note**  $exec = \langle {?exec (A | i] := e} (stk \& [v]) loc (length (compE2 A) + pc) |a| stk' loc' pc' xcp'$ **note** bisim $2 = \langle P, i, h \rangle \vdash (Throw a, xs) \leftrightarrow (stk, loc, pc, |a|) \rangle$ **from** *bisim2* **have** *pc*: *pc* < *length* (*compE2 i*) **by**(*auto dest*: *bisim1-ThrowD*) **from** *bisim2* **have** *match-ex-table* (*compP2 P*) (*cname-of h a*) (*length* (*compE2 A*) + *pc*) (*compxE2*

```
i (length (compE2 A)) \theta) = None
   unfolding compP2-def by(rule bisim1-xcp-Some-not-caught)
 with exec pc have False
  apply(auto elim!: exec-meth.cases simp add: compxE2-stack-xlift-convs compxE2-size-convs exec-move-def )
   apply(auto simp add: match-ex-table-append-not-pcs)
   done
 thus ?case ..
next
  \textbf{case} \left( \textit{bism1A} \textit{AssThrow3} \right. e \textit{ n a} \textit{ xs} \textit{stk} \textit{ loc} \textit{ pc} \textit{ A} \textit{ i} \textit{ v}' \textit{ v} \right)note exec = \langle ? exec(A|i] := e) (stk \t Q[v', v]) loc (length (compE2 A) + length (compE2 i) + pc)
|a| stk' loc' pc' xcp'
 note bisim2 = \langle P, e, h \rangle (Throw a, xs) \leftrightarrow (stk, loc, pc, \a\\)
 from bisim2 have match-ex-table (compP2 P) (cname-of h a) (length (compE2 A) + length (compE2
i) + pc (compxE2 e (length (compE2 A) + length (compE2 i)) 0) = Noneunfolding compP2-def by(rule bisim1-xcp-Some-not-caught)
 with exec have False
  apply(auto elim!: exec-meth.cases simp add: compxE2-stack-xlift-convs compxE2-size-convs exec-move-def )
    apply(auto dest!: match-ex-table-stack-xliftD match-ex-table-shift-pcD dest: match-ex-table-pcsD
simp add: match-ex-table-append match-ex-table-shift-pc-None)
   done
 thus ?case ..
next
  case (bisim1AAssFail a n i e ad xs v' v v'')note exec = \langle?exec (a[i] := e) [v', v, v'] xs (length (compE2 a) + length (compE2 i) + length
(compE2 e) | ad | stk' loc' pc' xcp'>
 hence False
   by(auto elim!: exec-meth.cases simp add: match-ex-table-append exec-move-def
           dest!: match-ex-table-shift-pcD match-ex-table-pc-length-compE2 )
 thus ?case ..
next
 case (bisim1AAss4 a n i e xs)
  have P, a[i] := e, h \vdash (unit, xs) \leftrightarrow ([Unit], xs, length (complex (a[i] := e)), None) by(rule
bisim1Val2 ) simp
 moreover have \tau move2 (\text{compP2} \ P) h \ || (a|i) := e) (Suc (length (\text{compE2} \ a) + length (\text{compE2}i) + length (compE2 e))) None
   by(simp add: τmove2-iff )
  moreover note \langle?exec (a|i] := e \rangle \parallel xs (Suc (length (compE2 a) + length (compE2 i) + length
(compE2 e)) None stk' loc' pc' xcp'
 ultimately show ?case
   by(fastforce elim!: exec-meth.cases simp add: ac-simps exec-move-def)
next
  \textbf{case} \left( \textit{bism1ALength} \textit{a} \textit{n} \textit{a}^{\prime} \textit{xs} \textit{stk} \textit{loc} \textit{pc} \textit{xcp} \right)\textbf{note} \ \textit{IH} = \textit{bisim1ALength}. \ \textit{IH}(2)note exec = \langle ?exec (a·length) stk loc pc xcp stk' loc' pc' xcp'
  note bisim = \langle P, a, h \mid (a', xs) \leftrightarrow (stk, loc, pc, xcp) \ranglenote len = \langle n + max\text{-}vars\ (a'\text{-}length) \leq length \ x \text{s} \ranglenote bsok = \langle bsok \ (a \cdot length) \ n \ranglefrom bisim have pc: pc \leq length (compE2 a) by(rule bisim1-pc-length-compE2)
 show ?case
 proof(cases pc < length (compE2 a))
   case True
   with exec have exec': ? exec a stk loc pc xcp stk' loc' pc' xcp' by (auto simp add: exec-move-ALength)
   from True have \tau: \taumove2 (compP2 P) h stk (a·length) pc xcp = \taumove2 (compP2 P) h stk a pc
xcp by(simp add: τmove2-iff )
```
with  $IH[OF \; exec' - - \langle P, h \mid stk] \leq | ST \rangle \langle conf \cdot xcp' \; (compP2 \; P) \; h \; xcp \rangle \; len \; b \; s \; obs \; obtain \; e'' \; xs''$ where  $bisim'$ :  $P, a, h' \vdash (e'', xs'') \leftrightarrow (stk', loc', pc', xcp')$ **and** *red*: *?red a' xs*  $e''$  *xs*" *a stk pc*  $\int$  *pc' xcp xcp*' **by** *auto* **from** bisim' **have**  $P, a$ ·*length*, $h' \vdash (e'' \cdot \text{length}, xs'') \leftrightarrow (sk', loc', pc', xcp')$ **by**(*rule bisim1-bisims1* .*bisim1ALength*) **with** *red* τ **show** *?thesis* **by**(*fastforce intro*: *ALength1Red elim*!: *ALength-*τ *red1r-xt ALength-*τ *red1t-xt simp add*: *no-call2-def*) **next case** *False* **with** *pc* **have** *pc*:  $pc = length (compE2 a)$  **by**  $auto$ **with** *bisim* **obtain**  $v$  **where**  $stk$ :  $stk = [v]$  **and**  $xcp$ :  $xcp = None$ **by**(*auto dest*: *bisim1-pc-length-compE2D*) with *bisim pc len bsok* have  $\tau$ *red1r P t h*  $(a', x)$  (*Val v, loc*) **by**(*auto intro*: *bisim1-Val-*τ *red1r simp add*: *bsok-def*) **hence** τ *red1r P t h* (*a* 0 ·*length*, *xs*) (*Val v*·*length*, *loc*) **by**(*rule ALength-*τ *red1r-xt*) **moreover moreover have**  $\tau$ :  $\neg$   $\tau$ *move2* (*compP2 P*) *h* [*v*] (*a*·*length*) (*length* (*compE2 a*)) *None* **by**(*simp add*: τ*move2-iff* ) **moreover have**  $\exists ta' e''$ .  $P, a\text{-}length, h' \vdash (e'', loc) \leftrightarrow (stk', loc', pc', xcp') \land True, P, t \vdash 1$  (Val  $v$ ·*length*,  $(h, loc)$ <sub>i</sub> −*ta*  $\rightarrow$   $\langle e'', (h', loc) \rangle$  ∧ *ta-bisim wbisim1* (*extTA2J1 P ta*) *ta*  $\mathbf{proof}(cases \ v = Null)$ **case** *True* **with** *exec stk xcp pc* **show** *?thesis* **by**(*fastforce elim*!: *exec-meth*.*cases simp add*: *exec-move-def intro*: *bisim1ALengthNull Red1ALength-Null*) **next case** *False* **with** *exec stk xcp pc*  $\langle P, h \rangle \vdash$  *stk*  $[:\leq]$  *ST* $\rangle$ **obtain** *U A len* **where**  $[simp]: v = Addr A$ **and** *hA*: *typeof-addr h A* =  $\vert$ *Array-type U len* $\vert$ **by**(*fastforce simp add*: *exec-move-def exec-meth-instr is-Ref-def list-all2-Cons1* ) **have**  $P$ ,*a*·*length*, $h' \vdash (Val (Intg (word-of-int (int len))), loc) \leftrightarrow (Intg (word-of-int (int len))), loc)$ *length* (*compE2* (*a*·*length*)), *None*) **by**(*rule bisim1Val2* ) *simp* **thus** *?thesis* **using** *exec stk xcp hA pc* **by**(*fastforce elim*!: *exec-meth*.*cases intro*: *Red1ALength simp add*: *exec-move-def*) **qed ultimately show** *?thesis* **using** τ *pc xcp stk* **by**(*fastforce elim*!: *rtranclp-trans simp add*: *no-call2-def*) **qed next case** (*bisim1ALengthThrow A n a xs stk loc pc*) **note**  $exec = \langle$  *?exec* (*A*·*length*) *stk loc pc* | *a*| *stk' loc' pc' xcp'* **note** *bisim1* =  $\langle P, A, h \rangle$  (*Throw a, xs*)  $\leftrightarrow$  (*stk, loc, pc,* |a|) **from** *bisim1* **have** *pc*: *pc* < *length* (*compE2 A*) **by**(*auto dest*: *bisim1-ThrowD*) **from** *bisim1* **have**  $match-ex-table$  ( $compP2 P$ ) ( $change of h a$ ) ( $0 + pc$ ) ( $compxE2 A 0 0$ ) = *None* **unfolding** *compP2-def* **by**(*rule bisim1-xcp-Some-not-caught*) **with** *exec pc* **have** *False* **by**(*auto elim*!: *exec-meth*.*cases simp add*: *exec-move-def*) **thus** *?case* **.. next case** (*bisim1ALengthNull a n xs*) **note**  $exec = \langle$ ?*exec* ( $a$ ·*length*) [*Null*] *xs* (*length* ( $compE2 a$ )) | $addr$ -of-sys-xcpt *NullPointer* | *stk*'  $loc'$  $pc'$   $xcp'$ **hence** *False* **by**(*auto elim*!: *exec-meth*.*cases dest*!: *match-ex-table-pc-length-compE2 simp add*: *exec-move-def*) **thus** *?case* **.. next**

 $\textbf{case} \text{ (}\textit{bissim1FAcc}\textit{e}\textit{n}\textit{e}' \textit{xs}\textit{stk}\textit{loc}\textit{pc}\textit{xcp}\textit{F}\textit{D}\text{)}$  $\text{note } IH = bisimIFAcc.HH(2)$ **note**  $exec = \langle$  *?exec*  $(e \cdot F\{D\})$  *stk loc pc xcp stk' loc' pc' xcp'* **note**  $bisim = \langle P, e, h \vdash (e', xs) \leftrightarrow (stk, loc, pc, xcp) \rangle$ **note**  $len = \langle n + max\text{-}vars\ (e'\cdot F\{D\}) \leq length \ xs \rangle$ **note**  $bsok = \langle bsok | (e \cdot F\{D\}) | n \rangle$ **from** *bisim* **have**  $pc$ :  $pc \leq length (compE2 e)$  **by**(*rule bisim1-pc-length-compE2*) **show** *?case* **proof**(*cases pc* < *length* (*compE2 e*)) **case** *True* with *exec* have *exec'*: *?exec e stk loc pc xcp stk' loc' pc' xcp'* by(*simp add*: *exec-move-FAcc*) **from** *True* **have**  $\tau$ :  $\tau$ *move2* ( $compP2 P$ ) *h stk* ( $e \cdot F\{D\}$ ) *pc xcp* =  $\tau$ *move2* ( $compP2 P$ ) *h stk e pc xcp* **by**(*simp add*: τ*move2-iff* ) with  $IH[OF \; exec' - - \langle P, h \mid stk] \leq | ST \rangle \langle conf \cdot xcp' \; (compP2 \; P) \; h \; xcp \rangle \; len \; bsok$  obtain  $e'' \; xs''$ where  $bisim'$ :  $P,e,h' \vdash (e'', xs'') \leftrightarrow (stk', loc', pc', xcp')$ **and** *red*: *?red e' xs e'' xs'' e stk pc pc' xcp xcp'* by *auto* **from** bisim' have  $P, e \cdot F\{D\}, h' \vdash (e'' \cdot F\{D\}, xs'') \leftrightarrow (stk', loc', pc', xcp')$ **by**(*rule bisim1-bisims1* .*bisim1FAcc*) with red  $\tau$  **show** *?thesis* **by**(*fastforce intro*: *FAcc1Red elim*!: *FAcc-* $\tau$ *red1r-xt FAcc-* $\tau$ *red1t-xt simp add*: *no-call2-def*) **next case** *False* with *pc* have *pc*:  $pc = length (compE2 e)$  by *auto* **with** *bisim* **obtain**  $v$  **where**  $stk$ :  $stk = [v]$  **and**  $xcp$ :  $xcp = None$ **by**(*auto dest*: *bisim1-pc-length-compE2D*) with *bisim pc len bsok* have  $\tau$ *red1r P t h (e', xs)* (*Val v, loc*) **by**(*auto intro*: *bisim1-Val-*τ *red1r simp add*: *bsok-def*) **hence**  $\tau$ *red1r P t h* ( $e'$ ·*F*{*D*}, *xs*) (*Val v*·*F*{*D*}, *loc*) **by**(*rule FAcc-* $\tau$ *red1r-xt*) **moreover have**  $\tau$ :  $\neg$   $\tau$ *move2* (*compP2 P*) *h* [*v*] (*e*·*F*{*D*}) (*length* (*compE2 e*)) *None* **by**(*simp add*: τ*move2-iff* ) moreover have  $\exists ta' e''. P, e \cdot F\{D\}, h' \vdash (e'', loc) \leftrightarrow (stk', loc', pc', xcp') \land True, P, t \vdash 1$  (Val  $v \cdot F\{D\}$ ,  $(h, loc)$ <sub>i</sub> −*ta*  $\rightarrow$   $\langle e'', (h', loc) \rangle$  ∧ *ta-bisim wbisim1* (*extTA2J1 P ta*<sup> $\prime$ </sup>) *ta*  $\mathbf{proof}(cases \ v = Null)$ **case** *True* **with** *exec stk xcp pc* **show** *?thesis* **by**(*fastforce elim*!: *exec-meth*.*cases simp add*: *exec-move-def intro*: *bisim1FAccNull Red1FAccNull*) **next case** *False* **with** *exec stk xcp pc*  $\langle P,h \rangle$  *stk* [:<]  $ST$ **obtain** *A* **where** [simp]:  $v = Addr A$ **by**(*fastforce simp add*: *exec-move-def exec-meth-instr is-Ref-def compP2-def*) **from** *exec False pc stk xcp* **obtain**  $v'$  **where**  $v'$ : *heap-read h A* (*CField D F*)  $v'$  *stk*<sup> $\prime$ </sup> =  $[v']$ **by**(*auto simp add*: *exec-move-def exec-meth-instr* ) **have**  $P, e \cdot F\{D\}, h' \vdash (Val \ v', loc) \leftrightarrow ([v'], loc, length (compE2 (e \cdot F\{D\})), None)$ **by**(*rule bisim1Val2* ) *simp* **thus** *?thesis* **using** *exec stk xcp pc v'* **by**(*fastforce elim*!: *exec-meth*.*cases intro*: *Red1FAcc simp add*: *exec-move-def ta-upd-simps ta-bisim-def*) **qed ultimately show** *?thesis* **using** τ *pc xcp stk* **by**(*fastforce elim*!: *rtranclp-trans simp add*: *no-call2-def*) **qed next case** (*bisim1FAccThrow e n a xs stk loc pc F D*) **note**  $exec = \langle$  *l* $e \cdot F\{D\} \rangle$  *stk loc pc*  $[a]$  *stk' loc'*  $pc'$   $xcp'$ **note** *bisim1* =  $\langle P, e, h \rangle \vdash (Throw a, xs) \leftrightarrow (stk, loc, pc, |a|) \rangle$ 

**from** *bisim1* **have**  $pc$ :  $pc \leq length (complex \ e)$  **by**(*auto dest: bisim1-ThrowD*) **from** *bisim1* **have** *match-ex-table* (*compP2 P*) (*cname-of h a*)  $(0 + pc)$  (*compxE2 e 0 0*) = *None* **unfolding** *compP2-def* **by**(*rule bisim1-xcp-Some-not-caught*) **with** *exec pc* **have** *False* **by**(*auto elim*!: *exec-meth*.*cases simp add*: *exec-move-def*) **thus** *?case* **.. next case** (*bisim1FAccNull e n F D xs*)  $\textbf{note} \; exec = \langle \textit{?exec} \; (e \cdot F\{D\}) \; [\textit{Null}] \; \textit{xs} \; (\textit{length} \; (\textit{compE2 e})) \; [\textit{addr-of-sys-xcpt NullPointer}] \; \textit{stk'} \; \textit{loc'}$  $pc'$   $xcp'$ **hence** *False* **by**(*auto elim*!: *exec-meth*.*cases dest*!: *match-ex-table-pc-length-compE2 simp add*: *exec-move-def*) **thus** *?case* **.. next**  $\cose~(bisim1FAss1~e~n~e'~xs~stk~loc~pc~xcp~e2~F~D)$  $\textbf{note} \ \textit{I}H1 = \textit{bism1FAss1} \ \textit{I}H(2)$  $\text{note}$  *IH2* = *bisim1FAss1.IH(4)* **note**  $exec = \langle ^{?}exec \ (e \cdot F\{D\} := e \hat{z}) \$  *stk loc pc xcp stk' loc' pc' xcp'* **note**  $bisim1 = \langle P, e, h \mid (e', xs) \leftrightarrow (stk, loc, pc, xcp) \rangle$ **note** *bisim2* =  $\langle P, e^2, h \rangle \vdash (e^2, loc) \leftrightarrow ([], loc, 0, None)$ **note**  $len = \langle n + max\text{-}vars\ (e'\cdot F\{D\} := e\mathcal{Z}) \leq length xs \rangle$ **note**  $bsok = \langle bsok | e\cdot F\{D\} \rangle = e\hat{z} \rangle n$ **from** *bisim1* **have**  $pc$ :  $pc \leq length (compE2 e)$  **by**( $rule \; bisim1-pc-length-compE2$ ) **show** *?case* **proof**(*cases pc* < *length* (*compE2 e*)) **case** *True* with *exec* have *exec'*: ?*exec e stk loc pc xcp stk' loc' pc' xcp'* by(*simp add*: *exec-move-FAss1*) **from** *True* **have**  $\tau$ :  $\tau$ *move2* (*compP2 P*) *h stk* (*e*·*F*{*D*} := *e2*) *pc xcp* =  $\tau$ *move2* (*compP2 P*) *h stk e pc xcp* **by**(*simp add*: τ*move2-iff* ) **with**  $IHI[OF \, exec' - - \langle P, h \models stk | \leq | ST \rangle \cdot conf \cdot xcp' \, (compP2 \, P) \, h \, xcp \rangle \, len \, bsok$  obtain  $e'' \, xs''$ where  $bisim'$ :  $P, e, h' \vdash (e'', xs'') \leftrightarrow (stk', loc', pc', xcp')$ **and** *red*: *?red e' xs e'' xs'' e stk pc pc' xcp xcp'* by *auto* from bisim' have  $P,e\cdot F\{D\} := e\mathcal{Z}, h' \vdash (e''\cdot F\{D\}) := e\mathcal{Z}, xs'') \leftrightarrow (stk', loc', pc', xcp')$ **by**(*rule bisim1-bisims1* .*bisim1FAss1* ) **with** *red* τ **show** *?thesis* **by**(*fastforce intro*: *FAss1Red1 elim*!: *FAss-*τ *red1r-xt1 FAss-*τ *red1t-xt1 simp add*: *no-call2-def*) **next case** *False* with *pc* have *pc*:  $pc = length (compE2 e)$  by *auto* **with** *bisim1* **obtain**  $v$  **where**  $stk$ :  $stk = [v]$  **and**  $xcp$ :  $xcp = None$ **by**(*auto dest*: *bisim1-pc-length-compE2D*) with *bisim1* pc len bsok have rede1':  $\tau$ red1r P t h (e', xs) (Val v, loc) **by**(*auto intro*: *bisim1-Val-*τ *red1r simp add*: *bsok-def*) **hence**  $\tau$ red1r P t h (e'·F{D} := e2, xs) (*Val v*·*F{D} := e2, loc)* **by**(*rule FAss-* $\tau$ *red1r-xt1*) **moreover from** *pc exec stk xcp* have *exec'*: *exec-meth-d* (*compP2 P*) (*compE2 e* @ *compE2 e2* @ [*Putfield F D, Push Unit*]) (*compxE2 e 0 0* @ *shift* (*length* (*compE2 e*)) (*stack-xlift* (*length* [*v*]) (*compxE2 e2 0 0* ))) *t h* ([] @ [*v*],  $loc, length (compE2 e) + 0, None$   $ta h'(stk', loc', pc', xcp')$ **by**(*simp add*: *compxE2-size-convs compxE2-stack-xlift-convs exec-move-def* ) **hence** *exec-meth-d* (*compP2 P*) (*compE2 e2* @ [*Putfield F D*, *Push Unit*]) (*stack-xlift* (*length* [*v*])  $(\textit{compxE2 e2 0 0}))$  *th*  $($  $\parallel$   $\, \textcircled{e}$   $[v]$ , *loc*, *0*, *None* $)$  *ta h'* (*stk'*, *loc'*,  $pc'$  – *length* ( $\textit{compE2 e}$ ),  $\textit{xcp'}$ **by**(*rule exec-meth-drop-xt*) *auto* **hence** *exec-meth-d* (*compP2 P*) (*compE2 e2* ) (*stack-xlift* (*length* [*v*]) (*compxE2 e2 0 0* )) *t h* ([] @  $[v]$ , *loc*, *0*, *None*) *ta h'* (*stk'*, *loc'*,  $pc'$  – *length* (*compE2 e*),  $xcp'$ ) **by**(*rule exec-meth-take*) *simp*

**and**  $exec''$ :  $exec$ -move-d P t e2 h ([],  $loc, 0$ , None)  $ta h' (stk'', loc', pc' - length (compE2 e)$ ,  $xcp'$ 

**unfolding** *exec-move-def* **by**(*blast dest*: *exec-meth-stk-split*)

with *pc xcp* have  $\tau$ :  $\tau$ *move2* (*compP2 P*) *h* [*v*] ( $e \cdot F\{D\} := e2$ ) (*length* (*compE2 e*)) *None* = τ*move2* (*compP2 P*) *h* [] *e2 0 None*

**using**  $\tau$ *instr-stk-drop-exec-move*[**where**  $stk =$ [] **and**  $vs =$  [*v*]] **by**( $simp \text{ } add: \tau move2\text{-}iff$ ] **from** *bisim1* **have** *length*  $xs = length$  *loc* **by**(*rule bisim1-length-xs*)

with  $I\dot{H}2[OF\; exec'',\; of\;]]$  *len bsok* obtain  $e''$   $xs''$ 

where *bisim'*:  $P, e\&e, h' \vdash (e'', xs'') \leftrightarrow (stk'', loc', pc' - length (compE2 e), xcp')$ **and** red: *?red e2 loc e*  $u$   $xs'$   $e2 \parallel 0$  ( $pc'$  – *length* (*compE2 e)*) *None xcp* **by** *auto* 

from  $bisim'$ 

have  $P,e\cdot F\{D\} := e\hat{z}, h' \vdash (Val\ v\cdot F\{D\}) := e'', xs'') \leftrightarrow (stk'' \otimes [v], loc', length\ (compE\hat{z}e) + (pc'$  $-\ length (compE2 e), xcp'$ 

**by**(*rule bisim1-bisims1* .*bisim1FAss2* )

**moreover from**  $\operatorname{red} \tau$ 

have ?red (Val v·F{D} := e2) loc (Val v·F{D} := e'') xs'' (e·F{D} := e2) [v] (length (compE2)  $(e)$ )  $pc'$  *None*  $xcp'$ 

**by**(*fastforce intro*: *FAss1Red2 elim*!: *FAss-*τ *red1r-xt2 FAss-*τ *red1t-xt2 split*: *if-split-asm simp add*: *no-call2-def*)

**moreover from** *exec*' **have**  $pc' \geq \text{length}$  (*compE2 e*)

**by**(*rule exec-meth-drop-xt-pc*) *auto*

**moreover have** *no-call2* ( $e \cdot F\{D\} := e2$ ) *pc* **using** *pc* **by**(*simp add: no-call2-def)* 

**ultimately show** *?thesis* **using**  $\tau$  *stk' pc xcp stk* **by**(*fastforce elim*!: *rtranclp-trans*)

**qed next**

 $\cose~(bism1FAss2~e2~n~e'~xs~stk~loc~pc~xcp~e~F~D~v)$ 

 $\text{note}$  *IH2* = *bisim1FAss2.IH(2)* 

**note**  $exec = \langle$  ?  $exec(e\cdot F\{D\} := e2)$  ( $stk \& [v]$ ) *loc* ( $length (complex e) + pc$ )  $xcp$   $stk' loc' pc' xcp'$ **note** bisim $2 = \langle P, e2, h \vdash (e', xs) \leftrightarrow (stk, loc, pc, xcp) \rangle$ 

**note**  $len = \langle n + max\text{-}vars \ (Val \ v \cdot F\{D\} := e') \leq length \ xs \rangle$ 

**note**  $bsok = \langle bsok | e\cdot F\{D\} \rangle = e\hat{z} \rangle n$ 

**note**  $ST = \langle P, h \vdash stk \text{ } @ \text{ } [v] \text{ } [\because \leq] \text{ } ST \rangle$ 

**then obtain**  $T ST'$  where  $ST'$ :  $P,h \vdash stk$  [: $\leq$ ]  $ST'$  and  $T$ :  $typeof_h$   $v = [T]$ 

**by**(*auto simp add*: *list-all2-append1 list-all2-Cons1 conf-def*)

**from** *bisim2* **have**  $pc: pc \leq length (compE2 e2)$  **by**(*rule bisim1-pc-length-compE2*) **show** *?case*

**proof**(*cases pc* < *length* (*compE2 e2* ))

**case** *True*

**from** *exec* **have** *exec*': *exec-meth-d* (*compP2 P*) (*compE2 e*  $@$  *compE2 e2*  $@$  [*Putfield F D, Push Unit*]) (*compxE2 e 0 0* @ *shift* (*length* (*compE2 e*)) (*stack-xlift* (*length* [*v*]) (*compxE2 e2 0 0* ))) *t h*  $(\textit{stk} \odot [\textit{v}], \textit{loc}, \textit{length} (\textit{compE2 e}) + pc, \textit{xcp}) \textit{ta h' } (\textit{stk'}, \textit{loc'}, \textit{pc'}, \textit{xcp}')$ 

**by**(*simp add*: *shift-compxE2 stack-xlift-compxE2 exec-move-def*)

**hence** *exec-meth-d* (*compP2 P*) (*compE2 e2* @ [*Putfield F D*, *Push Unit*]) (*stack-xlift* (*length* [*v*])

 $(compxE2 e2 0 0))$  *th*  $(stk \mathcal{Q} [v], loc, pc, xcp)$  *ta h'*  $(stk', loc', pc' - length (compE2 e), xcp')$ 

**by**(*rule exec-meth-drop-xt*) *auto*

**hence** *exec-meth-d* (*compP2 P*) (*compE2 e2* ) (*stack-xlift* (*length* [*v*]) (*compxE2 e2 0 0* )) *t h* (*stk*  $\Omega$  [*v*], *loc*, *pc*, *xcp*) *ta h'* (*stk'*, *loc'*, *pc'* – *length* (*compE2 e*), *xcp'* 

**using** *True* **by**(*rule exec-meth-take*)

with  $bisim2$  obtain  $stk''$  where  $stk'$ :  $stk' = stk'' \odot [v]$ 

**and**  $exec''$ :  $exec$ -move-d P t e2 h (stk, loc, pc, xcp) ta h' (stk'', loc', pc' – length ( $compE2 e$ ),  $xcp'$ 

**unfolding** *exec-move-def* **by**(*blast dest*: *exec-meth-stk-split*)

**with**  $True$  **have**  $\tau$ :  $\tau$ *move2* ( $compP2 P$ ) *h* ( $stk \t Q[v]$ ) ( $e \t F\{D\} := e2$ ) ( $length$  ( $compE2 e$ ) +  $pc$ )  $xcp = \tau$ *move2* (*compP2 P*) *h stk e2 pc xcp* **by**(*auto simp add*: τ*move2-iff* τ *instr-stk-drop-exec-move*) **moreover from**  $I\dot{H}2[OF\, exec'' - ST'\, \langle conf-xcp' \, (compP2\,P) \, h \, xcp \rangle]$  *len bsok* **obtain**  $e'' \, xs''$ where *bisim'*:  $P, e\&e, h' \vdash (e'', xs'') \leftrightarrow (stk'', loc', pc' - length (compE2 e), xcp')$ **and** *red*: *?red e'*  $xs$   $e''$   $xs''$   $e2$   $stk$   $pc$  ( $pc'$  –  $length$  ( $compE2$   $e)$ )  $xcp$   $xcp'$  by  $auto$ from bisim' have  $P,e\cdot F\{D\} := e\hat{z}, h' \vdash (Val \ v\cdot F\{D\}) := e''$ ,  $xs''\} \leftrightarrow (stk'' \otimes [v], loc', length)$  $(compE2 e) + (pc' - length (compE2 e)), xcp'$ **by**(*rule bisim1-bisims1* .*bisim1FAss2* ) **moreover from** *exec*' **have**  $pc' \geq length (compE2 e)$ **by**(*rule exec-meth-drop-xt-pc*) *auto* **ultimately show** *?thesis* **using**  $red \tau$  *stk*  $True$ **by**(*fastforce intro*: *FAss1Red2 elim*!: *FAss-*τ *red1r-xt2 FAss-*τ *red1t-xt2 split*: *if-split-asm simp add*: *no-call2-def*) **next case** *False* with *pc* have  $[simp]$ :  $pc = length (compE2 e2)$  by  $simp$ **with** *bisim2* **obtain**  $v2$  **where** *stk*:  $skk = [v2]$  **and**  $xcp$ :  $xcp = None$ **by**(*auto dest*: *bisim1-pc-length-compE2D*) with *bisim2* pc len bsok have red:  $\tau$ red1r P t h (e', xs) (Val v2, loc) **by**(*auto intro*: *bisim1-Val-*τ *red1r simp add*: *bsok-def*) **hence**  $\tau$ *red1r*  $P$  *t*  $h$  (*Val*  $v \cdot F\{D\} := e'$ ,  $xs$ ) (*Val*  $v \cdot F\{D\} := Val v2$ , *loc*) **by**(*rule FAss-* $\tau$ *red1r-xt2*) **moreover have**  $\tau$ :  $\neg$   $\tau$ *move2* (*compP2 P*) *h* [*v2*, *v*] (*e*·*F*{*D*} := *e2*) (*length* (*compE2 e*) + *length* (*compE2 e2* )) *None* **by**(*simp add*: τ*move2-iff* ) **moreover** have  $\exists ta' e''. P, e \cdot F\{D\} := e2, h' \vdash (e'', loc) \leftrightarrow (stk', loc', pc', xcp') \land True, P, t \vdash 1 \ \langle Val v \cdot F\{D\} \rangle$  $\langle e \rangle := Val \ v2, (h, loc) \rangle - ta' \rightarrow \langle e'', (h', loc) \rangle \wedge ta-bisim \ ubisim1 \ (extTA2J1 \ P \ ta') \ ta'$  $\mathbf{proof}(cases \ v = Null)$ **case** *True* **with** *exec stk xcp* **show** *?thesis* **by**(*fastforce elim*!: *exec-meth*.*cases simp add*: *exec-move-def intro*: *bisim1FAssNull Red1FAssNull*) **next case** *False* **with** *exec stk xcp T* **show** *?thesis* **by**(*fastforce simp add*: *exec-move-def compP2-def exec-meth-instr is-Ref-def ta-upd-simps ta-bisim-def intro*: *bisim1FAss3 Red1FAss*) **qed ultimately show** *?thesis* **using** *exec xcp stk* **by**(*fastforce simp add*: *no-call2-def*) **qed next case** (*bisim1FAssThrow1 e n a xs stk loc pc e2 F D*) **note**  $exec = \langle$   $\{exec \in F\{D\} := e\mathcal{Z}\}$  *stk loc pc* | *a*| *stk' loc'*  $pc'$   $xcp'$ **note** *bisim1* =  $\langle P, e, h \rangle \cap (Throw a, xs) \leftrightarrow (stk, loc, pc, |a|) \rangle$ **from** *bisim1* **have** *pc*: *pc* < *length* (*compE2 e*) **by**(*auto dest*: *bisim1-ThrowD*) **from** *bisim1* **have** *match-ex-table* (*compP2 P*) (*cname-of h a*)  $(0 + pc)$  (*compxE2 e 0 0*) = *None* **unfolding** *compP2-def* **by**(*rule bisim1-xcp-Some-not-caught*) **with** *exec pc* **have** *False* **by**(*auto elim*!: *exec-meth*.*cases simp add*: *exec-move-def match-ex-table-not-pcs-None*) **thus** *?case* **.. next case** (*bisim1FAssThrow2 e2 n a xs stk loc pc e F D v*) **note**  $exec = \langle \text{?exec}(e \cdot F\{D\} := e \text{?}) \mid (stk \otimes [v]) \mid loc \mid (length \mid (compE2 \mid e) + pc) \mid a \mid (stk \mid loc \mid pc \mid xcp \mid)$ **note** *bisim2* =  $\langle P, e^2, h \rangle \vdash (Throw a, xs) \leftrightarrow (stk, loc, pc, |a|) \rangle$ **hence** *match-ex-table* (*compP2 P*) (*cname-of h a*) (*length* (*compE2 e*) + *pc*) (*compxE2 e2* (*length*  $(compE2 e)$ )  $0) = None$ 

**unfolding** *compP2-def* **by**(*rule bisim1-xcp-Some-not-caught*)

**with** *exec* **have** *False*

**by**(*auto elim*!: *exec-meth*.*cases simp add*: *compxE2-stack-xlift-convs exec-move-def*)(*auto dest*!: *match-ex-table-stack-xliftD simp add*: *match-ex-table-append-not-pcs*)

**thus** *?case* **..**

**next**

**case** (*bisim1FAssNull e n e2 F D xs v*)

**note**  $exec = \langle$   $\{exec \ (e \cdot F\{D\} \ := \ e2) \ [v, \ Null \ xs \ (length \ (compE2 \ e) + length \ (compE2 \ e2) )\}$  $\lceil \emph{addr-of-sys-xcpt NullPointer} \rceil \text{ *stk' loc' pc' xcp' }*$ 

**hence** *False*

**by**(*auto elim*!: *exec-meth*.*cases simp add*: *match-ex-table-append-not-pcs compxE2-size-convs exec-move-def dest*!: *match-ex-table-shift-pcD match-ex-table-pc-length-compE2* )

**thus** *?case* **..**

**next**

**case** (*bisim1FAss3 e n e2 F D xs*)

**have**  $P, e \cdot F\{D\} := e \cdot 2, h \vdash (unit, xs) \leftrightarrow ([Unit], xs, length (compE2 (e \cdot F\{D\}) := e \cdot 2)), None)$  by (rule *bisim1Val2* ) *simp*

**moreover have**  $\tau$  *move2* ( $compP2 P$ )  $h$   $\left[ \right]$  ( $e$ ·*F*{*D*}  $:= e2$ ) (*Suc* (*length* ( $compE2 e$ ) + *length* ( $compE2$ *e2* ))) *None* **by**(*simp add*: τ*move2-iff* )

**moreover note**  $\langle$  *?exec* ( $e \cdot F\{D\} := e^2$ )  $\parallel$  *xs* (*Suc* (*length* (*compE2 e*) + *length* (*compE2 e2*))) *None*  $stk'$  *loc'*  $pc'$   $xcp'$ 

**ultimately show** *?case*

**by**(*fastforce elim*!: *exec-meth*.*cases simp add*: *ac-simps exec-move-def*)

**next**

 $\textbf{case} \ (bisim1CAS1 \ a \ n \ a' \ xs \ stk \ loc \ pc \ xcp \ i \ e \ D \ F)$ 

 $\textbf{note} \ \textit{I}H1 = \textit{bism1CAS1}. \textit{I}H(2)$ 

 $\text{note}$  *IH2* = *bisim1CAS1.IH(4)* 

**note**  $exec = \langle$  *l* $% \langle$  *exec* ( $a$ ·*compareAndSwap*( $D \cdot F$ ,  $i$ ,  $e$ )) *stk loc*  $pc$   $xcp$  *stk'*  $loc'$   $pc'$   $xcp'$ <sup> $\prime$ </sup>

**note** bisim $1 = \langle P, a, h \models (a', xs) \leftrightarrow (stk, loc, pc, xcp) \rangle$ 

**note**  $bisim2 = \langle P, i, h \vdash (i, loc) \leftrightarrow ([], loc, 0, None) \rangle$ 

**note**  $len = \langle n + max \rangle$  *nax-vars -*  $\leq$  *length xs* 

note  $bsok = \langle bosk \ (a\cdot compareAndSwap(D\cdot F, i, e)) \ n\rangle$ 

**from** *bisim1* **have**  $pc: pc \leq length (compE2 a)$  **by**(*rule bisim1-pc-length-compE2*)

**show** *?case*

**proof**(*cases pc* < *length* (*compE2 a*))

**case** *True*

with *exec* have *exec'*: *?exec a stk loc pc xcp stk' loc' pc' xcp'* by(*simp add*: *exec-move-CAS1*)

**from** *True* **have**  $\tau$ :  $\tau$ *move2* (*compP2 P*) *h stk* (*a*·*compareAndSwap*(*D*·*F*, *i*, *e*)) *pc xcp* =  $\tau$ *move2* (*compP2 P*) *h stk a pc xcp* **by**(*simp add*: τ*move2-iff* )

**with**  $IHI[OF\_exec' - - \langle P, h \models stk | \leq | ST \rangle \langle conf\_xcp' (compP2 P) h xcp \rangle]$  *len bsok* **obtain**  $e'' x s''$ where  $bisim'$ :  $P,a,h' \vdash (e'', xs'') \leftrightarrow (stk', loc', pc', xcp')$ 

**and** *red*: *?red a' xs*  $e''$  *xs*" *a stk pc*  $\int$  *pc' xcp xcp*' **by** *auto* 

**from** bisim' have  $P, a$ ·*compareAndSwap*( $D \cdot F, i, e$ ), $h' \vdash (e'' \cdot \text{compareAndSwap}(D \cdot F, i, e), xs'') \leftrightarrow$  $(stk', loc', pc', xcp')$ 

**by**(*rule bisim1-bisims1* .*bisim1CAS1* )

**moreover from** *True* **have** *no-call2* (*a*·*compareAndSwap*(*D*·*F*, *i*, *e*))  $pc = no$ -*call2 a*  $pc$  **by**( $simp$ ) *add*: *no-call2-def*)

**ultimately show** *?thesis* **using**  $red \tau$  **by**( $fastforce$   $intro: CAS1Red1$   $elim!$ :  $CAS$ - $rred1r$ -xt1  $CAS$ - $rred1t$ -xt1) **next**

**case** *False*

**with** *pc* **have** *pc*:  $pc = length (compE2 a)$  **by**  $auto$ 

**with** *bisim1* **obtain** *v* **where**  $a'$ : *is-val*  $a' \rightarrow a' = Val$  *v* 

**and** *stk*:  $stk = [v]$  **and**  $xcp$ :  $xcp = None$  **and** *call*: *call1*  $a' = None$ 

**by**(*auto dest*: *bisim1-pc-length-compE2D*)

with *bisim1* pc len bsok have rede1':  $\tau$ red1r P t h  $(a', xs)$  (Val v, loc)
**by**(*auto intro*: *bisim1-Val-*τ *red1r simp add*: *bsok-def*)

**hence**  $\tau$ red1r P t h ( $a'$ ·*compareAndSwap*( $D \cdot F$ , *i*, *e*), *xs*) (*Val v*·*compareAndSwap*( $D \cdot F$ , *i*, *e*), *loc*)  $\mathbf{b} \mathbf{v}$ (*rule CAS-τ red1r-xt1*)

**moreover from** *pc exec stk xcp*

**have** *exec'*: *exec-meth-d* (*compP2 P*) (*compE2 a* @ *compE2 i* @ *compE2 e* @ [*CAS F D*]) (*compxE2 a 0 0* @ *shift* (*length* (*compE2 a*)) (*stack-xlift* (*length* [*v*]) (*compxE2 i 0 0* ) @ *shift* (*length* (*compE2 i*)) (*compxE2 e 0* (*Suc* (*Suc 0*))))) *t h* ([]  $\Omega$  [*v*], *loc*, *length* (*compE2 a*) + 0, *None*) *ta h'* (*stk'*, *loc'*,  $pc', xcp'$ 

**by**(*simp add*: *compxE2-size-convs compxE2-stack-xlift-convs exec-move-def* )

**hence** *exec-meth-d* (*compP2 P*) (*compE2 i* @ *compE2 e* @ [*CAS F D*]) (*stack-xlift* (*length* [*v*])  $(\textit{complexE2} \ i \ 0 \ 0) \ @ \ shift \ (\textit{length} \ (\textit{compE2} \ i)) \ (\textit{complexE2} \ e \ 0 \ (\textit{Suc} \ (\textit{Suc} \ (0))) \ t \ h \ ([\text{@}[v], \textit{loc}, \ 0, \ \textit{None})$  $ta \ h' (stk', \ loc', \ pc' - \ length (\ compE2 \ a), \ xcp')$ 

**by**(*rule exec-meth-drop-xt*) *auto*

**hence**  $exec\text{-}meth\text{-}d$   $(compP2 P)$   $(compE2 i)$   $(state\text{-}xlift$   $(lenath [v])$   $(compxE2 i 0 0))$   $th$   $([0 [v],$  $loc, 0, None$  *ta h'* (*stk'*,  $loc', pc' - length (compE2 a), xcp'$ )

**by**(*rule exec-meth-take-xt*) *simp*

with *bisim2* obtain *stk*" where *stk'*:  $stk' = stk'' \mathcal{Q} [v]$ 

**and**  $exec''$ :  $exec$  *move-d P t i h* ([], *loc*, 0, *None*) *ta h'* ( $stk''$ , *loc'*,  $pc'$  – *length* ( $compE2 a$ ),  $xcp'$ ) **unfolding** *exec-move-def* **by**(*blast dest*: *exec-meth-stk-split*)

**with**  $pc\ xcp$  **have**  $\tau$ :  $\tau$  *move2* (*compP2 P*)  $h\ [v]$  ( $a\ \text{compareAndSwap}(D\cdot F, i, e)$ ) (length ( $compE2$ *a*)) *None* =  $\tau$ *move2* (*compP2 P*) *h*  $\vert \vert$  *i 0 None* 

**using**  $\tau$ *instr-stk-drop-exec-move*[where *stk*=[] and  $vs=[v]$ ]

**by**(*auto simp add*: τ*move2-iff* )

**from** *bisim1* **have** *length*  $xs = length$  *loc* **by**(*rule bisim1-length-xs*)

with  $I\dot{H}2[OF\, exec']$  *len bsok* obtain  $e''$  *xs*"

where *bisim'*:  $P, i, h' \vdash (e'', xs'') \leftrightarrow (stk'', loc', pc' - length (compE2 a), xcp')$ 

**and** *red*: *?red i loc e*  $x$   $x'$   $i \parallel 0$  ( $pc'$  – *length* (*compE2 a*)) *None xcp* **by** *fastforce* from  $bisim'$ 

**have**  $P, a$ ·*compareAndSwap*( $D \cdot F, i, e$ ), $h' \vdash (Val \ v$ ·*compareAndSwap*( $D \cdot F, e''$ , *e*),  $xs' \rightharpoonup (sk'' \tildotimes$  $[v]$ , *loc'*, *length* (*compE2 a*) + ( $pc'$  – *length* (*compE2 a*)),  $xcp'$ )

**by**(*rule bisim1-bisims1* .*bisim1CAS2* )

**moreover from**  $\text{red } \tau$  **have**  $\text{?red}$  (*Val v*·*compareAndSwap*(*D*·*F*, *i*, *e*)) *loc* (*Val v*·*compareAndSwap*(*D*·*F*,  $(e'', e)$ )  $xs''$  (*a*·*compareAndSwap*(*D*·*F*, *i*, *e*)) [*v*] (*length* (*compE2 a*)) *pc None xcp* 

**by**(*fastforce intro*: *CAS1Red2 elim*!: *CAS-*τ *red1r-xt2 CAS-*τ *red1t-xt2 split*: *if-split-asm simp add*: *no-call2-def*)

**moreover from** *exec*' **have**  $pc' \geq \text{length}$  (*compE2 a*)

**by**(*rule exec-meth-drop-xt-pc*) *auto*

**moreover have** *no-call2* (*a*·*compareAndSwap*(*D*·*F*, *i*, *e*)) *pc* **using** *pc* **by**(*simp add*: *no-call2-def*) **ultimately show** *?thesis* **using**  $\tau$  *stk' pc xcp stk* **by**(*fastforce elim*!: *rtranclp-trans*)

**qed next**

 $\cose~(bisim1CAS2~i~n~i'~xs~stk~loc~pc~xcp~a~e~D~F~v)$  $\text{note}$  *IH2* =  $\text{b} i \text{sim} \text{1} \text{C} \text{A} \text{S} \text{2} \text{.} \text{I} \text{H} \text{I} \text{2}$  $\text{note }$  *IH3* = *bisim1CAS2.IH*(*6*) **note**  $exec = \langle$ ? $exec(a \cdot compareAndSwap(D \cdot F, i, e))$  ( $stk \odot [v]$ ) *loc* (*length* ( $compE2 a$ ) +  $pc$ ) *xcp*  $stk'$  *loc'*  $pc'$   $xcp'$ **note**  $bisim2 = \langle P, i, h \mid (i', xs) \leftrightarrow (stk, loc, pc, xcp) \rangle$ **note**  $bisim3 = \langle P, e, h \vdash (e, loc) \leftrightarrow ([], loc, 0, None) \rangle$ **note**  $len = \langle n + \text{max-vars} \ (Val \ v \text{-}compactAndSwap(D \cdot F, i', e)) \leq length \ x s \rangle$ **note**  $bsok = \langle bsok \ (a \cdot compareAndSwap(D \cdot F, i, e)) \ n \rangle$ **from** *bisim2* **have**  $pc$ :  $pc \leq length (complex 2i)$  **by**( $rule 0.1$ *pc-length-compE2*) **show** *?case*

**proof**(*cases pc* < *length* (*compE2 i*))

**case** *True*

**from** *exec* **have** *exec*': *exec-meth-d* (*compP2 P*) (*compE2 a* @ *compE2 i* @ *compE2 e* @ [*CAS F D*]) (*compxE2 a 0 0* @ *shift* (*length* (*compE2 a*)) (*stack-xlift* (*length* [*v*]) (*compxE2 i 0 0* ) @ *shift* (*length* (*compE2 i*)) (*compxE2 e 0* (*Suc* (*Suc 0* ))))) *t h* (*stk* @ [*v*], *loc*, *length* (*compE2 a*) + *pc*, *xcp*)  $ta \ h' (stk', \ loc', \ pc', \ xcp')$ **by**(*simp add*: *shift-compxE2 stack-xlift-compxE2 ac-simps exec-move-def* ) **hence** *exec-meth-d* (*compP2 P*) (*compE2 i* @ *compE2 e* @ [*CAS F D*]) (*stack-xlift* (*length* [*v*]) (*compxE2 i 0 0* ) @ *shift* (*length* (*compE2 i*)) (*compxE2 e 0* (*Suc* (*Suc 0* )))) *t h* (*stk* @ [*v*], *loc*, *pc*,  $(xcp)$  *ta h'* (*stk'*, *loc'*,  $pc'$  – *length* (*compE2 a*),  $xcp'$ ) **by**(*rule exec-meth-drop-xt*) *auto* **hence** *exec-meth-d* (*compP2 P*) (*compE2 i*) (*stack-xlift* (*length* [*v*]) (*compxE2 i 0 0* )) *t h* (*stk* @  $[v]$ , *loc*, *pc*, *xcp*) *ta h'* (*stk'*, *loc'*, *pc'* – *length* (*compE2 a*), *xcp'*) **using** *True* **by**(*rule exec-meth-take-xt*) with  $bisim2$  obtain  $stk''$  where  $stk'$ :  $stk' = stk'' \odot [v]$ **and**  $exec''$ :  $exec$  *move-d P t i h* (*stk*, *loc*, *pc*, *xcp*) *ta h'* (*stk''*, *loc'*,  $pc'$  – *length* ( $compE2 a$ ),  $xcp'$ ) **unfolding** *exec-move-def* **by**(*blast dest*: *exec-meth-stk-split*) **with** *True* **have**  $\tau$ :  $\tau$ *move2* (*compP2 P*) *h* (*stk*  $\mathcal{Q}$  [*v*]) (*a*·*compareAndSwap*(*D*·*F*, *i*, *e*)) (*length* (*compE2 a*) + *pc*) *xcp* = τ*move2* (*compP2 P*) *h stk i pc xcp* **by**(*auto simp add*: τ*move2-iff* τ *instr-stk-drop-exec-move*) **moreover from**  $\langle P, h \rangle \rightarrow stk \otimes [v]$  [: $\leq$ ] *ST* \times **obtain** *ST2* **where**  $P, h \vdash stk$  [: $\leq$ ] *ST2* **by**(*auto simp add*: *list-all2-append1* ) **from**  $I$ H2[OF exec<sup> $\prime\prime$ </sup> - - this  $\langle \text{conf-}x\text{c}p'(\text{compP2 P})$  *h*  $x\text{c}p\rangle$ ] *len bsok* **obtain**  $e^{\prime\prime} x s''$ where  $bisim'$ :  $P,i,h' \vdash (e'', xs'') \leftrightarrow (stk'', loc', pc' - length (compE2 a), xcp')$ **and** *red*: *?red i'*  $xs$   $e''$   $xs''$  *i*  $stk$   $pc$  ( $pc'$  –  $length$  ( $compE2$  a))  $xcp$   $xcp'$  by fastforce from  $bisim'$ **have**  $P, a$ ·*compareAndSwap*( $D \cdot F, i, e$ ), $h' \vdash (Val \ v$ ·*compareAndSwap*( $D \cdot F, e''$ , *e*),  $xs' \rightarrow (stk'' \ \mathbb{Q})$  $[v]$ , *loc'*, *length* (*compE2 a*) + ( $pc'$  – *length* (*compE2 a*)),  $xcp'$ ) **by**(*rule bisim1-bisims1* .*bisim1CAS2* ) **moreover from** *exec*' **have**  $pc' \geq \text{length}$  (*compE2 a*) **by**(*rule exec-meth-drop-xt-pc*) *auto* **moreover have** *no-call2*  $i$  *pc*  $\implies$  *no-call2* (*a*·*compareAndSwap*(*D*·*F*, *i*, *e*)) (*length* (*compE2 a*) + *pc*) **by**(*simp add*: *no-call2-def*) **ultimately show** *?thesis* **using**  $red \tau$  *stk*  $True$ **by**(*fastforce intro*: *CAS1Red2 elim*!: *CAS-*τ *red1r-xt2 CAS-*τ *red1t-xt2 split*: *if-split-asm*) **next case** *False* **with** *pc* **have** [*simp*]:  $pc = length (compE2 i)$  **by**  $simp$ **with** bisim2 **obtain**  $v2$  **where**  $i'$ : is-val  $i' \rightarrow i' = Val v2$ **and** *stk*:  $stk = \lfloor v2 \rfloor$  **and**  $xcp$ :  $xcp = None$  **and** *call*: *call1*  $i' = None$ **by**(*auto dest*: *bisim1-pc-length-compE2D*) with *bisim2* pc len bsok have red:  $\tau$ red1r P t h (i', xs) (Val v2, loc) **by**(*auto intro*: *bisim1-Val-*τ *red1r simp add*: *bsok-def*) **hence** τ *red1r P t h* (*Val v*·*compareAndSwap*(*D*·*F*, *i* 0 , *e* ), *xs*) (*Val v*·*compareAndSwap*(*D*·*F*, *Val*  $v2, e$ , *loc*) **by**(*rule CAS-* $\tau$  *<i>red1r-xt2*) **moreover from** *pc exec stk xcp* **have** *exec': exec-meth-d* (*compP2 P*) ((*compE2 a*  $\textcircled{a}$  *compE2 i*)  $\textcircled{a}$  *compE2 e*  $\textcircled{a}$  [*CAS F D*]) ((*compxE2 a 0 0* @ *compxE2 i* (*length* (*compE2 a*)) (*Suc 0* )) @ *shift* (*length* (*compE2 a* @ *compE2 i*)) (*stack-xlift* (*length* [*v2* , *v*]) (*compxE2 e 0 0* ))) *t h* ([] @ [*v2* , *v*], *loc*, *length* (*compE2 a* @ *compE2*  $i) + 0$ , *None*) *ta h'* (*stk'*, *loc'*, *pc'*, *xcp'*) **by**(*simp add*: *compxE2-size-convs compxE2-stack-xlift-convs exec-move-def* ) **hence** *exec-meth-d* (*compP2 P*) (*compE2 e* @ [*CAS F D*]) (*stack-xlift* (*length* [*v2* , *v*]) (*compxE2 e*  $(0, 0)$ ) *th* ( $\lceil \lceil \mathbb{Q} \rceil$   $v2$ ,  $v \rceil$ , *loc*,  $0$ , *None*) *ta h'* (*stk'*, *loc'*,  $pc'$  – *length* (*compE2 a*  $\mathbb{Q}$  *compE2 i*), *xcp'* **by**(*rule exec-meth-drop-xt*) *auto* **hence** *exec-meth-d* (*compP2 P*) (*compE2 e*) (*stack-xlift* (*length* [*v2* , *v*]) (*compxE2 e 0 0* )) *t h* ([]  $\Omega$  [*v2*, *v*], *loc*, *0*, *None*) *ta h'* (*stk'*, *loc'*, *pc'* – *length* (*compE2 a*  $\Omega$  *compE2 i*), *xcp'* 

1046

**by**(*rule exec-meth-take*) *simp*

with *bisim3* obtain *stk*" where *stk'*:  $sk' = sk'' \text{ } @ [v2, v]$ 

**and**  $exec''$ :  $exec$  *move-d P t e h* ([], *loc*, 0, *None*) *ta h'* ( $stk''$ , *loc'*,  $pc' -$  *length* ( $compE2$  a  $@$  $compE2 i), xcp'$ 

**unfolding** *exec-move-def* **by**(*blast dest*: *exec-meth-stk-split*)

**with**  $pc\ xcp$  **have**  $\tau$ :  $\tau$ *move2* ( $compP2P$ )  $h\ [v2, v]$  ( $a$ ·*compareAndSwap*( $D \cdot F$ ,  $i$ ,  $e$ )) ( $length$  ( $compE2$  $a) + length (compE2 i)$  *None* =  $\tau$ *move2* (*compP2 P*) *h* [] *e 0 None* 

**using**  $\tau$ *instr-stk-drop-exec-move*[**where**  $stk=$ ] **and**  $vs=[v2, v]$ ] **by**( $simp$  *add:*  $\tau move2\text{-}iff$ ) **from** *bisim2* **have** *length*  $xs = length$  *loc* **by**(*rule bisim1-length-xs*)

with  $I$ *H3*[*OF exec*", *of*  $\Box$  *len bsok* **obtain**  $e''$   $xs''$ 

 $\mathbf{where} \; bisim': P, e, h' \vdash (e'', xs'') \leftrightarrow (stk'', loc', pc' - length (compE2 a) - length (compE2 i),$  $xcp'$ 

**and** red: ?red e loc e''  $xs'' \in [] 0 (pc' - length (compE2 a) - length (compE2 i))$  None  $xcp'$ **by** *auto* (*fastforce simp only*: *length-append diff-diff-left*) from  $bisim'$ 

**have**  $P$ ,*a*·*compareAndSwap*( $D \cdot F$ , *i*, *e*), $h' \vdash (Val \ v$ ·*compareAndSwap*( $D \cdot F$ , *Val*  $v2$ , *e''*),  $xs'$ )  $\leftrightarrow$  $(\textit{stk''} \ @ [v2, v], \textit{loc}', \textit{length} \ (\textit{compE2 a}) + \textit{length} \ (\textit{compE2 i}) + (\textit{pc}' - \textit{length} \ (\textit{compE2 a}) - \textit{length} \$  $(compE2 i)), xcp'$ 

**by**(*rule bisim1-bisims1* .*bisim1CAS3* )

#### **moreover from** *red* τ

**have** *?red* (*Val v*·*compareAndSwap*(*D*·*F*, *Val v2* , *e*)) *loc* (*Val v*·*compareAndSwap*(*D*·*F*, *Val v2* , *e* <sup>00</sup>))  $xs''(a\text{-}compareAndSwap(D\text{-}F, i, e))$   $[v2, v]$  (*length* (*compE2 a*) + *length* (*compE2 i*)) *pc* None  $xcp'$ **by**(*fastforce intro*: *CAS1Red3 elim*!: *CAS-*τ *red1r-xt3 CAS-*τ *red1t-xt3 split*: *if-split-asm simp add*: *no-call2-def*)

**moreover from** *exec*' **have**  $pc' \geq length (compE2 a @ compE2 i)$ 

**by**(*rule exec-meth-drop-xt-pc*) *auto*

**moreover have** *no-call2* (*a*·*compareAndSwap*(*D*·*F*, *i*, *e*)) (*length* (*compE2 a*) + *pc*) **by**(*simp add*: *no-call2-def*)

**ultimately show** *?thesis* **using**  $\tau$  *stk'* pc xcp *stk* **by**(*fastforce elim*!: *rtranclp-trans*) **qed**

**next**

 $\textbf{case} \ (bisim 1 CAS3 \ e \ n \ e' \ xs \ stk \ loc \ pc \ xcp \ a \ i \ D \ F \ v \ v')$ 

 $\text{note}$  *IH3* = *bisim1CAS3.IH(2)* 

**note**  $exec = \langle$ ?*exec* ( $a$ ·*compareAndSwap*( $D$ ·*F*, *i*,  $e$ )) ( $stk \t Q[v', v]$ ) *loc* ( $length (compE2 a) + length$  $\left(\text{compE2 } i\right) + \text{pc}\right) \, \text{xcp stk'} \, \text{loc'} \, \text{pc'} \, \text{xcp'}$ 

**note**  $bisim3 = \langle P, e, h \mid (e', xs) \leftrightarrow (stk, loc, pc, xcp) \rangle$ 

**note**  $len = \langle n + max \rangle$  -  $\langle len \rangle$  *ength xs* 

**note**  $bsok = \langle bsok \ (a \cdot compareAndSwap(D \cdot F, i, e)) \ n \rangle$ 

**from**  $\langle P, h \rangle \vdash stk \otimes [v', v] \models S$  *ST* **obtain**  $T T' ST'$ 

where  $[simp]$ :  $ST = ST' \text{ } @ [T', T]$ 

**and**  $wtv: P, h \vdash v: \leq T$  and  $wtv': P, h \vdash v': \leq T'$  and  $ST': P, h \vdash stk : \leq |ST'$ 

**by**(*auto simp add*: *list-all2-Cons1 list-all2-append1* )

**from** *bisim3* **have**  $pc$ :  $pc \leq length (compE2 e)$  **by**( $rule \; bisim1-pc-length-compE2$ ) **show** *?case*

**proof**(*cases pc* < *length* (*compE2 e*))

**case** *True*

**from** *exec* **have** *exec*': *exec-meth-d* (*compP2 P*) ((*compE2 a*  $@$  *compE2 i*)  $@$  *compE2 e*  $@$  [*CAS F D*]) ((*compxE2 a 0 0* @ *compxE2 i* (*length* (*compE2 a*)) (*Suc 0* )) @ *shift* (*length* (*compE2 a* @ *compE2*

*i*)) (*stack-xlift* (*length*  $[v', v]$ ) (*compxE2 e 0 0*))) *t h* (*stk*  $\mathcal{Q}$   $[v', v]$ , *loc*, *length* (*compE2 a*  $\mathcal{Q}$  *compE2*  $i)$  + *pc*, *xcp*) *ta h'* (*stk'*, *loc'*, *pc'*, *xcp'*)

**by**(*simp add*: *shift-compxE2 stack-xlift-compxE2 exec-move-def*)

**hence** *exec-meth-d* (*compP2 P*) (*compE2 e* @ [*CAS F D*]) (*stack-xlift* (*length* [*v* 0 , *v*]) (*compxE2 e*  $(0, 0)$ ) *th*  $(stk \mathbb{Q} [v', v], loc, pc, xcp)$  *ta h'*  $(stk', loc', pc' - length (compE2 a \mathbb{Q} compE2 i), xcp'$ 

**by**(*rule exec-meth-drop-xt*) *auto*

**hence**  $exec$ -meth-d  $(compP2 P) (compE2 e) (stack-xlift (length [v', v])) (compE2 e 0 0)) t h (sth)$  $\mathfrak{D}$  [v', v], *loc*, *pc*, *xcp*) *ta h'* (*stk'*, *loc'*, *pc'* – *length* (*compE2 a*  $\mathfrak{D}$  *compE2 i*), *xcp'* **using** *True* **by**(*rule exec-meth-take*) with  $bisim3$  obtain  $stk''$  where  $stk'$ :  $stk' = stk'' \otimes [v', v]$ **and**  $exec''$ :  $exec$  *move-d P t e h (stk, loc, pc, xcp) ta h' (stk'', loc', pc' – <i>length (compE2 a*  $@$  $compE2 i), xcp'$ **unfolding** *exec-move-def* **by**(*blast dest*: *exec-meth-stk-split*) with *True* have  $\tau$ :  $\tau$ *move2* ( $compP2 P$ ) *h* ( $stk \t Q[v', v]$ ) ( $a$ · $compareAndSwap(D \t F, i, e)$ ) ( $length$ (*compE2 a*) + *length* (*compE2 i*) + *pc*) *xcp* = τ*move2* (*compP2 P*) *h stk e pc xcp* **by**(*auto simp add*: τ*move2-iff* τ *instr-stk-drop-exec-move*) **moreover from**  $I$ *H3* $[OF\_exec'' - ST' \times conf-xcp' (compP2 P)$  *h*  $xcp$ *i len bsok* **obtain**  $e''$   $xs''$  $\mathbf{where} \; bisim': P, e, h' \vdash (e'', \; xs'') \leftrightarrow (stk'', \; loc', \; pc' - \; length \; (compE2 \; a) - \; length \; (compE2 \; i),$  $xcp'$ **and** *red*: *?red e' xs e'' xs'' e stk pc* ( $pc'$  – *length* (*compE2 a*) – *length* (*compE2 i*)) *xcp xcp'* **by** *auto*(*fastforce simp only*: *length-append diff-diff-left*) from bisim' **have**  $P, a \cdot compareAndSwap(D \cdot F, i, e), h' \vdash (Val \ v \cdot compareAndSwap(D \cdot F, Val \ v', e''), xs'') \leftrightarrow (stk''$  $\mathbb{Q}$  [v', v], *loc'*, *length* (*compE2 a*) + *length* (*compE2 i*) + ( $pc'$  – *length* (*compE2 a*) – *length* (*compE2*  $i)$ ,  $xcp'$ **by**(*rule bisim1-bisims1* .*bisim1CAS3* ) **moreover from** *exec*' **have**  $pc' \geq length (compE2 a @ compE2 i)$ **by**(*rule exec-meth-drop-xt-pc*) *auto* **moreover have**  $\textit{no-calls}$   $e \textit{pc} \implies \textit{no-calls}$  ( $a$ ·*compareAndSwap*( $D \cdot F$ , *i*,  $e$ )) (*length* (*compE2 a*) +  $length (complex i) + pc)$ **by**(*simp add*: *no-call2-def*) **ultimately show** *?thesis* **using**  $red \tau$  *stk*  $True$ **by**(*fastforce intro*: *CAS1Red3 elim*!: *CAS-*τ *red1r-xt3 CAS-*τ *red1t-xt3 split*: *if-split-asm*) **next case** *False* **with** *pc* **have** [*simp*]:  $pc = length (compE2 e)$  **by**  $simp$ **with** *bisim3* **obtain**  $v2$  **where** *stk*:  $skk = [v2]$  **and**  $xcp$ :  $xcp = None$ **by**(*auto dest*: *bisim1-pc-length-compE2D*) with *bisim3* pc len bsok have red:  $\tau$ red1r P t h (e', xs) (Val v2, loc) **by**(*auto intro*: *bisim1-Val-*τ *red1r simp add*: *bsok-def*) **hence**  $\tau$ red1r P t h (Val v·*compareAndSwap*(D·*F*, Val v', e'), xs) (Val v·*compareAndSwap*(D·*F*, *Val v'*, *Val v2*), *loc*) **by**(*rule CAS-* $\tau$ *red1r-xt3*) **moreover have**  $\tau$ :  $\neg$   $\tau$ move2 (compP2 P) *h* [v2, v', v] (a·compareAndSwap(D·F, *i*, e)) (length (*compE2 a*) + *length* (*compE2 i*) + *length* (*compE2 e*)) *None* **by**(*simp add*: τ*move2-iff* ) **moreover** have  $\exists ta' e''. P, a\text{-}compact and Swap(D\text{-}F, i, e), h' \vdash (e'', loc) \leftrightarrow (stk', loc', pc', xcp') \land True, P, t$  $\vdash$ 1  $\langle$  *Val v*·*compareAndSwap*(*D*·*F*, *Val v'*, *Val v2*),  $(h, loc)$  –*ta*  $\rightarrow$   $\langle e'', (h', loc) \rangle$  ∧ *ta-bisim wbisim1*  $(\text{extTA2J1 } P \text{ ta'})$  ta  $\mathbf{proof}(cases \ v = Null)$ **case** *True* **with** *exec stk xcp* **show** *?thesis* **by**(*fastforce elim*!: *exec-meth*.*cases simp add*: *exec-move-def intro*: *bisim1CASFail CAS1Null*) **next case** *False* **have**  $P, a$ ·*compareAndSwap*( $D \cdot F, i, e$ ), $h' \vdash (Val (Bool b), loc) \leftrightarrow ([Bool b], loc, length (compE2)$  $(a \cdot compareAndSwap(D \cdot F, i, e))$ , *None*) for *b* **by**(*rule bisim1Val2* ) *simp* **with** *False exec stk xcp* **show** *?thesis* **by** (*auto elim*!: *exec-meth*.*cases simp add*: *exec-move-def is-Ref-def intro*: *Red1CASSucceed*

*Red1CASFail*)

(*fastforce intro*!: *Red1CASSucceed Red1CASFail simp add*: *ta-bisim-def ac-simps*)+

**qed ultimately show** *?thesis* **using** *exec xcp stk* **by**(*fastforce simp add*: *no-call2-def*) **qed next case** (*bisim1CASThrow1 A n a xs stk loc pc i e D F*) **note**  $exec = \langle$  *l* $% \langle$ *exec* (*A*·*compareAndSwap*(*D*·*F*, *i*, *e*)) *stk loc pc*  $\lfloor a \rfloor$  *stk loc pc*  $\lfloor xc \rfloor$  *xcp*<sup> $\prime$ </sup> **note** bisim1 =  $\langle P, A, h \rangle$  (*Throw a, xs*)  $\leftrightarrow$  (*stk, loc, pc,* [*a*]) **from** *bisim1* **have**  $pc: pc < length (compE2 A)$  **by**(*auto dest: bisim1-ThrowD*) **from** *bisim1* **have**  $match-ex-table$  ( $compP2 P$ ) ( $change of h a$ ) ( $0 + pc$ ) ( $compE2 A 0 0$ ) = *None* **unfolding** *compP2-def* **by**(*rule bisim1-xcp-Some-not-caught*) **with** *exec pc* **have** *False* **by**(*auto elim*!: *exec-meth*.*cases simp add*: *match-ex-table-not-pcs-None exec-move-def*) **thus** *?case* **.. next case** (*bisim1CASThrow2 i n a xs stk loc pc A e D F v*) **note** *exec* = ‹*?exec* (*A*·*compareAndSwap*(*D*·*F*, *i*, *e*)) (*stk* @ [*v*]) *loc* (*length* (*compE2 A*) + *pc*) b*a*c  $stk'$  *loc'*  $pc'$   $xcp'$ **note** bisim $2 = \langle P, i, h \rangle \vdash (Throw a, xs) \leftrightarrow (stk, loc, pc, |a|) \rangle$ **from** *bisim2* **have**  $pc$ :  $pc < length (compE2 i)$  **by**( $auto$  *dest*:  $bisim1-ThrowD)$ **from** *bisim2* **have** *match-ex-table* (*compP2 P*) (*cname-of h a*) (*length* (*compE2 A*) + *pc*) (*compxE2*  $i$  (*length* (*compE2 A*))  $\theta$ ) = *None* **unfolding** *compP2-def* **by**(*rule bisim1-xcp-Some-not-caught*) **with** *exec pc* **have** *False* **apply**(*auto elim*!: *exec-meth*.*cases simp add*: *compxE2-stack-xlift-convs compxE2-size-convs exec-move-def* ) **apply**(*auto simp add*: *match-ex-table-append-not-pcs*) **done thus** *?case* **.. next**  $\textbf{case} \left( \textit{bism1CASThrow3} \right. \textit{e} \left. \textit{n} \right. \textit{a} \left. \textit{xs} \right. \textit{stk} \left. \textit{loc} \right. \textit{pc} \left. \textit{A} \right. \textit{i} \left. \textit{D} \right. \textit{F} \left. \textit{v}' \right. \textit{v} \right)$ **note**  $exec = \langle$  ?  $exec(A \cdot compareAndSwap(D \cdot F, i, e))$  ( $stk \&ledcirc [v', v])$  *loc* ( $length (compE2 A) + length$ )  $\left(\text{compE2 } i\right) + \text{pc} \right) |a| \text{ stk'} \text{loc'} \text{pc'} \text{xcp'}$ **note** bisim $2 = \langle P, e, h \rangle$  (*Throw a, xs*)  $\leftrightarrow$  (*stk, loc, pc, \a\\)* **from** *bisim2* **have** *match-ex-table* (*compP2 P*) (*cname-of h a*) (*length* (*compE2 A*) + *length* (*compE2*  $i) + pc$ ) (*compxE2 e* (*length* (*compE2 A*) + *length* (*compE2 i*))  $0$ ) = *None* **unfolding** *compP2-def* **by**(*rule bisim1-xcp-Some-not-caught*) **with** *exec* **have** *False* **apply**(*auto elim*!: *exec-meth*.*cases simp add*: *compxE2-stack-xlift-convs compxE2-size-convs exec-move-def* ) **apply**(*auto dest*!: *match-ex-table-stack-xliftD match-ex-table-shift-pcD dest*: *match-ex-table-pcsD simp add*: *match-ex-table-append match-ex-table-shift-pc-None*) **done thus** *?case* **.. next**  $case (bisim1CASFail a n i e D F ad xs v' v v'')$ **note**  $exec = \langle$  *?exec*  $(a \cdot compareAndSwap(D \cdot F, i, e)) [v', v, v']$  *xs*  $(length (compE2 a) + length$  $(compE2 i) + length (compE2 e)) [ad] sk' loc' pc' xcp'$ **hence** *False* **by**(*auto elim*!: *exec-meth*.*cases simp add*: *match-ex-table-append exec-move-def dest*!: *match-ex-table-shift-pcD match-ex-table-pc-length-compE2* ) **thus** *?case* **.. next**  $\textbf{case} \text{ (}\textit{bism1Call1} \textit{obj} \textit{n obj'} \textit{xs} \textit{stk} \textit{loc} \textit{pc} \textit{xcp} \textit{ps} \textit{M'}\textit{)}$ note  $IHI = bisim1CallI.HI(2)$ note  $I$ *H2* = *bisim1Call1* .*IH*( $4$ )

**note**  $exec = \langle ?exec (obj \cdot M'(ps)) \; stk loc pc xcp stk' loc' pc' xcp' \rangle$ **note** bisim $1 = \langle P, obj, h \models (obj', xs) \leftrightarrow (stk, loc, pc, xcp) \rangle$ **note** *bisim2* =  $\langle P, ps, h \rangle \vdash (ps, loc) \rightarrow | \langle \rangle |$  ([], *loc*, *0*, *None*) **note**  $len = \langle n + max\text{-}vars\ (obj'.M'(ps)) \leq length \, \text{xs} \rangle$  $\mathbf{note}\ \mathit{bsok} = \langle \mathit{bsok}\ (\mathit{obj} \cdot \mathit{M}'(\mathit{ps}))\ \mathit{n} \rangle$ **from** *bisim1* **have**  $pc: pc \leq length (compE2 obj)$  **by**(*rule bisim1-pc-length-compE2*) **from** *bisim1* **have** *lenxs*: *length*  $xs = length$  *loc* **by**(*rule bisim1-length-xs*) **show** *?case* **proof**(*cases pc* < *length* (*compE2 obj*)) **case** *True* with *exec* have *exec'*: *?exec obj stk loc pc xcp stk' loc' pc' xcp'* by(*simp add*: *exec-move-Call1*) **from** *True* **have**  $\tau$  *move2* (*compP2 P*) *h stk* (*obj*·*M'(ps)) pc xcp* =  $\tau$  *move2* (*compP2 P*) *h stk obj pc xcp* **by**(*simp add*: τ*move2-iff* ) **moreover from** *True* **have** *no-call2* (*obj*·*M*'(*ps*))  $pc = no\text{-}call2$  *obj*  $pc$  **by**( $simp$  *add:*  $no\text{-}call2\text{-}def)$ **ultimately show** *?thesis*  $using \ HH1[OF \ exec' - - \langle P, h \vdash sk \in \mathbb{R} \leq] ST \rangle \ \langle conf-xcp' \ (compP2 \ P) \ h \ xcp \rangle] \ \text{b} is \text{im2} \ len \ \text{b} \text{s} \text{o} k$ **by**(*fastforce intro*: *bisim1-bisims1* .*bisim1Call1 Call1Obj elim*!: *Call-*τ *red1r-obj Call-*τ *red1t-obj*) **next case** *False* **with** *pc* **have** *pc*:  $pc = length (compE2 obj)$  **by**  $auto$ **with** *bisim1* **obtain** *v* **where** *stk*:  $sk = [v]$  **and**  $xcp$ :  $xcp = None$  **and**  $call: call1 obj' = None$ **and** *v*: *is-val*  $obj' \implies obj' = Val v \land xs = loc$ **by**(*auto dest*: *bisim1-pc-length-compE2D*) with *bisim1* pc len bsok have  $\tau$ red1r P t h (obj', xs) (Val v, loc) **by**(*auto intro*: *bisim1-Val-*τ *red1r simp add*: *bsok-def*) **hence** *red*:  $\tau$ *red1r*  $P$  *t*  $h$  ( $obj' \cdot M'(ps)$ ,  $xs$ ) ( $Val v \cdot M'(ps)$ ,  $loc$ ) **by**( $rule$   $Call \cdot \tau$ *red1r-obj*) **show** *?thesis* **proof**(*cases ps*)  $\cose (Cons p ps')$ **from** *pc exec stk xcp* **have** *exec-meth-d* (*compP2 P*) (*compE2* (*obj*·*M'*(*ps*))) (*compxE2* (*obj*·*M'*(*ps*)) *0 0*) *t h* ( $\parallel$   $\textcircled{v}$ ],  $loc, length (compE2 obj) + 0, None$   $ta h'(stk', loc', pc', xcp')$ **by**(*simp add*: *compxE2-size-convs compxE2-stack-xlift-convs exec-move-def* )  $hence \; exec': \; exec-meth-d \; (compP2 \; P) \; (compEs2 \; ps) \; (stack-xlift \; (length \; [v]) \; (compES2 \; ps \; 0 \; 0))$  $t h$  ( $\Box$   $\Box$   $[v]$ , *loc*, *0*, *None*) *ta*  $h'$  (*stk'*, *loc'*,  $pc' -$  *length* (*compE2 obj*),  $xcp'$ ) and  $pc'$ :  $pc' \geq length (compE2 obj)$  **using** *Cons* **by**(*safe dest*!: *Call-execParamD*) *simp-all* **from**  $exec'$   $bisim2$  **obtain**  $stk''$  **where**  $stk':$   $stk' = stk'' \mathcal{Q} [v]$ **and**  $exec''$ :  $exec$  moves-d P t ps h ([],  $loc, 0$ , None)  $ta h'(stk'', loc', pc' - length (compE2 obj)$ ,  $xcp'$ **unfolding** *exec-moves-def* **by** −(*drule* (*1* ) *exec-meth-stk-splits*, *auto*) with *pc xcp* **have**  $\tau$ :  $\tau$ *move2* (*compP2 P*) *h* [*v*] (*obj*·*M'(ps)*) (*length* (*compE2 obj*)) *None* = τ*moves2* (*compP2 P*) *h* [] *ps 0 None* **using**  $\tau$ *instr-stk-drop-exec-moves*[where *stk*=[] and  $vs=[v]$ ] **by**(*auto simp add*: τ*move2-iff* τ*moves2-iff* )  $\int$  **from**  $I$ *H*<sup>2</sup>[*OF exec*", *of* []] *len lenxs bsok* **obtain** *es*" *xs*"  $\mathbf{where} \; bisim': P, ps, h' \vdash (es'', xs'') \; [\leftrightarrow] \; (stk'', \; loc', \; pc' - \; length \; (compE2 \; obj), \; xcp' )$ **and** *red': ?reds ps loc es*"  $xs''$  *ps*  $\begin{bmatrix} 0 & (pc' - \text{ length } (\text{compE2 obj})) \end{bmatrix}$  None  $xcp'$  by auto **from** bisim' have  $P$ ,*obj*· $M'(ps)$ , $h' \vdash (Val \ v \cdot M'(es'')$ ,  $xs'') \leftrightarrow (stk'' \otimes [v]$ ,  $loc'$ , length  $(compEZ)$  $obj) + (pc' - length (compE2 obj)), xcp'$ **by**(*rule bisim1CallParams*) **moreover from** *pc* Cons **have** *no-call2* (*obj*·*M*'(*ps*)) *pc* **by**(*simp add: no-call2-def*) **ultimately show** *?thesis* **using** *red red'*  $\tau$  *stk'*  $pc$  *xcp pc' stk call* **by**(*fastforce elim*!: *rtranclp-trans Call-*τ *red1r-param Call-*τ *red1t-param intro*: *Call1Params* *rtranclp-tranclp-tranclp split*: *if-split-asm*) **next case** [*simp*]: *Nil* **from** *exec pc stk xcp* **have**  $v = Null \vee (is-Addr \vee \wedge (\exists T C' T s' T r' D'. type of_h v = [T] \wedge class-type-of' T = [C']$  $\wedge$  *P*  $\vdash$  *C*' sees  $M$ ':  $Ts' \rightarrow Tr' =$  *Native in D'*)) (**is**  $\cdot \vee$  *?rest*) **by**(*fastforce elim*!: *exec-meth*.*cases simp add*: *is-Ref-def exec-move-def compP2-def has-method-def split*: *if-split-asm*) **thus** *?thesis* **proof assume** [*simp*]: *v* = *Null* **have**  $P$ ,*obj*· $M'([\cdot])$ , $h \vdash (THROW\ NullPointer, loc) \leftrightarrow (\parallel \textcircled{a} [Null], loc, length (compE2 obj) +$ *length* (*compEs2* ( $\Box$  :: 'addr expr1 list)),  $|$ *addr-of-sys-xcpt NullPointer* $\Box$ **by**(*safe intro*!: *bisim1CallThrow*) *simp-all* **moreover have**  $True, P, t \vdash 1 \ \langle null \cdot M'(map\ Val \end{bmatrix})$ , $(h, loc) \rangle - \varepsilon \rightarrow \langle THROW\ NullPointer, (h, loc) \rangle$  $\ket{loc}$ **by**(*rule Red1CallNull*) **moreover have**  $\tau$  *move1 P h* (*Val v*·*M'*([]))  $\tau$  *move2* (*compP2 P*) *h* [*Null*] (*obj*·*M'*(*ps*)) (*length* (*compE2 obj*)) *None* **by**(*simp-all add*: τ*move2-iff* ) **ultimately show** *?thesis* **using** *exec pc stk xcp red* **by**(*fastforce elim*!: *exec-meth*.*cases intro*: *rtranclp-trans simp add*: *exec-move-def*) **next assume** *?rest* **then obtain** *a Ta Ts' Tr' D'* **where** [simp]:  $v = Addr$  *a* **and** *Ta*: *typeof-addr*  $h \, a = |T_a|$ **and** *iec*:  $P \vdash \text{class-type-of} \text{ a } \text{sees } M' : Ts' \rightarrow Tr' = \text{ \textit{Native in } D' } \text{ by } \text{ \textit{auto}}$ **with** *exec pc stk xcp* **obtain**  $ta'$  va  $h''$  U where redex:  $(ta', va, h'') \in red\text{-}external\text{-}aggr$  (compP2 P)  $t a M' \parallel h$ and *ret*:  $(xcp', h', [(stk', loc', undefined, undefined, pc')] = extRet2JVM 0 h'' [Addr a] loc$ *undefined undefined* (*length* (*compE2 obj*)) [] *va* and *wtext'*:  $P,h \vdash a \cdot M'(\parallel) : U$ and  $ta'$ :  $ta = extTA2JVM$  ( $compP2 P$ )  $ta'$  $by (fastforce \ simp \ add: \ is-Ref-def \ exec-move-def \ complexeq{eq:} def external-WT'-iff \ exec-meth-instr)$ **from** *Ta iec* **have**  $\tau$ :  $\tau$ *move1 P h* (*Val v*·*M'*([]))  $\longleftrightarrow \tau$ *move2* (*compP2 P*) *h* [*Addr a*] (*obj*·*M'*(*ps*)) (*length* (*compE2 obj*)) *None* **by**(*auto simp add*: τ*move2-iff compP2-def*) **from** *ret* **have**  $[simp]: h'' = h'$  **by**  $simp$ **from**  $wtext{'t}$  **have**  $wtext{'t}$ .  $compP2 P, h \vdash a \cdot M'(\mathbb{I}) : U$  **by**( $simp \ add: external-WT'$ -*iff compP2-def*) **from** *wf* **have** *wf-jvm-prog* (*compP2 P*) **by**(*rule wt-compP2* ) then obtain  $wf$ *md* where  $wf'$ :  $wf$ *-prog wf-md* ( $compP2 P$ ) **unfolding** *wf-jvm-prog-def* **by**(*blast dest*: *wt-jvm-progD*) √ **from** *tconf* **have** *tconf'*: *compP2 P,h*  $\vdash$  *t*  $\sqrt{t}$  **by**(*simp add*: *compP2-def tconf-def*) **from** *redex* **have** *redex*": *compP2 P,t*  $\vdash$   $\langle a \cdot M'(\mathbb{I}), h \rangle$  −*ta*' $\rightarrow$ *ext*  $\langle va, h' \rangle$  $\frac{1}{\sqrt{2\pi}} \int \frac{1}{\sqrt{2\pi}} \int \frac{1}{\sqrt{2\$ **hence** *redex'*:  $P, t \vdash \langle a \cdot M'(\mathbb{I}), h \rangle - ta' \rightarrow ext \langle va, h' \rangle$  **by**( $simp \ add: compP2-def)$ **with** *Ta iec* **have** *True*, $P$ , $t \vdash 1$   $\langle addr \ a \cdot M'(map \ Val \ []), (h, loc) \rangle - ta' \rightarrow \langle extRet2J \ (addr \ d)$  $a \cdot M'(map$  *Val*  $\vert\vert)$ *) va*,  $(h', loc)$ **by** −(*rule Red1CallExternal*, *auto*) **moreover have**  $P$ ,*obj* $\cdot$ *M'*(*ps*), $h' \vdash$  (*extRet2J* (*addr a* $\cdot$ *M'*(*map Val* [])) *va*, *loc*)  $\leftrightarrow$  (*stk'*, *loc'*,  $pc', xcp'$ **proof**(*cases va*) **case** (*RetVal v*) **have**  $P, obj \cdot M'([\n])$ , $h' \vdash (Val v, loc) \leftrightarrow ([v], loc, length (compE2 (obj \cdot M'([\n]))), None)$ 

```
by(rule bisim1Val2 ) simp
         with ret RetVal show ?thesis by simp
       next
         case (RetExc ad)
            have P, obj \cdot M'([\cdot]), h' \vdash (Throw ad, loc) \leftrightarrow (\cdot \cdot \cdot \cdot \cdot \cdot) (v), loc, length (compE2 (obj)) + length(compEs2 ([] :: 'addr expr1 list)), |ad|)
           by(rule bisim1CallThrow) simp
         with ret RetExc show ?thesis by simp
       next
         case RetStaySame
          have P,obj·M'([]),h' \vdash (addr a·M'([]), loc) \leftrightarrow ([Addr a], loc, length (compE2 obj), None)
           by(rule bisim1-bisims1 .bisim1Call1 )(rule bisim1Val2 , simp)
         thus ?thesis using ret RetStaySame by simp
       qed
          moreover from \langlepreallocated h\rangle red-external-hext[OF redex\}' have preallocated h\}' by(rule
preallocated-hext)
       from redex 00 wtext 00 ‹hconf h› have hconf h 0 by(rule external-call-hconf)
        \mathbf{with} \; ta' \; redex' \; \langle preallocated \; h' \ranglehave ta-bisim wbisim1 (ext{TA2J1} P ta') ta by(auto intro: red-external-ta-bisim21[OF wf])
        moreover have \tau move1 P h (Val v·M'(||)) \implies ta' = \varepsilon \wedge h' = h using \text{redex}' Ta iec
            by(fastforce dest: τexternal'-red-external-heap-unchanged τexternal'-red-external-TA-empty
sees-method-fun simp add: τexternal 0
-def τexternal-def)
       moreover from v call
        have call1 (obj' \cdot M'(ps)) \neq None \implies Val \ v \cdot M'(ps) = obj' \cdot M'(ps) \land loc = xsby(auto split: if-split-asm)
       ultimately show ?thesis using red τ pc xcp stk Ta call iec
         apply(auto simp del: call1 .simps calls1 .simps)
        apply(rule exI conjI|assumption|erule rtranclp.rtrancl-into-rtrancl rtranclp-into-tranclp1 |drule
(1) sees-method-fun|clarsimp)+
         done
     qed
   qed
 qed
next
  \textbf{case} \left( \textit{bism1CallP} \textit{arams} \textit{ps} \textit{n} \textit{ps} \textit{^\prime} \textit{xs} \textit{stk} \textit{loc} \textit{pc} \textit{xcp} \textit{obj} \textit{M} \textit{^\prime} \textit{v} \right)note bisim2 = \langle P, ps, h \vdash (ps', xs) \end{bmatrix} \leftrightarrow (g \otimes (sk, loc, pc, xcp))note bisim1 = \langle P, obj, h \vdash (obj, xs) \leftrightarrow ([], xs, 0, None) \rangle\text{note} IH2 = bisim1CallParams.HI(2)note exec = \langle exec{\text -}move{\text -}d\ P\ t\ (obj{\text -}M'(ps))\ h\ (stk\ @[v], loc, length\ (compE2\ obj) + pc, xcp) \ ta\ h'(stk', loc', pc', xcp'note len = \langle n + max\text{-}vars (Val v \cdot M'(ps')) \leq length xs \ranglenote bsok = \langle bsok (obj \cdot M'(ps)) n \ranglefrom \langle P, h \vdash stk \otimes [v] [:\leq] ST botain T ST' where ST': P, h \vdash stk [:\leq] ST' and T: typeof<sub>h</sub> v =\mid Tby(auto simp add: list-all2-Cons1 list-all2-append1 conf-def)
 from bisim2 have pc: pc \leq length (complex 2 ps) by(rule bisims1-pc-length-compEs2)
 show ?case
 proof(cases pc < length (compEs2 ps))
   case True
   from exec have exec-meth-d (compP2 P) (compE2 (obj·M'(ps))) (compxE2 (obj·M'(ps)) 0 0) th
(stk \n\Omega [v], loc, length (compE2 obj) + pc, xcp) ta h' (stk', loc', pc', xcp')by(simp add: exec-move-def)
    with True have exec': exec-meth-d (compP2 P) (compEs2 ps) (stack-xlift (length [v]) (compxEs2
p s \theta (0) th (stk \& [v], loc, pc, xcp) ta h' (stk', loc', pc' - length (compE2 obj), xcp')
```
and  $pc'$ :  $pc' \geq length (compE2 obj)$  **by**(*safe dest*!: *Call-execParamD*) **from**  $exec'$  bisim2 **obtain**  $stk''$  **where**  $stk'$ :  $stk' = stk'' \mathcal{Q} [v]$ **and**  $exec''$ :  $exec$  *moves-d P t ps h (stk, loc, pc, xcp) ta h' (stk'', loc', pc' – <i>length* ( $compE2 obj$ ),  $xcp'$ **by**(*unfold exec-moves-def*)(*drule* (*1* ) *exec-meth-stk-splits*, *auto*) **with** *True* **have**  $\tau$ :  $\tau$ *move2* (*compP2 P*) *h* (*stk*  $\mathcal{Q}$  [*v*]) (*obj*·*M'*(*ps*)) (*length* (*compE2 obj*) + *pc*)  $xcp = \tau$ *moves*2 (*compP2 P*) *h stk ps pc xcp* **by**(*auto simp add*: τ*move2-iff* τ*moves2-iff* τ *instr-stk-drop-exec-moves*)  ${\bf from}$  *IH2*[*OF exec*<sup>*n*</sup> - -  $ST'$   $\langle conf(xp') \rangle$   $\langle compP2 \rangle$  *p*)  $h(xp)$ ] *len bsok* **obtain**  $es''(xs')$ where  $bisim'$ :  $P, ps, h' \vdash (es'', xs'') \models | (stk'', loc', pc' - length (compE2 obj), xcp')$ **and** *red': ?reds ps' xs es'' xs'' ps stk pc*  $~(pc' - length~(compE2~obj))~xcp~xcp'$  by auto from bisim' have  $P, obj \cdot M'(ps), h' \vdash (Val v \cdot M'(es''), xs'') \leftrightarrow (stk'' \otimes [v], loc', length (compE2 obj)$  $+(pc' - length (compE2 obj)), xcp')$ **by**(*rule bisim1-bisims1* .*bisim1CallParams*) **moreover from** *True* **have** *no-call2* (*obj*·*M*'(*ps*)) (*length* (*compE2 obj*) +  $pc$ ) = *no-calls2 ps pc* **by**(*simp add*: *no-calls2-def no-call2-def*) **moreover have** calls1 ps' = None  $\implies$  call1 (*Val v*·*M'(ps'))* = None  $\vee$  *is-vals ps'* by *simp* **ultimately show** *?thesis* **using**  $red' \tau$  *stk'*  $pc$   $pc'$ **by**(*fastforce intro*: *Call1Params elim*!: *Call-*τ *red1r-param Call-*τ *red1t-param split*: *if-split-asm simp add*: *is-vals-conv*) **next case** *False* with *pc* have  $[simp]$ :  $pc = length (compEs2 ps)$  by  $simp$ **with** *bisim2* **obtain** *vs* **where**  $[simp]:$   $stk = rev$  *vs*  $xcp = None$ **and** *lenvs*: *length vs* = *length ps* **and** *vs*: *is-vals*  $ps' \rightarrow ps' = map$  *Val vs*  $\wedge$  *xs* = *loc* and *call*: *calls1*  $ps' = None$ **by**(*auto dest*: *bisims1-pc-length-compEs2D*) with *bisim2* len bsok have reds:  $\tau$ reds1r P t h (ps', xs) (map Val vs, loc) **by**(*auto intro*: *bisims1-Val-*τ*Reds1r simp add*: *bsok-def*) **from** *exec T lenvs* **have**  $v = Null \vee (is-Addr \vee \wedge (\exists T C' T s' T r' D'. type of_h v = [T] \wedge class-type-of' T = [C'] \wedge$  $P \vdash C'$  sees  $M': Ts' \rightarrow Tr' = \text{Native } in \ D')$  (**is**  $\cdot \vee \text{?rest}$ ) **by**(*fastforce elim*!: *exec-meth*.*cases simp add*: *is-Ref-def exec-move-def compP2-def has-method-def split*: *if-split-asm*) **thus** *?thesis* **proof assume** [*simp*]: *v* = *Null* **hence**  $\tau$ :  $\tau$ *move1 P h* (*Val v*·*M'*(*map Val vs*))  $\tau$ *move2* (*compP2 P*) *h* (*stk*  $\mathcal{Q}$  [*v*]) (*obj*·*M'(ps)*) (*length* (*compE2 obj*) + *length* (*compEs2 ps*)) *None* **using** *lenvs* **by**(*auto simp add*: τ*move2-iff* ) **from** *lenvs* **have**  $P$ ,*obj*· $M'(ps)$ , $h \vdash (THROW\ NullPointer, loc) \leftrightarrow (rev\ vs\ @\ [Null], loc, length (compE2\ obj)$  $+$  *length* (*compEs2 ps*),  $|$ *addr-of-sys-xcpt NullPointer* $|$ ) **by**(*safe intro*!: *bisim1CallThrow*) *simp* **moreover have**  $True, P, t \vdash 1 \ \langle null \cdot M'(map \ Val \ vs), (h, \ loc) \rangle \ -\varepsilon \rightarrow \langle THROW \ NullPointer, (h, \cup) \rangle$  $\ket{loc}$ **by**(*rule Red1CallNull*) **ultimately show** *?thesis* **using** *exec pc* τ *lenvs reds* **apply**(*auto elim*!: *exec-meth*.*cases simp add*: *exec-move-def*) **apply**(*rule exI conjI*|*assumption*)+ **apply**(*rule rtranclp*.*rtrancl-into-rtrancl*) **apply**(*erule Call-*τ *red1r-param*)

**by** *auto*

**next assume** *?rest* **then obtain** *a Ta*  $C'$  *Ts'*  $Tr' D'$  **where** [*simp*]:  $v = Addr$  *a* **and** *Ta*: *typeof-addr h*  $a = |Ta|$ **and** *iec*:  $P \vdash \text{class-type-of} \text{~Ta} \text{~sees~} M' : \text{~Ts'} \rightarrow \text{~Tr'} = \text{~Native} \text{~in} \text{~D'} \text{~by} \text{~auto}$ **with** *exec pc lenvs* **obtain**  $ta'$  va  $h''$  U Ts Ts' where  $redex$ :  $(ta', va, h'') \in red\text{-}external\text{-}aggr$   $(\text{compP2 } P)$   $t a M'$  vs *h* and *ret*:  $(xcp', h', [(stk', loc', undefined, undefined, pc')] = extRet2JVM (length vs) h'' (rev vs$ @ [*Addr a*]) *loc undefined undefined* (*length* (*compE2 obj*) + *length* (*compEs2 ps*)) [] *va* and *wtext'*:  $P,h \vdash a \cdot M'(vs) : U$ **and** *Ts*: *map typeof*  $_h$  *vs* = *map Some Ts* and  $ta'$ :  $ta = extTA2JVM$  ( $compP2 P$ )  $ta'$  $by (fastforce \ simp \ add: \ is-Ref-def \ exec-move-def \ complexDef \ external-WT'-iff \ exec-meth-instr$ *confs-conv-map*) **have**  $\tau$ :  $\tau$  *move1*  $P$  *h* (*Val v*·*M'*(*map Val vs*))  $\longleftrightarrow \tau$ *move2* (*compP2*  $P$ ) *h* (*stk*  $\mathcal{Q}$  [*v*]) (*obj*·*M'*(*ps*)) (*length* (*compE2 obj*) + *length* (*compEs2 ps*)) *None* **using** *Ta iec lenvs* **by**(*auto simp add*: τ*move2-iff map-eq-append-conv compP2-def*) **from** *ret* **have**  $[simp]: h'' = h'$  **by**  $simp$ **from** wtext' have wtext'':  $compP2 P, h \vdash a \cdot M'(vs) : U$  by  $(simp \ add: compP2 \text{-}def \ external-WT' \text{-}iff)$ **from** *wf* **have** *wf-jvm-prog* (*compP2 P*) **by**(*rule wt-compP2* ) then obtain  $wf$ *md* where  $wf'$ :  $wf$ *-prog wf-md* ( $compP2 P$ ) **unfolding** *wf-jvm-prog-def* **by**(*blast dest*: *wt-jvm-progD*) √ **from** *tconf* **have** *tconf'*: *compP2 P,h*  $\vdash$  *t*  $\sqrt{t}$  **by**(*simp add*: *compP2-def tconf-def*) **from** redex have redex<sup>"</sup>: compP2  $P, t \vdash \langle a \cdot M'(vs), h \rangle - ta' \rightarrow ext \langle va, h' \rangle$  $\frac{1}{\sqrt{D}}\exp\left(\frac{1}{2}NT\right)$  *was external-list-conv*[*OF wf'* wtext'' tconf', symmetric]) **hence** *redex'*:  $P, t \vdash \langle a \cdot M'(vs), h \rangle - ta' \rightarrow ext \langle va, h' \rangle$  **by**( $simp \ add: compP2-def)$ **with** *Ta iec* **have** *True*,*P*,*t* `*1* h*addr a*·*M* <sup>0</sup> (*map Val vs*), (*h*, *loc*)i −*ta* <sup>0</sup>→ h*extRet2J* (*addr a*·*M* <sup>0</sup> (*map*  $Val vs)$ ) *va*,  $(h', loc)$ **by** −(*rule Red1CallExternal*, *auto*) **moreover have**  $P$ , $obj \cdot M'(ps)$ , $h' \vdash (extRet2J (addr \ a \cdot M'(map \ Val \ vs)) \ va, loc) \leftrightarrow (stk', loc', pc',$  $xcp'$ **proof**(*cases va*) **case** (*RetVal v*) **have**  $P, obj \cdot M'(ps), h' \vdash (Val v, loc) \leftrightarrow ([v], loc, length (compE2 (obj \cdot M'(ps))), None)$ **by**(*rule bisim1Val2* )(*simp*) **with** *ret RetVal* **show** *?thesis* **by** *simp* **next case** (*RetExc ad*) **from** *lenvs* **have** *length*  $ps = length$  (*rev vs*) **by**  $simp$ **hence**  $P, obj \cdot M'(ps), h' \vdash (Throw ad, loc) \leftrightarrow (rev vs \ @ [v], loc, length (compE2 (obj)) + length$  $(compEs2 ps), |ad|)$ **by**(*rule bisim1CallThrow*) **with** *ret RetExc* **show** *?thesis* **by** *simp* **next case** *RetStaySame* **from** *lenvs* **have** *length ps* = *length vs* **by** *simp* from  $bising1-map-Val-append[OF\ bisims1Nil\ this, of P\ h'\ loc]$ **have**  $P, ps, h' \vdash (map Val vs, loc) \rightarrow (rev vs, loc, length (compEs2 ps), None)$  by  $simp$ **hence**  $P$ ,*obj*· $M'(ps)$ , $h' \vdash$  (*addr a*· $M'(map$  *Val vs*), *loc*)  $\leftrightarrow$  (*rev vs*  $\circledcirc$  [*Addr a*], *loc*, *length* (*compE2 obj*) + *length* (*compEs2 ps*), *None*) **by**(*rule bisim1-bisims1* .*bisim1CallParams*) **thus** *?thesis* **using** *ret RetStaySame* **by** *simp*

**qed**

**moreover from**  $\langle$ *preallocated h* $\rangle$  *red-external-hext*[*OF redex*<sup>*n*</sup>] **have** *preallocated h'* **by**(*rule preallocated-hext*) **from**  $redex''$  wtext''  $\langle hconf h \rangle$  **have**  $hconf h'$  **by**( $rule \space external-call-hconf)$ with  $ta'$  redex<sup>'</sup>  $\triangle$  preallocated h<sup>'</sup> **have** ta-bisim wbisim1 ( $ext{TA2J1}$  P ta') ta  $by$ (auto intro: red-external-ta-bisim21[OF wf]) **moreover have**  $\tau$  *move1* P h (*Val v*·*M'*(*map Val vs*))  $\implies ta' = \varepsilon \wedge h' = h$ using Ta iec redex' **by**(*fastforce dest: τexternal'-red-external-heap-unchanged τexternal'-red-external-TA-empty sees-method-fun simp add*: τ*external* <sup>0</sup> *-def* τ*external-def map-eq-append-conv*) **moreover from** *vs call* **have** *call1* (*Val v*·*M'(ps')*)  $\neq$  *None*  $\Rightarrow$   $ps' = map$  *Val vs*  $\wedge$  *loc* = *xs* **by**(*auto split*: *if-split-asm simp add*: *is-vals-conv*) **ultimately show** *?thesis* **using** *reds* τ *pc Ta call* **apply**(*auto simp del*: *split-paired-Ex call1* .*simps calls1* .*simps split*: *if-split-asm simp add*: *map-eq-append-conv*) **apply**(*auto 4 4 simp del*: *split-paired-Ex call1* .*simps calls1* .*simps intro*: *rtranclp*.*rtrancl-into-rtrancl*[*OF Call-*τ *red1r-param*] *rtranclp-into-tranclp1* [*OF Call-*τ *red1r-param*])[*3* ] **apply**((*assumption*|*rule exI conjI*|*erule Call-*τ *red1r-param*|*simp add*: *map-eq-append-conv*)+) **done qed qed next**  $case (bisim1CallThroughoutObj obj n a xs stk loc pc ps M')$ **note**  $exec = \langle ?exec (obj \cdot M'(ps)) \; sk \; loc \; pc \; \lfloor a \rfloor \; sk' \; loc' \; pc' \; xcp' \rangle$ **note** bisim1 =  $\langle P, obj, h \vdash (Throw a, xs) \leftrightarrow (stk, loc, pc, |a|) \rangle$ **from** *bisim1* **have** *pc*: *pc* < *length* (*compE2 obj*) **by**(*auto dest*: *bisim1-ThrowD*) **from** *bisim1* **have**  $match-ex-table$  ( $compP2 P$ ) ( $cname-of h a$ ) ( $0 + pc$ ) ( $compE2 obj 0 0$ ) = *None* **unfolding** *compP2-def* **by**(*rule bisim1-xcp-Some-not-caught*) **with** *exec pc* **have** *False* **by**(*auto elim*!: *exec-meth*.*cases simp add*: *exec-move-def match-ex-table-not-pcs-None*) **thus** *?case* **.. next**  $\textbf{case} \text{ (}\textit{bism1Call}$ ThrowParams ps n vs a ps' xs stk loc pc obj M' v)  $\mathbf{note} \; exec = \langle \; ?exec(\textit{obj} \cdot M'(ps)) \; (\textit{stk} \; \mathbf{Q} \; [v]) \; \textit{loc} \; (\textit{length} \; (\textit{compE2} \; \textit{obj}) + pc) \; [a] \; \textit{stk} \; \textit{loc} \; pc' \; xcp' \rangle$ **note** bisim $2 = \langle P, ps, h \vdash (map Val vs @ Throw a # ps', xs) [\leftrightarrow] (stk, loc, pc, [a]) \rangle$ **from** *bisim2* **have** *pc*: *pc* < *length* (*compEs2 ps*) **by**(*auto dest*: *bisims1-ThrowD*) **from** *bisim2* **have**  $match-ex-table$  ( $compP2 P$ ) ( $cname-of h a$ ) ( $0 + pc$ ) ( $compE2 ps 0 0$ ) = *None* **unfolding** *compP2-def* **by**(*rule bisims1-xcp-Some-not-caught*) **with** *exec pc* **have** *False* **apply**(*auto elim*!: *exec-meth*.*cases simp add*: *compxEs2-size-convs compxEs2-stack-xlift-convs exec-move-def* ) **apply**(*auto simp add*: *match-ex-table-append dest*!: *match-ex-table-shift-pcD match-ex-table-stack-xliftD match-ex-table-pc-length-compE2* ) **done thus** *?case* **.. next case** (*bisim1CallThrow ps vs obj n M' a xs v*) **note**  $lenvs = \langle length ps = length vs \rangle$ **note**  $exec = \langle$  ?  $exec(obj \cdot M'(ps))(vs \tQ[v]) xs (length (compE2 obj) + length (compEs2 ps)) |a| stk'$  $loc'$   $pc'$   $xcp'$ **with** *lenvs* **have** *False*  $by$ (*auto elim*!: *exec-meth.cases simp add: match-ex-table-append-not-pcs exec-move-def dest!: match-ex-table-pc-length-comp* **thus** *?case* **.. next case** (*bisim1BlockSome1 e n V Ty v xs*)

**have**  $\tau$ *move2* (*compP2 P*) *h*  $\left[ \left\{ V : T y = |v| : e \right\}$  *θ None* **by**(*simp add:*  $\tau$ *move2-iff*)

with  $\langle$  ?exec  $\{V:Ty=|v|; e\}$   $\parallel$  xs 0 None stk' loc' pc' xcp'  $\langle P, e, h \vdash (e, xs) \leftrightarrow (\parallel, xs, 0, None) \rangle$ **show** *?case* **by**(*fastforce elim*!: *exec-meth*.*cases intro*: *bisim1BlockSome2 simp add*: *exec-move-def*) **next**

**case** (*bisim1BlockSome2 e n V Ty v xs*)

**have**  $\tau$ *move2* ( $compP2$ *P*)  $h$  [*v*] {*V* : *Ty*=|*v*];  $e$ } (*Suc 0*) *None* **by**( $simp$  *add*:  $\tau$ *move2-iff*)

with  $\langle$  ?exec  $\{V:Ty=[v]; e\}$  [v] xs  $(Suc\theta)$  None stk' loc' pc' xcp'>  $\langle P, e, h \vdash (e, xs) \leftrightarrow ([], xs, \theta, \rangle)$ *None*)›

**show** *?case* **by**(*fastforce intro*: *r-into-rtranclp Block1Some bisim1BlockSome4* [*OF bisim1-refl*] *simp add*: *exec-move-def*

*elim*!: *exec-meth*.*cases*)

**next**

 $\textbf{case} \ (bisim1Block Some4 \ e \ n \ e' \ xs \ stk \ loc \ pc \ xcp \ V \ Ty \ v)$ 

 $\textbf{note} \ \textit{IH} = \textit{bism1BlockSome4}. \ \textit{IH}(2)$ 

**note**  $exec = \langle$  ?  $exec \{V : Ty = v |; e\}$  *stk loc* (*Suc* (*Suc pc*))  $xcp$  *stk' loc'*  $pc' xcp'$ 

**note**  $bisim = \langle P, e, h \vdash (e', xs) \leftrightarrow (stk, loc, pc, xcp) \rangle$ 

**note**  $bsok = \langle bosok \{V : Ty = |v|; e\} \rangle n$ 

 $\textbf{with } \langle n + \textit{max-vars} \{V : \textit{Ty} = \textit{None}; \textit{e}'\} \leq \textit{length} \textit{xs} \rangle$ **have**  $V: V < length\ xs\ and\ len: Suc\ n + max\ vars\ e' \le length\ xs\ and\ [simp]:\ n = V\ by\ simplicial$ **let**  $?pre = [Push v, Store V]$ 

 ${\bf from} \; exec \; have \; exec': \; exec-meth-d \; (compP2 \; P) \; (?pre \; @ \; compE2 \; e) \; (shift \; (length \; ?pre) \; (compE2 \; e)$ *0 0*)) *t h* (*stk*, *loc*, *length* ?*pre* + *pc*, *xcp*) *ta h'* (*stk'*, *loc'*, *pc'*, *xcp'*)

**by**(*simp add*: *compxE2-size-convs exec-move-def*)

**hence**  $pc'$ :  $pc' \geq length$  ?pre

**by**(*rule exec-meth-drop-pc*) *auto*

**hence** *pc*": *Suc* (*Suc* (*pc'* – *Suc* (*Suc 0*))) = *pc'* **by** *simp* 

**moreover from**  $exec'$  **have**  $exec$ -move-d P t e h (stk, loc, pc, xcp) ta h' (stk', loc', pc' – length ?pre,  $xcp'$ 

**unfolding** *exec-move-def* **by**(*rule exec-meth-drop*) *auto*

**from** IH OF this len -  $\langle P, h \rangle \vdash$  stk  $[:\leq] ST \rangle \langle conf-xcp' (compP2 P) h xcp \rangle$  bsok obtain  $e'' x s''$ where *bisim'*:  $P, e, h' \vdash (e'', xs'') \leftrightarrow (stk', loc', pc' - length ? pre, xcp')$ 

**and** *red': ?red e' xs e'' xs'' e stk pc* ( $pc'$  – *length ?pre) xcp xcp'* **by** *auto* 

from bisim' have  $P, \{V:Ty=[v]; e\}, h' \vdash (\{V:Ty=None; e''\}, xs'') \leftrightarrow (stk', loc', Succ (Suc (pc' –$  $length$   $?pre)$ ,  $xcp'$ 

**by**(*rule bisim1-bisims1* .*bisim1BlockSome4* )

**moreover from**  $pc'$   $pc''$  **have**  $\tau$  *move2* ( $compP2$  *P*) *h*  $stk$  {*V*:*Ty*=|*v*|;  $e$ } (*Suc* (*Suc pc*))  $xcp$  = τ*move2* (*compP2 P*) *h stk e pc xcp* **by**(*simp add*: τ*move2-iff* )

**moreover from** *red'* **have** *length*  $xs'' = \text{length } xs$ 

**by**(*auto split*: *if-split-asm dest*!: τ *red1r-preserves-len* τ *red1t-preserves-len red1-preserves-len*) **ultimately show** *?case* **using**  $red'$   $pc''$   $V$ 

**by**(*fastforce elim*!: *Block-None-*τ *red1r-xt Block-None-*τ *red1t-xt intro*: *Block1Red split*: *if-split-asm simp add*: *no-call2-def*)

**next**

**case** (*bisim1BlockThrowSome e n a xs stk loc pc V Ty v*)

**note**  $exec = \langle$  {*V*:*Ty*=[*v*]; *e*} *stk loc* (*Suc* (*Suc pc*)) [*a*] *stk loc* '*pc*' *xcp*'

**note** *bisim* =  $\langle P, e, h \rangle$  (*Throw a, xs*)  $\leftrightarrow$  (*stk, loc, pc, \a\\)* 

**from** *bisim* **have**  $pc$ :  $pc < length (compE2 e)$  **by**(*auto dest*: *bisim1-ThrowD*)

**from** bisim **have** match-ex-table (compP2 P) (cname-of h a)  $(0 + pc)$  (compxE2 e 0 0) = None **unfolding** *compP2-def* **by**(*rule bisim1-xcp-Some-not-caught*)

**with** *exec pc* **have** *False*

**apply**(*auto elim*!: *exec-meth*.*cases simp add*: *match-ex-table-not-pcs-None exec-move-def*) **apply**(*auto simp only*: *compxE2-size-convs dest*!: *match-ex-table-shift-pcD*) **apply** *simp*

**done**

**thus** *?case* **..**

**next**

 $\textbf{case} \text{ (}\textit{bism1BlockNone}\textit{ e}\textit{ n e'} \textit{ xs} \textit{stk} \textit{ loc} \textit{ pc} \textit{ xcp} \textit{ V Ty\text{)}$ 

 $\textbf{note} \ \textit{IH} = \textit{bism1BlockNone} \ \textit{IH}(2)$ 

**note**  $exec = \langle$  ?  $exec \{V: Ty=None; e\}$  *stk loc pc xcp stk' loc' pc' xcp'* 

**note** bisim =  $\langle P, e, h \rangle \vdash (e', xs) \leftrightarrow (stk, loc, pc, xcp)$ 

**note**  $bsok = \langle bosok \{V : Ty = None; e\} \rangle n$ 

**with**  $\langle n + \text{max-vars} \{V : \textit{Ty} = \text{None}; e' \} \leq \text{length} \text{ xs}$ 

**have**  $V: V <$  *length xs* and *len: Suc n* + *max-vars e'*  $\leq$  *length xs* by *simp-all* 

**have**  $\tau$ *move2* ( $\text{compP2}$  P) *h* stk {*V* : *Ty*=*None*; *e*}  $\text{pc}$   $\text{rcp}$  =  $\tau$ *move2* ( $\text{compP2}$  P) *h* stk *e*  $\text{pc}$   $\text{rcp}$ **by**(*simp add*: τ*move2-iff* )

#### **moreover**

**from** exec **have** ?exec e stk loc pc xcp stk' loc' pc' xcp' by (simp add: exec-move-BlockNone)

**from** IH OF this len -  $\langle P, h \rangle \vdash$  stk  $[:\leq] ST \rangle \langle conf-xcp' (compP2 P) h xcp \rangle$  bsok obtain  $e'' x s''$ where  $bisim'$ :  $P, e, h' \vdash (e'', xs'') \leftrightarrow (stk', loc', pc', xcp')$ 

and *red'*: ?*red e' xs e'' xs'' e stk pc pc' xcp xcp'* by *auto* 

from bisim' have  $P, \{V: Ty=None; e\}, h' \vdash (\{V: Ty=None; e''\}, xs'') \leftrightarrow (stk', loc', pc', xcp')$ **by**(*rule bisim1-bisims1* .*bisim1BlockNone*)

**ultimately show** *?case* **using**  $V$  *red*'

**by**(*fastforce elim*!: *Block1Red Block-None-*τ *red1r-xt Block-None-*τ *red1t-xt simp add*: *no-call2-def*) **next**

**case** (*bisim1BlockThrowNone e n a xs stk loc pc V Ty*)

**note**  $exec = \langle$  ?  $exec \{V: Ty=None; e\}$  *stk loc pc* | *a*| *stk' loc' pc' xcp'* 

**note** *bisim* =  $\langle P, e, h \rangle$  (*Throw a, xs*)  $\leftrightarrow$  (*stk, loc, pc, \a\\)* 

**from** *bisim* **have** *pc*: *pc* < *length* (*compE2 e*) **by**(*auto dest*: *bisim1-ThrowD*)

**from** bisim **have** match-ex-table (compP2 P) (cname-of h a)  $(0 + pc)$  (compxE2 e 0 0) = None

**unfolding** *compP2-def* **by**(*rule bisim1-xcp-Some-not-caught*)

**with** *exec pc* **have** *False* **by**(*auto elim*!: *exec-meth*.*cases simp add*: *exec-move-def*)

# **thus** *?case* **..**

**next**

 $\cose~(bisim1Sync1~e1~n~e'~xs~stk~loc~pc~xcp~e2~V)$ 

 $\text{note } IH = bisim1Sync1.H(2)$ 

 $\mathbf{note} \; exec = \langle \; \textit{?exec} \; (\textit{sync}_V \; (\textit{e1}) \; \textit{e2}) \; \textit{stk} \; \textit{loc} \; \textit{pc} \; \textit{xcp} \; \textit{stk'} \; \textit{loc'} \; \textit{pc'} \; \textit{xcp'} \rangle$ 

**note** bisim =  $\langle P, e1, h \vdash (e', xs) \leftrightarrow (stk, loc, pc, xcp) \rangle$ 

**note** *bisim2* =  $\langle P, e2, h \rangle \vdash (e2, xs) \leftrightarrow ([], xs, 0, None) \rangle$ 

**note**  $len = \langle n + max\text{-}vars\ (sync\ V\ (e')\ e2) \leq length\ xs \rangle$ 

**note**  $bsok = \langle bsok | (sync | V (e1) e2) n \rangle$ 

**from** *bisim* **have**  $pc$ :  $pc \leq length (compE2 e1)$  **by**(*rule bisim1-pc-length-compE2*)

**show** *?case*

**proof**(*cases pc* < *length* (*compE2 e1* ))

**case** *True*

with *exec* have *exec'*: *?exec e1 stk loc pc xcp stk' loc' pc' xcp'* by(*simp add*: *exec-move-Sync1*) **from** *True* **have**  $\tau$ *move2* ( $\text{compP2}$  P) *h* stk ( $\text{sync}_V$  (*e1*) *e2*)  $\text{pc}$   $\text{rcp} = \tau$ *move2* ( $\text{compP2}$  P) *h* stk

*e1 pc xcp* **by**(*simp add*: τ*move2-iff* )

**with**  $IH[OF \c{c} \text{rec}' - \langle P, h \rangle \in \text{stk} \leq \leq |ST\rangle \langle conf \text{ncp'}(compP2 P) h \text{rcp'}]$  *len bisim2 bsok* show *?thesis*

**by**(*fastforce intro*: *bisim1-bisims1* .*bisim1Sync1 Synchronized1Red1 elim*!: *Sync-*τ *red1r-xt Sync-*τ *red1t-xt simp add*: *no-call2-def*)

#### **next**

**case** *False*

with *pc* have  $[simp]$ :  $pc = length (compE2 e1)$  by  $simp$ 

**with** *bisim* **obtain**  $v$  **where**  $stk$ :  $stk = [v]$  **and**  $xcp$ :  $xcp = None$ 

**by**(*auto dest*: *bisim1-pc-length-compE2D*)

with *bisim pc len bsok* have *red*:  $\tau$ *red1r P t h (e', xs)* (*Val v, loc*)

**by**(*auto intro*: *bisim1-Val-*τ *red1r simp add*: *bsok-def*) **hence**  $\tau$ red1r P t h ( $\text{sync}_V$  (e') e2, xs) ( $\text{sync}_V$  (Val v) e2, loc)  $\text{by}(\text{rule } \text{Sync}\text{-}\tau \text{red1r}\text{-}xt)$ **moreover have**  $\tau$ :  $\tau$ *move2* ( $\text{compP2}$  P)  $h$  [*v*] ( $\text{sync}_V$  (*e1*) *e2*)  $\text{pc}$  *None* **by**( $\text{simp } \text{add: } \tau$ *move2-iff*) **moreover have**  $P$ ,  $(sync_V (e1) e2)$ ,  $h \vdash ( (sync_V (Val v) e2)$ ,  $loc) \leftrightarrow ( [v, v]$ ,  $loc, Suc (length (compE2 e1))$ , *None*) **by**(*rule bisim1Sync2* ) **ultimately show** *?thesis* **using** *exec stk xcp* **by**(*fastforce elim*!: *exec-meth*.*cases simp add*: *exec-move-def*) **qed next case** (*bisim1Sync2 e1 n e2 V v xs*)  $\mathbf{note}\ \c{exec} = \langle \c{exec}\ (sync\ V\ (e1)\ e2) \ [v,\ v]\ xs\ (Suc\ (length\ (compE2\ e1)))\ None\} None\ stk'\ loc'\ pc'\ xcp' \rangle$ **note** *bisim* =  $\langle P, e1, h \rangle \rightarrow (e1, xs) \leftrightarrow (||, xs, 0, None) \rangle$ **note** *bisim2* =  $\langle P, e2, h \rangle \rightarrow (0, xs) \leftrightarrow (0, xs, 0, None)$ **have** τ*move2* (*compP2 P*) *h* [*v*, *v*] (*syncV* (*e1* ) *e2* ) (*Suc* (*length* (*compE2 e1* ))) *None* **by**(*rule* τ*move2Sync3* ) **thus** *?case* **using** *exec* **by**(*fastforce elim*!: *exec-meth*.*cases intro*: *bisim1Sync3 simp add*: *exec-move-def*) **next case** (*bisim1Sync3 e1 n e2 V v xs*) **note**  $exec = \langle \text{?exec}(\text{sync}_V(\text{e1}) \text{e2}) | v | (xs[V := v]) (\text{Suc}(\text{Suc}(\text{length}(\text{compE2 e1})))) \text{ None} stk')$  $loc'$   $pc'$   $xcp'$ **note** *bisim* =  $\langle P, e1, h \rangle \rightarrow (e1, xs) \leftrightarrow (||, xs, 0, None) \rangle$ note  $bisim2 = \langle \text{$\bigwedge$} xs. P, e2, h \vdash (e2, xs) \leftrightarrow ([], xs, 0, None) \rangle$ **note**  $len = \langle n + max\text{-}vars\ (sync\ V\ (Val\ v)\ e2) \leq length\ xs \rangle$ **note**  $bsok = \langle bsok | (sync | V (e1) e2) n \rangle$ **with** *len* **have**  $V: V <$  *length xs* **by** *simp* **have**  $\tau$ :  $\neg$   $\tau$ *move2* (*compP2 P*) *h* [*v*] (*sync<sub>V</sub>* (*e1*) *e2*) (*Suc* (*Suc* (*length* (*compE2 e1*)))) *None* **by**(*simp add*: τ*move2-iff* ) **from** *exec* **have** (∃ *a*. *v* = *Addr a* ∧ *stk* <sup>0</sup> = [] ∧ *loc* <sup>0</sup> = *xs*[*V* := *v*] ∧ *ta* = {|*Lock*→*a*, *SyncLock a*|} ∧  $xcp' = None \wedge pc' = Sue$  (*Suc* (*Suc* (*length* (*compE2 e1*)))))  $\vee$  (*v* = *Null*  $\wedge$  *stk'* = [*v*]  $\wedge$  *loc'* = *xs*[*V*]  $:= v \wedge u = \varepsilon \wedge xcp' = (addr-of-sys-xcpt\ NullPointer) \wedge pc' = Suc(Suc (length (compE2 et))))$  (**is** *?c1* ∨ *?c2* ) **by**(*fastforce elim*!: *exec-meth*.*cases simp add*: *is-Ref-def expand-finfun-eq fun-eq-iff finfun-upd-apply exec-move-def*) **thus** *?case* **proof assume** *?c1* **then obtain** *a* where  $[simp]$ :  $v = Addr$  *a*  $stk' = []$   $loc' = xs[V := v]$   $ta = \{Lock \rightarrow a, Synclock \ a\}$  $xcp' = None pc' = Succ (Suc (Suc (length (complex e1))))$  by *blast* **have**  $True, P, t \vdash 1 \langle sync_V (addr a) e2, (h, xs) \rangle - \langle Lock \rightarrow a, Synclock a \rangle \rightarrow \langle insync_V (a) e2, (h, s) \rangle$  $xs[V := Addr a])$ **using** *V* **by**(*rule Lock1Synchronized*) **moreover from** *bisim2* **have**  $P$ ,  $\text{sync}_V$  (*e1*)  $e2$ ,  $h \vdash (\text{insync}_V(a) \text{ } e2, \text{ } x\text{s}[V := \text{Addr } a]) \leftrightarrow (\text{[]}, \text{ } x\text{s}[V] \rightarrow \text{ } x\text{)}$ := *Addr a*], *Suc* (*Suc* (*Suc* (*length* (*compE2 e1* )))), *None*) **by**(*auto intro: bisim1Sync4* [**where**  $pc = 0$ , *simplified*]) **ultimately show** *?case* **using** *exec* τ **by**(*fastforce elim*!: *exec-meth*.*cases split*: *if-split-asm simp add*: *is-Ref-def exec-move-def ta-bisim-def ta-upd-simps*)

**next**

**assume** *?c2*

**hence**  $[simp]: v = Null$   $stk' = [v]$   $loc' = xs[V := v]$   $ta = \varepsilon xcp' = |addr-of-sys-xcpt$  NullPointer  $pc' = Succ$  (*Suc* (*length* (*compE2 e1*))) **by**  $simp-all$ 

**from** *V* **have**  $True, P, t \vdash 1$   $\langle \textit{sync}_V(\textit{null}) \textit{ e2}, (h, \textit{xs}) \rangle - \varepsilon \rightarrow \langle \textit{THROW NullPointer}, (h, \textit{xs}[V := 0, \textit{true}) \rangle$  $Null()$ **by**(*rule Synchronized1Null*) **moreover have**  $P, \textit{sync}_V$  (e1)  $e2, h \vdash (THROW\ NullPointer, \textit{xs}[V := Null]) \leftrightarrow ([Null], \textit{xs}[V := Null], \textit{Suc}$  $(Suc \ (length \ (complex \ e1))\), \ |addr-of-sys-xcpt \ NullPointer |)$ **by**(*rule bisim1Sync11* ) **ultimately show** *?case* **using** *exec* τ **by**(*fastforce elim*!: *exec-meth*.*cases split*: *if-split-asm simp add*: *is-Ref-def exec-move-def*) **qed next**  $\cose~(bisim1Sync4~e2~n~e'~xs~stk~loc~pc~xcp~e1~Va)$  $\text{note } IH = bisim1Sync4 \cdot IH(2)$ **note**  $exec = \langle \text{?exec} \text{ (}succ \text{ (}et\text{) } e2 \text{) }$  *stk loc* (*Suc* (*Suc* (*length* (*compE2 e1*) + *pc*)))) *xcp stk*  $loc'$   $pc'$   $xcp'$ **note** *bisim1* =  $\langle P, e1, h \vdash (e1, xs) \leftrightarrow ([], xs, 0, None) \rangle$ **note** bisim $2 = \langle P, e2, h \vdash (e', xs) \leftrightarrow (stk, loc, pc, xcp) \rangle$ **note**  $len = \langle n + max\text{-}vars \ (insync_V(a) e') \leq length xs \rangle$ **note**  $bsok = \langle bsok | (sync | V (e1) e2) n \rangle$ **with** len **have**  $V: V <$  *length xs* and *len': Suc n* + *max-vars e'*  $\leq$  *length xs* **by** *simp-all* **from** *bisim2* **have**  $pc$ :  $pc \leq length (compE2 e2)$  **by**(*rule bisim1-pc-length-compE2*) **let**  $?pre = compE2 \text{ }e1 \text{ } @ [Dup, Store V, MEnter]$ **let** *?post* = [*Load V* , *MExit*, *Goto 4* , *Load V* , *MExit*, *ThrowExc*] **from** *exec* **have** *exec*': *exec-meth-d* (*compP2 P*) ( $?pre@compE2 e2@ ?post$ ) (*compxE2 e1 0 0* @ *shift* (*length ?pre*) (*compxE2 e2 0 0* @ [(*0* , *length* (*compE2 e2* ), *None*, *3* + *length* (*compE2 e2* ), *0* )])) *t*  $h$  (*stk*, *loc*, *length* ?*pre* + *pc*, *xcp*) *ta*  $h'$  (*stk'*, *loc'*, *pc'*, *xcp'*) **by**(*simp add*: *ac-simps eval-nat-numeral shift-compxE2 exec-move-def*) **hence**  $pc'$ :  $pc' \geq length$  ?pre  $\frac{dy}{dx}$ (*rule exec-meth-drop-xt-pc*[where  $n'=1$ ]) *auto* **from**  $exec'$  **have**  $exec''$ :  $exec$ -meth-d  $(compP2 P)$   $(compE2 e2 @ ?post)$  $(compxE2 e2 0 0 0 0 [(0, length (compE2 e2), None, 3 + length (compE2 e2), 0)]) t$  $h$  (*stk*, *loc*, *pc*, *xcp*) *ta*  $h'$  (*stk'*, *loc'*,  $pc' -$  *length* ?*pre*, *xcp'*) **by**(*rule exec-meth-drop-xt*[**where** *n*=*1* ]) *auto* **show** *?case* **proof**(*cases pc* < *length* (*compE2 e2* )) **case** *True* **note** *pc* = *True* **hence**  $\tau$ :  $\tau$  *move2* ( $compP2 P$ ) *h stk* ( $sync_V$  ( $e1$ )  $e2$ ) ( $Suc$  ( $Suc$  ( $Suc$  ( $l$ ength ( $compE2 e1$ ) +  $pc$ ))))  $xcp = \tau$ *move2* (*compP2 P*) *h stk e2 pc xcp* **by**(*simp add*: τ*move2-iff* ) **show** *?thesis*  ${\bf proof}(cases \; xcp = None \lor (\exists a'. \; xcp = [a'] \land match-ex-table (\textit{compP2 P}) (\textit{cname-of h a'}) \; pc$  $(\textit{compxE2 e2 0 0}) \neq \textit{None})$ **case** *False* **then obtain** *a*' where *Some*:  $xcp = \lfloor a' \rfloor$ **and** *True*: *match-ex-table* (*compP2 P*) (*cname-of h a*<sup> $\prime$ </sup>) *pc* (*compxE2 e2 0 0*) = *None* **by**(*auto*) *simp del*: *not-None-eq*) from *Some*  $\langle conf-xcp'(\textit{compP2 P}) \textit{h} \textit{xcp} \rangle$  obtain *D* **where** *ha': typeof-addr h a'* =  $|$  *Class-type D* $|$  **and** *subcls:*  $P \vdash D \preceq^*$  *Throwable* **by**(*auto simp*) *add*: *compP2-def*) **from** *ha*<sup> $\prime$ </sup> subcls bisim2 True bsok **have**  $\tau$  *red1r P t h* (*e*<sup> $\prime$ </sup>, *xs*) (*Throw a*<sup> $\prime$ </sup>, *loc*) **using** *len*' **unfolding** *Some compP2-def* **by**(*auto dest*!: *bisim1-xcp-τRed simp add: bsok-def*) **moreover from** *pc* **have**  $\tau$ *move2* (*compP2 P*) *h stk* (*sync*<sub>*V*</sub> (*e1*) *e2*) (*Suc* (*Suc* (*Suc* (*pc* +

 $length (compE2 e1))))$   $|a'|$ **by**(*auto intro*: τ*move2xcp*) **moreover**  $h$ **ave**  $P$ ,  $sync_V$  (*e1*)  $e^2$ ,  $h \vdash (insync_V(a) Throw a', loc) \leftrightarrow ([Addr a'], loc, 6 + length (compE2)$ *e1* ) + *length* (*compE2 e2* ), *None*) **by**(*rule bisim1Sync7* ) ultimately show ?thesis using exec True pc Some ha' subcls **apply**(*auto elim*!: *exec-meth*.*cases simp add*: *ac-simps eval-nat-numeral match-ex-table-append matches-ex-entry-def compP2-def exec-move-def*) **apply**(*simp-all only*: *compxE2-size-convs*, *auto dest*: *match-ex-table-shift-pcD match-ex-table-pc-length-compE2* ) **apply**(*fastforce elim*!: *InSync-*τ *red1r-xt*) **done next case** *True* with  $exec''$  *pc* have  $exec$ -meth-d  $(compP2 P)$   $(compE2 e2 @ ?post)$   $(compE2 e2 0 0) t$  $h$  (*stk*, *loc*, *pc*, *xcp*) *ta*  $h'$  (*stk'*, *loc'*,  $pc' -$  *length* ?*pre*, *xcp'*) **by**(*auto elim*!: *exec-meth*.*cases intro*: *exec-meth*.*intros simp add*: *match-ex-table-append exec-move-def*) **hence** *exec-move-d P t e2 h (stk, loc, pc, xcp) ta h' (stk', loc', pc' – <i>length ?pre, xcp'*) **using** *pc* **unfolding** *exec-move-def* **by**(*rule exec-meth-take*) **from** IH OF this len' -  $\langle P, h \models stk \in \mathbb{R} \rangle$  *sT*  $\langle conf-xcp'(\text{compP2 } P) \mid h \text{ xcp} \rangle$  *bsok* **obtain**  $e^{\prime \prime} \text{ x s}^{\prime \prime}$ where  $bisim'$ :  $P, e2, h' \vdash (e'', xs'') \leftrightarrow (stk', loc', pc' - length ? pre, xcp')$ **and**  $red'$ : ?red  $e'$  xs  $e''$  xs''  $e2$  stk pc ( $pc'$  – length ?pre) xcp xcp' by auto from  $bisim'$ **have**  $P, sync_V (e1) e2, h' \vdash (insync_V (a) e'', xs'') \leftrightarrow (stk', loc', Succ (Suc (Suc (length (compE2)))$  $e1) + (pc' - length$  ?pre)))),  $xcp'$ **by**(*rule bisim1-bisims1* .*bisim1Sync4* ) **moreover from**  $pc'$  have  $Suc$  (*Suc* (*Suc* (*length* (*compE2 e1*) + ( $pc'$  – *Suc* (*Suc* (*length*)  $(compE2 e1))))))))) = pc'$ *Suc* (*Suc* (*Suc* (*pc'* – *Suc* (*Suc* (*Suc 0*))))) =  $pc'$ **by** *simp-all* **ultimately** show *?thesis* **using** *red'* τ **by**(*fastforce intro*: *Synchronized1Red2 simp add*: *eval-nat-numeral no-call2-def elim*!: *In-Sync-*τ *red1r-xt InSync-*τ *red1t-xt split*: *if-split-asm*) **qed next case** *False* **with** *pc* **have** [*simp*]:  $pc = length (compE2 e2)$  **by**  $simp$ **with** *bisim2* **obtain**  $v$  **where**  $[simp]:$   $stk = [v]$   $xcp = None$  **by**( $auto$   $dest:$   $bisim1-pc-length-compE2D)$ **have** τ*move2* (*compP2 P*) *h* [*v*] (*syncV* (*e1* ) *e2* ) (*Suc* (*Suc* (*Suc* (*length* (*compE2 e1* ) + *length* (*compE2 e2* ))))) *None* **by**(*simp add*: τ*move2-iff* ) **moreover from** *bisim2* pc len bsok **have** red:  $\tau$ red1r P t h (e', xs) (Val v, loc) **by**(*auto intro*!: *bisim1-Val-*τ *red1r simp add*: *bsok-def*) **hence**  $\tau$ red1r P t h ( $insync_V(a)$  e', xs) ( $insync_V(a)$  (Val v), *loc*) **by**( $rule\ InSync- $\tau$ red1r-xt)$ **moreover have**  $P, \text{sync}_V(e1)$   $e2, h \vdash (\text{insync}_V(a) \ (Val v), loc) \leftrightarrow ([loc \, ! \, V, v], loc, 4 + length (\text{compE2} e1)$ + *length* (*compE2 e2* ), *None*) **by**(*rule bisim1Sync5* ) **ultimately show** *?thesis* **using** *exec* **by**(*auto elim*!: *exec-meth*.*cases simp add*: *eval-nat-numeral exec-move-def*) *blast* **qed next case** (*bisim1Sync5 e1 n e2 V a v xs*) **note** *bisim1* =  $\langle P, e1, h \rangle \rightarrow (e1, xs) \leftrightarrow ([], xs, 0, None)$ 

**note** *bisim*2 =  $\langle P, e2, h \rangle \vdash (e2, xs) \leftrightarrow ([], xs, 0, None) \rangle$ **note**  $exec = \langle$ ? $exec$  ( $sync$ <sub>*V*</sub> ( $e1$ )  $e2$ ) [ $xs$  !  $V$ ,  $v$ ]  $xs$  ( $4$  +  $length$  ( $compE2$   $e1$ ) +  $length$  ( $compE2$   $e2$ )) **from**  $\langle n + \text{max-vars}(\text{insync}_V(a) \text{ Val } v) \leq \text{length} \text{ } \text{xs}\rangle \cdot \text{bsok}(\text{sync}_V(\text{e1}) \text{ } e2) \text{ } n \rangle$  **have**  $V: V \leq \text{length}$ **have**  $\tau$ :  $\neg$   $\tau$ *move2* (*compP2 P*) *h* [*xs* ! *V*, *v*] (*sync*<sub>*V*</sub> (*e1*) *e2*) (*4* + *length* (*compE2 e1*) + *length* **by**(*simp add*: τ*move2-iff* ) **have**  $\tau'$ :  $\neg$   $\tau$ *move1 P h* (*insync*<sub>*V*</sub> (*a*) *Val v*) **by** *auto* **from** *exec* **have**  $(\exists a'. xs : V = Addr a') \lor xs : V = Null$  (**is**  $?c1 \lor ?c2$ ) **by**(*auto elim*!: *exec-meth*.*cases simp add*: *split-beta is-Ref-def exec-move-def split*: *if-split-asm*) **then obtain**  $a'$  where  $xsV$  [simp]:  $xs$  !  $V = Addr$   $a'$  ... **have**  $P, \text{sync } V$  (*e1*)  $e2, h \vdash (Val v, xs) \leftrightarrow ([v], xs, 5 + \text{ length } (\text{compE2 } e1) + \text{length } (\text{compE2 } e2),$  $P, sync\ V$  (*e1*)  $e2, h \vdash (THROW\ HelgalMonitorState, xs) \leftrightarrow ([Addr\ a',\ v], xs, 4 + length\ (compE2)$  $e1$  + *length* (*compE2 e2*), addr-of-sys-xcpt IllegalMonitorState |) **by**(*rule bisim1Sync6* , *rule bisim1Sync12* ) **moreover from**  $xsV$  V **have**  $True, P, t \vdash 1$   $\langle insync|V$  (*a*)  $Val$  *v*,  $(h, xs) \rangle$   $-$ {|Unlock $\rightarrow a'$ , SyncUnlock **by**(*rule Unlock1Synchronized*) **moreover from**  $xsV$  V **have**  $True, P, t \vdash 1$   $\langle insync|_V$  (*a*)  $Val$  *v*,  $(h, xs)$ )  $-\{[UnlockFail \rightarrow a']\} \rightarrow$  $\langle THROW\ HelgeqalMonitorState,(h, xs)\rangle$ **by**(*rule Unlock1SynchronizedFail*[*OF TrueI*])

**ultimately show** *?case* **using**  $\tau \tau'$  *exec* 

**by** (*fastforce elim*!: *exec-meth*.*cases simp add*: *is-Ref-def ta-bisim-def exec-move-def ac-simps ta-upd-simps*

*simp del*: *conj*.*left-commute*)

### **next**

**assume**  $xsV: xs: V = Null$ 

**have**  $P, \textit{sync}_V$  (e1)  $e^{2}$ , $h \vdash (THROW\ NullPointer, xs) \leftrightarrow ([Null, v], xs, 4 + \textit{length} (complex\ el) +$  $length (complex e2), |addr-of-sys-xcpt NullPointer|)$ 

**by**(*rule bisim1Sync12* )

*None stk' loc' pc' xcp'* 

(*compE2 e2* )) *None*

*xs* **by** *simp*

**thus** *?case* **proof**

*None*)

**assume** *?c1*

 $a'$   $\rightarrow \langle Val \ v, (h, xs) \rangle$ 

**thus**  $2 \text{case}$  **using**  $\tau \tau'$  *exec xsV V* 

**by** (*fastforce elim*!: *exec-meth*.*cases intro*: *Unlock1SynchronizedNull simp add*: *is-Ref-def ta-bisim-def ac-simps exec-move-def*

*simp del*: *conj*.*left-commute*)

#### **qed next**

**case** (*bisim1Sync6 e1 n e2 V v x*)

**note** *bisim1* =  $\langle P, e1, h \rangle \rightarrow (e1, xs) \leftrightarrow ([], xs, 0, None)$ 

**note** 
$$
bisim2 = \langle P, e2, h \vdash (e2, xs) \leftrightarrow (\parallel, xs, 0, None) \rangle
$$

**note**  $exec = \langle$  *?*exec (sync<sub>V</sub> (e1) e2) [v] x (5 + *length* (*compE2 e1*) + *length* (*compE2 e2*)) *None*  $stk'$  *loc'*  $pc'$   $xcp'$ 

**have** τ*move2* (*compP2 P*) *h* [*v*] (*syncV* (*e1* ) *e2* ) (*5* + *length* (*compE2 e1* ) + *length* (*compE2 e2* )) *None* **by**(*simp add*: τ*move2-iff* )

### **moreover**

**have**  $P, \text{sync } V$  (*e1*)  $e2, h \vdash (Val v, x) \leftrightarrow ([v], x, \text{ length } (\text{compE2 } (\text{sync } V \text{ } (e1) \text{ } e2))$ , None) **by**(*rule bisim1Val2* ) *simp*

**moreover have** *nat*  $(g + (int (length (complex \text{ } e1)) + int (length (complex \text{ } e2)))) = g + length$  $(compE2 e1) + length (compE2 e2)$  by *arith* 

**ultimately show** *?case* **using** *exec*

**by**(*fastforce elim*!: *exec-meth*.*cases simp add*: *eval-nat-numeral exec-move-def*) **next**  $\textbf{case} \text{ (}\textit{bism1} \textit{Sync7} \textit{e1} \textit{n} \textit{e2} \textit{V} \textit{a} \textit{a}' \textit{xs}\textit{)}$  $\mathbf{note}$  (*?exec* ( $\mathbf{sync}_V$  (*e1*)  $e2$ ) [*Addr a*<sup>1</sup>]  $\mathbf{xs}$  ( $6 + \mathbf{length}$  ( $\mathbf{compE2}$   $e1$ ) +  $\mathbf{length}$  ( $\mathbf{compE2}$   $e2$ ))  $\mathbf{None}$  $stk'$  *loc'*  $pc'$   $xcp'$ **moreover have**  $P, sync_V (e1) e2, h' \vdash (insync_V (a) Throw a', xs) \leftrightarrow$  $([xs: V, Addr a'], xs, 7 + length (compE2 e1) + length (compE2 e2), None)$ **by**(*rule bisim1Sync8* ) **moreover have**  $\tau$  *move2* ( $compP2$  *P*) *h* [*Addr a*<sup>1</sup>] ( $sync$   $V$  ( $e1$ )  $e2$ ) ( $6 +$  *length* ( $compE2$   $e1$ ) + *length* (*compE2 e2* )) *None* **by**(*simp add*: τ*move2-iff* ) **ultimately show** *?case* **by**(*fastforce elim*!: *exec-meth*.*cases simp add*: *eval-nat-numeral exec-move-def*) **next**  $case (bisim1 \, Sync8 \, \textit{e1} \, \textit{n} \, \textit{e2} \, \textit{V} \, \textit{a} \, \textit{a}' \, \textit{xs})$ **from**  $\langle n + \text{max-vars}(\text{insync}_V(a) \text{ Through row } a') \leq \text{length} \text{ } \text{xs}\rangle \langle \text{bsok}(\text{sync}_V(e1) \text{ } e2) \text{ } n \rangle$  have  $V: V \leq$ *length xs* **by** *simp*  $\mathbf{note}$  (*?exec* ( $\mathit{sync}_V\left(\mathit{e1}\right)\mathit{e2})$  [ $\mathit{xs}$  !  $V$ ,  $\mathit{Addr}$   $a^r$ ]  $\mathit{xs}$  ( $\mathit{7}$  +  $\mathit{length}$  ( $\mathit{compE2}$   $e1)$  +  $\mathit{length}$  ( $\mathit{compE2}$   $e2)$ )) *None stk'* loc'  $pc'$   $xcp'$ **moreover have**  $\neg$   $\tau$  *move2* (*compP2 P*) *h* [*xs* ! *V*, *Addr a*<sup> $\eta$ </sup> (*sync<sub>V</sub>* (*e1*) *e2*) (*7* + *length* (*compE2 e1* ) + *length* (*compE2 e2* )) *None* **by**(*simp add*: τ*move2-iff* ) **moreover have**  $P, sync_V (e1) e2, h \vdash (Throw a', xs) \leftrightarrow ([Addr a'], xs, 8 + length (compE2 e1) + length)$ (*compE2 e2* ), *None*)  $P, sync\ V\ (e1)\ e2, h \vdash (THROW\ IllegalMonitorState, xs) \leftrightarrow ([xs\ !\ V,\ Addr\ a\l1, xs, 7 + length\ (compE2)$  $e1$  + *length* (*compE2 e2*), addr-of-sys-xcpt IllegalMonitorState  $P, sync_V (e1) e2, h \vdash (THROW NullPointer, xs) \leftrightarrow ([Null, Addr a'], xs, 7 + length (compE2 e1) +$  $length (complex e2), |addr-of-sys-xcpt NullPointer|)$ **by**(*rule bisim1Sync9 bisim1Sync14* )+ **moreover { fix** *A* **assume** *xs* ! *V* = *Addr A* **hence**  $True, P, t \vdash 1 \ \langle insync, V \ (a) \ \text{Throw } a \, \langle h, xs \rangle \rangle \ - \{[Unlock \rightarrow A, \ \text{SyncUnlock } A] \rightarrow \langle \text{Throw } a \, \langle h, x \rangle \}$  $(h, xs)$  $\label{eq:3} True, P, t \vdash 1 \ \langle insync\, V \ (a) \ \ Then \ ar\langle h, \ xs \rangle \rangle \ - \{ \text{UnlockFail} \ {\rightarrow} A \} \rightarrow \langle \text{THROW } \text{IllegalMonitorState}, \ \text{UnfockFail} \rightarrow \text{Ar} \ \text{UnfockFail} \ \text{in} A \rangle$  $(h, xs)$ **using** *V* **by**(*rule Synchronized1Throw2 Synchronized1Throw2Fail*[*OF TrueI*])+ **} moreover { assume**  $xs$  !  $V = Null$ **hence**  $True, P, t \vdash 1 \langle insync, V(a) \text{ throw } a', (h, xs) \rangle \rightarrow \epsilon \rightarrow \langle \text{THROW NullPointer, } (h, xs) \rangle$ **using** *V* **by**(*rule Synchronized1Throw2Null*) **} moreover have**  $\neg$   $\tau$  *move1 P h* (*insync*<sub>*V*</sub> (*a*) *Throw a*') **by** *fastforce* **ultimately show** *?case* **by**(*fastforce elim*!: *exec-meth*.*cases simp add*: *eval-nat-numeral is-Ref-def ta-bisim-def ta-upd-simps exec-move-def split*: *if-split-asm*) **next case** (*bisim1Sync9 e1 n e2 V a xs*) **note** ‹*?exec* (*syncV* (*e1* ) *e2* ) [*Addr a*] *xs* (*8* + *length* (*compE2 e1* ) + *length* (*compE2 e2* )) *None*  $stk'$  *loc'*  $pc'$   $xcp'$ **moreover have**  $P$ ,*sync*<sub>*V*</sub> (*e1*) *e2*,*h*  $\vdash$  (*Throw a, xs*)  $\leftrightarrow$  ([*Addr a*], *xs*, *8* + *length* (*compE2 e1*) + *length* (*compE2*  $(e2), |a|)$ **by**(*rule bisim1Sync10* )

**moreover have**  $\tau$  *move2* ( $compP2 P$ ) *h* [*Addr a*] ( $sync_V$  (*e1*) *e2*) ( $8 + length$  ( $compE2 e1$ ) + *length* (*compE2 e2* )) *None* **by**(*rule* τ*move2Sync8* ) **ultimately show** *?case* **by**(*fastforce elim*!: *exec-meth*.*cases simp add*: *eval-nat-numeral exec-move-def split*: *if-split-asm*) **next case** (*bisim1Sync10 e1 n e2 V a xs*) **from**  $\langle$ ?exec (sync<sub>V</sub> (e1) e2) [Addr a] xs (8 + length (compE2 e1) + length (compE2 e2)) [a] stk'  $loc'$   $pc'$   $xcp'$ **have** *False* **by**(*auto elim*!: *exec-meth*.*cases simp add*: *matches-ex-entry-def match-ex-table-append-not-pcs exec-move-def*) **thus** *?case* **.. next case** (*bisim1Sync11 e1 n e2 V xs*) **from**  $\langle$ ?exec (sync<sub>V</sub> (e1) e2) [Null] *xs* (*Suc* (*Suc* (length (compE2 e1)))) | addr-of-sys-xcpt Null-*Pointer stk' loc' pc' xcp'* **have** *False* **by**(*auto elim*!: *exec-meth*.*cases simp add*: *matches-ex-entry-def match-ex-table-append-not-pcs exec-move-def*) **thus** *?case* **.. next**  $case (bism1Sync12 e1 ne2 Vaxs v v')$  ${\bf from} \ \langle \text{?exec } (\textit{sync}_V (\textit{e1}) \textit{e2}) [\textit{v}, \textit{v}'] \textit{xs} (\textit{4} + \textit{length } (\textit{compE2 e1}) + \textit{length } (\textit{compE2 e2})) [\textit{a}] \textit{stk}'$  $loc'$   $pc'$   $xcp'$ **have** *False* **by**(*auto elim*!: *exec-meth*.*cases simp add*: *matches-ex-entry-def match-ex-table-append-not-pcs exec-move-def*) **thus** *?case* **.. next**  $case (bism1Sync14 e1 n e2 V a xs v a')$ **from**  $\langle$ ?exec (sync<sub>V</sub> (e1) e2) [v, Addr a<sup>n</sup>] xs (7 + *length* (*compE2 e1*) + *length* (*compE2 e2*)) [a]  $stk'$  *loc'*  $pc'$   $xcp'$ **have** *False* **by**(*auto elim*!: *exec-meth*.*cases simp add*: *matches-ex-entry-def match-ex-table-append-not-pcs exec-move-def*) **thus** *?case* **.. next case** *bisim1InSync* **thus** *?case* **by** *simp* **next case** (*bisim1SyncThrow e1 n a xs stk loc pc e2 V* )  $\mathbf{note} \; exec = \langle \; ?exec \; (sync_V \; (e1) \; e2) \; stk \; loc \; pc \; \lfloor a \rfloor \; stk' \; loc' \; pc' \; xcp' \rangle$ **note** *bisim1* =  $\langle P, e1, h \rangle \cap (Throw a, xs) \leftrightarrow (stk, loc, pc, |a|) \rangle$ **from** *bisim1* **have**  $pc$ :  $pc <$  *length* (*compE2 e1*) **by**(*auto dest: bisim1-ThrowD*) **from** *bisim1* **have**  $match-ex-table$  ( $compP2 P$ ) ( $cname-of h a$ ) ( $0 + pc$ ) ( $compxE2 e1 0 0$ ) = *None* **unfolding** *compP2-def* **by**(*rule bisim1-xcp-Some-not-caught*) **with** *exec pc* **have** *False* **apply**(*auto elim*!: *exec-meth*.*cases simp add*: *match-ex-table-append-not-pcs exec-move-def*) **apply**(*auto dest*!: *match-ex-table-shift-pcD simp add*: *matches-ex-entry-def*) **done thus** *?case* **.. next**  $case (bisim1Seq1 \text{ } e1 \text{ } n \text{ } e' \text{ } xs \text{ } stk \text{ } loc \text{ } pc \text{ } xcp \text{ } e2)$  $\textbf{note} \ \textit{IH} = \textit{bissim1Seq1}. \ \textit{IH(2)}$ **note**  $exec = \langle$  *?exec* (*e1*;; *e2*) *stk loc pc xcp stk' loc' pc' xcp'* **note**  $bisim = \langle P, e1, h \vdash (e', xs) \leftrightarrow (stk, loc, pc, xcp) \rangle$ **note**  $len = \langle n + max\text{-}vars\ (e'; ; e2) \leq length xs \rangle$ **note**  $bsok = \langle bsok (e1; e2) n \rangle$ 

**from** *bisim* **have**  $pc$ :  $pc \leq length (compE2 e1)$  **by**(*rule bisim1-pc-length-compE2*) **show** *?case* **proof**(*cases pc* < *length* (*compE2 e1*)) **case** *True* **let**  $\text{?post} = Pop \# \text{compE2} e2$ **from** *exec* **have** *exec*': ?exec e1 stk loc pc xcp stk' loc' pc' xcp' **using** True **by**(simp add: *exec-move-Seq1* ) **from** *True* **have**  $\tau$ *move2* ( $\text{compP2}$  P) *h stk* (*e1*;;*e2*)  $\text{pc}$  *xcp* =  $\tau$ *move2* ( $\text{compP2}$  P) *h stk e1*  $\text{pc}$ *xcp* **by**(*simp add*: τ*move2-iff* )  $\mathbf{with} \ \textit{IH}[\textit{OF} \ \textit{exec}' - \cdot \cdot \cdot \textit{P}, h \vdash \textit{stk} \ ] \leq \ \textit{ST} \ \cdot \cdot \textit{conf-xcp}' \ (\textit{compP2 P}) \ \textit{h \ xcp} \ \textit{len} \ \textit{bsok} \ \textbf{show} \ \textit{?thesis}$ **by**(*fastforce intro*: *bisim1-bisims1* .*bisim1Seq1 Seq1Red elim*!: *Seq-*τ *red1r-xt Seq-*τ *red1t-xt simp add*: *no-call2-def*) **next case** *False* with *pc* have  $[simp]$ :  $pc = length (compE2 e1)$  by  $simp$ **with** *bisim* **obtain**  $v$  **where**  $stk$ :  $stk = [v]$  **and**  $xcp$ :  $xcp = None$ **by**(*auto dest*: *bisim1-pc-length-compE2D*) with *bisim pc len bsok* have *red*:  $\tau$ *red1r P t h (e', xs)* (*Val v, loc*) **by**(*auto intro*: *bisim1-Val-*τ *red1r simp add*: *bsok-def*) **hence**  $\tau$  *red1r*  $P$  *t*  $h$  (*e'*;; *e2*, *xs*) (*Val v*;;*e2*, *loc*) **by**(*rule Seq-* $\tau$ *red1r-xt*) **also have** τ*move1 P h* (*Val v*;;*e2* ) **by**(*rule* τ*move1SeqRed*) **hence** τ *red1r P t h* (*Val v*;;*e2* , *loc*) (*e2* , *loc*) **by**(*auto intro*: *Red1Seq r-into-rtranclp*) **also have**  $\tau$ :  $\tau$ *move2* ( $\text{compP2}$  P)  $h$  [*v*] ( $e1$ ;; $e2$ )  $pc$  None **by**( $\text{simp } add: \tau$ *move2-iff*) **moreover from**  $\langle P, e\mathcal{Q}, h \vdash (e\mathcal{Q}, loc) \leftrightarrow ([], loc, 0, None) \rangle$ **have**  $P, e1$ ;; $e2, h \vdash (e2, loc) \leftrightarrow ([], loc, Succ (length (compE2 e1) + 0), None)$ **by**(*rule bisim1Seq2* ) **ultimately show** *?thesis* **using** *exec stk xcp* **by**(*fastforce elim*!: *exec-meth*.*cases simp add*: *exec-move-def*) **qed next case** (*bisim1SeqThrow1 e1 n a xs stk loc pc e2* ) **note**  $exec = \langle \text{?exec}(e1; e2) \text{ } stk \text{ } loc \text{ } pc \text{ } |a| \text{ } stk' \text{ } loc' \text{ } pc' \text{ } xcp' \rangle$ **note** bisim $1 = \langle P, e \, I, h \rangle \vdash (Throw a, xs) \leftrightarrow (stk, loc, pc, |a|) \rangle$ **from** *bisim1* **have**  $pc: pc <$  *length* (*compE2 e1*) **by**(*auto dest: bisim1-ThrowD*) **from** *bisim1* **have**  $match-ex-table$  ( $compP2 P$ ) ( $cname-of h a$ ) ( $0 + pc$ ) ( $compxE2 e1 0 0$ ) = *None* **unfolding** *compP2-def* **by**(*rule bisim1-xcp-Some-not-caught*) **with** *exec pc* **have** *False* **by**(*auto elim*!: *exec-meth*.*cases simp add*: *match-ex-table-not-pcs-None exec-move-def*) **thus** *?case* **.. next**  $case (bisim1Seq2 e2 n e' xs stk loc pc xcp e1)$  $\text{note } IH = bisim1Seq2.IH(2)$ **note** bisim1 =  $\langle \text{Xs. } P, e1, h \vdash (e1, xs) \leftrightarrow ([], xs, 0, None) \rangle$ **note** bisim $2 = \langle P, e2, h \vdash (e', xs) \leftrightarrow (stk, loc, pc, xcp) \rangle$ **note**  $len = \langle n + max\text{-}vars \ e' \leq length \ xs \rangle$ **note**  $exec = \langle ^{2}exec (e1; e2)$  *stk loc* (*Suc* (*length* ( $compE2 e1$ ) + *pc*))  $xcp$  *stk' loc'*  $pc' xcp'$ **note**  $bsok = \langle bsok (e1; e2) n \rangle$ **let** *?pre* = *compE2 e1* @ [*Pop*]  ${\bf from} \; exec \;{\bf have} \; exec': \; exec-meth-d \; (compP2 \;P) \; (?pre \; @ \; compE2 \; e2) \; (compE2 \; e1 \; 0 \; 0 \; @ \; shift \; (length \; d1)$ *?pre*) (*compxE2 e2 0 0*)) *t h* (*stk*, *loc*, *length ?pre* + *pc*, *xcp*) *ta h'* (*stk'*, *loc'*, *pc'*, *xcp'*) **by**(*simp add*: *shift-compxE2 exec-move-def*) **hence**  $?exec \neq 2$  stk loc pc xcp stk' loc' (pc' – length  $?pre$ )  $xcp'$ **unfolding** *exec-move-def* **by**(*rule exec-meth-drop-xt*, *auto*) **from** IH [OF this len -  $\langle P, h \rangle \vdash$  stk  $[:\leq] ST \rangle \langle conf-xcp' (compP2 P) h xcp \rangle$  *bsok* **obtain**  $e'' x s''$ 

where  $bisim'$ :  $P, e2, h' \vdash (e'', xs'') \leftrightarrow (stk', loc', pc' - length ?pre, xcp')$ **and** red: ?red e' xs e'' xs'' e2 stk pc (pc' – length ?pre) xcp xcp' by auto from *bisim*<sup>'</sup>  $\mathbf{have } P, e1; e2, h' \vdash (e'', xs'') \leftrightarrow (stk', loc', Succ (length (compE2 e1) + (pc' - length ? pre)), xcp'$ **by**(*rule bisim1-bisims1* .*bisim1Seq2* ) **moreover have**  $\tau$ :  $\tau$ *move2* ( $compP2$  *P*) *h* stk (*e1*;*e2*) (*Suc* (*length* ( $compE2$  *e1*) +  $pc$ ))  $xcp$ τ*move2* (*compP2 P*) *h stk e2 pc xcp* **by**(*simp add*: τ*move2-iff* ) **moreover from** *exec*' **have**  $pc' \geq \text{length}$  ?pre **by**(*rule exec-meth-drop-xt-pc*) *auto* **ultimately show** *?case* **using** *red* **by**(*fastforce split*: *if-split-asm simp add*: *no-call2-def*) **next**  $\cose~(bisim1Cond1~e~n~e'~xs~stk~loc~pc~xcp~e1~e2)$  $\textbf{note} \ \textit{IH} = \textit{bissim1Cond1} \ \textit{.IH(2)}$ **note** bisim =  $\langle P, e, h \rangle \vdash (e', xs) \leftrightarrow (stk, loc, pc, xcp)$ **note** bisim $1 = \langle \text{Fix}, P, e1, h \vdash (e1, xs) \leftrightarrow ([], xs, 0, None) \rangle$ **note** bisim $2 = \langle \text{Fix } P, e2, h \vdash (e2, xs) \leftrightarrow ([], xs, 0, None) \rangle$ **from**  $\langle n + \text{max-vars} \ (\text{if} \ (\text{e}') \ \text{e1} \ \text{else} \ \text{e2}) \leq \text{length} \ \text{xs} \rangle$ **have** *len*:  $n + \text{max-vars } e' \leq \text{length } xs$  **by**  $\text{simp}$ **note**  $exec = \langle$  *l* $% \langle$  *exec* (*if* (*e*) *e1 else e2*) *stk loc pc xcp stk' loc' pc' xcp'* **note**  $bsok = \langle bsok \ (if \ (e) \ e1 \ else \ e2 \ ) n \rangle$ **from** *bisim* **have**  $pc$ :  $pc \leq length (compE2 e)$  **by**(*rule bisim1-pc-length-compE2*) **show** *?case* **proof**(*cases pc* < *length* (*compE2 e*)) **case** *True* **let**  $\ell_{post} = \text{If}$ False  $(2 + \text{int} \ ( \text{length} \ ( \text{compE2} \ e1))) \# \ \text{compE2} \ e1 \ @ \ \text{Goto} \ (1 + \text{int} \ ( \text{length} \ ( \text{compE2} \ e1)))$  $(e2))$  # *compE2 e2* **from** exec have exec': ?exec e stk loc pc xcp stk' loc' pc' xcp' using True **by**(*simp add*: *exec-move-Cond1* ) **from** *True* **have**  $\tau$ *move2* (*compP2 P*) *h stk* (*if* (*e*) *e1 else e2*) *pc xcp* =  $\tau$ *move2* (*compP2 P*) *h stk e pc xcp* **by**(*simp add*: τ*move2-iff* ) **with**  $IH[OF \c{c} \textit{rec}' - - \langle P, h \models \textit{stk} \mid \leq] ST \rangle \langle \textit{conf}{\textit{-}xcp'}(\textit{compP2 P}) \textit{h} \textit{xcp}\rangle] \textit{len bsok} \textbf{show } ? \textit{thesis}$ **by**(*fastforce intro*: *bisim1-bisims1* .*bisim1Cond1 Cond1Red elim*!: *Cond-*τ *red1r-xt Cond-*τ *red1t-xt simp add*: *no-call2-def*) **next case** *False* **with** *pc* **have** [*simp*]:  $pc = length (compE2 e)$  **by**  $simp$ **with** *bisim* **obtain**  $v$  **where**  $stk$ :  $stk = [v]$  **and**  $xcp$ :  $xcp = None$ **by**(*auto dest*: *bisim1-pc-length-compE2D*) with *bisim pc len bsok* **have** *red*:  $\tau$ *red1r P t h (e', xs)* (*Val v, loc*) **by**(*auto intro*: *bisim1-Val-*τ *red1r simp add*: *bsok-def*) **hence**  $\tau$ red1r P t h (if (e') e1 else e2, xs) (if (Val v) e1 else e2, loc) **by**(rule Cond- $\tau$ red1r-xt) **moreover have** τ*move1 P h* (*if* (*Val v*) *e1 else e2* ) **by**(*rule* τ*move1CondRed*) **moreover have**  $\tau$ :  $\tau$ *move2* ( $compP2 P$ ) *h* [*v*] (*if* (*e*) *e1 else e2*) *pc* None **by**( $simp$  add:  $\tau$ *move2-iff*) **moreover from** *bisim1* [*of loc*] **have**  $P, \text{if } (e) \text{ } \text{ }el \text{ } \text{ }else \text{ } e2, h \vdash (e1, \text{ } loc) \leftrightarrow (\text{ } \text{]}$ ,  $\text{ } loc, \text{ } Succ \text{ } (\text{ } length \text{ } (\text{compE2 } e) + 0), \text{ } None)$ **by**(*rule bisim1CondThen*) **moreover from** *bisim2* [*of loc*] **have**  $P, if (e)$  *e1 else e2,h*  $\vdash (e2, loc) \leftrightarrow ([], loc, Succ (Suc (length (complex e) + length (complex e))$  $e(1) + 0$ ), *None* **by**(*rule bisim1CondElse*) **moreover have** *nat* (*int* (*length* (*compE2 e)*) +  $(2 + int$  (*length* (*compE2 e1*)))) = *Suc* (*Suc*  $(\text{length } (\text{compE2 } e) + \text{length } (\text{compE2 } e1) + 0)$  by  $\text{simp}$ 

**moreover from** *exec xcp stk* **have**  $typeof_h$   $v = [Boolean]$  **by**(*auto simp add: exec-move-dej exec-meth-instr*) **ultimately show** *?thesis* **using** *exec stk xcp* **by**(*fastforce elim*!: *exec-meth*.*cases intro*: *Red1CondT Red1CondF elim*!: *rtranclp*.*rtrancl-into-rtrancl simp add*: *eval-nat-numeral exec-move-def*) **qed next**  $\textbf{case} \left( \textit{bism1CondThen} \textit{ } e1 \textit{ } n \textit{ } e' \textit{ } xs \textit{ } stk \textit{ } loc \textit{ } pc \textit{ } xcp \textit{ } e \textit{ } e2 \right)$  $\textbf{note} \ \textit{IH} = \textit{bism1CondThen.HH(2)}$ **note** bisim $1 = \langle P, e \, I, h \vdash (e', xs) \leftrightarrow (stk, loc, pc, xcp) \rangle$ **note** bisim =  $\langle \bigwedge xs. \ P, e, h \vdash (e, xs) \leftrightarrow ([], xs, 0, None) \rangle$ **note** bisim $2 = \langle \text{Fix } P, e2, h \vdash (e2, xs) \leftrightarrow ([], xs, 0, None) \rangle$ **note**  $len = \langle n + max\text{-}vars \ e' \leq length \ xs \rangle$ **note**  $exec = \langle$ ?  $exec$  (*if* (*e*) *e1*  $else$  *e2*) *stk loc* (*Suc* (*length* ( $compE2 e$ ) +  $pc$ ))  $xcp$  *stk' loc'*  $pc' xcp'$ **note**  $bsok = \langle bsok \ (if \ (e) \ e1 \ else \ e2 \ ) n \rangle$ **from** *bisim1* **have**  $pc: pc \leq length (compE2 e1)$  **by**(*rule bisim1-pc-length-compE2*) **show** *?case* **proof**(*cases pc* < *length* (*compE2 e1* )) **case** *True* **let**  $?pre = compE2 e \text{ } @ [IfFalse (2 + int (length (compE2 e1)))]$ **let**  $\ell$ *post* = *Goto* (*1* + *int* (*length* (*compE2 e2*))) # *compE2 e2* **from** *exec* **have** *exec': exec-meth-d* (*compP2 P*) ( $?pre@compE2e1@?post$ ) (*compxE2 e 0 0* @ *shift* (*length ?pre*) (*compxE2 e1 0 0* @ *shift* (*length* (*compE2 e1* )) (*compxE2*  $(e2 (Suc 0) 0))$  t  $h$  (*stk*, *loc*, *length* ?*pre* + *pc*, *xcp*) *ta*  $h'$  (*stk'*, *loc'*, *pc'*, *xcp'*) **by**(*simp add*: *shift-compxE2 ac-simps exec-move-def*) **hence** *exec-meth-d* (*compP2 P*) (*compE2 e1* @ *?post*) (*compxE2 e1 0 0* @ *shift* (*length* (*compE2*  $e1)$  (*compxE2 e2* (*Suc 0*) *0*)) *t*  $h$  (*stk*, *loc*, *pc*, *xcp*) *ta*  $h'$  (*stk'*, *loc'*,  $pc'$  – *length* ?*pre*, *xcp'*) **by**(*rule exec-meth-drop-xt*) *auto* **hence** *exec-move-d P t e1 h (stk, loc, pc, xcp) ta h' (stk', loc', pc' – <i>length ?pre, xcp'*) **using** *True* **unfolding** *exec-move-def* **by**(*rule exec-meth-take-xt*) **from** IH [OF this len -  $\langle P, h \models stk \in \mathbb{R} \leq \mathbb{R}$  *sconf-xcp'* (*compP2 P*) *h xcp*<sup>{</sup> [*bsok* **obtain**  $e^H$  *xs*<sup> $H$ </sup> where  $bisim'$ :  $P, e1, h' \vdash (e'', xs'') \leftrightarrow (stk', loc', pc' - length ? pre, xcp')$ **and** red: ?red e' xs e'' xs'' e1 stk pc ( $pc'$  – length ?pre) xcp xcp' by auto from *bisim*<sup>'</sup>  $\mathbf{have} \ P, \text{if} \ (e) \ \text{e1} \ \text{else} \ \text{e2}, h' \vdash (e'', \ \text{xs'}) \leftrightarrow (stk', \ \text{loc}', \ \text{Suc} \ ( \text{length} \ (\text{compE2} \ e) + ( \text{pc}' - \text{length} \ )$  $\langle$ *?pre* $\rangle$ ), *xcp* $\rangle$ **by**(*rule bisim1-bisims1* .*bisim1CondThen*) **moreover from** *True* **have**  $\tau$ :  $\tau$ *move2* (*compP2 P*) *h stk* (*if* (*e*) *e1 else e2*) (*Suc* (*length* (*compE2*)  $(e) + pc$ ))  $xcp = \tau$ *move2* (*compP2 P*) *h stk e1 pc xcp* **by**(*simp add*: τ*move2-iff* ) **moreover from** *exec*' **have**  $pc' \geq length$  ?*pre* **by**(*rule exec-meth-drop-xt-pc*) *auto* **ultimately show** *?thesis* **using** *red* **by**(*fastforce split*: *if-split-asm simp add*: *no-call2-def*) **next case** *False* **with** *pc* **have** [*simp*]:  $pc = length (compE2 e1)$  **by**  $simp$ **with** *bisim1* **obtain**  $v$  **where**  $stk$ :  $stk = [v]$  **and**  $xcp$ :  $xcp = None$ **by**(*auto dest*: *bisim1-pc-length-compE2D*) with *bisim1* pc len bsok have red:  $\tau$ red1r P t h (e', xs) (Val v, loc) **by**(*auto intro*: *bisim1-Val-*τ *red1r simp add*: *bsok-def*) **moreover have**  $\tau$ :  $\tau$  *move2* ( $compP2 P$ ) *h* [*v*] (*if* (*e*) *e1* else e2) (*Suc* (length ( $compE2 e$ ) + *length* (*compE2 e1* ))) *None*

**by**(*simp add*: τ*move2-iff* )

**moreover**

**have** *P*,*if* (*e*) *e1 else e2*,*h*  $\vdash$  (*Val v*, *loc*)  $\leftrightarrow$  ([*v*], *loc*, *length* (*compE2* (*if* (*e*) *e1 else e2*)), *None*) **by**(*rule bisim1Val2* ) *simp*

**moreover have** *nat* (*2* + (*int* (*length* (*compE2 e*)) + (*int* (*length* (*compE2 e1* )) + *int* (*length*  $(compE2 e2))$ ))) = *length*  $(compE2 (if (e) e1 else e2))$  by  $simp$ 

**ultimately show** *?thesis* **using** *exec xcp stk* **by**(*fastforce elim*!: *exec-meth*.*cases simp add*: *exec-move-def*) **qed**

**next**

 $\cose~(bisim1CondElse~e2~n~e'~xs~stk~loc~pc~xcp~e~e1)$ 

 $\textbf{note} \ \textit{IH} = \textit{bissim1CondElse}$ .*IH*(2)

**note** bisim $2 = \langle P, e2, h \vdash (e', xs) \leftrightarrow (stk, loc, pc, xcp) \rangle$ 

**note** bisim =  $\langle \bigwedge xs. \ P, e, h \vdash (e, xs) \leftrightarrow ([], xs, 0, None) \rangle$ 

**note** bisim $1 = \langle \text{Fix}, P, e1, h \vdash (e1, xs) \leftrightarrow ([], xs, 0, None) \rangle$ 

**note**  $len = \langle n + max\text{-}vars\ e' \leq length\ xs \rangle$ 

**note**  $exec = \langle$ ?exec (if (e) e1 else e2) stk loc (*Suc* (*Suc* (length ( $complex\ e$ ) + *length* ( $complex\ e1$ )  $(+ pc))$  *xcp stk' loc' pc' xcp'* 

**note** *bsok* =  $\langle \textit{bsok} \rangle$  (*if* (*e*) *e1 else e2*) *n* 

**let**  $e^{i\theta}$  *Pre* = *compE2*  $e^{i\theta}$  *IfFalse* (*2* + *int* (*length* (*compE2 e1*)))  $\#$  *compE2 e1*  $\textcircled{a}$  [*Goto* (*1* + *int* (*length* (*compE2 e2* )))]

from *exec* have *exec': exec-meth-d* (*compP2 P*) ( $?pre@compE2e2)$ )

((*compxE2 e 0 0* @ *compxE2 e1* (*Suc* (*length* (*compE2 e*))) *0* ) @ *shift* (*length ?pre*) (*compxE2 e2*  $(0,0)$   $t$ 

 $h$  (*stk*, *loc*, *length* ?*pre* + *pc*, *xcp*) *ta*  $h'$  (*stk'*, *loc'*, *pc'*, *xcp'*)

**by**(*simp add*: *shift-compxE2 ac-simps exec-move-def*)

**hence**  $?$ exec e2 stk loc pc xcp stk' loc' (pc' – length  $?$ pre) xcp'

**unfolding** *exec-move-def* **by**(*rule exec-meth-drop-xt*) *auto*

**from** IH [OF this len -  $\langle P, h \rangle \vdash$  stk [: $\leq$ ] *ST* $\rangle$   $\langle conf-xcp'$  (*compP2 P*) *h xcp* $\rangle$ ] *bsok* **obtain**  $e''$  *xs*<sup>"</sup> where  $bisim'$ :  $P, e2, h' \vdash (e'', xs'') \leftrightarrow (stk', loc', pc' - length ?pre, xcp')$ **and** red: ?red e' xs e'' xs'' e2 stk pc (pc' – length ?pre) xcp xcp' by auto

from  $bisim'$ 

 $h$ **ave**  $P$ ,*if* (*e*) *e1* else e2,*h'*  $\vdash$  (*e''*, *xs''*)  $\leftrightarrow$  (*stk'*, *loc'*, *Suc* (*Suc* (*length* (*compE2 e*) + *length* (*compE2*  $e1) + (pc' - length$  ?pre))),  $xcp'$ 

**by**(*rule bisim1-bisims1* .*bisim1CondElse*)

**moreover have**  $\tau$ :  $\tau$  *move2* (*compP2 P*) *h* stk (*if* (*e*) *e1 else e2*) (*Suc* (*Suc* (*length* (*compE2 e*) + *length*  $(compE2 e1) + pc)$ ))  $xcp = \tau move2 (compP2 P) h$  *stk e2 pc xcp* 

**by**(*simp add*: τ*move2-iff* )

**moreover from** *exec*' **have**  $pc' > length$  ?*pre* 

**by**(*rule exec-meth-drop-xt-pc*) *auto*

**moreover hence**  $Suc$  ( $Suc$  ( $pc' - Suc$  ( $Suc$  0))) =  $pc'$  by  $simp$ 

**ultimately show** *?case* **using** *red* **by**(*fastforce simp add*: *eval-nat-numeral no-call2-def split*: *if-split-asm*) **next**

**case** (*bisim1CondThrow e n a xs stk loc pc e1 e2* )

**note**  $exec = \langle$  *?exec* (*if* (*e*) *e1 else e2*) *stk* loc *pc* [*a*] *stk*' loc' *pc*' *xcp*'

**note** *bisim* =  $\langle P, e, h \rangle$  (*Throw a, xs*)  $\leftrightarrow$  (*stk, loc, pc, \a\\)* 

**from** *bisim* **have** *pc*: *pc* < *length* (*compE2 e*) **by**(*auto dest*: *bisim1-ThrowD*)

**from** *bisim* **have** *match-ex-table* (*compP2 P*) (*cname-of h a*)  $(0 + pc)$  (*compxE2 e 0 0*) = *None* 

**unfolding** *compP2-def* **by**(*rule bisim1-xcp-Some-not-caught*)

**with** *exec pc* **have** *False*

**by**(*auto elim*!: *exec-meth*.*cases simp add*: *match-ex-table-not-pcs-None exec-move-def*) **thus** *?case* **..**

**next**

**case** (*bisim1While1 c n e xs*)

note  $IH = bisim1While1.H(2)$ 

**note** bisim =  $\langle \bigwedge xs. P, c, h \vdash (c, xs) \leftrightarrow ([], xs, 0, None) \rangle$ **note** bisim1 =  $\langle \text{Xs. } P, e, h \vdash (e, xs) \leftrightarrow ([], xs, 0, None) \rangle$ **from**  $\langle n + \text{max-vars} \text{ (while (c) e)} \rangle \leq \text{length } \text{xs}$ **have** *len*:  $n + \text{max-vars } c \leq \text{length } xs$  **by**  $\text{simp}$ **note**  $exec = \langle$  *?exec* (*while* (*c*) *e*) [] *xs* 0 *None stk' loc' pc' xcp'* **note**  $bsok = \langle bsok \ (while \ (c) \ e) \ n \rangle$ **let** *?post* = *IfFalse* (*int* (*length* (*compE2 e*)) + *3* ) # *compE2 e* @ [*Pop*, *Goto* (−*2* + (− *int* (*length* (*compE2 e*)) − *int* (*length* (*compE2 c*)))), *Push Unit*] **from** *exec* **have** ?exec c  $\left[ \right]$  *xs* 0 *None stk' loc' pc' xcp'* **by**(*simp add: exec-move-While1*) from  $IH[OF this len]$  *bsok* obtain  $e''$   $xs''$ where  $bisim'$ :  $P,c,h' \vdash (e'', xs'') \leftrightarrow (stk', loc', pc', xcp')$ **and** *red*: *?red c xs e'' xs'' c*  $\left[ \begin{array}{c} 0 \\ p \end{array} \right]$  *o pc'* None *xcp'* **by** *fastforce* from  $bisim'$ **have** P, while (c)  $e, h' \vdash (if (e'') (e;; while (c) e) else unit, xs'') \leftrightarrow (stk', loc', pc', xcp')$ **by**(*rule bisim1While3* ) **noreover have** True, P,t  $\vdash 1$  (while (c) e, (h, xs))  $-\varepsilon \rightarrow \langle i f(c) (e; while (c) e) else unit, (h, xs) \rangle$ **by**(*rule Red1While*) **hence**  $\tau$  *red1r P t h* (*while* (*c*) *e*, *xs*) (*if* (*c*) (*e*;*;while* (*c*) *e*) *else unit*, *xs*) **by**(*auto intro*: *r-into-rtranclp* τ*move1WhileRed*) **moreover have**  $\tau$  *move2* ( $compP2 P$ )  $h \parallel (while (c) e) 0$   $None = \tau$  *move2* ( $compP2 P$ )  $h \parallel c \theta$  *None* **by**(*simp add*: τ*move2-iff* ) **ultimately show** *?case* **using** *red* **by**(*fastforce elim*): *rtranclp-trans rtranclp-tranclp-tranclp intro*: *Cond1Red elim*): *Cond-τred1r-xt Cond-*τ *red1t-xt simp add*: *no-call2-def*) **next**  $\cose\ (bisim1While3\ c\ n\ e'\ xs\ stk\ loc\ pc\ xcp\ e)$ note  $IH = bisim1While3.HI(2)$ **note**  $bisim = \langle P, c, h \vdash (e', xs) \leftrightarrow (stk, loc, pc, xcp) \rangle$ **note** bisim1 =  $\langle \text{Xs. } P, e, h \vdash (e, xs) \leftrightarrow ([], xs, 0, None) \rangle$ **from**  $\langle n + \text{max-vars} \text{ (if (e') (e);} \text{while (c) e} \text{ ) } \text{ else unit} \rangle \leq \text{ length } \text{ x } \text{s}$ **have** *len*:  $n + \text{max-vars } e' \leq \text{length } xs$  **by**  $\text{simp}$ **note**  $bsok = \langle bsok \ (while \ (c) \ e) \ n \rangle$ **note**  $exec = \langle$  *?exec* (*while* (*c*) *e*) *stk loc pc xcp stk' loc' pc' xcp'* **from** *bisim* **have**  $pc$ :  $pc \leq length (compE2 c)$  **by**(*rule bisim1-pc-length-compE2*) **show** *?case* **proof**(*cases pc* < *length* (*compE2 c*)) **case** *True* **let** *?post* = *IfFalse* (*int* (*length* (*compE2 e*)) + *3* ) # *compE2 e* @ [*Pop*, *Goto* (−*2* + (− *int* (*length* (*compE2 e*)) − *int* (*length* (*compE2 c*)))), *Push Unit*] **from** *exec* **have** *exec-meth-d* (*compP2 P*) (*compE2 c* @ *?post*) (*compxE2 c 0 0* @ *shift* (*length*  $(\textit{compE2 c}) (\textit{compE2 e (Suc 0 0) t h (stk, loc, pc, xcp) t a h' (stk', loc', pc', xcp')$ **by**(*simp add*: *shift-compxE2 exec-move-def*) **hence** ?exec c stk loc pc xcp stk' loc' pc' xcp' **using** *True* **unfolding** *exec-move-def* **by**(*rule exec-meth-take-xt*) **from** IH [OF this len -  $\langle P, h \rangle \vdash$  stk  $[:\leq] ST \rangle \langle conf-xcp' (compP2 P) h xcp \rangle$  *bsok* **obtain**  $e'' x s''$ where  $bisim'$ :  $P,c,h' \vdash (e'', xs'') \leftrightarrow (stk', loc', pc', xcp')$ **and** *red*: *?red e' xs e'' xs'' c stk pc pc' xcp xcp'* by *auto* from *bisim'* **have** P, while (c)  $e, h' \vdash (if (e'') (e;; while (c) e) else unit, xs'') \leftrightarrow (stk', loc', pc', xcp')$ **by**(*rule bisim1-bisims1* .*bisim1While3* ) **moreover have**  $\tau$  *move2* ( $\text{compP2}$  P) *h* stk (*while* (*c*) *e*)  $\text{pc}$   $\text{rcp} = \tau$  *move2* ( $\text{compP2}$  P) *h* stk c  $\text{pc}$ *xcp* **using** *True* **by**(*simp add*: τ*move2-iff* ) **ultimately show** *?thesis* **using** *red*

**by**(*fastforce elim*!: *rtranclp-trans intro*: *Cond1Red elim*!: *Cond-*τ *red1r-xt Cond-*τ *red1t-xt simp add*: *no-call2-def*)

**next case** *False* **with** *pc* **have** [*simp*]:  $pc = length (compE2 c)$  **by**  $simp$ **with** *bisim* **obtain**  $v$  **where**  $s$ tk:  $s$ tk = [ $v$ ] **and**  $x$ *cp*:  $x$ *cp* = *None* **by**(*auto dest*: *bisim1-pc-length-compE2D*) with *bisim pc len bsok* **have** *red*:  $\tau$ *red1r P t h (e', xs)* (*Val v, loc*) **by**(*auto intro*: *bisim1-Val-*τ *red1r simp add*: *bsok-def*) **hence**  $\tau$ red1r P t h (if (e') (e;; while (c) e) else unit, xs) (if (Val v) (e;; while (c) e) else unit, loc) **by**(*rule Cond-*τ *red1r-xt*) **moreover have** τ : τ*move2* (*compP2 P*) *h* [*v*] (*while* (*c*) *e*) (*length* (*compE2 c*)) *None* **by**(*simp add*: τ*move2-iff* ) **moreover have** τ*move1 P h* (*if* (*Val v*) (*e*;;*while* (*c*) *e*) *else unit*) **by**(*rule* τ*move1CondRed*) **moreover from** *bisim1* [*of loc*] **have**  $P, while (c)$   $e, h \vdash (e); while (c)$   $e, loc) \leftrightarrow ([], loc, Suc (length (complex c) + 0), None)$ **by**(*rule bisim1While4* ) **moreover have**  $P$ ,*while* (*c*)  $e, h \vdash (unit, loc) \leftrightarrow ([], loc, Suc (Suc (Suc (length (compE2 c) + length (compE2 c)))$ *e*)))), *None*) **by**(*rule bisim1While7* ) **moreover from** *exec stk xcp* **have**  $typeof_h$   $v = [Boolean]$ **by**(*auto simp add*: *exec-meth-instr exec-move-def*) **moreover have** *nat* (*int* (*length* (*compE2 c*)) +  $(3 + int$  (*length* (*compE2 e*)))) = *Suc* (*Suc* (*Suc*)  $(\text{length} \, (\text{compE2 } c) + \text{length} \, (\text{compE2 } e)))$  by  $\text{simp}$ **ultimately show** *?thesis* **using** *exec stk xcp* **by**(*fastforce elim*!: *exec-meth*.*cases rtranclp-trans intro*: *Red1CondT Red1CondF simp add*: *eval-nat-numeral exec-move-def*) **qed next**  $\cose~(big~Wthile4~e~n~e'~xs~stk~loc~pc~xcp~c)$  $\textbf{note} \ \textit{IH} = \textit{bissim1While4}. \ \textit{IH}(2)$ **note** bisim =  $\langle \bigwedge xs. P, c, h \vdash (c, xs) \leftrightarrow ([], xs, 0, None) \rangle$ **note** bisim $1 = \langle P, e, h \vdash (e', xs) \leftrightarrow (stk, loc, pc, xcp) \rangle$ **from** ‹*n* + *max-vars* (*e* 0 ;; *while* (*c*) *e*) ≤ *length xs*› **have** *len*:  $n + max\text{-}vars\ e' \leq length\ xs\ by\ simplicialize\$ **note**  $exec = \langle$  *?exec* (*while* (*c*) *e*) *stk loc* (*Suc* (*length* (*compE2 c*) + *pc*)) *xcp stk*' *loc*' *pc*' *xcp*' **note**  $bsok = \langle bsok \ (while \ (c) \ e) \ n \rangle$ **from** *bisim1* **have**  $pc$ :  $pc \leq length (compE2 e)$  **by**(*rule bisim1-pc-length-compE2*) **show** *?case* **proof**(*cases pc* < *length* (*compE2 e*)) **case** *True* **let**  $?pre = compE2 \ c \ @ [IfFalse (int (length (compE2 e)) + 3)]$ **let** *?post* = [*Pop*, *Goto* (−*2* + (− *int* (*length* (*compE2 e*)) − *int* (*length* (*compE2 c*)))), *Push Unit*] **from** *exec* **have** *exec-meth-d* (*compP2 P*) ((*?pre* @ *compE2 e*) @ *?post*) (*compxE2 c 0 0* @ *shift*  $(length \; ?pre) \; (complexE2 \; e \; 0 \; 0)) \; t \; h \; (stk, \; loc, \; length \; ?pre + pc, \; xcp) \; ta \; h' \; (stk', \; loc', \; pc', \; xcp')$ **by**(*simp add*: *shift-compxE2 exec-move-def*) **hence** *exec* <sup>0</sup> : *exec-meth-d* (*compP2 P*) (*?pre* @ *compE2 e*) (*compxE2 c 0 0* @ *shift* (*length ?pre*)  $(compxE2 e 0 0))$  *th*  $(stk, loc, length ?pre + pc, xcp)$  *tah'*  $(stk', loc', pc', xcp')$ **by**(*rule exec-meth-take*)(*simp add*: *True*) **hence** *?exec e stk loc pc xcp stk' loc'*  $~(pc' - length$  *?pre*)  $~xcp'$ **unfolding** *exec-move-def* **by**(*rule exec-meth-drop-xt*) *auto* **from** IH  $[OF this len - \langle P, h \in stk] \leq] ST \setminus conf-xcp' (compP2 P) h xcp$  *bsok* obtain  $e'' xs''$ where  $bisim'$ :  $P, e, h' \vdash (e'', xs'') \leftrightarrow (stk', loc', pc' - length ?pre, xcp')$ 

```
and red: ?red e' xs e'' xs'' e stk pc (pc' – length ?pre) xcp xcp' by auto
   from red have ?red (e';;while (c) e) xs (e'';;while (c) e) xs'' e stk pc (pc' – length ?pre) xcp xcp'
    by(fastforce intro: Seq1Red elim!: Seq-τ red1r-xt Seq-τ red1t-xt split: if-split-asm)
   moreover from bisim'have P, while (c) e, h' \vdash (e'';\text{while}(c) \ e, xs') \leftrightarrow (stk', loc', Succ (length (compE2 c) + (pc' - length(2pre), xcp'by(rule bisim1-bisims1 .bisim1While4 )
   moreover have \tau move2 (\text{compP2} P) h stk (while (c) e) (Suc (length (\text{compE2} c) + \text{pc})) \text{xcp} =
τmove2 (compP2 P) h stk e pc xcp
    using True by(simp add: τmove2-iff )
   moreover from exec' have pc' \geq \text{length} ?pre
    by(rule exec-meth-drop-xt-pc) auto
   moreover have no-call2 e pc \implies no-call2 (while (c) e) (Suc (length (compE2 c) + pc))
    by(simp add: no-call2-def)
   ultimately show ?thesis
    apply(auto split: if-split-asm)
    apply(fastforce+)[6 ]
    apply(rule exI conjI|assumption|rule rtranclp.rtrancl-refl|simp)+
    done
 next
   case False
   with pc have [simp]: pc = length (compE2 e) by simpwith bisim1 obtain v where stk: stk = [v] and xcn: xcn = Noneby(auto dest: bisim1-pc-length-compE2D)
   with bisim1 pc len bsok have red: \taured1r P t h (e', xs) (Val v, loc)
    by(auto intro: bisim1-Val-τ red1r simp add: bsok-def)
   hence \tau red1r P t h (e';; while (c) e, xs) (Val v;; while (c) e, loc) by(rule Seq-\taured1r-xt)
   moreover have \tau: \taumove2 (compP2 P) h [v] (while (c) e) (Suc (length (compE2 c) + length
(compE2 e))) None
    by(simp add: τmove2-iff )
   moreover have τmove1 P h (Val v;;while (c) e) by(rule τmove1SeqRed)
   moreover
   have P,while (c) e, h \vdash (while(c) e, loc) \leftrightarrow ([], loc, Succ (Suc (length (complex c) + length (complex d))e))), None)
    by(rule bisim1While6 )
   ultimately show ?thesis using exec stk xcp
      by(fastforce elim!: exec-meth.cases rtranclp-trans intro: Red1Seq simp add: eval-nat-numeral
exec-move-def)
 qed
next
 case (bisim1While6 c n e xs)
 note exec = \langle ?exec (while (c) e) \parallel xs (Suc (Suc (length (compE2 c) + length (compE2 e)))) None
stk' loc' pc' xcp'moreover have τmove2 (compP2 P) h [] (while (c) e) (Suc (Suc (length (compE2 c) + length
(compE2 e)))) None
   by(simp add: τmove2-iff )
 moreover
 have P,while (c) e, h' \vdash (if (c) (e); while (c) e) else unit, xs) \leftrightarrow ([], xs, 0, None)by(rule bisim1While3 [OF bisim1-refl])
 moreover have \tau red1t P t h (while (c) e, xs) (if (c) (e;; while (c) e) else unit, xs)
   by(rule tranclp.r-into-trancl)(auto intro: Red1While)
 ultimately show ?case
   by(fastforce elim!: exec-meth.cases simp add: exec-move-def)
next
```
**case** (*bisim1While7 c n e xs*) **note** ‹*?exec* (*while* (*c*) *e*) [] *xs* (*Suc* (*Suc* (*Suc* (*length* (*compE2 c*) + *length* (*compE2 e*))))) *None*  $stk'$  *loc'*  $pc'$   $xcp'$ **moreover have** τ*move2* (*compP2 P*) *h* [] (*while* (*c*) *e*) (*Suc* (*Suc* (*Suc* (*length* (*compE2 c*) + *length* (*compE2 e*))))) *None* **by**(*simp add*: τ*move2-iff* ) **moreover have** *P*,*while* (*c*)  $e, h' \vdash (unit, xs) \leftrightarrow ([Unit], xs, length (compE2 (while (c) e)), None)$ **by**(*rule bisim1Val2* ) *simp* **ultimately show** *?case* **by**(*fastforce elim*!: *exec-meth*.*cases simp add*: *exec-move-def*) **case** (*bisim1WhileThrow1 c n a xs stk loc pc e*) **note**  $exec = \langle$  *?exec* (*while* (*c*) *e*) *stk loc pc* | *a*| *stk' loc' pc' xcp'* **note** bisim1 =  $\langle P, c, h \rangle \vdash (Throw a, xs) \leftrightarrow (stk, loc, pc, |a|) \rangle$ **from** *bisim1* **have**  $pc$ :  $pc <$  *length* (*compE2 c*) **by**(*auto dest: bisim1-ThrowD*) **from** *bisim1* **have**  $match-ex-table$  ( $compP2 P$ ) ( $cname-of h a$ ) ( $0 + pc$ ) ( $compE2 c 0 0$ ) = *None* **unfolding** *compP2-def* **by**(*rule bisim1-xcp-Some-not-caught*) **with** *exec pc* **have** *False* **by**(*auto elim*!: *exec-meth*.*cases simp add*: *match-ex-table-not-pcs-None exec-move-def*) **thus** *?case* **.. case** (*bisim1WhileThrow2 e n a xs stk loc pc c*) **note**  $exec = \langle$  *l* $% \langle$  *exec* (*while* (*c*) *e*) *stk loc* (*Suc* (*length* (*compE2 c*) + *pc*)) |a| *stk*' *loc*' *pc*' *xcp*' **note** *bisim* =  $\langle P, e, h \rangle$  (*Throw a, xs*)  $\leftrightarrow$  (*stk, loc. pc.* |a|) **from** *bisim* **have**  $pc$ :  $pc < length (compE2 e)$  **by**( $auto$  dest:  $bisim1-ThrowD)$ **from** bisim **have** match-ex-table (compP2 P) (cname-of h a)  $(0 + pc)$  (compxE2 e 0 0) = None **unfolding** *compP2-def* **by**(*rule bisim1-xcp-Some-not-caught*) **with** *exec pc* **have** *False* **apply**(*auto elim*!: *exec-meth*.*cases simp add*: *match-ex-table-not-pcs-None exec-move-def*) **apply**(*auto dest*!: *match-ex-table-shift-pcD simp only*: *compxE2-size-convs*) **apply** *simp* **done thus** *?case* **..**  $\cose~(bigThrow1~e~n~e'~xs~stk~loc~pc~xcp)$  $\textbf{note} \ \textit{IH} = \textit{bissim1} \textit{Throw1} \ \textit{IH}(2)$ **note**  $exec = \langle$  *?exec* (*throw e*) *stk loc pc xcp stk' loc' pc' xcp'* **note**  $bisim = \langle P, e, h \vdash (e', xs) \leftrightarrow (stk, loc, pc, xcp) \rangle$ **note**  $len = \langle n + max\text{-}vars \ (throw \ e' \rangle \leq length \ xs \rangle$ **note**  $bsok = \langle bsok \ (throw \ e) \ n \rangle$ **from** *bisim* **have**  $pc: pc \leq length (compE2 e)$  **by**( $rule \; bisim1-pc-length-compE2$ ) **show** *?case* **proof**(*cases pc* < *length* (*compE2 e*)) **case** *True*

with *exec* have *exec'*: *?exec e stk loc pc xcp stk' loc' pc' xcp'* by (*simp add*: *exec-move-Throw*) **from** *True* **have** τ*move2* (*compP2 P*) *h stk* (*throw e*) *pc xcp* = τ*move2* (*compP2 P*) *h stk e pc xcp* **by**(*simp add*: τ*move2-iff* )

**with** *IH*[*OF exec* <sup>0</sup> *- -* ‹*P*,*h* ` *stk* [:≤] *ST*› ‹*conf-xcp* <sup>0</sup> (*compP2 P*) *h xcp*›] *len bsok* **show** *?thesis* **by**(*fastforce intro*: *bisim1-bisims1* .*bisim1Throw1 Throw1Red elim*!: *Throw-*τ *red1r-xt Throw-*τ *red1t-xt simp add*: *no-call2-def*)

**next**

**next**

**next**

**next**

**case** *False*

**with** *pc* **have** [*simp*]:  $pc = length (compE2 e)$  **by**  $simp$ 

**with** *bisim* **obtain**  $v$  **where**  $stk$ :  $stk = [v]$  **and**  $xcp$ :  $xcp = None$ 

**by**(*auto dest*: *bisim1-pc-length-compE2D*)

```
with bisim pc len bsok have red: \taured1r P t h (e', xs) (Val v, loc)
     by(auto intro: bisim1-Val-τ red1r simp add: bsok-def)
    hence \tau red1r P t h (throw e', xs) (throw (Val v), loc) by(rule Throw-\tau <i>red1r-xt)
   moreover have \tau: \taumove2 (compP2 P) h [v] (throw e) pc None by(\text{sim}p add: \taumove2-iff)
   moreover
    have \bigwedge a. P,throw e,h \vdash (Throw a, loc) \leftrightarrow ([Addr a], loc, length (compE2 e), [a])
      by(rule bisim1Throw2 )
   moreover
  have P,throw e,h \vdash (THROW NullPointer, loc) \leftrightarrow ([Null], loc, length (compE2 e), | addr-of-sys-xcpt)NullPointer ()
     by(rule bisim1ThrowNull)
    moreover from exec stk xcp \langle P, h \vdash stk \; [:\leq] \; ST \rangle obtain T' where T': typeof<sub>b</sub> v = [T'] \; P \vdash T'≤ Class Throwable
     by(auto simp add: exec-move-def exec-meth-instr list-all2-Cons1 conf-def compP2-def )
    moreover with T' have v \neq Null \implies \exists C. T' = Class \ C by(cases T')(auto dest: Array-widen)
   moreover have τred1r P t h (throw null, loc) (THROW NullPointer, loc)
      by(auto intro: r-into-rtranclp Red1ThrowNull τmove1ThrowNull)
   ultimately show ?thesis using exec stk xcp T' unfolding exec-move-def
      by(cases v)(fastforce elim!: exec-meth.cases intro: rtranclp-trans)+
 qed
next
 case (bisim1Throw2 e n a xs)
  note exec = \langle?exec (throw e) [Addr a] xs (length (compE2 e)) |a| stk' loc' pc' xcp'hence False by(auto elim!: exec-meth.cases dest: match-ex-table-pc-length-compE2 simp add: exec-move-def)
 thus ?case ..
next
 case (bisim1ThrowNull e n xs)
  \mathbf{note}\; exec = \langle \text{?exec } (\text{throw } e) \; [\text{Null}] \; \text{xs} \; (\text{length } (\text{compE2 } e)) \; [\text{addr-of-sys-xcpt NullPointer}] \; \text{stk'} \; \text{loc'}pc' xcp'hence False by(auto elim!: exec-meth.cases dest: match-ex-table-pc-length-compE2 simp add: exec-move-def)
 thus ?case ..
next
 case (bisim1ThrowThrow e n a xs stk loc pc)
  note exec = \langle ?exec (throw e) stk loc pc [a] stk' loc' pc' xcp'
 note bisim1 = \langle P, e, h \rangle (Throw a, xs) \leftrightarrow (stk, loc, pc, \a\\)
 from bisim1 have pc: pc < length (compE2 e) by(auto dest: bisim1-ThrowD)
 from bisim1 have match-ex-table (compP2 P) (cname-of h a) (0 + pc) (compxE2 e 0 0) = None
   unfolding compP2-def by(rule bisim1-xcp-Some-not-caught)
 with exec pc have False by(auto elim!: exec-meth.cases simp add: exec-move-def)
 thus ?case ..
next
  \textbf{case} \text{ (}\textit{bisim1} \textit{Try} \textit{e} \textit{n} \textit{e}' \textit{xs} \textit{stk} \textit{loc} \textit{pc} \textit{xcp} \textit{e2} \textit{C}' \textit{V} \text{)}\textbf{note} IH = \textit{bisim1Try.}IH(2)
  note bisim = \langle P, e, h \vdash (e', xs) \leftrightarrow (stk, loc, pc, xcp) \ranglenote bisim1 = \langle \bigwedge xs. P, e2, h \vdash (e2, xs) \leftrightarrow ([], xs, 0, None) \ranglenote exec = \langle l% \langle exec (try e catch(C' V) e2) stk loc pc xcp stk' loc' pc' xcp'note bsok = \langle \textit{bsok} \mid \textit{try} \textit{ e } \textit{catch}(C' \textit{ V}) \textit{ e2} \rangle n\textbf{with } \langle n + \textit{max-vars}( \textit{try } e' \textit{catch}(C' \ V) \ e \textit{2}) \leq \textit{length} \ x \textit{s}have len: n + \text{max-vars } e' \leq \text{length } xs and V: V < \text{length } xs by \text{simp-all}from bisim have pc: pc \leq length (compE2 e) by(rule \; bisim1-pc-length-compE2)
 show ?case
 proof(cases pc < length (compE2 e))
   case True
   note pc = True
```
**show** *?thesis*  ${\bf proof}(cases \; xcp = None \lor (\exists a'. \; xcp = |a'| \land match-ex-table (\textit{compP2 P}) (\textit{cname-of h a'}) \; pc$  $(\textit{comm} \& \textit{2e} \& \textit{0} \& \textit{0}) \neq \textit{None})$ **case** *False* **then obtain**  $a'$  where *Some*:  $xcp = \lfloor a' \rfloor$ **and** *True*: *match-ex-table* (*compP2 P*) (*cname-of h a*) *pc* (*compxE2 e 0 0*) = *None* **by**(*auto*) *simp del*: *not-None-eq*) **from** *Some bisim*  $\langle \text{conf-}x\text{c}p'(\text{compP2 } P) \text{ } h \text{ } x\text{c}p \rangle$  **have**  $\exists C$ . *typeof*  $_h (\text{Ad}d \text{ } r \text{ } a') = [\text{Class } C] \land P$  $\vdash C \preceq^*$  *Throwable* **by**(*auto simp add*: *compP2-def*) **then obtain**  $C''$  where *ha'*: *typeof-addr h a'* =  $|$  *Class-type C''* **and** *subclsThrow:*  $P \vdash C'' \preceq^*$  *Throwable* **by**(*auto*) **with** exec True Some pc **have** subcls:  $P \vdash C'' \preceq^* C'$ **apply**(*auto elim*!: *exec-meth*.*cases simp add*: *match-ex-table-append compP2-def matches-ex-entry-def exec-move-def cname-of-def split*: *if-split-asm*) **apply**(*simp only*: *compxE2-size-convs*, *simp*) **done moreover from** *ha*<sup> $\prime$ </sup> subclsThrow bsok **have** red:  $\tau$  red1r P t h (e', xs) (Throw a', loc) and *bisim'*:  $P, e, h \vdash (Throw a', loc) \leftrightarrow (stk, loc, pc, |a'|)$  using *bisim True len* **unfolding** *Some compP2-def* **by**(*auto dest*!: *bisim1-xcp-*τ*Red simp add*: *bsok-def*) **from** *red* **have** *lenloc*: *length loc* = *length xs* **by**(*rule*  $\tau$ *red1r-preserves-len*) **from** red have  $\tau$  *red1r P t h* (*try e' catch*(*C' V*) *e2*, *xs*) (*try* (*Throw a'*) *catch*(*C' V*) *e2*, *loc*) **by**(*rule Try-*τ *red1r-xt*) **hence**  $\tau$ red1r P t h (try e' catch(C' V) e2, xs) ({*V*: Class C'=None; e2},  $loc[V := Addr a']$ ) using ha' subcls V unfolding lenloc[symmetric] **by**(*auto intro*: *rtranclp*.*rtrancl-into-rtrancl Red1TryCatch* τ*move1TryThrow*) **moreover from** *pc* have  $\tau$  *move2* (*compP2 P*) *h stk* (*try e catch*(*C' V*) *e2*) *pc* [a'] **by**(*simp add*: τ*move2-iff* ) moreover from *bisim'* ha' subcls **have**  $P$ ,*try*  $e$  catch( $C'$   $V$ )  $e2,h \vdash (\{V:Class \ C'=None; e2\}, loc[V := Addr \ a']) \leftrightarrow ([Addr \ a'],$ *loc*, *Suc* (*length* (*compE2 e*)), *None*) **by**(*rule bisim1TryCatch1* ) ultimately show ?thesis using exec True pc Some ha' subclsThrow **apply**(*auto elim*!: *exec-meth*.*cases simp add*: *ac-simps eval-nat-numeral match-ex-table-append matches-ex-entry-def compP2-def exec-move-def cname-of-def*) **apply** *fastforce* **apply**(*simp-all only*: *compxE2-size-convs*, *auto dest*: *match-ex-table-shift-pcD*) **done next case** *True* **let**  $\ell$ post = *Goto* (*int* (*length* (*compE2 e2*)) + 2) # *Store V* # *compE2 e2* **from** *exec True* **have** *exec-meth-d* (*compP2 P*) (*compE2 e* @ *?post*) (*compxE2 e 0 0* @ *shift*  $(length (compE2 e)) (compxE2 e2 (Suc (Suc 0)) 0))$  t h (stk, loc, pc, xcp) ta h' (stk', loc', pc', xcp') **by**(*auto elim*!: *exec-meth*.*cases intro*: *exec-meth*.*intros simp add*: *match-ex-table-append shift-compxE2 exec-move-def*) **hence** *?exec e stk loc pc xcp stk' loc' pc' xcp'* **using** *pc* **unfolding** *exec-move-def* **by**(*rule exec-meth-take-xt*) **from** *IH*[*OF this len -* ‹*P*,*h* ` *stk* [:≤] *ST*› ‹*conf-xcp* <sup>0</sup> (*compP2 P*) *h xcp*›] *bsok* **obtain** *e* <sup>00</sup> *xs* <sup>00</sup> where  $bisim'$ :  $P, e, h' \vdash (e'', xs'') \leftrightarrow (stk', loc', pc', xcp')$ and *red': ?red e' xs e'' xs'' e stk pc pc' xcp xcp'* by *auto* from  $bisim'$ have P,try e catch(C'V)  $e2,h' \vdash (try \; e'' \; catch(C' \; V) \; e2, xs'') \leftrightarrow (stk', loc', pc', xcp')$ **by**(*rule bisim1-bisims1* .*bisim1Try*) **moreover from** *pc* **have**  $\tau$ *move2* (*compP2 P*) *h stk* (*try e catch*(*C' V*) *e2*) *pc xcp* =  $\tau$ *move2* 

(*compP2 P*) *h stk e pc xcp* **by**(*simp add*: τ*move2-iff* ) **ultimately show** *?thesis* **using** *red* <sup>0</sup> **by**(*fastforce intro*: *Try1Red elim*!: *Try-*τ *red1r-xt Try-*τ *red1t-xt simp add*: *no-call2-def*) **qed next case** *False* with *pc* have  $[simp]$ :  $pc = length (compE2 e)$  by  $simp$ **with** *bisim* **obtain**  $v$  **where**  $stk$ :  $stk = [v]$  **and**  $xcp$ :  $xcp = None$ **by**(*auto dest*: *bisim1-pc-length-compE2D*) with *bisim pc len bsok* **have** *red*:  $\tau$ *red1r P t h (e', xs)* (*Val v, loc*) **by**(*auto intro*: *bisim1-Val-*τ *red1r simp add*: *bsok-def*) **hence**  $\tau$ red1r P t h (try e' catch(C' V) e2, xs) (try (Val v) catch(C' V) e2, loc) **by**(rule *Try-*τ *red1r-xt*) **hence**  $\tau$  *red1r*  $P$  *t*  $h$  (*try e' catch*( $C'$   $V$ ) *e2*, *xs*) (*Val v*, *loc*) **by**(*auto intro*: *rtranclp*.*rtrancl-into-rtrancl Red1Try* τ*move1TryRed*) **moreover have**  $\tau$ :  $\tau$  *move2* (*compP2 P*) *h* [*v*] (*try e catch*(*C' V*) *e2*) *pc None* **by**(*simp add*: τ*move2-iff* ) **moreover have**  $P$ ,*try*  $e$  catch( $C'$   $V$ )  $e^{2}$ , $h \vdash$  ( $Val$   $v$ ,  $loc$ )  $\leftrightarrow$  ([v],  $loc$ , *length* ( $compE2$  (*try*  $e$  catch( $C'$   $V$ )  $e^{2}$ )), *None*) **by**(*rule bisim1Val2* ) *simp* **moreover have** *nat* (*int* (*length* (*compE2 e)*) + (*int* (*length* (*compE2 e2*)) + 2)) = *length* (*compE2*  $(try \in catch(C' \ V) \ e2))$  by  $simp$ **ultimately show** *?thesis* **using** *exec stk xcp* **by**(*fastforce elim*!: *exec-meth*.*cases simp add*: *exec-move-def*) **qed next**  $\textbf{case} \left( \textit{bism1TryCatch1} \right. \textit{e} \left. \textit{n} \right. \textit{a} \left. \textit{xs} \right. \textit{stk} \left. \textit{loc} \right. \textit{pc} \left. \textit{C}^{\prime \prime} \left. \textit{C}^{\prime} \right. \textit{e} \left. \textit{2} \right. \textit{V} \right)$ **note**  $exec = \langle$  ?  $exec$  (*try e catch*(*C'V*)  $e2$ ) [*Addr a*] *loc* (*Suc* (*length* (*compE2 e*))) *None stk' loc' pc'*  $xcp'$ **note**  $bisim2 = \langle P,e2,h \vdash (e2, loc[V := Addr a]) \leftrightarrow ([], loc[V := Addr a], 0, None) \rangle$ **note** bisim $1 = \langle P, e, h \rangle \vdash (Throw a, xs) \leftrightarrow (stk, loc, pc, |a|) \rangle$ **hence**  $[simp]: xs = loc$  **by**(*auto dest: bisim1-ThrowD*) **from** *bisim2* **have** *P*, *try e* catch(*C' V*) *e2*,  $h \vdash (\{V : Class\ C' = None; e2\}, loc[V := Addr a]) \leftrightarrow ([], loc[V :=]$ *Addr a*, *Suc* (*Suc* (*length* (*compE2 e*) + 0)), *None*) **by**(*rule bisim1TryCatch2* ) **moreover have**  $\tau$  *move2* ( $compP2 P$ ) *h* [*Addr a*] ( $try$  *e catch*(*C'V*) *e2*) (*Suc* (*length* ( $compE2 e$ ))) *None* **by**(*simp add*: τ*move2-iff* ) **ultimately show** *?case* **using** *exec* **by**(*fastforce elim*!: *exec-meth*.*cases simp add*: *exec-move-def*) **next**  $\textbf{case} \left( \textit{bism1TryCatch2} \textit{e2} \textit{n} \textit{e'} \textit{xs} \textit{stk} \textit{loc} \textit{pc} \textit{xcp} \textit{e} \textit{C'} \textit{V} \right)$  $\textbf{note}$  *IH* =  $\textit{bisim1TryCatch2.}$ *IH*(*2*) **note**  $bisim2 = \langle P, e2, h \vdash (e', xs) \leftrightarrow (stk, loc, pc, xcp) \rangle$ **note** bisim =  $\langle \bigwedge xs. \ P, e, h \vdash (e, xs) \leftrightarrow ([], xs, 0, None) \rangle$ **note**  $exec = \langle$  *?exec* (*try e catch*(*C' V*) *e2*) *stk loc* (*Suc* (*Suc* (*length* (*compE2 e*) + *pc*))) *xcp stk*  $loc'$   $pc'$   $xcp'$ **note** *bsok* =  $\langle \textit{bsok} \mid \textit{try} \textit{ e } \textit{catch}(C' \textit{ V}) \textit{ e2} \rangle n$  $\textbf{with } \{n + \textit{max-vars} \mid V: Class \textit{C}' = None; e'\} \leq \textit{length} \textit{xs}$ **have** *len*: *Suc*  $n + \text{max-vars } e' \leq \text{length } xs$  **and**  $V: V \leq \text{length } xs$  **by**  $\text{simp-all}$ **let**  $?pre = compE2 e \t Q [Goto (int (length (compE2 e2)) + 2), Store V]$ **from** *exec* **have** *exec-meth-d* (*compP2 P*) (*?pre* @ *compE2 e2* )

 $(compxE2 e 0 0 @ shift (length ?pre) (compxE2 e2 0 0) @ [(0, length (compE2 e), [C'], Succ (length$ 

 $(compE2 e), 0)$ 

- $h$  (*stk*, *loc*, *length* ?*pre* + *pc*, *xcp*) *ta*  $h'$  (*stk'*, *loc'*, *pc'*, *xcp'*)
- **by**(*simp add*: *shift-compxE2 exec-move-def*)

**hence** *exec* <sup>0</sup> : *exec-meth-d* (*compP2 P*) (*?pre* @ *compE2 e2* ) (*compxE2 e 0 0* @ *shift* (*length ?pre*) (*compxE2 e2 0 0* )) *t*

 $h$  (*stk*, *loc*, *length* ?*pre* + *pc*, *xcp*) *ta*  $h'$  (*stk'*, *loc'*, *pc'*, *xcp'*)

**by**(*auto elim*!: *exec-meth*.*cases intro*: *exec-meth*.*intros simp add*: *match-ex-table-append matches-ex-entry-def*) **hence**  $?$ exec e2 stk loc pc xcp stk' loc' (pc' – length  $?$ pre) xcp'

**unfolding** *exec-move-def* **by**(*rule exec-meth-drop-xt*) *auto*

**from** IH OF this len -  $\langle P, h \rangle \vdash$  stk  $[:\leq] ST \rangle \langle conf-xcp' (compP2 P) h xcp \rangle$  bsok obtain  $e'' x s''$ where  $bisim'$ :  $P, e2, h' \vdash (e'', xs'') \leftrightarrow (stk', loc', pc' - length ?pre, xcp')$ 

**and** red: ?red e' xs e'' xs'' e2 stk pc (pc' – length ?pre) xcp xcp' by auto

**from** *red* **have** *length*  $xs'' = \text{length } xs$ 

**by**(*auto dest*!: τ *red1r-preserves-len* τ *red1t-preserves-len red1-preserves-len split*: *if-split-asm*)

**with** red V have ?red {V:Class  $C'$ =None;  $e'$ } *xs* {V:Class  $C'$ =None;  $e'$ } *xs''*  $e$ 2 *stk pc* (*pc'* –  $length$  ?pre)  $xcp$   $xcp'$ 

**by**(*fastforce elim*!: *Block-None-*τ *red1r-xt Block-None-*τ *red1t-xt intro*: *Block1Red split*: *if-split-asm*) **moreover**

from *bisim'* 

have P,try e catch(C'V)  $e2, h' \vdash (\{V : Class \ C' = None; e''\}, xs'') \leftrightarrow (stk', loc', Succ (Suc (length$  $(compE2 e) + (pc' - length ?pre)$ ),  $xcp'$ 

**by**(*rule bisim1-bisims1* .*bisim1TryCatch2* )

**moreover have**  $\tau$  *move2* ( $compP2 P$ ) *h stk* (*try e catch*(*C'V*) *e2*) (*Suc* (*Suc* (*length* ( $compE2 e$ )  $(+ pc))$ )  $xcp = \tau$ *move2* (*compP2 P*) *h stk e2 pc xcp* 

**by**(*simp add*: τ*move2-iff* )

**moreover from** *exec*' **have**  $pc' \geq \text{length}$  ?pre

**by**(*rule exec-meth-drop-xt-pc*) *auto*

**moreover hence**  $Suc$  ( $Suc$  ( $pc' - Suc$  ( $Suc$  0))) =  $pc'$  by  $simp$ 

**moreover have** no-call2 e2 pc  $\implies$  no-call2 (try e catch(*C'V*) e2) (*Suc* (*Suc* (length (*compE2 e*) + *pc*)))

**by**(*simp add*: *no-call2-def*)

**ultimately show** *?case* **using** *red V* **by**(*fastforce simp add*: *eval-nat-numeral split*: *if-split-asm*) **next**

 $\textbf{case} \text{ (}\textit{bism1Try}\textit{Fall}\textit{e}\textit{n}\textit{a}\textit{xs}\textit{stk}\textit{loc}\textit{pc}\textit{C}\text{''}\textit{C}\text{'}\textit{e2}\text{ V)}$ 

**note** *bisim* =  $\langle P, e, h \rangle \vdash (Throw a, xs) \leftrightarrow (stk, loc, pc, |a|) \rangle$ 

**from** *bisim* **have** *pc*: *pc* < *length* (*compE2 e*) **by**(*auto dest*: *bisim1-ThrowD*)

**from** bisim **have** match-ex-table (compP2 P) (cname-of h a)  $(0 + pc)$  (compxE2 e 0 0) = None **unfolding** *compP2-def* **by**(*rule bisim1-xcp-Some-not-caught*)

with  $\langle$ ?exec (try e catch(C'V) e2) stk loc pc | a| stk' loc' pc' xcp'> pc  $\langle$ typeof-addr h a = | Class-type  $C''$   $\rightarrow$   $\leftarrow$  *P*  $\vdash$  *C*<sup> $''$ </sup>  $\preceq^*$  *C*<sup>'</sup> $\rightarrow$ 

**have** *False* **by**(*auto elim*!: *exec-meth*.*cases simp add*: *matches-ex-entry-def compP2-def match-ex-table-append-not-pcs exec-move-def cname-of-def*)

**thus** *?case* **..**

**next**

**case** (*bisim1TryCatchThrow e2 n a xs stk loc pc e*  $C'$  $V$ )

**note** *bisim* =  $\langle P, e^2, h \rangle \rightarrow (\text{Throw } a, \text{xs}) \leftrightarrow (\text{stk}, \text{loc}, \text{pc}, \lfloor a \rfloor)$ 

**from** *bisim* **have**  $pc$ :  $pc < length (compE2 e2)$  **by**(*auto dest: bisim1-ThrowD*)

**from** bisim **have** match-ex-table (compP2 P) (cname-of h a)  $(0 + pc)$  (compxE2 e2 0 0) = None **unfolding** *compP2-def* **by**(*rule bisim1-xcp-Some-not-caught*)

with  $\langle$ ?exec (try e catch(C'V) e2) stk loc (Suc (Suc (length (compE2 e) + pc))) |a| stk' loc' pc'  $xcp'$  *pc* 

**have** *False* **apply**(*auto elim*!: *exec-meth*.*cases simp add*: *compxE2-size-convs match-ex-table-append-not-pcs exec-move-def*)

**apply**(*auto dest*!: *match-ex-table-shift-pcD simp add*: *match-ex-table-append matches-ex-entry-def*

*compP2-def*) **done thus** *?case* **.. next case** *bisims1Nil* **hence** *False* **by**(*auto elim*!: *exec-meth*.*cases simp add*: *exec-moves-def*) **thus** *?case* **.. next**  $case (bising1List1 e n e' xs stk loc pc xcp es)$ note  $IHI = bisims1List1.IH(2)$ note  $I$ *H2* = *bisims1List1* .*IH*( $4$ ) **note**  $exec = \langle$  *?execs*  $(e \# es)$  *stk loc pc xcp stk' loc' pc' xcp'* **note** bisim $1 = \langle P, e, h \models (e', xs) \leftrightarrow (stk, loc, pc, xcp) \rangle$ **note** *bisim*2 =  $\langle P, es, h \vdash (es, loc) \end{pmatrix} \in \langle \cdot | \cdot | \cdot | \cdot |$  ([], *loc*, *0*, *None*) **note**  $len = \langle n + max \text{·vars}(e' \# es) \leq length xs \rangle$ **note** *bsok* =  $\langle \textit{bsoks} \ (\textit{e} \# \textit{es}) \ n \rangle$ **from** *bisim1* **have**  $pc: pc \leq length (compE2 e)$  **by**(*rule bisim1-pc-length-compE2*) **from** *bisim1* **have** *lenxs*: *length xs* = *length loc* **by**(*rule bisim1-length-xs*) **show** *?case* **proof**(*cases pc* < *length* (*compE2 e*)) **case** *True* with *exec* have *exec': ?exec e stk loc pc xcp stk' loc' pc' xcp'* **by**(*auto simp add*: *compxEs2-size-convs exec-moves-def exec-move-def intro*: *exec-meth-take-xt*) **from** *True* **have**  $\tau$ *moves2* ( $compP2 P$ ) *h stk* (*e* # *es*)  $pc$  *xcp* =  $\tau$ *move2* ( $compP2 P$ ) *h stk e*  $pc$  *xcp* **by**(*simp add*: τ*move2-iff* τ*moves2-iff* ) **moreover from** *True* **have** *no-calls2* ( $e \neq es$ )  $pc = no\text{-}call2$   $e\text{-}pc$ **by**(*simp add*: *no-call2-def no-calls2-def*) **ultimately show** *?thesis* **using**  $IHI[OF \, exec' - - \langle P, h \vdash stk | \leq | ST \rangle \langle conf \cdot xcp' \, (compP2 \, P) \, h \, xcp \rangle]$  bsok len **by**(*fastforce intro*: *bisim1-bisims1* .*bisims1List1 elim*!: τ *red1r-inj-*τ *reds1r* τ *red1t-inj-*τ *reds1t List1Red1* ) **next case** *False* **with** *pc* **have** *pc* [*simp*]:  $pc = length (compE2 e)$  **by**  $simp$ **with** *bisim1* **obtain**  $v$  **where**  $stk$ :  $stk = [v]$  **and**  $xcp$ :  $xcp = None$ **and** *v*: *is-val*  $e' \implies e' = Val \ v \wedge xs = loc$  **and** *call*: *call1*  $e' = None$ **by**(*auto dest*: *bisim1-pc-length-compE2D*) with *bisim1* pc len bsok have red:  $\tau$ red1r P t h (e', xs) (Val v, loc) **by**(*auto intro*: *bisim1-Val-*τ *red1r simp add*: *bsok-def*) **hence**  $\tau$ *reds1r* P t h (*e'*  $\#$  *es*, *xs*) (*Val v*  $\#$  *es*, *loc*) **by**(*rule*  $\tau$ *red1r-inj-* $\tau$ *reds1r*) **moreover from** *exec stk xcp* **have** *exec*': *exec-meth-d* (*compP2 P*) (*compE2 e* @ *compEs2 es*) (*compxE2 e 0 0* @ *shift* (*length*  $None)$  *ta h'* (*stk'*, *loc'*, *pc'*, *xcp'*) **by**(*simp add*: *shift-compxEs2 stack-xlift-compxEs2 exec-moves-def*) **hence** *exec-meth-d* (*compP2 P*) (*compEs2 es*) (*stack-xlift* (*length* [*v*]) (*compxEs2 es 0 0* )) *t h* ([] @ **by**(*rule exec-meth-drop-xt*) *auto* with  $bisim2$  obtain  $stk''$  where  $stk'$ :  $stk' = stk'' \odot [v]$ **and**  $exec''$ :  $exec$  moves-d P t es h ([],  $loc, 0$ , None)  $ta h'(stk'', loc', pc' - length (compE2 e)$ ,  $xcp'$ **by**(*unfold exec-moves-def*)(*drule* (*1* ) *exec-meth-stk-splits*, *auto*) **from**  $I$ H2[OF exec''| len lenxs bsok **obtain** es'' xs''  $\mathbf{where} \; bisim': P, es, h' \vdash (es'',\; xs'') \; [\leftrightarrow] \; (stk'',\; loc',\; pc' - \; length \; (compE2 \; e), \; xcp')$ **and** *red': ?reds es loc es'' xs'' es*  $[$  0 ( $pc'$  – *length* (*compE2 e)*) *None xcp'* **by** *fastforce* 

```
(compE2 e)) (stack-xlift (length [v]) (compxEs2 es 0 0 ))) t h ([] @ [v], loc, length (compE2 e) + 0 ,
```
 $[v]$ , *loc*, *0*, *None*) *ta h'* (*stk'*, *loc'*,  $pc'$  – *length* (*compE2 e*),  $xcp'$ )

```
from bisim' have P, e \neq es, h' \vdash (Val v \neq es'', xs'') \leftrightarrow (stk'' \otimes [v], loc', length (compE2 e) +(pc' - length (compE2 e)), xcp'by(rule bisims1List2 )
   moreover from exec<sup>"</sup>
   have \taumoves2 (compP2 P) h [v] (e # es) (length (compE2 e)) None = \taumoves2 (compP2 P) h []
es 0 None
     using \tauinstr-stk-drop-exec-moves[where stk =] and vs = [v]] by(simp \text{ } add: \tau moves2\text{-}iff]
    moreover have \tau: \bigwedge es'. \tau moves1 P h (Val v \# \textit{ es'}) \implies \tau moves1 P h es' by \textit{simp}from exec' have pc' \geq length (compE2 e)by(rule exec-meth-drop-xt-pc) auto
   moreover have no-calls2 es 0 \implies no-calls2 (e \# es) (length (compE2 e))
     by(simp add: no-calls2-def)
    ultimately show ?thesis using red' xcp stk stk' call v
     apply(auto simp add: split-paired-Ex)
        apply(blast 25 intro: rtranclp-trans rtranclp-tranclp-tranclp τ reds1r-cons-τ reds1r List1Red2
τ reds1t-cons-τ reds1t dest: τ )+
     done
 qed
next
  \cose (bisims1List2 es n es' xs stk loc pc xcp e v)
 \textbf{note} \ \textit{IH} = \textit{bising1List2}. \ \textit{IH(2)}note exec = \langle {?execs} (e \# es) (stk \ @ [v] ) loc (length (compE2 e) + pc) xcp stk' loc' pc' xcp' \ranglenote bisim1 = \langle P, e, h \vdash (e, xs) \leftrightarrow (0, xs, 0, None) \ranglenote bisim2 = \langle P, es, h \vdash (es', xs) \end{pmatrix} \in \exists (stk, loc, pc, xcp)note len = \langle n + max \text{-}vars \ (Val \ v \# \ es' \rangle \leq length \ xs \ranglenote bsok = \langle \textit{bsoks} \rangle (e # es) n
  from \langle P, h \rangle \vdash stk \otimes [v] [:\leq] ST obtain ST' where ST' : P, h \vdash stk [:\leq] ST'by(auto simp add: list-all2-append1 )
  from exec have exec': exec-meth-d (compP2 P) (compE2 e @ compEs2 es) (compxE2 e 0 0 @ shift
(length (compE2 e)) (stack-xlift (length [v]) (compxEs2 es 0 0 ))) t h (stk @ [v], loc, length (compE2
(e) + pc, xcp ta h' (stk', loc', pc', xcp')
   by(simp add: shift-compxEs2 stack-xlift-compxEs2 exec-moves-def)
 hence exec-meth-d (compP2 P) (compEs2 es) (stack-xlift (length [v]) (compxEs2 es 0 0 )) t h (stk @
[v], loc, pc, xcp) ta h' (stk', loc', pc' – length (compE2 e), xcp')
   by(rule exec-meth-drop-xt) auto
  with bisim2 obtain stk" where stk': stk' = stk'' \mathcal{Q} [v]and exec'': exec moves-d P t es h (stk, loc, pc, xcp) ta h' (stk'', loc', pc' – <i>length (compE2 e), xcp')
   by(unfold exec-moves-def)(drule (1 ) exec-meth-stk-splits, auto)
  {\bf from} IH[OF\_exec'' - - ST' \times conf\_xcp' (compP2 P) h xcp] len bosok obtain es'' xs''\mathbf{where} \; bisim': P, es, h' \vdash (es'',\; xs'') \; [\leftrightarrow] \; (stk'',\; loc',\; pc' - \; length \; (compE2 \; e), \; xcp')and red': ?reds es' xs es'' xs'' es stk pc (pc' – length (compE2 e)) xcp xcp' by auto
  from bisim' have P, e \neq es, h' \vdash (Val v \neq es'', xs'') \rightarrow (stk'' \otimes [v], loc', length (compE2 e) + (pc'-\ length\ (complex\ e)),\ xcp'by(rule bisim1-bisims1 .bisims1List2 )
 moreover from exec'' have τ moves2 (compP2 P) h (stk \nsubseteq [v]) (e \ncong es) (length (compE2 e) + pc)
xcp = \taumoves2 (compP2 P) h stk es pc xcp
   by(auto simp add: τmoves2-iff τ instr-stk-drop-exec-moves)
  moreover have \tau: \bigwedge es'. \tau moves1 P h (Val v \# \textit{ es'}) \implies \tau moves1 P h es' by \textit{simp}from exec' have pc' \geq length (compE2 e)by(rule exec-meth-drop-xt-pc) auto
 moreover have no-calls2 es pc \implies no\text{-}calls2 (e \neq es) (length (compE2 e) + pc)
   by(simp add: no-calls2-def)
  ultimately show ?case using red' stk'
  by(auto split: if-split-asm simp add: split-paired-Ex)(blast intro: rtranclp-trans rtranclp-tranclp-tranclp
```
τ *reds1r-cons-*τ *reds1r List1Red2* τ *reds1t-cons-*τ *reds1t dest*: τ )+ **qed**

**end**

**inductive**  $\text{sim21-size-}aux :: \text{nat} \Rightarrow (\text{pc} \times \text{'addr option}) \Rightarrow (\text{pc} \times \text{'addr option}) \Rightarrow \text{bool}$ **for** *len* :: *nat*

### **where**

 $\lceil \text{pc1} \leq \text{len}; \text{pc2} \leq \text{len}; \text{rcpl} \neq \text{None} \land \text{rcpl} = \text{None} \land \text{pc1} = \text{pc2} \lor \text{rcpl} = \text{None} \land \text{pc1} > \text{pc2} \rceil$  $\implies$  *sim21-size-aux len* (*pc1*, *xcp1*) (*pc2*, *xcp2*)

**definition**  $\sin 21 - \sin 2i$  ::  $\sin 2i$  *addr jvm-prog*  $\Rightarrow$   $\sin 2i$  *addr jvm-thread-state*  $\Rightarrow$  *bool* **where**

 $sim21-size P$  *xcpfrs*  $xcpfrs' \leftrightarrow$ 

 $(xopfrs, xopfrs') \in$ 

*inv-image* (*less-than* <∗*lex*∗> *same-fst* (λ*n*. *True*) (λ*n*. {(*pcxcp*, *pcxcp* <sup>0</sup> ). *sim21-size-aux n pcxcp*  $pcxcp'\})$ 

 $(\lambda(xcp, frs)$ . (*length frs, case frs of*  $[] \Rightarrow$  *undefined* 

 $| (stk, loc, C, M, pc) \# frs \Rightarrow (length (fst (snd (snd (snd (snd (snd (snd (snd (end$ *P C M*)))))))), *pc*, *xcp*)))

**lemma** *wfP-sim21-size-aux*: *wfP* (*sim21-size-aux n*) proof − **let**  $?f = \lambda (pc, xcp)$ . *case xcp of None*  $\Rightarrow \text{Suc } (2 * (n - pc)) | \text{ Some } \Rightarrow 2 * (n - pc)$ **have** *wf*  $\{(m, m') \ldots (m:: nat) < m'\}$  **by**(*rule wf-less*) **hence** *wf* (*inv-image* {(*m*, *m*').  $m < m'$ } *?f*) **by**(*rule wf-inv-image*) **moreover have**  $\{(pcxcp1, pcxcp2)$ .  $sim21-size-aux \ n \ pcxcp1 \ pcxcp2\} \subseteq inv-image \ (m, m'). \ m <$  $m'$   $\}$  ?f **by**(*auto elim*!: *sim21-size-aux*.*cases*)

```
ultimately show ?thesis unfolding wfP-def by(rule wf-subset)
qed
```
**lemma** *Collect-split-mem*:  $\{(x, y) \in Q\} = Q$  **by**  $simp$ 

**lemma** *wfP-sim21-size*: *wfP* (*sim21-size P*) **unfolding** *wfP-def Collect-split-mem sim21-size-def* [*abs-def* ] **apply**(*rule wf-inv-image*) **apply**(*rule wf-lex-prod*) **apply**(*rule wf-less-than*) **apply**(*rule wf-same-fst*) **apply**(*rule wfP-sim21-size-aux*[*unfolded wfP-def* ]) **done**

**declare** *split-beta*[*simp*]

**context** *J1-JVM-heap-base* **begin**

**lemma** *bisim1-Invoke-*τ*Red*:

 $[P, E, h \vdash (e, xs) \leftrightarrow (rev \text{ vs } \text{ } @ \text{ } Addr \text{ } a \# \text{ } stk', loc, pc, None); pc < length (compE2 E);$ *compE2 E* !  $pc = Invoke M (length vs); n + max-vars e \le length xs; bsok E n$  $\Rightarrow \exists e' \; xs'. \; \tau \; red1r \; P \; t \; h \; (e, \; xs) \; (e', \; xs') \; \wedge \; P, E, h \vdash (e', \; xs') \; \leftrightarrow (rev \; vs \; @ \; Addr \; a \; \# \; stk', \; loc, \; pc, \; s'.$  $None) \wedge call1 e' = |(a, M, vs)|$ 

 $(\text{is} \llbracket -; -; -; -; - \llbracket \implies \text{?concl } e \text{ as } E \text{ n } pc \text{ stk'} loc)$ 

**and** *bisims1-Invoke-*τ*Reds*:  $[P, Es, h \vdash (es, xs) \leftrightarrow (rev \text{ vs } @ \text{Addr } a \# stk', loc, pc, None); pc < length (complex \text{ s.t. } s)$  $compEs2 Es! pc = Invoke M (length vs): n + max-vars \es \le length xs; bsoks Es n$  $\Rightarrow \exists \text{ } es' \text{ } xs'. \text{ } \tau \text{ } reds1r \text{ } P \text{ } t \text{ } h \text{ } (es, \text{ } xs) \text{ } (es', \text{ } xs') \land P, Es, h \vdash (es', \text{ } xs') \text{ } (\leftrightarrow) \text{ } (rev \text{ } vs \text{ } @ \text{ } Addr \text{ } a \text{ } \# \text{ } stk', \text{ } loc,$  $pc, None$   $\wedge$  *calls1*  $es' = |(a, M, vs)|$  $(\text{is} \mid \cdot; \cdot; \cdot; \cdot; \cdot; \cdot] \implies$  *?concls es xs Es n pc stk' loc*) **proof**(*induct E n e xs stk≡rev vs @ Addr a # stk' loc pc xcp≡None*::'addr option **and** *Es n es xs stk≡rev vs*  $\omega$  *Addr a*  $#$  *stk' loc pc xcp≡None*::'*addr option arbitrary: stk'* and *stk'* rule: *bisim1-bisims1-inducts-split*) **case** *bisim1Val2* **thus** *?case* **by** *simp* **next case** *bisim1New* **thus** *?case* **by** *simp* **next case** *bisim1NewArray* **thus** *?case* **by**(*fastforce split*: *if-split-asm intro*: *bisim1-bisims1* .*bisim1NewArray dest*: *bisim1-pc-length-compE2 elim*!: *NewArray-*τ *red1r-xt*) **next case** *bisim1Cast* **thus** *?case* **by**(*fastforce split*: *if-split-asm intro*: *bisim1-bisims1* .*bisim1Cast dest*: *bisim1-pc-length-compE2 elim*!: *Cast-*τ *red1r-xt*) **next case** *bisim1InstanceOf* **thus** *?case* **by**(*fastforce split*: *if-split-asm intro*: *bisim1-bisims1* .*bisim1InstanceOf dest*: *bisim1-pc-length-compE2 elim*!: *InstanceOf-*τ *red1r-xt*) **next case** *bisim1Val* **thus** *?case* **by** *simp* **next case** *bisim1Var* **thus** *?case* **by** *simp* **next case** *bisim1BinOp1* **thus** *?case* **apply**(*auto split*: *if-split-asm intro*: *bisim1-bisims1* .*bisim1BinOp1 dest*: *bisim1-pc-length-compE2*  $elim: BinOp$ - $\tau$ *red1r-xt1*) **apply**(*fastforce elim*!: *BinOp-*τ *red1r-xt1 intro*: *bisim1-bisims1* .*bisim1BinOp1* ) **done next**  $\cose~(bisim1BinOp2~e2~n~e'~xs~stk~loc~pc~e1~bop~v1)$  $\mathbf{note} \ \mathit{IH} = \langle \mathcal{A} \mathit{stk}'. \ \mathit{[stk = rev vs} \ @ \ \mathit{Addr} \ a \# \ \mathit{stk'}; \ pc < \mathit{length} \ (\mathit{compE2 e2}); \ \mathit{compE2 e2} \ \mathit{! pc} = \mathit{rel} \ \mathit{if} \ \mathit{rel} \ \mathit{if} \ \mathit{rel} \ \mathit{def} \ \mathit{rel} \ \mathit{if} \ \mathit{rel} \ \mathit{def} \ \mathit{rel} \ \mathit{if} \ \mathit{rel} \ \mathit{def} \ \mathit{rel} \ \mathit{if} \ \mathit{rel$ *Invoke M* (*length vs*);  $n + \text{max-vars} e' \leq \text{length} x$ s; *bsok e2 n*  $\mathbb{R} \Longrightarrow$  *?concl e' xs e2 n pc stk' loc* **note**  $inv = \langle compE2 \ (el \ \langle stop \rangle e2 \rangle)$ ! (*length* ( $compE2 \ e1 \rangle + pc$ ) = *Invoke M* (*length vs*) **with**  $\langle \text{length} \ (\text{compE2 e1}) + pc \leq \text{length} \ (\text{compE2 (e1 \ \text{stop} \ \text{e2})}) \rangle$  have  $pc: pc \leq \text{length} \ (\text{compE2})$ *e2* ) **by**(*auto split*: *bop*.*splits if-split-asm*) **moreover with** *inv* **have**  $compE2 e2$  !  $pc = Invoke M (length vs) by simp)$ **moreover with**  $\langle P, e^{\theta}, h \rangle \vdash (e', xs) \leftrightarrow (stk, loc, pc, None) \rangle pc$ **obtain**  $vs''$   $v''$   $stk''$  where  $stk = vs'' \otimes v'' \neq sk''$  and *length*  $vs'' = length$  *vs* **by**(*auto dest*!: *bisim1-Invoke-stkD*)  $\textbf{with } \langle \textit{stk} \ \textcircled{a} \ [ \textit{v1} \ ] = \textit{rev vs} \ \textcircled{a} \ \textit{Addr a} \ \# \ \textit{stk}' \rangle \textbf{obtain } \textit{stk}'''$ **where** *stk*<sup>'''</sup>: *stk* = *rev vs*  $\omega$  *Addr a* # *stk*<sup>'''</sup> **and** *stk*: *stk*<sup>'</sup> = *stk*<sup>'''</sup>  $\omega$  [*v1*] **by**(*cases stk' rule: rev-cases*) *auto* **from**  $\langle n + \text{max-vars} \ (Val \text{ } v1 \ \text{ } \& \text{bop} \rangle \leq \text{ } length \text{ } xs \text{ } have} \ n + \text{max-vars} \ e' \leq \text{ } length \text{ } xs \text{ } by \text{ } simplicial \rangle$ **moreover from** ‹*bsok* (*e1* «*bop*» *e2* ) *n*› **have** *bsok e2 n* **by** *simp*  $u$ **ltimately have** *?concl e' xs e2 n pc stk''' loc*  $u$ sing *stk'''*  $b$ y−(*rule IH*) **then obtain**  $e''$  *xs'* where *IH'*:  $\tau$ *red1r P t h* (*e'*, *xs*) (*e''*, *xs'*) *call1*  $e'' = [(a, M, vs)]$ 

1079

and *bisim*:  $P, e\&e, h \vdash (e'', xs') \leftrightarrow (rev \text{ vs } \text{ } @ \text{ } Addr \text{ } a \# \text{ } stk''', loc, pc, None)$  by *blast* **from** bisim **have**  $P, e1$  «*bop*» $e2, h \vdash (Val \text{ } v1 \text{ } *bop \text{ } w \text{ } e'', \text{ } xs') \leftrightarrow ((rev \text{ } vs \text{ } @ \text{ } Addr \text{ } a \# \text{ } stk''') \text{ } @ \text{ } [v1],$  $loc, length (compE2 e1) + pc, None)$ **by**(*rule bisim1-bisims1* .*bisim1BinOp2* ) with *IH'* stk show *?case* by(*fastforce elim*): *BinOp-τred1r-xt2*) **next case** *bisim1LAss1* **thus** *?case* **by**(*fastforce split*: *if-split-asm intro*: *bisim1-bisims1* .*bisim1LAss1 dest*: *bisim1-pc-length-compE2*  $elim!: LAss-*tred1r*$ **next case** *bisim1LAss2* **thus** *?case* **by** *simp* **next case** *bisim1AAcc1* **thus** *?case* **apply**(*auto split*: *if-split-asm intro*: *bisim1-bisims1* .*bisim1AAcc1 dest*: *bisim1-pc-length-compE2 elim*!: *AAcc-*τ *red1r-xt1* ) **apply**(*fastforce elim*!: *AAcc-*τ *red1r-xt1 intro*: *bisim1-bisims1* .*bisim1AAcc1* ) **done next**  $\cose~(bisim1AAcc2~e2~n~e'~xs~stk~loc~pc~e1~v1)$  $\mathbf{note} \ \overline{\mathit{IH}} = \langle \mathit{A} \mathit{stk}'. \ \overline{\mathit{fstk}} = \mathit{rev} \ \overline{\mathit{vs}} \ \overline{\mathit{Q}} \ \overline{\mathit{Addr}} \ \overline{\mathit{a}} \ \# \ \mathit{stk}'; \ \overline{\mathit{pc}} < \ \overline{\mathit{length}} \ \overline{\mathit{(compE2 e2)}}; \ \overline{\mathit{compE2 e2}} \ \overline{\mathit{e2}} \ \overline{\mathit{pc}} = \overline{\mathit{O2}}$ *Invoke M* (*length vs*);  $n + \text{max-vars } e' \leq \text{length} \text{ xs}; \text{ } \text{book } e\text{2} \text{ n}$  $\mathbb{R} \Longrightarrow$  *?concl e' xs e2 n pc stk' loc* **note**  $inv = \langle \text{compE2}(e1|e2) \rangle$  ! (*length* ( $\text{compE2}(e1) + pc$ ) = *Invoke M* (*length vs*) with  $\langle \text{length}(\text{compE2 et}) + pc \leq \text{length}(\text{compE2 (e1 | e2]})) \rangle$  have  $pc: pc \leq \text{length}(\text{compE2 e2})$ **by**(*auto split*: *if-split-asm*) **moreover with** *inv* **have**  $complex$  e2 !  $pc = Invoke M$  (*length vs*) by  $simp$ **moreover with**  $\langle P, e^{\theta}, h \rangle \vdash (e', xs) \leftrightarrow (stk, loc, pc, None) \rangle pc$ **obtain**  $vs''$   $v''$   $stk''$  where  $stk = vs'' \odot v'' \neq sk''$  and *length*  $vs'' = length$  *vs* **by**(*auto dest*!: *bisim1-Invoke-stkD*)  $\textbf{with } \langle \textit{stk} \ \textcircled{a} \ [ \textit{v1} \ ] = \textit{rev vs} \ \textcircled{a} \ \textit{Addr a} \ \# \ \textit{stk'} \rangle \textbf{obtain } \textit{stk'''}$ **where** *stk*<sup> $'''$ </sup>: *stk* = *rev vs*  $\omega$  *Addr a* # *stk*<sup> $''$ </sup> **and** *stk*: *stk*<sup> $'$ </sup> = *stk*<sup> $'''$ </sup>  $\omega$  [*v1*] **by**(*cases stk' rule: rev-cases*) *auto* **from**  $\langle n + \text{max-vars} \ (Val \ v1 \ | \ e^{\prime} \rangle) \leq \text{length} \ x \text{s} \ \text{have} \ n + \text{max-vars} \ e^{\prime} \leq \text{length} \ x \text{s} \ \text{by} \ \text{simpt}$ **moreover from**  $\langle b s \rangle \langle e_1 | e_2 | \rangle$  *n* **have** *bsok e2 n* **by**  $\langle \text{simp} \rangle$  $u$ **ltimately have** *?concl e' xs e2 n pc stk''' loc*  $u$ sing *stk'''*  $b$ y−(*rule IH*) **then obtain**  $e''$  *xs'* where *IH'*:  $\tau$ *red1r P t h* (*e'*, *xs*) (*e''*, *xs'*) *call1*  $e'' = [(a, M, vs)]$ and *bisim*:  $P, e\mathcal{Z}, h \vdash (e'', xs') \leftrightarrow (rev \text{ vs } \text{ } @ \text{ } Addr \text{ } a \# \text{ } stk''', loc, pc, None)$  by *blast* **from** bisim have  $P, e1 | e2|, h \vdash (Val \ v1 | e'', xs') \leftrightarrow ((rev \ vs \ @ \ Add \ a \# \ stk'') \ @ \ [v1], loc, \ length$  $(compE2 e1) + pc$ , *None*) **by**(*rule bisim1-bisims1* .*bisim1AAcc2* ) with  $IH'$  stk show ?case by(fastforce elim!:  $AAcc$ - $\tau$ red1r-xt2) **next**  $case (bism1AAss1 e n e' xs loc pc e2 e3)$ **note**  $IH = \{ [pc \lt length (compE2 e); compE2 e : pc = Invoke M (length vs); n + max-vars e' \le 0 \}$ *length xs*; *bsok e n*  $\mathbb{R} \Longrightarrow$  *?concl e' xs e n pc stk' loc* **note**  $bisim = \langle P, e, h \vdash (e', xs) \leftrightarrow (rev \text{ vs } \text{ } @ \text{ } Addr \text{ } a \# \text{ } stk', loc, pc, None) \rangle$ **note**  $len = \langle n + max\text{-}vars\ (e' | e \mathcal{Q}] := e \mathcal{Z} \leq length \ x \mathcal{S}$ **hence** *len'*:  $n + \text{max-vars} e' \leq \text{length} x$ **s by**  $\text{simp}$ **note**  $inv = \langle compE2 \ (e \mid e2] := e3 \rangle$ !  $pc = Invoke \ M \ (length \ vs) \rangle$ **with**  $\langle pc \rangle$  length (compE2 (e|e2] := e3)) *bisim* **have**  $pc$ :  $pc \angle$  length (compE2 e) **by**(*auto split*: *if-split-asm dest*: *bisim1-pc-length-compE2* ) **moreover with** *inv* **have**  $compE2 e! pc = Invoke M (length vs) by simp$ **moreover from**  $\langle b s \rangle \langle e | e^2 \rangle := e^3 \rangle$  *n* **have** *bsok e n* by *simp*
$u$ **ltimately have** *?concl e' xs e n pc stk' loc*  $u$ sing *len'*  $b$ y−(*rule IH*) **thus** *?case* **by**(*fastforce intro*: *bisim1-bisims1* .*bisim1AAss1 elim*!: *AAss-*τ *red1r-xt1* ) **next**  $case (bisim1AAss2 e2 ne' xs stk loc pc e1 e3 v1)$  $\mathbf{note} \ \mathit{IH} = \langle \mathit{A} \mathit{stk}'. \ \mathit{[stk = rev vs} \ @ \ \mathit{Addr} \ a \# \ \mathit{stk'}; \ pc < \mathit{length} \ (\mathit{compE2 e2}); \ \mathit{compE2 e2} \ \mathit{! pc} = \mathit{f2} \ \mathit{p2} \ \mathit{c1} \ \mathit{p3} \ \mathit{c2} \ \mathit{c3} \ \mathit{c4} \ \mathit{c5} \ \mathit{p4} \ \mathit{c6} \ \mathit{c7} \ \mathit{c8} \ \mathit{c8} \ \mathit{c8} \ \mathit{c$ *Invoke M* (*length vs*);  $n + \text{max-vars } e' \leq \text{length } xs$ ; *bsok e2 n*  $\mathbb{R} \Longrightarrow$  *?concl e' xs e2 n pc stk' loc* **note**  $inv = \langle compE2 \ (e1 \, | \, e2 \rangle) := e3 \rangle$ ! (*length* ( $compE2 \ e1 \rangle + pc$ ) = *Invoke M* (*length vs*) **note** *bisim* =  $\langle P, e^2, h \rangle \mapsto (e', xs) \leftrightarrow (stk, loc, pc, None)$ with *inv*  $\langle \text{length } (\text{compE2 } e1) + pc \rangle \leq \text{length } (\text{compE2 } (e1 | e2) := e3)$ ) have pc: pc  $\langle \text{length } e1 \rangle$ (*compE2 e2* ) **by**(*auto split*: *if-split-asm dest*: *bisim1-pc-length-compE2* ) **moreover with** *inv* **have**  $compE2$  e2 !  $pc = Invoke \t M \t (length \t vs)$  **by**  $simp$ **moreover with** *bisim pc* **obtain**  $vs''$   $v''$  stk'' where  $stk = vs'' \mathcal{Q}$   $v'' \#$  stk'' and length  $vs'' = length$  vs **by**(*auto dest*!: *bisim1-Invoke-stkD*)  $\textbf{with } \langle \textit{stk} \ \textcircled{a} \ [ \textit{v1} \ ] = \textit{rev vs} \ \textcircled{a} \ \textit{Addr a} \ \# \ \textit{stk}' \rangle \textbf{obtain } \textit{stk}'''$ **where** *stk*<sup>'''</sup>: *stk* = *rev vs*  $\omega$  *Addr a*  $\#$  *stk*<sup>'''</sup> **and** *stk*: *stk*<sup>'</sup> = *stk*<sup>'''</sup>  $\omega$  [*v1*] **by**(*cases stk' rule: rev-cases*) *auto* **from**  $\langle n + \text{max-vars} \ ( \text{Val } v1 | e^{\prime} \rangle := e3 \rangle \leq \text{length} \text{ } \text{xs} \text{ } \text{ have } n + \text{max-vars } e^{\prime} \leq \text{length} \text{ } \text{xs} \text{ } \text{by} \text{ } \text{sim} \text{p}$ **moreover from**  $\langle b s \rangle \langle e_1 | e_2 | := e_3 | n \rangle$  **have**  $b s \rangle \langle e_2 | n \rangle$  **by**  $\langle s \rangle \langle m \rangle$  $u$ **ltimately have** *?concl e' xs e2 n pc stk''' loc*  $u$ sing *stk'''*  $b$ y−(*rule IH*) **then obtain**  $e''$  *xs'* where *IH'*:  $\tau$ *red1r P t h* (*e'*, *xs*) (*e''*, *xs'*) *call1*  $e'' = [(a, M, vs)]$ and *bisim*:  $P, e2, h \vdash (e'', xs') \leftrightarrow (rev \text{ vs } \text{ } @ \text{ } Addr \text{ } a \# \text{ } stk''', loc, pc, None)$  by *blast* **from** *bisim*  $\mathbf{have} \ P, e1 \lfloor e2 \rfloor := e3, h \vdash (\text{Val } v1 \lfloor e'' \rfloor := e3, \text{xs}') \leftrightarrow ((\text{rev } v \text{s} \ @ \text{Addr } a \# \text{stk}''') \ @ \lfloor v1 \rfloor, \text{loc, length})$  $(compE2 e1) + pc$ , *None*) **by**(*rule bisim1-bisims1* .*bisim1AAss2* ) with *IH'* stk show *?case* by(*fastforce elim*!: *AAss-* $\tau$ *red1r-xt2*) **next**  $case (bisim1AAss3 e3 ne' xs stk loc pc e1 e2 v1 v2)$  $\mathbf{note} \ \mathit{IH} = \langle \mathit{A} \mathit{stk}'. \ \mathit{[stk = rev vs} \ @ \ \mathit{Addr} \ a \# \ \mathit{stk'}; \ pc < \mathit{length} \ (\mathit{compE2 e3}); \ \mathit{compE2 e3} \ \mathit{! pc} = \mathit{f2} \ \mathit{if} \ \mathit{p} \ \mathit{p} \ \mathit{p} \ \mathit{p} \ \mathit{p} \ \mathit{p} \ \mathit{p} \ \mathit{p} \ \mathit{p} \ \mathit{p} \ \mathit{p} \ \mathit{p} \ \mathit{p} \ \mathit{p} \ \mathit{$ *Invoke M* (*length vs*);  $n + \text{max-vars } e' \leq \text{length} \text{ xs}; \text{ } \text{book } e3 \text{ n}$  $\mathbb{R} \Longrightarrow$  *?concl e' xs e3 n pc stk' loc* **note**  $inv = \langle compE2 \ (e1 \, | \, e2 \rangle := e3 \rangle$  ! ( $length \ (compE2 \ e1) + length \ (compE2 \ e2) + pc \rangle = Invoke$ *M* (*length vs*)›  $\textbf{with } \{ \text{length} \} \text{ (complex 2-1)} + \text{length} \text{ (complex 2-2)} + \text{pc} \leq \text{length} \text{ (complex 2-1)} := e_3 \}$ **have** *pc*: *pc* < *length* (*compE2 e3* ) **by**(*simp add*: *nth-Cons split*: *nat*.*split-asm if-split-asm*) **moreover with** *inv* **have**  $complex \, \theta \, 3$ !  $pc = Invoke \, M$  (length vs) by  $simp$ **moreover with**  $\langle P, e^{\theta}, h \rangle \vdash (e', xs) \leftrightarrow (stk, loc, pc, None) \rangle$  *pc* **obtain**  $vs''$   $v''$  stk'' where  $stk = vs'' \text{ } @$   $v'' \text{ } \# \text{ } stk''$  and *length*  $vs'' = \text{ } length \text{ } vs$ **by**(*auto dest*!: *bisim1-Invoke-stkD*) with  $\langle$ *stk*  $\mathcal{Q}$   $[v2, v1] = rev \text{ } vs \text{ } \mathcal{Q}$  *Addr a*  $\# \text{ } stk'$  **obtain**  $stk'''$ **where** *stk*<sup>'''</sup>: *stk* = *rev vs*  $\omega$  *Addr a* # *stk*<sup>'''</sup> and *stk*: *stk*''  $=$  *stk*<sup>'''</sup>  $\omega$  [*v2*, *v1*] **by**(*cases stk' rule: rev-cases*) *auto* **from**  $\langle n + \text{max-vars} \ (Val \text{ } v1 \mid Val \text{ } v2 \rangle := e' \rangle \leq \text{length} \text{ } xs \text{ } \text{ have } n + \text{max-vars} \ e' \leq \text{length} \text{ } xs \text{ } \text{by} \text{ } simp$ **moreover from**  $\langle b s \rangle \langle e_1 | e_2 | := e_3 \rangle$  *n* **have** *bsok e3 n* **by** *simp*  $u$ **ltimately have** *?concl e' xs e3 n pc stk''' loc*  $u$ sing *stk'''*  $b$ y−(*rule IH*) **then obtain**  $e''$  *xs'* where *IH'*:  $\tau$ *red1r P t h* (*e'*, *xs*) (*e''*, *xs'*) *call1*  $e'' = |(a, M, vs)|$ and *bisim*:  $P, e3, h \vdash (e'', xs') \leftrightarrow (rev \text{ vs } @ \text{ Add } r \text{ a } # \text{ stk'''}, loc, pc, None)$  by *blast* **from** *bisim*  $\mathbf{have } P, e1 \lfloor e2 \rfloor := e3, h \vdash (Val \text{ } v1 \lfloor Val \text{ } v2 \rfloor := e'', \text{ } xs') \leftrightarrow ((rev \text{ } vs \text{ } @ \text{ } Addr \text{ } a \# \text{ } stk'') \text{ } @ \lfloor v2, v1 \rfloor, \text{ } loc,$  $length (complex e1) + length (complex e2) + pc, None)$ 

**by** −(*rule bisim1-bisims1* .*bisim1AAss3* , *auto*) with  $IH'$  stk show ?case by(fastforce elim!:  $A Ass- \tau red1r$ -xt3) **next case** *bisim1AAss4* **thus** *?case* **by** *simp* **next case** *bisim1ALength* **thus** *?case* **by**(*fastforce split*: *if-split-asm intro*: *bisim1-bisims1* .*bisim1ALength dest*: *bisim1-pc-length-compE2 elim*!: *ALength-*τ *red1r-xt*) **next case** *bisim1FAcc* **thus** *?case* **by**(*fastforce split*: *if-split-asm intro*: *bisim1-bisims1* .*bisim1FAcc dest*: *bisim1-pc-length-compE2 elim*!: *FAcc-*τ *red1r-xt*) **next case** *bisim1FAss1* **thus** *?case* **apply**(*auto split*: *if-split-asm intro*: *bisim1-bisims1* .*bisim1FAss1 dest*: *bisim1-pc-length-compE2 elim*!: *FAss-*τ *red1r-xt1* ) **by**(*fastforce intro*: *bisim1-bisims1* .*bisim1FAss1 elim*!: *FAss-*τ *red1r-xt1* ) **next**  $\cose~(bisim1FAss2~e2~n~e'~xs~stk~loc~pc~e1~FD~v1)$  $\mathbf{note} \ \ IH = \langle \mathcal{N}stk'. \ \ \llbracket stk = rev \ vs \ \ \mathcal{Q} \ \ \mathcal{A}ddr \ \ a \ \ \# \ \ stk'; \ pc \ \ \mathcal{Q} \ \ \mathcal{A}endr$  ( $\mathcal{L}ompE2 \ e2$ );  $\mathcal{L}ompE2 \ e2 \ \ \mathcal{Q} \ \ \mathcal{Q} \ \ \mathcal{Q}$ *Invoke M* (*length vs*);  $n + \text{max-vars } e' \leq \text{length} \text{ xs}; \text{ } \text{book } e\text{2} \text{ n}$  $\mathbb{R} \Longrightarrow$  *?concl e' xs e2 n pc stk' loc* **note**  $inv = \langle compE2 \ (el \cdot F\{D\} := e2) \rangle$  ! (*length* (*compE2 e1*) + *pc*) = *Invoke M* (*length vs*) **with**  $\langle \text{length}(\text{compE2 e1}) + pc \leq \text{length}(\text{compE2 (e1·F{D} := e2)}).$  **have**  $pc: pc \leq \text{length}(\text{compE2}$ *e2* ) **by**(*simp split*: *if-split-asm nat*.*split-asm add*: *nth-Cons*) **moreover with** *inv* **have**  $compE2 e2$  !  $pc = Invoke M (length vs) by simp)$ **moreover with**  $\langle P, e^{\theta}, h \rangle \vdash (e', xs) \leftrightarrow (stk, loc, pc, None) \rangle pc$ **obtain**  $vs''$   $v''$  stk<sup>"</sup> where  $stk = vs'' \text{ } @$   $v'' \text{ } \# \text{ } stk''$  and *length*  $vs'' = \text{ } length \text{ } vs$ **by**(*auto dest*!: *bisim1-Invoke-stkD*)  $\textbf{with } \langle \textit{stk} \ \textcircled{a} \ [ \textit{v1} \ ] = \textit{rev vs} \ \textcircled{a} \ \textit{Addr a} \ \# \ \textit{stk'} \rangle \textbf{obtain } \textit{stk'''}$ **where** *stk*<sup>'''</sup>: *stk* = *rev vs* @ *Addr a* # *stk*<sup>'''</sup> and *stk*: *stk*'' = *stk*<sup>'''</sup> @ [*v1*] **by**(*cases stk' rule: rev-cases*) *auto* **from**  $\langle n + \text{max-vars} \ ( \text{Val } v1 \cdot \text{F} \{D\} := e' \} \leq \text{length} \ x \text{s} \ \text{have} \ n + \text{max-vars} \ e' \leq \text{length} \ x \text{s} \ \text{by} \ \text{simpt}$ **moreover from**  $\langle b s \rangle \langle e_1 \cdot F \{D\} \rangle := e_2 \rangle$  *n* **have** *bsok e2 n* by *simp*  $u$ **ltimately have** *?concl e' xs e2 n pc stk''' loc*  $u$ sing *stk'''*  $b$ y−(*rule IH*) **then obtain**  $e''$  *xs'* where *IH'*:  $\tau$ *red1r P t h* (*e'*, *xs*) (*e''*, *xs'*) *call1*  $e'' = [(a, M, vs)]$ and *bisim*:  $P, e\mathscr{L}, h \vdash (e'', xs') \leftrightarrow (rev \text{ vs } \text{ } @ \text{ } Addr \text{ } a \# \text{ } stk''', loc, pc, None)$  by *blast* **from** bisim **have**  $P, e1 \cdot F\{D\} := e2, h \vdash (Val \ v1 \cdot F\{D\}) := e'', xs') \leftrightarrow ((rev \ vs \ @ \ Add \ r \ a \# \ stk''') \ @$  $[v1]$ , *loc*, *length* (*compE2 e1*) + *pc*, *None*) **by**(*rule bisim1-bisims1* .*bisim1FAss2* ) with *IH'* stk show *?case* by(*fastforce elim!: FAss-* $\tau$ *red1r-xt2*) **next case** *bisim1FAss3* **thus** *?case* **by** *simp* **next**  $\textbf{case} \ (b i s i m 1 C A S1 \ e \ n \ e' \ xs \ loc \ pc \ e2 \ e3 \ D \ F)$ **note**  $IH = \{ [pc \lt length (compE2 e); compE2 e : pc = Invoke M (length vs); n + max-vars e' \le 0 \}$ *length xs*; *bsok e n*  $\mathbb{R} \Longrightarrow$  *?concl e' xs e n pc stk' loc* **note**  $bisim = \langle P, e, h \vdash (e', xs) \leftrightarrow (rev \text{ vs } \text{ } @ \text{ } Addr \text{ } a \# \text{ } stk', loc, pc, None) \rangle$ **note**  $len = \langle n + max\text{-}vars - \leq length \text{ } xs \rangle$ **hence** *len'*:  $n + \text{max-vars} e' \leq \text{length} x$ **s by**  $\text{simp}$ **note**  $inv = \langle compE2 - P \rangle$  *pc* = *Invoke M* (*length vs*) **with**  $\langle pc \rangle$  *length* -> *bisim* **have** *pc*: *pc*  $\langle$  *length* (*compE2 e*)

**by**(*auto split*: *if-split-asm dest*: *bisim1-pc-length-compE2* ) **moreover with** *inv* **have**  $compE2 e$  !  $pc = Invoke M$  (*length vs*) **by**  $simp$ **moreover from** ‹*bsok - n*› **have** *bsok e n* **by** *simp*  $u$ **ltimately have** *?concl e' xs e n pc stk' loc*  $u$ sing *len'*  $b$ y−(*rule IH*) **thus** *?case* **by**(*fastforce intro*: *bisim1-bisims1* .*bisim1CAS1 elim*!: *CAS-*τ *red1r-xt1* ) **next**  $\cose~(bism1CAS2~e2~n~e'~xs~stk~loc~pc~e1~e3~D~F~v1)$  $\mathbf{note} \ \mathit{IH} = \langle \mathcal{A} \mathit{stk}'. \ \mathit{[stk = rev vs} \ @ \ \mathit{Addr} \ a \# \ \mathit{stk'}; \ pc < \mathit{length} \ (\mathit{compE2 e2}); \ \mathit{compE2 e2} \ \mathit{! pc} = \mathit{rel} \ \mathit{if} \ \mathit{rel} \ \mathit{if} \ \mathit{rel} \ \mathit{def} \ \mathit{rel} \ \mathit{if} \ \mathit{rel} \ \mathit{def} \ \mathit{rel} \ \mathit{if} \ \mathit{rel} \ \mathit{def} \ \mathit{rel} \ \mathit{if} \ \mathit{rel$ *Invoke M* (*length vs*);  $n + \text{max-vars } e' \leq \text{length xs}$ ; *bsok e2 n*  $\mathbb{R} \Longrightarrow$  *?concl e' xs e2 n pc stk' loc* **note**  $inv = \langle compE2 - ! \ (length \ (compE2 \ e1) + pc \ ) = Invoke \ M \ (length \ vs) \rangle$ **note** *bisim* =  $\langle P, e^2, h \rangle \mapsto (e', xs) \leftrightarrow (stk, loc, pc, None)$ **with**  $inv \text{ }\langle lenpE2 \mid e1 \rangle + pc \leq lenqth \text{ }(\text{compE2 -})\rangle$  have  $pc: pc \leq lenqth \text{ }(\text{compE2 e2})$ **by**(*auto split*: *if-split-asm dest*: *bisim1-pc-length-compE2* ) **moreover with** *inv* **have** *compE2 e2* ! *pc* = *Invoke M* (*length vs*) **by** *simp* **moreover with** *bisim pc* **obtain**  $vs''$   $v''$   $stk''$  where  $stk = vs'' \otimes v'' \neq sk''$  and *length*  $vs'' = length$  *vs* **by**(*auto dest*!: *bisim1-Invoke-stkD*)  $\textbf{with } \langle \textit{stk} \ \textcircled{a} \ [ \textit{v1} \ ] = \textit{rev vs} \ \textcircled{a} \ \textit{Addr a} \ \# \ \textit{stk}' \rangle \textbf{obtain } \textit{stk}'''$ **where** *stk*<sup>'''</sup>: *stk* = *rev vs* @ *Addr a* # *stk*<sup>'''</sup> **and** *stk*: *stk*<sup>'</sup> = *stk*<sup>'''</sup> @ [*v1*] **by**(*cases stk' rule: rev-cases*) *auto* **from**  $\langle n + \text{max-vars} - \langle \text{length} \rangle \rangle$  **have**  $n + \text{max-vars} \rangle \langle \langle \text{length} \rangle \rangle$  **by**  $\text{simp}$ **moreover from** ‹*bsok - n*› **have** *bsok e2 n* **by** *simp*  $u$ **ltimately have** *?concl e' xs e2 n pc stk''' loc*  $u$ sing *stk'''*  $b$ y−(*rule IH*) **then obtain**  $e''$  *xs'* where *IH'*:  $\tau$ *red1r P t h* (*e'*, *xs*) (*e''*, *xs'*) *call1*  $e'' = [(a, M, vs)]$ and *bisim*:  $P, e\mathcal{Z}, h \vdash (e'', xs') \leftrightarrow (rev \text{ vs } \text{ } @ \text{ } Addr \text{ } a \# stk''', loc, pc, None)$  by *blast* **from** *bisim* **have**  $P, e1$ ·*compareAndSwap*( $D$ ·*F*,  $e2$ ,  $e3$ ), $h \vdash$  (*Val v1*·*compareAndSwap*( $D$ ·*F*,  $e''$ ,  $e3$ ),  $xs'$ )  $\leftrightarrow$  ((*rev*  $vs \text{ } \textcircled{a}$  *Addr*  $a \# stk'''$   $\textcircled{a} [v1]$ , *loc*, *length* (*compE2 e1*) + *pc*, *None*) **by**(*rule bisim1-bisims1* .*bisim1CAS2* ) with  $IH'$  stk show ?case by(fastforce elim!:  $CAS$ - $\tau$ red1r-xt2) **next**  $case (bism1 CAS3 e3 n e' xs stk loc pc e1 e2 D F v1 v2)$  $\mathbf{note} \ \mathit{IH} = \langle \mathit{A} \mathit{stk}'. \ \mathit{[stk = rev vs} \ @ \ \mathit{Addr} \ a \# \ \mathit{stk'}; \ pc < \mathit{length} \ (\mathit{compE2 e3}); \ \mathit{compE2 e3} \ \mathit{! pc} = \mathit{f2} \ \mathit{if} \ \mathit{p} \ \mathit{p} \ \mathit{p} \ \mathit{p} \ \mathit{p} \ \mathit{p} \ \mathit{p} \ \mathit{p} \ \mathit{p} \ \mathit{p} \ \mathit{p} \ \mathit{p} \ \mathit{p} \ \mathit{p} \ \mathit{$ *Invoke M* (*length vs*);  $n + max$ *vars*  $e' \leq$  *length xs*; *bsok e3 n*  $\mathbb{R} \Longrightarrow$  *?concl e' xs e3 n pc stk' loc* **note**  $inv = \langle compE2 - 1 | (length (compE2 e1) + length (compE2 e2) + pc \rangle = Invoke M (length vs. )$ **with**  $\langle \text{length } (\text{compE2 e1}) + \text{length } (\text{compE2 e2}) + \text{pc} \langle \text{length } (\text{compE2 -}) \rangle$ **have** *pc*: *pc* < *length* (*compE2 e3* ) **by**(*simp add*: *nth-Cons split*: *nat*.*split-asm if-split-asm*) **moreover with** *inv* **have**  $compE2 e3$  !  $pc = Invoke M (length vs) by simp)$ **moreover with**  $\langle P, e^{\theta}, h \rangle \vdash (e', xs) \leftrightarrow (stk, loc, pc, None) \rangle$  *pc* **obtain**  $vs''$   $v''$  stk'' where  $stk = vs'' \mathcal{Q}$   $v'' \#$  stk'' and length  $vs'' = length$  vs **by**(*auto dest*!: *bisim1-Invoke-stkD*) with  $\langle$ *stk*  $\mathcal{Q}$   $[v2, v1] = rev \text{ } vs \text{ } \mathcal{Q}$  *Addr a*  $\# \text{ } stk'$  **obtain**  $stk'''$ **where** *stk*<sup>'''</sup>: *stk* = *rev vs*  $\omega$  *Addr a* # *stk*<sup>'''</sup> and *stk*: *stk*''  $=$  *stk*<sup>'''</sup>  $\omega$  [*v2*, *v1*] **by**(*cases stk' rule: rev-cases*) *auto* **from**  $\langle n + \text{max-vars} - \leq \text{length} \text{ } \text{xs} \rangle$  **have**  $n + \text{max-vars} \text{ } e' \leq \text{length} \text{ } \text{xs}$  **by**  $\text{sim}$ **moreover from** ‹*bsok - n*› **have** *bsok e3 n* **by** *simp*  $u$ **ltimately have** *?concl e' xs e3 n pc stk''' loc*  $u$ sing *stk'''*  $b$ y−(*rule IH*) **then obtain**  $e''$  *xs'* where *IH'*:  $\tau$ *red1r P t h* (*e'*, *xs*) (*e''*, *xs'*) *call1*  $e'' = |(a, M, vs)|$ and *bisim*:  $P, e3, h \vdash (e'', xs') \leftrightarrow (rev \text{ vs } \text{ } @ \text{ } Addr \text{ } a \# \text{ } stk''', loc, pc, None)$  by *blast* **from** *bisim* **have**  $P, e1$ ·*compareAndSwap*( $D \cdot F, e2, e3$ ),  $h \vdash (Val \text{ } v1$ ·*compareAndSwap*( $D \cdot F, Val \text{ } v2, e'$ ),  $xs'$ )  $\leftrightarrow$ 

((*rev vs* @ *Addr a* # *stk* <sup>000</sup>) @ [*v2* , *v1* ], *loc*, *length* (*compE2 e1* ) + *length* (*compE2 e2* ) + *pc*, *None*) **by** −(*rule bisim1-bisims1* .*bisim1CAS3* , *auto*) with  $IH'$  stk show ?case by(fastforce elim!:  $CAS$ - $\tau$ red1r-xt3) **next**  $\textbf{case} \left( \textit{bism1Call1} \textit{obj} \textit{n obj'} \textit{xs} \textit{loc} \textit{pc} \textit{ps} \textit{M'} \right)$ **note**  $IH = \langle [pc \langle length (compE2 obj); compE2 obj] \rangle$   $]$   $pe = Invoke M (length vs); n + max-vars obj'$ ≤ *length xs*; *bsok obj n*  $\mathbb{R} \Longrightarrow$  *?concl obj' xs obj n pc stk' loc* **note** bisim =  $\langle P, obj, h \vdash (obj', xs) \leftrightarrow (rev \text{ vs } \text{ } @ \text{ } Addr \text{ } a \# \text{ } stk', loc, pc, None) \rangle$ **note**  $len = \langle n + max\text{-}vars\ (obj'.M'(ps)) \leq length \, \text{xs} \rangle$ **hence** *len'*:  $n + \text{max-vars } obj' \leq \text{length } xs$  **by**  $\text{simp}$ from  $\langle b s \rangle (a \cdot b \cdot j \cdot M' (ps))$  *n* **have** *bsok*: *bsok obj n* by *simp* **note**  $inv = \langle compE2 (obj \cdot M'(ps)) | pc = Invoke M (length vs) \rangle$  $\textbf{with } \langle pc \rangle < length \left( \textit{compE2 } (obj \cdot M'(ps)) \right) \rangle$  bisim **have** *pc*: *pc* < *length* (*compE2 obj*)  $\vee$  *ps* =  $\parallel \wedge$  *pc* = *length* (*compE2 obj*) **by**(*cases ps*)(*auto split*: *if-split-asm dest*: *bisim1-pc-length-compE2* ) **thus** *?case* **proof assume** *pc* < *length* (*compE2 obj*) **moreover with** *inv* **have**  $compE2$  *obj* !  $pc = Invoke M$  (*length vs*) by *simp* **ultimately have** ?concl obj' xs obj n pc stk' loc **using** len' bsok  $\mathbf{by}$ (rule IH) **thus** *?thesis* **by**(*fastforce intro*: *bisim1-bisims1* .*bisim1Call1 elim*!: *Call-*τ *red1r-obj*) **next assume** [ $simp$ ]:  $ps = [] \wedge pc = length (compE2 obj)$ with *inv* have  $[simp]$ :  $vs = []$   $M' = M$  by  $simp-all$ **with** *bisim* **have** [*simp*]:  $vs = \iint s k' = \iint b y (auto dest: bisim1-pc-length-compE2D)$ with *bisim len'* bsok have  $\tau$ *red1r P t h* (*obj', xs*) (*addr a, loc*) **by**(*auto intro*: *bisim1-Val-*τ *red1r simp add*: *bsok-def*) **moreover have**  $P, obj \cdot M(\mathcal{F}), h \vdash (addr \ a \cdot M(\mathcal{F}), loc) \leftrightarrow ([Addr \ a], loc, length (compE2 \ obj), None)$ **by**(*rule bisim1-bisims1* .*bisim1Call1* [*OF bisim1Val2* ]) *simp-all* **ultimately show** *?thesis* **by** *auto*(*fastforce elim*!: *Call-*τ *red1r-obj*) **qed next**  $\textbf{case} \left( \textit{bism1CallParams} \textit{ps} \textit{n} \textit{ps} \textit{^\prime} \textit{xs} \textit{stk} \textit{loc} \textit{pc} \textit{obj} \textit{M} \textit{^\prime} \textit{v} \right)$  $\mathbf{note} \ \mathit{IH} = \langle \mathit{A}stk'. \ \mathit{[stk = rev vs} \ @ \ \mathit{Addr} \ a \# \ stk'; \ pc < \mathit{length} \ (complex \ 2 \ ps); \ complex \ 2 \ ps \ ! \ pc = \mathit{model} \$ *Invoke M* (*length vs*);  $n + \text{max-varss} ps' \leq \text{length} xs$ ; *bsoks ps n*  $\mathbb{R} \Longrightarrow$  *?concls ps' xs ps n pc stk' loc* **note** bisim =  $\langle P, ps, h \vdash (ps', xs) \models \leftrightarrow \right] (stk, loc, pc, None)$ **note**  $len = \langle n + max\text{-}vars (Val v \cdot M'(ps')) \leq length xs \rangle$ **hence** *len'*:  $n + \text{max-varss} \text{ ps'} \leq \text{length} \text{ xs } \text{ by } \text{ simp}$ **note**  $stk = \langle stk \ \mathbb{Q} \ [v] = rev \ vs \ \mathbb{Q} \ Addr \ a \ # \ stk' \rangle$ **note**  $inv = \langle compE2 \ (obj \cdot M'(ps)) \rangle$  ! (*length* ( $compE2 obj$ ) +  $pc$ ) = *Invoke M* (*length vs*) from  $\langle b s \rangle (a \cdot b \cdot j \cdot M' (ps))$  *n* **have** *bsok*: *bsoks ps n* by *simp* **from**  $\langle length (compE2 obj) + pc < length (compE2 (obj·M'(ps))) \rangle$ **have**  $pc < length (compEs2 ps) \vee pc = length (compEs2 ps)$  **by**( $auto)$ **thus** *?case* **proof assume** *pc*: *pc* < *length* (*compEs2 ps*) **moreover with** *inv* **have**  $complex2 ps! pc = Invoke M (length vs) by simp$ **moreover with** *bisim pc* **obtain**  $vs''$   $v''$  stk'' where  $stk = vs'' \mathcal{Q}$   $v'' \#$  stk'' and length  $vs'' = length$  vs **by**(*auto dest*!: *bisims1-Invoke-stkD*) with  $\langle$ *stk*  $\mathbb{Q}$   $[v] = rev$  *vs*  $\mathbb{Q}$  *Addr a*  $\#$  *stk*<sup>'</sup> $\rangle$  **obtain** *stk*<sup>'''</sup>

**where** *stk*<sup>'''</sup>: *stk* = *rev vs* @ *Addr a* # *stk*<sup>'''</sup> **and** *stk*: *stk*'' = *stk*<sup>'''</sup> © [*v*] **by**(*cases stk' rule: rev-cases*) *auto*  $\int$ **note**  $len'$  stk'''  $u$ ltimately have *?concls ps' xs ps n pc stk*<sup>'''</sup> *loc*  $u$ sing *bsok*  $by$ −(*rule IH*) **then obtain**  $es''$  *xs'* where *IH'*:  $\tau$ *reds1r P t h* ( $ps'$ , *xs*) ( $es''$ , *xs'*) *calls1*  $es'' = [(a, M, vs)]$ and *bisim*:  $P, ps, h \vdash (es'', xs') \rightarrow | (rev \ vs \ @ \ Addr \ a \# \ stk''', loc, pc, None)$  by *blast* **from** bisim **have**  $P$ ,  $obj \cdot M'(ps)$ ,  $h \vdash (Val v \cdot M'(es'')$ ,  $xs' \rightarrow ((rev \ vs \ @ \ Add \ r \ a \# \ stk'') \ @ \ [v], \ loc,$ *length* (*compE2 obj*) + *pc*, *None*) **by**(*rule bisim1-bisims1* .*bisim1CallParams*) **with** *IH* <sup>0</sup> *stk* **show** *?case* **by**(*fastforce elim*!: *Call-*τ *red1r-param simp add*: *is-vals-conv*) **next assume** [*simp*]: *pc* = *length* (*compEs2 ps*) **from** *bisim* **obtain**  $vs'$  **where** [ $simp$ ]:  $stk = rev vs'$ and *psvs'*: *length ps* = *length vs'* **by**(*auto dest: bisims1-pc-length-compEs2D*) **from** *inv* **have** [simp]:  $M' = M$  **and** *vsps*: *length vs* = *length ps* **by** *simp-all* **with** *stk psvs'* **have** [*simp*]:  $v = Addr$  *a stk'* = []  $vs' = vs$  **by** *simp-all* from *bisim len'* bsok have  $\tau$ *reds1r P t h* ( $ps'$ ,  $xs$ ) ( $map$  Val vs, loc) **by**(*auto intro*: *bisims1-Val-*τ*Reds1r simp add*: *bsoks-def*) **moreover from** *bisims1-map-Val-append*[*OF bisims1Nil vsps*[*symmetric*], *simplified*, *of P h loc*] **have**  $P, obj \cdot M(ps), h \vdash (addr \ a \cdot M(map \ Val vs), loc) \leftrightarrow (rev \ vs \ \ \ \ \ [Addr \ a], loc, length \ (compE2 \ obj)$ + *length* (*compEs2 ps*), *None*) **by**(*rule bisim1-bisims1* .*bisim1CallParams*) **ultimately show** *?thesis* **by**(*fastforce elim*!: *Call-*τ *red1r-param*) **qed next case** *bisim1BlockSome1* **thus** *?case* **by** *simp* **next case** *bisim1BlockSome2* **thus** *?case* **by** *simp* **next**  $\textbf{case} \text{ (}\textit{bism1BlockSome4}\textit{e}\text{ }\textit{n}\text{ }\textit{e}'\text{ } \textit{xs} \text{ }\textit{loc}\text{ }\textit{pc}\text{ }\textit{V}\text{ }\textit{T}\text{ }\textit{v}\text{)}$ **note**  $IH = \{ [pc \leq length (compE2 e); compE2 e | pc = Invoke M (length vs); Succ n + max-vars e' \}$ ≤ *length xs*; *bsok e* (*Suc n*)  $\mathbb{R} \Longrightarrow$  *?concl e' xs e* (*Suc V*) *pc stk' loc* **from**  $\langle \textit{Suc } (\textit{Suc } pc \rangle \langle \textit{length} (\textit{compE2} \{V : T = |v|; e\}) \rangle$  have  $pc \langle \textit{length} (\textit{compE2} e) \rangle$  by  $\textit{simp}$ **moreover from**  $\langle \textit{compE2} \ \{V : T = |v|; e\}$ !  $\langle \textit{Suc} \ (Suc \ pc) = \textit{Invoke} \ M \ (\textit{length vs.}) \rangle$ **have**  $compE2 e! pc = Invoke M (length vs) by simp$ **moreover note**  $len = \langle n + max \rangle$   $\{V : T = None; e'\} \leq length \, xs$ **hence** *Suc*  $n + \text{max-vars } e' \leq \text{length } xs$  **by**  $\text{simp}$ **moreover from**  $\langle b s \rangle \{V : T = |v|; e\}$  *n* **have** *bsok e* (*Suc n*) **by** *simp* **ultimately have** ?concl  $e'$  *xs*  $e$  (*Suc V*)  $pc$  *stk*  $loc$  **by**(*rule IH*) **then obtain**  $e''$  *xs'* where *red*:  $\tau$ *red1r P t h* (*e'*, *xs*) (*e''*, *xs'*) and *bisim'*:  $P, e, h \vdash (e'', xs') \leftrightarrow (rev \text{ vs } \text{ } @ \text{ } Addr \text{ } a \# \text{ } stk', loc, pc, None)$ **and** *call*: *call1*  $e'' = |(a, M, vs)|$  **by** *blast* from red have  $\tau$ red1r P t h ({V:T=None; e'}, xs) ({V:T=None; e''}, xs') by(rule Block-None- $\tau$ red1r-xt) with *bisim'* call **show** ?case **by**(*fastforce intro*: *bisim1-bisims1.bisim1BlockSome4*) **next**  $\textbf{case} \text{ (}\textit{bism1BlockNone} \textit{e} \textit{n} \textit{e}' \textit{xs} \textit{loc} \textit{pc} \textit{V} \textit{T}\text{)}$ **note**  $IH = \{ [pc \leq length (compE2 e); compE2 e | pc = Invoke M (length vs); Succ n + max-vars e' \}$ ≤ *length xs*; *bsok e* (*Suc n*)  $\mathbb{R} \Longrightarrow$  *?concl e' xs e* (*Suc V*) *pc stk' loc* **from**  $\langle pc \rangle$  length (compE2 {*V* : *T*=*None*; *e*}) **have**  $pc \angle$  *length* (compE2 *e*) **by** simp **moreover from**  $\langle \textit{compE2} \ \{V : T = \textit{None}; \ e\} \ \}$   $pc = \textit{Invoke } M \ \textit{(length vs.)}$ **have** *compE2* e !  $pc = Invoke M (length vs)$  **by**  $simp$ 

**moreover note**  $len = \langle n + max\text{-}vars\{V: T = None; e'\} \leq length xs$ **hence** *Suc n* + *max-vars e'* < *length xs* **by**  $\sinh$ **moreover from**  $\langle b s \rangle$  {*V*:*T*=*None*; *e*} *n* **have** *bsok e* (*Suc n*) **by** *simp* **ultimately have** ?*concl e' xs e* (*Suc V*) *pc stk' loc* **by**(*rule IH*) **then obtain**  $e''$  *xs'* where *red*:  $\tau$ *red1r P t h* (*e'*, *xs*) (*e''*, *xs'*) **and** bisim':  $P, e, h \vdash (e'', xs') \leftrightarrow (rev \text{ vs } \text{ } @ \text{ } Addr \text{ } a \# \text{ } stk', loc, pc, None)$ and *call*: *call1*  $e'' = |(a, M, vs)|$  by *blast* from red have  $\tau$ red1r P t h ({V:T=None; e'}, xs) ({V:T=None; e''}, xs') by(rule Block-None- $\tau$ red1r-xt) with *bisim'* call show ?case by(*fastforce intro: bisim1-bisims1.bisim1BlockNone*) **next case** *bisim1Sync1* **thus** *?case* **apply**(*auto split*: *if-split-asm intro*: *bisim1-bisims1* .*bisim1Sync1 dest*: *bisim1-pc-length-compE2 elim*!: *Sync-*τ *red1r-xt*) **by**(*fastforce split*: *if-split-asm intro*: *bisim1-bisims1* .*bisim1Sync1 elim*!: *Sync-*τ *red1r-xt*) **next case** *bisim1Sync2* **thus** *?case* **by** *simp* **next case** *bisim1Sync3* **thus** *?case* **by** *simp* **next case** *bisim1Sync4* **thus** *?case* **apply**(*auto split*: *if-split-asm intro*: *bisim1-bisims1* .*bisim1Sync4 dest*: *bisim1-pc-length-compE2 elim*!: *InSync-*τ *red1r-xt*) **by**(*fastforce split*: *if-split-asm intro*: *bisim1-bisims1* .*bisim1Sync4 elim*!: *InSync-*τ *red1r-xt*) **next case** *bisim1Sync5* **thus** *?case* **by** *simp* **next case** *bisim1Sync6* **thus** *?case* **by** *simp* **next case** *bisim1Sync7* **thus** *?case* **by** *simp* **next case** *bisim1Sync8* **thus** *?case* **by** *simp* **next case** *bisim1Sync9* **thus** *?case* **by** *simp* **next case** *bisim1InSync* **thus** *?case* **by** *simp* **next case** *bisim1Seq1* **thus** *?case* **apply**(*auto split*: *if-split-asm intro*: *bisim1-bisims1* .*bisim1Seq1 dest*: *bisim1-pc-length-compE2 elim*!: *Seq-*τ *red1r-xt*) **by**(*fastforce split*: *if-split-asm intro*: *bisim1-bisims1* .*bisim1Seq1 elim*!: *Seq-*τ *red1r-xt*) **next case** *bisim1Seq2* **thus** *?case* **by**(*auto split*: *if-split-asm intro*: *bisim1-bisims1* .*bisim1Seq2 dest*: *bisim1-pc-length-compE2* ) **next case** *bisim1Cond1* **thus** *?case* **apply**(*clarsimp split*: *if-split-asm*) **apply**(*fastforce intro*!: *exI intro*: *bisim1-bisims1* .*bisim1Cond1 elim*!: *Cond-*τ *red1r-xt*) **by**(*fastforce dest*: *bisim1-pc-length-compE2* ) **next case** *bisim1CondThen* **thus** *?case* **apply**(*clarsimp split*: *if-split-asm*) **apply**(*fastforce intro*!: *exI intro*: *bisim1-bisims1* .*bisim1CondThen*) **by**(*fastforce dest*: *bisim1-pc-length-compE2* ) **next**

**case** *bisim1CondElse* **thus** *?case* **by**(*clarsimp split*: *if-split-asm*)(*fastforce intro*!: *exI intro*: *bisim1-bisims1* .*bisim1CondElse*) **next case** *bisim1While1* **thus** *?case* **by** *simp* **next case** *bisim1While3* **thus** *?case* **apply**(*auto split*: *if-split-asm intro*: *bisim1-bisims1* .*bisim1While3 dest*: *bisim1-pc-length-compE2 elim*!: *Cond-*τ *red1r-xt*) **by**(*fastforce split*: *if-split-asm intro*: *bisim1-bisims1* .*bisim1While3 elim*!: *Cond-*τ *red1r-xt*) **next case** *bisim1While4* **thus** *?case* **apply**(*auto split*: *if-split-asm intro*: *bisim1-bisims1* .*bisim1While4 dest*: *bisim1-pc-length-compE2 elim*!: *Seq-*τ *red1r-xt*) **by**(*fastforce split*: *if-split-asm intro*: *bisim1-bisims1* .*bisim1While4 elim*!: *Seq-*τ *red1r-xt*) **next case** *bisim1While6* **thus** *?case* **by** *simp* **next case** *bisim1While7* **thus** *?case* **by** *simp* **next case** *bisim1Throw1* **thus** *?case* **by**(*fastforce split*: *if-split-asm intro*: *bisim1-bisims1* .*bisim1Throw1 dest*: *bisim1-pc-length-compE2 elim*!: *Throw-*τ *red1r-xt*) **next case** *bisim1Try* **thus** *?case* **apply**(*auto split*: *if-split-asm intro*: *bisim1-bisims1* .*bisim1Try dest*: *bisim1-pc-length-compE2 elim*!: *Try-*τ *red1r-xt*) **by**(*fastforce split*: *if-split-asm intro*: *bisim1-bisims1* .*bisim1Try elim*!: *Try-*τ *red1r-xt*) **next case** *bisim1TryCatch1* **thus** *?case* **by** *simp* **next**  $\textbf{case} \ (bisim1 \textit{Try} \textit{Catch2} \ e \ n \ e' \ \textit{xs} \ loc \ pc \ e1 \ C \ V)$ **note**  $IH = \{ [pc \leq length (compE2 e); compE2 e | pc = Invoke M (length vs); Succ n + max-vars e' \}$ ≤ *length xs*; *bsok e* (*Suc n*)  $\mathbb{R} \Longrightarrow$  *?concl e' xs e* (*Suc V*) *pc stk' loc* **from**  $\langle \textit{Suc } (\textit{Suc } (\textit{length } (\textit{compE2 e1}) + \textit{pc}) \rangle < \textit{length } (\textit{compE2 } (\textit{try e1 } \textit{catch}(C V) e)) \rangle$ **have**  $pc < length (compE2 e)$  **by**  $simp$ **moreover from**  $\langle compE2 \ (try \ e1 \ catch (C \ V) \ e) \ \vdots \ Suc \ (Suc \ (length \ (compE2 \ e1) + pc)) = Invoke$ *M* (*length vs*)› **have** *compE2* e!  $pc = Invoke M (length vs)$  **by**  $simp$ **moreover note**  $len = \langle n + \text{max-vars} \{ V : \text{Class } C = \text{None}; e' \} \leq length \text{ xs} \rangle$ **hence** *Suc*  $n + \text{max-vars } e' \leq \text{length } xs$  **by**  $\text{simp}$ **moreover from**  $\langle b s \rangle$  (*try e1 catch*(*C V*) *e) n* **have** *bsok e* (*Suc n*) **by** *simp* **ultimately have** ?concl  $e'$  as  $e$  (*Suc V*)  $pe$  stk' loc  $by$ (*rule IH*) **then obtain**  $e''$  *xs'* where *red*:  $\tau$ *red1r*  $P$  *t*  $h$  ( $e'$ ,  $xs$ ) ( $e''$ ,  $xs'$ ) and *bisim'*:  $P, e, h \vdash (e'', xs') \leftrightarrow (rev \text{ vs } \text{ } @ \text{ } Addr \text{ } a \# stk', loc, pc, None)$ and *call*: *call1*  $e'' = |(a, M, vs)|$  by *blast* **from** *red* **have**  $\tau$  *red1r P t h* ({*V*:*Class C*=*None*; *e*<sup>1</sup>}, *xs*) ({*V*:*Class C*=*None*; *e*<sup>''</sup>}, *xs*<sup>'</sup>) **by**(*rule Block-None-*τ *red1r-xt*) with  $bisim'$  call show ?case by(fastforce intro:  $bisim1-bisim1.bisim1TryCatch2$ ) **next case** *bisims1Nil* **thus** *?case* **by** *simp* **next**  $case (bising1List1 e n e' xs loc pc es)$ **note**  $IH = \{pc < length (compE2 e); compE2 e! pc = Invoke M (length vs); n + max-vars e' \le 0\}$ 

*length xs*; *bsok e n*  $\mathbb{R} \Longrightarrow$  *?concl e' xs e n pc stk' loc* **note**  $bisim = \langle P, e, h \vdash (e', xs) \leftrightarrow (rev \text{ vs } \text{ } @ \text{ } Addr \text{ } a \# \text{ } stk', loc, pc, None) \rangle$ **note**  $len = \langle n + max\text{-}vars\ (e' \# es) \leq length xs \rangle$ **hence** *len'*:  $n + \text{max-vars} e' \leq \text{length} x$ **s by**  $\text{simp}$ **from**  $\langle \textit{bssoks} \rangle$  (*e* # *es*) *n* $\rangle$  **have** *bsok*: *bsok e n* **by** *simp* **note**  $inv = \langle compEs2 \ (e \# es) \mid pc = Invoke M (length vs) \rangle$ with  $\langle pc \rangle$  *length* (*compEs2* (*e* # *es*)) *bisim* have  $pc$ :  $pc$   $\angle$  *length* (*compE2 e*) **by**(*cases es*)(*auto split*: *if-split-asm dest*: *bisim1-pc-length-compE2* ) **moreover with** *inv* **have**  $compE2 e! pc = Invoke M (length vs) by simp$ **ultimately have** ?concl e' xs e n pc stk' loc  $\textbf{using } len'$  bsok  $\textbf{by}(rule \textit{IH})$ **thus** *?case* **by**(*fastforce intro*: *bisim1-bisims1* .*bisims1List1 elim*!: τ *red1r-inj-*τ *reds1r*) **next**  $\cose$  (*bisims1List2* es n es' xs stk loc pc e v)  $\mathbf{note} \ \mathit{IH} = \langle \mathit{A}stk'. \ \mathit{[}stk = \text{rev vs } \mathit{Q} \ \mathit{Addr} \ \mathit{a} \# \ \mathit{stk'}; \ \mathit{pc} < \text{length} \ \mathit{(compEs2 es)}; \ \mathit{compEs2 es} \ \mathit{!} \ \mathit{pc} = \mathit{C} \times \mathit{C} \times \mathit{C} \times \mathit{C} \times \mathit{C} \times \mathit{C} \times \mathit{C} \times \mathit{C} \times \mathit{C} \times \mathit{C} \times \mathit{C} \times \mathit{C} \times \$ *Invoke M* (*length vs*);  $n + max$ *varss es'*  $\leq$  *length xs*; *bsoks es n*  $\mathbb{R} \Longrightarrow$  *?concls es' xs es n pc stk' loc* **note** bisim =  $\langle P, es, h \vdash (es', xs) \models \leftrightarrow] (stk, loc, pc, None)$ **note**  $len = \langle n + \text{max-vars}(Val v \# \text{ es'} \rangle) \leq length \text{ as}$ **hence** *len'*:  $n + max$ *varss*  $es' \leq length xs$  **by**  $simp$ **from**  $\langle \textit{b}s \textit{oks} \rangle$  (*e* # *es*) *n* $\rangle$  **have** *bsok*: *bsoks es n* **by** *simp* **note**  $stk = \langle stk \ \mathbb{Q} \ [v] = rev \ vs \ \mathbb{Q} \ Addr \ a \ # \ stk' \rangle$ **note**  $inv = \langle compEs2 \ (e \# es) \ \vert \ (length \ (compE2 \ e) + pc) = Invoke \ M \ (length \ vs) \rangle$ **from**  $\langle \text{length}(\text{compE2 } e) + pc \leq \text{length}(\text{compE3 } e \neq es) \rangle$  **have**  $\text{pc} \leq pc \leq \text{length}(\text{compE3 } e \neq s)$ **by** *auto* **moreover with** *inv* **have**  $complex \geq e s!$   $pc = Invoke \ M \ (length \ vs)$  **by**  $simp$ **moreover with** *bisim pc* **obtain**  $vs''$   $v''$   $stk''$  where  $stk = vs'' \odot v'' \neq sk''$  and *length*  $vs'' = length$  *vs* **by**(*auto dest*!: *bisims1-Invoke-stkD*)  $\textbf{with } \langle \textit{stk} \ \textcircled{a} \ [v] = \textit{rev} \ \textit{vs} \ \textcircled{a} \ \textit{Addr} \ \textit{a} \ \# \ \textit{stk}' \rangle \ \textbf{obtain } \textit{stk}'''$ **where** *stk*<sup>'''</sup>: *stk* = *rev vs* @ *Addr a* # *stk*<sup>'''</sup> **and** *stk*: *stk*'' = *stk*<sup>'''</sup> © [*v*] **by**(*cases stk' rule: rev-cases*) *auto*  $\int$ **note**  $len'$  stk<sup>'''</sup>  $u$ ltimately have  $?concls$  *es' xs es n pc stk''' loc*  $u$ sing *bsok*  $by$ −(*rule IH*) **then obtain**  $es''$  *xs'* where *red*:  $\tau$ *reds1r P t h* ( $es'$ , *xs*) ( $es''$ , *xs'*) and *call*: *calls1*  $es'' = [(a, M, vs)]$ and *bisim*:  $P$ *,es*, $h \vdash (es'', xs') \leftrightarrow (rev \text{ vs } \text{ } @ \text{ } Addr \text{ } a \# stk''', loc, pc, None)$  by *blast* **from** bisim **have**  $P, e \neq es, h \vdash (Val v \neq es'', xs') \leftrightarrow$  $((\text{rev vs } \mathbb{Q} \text{ Addr a } \# \text{ stk''}) \mathbb{Q} \cdot [v], \text{ loc}, \text{ length } (\text{compE2 } e) + pc, \text{ None})$ **by**(*rule bisim1-bisims1* .*bisims1List2* ) **moreover from** red have  $\tau$  reds1r P t h (Val v  $\#$  es', xs) (Val v  $\#$  es'', xs') by(rule  $\tau$  reds1r-cons- $\tau$ reds1r) **ultimately show** *?case* **using** *stk call* **by** *fastforce* **qed end declare** *split-beta* [*simp del*]

**context** *J1-JVM-conf-read* **begin**

```
lemma τRed1-simulates-exec-1-τ :
 assumes wf : wf-J1-prog P
  and exec: exec-1-d (compP2 P) t (Normal (xcp, h, frs)) ta (Normal (xcp<sup>\prime</sup>, h', frs<sup>\prime</sup>))
 and bisim: bisim1-list1 t h (e, xs) exs xcp frs
```
**and**  $\tau$ :  $\tau Move2$  (*compP2 P*) (*xcp*, *h*, *frs*) shows  $h = h' \wedge (\exists e' \text{ xs}' \text{ cars}'.$  (*if sim21-size* (*compP2 P*) (*xcp*', *frs*') (*xcp*, *frs*) *then*  $\tau$ *Red1r else*  $\tau$ Red1t) *P* t h ((*e*, *xs*), *exs*) ((*e'*, *xs'*), *exs'*)  $\land$  *bisim1-list1* t h (*e'*, *xs'*) *exs' xcp' frs'*) **using** *bisim* **proof**(*cases*) **case** (*bl1-Normal stk loc C M pc FRS Ts T body D*) **hence** [simp]: *frs* = (*stk*, *loc*, *C*, *M*, *pc*) # *FRS* **and** *conf*: *compTP P*  $\vdash$  *t*: (*xcp*, *h*, (*stk*, *loc*, *C*, *M*, *pc*) # *FRS*) √ **and** *sees*:  $P \vdash C$  *sees*  $M: T_s \rightarrow T = |body|$  *in*  $D$ **and** *bisim*: *P*,*blocks1* 0 (*Class D#Ts*) *body*, $h \vdash (e, xs) \leftrightarrow (stk, loc, pc, xcp)$ and *lenxs*:  $max\leftarrow$  *are*  $\leq$  *length xs* **and** *bisims*: *list-all2* (*bisim1-fr P h*) *exs FRS* **by** *auto* **from** sees-method-compP[OF sees, where  $f = \lambda C M$  Ts T. compMb2] **have** sees':  $compP2$   $P \vdash C$  sees  $M: Ts \rightarrow T = |(max\text{-}stack body, max\text{-}vars body, compE2 body \&$  $[Return], \text{compxE2} body 0 0] in D$ **by**(*simp add*: *compP2-def compMb2-def*) **from** *bisim* **have**  $pc: pc \leq length (compE2 body)$  **by**(*auto dest: bisim1-pc-length-compE2*) **from** *conf* **have** *hconf* : *hconf h preallocated h* **by**(*simp-all add*: *correct-state-def*) **from** *sees* wf **have** *bsok*: *bsok* (*blocks1* 0 (*Class*  $D \neq T_s$ ) *body*) 0 **by**(*auto dest*!: *sees-wf-mdecl simp add*: *bsok-def wf-mdecl-def WT1-expr-locks*) **from** *exec* **obtain** *check*: *check* (*compP2 P*) (*xcp*, *h*, *frs*) and *exec*:  $\textit{compP2} \ P, t \vdash (xcp, h, frs) - ta - jvm \rightarrow (xcp', h', frs')$ **by**(*rule jvmd-NormalE*)(*auto simp add*: *exec-1-iff* ) **from** *wt-compTP-compP2* [*OF wf* ] *exec conf* √ have  $conf'$ :  $compTP$   $P \vdash t$ : $(xcp', h', frs') \vee by (auto \n intro: BV-correct-1)$ **from** *conf* **have** *tconf*:  $P,h \vdash t \sqrt{t}$  **unfolding** *correct-state-def* **by**(*simp add*: *compP2-def tconf-def*) **show** *?thesis* **proof**(*cases xcp*) **case** [*simp*]: *None* **from** *exec* **have** *execi*: (*ta*, *xcp'*, *h'*, *frs'*)  $\in$  *exec-instr* (*instrs-of* (*compP2 P*) *CM* ! *pc*) (*compP2 P*) *t h stk loc C M pc FRS* **by**(*simp add*: *exec-1-iff* ) **show** *?thesis* **proof**(*cases pc* < *length* (*compE2 body*)) **case** *True* with *execi sees*' have *execi*:  $(ta, xcp', h', frs') \in exec-instr$  (*compE2 body* ! pc) (*compP2 P*) *t h stk loc C M pc FRS* **by**(*simp*) **from**  $\tau$  *sees*' *True* **have**  $\tau$ *i*:  $\tau$ *move2* (*compP2 P*) *h stk body pc None* **by**(*simp add*:  $\tau$ *move2-iff*) **show** *?thesis*  $\mathbf{proof}(cases \ length \ frs' = \textit{Suc } (\ length \ FRS))$ **case** *False* **with** *execi sees True compE2-not-Return*[*of body*] **have**  $(∃ M n. compE2 body ! pc = Invoke M n)$ **apply**(*cases compE2 body* ! *pc*) **apply**(*auto split*: *if-split-asm sum*.*split-asm simp add*: *split-beta compP2-def compMb2-def*) **apply**(*metis in-set-conv-nth*)+

## **done**

**then obtain** *MM n* **where** *ins*: *compE2 body* ! *pc* = *Invoke MM n* **by** *blast* with  $bisim1-Invoke-stkD[OF bisim[unfolded None], of MM n] True obtain vs' v' stk'$ **where**  $[simp]$ :  $stk = vs' \text{ } @\text{ } v' \text{ } # \text{ } stk' \text{ } n = \text{ } length \text{ } vs' \text{ } by \text{ } auto$ **from** *check sees True ins* **have** *is-Ref*  $v'$ **by**(*auto split*: *if-split-asm simp add*: *split-beta compP2-def compMb2-def check-def*) **moreover from** *execi sees True ins False sees'* **have**  $v' \neq Null$  **by** *auto* **ultimately obtain**  $a'$  where [simp]:  $v' = Addr$  a' by(*auto simp add: is-Ref-def*) **from** *bisim* **have** *Bisim'*: *P*,*blocks1* 0 (*Class D#Ts*) *body*, $h \vdash (e, xs) \leftrightarrow (rev (rev vs') \& Add \neq n$  $a' \#$  *stk'*, *loc*, *pc*, *None*) **by** *simp* **from** *bisim1-Invoke-*τ*Red*[*OF this - - - bsok*, *of MM t*] *True ins lenxs* **obtain**  $e'$  *xs'* where *red*:  $\tau$ *red1r P t h* (*e*, *xs*) (*e'*, *xs'*) and *bisim'*: *P*,*blocks1* 0 (*Class D*#*Ts*) *body*, $h \vdash (e', xs') \leftrightarrow (rev (rev vs') \t Q \t Addr a' # stk',$ *loc*, *pc*, *None*) **and** *call'*: *call1*  $e' = [(a', MM, rev \ vs')]$  **by** *auto* **from** *red* **have**  $Red: \tau Red1r$  *P t h* ((*e*, *xs*), *exs*) ((*e*', *xs*'), *exs*) **by**(*rule* τ *red1r-into-*τ*Red1r*) **from** False execi True check ins sees' obtain U' Ts' T' meth D' where *ha'*: *typeof-addr h a'* =  $|U'|$ **and** Sees':  $compP2 P \vdash class\text{-}type\text{-}of U' sees MM: Ts' \rightarrow T' = |meth| in D'$ **by**(*auto simp add*: *check-def has-method-def split*: *if-split-asm*)(*auto split*: *extCallRet*.*split-asm*)  ${\bf from}\,\,\, sees-method-compPD[OF\,\,Sees' [unfolded\,\,compP2-def]]$   ${\bf obtain}\,\, body'$ where Sees:  $P \vdash \text{class-type-of } U' \text{ sees } MM : Ts' \to T' = \lfloor \text{body'} \rfloor \text{ in } D'$ and  $[simp]$ :  $meth = (max\text{-}stack body', max\text{-}vars body', compE2 body' \textcircled{a} [Return], compE2$ *body* <sup>0</sup> *0 0* ) **by**(*auto simp add*: *compMb2-def*) **let**  $?e = blocks10$  (*Class D'*#*Ts'*) *body'* **let**  $\hat{i}xs = Addr \ a' \# \ rev \ vs' \ @ \ replicate \ (max-vars \ body') \ undefined-value$ **let**  $?e'xs' = (e', xs')$ let  $?f = (stk, loc, C, M, pc)$ **let**  $?f' = ([]$ , *Addr a'*  $#$  *rev vs'*  $@$  *replicate* (*max-vars body'*) *undefined-value*, *D'*, *MM*, *0*) from *execi pc ins False ha' Sees' sees'* **have**  $[simp]: xcp' = None$  ta =  $\varepsilon$  frs' =  $?f' \# ?f \# FRS$  h' = h **by**(*auto split*: *if-split-asm simp add*: *split-beta*) **from** *bisim*  $\prime$  **have** *bisim*  $\prime\prime$ : *P*,*blocks1* 0 (*Class D*#*Ts*) *body*, $h \vdash (e', xs') \leftrightarrow (rev (rev vs') \otimes Add \otimes (rev (rev vs')) \otimes Add \otimes (rev (rev vs')) \otimes Add \otimes (rev (rev vs')) \otimes (rev (rev vs')) \otimes Add \otimes (rev (rev vs')) \otimes (rev (rev vs')) \otimes (rev (rev vs')) \otimes (rev (rev vs')) \otimes (rev (rev vs')) \otimes (rev (rev vs')) \otimes (rev (rev vs')) \otimes (rev$  $a' \#$  *stk'*, *loc*, *pc*, *None*) **by** *simp* **have**  $n = length vs'$  **by**  $simp$ **from** *conf' Sees' ins sees' True* **have**  $n = length Ts'$ **apply**(*auto simp add*: *correct-state-def*) **apply**(*drule* (*1* ) *sees-method-fun*)+ **apply**(*auto dest*: *sees-method-idemp sees-method-fun*) **done**  $\mathbf{with} \langle n = \text{length vs'} \rangle$  have  $\text{vs'}\text{Ts': } \text{length (rev vs')} = \text{length Ts' by } \text{simp}$ with *call'* ha' Sees **have**  $True, P, t \vdash 1 \langle (e', xs') / exs, h \rangle - \varepsilon \rightarrow \langle (?e, ?xs) / (e', xs') \# exs, h \rangle$  **by**(*rule red1Call*) **hence**  $True, P, t \vdash 1 \langle (e', xs') / exs, h \rangle \rightarrow \epsilon \rightarrow \langle (?e, ?xs) / ?e'xs' \neq exs, h \rangle$  **by** $(simp)$ **moreover from** *call' Sees ha'* **have**  $\tau Move1$  *P h* ((*e'*, *xs'*), *exs*)

**by**(*auto simp add*: *synthesized-call-def dest*!: τ*move1-not-call1* [**where** *P*=*P* **and** *h*=*h*] *dest*: *sees-method-fun*) ultimately have  $\tau$ *Red1t P t h* ((*e'*, *xs'*), *exs*) ((*?e*, *?xs*), *?e'xs'*  $\#$  *exs*) by *auto* **moreover have** bisim1-list1 t h (?e, ?xs) (?e'xs' # exs) None (?f' # ?f # FRS) **proof**  $\bf{from}$   $\it conf'$   $\bf{show}$   $\it compTP$   $P \vdash t:$  (*None*, *h*,  $?f' \#$   $?f \# \it FRS) \surd$   $\bf{by}$   $\it simp$ **from** *Sees* **show**  $P \vdash D'$  *sees*  $MM: Ts' \rightarrow T' = \lfloor body' \rfloor$  *in*  $D'$  **by**(*rule sees-method-idemp*)  $\mathbf{Show } P, blocks1 0 (Class D' \# Ts') body', h \vdash (blocks 1 0 (Class D' \# Ts') body', ?xs) \leftrightarrow ([], Add r)$  $a' \# \text{rev vs'} \textcircled{a} \text{ replicate } (\text{max-vars body'}) \text{ undefined-value}, 0, \text{None})$ **by**(*rule bisim1-refl*) **show** max-vars (*blocks1 0* (*Class D'*#Ts') *body'*)  $\leq$  *length ?xs* **using**  $vs'Ts'$  **by**( $simp$  *add*: *blocks1-max-vars*) from sees have  $bisim1$ -fr P h  $?e'xs'$  ?f **proof show** P,blocks1 0 (*Class D*#Ts) *body*, $h \vdash (e', xs') \leftrightarrow (stk, loc, pc, None)$ using *bisim*" by *simp* **from** *call'* **show** *call1*  $e' = [(a', MM, rev \ vs')]$ . **from** *red* **have**  $xs'xs$ : *length*  $xs' = length xs$  **by**(*rule*  $\tau$ *red1r-preserves-len*) with *red lenxs* **show** *max-vars*  $e' \leq \text{length } xs'$  **by**(*auto dest:*  $\tau$ *red1r-max-vars*) **qed** with *bisims* **show** *list-all2* (*bisim1-fr P h*) (*?e'xs'*  $\#$  *exs*) (*?f*  $\#$  *FRS*) by *simp* **qed ultimately show** *?thesis* **using** *Red* **by** *auto*(*blast intro*: *rtranclp-trans rtranclp-tranclp-tranclp tranclp-into-rtranclp*)+ **next case** *True* **note**  $pc = \langle pc \rangle$  *length*  $(\text{compE2} \text{ body})\rangle$ with *execi* True have  $\exists$  *stk*' *loc*' *pc'*. *frs*' = (*stk'*, *loc'*, *C*, *M*, *pc'*) # *FRS* **by**(*cases* (*compE2 body* @ [*Return*]) ! *pc*)(*auto split*: *if-split-asm sum*.*split-asm simp*: *split-beta*, *auto split*: *extCallRet*.*splits*) **then obtain** *stk' loc' pc'* **where** [simp]: *frs'* = (*stk'*, *loc'*, *C*, *M*, *pc'*) # *FRS* **by** *blast* **from** *conf* **obtain** *ST* **where**  $compP2$   $P,h \vdash sk$  [: $\leq$ ] *ST* **by**(*auto simp add: correct-state-def conf-f-def2* ) **hence**  $ST: P, h \vdash sk$  [: $\leq$ ]  $ST$  **by**(*rule List.list-all2-mono*)(*simp add: compP2-def*) **from** *execi sees pc check* **have** exec': exec-move-d P t (blocks1 0 (Class D#Ts) body) *h* (stk, loc, pc, xcp) ta *h'* (stk', loc',  $pc', xcp'$ **apply**(*auto simp add*: *compP2-def compMb2-def exec-move-def check-def exec-meth-instr split*: *if-split-asm sum*.*split-asm*) **apply**(*cases compE2 body* ! *pc*) **apply**(*auto simp add*: *neq-Nil-conv split-beta split*: *if-split-asm sum*.*split-asm*) **apply**(*force split*: *extCallRet*.*split-asm*) **apply**(*cases compE2 body* ! *pc*, *auto simp add*: *split-beta neq-Nil-conv split*: *if-split-asm sum*.*split-asm*) **done from**  $red1$ -simulates-exec-instr[OF wf hconf tconf bisim this - bsok ST] lenxs  $\tau i$  **obtain**  $e''$  xs<sup>"</sup> where *bisim'*: *P*,*blocks1* 0 (*Class D#Ts*) *body*, $h' \vdash (e'', xs'') \leftrightarrow (stk', loc', pc', xcp')$ **and** red: (*if*  $xcp' = None \rightarrow pc < pc'$  then  $\tau$  *red1r* else  $\tau$  *red1t*) *P t h* (*e*, *xs*) (*e''*, *xs''*) **and**  $[simp]: h' = h$ **by**(*auto simp del*: *blocks1* .*simps*) **have** *Red:* (*if sim21-size* (*compP2 P*) (*xcp*', *frs*') (*xcp*, *frs*) *then*  $\tau$ *Red1r else*  $\tau$ *Red1t*) *P t h* ((*e*,  $(xs)$ ,  $exs$ )  $((e'', xs'')$ ,  $exs)$  $\mathbf{proof}(cases \ xcp' = None \longrightarrow pc < pc')$ **case** *True*

```
from bisim bisim' have pc \leq Suc (length (compE2 body)) pc' \leq Suc (length (compE2 body))
          by(auto dest: bisim1-pc-length-compE2 )
        moreover {
          fix a assume xcp' = |a|with exec' have pc = pc' by (auto dest: exec-move-raise-xcp-pcD) }
         ultimately have \text{sim21-size } (\text{compP2 P}) (\text{xcp}', \text{frs}') (\text{xcp}, \text{frs}) using \text{sees True}by(auto simp add: sim21-size-def)(auto simp add: compP2-def compMb2-def intro!:
sim21-size-aux.intros)
        with red True show ?thesis by \text{simp}(\text{rule } \tau \text{red1r-} \text{into-} \tau \text{Red1r})next
        case False
        thus ?thesis using red by(auto intro: τ red1t-into-τRed1t τ red1r-into-τRed1r)
      qed
      moreover from red lenxs
      have max-vars e'' \leq \text{length } xs''apply(auto dest: τ red1r-max-vars τ red1r-preserves-len τ red1t-max-vars τ red1t-preserves-len
split: if-split-asm)
        apply(frule τ red1r-max-vars τ red1t-max-vars, drule τ red1r-preserves-len τ red1t-preserves-len,
\operatorname{sim}(p)+
        done
       with conf' sees bisim'
       have bisim1-list1 t h (e'', xs'') exs xcp' ((stk', loc', C, M, pc') # FRS)
         {\bf u}infolding \langle \mathit{frs}' \rangle = (\mathit{stk}', \mathit{loc}', \mathit{C}, \mathit{M}, \mathit{pc}') \# \mathit{FRS} \rangle \langle \mathit{h}' = \mathit{hv}using bisims by(rule bisim1-list1 .bl1-Normal)
       ultimately show ?thesis by(auto split del: if-split)
     qed
   next
     case False
     with pc have [simp]: pc = length (compE2 body) by simpwith execi sees have [simp]: xcp' = Noneby(cases compE2 body ! pc)(auto split: if-split-asm simp add: compP2-def compMb2-def split-beta)
     from bisim have Bisim: P,blocks1 0 (Class D#Ts) body,h \vdash (e, xs) \leftrightarrow (stk, loc, length (compE2)(blocks1 0 (Class D#Ts) body)), None) by simp
     then obtain v where [simp]: stk = [v] by(blast dest: bisim1-pc-length-compE2D)
     with Bisim lenxs bsok have red: \taured1r P t h (e, xs) (Val v, loc)
      by clarify (erule bisim1-Val-\taured1r[where n=0], simp-all add: bsok-def)
     hence Red: \tauRed1r P t h ((e, xs), exs) ((Val v, loc), exs) by(\tauule \taured1r-into-\tauRed1r)
     show ?thesis
     proof(cases FRS)
      case [simp]: Nil
       with bisims have [simp]: exs = [] by simpwith exec sees' have [simp]: ta = \varepsilon xcp' = None h' = h frs' = []
        by(auto simp add: exec-1-iff )
      from hconf have bisim1-list1 t h (Val v, loc) [] None [] by(rule bl1-finalVal)
       then show ?thesis using Red
         by(auto intro: rtranclp.rtrancl-into-rtrancl rtranclp-into-tranclp1 simp del: τRed1-conv simp
add: sim21-size-def)
     next
       case (Cons f' FRS')then obtain stk" loc" C'' M'' pc''where [simp]: FRS = (stk'', loc'', C'', M'', pc'') # FRS' by(cases f') fastforce
       from bisims obtain e'' xs" EXS' where [simp]: exs = (e'', xs'') \# EXS'by(auto simp add: list-all2-Cons2 )
       with bisims have bisim1-fr P h (e'', xs'') (stk'', loc'', C'', M'', pc'') by simp
```
**then obtain**  $E''$   $Ts''$   $T''$  body<sup>"</sup>  $D''$   $a''$   $M'''$   $vs''$ **where**  $[simp]$ :  $e'' = E''$ **and** sees<sup>"</sup>:  $P \vdash C''$  sees  $M'' : Ts'' \rightarrow T'' = | body''|$  in  $D''$ and *bisim*": *P*,*blocks1* 0 (*Class D*"#Ts") *body*", $h \vdash (E'', xs'') \leftrightarrow (stk'', loc'', pc'', None)$ **and** *call'': call1*  $E'' = [(a'', M''', vs'')]$ and *lenxs''*:  $max\text{-}vars E'' \leq \text{length }xs''$ **by**(*cases*) *fastforce* **let**  $\text{?}ee' = \text{inline-call} (\text{Val } v) E''$ **let**  $?e' = ?ee'$ **let**  $?xs' = xs''$ **from** bisim" call" have  $pc$ ":  $pc$ " < length (compE2 (blocks1 0 (Class  $D''#Ts''$ ) body")) **by**(*rule bisim1-call-pcD*) **hence**  $pc''$ :  $pc'' <$  *length* (*compE2 body''*) **by**  $simp$ with sees-method-compP[ $OF$  sees", where  $f = \lambda C M$  Ts T. compMb2] *sees-method-compP*[ $OF$  sees, where  $f = \lambda C M Ts T$ .  $compMb2$ ]  $conf$ **obtain** *ST LT* where  $\Phi$ : *compTP P C'' M''*!  $pc'' = |(ST, LT)|$ **and**  $conf: conf-f$  ( $compP$  ( $\lambda C M$  Ts T.  $compMb2$ ) *P*) *h* ( $ST$ ,  $LT$ ) ( $compE2$   $body'' \mathcal{Q}$  [ $Return$ ))  $(stk'', loc'', C'', M'', pc'')$ **and** *ins*: (*compE2 body*"  $\mathcal{Q}$  [*Return*]) ! *pc*" = *Invoke M* (*length Ts*) **unfolding** *correct-state-def* **by**(*fastforce simp add*: *compP2-def compMb2-def dest*: *sees-method-fun*) from  $bisim1\text{-}callD[OF bisim'' call'', of M length Ts]$  *ins pc*" have  $[simp]: M''' = M$  by  $simp$ **from** *call''* have *call1*  $E'' = [(a'', M''', vs'')]$  by  $simp$ **have**  $True, P, t \vdash 1 \ (Val\ v, loc)/(E'', xs'') \# EXS', h\rangle - \varepsilon \rightarrow$  $\langle (inline-call (Val v) E'', xs'')/EXS', h \rangle$ **by**(*rule red1Return*) *simp* **hence**  $True, P, t \vdash 1 \langle (Val v, loc) / (E'', xs'') \# EXS', h \rangle - \varepsilon \rightarrow \langle (?e', ?xs') / EXS', h \rangle$ **by** *simp* **moreover have**  $\tau Move1$  P h ((*Val v*, *loc*), (*E''*, *xs''*) # *EXS'*) by *auto* **ultimately have**  $\tau$  *Red1 P t h* ((*Val v*, *loc*),  $(E'', xs'') \# EXS'$ ) ((*?e'*, *?xs'*), *EXS'*) by *auto* **moreover from** *exec sees* **have** [ $simpl$ :  $ta = \varepsilon$   $h' = h$ **and**  $[simp]$ :  $frs' = (v \# drop (length Ts + 1) stk'', loc'', C'', M'', pc'' + 1) \# FRS'$ **by**(*auto simp add*: *compP2-def compMb2-def exec-1-iff* ) have bisim1-list1 t h (?e', ?xs')  $EXS'$  None ((v # drop (length Ts + 1) stk'', loc'', C'', M'',  $pc'' + 1 \neq FRS'$ **proof from**  $conf'$  **show**  $compTP$   $P \vdash t$ : (*None*, *h*, (*v* # *drop* (*length Ts* + *1*) *stk''*, *loc''*, *C''*, *M''*,  $pc'' + 1 \neq FRS'$   $\lor$  by  $simp$ **from** sees<sup>"</sup> show  $P \vdash C''$  sees  $M''$ :  $Ts'' \rightarrow T'' = |body''|$  in  $D''$ . from  $bisim1$ -inline-call-Val $[OF\ bisim''\ call'',\ of\ length\ Ts\ v]$  ins  $pc''$ **show** P,blocks1 0 (*Class D''*#Ts'') *body''*, $h \vdash$  (*inline-call* (*Val v*)  $E''$ ,  $xs'$ )  $\leftrightarrow$  (*v* # *drop*  $(length Ts + 1)$  *stk''*, *loc''*,  $pc'' + 1$ , *None*) **by** *simp* from *lenxs*" max-vars-inline-call [of Val v  $E''$ ] **show** max-vars (inline-call (*Val v*)  $E'$ )  $\leq$  *length xs*" **by** *simp* **from** *bisims* **show** *list-all2* (*bisim1-fr P h*) *EXS' FRS'* by *simp* **qed ultimately show** *?thesis* **using** *Red* **by**(*auto simp del*: τ*Red1-conv intro*: *rtranclp-into-tranclp1 rtranclp*.*rtrancl-into-rtrancl*) **qed qed next**

```
\textbf{case} \; [\textit{simp}] : (\textit{Some} \; a')
```
**from** exec have execs:  $(xcp', h', frs') = exception-step (compP2 P) a' h (stk, loc, C, M, pc) FRS$ **and** [*simp*]:  $ta = \varepsilon$  **by**(*auto simp add*: *exec-1-iff*)

from  $\text{conf } \text{have } \text{conf} \text{xcp}'$ :  $\text{conf} \text{-} \text{xcp}'$  P  $h \text{ xcp}$ 

**unfolding** *correct-state-def* **by**(*auto simp add*: *compP2-def*)

**then obtain**  $D'$  where  $ha'$ : typeof-addr  $h$   $a' = [Class-type D']$  and  $subclsD'$ :  $P \vdash D' \preceq^*$  Throwable **by** *auto*

**from** *bisim* **have** *pc*: *pc* < *length* (*compE2 body*) **by**(*auto dest*: *bisim1-xcp-pcD*)

**show** *?thesis*

 $\mathbf{proof}(cases \mathit{makes } \mathit{match-ex-table} \ (compP2 \ P) \ (orange \ of \ h \ a') \ pc \ (ex-table \-of \ (compP2 \ P) \ C \ M))$ **case** *None*

**from** *bisim* **have**  $pc$ :  $pc < \text{length}$  (*compE2 body*) **by**(*auto dest: bisim1-xcp-pcD*)

with *sees*' None have match: match-ex-table (compP2 P) (cname-of h a') pc (compxE2 body 0  $\theta$  = *None* 

**by**(*auto*)

with *execs sees*' have  $[simp]: ta = \varepsilon xcp' = \lfloor a' \rfloor h' = h$  *frs'* = *FRS* using *match sees*' by *auto* **from** conf **obtain** CCC where ha: typeof-addr h  $a' = |$  Class-type CCC and subcls:  $P \vdash$  CCC <sup>∗</sup> *Throwable*

**unfolding** *correct-state-def* **by**(*auto simp add*: *conf-f-def2 compP2-def*)

**from** *bisim1-xcp-*τ*Red*[*OF ha subcls bisim*[*unfolded Some*], *of* λ*C M Ts T*. *compMb2* ] *match lenxs bsok*

**have** *red*:  $\tau$ *red*1 $r$  *P t h* (*e*, *xs*) (*Throw a'*, *loc*) **and**  $b'$ : *P*,*blocks1* 0 (*Class D*#*Ts*) *body*, $h \vdash$  (*Throw a'*, *loc*)  $\leftrightarrow$  (*stk*, *loc*, *pc*,  $|a'|$ ) **by**(*auto simp add*: *compP2-def bsok-def*) **from** *red* **have**  $Red: \tau Red1r$  *P t h* ((*e*, *xs*), *exs*) ((*Throw a'*, *loc*), *exs*) **by**(*rule* τ *red1r-into-*τ*Red1r*) **show** *?thesis* **proof**(*cases FRS*) case  $(Cons f' FRS')$ **then obtain** *stk*" *loc*"  $C''$   $M''$   $pc''$ where  $[simp]$ : *FRS* =  $(stk'', loc'', C'', M'', pc'')$  # *FRS*' by $(cases f')$  *fastforce* **from** *bisims* **obtain**  $e''$  *xs*" *EXS*' **where** [simp]: *exs* =  $(e'',$  *xs*" $)$  # *EXS*' **by**(*auto simp add*: *list-all2-Cons2* ) with *bisims* have *bisim1-fr P h*  $(e'', xs'')$   $(stk'', loc'', C'', M'', pc'')$  by  $simp$ **then obtain**  $E''$   $Ts''$   $T''$  body''  $D''$   $a''$   $M'''$   $vs''$ **where**  $[simp]: e'' = E''$ **and** sees":  $P \vdash C''$  sees  $M'' : Ts'' \rightarrow T'' = \lfloor body'' \rfloor$  in  $D''$ and *bisim*": *P*,*blocks1* 0 (*Class D*"#Ts") *body*", $h \vdash (E'', xs'') \leftrightarrow (stk'', loc'', pc'', None)$ **and** *call'': call1*  $E'' = |(a'', M''', vs'')|$ **and** *lenxs'': max-vars*  $E'' \leq \text{length } xs''$ **by**(*cases*) *fastforce* **let**  $\text{?}ee' = \text{inline-call (Throw a')} E''$ **let**  $?e' = ?ee'$ **let**  $?xs' = xs''$ **from** bisim" call" have  $pc$ ":  $pc$ "  $lt$  length (compE2 (blocks1 0 (Class  $D''#Ts''$ ) body")) **by**(*rule bisim1-call-pcD*) **hence**  $pc''$ :  $pc'' < length (compE2 body'')$  **by**  $simp$ with sees-method-compP[ $OF$  sees", where  $f = \lambda C M$  Ts T. compMb2]

*sees-method-compP*[ $OF$  sees, where  $f = \lambda C M$  Ts T. *compMb2*] *conf* **obtain** *ST LT* where  $\Phi$ : *compTP P C'' M''*!  $pc'' = |(ST, LT)|$ **and**  $conf: conf-f$  ( $compP$  ( $\lambda C M$  Ts T.  $compMb2$ ) P)  $h$  ( $ST$ ,  $LT$ ) ( $compE2$   $body''$   $@$  [ $Return$ ])

 $(stk'', loc'', C'', M'', pc'')$ 

**and** *ins*: (*compE2 body*"  $\mathcal{Q}$  [*Return*]) ! *pc*" = *Invoke M* (*length Ts*)

**unfolding** *correct-state-def* **by**(*fastforce simp add*: *compP2-def compMb2-def dest*: *sees-method-fun*) from  $bisim1\text{-}callD[OF bisim'' call'', of M length Ts]$  *ins pc*" have  $[simp]: M''' = M$  by  $simp$ 

**have**  $True, P, t \vdash 1 \ ((Throw a', loc)/(E'', xs'') \# EXS', h) \rightarrow \epsilon \rightarrow \ ( (inline-call (Throw a') E'',$  $xs'')/EXS', h$ 

**by**(*rule red1Return*) *simp* **moreover have**  $\tau Move1$  P h ((*Throw a', loc*), (*E'', xs''*)  $\#$  *EXS'*) by *fastforce* **ultimately have**  $\tau$  *Red1 P t h* ((*Throw a', loc),*  $(E'', xs'') \# EXS'$ ) ((*?e', ?xs'*),  $EXS'$ ) by  $simp$ **moreover have** bisim1-list1 t h (?e', ?xs')  $EXS' |a'|$  ((stk'', loc'', C'', M'', pc'') #  $FRS'$ ) **proof**  $\mathbf{from} \ \textit{conf}' \ \mathbf{show} \ \textit{compTP} \ P \vdash t: (\lfloor a' \rfloor, \ h, (\textit{stk}'', \ \textit{loc}'', \ \textit{C}'', \ \textit{M}'', \ \textit{pc}'') \ \# \ \textit{FRS}'') \ \sqrt{\ \mathbf{by}} \ \textit{simp}$ **from** sees<sup>"</sup> show  $P \vdash C''$  sees  $M''$ :  $Ts'' \rightarrow T'' = \lfloor body'' \rfloor$  in  $D''$ . from  $bisim1-inline-call-Throw[OF bisim'' call'', of length Ts a']$  *ins pc*" show P,blocks1 0 (Class  $D''#Ts'$ ) body'',h  $\vdash$  (inline-call (Throw a')  $E''$ , xs'')  $\leftrightarrow$  (stk'', loc'',  $pc''$ ,  $\lfloor a' \rfloor$ **by** *simp* from *lenxs*" max-vars-inline-call [of Throw  $a' E''$ ] **show** max-vars (inline-call (*Throw a*)  $E''$ )  $\leq$  *length xs*<sup>"</sup> by *simp* **from** *bisims* **show** *list-all2* (*bisim1-fr P h*) *EXS' FRS'* by *simp* **qed ultimately show** *?thesis* **using** *Red* **by**(*auto simp del*: τ*Red1-conv intro*: *rtranclp*.*rtrancl-into-rtrancl rtranclp-into-tranclp1* ) **next case** [*simp*]: *Nil* **with** *bisims* **have**  $[simp]$ :  $exs = []$  **by**  $simp$ **from** *hconf* **have** *bisim1-list1* t h (*Throw a'*, *loc*)  $\left[ \begin{array}{c} a' \end{array} \right]$  **by**(*rule bl1-finalThrow*) **thus** *?thesis* **using** *Red* **by**(*auto simp del*: τ*Red1-conv intro*: *rtranclp*.*rtrancl-into-rtrancl rtranclp-into-tranclp1 simp add*: *sim21-size-def*) **qed next case** (*Some pcd*) **then obtain** *pch d* **where** *match*: *match-ex-table* (*compP2 P*) (*cname-of h a* <sup>0</sup> ) *pc* (*ex-table-of*  $(compP2 P) C M$  =  $|(pch, d)|$ **by**(*cases pcd*) *auto* with  $\tau$  *sees'* pc have  $\tau'$ :  $\tau$ *move2* (*compP2 P*) *h stk body* pc |a'| by(*simp add*: *compP2-def compMb2-def* τ*move2-iff* ) **from** match execs **have** [simp]:  $h' = h$   $xcp' = None$  $frs' = (Addr\ a' \# \ drop\ (length\ stk - d)\ stk, loc\ C\ R\ M\, \ pch) \# \ FRS$  by  $simp-all$ from *bisim* match sees' **have** *d* ≤ *length stk* **by**(*auto intro*: *bisim1-match-Some-stk-length simp add*: *compP2-def compMb2-def*) with *match* sees' **have** *execm*: *exec-move-d P t* (*blocks1 0* (*Class D#Ts*) *body*) *h* (*stk*, *loc*, *pc*,  $[a']$ ) *ta h'* (*Addr a'* # *drop* (*length stk* − *d*) *stk*, *loc*, *pch*, *None*)

**by**(*auto simp add*: *exec-move-def exec-meth-xcpt*)

**from** *conf* **obtain** *ST* **where**  $compP2 P,h \vdash stk$  [: $\leq$ ] *ST* **by**(*auto simp add: correct-state-def conf-f-def2* )

**hence**  $ST: P, h \vdash stk$   $[:\leq)$   $ST$  **by**(*rule List.list-all2-mono*)( $simp \text{ } add: \text{ } compP2\text{-}def)$ 

**from** red1-simulates-exec-instr[OF wf hconf tconf bisim[unfolded  $\langle xcp = [a']\rangle$ ] execm - bsok ST] *lenxs* ha' subcls $D'$   $\tau'$ 

**obtain**  $e''$   $xs''$ 

 $\mathbf{where} \; b'. \; P, \text{blocks1} \; 0 \; (\text{Class } D \# \text{Ts}) \; \text{body}, h \vdash (e'', \text{xs}') \leftrightarrow (\text{Addr} \; a' \# \; \text{drop} \; (\text{length } \text{stk} - d)$ *stk*, *loc*, *pch*, *None*) **and** red: (*if*  $pc < pch$  *then*  $\tau$  *red1r else*  $\tau$  *red1t*) *P t h* (*e*, *xs*) (*e*'', *xs*'') **and** [simp]:  $h' = h$ **by**(*auto split*: *if-split-asm intro*: τ*move2xcp simp add*: *compP2-def simp del*: *blocks1* .*simps*) **have** *Red*: (*if sim21-size* (*compP2 P*) (*xcp*', *frs*') (*xcp*, *frs*) *then*  $\tau$ *Red1r else*  $\tau$ *Red1t*) *P t h* ((*e*,  $(xs)$ ,  $exs$ )  $((e'', xs''), exs)$ **proof**(*cases pc* < *pch*) **case** *True* **from** *bisim b*' **have**  $pc \leq Suc$  (*length* (*compE2 body*))  $pch \leq Suc$  (*length* (*compE2 body*)) **by**(*auto dest*: *bisim1-pc-length-compE2* ) with *sees* True have  $\text{sim21-size}$  ( $\text{compP2 P}$ ) ( $\text{xcp'}$ ,  $\text{frs'}$ ) ( $\text{xcp}, \text{frs}$ ) **by**(*auto simp add*: *sim21-size-def*)(*auto simp add*: *compP2-def compMb2-def intro*: *sim21-size-aux*.*intros*) with *red True* **show** *?thesis* **by**  $\text{simp}(\text{rule } \tau \text{ red1r-into-}\tau \text{Red1r})$ **next case** *False* **thus** *?thesis* **using** *red* **by**(*auto intro*: τ *red1t-into-*τ*Red1t* τ *red1r-into-*τ*Red1r*) **qed moreover from** *red lenxs* **have** *max-vars*  $e'' \leq \text{length } xs''$ **apply**(*auto dest*: τ *red1r-max-vars* τ *red1r-preserves-len* τ *red1t-max-vars* τ *red1t-preserves-len split*: *if-split-asm*) **apply**(*frule* τ *red1r-max-vars* τ *red1t-max-vars*, *drule* τ *red1r-preserves-len* τ *red1t-preserves-len*,  $\operatorname{sim}(p)$ + **done** with *conf'* sees *b*' **have** bisim1-list1 t h (e'', xs'') exs None ((Addr  $a' \# \text{ drop } (\text{length} stk - d) stk, \text{loc}, C, M, \text{pch})$  $#$  *FRS*) **using** *bisims* **unfolding**  $\langle h' = h \rangle$   $\langle xcp' = None \rangle$  $\langle frs' = (Addr \ a' \# \ drop \ (length \ stk - d) \ stk, \ loc, C, M, \ pch) \# FRS \rangle$ **by** *rule* **ultimately show** *?thesis* **by**(*auto split del*: *if-split*) **qed qed qed**(*insert exec*, *auto simp add*: *exec-1-iff elim*!: *jvmd-NormalE*) **lemma** τ*Red1-simulates-exec-1-not-*τ : **assumes** *wf* : *wf-J1-prog P* **and** *exec*: *exec-1-d* (*compP2 P*) *t* (*Normal* (*xcp*, *h*, *frs*)) *ta* (*Normal* (*xcp*<sup> $\prime$ </sup>, *h*<sup> $\prime$ </sup>, *frs*<sup> $\prime$ </sup>)) **and** *bisim*: *bisim1-list1 t h* (*e*, *xs*) *exs xcp frs* **and**  $\tau$ :  $\neg \tau Move2$  (*compP2 P*) (*xcp*, *h*, *frs*) **shows**  $\exists e'$  *xs' exs' ta' e'' xs'' exs''.*  $\tau$ *Red1r P t h* ((*e*, *xs*), *exs*) ((*e'*, *xs'*), *exs'*)  $\land$ *True*,*P*,*t*  $\vdash$ *1*  $\langle (e', xs')/exs', h \rangle - ta' \rightarrow \langle (e'', xs'')/exs'', h' \rangle \land$  $\neg \tau Move1 \, P \, h \, ((e', \, xs'), \, exs') \land ta-bisim \, wbisim1 \, ta' \, ta \land$ *bisim1-list1 t h'*  $(e'', xs'')$  *exs'' xcp' frs'*  $\wedge$ (*call1 e* = *None* ∨  $(\textit{case} \textit{frs of Nil} \Rightarrow \textit{False} \mid (\textit{stk}, \textit{loc}, \textit{C}, \textit{M}, \textit{pc}) \# \textit{FRS} \Rightarrow \forall \textit{M}' \textit{n}.$  $instrs$ -of  $(compP2 P) C M! pc \neq Invoke M' n)$   $\vee$  $e' = e \wedge xs' = xs \wedge exs' = exs)$ **using** *bisim* **proof** *cases* **case** (*bl1-Normal stk loc C M pc FRS Ts T body D*) **hence** [simp]: *frs* = (*stk*, *loc*, *C*, *M*, *pc*) # *FRS* **and** *conf*: *compTP P*  $\vdash$  *t*: (*xcp*, *h*, (*stk*, *loc*, *C*, *M*, *pc*) # *FRS*) √

**and** *sees*:  $P \vdash C$  *sees*  $M: T_s \rightarrow T = |body|$  *in*  $D$ **and** *bisim*: *P*,*blocks1* 0 (*Class D*#*Ts*) *body*, $h \vdash (e, xs) \leftrightarrow (stk, loc, pc, xcp)$ **and** *lenxs*: *max-vars e* ≤ *length xs* **and** *bisims*: *list-all2* (*bisim1-fr P h*) *exs FRS* **by** *auto* **from** sees-method-compP[OF sees, where  $f = \lambda C M$  Ts T. compMb2] **have** sees':  $compP2$   $P \vdash C$  sees  $M: Ts \rightarrow T = [(max-stack body, max-vars body, compE2 body \&$  $[Return], \textit{compxE2}$  *body*  $0 0)$  *in D* **by**(*simp add*: *compP2-def compMb2-def*)  ${\bf from}~bisim~{\bf have}~pc:~pc \leq length~(compE2~body)~{\bf by} (auto~dest:~bisim1-pc-length-compE2)$ **from** conf **have** hconf: hconf h preallocated h **and** tconf:  $P,h \vdash t \sqrt{t}$ **unfolding** *correct-state-def* **by**(*simp-all add*: *compP2-def tconf-def*) **from** *sees* wf **have** *bsok*: *bsok* (*blocks1* 0 (*Class*  $D \neq T_s$ ) *body*) 0 **by**(*auto dest*!: *sees-wf-mdecl simp add*: *bsok-def wf-mdecl-def WT1-expr-locks*) **from** *exec* **obtain** *check*: *check* (*compP2 P*) (*xcp*, *h*, *frs*) **and** *exec*: *compP2 P*, $t \vdash (xcp, h, frs) - ta - jvm \rightarrow (xcp', h', frs')$ **by**(*rule jvmd-NormalE*)(*auto simp add*: *exec-1-iff* ) **from** *wt-compTP-compP2* [*OF wf* ] *exec conf* **have** conf': compTP  $P \vdash t$ : (*xcp*', *h'*, *frs*')  $\sqrt{\text{by}}$ (*auto intro*: *BV*-correct-1) **show** *?thesis* **proof**(*cases xcp*) **case** [*simp*]: *None* **from** *exec* **have** *execi*: (*ta*, *xcp'*, *h'*, *frs'*)  $\in$  *exec-instr* (*instrs-of* (*compP2 P*) *CM* ! *pc*) (*compP2 P*) *t h stk loc C M pc FRS* **by**(*simp add*: *exec-1-iff* ) **show** *?thesis*  $\mathbf{proof}(cases \ length \ frs' = \textit{Suc } (\ length \ FRS))$ **case** *True* with *pc* execises' have *pc*:  $pc <$  *length* (*compE2 body*) **by**(*auto split*: *if-split-asm simp add*: *split-beta*)  $\mathbf{with} \ \textit{execi} \ \textit{sees' } \ \mathbf{have} \ \textit{execi: } (ta, \ \textit{rcp'}, \ \textit{h'}, \ \textit{frs'}) \in \textit{exec-instr} \ (\textit{compE2} \ \textit{body} \ \text{l} \ \textit{pc}) \ (\textit{compP2} \ \textit{P}) \ \textit{th}$ *stk loc C M pc FRS* **by**(*simp*) **from**  $\tau$  *sees*<sup>'</sup> *True pc* **have**  $\tau i$ :  $\neg \tau$ *move2* (*compP2 P*) *h stk body pc None* **by**(*simp add*:  $\tau$ *move2-iff*) **from** *execi* True sees' pc **have**  $\exists$  *stk*' *loc*' pc'. *frs*' = (*stk*', *loc*', *C*, *M*, pc') # *FRS* **by**(*cases* (*compE2 body* @ [*Return*]) ! *pc*)(*auto split*: *if-split-asm sum*.*split-asm simp add*: *split-beta*, *auto split*: *extCallRet*.*splits*) **then obtain** *stk' loc' pc'* **where** [simp]: *frs'* = (*stk'*, *loc'*, *C*, *M*, *pc'*) # *FRS* **by** *blast* **from** *conf* **obtain** *ST* **where**  $compP2 P,h \vdash stk$  [: $\leq$ ] *ST* **by**(*auto simp add: correct-state-def conf-f-def2* ) **hence**  $ST: P, h \vdash sk$   $[:\leq) ST$  **by**(*rule List.list-all2-mono*)(*simp add: compP2-def*) **from** *execi sees True check pc* **have** exec': exec-move-d P t (blocks1 0 (Class D#Ts) body) *h* (stk, loc, pc, xcp) ta *h'* (stk', loc',  $pc', xcp'$ **apply**(*auto simp add*: *compP2-def compMb2-def exec-move-def check-def exec-meth-instr split*: *if-split-asm sum*.*split-asm*) **apply**(*cases compE2 body* ! *pc*) **apply**(*auto simp add*: *neq-Nil-conv split-beta split*: *if-split-asm sum*.*split-asm*) **apply**(*force split*: *extCallRet*.*split-asm*) **apply**(*cases compE2 body* ! *pc*, *auto simp add*: *split-beta neq-Nil-conv split*: *if-split-asm*

*sum*.*split-asm*)

**done**

**from** red1-simulates-exec-instr $[OF \nvert y]$  hconf tconf bisim this - bsok  $ST$ ] lenxs  $\tau i$  **obtain**  $e''$   $xs''$  $ta' e'$   $xs'$ where *bisim'*: *P*,*blocks1* 0 (*Class D#Ts*) *body*, $h' \vdash (e'', xs'') \leftrightarrow (stk', loc', pc', xcp')$ and red1:  $\tau$ red1r P t h  $(e, xs)$   $(e', xs')$  and red2: True, P, t  $\vdash$  1  $\langle e', (h, xs') \rangle$   $-ta' \rightarrow \langle e'', (h', xs'') \rangle$ **and**  $\tau$ 1:  $\neg$   $\tau$ *move1 P h e'* **and** *tabisim: ta-bisim wbisim1* (*extTA2J1 P ta'*) *ta* **and** *call*: *call1*  $e = None \vee no\text{-}call2$  (*blocks1* 0 (*Class*  $D \# Ts$ ) *body*)  $pc \vee e' = e \wedge xs' = xs$ **by**(*fastforce simp del*: *blocks1* .*simps*) **from** *red1* **have**  $Red1: \tau Red1r$  *P t h* ((*e*, *xs*), *exs*) ((*e'*, *xs'*), *exs*) **by**(*rule* τ *red1r-into-*τ*Red1r*) **moreover from** red2 have  $True, P, t \vdash 1 \langle (e', xs') / exs, h \rangle - extTA2JI \cdot P \cdot ta' \rightarrow \langle (e'', xs'') / exs, h' \rangle$ **by**(*rule red1Red*) **moreover from**  $\tau$ *1 red2* **have**  $\neg$   $\tau$ *Move1 P h* ((*e'*, *xs'*), *exs*) by *auto* **moreover from** τ *red1r-max-vars*[*OF red1* ] *lenxs* τ *red1r-preserves-len*[*OF red1* ] **have** *max-vars*  $e' \leq \text{length } xs'$  **by**  $\text{simp}$ **with** *red1-preserves-len*[*OF red2* ] *red1-max-vars*[*OF red2* ] **have**  $max$ -vars  $e'' \leq length xs''$  **by**  $simp$ with *conf'* sees bisim' **have** bisim1-list1 t h' (e'', xs'') exs xcp' ((stk', loc', C, M, pc') # FRS)  $\text{unfolding }\langle \text{frs}' = (\text{stk}', \text{loc}', \text{C}, \text{M}, \text{pc}') \text{ # } \text{FRS'}$ **proof from**  $red2$  **have**  $hext{ } h h'$  **by**( $auto$   $dest: red1- hext-incr)$ from *bisims* **show** *list-all2* (*bisim1-fr P h'*) *exs FRS*  $\frac{1}{2}$  **by**(*rule List.list-all2-mono*)(*erule bisim1-fr-hext-mono*[*OF -* ‹*hext h h'*}]) **qed** moreover from *call sees*' **have** *call1*  $e = None \vee (\forall M' n$ . *instrs-of* (*compP2 P*) *CM* !  $pc \neq Invoke M' n) \vee e' = e \wedge xs'$ = *xs* **by**(*auto simp add*: *no-call2-def*) **ultimately show** *?thesis* **using** *tabisim* **by**(*fastforce simp del*: *split-paired-Ex*) **next case** *False* **with** *execi sees pc compE2-not-Return*[*of body*] **have**  $(pc = length (compE2 body) \vee (\exists M n. compE2 body! pc = Invoke M n)) \wedge xcp' = None$ **apply**(*cases compE2 body* ! *pc*) **apply**(*auto split*: *if-split-asm sum*.*split-asm simp add*: *split-beta compP2-def compMb2-def*) **apply**(*auto split*: *extCallRet*.*splits*) **apply**(*metis in-set-conv-nth*)+ **done hence** [simp]:  $xcp' = None$ **and**  $pc = length (compE2 body) \vee (∃M n. compE2 body! pc = Invoke M n)$  **by**  $simp-all$ **moreover { assume** [*simp*]: *pc* = *length* (*compE2 body*) **with** sees-method-compP[OF sees, where  $f = \lambda C M$  Ts T. compMb2]  $\tau$  have False by(auto *simp add*: *compMb2-def compP2-def*) **hence** *?thesis* **.. } moreover { assume** ∃ *M n*. *compE2 body* ! *pc* = *Invoke M n* **and**  $pc \neq length (compE2 body)$ **with** *pc* **obtain** *MM n* **where** *ins*: *compE2 body* ! *pc* = *Invoke MM n* **and** *pc*: *pc* < *length* (*compE2 body*) **by** *auto* with  $bisim1-Invoke-stkD[OF bisim[unfolded None], of MM n] obtain vs' v' stk'$ 

1098

where  $[simp]$ :  $stk = vs' @ v' # stk' n = length vs' by auto$ with  $False \tau \; sees' \; execi \; pc \; ins \; have \; False \; by \; auto \; (auto \; split: \; extCallRet.split-asm) \; }$ **ultimately show** *?thesis* **by** *blast* **qed next case** [*simp*]: (*Some ad*) **from** *bisim* **have** *pc*: *pc* < *length* (*compE2 body*) **by**(*auto dest*: *bisim1-xcp-pcD*) with  $\tau$  *sees'* have *False* by *auto* **thus** *?thesis* **.. qed qed**(*insert exec*, *auto simp add*: *exec-1-iff elim*!: *jvmd-NormalE*)

**end**

**end**

# **7.19 Correctness of Stage 2: The multithreaded setting**

**theory** *Correctness2* **imports** *J1JVM JVMJ1* ../*BV* /*BVProgressThreaded* **begin**

**declare** *Listn*.*lesub-list-impl-same-size*[*simp del*]

**context** *J1-JVM-heap-conf-base* **begin**

**lemma** *bisim1-list1-has-methodD: bisim1-list1 t h ex exs xcp* ((*stk, loc, C, M, pc*) #  $frs$ )  $\Rightarrow$   $P \vdash C$ *has M* **by**(*fastforce elim*!: *bisim1-list1* .*cases intro*: *has-methodI*)

**end**

**.**

**.**

**declare** *compP-has-method* [*simp*]

**sublocale** *J1-JVM-heap-conf-base* < *Red1-exec*: *delay-bisimulation-base mred1 P t mexec* (*compP2 P*) *t wbisim1 t ta-bisim wbisim1* τ*MOVE1 P* τ*MOVE2* (*compP2 P*) **for** *t*

**sublocale** *J1-JVM-heap-conf-base* < *Red1-execd*: *delay-bisimulation-base mred1 P t mexecd* (*compP2 P*) *t wbisim1 t ta-bisim wbisim1* τ*MOVE1 P* τ*MOVE2* (*compP2 P*) **for** *t*

1099

**context** *JVM-heap-base* **begin**

**lemma** τ*exec-1-d-silent-move*:  $\tau$ *exec-1-d P t* (*xcp*, *h*, *frs*) (*xcp*<sup>'</sup>, *h*', *frs*<sup>'</sup>)  $\Rightarrow$   $\tau$ *trsys.silent-move* (*mexecd P t*) ( $\tau$ *MOVE2 P*) ((*xcp*, *frs*), *h*) ((*xcp*<sup>'</sup>, *frs*<sup>'</sup>), *h*') **apply**(*rule* τ *trsys*.*silent-move*.*intros*) **apply** *auto* **apply**(*rule exec-1-d-NormalI*) **apply**(*auto simp add*: *exec-1-iff exec-d-def*) **done**

**lemma** *silent-move-*τ*exec-1-d*:  $\tau$ *trsys.silent-move* (*mexecd P t*) ( $\tau$ *MOVE2 P*) ((*xcp*, *frs*), *h*) ((*xcp'*, *frs'*), *h'*)  $\implies \tau$  *exec-1-d P t* (*xcp*, *h*, *frs*) (*xcp'*, *h'*, *frs'*) **apply**(*erule* τ *trsys*.*silent-move*.*cases*) **apply** *clarsimp* **apply**(*erule jvmd-NormalE*) **apply**(*auto simp add*: *exec-1-iff* ) **done**

**lemma** τ*Exec-1-dr-rtranclpD*:  $\tau$ *Exec-1-dr P t* (*xcp*, *h*, *frs*) (*xcp*<sup>'</sup>, *h*', *frs*<sup>'</sup>)  $\Rightarrow$   $\tau$ *trsys.silent-moves* (*mexecd P t*) ( $\tau$ *MOVE2 P*) ((*xcp*, *frs*), *h*) ((*xcp*<sup>'</sup>, *frs*<sup>'</sup>), *h*') **by**(*induct rule*: *rtranclp-induct3* )(*blast intro*: *rtranclp*.*rtrancl-into-rtrancl* τ*exec-1-d-silent-move*)+

**lemma** τ*Exec-1-dt-tranclpD*:

 $\tau$ *Exec-1-dt P t* (*xcp*, *h*, *frs*) (*xcp'*, *h'*, *frs*<sup>'</sup>)  $\Rightarrow$   $\tau$ *trsys.silent-movet* (*mexecd P t*) ( $\tau$ *MOVE2 P*) ((*xcp*, *frs*), *h*) ((*xcp'*, *frs'*), *h'*) **by**(*induct rule*: *tranclp-induct3* )(*blast intro*: *tranclp*.*trancl-into-trancl* τ*exec-1-d-silent-move*)+

**lemma** *rtranclp-*τ*Exec-1-dr*:

 $\tau$ *trsys.silent-moves* (*mexecd P t*) ( $\tau$ *MOVE2 P*) ((*xcp*, *frs*), *h*) ((*xcp'*, *frs'*), *h'*)  $\implies \tau E \text{z} \cdot t - \text{z} \cdot d\tau \cdot P \cdot t \cdot (x \cdot cp, h, \text{f} \cdot r \cdot s) \cdot (x \cdot cp', h', \text{f} \cdot r \cdot s')$ **by**(*induct rule: rtranclp-induct*[*of -* ((*ax*, *ay*), *az*) ((*bx*, *by*), *bz*), *split-rule*, *consumes* 1))(*blast intro*: *rtranclp*.*rtrancl-into-rtrancl silent-move-*τ*exec-1-d*)+

**lemma** *tranclp-*τ*Exec-1-dt*:

 $\tau$ *trsys.silent-movet* (*mexecd P t*) ( $\tau$ *MOVE2 P*) ((*xcp*, *frs*), *h*) ((*xcp'*, *frs'*), *h'*)  $\implies \tau E \text{z} \cdot t - \text{z} \cdot d\tau \cdot P \cdot t \cdot (x \cdot c \cdot p, h, \text{f} \cdot r \cdot s) \cdot (x \cdot c \cdot p', h', \text{f} \cdot r \cdot s')$ **by**(*induct rule*: *tranclp-induct*[*of -* ((*ax*, *ay*), *az*) ((*bx*, *by*), *bz*), *split-rule*, *consumes 1* ])(*blast intro*: *tranclp*.*trancl-into-trancl silent-move-*τ*exec-1-d*)+

**lemma** τ*Exec-1-dr-conv-rtranclp*:

 $\tau E \text{z}^{-1}$ -dr P t (*xcp*, *h*, *frs*) (*xcp*', *h*', *frs*') =  $\tau$ *trsys.silent-moves* (*mexecd P t*) ( $\tau$ *MOVE2 P*) ((*xcp*, *frs*), *h*) ((*xcp*<sup> $\prime$ </sup>, *frs*<sup> $\prime$ </sup>), *h*<sup> $\prime$ </sup>) **by**(*blast intro*: τ*Exec-1-dr-rtranclpD rtranclp-*τ*Exec-1-dr*)

**lemma** τ*Exec-1-dt-conv-tranclp*:

 $\tau E \text{z}^{-1}$ -dt P t (*xcp*, *h*, *frs*) (*xcp'*, *h'*, *frs'*) =  $\tau$ *trsys.silent-movet* (*mexecd P t*) ( $\tau$ *MOVE2 P*) ((*xcp*, *frs*), *h*) ((*xcp'*, *frs'*), *h'*) **by**(*blast intro*: τ*Exec-1-dt-tranclpD tranclp-*τ*Exec-1-dt*)

**end**

#### **context** *J1-JVM-conf-read* **begin**

**lemma** *Red1-execd-weak-bisim*:

**assumes** *wf* : *wf-J1-prog P*

**shows** *delay-bisimulation-measure* (*mred1 P t*) (*mexecd* (*compP2 P*) *t*) (*wbisim1 t*) (*ta-bisim wbisim1* )  $(\tau MOVE1 \; P)$   $(\tau M OVE2 \; (compP2 \; P))$   $(\lambda)((e, xs), exs), h)$   $(((e', xs'), exs'), h').$   $sim12-size \; e \le$  $\sin 12$ -size e')  $(\lambda(x \text{cpr}, h) (x \text{cpr}, h)$ .  $\sin 21$ -size ( $\text{compP2}$  P)  $x \text{cpr}, x \text{cpr},$ 

#### **proof**

 $\mathbf{fix}$  *s1*  $s2$   $s1'$ 

**assume** *whisim1* t *s1 s2* **and**  $\tau$ trsys.*silent-move* (*mred1 P t*) ( $\tau$ *MOVE1 P*) *s1 s1* **moreover obtain** *e xs exs h* **where**  $s1$ :  $s1 = (((e, xs), exs), h)$  **by**(*cases s1*) *auto* moreover obtain  $e'$  *xs' exs'*  $h1'$  where  $s1'$ :  $s1' = (((e', xs'), \, exs'), \, h1')$  by $(cases \, s1')$  *auto* **moreover obtain**  $xcp$  frs  $h2$  **where**  $s2$ :  $s2 = ((xcp, frs), h2)$  **by**(*cases s2*) *auto* ultimately have [simp]:  $h\mathcal{Q} = h$  and red: True,  $P, t \vdash 1 \langle (e, xs)/ex, h \rangle - \varepsilon \rightarrow \langle (e', xs') / ex, h1' \rangle$ 

**and**  $\tau$ :  $\tau Move1$  P h ((*e*, *xs*), *exs*) **and** *bisim*: *bisim1-list1* t h (*e*, *xs*) *exs xcp frs* **by**(*auto*)

**from** *red*  $\tau$  *bisim* **have** *h1'* [simp]: *h1'* = *h* **by**(*auto dest:*  $\tau$ *move1-heap-unchanged elim!: Red1.cases bisim1-list1* .*cases*)

**from** *exec-1-simulates-Red1-* $\tau[OF \text{ wf} \text{ red}[\text{unfolded} \text{ h1}']$  *bisim*  $\tau]$  **obtain**  $xcp'$  *frs*<sup>*'*</sup>

**where** *exec*: (*if sim12-size*  $e' < \sin 12$ -*size e* then  $\tau$ *Exec-1-dr else*  $\tau$ *Exec-1-dt*) (*compP2 P*) *t* (*xcp*,  $h, frs)$  (*xcp'*,  $h, frs'$ )

and  $bisim'$ :  $bisim1-list1$  t  $h(e', xs')$   $exs'$   $xcp'$   $frs'$  by  $blast$ 

**from** exec have (if  $(\lambda(((e, xs), exs), h)((e', xs'), exs'), h')$ .  $\sin 12\text{-}size\ e \lt \sin 12\text{-}size\ e')((e', s')$  $xs'$ ,  $ex'$ , *h*) (((*e*, *xs*), *exs*), *h*) *then*  $\tau$ *trsys.silent-moves* (*mexecd* (*compP2 P*) *t*) ( $\tau$ *MOVE2* (*compP2*)  $(P)$ ) *else*  $\tau$ *trsys.silent-movet* (*mexecd* (*compP2 P*) *t*) ( $\tau M OVE2$  (*compP2 P*))) ((*xcp*, *frs*), *h*) ((*xcp'*,  $frs'$ , *h*)

**by**(*auto simp add*: τ*Exec-1-dr-conv-rtranclp* τ*Exec-1-dt-conv-tranclp*) **thus** whisim1 t s1' s2  $\wedge$  ( $\lambda((e, xs), \text{ }\text{ }\text{ }exs), h)$ ) ((( $e', xs'$ ),  $\text{ }\text{ }exs'$ ),  $h'$ ).  $\text{ }\text{ }sim12\text{-}size\ e \leq \text{ }\text{ }sim12\text{-}size\ e'^{++}$  $s1'$  s1 ∨

 $(\exists s2'. (\tau trsys.silent-movet (meared (compP2 P) t) (\tau MOVE2 (compP2 P))) s2 s2' \wedge wbisim1$  $t s1' s2')$ 

**using** *bisim' s1 s1' s2* 

**by** −(*rule delay-bisimulation-base.simulation-silent1I', auto split del: <i>if-split*)

**next**

 $fix$  *s1*  $s2$   $s2'$ 

**assume** *wbisim1* t s1 s2 **and**  $\tau$ trsys.silent-move (mexecd (compP2 P) t) ( $\tau M OVE2$  (compP2 P)) s2  $s2'$ 

**moreover obtain**  $e$  *xs*  $exs$  *h1* **where**  $s1$ :  $s1 = (((e, xs), exs), h1)$  **by**(*cases s1*) *auto* 

**moreover obtain**  $xcp$  frs h **where**  $s2$ :  $s2 = ((xcp, frs), h)$  **by**(*cases s2*) *auto* 

**moreover obtain**  $xcp'$  frs'  $h2'$  where  $s2'$ :  $s2' = ((xcp', frs'), h2')$  by $(cases s2')$  auto

**ultimately have**  $[simp]$ :  $h1 = h$  and *exec*: *exec-1-d* (*compP2 P*) *t* (*Normal* (*xcp*, *h*, *frs*))  $\varepsilon$  (*Normal*  $(xcp', h2', frs')$ 

**and**  $\tau$ :  $\tau$ *Move2* (*compP2 P*) (*xcp*, *h*, *frs*) **and** *bisim*: *bisim1-list1 t h* (*e*, *xs*) *exs xcp frs* **bv**(*auto*) **from**  $\tau$ *Red1-simulates-exec-1-* $\tau$ [*OF wf exec bisim*  $\tau$ ]

**obtain**  $e'$  *xs'* exs' where  $[simp]$ :  $h2' = h$ 

and *red*: (*if sim21-size* (*compP2 P*) (*xcp*', *frs*') (*xcp*, *frs*) *then*  $\tau$ *Red1r else*  $\tau$ *Red1t*) *P t h* ((*e*, *xs*),  $exs)$  ((*e'*, *xs'*),  $exs'$ )

and  $bisim'$ :  $bisim1-list1$  t  $h(e', xs')$   $exs'$   $xcp'$   $frs'$  by  $blast$ 

**from** red have (if  $((\lambda(x \text{reprs}, h) (x \text{erprs}', h). \text{ sim21-size } (compP2 P) x \text{erprs } x \text{erprs}') ((x \text{er} y, f \text{re} y),$  $h2$ <sup>*(*</sup>)</sub> ((*xcp*, *frs*), *h*)) *then*  $\tau$ *trsys.silent-moves* (*mred1 P t*) ( $\tau$ *MOVE1 P*) *else*  $\tau$ *trsys.silent-movet* (*mred1 P t*)  $(\tau MOVE1 \ P))$   $(((e, xs), exs), h)$   $(((e', xs'), exs'), h)$ 

**by**(*auto dest*: τ*Red1r-rtranclpD* τ*Red1t-tranclpD*)

**thus** wbisim1 t s1 s2'  $\wedge$  ( $\lambda$ (*xcpfrs*, *h*) (*xcpfrs'*, *h*). *sim21-size* (*compP2 P*) *xcpfrs xcpfrs'*)<sup>++</sup> s2' s2 ∨

 $(\exists s1'. \tau trsys.silent-movet (mred1 P t) (\tau MOVE1 P) s1 s1' \land \textit{whisim1 t s1' s2'})$ 

```
using bisim' s1 s2 s2'
   by −(rule delay-bisimulation-base.simulation-silent2I', auto split del: <i>if-split)
next
 fix s1 s2 tl1 s1 0
 assume whisim1 t s1 s2 and \text{mred1} P t s1 tl1 s1' and \neg \tau MOVE1 P s1 tl1 s1'
 moreover obtain e xs exs h where s1: s1 = (((e, xs), exs), h) by(cases s1) auto
  moreover obtain e' xs' exs' h1' where s1': s1' = (((e', xs'), \, kxs'), \, h1') by(cases \, s1') auto
 moreover obtain xcp frs h2 where s2: s2 = ((xcp, frs), h2) by(cases s2) autoultimately have [simp]: h2 = h and red: True, P,t \vdash 1 \langle (e, xs)/exsh \rangle - tl1 \rightarrow \langle (e', xs') / exs', h1' \rangleand \tau: \neg \tauMove1 P h ((e, xs), exs) and bisim: bisim1-list1 t h (e, xs) exs xcp frs
   by(fastforce elim!: Red1 .cases dest: red1-τ -taD)+
  from exec-1-simulates-Red1-not-\tau [OF wf red bisim \tau] obtain ta<sup>\prime</sup> xcp<sup>\prime</sup> frs<sup>\prime\prime</sup> frs<sup>\prime\prime</sup>
   where exec1: \tauExec-1-dr (compP2P) t (xcp, h, frs) (xcp', h, frs')
   and exec2: exec-1-d (compP2 P) t (Normal (xcp', h, frs')) ta' (Normal (xcp'', h1', frs''))and \tau': \neg \tau Move2 (compP2 P) (xcp', h, frs')
   and bisim': bisim1-list1 t h1' (e', xs') exs' xcp'' frs''
   and ta': ta-bisim wbisim1 tl1 ta' by blast
 from exec1 have \tautrsys.silent-moves (mexecd (compP2 P) t) (\tau M OVE2 (compP2 P)) ((xcp, frs),
h) ((xcp', frs'), h)by(rule τExec-1-dr-rtranclpD)
  thus \exists s2's2'' tl2. \tautrsys.silent-moves (mexecd (compP2 P) t) (\tauMOVE2 (compP2 P)) s2 s2' \landmeared (compP2 P) t s2' t12 s2'' \wedge \neg \tau MOVE2 (compP2 P) s2' t12 s2'' \wedge \neg t10 V12 s2''wbisim1 t s1' s2" ∧ ta-bisim wbisim1 tl1 tl2
   using bisim' exec2 \tau' s1 s1' s2 ta' unfolding \langle h2 \rangle = happly(subst (1 2 ) split-paired-Ex)
   apply(subst (1 2 ) split-paired-Ex)
   by clarify ((rule exI conjI|assumption)+, auto)
next
 \intfix s1 s2 tl2 s2'assume wbisim1 t s1 s2 and mexced (compP2 P) t s2 tl2 s2' and \neg \tau MONE2 (compP2 P) s2 tl2
s2'moreover obtain e xs exs h1 where s1: s1 = (((e, xs), exs), h1) by(cases s1) auto
 moreover obtain xcp frs h where s2: s2 = ((xcp, frs), h) by(cases s2) auto
  moreover obtain xcp' frs' h2' where s2': s2' = ((xcp', frs'), h2') by(cases s2') auto
  ultimately have [simp]: h1 = h and exec: exec-1-d (compP2 P) t (Normal (xcp, h, frs)) tl2
(Normal (xcp', h2', frs'))and \tau: \neg \tau Move2 (compP2 P) (xcp, h, frs) and bisim: bisim1-list1 t h (e, xs) exs xcp frs
   apply auto
   apply(erule jvmd-NormalE)
   apply(cases xcp)
   apply auto
   apply(rename-tac stk loc C M pc frs)
   apply(case-tac instrs-of (compP2 P) C M ! pc)
   apply(simp-all split: if-split-asm)
    apply(auto dest!: τexternal-red-external-aggr-TA-empty simp add: check-def has-method-def τex-
ternal-def τexternal'-def)
   done
  from \tauRed1-simulates-exec-1-not-\tau[OF wf exec bisim \tau] obtain e' xs' exs' ta' e'' xs'' exs''
   where \text{red1: } \tau \text{Red1r } P \text{ } t \text{ } h \text{ } ((e, xs), \text{ } \text{exs}) \text{ } ((e', xs'), \text{ } \text{exs'})and \text{red2: True}, P, t \vdash 1 \ \langle (e', xs') / \text{exs}', h \rangle - ta' \rightarrow \langle (e'', xs'') / \text{exs}'', h2' \rangleand \tau': \neg \tau Move1 P h ((e', xs'), exs') and ta': ta-bisim wbisim1 ta' tl2
   and bisim': bisim1-list1 t h2' (e'', xs'') exs'' xcp' frs' by blast
  from red1 have \tautrsys.silent-moves (mred1 P t) (\tauMOVE1 P) (((e, xs), exs), h) (((e', xs'), exs'),
h)
```
**by**(*rule* τ*Red1r-rtranclpD*) **thus**  $\exists s1's1''$  *tl1*.  $\tau$ *trsys.silent-moves* (*mred1 P t*) ( $\tau$ *MOVE1 P*) *s1 s1'*  $\land$  *mred1 P t s1' tl1 s1''*  $\land$  $\neg \tau MOVE1 \, P \, s1' \, tll \, s1'' \wedge \text{wbisim1 t s1'' s2'} \wedge \text{ta-bisim wbisim1 tl tll2}$ **using** *bisim'* red2  $\tau'$  *s1 s2 s2'*  $\langle h1 \rangle = h \rangle$  *ta'* **apply** −  $\mathbf{apply}(\text{rule } ext[\mathbf{where} \; x=(((e',\; xs'),\; \text{ex} s'),\; h)])$  $\mathbf{apply}(\text{rule } \text{ex} \text{exI}[\text{where } \text{x}=(((\text{e}'', \text{xs}''), \text{exs}''), \text{h2}')]$  $\text{apply}(\text{rule } \text{ex1}{2} | \textbf{where } \text{at} | \textbf{where } \text{at} | \textbf{else} | \textbf{else} | \textbf{else} | \textbf{else} | \textbf{else} | \textbf{else} | \textbf{else} | \textbf{else} | \textbf{else} | \textbf{else} | \textbf{else} | \textbf{else} | \textbf{else} | \textbf{else} | \textbf{else} | \textbf{else} | \textbf{else} | \textbf{else} | \textbf{else} | \textbf{else} | \textbf{else} | \textbf{else} | \textbf{else} | \textbf{else} | \textbf{else} | \text$ **apply** *auto* **done next have** *wf* (*inv-image*  $\{(x, y), x < y\}$  ( $\lambda(((e, xs), exs), h)$ ). *sim12-size e*)) **by**(*rule wf-inv-image*)(*rule wf-less*) **also have** *inv-image*  $\{(x, y)$ .  $x < y\}$  ( $\lambda(((e, xs), exs), h)$ . *sim12-size*  $e)$ )  $\{(x, y) \in (\lambda(((e, xs), exs), h) \ ((e', xs'), exs'), h') \text{. } sim12-size e < sim12-size e' \text{. } y \}$  by auto **finally show**  $wfP(\lambda(((e, xs), exs), h)((e', xs'), exs'), h').$  *sim12-size*  $e \leq sim12-size e'$ **unfolding** *wfP-def* **. next from** *wfP-sim21-size* have  $wf$  { $(xopfrs, xopfrs')$ .  $sim21-size (compP2 P) xepfrs xcpfrs'$ } by $(unfold wfP-def)$ **hence** *wf* (*inv-image* {(*xcpfrs*, *xcpfrs*'). *sim21-size* (*compP2 P*) *xcpfrs xcpfrs*'} *fst*) **by**(*rule wf-inv-image*) **also have** *inv-image*  $\{(x \in f \text{ is } x \in f \text{ is } n \in \mathbb{Z} \mid x \in (p \text{ is } p \in \mathbb{Z} \mid p \text{ is } p \text{ is } n \in \mathbb{Z} \mid p \text{ is } n \in \mathbb{Z} \mid p \text{ is } p \text{ is } p \text{ is } n \in \mathbb{Z} \mid p \text{ is } p \text{ is } n \in \mathbb{Z} \mid p \text{ is } p \text{ is } p \text{ is } p \text{ is } p \text{ is } p \text{ is } p \text{ is } p \text{ is } p \text{$  $\{((x \infty f \text{ is } h), (x \in f \text{ is } h)\}$ .  $\text{sim21-size } (compP2 P)$   $x \in f \text{ is } x \in f \text{ is } h$  auto **also have** ... =  $\{(x, y) \cdot (\lambda(x \in \text{prfs}, h) \text{ (x \in \text{prfs}^\prime, h)} \cdot \text{sim21-size (compP2 P) x \in \text{prfs x} \cdot \text{prfs}^\prime\} \cdot x \cdot y\}$ **by**(*auto*) finally show  $wfP$  ( $\lambda(x \text{cpfrs}, h)$  ( $x \text{cpfrs}', h$ ).  $\text{sim21-size}$  ( $\text{compP2}$  P)  $\text{xcfrs}$   $\text{xcfrs}'$ ) **unfolding** *wfP-def* **. qed lemma** *Red1-execd-delay-bisim*: **assumes** *wf* : *wf-J1-prog P* **shows** *delay-bisimulation-diverge* (*mred1 P t*) (*mexecd* (*compP2 P*) *t*) (*wbisim1 t*) (*ta-bisim wbisim1* ) (τ*MOVE1 P*) (τ*MOVE2* (*compP2 P*)) **proof** − **interpret** *delay-bisimulation-measure mred1 P t mexecd* (*compP2 P*) *t wbisim1 t ta-bisim wbisim1* τ*MOVE1 P* τ*MOVE2* (*compP2 P*) λ(((*e*, *xs*), *exs*), *h*) (((*e* 0 , *xs* <sup>0</sup> ), *exs* <sup>0</sup> ), *h* 0 ). *sim12-size e* < *sim12-size e* <sup>0</sup>  $\lambda(x \text{reffrs}, h)$  ( $x \text{erffrs}', h$ ).  $\text{sim21-size}$  ( $\text{compP2}$  P)  $x \text{erffrs}$   $x \text{erffrs}'$ **using** *wf* **by**(*rule Red1-execd-weak-bisim*) **show** *?thesis* **by**(*unfold-locales*) **qed end definition** *bisim-wait1JVM* ::  $\alpha$ <sup>*ddr*</sup> jvm-prog  $\Rightarrow$  ('addr expr1</sup>  $\times$  'addr locals1)  $\times$  ('addr expr1  $\times$  'addr locals1) list  $\Rightarrow$  'addr *jvm-thread-state* ⇒ *bool* **where** *bisim-wait1JVM P*  $\equiv$ 

 $\lambda((e1, xs1), exs1)$  (*xcp*, *frs*). *call1*  $e1 \neq None \wedge$  $(\textit{case frs of Nil} \Rightarrow \textit{False} \mid (\textit{stk}, \textit{loc}, C, M, \textit{pc}) \# \textit{frs}' \Rightarrow \exists M' \textit{n}. \textit{instrs-of} \textit{P} C M ! \textit{pc} = \textit{Invoke}$  $M'$  *n*)

**sublocale** *J1-JVM-heap-conf-base* < *Red1-execd*:

1103

**.**

```
FWbisimulation-base
 final-expr1
 mred1 P
 JVM-final
 mexecd (compP2 P)
 convert-RA
 wbisim1
 bisim-wait1JVM (compP2 P)
```
### **sublocale** *JVM-heap-base* < *execd-mthr*: τ*multithreaded JVM-final mexecd P convert-RA* τ*MOVE2 P* **for** *P*

**by**(*unfold-locales*)

**sublocale** *J1-JVM-heap-conf-base* < *Red1-execd*: *FWdelay-bisimulation-base final-expr1 mred1 P JVM-final mexecd* (*compP2 P*) *convert-RA wbisim1 bisim-wait1JVM* (*compP2 P*) τ*MOVE1 P* τ*MOVE2* (*compP2 P*) **by**(*unfold-locales*)

**context** *J1-JVM-conf-read* **begin**

```
theorem Red1-exec1-FWwbisim:
 assumes wf : wf-J1-prog P
 shows FWdelay-bisimulation-diverge final-expr1 (mred1 P) JVM-final (mexecd (compP2 P)) wbisim1
(bisim-wait1JVM (compP2 P)) (τMOVE1 P) (τMOVE2 (compP2 P))
proof −
 let ?exec = mexecd (compP2 P)
 let ? \tauexec = \lambda t, \tautrsys.silent-moves (mexecd (compP2 P) t) (\tau M OVE2 (compP2 P))
 let ? \tau red = \lambda t. \tautrsys.silent-moves (mred1 P t) (\tau MOVE1 P)
 interpret delay-bisimulation-diverge
   mred1 P t ?exec t wbisim1 t ta-bisim wbisim1 τMOVE1 P τMOVE2 (compP2 P)
   for t
   using wf by(rule Red1-execd-delay-bisim)
 show ?thesis
 proof
   fix t s1 s2
   assume whisim1 t s1 s2 (\lambda(x1, m). final-expr1 x1) s1
   moreover obtain e xs exs m1 where [simp]: s1 = (((e, xs), exs), m1) by(cases s1) auto
   moreover obtain xcp frs m2 where [simp]: s2 = ((xcp, frs), m2) by(cases s2) auto
   ultimately have [simp]: m2 = m1 exs = []
    and bisim1-list1 t m1 (e, xs) \left[ \right] xcp frs
```
**and** *final e* **by** *auto* **from**  $\langle b \rangle$ *isim1-list1 t m1* (*e, xs*)  $\parallel$  *xcp frs* $\rangle$   $\langle$ *final e* $\rangle$ show  $\exists s2'.$  ? $\tau$  *exec t s2 s2'*  $\land$  *wbisim1 t s1 s2'*  $\land$   $(\lambda(x2, m).$  *JVM-final x2*)  $s2'$ **proof** *cases* **case** (*bl1-Normal stk loc C M pc frs' Ts T body D*) **hence**  $[simp]$ : *frs* =  $[(stk, loc, C, M, pc)]$ **and** *conf*: *compTP P*  $\vdash$  *t*:(*xcp*, *m1*, *frs*)  $\sqrt{}$ and *sees*:  $P \vdash C$  *sees*  $M: Ts \rightarrow T = \lfloor body \rfloor$  *in*  $D$ **and** *bisim*: *P*,*blocks1* 0 (*Class D* # *Ts*) *body*, $m1 \vdash (e, xs) \leftrightarrow (stk, loc, pc, xcp)$ and *var*: *max-vars*  $e \leq \text{length } xs$  **by** *auto* **from** ‹*final e*› **show** *?thesis* **proof** *cases* **fix** *v* **assume** [*simp*]: *e* = *Val v* with *bisim* have  $[simp]$ :  $xcp = None$   $xs = loc$ **and** *exec*:  $\tau$ *Exec-mover-a P t* (*blocks1 0* (*Class D # Ts*) *body*)  $m1$  (*stk*, *loc*, *pc*, *xcp*) ([*v*], *loc*, *length* (*compE2 body*), *None*) **by**(*auto dest*!: *bisim1Val2D1* ) **from** exec have  $\tau$ Exec-mover-a P t body m1 (stk, *loc*, pc, xcp) ([v], *loc*, *length* (*compE2 body*), *None*) **unfolding** τ*Exec-mover-blocks1* **. with** *sees* **have** τ*Exec-1r* (*compP2 P*) *t* (*xcp*, *m1* , *frs*) (*None*, *m1* , [([*v*], *loc*, *C*, *M*, *length* (*compE2 body*))]) **by**(*auto intro*: τ*Exec-mover-*τ*Exec-1r*) **with** *wt-compTP-compP2* [*OF wf* ] **have** *execd*: τ*Exec-1-dr* (*compP2 P*) *t* (*xcp*, *m1* , *frs*) (*None*, *m1* , [([*v*], *loc*, *C*, *M*, *length* (*compE2 body*))]) **using** *conf* **by**(*rule* τ*Exec-1r-*τ*Exec-1-dr*) **also from**  $sees-method-compP[OF sees, of \lambda CM \text{Ts } T$ .  $compMb2] sees \text{max-stack1[of body]}$ **have** τ*exec-1-d* (*compP2 P*) *t* (*None*, *m1* , [([*v*], *loc*, *C*, *M*, *length* (*compE2 body*))]) (*None*, *m1* , []) **by**(*auto simp add*: τ*exec-1-d-def compP2-def compMb2-def check-def has-methodI intro*: *exec-1I*) **finally have**  $? \tau$ *exec t s2* ((*None*, []), *m1*) **unfolding** τ*Exec-1-dr-conv-rtranclp* **by** *simp* **moreover have** *JVM-final* (*None*, []) **by** *simp* **moreover from** *conf* **have** *hconf m1 preallocated m1* **unfolding** *correct-state-def* **by**(*simp-all*) **hence** *wbisim1 t s1* ((*None*, []), *m1* ) **by**(*auto intro*: *bisim1-list1* .*intros*) **ultimately show** *?thesis* **by** *blast* **next fix** *a* **assume** [simp]:  $e = \text{throw} (\text{addr } a)$ **hence**  $\exists$  *stk*' *loc*' *pc'*.  $\tau$ *Exec-mover-a*  $P$  *t body*  $m1$  (*stk*, *loc*, *pc*, *xcp*) (*stk'*, *loc'*, *pc'*,  $|a|$ )  $\wedge$ *P*,*blocks1* 0 (*Class D*  $#$  *Ts*) *body*,*m1*  $\vdash$  (*Throw a*, *xs*)  $\Leftrightarrow$  (*stk'*, *loc'*, *pc'*, [*a*]) **proof**(*cases xcp*) **case** *None* **with** *bisim* **show** *?thesis* **by**(*fastforce dest*!: *bisim1-Throw-*τ*Exec-movet simp del*: *blocks1* .*simps intro*: *tranclp-into-rtranclp*) **next** case (*Some a'*) **with** *bisim* **have**  $a = a'$  **by**(*auto dest: bisim1-ThrowD*) **with** *Some bisim* **show** *?thesis* **by**(*auto*) **qed** then obtain  $stk'$  *loc'*  $pc'$ **where** *exec*:  $\tau$ *Exec-mover-a P t body m1* (*stk*, *loc*, *pc*, *xcp*) (*stk*<sup>'</sup>, *loc*<sup>'</sup>, *pc*<sup>'</sup>, [a])

and *bisim'*: *P*,*blocks1* 0 (*Class D* # *Ts*) *body*, $m1 \vdash$  (*throw* (*addr a*),  $xs$ )  $\Leftrightarrow$  (*stk'*, *loc'*,  $pc'$ ,  $|a|$ **by** *blast* with sees have  $\tau$ *Exec-1r* (*compP2 P*) *t* (*xcp*, *m1*, *frs*) (|a|, *m1*, [(stk', loc', C, *M*,  $pc'$ )]) **by**(*auto intro*: τ*Exec-mover-*τ*Exec-1r*) **with** *wt-compTP-compP2* [*OF wf* ] **have** *execd*:  $\tau$ *Exec-1-dr* (*compP2 P*) *t* (*xcp*, *m1*, *frs*) ([a], *m1*, [(stk', loc', C, *M*, *pc'*)]) **using** *conf* **by**(*rule*  $\tau$ *Exec-1r-* $\tau$ *Exec-1-dr*) **also {**  ${\bf from}~bisim1-xcp-Some-not-caught [OF~bisim',~of~\lambda C~M~Ts~T.~compMb2~0~0]$ **have** match-ex-table (compP2 P) (cname-of m1 a)  $pc'$  (compxE2 body 0 0) = None **by**( $simp$ ) *add*: *compP2-def*) **moreover from** *bisim'* **have**  $pc' < length$  (*compE2 body*) **by**(*auto dest: bisim1-ThrowD*) **ultimately have**  $\tau$  *exec-1* (*compP2 P*)  $t$  ([a],  $m1$ , [(stk', loc', C, M, pc')]) ([a],  $m1$ , []) **using** *sees-method-compP*[ $OF$  *sees*, *of*  $\lambda$ *C*  $M$  *Ts*  $T$ *. compMb2*] *sees* **by**(*auto simp add*: τ*exec-1-def compP2-def compMb2-def has-methodI intro*: *exec-1I*) **moreover from** *wt-compTP-compP2* [*OF wf* ] *execd conf* **have**  $compTP P \vdash t: (\lfloor a \rfloor, m1, [\lfloor stk', \lfloor bc', c, M, pc' \rfloor]) \checkmark$  by (*rule*  $\tau$  *Exec-1-dr-preserves-correct-state*) **ultimately have**  $\tau$  *exec-1-d* (*compP2 P*) *t* ([*a*], *m1*, [(*stk'*, *loc'*, *C*, *M*, *pc'*]]) ([*a*], *m1*, []) **using** *wt-compTP-compP2* [*OF wf* ] **by**(*auto simp add*: τ*exec-1-def* τ*exec-1-d-def welltyped-commute*[*symmetric*] *elim*: *jvmd-NormalE*) **} finally have**  $? \tau$ *exec t s2* ((|a|, []), *m1*) **unfolding** τ*Exec-1-dr-conv-rtranclp* **by** *simp* **moreover have** *JVM-final*  $(|a|, |)$  **by**  $simp$ **moreover from** *conf* **have** *hconf m1 preallocated m1* **by**(*simp-all add*: *correct-state-def*) **hence** *wbisim1* t s1  $((|a|, \|), m1)$  **by**(*auto intro*: *bisim1-list1.intros*) **ultimately show** *?thesis* **by** *blast* **qed qed**(*auto intro*!: *exI bisim1-list1* .*intros*) **next fix** *t s1 s2* **assume** *whisim1* t s1 s2  $(\lambda(x2, m)$ . *JVM-final* x2) s2 **moreover obtain** *e xs exs m1* **where** [*simp*]:  $s1 = (((e, xs), exs), mt)$  **by**(*cases s1*) *auto* **moreover obtain**  $xcp$  frs  $m2$  **where** [ $simp$ ]:  $s2 = ((xcp, frs), m2)$  **by**(*cases s2*) *auto* **ultimately have** [ $simp$ ]:  $m2 = m1$  exs = []  $frs =$  [] **and** *bisim*: *bisim1-list1 t m1* (*e*, *xs*) [] *xcp* [] **by**(*auto elim*: *bisim1-list1* .*cases*) **hence** *final e* **by**(*auto elim*: *bisim1-list1* .*cases*) **thus**  $\exists s1'.$  *?* $\tau$ red t s1 s1'  $\land$  wbisim1 t s1' s2  $\land$   $(\lambda(x1, m).$  final-expr1 x1) s1' **using** *bisim* **by** auto **next fix** *t* 0 *x m1 xx m2 t x1 x2 x1* <sup>0</sup> *ta1 x1* <sup>00</sup> *m1* <sup>0</sup> *x2* <sup>0</sup> *ta2 x2* <sup>00</sup> *m2* <sup>0</sup> **assume** *b*: *wbisim1*  $t'$   $(x, mt)$   $(xx, m2)$  **and**  $b'$ : *wbisim1*  $t (x1, mt)$   $(x2, m2)$ and  $\tau$ *red*:  $? \tau$ *red*  $t$  (*x1*, *m1*) (*x1'*, *m1*) and *red:*  $mred1$   $P t (x1', m1)$   $ta1 (x1'', m1')$  $\mathbf{and} \neg \tau \textit{MOVE1} \textit{P} \textit{(x1}', \textit{m1}) \textit{ta1} \textit{(x1}'', \textit{m1}')$ and  $\tau$ *exec*:  $? \tau$ *exec* t (*x2*, *m2*) (*x2*<sup>'</sup>, *m2*) and *exec*: *?exec*  $t(x2', m2)$   $ta2(x2'', m2')$  $\mathbf{and} \neg \tau \textit{MOVE2} \text{ (compP2 P) } (x2', m2) \text{ } ta2 \text{ (}x2'', m2')$ and  $b2$ : *wbisim1*  $t(x1'', m1') (x2'', m2')$ **from** *red* **have** *hext*  $m1$   $m1'$  **by**( $auto \, simple \, add: \, split \, beta \, into: \, Red1 \, heat \, incr)$ ) **moreover from** b2 **have**  $m1' = m2'$  **by**(*cases x1''*, *cases x2''*) *simp* **moreover from** *b*<sub>2</sub> **have** *hconf*  $m2'$  $\frac{dy}{dx}$  *by*(*cases x1''*, *cases x2''*)(*auto elim*!: *bisim1-list1* .*cases simp add: correct-state-def*) **moreover from** *b* 0 *exec* **have** *preallocated m2* **by**(*cases x1* , *cases x2* )(*auto elim*!: *bisim1-list1* .*cases simp add*: *correct-state-def*)

**moreover from**  $b'$   $\tau$  *red red* **have** *tconf*:  $compP2 P, m2 \vdash t \sqrt{t}$ **by**(*cases x1* , *cases x2* )(*auto elim*!: *bisim1-list1* .*cases Red1* .*cases simp add*: *correct-state-def* τ*mreds1-Val-Nil* τ*mreds1-Throw-Nil*) **from**  $\tau$  exec have  $\tau$  exec':  $\tau$  Exec-1-dr (compP2 P) t (fst x2, m2, snd x2) (fst x2', m2, snd x2') **unfolding** τ*Exec-1-dr-conv-rtranclp* **by** *simp* with *b*' *tconf* have *compTP P*  $\vdash$  *t*: (*fst x2*', *m2*, *snd x2'*)  $\sqrt{ }$ **using** ‹*preallocated m2* › **apply**(*cases x1* , *cases x2* ) **apply**(*erule* τ*Exec-1-dr-preserves-correct-state*[*OF wt-compTP-compP2* [*OF wf* ]]) **apply**(*auto elim*!: *bisim1-list1* .*cases simp add*: *correct-state-def*) **done ultimately show** whisim1  $t'(x, mt')(xx, m2')$  **using** *b* exec **apply**(*cases x*, *cases xx*) **apply**(*auto elim*!: *bisim1-list1* .*cases intro*!: *bisim1-list1* .*intros simp add*: *split-beta intro*: *preallocated-hext*) **apply**(*erule* (*2* ) *correct-state-heap-change*[*OF wt-compTP-compP2* [*OF wf* ]]) **apply**(*erule* (*1* ) *bisim1-hext-mono*) **apply**(*erule List*.*list-all2-mono*) **apply**(*erule* (*1* ) *bisim1-fr-hext-mono*) **done next fix** *t x1 m1 x2 m2 x1* <sup>0</sup> *ta1 x1* <sup>00</sup> *m1* <sup>0</sup> *x2* <sup>0</sup> *ta2 x2* <sup>00</sup> *m2* <sup>0</sup> *w* **assume** *b*: *wbisim1 t* (*x1* , *m1* ) (*x2* , *m2* ) and  $\tau$ *red*:  $? \tau$ *red*  $t$  (*x1*, *m1*) (*x1'*, *m1*) and *red*: *mred1*  $P t (x1', m1) t a1 (x1'', m1')$  $\mathbf{and} \neg \tau \textit{MOVE1} \textit{P} \textit{(x1}', \textit{m1}) \textit{ta1} \textit{(x1}'', \textit{m1}')$ and  $\tau$ *exec*:  $? \tau$ *exec* t (*x2*, *m2*) (*x2*<sup>'</sup>, *m2*) and *exec*: *?exec*  $t(x2', m2)$   $\text{ta2 } (x2'', m2')$  $\mathbf{and} \neg \tau \textit{MOVE2} \text{ (compP2 P) } (x2', m2) \text{ ta2 } (x2'', m2')$ and *b*': *wbisim1* t  $(x1'', m1') (x2'', m2')$ **and** *ta-bisim wbisim1 ta1 ta2* **and** Suspend: Suspend  $w \in set \{ \{ ta1 \} \}$  *w Suspend*  $w \in set \{ \{ ta2 \} \}$ **from** *red Suspend* **have** *call1* (*fst* (*fst*  $x1'')$ )  $\neq$  *None*  $\mathbf{by}(\text{cases } x1')(\text{cases } x1'', \text{ auto } \text{dest: } \text{Red1-Suspend-is-call})$ **moreover from** *mexecd-Suspend-Invoke*[*OF exec Suspend*(*2* )] **obtain** *xcp stk loc C M pc frs' M' n* where  $x2'' = (xcp, (stk, loc, C, M, pc) \# frs')$ *instrs-of* (*compP2 P*) *C M* !  $pc = Invoke M' n$  by *blast* **ultimately show** *bisim-wait1JVM* (*compP2 P*)  $x1''$   $x2''$ **by**(*simp add*: *bisim-wait1JVM-def split-beta*) **next**  $\int \mathbf{f} \times t \, x \, t \, m \, t \, x^2 \, m^2 \, t \, a \, t \, x \, t' \, m \, t'$ **assume** *wbisim1 t* (*x1* , *m1* ) (*x2* , *m2* ) **and** *bisim-wait1JVM* (*compP2 P*) *x1 x2* and  ${mred1}$   $P$   $t$   $(x1, ml)$   $ta1$   $(x1', ml')$ **and** *wakeup*: *Notified* ∈ *set* {|ta1}<sup>*w*</sup> ∨ *WokenUp* ∈ *set* {|ta1}<sup>*w*</sup> **moreover obtain**  $e1$  *xs1* exs1 **where** [simp]:  $x1 = ((e1, xs1), exs1)$  **by**(*cases x1*) *auto* **moreover obtain** *xcp frs* **where**  $[simp]: x2 = (xcp, frs)$  **by**(*cases* x2) **moreover obtain**  $e1'$  *xs1'* exs1' where  $[simp]:$   $x1' = ((e1', xs1'), exs1')$  by $(eases x1')$  auto **ultimately have** [*simp*]: *m1* = *m2* **and** *bisim*: *bisim1-list1 t m2* (*e1* , *xs1* ) *exs1 xcp frs* and *red*: *True*, $P$ *,t*  $\vdash$ *1*  $\langle (e1, xs1)/exs1, m2 \rangle - ta1 \rightarrow \langle (e1', xs1')/exs1', m1' \rangle$ **and** *call*: *call1*  $e1 \neq None$  $case$  *frs of*  $\Box \Rightarrow False \mid (stk, loc, C, M, pc) \# \text{ and } first \Rightarrow \exists M' \text{ } n \text{. } first \text{ to } (compP2 \text{ } P) \text{ } CM$ 

```
<u>l</u> pc = Invoke M' n</u>
     by(auto simp add: bisim-wait1JVM-def split-def)
   from red wakeup have \neg \tau Move1 P m2 ((e1, xs1), exs1)
     by(auto elim!: Red1 .cases dest: red1-τ -taD simp add: split-beta ta-upd-simps)
   from exec-1-simulates-Red1-not-τ [OF wf red bisim this] call
   show \exists ta2 x2 ' m2'. mexecd (compP2 P) t (x2, m2) ta2 (x2', m2) ∧ wbisim1 t (x1', m1') (x2',
m2' \wedge ta-bisim wbisim1 ta1 ta2
   by(auto simp del: not-None-eq simp add: split-paired-Ex ta-bisim-def ta-upd-simps split: list.split-asm)
 next
   fix t x1 m1 x2 m2 ta2 x2' m2'
   assume wbisim1 t (x1 , m1 ) (x2 , m2 )
     and bisim-wait1JVM (compP2 P) x1 x2
     and mexecd (compP2 P) t(x2, m2) ta2 (x2', m2')and wakeup: Notified ∈ set \{ta2\}w \lor WokenUp \in set \{ta2\}wmoreover obtain e1 xs1 exs1 where [simp]: x1 = ((e1, xs1), ex1) by(cases x1) auto
   moreover obtain xcp frs where [simp]: x2 = (xcp, frs) by(cases x2)
   moreover obtain xcp' frs' where [simp]: x2' = (xcp', frs') by(cases x2')ultimately have [simp]: m1 = m2and bisim: bisim1-list1 t m2 (e1 , xs1 ) exs1 xcp frs
     and exec: compP2 P,t \vdash Normal (xcp, m2, frs) −ta2−jvmd→ Normal (xcp<sup>\prime</sup>, m2<sup>\prime</sup>, frs<sup>\prime</sup>)
     and call: call1 e1 \neq Nonecase frs of \Box \Rightarrow False \bot (stk, loc, C, M, pc) \# frs'\Rightarrow \exists M' n. instrs-of (compP2 P) CM
<u>i</u> pc = Invoke M' n</u>
     by(auto simp add: bisim-wait1JVM-def split-def)
   from exec wakeup have \neg \tau Move2 (compP2 P) (xcp, m2, frs)
     by(auto dest: τexec-1-taD simp add: split-beta ta-upd-simps)
   from τRed1-simulates-exec-1-not-τ [OF wf exec bisim this] call
    show \exists ta1 x1' m1'. mred1 P t (x1, m1) ta1 (x1', m1') \land wbisim1 t (x1', m1') (x2', m2') \landta-bisim wbisim1 ta1 ta2
   by(auto simp del: not-None-eq simp add: split-paired-Ex ta-bisim-def ta-upd-simps split: list.split-asm)
 next
   show (\exists x. \text{ final-}expr1 \ x) \longleftrightarrow (\exists x. \text{ JVM-}final \ x)by(auto simp add: split-paired-Ex final-iff )
 qed
qed
end
sublocale J1-JVM-heap-conf-base < Red1-mexecd:
 FWbisimulation-base
   final-expr1
   mred1 P
```
*JVM-final mexecd* (*compP2 P*) *convert-RA wbisim1 bisim-wait1JVM* (*compP2 P*)

**context** *J1-JVM-heap-conf* **begin**

**.**

**lemma** *bisim-J1-JVM-start*: **assumes** *wf* : *wf-J1-prog P* **and** *wf-start*: *wf-start-state P C M vs*

**shows** *Red1-execd*.*mbisim* (*J1-start-state P C M vs*) (*JVM-start-state* (*compP2 P*) *C M vs*) **proof** − **from** *wf-start* **obtain** *Ts T body D* **where** *start*: *start-heap-ok* **and** *sees*:  $P \vdash C$  *sees*  $M: Ts \rightarrow T = | body|$  *in D* **and** *conf*:  $P$ *,start-heap*  $\vdash vs$  [: $\leq |Ts$  **by** *cases* **let**  $?e = blocks10$  (*Class D#Ts*) *body* **let**  $\hat{i}xs = Null \# vs \text{ @ replicate (max-vars body) undefined-value}$ **from** *sees-wf-mdecl*[*OF wf sees*] **obtain** *T* 0 **where** *B*: B *body* (*Suc* (*length Ts*)) and *wt*: *P*,*Class D* # *Ts*  $\vdash$  *1 body* :: *T*' **and** *da*:  $D$  *body*  $|\{$ .*length*  $Ts\}|$ **and** *sv*: *syncvars body* **by**(*auto simp add*: *wf-mdecl-def*) **have**  $P$ ,  $?e$ ,  $start$ -heap  $\vdash$   $(?e, ?xs) \leftrightarrow (\parallel, ?xs, 0, None)$  **by**(*rule bisim1-refl*) **moreover**  ${\bf from}$  *wf*  ${\bf have}$  *wf*  $\cdot'$ *: wf-jvm-prog*<sub>*compTP*  $P$  (*compP2 P*)  ${\bf by}$ (*rule wt-compTP-compP2*)</sub> **from** sees-method-compP[ $OF$  sees, of  $\lambda C$  M Ts T. compMb2] **have** *sees'*:  $compP2 P \vdash C$  *sees*  $M: Ts \rightarrow T = | compMb2 body|$  *in*  $D$  **by**( $simp \text{ } add: compP2-def)$ **from**  $conf$  **have**  $compP2$   $P$ *,start-heap*  $\vdash vs$  [: $\leq$ ] *Ts* **by**( $simp$  *add: compP2-def heap-base.compP-confs*)  ${\bf from}$   $BV$ -correct-initial [ $OF$  wf' start sees' this] sees' **have**  $compTP P \vdash start\text{-}tid: (None, start\text{-}heap, [([], ?xs, D, M, 0)]) \checkmark$  $\frac{1}{2}$  by (simp add: JVM-start-state<sup>'</sup>-def compP2-def compMb2-def) **hence** *bisim1-list1 start-tid start-heap* (*?e*, *?xs*) [] *None* [([], *?xs*, *D*, *M*, *0* )] **using** *sees-method-idemp*[*OF sees*] **proof show**  $P$ , ?e,*start-heap*  $\vdash$  (?e, ?xs)  $\leftrightarrow$  ([], ?xs, 0, None) **by**(*rule bisim1-refl*) show *max-vars*  $?e \leq length ?xs$  **using**  $conf$ **by**(*auto simp add*: *blocks1-max-vars dest*: *list-all2-lengthD*) **qed** *simp* **thus** *?thesis*  $using$  *sees sees'* **unfolding** *start-state-def* **by** −(*rule Red1-execd*.*mbisimI*, *auto split*: *if-split-asm intro*: *wset-thread-okI simp add*: *compP2-def compMb2-def*) **qed**

**lemmas** τ *red1-Val-simps* = τ *red1r-Val* τ *red1t-Val* τ *reds1r-map-Val* τ *reds1t-map-Val*

**end**

**end**

## **7.20 Indexing variables in variable lists**

### **theory** *ListIndex* **imports** *Main* **begin**

In order to support local variables and arbitrarily nested blocks, the local variables are arranged as an indexed list. The outermost local variable ("this") is the first element in the list, the most recently created local variable the last element. When descending into a block structure, a corresponding list *Vs* of variable names is maintained. To find the index of some variable *V*, we have to find the index of the *last* occurrence of *V* in *Vs*. This is what *index*

```
does:
```
**primrec** *index* :: 'a *list*  $\Rightarrow$  'a  $\Rightarrow$  *nat* **where** *index* [] *y* = *0* | *index*  $(x \# xs) y =$ (*if*  $x=y$  then if  $x \in set$  *xs* then index *xs*  $y + 1$  else 0 else index *xs*  $y + 1$ )

**definition**  $hidden :: 'a list \Rightarrow nat \Rightarrow bool$ **where** *hidden*  $xs i \equiv i < size\ xs \land xs! i \in set(drop(i+1)xs)$ 

```
7.20.1 index
```
**lemma** [ $simp$ ]:  $index(x \in \mathbb{Q}[x]) x = size(x)$ 

**lemma** [*simp*]: (*index* (*xs*  $\omega$  [*x*])  $y = size xs$  = ( $x = y$ )

**lemma** [ $simp$ ]:  $x \in set \ x \implies xs$  ! *index xs*  $x = x$ 

**lemma** [ $simp$ ]:  $x \notin set \nexists x \implies index \nexists x \in size \nexists x$ 

**lemma** *index-size-conv*[*simp*]: (*index xs x = size xs*) = ( $x \notin set \{xs\}$ )

**lemma** *size-index-conv*[*simp*]: (*size xs* = *index xs x*) = (*x*  $\notin$  *set xs*)

**lemma** (*index xs x* < *size xs*) = ( $x \in set xs$ )

**lemma** [simp]:  $[y \in set xs; x \neq y] \implies index (xs \mathbb{Q}[x]) y = index xs y$ 

**lemma** *index-less-size*[*simp*]:  $x \in set$  *xs*  $\implies$  *index xs*  $x \leq size$  *xs* **lemma** *index-less-aux*:  $[x \in set xs; size xs \le n] \implies index xs x < n$ 

**lemma**  $[simp]: x \in set \ x \cup y \in set \ x \in set \ x \in \left[ index \ x \in x \right] = index \ x \in y) = (x = y)$ 

**lemma** *inj-on-index*: *inj-on* (*index xs*) (*set xs*)

**lemma** *index-drop*:  $\bigwedge x$  *i*. [ $x \in set$  *xs*; *index xs*  $x < i$  ]  $\implies x \notin set(drop \, i \, xs)$ 

**7.20.2** *hidden*

**lemma** *hidden-index*:  $x \in set \ x \Rightarrow \ hidden \ (xs \ @ [x]) \ (index \ xs \ x)$ 

**lemma** *hidden-inacc*: *hidden xs*  $i \implies \text{index } xs \ x \neq i$ 

**lemma** [ $simp: hidden xs i \Longrightarrow hidden (xs@[*x*]) i$ 

lemma *fun-upds-apply*:  $\bigwedge m$  *ys.*  $(m(xs[\rightarrow]ys))$   $x =$  $(\text{let } xs' = \text{take } (\text{size } ys) \text{ xs})$  $\int$ *in* if  $x \in \text{set } xs'$  then Some( $ys$ ! index  $xs'$  x) else m x)

**lemma** *map-upds-apply-eq-Some*:

 $((m(xs[\rightarrow]ys))$   $x = Some$   $y)$  $(\text{let } xs' = \text{take } (\text{size } vs) \text{ xs})$  $\int$ *in* if  $x \in \text{set } xs'$  then ys ! index xs'  $x = y$  else m  $x = Some$  y) **lemma** *map-upds-upd-conv-index*:  $\llbracket x \in \text{set } xs; \text{ size } xs \leq \text{ size } ys \rrbracket$  $\implies$   $m(xs[\rightarrow]ys, x \mapsto y) = m(x[s[\rightarrow]ys[index xs x := y])$ **lemma** *image-index*:  $A \subseteq set(xs@[x]) \Longrightarrow index(xs @[x])$  *'*  $A =$ (*if x* ∈ *A then insert* (*size xs*) (*index xs '* (*A*−{*x*})) *else index xs ' A*) **lemma** *index-le-lengthD*: *index xs*  $x <$  *length xs*  $\implies$   $x \in$  *set xs* **by**(*erule contrapos-pp*)(*simp*) **lemma** not-hidden-index-nth:  $\lceil i \rceil$  *i* < *length Vs*;  $\neg$  *hidden Vs*  $i \rceil \Rightarrow$  *index Vs* (*Vs* !  $i$ ) = *i* **by**(*induct Vs arbitrary*: *i*)(*auto split*: *if-split-asm nat*.*split-asm simp add*: *nth-Cons hidden-def*) **lemma** *hidden-snoc-nth*: **assumes** *len*: *i* < *length Vs* **shows** *hidden* (*Vs*  $\mathcal{Q}$  [*Vs* ! *i*]) *i* **proof**(*cases hidden Vs i*) **case** *True* **thus** *?thesis* **by** *simp* **next case** *False* **with** *len* **have** *index Vs* (*Vs* ! *i*) = *i* **by**(*rule not-hidden-index-nth*) **moreover from** len **have** hidden (*Vs*  $\mathbb{Q}$  [*Vs* ! *i*]) (*index Vs* (*Vs* ! *i*)) **by**(*auto intro*: *hidden-index*) **ultimately show** *?thesis* **by** *simp* **qed lemma** *map-upds-Some-eq-nth-index*: **assumes**  $[Vs \rightarrow] vs] V = Some v length Vs \le length vs$ **shows**  $vs$  ! *index Vs V* = *v* **proof** − **from**  $\{[Vs \rightarrow] vs] \mid V = Some \text{ } v \}$  **have**  $V \in set \text{ } V \text{ } s$ **by** −(*rule classical*, *auto*) **with** ‹[*Vs* [7→] *vs*] *V* = *Some v*› ‹*length Vs* ≤ *length vs*› **show** *?thesis* **proof**(*induct Vs arbitrary*: *vs*) **case** *Nil* **thus** *?case* **by** *simp* **next case** (*Cons x xs ys*)  $\mathbf{note} \ \mathit{IH} = \langle \bigwedge v \mathit{s}. \ \mathbb{F} \ [\mathit{xs} \ [\mapsto] \ \mathit{vs} \ ] \ \mathit{V} = \mathit{Some} \ v; \ \mathit{length} \ \mathit{xs} \leq \mathit{length} \ v \mathit{s}; \ \mathit{V} \in \mathit{set} \ \mathit{xs} \ ] \Longrightarrow \mathit{vs} \ \mathit{V} \ \mathit{index} \ \mathit{xs}$  $V = v$ **from**  $\langle x \# xs \models \exists y \ s \rangle$   $V = Some \ v \rangle$  **obtain**  $y \ Ys$  **where**  $ys = y \ # \ Ys$  **by** (cases ys, auto) **with**  $\langle \text{length} \, (x \# \, xs) \leq \text{length } ys \rangle$  **have** *length xs*  $\leq \text{length } Ys$  **by**  $\text{simp}$ **show** *?case* **proof**(*cases*  $V \in set xs$ ) **case** *True* with  $\{x \# xs \mapsto \}$  *ys*  $V = Some$  *v*  $\{length \; xs \leq length \; Ys \}$   $\{ys = y \# Ys \}$ **have**  $[x_s \mapsto Y_s]$   $V = Some \, v$ **apply**(*auto simp add*: *map-upds-def map-of-eq-None-iff set-zip image-Collect split*: *if-split-asm*) **apply**(*clarsimp simp add*: *in-set-conv-decomp*) **apply**(*hypsubst-thin*) **apply**(*erule-tac x*=*length ys* **in** *allE*) **by**(*simp*) **with** *IH*[*OF this*  $\langle \text{length} \rangle$  *xs*  $\leq$  *length Ys* $\rangle$  *True*]  $\langle \text{ys} = y \# Y \text{s} \rangle$  *True* **show** *?thesis* **by**(*simp*) **next**

```
case False with \langle V \in set (x \# xs) \rangle have x = V by auto
     with False \{x \# xs \mapsto y\} ys V = Some v \cdot y = y \# Ys have y = vby(auto)
     with False \langle x = V \rangle \langle ys = y \# Ys \rangleshow ?thesis by(simp)
   qed
 qed
qed
```
**end**

## **7.21 Compilation Stage 1**

```
theory Compiler1 imports
 PCompiler
 J1State
 ListIndex
begin
definition fresh-var :: vname list \Rightarrow vname
 where fresh-var Vs = sum-list (STR''V'' # Vs)lemma fresh-var-fresh: fresh-var Vs \notin set Vs
proof −
 have V \in set Vs \implies length (String.explode V) \lt length (String.explode (fresh-var Vs)) for V
   by (induction Vs) (auto simp add: fresh-var-def Literal.rep-eq)
 then show ?thesis
   by auto
qed
```
Replacing variable names by indices.

```
function compE1 :: vname list \Rightarrow 'addr expr \Rightarrow 'addr expr1
  and compEs1 :: vname list \Rightarrow 'addr expr list \Rightarrow 'addr expr1 list
where
  compE1 Vs (new C) = new C\vert \text{ compE1} Vs (\text{newA } T | e) = \text{newA } T | \text{compE1} Vs e| compE1 Vs (Cast T e) = Cast T (compE1 Vs e)
 compE1 Vs (e instanceof T) = (compE1 Vs e) instanceof T
 \textit{compE1} Vs (Val v) = Val v
 \textit{compE1}\;\;\textit{Vs}\;\;\text{(Var}\;\;\textit{V})\;=\; \textit{Var}(\textit{index}\;\;\textit{Vs}\;\;\textit{V})\omega compE1 Vs (e \triangleleft bop \triangleleft e') = (compE1 \text{ Vs } e) \triangleleft bop \triangleleft (compE1 \text{ Vs } e')\textit{compE1}\;\;\textit{Vs}\;\;\text{($V := e$)} = (\textit{index}\;\;\textit{Vs}\;\;\textit{V}$):=(\textit{compE1}\;\;\textit{Vs}\;\;\textit{e}$})\langle \textit{compE1}\ \textit{Vs}\ (a|i] \rangle = (\textit{compE1}\ \textit{Vs}\ a)|\ \textit{compE1}\ \textit{Vs}\ i]\langle \textit{compE1 Vs (a|i]}:=e\rangle = (\textit{compE1 Vs a})|\textit{compE1 Vs i}:=\textit{compE1 Vs e}| compE1 Vs (a·length) = compE1 Vs a·length
\langle \text{compE1 Vs } (e \cdot F \{D\}) \rangle = \text{compE1 Vs } e \cdot F \{D\}\omega compE1 Vs (e \cdot F\{D\}) := e' = compE1 Vs e \cdot F\{D\} := compE1 Vs e'\alpha compE1 Vs (e·compareAndSwap(D·F, e', e'')) = compE1 Vs e·compareAndSwap(D·F, compE1 Vs
e', compE1 Vs e'')
| compE1 Vs (e \cdot M(es)) = (compE1 Vs e) \cdot M(conpEs1 Vs es)
 compE1 Vs \{V : T = vo; e\} = \{(size \; Vs): T = vo; \; compE1 \; (Vs@[V]) \; e\}\sigma | compE1 Vs (sync_U (o') e) = sync_{length} V_s (compE1 Vs o') (compE1 (Vs@[fresh-var Vs]) e)
```

```
| compE1 Vs (insync_U(a) e) = insync_{lenath} V<sub>s</sub> (a) (compE1 (Vs@[fresh-var Vs]) e)
```
1112

|  $compE1$  *Vs*  $(e1::e2) = (compE1$  *Vs e1* $::(compE1$  *Vs e2* $)$ | *compE1 Vs* (*if* (*b*) *e1 else e2* ) = (*if* (*compE1 Vs b*) (*compE1 Vs e1* ) *else* (*compE1 Vs e2* ))  $\textit{comp} \textit{E1}$  Vs (*while* (*b*) *e*) = (*while* ( $\textit{comp} \textit{E1}$  Vs *b*) ( $\textit{comp} \textit{E1}$  Vs *e*))  $\textit{compE1}\;\textit{Vs}\;\text{(throw}\;e) = \textit{throw}\;\text{(compE1}\;\textit{Vs}\;e)$  $\sigma$  *compE1 Vs* (*try e1 catch*(*C V*)  $e2$ ) = *try*(*compE1 Vs e1*) *catch*(*C* (*size Vs*)) (*compE1* (*Vs*<sup> $\Omega$ </sup> $|V|$ ) *e2*)  $\vert$  *compEs1* Vs  $\vert \vert$  =  $\vert \vert$ |  $compEs1$  *Vs*  $(e \# es) = compE1$  *Vs e*  $\# compEs1$  *Vs es* **by** *pat-completeness auto* **termination apply**(*relation case-sum* ( $\lambda p$ *, size* (*snd p*)) ( $\lambda p$ *, size-list size* (*snd p*)) <*\*mlex\*>* {}) **apply**(*rule wf-mlex*[*OF wf-empty*]) **apply**(*rule mlex-less*, *simp*)+ **done lemmas** *compE1-compEs1-induct* = *compE1-compEs1* .*induct*[*case-names New NewArray Cast InstanceOf Val Var BinOp LAss AAcc AAss ALen FAcc FAss CAS Call Block Synchronized InSynchronized Seq Cond While throw TryCatch Nil Cons*] **lemma** *compEs1-conv-map* [*simp*]: *compEs1 Vs es* = *map* (*compE1 Vs*) *es* **by**(*induct es*) *simp-all* **lemmas** *compEs1-map-Val* = *compEs1-conv-map*

**lemma** *compE1-eq-Val* [*simp*]: *compE1 Vs e* = *Val v*  $\leftrightarrow$  *e* = *Val v* **apply**(*cases e*, *auto*) **done**

**lemma** *Val-eq-compE1* [*simp*]: *Val*  $v = compE1$  *Vs*  $e \leftrightarrow e = Val v$ **apply**(*cases e*, *auto*) **done**

**lemma**  $complex1-eq-map-Val$  [ $simp$ ]:  $complex1Vs$  es =  $map$  Val vs  $\leftrightarrow$  es =  $map$  Val vs **apply**(*induct es arbitrary*: *vs*) **apply**(*auto*, *blast*) **done**

**lemma** *compE1-eq-Var* [*simp*]: *compE1 Vs e* = *Var V*  $\longleftrightarrow$  ( $\exists V'. e = Var V' \land V = index V s V'$ ) **by**(*cases e*, *auto*)

**lemma** *compE1-eq-Call* [*simp*]:  $compE1$  Vs  $e = obj \cdot M(params) \longleftrightarrow (\exists obj' \text{params'. } e = obj' \cdot M(params') \land compE1$  Vs  $obj' = obj$  $\land$  *compEs1 Vs params'* = *params*) **by**(*cases e*, *auto*)

**lemma** *length-compEs2* [*simp*]: *length* (*compEs1 Vs es*) = *length es* **by**(*simp add*: *compEs1-conv-map*)

**lemma fixes**  $e$  :: 'addr expr **and**  $es$  :: 'addr expr list **shows** *expr-locks-compE1* [*simp*]: *expr-locks* (*compE1 Vs e*) = *expr-locks e* **and** *expr-lockss-compEs1* [*simp*]: *expr-lockss* (*compEs1 Vs es*) = *expr-lockss es* **by**(*induct Vs e* **and** *Vs es rule*: *compE1-compEs1* .*induct*)(*auto intro*: *ext*)

```
lemma fixes e :: 'addr expr and es :: 'addr expr list
 shows contains-insync-compE1 [simp]: contains-insync (compE1 Vs e) = contains-insync e
 and contains-insyncs-compEs1 [simp]: contains-insyncs (compEs1 Vs es) = contains-insyncs es
by(induct Vs e and Vs es rule: compE1-compEs1 .induct)simp-all
lemma fixes e :: 'addr expr and es :: 'addr expr list
 shows max-vars-compE1 : max-vars (compE1 Vs e) = max-vars e
 and max-varss-compEs1 : max-varss (compEs1 Vs es) = max-varss es
apply(induct Vs e and Vs es rule: compE1-compEs1 .induct)
apply(auto)
done
lemma fixes e :: 'addr expr and es :: 'addr expr list
 shows B: size Vs = n \implies B (compE1 Vs e) n
 and Bs: size Vs = n \implies Bs (compEs1 Vs es) n
apply(induct Vs e and Vs es arbitrary: n and n rule: compE1-compEs1 .induct)
apply auto
done
lemma fixes e :: 'addr expr and es :: 'addr expr list
 shows fv-compE1: fv e \subseteq set Vs \implies fv (compE1 Vs e) = (index Vs) \cdot (fv e)
 and fvs\text{-}complex1: fvs\text{-}es \subseteq set \text{ } Vs \implies fvs\text{ } (complex1 \text{ } Vs \text{ } es) = (index \text{ } Vs) \text{ } (fvs\text{ } es)proof(induct Vs e and Vs es rule: compE1-compEs1-induct)
 case (Block Vs V ty vo exp)
 have IH: fv exp \subseteq set (Vs \mathcal{Q} [V]) \implies fv (compE1 (Vs \mathcal{Q} [V]) exp = index (Vs \mathcal{Q} [V]) ' fv exp by
fact
 from \{V : ty = vo; exp\} \subseteq set \text{ Vs} have fv': fv \subseteq set \text{ (Vs } \textcircled{1} [V]) by auto
 from IH[OF this] have IH': fv (compE1 (Vs \mathcal{Q} [V]) exp) = index (Vs \mathcal{Q} [V]) ' fv exp.
 have fv (compE1 (Vs \mathcal{Q} [V]) exp) − {length Vs} = index Vs '(fv exp − {V})
 proof(rule equalityI[OF subsetI subsetI])
   fix x
   assume x: x \in fv (compE1 (Vs @ [V]) exp) – {length Vs}
   hence x \neq length Vs by simpfrom x IH \prime have x \in index (Vs \circledcirc [V]) \prime fv exp by simp
   thus x \in index \; Vs \; (fv \; exp - \{V\})proof(rule imageE)
     fix y
     assume [simp]: x = index (Vs \mathbb{Q} [V]) yand y: y \in fv exp
     have y \neq Vproof
      assume [simp]: y = Vhence x = length Vs by simpwith \langle x \rangle length Vs show False by contradiction
     qed
     moreover with fv' y have y \in set Vs by autoultimately have index (Vs \mathcal{Q} [V]) y = index Vs y by(simp)
     thus ?thesis using y \le y \ne V by auto
   qed
 next
   fix x
   assume x: x ∈ index Vs '(fw exp - {V})thus x \in fv (compE1 (Vs @ [V]) exp) – {length Vs}
```
**proof**(*rule imageE*) **fix** *y* **assume** [*simp*]: *x* = *index Vs y* **and**  $y: y \in fv$  exp – {*V*} with  $f v'$  have  $y \in set$  *Vs*  $y \neq V$  by *auto* **hence** *index Vs*  $y = index$  (*Vs*  $\odot$  [*V*])  $y$  **by** *simp* **with** *y* **have**  $x \in index$  (*Vs*  $\mathcal{Q}$  [*V*]) *' fv exp* **by** *auto* **thus** *?thesis* **using**  $IH' \leq y \in set$  Vs> **by**  $simp$ **qed qed thus** *?case* **by** *simp* **next case** (*Synchronized Vs V exp1 exp2* ) **have** *IH1*: *fv*  $exp1 \subseteq set$  *Vs*  $\implies$  *fv*  $(compE1 \mid Vs exp1) = index$  *Vs*  $\lq$  *fv*  $exp1$ **and** *IH2*: *fv exp2* ⊆ *set* (*Vs*  $@$  [*fresh-var Vs*])  $⇒$  *fv* (*compE1* (*Vs*  $@$  [*fresh-var Vs*]) *exp2*) = *index* (*Vs* @ [*fresh-var Vs*]) *' fv exp2* **by** *fact*+ **from**  $\langle f v | (sync_V (exp1) exp2) \subseteq set Vs \rangle$  **have**  $fv1: fv exp1 \subseteq set Vs$ and  $fv2$ :  $fv$   $exp2 \subseteq set$  Vs by  $auto$ **from**  $f\nu$ **2 have**  $f\nu$ **2**  $\Omega$ :  $f\nu$  *exp2*  $\subseteq$  *set* (*Vs*  $\circ$  [*fresh-var Vs*]) **by** *auto* **have** *index* (*Vs*  $\omega$  [*fresh-var Vs*]) *' fv exp2* = *index Vs ' fv exp2* **proof**(*rule equalityI*[*OF subsetI subsetI*]) **fix** *x* **assume**  $x: x \in index \ (Vs \ @ \ [{\text{}fresh-var} \ Vs] \ ) \ ' \ \text{f}v \ \text{exp2}$ **thus**  $x \in index$  *Vs* ' *fv*  $exp2$ **proof**(*rule imageE*) **fix** *y* **assume**  $[simp]: x = index (Vs \& [fresh-var Vs]) y$ **and** *y*:  $y \in fv$  *exp2* **from** *y*  $f\nu2$  **have**  $y \in set$  *Vs* **by**  $auto$ **moreover hence**  $y \neq$  (*fresh-var Vs*) **by**(*auto simp add: fresh-var-fresh*) **ultimately show** *?thesis* **using** *y* **by**(*auto*) **qed next fix** *x* **assume**  $x: x \in index \; Vs \; 'fv \; exp2$ **thus**  $x \in index$  (*Vs*  $\textcircled{a}$  [*fresh-var Vs*]) *' fv exp2* **proof**(*rule imageE*) **fix** *y* **assume** [*simp*]: *x* = *index Vs y* **and** *y*:  $y \in \text{fv } exp2$ **from** *y*  $f\nu 2$  **have**  $y \in set$  *Vs* **by**  $auto$ **moreover hence**  $y \neq$  (*fresh-var Vs*) **by**(*auto simp add: fresh-var-fresh*) **ultimately have** *index Vs*  $y = index (Vs \tQ [fresh-var Vs]) y$  **by**  $simp$ **thus** *?thesis* **using** *y* **by**(*auto*) **qed qed** with  $IHI[OF~fv1]~IH2[OF~fv2']$  show *?case* by(*auto*) **next case** (*InSynchronized Vs V a exp*) **have** *IH*: *fv exp* ⊆ *set* (*Vs*  $@$  [*fresh-var Vs*])  $⇒$  *fv* (*compE1* (*Vs*  $@$  [*fresh-var Vs*]) *exp*) = *index* (*Vs* @ [*fresh-var Vs*]) *' fv exp* **by** *fact* **from**  $\langle f v \rangle$  (*insync*<sub>*V*</sub> (*a*) *exp*)  $\subseteq$  *set Vs* **have**  $f v$ :  $f v$  *exp*  $\subseteq$  *set Vs* **by** *simp* 

```
hence f v': f v exp \subseteq set (Vs \circledcirc [fresh-var Vs]) by auto
 have index (Vs \mathcal{Q} [fresh-var Vs]) ' fv exp = index Vs ' fv exp
 proof(rule equalityI[OF subsetI subsetI])
   fix x
   assume x \in index (Vs \textcircled{a} [fresh-var Vs]) ' fv exp
   thus x \in index Vs ' fv expproof(rule imageE)
     fix y
     assume [simp]: x = index (Vs \& [fresh-var Vs]) yand y: y \in fv exp
     from y fv have y \in set Vs by automoreover hence y \neq (fresh-var Vs) by(auto simp add: fresh-var-fresh)
     ultimately have index (Vs \circledcirc [fresh-var Vs]) y = index Vs y by simp
     thus ?thesis using y by simp
   qed
 next
   fix xassume x \in index Vs ' fv expthus x \in \text{index} (Vs \textcircled{a} [fresh-var Vs]) ' fv exp
   proof(rule imageE)
     fix y
     assume [simp]: x = index Vs y
       and y: y \in fv exp
     from y fv have y \in set Vs by auto
     moreover hence y \neq (fresh-var Vs) by(auto simp add: fresh-var-fresh)
     ultimately have index Vs y = index (Vs \textcircled{e} [fresh-var Vs]) y by simp
     thus ?thesis using y by auto
   qed
 qed
  with IH[OFfv'] show ?case by simpnext
 case (TryCatch Vs exp1 C V exp2 )
 have IH1: fv exp1 \subseteq set Vs \implies fv (compE1 \nVs exp1) = index \nVs \nVs for exp1and IH2: fv exp2 \subseteq set (Vs \textcircled{a} [V]) \implies fv (compE1 (Vs \textcircled{a} [V]) exp2) = index (Vs \textcircled{a} [V]) \vdots fv
exp2
   by fact+
 from \langle f v | (try \exp 1 \operatorname{catch}(C V) \exp 2) \subseteq \operatorname{set} Vs \rangle have f v 1: f v \exp 1 \subseteq \operatorname{set} Vsand fv2: fv exp2 \subset set (Vs @ [V]) by autohave index (Vs \mathcal{Q} [V]) ' fv exp2 − {length Vs} = index Vs ' (fv exp2 − {V})
 proof(rule equalityI[OF subsetI subsetI])
   fix x
   assume x: x ∈ index (Vs @ [V]) 'fv exp2 - {length Vs}hence x \neq length Vs by simpfrom x have x \in index (Vs \mathcal{Q} [V]) ' fv exp2 by auto
   thus x \in \text{index } Vs \text{ (}f v \text{ } exp2 - \{V\})proof(rule imageE)
     fix y
     assume [simp]: x = index (Vs \mathbb{Q} [V]) yand y: y \in fv exp2
     have y \neq Vproof
       assume [simp]: y = Vhence x = length Vs by simpwith \langle x \rangle length Vs show False by contradiction
```
**qed moreover with**  $f v2 y$  **have**  $y \in set V$ s **by**  $auto$ **ultimately have** *index* (*Vs*  $\mathcal{Q}$  [*V*])  $y = index$  *Vs*  $y$  **by**(*simp*) **thus** *?thesis* **using**  $y \le y \ne V$  **by** *auto* **qed next fix** *x* **assume** *x*: *x* ∈ *index Vs*  $\cdot$  (*fv exp2* − {*V*}) **thus**  $x \in index$  (*Vs*  $\mathcal{Q}$  [*V*]) *' fv*  $exp2 - \{length \, Vs\}$ **proof**(*rule imageE*) **fix** *y* **assume** [*simp*]: *x* = *index Vs y* **and** *y*:  $y \in \text{fv } exp2 - \{V\}$ **with**  $f\nu 2$  **have**  $y \in set$  *Vs*  $y \neq V$  **by**  $auto$ **hence** *index Vs*  $y = index$  (*Vs*  $\mathcal{Q}$  [*V*])  $y$  **by**  $simp$ **with** *y* **have**  $x \in index$  (*Vs*  $\mathcal{Q}$  [*V*]) *' fv exp2* **by** *auto* **thus** *?thesis* **using**  $\forall y \in set$  *Vs* **by**  $simp$ **qed qed with** *IH1* [*OF fv1* ] *IH2* [*OF fv2* ] **show** *?case* **by** *auto* **qed**(*auto*) **lemma fixes** *e* :: 'addr expr **and** *es* :: 'addr expr list **shows** *syncvars-compE1*: *fv*  $e \subseteq set$  *Vs*  $\implies$  *syncvars* (*compE1 Vs e*) **and** *syncvarss-compEs1*: *fvs es*  $\subseteq$  *set Vs*  $\implies$  *syncvarss* (*compEs1 Vs es*) **proof**(*induct Vs e* **and** *Vs es rule*: *compE1-compEs1-induct*) **case** (*Block Vs V ty vo exp*) **from**  $\langle fv, (V:ty=vo; exp) \subseteq set Vs \rangle$  **have**  $fv exp \subseteq set (Vs \circ (V))$  by  $auto$ **from**  $\langle f v \exp \subseteq set \ (Vs \ @ [V]) \implies spncvars \ (compE1 \ (Vs \ @ [V]) \ exp) \ [OF this]$  show *?case* **by**(*simp*) **next case** (*Synchronized Vs V exp1 exp2* ) **note** *IH1* =  $\langle f \circ g \rangle$  ∈ *set Vs*  $\Rightarrow$  *syncvars* (*compE1 Vs exp1*) **note**  $I$ H2 =  $\langle f \nu \exp 2 \subseteq \mathfrak{set}$  (*Vs*  $\textcircled{1}$  [*fresh-var Vs*])  $\implies$  *syncvars* (*compE1* (*Vs*  $\textcircled{1}$  [*fresh-var Vs*])  $\exp 2$ ) **from**  $\langle f v | (sync_V (exp1) exp2) \subseteq set Vs \rangle$  **have**  $fv1$ :  $fv exp1 \subseteq set Vs$ **and**  $fv2$ :  $fv$  exp2  $\subseteq$  set Vs and  $fv2$ ':  $fv$  exp2  $\subseteq$  set (Vs  $\circledcirc$  [fresh-var Vs]) by auto **have** *length*  $Vs \notin index (Vs \circledcirc [fresh-var Vs])$  *'*  $fv exp2$ **proof assume** *length*  $Vs \in index (Vs \oslash [fresh-var Vs]) 'fv exp2$ **thus** *False* **proof**(*rule imageE*) **fix** *x* **assume** *x*: *length*  $Vs = index (Vs \textcircled{1} [resh-var Vs]) x$ and  $x'$ :  $x \in fv \exp \varnothing$ **from**  $x'$   $f \circ x$  **have**  $x \in \mathit{set}$   $V s$   $x \neq ( \mathit{fresh-var } V s )$  **by**( $\mathit{auto} \mathit{simp} \mathit{add}$ :  $\mathit{fresh-var } f \mathit{resh}$ ) **with** *x* **show** *?thesis* **by**(*simp*) **qed qed** with  $IHI[OF fvl] IH2[OF fv2'] fv2'$  show ?case by(simp add: fv-compE1) **next case** (*InSynchronized Vs V a exp*) **note**  $IH = \{fv \exp \subseteq set \ (Vs \ @ [fresh-var \ Vs]) \Longrightarrow spncvars \ (compE1 \ (Vs \ @ [fresh-var \ Vs]) exp) \}$ **from**  $\langle f v \rangle$  (*insync*<sub>*V*</sub> (*a*) *exp*)  $\subseteq$  *set Vs* **have**  $f v$ :  $f v$  *exp*  $\subseteq$  *set Vs*  $\mathbf{and}$   $f v' : f v \exp \subseteq set \ (Vs \ @ \ [{\it fresh-var} \ Vs] ) \ \mathbf{by} \ auto$ 

**have** *length*  $V_s \notin index$  (*Vs*  $\textcircled{a}$  [*fresh-var Vs*]) *' fv exp* **proof assume** *length*  $V_s \in index$  (*Vs*  $\textcircled{a}$  [*fresh-var Vs*]) *' fv exp* **thus** *False* **proof**(*rule imageE*) **fix** *x* **assume** *x*: *length*  $Vs = index (Vs \tQ [fresh-var Vs]) x$ and  $x'$ :  $x \in fv$  exp **from** *x' fv* **have**  $x \in set$  *Vs*  $x \neq (fresh-var$  *Vs*) **by**(*auto simp add: fresh-var-fresh*) **with** *x* **show** *?thesis* **by**(*simp*) **qed qed** with  $IH[OF f v' ]$  *fv'* show *?case* by(*simp add: fv-compE1*) **next case** (*TryCatch Vs exp1 C V exp2* ) **note** *IH1* = *⋅fv exp1*  $\subseteq$  *set Vs*  $\implies$  *syncvars* (*compE1 Vs exp1*) **note**  $I\!H2 = \langle fv \exp 2 \subseteq set \mid Vs \text{ @ } [V] \rangle \Longrightarrow syncvars \; (compE1 \mid Vs \text{ @ } [V]) \; exp2 \rangle$ **from**  $\langle fv \, (try \, exp1 \, catch(C \, V) \, exp2) \subseteq set \, Vs \rangle$  **have**  $fv1$ :  $fv \, exp1 \subseteq set \, Vs$ **and**  $fv2: fv \; exp2 \subseteq set \; (Vs \; @ [V])$  by  $auto$ **from** *IH1* [*OF fv1* ] *IH2* [*OF fv2* ] **show** *?case* **by** *auto* **qed** *auto*

**lemma** (**in** *heap-base*) *synthesized-call-compP* [*simp*]: *synthesized-call* (*compP f P*) *h aMvs* = *synthesized-call P h aMvs* **by**(*simp add*: *synthesized-call-def*)

```
primrec fin1 :: 'addr expr \Rightarrow 'addr expr1where
 fin1 (Val v) = Val v
```
 $\int f \, dt \, dt$  (*throw e*) = *throw* (*fin1 e*)

**lemma** *comp-final*: *final*  $e \implies \text{compE1}$  *Vs*  $e = \text{fn1}$  *e* **by**(*erule finalE*, *simp-all*)

**lemma fixes**  $e$  :: 'addr expr **and**  $es$  :: 'addr expr list **shows** [*simp*]: *max-vars* (*compE1 Vs e*) = *max-vars e* **and** *max-varss* (*compEs1 Vs es*) = *max-varss es* **by** (*induct Vs e* **and** *Vs es rule*: *compE1-compEs1-induct*)(*simp-all*)

Compiling programs:

**definition**  $compP1 :: 'addr J$ -prog  $\Rightarrow 'addr J1$ -prog **where**  $compP1 \equiv compP (\lambda CM \text{Ts } T \text{ (}pns, body) \text{. } compE1 \text{ (}this \#pns) \text{ body)}$ 

**declare** *compP1-def* [*simp*]

**end**

# **7.22 The bisimulation relation betwenn source and intermediate language**

**theory** *J0J1Bisim* **imports**

*J1 J1WellForm Compiler1* ../*J*/*JWellForm J0* **begin**

# **7.22.1 Correctness of program compilation**

```
primrec unmod :: 'addr expr1 \Rightarrow nat \Rightarrow booland unmods :: 'addr expr1 list \Rightarrow nat \Rightarrow bool
where
  unmod (new C) i = Trueunmod (newA \ T|e) i = unmod e iunmod (Cast C e) i = unmod e i
  unmod (e instance of T) i = unmod e i\mathit{unmod} (Val v) i = \text{True}u nmod (e1 \times bop \times e2) i = (unmod e1 i \wedge unmod e2 i)\mathit{unmod}(Var\ i)\ j = Trueu n mod (i := e) j = (i \neq j \land u n mod e j)\mathit{unmod}(a[i]) j = (\mathit{unmod} \; a \; j \wedge \; \mathit{unmod} \; i \; j)u n mod (a | i] := e) j = (unmod a j \wedge unmod i j \wedge unmod e j)unmod (a \cdot length) j = unmod a junmod (e\cdot F\{D\}) i = unmod e i
  u n mod \ (e1 \cdot F\{D\} := e2) \ i = (unmod \ e1 \ i \wedge unmod \ e2 \ i)u \nmod (e1 \cdot \text{compareAndSwap}(D \cdot F, e2, e3)) i = (unmod e1 \ i \land unmod e2 \ i \land unmod e3 \ i)u n mod (e \cdot M(es)) i = (unmod e i \wedge un mod s es i)u n mod \{j: T = v o; e\} i = ((i = j \rightarrow v o = None) \land u n mod e i)\mid unmod (sync_V(o') e) i = (unmod o' i \land unmod e i \land i \neq V)\mathit{unmod}\ (\mathit{insync}_V(a) e) i = \mathit{unmod}\ e\ iunmod (e1;ie2) i = (unmod e1 i \wedge unmod e2 i)u n mod (if (e) e_1 else e_2) i = (unmod e i \wedge unmod e_1 i \wedge unmod e_2 i)\mathbf{u} \in \mathbf{u} \in \mathbf{unmod (through v) i = unmod e iu \mod (try \ e_1 \ catch (C \ i) \ e_2) \ j = (u \mod e_1 \ j \land (if \ i = j \ then \ False \ else \ u \mod e_2 \ j))| unmods ([]) i = True
| unmods (e#es) i = (unmod e i ∧ unmods es i)
lemma unmods-map-Val [simp]: unmods (map Val vs) V
by(induct vs) simp-all
lemma fixes e :: 'addr expr and es :: 'addr expr list
  shows hidden-unmod: hidden Vs i \implies unmod (compE1 Vs e) i
  and hidden-unmods: hidden Vs i \implies unmods (compEs1 Vs es) i
apply(induct Vs e and Vs es rule: compE1-compEs1-induct)
apply (simp-all add:hidden-inacc)
apply(auto simp add:hidden-def)
done
lemma unmod-extRet2J [simp]: unmod e i \implies unmod (extRet2J e va) i
by(cases va) simp-all
```
**lemma** *max-dest*:  $(n:: nat) + max a b \le c \implies n + a \le c \land n + b \le c$ 

```
apply(auto simp add: max-def split: if-split-asm)
done
declare max-dest [dest!]
lemma fixes e :: 'addr expr and es :: 'addr expr list
 shows fv-unmod-compE1: [i \lt length \textit{Vs}; \textit{Vs}! \textit{i} \notin \textit{fv} \textit{e} \implies \textit{unmod} \text{ (compE1 Vs e)} \textit{i}and fvs\text{-}unmods\text{-}compEs1: [i < length \; Us; \; Vs \; i \notin fvs \; es] \implies unmods \; (complex1 \; Vs \; es) \; iproof(induct Vs e and Vs es rule: compE1-compEs1-induct)
 case (Block Vs V ty vo exp)
 note IH = \{[i \leq length (Vs \text{ @ } [V]); (Vs \text{ @ } [V])\} \colon i \notin fv \text{ } exp\} \implies unmod (compE1 (Vs \text{ @ } [V]) \text{ } exp)i›
 note len = \langle i \rangle length Vs \ranglehence i: i < length (Vs @ [V]) by simpshow ?case
 proof(cases Vs ! i = V)
    case True
    from len have hidden (Vs \circ [Vs ! i]) i by(rule hidden-snoc-nth)
    with len True show ?thesis by(auto intro: hidden-unmod)
 next
    case False
    with \langle V_s : i \notin f_v \{ V : ty = vo; exp \} \rangle len have (V_s \mathbb{Q} [V]) : i \notin f_v expby(auto simp add: nth-append)
   from IH[OF i this] len show ?thesis by(auto)
 qed
next
 case (TryCatch Vs e1 C V e2 )
 note IHI = \langle [i \langle \text{length } Vs; Vs \mid i \notin fv \text{ } e1] \rangle \Rightarrow \text{unmod } (\text{compE1 } Vs \text{ } e1) \text{ } i \ranglenote IH2 = \langle [i \times length (V_s \t{0} | V]); (V_s \t{0} | V]) : i \notin fv \t{0} \Rightarrow unmod (compE1 (V_s \t{0} | V)) \t{0}i›
 note len = \langle i \rangle length Vs \ranglehence i: i < length (Vs \mathcal{Q} [V]) by simphave unmod (compE1 (Vs @ [V]) e2) i
 proof(cases Vs ! i = V)
   case True
    from len have hidden (Vs \circ [Vs ! i]) i by(rule hidden-snoc-nth)
    with len True show ?thesis by(auto intro: hidden-unmod)
 next
   case False
    with \langle V_s : i \notin \text{fv}(try \text{ } \text{ } et \text{ } catch(C \text{ } V) \text{ } \text{ } e2 \rangle \rangle len have (V_s \text{ } @ [V]) : i \notin \text{fv}(e2)by(auto simp add: nth-append)
   from IH2 [OF i this] len show ?thesis by(auto)
 qed
 with IHI[OF \text{ len}] \langle Vs \mid i \notin \text{ fv (try e1 catch}(CV) e2) \rangle len show ?case by(auto)
qed(auto dest: index-le-lengthD simp add: nth-append)
lemma hidden-lengthD: hidden Vs i \implies i < length Vs
by(simp add: hidden-def)
lemma fixes e :: 'addr expr1 and es :: 'addr expr1 list
 shows fv-B-unmod: [V \notin \text{fv } e; \mathcal{B} \in n; V < n] \implies \text{unmod } e \text{ } V
```
**and** *fvs-Bs-unmods*:  $[V \notin \text{fvs } es; \mathcal{B}s \text{ } es \text{ } n; \text{ } V < n] \implies \text{unmods } es \text{ } V$ 

**by**(*induct e* **and** *es arbitrary*: *n* **and** *n rule*: *unmod*.*induct unmods*.*induct*) *auto*

lemma assumes  $\hat{m}$ : final e' shows unmod-inline-call: unmod (inline-call  $e' e$ )  $V \leftrightarrow u nmod e V$ **and** unmode-inline-calls: unmode (inline-calls e' es)  $V \leftrightarrow$  unmode es V  $\mathbf{apply}(induct \ e \ \mathbf{and} \ es \ rule: \ unmod.index \ unmods.index)$  $apply(*insert* fin)$  $apply(auto \, simp \, add: \, is -vals-conv)$ done

#### 7.22.2 The delay bisimulation relation

Delay bisimulation for expressions

**inductive** bisim :: vname list  $\Rightarrow$  'addr expr  $\Rightarrow$  'addr expr1  $\Rightarrow$  'addr val list  $\Rightarrow$  bool and bisims :: vname list  $\Rightarrow$  'addr expr list  $\Rightarrow$  'addr expr1 list  $\Rightarrow$  'addr val list  $\Rightarrow$  bool where bisimNew: bisim  $Vs$  (new C) (new C) xs bisimNewArray: bisim Vs e e' xs  $\implies$  bisim Vs (newA T|e]) (newA T|e']) xs bisimCast: bisim Vs e e' xs  $\implies$  bisim Vs (Cast T e) (Cast T e') xs bisimInstance Of: bisim Vs e e'  $xs \implies bisim$  Vs (e instance of T) (e' instance of T) xs bisim Val: bisim Vs  $(Val v) (Val v) xs$  $\mid\thinspace b i \sin B i n O p 1$ :  $\parallel$  bisim Vs e e' xs;  $\neg$  is-val e;  $\neg$  contains-insync e''  $\parallel \Rightarrow$  bisim Vs (e «bop» e'') (e' «bop» compE1 Vs  $e^{\prime\prime}$  xs | bisimBinOp2: bisim Vs e e' xs  $\Rightarrow$  bisim Vs (Val v «bop» e) (Val v «bop» e') xs bisimVar: bisim Vs (Var V) (Var (index Vs V)) xs bisimLAss: bisim Vs e e' xs  $\implies$  bisim Vs (V:=e) (index Vs V:=e') xs bisim $AAcc1$ :  $\lceil$  bisim Vs a a' xs;  $\neg$  is-val a;  $\neg$  contains-insync i  $\rceil \Rightarrow$  bisim Vs  $(a|i)$   $(a'|compE1$  Vs  $i)$  xs | bisim $AAcc2$ : bisim Vs i i'  $xs \implies bisim$  Vs (Val v|i]) (Val v|i'])  $xs$  $\mid\thinspace bismA Ass1$ :  $\lceil$  bisim Vs a a' xs:  $\neg$  is-val a:  $\neg$  contains-insunc i:  $\neg$  contains-insunc e  $\lceil$  $\implies$  bisim Vs (a|i]:=e) (a'|compE1 Vs i]:=compE1 Vs e) xs | bisim AAss2:  $\lceil$  bisim Vs i i' xs;  $\neg$  is-val i;  $\neg$  contains-insynce  $\ell \rceil \Longrightarrow$  bisim Vs (Val v|i]:=e) (Val  $v[i'] := compE1$  Vs e) xs bisim AAss3: bisim Vs e e' xs  $\implies$  bisim Vs (Val v| Val i] := e) (Val v| Val i] := e') xs bisimALength: bisim Vs a a' xs  $\implies$  bisim Vs (a-length) (a'-length) xs bisimFAcc: bisim Vs e e' xs  $\implies$  bisim Vs (e·F{D}) (e'·F{D}) xs | bisimFAss1:  $\lceil$  bisim Vs e e' xs;  $\neg$  is-val e;  $\neg$  contains-insync e''  $\rceil \implies$  bisim Vs  $(e \cdot F\{D\}) = e'$ '  $(e'\cdot F\{D\}) = compE1$  Vs  $e''$  xs bisimFAss2: bisim Vs e e' xs  $\implies$  bisim Vs (Val v $\cdot$ F{D} := e) (Val v $\cdot$ F{D} := e') xs | bisimCAS1: || bisim Vs e e' xs:  $\neg$  is-val e:  $\neg$  contains-insunc e2:  $\neg$  contains-insunc e3 ||  $\Rightarrow$  bisim Vs (e-compareAndSwap(D-F, e2, e3)) (e'-compareAndSwap(D-F, compE1 Vs e2, compE1  $\{V\$ s e $\theta$ ) xs | bisimCAS2:  $\llbracket$  bisim Vs e e' xs;  $\neg$  is-val e;  $\neg$  contains-insync e3  $\llbracket$  $\implies$  bisim Vs (Val v·compareAndSwap(D·F, e, e3)) (Val v·compareAndSwap(D·F, e', compE1 Vs  $(e3)$ ) xs | bisimCAS3: bisim Vs e e' xs  $\Longrightarrow$  bisim Vs (Val v·compareAndSwap(D·F, Val v', e)) (Val v·compareAndSwap(D·F, Val v',  $e')$  xs bisimCallObj: | bisim Vs e e' xs;  $\neg$  is-val e;  $\neg$  contains-insyncs es  $\rVert \implies$  bisim Vs  $(e \cdot M(e \cdot s))$  $(e'\cdot M(compEs1 \; Vs \; es))$  xs bisimCallParams; bisims Vs es es'  $xs \implies bisim$  Vs (Val v $M(es)$ ) (Val v $M(es')$ ) xs bisimBlockNone: bisim (VsQ[V]) e e' xs  $\implies$  bisim Vs {V:T=None; e} {(length Vs):T=None; e'} xs | bisimBlockSome:  $\lceil$  bisim  $(Vs@|V|)$  e e'  $(xs[length \; Vs := v]) \rceil \implies bisim \; Vs \; \{V:T=|v|; e\}$  {(length  $V_s$ :  $T=|v|: e^{\prime}$  xs | bisimBlockSomeNone: [[bisim (VsQ[V]) e e' xs; xs! (length Vs) = v]  $\Rightarrow$  bisim Vs {V:T=|v|; e}

 $\{(\text{length } V_s): T = \text{None}; e\}$  *xs* | *bisimSynchronized*:  $\left[\right]$  *bisim Vs o' o'' xs*;  $\neg$  *contains-insync e*  $\left[\right]$  $\implies$  *bisim Vs* (*sync*(*o'*) *e*) (*sync*<sub>length</sub>  $V_s(o'')$  (*compE1* (*Vs*<sup>*@*[fresh-var *Vs*]) *e*)) *xs*</sup> | *bisimInSynchronized*:  $[$  *bisim* (*Vs*<sup> $\Omega$ </sup>[*fresh-var Vs*]) *e e' xs*; *xs*! *length Vs* = *Addr a*  $] \implies$  *bisim Vs* (*insync*(*a*) *e*) (*insync*<sub>length</sub>  $V_s$ (*a*) *e* 0 ) *xs*  $\exists$  *bisimSeq*:  $\Box$  *bisim Vs e e' xs*;  $\neg$  *contains-insync e''*  $\Box \Rightarrow$  *bisim Vs* (*e*;;*e''*) (*e'*;;*compE1 Vs e''*) *xs* | *bisimCond*:  $\llbracket$  bisim Vs e e' xs;  $\neg$  *contains-insync e1*;  $\neg$  *contains-insync e2*  $\rrbracket$  $\implies$  *bisim Vs* (*if* (*e*) *e1* else e2) (*if* (*e'*) (*compE1 Vs e1*) *else* (*compE1 Vs e2*)) *xs* | *bisimWhile*:  $\Box$  ¬ *contains-insync b*; ¬ *contains-insync e*  $\Box$   $\Rightarrow$  *bisim Vs* (*while* (*b*) *e*) (*while* (*compE1 Vs b*) (*compE1 Vs e*)) *xs*  $\left| \right. \theta$  *bisimThrow: bisim Vs*  $e e' x s \implies b i s i m V s$  (*throw e*) (*throw e*') *xs* | *bisimTryCatch*:  $\parallel$  bisim Vs e e' xs;  $\neg$  *contains-insync e''*  $\parallel$  $\Rightarrow$  *bisim Vs* (*try e catch*(*C V*) *e*") (*try e' catch*(*C* (*length Vs*)) *compE1* (*Vs*<sup>(0</sup>[*V*]) *e*") *xs* | *bisimsNil*: *bisims Vs* [] [] *xs*  $\exists$  *bisimsCons1*:  $\Box$  *bisim Vs e e' xs*;  $\neg$  *is-val e*;  $\neg$  *contains-insyncs es*  $\Box \implies$  *bisims Vs* (*e* # *es*) (*e'* # *compEs1 Vs es*) *xs*  $\left| \right. \theta$  *bisims Cons2*: *bisims Vs es es' xs*  $\Rightarrow$  *bisims Vs* (*Val v* # *es*) (*Val v* # *es'*) *xs* **declare** *bisimNew* [*iff* ] **declare** *bisimVal* [*iff* ] **declare** *bisimVar* [*iff* ] **declare** *bisimWhile* [*iff* ] **declare** *bisimsNil* [*iff* ] **declare** *bisim-bisims*.*intros* [*intro*!] **declare** *bisimsCons1* [*rule del*, *intro*] *bisimsCons2* [*rule del*, *intro*] *bisimBinOp1* [*rule del*, *intro*] *bisimAAcc1* [*rule del*, *intro*] *bisimAAss1* [*rule del*, *intro*] *bisimAAss2* [*rule del*, *intro*] *bisimFAss1* [*rule del*, *intro*] *bisimCAS1* [*rule del*, *intro*] *bisimCAS2* [*rule del*, *intro*] *bisimCallObj* [*rule del*, *intro*] **inductive-cases** *bisim-safe-cases* [*elim*!]: *bisim Vs* (*new C*)  $e'$  *xs bisim Vs* (*newA*  $T|e|$ ) *e' xs bisim Vs* (*Cast T e*)  $e'$  *xs bisim Vs* (*e* instance of T)  $e'$  xs *bisim Vs*  $(Val\ v) \ e'\ xs$ *bisim Vs*  $(Var V) e'$ *xs bisim Vs*  $(V:=e)$  *e' xs bisim Vs*  $(Val v[i]) e'$  *xs bisim Vs* (*Val v*[ *Val v*<sup> $\prime$ </sup> := *e*) *e' xs bisim Vs* (*Val v*·*compareAndSwap*( $D$ ·*F*, *Val v'*, *e*)) *e' xs bisim Vs*  $(a \cdot length) e'$  *xs bisim Vs*  $(e \cdot F\{D\}) e'$  *xs bisim Vs* (sync(o')  $e$ )  $e'$  xs *bisim Vs* (*insync*(*a*)  $e$ )  $e'$  *xs* 

*bisim Vs*  $(e$ ;;  $e') e''$  *xs* 

bisim Vs (if (b) e1 else e2) e' xs bisim Vs (while (b) e)  $e'$  xs bisim  $Vs$  (throw e)  $e'$  xs bisim Vs (try e catch(C V) e') e'' xs bisim Vs  $e'$  (new C) xs bisim Vs  $e'$  (new A  $T|e|$ ) xs bisim Vs  $e'$  (Cast T  $e$ ) xs bisim Vs  $e'$  (e instance of T) xs bisim Vs  $e'$  (Val v) xs bisim Vs  $e'$  (Var V) xs bisim Vs  $e'(V:=e)$  xs bisim Vs  $e'$  (Val  $v[i]$ ) xs bisim Vs e' (Val v| Val v'] := e) xs bisim Vs e' (Val v·compareAndSwap(D·F, Val v', e)) xs bisim Vs  $e'$  (a-length) xs bisim Vs  $e'(e\cdot F\{D\})$  xs bisim Vs e' (sync $V$ (o') e) xs bisim Vs  $e'$  (insync $V(a)$  e) xs bisim Vs  $e''(e$ ;; $e')$  xs bisim Vs  $e'$  (if (b)  $e1$  else  $e2$ ) xs bisim Vs  $e'$  (while (b)  $e$ ) xs bisim Vs  $e'$  (throw  $e$ ) xs bisim Vs  $e''$  (try e catch (CV) e') xs

#### inductive-cases *bisim-cases* [elim]:

bisim Vs  $(e1 \; \kappa bop) \; e2) \; e' \; xs$ bisim Vs  $(a|i]) e'$  xs bisim Vs  $(a[i]:=e)$  e' xs bisim Vs  $(e\cdot F\{D\}:=e')$   $e''$  xs bisim Vs  $(e\cdot compareAndSwap(D\cdot F, e', e''))$  e''' xs bisim Vs  $(e \cdot M(es)) e'$  xs bisim Vs {  $V: T=vo; e$ }  $e'$  xs bisim Vs  $e'$  (e1 «bop» e2) xs bisim Vs  $e' (a[i])$  xs bisim Vs  $e'(a|i]:=e)$  xs bisim Vs  $e''(e\cdot F\{D\}:=e')$  xs bisim Vs  $e'''$  (e-compareAndSwap(D-F, e', e'')) xs bisim Vs  $e'(e \cdot M(es))$  xs bisim Vs  $e'$  {  $V: T=vo; e$ } xs

#### inductive-cases bisims-safe-cases [elim!]:

bisims  $V_s$   $\parallel$  es xs bisims  $Vs \, es \, || \, xs$ 

inductive-cases bisims-cases [elim]:

bisims Vs  $(e \# es)$  es' xs bisims Vs es'  $(e \# es)$  xs

Delay bisimulation for call stacks

**inductive** bisim01 :: 'addr expr  $\Rightarrow$  'addr expr1  $\times$  'addr locals1  $\Rightarrow$  bool where

 $\lceil \text{bisim} \rceil \mid e \mid e' \text{xs}; \text{fv } e = \{\}; \mathcal{D} \mid e \mid \{\} \mid; \text{max-vars } e' \leq \text{length} \text{ xs}; \text{ call } e = \lceil aMvs \rceil; \text{ call } e' = \lceil aMvs \rceil \mid$  $\implies bisim\theta 1 \ e\ (e',\ xs)$ 

**inductive** bisim-list :: 'addr expr list  $\Rightarrow$  ('addr expr1  $\times$  'addr locals1) list  $\Rightarrow$  bool **where** *bisim-listNil*: *bisim-list* [] [] | *bisim-listCons*:  $\left[$  bisim-list es exs'; bisim  $\left[ \right]$  e e' xs; *fv e* = {};  $\mathcal{D} e$  | {}|;  $max\,vars\ e' \le length\ xs;$ *call e* =  $\lfloor aMvs \rfloor$ ; *call1 e'* =  $\lfloor aMvs \rfloor$  ]  $\implies$  bisim-list (*e* # *es*) ((*e'*, *xs*) # *exs'*) **inductive-cases** *bisim-list-cases* [*elim*!]: *bisim-list*  $\parallel$  *exs' bisim-list*  $(ex # exs) exs'$ *bisim-list exs*  $(ex' \# \text{ } ex')$ **fun** *bisim-list1* ::  $\alpha$ <sup>*ddr expr*  $\times$  'addr expr list  $\Rightarrow$  ('addr expr1  $\times$  'addr locals1)  $\times$  ('addr expr1  $\times$  'addr locals1) list  $\Rightarrow$ </sup> *bool* **where**  $bisim-list1$  (*e*, *es*) ((*e1*, *xs1*),  $exs1$ )  $\longleftrightarrow$ *bisim-list es exs1*  $\wedge$  *bisim*  $\parallel$  *e e1 xs1*  $\wedge$  *fv e* = {} $\wedge$  *D e*  $|\{\}\rangle$   $\wedge$  *max-vars e1*  $\leq$  *length xs1* **definition** *bisim-red0-Red1* ::  $((\text{'}addr \text{ expr} \times \text{'}addr \text{ expr list}) \times \text{'}heap)$  $\Rightarrow$  ((('addr expr1  $\times$  'addr locals1)  $\times$  ('addr expr1  $\times$  'addr locals1) list)  $\times$  'heap)  $\Rightarrow$  bool where *bisim-red0-Red1*  $\equiv (\lambda(es, h) (exs, h')$ . *bisim-list1 es exs*  $\wedge h = h'$ **abbreviation** *ta-bisim01* ::  $('addr, 'thread-id, 'heap)$  *J0-thread-action*  $\Rightarrow ('addr, 'thread-id, 'heap)$  *J1-thread-action*  $\Rightarrow$  *bool* **where**  $ta-bisim01 \equiv ta-bisim(\lambda t. bisim-red0-Red1)$ **definition** *bisim-wait01* ::  $(\text{`addr} \text{ expr} \times \text{`addr} \text{ expr} \text{ list}) \Rightarrow (\text{`addr} \text{ expr1} \times \text{`addr} \text{ locals1}) \times (\text{`addr} \text{ expr1} \times \text{`addr} \text{ locals1})$  list ⇒ *bool* **where** *bisim-wait01*  $\equiv \lambda(e0, es0)$  ((*e1*, *xs1*), *exs1*). *call e0*  $\neq$  *None*  $\wedge$  *call1 e1*  $\neq$  *None* **lemma** *bisim-list1I*[*intro?*]:  $\left[$  *bisim-list es exs1*; *bisim*  $\left[ \right]$  *e e1 xs1*; *fv e = {*};  $\mathcal{D}$  *e* |{}|; *max-vars e1* < *length xs1* ]  $\implies$  bisim-list1 (*e*, *es*) ((*e1*, *xs1*), *exs1*) **by** *simp* **lemma** *bisim-list1E*[*elim?*]: **assumes** *bisim-list1* (*e*, *es*) ((*e1* , *xs1* ), *exs1* ) **obtains** *bisim-list es exs1 bisim*  $\left[ \begin{array}{c} e \ e 1 \ x s 1 \ f v \ e = \{ \} \ \mathcal{D} \ e \ | \{ \} \} \ \text{max-vars} \ e 1 \le \text{length} \ x s 1 \end{array} \right]$ **using** *assms* **by** *auto* **lemma** *bisim-list1-elim*:  $\sum_{i=1}^{n} a_i$  assumes *bisim-list1* es' exs **obtains** *e es e1 xs1 exs1* where  $es' = (e, es) \text{ } exs = ((e1, xs1), ex1)$ **and** *bisim-list es exs1 bisim*  $\left[ e \text{ } e1 \text{ } xs1 \text{ } fv \text{ } e = \text{ } \right] \mathcal{D} \left[ e \right] \left[ \left[ \text{ } \right] \right] \text{ } max\text{-}vars \text{ } e1 \leq \text{ } length \text{ } xs1$ using *assms* by(*cases es'*)(*cases exs*, *fastforce*)

declare bisim-list1.simps [simp del]

lemma bisims-map-Val-conv [simp]: bisims Vs (map Val vs) es  $xs = (es = map$  Val vs)  $apply (induct vs arbitrary: es)$  $apply(fastforce)$  $apply(simp)$  $apply(\text{rule iff I})$  $apply($  erule bisims-cases, auto) done

 $\bf{ declare}$   $compEs1-conv-map$  [simp del]

lemma bisim-contains-insync: bisim Vs e e' xs  $\implies$  contains-insync e = contains-insync e' and bisims-contains-insyncs: bisims Vs es es'  $xs \implies$  contains-insyncs  $es =$  contains-insyncs  $es'$  $by (induct rule: bisim-bisims. inducts)(auto)$ 

```
lemma bising-map-Val-Throw:
  bisims Vs (map Val vs @ Throw a \# es) es' xs \leftrightarrow es' = map Val vs @ Throw a \# compEs1 Vs es\wedge \neg contains-insyncs es
apply(intuct vs arbitrary: es')apply(simp)apply(fastforce \, simp \,add: \,compEs1-conv-map)apply(fastforce \; elim!. \; bisims-cases \; intro. \; bisimsCons2)done
lemma compE1-bisim [intro]: \llbracket fv e \subseteq set Vs; \neg contains-insync e \rrbracket \implies bisim Vs e (compE1 Vs e) xs
  and compEs1-bisims [intro]: \parallel fus es \subseteq set Vs; \neg contains-insyncs es \parallel \Rightarrow bisims Vs es (compEs1)
Vs\;es) \;xs\mathbf{proof}(\mathit{induct} \; \mathit{Vs} \; \mathit{e} \; \mathbf{and} \; \mathit{Vs} \; \mathit{es} \; \mathit{arbitrary:} \; \mathit{xs} \; \mathbf{and} \; \mathit{xs} \; \mathit{rule:}\; \mathit{compE1-compEs1-induct})case (BinOp Vs exp1 bop exp2 x)
  thus ?case by (cases is-val exp1)(auto)
next
  case (AAcc Vs exp1 exp2 x)
  thus ?case by (cases is-val exp1)(auto)
next
  case (AAss Vs \exp 1 \exp 2 \exp 3 x)
  thus ?case by (cases is-val exp1, cases is-val exp2, fastforce+)
next.
  case (FAss Vs exp1 F D exp2 x)
  thus ?case by (cases is-val exp1, auto)
next.
  case (CAS Vs e1 D F e2 e3 x)
```

```
thus ?case by (cases is-val e1, cases is-val e2, fastforce+)
```
next.

case (Call Vs obj M params x) thus ?case by (cases is-val obj) (auto)

next

```
case (Block Vs V T vo exp xs)
```

```
with Block show ?case by (cases vo)(auto)
```
# next

case (*Cons Vs exp list x*)

**thus** *?case* **by**(*cases is-val exp*)(*auto intro*!: *bisimsCons2* ) **qed**(*auto*)

**lemma** *bisim-hidden-unmod*:  $[$  *bisim Vs e e' xs*; *hidden Vs i*  $] \implies$  *unmod e' i* **and** bisims-hidden-unmods:  $\llbracket$  bisims Vs es es' xs; hidden Vs i  $\rrbracket \implies$  unmods es' i **by**(*induct rule*: *bisim-bisims*.*inducts*)(*auto intro*: *hidden-unmod hidden-unmods dest*: *hidden-inacc hidden-lengthD*)

```
lemma bisim-fv-unmod: [ bisim Vs e e' xs; i < length Vs; Vs ! i \notin fv e ] \implies unmod e' i
  and bisims-fvs-unmods: \llbracket bisims Vs es es' xs; i < length Vs; Vs ! i \notin fvs es \llbracket \implies unmods es' iproof(induct rule: bisim-bisims.inducts)
  case (bisimBlockNone Vs V e e' xs T)
 note len = \langle i \rangle length Vs \ranglehave unmod e' i
 \mathbf{proof}(cases \; Vs \; ! \; i = V)case True
   from len have hidden (Vs \circ [Vs ! i]) i by(rule hidden-snoc-nth)
    with len True \langle bisim (Vs \oplus [V]) e \in S xs\rangle show ?thesis by (auto intro: bisim-hidden-unmod)
 next
   case False
   with bisimBlockNone show ?thesis by(auto simp add: nth-append)
 qed
 thus ?case by simp
next
  case (bisimBlockSome Vs V e e' xs v T)note len = \langle i \rangle length Vs \rangleshow ?case
 proof(cases Vs ! i = V)
   case True
   from len have hidden (Vs \circ [Vs ! i]) i by(rule hidden-snoc-nth)
    with len True \langle b i s i m \mid (V_s \otimes |V|) e e' (xs[length V_s := v])
   show ?thesis by(auto intro: bisim-hidden-unmod)
 next
   case False
   with bisimBlockSome show ?thesis by(auto simp add: nth-append)
 qed
next
  \textbf{case} \text{ (}\textit{bismBlockSomeNone} \text{ } \textit{V}\text{ } s \text{ } \textit{V} \text{ } e \text{ } e' \text{ } \textit{xs} \text{ } v \text{ } T\text{)}note len = \langle i \rangle length Vs \rangleshow ?case
 proof(cases Vs ! i = V)
   case True
   from len have hidden (Vs @ [Vs ! i]) i by(rule hidden-snoc-nth)
    with len True \langle b i s i m (Vs \otimes [V]) e e' x s \rangleshow ?thesis by(auto intro: bisim-hidden-unmod)
 next
   case False
   with bisimBlockSomeNone show ?thesis by(auto simp add: nth-append)
 qed
qed(fastforce dest: fv-unmod-compE1 fvs-unmods-compEs1 index-le-lengthD simp add: nth-append)+
```
**lemma** *bisim-extRet2J* [*intro*!]: *bisim Vs e e' xs*  $\implies$  *bisim Vs* (*extRet2J e va*) (*extRet2J1 e' va*) *xs* **by**(*cases va*) *auto*

**lemma** bisims-map-Val-conv2 [simp]: bisims Vs es (map Val vs)  $xs = (es = map$  Val vs)  $\mathbf{apply}(induct \ vs \ arbitrary \ es)$  $a$ pply(fastforce elim!: bisims-cases)+ done lemma bisims-map-Val-Throw2: bisims Vs es' (map Val vs  $\mathcal Q$  Throw  $a \neq es$ )  $xs \longleftrightarrow$  $(\exists \text{ }es''. \text{ }es' = \text{map Val vs } @$  Throw  $a \# es'' \wedge es = \text{compEs1}$  Vs  $es'' \wedge \neg$  contains-insyncs  $es'$  $apply (induct vs arbitrary: es')$  $apply(simp)$  $apply(fastforce \, simp \,add: \,compEs1-conv-map)$  $apply(fastforce \; elim!: \; bisims-cases)$ done **lemma** hidden-bisim-unmod:  $\llbracket$  bisim Vs e e' xs; hidden Vs i  $\rrbracket \implies$  unmod e' i and hidden-bisims-unmods:  $\llbracket$  bisims Vs es es' xs; hidden Vs i  $\rrbracket \implies$  unmods es' i  $apply (induct rule: bisim-bisims. *inducts*)$  $apply(auto \ simple \ and \ the \ linear \ inacc \ into: \ hidden\cdot unmod \ hidden\cdot unmods)$  $apply(auto \ simple \ add: hidden-def)$ done lemma bisim-list-list-all2-conv: hisim-list es exs'  $\longleftrightarrow$  list-all2 hisim01 es exs' proof assume bisim-list es exs' thus list-all2 bisim01 es exs' by induct (auto intro!:  $bisim01.intros$ ) next **assume** list-all2 bisim01 es exs' thus bisim-list es exs' by (induct es arbitrary: exs') (auto intro!: bisim-listCons bisim-listNil elim!: bisim01.cases simp add:  $list-all2-Cons1)$ qed lemma bisim-list-extTA2J0-extTA2J1: assumes  $wf: wf-J-prop P$ and sees:  $P \vdash C$  sees  $M: \rVert \rightarrow T = |meth|$  in D shows bisim-list1 (extNTA2J0 P  $(C, M, a)$ ) (extNTA2J1 (compP1 P)  $(C, M, a)$ )  $proof$  – obtain pns body where meth = (pns, body) by (cases meth) with sees have sees:  $P \vdash C$  sees  $M: \rVert \rightarrow T = \rVert (pns, body) \rVert$  in D by simp **noreover let**  $?xs = Addr$  a # replicate (max-vars body) undefined-value **let**  $?e' = \{0: Class\ D = None; compE1 (this # pns) body\}$ have bisim-list1 ({this: Class D=| Addr a|; body}, []) ((?e', ?xs), []) proof show bisim-list  $\parallel$   $\parallel$  .. **from** sees-wf-mdecl[OF wf-prog-wwf-prog[OF wf] sees] have fv body  $\subseteq$  set [this] pns = []  $by (auto \ simple \ add: \ wf\text{-}mdecl\text{-}def)$ thus fv ({this: Class D=|Addr a|; body}) = {} by simp from sees-wf-mdecl[OF wf sees] obtain T' where  $P$ ,[this  $\mapsto$  Class D]  $\vdash$  body :: T' this  $\notin$  set pns **and** D body  $|dom|$  [this  $\mapsto$  Addr a]  $|by(auto \, simp \, add: wf\text{-}mdecl\text{-}def)$ **hence**  $\neg$  contains-insync body **by**(auto simp add: contains-insync-conv dest: WT-expr-locks) with  $\langle f v \text{ body} \subseteq \text{set } [this] \rangle$ **have** bisim ( $\parallel$   $\textcircled{a}$  [this]) body (compE1 (this # pns) body) ?xs

unfolding append.simps  $\langle pns = \mathbb{I} \rangle$  by (rule compE1-bisim) **hence** bisim  $\lceil \int \{\text{this:Class } D = | \text{Addr } a \} \rangle$  {length ( $\lceil \cdot \rangle$  :: String.literal list): Class D=None;  $compE1$  (this # pns) body ?xs  $by (rule \; bisimBlock Some None)(simp)$ thus bisim  $\left[ \right]$  ({this: Class D=|Addr a|; body}) ?e' ?xs by simp from  $\langle \mathcal{D} \text{ body } | \text{ dom } | \text{this} \rightarrow \text{Ad} \text{d} \text{r} \text{ a} | \rangle$  show  $\mathcal{D} \left( \{\text{this:Class } D = | \text{Ad} \text{d} \text{r} \text{ a} |; \text{body} \} \right) | \{\} | \text{ by } \text{simp} \right)$ show max-vars  $?e' \leq length ?xs$  by simp qed ultimately show ?thesis by $(simp)$ qed **lemma** bisim-max-vars: bisim Vs e e' xs  $\implies$  max-vars e = max-vars e' and bisims-max-varss: bisims Vs es es' xs  $\Rightarrow$  max-varss es = max-varss es'  $apply (induct rule: bisim-bisims. inducts)$  $apply(auto \ simple \ add: \ max-vars-compE1 \ max-vars-compEs1)$ done **lemma** bisim-call: bisim Vs e e' xs  $\implies$  call e = call e' and bisims-calls: bisims Vs es es' xs  $\implies$  calls es = calls es'  $apply(intduct rule: \textit{b} is im-bisims.index)$  $apply(auto \, simp \,add: \,is-values-conv)$ done **lemma** bisim-call-None-call1: [ bisim Vs e e' xs; call  $e = None$   $\Rightarrow$  call1  $e' = None$ and bisims-calls-None-calls1:  $\llbracket$  bisims Vs es es' xs; calls es = None  $\llbracket \Rightarrow$  calls1 es' = None  $by (induct rule: bisim-bisims. inducts) (auto simp add: is-values-conv split: if-split-asm)$ lemma bisim-call1-Some-call: | bisim Vs e e' xs; call1 e' = | aMvs|  $\parallel \Rightarrow$  call e = | aMvs| and bisims-calls1-Some-calls: | bisims Vs es es' xs; calls1 es' = | aMvs|  $\parallel \Rightarrow$  calls es = | aMvs|  $by (induct rule: bisim-bisims. inducts) (auto simp add: is-values-conv split: if-split-asm)$ lemma blocks-bisim: **assumes** bisim: bisim (Vs  $\textcircled{a}$  pns) e e' xs and length: length  $vs = length \text{ } pns \text{ } length \text{ } Ts = length \text{ } pns$ and xs:  $\forall i. i < length vs \rightarrow xs : (i + length Vs) = vs. i$ shows bisim Vs (blocks pns Ts vs e) (blocks1 (length Vs) Ts e') xs using bisim length xs case (1 V Vs T Ts v vs e e' VS) **note**  $IH = \langle \bigwedge e' \text{ Vsa.} \parallel bisim \text{ (Vsa } \textcircled{a} \text{ Vs)} e e' xs \rangle$ length vs = length Vs; length Ts = length Vs;  $\forall i$ <length vs. xs! (i + length Vsa) =  $vs: i$  $\implies$  bisim Vsa (blocks Vs Ts vs e) (blocks1 (length Vsa) Ts e') xs **note**  $xs = \forall i < length (v \# vs). xs : (i + length VS) = (v \# vs). ! i$ hence xs':  $\forall i$ <length vs. xs!  $(i + length (VS \t{a} | V)) = vs! i$  and v: xs! length  $VS = v$  by (auto) from *\bisim* (VS  $@V \# Vs$ )  $e e' xs$  have *bisim* ((VS  $@V$ ))  $@Vs$ )  $e e' xs$  by *simp* **from** IH[OF this - - xs']  $\langle length (v \# vs) = length (V \# Vs) \rangle \langle length (T \# Ts) = length (V \# Vs) \rangle$ **have** bisim (VS  $\circledcirc$  [V]) (blocks Vs Ts vs e) (blocks1 (length (VS  $\circledcirc$  [V])) Ts e') xs by auto **hence** bisim VS ( $\{V:T=|v|; \text{blocks } Vs \text{ Ts } vs \text{ e}\}\$ )  $\{length \text{ VS}: T=None; \text{blocks1 } (\text{length } (VS \t{ \otimes } [V]))\}$  Ts  $e'$  xs

```
using v by(rule bisimBlockSomeNone)
 thus ?case by simp
\textbf{qed}(auto)
```
lemma fixes  $e$  ::  $(a, b, 'addr)$  exp and es ::  $(a, 'b, 'addr)$  exp list

shows inline-call-max-vars: call  $e = |aMvs| \implies max-vars$  (inline-call  $e' e) \leq max-vars$   $e + max-vars$ )  $e'$ 

**and** indine-calls-max-varss: calls  $es = |aMvs| \implies max-varss$  (indine-calls  $e'es) \leq max-varss$  es +  $max \-vars\,e'$ 

by(induct e and es rule: call.induct calls.induct)(auto)

#### lemma assumes final  $E$  bisim  $VS$   $E$   $E'$   $xs$

shows inline-call-compE1: call  $e = |aMvs| \implies$  inline-call E' (compE1 Vs e) = compE1 Vs (inline-call  $E(e)$ and inline-calls-compEs1: calls  $es = |aMvs| \implies$  inline-calls E' (compEs1 Vs  $es$ ) = compEs1 Vs  $(inline-calls Ees)$  $proof(intduct\ Vs\ e\ and\ Vs\ es\ rule: \ complex 1-complex1-induct)$ case (*Call Vs obj M params*) **note** IHobj =  $\langle \text{call obj} = | aMvs | \implies \text{inline-call } E' \text{ (compE1 Vs obj)} \equiv \text{compE1 Vs (inline-call } E$  $obj)$ **note** IHparams =  $\langle$ calls params =  $|aMvs| \Rightarrow$  indine-calls E' (compEs1 Vs params) = compEs1 Vs  $(inline-calls \ E \ namm s)$ obtain a M' vs where [simp]: aMvs =  $(a, M', vs)$  by (cases aMvs, auto) with  $\langle \text{call } (\text{obj-}M(\text{params})) \rangle = | \text{aMvs} | \rangle$  have call  $(\text{obj-}M(\text{params})) = | (a, M', vs) | \text{by} simp$ thus ?case  $\mathbf{proof}(\textit{induct rule: call-call-callE})$ case  $CallObj$ with *IHobj* have inline-call E' (compE1 Vs obj) = compE1 Vs (inline-call E obj) by auto with CallObj show ?case by auto next case (*CallParams*  $v$ ) with *IHparams* have *inline-calls E'* (*compEs1* Vs params) =  $complex1$  Vs (*inline-calls E params*) by *auto* with CallParams show ?case by (auto simp add: is-vals-conv) next case *Call* with  $\langle$ final E $\rangle$   $\langle$ bisim VS E E' xs show ?case by(auto simp add; is-vals-conv) **ned**  $\textbf{qed}(auto \textit{split}: \textit{if-split-asm})$ lemma assumes *bisim*: *bisim*  $VS$   $E$   $E'$   $XS$ and  $final: final E$ shows bisim-inline-call:  $\lceil$  bisim Vs e e' xs; call  $e = |aMvs|$ ; fv  $e \subset set$  Vs  $\lceil$  $\implies$  bisim Vs (inline-call E e) (inline-call E' e') xs and *bisims-inline-calls*: | bisims Vs es es' xs; calls es = | aMvs|; fvs es  $\subseteq$  set Vs ||  $\implies$  bisims Vs (inline-calls E es) (inline-calls E' es') xs  $\mathbf{proof}(\mathit{induct\ rule: \ } \mathit{bisim-bisims}.\mathit{inducts})$ case (bisimBinOp1 Vs e e' xs bop e'') thus ?case by (cases is-val (inline-call E e)) (fastforce) + next

 $case (bisimAAcc1$  Vs a a' xs i) **thus** *?case* **by**(*cases is-val* (*inline-call E a*))(*fastforce*)+ **next**  $case (bismAAss1$  Vs a a' xs i e) **thus** *?case* **by**(*cases is-val* (*inline-call E a*), *cases is-val i*)(*fastforce*)+ **next**  $case (bismAAss2 Vs i i' xs a e)$ **thus** *?case* **by**(*cases is-val* (*inline-call E i*))(*fastforce*)+ **next**  $case (bisimFAss1$  Vs  $e e'$  xs  $F D e'$ **thus** *?case* **by**(*cases is-val* (*inline-call E e*))(*fastforce*)+ **next**  $case (bisimCAS1$  Vs  $e e'$  xs  $e2 e3 D F$ ) **thus** *?case* **apply**(*cases is-val* (*inline-call E e*)) **apply**(*cases is-val e2* ) **apply**(*fastforce*) **apply** *clarsimp* **apply**(*safe*; *clarsimp?*) **apply** *auto* **done next**  $case (bisimCAS2 \text{ Vs } e \text{ } e' \text{ } xs \text{ } e3 \text{ } v \text{ } D \text{ } F)$ **thus** *?case* **by**(*cases is-val* (*inline-call E e*); *safe?*; *clarsimp*; *fastforce*) **next**  $case (bisimCallObj Vs e e' xs es M)$ **obtain** *a*  $M'$  *vs* where  $aMvs = (a, M', vs)$  **by**(*cases aMvs, auto*) with  $\langle$  *call*  $(e \cdot M(e s)) = [aMvs] \rangle$  have *call*  $(e \cdot M(e s)) = [(a, M', vs)]$  by  $simp$ **thus** *?case* **proof**(*induct rule*: *call-callE*) **case** *CallObj*  $\textbf{with } \langle f v \rangle (e \cdot M(es)) \subseteq set \text{ } Vs \rangle \langle aMvs = (a, M', vs) \rangle$  $\{llcalde{e} = \lfloor aMvs \rfloor; \text{ for } e \subseteq set \text{ Vs} \rfloor \Longrightarrow \text{bisim Vs (inline-call E e) (inline-call E' e') xs}$ have  $IH'$ : *bisim Vs* (*inline-call E e*) (*inline-call E' e'*) *xs* by(*auto*)  $\mathbf{with} \; \langle \mathit{bisim} \; V \mathit{s} \; e \; e' \; \mathit{xs} \rangle \; \langle \mathit{fv} \; (e \cdot M(\mathit{es})) \; \subseteq \; \mathit{set} \; V \mathit{s} \rangle \; \; \langle \mathit{CallObj} \; \langle \neg \; \mathit{contains-insyncs} \; \mathit{es} \rangle \; \mathit{show} \; \; ? \mathit{thesis}$ **by**(*cases is-val* (*inline-call E e*))(*fastforce*)+ **next case** (*CallParams v*) **hence** *inline-calls*  $E'$  (*compEs1* Vs  $es$ ) = *compEs1* Vs (*inline-calls*  $E$   $es$ ) **by** −(*rule inline-calls-compEs1* [*OF final bisim*]) **moreover from**  $\langle fv (e \cdot M(es)) \subseteq set Vs \rangle$  *final fvs-inline-calls*[*of E es*] **have** *fvs* (*inline-calls E es*) ⊆ *set Vs* **by**(*auto elim*!: *final*.*cases*) **moreover note** CallParams \ \ bisim Vs e e' xs\ \ \ fv  $(e \cdot M(e s)) \subseteq set$  Vs\  $\langle \neg$  contains-insyncs es\ *final* **ultimately show** *?case* **by**(*auto simp add*: *is-vals-conv final-iff* ) **next case** *Call* with *final bisim*  $\forall$ *s*  $\in$   $e'$   $xs$  $\rightarrow$  **show**  $\forall$ *case* **by**(*auto simp add: is-vals-conv*) **qed next**  $\textbf{case} \text{ (}\textit{bismCallP} \textit{arams} \text{ Vs} \text{ es } \textit{es}' \text{ xs } v \text{ M}\text{)}$ **obtain** *a*  $M'$  *vs* where [simp]:  $aMvs = (a, M', vs)$  by(cases aMvs, auto)  $\mathbf{with} \ \langle \mathit{call} \ (\mathit{Val} \ v \cdot M(es)) = \langle \mathit{aMvs} \rangle \ \mathbf{have} \ \mathit{call} \ (\mathit{Val} \ v \cdot M(es)) = \langle \mathit{[a, M', vs]} \rangle \ \mathbf{by} \ \mathit{simp}$ **thus** *?case*

 $\mathbf{proof}(\textit{induct rule: call-call-callE})$ case CallObj thus ?case by simp next case (*CallParams*  $v'$ ) with  $\langle$  [calls es = |aMvs|; fvs es  $\subseteq$  set Vs]  $\implies$  bisims Vs (inline-calls E es) (inline-calls E' es')  $xs \rightarrow f\circ (Val \ v \cdot M(es)) \subseteq set \ Vs$ have bisims Vs (inline-calls E es) (inline-calls E' es') xs  $\mathbf{by}(auto)$ with final bisim (bisims Vs es es' xs) show ?case by (auto simp add: is-vals-conv) next case Call with final bisim (bisims Vs es es' xs) show ?case by (auto) qed next case (bisimsCons1 Vs  $e e'$  xs  $es$ ) **thus** ?case by (cases is-val (inline-call E e)) (fastforce) +  $\textbf{qed}(fastforce) +$ declare  $hyperUn-ac$  [simp del] **lemma** sqlnt-lem3:  $\mathbb{I} A \subseteq A'$ ;  $B \subseteq B' \mathbb{I} \implies A \cap B \subseteq A' \cap B'$  $by (auto \ simple \ add: hyperset-defs)$ lemma sqUn-lem3:  $\mathbb{I} A \subseteq A'$ ;  $B \subseteq B' \mathbb{I} \implies A \sqcup B \subseteq A' \sqcup B'$  $by (auto \ simple \ add: hyperset-defs)$ **lemma** A-inline-call: call  $e = |aMvs| \implies A e \sqsubseteq A$  (inline-call  $e' e$ ) and As-inline-calls: calls  $es = |aMvs| \implies As \text{ }es \sqsubseteq As \text{ } (inline-calls \text{ }e's)$  $\mathbf{proof}(\mathit{induct}\ e\ \mathbf{and}\ \mathit{es}\ \mathit{rule:}\ \mathit{call}.\mathit{induct}\ \mathit{call}.\mathit{induct})$ case (*Call obj M params*) obtain a M' vs where [simp]: aMvs =  $(a, M', vs)$  by (cases aMvs, auto) with  $\langle \text{call}(obj \cdot M(\text{params})) = [aMvs] \rangle$  have call  $(obj \cdot M(\text{params})) = [(a, M', vs)]$  by simp thus ?case  $\mathbf{proof}(\textit{induct rule: call-call-callE})$ case CallObj with  $\langle \text{call } obj = | aMvs | \Longrightarrow A \text{ obj } \sqsubseteq A \text{ (inline-call } e' \text{ obj)} \rangle$ show ?case by (auto intro:  $sqUn$ -lem) next case CallParams with  $\langle calls\;params = |aMvs| \Longrightarrow As\;params \sqsubseteq As\; (inline-calls\; e'\;params) \rangle$ show ?case by(auto intro:  $sqUn$ -lem) next case Call thus ?case by(auto simp add: hyperset-defs) qed next case Block thus ?case by (fastforce intro:  $diff$ -lem) next case throw thus ?case by(simp add: hyperset-defs) next case TryCatch thus ?case by(auto intro: sqInt-lem)  $\text{qed}(fastforce\ intro: \ sqUn-lem\ sqUn-lem2) +$ lemma assumes final e'

shows defass-inline-call:  $\lceil \text{call } e = | aMvs |; \mathcal{D} e A \rceil \Rightarrow \mathcal{D} \text{ (inline-call } e' e) A$ 

**and** *defasss-inline-calls*:  $[$  *calls es* =  $| aMvs |; \mathcal{D}s$  *es A*  $] \implies \mathcal{D}s$  (*inline-calls e' es*) *A* **proof**(*induct e* **and** *es arbitrary*: *A* **and** *A rule*: *call*.*induct calls*.*induct*) **case** (*Call obj M params A*) **obtain** *a*  $M'$  *vs* where [simp]:  $aMvs = (a, M', vs)$  by(cases aMvs, auto)  $\mathbf{with} \ \langle \mathit{call} \ (\mathit{obj} \cdot M(\mathit{params})) = \lfloor \mathit{aMvs} \rfloor \rangle \ \mathbf{have} \ \mathit{call} \ (\mathit{obj} \cdot M(\mathit{params})) = \lfloor \mathit{(a, M', vs)} \rfloor \ \ \mathbf{by} \ \mathit{simp} \$ **thus** *?case* **proof**(*cases rule*: *call-callE*) **case** *CallObj* **with**  $\langle \mathcal{D}(\textit{obj} \cdot \textit{M}(\textit{params})) \rangle$   $A \rangle$   $\langle \lceil \textit{call obj} \rceil = |aMvs|; \mathcal{D} \textit{obj} \rangle$   $A \rceil \Longrightarrow \mathcal{D}(\textit{inline-call } e' \textit{obj}) \rangle$   $A \rangle$ have  $\mathcal{D}$  (*inline-call e' obj*) *A* by *simp* **moreover from**  $A$ -inline-call  $OF$  CallObj, of  $e'$ **have**  $A \sqcup (A \text{ obj}) \sqsubseteq A \sqcup (A \text{ (inline-call } e' \text{ obj}))$  **by**(*rule sqUn-lem2*) with  $\langle \mathcal{D}(\text{obj-}M(\text{params})) | A \rangle$  have  $\mathcal{D}s$  params  $(A \sqcup \mathcal{A}(\text{inline-call e' obj}))$  by $(\text{auto elim: Ds-mono'})$ **ultimately show** *?thesis* **using** *CallObj* **by** *auto* **next case** (*CallParams v*) **with**  $\langle \mathcal{D} \rangle$  (*obj*·*M*(*params*))  $A \rangle$   $\langle$  [*calls params* = |*aMvs*|; D*s params*  $A$ ]]  $\implies$  D*s* (*inline-calls e' params*) *A*› have  $\mathcal{D}s$  (*inline-calls e' params*) *A* **by**( $\text{sim}$ *p*) **with** *CallParams* **show** *?thesis* **by**(*auto*) **next case** *Call* with  $\langle$ *final*  $e'$  **show** *?thesis* **by**(*auto elim*): *D-mono' simp add: hyperset-defs*) **qed next case** (*Cons-exp exp exps A*) **show** *?case* **proof**(*cases is-val exp*) **case** *True*  $\textbf{with } \langle \mathcal{D}s \rangle \text{ (exp $\# \exp s$) } A \rangle \langle \text{[cells } \exp s = |aMvs|; \mathcal{D}s \exp s \text{ } A \text{]} \Longrightarrow \mathcal{D}s \text{ (inline-calls } e' \exp s \text{)} A \rangle$  $\langle \text{cells} (\text{exp} \# \text{ expres}) = [\text{aMvs}] \rangle$  $h$ **ave**  $\mathcal{D}s$  (*inline-calls e' exps*) *A*  $by (auto)$ **with** *True* **show** *?thesis* **by**(*auto*) **next case** *False*  $\textbf{with } \langle \llbracket \text{call } \text{exp} = \llbracket \text{aMvs} \rrbracket; \mathcal{D} \text{ } \text{exp } \text{ } A \rrbracket \Longrightarrow \mathcal{D} \text{ } (\text{inline-call } e' \text{ } \text{exp}) \text{ } A \rangle \langle \text{ calls } (\text{exp } \# \text{ } \text{exp}) = \llbracket \text{aMvs} \rrbracket \rangle$  $\langle Ds \rangle (exp \# exp \rangle A$ have  $\mathcal{D}$  (*inline-call e' exp*)  $\mathcal{A}$  by *auto* **moreover from** False  $\langle$  calls  $(exp \# \exp s) = |aMvs|$  **have**  $A \exp \sqsubseteq A$  (*inline-call e' exp*) **by**(*auto intro*: *A-inline-call*) **hence**  $A \sqcup \mathcal{A}$   $exp \sqsubseteq A \sqcup \mathcal{A}$  (*inline-call e' exp*) **by**(*rule sqUn-lem2*) with  $\langle Ds | (exp \# exps) | A \rangle$  have  $\langle Ds | exps | (A \sqcup A) | (inline-call e' exp) \rangle$ **by**(*auto intro*: *Ds-mono'*) **ultimately show** *?thesis* **using** *False* **by**(*auto*) **qed**  $\textbf{qed}(fastforce \ split: if-split-asm \ elim: D-mono' \ intro: sqUn-lem2 \ sqUn-lem \ A\text{-}inline-call) +$ **lemma** *bisim-B*: *bisim Vs e E xs*  $\implies$  *B E (length Vs)* and *bisims-Bs*: *bisims Vs es Es xs*  $\implies$  Bs Es (*length Vs*) **apply**(*induct rule*: *bisim-bisims*.*inducts*) **apply**(*auto intro*: B B*s*) **done**

**lemma** *bisim-expr-locks-eq*: *bisim Vs e e' xs*  $\implies$  *expr-locks e = expr-locks e'* 

and bisims-expr-lockss-eq: bisims Vs es es'  $xs \implies expr-locks$  es = expr-lockss es'  $\mathbf{bv}(\text{induct rule: } \text{bism-bisms}.\text{inducts})(\text{auto intro!}: ext)$ 

**lemma** bisim-list-expr-lockss-eq: bisim-list es exs'  $\implies$  expr-lockss es = expr-lockss (map fst exs')  $apply(intduct rule: bisim-list.index)$  $apply(auto\ dest: \ bisim-expr-locks-eq)$ done

context J1-heap-base begin

lemma  $[simp]$ :

fixes  $e$  ::  $(a, b, 'addr)$  exp and es ::  $(a, 'b, 'addr)$  exp list shows  $\tau$ move1-compP:  $\tau$ move1 (compP f P) h  $e = \tau$ move1 P h e and  $\tau$ moves1-compP:  $\tau$ moves1 (compP f P) h es =  $\tau$ moves1 P h es by(induct e and es rule:  $\tau$ move1.induct  $\tau$ moves1.induct) auto

lemma  $\tau Move1$ -compP [simp]:  $\tau Move1$  (compP f P) =  $\tau Move1$  P  $by(intro ext) auto$ 

lemma red1-preserves-unmod:  $\lbrack \lbrack uf, P, t \rbrack + 1 \langle e, s \rangle - ta \rightarrow \langle e', s' \rangle; unmod e i \rbrack \Longrightarrow (lcl s') ! i = (lcl s) ! i$ 

and reds1-preserves-unmod:  $\lceil \inf P, t \rceil + 1 \langle es, s \rangle \mid = ta \rightarrow \vert \langle es', s' \rangle;$  unmods  $es \ i \rceil \Longrightarrow (\lceil \lg s' \rceil) \ \vdots \ i = (\lceil \lg s \rceil) \ \vdots \ i$  $apply(intduct rule: red1-reds1.index)$  $apply(auto split: if-split-asm)$ done

lemma red1-unmod-preserved:  $\lbrack \lbrack uf, P, t \rbrack + 1 \langle e, s \rangle - ta \rightarrow \langle e', s' \rangle; unmod e i \rbrack \Longrightarrow unmod e' i$ and reds1-unmods-preserved:  $\llbracket uf, P, t \vdash 1 \langle es, s \rangle \mid -ta \rightarrow \mid \langle es', s' \rangle; \text{ unmods } es \text{ } i \rrbracket \implies \text{unmods } es' \text{ } i$  $by (induct rule: red1-reds1.inducts) (auto split: if-split-asm)$ 

lemma  $\tau$ red1t-unmod-preserved:

 $\lceil \tau \cdot \text{red1gt} \text{ uf } P \text{ t } h \text{ } (e, \text{ xs}) \text{ } (e', \text{ xs}'); \text{ unmod } e \text{ if } \rceil \implies \text{unmod } e' \text{ if }$  $by (induct rule: tranclp-induct2)(auto into: red1-unmod-preserved)$ 

lemma  $\tau$ red1r-unmod-preserved:

 $\lceil \tau \cdot \text{red1qr uf } P \cdot t \cdot h \cdot (e, xs) \cdot (e', xs') \rceil$ ; unmod e i  $\rceil \Rightarrow$  unmod e' i  $by (induct rule: \,rtranclp-induct2)(auto into: red1-unmod-preserved)$ 

lemma  $\tau$ red1t-preserves-unmod:  $\lceil \tau \cdot \text{red1qt uf } P \cdot t \cdot h \cdot (e, xs) \cdot (e', xs') \rceil$ ; unmod e i; i < length xs  $\implies xs' \mid i = xs \mid i$  $apply (induct rule: tranclp-induct2)$  $apply(auto\ dest: red1-preserves-unmod)$  $apply(drule$  red1-preserves-unmod)  $apply($  erule (1)  $\tau$ red1t-unmod-preserved)  $apply(drule\ \tau red1t-preserves-len)$ apply *auto* done

lemma  $\tau$ red1'r-preserves-unmod:

 $\lceil \tau \cdot \text{red1gr} \; \text{uf} \; \text{P} \; \text{t} \; \text{h} \; (\text{e}, \; \text{xs}) \; (\text{e}', \; \text{xs}'); \; \text{unmod} \; \text{e} \; \text{i}; \; \text{i} < \text{length} \; \text{xs} \; \rceil$  $\implies xs' \mid i = xs \mid i$ **apply**(*induct rule*: *converse-rtranclp-induct2* ) **apply**(*auto dest*: *red1-preserves-unmod red1-unmod-preserved red1-preserves-len*) **apply**(*frule* (*1* ) *red1-unmod-preserved*) **apply**(*frule red1-preserves-len*) **apply**(*frule* (*1* ) *red1-preserves-unmod*) **apply** *auto* **done**

**end**

**context** *J-heap-base* **begin**

```
lemma [simp]:
```

```
fixes e :: ('a, 'b, 'addr) exp and es :: ('a, 'b, 'addr) exp list
 shows \taumove0-compP: \taumove0 (compP f P) h e = \taumove0 P h eand \taumoves0-compP: \taumoves0 (compP f P) h es = \taumoves0 P h es
by(induct e and es rule: τmove0 .induct τmoves0 .induct) auto
```
**lemma** τ*Move0-compP* [*simp*]: τ*Move0* (*compP f P*) = τ*Move0 P* **by**(*intro ext*) *auto*

**end**

**end**

# **7.23 Unlocking a sync block never fails**

```
theory Correctness1Threaded imports
  J0J1Bisim
  ../Framework/FWInitFinLift
begin
definition lock-oks1 ::
  (
0addr,
0
thread-id) locks
  \Rightarrow ('addr, 'thread-id, (('a, 'b, 'addr) \, exp \times 'c) \times (('a, 'b, 'addr) \, exp \times 'c) \, list) \, thread-info \Rightarrow boolwhere
  \bigwedgeln. lock-oks1 ls ts ≡ ∀ t. (case (ts t) of None \Rightarrow (∀ l. has-locks (ls $ l) t = 0)
                                 | ||((ex, exs), ln)|| \Rightarrow (\forall l. has-locks (ls \<sup>s</sup>l) t + ln \<sup>s</sup>l = expr-locks (map \text{fst} (ex)\# \text{ } exs() \text{ } l)primrec el\text{-}loc\text{-}ok :: \text{'}addr \text{ } exp\text{-}r1 \Rightarrow \text{'}addr \text{ } locals1 \Rightarrow booland els-loc-ok :: 'addr \text{ expr1 list } \Rightarrow 'addr \text{ locals1 } \Rightarrow \text{bool}where
  el\text{-}loc\text{-}ok (new C) xs \leftrightarrow Trueel\text{-}loc\text{-}ok (newA \ T | e) xs \leftrightarrow el\text{-}loc\text{-}ok e xsel\text{-}loc\text{-}ok (Cast T e) xs \leftrightarrow el\text{-}loc\text{-}ok e xs
 el\text{-}loc\text{-}ok (e instance of T) xs \leftrightarrow el\text{-}loc\text{-}ok exs
\mid el-loc-ok (e«bop»e') xs \leftrightarrow el-loc-ok e xs \land el-loc-ok e' xs
 el\text{-}loc\text{-}ok (Var V) xs \leftrightarrow True
```
 $el\text{-}loc\text{-}ok$  (*Val v*)  $xs \longleftrightarrow True$  $\mid$  *el-loc-ok*  $(V := e)$  *xs*  $\longleftrightarrow$  *el-loc-ok e xs* 

1134

 $el-bc-ok$   $(a|i])$   $xs \leftrightarrow el-loc-ok$  a  $xs \wedge el-loc-ok$  i xs  $el-loc-ok$   $(a \mid i) := e$ )  $xs \leftrightarrow el-loc-ok$  a  $xs \wedge el-loc-ok$  i  $xs \wedge el-loc-ok$  e  $xs$  $el\text{-}loc\text{-}ok$  ( $a\text{-}length$ )  $xs \longleftrightarrow el\text{-}loc\text{-}ok$  a xs  $el\text{-}loc\text{-}ok$   $(e\text{-}F\{D\})$   $xs \longleftrightarrow el\text{-}loc\text{-}ok$   $e$   $xs$  $\mid$  *el-loc-ok*  $(e \cdot F\{D\}) := e'$   $xs \leftrightarrow el\text{-}loc\text{-}ok e xs \wedge el\text{-}loc\text{-}ok e' xs$ | *el-loc-ok* (*e*·*compareAndSwap*(*D*·*F*, *e* 0 , *e* <sup>00</sup>)) *xs* ←→ *el-loc-ok e xs* ∧ *el-loc-ok e* <sup>0</sup> *xs* ∧ *el-loc-ok e* <sup>00</sup> *xs*  $el\text{-}loc\text{-}ok$   $(e\text{-}M(ps))$   $xs \longleftrightarrow el\text{-}loc\text{-}ok$   $e\text{-}xs \land els\text{-}loc\text{-}ok$   $ps\text{-}xs$  $el\text{-}loc\text{-}ok \{V: T=v\text{o}; e\} \text{ as } \longleftrightarrow (case\text{ vo of None} \Rightarrow el\text{-}loc\text{-}ok e \text{ as } |v| \Rightarrow el\text{-}loc\text{-}ok e \text{ (as}[V := v])$  $\mid$  *el-loc-ok* (*sync*<sub>*V*</sub>(*e*) *e*') *xs*  $\leftarrow$  *el-loc-ok e xs*  $\land$  *el-loc-ok e' xs*  $\land$  *unmod e' V*  $el\text{-}loc\text{-}ok$  ( $insync_V(a)$   $e)$   $xs \longleftrightarrow xs$  !  $V = Addr \ a \land \ el\text{-}loc\text{-}ok \ e \ xs \land \ unmod \ e \ V$  $\mid$  *el-loc-ok*  $(e; e')$   $xs \leftrightarrow$  *el-loc-ok e xs*  $\land$  *el-loc-ok e' xs*  $\mid$  *el-loc-ok* (*if* (*b*) *e else e*<sup> $\prime$ </sup> *xs*  $\leftrightarrow$  *el-loc-ok b xs*  $\land$  *el-loc-ok e xs*  $\land$  *el-loc-ok e xs*  $el-loc-ok$  (*while* (*b*) *c*)  $xs \leftrightarrow el-loc-ok$  *b*  $xs \wedge el-loc-ok$  *c*  $xs$  $el\text{-}loc\text{-}ok$  (*throw e*)  $xs \leftrightarrow el\text{-}loc\text{-}ok$  *e xs*  $\mid$  *el-loc-ok* (*try e catch*(*C V*) *e'*) *xs*  $\longleftrightarrow$  *el-loc-ok e xs*  $\land$  *el-loc-ok e' xs*  $\vert$  *els-loc-ok*  $\vert \vert$  *xs*  $\leftrightarrow$  *True* |  $els\text{-}loc\text{-}ok$  ( $e \# \text{ }es$ )  $xs \longleftrightarrow el\text{-}loc\text{-}ok e xs \land \text{ }els\text{-}loc\text{-}ok e s xs$ **lemma** *el-loc-okI*:  $\mathbb{I}$  → *contains-insync e*; *syncvars e*;  $\mathcal{B}$  *e n*  $\mathbb{I}$   $\Longrightarrow$  *el-loc-ok e xs* **and** *els-loc-okI*:  $\lceil$  → *contains-insyncs es; spncvarss es; *Bs es n*  $\rceil$  ⇒ *els-loc-ok es xs****by**(*induct e* **and** *es arbitrary*: *xs n* **and** *xs n rule*: *el-loc-ok*.*induct els-loc-ok*.*induct*)(*auto intro*: *fv-B-unmod*)

**lemma** *el-loc-ok-compE1* :  $[\neg$  *contains-insync e*; *fv e* ⊆ *set Vs*  $[\neg$   $\Rightarrow$  *el-loc-ok* (*compE1 Vs e*) *xs* **and**  $els-loc-ok-compEs1: [¬ contains-insyncs es; fvs es ⊆ set Vs ] ⇒ els-loc-ok (compEs1 Vs es)$ *xs*

**by**(*auto intro*: *el-loc-okI els-loc-okI syncvars-compE1 syncvarss-compEs1* B B*s simp del*: *compEs1-conv-map*)

**lemma shows** *el-loc-ok-not-contains-insync-local-change*:

 $\blacksquare$  ¬ *contains-insync e*; *el-loc-ok e xs*  $\blacksquare$   $\Longrightarrow$  *el-loc-ok e xs* 

**and** *els-loc-ok-not-contains-insyncs-local-change*:

 $\llbracket \neg$  *contains-insyncs es*; *els-loc-ok es xs*  $\rrbracket \implies$  *els-loc-ok es xs'* 

 $\frac{dy}{dt}$  **by**(induct e and es arbitrary: *xs xs'* and *xs xs'* rule: el-loc-ok.induct els-loc-ok.induct)(fastforce)+

**lemma** *el-loc-ok-update*:  $\lceil \beta e \eta : V \leq n \rceil \Rightarrow$  *el-loc-ok e* (*xs*[*V* := *v*]) = *el-loc-ok e xs* **and**  $els-loc-ok-update: \llbracket \mathcal{B}s \text{ } es \text{ } n; \text{ } V < n \llbracket \implies els-loc-ok \text{ } es \text{ } (xs[V := v]) = els-loc-ok \text{ } es \text{ } xs$ **apply**(*induct e* **and** *es arbitrary*: *n xs* **and** *n xs rule*: *el-loc-ok*.*induct els-loc-ok*.*induct*) **apply**(*auto simp add*: *list-update-swap*) **done**

**lemma** *els-loc-ok-map-Val* [*simp*]: *els-loc-ok* (*map Val vs*) *xs* **by**(*induct vs*) *auto*

**lemma** *els-loc-ok-map-Val-append* [*simp*]:  $els-loc-ok$  (map Val vs  $\circledcirc$  es)  $xs = els-loc-ok$  es xs **by**(*induct vs*) *auto*

**lemma** *el-loc-ok-extRet2J* [*simp*]:  $el-loc-ok$  *e xs*  $\implies$   $el-loc-ok$  ( $extRet2J$  *e va*) *xs* **by**(*cases va*) *auto*

**definition**  $el\text{-}loc\text{-}ok1$  ::  $((nat, nat, 'addr) \, exp \times 'addr \, locals1) \times ((nat, nat, 'addr) \, exp \times 'addr \, locals1)$ *list* ⇒ *bool*

where el-loc-ok1 =  $(\lambda((e, xs), exs), e$ -loc-ok e xs  $\wedge$  sync-ok e  $\wedge$   $(\forall (e, xs) \in set \; ex. \; e$ -loc-ok e xs  $\wedge$  $sunc-ok e)$ lemma el-loc-ok1-simps:  $el\text{-}loc\text{-}ok1((e, xs), exs) = (el\text{-}loc\text{-}ok e xs \wedge sync\text{-}ok e \wedge (\forall (e, xs) \in set exs. el\text{-}loc\text{-}ok e xs \wedge sync\text{-}ok e))$  $by(simp \text{ } add: \text{ } el-loc-ok1-\text{def})$ lemma  $el\text{-}loc\text{-}ok\text{-}blocks1$  [simp]:  $el\text{-}loc\text{-}ok$  (blocks1 n Ts body)  $xs = el\text{-}loc\text{-}ok$  body xs  $by (induct n$  Ts body rule: blocks1.induct) auto lemma sync-oks-blocks1 [simp]: sync-ok (blocks1 n Ts e) = sync-ok e  $by (induct n \text{ Ts } e \text{ rule: blocks1.} induct) \text{ auto}$ lemma assumes fin: final  $e'$ shows el-loc-ok-inline-call: el-loc-ok e  $xs \implies$  el-loc-ok (inline-call e' e) xs and els-loc-ok-inline-calls: els-loc-ok es  $xs \implies els-loc-ok$  (inline-calls e' es) xs  $apply (induct e and es arbitrary: xs and xs rule: el-loc-ok. induct els-loc-ok. induct)$  $apply(*insert* fin)$  $apply(auto \ simple \ add: unmod-inline-call)$ done lemma assumes  $\textit{sunc-ok}$  e' shows sync-ok-inline-call: sync-ok  $e \implies$  sync-ok (inline-call  $e' e$ ) and sync-oks-inline-calls: sync-oks es  $\implies$  sync-oks (inline-calls e' es)  $\mathbf{apply}(\mathit{induct}~e~\mathbf{and}~es~rule: \mathit{sunc-ok}.\mathit{induct}~sunc-oks.\mathit{induct})$  $apply(inset \langle sync-ok \ e' \rangle)$ apply *auto* done lemma bisim-sync-ok: bisim Vs e e' xs  $\implies$  sync-ok e bisim Vs e e' xs  $\Longrightarrow$  sync-ok e' and bisims-sync-oks: bisims Vs es es' xs  $\implies$  sync-oks es bisims Vs es es'  $xs \implies sync-oks \ es'$  $a$ pply(*induct rule*: *bisim-bisims.inducts*)  $\mathbf{apply}(auto\;intro: not-contains-insync-sync-ok\;not-contains-insync-sync-oks\;simp\;del:compEs1-conv-map)$ done lemma assumes  $final e'$ shows expr-locks-inline-call-final: expr-locks (inline-call  $e' e$ ) = expr-locks e and expr-lockss-inline-calls-final:  $expr-locks$  (inline-calls  $e'$  es) = expr-lockss es  $apply(\textit{induct } e \textit{ and } es \textit{ rule: expr-locks.\textit{induct } expr-locks.\textit{induct})$  $apply(*insert* \langle final e' \rangle)$  $apply(auto \, simp \,add: \,is-values-conv \,intro: \,ext)$ done lemma  $lock\text{-}oks1I$ :  $\uparrow \uparrow t$  l. ts  $t = None \implies has-locks$  (ls \\times l)  $t = 0$ ;

 $\bigwedge t$  e x exs ln l, ts  $t = |((e, x), exs), ln)| \implies has-locks$  (ls \times l)  $t + ln \& \text{le } expr-locks \text{ et } +$ 

=⇒ *lock-oks1 ls ts* **apply**(*fastforce simp add*: *lock-oks1-def*) **done lemma** *lock-oks1E*: [[ *lock-oks1 ls ts*;  $∀ t. \; ts \; t = None \longrightarrow (∀ l. \; has-locks \; (ls \; \$ \; l) \; t = 0) \Longrightarrow Q;$ ∀ *t e x exs ln*. *ts t* = b(((*e*, *x*), *exs*), *ln*)c −→ (∀ *l*. *has-locks* (*ls* \$ *l*) *t* + *ln* \$ *l* = *expr-locks e l* + *expr-lockss* (*map fst exs*) *l*)  $\implies$  *Q*  $\parallel$ =⇒ *Q* **by**(*fastforce simp add*: *lock-oks1-def*) **lemma** *lock-oks1D1* :  $\lceil \int$  *lock-oks1 ls ts*; *ts t* = *None*  $\lceil \frac{1}{2} \rceil$   $\Rightarrow$   $\forall$  *l. has-locks* (*ls* \$ *l*) *t* = 0 **apply**(*simp add*: *lock-oks1-def*)  $\mathbf{apply}($ *erule-tac*  $x=t$  **in**  $allE)$ **apply**(*auto*) **done lemma** *lock-oks1D2* :  $\bigwedge ln \quad \left[ \begin{array}{l} \text{lock-oks1} \text{ is } \text{ts}; \text{ts } t = \left. \left. \right| \left( \left( (e, x), \text{exs}), \text{ln} \right) \right| \right. \right] \end{array} \right]$  $\Rightarrow$   $\forall$  *l*. *has-locks* (*ls*  $\$\ l\$ *l*  $\land$   $\#\$  *l*  $\Rightarrow$  *expr-locks*  $\&$  *l*  $\leftrightarrow$  *expr-lockss* (*map fst exs*) *l* **apply**(*fastforce simp add*: *lock-oks1-def*) **done**

#### **lemma** *lock-oks1-thr-updI*:

*expr-lockss* (*map fst exs*) *l* ]]

 $\bigwedge ln \quad [lock-oks1 \; ls \; ts; \; ts \; t = \lfloor (((e, xs), \; exs), \; ln)] \; ;$  $∀l. expr-locks e l + expr-lockss (map fet ex) l = expr-locks e' l + expr-lockss (map fet ex) l$  $\implies$  *lock-oks1 ls* (*ts*(*t*  $\mapsto$  (((*e'*, *xs'*), *exs'*), *ln*))) **by**(*rule lock-oks1I*)(*auto split*: *if-split-asm dest*: *lock-oks1D2 lock-oks1D1* )

# definition  $mbisim-Red1'-Red1$  ::

 $(('addr, 'thread-id, ('addr \ expr1 \times 'addr \ local n) \times ('addr \ expr1 \times 'addr \ local n)$ *state*,

 $('addr, 'thread-id, ('addr \ expr1 \times 'addr \ local) \times ('addr \ expr1 \times 'addr \ local)$ *state*) *bisim*

**where**

 $mbisim-Red1'-Red1$  s1  $s2 =$ 

 $(s1 = s2 \land lock-bks1 (locks s1) (thr s1) \land ts-bk (At exers h. el-loc-bk1 exers) (thr s1) (shr s1))$ 

#### **lemma** *sync-ok-blocks*:

 $\lceil \ \textit{length vs} = \textit{length} \ \textit{pns}; \ \textit{length Ts} = \textit{length} \ \textit{pns} \rceil$ =⇒ *sync-ok* (*blocks pns Ts vs body*) = *sync-ok body* **by**(*induct pns Ts vs body rule*: *blocks*.*induct*) *auto*

# **context** *J1-heap-base* **begin**

**lemma** *red1-True-into-red1-False*:  $[$ *True*, $P, t \vdash 1 \langle e, s \rangle - ta \rightarrow \langle e', s' \rangle;$  *el-loc-ok e* (*lcl s*) ]  $\Rightarrow$  *False*,  $P, t \vdash 1 \langle e, s \rangle - ta \rightarrow \langle e', s' \rangle \vee (\exists l. t_a = \{UnlockFail \rightarrow l\} \wedge expr-locks \ e \ l > 0)$ **and** *reds1-True-into-reds1-False*:  $[$  *True*, $P, t \vdash 1 \langle es, s \rangle [-ta \rightarrow] \langle es', s' \rangle; \text{ } els \text{-}loc \text{-}ok \text{ } es \text{ } (lcl \text{ } s) ]$ 

 $\Rightarrow$  *False*,  $P, t \vdash 1 \langle es, s \rangle [-ta \rightarrow] \langle es', s' \rangle \lor (\exists l. ta = \{[UnlockFail \rightarrow l]\} \land expr-locks \text{ } es \text{ } l > 0)$ **apply**(*induct rule*: *red1-reds1* .*inducts*) **apply**(*auto intro*: *red1-reds1* .*intros split*: *if-split-asm*) **done**

**lemma** *Red1-True-into-Red1-False*: **assumes**  $True, P, t \vdash 1 \langle ex/exs, shr \ s \rangle - ta \rightarrow \langle ex/exs', m' \rangle$ **and** *el-loc-ok1* (*ex*, *exs*) **shows**  $False, P, t \vdash 1 \ \langle ex / exs, shr \ s \rangle \ -ta \rightarrow \langle ex' / exs', m' \rangle \ \vee$ (∃*l. ta* = {|*UnlockFail*→*l*} ∧ *expr-lockss* (*fst ex* # *map fst exs*) *l* > *0*) **using** *assms*

**by**(*cases*)(*auto dest*: *Red1* .*intros red1-True-into-red1-False simp add*: *el-loc-ok1-def ta-upd-simps*)

#### **lemma shows** *red1-preserves-el-loc-ok*:

 $\llbracket \text{uf}, P, t \vdash 1 \langle e, s \rangle - ta \rightarrow \langle e', s' \rangle; \text{ sync-ok } e; \text{ el-loc-ok } e \text{ (lcl } s) \rrbracket \implies \text{el-loc-ok } e' \text{ (lcl } s')$ 

**and** *reds1-preserves-els-loc-ok*:

 $\llbracket \text{uf}, P, t \vdash 1 \langle \text{es}, \text{ s} \rangle \models t \text{a} \rightarrow \rrbracket \langle \text{es}', \text{ s}' \rangle; \text{ sync-oks} \text{ es}; \text{ els-loc-ok es} \text{ (lcl s)} \rrbracket \implies \text{els-loc-ok es}' \text{ (lcl s')}$ **proof**(*induct rule*: *red1-reds1* .*inducts*)  $\cose(Synchronized1Red2 \text{ } e \text{ } s \text{ } ta \text{ } e' \text{ } s' \text{ } V \text{ } a)$ 

**from**  $\langle$ *el-loc-ok* (*insync*<sub>*V*</sub> (*a*) *e*) (*lcl s*)

**have**  $el\text{-}loc\text{-}ok$   $e$  ( $\text{lcl } s$ )  $\text{unmod } e$   $V$   $\text{lcl } s$ !  $V = \text{Addr}$  a by  $\text{auto}$ 

**from**  $\langle \textit{sync-ok}( \textit{insync}_{V}(a) e) \rangle$  **have**  $\textit{sync-ok} e$  **by**  $\textit{simp}$ 

 $hence$   $el$ - $loc$ - $ok$   $e'$   $(lcl$   $s')$ 

**using**  $\langle$ *el-loc-ok e* (*lcl s*) $\rangle$ 

**by**(*rule Synchronized1Red2* )

**moreover from**  $\langle uf, P, t \vdash 1 \langle e, s \rangle - ta \rightarrow \langle e', s' \rangle \rangle$   $\langle unmod\ e \ V \rangle$  have  $unmod\ e' \ V$ **by**(*rule red1-unmod-preserved*)

**moreover from** red1-preserves-unmod $[OF \langle uf, P, t \vdash 1 \langle e, s \rangle - ta \rightarrow \langle e', s' \rangle \rangle \langle u n mod \ e \ V \rangle] \langle \langle cl \ s \rangle$ !  $=$  *Addr a* 

have  $\text{lcl } s'$ !  $V = \text{Addr } a$  by  $\text{simp}$ 

**ultimately show** *?case* **by** *auto*

**qed**(*auto elim*: *el-loc-ok-not-contains-insync-local-change els-loc-ok-not-contains-insyncs-local-change*)

**lemma** *red1-preserves-sync-ok*:  $[$  *uf*,*P*,*t*  $\vdash$ *1*  $\langle e, s \rangle$  −*ta*→  $\langle e', s' \rangle$ ; *sync-ok e*  $]$  ⇒ *sync-ok e* **and** reds1-preserves-sync-oks:  $[$  uf,  $P$ ,  $t$   $\vdash$  1  $\langle$  es,  $s \rangle$   $[-ta\rightarrow]$   $\langle$  es',  $s'$  $\rangle$ ; sync-oks es  $]$  ⇒ sync-oks es' **by**(*induct rule*: *red1-reds1* .*inducts*)(*auto elim*: *not-contains-insync-sync-ok*)

**lemma** *Red1-preserves-el-loc-ok1* :

**assumes** *wf* : *wf-J1-prog P*

shows  $\llbracket uf, P, t \vdash 1 \langle ex/exs, m \rangle - ta \rightarrow \langle ex'/exs', m' \rangle$ ; el-loc-ok1  $(ex, exs) \rrbracket \implies el-loc-ok1 (ex', exs')$ **apply**(*erule Red1* .*cases*)

**apply**(*auto simp add*: *el-loc-ok1-def dest*: *red1-preserves-el-loc-ok red1-preserves-sync-ok intro*: *el-loc-ok-inline-call sync-ok-inline-call*)

**apply**(*fastforce dest*!: *sees-wf-mdecl*[*OF wf* ] *simp add*: *wf-mdecl-def intro*!: *el-loc-okI dest*: *WT1-not-contains-insync intro*: *not-contains-insync-sync-ok*)+

**done**

**lemma assumes** *wf* : *wf-J1-prog P*

**shows** *red1-el-loc-ok1-new-thread*:

 $\lbrack \lbrack \text{ uf}, P, t \rbrack + 1 \langle e, s \rangle - ta \rightarrow \langle e', s' \rangle; \text{ NewThread } t' \text{ } (C, M, a) \text{ } h \in set \text{ } \{ta\}_t \rbrack$  $\implies$  *el-loc-ok1* (({0:*Class* (*fst* (*method P C M*))=*None*; *the* (*snd* (*snd* (*snd* (*method P C M*))))}, *xs*), [])

1138

**and** *reds1-el-loc-ok1-new-thread*:  $\lbrack \lbrack \begin{array}{c} uf, P, t \vdash 1 \ \langle es, s \rangle \end{array} \lbrack -ta \rightarrow \rbrack \ \langle es', s' \rangle; \; \textit{NewThread}\ t' \ (C, \ M, \ a) \ h \in set \ \lbrace \lbrack ta \rbrack_t \ \rbrack$  $\implies$  *el-loc-ok1* (({0:*Class* (*fst* (*method P C M*))=*None*; *the* (*snd* (*snd* (*snd* (*method P C M*))))}, *xs*), []) **proof**(*induct rule*: *red1-reds1* .*inducts*) **case** *Red1CallExternal* **thus** *?case* **apply**(*auto dest*!: *red-external-new-thread-sees*[*OF wf* ] *simp add*: *el-loc-ok1-simps*) **apply**(*auto dest*!: *sees-wf-mdecl*[*OF wf* ] *WT1-not-contains-insync simp add*: *wf-mdecl-def intro*!: *el-loc-okI not-contains-insync-sync-ok*) **done qed** *auto* **lemma** *Red1-el-loc-ok1-new-thread*: **assumes** *wf* : *wf-J1-prog P*  $\mathbf{shows} \parallel \mathbf{u}f, P, t \vdash 1 \langle \mathbf{ex}/\mathbf{exs}, m \rangle - t\mathbf{a} \rightarrow \langle \mathbf{ex}/\mathbf{exs}', m' \rangle; \; \mathbf{NewThread} \; t' \; \mathbf{exess} \; m' \in \mathbf{set} \; \{ta\}_{t} \; \mathbf{b}$ =⇒ *el-loc-ok1 exexs* **by**(*erule Red1* .*cases*)(*fastforce elim*: *red1-el-loc-ok1-new-thread*[*OF wf* ] *simp add*: *ta-upd-simps*)+ **lemma** *Red1-el-loc-ok*: **assumes** *wf* : *wf-J1-prog P* **shows** *lifting-wf final-expr1* (*mred1g uf P*) (λ*t exexs h*. *el-loc-ok1 exexs*) **by**(*unfold-locales*)(*auto elim*: *Red1-preserves-el-loc-ok1* [*OF wf* ] *Red1-el-loc-ok1-new-thread*[*OF wf* ]) lemma  $\text{mred1-}$ eq- $\text{mred1}$ ': **assumes** *lok*: *lock-oks1* (*locks s*) (*thr s*) **and** *elo*: *ts-ok* (λ*t exexs h*. *el-loc-ok1 exexs*) (*thr s*) (*shr s*) **and** *tst*: *thr s t* =  $|$ (*exexs*, *no-wait-locks*) $|$ **and** *aoe*: *Red1-mthr*.*actions-ok s t ta* **shows** mred1 P t (exexs, shr s)  $ta = \text{mred1}'$  P t (exexs, shr s)  $ta$ **proof**(*intro ext iffI*)  $\mathbf{fix}$   $xm'$ **assume** mred1 P t (exexs, shr s) ta  $xm'$ **moreover obtain** *ex exs* where *exexs* [*simp*]: *exexs* = (*ex*, *exs*) **by**(*cases exexs*) **moreover obtain**  $ex'$   $exs'$   $m'$  where  $xm'$  [simp]:  $xm' = ((ex',\,ex'),\,m')$  by $(cases\,xm')$  auto **ultimately have** *red: True*, $P$ *,t*  $\vdash$ *1*  $\langle ex/exs,$ *shr s* $\rangle$   $\vdash$ *ta* $\rightarrow$   $\langle ex'/exs', m' \rangle$  **by** *simp* **from** *elo tst* **have** *el-loc-ok1* (*ex*, *exs*) **by**(*auto dest*: *ts-okD*) **from** *Red1-True-into-Red1-False*[*OF red this*] **have**  $False, P, t \vdash 1 \ \langle ex / exs, \text{shr } s \rangle - ta \rightarrow \langle ex' / exs', m' \rangle$ **proof assume**  $\exists$  *l. ta* = {|*UnlockFail*→*l*|} ∧ *0* < *expr-lockss* (*fst ex* # *map fst exs*) *l* **then obtain** *l* **where** *ta*:  $ta = \{[UnlockFail \rightarrow l]\}$ **and** *el*: *expr-lockss* (*fst ex* # *map fst exs*)  $l > 0$  **by** *blast* **from** *aoe* **have** *lock-actions-ok* (*locks s*  $\mathcal{S}$  *l*) *t* ( $\{ \{ ta \} \}$   $\mathcal{S}$  *l*) **by**(*auto simp add*: *lock-ok-las-def*) with *ta* have *has-locks* (*locks*  $s \$   $l$ )  $t = 0$  by  $simp$ with *lok tst* have *expr-lockss* (*map fst* (*ex*  $\#$  *exs*))  $l = 0$ **by**(*cases ex*)(*auto 4 6 simp add*: *lock-oks1-def*) **with** *el* **have** *False* **by** *simp* **thus** *?thesis* **.. qed thus**  $mred1'$  *P t* (*exexs*, *shr s*) *ta xm* **by**  $simp$ **next**  $\mathbf{fix}$   $xm'$ **assume**  $\{mred1 \mid P \mid t \text{ (excess, shr s)}\}$  *ta*  $xm'$ 

```
thus \{mred1} P t (exexs, shr s) ta xm'by(cases xm')(auto simp add: split-beta intro: Red1-False-into-Red1-True)
qed
lemma Red1-mthr-eq-Red1-mthr':
 assumes lok: lock-oks1 (locks s) (thr s)
 and elo: ts-ok (λt exexs h. el-loc-ok1 exexs) (thr s) (shr s)
 shows Red1-mthr.redT True P s = Red1-mthr.redT False P s
proof(intro ext)
 \mathbf{fix} tta s'
  show Red1-mthr.redT True P s tta s' = Red1-mthr.redT False P s tta s' (is ?lhs = ?rhs)
 proof
    assume ?lhs thus ?rhs
    proof cases
      \cose\ (red\ T\-normal\ t\ x\ ta\ x'\ m')from \langle \text{mred1} \, P \, t \, (x, \text{shr s}) \, t \, a \, (x', \text{m}') \rangle have \text{mred1} \, P \, t \, (x, \text{shr s}) \, t \, a \, (x', \text{m}'){\bf undting\ model\text{-}eq\text{-}mred1'[OF\ lok\ elo\ \text{-}thr\ s\ t = [(x,\ no\text{-}wait\text{-}locks)]\ \text{~} \ \text{~}Red1\text{-}mthr\text{.}actions\text{-}ok\ s}t ta›] .
      thus ?thesis using redT-normal(3-) unfolding \langle tta = (t, ta) \rangle ..
    next
      case (redT-acquire t x ln n)
      from this(2-) show ?thesis unfolding redT-acquire(1) ..
    qed
 next
    assume ?rhs thus ?lhs
    proof(cases)
      \textbf{case} \text{ } (\text{red }T\text{-}normal \text{ } t \text{ } x \text{ } ta \text{ } x' \text{ } m')from \langle \text{mred1}' P t (x, \text{shr } s) \text{ ta } (x', \text{m}') \rangle have \text{mred1 } P t (x, \text{shr } s) \text{ ta } (x', \text{m}')unfolding mred1-eq-mred1<sup>'</sup>[OF lok elo ‹thr s t = |(x, no-wait-locks)| \cdot \langle Red1-mthr.actions-ok st ta›] .
      thus ?thesis using redT-normal(3-) unfolding \langle tta = (t, ta) \rangle ..
    next
      case (redT-acquire t x ln n)
      from this(2-) show ?thesis unfolding redT\text{-}acquire(1) ..
    qed
 qed
qed
lemma assumes wf : wf-J1-prog P
 shows expr-locks-new-thread1 :
  \lceil uf,P,t \vdash1 \langle e, s \rangle − TA→ \langle e', s' \rangle; NewThread t' (ex, exs) h ∈ set (map (convert-new-thread-action
(\text{extNTA2J1 } P) \{TA\}\implies expr-lockss (map fst (ex # exs)) = (\lambdaad. 0)
 and expr-lockss-new-thread1 :
  \llbracket \text{uf}, P, t \vdash 1 \langle \text{es}, \text{s} \rangle \sim \llbracket -TA \rightarrow \rrbracket \langle \text{es}', \text{s}' \rangle; \text{NewThread } t' \text{ (ex, } \text{exs)} \text{ } h \in \text{set } (\text{map } (\text{convert-new-thread-action}) \text{)}(\text{extNTA2J1 } P) \{TA\}\implies expr-lockss (map fst (ex # exs)) = (\lambdaad. 0)
proof(induct rule: red1-reds1 .inducts)
  \textbf{case} \ (Red1CallExternal \ s \ a \ T \ M \ vs \ ta \ va \ h' \ e' \ s')then obtain C fs ad where subThread: P \vdash C \preceq^* Thread and ext: extNTA2J1 P (C, run, ad) =
(ex, exs)
    by(fastforce dest: red-external-new-thread-sub-thread)
  from sub-Thread-sees-run[OF wf subThread] obtain D body
    where sees: P \vdash C sees run: \Box \rightarrow \mathit{Void} = |\mathit{body}| in D by auto
```
**from** sees-wf-mdecl[OF wf this] **obtain**  $T$  **where**  $P$ ,[Class  $D$ ]  $\vdash$  1 body ::  $T$ **by**(*auto simp add*: *wf-mdecl-def*) **hence** ¬ *contains-insync body* **by**(*rule WT1-not-contains-insync*) **hence**  $expr-locks$   $body = (\lambda ad. 0)$  **by**( $auto \, simp \, add.$  *contains-insync-conv fun-eq-iff*) **with** *sees ext* **show** *?case* **by**(*auto*) **qed** *auto* **lemma assumes** *wf* : *wf-J1-prog P* **shows** *red1-update-expr-locks*:  $\lceil$  *False*, $P, t \vdash 1 \langle e, s \rangle - ta \rightarrow \langle e', s' \rangle$ ; *sync-ok e*; *el-loc-ok e* (*lcl s*)  $\rceil$  $\implies$  upd-expr-locks (*int o expr-locks e*) { $|ta|_l = int$  *o expr-locks e* **and** *reds1-update-expr-lockss*:  $\lceil$  *False*, *P*,*t*  $\vdash$  *1*  $\langle es, s \rangle$   $\lceil -ta \rightarrow \rceil$   $\langle es', s' \rangle$ ; *sync-oks es*; *els-loc-ok es* (*lcl s*)  $\rceil$  $\implies$  *upd-expr-locks* (*int o expr-lockss es*) { $\{ta\}_l = int$  *o expr-lockss es'* **proof** − **have**  $[$  *False*, $P$ *,t*  $\vdash$ *1*  $\langle e, s \rangle$  −*ta*→  $\langle e', s' \rangle$ ; *sync-ok e*; *el-loc-ok e* (*lcl s*) ]  $\implies$  *upd-expr-locks* ( $\lambda$ *ad*. *0*) {|ta}<sub></sub> $l$  = ( $\lambda$ *ad*. (*int o expr-locks e*') *ad* – (*int o expr-locks e*) *ad*) **and**  $[False, P, t \vdash 1 \langle es, s \rangle [-ta \rightarrow] \langle es', s' \rangle; sync-oks \; es; \; els-loc-ok \; es \; (lcl \; s) ]$  $\implies$  *upd-expr-locks* ( $\lambda$ *ad*. *0*) {|ta}<sub></sub> $l$  = ( $\lambda$ *ad*. (*int o expr-lockss es*) *ad* – (*int o expr-lockss es*) *ad*) **proof**(*induct rule*: *red1-reds1* .*inducts*) **case** *Red1CallExternal* **thus** *?case* **by**(*auto simp add*: *fun-eq-iff contains-insync-conv contains-insyncs-conv finfun-upd-apply elim*!: *red-external*.*cases*) **qed**(*fastforce simp add*: *fun-eq-iff contains-insync-conv contains-insyncs-conv finfun-upd-apply*)+ **hence**  $[$  *False*, $P$ *,t*  $\vdash$ *1*  $\langle e, s \rangle$  −*ta*→  $\langle e', s' \rangle$ ; *sync-ok e*; *el-loc-ok e* (*lcl s*) ]  $\implies$  *upd-expr-locks* ( $\lambda ad. 0 + (int \circ expr-locks \, e) \, ad) \, \{ \text{t}a \} \} = int \circ expr-locks \, e'$ **and**  $[False, P, t \vdash 1 \langle es, s \rangle [-ta \rightarrow] \langle es', s' \rangle; sync-oks \; es; \; els-loc-ok \; es \; (lcl \; s) ]$  $\implies$  *upd-expr-locks* ( $\lambda$ *ad*.  $0 + (int \circ expr-locks \text{ } es) \text{ } ad) \text{ } \{ta\}_l = int \circ expr-locks \text{ } es'$ **by**(*fastforce simp only*: *upd-expr-locks-add*)+ **thus**  $[False, P, t \vdash 1 \langle e, s \rangle - ta \rightarrow \langle e', s' \rangle; sync-ok e; el-loc-ok e (lcl s) ]$  $\implies \text{upd-expr-locks}$  (*int o expr-locks e*)  $\{\text{ta}\}_l = \text{int}$  *o expr-locks e'* **and**  $[False, P, t ⊢ 1 \langle es, s \rangle [-ta \rightarrow] \langle es', s' \rangle; sync-oks \; es; \; els-loc-ok \; es \; (lcl \; s) ]$  $\implies$  *upd-expr-locks* (*int o expr-lockss es*) { $\{ta\}_l = int$  *o expr-lockss es'* **by**(*auto simp add*: *o-def*) **qed**  ${\bf lemma}$  *Red1'-preserves-lock-oks*: **assumes** *wf* : *wf-J1-prog P* and *Red: Red1-mthr.redT False P s1 ta1 s1'* **and** *loks*: *lock-oks1* (*locks s1* ) (*thr s1* ) **and** *sync*: *ts-ok* (λ*t exexs h*. *el-loc-ok1 exexs*) (*thr s1* ) (*shr s1* ) shows  $lock-oks1$  ( $locks s1')$  ( $thr s1'$ ) **using** *Red* **proof**(*cases rule*: *Red1-mthr*.*redT*.*cases*)  $\cose\ (red\ T\-normal\ t\ x\ ta\ x'\ m')$ **note**  $[simp] = \langle ta1 = (t, ta) \rangle$ **obtain** *ex exs* where *x*:  $x = (ex, exs)$  by  $(cases x)$ **obtain**  $ex'$  *exs'* where  $x'$ :  $x' = (ex', \text{ } exs')$  by  $(\text{cases } x')$ **note** *thrst* =  $\langle thr \ s1 \ t = |(x, no-wait-locks)|\rangle$ **note**  $aoe = \langle Red1-mthr.actions-ok s1 t ta \rangle$ from  $\langle mred1' P t (x, shr s1) t a (x', m') \rangle$ **have** *red*: *False*, $P, t \vdash 1 \ \langle ex/exs, \text{shr } s1 \rangle - ta \rightarrow \langle ex/exs', m' \rangle$  $unfolding x x' by  $simp-all$$ 

**note**  $s1' = \langle redT \text{-}upd \ s1 \ t \ ta \ x' \ m' \ s1' \rangle$ **moreover from** *red* have  $lock-oks1$  ( $locks s1'$ ) ( $thr s1'$ ) **proof** *cases*  $\cose \ (red1Red \ e \ x \ TA \ e' \ x')$ **note**  $[simp] = \langle ex = (e, x) \rangle \langle ta = extTA2JI \rangle \langle Pa \rangle \langle ex' = (e', x') \rangle \langle exs' = exs \rangle$ **and**  $\text{red} = \langle \text{False}, P, t \vdash 1 \langle e, (\text{shr } s1, x) \rangle - TA \rightarrow \langle e', (m', x') \rangle \rangle$  $\{$  fix  $t'$ **assume** *None*: ((*redT-updTs* (*thr s1* ) (*map* (*convert-new-thread-action* (*extNTA2J1 P*)) {|*TA*|}*t* ))(*t* 7→ (((*e* 0 , *x* 0 ), *exs*), *redT-updLns* (*locks s1* ) *t* (*snd* (*the* (*thr s1 t*))) {|*TA*|}*l* ))) *t* <sup>0</sup> = *None* **{ fix** *l* **from** *aoe* **have** *lock-actions-ok* (*locks s1* \$ *l*) *t* ({|*ta*|}*l* \$ *l*) **by**(*auto simp add*: *lock-ok-las-def*) with *None* have *has-locks* (( $redT$ -updLs ( $locks$  s1)  $t$  { $\{ta\}$  $_l$ )  $\$   $l$ )  $t'$  = *has-locks* ( $locks$  s1  $\$   $l$ )  $t'$ **by**(*auto split*: *if-split-asm*) **also from** *loks None* **have** *has-locks* (*locks s1*  $\frac{1}{2}$  *l*)  $t' = 0$  **unfolding** *lock-oks1-def* **by**(*force split*: *if-split-asm dest*!: *redT-updTs-None*) **finally have** has-locks (upd-locks (locks s1 \\text{ i} \text{ i} \text{ i} \text{ i} \text{ i} t \text{ i} \text{ i} \text{ i} \text{ i} \text{ i} \text{ i} \text{ i} \text{ i} \text{ i} \text{ i} \text{ i} \text{ i} \t **hence** ∀ *l*. *has-locks* (*upd-locks* (*locks* s1 \\$ *l*) *t* ( $\{TA\}$ *l*</sub> \\$ *l*))  $t' = 0$  **..** } **moreover {**  $\int f \cdot eX \cdot eX$ *EXS LN* **assume** *Some*: ((*redT-updTs* (*thr s1* ) (*map* (*convert-new-thread-action* (*extNTA2J1 P*)) {|*TA*|}*t* ))(*t* 7→ (((*e* 0 , *x* 0 ), *exs*), *redT-updLns* (*locks s1* ) *t* (*snd* (*the* (*thr s1 t*))) {|*TA*|}*l* ))) *t* <sup>0</sup> = b((*eX*, *eXS*), *LN*)c **{ fix** *l* **from** *aoe* **have** *lao*: *lock-actions-ok* (*locks s1* \$ *l*) *t* ({|*ta*|}*l* \$ *l*) **by**(*auto simp add*: *lock-ok-las-def*) **have** has-locks (( $\text{red }T\text{-}updLs$  ( $\text{locks s1}$ )  $t$  { $\text{ta}$ } $_l$ )  $\text{\$ } l$ )  $t' + LN \text{\$ } l = \text{expr-locks}$  ( $\text{map } \text{fst}$  ( $eX \text{ }\#$ *eXS*)) *l*  $\mathbf{proof}(cases \ t = t')$ **case** *True* **from** *loks thrst x* **have** has-locks (locks s1 \\$ l)  $t = expr-locks$  e l +  $expr-locks$  (map fst exs) l **by**(*force simp add*: *lock-oks1-def*) **hence** *lock-expr-locks-ok* (*locks s1* \$ *l*) *t 0* (*int* (*expr-locks e l* + *expr-lockss* (*map fst exs*) *l*)) **by**(*simp add*: *lock-expr-locks-ok-def*) **with** *lao* **have** *lock-expr-locks-ok* (*upd-locks* (*locks s1* \$ *l*) *t* ({|*ta*|}*l* \$ *l*)) *t* (*upd-threadRs 0*  $(locks s1 \$ l) t (\{ta\}_l \$ l))$  $(upd\text{-}expr\text{-}lock\text{-}actions (int (expr\text{-}locks e l + expr\text{-}locks (map \;fst \; exs) l)) (\\ \{ta\}_l \$  i)) **by**(*rule upd-locks-upd-expr-lock-preserve-lock-expr-locks-ok*) **moreover from** *sync thrst x* **have** *sync-ok e el-loc-ok e x* **unfolding** *el-loc-ok1-def* **by**(*auto dest*: *ts-okD*) **with** *red1-update-expr-locks*[*OF wf red*] **have** *upd-expr-locks* (*int*  $\circ$  *expr-locks*  $e$ ) { $TA$ } $\vert$ *l* = *int*  $\circ$  *expr-locks*  $e'$  **by**(*simp*) **hence**  $\text{upd-expr-lock-actions}$  (int (expr-locks e l)) ( $\{TA\}$ <sub>l</sub>  $\$$  l) = *int* (expr-locks e' l) **by**(*simp add*: *upd-expr-locks-def fun-eq-iff* ) **ultimately show** *?thesis* **using** *lao Some thrst x True* **by**(*auto simp add*: *lock-expr-locks-ok-def upd-expr-locks-def*) **next case** *False* **from** *aoe* **have** *tok*: *thread-oks* (*thr s1*)  $\{ta\}_t$  **by** *auto* **show** *?thesis* **proof**(*cases thr s1*  $t' = None$ ) **case** *True* **with** *Some tok False* **obtain** *m* where  $nt$ :  $NewThread t' (eX, eXS)$   $m \in set (map (convert-new-thread-action (extNTA2J1))$ *P*)) {|*TA*|}*t* )

**and**  $[simp]: LN = no-wait-locks$  **by**(*auto dest: redT-updTs-new-thread*) **note** *expr-locks-new-thread1* [*OF wf red nt*] **moreover from** *loks True* **have** *has-locks* (*locks s1*  $\hat{\mathbf{s}}$  *l*)  $t' = 0$ **by**(*force simp add*: *lock-oks1-def*) **ultimately show** *?thesis* **using** *lao False* **by** *simp* **next case** *False* with *Some*  $\langle t \neq t' \rangle$  *tok* **have** *thr s1*  $t' = |((eX, eXS), LN)|$  **by**(*fastforce dest: redT-updTs-Some*[*OF - tok*]) with *loks tok lao*  $\langle t \neq t' \rangle$  show *?thesis* by(*cases eX*)(*auto simp add: lock-oks1-def*) **qed qed } hence** ∀ *l*. *has-locks* (( $redT$ -updLs ( $locks$  s1)  $t$  { $ta$ } $_l$ ) \$ *l*)  $t' + LN$  \$  $l = expr-locks$  ( $map$   $fst$  ( $eX$ # *eXS*)) *l* **.. } ultimately show** *?thesis* **using**  $s1'$  **unfolding** *lock-oks1-def x'* **by**(*clarsimp simp del: fun-upd-apply*) **next case** (*red1Call e a M vs U Ts T body D x*) **from**  $wf \langle P \vdash \text{class-type-of } U \text{ sees } M: Ts \rightarrow T = |\text{body}| \text{ in } D$ **obtain**  $T'$  where  $P$ , Class  $D \# T_s \vdash 1$  body ::  $T'$ **by**(*auto simp add*: *wf-mdecl-def dest*!: *sees-wf-mdecl*) **hence** *expr-locks* (*blocks1*  $0$  (*Class D*#*Ts*) *body*) = ( $\lambda$ *l.*  $0$ ) **by**(*auto simp add*: *expr-locks-blocks1 contains-insync-conv fun-eq-iff dest*!: *WT1-not-contains-insync*) **thus** *?thesis* **using**  $red1Call$  thrst loks  $s1'$ unfolding  $lock-oks1-def x' x$ **by** *auto force*+ **next**  $\cose\ (red1Return\ e'\ x'\ e\ x)$ **thus** *?thesis* **using** *thrst loks s1* <sup>0</sup> unfolding  $lock-oks1-def x' x$ **apply**(*auto simp add*: *redT-updWs-def elim*!: *rtrancl3p-cases*) **apply**(*erule-tac x*=*t* **in** *allE*) **apply**(*erule conjE*) **apply**(*erule disjE*) **apply**(*force simp add*: *expr-locks-inline-call-final ac-simps*) **apply**(*fastforce simp add*: *expr-locks-inline-call-final*) **apply** *hypsubst-thin* **apply**(*erule-tac x*=*ta* **in** *allE*) **apply** *fastforce* **done qed moreover from** *sync*  $\langle mred1' P t (x, shr s1) t a (x', m') \rangle$  *thrst aoe s1'* have  $ts$ -ok ( $\lambda t$  exexs h. el-loc-ok1 exexs) ( $thr$  s1') ( $shr$  s1') **by**(*auto intro*: *lifting-wf* .*redT-updTs-preserves*[*OF Red1-el-loc-ok*[*OF wf* ]]) **ultimately show** *?thesis* **by** *simp* **next case** (*redT-acquire t x n ln*) **thus** *?thesis* **using** *loks* **unfolding** *lock-oks1-def* **apply** *auto* **apply** *force* **apply**(*case-tac ln* \$ *l*::*nat*) **apply** *simp* **apply**(*erule allE*) **apply**(*erule conjE*) **apply**(*erule allE*)+

```
apply(erule (1 ) impE)
    \mathbf{a}pply\left(\text{crule-tac } x=1 \text{ in } \text{all } E\right)apply fastforce
   apply(erule may-acquire-allE)
   apply(erule allE)
   \mathbf{apply}(erule-tac \ x=l \ \mathbf{in} \ \textit{allE})apply(erule impE)
   apply simp
   apply(simp only: has-locks-acquire-locks-conv)
   apply(erule conjE)
   apply(erule allE)+
   apply(erule (1 ) impE)
   apply(erule-tac x=l in allE)
   apply simp
   done
qed
lemma Red1'-Red1-bisimulation:
 assumes wf : wf-J1-prog P
 shows bisimulation (Red1-mthr.redT False P) (Red1-mthr.redT True P) mbisim-Red1'-Red1 (=)
proof
 fix s1 s2 tl1 s1
 assume mbisim-Red1'-Red1 s1 s2 and Red1-mthr.redT False P s1 tl1 s1'
 thus \exists s2' tl2. Red1-mthr.redT True P s2 tl2 s2<sup>'</sup> ∧ mbisim-Red1 '-Red1 s1<sup>'</sup> s2<sup>'</sup> ∧ tl1 = tl2
  \frac{dy}{dx} (cases tl1)(auto simp add: mbisim-Red1'-Red1-def Red1-mthr-eq-Red1-mthr' simp del: split-paired-Ex
elim: Red1'-preserves-lock-oks[OF~wf]~ lifting-wf.readT-preserves[OF~Red1-el-loc-ok, OF~wf])next
 fix s1 s2 tl2 s2'assume mbisim-Red1'-Red1 s1 s2 Red1-mthr.redT True P s2 tl2 s2'
 thus \exists s1' tl1. Red1-mthr.redT False P s1 tl1 s1' \land mbisim-Red1'-Red1 s1' s2' \land tl1 = tl2
  by(cases tl2)(auto simp add: mbisim-Red1'-Red1-def Red1-mthr-eq-Red1-mthr' simp del: split-paired-Ex
elim: Red1'-preserves-lock-oks[OF wf] lifting-wf.redT-preserves[OF Red1-el-loc-ok, OF wf])
qed
lemma Red1'-Red1-bisimulation-final:
 wf-J1-prog P
 =⇒ bisimulation-final (Red1-mthr.redT False P) (Red1-mthr.redT True P)
      mbisim-Red1'-Red1 (=) Red1-mthr.mfinal Red1-mthr.mfinalapply(intro-locales)
 apply( erule Red1'-Red1-bisimulation)
apply(unfold-locales)
\mathbf{apply}(auto \, simp \, add: \, mbisim-Red1'-Red1-def)done
lemma bisim-J1-J1-start:
 assumes wf : wf-J1-prog P
 and wf-start: wf-start-state P C M vs
 shows mbisim-Red1 '-Red1 (J1-start-state P C M vs) (J1-start-state P C M vs)
proof −
 from wf-start obtain Ts T body D
   where sees: P \vdash C sees M:Ts \rightarrow T = |body| in D
   and conf: P, start\text{-}heap \vdash vs \text{ }[:\leq] \text{ } Tsby cases
 let ?e = blocks10 (Class C#Ts) body
```
**let**  $\partial x_s = Null \# vs \mathcal{Q}$  *replicate* (*max-vars body*) *undefined-value* 

**from** *sees-wf-mdecl*[*OF wf sees*] **obtain** *T* 0 **where** *B*: B *body* (*Suc* (*length Ts*)) and *wt*:  $P, Class\ D \# \ Ts \vdash 1 \ body :: T'$ **and** *da*:  $D$  *body*  $|\{$ .*length*  $Ts\}|$ **and** *sv*: *syncvars body* **by**(*auto simp add*: *wf-mdecl-def*)

**from** *wt* have *expr-locks*  $?e = (\lambda - 0)$  **by**(*auto intro: WT1-expr-locks*) **thus** *?thesis* **using** *da sees sv B* **unfolding** *start-state-def* **by**(*fastforce simp add*: *mbisim-Red1'-Red1-def lock-oks1-def el-loc-ok1-def contains-insync-conv* 

*intro*!: *ts-okI expr-locks-sync-ok split*: *if-split-asm intro*: *el-loc-okI*) **qed**

 ${\bf lemma}$  *Red1* '-Red1-bisim-into-weak: **assumes** *wf* : *wf-J1-prog P* **shows** bisimulation-into-delay (*Red1-mthr.redT False P*) (*Red1-mthr.redT True P*) *mbisim-Red1'-Red1* (=) (*Red1-mthr*.*m*τ*move P*) (*Red1-mthr*.*m*τ*move P*) **proof** −  $\text{interpret } b: \text{ } b isimulation \text{ } Red1-mthr.read \text{ } T \text{ } False \text{ } P \text{ } Red1-mthr.read \text{ } T \text{ } True \text{ } P \text{ } m b is im-Red1' - Red1 \text{ } (-).$  $\mathbf{by}(\text{rule Red1'-Red1-bisimulation[OF wf]})$ show ?thesis by(*unfold-locales*)(*simp add: mbisim-Red1'-Red1-def*) **qed**

**end**

**sublocale** *J1-heap-base* < *Red1-mthr*: *if-*τ*multithreaded-wf final-expr1 mred1g uf P convert-RA* τ*MOVE1 P* **for** *uf P* **by**(*unfold-locales*)

**context** *J1-heap-base* **begin**

#### **abbreviation** *if-lock-oks1* ::

```
(
0addr,
0
thread-id) locks
```
 $\Rightarrow$   $('addr, 'thread-id, (status \times (('a, 'b, 'addr) \, exp \times 'c) \times (('a, 'b, 'addr) \, exp \times 'c) \, list)) \, thread-info$ ⇒ *bool*

#### **where**

 $if-lock-oks1$  *ls*  $ts \equiv lock-oks1$  *ls* (*init-fin-descend-thr ts*)

definition *if-mbisim-Red1'-Red1* ::

 $((\text{`addr}, \text{'thread-id}, \text{status} \times ((\text{`addr expr1} \times \text{'addr locals1}) \times (\text{'addr expr1} \times \text{'addr locals1}) \text{ list}), \text{'heap,'} \text{addr})$ *state*,

 $('addr, 'thread-id, status \times (('addr\ expr1 \times 'addr\ locals1) \times ('addr\ expr1 \times 'addr\ locals1)$ *state*) *bisim*

**where**

 $if-mbisim-Red1'-Red1$  s1 s2  $\longleftrightarrow$ *s1* = *s2* ∧ *if-lock-oks1* (*locks s1* ) (*thr s1* ) ∧ *ts-ok* (*init-fin-lift* (λ*t exexs h*. *el-loc-ok1 exexs*)) (*thr s1* )

(*shr s1* )

lemma *if-mbisim-Red1'-Red1-imp-mbisim-Red1'-Red1*:  $if-mbisim-Red1'-Red1 \ s1 \ s2 \Longrightarrow mbisim-Red1'-Red1 \ (init-fin-descend-state \ s1) \ (init-fin-descend-state$ *s2* ) **by**(*auto simp add: mbisim-Red1'-Red1-def if-mbisim-Red1'-Red1-def ts-ok-init-fin-descend-state*) lemma *if-Red1-mthr-imp-if-Red1-mthr'*: **assumes** *lok*: *if-lock-oks1* (*locks s*) (*thr s*) **and** *elo*: *ts-ok* (*init-fin-lift* (λ*t exexs h*. *el-loc-ok1 exexs*)) (*thr s*) (*shr s*) and *Red*:  $Red1-mthr.$ *if* .*redT* uf *P* s tta s' **shows**  $Red1-mthr.$ *if*  $redT$  ( $\neg$  *uf*) *P s tta s'* **using** *Red* **proof**(*cases*) **case** (*redT-acquire t x ln n*) **from**  $this(2-)$  **show** *?thesis* **unfolding**  $redT$ -acquire(1) **.. next**  $\textbf{case} \text{ } (\text{red }T\text{-}normal \text{ } t \text{ } x \text{ } ta \text{ } x' \text{ } m')$ **note**  $a \circ k = \langle Red1-mthr.if.actions-ok \ s \ t \ ta \rangle$ **and**  $tst = \langle thr \ s \ t = |(x, no-wait-locks)|\rangle$ from  $\langle Red1-mthr.init-fin \; uf \; P \; t \; (x, \; shr \; s) \; ta \; (x', \; m') \rangle$ **have** Red1-mthr.*init-fin*  $(\neg u f)$  *P t*  $(x, shr s)$  *ta*  $(x', m')$ **proof**(*cases*) **case** *InitialThreadAction* **show** *?thesis* **unfolding** *InitialThreadAction* **.. next case** (*ThreadFinishAction exexs*) **from** ‹*final-expr1 exexs*› **show** *?thesis* **unfolding** *ThreadFinishAction* **.. next** case (*NormalAction exexs ta' exexs'*) **let** *?s* = *init-fin-descend-state s* **from** *lok* **have** *lock-oks1* (*locks ?s*) (*thr ?s*) **by**(*simp*) **moreover from** *elo* **have** *elo*: *ts-ok* (λ*t exexs h*. *el-loc-ok1 exexs*) (*thr ?s*) (*shr ?s*) **by**(*simp add*: *ts-ok-init-fin-descend-state*) **moreover from**  $tst \langle x = (Running, \text{exess}) \rangle$ **have** thr  $?s$  **t** =  $[(exexs, no-wait-locks)]$  **by**  $simp$ **moreover from** aok have Red1-mthr.actions-ok ?s t ta'  $\textbf{using } \langle ta = \text{convert-TA-inital } (\text{convert-obs-inital } ta') \rangle$  by auto **ultimately have** mred1 P t (exexs, *shr ?s*)  $ta' = mred1'$  P t (exexs, *shr ?s*)  $ta'$  $by$ (*rule mred1-eq-mred1'*) with  $\langle mred1g \text{ uf } P \text{ t } (exess, \text{ shr s}) \text{ ta'} (exess', \text{ m'}) \rangle$ **have** mred1g  $(\neg u f)$  *P t* (*exexs*, *shr s*) *ta*<sup> $\prime$ </sup> (*exexs*<sup> $\prime$ </sup>, *m*<sup> $\prime$ </sup>) **by**(*cases uf*) *simp-all* **thus** *?thesis* **unfolding** *NormalAction*(*1*−*3* ) **by**(*rule Red1-mthr*.*init-fin*.*NormalAction*) **qed thus** *?thesis* **using** *tst aok*  $\langle redT \cdot \text{upd } s \text{ } t \text{ } ta \text{ } x' \text{ } m' \text{ } s' \rangle$  **unfolding**  $\langle \text{fta} = (t, ta) \rangle$  **.. qed** lemma *if-Red1-mthr-eq-if-Red1-mthr'*: **assumes** *lok*: *if-lock-oks1* (*locks s*) (*thr s*)

**and** *elo*: *ts-ok* (*init-fin-lift* (λ*t exexs h*. *el-loc-ok1 exexs*)) (*thr s*) (*shr s*)

**shows** *Red1-mthr*.*if* .*redT True P s* = *Red1-mthr*.*if* .*redT False P s*

using *if-Red1-mthr-imp-if-Red1-mthr'* [OF assms, of True P, simplified] *if-Red1-mthr-imp-if-Red1-mthr*<sup>'</sup>[OF assms, of False P, simplified]

```
by(blast del: equalityI)
lemma if-Red1-el-loc-ok:
 assumes wf : wf-J1-prog P
 shows lifting-wf Red1-mthr.init-fin-final (Red1-mthr.init-fin uf P) (init-fin-lift (λt exexs h. el-loc-ok1
exexs))
by(rule lifting-wf .lifting-wf-init-fin-lift)(rule Red1-el-loc-ok[OF wf ])
lemma if-Red1'-preserves-if-lock-oks:
 assumes wf : wf-J1-prog P
 and Red: Red1-mthr.if.redT False P s1 ta1 s1'
 and loks: if-lock-oks1 (locks s1 ) (thr s1 )
 and sync: ts-ok (init-fin-lift (λt exexs h. el-loc-ok1 exexs)) (thr s1 ) (shr s1 )
  shows if-lock-oks1 (locks s1') (thr s1')
proof −
 let ?s1 = init-fin-descend-state s1
 let ?s1' = init-fin-descend-state s1'from \textit{loks} have \textit{loks}': \textit{lock-oks1} (\textit{locks} ?s1) (\textit{thr} ?s1) by \textit{simp}from sync have sync': ts-ok (\lambda t exexs h. el-loc-ok1 exexs) (thr ?s1) (shr ?s1)
   by(simp add: ts-ok-init-fin-descend-state)
 from Red show ?thesis
 proof(cases)
   case (redT-acquire t x n ln)
   hence Red1-mthr.redT False P ?s1 (t, K$ [], [], [], [], [], convert-RA ln) ?s1 0
     by(cases x)(auto intro!: Red1-mthr.redT.redT-acquire simp add: init-fin-descend-thr-def)
   with wf have lock-oks1 (locks ?s1') (thr ?s1') using loks' sync' by (rule Red1'-preserves-lock-oks)
   thus ?thesis by simp
 next
    \cose\ (red\ T\-normal\ t\ sx\ ta\ sx'\ m')note tst = \langle thr \ s1 \ t = |(sx, no-wait-locks)|\ranglefrom \langle Red1-mthr.init-fin False P t (sx, shr s1) ta (sx', m')\rangleshow ?thesis
   proof(cases)
     case (InitialThreadAction x) thus ?thesis using redT-normal loks
     by(cases x)(auto 4 3 simp add: init-fin-descend-thr-def redT-updLns-def expand-finfun-eq fun-eq-iff
intro: lock-oks1-thr-updI)
   next
     case (ThreadFinishAction x) thus ?thesis using redT-normal loks
     by(cases x)(auto 4 3 simp add: init-fin-descend-thr-def redT-updLns-def expand-finfun-eq fun-eq-iff
intro: lock-oks1-thr-updI)
   next
     case (NormalAction x ta' x')
     note ta = \langle ta = \text{convert-TA-inital}(\text{convert-obs-inital}~ta')\ranglefrom \langle \text{mred1}' P t (x, \text{shr s1}) t a' (x', m') \ranglehave mred1' P t (x, \text{shr } ?s1) ta' (x', \text{ m}') by \text{simp}moreover have tst': thr ?s1 t = [(x, no-wait-locks)]using tst \langle sx = (Running, x) \rangle by simpmoreover have Red1-mthr.actions-ok ?s1 t ta'
       using ta ‹Red1-mthr.if .actions-ok s1 t ta› by simp
     moreover from \langle redT \cdot upd \ s1 \ t \ ta \ sx' \ m' \ s1' \rangle \ tst \ tst' \ ta \ \langle sx' \rangle = (Running, \ x') \ranglehave redT-upd ?s1 t ta' x' m' ?s1' by auto
     ultimately have Red1-mthr.readT False P ?s1 (t, ta') ?s1' ...
    with wf have lock-oks1 (locks ?s1') (thr ?s1') using loks' sync' by (rule Red1'-preserves-lock-oks)
     thus ?thesis by simp
```
**qed qed qed**

lemma Red1'-Red1-if-bisimulation:

**assumes** *wf* : *wf-J1-prog P*

**shows** bisimulation (*Red1-mthr.if.redT False P*) (*Red1-mthr.if.redT True P*) *if-mbisim-Red1'-Red1*  $(=)$ 

**proof**

**fix** *s1 s2 tl1 s1* <sup>0</sup>

**assume** *if-mbisim-Red1'-Red1 s1 s2* **and** *Red1-mthr.if.redT False P s1 tl1 s1'* 

**thus**  $\exists s2'$  tl2. Red1-mthr.if.redT True P s2 tl2 s2'  $\land$  if-mbisim-Red1'-Red1 s1' s2'  $\land$  tl1 = tl2 **by**(*cases tl1*)(*auto simp add: if-mbisim-Red1'-Red1-def if-Red1-mthr-eq-if-Red1-mthr' simp del:*  $split$ -paired-Ex elim: if-Red1'-preserves-if-lock-oks $[OF~wf]$  lifting-wf.redT-preserves $[OF~if$ -Red1-el-loc-ok,

 $OF~wf$ )

**next**

 $fix$  *s1 s2 tl2 s2* 

**assume** *if-mbisim-Red1'-Red1 s1 s2 Red1-mthr.if.redT True P s2 tl2 s2'* 

**thus**  $\exists s1'$  tl1. Red1-mthr.*if* .*redT* False P s1 tl1 s1'  $\land$  *if-mbisim-Red1'*-Red1 s1' s2'  $\land$  tl1 = tl2 **by**(*cases tl2*)(*auto simp add: if-mbisim-Red1'-Red1-def if-Red1-mthr-eq-if-Red1-mthr' simp del:*  $split$ -paired-Ex elim: if-Red1'-preserves-if-lock-oks $[OF~wf]$  lifting-wf.redT-preserves $[OF~if$ -Red1-el-loc-ok,  $OF~wf$ )

```
qed
```
**lemma** *if-bisim-J1-J1-start*:

**assumes** *wf* : *wf-J1-prog P*

**and** *wf-start*: *wf-start-state P C M vs*

**shows** *if-mbisim-Red1* '-Red1 (*init-fin-lift-state status* (*J1-start-state P C M vs*)) (*init-fin-lift-state status* (*J1-start-state P C M vs*))

# **proof** −

from *assms* have *mbisim-Red1'-Red1* (*J1-start-state P C M vs*) (*J1-start-state P C M vs*) by(*rule bisim-J1-J1-start*)

**thus** *?thesis*

 $\frac{1}{2}$  **by**(*simp add: if-mbisim-Red1'-Red1-def mbisim-Red1'-Red1-def*)(*simp add: init-fin-lift-state-conv-simps init-fin-descend-thr-def thr-init-fin-list-state* <sup>0</sup> *o-def map-option*.*compositionality map-option*.*identity split-beta*) **qed**

 ${\bf lemma}$  *if-Red1'-Red1-bisim-into-weak*:

**assumes** *wf* : *wf-J1-prog P*

**shows** bisimulation-into-delay (Red1-mthr.if.redT False P) (Red1-mthr.if.redT True P) if-mbisim-Red1'-Red1 (=) (*Red1-mthr*.*if* .*m*τ*move P*) (*Red1-mthr*.*if* .*m*τ*move P*)

```
proof −
```
 $\blacksquare$  *interpret b*: *bisimulation Red1-mthr.if.redT False P Red1-mthr.if.redT True P if-mbisim-Red1'-Red1*  $(=)$ 

 $\frac{1}{\sqrt{D}}$  **by**(*rule Red1* '-Red1-if-bisimulation[*OF wf*])

show ?thesis by(*unfold-locales*)(*simp add: if-mbisim-Red1'-Red1-def*) **qed**

lemma *if-Red1'-Red1-bisimulation-final*: *wf-J1-prog P* =⇒ *bisimulation-final* (*Red1-mthr*.*if* .*redT False P*) (*Red1-mthr*.*if* .*redT True P*) *if-mbisim-Red1'-Red1* (=) *Red1-mthr.if.mfinal Red1-mthr.if.mfinal* **apply**(*intro-locales*)  $\mathbf{apply}(\text{crule }\text{Red1'-Red1-}if-bisimulation)$ 

```
apply(unfold-locales)
apply(auto simp add: if-mbisim-Red1'-Red1-def)
done
```
**end**

**end**

# **7.24 Semantic Correctness of Stage 1**

**theory** *Correctness1* **imports** *J0J1Bisim* ../*J*/*DefAssPreservation* **begin**

**lemma** *finals-map-Val* [*simp*]: *finals* (*map Val vs*) **by**(*simp add*: *finals-iff* )

**context** *J-heap-base* **begin**

**lemma** τ *red0r-preserves-defass*: **assumes** *wf* : *wf-J-prog P* **shows**  $[\neg \text{red0r} \text{ extTA} \text{ } P \text{ } t \text{ } h \text{ } (e, \text{ } x \text{s}) \text{ } (e', \text{ } x \text{s}'); \mathcal{D} \text{ } e \text{ } | \text{ } dom \text{ } x \text{s} | \text{ } ] \Rightarrow \mathcal{D} \text{ } e' \text{ } | \text{ } dom \text{ } x \text{s}$ ' **by**(*induct rule*: *rtranclp-induct2* )(*auto dest*: *red-preserves-defass*[*OF wf* ])

**lemma** τ *red0t-preserves-defass*: **assumes** *wf* : *wf-J-prog P* **shows**  $[\text{t} \text{r} \text{r} \text{d} \theta \text{t} \text{r} \text{d} \text{r} \text{d} \text{r}$  $\frac{dy}{dt}$  *by*(*rule*  $\tau$ *red0r-preserves-defass*[*OF wf*])(*rule tranclp-into-rtranclp*)

**end**

**lemma** *LAss-lem*:  $[x \in set \; xs; \; size \; xs \leq size \; ys$  $\implies$   $m1 \subseteq_m m2(xs[\rightarrow]ys) \implies m1(x \mapsto y) \subseteq_m m2(xs[\rightarrow]ys[index \; xs \; x := y])$ **apply**(*simp add*:*map-le-def*) **apply**(*simp add*:*fun-upds-apply index-less-aux eq-sym-conv*) **done**

**lemma** *Block-lem*: fixes  $l :: 'a \rightharpoonup 'b$ **assumes**  $0: l \subseteq_m [V_s \rightarrow] l_s]$ and *1*:  $l' \subseteq_m [Vs \mapsto] ls', V \mapsto v]$ and *hidden*:  $V \in set \; V \Rightarrow \; ls \; ! \; index \; V \Rightarrow \; ls \; ! \; index \; V \Rightarrow \; ls \; ! \; index \; V \Rightarrow \; v \; s \;$ and *size*: *size*  $ls = size \; ls'$  *size*  $Vs < size \; ls'$ shows  $l'(V := l \ V) \subseteq_m [Vs [\mapsto] ls'$ **proof** − **have**  $l'(V := l \ V) \subseteq_m [Vs \ [\mapsto] \ ls', \ V \mapsto v](V := l \ V)$ **using** *1* **by**(*rule map-le-upd*) also have  $\dots = [Vs \rightarrow g]$  *ls*<sup> $\eta$ </sup>(*V* := *l V*) by *simp* also have  $\ldots \subseteq_m [V_s [\mapsto] \; ds']$ **proof** (*cases l V* ) **case** *None* **thus** *?thesis* **by** *simp*

```
next
   case (Some w)
   hence [V_s \rightarrow] ls] V = Some \ wusing 0 by(force simp add: map-le-def split:if-splits)
   hence VinVs: V \in set Vs and w: w = ls ! index Vs V
     using size by(auto simp add:fun-upds-apply split:if-splits)
   hence w = ls'! index Vs V using hidden[OF VinVs] by simp
   hence [Vs [\mapsto] \; ls'](V := l \; V) = [Vs [\mapsto] \; ls' ]using Some size VinVs by(simp add:index-less-aux map-upds-upd-conv-index)
   thus ?thesis by simp
 qed
 finally show ?thesis .
qed
```
# **7.24.1 Correctness proof**

*J0-J1-heap-base* $=$ *J?*: *J-heap-base* + *J1?*: *J1-heap-base* + **constrains**  $addr2thread-id :: ('addr :: addr) \Rightarrow 'thread-id$ and *thread-id2addr* :: 'thread-id  $\Rightarrow$  'addr **and** *empty-heap* :: 'heap **and** *allocate* :: 'heap  $\Rightarrow$  htype  $\Rightarrow$  ('heap  $\times$  'addr) set **and** *typeof-addr* :: 'heap  $\Rightarrow$  'addr  $\rightarrow$  htype **and** *heap-read* :: '*heap*  $\Rightarrow$  '*addr*  $\Rightarrow$  *addr-loc*  $\Rightarrow$  '*addr val*  $\Rightarrow$  *bool* **and** *heap-write* :: '*heap*  $\Rightarrow$  '*addr*  $\Rightarrow$  *addr-loc*  $\Rightarrow$  '*addr val*  $\Rightarrow$  '*heap*  $\Rightarrow$  *bool* **begin**

**lemma** *ta-bisim01-extTA2J0-extTA2J1* : **assumes** *wf* : *wf-J-prog P* **and**  $nt: \bigwedge n$   $T$   $C$   $M$   $a$   $h$ .  $\left[\right. n$   $\right.  $length$   $\left\{ \left. ta \right\} t$ ;  $\left\{ \left. ta \right\} t \right. \right]$   $n = \text{NewThread}$   $T$   $(C, M, a)$   $h$   $\left.\right]$$  $\Rightarrow$  *typeof-addr h a* = | *Class-type C* | ∧ (∃ *T meth D. P*  $\vdash$  *C sees M*:[ $\rightarrow$  *T* =  $\mid$ *meth* | *in D*) **shows** *ta-bisim01* (*extTA2J0 P ta*) (*extTA2J1* (*compP1 P*) *ta*) **apply**(*simp add*: *ta-bisim-def ta-upd-simps*) **apply**(*auto intro*!: *list-all2-all-nthI*)  $\mathbf{apply}(case\text{-}tac \ \{\text{t}a\}_{t} \mid n)$ **apply**(*auto simp add*: *bisim-red0-Red1-def*)  $\mathbf{apply}(drule(1) nt)$ **apply**(*clarify*) **apply**(*erule bisim-list-extTA2J0-extTA2J1* [*OF wf* , *simplified*]) **done**

**lemma** *red-external-ta-bisim01* :  $\llbracket \text{wf-J-prog } P; P, t \vdash \langle a \cdot M(ws), h \rangle - ta \rightarrow ext \langle va, h' \rangle \llbracket \implies ta-bisim01 \ (extTA2J0 \ P \ ta) \ (extTA2J1$ (*compP1 P*) *ta*) **apply**(*rule ta-bisim01-extTA2J0-extTA2J1* , *assumption*) **apply**(*drule* (*1* ) *red-external-new-thread-sees*, *auto simp add*: *in-set-conv-nth*) **apply**(*drule red-ext-new-thread-heap*, *auto simp add*: *in-set-conv-nth*) **done**

### **lemmas**  $\tau$ *red1t-expr* =

```
NewArray-τ red1t-xt Cast-τ red1t-xt InstanceOf-τ red1t-xt BinOp-τ red1t-xt1 BinOp-τ red1t-xt2 LAss-τ red1t
AAcc-τ red1t-xt1 AAcc-τ red1t-xt2 AAss-τ red1t-xt1 AAss-τ red1t-xt2 AAss-τ red1t-xt3
ALength-τ red1t-xt FAcc-τ red1t-xt FAss-τ red1t-xt1 FAss-τ red1t-xt2
```
1150

 $CAS$ - $\tau$ red1t-xt1  $CAS$ - $\tau$ red1t-xt2  $CAS$ - $\tau$ red1t-xt3  $Call$ - $\tau$ red1t-obj

 $Call$ -red1t-param Block-None- $\tau$ red1t- $xt$  Block- $\tau$ red1t-Some Sync- $\tau$ red1t- $xt$  InSync- $\tau$ red1t- $xt$  $Seq$ - $Tred1t$ -xt  $Cond$ - $Tred1t$ -xt  $Throw$ - $Tred1t$ -xt  $Tru$ - $Tred1t$ -xt

# lemmas  $\tau$ red1r-expr =

 $NewArray\text{-}red1r\text{-}xt\text{-}Cast\text{-}red1r\text{-}xt\text{-}instanceOf\text{-}red1r\text{-}xt\text{-}BinOp\text{-}red1r\text{-}xt1\text{-}BinOp\text{-}red1r\text{-}xt2\text{-}LAss\text{-}red1r$  $AAcc$ - $Tred1r$ - $xt1$   $AAcc$ - $Tred1r$ - $xt2$   $AAss$ - $Tred1r$ - $xt1$   $AAss$ - $Tred1r$ - $xt2$   $AAss$ - $Tred1r$ - $xt3$ ALength- $\tau$ red1r-xt FAcc- $\tau$ red1r-xt FAss- $\tau$ red1r-xt1 FAss- $\tau$ red1r-xt2 CAS- $\tau$ red1r-xt1 CAS- $\tau$ red1r-xt2 CAS- $\tau$ red1r-xt3 Call- $\tau$ red1r-obj Call- $\tau$ red1r-param Block-None- $\tau$ red1r-xt Block- $\tau$ red1r-Some Sync- $\tau$ red1r-xt InSync- $\tau$ red1r-xt  $Seq$ - $Tred1r$ -xt  $Cond$ - $Tred1r$ -xt  $Throw$ - $Tred1r$ -xt  $Try$ - $Tred1r$ -xt

### definition sim-move01 ::

 $\ell'$ addr J1-prog  $\Rightarrow$  'thread-id  $\Rightarrow$  ('addr. 'thread-id. 'heap) J0-thread-action  $\Rightarrow$  'addr expr $\Rightarrow$  'addr expr1  $\Rightarrow$  'heap

 $\Rightarrow 'addr \ local s1 \Rightarrow ('addr, 'thread-id, 'heap) external-thread-action \Rightarrow 'addr \ expr1 \Rightarrow 'heap \Rightarrow 'addr$  $localhost \Rightarrow bool$ 

### where

 $\sin$ -move01 P t ta0 e0 e h xs ta e' h' xs'  $\longleftrightarrow \neg$  final e0  $\land$ (if  $\tau$  move  $0 \, P \, h \, e_0$  then  $h' = h \wedge ta_0 = \varepsilon \wedge ta = \varepsilon \wedge \tau$  red  $1' \, t \, P \, t \, h$  (e, xs) (e', xs')

else ta-bisim01 ta0 (extTA2J1 P ta)  $\wedge$ 

(if call  $e0 = None \vee call1 e = None$ 

then  $(\exists e''$  xs''.  $\tau$ red1'r P t h  $(e, xs)$   $(e'', xs'') \wedge False, P, t \vdash 1 \langle e'', (h, xs') \rangle - ta \rightarrow \langle e', (h', xs') \rangle$  $\wedge$ 

 $\neg \tau \text{move} 1 \, P \, h \, e^{\prime \prime}$ else False,  $P, t \vdash 1 \langle e, (h, xs) \rangle - ta \rightarrow \langle e', (h', xs') \rangle \land \neg \tau \text{move} \text{1 } P \text{h} \text{e})$ 

# definition sim-moves01 ::

 $'addr J1-prog \Rightarrow 'thread-id \Rightarrow ('addr, 'thread-id, 'heap) J0-thread-action \Rightarrow 'addr expr list \Rightarrow 'addr$ expr1 list  $\Rightarrow$  'heap

 $\Rightarrow 'addr \ local s1 \Rightarrow ('addr, 'thread-id, 'heap) external-thread-action \Rightarrow 'addr \ expr1 list \Rightarrow 'heap \Rightarrow 'map \ \Rightarrow 'p *q = 'map \ \Rightarrow 'map \ \Rightarrow 'p *q = 'map \ \Rightarrow 'map \ \Rightarrow 'p *q = 'map \ \Rightarrow 'map \ \Rightarrow 'p *q = 'map \ \Rightarrow 'p *q = 'map \ \Rightarrow 'p *q = 'map \ \Rightarrow 'p *q = 'map \ \Rightarrow 'p *q = 'map \ \Rightarrow 'p *q = 'map \ \Rightarrow 'p *q = 'map \ \Rightarrow 'p *q = 'map \ \Rightarrow 'p *q = 'map \ \Rightarrow 'p *q = 'map \ \Rightarrow 'p *q = 'map \ \Rightarrow 'p *q = 'map \ \Rightarrow 'p *q = 'map \ \Rightarrow 'p *$  $'addr \ locals1 \Rightarrow bool$ 

#### where

 $sim-moves01$  P t ta0 es0 es h xs ta es' h' xs'  $\longleftrightarrow \neg$  finals es0  $\land$ 

(if  $\tau$ moves  $0$  P h es  $0$  then  $h' = h \wedge ta = \epsilon \wedge ta = \epsilon \wedge \tau$ reds  $1'$ t P t h  $(es, xs)$   $(es', xs')$ 

else ta-bisim01 ta0 (extTA2J1 P ta)  $\wedge$ 

 $(if calls \text{ } es0 = None \lor \text{ } calls1 \text{ } es = None$ 

then  $(\exists \text{ es}'' \text{ ss}''$ .  $\tau$ reds1'r P t h (es, xs) (es'', xs'')  $\land$  False, P, t  $\vdash$  1  $\langle$  es'',  $(h, xs'') \rangle$   $[-ta \rightarrow] \langle es', (h', s') \rangle$  $xs'\rangle\wedge$ 

 $\neg \tau$ moves1 P h es'') else False,  $P, t \vdash 1 \langle es, (h, xs) \rangle [-ta \rightarrow \langle es', (h', xs') \rangle \land \neg \tau moves 1 P h es)$ 

declare  $\tau$ red1t-expr [elim!]  $\tau$ red1r-expr[elim!]

lemma  $sim\text{-}move01\text{-}expr$ : **assumes** sim-move01 P t ta0 e0 e h xs ta e' h' xs' shows  $\sim$ sim-move01 P t ta0 (newA T|e0]) (newA T|e]) h xs ta (newA T|e']) h' xs'  $\lim-move01$  P t ta0 (Cast T e0) (Cast T e) h xs ta (Cast T e') h' xs'  $sim-move01$  P t ta0 (e0 instance of T) (e instance of T) h x s ta (e' instance of T) h' xs'  $\sin$ -move01 P t ta0 (e0 «bop» e2) (e «bop» e2') h xs ta (e' «bop» e2') h' xs'  $sim-move01$  P t ta0 (Val v «bop» e0) (Val v «bop» e) h x ta (Val v «bop» e') h' x s'  $\lim\text{-}move01\ P\ t\ ta0\ (V := e0)\ (V' := e)\ h\ xs\ ta\ (V' := e')\ h'\ xs'$  $\lim-move01$  P t ta0 (e0|e2]) (e|e2']) h xs ta (e'|e2']) h' xs'

 $\lim\text{-}move01\ P\ t\ ta0\ (Val\ v|e0])\ (Val\ v|e])\ h\ xs\ ta\ (Val\ v|e'])\ h'\ xs'$ 

 $\sin m \mod 1$  P t ta0  $\left(\frac{e0}{e2}\right) := e3$   $\left(\frac{e}{e2}\right) := e3'$  h xs ta  $\left(\frac{e}{e2}\right) := e3'$  h' xs'

 $\lim-move01$  P t ta0 (Val v|e0] := e3) (Val v|e] := e3') h xs ta (Val v|e'] := e3') h' xs'

 $\sin$ -move $\theta$ 1 P t ta $\theta$  (AAss (Val v) (Val v)  $e\theta$ ) (AAss (Val v) (Val v)  $e$ ) h xs ta (AAss (Val v) (Val  $v'$  e')  $h'$   $xs'$ 

 $sim-move01$  P t ta0 (e0-length) (e-length) h xs ta (e'-length) h' xs'

 $\sim$  sim-move01 P t ta0 (e0.F{D}) (e.F'{D'}) h xs ta (e'·F'{D'}) h' xs'

 $sim-move01$  P t ta $0$  (FAss e0 F D e2) (FAss e F' D' e2') h xs ta (FAss e' F' D' e2') h' xs'

 $sim-move01$  P t ta0 (FAss (Val v) F D e0) (FAss (Val v) F' D' e) h xs ta (FAss (Val v) F' D' e')  $h'$  xs'

 $sim-move01$  P t ta0 (CompareAndSwap e0 D F e2 e3) (CompareAndSwap e D F e2' e3') h xs ta  $(CompareAndSwap e' D F e2' e3') h' xs'$ 

 $sim-move01$  P t ta0 (CompareAndSwap (Val v) D F e0 e3) (CompareAndSwap (Val v) D F e e3') h xs ta (CompareAndSwap (Val v) D F e' e3') h' xs'

 $sim-move01$  P t ta0 (CompareAndSwap (Val v) D F (Val v') e0) (CompareAndSwap (Val v) D F  $(Val v') e) h xs ta (CompareAndSwap (Val v) D F (Val v') e') h' xs'$ 

 $\sin$ -move $\theta$ 1 P t ta $\theta$  (e $\theta \cdot M(e^s)$ ) (e $\cdot M(e^s)$ ) h xs ta (e' $\cdot M(e^s)$ ) h' xs'

sim-move01 P t ta0 ({V:T=vo; e0}) ({V':T=None; e}) h xs ta ({V':T=None; e'}) h' xs'

 $sim-move01\ P\ t\ ta0\ (sync (e0)\ e2)\ (sync_V (e)\ e2')\ h\ xs\ ta\ (sync_V (e')\ e2')\ h'\ xs'$ 

 $sim-move01$  P t ta0 (insync(a) e0) (insync<sub>V'</sub>(a') e) h xs ta (insync<sub>V'</sub>(a') e') h' xs'

 $\mathit{sim-move01}$  P t ta0 (e0;;e2) (e;;e2') h xs ta (e';;e2') h' xs'

sim-move01 P t ta0 (if (e0) e2 else e3) (if (e) e2' else e3') h xs ta (if (e') e2' else e3') h' xs'

 $\lim-move01 P t t a0$  (throw e0) (throw e) h xs ta (throw e') h' xs'

 $sim-move01$  P t ta0 (try e0 catch(CV) e2) (try e catch(C'V') e2') h xs ta (try e' catch(C'V')  $e2\hat{ }$  h'  $xs'$ 

using assms

 $\mathbf{apply}(simp-all add: sim-move01-def final-fiff\ \tau red1r-Val\ \tau red1t-Val\ split: if-split-asm\ split\ del: if-split)$  $apply(fastforce \, \, simp \, \, add: \, final\text{-}iff \, \tau red1r\text{-}Val \, \tau red1t\text{-}Val \, \, split: \, if \, \, splits \, \, intro: \, red1\text{-}reds1\text{-}intros)$ + done

lemma sim-moves01-expr:

 $\sin$ -move $\theta$ 1 P t ta $\theta$  e  $\theta$  e  $h$  xs ta e'  $h'$  xs'  $\Rightarrow$   $\sin$ -moves $\theta$ 1 P t ta $\theta$  (e $\theta \neq \theta$ s2) (e  $\neq \theta$ s2)  $h$  xs ta  $(e' \# \text{es2}') h' \text{ss}'$ 

 $sim-moves01 P t ta0 es0 es h xs ta es' h' xs' \Longrightarrow sim-moves01 P t ta0 (Val v # es0) (Val v # es)$ h xs ta (Val v # es') h' xs'

 $\bf apply(\textit{simp-all add: sim-move01-def sim-moves01-def final-off} \textit{final\text{-}iff} \textit{finals\text{-}iff} \textit{Cons\text{-}eq-append-conv }\tau \textit{red1t-Val}$  $\tau$ red1r-Val split: if-split-asm split del: if-split)

 $\mathbf{a}$ pply(auto simp add; Cons-eq-append-conv  $\tau$ red1t-Val  $\tau$ red1r-Val split!; if-splits intro: List1Red1 List1Red2  $\tau \tau red1t\text{-}inj\text{-}\tau reds1t\ \tau red1r\text{-}inj\text{-}\tau reds1r\ \tau reds1t\text{-}cons\text{-}\tau reds1t\ \tau reds1r\text{-}cons\text{-}\tau reds1r)$ 

 $apply(force \; elim!: \tau red1r-inj-rveds1r \; List1Red1)$ 

 $apply(force \; elim!: \tau red1r-inj-rveds1r \; List1Red1)$ 

 $apply(force \; elim!: \tau red1r-inj- \tau reds1r \; List1Red1)$ 

 $\mathbf{apply}(force\;elim!:\tau red1r\text{-}inj\text{-}\tau reds1r\;List1Red1)$ 

 $\mathbf{apply}(\text{force-elim!}: \tau \text{reds1r-cons-}\tau \text{reds1r-}\text{introl: } List1Red2)$ 

 $\mathbf{apply}(\text{force-elim!}: \tau \text{reds1r-cons}\text{-}\text{reds1r-} \text{introl: } List1Red2)$ 

done

lemma sim-move01-CallParams:

 $sim-moves01$  P t ta0 es0 es h xs ta es' h' xs'

 $\implies$  sim-move01 P t ta0 (Val v $M(es0)$ ) (Val v $M(es)$ ) h xs ta (Val v $M(es')$ ) h' xs'

 $\mathbf{apply}(clarsing\ simp\ add: \ sim-move01-def\ sim-moves01-def\ \tau reds1r-map-Val\ \tau reds1t-map-Val\ is-vals-conv$  $split: if-split-asm split del: if-split)$ 

 $apply(fastforce\ simple\ add\colon\ sim-move01-def\ sim-moves01-def\ \tau reds1r-map-Val\ \tau reds1t-map-Val\ intro:$  $Call$ - $red1r$ -param  $Call1P$
**apply**(*rule conjI*, *fastforce*) **apply**(*split if-split*) **apply**(*rule conjI*)

**apply**(*clarsimp simp add*: *finals-iff* )

**apply**(*clarify*)

**apply**(*split if-split*)

**apply**(*rule conjI*)

**apply**(*simp del*: *call*.*simps calls*.*simps call1* .*simps calls1* .*simps*)

**apply**(*fastforce simp add*: *sim-move01-def sim-moves01-def* τ *red1r-Val* τ *red1t-Val* τ *reds1r-map-Val-Throw intro*: *Call-*τ *red1r-param Call1Params split*: *if-split-asm*)

**apply**(*fastforce split*: *if-split-asm simp add*: *is-vals-conv* τ *reds1r-map-Val* τ *reds1r-map-Val-Throw*) **apply**(*rule conjI*, *fastforce*)

**apply**(*fastforce simp add*: *sim-move01-def sim-moves01-def* τ *red1r-Val* τ *red1t-Val* τ *reds1t-map-Val* τ *reds1r-map-Val is-vals-conv intro*: *Call-*τ *red1r-param Call1Params split*: *if-split-asm*) **done**

**lemma** *sim-move01-reds*:

 $[(h', a) \in allocate \ h \ (Class-type \ C); \ ta0 = \{NewHeap Element \ a \ (Class-type \ C) \}; \ ta = \{NewHeapElement \$  $a \ (Class-type C)$ 

 $\implies$  *sim-move01 P t ta0* (*new C*) (*new C*) *h xs ta* (*addr a*) *h' xs* 

*allocate h* (*Class-type C*) = {}  $\implies$  *sim-move01 P t*  $\varepsilon$  (*new C*) (*new C*) *h xs*  $\varepsilon$  (*THROW OutOfMemory*) *h xs*

 $[ (h', a) \in \text{allocate } h \text{ (Array-type } T \text{ (nat (sint i))}; 0 \leq s \text{ i};$ 

 $ta0 = \{NewHeap\textit{Elem a (Array-type T (nat (sint i)))}\}; ta = \{NewHeap\textit{Elem a (Array-type T (nat (int i)))}\}$  $(sint i))$ 

 $\Rightarrow$  *sim-move01 P t ta0* (*newA T* [*Val* (*Intg i*)]) (*newA T* [*Val* (*Intg i*)]) *h xs ta* (*addr a*) *h' xs*  $i \leq s$   $\theta \implies \text{sim-move01}$  P  $t \in (\text{newA} \text{ T} | \text{Val} (\text{Intq} \text{ i})))$  (*newA T* | *Val* (*Intg i*)]) *h xs*  $\epsilon$  (*THROW NegativeArraySize*) *h xs*

 $\lceil \text{ allocate } h \text{ } (Array-type T \text{ } (nat \text{ } (sint i))) = \{\}; 0 \leq s \text{ } i \rceil$ 

 $\Rightarrow$  *sim-move01 P t*  $\varepsilon$  (*newA T*|*Val* (*Intg i*)]) (*newA T*|*Val* (*Intg i*)]) *h xs*  $\varepsilon$  (*THROW OutOfMemory*) *h xs*

 $\llbracket$  *typeof*  $h$   $v = \lfloor U \rfloor$ ;  $P \vdash U \leq T \rrbracket$ 

 $\implies$  *sim-move01 P t*  $\varepsilon$  (*Cast T* (*Val v*)) (*Cast T* (*Val v*)) *h xs*  $\varepsilon$  (*Val v*) *h xs* 

 $\llbracket \text{ typeof}_h \ v = \lfloor U \rfloor; \neg P \vdash U \leq T \ \rrbracket$ 

 $\Rightarrow$  *sim-move01 P t*  $\varepsilon$  (*Cast T* (*Val v*)) (*Cast T* (*Val v*)) *h xs*  $\varepsilon$  (*THROW ClassCast*) *h xs*  $[$  *typeof*<sub>h</sub>  $v = \lfloor U \rfloor$ ;  $b \longleftrightarrow v \neq Null \land P \vdash U \leq T$ 

 $\Rightarrow$   $\Rightarrow$   $\sin$ -move01 P t  $\varepsilon$  ((Val v) instance of T) ((Val v) instance of T) h xs  $\varepsilon$  (Val (Bool b)) h xs

*binop bop v1 v2* = *Some* (*Inl v*)  $\Rightarrow$   $\sin$ -move01 P t  $\varepsilon$  ((*Val v1*) «*bop*» (*Val v2*)) (*Val v1* «*bop*» *Val v2* ) *h xs* ε (*Val v*) *h xs*

*binop bop v1 v2* = *Some* (*Inr a*)  $\Rightarrow$   $\sin$ -move01 P t  $\varepsilon$  ((*Val v1*) «*bop*» (*Val v2*)) (*Val v1* «*bop*» *Val v2* ) *h xs* ε (*Throw a*) *h xs*

 $\llbracket x s! V = v; V < size \ x s \rrbracket \implies sim-move01 \ P \ t \ \varepsilon \ (Var \ V') \ (Var \ V) \ h \ xs \ \varepsilon \ (Val \ v) \ h \ xs$ 

 $V \leq \text{length} \ x \text{s} \Longrightarrow \text{sim-move01} \ P \ t \ \varepsilon \ (V' := \text{Val} \ v) \ (V := \text{Val} \ v) \ h \ xs \ \varepsilon \ \text{unit} \ h \ (xs[V := v])$ 

 $sim-move01$  *P t*  $\varepsilon$  (*null*|*Val v*]) (*null*|*Val v*]) *h xs*  $\varepsilon$  (*THROW NullPointer*) *h xs* 

 $\lceil \text{typeof-addr } h \text{ } a = | \text{Array-type } T \text{ } n |; i < s \text{ } 0 \vee \text{ sint } i \geq int n \rceil$ 

 $\implies$  *sim-move01 P t*  $\varepsilon$  (*addr a*| *Val* (*Intg i*)]) ((*addr a*)| *Val* (*Intg i*)]) *h xs*  $\varepsilon$  (*THROW ArrayIndex-OutOfBounds*) *h xs*

 $\lceil \text{typeof-addr } h \text{ a } = | \text{Array-type } T \text{ n } |; 0 \leq s \text{ i}; \text{ sint } i \leq \text{ int } n;$ 

*heap-read h a* (*ACell* (*nat* (*sint i*))) *v*;

 $ta0 = \{ReadMem \ a \ (ACell \ (nat \ (sint \ i))) \ v \};$ 

 $ta = \{ReadMem \ a \ (ACell \ (nat \ (sint \ i))) \ v \}$ 

 $\Rightarrow$  *sim-move01 P t ta0* (*addr a*|*Val* (*Intg i*)]) ((*addr a*)|*Val* (*Intg i*)]) *h xs ta* (*Val v*) *h xs* 

 $s$ *im-move01 P t*  $\varepsilon$  (*null*[*Val v*] := *Val v'*) (*null*[*Val v*] := *Val v'*) *h xs*  $\varepsilon$  (*THROW NullPointer*) *h xs*  $\lceil \text{typeof-addr } h \text{ a } = | \text{Array-type } T \text{ n } |; i < s \text{ 0 } \vee \text{ sint } i \geq \text{int } n \rceil$ 

 $\implies$  *sim-move01 P t*  $\varepsilon$  (*AAss* (*addr a*) (*Val* (*Intg i*)) (*Val v*)) (*AAss* (*addr a*) (*Val* (*Intg i*)) (*Val v*)) *h xs* ε (*THROW ArrayIndexOutOfBounds*) *h xs*  $\llbracket$  *typeof-addr h a* =  $\lbrack Array-type T n \rbrack$ ;  $0 \leq s$  *i*; *sint i*  $\lt$  *int n*; *typeof*<sub>h</sub>  $v = \lbrack U \rbrack$ ;  $\neg (P \vdash U \leq T) \rrbracket$ =⇒ *sim-move01 P t* ε (*AAss* (*addr a*) (*Val* (*Intg i*)) (*Val v*)) (*AAss* (*addr a*) (*Val* (*Intg i*)) (*Val v*)) *h xs* ε (*THROW ArrayStore*) *h xs*  $\llbracket$  *typeof-addr h a* =  $\lbrack$  *Array-type T n* $\rbrack$ ;  $0 \leq s$  *i*; *sint i*  $\lt$  *int n*; *typeof*<sub>h</sub>  $v = Some$  *U*;  $P \vdash U \leq T$ ; *heap-write h a (ACell (nat (sint i)))*  $v h$ ;  $ta0 = \{WriteMem\ a\ (ACell\ (nat\ (sint\ i)))\ v\};\ ta = \{WriteMem\ a\ (ACell\ (nat\ (sint\ i)))\ v\}$  $\Rightarrow$   $\Rightarrow$   $\sin$ -move01 P t ta0 (AAss (addr a) (Val (Intg i)) (Val v)) (AAss (addr a) (Val (Intg i)) (Val  $(v)$ ) *h xs ta unit h' xs*  $t$ *ypeof-addr h a* =  $|Array-type T n| \implies sim-move01 P t \epsilon$  (*addr a*·*length*) (*addr a*·*length*) *h xs*  $\epsilon$ (*Val* (*Intg* (*word-of-int* (*int n*)))) *h xs sim-move01 P t* ε (*null*·*length*) (*null*·*length*) *h xs* ε (*THROW NullPointer*) *h xs* [[ *heap-read h a* (*CField D F*) *v*; *ta0* = {|*ReadMem a* (*CField D F*) *v*|}; *ta* = {|*ReadMem a* (*CField D F*) *v*|} ]]  $\implies$  *sim-move01 P t ta0* (*addr a*·*F{D})* (*addr a*·*F{D}) h xs ta* (*Val v*) *h xs*  $s$ *im-move01 P t*  $\varepsilon$  (*null*·*F{D}*) (*null*·*F{D}*) *h xs*  $\varepsilon$  (*THROW NullPointer*) *h xs*  $[$  *heap-write h a* (*CField D F*) *v h'*;  $ta0 = \{WriteMem\ a\ (CField\ D\ F)\ v\}$ ;  $ta = \{WriteMem\ a\}$ (*CField D F*) *v*|} ]]  $\implies$  *sim-move01 P t ta0* (*addr a*·*F*{*D*} := *Val v*) (*addr a*·*F*{*D*} := *Val v*) *h xs ta unit h' xs sim-move01 P t* ε (*null*·*compareAndSwap*(*D*·*F*, *Val v*, *Val v* <sup>0</sup> )) (*null*·*compareAndSwap*(*D*·*F*, *Val v*,  $Val\ v')$ ) *h xs*  $\varepsilon$  (*THROW NullPointer*) *h xs*  $[$  *heap-read h a* (*CField D F*) *v*''; *heap-write h a* (*CField D F*) *v*' *h*'; *v*'' = *v*;  $ta0 = \{ReadMem \ a \ (CField \ D \ F) \ v'', \ WriteMem \ a \ (CField \ D \ F) \ v''\}; \ ta = \{ReadMem \ a \ (CField \ D \ F) \$  $D F$ )  $v''$ , *WriteMem a* (*CField D F*)  $v'$   $\parallel$  $\Rightarrow$   $\sin$ - $move$ 01 P t ta0 (addr a· $comp$ areAndSwap(D·F, Val v, Val v')) (addr a· $comp$ areAndSwap(D·F, *Val v*, *Val v'*) *h xs ta true h' xs*  $[ \text{heap-read } h \text{ a } ( \text{CField } D \text{ } F) \text{ } v''; \text{ } v'' \neq v;$  $ta0 = \{ReadMem \ a \ (CField \ D \ F) \ v''\}; \ ta = \{ReadMem \ a \ (CField \ D \ F) \ v''\}$  $\Rightarrow$   $\sin$ - $move$ 01 P t ta0 (addr a· $comp$ areAndSwap(D·F, Val v, Val v')) (addr a· $comp$ areAndSwap(D·F, *Val v*, *Val v'*) *h xs ta false h xs*  $s$ *im-move01 P t*  $\varepsilon$  ( $null \cdot F\{D\} := Val \ v$ ) ( $null \cdot F\{D\} := Val \ v$ ) *h xs*  $\varepsilon$  (*THROW NullPointer*) *h xs*  $s$ *im-move01 P t*  $\varepsilon$  ({*V*':*T*=*vo*; *Val u*}) ({*V*:*T*=*None*; *Val u*}) *h xs*  $\varepsilon$  (*Val u*) *h xs*  $V <$  *length xs*  $\implies$  *sim-move01 P t*  $\varepsilon$  (*sync*(*null*)  $e0$ ) (*sync*<sub>*V*</sub> (*null*)  $e1$ ) *h xs*  $\varepsilon$  (*THROW NullPointer*)  $h (xs[V := Null])$ *sim-move01 P t* ε (*Val v*;;*e0* ) (*Val v*;; *e1* ) *h xs* ε *e1 h xs*  $s$ *im-move01 P t*  $\varepsilon$  (*if* (*true*) *e0 else e0*<sup> $\prime$ </sup>) (*if* (*true*) *e1 else e1*<sup> $\prime$ </sup>) *h xs*  $\varepsilon$  *e1 h xs*  $s$ *im-move01 P t*  $\varepsilon$  (*if* (*false*) *e0 else e0*<sup> $\prime$ </sup>) (*if* (*false*) *e1 else e1*<sup> $\prime$ </sup>) *h xs*  $\varepsilon$  *e1*<sup> $\prime$ </sup> *h xs sim-move01 P t* ε (*throw null*) (*throw null*) *h xs* ε (*THROW NullPointer*) *h xs*  $s$ *im-move01 P t*  $\varepsilon$  (*try* (*Val v*) *catch*(*C V*) *e0*) (*try* (*Val v*) *catch*(*C V*) *e1*) *h xs*  $\varepsilon$  (*Val v*) *h xs*  $[$  *typeof-addr h a* =  $|$ *Class-type D* $|$ ;  $P \vdash D \preceq^* C$ ;  $V <$  *length xs*  $[$  $\implies$   $\sin$ -move01 P t  $\varepsilon$  (try (Throw a) catch(C V') e0) (try (Throw a) catch(C V) e1) h xs  $\varepsilon$  $(\{V : Class \ C = None; \ e1\})$  *h*  $(xs[V := Addr \ a])$  $sim-move01$  P t  $\varepsilon$  (*newA* T|Throw a]) (*newA* T|Throw a]) *h* xs  $\varepsilon$  (Throw a) *h* xs  $sim-move01$  *P*  $t \in (Cast T (Throw a)) (Cast T (Throw a)) h xs \in (Throw a) h xs$  $s$ *im-move01 P t*  $\varepsilon$  ((*Throw a*) *instanceof T*) ((*Throw a*) *instanceof T*) *h xs*  $\varepsilon$  (*Throw a*) *h xs sim-move01 P t* ε ((*Throw a*) «*bop*» *e0* ) ((*Throw a*) «*bop*» *e1* ) *h xs* ε (*Throw a*) *h xs sim-move01 P t* ε (*Val v* «*bop*» (*Throw a*)) (*Val v* «*bop*» (*Throw a*)) *h xs* ε (*Throw a*) *h xs*  $s$ *im-move01 P t*  $\varepsilon$  (*V*' := *Throw a*) (*V* := *Throw a*) *h xs*  $\varepsilon$  (*Throw a*) *h xs*  $\sin m$ *rowe01 P t*  $\varepsilon$  (*Throw a*|*e0*]) (*Throw a*|*e1*]) *h xs*  $\varepsilon$  (*Throw a*) *h xs*  $sim-move01$  *P t*  $\varepsilon$  (*Val v*| *Throw a*]) (*Val v*| *Throw a*]) *h xs*  $\varepsilon$  (*Throw a*) *h xs*  $sim-move01$  *P*  $t \in (Throw a \mid e0] := e0'$  (*Throw a* $\mid e1 \mid := e1'$ ) *h xs*  $\in (Throw a)$  *h xs*  $s$ *im-move01 P t*  $\varepsilon$  (*Val v*| *Throw a*] := *e0*) (*Val v*| *Throw a*] := *e1*) *h xs*  $\varepsilon$  (*Throw a*) *h xs* 

 $s$ *im-move01 P t*  $\varepsilon$  (*Val v*|  $Val v'$ ] := *Throw a*) (*Val v*|  $Val v'$ ] := *Throw a*) *h xs*  $\varepsilon$  (*Throw a*) *h xs*  $s$ *im-move01 P t*  $\varepsilon$  (*Throw a*·*length*) (*Throw a*·*length*) *h xs*  $\varepsilon$  (*Throw a*) *h xs*  $sim-move01$  *P t*  $\varepsilon$  (*Throw a*·*F{D})* (*Throw a*·*F{D}) h xs*  $\varepsilon$  (*Throw a*) *h xs*  $s$ *im-move01 P t*  $\varepsilon$  (*Throw a*·*F*{*D*} := *e0*) (*Throw a*·*F*{*D*} := *e1*) *h xs*  $\varepsilon$  (*Throw a*) *h xs*  $sim-move01$  *P*  $t \in (Val v \cdot F\{D\})$  := *Throw a*)  $(Val v \cdot F\{D\})$  := *Throw a*) *h xs*  $\varepsilon$  (*Throw a*) *h xs*  $s$ *im-move01 P t*  $\varepsilon$  (*Throw a*·*compareAndSwap*(*D*·*F*, *e2*, *e3*)) (*Throw a*·*compareAndSwap*(*D*·*F*, *e2*',  $(e3')$ ) *h xs*  $\epsilon$  (*Throw a*) *h xs sim-move01 P t* ε (*Val v*·*compareAndSwap*(*D*·*F*, *Throw a*, *e3* )) (*Val v*·*compareAndSwap*(*D*·*F*, *Throw*  $(a, e3')$ )  $h$   $xs \in (Throw \ a)$   $h$   $xs$  $s$ *im-move01 P t*  $\varepsilon$  (*Val v*·*compareAndSwap*(*D*·*F*, *Val v'*, *Throw a*)) (*Val v*·*compareAndSwap*(*D*·*F*, *Val v'*, *Throw a*))  $h$  *xs*  $\varepsilon$  (*Throw a*)  $h$  *xs*  $s$ *im-move01 P t*  $\varepsilon$  (*Throw a*·*M*(*es0*)) (*Throw a*·*M*(*es1*)) *h xs*  $\varepsilon$  (*Throw a*) *h xs*  $s$ *im-move01 P t*  $\varepsilon$  ({*V*':*T*=*vo*; *Throw a*}) ({*V*:*T*=*None*; *Throw a*}) *h xs*  $\varepsilon$  (*Throw a*) *h xs*  $sim-move01$  *P t*  $\varepsilon$  (*sync*(*Throw a*) *e0*) (*sync*<sub>*V*</sub>(*Throw a*) *e1*) *h xs*  $\varepsilon$  (*Throw a*) *h xs*  $s$ *im-move01 P t*  $\varepsilon$  (*Throw a*;*;e0*) (*Throw a*;*ie1*) *h xs*  $\varepsilon$  (*Throw a*) *h xs*  $s$ *im-move01 P t*  $\varepsilon$  (*if* (*Throw a*) *e0 else e0'*) (*if* (*Throw a*) *e1 else e1'*) *h xs*  $\varepsilon$  (*Throw a*) *h xs*  $s$ *im-move01 P t*  $\varepsilon$  (*throw* (*Throw a*)) (*throw* (*Throw a*)) *h xs*  $\varepsilon$  (*Throw a*) *h xs* **apply**(*simp-all add*: *sim-move01-def ta-bisim-def split*: *if-split-asm split del*: *if-split*) **apply**(*fastforce intro*: *red1-reds1* .*intros*)+ **done**

**lemma** *sim-move01-ThrowParams*:

 $s$ *im-move01 P t*  $\varepsilon$  (*Val v*·*M*(*map Val vs*  $\Omega$  *Throw a*  $\#$  *es0*)) (*Val v*·*M*(*map Val vs*  $\Omega$  *Throw a*  $\#$  $(e^{s_1})$ ) *h*  $xs \in (Throw a)$  *h*  $xs$ 

**apply**(*simp add*: *sim-move01-def split del*: *if-split*)

**apply**(*rule conjI*, *fastforce*)

**apply**(*split if-split*)

**apply**(*rule conjI*)

**apply**(*fastforce intro*: *red1-reds1* .*intros*)

**apply**(*fastforce simp add*: *sim-move01-def intro*: *red1-reds1* .*intros*) **done**

**lemma** *sim-move01-CallNull*:

 $s$ *im-move01 P t*  $\varepsilon$  (*null*·*M*(*map Val vs*)) (*null*·*M*(*map Val vs*)) *h xs*  $\varepsilon$  (*THROW NullPointer*) *h xs* **by**(*fastforce simp add*: *sim-move01-def map-eq-append-conv intro*: *red1-reds1* .*intros*)

**lemma** *sim-move01-SyncLocks*:

 $[V \leq \text{length} \ x s; \ ta0 = \{Lock \rightarrow a, \ Synclock \ a\}; \ ta = \{Lock \rightarrow a, \ Sun\ Lock \ a\}$ 

 $\Rightarrow$  *sim-move01 P t ta0* (*sync*(*addr a*) *e0*) (*sync*<sub>*V*</sub> (*addr a*) *e1*) *h xs ta* (*insync*<sub>*V*</sub> (*a*) *e1*) *h* (*xs*[*V*  $:=$  *Addr a*)

 $\llbracket xs \colon V = Addr \ a'; \ V < length \ xs; \ ta0 = \llbracket Unlock \rightarrow a', \ SyncUnlock \ a' \rrbracket; \ ta = \llbracket Unlock \rightarrow a', \ SyncUnlock \ \ldots$ *a*<sup> $\parallel$ </sup> $\parallel$ 

 $\implies$  *sim-move01 P t ta0* (*insync*(*a*') (*Val v*)) (*insync*<sub>*V*</sub> (*a*) (*Val v*)) *h xs ta* (*Val v*) *h xs* 

 $[$  *xs*  $]$  *V* = *Addr a'*; *V* < *length xs*;  $ta0 = \{$ *Unlock* $\rightarrow$ *a'*, *SyncUnlock a'* $\}$ ;  $ta = \{$ *Unlock* $\rightarrow$ *a'*, *SyncUnlock a*<sup> $\parallel$ </sup>]

 $\implies$   $\Rightarrow$   $\sin$ -move01 P t ta0 ( $\sin$ sync(a') ( $\text{Throw }$ a'')) ( $\sin$ sync<sub>V</sub> (a) ( $\text{Throw }$ a''))  $h$  xs ta ( $\text{Throw }$ a'')  $h$  xs **by**(*fastforce simp add*: *sim-move01-def ta-bisim-def expand-finfun-eq fun-eq-iff finfun-upd-apply ta-upd-simps intro*: *red1-reds1* .*intros*[*simplified*] *split*: *if-split-asm*)+

#### **lemma** *sim-move01-TryFail*:

 $\lceil \text{typeof-addr } h \text{ } a = | \text{Class-type } D |; \neg P \vdash D \preceq^* C \rceil$ 

 $\Rightarrow$   $\Rightarrow$   $\sin$ -move01 P t  $\varepsilon$  (try (Throw a)  $\operatorname{catch}(C V)$  e0) (try (Throw a)  $\operatorname{catch}(C V)$  e1)  $h$  xs  $\varepsilon$  (Throw *a*) *h xs*

**by**(*auto simp add*: *sim-move01-def intro*!: *Red1TryFail*)

## **lemma** *sim-move01-BlockSome*:

 $\int$  *sim-move01 P t ta0 e0 e h* (*xs*[*V* := *v*]) *ta e' h' xs'*; *V < length xs*]

 $\implies$  *sim-move01 P t ta0* ({*V*':*T*=|*v*|; *e0*}) ({*V*:*T*=|*v*|; *e*}) *h xs ta* ({*V*:*T*=*None*; *e'*}) *h' xs'* 

 $V \leq \text{length} \ x \text{s} \implies \text{sim-move01} \ P \ t \in (\{V'.T=[v]; \ \text{Val } u\}) \ (\{V:T=[v]; \ \text{Val } u\}) \ h \ xs \in (\text{Val } u) \ h$  $(xs[V := v])$ 

 $V \leq \text{length } xs \implies \text{sim-move01 } P \ t \in (\{V'.T = v |; \text{Throw } a\}) (\{V.T = v |; \text{Throw } a\}) \ h \ xs \in (\text{Throw } a \})$ *a*)  $h$  (*xs*[ $V := v$ ])

**apply**(*auto simp add*: *sim-move01-def*)

**apply**(*split if-split-asm*)

**apply**(*fastforce intro*: *intro*: *converse-rtranclp-into-rtranclp Block1Some Block1Red Block-*τ *red1r-Some*) **apply**(*fastforce intro*: *intro*: *converse-rtranclp-into-rtranclp Block1Some Block1Red Block-*τ *red1r-Some*) **apply**(*fastforce simp add*: *sim-move01-def intro*!: τ *red1t-2step*[*OF Block1Some*] τ *red1r-1step*[*OF Block1Some*] *Red1Block Block1Throw*)+

**done**

**lemmas** *sim-move01-intros* =

*sim-move01-expr sim-move01-reds sim-move01-ThrowParams sim-move01-CallNull sim-move01-TryFail sim-move01-BlockSome sim-move01-CallParams*

**declare** *sim-move01-intros*[*intro*]

**lemma**  $s$ *im-move01-preserves-len:*  $s$ *im-move01 P t ta0 e0 e h xs ta e' h' xs'*  $\implies$  *length xs'* = *length xs* **by**(*fastforce simp add*: *sim-move01-def split*: *if-split-asm dest*: τ *red1r-preserves-len* τ *red1t-preserves-len red1-preserves-len*)

#### **lemma** *sim-move01-preserves-unmod*:

 $\left[\sin \text{-} \text{move } 01 \text{ } P \text{ } t \text{ } \tan \theta \text{ } e0 \text{ } e \text{ } h \text{ } xs \text{ } t \text{ } a \text{ } e' \text{ } h' \text{ } xs'; \text{ } \text{unmod} \text{ } e \text{ } i; \text{ } i < \text{ } length \text{ } xs \text{ } \right] \Longrightarrow xs' \text{ } \cdot \text{ } i = xs \text{ } ! \text{ } i \text{ } s \text{ } s' \text{ } s' \text{ } s' \text{ } s' \text{ } s' \text{ } s' \text{ } s' \text{ } s' \text{ } s' \text{ } s$ **apply**(*auto simp add*: *sim-move01-def split*: *if-split-asm dest*: τ *red1t-preserves-unmod*)  $\mathbf{apply}(\text{frule}~(2)~\tau \text{red1}'\text{r-} \text{preserves-unmod})$ **apply**(*frule* (*1* ) τ *red1r-unmod-preserved*) **apply**(*frule* τ *red1r-preserves-len*) **apply**(*auto dest*: *red1-preserves-unmod*)  $\mathbf{apply}(frule(2) \ \tau red1'r\text{-}preserves\text{-}unmod)$ **apply**(*frule* (*1* ) τ *red1r-unmod-preserved*) **apply**(*frule* τ *red1r-preserves-len*) **apply**(*auto dest*: *red1-preserves-unmod*) **done**

**lemma assumes** *wf*: *wf-J-prog P* **shows** *red1-simulates-red-aux*:  $[$  *extTA2J0 P,P,t*  $\vdash$   $\langle e1, S \rangle$  −*TA*→  $\langle e1', S' \rangle$ ; *bisim vs e1 e2 XS*; *fv e1* ⊆ *set vs*; *lcl*  $S \subseteq_m [vs \rightarrow] XS$ ; *length vs* + *max-vars e1*  $\leq$  *length XS*;  $\forall$  *aMvs. call e1* =  $|aMvs| \rightarrow$  *synthesized-call P* (*hp S*) *aMvs*  $\Rightarrow$   $\exists$  *ta e2' XS'*. *sim-move01* (*compP1 P*) *t TA e1 e2* (*hp S*) *XS ta e2'* (*hp S'*) *XS'*  $\land$  *bisim vs e1'*  $e2'$  *XS'*  $\wedge$  *lcl S'*  $\subseteq_m$  [*vs* [ $\mapsto$ ] *XS'*]  $(\textbf{is} \mid \cdot; \cdot; \cdot; \cdot; \cdot; \cdot; \text{?synth } e1 \text{ S} \mid \Rightarrow \text{?concl } e1 \text{ e2} \text{ S} \text{ XS} \text{ e1} \text{ 'S'} \text{ TA} \text{ vs.})$ 

#### **and** *reds1-simulates-reds-aux*:

 $\lceil \text{extTA2J0 } P, P, t \vdash \langle \text{es1, S} \rangle \mid -TA \rightarrow \rceil \langle \text{es1}', S' \rangle; \text{ bisims vs } \text{es1 es2 } XS; \text{fvs } \text{es1 } \subseteq \text{set vs};$ *lcl*  $S \subseteq_m [vs \rightarrow] XS$ ; *length vs* + *max-varss es1*  $\leq$  *length XS*;  $\forall$  *aMvs. calls es1* =  $|aMvs| \rightarrow$  *synthesized-call P* (*hp S*) *aMvs*  $\Rightarrow$   $\exists$  *ta es2' xs'*. *sim-moves01* (*compP1 P*) *t TA es1 es2* (*hp S*) *XS ta es2'* (*hp S'*) *xs'*  $\land$  *bisims vs*  $es1'$   $es2'$   $xs' \wedge$  *lcl*  $S' \subseteq_m [vs \ [\mapsto] \ xs' ]$ 

(is  $\left[ \cdot; \cdot; \cdot; \cdot; \cdot; \cdot; \mathscr{D}_{synths}\right] \Longrightarrow \mathscr{D}_{concls}\right) \Longrightarrow \mathscr{D}_{concls}\left( \cdot; \mathscr{D}_{S} \right) \simeq \mathscr{D}_{concls}\left( \cdot; \mathscr{D}_{S} \right)$  $\mathbf{proof}(\textit{induct arbitrary: vs } e2$  XS and vs es2 XS rule: red-reds.inducts) case ( $BinOpRed1$  e s ta e' s' bop e2 Vs E2 xs) **note** IH =  $\langle \bigwedge vs \ e \& xs \rangle$ . [bisim vs e e 2 XS; fv e  $\subseteq$  set vs; lcl s  $\subseteq_m$  [vs  $\left[\rightarrow\right]$  XS]; length vs + max-vars  $e \leq length \, XS;$ ?synth e s  $\Rightarrow$  ?concl e e2 s XS e' s' ta vs> from  $\langle extTA2J0\ P, P, t \vdash \langle e, s \rangle - ta \rightarrow \langle e', s' \rangle$  have  $\neg$  is-val e by auto with  $\langle b i s i m \rangle$  Vs (e «bop» e2) E2 xs> obtain E where  $E2 = E$  «bop» compE1 Vs e2 and bisim Vs e E xs and  $\neg$  contains-insync e2 by auto with IH [of Vs E xs]  $\langle f v \rangle$  (e  $\langle k \rangle$  bops e2)  $\subseteq$  set Vs $\rangle$   $\langle lcl \rangle$   $s \subseteq_m$   $\lceil Vs \rceil \rightarrow \lceil s \rceil$   $\langle s \rceil$   $\langle s \rceil$   $\langle s \rceil$  $\langle length \; Vs + max-vars \; (e \; \& bop \; e \; e \rangle \leq length \; ss \; \langle \; e \; sputh \; (e \; \& bop \; e \; e \rangle \; s \; \langle \; extTA2J0 \; P, P, t \; \; \langle \; e, s \rangle \; s \rangle$  $-ta \rightarrow \langle e', s' \rangle$ show ?case by (cases is-val e') (fastforce elim!: sim-move01-expr)+ next case ( $BinOpRed2$  e s ta e' s' v bop Vs E2 xs) **note**  $IH = \langle \bigwedge v s \ e \ \ \times X S. \ ]$  [bisim vs e e  $\mathcal{L} X S$ ; fv  $e \subseteq set v s$ ; lcl  $s \subseteq_m [v s] \rightarrow X S$ ]; length  $v s + max-vars$  $e \leq length XS;$ ?synth e s  $\Rightarrow$  ?concl e e2 s XS e' s' ta vs from  $\langle b i \rangle$  Vs (Val v  $\langle b \rangle$  v  $\langle b \rangle$  e) E2 xs obtain E where  $E2 = Val v * loop * E$  and bisim Vs e E xs by auto with IH [of Vs E xs]  $\langle fv \; (Val \; v \; * loop \; * \; e) \subseteq set \; Vs \rangle \langle cl \; s \subseteq_m [Vs \; [\rightarrow] \; xs] \rangle$  $\langle length \; Vs + max-vars \; (Val \; v \; \& bop \; \rangle \; \leq \; length \; xs \; \; \langle \; Synth \; (Val \; v \; \& bop \; \rangle \; \leq \; \rangle \; s \; \langle \; extTA2J0 \; P.P.t. \; \rangle$  $\vdash \langle e, s \rangle - ta \rightarrow \langle e', s' \rangle$ show ?case by (fastforce elim!:  $sim-move01-expr$ ) next case RedVar thus ?case  $by (fastforce \ simp \ add: index-less-aux \ map-le-def fun-upds-apply \ intro!: exI \ dest: bspec)$ next case RedLAss thus ?case  $by (fastforce\ into: index-less-aux\ LAss-lem\ into!): exI\ simple\ del: fun-upd-apply)$  $next$ case (AAccRed1 a s ta a' s' i Vs E2 xs) **note** IH =  $\langle \bigwedge v s \ e \otimes X S \rangle$ . Solution vs a e 2 XS; fv a  $\subseteq$  set vs; lcl  $s \subseteq_m$  [vs  $\mapsto$  | XS]; length vs + max-vars  $a \leq length \, XS;$ ?synth a s  $\mathbb{R} \Longrightarrow$  ?concl a e2 s XS a' s' ta vs> from  $\langle extTA2J0\ P, P, t \vdash \langle a, s \rangle - ta \rightarrow \langle a', s' \rangle$  have  $\neg$  is-val a by auto with  $\langle b i \sin \sqrt{V} s (a | i] \rangle$  E2 xs obtain E where  $E2 = E | compE1$  Vs i and bisim Vs a E xs and  $\neg$  contains-insync i by auto with  $IH[of \; Vs \; E \; xs] \; \langle fv \; (a[i]) \subseteq set \; Vs \rangle \; \langle lc \; s \subseteq_m [Vs \; [\rightarrow] \; xs] \rangle \; \langle \neg \; is\text{-}val \; a \rangle$  $\langle length \; Vs + max\;vars\; (a[i]) \leq length \;xs \rangle \langle \;s \rangle$  and  $(a[i]) \;s \rangle \langle extTA2J0 \;P, P, t \vdash \langle a,s \rangle - ta \rightarrow \langle a',s' \rangle \rangle$ show ?case by (cases is-val a') (fastforce elim!: sim-move01-expr)+ next case (AAccRed2 i s ta i' s' a Vs E2 xs) **note** IH =  $\langle \bigwedge v s \in \mathbb{Z} \times S \rangle$ . [bisim vs i e2 XS; fv i  $\subseteq$  set vs; lcl  $s \subseteq_m$  [vs  $\mapsto$  | XS]; length vs + max-vars  $i \leq length \, XS;$ ?synth i s  $\Rightarrow$  ?concl i e2 s XS i' s' ta vs from  $\langle b i \sin V s (Val a | i] \rangle E2 xs \rangle$  obtain E where  $E2 = Val a | E|$  and bisim Vs i E xs by auto with  $IH[of \; Vs \; E \; xs] \; \langle fv \; (Val \; a[i]) \subseteq set \; Vs \rangle \; \langle lc \; s \subseteq_m [Vs \; [\rightarrow] \; xs] \rangle$  $\{length \; Vs + max-vars \; (Val \; a[i]) \leq length \; xs \; \langle \; Bynth \; (Val \; a[i]) \; s \rangle \; \langle \; extTA2J0 \; P, P, t \vdash \langle i,s \rangle \; -ta \rightarrow \; \langle \; B \; \rangle \; \}$  $\langle i', s' \rangle$ show ?case by (fastforce elim!:  $sim-move01-expr$ ) next case RedAAcc thus ?case by(auto simp del: split-paired-Ex)

1158

**next**  $\textbf{case} \ (AAssRed1 \ a \ s \ ta \ a' \ s' \ i \ e \ Vs \ E2 \ xs)$  $\mathbf{note} \ \mathit{IH} = \langle \bigwedge v \mathit{s} \ \mathit{e2} \ \mathit{XS}. \ \llbracket \mathit{bisim} \ \mathit{vs} \ \mathit{a} \ \mathit{e2} \ \mathit{XS}; \ \mathit{fv} \ \mathit{a} \ \subseteq \mathit{set} \ \mathit{vs}; \ \mathit{lcl} \ \mathit{s} \subseteq_m \ \llbracket \mathit{vs} \ \llbracket \rightarrow \rrbracket \ \mathit{XS} \rrbracket; \ \mathit{length} \ \mathit{vs} \ + \ \mathit{max-vars} \ \mathit{vars} \ \mathit{vys} \ \mathit{vys} \ \mathit{vys}$  $a \leq$  *length XS*;  $?synth a s \implies ?concl a e2 s XS a's' t a vs.$ **from**  $\langle extTA2J0 \ P, P, t \vdash \langle a, s \rangle - ta \rightarrow \langle a', s' \rangle$  have  $\neg$  *is-val a* by *auto* **with**  $\langle b i \sin Vs (a | i] := e \rangle E2 xs$  **obtain** *E* **where**  $E2$ :  $E2 = E[compE1 Vs i] := compE1 Vs e$  **and** *bisim Vs a E xs* and *sync*:  $\neg$  *contains-insync i*  $\neg$  *contains-insync e* by *auto* **with** *IH*[*of Vs E xs*]  $\langle f v \ (a \mid i] := e \rangle \subseteq set \text{ } Vs \rangle \langle \text{ } \langle cl \ s \subseteq_m [Vs \mid \rightarrow \rangle \text{ } x_s \rangle \langle \neg s \ \text{ } is\text{-}val \ \text{ } a \rangle \langle \text{ } extTA2J0 \ \text{ } P, P, t \vdash \rangle$  $\langle a,s \rangle - ta \rightarrow \langle a',s' \rangle$  $\langle \text{length } V_s + \text{max-vars } (a | i ] := e \rangle \leq \text{length } xs \rangle \langle \text{depth } (a | i ] := e \rangle s$  $\mathbf{obtain}$   $ta'$   $e2'$   $xs'$ where  $IH'$ :  $\sin$ -move $\theta$ 1 ( $\text{compP1}$  P)  $t$  ta a  $E$  ( $hp$   $s$ )  $xs$   $ta'$   $e2'$  ( $hp$   $s'$ )  $xs'$ *bisim Vs a' e2' xs' lcl s'*  $\subseteq_m$  [*Vs*  $[\mapsto]$  *xs'*] **by** *auto* **show** *?case*  $\mathbf{proof}(cases \; is\text{-}val \; a')$ **case** *True* **from**  $\langle fv(a|i) := e \rangle \subseteq set \; Vs \rangle \; sync$ **have** bisim Vs i (compE1 Vs i)  $xs'$  bisim Vs e (compE1 Vs e)  $xs'$  by auto **with** *IH*<sup> $'$ </sup>  $E2$  *True sync*  $\langle \neg$  *is-val a*  $\langle extTA2J0 \ P, P, t \vdash \langle a, s \rangle - ta \rightarrow \langle a', s' \rangle$  **show** ?thesis **by**(*cases is-val i*)(*fastforce elim*!: *sim-move01-expr*)+ **next case** False with *IH*  $'E2 \text{ sync} \leftarrow is$ -val  $a \rightarrow \text{certTA2JO } P, P, t \vdash \langle a, s \rangle - ta \rightarrow \langle a', s' \rangle$ **show** *?thesis* **by**(*fastforce elim*!: *sim-move01-expr*) **qed next**  $\textbf{case} \ (AAssRed2 \ i \ s \ ta \ i' \ s' \ a \ e \ Vs \ E2 \ xs)$ **note** *IH* =  $\langle \bigwedge v s \ e \mathcal{Q} \ X S \rangle$ . [*bisim vs i e2 XS*; *fv i* ⊆ *set vs*; *lcl s* ⊆<sub>m</sub> [vs [ $\mapsto$ ] *XS*]; *length vs* + *max-vars*  $i \leq length \, XS$ ;  $?synth \, i \, s \, \mathbb{R} \Longrightarrow ?concl \, i \, e2 \, s \, XS \, i' \, s' \, ta \, vs.$ **from**  $\langle extTA2J0 \ P, P, t \vdash \langle i, s \rangle - ta \rightarrow \langle i', s' \rangle$  have  $\neg$  *is-val i* by *auto* **with**  $\langle b i \sin V s (Val a | i] := e \rangle E2 xs$  **obtain** *E* where  $E2 = Val a | E] := compE1$  Vs e and bisim Vs i E xs and  $\neg$  *contains-insync e by auto* **with** *IH*[*of Vs E xs*]  $\langle f v | (Val a | i] := e) ⊆ set Vs$   $\langle l cl s ⊆ m | Vs | \rightarrow | x s | \rangle \langle \neg i s \cdot val i \rangle \langle extTA2J0 P, P, t$  $\vdash \langle i,s \rangle$  −*ta*→  $\langle i',s' \rangle$  $\langle$  *length*  $V_s$  +  $max$ -vars ( $Val a[i] := e$ )  $\langle$  *length xs* $\rangle$   $\langle$  *legynth* ( $Val a[i] := e$ ) *s* **show** *?case* **by**(*cases is-val i'*)(*fastforce elim!: sim-move01-expr*)+ **next**  $\textbf{case} \ (AAssRed3 \ e \ s \ ta \ e' \ s' \ a \ i \ Vs \ E2 \ xs)$  $\mathbf{note} \ \mathit{IH} = \langle \bigwedge v \mathit{s} \ \mathit{e2} \ \mathit{XS}. \ \llbracket \mathit{bisim} \ \mathit{vs} \ \mathit{e} \ \mathit{2} \ \mathit{XS}; \ \mathit{fv} \ \mathit{e} \ \subseteq \ \mathit{set} \ \mathit{vs}; \ \mathit{lcl} \ \mathit{s} \ \subseteq_m \ \llbracket \mathit{vs} \ \llbracket \rightarrow \rrbracket \ \mathit{XS} \rrbracket; \ \mathit{length} \ \mathit{vs} \ + \ \mathit{max-vars} \ \mathit{vars} \ \mathit{vys} \ \mathit{vys} \ \llbracket \math$  $e \leq$  *length XS*;  $?synth e s \implies ?concl e e2 s XS e's' t a v s$ **from**  $\langle b i \rangle$ *iim Vs* (*Val a*| *Val i*] := *e*)  $E2$  *xs* $\rangle$  **obtain**  $E$ where  $E2 = Val a | Val i := E$  and *bisim Vs e E xs* by *auto* **with** *IH*[*of Vs E xs*]  $\langle f \nu \rangle$  (*Val a*|*Val i*]:=*e*) ⊆ *set Vs* $\rangle \langle \langle cl \rangle$ *s* ⊆<sub>m</sub> [*Vs* [ $\rightarrow$ ] *xs*]  $\rangle \langle extTA2J0 P, P, t \vdash \langle e, s \rangle$  $-ta \rightarrow \langle e', s' \rangle$  $\langle$ *length Vs* + *max-vars* (*Val a*| *Val i*]:=*e*)  $\leq$  *length xs* $\langle$  */?synth* (*Val a*| *Val i*]:=*e*) *s* **show** *?case* **by**(*fastforce elim*!: *sim-move01-expr*) **next case** *RedAAssStore* **thus** *?case* **by**(*auto intro*!: *exI*) **next**  $\textbf{case} \ (FAssRed1 \ e \ s \ ta \ e' \ s' \ F \ D \ e2 \ Vs \ E2 \ xs)$ 

 $e \leq \text{length } XS$ ;  $?synth \, e \, s \, \mathbb{R} \Longrightarrow ?concl \, e \, e2 \, s \, XS \, e' \, s' \, ta \, vs.$ **from**  $\langle extTA2J0 \ P, P, t \vdash \langle e, s \rangle - ta \rightarrow \langle e', s' \rangle$  have  $\neg$  *is-val e* by *auto* with  $\langle b i s i m \nabla s (e \cdot F \{D\} := e \mathcal{Q}) E \mathcal{Q} x s \rangle$  obtain *E* where  $E2 = E \cdot F\{D\}$  := *compE1 Vs e2* **and** *bisim Vs e E xs* **and**  $\neg$  *contains-insync e2* by *auto* **with** *IH*[*of Vs E xs*]  $\langle f v | (e \cdot F\{D\}) := e \cdot 2 \rangle ⊆ set V$ *s*  $\langle \langle cl | s | \subseteq m | Vs | \rangle \langle \neg | s | s \rangle \langle \neg | s \cdot val e \rangle \langle extTA2J0$  $P, P, t \vdash \langle e, s \rangle - ta \rightarrow \langle e', s' \rangle$  $\langle \text{length } V_s + \text{max-vars } (e \cdot F\{D\} := e \hat{z}) \leq \text{length } xs \rangle \langle \text{depth } (e \cdot F\{D\} := e \hat{z}) \rangle$ **show** *?case* **by**(*cases is-val e'*)(*fastforce elim!: sim-move01-expr*)+ **next**  $case$  (*FAssRed2 e s ta e' s' v F D Vs E2 xs*)  $\mathbf{note} \ \mathit{IH} = \langle \bigwedge v \mathit{s} \ e \mathit{2} \ X \mathit{S}. \ \llbracket \mathit{bisim} \ v \mathit{s} \ e \ \mathit{2} \ X \mathit{S}; \ \mathit{fv} \ e \subseteq \mathit{set} \ vs; \ \mathit{lcl} \ s \subseteq_m \ [vs \ [\mapsto] \ X \mathit{S}]; \ \mathit{length} \ vs \ + \ \mathit{max-vars} \ \mathit{max-vars} \ \mathit{max-vars} \ \mathit{max-vars} \ \mathit{max-vars} \ \mathit{max-vars} \ \mathit{max-vars} \ \mathit{max-vars} \ \mathit{max-vars}$  $e \leq$  *length XS*;  $?synth \, e \, s \, \mathbb{I} \Longrightarrow ?concl \, e \, e2 \, s \, XS \, e' \, s' \, ta \, vs.$ **from**  $\langle b i \sin V s (Val v \cdot F\{D\}) := e \rangle E2 x s \rangle$  **obtain** *E* where  $E2 = Val v \cdot F\{D\} := E$  and *bisim Vs e E xs* by *auto* **with** *IH*[*of Vs E xs*]  $\langle f v | (Val v \cdot F\{D\} := e) \subseteq set \text{ Vs} \setminus \{cls \subseteq_m [Vs \mapsto ds] \setminus \{extTA2J0 \cdot P, P, t \vdash (e, s) \}$  $-ta \rightarrow \langle e', s' \rangle$  $\langle$ *length Vs* + *max-vars* (*Val v*·*F*{*D*} := *e*)  $\leq$  *length xs* $\langle$  *?synth* (*Val v*·*F*{*D*} := *e*) *s* **show** *?case* **by**(*fastforce elim*!: *sim-move01-expr*) **next case** (*CASRed1 e s ta e' s' D F e2 e3 Vs E2 xs*)  $\mathbf{note} \ \mathit{IH} = \langle \bigwedge v \mathit{s} \ e \mathit{2} \ X S. \ \mathit{[bisim} \ vs \ e \ e \mathit{2} \ X S; \ \mathit{fv} \ e \subseteq \mathit{set} \ vs; \ \mathit{lcl} \ s \subseteq_m \ [vs \ [\mapsto] \ X S]; \ \mathit{length} \ vs \ + \ \mathit{max-vars} \ \mathit{rel} \ \mathit{rel} \ \mathit{rel} \ \mathit{rel} \ \mathit{rel} \ \mathit{rel} \ \mathit{rel} \ \mathit{rel} \ \mathit{rel} \ \mathit{rel} \ \mathit{rel} \ \mathit{rel} \ \mathit{rel}$  $e \leq$  *length XS*;  $?synth e s \implies ?concl e e2 s XS e's' t a v s$ **from**  $\langle extTA2J0 \ P, P, t \vdash \langle e, s \rangle - ta \rightarrow \langle e', s' \rangle$  have  $\neg$  *is-val e* by *auto* **with** ‹*bisim Vs - E2 xs*› **obtain** *E* **where**  $E2$ :  $E2 = E$ ·*compareAndSwap*( $D \cdot F$ , *compE1 Vs e2*, *compE1 Vs e3*) **and** *bisim Vs e E xs* **and** *sync*:  $\neg$  *contains-insync e2*  $\neg$  *contains-insync e3* **by**(*auto*) **with**  $IH[of \; Vs \; E \; xs] \; \langle fv \; - \; \subseteq \; set \; Vs \rangle \; \langle cl \; s \; \subseteq_m \; [Vs \; [\mapsto] \; xs] \rangle \; \langle \neg \; is\text{-}val \; e \rangle \; \langle extTA2J0 \; P, P, t \; \vdash \; \langle e, s \rangle$  $-ta \rightarrow \langle e', s' \rangle$ ‹*length Vs* + *max-vars -* ≤ *length xs*› ‹*?synth - s*›  $\text{obtain } ta' \text{ } e2' \text{ } xs'$ where  $IH'$ :  $\sin$ -move $\theta$ 1 ( $\text{compP1}$  P)  $t$  ta  $e$  E ( $hp$  s)  $xs$  ta'  $e$ 2' ( $hp$  s')  $xs'$ *bisim Vs e' e2' xs' lcl s'*  $\subseteq_m$  [*Vs*  $[\mapsto]$  *xs'*] **by** *auto* **show** *?case*  $\mathbf{proof}(cases \; is\text{-}val \; e')$ **case** *True* **from**  $\langle fv \rangle$  =  $\subseteq$  *set Vs* $\rangle$  *sync* **have** bisim Vs e2 (*compE1 Vs e2*)  $xs'$  bisim Vs e3 (*compE1 Vs e3*)  $xs'$  by auto **with** *IH*  $'B2$  *True sync*  $\langle \neg$  *is-val*  $e$ *>*  $\langle extTA2J0 \ P, P, t \vdash \langle e, s \rangle \neg t \rightarrow \langle e', s' \rangle$  **show** ?thesis **by**(*cases is-val e2* )(*fastforce elim*!: *sim-move01-expr*)+ **next case** False with *IH*  $'E2 \text{ sync} \leftarrow is$ -val  $e \rightarrow \text{certTA2JO } P, P, t \vdash \langle e, s \rangle - ta \rightarrow \langle e', s' \rangle$ **show** *?thesis* **by**(*fastforce elim*!: *sim-move01-expr*) **qed next**  $case (CASRed2 e s ta e's' v D F e3 Vs E2 xs)$ 

 $\textbf{note} \ \textit{IH} = \langle \bigwedge v \textit{s} \ e \textit{2} \ X \textit{S}. \ \llbracket \textit{bisim} \ v \textit{s} \ e \ \textit{2} \ X \textit{S}; \ \textit{fv} \ e \subseteq \textit{set} \ v \textit{s}; \ \textit{lcl} \ s \subseteq_m \ [v \textit{s} \ [-\Rightarrow] \ X \textit{S}]; \ \textit{length} \ v \textit{s} + \textit{max-vars}$ 

 $\mathbf{note} \ \mathit{IH} = \langle \bigwedge v \mathit{s} \ e \mathit{2} \ X \mathit{S}. \ \llbracket \mathit{bisim} \ v \mathit{s} \ e \ \mathit{2} \ X \mathit{S}; \ \mathit{fv} \ e \subseteq \mathit{set} \ vs; \ \mathit{lcl} \ s \subseteq_m \ [vs \ [\mapsto] \ X \mathit{S}]; \ \mathit{length} \ vs \ + \ \mathit{max-vars} \ \mathit{max-vars} \ \mathit{max-vars} \ \mathit{max-vars} \ \mathit{max-vars} \ \mathit{max-vars} \ \mathit{max-vars} \ \mathit{max-vars} \ \mathit{max-vars}$  $e \leq length \, XS;$ 

 $?synth e s \implies ?concl e e2 s XS e's' t a v s$ 

**from**  $\langle extTA2J0 \ P, P, t \vdash \langle e, s \rangle - ta \rightarrow \langle e', s' \rangle$  have  $\neg$  *is-val e* by *auto* 

**with** ‹*bisim Vs - E2 xs*› **obtain** *E* where  $E2 = Val$  v·*compareAndSwap*(*D*·*F*, *E*, *compE1 Vs e3*) and *bisim Vs e E xs* and  $\neg$ *contains-insync e3* **by**(*auto*) **with**  $IH[of \; Vs \; E \; xs] \; \langle fv \; - \; \subseteq \; set \; Vs \rangle \; \langle lc \; s \; \subseteq_m \; [Vs \; [\mapsto] \; xs] \rangle \; \langle \neg \; is-val \; e \rangle \; \langle extTA2JO \; P, P, t \; \vdash \; \langle e, s \rangle$  $-ta \rightarrow \langle e', s' \rangle$ ‹*length Vs* + *max-vars -* ≤ *length xs*› ‹*?synth - s*› **show** *?case*  $\mathbf{by}$ (*cases is-val e*')(*fastforce elim!: sim-move01-expr*)+ **case** (*CASRed3 e s ta e' s' v D F v' Vs E2 xs*)  $\textbf{note} \ \textit{IH} = \langle \bigwedge v \textit{s} \ \textit{e2} \ \textit{XS}. \ \textit{[bisim vs e e2} \ \textit{XS}; \ \textit{fv} \ \textit{e} \subseteq \textit{set} \ \textit{vs}; \ \textit{lcl} \ \textit{s} \subseteq_m \ \textit{[vs } [\mapsto] \ \textit{XS}]; \ \textit{length} \ \textit{vs} + \textit{max-vars} \ \textit{in} \ \textit{v1} \times \textit{v2} \ \textit{in} \ \textit{in} \ \textit{in} \ \textit{in} \ \textit{in} \ \textit{in} \ \text$  $e \leq$  *length XS*;  $?synth \, e \, s \, \mathbb{R} \Longrightarrow ?concl \, e \, e2 \, s \, XS \, e' \, s' \, ta \, vs.$ **from** ‹*bisim Vs - E2 xs*› **obtain** *E* where  $E2 = Val\ v\text{-}compareAndSwap(D\text{-}F, Val\ v', E)$  and *bisim Vs e E xs* by *auto* **with** *IH*[*of Vs E xs*] *√fv* - ⊆ *set Vs*<sup>*>*</sup> *√lcl*  $s ⊆_m$  [*Vs* [ $\mapsto$ ] *xs*]> *√extTA2J0 P,P,t*  $\vdash \langle e, s \rangle$  −*ta* $\rightarrow \langle e', s' \rangle$ > ‹*length Vs* + *max-vars -* ≤ *length xs*› ‹*?synth - s*› **show** *?case* **by**(*fastforce elim*!: *sim-move01-expr*)  $\textbf{case} \ (CallObj\ e\ s\ ta\ e'\ s'\ M\ es\ Vs\ E2\ xs)$  $\textbf{note} \ \textit{IH} = \langle \bigwedge v \textit{s} \ \textit{e2} \ \textit{XS}. \ \textit{[bisim vs e e2} \ \textit{XS}; \ \textit{fv} \ \textit{e} \subseteq \textit{set} \ \textit{vs}; \ \textit{lcl} \ \textit{s} \subseteq_m \ \textit{[vs } [\mapsto] \ \textit{XS}]; \ \textit{length} \ \textit{vs} + \textit{max-vars} \ \textit{in} \ \textit{v1} \times \textit{v2} \ \textit{in} \ \textit{in} \ \textit{in} \ \textit{in} \ \textit{in} \ \textit{in} \ \text$  $e \leq$  *length XS*;

 $?synth \, e \, s \, \mathbb{R} \Longrightarrow ?concl \, e \, e2 \, s \, XS \, e' \, s' \, ta \, vs.$ 

**from**  $\langle extTA2J0 \ P, P, t \vdash \langle e, s \rangle - ta \rightarrow \langle e', s' \rangle$  have  $\neg$  *is-val e* by *auto* 

with  $\langle b i s i m \rangle$  *Vs*  $(e \cdot M(e s))$  *E2 xs* $\rangle$  **obtain** *E* 

where  $E2 = E \cdot M$  (compEs1 Vs es) and bisim Vs e E xs and  $\neg$  contains-insyncs es **by**(*auto simp add*: *compEs1-conv-map*)

**with** *IH*[*of Vs E xs*] ‹*fv* (*e*·*M*(*es*)) ⊆ *set Vs*› ‹*lcl s* ⊆<sup>m</sup> [*Vs* [7→] *xs*]›

 $\langle \text{length } V_s + \text{max-vars } (e \cdot M(es)) \leq \text{length } xs \rangle \langle \text{depth } (e \cdot M(es)) s \rangle$ 

**show** *?case* **by**(*cases* is-val e')(*fastforce elim*!:  $sim-move01-expr$  *split*: *if-split-asm*)+ **next**

 $case (CallParams es s ta es's' v M Vs E2 xs)$ 

**note** *IH* =  $\langle \text{\\times } \mathsf{es2} \ \textit{XS}. \ \mathsf{[} \ \textit{bisims} \ \textit{vs} \ \textit{es} \ \textit{es2} \ \textit{XS}; \ \textit{fvs} \ \textit{es} \ \mathsf{\subseteq} \ \textit{set} \ \textit{vs}; \ \textit{lcl} \ \textit{s} \ \mathsf{\subseteq}_m \ \mathsf{[} \ \textit{vs} \ \mathsf{[} \ \rightarrow \ \mathsf{]} \ \ \textit{XS} \ \text{]}; \ \textit{length} \ \textit{vs} \ \text{+} \ \mathsf{[} \ \textit{inj} \$  $max-varss$  *es*  $\leq$  *length XS*;

 $?synths es s$   $\Rightarrow$  *?concls es es2 s XS es' s' ta vs* 

**from** ‹*bisim Vs* (*Val v*·*M*(*es*)) *E2 xs*› **obtain** *Es*

where  $E2 = Val v \cdot M(Es)$  and *bisims Vs es Es xs* by *auto* 

**moreover from**  $\langle extTA2J0 \ P, P, t \vdash \langle es, s \rangle [-ta \rightarrow] \langle es', s' \rangle$  have  $\neg$  *is-vals es* by *auto* 

**with**  $\langle$ *?synth* (*Val*  $v \cdot M(es)$ ) *s* $\rangle$  **have** *?synths es s* **by**(*auto*)

**moreover note** *IH*[*of Vs Es xs*] ‹*fv* (*Val v*·*M*(*es*)) ⊆ *set Vs*› ‹*lcl s* ⊆<sup>m</sup> [*Vs* [7→] *xs*]›

 $\langle \text{length } V_s + \text{max-vars } (Val v \cdot M(es) \rangle \leq \text{length } xs \rangle$ 

**ultimately show** *?case* **by**(*fastforce elim*!: *sim-move01-CallParams*)

**next**

**case** (*RedCall s a U M Ts T pns body D vs Vs E2 xs*)

**from**  $\langle \textit{typeof-addr (hp s)} a = |U| \rangle$ 

**have** *call*  $(\text{addr } a \cdot M(\text{map } \text{Val } vs)) = |(a, M, vs)|)$  by *auto* 

**with** ‹*?synth* (*addr a*·*M*(*map Val vs*)) *s*› **have** *synthesized-call P* (*hp s*) (*a*, *M*, *vs*) **by** *auto*

with  $\langle \textit{typeof-addr (hp s) a} = |U| \rangle \langle \textit{P} \vdash \textit{class-type-of U sees M}: Ts \rightarrow T = |(\textit{pns, body})| \textit{in D} \rangle$ 

**have** *False* **by**(*auto simp add*: *synthesized-call-conv dest*: *sees-method-fun*)

**thus** *?case* **..**

**next**

 $\textbf{case} \text{ (RedCallExternal } s \text{ a } T \text{ M } Ts \text{ Tr } D \text{ vs } ta \text{ va } h' \text{ ta'} e' \text{ s'} \text{ Vs } E2 \text{ xs)}$ 

**from** ‹*bisim Vs* (*addr a*·*M*(*map Val vs*)) *E2 xs*› **have** *E2* = *addr a*·*M*(*map Val vs*) **by** *auto* **moreover note**  $\langle P \mid class-type-of \cap T \text{ sees } M: Ts \rightarrow Tr = \text{Native } in \ D \rangle$   $\langle type of-addr \ (hp \ s) \ a = |T| \rangle$ 

**next**

**next**

 $\langle e' = extRet2J \ (addr \ a \cdot M (map \ Val \ vs) ) \ va \rangle \ \langle s' = (h', \ let \ s) \rangle \ \langle P, t \vdash \langle a \cdot M(vs), hp \ s \rangle - ta \rightarrow ext$  $\langle va, h' \rangle$ 

‹*lcl s* ⊆<sup>m</sup> [*Vs* [7→] *xs*]›

**moreover from**  $wf \langle P, t \rangle \vdash \langle a \cdot M(vs), hp \rangle = ta \rightarrow ext \langle va, h' \rangle$ 

**have** *ta-bisim01* (*extTA2J0 P ta*) (*extTA2J1* (*compP1 P*) *ta*) **by**(*rule red-external-ta-bisim01* )

**moreover from**  $\langle P, t \rangle \vdash \langle a \cdot M(vs), hp \rangle$  +  $ta \rightarrow ext \langle va, h' \rangle$   $\langle type of-addr (hp s) a = [T] \rangle$ 

 $\langle P \vdash \text{class-type-of} \mid T \text{ sees} \mid M: T \rightarrow T \land T \equiv \text{Native in} \mid D \rangle$ 

**have**  $\tau$ *external-defs*  $D M \implies h' = hp \ s \wedge ta = \varepsilon$ 

**by**(*fastforce dest: τexternal* '-red-external-heap-unchanged τexternal'-red-external-TA-empty simp *add*:  $τ$ *external* '-*def*  $τ$ *external-def*)

#### **ultimately show** *?case*

**by**(*cases va*)(*fastforce intro*!: *exI*[**where** *x*=*ta*] *intro*: *Red1CallExternal simp add*: *map-eq-append-conv sim-move01-def dest*: *sees-method-fun simp del*: *split-paired-Ex*)+

#### **next**

 $\textbf{case} \ (BlockRed \ e \ h \ x \ V \ v \ o \ ta \ e' \ h' \ x' \ T \ V \ s \ E2 \ xs)$ 

 $\mathbf{note} \ \mathit{IH} = \langle \bigwedge v \mathit{s} \ \mathit{e2} \ \mathit{XS}\right.$  [*bisim vs e e2 XS*; *fv e*  $\subseteq$  *set vs*; *lcl*  $(h, x(V := v \mathit{o})) \subseteq_m [v \mathit{s} \models Y \mathit{XS}];$ *length vs* + *max-vars e*  $\leq$  *length XS*; *?synth e*  $(h, (x(V := vo)))$ 

 $\implies$  *?concl e e2* (*h*,  $x(V := vo)$ ) *XS e'* (*h'*,  $x'$ ) *ta vs* 

**note**  $red = \langle extTA2J0 \ P, P, t \vdash \langle e, (h, x(V := vo)) \rangle - ta \rightarrow \langle e', (h', x') \rangle$ 

**note**  $len = \{length\ Vs + max\}$   $\{V : T = vo; e\} \leq length \ xs$ 

**from**  $\langle fv, Y : T = vo; e \rangle \subseteq set \ Vs$  **have**  $fv: fv \in set \ Vs@[V]$  **by**  $auto$ 

**from**  $\langle b i \rangle$  *form Vs*  $\{V : T = v \circ v \in E\}$  *E2 xs* $\rangle$  **show**  $\langle case$ 

**proof**(*cases rule*: *bisim-cases*(*7* )[*consumes 1* , *case-names BlockNone BlockSome BlockSomeNone*]) case (*BlockNone E'*)

**with** red IH[of Vs $\mathbb{Q}[V]$   $E'$  xs]  $fv \ll cl(h, x) \subseteq_m [Vs \mapsto] xs$ 

‹*length Vs* + *max-vars* {*V* :*T*=*vo*; *e*} ≤ *length xs*› ‹*?synth* {*V* :*T*=*vo*; *e*} (*h*, *x*)›

**obtain**  $TA' e2' xs'$  where  $red'$ :  $sim-move01$  ( $compP1 P$ )  $t$  ta  $e E' h xs TA' e2' h' xs'$ 

**and**  $bisim'$ :  $bisim (Vs \tQ[V]) e' e2' xs' x' \tQm [Vs \tQ[V] \tD] rs'$  by auto

**from** *red'*  $\{ \text{length } V_s + \text{max-vars } \}$   $\{ V : T = v \circ v \} \leq \text{length } x \circ v$ 

**have** *length* (*Vs*<sup> $\mathcal{O}(V)$ ) + *max-vars e*  $\leq$  *length xs*<sup>*'*</sup></sup>

**by**(*fastforce simp add*: *sim-move01-def dest*: *red1-preserves-len* τ *red1t-preserves-len* τ *red1r-preserves-len split*: *if-split-asm*)

 $\mathbf{with} \langle x' \subseteq_m [V_s \ \mathbb{Q} [V] \ [\mapsto] \ xs'] \rangle$  have  $x' \subseteq_m [V_s \ [\mapsto] \ xs', \ V \mapsto xs' \bot \ length \ Vs]$   $\mathbf{by}(simp)$ **moreover**

**{ assume** *V* ∈ *set Vs*

**hence** *hidden* (*Vs* @ [*V* ]) (*index Vs V* ) **by**(*rule hidden-index*)

with  $\langle b i s i m \; (V s \; \mathcal{Q} \; [V]) \; e \; E' \; x s \rangle$  have  $u n m o d \; E' \; (index \; V s \; V)$ 

**by** −(*rule hidden-bisim-unmod*)

**moreover from**  $\{length \; Vs + \text{max-vars} \; \{V : T = v \text{ or } e\} \leq \text{length} \; xs \; \forall V \in \text{set} \; Vs$ 

**have** *index Vs V* < *length xs* **by**(*auto intro*: *index-less-aux*)

ultimately have  $xs$  ! *index Vs V* =  $xs'$  ! *index Vs V* 

 $using \, sim\text{-}move01\text{-}preserves\text{-}unmod[OF\, red\text{'}] \, \text{by}(simp) \,\}$ 

**moreover from** *red*' **have** *length xs* = *length xs*' **by**(*rule sim-move01-preserves-len*[*symmetric*]) **ultimately have**  $rel: x'(V) := x(V) \subseteq_m [V_s[\rightarrow] xs']$ 

**using**  $\langle$  *lcl*  $(h, x) \subseteq_m [V_s \rightarrow x_s] \rangle$   $\langle$  *length*  $V_s + max \cdot vars \{V : T = v \circ c; e\} \leq length \cdot xs$ **by**(*auto intro*: *Block-lem*)

**show** *?thesis*

 $\mathbf{proof}(cases x' V)$ 

**case** *None*

 $\mathbf{with}$  *red'* bisim' BlockNone len

**show** *?thesis* **by**(*fastforce simp del*: *split-paired-Ex fun-upd-apply intro*: *rel*)

**next**

**case** (*Some v*)

**moreover**

with  $\langle x' \subseteq_m [V_s \mathbb{Q} [V] [\mapsto] xs'] \rangle$  have  $[V_s \mathbb{Q} [V] [\mapsto] xs'] V = [v]$ **by**(*auto simp add*: *map-le-def dest*: *bspec*) **moreover from**  $\{length\ Vs + max\}$   $\{V: T = vo; e\} \le length\ xs$  **have** *length Vs*  $\lt$  *length xs* **by** *auto* **ultimately have**  $xs'$ ! *length*  $Vs = v$  **using**  $\langle length \; xs = length \; xs' \rangle$  **by** $(\text{simp})$  $\mathbf{with}$  *red'* bisim' BlockNone Some len **show** *?thesis* **by**(*fastforce simp del*: *fun-upd-apply intro*: *rel*) **qed next case** ( $BlockSome E'$ **v**) with red IH [of Vs $\mathbb{Q}[V]$   $E'$  xs[length Vs := *v*]]  $f_v \triangleleft cl(h, x) \subseteq_m [V_s \rightarrow x_s]$ ‹*length Vs* + *max-vars* {*V* :*T*=*vo*; *e*} ≤ *length xs*› ‹*?synth* {*V* :*T*=*vo*; *e*} (*h*, *x*)› **obtain**  $TA' e2' xs'$  where  $red'$ :  $sim-move01$  ( $compP1 P$ )  $t$  ta  $e E' h$  ( $xs[length Vs := v]$ )  $TA' e2'$  $h'$   $xs'$ **and**  $bisim'$ :  $bisim (Vs \tQ[V]) e' e2' xs' x' \tQ [s] [s] [t] \rightarrow s s'$  by auto **from** *red'*  $\{ \text{length } V_s + \text{max-vars } \}$   $\{ V : T = vo ; e \} \leq \text{length } xs \}$ **have** *length* (*Vs*<sup> $\mathcal{O}(V)$ ) + *max-vars e*  $\leq$  *length xs'* **by**(*auto dest: sim-move01-preserves-len*)</sup>  $\mathbf{with} \langle x' \subseteq_m [V_s \ \mathbb{Q} [V] [\mapsto] \ xs'] \rangle$  have  $x' \subseteq_m [V_s [\mapsto] \ xs', V \mapsto xs' ! \ length \ Vs]$   $\mathbf{by}(simp)$ **moreover { assume** *V* ∈ *set Vs* **hence** *hidden* (*Vs* @ [*V* ]) (*index Vs V* ) **by**(*rule hidden-index*) with  $\langle b i s i m \; (V s \; \mathcal{Q} \; | V] \rangle \; e \; E' \; (x s [length \; V s := v]) \rangle$  have *unmod*  $E' \; (index \; V s \; V)$ **by** −(*rule hidden-bisim-unmod*) **moreover from**  $\{l\in\mathbb{N}: l\neq v\}$   $\{V: T=v\infty; e\} \leq \text{length } xs \leq V \in \text{set } V$ **have** *index Vs V* < *length xs* **by**(*auto intro*: *index-less-aux*) **moreover from**  $\{l\}$   $\leq$  *length Vs* + *max-vars*  $\{V : T = v \circ v; e\} \leq \text{length } xs \times V \in set \text{ Vs}$ **have** (*xs*[*length Vs* := *v*]) ! *index Vs V* = *xs* ! *index Vs V* **by**(*simp*) ultimately have  $xs$  ! *index Vs V* =  $xs'$  ! *index Vs V*  $using \, sim\text{-}move01\text{-}preserves\text{-}unmod[OF\, red',\, of\, index\, Vs\, V]$   $by(simp)$  } **moreover from** *red*' **have** *length*  $xs = length xs'$  **by**(*auto dest: sim-move01-preserves-len*) **ultimately have**  $rel: x'(V) := x(V) \subseteq_m [Vs \mapsto s']$ **using**  $\langle$ lcl  $(h, x) \subseteq_m [V_s \rightarrow x_s] \rangle$   $\langle$  *length*  $V_s + max \cdot vars \{V : T = v \circ c; e\} \leq length \cdot xs$ **by**(*auto intro*: *Block-lem*) **from** *BlockSome red* **obtain**  $v'$  **where** *Some:*  $x'$   $V = \lfloor v' \rfloor$  **by**(*auto dest!: red-lcl-incr*) with  $\langle x' \subseteq_m [V_s \ @ [V] [\mapsto] \ x s'] \rangle$  have  $[V_s \ @ [V] [\mapsto] \ x s'] \ V = [v']$ **by**(*auto simp add*: *map-le-def dest*: *bspec*) **moreover from**  $\langle \text{length } V_s + \text{max-vars } \{V : T = v \rangle; e\} \leq \text{length} \ x \text{ s}$  **have** length  $V_s \leq \text{length} \ x \text{ s}$  **by** auto **ultimately have**  $xs'$ ! *length*  $Vs = v'$  **using**  $\langle length \ xs = length \ xs' \rangle$  **by** $(\text{simp})$  $\textbf{with } red' \textit{bism'} \textit{BlockSome Some} \textit{Some} \textit{length } \textit{Vs} < \textit{length} \textit{xs}$ **show** *?thesis* **by**(*fastforce simp del*: *fun-upd-apply intro*: *rel*) **next** case (*BlockSomeNone E'*) with *red IH*[*of Vs*<sup>*Q*</sup>[*V*]  $E'$  *xs*]  $fv \langle \text{dcl } (h, x) \subseteq_m [V_s [\rightarrow] \text{ } xs] \rangle$ ‹*length Vs* + *max-vars* {*V* :*T*=*vo*; *e*} ≤ *length xs*› ‹*?synth* {*V* :*T*=*vo*; *e*} (*h*, *x*)› **obtain**  $TA' e2' xs'$  where  $red'$ :  $sim-move01$  ( $compP1 P$ )  $t$  ta  $e E' h xs TA' e2' h' xs'$ **and** *IH'*: *bisim* (*Vs*  $\mathcal{Q}$  [*V*]) *e' e2' xs'*  $x' \subseteq_m$  [*Vs*  $\mathcal{Q}$  [*V*] [ $\mapsto$ ] *xs*<sup> $\uparrow$ </sup> **by** *auto* **from** *red'*  $\{ \text{length } V_s + \text{max-vars } \}$   $\{ V : T = v \circ v \} \leq \text{length } x \circ v$ **have** *length*  $(Vs@[V])$  + *max-vars*  $e \leq length xs'$  **by**(*auto dest: sim-move01-preserves-len*)  $\mathbf{with} \langle x' \subseteq_m [V_s \mathbb{Q} [V] [\mapsto] xs'] \rangle$  have  $x' \subseteq_m [V_s [\mapsto] xs', V \mapsto xs'$ ! length  $V_s$ ]  $\mathbf{by}(simp)$ **moreover { assume** *V* ∈ *set Vs* **hence** *hidden* (*Vs* @ [*V* ]) (*index Vs V* ) **by**(*rule hidden-index*) with  $\langle$ *bisim* (*Vs*  $\mathcal{Q}$  [*V*]) *e E' xs*<sup>*l*</sup> have *unmod E'* (*index Vs V*)

**by** −(*rule hidden-bisim-unmod*) **moreover from**  $\{length \; Vs + \text{max-vars} \; \{V : T = v \text{ or } e\} \leq \text{length} \; xs \; \forall V \in \text{set} \; Vs$ **have** *index Vs V* < *length xs* **by**(*auto intro*: *index-less-aux*) **moreover from**  $\{ \text{length } Vs + \text{max-vars } \{ V : T = vo; e \} \leq \text{length } xs \}$   $\{ V \in set Vs \}$ **have**  $(x \text{s} \leq \text{t} \leq \text{t} \leq \text{t})$  ! *index Vs V* = *xs* ! *index Vs V* **by**(*simp*) ultimately have  $xs$  ! *index Vs V* =  $xs'$  ! *index Vs V*  $using \, sim\text{-}move01\text{-}preserves\text{-}unmod[OF\, red',\, of\, index\, Vs\, V]$   $by(\, simp)\, \}$ **moreover from** *red*' **have** *length xs* = *length xs*' **by**(*auto dest: sim-move01-preserves-len*) **ultimately have**  $rel: x'(V) := x(V) \subseteq_m [V_s[\rightarrow] xs']$ **using** ‹*lcl* (*h*, *x*) ⊆<sup>m</sup> [*Vs* [7→] *xs*]› ‹*length Vs* + *max-vars* {*V* :*T*=*vo*; *e*} ≤ *length xs*› **by**(*auto intro*: *Block-lem*) **from** *BlockSomeNone red* **obtain**  $v'$  **where** *Some*:  $x'$   $V = |v'|$  **by**(*auto dest!: red-lcl-incr*) with  $\langle x' \subseteq_m [V_s \mathbb{Q} [V] [\mapsto] xs'] \rangle$  have  $[V_s \mathbb{Q} [V] [\mapsto] xs'] V = [v']$ **by**(*auto simp add*: *map-le-def dest*: *bspec*) **moreover from**  $\langle \text{length } V_s \rangle + \text{max-vars } \{ V : T = v \rangle; e \} \leq \text{length } x \text{ s} \rangle$  **have** length  $V_s \leq \text{length } x \text{ s}$  **by** auto **ultimately have**  $xs'$ ! *length*  $Vs = v'$  **using**  $\langle \text{length } xs = \text{length } xs' \rangle$  **by** $(\text{simp})$ with *red'* IH' BlockSomeNone Some *<length*  $Vs <$  *length*  $xs$ **show** *?thesis* **by**(*fastforce simp del*: *fun-upd-apply intro*: *rel*) **qed next case** (*RedBlock V T vo u s Vs E2 xs*) **from**  $\langle b i \sin Vs \{V : T = v \rangle$ ; *Val u*  $\}$  *E2 xs* $\rangle$  **obtain**  $\langle v \rangle$ where  $[simp]$ :  $E2 = \{length \; Vs: T = vo'; \; Val \; u\}$  by auto **from** *RedBlock* **show** *?case* **proof**(*cases vo*) **case** (*Some v*) **with**  $\langle b i \sin V s \{V : T = v \rangle$ ; *Val u*} *E2 xs* **have** vo': case vo' of None  $\Rightarrow$  xs! length  $Vs = v \mid Some v' \Rightarrow v = v'$  by auto **have**  $\sin$ -move01 ( $\text{compP1}$  P)  $t \in \{V : T = v \text{ or } V \text{ and } u\}$   $E2$  ( $\text{hp}$  s)  $xs \in (Val u)$  ( $\text{hp}$  s) ( $xs[ \text{length} \text{ Vs}]$ := *v*]) proof(*cases vo'*) **case** *None* **with**  $vo'$ **have**  $xs[length \; Vs := v] = xs$  **by**  $auto$ **thus** *?thesis* **using** *Some None* **by** *auto* **next case** *Some* **from**  $\langle \text{length } V_s + \text{max-vars } \{V : T = v \rangle; \text{Val } u\} \leq \text{length } xs \text{ have } \text{length } V_s \leq \text{length } xs \text{ by } \text{sim}(s)$ with *vo Some* show *?thesis* **using**  $\langle v \rangle$  = *Some v* by *auto* **qed thus** *?thesis* **using** *RedBlock* **by** *fastforce* **qed** *fastforce* **next case** *SynchronizedNull* **thus** *?case* **by** *fastforce* **next case** (*LockSynchronized a e s Vs E2 xs*) **from**  $\langle b i \sin V s (sync (addr a) e) E2 xs \rangle$ **have**  $E2$ :  $E2 = sync_{length}$   $V_s$  (addr a) (compE1 ( $Vs@[fresh-var$   $Vs]$ )  $e)$ **and** *sync*: ¬ *contains-insync e* **by** *auto* **moreover have** *fresh-var Vs*  $\notin$  *set Vs* **by**(*rule fresh-var-fresh*) **with**  $\langle f v \rangle$  (*sync*(*addr a*) *e*) ⊆ *set Vs*  $\rangle$  **have** *fresh-var Vs*  $\notin$  *fv e* **by** *auto* **from**  $E2 \langle f v | (sync(addr a) e) \subseteq set Vs \rangle$  *sync* **have** *bisim* (*Vs*@[*fresh-var Vs*]) *e* (*compE1* (*Vs*@[*fresh-var Vs*]) *e*) (*xs*[*length Vs* := *Addr a*]) **by**(*auto intro*!: *compE1-bisim*)

**hence** *bisim Vs* (*insync*(*a*) *e*) (*insynclength Vs* (*a*) (*compE1* (*Vs*@[*fresh-var Vs*]) *e*)) (*xs*[*length Vs* := *Addr a*]) **using**  $\langle \text{fresh-var } Vs \notin \text{f}v \in V \land \text{length } Vs + \text{max-vars} \ (\text{sync}(\text{addr } a) \ e) \leq \text{length } xs \ \text{ by auto})$ **moreover from**  $\langle \text{length } V_s + \text{max-vars } (\text{sync}(\text{addr } a) e) \leq \text{length } \text{ xs} \rangle$ **have** *False*,*compP1 P*,*t*  $\vdash$  1  $\langle$  *sync<sub>length</sub>  $V_s$  *(addr a) (complex 1 (Vs@[{\it fresh-var Vs}]) e)*, *(hp s, xs)**−{|*Lock*→*a*, *SyncLock a*|}→  $\langle insync_{lenath} V_s(a)$  ( $compE1$  ( $Vs@[fresh-var Vs]$ ) *e*), (*hp s, xs*[*length Vs* := *Addr a*])) **by** −(*rule Lock1Synchronized*, *auto*) **hence**  $\sin$ -move01 ( $\c{compP1}$  *P*)  $t \{Lock \rightarrow a, \; Synclock \; a\}$  ( $\sin$ ( $\sin$ *addr a*)  $e$ )  $E2$  ( $\ln p$   $s$ )  $xs \{Lock \rightarrow a, \; x \in A\}$ *SyncLock a* $\{$  (*insync<sub>length</sub>*  $V_s$  (*a*) (*compE1* (*Vs*<sup>@</sup>[*fresh-var Vs*]) *e*)) (*hp s*) (*xs*[*length*  $V_s :=$  *Addr a*]) **using** *E2* **by**(*fastforce simp add*: *sim-move01-def ta-bisim-def*) **moreover have** *zip Vs* (*xs*[*length Vs* := *Addr a*]) = (*zip Vs xs*)[*length Vs* := (*arbitrary*, *Addr a*)] **by**(*rule sym*)(*simp add*: *update-zip*) **hence** *zip Vs* (*xs*[*length Vs* := *Addr a*]) = *zip Vs xs* **by**  $simp$ **with**  $\langle$   $\langle$   $\langle$   $\mathcal{L} \rangle$   $\leq$   $\langle$   $\mathcal{L} \rangle$   $\langle$   $\langle$   $\mathcal{L} \rangle$   $\langle$   $\langle$   $\mathcal{L} \rangle$   $\langle$   $\mathcal{L} \rangle$   $\langle$   $\mathcal{L} \rangle$   $\langle$   $\mathcal{L} \rangle$   $\langle$   $\langle$   $\mathcal{L} \rangle$   $\langle$   $\mathcal{L} \rangle$   $\langle$   $\mathcal{L} \rangle$   $\langle$   $\mathcal{L} \rangle$   $\langle$   $\$ **by**(*auto simp add*: *map-le-def map-upds-def*) **ultimately show** *?case* **using**  $\langle$  *lcl*  $s \subseteq_m [V_s | \rightarrow]$  *xs* $\rangle$  **by** *fastforce* **next**  $\csc(SynchronizedRed2 \text{ } e \text{ } s \text{ } ta \text{ } e' \text{ } s' \text{ } a \text{ } Vs \text{ } E2 \text{ } xs)$  $\mathbf{note} \ \mathit{IH} = \langle \bigwedge v \mathit{s} \ \mathit{e2} \ \mathit{XS}. \ \llbracket \mathit{bisim} \ \mathit{vs} \ \mathit{e} \ \mathit{2} \ \mathit{XS}; \ \mathit{fv} \ \mathit{e} \ \subseteq \ \mathit{set} \ \mathit{vs}; \ \mathit{lcl} \ \mathit{s} \ \subseteq_m \ \llbracket \mathit{vs} \ \llbracket \rightarrow \rrbracket \ \mathit{XS} \rrbracket; \ \mathit{length} \ \mathit{vs} \ + \ \mathit{max-vars} \ \mathit{vars} \ \mathit{vys} \ \mathit{vys} \ \llbracket \math$  $e \leq \text{length } XS$ ;  $?synth e s \implies ?concl e e2 s XS e's' t a v s$ **from**  $\langle b i \sin Vs \rangle$  ( $insync(a) e$ )  $E2 xs$  **obtain**  $E$ where  $E2$ :  $E2 = insync_{length}$   $V_s(a)$   $E$  and *bisim*: *bisim* ( $Vs@[{\it fresh-var~}$  $V_s]$ )  $e$   $E$   $xs$ **and** *xsa*: *xs* ! *length Vs* = *Addr a* **by** *auto* **from**  $\langle f v \rangle$  ( $insync(a)$   $e) \subseteq set Vs$ ) *fresh-var-fresh*[*of Vs*] **have**  $fv$ : *fresh-var Vs*  $\notin fv$  **e by**  $auto$ **from**  $\langle \text{length } V_s + \text{max-vars}(\text{insync}(a) e) \leq \text{length xs} \rangle$  **have** length  $V_s < \text{length xs} \rangle$  **by**  $\text{sim}(V_s + \text{max-vars}(\text{insync}(a) e))$  $\{$  **assume** *lcl s* (*fresh-var Vs*)  $\neq$  *None* **then obtain** *v* **where** *lcl s* (*fresh-var*  $Vs$ ) =  $|v|$  **by** *auto* **with**  $\langle$ *lcl*  $s \subseteq_m [V_s \rightarrow] \{ x \} \rangle$ **have**  $[V_s \rightarrow] \{ x \}$  (*fresh-var*  $V_s$ ) =  $|v|$ **by**(*auto simp add*: *map-le-def dest*: *bspec*) **hence** *fresh-var Vs* ∈ *set Vs* **by**(*auto simp add*: *map-upds-def set-zip dest*!: *map-of-SomeD* ) **moreover have** *fresh-var*  $Vs \notin set Vs$  **by**(*rule fresh-var-fresh*) **ultimately have** *False* **by** *contradiction* **} hence** *lcl s* (*fresh-var Vs*) = *None* **by**(*cases lcl s* (*fresh-var Vs*), *auto*) **hence**  $(lcl s)(\text{fresh-var } Vs := \text{None}) = \text{lcl } s \text{ by}(\text{auto intro: ext})$ **moreover from**  $\langle$  *lcl*  $s \subseteq_m [V_s \rightarrow x_s]$ **have** (*lcl s*)(*fresh-var Vs* := *None*)  $\subseteq_m$  [*Vs*  $\mapsto$  *xs*, *fresh-var Vs*  $\mapsto$  *xs* ! *length Vs*] **by**(*simp*) **ultimately have**  $\text{lcl } s \subseteq_m [Vs \text{ @ } [\text{fresh-var } Vs] [\mapsto] \text{ } xs]$ **using**  $\langle length \; Vs \, \langle \; length \; xs \rangle \; \mathbf{by} (auto)$ **with** *IH*[*of Vs*<sup>*®*</sup>[*fresh-var Vs*] *E xs*]  $\langle fv \text{ (}insync(a) \text{ } e) \subseteq set \text{ } Vs \rangle$  *bisim*  $\langle \text{length } V_s + \text{max-vars}(\text{insync}(a) \ e) \leq \text{length} \ x \text{s} \rangle \ \langle \text{9} \rangle \ \text{s}$ **obtain**  $TA' e2' xs'$  where  $IH'$ :  $sim-move01$  ( $compP1 P$ )  $t$  ta  $e E (hp s) xs TA' e2' (hp s') xs'$ *bisim* (*Vs*  $\Omega$  [*fresh-var Vs*]) *e' e2' xs' lcl s'*  $\subseteq$ <sub>*m*</sub> [*Vs*  $\Omega$  [*fresh-var Vs*] [ $\mapsto$ ] *xs*<sup> $\cap$ </sup> **by** *auto* **from**  $\langle extTA2J0 \ P, P, t \vdash \langle e, s \rangle - ta \rightarrow \langle e', s' \rangle$  have *dom* (*lcl s*<sup> $\prime$ </sup>)  $\subseteq$  *dom* (*lcl s*)  $\cup$  *fv e* **by**(*auto dest*: *red-dom-lcl*) **with**  $f_v \ll \text{cl } s$  (*fresh-var Vs*) = *None* **have** (*fresh-var Vs*)  $\notin dom$  (*lcl s*<sup>'</sup>) **by** *auto* **hence** *lcl*  $s'$  (*fresh-var*  $Vs$ ) = *None* **by**  $auto$ **moreover from** *IH*  $\prime$  **have** *length xs* = *length xs*  $\prime$  **by**(*auto dest: sim-move01-preserves-len*) **moreover note** ‹*lcl s* <sup>0</sup> ⊆<sup>m</sup> [*Vs* @ [*fresh-var Vs*] [7→] *xs* <sup>0</sup> ]› ‹*length Vs* < *length xs*› **ultimately have**  $\text{lcl } s' \subseteq_m [V_s \rightarrow g]$  **by**(*auto simp add: map-le-def dest: bspec*) **moreover from** *bisim fv* **have** *unmod E* (*length Vs*) **by**(*auto intro*: *bisim-fv-unmod*) with  $IH'$  dength  $Vs$  < *length xs* **have**  $xs$  ! *length*  $Vs = xs'$  ! *length*  $Vs$ 

**by**(*auto dest*!: *sim-move01-preserves-unmod*) with *xsa* have  $xs'$ ! *length*  $Vs = Addr$  *a* by  $simp$ **ultimately show** *?case* **using**  $IH'E2$  **by**( $\text{fastforce}$ ) **next case** (*UnlockSynchronized a v s Vs E2 xs*) **from**  $\langle$ *bisim Vs* (*insync*(*a*) *Val v*)  $E2$  *xs* $\rangle$  **have**  $E2$ :  $E2 =$  *insync<sub>length</sub>*  $V_8$  (*a*) *Val v* **and** *xsa*: *xs* ! *length Vs* = *Addr a* **by** *auto* **moreover from**  $\langle length \; Vs + \; \textit{max-vars} \; \text{ } (insync(a) \; \textit{Val} \; v) \leq \; \textit{length} \; \textit{xs} \rangle \; \textit{xsa}$ **have** *False*,*compP1 P*,*t*  $\vdash$ *1*  $\langle$ *insync<sub>length</sub>*  $V_s$  *(<i>a*)  $(Val\ v)$ ,  $(hp\ s, xs)$ ) −{|*Unlock*→*a*, *SyncUnlock a*}→  $\langle Val v, (hp s, xs) \rangle$ **by**−(*rule Unlock1Synchronized*, *auto*) **hence** *sim-move01* (*compP1 P*) *t* {|*Unlock* $\rightarrow$ *a*, *SyncUnlock a*}| (*insync*(*a*) *Val v*) (*insync<sub>length</sub> <sub>Vs</sub>* (*a*) *Val v*) (*hp s*)  $xs \{Unlock \rightarrow a, SuncUnlock a\}$  (*Val v*) (*hp s*)  $xs$ **by**(*fastforce simp add*: *sim-move01-def ta-bisim-def*) **ultimately show** *?case* **using**  $\langle$  *lcl*  $s \subseteq_m [V_s | \rightarrow] \{ x s | \}$  **by** *fastforce* **next case** (*RedWhile b c s Vs E2 xs*) **from**  $\langle$ *bisim Vs* (*while* (*b*) *c*)  $E2$  *xs* **have**  $E2 =$  *while* (*compE1 Vs b*) (*compE1 Vs c*) and *sync*:  $\neg$  *contains-insync*  $b \neg$  *contains-insync c* by *auto* **moreover have**  $False, compP1$   $P, t \vdash 1$   $\langle while (compE1$   $Vs b)$   $(compE1$   $Vs c)$ ,  $(hp s, xs)$ −ε→ h*if* (*compE1 Vs b*) (*compE1 Vs c*;;*while*(*compE1 Vs b*) (*compE1 Vs c*)) *else unit*,  $(hp \ s, xs)$ **by**(*rule Red1While*) **hence**  $\sin$ -move01 ( $\text{compP1}$  P)  $t \in (\text{while } (b) \ c)$  ( $\text{while } (\text{compE1} \ V_s \ b)$ ) ( $\text{compE1} \ V_s \ c)$ ) ( $\text{hp } s$ )  $x \ s$ (*if* (*compE1 Vs b*) (*compE1 Vs c*;;*while*(*compE1 Vs b*) (*compE1 Vs c*)) *else unit*) (*hp s*) *xs* **by**(*auto simp add*: *sim-move01-def*) **moreover from**  $\langle fv \ (while \ (b) \ c) \subseteq set \ Vs \rangle \ sync$ **have** *bisim Vs* (*if* (*b*) (*c*;; *while* (*b*) *c*) *else unit*) (*if* (*compE1 Vs b*) (*compE1 Vs* (*c*;; *while*(*b*) *c*)) *else* (*compE1 Vs unit*)) *xs* **by** −(*rule bisimCond*, *auto*) **ultimately show** *?case* **using**  $\langle$  *lcl*  $s \subseteq_m [V_s \rightarrow x_s] \rangle$ **by**(*simp*)((*rule exI*)+, *erule conjI*, *auto*) **next case** (*RedTryCatch s a D C V e2 Vs E2 xs*) **thus** *?case* **by**(*auto intro*!: *exI*)(*auto intro*!: *compE1-bisim*) **next case** *RedTryFail* **thus** *?case* **by**(*auto intro*!: *exI*) **next**  $\cose(ListRed1 \text{ } e \text{ } s \text{ } ta \text{ } e' \text{ } s' \text{ } es \text{ } Vs \text{ } ES2 \text{ } xs)$  $\textbf{note} \ \textit{IH} = \langle \bigwedge v \textit{s} \ e \textit{2} \ X \textit{S}. \ \llbracket \textit{bisim} \ v \textit{s} \ e \ \textit{2} \ X \textit{S}; \ \textit{fv} \ e \subseteq \textit{set} \ v \textit{s}; \ \textit{lcl} \ s \subseteq_m \ [v \textit{s} \ [-\Rightarrow] \ X \textit{S}]; \ \textit{length} \ v \textit{s} + \textit{max-vars}$  $e \leq length \, XS;$  $?synth e s \Rightarrow ?concl e e2 s XS e's' t a v s$ **from**  $\langle extTA2J0 \ P, P, t \vdash \langle e, s \rangle - ta \rightarrow \langle e', s' \rangle$  have  $\neg$  *is-val e* by *auto* with  $\langle \textit{bisims } V \textit{s} \rangle \textit{(e)} \neq \textit{es} \rangle \textit{ES2} \textit{xs} \rangle \textit{obtain } E'$ where *bisim Vs e E' xs* and  $ES2$ :  $ES2 = E' \# \text{ complex}1$  Vs es **and**  $sync: \neg$  *contains-insyncs es* **by**(*auto simp add: compEs1-conv-map*)  $\mathbf{with} \ \textit{IH}[\textit{of} \ \textit{Vs} \ \textit{E}' \ \textit{xs}] \ \text{of} \ \textit{vs} \ (\textit{e} \ \# \ \textit{es}) \subseteq \textit{set} \ \textit{Vs} \ \text{old} \ \textit{s} \subseteq_m [\ \textit{Vs} \ [\mapsto] \ \textit{xs}] \ \text{val} \ \text{and} \ \textit{P}, P, t \vdash \langle \textit{e}, \textit{s} \rangle \ - \textit{ta} \rightarrow \textit{a} \rightarrow \textit{a} \rightarrow \textit{a} \rightarrow \textit{a} \rightarrow \textit{a} \rightarrow \textit{a} \rightarrow \textit$  $\langle e', s' \rangle$  $\langle \text{length } V_s + \text{max-varss } (e \# \text{ es}) \leq \text{length} \text{ as} \ \langle \text{9} \text{ synthesis } (e \# \text{ es}) \text{ is } \langle \neg \text{ is-val} \text{ es} \rangle$ **show** *?case* **by**(*cases is-val e'*)(*fastforce elim!: sim-moves01-expr split: if-split-asm*)+ **next**  $\cose(ListRed2 \text{ es } s \text{ ta } es's's' \text{ v } Vs \text{ ES2 xs})$ **thus** *?case* **by**(*fastforce elim*!: *bisims-cases elim*!: *sim-moves01-expr*) **next**

**case** *CallThrowParams* **thus** *?case* **by**(*fastforce elim*!:*bisim-cases simp add*: *bisims-map-Val-Throw*) **next case** (*BlockThrow V T vo a s Vs e2 xs*) **thus** *?case* **by**(*cases vo*)(*fastforce elim*!: *bisim-cases*)+ **next case** (*SynchronizedThrow2 a ad s Vs E2 xs*) **from**  $\langle$ *bisim Vs* (*insync*(*a*) *Throw ad*)  $E2$  *xs*  $\rangle$  **have** *xs* ! *length Vs* = *Addr a* **by** *auto* **with**  $\langle length \; Vs + max\text{-}vars \; (insync(a) \; Throw \; ad) \leq length \; xs \rangle$ **have** *False*,*compP1 P*,*t*  $\vdash$ *1*  $\langle$ *insync<sub>length</sub>*  $V_s$  *(<i>a*) *Throw ad*,  $\langle hp \ s, \ xs \rangle$  $\rangle$  −{|*Unlock* $\rightarrow$ *a*, *SyncUnlock*  $a \rightarrow \langle \text{Throw } ad, (\text{hp } s, \text{xs}) \rangle$ **by**−(*rule Synchronized1Throw2* , *auto*) **hence**  $\sin$ -move01 ( $\text{compP1}$  P)  $t \in \text{[Unlock} \rightarrow a$ ,  $\text{SyncUnlock}$  a<sub>b</sub> ( $\text{insync}(a)$  *Throw ad*) ( $\text{insync}_{\text{length}}$   $\text{Vs}$ (*a*) *Throw ad*) (*hp s*) *xs* { $Unlock \rightarrow a$ , *SyncUnlock a*} (*Throw ad*) (*hp s*) *xs* **by**(*fastforce simp add*: *sim-move01-def ta-bisim-def fun-eq-iff expand-finfun-eq finfun-upd-apply ta-upd-simps split*: *if-split-asm*) **moreover note** ‹*lcl s* ⊆<sup>m</sup> [*Vs* [7→] *xs*]› ‹*bisim Vs* (*insync*(*a*) *Throw ad*) *E2 xs*› **ultimately show** *?case* **by**(*fastforce*) **next case** *InstanceOfRed* **thus** *?case* **by**(*fastforce*) **next case** *RedInstanceOf* **thus** *?case* **by**(*auto intro*!: *exI*) **next case** *InstanceOfThrow* **thus** *?case* **by** *fastforce* **qed**(*fastforce simp del*: *fun-upd-apply split*: *if-split-asm*)+ **end declare** *max-dest* [*iff del*] **declare** *split-paired-Ex* [*simp del*] **primrec** *countInitBlock* ::  $(a, 'b, 'addr)$   $exp \Rightarrow nat$ and *countInitBlocks* ::  $(a, 'b, 'addr)$  *exp list*  $\Rightarrow$  *nat* **where**  $countInitBlock$  ( $new C$ ) = 0  $countInitBlock$   $(newA \ T | e)$  =  $countInitBlock$  e | *countInitBlock* (*Cast T e*) = *countInitBlock e* | *countInitBlock* (*e instanceof T*) = *countInitBlock e*  $countInitBlock (Val v) = 0$  $countInitBlock$  (*Var V*) = 0 | *countInitBlock* (*V* := *e*) = *countInitBlock e*  $\int$  *countInitBlock*  $(e \ * bop \ * e') = countInitBlock \ e + countInitBlock \ e'$  $countInitBlock(a[i]) = countInitBlock a + countInitBlock i$ | *countInitBlock* (*AAss a i e*) = *countInitBlock a* + *countInitBlock i* + *countInitBlock e* | *countInitBlock* (*a*·*length*) = *countInitBlock a*  $countInitBlock(e \cdot F\{D\}) = countInitBlock e$  $\int$  *countInitBlock* (*FAss e F D e'*) = *countInitBlock e* + *countInitBlock e'*  $\propto$  *countInitBlock* (*e*·*compareAndSwap*(*D*·*F*, *e'*, *e''*)) =  $countInitBlock e + countInitBlock e' + countInitBlock e''$  $countInitBlock(e \cdot M(es)) = countInitBlock e + countInitBlock s$  $countInitBlock (\{V: T = vo; e\}) = (case\,\,vo\,\,of\,\,None \Rightarrow 0 \mid Some\,\,v \Rightarrow 1) + countInitBlock\,\,e$  $\label{eq:1} \left( \textit{countInitBlock } (\textit{sync}_V \cdot (\textit{e}) \textit{ e'}) = \textit{countInitBlock } \textit{e} + \textit{countInitBlock } \textit{e'} \right)$ 

 $\int$  *countInitBlock* (*insync*<sub>*V'*</sub> (*ad*) *e*) = *countInitBlock e* 

countInitBlock  $(e_i; e') = countInitBlock e + countInitBlock e'$ countInitBlock (if (e) e1 else e2) = countInitBlock e + countInitBlock e1 + countInitBlock e2  $countInitBlock$  (while(b) e) = countInitBlock b + countInitBlock e  $countInitBlock$  (throw  $e$ ) = countInitBlock  $e$ countInitBlock (try e catch(CV) e') = countInitBlock e + countInitBlock e'

| countInitBlocks  $\parallel$  = 0  $\vert$  countInitBlocks (e # es) = countInitBlock e + countInitBlocks es

#### context J0-J1-heap-base begin

#### lemmas  $\tau$ red $\theta$ r-expr =

 $NewArray-pred0r-xt\ Cast-\tau red0r-xt\ InstanteeOf-\tau red0r-xt\ BinOp-\tau red0r-xt1\ BinOp-\tau red0r-xt2\ LAss-\tau red0r$  $AAcc$ - $Tred0r$ - $xt1$   $AAcc$ - $Tred0r$ - $xt2$   $AAss$ - $Tred0r$ - $xt1$   $AAss$ - $Tred0r$ - $xt2$   $AAss$ - $Tred0r$ - $xt3$ ALength- $\tau$ red0r-xt FAcc- $\tau$ red0r-xt FAss- $\tau$ red0r-xt1 FAss- $\tau$ red0r-xt2 CAS- $\tau$ red0r-xt1 CAS- $\tau$ red0r-xt2 CAS- $\tau$ red0r-xt3 Call- $\tau$ red0r-obj Call- $\tau$ red0r-param Block- $\tau$ red0r-xt Sync- $\tau$ red0r-xt InSync- $\tau$ red0r-xt  $Seq$ - $red0r$ -xt  $Cond$ - $red0r$ -xt Throw- $red0r$ -xt Try- $red0r$ -xt

## lemmas  $\tau$ red $\theta t$ -expr =

NewArray- $\tau$ red0t-xt Cast- $\tau$ red0t-xt InstanceOf- $\tau$ red0t-xt BinOp- $\tau$ red0t-xt1 BinOp- $\tau$ red0t-xt2 LAss- $\tau$ red0t  $AAcc$ - $\tau$ red $0t$ - $xt1$   $AAcc$ - $\tau$ red $0t$ - $xt2$   $AAss$ - $\tau$ red $0t$ - $xt1$   $AAss$ - $\tau$ red $0t$ - $xt2$   $AAss$ - $\tau$ red $0t$ - $xt3$  $A Length \text{-} \tau red0t\text{-}xt\ FAcc\text{-}\tau red0t\text{-}xt\ FAss\text{-}\tau red0t\text{-}xt1\ FAss\text{-}\tau red0t\text{-}xt2$ CAS- $\tau$ red0t-xt1 CAS- $\tau$ red0t-xt2 CAS- $\tau$ red0t-xt3 Call- $\tau$ red0t-obj Call- $\tau$ red $0t$ -param Block- $\tau$ red $0t$ -xt Sync- $\tau$ red $0t$ -xt InSync- $\tau$ red $0t$ -xt  $Seq$ - $red0t$ - $xt$   $Cond$ - $red0t$ - $xt$   $Throw$ - $red0t$ - $xt$   $Tru$ - $red0t$ - $xt$ 

declare  $\tau$ red $0$ r-expr [elim!] declare  $\tau$ red $0$ t-expr [elim!]

## definition sim-move10 ::

 $'addr\ J$ -proq  $\Rightarrow 'thread-id \Rightarrow ('addr, 'thread-id, 'heap) external-thread-action \Rightarrow 'addr\ expr1 \Rightarrow 'addr$  $expr1 \Rightarrow 'addr~expr$ 

 $\Rightarrow$  'heap  $\Rightarrow$  'addr locals  $\Rightarrow$  ('addr, 'thread-id, 'heap) J0-thread-action  $\Rightarrow$  'addr  $expr \Rightarrow 'heap \Rightarrow 'addr$  $locals \Rightarrow bool$ 

## where

 $\lim-move10$  P t ta1 e1 e1' e h xs ta e' h' xs'  $\longleftrightarrow \neg$  final e1  $\land$ 

(if  $\tau$  move 1 P h e 1 then  $(\tau$ red $\theta t$  (extTA2J $\theta$  P) P t h (e, xs) (e', xs')  $\vee$  countInitBlock e 1' < countInitBlock e1  $\wedge e' = e \wedge xs' = xs) \wedge h' = h \wedge ta1 = \varepsilon \wedge ta = \varepsilon$ 

else ta-bisim01 ta (extTA2J1 (compP1 P) ta1)  $\wedge$ 

(if call  $e = None \vee call1 e1 = None$ 

then  $(\exists e''$  xs''.  $\tau$ red $\theta$ r (extTA2J0 P) P t h (e, xs) (e'', xs'')  $\land$  extTA2J0 P,P,t  $\vdash \langle e'' , (h, xs'') \rangle$  $-ta \rightarrow \langle e', (h', xs') \rangle \land no-call P h e'' \land \neg \tau move0 P h e'')$ 

else extTA2J0 P,P,t  $\vdash \langle e, (h, xs) \rangle - ta \rightarrow \langle e', (h', xs') \rangle \land no-call P \, h \, e \land \neg \, \tau \, move0 \, P \, h \, e)$ 

#### definition  $sim-moves10$  ::

'addr J-prog  $\Rightarrow$  'thread-id  $\Rightarrow$  ('addr, 'thread-id, 'heap) external-thread-action  $\Rightarrow$  'addr expr1 list  $\Rightarrow$ 'addr expr1 list

 $\Rightarrow 'addr \text{ expr list } \Rightarrow 'heap \Rightarrow 'addr \text{ local } \Rightarrow ('addr, 'thread-id, 'heap) \text{ J0-thread-action } \Rightarrow 'addr \text{ expr }$  $list \Rightarrow 'heap$ 

 $\Rightarrow 'addr \: \text{locals} \Rightarrow \text{bool}$ 

## where

sim-moves10 P t ta1 es1 es1' es h xs ta es' h' xs'  $\longleftrightarrow \neg$  finals es1  $\land$ 

(if  $\tau$ moves1 P h es1 then  $(\tau$ reds0t  $(\text{ext}TA2J0 P)$  P t h  $(\text{es}, \text{xs}) (\text{es}', \text{xs}') \vee \text{countInit}Blocks \text{ es1}'$ 

1168

 $(if calls \text{ } es = None \vee calls1 \text{ } es1 = None$ then  $(\exists \text{ es}'' \text{ xs}'' \cdot \text{rreds0r} (\text{extTA2J0 P}) P t h (\text{es}, \text{xs}) (\text{es}'', \text{xs}'') \wedge \text{extTA2J0 P}, P, t \vdash \langle \text{es}'', (h, \text{ts}'') \rangle$  $xs''$ )  $[-ta \rightarrow \langle es', (h', xs') \rangle \wedge no-calls P h es'' \wedge \neg \tau moves0 P h es''$ else extTA2J0 P,P,t  $\vdash \langle es, (h, xs) \rangle$   $\vert -ta \rightarrow \vert \langle es', (h', xs') \rangle$   $\land$  no-calls P  $h \text{ es } \land \neg \tau \text{ moves}$  P  $h$  $(es)$ lemma  $sim-move10-expr$ : assumes  $sim-movel0$  P t ta1 e1 e1' e h xs ta e' h' xs' shows sim-move10 P t ta1 (newA T|e1]) (newA T|e1]) (newA T|e]) h xs ta (newA T|e']) h' xs'  $sim-move10 P t t a1 (Cast T e1) (Cast T e1') (Cast T e) h xs t a (Cast T e') h' xs'$ sim-move10 P t ta1 (e1 instance of T) (e1' instance of T) (e instance of T) h xs ta (e' instance of T)  $h'$  xs'  $sim-move10 P t t a1 (e1 \n\ll bop \n\ll e2) (e1' \n\ll bop \n\ll e2) (e \n\ll bop \n\ll e2') h x s t a (e' \n\ll bop \n\ll e2') h' x s'$ sim-move10 P t ta1 (Val v «bop» e1) (Val v «bop» e1') (Val v «bop» e) h xs ta (Val v «bop» e') h'  $xs'$ sim-move 10 P t ta1 (V := e1) (V := e1') (V' := e) h xs ta (V' := e') h' xs' sim-move10 P t ta1 (e1|e2]) (e1'|e2]) (e|e2'']) h xs ta (e'|e2'']) h' xs'  $sim-move10 P t t a1 (Val v|e1) (Val v|e1') (Val v|e] h x s t a (Val v|e') h' x s'$ sim-move10 P t ta1 (e1|e2] := e3) (e1'|e2] := e3) (e|e2'] := e3') h xs ta (e'|e2'] := e3') h' xs' sim-move10 P t ta1 (Val v|e1] := e3) (Val v|e1'] := e3) (Val v|e] := e3') h xs ta (Val v|e'] :=  $e3 \land h'$   $xs'$  $sim-move10$  P t ta1 (AAss (Val v) (Val v') e1) (AAss (Val v) (Val v') e1') (AAss (Val v) (Val v') e) h xs ta  $(AAss (Val v) (Val v') e') h' xs'$  $sim-move10 P t t a1 (e1 \cdot length) (e1' \cdot length) (e \cdot length) h x s t a (e' \cdot length) h' x s'$ sim-move10 P t ta1 (e1.F{D}) (e1'-F{D}) (e.F'{D'}) h xs ta (e'-F'{D'}) h' xs' sim-move10 P t ta1 (FAss e1 F D e2) (FAss e1' F D e2) (FAss e F' D' e2') h xs ta (FAss e' F' D'  $e2 \wedge h'$   $xs'$  $sim-move10 P t t a1 (FAs (Val v) FD e1) (FAs (Val v) FD e1') (FAs (Val v) F' D' e) h xs t a$  $( FAss (Val v) F' D' e') h' xs'$  $sim-move10$  P t ta1 (CompareAndSwap e1 F D e2 e3) (CompareAndSwap e1' F D e2 e3) (CompareAndSwap  $e F' D' e 2' e 3' h$  is ta (CompareAndSwap  $e' F' D' e 2' e 3' h'$  is'  $sim-move10$  P t ta1 (CompareAndSwap (Val v) F D e1 e3) (CompareAndSwap (Val v) F D e1' e3)  $(CompareAndSwap (Val v) F' D' e e3') h xs ta (CompareAndSwap (Val v) F' D' e' e3') h' xs'$  $sim-move10$  P t ta1 (CompareAndSwap (Val v) F D (Val v') e1) (CompareAndSwap (Val v) F D  $(Val v') e1') (CompareAndSwap (Val v) F' D' (Val v') e) h xs ta (CompareAndSwap (Val v) F' D')$  $(Val \t v') \t e') \t h' \t xs'$  $\mathit{sim-move10}$  P t ta1 (e1 $\cdot M(\mathit{es})$ ) (e1 $\cdot M(\mathit{es})$ ) (e $\cdot M(\mathit{es}')$ ) h xs ta (e' $\cdot M(\mathit{es}')$ ) h' xs'  $sim-move10$  P t ta1 (sync $_1$ (e1) e2) (sync $_1$ (e1') e2) (sync(e) e2') h x s ta (sync(e') e2') h' xs'  $sim-move10$  P t ta1 (insync $_V(a)$  e1) (insync $_V(a)$  e1') (insync $(a')$  e) h xs ta (insync $(a')$  e') h' xs' sim-move10 P t ta1 (e1;;e2) (e1';;e2) (e;;e2') h xs ta (e';;e2') h' xs' sim-move10 P t ta1 (if (e1) e2 else e3) (if (e1') e2 else e3) (if (e) e2' else e3') h xs ta (if (e') e2' else e3')  $h'$  xs'  $\sin$ -move10 P t ta1 (throw e1) (throw e1') (throw e) h xs ta (throw e') h' xs'  $sim-movel0 P t t a1 (try e1 catch (C V) e2) (try e1' catch (C V) e2) (try e catch (C' V) e2') h xs$ ta (try e' catch( $C'$  V') e2') h' xs'

countInitBlocks es1  $\wedge$  es' = es  $\wedge$  xs' = xs)  $\wedge$  h' = h  $\wedge$  ta1 =  $\varepsilon \wedge$  ta =  $\varepsilon$ 

else ta-bisim $01$  ta  $(\text{ext}TA2J1 (\text{comp}PI P) \text{ta1}) \wedge$ 

using assms

 $apply(simp-all add: sim-move10-def final-off split del: if-split split: if-split-asm)$ 

 $\mathbf{apply}(fastforce\ simple\ \tau red0t\text{-}Val\ \tau red0r\text{-}Val\ intro: red\text{-}reds.intros\ split!): if \text{-}splits\$ done

lemma  $sim-moves10-expr$ :

sim-move10 P t ta1 e1 e1' e h xs ta e' h' xs'  $\implies$  sim-moves10 P t ta1 (e1 # es2) (e1' # es2) (e  $\#$  es2'' h xs ta (e'  $\#$  es2'' h' xs'  $\sin$ -moves10 P t ta1 es1 es1' es h xs ta es' h' xs'  $\Rightarrow$  sim-moves10 P t ta1 (Val v # es1) (Val v # es1') (Val v # es) h xs ta (Val v # es') h' xs' unfolding sim-moves10-def sim-move10-def final-iff finals-iff  $apply(simp-all add: Cons\text{-}eq\text{-}append\text{-}conv split del: if-split split: if-split-asm)$  $apply(safe\ introl:$  if-split)  $apply(fastforce \ simp \ add: is-values.comv \ \tau reds0t-map-Val \ \tau reds0r-map-Val \ \tau red0t-Val \ \tau red0r-Val \ \tau red0r-Val \$ tro!:  $\tau$ red0r-inj- $\tau$ reds0r  $\tau$ reds0r-cons- $\tau$ reds0r  $\tau$ red0t-inj- $\tau$ reds0t  $\tau$ reds0t-cons- $\tau$ reds0t ListRed1 ListRed2  $split: if \text{-}split\text{-}asm) +$ done lemma  $sim-move10\text{-}CallParams$ :  $sim-moves10 P t t a1 es1 es1' es h xs t a es'h' xs'$  $\Rightarrow$  sim-move10 P t ta1 (Val v $M(es1)$ ) (Val v $M(es1')$ ) (Val v $M(es)$ ) h xs ta (Val v $M(es')$ ) h' xs' unfolding sim-move10-def sim-moves10-def  $apply(simp \ split: if-split-asm \ split \ del: if-split \ add: \ is-values-conv)$  $\mathbf{apply} (fastforce \, simp \,add: \tau red0t-Val \, \tau red0r-Val \, \tau reds0t-map-Val \, \tau reds0r-map-Val \,intoc \, (Call-red0r-param)$  $Call$ -red0t-param CallParams split: if-split-asm split del: if-split intro!: if-split)  $apply(\text{rule } \text{conj})$ apply fastforce  $apply(\textit{rule if-intro})$ apply fastforce  $apply(clarsimp split del: if-split)$  $apply(\text{rule if-intro})$  $\mathbf{apply}(clarsimp\ split\ \ if\ \text{-}split\ \text{-}asm\ \ \text{simp}\ \ \text{add}\ \colon\ \text{is-}vals\text{-}conv)$  $apply (rule \; exI \; conjI) +$  $apply($  erule Call- $\tau$ red0r-param)  $apply(fastforce\ intro: CallParams)$  $apply(\text{rule } ext \text{ } confl)$ +  $\mathbf{apply}(\text{crule Call-}\tau \text{red0r-}\text{param})$  $apply(fastforce\ introl: CallParams)$  $\mathbf{apply}(clarsimp\ split\ del: if-split\ split: if-split-asm\ simp-add: is-vals-conv\ \tau reds0r-map-Val)$ apply fastforce  $apply(\text{rule }conj])$ apply *fastforce*  $apply (rule if-intro)$ apply *fastforce*  $apply(\text{rule }conj)$ apply *fastforce*  $apply(\text{rule if-intr})$  $apply(clarsimp split: if-split-asm)$  $apply(clarsimp split: if-split-asm split del: if-split simp add: is-values-conv)$  $apply(fastforce\ intro: CallParams)$ done lemma sim-move10-Block:  $\lim\text{-}move10\ P\ t\ ta1\ e1\ e1'\ e\ h\ (xs(V':=vo))\ ta\ e'\ h'\ xs'$  $\Rightarrow$  sim-move 10 P t ta1 ({V:T=None; e1}) ({V:T=None; e1'}) ({V':T=vo; e}) h x s ta ({V':T=xs'  $V'; e'$  h'  $(xs'(V' := xs V'))$  $proof$  – **assume** sim-move10 P t ta1 e1 e1' e h (xs(V' := vo)) ta e' h' xs' moreover { fix  $e^{\prime\prime}$   $xs^{\prime\prime}$ 

**assume**  $extTA2J0 P, P, t \vdash \langle e'', (h, xs'') \rangle - ta \rightarrow \langle e', (h', xs') \rangle$ hence  $extTA2J0 P, P, t \vdash \langle e'', (h, xs''(V' := xs V', V' := xs'' V')) \rangle - ta \rightarrow \langle e', (h', xs') \rangle$  by  $simp$ **from** *BlockRed*[*OF this*, *of T*] have  $extTA2J0 P, P, t \vdash \langle \{V':T=xs'' V'; e''\}, (h, xs''(V':=xs V')) \rangle - ta \rightarrow \langle \{V':T=xs' V'; e'\}, (h',t') \rangle$  $xs'(V' := xs V'))$ 

**by** *simp* **}**

**ultimately show** *?thesis*

**by**(*fastforce simp add*: *sim-move10-def final-iff split*: *if-split-asm*)

## **qed**

**lemma** *sim-move10-reds*:

 $[(h', a) \in \text{allocate } h \text{ (Class-type } C); \text{ } ta1 = \text{$NewHeapElem } a \text{ (Class-type } C)$ ;  $ta = \text{$NewHeapElem } a \text{ (Class-type } C)$  $a \ (Class-type C)$ 

 $\implies$  *sim-move10 P t ta1 (new C) e1' (new C) h xs ta (addr a) h' xs* 

*allocate h*  $(Class-type C) = \{\} \implies sim-move10 P t \varepsilon$  (*new C*) *e1'* (*new C*) *h xs*  $\varepsilon$  (*THROW OutOfMemory*) *h xs*

 $[ (h', a) \in \text{allocate } h \text{ (Array-type } T \text{ (nat (sint i))}); 0 \leq s \leq i;$ 

*ta1* = {|*NewHeapElem a* (*Array-type T* (*nat* (*sint i*)))|}; *ta* = {|*NewHeapElem a* (*Array-type T* (*nat*  $(sint i))$ 

 $\implies$  *sim-move10 P t ta1* (*newA T*|*Val* (*Intg i*)]) *e1'* (*newA T*|*Val* (*Intg i*)]) *h xs ta* (*addr a*) *h' xs*  $i \leq s$   $\theta \implies \text{sim-move10 } P$   $t \in (\text{newA } T | \text{ Val } (\text{Intg } i)])$   $e1' (\text{newA } T | \text{ Val } (\text{Intg } i)])$   $h$   $xs \in (THROW)$ *NegativeArraySize*) *h xs*

 $\lceil \text{ allocate } h \text{ } (Array-type \text{ } T \text{ } (nat \text{ } (sint \text{ } i))) \rceil = \{\}; \text{ } 0 \leq s \text{ } i \rceil$ 

 $\Rightarrow$  *sim-move10 P t*  $\varepsilon$  (*newA T* | *Val* (*Intg i*)]) *e1'* (*newA T* | *Val* (*Intg i*)]) *h xs*  $\varepsilon$  (*THROW Out-OfMemory*) *h xs*

 $\llbracket \text{ typeof } h \text{ } v = \lfloor U \rfloor; \text{ } P \vdash U \leq T \rrbracket$ 

 $\implies$  *sim-move10 P t*  $\varepsilon$  (*Cast T* (*Val v*)) *e1'* (*Cast T* (*Val v*)) *h xs*  $\varepsilon$  (*Val v*) *h xs* 

 $[$   $typeof_h$   $v = \lfloor U \rfloor; \neg P \vdash U \leq T]$ 

 $\Rightarrow$  *sim-move10 P t*  $\varepsilon$  (*Cast T* (*Val v*)) *e1'* (*Cast T* (*Val v*)) *h xs*  $\varepsilon$  (*THROW ClassCast*) *h xs*  $[ \text{typeof}_h \ v = \lfloor U \rfloor; \ b \longleftrightarrow v \neq \text{Null} \land P \vdash U \leq T \ ]$ 

 $\Rightarrow$   $\sin$ -move10 P t  $\varepsilon$  ((*Val v*) *instanceof T*)  $e1'$  ((*Val v*) *instanceof T*)  $h$  xs  $\varepsilon$  (*Val* (*Bool b*))  $h$  xs *binop bop v1 v2* = *Some*  $(Int\ v) \implies \sin\text{-}move10\ P\ t\ \varepsilon\ ((Val\ v1)\ \text{*}bop\$ {v1\ v2}))\ e1'\ (Val\ v1\ \text{\*}bop\ *Val v2* ) *h xs* ε (*Val v*) *h xs*

*binop bop v1 v2* = *Some*  $(Inr\ a) \implies sim-move10\ P\ t\ \varepsilon\ ((Val\ v1)\ \text{``bop''}\ (Val\ v2))\ e1' \ (Val\ v1\ \text{``bop''})$ *Val v2* ) *h xs* ε (*Throw a*) *h xs*

 $xs\ V = \lfloor v \rfloor \Longrightarrow sim-move10\ P\ t\ \varepsilon\ (Var\ V')\ e1' \ (Var\ V)\ h\ xs\ \varepsilon\ (Val\ v)\ h\ xs$ 

 $s$ *im-move10 P t*  $\varepsilon$  (*V*' := *Val v*) *e1'* (*V* := *Val v*) *h xs*  $\varepsilon$  *unit h* (*xs*(*V*  $\mapsto$  *v*))

 $s$ *im-move10 P t*  $\varepsilon$  (*null*|*Val v*]) *e1'* (*null*|*Val v*]) *h xs*  $\varepsilon$  (*THROW NullPointer*) *h xs* 

 $\lceil \text{ type of-addr } h \text{ a } = | \text{Array-type } T \text{ n } |; i < s \text{ } 0 \vee \text{ sint } i \geq \text{ int } n \rceil$ 

 $\Rightarrow$  *sim-move10 P t*  $\varepsilon$  (*addr a*| *Val* (*Intg i*)]) *e1'* ((*addr a*)| *Val* (*Intg i*)]) *h xs*  $\varepsilon$  (*THROW ArrayIndexOutOfBounds*) *h xs*

 $\int$  *typeof-addr h a* =  $\int$ *Array-type T n* $\mid$ ; *0 <=s i*; *sint i < int n*;

*heap-read h a*  $(ACell (nat (sint i)) v;$ 

 $ta1 = \{ReadMem \ a \ (ACell \ (nat \ (sint \ i))) \ v \|; \ ta = \{ReadMem \ a \ (ACell \ (sint \ i))) \ v \|$ 

 $\Rightarrow$  *sim-move10 P t ta1* (*addr a*|*Val* (*Intg i*)]) *e1'* ((*addr a*)[*Val* (*Intg i*)]) *h xs ta* (*Val v*) *h xs* 

 $s$ *im-move10 P t*  $\varepsilon$  (*null*[*Val v*] := *Val v'*)  $e1'$  (*null*[*Val v*] := *Val v'*) *h xs*  $\varepsilon$  (*THROW NullPointer*) *h xs*

 $\lbrack \lbrack$  *typeof-addr h a* =  $\lbrack \lbrack \rbrack$ *Array-type T n* $\lbrack ; i < s \ 0 \ \vee \ \sin t \ i \geq \inf n \ \rbrack$ 

 $\Rightarrow$   $\sin$ -move10 P t  $\varepsilon$  (AAss (addr a) (Val (Intg i)) (Val v))  $e1'$  (AAss (addr a) (Val (Intg i)) (Val *v*)) *h xs* ε (*THROW ArrayIndexOutOfBounds*) *h xs*

 $\llbracket$  *typeof-addr h a* =  $\lbrack Array-type T n \rbrack$ ;  $0 \leq s i$ ; *sint i*  $\lt$  *int n*; *typeof*<sub>h</sub>  $v = \lbrack U \rbrack$ ;  $\neg (P \vdash U \leq T) \rrbracket$ =⇒ *sim-move10 P t* ε (*AAss* (*addr a*) (*Val* (*Intg i*)) (*Val v*)) *e1* <sup>0</sup> (*AAss* (*addr a*) (*Val* (*Intg i*)) (*Val v*)) *h xs* ε (*THROW ArrayStore*) *h xs*

 $\llbracket$  *typeof-addr h a* =  $\lbrack$  *Array-type T n* $\rbrack$ ;  $0 \leq s$  *i*; *sint i*  $\lt$  *int n*; *typeof*<sub>h</sub>  $v = Some$  *U*;  $P \vdash U \leq T$ ;

 $ta1 = \frac{1}{\text{WriteMem a}} (ACell (nat (sint i))) v$ ;  $ta = \frac{1}{\text{WriteMem a}} (ACell (nat (sint i))) v$ 

 $\implies$  *sim-move10 P t ta1* (*AAss* (*addr a*) (*Val* (*Intg i*)) (*Val v*)) *e1'* (*AAss* (*addr a*) (*Val* (*Intg i*))  $(Val\ v))$  *h xs ta unit h' xs* 

 $t$ *ypeof-addr h a* =  $\lfloor$ *Array-type T n* $\rfloor \implies$  *sim-move10 P t*  $\varepsilon$  (*addr a*·*length*) *e1'* (*addr a*·*length*) *h xs* ε (*Val* (*Intg* (*word-of-nat n*))) *h xs*

*sim-move10 P t* ε (*null*·*length*) *e1* <sup>0</sup> (*null*·*length*) *h xs* ε (*THROW NullPointer*) *h xs*

[[ *heap-read h a* (*CField D F*) *v*; *ta1* = {|*ReadMem a* (*CField D F*) *v*|}; *ta* = {|*ReadMem a* (*CField D*  $F)$   $v$ }  $\|$ 

 $\implies$  *sim-move10 P t ta1* (*addr a*·*F*{*D*}) *e1'* (*addr a*·*F*{*D*}) *h xs ta* (*Val v*) *h xs* 

 $s$ *im-move10 P t*  $\varepsilon$  (*null*·*F*{*D*}) *e1'* (*null*·*F*{*D*}) *h xs*  $\varepsilon$  (*THROW NullPointer*) *h xs* 

 $[$  *heap-write h a* (*CField D F*) *v h'*;  $ta1 = \{WriteMem \ a \ (CField \ D \ F) \ v \}; \ ta = \{WriteMem \ a$ (*CField D F*) *v*|} ]]

 $\Rightarrow$  *sim-move10 P t ta1* (*addr a*·*F*{*D*} := *Val v*) *e1'* (*addr a*·*F*{*D*} := *Val v*) *h xs ta unit h' xs*  $s$ *im-move10 P t*  $\varepsilon$  (*null*·*compareAndSwap*(*D*·*F*, *Val v*, *Val v*))  $e1'$  (*null*·*compareAndSwap*(*D*·*F*, *Val*  $v$ , *Val*  $v'$ )  $h$  *xs*  $\varepsilon$  (*THROW NullPointer*)  $h$  *xs* 

 $[$  *heap-read h a* (*CField D F*) *v*''; *heap-write h a* (*CField D F*) *v*' *h*'; *v*'' = *v*;

 $ta1 = \{$  ReadMem a (*CField D F*) *v*'', WriteMem a (*CField D F*) *v*' $\}$ ;  $ta = \{$  ReadMem a (*CField*)  $D F$ )  $v''$ , *WriteMem a* (*CField D F*)  $v' \}$ 

 $\Rightarrow$   $\sin$ - $move$ 10 P t ta1 (addr a· $comp$ areAndSwap(D·F, Val v, Val v'))  $e1'$  (addr a· $comp$ areAndSwap(D·F, *Val v*, *Val v'*) *h xs ta true h' xs* 

 $[ \text{heap-read } h \text{ a } ( \text{CField } D \text{ } F) \text{ } v''; \text{ } v'' \neq v;$ 

 $ta1 = \{$  ReadMem a (*CField D F*)  $v'' \}$ ;  $ta = \{$  ReadMem a (*CField D F*)  $v'' \}$ ]

 $\Rightarrow$   $\sin$ - $move$ 10 P t ta1 (addr a· $comp$ areAndSwap(D·F, Val v, Val v'))  $e1'$  (addr a· $comp$ areAndSwap(D·F,  $Val v, Val v')$  *h xs ta false h xs* 

 $s$ *im-move10 P t*  $\varepsilon$  (*null*·*F*{*D*} := *Val v*)  $e1'$  (*null*·*F*{*D*} := *Val v*) *h xs*  $\varepsilon$  (*THROW NullPointer*) *h xs*

 $s$ *im-move10 P t*  $\varepsilon$  ({*V*<sup>*'*</sup>:*T*=*None*; *Val u*}) *e1'* ({*V*:*T*=*vo*; *Val u*}) *h xs*  $\varepsilon$  (*Val u*) *h xs* sim-move10 P t  $\varepsilon$  ({V':T=|v|; e}) ({V':T=None; e}) ({V:T=vo; e'}) h xs  $\varepsilon$  ({V:T=vo; e'}) h xs

 $s$ *im-move10 P t*  $\varepsilon$  ( $sync$  $V$ <sup>*(null*) *e0*) *e1*  $\prime$  ( $sync$ *(null*) *e1*) *h xs*  $\varepsilon$  (*THROW NullPointer*) *h xs*</sup> *sim-move10 P t* ε (*Val v*;;*e0* ) *e1* <sup>0</sup> (*Val v*;; *e1* ) *h xs* ε *e1 h xs*  $s$ *im-move10 P t*  $\varepsilon$  (*if* (*true*) *e0* else *e0*<sup> $\prime$ </sup>) *e1*<sup> $\prime$ </sup> (*if* (*true*) *e1* else *e2*) *h* xs  $\varepsilon$  *e1 h* xs  $s$ *im-move10 P t*  $\varepsilon$  (*if* (*false*) *e0* else *e0*<sup> $\prime$ </sup>) *e1*<sup> $\prime$ </sup> (*if* (*false*) *e1* else *e2*) *h* xs  $\varepsilon$  *e2 h* xs  $s$ *im-move10 P t*  $\varepsilon$  (*throw null*) *e1'* (*throw null*) *h xs*  $\varepsilon$  (*THROW NullPointer*) *h xs*  $s$ *im-move10 P t*  $\varepsilon$  (*try* (*Val v*) *catch*(*C V'*)  $e0$ )  $e1'$  (*try* (*Val v*) *catch*(*C V*)  $e1$ ) *h xs*  $\varepsilon$  (*Val v*) *h xs* [[ *typeof-addr h a* = b*Class-type D*c; *P* ` *D* <sup>∗</sup> *C* ]]

 $\Rightarrow$   $\sin$ -move10 P t  $\varepsilon$  (try (Throw a) catch(C V') e0) e1' (try (Throw a) catch(C V) e1) h xs  $\varepsilon$  $(\{V : Class \ C = | \ Addr \ a \}; \ e1) \ h \ xs$ 

 $s$ *im-move10 P t*  $\varepsilon$  (*newA T*|*Throw a*]) *e1'* (*newA T*|*Throw a*]) *h xs*  $\varepsilon$  (*Throw a*) *h xs* 

 $s$ *im-move10 P t*  $\varepsilon$  (*Cast T* (*Throw a*)) *e1'* (*Cast T* (*Throw a*)) *h xs*  $\varepsilon$  (*Throw a*) *h xs* 

 $s$ *im-move10 P t*  $\varepsilon$  ((*Throw a*) *instanceof T*) *e1'* ((*Throw a*) *instanceof T*) *h xs*  $\varepsilon$  (*Throw a*) *h xs* 

 $s$ *im-move10 P t*  $\varepsilon$  ((*Throw a*) «*bop*» *e0*) *e1'* ((*Throw a*) «*bop*» *e1*) *h xs*  $\varepsilon$  (*Throw a*) *h xs* 

 $s$ *im-move10 P t*  $\varepsilon$  (*Val v* «*bop*» (*Throw a*)) *e1'* (*Val v* «*bop*» (*Throw a*)) *h xs*  $\varepsilon$  (*Throw a*) *h xs* 

 $s$ *im-move10 P t*  $\varepsilon$  (*V*' := *Throw a*) *e1*<sup>'</sup> (*V* := *Throw a*) *h xs*  $\varepsilon$  (*Throw a*) *h xs* 

 $s$ *im-move10 P t*  $\varepsilon$  (*Throw a*|*e0*]) *e1'* (*Throw a*|*e1*]) *h xs*  $\varepsilon$  (*Throw a*) *h xs* 

 $s$ *im-move10 P t*  $\varepsilon$  (*Val v*| *Throw a*]) *e1'* (*Val v*| *Throw a*]) *h xs*  $\varepsilon$  (*Throw a*) *h xs* 

 $sim-move10$  *P*  $t \in (Throw a | e0] := e0'$   $e1'$  (*Throw a*|*e1*]  $:= e2$ ) *h xs*  $\in (Throw a)$  *h xs* 

 $sim-move10$  *P*  $t \in (Val v | Throw a] := e0)$   $e1' (Val v | Throw a] := e1)$  *h xs*  $\in (Throw a)$  *h xs* 

 $s$ *im-move10 P t*  $\varepsilon$  (*Val v*| *Val v*<sup> $\prime$ </sup>) := *Throw a*) *e1'* (*Val v*| *Val v*<sup> $\prime$ </sup>] := *Throw a*) *h xs*  $\varepsilon$  (*Throw a*) *h xs* 

 $s$ *im-move10 P t*  $\varepsilon$  (*Throw a*·*length*) *e1'* (*Throw a*·*length*) *h xs*  $\varepsilon$  (*Throw a*) *h xs* 

 $s$ *im-move10 P t*  $\varepsilon$  (*Throw a*·*F*{*D*}) *e1'* (*Throw a*·*F*{*D*}) *h xs*  $\varepsilon$  (*Throw a*) *h xs* 

 $s$ *im-move10 P t*  $\varepsilon$  (*Throw a*·*F*{*D*} := *e0*) *e1'* (*Throw a*·*F*{*D*} := *e1*) *h xs*  $\varepsilon$  (*Throw a*) *h xs* 

 $sim-move10$  *P*  $t \in (Val v \cdot F\{D\}) := Throw a)$   $e1'$   $(Val v \cdot F\{D\}) := Throw a)$  *h xs*  $\varepsilon$   $(Throw a)$  *h xs*  $s$ *im-move10 P t*  $\varepsilon$  (*CompareAndSwap* (*Throw a*) *D F e0 e0'*) *e1'* (*Throw a*·*compareAndSwap*(*D*·*F*,  $e1'', e1'''$ )  $h$   $xs \in (Throw a)$   $h$   $xs$ 

 $s$ *im-move10 P t*  $\varepsilon$  (*CompareAndSwap* (*Val v*) *D F* (*Throw a*) *e0'*) *e1'* (*Val v*·*compareAndSwap*(*D*·*F*, *Throw a, e1''*))  $h$   $xs \in (Throw a)$   $h$   $xs$ 

 $s$ *im-move10 Pt*  $\varepsilon$  (*CompareAndSwap* (*Val v*)  $D F$  (*Val v*) (*Throw a*))  $e1'$  (*Val v*·*compareAndSwap*( $D$ ·*F*, *Val v'*, *Throw a*))  $h$  *xs*  $\varepsilon$  (*Throw a*)  $h$  *xs* 

 $s$ *im-move10 P t*  $\varepsilon$  (*Throw a*· $M(es0)$ ) *e1'* (*Throw a*· $M(es1)$ ) *h xs*  $\varepsilon$  (*Throw a*) *h xs* 

 $s$ *im-move10 P t*  $\varepsilon$  (*Val v*· $M$ (*map Val vs*  $\circledcirc$  *Throw a*  $\#$  *es0*)) *e1'* (*Val v*· $M$ (*map Val vs*  $\circledcirc$  *Throw a*  $\#$ *es1* )) *h xs* ε (*Throw a*) *h xs*

 $s$ *im-move10 P t*  $\varepsilon$  ({*V*':*T*=*None*; *Throw a*}) *e1'* ({*V*:*T*=*vo*; *Throw a*}) *h xs*  $\varepsilon$  (*Throw a*) *h xs* 

 $s$ *im-move10 P t*  $\varepsilon$  ( $sync$  $V'$ (*Throw a*) *e0*)  $e1'$  ( $sync$ (*Throw a*)  $e1$ ) *h xs*  $\varepsilon$  (*Throw a*) *h xs* 

 $s$ *im-move10 P t*  $\varepsilon$  (*Throw a*;;*e0*) *e1'* (*Throw a*;;*e1*) *h xs*  $\varepsilon$  (*Throw a*) *h xs* 

 $s$ *im-move10 P t*  $\varepsilon$  (*if* (*Throw a*) *e0 else e0'*) *e1'* (*if* (*Throw a*) *e1 else e2*) *h xs*  $\varepsilon$  (*Throw a*) *h xs* 

 $s$ *im-move10 P t*  $\varepsilon$  (*throw* (*Throw a*)) *e1'* (*throw* (*Throw a*)) *h xs*  $\varepsilon$  (*Throw a*) *h xs* 

**apply**(*fastforce simp add*: *sim-move10-def no-calls-def no-call-def ta-bisim-def intro*: *red-reds*.*intros*)+ **done**

## **lemma** *sim-move10-CallNull*:

 $s$ *im-move10 P t*  $\varepsilon$  (*null*·*M*(*map Val vs*))  $e1'$  (*null*·*M*(*map Val vs*)) *h xs*  $\varepsilon$  (*THROW NullPointer*) *h xs*

**by**(*fastforce simp add*: *sim-move10-def map-eq-append-conv intro*: *RedCallNull*)

#### **lemma** *sim-move10-SyncLocks*:

[[ *ta1* = {|*Lock*→*a*, *SyncLock a*|}; *ta* = {|*Lock*→*a*, *SyncLock a*|} ]]  $\implies$  *sim-move10 P t ta1* (*sync*<sub>V</sub>(*addr a*) *e0*) *e1'* (*sync*(*addr a*) *e1*) *h xs ta* (*insync*(*a*) *e1*) *h xs*  $\left[ \begin{array}{c} \n\tan \end{array} \right]$   $ta1 = \left\{ \text{Unlock} \rightarrow a, \text{ SyncUnlock } a \right\}; ta = \left\{ \text{Unlock} \rightarrow a, \text{SyncUnlock } a \right\}$  $\implies$  *sim-move10 P t ta1* (*insync*<sub>*V*</sub>(*a'*) (*Val v*)) *e1'* (*insync*(*a*) (*Val v*)) *h xs ta* (*Val v*) *h xs*  $\left[ \begin{array}{c} \n\tan \mathbf{i} = \frac{1}{2} \text{Unlock} \rightarrow a, \text{ SyncUnlock } a \}, \text{ } \mathbf{i} = \frac{1}{2} \text{Unlock} \rightarrow a, \text{ SyncUnlock } a \} \end{array} \right]$ 

 $\implies$  *sim-move10 P t ta1* (*insync*<sub>*V*</sub>(*a'*) (*Throw a''*)) *e1'* (*insync*(*a*) (*Throw a''*)) *h xs ta* (*Throw a''*) *h xs*

**by**(*fastforce simp add*: *sim-move10-def ta-bisim-def ta-upd-simps intro*: *red-reds*.*intros*[*simplified*])+

**lemma** *sim-move10-TryFail*:

 $\lceil \text{ type of-addr } h \text{ a } = | \text{ Class-type } D |; \neg P \vdash D \preceq^* C \rceil$  $\implies$  *sim-move10 P t*  $\varepsilon$  (*try* (*Throw a*) *catch*(*C V*) *e0*) *e1'* (*try* (*Throw a*) *catch*(*C V*) *e1*) *h xs*  $\varepsilon$ (*Throw a*) *h xs*

**by**(*auto simp add*: *sim-move10-def intro*!: *RedTryFail*)

#### **lemmas** *sim-move10-intros* =

*sim-move10-expr sim-move10-reds sim-move10-CallNull sim-move10-TryFail sim-move10-Block sim-move10-CallParams*

**lemma** *sim-move10-preserves-defass*:

**assumes** *wf* : *wf-J-prog P* **shows**  $[\sin \text{-} \text{move}10 \text{ } P \text{ } t \text{ } ta1 \text{ } e1 \text{ } e1' \text{ } e \text{ } h \text{ } xs \text{ } ta \text{ } e' \text{ } h' \text{ } xs'; \mathcal{D} \text{ } e \text{ } [\text{dom} \text{ } xs] \text{ } ] \Rightarrow \mathcal{D} \text{ } e' \text{ } [\text{dom} \text{ } xs']$ **by**(*auto simp add*: *sim-move10-def split*: *if-split-asm dest*!: τ *red0r-preserves-defass*[*OF wf* ] τ *red0t-preserves-defass*[*OF wf* ] *red-preserves-defass*[*OF wf* ])

**declare** *sim-move10-intros*[*intro*]

## **lemma assumes** *wf* : *wf-J-prog P*

**shows** *red-simulates-red1-aux*:

 $[False, compP1 P, t ⊢ 1 \langle e1, S \rangle - TA \rightarrow \langle e1', S' \rangle; bism vs e2 e1 (lcl S); fv e2 ⊆ set vs;$ 

*x* ⊆<sub>m</sub> [*vs*  $\vert\mapsto\vert$  *lcl S*]; *length vs* + *max-vars e1* ≤ *length* (*lcl S*);

 $\mathcal{D}$  e2 | dom x| ]  $\Rightarrow$   $\exists$  ta e2' x', sim-move10 P t TA e1 e1' e2 (hp S) x ta e2' (hp S') x'  $\wedge$  bisim vs e2' e1' (lcl S')  $\wedge x' \subseteq_m [vs \ [\mapsto] \ lcl \ S']$ (is  $[ \cdot; \cdot; \cdot; \cdot; \cdot; \cdot] \Longrightarrow$  ?concl e1 e1' e2 S x TA S' e1' vs) and reds-simulates-reds1-aux: **False, compP1** P,t  $\vdash$  1 (es1, S)  $\vdash$  TA $\rightarrow$  (es1', S'); bisims vs es2 es1 (lcl S); fvs es2  $\subseteq$  set vs;  $\mathcal{D}s$  es2 | dom x| |  $\Rightarrow$   $\exists$  ta es2' x'. sim-moves10 P t TA es1 es1' es2 (hp S) x ta es2' (hp S') x'  $\land$  bisims vs es2' es1'  $(lcl S') \wedge x' \subseteq_m [vs [\mapsto] \, lcl S']$  $(\text{is } [\cdot; \cdot; \cdot; \cdot; \cdot; \cdot] \implies$  ?concls es1 es1' es2 S x TA S' es1' vs)  $\mathbf{proof}(\text{induct arbitrary: vs } e2 \text{ x and vs } es2 \text{ x rule: red1-reds1.}\text{inducts})$ case ( $Bin1OpRed1$  e s ta e' s' bop e2 Vs E2 X) **note**  $IH = \langle \bigwedge vs \ e2 \ x. \ \mathbb{I} \ bisim vs \ e2 \ e \ (lcl \ s); \ fve2 \subseteq set \ vs; \ \mathbb{I} \$  $x \subseteq_m [vs \mapsto]$  lcl s]; length vs + max-vars  $e \leq$  length (lcl s);  $D e2$  [dom x]]  $\implies$  ?concl e e' e2 s x ta s' e' vs from  $\langle False, compP1 \; P, t \vdash 1 \langle e, s \rangle - ta \rightarrow \langle e', s' \rangle$  have  $\neg$  is-val e by auto with *shisim Vs E2* (e sbop» e2) (lcl s) **obtain** E E2' where E2: E2 = E «bop» E2' e2 = compE1 Vs E2' and bisim Vs E e (lcl s) and sync:  $\neg$  contains-insync E2'  $by (auto \; elim!. \; bisim-cases)$ **noreover note** IH [of Vs E X]  $\langle f v \rangle$  E2  $\subseteq$  set Vs $\rangle \langle X \subseteq_m [V_s | \rightarrow ]$  lcl s] $\rangle$  $\langle length \; Vs + max-vars \; (e \; \langle bop \rangle \; e \; e) \leq length \; (lcl \; s) \; \langle D \; E2 \; | \; dom \; X \rangle$ ultimately obtain TA' e2' x' where  $sim-movel0$  P t ta e e' E (hp s) X TA' e2' (hp s') x' bisim Vs e2' e' (lcl s')  $x' \subseteq_m [V_s \mapsto]$  lcl s'] by (auto) with E2  $\langle$  fv E2  $\subseteq$  set Vs sync show ?case by(cases is-val e2')(auto intro: BinOpRed1) next case  $(Bin1OpRed2 e s ta e' s' v bop Vs E2 X)$ **note**  $IH = \langle \bigwedge vs \ e2 \ x. \ \mathbb{I} \ bisim vs \ e2 \ e \ (lcl \ s); \ fve2 \subseteq set \ vs; \ \mathbb{I} \$  $x \subseteq_m [vs \mapsto]$  lcl s]; length vs + max-vars  $e \leq$  length (lcl s);  $\mathcal{D}$  e2  $\lfloor dom x \rfloor$  $\implies$  ?concl e e' e2 s x ta s' e' vs from  $\langle b i \rangle$   $\langle b \rangle$   $\langle b \rangle$   $\langle b \rangle$   $\langle c \rangle$   $\langle d \rangle$   $\langle d \rangle$   $\langle e \rangle$   $\langle e \rangle$   $\langle e \rangle$   $\langle e \rangle$   $\langle b \rangle$   $\langle b \rangle$   $\langle b \rangle$ where E2:  $E2 = Val v * bop * E$  and bisim Vs E e (lcl s) by (auto) **moreover note** IH[of Vs E X]  $\langle fv \, E2 \subseteq set \, Vs \rangle \langle X \subseteq_m [Vs \mapsto] \, lcl \, s \rangle$  $\langle length \; Vs + max-vars \; (Val \; v \; \& bop \; \rangle \; \leq length \; (lcl \; s) \; \langle D \; E2 \; | \; dom \; X \rangle \; E2$ ultimately show ?case by(auto intro:  $BinOpRed2$ ) next case (Red1Var s V v Vs E2 X) **from**  $\langle b i \rangle$  *sim Vs E2* (*Var V*) (*lcl s*)  $\langle f v E2 \rangle \subset$  *set Vs* obtain V' where  $E2 = Var V' V' = Vs$ !  $V V = index Vs V'$  by  $clarity, \, \text{simp}$ ) from  $\langle E2 = Var V' \rangle \langle D E2 | dom X | \rangle$ obtain v' where  $X V' = |v'|$  by (*auto simp add: hyperset-defs*) with  $\langle X \subseteq_m [V_s \rightarrow] \& \& \rangle$  have  $[V_s \rightarrow] \& \& \& \vee' = |v'|$  by (rule map-le-SomeD) with  $\{length \; Vs + max-vars \; (Var \; V) \leq length \; (lcl \; s) \}$ **have** lcl s! (index Vs V') = v' by (auto intro: map-upds-Some-eq-nth-index) with  $\langle V = index \; V s \; V' \rangle \; \langle lcl \; s \; V = v \rangle$  have  $v = v'$  by simp with  $\langle X | V' = | v' | \rangle \langle E2 = Var V' \rangle \langle X \subseteq_m [Vs [\rightarrow] ld s] \rangle$ show ?case by (fastforce intro: RedVar) next case (LAss1Red e s ta e' s' V Vs E2 X) **note**  $IH = \langle \bigwedge vs \ e2 \ x. \ \mathbb{I} \ \text{bisim vs} \ e2 \ e \ (\text{lcl } s); \ \text{f}v \ e2 \ \subseteq \ \text{set} \ vs; \ \mathbb{I} \ \text{in} \ \mathbb{I} \ \text{in} \ \mathbb{I} \ \text{in} \ \mathbb{I} \ \text{in} \ \mathbb{I} \ \text{in} \ \mathbb{I} \ \text{in} \ \mathbb{I} \ \text{in} \ \mathbb{I} \ \text{in} \ \mathbb{I} \ \text{in} \ \mathbb{I} \ \text{in} \ \mathbb{I} \ \text{in} \ \mathbb$  $x \subseteq_m [vs \mapsto]$  lcl s]; length vs + max-vars  $e \leq$  length (lcl s);  $\mathcal{D}$  e2  $\lfloor dom x \rfloor$  $\implies$  ?concl e e' e2 s x ta s' e' vs

# 1174

**from**  $\langle b i \sin Vs E2 (V := e) (lcl s) \rangle$  **obtain**  $E V'$ where  $E2$ :  $E2 = (V' := E)$   $V = index \; Vs \; V'$  and *bisim Vs E e* (*lcl s*) by *auto* with *IH*[*of Vs E X*]  $\langle f v \rangle$  *E2*  $\subseteq$  *set Vs* $\rangle$   $\langle X \subseteq_m [V_s \rightarrow]$  *lcl s*] $\rangle$  $\langle \text{length } V_s + \text{max-vars } (V := e) \leq \text{length } (\text{lcl } s) \rangle \langle \mathcal{D} E2 | \text{dom } X \rangle$ *E2* **show** *?case* **by**(*auto intro*: *LAssRed*) **next case** (*Red1LAss V l v h Vs E2 X*) **from**  $\langle b i j m \rangle$  Vs E2 (V:=Val v) (lcl  $(h, l)$ ) **obtain**  $V'$  where  $E2 = (V' := Val v)$   $V = index V s$  $V'$  by (*auto*) **moreover with**  $\langle f v \rangle$  E2  $\subseteq$  *set Vs*  $\langle X \subseteq_m [Vs \rangle \rightarrow \infty]$  *lcl*  $(h, l)$   $\rangle$   $\langle length \; Vs + \; max\text{-}vars \; (V := Val \; v) \leq$  $length (lcl (h, l))$ **have**  $X(V' \mapsto v) \subseteq_m [Vs \mapsto] [index \; Vs \; V' := v]$  **by**(*auto intro: LAss-lem*) **ultimately show** *?case* **by**(*auto intro*: *RedLAss simp del*: *fun-upd-apply*) **next**  $\textbf{case} \ (AAcc1Red1 \ a \ s \ ta \ a' \ s' \ i \ Vs \ E2 \ X)$ **note**  $IH = \langle \bigwedge vs \ e2 \ x. \ \mathbb{I} \ \text{bisim vs} \ e2 \ a \ (lcl \ s); \ \text{f}v \ e2 \subseteq \text{set vs};$ *x* ⊆<sub>m</sub> [*vs*  $\left[\mapsto\right]$  *lcl s*]; *length vs* + *max-vars a* ≤ *length* (*lcl s*); *D e2*  $\lfloor dom x \rfloor$  $\implies$  *?concl a a' e2 s x ta s' a' vs* **from**  $\langle False, compP1 \, P, t \vdash 1 \langle a, s \rangle - ta \rightarrow \langle a', s' \rangle$  have  $\neg$  *is-val a* by *auto* with  $\langle b i s i m \rangle$  Vs  $E2(a[i]) (lcl s) \rangle$  obtain  $E E2'$ where  $E2: E2 = E|E2^{\dagger}| = compE1$  Vs  $E2^{\dagger}$  and *bisim Vs E a* (*lcl s*) **and**  $sync: \neg$  *contains-insync E2'* **by**(*fastforce*) **moreover note** *IH*[*of Vs E X*]  $\langle f v \rangle$  *E2*  $\subseteq$  *set Vs* $\rangle$   $\langle X \subseteq_m [V_s | \rightarrow]$  *lcl s*] $\rangle$  $\langle \text{length } V_s + \text{max-vars } (a | i] \rangle \leq \text{length } (lcl s) \rangle \langle \mathcal{D} E2 | \text{dom } X | \rangle$ **ultimately obtain**  $TA' e2' x'$  where  $sim-move10 P t t a a a' E (hp s) X TA' e2' (hp s') x'$ *bisim Vs e2' a'* (*lcl s'*)  $x' \subseteq_m [V_s \rightarrow]$  *lcl s'*] **by**(*auto*) **with**  $E2 \langle f v \rangle E2 \subseteq set \langle Vs \rangle \langle s \rangle$  *sync* **show** *?case*  $by (cases is-val\ e2')(auto\ intro: AAccRed1)$ **next**  $\mathbf{case}$   $(AAcc1Red2$  *i s*  $ta$  *i'*  $s'$   $a$   $Vs$   $E2$   $X)$ **note**  $IH = \langle \bigwedge v s \ e2 \ x. \ \mathbb{I} \ bisim \ vs \ e2 \ i \ (lcl \ s); \ f v \ e2 \subseteq set \ vs;$ *x* ⊆<sub>m</sub> [*vs*  $\left[\rightarrow\right]$  *lcl s*]; *length vs* + *max-vars i* ≤ *length* (*lcl s*); *D e2*  $\left|\right.$  *dom x* $\left|\right|$  $\implies$  ?*concl i i' e2 s x ta s' i' vs* **from**  $\langle b i \sin Vs E2 (Val a | i] \rangle (lcl s) \rangle$  **obtain** *E* **where**  $E2$ :  $E2 = Val a | E$  and *bisim Vs E i* (*lcl s*) **by**(*auto*) **moreover note** *IH*[*of Vs E X*]  $\langle fv \rangle$  *E2*  $\subseteq$  *set Vs* $\land$   $\land$   $\subseteq$ <sub>*m*</sub> [*Vs*  $\mapsto$ ] *lcl s* $\land$  *E2*  $\langle \text{length } V_s + \text{max-vars } (Val a | i] \rangle \leq \text{length } (lcl s) \rangle \langle \mathcal{D} E2 | \text{dom } X | \rangle$ **ultimately show** *?case* **by**(*auto intro*: *AAccRed2* ) **next case** *Red1AAcc* **thus** *?case* **by**(*fastforce intro*: *RedAAcc simp del*: *fun-upd-apply*) **next**  $\textbf{case} \ (A\textit{Ass1Red1} \ a \ s \ ta \ a' \ s' \ i \ e \ Vs \ E2 \ X)$ **note**  $IH = \langle \bigwedge vs \ e2 \ x. \ \mathbb{I} \ \text{bisim vs} \ e2 \ a \ (lcl \ s); \ \text{f}v \ e2 \subseteq \text{set vs};$ *x* ⊆<sub>m</sub> [*vs*  $\left[\mapsto\right]$  *lcl s*]; *length vs* + *max-vars a* ≤ *length* (*lcl s*); *D e2*  $\left|\right.$  *dom x* $\left| \right|$  $\implies$  *?concl a a' e2 s x ta s' a' vs* **from**  $\langle False, compP1 \ P, t \vdash 1 \ \langle a, s \rangle \ -ta \rightarrow \langle a', s' \rangle$  have  $\neg$  *is-val a* by *auto* with  $\langle bisim \; Vs \; E2 \; (a \, | \, i] := e \rangle \; (lcl \; s) \rangle$  obtain  $E \; E2' \; E2''$ where  $E2$ :  $E2 = E|E2| := E2''$   $i = \text{compE1}$  Vs  $E2' e = \text{compE1}$  Vs  $E2''$  and *bisim Vs E a* (*lcl s*) **and** *sync*:  $\neg$  *contains-insync*  $E2' \neg$  *contains-insync*  $E2''$  **by**(*fastforce*) **moreover note** *IH*[*of Vs E X*]  $\langle fv \, \mathbb{E} \mathbb{E} \mathbb{E} \rangle \subseteq \mathbb{E} \times \langle Y \rangle \langle \mathbb{E} \mathbb{E} \rangle \times \langle X \, \subseteq_m \langle V \mathbb{E} \rangle \mapsto \langle \mathbb{E} \rangle \langle \mathbb{E} \rangle$  $\langle \text{length } V_s + \text{max-vars } (a | i ] := e \rangle \leq \text{length } (lcl s) \rangle \langle \mathcal{D} E2 | \text{dom } X | \rangle$ ultimately obtain  $TA' e2' x'$  where  $IH'$ :  $sim-move10 P t t a a a' E (hp s) X TA' e2' (hp s') x'$ *bisim Vs e2' a'* (*lcl s'*)  $x' \subseteq_m [V_s \rightarrow]$  *lcl s'*] **by**(*auto*) **show** *?case*

 $\mathbf{proof}(cases \; is\text{-}val \; e2')$ **case** *True* **from**  $E2 \leq f \leq E2 \leq set$  Vs  $\leq$  *sync* **have** *bisim Vs*  $E2'$  *i* (*lcl s*<sup> $\land$ </sup>) *bisim Vs*  $E2''$  *e* (*lcl s*<sup> $\land$ </sup>) **by** *auto* **with** *IH'* E2 True sync **show** ?thesis  $by (cases is-val E2')(fast force into: AAssRed1) +$ **next case** *False* **with** *IH* <sup>0</sup> *E2 sync* **show** *?thesis* **by**(*fastforce intro*: *AAssRed1* ) **qed next**  $\mathbf{case}$   $(AAss1Red2 \text{ } i \text{ } s \text{ } ta \text{ } i' \text{ } s' \text{ } a \text{ } e \text{ } Vs \text{ } E2 \text{ } X)$ **note**  $IH = \langle \bigwedge v s \ e2 \ x. \ \mathbb{R} \ bisim \ vs \ e2 \ i \ (lcl \ s); \ f v \ e2 \ \mathbb{S} \ set \ vs;$ *x* ⊆<sub>m</sub> [*vs*  $\left[\rightarrow\right]$  *lcl s*]; *length vs* + *max-vars i* ≤ *length* (*lcl s*); *D e2*  $\left|\right.$  *dom x* $\left|\right|$  $\implies$  *?concl i i' e2 s x ta s' i' vs* **from**  $\langle False, compP1 \ P, t \vdash 1 \ \langle i, s \rangle \ -ta \rightarrow \langle i', s' \rangle$  have  $\neg$  *is-val i* by *auto* **with**  $\langle b i \sin V s E2 (Val a | i] := e) (lcl s) \rangle$  **obtain**  $E E2'$ where  $E2$ :  $E2 = Val\ a[E] := E2' \ e = compE1 \ Vs \ E2'$  and *bisim Vs E i* (*lcl s*) **and** *sync*:  $\neg$  *contains-insync* E2' **by**(*fastforce*) **moreover note** *IH*[*of Vs E X*]  $\langle fv \, \mathbb{E} \, 2 \, \subseteq \, set \, Vs \rangle \langle X \, \subseteq_m \, [Vs \, [\mapsto] \, \mathit{lcl} \, s] \rangle$  $\langle \text{length } V_s + \text{max-vars } (Val a[i] := e) \leq \text{length } (lcl s) \rangle \langle \overline{D} E2 | \text{dom } X \rangle$ ultimately obtain  $TA' e2' x'$  where  $sim-move10 P t t a i i' E (hp s) X TA' e2' (hp s') x'$ *bisim Vs e2' i'* (*lcl s'*)  $x' \subseteq_m [V_s \rightarrow]$  *lcl s'*] **by**(*auto*) **with**  $E2 \langle f v \rangle E2 \subseteq set \rangle$  *Vs sync* **show** *?case*  $by (cases is-val\ e2')(fastforce\ intro: AAssRed2)+$ **next**  $\textbf{case} \ (A\textit{Ass1Red3}\ e\ s\ ta\ e'\ s'\ a\ i\ Vs\ E2\ X)$ **note**  $IH = \langle \bigwedge v s \ e2 \ x. \ \llbracket \ bisim \ vs \ e2 \ e \ (lcl \ s); \ f v \ e2 \ \ll \ set \ vs;$ *x* ⊆<sub>m</sub> [*vs*  $\left[\rightarrow\right]$  *lcl s*]; *length vs* + *max-vars e* ≤ *length* (*lcl s*); *D e2*  $\left|\right.$  *dom x* $\left|\right|$  $\implies$  *?concl e e' e2 s x ta s' e' vs* **from**  $\langle b i \sin Vs E2 \rangle$  (*Val a*| *Val i*|:=*e*) (*lcl s*) $\rangle$  **obtain** *E* **where**  $E2$ :  $E2 = Val a | Val i := E$  and *bisim Vs E e (lcl s)* **by**(*fastforce*) **moreover note** *IH*[*of Vs E X*]  $\langle f v \rangle$  *E2*  $\subseteq$  *set Vs* $\rangle$   $\langle X \subseteq_m [V_s | H]$  *lcl s*] $\rangle$  *E2*  $\langle \text{length } V_s + \text{max-vars } (Val a | Val i] := e \rangle \leq \text{length } (lcl s) \times \mathcal{D} E2 | dom X|$ **ultimately show** *?case* **by**(*fastforce intro*: *AAssRed3* ) **next case** *Red1AAssStore* **thus** *?case* **by**(*auto*)((*rule exI conjI*)+, *auto*) **next case** *Red1AAss* **thus** *?case* **by**(*fastforce simp del*: *fun-upd-apply*) **next**  $\textbf{case}$  (*FAss1Red1 e s ta e' s' F D e2 Vs E2 X*) **note**  $IH = \langle \bigwedge v s \ e2 \ x. \ \mathbb{I} \ bisim \ vs \ e2 \ e \ (lcl \ s); \ f v \ e2 \ \subseteq set \ vs;$ *x* ⊆<sub>m</sub> [*vs*  $\left[\mapsto\right]$  *lcl s*]; *length vs* + *max-vars e* ≤ *length* (*lcl s*); *D e2*  $\left|\right.$  *dom x* $\left|\right|$  $\implies$  *?concl e e' e2 s x ta s' e' vs* **from**  $\langle False, compP1 \ P, t \vdash 1 \ \langle e, s \rangle \ -ta \rightarrow \langle e', s' \rangle$  have  $\neg$  *is-val e* by *auto* with  $\langle b i \sin Vs E2 \ (e \cdot F\{D\} := e2 \rangle \ (lcl \ s) \rangle$  obtain  $E E2'$ **where**  $E2$ :  $E2 = E \cdot F\{D\}$ := $E2' e2 = compE1$  Vs  $E2'$  and *bisim Vs E e* (*lcl s*) **and** *sync*:  $\neg$  *contains-insync* E2' **by**(*fastforce*) with *IH*[*of Vs E X*]  $\langle f \circ E \rangle \subseteq \langle \mathit{set} \rangle \langle \mathit{S} \rangle \langle \mathit{S} \rangle \subseteq \langle \mathit{S} \rangle$  $\langle \text{length } V_s + \text{max-vars } (e \cdot F\{D\} := e \cdot g) \leq \text{length } (lcl s) \times \mathcal{D} E \cdot g \mid \text{dom } X \mid \rangle$ **obtain**  $TA' e2' x'$  where  $sim-move10 P t t a e e' E (hp s) X TA' e2' (hp s') x'$ *bisim Vs e2' e'* (*lcl s'*)  $x' \subseteq_m [V_s \rightarrow]$  *lcl s'*] **by**(*fastforce*) **with**  $E2$  *√fv*  $E2 \subseteq set$  *Vs> sync* **show** *?case* **by**(*cases is-val e2*)(*auto intro: FAssRed1*) **next**

 $case$  (*FAss1Red2 e s ta e' s' v F D Vs E2 X*)

## 1176

**note**  $IH = \langle \bigwedge v s \ e2 \ x. \ \mathbb{I} \ bisim \ vs \ e2 \ e \ (lcl \ s); \ f v \ e2 \ \subseteq set \ vs;$ *x* ⊂<sub>m</sub> [*vs*  $\left[\mapsto\right]$  *lcl s*]; *length vs* + *max-vars e* < *length* (*lcl s*); *D e2*  $\lfloor dom x \rfloor$  $\implies$  *?concl e e' e2 s x ta s' e' vs* **from**  $\langle b i \sin V s E2 (Val v \cdot F\{D\} := e) (lcl s) \rangle$  **obtain** *E* **where**  $E2$ :  $E2 = (Val v \cdot F\{D\} := E)$  and *bisim Vs E e* (*lcl s*) **by**(*fastforce*) **with** *IH*[*of Vs E X*]  $\langle f v \rangle$  *E2*  $\subseteq$  *set Vs* $\rangle$   $\langle X \subseteq_m |V_s| \rightarrow |lcl s| \rangle$  $\langle \text{length } V_s + \text{max-vars } (Val v \cdot F\{D\} := e) \leq \text{length } (lcl s) \rangle \langle \mathcal{D} E2 | \text{dom } X \rangle$ *E2* **show** *?case* **by**(*fastforce intro*: *FAssRed2* ) **next case** (*CAS1Red1 e s ta e' s' D F e2 e3 Vs E2 X*) **note**  $IH = \langle \bigwedge v s \ e2 \ x. \ \mathbb{I} \ bisim \ vs \ e2 \ e \ (lcl \ s); \ f v \ e2 \ \subseteq set \ vs;$ *x* ⊆<sub>m</sub> [*vs*  $\left[\mapsto\right]$  *lcl s*]; *length vs* + *max-vars e* ≤ *length* (*lcl s*); *D e2*  $\left|\right.$  *dom x* $\left| \right|$  $\implies$  *?concl e e' e2 s x ta s' e' vs* **from**  $\langle False, compP1 \ P, t \vdash 1 \ \langle e, s \rangle \ -ta \rightarrow \langle e', s' \rangle$  have  $\neg$  *is-val e* by *auto* with  $\langle b i s i m \rangle$  Vs  $E2 - (l c l s) \rangle$  obtain  $E E2' E2''$ where  $E2$ :  $E2 = E$ ·*compareAndSwap*( $D$ ·*F*,  $E2'$ ,  $E2'$ )  $e2 = \text{compE1}$  Vs  $E2' e3 = \text{compE1}$  Vs  $E2''$  and *bisim Vs E e* (*lcl s*) **and** *sync*:  $\neg$  *contains-insync*  $E2' \neg$  *contains-insync*  $E2''$  **by**(*fastforce*) **moreover note** *IH*[*of Vs E X*]  $\langle fv E2 \subseteq set Vs \rangle \langle X \subseteq_m [Vs [\rightarrow] ld s] \rangle$  $\langle \text{length } V_s + \text{max-vars} - \leq \text{length } (\text{lcl } s) \rangle \langle \mathcal{D} E2 | \text{dom } X \rangle$ **ultimately obtain**  $TA' e2' x'$  where  $IH'$ :  $sim-move10 P t t a e e' E (hp s) X TA' e2' (hp s') x'$ *bisim Vs e2' e'* (*lcl s'*)  $x' \subseteq_m [V_s \rightarrow]$  *lcl s'*] **by**(*auto*) **show** *?case*  $\mathbf{proof}(cases \; is\text{-}val \; e2')$ **case** *True* **from**  $E2 \leq eE$   $\leq eE$   $\leq eE$   $\leq eE$   $\leq eE$  **have**  $\delta$ *ea*  $\leq eE$   $\leq eE$   $\leq eE$   $\leq eE$   $\leq eE$   $\leq eE$   $\leq eE$   $\leq eE$   $\leq eE$   $\leq eE$   $\leq eE$   $\leq eE$   $\leq eE$   $\leq eE$   $\leq eE$   $\leq eE$   $\leq eE$   $\leq eE$   $\leq eE$   $\leq$ with  $IH'E2$  True sync show ?thesis by(cases is-val E2')(fastforce)+ **next case** *False* with  $IH'E2$  *sync* **show** *?thesis* **by**(*fastforce*) **qed next**  $case (CAS1Red2 e s ta e's' v D F e3 Vs E2 X)$ **note**  $IH = \langle \bigwedge vs \ e2 \ x. \ \mathbb{I} \ \text{bisim vs} \ e2 \ e \ (lcl \ s); \ \text{fiv} \ e2 \ \subseteq \ \text{set} \ vs;$ *x* ⊆<sub>m</sub> [*vs*  $\left[\mapsto\right]$  *lcl s*]; *length vs* + *max-vars e* ≤ *length* (*lcl s*); *D e2*  $\left\lfloor dom x\right\rfloor$  $\implies$  *?concl e e' e2 s x ta s' e' vs* **from**  $\langle False, compP1 \ P, t \vdash 1 \ \langle e, s \rangle \ -ta \rightarrow \langle e', s' \rangle$  have  $\neg$  *is-val e* by *auto* with  $\langle b i s i m \rangle$  *Vs E2 -* (*lcl s*) $\rangle$  **obtain** *E E2*<sup>*'*</sup> **where**  $E2$ :  $E2 = (Val v \cdot compareAndSwap(D \cdot F, E, E2'))$   $e3 = compE1$  Vs  $E2'$  and *bisim Vs E e* (*lcl s*) **and** *sync*:  $\neg$  *contains-insync*  $E2'$  **by**(*auto*) **moreover note** *IH*[*of Vs E X*]  $\langle f v \rangle$  *E2*  $\subseteq$  *set Vs* $\rangle$   $\langle X \subseteq_m [V_s | \rightarrow]$  *lcl s*] $\rangle$  $\langle \text{length } V_s + \text{max-vars} - \leq \text{length } (\text{lcl } s) \rangle \langle \mathcal{D} E2 | \text{dom } X | \rangle$ **ultimately obtain**  $TA' e2' x'$  where  $sim-move10 P t t a e e' E (hp s) X TA' e2' (hp s') x'$ *bisim Vs e2' e'* (*lcl s'*)  $x' \subseteq_m [V_s \rightarrow]$  *lcl s'*] **by**(*auto*) **with**  $E2 \langle f v \rangle E2 \subseteq set \rangle$  *Vs sync* **show** *?case*  $by (cases is-val\ e2')(fast force) +$ **next case**  $(CAS1Red3 e s t a e' s' v D F v' Vs E2 X)$ **note**  $IH = \langle \bigwedge v s \ e2 \ x. \ \mathbb{I} \ bisim \ vs \ e2 \ e \ (lcl \ s); \ f v \ e2 \ \subseteq set \ vs;$ *x* ⊆<sub>m</sub> [*vs*  $\left[\mapsto\right]$  *lcl s*]; *length vs* + *max-vars e* ≤ *length* (*lcl s*); *D e2*  $\left|\right.$  *dom x* $\left|\right|$  $\implies$  *?concl e e' e2 s x ta s' e' vs* **from**  $\langle b i \sin Vs E2 - (l c l s) \rangle$  **obtain** *E* **where**  $E2$ :  $E2 = (Val v \cdot compareAndSwap(D \cdot F, Val v', E))$  and *bisim Vs E e (lcl s)* **by**(*fastforce*) **moreover note** *IH*[*of Vs E X*]  $\langle fv \rangle$  *E2*  $\subseteq$  *set Vs* $\rangle$   $\langle X \rangle \subseteq_m$  [*Vs*  $[\rightarrow]$  *lcl s*] $\rangle$  *E2* 

 $\{length \; Vs + max-vars - \langle length (lcl s) \rangle \; \langle D \; E2 \; | \; dom X \rangle \}$ ultimately show ?case by(fastforce) next case (Call1Obj e s ta e' s' M es Vs E2 X) **note**  $IH = \langle \bigwedge v s \ e2 \ x. \ \mathbb{I} \ bisim \ vs \ e2 \ e \ (lcl \ s); \ f v \ e2 \ \subseteq set \ vs;$  $x \subseteq_m [vs \mapsto]$  lcl s]; length vs + max-vars  $e \leq$  length (lcl s);  $\mathcal{D}$  e2 | dom x|  $\mathbb{I} \implies$  ?concl e e' e2 s x ta s' e' vs from  $\langle False, compP1 \; P, t \vdash 1 \langle e, s \rangle - ta \rightarrow \langle e', s' \rangle \rangle$   $\langle bisim \; Vs \; E2 \; (e \cdot M(es)) \; (lcl \; s) \rangle$ obtain E es' where E2: E2 = E $\cdot$ M(es') es = compEs1 Vs es' and bisim Vs E e (lcl s) and sync:  $\neg$  contains-insyncs es' by(auto elim!: bisim-cases simp add: compEs1-conv-map) with  $IH[of Vs E X] \langle fv E2 \subseteq set Vs \rangle \langle X \subseteq_m [Vs [\rightarrow] \leq s] \rangle$  $\langle length \; Vs + max\text{-}vars \; (e \cdot M(es)) \leq length \; (lcl \; s) \rangle \langle D \; E2 \; | \; dom \; X \rangle$ obtain TA' e2' x' where IH': sim-move10 P t ta e e' E (hp s) X TA' e2' (hp s') x' bisim Vs e2' e' (lcl s')  $x' \subseteq_m [V_s \mapsto]$  lcl s'| by (fastforce) with E2  $\langle fv \ E2 \subseteq set \ Vs \rangle \ \langle E2 = E \cdot M(es') \rangle \ sync$  show  $\sqrt{2}case$ by(cases is-val e2')(auto intro: CallObj) next case (Call1Params es s ta es' s' v M Vs E2 X)  $x \subseteq_m [vs \mapsto]$  lcl s; length vs + max-varss es  $\leq$  length (lcl s); Ds es2  $|\text{dom } x|$  $\implies$  ?concls es es' es2 s x ta s' es' vs from  $\langle b i \sin Vs E2 (Val v \cdot M(es)) (lcl s) \rangle$  obtain Es where  $E2 = Val v \cdot M(Es)$  bisims Vs Es es (lcl s) by (auto) with  $IH[of \; Vs \; Es \; X] \; \langle \textit{fv} \; E2 \; \subseteq \; set \; Vs \rangle \; \langle X \; \subseteq_m \; [Vs \; [\mapsto] \; lc \; s] \rangle$  $\langle length \; Vs + max\text{-}vars \; (Val \; v \cdot M(es)) \leq length \; (lcl \; s) \rangle \langle D \; E2 \; | \; dom \; X \rangle$  $\langle E2 = Val v \cdot M(Es) \rangle$  show ?case by (fastforce intro: CallParams) next case (Red1CallExternal s a T M Ts Tr D vs ta va h' e' s' Vs E2 X) from (bisim Vs E2 (addr a M(map Val vs)) (lcl s) have E2: E2 = addr a M(map Val vs) by auto **noreover from**  $\langle compP1 \ P \vdash class-type-of \ T \ sees \ M: Ts \rightarrow Tr = Native \ in \ D \rangle$ have  $P \vdash class\text{-}type\text{-}of T sees M: Ts \rightarrow Tr = Native in D$  by simp moreover from  $\langle compP1 \ P, t \vdash \langle a \cdot M(vs), hp \ s \rangle - ta \rightarrow ext \ \langle va, h' \rangle$ have  $P, t \vdash \langle a \cdot M(vs), hp \rangle - ta \rightarrow ext \langle va, h \rangle$  by  $simp$ moreover from  $wf \langle P, t \vdash \langle a \cdot M(ws), hp \rangle - ta \rightarrow ext \langle va, h' \rangle$ have ta-bisim01 ( $extTA2J0 P t$ a) ( $extTA2J1$  ( $compP1 P$ ) ta)  $\mathbf{by}$ (rule red-external-ta-bisim $01)$ **noreover note**  $\langle type of-addr (hp s) a = |T| \rangle \langle e' = extRet2J1 (addr a \cdot M (map Val vs)) va \rangle \langle s' =$  $(h', \, \text{lcl} \, s)$ **noreover from**  $\langle type\sigma \cdot \text{addr}(hp\ s) \ a = |T| \rangle \langle P, t \vdash \langle a \cdot M(vs), hp \ s \rangle - ta \rightarrow ext \langle va, h' \rangle$  $\langle P \vdash \text{class-type-of} \, T \, \text{sees} \, M \colon T \rightarrow T \, T \, \text{state} \, \text{in} \, D \rangle$ have  $\tau$  external-defs D M  $\implies ta = \varepsilon \wedge h' = hp$  s  $by (fast force\ dest: \ \tau external'\text{-}red-external\text{-}heap\text{-}unchanged\ \tau external\text{-}red\text{-}external\text{-}TA\text{-}empty\ simply\ simply$ add:  $\tau$ external'-def  $\tau$ external-def) by (fastforce introl: exI where  $x = extTA2J0$  P ta intro: RedCallExternal simp add: map-eq-append-conv  $sim-move10$ -def synthesized-call-def dest: sees-method-fun del: disjCI intro: disjI1 disjI2)  $next$ case (Block1Red e h x ta e' h' x' V T Vs E2 X) **note** IH =  $\langle \bigwedge vs \ e \& xa. \ \mathbb{L} \ \mathit{bisim} \ vs \ e \& e \ (lcl \ (h, \ x)); \ \mathit{f}v \ e \& \subseteq \mathit{set} \ vs; \ xa \ \subseteq_m \ [vs \ [\mapsto] \ \mathit{lcl} \ (h, \ x)];$ length vs + max-vars  $e \leq$  length (lcl  $(h, x)$ );  $\mathcal{D} e2$  | dom xa|  $\implies$  ?concl e e' e2 (h, x) xa ta (h', x') e' vs from  $\langle False, compP1 \; P, t \vdash 1 \langle e, (h, x) \rangle - ta \rightarrow \langle e', (h', x') \rangle$ **have** length  $x = length x'$  by (auto dest: red1-preserves-len)

with  $\{length \; Vs + max-vars \; \{V:T=None; e\} \le length \; (lcl \; (h, x))\}$ 

**have** *length*  $Vs <$  *length*  $x'$  **by**  $simp$ **from**  $\langle b i \sin Vs E2 \{V : T = None : e\}$  (*lcl*  $(h, x)$ ) **show** *?case* **proof**(*cases rule*: *bisim-cases*(*14* )[*consumes 1* , *case-names BlockNone BlockSome BlockSomeNone*]) **case** (*BlockNone V' E*) **with**  $\langle f \circ E2 \rangle$  ⊆ *set*  $Vs \rangle$  **have**  $fv \vDash E$  ⊆ *set*  $(Vs@[V'])$  **by** *auto*  $\mathbf{with} \ \textit{IH}[\textit{of} \ \textit{Vs} \mathbb{Q}[V'] \ \textit{E} \ \textit{X}(V' := \textit{None})] \ \textit{BlockNone} \ \ \textit{for} \ \textit{E2} \subseteq \textit{set} \ \textit{Vs} \ \ \text{\&} \ \textit{X} \subseteq_m \text{[} \textit{Vs} \ \text{[-]} \ \textit{lcl} \ \textit{(h, x)} \text{]} \ \ \text{[Vs]}$  $\{V : T = None; e\} \leq \text{length} (\text{lcl } (h, x)) \leq \mathcal{D} \ \text{E2} (\text{dom } X)$ **obtain**  $TA' e2' X'$  where  $IH'$ :  $sim-move10 P t$  ta e e' E h  $(X(V' := None)) TA' e2' h' X'$ *bisim* (*Vs*  $\mathcal{Q}$  [*V'*]) *e2'*  $e'$   $x'$   $X' \subseteq_m [V_s \mathcal{Q} [V'] \mapsto x']$ **by**(*fastforce simp del*: *fun-upd-apply*)  $\{$  **assume**  $V' \in set$  *Vs* **hence** *hidden* (*Vs*  $\mathcal{Q}$  [*V'*]) (*index Vs V'*) **by**(*rule hidden-index*) with  $\langle b i s i m \rangle$  (*Vs*  $\mathcal{Q}$  [*V'*]) *E e* (*lcl* (*h, x*)) $\rangle$  have *unmod e* (*index Vs V'*) **by**(*auto intro*: *hidden-bisim-unmod*) **moreover from**  $\{length\ Vs + \text{max-vars}\ \{V : T = \text{None};\ e\} \leq \text{length}\ (\text{lcl}\ (h, x))\ \forall\ V' \in \text{set Vs}$ **have** *index Vs V'*  $\lt$  *length x* **by**(*auto intro: index-less-aux*) ultimately have  $x$  ! *index Vs V'* =  $x'$  ! *index Vs V'* **using** red1-preserves-unmod $[OF \langle False, compP1 P, t \vdash 1 \langle e, (h, x) \rangle - ta \rightarrow \langle e', (h', x') \rangle$ **by**(*simp*) **}** with  $\{length \; Vs + \text{max-vars} \; \{V : T = \text{None}; \; e\} \leq \text{length} \; (lcl \; (h, x))\}$  $\langle X' \subseteq_m [V_s \otimes [V'] \mapsto x'] \rangle$   $\langle length \ x = length \ x' \rangle \langle X \subseteq_m [V_s \mapsto] \leq [h, x] \rangle$ **have** rel:  $X'(V' := X | V') \subseteq_m [V_s[\rightarrow] x']$  **by**(*auto intro: Block-lem*) **show** *?thesis*  $\mathbf{proof}(cases X' V')$ **case** *None* with *BlockNone IH'* rel show ?thesis by(*fastforce intro*: *BlockRed*) **next case** (*Some v*)  $\textbf{with} \ \langle X' \subseteq_m [V_s \ @ [V'] [\mapsto] x'] \rangle \ \langle \text{length} \ V_s \leq \text{length} x' \rangle$ have  $x'$ ! *length*  $Vs = v$  **by**(*auto dest: map-le-SomeD*) with *BlockNone IH'* rel Some show ?thesis by(fastforce intro: *BlockRed*) **qed next case** *BlockSome* **thus** *?thesis* **by** *simp* **next**  $\cose(BlockSomeNone V'E)$ **with**  $\langle f v \rangle$  E2  $\subseteq$  *set*  $Vs \rangle$  **have**  $fv \subseteq$  *set*  $(Vs \mathbb{Q}[V'])$  by *auto*  $\text{with } \text{IH}[\text{of } \text{Vs@}[\text{V}'] \text{ } E \text{ } X(\text{V'} \mapsto x \text{! } \text{length } \text{Vs})] \text{ } BlockSomeNone \text{ } \langle \text{for } E2 \subseteq \text{set } \text{Vs} \rangle \text{ } \langle X \subseteq_m [\text{Vs }] \mapsto$  $|cl(h, x)|$  $\langle$  *length*  $V_s$  + *max-vars*  $\{V : T = None; e\} \leq \text{length} (\text{lcl } (h, x)) \times \mathcal{D}$   $E2 \text{ | } dom X$ . **obtain**  $TA' \text{ } e2'$   $X'$  where  $IH'$ :  $\sin$ -move10  $P$  t ta  $e$   $e' E h (X(V' \rightarrow x \text{ } ! \text{ } length Vs))$   $TA' \text{ } e2' h' X'$ *bisim* (*Vs*  $\mathcal{Q}$  [*V'*]) *e2'*  $e'$   $x'$   $X' \subseteq_m [V_s \mathcal{Q} [V'] \mapsto x']$ **by**(*fastforce simp del*: *fun-upd-apply*)  $\{$  assume  $V' \in set V$ s **hence** *hidden* (*Vs*  $\mathcal{Q}$  [*V'*]) (*index Vs V'*) **by**(*rule hidden-index*) with  $\langle b i s i m \rangle$  (*Vs*  $\mathcal{Q}$  [*V'*]) *E e* (*lcl* (*h, x*)) $\rangle$  have *unmod e* (*index Vs V'*) **by**(*auto intro*: *hidden-bisim-unmod*) **moreover from**  $\{length\ Vs + \text{max-vars}\ \{V : T = \text{None};\ e\} \leq \text{length}\ (\text{lcl}\ (h, x))\ \forall\ V' \in \text{set Vs}$ **have** *index Vs V'*  $\lt$  *length x* **by**(*auto intro: index-less-aux*) **ultimately have**  $x$  ! *index Vs V'* =  $x'$  ! *index Vs V'* **using** red1-preserves-unmod $[OF \langle False, compP1 P, t \vdash 1 \langle e, (h, x) \rangle - ta \rightarrow \langle e', (h', x') \rangle \rangle]$ **by**(*simp*) **}**

with  $\langle length \; Vs + max\;vars \; \{V : T = None; \; e\} \leq length \; (lcl \; (h, x)) \rangle$  $\langle X' \subseteq_m [V_s \otimes [V'] \mapsto x'] \rangle$   $\langle length \ x = length \ x' \rangle \langle X \subseteq_m [V_s \mapsto] \leq (h, x)] \rangle$ **have** rel:  $X'(V' := X | V') \subseteq_m [V_s[\rightarrow] x']$  **by**(*auto intro: Block-lem*) **from**  $\langle \sin \theta \cdot \sin \theta \rangle = \int f(t) \cdot d(t) dt$   $P(t) \cdot d(t) \cdot d(t) = \int f(t) \cdot d(t) dt$   $\int f(t) \cdot d(t) dt$   $\int f(t) \cdot d(t) dt$   $\int f(t) \cdot d(t) dt$ **obtain**  $v'$  where  $X'$   $V' = \lfloor v' \rfloor$ **by**(*auto simp*: *sim-move10-def split*: *if-split-asm dest*!: τ *red0t-lcl-incr* τ *red0r-lcl-incr red-lcl-incr subsetD*)  $\textbf{with } \langle X' \subseteq_m [V_s \text{ @ } [V'] \text{ } [\mapsto] \text{ } x'] \rangle \text{ } \langle \text{length } V_s \leq \text{ length } x' \rangle$ have  $x'$ ! *length*  $Vs = v'$  **by**(*auto dest: map-le-SomeD*) with *BlockSomeNone IH' rel*  $\langle X' | V' = | v' | \rangle$ **show** *?thesis* **by**(*fastforce intro*: *BlockRed*) **qed next case**(*Block1Some V xs T v e h*) **from**  $\langle b i s i m \rangle$   $v s \in \mathbb{Z}$   $\{V : T = v |; e\}$   $\langle lc | (h, xs) \rangle$  **obtain**  $e' V'$  where  $e \mathbb{Z} = \{V' : T = v |; e'\}$ **and**  $V = length \ vs \ bisim \ (vs \ @ [V']) \ e' \ e \ (xs[length \ vs := v]) \ by (fastforce)$ **moreover have**  $sim\text{-}move10\ P\ t\ \varepsilon\ \{length\ vs: T=|v|; e\}\ \{length\ vs: T=None; e\}\ \{V': T=|v|; e'\}\ h$  $x \in \{V':T=[v]; e'\}$  *h x* **by**(*auto*) **moreover from**  $\langle b i s i m \ (vs \ @ [V'] \) e' e (xs[length vs := v]) \rangle$  $\{length \ vs \ + \ max\-vars \ \{V : T = |v|; \ e\} \leq \ length \ (lcl \ (h, xs))\}$ **have** bisim vs  $\{V': T = |v|; e'\}$  {length vs:  $T = None; e\}$  (xs[length vs := v]) **by** *auto* **moreover from** ‹*x* ⊆<sup>m</sup> [*vs* [7→] *lcl* (*h*, *xs*)]› ‹*length vs* + *max-vars* {*V* :*T*=b*v*c; *e*} ≤ *length* (*lcl* (*h*, *xs*))› **have**  $x \subseteq_m [vs \mapsto] xsllength vs := v]$  **by** *auto* **ultimately show** *?case* **by** *auto* **next case** (*Lock1Synchronized V xs a e h Vs E2 X*) **note**  $len = \{length \; Vs + max\}$  ( $sync_V$  ( $addr \; a) \; e) \leq length \; (lcl \; (h, \; xs))$ ) **from**  $\langle b i \sin Vs E2 \rangle$  ( $sy nc_V (addr a) e) (lcl (h, xs)) \rangle$  **obtain** *E* where  $E2$ :  $E2 = sync(addr \ a) Ee = compE1 (Vs@[fresh-var Vs]) E$ **and**  $sync: \neg$  *contains-insync* E **and**  $[simp]: V = length Vs$  **by** *auto* **moreover have**  $extTA2J0$   $P, P, t \vdash \langle sync(addr \ a) \ E, (h, X) \rangle$  −{ $Lock\rightarrow a$ ,  $Synclock \ a$ }  $\rightarrow \langle insync(a) \ E, (h, X) \rangle$ **by**(*rule LockSynchronized*) **moreover from**  $\langle fv \, \mathbb{E}2 \subseteq \mathbb{S}et \, \mathbb{V}\mathbb{S}\rangle$  *fresh-var-fresh*[*of Vs*] *sync len* **have** bisim Vs (insync(a) E) (insync<sub>length</sub>  $V_s$  (a)  $e$ ) (xs[length Vs := Addr a]) **unfolding**  $\langle e = \text{compE1} (Vs@[\text{fresh-var } Vs]) E \rangle \langle E2 = \text{sync}(\text{addr } a) E \rangle$ **by** −(*rule bisimInSynchronized*,*rule compE1-bisim*, *auto*) **moreover have** *zip Vs* (*xs*[*length Vs* :=  $A$ *ddr a*]) = (*zip Vs xs*)[*length Vs* := (*arbitrary*,  $A$ *ddr a*)] **by**(*rule sym*)(*simp add*: *update-zip*) **hence** *zip Vs* (*xs*[*length Vs* := *Addr a*]) = *zip Vs xs* **by**  $simp$ **with**  $\langle X \subseteq_m [V_s | \rightarrow) (lcl(h, xs)) \rangle$  **have**  $X \subseteq_m [V_s | \rightarrow)$  *xs*[*length Vs* := *Addr a*]] **by**(*auto simp add*: *map-le-def map-upds-def*) **ultimately show** *?case* **by**(*fastforce intro*: *sim-move10-SyncLocks*) **next**  $\textbf{case} \ (Synchronized1Red2 \ e \ s \ ta \ e' \ s' \ V \ a \ Vs \ E2 \ X)$ **note**  $IH = \langle \bigwedge v s \ e2 \ x. \ \mathbb{I} \ bisim \ vs \ e2 \ e \ (lcl \ s); \ f v \ e2 \ \subseteq set \ vs;$ *x* ⊆<sub>m</sub> [*vs*  $\left[\mapsto\right]$  *lcl s*]; *length vs* + *max-vars e* ≤ *length* (*lcl s*);  $\mathcal{D}$  *e2*  $\lfloor dom x \rfloor$   $\Rightarrow$  *?concl e e' e2 s x ta s' e' vs* **from**  $\langle b i \sin Vs E2 \rangle$  ( $\langle i n s y n c_V(a) e \rangle$ ) (*lcl s*) $\rangle$  **obtain** *E* **where**  $E2$ :  $E2 = insync(a)$  *E* and *bisim*: *bisim* (*Vs***@**[fresh-var Vs]) *E e* (*lcl s*) and *xsa*: *lcl s* ! *length*  $Vs = Addr$  *a* and *[simp]*:  $V = length$  *Vs* by *auto* **with**  $\langle f v \rangle$  E2  $\subseteq$  *set Vs* $\rangle$  *fresh-var-fresh*[*of Vs*] **have**  $f v$ : (*fresh-var Vs*)  $\notin f v E$  **by** *auto* 

1180

**from**  $\langle \text{length } V_s + \text{max-vars } (\text{insync}_V(a) e) \rangle \leq \text{length } (\text{let } s)$  **have** length  $V_s \leq \text{length } (\text{let } s)$  by *simp*  $\{$  **assume** *X* (*fresh-var Vs*)  $\neq$  *None* **then obtain** *v* **where** *X* (*fresh-var Vs*) =  $|v|$  **by** *auto* **with** ‹*X* ⊆<sup>m</sup> [*Vs* [7→] *lcl s*]› **have** [*Vs* [7→] *lcl s*] (*fresh-var Vs*) = b*v*c **by**(*auto simp add*: *map-le-def dest*: *bspec*) **hence** (*fresh-var*  $Vs$ )  $\in$  *set Vs* **by**(*auto simp add*: *map-upds-def set-zip dest*!: *map-of-SomeD* ) **moreover have** (*fresh-var Vs*)  $\notin$  *set Vs* **by**(*rule fresh-var-fresh*) **ultimately have** *False* **by** *contradiction* **} hence** *X* (*fresh-var Vs*) = *None* **by**(*cases X* (*fresh-var Vs*), *auto*) **hence**  $X$ (*fresh-var*  $Vs := None$ ) =  $X$  **by**(*auto intro: ext*) **moreover from** ‹*X* ⊆<sup>m</sup> [*Vs* [7→] *lcl s*]› **have**  $X$ (*fresh-var*  $Vs := None$ )  $\subseteq_m [Vs \mapsto]$  *lcl s*, (*fresh-var Vs*)  $\mapsto$  (*lcl s*) ! *length Vs*] **by**(*simp*) **ultimately have**  $X \subseteq_m [Vs \t\odot [fresh-var \t\ts] \mapsto ]\text{ } lcl\text{ } s]$ **using**  $\langle length \; Vs \, \langle \; length \; (lcl \; s) \rangle$  **by**(*auto*) **moreover note** *IH*[*of Vs*<sup>@</sup>[*fresh-var Vs*] *EX*] *bisim E2*  $\langle fv \rangle$  *E2*  $\subseteq$  *set Vs* $\setminus \langle X \rangle \subseteq_m [V_s \rightarrow]$  *lcl s* $\rangle$  $\langle \text{length } V_s + \text{max-vars } (\text{insync}_V(a) e) \leq \text{length } (\text{1cl } s) \rangle \langle \mathcal{D} E2 | \text{dom } X \rangle$ **ultimately obtain**  $TA' e2' x'$  where  $IH'$ :  $sim-move10 P t t a e e' E (hp s) X TA' e2' (hp s') x'$ *bisim* (*Vs*  $\Omega$  [*fresh-var Vs*]) *e2' e'* (*lcl s'*)  $x' \subseteq_m [V_s \Omega$  [*fresh-var Vs*]  $[\rightarrow]$  *lcl s'*] **by** *auto* **hence** *dom*  $x'$  ⊆ *dom*  $X$  ∪ *fv*  $E$ **by**(*fastforce iff del: domIff simp add: sim-move10-def dest: red-dom-lcl*  $τ$ *red0r-dom-lcl[<i>OF wf-proq-wwf-proq*[*OF wf* ]] τ *red0t-dom-lcl*[*OF wf-prog-wwf-prog*[*OF wf* ]] τ *red0r-fv-subset*[*OF wf-prog-wwf-prog*[*OF wf* ]] *split*: *if-split-asm*) **with**  $f \circ \langle X \rangle$  (*fresh-var Vs*) = *None*> **have** (*fresh-var Vs*)  $\notin dom x'$  by *auto* **hence**  $x'$  (fresh-var  $Vs$ ) = *None* **by** auto **moreover from**  $\langle False, compP1 \ P, t \vdash 1 \ \langle e, s \rangle - ta \rightarrow \langle e', s' \rangle$ **have** *length*  $(lcl s) = length (lcl s')$  **by**(*auto dest: red1-preserves-len*) **moreover note** ‹*x* <sup>0</sup> ⊆<sup>m</sup> [*Vs* @ [*fresh-var Vs*] [7→] *lcl s* <sup>0</sup> ]› ‹*length Vs* < *length* (*lcl s*)› **ultimately have** *x* <sup>0</sup> ⊆<sup>m</sup> [*Vs* [7→] *lcl s* <sup>0</sup> ] **by**(*auto simp add*: *map-le-def dest*: *bspec*) **moreover from** *bisim fv* **have** *unmod e* (*length Vs*) **by**(*auto intro*: *bisim-fv-unmod*) **with**  $\langle False, compP1 \ P, t \vdash 1 \ \langle e, s \rangle - ta \rightarrow \langle e', s' \rangle \rangle$   $\langle length \ Vs < length \ (lcl \ s) \rangle$ **have**  $\text{lcl } s$  !  $\text{length } Vs = \text{lcl } s'$  !  $\text{length } Vs$ **by**(*auto dest*!: *red1-preserves-unmod*) with *xsa* have *lcl*  $s'$ ! *length*  $Vs = Addr$  *a* by  $simp$ **ultimately show** *?case* **using**  $IH' E2$  **by**(*auto intro: SynchronizedRed2*) **next case** (*Unlock1Synchronized xs V a' a v h Vs E2 X*) **from**  $\langle b i \sin Vs E2 \rangle$  ( $\langle i n s y n c_V(a) V a l v \rangle$ ) (*lcl*  $(h, xs)$ ) **have**  $E2$ :  $E2 = insync(a)$  *Val v V* = *length Vs xs* ! *length Vs* = Addr a **by** auto **moreover with**  $\langle xs | V = Addr | a' \rangle$  have  $[simp]$ :  $a' = a$  by  $simp$ **have**  $extTA2J0 P, P, t \vdash \langle insync(a) (Val v), (h, X) \rangle - \{Unlock \rightarrow a, SyncUnlock a\} \rightarrow \langle Val v, (h, X) \rangle$ **by**(*rule UnlockSynchronized*) **ultimately show** *?case* **using**  $\langle X \subseteq_m [V_s | H_t] \rangle$  *lcl*  $(h, xs)$  **by**(*fastforce intro: sim-move10-SyncLocks*) **next case** (*Unlock1SynchronizedNull xs V a v h Vs E2 X*) **from**  $\langle b i \sin Vs E2 \rangle$  ( $\langle i n s y n c_V(a) V a l v \rangle$ ) (*lcl*  $(h, xs)$ ) **have**  $V = length$  *Vs xs* ! *length*  $V_s = Addr$  *a* **by**(*auto*) **with**  $\langle xs | V = Null \rangle$  **have** *False* **by** *simp* **thus** *?case* **.. next**  $case (Unlock1SynchronizedFall xs VA' a' v h Vs E2 X)$ **from** ‹*False*› **show** *?case* **.. next**

**from**  $\langle b i \rangle$  *ksim Vs E2* (*while* (*b*) *c*) (*lcl s*) $\rangle$  **obtain** *B C* where  $E2$ :  $E2 = while (B) C b = compE1$  Vs  $B c = compE1$  Vs  $C$ and *sync*:  $\neg$  *contains-insync*  $B \neg$  *contains-insync*  $C$  by *auto* **moreover have**  $extTA2J0$   $P, P, t \vdash \langle while \langle B \rangle \rangle C$ ,  $(hp \ s, X) \rangle \rightarrow \epsilon \rightarrow \langle if \langle B \rangle \rangle (C; while \langle B \rangle \rangle C)$  *else* **hence** *sim-move10 P t* ε (*while* (*compE1 Vs B*) (*compE1 Vs C*)) (*if* (*compE1 Vs B*) (*compE1 Vs C*;*compE1 Vs B*) (*compE1 Vs C*)) *else unit*) (*while* (*B*) *C*) (*hp s*)  $X \in (if (B) (C); while (B)$ **have** *bisim Vs* (*if* (*B*) (*C*;; *while* (*B*) *C*) *else unit*)

 $(i\textit{f}(compE1 \textit{Vs } B)(compE1 \textit{Vs}(C:: while (B) C))$  *else*  $(compE1 \textit{Vs unit}))(lcl s)$ **by** −(*rule bisimCond*, *auto*)

**ultimately show** *?case* **using**  $\langle X \subseteq_m [V_s | H_t] | G_s \rangle$ 

**by**(*simp*)(*rule exI*, *rule exI*, *rule exI*, *erule conjI*, *auto*)

**next**

*unit*,  $(hp \ s, X)$ 

**by**(*rule RedWhile*)

*C*) *else unit*) (*hp s*) *X*

**case** (*Red1TryCatch h a D C V x e2 Vs E2 X*)

**by**(*auto simp add*: *sim-move10-def*) **moreover from**  $\langle fv \, E2 \, \subseteq \, set \, Vs \rangle$  *E2 sync* 

**case** (*Red1While b c s Vs E2 X*)

**from**  $\langle bisim \; Vs \; E2 \; (try \; Throw \; a \; catch(C \; V) \; e2) \; (lcl \; (h, \; x)) \rangle$ 

**obtain**  $E2'$  V' where  $E2 = try$  Throw a catch(C V')  $E2'$  V = *length* Vs  $e2 = compE1$  (Vs  $\textcircled{v}$  [V'])  $E2'$ 

**and**  $\textit{sunc:} \neg \textit{contains-ins} \textit{unca:} E2'$  **by**( $\textit{auto}$ )

**with**  $\langle f v \rangle E2 \subseteq set \rangle$  Vs **have**  $f v \rangle E2' \subseteq set \rangle$  (*Vs*  $\mathcal{Q}[V']$ ) by *auto* 

with  $\langle e2 \rangle = \text{compE1}$  (*Vs*  $\textcircled{a}$  [*V'*])  $E2' \rangle$  sync have *bisim* (*Vs*  $\textcircled{a}$ [*V'*])  $E2' e2$  ( $x[V := \text{Ad}x \text{ } a]$ ) **by**(*auto intro*!: *compE1-bisim*)

with  $\langle V = \text{length } V \rangle$   $\langle \text{length } V \rangle = \langle V \rangle + \langle V \rangle + \langle V$ 

**have** *bisim Vs* {*V* <sup>0</sup> :*Class C*=b*Addr a*c; *E2* <sup>0</sup>} {*length Vs*:*Class C*=*None*; *e2* } (*x*[*V* := *Addr a*]) **by**(*auto intro*: *bisimBlockSomeNone*)

**moreover from**  $\langle \text{length } V_s + \text{max-vars } (\text{try Throw a catch} (CV) e2) \leq \text{length } (lcl (h, x))$ **have**  $[Vs \rightarrow] x[length \; Vs := Addr \; a]] = [Vs \rightarrow] x]$  by  $simp$ 

**with** ‹*X* ⊆<sup>m</sup> [*Vs* [7→] *lcl* (*h*, *x*)]› **have** *X* ⊆<sup>m</sup> [*Vs* [7→] *x*[*length Vs* := *Addr a*]] **by** *simp*

**moreover note**  $\langle e2 = \text{compE1} (Vs \otimes [V']) E2' \rangle \langle E2 = \text{try Throw a } \text{catch}(CV') E2' \rangle$ 

 $\langle \textit{typeof-addr } h \textit{ a } = \lfloor \textit{Class-type } D \rfloor \rangle \langle \textit{compP1 } P \vdash D \preceq^* C \rangle \langle V = \textit{length Vs} \rangle$ 

**ultimately show** *?case* **by**(*auto intro*!: *exI*)

**next**

**case** *Red1TryFail* **thus** *?case* **by**(*auto intro*!: *exI sim-move10-TryFail*) **next**  $\textbf{case} \text{ (List1Red1 e s ta e's's es Vs ES2 X)}$ **note**  $IH = \langle \bigwedge v s \ e2 \ x. \ \mathbb{I} \ bisim \ vs \ e2 \ e \ (lcl \ s); \ f v \ e2 \ \subseteq set \ vs;$ 

*x* ⊆<sub>m</sub> [*vs*  $\left[\rightarrow\right]$  *lcl s*]; *length vs* + *max-vars e* ≤ *length* (*lcl s*); *D e2*  $\left|\right.$  *dom x* $\left|\right|$  $\Rightarrow$   $\exists$  *TA'*  $e2'$  *x'*. *sim-move10 P t* ta *e*  $e'$   $e2$  (*hp s*) *x TA'*  $e2'$  (*hp s'*) *x'*  $\land$ 

*bisim vs e2' e'* (*lcl s'*)  $\wedge$   $x' \subseteq_m$  [*vs*  $[\rightarrow]$  *lcl s'*]

**from** *kbisims Vs ES2* (*e* # *es*) (*lcl s*)› *kFalse,compP1 P,t*  $\vdash$ 1  $\langle e, s \rangle$   $\rightarrow$   $\langle e', s' \rangle$ 

**obtain**  $E$   $ES$  where  $ES2 = E$   $# ES$   $\neg$  *is-val*  $E$   $es = compEs1$   $Vs$   $ES$   $bisim$   $Vs$   $E$   $e$   $(lcl s)$ **and** *sync*: ¬ *contains-insyncs ES* **by**(*auto elim*!: *bisims-cases simp add*: *compEs1-conv-map*)

with *IH*[*of Vs E X*]  $\langle fvs \text{ } ES2 \subseteq set \text{ } Vs \rangle \langle X \subseteq_m [Vs \rightarrow] \text{ } lcl \text{ } s$ ]

 $\langle \text{length } V_s + \text{max-vars } (e \neq es) \leq \text{length } (lcl s) \rangle \langle \mathcal{D} s \text{ ES2 } | \text{ dom } X | \rangle$ 

**obtain**  $TA' e2' x'$  where  $IH'$ :  $sim-move10 P t t a e e' E (hp s) X TA' e2' (hp s') x'$ 

*bisim Vs e2' e'* (*lcl s'*)  $x' \subseteq_m [V_s \rightarrow]$  *lcl s'*] **by** *fastforce* 

**show** *?case*

 $\mathbf{proof}(cases \; is\text{-}val \; e2')$ 

**case** *False*

 $\mathbf{with} \ \mathit{IH}' \ \langle ES2 = E \# \ \mathit{ES} \rangle \ \langle \mathit{es} = \mathit{complex1} \ \mathit{Vs} \ \mathit{ES} \rangle \ \mathit{sync} \ \mathbf{show} \ \mathit{?thesis} \ \mathbf{by}(\mathit{auto\ intro:}\ sim-moves10\text{-}expr)$ 

next case True from  $\langle fvs \ ES2 \ \subseteq set \ Vs \rangle \ \langle ES2 = E \ \# \ ES \rangle \ \langle es = \overline{complex1} \ Vs \ ES \rangle \ sum$ have bisims Vs ES es (lcl s') by (auto intro: compEs1-bisims) with IH' True  $\langle ES2 = E \# ES \rangle \langle es = compEs1 \; Vs \; ES \rangle$  show ?thesis by (auto intro: sim-moves 10-expr) qed next case (List1Red2 es s ta es' s' v Vs ES2 X)  $x \subseteq_m [vs \mapsto]$  lcl s; length vs + max-varss es  $\leq$  length (lcl s); Ds es2  $|\text{dom } x|$  $\Rightarrow$   $\exists$  TA' es2' x', sim-moves10 P t ta es es' es2 (hp s) x TA' es2' (hp s') x'  $\wedge$  bisims vs es2'  $es'$  (lcl s')  $\wedge x' \subseteq_m [vs \rightarrow]$  lcl s'|> from (bisims Vs ES2 (Val v # es) (lcl s) obtain ES where ES2 = Val v # ES bisims Vs ES es  $(lcl s)$  $by (auto \; elim! : \; bisims-cases)$ with *IH*[of *Vs ES X*]  $\langle fvs \text{ } ES2 \subseteq set \text{ } Vs \rangle \langle X \subseteq_m [Vs \rightarrow] \text{ } lcl \text{ } s \rangle$  $\langle length \; Vs + max-varss \; (Val \; v \# \; es) \le length \; (lcl \; s) \rangle \; \langle \mathcal{D}s \; ES2 \; | \; dom \; X \rangle$  $\langle ES2 = Val v # ES \rangle$  show ?case by (fastforce intro: sim-moves10-expr) next case Call1ThrowParams thus ?case by (fastforce intro: CallThrowParams elim!: bisim-cases simp add: bisims-map-Val-Throw2) next case (Sunchronized1Throw2 xs V a' a ad h Vs  $E2 X$ ) from (bisim Vs E2 (insync<sub>V</sub> (a) Throw ad) (lcl  $(h, xs)$ ) have xs! length  $Vs = Addr$  a and  $V = length$  Vs by auto with  $\langle xs \mid V = Addr \ a' \rangle$  have  $[simp]$ :  $a' = a$  by  $simp$ **have**  $ext{TA2JO}$   $P, P, t \vdash \langle insync(a)$  Throw ad,  $(h, X) \rangle$   $\neg \{Unlock \rightarrow a, SyncUnlock \ a \} \rightarrow \langle Throw \ ad, A \rangle$  $(h, X)$  $by (rule \; Synchronized Through)$ show ?case by(auto intro: sim-move10-SyncLocks intro!: exI) next case (Synchronized1Throw2Null xs V a a' h Vs E2 X) **from**  $\langle b i \rangle$  *sim Vs E2* (*insync<sub>V</sub>* (*a*) *Throw a'*) (*lcl* (*h, xs*)) have  $V = length Vs xs! length Vs = Addr a by(auto)$ with  $\langle xs \mid V = Null \rangle$  have *False* by simp thus  $\ell case$ .. next case (Synchronized1Throw2Fail xs V A' a' a h Vs E2 X) from  $\langle False \rangle$  show  $\langle Case \rangle$ . next case InstanceOf1Red thus ?case by  $auto(blast)$ next case Red1InstanceOf thus ?case by hypsubst-thin auto next case Instance Of 1 Throw thus ?case by auto next case CAS1Throw thus ?case by fastforce next case CAS1Throw2 thus ?case by fastforce next case CAS1Throw3 thus ?case by fastforce  $\textbf{qed}(simp-all\ del:\ fun-upd-apply,\ (fastforce\ into:\ red-reds.intros\ simp-del:\ fun-upd-apply\ simp-add:\ nnew{\textcolor{red}d}{\textcolor{red}d}$  $finfun-upd-apply)+$ 

lemma bisim-call-Some-call1:  $\lceil \text{ bisim } V \text{s} \ e \ e' \text{ x} \text{s} \text{:} \text{ call } e = |aMvs| \text{:} \text{ length } V \text{s} + \text{max-vars } e' \leq \text{ length } x \text{s} \rceil$  $\Rightarrow \exists e''$  xs'.  $\tau$ red1'r P t h  $(e', xs)$   $(e'', xs') \wedge call1 e'' = |aMvs| \wedge$ bisim Vs e e'' xs'  $\wedge$  take (length Vs) xs = take (length Vs) xs' and bisims-calls-Some-calls1:  $\llbracket$  bisims Vs es es' xs; calls es =  $\lfloor aMvs \rfloor$ ; length Vs + max-varss es'  $\leq$  length xs  $\rrbracket$  $\Rightarrow \exists \text{ } es'' \text{ } xs'. \text{ } \tau \text{ } reds1'r \text{ } P \text{ } t \text{ } h \text{ } (es', \text{ } xs) \text{ } (es'', \text{ } xs') \land \text{ } calls1 \text{ } es'' = |aMvs| \land$ bisims Vs es es" xs'  $\wedge$  take (length Vs) xs = take (length Vs) xs'  $\mathbf{proof}(\textit{induct rule: } \textit{bisim-bisims}.\textit{inducts})$ case bisimCallParams thus ?case  $by (fastforce \ simp \ add: \ is-values-conv \ split: \ if-split-asm)$ next. case bisimBlockNone thus ?case by (fastforce intro: take-eq-take-le-eq) next case (bisimBlockSome Vs V e e' xs v T) **from**  $\{length \; Vs + max\}$   $\{length \; Vs: T = |v|; e' \} \leq length \; xs$ have  $\tau$ red1'r P t h ({length Vs:T=|v|; e'}, xs) ({length Vs:T=None; e'}, xs[length Vs := v]) by(auto introl:  $\tau$ red1r-1step Block1Some) also from  $b$ isimBlockSome obtain  $e''$  xs' where  $\tau$  red1'r P t h (e', xs[length Vs := v]) (e'', xs') and call  $e'' = |aMvs|$  bisim (Vs  $\circledcirc$  [V])  $e e''$  xs' **and** take (length (Vs  $\stackrel{\frown}{\Omega}$  [V])) (xs(length Vs := v]) = take (length (Vs  $\stackrel{\frown}{\Omega}$  [V])) xs' by auto **hence**  $\tau$ red1'r P t h ({length Vs: T=None; e'}, xs[length Vs := v]) ({length Vs: T=None; e''}, xs') by auto also from  $\langle \text{call } e'' = | aMvs | \rangle$  have call1 {length Vs: T=None; e''} =  $[aMvs]$  by simp **noreover from**  $\langle take \ (length \ (V\text{s} \ @ \ [V])) \ (xsllength \ V\text{s} := v) \rangle = take \ (length \ (V\text{s} \ @ \ [V])) \ xs' \rangle$ **have** take (length Vs)  $xs = take$  (length Vs)  $xs'$ by(auto dest: take-eq-take-le-eq[where m=length Vs] simp add: take-update-cancel) moreover { **have**  $xs'$ ! length  $Vs = take$  (length  $(Vs \tQ [V])) xs'$ ! length  $Vs$  by simp **also note**  $\langle \textit{take } (\textit{length } (V_s \tIm \langle V \rangle)) (\textit{xs} | \textit{length } V_s := v) \rangle = \textit{take } (\textit{length } (V_s \tIm \langle V \rangle)) \textit{xs} \rangle \langle \textit{symmetric} |$ also have take (length (Vs  $\circledcirc$  [V])) (xs[length Vs := v]) ! length Vs = v using  $\{length \; Vs + max\}$   $\{length \; Vs: T = |v|; e\} \le length xs$  by  $simp$ finally have bisim Vs  $\{V:T=|v|; e\}$  {length Vs: T=None; e''} xs' using  $\langle b i s i m (V_s \otimes |V|) e e'' x s' \rangle$  by auto } ultimately show ?case by blast next case (bisimBlockSomeNone Vs V e e' xs v T) then obtain e'' xs' where  $\tau$ red1'r P t h (e', xs) (e'', xs') call1 e'' = |aMvs| bisim (Vs  $\circ$  [V]) e e''  $rs'$ and take (length (Vs  $\circledcirc$  [V]))  $xs = take$  (length (Vs  $\circledcirc$  [V]))  $xs'$  by auto **hence**  $\tau$ red1'r P t h ({length Vs:T=None; e'}, xs) ({length Vs:T=None; e''}, xs') by auto **noreover from**  $\langle$  call1  $e'' = |aMvs|$  have call1 ({length Vs: T=None;  $e''$ }) =  $|aMvs|$  by simp **noreover from**  $\langle take \ (length \ (V_s \ @ V]) \rangle \ xs = take \ (length \ (V_s \ @ V]) \ xs' \rangle$ **have** take (length Vs)  $xs = take$  (length Vs)  $xs'$  **by**(auto intro: take-eq-take-le-eq) moreover { **have** xs'! length  $V_s =$  take (length (V<sub>s</sub>  $\mathcal{Q}$  [V|)) xs'! length Vs by simp also note  $\langle take \ (length \ (V\$  \ @ \ [V])) \ xs = take \ (length \ (V\ \ @ \ [V])) \ xs' \rangle [symmetric] also have take (length (Vs  $\circledcirc$  [V])) xs! length Vs = v using  $\langle xs \cdot \text{length} \; Vs = v \rangle$  by simp finally have bisim Vs  $\{V:T=|v|; e\}$  {length Vs: T=None; e''} xs' using  $\langle b i s i m \; (V s \; @ [V]) \; e \; e'' \; x s' \rangle$  by auto } ultimately show ?case by blast

1184

## **next**

 $\cose~(bisimInSynchronized~Vs~e~e'~xs~a)$ **then obtain**  $e''$  *xs'* where  $\tau$  *red1'r P t h* (*e'*, *xs*) (*e''*, *xs'*) *call1*  $e'' = |aMvs|$  *bisim* (*Vs*  $\textcircled{1}$  [*fresh-var Vs* $)$  *e e'' xs'* **and** *take* (*Suc* (*length Vs*))  $xs = take$  (*Suc* (*length Vs*))  $xs'$  by  $auto$ **hence**  $\tau$ red1'r P t h (insync<sub>length Vs</sub> (a) e', xs) (insync<sub>length Vs</sub> (a) e'', xs') by auto **moreover from**  $\langle$  *call1*  $e' = \left[ aMvs \right] \rangle$  have *call1* (*insync<sub>length</sub>*  $V_s$  (*a*)  $e'$ ) =  $\left[ aMvs \right]$  by *simp* **moreover from**  $\langle \textit{take } (\textit{Suc } (\textit{length } \textit{Vs})) \rangle$   $xs = \textit{take } (\textit{Suc } (\textit{length } \textit{Vs})) \rangle$   $xs'$ **have** *take* (*length Vs*)  $xs = take$  (*length Vs*)  $xs'$  **by**(*auto intro: take-eq-take-le-eq*) **moreover {** have  $xs'$ ! *length Vs* = *take* (*Suc* (*length Vs*))  $xs'$ ! *length Vs* by  $simp$ **also note**  $\langle \textit{take} \rangle$  (*Suc* (*length Vs*))  $xs = \textit{take}$  (*Suc* (*length Vs*))  $xs'$  [*symmetric*] **also have** *take* (*Suc* (*length Vs*)) *xs* ! *length Vs* = *Addr a* **using**  $\langle xs \rangle$  *length*  $Vs = Addr \space a$  **by**  $simp$ finally have *bisim Vs* (*insync*(*a*) *e*) (*insync*<sub>length</sub>  $V_s$  (*a*)  $e'$ )  $xs'$  $\textbf{using } \langle \textit{bisim } (V_s \otimes \textit{[fresh-var } V_s \text{])} \textit{e} \textit{e}'' \textit{xs'} \rangle$  by auto } **ultimately show** *?case* **by** *blast* **next case** *bisimsCons1* **thus** *?case* **by**(*fastforce intro*!: τ *red1r-inj-*τ *reds1r*) **next case** *bisimsCons2* **thus** *?case* **by**(*fastforce intro*!: τ *reds1r-cons-*τ *reds1r*) **qed** *fastforce*+ **lemma** *sim-move01-into-Red1* :  $sim-move01$  *P t ta e E' h xs ta' e2' h' xs'*  $\implies$  *if*  $\tau Move \theta \, P \, h \, (e, es1)$ *then*  $\tau$ *Red1*'t *P* t *h* ((*E'*, *xs*), *exs2*) ((*e2'*, *xs'*), *exs2*)  $\wedge$  *ta* =  $\varepsilon \wedge h = h'$  $else \exists ex2' ex32' ta'. \tau Red1'r P t h ((E', xs), ex32) (ex2', ex32') \land$  $\text{(call } e = None \lor call1 E' = None \lor ex2' = (E', xs) \land ex2' = ex22) \land$ *False*, $P, t \vdash 1 \ \langle ex2'/exs2', h \rangle - ta' \rightarrow \langle (e2', xs')/exs2, h' \rangle \land$  $\neg \tau Move1 P h (ex2', ex32') \wedge ta-bisim01 ta ta'$ **apply**(*auto simp add*: *sim-move01-def intro*: τ *red1t-into-*τ*Red1t* τ *red1r-into-*τ*Red1r red1Red split*: *if-split-asm*) **apply**(*fastforce intro*: *red1Red intro*!: τ *red1r-into-*τ*Red1r*)+

**done**

**lemma** *sim-move01-max-vars-decr* :

 $\lim{\sim} move01$  *P t ta e0 e h xs ta' e' h' xs'*  $\implies$  *max-vars e'*  $\leq$  *max-vars e* **by**(*fastforce simp add*: *sim-move01-def split*: *if-split-asm dest*: τ *red1t-max-vars red1-max-vars-decr* τ *red1r-max-vars*)

**lemma** *Red1-simulates-red0* : **assumes** *wf* : *wf-J-prog P* and *red*:  $P, t \vdash 0 \langle e1/es1, h \rangle - ta \rightarrow \langle e1'/es1', h \rangle$ **and** *bisiml*: *bisim-list1* (*e1* , *es1* ) (*ex2* , *exs2* ) **shows**  $\exists$  *ex2* <sup>*u*</sup> *exs2* <sup>*u*</sup>. *bisim-list1* (*e1*<sup>*'*</sup>, *es1*<sup>*'*</sup>) (*ex2* <sup>*u*</sup>, *exs2* <sup>*i*</sup>) ∧ (*if* τ*Move0 P h* (*e1* , *es1* ) *then*  $\tau$ *Red1*<sup>'</sup>*t* (*compP1 P*) *t h* (*ex2*, *exs2*) (*ex2*<sup>''</sup>, *exs2*<sup>''</sup>)  $\wedge$  *ta* =  $\varepsilon \wedge h = h'$  $else \exists \, ex2' \, exs2' \, ta'. \, \tau \, Red1' \, r \, (compP1 \, P) \, t \, h \, (ex2, \, exs2) \, (ex2', \, exs2') \, \land$  $(call \text{ } e1 = None \vee call1 \text{ } (fst \text{ } ex2) = None \vee ex2' = ex2 \wedge ex2' = ex2) \wedge$ *False*,*compP1 P*,*t*  $\vdash$ *1*  $\langle ex2' / exs2', h \rangle - ta' \rightarrow \langle ex2'' / exs2'', h' \rangle \land$  $\neg \tau Move1 P h (ex2', exs2') \wedge ta-bisim01 ta ta')$  $(\textbf{is } \exists \text{ } ex2'' \text{ } exs2''. - \wedge \text{ } ?red \text{ } ex2'' \text{ } exs2'')$ **using** *red*

**proof**(*cases*) case (*red0Red XS'*)  $\textbf{note}$   $[simp] = \langle es1' = es1 \rangle$ **and**  $red = \langle extTA2J0 \ P, P, t \vdash \langle ef, (h, Map.empty) \rangle - ta \rightarrow \langle ef', (h', XS') \rangle$ **and**  $notsynth = \langle \forall aMvs. \text{ call } e1 = | aMvs | \rightarrow synthesized-call P h aMvs \rangle$ **from** *bisiml* **obtain**  $E$  *xs* **where**  $ex2$ :  $ex2 = (E, xs)$ **and** *bisim*: *bisim*  $\left[ \begin{array}{c} e \ 1 \ E \ xs \ \text{and} \ fv: f \ v \ e \ 1 \end{array} \right] = \{ \}$ and *length*:  $max$ -vars  $E \leq length xs$  and *bsl*: *bisim-list es1 exs2* **and** *D*:  $\mathcal{D}$  *e1*  $|\{\}$  **by**(*auto elim*): *bisim-list1-elim*) **from** *bisim-max-vars*[*OF bisim*] *length red1-simulates-red-aux*[*OF wf red bisim*] *fv notsynth* **obtain**  $ta' e2' xs'$  where  $sim: sim-move01$  ( $compP1 P$ )  $t \text{ } ta \text{ } e1 E \text{ } h \text{ } xs \text{ } ta' e2' h' xs'$ and *bisim'*: *bisim*  $\left[ \int e^{t} e^{2t} ds' \right]$  and  $XS'$ :  $XS' \subseteq_m Map$ . *Pap*. *empty* by *auto* **from** *sim-move01-into-Red1* [*OF sim*, *of es1 exs2* ] have *?red* (*e2'*, *xs'*) *exs2* **unfolding** *ex2* by *auto* **moreover {**  $note$  *bsl bisim'* moreover **from** *fv red-fv-subset*[*OF wf-prog-wwf-prog*[*OF wf* ] *red*] **have**  $fv$   $e1' = \{\}$  **by**  $simp$ **moreover from** *red D* **have**  $\mathcal{D}$  *e1'*  $|$  *dom XS'* $|$ **by**(*auto dest*: *red-preserves-defass*[*OF wf* ] *split*: *if-split-asm*) **with** *red-dom-lcl*[*OF red*]  $\langle fv \ e1 = \{\} \rangle$  **have**  $\mathcal{D} e1' \ |\{\} \}|$  $by (auto \ elim!: D-mono' \ simp] add: hyperset-defs)$ **moreover from** *sim* **have** *length*  $xs =$  *length*  $xs'$  *max-vars*  $e2' \leq$  *max-vars* E **by**(*auto dest*: *sim-move01-preserves-len sim-move01-max-vars-decr* ) with *length* have *length'*:  $max$ -vars  $e2' \leq$  *length xs'* by(*auto*) ultimately have  $b$ *isim-list1* (*e1'*, *es1*) ((*e2'*, *xs'*), *exs2*) **by**(*rule bisim-list1I*) **} ultimately show** *?thesis* **using** *ex2* **by**(*simp split del*: *if-split*)(*rule exI conjI*|*assumption*)+ **next case** (*red0Call a M vs U Ts T pns body D*) **note**  $[simp] = \langle ta = \varepsilon \rangle \langle h' = h \rangle$ **and**  $es1' = \langle es1' = e1 \# es1 \rangle$ **and**  $e1' = \langle e1' \rangle = 2$  *blocks* (*this* # *pns*) (*Class D* # *Ts*) (*Addr a* # *vs*) *body* **and**  $call = \{call e1 = |(a, M, vs)|\}$ **and**  $ha = \langle \textit{typeof-addr} \mid h \mid a = |U| \rangle$ **and**  $sees = \langle P \mid class\text{-}type\text{-}of \text{ } U \text{ } sees \text{ } M: \text{ } Ts \rightarrow T = | (pns, body) | \text{ } in \text{ } D \rangle$ **and**  $len = \{length \ vs = length \ pns \} \ \{length \ Ts = length \ pns \}$ **from** *bisiml* **obtain**  $E$  *xs* **where**  $ex2$ :  $ex2 = (E, xs)$ **and** *bisim*: *bisim*  $\left[ \begin{array}{c} e \ 1 \ E \ xs \ \text{and} \ fv: f \ v \ e \ 1 \end{array} \right] = \{ \}$ and *length*:  $max$ -vars  $E \leq length xs$  and *bsl*: *bisim-list es1 exs2* **and** *D*:  $\mathcal{D}$  *e1*  $|\{\}$  **by**(*auto elim*!: *bisim-list1-elim*) **from** *bisim-call-Some-call1* [*OF bisim call*, *of compP1 P t h*] *length* **obtain**  $e'$  *xs'* where *red*:  $\tau$ *red1'r* (*compP1 P*) *t h* (*E*, *xs*) (*e'*, *xs'*) **and** *call1*  $e' = [(a, M, vs)]$  *bisim* [] *e1 e' xs'* and *take*  $\theta$  *xs* = *take*  $\theta$  *xs*' by *auto* **let**  $?e1' = blocks$  (*this*  $\# pns$ ) (*Class D*  $\# Ts$ ) (*Addr a*  $\# vs$ ) *body* **let**  $?e2' = blocks10$  (*Class D#Ts*) (*compE1* (*this* # *pns*) *body*) **let**  $2xs2' = Addr$  a  $\#$  vs  $\textcircled{}$  replicate (max-vars (compE1 (this  $\#$  pns) body)) undefined-value  $\text{let }$   $?exs2' = (e', xs') \# exs2$ **have**  $\tau$ *Red1'r* (*compP1 P*) *t h* ((*E*, *xs*), *exs2*) ((*e'*, *xs'*), *exs2*) **using** *red* **by**(*rule*  $\tau$ *red1r-into-* $\tau$ *Red1r*) **moreover {**

**note**  $\langle \text{call1 } e' = |(a, M, vs)| \rangle$ **moreover note** *ha* **moreover have**  $compP1$  P  $\vdash$  *class-type-of U sees*  $M:Ts \to T = man\text{-}option$  ( $\lambda (pns, body)$ .  $compE1$  $(this \# \text{ } pns) \text{ } body) \mid (pns, \text{ } body) \mid in \text{ } D$ **using** *sees* **unfolding** *compP1-def* **by**(*rule sees-method-compP*) **hence** *sees': compP1 P*  $\vdash$  *class-type-of U sees*  $M:Ts \to T = \text{[compE1 (this # pns) body]} in D$  by *simp* **moreover from** len **have** length  $vs = length Ts$  **by**  $simp$ **ultimately have**  $False, compP1$   $P, t \vdash 1 \langle (e', xs')/exs2, h \rangle - \varepsilon \rightarrow \langle (?e2', ?xs2')/?exs2', h \rangle$  by $(rule)$ *red1Call*) **moreover have**  $\tau Move1$  P h ((e', xs'), exs2) **using**  $\langle \text{call1 } e' = |(a, M, vs)| \rangle$  *ha sees* **by**(auto simp add: synthesized-call-def τexternal'-def dest: sees-method-fun dest!: τmove1-not-call1 [**where** *P*=*P* **and** *h*=*h*]) **ultimately have**  $\tau$  *Red1'* (*compP1 P*) *t h* ((*e'*, *xs'*), *exs2*) ((*?e2'*, *?xs2'*), *?exs2'*) **by** *auto* } **ultimately have**  $\tau$ Red1't (compP1 P) t h ((E, xs), exs2) ((?e2', ?xs2'), ?exs2') **by**(*rule rtranclp-into-tranclp1* ) **moreover**  $\{$  **from** *red* **have** *length*  $xs' = length xs$  **by**(*rule*  $\tau$ *red1r-preserves-len*) **moreover from** *red* **have**  $max$ -vars  $e' \leq max$ -vars E **by**(*rule*  $\tau$ *red1r-max-vars*) **ultimately have**  $max\text{-}vars\ e' \leq length\ xs'\ using\ length\ by\ sim\ }$ with *bsl*  $\langle$ *bisim*  $\parallel$  *e1*  $e'$  *xs*' $\rangle$  *fv D* have *bisim-list* (*e1*  $\#$  *es1*) *?exs2'* **using**  $\{call \ e1 = |(a, M, vs)|\} \times \{call \ e' = |(a, M, vs)|\}$  **by**(*rule bisim-listCons*) **hence** *bisim-list1* (*e1'*, *es1'*) ((*?e2'*, *?xs2'*), *?exs2'*) unfolding  $e1$ <sup>'</sup>  $e s1$ <sup>'</sup> **proof**(*rule bisim-list1I*) **from** *wf-prog-wwf-prog*[*OF wf* ] *sees* **have** *wf-mdecl wwf-J-mdecl P D*  $(M, Ts, T, |(pns, body)|)$  **by**(*rule sees-wf-mdecl*) **hence** *fv'*: *fv body* ⊆ *set pns* ∪ {*this*} **by**(*auto simp add: wf-mdecl-def*) **moreover from**  $\langle P \mid class-type-of \cup sees \ M: Ts \rightarrow T = |(pns, body)| in \ D$  **have**  $\neg contains-insync$ *body* **by**(*auto dest*!: *sees-wf-mdecl*[*OF wf* ] *WT-expr-locks simp add*: *wf-mdecl-def contains-insync-conv*) **ultimately have** bisim ([this]  $\textcircled{a}$  pns) body ( $compE1$  ([this]  $\textcircled{a}$  pns) body) *?xs2'* **by** −(*rule compE1-bisim*, *auto*) **with**  $\langle \text{length} \rangle$  *vs* = *length pns* $\rangle$   $\langle \text{length} \rangle$  *Ts* = *length pns* $\rangle$ **have** bisim ( $\lceil \theta \rceil$  (*this*)) (*blocks pns Ts vs body*) (*blocks1* (*Suc 0*) *Ts* (*compE1* (*this* # *pns*) *body*))  $?xs2'$ **by** −(*drule blocks-bisim*,*auto simp add*: *nth-append*) **from** *bisimBlockSomeNone*[*OF this*, *of Addr a Class D*] **show** bisim  $[$  ?e1' ?e2' ?xs2' by simp **from**  $fv'$  len **show**  $fv$  ?e1' = {} **by** auto **from** *wf sees* **have** *wf-mdecl wf-J-mdecl P D (M,Ts,T,* $|$ *(pns,body)*)) **by**(*rule sees-wf-mdecl*) **hence**  $\mathcal{D}$  *body* | *set pns* ∪ {*this*}| **by**(*auto simp add: wf-mdecl-def*) **with**  $\langle \text{length} \rangle$  *ws* = *length pns* $\rangle$   $\langle \text{length} \rangle$  *Ts* = *length pns* $\rangle$ **have**  $\mathcal{D}$  (*blocks pns Ts vs body*)  $|dom | this \rightarrow Addr | a$ **thus**  $\mathcal{D}$  ?e1' |{} by *auto* **from** len **show**  $max$ -vars  $?e2' \leq length$   $?xs2'$  **by**( $auto \, simp \, add: \, blocks1-max-vars)$ ) **qed moreover have** τ*Move0 P h* (*e1* , *es1* ) **using** *call ha sees* **by**(*fastforce simp add: synthesized-call-def*  $\tau$ *external'-def dest: sees-method-fun*  $\tau$ *move0-callD*[**where** *P*=*P* **and** *h*=*h*]) **ultimately show** *?thesis* **using**  $ex2 \text{ } \langle \text{call } e1 = |(a, M, vs)| \rangle$ 

**by** $(simp \ del: \ \tau \ Move1 \ . \ \simps)(rule \ extl \ conl{1} \ conl{1} \ assuml$ next case  $(\text{red}0\text{Return }e)$ note  $es1 = \langle es1 = e \# es1' \rangle$  and  $e1' = \langle e1' = \text{inline-call } e1 \ e \rangle$ and  $[simp] = \langle ta = \varepsilon \rangle \langle h' = h \rangle$ and  $fin = \{final \; e1\}$ from bisiml est obtain E' xs' E xs exs' aMvs where ex2: ex2 =  $(E', xs')$  and exs2: exs2 =  $(E,$  $xs)$  #  $\text{ }\text{ }\text{ }\text{ }exs'$ and bisim': bisim  $\parallel$  e1 E' xs' and bisim: bisim  $\parallel$  e E xs and fv: fv  $e = \{\}$ and length: max-vars  $E \leq$  length xs and bisiml: bisim-list es1' exs' and D:  $\mathcal{D} e$  |{}| and call: call  $e = |aMvs|$ and call1: call1  $E = |aMvs|$  $by (fastforce \; elim: \; bism-list1\; elim)$ let  $\ell e2' = \text{inline-call } E' E$ from  $\langle \text{final } e1 \rangle$  bisim' have final E' by (auto) **hence** red': False, compP1 P,t  $\vdash 1 \langle ex2/exs2, h \rangle - \epsilon \rightarrow \langle (?e2', xs)/exs', h \rangle$ unfolding  $ex2$   $exs2$  by (rule red1Return) moreover have  $\tau Move0$  P h (e1, es1) =  $\tau Move1$  P h ((E', xs'), exs2) using  $\langle \text{final } e1 \rangle$   $\langle \text{final } E' \rangle$  by auto moreover { note bisiml moreover from bisim' fin bisim **have** bisim  $\lceil \int$  (inline-call e1 e) (inline-call E' E) xs using call by (rule bisim-inline-call) (simp add: fv) **noreover from** fv-inline-call of e1 e fv fin have fv (inline-call e1 e) = {} by auto moreover from fin have  $\mathcal{D}$  (inline-call e1 e)  $|\{\}\}|$ using call D by (rule defass-inline-call) moreover have max-vars  $?e2' \leq max$ -vars  $E + max$ -vars  $E'$  by (rule inline-call-max-vars1) with  $\langle$ final E' $\rangle$  length have max-vars  $\langle e2' \leq \langle e \rangle$  length xs by (auto elim!: final.cases) ultimately have *bisim-list1* (*inline-call e1 e, es1'*) ((?e2', xs), exs')  $by (rule \; bisim-list11) \; \}$ ultimately show ?thesis using  $e1'$  \final  $e1$  \final  $E'$  \ex2  $apply(simp\ del:\ \tau Move0.simps\ \tau Move1.simps)$  $apply (rule \; exI \; conjI \; impI | assumption) +$  $apply (rule \; tranclp.r-into-trancl, \; simp)$ apply blast done qed lemma  $sim-move10\text{-}into\text{-}red0$ : assumes *wwf*: *wwf-J-prog P* and sim: sim-move10 P t ta e2 e2' e h Map.empty ta' e' h' x' and fv: fv  $e = \{\}$ shows if  $\tau$  movel P h e2 then  $(\tau \text{Red} 0 t \text{ P} t \text{ h } (e, es) (e', es) \vee countInitBlock e2' < countInitBlock e2 \wedge e' = e \wedge x' = e$  $Map. empty) \wedge ta = \varepsilon \wedge h = h'$ else  $\exists e''$  ta'.  $\tau$ RedOr P t h  $(e, es)$   $(e'', es)$   $\land$ 

```
\text{(call } e2 = None \lor call } e = None \lor e'' = e) \landP, t \vdash 0 \langle e''/es, h \rangle - ta' \rightarrow \langle e'/es, h' \rangle \wedge\neg \tau Move \theta \ P \ h \ (e'', \ es) \land t a \text{-} b i s i m \theta 1 \ ta' \ (extTA 2J1 \ (compPI \ P) \ ta)proof(cases τmove1 P h e2 )
  case True
  with sim have \neg final e2
    and red: \taured0t (extTA2J0 P) P t h (e, Map.empty) (e', x') \veecountInitBlock e2' < countInitBlock e2 \wedge e' = e \wedge x' = Map.empty
    and [simp]: h' = h ta = \varepsilon ta' = \varepsilon by(simp-all add: sim-move10-def)from red have \tauRed0t P t h (e, es) (e<sup>'</sup>, es) \veecountInitBlock e2' < countInitBlock e2 \wedge e' = e \wedge x' = Map.
  proof
    assume red: \taured0t (extTA2J0 P) P t h (e, Map.empty) (e', x')
    from \taured0t-fv-subset[OF wwf red] \taured0t-dom-lcl[OF wwf red] fv
    have dom x' \subseteq \{\} by(auto split: if-split-asm)
    hence x' = Mapempty by auto
    with red have \taured0t (extTA2J0 P) P t h (e, Map.empty) (e<sup>'</sup>, Map.empty) by simp
    with wwf have \tauRed0t P t h (e, es) (e<sup>'</sup>, es)
      using fv by(rule τ red0t-into-τRed0t)
    thus ?thesis ..
  qed simp
  with True show ?thesis by simp
next
  case False
  with \sin obtain e'' xs'' where \neg \sinal e\hat{z}and \taured: \taured0r (ext{TA2J0} P) P t h (e, Map.empty) (e'', xs'')
    and red: extTA2J0 P, P, t \vdash \langle e'', (h, xs'') \rangle - ta' \rightarrow \langle e', (h', x') \rangleand call: call1 e2 = None \vee call e = None \vee e'' = eand \neg \taumove0 P h e'' ta-bisim01 ta' (extTA2J1 (compP1 P) ta) no-call P h e''by(auto simp add: sim-move10-def split: if-split-asm)
  from \taured0r-fv-subset[OF wwf \taured] \taured0r-dom-lcl[OF wwf \taured] fv
  have dom xs" \subseteq {} by(auto)
  hence xs'' = Map.empty by(auto)
  with \taured have \taured0r (ext{TA2J0} P) P t h (e, Map.empty) (e'', Map.empty) by simpwith wwf have \tauRed0r P t h (e, es) (e'', es)
    using fv by(rule \taured0r-into-\tauRed0r)
  moreover from red \langle xs'' = Map.empty \ranglehave extTA2J0 P, P, t \vdash \langle e'', (h, Map.empty) \rangle - ta' \rightarrow \langle e', (h', x') \rangle by simpfrom \text{red} \text{0} \text{Red} [\text{OF this}] ‹no-call P h e''>
  have P, t \vdash 0 \langle e''/es, h \rangle - ta' \rightarrow \langle e'/es, h' \rangle by(simp \text{ } add: \text{ } no\text{-}call\text{-}def)moreover from \langle \neg \tau \text{move} \text{0} \text{ } P \text{ } h \text{ } e^{\prime \prime} \rangle \text{ } redhave \neg \tau Move \theta \, P \, h \, (e^{\prime\prime}, e s) by autoultimately show ?thesis using False \langle ta\text{-}bisim01\ ta'\ (extTA2J1\ (compP1\ P)\ ta)\rangle call
    by(simp del: τMove0 .simps) blast
qed
lemma red0-simulates-Red1 :
 assumes wf : wf-J-prog P
  and red: False,compP1 P,t \vdash1 \langle ex2/exs2, h \rangle - ta \rightarrow \langle ex2'/exs2', h \rangleand bisiml: bisim-list1 (e, es) (ex2 , exs2 )
  shows ∃ e' es'. bisim-list1 (e', es') (ex2', ex32') ∧(if τMove1 P h (ex2 , exs2 )
                     then (\tau \text{Red} \theta t \text{ } P \text{ } t \text{ } h \text{ } (e, es) \text{ } (e', es') \vee countInitBlock \text{ } (fst \text{ } e x z') \lt countInitBlock \text{ } (fst \text{ } e y) \text{ } (f * b')
```

```
ex2) \wedge ex32' = ex32 \wedge e' = e \wedge es' = es) \wedge
```
```
ta = \varepsilon \wedge h = h'else \exists e'' \text{ } es'' \text{ } ta'. \text{ } \tau Red0r \text{ } P \text{ } t \text{ } h \text{ } (e, \text{ } es) \text{ } (e'', \text{ } es'') \land(call1 (fst ex2) = None \vee call e = None \vee e'' = e \wedge es'' = es) \wedgeP, t \vdash 0 \ \langle e''/es'', h \rangle \ -ta' \rightarrow \langle e'/es', h' \rangle \ \land\neg \tau Move \theta \ P \ h \ (e'', \ es'') \ \wedge \ ta \text{-}\ bi... \theta 1 \ ta' \ ta)(\textbf{is} \exists e' \text{ es'} \dots \land \text{ } \text{ } \text{ } \text{ } \text{ } \text{ } \text{ } e' \text{ } \text{ } \text{ } e \text{ } \text{ } \text{ } \text{ } e \text{ } \text{ } \text{ } \text{ } e \text{ } \text{ } \text{ } e \text{ } \text{ } \text{ } e \text{ } \text{ } e \text{ } \text{ } \text{ } e \text{ } \text{ } e \text{ } \text{ } e \text{ } \text{ } e \text{ } \text{ } e \text{ } \text{ } e \text{ } \text{ } e \text{ } \text{ } e \text{ } \text{ } e \text{ }using red
proof(cases)
  \cose (red1Red E xs TA E' xs')
  note \text{red} = \langle \text{False}, \text{compP1} \text{ P}, t \vdash 1 \langle E, (h, \text{ xs}) \rangle - T A \rightarrow \langle E', (h', \text{ xs'}) \rangleand ex2 = \langle ex2 \rangle = (E, xs) \rangleand ex2' = \langle ex2' \rangle = (E', xs')\rangleand [simp] = \langle ta = extTA2JI \ (compPI \ P) \ TA \ \langle \, exs2' = exs2 \ranglefrom bisiml ex2 have bisim: bisim \left[ \begin{array}{c} e \ E \ xs \ \text{and} \ \text{f}v \colon \text{f}v \ e = \{ \} \end{array} \right]and length: max-vars E \leq length xs and bsl: bisim-list es exs2
    and D: \mathcal{D} e |\{\} by(auto elim: bisim-list1-elim)
  from red-simulates-red1-aux[OF wf red, simplified, OF bisim, of Map.empty] fv length D
  obtain TA' e2' x' where red': sim-move10 P t TA E E' e h Map. empty TA' e2' h' x'and bisim'': bisim \left[\right] e2' E' xs' and lcl': x' \subseteq_m Map Aap.empty by auto
  from red have \neg final E by auto
  with sim-move10-into-red0<sup>[</sup>OF wf-prog-wwf-prog<sup>[</sup>OF wf] red', of es<sup>[fv ex2 ex2'</sup>
  have red": ?red e2' es by fastforce
  moreover {
    note bsl bisim"
     moreover from red' fv have fv e2' = \{\}by(fastforce simp add: sim-move10-def split: if-split-asm dest: τ red0r-fv-subset[OF wf-prog-wwf-prog[OF
wf ]] τ red0t-fv-subset[OF wf-prog-wwf-prog[OF wf ]] red-fv-subset[OF wf-prog-wwf-prog[OF wf ]])
    moreover from red' have dom\ x' \subseteq dom\ (Map.empty) \cup fv e
       unfolding sim-move10-def
          apply(auto split: if-split-asm del: subsetI dest: τ red0r-dom-lcl[OF wf-prog-wwf-prog[OF wf ]]
τ red0t-dom-lcl[OF wf-prog-wwf-prog[OF wf ]])
       apply(frule-tac [1-2] \tau red0r-fv-subset[OF wf-prog-wwf-prog[OF wf]])
       apply(auto dest!: \taured0r-dom-lcl[OF wf-prog-wwf-prog[OF wf]] red-dom-lcl del: subsetI, blast+)
       done
    with fv have dom x' \subseteq \{\} by(auto)
     hence x' = Map.empty by(auto)
     with D red' have \mathcal{D} e2' [{}]
       by(auto dest!: sim-move10-preserves-defass[OF wf ] split: if-split-asm)
    moreover from red have length xs' = length xs by(auto dest: red1-preserves-len)
    with red1-max-vars[OF red] length
    have max-vars E' \leq \text{length } xs' by simp
     ultimately have bisim-list1 (e2', es) ((E', xs'), exs2)
       by(rule bisim-list1I) }
  ultimately show ?thesis using ex2'by(clarsimp split: if-split-asm)(rule exI conjI|assumption|simp)+
next
  case (red1Call E a M vs U Ts T body D xs)
  note [simp] = \langle ex2 = (E, xs) \rangle \langle h' = h \rangle \langle ta = \varepsilon \rangleand ex2' = \langle ex2' \rangle = (blocks1 \cup 0 \cup (Class1 \cup B \#Ts) \cup body, Addr \cup a \# vs \cup (matrix1 \cup max-vars \cup body)undefined-value)›
    and exs' = \langle exs2 \rangle' = (E, xs) \# exs2 \rangleand \text{call} = \langle \text{call1 } E = |(a, M, vs)| \rangle and ha = \langle \text{typeof-addr } h \ a = |U| \rangleand sees = \langle compP1 \ P \vdash class-type-of \ U \ sees \ M: \ Ts \rightarrow T = | body \ | \ in \ D \rangleand len = \{length \text{ } vs = length \text{ } Ts \}
```
**let**  $?e2' = blocks10$  (*Class D#Ts*) *body* **let**  $?xs2' = Addr \ a \# vs \ @ \ replicate \ (max-vars \ body) \ undefined-value$ **from** *bisiml* **have** *bisim*: *bisim*  $\parallel$  *e E xs* **and** *fv*: *fv e* = {} and *length*:  $max$ -vars  $E \leq length xs$  and *bsl*: *bisim-list es exs2* **and** *D*:  $\mathcal{D}$  *e*  $|\{\}\}\$  **by**(*auto elim*: *bisim-list1-elim*) **from** *bisim*  $\langle \text{call1 } E = |(a, M, vs)| \rangle$ **have** *call*  $e = [(a, M, vs)]$  **by**(*rule bisim-call1-Some-call*) **moreover note** *ha* **moreover from**  $\langle compP1 \ P \vdash class-type-of \ U \ sees \ M: \ Ts \rightarrow T = | body| \ in \ D$ **obtain** pns Jbody where sees':  $P \vdash \text{class-type-of } U \text{ sees } M: Ts \rightarrow T = |(\text{pns, Jbody})| \text{ in } D$ and *body*:  $body = compE1$  (*this*  $# pns$ ) *Jbody* **by**(*auto dest*: *sees-method-compPD*) **let**  $?e' = blocks$  (*this*  $\# pns$ ) (*Class D*  $\# Ts$ ) (*Addr a*  $\# vs$ ) *Jbody* **note** *sees*' **moreover from** *wf sees*' **have** *length*  $Ts = length pns$ **by**(*auto dest*!: *sees-wf-mdecl simp add*: *wf-mdecl-def*) **with** len **have** length vs = length pns length  $Ts = length$  pns **by**  $simp$ **ultimately have**  $red'$ :  $P, t \vdash 0 \langle e/es, h \rangle - \varepsilon \rightarrow \langle ?e'/e \# es, h \rangle$  by (*rule red0Call*) **moreover from**  $\{call e = |(a, M, vs)|\}$  *ha sees'* **have** τ*Move0 P h* (*e*, *es*) **by**(*fastforce simp add*: *synthesized-call-def dest*: τ*move0-callD*[**where** *P*=*P* **and** *h*=*h*] *sees-method-fun*) **ultimately have**  $\tau$ *Red0t P t h* (*e, es*) (*?e', e*#*es*) **by** *auto* **moreover from** *bsl bisim fv D length*  $\{call e = |(a, M, vs)|\} \times \{call1 E = |(a, M, vs)|\}$ **have** *bisim-list* (*e* # *es*) ((*E*, *xs*) # *exs2*) **by**(*rule bisim-list.intros*) **hence** bisim-list1 (?e',  $e \neq es$ ) ( $ex2'$ ,  $(E, xs) \neq ex32$ ) **unfolding**  $ex2'$ **proof**(*rule bisim-list1I*) **from**  $wf$ *-prog-wwf-prog*[ $OF$  *wf*]  $sees'$ **have** wf-mdecl wwf-J-mdecl P D  $(M, Ts, T, | (pns, Jbody)|)$  by (rule sees-wf-mdecl) **hence** *fv Jbody* ⊆ *set pns* ∪ {*this*} **by**(*auto simp add: wf-mdecl-def*) **moreover from**  $sees'$  **have**  $\neg$  *contains-insync Jbody* **by**(*auto dest*!: *sees-wf-mdecl*[*OF wf* ] *WT-expr-locks simp add*: *wf-mdecl-def contains-insync-conv*) **ultimately have** bisim ( $\lceil \lceil \theta \rceil$  this # pns) *Jbody* (*compE1* ( $\lceil \lceil \theta \rfloor$  this # pns) *Jbody*) *?xs2* **by** −(*rule compE1-bisim*, *auto*) **with**  $\langle \text{length vs} = \text{length Ts} \rangle$   $\langle \text{length Ts} = \text{length pns} \rangle$  *body* **have** bisim  $\left[\right]$  ?e' (blocks1 (length  $\left(\right]$  :: *vname list*)) (*Class D* # *Ts*) *body*) *?xs2'* **by** −(*rule blocks-bisim, auto simp add: nth-append nth-Cons'*) **thus** bisim  $\left[ \begin{array}{c} 2e' & 2e2' & 2xs2' \\ \end{array} \right]$  by simp **from**  $\{length \; vs = length \; Ts \; \{length \; Ts = length \; p \}$   $\{this\}$ **show**  $fv$   $?e' = \{\}$  **by**  $auto$ from  $wf$  sees' **have** *wf-mdecl wf-J-mdecl P D*  $(M, Ts, T, |(pns, Jbody)|)$  **by**(*rule sees-wf-mdecl*) **hence**  $D$  *Jbody*  $\vert set \vert pns \cup \{this\} \vert$  **by**(*auto simp add: wf-mdecl-def*) **with**  $\langle \text{length vs} = \text{length } \text{Ts} \rangle$   $\langle \text{length Ts} = \text{length } \text{pns} \rangle$ **have**  $\mathcal{D}$  (*blocks pns Ts vs Jbody*)  $|dom | this \rightarrow Addr | b$ **y**(*auto*) **thus**  $\mathcal{D}$   $?e'$  [{}] **by**  $simp$ **from** len **show** max-vars  $?e2' \leq \text{length } ?xs2'$  **by**( $\text{simp}$  add: *blocks1-max-vars*) **qed moreover have**  $\tau Move1$  P h (ex2, exs2) **using**  $ha \text{ } \langle \text{ }call1 \rangle E = |(a, M, vs)| \rangle$  sees<sup>'</sup> **by**(*auto simp add: synthesized-call-def*  $\tau$ *external'-def dest!:*  $\tau$ *move1-not-call1* [where  $P = P$  and *h*=*h*] *dest*: *sees-method-fun*) **ultimately show** *?thesis* **using**  $exs'$ **by**(*simp del*: τ*Move1* .*simps* τ*Move0* .*simps*)(*rule exI conjI rtranclp*.*rtrancl-refl*|*assumption*)+

**next**

 $\cose$  (*red1Return*  $E'$   $x'$   $E$   $x$ ) **note**  $[simp] = \langle h' = h \rangle \langle ta = \varepsilon \rangle$ **and** *ex2* = ‹*ex2* = (*E* 0 , *x* 0 )› **and** *exs2* = ‹*exs2* = (*E*, *x*) # *exs2* <sup>0</sup> › and  $ex2' = \langle ex2' \rangle = (inline-call E' E, x) \rangle$ and  $\hat{f}_n = \langle \hat{f}_n | E' \rangle$ **from** bisiml ex2 exs2 **obtain**  $e'$  es' aMvs where es:  $es = e' \# es'$ and *bsl*: *bisim-list es' exs2'* and *bisim*: *bisim*  $\left[ \begin{array}{cc} e & E' & x' \end{array} \right]$ and  $bisim'$ :  $bisim$   $\left[\right]$   $e' E x$ **and** *fv*: *fv*  $e' = \{\}$ and *length*:  $max$ -vars  $E \leq length x$ and *D*:  $\mathcal{D}$   $e'$   $|\{\}\}|$ **and** *call*: *call*  $e' = |aMvs|$ and *call1*: *call1*  $E = |aMvs|$ **by**(*fastforce elim*!: *bisim-list1-elim*)

from  $\langle \text{final } E' \rangle$  bisim have  $\text{fin'}$ : final e by  $(\text{auto})$ **hence**  $P, t \vdash 0 \langle e/e' \# es', h \rangle \rightarrow \epsilon \rightarrow \langle in line-call e e'/es', h \rangle$  **by**(*rule red0Return*) moreover from *bisim* fin' bisim' call **have** bisim  $\left[ \right]$  (*inline-call e e'*) (*inline-call E' E*) *x* **by**(*rule bisim-inline-call*)(*simp add*: *fv*) with *bsl* have *bisim-list1* (*inline-call e e', es'*) ( $ex2'$ ,  $ex2'$ ) **unfolding**  $ex2'$ **proof**(*rule bisim-list1I*) **from**  $\int f(x) \cdot f(x) \cdot f(x) dx = c \int f(x) \cdot f(x) \cdot f(x) dx$  (*inline-call e e'*) = {} **by** *auto* **from**  $\hat{p}$  **how**  $D$  (*inline-call e e'*) [{}] **using** *call*  $D$  **by**(*rule defass-inline-call*) **from** *call1-imp-call*[*OF call1* ]

**have** *max-vars* (*inline-call E' E)*  $\leq$  *max-vars E + max-vars E'* **by**(*rule inline-call-max-vars*) **with** *fin length* **show** *max-vars* (*inline-call E' E)*  $\leq$  *length x* **by**(*auto elim*): *final.cases*) **qed moreover have**  $\tau Move1$  P h (*ex2*, *exs2*) =  $\tau Move0$  P h (*e, es*) **using** *ex2 call1 call fin fin'* **by**(*auto*) **ultimately show** *?thesis* **using** *es*

**by**(*simp del*: τ*Move1* .*simps* τ*Move0* .*simps*) *blast* **qed**

#### **end**

```
sublocale J0-J1-heap-base \langle red0-Red1': FWdelay-bisimulation-base
 final-expr0
 mred0 P
 final-expr1
 mred1' (compP1 P)convert-RA
 λt. bisim-red0-Red1
 bisim-wait01
 τMOVE0 P
 τMOVE1 (compP1 P)
 for P
```
**.**

**context** *J0-J1-heap-base* **begin**

**lemma** *delay-bisimulation-red0-Red1* :

```
assumes wf : wf-J-prog P
  shows delay-bisimulation-measure (mred0 P t) (mred1' (compP1 P) t) bisim-red0-Red1 (ta-bisim)
(\lambda t. \text{ bisim-red0-Red1})) (\tau MOVED \ P) (\tau MOVE1 (\text{compP1 P})) (\lambda es \ es'. \ \text{False}) (\lambda(((e', \text{xs'}), \text{exs'}), h'))(((e, xs), exs), h). countInitBlock e' \lt countInitBlock e)
  (is delay-bisimulation-measure - - - - - - ?\mu1 ?\mu2)
proof(unfold-locales)
 fix s1 s2 s1'assume bisim-red0-Red1 s1 s2 red0-mthr .silent-move P t s1 s1 0
 moreover obtain ext{ex1} ext{ex1} ext{h1} where ext{s1} ext{s1} = ((ext{ex1}, ext{ex1}, ext{h1}) by(ext{cases} ext{s1}, ext{auto})
  moreover obtain ex1 0
exs1 0 h1 0 where s1 0
: s1 0 = ((ex1 0
, exs1 0
), h1 0
) by(cases s1 0
, auto)
 moreover obtain ex2 ex32 h2 where s2: s2 = ((ex2, ex32), h2) by(cases s2, auto)
 ultimately have bisim: bisim-list1 (ex1 , exs1 ) (ex2 , exs2 )
   and heap: h1 = h2and red: P, t \vdash 0 \ \langle ext/ex1/dt, h1 \rangle \rightarrow \varepsilon \rightarrow \langle ext'/ex1/dt, h1 \rangleand \tau: \tau Move \theta \, P \, h1 \, (ext, ext)by(auto simp add: bisim-red0-Red1-def red0-mthr .silent-move-iff )
  from Red1\text{-}simulates-red0[OF ~wf ~red ~bisim] \tauobtain ex2'' exs2'' where bisim': bisim-list1 (ex1', exs1') (ex2'', exs2'')and \text{red}': \tau \text{Red1}' (\text{compP1} P) t \text{ h1} (\text{ex2}, \text{ex32}) (\text{ex2}', \text{ex32}'')
   and [simp]: h1' = h1 by auto
  {\bf from} \tau Red1't-into-Red1'-\taumthr-silent-movet[OF red'] bisim' heaphave \exists s2'. Red1-mthr.silent-movet False (compP1 P) t s2 s2' ∧ bisim-red0-Red1 s1' s2'
   unfolding s2 s1' by(auto simp add: bisim-red0-Red1-def)
  thus bisim-red0-Red1 s1' s2 \land ?µ1^++ s1' s1 \lor (\exists s2'. Red1-mthr.silent-movet False (compP1 P)
t s2 s2' \wedge bisim-red0-Red1 s1' s2') ..
next
 fix s1 s2 s2'assume bisim-red0-Red1 s1 s2 Red1-mthr.silent-move False (compP1 P) t s2 s2'
 moreover obtain ext{ex1} ext{ex1} ext{h1} where ext{s1} ext{s1} = ((ext{ex1}, ext{ex1}), ext{h1}) by(ext{cases} ext{s1}, ext{auto})
 moreover obtain ex2 ex32 h2 where s2: s2 = ((ex2, ex32), h2) by(cases s2, auto)
  moreover obtain ex2' ex32' h2' where s2': s2' = ((ex2', ex32'), h2') by(cases s2', auto)ultimately have bisim: bisim-list1 (ex1 , exs1 ) (ex2 , exs2 )
   and heap: h1 = h2and red: False,compP1 P,t \vdash1 \langle ex2/exs2,h2\rangle -\epsilon \rightarrow \langle ex2' / exs2',h2'\rangleand \tau: \tau Move1 P h2 (ex2, exs2)
   by(fastforce simp add: bisim-red0-Red1-def Red1-mthr .silent-move-iff )+
 from red0-simulates-Red1 [OF wf red bisim] τ
  obtain e' es' where bisim': bisim-list1 (e', es') (ex2', exs2')
    and red': \tauRed0t P t h2 (ex1, exs1) (e', es') \veecountInitBlock (fst ex2) < countInitBlock (fst ex2) \land exs2' = exs2 \land e' = ex1 \land es' =exs1
   and [simp]: h2' = h2 by auto
 from red<sup>'</sup>
   \mathbf{Show} \ \ bisim-red0\text{-}Red1 \ \ s1 \ \ s2' \ \land \ \ ?\mu2\text{-}++ \ \ s2' \ \ s2 \ \lor \ (\exists \ s1'. \ \ red0\text{-}mthr\text{-}silent\text{-}move \ \ P \ \ t \ \ s1 \ \ s1' \ \landbisim-red0-Red1 s1' s2')
   (is ?refl ∨ ?step)
 proof
    assume \tauRed0t P t h<sub>2</sub> (ex1, exs1) (e', es')
   from \tauRed0t-into-red0-\taumthr-silent-movet[OF this] bisim' heap
   have ?step unfolding s1 s2 0 by(auto simp add: bisim-red0-Red1-def)
   thus ?thesis ..
 next
    assume countInitBlock (fst ex2<sup>\prime</sup>) < countInitBlock (fst ex2) \land exs2 \land e' = ex1 \land es' =
exs1
```
**hence** *?refl* **using** *bisim'* heap **unfolding** *s1 s2' s2* **by** (*auto simp add*: *bisim-red0-Red1-def split-beta*) **thus** *?thesis* **.. qed next**  $\mathbf{fix}$  *s1 s2* ta1 *s1* **assume** *bisim-red0-Red1 s1 s2* **and**  $\text{mred0 } P$  **t** s1 ta1 s1' **and**  $\tau$ :  $\neg \tau M O V E0 P$  s1 ta1 s1' **moreover obtain** *ex1 exs1 h1* **where** *s1*:  $s1 = ((ex1, exs1), h1)$  **by**(*cases s1*, *auto*) **moreover obtain**  $ext{ext}$   $'$   $ext{dist}'$  **where**  $st'$ :  $st' = ((ext', \text{ }ext1'), \text{ }ht')$  **by**(*cases s1'*,  $auto)$ **moreover obtain**  $ex2$   $ex3$   $h2$  **where**  $s2$ :  $s2 = ((ex2, ex32), h2)$  **by**(*cases s2, auto*) **ultimately have** *heap*: *h2* = *h1* **and** *bisim*: *bisim-list1* (*ex1* , *exs1* ) (*ex2* , *exs2* ) and *red*:  $P, t \vdash 0 \ \langle ext/ex1/dx, h1 \rangle - ta1 \rightarrow \langle ext'/ex1/dx, h1 \rangle$ **by**(*auto simp add*: *bisim-red0-Red1-def*) **from**  $\tau$  **have**  $\neg$   $\tau Move \theta$  *P h1* (*ex1*, *exs1*) **unfolding** *s1* **using** *red* **by**(*auto elim*!: *red0* .*cases dest*: *red-*τ *-taD*[**where** *extTA*=*extTA2J0 P*, *OF extTA2J0-*ε]) **with** *Red1-simulates-red0* [*OF wf red bisim*] **obtain**  $ex2''$   $exs2''$   $ex2'$   $exs2'$   $ta'$ where  $bisim'$ :  $bisim-list1$   $(ex1', ex1')$   $(ex2'', ex32'')$ and *red'*:  $\tau$ *Red1'r* (*compP1 P*) *t h1* (*ex2*, *exs2*) (*ex2'*, *exs2'*) and *red*": *False*,*compP1 P*,*t*  $\vdash$ *1*  $\langle ex2' / exs2', h1 \rangle - ta' \rightarrow \langle ex2'' / exs2'', h1' \rangle$ and  $\tau'$ :  $\neg \tau Move1 P h1 (ex2', ex32')$ and  $ta: ta\text{-}bisim01$   $ta1$   $ta'$  by  $fastforce$ from red'' have mred1' (compP1 P)  $t$  ((ex2', exs2'), h1)  $ta'$  ((ex2'', exs2''), h1') by auto **moreover from**  $\tau'$  have  $\neg \tau MOVE1$  (*compP1 P*) ((*ex2'*, *exs2'*), *h1*) *ta'* ((*ex2''*, *exs2''*), *h1*') **by** *simp* **moreover from** *red*' **have** Red1-mthr.silent-moves False (compP1 P)  $t s2$  (( $ex2$ ',  $exs2$ '),  $h1$ )  $\textbf{unfolding } s2 \text{ heap } \textbf{by} (\text{rule } \tau \text{Red1'} \text{r-into-Red1'} \text{-}\tau \text{mthr-silent-moves})$ **moreover from** *bisim'* **have** *bisim-red0-Red1* ((*ex1'*, *exs1'*),  $h1'$ ) ((*ex2''*, *exs2''*),  $h1'$ ) **by**(*auto simp add*: *bisim-red0-Red1-def*) **ultimately show**  $\exists s2's2''$  *ta2*. *Red1-mthr.silent-moves False* (*compP1 P*) *t s2 s2'* ∧ *mred1'* (*compP1 P*) *t s2' ta2 s2*" ∧  $\rightarrow \tau MOVE1$  (compP1 P)  $s2'$  ta2  $s2'' \wedge bisim\text{-}red0\text{-}Red1$   $s1'$   $s2'' \wedge ta\text{-}bisim01$  ta1 ta2 **using** *ta* **unfolding**  $s1'$  **by** *blast* **next**  $\int$ **fix**  $s1$   $s2$   $ta2$   $s2'$ **assume** *bisim-red0-Red1 s1 s2* **and**  $mred1'$  ( $compP1 P$ ) *t s2 ta2 s2'* **and**  $\tau$ :  $\neg \tau MOVE1$  ( $compP1$ *P*) *s2*  $ta2$   $s2'$ **moreover obtain** *ex1 exs1 h1* **where** *s1*:  $s1 = ((ex1, exs1), h1)$  **by**(*cases s1*, *auto*) **moreover obtain**  $ex2$   $ex3$   $h2$  **where**  $s2$ :  $s2 = ((ex2, ex32), h2)$  **by**( $cases$   $s2$ ,  $auto)$ ) **moreover obtain**  $ex2'$   $exs2'$   $h2'$  where  $s2'$ :  $s2' = ((ex2', exs2'), h2')$  by $(cases s2', auto)$ **ultimately have** *heap*: *h2* = *h1* **and** *bisim*: *bisim-list1* (*ex1* , *exs1* ) (*ex2* , *exs2* ) and *red*: *False*,*compP1 P*,*t*  $\vdash$ *1*  $\langle ex2/exs2, h1 \rangle - ta2 \rightarrow \langle ex2' / exs2', h2' \rangle$ **by**(*auto simp add*: *bisim-red0-Red1-def*) **from**  $\tau$  *heap* **have**  $\neg$   $\tau$ *Move1 P h2* (*ex2*, *exs2*) **unfolding** *s2* **using** *red* **by**(*fastforce elim*!: *Red1* .*cases dest*: *red1-*τ *-taD*) **with** *red0-simulates-Red1* [*OF wf red bisim*] **obtain**  $e'$  *es'*  $e''$  *es'' ta'* where  $bisim'$ :  $bisim-list1$   $(e', es')$   $(ex2', exs2')$ and *red'*:  $\tau$ *Red0r P t h1* (*ex1*, *exs1*) (*e''*, *es''*) **and** *red*":  $P, t \vdash 0 \langle e''/es'', h1 \rangle - ta' \rightarrow \langle e'/es', h2' \rangle$ and  $\tau'$ :  $\neg \tau Move \theta \ P \ h1 \ (e'', \ es'')$ 

and *ta*: *ta-bisim01 ta' ta2* **using** *heap* by *fastforce* **from** red<sup>"</sup> have mred0 P t  $((e'', es''), h1)$  ta'  $((e', es'), h2')$  by auto **moreover from** red' have red0-mthr.silent-moves P t ((ex1, exs1), h1) ((e'', es''), h1) **by**(*rule* τ*Red0r-into-red0-*τ*mthr-silent-moves*) **moreover from**  $\tau'$  have  $\neg \tau MOVE0$  P (( $e''$ ,  $es'$ ),  $h1$ )  $ta'$  (( $e'$ ,  $es'$ ),  $h2$ ) by  $simp$ **moreover from** *bisim'* **have** *bisim-red0-Red1* ((*e'*, *es'*), *h2'*) ((*ex2'*, *exs2'*), *h2'*) **by**(*auto simp add*: *bisim-red0-Red1-def*) **ultimately show**  $∃s1' s1''$  *ta1*. *red0-mthr.silent-moves*  $P$  *t s1 s1'* ∧  $mred0$  *P t s1'* ta1 s1"  $\wedge \neg \tau MOVE0$  *P s1'* ta1 s1"  $\wedge$  $bisim-red0-Red1$   $s1''$   $s2' \wedge ta-bisim01$   $ta1$   $ta2$ using *ta* **unfolding**  $s1 s2'$  by *blast* **next show** *wfP ?*µ*1* **by** *auto* **next have** *wf* (*measure countInitBlock*) **.. hence** *wf* (*inv-image* (*measure countInitBlock*)  $(\lambda(((e', xs'), \textit{ex}'), h'). e'))$  **.. also have** *inv-image* (*measure countInitBlock*) (λ(((*e* 0 , *xs* <sup>0</sup> ), *exs* <sup>0</sup> ), *h* 0 ). *e* 0 ) = {(*s2* <sup>0</sup> , *s2* ). *?*µ*2 s2* <sup>0</sup> *s2* } **by**(*simp add*: *inv-image-def split-beta*) **finally show**  $wfP$  ?µ2 **by**( $simp$  add:  $wfP-def$ ) **qed lemma** *delay-bisimulation-diverge-red0-Red1* : **assumes** *wf-J-prog P* **shows** *delay-bisimulation-diverge* ( $mred0 P t$ ) ( $mred1'$  ( $compP1 P$ ) *t*) *bisim-red0-Red1* ( $ta$ -*bisim* ( $\lambda t$ . *bisim-red0-Red1* )) (τ*MOVE0 P*) (τ*MOVE1* (*compP1 P*)) **proof** − **interpret** *delay-bisimulation-measure mred0 P t mred1'* (*compP1 P*) *t bisim-red0-Red1 ta-bisim* (λ*t. bisim-red0-Red1*)  $τMOVEO$  *P* τ*MOVE1* (*compP1 P*)  $\lambda$ es es'. False  $\lambda((e', xs'), \text{ } \text{ }exs'), h')((e, xs), \text{ }exs), h)$ . *countInitBlock e'*< *countInitBlock e* **using** *assms* **by**(*rule delay-bisimulation-red0-Red1* ) **show** *?thesis* **by** *unfold-locales* **qed**  ${\bf lemma}~red0$ -Red1'-FWweak-bisim: **assumes** *wf* : *wf-J-prog P*  $\mathbf{shows}\ \ FW delay-bisimulation-diverge\ \ \mathit{final}\ \ \mathit{expr0}\ \ (\mathit{mred0}\ \ P)\ \ \mathit{final}\ \ \mathit{expr1}\ \ (\mathit{mred1'}\ (\mathit{compP1}\ \ P))$ (λ*t*. *bisim-red0-Red1* ) *bisim-wait01* (τ*MOVE0 P*) (τ*MOVE1* (*compP1 P*)) **proof** − **interpret** *delay-bisimulation-diverge mred0 P t*  $mred1'$   $(compP1 P) t$ *bisim-red0-Red1 ta-bisim* (λ*t*. *bisim-red0-Red1* ) τ*MOVE0 P* τ*MOVE1* (*compP1 P*) **for** *t* **using** *wf* **by**(*rule delay-bisimulation-diverge-red0-Red1* ) **show** *?thesis* **proof**  $\mathbf{fix}$  *t* and *s1* and *s2* :: (('addr expr1  $\times$  'addr locals1)  $\times$  ('addr expr1  $\times$  'addr locals1) list)  $\times$  'heap **assume** *bisim-red0-Red1 s1 s2*  $(\lambda(x1, m)$ . *final-expr0 x1*) *s1* **moreover hence**  $(\lambda(x2, m)$ . *final-expr1 x2*) *s2* **by**(*cases s1* )(*cases s2* ,*auto simp add*: *bisim-red0-Red1-def final-iff elim*!: *bisim-list1-elim elim*:

*bisim-list*.*cases*)

**ultimately show**  $∃ s2'.$  *Red1-mthr.silent-moves False* (*compP1 P*) *t s2 s2'* ∧ *bisim-red0-Red1 s1*  $s2' \wedge (\lambda(x2, m), \text{ final-}expr1 x2) s2'$ **by** *blast* **next fix** *t s1* **and** *s2* :: (('addr expr1  $\times$  'addr locals1)  $\times$  ('addr expr1  $\times$  'addr locals1) list)  $\times$  'heap **assume** bisim-red0-Red1 s1 s2  $(\lambda(x2, m)$ . *final-expr1 x2*) s2 **moreover hence**  $(\lambda(x1, m)$ . *final-expr0 x1*) *s1* **by**(*cases s1* )(*cases s2* ,*auto simp add*: *bisim-red0-Red1-def final-iff elim*!: *bisim-list1-elim elim*: *bisim-list*.*cases*) **ultimately show**  $\exists s1'.$  *red0-mthr.silent-moves*  $P$  *t s1 s1'* ∧ *bisim-red0-Red1 s1' s2* ∧ ( $\lambda(x1, m)$ .  $final\text{-}expr0 x1$   $s1'$ **by** *blast* **next**  $\int \int f(x) \, dx \, dx' = \int f(x) \, dx' + \int f(x) \, dx' + \int f(x)$ **assume** *b*: *bisim-red0-Red1*  $(x, m1)$   $(x', m2)$ **and** *bo*: *bisim-red0-Red1* (*x1* , *m1* ) (*x2* , *m2* ) and  $\tau$ *red1*:  $\text{red}0\text{-}m\text{th}r.\text{silent-moves }P t(x1, ml)(x1', ml)$ and *red1*:  ${mred0}$   $P$   $t$   $(x1', m1)$   $ta1$   $(x1'', m1')$ and  $\tau 1$ :  $\neg \tau MOVEO P (x1', m1)$  *ta1*  $(x1'', m1')$ and  $\tau$ red2: *Red1-mthr.silent-moves False* ( $compP1 P$ )  $t (x2, m2) (x2', m2)$ and  $red2$ :  $mred1'$  ( $compP1 P$ )  $t (x2', m2)$   $ta2 (x2'', m2')$ and *bo*': *bisim-red0-Red1*  $(x1'', m1') (x2'', m2')$ **and** *tb*: *ta-bisim* (λ*t*. *bisim-red0-Red1* ) *ta1 ta2* **from** *b* **have**  $m1 = m2$  **by**(*auto simp add: bisim-red0-Red1-def split-beta*) **moreover from** *bo'* have  $m1' = m2'$  **by**(*auto simp add: bisim-red0-Red1-def split-beta*) **ultimately show** bisim-red0-Red1  $(x, m1') (x', m2')$  **using** *b* **by**(*auto simp add*: *bisim-red0-Red1-def split-beta*) **next fix** *t x1 m1 x2 m2 x1* <sup>0</sup> *ta1 x1* <sup>00</sup> *m1* <sup>0</sup> *x2* <sup>0</sup> *ta2 x2* <sup>00</sup> *m2* <sup>0</sup> *w* **assume** *bisim-red0-Red1* (*x1* , *m1* ) (*x2* , *m2* ) and  $\text{red0-mthr}$ .*silent-moves*  $P$   $t$  ( $x1$ ,  $m1$ ) ( $x1'$ ,  $m1$ ) and *red0*:  ${mred0}$  *P*  $t$  ( $x1'$ ,  $m1$ )  $ta1$  ( $x1''$ ,  $m1'$ )  $\mathbf{and} \neg \tau \textit{MOVEO} \textit{P} \textit{f} \textit{f} \textit{$ and  $Red1-mthr$ .*silent-moves False* ( $compP1 P$ )  $t (x2, m2) (x2', m2)$ and  $red1$ :  $mred1'$   $(compP1 P)$   $t (x2', m2)$   $ta2 (x2'', m2')$  $\mathbf{and} \neg \tau \textit{MOVE1} \text{ (compP1 P) } (x2', m2) \text{ ta2 } (x2'', m2')$ and  $bisim-red0-Red1$   $(x1'', m1') (x2'', m2')$ **and** *ta-bisim01 ta1 ta2* **and** *Suspend*: *Suspend*  $w \in set \{ \{ ta1 \} \}$ *w Suspend*  $w \in set \{ \{ ta2 \} \}$ *w* **from** *red0 red1 Suspend* **show** *bisim-wait01*  $x1''$   $x2''$ **by**(*cases x2*)(*cases x2*", *auto dest: Red-Suspend-is-call Red1-Suspend-is-call simp add: split-beta bisim-wait01-def is-call-def*) **next**  $\int \mathbf{f} \mathbf{x} \, t \, x1 \, m1 \, x2 \, m2 \, ta1 \, x1' \, m1'$ **assume** *bisim-red0-Red1* (*x1* , *m1* ) (*x2* , *m2* ) **and** *bisim-wait01 x1 x2* and  ${mred0} P t (x1, m1) t a1 (x1', m1')$ **and** wakeup: Notified ∈ set {|ta1}<sup>*w*</sup> ∨ *WokenUp* ∈ set {|ta1}<sup>*w*</sup> **moreover obtain**  $e\theta$  *es0* **where** [*simp*]:  $x1 = (e\theta, \text{ } e\theta)$  **by**(*cases*  $x1$ ) **moreover obtain**  $e0'$  es0' where  $[simp]$ :  $x1' = (e0', e0')$  by  $(cases x1')$ **moreover obtain**  $e1$  *xs1* exs1 **where**  $[simp]$ :  $x2 = ((e1, xs1), exs1)$  **by**(*cases x2*) *auto* **ultimately have** *bisim*: *bisim-list1* (*e0*, *es0*) ((*e1*, *xs1*), *exs1*) **and** *m1* : *m2* = *m1* **and** *call*: *call*  $e0 \neq None$  *call1*  $e1 \neq None$ 

```
and red: P, t \vdash 0 \langle e0/e s0, m1 \rangle - ta1 \rightarrow \langle e0' / e s0', m1' \rangleby(auto simp add: bisim-wait01-def bisim-red0-Red1-def)
   from red wakeup have \neg \tau Move \theta P m1 (e0, es0)
     by(auto elim!: red0 .cases dest: red-τ -taD[where extTA=extTA2J0 P, simplified])
   with Red1-simulates-red0 [OF wf red bisim] call m1
   show \exists ta2 x2' m2'. mred1' (compP1 P) t (x2, m2) ta2 (x2', m2') ∧ bisim-red0-Red1 (x1', m1')
(x2', m2') \wedge ta-bisim01 ta1 ta2by(auto simp add: bisim-red0-Red1-def)
 next
   fix t x1 m1 x2 m2 ta2 x2 0 m2 0
   assume bisim-red0-Red1 (x1 , m1 ) (x2 , m2 )
     and bisim-wait01 x1 x2
     and {mred1}' (compP1P) t(x2, m2) ta2(x2', m2')and wakeup: Notified ∈ set \{ta2\}w \lor WokenUp \in set \{ta2\}wmoreover obtain e\theta es0 where [simp]: x1 = (e\theta, e\theta) by(cases x1)
   moreover obtain e1 xs1 exs1 where [simp]: x2 = ((e1, xs1), ex1) by(cases x2) auto
    moreover obtain e1' xs1' exs1' where [simp]: x2' = ((e1', xs1'), exs1') by(eases x2') auto
   ultimately have bisim: bisim-list1 (e0, es0) ((e1, xs1), exs1)
     and m1: m2 = m1and call: call e0 \neq None call1 e1 \neq Noneand red: False,compP1 P,t \vdash1 \langle (e1, xs1)/exs1, ml \rangle - ta2 \rightarrow \langle (e1', xs1')/exs1', m2' \rangleby(auto simp add: bisim-wait01-def bisim-red0-Red1-def)
   from red wakeup have \neg \tau Move1 P m1 ((e1, xs1), exs1)
     by(auto elim!: Red1 .cases dest: red1-τ -taD)
   with red0-simulates-Red1 [OF wf red bisim] m1 call
   \mathbf{show} \ \exists \ \textit{ta1} \ \textit{x1}' \ \textit{m1}'. \ \textit{mred0} \ \textit{P} \ \textit{t} \ \textit{(x1}, \ \textit{m1}) \ \textit{ta1} \ \textit{(x1}', \ \textit{m1}') \ \wedge \ \textit{bisim-red0-Red1} \ \textit{(x1}', \ \textit{m1}') \ \textit{(x2}', \ \textit{m2}')∧ ta-bisim01 ta1 ta2
     by(auto simp add: bisim-red0-Red1-def)
 next
   show (\exists x. \text{ final-}exp\theta x) \longleftrightarrow (\exists x. \text{ final-}exp\theta x)by(auto simp add: split-paired-Ex final-iff )
 qed
qed
lemma bisim-J0-J1-start:
 assumes wf : wf-J-prog P
 and start: wf-start-state P C M vs
  \mathbf{shows} \textit{red0-Red1'.mbisim} (J0-start-state P \text{ } C \text{ } M \text{ } vs) (J1-start-state (\text{compP1} \text{ } P) C \text{ } M \text{ } vs)
proof −
 from start obtain Ts T pns body D
   where sees: P \vdash C sees M: Ts \rightarrow T = |(pns, body)| in Dand conf: P, start\text{-}heap \vdash vs \in \inftyby cases auto
 from conf have vs: length vs = length Ts by(rule list-all2-lengthD)
 from sees-wf-mdecl[OF wf-prog-wwf-prog[OF wf ] sees]
 have fvbody: fv body ⊆ {this} ∪ set pns and len: length pns = length Ts
   by(auto simp add: wf-mdecl-def)
 with vs have fv: fv (blocks pns Ts vs body) \subseteq {this} by auto
 have wfCM: wf-J-mdecl P D (M, Ts, T, pns, body)
   using sees-wf-mdecl[OF wf sees] by(auto simp add: wf-mdecl-def)
  then obtain T' where wtbody: P,[this \# pns \mapsto] Class\ D \# \ Ts] \vdash body :: T' by autohence elbody: expr-locks body = (\lambdal. 0) by(rule WT-expr-locks)
 hence cisbody: \neg contains-insync body by(auto simp add: contains-insync-conv)
 from wfCM len vs have dabody: \mathcal{D} (blocks pns Ts vs body) [{this}] by auto
```
**from** sees have sees1:  $compP1 P \vdash C$  sees  $M: Ts \rightarrow T = | compE1 (this # pns) body | in D$ **by**(*auto dest: sees-method-compP*[**where**  $f = (\lambda C M T s T (pns, body)$ .  $compE1 (this \# pns) body)$ ]

**let**  $?e = blocks10$  (*Class C*#*Ts*) (*compE1* (*this* # *pns*) *body*) **let** *?xs* = *Null* # *vs* @ *replicate* (*max-vars body*) *undefined-value* **from** *fvbody cisbody len vs* **have** bisim  $\lceil \frac{1}{2} \cdot \frac{1}{2} \cdot \frac{1}{2$ *list*)) (*Class D*  $#$  *Ts*) (*compE1* (*this*  $#$  *pns*) *body*)) *?xs* **by**−(*rule blocks-bisim*,(*fastforce simp add: nth-Cons' nth-append*)+) **with** *fv dabody len vs elbody sees sees1* **show** *?thesis* **unfolding** *start-state-def*  $\frac{dy}{dx}$ (*auto intro!: red0-Red1'.mbisimI split: if-split-asm*)(*auto simp add: bisim-red0-Red1-def blocks1-max-vars intro*!: *bisim-list*.*intros bisim-list1I wset-thread-okI*)

**qed**

**end**

**end**

# **7.25 Preservation of well-formedness from source code to intermediate language**

**theory** *JJ1WellForm* **imports**

../*J*/*JWellForm J1WellForm Compiler1* **begin**

The compiler preserves well-formedness. Is less trivial than it may appear. We start with two simple properties: preservation of well-typedness

**lemma assumes** *wf* : *wf-prog wfmd P*

**shows** *compE1-pres-wt*:  $[P,[Vs] \rightarrow Fs] \vdash e$  :: *U*; *size Ts* = *size Vs*  $\Rightarrow$  *compP f P,Ts*  $\vdash$  *1 compE1 Vs e* :: *U*

**and**  $complex1-pres-wt$ :  $[P,[Vs] \rightarrow Ts] \vdash es$  [::] *Us*; *size*  $Ts = size \; Vs$  ]  $\implies compPfP, Ts \vdash 1 \; compEs1$ *Vs es* [::] *Us*

**proof**(*induct Vs e* **and** *Vs es arbitrary*: *Ts U* **and** *Ts Us rule*: *compE1-compEs1-induct*)

**case** *Var* **thus** *?case* **by**(*fastforce simp*:*map-upds-apply-eq-Some split*:*if-split-asm*) **next**

**case** *LAss* **thus** *?case* **by**(*fastforce simp*:*map-upds-apply-eq-Some split*:*if-split-asm*) **next**

**case** *Call* **thus** *?case*

**by**(*fastforce dest: sees-method-compP*[**where**  $f = f$ ])

**next**

**case** *Block* **thus** *?case* **by**(*fastforce simp*:*nth-append*)

**next**

**case** (*Synchronized Vs V exp1 exp2 Ts U*)

 $\textbf{note} \ \textit{I}H1 = \langle \bigwedge T_s \ U. \ \llbracket P, [V_s \ [\mapsto] \ T_s] \vdash \textit{exp1} \ :: \ U;$ 

 $length \; Ts = length \; Vs \Rightarrow compP \; f \; P, Ts \vdash 1 \; compE1 \; Vs \; exp1 \; : \; U \rangle$ 

 $\mathbf{note}$  *IH2* =  $\langle \bigwedge T_s U \cdot \mathbb{F} \bigwedge V_s \otimes \mathbb{F} \big| \{ \text{resh-var } V_s \} \rangle \mapsto \mathbb{F} \bigwedge T_s \vdash \exp \mathcal{Z} \ :: \ U; \ \text{length} \ \mathbb{F} \ = \ \text{length} \ \ (\text{Vs} \ \mathbb{Q} \big)$ [*fresh-var Vs*])]]

 $\implies$  *compP f P,Ts*  $\vdash$ *1 compE1* (*Vs*  $\textcircled{a}$  [*fresh-var Vs*]) *exp2* :: *U* 

**note**  $\text{length} = \text{length}$  Ts =  $\text{length}$  Vs

**from**  $\langle P, [Vs \rightarrow] Ts \rangle \vdash sync_V (exp1) exp2 :: U$ 

**obtain** *U1* where  $wt1$ :  $P$ ,  $[Vs \rightarrow] Ts \vdash exp1$  :: *U1* **and**  $wt2$ :  $P$ ,  $[Vs \rightarrow] Ts \vdash exp2 :: U$ and *U1*: *is-refT U1*  $U1 \neq NT$ **by**(*auto*) **from** *IH1* [*of Ts U1* ] *wt1 length* have  $wt1'$ :  $compP f P, Ts \vdash 1 compE1$  Vs  $exp1$  :: *U1* by  $simp$ **from** length fresh-var-fresh[of Vs] **have**  $[Vs \rightarrow] Ts \subseteq_m [Vs \circledcirc [fresh-var Vs] \rightarrow Is \circledcirc [Class Object]]$ **by**(*auto simp add*: *map-le-def fun-upd-def*) **with**  $wt2$  **have**  $P$ ,  $Vs@[fresh-var Vs] \rightarrow Ts@$   $[Class Object] \rightarrow exp2 :: U$ **by**(*rule wt-env-mono*) **with** *length IH2* [*of Ts* @ [*Class Object*] *U*] **have**  $compP f P, Ts \tQ [Class Object] \tL 1 compE1 (Vs \tQ [fresh-var Vs]) exp 2 :: U$  **by**  $simp$ with  $wt1'$  *U1* show *?case* by(*auto*) **next case** (*TryCatch Vs exp1 C V exp2* )  $\mathbf{note}$   $IHI = \langle \bigwedge T_s U \cdot [P, [V_s \rightarrow] T_s] \vdash exp1 :: U; length T_s = length V_s] \Longrightarrow compP f P, T_s \vdash 1$ *compE1 Vs exp1* :: *U*›  $\textbf{note} \ \ IH2 = \langle \bigwedge T_3 \ U. \ \ [P,[(\text{Vs} \ @ \ [\text{V}]) \ [\mapsto] \ T_3] \ \vdash \ \exp 2 \ :: \ U; \ \text{length} \ T_3 = \text{length} \ (\text{Vs} \ @ \ [\text{V}])] \ \Longrightarrow$ *compP f P,Ts*  $\vdash$ *1 compE1* (*Vs*  $\circledcirc$  [*V*]) *exp2* :: *U* **note**  $length = \{length \, Ts = length \, Vs\}$ with  $\langle P, [Vs \rightarrow] T_s \rangle \vdash try \exp{1} \; catch(\; CV) \; exp{2} :: U$ **have**  $wt1: P, [Vs \rightarrow] Ts \rightarrow exp1: U$  **and**  $wt2: P, [(Vs@[V]) \rightarrow] (Ts@[Class C]) \rightarrow exp2: U$ **and**  $C: P \vdash C \prec^*$  *Throwable* **by**(*auto simp add: nth-append*) **from** *wf C* **have** *is-class P C* **by**(*rule is-class-sub-Throwable*) **with** *IH1* [*OF wt1 length*] *IH2* [*OF wt2* ] *length* **show** *?case* **by**(*auto*) **qed**(*fastforce*)+ and the correct block numbering: The main complication is preservation of definite assignment  $\mathcal{D}$ . **lemma fixes**  $e$  :: 'addr expr **and**  $es$  :: 'addr expr list **shows** *A-compE1-None*[*simp*]:  $A e = None \implies A (compE1 Vs e) = None$ **and** *As-compEs1-None:*  $As \text{ } es = None \implies As \text{ } (complex1 \text{ } Vs \text{ } es) = None$ **apply**(*induct Vs e* **and** *Vs es rule*: *compE1-compEs1-induct*) **apply**(*auto simp*:*hyperset-defs*) **done lemma fixes**  $e$  :: 'addr expr **and**  $es$  :: 'addr expr list **shows**  $A$ -compE1:  $\[ \mathcal{A} \ e = |A|; \text{ for } e \subseteq \text{ set } V_s \] \Longrightarrow A \ (compE1 \ Vs \ e) = | \text{ index } V_s \ A|$ **and**  $As\text{-}complex1$ :  $\llbracket \text{As } es = |A|$ ;  $fvs \text{ es } \subseteq set Vs \rrbracket \implies As \text{ (complex 1 Vs es)} = |index Vs \text{ 'A}|$ **proof**(*induct Vs e* **and** *Vs es arbitrary*: *A* **and** *A rule*: *compE1-compEs1-induct*) **case** (*Block Vs V'*  $T$  *vo e*) **hence**  $fv e \subseteq set (Vs@[V'])$  by fastforce **moreover obtain** *B* where  $A e = |B|$ **using** *Block*.*prems* **by**(*simp add*: *hyperset-defs*) **moreover from** *calculation* **have**  $B \subseteq set (Vs@[V'])$  **by**(*auto dest*!:*A-fv*) **ultimately show** *?case* **using** *Block* **by**(*auto simp add*: *hyperset-defs image-index*) **next case** (*Synchronized Vs V exp1 exp2 A*) **have** *IH1*:  $\bigwedge$ *A*.  $\big[$ *A exp1* = |*A*|; *fv exp1*  $\subseteq$  *set Vs* $\big] \implies$  *A* (*compE1 Vs exp1*) = |*index Vs* '*A*| **by** *fact* **have** *IH2*:  $\bigwedge$ *A*. [*A exp2* = |*A*|; *fv exp2* ⊆ *set* (*Vs*  $@$  [*fresh-var Vs*])]  $\Rightarrow$  *A* (*compE1* (*Vs*  $@$  [*fresh-var Vs* $\{V\}\$  *exp2* $\}$  =  $\{index (Vs \ @ \{fresh\-var} Vs) \land A \$  by  $fact$ **from**  $\langle f v \rangle$  (*sync*<sub>*V*</sub> (*exp1*) *exp2*)  $\subseteq$  *set Vs* 

**have**  $fv1$ :  $fv$   $exp1 \subseteq set$   $Vs$ and  $f\nu2$ :  $f\nu exp2 \subseteq set Vs$  by  $auto$ **from**  $\langle A \ (sync\ V (exp1) \ exp2) = |A| \rangle$  have A: A  $exp1 \sqcup A exp2 = |A|$  by  $(simp)$ **then obtain** *A1 A2* where *A1*:  $\mathcal{A} \exp 1 = |A1|$  and *A2*:  $\mathcal{A} \exp 2 = |A2|$  by (*auto simp add*: *hyperset-defs*) **from** *A2 fv2* **have**  $A2 \subseteq set$  *Vs* **by**(*auto dest: A-fv del: subsetI*) **with** *fresh-var-fresh*[*of Vs*] **have** (*fresh-var Vs*)  $\notin A2$  **by**(*auto*) **from**  $f\nu 2$  **have**  $f\nu exp2 \subseteq set (Vs \circledcirc [fresh-var Vs])$  **by**  $auto$ **with**  $I\dot{H}2[OF\ A2]$  **have** A (compE1 (*Vs*  $\textcircled{1}$  [*fresh-var Vs*]) *exp2*) = |*index* (*Vs*  $\textcircled{1}$  [*fresh-var Vs*]) *'*  $A2 |$ **by**(*auto*) **with** *IH1* [*OF A1 fv1*] *A*[*symmetric*]  $\langle A2 \subseteq set \text{Vs} \rangle$   $\langle \text{fresh-var } \text{Vs} \rangle \notin A2$  > A1 A2 **show** *?case* **by**(*auto simp add*: *image-index*) **next case** (*InSynchronized Vs V a exp A*)  $\mathbf{h}$ ave *IH*:  $\bigwedge A$ . [ $\mathcal{A}$  *exp* =  $\big\lfloor A \big\rfloor$ ; *fv exp*  $\subseteq$  *set* (*Vs*  $\mathcal{Q}$  [*fresh-var Vs*])]  $\implies$   $\mathcal{A}$  (*compE1* (*Vs*  $\mathcal{Q}$  [*fresh-var Vs* $\vert$ ) *exp* $) = \vert \text{index} \ ( \text{Vs} \ @ \text{[} \text{fresh-var } \text{Vs} \ ) \ ( \text{A} \vert \text{ by } \text{fact})$ **from**  $\langle A \rangle$  (*insync*<sub>*V*</sub> (*a*) *exp*) =  $|A|$  **have** *A*: *A exp* =  $|A|$  **by** *simp* **from**  $\langle f v \rangle$  (*insync*<sub>*V*</sub> (*a*) *exp*)  $\subseteq$  *set Vs* **have** *fv: fv exp*  $\subseteq$  *set Vs* **by** *simp* **from** *A fv* **have**  $A \subseteq set$  *Vs* **by**(*auto dest: A-fv del: subsetI*) **with** *fresh-var-fresh*[*of Vs*] **have** (*fresh-var Vs*)  $\notin A$  **by**(*auto*) **from** *fv* IH[OF A] **have** A (*compE1* (*Vs*  $\textcircled{a}$  [*fresh-var Vs*]) *exp*) = |*index* (*Vs*  $\textcircled{a}$  [*fresh-var Vs*]) *'*  $A \mid \mathbf{by} \, \textit{simp}$ **with**  $\langle A \subseteq set \textit{V}_s \rangle$   $\langle \textit{(fresh-var } \textit{V}_s \rangle \notin A \rangle$  **show** *?case* **by**(*simp add: image-index*) **next** case ( $Try Catch$  Vs  $e1$  C V'  $e2$ ) **hence** *fve2*: *fv e2*  $\subseteq$  *set* (*Vs*<sup> $\mathcal{Q}[V']$ ) **by** *auto*</sup> **show** *?case* **proof** (*cases* A *e1* ) **assume** *A1* : A *e1* = *None* **then obtain**  $A2$  where  $A2$ :  $A e2 = |A2|$  using  $TryCatch$ **by**(*simp add*:*hyperset-defs*) **hence**  $A2 ⊆ set (Vs@|V')$  **using**  $TryCatch.$ *prems*  $A-fv[OF A2]$  by  $simp$  blast **thus** *?thesis* **using** *TryCatch fve2 A1 A2* **by**(*auto simp add*:*hyperset-defs image-index*) **next fix** A1 **assume** A1:  $\mathcal{A}$  e1 =  $|A1|$ **show** *?thesis* **proof** (*cases*  $\mathcal{A}$  *e2*) **assume** *A2* : A *e2* = *None* **then show** *?case* **using** *TryCatch A1* **by**(*simp add*:*hyperset-defs*) **next fix**  $A2$  **assume**  $A2$ **:**  $A e2 = |A2|$ **have**  $AI ⊆ set Vs$  **using**  $TryCatch.$ *prems*  $A$ -*fv*[*OF A1*] **by**  $simp$  *blast* **moreover have**  $A2 ⊆ set (Vs@[V'])$  **using**  $TryCatch.$ *prems*  $A-fv[OF A2]$  by *simp blast* **ultimately show** *?thesis* **using** *TryCatch A1 A2* **by**(*fastforce simp add*: *hyperset-defs image-index Diff-subset-conv inj-on-image-Int*[*OF inj-on-index*]) **qed qed next case** (*Cond Vs e e1 e2* ) **{ assume** A *e* = *None* ∨ A *e1* = *None* ∨ A *e2* = *None* **hence** *?case* **using** *Cond* **by**(*auto simp add*:*hyperset-defs image-Un*)

**} moreover { fix** *A A1 A2* **assume**  $A e = |A|$  and  $A1: A e1 = |A1|$  and  $A2: A e2 = |A2|$ **moreover have**  $A1 ⊆ set Vs$  **using**  $Cond.prems A-fv[OF A1]$  **by**  $simp$  *blast* **moreover have**  $A2 ⊆ set Vs$  **using**  $Cond.prems$   $A-fv[OF A2]$  **by**  $simp$   $black$ **ultimately have** *?case* **using** *Cond* **by**(*auto simp add*:*hyperset-defs image-Un inj-on-image-Int*[*OF inj-on-index*]) **} ultimately show** *?case* **by** *fastforce* **qed** (*auto simp add*:*hyperset-defs*) **lemma fixes**  $e$  :: ('a, 'b, 'addr)  $exp$  and  $es$  :: ('a, 'b, 'addr)  $exp$  list **shows** *D-None* [*iff* ]: D *e None* **and** *Ds-None* [*iff* ]: D*s es None* **by**(*induct e* **and** *es rule*: D.*induct* D*s*.*induct*)(*simp-all*) **declare** *Un-ac* [*simp*] **lemma fixes**  $e$  :: 'addr expr **and**  $es$  :: 'addr expr list **shows** *D-index-compE1*:  $\lceil A \rceil$   $\leq$  *set Vs*; *fv e*  $\subseteq$  *set Vs*  $\lceil \Rightarrow \mathcal{D} \rceil$   $\leq$   $\lceil A \rceil$   $\Rightarrow \mathcal{D}$   $\leq$   $\lceil \mathcal{A} \rceil$   $\leq$   $\mathcal{D}$   $\leq$   $\lceil \mathcal{A} \rceil$   $\lceil \mathcal{A} \rceil$  $Vs$ <sup>*'*</sup> $A$ | **and** *Ds-index-compEs1*:  $\llbracket A \subseteq set$  *Vs*; *fvs es*  $\subseteq$  *set Vs*  $\llbracket \implies \mathcal{D}s$  *es*  $\mid A \mid \implies \mathcal{D}s$  (*compEs1 Vs es*)  $|index Vs \, 'A|$ **proof**(*induct e* **and** *es arbitrary*: *A Vs* **and** *A Vs rule*: D.*induct* D*s*.*induct*) **case** (*BinOp e1 bop e2* ) **hence** *IH1*:  $D$  (*compE1 Vs e1*) |*index Vs ' A*| **by**  $simp$ **show** *?case* **proof** (*cases* A *e1* ) **case** *None* **thus** *?thesis* **using** *BinOp* **by** *simp* **next case** (*Some A1* ) **have** *indexA1*:  $\mathcal{A}$  (*compE1 Vs e1*) = |*index Vs ' A1* | **using** *A-compE1* [*OF Some*] *BinOp*.*prems* **by** *auto* **have**  $A ∪ A1 ⊂ set Vs$  **using**  $BinOp.prems A-fv[OF Some]$  **by**  $auto$ **hence**  $\mathcal{D}$  (*compE1 Vs e2*) |*index Vs* '( $A1 \cup A$ )| **using**  $BinOp$  *Some* **by**(*auto*) **hence**  $\mathcal{D}$  (*compE1 Vs e2*)  $\int$ *index Vs ' A1* ∪ *index Vs ' A*| **by**(*simp add*: *image-Un*) **thus** *?thesis* **using** *IH1 indexA1* **by** *auto* **qed next case** (*AAcc a i A Vs*) **have** *IH1*:  $\bigwedge A$  *Vs*. [ $A \subseteq set$  *Vs*;  $f \circ a \subseteq set$  *Vs*;  $D \circ a \mid A \mid \mathbb{I} \implies D$  (*compE1 Vs a*) [*index Vs* '  $A \mid$  **by** *fact* **have** *IH2*:  $\bigwedge A$  *Vs*.  $\big[A \subseteq set$  *Vs*;  $fv$  *i*  $\subseteq set$  *Vs*;  $\mathcal{D}$  *i*  $\big[A \big] \longrightarrow \mathcal{D}$  (*compE1 Vs i*)  $\big| \text{index } Vs$  *'*  $A \big|$  **by** *fact* **from**  $\langle D(a|i] \rangle |A|$  **have**  $D1: D a |A|$  and  $D2: D i (|A| \sqcup A a)$  by auto **from**  $\langle f v (a | i] \rangle \subseteq set$  *Vs* **have**  $f v 1$ :  $f v a \subseteq set$  *Vs* **and**  $f v 2$ :  $f v i \subseteq set$  *Vs* **by**  $auto$ **show** *?case* **proof**(*cases* A *a*) **case** *None* **thus** *?thesis* **using** *AAcc* **by** *simp*

**next case** (*Some A1* ) with *fv1* have A (*compE1 Vs a*) = |*index Vs ' A1* | **by**−(*rule A-compE1*) **moreover from** *A-fv*[*OF Some*] *fv1*  $\langle A \subseteq set \text{ } V_s \rangle$  **have**  $AI \cup A \subseteq set \text{ } V_s$  by  $auto$ **from** *IH2*[*OF this fv2*] *Some D2* **have** D (*compE1 Vs i*) |*index Vs 'A1* ∪ *index Vs 'A*] **by**(*simp add*: *image-Un*) **ultimately show** *?thesis* **using**  $IHI[OF \triangleleft A \subseteq set \textit{Vs}$  *fv1 D1* ] **by**( $simp$ ) **qed next case** (*AAss a i e A Vs*) **have** *IH1*:  $\bigwedge A$  *Vs*.  $\big[ A \subseteq set$  *Vs*; *fv*  $a \subseteq set$  *Vs*; *D*  $a \mid A \mid \big] \implies \mathcal{D}$  (*compE1 Vs a*) |*index Vs* ' *A*| **by** *fact* **have** *IH2*:  $\bigwedge A$  *Vs*.  $\lVert A \rVert \leq set$  *Vs*;  $f \circ i \subseteq set$  *Vs*;  $\mathcal{D} i \mid A \rVert \rVert \implies \mathcal{D}$  (*compE1 Vs i*) |*index Vs* ' A| **by** *fact*  $\mathbf{h}$ ave *IH3*:  $\bigwedge A$  Vs.  $\left[ A \subseteq set \right.$  Vs;  $f \circ e \subseteq set \right.$  Vs;  $\mathcal{D} \left. e \right[ A \right] \right] \Longrightarrow \mathcal{D} \left( \text{compE1} \right.$  Vs  $e$ )  $\left[ \text{index } V s \right.$   $\left. ' A \right]$  by *fact* **from**  $\langle \mathcal{D} (a | i] := e \rangle |A|$  **have**  $D1: \mathcal{D} (a | A)$  and  $D2: \mathcal{D} (a | A) \sqcup A (a)$ **and**  $D3$ :  $D e ([A] \sqcup A a \sqcup A i)$  by *auto* **from**  $\langle fv \ (a \mid i] := e \rangle \subseteq set \ Vs \rangle$ **have**  $fv1$ :  $fv$   $a ⊆ set Vs$  **and**  $fv2$ :  $fv$   $i ⊆ set Vs$  **and**  $fv3$ :  $fv$   $e ⊆ set Vs$  **by**  $auto$ **show** *?case* **proof**(*cases* A *a*) **case** *None* **thus** *?thesis* **using** *AAss* **by** *simp* **next case** (*Some A1* ) **with** *fv1* **have** *A1*: *A* (*compE1 Vs a*) = |*index Vs ' A1* | **by**−(*rule A-compE1*) **from** *A-fv*[*OF Some*] *fv1*  $\langle A \subseteq set \text{ } Vs \rangle$  **have**  $A1 \cup A \subseteq set \text{ } Vs$  by auto **from** *IH2*[*OF this fv2*] *Some D2* **have**  $D2'$ :  $D$  (*compE1 Vs i*) [*index Vs 'A1* ∪ *index Vs 'A*] **by**(*simp add*: *image-Un*) **show** *?thesis* **proof**(*cases* A *i*) **case** None **thus** *?thesis* **using** *AAss D2' Some A1* by *simp* **next case** (*Some A2* ) **with**  $fv2$  **have**  $A2$ :  $\mathcal{A}$  (*compE1 Vs i*) = |*index Vs ' A2* | **by**−(*rule A-compE1*) **moreover from**  $A$ -fv $[OF Some]$   $fv2 \land A1 \cup A \subseteq set Vs$  **have**  $A1 \cup A \cup A2 \subseteq set Vs$  by auto **from** *IH3* [*OF this fv3*] *Some*  $\langle A \, a = |A1| \rangle$  *D3* **have**  $D$  (*compE1 Vs e*) |*index Vs ' A1* ∪ *index Vs ' A* ∪ *index Vs ' A2* | **by**(*simp add*: *image-Un Un-commute Un-assoc*) **ultimately show** *?thesis* **using**  $IHI[OF \triangleleft A \subseteq set Vs$  *for*  $D1] D2' A1 A2$  **by**( $simp$ ) **qed qed next case** (*FAss e1 F D e2* ) **hence** *IH1*:  $D$  (*compE1 Vs e1*) |*index Vs ' A*| **by**  $simp$ **show** *?case* **proof** (*cases* A *e1* ) **case** *None* **thus** *?thesis* **using** *FAss* **by** *simp* **next case** (*Some A1* ) **have** *indexA1*:  $\mathcal{A}$  (*compE1 Vs e1*) = |*index Vs* ' $\mathcal{A}1$ | **using** *A-compE1* [*OF Some*] *FAss*.*prems* **by** *auto* **have**  $A ∪ A1 ⊆ set Vs$  **using**  $FAss.$ *prems*  $A$ -fv[ $OF Some$ ] **by**  $auto$ **hence**  $\mathcal{D}$  (*compE1 Vs e2*) |*index Vs* ' $(A \cup A1)$ | **using** *FAss Some* by *auto* 

**hence**  $\mathcal{D}$  (*compE1 Vs e2*) |*index Vs ' A* ∪ *index Vs ' A1* | **by**(*simp add*: *image-Un*) **thus** *?thesis* **using** *IH1 indexA1* **by** *auto* **qed next case** (*CompareAndSwap e1 D F e2 e3 A Vs*) **have** *IH1*:  $\bigwedge A$  *Vs*. [ $A \subseteq set$  *Vs*;  $f \circ e1 \subseteq set$  *Vs*;  $D \in \{A \mid A\}$ ]  $\implies D$  (*compE1 Vs e1*) [*index Vs ' A*] **by** *fact* **have** *IH2*:  $\bigwedge A$  *Vs*. [ $A \subseteq set$  *Vs*;  $f \circ e2 \subseteq set$  *Vs*;  $D \in \{2 \mid A\}$ ]]  $\Longrightarrow$   $D \text{ (comp} E1 \text{ Vs} e2)$  [index *Vs* '  $A$ ] **by** *fact* **have** *IH3*:  $\bigwedge A$  *Vs*. [ $A \subseteq set$  *Vs*;  $f \circ e3 \subseteq set$  *Vs*;  $D \in \mathcal{D}$   $\bigwedge \{A\}$  [*vs e3* ) | *index Vs* '  $A$  | **by** *fact* **from**  $\langle D \rangle$  (*e1* ·*compareAndSwap*(*D*·*F*, *e2*, *e3*))  $|A|$  **have** *D1*: D *e1*  $|A|$  and *D2*: D *e2* ( $|A| \sqcup A$ *e1* ) **and**  $D3$ :  $D$   $e3$  (|A|  $\sqcup$  A  $e1$   $\sqcup$  A  $e2$ ) by *auto* **from**  $\langle fv (e1 \cdot compareAndSwap(D \cdot F, e2, e3)) \subseteq set Vs \rangle$ **have**  $fv1$ :  $fv e1 ⊆ set Vs$  and  $fv2$ :  $fv e2 ⊆ set Vs$  and  $fv3$ :  $fv e3 ⊆ set Vs$  by  $auto$ **show** *?case* **proof**(*cases* A *e1* ) **case** *None* **thus** *?thesis* **using** *CompareAndSwap* **by** *simp* **next case** (*Some A1* ) **with**  $fv1$  **have**  $AI: A$  ( $compE1$  Vs  $e1$ ) = |index Vs '  $AI$ | **by**−(*rule A-compE1*) **from** *A-fv*[*OF Some*] *fv1*  $\langle A \subseteq set V \rangle$  **have**  $A1 \cup A \subseteq set V \rangle$  by auto **from**  $I\dot{H}2[OF this fv2]$  *Some D2* **have** *D2'*: *D* (*compE1 Vs e2*) [*index Vs 'A1* ∪ *index Vs 'A*] **by**(*simp add*: *image-Un*) **show** *?thesis* **proof**(*cases* A *e2* ) **case** *None* **thus** *?thesis* **using**  $CompareAndSwap$  *D2' Some A1* by  $simp$ **next case** (*Some A2* ) with *fv2* have  $A2$ : A (*compE1 Vs e2*) = |*index Vs 'A2* | **by**−(*rule A-compE1*) **moreover from** *A-fv*[*OF Some*]  $f v 2 \cdot A1 \cup A \subseteq set V s$  **have**  $A1 \cup A \cup A2 \subseteq set V s$  by auto **from** *IH3* [*OF this fv3*] *Some*  $\langle A \ eI = |AI| \rangle$  *D3* **have**  $D$  (*compE1 Vs e3*) |*index Vs ' A1* ∪ *index Vs ' A* ∪ *index Vs ' A2* | **by**(*simp add*: *image-Un Un-commute Un-assoc*) **ultimately show** *?thesis* **using**  $IHI[OF \triangle A \subseteq set Vs$  *fv1 D1* | D2' A1 A2 **by**( $simp$ ) **qed qed next case** (*Call e1 M es*) **hence** *IH1*:  $D$  (*compE1 Vs e1*) |*index Vs ' A*| **by**  $\text{simp}$ **show** *?case* **proof** (*cases*  $\mathcal{A}$  *e1*) **case** *None* **thus** *?thesis* **using** *Call* **by** *simp* **next case** (*Some A1* ) **have** *indexA1*:  $\mathcal{A}$  (*compE1 Vs e1*) = |*index Vs ' A1*| **using** *A-compE1* [*OF Some*] *Call*.*prems* **by** *auto* **have**  $A ∪ A1 ⊆ set Vs$  **using**  $Call. \text{prems } A\text{-} \text{fv}[OF Some]$  **by**  $auto$ **hence**  $\mathcal{D}s$  (*compEs1 Vs es*) |*index Vs* ' $(A \cup A1)$ | **using** *Call Some* by *auto* **hence**  $\mathcal{D}s$  (*compEs1 Vs es*) |*index Vs ' A* ∪ *index Vs ' A1* | **by**(*simp add*: *image-Un*) **thus** *?thesis* **using** *IH1 indexA1* **by** *auto*

**qed next case** (*Synchronized V exp1 exp2 A Vs*) **have** *IH1*:  $\bigwedge A$  *Vs*. [ $A \subseteq set$  *Vs*; *fv exp1*  $\subseteq$  *set Vs*; *D exp1*  $\mid$  $A \parallel$ ]  $\implies$  *D* (*compE1 Vs exp1*)  $\mid$ *index Vs*  $\cdot$  *A* **by** *fact* **have** *IH2*:  $\bigwedge A$  *Vs*. [ $A \subseteq set$  *Vs*; *fv exp2*  $\subseteq set$  *Vs*; *D exp2*  $\big\lfloor A \big\rfloor$ ]  $\Longrightarrow$  *D* (*compE1 Vs exp2*)  $\big\lfloor index$  *Vs ' A* by *fact* **from**  $\langle D \ (sync \ V \ (exp1) \ exp2) |A| \rangle$  have  $D1: D \ exp1 |A|$  and  $D2: D \ exp2 (|A| \sqcup A \ exp1)$  by *auto* **from** ‹*fv* (*syncV* (*exp1* ) *exp2* ) ⊆ *set Vs*› **have** *fv1* : *fv exp1* ⊆ *set Vs* **and** *fv2* : *fv exp2* ⊆ *set Vs* **by** *auto* **show** *?case* **proof**(*cases* A *exp1* ) **case** *None* **thus** *?thesis* **using** *Synchronized* **by**(*simp*) **next case** (*Some A1* ) **with**  $f \circ I$  **have**  $A1$ :  $A$  ( $compE1$   $Vs$   $exp1$ ) = | $index \; Vs$  ' $A1$ | **by**−( $rule \; A\text{-}compE1$ ) **from** *A-fv*[*OF Some*] *fv1*  $\langle A \subseteq set \text{ } V_s \rangle$  **have**  $A \cup A1 \subseteq set \text{ } V_s$  **by**  $auto$ **hence**  $A ∪ A1 ⊆ set (Vs ⊙ [fresh-var Vs])$  **by**  $simp$ **from** *IH2* [*OF this*] *fv2 Some D2* **have**  $D2'$ :  $D$  (compE1 (*Vs*  $\textcircled{a}$  [*fresh-var Vs*]) *exp2*) |*index* (*Vs*  $\textcircled{a}$  [*fresh-var Vs*]) *'* (*A*  $\cup$  *A1*)| **by**(*simp*) **moreover from** *fresh-var-fresh*[*of Vs*]  $\langle A \cup A \rangle \subseteq$  *set Vs* **have** (*fresh-var Vs*) ∉ *A* ∪ *A1* **by** *auto* **with**  $\langle A \cup A1 \subseteq set \space Vs \rangle$ **have** *index* (*Vs*  $\mathcal{Q}$  [*fresh-var Vs*])  $^{\circ}$  (*A*  $\cup$  *A1*) = *index Vs*  $^{\circ}$  *A*  $\cup$  *index Vs*  $^{\circ}$  *A1* **by**(*simp add*: *image-index image-Un*) **ultimately show** *?thesis* **using**  $IHI[OF \triangleleft A \subseteq set \textit{Vs}$  *fv1 D1*  $D2' A1$  **by**( $simp$ ) **qed next case** (*InSynchronized V a e A Vs*) **have** IH:  $\bigwedge A$  Vs.  $\lVert A \subseteq set$  Vs;  $f v e \subseteq set$  Vs;  $D e |A| \rVert \Longrightarrow D$  (compE1 Vs e) |index Vs ' A| by *fact* **from** *IH*[*of A Vs*  $\Omega$  [*fresh-var Vs*]]  $\langle A \subseteq set \text{ Vs} \rangle$   $\langle f \nu \text{ (} \text{} \text{ } \text{ } \text{ } \text{ } \Omega \text{ } \text{ } \text{ } e \rangle$   $\Omega$   $\Omega$   $\langle f \nu \text{ (} \text{ } \text{ } \text{ } \text{ } \text{ } \text{ } \text{ } \text{ } \text{ } \Omega \text{ } \text{ } \text{ } \text{ } \mathcal{I} \text{ } \text{ } \mathcal{I} \text{ } \text{ } \mathcal{I}$  $|A|$ **have**  $D$  (*compE1* (*Vs*  $\Omega$  [*fresh-var Vs*]) *e*) |*index* (*Vs*  $\Omega$  [*fresh-var Vs*]) *' A* | **by**(*auto*) **moreover from** *fresh-var-fresh*[*of Vs*]  $\langle A \subseteq set \textit{Vs} \rangle$  **have** (*fresh-var Vs*)  $\notin A$  **by** *auto* **with**  $\langle A \subseteq set \; V_s \rangle$  **have** *index* ( $V_s \otimes [fresh-var \; V_s]$ ) *'*  $A = index \; V_s$  *'*  $A$  **by**( $simp \; add: \; image-index)$ **ultimately show** *?case* **by**(*simp*) **next case** (*TryCatch e1 C V e2* ) **have**  $[$  *A*∪{*V*}  $\subseteq$  *set*(*Vs* $[$ *V* $]$ ); *fv e2*  $\subseteq$  *set*(*Vs* $[$  $[$ *V* $]$ ); *D e2*  $|$ *A*∪{*V*} $|$  $|$  $\implies$  $\mathcal{D}$  (*compE1* (*Vs*<sup>@[</sup>*V*]) *e2*) |*index* (*Vs*<sup>@[</sup>*V*])  $\cdot$  (*A*∪{*V*}) **by** *fact* **hence**  $\mathcal{D}$  (*compE1* (*VsQ*[*V*]) *e2*) |*index* (*VsQ*[*V*]) *'* (*A*∪{*V*})] **using** *TryCatch*.*prems* **by**(*simp add*:*Diff-subset-conv*) **moreover have** *index* (*Vs*<sup> $\mathbb{Q}[V]$ ) *'*  $A \subseteq index$  *Vs '*  $A \cup \{size \, Vs\}$ </sup> **using** *TryCatch*.*prems* **by**(*auto simp add*: *image-index split*:*if-split-asm*) **ultimately show** *?case* **using** *TryCatch* **by**(*auto simp*:*hyperset-defs elim*!:*D-mono* <sup>0</sup> )

**next**

**case** (*Seq e1 e2* )

**hence** *IH1*:  $D$  (*compE1 Vs e1*) |*index Vs ' A*| **by**  $simp$ 

**show** *?case*

**proof** (*cases* A *e1* )

**case** *None* **thus** *?thesis* **using** *Seq* **by** *simp*

```
next
   case (Some A1 )
   have \text{index} A1: A (\text{comp} E1 \text{ Vs} e1) = |\text{index } Vs \text{ }^t A1|using A-compE1 [OF Some] Seq.prems by auto
   have A ∪ A1 ⊆ set Vs using Seq.prems A-fv[OF Some] by autohence \mathcal{D} (compE1 Vs e2) |index Vs '(A \cup A1)| using Seq Some by auto
   hence \mathcal{D} (compE1 Vs e2) |index Vs ' A ∪ index Vs ' A1 |
     by(simp add: image-Un)
   thus ?thesis using IH1 indexA1 by auto
 qed
next
 case (Cond e e1 e2 )
 hence IH1: D (compE1 Vs e) |index Vs ' A| by simpshow ?case
 proof (cases A e)
   case None thus ?thesis using Cond by simp
 next
   case (Some B)
   have indexB: \mathcal{A} (compE1 Vs e) = |index Vs ' B|
     using A-compE1 [OF Some] Cond.prems by auto
   have A ∪ B ⊆ set Vs using Cond.prems A-fv[OF Some] by autohence \mathcal{D} (compE1 Vs e1) |index Vs '(A \cup B)|
     and \mathcal{D} (compE1 Vs e2) \lceil \text{index } Vs \rceil (A ∪ B)<sup>[</sup>
     using Cond Some by auto
   hence D (compE1 Vs e1) |index Vs ' A ∪ index Vs ' B|
     and D (compE1 Vs e2) |index Vs ' A ∪ index Vs ' B<sup>[</sup>
     by(simp add: image-Un)+
   thus ?thesis using IH1 indexB by auto
 qed
next
 case (While e1 e2 )
 hence IH1: D (compE1 Vs e1) |index Vs ' A| by simpshow ?case
 proof (cases A e1 )
   case None thus ?thesis using While by simp
 next
   case (Some A1 )
   have \text{index} A1: A (\text{comp} E1 \text{ Vs} e1) = |\text{index } Vs \text{ }^t A1|using A-compE1 [OF Some] While.prems by auto
   have A ∪ A1 ⊂ set Vs using While.prems A-fv[OF Some] by autohence \mathcal{D} (compE1 Vs e2) |index Vs '(A \cup A1)| using While Some by auto
   hence \mathcal{D} (compE1 Vs e2) \lceil \text{index } Vs \rceil \land \cup \text{index } Vs \rceil \land \land \land \land \landby(simp add: image-Un)
   thus ?thesis using IH1 indexA1 by auto
 qed
next
 case (Block V T vo e A Vs)
  have IH: \bigwedge A Vs. \lVert A \subseteq set Vs; f v e \subseteq set Vs; D e |A| \rVert \Longrightarrow D (compE1 Vs e) |index Vs ' A| by
fact
 from \{V : T = vo; e\} \subseteq set \ Vs have fv: fv \in set \ Vs \oplus [V] by autoshow ?case
 proof(cases vo)
   case None
   with \langle \mathcal{D} \{V : T = v \circ v; e\} | A | \rangle have D: \mathcal{D} e | A - \{V\} | by (auto)
```
**from**  $\langle A \subseteq set \; V_s \rangle$  **have**  $A - \{V\} \subseteq set \; (V_s \; @ \; [V])$  **by** *auto* **from** *IH*[*OF this fv D*] **have**  $\mathcal{D}$  (*compE1* (*Vs*  $\mathcal{Q}$  [*V*]) *e*)  $\vert$ *index* (*Vs*  $\mathcal{Q}$  [*V*])  $\vert$  (*A* - {*V*})  $\vert$ . **moreover from**  $\langle A \subseteq set \rangle$  Vs have *size*: *size*  $\forall s \notin index \rangle$  Vs  $\land$  *A* **by**(*auto simp add: image-def*) **hence**  $|index Vs '(A - {V})| ⊆ |index Vs '(A| by (auto simple add: hyperset-defs))$ **ultimately have**  $\mathcal{D}$  (*compE1* (*Vs*  $\circledcirc$  [*V*]) *e*) [*index Vs* ' *A*] **using**  $\circ$  *A* − {*V*}  $\subseteq$  *set* (*Vs*  $\circledcirc$  [*V*])  $\frac{1}{2}$  **by**(*simp add: image-index*)(*erule D-mono', auto*) **thus** *?thesis* **using** *None size* **by**(*simp*) **next case** (*Some v*) **with**  $\langle D \{V : T = v \circ v \rangle \in A | A \rangle$  have  $D: D \in \text{insert } V A | \textbf{by}(auto)$ **from**  $\langle A \subseteq set \ V \text{s} \rangle$  **have** *insert*  $V A \subseteq set \ (V \text{s} \ @ \ [V] \$  **by** *auto* **from** *IH*[*OF this fv D*] **have**  $D$  (*compE1* (*Vs*  $@$  [*V*]) *e*) |*index* (*Vs*  $@$  [*V*]) *' insert V A*| **by** *simp* **moreover from**  $\{A \subseteq set \; V \text{s} \}$  **have** *index* (*Vs*  $\textcircled{a}$  [*V*]) *' insert V*  $A \subseteq insert$  (*length Vs*) (*index Vs*) *' A*) **by**(*auto simp add*: *image-index*) **ultimately show** *?thesis* **using** *Some* **by**(*auto elim!: D-mono' simp add: hyperset-defs*) **qed next case** (*Cons-exp e1 es*) **hence** *IH1*:  $D$  (*compE1 Vs e1*) |*index Vs ' A*| **by**  $simp$ **show** *?case* **proof** (*cases* A *e1* ) **case** *None* **thus** *?thesis* **using** *Cons-exp* **by** *simp* **next case** (*Some A1* ) **have**  $index A1: A$  ( $compE1$  Vs  $e1$ ) =  $index Vs$  ' A1 **using** *A-compE1* [*OF Some*] *Cons-exp*.*prems* **by** *auto* **have**  $A ∪ A1 ⊆ set Vs$  **using**  $Cons-exp.$ *prems*  $A-fv[OF Some]$  **by**  $auto$ **hence** Ds (*compEs1 Vs es*)  $|index Vs' (A \cup A1)|$  **using** *Cons-exp Some* by *auto* **hence**  $\mathcal{D}s$  (*compEs1 Vs es*) |*index Vs ' A* ∪ *index Vs ' A1* | **by**(*simp add*: *image-Un*) **thus** *?thesis* **using** *IH1 indexA1* **by** *auto* **qed qed** (*simp-all add*:*hyperset-defs*) **declare** *Un-ac* [*simp del*] **lemma** *index-image-set*: *distinct*  $xs \implies index \, xs \, ' \, set \, xs = \{.. \leq size \, xs\}$ **by**(*induct xs rule*:*rev-induct*) (*auto simp add*: *image-index*) **lemma** *D-compE1* :  $\lbrack\!\lbrack \mathcal{D} \ e \ \rbrack \ set \ Vs; \ distinct \ Vs \rbrack \ \Rightarrow \mathcal{D} \ (compE1 \ Vs \ e) \ \rbrack \{...\text{length } Vs \}$ **by**(*fastforce dest*!: *D-index-compE1* [*OF subset-refl*] *simp add*:*index-image-set*) lemma *D-compE1'*: **assumes**  $\mathcal{D}$  *e* | *set*(*V*#*Vs*)| **and** *fv e*  $\subseteq$  *set*(*V*#*Vs*) **and** *distinct*(*V*#*Vs*) **shows**  $\mathcal{D}$  (*compE1* ( $V \# Vs$ ) *e*)  $|\{$ .*length Vs* $\}|$ **proof** − **have**  $\{...size \; Vs\} = \{... **by** *auto*$ **thus** *?thesis* **using** *assms* **by** (*simp only*:)(*rule D-compE1* ) **qed**

**lemma**  $compP1-pres-wf: wf-J-prog P \implies wf-J1-prog (compP1 P)$ **apply** *simp*

**apply**(*rule wf-prog-compPI*) **prefer** *2* **apply** *assumption* **apply**(*case-tac m*) **apply**(*simp add*:*wf-mdecl-def*) **apply**(*clarify*) **apply**(*frule WT-fv*)  $\text{apply}(fastforce\ introl: \textit{compE1-pres-wt } D\textit{-compE1'} \textit{B} \textit{syncvars-compE1})$ **done**

**end**

**theory** *Compiler* **imports** *Compiler1 Compiler2* **begin**

**definition**  $J2JVM$  :: 'addr  $J-prog \Rightarrow$  'addr jvm-prog **where**  $[code \, del]: J2JVM \equiv compP2 \circ compP1$ 

**lemma** *J2JVM-code* [*code*]:

 $J2JVM = compP(\lambda C M Ts T (pns, body). compMb2 (compE1 (this \#pns) body))$ **by**(*simp add*: *J2JVM-def compP2-def o-def compP-compP split-def*)

**end**

## **7.26 Correctness of both stages**

```
theory Correctness
imports
 J0Bisim
 J1Deadlock
 ../Framework/FWBisimDeadlock
 Correctness2
 Correctness1Threaded
 Correctness1
 JJ1WellForm
 Compiler
begin
locale J-JVM-heap-conf-base =
 J0-J1-heap-base
   addr2thread-id thread-id2addr
   spurious-wakeups
   empty-heap allocate typeof-addr heap-read heap-write
 +J1-JVM-heap-conf-base
   addr2thread-id thread-id2addr
   spurious-wakeups
   empty-heap allocate typeof-addr heap-read heap-write
   hconf compP1 P
  for \alphaddr2thread-id :: (\alphaddr :: \alphaddr) \Rightarrow \alpha<sup>thread-id</sup>
  and thread-id2addr :: 'thread-id \Rightarrow 'addr
 and spurious-wakeups :: bool
 and empty-heap :: 'heap
  and allocate :: 'heap \Rightarrow htype \Rightarrow ('heap \times 'addr) set
 and typeof-addr :: 'heap \Rightarrow 'addr \rightarrow htype
 and heap-read :: 'heap \Rightarrow 'addr \Rightarrow addr-loc \Rightarrow 'addr val \Rightarrow bool
```
1206

**and** *heap-write* :: '*heap*  $\Rightarrow$  '*addr*  $\Rightarrow$  *addr-loc*  $\Rightarrow$  '*addr val*  $\Rightarrow$  '*heap*  $\Rightarrow$  *bool* **and** *hconf* ::  $'$ *heap*  $\Rightarrow$  *bool* and  $P$  ::  $'addr$  *J-prog* **begin**

**definition** *bisimJ2JVM* ::

((<sup>0</sup>*addr*, 0 *thread-id*, <sup>0</sup>*addr expr*×<sup>0</sup>*addr locals*, <sup>0</sup>*heap*, <sup>0</sup>*addr*) *state*, ('addr,'thread-id,'addr option  $\times$  'addr frame list,'heap,'addr) state) bisim **where**  $b$ *isimJ2JVM* =  $red0$ - $red0$ .*mbisim*  $\circ_B$   $red0$ - $Red1'$ .*mbisim*  $\circ_B$  *mbisim*- $Red1'$ - $Red1 \circ_B$   $Red1$ - $execd$ .*mbisim* 

**definition** *tlsimJ2JVM* ::

 $('thread-id \times ('addr, 'thread-id, 'heap) J-thread-action,$  $^\prime$ thread-id  $\times$  ( $^\prime$ addr,  $^\prime$ thread-id,  $^\prime$ heap) *jvm*-thread-action) bisim **where**  $tlsimJ2JVM = red-red0 mta-bisim \circ_B red0-Red1'.mta-bisim \circ_B (=) \circ_B Red1-execd mta-bisim$ 

**end**

**lemma**  $compP2-has-method [simp]: compP2 P \vdash C has M \longleftrightarrow P \vdash C has M$ **by**(*auto simp add*: *compP2-def compP-has-method*)

 $\mathbf{locale}$  *J-JVM-conf-read* = *J1-JVM-conf-read addr2thread-id thread-id2addr spurious-wakeups empty-heap allocate typeof-addr heap-read heap-write hconf compP1 P* **for**  $addr2thread-id :: ('addr :: addr) \Rightarrow 'thread-id$ and *thread-id2addr* :: 'thread-id  $\Rightarrow$  'addr **and** *spurious-wakeups* :: *bool* **and** *empty-heap* :: 'heap **and** *allocate* :: 'heap  $\Rightarrow$  htype  $\Rightarrow$  ('heap  $\times$  'addr) set **and** *typeof-addr* :: 'heap  $\Rightarrow$  'addr  $\rightarrow$  htype **and** *heap-read* :: '*heap*  $\Rightarrow$  '*addr*  $\Rightarrow$  *addr-loc*  $\Rightarrow$  '*addr val*  $\Rightarrow$  *bool* **and** *heap-write* :: '*heap*  $\Rightarrow$  '*addr*  $\Rightarrow$  *addr-loc*  $\Rightarrow$  '*addr val*  $\Rightarrow$  '*heap*  $\Rightarrow$  *bool* **and** *hconf* ::  $'$ *heap*  $\Rightarrow$  *bool* **and**  $P$  :: 'addr J-prog **begin**

**sublocale** *J-JVM-heap-conf-base* **by**(*unfold-locales*)

**theorem** *bisimJ2JVM-weak-bisim*: **assumes** *wf* : *wf-J-prog P* **shows** *delay-bisimulation-diverge-final* (*mredT P*) (*execd-mthr*.*redT* (*J2JVM P*)) *bisimJ2JVM tlsimJ2JVM* (*red-mthr*.*m*τ*move P*) (*execd-mthr*.*m*τ*move* (*J2JVM P*)) *red-mthr*.*mfinal exec-mthr*.*mfinal* **unfolding** *bisimJ2JVM-def tlsimJ2JVM-def J2JVM-def o-apply* **apply**(*rule delay-bisimulation-diverge-final-compose*) **apply**(*rule FWdelay-bisimulation-diverge*.*mthr-delay-bisimulation-diverge-final*) **apply**(*rule red-red0-FWbisim*[*OF wf-prog-wwf-prog*[*OF wf* ]]) **apply**(*rule delay-bisimulation-diverge-final-compose*) **apply**(*rule FWdelay-bisimulation-diverge*.*mthr-delay-bisimulation-diverge-final*)  $\mathbf{apply}(\text{rule } \text{red0-} Red1'.FWweak-bisim[OF~wf])$ **apply**(*rule delay-bisimulation-diverge-final-compose*) **apply**(*rule delay-bisimulation-diverge-final*.*intro*)

```
apply(rule bisimulation-into-delay.delay-bisimulation)
  \mathbf{apply}(\textit{rule Red1'-Red1-bisim-into-weak[OF compP1-pres-wf[OF wf]]})apply(rule bisimulation-final.delay-bisimulation-final-base)
 \mathbf{apply}(\textit{rule Red1'-Red1-bisimulation-final}[\textit{OF compP1-pres-wf}[\textit{OF wt}]])apply(rule FWdelay-bisimulation-diverge.mthr-delay-bisimulation-diverge-final)
apply(rule Red1-exec1-FWwbisim[OF compP1-pres-wf [OF wf ]])
done
```

```
lemma bisimJ2JVM-start:
 assumes wf : wf-J-prog P
 and start: wf-start-state P C M vs
 shows bisimJ2JVM (J-start-state P C M vs) (JVM-start-state (J2JVM P) C M vs)
using assms
unfolding bisimJ2JVM-def J2JVM-def o-def
apply(intro bisim-composeI)
  apply(erule (1 ) bisim-J-J0-start[OF wf-prog-wwf-prog])
 apply(erule (1 ) bisim-J0-J1-start)
apply(erule bisim-J1-J1-start[OF compP1-pres-wf ])
apply simp
apply(erule bisim-J1-JVM-start[OF compP1-pres-wf ])
apply simp
done
```
### **end**

**fun** *exception* :: 'addr *expr*  $\times$  'addr *locals*  $\Rightarrow$  'addr *option*  $\times$  'addr frame list **where** *exception* (*Throw a, xs*) =  $(|a|, |)$  $|$  *exception*  $-$  = (*None*, [])

## **definition** *mexception* ::

 $('addr, 'thread-id, 'addr \, expr \times 'addr \, locals, 'heap, 'addr) \, state \Rightarrow$ ('addr,'thread-id,'addr option×'addr frame list,'heap,'addr) state **where**  $\bigwedge$ *ln. mexception s* ≡  $(\textit{locks } s, (\lambda t. \textit{case thr } s \textit{ to } f \mid (e, \textit{ln}) \mid \Rightarrow)(\textit{exception } e, \textit{ln}) \mid \textit{None} \Rightarrow \textit{None}, \textit{shr } s), \textit{west } s, \textit{interrupts}$ *s*)

**declare** *compP1-def* [*simp del*]

**context** *J-JVM-heap-conf-base* **begin**

```
lemma bisimJ2JVM-mfinal-mexception:
 assumes bisim: bisimJ2JVM s s'
 and fin: exec-mthr.mfinal s'
 and fin': red\text{-}mthr\text{-}mfinal s
 and tsNotEmpty: thr s t \neq None
 shows s' = mexception s
proof −
 obtain ls ts m ws is where s: s = (ls, (ts, m), ws, is) by(cases s) fastforce
 from bisim obtain s0 s1 where bisimJ0 : red-red0 .mbisim s s0
   and bisim01: red0-Red1'.mbisim s0 s1and bisim1JVM: Red1-execd.mbisim s1 s'
   \text{unfolding } bismJ2JVM-def \text{ by (fastforce } simp\ add\ \colon mbisim-Red1' - Red1-def)
```
**from** *bisimJ0* s **have** [*simp*]: *locks s0* = *ls wset s0* = *ws interrupts s0* = *is* **and** *tbisimJ0*:  $\Lambda t$ *. red-red0.tbisim* (*ws t* = *None*) *t* (*ts t*) *m* (*thr s0 t*) (*shr s0*) **by**(*auto simp add*: *red-red0* .*mbisim-def*) **from** *bisim01* **have** [*simp*]: *locks s1* = *ls wset s1* = *ws interrupts s1* = *is* and  $t\text{b}$ *isim01*:  $\Delta t$ *. red0-Red1'.tbisim* (*ws t* = *None*) *t* (*thr s0 t*) (*shr s0*) (*thr s1 t*) (*shr s1*)  $by (auto \ simple \ add: red0-Red1'.mbisim-def)$ **from** bisim1JVM have locks  $s' = ls$  wset  $s' = ws$  interrupts  $s' = is$ and *tbisim1JVM*:  $\Lambda t$ . *Red1-execd.tbisim* (*ws t* = *None*) *t* (*thr s1 t*) (*shr s1*) (*thr s' t*) (*shr s'*) **by**(*auto simp add*: *Red1-execd*.*mbisim-def*) **then obtain** *ts' m'* where *s'*:  $s' = (ls, (ts', m'), ws, is)$  **by**(*cases s'*) *fastforce* **{ fix** *t e x ln* **assume** *tst*: *ts*  $t = \left| \left( (e, x), \ln \right) \right|$ **from** *tbisim* $J0$  [*of t*] *tst* **obtain**  $e'$  *exs*' **where** *ts0t*: *thr s0*  $t = |((e', exs'), ln)|$ and  $b$ *isimtJ0*:  $b$ *isim-red-red0*  $((e, x), m)$   $((e', exs'), shrs0)$ **by**(*auto simp add*: *red-red0* .*tbisim-def*) from  $\text{t}\text{b}$ *isim01* [*of t*]  $\text{t}$ *s0t* **obtain**  $e''$  *xs*  $e''$  *exs*  $e''$ **where** *ts1t*: *thr s1*  $t = [(((e'', xs''), \textit{exs''}), \textit{ln})]$ **and**  $bisimt01$ :  $bisim-red0$ -Red1 ((e', exs'),  $shr s0$ ) (((e'', xs''), exs''),  $shr s1$ )  $by (auto \ simple \ add: red0-Red1'.this im-def)$ **from**  $\text{tbisim1JVM}[\text{of t}]$   $\text{ts1t s}'$  obtain  $\text{rcp}$  frs where  $ts't$ :  $ts' t = |((xcp, frs), ln)|$  and  $[simp]$ :  $m' = shr s1$ and  $b$ *isimt1JVM*:  $b$ *isim1-list1*  $t$   $m'$   $(e'',$   $xs'')$   $exs''$   $xcp$   $frs$ **by**(*fastforce simp add*: *Red1-execd*.*tbisim-def*) **from** *fin*  $ts't$  *s*  $s'$  **have** [ $simp$ ]:  $frs = []$  **by**( $auto$   $dest: exec-mthr.mfinalD)$ **from** *bisimt1JVM* **have**  $[simp]: exs'' = \iint_R \mathbf{by}(auto \; elim: \; bisim1-list1 \; cases)$ **from**  $bisimt01$  **have**  $[simp]: exs' = []$ **by**(*auto simp add*: *bisim-red0-Red1-def elim*!: *bisim-list1E elim*: *bisim-list*.*cases*) from  $tst$   $fin'$   $s$  have  $fine: final$   $e$  by $(auto$   $dest: red-mthr.mfinalD)$ **hence** *exception*  $(e, x) = (xcp, frs)$ **proof**(*cases*) **fix** *v* **assume** [*simp*]: *e* = *Val v* **from** *bisimtJ0* **have**  $e' = Val v \mathbf{by}(auto \; elim\text{:} \; bisim\text{-}red\text{-}red0 \text{}.cases)$ with  $b$ *isimt01* have  $e'' = Val v$  by(*auto simp add: bisim-red0-Red1-def elim: bisim-list1E*) **with** *bisimt1JVM* **have** *xcp* = *None* **by**(*auto elim*: *bisim1-list1* .*cases*) **thus** *?thesis* **by** *simp* **next fix** *a* **assume** [*simp*]: *e* = *Throw a* **from** *bisimtJ0* **have**  $e' = Throw a$  **by**(*auto elim*): *bisim-red-red0.cases*) with  $bisimt01$  have  $e' = Throw a$  by(*auto simp add: bisim-red0-Red1-def elim: bisim-list1E*) with  $b$ *isimt1JVM* have  $xcp = [a]$  by $(auto \; elim: \; bisim1-list1 \; cases)$ **thus** *?thesis* **by** *simp* **qed moreover from** *bisimtJ0* **have**  $\textit{shr } s0 = m$  **by**( $\textit{auto elim: bisim-red-red0}.\textit{cases}$ ) **moreover from** *bisimt01* **have** *shr s1* = *shr s0* **by**(*auto simp add: bisim-red0-Red1-def*) **ultimately have**  $ts'$   $t = |(exception (e, x), ln)| m' = m$  **using**  $ts't$  **by**  $simp-all$ **moreover { fix** *t* **assume** *ts t* = *None* **with** red-red0.*mbisim-thrNone-eq*[*OF bisimJ0*, *of t*| *s* **have** *thr s0 t* = *None* **by** *simp* with  $bisim01$  have thr s1  $t = None$  by(*auto simp add: red0-Red1'.mbisim-thrNone-eq*) with  $bisim1JVM$  s' have  $ts'$   $t = None$  by $(simp$  add:  $Red1$ -execd.*mbisim-thrNone-eq*) }

**ultimately show** *?thesis* **using** *s s' tsNotEmpty* **by**(*auto simp add: mexception-def fun-eq-iff*) **qed**

**end**

**context** *J-JVM-conf-read* **begin**

**theorem** *J2JVM-correct1* : **fixes** *C M vs* defines  $s: s \equiv J\text{-}start\text{-}state\ P\ C\ M\ vs$ and *comps*:  $cs \equiv JVM\text{-}start\text{-}state (J2JVM P) C M vs.$ **assumes** *wf* : *wf-J-prog P* **and** *wf-start*: *wf-start-state P C M vs* **and** *red*: *red-mthr*.*mthr*.τ*Runs P s* ξ  $obtains \xi'$ **where** *execd-mthr*.*mthr*.τ*Runs* (*J2JVM P*) *cs* ξ 0 *tllist-all2 tlsimJ2JVM* (*rel-option bisimJ2JVM*) ξ  $\xi'$ **and**  $\bigwedge s'$ . [[ *tfinite*  $\xi$ ; *terminal*  $\xi = [s']$ ; *red-mthr.mfinal*  $s'$ ]]  $\implies$  *tfinite*  $\xi' \wedge terminal \xi' = |$  *mexception* s' **and**  $\bigwedge s'$ . [[ *tfinite*  $\xi$ ; *terminal*  $\xi = |s'|$ ; *red-mthr*.*deadlock*  $P s'$ ]]  $\Rightarrow$   $\exists$  *cs'*. *tfinite*  $\xi' \wedge$  *terminal*  $\xi' = |cs'| \wedge$  *execd-mthr.deadlock* (*J2JVM P*) *cs'*  $\wedge$  *bisimJ2JVM*  $s'$   $cs'$ **and**  $\left[ \text{tfinite } \xi \right]$ ; *terminal*  $\xi = None \right] \Longrightarrow \text{tfinite } \xi' \wedge \text{ terminal } \xi' = None$ **and**  $\neg$  *tfinite*  $\xi \implies \neg$  *tfinite*  $\xi'$ **proof** − **from** *wf wf-start* **have** *bisim*: *bisimJ2JVM s cs* **unfolding** *s comps* **by**(*rule bisimJ2JVM-start*) **note** *divfin* = *delay-bisimulation-diverge-final*.*delay-bisimulation-diverge*[*OF bisimJ2JVM-weak-bisim*[*OF*  $wf$ **note** *divfin2* = *delay-bisimulation-diverge-final*.*delay-bisimulation-final-base*[*OF bisimJ2JVM-weak-bisim*[*OF wf* ]] **from** *delay-bisimulation-diverge*.*simulation-*τ*Runs1* [*OF divfin*, *OF bisim red*] **obtain** ξ 0 **where** *exec*: *execd-mthr.mthr.* $\tau$ *Runs* (*J2JVM P*) *cs*  $\xi'$ and *tlsim*: *tllist-all2 tlsimJ2JVM* (*rel-option bisimJ2JVM*)  $\xi \xi'$  by *blast* **moreover {**  $\mathbf{fix}$   $s'$ **assume** *fin*: *tfinite*  $\xi$  **and**  $s'$ : *terminal*  $\xi = |s'|$  **and** *final*: *red-mthr.mfinal*  $s'$ **from** delay-bisimulation-final-base.τRuns-terminate-final1 [OF divfin2, OF red exec tlsim fin s' final] **obtain** *cs'* where *fin'*: *tfinite*  $\xi'$  and *cs'*: *terminal*  $\xi' = |cs'|$ and *final'*: *exec-mthr*.*mfinal cs'* by *blast* **from** *tlsim* fin s' cs' **have** *bisim'*: *bisimJ2JVM s' cs'* **by**(*auto dest: tllist-all2-tfinite1-terminalD*) from  $red\text{-}mthr\text{-}mthr\text{-}rRuns\text{-}into\text{-}rtrancl3p[OF\text{ }red\text{ }fin\text{ }s']$ **have** *thr s' start-tid*  $\neq$  *None* **unfolding** *s* **by**(*rule red-mthr*.τ *rtrancl3p-redT-thread-not-disappear* )(*simp add*: *start-state-def*) **with** bisim' final final' **have** [simp]:  $cs' =$  mexception s' **by**(*intro bisimJ2JVM-mfinal-mexception disjI1* ) with  $\text{fin}'$  cs' have  $\text{tfinite } \xi' \wedge \text{terminal } \xi' = |\text{ macroption s}'|$  by  $\text{simp }$ **moreover {**  $\mathbf{fix}$   $s'$ **assume** *fin*: *tfinite*  $\xi$  **and**  $s'$ : *terminal*  $\xi = |s'|$  **and** *dead*: *red-mthr.deadlock*  $P$   $s'$ **from** *tlsim fin s'* **obtain** *cs'* **where** *tfinite*  $\xi'$  **and** *cs'*: *terminal*  $\xi' = \lfloor cs' \rfloor$ and *bisim'*: *bisimJ2JVM s' cs'* 

**by**(*cases terminal* ξ 0 )(*fastforce dest*: *tllist-all2-tfinite1-terminalD tllist-all2-tfiniteD*)+

from  $bisim'$  obtain  $s0'$   $s1'$   $S1'$  where  $bisim0$ :  $red$ - $red0$ .*mbisim*  $s'$   $s0'$ 

and  $bisim01$ :  $red0$ - $Red1'$ . $mbisim$   $s0'$   $s1'$ 

and *bisim11*: *mbisim-Red1'-Red1 s1' S1'* 

and *bisim12*: *Red1-execd.mbisim S1' cs'* 

**unfolding** *bisimJ2JVM-def* **by** *auto*

**note**  $b0 = red\text{-}red0\text{-}FWbism[OFwf-prog\text{-}wwf\text{-}prog[OFwf]]$ 

 $\mathbf{note} \ \mathit{b01} = \mathit{red0}\text{-}\mathit{Red1}\text{'}\text{-}\mathit{FWweak}\text{-}\mathit{bism}[\mathit{OF} \ \mathit{wf}]$ 

**note** *b01mthr* = *FWdelay-bisimulation-diverge*.*mbisim-delay-bisimulation*[*OF b01* ]

 $\text{note } b11 = Red1' \text{-}Red1 \text{-}bisim \text{-} into \text{-}weak [OF \text{ }compP1 \text{-}pres \text{-}wf [OF \text{ }wf]]$ 

- note  $b11$ *delay* = *bisimulation-into-delay.delay-bisimulation*[*OF b11*]
- **note**  $b12 = Red1\text{-}exec1\text{-}FWwbisim[OFcompP1\text{-}pres-wf[OF wf]]$

**note** *b12mthr* = *FWdelay-bisimulation-diverge*.*mbisim-delay-bisimulation*[*OF b12* ]

**from** *FWdelay-bisimulation-diverge*.*deadlock1-imp-*τ *s-deadlock2* [*OF b0* , *OF bisim0 dead*, *of convert-RA*]

**obtain**  $s0''$  where  $red0$ -mthr.mthr.silent-moves P  $s0'$   $s0''$ and  $bisim\theta$ :  $red0$ - $red0$ . $mbisim s' s\theta''$ and  $dead0$ :  $red0$ -mthr.*deadlock P s0*<sup> $\prime\prime$ </sup> by *auto* 

**from** *delay-bisimulation-diverge*.*simulation-silents1* [*OF b01mthr*, *OF bisim01* ‹*red0-mthr*.*mthr*.*silent-moves*  $P s0' s0''$ 

**obtain**  $s1$ <sup>"</sup> where Red1-mthr.mthr.silent-moves False (compP1 P)  $s1' s1''$ and *red0-Red1'.mbisim s0" s1"* by *auto* 

**from** *FWdelay-bisimulation-diverge.deadlock1-imp-τs-deadlock2* [OF b01, OF ‹red0-Red1'.mbisim  $s0''$  *s1* "*s* dead0, of convert-RA

**obtain**  $s1'''$  where  $Red1$ -mthr. $mthr.silent-moves$  False ( $compP1$  P)  $s1''$   $s1'''$ 

and  $dead1$ :  $Red1-mthr.deadlock False$  ( $compP1$  P)  $s1'''$ 

and  $bisim01$ <sup>'</sup>:  $red0$ - $Red1'$ . $mbisim$   $s0''$   $s1'''$  by  $auto$ 

 ${\bf from} \; \langle Red1-mthr.mthr.silent-moves \; False \; (compP1 \; P) \; s1' \; s1'' \rangle \; \langle Red1-mthr.mthr.silent-moves \; S1'' \; s1'' \rangle$ *False* (*compP1 P*)  $s1''$   $s1'''$ 

have *Red1-mthr.mthr.silent-moves False* (*compP1 P*) *s1' s1'''* by(*rule rtranclp-trans*)

**from** *delay-bisimulation-diverge*.*simulation-silents1* [*OF b11delay*, *OF bisim11 this*] **obtain**  $SI''$  where  $Red1-mthr.mthr.silent-moves$  True ( $compP1$  P)  $SI'$   $SI''$ and *bisim11'*: *mbisim-Red1'-Red1 s1''' S1''* by *auto* **from** *bisim11'* **have**  $s1''' = S1''$  **by**( $simp$  *add: mbisim-Red1'-Red1-def*) with *dead1* have *dead1'*: *Red1-mthr.deadlock True* (*compP1 P*) *S1''*  $\mathbf{by}(\textit{simp add: Red1-Red1'-deadlock-inv})$ 

**from** *delay-bisimulation-diverge*.*simulation-silents1* [*OF b12mthr*, *OF bisim12* ‹*Red1-mthr*.*mthr*.*silent-moves*  $True (compP1 P) S1' S1''$ 

**obtain**  $cs''$  where  $execd-mthr.mthr.silent-moves$  ( $compP2$  ( $compP1$  P))  $cs'$   $cs''$ and  $Red1\text{-}seed\text{-}mbisim$   $S1''$   $cs''$  by  $auto$ 

**from** *FWdelay-bisimulation-diverge.deadlock1-imp-τs-deadlock2* [OF b12 ‹*Red1-execd.mbisim S1*<sup>*''*</sup>  $cs''$  *dead1'*, *of convert-RA*]

- **obtain**  $cs'''$  where  $\text{execd-mthr.mthr.silent-moves}$  ( $\text{compP2}$  ( $\text{compP1}$  P))  $cs''$   $cs'''$ and *bisim12'*: *Red1-execd.mbisim S1" cs*"
	- and *dead': execd-mthr.deadlock* (*compP2* (*compP1 P*)) *cs*<sup>*'''*</sup> by *auto*

 ${\bf from} \ \langle \mathit{execd-mthr.mthr.silent-moves} \ (\mathit{compP2} \ (\mathit{compP1 P}) \ \mathit{cs'} \ \mathit{cs''} \ \langle \mathit{execd-mthr.nthr.silent-moves} \ \mathit{compP2} \ (\mathit{compP1 P}) \ \mathit{cs'} \ \mathit{cs''} \ \langle \mathit{execd-mthr.nthr.silent-moves} \ \mathit{c} \ \mathit{cmpr} \ \mathit{c} \ \mathit{c} \ \mathit{c} \ \mathit{c} \ \mathit{c} \ \mathit{c} \ \mathit{c} \ \mathit{c} \ \mathit{c} \ \mathit{c} \ \mathit{c} \$  $(compP2 (compP1 P)) cs'' cs'''$ 

**have** *execd-mthr.mthr.silent-moves* (*compP2* (*compP1 P*)) *cs*<sup> $\prime$ </sup> *cs*<sup> $\prime\prime\prime$  **by**(*rule rtranclp-trans*)</sup> **hence**  $cs''' = cs'$  **using**  $\text{execd-}m\text{thr}.\text{}m\text{thr}.\tau$  Runs-terminal-stuck  $[OF \text{exec } \langle \text{tfinite } \xi' \rangle \langle \text{terminal } \xi' =$ 

```
\vert cs' \vert<sup>}</sup>]
     by(cases rule: converse-rtranclpE)(fastforce simp add: J2JVM-def)+
   with dead' have \operatorname{execd-mthr}.deadlock (J2JVM P) \operatorname{cs'} by(\operatorname{sim} add: J2JVM-def)
   hence \exists cs'. tfinite \xi' \wedge terminal \xi' = |cs'| \wedge exceed-mthr.deadlock (J2JVM P) cs' \wedge bisimJ2JVMs' cs'\textbf{using } \{\text{tfinite } \xi\}' \text{ is } \text{terminal } \xi' = \lfloor \text{cs}' \rfloor \text{ is } \text{big}' \text{ by } \text{blast } \}moreover {
   assume tfinite \xi and terminal \xi = None
    hence tfinite \xi' \wedge terminal \xi' = None using tlsim tllist-all2-tfiniteD[OF tlsim]
      by(cases terminal ξ
0
)(auto dest: tllist-all2-tfinite1-terminalD) }
 moreover {
   assume ¬ tfinite ξ
      hence \neg tfinite \xi' using tlsim by(blast dest: tllist-all2-tfiniteD) }
 ultimately show thesis by(rule that)
qed
theorem J2JVM-correct2 :
 fixes C M vs
 defines s: s \equiv J\text{-}start\text{-}state \, P \, C \, M \, vs.and comps: cs \equiv JVM\text{-}start\text{-}state (J2JVM P) C M vs.assumes wf : wf-J-prog P
 and wf-start: wf-start-state P C M vs
  and exec: execd-mthr.mthr.\tauRuns (J2JVM P) cs \xi'obtains ξ
 where red\text{-}mthr\text{-}mthr\text{-}rRuns P s \xi tllist-all2 tlsimJ2JVM (rel\text{-}option\text{ }bismJ2JVM) \xi \xi'and \bigwedge cs'. [ tfinite \xi'; terminal \xi' = \lfloor cs' \rfloor; exec-mthr.mfinal cs' ]]
      \Rightarrow \exists s'. tfinite \xi \wedge terminal \xi = [s'] \wedge cs' = macroption s' \wedge bisimJ2JVM s' cs'and \bigwedge cs'. [ tfinite \xi'; terminal \xi' = \lfloor cs' \rfloor; execd-mthr.deadlock (J2JVM P) cs' [
      \Rightarrow \exists s'. tfinite \xi \wedge terminal \xi = |s'| \wedge red-mthr.deadlock P s' \wedge bisimJ2JVM s' cs'and \left[ tfinite \xi'; terminal \xi' = None \Rightarrow tfinite \xi \wedge terminal \xi = Noneand \neg tfinite \xi' \Longrightarrow \neg tfinite \xiproof −
 from wf wf-start have bisim: bisimJ2JVM s cs unfolding s comps by(rule bisimJ2JVM-start)
 note divfin = delay-bisimulation-diverge-final.delay-bisimulation-diverge[OF bisimJ2JVM-weak-bisim[OF
wfnote divfin2 = delay-bisimulation-diverge-final.delay-bisimulation-final-base[OF bisimJ2JVM-weak-bisim[OF
wf]
 from delay-bisimulation-diverge.simulation-τRuns2 [OF divfin, OF bisim exec] obtain ξ
   where red: red-mthr.mthr.τRuns P s ξ
   and tlsim: tllist-all2 tlsimJ2JVM (rel-option bisimJ2JVM) \xi \xi' by blast
 moreover {
   fix cs'assume fin: tfinite \xi' and cs': terminal \xi' = \lfloor cs' \rfloor and final: exec-mthr.mfinal cs'
    from delay-bisimulation-final-base.τRuns-terminate-final2 [OF divfin2 , OF red exec tlsim fin cs 0
final]
    obtain s' where fin': tfinite \xi and s': terminal \xi = |s'|and final': red-mthr.mfinal s' by blast
    from tlsim fin s' cs' have bisim': bisimJ2JVM s' cs' by(auto dest: tllist-all2-tfinite2-terminalD)
    from \text{red-mthr.mthr.}Runs-into-\taurtrancl3p[OF red fin' s<sup>'</sup>]
    have thr s' start-tid \neq None unfolding s
     by(rule red-mthr.τ rtrancl3p-redT-thread-not-disappear )(simp add: start-state-def)
   with bisim' final final' have [simp]: cs' = macroption s'
```
**by**(*intro bisimJ2JVM-mfinal-mexception*)

 $\textbf{with } \textit{fin}' \textit{ s' bisim' have } \exists \textit{s'.} \textit{tfinite } \xi \land \textit{terminal } \xi = |s'| \land \textit{cs'} = \textit{macro~s'} \land \textit{bisimJ2JVM}$  $s'$  *cs*<sup> $\prime$ </sup> **by** *simp* }

**moreover {**

 $fix$   $cs'$ 

**assume** fin: *tfinite*  $\xi'$  and *cs'*: *terminal*  $\xi' = \lfloor cs' \rfloor$  and *dead': execd-mthr.deadlock* (*J2JVM P*) *cs'* from *tlsim* fin cs'

**obtain** *s*' where *tfinite*  $\xi$  and *s*': *terminal*  $\xi = \lfloor s' \rfloor$ 

and *bisim'*: *bisimJ2JVM s' cs'* 

**by**(*cases terminal* ξ)(*fastforce dest*: *tllist-all2-tfinite2-terminalD tllist-all2-tfiniteD*)+

from  $bisim'$  obtain  $s0'$   $s1'$   $S1'$  where  $bisim0$ :  $red$ - $red0$ .*mbisim*  $s'$   $s0'$ 

and  $bisim01$ :  $red0$ - $Red1'$ . $mbisim$   $s0'$   $s1'$ 

and *bisim11*: *mbisim-Red1'-Red1 s1' S1'* 

and *bisim12*: *Red1-execd.mbisim S1' cs'* 

**unfolding** *bisimJ2JVM-def* **by** *auto*

```
note b0 = red\text{-}red0\text{-}FWbism[OF\text{-}wf\text{-}prog\text{-}wwf\text{-}prog[OF\text{-}wf]]
```
**note** *b0mthr* = *FWdelay-bisimulation-diverge*.*mbisim-delay-bisimulation*[*OF b0* ]

 $\mathbf{note} \ \mathit{b01} = \mathit{red0}\text{-}\mathit{Red1}\text{'}\text{-}\mathit{FWweak}\text{-}\mathit{bisim}[\mathit{OF} \ \mathit{wf}]$ 

**note** *b01mthr* = *FWdelay-bisimulation-diverge*.*mbisim-delay-bisimulation*[*OF b01* ]

 $\text{note } b11 = Red1' \text{-}Red1 \text{-}bisim \text{-} into \text{-}weak [OF \text{ }compP1 \text{-}pres \text{-}wf [OF \text{ }wf]]$ 

note  $b11$ *delay* = *bisimulation-into-delay.delay-bisimulation*[*OF b11*]

**note**  $b12 = Red1\text{-}exec1\text{-}FWwbisim[OFcomp1\text{-}pres-wf[OF wf]]$ 

**from** *FWdelay-bisimulation-diverge*.*deadlock2-imp-*τ *s-deadlock1* [*OF b12 bisim12* , *of convert-RA*]  $dead'$ 

**obtain**  $S1''$  where  $Red1-mthr.mthr.silent-moves$  *True* ( $compP1$  *P*)  $S1'$   $S1''$ and *bisim12'*: *Red1-execd.mbisim S1"*  $cs'$ 

and *dead'*: *Red1-mthr.deadlock True* (*compP1 P*) *S1*<sup>"</sup> by(*auto simp add: J2JVM-def*)

**from** *delay-bisimulation-diverge*.*simulation-silents2* [*OF b11delay*, *OF bisim11* ‹*Red1-mthr*.*mthr*.*silent-moves*  $True (compP1 P) S1' S1''$ 

**obtain**  $s1$ <sup>"</sup> where  $Red1-mthr.mthr.silent-moves$  False ( $compP1$  P)  $s1' s1''$ 

and *bisim11'*: *mbisim-Red1'-Red1 s1'' S1''* by *blast* 

**from** *bisim11'* **have**  $s1'' = S1''$  **by**( $simp$  *add: mbisim-Red1'-Red1-def*)

 $with dead' have dead1: Red1-mthr.deadlock False (compP1 P) s1''$ 

 $\mathbf{by}(simp\ add\ \, Red1-Red1'-deadlock-inv)$ 

**from** *delay-bisimulation-diverge*.*simulation-silents2* [*OF b01mthr*, *OF bisim01* ‹*Red1-mthr*.*mthr*.*silent-moves False* (*compP1 P*)  $s1's1''$ 

**obtain**  $s0''$  where  $red0$ -mthr.mthr.silent-moves P  $s0'$  s0''

and  $bisim01$ ':  $red0$ - $Red1'$ . $mbisim$   $s0''$   $s1''$  by  $auto$ 

**from**  $FWdelay-bisimulation-diverge.deadlock2-imp- $\tau s$ -deadlock1[OF b01 bisim01' dead1, of con$ *vert-RA*]

**obtain**  $s0'''$  where  $red0$ -mthr.mthr.silent-moves P  $s0''$   $s0'''$ 

and  $bisim01$ ":  $red0$ -Red1'.mbisim  $s0$ <sup>'''</sup>  $s1$ <sup>''</sup>

and  $dead0$ :  $red0$ -mthr.*deadlock P s0*<sup> $''''$ </sup> by *auto* 

 ${\bf from} \ \langle \textit{red0-mthr.mthr.silent-moves} \ \textit{P} \ \textit{s0}^{\ \prime} \ \textit{s0}^{\ \prime\prime} \rangle \ \langle \textit{red0-mthr.mthr.silent-moves} \ \textit{P} \ \textit{s0}^{\ \prime\prime} \ \textit{s0}^{\ \prime\prime\prime} \rangle$ 

have  $red0-mthr.mthr.silent-moves P s0' s0'''$  by (rule rtranclp-trans)

**from** *delay-bisimulation-diverge*.*simulation-silents2* [*OF b0mthr*, *OF bisim0 this*]

obtain  $s''$  where red-mthr.mthr.silent-moves P  $s'$   $s''$ 

and  $red0$  *red-red0 and s''*  $s0$ <sup>*'''*</sup> by *blast* 

**from**  $FWdelay-bisimulation-diverge.deadlock2-imp- $\tau s$ -deadlock1[OFb0 \vee red-red0.mbisim s'' s0'''\rangle$ *dead0* , *of convert-RA*]

obtain  $s'''$  where red-mthr.mthr.silent-moves P  $s''$   $s'''$ 

and  $red0$  *red-red0 s<sup>tn</sup> s0*<sup>*m*</sup>

and *dead*: *red-mthr*.*deadlock P s*<sup> $'''$ </sup> by *blast*  ${\bf from}\ \langle red-mthr.mthr.silent-moves\ P\ s'\ s''\rangle\ \langle red-mthr.mthr.silent-moves\ P\ s''\ s'''\rangle$ **have** red-mthr.mthr.silent-moves  $P$  s' s''' by(rule rtranclp-trans) **hence**  $s''' = s'$  **using** red-mthr.mthr. $\tau$ *Runs-terminal-stuck*[*OF red* ‹*tfinite*  $\xi$ › ‹*terminal*  $\xi = |s'|$ ›] **by**(*cases rule*: *converse-rtranclpE*) *fastforce*+ with *dead* have *red-mthr*.*deadlock P s'* by( $simp$ ) **hence**  $\exists s'.$  *tfinite*  $\xi \wedge terminal \xi = [s'] \wedge red-mthr.deadlock P s' \wedge bisimJ2JVM s' cs'$  $\textbf{using } \{\textit{tfinite } \xi\} \text{ is } \textit{terminal } \xi = \lfloor s' \rfloor, \textit{bisim'} \textbf{by } \textit{blast } \}$ **moreover { assume** *tfinite*  $\xi'$  **and** *terminal*  $\xi' = None$ **hence** *tfinite*  $\xi \wedge$  *terminal*  $\xi = None$  **using** *tlsim tllist-all2-tfiniteD*[*OF tlsim*] **by**(*cases terminal* ξ)(*auto dest*: *tllist-all2-tfinite2-terminalD*) **} moreover {**  $\text{assume} \neg \text{ \textit{tfinite} } \xi'$ 

```
hence ¬ tfinite ξ using tlsim by(blast dest: tllist-all2-tfiniteD) }
 ultimately show thesis by(rule that)
qed
```
#### **end**

**declare** *compP1-def* [*simp*]

```
theorem wt-J2JVM: wt-J-prog P \implies wt-ivm-prog (J2JVM P)
unfolding J2JVM-def o-def
by(rule wt-compP2 )(rule compP1-pres-wf)
```
#### **end**

**theory** *Preprocessor* **imports** *PCompiler* ../*J*/*Annotate* ../*J*/*JWellForm* **begin**

**primrec** *annotate-Mb* ::

 $\alpha'$  *ddr J-prog*  $\Rightarrow$  *cname*  $\Rightarrow$  *mname*  $\Rightarrow$  *ty list*  $\Rightarrow$  *ty*  $\Rightarrow$  (*vname list* ×  $\alpha'$  *ddr expr*)  $\Rightarrow$  (*vname list* × <sup>0</sup>*addr expr*)

**where** annotate-Mb P C M Ts T (pns, e) = (pns, annotate P [this  $\#$  pns  $[\rightarrow]$  Class C  $\#$  Ts] e) **declare** *annotate-Mb*.*simps* [*simp del*]

**primrec** *annotate-Mb-code* ::  $\alpha'$ *addr J-prog* ⇒ *cname* ⇒ *mname* ⇒ *ty list* ⇒ *ty* ⇒ (*vname list* ×  $\alpha'$ *addr expr*) ⇒ (*vname list* × <sup>0</sup>*addr expr*) **where** annotate-Mb-code P C M Ts T (pns, e) = (pns, annotate-code P [this # pns  $\mapsto$ ) Class C # *Ts*] *e*) **declare** *annotate-Mb-code*.*simps* [*simp del*]

**definition** *annotate-prog* ::  $\alpha'$ *addr J-prog*  $\Rightarrow$   $\alpha'$ *addr J-prog* where *annotate-prog*  $P = compP$  (*annotate-Mb P*) *P* 

**definition** *annotate-prog-code* ::  $\alpha'$ *ddr* J-prog  $\Rightarrow$   $\alpha'$ *ddr* J-prog where *annotate-prog-code*  $P = compP$  (*annotate-Mb-code P*)  $P$ 

**lemma fixes** *is-lub*

**shows**  $WT\text{-}compP:$   $is\text{-}lub, P, E \vdash e :: T \implies is\text{-}lub, compP \uparrow P, E \vdash e :: T$ **and**  $WTs\text{-}compP: is-lub, P, E \vdash es[:] Ts \Longrightarrow is-lub, compP \uparrow P, E \vdash es[:] Ts$ **proof**(*induct rule*: *WT-WTs*.*inducts*)  $case (WTCall E e U C M Ts T method D es Ts')$ **from**  $\langle P \rangle \vdash C$  sees M:  $Ts \rightarrow T = \text{meth in } D$ **have** compP  $f P \vdash C$  sees M:  $Ts \rightarrow T = map\text{-}option (f D M Ts T) \text{ } meth \text{ } in D$  $\mathbf{b}y(auto\ dest: sees-method-compP[\where\ f=f])$ **with** *WTCall* **show** *?case* **by**(*auto*) **qed**(*auto simp del*: *fun-upd-apply*) **lemma fixes** *is-lub* **shows**  $Anno-comp$ :  $is-lub, P, E \vdash e \leadsto e' \Longrightarrow is-lub, compP f P, E \vdash e \leadsto e'$ **and** *Annos-compP*: *is-lub,P,E*  $\vdash$  *es*  $\sim$   $\infty$  *es'*  $\implies$  *is-lub,compP*  $f$ *P,E*  $\vdash$  *es*  $\sim$   $\infty$  *es'* **apply**(*induct rule*: *Anno-Annos*.*inducts*) **apply**(*auto intro*: *Anno-Annos*.*intros simp del*: *fun-upd-apply dest*: *WT-compP simp add*: *compC-def*) **done lemma** *annotate-prog-code-eq-annotate-prog*: **assumes** *wf* : *wf-J-prog* (*annotate-prog-code P*) **shows** *annotate-prog-code*  $P =$  *annotate-prog*  $P$ **proof** − **let**  $\ell wf$ *-md* =  $\lambda$ - - (-,-,-,-,*body*). *set* (*block-types body*) ⊆ *types* P **from** *wf* **have** *wf-prog ?wf-md* (*annotate-prog-code P*) **unfolding** *annotate-prog-code-def* **by**(*rule wf-prog-lift*)(*auto dest*!: *WT-block-types-is-type*[*OF wf* [*unfolded annotate-prog-code-def* ]] *simp add*: *wf-J-mdecl-def*) hence  $wf'$ : *wf-prog ?wf-md P* **unfolding** *annotate-prog-code-def* [*abs-def* ] **proof**(*rule wf-prog-compPD*) **fix** *C M Ts T m* **assume**  $compP$  (annotate-Mb-code P)  $P \vdash C$  sees M:  $Ts \rightarrow T =$  | annotate-Mb-code P C M Ts T  $m \mid in \ C$ **and** *wf-mdecl ?wf-md* (*compP* (*annotate-Mb-code P*) *P*) *C* (*M*, *Ts*, *T*, b*annotate-Mb-code P C*  $M$  *Ts*  $T$   $m$   $)$ **moreover obtain** *pns body* **where**  $m = (pns, body)$  **by**(*cases m*) **ultimately show** wf-mdecl ?wf-md P C (M, Ts, T,  $|m|$ ) **by**(*fastforce simp add*: *annotate-Mb-code-def annotate-code-def wf-mdecl-def THE-default-def the-equality Anno-code-def split*: *if-split-asm dest*: *Anno-block-types*) **qed { fix** *C D fs ms M Ts T pns body* **assume**  $(C, D, fs, ms) \in set (classes P)$ **and**  $(M, Ts, T, |(pns, body)|) \in set ms$ **from**  $\langle (C, D, fs, ms) \in set (classes P) \rangle$  have *class P C* =  $|(D, fs, ms)|$  using *wf* **by**(*cases P*)(*auto simp add*: *wf-prog-def dest*: *map-of-SomeI*) **with**  $wf'$  have *sees*:  $P \vdash C$  *sees*  $M: Ts \rightarrow T = |(pns, body)|$  *in* C  $using \langle (M, Ts, T, |(pns, body)) \rangle \in set ms$  **by**(*rule mdecl-visible*) **from** *sees-method-compP*[*OF this*, **where** *f* =*annotate-Mb-code P*] **have** sees': annotate-prog-code  $P \vdash C$  sees  $M: Ts \rightarrow T = |(pns, annotate-code \ P | this \mapsto Class \ C$ ,  $pns \mapsto Ts \mid body) \mid in \ C$ **unfolding** *annotate-prog-code-def annotate-Mb-code-def* **by**(*auto*) **with** *wf* **have** *wf-mdecl wf-J-mdecl (annotate-prog-code P) C (M, Ts, T,*  $|(pns, annotate-code P|$  *[this*  $\rightarrow$ 

*Class C*, *pns*  $\left[\mapsto\right]$  *Ts* $\left[$  *body* $)\right|$ 

**by**(*rule sees-wf-mdecl*)

**hence** *set*  $Ts \subseteq types P$  **by**(*auto simp add: wf-mdecl-def annotate-prog-code-def)* 

**moreover from** *sees* **have** *is-class P C* **by**(*rule sees-method-is-class*)

**moreover from**  $wf'$  sees have  $wf$ -mdecl ?wf-md P C (M, Ts, T,  $\lfloor (pns, body) \rfloor$ ) by (rule sees-wf-mdecl) **hence** *set* (*block-types body*)  $\subseteq$  *types*  $P$  **by**(*simp add: wf-mdecl-def*)

**ultimately have**  $ran [this \rightarrow Class C, pns [\rightarrow] Ts] \cup set (block-type solid) \subseteq types P$ 

**by**(*auto simp add*: *ran-def wf-mdecl-def map-upds-def split*: *if-split-asm dest*!: *map-of-SomeD set-zip-rightD*)

**hence** *annotate-code P* [*this*  $\mapsto$  *Class C*, *pns*  $[\mapsto]$  *Ts*] *body* = *annotate P* [*this*  $\mapsto$  *Class C*, *pns*  $[\mapsto]$ *Ts*] *body*

**unfolding** *annotate-code-def annotate-def*

**by** −(*rule arg-cong*[**where** *f* =*THE-default body*], *auto intro*!: *ext intro*: *Anno-code-into-Anno*[*OF*  $wf'$  *Anno-into-Anno-code* [*OF wf'*]) **}** 

**thus** *?thesis* **unfolding** *annotate-prog-code-def annotate-prog-def*

**by**(*cases P*)(*auto simp add*: *compC-def compM-def annotate-Mb-def annotate-Mb-code-def map-option-case*) **qed**

**end**

**theory** *Compiler-Main* **imports** *J0 Correctness Preprocessor* **begin**

**end**

1216

# **Chapter 8**

# **Memory Models**

**theory** *MM* **imports** ../*Common*/*Heap* **begin**

**type-synonym** *addr* = *nat* **type-synonym** *thread-id* = *addr*

**abbreviation** (*input*) *addr2thread-id* :: *addr* ⇒ *thread-id* **where**  $addr2thread-id \equiv \lambda x$ . *x* 

**abbreviation** (*input*) *thread-id2addr* :: *thread-id*  $\Rightarrow$  *addr* **where** *thread-id2addr*  $\equiv \lambda x$ . *x* 

**instantiation** *nat* :: *addr* **begin definition** *hash-addr* ≡ *int* **definition** *monitor-finfun-to-list*  $\equiv$  (*finfun-to-list* :: *nat*  $\Rightarrow$  *f nat*  $\Rightarrow$  *nat list*) **instance by**(*intro-classes*)(*simp add*: *monitor-finfun-to-list-nat-def*) **end**

**definition**  $new-Addr :: (addr \rightarrow 'b) \Rightarrow addr$  option **where**  $new-Addr$   $h \equiv \text{if } \exists a$ . *h*  $a = None$  *then Some*(*LEAST a. h a* = *None*) *else None* 

**lemma** *new-Addr-SomeD*:  $new-Addr$   $h = Some$   $a \Longrightarrow h$   $a = None$ **by**(*auto simp add*:*new-Addr-def split*:*if-splits intro*: *LeastI*)

**lemma** *new-Addr-SomeI*: *finite*  $(dom h) \implies \exists a$ . *new-Addr*  $h = Some$  *a* **by**(*simp add*: *new-Addr-def*) (*metis finite-map-freshness infinite-UNIV-nat*)

## **8.0.1 Code generation**

**definition** gen-new-Addr ::  $(\text{addr} \rightarrow \text{'b}) \Rightarrow \text{addr} \Rightarrow \text{addr option}$ **where**  $gen\text{-}new\text{-}Addr$   $h\ n \equiv if \exists a.\ a \geq n \land h\ a = None then Some(LEAST\ a.\ a \geq n \land h\ a = None)$ *else None*

```
lemma new-Addr-code-code [code]:
 new-Addr h = gen-new-Addr hby(simp add: new-Addr-def gen-new-Addr-def)
```

```
lemma gen-new-Addr-code [code]:
 gen-new-Addr h n = (if h n = None then Some n else gen-new-Addr h (Suc n))
apply(simp add: gen-new-Addr-def)
apply(rule impI)
apply(rule conjI)
apply safe[1 ]
 apply(auto intro: Least-equality)[2 ]
\text{apply}(\text{rule arg-cong}[\textbf{where } f = Least])apply(rule ext)
apply auto[1 ]
\mathbf{apply}(case-tac \ n = ab)apply simp
apply simp
apply clarify
\text{apply}(subgoal-tac \ a = n)apply simp
apply(rule Least-equality)
apply auto[2 ]
apply(rule ccontr)
apply(erule-tac x=a in allE)
apply simp
done
```
**end**

## **8.1 Sequential consistency**

**theory** *SC* **imports** ../*Common*/*Conform MM* **begin**

## **8.1.1 Objects and Arrays**

```
type-synonym
 \text{fields} = \text{vname} \times \text{cname} \rightarrow \text{addr val} — field name, defining class, value
```
**type-synonym** *cells* = *addr val list*

**datatype** *heapobj*

= *Obj cname fields*

— class instance with class name and fields

```
| Arr ty fields cells
```
— element type, fields (from object), and list of each cell's content

**lemma** *rec-heapobj* [*simp*]: *rec-heapobj* = *case-heapobj*

**by**(*auto intro*!: *ext split*: *heapobj*.*split*)

**primrec**  $\phi$ *bi-ty* :: *heapobi*  $\Rightarrow$  *htype* **where**  $obj\text{-}ty$   $(Obj\ C\ f)$  = *Class-type C* | *obj-ty*  $(Arr T$  *fs cs*) =  $Array-type T$  (*length cs*)

**fun** *is-Arr* :: *heapobj*  $\Rightarrow$  *bool* **where**  $is-Arr$  (*Obj C fs*) = *False* | *is-Arr* (*Arr T f el*) = *True*

**lemma** *is-Arr-conv*:  $is-Arr \ arrobj = (\exists T f \, el. \ arrobj = Arr \, T f \, el)$ **by**(*cases arrobj*, *auto*)

**lemma** *is-ArrE*:

 $[$  *is-Arr arrobj*;  $\bigwedge T f$  *el. arrobj* = *Arr*  $T f$  *el*  $\implies$  *thesis*  $] \implies$  *thesis*  $\llbracket \neg$  *is-Arr arrobj*;  $\bigwedge C$  *fs. arrobj* = *Obj*  $C$  *fs*  $\implies$  *thesis*  $\rrbracket \implies$  *thesis* **by**(*cases arrobj*, *auto*)+

**definition** *init-fields* :: ('field-name  $\times$  (*ty*  $\times$  *fmod*)) *list*  $\Rightarrow$  'field-name  $\rightarrow$  addr val **where**  $init$ -fields  $\equiv$   $map$ -of  $\circ$   $map$   $(\lambda(FD, (T, fm))$ .  $(FD, default$ -val  $T)$ )

#### **primrec**

— a new, blank object with default values in all fields: *blank* ::  $'m$  *prog*  $\Rightarrow$  *htype*  $\Rightarrow$  *heapobj* **where** *blank P* (*Class-type C*) =  $Obj C (init fields (fields P C))$ | *blank P* (*Array-type T n*) = *Arr T* (*init-fields* (*fields P Object*)) (*replicate n* (*default-val T*))

**lemma** *obj-ty-blank* [*iff* ]:  $obj$ *-ty*  $(blank \, P \, hT) = hT$ **by**(*cases hT*)(*simp-all*)

## **8.1.2 Heap**

**type-synonym**  $heap = addr \rightarrow heapobj$ 

**translations**

(*type*) *heap* <= (*type*) *nat* ⇒ *heapobj option*

**abbreviation** *sc-empty* :: *heap* **where**  $sc\text{-}empty \equiv Map$ .*empty* 

**fun** *the-obj* :: *heapobj*  $\Rightarrow$  *cname*  $\times$  *fields* **where** *the-obj*  $(\textit{Obj } C \textit{fs}) = (C, \textit{fs})$ 

**fun** *the-arr* :: *heapobj*  $\Rightarrow$  *ty*  $\times$  *fields*  $\times$  *cells* **where** *the-arr*  $(ArrT f e l) = (T, f, e l)$ 

## **abbreviation**

 $\textit{cname-of} :: \textit{heap} \Rightarrow \textit{addr} \Rightarrow \textit{cname} \textbf{ where}$ *cname-of hp a* =  $fst$  (*the-obj* (*the* (*hp a*)))

**definition** *sc-allocate* :: '*m prog*  $\Rightarrow$  *heap*  $\Rightarrow$  *htype*  $\Rightarrow$  (*heap*  $\times$  *addr*) *set* **where**  $\emph{sc-allowate}$  *P h hT* =  $\{case\ new\ -Addr\ h\ of\ None \Rightarrow \{\}$  $\{ \text{Some } a \Rightarrow \{ (h(a \rightarrow \text{blank } P \text{ hT}), a) \})$ 

**definition** *sc-typeof-addr* :: *heap*  $\Rightarrow$  *addr*  $\Rightarrow$  *htype option* **where** *sc-typeof-addr h a* = *map-option obj-ty*  $(h \, a)$ 

**inductive** *sc-heap-read* :: *heap* ⇒ *addr* ⇒ *addr-loc* ⇒ *addr val* ⇒ *bool* **for** *h* :: *heap* **and** *a* :: *addr* **where** *Obj*:  $[h \ a = |Obj \ C \ fs |; fs \ (F, D) = |v|] \implies sc\ -heap\ -read \ h \ a \ (CField \ D \ F) \ v$  $\vert \text{Arr: } \mathbb{I} \text{ } h \text{ } a = \vert \text{Arr } T \text{ } f \text{ } el \vert; n < \text{length } \text{ } el \text{ } \mathbb{I} \implies \text{sc-heap-read } h \text{ } a \text{ } (\text{ACell } n) \text{ } (el \text{ } ! \text{ } n)$  $\left[ \int \text{Arr} \overline{\text{Obj}}: \left[ \left[ \begin{array}{cc} h \ a = \lfloor \text{Arr } T \end{array} \right] f \right] = f(F, \text{ Object}) = \lfloor v \rfloor \right] \implies \text{sc-h} \text{cap}\text{-} \text{read } h \text{ a } ( \text{CField Object } F) \text{ v.}$ 

**hide-fact** (**open**) *Obj Arr ArrObj*

**inductive-cases** *sc-heap-read-cases* [*elim*!]: *sc-heap-read h a* (*CField C F*) *v sc-heap-read h a* (*ACell n*) *v*

**inductive**  $\mathit{sc}$ -heap-write :: heap  $\Rightarrow$  addr  $\Rightarrow$  addr-loc  $\Rightarrow$  addr val  $\Rightarrow$  heap  $\Rightarrow$  bool **for** *h* :: *heap* **and** *a* :: *addr*

#### **where**

*Obj*:  $[h \ a = [Obj \ C \ fs]; h' = h(a \mapsto Obj \ C \ (fs((F, D) \mapsto v))) \ \Rightarrow sc \ \text{-}heap \ \text{-}write \ h \ a \ (CField \ D)$  $F$ )  $v h'$ | *Arr*: [[ *h a* = b*Arr T f el*c; *h* <sup>0</sup> = *h*(*a* 7→ *Arr T f* (*el*[*n* := *v*])) ]] =⇒ *sc-heap-write h a* (*ACell n*) *v h* <sup>0</sup>

| *ArrObj*: [[ *h a* = b*Arr T f el*c; *h* <sup>0</sup> = *h*(*a* 7→ *Arr T* (*f*((*F*, *Object*) 7→ *v*)) *el*) ]] =⇒ *sc-heap-write h a*  $(CField Object F) v h'$ 

**hide-fact** (**open**) *Obj Arr ArrObj*

**inductive-cases** *sc-heap-write-cases* [*elim*!]:  $sc$ -heap-write h a (*CField C F*)  $v h'$  $sc$ -heap-write h a  $(ACell n)$  v h'

**consts** *sc-spurious-wakeups* :: *bool*

### **interpretation** *sc*:

*heap-base addr2thread-id thread-id2addr sc-spurious-wakeups sc-empty sc-allocate P sc-typeof-addr sc-heap-read sc-heap-write* **for** *P* **.**

Translate notation from *heap-base*

**abbreviation** *sc-preallocated* ::  $'m$  *prog*  $\Rightarrow$  *heap*  $\Rightarrow$  *bool* where  $sc$ -preallocated ==  $sc$ .preallocated  $TYPE('m)$ 

**abbreviation** *sc-start-tid* ::  $'md$  *prog*  $\Rightarrow$  *thread-id* where  $sc\text{-}start\text{-}tid \equiv sc\text{-}start\text{-}tid \text{ }TYPE('md)$ 

**abbreviation** *sc-start-heap-ok* :: '*m prog*  $\Rightarrow$  *bool* where  $sc\text{-}start\text{-}heap\text{-}ok \equiv sc\text{-}start\text{-}heap\text{-}ok \text{ } TYPE('m)$ 

**abbreviation** *sc-start-heap* ::  $'m$  *prog*  $\Rightarrow$  *heap* where  $sc\text{-}start\text{-}heap \equiv sc\text{-}start\text{-}heap \text{ } TYPE('m)$ 

```
abbreviation sc-start-state ::
```
 $(\text{cname} \Rightarrow \text{mname} \Rightarrow \text{ty list} \Rightarrow \text{ty} \Rightarrow \text{'m} \Rightarrow \text{addr val list} \Rightarrow \text{'x})$  $\Rightarrow$  '*m* prog  $\Rightarrow$  *cname*  $\Rightarrow$  *mname*  $\Rightarrow$  *addr val list*  $\Rightarrow$  (*addr*, *thread-id*, '*x*, *heap*, *addr*) *state* **where**

 $sc\text{-}start\text{-}state f P \equiv sc\text{-}start\text{-}state T YPE('m) Pf P$ 

**abbreviation** *sc-wf-start-state* :: '*m prog*  $\Rightarrow$  *cname*  $\Rightarrow$  *mname*  $\Rightarrow$  *addr val list*  $\Rightarrow$  *bool* where *sc-wf-start-state*  $P \equiv$  *sc.wf-start-state*  $TYPE('m)$  *P P* 

**notation** *sc.conf*  $(-,-+sc-2)$  -  $[51,51,51,51,50]$ **notation** *sc.confs* (-,- $\vdash$ *sc* - [: $\leq$ ] - [*51*,*51*,*51*,*51*] *50*) **notation** *sc.hext* ( $\leq s$ *c*  $-$  [*51,51*] *50*)

**lemma** *sc-start-heap-ok*: *sc-start-heap-ok P*

**apply**(*simp add*: *sc*.*start-heap-ok-def sc*.*start-heap-data-def initialization-list-def sc*.*create-initial-object-simps sc-allocate-def sys-xcpts-list-def case-option-conv-if new-Addr-SomeI del*: *blank*.*simps split del*: *option*.*split if-split*)

**done**

**lemma** *sc-wf-start-state-iff* :  $sc-wf-start-state\ P\ C\ M\ vs \longleftrightarrow (\exists \ Ts\ T\ method\ D\ P \vdash\ C\ sees\ M:Ts \to T = \lfloor\ method\rfloor\ in\ D\land\ P,sc-start\ -\om\top\ of\ B\ \partial\ P$  $P \vdash sc vs \in \{:\leq\}$  *Ts*) **by**(*simp add*: *sc*.*wf-start-state*.*simps sc-start-heap-ok*)

#### **lemma** *sc-heap*:

*heap addr2thread-id thread-id2addr* (*sc-allocate P*) *sc-typeof-addr sc-heap-write P* **proof**  $\mathbf{fix}\;h' \;a\;h\;hT$ **assume**  $(h', a) \in sc\text{-}allowate\ P\ h\ hT$ **thus** *sc-typeof-addr*  $h'$   $a = |hT|$ **by**(*auto simp add*: *sc-allocate-def sc-typeof-addr-def dest*: *new-Addr-SomeD split*: *if-split-asm*) **next**  $\mathbf{fix}\;h'\;h\;hT\;a$ **assume**  $(h', a) \in sc\text{-}allowate\ P\ h\ hT$ **from** *this*[*symmetric*] **show**  $h \triangleleft sc h'$ **by**(*fastforce simp add*: *sc-allocate-def sc-typeof-addr-def sc*.*hext-def dest*: *new-Addr-SomeD intro*!: *map-leI*) **next**  $\mathbf{fix}\;h\;a\;al\;v\;h'$ **assume** *sc-heap-write* h a al v h' **thus**  $h \leq sc \, h'$ **by**(*cases al*)(*auto intro*!: *sc*.*hextI simp add*: *sc-typeof-addr-def*) **qed** *simp*

#### **interpretation** *sc*:

*heap addr2thread-id thread-id2addr sc-spurious-wakeups sc-empty sc-allocate P sc-typeof-addr sc-heap-read sc-heap-write* **for** *P* **by**(*rule sc-heap*)

**lemma** *sc-hext-new*:

 $h a = None \implies h \triangleleft sc h(a \mapsto arrobi)$ **by**(*rule sc*.*hextI*)(*auto simp add*: *sc-typeof-addr-def dest*!: *new-Addr-SomeD*)

**lemma** *sc-hext-upd-obj*: *h*  $a = Some$  (*Obj*  $C$  *fs*)  $\implies$  *h*  $\triangleleft$ *sc*  $h(a \rightarrow (Obj C fs'))$ **by**(*rule sc*.*hextI*)(*auto simp*:*fun-upd-apply sc-typeof-addr-def*)

**lemma** *sc-hext-upd-arr*:  $[ \ ] h \ a = Some (Arr T f e); length e = length e' ] \Rightarrow h \leq sc h(a \rightarrow (Arr T f'$ *e*<sup> $')$ )</sup>

**by**(*rule sc*.*hextI*)(*auto simp*:*fun-upd-apply sc-typeof-addr-def*)

## **8.1.3 Conformance**

**definition** sc-fconf :: 'm prog  $\Rightarrow$  cname  $\Rightarrow$  heap  $\Rightarrow$  fields  $\Rightarrow$  bool (-,-, $\div$   $\Rightarrow$  c  $\arrow$   $\sqrt{51,51,51,51}$  50) **where**  $P$ ,  $C$ , $h \vdash$ sc  $f$ s  $\sqrt{=}$  ( $\forall$   $F$   $D$   $T$   $f$ m.  $P \vdash C$  has  $F$ :  $T$  ( $f$ m) in  $D \rightarrow (\exists v. f s(F,D) = Some v \land P$ , $h$  $\vdash$ *sc v* : $\leq$  *T*))

**primrec** *sc-oconf* :: '*m prog*  $\Rightarrow$  *heap*  $\Rightarrow$  *heapobj*  $\Rightarrow$  *bool* (-,- $\vdash$ *sc* -  $\sqrt{(51,51,51,50)}$ **where**

*P*,*h*  $\vdash$ *sc Obj C fs* √  $\leftrightarrow$  *is-class P C* ∧ *P*,*C*,*h*  $\vdash$ *sc fs* √  $\forall$ *P*,*h* \text{ *P*, *n* \text{ *P* {*s*  $\forall$  {  $\forall$  {  $\forall$  }  $\forall$  {  $\forall$  }  $\forall$  {  $\forall$  }  $\forall$  {  $\forall$  }  $\forall$  {  $\forall$  }  $\forall$  {  $\forall$  }  $\forall$  {  $\forall$  }  $\forall$  {  $\forall$  }  $\forall$  {  $\forall$  }  $\forall$  {  $\forall$  }  $\forall$  {  $\forall$  }  $\forall$  {  $\forall$  }  $\$ 

**definition** *sc-hconf* :: '*m prog*  $\Rightarrow$  *heap*  $\Rightarrow$  *bool* (*-*  $\vdash$ *sc*  $\cdot$   $\sqrt{51,51}$   $50$ ) **where**  $P \vdash sc \ h \ \sqrt{\longleftrightarrow} (\forall a \ obj. \ h \ a = Some \ obj \ \rightarrow P, h \vdash sc \ obj \ \sqrt{\rangle})$ 

### **interpretation** *sc*: *heap-conf-base*

*addr2thread-id thread-id2addr sc-spurious-wakeups sc-empty sc-allocate P sc-typeof-addr sc-heap-read sc-heap-write sc-hconf P P* **for** *P* **.**

**declare** *sc*.*typeof-addr-thread-id2-addr-addr2thread-id* [*simp del*]

**lemma** *sc-conf-upd-obj*: *h*  $a = Some(Obj\ C\ fs) \Longrightarrow (P, h(a \rightarrow (Obj\ C\ fs')) \vdash sc\ x \leq T) = (P, h \vdash sc\ x)$ :≤ *T*)

1222

**apply** (*unfold sc*.*conf-def*) **apply** (*rule val*.*induct*) **apply** (*auto simp*:*fun-upd-apply*) **apply** (*auto simp add*: *sc-typeof-addr-def split*: *if-split-asm*) **done**

**lemma** *sc-conf-upd-arr*: *h*  $a = Some(Arr \ T f \ el) \Longrightarrow (P,h(a \rightarrow (Arr T f' \ el')) \vdash sc \ x := T') = (P,h(a \rightarrow (Arr T f' \ el')) \rightarrow (P,h(a \rightarrow (Arr T f' \ el')) \rightarrow (Pr(h \ c \rightarrow (Arr T f' \ el')) \rightarrow (Pr(h \ c \rightarrow (Arr T f' \ el')) \rightarrow (Pr(h \ c \rightarrow (Arr T f' \ el')) \rightarrow (Pr(h \ c \rightarrow (Arr T f' \ el')) \rightarrow (Pr(h \ c \rightarrow (Arr T f' \ el')) \rightarrow (Pr(h \ c \rightarrow (Arr T f' \ el')) \rightarrow (Pr(h \ c \rightarrow (Arr T f' \ el')) \rightarrow ($  $\vdash$ *sc*  $x \leq T'$ **apply**(*unfold sc*.*conf-def*) **apply** (*rule val*.*induct*) **apply** (*auto simp*:*fun-upd-apply*) **apply**(*auto simp add*: *sc-typeof-addr-def split*: *if-split-asm*) **done**

**lemma** *sc-oconf-hext*:  $P,h \vdash sc$  *obj*  $\sqrt{\Longrightarrow} h \leq sc$   $h' \Longrightarrow P,h' \vdash sc$  *obj*  $\sqrt{\Longrightarrow}$ **by**(*cases obj*)(*fastforce elim*: *sc*.*conf-hext simp add*: *sc-fconf-def*)+

**lemma** *sc-oconf-init-fields*: **assumes**  $P \vdash C$  has-fields FDTs **shows**  $P,h \vdash sc (Obj C (init fields FDTs)) \sqrt{s}$ **using** *assms has-fields-is-class*[*OF assms*] **by**(*auto simp add*: *has-field-def init-fields-def sc-fconf-def split-def o-def map-of-map*[*simplified split-def* , **where**  $f = \lambda p$ , *default-val* (*fst p*)] *dest*: *has-fields-fun*)

**lemma** *sc-oconf-init*:

*is-htype P hT*  $\implies$  *P,h*  $\vdash$ *sc blank P hT* √ **by**(*cases hT*)(*auto simp add*: *sc-fconf-def has-field-def init-fields-def split-def o-def map-of-map*[*simplified split-def*, where  $f = \lambda p$ . *default-val* (*fst p*)] *dest: has-fields-fun*)

**lemma** *sc-oconf-fupd* [*intro?*]:

 $[$  *P*  $\vdash$  *C* has *F*:*T* (*fm*) in *D*; *P*,*h*  $\vdash$ sc *v* :≤ *T*; *P*,*h*  $\vdash$ sc (*Obj C fs*)  $\checkmark$  |  $\implies$  *P*,*h*  $\vdash$ *sc* (*Obj C* (*fs*((*F*,*D*) $\mapsto$ *v*)))  $\sqrt{}$ **unfolding** *has-field-def* **by**(*auto simp add*: *sc-fconf-def has-field-def dest*: *has-fields-fun*)

**lemma** *sc-oconf-fupd-arr* [*intro?*]:  $\lbrack\!\lbrack P,h \rbrack$   $\vdash$  *P*,*h*  $\vdash$  *sc*  $v \leq T$ ; *P*,*h*  $\vdash$  *sc* (*Arr T f el*)  $\sqrt{\lbrack\!\lbrack}$  $\implies$  *P*,*h*  $\vdash$  *sc* (*Arr T f* (*el*[*i* := *v*]))  $\sqrt{ }$ **by**(*auto dest*: *subsetD*[*OF set-update-subset-insert*])

**lemma** *sc-oconf-fupd-arr-fields*:  $\llbracket P \vdash Object \ has \ F:T \ (fm) \ in \ Object; \ P,h \vdash sc \ v := T; \ P,h \vdash sc \ (Arr \ T' \ f \ el) \ \sqrt{\rrbracket}$  $\implies$  *P*,*h*  $\vdash$ *sc* (*Arr T'* (*f*((*F*, *Object*)  $\mapsto$  *v*)) *el*) **by**(*auto dest*: *has-fields-fun simp add*: *sc-fconf-def has-field-def*)

**lemma** *sc-oconf-new*:  $[P, h \rvert > sc] \rightarrow \mathbb{R}$  *P*,  $h(a \rvert > arrobj) \rvert > sc] \rightarrow \mathbb{R}$ **by**(*erule sc-oconf-hext*)(*rule sc-hext-new*)

**lemmas** *sc-oconf-upd-obj* = *sc-oconf-hext* [*OF - sc-hext-upd-obj*]

**lemma** *sc-oconf-upd-arr*: **assumes**  $P,h$  *⊦sc obj* √ **and** *ha*: *h*  $a = |Arr T f e l|$ **shows**  $P, h(a \mapsto Arr \, T \, f' \, el') \vdash sc \, obj \, \sqrt{}$ 

**using** *assms* **by**(*cases obj*)(*auto simp add*: *sc-conf-upd-arr*[**where** *h*=*h*, *OF ha*] *sc-fconf-def*) **lemma** *sc-hconfD*:  $[$   $P \vdash$ *sc h*  $\sqrt{;}$  *h a* = *Some obj*  $] \implies P,h \vdash$ *sc obj*  $\sqrt{ }$ **unfolding** *sc-hconf-def* **by** *blast* **lemmas** *sc-preallocated-new* = *sc*.*preallocated-hext*[*OF - sc-hext-new*] **lemmas** *sc-preallocated-upd-obj* = *sc*.*preallocated-hext* [*OF - sc-hext-upd-obj*] **lemmas** *sc-preallocated-upd-arr* = *sc*.*preallocated-hext* [*OF - sc-hext-upd-arr*] **lemma** *sc-hconf-new*:  $[$  *P*  $\vdash$  *sc h*  $\checkmark$ ; *h a* = *None*; *P*,*h*  $\vdash$  *sc obj*  $\checkmark$  /  $] \implies$  *P*  $\vdash$  *sc h*(*a* $\rightarrow$ *obj*)  $\checkmark$ **unfolding** *sc-hconf-def* **by**(*auto intro*: *sc-oconf-new*) **lemma** sc-hconf-upd-obj:  $[P \vdash sc \ h \ \sqrt{;} \ h \ a = Some \ (Obj \ C \ fs); \ P, h \vdash sc \ (Obj \ C \ fs') \ \sqrt{]} \implies P \vdash sc$  $h(a \mapsto (Obj C fs')) \sqrt{2}$ **unfolding** *sc-hconf-def* **by**(*auto intro*: *sc-oconf-upd-obj simp del*: *sc-oconf* .*simps*) **lemma** sc-hconf-upd-arr:  $[P \vdash sc \ h \ \sqrt{\cdot} \ h \ a = Some(Arr \ T \ f \ el); P,h \vdash sc \ (Arr \ T \ f' \ el') \ \sqrt{\parallel} \implies P$  $\vdash$ sc h(*a* $\mapsto$ (*Arr T f' el'*))  $\sqrt{\cdot}$ **unfolding** *sc-hconf-def* **by**(*auto intro*: *sc-oconf-upd-arr simp del*: *sc-oconf* .*simps*) **lemma** *sc-heap-conf* : *heap-conf addr2thread-id thread-id2addr sc-empty* (*sc-allocate P*) *sc-typeof-addr sc-heap-write* (*sc-hconf P*) *P* **proof show**  $P \vdash$ *sc sc-empty*  $\sqrt{\mathbf{b}}\mathbf{y}(\textit{simp add: sc-hconf-def})$ **next fix** *h a hT* **assume** *sc-typeof-addr h a* =  $\vert hT \vert$  *P*  $\vdash$  *sc h*  $\checkmark$ **thus** *is-htype P hT* **by**(*auto simp add*: *sc-typeof-addr-def sc-oconf-def dest*!: *sc-hconfD split*: *heapobj*.*split-asm*) **next**  $\mathbf{fix}\; h\; h'\; hT\; a$ **assume**  $P \vdash$ sc  $h \vee (h', a) \in$ sc-allocate  $P \not h \land T$  is-htype  $P \not h T$ **thus**  $P \vdash sc \; h' \; \sqrt{\;}$ **by**(*auto simp add*: *sc-allocate-def dest*!: *new-Addr-SomeD intro*: *sc-hconf-new sc-oconf-init split*: *if-split-asm*) **next**  $\mathbf{fix}\; h\; a\; al\; T\; v\; h'$ **assume**  $P$  <sup>*⊢sc h* √</sup> **and** *sc*.*addr-loc-type P h a al T* **and**  $P,h \vdash sc v : \leq T$ **and** *sc-heap-write* h a al v  $h'$ **thus**  $P \vdash sc h' \sqrt{ }$ **by**(*cases al*)(*fastforce elim*!: *sc*.*addr-loc-type*.*cases simp add*: *sc-typeof-addr-def intro*: *sc-hconf-upd-obj sc-oconf-fupd sc-hconfD sc-hconf-upd-arr sc-oconf-fupd-arr sc-oconf-fupd-arr-fields*)+ **qed**

**interpretation** *sc*: *heap-conf addr2thread-id thread-id2addr*
*sc-spurious-wakeups sc-empty sc-allocate P sc-typeof-addr sc-heap-read sc-heap-write sc-hconf P P* **for** *P* **by**(*rule sc-heap-conf*) **lemma** *sc-heap-progress*: *heap-progress addr2thread-id thread-id2addr sc-empty* (*sc-allocate P*) *sc-typeof-addr sc-heap-read sc-heap-write* (*sc-hconf P*) *P* **proof fix** *h a al T* **assume** *hconf*:  $P \vdash sc h \sqrt{ }$ **and** *alt*: *sc*.*addr-loc-type P h a al T* **from** *alt* **obtain** *arrobj* **where** *arrobj*: *h*  $a = |arrobj|$ **by**(*auto elim*!: *sc*.*addr-loc-type*.*cases simp add*: *sc-typeof-addr-def*) **from** alt **show**  $\exists v$ . *sc-heap-read h a al v*  $\land$  *P,h*  $\vdash$ *sc v* : $\leq$  *T* **proof**(*cases*) **case** (*addr-loc-type-field U F fm D*) **note**  $[simp] = \langle al = CField \ D \ F \rangle$ **show** *?thesis* **proof**(*cases arrobj*)  $\cose(Obj\ C'\ f\ s)$ **with**  $\langle \mathit{sc-typeof-addr} \; h \; a = | U | \rangle \; \mathit{arrobj}$ **have**  $[simp]: C' = class-type-of U$  **by**(*auto simp add: sc-typeof-addr-def*) **from** *hconf* arrobj Obj **have**  $P,h \vdash sc$  Obj (*class-type-of U*) *fs*  $\sqrt{by}$ (*auto dest: sc-hconfD*) with  $\langle P \vdash \text{class-type-of } U \text{ has } F : T \text{ (fm) in } D \rangle$  obtain *v* **where** *fs*  $(F, D) = |v| P, h \vdash sc v \leq T$  **by**(*fastforce simp add: sc-fconf-def*) **thus** *?thesis* **using** *Obj arrobj* **by**(*auto intro*: *sc-heap-read*.*intros*) **next**  $\case (Arr T' f \, el)$ **with**  $\langle \mathit{sc-typeof-addr} \; h \; a = | U | \rangle \; \mathit{arrobj}$ **have**  $[simp]: U = Array-type T' (length \text{ }el)$  **by**(*auto simp add: sc-typeof-addr-def*) **from** *hconf* arrobj Arr **have**  $P,h \vdash sc$  Arr  $T' f \in V$  **by**(*auto dest: sc-hconfD*) **from**  $\langle P \mid \text{class-type-of } U \text{ has } F : T \text{ (fm) in } D \rangle$  **have** [simp]:  $D = Object$ **by**(*auto dest*: *has-field-decl-above*) **with**  $\langle P, h \rangle$  is a field-dect-doove)<br>**with**  $\langle P, h \rangle$  is a firm  $T' f$  el  $\sqrt{\rangle}$   $\langle P \rangle$  class-type-of U has  $F: T$  (fm) in D **obtain** *v* **where**  $f(F, O \text{b} \text{j} \text{e}ct) = |v| P$ ,  $h \vdash sc v : \leq T$ **by**(*fastforce simp add*: *sc-fconf-def*) **thus** *?thesis* **using** *Arr arrobj* **by**(*auto intro*: *sc-heap-read*.*intros*) **qed next case** (*addr-loc-type-cell*  $n'$  *n*) **with** *arrobj* **obtain** *f el* **where**  $[simp]:$   $arrobj = Arr T f el$ **by**(*cases arrobj*)(*auto simp add*: *sc-typeof-addr-def*) **from** *addr-loc-type-cell arrobj* **have** [*simp*]: *al* = *ACell n n* < *length el* **by**(*auto simp add*: *sc-typeof-addr-def*) **from** *hconf* arrobj **have**  $P,h \vdash sc$  Arr  $T f el \sqrt{b}y (auto$  dest:  $sc\text{-}hconfD)$ **hence**  $P,h \vdash sc \text{ } el \text{ } ! \text{ } n \leq T$  **by**(*fastforce*)

```
thus ?thesis using arrobj by(fastforce intro: sc-heap-read.intros)
 qed
next
 fix h a al T v
 assume alt: sc.addr-loc-type P h a al T
 from alt obtain arrobj where arrobj: h a = |arrobj|by(auto elim!: sc.addr-loc-type.cases simp add: sc-typeof-addr-def)
 thus ∃h'. sc-heap-write h a al v h' using alt
  by(cases arrobj)(fastforce intro: sc-heap-write.intros elim!: sc.addr-loc-type.cases simp add: sc-typeof-addr-def
dest: has-field-decl-above)+
qed
interpretation sc: heap-progress
```
*addr2thread-id thread-id2addr sc-spurious-wakeups sc-empty sc-allocate P sc-typeof-addr sc-heap-read sc-heap-write sc-hconf P P* **for** *P*

```
by(rule sc-heap-progress)
```

```
lemma sc-heap-conf-read:
```

```
heap-conf-read addr2thread-id thread-id2addr sc-empty (sc-allocate P) sc-typeof-addr sc-heap-read
sc-heap-write (sc-hconf P) P
proof
 fix h a al v T
 assume read: sc-heap-read h a al v
   and alt: sc.addr-loc-type P h a al T
   and hconf: P \vdash sc h \sqrt{ }thus P,h \vdash sc v : \leq Tby(auto elim!: sc-heap-read.cases sc.addr-loc-type.cases simp add: sc-typeof-addr-def)(fastforce dest!:
sc-hconfD simp add: sc-fconf-def)+
qed
```

```
interpretation sc: heap-conf-read
 addr2thread-id
 thread-id2addr
 sc-spurious-wakeups
 sc-empty
 sc-allocate P
 sc-typeof-addr
 sc-heap-read
 sc-heap-write
 sc-hconf P
 P
for P
by(rule sc-heap-conf-read)
```
**abbreviation** *sc-deterministic-heap-ops* ::  $'m$  *prog*  $\Rightarrow$  *bool* 

where *sc-deterministic-heap-ops*  $\equiv$  *sc.deterministic-heap-ops*  $TYPE('m)$ 

**lemma** *sc-deterministic-heap-ops*: ¬ *sc-spurious-wakeups* =⇒ *sc-deterministic-heap-ops P* **by**(*rule sc*.*deterministic-heap-opsI*)(*auto elim*: *sc-heap-read*.*cases sc-heap-write*.*cases simp add*: *sc-allocate-def*)

# **8.1.4 Code generation**

#### **code-pred**

 $(modes: i \Rightarrow i \Rightarrow i \Rightarrow i \Rightarrow bool, i \Rightarrow i \Rightarrow i \Rightarrow o \Rightarrow bool)$ *sc-heap-read* **.**

#### **code-pred**

 $(modes: i \Rightarrow i \Rightarrow i \Rightarrow i \Rightarrow i \Rightarrow bond, i \Rightarrow i \Rightarrow i \Rightarrow i \Rightarrow b$ *sc-heap-write* **.**

**lemma** *eval-sc-heap-read-i-i-i-o*:

*Predicate*.*eval* (*sc-heap-read-i-i-i-o h ad al*) = *sc-heap-read h ad al* **by**(*auto elim*: *sc-heap-read-i-i-i-oE intro*: *sc-heap-read-i-i-i-oI intro*!: *ext*)

**lemma** *eval-sc-heap-write-i-i-i-i-o*:

*Predicate*.*eval* (*sc-heap-write-i-i-i-i-o h ad al v*) = *sc-heap-write h ad al v* **by**(*auto elim*: *sc-heap-write-i-i-i-i-oE intro*: *sc-heap-write-i-i-i-i-oI intro*!: *ext*)

**end**

```
theory SC-Interp
imports
 SC
 ../Compiler/Correctness
 ../J/Deadlocked
 ../BV /JVMDeadlocked
begin
```
Do not interpret these locales, it just takes too long to generate all definitions and theorems.

**lemma** *sc-J-typesafe*:

*J-typesafe addr2thread-id thread-id2addr sc-empty* (*sc-allocate P*) *sc-typeof-addr sc-heap-read sc-heap-write* (*sc-hconf P*) *P* **by** *unfold-locales*

#### **lemma** *sc-JVM-typesafe*:

*JVM-typesafe addr2thread-id thread-id2addr sc-empty* (*sc-allocate P*) *sc-typeof-addr sc-heap-read sc-heap-write* (*sc-hconf P*) *P* **by** *unfold-locales*

**lemma** *compP2-compP1-convs*:  $is-type~(compP2~(compP1~P)) = is-type P$  $is-class (compP2 (compP1 P)) = is-class P$ *sc*.*addr-loc-type* (*compP2* (*compP1 P*)) = *sc*.*addr-loc-type P sc*.*conf* (*compP2* (*compP1 P*)) = *sc*.*conf P* **by**(*simp-all add*: *compP2-def heap-base*.*compP-conf heap-base*.*compP-addr-loc-type fun-eq-iff split*: *addr-loc*.*splits*)

#### **lemma** *sc-J-JVM-conf-read*:

*J-JVM-conf-read addr2thread-id thread-id2addr sc-empty* (*sc-allocate P*) *sc-typeof-addr sc-heap-read*

*sc-heap-write* (*sc-hconf P*) *P* **apply**(*rule J-JVM-conf-read*.*intro*) **apply**(*rule J1-JVM-conf-read*.*intro*) **apply**(*rule JVM-conf-read*.*intro*) **prefer** *2* **apply**(*rule JVM-heap-conf* .*intro*)  $apply(\textit{rule } JVM\textit{-}heap\textit{-}conf\textit{-}base\textit{}'.intro)$ **apply**(*unfold compP2-def compP1-def compP-heap compP-heap-conf compP-heap-conf-read*) **apply** *unfold-locales* **done**

**end**

# **8.2 Sequential consistency with efficient data structures**

```
theory SC-Collections
imports
 ../Common/Conform
```
../*Basic*/*JT-ICF MM* **begin**

**hide-const** (**open**) *new-Addr* **hide-fact** (**open**) *new-Addr-SomeD new-Addr-SomeI*

## **8.2.1 Objects and Arrays**

**type-synonym**  $\text{fields} = (char, (orange, addr val) \text{ lm}) \text{tm}$ **type-synonym** *array-cells* = (*nat*, *addr val*) *rbt* **type-synonym** *array-fields* = (*vname*, *addr val*) *lm*

**datatype** *heapobj*  $= 0$ *bi cname fields*  $-$  class instance with class name and fields | *Arr ty nat array-fields array-cells* — element type, size, fields and cell contents

**lemma** *rec-heapobj* [*simp*]: *rec-heapobj* = *case-heapobj* **by**(*auto intro*!: *ext split*: *heapobj*.*split*)

**primrec**  $obj\text{-}ty$  ::  $heapobj \Rightarrow htype$ **where**  $obj$ *-ty*  $(Obj c f) = Class$ *-type* c | *obj-ty* (*Arr t si f e*) = *Array-type t si*

**fun** *is-Arr* :: *heapobj*  $\Rightarrow$  *bool* where  $is-Arr$  (*Obj C fs*)  $= False$ | *is-Arr* (*Arr T f si el*) = *True*

### **lemma** *is-Arr-conv*:  $is-Arr \ arrobj = (\exists T \, si \, f \, el. \; arrobj = Arr \, T \, si \, f \, el)$ **by**(*cases arrobj*, *auto*)

**lemma** *is-ArrE*:  $[$  *is-Arr arrobj*;  $\bigwedge T$  *si*  $f$  *el. arrobj* = *Arr*  $T$  *si*  $f$  *el*  $\implies$  *thesis*  $] \implies$  *thesis* 

 $\llbracket \neg$  *is-Arr arrobj*;  $\bigwedge C$  *fs. arrobj* = *Obj*  $C$  *fs*  $\implies$  *thesis*  $\rrbracket \implies$  *thesis* **by**(*cases arrobj*, *auto*)+

**definition** *init-fields* :: ((*vname*  $\times$  *cname*)  $\times$  *ty*) *list*  $\Rightarrow$  *fields* **where**  $init$ -fields  $FDTs \equiv$ *foldr*  $(\lambda((F, D), T)$  *fields. let*  $F' = String.\nexplode F$  $in$   $tm$ -update  $F'$  ( $lm$ -update  $D$  (*default-val*  $T$ )  $(\text{case }tm\text{-}lookup F' \text{ fields of None} \Rightarrow \text{lm-empty }() | Some \text{ }lm \Rightarrow lm)$ 

*fields*)

*FDTs* (*tm-empty* ())

**definition** *init-fields-array* :: (*vname*  $\times$  *ty*) *list*  $\Rightarrow$  *array-fields* **where**  $init$ *-fields-array*  $\equiv lm.to-map \circ map (\lambda(F, T). (F, default-val T))$ 

**definition** *init-cells* ::  $ty \Rightarrow nat \Rightarrow array-cells$ **where** *init-cells*  $T n = \text{fold}$  ( $\lambda$ *cells i*.  $rm-update$  *i* (*default-val*  $T$ ) *cells*) ( $rm-empty$  ())  $[0..\le n]$ 

**primrec** — a new, blank object with default values in all fields:

*blank* :: '*m prog*  $\Rightarrow$  *htype*  $\Rightarrow$  *heapobj* **where** *blank P* (*Class-type C*) = *Obj C* (*init-fields* (*map* ( $\lambda(FD, (T, fm))$ . (*FD, T*)) (*TypeRel.fields P C*))) | *blank P* (*Array-type T n*) = *Arr T n* (*init-fields-array* (*map* (λ((*F*, *D*), (*T*, *fm*)). (*F*, *T*)) (*TypeRel*.*fields P Object*))) (*init-cells T n*)

**lemma** *obj-ty-blank* [*iff*]: *obj-ty* (*blank*  $P hT$ ) =  $hT$ **by**(*cases hT*) *simp-all*

## **8.2.2 Heap**

**type-synonym** *heap* = (*addr*, *heapobj*) *rbt*

#### **translations**

(*type*) *heap* <= (*type*) (*nat*, *heapobj*) *rbt*

**abbreviation** *sc-empty* :: *heap* **where**  $sc\text{-}empty \equiv r$ *m*-empty ()

**fun** *the-obj* :: *heapobj*  $\Rightarrow$  *cname*  $\times$  *fields* **where** *the-obj*  $(\textit{Obj } C \textit{fs}) = (C, \textit{fs})$ 

**fun** *the-arr* :: *heapobj*  $\Rightarrow$  *ty*  $\times$  *nat*  $\times$  *array-fields*  $\times$  *array-cells* **where**  $the-arr$   $(Arr$   $T$   $si$   $f$   $el$  $) = (T, si, f, el)$ 

#### **abbreviation**

 $\textit{cname-of} :: \textit{heap} \Rightarrow \textit{addr} \Rightarrow \textit{cname} \text{ where }$ *cname-of hp a*  $=$  *fst* (*the-obj* (*the* (*rm-lookup a hp*)))

**definition** *new-Addr* :: *heap* ⇒ *addr option* **where**  $new-Addr h = Some$  (case rm-max h ( $\lambda$ -. *True*) *of None*  $\Rightarrow$  0 | *Some* (*a*, -)  $\Rightarrow$  *a* + 1)

## **definition** *sc-allocate* :: '*m prog*  $\Rightarrow$  *heap*  $\Rightarrow$  *htype*  $\Rightarrow$  (*heap*  $\times$  *addr*) *set* **where**  $\emph{sc-allowate}$  *P h hT* =  $\{case\ new\ -Addr\ h\ of\ None \Rightarrow \{\}$ | *Some*  $a \Rightarrow \{(rm-quota\, a \ (blank\ P \ h\ T) \ h, a)\})$

**definition** *sc-typeof-addr* :: *heap*  $\Rightarrow$  *addr*  $\Rightarrow$  *htype option* **where** *sc-typeof-addr h a* = *map-option obj-ty* (*rm-lookup a h*)

**inductive** *sc-heap-read* :: *heap* ⇒ *addr* ⇒ *addr-loc* ⇒ *addr val* ⇒ *bool* **for** *h* :: *heap* **and** *a* :: *addr* **where** *Obj*:  $\lceil r m$ -lookup a  $h = |Obj C fs|$ ;  $tm$ -lookup (*String*.*explode F*)  $fs = |fs'|$ ;  $lm$ -lookup  $D fs' = |v|$  $\implies$  *sc-heap-read h a* (*CField D F*) *v*  $\mid$  *Arr*:  $\llbracket$  *rm-lookup a h* =  $\lfloor Arr T \, si f \, el \rfloor$ ;  $n < si \rrbracket \implies sc \cdot h \cdot e$  *n ACell n*) (*the* (*rm-lookup n el*))  $\vert$  *ArrObj*:  $\vert$  *rm-lookup a h* =  $\vert$ *Arr T si f el*  $\vert$ ; *lm-lookup F f* =  $\vert v \vert \vert \Rightarrow$  *sc-heap-read h a* (*CField Object F*) *v*

## **hide-fact** (**open**) *Obj Arr ArrObj*

**inductive-cases** *sc-heap-read-cases* [*elim*!]: *sc-heap-read h a* (*CField C F*) *v sc-heap-read h a* (*ACell n*) *v*

**inductive** sc-heap-write :: heap  $\Rightarrow$  addr  $\Rightarrow$  addr-loc  $\Rightarrow$  addr val  $\Rightarrow$  heap  $\Rightarrow$  bool **for** *h* :: *heap* **and** *a* :: *addr*

**where**

*Obj*:  $\lceil \text{rm-lookup } a \ h = | \ Obj \ C \ fs |; \ F' = String.\exp{lode} \ F;$  $h' = rm\n-update\ a\ (Obj\ C\ (tm\n-update\ F'\ (lm\n-update\ D\ v\ (case\ tm\n-lookup\ (String.\ explode\ F)\ fs\ of\ F)$ *None*  $\Rightarrow$  *lm-empty* () | *Some*  $fs' \Rightarrow fs'$ ) *fs*)) *h* ]  $\implies$  *sc-heap-write h a (CField D F) v h'* 

## | *Arr*:

 $\llbracket$  *rm-lookup a h* =  $\lfloor Arr T \text{ si } f \text{ el } \rfloor$ ;  $h' = rm\text{-}update a (Arr T \text{ si } f (rm\text{-}update n v \text{ el })) h \rrbracket$  $\implies$  *sc-heap-write h a (ACell n) v h'* 

| *ArrObj*:

 $\lceil \int r m - \text{lookup a } h = | \text{Arr } T \text{ si } f \text{ el } |; h' = rm - \text{update } a \text{ (Arr } T \text{ si } (\text{lm-update } F \text{ v } f) \text{ el } | h \rceil$  $\implies$  *sc-heap-write h a* (*CField Object F*) *v h*<sup>*'*</sup>

**hide-fact** (**open**) *Obj Arr ArrObj*

**inductive-cases** *sc-heap-write-cases* [*elim*!]:  $sc$ -heap-write h a  $(CField C F) v h'$  $sc$ -heap-write h a  $(ACell n)$  v h'

**consts** *sc-spurious-wakeups* :: *bool*

**lemma**  $new-Addr-SomeD: new-Addr h = |a| \implies rm-lookup \ a \ h = None$ **apply**(*simp add*: *new-Addr-def*) **apply**(*drule rm*.*max-None*[*OF rm*.*invar*]) **apply**(*simp add*: *rm*.*lookup-correct rel-of-def*)

**apply**(*clarsimp simp add*: *rm*.*lookup-correct*) **apply**(*frule rm*.*max-Some*[*OF rm*.*invar*]) **apply**(*clarsimp simp add*: *rel-of-def*) **apply**(*hypsubst-thin*) **apply**(*rule ccontr*) **apply**(*clarsimp*)  $\mathbf{apply}(drule-tac \ k'=Suc \ a \ \mathbf{in} \ rm.max-Some(2)[OF \ rm.invar])$ **apply**(*auto simp add*: *rel-of-def*) **done**

**interpretation** *sc*:

*heap-base addr2thread-id thread-id2addr sc-spurious-wakeups sc-empty sc-allocate P sc-typeof-addr sc-heap-read sc-heap-write* **for** *P* **.**

Translate notation from *heap-base*

**abbreviation** *sc-preallocated* :: '*m prog*  $\Rightarrow$  *heap*  $\Rightarrow$  *bool* where  $sc$ -preallocated ==  $sc$ .preallocated  $TYPE('m)$ 

**abbreviation** *sc-start-tid* ::  $'md$  *prog*  $\Rightarrow$  *thread-id* where  $sc\text{-}start\text{-}tid \equiv sc\text{-}start\text{-}tid$   $TYPE('md)$ 

**abbreviation** *sc-start-heap-ok* ::  $'m$  *prog*  $\Rightarrow$  *bool*  $where$  *sc-start-heap-ok*  $\equiv$  *sc.start-heap-ok TYPE*( $'m$ )

**abbreviation** *sc-start-heap* ::  $'m$  *prog*  $\Rightarrow$  *heap* where  $sc\text{-}start\text{-}heap \equiv sc\text{-}start\text{-}heap \text{ } TYPE('m)$ 

**abbreviation** *sc-start-state* ::

 $(\text{cname} \Rightarrow \text{mname} \Rightarrow \text{ty list} \Rightarrow \text{ty} \Rightarrow \text{'m} \Rightarrow \text{addr val list} \Rightarrow \text{'x})$  $\Rightarrow$  '*m* prog  $\Rightarrow$  *cname*  $\Rightarrow$  *mname*  $\Rightarrow$  *addr val list*  $\Rightarrow$  (*addr*, *thread-id*, '*x*, *heap*, *addr*) *state* **where**

 $sc\text{-}start\text{-}state f P \equiv sc\text{-}start\text{-}state T YPE('m) Pf P$ 

**abbreviation** *sc-wf-start-state* :: '*m prog*  $\Rightarrow$  *cname*  $\Rightarrow$  *mname*  $\Rightarrow$  *addr val list*  $\Rightarrow$  *bool* where *sc-wf-start-state*  $P \equiv$  *sc.wf-start-state*  $TYPE('m)$  *P P* 

**notation** *sc.conf*  $(-,-+s\epsilon - \leq -[51,51,51,51,50)$ **notation** *sc.confs*  $(-,-\rceil \cdot sc - \lfloor \cdot \leq \rfloor - \lfloor \cdot \frac{51}{51}, \cdot 51, \cdot 51 \rfloor$  50) **notation** *sc.hext*  $(-\leq sc - [51, 51], 50)$ 

**lemma** *new-Addr-SomeI*: ∃ *a*. *new-Addr h* = *Some a* **by**(*simp add*: *new-Addr-def*)

**lemma** *sc-start-heap-ok*: *sc-start-heap-ok P*

**by**(*simp add*: *sc*.*start-heap-ok-def sc*.*start-heap-data-def initialization-list-def sc*.*create-initial-object-simps sc-allocate-def case-option-conv-if new-Addr-SomeI sys-xcpts-list-def del*: *blank*.*simps split del*: *option*.*split*

*if-split*)

**lemma** *sc-wf-start-state-iff* :

 $sc-wf-start-state P C M vs \leftrightarrow \exists Ts \space T \text{ meth } D. P \vdash C \text{ sees } M: Ts \rightarrow T = | \text{meth } | \text{ in } D \land P \text{.} sc-start\text{-}heap$  $P \vdash sc vs \in \in \mathcal{S}$  *Ts*)

**by**(*simp add*: *sc*.*wf-start-state*.*simps sc-start-heap-ok*)

**lemma** *sc-heap*:

*heap addr2thread-id thread-id2addr* (*sc-allocate P*) *sc-typeof-addr sc-heap-write P* **proof**  $\mathbf{fix}\;h' \;a\;h\;hT$ **assume**  $(h', a) \in sc\text{-}allocate\ P\ h\ hT$ **thus** *sc-typeof-addr*  $h'$   $a = |hT|$ **by**(*auto simp add*: *sc-allocate-def sc-typeof-addr-def rm*.*lookup-correct rm*.*update-correct dest*: *new-Addr-SomeD split*: *if-split-asm*) **next**  $\mathbf{fix}\; h\; h'\; hT\; a$ **assume**  $(h', a) \in sc\text{-}allowate\ P\ h\ hT$ **from** *this*[*symmetric*] **show**  $h \triangleleft sc h'$ **by**(*fastforce simp add*: *sc-allocate-def sc-typeof-addr-def sc*.*hext-def rm*.*lookup-correct rm*.*update-correct intro*!: *map-leI dest*: *new-Addr-SomeD*)

**next**

 $\mathbf{fix}\; h \; a \; al \; v \; h'$ **assume** *sc-heap-write* h a al v h'

**thus**  $h \triangleleft sc \ h'$ 

**by**(*cases al*)(*auto intro*!: *sc*.*hextI simp add*: *sc-typeof-addr-def rm*.*lookup-correct rm*.*update-correct*) **qed** *simp*

**interpretation** *sc*:

*heap addr2thread-id thread-id2addr sc-spurious-wakeups sc-empty sc-allocate P sc-typeof-addr sc-heap-read sc-heap-write P* **for** *P* **by**(*rule sc-heap*)

**declare** *sc*.*typeof-addr-thread-id2-addr-addr2thread-id* [*simp del*]

**lemma** *sc-hext-new*:

 $rm-lookup \, a \, h = None \Longrightarrow h \, \triangleleft sc \, rm-update \, a \, arrobj \, h$ **by**(*rule sc*.*hextI*)(*auto simp add*: *sc-typeof-addr-def rm*.*lookup-correct rm*.*update-correct dest*!: *new-Addr-SomeD*)

**lemma** *sc-hext-upd-obj: rm-lookup a h* = *Some* (*Obj C fs*)  $\implies$  *h*  $\triangle$ *sc rm-update a* (*Obj C fs*<sup>*'*</sup>)</sub> *h* **by**(*rule sc*.*hextI*)(*auto simp*:*fun-upd-apply sc-typeof-addr-def rm*.*lookup-correct rm*.*update-correct*)

**lemma** *sc-hext-upd-arr*:  $\lceil$  *rm-lookup a h* = *Some* (*Arr T si f e*)  $\lceil$   $\Rightarrow$  *h*  $\leq$  *sc rm-update a* (*Arr T si f' e* 0 ) *h*

**by**(*rule sc*.*hextI*)(*auto simp*:*fun-upd-apply sc-typeof-addr-def rm*.*lookup-correct rm*.*update-correct*)

# **8.2.3 Conformance**

**definition** *sc-oconf* :: '*m prog*  $\Rightarrow$  *heap*  $\Rightarrow$  *heapobj*  $\Rightarrow$  *bool* (-,- $\vdash$  *sc* -  $\sqrt{(51,51,51,51,50)}$ **where** *P*,*h*  $\vdash$ *sc obj*  $\checkmark$   $\equiv$ (*case obj of Obj*  $C$  *fs*  $\Rightarrow$ *is-class P C* ∧  $(\forall F \ D \ T \ fm. \ P \vdash C \ has \ F : T \ (fm) \ in \ D \longrightarrow$  $(\exists \textit{fs}' \textit{v}. \textit{tm-}\alpha \textit{fs} (\textit{String}.\textit{explode} \textit{F}) = \textit{Some} \textit{fs}' \land \textit{lm-}\alpha \textit{fs}' \textit{D} = \textit{Some} \textit{v} \land \textit{P}, h \vdash \textit{sc} \textit{v} \leq T))$ | *Arr T si f el* ⇒  $is\textrm{-}type$   $P(T[]) \wedge (\forall n. n < si \longrightarrow (\exists v. rm \neg a \text{ } el \text{ } n = Some \text{ } v \wedge P, h \vdash sc \text{ } v \leq T)) \wedge$  $(∀ F T fm. P ⊢ Object has F:T (fm) in Object → (∃ v. lm-lookup F f = Some v ∧ P,h ⊢ sc v : ≤$ *T*)))

**definition** *sc-hconf* :: '*m prog*  $\Rightarrow$  *heap*  $\Rightarrow$  *bool* (*-*  $\vdash$ *sc*  $\cdot$   $\sqrt{51,51}$   $50$ ) **where**  $P \vdash sc h \vee \longleftrightarrow (\forall a \ obj. \ r m \neg a \ h \ a = Some \ obj \longrightarrow P, h \vdash sc \ obj \ \sqrt{\ }$ 

## **interpretation** *sc*:

*heap-conf-base addr2thread-id thread-id2addr sc-spurious-wakeups sc-empty sc-allocate P sc-typeof-addr sc-heap-read sc-heap-write sc-hconf P P* **for** *P*

**.**

**lemma** *sc-conf-upd-obj: rm-lookup a h* = *Some*(*Obj C fs*)  $\implies$  (*P*,*rm-update a* (*Obj C fs*<sup>*'*</sup>)</sub> *h*  $\vdash$  sc x : $\leq$  $T$ ) =  $(P,h \vdash sc x : \leq T)$ **apply** (*unfold sc*.*conf-def*) **apply** (*rule val*.*induct*) **apply** (*auto simp*:*fun-upd-apply*) **apply** (*auto simp add*: *sc-typeof-addr-def rm*.*lookup-correct rm*.*update-correct split*: *if-split-asm*) **done**

**lemma** *sc-conf-upd-arr*: *rm-lookup a h* = *Some*(*Arr T si f el*) =⇒ (*P*,*rm-update a* (*Arr T si f* <sup>0</sup> *el* 0 ) *h* `*sc x* :≤ *T* 0 ) = (*P*,*h*  $\vdash$ *sc*  $x \leq T'$ **apply**(*unfold sc*.*conf-def*) **apply** (*rule val*.*induct*) **apply** (*auto simp*:*fun-upd-apply*) **apply**(*auto simp add*: *sc-typeof-addr-def rm*.*lookup-correct rm*.*update-correct split*: *if-split-asm*) **done**

**lemma** *sc-oconf-hext*:  $P,h \vdash sc$  *obj*  $\sqrt{\Longrightarrow} h \leq sc$   $h' \Longrightarrow P,h' \vdash sc$  *obj*  $\sqrt{\Longrightarrow}$ **unfolding** *sc-oconf-def* **by**(*fastforce split*: *heapobj*.*split elim*: *sc*.*conf-hext*)

**lemma** *map-of-fields-init-fields*: **assumes** map-of FDTs  $(F, D) = |(T, fm)|$ **shows**  $\exists \textit{fs}' v. \textit{tm-}\alpha \text{ (init-fields (map ( $\lambda(FD, (T, \textit{fm})) . (FD, T) ) FDTs) \text{ (String.} \textit{explode } F) = |fs'|$$  $\wedge$  *lm-* $\alpha$  *fs'*  $D = |v| \wedge$  *sc.conf P h v T* **using** *assms* **by**(*induct FDTs*)(*auto simp add*: *tm*.*lookup-correct tm*.*update-correct lm*.*update-correct init-fields-def String*.*explode-inject*)

**lemma** *sc-oconf-init-fields*:

**assumes**  $P \vdash C$  has-fields FDTs

shows  $P,h \vdash sc (Obj C (init fields (map (\lambda(FD, (T, fm)), (FD, T)) FDTs))) \sqrt{ }$ **using** *assms has-fields-is-class*[*OF assms*] *map-of-fields-init-fields*[*of FDTs*] **by**(*fastforce simp add*: *has-field-def sc-oconf-def dest*: *has-fields-fun*) **lemma** *sc-oconf-init-arr*: **assumes** *type*: *is-type*  $P(T|\cdot)$ **shows**  $P,h \vdash sc \text{Arr } T \ n \ (init-fields-array \ (map \ (\lambda((F, D), (T, fm)). \ (F, T)) \ (TypeRel.fields \ P) \$  $Object))$  (*init-cells*  $T n$ )  $\sqrt{}$ **proof** −  $\{$  fix  $n'$ **assume**  $n' < n$ **{ fix** *rm* **and** *k* :: *nat* **assume**  $\forall i \leq k$ .  $\exists v$ . *rm*- $\alpha$  *rm*  $i = |v| \land sc \cdot cont \cdot Ph \cdot v$  *T* **with**  $\langle n' \langle n \rangle$  **have**  $\exists v$ .  $rm$ - $\alpha$  (foldl ( $\lambda$ cells *i*.  $rm$ - $up$ and *i* ( $default$ - $val$  *T*)  $cells)$   $rm$  [ $k..\leq n$ ])  $n'$  $= |v| \wedge sc.config P h v T$ **by**(*induct m*≡*n*−*k arbitrary*: *n k rm*)(*auto simp add*: *rm*.*update-correct upt-conv-Cons type*) **} from** *this*[*of 0 rm-empty* ()] **have**  $\exists v$ .  $rm$ - $\alpha$  (foldl ( $\lambda$ cells *i*.  $rm$ - $up$ date *i* ( $default$ -val *T*) cells) ( $rm$ - $em$  $pty$  ())  $[0..\le n]$ )  $n' = |v|$ ∧ *sc*.*conf P h v T* **by** *simp* **} moreover { fix** *F T fm* **assume**  $P \vdash Object has F:T (fm) in Object$ **then obtain** *FDTs* where *has*:  $P \vdash Object$  *has-fields FDTs* **and** *FDTs*: *map-of FDTs*  $(F, Object) = |(T, fm)|$ **by**(*auto simp add*: *has-field-def*) **from** *has* **have** *snd ' fst ' set FDTs* ⊆ {*Object*} **by**(*rule Object-has-fields-Object*) **with** *FDTs* **have** *map-of* (*map* (( $\lambda(F, T)$ ,  $(F, default-val T)$ )  $\circ (\lambda((F, D), T, fm), (F, T))$ ) *FDTs*)  $F = |$ *default-val*  $T$ **by**(*induct FDTs*) *auto* **with** *has FDTs* **have** ∃ *v*. *lm-lookup F* (*init-fields-array* (*map* (λ((*F*, *D*), *T*, *fm*). (*F*, *T*)) (*TypeRel*.*fields P Object*)))  $= |v| \wedge$ *sc*.*conf P h v T* **by**(*auto simp add*: *init-fields-array-def lm-correct has-field-def*) **} ultimately show** *?thesis* **using** *type* **by**(*auto simp add*: *sc-oconf-def init-cells-def*) **qed**

**lemma** *sc-oconf-fupd* [*intro?*]:

 $[ P ⊢ C has F : T (fm) in D; P,h ⊢ sc v : ≤ T; P,h ⊢ sc (Obj C fs) √;$  $fs' = (case \tmtext{ }tm\text{-}lookup \mbox{ } (String\text{ }explode \mbox{ }F) \mbox{ } fs \mbox{ } of \mbox{ } None \Rightarrow lm\text{-}empty \mbox{ } () \mbox{ } | \mbox{ } Some \mbox{ } fs' \Rightarrow fs' \mbox{ } ) ] ]$  $\Rightarrow$  *P*,*h* \\in *scc* (*Obj C* (*tm-update* (*String.explode F*) (*lm-update D v fs*<sup>*(*</sup>) *fs*))  $\sqrt{ }$ 

**unfolding** *sc-oconf-def has-field-def* **apply**(*auto dest*: *has-fields-fun simp add*: *lm*.*update-correct tm*.*update-correct tm*.*lookup-correct String*.*explode-inject*) **apply**(*drule* (*1* ) *has-fields-fun*, *fastforce*) **apply**(*drule* (*1* ) *has-fields-fun*, *fastforce*) **done**

**lemma** *sc-oconf-fupd-arr* [*intro?*]:  $\lbrack\!\lbrack P,h \rbrack$   $\vdash$  *P*,  $h \vdash$ sc v : $\leq T$ ;  $P,h \vdash$ sc (Arr T si f el)  $\sqrt{\lbrack\!\lbrack}$  $\implies$  *P*,*h*  $\vdash$ *sc* (*Arr T si f* (*rm-update i v el*))  $\sqrt{ }$ **unfolding** *sc-oconf-def* **by**(*auto simp add*: *rm*.*update-correct*)

**lemma** *sc-oconf-fupd-arr-fields*:  $\llbracket P \vdash Object \ has \ F:T \ (fm) \ in \ Object; \ P,h \vdash sc \ v \ \leq \ T; \ P,h \vdash sc \ (Arr \ T' \ si \ f \ el) \ \sqrt{\ \rrbracket}$  $\implies$  *P*,*h*  $\vdash$ *sc* (*Arr T' si* (*lm-update F v f*) *el*) **unfolding** *sc-oconf-def* **by**(*auto dest*: *has-field-fun simp add*: *lm-correct*)

**lemma** *sc-oconf-new*:  $[P,h \rvert > scotj \sqrt{m}$  *rm-lookup a h* = *None*  $] \implies P$ *,rm-update a arrobj h*  $\rvert > scotj$ **by**(*erule sc-oconf-hext*)(*rule sc-hext-new*)

**lemmas** *sc-oconf-upd-obj* = *sc-oconf-hext* [*OF - sc-hext-upd-obj*]

**lemma** *sc-oconf-upd-arr*: **assumes**  $P,h \vdash sc \textit{obj} \sqrt{ }$ **and** *ha*:  $rm-lookup \, a \, h = |Arr \, T \, si \, f \, el|$ **shows**  $P$ , *rm*-update a  $(Arr T \, si f' \, el')$   $h \vdash sc \, obj \, \sqrt{s}$ **using** *assms* **by**(*fastforce simp add*: *sc-oconf-def sc-conf-upd-arr* [*OF ha*] *split*: *heapobj*.*split*)

**lemma** *sc-oconf-blank*: *is-htype P hT*  $\implies$  *P,h*  $\vdash$  *sc blank P hT*  $\checkmark$ **apply**(*cases hT*) **apply**(*fastforce dest*: *map-of-fields-init-fields simp add*: *has-field-def sc-oconf-def*) **by**(*auto intro*: *sc-oconf-init-arr*)

**lemma** *sc-hconfD*:  $[$   $P \vdash$ *sc h*  $\sqrt{$ ; *rm-lookup a h* = *Some obj*  $] \implies P,h \vdash$ *sc obj*  $\sqrt{}$ **unfolding** *sc-hconf-def* **by**(*auto simp add*: *rm*.*lookup-correct*)

**lemmas** *sc-preallocated-new* = *sc*.*preallocated-hext*[*OF - sc-hext-new*] **lemmas** *sc-preallocated-upd-obj* = *sc*.*preallocated-hext* [*OF - sc-hext-upd-obj*] **lemmas** *sc-preallocated-upd-arr* = *sc*.*preallocated-hext* [*OF - sc-hext-upd-arr*]

**lemma** *sc-hconf-new*:  $[$  *P*  $\vdash$  *sc h*  $\checkmark$ ; *rm-lookup a h* = *None*; *P*,*h*  $\vdash$  *sc obj*  $\checkmark$   $] \implies$  *P*  $\vdash$  *sc rm-update a obj h* <sup>√</sup> **unfolding** *sc-hconf-def* **by**(*auto intro*: *sc-oconf-new simp add*: *rm*.*lookup-correct rm*.*update-correct*)

**lemma** *sc-hconf-upd-obj*:  $[P \mid sch \sqrt{\frac{1}{2}}$  *rm-lookup a h* = *Some* (*Obj C fs*);  $P,h \mid sch \sqrt{\frac{1}{2}}$   $\sqrt{\frac{1}{2}}$  $\implies$  *P*  $\vdash$ *sc rm-update a* (*Obj C fs'*) *h* **unfolding** *sc-hconf-def* **by**(*auto intro*: *sc-oconf-upd-obj simp add*: *rm*.*lookup-correct rm*.*update-correct*)

**lemma** *sc-hconf-upd-arr*:  $[$  *P*  $\vdash$  *sc h*  $\checkmark$ ; *rm-lookup a h* = *Some*(*Arr T si f el*); *P*,*h*  $\vdash$  *sc* (*Arr T si f*  $el'$ )  $\sqrt{\parallel} \implies P \vdash sc \ r m\nu \nu \nu$  *ate a* (*Arr T si f' el'*) *h* 

**unfolding** *sc-hconf-def* **by**(*auto intro*: *sc-oconf-upd-arr simp add*: *rm*.*lookup-correct rm*.*update-correct*) **lemma** *sc-heap-conf* : *heap-conf addr2thread-id thread-id2addr sc-empty* (*sc-allocate P*) *sc-typeof-addr sc-heap-write* (*sc-hconf P*) *P* **proof show**  $P \vdash$ *sc sc-empty*  $\sqrt{\mathbf{by}}$ (*simp add: sc-hconf-def rm.empty-correct*) **next fix** *h a hT* **assume** *sc-typeof-addr h a* =  $|hT|$  *P*  $\vdash$  *sc h*  $\checkmark$ **thus** *is-htype P hT* **by**(*auto simp add*: *sc-typeof-addr-def sc-oconf-def dest*!: *sc-hconfD split*: *heapobj*.*split-asm*) **next**  $\mathbf{fix}\;h'\;hT\;h\;a$ **assume**  $P \vdash$ sc  $h \vee (h', a) \in$ sc-allocate  $P \not h \land T$  is-htype  $P \not h T$ **thus**  $P \vdash sc h' \sqrt{ }$ **by**(*auto simp add*: *sc-allocate-def dest*!: *new-Addr-SomeD intro*: *sc-hconf-new sc-oconf-blank split*: *if-split-asm*) **next**  $f$ **ix**  $h$  *a al*  $T v h'$ **assume**  $P$  *⊦sc h* √ **and** *sc*.*addr-loc-type P h a al T* and  $P,h \vdash sc v : \leq T$ **and** *sc-heap-write* h a al v h' **thus**  $P \vdash sc h' \sqrt{ }$ **by**(*cases al*)(*fastforce elim*!: *sc*.*addr-loc-type*.*cases simp add*: *sc-typeof-addr-def intro*: *sc-hconf-upd-obj sc-oconf-fupd sc-hconfD sc-hconf-upd-arr sc-oconf-fupd-arr sc-oconf-fupd-arr-fields*)+ **qed**

#### **interpretation** *sc*:

*heap-conf addr2thread-id thread-id2addr sc-spurious-wakeups sc-empty sc-allocate P sc-typeof-addr sc-heap-read sc-heap-write sc-hconf P P* **for** *P* **by**(*rule sc-heap-conf*)

```
lemma sc-heap-progress:
```
*heap-progress addr2thread-id thread-id2addr sc-empty* (*sc-allocate P*) *sc-typeof-addr sc-heap-read sc-heap-write* (*sc-hconf P*) *P* **proof**

```
fix h a al T
```

```
assume hconf: P \vdash sc h \sqrt{ }and alt: sc.addr-loc-type P h a al T
```

```
from alt obtain arrobj where arrobj: rm-lookup a h = |arrobj|
```

```
by(auto elim!: sc.addr-loc-type.cases simp add: sc-typeof-addr-def)
```
**from** alt **show**  $\exists v$ . *sc-heap-read h a al v*  $\land$  *P,h*  $\vdash$  *sc v* :  $\leq$  *T* **proof**(*cases*) **case** (*addr-loc-type-field U F fm D*) **note**  $[simp] = \langle al \rangle = CField \ D \ F \rangle$ **show** *?thesis* **proof**(*cases arrobj*)  $\cose(Obj\ C'\ f\ s)$ **with**  $\langle \mathit{sc-typee} \mathit{f}\text{-} \mathit{addr}\ \mathit{h}\ \mathit{a} = |U|\rangle \ \mathit{arrobj}$ **have**  $[simp]$ :  $C' = class-type-of U$  **by**(*auto simp add: sc-typeof-addr-def*) **from** *hconf* arrobj Obj **have**  $P,h \vdash sc$  Obj (*class-type-of U*) *fs*  $\sqrt{by}$ (*auto dest: sc-hconfD*) with  $\langle P \rangle$  *class-type-of U has F:T (fm) in D* **obtain** *fs' v* **where**  $tm$ -lookup (*String.explode F*)  $fs = |fs'|$   $lm$ -lookup  $D fs' = |v|$   $P, h \vdash sc v : \leq T$ **by**(*fastforce simp add*: *sc-oconf-def tm*.*lookup-correct lm*.*lookup-correct*) **thus** *?thesis* **using** *Obj arrobj* **by**(*auto intro*: *sc-heap-read*.*intros*) **next**  $\case$  (*Arr T' si f el*) **with**  $\langle \mathit{sc-typeof-addr} \; h \; a = | U | \rangle \; \mathit{arrobj}$ **have** [simp]:  $U = Array-type T'$  *si* **by**(*auto simp add: sc-typeof-addr-def*) **from** *hconf* arrobj Arr **have**  $P,h \vdash sc$  Arr T' si f el  $\sqrt{by}$ (auto dest: *sc-hconfD*) **from**  $\langle P \mid \text{class-type-of } U \text{ has } F: T \text{ (fm) in } D \rangle$  **have** [simp]:  $D = Object$ **by**(*auto dest*: *has-field-decl-above*) **with**  $\langle P, h \rangle$  is *c* Arr T' si f el  $\sqrt{\rangle}$   $\langle P \rangle$  class-type-of U has F:T (fm) in D **obtain** *v* **where**  $lm$ -lookup  $F f = |v| P$ , $h \vdash sc v : \leq T$ **by**(*fastforce simp add*: *sc-oconf-def*) **thus** *?thesis* **using** *Arr arrobj* **by**(*auto intro*: *sc-heap-read*.*intros*) **qed next case** (*addr-loc-type-cell*  $n'$  *n*) **with** *arrobj* **obtain** *si f el* **where**  $[simp]: arrobj = Arr T si f el$ **by**(*cases arrobj*)(*auto simp add*: *sc-typeof-addr-def*) **from** *addr-loc-type-cell arrobj* **have**  $[simp]$ :  $al = ACell$  *n* **and**  $n: n < si$  **by**( $auto \, simp \, add: \, sc-typeof-addr-def)$ ) **from** *hconf* arrobj **have**  $P,h \vdash sc$  Arr T si f el  $\sqrt{by}$ (*auto dest*: *sc-hconfD*) **with** *n* **obtain** *v* **where**  $rm$ *-lookup*  $n$  *el* =  $|v|$  *P*, $h$   $\vdash$ *sc*  $v \leq T$ **by**(*fastforce simp add*: *sc-oconf-def rm*.*lookup-correct*) **thus** *?thesis* **using** *arrobj n* **by**(*fastforce intro*: *sc-heap-read*.*intros*) **qed next fix** *h a al T v* **assume** *alt*: *sc*.*addr-loc-type P h a al T* **from** *alt* **obtain** *arrobj* **where** *arrobj*: *rm-lookup a*  $h = |$  *arrobj* **by**(*auto elim*!: *sc*.*addr-loc-type*.*cases simp add*: *sc-typeof-addr-def*)  ${\bf thus} \ \exists h'.\ \mathit{sc} \text{-} \mathit{heap} \text{-} \mathit{write} \ \mathit{h} \ \mathit{a} \ \mathit{al} \ \mathit{v} \ \mathit{h'} \ \mathit{using} \ \mathit{all}$ **by**(*cases arrobj*)(*fastforce intro*: *sc-heap-write*.*intros elim*!: *sc*.*addr-loc-type*.*cases simp add*: *sc-typeof-addr-def dest*: *has-field-decl-above*)+ **qed**

#### **interpretation** *sc*:

*heap-progress addr2thread-id thread-id2addr sc-spurious-wakeups sc-empty*

```
sc-allocate P
 sc-typeof-addr
 sc-heap-read
 sc-heap-write
 sc-hconf P
 P
for P
```
**by**(*rule sc-heap-progress*)

```
lemma sc-heap-conf-read:
  heap-conf-read addr2thread-id thread-id2addr sc-empty (sc-allocate P) sc-typeof-addr sc-heap-read
sc-heap-write (sc-hconf P) P
proof
 fix h a al v T
 assume read: sc-heap-read h a al v
   and alt: sc.addr-loc-type P h a al T
   and hconf: P \vdash sc h \sqrt{ }thus P,h \vdash sc v : \leq Tapply(auto elim!: sc-heap-read.cases sc.addr-loc-type.cases simp add: sc-typeof-addr-def)
  apply(fastforce dest!: sc-hconfD simp add: sc-oconf-def tm.lookup-correct lm.lookup-correct rm.lookup-correct)+
   done
```
**qed**

### **interpretation** *sc*:

```
heap-conf-read
   addr2thread-id
   thread-id2addr
   sc-spurious-wakeups
   sc-empty
   sc-allocate P
   sc-typeof-addr
   sc-heap-read
   sc-heap-write
   sc-hconf P
   P
 for P
by(rule sc-heap-conf-read)
```

```
abbreviation sc-deterministic-heap-ops :: 'm prog \Rightarrow bool
where sc-deterministic-heap-ops \equiv sc.deterministic-heap-ops TYPE('m)
```
**lemma** *sc-deterministic-heap-ops*: ¬ *sc-spurious-wakeups* =⇒ *sc-deterministic-heap-ops P* **by**(*rule sc*.*deterministic-heap-opsI*)(*auto elim*: *sc-heap-read*.*cases sc-heap-write*.*cases simp add*: *sc-allocate-def*)

# **8.2.4 Code generation**

```
code-pred
```
 $(modes: i \Rightarrow i \Rightarrow i \Rightarrow i \Rightarrow bool, i \Rightarrow i \Rightarrow i \Rightarrow o \Rightarrow bool)$ *sc-heap-read* **.**

## **code-pred**

 $(modes: i \Rightarrow i \Rightarrow i \Rightarrow i \Rightarrow i \Rightarrow bond, i \Rightarrow i \Rightarrow i \Rightarrow o \Rightarrow bool)$ *sc-heap-write* **.**

**lemma** *eval-sc-heap-read-i-i-i-o*:

*Predicate*.*eval* (*sc-heap-read-i-i-i-o h ad al*) = *sc-heap-read h ad al* **by**(*auto elim*: *sc-heap-read-i-i-i-oE intro*: *sc-heap-read-i-i-i-oI intro*!: *ext*)

**lemma** *eval-sc-heap-write-i-i-i-i-o*:

*Predicate*.*eval* (*sc-heap-write-i-i-i-i-o h ad al v*) = *sc-heap-write h ad al v* **by**(*auto elim*: *sc-heap-write-i-i-i-i-oE intro*: *sc-heap-write-i-i-i-i-oI intro*!: *ext*)

**end**

# **8.3 Orders as predicates**

**theory** *Orders* **imports** *Main* **begin**

# **8.3.1 Preliminaries**

transfer *refl-on* et al. from *HOL*.*Relation* to predicates

**abbreviation** refl-on P :: 'a set  $\Rightarrow$  ('a  $\Rightarrow$  'a  $\Rightarrow$  bool)  $\Rightarrow$  bool **where** *refl-onP*  $A$   $r \equiv ref$ *l-on*  $A$   $\{(x, y)$ .  $r x y\}$ 

**abbreviation**  $\text{reflP}$  :: (' $a \Rightarrow 'a \Rightarrow \text{bool}$ )  $\Rightarrow \text{bool}$ where  $reflP == refl-onP$  *UNIV* 

**abbreviation**  $symP :: ('a \Rightarrow 'a \Rightarrow bool) \Rightarrow bool$ where *symP*  $r \equiv sym \{(x, y)$ .  $r x y\}$ 

**abbreviation** *total-onP* :: 'a set  $\Rightarrow$  ('a  $\Rightarrow$  'a  $\Rightarrow$  *bool*)  $\Rightarrow$  *bool* **where** *total-onP A r*  $\equiv$  *total-on A* {(*x*, *y*). *r x y*}

**abbreviation** *irref*{ $P$  :: (' $a \Rightarrow 'a \Rightarrow bool$ )  $\Rightarrow bool$ where *irreflP*  $r == irrefl$  { $(x, y)$ .  $r x y$ }

**definition**  $irreflclp :: ('a \Rightarrow 'a \Rightarrow bool) \Rightarrow 'a \Rightarrow 'a \Rightarrow bool ( - \neq^{\neq} [1000] 1000 )$ **where**  $r^{\neq \neq} a b = (r a b \land a \neq b)$ 

**definition** porder-on :: 'a set  $\Rightarrow$  ('a  $\Rightarrow$  'a  $\Rightarrow$  bool)  $\Rightarrow$  bool **where** *porder-on*  $A \rightharpoonup \negthinspace r \leftrightarrow \negthinspace \leftrightarrow \negthinspace \negthinspace \negthinspace r f l \negthinspace \negthinspace \circ \negthinspace \negthinspace \circ \negthinspace n P \rightharpoonup \negthinspace A \rightharpoonup \negthinspace r \wedge \negthinspace \negthinspace \circ \negthinspace \negthinspace \circ \negthinspace \circ \negthinspace$ 

**definition** *torder-on* :: 'a set  $\Rightarrow$  ('a  $\Rightarrow$  'a  $\Rightarrow$  *bool*)  $\Rightarrow$  *bool* **where** *torder-on*  $A \rightharpoonup$   $\rightarrow$  *porder-on*  $A \rightharpoonup$   $\land$  *total-onP*  $A \rightharpoonup$ 

**definition** *order-consistent* ::  $(a \Rightarrow 'a \Rightarrow bool) \Rightarrow ('a \Rightarrow 'a \Rightarrow bool) \Rightarrow bool$ where *order-consistent*  $r s \leftrightarrow (\forall a \ a'. r a \ a' \land s \ a' \ a \rightarrow a = a')$ 

**definition**  $\text{restrict} \ P$  ::  $(a \Rightarrow 'a \Rightarrow \text{bool}) \Rightarrow 'a \text{ set } \Rightarrow 'a \Rightarrow \text{bool}$  ( $\text{infixl} \ | \ '110)$ **where**  $(r | f A)$  *a*  $b \leftrightarrow r a$  *b*  $\land$  *a*  $\in A \land b \in A$ 

**definition**  $inv\text{-}imageP :: ('a \Rightarrow 'a \Rightarrow bool) \Rightarrow ('b \Rightarrow 'a) \Rightarrow 'b \Rightarrow 'b \Rightarrow bool$ **where**  $[iff]$ :  $inv\text{-}imageP$  r f a  $b \longleftrightarrow r$  (f a) (f b)

**lemma** *refl-onPI*:  $(\bigwedge a \ a'. \ r \ a \ a' \implies a \in A \ \wedge \ a' \in A) \implies (\bigwedge a \ a : A \implies r \ a \ a) \implies r \in A \ \text{on } P \ A \ r$ **by**(*rule refl-onI*)(*auto*)

**lemma** *refl-onPD*:  $refl-onP A r == > a : A == > r a a$  $\mathbf{by}(drule(1) \text{ ref1-on}(o))$ 

**lemma** *refl-onPD1*: *refl-onP A r* ==> *r a b* ==> *a* : *A* **by**(*erule refl-onD1* )(*simp*)

**lemma** *refl-onPD2*: *refl-onP A*  $r == > r a b == > b : A$ **by**(*erule refl-onD2* )(*simp*)

**lemma** *refl-onP-Int: refl-onP A r* ==> *refl-onP B s* ==> *refl-onP*  $(A \cap B)$   $(\lambda a \ a' \cdot r \ a \ a' \wedge s \ a \ a')$ **by**(*drule* (*1* ) *refl-on-Int*)(*simp add*: *split-def inf-fun-def inf-set-def*)

**lemma** *refl-onP-Un: refl-onP A r ==> refl-onP B s ==> refl-onP (A*  $\cup$  *B) (* $\lambda$ *<i>a a'. r a a'*  $\vee$  *s a a'*) **by**(*drule* (*1* ) *refl-on-Un*)(*simp add*: *split-def sup-fun-def sup-set-def*)

 ${\bf lemma}$  *refl-onP-empty*[ $simp$ ]: *refl-onP*  $\{\}$  ( $\lambda a$  *a'. False*) **unfolding** *split-def* **by** *simp*

**lemma** *refl-onP-tranclp*: **assumes** *refl-onP A r* **shows** *refl-onP A*  $r^+$ ++ **proof**(*rule refl-onPI*) fix  $a a'$ **assume**  $r^+$ + *a a*<sup> $\prime$ </sup> **thus**  $a \in A \land a' \in A$ **by**(*induct*)(*blast intro*: *refl-onPD1* [*OF assms*] *refl-onPD2* [*OF assms*])+ **next fix** *a* **assume**  $a \in A$ **from**  $refl-onPD[OF assumes this]$  **show**  $r^+$ + *a a*  $\ldots$ **qed lemma** *irreflPI*:  $(\bigwedge a \cdot \neg r \cdot a \cdot a) \implies irreflP \cdot r$ **unfolding** *irrefl-def* **by** *blast* **lemma** *irreflPE*: **assumes** *irreflP r* **obtains**  $\forall a. \neg r a a$ **using** *assms* **unfolding** *irrefl-def* **by** *blast* **lemma** *irreflPD*:  $[$  *irreflP r*; *r a a*  $] \implies$  *False* **unfolding** *irrefl-def* **by** *blast* **lemma** *irreflclpD*:  $r^{\neq} \neq a$  *b*  $\implies r$  *a b*  $\land$  *a*  $\neq$  *b* **by**(*simp add*: *irreflclp-def*) **lemma** *irreflclpI* [*intro*!]:  $[r a b; a \neq b] \implies r^{\neq} \neq a b$ **by**(*simp add*: *irreflclp-def*)

**lemma** *irreflclpE* [*elim*!]:  $\textbf{assumes}$   $r^{\neq \neq}$  *a b* **obtains**  $r a b a \neq b$ **using** *assms* **by**(*simp add*: *irreflclp-def*) **lemma** *transPI*:  $(\bigwedge x \ y \ z. \ ] \ r \ x \ y; \ r \ y \ z \ ] \Longrightarrow r \ x \ z) \Longrightarrow \ transp \ r$ **by** (*fact transpI*) **lemma** *transPD*:  $[transp r; r x y; r y z] \Rightarrow r x z$ **by** (*fact transpD*) **lemma** *transP-tranclp*: *transp r^*++ **by** (*fact trans-trancl* [*to-pred*]) **lemma** *antisymPI*:  $(\bigwedge x \ y. \ ] \ r \ x \ y; \ r \ y \ x \ ] \implies x = y) \implies$  *antisymp r* **by** (*fact antisympI*) **lemma** *antisymPD*:  $[$  *antisymp*  $r$ ;  $r a b$ ;  $r b a$   $] \implies a = b$ **by** (*fact antisympD*) **lemma** *antisym-subset*:  $\llbracket$  antisymp r;  $\bigwedge a$  a'. *s* a  $a' \implies r$  a  $a' \rrbracket \implies$  antisymp s **by** (*blast intro*: *antisymp-less-eq* [*of s r*]) **lemma**  $symPI: (\bigwedge x \ y. \ r \ x \ y \Longrightarrow r \ y \ x) \Longrightarrow symP \ r$ **by**(*rule symI*)(*blast*) **lemma**  $symPD:$   $\llbracket \text{ } symP \text{ } r; \text{ } r \text{ } x \text{ } y \text{ } \rrbracket \implies r \text{ } y \text{ } x$ **by**(*blast dest*: *symD*)

## **8.3.2 Easy properties**

**lemma** *porder-onI*:  $\lceil \text{refl-onP } A \rceil$ ; antisymp r; transp r  $\rceil \Rightarrow$  porder-on A r **unfolding** *porder-on-def* **by** *blast*

**lemma** *porder-onE*: **assumes** *porder-on A r* **obtains** *refl-onP A r antisymp r transp r* **using** *assms* **unfolding** *porder-on-def* **by** *blast*

**lemma** *torder-onI*:  $\lbrack \lbrack$  porder-on A r; *total-onP* A r  $\lbrack \rbrack \Rightarrow$  *torder-on* A r **unfolding** *torder-on-def* **by** *blast*

**lemma** *torder-onE*: **assumes** *torder-on A r* **obtains** *porder-on A r total-onP A r* **using** *assms* **unfolding** *torder-on-def* **by** *blast*

**lemma** *total-onI*:  $(\bigwedge x \ y. \ ] \ x \in A; \ y \in A \ ] \Longrightarrow (x, y) \in r \lor x = y \lor (y, x) \in r) \Longrightarrow total\text{-}on A \ r$ **unfolding** *total-on-def* **by** *blast*

**lemma** *total-onPI*:  $(\bigwedge x \ y. \quad \ulcorner x \in A; y \in A \urcorner \rightrightarrows r \ x \ y \lor x = y \lor r \ y \ x) \Longrightarrow total\text{-}on P \ A \ r$ **by**(*rule total-onI*) *simp*

**lemma** *total-onD*:  $\lceil \phi(x) \rceil$  *total-on A r*;  $x \in A$ ;  $y \in A \rceil \Rightarrow (x, y) \in r \vee x = y \vee (y, x) \in r$ **unfolding** *total-on-def* **by** *blast*

**lemma** *total-onPD*:  $\left[ \begin{array}{l} \text{total-onP } A \ r; \ x \in A; \ y \in A \ \right] \Longrightarrow r \ x \ y \ \vee \ x = y \ \vee \ r \ y \ x \end{array}$ **by**(*drule* (*2* ) *total-onD*) *blast*

# **8.3.3 Order consistency**

**lemma** *order-consistentI*:  $(\bigwedge a \ a'. \ [\ r \ a \ a'; \ s \ a' \ a \ ] \Longrightarrow a = a') \Longrightarrow order-consistent \ r \ s$ **unfolding** *order-consistent-def* **by** *blast*

**lemma** *order-consistentD*:  $\left[ \text{ order-consistent } r \text{ s}; r \text{ a } a'; s \text{ a'} a \right] \Longrightarrow a = a'$ **unfolding** *order-consistent-def* **by** *blast*

**lemma** *order-consistent-subset*:

 $\lceil$  *order-consistent r s*;  $\bigwedge a \ a'. r' \ a \ a' \implies r \ a \ a'; \ \bigwedge a \ a'. s' \ a \ a' \implies s \ a \ a' \rceil \implies order-consistent \ r' \ s'$ **by**(*blast intro*: *order-consistentI order-consistentD*)

**lemma** *order-consistent-sym*: *order-consistent r s* ⇒ *order-consistent s r* **by**(*blast intro*: *order-consistentI dest*: *order-consistentD*)

```
lemma antisym-order-consistent-self :
 antisymp r =⇒ order-consistent r r
by(rule order-consistentI)(erule antisympD, simp-all)
```

```
lemma total-on-refl-on-consistent-into:
 assumes r: total-onP A r refl-onP A r
 and consist: order-consistent r s
 and x: x \in A and y: y \in A and s: s x y
 shows r x y
proof(cases x = y)
 case True
 with r x y show ?thesis by(blast intro: refl-onPD)
next
 case False
 with r x y have r x y \lor r y x by (blast dest: total-onD)
 thus ?thesis
 proof
   assume r y x
   with s consist have x = y by (blast dest: order-consistentD)
   with False show ?thesis by(contradiction)
 qed
qed
```
**lemma** *porder-torder-tranclpE* [*consumes 5* , *case-names base step*]:

```
assumes r: porder-on A r
 and s: torder-on B s
 and consist: order-consistent r s
 and B-subset-A: B \subseteq Aand trancl: (\lambda a \ b \cdot r \ a \ b \lor s \ a \ b)^{^n}++ x y
 obtains r x y
       | u v where r x u s u v r v y
proof(atomize-elim)
 from r have refl-onP A r transp r by(blast elim: porder-onE)+
 from s have refl-onP B s total-onP B s transp s
   by(blast elim: torder-onE porder-onE)+
 from trancl show r x y \lor (\exists u v. r x u \land s u v \land r v y)proof(induct)
   case (base y)
   thus ?case
   proof
     assume s x y
     with s have x \in B y \in Bby(blast elim: torder-onE porder-onE dest: refl-onPD1 refl-onPD2 )+
     with B-subset-A have x \in A y \in A by \text{blast} +with refl-onPD[OF ‹refl-onP A r›, of x] refl-onPD[OF ‹refl-onP A r›, of y] ‹s x y›
     show ?thesis by(iprover)
   next
     assume r x y
     thus ?thesis ..
   qed
 next
   case (step y z)
   note IH = \langle r x y \lor (\exists u v. r x u \land s u v \land r v y) \ranglefrom \langle r \ y \ z \ \rangle \ \ s \ y \ z \rangle show \sqrt{2} \ \cos \thetaproof
     assume s y z
     with \langle \text{refl-on} \rangle B \text{ s} \rangle have y \in B \text{ z } \in Bby(blast dest: refl-onPD2 refl-onPD1 )+
     from IH show ?thesis
     proof
       assume r x y
       moreover from \langle z \in B \rangle B-subset-A r have r \, z \, zby(blast elim: porder-onE dest: refl-onPD)
       ultimately show ?thesis using ‹s y z› by blast
     next
       assume ∃ u v. r x u ∧ s u v ∧ r v y
       then obtain u v where r x u s u v r v y by blast
       from \langle \text{refl-onP } B \text{ s} \rangle \langle \text{s} \text{ u } \text{ v} \rangle have v \in B by(rule refl-onPD2)
       with ‹total-onP B s› ‹refl-onP B s› order-consistent-sym[OF consist]
       have s v y using \langle y \in B \rangle \langle r \, v \, y \rangleby(rule total-on-refl-on-consistent-into)
       with \langle \text{transp } s \rangle have s \vee z using \langle s \vee z \rangle by(rule transPD)
       with \langle \text{transp } s \rangle \langle s \, u \, v \rangle have s \, u \, z by(\text{rule} \, \text{transPD})
       moreover from \langle z \in B \rangle B-subset-A have z \in A.
       with \langle \text{refl-onP } A \text{ } r \rangle have r \, z \, z by(\text{rule} \text{ } \text{refl-onPD})
       ultimately show ?thesis using ‹r x u› by blast
     qed
```

```
next
     assume r y z
      with IH show ?thesis
        by(blast intro: transPD[OF ‹transp r›])
    qed
 qed
qed
lemma torder-on-porder-on-consistent-tranclp-antisym:
 assumes r: porder-on A r
 and s: torder-on B s
 and consist: order-consistent r s
 and B-subset-A: B \subseteq Ashows antisymp (\lambda x \ y. r \ x \ y \ \lor s \ x \ y)<sup>\rightarrow</sup>++
proof(rule antisymPI)
 fix x y
 let ?rs = \lambda x \ y. r \ x \ y \ \vee \ s \ x \ yassume ?rs^+ + x y ?rs^+ + y xfrom r have antisymp r transp r by(blast elim: porder-onE)+
 from s have total-onP B s refl-onP B s transp s antisymp s
   by(blast elim: torder-onE porder-onE)+
 from r s consist B-subset-A \langle ?rs^+ + x \rangle yshow x = yproof(cases rule: porder-torder-tranclpE)
    case base
    from r s consist B-subset-A \langle?rs<sup>\hat{+}+ y x\rangle</sup>
    show ?thesis
    proof(cases rule: porder-torder-tranclpE)
     case base
     with ‹antisymp r› ‹r x y› show ?thesis by(rule antisymPD)
    next
      case (step u v)
     from \langle r \, v \, x \rangle \langle r \, x \, y \rangle \langle r \, y \, u \rangle have r \, v \, u by(blast intro: transPD[OF \langle \text{transp } r \rangle])
     with consist have v = u using \langle s | u v \rangle by(rule order-consistentD)
     with \langle r \, y \, u \rangle \langle r \, v \, x \rangle have r \, y \, x by(blast intro: transPD[OF \langle \text{transp } r \rangle])
      with \langle r x y \rangle show ?thesis by(rule antisymPD[OF \langleantisymp r \rangle])
   qed
 next
    case (step u v)
    from r s consist B-subset-A \langle ?rs^+ + y x \rangleshow ?thesis
    proof(cases rule: porder-torder-tranclpE)
     case base
     from \langle r v v \rangle \langle r v v x \rangle \langle r x w \rangle have r v u by (blast intro: transPD[OF \langletransp r\rangle])
     with order-consistent-sym[OF consist] ‹s u v›
     have u = v by(rule order-consistentD)
     with \langle r v y \rangle \langle r x u \rangle have r x y by(blast intro: transPD[OF \langle \text{transp } r \rangle])
      thus ?thesis using \langle r \, y \, x \rangle by(rule antisymPD[OF \langleantisymp r \rangle])
    next
      case (step u' v')
    note r-into-s = total-on-refl-on-consistent-into[OF ‹total-onP B s› ‹refl-onP B s› order-consistent-sym[OF
consist]]
      from \langle \text{refl-onP } B \text{ } s \rangle \langle s \text{ } u \text{ } v \rangle \langle s \text{ } u' \text{ } v' \rangle
```
**have**  $u \in B$   $v \in B$   $u' \in B$   $v' \in B$  **by**(*blast dest: refl-onPD1 refl-onPD2*)+ **from**  $\langle r \ v' \ x \rangle \ \langle r \ x \ u \rangle$  have  $r \ v' \ u$  by (rule transPD[OF  $\langle \text{transp } r \rangle$ ]) **with**  $\langle v' \in B \rangle \langle u \in B \rangle$  have  $s \vee u$  **by**(*rule r-into-s*) **also note** ‹*s u v*› **also** (*transPD*[*OF* ‹*transp s*›]) **from**  $\langle r v y \rangle \langle r y u' \rangle$  have  $r v u'$  by (*rule transPD*[*OF*  $\langle \langle \langle t u n s p v \rangle \rangle$ ]) **with**  $\langle v \in B \rangle \langle u' \in B \rangle$  have  $s \vee u'$  by (rule r-into-s) **finally** (*transPD*[*OF* ‹*transp s*›]) have  $v' = u'$  using  $\langle s | u' v' \rangle$  by (*rule antisymPD*[*OF*  $\langle$ *antisymp s* $\rangle$ ]) **moreover with**  $\langle s \ v \ u' \rangle \langle s \ v' \ u \rangle$  have  $s \ v \ u$  by (*blast intro: transPD*[*OF*  $\langle transp \ s \rangle$ ]) **with**  $\langle s \ u \ v \rangle$  **have**  $u = v$  **by**(*rule antisymPD*[*OF*  $\langle antisymp \ s \rangle$ ]) ultimately have  $r x y r y x$  using  $\langle r x w \rangle \langle r y w \rangle \langle r y u' \rangle \langle r v' x \rangle$ **by**(*blast intro*: *transPD*[*OF* ‹*transp r*›])+ **thus** *?thesis* **by**(*rule antisymPD*[*OF* ‹*antisymp r*›]) **qed qed qed lemma** *porder-on-torder-on-tranclp-porder-onI*: **assumes** *r*: *porder-on A r* **and** *s*: *torder-on B s* **and** *consist*: *order-consistent r s* and *subset*:  $B \subseteq A$ **shows** *porder-on*  $A$  ( $\lambda a$  *b*. *r*  $a$  *b*  $\vee$  *s*  $a$  *b*)  $\hat{+}$ + **proof**(*rule porder-onI*) **let**  $?rs = \lambda a b. r a b \vee s a b$ **from** *r* **have** *refl-onP A r* **by**(*rule porder-onE*) **moreover from** *s* **have** *refl-onP B s* **by**(*blast elim*: *torder-onE porder-onE*) **ultimately have**  $refl-onP (A \cup B)$  *?rs* **by**(*rule refl-onP-Un*) **also from** *subset* **have**  $A \cup B = A$  **by** *blast* **finally show** *refl-onP A ?rs^*++ **by**(*rule refl-onP-tranclp*) **show** *transp*  $?rs^+$ + **by**(*rule transP-tranclp*) **from** *r s consist subset* **show** *antisymp*  $?rs^+$ ++ **by** (*rule torder-on-porder-on-consistent-tranclp-antisym*) **qed lemma** *porder-on-sub-torder-on-tranclp-porder-onI*: **assumes** *r*: *porder-on A r* **and** *s*: *torder-on B s* **and** *consist*: *order-consistent r s* and *t*:  $\bigwedge x \ y$ . *t x y*  $\implies$  *s x y* **and** *subset*:  $B \subseteq A$ **shows** *porder-on A*  $(\lambda x \ y. r \ x \ y) \ \hat{+}$ **proof**(*rule porder-onI*) **let**  $?rt = \lambda x \ y$ ,  $r \ x \ y \ \lor \ t \ x \ y$ **let**  $?rs = \lambda x \ y$ ,  $r \ x \ y \ \vee \ s \ x \ y$ **from** *r s consist subset* **have** *antisymp*  $?rs^+$ ++ **by**(*rule torder-on-porder-on-consistent-tranclp-antisym*) **thus** *antisymp ?rt^*++ **proof**(*rule antisym-subset*) **fix** *x y*

**assume**  $?rt^+ + x y$  **thus**  $?rs^+ + x y$ 

**by**(*induct*)(*blast intro*: *tranclp*.*r-into-trancl t tranclp*.*trancl-into-trancl t*)+ **qed**

```
from s have refl-onP B s by(blast elim: porder-onE torder-onE)
{ fix x y
  assume t x y
  hence s x y by(rule t)
  hence x \in B y \in Bby(blast dest: refl-onPD1 [OF \langle \text{refl-onP } B \text{ s} \rangle] \langle \text{refl-onP } B \text{ s} \rangle] +
  with subset have x \in A y \in A by \text{blast} + \}note t-reflD = this
from r have refl-onP \, A \, r \, \mathbf{by} (rule \, proder-onE)show refl-onP A ?rt^+++
proof(rule refl-onPI)
 fix a a'assume ?rt^++ a a'
  thus a \in A \land a' \in Aby(induct)(auto dest: refl-onPD1 [OF \langlerefl-onP A r)] refl-onPD2 [OF \langlerefl-onP A r)] t-reflD)
next
  fix a
  assume a \in Awith \langle r \in \mathcal{F} \cap \{r \in \mathcal{F} \mid r \in \mathcal{F} \mid r \in \mathcal{F} \mid r \in \mathcal{F} \}thus ?rt^++ a a by(blast intro: tranclp.r-into-trancl)
qed
show transp ?rt^+ by(rule transP-tranclp)
```

```
qed
```
# **8.3.4 Order restrictions**

**lemma** *restrictPI* [*intro*!, *simp*]:  $\lceil r a b; a \in A; b \in A \rceil \Longrightarrow (r \rceil^c A) a b$ **unfolding** *restrictP-def* **by** *simp*

**lemma** *restrictPE* [*elim*!]: **assumes** (*r* |*' A*) *a b* **obtains**  $r a b a \in A b \in A$ **using** *assms* **unfolding** *restrictP-def* **by** *simp*

**lemma** *restrictP-empty* [ $simpl$ : *R* |<sup>*'*</sup> {} = ( $\lambda$ - - *. False*) **by**(*simp add*: *restrictP-def* [*abs-def* ])

**lemma** *refl-on-restrictPI*:  $refl-onP \, A \, r \Longrightarrow refl-onP \, (A \cap B) \, (r \mid f)$ **by**(*rule refl-onPI*)(*blast dest*: *refl-onPD1 refl-onPD2 refl-onPD*)+

```
lemma refl-on-restrictPI':
  [refl-onP \, A \, r; B = A \cap C] \implies refl-onP \, B \, (r \, | \, f)by(simp add: refl-on-restrictPI)
```

```
lemma antisym-restrictPI:
 antisump \rRightarrow antisump \rightharpoonup r \rightharpoonupby(rule antisymPI)(blast dest: antisymPD)
```
**lemma** *trans-restrictPI*:  $transp r \Longrightarrow transp (r | ^{i} A)$ **by**(*rule transPI*)(*blast dest*: *transPD*) **lemma** *porder-on-restrictPI*: *porder-on A r*  $\implies$  *porder-on*  $(A \cap B)$   $(r | f)$ **by**(*blast elim*: *porder-onE intro*: *refl-on-restrictPI antisym-restrictPI trans-restrictPI porder-onI*) lemma *porder-on-restrictPI'*:  $[$  *porder-on A r*;  $B = A \cap C$   $] \implies$  *porder-on B (r | ' C)* **by**(*simp add*: *porder-on-restrictPI*) **lemma** *total-on-restrictPI*:  $total\text{-}onP \text{ } A \text{ } r \Longrightarrow total\text{-}onP \text{ } (A \cap B) \text{ } (r \mid B)$ **by**(*blast intro*: *total-onPI dest*: *total-onPD*) lemma *total-on-restrictPI'*:  $\llbracket$  *total-onP A r*;  $B = A \cap C \rrbracket \implies$  *total-onP B (r* | ' C) **by**(*simp add*: *total-on-restrictPI*) **lemma** *torder-on-restrictPI*:  $torder-on A r \Longrightarrow border-on (A \cap B) (r | B)$ **by**(*blast elim*: *torder-onE intro*: *torder-onI porder-on-restrictPI total-on-restrictPI*)  $l$ emma *torder-on-restrictPI'*:  $\lbrack \lbrack$  *torder-on A r*;  $B = A \cap C \rbrack \Rightarrow$  *torder-on B*  $(r \rvert^c C)$ **by**(*simp add*: *torder-on-restrictPI*) **lemma** *restrictP-commute*: **fixes**  $r :: 'a \Rightarrow 'a \Rightarrow bool$ **shows**  $r \nvert^t A \nvert^t B = r \nvert^t B \nvert^t A$ **by**(*blast intro*!: *ext*) **lemma** *restrictP-subsume1* : **fixes**  $r :: 'a \Rightarrow 'a \Rightarrow bool$ **assumes**  $A \subseteq B$ **shows**  $r \nvert^t A \nvert^t B = r \nvert^t A$ **using** *assms* **by**(*blast intro*!: *ext*) **lemma** *restrictP-subsume2* : **fixes**  $r :: 'a \Rightarrow 'a \Rightarrow bool$ **assumes**  $B \subseteq A$ **shows**  $r \mid 'A \mid 'B = r \mid 'B$ **using** *assms* **by**(*blast intro*!: *ext*) **lemma** *restrictP-idem* [*simp*]: **fixes**  $r :: 'a \Rightarrow 'a \Rightarrow bool$ **shows**  $r \nvert^t A \nvert^t A = r \nvert^t A$ **by**(*simp add*: *restrictP-subsume1* )

## **8.3.5 Maximal elements w.r.t. a total order**

**definition** *max-torder* :: ( $'a \Rightarrow 'a \Rightarrow bool$ )  $\Rightarrow 'a \Rightarrow 'a \Rightarrow 'a$ 

```
where max-torder \ r \ a \ b = (if Domain \ r \ a \ \land Domain \ r \ b \ then \ if \ r \ a \ b \ then \ be \ else \ aelse if a = b then a else SOME a. \neg Domainp r a)
lemma refl-on-DomainD: refl-on A r \implies A = Domainby(auto simp add: Domain-unfold dest: refl-onD refl-onD1 )
lemma refl-onP-DomainPD: refl-onP A r \implies A = \{a, \text{ Domain } r \text{ } a\}by(drule refl-on-DomainD) auto
lemma semilattice-max-torder:
 assumes tot: torder-on A r
 shows semilattice (max-torder r)
proof −
 from tot have as: antisymp r
   and to: total-onP A r
   and trans: transp r
   and refl: refl-onP A r
   by(auto elim: torder-onE porder-onE)
 from refl have \{a. Domainp r a\} = A by (rule refl-onP-DomainPD[symmetric])
 from this [symmetric] have domain: \bigwedge a. Domainp r a \leftrightarrow a \in A by simp
 show ?thesis
 proof
   fix x y z
   show max-torder r (max-torder r x y) z = max\text{-}torder r x (max-torder r y z)
   proof (\text{cases } x \neq y \land x \neq z \land y \neq z)case True
     \mathbf{have} \ast: \bigwedge a \ b. \ a \neq b \Longrightarrow max\text{-}torder \ r \ a \ b = (if Domainp \ r \ a \ \wedge \ Domainp \ r \ b \ thenif r a b then b else a else SOME a. \neg Domainp r a)
      by (auto simp add: max-torder-def)
     with True show ?thesis
      apply (simp only: max-torder-def domain)
      apply (auto split!: if-splits)
      apply (blast dest: total-onPD [OF to] transPD [OF trans] antisymPD [OF as] refl-onPD1 [OF
refl] refl-onPD2 [OF refl] someI [where P=\lambda a. a \notin A])+
      done
   next
     have max-torder-idem: \bigwedge a. max-torder \, r \, a \, a = a by (simp \, add: max-torder-def)case False then show ?thesis
      apply (auto simp add: max-torder-idem)
      apply (auto simp add: max-torder-def domain dest: <i>someI [where P = \lambda a. a \notin A])
      done
   qed
 next
   fix x y
   show max-torder r x y = max-torder r y x
    by (auto simp add: max-torder-def domain dest: total-onPD [OF to] antisymPD [OF as])
 next
   fix x
   show max-torder r x x = xby (simp add: max-torder-def)
 qed
qed
lemma max-torder-ge-conv-disj:
```

```
assumes tot: torder-on A r and x: x \in A and y: y \in Ashows r z (max-torder r x y) \longleftrightarrow r z x \lor r z yproof −
 from tot have as: antisymp r
   and to: total-onP A r
   and trans: transp r
   and refl: refl-onP A r
   by(auto elim: torder-onE porder-onE)
 from refl have \{a. Domainp r a\} = A by (rule refl-onP-DomainPD[symmetric])
  from this [symmetric] have domain: \bigwedge a. Domainp r a \longleftrightarrow a \in A by simpshow ?thesis using x y
   by(simp add: max-torder-def domain)(blast dest: total-onPD[OF to] transPD[OF trans])
qed
definition Max-torder :: ('a \Rightarrow 'a \Rightarrow bool) \Rightarrow 'a \text{ set } \Rightarrow 'awhere
 Max-torder r = semilattice-set.F (max-torder r)context
 fixes A r
 assumes tot: torder-on A r
begin
lemma semilattice-set:
 semilattice-set (max-torder r)
 by (rule semilattice-set.intro, rule semilattice-max-torder ) (fact tot)
lemma domain:
  Domainp r a \longleftrightarrow a \in A
proof −
 from tot have \{a. Domainp r a\} = Aby (auto elim: torder-onE porder-onE dest: refl-onP-DomainPD [symmetric])
 from this [symmetric] show ?thesis by simp
qed
lemma Max-torder-in-Domain:
 assumes B: finite B B \neq \{ \} B \subseteq Ashows Max-torder r B \in Aproof −
 interpret Max-torder: semilattice-set max-torder r
 rewrites
   semilattice-set.F (max-torder r) = Max-torder r
   by (fact semilattice-set Max-torder-def [symmetric])+
 show ?thesis using B
   by (induct rule: finite-ne-induct) (simp-all add: max-torder-def domain)
qed
lemma Max-torder-in-set:
 assumes B: finite B B \neq \{ \} B \subseteq Ashows Max-torder r B \in Bproof −
 interpret Max-torder: semilattice-set max-torder r
 rewrites
   semilattice-set.F (max-torder r) = Max-torder r
```
**by** (*fact semilattice-set Max-torder-def* [*symmetric*])+ **show** *?thesis* **using** *B* **by** (*induct rule*: *finite-ne-induct*) (*auto simp add*: *max-torder-def domain*) **qed**

**lemma** *Max-torder-above-iff* : **assumes** *B*: *finite*  $B B \neq \{ \} B \subseteq A$ **shows**  $r x$  (*Max-torder*  $r B$ )  $\longleftrightarrow$  ( $\exists a \in B$ .  $r x a$ ) **proof** − **interpret** *Max-torder*: *semilattice-set max-torder r* **rewrites** *semilattice-set*.*F* (*max-torder r*) = *Max-torder r* **by** (*fact semilattice-set Max-torder-def* [*symmetric*])+ **from** *B* **show** *?thesis* **by** (*induct rule*: *finite-ne-induct*) (*simp-all add*: *max-torder-ge-conv-disj* [*OF tot*] *Max-torder-in-Domain*) **qed**

**end**

**lemma** *Max-torder-above*: **assumes** *tot*: *torder-on A r* and *finite*  $B \ a \in B \ B \subset A$ **shows** *r a* (*Max-torder r B*) **proof** − **from** *tot* **have** *refl*: *refl-onP A r* **by**(*auto elim*: *torder-onE porder-onE*) **with**  $\langle a \in B \rangle$   $\langle B \subseteq A \rangle$  **have** *r a a* **by**(*blast dest: refl-onPD*[*OF refl*]) **from**  $\langle a \in B \rangle$  **have**  $B \neq \{\}$  **by** *auto* **from** *Max-torder-above-iff*  $[OF\ tot\ \langle finite\ B\rangle\ this\ \langle B \subseteq A\rangle, \ of\ a] \ \langle r\ a\ a\rangle\ \langle a \in B\rangle$ **show** *?thesis* **by** *blast* **qed**

**lemma** *inv-imageP-id* [ $simp$ ]: *inv-imageP R id* = *R* **by**(*simp add*: *fun-eq-iff* )

**lemma** *inv-into-id* [*simp*]:  $a \in A \implies inv\text{-}into\ A\ id\ a = a$ **by** (*metis f-inv-into-f id-apply image-id*)

**end**

# **8.4 Axiomatic specification of the JMM**

**theory** *JMM-Spec* **imports** *Orders* ../*Common*/*Observable-Events Coinductive*.*Coinductive-List* **begin**

# **8.4.1 Definitions**

```
type-synonym JMM-action = nat
\tt type-synonym ('addr, 'thread-id) execution = ('thread-id \times ('addr, 'thread-id) obs\text{-}event action) llist
```
**definition** *actions* :: ('addr, 'thread-id) *execution*  $\Rightarrow$  *JMM-action set* 

**where** *actions*  $E = \{n$ *. enat*  $n <$  *llength*  $E\}$ 

**definition**  $action-tid :: ('addr, 'thread-id) execution \Rightarrow JMM-action \Rightarrow 'thread-id$ **where** *action-tid*  $E a = fst$  (*lnth*  $E a$ )

 $\text{definition } action\text{-}obs :: ('addr, 'thread-id) \text{ execution} \Rightarrow JMM\text{-}action \Rightarrow ('addr, 'thread-id) \text{ obs-event}$ *action*

where  $action-obs E a = snd (lnth E a)$ 

**definition** *tactions* :: ('addr, 'thread-id) *execution*  $\Rightarrow$  'thread-id  $\Rightarrow$  JMM-action set where *tactions*  $E t = \{a, a \in actions E \land action-tid E a = t\}$ 

 $\text{inductive}$  *is-new-action* :: ('addr, 'thread-id) *obs-event action*  $\Rightarrow$  *bool* **where**

*NewHeapElem*: *is-new-action* (*NormalAction* (*NewHeapElem a hT*))

 $\textbf{inductive}$  *is-write-action* :: ('addr, 'thread-id) *obs-event action*  $\Rightarrow$  *bool* **where**

*NewHeapElem*: *is-write-action* (*NormalAction* (*NewHeapElem ad hT*)) | *WriteMem*: *is-write-action* (*NormalAction* (*WriteMem ad al v*))

Initialisation actions are synchronisation actions iff they initialize volatile fields  $-$  cf. JMM mailing list, message no. 62 (5 Nov. 2006). However, intuitively correct programs might not be correctly synchronized:

 $x = 0$ ---------------

 $r1 = x | r2 = x$ 

Here, if x is not volatile, the initial write can belong to at most one thread. Hence, it is happensbefore to either  $r1 = x$  or  $r2 = x$ , but not both. In any sequentially consistent execution, both reads must read from the initilisation action  $x = 0$ , but it is not happens-before ordered to one of them.

Moreover, if only volatile initialisations synchronize-with all thread-start actions, this breaks the proof of the DRF guarantee since it assumes that the happens-before relation  $\leq$  hb a for an action a in a topologically sorted action sequence depends only on the actions before it. Counter example: (y is volatile)

 $[(t1, start), (t1, init x), (t2, start), (t1, init y), ...]$ 

Here, (t1, init x)  $\leq h$  (t2, start) via: (t1, init x)  $\leq p$  (t1, init y)  $\leq sw$  (t2, start), but in  $[(t1, start), (t1, init x), (t2, start)],$  not  $(t1, init x) \leq h$   $(t2, start).$ 

Sevcik speculated that one might add an initialisation thread which performs all initialisation actions. All normal threads' start action would then synchronize on the final action of the initialisation thread. However, this contradicts the memory chain condition in the final field extension to the JMM (threads must read addresses of objects that they have not created themselves before they can access the fields of the object at that address) – not modelled here.

Instead, we leave every initialisation action in the thread it belongs to, but order it explicitly before the thread's start action and add synchronizes-with edges from *all* initialisation actions to *all* thread start actions.

**inductive** saction :: 'm prog  $\Rightarrow$  ('addr, 'thread-id) obs-event action  $\Rightarrow$  bool **for**  $P$  :: 'm prog **where**

*NewHeapElem*: *saction P* (*NormalAction* (*NewHeapElem a hT*))

| *Read: is-volatile P al*  $\implies$  *saction P (NormalAction (ReadMem a al v))*  $Write:$  *is-volatile*  $P \text{ } al \Longrightarrow$  *saction*  $P \text{ } (\textit{NormalAction} \text{ } (\textit{WriteMem a al v}))$ | *ThreadStart*: *saction P* (*NormalAction* (*ThreadStart t*)) | *ThreadJoin*: *saction P* (*NormalAction* (*ThreadJoin t*)) | *SyncLock*: *saction P* (*NormalAction* (*SyncLock a*)) | *SyncUnlock*: *saction P* (*NormalAction* (*SyncUnlock a*)) | *ObsInterrupt*: *saction P* (*NormalAction* (*ObsInterrupt t*)) | *ObsInterrupted*: *saction P* (*NormalAction* (*ObsInterrupted t*)) | *InitialThreadAction*: *saction P InitialThreadAction* | *ThreadFinishAction*: *saction P ThreadFinishAction*

**definition** *sactions* :: '*m*  $\text{prog} \Rightarrow$  ('addr, 'thread-id) execution  $\Rightarrow$  JMM-action set **where** *sactions*  $P E = \{a, a \in actions E \land *sation P* (action-obs E a)\}\$ 

 $\text{inductive-set}\ \text{write-actions} :: ('addr, 'thread-id) \ \text{execution} \Rightarrow JMM\text{-action set}$ for  $E$  :: ('addr, 'thread-id) execution **where**

 $write\text{-}actionsI: \parallel a \in actions \ E; \ is\text{-}write\text{-}action (action\text{-}obs \ E \ a) \parallel \implies a \in \text{write\text{-}actions} \ E$ 

*NewObj* and *NewArr* actions only initialize those fields and array cells that are in fact in the object or array. Hence, they are not a write for - reads from addresses for which no object/array is created during the whole execution - reads from fields/cells that are not part of the object/array at the specified address.

**primrec** *addr-locs* :: '*m prog*  $\Rightarrow$  *htype*  $\Rightarrow$  *addr-loc set* **where**

 $\alpha$ *ddr-locs P* (*Class-type C*) = {*CField D F*|*D F*.  $\exists$  *fm T*. *P*  $\vdash$  *C has F*:*T* (*fm*) *in D*}  $\text{ad}x\text{-}$ locs  $P$  (Array-type  $T$  n) = ( $\{ACell\mid n'|n'.\mid n' < n\} \cup \{CField\;Object\;F|F.\; \exists fm\;T.\; P\vdash Object\;F\}$ *has F*:*T* (*fm*) *in Object*})

*action-loc-aux* would naturally be an inductive set, but inductive set does not allow to pattern match on parameters. Hence, specify it using function and derive the setup manually.

 $fun\ action\text{-}loc\text{-}aux::'m\ prog \Rightarrow ('addr, 'thread\text{-}id)\ obs\text{-}event\ action \Rightarrow ('addr \times add\text{-}loc)\ set$ **where**

*action-loc-aux P* (*NormalAction* (*NewHeapElem ad* (*Class-type C*))) =

 $\{(ad, CField D F)| D F T fm. P \vdash C has F:T (fm) in D\}$ 

 $|$  *action-loc-aux P* (*NormalAction* (*NewHeapElem ad (Array-type T n'*))) =

 $\{(ad, ACell\ n)|n, n < n'\} \cup \{(ad, CField\ D\ F)|D\ F\ T\ fm, P\vdash Object\ has\ F:T\ (fm)\ in\ D\}$ 

 $action\text{-}loc\text{-}aux\ P\ (NormalAction\ (WriteMem\ ad\ al\ v)) = \{(ad, \ al)\}$ 

 $action\text{-}loc\text{-}aux\ P\ (NormalAction\ (ReadMem\ ad\ al\ v)) = \{(ad, \ al)\}$ 

```
action\text{-}loc\text{-}aux\text{-} = \{\}
```
**lemma** *action-loc-aux-intros* [*intro?*]:

 $P \vdash class\text{-}type\text{-}of\text{ }hT\text{ }has\text{ }F:T\text{ }(fm)\text{ }in\text{ }D \implies (ad,\text{ }CField\text{ }D\text{ }F) \in \text{ action-loc-aux }P\text{ }(NormalAction)$ (*NewHeapElem ad hT*))

 $n < n' \implies (ad, ACell \ n) \in action-loc-aux \ P \ (NormalAction \ (NewHeap Element \ ad \ (Array-type \ T \ n'))$ (*ad*, *al*) ∈ *action-loc-aux P* (*NormalAction* (*WriteMem ad al v*))

 $(ad, al) \in action-loc-aux P (NormalAction (ReadMem ad al v))$ 

**by**(*cases hT*) *auto*

**lemma** *action-loc-aux-cases* [*elim?*, *cases set*: *action-loc-aux*]: **assumes** *adal* ∈ *action-loc-aux P obs*

**obtains** (*NewHeapElem*) *hT F T fm D ad* **where** *obs* = *NormalAction* (*NewHeapElem ad hT*) *adal*  $=$   $(ad, CField D F) P \vdash class-type-of hT has F:T (fm) in D$ 

 $\int (NewArr)$  *n n'* ad *T* where  $obs = NormalAction$  (*NewHeapElem ad (Array-type T n')) adal* =  $(ad, ACell n) n < n'$ 

 $\left| \right.$  (*WriteMem*) *ad al v* **where**  $obs = NormalAction$  (*WriteMem ad al v*) *adal* = (*ad, al*)

 $(ReadMem)$  *ad al v* **where**  $obs = NormalAction (ReadMem \text{ } ad \text{ } al \text{ } v)$   $adal = (ad, \text{ } al)$ 

**using** *assms* **by**(*cases* (*P*, *obs*) *rule*: *action-loc-aux*.*cases*) *fastforce*+

#### **lemma** *action-loc-aux-simps* [*simp*]:

 $(ad', al') \in action-loc-aux P$  (*NormalAction* (*NewHeapElem ad hT*))  $\longleftrightarrow$  $(\exists D \ F \ T \ fm. \ ad = ad' \land al' = CField \ D \ F \land P \vdash class-type-of h \ T \ has \ F: T \ (fm) \ in \ D) \ \lor$  $(\exists n \ T \ n'. \ ad = ad' \land al' = ACell \ n \land hT = Array-type \ T \ n' \land n < n')$  $(ad', al') \in action-loc-aux \, P \, (NormalAction \, (WriteMem \, ad \, al \, v)) \longleftrightarrow ad = ad' \wedge al = al'$  $(ad', al') \in action-loc-aux P$  (*NormalAction* (*ReadMem ad al v*))  $\longleftrightarrow ad = ad' \land al = al'$  $(ad', al') \notin action-loc-aux \ P \ InitialThreadAction$  $(ad', al') \notin action-loc-aux \ P \ ThreadFinishAction$  $(ad', al') \notin action-loc-aux P$  (*NormalAction* (*ExternalCall a m vs v*))  $(ad', al') \notin action-loc-aux P$  (*NormalAction* (*ThreadStart t*))  $(ad', al') \notin action-loc-aux \ P \ (NormalAction \ (ThreadJoin t))$  $(ad', al') \notin action-loc-aux P$  (*NormalAction* (*SyncLock a*))  $(ad', al') \notin action-loc-aux P$  (*NormalAction* (*SyncUnlock a*))  $(ad', al') \notin action-loc-aux P (NormalAction (ObsInterrupt t))$  $(ad', al') \notin action-loc-aux P$  (*NormalAction* (*ObsInterrupted t*)) **by**(*cases hT*) *auto*

**declare** *action-loc-aux*.*simps* [*simp del*]

 $abb$ **reviation**  $action\text{-}loc :: 'm$   $prog \Rightarrow ('addr, 'thread\text{-}id)$   $execution \Rightarrow JMM\text{-}action \Rightarrow ('addr \times w)$ *addr-loc*) *set* **where** *action-loc P E a*  $\equiv$  *action-loc-aux P (action-obs E a)* 

 $\text{inductive-set}$  *read-actions* :: ('addr, 'thread-id) *execution*  $\Rightarrow$  *JMM-action set* for  $E$  :: ( $'addr$ ,  $'thread-id$ ) *execution* 

## **where**

 $ReadMem: [a \in actions E; actionobs E a = NormalAction (ReadMem ad al v)]] \Longrightarrow a \in read-actions$ *E*

**fun** *addr-loc-default* :: '*m prog*  $\Rightarrow$  *htype*  $\Rightarrow$  *addr-loc*  $\Rightarrow$  '*addr val* 

#### **where**

*addr-loc-default P* (*Class-type C*) (*CField D F*) = *default-val* (*fst* (*the* (*map-of* (*fields P C*) (*F*, *D*)))) |  $addr\text{-}loc\text{-}default\ P\ (Array\text{-}type\ T\ n)\ (ACell\ n') = default\text{-}val\ T$ 

| *addr-loc-default-Array-CField*:

*addr-loc-default P* (*Array-type T n*) (*CField D F*) = *default-val* (*fst* (*the* (*map-of* (*fields P Object*) (*F*, *Object*))))

| *addr-loc-default P - -* = *undefined*

 $\text{definition } new\text{-}actions\text{-}for :: 'm\text{ }prog \Rightarrow ('addr, 'thread-id) \text{ } execution \Rightarrow ('addr \times addr\text{-}loc) \Rightarrow JMM\text{-}action$ *set*

#### **where**

 $new\text{-}actions\text{-}for\ P\ E\ add =$ 

{*a*. *a* ∈ *actions E* ∧ *adal* ∈ *action-loc P E a* ∧ *is-new-action* (*action-obs E a*)}

 $\text{inductive-set}\xspace$  *external-actions* :: ('addr, 'thread-id) *execution*  $\Rightarrow$  *JMM-action set* for  $E$  :: ('addr, 'thread-id) execution **where**

 $[a \in actions E; action-obs E a = NormalAction (ExternalCall ad M vs v)]$ 

=⇒ *a* ∈ *external-actions E*

 ${\bf fun}$   $value\text{-}written\text{-}aux :: 'm$   $prog \Rightarrow ('addr, 'thread\text{-}id)$   $obs\text{-}event action \Rightarrow addr\text{-}loc \Rightarrow 'addr$   $val$ **where**

*value-written-aux P* (*NormalAction* (*NewHeapElem ad' hT*))  $al = addr-loc-default$  *P hT al*  $\int value-written-aux-WriteMem'$ 

*value-written-aux P* (*NormalAction* (*WriteMem ad al' v*))  $al = (if al = al' then v else undefined)$ | *value-written-aux-undefined*:

*value-written-aux P - al* = *undefined*

 $\textbf{prime} \text{ } \textbf{value} \text{ } \textbf{written} :: 'm \text{ } prog \Rightarrow ('addr, 'thread-id) \text{ } execution \Rightarrow JMM\text{ }action \Rightarrow ('addr \times addr\text{ }loc)$  $\Rightarrow 'addr$  *val* 

**where** *value-written P E a* (*ad*, *al*) = *value-written-aux P* (*action-obs E a*) *al*

**definition** value-read :: ('addr, 'thread-id) execution  $\Rightarrow$  JMM-action  $\Rightarrow$  'addr val **where**

 $value$ -read  $E$   $a =$ (*case action-obs E a of NormalAction obs* ⇒ (*case obs of ReadMem ad al v*  $\Rightarrow$  *v*  $| \rightarrow \Rightarrow \text{undefined}$  $| \rightarrow \Rightarrow \text{undefined}$ 

**definition**  $action-order :: ('addr, 'thread-id) execution \Rightarrow JMM-action \Rightarrow JMM-action \Rightarrow bool (-b - b)$  $\leq a - [51, 0, 50, 50]$ 

**where**

 $E \vdash a \leq a a' \longleftrightarrow$  $a \in actions E \land a' \in actions E \land \dots$ (*if is-new-action* (*action-obs E a*) *then is-new-action* (*action-obs E a*')  $\longrightarrow$  *a*  $\leq$  *a'*  $else \neg is-new-action (action-obs E a') \wedge a \leq a'$ 

**definition** program-order :: ('addr, 'thread-id) execution  $\Rightarrow$  JMM-action  $\Rightarrow$  JMM-action  $\Rightarrow$  bool (-*-* ≤*po -* [*51* ,*0* ,*50* ] *50* )

**where**

 $E \vdash a \leq po \ a' \longleftrightarrow E \vdash a \leq a \ a' \land action-tid \ E \ a = action-tid \ E \ a'$ 

**inductive** *synchronizes-with* ::

<sup>0</sup>*m prog*

 $\Rightarrow$  ('thread-id  $\times$  ('addr, 'thread-id) obs-event action)  $\Rightarrow$  ('thread-id  $\times$  ('addr, 'thread-id) obs-event  $action) \Rightarrow bool$ 

 $(- \vdash - \leadsto sw - [51, 51, 51, 50)$ 

**for**  $P$  :: 'm prog

**where**

*ThreadStart:*  $P \vdash (t, NormalAction (ThreadStart t')) \leadsto sw (t', InitialThreadAction)$ 

| *ThreadFinish:*  $P \vdash (t, \text{ThreadFinishAction}) \rightarrow sw (t', \text{NormalAction} (\text{ThreadJoin } t))$ 

 $\mid$  *UnlockLock*:  $P \vdash (t, NormalAction(SyncInlock a)) \rightarrow sw (t', NormalAction(SyncLock a))$ 

| — Only volatile writes synchronize with volatile reads. We could check volatility of *al* here, but this is checked by *sactions* in *sync-with* anyway.

*Volatile:*  $P \vdash (t, NormalAction (WriteMem a al v)) \rightarrow sw (t', NormalAction (ReadMem a al v'))$ | *VolatileNew*:

 $al \in \text{addr-}$ *locs*  $P \, hT$ 

 $\Rightarrow$  *P*  $\vdash$  (*t*, *NormalAction* (*NewHeapElem a hT*))  $\rightsquigarrow$ *sw* (*t*', *NormalAction* (*ReadMem a al v*))

 $\mid$  *NewHeapElem:*  $P \vdash (t, NormalAction (NewHeapElem a hT)) \rightarrow sw (t', InitialThreadAction)$  $\text{Interrupt: } P \vdash (t, NormalAction (ObsInterrupt t')) \rightarrow sw (t'', NormalAction (ObsInterruptedException t'))$ 

#### **definition** *sync-order* ::

 $\alpha' m \text{ prog} \Rightarrow (\text{'addr}, \text{ 'thread-id}) \text{ execution} \Rightarrow \text{JMM-action} \Rightarrow \text{JMM-action} \Rightarrow \text{bool}$  $(-,- - - \leq so - [51,0,0,50,0,50]$ **where**  $P,E \vdash a \leq so \ a' \longleftrightarrow a \in \text{sactions } P \ E \land a' \in \text{sactions } P \ E \land E \vdash a \leq a \ a'$ 

**definition** *sync-with* ::

 $\alpha'$ m prog  $\Rightarrow$  ('addr, 'thread-id) execution  $\Rightarrow$  *JMM*-action  $\Rightarrow$  *JMM*-action  $\Rightarrow$  bool  $(-,- - - < sw [51, 0, 0, 50, 50])$ **where**  $P.E \vdash a \leq sw a' \longleftrightarrow$ 

 $P,E \vdash a \leq so \ a' \land P \vdash (action-tid E \ a, action-obs E \ a) \leadsto sw (action-tid E \ a', action-obs E \ a')$ 

 $\text{definition } po\text{-}sw :: 'm prog \Rightarrow ('addr, 'thread-id) execution \Rightarrow JMM\text{-}action \Rightarrow JMM\text{-}action \Rightarrow bool$ **where**  $po\text{-}sw\ P\ E\ a\ a' \longleftrightarrow E\ \vdash\ a\leq po\ a'\ \lor\ P, E\ \vdash\ a\leq sw\ a'$ 

**abbreviation** *happens-before* ::

 $\alpha'$ m prog  $\Rightarrow$  ('addr, 'thread-id) execution  $\Rightarrow$  *JMM*-action  $\Rightarrow$  *JMM*-action  $\Rightarrow$  bool  $(-, - \vdash -\langle hb - [51, 0, 0, 50, 50]$ **where** *happens-before*  $P E \equiv (p_0 - sw P E)^{+}$ 

**type-synonym** *write-seen* =  $JMM\text{-}action \Rightarrow JMM\text{-}action$ 

**definition** is-write-seen :: 'm prog  $\Rightarrow$  ('addr, 'thread-id) execution  $\Rightarrow$  write-seen  $\Rightarrow$  bool where  $is\text{-}write\text{-}seen\ P\ E\ ws\longleftrightarrow$ 

 $(\forall a \in read\text{-actions } E. \ \forall ad \ al \ v. \ action\text{-}obs \ E \ a = NormalAction \ (ReadMem \ ad \ al \ v) \longrightarrow$ *ws a* ∈ *write-actions*  $E \wedge (ad, al) \in action-loc$   $P E$  (*ws a*) ∧ *value-written P E* (*ws a*) (*ad*, *al*) =  $v \wedge \neg P$ ,  $E \vdash a \leq hb$  *ws a*  $\wedge$  $(is-volatile P \text{ } al \longrightarrow \neg P, E \vdash a \leq so \text{ } ws \text{ } a) \wedge$  $(\forall w' \in write\text{-}actions E. (ad, al) \in action\text{-}loc P E w' \longrightarrow$  $(P, E \vdash ws \ a \leq hb \ w' \land P, E \vdash w' \leq hb \ a \lor is-volatile \ P \ al \land P, E \vdash ws \ a \leq so \ w' \land P, E \vdash w'$  $\leq$ *so a*)  $\longrightarrow$  $w' = ws(a)$ 

**definition** *thread-start-actions-ok* :: ('addr, 'thread-id) *execution*  $\Rightarrow$  *bool* **where**

*thread-start-actions-ok E* ←→

 $(\forall a \in actions E. \neg is-new-action (action-obs E a) \longrightarrow$ 

(∃ *i*. *i* ≤ *a* ∧ *action-obs E i* = *InitialThreadAction* ∧ *action-tid E i* = *action-tid E a*))

 $\textbf{prime} \in \textit{wf-exec} :: 'm \textit{ prog} \Rightarrow ('addr, 'thread-id) \textit{ execution} \times \textit{write-seen} \Rightarrow \textit{bool} \ (- \vdash \text{--} \sqrt{51, 50, 51})$ **where**  $P \vdash (E, ws) \lor \longleftrightarrow is-write-seen P E ws \land thread-start-actions-ok E$ 

 $\text{inductive most-recent-write-for :: 'm prog} \Rightarrow ('addr, 'thread-id) execution \Rightarrow JMM-action \Rightarrow JMM-action$ ⇒ *bool*

 $(-,- + - \rightarrow m r w - [50, 0, 51, 51]$ 

**for**  $P$  :: 'm prog and  $E$  :: ('addr, 'thread-id) execution and  $ra$  :: *JMM-action* and  $wa$  :: *JMM-action* **where**

 $[ \] ra \in read\text{-}actions E; \text{ } adal \in action\text{-}loc P E \text{ } ra; E \vdash wa \leq a \text{ } ra;$  $wa \in write\text{-}actions E; \text{ } adal \in \text{ } action\text{-}loc P \text{ } E \text{ } wa;$  $\bigwedge wa'. \parallel wa' \in write-actions \ E; \ adal \in action-loc \ P \ E \ wa' \ \parallel$ 

 $\implies E \vdash wa' \leq a \, wa \vee E \vdash ra \leq a \, wa' \, \rbrack$  $\implies P.E \vdash ra \sim mrw wa$ 

 $\textbf{prime} \cdot \textbf{c}$  *sequentially-consistent* :: '*m*  $\text{prog} \Rightarrow ((\text{'addr}, \text{'thread-id}) \text{ execution} \times \text{write-seen}) \Rightarrow \text{bool}$ **where**

 $sequentially-consistent P(E, ws) \longleftrightarrow (\forall r \in read\text{-}actions E. P, E \vdash r \leadsto mrw ws r)$ 

## **8.4.2 Actions**

**inductive-cases** *is-new-action-cases* [*elim*!]:

*is-new-action* (*NormalAction* (*ExternalCall a M vs v*)) *is-new-action* (*NormalAction* (*ReadMem a al v*)) *is-new-action* (*NormalAction* (*WriteMem a al v*)) *is-new-action* (*NormalAction* (*NewHeapElem a hT*)) *is-new-action* (*NormalAction* (*ThreadStart t*)) *is-new-action* (*NormalAction* (*ThreadJoin t*)) *is-new-action* (*NormalAction* (*SyncLock a*)) *is-new-action* (*NormalAction* (*SyncUnlock a*)) *is-new-action* (*NormalAction* (*ObsInterrupt t*)) *is-new-action* (*NormalAction* (*ObsInterrupted t*)) *is-new-action InitialThreadAction is-new-action ThreadFinishAction*

**inductive-simps** *is-new-action-simps* [*simp*]:

*is-new-action* (*NormalAction* (*NewHeapElem a hT*)) *is-new-action* (*NormalAction* (*ExternalCall a M vs v*)) *is-new-action* (*NormalAction* (*ReadMem a al v*)) *is-new-action* (*NormalAction* (*WriteMem a al v*)) *is-new-action* (*NormalAction* (*ThreadStart t*)) *is-new-action* (*NormalAction* (*ThreadJoin t*)) *is-new-action* (*NormalAction* (*SyncLock a*)) *is-new-action* (*NormalAction* (*SyncUnlock a*)) *is-new-action* (*NormalAction* (*ObsInterrupt t*)) *is-new-action* (*NormalAction* (*ObsInterrupted t*)) *is-new-action InitialThreadAction is-new-action ThreadFinishAction*

**lemmas** *is-new-action-iff* = *is-new-action*.*simps*

**inductive-simps** *is-write-action-simps* [*simp*]: *is-write-action InitialThreadAction is-write-action ThreadFinishAction is-write-action* (*NormalAction* (*ExternalCall a m vs v*)) *is-write-action* (*NormalAction* (*ReadMem a al v*)) *is-write-action* (*NormalAction* (*WriteMem a al v*)) *is-write-action* (*NormalAction* (*NewHeapElem a hT*)) *is-write-action* (*NormalAction* (*ThreadStart t*)) *is-write-action* (*NormalAction* (*ThreadJoin t*)) *is-write-action* (*NormalAction* (*SyncLock a*)) *is-write-action* (*NormalAction* (*SyncUnlock a*)) *is-write-action* (*NormalAction* (*ObsInterrupt t*)) *is-write-action* (*NormalAction* (*ObsInterrupted t*))

**declare** *saction*.*intros* [*intro*!]

**inductive-cases** *saction-cases* [*elim*!]:

*saction P* (*NormalAction* (*ExternalCall a M vs v*)) *saction P* (*NormalAction* (*ReadMem a al v*)) *saction P* (*NormalAction* (*WriteMem a al v*)) *saction P* (*NormalAction* (*NewHeapElem a hT*)) *saction P* (*NormalAction* (*ThreadStart t*)) *saction P* (*NormalAction* (*ThreadJoin t*)) *saction P* (*NormalAction* (*SyncLock a*)) *saction P* (*NormalAction* (*SyncUnlock a*)) *saction P* (*NormalAction* (*ObsInterrupt t*)) *saction P* (*NormalAction* (*ObsInterrupted t*)) *saction P InitialThreadAction saction P ThreadFinishAction*

#### **inductive-simps** *saction-simps* [*simp*]:

- *saction P* (*NormalAction* (*ExternalCall a M vs v*)) *saction P* (*NormalAction* (*ReadMem a al v*)) *saction P* (*NormalAction* (*WriteMem a al v*)) *saction P* (*NormalAction* (*NewHeapElem a hT*)) *saction P* (*NormalAction* (*ThreadStart t*)) *saction P* (*NormalAction* (*ThreadJoin t*)) *saction P* (*NormalAction* (*SyncLock a*)) *saction P* (*NormalAction* (*SyncUnlock a*)) *saction P* (*NormalAction* (*ObsInterrupt t*)) *saction P* (*NormalAction* (*ObsInterrupted t*)) *saction P InitialThreadAction*
- *saction P ThreadFinishAction*

**lemma** *new-action-saction* [*simp*, *intro*]: *is-new-action*  $a \implies$  *saction*  $P$  *a* **by**(*blast elim*: *is-new-action*.*cases*)

**lemmas** *saction-iff* = *saction*.*simps*

**lemma** *actionsD*:  $a \in actions E \implies enat \ a < \ length \ E$ **unfolding** *actions-def* **by** *blast*

**lemma** *actionsE*: **assumes**  $a \in actions E$ **obtains** *enat a* < *llength E* **using** *assms* **unfolding** *actions-def* **by** *blast*

**lemma** *actions-lappend*: *llength*  $xs = end \, n \Longrightarrow action \, (lappend \, xs \, ys) = actions \, xs \cup ((+) \, n) \, 'actions \, ys$ **unfolding** *actions-def* **apply** *safe* **apply**(*erule contrapos-np*)  $\text{apply}(rule-tac \ x=x-n \text{ in } image\text{-}eqI)$ **apply** *simp-all* **apply**(*case-tac* [!] *llength ys*) **apply** *simp-all* **done**

**lemma** *tactionsE*:

```
assumes a ∈ tactions E t
 obtains obs where a \in actions E action-tid E a = t action-obs E a = obsusing assms
by(cases lnth E a)(auto simp add: tactions-def action-tid-def action-obs-def)
```
**lemma** *sactionsI*:  $[a \in actions E; section P (action-obs E a) \equiv \Rightarrow a \in sections P E$ **unfolding** *sactions-def* **by** *blast*

**lemma** *sactionsE*: **assumes** *a* ∈ *sactions P E* **obtains**  $a \in actions E$  *saction*  $P$  (*action-obs*  $E$  *a*) **using** *assms* **unfolding** *sactions-def* **by** *blast*

```
lemma sactions-actions [simp]:
 a \in sactions P \n\to a \in actions Eby(rule sactionsE)
```
**lemma** *value-written-aux-WriteMem* [*simp*]: *value-written-aux P* (*NormalAction* (*WriteMem ad al v*))  $al = v$ **by** *simp*

**declare** *value-written-aux-undefined* [*simp del*]  $\textbf{declarge } value\text{-}written\text{-}aux\text{-}WriteMem'\text{ }[simp\text{ }del]$ 

**inductive-simps** *is-write-action-iff* : *is-write-action a*

**inductive-simps** *write-actions-iff* : *a* ∈ *write-actions E*

**lemma** *write-actions-actions* [*simp*]:  $a \in write\text{-}actions \ E \Longrightarrow a \in actions \ E$ **by**(*rule write-actions*.*induct*)

**inductive-simps** *read-actions-iff* : *a* ∈ *read-actions E*

**lemma** *read-actions-actions* [*simp*]:  $a \in \text{read-actions } E \Longrightarrow a \in \text{actions } E$ **by**(*rule read-actions*.*induct*)

**lemma** *read-action-action-locE*: **assumes** *r* ∈ *read-actions E* **obtains** *ad al* **where**  $(ad, al) \in action-loc$  *P E r* **using** *assms* **by** *cases auto*

**lemma** *read-actions-not-write-actions*:  $[a \in read\$a$ is a function of  $[a \in a]$  and  $[a \in a]$  and  $[a \in a]$  and  $[a \in a]$ .$ **by**(*auto elim*!: *read-actions*.*cases write-actions*.*cases*)

**lemma** *read-actions-Int-write-actions* [*simp*]: *read-actions*  $E \cap write-actions E = \{\}$ *write-actions*  $E \cap read\text{-}actions E = \{\}$ 

**by**(*blast dest*: *read-actions-not-write-actions*)+

**lemma** *action-loc-addr-fun*:  $\lceil (ad, al) \in action-loc \, P \, E \, a; (ad', al') \in action-loc \, P \, E \, a \rceil \Longrightarrow ad = ad'$ **by**(*auto elim*!: *action-loc-aux-cases*)

**lemma** *value-written-cong* [*cong*]:  $[$   $P = P'; a = a'; action-obs E a' = action-obs E' a' ]$  $\implies$  *value-written P E a* = *value-written P' E' a'* **by**(*rule ext*)(*auto split*: *action*.*splits*)

**declare** *value-written*.*simps* [*simp del*]

**lemma** *new-actionsI*:

 $[a \in actions E; \text{ } adal \in \text{ }action\text{-}loc P \text{ } E \text{ } a; \text{ } is\text{-}new\text{-}action (\text{action} \text{-}obs E \text{ } a)$ =⇒ *a* ∈ *new-actions-for P E adal* **unfolding** *new-actions-for-def* **by** *blast*

**lemma** *new-actionsE*:

**assumes** *a* ∈ *new-actions-for P E adal* **obtains**  $a \in actions E$  *adal* ∈  $action$ -*loc*  $P$   $E$  *a is-new-action* (*action-obs*  $E$  *a*) **using** *assms* **unfolding** *new-actions-for-def* **by** *blast*

**lemma** *action-loc-read-action-singleton*:

 $\lceil r \in \text{read-actions } E; \text{ } adal \in \text{ action-loc } P \text{ } E \text{ } r; \text{ } adal' \in \text{ action-loc } P \text{ } E \text{ } r \rceil \implies adal = adal'$  $by (cases \text{ } adal, \text{ } cases \text{ } adal')(fastforce \text{ } elim: \text{ } read-actions. cases \text{ } action-loc-aux-cases)$ 

**lemma** *addr-locsI*:

 $P \vdash \text{class-type-of} \; h \; \text{T} \; \text{has} \; F : T \; \text{(fm)} \; \text{in} \; D \implies \text{CField} \; D \; F \in \text{addr-locs} \; P \; h \; \text{T}$  $[ hT = Array-type T n; n' < n ] \Rightarrow ACell n' \in addr-locs P hT$ **by**(*cases hT*)(*auto dest*: *has-field-decl-above*)

## **8.4.3 Orders**

#### **8.4.4 Action order**

**lemma** *action-orderI*: **assumes**  $a \in actions E$   $a' \in actions E$ **and**  $[$  *is-new-action* (*action-obs E a*); *is-new-action* (*action-obs E a*<sup> $\prime$ </sup>)  $] \implies a \leq a'$ **and**  $\neg$  *is-new-action* (*action-obs E a*)  $\implies \neg$  *is-new-action* (*action-obs E a*<sup> $\land$ </sup>  $\land$  *a*  $\leq$  *a*<sup> $\land$ </sup> **shows**  $E \vdash a \leq a a'$ **using** *assms* **unfolding** *action-order-def* **by** *simp*

**lemma** *action-orderE*: **assumes**  $E \vdash a \leq a a'$ **obtains**  $a \in actions E$   $a' \in actions E$ *is-new-action* (*action-obs E a*) *is-new-action* (*action-obs E a*)  $\rightarrow$  *a*  $\leq$  *a*'  $| a \in actions E \space a' \in actions E$  $\rightarrow$  *is-new-action* (*action-obs E a*)  $\rightarrow$  *is-new-action* (*action-obs E a*)  $a \leq a'$ **using** *assms* **unfolding** *action-order-def* **by**(*simp split*: *if-split-asm*)

**lemma** *refl-action-order*: *refl-onP* (*actions E*) (*action-order E*) **by**(*rule refl-onPI*)(*auto elim*: *action-orderE intro*: *action-orderI*)

```
lemma antisym-action-order:
  antisymp (action-order E)
by(rule antisympI)(auto elim!: action-orderE)
lemma trans-action-order:
  transp (action-order E)
by(rule transpI)(auto elim!: action-orderE intro: action-orderI)
lemma porder-action-order:
  porder-on (actions E) (action-order E)
by(blast intro: porder-onI refl-action-order antisym-action-order trans-action-order )
lemma total-action-order:
  total-onP (actions E) (action-order E)
by(rule total-onPI)(auto simp add: action-order-def)
lemma torder-action-order:
  torder-on (actions E) (action-order E)
by(blast intro: torder-onI total-action-order porder-action-order )
{\bf lemma} wf-action-order: wfP (action-order E)<sup>\neq\neq</sup>
unfolding wfP-eq-minimal
proof(intro strip)
 fix Q and x :: JMM-action
 assume x \in Qshow ∃ z \in Q. ∀ y. (action-order E)<sup>≠≠</sup> y z \rightarrow y \notin Qproof(cases \exists a \in Q. a \in actions E \land is-new-action (action-obs E a))
    case True
    then obtain a where a: a \in actions E \land is-new-action (action-obs E a) \land a \in Q by blast
    define a' where a' = (LEAST\ a'\ a' \in actions\ E \land is\ new\-action\ (action\ -obs\ E\ a') \land a' \in Q)from a have a' : a' \in actions E \land is-new-action (action-obs E a') \land a' \in Qunfolding a
0
-def by(rule LeastI)
    { fix y
      \textbf{assume } y\text{-}le\text{-}a': (action\text{-}order E)^{\neq\neq} y a'have y \notin Qproof
        assume y \in Qwith y-le-a' a' have y: y ∈ actions E \wedge is-new-action (action-obs E y) \wedge y ∈ Qby(auto elim: action-orderE)
         hence a' \leq y unfolding a'-def by(rule Least-le)
         with y-le-a' a' show False by(auto elim: action-orderE)
      qed }
    with a
0
show ?thesis by blast
  next
    case False
    hence not-new: \bigwedge a \in Q; a \in actions E \rightrightarrows \rightrightarrowsshow ?thesis
    proof(cases Q ∩ actions E = \{\}\case True
      with \langle x \in Q \rangle show ?thesis by(auto elim: action-orderE)
    next
      case False
      define a' where a' = (LEAST\ a'\ a' \in Q \land a' \in actions\ E \land \neg\ is\text{-}new\text{-}action\ (action\text{-}obs\ E\ a'))
```
**from** *False* **obtain** *a* **where**  $a \in Q$   $a \in actions E$  **by** *blast* **with**  $not\text{-}new[OF\; this]$  **have**  $a \in Q \land a \in actions\; E \land \neg\; is\text{-}new\text{-}action\; (action\text{-}obs\; E\; a)$  **by** *blast* **hence**  $a' : a' \in Q \land a' \in actions \ E \land \neg is-new-action (action-obs \ E \ a')$ **unfolding** *a* 0 *-def* **by**(*rule LeastI*) **{ fix** *y*  $\textbf{assume } y\text{-}le-a'$ :  $(\textit{action-order } E)^{\neq \neq} y \textit{ a'}$ **hence**  $y \in actions E$  **by**(*auto elim: action-orderE*) have  $y \notin Q$ **proof assume**  $y \in Q$ **hence** *y-not-new*:  $\neg$  *is-new-action* (*action-obs E y*) **using**  $\langle y \in actions \ E \rangle$  **by**(*rule not-new*)

**with**  $\forall y \in Q$   $\forall y \in actions E$  **have**  $a' \leq y$  $\text{unfolding } a'$ -*def*  $\text{by } -(rule \text{ } Least\text{-}le, \text{ }blast)$ with  $y$ -le-a'  $y$ -not-new **show** False **by**(*auto elim: action-orderE*) **qed }** with *a'* show ?thesis by *blast* **qed qed qed**

**lemma** *action-order-is-new-actionD*:  $\llbracket E \vdash a \leq a \ a';\ is\text{-}new\text{-}action\ (action\text{-}obs\ E\ a') \rrbracket \implies \text{is-}new\text{-}action\ (action\text{-}obs\ E\ a)$ **by**(*auto elim*: *action-orderE*)

## **8.4.5 Program order**

**lemma** *program-orderI*: **assumes**  $E \vdash a \leq a \ a'$  **and** *action-tid*  $E \ a = action-tid \ E \ a'$ **shows**  $E \vdash a \leq po \ a'$ **using** *assms* **unfolding** *program-order-def* **by** *auto*

**lemma** *program-orderE*: **assumes**  $E \vdash a \leq po \ a'$ **obtains** *t obs obs'* **where**  $E \vdash a \leq a a'$ and *action-tid*  $E a = t$  *action-obs*  $E a = obs$ and *action-tid*  $E a' = t$  *action-obs*  $E a' = obs'$ **using** *assms* **unfolding** *program-order-def*  $\mathbf{by}(\text{cases } \text{lnth } E \text{ a})(\text{cases } \text{lnth } E \text{ a}', \text{ auto } \text{simp } \text{add: } \text{action} - \text{obs} - \text{def } \text{action} - \text{tid} - \text{def})$ 

**lemma** *refl-on-program-order*: *refl-onP* (*actions E*) (*program-order E*) **by**(*rule refl-onPI*)(*auto elim*: *action-orderE program-orderE intro*: *program-orderI refl-onPD*[*OF refl-action-order*])

```
lemma antisym-program-order:
 antisymp (program-order E)
using antisympD[OF antisym-action-order]
by(auto intro: antisympI elim!: program-orderE)
```
**lemma** *trans-program-order*: *transp* (*program-order E*) **by**(*rule transpI*)(*auto elim*!: *program-orderE intro*: *program-orderI dest*: *transPD*[*OF trans-action-order*]) **lemma** *porder-program-order*:

*porder-on* (*actions E*) (*program-order E*) **by**(*blast intro*: *porder-onI refl-on-program-order antisym-program-order trans-program-order* )

```
lemma total-program-order-on-tactions:
```
*total-onP* (*tactions E t*) (*program-order E*) **by**(*rule total-onPI*)(*auto elim*: *tactionsE simp add*: *program-order-def dest*: *total-onD*[*OF total-action-order*])

# **8.4.6 Synchronization order**

**lemma** *sync-orderI*:  $\llbracket E \vdash a \leq a \ a'; \ a \in \text{sactions } P \ E; \ a' \in \text{sactions } P \ E \ \rrbracket \Longrightarrow P, E \vdash a \leq \text{so } a'$ **unfolding** *sync-order-def* **by** *blast*

**lemma** *sync-orderE*: **assumes**  $P,E \vdash a \leq so a'$ **obtains**  $a \in$  *sactions*  $P E a' \in$  *sactions*  $P E E \vdash a \leq a a'$ **using** *assms* **unfolding** *sync-order-def* **by** *blast*

**lemma** *refl-on-sync-order*: *refl-onP* (*sactions P E*) (*sync-order P E*) **by**(*rule refl-onPI*)(*fastforce elim*: *sync-orderE intro*: *sync-orderI refl-onPD*[*OF refl-action-order*])+

**lemma** *antisym-sync-order*: *antisymp* (*sync-order P E*) **using** *antisympD*[*OF antisym-action-order*] **by**(*rule antisympI*)(*auto elim*!: *sync-orderE*)

**lemma** *trans-sync-order*: *transp* (*sync-order P E*) **by**(*rule transpI*)(*auto elim*!: *sync-orderE intro*: *sync-orderI dest*: *transPD*[*OF trans-action-order*])

**lemma** *porder-sync-order*: *porder-on* (*sactions P E*) (*sync-order P E*) **by**(*blast intro*: *porder-onI refl-on-sync-order antisym-sync-order trans-sync-order* )

```
lemma total-sync-order:
 total-onP (sactions P E) (sync-order P E)
apply(rule total-onPI)
apply(simp add: sync-order-def)
apply(rule total-onPD[OF total-action-order])
apply simp-all
done
```
**lemma** *torder-sync-order*: *torder-on* (*sactions P E*) (*sync-order P E*) **by**(*blast intro*: *torder-onI porder-sync-order total-sync-order* )

# **8.4.7 Synchronizes with**

**lemma** *sync-withI*:  $\lceil P, E \rceil = a \leq so \ a'; \ P \vdash (action-tid \ E \ a, \ action-obs \ E \ a) \leadsto sw (action-tid \ E \ a', \ action-obs \ E \ a') \rceil$  $\implies P.E \vdash a \leq sw a'$ **unfolding** *sync-with-def* **by** *blast*

1262

**lemma** *sync-withE*: **assumes**  $P.E \vdash a \leq sw a'$ **obtains**  $P, E \vdash a \leq so \ a' \ P \vdash (action-tid \ E \ a, \ action-obs \ E \ a) \leadsto sw \ (action-tid \ E \ a', \ action-obs \ E \ a')$ **using** *assms* **unfolding** *sync-with-def* **by** *blast*

**lemma** *irrefl-synchronizes-with*: *irreflP* (*synchronizes-with P*) **by**(*rule irreflPI*)(*auto elim*: *synchronizes-with*.*cases*)

**lemma** *irrefl-sync-with*: *irreflP* (*sync-with P E*) **by**(*rule irreflPI*)(*auto elim*: *sync-withE intro*: *irreflPD*[*OF irrefl-synchronizes-with*])

**lemma** *anitsym-sync-with*: *antisymp* (*sync-with P E*) **using** *antisymPD*[*OF antisym-sync-order*, *of P E*] **by** −(*rule antisymPI*, *auto elim*: *sync-withE*)

**lemma** *consistent-program-order-sync-order* : *order-consistent* (*program-order E*) (*sync-order P E*) **apply**(*rule order-consistent-subset*) **apply**(*rule antisym-order-consistent-self* [*OF antisym-action-order*[*of E*]]) **apply**(*blast elim*: *program-orderE sync-orderE*)+ **done**

**lemma** *consistent-program-order-sync-with*: *order-consistent* (*program-order E*) (*sync-with P E*) **by**(*rule order-consistent-subset*[*OF consistent-program-order-sync-order* ])(*blast elim*: *sync-withE*)+

## **8.4.8 Happens before**

**lemma** *porder-happens-before*: *porder-on* (*actions E*) (*happens-before P E*) **unfolding** *po-sw-def* [*abs-def* ] **by**(*rule porder-on-sub-torder-on-tranclp-porder-onI*[*OF porder-program-order torder-sync-order consistent-program-order-sync-order* ])(*auto elim*: *sync-withE*)

**lemma** *porder-tranclp-po-so*: *porder-on* (*actions E*) ( $\lambda a$  *a'. program-order E a a'*  $\vee$  *sync-order P E a a'*)<sup> $\uparrow$ ++</sup> **by**(*rule porder-on-torder-on-tranclp-porder-onI*[*OF porder-program-order torder-sync-order consistent-program-order-sync-ord auto*

**lemma** *happens-before-refl*: **assumes** *a* ∈ *actions E* **shows**  $P,E \vdash a \leq hb \ a$ **using** *porder-happens-before*[*of E P*] **by**(*rule porder-onE*)(*erule refl-onPD*[*OF - assms*])

**lemma** *happens-before-into-po-so-tranclp*: **assumes**  $P,E \vdash a \leq hb a'$ **shows**  $(\lambda a \ a'. \ E \vdash a \leq po \ a' \lor P, E \vdash a \leq so \ a') \rightarrow + a \ a'$ **using** *assms* **unfolding** *po-sw-def* [*abs-def* ] **by**(*induct*)(*blast elim*: *sync-withE intro*: *tranclp*.*trancl-into-trancl*)+

```
1264
```

```
lemma po-sw-into-action-order:
 po-sw P E a a' \implies E \vdash a \leq a a'
by(auto elim: program-orderE sync-withE sync-orderE simp add: po-sw-def)
lemma happens-before-into-action-order:
 assumes P,E \vdash a \leq hb a'shows E \vdash a \leq a a'using assms
by induct(blast intro: po-sw-into-action-order transPD[OF trans-action-order])+
lemma action-order-consistent-with-happens-before:
 order-consistent (action-order E) (happens-before P E)
by(blast intro: order-consistent-subset antisym-order-consistent-self antisym-action-order happens-before-into-action-order )
lemma happens-before-new-actionD:
 assumes hb: P,E \vdash a \leq hb a'and new: is-new-action (action-obs E a')
  shows is-new-action (action-obs E a) action-tid E a = action-tid E a' a \leq a'using hb
proof(induct rule: converse-tranclp-induct)
 case (base a)
 case 1 from new base show ?case
   by(auto dest: po-sw-into-action-order elim: action-orderE)
 case 2 from new base show ?case
   by(auto simp add: po-sw-def elim!: sync-withE elim: program-orderE synchronizes-with.cases)
 case 3 from new base show ?case
   by(auto dest: po-sw-into-action-order elim: action-orderE)
next
 case (step a a")
 note po-sw = \langle po-sw \mid P \mid E \mid a \mid a'' \rangleand new = \langle is\text{-}new\text{-}action\text{ } (action\text{-}obs\text{ }E\text{ }a'')\rangleand tid = \langle action\text{-}tid \, E \, a'' = action\text{-}tid \, E \, a' \ranglecase 1 from new po-sw show ?case
   by(auto dest: po-sw-into-action-order elim: action-orderE)
 case 2 from new po-sw tid show ?case
   by(auto simp add: po-sw-def elim!: sync-withE elim: program-orderE synchronizes-with.cases)
  case 3 from new\ po\text{-}sw\ \text{/}a'' \leq a' show \text{?case}by(auto dest!: po-sw-into-action-order elim!: action-orderE)
qed
lemma external-actions-not-new:
 [a \in external\text{-}actions E; is-new-action (action-obs E a) \equiv \Rightarrow False
```
**by**(*erule external-actions*.*cases*)(*simp*)

#### **8.4.9 Most recent writes and sequential consistency**

**lemma** *most-recent-write-for-fun*:  $\lbrack\!\lbrack P, E\vdash ra \leadsto mrw\ wa'\rbrack\!\rbrack \Longrightarrow wa = wa'$ **apply**(*erule most-recent-write-for* .*cases*)+ **apply** *clarsimp*

**apply**(*erule meta-allE*)+ **apply**(*erule meta-impE*) **apply**(*rotate-tac 3* ) **apply** *assumption* **apply**(*erule* (*1* ) *meta-impE*) **apply**(*frule* (*1* ) *action-loc-read-action-singleton*) **apply**(*rotate-tac 1* ) **apply** *assumption* **apply**(*fastforce dest*: *antisymPD*[*OF antisym-action-order*] *elim*: *write-actions*.*cases read-actions*.*cases*) **done**

**lemma** *THE-most-recent-writeI*:  $P, E \vdash r \rightarrow mv$  *w*  $\implies$  (*THE w. P,E*  $\vdash r \rightarrow mv$  *w*) = *w* **by**(*blast dest*: *most-recent-write-for-fun*)+

**lemma** *most-recent-write-for-write-actionsD*: **assumes**  $P,E \vdash ra \sim mrw wa$ **shows**  $wa \in write-actions \ E$ **using** *assms* **by** *cases*

**lemma** *most-recent-write-recent*:

 $\lbrack\!\lbrack P, E \rbrack\!\rbrack$   $\vdash r \leadsto mrw$  w; adal  $\in$  action-loc  $P \rbrack E r$ ;  $w' \in write\text{-}actions E$ ; adal  $\in$  action-loc  $P \rbrack E w' \rbrack$  $\implies E \vdash w' \leq a \ w \lor E \vdash r \leq a \ w'$ 

**apply**(*erule most-recent-write-for* .*cases*)

**apply**(*drule* (*1* ) *action-loc-read-action-singleton*)

**apply**(*rotate-tac 1* ) **apply** *assumption* **apply** *clarsimp*

**done**

**lemma** *is-write-seenI*:  $\lceil \int A \cdot a \cdot d \cdot d \cdot d \cdot e \rceil \cdot a \in \text{read-actions } E; \text{ action-obs } E \cdot a = \text{NormalAction} \cdot (\text{ReadMem} \text{ ad } a \cdot d \cdot v) \rceil$ =⇒ *ws a* ∈ *write-actions E*;  $\Lambda$ *a ad al v*. [[  $a \in$  *read-actions E*; *action-obs E a* = *NormalAction* (*ReadMem ad al v*)]]  $\implies$   $(ad, al) \in action\text{-}loc\ P\ E\ (ws\ a);$  $\Lambda$ *a ad al v*. [[  $a \in$  *read-actions E*; *action-obs E a* = *NormalAction* (*ReadMem ad al v*)]]  $\implies$  *value-written P E* (*ws a*) (*ad*, *al*) = *v*;  $\Lambda$ *a ad al v*. [[  $a \in$  *read-actions E*; *action-obs E a* = *NormalAction* (*ReadMem ad al v*)]]  $\implies \neg P.E \vdash a \leq hb$  ws a:  $\Lambda$ *a ad al v*. [[  $a \in$  *read-actions E*; *action-obs E a* = *NormalAction* (*ReadMem ad al v*); *is-volatile P al* ]]  $\implies \neg P,E \vdash a \leq so \; ws \; a;$  $\Lambda$ *a ad al v a'.*  $[a \in$  *read-actions E*; *action-obs E a = NormalAction* (*ReadMem ad al v*);  $a' \in$  *write-actions*  $E$ ;  $(ad, al) \in action-loc$   $P E a'$ ;  $P,E \vdash$  *ws a*  $\leq hh$   $a'$ ;  $P,E \vdash a' \leq hb \ a \ \mathbb{I} \implies a' = ws \ a;$  $\Lambda$ *a ad al v a'.* [ $a \in$  *read-actions E*; *action-obs E a = NormalAction* (*ReadMem ad al v*);  $a' \in$  *write-actions*  $E$ ;  $(ad, al) \in action-loc$   $P E a'$ ; *is-volatile*  $P al$ ;  $P,E \vdash$  *ws a*  $\leq$ *so a'*;  $P,E \vdash a' \leq so \ a \rbrack \implies a' = ws \ a \rbrack$ =⇒ *is-write-seen P E ws* **unfolding** *is-write-seen-def* **by**(*blast 30* )

**lemma** *is-write-seenD*:

 $\lceil$  *is-write-seen P E ws*;  $a \in$  *read-actions E*; *action-obs E a* = *NormalAction* (*ReadMem ad al v*)  $\lceil$  $\Rightarrow$  *ws a*  $\in$  *write-actions*  $E \wedge (ad, al) \in action\text{-}loc\ P E (ws a) \wedge value\text{-}written\ P E (ws a) (ad, al)$ 

```
= v \wedge \neg P,E \vdash a \leq hb ws a \wedge (is \text{-}volatile \, P \, al \longrightarrow \neg P,E \vdash a \leq so ws a) \wedge a(\forall a' \in write\text{-}actions E. (ad, al) \in action\text{-}loc P E a' \land (P, E \vdash ws a \leq hb a' \land P, E \vdash a' \leq hb a \lor \exists b' \in (a \land b') \land (a \land b' \land b' \land b' \land b' \land (a \land b' \land b' \land b' \land b' \land (a \land b' \land b' \land b' \land (a \land b' \land b' \land (a \land b' \land b' \land (a \land b' \land b' \land (a \land b' \land (a \land b' \land (a \land b' \land (a \land b' \land (a \land b' \land (a \land b' \land (is-volatile P al \land P,E \vdash ws a \leqso a<sup>\land</sup> \land P,E \vdash a<sup>\prime</sup> \leqso a\rightarrow a<sup>\prime</sup> = ws a\rightarrowunfolding is-write-seen-def by blast
```
**lemma** *thread-start-actions-okI*:

 $(\bigwedge a. \mathbb{L} \in actions E; \neg is\text{-}new\text{-}action (action\text{-}obs E a) \mathbb{L}$  $\implies \exists i. i \leq a \land action-obs \ E \ i = InitialThreadAction \land action-tid \ E \ i = action-tid \ E \ a)$ =⇒ *thread-start-actions-ok E* **unfolding** *thread-start-actions-ok-def* **by** *blast*

**lemma** *thread-start-actions-okD*:

 $\lbrack \lbrack$  *thread-start-actions-ok E*;  $a \in actions E$ ;  $\neg$  *is-new-action* (*action-obs E a*)  $\lbrack \rbrack$ =⇒ ∃ *i*. *i* ≤ *a* ∧ *action-obs E i* = *InitialThreadAction* ∧ *action-tid E i* = *action-tid E a* **unfolding** *thread-start-actions-ok-def* **by** *blast*

**lemma** *thread-start-actions-ok-prefix*:

```
\llbracket thread-start-actions-ok E'; lprefix E E' \rrbracket \implies thread-start-actions-ok E
 apply(clarsimp simp add: lprefix-conv-lappend)
 apply(rule thread-start-actions-okI)
 apply(drule-tac a=a in thread-start-actions-okD)
   apply(simp add: actions-def)
   apply(auto simp add: action-obs-def lnth-lappend1 actions-def action-tid-def le-less-trans[where
y=enat a for a])
 apply (metis add.right-neutral add-strict-mono not-gr-zero)
 done
```
**lemma** *wf-execI* [*intro?*]: [[ *is-write-seen P E ws*; *thread-start-actions-ok E* ]] √  $\implies P \vdash (E, ws) \sqrt{ }$ **by** *simp*

**lemma** *wf-exec-is-write-seenD*: √  $P \vdash (E, ws) \ \sqrt{\Longrightarrow} \ \text{is-write-seen} \ \text{P} \ E \ \text{ws}$ **by** *simp*

**lemma** *wf-exec-thread-start-actions-okD*:  $P \vdash (E, ws) \sqrt{\Longrightarrow}$  *thread-start-actions-ok E* **by** *simp*

**lemma** *sequentially-consistentI*:  $(\bigwedge r \colon r \in \text{read-actions } E \implies P, E \vdash r \sim mrv \text{ w} \text{ s } r)$ =⇒ *sequentially-consistent P* (*E*, *ws*) **by** *simp*

**lemma** *sequentially-consistentE*: **assumes** *sequentially-consistent*  $P(E, ws)$   $a \in read\text{-}actions E$ **obtains**  $P.E \vdash a \sim mrw$  ws a **using** *assms* **by** *simp*

**declare** *sequentially-consistent*.*simps* [*simp del*]

1266

## **8.4.10 Similar actions**

Similar actions differ only in the values written/read.

#### **inductive** *sim-action* ::

 $('addr, 'thread-id)$  *obs-event action*  $\Rightarrow ('addr, 'thread-id)$  *obs-event action*  $\Rightarrow$  *bool*  $(-\approx -[50, 50, 51)$ 

**where**

*InitialThreadAction*: *InitialThreadAction* ≈ *InitialThreadAction*  $ThreadFinishAction: ThreadFinishAction \approx ThreadFinishAction$ | *NewHeapElem*: *NormalAction* (*NewHeapElem a hT*) ≈ *NormalAction* (*NewHeapElem a hT*) |  $ReadMem: NormalAction (ReadMem ad al v) \approx NormalAction (ReadMem ad al v)$ | *WriteMem: NormalAction* (*WriteMem ad al v*)  $\approx$  *NormalAction* (*WriteMem ad al v*')  $ThreadStart: NormalAction (ThreadStart t) \approx NormalAction (ThreadStart t)$  $ThreadJoin: NormalAction (ThreadJoin t) \approx NormalAction (ThreadJoin t)$  $Synck: NormalAction (Synchock a) \approx NormalAction (Synchock a)$  $SyncUnlock: NormalAction(SyncUnlock a) \approx NormalAction(SyncUnlock a)$  $ExternalCall: NormalAction (ExternalCall a M vs v) \approx NormalAction (ExternalCall a M vs v)$ | *ObsInterrupt*: *NormalAction* (*ObsInterrupt t*) ≈ *NormalAction* (*ObsInterrupt t*)  $ObsInterrupted: NormalAction (ObsInterrupted t) \approx NormalAction (ObsInterrupted t)$ 

**definition**  $sim\text{-}actions :: ('addr, 'thread-id) execution \Rightarrow ('addr, 'thread-id) execution \Rightarrow bool$  $[51, 50, 51]$ 

where  $\text{sim-actions} = \text{llist-all2 } (\lambda(t, a) (t', a'). t = t' \land a \approx a')$ 

**lemma** *sim-action-refl* [*intro*!, *simp*]:  $obs \approx obs$ **apply**(*cases obs*) apply(*rename-tac obs'*)  $apply (case-tac\ obs')$ **apply**(*auto intro*: *sim-action*.*intros*)

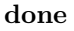

**inductive-cases** *sim-action-cases* [*elim*!]: *InitialThreadAction* ≈ *obs ThreadFinishAction* ≈ *obs NormalAction* (*NewHeapElem a hT*)  $\approx$  *obs NormalAction* (*ReadMem ad al v*)  $\approx$  *obs NormalAction* (*WriteMem ad al v*)  $\approx$  *obs NormalAction* (*ThreadStart t*)  $\approx$  *obs*  $NormalAction$  (*ThreadJoin t*)  $\approx$  *obs NormalAction* (*SyncLock a*)  $\approx$  *obs*  $NormalAction (SyncUnlock a) \approx obs$  $NormalAction (ObsInterrupt t) \approx obs$  $NormalAction (ObsInterrupted t) \approx obs$ *NormalAction* (*ExternalCall a M vs v*)  $\approx$  *obs* 

*obs* ≈ *InitialThreadAction obs* ≈ *ThreadFinishAction*  $obs \approx NormalAction$  (*NewHeapElem a hT*)  $obs \approx NormalAction$  (*ReadMem ad al v'*)  $obs \approx NormalAction$  (*WriteMem ad al v'*)  $obs \approx NormalAction$  (*ThreadStart t*)  $obs \approx NormalAction$  (*ThreadJoin t*)  $obs \approx NormalAction(SyncLock a)$ 

```
obs \approx NormalAction(SyncUnlock a)obs \approx NormalAction (ObsInternet t)obs \approx NormalAction (ObsInterrupted t)obs \approx NormalAction (ExternalCall a M vs v)
```
## **inductive-simps** *sim-action-simps* [*simp*]:

```
InitialThreadAction ≈ obs
ThreadFinishAction ≈ obs
NormalAction (NewHeapElem a hT) \approx obs
NormalAction (ReadMem ad al v) \approx obs
NormalAction (WriteMem ad al v) \approx obs
NormalAction (ThreadStart t) \approx obs
NormalAction (ThreadJoin t) \approx obs
NormalAction (SyncLock a) \approx obs
NormalAction (SyncUnlock a) \approx obs
NormalAction (ObsInterrupt t) \approx obs
NormalAction (ObsInterrupted t) \approx obs
NormalAction (ExternalCall a M vs v) \approx obs
```
*obs* ≈ *InitialThreadAction*  $obs \approx$  *ThreadFinishAction*  $obs \approx NormalAction$  (*NewHeapElem a hT*)  $obs \approx NormalAction (ReadMem \text{ad } u')$  $obs \approx NormalAction$  (*WriteMem ad al v'*)  $obs \approx NormalAction$  (*ThreadStart t*)  $obs \approx NormalAction$  (*ThreadJoin t*)  $obs \approx NormalAction(SyncLock a)$  $obs \approx NormalAction(SyncUnlock a)$  $obs \approx NormalAction (ObsInterrupt~t)$  $obs \approx NormalAction (ObsInterrupted t)$  $obs \approx NormalAction$  (*ExternalCall a M vs v*)

#### **lemma** *sim-action-trans* [*trans*]:  $[ \;\; obs \approx obs'; \; obs' \approx obs'' \;] \Longrightarrow obs \approx obs''$ **by**(*erule sim-action*.*cases*) *auto*

```
lemma sim-action-sym [sym]:
 assumes obs \approx obs'shows obs' \approx obsusing assms by cases simp-all
```
**lemma** *sim-actions-sym* [*sym*]:  $E [\approx] E' \Longrightarrow E' [\approx] E$ **unfolding** *sim-actions-def* **by**(*auto simp add*: *llist-all2-conv-all-lnth split-beta intro*: *sim-action-sym*)

**lemma** *sim-actions-action-obsD*:  $E \approx E' \implies action-obs \ E \ a \approx action-obs \ E' \ a$ **unfolding** *sim-actions-def action-obs-def* **by**(*cases enat a* < *llength E*)(*auto dest*: *llist-all2-lnthD llist-all2-llengthD simp add*: *split-beta lnth-beyond split*: *enat*.*split*)

**lemma** *sim-actions-action-tidD*:  $E \approx E' \implies action\text{-}tid \ E \ a = action\text{-}tid \ E' \ a$ 

## 1268

**unfolding** *sim-actions-def action-tid-def*

**by**(*cases enat a* < *llength E*)(*auto dest*: *llist-all2-lnthD llist-all2-llengthD simp add*: *lnth-beyond split*: *enat*.*split*)

**lemma** *action-loc-aux-sim-action*:  $a \approx a' \Longrightarrow action\text{-}loc\text{-}aux\ P\ a = action\text{-}loc\text{-}aux\ P\ a'$ **by**(*auto elim*!: *action-loc-aux-cases intro*: *action-loc-aux-intros*)

**lemma** *eq-into-sim-actions*: assumes  $E = E'$ shows  $E \approx E$  / $E'$ **unfolding** *sim-actions-def assms* **by**(*rule llist-all2-reflI*)(*auto*)

## **8.4.11 Well-formedness conditions for execution sets**

**locale** *executions-base* =  $f$ **ixes**  $\mathcal{E}$  :: ('addr, 'thread-id) execution set **and**  $P$  :: '*m* prog **locale**  $drf =$ *executions-base* E *P* for  $\mathcal{E}$  :: ('addr, 'thread-id) execution set **and**  $P$  :: '*m* prog + **assumes** E*-new-actions-for-fun*:  $\llbracket E \in \mathcal{E}; a \in new-actions-for \ P \ E \ add; a' \in new-actions-for \ P \ E \ add \ \llbracket \implies a = a'$ **and**  $\mathcal{E}$ -sequential-completion:  $\lbrack\!\lbrack E \in \mathcal{E}; P \vdash (E, ws) \vee; \Lambda a. \rbrack\!\lbrack a < r; a \in read\text{-}actions E \rbrack\!\rbrack \Rightarrow P, E \vdash a \leadsto mrw\text{ }ws a \rbrack\!\rbrack$  $\Rightarrow \exists E' \in \mathcal{E}.\ \exists \, ws'.\ P \vdash (E',\, ws') \ \sqrt{\land} \ \textit{take} \ (\textit{enat}\ r)\ E = \textit{take} \ (\textit{enat}\ r)\ E' \land \textit{sequentially-consistent}$ *P* (*E*', *ws*<sup> $\prime$ </sup>) ∧ *action-tid*  $E r = action-tid E' r \wedge action-obs E r \approx action-obs E' r \wedge$  $(r \in actions E \longrightarrow r \in actions E')$ **locale** *executions-aux* = *executions-base* E *P* for  $\mathcal{E}$  :: ('addr, 'thread-id) execution set **and**  $P$  :: 'm prog + **assumes** *init-before-read*:  $[ \quad E \in \mathcal{E}; \ P \vdash (E, ws) \ \sqrt{\cdot}; \ r \in \text{read-actions } E; \text{ } adal \in \text{ action-loc } P \ E \ r;$  $\bigwedge a. \ [a < r; a \in \text{read-actions } E] \Longrightarrow P, E \vdash a \leadsto mrw \text{ was } a$ =⇒ ∃ *i*<*r*. *i* ∈ *new-actions-for P E adal* **and** E*-new-actions-for-fun*:  $\llbracket E \in \mathcal{E}; a \in new-actions-for \ P \ E \ add; a' \in new-actions-for \ P \ E \ add \ \llbracket \implies a = a'$ **locale** *sc-legal* = *executions-aux* E *P* for  $\mathcal{E}$  :: ('addr, 'thread-id) execution set **and**  $P$  :: '*m* prog + **assumes**  $\mathcal{E}$ -hb-completion:  $[ \begin{array}{ccc} E \in \mathcal{E}; P \vdash (E, ws) \ \sqrt{\cdot}; \ \text{Aa.} \end{array} \begin{bmatrix} a < r; \ a \in \text{read-actions} \ E \end{bmatrix} \Longrightarrow P, E \vdash a \leadsto mrw \ ws \ a \end{array} \begin{bmatrix} A \\ C \end{bmatrix}$  $\Rightarrow$   $\exists E' \in \mathcal{E}$ .  $\exists ws'. P \vdash (E', ws') \vee \land$  *ltake* (*enat r*)  $E =$  *ltake* (*enat r*)  $E' \wedge$  $(\forall a \in read\text{-actions } E'. \text{ if } a < r \text{ then } ws' \text{ } a = ws \text{ } a \text{ } else \text{ } P,E' \vdash ws' \text{ } a \leq hb \text{ } a) \land$  $action-tid E' r = action-tid E r \wedge$  $(if r \in read\text{-}actions \ E \ then \ sim\text{-}action \ else \ (=)) \ (action\text{-}obs \ E' \ r) \ (action\text{-}obs \ E \ r) \ \land$ 

 $(r \in actions E \longrightarrow r \in actions E')$ 

**locale** *jmm-consistent* = *drf?*: *drf*  $\mathcal{E} P$  + *sc-legal* E *P* for  $\mathcal{E}$  :: ('addr, 'thread-id) execution set **and**  $P$  :: '*m* prog

## **8.4.12 Legal executions**

 $\textbf{record}$  ('addr, 'thread-id)  $\textit{pre-justifying-execution} =$ *committed* :: *JMM-action set*  $justifying\text{-}exec :: ('addr, 'thread-id) execution$ *justifying-ws* :: *write-seen*

**record** ('addr, 'thread-id) justifying-execution = ( <sup>0</sup>*addr*, 0 *thread-id*) *pre-justifying-execution* + *action-translation* :: *JMM-action* ⇒ *JMM-action*

 $\tt type-synonym$  ('addr, 'thread-id) *justification* =  $nat \Rightarrow$  ('addr, 'thread-id) *justifying-execution* 

**definition** *wf-action-translation-on* ::

 $('addr, 'thread-id) execution \Rightarrow ('addr, 'thread-id) execution \Rightarrow JMM-action set \Rightarrow (JMM-action \Rightarrow JMM-action set \Rightarrow (JMM-action \Rightarrow JMM-action set \Rightarrow (JMM-action \Rightarrow JMM-action set \Rightarrow (JMM-action \Rightarrow JMM-action \Rightarrow JMM-action set \Rightarrow (JMM-action \Rightarrow JMM-action \Rightarrow JMM-action \Rightarrow (JMM-action \Rightarrow JMM-action \Rightarrow JMM-action \Rightarrow (JMM-action \Rightarrow JMM-action \Rightarrow JMM-action \Rightarrow (JMM-action \Rightarrow JMM-action \Rightarrow JMM-action \Rightarrow (JMM-action \Rightarrow JMM-action \Rightarrow (JMM-action \Rightarrow JMM-action \Rightarrow JMM-action \Rightarrow (JMM-action \Rightarrow JMM-action \Rightarrow (JMM-action \Rightarrow JMM-action \Rightarrow$  $JMM\text{-}action) \Rightarrow bool$ **where**

 $wf-action-translation-on E E' A f \longleftrightarrow$ *inj-on f* (*actions E*) ∧  $(∀ a ∈ A. action-tid E a = action-tid E' (f a) ∧ action-obs E a ≈ action-obs E' (f a))$ 

 $a$ **bbreviation**  $w$ *f*-action-translation :: ('addr, 'thread-id) execution  $\Rightarrow$  ('addr, 'thread-id) justifying-execution ⇒ *bool*

#### **where**

 $w$ *f*-action-translation  $E J \equiv$ *wf-action-translation-on* (*justifying-exec J* ) *E* (*committed J*) (*action-translation J*)

#### **context**

**fixes**  $P$  :: 'm prog and  $E$  :: ( $'addr$ ,  $'thread-id$ ) *execution* **and** *ws* :: *write-seen* and  $J :: ('addr, 'thread-id)$  *justification* **begin**

This context defines the causality constraints for the JMM. The weak versions are for the fixed JMM as presented by Sevcik and Aspinall at ECOOP 2008.

Committed actions are an ascending chain with all actions of E as a limit

**definition** *is-commit-sequence* :: *bool* **where**

*is-commit-sequence* ←→ *committed*  $(J 0) = \{\}\ \land$  $(\forall n. \text{ action-translation } (J \cap C)$  *'* committed  $(J \cap C)$  action-translation  $(J (Suc))$  *'* committed  $(J \cap C)$ (*Suc n*))) ∧  $actions E = (\bigcup n. action-translation (J n) ' committed (J n))$ 

**definition** *justification-well-formed* :: *bool* **where** *justification-well-formed* ←→ (<sup>∀</sup> *<sup>n</sup>*. *<sup>P</sup>* ` (*justifying-exec* (*J n*), *justifying-ws* (*J n*)) <sup>√</sup> )

1270

**definition** *committed-subset-actions* :: *bool* **where** — JMM constraint 1  $committed-subset-action \leftrightarrow (\forall n.\ committed(\neg J\ n) \subseteq actions(\neg instituting \neg exec(\neg J\ n))$ **definition** *happens-before-committed* :: *bool* **where** — JMM constraint 2 *happens-before-committed* ←→ (∀ *n*. *happens-before P* (*justifying-exec* (*J n*)) |*' committed* (*J n*) = *inv-imageP* (*happens-before P E*) (*action-translation* (*J n*)) |*' committed* (*J n*)) **definition** *happens-before-committed-weak* :: *bool* **where** — relaxed JMM constraint *happens-before-committed-weak* ←→ (∀ *n*. ∀ *r* ∈ *read-actions* (*justifying-exec* (*J n*)) ∩ *committed* (*J n*). *let*  $r' = action-translation (J n) r$ ;  $w' = ws r';$  $w = inv\text{-}into (actions (justifying-exec (J n))) (action-translation (J n)) w'$  $(P, E \vdash w' \leq hb \ r' \longleftrightarrow P,$ *justifying-exec*  $(J n) \vdash w \leq hb \ r) \land$  $\neg$  *P*,*justifying-exec*  $(J n) \vdash r \leq hb w$ **definition** *sync-order-committed* :: *bool* **where** — JMM constraint 3 *sync-order-committed* ←→ (∀ *n*. *sync-order P* (*justifying-exec* (*J n*)) |*' committed* (*J n*) =  $inv\text{-}imageP$  (*sync-order P E*) (*action-translation*  $(J n)$ ) |<sup>*'*</sup> *committed*  $(J n)$ ) **definition** *value-written-committed* :: *bool* **where** — JMM constraint 4 *value-written-committed* ←→ (∀ *n*. ∀ *w* ∈ *write-actions* (*justifying-exec* (*J n*)) ∩ *committed* (*J n*). *let*  $w' = action-translation (J n) w$ *in*  $(∀ add ∈ action-loc P E w'. value-written P (justifying-exec (J n)) w add = value-written P$  $E \, w' \, adal)$ **definition** *write-seen-committed* :: *bool* **where** — JMM constraint 5 *write-seen-committed* ←→  $(\forall n. \forall r' \in read\text{-}actions (justifying\text{-}exec (J n)) \cap committed (J n).$ *let*  $r = action-translation (J n) r';$ 

 $r'' = inv-into$  (*actions* (*justifying-exec* (*J* (*Suc n*)))) (*action-translation* (*J* (*Suc n*))) *r in action-translation*  $(J (Suc n)) (justifying-ws (J (Suc n)) r'') = ws r)$ 

uncommited reads see writes that happen before them – JMM constraint 6

#### **definition** *uncommitted-reads-see-hb* :: *bool* **where**

*uncommitted-reads-see-hb* ←→

 $(\forall n. \forall r' \in read\text{-}actions (justifying\text{-}exec (J (Suc n))).$ *action-translation* (*J* (*Suc n*))  $r' \in action-translation$  (*J n*) *'* committed (*J n*)  $\vee$ *P*,*justifying-exec*  $(J (Suc n)) \vdash$  *justifying-ws*  $(J (Suc n)) r' \leq hb r'$ 

newly committed reads see already committed writes and write-seen relationship must not change any more – JMM constraint 7

**definition** *committed-reads-see-committed-writes* :: *bool* **where** *committed-reads-see-committed-writes* ←→  $(∀ n. ∀ r' ∈ read-actions (justifying-exec (J (Suc n))) ∩ committed (J (Suc n)).$ *let*  $r = action-translation (J (Suc~n)) r';$ *committed-n* =  $action-translation$  (*J n*)  $\cdot$  *committed* (*J n*) *in r* ∈ *committed-n* ∨ (*action-translation* (*J* (*Suc n*)) (*justifying-ws* (*J* (*Suc n*)) *r* 0 ) ∈ *committed-n* ∧ *ws r* ∈ *committed-n*))

```
definition committed-reads-see-committed-writes-weak :: bool where
 committed-reads-see-committed-writes-weak ←→
 (∀ n. ∀ r' ∈ read-actions (justifying-exec (J (Suc n))) ∩ committed (J (Suc n)).let r = action-translation (J (Suc~n)) r';committed-n = action-translation (J n) ' committed (J n)
```
*in*  $r \in committed-n$  ∨ *ws*  $r \in committed-n$ 

external actions must be committed as soon as hb-subsequent actions are committed – JMM constraint 9

**definition** *external-actions-committed* :: *bool* **where** *external-actions-committed* ←→  $(\forall n. \forall a \in external\text{-}actions (justifying\text{-}exec (J n)). \forall a' \in committed (J n).$ *P*,*justifying-exec*  $(J n) \vdash a \leq hb a' \longrightarrow a \in committed (J n)$ 

well-formedness conditions for action translations

```
definition wf-action-translations :: bool where
 wf-action-translations ←→
 (∀ n. wf-action-translation-on (justifying-exec (J n)) E (committed (J n)) (action-translation (J n)))
```
#### **end**

Rule 8 of the justification for the JMM is incorrect because there might be no transitive reduction of the happens-before relation for an infinite execution, if infinitely many initialisation actions have to be ordered before the start action of every thread. Hence, *is-justified-by* omits this constraint.

```
primrec is-justified-by ::
```

```
(m \text{ prog} \Rightarrow ('addr, 'thread-id) \text{ execution} \times \text{write-seen} \Rightarrow ('addr, 'thread-id) \text{ justification} \Rightarrow \text{bool}(- \vdash -justified'.by - [51, 50, 50] 50)where
 P \vdash (E, ws) justified-by J \leftrightarrowis-commit-sequence E J ∧
  justification-well-formed P J ∧
  committed-subset-actions J ∧
  happens-before-committed P E J ∧
  sync-order-committed P E J ∧
  value-written-committed P E J ∧
  write-seen-committed ws J ∧
  uncommitted-reads-see-hb P J ∧
  committed-reads-see-committed-writes ws J ∧
  external-actions-committed P J ∧
  wf-action-translations E J
```
Sevcik requires in the fixed JMM that external actions may only be committed when everything that happens before has already been committed. On the level of legality, this constraint is vacuous because it is always possible to delay committing external actions, so we omit it here.

**primrec** *is-weakly-justified-by* ::

```
\alpha'm prog \Rightarrow ('addr, 'thread-id) execution \times write-seen \Rightarrow ('addr, 'thread-id) justification \Rightarrow bool
  (- \vdash - \text{ weakly'-justified'-by -}[51, 50, 50] 50)where
```
 $P \vdash (E, ws)$  *weakly-justified-by*  $J \longleftrightarrow$ *is-commit-sequence E J* ∧ *justification-well-formed P J* ∧

*committed-subset-actions J* ∧ *happens-before-committed-weak P E ws J* ∧ — no *sync-order* constraint *value-written-committed P E J* ∧ *write-seen-committed ws J* ∧ *uncommitted-reads-see-hb P J* ∧ *committed-reads-see-committed-writes-weak ws J* ∧ *wf-action-translations E J*

Notion of conflict is strengthened to explicitly exclude volatile locations. Otherwise, the following program is not correctly synchronised:

```
volatile x = 0;
---------------
r = x; x = 1;
```
because in the SC execution [Init x 0, (t1, Read x 0), (t2, Write x 1)], the read and write are unrelated in hb, because synchronises-with is asymmetric for volatiles.

The JLS considers conflicting volatiles for data races, but this is only a remark on the DRF guarantee. See JMM mailing list posts #2477 to 2488.

**definition** *non-volatile-conflict* ::

 $\alpha'$ m prog  $\Rightarrow$  ('addr, 'thread-id) execution  $\Rightarrow$  *JMM*-action  $\Rightarrow$  *JMM*-action  $\Rightarrow$  bool (*-*,*-* `/(*-*)†(*-*) [*51* ,*50* ,*50* ,*50* ] *51* ) **where**  $P,E \vdash a \dagger a' \longleftrightarrow$  $(a ∈ read-actions E ∧ a' ∈ write-actions E ∨ a$  $a \in write \text{-}actions E \land a' \in read \text{-}actions E \lor a'$ *a* ∈ *write-actions*  $E \wedge a'$  ∈ *write-actions*  $E$ ) ∧  $(\exists ad \ al. (ad, al) \in action-loc \ P \ E \ a \cap action-loc \ P \ E \ a' \wedge \neg \ is-volatile \ P \ al)$ 

**definition** *correctly-synchronized* :: '*m prog*  $\Rightarrow$  ('addr, 'thread-id) *execution set*  $\Rightarrow$  *bool* **where**

 $correctly-synchronized P \mathcal{E} \longleftrightarrow$  $(\forall E \in \mathcal{E} \cdot \forall ws. P \vdash (E, ws) \ \sqrt{\rightarrow} \ sequentially\ consistent} P \ (E, ws)$  $\longrightarrow$  ( $\forall a \in actions E$ .  $\forall a' \in actions E$ .  $P,E \vdash a \dagger a'$  $\longrightarrow$   $P, E \vdash a \leq hb \ a' \lor P, E \vdash a' \leq hb \ a)$ 

**primrec** *gen-legal-execution* ::

 $({\n \nu m \n \text{ } prog} \Rightarrow ({\n \nu d} dr, {\n \text{ } 'thread-id}) \n \text{ } execution \times \n \text{ } write-seen \Rightarrow ({\n \nu d} dr, {\n \text{ } 'thread-id}) \n \text{ } justification \Rightarrow \n \text{ } bool)$  $\Rightarrow$  'm prog  $\Rightarrow$  ('addr, 'thread-id) execution set  $\Rightarrow$  ('addr, 'thread-id) execution  $\times$  write-seen  $\Rightarrow$  bool **where**

 $gen-legal-execution is-justification P \mathcal{E}(E, ws) \longleftrightarrow$  $E \in \mathcal{E} \land P \vdash (E, ws) \ \sqrt{} \land$ (∃ *J*. *is-justification P* (*E*, *ws*) *J* ∧ *range* (*justifying-exec* ◦ *J*) ⊆ E)

#### **abbreviation** *legal-execution* ::

 $(m \text{ prog} \Rightarrow ('addr, 'thread-id) \text{ execution set } \Rightarrow ('addr, 'thread-id) \text{ execution} \times \text{write-seen} \Rightarrow \text{bool}$ **where**

*legal-execution* ≡ *gen-legal-execution is-justified-by*

#### **abbreviation** *weakly-legal-execution* ::

 $(m \text{ prog} \Rightarrow ('addr, 'thread-id) \text{ execution set } \Rightarrow ('addr, 'thread-id) \text{ execution} \times \text{write-seen} \Rightarrow \text{bool}$ **where**

 $weakly-legal-execution \equiv gen-legal-execution \; is-weakly-justified-by-$ 

**declare** *gen-legal-execution*.*simps* [*simp del*]

**lemma** *sym-non-volatile-conflict*: *symP* (*non-volatile-conflict P E*) **unfolding** *non-volatile-conflict-def* **by**(*rule symPI*) *blast*

**lemma** *legal-executionI*:

 $\lceil \sum E \in \mathcal{E}; P \vdash (E, ws) \setminus \mathcal{E};$  *is-justification*  $P \lceil (E, ws) \rceil$  *J*; *range* (*justifying-exec* ◦ *J*)  $\subseteq \mathcal{E}$  $\implies$  *gen-legal-execution is-justification P \mid (E, ws)* **unfolding** *gen-legal-execution*.*simps* **by** *blast*

**lemma** *legal-executionE*:

**assumes** *gen-legal-execution is-justification P*  $\mathcal{E}$  *(E, ws)* **obtains** *J* where  $E \in \mathcal{E}$   $P \vdash (E, ws) \vee$  *is-justification*  $P (E, ws)$  *J range* (*justifying-exec*  $\circ$  *J*)  $\subseteq \mathcal{E}$ **using** *assms* **unfolding** *gen-legal-execution*.*simps* **by** *blast*

**lemma** *legal-ED*: *gen-legal-execution is-justification P*  $\mathcal{E}(E, ws) \Longrightarrow E \in \mathcal{E}$ **by**(*erule legal-executionE*)

**lemma** *legal-wf-execD*:

*gen-legal-execution is-justification P*  $\mathcal{E}$  *<i>Ews*  $\Rightarrow$  *P*  $\vdash$  *Ews*  $\sqrt{ }$ **by**(*cases Ews*)(*auto elim*: *legal-executionE*)

**lemma** *correctly-synchronizedD*:

 $\lbrack \lbrack$  *correctly-synchronized P E*;  $E \in \mathcal{E}$ ;  $P \vdash (E, ws) \sqrt{ }$ ; *sequentially-consistent P* (*E*, *ws*)  $\rbrack$  $\Rightarrow$   $\forall a \ a'. a \in actions \ E \longrightarrow a' \in actions \ E \longrightarrow P, E \vdash a \dagger a' \longrightarrow P, E \vdash a \leq hb \ a' \lor P, E \vdash a' \leq hb$ *a*

**unfolding** *correctly-synchronized-def* **by** *blast*

**lemma** *wf-action-translation-on-actionD*:  $\lbrack \lbrack$  *wf-action-translation-on E E' A f*;  $a \in A \rbrack$  $\implies$  *action-tid*  $E a = action-tid E'(f a) \land action-obs E a \approx action-obs E'(f a)$ **unfolding** *wf-action-translation-on-def* **by** *blast*

**lemma** *wf-action-translation-on-inj-onD*:  $w$ *f*-action-translation-on E E' A  $f \implies inj-on \ f \ (actions \ E)$ **unfolding** *wf-action-translation-on-def* **by** *simp*

**lemma** *wf-action-translation-on-action-locD*:  $\lbrack \lbrack$  *wf-action-translation-on E E' A f*;  $a \in A \rbrack$  $\implies$  *action-loc P E a* = *action-loc P E'* (*f a*) **apply**(*drule* (*1* ) *wf-action-translation-on-actionD*) **apply**(*cases* (*P*, *action-obs E a*) *rule*: *action-loc-aux*.*cases*) **apply** *auto* **done**

**lemma** *weakly-justified-write-seen-hb-read-committed*: **assumes**  $J: P \vdash (E, ws)$  *weakly-justified-by*  $J$ **and**  $r: r \in \text{read-actions (justifying-exec (J n)) } r \in \text{ committed (J n)}$ **shows** *ws* (*action-translation*  $(J n) r$ ) ∈ *action-translation*  $(J n)$  *' committed*  $(J n)$ **using** *r*

**proof**(*induct n arbitrary*: *r*) **case** *0* **from** *J* **have** [simp]: *committed*  $(J \theta) = \{\}$ **by**(*simp add*: *is-commit-sequence-def*) **with** *0* **show** *?case* **by** *simp* **next case** (*Suc n*) **let**  ${}^{\circ}E = \lambda n$ . *justifying-exec* (*J n*) **and**  $\mathcal{P}ws = \lambda n$ . *justifying-ws*  $(J n)$ **and**  $?C = \lambda n$ . *committed*  $(J n)$ **and**  $\mathcal{P}\varphi = \lambda n$ . *action-translation* (*J n*) **note**  $r = \langle r \in \text{read-actions} \ (\text{?E} \ (Suc \ n)) \rangle$ **hence**  $r \in actions$  (*?E* (*Suc n*)) **by** *simp* **from** *J* **have** *wfan*: *wf-action-translation-on* ( $?E n$ )  $E (?C n) (? \varphi n)$ **and**  $wfaSn: wf-action-translation-on (?E (Suc~n)) E (?C (Suc~n)) (? \varphi (Suc~n))$ **by**(*simp-all add*: *wf-action-translations-def*) **from**  $wfaSn$  **have**  $injSn$ :  $inj-on$  (? $\varphi$  (*Suc n*)) (*actions* (?*E* (*Suc n*))) **by**(*rule wf-action-translation-on-inj-onD*) **from** *J* **have** *C-sub-A*:  $?C$  (*Suc n*)  $\subset$  *actions* ( $?E$  (*Suc n*)) **by**(*simp add*: *committed-subset-actions-def*) **from** *J* **have**  $CnCSn$ :  $\mathcal{P}\varphi$  *n '*  $\mathcal{P}C$  *n*  $\subseteq$   $\mathcal{P}\varphi$  (*Suc n*) *'*  $\mathcal{P}C$  (*Suc n*) **by**(*simp add*: *is-commit-sequence-def*) **from** *J* **have**  $wsSn$ : *is-write-seen P* (*?E* (*Suc n*)) (*?ws* (*Suc n*)) **by**(*simp add*: *justification-well-formed-def*) **from** *r* **obtain** *ad al v* **where** *action-obs* (*?E* (*Suc n*)) *r* = *NormalAction* (*ReadMem ad al v*) **by** *cases* **from** *is-write-seenD*[*OF wsSn r this*] **have**  $wsSn:$  *?ws* (*Suc n*)  $r \in actions$  (*?E* (*Suc n*)) **by**  $simp$ **show** *?case* **proof**(*cases ?* $\varphi$  (*Suc n*)  $r \in$  *?* $\varphi$  *n ' ?C n*) **case** *True* **then obtain**  $r'$  where  $r'$ :  $r' \in$  ?*C n* **and**  $r-r'$ :  $\mathcal{P}\varphi$  (*Suc n*)  $r = \mathcal{P}\varphi$  *n*  $r'$  **by**(*auto*) **from** *r'* wfan **have** action-tid (?E n)  $r' =$  action-tid E (? $\varphi$  *n r'*) **and** *action-obs* (*?E n*)  $r' \approx$  *action-obs* E (*?* $\varphi$  *n r'*) **by**(*blast dest*: *wf-action-translation-on-actionD*)+ **moreover from**  $r'$  CnCSn **have**  $?\varphi$  (*Suc n*)  $r \in ?\varphi$  (*Suc n*) *'*  $?C$  (*Suc n*) **unfolding**  $r-r'$  by auto **hence**  $r \in \mathscr{C}$  (*Suc n*) **unfolding**  $\text{inj-on-image-mem-if[OF injSn \land r \in actions (?E (Suc n))\) C-sub-A].$ **with** wfaSn **have** action-tid (?E (Suc n))  $r = action$ -tid E (? $\varphi$  (Suc n) *r*) **and** *action-obs* (*?E* (*Suc n*))  $r \approx$  *action-obs E* (*?* $\varphi$  (*Suc n*) *r*) **by**(*blast dest*: *wf-action-translation-on-actionD*)+ **ultimately have** *tid*: *action-tid* (*?E n*)  $r' = action-tid$  (*?E (Suc n*)) *r* **and** *obs*: *action-obs* ( ${}^2E$  *n*)  $r' \approx$  *action-obs* ( ${}^2E$  (*Suc n*)) *r* **unfolding**  $r-r'$  **by**(*auto intro*: *sim-action-trans sim-action-sym*) **from** *J* **have**  $?C$  *n*  $\subseteq$  *actions* ( $?E$  *n*) **by**( $simp$  *add: committed-subset-actions-def*)

**with**  $r'$  **have**  $r' \in actions$  (*?E n*) **by** *blast* 

```
with r obs have r' \in \text{read-actions} (?E n)
     by cases(auto intro: read-actions.intros)
    hence ws: ws ({\mathcal{P}}\varphi \circ n \circ {\mathcal{P}}) \in {\mathcal{P}}\varphi \circ n \circ {\mathcal{P}}C \circ n using r' by(rule Suc)
    have r-conv-inv: r = inv\text{-}into (actions (?E (Suc n)))(? \varphi (Suc n)) (? \varphi n r')using \{r \in actions \ (P \in (Suc~ n))\} \ unfolding r-r'[symmetric]by(simp add: inv-into-f-f [OF injSn])
    \textbf{with } \langle r' \in {}^{\circ}C \; n \rangle \; r \; J \; \langle r' \in \text{read-actions } ({}^{\circ}E \; n) \ranglehave ws-eq: \mathcal{P}\varphi (Suc n) (\mathcal{P}ws (Suc n) r) = ws (\mathcal{P}\varphi n r<sup>\prime</sup>)
     by(simp add: Let-def write-seen-committed-def)
   with ws CnCSn have ?\varphi (Suc n) (?ws (Suc n) r) \in ? (Suc n) ' ?C (Suc n) by auto
   hence ?ws (Suc n) r \in ?C (Suc n)
     by(subst (asm) inj-on-image-mem-iff [OF injSn wsSn C-sub-A])
   moreover from ws CnCSn have ws (\mathcal{P}\varphi (Suc n) r) \in \mathcal{P}\varphi (Suc n) ' \mathcal{P}C (Suc n)
      unfolding r-r' by autoultimately show ?thesis by simp
 next
   case False
   with r \leq ?C (Suc n) J
   have ws (\mathcal{P}\varphi (Suc n) r) \in \mathcal{P}\varphi n ' \mathcal{P}C n
     unfolding is-weakly-justified-by.simps Let-def committed-reads-see-committed-writes-weak-def
     by blast
   hence ws ({}^{2}\varphi (Suc n) r) \in {}^{2}\varphi (Suc n) ' {}^{2}C (Suc n)
     using CnCSn by blast+
   thus ?thesis by(simp add: inj-on-image-mem-iff [OF injSn wsSn C-sub-A])
 qed
qed
lemma justified-write-seen-hb-read-committed:
 assumes J: P \vdash (E, ws) justified-by Jand r: r \in \text{read-actions (justifying-exec (J n)) } r \in \text{ committed (J n)}shows justifying-ws (J \, n) \, r \in \text{ committed } (J \, n) (is ?thesis1)
 and ws (action-translation (J n) r) \in action-translation (J n) ' committed (J n) (is ?thesis2)
proof −
 have ?thesis1 ∧ ?thesis2 using r
 proof(induct n arbitrary: r)
   case 0
   from J have [simp]: committed (J \theta) = \{\}by(simp add: is-commit-sequence-def)
   with 0 show ?case by simp
 next
   case (Suc n)
   let ?E = \lambda n. justifying-exec (J n)
     and \ellws = \lambda n. justifying-ws (J n)
     and ?C = \lambda n. committed (J n)and \mathcal{P}\varphi = \lambda n. action-translation (J n)
   note r = \langle r \in \text{read-actions} \ ( \text{?E} \ ( \text{Suc } n ) \rangle \ranglehence r \in actions (?E (Suc n)) by simp
   from J have wfan: wf-action-translation-on (?E n) E (?C n) (?Q n)
     and wfaSn: wf-action-translation-on (?E (Suc~n)) E (?C (Suc~n)) (?φ (Suc~n))
```

```
by(simp-all add: wf-action-translations-def)
```
**from**  $wfaSn$  **have**  $injSn$ :  $inj-on$  (? $\varphi$  (*Suc n*)) (*actions* (?*E* (*Suc n*))) **by**(*rule wf-action-translation-on-inj-onD*) **from** *J* **have**  $C$ -sub-A:  $\mathcal{C}C$  (*Suc n*) ⊆ *actions* ( $\mathcal{C}E$  (*Suc n*)) **by**(*simp add*: *committed-subset-actions-def*) **from** *J* **have**  $CnCSn$ :  $\mathcal{P}\varphi$  *n*  $\mathcal{P}$   $\mathcal{C}$  *n*  $\subseteq \mathcal{P}\varphi$  (*Suc n*)  $\mathcal{P}$   $\mathcal{C}$  (*Suc n*) **by**(*simp add*: *is-commit-sequence-def*) **from** *J* **have**  $wsSn$ : *is-write-seen P* (*?E* (*Suc n*)) (*?ws* (*Suc n*)) **by**(*simp add*: *justification-well-formed-def*) **from** *r* **obtain** *ad al v* **where** *action-obs* (*?E* (*Suc n*)) *r* = *NormalAction* (*ReadMem ad al v*) **by** *cases* **from** *is-write-seenD*[*OF wsSn r this*] **have**  $wsSn:$  *?ws* (*Suc n*)  $r \in actions$  (*?E* (*Suc n*)) **by**  $simp$ **show** *?case* **proof**(*cases ?* $\varphi$  (*Suc n*)  $r \in$  *?* $\varphi$  *n ' ?C n*) **case** *True* **then obtain**  $r'$  where  $r'$ :  $r' \in$  ?*C n* **and**  $r-r'$ :  $\mathcal{P}\varphi$  (*Suc n*)  $r = \mathcal{P}\varphi$  *n*  $r'$  **by**(*auto*) **from** *r'* wfan **have** action-tid (?E n)  $r' =$  action-tid E (? $\varphi$  *n r'*) **and** *action-obs* (*?E n*)  $r' \approx$  *action-obs* E (*?* $\varphi$  *n r'*) **by**(*blast dest*: *wf-action-translation-on-actionD*)+ **moreover from**  $r'$  CnCSn **have**  $?\varphi$  (*Suc n*)  $r \in ?\varphi$  (*Suc n*) *'*  $?C$  (*Suc n*) **unfolding**  $r-r'$  by  $auto$ **hence**  $r \in \mathcal{C}(Suc|n)$ **unfolding**  $\text{inj-on-image-mem-iff}$  [*OF*  $\text{injSn} \times r \in \text{actions}$  (*?E* (*Suc n*))> *C-sub-A*]. **with**  $wfaSn$  **have**  $action-tid$  (?E (*Suc n*))  $r = action-tid$  E (? $\varphi$  (*Suc n*) *r*) **and** *action-obs* (*?E* (*Suc n*))  $r \approx$  *action-obs E* (*?* $\varphi$  (*Suc n*) *r*) **by**(*blast dest*: *wf-action-translation-on-actionD*)+ **ultimately have** *tid*: *action-tid* (*?E n*)  $r' = action-tid$  (*?E (Suc n*)) *r* **and** *obs*: *action-obs* ( ${}^2E$  *n*)  $r' \approx$  *action-obs* ( ${}^2E$  (*Suc n*)) *r* **unfolding**  $r-r'$  **by**(*auto intro*: *sim-action-trans sim-action-sym*) **from** *J* **have**  $\mathcal{P}C$  *n*  $\subseteq$  *actions* ( $\mathcal{P}E$  *n*) **by**( $\text{simp}$  *add: committed-subset-actions-def*) **with**  $r'$  **have**  $r' \in actions$  (*?E n*) **by** *blast* **with** *r* obs **have**  $r' \in \text{read-actions}$  (*?E n*) **by** *cases*(*auto intro*: *read-actions*.*intros*) **hence**  $\ell$ ws  $n r' \in \ell$   $\ell$   $C n \wedge ws$  ( $\ell \varphi n r' \in \ell \varphi n' \ell$   $\ell$   $C n$  **using**  $r'$  **by**(*rule Suc*) **then obtain** *ws*: *ws*  $({}^{2}\varphi \, n \, r') \in {}^{2}\varphi \, n \cdot {}^{2}C \, n \,$ .. **have** *r*-conv-inv:  $r = inv\text{-}into (actions (?E (Suc n)))(? \varphi (Suc n)) (? \varphi n r')$  $using \langle r \in actions \ ( \?E \ (Suc \ n \rangle ) \rangle \$ unfolding  $r$ -r'[symmetric] **by**(*simp add*: *inv-into-f-f* [*OF injSn*]) **with**  $\langle r' \in {}^{\circ}C \; n \rangle \; r \; J \; \langle r' \in \text{read-actions} \; ({}^{\circ}E \; n) \rangle$ **have**  $ws$ -eq:  $\mathcal{P}\varphi$  (*Suc n*) ( $\mathcal{P}ws$  (*Suc n*)  $r$ ) =  $ws$  ( $\mathcal{P}\varphi$  *n r*<sup> $\prime$ </sup>) **by**(*simp add*: *Let-def write-seen-committed-def*) **with** ws CnCSn **have**  $?$  $\varphi$  (*Suc n*) ( $?$ *ws* (*Suc n*) *r*)  $\in$   $?$  $\varphi$  (*Suc n*) *'*  $?$ *C* (*Suc n*) **by** *auto* **hence**  $\ell$ ws (*Suc n*)  $r \in \ell$  (*Suc n*) **by**(*subst* (*asm*) *inj-on-image-mem-iff* [*OF injSn wsSn C-sub-A*]) **moreover from** *ws CnCSn* **have** *ws* ( $\mathcal{P}\varphi$  (*Suc n*) *r*)  $\in \mathcal{P}\varphi$  (*Suc n*) *'*  $\mathcal{P}C$  (*Suc n*) **unfolding**  $r-r'$  by  $auto$ **ultimately show** *?thesis* **by** *simp* **next case** *False*

**with**  $r \leq ?C$  (*Suc n*) *J* **have**  $\mathcal{P}\varphi$  (*Suc n*) ( $\mathcal{P}ws$  (*Suc n*)  $r$ )  $\in \mathcal{P}\varphi$  *n '*  $\mathcal{P}C$  *n* **and**  $ws$  (? $\varphi$  (*Suc n*)  $r$ )  $\in$  ? $\varphi$  *n* ' ?*C n* **unfolding** *is-justified-by*.*simps Let-def committed-reads-see-committed-writes-def* **by** *blast*+ **hence**  $\mathcal{P}\varphi$  (*Suc n*) ( $\mathcal{P}ws$  (*Suc n*)  $r$ )  $\in \mathcal{P}\varphi$  (*Suc n*)  $\mathcal{P}z$  (*Suc n*) **and**  $ws$  ( $\mathcal{P}\varphi$  (*Suc n*)  $r$ )  $\in \mathcal{P}\varphi$  (*Suc n*)  $\mathcal{P}$  (*Suc n*) **using** *CnCSn* **by** *blast*+ **thus** *?thesis* **by**(*simp add*: *inj-on-image-mem-iff* [*OF injSn wsSn C-sub-A*]) **qed qed thus** *?thesis1 ?thesis2* **by** *simp-all* **qed lemma** *is-justified-by-imp-is-weakly-justified-by*: **assumes** *justified*:  $P \vdash (E, ws)$  *justified-by J* **and**  $wf$ :  $P \vdash (E, ws) \sqrt{ }$ **shows**  $P \vdash (E, ws)$  *weakly-justified-by* J **unfolding** *is-weakly-justified-by*.*simps* **proof**(*intro conjI*) **let**  $?E = \lambda n$ . *justifying-exec* (*J n*) **and**  $\ell$ *ws* =  $\lambda n$ . *justifying-ws* (*J n*) **and**  $?C = \lambda n$ . *committed*  $(J n)$ **and**  $?$  $\varphi = \lambda n$ . *action-translation* (*J n*) **from** *justified* **show** *is-commit-sequence E J justification-well-formed P J committed-subset-actions J value-written-committed P E J write-seen-committed ws J uncommitted-reads-see-hb P J wf-action-translations E J* **by**(*simp-all*) **show** *happens-before-committed-weak P E ws J* **unfolding** *happens-before-committed-weak-def Let-def* **proof**(*intro strip conjI*) **fix** *n r* **assume**  $r \in \text{read-actions}$  (*?E n*) ∩ *?C n* **hence** *read*:  $r \in \text{read-actions}$  ( $\{E \ n\}$  **and** *committed*:  $r \in \{C \ n\}$  **by**  $\text{simp-all}$ **with** *justified* **have** *committed-ws*:  $\ell$ *ws*  $n \in \ell$  *C n* **and** *committed-ws': ws*  $(\ell \varphi \cap r) \in \ell \varphi \cap r' \in C$ **by**(*rule justified-write-seen-hb-read-committed*)+ **from** *committed-ws'* **obtain** *w* **where** *w*: *ws* ( $\mathcal{P}\varphi$  *n r*) =  $\mathcal{P}\varphi$  *n w* **and** *committed-w*:  $w \in \{C \mid C \in \mathbb{N}\}$  *blast* **from** *committed-w justified* **have**  $w \in actions$  (*?E n*) **by**(*auto simp add: committed-subset-actions-def*) **moreover from** *justified* **have** *inj-on* ( $\mathcal{P}\varphi$  *n*) (*actions* ( $\mathcal{P}E$  *n*)) **by**(*auto simp add*: *wf-action-translations-def dest*: *wf-action-translation-on-inj-onD*) **ultimately have**  $w$ -def:  $w = inv\text{-}into$  (actions (?E n)) (? $\varphi$  n) ( $w$ s (? $\varphi$  n r)) **by**(*simp-all add*: *w*) **from** *committed committed-w* **have**  $P,$   $\mathcal{E}E$   $n \vdash w \leq hb$   $r \leftrightarrow (happens\text{-}before \, P \, (\mathcal{E}E n) \mid \mathcal{E}E(n) \, w \, r$  **by** *auto* **also have**  $\ldots \leftrightarrow (inv\text{-}imageP \text{ (happens-before } P \text{ E}) (\text{?} \varphi \text{ n}) | ^{c} \text{?} C \text{ n} \text{) w r}$ 

**using** *justified* **by**(*simp add*: *happens-before-committed-def*)

**also have** ...  $\longleftrightarrow P,E \vdash \mathcal{P} \varphi \cap w \leq h \varphi \varphi \cap w$  **using** *committed committed-w* by *auto* **finally show**  $P, E \vdash ws$  (? $\varphi n r$ )  $\leq hb$  *?* $\varphi n r \leftrightarrow P,$ ?E  $n \vdash inv\text{-}into$  (actions (?E n)) (? $\varphi n$ ) (ws  $($ *?* $\varphi$   $n$  *r*))  $\langle$ *hb r* 

**unfolding** *w*[*symmetric*] **unfolding** *w-def* **..**

**have**  $P,$   $?E$   $n \vdash r \leq hb$   $w \leftrightarrow (happens\text{-}before \, P \, ($  $?E$   $n)$   $| \, ' \, ?C$   $n)$   $r$   $w$ **using** *committed committed-w* **by** *auto* **also have**  $\ldots \leftrightarrow (inv\text{-}imageP \text{ (happens-before } P \text{ E}) (\text{?} \varphi \text{ n}) | ^{c} \text{?} C \text{ n} \text{)} \text{ r} \text{ w}$ **using** *justified* **by**(*simp add*: *happens-before-committed-def*) **also have** ...  $\longleftrightarrow P, E \vdash \varphi \cap x \in \forall h \text{ } w \in (\varphi \cap x \cap f)$  **using** *w* committed committed-w by auto **also { from** *read* **obtain** *ad al v* **where** *action-obs* (*?E n*) *r* = *NormalAction* (*ReadMem ad al v*) **by** *cases auto* **with** justified committed **obtain**  $v'$  **where**  $obs'$ :  $action\text{-}obs E$  (? $\varphi$  *n r*) = *NormalAction* (*ReadMem*) *ad al v'*) **by**(*fastforce simp add*: *wf-action-translations-def dest*!: *wf-action-translation-on-actionD*) **moreover from** *committed justified* **have**  $\mathcal{P}\varphi$  *n*  $r \in$  *actions E* **by**(*auto simp add*: *is-commit-sequence-def*) **ultimately have** read':  $\mathcal{P}\varphi$  *n*  $r \in$  *read-actions E* **by**(*auto intro: read-actions.intros*) **from** *wf* **have** *is-write-seen P E ws* **by**(*rule wf-exec-is-write-seenD*) from is-write-seen $D[OF this read' obs']$ **have**  $\neg$  *P*, $E \vdash ?\varphi$  *n r*  $\leq hb$  *ws*  $(?\varphi$  *n r*) **by** *simp* } **ultimately show**  $\neg$  *P*,?*E*  $n \vdash r \leq hb$  *inv-into* (*actions* (?*E n*)) (? $\varphi$  *n*) (*ws* (? $\varphi$  *n r*)) **unfolding** *w-def* **by** *simp* **qed**

**from** *justified* **have** *committed-reads-see-committed-writes ws J* **by** *simp*

**thus** *committed-reads-see-committed-writes-weak ws J*

**by**(*auto simp add*: *committed-reads-see-committed-writes-def committed-reads-see-committed-writes-weak-def* ) **qed**

**corollary** *legal-imp-weakly-legal-execution*:

 $\text{legal-execution } P \& Ews \Longrightarrow \text{weakly-legal-execution } P \& Ews$ **by**(*cases Ews*)(*auto 4 4 simp add*: *gen-legal-execution*.*simps simp del*: *is-justified-by*.*simps is-weakly-justified-by*.*simps intro*: *is-justified-by-imp-is-weakly-justified-by*)

**lemma** *drop-0th-justifying-exec*: **assumes**  $P \vdash (E, ws)$  *justified-by J* and  $wf$ :  $P \vdash (E', ws')$ shows  $P \vdash (E, ws)$  *justified-by*  $(J(0 := \text{|*committed* = \{\}, *justifying-exec* = E', *justifying-ws* = ws',$  $action-translation = id$ ))  $(i\mathbf{s} - \vdash -$  *justified-by ?J*) **using** *assms* **unfolding** *is-justified-by*.*simps is-commit-sequence-def justification-well-formed-def committed-subset-actions-def happens-before-committed-def sync-order-committed-def value-written-committed-def write-seen-committed-def uncommitted-reads-see-hb-def*

*committed-reads-see-committed-writes-def external-actions-committed-def wf-action-translations-def* **proof**(*intro conjI strip*)

**let**  ${}^{\circ}E = \lambda n$ . *justifying-exec* ( ${}^{\circ}J n$ ) **and**  $\mathcal{P}\varphi = \lambda n$ . *action-translation* (*?J n*) **and**  $?C = \lambda n$ . *committed* (*?J n*) **and**  $\ell$ *ws* =  $\lambda n$ . *justifying-ws* ( $\ell J n$ )

**show**  $?C \theta = \{\}$  **by**  $simp$ 

**from** *assms* **have**  $C$ -0: *committed*  $(J \theta) = \{\}$  **by**( $simp$  *add: is-commit-sequence-def*)

**hence**  $(\bigcup n. \ \n? \varphi \ n \cdot \ \n? C \ n) = (\bigcup n. \ \text{action-translation} \ (J \ n) \ \text{'} \ \text{committed} \ (J \ n))$ **by** −(*rule SUP-cong*, *simp-all*) **also have**  $\ldots$  = *actions* E **using** *assms* **by**( $simp$  *add: is-commit-sequence-def)* **finally show** actions  $E = (\bigcup n \colon \mathscr{P} \circ n \circ \mathscr{P} C n)$  ... **fix** *n*  $\{$  fix  $r'$ **assume**  $r' \in \text{read-actions}$  (*?E* (*Suc n*)) **thus**  ${}^2\varphi$  (*Suc n*)  $r' \in {}^2\varphi$  *n*  ${}^{\circ}$   ${}^2C$  *n*  $\vee$  *P*, ${}^2E$  (*Suc n*)  $\vdash$   ${}^2ws$  (*Suc n*)  $r' \leq hb$   $r'$ **using** *assms* **by**(*auto dest*!: *bspec simp add*: *uncommitted-reads-see-hb-def is-commit-sequence-def*) **}**  $\{$  fix  $r'$ **assume**  $r'$ :  $r' \in \text{read-actions}$  (*?E* (*Suc n*))  $\cap$  *?C* (*Suc n*) have  $n \neq 0$ **proof assume**  $n = 0$ **hence**  $r' \in \text{read-actions (justifying-exec (J 1))} ∩ \text{ committed (J 1) using r' by simplifies to the probability of the function.}$ **hence** *action-translation*  $(J 1)$   $r' \in action-translation$   $(J 0)$   $' committed$   $(J 0)$   $\vee$  $ws$  (*action-translation* (*J 1*)  $r'$ )  $\in$  *action-translation* (*J 0*) *' committed* (*J 0*) **using** *assms* **unfolding** *One-nat-def is-justified-by*.*simps Let-def committed-reads-see-committed-writes-def* **by**(*metis* (*lifting*)) **thus** *False* **unfolding** *C-0* **by** *simp* **qed thus** let  $r = ?\varphi$  (*Suc n*)  $r'$ ; *committed-n* =  $? \varphi$  *n* '  $? C n$ *in r* ∈ *committed-n* ∨  $({}^{2}\varphi$  (*Suc n*)  $({}^{2}ws$  (*Suc n*)  $r'$ )  $\in committed-n \wedge ws$   $r \in committed-n$ )  $using\;assms\;r'\;by(simp\;add:\; committed\text{-}reads\text{-}see\text{-}committed\text{-}writes\text{-}def})$  $\{$  fix *a a'* **assume**  $a \in external\text{-}actions$  (*?E n*) and  $a' \in$  ?*C n P*,?*E n*  $\vdash$  *a*  $\leq$ *hb a*' **moreover hence**  $n > 0$  **by**(*simp split: if-split-asm*) **ultimately show**  $a \in \mathscr{C}C$  *n* **using** *assms* **by**(*simp add*: *external-actions-committed-def*) *blast* **} from** *assms* **have** *wf-action-translation E* (*?J 0* ) **by**(*simp add*: *wf-action-translations-def wf-action-translation-on-def*) **thus** *wf-action-translation E* (*?J n*) **using** *assms* **by**(*simp add*: *wf-action-translations-def*) **qed** *auto* **lemma** *drop-0th-weakly-justifying-exec*: **assumes**  $P \vdash (E, ws)$  *weakly-justified-by J* and  $wf$ :  $P \vdash (E', ws')$ **shows**  $P \vdash (E, ws)$  weakly-justified-by  $(J(0 := (dommitted = \{\}, justifying\text{-}exec = E', justifying\text{-}ws)$  $= ws', action-translation = id$ ))  $(i\mathbf{s} - \mathbf{b} - weakly-justified-by$  ?*J*) **using** *assms* **unfolding** *is-weakly-justified-by*.*simps is-commit-sequence-def justification-well-formed-def committed-subset-actions-def happens-before-committed-weak-def value-written-committed-def write-seen-committed-def uncommitted-reads-see-hb-def committed-reads-see-committed-writes-weak-def external-actions-committed-def wf-action-translations-def* **proof**(*intro conjI strip*) **let**  $?E = \lambda n$ . *justifying-exec* (*?J n*) **and**  $\mathcal{P}\varphi = \lambda n$ . *action-translation* (*?J n*)

**and**  ${}^{\circ}C = \lambda n$ . *committed* (*?J n*) **and**  $\ell$ *ws* =  $\lambda n$ . *justifying-ws* ( $\ell J n$ ) **show**  $?C \theta = \{\}$  **by**  $simp$ **from** *assms* **have**  $C-0$ : *committed*  $(J 0) = \{\}$  **by** $(\text{simp add: is-commit-sequence-def})$ **hence**  $(\bigcup n$ .  $? \varphi n \cdot ?C n) = (\bigcup n$ . *action-translation*  $(J n) \cdot$  *committed*  $(J n)$ **by** −(*rule SUP-cong*, *simp-all*) **also have**  $\ldots$  = *actions* E **using** *assms* **by**(*simp add: is-commit-sequence-def*) **finally show** *actions*  $E = (\bigcup n \cdot \frac{2\varphi}{n} \cdot \frac{2C}{n})$  **.. fix** *n*  $\{$  fix  $r'$ **assume**  $r' \in read\text{-}actions \ (?E \ (Suc \ n))$ **thus**  ${}^{2}\varphi$  (*Suc n*)  $r' \in {}^{2}\varphi$  *n*  ${}^{6}$   ${}^{2}C$  *n*  $\vee$  *P*, ${}^{2}E$  (*Suc n*)  $\vdash$   ${}^{2}ws$  (*Suc n*)  $r' \leq hb$   $r'$ **using** *assms* **by**(*auto dest*!: *bspec simp add*: *uncommitted-reads-see-hb-def is-commit-sequence-def*) **}**  $\{$  fix  $r'$ **assume**  $r'$ :  $r' \in \text{read-actions}$  (*?E* (*Suc n*))  $\cap$  *?C* (*Suc n*) have  $n \neq 0$ **proof assume**  $n = 0$ **hence**  $r' \in \text{read-actions (justifying-exec (J 1))} ∩ \text{ committed (J 1) using r' by simp$ **hence** *action-translation*  $(J 1)$   $r' \in action-translation$   $(J 0)$   $' committed$   $(J 0)$   $\vee$  $ws$  (*action-translation* (*J 1*)  $r'$ )  $\in$  *action-translation* (*J 0*) *' committed* (*J 0*) **using** *assms* **unfolding** *One-nat-def is-weakly-justified-by*.*simps Let-def committed-reads-see-committed-writes-weak-def* **by**(*metis* (*lifting*)) **thus** *False* **unfolding** *C-0* **by** *simp* **qed thus** let  $r = ?\varphi$  (*Suc n*)  $r'$ ; *committed-n* =  $? \varphi$  *n* '  $? C n$ *in*  $r$  ∈ *committed-n*  $\lor$  *ws*  $r$  ∈ *committed-n* **using** *assms*  $r'$  **by**( $simp$  *add: committed-reads-see-committed-writes-weak-def*) **}** 

**from** *assms* **have** *wf-action-translation E* (*?J 0* )

**by**(*simp add*: *wf-action-translations-def wf-action-translation-on-def*) **thus** *wf-action-translation E* (*?J n*) **using** *assms* **by**(*simp add*: *wf-action-translations-def*) **qed** *auto*

## **8.4.13 Executions with common prefix**

**lemma** *actions-change-prefix*: **assumes** *read*: *a* ∈ *actions E* **and** *prefix*: *ltake*  $n E \approx |x|$  *ltake*  $n E'$ and  $rm:$   $enat$   $a < n$ **shows**  $a \in actions E'$ **using** *llist-all2-llengthD*[*OF prefix*[*unfolded sim-actions-def* ]] *read rn* **by**(*simp add*: *actions-def min-def split*: *if-split-asm*)

**lemma** *action-obs-change-prefix*: **assumes** *prefix*: *ltake n E*  $\approx$  *ltake n E'* and  $rn:$  *enat*  $a < n$ **shows** *action-obs*  $E \, a \approx \text{action-obs } E' \, a$ **proof** −

```
from rn have action-obs E a = action\text{-}obs (ltake n E) aby(simp add: action-obs-def lnth-ltake)
also from prefix have \ldots \approx action-obs (ltake n E') a
  by(rule sim-actions-action-obsD)
also have \ldots = \text{action-obs } E' a using rnby(simp add: action-obs-def lnth-ltake)
finally show ?thesis .
```
# **qed**

```
lemma action-obs-change-prefix-eq:
 assumes prefix: ltake n E = ltake n E'and rn: enat a < nshows action-obs E a = action-obs E' aproof −
 from rn have action-obs E a = action-obs (ltake n E) aby(simp add: action-obs-def lnth-ltake)
 also from prefix have \ldots = action\text{-}obs (ltake n E') a
   by(simp add: action-obs-def)
 also have \ldots = action-obs E' a using rn
   by(simp add: action-obs-def lnth-ltake)
 finally show ?thesis .
qed
```

```
lemma read-actions-change-prefix:
 assumes read: r \in read-actions Eand prefix: ltake n E [\approx] ltake n E' enat r < nshows r \in read\text{-}actions E'using read action-obs-change-prefix[OF prefix] actions-change-prefix[OF - prefix]
by(cases)(auto intro: read-actions.intros)
```

```
lemma sim-action-is-write-action-eq:
 assumes obs \approx obs'shows is-write-action obs \longleftrightarrow is-write-action obs'
using assms by cases simp-all
```

```
lemma write-actions-change-prefix:
   assumes write: w ∈ write-actions E
    and prefix: ltake n E \approx \text{Re} \times \text{Re} \times \text{Re} \times \text{Im} \times \text{Im} \times \text{shows w \in write\text{-}actions E'using write action-obs-change-prefix[OF prefix] actions-change-prefix[OF - prefix]
by(cases)(auto intro: write-actions.intros dest: sim-action-is-write-action-eq)
```

```
lemma action-loc-change-prefix:
 assumes ltake n E [\approx] ltake n E' enat a < nshows action-loc P E a = action-loc P E' ausing action-obs-change-prefix[OF assms]
by(fastforce elim!: action-loc-aux-cases intro: action-loc-aux-intros)
```

```
lemma sim-action-is-new-action-eq:
 assumes obs \approx obs'shows is-new-action obs = is-new-action obs<sup>\prime</sup>
using assms by cases auto
```

```
lemma action-order-change-prefix:
```

```
assumes ao: E \vdash a \leq a a'and prefix: ltake n E [≈] ltake n E'
 and an: enat a < nand a'n: enat a' < nshows E' \vdash a \leq a a
using ao actions-change-prefix[OF - prefix an] actions-change-prefix[OF - prefix a 0n] action-obs-change-prefix[OF
prefix an] action-obs-change-prefix[OF prefix a'n]
by(auto simp add: action-order-def split: if-split-asm dest: sim-action-is-new-action-eq)
```

```
lemma value-written-change-prefix:
 assumes eq: ltake n E = ltake n E'and an: enat a < n
 shows value-written P E a = value-written P E' ausing action-obs-change-prefix-eq[OF eq an]
by(simp add: value-written-def fun-eq-iff )
```

```
lemma action-tid-change-prefix:
 assumes prefix: ltake n E \approx ltake n E'
 and an: enat a < nshows action-tid E a = action-tid E' a
proof −
 from an have action-tid E a = action-tid (ltake n E) a
   by(simp add: action-tid-def lnth-ltake)
 also from prefix have \ldots = action-tid (ltake n E') a
   by(rule sim-actions-action-tidD)
 also from an have \ldots = action-tid E' a
   by(simp add: action-tid-def lnth-ltake)
 finally show ?thesis .
```

```
qed
```

```
lemma program-order-change-prefix:
 assumes po: E \vdash a \leq po \ a'and prefix: ltake n E [≈] ltake n E'
 and an: enat a < n
 and a'n: enat a' < nshows E' \vdash a \leq po \ a'using\ po\ action-order-change-prefix[OF - prefix\ an\ a'n]action-tid-change-prefix[OF prefix an] action-tid-change-prefix[OF prefix a'n]by(auto elim!: program-orderE intro: program-orderI)
```
**lemma** *sim-action-sactionD*: **assumes**  $obs \approx obs'$ **shows** *saction*  $P$  *obs*  $\longleftrightarrow$  *saction*  $P$  *obs'* **using** *assms* **by** *cases simp-all*

**lemma** *sactions-change-prefix*: **assumes** *sync*: *a* ∈ *sactions P E* **and** *prefix*: *ltake n*  $E \approx |z|$  *ltake n*  $E'$ and  $rm:$   $enat \, a \, n$ shows  $a \in$  *sactions*  $P E'$ **using** *sync action-obs-change-prefix*[*OF prefix rn*] *actions-change-prefix*[*OF - prefix rn*] **unfolding** *sactions-def* **by**(*simp add*: *sim-action-sactionD*)

**lemma** *sync-order-change-prefix*: **assumes** *so*:  $P.E \vdash a \leq so a'$ **and** *prefix*: *ltake n E* [≈] *ltake n E'* and *an*: *enat*  $a < n$ and  $a'n$ : *enat*  $a' < n$ **shows**  $P, E' \vdash a \leq so \ a'$ **using** so action-order-change-prefix $[OF - prefix \text{ an } a'n]$  sactions-change-prefix $[OF - prefix \text{ an } of P]$  $sactions-change-prefix[OF - prefix a'n, of P]$ **by**(*simp add*: *sync-order-def*)

```
lemma sim-action-synchronizes-withD:
 assumes obs \approx obs' obs'' \approx obs'''shows P \vdash (t, obs) \leadsto sw (t', obs'') \longleftrightarrow P \vdash (t, obs') \leadsto sw (t', obs'')using assms
by(auto elim!: sim-action.cases synchronizes-with.cases intro: synchronizes-with.intros)
```

```
lemma sync-with-change-prefix:
 assumes sw: P,E \vdash a \leq sw a'and prefix: ltake n E [≈] ltake n E'
 and an: enat a < n
 and a'n: enat a' < nshows P,E' \vdash a \leq sw a'using sw sync-order-change-prefix[OF - prefix an a'n, of P]action-tid-change-prefix OF prefix an action-tid-change-prefix OF prefix a'n
 action-obs-change-prefix [OF\ prefix\ an\] action-obs-change-prefix [OF\ prefix\ a'n]by(auto simp add: sync-with-def dest: sim-action-synchronizes-withD)
```

```
lemma po-sw-change-prefix:
 assumes posw: po-sw P E a a'and prefix: ltake n E [≈] ltake n E'
 and an: enat a < n
  and a'n: enat a' < nshows po-sw P E' a a'
using posw sync\text{-}with\text{-}change\text{-}prefix[OF - prefix an a'n, of P] program\text{-}order\text{-}change\text{-}prefix[OF - prefix a', of P]\intan \int<sup>n</sup>
by(auto simp add: po-sw-def)
```

```
lemma happens-before-new-not-new:
 assumes tsa-ok: thread-start-actions-ok E
 and a: a \in actions Eand a': a' \in actions Eand new-a: is-new-action (action-obs E a)
  and new-a': \neg is-new-action (action-obs E a')
 shows P.E \vdash a \leq hb a'proof −
  from thread-start-actions-okD[OF tsa-ok a' new-a<sup>'</sup>
  obtain i where i \leq a'and obs-i: action-obs E i = InitialThreadAction
   and action-tid E i = action-tid E a' by auto
  from \langle i \leq a' \rangle a' have i \in actions E
    \mathbf{by}(\textit{auto simp add: actions-def} \textit{le-less-trans}[\mathbf{where} \textit{y=enat a'}])with \langle i \leq a' \rangle obs-i a' new-a' have E \vdash i \leq a a' by(simp add: action-order-def)
```

```
hence E \vdash i \leq po \ a' using \langle action\text{-}tid \ E \ i = action\text{-}tid \ E \ a' \rangleby(rule program-orderI)
 moreover {
   from \forall i \in actions \ E obs-i
   have i \in sactions P E by(auto intro: sactionsI)
   from a \leq i \in \text{actions } E new-a obs-i have E \vdash a \leq a \text{ } i \text{ by } (\text{simp add: action-order-def})moreover from a new-a have a \in sactions P E by(auto intro: sactionsI)
   ultimately have P, E \vdash a \leq so \text{ } i using \langle i \in \text{ }sactions \text{ } P \text{ } E \rangle by(rule sync-orderI)
    moreover from new-a obs-i have P \vdash (action-tid E \t a, action-obs E \t a) \sim sw (action-tid E \t i,action-obs E i)
     by cases(auto intro: synchronizes-with.intros)
   ultimately have P,E \vdash a \leq sw \text{ i by}(\text{ rule } sync\text{-}withI) }
  ultimately show ?thesis unfolding po-sw-def [abs-def ] by(blast intro: tranclp.r-into-trancl tran-
clp-trans)
qed
lemma happens-before-change-prefix:
 assumes hb: P,E \vdash a \leq hb a'and tsa-ok: thread-start-actions-ok E'and prefix: ltake n E [≈] ltake n E'
 and an: enat a < n
  and a'n: enat a' < nshows P, E' \vdash a \leq hb a'using hb an a'nproof induct
  case (base a')
 thus ?case by(rule tranclp.r-into-trancl[where r=po-sw P E', OF po-sw-change-prefix[OF - prefix]])
next
  case (step a' a')
 show ?case
  \mathbf{proof}(cases \ is \ -new\ -action \ (action \ -obs \ E \ a') \ \land \ \neg \ is \ -new\ -action \ (action \ -obs \ E \ a'') )case False
   from \langle po\text{-}sw\ P\ E\ a'\ a''\rangle have E\vdash a'\leq a\ a'' by (rule po-sw-into-action-order)
   with \langleenat a'' < n> False have enat a' < nby(safe elim!: action-orderE)(metis Suc-leI Suc-n-not-le-n enat-ord-simps(2 ) le-trans nat-neq-iff
xtrans(10 ))+
   with \langleenat a \leq n have P, E' \vdash a \leq hb \ a' by(rule step)
   moreover from \langle po\text{-}sw\ P\ E\ a'\ a''\rangle\ pre\{frx}\ \langle\text{-}enat\ a'\langle\ n\rangle\ \langle\text{-}enat\ a''\langle\ n\rangle\
   have po-sw P E' a' a'' by (rule po-sw-change-prefix)
   ultimately show ?thesis ..
 next
   case True
   then obtain new-a: is-new-action (action-obs E a')
     and \neg is-new-action (action-obs E a'') ..
   from \langle P, E \vdash a \leq hb \ a' \rangle \ new \ a''have new-a: is-new-action (action-obs E a)
     and tid: action-tid E a = action-tid E a'and a \leq a' by(rule happens-before-new-actionD)+
   note tsa-ok moreover
   from porder-happens-before[of E P] have a \in actions E
     by(rule porder-onE)(erule refl-onPD1, rule \langle P, E \rangle \vdash a \leq h b \ a' \rangle)
   hence a \in actions E' using an by(rule actions-change-prefix[OF - prefix])
```

```
moreover
    from \langle po\text{-}sw\ P\ E\ a'\ a''\rangle\ ref. \text{-}on\text{-}program\text{-}order[ \text{of }E]\ ref. \text{-}on\text{-}sync\text{-}order[ \text{of }P\ E]have a'' \in actions Eunfolding po-sw-def by(auto dest: refl-onPD2 elim!: sync-withE)
    hence a'' \in actions E' using \langleenat a'' \leq n \rangle by(rule actions-change-prefix[OF - prefix])
   moreover
   from new-a action-obs-change-prefix[OF prefix an]
   have is-new-action (action-obs E' a) by(cases) auto
   moreover
   from \langle \neg is-new-action (action-obs E a'') action-obs-change-prefix[OF prefix \langleenat a'' \langle n)]
    have \neg is-new-action (action-obs E' a'') by(auto elim: is-new-action.cases)
    ultimately show P, E' \vdash a \leq hb \ a'' by(rule happens-before-new-not-new)
 qed
qed
lemma thread-start-actions-ok-change:
 assumes tsa: thread-start-actions-ok E
  and \textit{sim}: E [\approx] E'shows thread-start-actions-ok E'proof(rule thread-start-actions-okI)
 fix a
 assume a \in actions E' \neg is-new-action (action-obs E' a)from sim have len-eq: llength E = llength E' by(simp add: sim-actions-def)(rule llist-all2-llengthD)
  with sim have sim': ltake (llength E) E \approx ltake (llength E) E' by(simp add: ltake-all)
  from \langle a \in actions E' \rangle len-eq have enat a < llength E by(simp add: actions-def)
  \textbf{with } a \in \text{actions } E' is \textit{sim}'[\textit{symmetric}] have a \in \textit{actions } E by (rule actions-change-prefix)
 moreover have \neg is-new-action (action-obs E a)
    using action-obs-change-prefix[OF sim 0
‹enat a < llength E›] ‹¬ is-new-action (action-obs E 0 a)›
   by(auto elim!: is-new-action.cases)
 ultimately obtain i where i \le a action-obs E i = InitialThreadAction action-tid E i = action-tid
E a
   by(blast dest: thread-start-actions-okD[OF tsa])
  thus ∃ i ≤ a. action-obs E' i = InitialThreadAction ∧ action-tid E' i = action-tid E' a\textbf{using } action\text{-}tid\text{-}change\text{-}prefix[OF\text{-}sim',\text{ of }i] \text{ action}\text{-}tid\text{-}change\text{-}prefix[OF\text{-}sim',\text{ of }a] \text{ } \langle \text{enat } a \ranglellength E›
      action-obs-change-prefix[OF\ sim', of\ i]by(cases llength E)(auto introl: exI[where x=i])
qed
context executions-aux begin
lemma E-new-same-addr-singleton:
 assumes E: E \in \mathcal{E}shows \exists a. new-actions-for P E adal \subset \{a\}\mathbf{b}\mathbf{v}(\text{blast } \text{dest: } \mathcal{E}\text{-new-actions-for-fun}[\text{OF } E])lemma new-action-before-read:
 assumes E: E \in \mathcal{E}\text{and } wf: P \vdash (E, ws) \sqrt{g}and ra: ra ∈ read-actions E
 and adal: adal ∈ action-loc P E ra
 and new: wa ∈ new-actions-for P E adal
  and sc: \bigwedge a. [[ a < ra; a \in read\text{-}actions E] \implies P, E \vdash a \leadsto mrw ws a
```
**shows** *wa* < *ra* **using**  $\mathcal{E}\text{-}new\text{-}same\text{-}addr\text{-}singleton[OF E, of adal] init\text{-}before\text{-}read[OF E wf na adal sc] new$ **by** *auto*

**lemma** *mrw-before*: **assumes**  $E: E \in \mathcal{E}$  $\text{and } wf: P \vdash (E, ws) \vee$ **and** *mrw*:  $P,E \vdash r \sim mrw w$ **and** *sc*:  $\bigwedge a$ . [[  $a < r$ ;  $a \in \text{read-actions } E$ ]  $\implies P, E \vdash a \leadsto mrw$  ws a **shows**  $w < r$ **using** *mrw read-actions-not-write-actions*[*of r E*] **apply** *cases* **apply**(*erule action-orderE*) **apply**(*erule* (*1* ) *new-action-before-read*[*OF E wf* ]) **apply**(*simp add*: *new-actions-for-def*)  $\mathbf{apply}(erule(1) sc)$  $\text{apply}(cases \ w = r)$ **apply** *auto* **done lemma** *mrw-change-prefix*: **assumes**  $E'$ :  $E' \in \mathcal{E}$ **and**  $mrw: P, E \vdash r \sim mrw w$ and  $tsa-ok: thread-start-actions-ok E'$ **and** *prefix*: *ltake n*  $E \approx |z|$  *ltake n*  $E'$ and *an*: *enat*  $r < n$ and  $a'n$ : *enat*  $w < n$ **shows**  $P, E' \vdash r \sim mrv$  *w* **using** *mrw* **proof** *cases* **fix** *adal* **assume** *r*: *r* ∈ *read-actions E* **and** *adal-r*: *adal* ∈ *action-loc P E r* **and** *war*:  $E \vdash w \leq a$  *r* **and** *w*: *w* ∈ *write-actions E* **and** *adal-w*: *adal* ∈ *action-loc P E w* and *mrw*:  $\bigwedge wa'. \llbracket wa' \in write-actions E; \text{ } adal \in \text{ } action-loc P E \text{ } wa' \rrbracket$  $\implies E \vdash wa' \leq a \ w \vee E \vdash r \leq a \ wa'$ **show** *?thesis* **proof**(*rule most-recent-write-for* .*intros*) **from** *r* prefix an **show**  $r'$ :  $r \in$  *read-actions*  $E'$ **by**(*rule read-actions-change-prefix*) **from**  $\text{adal-r}$  **show**  $\text{adal} \in \text{action-loc}$   $P E'$  *r* **by**(*simp add*: *action-loc-change-prefix*[*OF prefix*[*symmetric*] *an*]) **from** *war prefix*  $a'n$  *an* **show**  $E' \vdash w \leq a \cdot r$  **by**(*rule action-order-change-prefix*) **from** *w* prefix a'n **show**  $w'$ :  $w \in write\text{-}actions E'$  **by**(*rule write-actions-change-prefix*) **from** *adal-w* **show** *adal-w'*: *adal*  $\in$  *action-loc P E' w* **by**(*simp add*: *action-loc-change-prefix*[*OF prefix*[*symmetric*]  $a'n$ ])  $\mathbf{fix}$   $wa'$ 

**assume**  $wa'$ :  $wa' \in write\text{-}actions E'$ and  $\text{adal-wa': } \text{adal} \in \text{action-loc } P \text{ } E' \text{ } \text{wa'}$ **show**  $E' \vdash wa' \leq a \ w \lor E' \vdash r \leq a \ wa'$ **proof**(*cases enat wa'*  $\lt n$ )

```
case True
     \textbf{note} \ \textit{wa'n} = \textit{this}with wa' prefix [symmetric] have wa' \in write-actions \in E by(rule write-actions-change-prefix)
     moreover from adal-wa' have \text{adaI} \in \text{action-loc } P \times \text{wa'}\mathbf{by}(\textit{simp add: action-loc-change-prefix}[OF\textit{prefix}(\textit{wa'n}])ultimately have E \vdash wa' \leq a \ w \lor E \vdash r \leq a \ wa' by(rule mrw)
     thus ?thesis
     proof
       assume E \vdash wa' \leq a w
        hence E' \vdash wa' \leq a w using prefix wa'n a'n by(rule action-order-change-prefix)
       thus ?thesis ..
     next
       assume E \vdash r \leq a wa'hence E' \vdash r \leq a wa' using prefix an wa'n by(rule action-order-change-prefix)
       thus ?thesis ..
      qed
    next
     case False note wa'n = thisshow ?thesis
      \mathbf{proof}(cases \ is \ -new\ -action \ (action \ -obs \ E' \ wa'))case False
        hence E' \vdash r \leq a wa' using wa'n r' wa' anby(auto intro!: action-orderI) (metis enat-ord-code(1 ) linorder-le-cases order-le-less-trans)
       thus ?thesis ..
      next
       case True
      with wa' adal-wa' have new: wa' \in new-actions-for P E' adal by(simp add: new-actions-for-def))
       show ?thesis
       proof(cases is-new-action (action-obs E' w))
         case True
          \mathbf{with} \text{ } adal-w' \text{ a'}n \text{ } w' \text{ have} \text{ } w \in \text{ } new\text{-}actions\text{-}for \text{ } P \text{ } E' \text{ } adal \text{ } \mathbf{by}(\text{simp} \text{ } add: \text{ } new\text{-}actions\text{-}for\text{-}def)with E' new have wa' = w by(rule \mathcal{E}\text{-}new\text{-}actions\text{-}for\text{-}fun)
          thus ?thesis using w
0 by(auto intro: refl-onPD[OF refl-action-order])
       next
          case False
          with True wa' w' show ?thesis by(auto intro!: action-orderI)
       qed
     qed
    qed
 qed
qed
lemma action-order-read-before-write:
√
 assumes E: E \in \mathcal{E} P \vdash (E, ws) \sqrt{ }and ao: E \vdash w \leq a \ rand r: r \in \text{read-actions } Eand w: w \in write\text{-}actions Eand adal: adal ∈ action-loc P E r adal ∈ action-loc P E w
  and sc: \bigwedge a. [a < r; a \in read\textrm{-}actions E] \implies P,E \vdash a \sim mrv \textrm{ } ws a
 shows w < rusing ao
proof(cases rule: action-orderE)
 case 1
 from init\text{-}before\text{-}read[OF E r \text{ } adal(1) \text{ } sc]
```

```
obtain i where i < r i \in new-actions-for P E adal by blast
  moreover from \langle is\text{-}new\text{-}action\ (\text{action-}obs\ E\ w)\rangle\ \text{adal}(2)\ \langle w\in \text{actions}\ E\ranglehave w \in new\text{-}actions\text{-}for P \not\to \text{add} by(\text{sim} \text{y} add: \text{new}\text{-}actions\text{-}for\text{-}def))
  ultimately show w < r using E by(auto dest: E-new-actions-for-fun)
next
  case 2
  with r w show ?thesis
    by(cases w = r)(auto dest: read-actions-not-write-actions)
qed
end
```
**end**

## **8.5 The data race free guarantee of the JMM**

**theory** *JMM-DRF* **imports** *JMM-Spec* **begin**

**context** *drf* **begin**

**lemma** *drf-lemma*:  $\alpha$  assumes  $wf: P \vdash (E, ws) \sqrt{1 + (E, ws)}$ and  $E: E \in \mathcal{E}$ **and** *sync*: *correctly-synchronized P* E **and** read-before:  $\bigwedge r$ .  $r \in$  *read-actions*  $E \implies P, E \vdash ws \ r \leq hb \ r$ **shows** *sequentially-consistent P* (*E*, *ws*) **proof**(*rule ccontr*) **let**  $?Q = \{r, r \in \text{read-actions } E \land \neg P, E \vdash r \sim mrvw \text{ us } r\}$ **assume** ¬ *?thesis* **then obtain** *r* **where**  $r \in \text{read-actions } E \neg P, E \vdash r \sim mrv \text{ } w \text{ } s \text{ } r$ **by**(*auto simp add*: *sequentially-consistent-def*) **hence**  $r \in \{Q\}$  **by**  $\text{simp}$ with  $w$ *f*-action-order[of E] **obtain**  $r'$ **where**  $r' \in \mathcal{P}Q$ and  $(\text{action-order } E)^{\neq \neq} \hat{} \rightarrow * \text{ r'}$  *r* **and**  $r'$ -min:  $\bigwedge a$ . (action-order  $E$ )<sup> $\neq \neq a$ </sup> ar $\prime \implies a \notin {}^{\circ}Q$ **by**(*rule wfP-minimalE*) *blast* **from**  $\langle r' \in {}^{\circ}Q \rangle$  **have**  $r' : r' \in \text{read-actions } E$ and  $not-mrw: \neg P,E \vdash r' \rightarrow mrw$  ws r' by  $blast+$ **from**  $r'$  **obtain** ad al v **where** *obs-r': action-obs*  $E r' = NormalAction$  (*ReadMem ad al v*) **by**(*cases*) *auto* **from** *wf* **have** *ws*: *is-write-seen P E ws* **and** *tsa-ok*: *thread-start-actions-ok E* **by**(*rule wf-exec-is-write-seenD wf-exec-thread-start-actions-okD*)+ from  $is\text{-}write\text{-}seenD[OF\text{-}ws\text{-}r'\text{-}obs\text{-}r']$ **have** *ws-r*: *ws*  $r' \in write-actions E$ and  $\text{adal: } (ad, \text{ } al) \in \text{action-loc } P \text{ } E \text{ } (ws \text{ } r')$ and  $v: v = value-written P E (ws r') (ad, al)$ 

and  $not-hb: \neg P,E \vdash r' \leq hb$  ws r' by auto **from** *r'* **have**  $P, E \vdash ws \ r' \leq hb \ r'$  **by**(*rule read-before*) **hence**  $E \vdash ws \ r' \leq a \ r'$  **by**(*rule happens-before-into-action-order*) **from** *not-mrw* **have**  $\exists w'. w' \in write-actions E \land (ad, al) \in action-loc P E w' \land$  $\neg P,E \vdash w' \leq hb$  ws  $r' \land \neg P,E \vdash w' \leq so$  ws  $r' \land \neg P$  $\neg P,E \vdash r' \leq hb \ w' \land \neg P,E \vdash r' \leq so \ w' \land E \vdash w' \leq a \ r'$ **proof**(*rule contrapos-np*) **assume** *inbetween*: ¬ *?thesis*  $\mathbf{note}$   $r'$ **moreover from**  $obs-r'$  **have**  $(ad, al) \in action-loc P E r'$  **by**  $simp$ **moreover note**  $\langle E \vdash \textit{ws} \ r' \leq a \ r' \rangle$  *ws-r adal* **moreover**  $\{$  fix  $w'$ **assume**  $w' \in write\text{-}actions E (ad, al) \in action\text{-}loc P E w'$ **with** inbetween **have**  $P, E \vdash w' \leq hb$  ws  $r' \lor P, E \vdash w' \leq so$  ws  $r' \lor P, E \vdash r' \leq hb$   $w' \lor P, E \vdash r'$  $\leq$ so  $w' \vee \neg E \vdash w' \leq a r'$  by  $simp$ **moreover from** total-onPD[OF total-action-order, of  $w' \nE r'$ ]  $\langle w' \in write\text{-}actions \nE \rangle r'$ **have**  $E \vdash w' \leq a \ r' \lor E \vdash r' \leq a \ w'$  **by**(*auto dest: read-actions-not-write-actions*) **ultimately have**  $E \vdash w' \leq a$  *ws*  $r' \lor E \vdash r' \leq a$  *w*' **unfolding** *sync-order-def* **by**(*blast intro*: *happens-before-into-action-order*) **} ultimately show**  $P, E \vdash r' \rightarrow mrv$  ws r' **by**(rule most-recent-write-for .*intros*) **qed then obtain**  $w'$  where  $w'$ :  $w' \in write\text{-}actions E$ and  $\text{ad}_a w'$ :  $(\text{ad}, \text{al}) \in \text{action-loc } P \times w'$ **and**  $\neg$  *P*, $E \vdash w' \leq hb$  *ws*  $r' \neg$  *P*, $E \vdash r' \leq hb$  *w'*  $E \vdash w' \leq a$  *r'* **and**  $so: \neg P, E \vdash w' \leq so \text{ws } r' \neg P, E \vdash r' \leq so \text{w'}$  by *blast* **have**  $ws r' \neq w'$  **using**  $\langle \neg P, E \vdash w' \leq hb \; ws \; r' \rangle$   $ws \cdot r'$ **by**(*auto intro*: *happens-before-refl*) **have** *vol*: ¬ *is-volatile P al* **proof assume** *vol-al*: *is-volatile P al* with  $r'$  *obs-r'* have  $r' \in$  *sactions P E* by *cases*(*rule sactionsI*, *simp-all*) **moreover from**  $w'$  vol-al adal-w' **have**  $w' \in$  *sactions*  $P$   $E$ **by**(*cases*)(*auto intro*: *sactionsI elim*!: *is-write-action*.*cases*) **ultimately have**  $P,E \vdash w' \leq so \ r' \lor w' = r' \lor P,E \vdash r' \leq so \ w'$ **using** *total-sync-order*[*of P E*] **by**(*blast dest*: *total-onPD*) **moreover have**  $w' \neq r'$  **using**  $w'$   $r'$  **by**(*auto dest: read-actions-not-write-actions*) **ultimately have**  $P, E \vdash w' \leq so \ r'$  **using**  $\langle \neg P, E \vdash r' \leq so \ w' \rangle$  by  $\text{sim}$ **moreover from**  $ws$ -r  $vol$ -al adal **have**  $ws$   $r' \in$  *sactions*  $P$   $E$ **by**(*cases*)(*auto intro*: *sactionsI elim*!: *is-write-action*.*cases*) with *total-sync-order*[*of P E*]  $\langle w' \in$  *sactions P E* $\rangle \langle \neg P, E \vdash w' \leq$  *so ws r'* $\langle wx \r' \neq w' \rangle$ **have**  $P,E \vdash ws \ r' \leq so \ w'$  **by**(*blast dest: total-onPD*) **ultimately show** *False*  $using$  *is-write-seen* $D[OF$  *ws*  $r'$  *obs-r*<sup> $\uparrow$ </sup>  $w'$  *adal-w' vol-al*  $\langle ws \rangle r' \neq w'$  **by** *auto* **qed { fix** *a* **assume**  $a < r'$  **and**  $a \in \text{read-actions } E$ **hence** (*action-order E*)<sup> $\neq$ </sup>  $\neq$  *a*  $r'$  **using**  $r'$  *obs-r'* **by**(*auto intro*: *action-orderI*) **from**  $r'$ - $min[OF this] \le a \in read\text{-}actions E$ 

have  $P,E \vdash a \sim mrw$  ws a by  $simp$ 

**from**  $\mathcal{E}$ -sequential-completion  $\overline{OF} \mathbf{E}$  wf this, of  $r \uparrow r'$ **obtain**  $E'$  ws' where  $E' \in \mathcal{E}$   $P \vdash (E', ws') \vee$ and *eq*: *ltake* (*enat r'*)  $E =$  *ltake* (*enat r'*)  $E'$ and *sc'*: *sequentially-consistent P* ( $E'$ ,  $ws'$ ) **and**  $r''$ : *action-tid*  $E r' = action-tid E' r'$  *action-obs*  $E r' \approx action -obs E' r'$ and  $r' \in actions E'$ **by** *auto* **from**  $\langle P \vdash (E', ws') \rangle$  **have** *tsa-ok': thread-start-actions-ok E'* 

**by**(*rule wf-exec-thread-start-actions-okD*)

**from**  $\langle r' \in \text{read-actions } E \rangle$  **have**  $\text{enat } r' < \text{length } E$  **by**(*auto elim: read-actions.cases actionsE*) **moreover from**  $\langle r' \in actions E' \rangle$  **have** *enat*  $r' <$  *llength*  $E'$  **by**(*auto elim: actionsE*) **ultimately have** eq': *ltake* (*enat* (*Suc r'*))  $E \approx$  *ltake* (*enat* (*Suc r'*))  $E'$ **using** *eq*[*THEN eq-into-sim-actions*] *r* 00 **by**(*auto simp add*: *ltake-Suc-conv-snoc-lnth sim-actions-def split-beta action-tid-def action-obs-def intro*!: *llist-all2-lappendI*) **from**  $r'$  **have**  $r''$ :  $r' \in \text{read-actions } E'$  $\mathbf{by}$ (*rule read-actions-change-prefix*[ $OF -eq'$ ])  $simp$ **from** *obs-r'* **have**  $(ad, al) \in action-loc P E r'$  **by**  $simp$ **hence** *adal-r''*:  $(ad, al) \in action-loc P E' r'$  $\frac{dy}{dx}$ (*asm*) *action-loc-change-prefix*[*OF eq'*]) *simp* **from**  $\langle \neg P, E \vdash w' \leq hb \; ws \; r' \rangle$ **have**  $\neg$  *is-new-action* (*action-obs E w'*) **proof**(*rule contrapos-nn*)  $\textbf{assume}$  *new-w': is-new-action* (*action-obs E w'*) **show**  $P,E \vdash w' \leq hb$  ws r'  $\mathbf{proof}(\mathit{cases} \; is\text{-}new\text{-}action \;(\mathit{action\text{-}obs}\;E \;(\mathit{ws}\;r')))$ **case** *True*  $with \text{ } adal \text{ } new-w' \text{ } adal-w' \text{ } w' \text{ } ws-r$ **have**  $ws r' \in new-actions-for P E (ad, al)$   $w' \in new-actions-for P E (ad, al)$ **by**(*auto simp add*: *new-actions-for-def*)  $\textbf{with } \langle E \in \mathcal{E} \rangle \textbf{ have } ws \ r' = w' \textbf{ by } (rule \ \mathcal{E}\textbf{-}new\textbf{-}actions\textbf{-}for\textbf{-}fun)$ **thus** *?thesis* **using** *w* <sup>0</sup> **by**(*auto intro*: *happens-before-refl*) **next case** *False* with  $tsa-ok$  w' ws-r new-w' **show** *?thesis* **by**(*auto intro*: *happens-before-new-not-new*) **qed qed** with  $\langle E \vdash w' \leq a \ r' \rangle$  have  $w' \leq r'$  by (*auto elim*!: *action-orderE*) **moreover from**  $w'$   $r'$  **have**  $w' \neq r'$  **by**(*auto intro: read-actions-not-write-actions*) **ultimately have**  $w' < r'$  by  $simp$ with  $w'$  have  $w' \in write\text{-}actions E'$  $\mathbf{by}(\textit{auto intro: write-actions-change-prefix}[\textit{OF}-eq'])$ **hence**  $w' \in actions E'$  **by**  $simp$ **from**  $\text{adal-w'} \langle w' \langle r' \rangle$ **have**  $(ad, al) \in action-loc P E' w'$  $\mathbf{by}(\textit{subst action-loc-change-prefix}[\textit{symmetric}, \textit{OF eq}'])\textit{simp-all}$ 

**from**  $vol \langle r' \in \text{read-actions } E' \rangle \langle w' \in \text{write-actions } E' \rangle \langle (ad, al) \in \text{action-loc } P \ E' \ w' \rangle \text{ } adal-r''$ 

have  $P,E' \vdash r' \dagger w'$  unfolding *non-volatile-conflict-def* by *auto* **with**  $sync \cdot E' \in \mathcal{E} \setminus \{P \mid (E', ws') \setminus \{s \mid s' \in (F', w \in E') \}$   $\forall w' \in actions E' \}$ **have**  $hb'-r'-w'$ :  $P,E' \vdash r' \leq hb \ w' \lor P,E' \vdash w' \leq hb \ r'$ **by**(*rule correctly-synchronizedD*[*rule-format*]) **hence**  $P, E \vdash r' \leq hb \ w' \lor P, E \vdash w' \leq hb \ r'$  **using**  $\langle w' \langle r' \rangle$  $\mathbf{by} (auto\;intro: happens\text{-}before\text{-}change\text{-}prefix[OF - tsa\text{-}ok\;eq'[symmetric]])$ with  $\langle \neg P, E \vdash r' \leq h b \ w' \rangle$  have  $P, E \vdash w' \leq h b \ r'$  by  $\langle \neg P \rangle$ **have**  $P,E \vdash ws \ r' \leq hb \ w'$  $\mathbf{proof}(\mathit{cases} \mathit{is-new-action} \ (\mathit{action} - \mathit{obs} \ \mathit{E} \ (\mathit{ws} \ r')))$ **case** *False* with  $\langle E \rangle \vdash \textit{ws r'} \leq a \ r' \rangle$  have  $\textit{ws r'} \leq r'$  by (*auto elim*!: *action-orderE*) **moreover from**  $ws$ -r  $r'$  **have**  $ws$   $r' \neq r'$  **by**(*auto dest: read-actions-not-write-actions*) **ultimately have**  $ws r' < r'$  by  $simp$ with *ws-r* have *ws*  $r' \in write-actions E'$  $\mathbf{by}(\textit{auto intro: write-actions-change-prefix}[\textit{OF - eq}'])$ **hence** *ws*  $r' \in actions E'$  **by**  $simp$ **from** adal  $\langle ws \rangle r' \langle r' \rangle$  $\mathbf{have} \ (ad, \ al) \in \ action\text{-}loc \ P \ E' \ (ws \ r')$  $\mathbf{by}(\textit{subst action-loc-change-prefix}[\textit{symmetric}, \textit{OF eq}'])\textit{ simp-ali}$ **hence**  $P, E' \vdash ws \ r' \dagger \ w'$  $\textbf{using } \langle ws \rangle r' \in \textit{write-actions } E' \rangle \langle w' \in \textit{write-actions } E' \rangle \langle (ad, al) \in \textit{action-loc } P \in \textit{C}' w' \rangle \langle \textit{void} \rangle$ **unfolding** *non-volatile-conflict-def* **by** *auto* √  $\textbf{with } \textit{sync} \, \langle E' \in \mathcal{E} \rangle \, \langle P \vdash (E', \textit{ws}') \, \sqrt{\rangle} \, \textit{sc}' \, \langle \textit{ws} \, r' \in \textit{actions } E' \rangle \, \langle w' \in \textit{actions } E' \rangle$ **have**  $P, E' \vdash ws \ r' \leq hb \ w' \lor P, E' \vdash w' \leq hb \ ws \ r'$ **by**(*rule correctly-synchronizedD*[*rule-format*]) **thus**  $P, E \vdash ws \ r' \leq hb \ w' \ \textbf{using} \ \langle w' < r' \rangle \ \langle ws \ r' < r' \rangle \ \langle \neg \ P, E \vdash w' \leq hb \ ws \ r' \rangle$  $\frac{1}{2}$  **by**(*auto dest: happens-before-change-prefix*[*OF - tsa-ok eq'*[symmetric]]) **next case** *True* with *tsa-ok ws-r w'*  $\langle \neg$  *is-new-action* (*action-obs E w'*) **show**  $P,E \vdash ws \ r' \leq hb \ w'$  **by**(*auto intro*: *happens-before-new-not-new*) **qed moreover from** *wf* **have** *is-write-seen P E ws* **by**(*rule wf-exec-is-write-seenD*) **ultimately have**  $w' = ws r'$ **using** is-write-seen  $D[OF \triangleleft is-write-seen P E \text{ was } \triangleleft r' \in read-actions E \triangleq obs-r']$  $\langle w' \in \text{write-actions } E \rangle$   $\langle (ad, al) \in \text{action-loc } P \in w' \rangle$   $\langle P, E \vdash w' \leq hb \ r' \rangle$ **by** *auto* **with** porder-happens-before  $\begin{bmatrix} \text{of } E \text{ } P \end{bmatrix} \leftarrow P$ ,  $E \vdash w' \leq h \text{ } b \text{ } ws \text{ } r'$  ws-r **show** False  $\mathbf{by}(\text{auto dest: ref1-onPD}[\textbf{where } a = \text{ws } r']\text{ elim!: border-onE})$ **qed lemma** *justified-action-committedD*: **assumes** *justified*:  $P \vdash (E, ws)$  *weakly-justified-by J* **and**  $a: a \in actions E$ **obtains** *n*  $a'$  **where**  $a = action-translation (J n) a' a' \in committed (J n)$ **proof**(*atomize-elim*) **from** justified **have** actions  $E = (\bigcup n$ . action-translation  $(J n)$  *'* committed  $(J n)$ ) **by**(*simp add*: *is-commit-sequence-def*) with *a* **show**  $\exists n \ a'$ .  $a = action-translation (J n) a' \land a' \in committed (J n)$  by auto **qed**

**theorem** *drf-weak*: **assumes** *sync*: *correctly-synchronized P* E and *legal*: *weakly-legal-execution P*  $\mathcal{E}$  *(E, ws)* **shows** *sequentially-consistent P* (*E*, *ws*) **using** *legal-wf-execD*[*OF legal*] *legal-*E*D*[*OF legal*] *sync* **proof**(*rule drf-lemma*) **fix** *r* **assume** *r* ∈ *read-actions E* from *legal* **obtain** *J* where  $E: E \in \mathcal{E}$ and *wf-exec*:  $P \vdash (E, ws) \sqrt{ }$ and  $J: P \vdash (E, ws)$  *weakly-justified-by*  $J$ **and** *range-J: range* (*justifying-exec*  $\circ$  *J*)  $\subseteq \mathcal{E}$ **by**(*rule legal-executionE*) **let**  ${}^{\circ}E = \lambda n$ . *justifying-exec*  $(J n)$ **and**  $\mathcal{P}ws = \lambda n$ . *justifying-ws*  $(J n)$ **and**  $?C = \lambda n$ . *committed*  $(J n)$ **and**  $?$  $\varphi = \lambda n$ . *action-translation* (*J n*) **from**  $\langle r \in \text{read-actions } E \rangle$  **have**  $r \in \text{actions } E$  **by**  $\text{simp}$ with *J* obtain *n*  $r'$  where  $r: r = action-translation (J n) r'$ and  $r'$ :  $r' \in$  *?C n* by(*rule justified-action-committedD*) **note**  $\langle r \in \text{read-actions } E \rangle$ **moreover from** *J* **have** *wfan*: *wf-action-translation-on* (*?E n*)  $E$  (*?C n*) (*?* $\varphi$  *n*) **by**(*simp add*: *wf-action-translations-def*) **hence** *action-obs* (*?E n*)  $r' \approx$  *action-obs E r* **using**  $r'$  **unfolding** *r* **by**(*blast dest*: *wf-action-translation-on-actionD*) **moreover from** *J*  $r'$  **have**  $r' \in actions$  (*?E n*) **by**(*auto simp add*: *committed-subset-actions-def*) **ultimately have**  $r' \in \text{read-actions}$  (*?E n*) **unfolding** *r* **by** *cases*(*auto intro*: *read-actions*.*intros*) **hence**  $P, E \vdash ws$  ( $\{ \varphi \in n \mid r' \leq h \}$   $\{\varphi \in n \mid r' \text{ using } \{r' \in \mathcal{P}C \mid n\}$ ) **proof**(*induct n arbitrary*: *r* 0 ) **case** *0* **from** *J* **have**  ${}^{\circ}C$   $0 = \{\}$  **by**(*simp add: is-commit-sequence-def*) **with** *0* **have** *False* **by** *simp* **thus** *?case* **.. next case** (*Suc n r*) **note**  $r = \langle r \in \text{read-actions} \ (\text{?E} \ (Suc \ n)) \rangle$ **from** *J* **have** *wfan*: *wf-action-translation-on* ( $?E n$ )  $E$  ( $?C n$ ) ( $?ϕ n$ ) **and**  $wfaSn: wf-action-translation-on$  (*?E* (*Suc n*))  $E$  (*?C* (*Suc n*)) (*?* $\varphi$  (*Suc n*)) **by**(*simp-all add*: *wf-action-translations-def*) **from**  $wfaSn$  **have**  $injSn$ :  $inj-on$  (? $\varphi$  (*Suc n*)) (*actions* (?*E* (*Suc n*))) **by**(*rule wf-action-translation-on-inj-onD*) **from** *J* **have** *C-sub-A*:  $?C$  (*Suc n*)  $\subseteq$  *actions* ( $?E$  (*Suc n*)) **by**(*simp add*: *committed-subset-actions-def*) **from** *J* **have**  $wf$ :  $P \vdash (?E (Suc~n), ?ws (Suc~n)) \vee by (simp~add: justification-well-formed-def)$ **moreover from** *range-J* **have**  ${}^{\circ}E$  (*Suc n*)  $\in \mathcal{E}$  **by** *auto* 

**ultimately have** *sc*: *sequentially-consistent P* (*?E* (*Suc n*), *?ws* (*Suc n*)) **using** *sync*

**proof**(*rule drf-lemma*)  $\mathbf{fix}$   $r'$ **assume**  $r'$ :  $r' \in read\text{-}actions (?E (Suc n))$ **hence**  $r' \in actions$  (*?E* (*Suc n*)) **by**  $simp$ **show**  $P,$  ?E (*Suc n*)  $\vdash$  ?*ws* (*Suc n*)  $r' \leq hb$   $r'$ **proof**(*cases*  $?$  $\varphi$  (*Suc n*)  $r' \in ?\varphi$  *n*  $'.?C$  *n*) **case** *True* **then obtain**  $r''$  where  $r''$ :  $r'' \in C^n$ **and**  $r'$ -r'':  $\mathcal{P}\varphi$  (*Suc n*)  $r' = \mathcal{P}\varphi$  *n*  $r''$  **by**(*auto*) **from**  $r''$  wfan **have** action-tid (?E n)  $r'' =$  action-tid E (? $\varphi$  n  $r''$ ) **and** *action-obs* (*?E n*)  $r'' \approx$  *action-obs E* (*?* $\varphi$  *n r''*) **by**(*blast dest*: *wf-action-translation-on-actionD*)+ **moreover from** *J* **have**  $\mathcal{P}\varphi$  *n '*  $\mathcal{P}C$  *n*  $\subset \mathcal{P}\varphi$  (*Suc n*) *'*  $\mathcal{P}C$  (*Suc n*) **by**(*simp add*: *is-commit-sequence-def*) **with**  $r''$  have  $?$  $\varphi$  (*Suc n*)  $r' \in ?\varphi$  (*Suc n*)  $' ?C$  (*Suc n*) **unfolding**  $r'$ - $r''$  by auto **hence**  $r' \in$  *?C* (*Suc n*) **unfolding**  $inj$ -on-image-mem-iff $[OF \; injSn \; \langle r' \in actions \; (?E \; (Suc \; n) \rangle) \; C \text{-} sub-A]$ . with  $wfaSn$  have  $action-tid$  (?E (*Suc n*))  $r' = action-tid E$  (? $\varphi$  (*Suc n*)  $r'$ ) **and** *action-obs* (*?E* (*Suc n*))  $r' \approx$  *action-obs*  $E$  (*?* $\varphi$  (*Suc n*)  $r'$ ) **by**(*blast dest*: *wf-action-translation-on-actionD*)+ **ultimately have** *tid*: *action-tid* (*?E n*)  $r'' =$  *action-tid* (*?E (Suc n*))  $r'$ **and** *obs*: *action-obs* (*?E n*)  $r'' \approx$  *action-obs* (*?E (Suc n*))  $r'$  $\textbf{unfolding } r'$ - $r''$   $\textbf{by}(auto\text{ }intro: \text{ }sim\text{-}action\text{-}trans\text{ }sim\text{-}action\text{-}sym)$ **from** *J* **have**  $\mathcal{P}C$  *n*  $\subseteq$  *actions* ( $\mathcal{P}E$  *n*) **by**( $\text{simp}$  *add: committed-subset-actions-def*) **with**  $r''$  **have**  $r'' \in actions (?E n)$  **by** *blast* **with**  $r'$  obs **have**  $r'' \in \text{read-actions}$  (*?E n*) **by** *cases*(*auto intro*: *read-actions*.*intros*) **hence**  $hb''$ :  $P,E \vdash ws$  (? $\varphi$  *n*  $r''$ )  $\leq hb$  ? $\varphi$  *n*  $r''$ **using**  $\langle r'' \in {}^{\circ}C \; n \rangle$  **by**(*rule Suc*) **have** *r*-conv-inv:  $r' = inv\text{-}into (actions (?E (Suc n))) (? \varphi (Suc n)) (? \varphi n r'')$  $using \{r' \in actions \in \{2E \mid (Suc \ n)\} \}$  **unfolding**  $r'$ -r''[symmetric] **by**(*simp add*: *inv-into-f-f* [*OF injSn*])  $\textbf{with } \langle r'' \in {}^{\circ}C \; n \rangle \; r' \; J \; \langle r'' \in \text{read-actions } ({}^{\circ}E \; n) \rangle$ **have** ws-eq[symmetric]:  $? \varphi$  (*Suc n*) ( $?ws$  (*Suc n*)  $r') = ws$  ( $? \varphi$  *n*  $r'$ ) **by**(*simp add*: *write-seen-committed-def*) **with**  $r'$ - $r''$ [symmetric]  $hb''$  have  $P,E \vdash ?\varphi$  (*Suc n*) (*?ws* (*Suc n*)  $r'$ )  $\leq hb$  *?* $\varphi$  (*Suc n*)  $r'$  **by** 

*simp*

#### **moreover**

**from**  $J r' \leq c$  *committed*  $(J (Suc n))$ **have**  $ws$  ( $?$  $\varphi$  (*Suc n*)  $r'$ )  $\in ?\varphi$  (*Suc n*)  $'$   $?$ *C* (*Suc n*) **by**(*rule weakly-justified-write-seen-hb-read-committed*) **then obtain**  $w'$  where  $w'$ :  $ws$  ( $\mathcal{P}\varphi$  (*Suc n*)  $r'$ ) =  $\mathcal{P}\varphi$  (*Suc n*)  $w'$ and *committed-w':*  $w' \in$  *?C* (*Suc n*) by *blast* **with** *C*-sub-A **have**  $w'$ -action:  $w' \in$  actions (?E (Suc n)) **by** auto **hence**  $w'$ -def:  $w' = inv\text{-}into (actions (?E (Suc n))) (?\varphi (Suc n)) (ws (?\varphi (Suc n) r'))$ 

**using** *injSn* **unfolding** *w* <sup>0</sup> **by** *simp*

**have** *hb-eq*:  $P, E \vdash ws$  (*?* $\varphi$  (*Suc n*)  $r'$ )  $\leq h b$  *?* $\varphi$  (*Suc n*)  $r' \leftrightarrow P, ?E$  (*Suc n*)  $\vdash w' \leq h b$   $r'$ **unfolding** *w* 0 *-def* **by**(*simp add*: *happens-before-committed-weak-def*)

**from** *r* <sup>0</sup> **obtain** *ad al v* **where** *action-obs* (*?E* (*Suc n*)) *r* <sup>0</sup> = *NormalAction* (*ReadMem ad al v*) **by**(*cases*)

**from** is-write-seenD[OF wf-exec-is-write-seenD[OF wf]  $r'$  this] **have**  $\ell$ <sup>*ws*</sup> (*Suc n*)  $r' \in$  *actions* ( $\ell$ *E* (*Suc n*)) **by**(*auto*) **with**  $injSn$  **have**  $w' = ?ws$  (*Suc n*)  $r'$  $\text{unfolding } w'$ -def ws-eq[folded r'-r']  $\text{by}(rule \text{ } inv\text{-}into\text{-}f\text{-}f)$ **thus** *?thesis* **using**  $hb''$   $hb$ -eq  $w'$ -action  $r'$ - $r''$  [symmetric]  $w'$  injSn by simp **next case** *False* with  $J r'$  show ?thesis by(*auto simp add: uncommitted-reads-see-hb-def*) **qed**

**qed**

**from** *r* **have**  $r \in actions$  (?E (*Suc n*)) **by**  $simp$ **let**  $?w = inv\text{-}into (actions (?E (Suc n))) (?Q (Suc n)) (ws (?Q (Suc n) r))$ **from**  $J r \langle r \in \{C | (Suc \ n) \rangle \}$  have  $ws$ -rE-comm:  $ws (\sqrt[2]{\varphi} (Suc \ n) r) \in \{C | (Suc \ n) \}$   $' \{C | (Suc \ n) \}$ **by**(*rule weakly-justified-write-seen-hb-read-committed*) **hence**  $\forall w \in \mathcal{C}$  (*Suc n*) **using** *C-sub-A* **by**(*auto simp add: inv-into-f-f* [*OF injSn*]) **with** *C-sub-A* **have** *w*:  $\partial w \in actions (\partial E \cap Suc \cap n)$  **by** *blast* **from**  $ws$ -rE-comm C-sub-A **have**  $w$ -eq:  $\mathcal{P}\varphi$  (*Suc n*)  $\mathcal{P}w = ws$  ( $\mathcal{P}\varphi$  (*Suc n*) *r*) **by**(*auto simp*: *f-inv-into-f* [**where**  $f = \{ \varphi \}$  (*Suc n*)]) **from** *r* **obtain** *ad al v* **where** *obsr*: *action-obs* (*?E* (*Suc n*)) *r* = *NormalAction* (*ReadMem ad al v*) **by** *cases* **hence** *adal-r*:  $(ad, al) \in action-loc P$  (*?E* (*Suc n*)) *r* **by** *simp* **from** *J* wfaSn  $\langle r \in \{C | (Suc n) \rangle\}$ **have** *obs-sim: action-obs* (*?E* (*Suc n*))  $r \approx$  *action-obs*  $E$  (*?* $\varphi$  (*Suc n*)  $r$ ) *?* $\varphi$  (*Suc n*)  $r \in$  *actions*  $E$ **by**(*auto dest*: *wf-action-translation-on-actionD simp add*: *committed-subset-actions-def is-commit-sequence-def*) **with** *obsr* **have**  $rE: \mathcal{P}\varphi$  (*Suc n*)  $r \in \text{read-actions } E$  **by**(*fastforce intro: read-actions.intros*) **from** *obs-sim obsr* **obtain** *v* 0 **where** *obsrE*: *action-obs*  $E$  ( $\mathcal{P}\varphi$  (*Suc n*)  $r$ ) = *NormalAction* (*ReadMem ad al v*<sup> $\varphi$ </sup>) **by** *auto* **from** *wf-exec* **have** *is-write-seen P E ws* **by**(*rule wf-exec-is-write-seenD*) **from** *is-write-seenD*[*OF this rE obsrE*]

**have**  $ws$  ( $\mathcal{P}\varphi$  (*Suc n*)  $r$ )  $\in$  *write-actions E* 

**and**  $(ad, al) \in action-loc P E (ws (?\varphi (Suc n) r))$ **and**  $nhb: \neg P.E \vdash ?\varphi$  (*Suc n*)  $r \leq hb$  ws ( $? \varphi$  (*Suc n*)  $r$ )

**and** *vol*: *is-volatile P al*  $\implies \neg P, E \vdash ?\varphi$  (*Suc n*)  $r \leq so$  *ws* ( $\varphi$  (*Suc n*)  $r$ ) **by**  $\varphi$  *simp-all* 

**show** *?case* **proof**(*cases is-volatile P al*) **case** *False*

**from** *wf-action-translation-on-actionD*[*OF wfaSn*  $\langle ?w \in$  *?C* (*Suc n*))] **have** *action-obs* (*?E* (*Suc n*)) *?w*  $\approx$  *action-obs E* (*?* $\varphi$  (*Suc n*) *?w*) **by** *simp* **with** *w-eq* **have** *obs-sim-w*: *action-obs* (*?E* (*Suc n*)) *?w*  $\approx$  *action-obs* E (*ws* (*?* $\varphi$  (*Suc n*) *r*)) **by** *simp*

**with**  $\langle$ *ws* ( $\mathcal{P}\varphi$  (*Suc n*) *r*) ∈ *write-actions*  $E\rightarrow\langle\mathcal{P}w\rangle\in$  *actions* ( $\mathcal{P}E$  (*Suc n*)) **have**  $?w \in write-actions$  ( $?E(Suc n)$ )

**by** *cases*(*fastforce intro*: *write-actions*.*intros is-write-action*.*intros elim*!: *is-write-action*.*cases*) **from**  $\langle (ad, al) \in action-loc \, P \, E \, (ws \, (\, \mathcal{C} \varphi \, (Suc \, n) \, r)) \rangle \, obs\text{-}sim\text{-}w$ 

```
have (ad, al) ∈ action-loc P (?E (Suc n)) ?w by cases(auto intro: action-loc-aux-intros)
      with r adal-r \langle \varphi w \in \text{write-actions} \ (\varphi E \ (Suc \ n)) \rangle False
     have P, ?E (Suc n) \vdash r \dagger ?w by(auto simp add: non-volatile-conflict-def)
      with sc \langle r \in actions \ (?E \ (Suc \ n)) \rangle \ whave P, ?E (Suc n) \vdash r \leq hb ?w \lor P, ?E (Suc n) \vdash ?w \leq hb rby(rule correctly-synchronizedD[rule-format, OF sync \langle ?E (Suc n) \in \mathcal{E} \rangle wf])
     moreover from J r \langle r \in \mathcal{C} (Suc \ n) \ranglehave P,?E (Suc n) \vdash ?w \leq h b r \leftrightarrow P, E \vdash ws (?\varphi (Suc n) r) \leq h b ?\varphi (Suc n) r
        and \neg P,?E (Suc n) \nvdash r \leqhb ?w
        by(simp-all add: happens-before-committed-weak-def)
      ultimately show ?thesis by auto
    next
      case True
      with rE obsrE have ?\varphi (Suc n) r \in sactions P E by cases (auto intro: sactionsI)
     moreover from ‹ws (?ϕ (Suc n) r) ∈ write-actions E› ‹(ad, al) ∈ action-loc P E (ws (?ϕ (Suc
n) r))› True
     have ws (?\varphi (Suc n) r) \in sactions P E by cases(auto introl: sactionsI elim: is-write-action.cases)
     moreover have \mathcal{P}\varphi (Suc n) r \neq ws (\mathcal{P}\varphi (Suc n) r)
        using \langlews (\mathcal{P}\varphi (Suc n) r) ∈ write-actions E \rangle rE by(auto dest: read-actions-not-write-actions)
      ultimately have P,E \vdash ws (?\varphi (Suc n) r) \leq so ?\varphi (Suc n) r
        using total-sync-order[of P E] vol[OF True] by(auto dest: total-onPD)
     moreover from \langle ws \rangle (\mathcal{G}yc (Suc \ n) r) \in write-actions E\rightarrow \langle (ad, al) \in action \text{-}loc \ P \ E \ \langle ws \rangle (\mathcal{G}yc (Suc \ n)
n) r))› True
     have P \vdash (action-tid E (ws (\mathcal{P} \varphi (Suc n) r)), action-obs E (ws (\mathcal{P} \varphi (Suc n) r))) \sim sw(\textit{action-tid } E \; (\textit{?}\varphi \; (\textit{Suc } n) \; r), \textit{action-obs } E \; (\textit{?}\varphi \; (\textit{Suc } n) \; r))by cases(fastforce elim!: is-write-action.cases intro: synchronizes-with.intros addr-locsI simp
add: obsrE)
     ultimately have P, E \vdash ws (?\varphi (Suc n) r) \leq sw ?\varphi (Suc n) r by(rule sync-withI)
     thus ?thesis unfolding po-sw-def by blast
   qed
 qed
 thus P,E \vdash ws \ r \leq hb \ r unfolding r.
qed
corollary drf :
 \Box correctly-synchronized P \mathcal{E}; legal-execution P \mathcal{E} (E, ws) \Box\implies sequentially-consistent P (E, ws)
by(erule drf-weak)(rule legal-imp-weakly-legal-execution)
end
```
**end**

# **8.6 Sequentially consistent executions are legal**

```
theory SC-Legal imports
 JMM-Spec
begin
```
**context** *executions-base* **begin**

 $\textbf{prime} \in \text{commit-for-sc} :: 'm \text{ prog} \Rightarrow ('addr, 'thread-id) \text{ execution} \times \text{write-seen} \Rightarrow ('addr, 'thread-id)$ *justification*
**where**

*commit-for-sc P (E, ws)*  $n =$  $(i$ *f* enat  $n \leq$  *llength*  $E$  *then*  $let (E', ws') = SOME (E', ws')$ .  $E' \in \mathcal{E} \land P \vdash (E', ws') \lor \land \text{enat } n \leq \text{ length } E' \land$ *ltake* (*enat*  $(n - 1)$ )  $E =$  *ltake* (*enat*  $(n - 1)$ )  $E' \wedge$  $(n > 0 \rightarrow action$ -tid  $E'(n-1) = action$ -tid  $E(n-1) \wedge$  $(if n - 1 \in read-actions E then sim-action else (=))$  $(\text{action-obs } E'(n-1)) (\text{action-obs } E(n-1)) \wedge$  $(\forall i < n - 1. \ i \in read\text{-}actions \ E \longrightarrow ws' \ i = ws \ i)) \ \land$  $(\forall r \in read\text{-}actions E'. n - 1 \leq r \longrightarrow P, E' \vdash ws' r \leq hb r)$  $in$  (*committed* = {...<*n*}, *justifying-exec* = *E*', *justifying-ws* = *ws*', *action-translation* = *id*)  $else$  (|committed = actions E, justifying-exec = E, justifying-ws = ws, action-translation =  $id$ ))

**end**

#### **context** *sc-legal* **begin**

**lemma** *commit-for-sc-correct*: **assumes**  $E: E \in \mathcal{E}$  $\text{and } wf: P \vdash (E, ws) \sqrt{g}$ **and** *sc*: *sequentially-consistent P* (*E*, *ws*) **shows** *wf-action-translation-commit-for-sc*:  $\Lambda$ *n. wf-action-translation E* (*commit-for-sc P* (*E*, *ws*) *n*) (is  $\Lambda$ *n. ?thesis1 n*) **and** *commit-for-sc-in-*E:  $\bigwedge n$ . *justifying-exec* (*commit-for-sc P* (*E*, *ws*)  $n$ )  $\in \mathcal{E}$  (**is**  $\bigwedge n$ . *?thesis2 n*) **and** *commit-for-sc-wf* :  $\Lambda$ *n*.  $P \vdash (justifying-exec (commit-for-sc P (E, ws) n), justifying-ws (commit-for-sc P (E, ws) n)$ √  $(i\mathbf{s} \wedge n$ . *?thesis3 n*) **and** *commit-for-sc-justification*:  $P \vdash (E, ws)$  *justified-by commit-for-sc P* (*E*, *ws*) (**is** ?*thesis4*) **proof** − **let**  $\mathcal{P}\varphi = commit$ -for-sc  $P(E, ws)$ **note** [*simp*] = *split-beta* **from** *wf* **have** *tsok*: *thread-start-actions-ok E* **by** *simp* **let**  $?P = \lambda n$  (E', ws').  $E' \in \mathcal{E} \wedge P \vdash (E', \text{ws}') \vee \wedge (\text{enat } n \leq \text{length } E \longrightarrow \text{enat } n \leq \text{length } E') \wedge$ *ltake* (*enat*  $(n - 1)$ )  $E =$  *ltake* (*enat*  $(n - 1)$ )  $E' \wedge$  $(n > 0 \rightarrow action$ -tid  $E'(n-1) = action$ -tid  $E(n-1) \wedge$  $(if n - 1 \in read-actions \ E \ then \ sim-action \ else \ (=))$  $(\text{action-}obs\ E'(n-1)) (\text{action-}obs\ E(n-1)) \wedge$  $(\forall i < n - 1. \ i \in read\text{-}actions \ E \longrightarrow ws' \ i = ws \ i)) \ \land$  $(\forall r \in \text{read-actions } E'. n - 1 \leq r \rightarrow P, E' \vdash ws' r \leq hb r)$ **define**  $E'$  ws' where  $E'$   $n = \text{fst}$  (*Eps* (*?P n*)) **and**  $ws'$   $n = \text{snd}$  (*Eps* (*?P n*)) for *n* **hence** [*simp*]:  $\bigwedge n$ . *commit-for-sc P* (*E*, *ws*)  $n =$  $(i f$  enat  $n \leq$  *llength*  $E$ *then*  $\{committed = \{...\langle n\}, justifying-exec = E' \, n, justifying-ws = ws' \, n, action-translation = id\}$  $else$  (|committed = actions E, justifying-exec = E, justifying-ws = ws, action-translation =  $id$ )) **by** *simp* **note** [*simp del*] = *commit-for-sc*.*simps*

**have**  $(\forall n. \;?thesis1 n) \land (\forall n. \;?thesis2 n) \land (\forall n. \;?thesis3 n) \land?thesis4$ 

**unfolding** *is-justified-by*.*simps is-commit-sequence-def justification-well-formed-def committed-subset-actions-def happens-before-committed-def sync-order-committed-def value-written-committed-def uncommitted-reads-see-hb-def*

*committed-reads-see-committed-writes-def external-actions-committed-def wf-action-translations-def write-seen-committed-def*

**proof**(*intro conjI strip LetI*)

**show** *committed* ( $\varphi \varnothing$ ) = {} **by**(*auto simp add*: *actions-def zero-enat-def* [*symmetric*]) **show** *actions-E*: *actions*  $E = (\bigcup n$ . *action-translation*  $(\hat{\varphi} n)$  *' committed*  $(\hat{\varphi} n)$ ) **by**(*auto simp add*: *actions-def less-le-trans*[**where** *y*=*enat n* **for** *n*] *split*: *if-split-asm*) **hence** *committed-subset-E*:  $\bigwedge n$ . *action-translation* (? $\varphi$  *n*) *' committed* (? $\varphi$  *n*)  $\subseteq$  *actions* E **by** *fastforce* **{ fix** *n*

**have** *?P n* (*Eps* (*?P n*)) **proof**(*cases n*) **case** *0* **from**  $\mathcal{E}\text{-}hb\text{-}completion[OF E wf, of 0]$  have  $\exists Ews. ?P$  0 Ews **by**(*fastforce simp add*: *zero-enat-def* [*symmetric*]) **thus** *?thesis* **unfolding**  $\theta$  **by**(*rule someI-ex*) **next** case  $(Suc n')$ **moreover from** *sc* **have** *sc'*:  $\bigwedge a$ . [[  $a < n'$ ;  $a \in \text{read-actions } E$ ]  $\implies P, E \vdash a \sim mrv$  ws a **by**(*simp add*: *sequentially-consistent-def*) from  $\mathcal{E}$ -hb-completion [OF E wf this, of n<sup>'</sup>] **obtain**  $E'$  ws' where  $E' \in \mathcal{E}$  and  $P \vdash (E', ws') \vee$ and *eq*: *ltake* (*enat n'*)  $E =$  *ltake* (*enat n'*)  $E'$ **and**  $hb: \forall a \in read\text{-}actions \ E'. \ if \ a < n' \ then \ ws' \ a = ws \ a \ else \ P, E' \vdash ws' \ a \leq hb \ a$ and *n*-sim: *action-tid*  $E'$   $n' = action$ -tid  $E n'$  $(if n' \in read-actions \ E \ then \ sim-action \ else \ (=)) \ (action-obs \ E' \ n') \ (action-obs \ E \ n')$ and *n*:  $n' \in actions E \implies n' \in actions E'$  by *blast* **moreover { assume** *enat*  $n \leq$  *llength*  $E$ **with** *n Suc* **have** *enat*  $n \leq$  *llength*  $E'$ **by**(*simp add*: *actions-def Suc-ile-eq*) **} moreover { fix** *i* **assume** *i* ∈ *read-actions E* **moreover from** eq **have** *ltake* (*enat n'*)  $E \approx$  *ltake* (*enat n'*)  $E'$ **by**(*rule eq-into-sim-actions*) moreover assume  $i < n'$ **hence** *enat*  $i <$  *enat*  $n'$  **by**  $simp$ **ultimately have**  $i \in \text{read-actions } E'$  **by**(*rule read-actions-change-prefix*) with  $hb[rule-format, OF this] \leq i \leq n'$ have  $ws'$   $i = ws$   $i$  by  $simp$  } ultimately have  $P \cap (E', \text{ws}')$  by  $\text{simp}$ **thus** *?thesis* **by**(*rule someI*) **qed } hence** *P* [simplified]:  $\bigwedge n$ . *?P n* (*E' n*, *ws' n*) **by**(*simp add: E'-def ws'-def*) **{ fix** *n* **assume** *n*-*E*: *enat*  $n \leq$  *llength E* **have** *ltake* (*enat n*)  $(E' n) \approx$  *ltake* (*enat n*) *E* **unfolding** *sim-actions-def* 

1298

```
proof(rule llist-all2-all-lnthI)
        show llength (ltake (enat n) (E' n)) = llength (ltake (enat n) E)
          using n-E P[of n] by(clarsimp simp add: min-def)
     next
        \mathbf{fix} n'assume n': enat n' < llength (ltake (enat n) (E' n))
        show (\lambda(t, a) (t', a'), t = t' \wedge a \approx a') (lnth (ltake (enat n) (E' n)) n') (lnth (ltake (enat n)
E) n'\mathbf{proof}(cases \; n = \; \mathit{Suc} \; n')case True
          with P[of n] show ?thesis
            by(simp add: action-tid-def action-obs-def lnth-ltake split: if-split-asm)
        next
          case False
          with n' have n' < n - 1 by automoreover from P[of\ n] have Inth (ltake (enat (n - 1)) (E'\ n)) n' = Inth (ltake (enat (n −
1)) E) n<sup>\prime</sup> by simp
          ultimately show ?thesis by(simp add: lnth-ltake)
        qed
     qed }
   note sim = this
   note len-eq = llist-all2-llengthD[OF this[unfolded sim-actions-def ]]
   { fix n
     show wf-action-translation E (\mathcal{P}\varphi n)
     proof(cases enat n \leq llength E)
        case False thus ?thesis by(simp add: wf-action-translation-on-def)
     next
        case True
        hence {..<n} ⊆ actions E
          by(auto simp add: actions-def min-def less-le-trans[where y=enat n] split: if-split-asm)
        moreover
        from True len-eq[OF True] have \{... \le n\} \subseteq actions (E \nmid n)by(auto simp add: actions-def min-def less-le-trans[where y=enat n] split: if-split-asm)
        moreover {
          fix a assume a < nmoreover from sim[OF True]
          have action-tid (ltake (enat n) (E' n)) a = action-tid (ltake (enat n) E) a
            action-obs (ltake (enat n) (E' n)) a \approx action-obs (ltake (enat n) E) a
            by(rule sim-actions-action-tidD sim-actions-action-obsD)+
          ultimately have action-tid (E' n) a = action-tid E a action-obs (E' n) a \approx action-obs E aby(simp-all add: action-tid-def action-obs-def lnth-ltake) }
        ultimately show ?thesis by(auto simp add: wf-action-translation-on-def del: subsetI)
     qed
     thus wf-action-translation E (\mathscr{P}\varphi n).}
   note wfa = this
   \{ fix n from P E show justifying-exec (?\varphi n) \in \mathcal{E}\mathbf{by}(\text{cases enat } n \leq \text{length } E) \text{ simp-all } \}note En = this
   { fix n from P wf show P \vdash (justifying\text{-}exec \ (\text{?} \varphi \ n), justifying\text{-}ws \ (\text{?} \varphi \ n)) \ \sqrt{\varphi \ \text{?} \varphi \ \text{?} \varphi \ \text{?} \varphi \ \text{?} \varphi \ \text{?} \varphi \ \text{?} \varphi \ \text{?} \varphi \ \text{?} \varphi \ \text{?} \varphi \ \text{?} \varphi \ \text{?} \varphi \ \text{?} \varphi \ \text{?} \varphi \ \text{?} \varphi \ \text{?} \varphi \ \text{?\mathbf{by}(cases enat n \leq llength E) simp-all
      thus P \vdash (justifying\text{-}exec \ (\text{?}\varphi \ n), justifying\text{-}ws \ (\text{?}\varphi \ n)) \ \sqrt{\cdot} \ \}
```
**}**

```
note wfn = this
```
**{ fix** *n* **show** *action-translation* (*?*ϕ *n*) *' committed* (*?*ϕ *n*) ⊆ *action-translation* (*?*ϕ (*Suc n*)) *' committed* (*?*ϕ (*Suc n*))

**by**(*auto simp add*: *actions-def less-le-trans*[**where** *y*=*enat n*]) (*metis Suc-ile-eq order-less-imp-le*)

**note** *committed-subset* = *this*

#### **{ fix** *n*

**from** len-eq[of n] **have** enat  $n \leq$  llength  $E \implies \{...\langle n\} \subseteq$  actions  $(E' \cap n)$ **by**(*auto simp add*: *E*'-def actions-def min-def less-le-trans[where *y*=*enat n*] *split*: *if-split-asm*) **thus** *committed* ( $\mathcal{P}\varphi$  *n*)  $\subseteq$  *actions* (*justifying-exec* ( $\mathcal{P}\varphi$  *n*))  $\mathbf{by}(\textit{simp add: actions-def }E'.\textit{def})$ **note** *committed-actions* = *this*

### **fix** *n*

**show** happens-before P (justifying-exec (? $\varphi$  *n*)) | committed (? $\varphi$  *n*) = *inv-imageP* (*happens-before P E*) (*action-translation* ( $\mathcal{P}\varphi$  *n*)) | *' committed* ( $\mathcal{P}\varphi$  *n*) **proof**(*cases enat n*  $\leq$  *llength*  $E$ ) **case** *False* **thus** *?thesis* **by** *simp* **next case** *True* **thus** *?thesis* **proof**(*safe intro*!: *ext*) **fix** *a b* **assume** *hb*: *P*,*justifying-exec* ( $\mathcal{P}\varphi$  *n*)  $\vdash$  *a*  $\leq$ *hb b* **and**  $a: a \in committed$  (? $\varphi$  *n*) **and**  $b: b \in committed$  (? $\varphi$  *n*) **from** *hb* True **have**  $P, E'$   $n \vdash a \leq hb \, b$  **by**( $simp \, add: E' \text{-}def)$ **moreover note** *tsok sim*[*OF True*] **moreover from** *a b True* **have** enat  $a <$  *enat n* enat  $b <$  *enat n* **by** *simp-all* **ultimately have**  $P, E \vdash a \leq hb \; b$  **by**(*rule happens-before-change-prefix*) **thus**  $P, E \vdash action\text{-}translation \ (\text{?} \varphi \ n) \ a \ \text{< } h \ b \ act{a} \ \text{-}translation \ (\text{?} \varphi \ n) \ b \text{ by } \text{sim } p$ **next fix** *a b* **assume**  $a: a \in committed$  ( $\mathcal{P}\varphi$  *n*) **and**  $b: b \in committed$  (? $\varphi$  *n*) **and** *hb*:  $P, E \vdash action\text{-}translation \ (\text{?} \varphi \ n) \ a \ \text{<} h \text{b} \ action\text{-}translation \ (\text{?} \varphi \ n) \ b$ **from** *hb True* **have**  $P,E \vdash a \leq hb \; b$  **by**  $simp$ **moreover from**  $wfn[of n]$  *True* **have** *thread-start-actions-ok*  $(E' n)$  **by** $(simp)$ **moreover from**  $\sin[OF \text{ True}]$  **have** *ltake* (*enat n*)  $E [\approx]$  *ltake* (*enat n*)  $(E' n)$ **by**(*rule sim-actions-sym*) **moreover from** *a b True* **have** *enat a* < *enat n enat b* < *enat n* **by** *simp-all* **ultimately have**  $P, E'$   $n \vdash a \leq hb \, b$  **by**(*rule happens-before-change-prefix*) **thus** *P*,*justifying-exec* ( $\mathcal{P}\varphi$  *n*)  $\vdash$  *a*  $\leq$ *hb b* **using** *True* **by**(*simp add: E'-def*) **qed qed show** *sync-order P* (*justifying-exec* ( $\mathcal{P}(\varphi \ n)$ ) | *' committed* ( $\mathcal{P}\varphi \ n$ ) = *inv-imageP* (*sync-order P E*) (*action-translation* ( $\mathcal{P}\varphi$  *n*)) | *' committed* ( $\mathcal{P}\varphi$  *n*) **proof**(*cases enat*  $n \leq$  *llength*  $E$ ) **case** *False* **thus** *?thesis* **by** *simp* **next**

**case** *True* **thus** *?thesis*

**proof**(*safe intro*!: *ext*) **fix** *a b* **assume** *hb*: *P*, *justifying-exec* ( $\mathcal{P}\varphi$  *n*)  $\vdash$  *a*  $\leq$  *so b* **and**  $a: a \in committed$  (? $\varphi$  *n*) **and**  $b: b \in committed$  (? $\varphi$  *n*) **from** *hb* True **have**  $P, E'$   $n \vdash a \leq so \ b$  **by**( $simp \ add: E' \text{-}def)$ **moreover note** *sim*[*OF True*] **moreover from** *a b True* **have** enat  $a <$  enat n enat  $b <$  enat n **by** simp-all **ultimately have**  $P, E \vdash a \leq so \ b$  **by**(*rule sync-order-change-prefix*) **thus**  $P, E \vdash action\text{-}translation \ (\text{?} \varphi \ n) \ a \leq so action\text{-}translation \ (\text{?} \varphi \ n) \ b \text{ by } simp$ **next fix** *a b* **assume** *a*:  $a \in committed$  (? $\varphi$  *n*) **and**  $b: b \in committed$  (? $\varphi$  *n*) **and** *hb*:  $P, E \vdash action\text{-}translation (?\varphi n) a \leq so action\text{-}translation (?\varphi n) b$ **from** *hb True* **have**  $P,E \vdash a \leq so \, b$  **by**  $simp$ **moreover from**  $\sin[OF \text{ True}]$  **have** *ltake* (*enat n*)  $E [\approx]$  *ltake* (*enat n*)  $(E' n)$ **by**(*rule sim-actions-sym*) **moreover from** *a b True* **have** *enat a* < *enat n enat b* < *enat n* **by** *simp-all* **ultimately have**  $P, E'$   $n \vdash a \leq so \ b$  **by**(*rule sync-order-change-prefix*) **thus** *P*,*justifying-exec* ( $\mathcal{P}\varphi$  *n*)  $\vdash$  *a*  $\leq$ *so b* **using** *True* **by**(*simp add: E*<sup> $\prime$ </sup>-*def*) **qed qed**  $\{$ **fix**  $w$   $w'$   $\alpha$ *dal* **assume** *w*: *w* ∈ *write-actions* (*justifying-exec* (? $\varphi$  *n*)) ∩ *committed* (? $\varphi$  *n*) and  $w'$ :  $w' = action-translation (?\varphi n) w$ **and** *adal*:  $\text{a} \text{d} \text{a} \text{d} \in \text{a} \text{c} \text{t} \text{i} \text{on} - \text{loc} \text{P} \text{E} \text{w}'$ **show** *value-written P* (*justifying-exec* ( $?$  $\varphi$  *n*)) *w* adal = *value-written P* E *w*' adal **proof**(*cases enat*  $n \leq$  *llength*  $E$ ) **case** *False* **thus** *?thesis* **using** *w* <sup>0</sup> **by** *simp* **next case** *True* note  $n-E = this$ **have** *action-obs*  $E$   $w = action\text{-}obs$   $(E'$  *n*)  $w$  $\textbf{proof}(cases \ w < n-1)$ **case** *True* **with**  $P[of\ n]$   $w'$   $n$ - $E$  **show** *?thesis* **by**(*clarsimp simp add*: *action-obs-change-prefix-eq*) **next case** *False* **with** *w* True **have**  $w = n - 1$   $n > 0$  **by** *auto* **moreover with** *True* **have**  $w \in actions E$ **by**(*simp add*: *actions-def*)(*metis Suc-ile-eq Suc-pred*) **with** *True w wf-action-translation-on-actionD*[*OF wfa*, *of w n*] *w* 0 **have**  $w' \in write\text{-}actions E$ **by**(*auto intro*!: *write-actions*.*intros elim*!: *write-actions*.*cases is-write-action*.*cases*) **hence**  $w' \notin \text{read-actions } E$  **by**(*blast dest: read-actions-not-write-actions*) **ultimately show** *?thesis* **using** *P*[*of n*] *w* <sup>0</sup> *True* **by** *clarsimp* **qed** with *True w'* show *?thesis* **by**(*cases adal*)(*simp add: value-written.simps*) **qed }**

```
1302
```
*r*

```
\intfix r' r''
```

```
\mathbf{a} assume r' : r' \in \text{read-actions (justifying-exec (commit-for-sc P (E, ws) n))} \cap \text{ committed } (\mathcal{P} \varphi n)and r: r = action-translation (?\varphi n) r'
```

```
and r'': r'' = inv\text{-}into (actions (justifying-exec (?\varphi (Suc n)))) (action-translation (?\varphi (Suc n)))
```
**from**  $r'$  *r* committed-subset[of n] **have**  $r \in$  *actions* E

**by**(*auto split*: *if-split-asm elim*!: *read-actions*.*cases simp add*: *actions-def Suc-ile-eq less-trans*[**where** *y*=*enat n*])

with  $r'$  *r* have *r*-actions:  $r \in \text{read-actions } E$ 

**by**(*fastforce dest*: *wf-action-translation-on-actionD*[*OF wfa*] *split*: *if-split-asm elim*!: *read-actions*.*cases intro*: *read-actions*.*intros*)

**moreover from** *r* 0 *committed-subset*[*of n*] *committed-actions*[*of Suc n*] **have**  $r' \in actions$  (*justifying-exec* ( $\mathcal{P}(\mathcal{S}uc\ n)$ )) **by**(*auto split: if-split-asm elim: read-actions.cases*) **ultimately have**  $r'' = r'$  **using**  $r'$   $r$   $r''$  **by**(*cases enat* (*Suc n*)  $\leq$  *llength* E) *simp-all* **moreover from**  $r'$  have  $r' < n$ **by**(*simp add*: *actions-def split*: *if-split-asm*)(*metis enat-ord-code*(*2* ) *linorder-linear order-less-le-trans*) **ultimately show** *action-translation* ( $\mathcal{P}\varphi$  (*Suc n*)) (*justifying-ws* ( $\mathcal{P}\varphi$  (*Suc n*))  $r'$ ) = *ws r* 

 $\textbf{using } P[of \; Suc \; n] \; r' \; r \; r \text{-actions } \textbf{by}( \text{clarsimp split: if-split-asm)} \}$ 

## $\{$  fix  $r'$

**assume**  $r'$ :  $r' \in \text{read-actions (justifying-exec (?}\varphi(\textit{Suc n})))$ 

**show** action-translation (? $\varphi$  (*Suc n*))  $r' \in action\text{-}translation$  (? $\varphi$  *n*) *'* committed (? $\varphi$  *n*)  $\vee$  $P$ *,justifying-exec*  $(\ell \varphi \ (Suc \ n)) \vdash$  *justifying-ws*  $(\ell \varphi \ (Suc \ n)) \ r' \leq hb \ r'$  (is  $\ell$ committed  $\vee \ell bb$ )

```
proof(cases r' < n)
```
**case** *True*

**hence** *?committed* **using** *r* 0

**by**(*auto elim*!: *actionsE split*: *if-split-asm dest*!: *read-actions-actions*)(*metis Suc-ile-eq linorder-not-le not-less-iff-gr-or-eq*)

#### **thus** *?thesis* **..**

```
next
       case False
       hence r' \geq n by \text{simp}hence enat (Suc n) \leq llength E using False r'by(auto split: if-split-asm dest!: read-actions-actions elim!: actionsE) (metis Suc-ile-eq
enat-ord-code(2 ) not-le-imp-less order-less-le-trans)
       hence ?hb using P[of \; Suc \; n] r' \cdot r' \geq n by simpthus ?thesis ..
     qed }
   { fix r
0
r C-n
     assume r': r' \text{ ∈ } read\text{-}actions (justifying\text{-}exec (\text{?}φ(Suc n))) ∩ committed (\text{?}φ(Suc n))and r: r = action-translation \ (\frac{2\varphi}{\varphi}(Suc \ n)) \ r'and C-n: C-n = action-translation (?\varphi n)' committed (?\varphi n)show r \in C-n ∨ action-translation (?\varphi (Suc n)) (justifying-ws (?\varphi (Suc n)) r') ∈ C-n ∧ ws r \in CC-n
       (is - ∨ (?C-ws-n ∧ ?C-ws))
     proof(cases r \in C-n)
       case True thus ?thesis ..
     next
       case False
       with r' r C-n have [simp]: r' = napply(auto split: if-split-asm dest!: read-actions-actions elim!: actionsE)
```

```
apply(metis enat-ord-code(1 ) less-SucI less-eq-Suc-le not-less-eq-eq order-trans)
```
**by** (*metis Suc-ile-eq enat-ord-code*(*1* ) *leD leI linorder-cases*) **from**  $r'$  **have** *len-E*: *enat* (*Suc n*)  $\leq$  *llength E* **by**(*clarsimp simp add*: *actions-def Suc-ile-eq split*: *if-split-asm*) **with**  $r' P[of Suc n]$  **have**  $P$ , *justifying-exec*  $(\ell \varphi(Suc n)) \vdash ws' (Suc n) r' \leq hb r'$  **by** $(simp)$ **hence** *justifying-exec* ( $\mathcal{P}\varphi$  (*Suc n*))  $\vdash$  *ws'* (*Suc n*)  $r' \leq a$   $r'$  **by**(*rule happens-before-into-action-order*) **moreover from**  $r'$  have  $r' \in$  *read-actions* (*justifying-exec* (*?* $\varphi$  (*Suc n*))) by *simp* **moreover then obtain** ad al v **where** action-obs (justifying-exec (? $\varphi$  (Suc n)))  $r' = Nor$ *malAction* (*ReadMem ad al v*) **by** *cases auto* **with**  $wfn[of Suc \ n] \nvert r' \in read-actions \rightarrow len-E$  **obtain** *adal* where  $ws'$  (*Suc n*)  $r' \in write-actions$  (*justifying-exec* (*?* $\varphi$  (*Suc n*))) and  $\text{adal} \in \text{action-loc } P \text{ (justifying-exec (?}\varphi \text{ (Suc } n))\text{)} r'$ **and**  $\text{adal} \in \text{action-loc } P \text{ (justifying-exec (?φ (Suc n))) (ws' (Suc n) r')$ **by**(*clarsimp*)(*auto dest*: *is-write-seenD*) **moreover { from**  $En[of Suc n]$   $len-E$  **have**  $E' (Suc n) \in \mathcal{E}$  **by**  $simp$ **moreover fix** *a* **assume**  $a \in \text{read-actions (justifying-exec (\n?  $\varphi$  (Suc n))) and  $a < r'$$ **hence**  $a \in \text{read-actions}$  ( $E'(\text{Suc } n)$ ) *enat*  $a \leq \text{enat}$  ( $\text{Suc } n$ ) **using**  $\text{len-}E$  by  $\text{simp-}$ **with**  $\sin[OF \text{ len-E}]$  **have**  $a: a \in \text{ read-actions } E$  **by**  $-(rule \text{ read-actions-change-prefix})$ with  $\langle a \rangle \langle a \rangle$  have *mrw*:  $P, E \vdash a \leadsto m$ *rw* ws a **using** sc by(*simp add: sequentially-consistent-def*) **from**  $P[of \text{Suc } n] \le a < r'$  *a* len-E **have**  $ws a = ws'(\text{Suc } n)$  *a* by  $simp$ with *mrw* have *mrw'*:  $P,E \vdash a \sim mru$  *ws'* (*Suc n*) *a* by *simp* **moreover from**  $wfn[of Suc n]$   $wf len-E$  **have**  $thread-start-actions-ok (E'(Suc n))$  **by** $(simp)$ **moreover note** *sim*[*OF len-E*, *symmetric*] **moreover from**  $E$   $wf$   $mrw'$  **have**  $ws'$   $(Suc n)$   $a < a$ **by**(*rule mrw-before*)(*erule sequentially-consistentE*[*OF sc*]) with  $\langle a \rangle < r'$  have  $\langle w \rangle$  (*Suc n*)  $a \rangle < r'$  by  $\langle \langle s \rangle$ **ultimately have**  $P, E'$  (*Suc n*)  $\vdash a \leadsto mrw$  *ws'* (*Suc n*) *a* **using**  $\langle a \langle r \rangle$ **by** −(*rule mrw-change-prefix*, *simp*+) **hence** *P*,*justifying-exec* (? $\varphi$  (*Suc n*))  $\vdash$  *a* $\sim$ *mrw justifying-ws* (? $\varphi$  (*Suc n*)) *a* **using** *len-E* **by** *simp* **} ultimately have**  $ws'$  (*Suc n*)  $r' < r'$  **by**(*rule action-order-read-before-write*[*OF En wfn*]) **with** *len-E C-n* **have** *?C-ws-n* **by** *clarsimp* (*metis Suc-ile-eq linorder-le-cases order-less-irrefl order-trans*) **moreover from**  $r'$  **have**  $r' \in committed$  (*?* $\varphi$  (*Suc n*)) **by** *blast* **with** *r* 0 *r len-E wf-action-translation-on-actionD*[*OF wfa this*] *committed-subset-E*[*of Suc n*] **have**  $r \in \text{read-actions } E$  **by**(*fastforce elim*): *read-actions.cases intro: read-actions.intros split: if-split-asm*) **with** *sc* **obtain**  $P.E \vdash r \sim mrw$  *ws r* **by**(*rule sequentially-consistentE*) **with** *E* wf **have**  $ws r < r$  **by**(*rule mrw-before*)(*rule sequentially-consistentE*[*OF sc*]) **with** *C-n len-E r* **have** *?C-ws* **by**(*auto simp add*: *Suc-ile-eq*) **ultimately show** *?thesis* **by** *simp* **qed }**  $\{$  fix *a a'* **assume**  $a: a \in external\text{-}actions (justifying-exec (?\varphi n))$ **and**  $a'$ :  $a' \in committed$  (? $\varphi$  *n*) **and** *hb*: *P*,*justifying-exec* ( $\mathcal{P}\varphi$  *n*)  $\vdash$  *a*  $\leq$ *hb a'* **from** *hb* **have** *justifying-exec*  $(\frac{2}{\varphi} n) \vdash a \leq a a'$ **by**(*rule happens-before-into-action-order* ) with *a* have  $a \leq a'$  by (*auto elim*): *action-orderE dest: external-actions-not-new*)

```
1304
```

```
with a' a show a \in committed (?\varphi n) by(auto elim: external-actions.cases) }
 qed
  thus \bigwedge n. ?thesis1 n \bigwedge n. ?thesis2 n \bigwedge n. ?thesis3 n ?thesis4
   by blast+
qed
theorem SC-is-legal:
 assumes E: E \in \mathcal{E}\text{and } wf: P \vdash (E, ws) \sqrt{g}and sc: sequentially-consistent P (E, ws)
 shows legal-execution P \mathcal{E} (E, ws)using E wf
apply(rule legal-executionI)
apply(rule commit-for-sc-correct[OF assms])
apply clarify
apply(unfold o-apply)
apply(rule commit-for-sc-in-E[OF assms])
done
```
**end**

**context** *jmm-consistent* **begin**

```
theorem consistent:
  assumes E \in \mathcal{E} P \vdash (E, ws) \sqrt{}shows ∃E ∈ \mathcal{E}. ∃ ws. legal-execution P \mathcal{E} (E, ws)
proof −
  from \mathcal{E}-sequential-completion [OF \; assms, of \; 0]obtain E' ws' where E' \in \mathcal{E} P \vdash (E', ws') \vee \text{ sequentially-consistent } P (E', ws') by auto
  moreover hence legal-execution P \mathcal{E} (E', ws') by(rule SC-is-legal)
 ultimately show ?thesis by blast
qed
```
**end**

**end**

# **8.7 Non-speculative prefixes of executions**

```
theory Non-Speculative imports
 JMM-Spec
 ../Framework/FWLTS
begin
```
**declare** *addr-locsI* [*simp*]

## **8.7.1 Previously written values**

```
fun w-value ::
   \alpha' m \text{ prog} \Rightarrow ((\text{'}addr \times \text{addr-loc}) \Rightarrow \text{'}addr \text{ val set}) \Rightarrow (\text{'}addr, \text{'}thread-id) \text{ obs-event action}\Rightarrow (('addr \times addr\text{-}loc) \Rightarrow 'addr val set)where
```

```
w-value P vs (NormalAction (WriteMem ad al v)) = vs((ad, al) := insert v (vs (ad, al)))| w-value P vs (NormalAction (NewHeapElem ad hT)) =
```
 $(\lambda(ad', al).$  *if ad* =  $ad' \wedge al \in addr-locs$  P  $hT$ *then insert* (*addr-loc-default P hT al*) (*vs* (*ad*, *al*))  $else$   $vs$   $(ad',$   $al)$ ) | *w*-value  $P$  vs - = vs **lemma** *w-value-cases*: **obtains** *ad al v* **where** *x* = *NormalAction* (*WriteMem ad al v*) | *ad hT* where  $x = NormalAction$  (*NewHeapElem ad hT*)  $ad\ M\ vs\ v\ where\ x = NormalAction\ (ExternalCall\ ad\ M\ vs\ v)$  $ad \text{ } a \text{ } d \text{ } v$  **where**  $x = NormalAction (ReadMem \text{ } ad \text{ } al \text{ } v)$  $t$  **where**  $x = NormalAction$  (*ThreadStart t*)  $t$  **where**  $x = NormalAction$  (*ThreadJoin t*)  $ad$  **where**  $x = NormalAction$  (*SyncLock ad*)  $ad$  **where**  $x = NormalAction(SyncUnlock ad)$  $t$  **where**  $x = NormalAction (ObsInterrupt t)$  $t$  **where**  $x = NormalAction$  (*ObsInterrupted t*) | *x* = *InitialThreadAction* | *x* = *ThreadFinishAction* **by** *pat-completeness* **abbreviation** *w-values* ::  $(m \text{ prog} \Rightarrow ((\text{'addr} \times \text{addr-loc}) \Rightarrow \text{'}addr \text{ val set}) \Rightarrow (\text{'}addr, \text{'}thread-id) \text{ obs-event action list}$  $\Rightarrow$  (('addr  $\times$  addr-loc)  $\Rightarrow$  'addr val set) **where** *w-values*  $P \equiv \text{fold}(w\text{-value }P)$ **lemma** *in-w-valuesD*: **assumes** *w*:  $v \in w$ -values P vs0 obs (*ad*, *al*) **and**  $v: v \notin vs0$  (*ad*, *al*) **shows**  $\exists$  *obs' wa obs''. obs* = *obs'*  $\textcircled{u}$  *wa*  $\#$  *obs''* ∧ *is-write-action wa* ∧ (*ad*, *al*) ∈ *action-loc-aux P wa* ∧ *value-written-aux P wa al* = *v* (**is** *?concl obs*) **using** *w* **proof**(*induction obs rule*: *rev-induct*) **case** *Nil* **thus** *?case* **using** *v* **by** *simp* **next case** (*snoc ob obs*) **from** *snoc*.*IH* **show** *?case* **proof**(*cases*  $v \in w$ -values P vs0 obs (*ad*, *al*)) **case** False **thus** ?thesis **using**  $\langle v \in w$ -values P vs0 (*obs*  $\textcircled{a}$  [*ob*]) (*ad*, *al*) **by**(*cases ob rule*: *w-value-cases*)(*auto 4 4 intro*: *action-loc-aux-intros split*: *if-split-asm simp add*: *addr-locs-def split*: *htype*.*split-asm*) **qed** *fastforce* **qed lemma** *w-values-WriteMemD*: **assumes** *NormalAction* (*WriteMem ad al v*) ∈ *set obs* **shows**  $v \in w$ -values P vs0 obs (ad, al) **using** *assms* **apply**(*induct obs rule*: *rev-induct*) **apply** *simp* **apply** *clarsimp* **apply**(*erule disjE*) **apply** *clarsimp*

**apply** *clarsimp* **apply**(*case-tac x rule*: *w-value-cases*) **apply** *auto* **done**

**lemma** *w-values-new-actionD*: **assumes** *NormalAction* (*NewHeapElem ad hT*) ∈ *set obs* (*ad*, *al*) ∈ *action-loc-aux P* (*NormalAction* (*NewHeapElem ad hT*)) **shows** *addr-loc-default P hT al*  $\in$  *w-values P vs0 obs* (*ad*, *al*) **using** *assms* **apply**(*induct obs rule*: *rev-induct*) **apply** *simp* **apply** *clarsimp* apply(rename-tac w' obs) **apply**(*case-tac w* <sup>0</sup> *rule*: *w-value-cases*) **apply**(*auto simp add*: *split-beta*) **done**

**lemma** *w-value-mono*: *vs0 adal* ⊆ *w-value P vs0 ob adal* **by**(*cases ob rule*: *w-value-cases*)(*auto split*: *if-split-asm simp add*: *split-beta*)

**lemma** *w-values-mono*: *vs0 adal* ⊆ *w-values P vs0 obs adal* **by**(*induct obs rule*: *rev-induct*)(*auto del*: *subsetI intro*: *w-value-mono subset-trans*)

**lemma** *w-value-greater*: *vs0* ≤ *w-value P vs0 ob* **by**(*rule le-funI*)(*rule w-value-mono*)

**lemma** *w-values-greater*:  $vs0 \leq w$ -values *P vs0 obs* **by**(*rule le-funI*)(*rule w-values-mono*)

**lemma** *w-values-eq-emptyD*: **assumes** *w-values*  $P$  *vs0 obs adal* = {} **and**  $w ∈ set obs$  **and**  $is-write-action$  *w* **<b>and**  $adal ∈ action-loc-aux$  *P w* **shows** *False*  $using\;assms(4)\;assms(1-3)$ **apply**(*cases rule*: *action-loc-aux-cases*) **apply**(*auto dest*!: *w-values-new-actionD*[**where** *?vs0* .*0*=*vs0* **and** *P*=*P*] *w-values-WriteMemD*[**where** *?vs0* .*0*=*vs0* **and** *P*=*P*]) **apply** *blast* **done**

## **8.7.2 Coinductive version of non-speculative prefixes**

**coinductive** *non-speculative* ::  $(m \text{ prog} \Rightarrow ('addr \times addr\text{-}loc \Rightarrow 'addr \text{ val set}) \Rightarrow ('addr, 'thread\text{-}id) \text{ obs-event action } llist \Rightarrow bool$ **for**  $P$  :: 'm prog **where** *LNil*: *non-speculative P vs LNil* | *LCons*: [[ *case ob of NormalAction* (*ReadMem ad al v*) ⇒ *v* ∈ *vs* (*ad*, *al*) | *-* ⇒ *True*; *non-speculative P* (*w-value P vs ob*) *obs*  $\parallel$ =⇒ *non-speculative P vs* (*LCons ob obs*)

1306

**inductive-simps** *non-speculative-simps* [*simp*]: *non-speculative P vs LNil*

*non-speculative P vs* (*LCons ob obs*)

**lemma** *non-speculative-lappend*:

**assumes** *lfinite obs*

**shows** *non-speculative*  $P$  *vs* (*lappend obs obs'*)  $\longleftrightarrow$ 

*non-speculative P vs obs*  $\land$  *non-speculative P (w-values P vs (list-of obs)) obs* 

(**is** *?concl vs obs*)

**using** *assms*

**proof**(*induct arbitrary*: *vs*)

**case** *lfinite-LNil* **thus** *?case* **by** *simp*

**next**

**case** (*lfinite-LConsI obs ob*)

**have** *?concl* (*w-value P vs ob*) *obs* **by** *fact*

**thus** *?case* **using** ‹*lfinite obs*› **by** *simp*

**qed**

## **lemma**

**assumes** *non-speculative P vs obs* **shows** *non-speculative-ltake*: *non-speculative P vs* (*ltake n obs*) (**is** *?thesis1* ) **and** *non-speculative-ldrop*: *non-speculative P* (*w-values P vs* (*list-of* (*ltake n obs*))) (*ldrop n obs*) (**is** *?thesis2* ) **proof** − **note** *assms* **also have** *obs* = *lappend* (*ltake n obs*) (*ldrop n obs*) **by**(*simp add*: *lappend-ltake-ldrop*) **finally have** *?thesis1* ∧ *?thesis2* **by**(*cases n*)(*simp-all add*: *non-speculative-lappend del*: *lappend-ltake-enat-ldropn*) **thus** *?thesis1 ?thesis2* **by** *blast*+ **qed**

**lemma** *non-speculative-coinduct-append* [*consumes 1* , *case-names non-speculative*, *case-conclusion non-speculative LNil lappend*]:

**assumes** *major*: *X vs obs* and *step*:  $\bigwedge vs \ obs. X \ vs \ obs$  $\implies obs = LNil \vee$  $(\exists \text{ obs'} \text{ obs''}, \text{ obs} = \text{lappend} \text{ obs'} \text{ obs''} \wedge \text{ obs'} \neq LNil \wedge \text{ non-speculative } P \text{ vs } \text{ obs'} \wedge \text{ obs'}$  $(lfinite\ obs' \longrightarrow (X \ (w-values\ P\ vs\ (list-of\ obs'))\ obs' \lor$  $non-speculative\ P\ (w-values\ P\ vs\ (list-of\ obs'))\ obs'')$  $(i\mathbf{s} \wedge \mathbf{v} \mathbf{s} \mathbf{v} \mathbf{s} \cdot \mathbf{s} \rightarrow -\vee \mathbf{v} \mathbf{s} \cdot \mathbf{v} \mathbf{s} \cdot \mathbf{v} \cdot \mathbf{s} \cdot \mathbf{s} \cdot \mathbf{s} \cdot \mathbf{s}$ **shows** *non-speculative P vs obs* **proof** − **from** *major* **have**  $\exists$  *obs' obs''. obs* = *lappend* (*llist-of obs'*) *obs''* ∧ *non-speculative P vs* (*llist-of obs'*) ∧  $X$  (*w*-values  $P$  vs obs') obs''  $\mathbf{by}(\text{auto intro: } \text{exI}[\textbf{where } \textit{x}=\text{]]})$ **thus** *?thesis* **proof**(*coinduct*) **case** (*non-speculative vs obs*) then obtain  $\partial bs'$   $\partial bs''$ where *obs*:  $obs = lappend$  (*llist-of obs*<sup> $\prime$ </sup>)  $obs'$ and  $sc-obs'$ :  $non-speculative$   $P$   $vs$  (llist-of  $obs'$ ) and  $X: X$  (*w-values P vs obs'*) *obs''* by *blast* 

**show** *?case*  $\mathbf{proof}(cases\; obs')$ **case** *Nil* with *X* have *X vs obs*" by  $\sinh$ **from** *step*[*OF this*] **show** *?thesis* **proof assume**  $obs'' = LNil$ **with** *Nil obs* **show** *?thesis* **by** *simp* **next assume** *?step vs obs*" then obtain  $\ensuremath{\mathit{obs}}^{\prime\prime\prime}$   $\ensuremath{\mathit{obs}}^{\prime\prime\prime\prime}$ **where**  $obs''$ :  $obs'' = lappend \ obs''' \ obs''''$  and  $obs''' \neq LNil$ and  $sc-obs'''$ :  $non-specific$  *P vs obs'''* **and** *fin: lfinite obs*<sup> $'''' \implies X$  (*w-values P vs* (*list-of obs*<sup> $'''$ </sup>)) *obs*<sup> $'''' \vee$ </sup></sup> *non-speculative P* (*w-values P vs* (*list-of obs* $''$ )) *obs* $''''$ **by** *blast* **from**  $\langle \text{obs}'''' \neq \text{LNil} \rangle$  **obtain** *ob obs*<sup>*/////*</sup> **where** *obs*<sup> $\prime\prime\prime$ </sup>: *obs*<sup> $\prime\prime\prime\prime$  = *LCons ob obs*<sup> $\prime\prime\prime\prime\prime$ </sup></sup> **unfolding** *neq-LNil-conv* **by** *blast* with *Nil obs*  $\prime\prime$  *obs* have *concl1*: *obs* = *LCons ob* (*lappend obs*  $\prime\prime\prime\prime$  *obs*  $\prime\prime\prime\prime$ ) **by** *simp* **have** *concl2*: *case ob of NormalAction* (*ReadMem ad al v*)  $\Rightarrow$  *v*  $\in$  *vs* (*ad, al*)  $| \cdot \Rightarrow$  *True*  $using$   $sc-obs'''$   $obs'''$  by  $simp$ **show** *?thesis*  $\mathbf{proof}(cases \text{ } \text{finite} \text{ } obs''')$ **case** *False* **hence** *lappend obs<sup>* $\text{uu}$ *</sup> <i>obs* $\text{uu}$  = *obs* $\text{uu}$  **using** *obs* $\text{uu}$ **by**(*simp add: lappend-inf*) **hence** non-speculative P (*w*-value P vs ob) (*lappend obs<sup>* $''''''$ *</sup> obs* $''''$ )  $using$   $sc-obs$ <sup>*'''*</sup>  $obs$ <sup>'''</sup> by  $simp$ </sup> **with** *concl1 concl2* **have** *?LCons* **by** *blast* **thus** *?thesis* **by** *simp* **next case** *True* with  $\log$ <sup>*n*</sup> obtain  $\log$ <sup>*nn*</sup> where  $\log$ <sup>*nn*</sup>:  $\log$ <sup>*nn*</sup> = *llist-of obs*<sup>*nn*</sup> **by** *simp*(*auto simp add*: *lfinite-eq-range-llist-of*) **from** *fin*[*OF True*] **have** *?LCons* **proof assume** *X*: *X* (*w-values P vs* (*list-of obs*<sup> $'''$ </sup>)) *obs*<sup> $''''$ </sup> **hence** *X* (*w-values P* (*w-value P vs ob*)  $\partial b s''''''$   $\partial b s''''''$  $using$   $obs''''''$   $obs'''$  by  $simp$ **moreover from**  $obs'''''$ **have** *lappend obs*<sup> $\prime\prime\prime\prime$  *obs*<sup> $\prime\prime\prime\prime$  = *lappend* (*llist-of obs*<sup> $\prime\prime\prime\prime\prime$ ) *obs*<sup> $\prime\prime\prime\prime$  **by** *simp*</sup></sup></sup></sup> **moreover have** *non-speculative P* (*w-value P vs ob*) (*llist-of obs*<sup> $11111$ </sup>)  $using$  *sc-obs'" obs'" obs''"* **by** *simp* **ultimately show** *?thesis* **using** *concl1 concl2* **by** *blast* **next assume** *non-speculative P* (*w-values P vs* (*list-of obs*<sup> $'''$ </sup>))  $\partial$ bs<sup> $''''$ </sup> with  $sc-obs'''$   $obs'''''$   $obs'''$  $h$ ave *non-speculative P* (*w-value P vs ob*) (*lappend obs<sup>* $'$ *</sup>'''*) *obs*<sup> $'$ ''')</sup> **by**(*simp add*: *non-speculative-lappend*) **with** *concl1 concl2* **show** *?thesis* **by** *blast* **qed thus** *?thesis* **by** *simp* **qed qed**

**next**  $case (Cons ob obs''')$ **hence**  $obs = LCons$  *ob* (*lappend* (*llist-of obs*<sup> $\prime\prime$ </sup>)  $obs\prime\prime$ **using** *obs* **by** *simp* **moreover from** *sc-obs'* Cons **have** *case ob of NormalAction* (*ReadMem ad al v*)  $\Rightarrow$  *v*  $\in$  *vs* (*ad, al*)  $| \cdot \Rightarrow$  *True* **and** *non-speculative P* (*w-value P vs ob*) (*llist-of obs*<sup> $''$ </sup>) **by**  $\operatorname{simp}\text{-}all$ **moreover from** *X Cons* **have** *X* (*w-values P* (*w-value P vs ob*) *obs*<sup> $\prime\prime$ </sup>) *obs*<sup> $\prime\prime$ </sup> **by** *simp* **ultimately show** *?thesis* **by** *blast* **qed qed qed lemma** *non-speculative-coinduct-append-wf* [*consumes 2* , *case-names non-speculative*, *case-conclusion non-speculative LNil lappend*]: **assumes** *major*: *X vs obs a* **and** *wf* : *wf R* and *step*:  $\bigwedge vs \ obs \ a. \ X \ vs \ obs \ a$  $\implies$  *obs* = *LNil* ∨  $(\exists \text{obs'} \text{obs'' a'. obs} = \text{lappend \text{obs'}} \text{obs''} \land \text{non-speculative } P \text{ vs } \text{obs'} \land (\text{obs'} = \text{LNil } \longrightarrow (a', a)$ ∈ *R*) ∧  $(lfinite\ obs' \longrightarrow X \ (w-values\ P\ vs\ (list-of\ obs'))\ obs''\ a'\ \vee$  $non-speculative\ P\ (w-values\ P\ vs\ (list-of\ obs'))\ obs'')$  $(\textbf{is} \wedge \textit{vs} \textit{obs} \textit{a.} \rightarrow \text{...} \vee \textit{?step} \textit{vs} \textit{obs} \textit{a})$ **shows** *non-speculative P vs obs* **proof** − **{ fix** *vs obs a* **assume** *X vs obs a* **with** *wf* **have**  $obs = LNil \vee (\exists obs' obs''. obs = lappend obs' obs'' \wedge obs' ≠ LNil \wedge non-speculative P vs.$  $obs' \wedge$  $(lfinite\ obs' \longrightarrow (\exists a. X (w-values P vs (list-of\ obs'))\ obs'' a) \vee$  $non-speculative\ P\ (w-values\ P\ vs\ (list-of\ obs'))\ obs'')$ (**is** *-* ∨ *?step-concl vs obs*) **proof**(*induct a arbitrary*: *vs obs rule*: *wf-induct*[*consumes 1* , *case-names wf* ]) **case** (*wf a*) **note** *IH* = *wf* .*hyps*[*rule-format*] **from**  $step[OF \langle X \rangle$  *vs obs a* $\rangle$ **show** *?case* **proof assume**  $obs = LNil$  **thus**  $?thesis$  **.. next assume** *?step vs obs a* then obtain  $\cos'$   $\cos''$   $a'$ where  $obs: obs = lappend obs' obs''$ and *sc-obs'*: *non-speculative P vs obs'* and *decr*:  $obs' = LNil \implies (a', a) \in R$ **and** *fin*: *lfinite*  $obs' \implies$  $X$  (*w*-values P vs (list-of obs')) obs<sup>"</sup>  $a' \vee$  $non-speculative\ P\ (w-values\ P\ vs\ (list-of\ obs'))\ obs''$ **by** *blast* **show** *?case*  $\mathbf{proof}(cases \; obs' = LNil)$ **case** *True*

```
hence lfinite obs' by simp
from fin[OF this] show ?thesis
```

```
proof
          assume X: X (w-values P vs (list-of obs')) obs'' a'
          from True have (a', a) \in R by(rule decr)
         from IH[OF this X] show ?thesis
         proof
           assume obs'' = LNilwith True obs have obs = LNil by simpthus ?thesis ..
         next
           assume ?step-concl (w-values P vs (list-of obs')) obs''
           hence ?step-concl vs obs using True obs by simp
           thus ?thesis ..
         qed
        next
          assume non-speculative P (w-values P vs (list-of obs')) obs'thus ?thesis using obs True
          by cases(auto cong: action.case-cong obs-event.case-cong intro: exI[where x=LCons x LNil
for x)
        qed
      next
       case False
       with obs sc-obs' fin show ?thesis by auto
      qed
    qed
   qed }
 note step' = thisfrom major show ?thesis
 proof(coinduction arbitrary: vs obs a rule: non-speculative-coinduct-append)
   case (non-speculative vs obs)
   thus ?case by simp(\text{rule step'})qed
qed
lemma non-speculative-nthI:
 (\bigwedge i \text{ ad } al v.[ enat i < llength obs; lnth obs i = NormalAction (ReadMem ad al v);
    non-speculative P vs (ltake (enat i) obs) ]]
   \implies v \in w-values P vs (list-of (ltake (enat i) obs)) (ad, al))
 =⇒ non-speculative P vs obs
proof(coinduction arbitrary: vs obs rule: non-speculative.coinduct)
 case (non-speculative vs obs)
 hence nth: \bigwedgei ad al v. [[ enat i < llength obs; lnth obs i = NormalAction (ReadMem ad al v);
               non-speculative P vs (ltake (enat i) obs) ]]
   \implies v \in w-values P vs (list-of (ltake (enat i) obs)) (ad, al) by blast
 show ?case
 proof(cases obs)
   case LNil thus ?thesis by simp
 next
   case (LCons ob obs'){ fix ad al v
```
**assume** *ob* = *NormalAction* (*ReadMem ad al v*) **with** *nth*[*of 0 ad al v*] *LCons* **have**  $v \in vs$  (*ad*, *al*) **by**(*simp add: zero-enat-def* [*symmetric*]) **} note** *base* = *this* **moreover { fix** *i ad al v* **assume** enat  $i <$  *llength obs' lnth obs'*  $i = NormalAction$  (*ReadMem ad al v*) and *non-speculative*  $P$  (*w-value*  $P$  *vs ob*) (*ltake* (*enat i*) *obs*<sup> $\prime$ </sup>) **with** *LCons nth*[*of Suc i ad al v*] *base* **have**  $v \in w$ -values P (*w*-value P vs ob) (*list-of* (*ltake* (*enat i*) *obs*<sup>'</sup>)) (*ad*, *al*) **by**(*clarsimp simp add*: *eSuc-enat*[*symmetric*] *split*: *obs-event*.*split action*.*split*) **} ultimately have** *?LCons* **using** *LCons* **by**(*simp split*: *action*.*split obs-event*.*split*) **thus** *?thesis* **.. qed qed locale** *executions-sc-hb* = *executions-base* E *P* for  $\mathcal{E}$  :: ('addr, 'thread-id) execution set **and**  $P$  :: 'm prog + **assumes** E*-new-actions-for-fun*:  $\llbracket E \in \mathcal{E}; a \in new-actions-for \ P \ E \ add; a' \in new-actions-for \ P \ E \ add \ \llbracket \implies a = a'$ **and** E*-ex-new-action*:  $\mathbb{E} \in \mathcal{E}$ ;  $ra \in \text{read-actions } E$ ; *adal*  $\in \text{action-loc } P$  E ra; *non-speculative*  $P$  ( $\lambda$ -. {}) (*ltake* (*enat ra*)  $(\text{Im}ap \text{ and } E))$  $\implies \exists wa. \, wa \in new-actions-for \, P \, E \, adal \wedge wa \leq ra$ **begin lemma** E*-new-same-addr-singleton*: **assumes**  $E: E \in \mathcal{E}$ **shows**  $∃ a$ *. new-actions-for P E adal*  $subseteq {a}$ **by**(*blast dest:*  $\mathcal{E}\text{-}new\text{-}actions\text{-}for\text{-}fun[OFE])$ **lemma** *new-action-before-read*: **assumes**  $E: E \in \mathcal{E}$ **and** *ra*: *ra* ∈ *read-actions E* **and** *adal*: *adal* ∈ *action-loc P E ra* **and** *new*: *wa* ∈ *new-actions-for P E adal* **and** *sc*: *non-speculative P* ( $\lambda$ -. {}) (*ltake* (*enat ra*) (*lmap snd E*)) **shows** *wa* < *ra* **using**  $\mathcal{E}\text{-}new\text{-}same\text{-}addr\text{-}singleton[OFE, of adal]$   $\mathcal{E}\text{-}ex\text{-}new\text{-}action[OFE, radal sc] new$ **by** *auto* **lemma** *most-recent-write-exists*: **assumes**  $E: E \in \mathcal{E}$ **and** *ra*: *ra* ∈ *read-actions E* **and** *sc*: *non-speculative*  $P(\lambda - \{\})$  (*ltake* (*enat ra*) (*lmap snd E*)) **shows**  $∃ wa$ .  $P,E ⊢ ra ∼ mru wa$ **proof** − **from** *ra* **obtain** *ad al* **where** *adal*: (*ad*, *al*) ∈ *action-loc P E ra* **by**(*rule read-action-action-locE*)

**define**  $Q$  where  $Q = \{a \cdot a \in write\text{-}actions E \land (ad, al) \in action\text{-}loc P E a \land E \vdash a \leq a \text{ } ra\}$ 

```
let ?A = new-actions-for P E (ad, al)let ?B = \{a, a \in actions E \land (\exists v'.action-obs E a = NormalAction (WriteMem ad al v')) \land a \leqra}
```

```
have Q ⊆ ?A ∪ ?Bunfolding Q-def
```
**by**(*auto elim*!: *write-actions*.*cases action-loc-aux-cases simp add*: *new-actions-for-def elim*: *action-orderE*)

**moreover from**  $\mathcal{E}\text{-}new\text{-}same\text{-}addr\text{-}singleton[OFE, of (ad, al)]$ 

**have** *finite ?A* **by**(*blast intro*: *finite-subset*)

**moreover have** *finite ?B* **by** *auto*

**ultimately have** *finQ*: *finite Q*

**by**(*blast intro*: *finite-subset*)

# **from**  $\mathcal{E}\text{-}ex\text{-}new\text{-}action[OF E \text{ra } a \text{dal } sc]$  *ra* **obtain** *wa*

**where** *wa*:  $wa \in Q$  **unfolding**  $Q$ -def

**by**(*fastforce elim*!: *new-actionsE is-new-action*.*cases read-actions*.*cases intro*: *write-actionsI action-orderI*)

**define**  $wa'$  **where**  $wa' = Max-torder$  (*action-order E*) *Q* 

```
from wa have Q \neq \{\} Q \subseteq actions E by(auto simp add: Q-def)
  with \lim Q have wa' \in Q unfolding wa'-def
   by(rule Max-torder-in-set[OF torder-action-order])
 hence E \vdash wa' \leq a ra wa' \in write\text{-}actions Eand (ad, al) \in action-loc P E wa' by(simp-all \text{ } add: Q-def)with ra adal have P.E \vdash ra \sim mrv \text{ } wa'proof
   fix wa''assume wa'': wa'' \in write-actions E (ad, al) \in action-loc P E wa''from \langle wa'' \rangle \in write\text{-}actions \ E\} ra
   have ra \neq wa'' by(auto dest: read-actions-not-write-actions)
   show E \vdash wa'' \leq a wa' \vee E \vdash ra \leq a wa''proof(rule disjCI)
     \text{assume} \neg E \vdash ra \leq a wa''with total-onPD[OF total-action-order, of ra E wa']\langle ra \neq wa'' \rangle \langle ra \in read\text{-}actions E \rangle \langle wa'' \in write\text{-}actions E \ranglehave E \vdash wa'' \leq a ra by simp
     with wa'' have wa'' \in Q by(simp \text{ } add: \text{ } Q\text{-}def)with \lim Q show E \vdash wa'' \leq a wa'\text{using } \langle Q \subseteq \text{actions } E \rangle \text{ uniformly and } \text{def}by(rule Max-torder-above[OF torder-action-order])
   qed
 qed
 thus ?thesis ..
qed
lemma mrw-before:
 assumes E: E \in \mathcal{E}and mrw: P.E \vdash r \sim mrv w
 and sc: non-speculative P (\lambda-. {}) (ltake (enat r) (lmap snd E))
 shows w < rusing mrw read-actions-not-write-actions[of r E]
apply cases
apply(erule action-orderE)
```
**apply**(*erule* (*1* ) *new-action-before-read*[*OF E*]) **apply**(*simp add*: *new-actions-for-def*) **apply**(*rule sc*)  $\text{apply}(cases \ w = r)$ **apply** *auto* **done lemma** *sequentially-consistent-most-recent-write-for* : **assumes**  $E: E \in \mathcal{E}$ **and** *sc*: *non-speculative*  $P(\lambda - \{\})$  (*lmap snd E*) **shows** *sequentially-consistent P (E,*  $\lambda r$ *. THE w. P,E*  $\vdash$  *r*  $\sim$ *mrw w)* **proof**(*rule sequentially-consistentI*) **fix** *r* **assume**  $r: r \in read\text{-}actions E$ **from** *sc* **have** *sc'*: *non-speculative*  $P(\lambda - \{\})$  (*ltake* (*enat r*) (*lmap snd E*)) **by**(*rule non-speculative-ltake*) **from** *most-recent-write-exists*[*OF E r this*] **obtain** *w* **where**  $P,E \vdash r \sim mrw w$  **.. thus**  $P,E \vdash r \sim mrw$  THE w.  $P,E \vdash r \sim mrw$  w **by**(*simp add*: *THE-most-recent-writeI*) **qed**

**end**

**locale**  $\textit{jmm-multithreaded} = \textit{multithreaded} - \textit{base} + \textit{base}$ **constrains**  $\text{final} :: 'x \Rightarrow \text{bool}$ **and**  $r$  :: ( $'l$ , 'thread-id, 'x, 'm, 'w, ('addr, 'thread-id) *obs-event* action) *semantics* **and** *convert-RA* :: 'l released-locks  $\Rightarrow$  ('addr, 'thread-id) obs-event action list **fixes**  $P$  :: 'md prog

**end**

# **8.8 Sequentially consistent completion of executions in the JMM**

**theory** *SC-Completion* **imports** *Non-Speculative* **begin**

## **8.8.1 Most recently written values**

**fun** *mrw-value* ::  $(m \text{ prog} \Rightarrow ((\text{'addr} \times \text{addr-loc}) \rightarrow (\text{'addr val} \times \text{bool})) \Rightarrow (\text{'}addr, \text{'}thread-id) \text{ obs-event action}$  $\Rightarrow (('addr \times addr\text{-}loc) \rightarrow ('addr val \times bool))$ **where**  $m r w-value P$  *vs* (*NormalAction* (*WriteMem ad al v*)) =  $vs((ad, al) \mapsto (v, True))$ | *mrw-value P vs* (*NormalAction* (*NewHeapElem ad hT*)) =  $(\lambda(ad', al).$  *if ad* =  $ad' \wedge al \in addr-locs$  P  $hT \wedge (case \text{ vs } (ad, al) \text{ of None } \Rightarrow True \mid Some \text{ ( } v, b)$  $\Rightarrow \neg b$ *then Some* (*addr-loc-default P hT al*, *False*)  $else$   $vs$   $(ad',$   $al)$ ) | *mrw-value P vs -* = *vs*

**lemma** *mrw-value-cases*:

**obtains** *ad al v* **where** *x* = *NormalAction* (*WriteMem ad al v*)  $ad\ hT$  where  $x = NormalAction$  (*NewHeapElem ad hT*)  $ad\ M\ vs\ v\ where\ x = NormalAction\ (ExternalCall\ ad\ M\ vs\ v)$  $ad \text{ } a \text{ } d \text{ } v$  where  $x = NormalAction \text{ } (ReadMem \text{ } ad \text{ } al \text{ } v)$  $t$  **where**  $x = NormalAction$  (*ThreadStart t*)  $t$  **where**  $x = NormalAction$  (*ThreadJoin t*)  $ad$  **where**  $x = NormalAction$  (*SyncLock ad*)  $ad$  where  $x = NormalAction$  (*SyncUnlock ad*)  $t$  **where**  $x = NormalAction (ObsInterrupt t)$  $t$  **where**  $x = NormalAction (ObsInterrupted t)$ | *x* = *InitialThreadAction* | *x* = *ThreadFinishAction* **by** *pat-completeness*

**abbreviation** *mrw-values* ::  $(m \text{ prog} \Rightarrow (('addr \times addr\text{-}loc) \rightarrow ('addr \text{ val} \times bool)) \Rightarrow ('addr, 'thread\text{-}id) \text{ obs-event action list}$  $\Rightarrow (('addr \times addr\text{-}loc) \rightarrow ('addr val \times bool))$ **where**  $m r w$ -values  $P \equiv \text{fold}$  ( $m r w$ -value  $P$ )

```
lemma mrw-values-eq-SomeD:
```
**assumes** *mrw*: *mrw-values*  $P$  *vs0 obs*  $(ad, al) = (v, b)$ **and**  $vs0$   $(ad, al) = |(v, b)| \implies \exists wa. wa \in set \text{obs} \land is-write-action wa \land (ad, al) \in action-loc-aux$ *P* wa  $\wedge$  (*b*  $\longrightarrow \neg$  *is-new-action wa*)  $\mathbf{shows} \ \exists \ obs' \ wa \ obs''. \ obs = \ obs' \ @ \ wa \ # \ obs'' \land \ is\t-write\ \mathbf{action} \ wa \land (ad, \ al) \in \ action\ \mathbf{loc}\ \mathbf{aux} \ F$ *wa* ∧ *value-written-aux P wa al* = *v*  $\land$  (*is-new-action wa*  $\longleftrightarrow$   $\neg$  *b*)  $\land$  $(\forall \phi \in \mathcal{A} \in \mathcal{A})$  *is-write-action ob*  $\rightarrow$  (*ad*, *al*)  $\in$  *action-loc-aux P ob*  $\rightarrow$  *is-new-action ob*  $\land$ *b*) (**is** *?concl obs*) **using** *assms* **proof**(*induct obs rule*: *rev-induct*) **case** *Nil* **thus** *?case* **by** *simp* **next case** (*snoc ob obs*) **note**  $mrw = \langle mrw \cdot values \, P \, vs \theta \, (obs \, \mathcal{Q} \, [ob]) \, (ad, \, al) = |(v, \, b)| \rangle$ **show** *?case* **proof**(*cases is-write-action ob*  $\land$  (*ad*, *al*) ∈ *action-loc-aux P ob*  $\land$  (*is-new-action ob*  $\rightarrow \neg$  *b*)) **case** *True* **thus** *?thesis* **using** *mrw* **by**(*fastforce elim*!: *is-write-action*.*cases intro*: *action-loc-aux-intros split*: *if-split-asm*) **next case** *False* with *mrw* have *mrw-values* P *vs0 obs*  $(ad, al) = |(v, b)|$ **by**(*cases ob rule*: *mrw-value-cases*)(*auto split*: *if-split-asm simp add*: *addr-locs-def split*: *htype*.*split-asm*) **moreover**  $\{$  assume *vs0*  $(ad, al) = |(v, b)|$ **hence**  $∃$  *wa*. *wa* ∈ *set* (*obs*  $@$  [*ob*]) ∧ *is-write-action wa* ∧ (*ad, al*) ∈ *action-loc-aux P wa* ∧ (*b*  $\rightarrow \neg$  *is-new-action wa*) **by**(*rule snoc*) **with** False **have**  $\exists$  *wa*. *wa* ∈ *set obs*  $\land$  *is-write-action wa*  $\land$  (*ad*, *al*) ∈ *action-loc-aux P wa*  $\land$  (*b*  $\rightarrow \neg$  *is-new-action wa*) **by** *auto* **} ultimately have** *?concl obs* **by**(*rule snoc*)

1314

```
thus ?thesis using False mrw by fastforce
 qed
qed
lemma mrw-values-WriteMemD:
 assumes NormalAction (WriteMem ad al v\prime) \in set obs
 shows \exists v. mrw-values P vs0 obs (ad, al) = Some (v, True)
using assms
apply(induct obs rule: rev-induct)
apply simp
apply clarsimp
apply(erule disjE)
apply clarsimp
apply clarsimp
apply(case-tac x rule: mrw-value-cases)
apply simp-all
done
lemma mrw-values-new-actionD:
 assumes w ∈ set obs is-new-action w adal ∈ action-loc-aux P w
 shows \exists v \, b. mrw-values P vs0 obs adal = Some (v, b)using assms
apply(induct obs rule: rev-induct)
apply simp
apply clarsimp
apply(erule disjE)
apply(fastforce simp add: split-beta elim!: action-loc-aux-cases is-new-action.cases)
apply clarsimp
\mathbf{apply}( rename-tac w' obs' v b)
apply(case-tac w 0
rule: mrw-value-cases)
apply(auto simp add: split-beta)
done
lemma mrw-value-dom-mono:
  dom vs \subseteq dom (mrw-value P vs ob)by(cases ob rule: mrw-value-cases) auto
lemma mrw-values-dom-mono:
 dom vs \subseteq dom (mrw-values P vs obs)by(induct obs arbitrary: vs)(auto intro: subset-trans[OF mrw-value-dom-mono] del: subsetI)
lemma mrw-values-eq-NoneD:
 assumes mrw-values P vs0 obs adal = None
 and w ∈ set obs and is-write-action w and ada \in action-loc-aux P wshows False
using assms
apply −
apply(erule is-write-action.cases)
apply(fastforce dest: mrw-values-WriteMemD[where ?vs0 .0=vs0 and P=P] mrw-values-new-actionD[where
?vs0.0 = vs0 elim: action-loc-aux-cases +
done
```
**lemma** *mrw-values-mrw*: **assumes** *mrw*: *mrw-values*  $P$  *vs0* (*map snd obs*) (*ad*, *al*) =  $|(v, b)|$ 

**and** *initial*:  $vs0$  (*ad*, *al*) =  $|(v, b)| \implies \exists$  *wa*. *wa* ∈ *set* (*map snd obs*) ∧ *is-write-action wa* ∧ (*ad*,  $al) \in action\text{-}loc\text{-}aux\text{ }P$  wa  $\wedge$  (*b*  $\longrightarrow$   $\neg$  *is-new-action wa*) **shows** ∃ *i*. *i* < *length obs* ∧ *P*,*llist-of* (*obs* @ [(*t*, *NormalAction* (*ReadMem ad al v*))]) ` *length obs*  $\rightarrow$ *mrw i* ∧ *value-written P* (*llist-of obs*) *i* (*ad*, *al*) = *v* **proof** − **from** *mrw-values-eq-SomeD*[*OF mrw initial*] **obtain** *obs' wa obs''* **where** *obs*: *map snd obs* =  $\partial bs' \mathcal{Q}$  *wa*  $\# \partial bs''$ **and** *wa*: *is-write-action wa* **and** *adal*:  $(ad, al) \in action-loc-aux P$  *wa* and *written*: *value-written-aux P wa al* = *v* **and** *new*: *is-new-action*  $wa \leftrightarrow \neg b$ **and** *last*:  $\bigwedge ob. \parallel ob \in set \ obs'', \ is \text{-write-action} \ ob; (ad, al) \in action\text{-}loc\text{-}aux \ Po\emptyset \implies \text{is-new-action}$ *ob* ∧ *b* **by** *blast* **let**  $?i = length obs'$ **let**  $?E = llist-of (obs  $\mathcal{Q}[(t, NormalAction (ReadMem ad al v))])$$ **from** *obs* **have** *len*: *length* (*map snd obs*) = *Suc* (*length obs*<sup> $\prime$ </sup>) + *length obs*<sup> $\prime$ </sup> **by** *simp* **hence** *?i* < *length obs* **by** *simp* **moreover hence** *obs-i*: *action-obs*  ${}^2E$   ${}^2i$  = *wa* **using** *len obs* **by**(*auto simp add*: *action-obs-def map-eq-append-conv*) **have**  $P,$  *?E*  $\vdash$  *length obs*  $\leadsto$ *mrw ?i* **proof**(*rule most-recent-write-for* .*intros*) **show** *length obs* ∈ *read-actions ?E* **by**(*auto intro*: *read-actions*.*intros simp add*: *actions-def action-obs-def*) **show**  $(ad, al) \in action-loc P$  *?E* (*length obs*) **by**(*simp add*: *action-obs-def lnth-llist-of*) **show**  $?E \vdash length \ obs' \le a \ length \ obs$  **using** len **by**−(*rule action-orderI*, *auto simp add*: *actions-def action-obs-def nth-append*) show  $?i \in write-actions ?E$  **using** len obs wa **by**−(*rule write-actions*.*intros*, *auto simp add*: *actions-def action-obs-def nth-append map-eq-append-conv*) show  $(ad, al) \in action-loc P$  ?E ?i using  $obs-i \text{ } adal$  by  $simp$  $\mathbf{fix}$   $wa'$  $\textbf{assume } wa' : wa' \in \textit{write-actions } ? E$ and  $\text{adal}'$ :  $(\text{ad}, \text{al}) \in \text{action-loc } P$  ?E wa' **from**  $wa' \triangleleft ?i \in write\text{-}actions \text{ } ?E$ **have**  $wa' \in actions$  ?E ?i  $\in$  *actions ?E* **by** *simp-all* **hence**  $?E \vdash wa' \leq a$  ?*i* **proof**(*rule action-orderI*) **assume** *new-wa': is-new-action* (*action-obs ?E wa'*) **and** *new-i*: *is-new-action* (*action-obs ?E ?i*) **from** *new-i obs-i new* **have**  $b: \neg b$  **by**  $simp$ 

**show**  $wa' \leq ?i$ **proof**(*rule ccontr*) **assume** ¬ *?thesis* **hence**  $?i < wa'$  **by**  $simp$  $hence \; *snd* \; (*obs* ! \; *wa*') \in *set \; *obs*'' \; using \; *obs* \; *wa*' \; uniformly \; in-set-conv-nth \; and \; (obs \; ! \; *wa*') \; is \; (obs \; ! \; *wa*' \; using \; *obs* \; *wa*' \; uniformly \; and \; (obs \; ! \; *wa*' \; is \; (obs \; ! \; *wa*' \; is \; (obs \; ! \; *wa*' \; is \; (obs \; ! \; *wa*' \;*$ **by** −(*rule exI*[where  $x=wa'$  − *Suc* (*length obs'*)], *auto elim!: write-actions.cases ac-*

*tionsE simp add: action-obs-def lnth-llist-of actions-def nth-append map-eq-append-conv nth-Cons' split*: *if-split-asm*)

**moreover from**  $wa'$  **have** *is-write-action* (*snd* (*obs* !  $wa'$ )) **by** *cases*(*auto simp add*: *action-obs-def nth-append actions-def split*: *if-split-asm*) **moreover from**  $\text{adal}'$   $\text{wa}'$  **have**  $(\text{ad}, \text{al}) \in \text{action-loc-aux } P \text{ (snd (obs! wa'))}$ **by**(*auto simp add: action-obs-def nth-append nth-Cons' actions-def split: <i>if-split-asm elim*!: *write-actions*.*cases*) **ultimately show** *False* **using** *last*[*of snd* (*obs* ! *wa* <sup>0</sup> )] *b* **by** *simp* **qed next assume**  $new$ -wa':  $\neg$  *is-new-action* (*action-obs ?E wa'*) with  $wa'$  *adal* ' **obtain**  $v'$  where *NormalAction* (*WriteMem ad al v*<sup> $\prime$ </sup>)  $\in$  *set* (*map snd obs*) **unfolding** *in-set-conv-nth* **by** (*fastforce elim*!: *write-actions*.*cases is-write-action*.*cases simp add*: *action-obs-def actions-def nth-append split: if-split-asm introl:*  $exI[\textbf{where } x = wa']$ **from** *mrw-values-WriteMemD*[*OF this*, *of P vs0* ] *mrw* **have** *b* **by** *simp* with *new obs-i* have  $\neg$  *is-new-action* (*action-obs ?E ?i*) by *simp* **moreover have**  $wa' \leq ?i$ **proof**(*rule ccontr*) **assume** ¬ *?thesis* **hence**  $?i < wa'$  **by**  $simp$  $hence \; *snd* \; (*obs* ! \; *wa'*) \in *set \; *obs''** using \; *obs* \; *wa'* \; **unfolding** \; *in-set-conv-nth*$ **by** −(*rule exI*[**where**  $x=wa'$  − *Suc* (*length obs'*)], *auto elim!: write-actions.cases actionsE* simp add: action-obs-def lnth-llist-of actions-def nth-append map-eq-append-conv nth-Cons' *split*: *if-split-asm*) **moreover from**  $wa'$  **have** *is-write-action* (*snd* (*obs* ! *wa'*)) **by** *cases*(*auto simp add*: *action-obs-def nth-append actions-def split*: *if-split-asm*) **moreover from**  $\text{adal}'$   $\text{wa}'$  **have**  $(\text{ad}, \text{al}) \in \text{action-loc-aux } P \text{ (snd (obs! wa'))}$ **by**(*auto simp add: action-obs-def nth-append nth-Cons' actions-def split: <i>if-split-asm elim*!: *write-actions*.*cases*) **ultimately have** *is-new-action* (*snd* (*obs* ! *wa* <sup>0</sup> )) **using** *last*[*of snd* (*obs* ! *wa* <sup>0</sup> )] **by** *simp* **moreover from**  $new-wa'$   $wa'$  **have**  $\neg$  *is-new-action* (*snd* (*obs* !  $wa'$ )) **by**(*auto elim*!: *write-actions*.*cases simp add*: *action-obs-def nth-append actions-def split*: *if-split-asm*) **ultimately show** *False* **by** *contradiction* **qed ultimately show**  $\neg$  *is-new-action* (*action-obs ?E ?i*) ∧ *wa*' < ?*i* **by** *blast* **qed thus**  ${}^{\circ}E$   $\vdash$   $wa' \leq a$   ${}^{\circ}i$   $\vee$   ${}^{\circ}E$   $\vdash$  *length obs*  $\leq a$   $wa'$ . **qed moreover from** *written* ‹*?i* < *length obs*› *obs-i* **have** *value-written P* (*llist-of obs*) *?i* (*ad*, *al*) = *v* **by**(*simp add*: *value-written-def action-obs-def nth-append*) **ultimately show** *?thesis* **by** *blast* **qed lemma** *mrw-values-no-write-unchanged*: **assumes** no-write:  $\bigwedge w$ .  $\parallel w \in set$  obs; *is-write-action w*; *adal*  $\in$  *action-loc-aux P w*  $\parallel$  $\implies$  *case vs adal of None*  $\implies$  *False* | *Some*  $(v, b) \implies b \land is\text{-}new\text{-}action \ w$ **shows** *mrw-values P vs obs adal* = *vs adal* **using** *assms* **proof**(*induct obs arbitrary*: *vs*) **case** *Nil* **show** *?case* **by** *simp* **next**

```
case (Cons ob obs)
 from Cons.prems[of ob]
 have mrw-value P vs ob adal = vs adal
   apply(cases adal)
   apply(cases ob rule: mrw-value-cases, fastforce+)
   apply(auto simp add: addr-locs-def split: htype.split-asm)
   apply blast+
   done
 moreover
 have mrw-values P (mrw-value P vs ob) obs adal = mrw-value P vs ob adal
 proof(rule Cons.hyps)
   fix w
   assume w ∈ set obs is-write-action w adal ∈ action-loc-aux P w
   with Cons.prems[of w] \langle m r w-value P vs ob adal = vs adal \rangleshow case mrw-value P vs ob adal of None \Rightarrow False | (v, b) | \Rightarrow b \wedge is-new-action w by simp
 qed
 ultimately show ?case by simp
qed
```
## **8.8.2 Coinductive version of sequentially consistent prefixes**

```
coinductive ta-seq-consist ::
  (m \text{ prog} \Rightarrow ('addr \times addr\text{-}loc \rightarrow 'addr \text{ val} \times bool) \Rightarrow ('addr, 'thread\text{-}id) \text{ obs-event action } llist \Rightarrow boolfor P :: 'm prog
where
 LNil: ta-seq-consist P vs LNil
| LCons:
 [ case ob of NormalAction (ReadMem ad al v) \Rightarrow ∃ b. vs (ad, al) = |(v, b)| | - \Rightarrow True;
    ta-seq-consist P (mrw-value P vs ob) obs
 =⇒ ta-seq-consist P vs (LCons ob obs)
inductive-simps ta-seq-consist-simps [simp]:
 ta-seq-consist P vs LNil
 ta-seq-consist P vs (LCons ob obs)
lemma ta-seq-consist-lappend:
 assumes lfinite obs
  shows ta-seq-consist P vs (lappend obs obs') \longleftrightarrowta-seq-consist P vs obs \land ta-seq-consist P (mrw-values P vs (list-of obs)) obs'(is ?concl vs obs)
using assms
proof(induct arbitrary: vs)
 case lfinite-LNil thus ?case by simp
next
 case (lfinite-LConsI obs ob)
 have ?concl (mrw-value P vs ob) obs by fact
 thus ?case using ‹lfinite obs› by(simp split: action.split add: list-of-LCons)
qed
lemma
 assumes ta-seq-consist P vs obs
 shows ta-seq-consist-ltake: ta-seq-consist P vs (ltake n obs) (is ?thesis1 )
 and ta-seq-consist-ldrop: ta-seq-consist P (mrw-values P vs (list-of (ltake n obs))) (ldrop n obs) (is
?thesis2 )
```
**note** *assms* **also have** *obs* = *lappend* (*ltake n obs*) (*ldrop n obs*) **by**(*simp add*: *lappend-ltake-ldrop*) **finally have** *?thesis1* ∧ *?thesis2* **by**(*cases n*)(*simp-all add*: *ta-seq-consist-lappend del*: *lappend-ltake-enat-ldropn*) **thus** *?thesis1 ?thesis2* **by** *blast*+ **qed lemma** *ta-seq-consist-coinduct-append* [*consumes 1* , *case-names ta-seq-consist*, *case-conclusion ta-seq-consist LNil lappend*]: **assumes** *major*: *X vs obs* and *step*:  $\bigwedge vs \ obs. X \ vs \ obs$  $\implies obs = LNil \vee$  $(\exists \text{ obs'} \text{ obs''}, \text{obs} = \text{lappend} \text{ obs'} \text{ obs''} \wedge \text{ obs'} \neq LNil \wedge \text{ta-seq-consist } P \text{ vs } \text{obs'} \wedge \text{ obs'}$  $(lfinite\ obs' \longrightarrow (X \ (mrw\text{-}values\ P\ vs\ (list\text{-}of\ obs'))\ obs' \lor$  $ta-seq-consist P (mrw-values P vs (list-of obs')) obs'$  $(i\mathbf{s} \wedge \mathbf{v} \mathbf{s} \mathbf{v} \mathbf{s} \cdot \mathbf{s} \rightarrow -\vee \mathbf{v} \mathbf{s} \cdot \mathbf{v} \mathbf{s} \cdot \mathbf{v} \mathbf{s} \cdot \mathbf{s} \cdot \mathbf{s} \cdot \mathbf{s}$ **shows** *ta-seq-consist P vs obs* **proof** − **from** *major* **have**  $\exists$  *obs*<sup>*'*</sup> *obs*<sup>*''*</sup>. *obs* = *lappend* (*llist-of obs*<sup>*'*</sup>) *obs<sup>''</sup>* ∧ *ta-seq-consist P vs* (*llist-of obs*<sup>*'*</sup>) ∧  $X$  ( $\textit{mrw-values}$  P vs obs') obs''  $\mathbf{b}$ **y**(*auto intro*: *exI*[**where** *x*=[]]) **thus** *?thesis* **proof**(*coinduct*) **case** (*ta-seq-consist vs obs*) **then obtain**  $obs'$   $obs''$ where  $obs: obs = lappend (llist-of~obs')~obs'$ and  $sc-obs'$ :  $ta-seq-consist P$  vs (llist-of obs') and  $X: X$  ( $mrw-values P$  vs obs') obs'' by blast **show** *?case*  $\mathbf{proof}(cases\; obs')$ **case** *Nil* with *X* have *X vs obs*" by  $\operatorname{simp}$ **from** *step*[*OF this*] **show** *?thesis* **proof assume**  $obs'' = LNil$ **with** *Nil obs* **show** *?thesis* **by** *simp* **next assume** *?step vs obs*" then obtain  $\frac{\partial b s^{\prime\prime\prime}}{\partial b s^{\prime\prime\prime\prime}}$ **where**  $obs''$ :  $obs'' = lappend \ obs''' \ obs''''$  and  $obs''' \neq LNil$ and  $\mathit{sc-obs}$ <sup>*'''*:  $\mathit{ta-seq-consist}$  *P* vs  $\mathit{obs}$ <sup>'''</sup></sup> **and** *fin: lfinite obs*<sup>*'''*</sup>  $\implies$  *X* (*mrw-values P vs* (*list-of obs*<sup>*'''*</sup>)) *obs*<sup>*''''*</sup>  $\vee$  $ta-seq-consist P$  ( $mrw-values P$  vs ( $list-of$  obs<sup> $''''$ </sup>))  $obs'''$ **by** *blast* **from**  $\langle \text{obs}'''' \neq \text{LNil} \rangle$  **obtain** *ob obs*<sup>*/////*</sup> **where** *obs*<sup> $\prime\prime\prime$ </sup>: *obs*<sup> $\prime\prime\prime$ </sup> = *LCons ob obs*<sup> $\prime\prime\prime\prime\prime$ </sup> **unfolding** *neq-LNil-conv* **by** *blast* with *Nil obs*" *obs* have *concl1*:  $obs = LCons$  *ob* (*lappend obs<sup>"""</sup> <i>obs*"") by *simp* **have** *concl2*: *case ob of NormalAction* (*ReadMem ad al v*)  $\Rightarrow \exists b$ . *vs* (*ad*, *al*) =  $|(v, b)|$  | -  $\Rightarrow$ *True* using  $sc-obs'''$   $obs'''$  by  $simp$ 

**proof** −

**qed**

```
show ?thesis
       \mathbf{proof}(cases \text{ } \text{finite} \text{ } obs''')case False
         hence lappend obs<sup>''''''</sup> obs''' = obs'''' using obs''' by(simp \text{ add:} \text{ lappend-inf})hence ta-seq-consist P (mrw-value P vs ob) (lappend obs<sup>''''''</sup> <i>obs<sup>''''</sup>)
           using sc-obs''' obs''' by simpwith concl1 concl2 have ?LCons by blast
         thus ?thesis by simp
       next
         case True
         with obs''' obtain obs''''' where obs''''': obs''''' = llist-of obs<sup>mm'</sup>
           by simp(auto simp add: lfinite-eq-range-llist-of)
         from fin[OF True] have ?LCons
         proof
           assume X: X (mrw-values P vs (list-of obs<sup>''''</sup>)) obs'''''hence X (mrw-values P (mrw-value P vs ob) obs'''''' obs'''using obs'''' obs''' by simpmoreover from obs'''''have lappend obs<sup>''''''</sup> obs<sup>'''' =</sup> lappend (llist-of obs<sup>''''''</sup>) obs<sup>''''</sup> by simp
           moreover have ta-seq-consist P (mrw-value P vs ob) (llist-of obs<sup>mnr</sup>)
             using sc-obs''' obs''' obs''''' by simpultimately show ?thesis using concl1 concl2 by blast
         next
           assume ta-seq-consist P (mrw-values P vs (list-of obs<sup>''''</sup>)) obs'''''with sc-obs''' obs<sup>'}</sup> obs<sup>'</sup>
           have ta-seq-consist P (mrw-value P vs ob) (lapped obs '''' obs '''')
             by(simp add: ta-seq-consist-lappend)
           with concl1 concl2 show ?thesis by blast
         qed
         thus ?thesis by simp
       qed
     qed
   next
     case (Cons ob obs''')hence obs = LCons ob (lappend (llist-of obs<sup>''</sup>) obs<sup>'</sup>)
       using obs by simp
     moreover from sc-obs' Cons
     have case ob of NormalAction (ReadMem ad al v) \Rightarrow \exists b. vs (ad, al) = |(v, b)| \rightarrow \Rightarrow Trueand ta-seq-consist P (mrw-value P vs ob) (llist-of obs<sup>'''</sup>) by simp-allmoreover from X Cons have X (mrv-values P (mrv-value P vs ob) obs'' obs' by simpultimately show ?thesis by blast
   qed
 qed
lemma ta-seq-consist-coinduct-append-wf
 [consumes 2 , case-names ta-seq-consist, case-conclusion ta-seq-consist LNil lappend]:
 assumes major: X vs obs a
 and wf : wf R
  and step: \bigwedge vs \ obs \ a. \ X \ vs \ obs \ a\implies obs = LNil \vee(\exists \text{obs'} \text{obs'' a'. obs} = \text{lappend \text{obs'}} \text{obs''} \land \text{ta-seq-consist P vs obs'} \land (\text{obs'} = \text{LNil} \longrightarrow (a', a) \inR) ∧
                       (lfinite\ obs' \longrightarrow X \ (mrv-values\ P\ vs\ (list-of\ obs'))\ obs''\ a'\ \forall
```
 $ta-seq-consist P (mrw-values P vs (list-of obs')) obs'$  $(i\mathbf{s} \wedge \mathbf{v} \mathbf{s} \mathbf{v} \mathbf{s} \mathbf{s} \mathbf{a}.$   $\rightarrow$   $\rightarrow$   $\rightarrow$   $\vee$  *?step vs obs a*) **shows** *ta-seq-consist P vs obs* **proof** − **{ fix** *vs obs a* **assume** *X vs obs a* **with** *wf* **have**  $obs = LNil \vee (\exists obs' obs''. obs = lappend obs' obs'' \wedge obs' ≠ LNil \wedge ta-seq-consist P vs obs'$ ∧  $(lfinite\ obs' \longrightarrow (\exists a. \ X \ (mrw-values\ P\ vs\ (list-of\ obs'))\ obs''\ a) \ \vee$  $ta-seq-consist P (mrw-values P vs (list-of obs')) obs'$ (**is** *-* ∨ *?step-concl vs obs*) **proof**(*induct a arbitrary*: *vs obs rule*: *wf-induct*[*consumes 1* , *case-names wf* ]) **case** (*wf a*) **note** *IH* = *wf* .*hyps*[*rule-format*] **from**  $step[OF \langle X \rangle$  *vs obs a* $\rangle$ **show** *?case* **proof assume**  $obs = LNil$  **thus** *?thesis* **.. next assume** *?step vs obs a* then obtain  $\cos'$   $\cos''$   $a'$ **where** *obs*:  $obs = lappend$   $obs'$   $obs'$ and *sc-obs':* ta-seq-consist P vs obs' and *decr*:  $obs' = LNil \implies (a', a) \in R$ **and** *fin*: *lfinite*  $obs' \implies$  $X$  ( $\textit{mrw-values}$  *P* vs (list-of obs')) obs'' a'  $\vee$  $ta-seq-consist P (mrw-values P vs (list-of) obs)$ **by** *blast* **show** *?case*  $\mathbf{proof}(cases \; obs' = LNil)$ **case** *True* **hence** *lfinite obs'* **by** *simp* **from** *fin*[*OF this*] **show** *?thesis* **proof assume**  $X: X$  (*mrw-values P vs* (*list-of obs'*)) *obs'' a'* **from** *True* **have**  $(a', a) \in R$  **by**(*rule decr*) **from** *IH*[*OF this X*] **show** *?thesis* **proof assume**  $obs'' = LNil$ **with** *True obs* **have**  $obs = LNil$  **by**  $simp$ **thus** *?thesis* **.. next**  $\text{assume }?step\text{-}concl (mrw\text{-}values P vs (list\text{-}of obs')) obs''$ **hence** *?step-concl vs obs* **using** *True obs* **by** *simp* **thus** *?thesis* **.. qed next assume**  $ta\text{-}seq\text{-}consist\ P\ (mrw\text{-}values\ P\ vs\ (list\text{-}of\ obs\'))\ obs''$ **thus** *?thesis* **using** *obs True* **by** *cases*(*auto cong*: *action*.*case-cong obs-event*.*case-cong intro*: *exI*[**where** *x*=*LCons x LNil* for  $x$ ] **qed**

**next**

```
case False
         with obs sc-obs' fin show ?thesis by auto
       qed
     qed
   qed }
 note step' = thisfrom major show ?thesis
 proof(coinduction arbitrary: vs obs a rule: ta-seq-consist-coinduct-append)
   case (ta-seq-consist vs obs a)
    thus ?case by simp(\text{rule step'})qed
qed
lemma ta-seq-consist-nthI:
  (\bigwedge i \text{ ad } a \text{ } v \text{. } \llbracket \text{ } enat \text{ } i \lt \text{ } l \text{ } length \text{ } obs; \text{ } Inth \text{ } obs \text{ } i = NormalAction \text{ } (ReadMem \text{ } ad \text{ } al \text{ } v);ta-seq-consist P vs (ltake (enat i) obs) ]]
   \implies \exists b. mrw-values P vs (list-of (ltake (enat i) obs)) (ad, al) = |(v, b)|=⇒ ta-seq-consist P vs obs
proof(coinduction arbitrary: vs obs)
 case (ta-seq-consist vs obs)
 hence nth: \bigwedgei ad al v. \lbrack enat i < llength obs; lnth obs i = NormalAction (ReadMem ad al v);
                 ta-seq-consist P vs (ltake (enat i) obs) ]]
   \Rightarrow \exists b. mrw-values P vs (list-of (ltake (enat i) obs)) (ad, al) = |(v, b)| by blast
 show ?case
 proof(cases obs)
   case LNil thus ?thesis by simp
 next
    case (LCons ob obs'){ fix ad al v
     assume ob = NormalAction (ReadMem ad al v)
     with nth[of 0 ad al v] LCons
     have ∃b. vs (ad, al) = |(v, b)|by(simp add: zero-enat-def [symmetric]) }
   note base = this
   moreover {
     fix i ad al v
     assume enat i < llength obs' lnth obs' i = NormalAction (ReadMem ad al v)
       and ta\text{-}seq\text{-}consist\ P\ (mrw\text{-}value\ P\ vs\ ob)\ (ltake\ (enat\ i)\ obs')with LCons nth[of Suc i ad al v] base
     have \exists b. mrw-values P (mrw-value P vs ob) (list-of (ltake (enat i) obs<sup>\prime</sup>)) (ad, al) = |(v, b)|
       by(clarsimp simp add: eSuc-enat[symmetric] split: obs-event.split action.split) }
   ultimately have ?LCons using LCons by(simp split: action.split obs-event.split)
   thus ?thesis ..
 qed
qed
lemma ta-seq-consist-into-non-speculative:
 \lbrack \lbrack ta-seq-consist P vs obs; \forall adal. set-option (vs adal) \subseteq vs' adal \times UNIV \lbrack \rbrack\implies non-speculative P vs' obs
proof(coinduction arbitrary: vs' obs vs)
 case (non-speculative vs' obs vs)
 thus ?case
```

```
apply cases
   apply(auto split: action.split-asm obs-event.split-asm)
   apply(rule exI, erule conjI, auto)+
   done
qed
lemma llist-of-list-of-append:
 lfinite xs \implies llist-of (list-of xs @ ys) = lappend xs (llist-of ys)
unfolding lfinite-eq-range-llist-of by(clarsimp simp add: lappend-llist-of-llist-of)
lemma ta-seq-consist-most-recent-write-for :
 assumes sc: ta-seq-consist P Map.empty (lmap snd E)
 and read: r \in \text{read}\text{-}actions Eand new-actions-for-fun: \Lambdaadal a a'. \llbracket a \in new\text{-}actions\text{-}for\ P\ E\ add\ a \end{math}\mathbb{I} \Longrightarrow a = a'shows ∃ i. P,E \vdash r \simmrw i \wedge i < rproof −
 from read obtain t v ad al
   where nth-r: lnth E r = (t, NormalAction (ReadMem ad al v))and r: enat r < llength E
   by(cases)(cases lnth E r, auto simp add: action-obs-def actions-def)
 from nth-r r
 have E-unfold: E = lappend (ltake (enat r) E) (LCons (t, NormalAction (ReadMem ad al v)) (ldropn
(Suc r) E))
   by (metis lappend-ltake-enat-ldropn ldropn-Suc-conv-ldropn)
  from sc obtain b where sc': ta-seq-consist P Map.empty (ltake (enat r) (lmap snd E))
   and mrw': mrw-values P Map.empty (map snd (list-of (ltake (enat r) E))) (ad, al) = [(v, b)]by(subst (asm) (3 ) E-unfold)(auto simp add: ta-seq-consist-lappend lmap-lappend-distrib)
  from \text{mrw-values-mrw}[OF \text{mrw}', of t] robtain E' w'where E': E' = llist-of (list-of (ltake (enat r) E) \mathcal{Q} [(t, NormalAction (ReadMem ad al v))])
   and v: v = value-written P (take (enat r) E) w' (ad, al)and mrw'': P,E' \vdash r \sim mrw w'and w': w' < r by (fastforce simp add: length-list-of-conv-the-enat min-def split: if-split-asm)
  from E' r have sim: ltake (enat (Suc r)) E' [\approx] ltake (enat (Suc r)) E
  by(subst E-unfold)(simp add: ltake-lappend llist-of-list-of-append min-def , auto simp add: eSuc-enat[symmetric]
zero-enat-def [symmetric] eq-into-sim-actions)
 from nth\text{-}r have adal\text{-}r: (ad, al) \in action\text{-}loc \, P \, E \, r by(simp \, add: action\text{-}obs\text{-}def))
  from E' r have nth-r': lnth E' r = (t, NormalAction (ReadMem ad al v))
   by(auto simp add: nth-append length-list-of-conv-the-enat min-def)
  \mathbf{w} ith m r w'' w' r adal-r \mathbf{obtain} \ E \vdash w' \leq a r w' \in write\text{-}actions \ E \ (ad, \ al) \in action\text{-}loc \ P \ E \ w'by cases(fastforce simp add: action-obs-def action-loc-change-prefix[OF sim[symmetric], simplified
action-obs-def ] intro: action-order-change-prefix[OF - sim] write-actions-change-prefix[OF - sim])
 with read adal-r have P,E \vdash r \sim mrw w'proof(rule most-recent-write-for .intros)
   \mathbf{fix} wa'\textbf{assume} \ \textit{write'}: \ \textit{wa'} \in \ \textit{write-actions} \ \textit{E}and \text{adal-wa}: (ad, \text{al}) \in \text{action-loc } P \text{ } E \text{ } \text{wa'}show E \vdash wa' \leq a w' \lor E \vdash r \leq a wa'\mathbf{proof}(cases \ r \leq wa')
```
**assume**  $r \leq wa'$ 

**show** *?thesis*  $\mathbf{proof}(\mathit{cases}\; is\text{-}new\text{-}action\;(\mathit{action\text{-}}obs\;E\;wa')$ **case** *False* **with**  $\langle r \leq wa' \rangle$  have  $E \vdash r \leq a wa'$  **using** *read write* **by**(*auto simp add*: *action-order-def elim*!: *read-actions*.*cases*) **thus** *?thesis* **.. next case** *True* **with** *write' adal-wa'* **have**  $wa' \in new\text{-}actions\text{-}for P \not\toeq [ad, al]$ **by**(*simp add*: *new-actions-for-def*) **hence**  $w' \notin new\text{-}actions\text{-}for$   $P \in (ad, al)$  **using**  $r w' \leq w a'$ **by**(*auto dest*: *new-actions-for-fun*)  $\textbf{with } w' \in \textit{write-actions } E$  \ \(ad, al) \inequality action-loc P E w'\cannable action**have**  $\neg$  *is-new-action* (*action-obs E w'*) **by**(*simp add: new-actions-for-def*) **with** *write*<sup> $\ell$ </sup> *True*  $\langle w' \in \text{write-actions } E \rangle$  **have**  $E \vdash wa' \leq a \ w'$  **by**(*simp add: action-order-def*) **thus** *?thesis* **.. qed next assume**  $\neg$  *r*  $\leq$  *wa*<sup> $\prime$ </sup> **hence**  $wa' < r$  **by**  $simp$  $with$  *write' adal-wa'* **have**  $wa' ∈ write-actions E'(ad, al) ∈ action-loc P E' wa'$ **by**(*auto intro*: *write-actions-change-prefix*[*OF - sim*[*symmetric*]] *simp add*: *action-loc-change-prefix*[*OF sim*])  ${\bf from}~ most-recent-write-recent [OF~mrw^{\prime\prime}$  - this<br>]  $nth-r^{\prime}$ **have**  $E' \vdash wa' \leq a \ w' \lor E' \vdash r \leq a \ wa'$  **by**(*simp add: action-obs-def*) **thus** *?thesis* **using**  $\langle wa' \langle r \rangle w'$ **by**(*auto 4 3 del*: *disjCI intro*: *disjI1 disjI2 action-order-change-prefix*[*OF - sim*]) **qed qed with** *w* 0 **show** *?thesis* **by** *blast* **qed lemma** *ta-seq-consist-mrw-before*: **assumes** *sc*: *ta-seq-consist P Map*.*empty* (*lmap snd E*) **and**  $new\text{-}actions\text{-}for\text{-}fun\text{:}\ \ \text{\textbackslash}$  adal a a'.  $\llbracket$  a  $\in$  new-actions-for P E adal;  $a' \in new\text{-}actions\text{-}for$  P E adal  $\mathbb{I} \Longrightarrow a = a'$ **and**  $mrw: P.E \vdash r \sim mrw w$ **shows**  $w < r$ **proof** − **from**  $mrw$  **have**  $r \in read\text{-}actions \ E$  **by** cases **with** *sc new-actions-for-fun* **obtain**  $w'$  where  $P,E \vdash r \sim mrv$   $w' w' < r$ **by**(*auto dest*: *ta-seq-consist-most-recent-write-for* ) **with** *mrw* **show** *?thesis* **by**(*auto dest*: *most-recent-write-for-fun*) **qed lemma** *ta-seq-consist-imp-sequentially-consistent*: **assumes** *tsa-ok*: *thread-start-actions-ok E* **and** *new-actions-for-fun:*  $\Lambda$ *adal a*  $a'$ .  $\llbracket a \in new\text{-}actions\text{-}for\ P\ E\ add\ a \end{aligned}$  $\parallel \implies a = a'$ **and** *seq*: *ta-seq-consist P Map*.*empty* (*lmap snd E*) **shows**  $\exists$  *ws. sequentially-consistent P* (*E*, *ws*) ∧ *P*  $\vdash$  (*E*, *ws*) √ **proof**(*intro exI conjI*) **define** ws **where**  $ws$   $i = (THE\ w. \ P, E \vdash i \sim mrw \ w)$  for *i* 

**from** *seq* **have** *ns*: *non-speculative*  $P(\lambda - \{\})$  (*lmap snd E*) **by**(*rule ta-seq-consist-into-non-speculative*) *simp* **show** *sequentially-consistent P* (*E*, *ws*) **unfolding** *ws-def* **proof**(*rule sequentially-consistentI*) **fix** *r* **assume** *r* ∈ *read-actions E* **with** *seq new-actions-for-fun* **obtain** *w* where  $P, E \vdash r \sim mrv$  *w* by (*auto dest: ta-seq-consist-most-recent-write-for*) **thus**  $P, E \vdash r \leadsto mrw$  THE w.  $P, E \vdash r \leadsto mrw$  w by (simp add: THE-most-recent-writeI) **qed** show  $P \vdash (E, ws) \sqrt{ }$ **proof**(*rule wf-execI*) **show** *is-write-seen P E ws* **proof**(*rule is-write-seenI*) **fix** *a ad al v* **assume**  $a: a \in \text{read-actions } E$ **and** *adal*: *action-obs E a* = *NormalAction* (*ReadMem ad al v*) **from** *ns* have *seq'*: *non-speculative P* ( $\lambda$ -. {}) (*ltake* (*enat a*) (*lmap snd E*)) **by**(*rule non-speculative-ltake*) **from** *seq a seq new-actions-for-fun* **obtain** *w* **where**  $mrw: P, E \vdash a \sim mrw w$ **and** *w* < *a* **by**(*auto dest*: *ta-seq-consist-most-recent-write-for* ) **hence** *w*: *ws*  $a = w$  **by**(*simp add*: *ws-def THE-most-recent-writeI*) **with** *mrw adal* **show**  $ws a \in write-actions E$ **and**  $(ad, al) \in action-loc P E (ws a)$ **and**  $\neg$  *P*, $E \vdash a \leq hb$  *ws a* **by**(*fastforce elim*!: *most-recent-write-for*.*cases dest*: *happens-before-into-action-order antisymPD*[*OF antisym-action-order*] *read-actions-not-write-actions*)+ **let**  $?between =$  *ltake* (*enat* (*a* − *Suc w*)) (*ldropn* (*Suc w*) *E*) **let**  $?prefix =$  *ltake* (*enat w*) *E* **let**  $\ell vs\text{-}prefix = mrw\text{-}values\text{ }P\text{ }Map\text{.}empty\text{ }(\text{map}\text{ }snd\text{ }(\text{list-of }\text{?prefix}))$  $\{$  fix  $v'$ **assume** *new*: *is-new-action* (*action-obs E w*) and *vs'*: *?vs-prefix*  $(ad, al) = |(v', True)|$ from  $mrv-values\text{-}eq\text{-}SomeD[OF\ vs']$ **obtain** *obs'* wa *obs''* where *split*: *map snd* (*list-of ?prefix*) = *obs'*  $\omega$  *wa*  $\#$  *obs''* **and** *wa*: *is-write-action wa* **and** *adal* <sup>0</sup> : (*ad*, *al*) ∈ *action-loc-aux P wa* and  $new-wa: \neg$  *is-new-action wa* by *blast* **from** *split* **have** *length* (*map snd* (*list-of ?prefix*)) = *Suc* (*length obs'* + *length obs''*) **by**  $\sin p$ **hence** *len-prefix*: *llength ?prefix* = *enat* . . . **by**(*simp add*: *length-list-of-conv-the-enat min-enat1-conv-enat*) with *split* have *nth* (*map snd* (*list-of ?prefix*)) (*length obs'*) = *wa* and *enat* (*length obs'*)  $\langle$  *llength ?prefix* by *simp-all* **hence** *snd* (*lnth ?prefix* (*length obs'*)) = *wa* **by**(*simp add: list-of-lmap*[*symmetric*] *del: list-of-lmap*) **hence** wa': action-obs E (length obs') = wa and enat (length obs') < length E  $using \text{ } \text{ } (length \text{ } obs') \lt length \text{ } ?prefix \text{ } by (auto \text{ } simp \text{ } add: \text{ } action\text{-}obs\text{-}def \text{ }Inth\text{-}take)$ **with** wa **have** length obs'  $\in$  write-actions E **by**(auto intro: write-actions.*intros simp add: actions-def*) **from** most-recent-write-recent  $[OF\ mrw - this, of\ (ad, al)]$  adal adal' wa' **have**  $E$  <sup>*⊢</sup> length obs'* ≤*a w* ∨  $E$  *⊦ a* ≤*a length obs'* **by** *simp*</sup>

**hence** *False* **using** *new-wa new wa' adal len-prefix*  $\langle w \rangle \langle a \rangle$ **by**(*auto elim*!: *action-orderE simp add*: *min-enat1-conv-enat split*: *enat*.*split-asm*) **} hence**  $m r w$ -value-w:  $m r w$ -value P ?vs-prefix (snd (lnth E w)) (ad, al) =  $|(value-written P E w (ad, al), \neg is-new-action (action-obs E w))|$ **using**  $\langle ws \ a \in write\text{-}actions \ E \rangle \ \langle (ad, \ al) \in action\text{-}loc \ P \ E \ (ws \ a) \rangle \ w$ **by**(*cases snd* (*lnth E w*) *rule*: *mrw-value-cases*)(*fastforce elim*: *write-actions*.*cases simp add*: *value-written-def action-obs-def*)+ **have** *mrw-values P* (*mrw-value P ?vs-prefix* (*snd* (*lnth E w*))) (*list-of* (*lmap snd ?between*)) (*ad*,  $a(l) = |(value-written \, P \, E \, w \, (ad, \, al), \neg \, is-new-action \, (action-obs \, E \, w))|$ **proof**(*subst mrw-values-no-write-unchanged*) **fix** *wa* **assume**  $wa \in set (list-of (lmap snd ?between))$ **and** *write-wa*: *is-write-action wa* **and**  $\text{adal-wa:}$   $(\text{ad}, \text{al}) \in \text{action-loc-aux } P$  wa **hence** *wa*: *wa*  $\in$  *lset* (*lmap snd ?between*) **by** *simp* **from** *wa* **obtain** *i-wa* **where** *wa* = *lnth* (*lmap snd ?between*) *i-wa* **and** *i-wa*: *enat i-wa* < *llength* (*lmap snd ?between*) **unfolding** *lset-conv-lnth* **by** *blast* **moreover hence** *i-wa-len*: *enat* (*Suc* (*w* + *i-wa*)) < *llength E* **by**(*cases llength E*) *auto* **ultimately have**  $wa'$ :  $wa = action-obs \ E \ (Suc \ (w + i-wa))$ **by**(*simp-all add*: *lnth-ltake action-obs-def ac-simps*) **with** *write-wa i-wa-len* **have**  $Suc(w + i-wa) \in write-actions \times E$ **by**(*auto intro*: *write-actions*.*intros simp add*: *actions-def*) **from** most-recent-write-recent  $OF$  mrw - this, of  $(ad, al)]$  adal adal-wa wa' **have**  $E \vdash \textit{Suc } (w + i \text{-} wa) \leq a \ w \lor E \vdash a \leq a \textit{Suc } (w + i \text{-} wa)$  **by**( $\textit{simp}$ ) **hence** *is-new-action wa*  $∧ ∎$  *is-new-action* (*action-obs E w*) **using** *adal i-wa wa'* **by**(*auto elim: action-orderE*) **thus** *case* (*mrw-value P* ?*vs-prefix* (*snd* (*lnth E w*)) (*ad, al*)) *of None*  $\Rightarrow$  *False* | *Some* (*v, b*)  $\Rightarrow$ *b* ∧ *is-new-action wa*

**unfolding** *mrw-value-w* **by** *simp* **qed**(*simp add*: *mrw-value-w*)

#### **moreover**

**from** *a* **have**  $a \in actions E$  **by**  $simp$ 

**hence** *enat*  $a <$  *llength*  $E$  **by**(*rule actionsE*)

**with**  $\langle w \rangle \langle w \rangle$  **have** enat  $(a - Suc w) \langle v \rangle$  *llength*  $E - ent(Suc w)$ 

**by**(*cases llength E*) *simp-all*

**hence** *E* = *lappend* (*lappend ?prefix* (*LCons* (*lnth E w*) *?between*)) (*LCons* (*lnth* (*ldropn* (*Suc w*) *E*) (*a* − *Suc w*)) (*ldropn* (*Suc* (*a* − *Suc w*)) (*ldropn* (*Suc w*) *E*)))

**using**  $\langle w \rangle \langle w \rangle$  as  $\langle e \rangle \langle w \rangle$  and  $\langle e \rangle \langle w \rangle$  **unfolding** *lappend-assoc lappend-code* **apply**(*subst ldropn-Suc-conv-ldropn*, *simp*)

**apply**(*subst lappend-ltake-enat-ldropn*)

**apply**(*subst ldropn-Suc-conv-ldropn*, *simp add*: *less-trans*[**where** *y*=*enat a*])

**by** *simp*

**hence**  $E'$ :  $E =$  *lappend* (*lappend ?prefix* (*LCons* (*lnth*  $E$  *w*) *?between*)) (*LCons* (*lnth*  $E$  *a*) (*ldropn*) (*Suc a*) *E*))

**using**  $\langle w \rangle \langle w \rangle$  *a*)  $\langle e \rangle \langle w \rangle \langle w \rangle$  *a*  $\langle e \rangle \langle w \rangle \langle w \rangle$  *klength*  $E$ *y simp* 

**from** *seq* **have** *ta-seq-consist P* (*mrw-values P Map*.*empty* (*list-of* (*lappend* (*lmap snd ?prefix*) (*LCons* (*snd* (*lnth E w*)) (*lmap snd ?between*))))) (*lmap snd* (*LCons* (*lnth E a*) (*ldropn* (*Suc a*) *E*))) **by**(*subst* (*asm*) *E* 0 )(*simp add*: *lmap-lappend-distrib ta-seq-consist-lappend*)

**ultimately show** *value-written P E* (*ws a*) (*ad, al*) = *v* **using** *adal w* 

**by**(*clarsimp simp add*: *action-obs-def list-of-lappend list-of-LCons*)

**show**  $\neg$  *P*, $E \vdash a \leq so$  *ws a* **using**  $\langle w \leq a \rangle$  *w adal* **by**(*auto elim*): *action-orderE sync-orderE*)

# fix  $a'$ **assume**  $a'$ :  $a' \in write\text{-}actions E(a,d, al) \in action\text{-}loc P E a'$ **{ presume**  $E \vdash ws \ a \leq a \ a' \ E \vdash a' \leq a \ a$ with *mrw adal*  $a'$  have  $a' = ws$  *a* unfolding *w* **by** *cases*(*fastforce dest*: *antisymPD*[*OF antisym-action-order*] *read-actions-not-write-actions elim!: meta-allE*[where  $x=a$ <sup> $\prime$ </sup>]) **thus**  $a' = ws a a' = ws a$  **by** − **next assume**  $P, E \vdash ws \ a \leq hb \ a' \ P, E \vdash a' \leq hb \ a$ **thus**  $E \vdash ws \ a \leq a \ a' \ E \vdash a' \leq a \ a \ \text{using} \ a' \ \text{by} (blast \ into: \ happens \-to \ a \ of \ a \ \text{action} \ \text{order}) +$ **next assume** *is-volatile*  $P$  *al*  $P$ , $E \vdash ws$   $a \leq so$   $a'$   $P$ , $E \vdash a' \leq so$   $a$ **thus**  $E \vdash ws \ a \leq a \ a' \ E \vdash a' \leq a \ a \ by (auto \ elim: sync-order E)$ **} qed qed**(*rule tsa-ok*) **qed**

## **8.8.3 Cut-and-update and sequentially consistent completion**

**inductive** *foldl-list-all2* ::  $(b \Rightarrow 'c \Rightarrow 'a \Rightarrow 'a) \Rightarrow ('b \Rightarrow 'c \Rightarrow 'a \Rightarrow bool) \Rightarrow ('b \Rightarrow 'c \Rightarrow 'a \Rightarrow bool) \Rightarrow 'b list \Rightarrow 'c list \Rightarrow 'a$ ⇒ *bool* **for** *f* **and** *P* **and** *Q* **where** *foldl-list-all2 f P Q*  $\parallel$   $\parallel$  *s*  $\Box \Box Q \ x \ y \ s; P \ x \ y \ s \Longrightarrow \text{fold-list-all2 } f \ P \ Q \ x \ s \ y \ s \ (\text{f} \ x \ y \ s) \ \Box \Longrightarrow \text{fold-list-all2 } f \ P \ Q \ (x \ \# \ x \ s) \ (y \ \# \ y \ s)$ *s*

**inductive-simps** *foldl-list-all2-simps* [*simp*]:

*foldl-list-all2 f P Q* [] *ys s foldl-list-all2 f P Q xs* [] *s foldl-list-all2 f P Q (* $x \neq xs$ *) (* $y \neq ys$ *) <i>s* 

**inductive-simps** *foldl-list-all2-Cons1* : *foldl-list-all2 f P Q*  $(x \# xs)$  *<i>ys s* 

**inductive-simps** *foldl-list-all2-Cons2* : *foldl-list-all2 f P Q xs*  $(y \# ys)$  *s* 

**definition** *eq-upto-seq-inconsist* ::  $\alpha' m \text{ prog} \Rightarrow (\text{'addr}, \text{ 'thread-id}) \text{ obs-event action list } \Rightarrow (\text{'}addr, \text{ 'thread-id}) \text{ obs-event action list }$  $\Rightarrow$  ('addr  $\times$  addr-loc  $\rightarrow$  'addr val  $\times$  bool)  $\Rightarrow$  bool **where**  $eq$ -upto-seq-inconsist  $P =$ 

 $foldList-all2$  ( $\lambda ob$   $ob'$  vs.  $mrw-value$   $P$  vs  $ob$ )  $($ *λob ob' vs. case ob of NormalAction* (*ReadMem ad al v*)  $\Rightarrow$   $\exists$ *b. vs*  $(ad, al) = Some$   $(v, b) \mid - \Rightarrow True$  $($ *λob ob' vs. if*  $($ *case ob of NormalAction*  $($ *ReadMem ad al v* $) \Rightarrow \exists b$ *. vs*  $(ad, al) = Some$  $(v, b) \mid -\Rightarrow \text{True}$  *then ob* = *ob' else ob*  $\approx$  *ob'* 

**lemma** *eq-upto-seq-inconsist-simps*:  $eq\text{-}upto\text{-}seq\text{-}inconsist\ P\ [ \ ]\ obs'\ vs\ \longleftrightarrow\ obs' = []$  $eq\text{-}upto\text{-}seq\text{-}inconsist\ P\ obs\ ||\ vs\ \longleftrightarrow\ obs = []$  $eq\text{-}upto\text{-}seq\text{-}inconsist\ P\ (ob\ \# \ obs)\ (ob'\ \# \ obs')\ vs\ \longleftrightarrow$ (*case ob of NormalAction* (*ReadMem ad al v*) ⇒ *if*  $(∃ b. vs (ad, al) = |(v, b)|)$ *then ob* =  $ob' \wedge eq$ -upto-seq-inconsist P obs obs' (mrw-value P vs ob) *else ob*  $\approx$  *ob*<sup> $\prime$ </sup>  $| \rightarrow \infty$  *ob* = *ob'*  $\land$  *eq-upto-seq-inconsist P obs obs'* (*mrw-value P vs ob*)) **by**(*auto simp add*: *eq-upto-seq-inconsist-def split*: *action*.*split obs-event*.*split*)

**lemma** *eq-upto-seq-inconsist-Cons1* :  $eq\text{-}upto\text{-}seq\text{-}inconsist\ P\ (ob\ \# \ obs)\ obs'\ vs\ \longleftrightarrow$  $(\exists$  *ob' obs''*. *obs'* = *ob'* # *obs''*  $\wedge$ (*case ob of NormalAction* (*ReadMem ad al v*) ⇒ *if*  $(∃ b. vs (ad, al) = |(v, b)|)$ *then ob'* = *ob*  $\land$  *eq-upto-seq-inconsist P obs obs''* (*mrw-value P vs ob*) *else ob*  $\approx$  *ob'*  $| \cdot \Rightarrow ob' = ob \land eq\text{-}unto\text{-}seq\text{-}inconsist\ P\ obs\ obs''\ (mrw\text{-}value\ P\ vs\ ob))$ **unfolding** *eq-upto-seq-inconsist-def*

**by**(*auto split*: *obs-event*.*split action*.*split simp add*: *foldl-list-all2-Cons1* )

**lemma** *eq-upto-seq-inconsist-appendD*: **assumes** eq-upto-seq-inconsist P (*obs*  $@$  *obs'*) *obs'' vs* **and** *ta-seq-consist P vs* (*llist-of obs*) **shows** *length obs*  $\leq$  *length obs*<sup>"</sup> (**is** *?thesis1*) and *take* (*length obs*) *obs*<sup> $\prime\prime$ </sup> = *obs* (**is** *?thesis2*) and  $eq\text{-}upto\text{-}seq\text{-}inconsistent\ P\ obs'\ (drop\ (length\ obs)\ obs'')\ (mrw\text{-}values\ P\ vs\ obs)\ (is\ ?thesis3)$ **using** *assms*

 $by$ (*induct obs arbitrary*: *obs*" *vs*)(*auto split*: *action.split-asm obs-event.split-asm simp add: eq-upto-seq-inconsist-Co* 

```
lemma ta-seq-consist-imp-eq-upto-seq-inconsist-refl:
 ta-seq-consist P vs (llist-of obs) =⇒ eq-upto-seq-inconsist P obs obs vs
apply(induct obs arbitrary: vs)
apply(auto simp add: eq-upto-seq-inconsist-simps split: action.split obs-event.split)
done
```
**context notes** *split-paired-Ex* [*simp del*] *eq-upto-seq-inconsist-simps* [*simp*] **begin**

**lemma** *eq-upto-seq-inconsist-appendI*:

[[ *eq-upto-seq-inconsist P obs OBS vs*;  $[[$  *ta-seq-consist P vs* (*llist-of obs*)  $] \implies$  *eq-upto-seq-inconsist P obs' OBS'* (*mrw-values P vs OBS*)  $\begin{array}{c} \hline \end{array}$  $\implies$  *eq-upto-seq-inconsist P* (*obs*  $\textcircled{a}$  *obs*<sup>'</sup>) (*OBS*  $\textcircled{a}$  *OBS*<sup>'</sup>) *vs* **apply**(*induct obs arbitrary*: *vs OBS*) **apply** *simp* **apply**(*auto simp add*: *eq-upto-seq-inconsist-Cons1* ) **apply**(*simp split*: *action*.*split obs-event*.*split*) **apply** *auto* **done**

1328

**lemma** *eq-upto-seq-inconsist-trans*:

 $\left[ \right. \left[ \right. \left. \left[ \right. \left. \left[ \right. \left. eq\text{-}up to\text{-}seq\text{-}inconsistent \right. \right] \right]$  *eq-upto-seq-inconsist* P obs' obs'' vs  $\Rightarrow$  *eq-upto-seq-inconsist P obs obs'' vs*  $\text{apply}(induction\ obs\ arbitrary: obs'\ obs''\ vs)$ **apply**(*clarsimp simp add*: *eq-upto-seq-inconsist-Cons1* )+ **apply**(*auto split*!: *action*.*split obs-event*.*split if-split-asm*) **done**

**lemma** *eq-upto-seq-inconsist-append2* :

 $\lbrack \lbrack$  *eq-upto-seq-inconsist P obs obs' vs*;  $\neg$  *ta-seq-consist P vs* (*llist-of obs*)  $\lbrack \rbrack$  $\implies$  *eq-upto-seq-inconsist P obs (obs'*  $@$  *obs'') vs* apply(*induction obs arbitrary*: *obs' vs*) **apply**(*clarsimp simp add*: *eq-upto-seq-inconsist-Cons1* )+ **apply**(*auto split*!: *action*.*split obs-event*.*split if-split-asm*) **done**

**end**

**context** *executions-sc-hb* **begin**

**lemma** *ta-seq-consist-mrwI*: **assumes**  $E: E \in \mathcal{E}$  $\text{and } wf: P \vdash (E, ws) \vee$ **and**  $mrw: \bigwedge a$ . [[ *enat a* < *r*;  $a \in read\text{-}actions E$  ]]  $\implies P, E \vdash a \leadsto mrw$  ws a **shows** *ta-seq-consist P Map*.*empty* (*lmap snd* (*ltake r E*)) **proof**(*rule ta-seq-consist-nthI*) **fix** *i ad al v* **assume** *i-len*: *enat i* < *llength* (*lmap snd* (*ltake r E*)) **and**  $E$ -*i*: *lnth* (*lmap snd* (*ltake r E)*)  $i = NormalAction$  (*ReadMem ad al v*) **and** *sc*: *ta-seq-consist P Map*.*empty* (*ltake* (*enat i*) (*lmap snd* (*ltake r E*))) **from** *i-len* **have** *enat*  $i < r$  **by**  $simp$ **with** *sc* **have** *ta-seq-consist P Map*.*empty* (*ltake* (*enat i*) (*lmap snd E*)) **by**(*simp add*: *min-def split*: *if-split-asm*) **hence** *ns*: *non-speculative*  $P(\lambda - \{\})$  (*ltake* (*enat i*) (*lmap snd E*)) **by**(*rule ta-seq-consist-into-non-speculative*) *simp* **from** *i*-len **have**  $i \in$  *actions*  $E$  **by**( $simp$  *add: actions-def*) **moreover from** *E-i i-len* **have** *obs-i*: *action-obs*  $E$  *i* = *NormalAction* (*ReadMem ad al v*) **by**(*simp add*: *action-obs-def lnth-ltake*) **ultimately have** *read*:  $i \in \text{read}\text{-actions } E$  **.. with** *i-len* **have**  $mrv-i$ :  $P,E \vdash i \leadsto mrv$  ws *i* **by**(*auto intro*:  $mrv$ ) with  $E$  have  $ws i < i$  **using**  $ns$  **by**( $rule$   $mrw\text{-}before)$ **from**  $m r w - i$  obs-i **obtain**  $a d a l - w$ :  $(a d, a l) \in action - loc \ P \ E \ (ws i)$ **and**  $\text{adal-r: } (ad, \text{ } al) \in \text{action-loc } P \text{ } E \text{ } i$ and *write*: *ws*  $i \in$  *write-actions*  $E$  **by** *cases auto* **from** *wf* **have** *is-write-seen P E ws* **by**(*rule wf-exec-is-write-seenD*) **from** *is-write-seenD*[*OF this read obs-i*] **have** *vw-v: value-written*  $P E (ws i) (ad, al) = v$  **by**  $simp$ 

**let**  $?vs = mrw-values$  *P* Map.*empty* (*map snd* (*list-of* (*ltake* (*enat* (*ws i*)) *E*)))

```
from \langle ws \, i \rangle \langle i \rangle i-len have enat (ws \, i) \langle \rangle llength (ltake (enat i) E)
   by(simp add: less-trans[where y=enat i])
 hence ltake (enat i) E = lappend (ltake (enat (ws i)) (ltake (enat i) E)) (LCons (lnth (ltake (enat
i) E) (ws i)) (ldropn (Suc (ws i)) (ltake (enat i) E)))
   by(simp only: ldropn-Suc-conv-ldropn lappend-ltake-enat-ldropn)
 also have . . . = lappend (ltake (enat (ws i)) E) (LCons (lnth E (ws i)) (ldropn (Suc (ws i)) (ltake
(\text{enat } i) \mathbf{E}))using \langle ws \, i \rangle \langle i \rangle i-len \langle enat \, (ws \, i) \rangle \langle \langle \, llenqth \, (ltake \, (enat \, i) \, E) \rangleby (simp add: lnth-ltake)
 finally have r-E: ltake (enat i) E = \ldots.
 have mrw-values P Map.empty (list-of (ltake (enat i) (lmap snd (ltake r E)))) (ad, al)
   = mrw-values P Map.empty (map snd (list-of (ltake (enat i) E))) (ad, al)
   using \langleenat i \leq r\rangle by(auto simp add: min-def)
  also have . . . = mrw-values P (mrw-value P ?vs (snd (lnth E (ws i)))) (map snd (list-of (ldropn
(Suc (ws i)) (ltake (enat i) E)))) (ad, al)
   by(subst r-E)(simp add: list-of-lappend)
 also have \ldots = mrw-value P ?vs (snd (lnth E (ws i))) (ad, al)
 proof(rule mrw-values-no-write-unchanged)
   fix wa
   assume wa: wa \in set (map snd (list-of (ldropn (Suc (ws i)) (ltake (enat i) E))))
     and is-write-action wa (ad, al) \in action\text{-}loc\text{-}aux\text{ }P wa
   from wa obtain w where w < length (map snd (list-of (ldropn (Suc (ws i)) (ltake (enat i) E))))
     and map snd (list-of (ldropn (Suc (ws i)) (ltake (enat i) E))) ! w = waunfolding in-set-conv-nth by blast
   moreover hence Suc (ws i + w) \lt i (is \ell w \lt -) using i-len
     by(cases llength E)(simp-all add: length-list-of-conv-the-enat)
    ultimately have obs-w': action-obs E ?w = wa using i-len
      by(simp add: action-obs-def lnth-ltake less-trans[where y=enat i] ac-simps)
   from \langle ?w \rangle \langle i \rangle i-len have \langle ?w \rangle \langle i \rangle actions E
     by(simp add: actions-def less-trans[where y=enat i])
    \textbf{with } \langle \textit{is-write-action} \rangle \textit{was } \textit{obs-w'} \langle \textit{(ad, al)} \rangle \in \textit{action-loc-aux} \textit{P} \textit{was}have write': ?w \in write\text{-}actions Eand \text{adal}': (\text{ad}, \text{al}) \in \text{action-loc } P \times \text{Qu}by(auto intro: write-actions.intros)
   from \langle ?w \rangle \langle i \rangle \in \text{read-actions } E \rangle \langle ?w \rangle \in \text{actions } E \ranglehave E \vdash \{w \leq a \} by(auto simp add: action-order-def elim: read-actions.cases)
   from m r w-i adal-r write' adal'
   have E \vdash ?w \le a ws i ∨ E \vdash i \le a ?w by(rule most-recent-write-recent)
   hence E \vdash \ell w \leq a \text{ } ws \text{ } iproof
     assume E \vdash i \leq a ?w
     with \langle E \rangle \to \partial w \langle a \rangle is have \partial w = i by (rule antisymple OF antisym-action-order)
      with write' read have False by(auto dest: read-actions-not-write-actions)
     thus ?thesis ..
   qed
   from adal-w write have mrv-value P ?vs (snd (lnth E (ws i))) (ad, al) \neq Noneby(cases snd (lnth E (ws i)) rule: mrw-value-cases)
       (auto simp add: action-obs-def split: if-split-asm elim: write-actions.cases)
```
**then obtain** *b v* **where** *vb*:  $mrv-valueP$  ?*vs* (*snd* ( $lnth E (ws i))$ ) ( $ad, al$ ) =  $Some (v, b)$  by  $auto$ 

**moreover from**  $\langle E \rangle \vdash \langle \partial w \rangle \langle w \rangle$  *e ws i*  $\partial bs$ -w' **have** *is-new-action wa*  $\neg$  *is-new-action* (*action-obs E* (*ws i*)) **by**(*auto elim*): *action-orderE*) **from**  $\langle \neg$  *is-new-action* (*action-obs E* (*ws i*)) *write adal-w* **obtain**  $v'$  where  $action-obs E$  (*ws i*) = *NormalAction* (*WriteMem ad al v'*) **by**(*auto elim*!: *write-actions*.*cases is-write-action*.*cases*) **with** *vb* **have** *b* **by**(*simp add*: *action-obs-def*) **with** ‹*is-new-action wa*› *vb* **show** case mrw-value P ?vs (snd (lnth E (ws i))) (ad, al) of None  $\Rightarrow$  False  $|(v, b)| \Rightarrow b \land c$ *is-new-action wa* **by** *simp* **qed also { fix** *v* **assume**  $\ell vs. (ad, al) = Some (v, True)$ **and** *is-new-action* (*action-obs E* (*ws i*)) **from** *mrw-values-eq-SomeD*[*OF this*(*1* )] **obtain** *wa* **where**  $wa \in set$  (*map snd* (*list-of* (*ltake* (*enat* (*ws i*))  $E$ ))) **and** *is-write-action wa* **and**  $(ad, al) \in action-loc-aux P$  wa **and**  $\neg$  *is-new-action wa* **by**(*fastforce simp del: set-map*) **moreover then obtain**  $w$  **where**  $w: w < ws$  **i** and  $wa: wa = sud$  (*lnth*  $E w$ ) **unfolding** *in-set-conv-nth* **by**(*cases llength E*)(*auto simp add*: *lnth-ltake length-list-of-conv-the-enat*) **ultimately have**  $w \in write$ -actions E action-obs E  $w = wa$  (ad, al)  $\in$  action-loc P E w **using**  $\langle ws \rangle$  *i* ∈ *write-actions*  $E$ **by**(*auto intro*!: *write-actions*.*intros simp add*: *actions-def less-trans*[**where** *y*=*enat* (*ws i*)] *action-obs-def elim*!: *write-actions*.*cases*) **with**  $mrv-i$  adal-r **have**  $E \vdash w \leq a$  ws  $i \lor E \vdash i \leq a$  w **by**  $-(rule most recent-write-recent)$ **hence** *False* **proof assume**  $E \vdash w \leq a$  *ws i* **moreover from**  $\langle \neg$  *is-new-action wa* $\rangle$  *\is-new-action* (*action-obs E* (*ws i*)) $\rangle$  *write w wa*  $\langle w \rangle \in$ *write-actions E*› **have**  $E \vdash ws \textit{ i } \leq a \textit{ w }$  **by**(*auto simp add: action-order-def action-obs-def*) **ultimately have**  $w = ws$  *i* **by**(*rule antisymPD*[*OF antisym-action-order*]) **with**  $\langle w \rangle \langle w \rangle$  **show** *False* **by** *simp* **next assume**  $E \vdash i \leq a$  *w* **moreover from**  $\langle w \in write\text{-}actions \ E \rangle \ \langle w < ws \ i \rangle \ \langle ws \ i < i \rangle \ \text{read}$ **have**  $E \vdash w \leq a$  *i* **by**(*auto simp add: action-order-def elim: read-actions.cases)* **ultimately have**  $i = w$  **by**(*rule antisymPD*[*OF antisym-action-order*]) **with**  $\langle w \rangle \langle w \rangle$  *ws i*  $\langle w \rangle \langle w \rangle$  **show** *False* **by** *simp* **qed } then obtain** *b* **where**  $\dots$  = *Some*  $(v, b)$  **using**  $vw$ -*v write adal-w* **apply**(*atomize-elim*) **apply**(*auto simp add*: *action-obs-def value-written-def write-actions-iff* ) **apply**(*erule is-write-action*.*cases*) **apply** *auto* **done finally show** ∃ *b*. *mrw-values P Map*.*empty* (*list-of* (*ltake* (*enat i*) (*lmap snd* (*ltake r E*)))) (*ad*, *al*)  $= |(v, b)|$ **by** *blast* **qed**

### **end**

**context** *jmm-multithreaded* **begin**

**definition** complete-sc :: ('l,'thread-id,'x,'m,'w) state  $\Rightarrow$  ('addr  $\times$  addr-loc  $\rightarrow$  'addr val  $\times$  bool)  $\Rightarrow$ ('thread-id  $\times$  ('l, 'thread-id, 'x, 'm, 'w, ('addr, 'thread-id) obs-event action) thread-action) llist **where**

*complete-sc s vs* = *unfold-llist*  $(\lambda(s, vs), \forall t \text{ ta } s'. \neg s - t \triangleright ta \rightarrow s')$  $(\lambda(s, vs). \text{fst } (SOME ((t, ta), s'). s - t \times ta \rightarrow s' \land ta-seq-consist P vs (llist-of {ta} \)0))$  $(\lambda(s, vs). let ((t, ta), s') = SOME ((t, ta), s'). s - t \rightarrow s' \land ta-seq-consist P vs (llist-of \{ta\}) o)$  $in (s', mrw-values P vs \{ta\}_o))$ (*s*, *vs*)

**definition** sc-completion :: ('l, 'thread-id, 'x, 'm, 'w) state  $\Rightarrow$  ('addr  $\times$  addr-loc  $\rightarrow$  'addr val  $\times$  bool) ⇒ *bool*

## **where**

*sc-completion s vs* ←→ (∀ *ttas s' t x ta x' m'*.  $s \rightarrow \text{ptas} \rightarrow * s' \rightarrow t\text{a-seq-consist } P \text{ vs } (\text{llist-of } (\text{concat } (\text{map } (\lambda(t, ta), \{ta\})_0 \text{ tta})) \rightarrow$  $$  $(\exists ta' x'' m''\cdot t \vdash (x, shr s') - ta' \rightarrow (x'', m'') \land actions-ok s' t ta' \land$ *ta-seq-consist P* (*mrw-values P vs* (*concat* (*map* (λ(*t*, *ta*). {|*ta*|}*o*) *ttas*))) (*llist-of*

 $\{ta'\}o))$ 

#### **lemma** *sc-completionD*:

 $[$  *sc-completion s vs*; *s* −*>ttas*→∗ *s'*; *ta-seq-consist P vs* (*llist-of* (*concat* (*map* ( $\lambda$ (*t*, *ta*). {|*ta*}*o*) *ttas*)));

 $\int$  *thr s'*  $t = |(x, no\text{-}wait\text{-}locks)|$ ;  $t \vdash (x, shr s') - ta \rightarrow (x', m')$ ; *actions-ok s'*  $t \, ta \, \rVert$  $\implies \exists ta' x'' m''. t \vdash (x, shr s') - ta' \rightarrow (x'', m'') \land actions-ok s' t ta' \land$ 

 $ta\text{-}seq\text{-}consist\ P\ (mrw\text{-}values\ P\ vs\ (concat\ (map\ (\lambda(t,\ ta)\text{-}\ \|\ta\|_o)\ ttas)))\ (llist\text{-}of\ \|\ta'\|_o)$ **unfolding** *sc-completion-def* **by** *blast*

## **lemma** *sc-completionI*:

 $(\bigwedge$ *ttas s' t x ta x' m'*.

 $[$  *s* −*>ttas*→∗ *s'*; *ta-seq-consist P vs* (*llist-of* (*concat* (*map* ( $\lambda$ (*t*, *ta*). { $\{ta\}$ <sub>*o*</sub>) *ttas*)));  $\int$  *thr*  $s'$   $t = [(x, no-wait-locks)];$   $t \vdash (x, shr s') - ta \rightarrow (x', m');$  *actions-ok s'*  $t$  *ta* ]  $\implies \exists ta' \ x'' \ m''. \ t\vdash (x, \ shr \ s') - ta' \rightarrow (x'', \ m'') \ \land \ actions \text{-}ok \ s' \ t \ ta' \ \land$  $ta\text{-}seq\text{-}consist\ P\ (mrw\text{-}values\ P\ vs\ (concat\ (map\ (\lambda(t,\ ta),\ \|\ta\|_o)\ ttas)))\ (llist\text{-}of\ \|\ta'\|_o))$ =⇒ *sc-completion s vs*

**unfolding** *sc-completion-def* **by** *blast*

**lemma** *sc-completion-shift*:

**assumes** *sc-c*: *sc-completion s vs* and  $\tau Red: s \rightarrow \text{t} \text{t} \text{as} \rightarrow * s'$ **and** *sc*: *ta-seq-consist P vs* (*lconcat* (*lmap* ( $\lambda(t, ta)$ . *llist-of*  $\{\text{Ita}\}\text{o}$ ) (*llist-of ttas*))) **shows** *sc-completion s'* (*mrw-values P vs* (*concat* (*map*  $(\lambda(t, ta)$ . { $\{ta\}_o)$  *ttas*))) **proof**(*rule sc-completionI*)  $\int$ **fix**  $\int$ *ttas' s''*  $t x$  *ta x'*  $m'$  $\textbf{assume} \ \tau \textit{Red}' \text{: } s' \rightarrow \textbf{t} \textit{tas}' \rightarrow * s''$ **and** *sc'*: *ta-seq-consist P* (*mrw-values P vs* (*concat* (*map*  $(\lambda(t, ta)$ . { $\{ta\}$ <sub>*o*</sub>) *ttas*))) (*llist-of* (*concat*  $(\text{map } (\lambda(t, t_a), \{ta\}_o) \text{ t}$ *tas'*))) **and** red: thr s''  $t = [(x, no-wait-locks)]$   $t \vdash \langle x, shr \rangle s''$   $-ta \rightarrow \langle x', m' \rangle$  actions-ok s'' t ta **from**  $\tau$ *Red*  $\tau$ *Red*<sup>'</sup> **have**  $s \rightarrow \text{pt}$ *tas* @ *ttas*<sup>'</sup> $\rightarrow$ \* *s*<sup>''</sup> **unfolding** *RedT-def* **by**(*rule rtrancl3p-trans*)
**moreover from** sc sc' have ta-seq-consist P vs (llist-of (concat (map  $(\lambda(t, ta), \{ta\})$ ) (ttas  $@$  $(tas'))$ 

**apply**(*simp add*: *lappend-llist-of-llist-of* [*symmetric*] *ta-seq-consist-lappend del*: *lappend-llist-of-llist-of*) **apply**(*simp add*: *lconcat-llist-of* [*symmetric*] *lmap-llist-of* [*symmetric*] *llist*.*map-comp o-def split-def del*: *lmap-llist-of*)

**done**

**ultimately**

 $\mathbf{show} \ \exists \ ta' \ x'' \ m''. \ t \vdash \ \langle x, \ shr \ s'' \rangle \ -ta' \rightarrow \ \langle x'', \ m'' \rangle \ \land \ actors-ok \ s'' \ t \ ta' \ \land$ 

 $ta-seq-consist P$  ( $mrw-values P$  ( $mrw-values P$  is (*concat* ( $map$  ( $\lambda(t, ta)$ ,  $\{ta\}_o)$ )) (*concat*  $(map \; (\lambda(t, ta), \{ta\}) \; (llist-of \; \{ta'\})$ 

**using** *red* **unfolding** *foldl-append*[*symmetric*] *concat-append*[*symmetric*] *map-append*[*symmetric*] **by**(*rule sc-completionD*[*OF sc-c*])

**qed**

**lemma** *complete-sc-in-Runs*:

**assumes** *cau*: *sc-completion s vs* and  $ta-seq-consist-convert-RA: \triangle vs \ ln.$   $ta-seq-consist \ P \ vs \ (llist-of \ (convert-RA \ ln))$ **shows** *mthr*.*Runs s* (*complete-sc s vs*) **proof** −

 $\text{let } ?\text{ftas'} = \lambda \text{ftas'} :: ('\text{thread-id} \times ('\text{l}, ' \text{thread-id}, 'x, 'm, 'w, ('\text{addr}, ' \text{thread-id}) \text{ obs-event action}) \text{ thread-action})$ *list*.

 $concat \ (map \ (\lambda(t, ta), \ \{ta\}) \ \ (tas')$ **let** *?vs ttas'* =  $m r w$ -values *P* vs (*?ttas'* ttas')

define  $s'$  vs'

and  $\text{ftas} :: ('thread-id \times ('l,'thread-id,'x,'m,'w, ('addr,'thread-id)$  *obs-event action*)  $\text{thread-action}$ *list*

```
where s' = s and vs' = vs and \text{ftas} = []hence s −>ttas→∗ s' ta-seq-consist P vs (llist-of (?ttas' ttas)) by auto
hence mthr.Runs s' (complete-sc s' (?vs ttas))
```

```
proof(coinduction arbitrary: s
0
ttas rule: mthr.Runs.coinduct)
```
case (*Runs s' ttas'*)

note  $Red = \langle s \rightarrow t \rangle$ 

and  $\mathit{sc} = \langle \mathit{ta-seq-consist}\; P \; \mathit{vs} \; (\mathit{llist-of} \; (\mathit{?ttas'} \; \mathit{ttas'})) \rangle$ 

**show** *?case*  $\mathbf{proof}(cases \exists t' \; ta' \; s''. \; s' - t' \triangleright ta' \rightarrow s'')$ 

**case** *False*

```
hence ?Stuck by(simp add: complete-sc-def)
```
**thus** *?thesis* **..**

```
next
```

```
case True
let ?proceed = \lambda((t', ta'), s''). s' - t' \lambda a' \rightarrow s'' \wedge ta \cdot seq\text{-}consist \, P \, (?vs \, t \, as') \, (llist\text{-}of \, \text{d}ta' \text{)}_o)from True obtain t' ta' s'' where red: s' - t' \triangleright ta' \rightarrow s'' by(auto)
```

```
then obtain ta'' s<sup>u</sup> where s' - t' \triangleright ta'' \rightarrow s'''
```

```
and ta\text{-}seq\text{-}consist\ P (?vs ttas') (llist-of \{ta''\}_0)
```

```
proof(cases)
```

```
\cose\ (red\ T\-normal\ x\ x'\ m')
```

```
note \text{red} = \langle t' \vdash \langle x, \text{shr } s' \rangle - ta' \rightarrow \langle x', \text{ m'} \rangle
```

```
and ts''t' = \langle \text{thr } s' \mid t' \rangle = |(x, \text{no-wait-locks})| \rangle
```

```
and aok = \langle actions-ok \ s' \ t' \ ta' \rangle
```

```
and s'' = \langle redT \text{-}upd \ s' \ t' \ ta' \ x' \ m' \ s'' \rangle{\bf from} \; sc\text{-}completion D[OF\; cau\; Red\; sc\; ts''t'\; red\; aok]
```

```
obtain ta'' x'' m'' where red': t' \vdash \langle x, \, shr \, s' \rangle - ta'' \rightarrow \langle x'', \, m'' \rangle
```
and aok': actions-ok s' t' ta"

```
and sc': ta-seq-consist P (?vs ttas') (llist-of \{ta''\}\o) by blast
        {\bf from}~\,red~T\text{-}upd\,Ws\text{-}total~{\bf obtain}~\,ws'~{\bf where}~\,red~T\text{-}upd\,Ws~t'~(\,wset~s')~\,\{\text{td''}\}\text{w~}ws'~then obtain s''' where redT-upd s' t' ta'' x'' m'' s''' by fastforce
        with \text{red}' ts"t' \text{aok}' have s' - t' \triangleright t a'' \rightarrow s''' ...
       thus thesis using \mathit{sc}' by(\mathit{rule} that)
     next
       case redT-acquire
       thus thesis by(simp add: that[OF red] ta-seq-consist-convert-RA)
     qed
      hence ?proceed ((t', ta''), s''') using Red by(auto)
     hence ∗: ?proceed (Eps ?proceed) by(rule someI)
     moreover from Red ∗ have s −.ttas 0 @ [fst (Eps ?proceed)]→∗ snd (Eps ?proceed)
       by(auto simp add: split-beta RedT-def intro: rtrancl3p-step)
     moreover from True
      have complete-sc s' (?vs ttas') = LCons (fst (Eps ?proceed)) (complete-sc (snd (Eps ?proceed))
(\text{?vs } (ttas' \text{ @ } [fst (Eps \text{ ?procedure}]))))unfolding complete-sc-def by(simp add: split-def)
      moreover from sc ‹?proceed (Eps ?proceed)›
      have ta-seq-consist P vs (llist-of (?ttas' (ttas' \mathcal{Q} [fst (Eps ?proceed)])))
       unfolding map-append concat-append lappend-llist-of-llist-of [symmetric]
       by(subst ta-seq-consist-lappend)(auto simp add: split-def)
      ultimately have ?Step
       by(fastforce intro: exI[where x = \text{ttas}' \, \textcircled{a} [fst (Eps ?proceed)]] simp del: split-paired-Ex)
     thus ?thesis by simp
   qed
 qed
  thus ?thesis \mathbf{by}(\textit{simp add: } s'\textit{-def} \text{ ttas-def})qed
lemma complete-sc-ta-seq-consist:
 assumes cau: sc-completion s vs
  and ta\text{-}seq\text{-}consist\text{-}convert\text{-}RA: \triangle ns ln. ta\text{-}seq\text{-}consist\ P vs (llist-of (convert-RA ln))
 shows ta-seq-consist P vs (lconcat (lmap (\lambda(t, ta). llist-of \{\mathsf{ta}\}_{o}) (complete-sc s vs)))
proof −
 define vs' where vs' = vslet ?obs = \lambdattas. lconcat (lmap (\lambda(t, ta). llist-of {|ta|}<sub>o</sub>) ttas)
 define obs where obs = ?obs (complete-sc s vs)
 define a where a = complete-sc s vs'\text{let } ?\text{ftas'} = \lambda \text{ftas'} :: ('\text{thread-id} \times ('\text{l}, ' \text{thread-id}, 'x, 'm, 'w, ('\text{addr}, ' \text{thread-id}) \text{ obs-event action}) \text{ thread-action})list.
               concat (\text{map } (\lambda(t, ta), \{ \{ta\} \}) \text{ t} \text{ t} \text{ a} \})let \ell vs = \lambda t \text{ } t \text{ } s'. mrw-values P vs (\ell t \text{ } t \text{ } t \text{ } s')
  from vs'-def obs-def
  have s −\triangleright[]→* s ta-seq-consist P vs (llist-of (?ttas' [])) vs' = ?vs [] by(auto)
  hence \exists s' ttas'. obs = ?obs (complete-sc s' vs') ∧ s −>ttas' →∗ s' ∧
                    ta-seq-consist P vs (llist-of (?ttas' ttas')) \wedge vs' = ?vs ttas' \wedgea = complete-sc s' vs'unfolding obs-def vs'-def a-def by metis
 moreover have wf (inv-image \{(m, n). m < n\}) (llength \circ ltakeWhile (\lambda(t, ta). \{ta\}_o = [])))
   (is wf ?R) by(rule wf-inv-image)(rule wellorder-class.wf)
 ultimately show ta-seq-consist P vs' obs
 \mathbf{proof}(coinduct vs' obs a rule: ta-seq-consist-coinduct-append-wf)case (ta-seq-consist vs' obs a)
    then obtain s' ttas' where obs-def: obs = ?obs (complete-sc s' (?vs ttas'))
```

```
and Red: s \rightarrow t \cdot tas' \rightarrow * s'and sc: ta-seq-consist P vs (llist-of (?ttas' ttas'))and vs'-def: vs' = ?vs ttas'
  and a-def: a = complete-sc s' vs' by blast
show ?case
\mathbf{proof}(cases \exists t' \; ta' \; s''. \; s' - t' \triangleright ta' \rightarrow s'')case False
 hence obs = LNil unfolding obs-def complete-sc-def by simp
  hence ?LNil unfolding obs-def by auto
  thus ?thesis ..
next
  case True
  let ?proceed = \lambda((t', ta'), s''). s' - t' \lambda a' \rightarrow s'' \wedge ta \cdot seq\text{-}consist \, P \, (?vs \, t \, as') \, (llist\text{-}of \, \text{#ta'}\text{)} \, o)let ?tta = fst (Eps ?proceed)
 let ?s' = \text{snd} (Eps ?proceed)
  from True obtain t' ta' s'' where red: s' - t' \rightarrow t a' \rightarrow s'' by blast
  then obtain ta'' s<sup>u</sup> where s' - t' \triangleright ta'' \rightarrow s'''and ta\text{-}seq\text{-}consist\ P (?vs ttas') (llist-of \{ta''\}_0)
  proof(cases)
    \cose\ (red\ T\-normal\ x\ x'\ m')note \text{red} = \langle t' \vdash \langle x, \text{shr } s' \rangle - ta' \rightarrow \langle x', \text{ m'} \rangleand ts''t' = \langle \text{thr } s' \mid t' \rangle = \lfloor (x, \text{no-wait-locks}) \rfloor \rangleand aok = \langle actions-ok \ s' \ t' \ ta' \rangleand s''' = \langle redT \text{-}upd \ s' \ t' \ ta' \ x' \ m' \ s'' \rangle{\bf from} \; sc\text{-}completion D[OF\; cau\; Red\; sc\; ts''t'\; red\; aok]obtain ta'' x'' m'' where red': t' \vdash \langle x, \, shr \rangle - ta'' \rightarrow \langle x'', \, m'' \rangleand aok': actions-ok s' t' ta''and sc': ta-seq-consist P (?vs ttas') (llist-of \{ta''\}\o) by blast
    from \text{red } T-updWs-total obtain \text{ws'} where \text{red } T-updWs t' (wset s') \{ \text{ta''} \}<sub>w</sub> \text{ws'} ...
    then obtain s''' where redT-upd s' t' ta'' x'' m'' s''' by fastforce
    with \text{red}' ts''t' \text{a}\text{ok}' have s' - t' \triangleright t a'' \rightarrow s''' ...
    thus thesis using \mathit{sc}' by(\mathit{rule} that)
 next
    case redT-acquire
    thus thesis by(simp add: that[OF red] ta-seq-consist-convert-RA)
  qed
  hence ?proceed ((t', ta''), s''') by auto
 hence ?proceed (Eps ?proceed) by(rule someI)
  show ?thesis
  \textbf{proof}(cases \; obs = LNil)case True thus ?thesis ..
  next
    case False
    from True
    have csc-unfold: complete-sc s' (?vs ttas') = LCons ?tta (complete-sc ?s' (?vs (ttas' \mathcal{Q} [?tta])))
      unfolding complete-sc-def by(simp add: split-def)
    hence obs = lappend (llist-of \{snd \; ?tta\}_o) (?obs (complete-sc ?s' (?vs (ttas' @ [?tta]))))
      using obs-def by(simp add: split-beta)
    moreover have ta\text{-}seq\text{-}consist\ P\ vs'\ (llist\text{-}of\ \{snd\ \?tta\}o)using \langle?proceed (Eps ?proceed)> vs'-def by(clarsimp simp add: split-beta)
    moreover {
      assume llist-of \{snd \text{ } ^{?}tta\}_o = LNil
```

```
moreover from obs\text{-}def \text{ }\langle obs \neq LNil \ranglehave lfinite (ltakeWhile (\lambda(t, ta). \{ta\}_o = []) (complete-sc s' (?vs ttas')))
            unfolding lfinite-ltakeWhile by(fastforce simp add: split-def lconcat-eq-LNil)
          ultimately have (complete-sc ?s' (?vs (ttas' @ [?tta])), a) \in ?Runfolding a-def vs'-def csc-unfold
           by(clarsimp simp add: split-def llist-of-eq-LNil-conv)(auto simp add: lfinite-eq-range-llist-of)
}
       \mathbf{moreover}\ \mathbf{have}\ \mathit{?obs}\ (complete-sc\ \mathit{?s'}\ (\mathit{?vs}\ (ttas'\ @\ [\mathit{?tta}]))) = \mathit{?obs}\ (complete-sc\ \mathit{?s'}\ (mrw-values)P vs' (list-of (llist-of \{snd \text{ } ^{?}tta\}<sub>0</sub>))))
          \text{unfolding } vs'.\text{def } \text{by}(simp \text{ } add: \text{ } split\text{-}def)moreover from ‹?proceed (Eps ?proceed)› Red
        have s −.ttas 0 @ [?tta]→∗ ?s 0 by(auto simp add: RedT-def split-def intro: rtrancl3p-step)
        moreover from sc ‹?proceed (Eps ?proceed)›
        have ta\text{-}seq\text{-}consist\ P\ vs\ (llist\text{-}of\ (?ttas'\ (ttas'\ @\ [?tta]))by(clarsimp simp add: split-def ta-seq-consist-lappend lappend-llist-of-llist-of [symmetric] simp
del: lappend-llist-of-llist-of)
        moreover have mrw-values P vs' (list-of (llist-of \{ \text{snd } ? \text{tra} \}o)) = ? \text{vs } (\text{tras'} \circledcirc [? \text{tra}])\text{unfolding } vs'.\text{def } \text{by}(simp \text{ } add: \text{ } split\text{-}def)moreover have complete-sc ?s' (?vs (ttas' \mathcal{Q} [?tta])) = complete-sc ?s' (mrw-values P vs'
(list-of (llist-of {snd 2}tta|<sub>o</sub>)))\text{unfolding } vs'.\text{def } \text{by}(simp \text{ } add: \text{ } split\text{-}def)ultimately have ?lappend by blast
        thus ?thesis ..
     qed
    qed
 qed
qed
lemma sequential-completion-Runs:
 assumes sc-completion s vs
  and \bigwedge v s ln. ta-seq-consist P vs (llist-of (convert-RA ln))
```
**shows**  $∃$  *ttas*. *mthr*.*Runs s ttas*  $∧$  *ta-seq-consist P vs* (*lconcat* (*lmap*  $(λ(t, ta)$ *. llist-of*  ${$  ${ |ta|_o}$ ) *ttas*)) **using** *complete-sc-ta-seq-consist*[*OF assms*] *complete-sc-in-Runs*[*OF assms*] **by** *blast*

**definition** cut-and-update :: ('l, 'thread-id, 'x, 'm, 'w) state  $\Rightarrow$  ('addr  $\times$  addr-loc  $\rightarrow$  'addr val  $\times$  bool) ⇒ *bool*

# **where**

 $cut$ -and-update s vs  $\longleftrightarrow$ (∀ *ttas s' t x ta x' m'*.  $s \rightarrow \text{ftas} \rightarrow * s' \rightarrow ta\text{-}seq\text{-}consist\ P\ vs\ (llist\text{-}of\ (concat\ (map\ (\lambda(t,\ ta)\text{-} \{\text{td}\}_o)\ ttas))) \rightarrow$  $\int$  *thr s'*  $t = \lfloor (x, no\text{-}wait\text{-}locks) \rfloor \longrightarrow t \vdash (x, shr \ s') \rightarrow ta \rightarrow (x', m') \longrightarrow actions\text{-}ok \ s' \ t \ ta \longrightarrow$  $(\exists ta' x'' m''\cdot t \vdash (x, shr s') - ta' \rightarrow (x'', m'') \land actions-ok s' t ta' \land$  $ta\text{-}seq\text{-}consist\ P\ (mrw\text{-}values\ P\ vs\ (concat\ (map\ (\lambda(t,\ ta)\text{-}\ \|\ta\|_o)\ ttas)))\ (llist\text{-}of\ \|\ta'\|_o)$ 

∧

 $eq$ -upto-seq-inconsist P { $\{ta\}$ <sup>0</sup>  $\{ta\}$ <sup>0</sup> (*mrw*-values P vs (*concat* (*map* ( $\lambda(t, ta)$ . { $ta\}$ <sup>0</sup>)

```
ttas)))))
```
**lemma** *cut-and-updateI*[*intro?*]:

 $(\bigwedge$ *ttas s' t x ta x' m'*.

 $[$  *s* −*>ttas*→∗ *s'*; *ta-seq-consist P vs* (*llist-of* (*concat* (*map* ( $\lambda$ (*t*, *ta*). { $\{ta\}$ <sub>*o*</sub>) *ttas*)));  $\int$  *thr s'*  $t = [(x, no-wait-locks)];$   $t \vdash (x, shr s') - ta \rightarrow (x', m');$  *actions-ok s'*  $t$  *ta* ]  $\implies \exists ta' x'' m''. t \vdash (x, shr s') - ta' \rightarrow (x'', m'') \land actions-ok s' t ta' \land$ 

{|*ta* <sup>0</sup> |}*o*) ∧

 $ta-seq-consist P$  ( $mrv-values P$  vs (concat ( $map$  ( $\lambda(t, ta)$ ). { $\{ta\}_o$ )  $\{tas\})$ )) (*llist-of* 

 $eq$ -upto-seq-inconsist P { $\{ta\}$ <sub>0</sub> { $\{ta'\}$ <sub>0</sub> (*mrw*-values P vs (*concat* (*map* ( $\lambda$ (*t*, *ta*).

{|*ta*|}*o*) *ttas*))))

=⇒ *cut-and-update s vs*

**unfolding** *cut-and-update-def* **by** *blast*

### **lemma** *cut-and-updateD*:

[[ *cut-and-update s vs*; *s* −.*ttas*→∗ *s* 0 ; *ta-seq-consist P vs* (*llist-of* (*concat* (*map* (λ(*t*, *ta*). {|*ta*|}*o*) *ttas*)));

 $\int$  *thr s'*  $t = |(x, no\text{-}wait\text{-}locks)|$ ;  $t \vdash (x, shr s') - ta \rightarrow (x', m')$ ; *actions-ok s'*  $t \, ta \parallel$ 

 $\implies \exists ta' \ x'' \ m''. \ t\vdash (x, \ shr \ s') - ta' \rightarrow (x'', \ m'') \ \land \ actions \text{-}ok \ s' \ t \ ta' \ \land$ 

 $ta\text{-}seq\text{-}consist\ P\ (mrw\text{-}values\ P\ vs\ (concat\ (map\ (\lambda(t,\ ta)\text{-}\ \{\text{ta}\}\ o)\ t\) \ ((\text{list-of}\ \{\text{ta}'\}\ o)$ 

∧

 $eq$ -upto-seq-inconsist P { $\{ta\}$ <sup>0</sup>  $\{ta'\}$ <sup>0</sup> (*mrw*-values P vs (*concat* (*map* ( $\lambda(t, ta)$ . { $\{ta\}$ <sup>0</sup>)

*ttas*)))

**unfolding** *cut-and-update-def* **by** *blast*

**lemma** *cut-and-update-imp-sc-completion*:

 $cut-and-update \, s \, vs \implies sc-completion \, s \, vs \,$ 

**apply**(*rule sc-completionI*) **apply**(*drule* (*5* ) *cut-and-updateD*) **apply** *blast* **done**

```
lemma sequential-completion:
```
**assumes** *cut-and-update*: *cut-and-update s vs* and  $ta-seq-consist-convert-RA: \triangle vs \ ln.$   $ta-seq-consist \ P \ vs \ (llist-of \ (convert-RA \ ln))$ and *Red*:  $s \rightarrow \text{t}$ tas → \*  $s'$ **and** *sc*: *ta-seq-consist P vs* (*llist-of* (*concat* (*map*  $(\lambda(t, ta), \{ta\}_o)$  *ttas*))) and *red*:  $s' - t \rhd t a \rightarrow s''$ **shows**  $\exists$  *ta' ttas'. mthr.Runs s'* (*LCons* (*t*, *ta'*) *ttas'*)  $\land$ *ta-seq-consist P vs* (*lconcat* (*lmap* (λ(*t*, *ta*). *llist-of* {|*ta*|}*o*) (*lappend* (*llist-of ttas*) (*LCons* (*t*, *ta* <sup>0</sup> ) *ttas'*)))) ∧  $eq$ -upto-seq-inconsist P { $\{ta\}$ <sub>0</sub> { $ta'\}$ <sub>0</sub> (*mrw*-values P vs (*concat* (*map* ( $\lambda(t, ta)$ . { $ta\}$ <sub>0</sub>) *ttas*))) **proof** − from  $red$  obtain  $ta's'''$ where  $\text{red}'$ :  $\text{red}'T s'$  (*t*,  $\text{ta}'$ )  $s'''$  $\alpha$  and *sc'*: *ta-seq-consist P vs* (*lconcat* (*lmap* ( $\lambda$ (*t*, *ta*). *llist-of*  $\{\|ta\}_o$ ) (*lappend* (*llist-of ttas*) (*LCons*  $(t, ta' (LMil))))$ **and** *eq*: *eq-upto-seq-inconsist* P { $\{ta\}$ *o* { $\{ta'\}$ *o* ( $\text{mrw-values}$  P vs ( $\text{concat}(map (\lambda(t, ta), \{\{ta\} \})$ *ttas*))) **proof** *cases*  $\cose\ (red\ T\-normal\ x\ x'\ m')$ **note**  $ts't = \langle thr \ s' \ t = \lfloor (x, \ no\text{-}wait\text{-}locks) \rfloor \rangle$ and  $\text{red} = \langle t \mid \langle x, \text{shr } s' \rangle - ta \rightarrow \langle x', \text{ m'} \rangle$ and  $aok = \langle actions-ok \ s' \ t \ ta \rangle$ and  $s'' = \langle redT \text{-}upd \ s' \ t \ ta \ x' \ m' \ s'' \rangle$  $from\ cut-and-updateD[OF\ cut-and-update, OF\ Red\ sc\ ts't\ red\ aok]$ **obtain**  $ta' x''$  *m*" where *red*:  $t \vdash \langle x, \text{ shr } s' \rangle - ta' \rightarrow \langle x'', \text{ m'} \rangle$ **and** *sc'*: *ta-seq-consist P* (*mrw-values P vs* (*concat* (*map*  $(\lambda(t, y)$ .  $\{y\}_o)$  *ttas*))) (*llist-of*  $\{ta'\}_o$ )  $\mathbf{and}$  *eq*: *eq-upto-seq-inconsist P* { $\{ta\}$ *o* { $\{ta'\}$ *o* ( $\text{mrv-values}$  *P vs* ( $\text{concat}(map (\lambda(t, ta), \{\{ta\} \})$ *o*)

*ttas*)))

and *aok*: *actions-ok s't ta'* by *blast*  $\mathbf{obtain}$  *ws'''* where  $\text{red }T\text{-}updWs$  *t* (*wset s'*)  $\{ta'\}\text{ }w$  *ws'''* **using** *redT-updWs-total* **.. then obtain**  $s'''$  where  $s'''$ :  $redT$ -upd  $s'$  t ta'  $x''$   $m''$   $s'''$  by fastforce  $\textbf{with } red \text{ }\langle thr \text{ } s' \text{ } t = [(x, no-wait-locks)] \rangle$  *aok* **have**  $s' - t \triangleright ta' \rightarrow s'''$  **by**(*rule redT.redT-normal*) **moreover from** sc sc' **have** *ta-seq-consist P vs* (*lconcat* (*lmap*  $(\lambda(t, ta)$ *. llist-of*  $\{ta\}_o$ ) (*lappend* (*llist-of ttas*) (*LCons* (*t*,  $ta'$   $LNil$ )))) **by**(*auto simp add*: *lmap-lappend-distrib ta-seq-consist-lappend split-def lconcat-llist-of* [*symmetric*] *o-def list-of-lconcat*) **ultimately show** *thesis* **using** *eq* **by**(*rule that*) **next case** (*redT-acquire x ln n*) **hence** *ta-seq-consist P vs* (*lconcat* (*lmap* (λ(*t*, *ta*). *llist-of* {|*ta*|}*o*) (*lappend* (*llist-of ttas*) (*LCons*  $(t, ta)$   $LNil))$ **and**  $eq\text{-}upto\text{-}seq\text{-}inconsist$   $P$  { $\text{td}$ } $o$  { $\text{td}$ } $o$  ( $\text{mm}\text{-}values$  P vs ( $\text{concat}(map (\lambda(t, ta), \{\text{td} \}o)$ )  $\text{td} s)$ )) **using** *sc*

**by**(*simp-all add*: *lmap-lappend-distrib ta-seq-consist-lappend split-def lconcat-llist-of* [*symmetric*] *o-def list-of-lconcat ta-seq-consist-convert-RA ta-seq-consist-imp-eq-upto-seq-inconsist-refl*)

**with** *red* **show** *thesis* **by**(*rule that*)

**qed**

Now, find a sequentially consistent completion from  $s'''$  onwards.

**from** Red red' **have** Red':  $s \rightarrow \text{ptas} \text{ } @ [(t, ta')] \rightarrow * s'''$ **unfolding** *RedT-def* **by**(*auto intro*: *rtrancl3p-step*)

from sc sc'

**have** ta-seq-consist P vs (lconcat (lmap  $(\lambda(t, ta)$ . llist-of  $\{ta\}_o)$  (llist-of (ttas  $\mathcal{Q}$  [(t, ta')])))) **by**(*simp add*: *o-def split-def lappend-llist-of-llist-of* [*symmetric*])

with *cut-and-update-imp-sc-completion*[*OF cut-and-update*] *Red'* 

**have** sc-completion s''' (mrw-values P vs (concat (map  $(\lambda(t, ta)$ . { $\{ta\}_o)$  (*ttas*  $\mathcal{Q}$  [(*t*, *ta*')])))) **by**(*rule sc-completion-shift*)

**from** *sequential-completion-Runs*[*OF this ta-seq-consist-convert-RA*]

**obtain** *ttas'* where  $\tau$ *Runs*:  $m$ *thr*.*Runs s''' ttas'* 

**and** *sc*": *ta-seq-consist P* (*mrw-values P vs* (*concat* (*map*  $(\lambda(t, ta)$ . { $\{ta\}_o)$  (*ttas*  $\mathcal{Q}$  [(*t*, *ta*')]))))  $(lconcat (lmap (\lambda(t, ta). \text{ } \textit{llist-of} \{ta\}) \text{ } \textit{ttas'}))$ 

**by** *blast*

**from**  $\text{red}'$   $\tau$  Runs **have**  $\text{mthr.Runs } s'$  (*LCons* (*t*, *ta'*) *ttas'*) **..** 

moreover from sc sc' sc"

**have** *ta-seq-consist P vs* (*lconcat* (*lmap* (λ(*t*, *ta*). *llist-of* {|*ta*|}*o*) (*lappend* (*llist-of ttas*) (*LCons* (*t*, *ta'*) *ttas'*))))

**unfolding** *lmap-lappend-distrib lconcat-lappend* **by**(*simp add*: *o-def ta-seq-consist-lappend split-def list-of-lconcat*)

**ultimately show** *?thesis* **using** *eq* **by** *blast* **qed**

**end**

**end**

# **8.9 Happens-before consistent completion of executions in the JMM**

**theory** *HB-Completion* **imports** *Non-Speculative* **begin**

**coinductive** ta-hb-consistent :: 'm prog  $\Rightarrow$  ('thread-id  $\times$  ('addr, 'thread-id) obs-event action) list  $\Rightarrow$  $('thread-id \times ('addr, 'thread-id)$  *obs-event action*) *llist*  $\Rightarrow$  *bool* **for**  $P$  :: 'm prog **where** *LNil*: *ta-hb-consistent P obs LNil* | *LCons*:  $[$  *ta-hb-consistent P* (*obs*  $\circledcirc$  [*ob*]) *obs*<sup>'</sup>; *case ob of* (*t*, *NormalAction* (*ReadMem ad al v*))  $\Rightarrow$   $(\exists w. w ∈ write-actions (list-of (obs @ [ob])) \land (ad, al) ∈ action-loc P (llist-of (obs @ [ob]))$ *w* ∧ *value-written P* (*llist-of* (*obs*  $\mathcal{Q}$  [*ob*])) *w* (*ad*, *al*) = *v*  $\wedge$ *P*,*llist-of* (*obs*  $@$  [*ob*])  $\vdash w \leq hb$  *length obs* ∧  $(\forall w' \in write\text{-}actions (llist\text{-}of (obs \ @ [ob]))\text{. } (ad, al) \in action\text{-}loc P (llist\text{-}of (obs \ @ [ob])) w'$ −→  $(P, llist-of (obs  $\textcircled{a} [ob]) \vdash w \leq hb w' \land P, llist-of (obs  $\textcircled{a} [ob]) \vdash w' \leq hb \text{ length } obs \lor v' \leq bb \text{ } s' \leq bb \text{ } s' \$$$ *is-volatile P al*  $\land$  *P*,*llist-of* (*obs*  $\textcircled{a}$  [*ob*])  $\vdash$  *w*  $\leq$ *so w*' $\land$  *P*,*llist-of* (*obs*  $\textcircled{a}$  [*ob*])  $\vdash$  *w*' $\leq$ *so length obs*) −→  $w' = w$ )  $| \rightarrow \text{True} |$  $\implies$  ta-hb-consistent P obs (*LCons ob obs'*) **inductive-simps** *ta-hb-consistent-LNil* [*simp*]: *ta-hb-consistent P obs LNil* **inductive-simps** *ta-hb-consistent-LCons*:  $ta-hb-consistent P$  obs  $(LCons$  ob obs') **lemma** *ta-hb-consistent-into-non-speculative*: *ta-hb-consistent P obs0 obs*  $\implies$  *non-speculative P* (*w-values P* ( $\lambda$ -. {}) (*map snd obs0*)) (*lmap snd obs*) **proof**(*coinduction arbitrary*: *obs0 obs*) **case** (*non-speculative obs0 obs*) **let**  $\{vs = w\text{-values } P(\lambda - \{\}) \text{ (map and } obs0\)}$ **let**  $?CH = \lambda vs \ obs'. \exists \ obs \ 0 \ obs. \ vs = w-values \ P(\lambda - \{\}) \ (map \ snd \ obs \ 0) \ \land \ obs' = \ lmap \ snd \ obs \ \land$ *ta-hb-consistent P obs0 obs* **from** *non-speculative* **show** *?case* **proof**(*cases*) **case** *LNil* **hence** *?LNil* **by** *simp* **thus** *?thesis* **.. next case** (*LCons tob obs''*) **note**  $obs = \langle obs = LCons \t{ to } obs \rangle$ **obtain** *t ob* where *tob*:  $\textit{tob} = (t, \textit{ob})$  **by**(*cases tob*) **from**  $\langle ta-hb\text{-}consistent\ P\ (obs0\ @\ [tob])\ obs^{\prime\prime}\ \rangle\ to\ obs$ **have** *?CH* (*w-value P ?vs ob*) (*lmap snd obs''*) **by**(*auto introl: exI*) **moreover { fix** *ad al v*

```
assume ob: ob = NormalAction (ReadMem ad al v)
     with LCons tob obtain w where w: w \in write\text{-}actions (llist-of (obs0 \textcircled{a} [tob]))
       and \text{adal: } (ad, \text{ }al) \in \text{action-loc } P \text{ (llist-of (obs0 \& (tob))) } wand v: value-written P (llist-of (obs0 \textcircled{a} [tob])) w (ad, al) = v by auto
     from w obtain is-write-action (action-obs (llist-of (obs0 \textcircled{a} [tob])) w)
       and w-actions: w \in actions (llist-of (obs0 \textcircled{a} [tob])) by cases
     hence v \in ?vs (ad, al)
     proof(cases)
       case (WriteMem ad' al' v')hence NormalAction (WriteMem ad al v) \in set (map snd obs0)
         using adal ob tob v w-actions unfolding in-set-conv-nth
         by(auto simp add: action-obs-def nth-append value-written.simps actions-def cong: conj-cong
split: if-split-asm)
       thus ?thesis by(rule w-values-WriteMemD)
     next
       case (NewHeapElem ad' hT)
       hence NormalAction (NewHeapElem ad hT) \in set (map snd obs0)
         using adal ob tob v w-actions unfolding in-set-conv-nth
         by(auto simp add: action-obs-def nth-append value-written.simps actions-def cong: conj-cong
split: if-split-asm)
       thus ?thesis using NewHeapElem adal unfolding v[symmetric]
        by(fastforce simp add: value-written.simps intro!: w-values-new-actionD intro: rev-image-eqI)
     qed }
   hence case ob of NormalAction (ReadMem ad al v) \Rightarrow v \in ?vs (ad, al) | \Rightarrow True
     by(simp split: action.split obs-event.split)
   ultimately have ?LCons using obs tob by simp
   thus ?thesis ..
 qed
qed
lemma ta-hb-consistent-lappendI:
 assumes hb1: ta-hb-consistent P E E'and hb2: ta-hb\text{-}consistent P (E \text{ } @ list\text{-}of E') E''and \hat{f}in: lfinite E'shows ta-hb-consistent P E (lapped E' E'')using fin hb1 hb2
proof(induction arbitrary: E)
 case lfinite-LNil thus ?case by simp
next
  \textbf{case} \ (lfinite\text{-}LConsI\ E'\ to b)from \langle ta-hb\text{-}consistent\ P\ E\ (LCons\ to\ E')\ranglehave ta-hb\text{-}consistent P(E \t{a} [tob]) E' by cases
  moreover from \langle ta-hb\text{-}consistent\ P\ (E \ @\ list\text{-}of\ (LCons\ to\ E')\ )\ E''\rangle \ \langle \text{finite}\ E'\ranglehave ta-hb\text{-}consistent P((E \tQ [to]) \tQ list\text{-}of E') E'' by simpultimately have ta-hb-consistent P (E \text{ } @ [tob]) (lappend E' E'') by(rule lfinite-LConsI.IH)
 thus ?case unfolding lappend-code apply(rule ta-hb-consistent.LCons)
   using \langle \textit{ta-hb-consistent} \; P \; E \; (LCons \; \textit{tob} \; E') \rangleby cases (simp split: prod.split-asm action.split-asm obs-event.split-asm)
qed
lemma ta-hb-consistent-coinduct-append
 [consumes 1 , case-names ta-hb-consistent, case-conclusion ta-hb-consistent LNil lappend]:
 assumes major: X E tobs
```
and *step*:  $\bigwedge E$  *tobs*. *X E tobs* 

 $\implies$  *tobs* = *LNil* ∨  $(\exists \text{ to } b s' \text{ to } b s'' \text{ to } b s' \text{ to } b s' \land \text{ to } b s' \neq L \text{Nil } \land \text{ ta-hb-consistent } P \text{ E to } b s' \land \text{ to } b s' \neq L \text{Nil } \land \text{ ta-hb-consistent } P \text{ E to } b s' \land \text{ to } b s' \neq L \text{Nil } \land \text{ ta-hb-consistent } P \text{ E to } b s' \land \text{ to } b s' \neq L \text{Nil } \land \text{ ta-hb-consistent } P \text{ E to } b s' \land \text{ to } b s' \neq L \text{Nil } \land \text{ ta-h$  $(lfinite\,\,tobs' \longrightarrow (X \,(E \,\,\mathcal{Q} \,\, \text{list-of} \,\,tobs') \,\, \text{tobs''} \vee$  $ta-hb-consistent P (E \tQ list-of tools') to bs'$  $(\textbf{is } \bigwedge E \text{ tobs.} \rightarrow \textbf{3} \cdot \vee \text{?step} \text{ } E \text{ tobs})$ **shows** *ta-hb-consistent P E tobs* **proof** − **from** *major* **have**  $\exists$  *tobs' tobs''. tobs* = *lappend* (*llist-of tobs'*) *tobs''* ∧ *ta-hb-consistent P E* (*llist-of tobs'*) ∧  $X(E \tQ{tobs'})$  *tobs''* **by**(*auto intro*: *exI*[**where**  $x=$ []]) **thus** *?thesis* **proof**(*coinduct*) **case** (*ta-hb-consistent E tobs*) then obtain *tobs'* tobs" where  $tobs: tobs = lappend$  (*llist-of tobs'*)  $tobs'$ and  $hb\text{-}tobs$ :  $ta\text{-}hb\text{-}consistent$   $P E$  (*llist*-of tobs<sup>'</sup>) and  $X: X \times E \otimes \textit{tobs}'$  *tobs''* by *blast* **show** *?case*  $\mathbf{proof}(cases \; to \; b s')$ **case** *Nil* with *X* have *X E tobs*" by  $\text{sim}$ **from** *step*[*OF this*] **show** *?thesis* **proof assume**  $tobs'' = LNil$ **with** *Nil tobs* **show** *?thesis* **by** *simp* **next assume** *?step E tobs*" then obtain  $\textit{tobs}^{\prime\prime\prime}$   $\textit{tobs}^{\prime\prime\prime\prime}$ where *tobs*": *tobs*" = *lappend tobs*" *tobs*" and *tobs*"  $\neq$  *LNil* and  $sc-obs'''$ :  $ta-hb-consistent P E tobs'''$ **and** *fin*: *lfinite tobs*  $\omega$   $\rightarrow$  *X* (*E* @ *list-of tobs* $\omega$ ) *tobs*  $\omega$  $ta-hb-consistent P (E \tQ list-of tools''') tobs'''$ **by** *blast* **from**  $\langle \text{tobs} \prime \prime \prime \neq LNil \rangle$  **obtain**  $t$  *ob tobs*  $\prime\prime\prime\prime\prime$  **where**  $\langle \text{tobs} \prime \prime \prime \prime \rangle = LCons$  ( $t$ , *ob*)  $\langle \text{tobs} \prime \prime \prime \prime \prime \rangle$ **unfolding** *neq-LNil-conv* **by** *auto* with *Nil tobs*" *tobs* have *concl1*:  $tobs = LCons$  (*t*, *ob*) (*lappend tobs*"" *tobs*"") by  $simp$ **have** *?LCons*  $\mathbf{proof}(cases \text{ } \text{finite} \text{ } \text{ } \text{to} \text{ } \text{b} \text{'}')$ **case** *False* **hence** *lappend tobs* <sup>*twn</sup> tobs*  $'''' =$  *tobs*  $''''$  **using** *tobs*  $'''$  **by**(*simp add: lappend-inf*)</sup> **hence** *ta-hb-consistent P* ( $E \otimes [(t, ob)]$ ) (*lappend tobs<sup><i>nni*</sup></sup> *tobs*<sup>*nn*</sup>)  $using$  *sc-obs''' tobs'''*  $by(simp$  *add: ta-hb-consistent-LCons*) **with** *concl1* **show** *?LCons* **apply**(*simp*)  $using$   $sc-obs$ <sup>*'''*[*unfolded tobs'''*] **by**  $cases$  *simp*</sup> **next case** *True* with  $tobs'''$  obtain  $tobs'''''$  where  $tobs'''''$ :  $tobs''''' =$  *llist-of tobs*<sup> $''''''$ </sup> **by** *simp*(*auto simp add*: *lfinite-eq-range-llist-of*) **from** *fin*[*OF True*] **have** *ta-hb-consistent P* (*E*  $\mathcal{Q}$  [(*t*, *ob*)]) (*llist-of tobs*<sup>*/////*</sup>) ∧ *X* (*E*  $\mathcal{Q}$  (*t*, *ob*)  $\#$  *tobs*<sup>*/////*</sup>) *tobs*<sup>*////*</sup> ∨

 $ta-hb-consistent P (E \tQ [(t, ob)]) (lappend (llist-oftobs''''') tobs''')$ **proof assume** *X*: *X* (*E*  $@$  *list-of tobs*<sup> $'''$ </sup>) *tobs*<sup> $''''$ </sup> **hence** *X* (*E*  $\mathcal{Q}(t, ob) \#$  *tobs*<sup>*uni*</sup> *tobs*<sup>*un*</sup> **using** *tobs*<sup>*un*</sup> *tobs*<sup>*u*</sup> **by** *simp* **moreover have** *ta-hb-consistent P* ( $E \n\mathcal{Q}[(t, ob)]$ ) (*llist-of tobs*<sup>*00000*</sup>)  $using$   $sc-obs$ <sup>*un*</sup>  $tobs$ *un*<sup>*tobs*</sup> $t$ *un***by**( $simp$   $add:$   $ta-hb-consistent-LCons)$ **ultimately show** *?thesis* **by** *simp* **next assume** *ta-hb-consistent P* ( $E \odot$  *list-of tobs'''*) *tobs''''* with  $sc-obs'''$  tobs<sup> $uu$ </sup> tobs<sup> $u$ </sup> **have** ta-hb-consistent  $P$  ( $E \text{ } \textcircled{a}$  [(t, ob)]) (lappend (llist-of tobs'''') tobs''') **by**(*simp add*: *ta-hb-consistent-LCons ta-hb-consistent-lappendI*) **thus** *?thesis* **.. qed hence** ( $\exists$  *tobs' tobs''. lappend* (*llist-of tobs'''''*) *tobs'''* = *lappend* (*llist-of tobs'*) *tobs''* ∧  $ta-hb\text{-}consistent\ P\ (E\ \mathbb{Q}\ [(t, ob)])\ (llist\text{-}of\ tobs')\ \wedge\ X\ (E\ \mathbb{Q}\ (t, ob)\ \# \ tobs')$  $tobs'$ <sup>''</sup>) ∨  $ta-hb\text{-}consistent\ P\ (E\ \mathbb{Q}\ [(t,\ ob)]\ (lappend\ (llist\text{-}of\ tobs''''')\ tooss''')$ **by** *auto* **thus** *?LCons* **using** *concl1 tobs*<sup> $''''''$ </sup> **apply** $(simp)$  $using$   $sc-obs$ <sup>*'''*[*unfolded tobs'''*] **by**  $cases$   $cases$   $simp$ </sup> **qed thus** *?thesis* **.. qed next case** (*Cons tob tobs*<sup> $\prime\prime\prime$ </sup>) with *X* tobs hb-tobs' show ?thesis by(*auto simp add: ta-hb-consistent-LCons*) **qed qed qed lemma** *ta-hb-consistent-coinduct-append-wf* [*consumes 2* , *case-names ta-hb-consistent*, *case-conclusion ta-hb-consistent LNil lappend*]: **assumes** *major*: *X E obs a* **and** *wf* : *wf R* and *step*:  $\bigwedge E$  *obs a.*  $X E$  *obs a*  $\implies obs = LNil \vee$  $(\exists \text{ obs'} \text{ obs'' } a'. \text{ obs} = \text{lappend} \text{ obs'} \text{ obs''} \land \text{ta-hb-consistent } P \text{ E} \text{ obs'} \land (\text{obs'} = \text{LNil} \longrightarrow (a', a)$ ∈ *R*) ∧  $(lfinite\ obs' \longrightarrow X (E \tQ\ list-of\ obs')\ obs''\ a' \vee$  $ta-hb-consistent P (E \tQ list-ofobs') obs'$  $(\textbf{is } \bigwedge E \text{ obs } a \text{.} - \Longrightarrow - \vee \text{?step } E \text{ obs } a)$ **shows** *ta-hb-consistent P E obs* **proof** − **{ fix** *E obs a* **assume** *X E obs a* **with** *wf* **have**  $obs = LNil \vee (\exists obs' obs''. obs = lappend obs' obs'' \wedge obs' ≠ LNil \wedge ta-hb-consistent P E$  $obs' \wedge$  $(lfinite\ obs' \longrightarrow (\exists a. X (E \otimes list-of\ obs')\ obs''\ a) \vee$  $ta-hb-consistent P (E \tQ list-of-obs') obs'$ (**is** *-* ∨ *?step-concl E obs*) **proof**(*induction a arbitrary*: *E obs rule*: *wf-induct*[*consumes 1* , *case-names wf* ]) **case** (*wf a*)

 $\textbf{note}$  *IH* = *wf.IH*[*rule-format*] **from**  $step[OF \times X \times obs]$ **show** *?case* **proof assume**  $obs = LNil$  **thus** *?thesis* **.. next assume** *?step E obs a* then obtain  $\cos'$   $\cos''$   $a'$ where  $obs: obs = lappend obs' obs'$ and *sc-obs':* ta-hb-consistent P E obs' and *decr*:  $obs' = LNil \implies (a', a) \in R$ **and** *fin*: *lfinite*  $obs' \implies$  $X(E \tOmega \text{ list-of } obs') \text{ obs}'' a' \vee$  $ta-hb-consistent P (E \tQ list-ofobs') obs''$ **by** *blast* **show** *?case*  $\mathbf{proof}(cases \; obs' = LNil)$ **case** *True* **hence** *lfinite obs'* **by** *simp* **from** *fin*[*OF this*] **show** *?thesis* **proof assume**  $X: X \times E \otimes \textit{list-of} \textit{obs}' \textit{obs}' \textit{obs}'$ **from** *True* **have**  $(a', a) \in R$  **by**(*rule decr*) **from** *IH*[*OF this X*] **show** *?thesis* **proof assume**  $obs'' = LNil$ **with** *True obs* **have**  $obs = LNil$  **by**  $simp$ **thus** *?thesis* **.. next**  $\textbf{assume}$  ?step-concl ( $E \text{ } @$  list-of obs') obs'' **hence** *?step-concl E obs* **using** *True obs* **by** *simp* **thus** *?thesis* **.. qed next**  $\textbf{assume } \textit{ta-hb-consistent } P \text{ } (E \text{ } @ \textit{ list-of } \textit{obs'} ) \textit{ } obs''$ **thus** *?thesis* **using** *obs True* **by** *cases* (*auto 4 3 cong*: *action*.*case-cong obs-event*.*case-cong intro*: *exI*[**where** *x*=*LCons x LNil* **for** *x*] *simp add*: *ta-hb-consistent-LCons*) **qed next case** *False* with *obs sc-obs'* fin show ?thesis by *auto* **qed qed qed } note**  $step' = this$ **from** *major* **show** *?thesis* **proof**(*coinduction arbitrary*: *E obs a rule*: *ta-hb-consistent-coinduct-append*) **case** (*ta-hb-consistent E obs*) **thus**  $?case$  **by**  $simp(\text{rule step'})$ **qed qed**

**lemma** *ta-hb-consistent-lappendD2* : **assumes** *hb*: *ta-hb-consistent P E (lappend E' E'')* and  $\hat{f}_m$ : *lfinite*  $E'$ shows ta-hb-consistent  $P$  ( $E \, \mathcal{Q}$  list-of  $E'$ )  $E''$ **using** *fin hb* **by**(*induct arbitrary*: *E*)(*fastforce simp add*: *ta-hb-consistent-LCons*)+ **lemma** *ta-hb-consistent-Read-hb*: fixes  $E E'$  defines  $E'' \equiv$  *lappend* (*llist-of*  $E'$ )  $E$ **assumes** *hb*: *ta-hb-consistent P E' E* and *tsa*: *thread-start-actions-ok*  $E''$ and  $E''$ : *is-write-seen*  $P$  (*llist-of*  $E'$ )  $ws'$ **and** *new-actions-for-fun*:  $\bigwedge w w'$  *adal*.  $\parallel w \in new\text{-}actions\text{-}for P E''$  *adal*;  $w' \in new\text{-}actions\text{-}for P \ E^{\prime\prime} \ add \ ] \Longrightarrow w = w'$ **shows** ∃ *ws*. *P*  $\vdash$  (*E''*, *ws*)  $\sqrt{\land}$  ( $\forall$  *n*. *n* ∈ *read-actions E''* → *length*  $E' \le n \rightarrow P$ ,*E''*  $\vdash$  *ws*  $n \leq hh$ *n*) ∧  $(\forall n. n < length E' \rightarrow ws n = ws' n)$ **proof**(*intro exI conjI strip*) let  $?P =$  $\lambda n$  *w. case lnth*  $E''$  *n of* (*t*, *NormalAction* (*ReadMem ad al v*)) ⇒  $(w \in write\text{-}actions E'' \wedge (ad, al) \in action\text{-}loc P E'' w \wedge value\text{-}written P E'' w (ad, al) = v \wedge u$ *P*,*E*<sup> $''$ </sup>  $\vdash$  *w* ≤*hb n* ∧  $(\forall w' \in write\text{-}actions E''. (ad, al) \in action\text{-}loc P E'' w' \longrightarrow$  $(P, E'' \vdash w \leq hb \ w' \land P, E'' \vdash w' \leq hb \ n \lor p$  $i$ *s-volatile P al*  $\land$   $P, E'' \vdash w \leq so w' \land P, E'' \vdash w' \leq so n) \longrightarrow$  $w' = w$ ) **let**  $2ws = \lambda n$ . *if*  $n <$  *length*  $E'$  *then ws' n else Eps* (*?P n*) **have**  $\bigwedge n. n < length E' \implies$  *?ws*  $n = ws' n$  **by**  $simp$ **moreover**  $\textbf{have} \ \ P \vdash (E^{\prime \prime}, \ \textit{{\it ?ws}}) \ \ \sqrt{ \ \wedge \ \ \ \ \ \ }$  $(\forall n \text{ ad } n \text{ or } n \in \text{read-actions } E'' \longrightarrow \text{length } E' \leq n \longrightarrow \text{action-obs } E'' \text{ or } n = \text{NormalAction}$  $(ReadMem ad al v) \longrightarrow P,E'' \vdash ?ws n \leq hb n)$ **proof**(*intro conjI wf-execI strip is-write-seenI*) **fix** *a* <sup>0</sup> *ad al v* **assume** *read*:  $a' \in \text{read-actions } E''$ **and** *aobs*: *action-obs*  $E''$   $a' = NormalAction$  (*ReadMem ad al v*) **then obtain** *t* where *a*': *enat*  $a' <$  *llength*  $E''$ and  $lnth''$ :  $lnth E''$   $a' = (t, NormalAction (ReadMem \text{ad } v))$  $\mathbf{by}(\text{cases})(\text{cases } \text{ln}\text{th } E'' \text{ a}', \text{clarsimp } \text{simp } \text{add: } \text{actions-} \text{def } \text{action-} \text{obs-} \text{def})$ **have**  $?ws a' ∈ write-actions E'' ∧$  $(ad, al) \in action-loc P E''$  (?ws a') ∧  $value\text{-}written \, P \, E'' \, (?\text{ws } a') \, (ad, \, al) = v \, \wedge$  $\text{(length } E' \leq a' \longrightarrow P, E'' \vdash \text{?}ws a' \leq hb a' \land$  $\neg P,E'' \vdash a' \leq hb$  *?ws a'*  $\wedge$  $(is-volatile P \ al \longrightarrow \neg P,E'' \vdash a' \leq so \ ?ws \ a') \ \wedge$  $(\forall a'' \in write\text{-}actions \ E'' \longrightarrow (ad, al) \in action\text{-}loc \ P \ E'' \ a'' \longrightarrow$  $(P, E'' \vdash ?ws a' \leq hb a'' \land P, E'' \vdash a'' \leq hb a' \lor is-votative a' \land P, E'' \vdash ?ws a' \leq so a'' \land b''$  $P, E'' \vdash a'' \leq so \ a'$  $\longrightarrow a'' = ?ws a'$  $\mathbf{proof}(cases \ a' < length \ E', \ safe \ del: \ not \ l \ disp \ E'$ 

**assume**  $a'$ - $E'$ :  $a'$  < length  $E'$ 

with *read aobs* have  $a'$ :  $a' \in$  *read-actions* (*llist-of E'*)

and *aobs': action-obs* (*llist-of E'*)  $a' = NormalAction$  (*ReadMem ad al v*)

**by**(*auto simp add*: *E*''-def action-obs-def lnth-lappend1 actions-def elim: *read-actions.cases intro*: *read-actions*.*intros*)

**have** *sim*: *ltake* (*enat* (*length*  $E'$ )) (*llist-of*  $E'$ ) [ $\approx$ ] *ltake* (*enat* (*length*  $E'$ )) (*lappend* (*llist-of*  $E'$ ) *E*)

**by**(*rule eq-into-sim-actions*)(*simp add*: *ltake-all ltake-lappend1* ) from *tsa* have *tsa': thread-start-actions-ok* (*llist-of E'*)

**by**(*rule thread-start-actions-ok-prefix*)(*simp add: E''-def lprefix-lappend*)

from *is-write-seen* $D[OF E'' a' aobs' a'^-E'$ **show**  $?ws a' \in write-actions E''$ and  $(ad, al) \in action-loc P E''$  (?ws a') and *value-written*  $P E''$  (?ws  $a'$ ) (ad,  $al$ ) = *v* **and**  $\neg$  *P*, $E'' \vdash a' \leq hb$  *?ws a'* **and** *is-volatile*  $P$  *al*  $\implies \neg P$ , $E'' \vdash a' \leq so$  ?*ws a* 

**by**(*auto elim*!: *write-actions.cases introl: write-actions.intros simp add: E''-def lnth-lappend1 actions-def action-obs-def value-written-def enat-less-enat-plusI dest*: *happens-before-change-prefix*[*OF* - tsa' sim[symmetric]] sync-order-change-prefix[OF - sim[symmetric]])

{ assume *length*  $E' \leq a'$ **thus**  $P, E'' \vdash \textit{?}ws a' \leq hb a'$  **using**  $a' \text{-}E'$  by  $\textit{simp}$ 

**{ fix** *w*

**assume** *w*:  $w \in write\text{-}actions E'' (ad, al) \in action\text{-}loc P E'' w$ **and** hbso:  $P, E'' \vdash ?ws a' \leq hb w \land P, E'' \vdash w \leq hb a' \lor is-volatile P al \land P, E'' \vdash ?ws a' \leq so$  $w \wedge P$ , $E'' \vdash w \leq so \ a'$ **show**  $w = \frac{2}{3}ws a'$  $\mathbf{proof}(cases \ w < length \ E')$ **case** *True* with *is-write-seen* $D[OF E'' a' aobs' a'^-E' w hbso$  show *?thesis* **by**(auto 4 3 elim!: write-actions.cases introl: write-actions.intros simp add: E''-def *lnth-lappend1 actions-def action-obs-def value-written-def enat-less-enat-plusI dest*: *happens-before-change-prefix*[*OF*  $-$  *tsa*[unfolded E''-def] sim] happens-before-change-prefix[OF - tsa' sim[symmetric]] sync-order-change-prefix[OF *- sim*, *simplified*] *sync-order-change-prefix*[*OF - sim*[*symmetric*], *simplified*] *bspec*[**where** *x*=*w*]) **next case** *False* **from** *hbso* **have**  $E'' \vdash w \leq a \ a'$  **by**(*auto intro: happens-before-into-action-order elim: sync-orderE*) **moreover from**  $w(1)$  *read* **have**  $w \neq a'$  **by**(*auto dest: read-actions-not-write-actions*) **ultimately have** *new-w: is-new-action* (*action-obs E'' w*) **using** *False aobs*  $a'$ *-E'* **by**(*cases rule*: *action-orderE*) *auto* **moreover from** hbso  $a'$ -E' **have**  $E'' \vdash ws'$   $a' \leq a$  w **by**(*auto intro*: *happens-before-into-action-order elim*: *sync-orderE*) **hence**  $new-a'$ : *is-new-action* (*action-obs E''* (?ws a')) **using**  $new-w a'$ -E' **by**(*cases rule*: *action-orderE*) *auto* **ultimately have**  $w \in new\text{-}actions\text{-}for P E'' (ad, al) \text{?}ws a' \in new\text{-}actions\text{-}for P E'' (ad, al)$  $\textbf{using } w \text{ is}-\text{write-seenD}[\text{OF } E'' \text{ a'} \text{ aobs'}] \text{ a'}-E'$ 

**by**(*auto simp add*: *new-actions-for-def actions-def action-obs-def lnth-lappend1 E''-def enat-less-enat-plusI elim*!: *write-actions*.*cases*)

**thus** *?thesis* **by**(*rule new-actions-for-fun*)

**qed }**

**next**

```
assume \neg a' < length E'hence a'-E': length E' \leq a' by simpdefine a where a = a' - \text{length } E'with a' a'-E' have a: enat a < llength E\mathbf{by}(\text{simp add: } E''.\text{-}def) (metis enat-add-mono le-add-diff-inverse plus-enat-simps(1))
     from a-def aobs lnth<sup>"</sup> a'-E'
     have aobs: action-obs E a = NormalAction (ReadMem ad al v)
       and lnth: lnth E a = (t, NormalAction (ReadMem ad al v))\mathbf{by}(\textit{simp-all add: } E''.\textit{def}\textit{lnth-lappend2 action-obs-def})define E''' where E''' = lappend (llist-of E') (ltake (enat a) E)
     let ?E'' = lappend E''' (LCons (t, NormalAction (ReadMem ad al v)) LNil)
     note hb also
     have E-unfold1: E = lappend (ltake (enat a) E) (ldropn a E) by simp
     also have E-unfold2 : ldropn a E = LCons (t, NormalAction (ReadMem ad al v)) (ldropn (Suc
a) E)
       using a lnth by (metis ldropn-Suc-conv-ldropn)
     finally
     have ta-hb-consistent P (E' \tQ list-of (take (enat a) E))(LCons (t, NormalAction (ReadMem ad al v)) (ldropn (Suc a) E))
       by(rule ta-hb-consistent-lappendD2 ) simp
     with a a'-E' a-def obtain w where w: w \in write-actions ?E<sup>''</sup>
       and \text{adal-w: } (ad, \text{ } al) \in \text{action-loc } P \text{ } \text{ }?E'' \text{ } wand written: value-written P \nvert^2 E'' w (ad, al) = v
       and hb: P,?E '' \vdash w \leq h b a'and in-between-so: \bigwedge w'. \parallel w' \in write\text{-}actions \ \mathscr{E}E''; \ (ad, \ al) \in action\text{-}loc \ P \ \mathscr{E}E'' \ w';is-volatile P al; P, ?E'' \vdash w \leq so w'; P, ?E'' \vdash w' \leq so a'\implies w' = wand in-between-hb: \bigwedge w'. \; [ \; w' \in \text{write-actions} \; ?E''; \; (ad, \; al) \in \text{action-loc} \; P \; ?E'' \; w'; \;P, ?E'' \vdash w \leq hb w'; P, ?E'' \vdash w' \leq hb a'\implies w' = wby(auto simp add: ta-hb-consistent-LCons length-list-of-conv-the-enat min-def lnth-ltake lap-
pend-llist-of-llist-of [symmetric] E'''-def lappend-assoc simp del: lappend-llist-of-llist-of nth-list-of split:
if-splits)
```

```
from a' a'-E' ahave eq: ltake (enat (Suc a)) ?E'' = ltake (enat (Suc a)) E'' (is ?lhs = ?rhs)
 unfolding E''-def E'''-def lappend-assoc
 apply(subst (2 ) E-unfold1 )
 apply(subst E-unfold2 )
 apply(subst (1 2 ) ltake-lappend2 )
 apply(simp)
 apply(rule arg-cong) back
 apply(subst (1 2 ) ltake-lappend2 )
 apply(simp add: min-def)
 apply (metis Suc-diff-le a-def le-Suc-eq order-le-less)
 apply(rule arg-cong) back
 apply(auto simp add: min-def a-def)
 apply(auto simp add: eSuc-enat[symmetric] zero-enat-def [symmetric])
 done
```
**by**(*rule thread-start-actions-ok-prefix*)(*subst* (*2* ) *E-unfold1* , *simp add*: *E-unfold2* )

from  $w$  *a*  $a'$  *a-def*  $a'$ - $E'$  have  $w$ - $a'$ :  $w < S$ *uc*  $a'$ 

**hence** *sim*: *?lhs*  $[\approx]$  *?rhs* **by**(*rule eq-into-sim-actions*)

**by** *cases*(*simp add: actions-def E'''-def min-def zero-enat-def eSuc-enat split: if-split-asm*)

**from** *w* sim **have**  $w \in write$ -actions  $E''$  **by**(*rule write-actions-change-prefix*)(*simp add: w-a'*) **moreover from** *adal-w action-loc-change-prefix* $[OF\ sim,\ of\ w\ P]\ w-a'$ **have**  $(ad, al)$  ∈ *action-loc P E'' w* **by** *simp* **moreover from** *written value-written-change-prefix* $[OF\ eq,\ of\ w\ P]\ w-a'$ have *value-written*  $P E'' w (ad, al) = v$  by  $simp$ **moreover from** *hb tsa sim* **have**  $P, E'' \vdash w \leq hb \ a'$  **by**(*rule happens-before-change-prefix*)(*simp-all add:*  $w-a'$ **moreover {**  $\mathbf{fix}~w'$ **assume**  $w'$ :  $w' \in write-actions E''$ and *adal*:  $(ad, al) \in action-loc P E'' w'$ **and** hbso:  $P, E'' \vdash w \leq hb w' \land P, E'' \vdash w' \leq hb a' \lor is-votaile P a l \land P, E'' \vdash w \leq so w' \land w' \land w' \land w' \leq bb a' \lor w' \land w' \leq bb a' \lor w' \land w' \land w' \leq bb a' \lor w' \land w' \land w' \leq bb a' \lor w' \land w' \land w' \leq bb a' \lor w' \land w' \land w' \leq bb a' \lor w' \land w' \land w' \leq bb a' \lor w' \land w' \land w' \leq bb a' \lor w' \land w' \land w'$  $P, E'' \vdash w' \leq so \ a'$  $(iis$  *?hbso E''*) **from** *hbso* **have** *ao*:  $E'' \vdash w \leq a w' E'' \vdash w' \leq a a'$ **by**(*auto dest*: *happens-before-into-action-order elim*: *sync-orderE*) have  $w' = w$  $\mathbf{proof}(\mathit{cases} \mathit{ is-new-action} \ (\mathit{action} - \mathit{obs} \ \mathit{E''} \ \mathit{w'})$ **case** *True* **hence**  $w' \in new\text{-}actions\text{-}for P E'' (ad, al) \text{ using } w' \text{ } adal \text{ by}(\text{simp} \text{ } add: \text{ } new\text{-}actions\text{-}for\text{-}def)$ **moreover from** *ao True* **have** *is-new-action* (*action-obs E'' w*) **by**(*cases rule: action-orderE*) *simp-all* **with**  $\langle w \in write\text{-}actions E'' \rangle$   $\langle (ad, al) \in action\text{-}loc P E'' w \rangle$ **have** *w* ∈ *new-actions-for P E''* (*ad, al*) **by**(*simp add: new-actions-for-def*) **ultimately show**  $w' = w$  **by**(*rule new-actions-for-fun*) **next case** *False* with *ao* have  $w' \leq a'$  by (*auto elim: action-orderE*) **hence**  $w'$ -a: *enat*  $w' <$  *enat* (*Suc a*) **by** *simp* with  $hbso$  *w*-*a*' have  $?hbso$   $?E''$  $\frac{dy}{dx}$  *by*(*auto 4 3 elim: happens-before-change-prefix*[*OF* - *tsa' sim*[*symmetric*]] *sync-order-change-prefix*[*OF - sim*[*symmetric*]] *del*: *disjCI intro*: *disjI1 disjI2* ) **moreover from**  $w' \leq a' \leq a' \leq a' \text{ }$  a lnth  $a' \in E'$  have  $w' \in \text{write-actions} \ \mathcal{E}$ <sup>n</sup>  $\mathbf{by}(\text{cases})$  (*cases*  $w' < a'$ , *auto intro*!: *write-actions.intros simp add: E'''-def actions-deg action-obs-def lnth-lappend min-def zero-enat-def eSuc-enat lnth-ltake a-def E''-def not-le not-less*) **moreover from** adal  $\langle w' \leq a' \rangle$  a a' lnth w' a'-E' have  $(ad, al) \in action\text{-}loc\ P$  ?E'' w'  $\frac{dy}{\partial x}$  **by**(*cases w'* < *a*')(*cases w'* < *length E'*, *auto simp add: E'''-def action-obs-def lnth-lappend lappend-assoc*[*symmetric*] *min-def lnth-ltake less-trans*[**where**  $y=$ *enat a*] *a-def E''-def lnth-ltake elim*: *write-actions*.*cases*)

**ultimately show**  $w' = w$  **by**(*blast dest: in-between-so in-between-hb*) **qed }**

**ultimately have** *?P*  $a'$  *w* **using**  $a'$ -*E' lnth* **unfolding**  $E''$ -def  $a$ -def  $b$ y( $\text{sim}$ *p*  $\text{ad}:$  *lnth-lappend*) **hence**  $P: ?P \ a' (Eps (?P \ a'))$  **by**(*rule someI*[where  $P = ?P \ a']$ )

from  $P \; lnth'' \; a'$ - $E'$ **show**  $?ws a' \in write-actions E''$ and  $(ad, al) \in action-loc P E''$  (?ws a') and *value-written*  $P E''$  (?ws a') (ad, al) = *v* and  $P,E'' \vdash \text{?}ws a' \leq hb a'$  by  $\text{simp-}all$ show  $\neg P,E'' \vdash a' \leq hb$  *?ws a'* **proof assume**  $P, E'' \vdash a' \leq hb$  ?ws a' with  $\langle P, E'' \rangle \vdash \langle P \rangle$  *a*  $\langle P \rangle$  also *a*  $\langle P \rangle$  **have**  $a' = \langle P \rangle$  *a*  $\langle P \rangle$ **by**(*blast dest*: *antisymPD*[*OF antisym-action-order*] *happens-before-into-action-order*) with *read*  $\langle$  *?ws a'*  $\in$  *write-actions E''* $>$  **show** *False* **by**(*auto dest*: *read-actions-not-write-actions*) **qed** show  $\neg P,E'' \vdash a' \leq so \text{?}$ *ws a'* **proof assume**  $P, E'' \vdash a' \leq so \text{ } ?ws \text{ } a'$ **hence**  $E'' \vdash a' \leq a$  *?ws a'* **by**(*blast elim: sync-orderE*) with  $\langle P, E'' \rangle \vdash \langle P \rangle$  *a*  $\langle P \rangle$  also *a*  $\langle P \rangle$  **have**  $a' = \langle P \rangle$  *a*  $\langle P \rangle$ **by**(*blast dest*: *antisymPD*[*OF antisym-action-order*] *happens-before-into-action-order*) with *read*  $\langle$ ?*ws a'*  $\in$  *write-actions E''* $>$  **show** *False* **by**(*auto dest*: *read-actions-not-write-actions*) **qed** fix  $a''$ **assume**  $a'' \in write-actions E''$   $(ad, al) \in action-loc P E''$   $a''$ **and**  $P, E'' \vdash \text{?}ws a' \leq hb a'' \land P, E'' \vdash a'' \leq hb a' \lor$ *is-volatile P al*  $\land$   $P, E'' \vdash$  *?ws a'*  $\leq$ so a''  $\land$   $P, E'' \vdash$  a''  $\leq$ so a' **thus**  $a'' = ?ws a'$  **using**  $lnth'' P a'$ -E' **by**  $-(\text{crule } disjE, \text{ } \text{clarsimp+})$ **qed thus**  $2ws a' \in write-actions E''$ **and**  $(ad, al) \in action-loc P E''$  (?ws a') and *value-written*  $P E''$  (?ws  $a'$ ) (ad,  $al$ ) = *v* and *length*  $E' \leq a' \Longrightarrow P, E'' \vdash \text{?}ws\ a' \leq hb\ a'$ **and**  $\neg$  *P*, $E'' \vdash a' \leq hb$  *?ws a'* **and** *is-volatile*  $P$  *al*  $\implies \neg P$ , $E'' \vdash a' \leq so$  ?ws a' **and**  $\bigwedge a''$ . | a'' ∈ *write-actions*  $E''$ ; (*ad*, *al*) ∈ *action-loc*  $P E''$  *a*";  $P$ , $E''$  ⊢ ?ws  $a' ≤$ *hb*  $a''$ ;  $P$ , $E''$  $\begin{bmatrix} \vdash a^{\prime\prime} \leq h b \ a^\prime \end{bmatrix} \Longrightarrow a^{\prime\prime} = ?ws \ a^\prime$ **and**  $\bigwedge a''$ .  $\parallel a'' \in write\text{-}actions E''$ ; (ad, al)  $\in action\text{-}loc P E''$  a''; is-volatile P al;  $P, E'' \vdash ?ws$  $a' \leq so \ a''; \ P, E'' \vdash a'' \leq so \ a' \rVert \Longrightarrow a'' = ?ws \ a'$ **by** *blast*+ **qed**(*assumption*|*rule tsa*)+ √ **thus**  $P \vdash (E'', ?ws)$ **and**  $\bigwedge n$ . [ $n \in$  *read-actions E''*; *length*  $E' \leq n$  ]  $\implies$  *P*, $E'' \vdash$  ?*ws*  $n \leq h$ *b n* **by**(*blast elim*: *read-actions*.*cases intro*: *read-actions*.*intros*)+ **fix** *n* **assume**  $n <$  *length*  $E'$ **thus**  $2ws n = ws' n$  **by**  $simp$ **qed**

**lemma** *ta-hb-consistent-not-ReadI*:

 $(\bigwedge t \text{ ad } u \text{ } v \text{. } (t, \text{ NormalAction } (\text{ReadMem } ad \text{ } a \text{ } v)) \notin \text{lset } E) \Longrightarrow \text{ta-hb-consistent } P \text{ } E' \text{ } E$ 

 $\mathbf{proof}(\textit{coinduction arbitrary: } E' \mid E)$ **case** (*ta-hb-consistent E' E)* **thus** *?case* **by**(*cases E*)(*auto split*: *action*.*split obs-event*.*split*, *blast*) **qed**

**context** *jmm-multithreaded* **begin**

**definition** complete-hb ::  $(l, 'thread-id, 'x, 'm, 'w) state \Rightarrow ( 'thread-id \times ( 'addr, 'thread-id ) obs-event$ *action*) *list*  $\Rightarrow$  ('thread-id  $\times$  ('l, 'thread-id, 'x, 'm, 'w, ('addr, 'thread-id) obs-event action) thread-action) llist **where** *complete-hb s E* = *unfold-llist*  $(\lambda(s, E), \forall t \text{ ta } s'. \neg s - t \triangleright ta \rightarrow s')$  $(\lambda(s, E)$ . *fst* (*SOME* ((*t*, *ta*), *s*<sup>'</sup>). *s* −*t* $\triangleright$ *ta*→ *s*<sup>'</sup> ∧ *ta-hb-consistent P E* (*llist-of* (*map* (*Pair t*)  $\{ |ta\}$ <sub>*o*</sub> $))$ )  $(\lambda(s, E)$ . *let*  $((t, ta), s') = SOME$   $((t, ta), s')$ .  $s - t \geq t a \rightarrow s' \land t a-hb-consistent P E$  (*llist-of* (*map*  $(Pair t) \{ |ta||_0)$  $in (s', E \t{Q} \mapsto map (Pair t) \t{tab}$ (*s*, *E*) **definition** *hb-completion* ::  $\ell^{l}$ , 'thread-id, 'x, 'm, 'w) state  $\Rightarrow$  ('thread-id  $\times$  ('addr, 'thread-id) obs-event action) list  $\Rightarrow$  bool **where**

*<i>b*-*completion s*  $E \leftrightarrow$ 

 $(∀$ *ttas s' t x ta x' m' i*.

*s*  $\neg$  > *ttas* → \* *s'* →

*non-speculative P* (*w-values P* ( $\lambda$ -. {}) (*map snd E*)) (*llist-of* (*concat* (*map*  $(\lambda(t, ta), \{\|ta\}\alpha)$ )  $(tas))$ )  $\longrightarrow$ 

 $$ *non-speculative P* (*w-values P* (*w-values P* ( $\lambda$ -. {}) (*map snd E*)) (*concat* (*map*  $(\lambda(t, ta)$ . { $ta|_o)$ )  $(tas))$ ) (*llist-of* ( $take\ i \ \{ta\}_{o})$ ) →  $(\exists ta' x'' m''. t \vdash (x, shr s') - ta' \rightarrow (x'', m'') \land actions-ok s' t ta' \land$  $\int$ *take i* {|*ta*'} $_o$  = *take i* {|*ta*} $_o \wedge$ *ta-hb-consistent P*  $(E \n\textcircled{a} \text{ concat } (\text{map } (\lambda(t, ta), \text{map } (\text{Pair } t) \text{ } (\text{false } t)$  $\{ [ta]_0)$ 

 $(llist-of (map (Pair t) (drop i \{ta'\}\n_0))) \wedge$  $(i < length \{ta\}_o \longrightarrow i < length \{ta'\}_o) \land$ (*if* ∃ *ad al v*. {|*ta*|}*o* ! *i* = *NormalAction* (*ReadMem ad al v*) *then sim-action else* (=))  $({ \{ \{ t a \} }_o : i) ( { \{ t a' \} }_o : i) )$ 

### **lemma** *hb-completionD*:

 $[$  *hb-completion s E*; *s*  $-\triangleright$ *ttas* $\rightarrow$ \* *s'*; *non-speculative P* (*w-values P* ( $\lambda$ -. {}) (*map snd E*)) (*llist-of* (*concat* (*map* ( $\lambda$ (*t*, *ta*). { $\{ta\}$ <sub>*o*</sub>) *ttas*)));

 $\int f(x, y) \, dx = \left[ (x, \text{no-wait-locks}) \right]; \, t \vdash (x, \text{shr } s') - ta \rightarrow (x', \text{m}'); \text{ actions-ok } s' \text{ t} \text{ ta};$ *non-speculative P* (*w-values P* (*w-values P* ( $\lambda$ -. {}) (*map snd E*)) (*concat* (*map* ( $\lambda$ (*t*, *ta*). { $\{ta\}$ <sub>*o*</sub>)  $(tas))$ ) (*llist-of* (*take i* {|ta|} $_o$ )) ]  $\implies \exists ta' \ x'' \ m''. \ t\vdash (x, \ shr \ s') - ta' \rightarrow (x'', \ m'') \ \land \ actions \text{-}ok \ s' \ t \ ta' \ \land$  $\int$ *take i* {|*ta*  $\int$ |}  $\int$  = *take i* {|*ta*|}  $\int$   $\wedge$ *ta-hb-consistent P* (*E* @ *concat* (*map* (λ(*t*, *ta*). *map* (*Pair t*) {|*ta*|}*o*) *ttas*) @ *map* (*Pair*  $t)$  (*take i* {|ta|} $_0$ ))  $(llist-of (map (Pair t) (drop i {ta'}}_o))) ∧$ 

 $(i < length \{ta\}_o \rightarrow i < length \{ta'\}_o) \land$ 

 $(i \in \text{Id } u$  *v.*  $\{ t a \} \circ \cdot \cdot \cdot \}$  *i* = *NormalAction* (*ReadMem ad al v*) *then sim-action else* (=))  $({\lbrace \{ ta \rbrace}_o : i) \; (\lbrace \{ ta' \rbrace}_o : i)}$ **unfolding** *hb-completion-def* **by** *blast* **lemma** *hb-completionI* [*intro?*]:  $(\bigwedge$ *ttas s' t x ta x' m' i*.  $[$  *s* −*>ttas*→∗ *s'*; *non-speculative P* (*w-values P* ( $λ$ -. {}) (*map snd E*)) (*llist-of* (*concat* (*map* ( $λ(t,$  $ta)$ . { $\{ta\}$ <sub>*o*</sub>) *ttas*)));  $\int f(x, y) \, dx = \left[ (x, \text{no-wait-locks}) \right]; \, t \vdash (x, \text{shr } s') - ta \rightarrow (x', \text{m}'); \text{ actions-ok } s' \text{ t} \text{ ta};$ *non-speculative P* (*w-values P* (*w-values P* ( $\lambda$ -. {}) (*map snd E*)) (*concat* (*map*  $(\lambda(t, ta), \{\text{Id}\}\circ)$  $(tas))$  (*llist-of* (*take i* {|ta|} $_o$ )) ]  $\Rightarrow$   $\exists$  *ta'*  $x''$  *m''*.  $t \vdash (x, \text{ shr } s') - ta' \rightarrow (x'', \text{ m''}) \land actions-ok s' t t a' \land take i \{ta'\}o = take i$ {|*ta*|}*o* ∧  $t$ *a-hb-consistent P* (*E*  $\Omega$  *concat* (*map*  $(\lambda(t, ta)$ *. map* (*Pair t*)  $\{ta\}_o$ ) *ttas*)  $\Omega$  *map* (*Pair t*) (*take i* {|*ta*}<sub>*o*</sub>)) (*llist-of* (*map* (*Pair t*) (*drop i* {|*ta*<sup>'</sup>}<sub>*o*</sub>))) ∧  $(i < length \{ta\}_o$  →  $i < length \{ta'\}_o$ ) ∧  $(i \in \text{Id } al \ v. \ \text{and} \ o! \ \text{if} \ \overline{\circ} \ \text{and} \ \text{and} \ \text{if} \ \text{and} \ \text{and} \ \text{if} \ \text{then} \ \text{is} \ \text{and} \ \text{else} \ \text{and} \ \text{if} \ \text{then} \ \text{is} \ \text{then} \ \text{else} \ \text{then} \ \text{if} \ \text{then} \ \text{else} \ \text{then} \ \text{then} \ \text{then} \ \text{else} \ \text{then} \ \text{then} \ \text{then} \ \text{then} \ \text{else} \ \text{then} \ \text{then}$  $(\{ \n\tan \{ a \} \circ \cdot \, i) \; (\{ \n\tan \{ a \} \circ \cdot \, i) \}$ =⇒ *hb-completion s E* **unfolding** *hb-completion-def* **by** *blast* **lemma** *hb-completion-shift*: **assumes** *hb-c*: *hb-completion s E* and  $\tau Red: s \rightarrow \text{t} \text{t} \text{as} \rightarrow * s'$ **and** *sc*: *non-speculative P* (*w-values P* ( $\lambda$ -. {}) (*map snd E*)) (*llist-of* (*concat* (*map*  $(\lambda(t, ta), \{\text{Id}\}\)$ ) *ttas*))) (**is** *non-speculative - ?vs -*) **shows** *hb-completion s'* ( $E \odot (concat (map (\lambda(t, ta), map (Pair t) \{ta\})$ ) *ttas*))) (**is** *hb-completion - ?E*) **proof**(*rule hb-completionI*)  $\int$ **fix**  $\int$ *ttas'*  $s''$   $\int$ *t*  $x$   $\tan x'$   $\int$ <sup>*n*</sup>  $\int$  $\textbf{assume} \ \tau \textit{Red}' \text{: } s' \rightarrow \textbf{t} \textit{tas}' \rightarrow * s''$ **and** *sc'*: *non-speculative P* (*w-values P* ( $\lambda$ -. {}) (*map snd ?E)*) (*llist-of* (*concat* (*map* ( $\lambda$ (*t*, *ta*).  $\{ta\}_o)$  *ttas'*))) **and** red: thr s''  $t = [(x, no-wait-locks)]$   $t \vdash \langle x, shr \rangle s''$   $-ta \rightarrow \langle x', m' \rangle$  actions-ok s'' t ta **and** *ns*: *non-speculative P* (*w-values P* (*w-values P* ( $\lambda$ -. {}) (*map snd ?E*)) (*concat* (*map* ( $\lambda$ (*t*, *ta*).  ${ |ta|_o}$  *ttas'* $))$  (*llist-of* (*take i*  ${ |ta|_o}$ )) **from**  $\tau$ *Red*  $\tau$ *Red*<sup> $\prime$ </sup> **have**  $s \rightarrow \text{pt}$ *tas* @ *ttas*<sup> $\prime \rightarrow *$ </sub> *s*<sup> $\prime$ </sup> **unfolding** *RedT-def* **by**(*rule rtrancl3p-trans*)</sup> **moreover from** sc sc' have non-speculative P ?vs (llist-of (concat (map  $(\lambda(t, ta)$ ). { $\{ta\}_o$ ) (*ttas*  $\circledcirc$  $(tas')))$ **unfolding** *map-append concat-append lappend-llist-of-llist-of* [*symmetric*] *map-concat* **by**(*simp add*: *non-speculative-lappend o-def split-def del*: *lappend-llist-of-llist-of*) **ultimately** show  $\exists ta' x''$  m''.  $t \vdash \langle x, \, shr \, s'' \rangle - ta' \rightarrow \langle x'', \, m'' \rangle \land \text{actions-ok } s'' \, t \, ta' \land \text{take } i \, \{ \{ta' \} \}_o = \text{take } i$ {|*ta*|}*o* ∧ *ta-hb-consistent P* (*?E* @ *concat* (*map* (λ(*t*, *ta*). *map* (*Pair t*) {|*ta*|}*o*) *ttas* <sup>0</sup> ) @ *map* (*Pair t*)  $(take \, i \, \{ta\}o)$  $(llist-of (map (Pair t) (drop i {ta'}}_o))) \wedge$  $(i < length \{ta\}_o \longrightarrow i < length \{ta'\}_o) \land$  $(i\mathbf{f} \exists \mathbf{a} \mathbf{d} \mathbf{d} \mathbf{v}$ .  $\{\mathbf{t} \mathbf{a} \mid \mathbf{b} \mathbf{d} \mid i = \text{NormalAction} \ (\text{ReadMem} \ \mathbf{a} \mathbf{d} \mathbf{v}) \ \text{then} \ \text{sim-action} \ \text{else} \ (=)) \ (\{\mathbf{t} \mathbf{a} \mid \mathbf{b} \mathbf{d} \mid i = \mathbf{b} \mathbf{d} \mid i = \mathbf{b} \mathbf{d} \mid i = \mathbf{b} \ \text{and} \ \mathbf{b} \}$ *i*)  $({ \{ t a' } \} _o : i)$ **using** *red ns* **unfolding** *append-assoc* **apply**(*subst* (*2* ) *append-assoc*[*symmetric*]) **unfolding** *concat-append*[*symmetric*] *map-append*[*symmetric*] *foldr-append*[*symmetric*]

1350

**by**(*rule hb-completionD*[*OF hb-c*])(*simp-all add*: *map-concat o-def split-def*) **qed**

**lemma** *hb-completion-shift1* : **assumes** *hb-c*: *hb-completion s E* and *Red*:  $s - t \triangleright ta \rightarrow s'$ **and** *sc*: *non-speculative*  $P$  (*w-values*  $P$  ( $\lambda$ -. {}) (*map snd E*)) (*llist-of*  $\{ta\}_0$ ) **shows** hb-completion s' ( $E \cong map (Pair t) \{ta\}$ o)  $using$   $hb$ -completion-shift [OF hb-c, of  $[(t, ta)]$   $s$ <sup> $\prime$ </sup>]  $Red$   $sc$ **by**(*simp add*: *RedT-def rtrancl3p-Cons rtrancl3p-Nil del*: *split-paired-Ex*) **lemma** *complete-hb-in-Runs*: **assumes** *hb-c*: *hb-completion s E* **and** *ta-hb-consistent-convert-RA*: V *t E ln*. *ta-hb-consistent P E* (*llist-of* (*map* (*Pair t*) (*convert-RA ln*))) **shows** *mthr*.*Runs s* (*complete-hb s E*) **using** *hb-c* **proof**(*coinduction arbitrary*: *s E*) **case** (*Runs s E*) **let**  $?P = \lambda((t, ta), s')$ .  $s - t \geq ta \rightarrow s' \land ta-hb\text{-}consistent \, P \, E \, (llist\text{-}of (map (Pair t) \, \text{#ta} \, b))$ **show** *?case*  $\mathbf{proof}(cases \exists t \; ta \; s'. \; s - t \triangleright ta \rightarrow s')$ **case** *False* **then have** *?Stuck* **by**(*simp add*: *complete-hb-def*) **thus** *?thesis* **.. next case** *True* **let**  $?t = fst(fst(Eps \, ?P))$  and  $?ta = snd(fst(Eps \, ?P))$  and  $?s' = snd(Eps \, ?P)$ **from** *True* **obtain** *t ta s'* **where** *red*:  $s - t \ge t a \rightarrow s'$  **by** *blast* **hence** ∃ *x*. *?P x* **proof**(*cases*)  $\cose\ (red\ T\-normal\ x\ x'\ m')$ **from** hb-completionD[OF Runs - -  $\langle thr \ s \ t = \lfloor (x, no-wait-locks) \rfloor \rangle \ \langle t \vdash \langle x, \ shr \ s \rangle \ -ta \rightarrow \langle x', \ m' \rangle$ )  $\langle actions-ok \; s \; t \; ta \rangle, \; of \; \lbrack \; \rbrack \; \theta \rbrack$ **obtain**  $ta' x''$  *m*" where  $t \vdash \langle x, \text{shr } s \rangle - ta' \rightarrow \langle x'', \text{ mr'} \rangle$ and *actions-ok s t ta' ta-hb-consistent P E (llist-of (map (Pair t) {* $\{ta'\}$ *<sub>0</sub>))* **by** *fastforce*  $\mathbf{moreover}$   $\mathbf{obtain}$   $ws'$   $\mathbf{where}$   $redT\text{-}updWs$   $t$  ( $wset s$ )  $\{ta'\}\text{ }w$   $ws'$   $\mathbf{by}$  ( $metis$   $redT\text{-}updWs\text{-}total$ ) **ultimately show** *?thesis* **using**  $\langle thr \ s \ t = |(x, no-wait-locks)|\rangle$  $by (cases \ ta')(auto \ introl: \ ext \ redT. \ redT-normal)$ **next case** (*redT-acquire x n ln*) **thus** *?thesis* **using** *ta-hb-consistent-convert-RA*[*of E t ln*] **by**(*auto intro*!: *exI redT*.*redT-acquire*) **qed hence** *?P* (*Eps ?P*) **by**(*rule someI-ex*) **hence** *red*:  $s - ?t$ ,  $2ta \rightarrow ?s'$ **and** *hb*: *ta-hb-consistent*  $P E$  (*llist-of* (*map* (*Pair ?t*)  $\{?ta\}$ <sub>*o*</sub>)) **by**(*simp-all add*: *split-beta*) **moreover from** *ta-hb-consistent-into-non-speculative*[*OF hb*] **have** *non-speculative P* (*w-values P* ( $\lambda$ -. {}) (*map snd E*)) (*llist-of*  $\{\ell a \}_{o}$ ) **by**(*simp add: o-def*) with *Runs red* have *hb-completion*  $?s'$  (*E*  $@$  *map* (*Pair*  $?t$ ) { $?ta$ } $o)$  **by**(*rule hb-completion-shift1*) **ultimately have** *?Step* **using** *True*

```
unfolding complete-hb-def by(fastforce simp del: split-paired-Ex simp add: split-def)
   thus ?thesis ..
 qed
qed
lemma complete-hb-ta-hb-consistent:
 assumes hb-completion s E
  and ta-hb-consistent-convert-RA:
V
E t ln. ta-hb-consistent P E (llist-of (map (Pair t) (convert-RA
ln)))
 shows ta-hb-consistent P E (lconcat (lmap (\lambda(t, ta). llist-of (map (Pair t) {\{ta\}_o)) (complete-hb s
E)))
 (is ta-hb-consistent - - (?obs (complete-hb s E)))
proof −
 define obs a where obs = ?obs (complete-hb s E) and a = complete-hb s E
  with \langle h \cdot h \cdot \text{completion } s \leq h \rangle have \exists s. hb-completion s E \wedge \text{obs} = \{ \text{obs} \ (\text{complete-hb } s \leq h) \wedge a = \emptyset \}complete-hb s E by blast
 moreover have wf (inv-image \{(m, n). m < n\} (llength \circ ltakeWhile (\lambda(t, ta). \{ta\}_o = [])))
   (is wf ?R) by(rule wf-inv-image)(rule wellorder-class.wf)
 ultimately show ta-hb-consistent P E obs
 proof(coinduct E obs a rule: ta-hb-consistent-coinduct-append-wf)
   case (ta-hb-consistent E obs a)
   then obtain s where hb-c: hb-completion s E
     and \phibs: \phibs = lconcat (lmap (\lambda(t, ta). llist-of (map (Pair t) {\{ta\}_o)) (complete-hb s E))
     and a: a = complete-hb \ s \ Eby blast
    let ?P = \lambda((t, ta), s'). s - t \ge ta \rightarrow s' \land ta-hb\text{-}consistent \, P \, E \, (llist\text{-}of (map (Pair t) \, \text{#ta})_0)show ?case
    \mathbf{proof}(cases \exists t \; ta \; s'. \; s - t \triangleright ta \rightarrow s')case False
     with obs have ?LNil by(simp add: complete-hb-def)
     thus ?thesis ..
   next
      case True
     let ?t = fst(fst(Eps ?P)) and ?ta = snd(fst(Eps ?P)) and ?s' = snd(Eps ?P)from True obtain t ta s' where red: s - t \ge t a \to s' by blast
     hence ∃ x. ?P x
     proof(cases)
        \cose\ (red\ T\-normal\ x\ x'\ m')from hb-completionD[OF hb-c - - \langle \text{thr } s \, t = |(x, \text{no-wait-locks})| \rangle \langle \text{tk} \rangle + \langle x, \text{shr } s \rangle - t \rightarrow \langle x', \text{mk} \rangle\langle actions-ok \; s \; t \; ta \rangle, \; of \; [] \; 0]obtain ta' x'' m" where t \vdash \langle x, \text{shr} \rangle - ta' \rightarrow \langle x'', \text{m} \rangleand actions-ok s t ta' ta-hb-consistent P E (llist-of (map (Pair t) {\{ta'\}\)))
         by fastforce
        \mathbf{moreover} obtain ws' where redT\text{-}updWs t (wset s) \{ta'\}w ws' by (metis redT\text{-}updWs\text{-}total)
       ultimately show ?thesis using \langle thr \ s \ t = |(x, no-wait-locks)|\rangleby (cases \ta)(auto \nintrol: exI \nred T\nred T-normal)next
       case (redT-acquire x n ln)
       thus ?thesis using ta-hb-consistent-convert-RA[of E t ln]
         by(auto intro!: exI redT.redT-acquire)
     qed
     hence ?P (Eps ?P) by(rule someI-ex)
      hence \text{red}': s - ?t \triangleright ?t a \rightarrow ?s'and hb: ta-hb-consistent P E (llist-of (map (Pair ?t) \{?ta\}<sub>o</sub>))
```

```
by(simp-all add: split-beta)
     moreover
     from ta-hb-consistent-into-non-speculative[OF hb]
     have non-speculative P (w-values P (\lambda-. {}) (map snd E)) (llist-of \{?ta\}<sub>o</sub>) by(simp add: o-def)
     with hb-c red' have hb-c': hb-completion ?s' (E \otimes map (Pair ?t) \notin ?ta|_o)
      by(rule hb-completion-shift1 )
     show ?thesis
     proof(cases lnull obs)
       case True thus ?thesis unfolding lnull-def by simp
     next
       case False
       have eq: (\forall t \, ta \, s'. \neg s - t \rightarrow s') = False using True by auto
       \{ \text{ assume } \{?ta\}_o = []moreover from obs False
        have lfinite (ltakeWhile (\lambda(t, ta). {\{ta\}_o = []) (complete-hb s E))
          unfolding lfinite-ltakeWhile by(fastforce simp add: split-def lconcat-eq-LNil)
         ultimately have (complete-hb ?s' (E \cong map (Pair ?t) \{?ta\}_o), a) \in ?Rusing red unfolding a complete-hb-def
          apply(subst (2 ) unfold-llist.code)
          apply(subst (asm) unfold-llist.code)
          apply(auto simp add: split-beta simp del: split-paired-Ex split-paired-All split: if-split-asm)
          apply(auto simp add: lfinite-eq-range-llist-of)
          done }
       hence ?lappend using red hb hb-c' unfolding obs complete-hb-def
        apply(subst unfold-llist.code)
        apply(simp add: split-beta eq del: split-paired-Ex split-paired-All split del: if-split)
       apply(intro exI conjI impI refl disjI1 |rule refl|assumption|simp-all add: llist-of-eq-LNil-conv)+
        done
       thus ?thesis ..
     qed
   qed
 qed
qed
lemma hb-completion-Runs:
 assumes hb-completion s E
  and \bigwedge E t ln. ta-hb-consistent P E (llist-of (map (Pair t) (convert-RA ln)))
 shows ∃ ttas. mthr.Runs s ttas ∧ ta-hb-consistent P E (lconcat (lmap (λ(t, ta). llist-of (map (Pair
t) {\{ta\}<sub>o</sub>)) ttas))
using complete-hb-in-Runs[OF assms] complete-hb-ta-hb-consistent[OF assms]
by blast
```
**end**

**end**

# **8.10 Locales for heap operations with set of allocated addresses**

**theory** *JMM-Heap* **imports** ../*Common*/*WellForm SC-Completion HB-Completion*

## **begin**

**definition** *w*-addrs :: ('addr × addr-loc  $\Rightarrow$  'addr val set)  $\Rightarrow$  'addr set **where** *w*-addrs *vs* = { $a$ .  $\exists$  *adal*. *Addr*  $a \in v$ s *adal*}

**lemma** *w*-addrs-empty [simp]: *w*-addrs  $(\lambda - \{\}) = \{\}$ **by**(*simp add*: *w-addrs-def*)

**locale** *allocated-heap-base* = *heap-base* + **constrains**  $addr2thread-id :: ('addr :: addr) \Rightarrow 'thread-id$ and *thread-id2addr* :: 'thread-id  $\Rightarrow$  'addr **and** *spurious-wakeups* :: *bool* **and** *empty-heap* :: 'heap **and** *allocate* :: 'heap  $\Rightarrow$  htype  $\Rightarrow$  ('heap  $\times$  'addr) set **and** *typeof-addr* :: 'heap  $\Rightarrow$  'addr  $\rightarrow$  htype **and** *heap-read* :: '*heap*  $\Rightarrow$  '*addr*  $\Rightarrow$  *addr-loc*  $\Rightarrow$  '*addr val*  $\Rightarrow$  *bool* **and** *heap-write* :: '*heap*  $\Rightarrow$  '*addr*  $\Rightarrow$  *addr-loc*  $\Rightarrow$  '*addr val*  $\Rightarrow$  '*heap*  $\Rightarrow$  *bool* **fixes** *allocated* ::  $'$ *heap*  $\Rightarrow$   $'$ *addr set* 

**locale** *allocated-heap* = *allocated-heap-base* + *heap* + **constrains**  $addr2thread-id :: ('addr :: addr) \Rightarrow 'thread-id$ and *thread-id2addr*  $\therefore$  'thread-id  $\Rightarrow$  'addr **and** *spurious-wakeups* :: *bool* **and** *empty-heap* :: 'heap **and** *allocate* :: 'heap  $\Rightarrow$  htype  $\Rightarrow$  ('heap  $\times$  'addr) set **and** *typeof-addr* :: 'heap  $\Rightarrow$  'addr  $\rightarrow$  htype **and** *heap-read* :: '*heap*  $\Rightarrow$  '*addr*  $\Rightarrow$  *addr-loc*  $\Rightarrow$  '*addr val*  $\Rightarrow$  *bool* **and** *heap-write* :: '*heap*  $\Rightarrow$  '*addr*  $\Rightarrow$  *addr-loc*  $\Rightarrow$  '*addr val*  $\Rightarrow$  '*heap*  $\Rightarrow$  *bool* **and** *allocated* :: 'heap  $\Rightarrow$  'addr set **and**  $P$  :: '*m* prog

**assumes** *allocated-empty*: *allocated empty-heap* = {} **and** *allocate-allocatedD*:  $(h', a) \in \text{allocate } h \text{ } h \to \text{ି}$  allocated  $h' = \text{insert } a \text{ } (\text{allocated } h) \land a \notin \text{ allocated } h$ **and** *heap-write-allocated-same*: *heap-write h a al v h'*  $\implies$  *allocated h'* = *allocated h* **begin**

**lemma** *allocate-allocated-mono*:  $(h', a) \in$  *allocate h*  $C \implies$  *allocated h*  $\subseteq$  *allocated h* **by**(*simp-all add*: *allocate-allocatedD*)

#### **lemma**

**shows** *start-addrs-allocated*: *allocated start-heap* = *set start-addrs* and *distinct-start-addrs'*: *distinct start-addrs* **proof** − **{ fix** *h ads b* **and** *xs* :: *cname list* **let** *?start-addrs h ads b xs* = *fst* (*snd* (*foldl create-initial-object* (*h, ads, b*) *xs*)) **let** *?start-heap h ads b xs = fst* (*foldl create-initial-object* (*h, ads, b*) *xs*) **assume** *allocated h* = *set ads* **hence** *allocated* (*?start-heap h ads b xs*) = *set* (*?start-addrs h ads b xs*) ∧ (*distinct ads* −→ *distinct* (*?start-addrs h ads b xs*)) (**is** *?concl xs h ads b*)

```
proof(induct xs arbitrary: h ads b)
     case Nil thus ?case by auto
   next
     case (Cons x xs)
     note ads = \langle allocated \ h = set \ ads \rangleshow ?case
     proof(cases b \land allocate h (Class-type x) \neq {})
       case False thus ?thesis using ads
        by(simp add: create-initial-object-simps zip-append1 )
     next
       case [simp]: True
       then obtain h' a'where h'a': (SOME ha. ha \in allocate h (Class-type x)) = (h', a')and new-obj: (h', a') \in \text{allocate } h \text{ (Class-type } x)by(cases (SOME ha. ha ∈ allocate h (Class-type x)))(auto simp del: True dest: allocate-Eps)
       from new-obj have allocated h' = insert a' (allocated h) a' \notin allocated h
         by(auto dest: allocate-allocatedD)
       with ads have allocated h' = set (ads \textcircled{a} [a<sup>\textup{}</sup>) by auto</sup>
       hence ?concl xs h' (ads \mathcal{Q} [a<sup>\prime</sup>]) True by(rule Cons)
       moreover have a' \notin set \text{ads} using \langle a' \notin allowed \text{th} \rangle ads by blast
       ultimately show ?thesis by(\text{simp add: create-inital-object-simps new-object's h'a')qed
   qed }
 from this[of empty-heap [] True initialization-list]
 show allocated start-heap = set start-addrs
   and distinct-start-addrs: distinct start-addrs
   unfolding start-heap-def start-addrs-def start-heap-data-def
   by(auto simp add: allocated-empty)
qed
lemma w-addrs-start-heap-obs: w-addrs (w-values P vs (map NormalAction start-heap-obs)) ⊆ w-addrs
vs
proof −
  { fix xs
   let ?NewObj = \lambda a \ C. NewHeap Element\ a \ (Class-type \ C) :: ('addr, 'thread-id) \ obs-eventlet ?start-heap-obs xs = map (\lambda (C, a). ?NewObj a C) xs
   have w-addrs (w-values P vs (map NormalAction (?start-heap-obs xs))) ⊆ w-addrs vs
     (is ?concl xs)
   proof(induct xs arbitrary: vs)
     case Nil thus ?case by simp
   next
     case (Cons x xs)
     have w-addrs (w-values P vs (map NormalAction (map (\lambda(C, a)). ?NewObj a C) (x \neq xs)))
        = w-addrs (w-values P (w-value P vs (NormalAction (?NewObj (snd x) (fst x)))) (map Nor-
malAction (map \ (\lambda(C, a) \cdot ?NewObj \ a \ C) \ xs)))by(simp add: split-beta)
    also have \ldots \subseteq w-addrs (w-value P vs (NormalAction (?NewObj (snd x) (fst x)))) by(rule Cons)
     also have \dots \subseteq w-addrs vs
       by(auto simp add: w-addrs-def default-val-not-Addr Addr-not-default-val)
     finally show ?case .
   qed }
 thus ?thesis by(simp add: start-heap-obs-def)
qed
```
**end**

**context** *heap-base* **begin**

**lemma** *addr-loc-default-conf* :  $P \vdash class\text{-}type\text{-}of CTn has F:T (fm) in C$  $\implies$  *P*,*h*  $\vdash$  *addr-loc-default P CTn (CField C F)* : $\leq$  *T* **apply**(*cases CTn*) **apply** *simp* **apply**(*frule has-field-decl-above*) **apply** *simp* **done**

**definition**  $vs\text{-}conf :: 'm prog \Rightarrow 'heap \Rightarrow ('addr \times addr\text{-}loc \Rightarrow 'addr val set) \Rightarrow bool$ **where**  $vs\text{-}conf\ P\ h\ vs\ \longleftrightarrow (\forall\ ad\ al\ v\ v\in vs\ (ad,\ al)\ \longrightarrow (\exists\ T\ P\ h\ \vdash\ ad\ @\ al\ :\ T\ \land\ P\ h\ \vdash\ v\ :\le\ T))$ 

```
lemma vs-confI:
```
 $(\bigwedge$  ad al v.  $v \in v$ s  $(ad, al) \implies \exists T. P, h \vdash ad \mathbb{Q}al : T \wedge P, h \vdash v : \leq T) \implies v$ s-conf P h vs **unfolding** *vs-conf-def* **by** *blast*

### **lemma** *vs-confD*:

 $[$  *vs-conf P h vs*;  $v \in vs$  (*ad*, *al*)  $] \implies \exists T. P, h \vdash ad \mathbb{Q}al : T \wedge P, h \vdash v : T$ **unfolding** *vs-conf-def* **by** *blast*

**lemma** *vs-conf-insert-iff* :

 $vs\text{-}conf\ P\ h\ (vs((ad, \ al) := insert\ v\ (vs\ (ad, \ al))))$  $\longleftrightarrow$  *vs-conf P h vs*  $\wedge$  ( $\exists$  *T*. *P*,*h*  $\vdash$  *ad*( $@al$  : *T*  $\wedge$  *P*,*h*  $\vdash$  *v* : $\leq$  *T*) **by**(*auto 4 3 elim*: *vs-confD intro*: *vs-confI split*: *if-split-asm*)

### **end**

### **context** *heap* **begin**

**lemma** *vs-conf-hext*:  $[$  *vs-conf P h vs*;  $h \leq h'$   $] \implies v$ *s-conf P h' vs* **by**(*blast intro*!: *vs-confI intro*: *conf-hext addr-loc-type-hext-mono dest*: *vs-confD*)

### **lemma** *vs-conf-allocate*:

 $\lceil \text{vs-conf } P \text{ } h \text{ } \text{vs}; \text{ } (h', a) \in \text{allocate } h \text{ } h \text{ } T; \text{ } \text{is-htype } P \text{ } h \text{ } T \rceil$  $\implies$  *vs-conf* P h' (*w-value P vs* (*NormalAction* (*NewHeapElem a hT*))) **apply**(*drule vs-conf-hext*) **apply**(*erule hext-allocate*) **apply**(*auto intro*!: *vs-confI simp add*: *addr-locs-def split*: *if-split-asm htype*.*split-asm*) **apply**(*auto 3 3 intro*: *addr-loc-type*.*intros defval-conf dest*: *allocate-SomeD elim*: *has-field-is-class vs-confD*) **apply**(*rule exI conjI addr-loc-type*.*intros*|*drule allocate-SomeD*|*erule has-field-is-class*|*simp*)+ **done**

### **end**

*heap-read-typeable* must not be defined in *heap-conf-base* (where it should be) because this would lead to duplicate definitions of *heap-read-typeable* in contexts where *heap-conf-base* is imported twice with different parameters, e.g., *P* and *J2JVM P* in *J-JVM-heap-conf-read*.

## **context** *heap-base* **begin**

**definition** *heap-read-typeable* :: ('*heap*  $\Rightarrow$  *bool*)  $\Rightarrow$  '*m prog*  $\Rightarrow$  *bool* **where** heap-read-typeable hconf  $P \longleftrightarrow (\forall h \text{ ad } \text{al } v \text{ } T)$ . hconf  $h \longrightarrow P, h \vdash \text{ad} \mathbb{Q} \text{al} : T \longrightarrow P, h \vdash v : \leq$  $T \longrightarrow$  *heap-read h ad al v*)

**lemma** *heap-read-typeableI*:

 $(\bigwedge h \text{ ad } \text{ al } v \text{ } T. \parallel P, h \vdash \text{ad} \text{ } @al : T; P, h \vdash v \leq T; \text{ hconf } h \parallel \implies \text{ } heap\text{-}read h \text{ } ad \text{ } all v) \implies$ *heap-read-typeable hconf P* **unfolding** *heap-read-typeable-def* **by** *blast*

**lemma** *heap-read-typeableD*: [[ *heap-read-typeable hconf P*; *P*,*h* ` *ad*@*al* : *T*; *P*,*h* ` *v* :≤ *T*; *hconf h* ]] =⇒ *heap-read h ad al v* **unfolding** *heap-read-typeable-def* **by** *blast*

**end**

**context** *heap-base* **begin**

**definition** *heap-read-typed* :: '*m prog*  $\Rightarrow$  '*heap*  $\Rightarrow$  '*addr*  $\Rightarrow$  *addr-loc*  $\Rightarrow$  '*addr val*  $\Rightarrow$  *bool* **where** heap-read-typed P h ad al v  $\leftarrow$  *heap-read h ad al v*  $\wedge$  ( $\forall$  T. P, $h$   $\vdash$  ad  $@al$  : T  $\longrightarrow$  P, $h \vdash v$  :  $\leq$ *T*)

**lemma** *heap-read-typedI*:  $\lceil \phi \rceil$  *heap-read h ad al v*;  $\bigwedge T$ .  $P, h \vdash a d \mathcal{Q} a l$  :  $T \Longrightarrow P, h \vdash v \leq T \rceil \Longrightarrow h \neq v$  read-typed P h ad al v **unfolding** *heap-read-typed-def* **by** *blast*

**lemma** *heap-read-typed-into-heap-read*: *heap-read-typed P h ad al v*  $\implies$  *heap-read h ad al v* **unfolding** *heap-read-typed-def* **by** *blast*

**lemma** *heap-read-typed-typed*:

 $[$  *heap-read-typed P h ad al v*;  $P,h \vdash ad@al : T \rbrack \Rightarrow P,h \vdash v : \leq T$ **unfolding** *heap-read-typed-def* **by** *blast*

**end**

**context** *heap-conf* **begin**

**lemma** *heap-conf-read-heap-read-typed*: *heap-conf-read addr2thread-id thread-id2addr empty-heap allocate typeof-addr* (*heap-read-typed P*) *heap-write hconf P* **proof fix** *h a al v T* **assume** *heap-read-typed P h a al v P,h*  $\vdash$   $a@al : T$ **thus**  $P,h \vdash v := T$  **by**(*rule heap-read-typed-typed*) **qed end**

**context** *heap* **begin**

```
lemma start-addrs-dom-w-values:
 assumes wf : wf-syscls P
 and a: a ∈ set start-addrs
 and adal: P,start-heap \vdash a@al : T
```

```
shows w-values P(\lambda - \{\}) (map NormalAction start-heap-obs) (a, a) \neq \{\}proof −
 from a obtain CTn where CTn: NewHeapElement a CTn \in set start-heap-obs
   unfolding in-set-start-addrs-conv-NewHeapElem ..
 then obtain obs obs' where obs: start-heap-obs = obs @ NewHeapElem a CTn # obs' by(auto dest:
split-list)
 have w-value P (w-values P (λ-. {}) (map NormalAction obs)) (NormalAction (NewHeapElem a
(CTn)) (a, al) \neq \{\}proof(cases CTn)
   case [simp]: (Class-type C)
   with \psi f CTn have typeof-addr start-heap a = | Class-type C
    by(auto intro: NewHeapElem-start-heap-obsD)
   with adal show ?thesis by cases auto
 next
   case [simp]: (Array-type T n)
   with wf CTn have typeof-addr start-heap a = |Array-type T n|by(auto dest: NewHeapElem-start-heap-obsD)
   with adal show ?thesis by cases(auto dest: has-field-decl-above)
 qed
moreover have w-value P (w-values P (λ-. {}) (map NormalAction obs)) (NormalAction (NewHeapElem
a \, C T n :: ('addr, 'thread-id) \, obs\text{-}event))(a, al) \subseteq w-values P(\lambda-, \{\}) (map NormalAction start-heap-obs) (a, al)by(simp add: obs del: w-value.simps)(rule w-values-mono)
 ultimately show ?thesis by blast
qed
```
**end**

**end**

# **8.11 Combination of locales for heap operations and interleaving**

**theory** *JMM-Framework* **imports** *JMM-Heap* ../*Framework*/*FWInitFinLift* ../*Common*/*WellForm* **begin**

**lemma** *enat-plus-eq-enat-conv*: — Move to Extended\_Nat *enat*  $m + n =$  *enat*  $k \leftrightarrow k \ge m \land n =$  *enat*  $(k - m)$ **by**(*cases n*) *auto*

**declare** *convert-new-thread-action-id* [*simp*]

**context** *heap* **begin**

**lemma** *init-fin-lift-state-start-state*: *init-fin-lift-state s* (*start-state*  $f P C M vs) = start-state$  ( $\lambda C M T s T$  meth vs. (*s*,  $f C M T s T$  meth *vs*)) *P C M vs* **by**(*simp add*: *start-state-def init-fin-lift-state-def split-beta fun-eq-iff* )

**lemma** *non-speculative-start-heap-obs*: *non-speculative P vs* (*llist-of* (*map snd* (*lift-start-obs start-tid start-heap-obs*))) **apply**(*rule non-speculative-nthI*) **using** *start-heap-obs-not-Read* **by**(*clarsimp simp add*: *lift-start-obs-def lnth-LCons o-def eSuc-enat*[*symmetric*] *in-set-conv-nth split*: *nat*.*split-asm*)

**lemma** *ta-seq-consist-start-heap-obs*:

*ta-seq-consist P Map*.*empty* (*llist-of* (*map snd* (*lift-start-obs start-tid start-heap-obs*))) **using** *start-heap-obs-not-Read* **by**(*auto intro*: *ta-seq-consist-nthI simp add*: *lift-start-obs-def o-def lnth-LCons in-set-conv-nth split*: *nat*.*split-asm*)

## **end**

## **context** *allocated-heap* **begin**

**lemma** *w-addrs-lift-start-heap-obs*: *w-addrs* (*w-values P vs* (*map snd* (*lift-start-obs start-tid start-heap-obs*))) ⊆ *w-addrs vs* **by**(*simp add*: *lift-start-obs-def o-def w-addrs-start-heap-obs*)

## **end**

### **context** *heap* **begin**

**lemma** *w-values-start-heap-obs-typeable*: **assumes** *wf* : *wf-syscls P* **and**  $mrus: v \in w-values$   $\{ \lambda - \{\} \}$  ( $map \text{ and } (lift-start-obs \text{ start-tid start-}heap-obs))$ ) (*ad*, *al*) **shows** ∃ *T*. *P*,*start-heap*  $\vdash ad@al : T \land P$ *,start-heap*  $\vdash v : ≤ T$ **proof** − **from** *in-w-valuesD*[*OF mrws*] **obtain** *obs'* wa *obs''* **where** *eq*: *map* snd (*lift-start-obs start-tid start-heap-obs*) = *obs*  $\omega$  *wa*  $\#$  *obs* **and** *is-write-action wa* **and** *adal*: (*ad*, *al*) ∈ *action-loc-aux P wa* and *vwa*: *value-written-aux P wa al*  $= v$ **by** *blast* **from** ‹*is-write-action wa*› **show** *?thesis* **proof** *cases* case (*WriteMem ad' al' v'*) **with** *vwa adal eq* **have** *WriteMem ad al v* ∈ *set start-heap-obs* **by**(*auto simp add*: *map-eq-append-conv Cons-eq-append-conv lift-start-obs-def*) **thus** *?thesis* **by**(*rule start-heap-write-typeable*) **next case** (*NewHeapElem ad'*  $hT$ ) **with** *vwa adal eq* **have** *NewHeapElem ad hT* ∈ *set start-heap-obs* **by**(*auto simp add*: *map-eq-append-conv Cons-eq-append-conv lift-start-obs-def*) **hence** *typeof-addr start-heap ad* =  $\vert hT \vert$ **by**(*rule NewHeapElem-start-heap-obsD*[*OF wf* ]) **thus** *?thesis* **using** *adal vwa NewHeapElem* **apply**(*cases hT*) **apply**(*auto intro*!: *addr-loc-type*.*intros dest*: *has-field-decl-above*) **apply**(*frule has-field-decl-above*) **apply**(*auto intro*!: *addr-loc-type*.*intros dest*: *has-field-decl-above*)

**done qed qed**

```
lemma start-state-vs-conf :
```

```
wf\text{-}syscls\ P \Longrightarrow vs\text{-}conf\ P\ start\text{-}heap\ (w\text{-}values\ P\ (\lambda\text{-},\{\})\ (map\ sal\ (lift\text{-}start\text{-}obs\ start\text{-}lid\ start\text{-}heap\text{-}obs\))))by(rule vs-confI)(rule w-values-start-heap-obs-typeable)
```
**end**

# **8.11.1 JMM traces for Jinja semantics**

```
context multithreaded-base begin
inductive-set \mathcal{E} :: (l, 't, 'x, 'm, 'w) state \Rightarrow (l'x \times 'o) llist set
  for \sigma :: ('l, 't, 'x, 'm, 'w) state
where
  mthr.Runs \sigma E'\implies lconcat (lmap (\lambda(t, ta). llist-of (map (Pair t) {\{ta\}<sub>o</sub>)) E') \in \mathcal{E} \sigmalemma actions-EE-aux:
  fixes \sigma E'defines E == lconcat (lmap (\lambda(t, ta). llist-of (map (Pair t) {\{ta\}<sub>o</sub>)) E')
  assumes mthr: mthr.Runs \sigma E'and a: enat a < llength E
 obtains m n t ta
 where \ln \ln E a = (t, \{ \lceil \ln \rceil_0 : n \})and n < length \{ta\}_o and enat m < llength E'and a = (\sum i < m. length {|snd (lnth E' i)}_0) + n
 and lnth E' m = (t, ta)proof −
 from lnth-lconcat-conv[OF a[unfolded E-def ], folded E-def ]
 obtain m n
    where \ln \ln E a = \ln \ln (\ln \ln (\ln n) (\lambda(t, t_a)). llist-of (\ln n) (\ln t) (\ln b) E' m) n
    and enat\ n \leq \text{length} (\text{lnth} (\text{Im}ap (\lambda(t, ta)). llist-of (\text{map} (\text{Pair} t) \{\text{ta}\}\ o)) E') m)
    and enat \ m < \text{length } (\text{Im}ap \ (\lambda(t, ta), \text{llist-of } (\text{map } (\text{Pair } t) \ \{ \text{tal}_0\})) \ E')and enat\ a = (\sum i < m. llength (lnth (lmap (\lambda(t, ta)). llist-of (map (Pair t) {\{ta\}<sub>o</sub>)) E') i)) + enatn
    by blast
 moreover
 obtain t ta where \text{ln} \ln E' m = (t, ta) by(cases \text{ln} \ln E' m)
 ultimately have E-a: lnth E a = (t, \{ \{ta\} \} \circ \cdot \cdot \cdot \circ)and n: n < \text{length } \{ \text{ta} \}and m: enat m < llength E'and a: enat a = (\sum i < m. llength (lnth (lmap (\lambda(t, ta)). llist-of (map (Pair t) {\{ta\}<sub>o</sub>)) E') i)) +
enat n
   by(simp-all)
 note a
  also have (\sum i < m. llength (lnth (lmap (\lambda(t, ta). llist-of (map (Pair t) {\{ta\}<sub>o</sub>)) E') i)) =
            sum (enat \circ (\lambda i. length {|snd (lnth E' i)}\rho)) {.. <m}
    using m by(simp add: less-trans[where y=enat m] split-beta)
  also have ... = enat (\sum i < m. length {|snd (lnth E' i)}
    by(subst sum-comp-morphism)(simp-all add: zero-enat-def)
  finally have a: a = (\sum i < m. length {|snd (lnth E' i)}_0) + n by simp
```
**with** E-a n m **show** thesis **using**  $\langle \text{lnth } E' \rangle = (t, ta) \rangle$  **by**(*rule that*) **qed**

**lemma** *actions-*E*E*: **assumes**  $E: E \in \mathcal{E} \sigma$ **and** *a*: *enat a* < *llength E* **obtains** *E* <sup>0</sup> *m n t ta* where  $E =$  *lconcat* (*lmap* ( $\lambda(t, ta)$ *. llist-of* (*map* (*Pair t*) { $\{ta\}$ <sub>*o*</sub>))  $E'$ ) and  $mthr.Runs \sigma E'$ and *lnth*  $E a = (t, \{ |ta\} |_0 : n)$ and  $n <$  *length*  $\{ta\}_o$  and *enat*  $m <$  *llength*  $E'$ and  $a = (\sum i < m$ . *length* {|snd (*lnth*  $E' i$ )} $_0$ ) + *n* and *lnth*  $E'$   $m = (t, ta)$ **proof** − **from** *E* **obtain** *E* <sup>0</sup> *ws* **where**  $E: E = \text{concat}(\text{Im} \varphi(\lambda(t, ta), \text{llist-of}(\text{map}(Pair t), \{\text{tal}\}\omicron)) E')$ and  $mthr.Runs \sigma E'$  by (*rule*  $\mathcal{E}.cases$  blast **from**  $\langle m\text{thr}.\text{Runs }\sigma E'\rangle$  *a*[*unfolded E*] **show** *?thesis* **by**(*rule actions-* $\mathcal{E}E$ *-aux*)(*fold E, rule that*[*OF E ‹mthr.Runs*  $\sigma$  *E'*<sup> $\setminus$ </sup>]) **qed**

**end**

**context** τ*multithreaded-wf* **begin**

Alternative characterisation for  $\mathcal E$ 

**lemma** E*-conv-Runs*:  $\mathcal{E} \sigma =$  *lconcat* ' *lmap* ( $\lambda(t, ta)$ . *llist-of* (*map* (*Pair t*) { $|ta|_{\rho}$ )) ' *llist-of-tllist* ' {*E*. *mthr.rRuns*  $\sigma$  *E*}  $(i\mathbf{s}$   $?lhs = ?rhs$ **proof**(*intro equalityI subsetI*) **fix** *E* **assume**  $E \in \{?rhs\}$ **then obtain**  $E'$  where  $E: E =$  *lconcat* (*lmap* ( $\lambda(t, ta)$ *. llist-of* (*map* (*Pair t*) { $\{ta\}_o$ )) (*llist-of-tllist E*<sup> $\prime$ </sup>) **and**  $\tau$ *Runs*:  $mthr.\tau$ *Runs*  $\sigma$  *E*' **by**(*blast*) obtain E'' where E':  $E' = \text{tmap } (\lambda(tls, s', tl, s'') \cdot tl)$  (case-sum  $(\lambda(tls, s') \cdot [s'])$  Map.empty) E'' and  $\tau$ *Runs'*:  $mthr.\tau$ *Runs-table2*  $\sigma$  *E''* **using** τ*Runs* **by**(*rule mthr*.τ*Runs-into-*τ*Runs-table2* ) **have**  $mthr.Runs \sigma$  (*lconcat* (*lappend* (*lmap* ( $\lambda$ (*tls*, *s*, *tl*, *s*<sup> $\prime$ </sup>). *llist-of* (*tls*  $\circ$  [*tl*])) (*llist-of-tllist*  $E'$ ))  $(LCons \text{ (case terminal } E' \text{ of } Inl \text{ (ths, } s') \Rightarrow \text{llist-of, the } \text{ or } \text{ths} \Rightarrow \text{ths})$ *LNil*)))  $(i**s** *mthr.Runs - ?E'''*)$ **using**  $\tau$ *Runs'* **by**(*rule mthr.* $\tau$ *Runs-table2-into-Runs*) **moreover let** *?tail* =  $\lambda E''$ *. case terminal*  $E''$  *of Inl* (*tls*, *s'*)  $\Rightarrow$  *llist-of tls* | *Inr tls*  $\Rightarrow$  *tls* **{ have**  $E =$  *lconcat* (*lfilter* ( $\lambda xs.$   $\lnot$  *lull xs*) (*lmap* ( $\lambda(t, ta)$ *. llist-of* ( $map$  ( $Pair$ )) ( $l$ *llist-of-tllist E*<sup> $\prime$ </sup>))) **unfolding** *E* **by**(*simp add*: *lconcat-lfilter-neq-LNil*) **also have** ... = *lconcat* (*lmap* ( $\lambda(t, ta)$ *. llist-of* (*map* (*Pair t*) { $\{ta\}$ <sub>*o*</sub>)) (*lmap* ( $\lambda(tls, s', tta, s'')$ *. tta*) (*lfilter*  $(\lambda(t, s, s', (t, ta), s'')$ .  $\{ta\}_o \neq []$ ) (*llist-of-tllist*  $E'')$ ))) **by**(*simp add*: *E* 0 *lfilter-lmap llist*.*map-comp o-def split-def*)

**also**

**from**  $\langle mthr.\tau$ *Runs-table2*  $\sigma$  *E*<sup> $\prime\prime$ </sup> $\rangle$ **have** lmap  $(\lambda(tls, s', tta, s'')$ . tta) (lfilter  $(\lambda(tls, s', (t, ta), s'')$ . {|ta}  $o \neq []$ ) (llist-of-tllist E'')) = *lfilter*  $(\lambda(t, ta)$ .  $\{ta\}_o \neq []$  (*lconcat* (*lappend* (*lmap*  $(\lambda(tls, s, tl, s')$ ). *llist-of* (*tls*  $@ [tl])$ )  $(llist-of-tilist E'') (LCons (?tail E'') LNil))$  $(i\mathbf{s}$  *?lhs*  $\sigma$   $E'' =$  *?rhs*  $\sigma$   $E''$ )  $\mathbf{proof}(\textit{coinduction arbitrary: } \sigma \ E'' \textit{rule}: \textit{llist-coinduct-strong})$ **case** (*Eq-llist*  $\sigma$  *E*<sup> $\prime$ </sup>) **have** *?lnull* **by**(*cases lfinite* (*llist-of-tllist*  $E'')$ )(*fastforce split: sum.split-asm simp add: split-beta lset-lconcat-lfinite lappend-inf mthr*.*silent-move2-def dest*: *mthr*.τ*Runs-table2-silentsD*[*OF Eq-llist*] *mthr*.τ*Runs-table2-terminal-silentsD*[*OF Eq-llist*] *mthr*.τ*Runs-table2-terminal-inf-stepD*[*OF Eq-llist*] *m*τ*move-silentD inf-step-silentD silent-moves2-silentD split*: *sum*.*split-asm*)+ **moreover have** *?LCons* **proof**(*intro impI conjI*) **assume**  $\{h s': \neg \text{ hull } (\text{Im}ap (\lambda(tls, s', tta, s'') \cdot tta) (\text{filter } (\lambda(tls, s', (t, ta), s'') \cdot \text{d}ta) \} \circ \neq [] )$  $(llist-of-tilist E''))$  $(is \neg \textit{hull} \textit{?} \textit{lhs}')$  $\mathbf{and}$   $\neg$  *lnull* (*lfilter* ( $\lambda(t, ta)$ ).  $\|\ta\|_o \neq []$ ) (*lconcat* (*lappend* (*lmap* ( $\lambda(t \, s, t \, l, s')$ ). *llist-of* (*tls*  $@$ )  $[t]$ )) (*llist-of-tllist*  $E'$ )) (*LCons* (*case terminal*  $E''$  *of Inl* (*tls*, *s*')  $\Rightarrow$  *llist-of tls* | *Inr tls*  $\Rightarrow$  *tls*) *LNil*))))  $(i**s** - *lnull ?rhs'*)$ **note**  $\tau$ *Runs'* =  $\langle mthr.\tau$ *Runs-table2*  $\sigma$  *E*<sup>''</sup> $\rangle$ **from**  $\mathit{lhs}'$  **obtain**  $\mathit{tl}$   $\mathit{tls}'$  **where**  $\mathit{?lhs} \sigma$   $E'' = LCons$   $\mathit{tl}$   $\mathit{tls}'$ **by**(*auto simp only*: *not-lnull-conv*) then obtain *tls s' s'' tlsstlss'* where  $tls'$ :  $tls' = \text{Im}ap \ (\lambda(\text{tls}, s', \text{tta}, s'')$ .  $tta) \ \text{tlsstlss'}$ and *filter*: *lfilter* ( $\lambda$ (*tls*, *s'*, (*t*, *ta*), *s''*). *obs-a ta*  $\neq$  []) (*llist-of-tllist*  $E'$ ) = *LCons* (*tls*, *s'*, *tl*, *s* <sup>00</sup>) *tlsstlss* <sup>0</sup> **using**  $\mathit{lhs}'$  **by**(*fastforce simp add: lmap-eq-LCons-conv*) **from** *lfilter-eq-LConsD*[*OF filter*] **obtain** *us vs* where *eq*: *llist-of-tllist*  $E'' = lappend us (LCons (tls, s', tl, s'') vs)$ **and** *fin*: *lfinite us* **and** *empty*:  $\forall$  (*tls*, *s'*, (*t*, *ta*), *s''*)∈*lset us*. *obs-a ta* = [] **and** *neq-empty*: *obs-a* (*snd tl*)  $\neq$  [] **and** *tlsstlss': tlsstlss'* = *lfilter* ( $\lambda$ (*tls*, *s'*, (*t*, *ta*), *s''*). *obs-a ta*  $\neq$  []) *vs* **by**(*auto simp add*: *split-beta*) **from** *eq* **obtain**  $E'''$  **where**  $E''$ :  $E'' =$  *lappendt* us  $E'''$ and *eq'*: *llist-of-tllist*  $E''' = LCons$  (*tls, s', tl, s'') vs* and *terminal*: *terminal*  $E''' = terminal E''$ **unfolding** *llist-of-tllist-eq-lappend-conv* **by** *auto* **from**  $\tau$ *Runs'* fin E'' **obtain**  $\sigma'$  **where**  $\tau$ *Runs'':*  $m$ *thr.* $\tau$ *Runs-table2*  $\sigma'$ *E'''* **by**(*auto dest*: *mthr*.τ*Runs-table2-lappendtD*) **then obtain**  $\sigma'' E''''$  where  $mthr.\tau Runs-table2 \sigma'' E'''' = TCons$  (*tls*, *s'*, *tl*, *s''*)  $E'''''$ 

**moreover from**  $\tau$ *Runs'*  $E''$  *fin* 

**using** *eq'* **by** *cases auto* 

**have**  $\forall$  (*tls*, *s*, *tl*, *s'*)∈*lset us*.  $\forall$  (*t*, *ta*)∈*set tls*. *ta* =  $\varepsilon$ 

**by**(*fastforce dest*: *mthr*.τ*Runs-table2-silentsD m*τ*move-silentD simp add*: *mthr*.*silent-move2-def*) **hence** *lfilter*  $(\lambda(t, ta), obs-a \, ta \neq []$  (*lconcat* (*lmap*  $(\lambda(t, s, st, s')$ ). *llist-of* (*tls*  $@$  [*tl*])) *us*)) =

*LNil*

**using** *empty* **by**(*auto simp add*: *lfilter-empty-conv lset-lconcat-lfinite split-beta*) **moreover from**  $\tau$ *Runs'' eq*' **have** *snd* ' *set tls*  $\subseteq$  { $\varepsilon$ } **by**(*cases*)(*fastforce dest*: *silent-moves2-silentD*)+ **hence**  $[(t, ta) \leftarrow tls$  . *obs-a*  $ta \neq []]=[]$ 

**by**(*auto simp add*: *filter-empty-conv split-beta*) **ultimately show**  $lhd$  *?lhs'* =  $lhd$  *?rhs'* and  $(\exists \sigma E''.$  ltl ?lhs' = lmap  $(\lambda(tls, s', tta, s'').$  tta) (lfilter  $(\lambda(tls, s', (t, ta), s'').$  { $ta\}$ <sub>o</sub>  $\neq$  [])  $(llist-of-tilist E'')\)$  ∧ *ltl*  $?rhs' = \text{ffilter} (\lambda(t, ta) \cdot \text{d}ta) \circ \neq []$  (*lconcat* (*lappend* (*lmap* ( $\lambda(tls, s, tl, s')$ ). *llist-of* (*tls*  $@$ )  $[t]$ )) (*llist-of-tllist*  $E'$ )) (*LCons* (*case terminal*  $E''$  *of Inl* (*tls*,  $s'$ )  $\Rightarrow$  *llist-of tls* | *Inr tls*  $\Rightarrow$  *tls*) *LNil*))) ∧ τ *trsys*.τ*Runs-table2 redT m*τ*move* σ *E* <sup>00</sup>) ∨  $ltl$  *ill ?lhs'* =  $ltl$  *ltl ?rhs'* **using**  $\int$  *ks'*  $E''$  *fin tls'* tlsstlss' *filter eq' neq-empty* **by**(*auto simp add*: *lmap-lappend-distrib lappend-assoc split-beta filter-empty-conv simp del*: *split-paired-Ex*) **qed ultimately show** *?case* **.. qed also have**  $\text{Im}a p$  ( $\lambda(t, ta)$ . *llist-of* ( $\text{map}(Pair t)$  ( $\text{obs-}a t a$ ))) ... = *lfilter* ( $\lambda \text{obs.} \neg \text{hull} \text{obs}$ ) ( $\text{Im}a p$  $(\lambda(t, ta)$ . *llist-of*  $(map (Pair t) (obs-a ta))$ ) (*lconcat* (*lappend* (*lmap*  $(\lambda(tls, s, tl, s')$ ). *llist-of* (*tls*  $@$ )  $[t]$ )) (*llist-of-tllist*  $E'')$ ) (*LCons* (*?tail*  $E''$ ) *LNil*)))) **unfolding** *lfilter-lmap* **by**(*simp add*: *o-def split-def llist-of-eq-LNil-conv*) **finally have**  $E =$  *lconcat* (*lmap* ( $\lambda(t, ta)$ *. llist-of* (*map* (*Pair t*) { $\{ta\}_0$ )) *?E*''' **by**(*simp add*: *lconcat-lfilter-neq-LNil*) **} ultimately show**  $E \in$  *?lhs* **by**(*blast intro: E.intros*) **next fix** *E* **assume**  $E \in \mathcal{P}$ *lhs* **then obtain**  $E'$  where  $E: E =$  *lconcat* (*lmap* ( $\lambda(t, ta)$ *. llist-of* (*map* (*Pair t*) (*obs-a ta*)))  $E'$ ) and *Runs*:  $mthr.Runs \sigma E'$  by (*blast elim*:  $\mathcal{E}.cases$ **from** *Runs* **obtain**  $E''$  where  $E'$ :  $E' = \text{Im}ap \ (\lambda(s, t^1, s^1), t^1) E''$ and *Runs'*:  $mthr.Runs-table \sigma E''$  by $(rule \ mthr.Runs-into-Runs-table)$ have  $mthr.\tau Runs \sigma (tmap (\lambda(s, tl, s').tl) id (tfilter None (\lambda(s, tl, s'). \neg m\tau move s tl s') (tllist-of-llist))$  $(Some (llast (LCons \sigma (lmap (\lambda(s, tl, s'). s') E'')))(E''))$  $(i**s** *mthr*. $\tau$  *Runs* - *?E'''*)$  $using$ *Runs'*  $by$ (*rule mthr.Runs-table-into-* $\tau$ *Runs*) **moreover have**  $(\lambda(s, (t, ta), s')$ . *obs-a*  $ta \neq []$  =  $(\lambda(s, (t, ta), s')$ . *obs-a*  $ta \neq [] \land \neg m\tau move \ s \ (t, ta) \ s')$ **by**(*rule ext*)(*auto dest*: *m*τ*move-silentD*) **hence**  $E =$  *lconcat* (*lmap* ( $\lambda(t, ta)$ *. llist-of* (*map* (*Pair t*) (*obs-a ta*))) (*llist-of-tllist* ?E''')) unfolding  $E E'$ **by**(*subst* (*1 2* ) *lconcat-lfilter-neq-LNil*[*symmetric*])(*simp add*: *lfilter-lmap lfilter-lfilter o-def split-def*) **ultimately show**  $E \in \{r\}$  **by**(*blast*) **qed end**

Running threads have been started before

**definition** *Status-no-wait-locks* ::  $(l, 't, status \times 'x)$  *thread-info*  $\Rightarrow$  *bool* **where** *Status-no-wait-locks ts* ←→  $(\forall t \; status \; x \; ln. \; ts \; t = \left[ ((status, x), \; ln) \right] \longrightarrow status \neq Running \longrightarrow ln = no-wait-locks)$ 

**lemma** *Status-no-wait-locks-PreStartD*:

 $\bigwedge ln \in \mathbb{S}$  *status-no-wait-locks ts*; *ts t* = |((*PreStart*, *x*), *ln*)| **] ⇒** *ln* = *no-wait-locks* **unfolding** *Status-no-wait-locks-def* **by** *blast*

```
lemma Status-no-wait-locks-FinishedD: \bigwedge ln \in \mathbb{S} status-no-wait-locks ts; ts t = |((Finished, x), ln)| | ⇒ ln = no-wait-locks
unfolding Status-no-wait-locks-def by blast
```
**lemma** *Status-no-wait-locksI*:

```
(\bigwedge t \text{ status } x \text{ } ln \quad [ \text{ts } t = [((status, x), \text{ } ln)] ; \text{ status } = \text{PreStart} \lor \text{ status } = \text{ Finshed } ] \implies ln =no-wait-locks)
  =⇒ Status-no-wait-locks ts
unfolding Status-no-wait-locks-def
apply clarify
apply(case-tac status)
apply auto
done
```
**context** *heap-base* **begin**

```
lemma Status-no-wait-locks-start-state:
 Status-no-wait-locks (thr (init-fin-lift-state status (start-state f P C M vs)))
by(clarsimp simp add: Status-no-wait-locks-def init-fin-lift-state-def start-state-def split-beta)
```
### **end**

**context** *multithreaded-base* **begin**

```
lemma init-fin-preserve-Status-no-wait-locks:
 assumes ok: Status-no-wait-locks (thr s)
 and redT: multithreaded-base.redT init-fin-final init-fin (map NormalAction \circ convert-RA) s tta s'
 shows Status-no-wait-locks (thr s')
using redT
proof(cases rule: multithreaded-base.redT.cases[consumes 1 , case-names redT-normal redT-acquire])
 case redT-acquire
 with ok show ?thesis
  by(auto intro!: Status-no-wait-locksI dest: Status-no-wait-locks-PreStartD Status-no-wait-locks-FinishedD
split: if-split-asm)
next
 case redT-normal
 show ?thesis
 proof(rule Status-no-wait-locksI)
   \intfix t' status' x' \ln'assume tst': thr s' t' = |((status', x'), \ln')|and status: status' = PreStart \vee status' = Finishedshow ln' = no-wait-locks\mathbf{proof}(cases \; thr \; s \; t')case None
     with redT-normal tst' show ?thesisby(fastforce elim!: init-fin.cases dest: redT-updTs-new-thread simp add: final-thread.actions-ok-iff
split: if-split-asm)
   next
    case (Some sxln)
     obtain status'' x'' ln''where [simp]: sxln = ((status'', x''), ln'') by(cases \, sxln) \, autoshow ?thesis
     \mathbf{proof}(cases fst\ tta = t')
```
1364

```
case True
      with redT-normal tst' status show ?thesis by(auto simp add: expand-finfun-eq fun-eq-iff)
    next
      case False
      with tst' redT-normal Some status have status" = status' ln'' = ln'by(force dest: redT-updTs-Some simp add: final-thread.actions-ok-iff )+
      with ok Some status show ?thesis
        by(auto dest: Status-no-wait-locks-PreStartD Status-no-wait-locks-FinishedD)
    qed
   qed
 qed
qed
lemma init-fin-Running-InitialThreadAction:
 assumes redT: multithreaded-base.redT init-fin-final init-fin (map NormalAction ◦ convert-RA) s tta
 and not-running: \bigwedge x \ln x thr s t \neq [((Running, x), ln)]
 and running: thr s' t = \lfloor ((\textit{Running}, x'), \textit{ln}') \rfloorshows tta = (t, \{InitialThe <i>addAction</i>\})using redT
proof(cases rule: multithreaded-base.redT.cases[consumes 1 , case-names redT-normal redT-acquire])
 case redT-acquire
 with running not-running show ?thesis by(auto split: if-split-asm)
next
 case redT-normal
 show ?thesis
 proof(cases thr s t)
   case None
   with redT-normal running not-running show ?thesis
     by(fastforce simp add: final-thread.actions-ok-iff elim: init-fin.cases dest: redT-updTs-new-thread
split: if-split-asm)
 next
   case (Some a)
   with redT-normal running not-running show ?thesis
    apply(cases a)
    apply(auto simp add: final-thread.actions-ok-iff split: if-split-asm elim: init-fin.cases)
    apply((drule (1 ) redT-updTs-Some)?, fastforce)+
    done
```
# **qed**

**qed**

*s* 0

**end**

**context** *if-multithreaded* **begin**

**lemma** *init-fin-Trsys-preserve-Status-no-wait-locks*: **assumes** *ok*: *Status-no-wait-locks* (*thr s*) and *Trsys*: *if* .*mthr*.*Trsys s ttas s'* shows  $Status-no-wait-locks$  (*thr s'*) **using** *Trsys ok* **by**(*induct*)(*blast dest*: *init-fin-preserve-Status-no-wait-locks*)+

**lemma** *init-fin-Trsys-Running-InitialThreadAction*:  $\sum_{i=1}^{n} r_i = \sum_{i=1}^{n} r_i$  *assumes redT*: *if* .*mthr*.*Trsys s ttas s'* 

```
and not-running: \bigwedge x \ln \cdot \ln s \cdot t \neq \left\{ \left( \left( \text{Running}, \ x \right), \ \ln \right) \right\}and running: thr s' t = |((\textit{Running}, x'), \textit{ln}')|shows (t, \{InitialThreadAction\}) \in set ttas
using redT not-running running
\mathbf{proof}(\text{induct arbitrary: } x \mid \text{ln'})case rtrancl3p-refl thus ?case by(fastforce)
next
  case (rtrancl3p-step s ttas s 0
tta s 00) thus ?case
   \frac{f(x)}{f(x)} = \frac{f((\text{Running}, x), \ln(\text{matrix}) - \text{test}}{\text{test}}: init-fin-Running-InitialThreadAction)+
qed
```
# **end**

```
locale heap-multithreaded-base =
  heap-base
    addr2thread-id thread-id2addr
    spurious-wakeups
    empty-heap allocate typeof-addr heap-read heap-write
  ^{+}mthr: multithreaded-base final r convert-RA
  for \alphaddr2thread-id :: (\alphaddr :: \alphaddr) \Rightarrow \alpha<sup>thread-id</sup>
  and thread-id2addr :: 'thread-id \Rightarrow 'addr
 and spurious-wakeups :: bool
 and empty-heap :: 'heap
  and allocate :: 'heap \Rightarrow htype \Rightarrow ('heap \times 'addr) set
 and typeof-addr :: 'heap \Rightarrow 'addr \rightarrow htype
 and heap-read :: 'heap \Rightarrow 'addr \Rightarrow addr-loc \Rightarrow 'addr val \Rightarrow bool
 and heap-write :: 'heap \Rightarrow 'addr \Rightarrow addr-loc \Rightarrow 'addr val \Rightarrow 'heap \Rightarrow bool
  and \text{final} :: 'x \Rightarrow \text{bool}and r :: ('addr, 'thread-id, 'x, 'heap, 'addr, ('addr, 'thread-id) obs-event) semantics (- \vdash - --\rightarrow -
[50 ,0 ,0 ,50 ] 80 )
  and convert-RA :: 'addr released-locks \Rightarrow ('addr, 'thread-id) obs-event list
```
**sublocale** *heap-multithreaded-base* < *mthr*: *if-multithreaded-base final r convert-RA*

## **context** *heap-multithreaded-base* **begin**

#### abbreviation  $\mathcal{E}\text{-}start$  ::

 $(\text{cname} \Rightarrow \text{mname} \Rightarrow \text{ty list} \Rightarrow \text{ty} \Rightarrow \text{'md} \Rightarrow \text{'addr val list} \Rightarrow \text{'x})$  $\Rightarrow 'md$  prog  $\Rightarrow$  *cname*  $\Rightarrow$  *mname*  $\Rightarrow 'addr$  *val list*  $\Rightarrow$  *status*  $\Rightarrow$  ('thread-id  $\times$  ('addr, 'thread-id) obs-event action) llist set **where**  $\mathcal{E}\text{-}start f P C M vs status \equiv$ *lappend* (*llist-of* (*lift-start-obs start-tid start-heap-obs*)) *' mthr.if*  $\mathcal{E}$  (*init-fin-lift-state status* (*start-state f P C M vs*))

## **end**

**.**

**locale** *heap-multithreaded* = *heap-multithreaded-base addr2thread-id thread-id2addr spurious-wakeups empty-heap allocate typeof-addr heap-read heap-write*

```
final r convert-RA
  ^{+}heap
   addr2thread-id thread-id2addr
   spurious-wakeups
   empty-heap allocate typeof-addr heap-read heap-write
   P
  +
 mthr: multithreaded final r convert-RA
  for \alphaddr2thread-id :: (\alphaddr :: \alphaddr) \Rightarrow \alpha<sup>thread-id</sup>
  and thread-id2addr :: 'thread-id \Rightarrow 'addr
 and spurious-wakeups :: bool
 and empty-heap :: 'heap
  and allocate :: 'heap \Rightarrow htype \Rightarrow ('heap \times 'addr) set
 and typeof-addr :: 'heap \Rightarrow 'addr \rightarrow \text{htype}and heap-read :: 'heap \Rightarrow 'addr \Rightarrow addr-loc \Rightarrow 'addr val \Rightarrow bool
 and heap-write :: 'heap \Rightarrow 'addr \Rightarrow addr-loc \Rightarrow 'addr val \Rightarrow 'heap \Rightarrow bool
  and \text{final} :: 'x \Rightarrow \text{bool}and r :: ('addr, 'thread-id, 'x, 'heap, 'addr, ('addr, 'thread-id) obs-event) semantics (- \vdash - \rightarrow -[50, 0, 0, 50] 80)
  and convert-RA :: 'addr released-locks \Rightarrow ('addr, 'thread-id) obs-event list
 and P :: 'md prog
sublocale heap-multithreaded < mthr: if-multithreaded final r convert-RA
by(unfold-locales)
sublocale heap-multithreaded < if : jmm-multithreaded
 mthr.init-fin-final mthr.init-fin map NormalAction ◦ convert-RA P
.
context heap-multithreaded begin
lemma thread-start-actions-ok-init-fin-RedT:
 assumes Red: mthr.if .RedT (init-fin-lift-state status (start-state f P C M vs)) ttas s'
          (is mthr.if .RedT ?start-state - -)
 shows thread-start-actions-ok (llist-of (lift-start-obs start-tid start-heap-obs @ concat (map (λ(t, ta).
map (Pair t) \{ \{ ta \} \}o) \{ t \}(is thread-start-actions-ok (llist-of (?obs-prefix @ ?E'))proof(rule thread-start-actions-okI)
  let ?E = llist-of (?obs-prefix \n\mathcal{Q} ?E')fix a
 assume a: a \in actions ?E
   and new: \neg is-new-action (action-obs ?E a)
 show \exists i \leq a. action-obs ?E i = InitialThreadAction \land action-tid ?E i = action-tid ?E aproof(cases action-tid ?E a = start-tid)
   case True thus ?thesis
     by(auto simp add: lift-start-obs-def action-tid-def action-obs-def)
 next
   case False
   let a = a - \text{length} ?obs-prefix
```
**from** *False* **have**  $a$ -len:  $a \geq \text{length}$  ?obs-prefix **by**(*rule contrapos-np*)(*auto simp add*: *lift-start-obs-def action-tid-def lnth-LCons nth-append split*: *nat*.*split*)

**hence** [*simp*]: *action-tid ?E a* = *action-tid* (*llist-of ?E* <sup>0</sup> ) *?a action-obs ?E a* = *action-obs* (*llist-of ?E* <sup>0</sup> ) *?a*

**by**(*simp-all add*: *action-tid-def nth-append action-obs-def*)

**from** False **have** not-running:  $\Lambda x$  ln. thr ?start-state (action-tid (llist-of ?E') ?a)  $\neq$  [((*Running*,  $x), ln|n$ 

**by**(*auto simp add*: *start-state-def split-beta init-fin-lift-state-def split*: *if-split-asm*)

**from** *a a-len* **have**  $a \leq a \leq \text{length } 2E'$  **by**( $\text{simp} \text{ add:} \text{ actions-def}$ ) **from** *nth-concat-conv*[*OF this*] **obtain** *m n* **where**  $E'$ -a:  $?E'$ !  $?a = (\lambda(t, ta), (t, \{ta\}_o : n))$  (*ttas* ! *m*) and  $n: n < length \{ \text{snd} \ ( \text{ftas} \ 1 \ m) \}$ **and** *m*: *m* < *length ttas* **and** *a-conv*:  $?a = (\sum i < m$ . *length* (*map* ( $\lambda(t, ta)$ ). *map* (*Pair t*) { $\{ta\}_o$ ) *ttas* ! *i*)) + *n* **by**(*clarsimp simp add*: *split-def*) from Red obtain  $s''$   $s'''$  where Red1: mthr.if.RedT ?start-state (take m ttas)  $s''$ and *red*:  $mthr.if. redT s'' (ttas! m) s'''$ and  $Red2: mthr.if. RedT s''' (drop (Suc m) ttas) s'$ **unfolding** *mthr*.*if* .*RedT-def* **by**(*subst* (*asm*) (*4* ) *id-take-nth-drop*[*OF m*])(*blast elim*: *rtrancl3p-appendE rtrancl3p-converseE*) **from**  $E'$ -a m n **have** [simp]: action-tid (llist-of  $E'$ )  $a = f$ st (ttas! m) **by**(*simp add*: *action-tid-def split-def*) **from** *red* **obtain** *status x ln* **where** *tst*: *thr s*<sup> $\prime$ </sup> (*fst* (*ttas*! *m*)) =  $|((status, x), ln)|$  by *cases auto* **show** *?thesis* **proof**(*cases status* = *PreStart* ∨ *status* = *Finished*) **case** *True* **from**  $Red1$  **have**  $Status-no-wait-locks$  (*thr s''*) **unfolding** *mthr*.*if* .*RedT-def* **by**(*rule mthr*.*init-fin-Trsys-preserve-Status-no-wait-locks*[*OF Status-no-wait-locks-start-state*]) **with** *True tst* **have** *ln* = *no-wait-locks* **by**(*auto dest*: *Status-no-wait-locks-PreStartD Status-no-wait-locks-FinishedD*) **with** red tst True **have** { $|snd (ttas ! m)|$ } $o = [InitialThreadAction]$  **by**(*cases*) *auto* **hence** *action-obs*  $?E$   $a = InitialThreadAction$  **using**  $a$ -conv  $n$   $a$ -len  $E'$ -a **by**(*simp add*: *action-obs-def nth-append split-beta*) **thus** *?thesis* **by**(*auto*) **next case** *False* **hence** *status* = *Running* **by**(*cases status*) *auto* **with** *tst mthr*.*init-fin-Trsys-Running-InitialThreadAction*[*OF Red1* [*unfolded mthr*.*if* .*RedT-def* ] *not-running*] **have** (*fst* (*ttas* ! *m*), { $InitialThreadAction$ }) ∈ *set* (*take m ttas*) **using** *E* 0 *-a* **by**(*auto simp add*: *action-tid-def split-beta*) **then obtain** *i* where  $i: i < m$ **and** *nth-i*: *ttas* !  $i = (fst \ (ttas \ 1 \ m), \ {InitialThreadAction} )$ **unfolding** *in-set-conv-nth* **by** *auto* **let**  $?i' = length (concat (map (\lambda(t, ta), map (Pair t) \{ta\}) (take i ttas)))$ **let**  $?i = length ?obs-prefix + ?i'$ **from** *i m nth-i*

1368
```
have ?i' < length (concat (map (\lambda(t, ta), map (Pair t) \land (ta \mid a)))apply(simp add: length-concat o-def split-beta)
       apply(subst (6) id-take-nth-drop[where i=i])apply(simp-all add: take-map[symmetric] min-def)
       done
     also from m have \ldots \leq ?a unfolding a-conv
       by(simp add: length-concat sum-list-sum-nth min-def split-def atLeast0LessThan)
     finally have ?i < a using a-len by simpmoreover
     from i m nth-i have ?i' < length ?E'apply(simp add: length-concat o-def split-def)
       \mathbf{apply}(\textit{subst}~(7)~\textit{id}-\textit{take-nth-drop}[\textbf{where}~i=i])apply(simp-all add: take-map[symmetric])
       done
     from nth-i i E'-a a-conv m
     have lnth ?E ?i = (fst (ttas ! m), InitialThreadAction)by(simp add: lift-start-obs-def nth-append length-concat o-def split-def)(rule nth-concat-eqI[where
k=0 and i=i, simp-all add: take-map o-def split-def)
     ultimately show ?thesis using E
0
-a
       by(cases ttas ! m)(auto simp add: action-obs-def action-tid-def nth-append intro!: exI[where
x=?i])
   qed
 qed
qed
lemma thread-start-actions-ok-init-fin:
 assumes E: E \in mthr.if \mathcal{E} (init-fin-lift-state status (start-state f P C M vs))
 shows thread-start-actions-ok (lappend (llist-of (lift-start-obs start-tid start-heap-obs)) E)
 (is thread-start-actions-ok ?E)
proof(rule thread-start-actions-okI)
 let ?start-heap-obs = lift-start-obs start-tid start-heap-obs
 let ?start-state = init-fin-lift-state status (start-state f P C M vs)
 fix a
 assume a: a \in actions ?E
   and a-new: \neg is-new-action (action-obs ?E a)
 show \exists i, i \leq a \land \text{action-obs} \&e_i = \text{InitialThreadAction} \land \text{action-tid} \&e_i = \text{action-tid} \&e_iproof(cases action-tid ?E a = start-tid)
   case True thus ?thesis
     by(auto simp add: lift-start-obs-def action-tid-def action-obs-def)
 next
   case False
   let ?a = a − length ?start-heap-obs
   from False have a \geq \text{length} ?start-heap-obs
      by(rule contrapos-np)(auto simp add: lift-start-obs-def action-tid-def lnth-LCons lnth-lappend1
split: nat.split)
   hence [simp]: action-tid ?E a = action-tid E ?a action-obs ?E a = action-obs E ?a
     by(simp-all add: action-tid-def lnth-lappend2 action-obs-def)
```
**from** False **have** not-running:  $\Lambda x$  ln. thr ?start-state (action-tid E ?a)  $\neq$  [((*Running*, *x*), *ln*)] **by**(*auto simp add*: *start-state-def split-beta init-fin-lift-state-def split*: *if-split-asm*)

**from** *E* **obtain** *E*' **where** *E*': *E* = *lconcat* (*lmap* ( $\lambda$ (*t*, *ta*). *llist-of* (*map* (*Pair t*) { $\{ta\}$ <sub>*o*</sub>)) *E*') **and**  $\tau$ *Runs*: *mthr*.*if* .*mthr*.*Runs* ?*start-state*  $E'$  **by**(*rule mthr.if* .*E.* cases) **from**  $a \ E' \ (a \geq \text{length} \ \text{?start-heap-obs})$ **have** *enat-a*: *enat*  $a \leq \text{length}$  (*lconcat* (*lmap* ( $\lambda(t, ta)$ *. llist-of* (*map* (*Pair t*) { $\{ta\}$ *o*))  $E'$ )) **by**(*cases llength* (*lconcat* (*lmap* (λ(*t*, *ta*). *llist-of* (*map* (*Pair t*) {|*ta*|}*o*)) *E* 0 )))(*auto simp add*: *actions-def*) **with** τ*Runs* **obtain** *m n t ta* **where** *a-obs*: *lnth* (*lconcat* (*lmap* (λ(*t*, *ta*). *llist-of* (*map* (*Pair t*) {|*ta*|}*o*)) *E* 0 )) (*a* − *length*  $?start\text{-}heap\text{-}obs) = (t, \{ \{ ta \} \} \circ \cdot \cdot \cdot n)$ and  $n: n < length \{ |ta\}$ **and** *m*: *enat*  $m <$  *llength*  $E'$ **and** *a-conv*:  $a = (\sum i < m$ . *length* {|snd (*lnth*  $E' i$ )} $_0$ ) + *n* and  $E'$ *-m*: *lnth*  $E'$ *m* = (*t*, *ta*)  $\mathbf{by}$ (*rule mthr.if.actions-* $\mathcal{E}E$ *-aux*) **from** *a-obs* **have** [simp]: *action-tid*  $E$  ?*a* = *t action-obs*  $E$  ?*a* = { $\{ta\}$ }  $\}$  ! *n*  $\mathbf{by}(\textit{simp-all add: } E' \textit{ action-tid-def action-obs-def})$  $\text{let } \nexists E' = \text{ldropn} \text{ (}Suc \text{ m} \text{)} E'$ **let**  $\mathcal{E}m-E' = \text{ltake} (\text{enat } m) E'$ have  $E'$ -unfold:  $E' =$  *lappend* (*ltake* (*enat m*)  $E'$ ) (*LCons* (*lnth*  $E'$  *m*) *?E'*) **unfolding** *ldropn-Suc-conv-ldropn*[*OF m*] **by** *simp* **hence**  $m$ thr.*if*. $m$ thr.*Runs* ?*start-state* (*lappend* ? $m$ -*E'* (*LCons* (*lnth*  $E'$   $m$ ) ? $E'$ )) **using** τ*Runs* **by** *simp* **then obtain**  $\sigma'$  where  $\sigma$ - $\sigma'$ : *mthr.if.mthr.Trsys ?start-state* (*list-of ?m-E'*)  $\sigma'$ and  $\tau$ *Runs': mthr.if.mthr.Runs*  $\sigma'$  (*LCons* (*lnth*  $E'$  *m*)  $?E'$ ) **by**(*rule mthr*.*if* .*mthr*.*Runs-lappendE*) *simp* **from**  $\tau$ *Runs*' **obtain**  $\sigma$ <sup>'''</sup> where *red-a*: *mthr.if.redT*  $\sigma'$  (*t*, *ta*)  $\sigma$ <sup>'''</sup> **and**  $\tau$ *Runs'':*  $m$ *thr.if.mthr.Runs*  $\sigma$ '''  $?E'$ **unfolding** *E* 0 *-m* **by** *cases* **from** *red-a* **obtain** *status x ln* **where** *tst*: *thr*  $\sigma'$  *t* =  $|((status, x), ln)|$  **by** *cases auto* **show** *?thesis*  $\text{proof}(cases status = PreStart \lor status = Finished)$ **case** *True* have  $Status-no-wait-locks$  (*thr*  $\sigma'$ ) **by**(*rule mthr*.*init-fin-Trsys-preserve-Status-no-wait-locks*[*OF -* σ*-*σ 0 ])(*rule Status-no-wait-locks-start-state*) **with** *True tst* **have** *ln* = *no-wait-locks* **by**(*auto dest*: *Status-no-wait-locks-PreStartD Status-no-wait-locks-FinishedD*) **with** *red-a tst True* **have**  $\{ta\}_0 = [InitialTheradAction]$  **by**(*cases*) *auto* **hence** *action-obs*  $E$  *?a* = *InitialThreadAction* **using** *a-obs n* **unfolding**  $E'$ **by**(*simp add*: *action-obs-def*) **thus** *?thesis* **by**(*auto*) **next case** *False* **hence** *status* = *Running* **by**(*cases status*) *auto* with *tst mthr.init-fin-Trsys-Running-InitialThreadAction* $[OF \ \sigma$ *-* $\sigma'$  *not-running*] **have** (*action-tid*  $E$  ?*a*, {|*InitialThreadAction*}}) ∈ *set* (*list-of* (*ltake* (*enat m*)  $E'$ ))  $using \ a\text{-}obs \ E' \ by (auto \ simput\ add: action\text{-}tid\text{-}def)$ **then obtain** *i* **where**  $i < m$  *enat*  $i <$  *llength*  $E<sup>i</sup>$ and *nth-i*: *lnth*  $E'$  *i* = (*action-tid*  $E$  ?*a*, {*InitialThreadAction*}} **unfolding** *in-set-conv-nth* **by**(*cases llength E'*)(*auto simp add: length-list-of-conv-the-enat lnth-ltake*) **let**  $?i' = \sum i < i$ . *length* {|snd (*lnth E' i*)}

**let**  $\mathcal{C}i = \text{length } \mathcal{C}$  start-heap-obs +  $\mathcal{C}i'$ 

**from**  $\langle i \rangle \langle m \rangle$  have  $\left( \sum i \langle m \rangle \langle m \rangle \langle m \rangle \langle m \rangle \langle m \rangle \langle m \rangle \langle m \rangle \right) = \langle i' + \langle \sum i = i \rangle \langle m \rangle \langle m \rangle \langle m \rangle \langle m \rangle$  $E'$  *i*) $\}$ *o*)

**unfolding** *atLeast0LessThan*[*symmetric*] **by**(*subst sum*.*atLeastLessThan-concat*) *simp-all* **hence**  $?i' \leq ?a$  **unfolding** *a-conv* **by** *simp* **hence**  $?i \leq a$  **using**  $\langle a \rangle \geq \text{length}$   $?start\text{-}heap\text{-}obs\rangle$  **by**  $arith$ 

**from**  $\langle ?i' \leq ?a \rangle$  **have** *enat*  $\langle ?i' \rangle$  *llength E* **using** *enat-a E'* **by**(*simp add*: *le-less-trans*[**where** *y*=*enat ?a*]) from  $\text{lnth-}$  lconcat-conv $[OF \; this \;]$  unfolded  $E'$ , folded  $E'$ **obtain** *k l* where  $nth-i'$ :  $lnth E$  ?i' =  $lnth (lnth (lmap)(\lambda(t, ta))$ . *llist-of*  $(map (Pair t) \{ta\}o)$  *E'*) *k*) *d* and  $l: l < length \{ \text{snd } (\text{lnth } E \mid k) \}$ and  $k$ : *enat*  $k$  < *llength*  $E'$ **and** *i-conv: enat*  $?i' = (\sum i \lt k$ . *llength* (*lnth* (*lmap* ( $\lambda(t, ta)$ . *llist-of* (*map* (*Pair t*) { $\{ta\}$ *o*))  $E'$ ) *i*)) + *enat l* **by**(*fastforce simp add*: *split-beta*) **have**  $(\sum i < k$ . *llength* (*lnth* (*lmap*  $(\lambda(t, ta)$ . *llist-of* (*map* (*Pair t*) { $\{ta\}$ <sub>*o*</sub>))  $E'$ ) *i*)) =  $(\sum i < k$ . (*enat*  $\circ (\lambda i$ . *length* {|snd (*lnth*  $E'$  *i*)} $_o)$ ) *i*) **by**(*rule sum*.*cong*)(*simp-all add*: *less-trans*[**where** *y*=*enat k*] *split-beta k*) also have  $\ldots =$  *enat*  $(\sum i < k$ . *length* {|snd (*lnth*  $E'$  *i*)} $_0$ ) **by**(*rule sum-comp-morphism*)(*simp-all add*: *zero-enat-def*) **finally have** *i-conv:*  $?i' = (\sum i \langle k \rangle \langle k \rangle \langle k \rangle | \langle k \rangle \langle k \rangle | \langle k \rangle \langle k \rangle) + l$  **using** *i-conv* by *simp* **have**  $[simp]: i = k$ **proof**(*rule ccontr*) **assume**  $i \neq k$ **thus** *False* **unfolding** *neq-iff* **proof assume** *i* < *k* **hence**  $(\sum i < k$ . *length* {|snd (*lnth*  $E'$  *i*)} $_0$ ) =  $(\sum i < i$ . *length*  $\{ \text{snd } (\text{lnth } E' \ i) \}$ *o*) +  $(\sum i = i \dots < k$ . *length*  $\{ \text{snd } (\text{lnth } E' \ i) \}$ *o*) **unfolding** *atLeast0LessThan*[*symmetric*] **by**(*subst sum*.*atLeastLessThan-concat*) *simp-all* with *i-conv* have  $(\sum i=i..\langle k.\rangle \text{ length }\{\text{snd } (\text{lnth } E'\mid i)\}\text{)} = l \mid l = 0$  by  $\text{simp-}$ **moreover have**  $(\sum i=i..\langle k.\rangle \text{ length }\{\text{snd } (\text{lnth } E' \text{ } i)\}\text{)}$  > *length*  $\{\text{snd } (\text{lnth } E' \text{ } i)\}\text{)}$ **by**(*subst sum.atLeast-Suc-lessThan*[ $OF \{i \leq k\}$ ])  $simp$ **ultimately show** *False* **using** *nth-i* **by** *simp* **next**

**assume** *k* < *i*

**hence**  $?i' = (\sum i < k$ . *length* {|snd (*lnth E' i*)} $_0$ ) + ( $\sum i = k$ ...
i. *length* {|snd (*lnth E' i*)} $_0$ ) **unfolding** *atLeast0LessThan*[*symmetric*] **by**(*subst sum*.*atLeastLessThan-concat*) *simp-all* with *i*-conv have  $(\sum i=k..\lt{i}$ . *length* {|snd (lnth E' i)} $_0$ ) = *l* by simp

**moreover have**  $(\sum i=k..\langle i \rangle \log h \sqrt{\delta} \sin d (\ln th \ E' \ i) \sqrt{\delta} \cos d \sqrt{\delta}$  (*lnth*  $E' k) \sqrt{\delta}$ 

**by**(*subst sum.atLeast-Suc-lessThan*[ $OF \langle k \langle i \rangle$ ])  $simp$ 

**ultimately show** *False* **using** *l* **by** *simp*

**qed qed**

**with**  $l$  *nth-i* **have** [simp]:  $l = 0$  **by**  $simp$ 

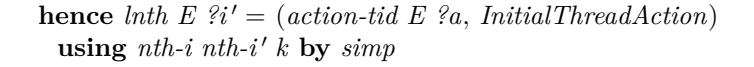

```
with \langle ?i \rangle \langle a \rangle show ?thesis
       by(auto simp add: action-tid-def action-obs-def lnth-lappend2 )
    qed
 qed
qed
```
**end**

In the subsequent locales, *convert-RA* refers to *convert-RA* and is no longer a parameter!

**lemma** *convert-RA-not-write*:  $\bigwedge$ *ln. ob* ∈ *set* (*convert-RA ln*)  $\implies$  ¬ *is-write-action* (*NormalAction ob*) **by**(*auto simp add*: *convert-RA-def*)

**lemma** *ta-seq-consist-convert-RA*: **fixes** *ln* **shows**  $ta-seq-consist P vs (llist-of ((map NormalAction \circ convert-RA) ln))$ **proof**(*rule ta-seq-consist-nthI*) **fix** *i ad al v* **assume** enat  $i <$  *llength* (*llist-of* ((*map NormalAction*  $\circ$  *convert-RA*) *ln*  $::$  ('*b*, '*c*) *obs-event action list*)) **and**  $\int$  *lnth* (*llist-of* ((*map NormalAction*  $\circ$  *convert-RA*)  $\int$ *n* :: ( $\int$ *c*) *cohs-event action list)) i* = *NormalAction* (*ReadMem ad al v*) **hence** ReadMem ad al  $v \in set$  (*convert-RA*  $ln$  :: ('b, 'c) *obs-event list*) **by**(*auto simp add*: *in-set-conv-nth*) **hence** *False* **by**(*auto simp add*: *convert-RA-def*) **thus** ∃ *b*. *mrw-values P vs* (*list-of* (*ltake* (*enat i*) (*llist-of* ((*map NormalAction* ◦ *convert-RA*) *ln*))))  $(ad, al) = |(v, b)|$  ...

```
qed
```
**lemma** *ta-hb-consistent-convert-RA*:

V *ln*. *ta-hb-consistent P E* (*llist-of* (*map* (*Pair t*) ((*map NormalAction* ◦ *convert-RA*) *ln*))) **by**(*rule ta-hb-consistent-not-ReadI*)(*auto simp add*: *convert-RA-def*)

**locale** *allocated-multithreaded* = *allocated-heap addr2thread-id thread-id2addr spurious-wakeups empty-heap allocate typeof-addr heap-read heap-write allocated P*  $+$ *mthr*: *multithreaded final r convert-RA*

**for**  $addr2thread-id :: ('addr :: addr) \Rightarrow 'thread-id$ and *thread-id2addr*  $\therefore$  'thread-id  $\Rightarrow$  'addr **and** *spurious-wakeups* :: *bool* **and** *empty-heap* :: 'heap **and** *allocate* :: 'heap  $\Rightarrow$  htype  $\Rightarrow$  ('heap  $\times$  'addr) set **and** *typeof-addr* :: 'heap  $\Rightarrow$  'addr  $\rightarrow$  htype **and** *heap-read* :: '*heap*  $\Rightarrow$  '*addr*  $\Rightarrow$  *addr-loc*  $\Rightarrow$  '*addr val*  $\Rightarrow$  *bool* **and** *heap-write* :: '*heap*  $\Rightarrow$  '*addr*  $\Rightarrow$  *addr-loc*  $\Rightarrow$  '*addr val*  $\Rightarrow$  '*heap*  $\Rightarrow$  *bool* **and** *allocated* ::  $'$ *heap*  $\Rightarrow$   $'$ *addr set* 

1372

and  $\text{final} :: 'x \Rightarrow \text{bool}$ and  $r$  :: ('addr, 'thread-id, 'x, 'heap, 'addr, ('addr, 'thread-id) obs-event) semantics  $(- \vdash - \rightarrow [50, 0, 0, 50]$  80) **and**  $P$  :: 'md prog  $+$ **assumes** *red-allocated-mono:*  $t \vdash (x, m) - ta \rightarrow (x', m') \Longrightarrow \text{ allocated } m \subseteq \text{ allocated } m'$ **and** *red-New-allocatedD*:  $[$ *t*  $\vdash$  (*x*, *m*) −*ta*→ (*x*<sup>'</sup>, *m*'); *NewHeapElem ad CTn* ∈ *set* { $\{ta\}$ <sub>*o*</sub>]</sub>  $\implies ad \in allocated \ m' \land ad \notin allocated \ m$ **and** *red-allocated-NewD*:  $[$   $t \vdash (x, m) - ta \rightarrow (x', m'); ad \in allocated m'; ad \notin allocated m]$  $\implies \exists C T_n$ . *NewHeapElem ad CTn*  $\in$  *set*  $\{ \{ta\}_o$ **and** *red-New-same-addr-same*:  $\lbrack t \rbrack t \rbrack (x, m) - ta \rightarrow (x', m');$  ${d_0}$  !  $i = NewHeapElem \ a \ CTn; \ i < length \ {ta}_0;$  ${ |ta|_o : j = NewHeapElem \ a \ CTn'; j < length \ { |ta|_o } ] }$  $\implies i = j$ 

**sublocale** *allocated-multithreaded* < *heap-multithreaded addr2thread-id thread-id2addr spurious-wakeups empty-heap allocate typeof-addr heap-read heap-write final r convert-RA P* **by**(*unfold-locales*)

**context** *allocated-multithreaded* **begin**

**lemma** *redT-allocated-mono*: **assumes** *mthr*.*redT*  $\sigma$  (*t*, *ta*)  $\sigma'$ **shows** *allocated* (*shr*  $\sigma$ )  $\subseteq$  *allocated* (*shr*  $\sigma'$ ) **using** *assms* **by** *cases*(*auto dest*: *red-allocated-mono del*: *subsetI*)

**lemma** *RedT-allocated-mono*: **assumes**  $mthr$ *.RedT*  $\sigma$  *ttas*  $\sigma'$ **shows** *allocated* (*shr*  $\sigma$ )  $\subseteq$  *allocated* (*shr*  $\sigma'$ ) **using** *assms* **unfolding** *mthr*.*RedT-def* **by** *induct*(*auto dest*!: *redT-allocated-mono intro*: *subset-trans del*: *subsetI*)

**lemma** *init-fin-allocated-mono*:  $t \vdash (x, m) - ta \rightarrow i$   $(x', m') \Longrightarrow \text{ allocated } m \subseteq \text{ allocated } m'$ **by**(*cases rule*: *mthr*.*init-fin*.*cases*)(*auto dest*: *red-allocated-mono*)

**lemma** *init-fin-redT-allocated-mono*: **assumes** *mthr.if.redT*  $\sigma$  (*t*, *ta*)  $\sigma'$ **shows** *allocated* (*shr*  $\sigma$ )  $\subseteq$  *allocated* (*shr*  $\sigma'$ ) **using** *assms* **by** *cases*(*auto dest*: *init-fin-allocated-mono del*: *subsetI*)

**lemma** *init-fin-RedT-allocated-mono*: **assumes**  $mthr.$ *if* .*RedT*  $\sigma$  *ttas*  $\sigma'$ **shows** *allocated* (*shr*  $\sigma$ )  $\subseteq$  *allocated* (*shr*  $\sigma'$ ) **using** *assms* **unfolding** *mthr*.*if* .*RedT-def*

**by** *induct*(*auto dest*!: *init-fin-redT-allocated-mono intro*: *subset-trans del*: *subsetI*)

**lemma** *init-fin-red-New-allocatedD*: **assumes**  $t \vdash (x, m) - ta \rightarrow i (x', m')$  *NormalAction* (*NewHeapElem ad CTn*)  $\in$  *set*  $\{ta\}_o$ **shows**  $ad \in allocated \ m' \land ad \notin allocated \ m$ **using** *assms* **by** *cases*(*auto dest*: *red-New-allocatedD*) **lemma** *init-fin-red-allocated-NewD*: **assumes**  $t \vdash (x, m) - ta \rightarrow i$   $(x', m')$   $ad \in allocated m'$   $ad \notin allocated m$ **shows**  $∃ CTn$ *. NormalAction* (*NewHeapElem ad CTn*) ∈ *set* { $|ta|_0$ **using** *assms* **by**(*cases*)(*auto dest*!: *red-allocated-NewD*) **lemma** *init-fin-red-New-same-addr-same*: **assumes**  $t \vdash (x, m) - ta \rightarrow i (x', m')$ **and**  $\{ta\}_o : i = NormalAction$  (*NewHeapElem a CTn*)  $i < length \{ta\}_o$ **and**  ${ \{ta\}_o : j = NormalAction \ (NewHeap Element\ a \ CTh') \ j < length \ {ta\}_o \}$ **shows**  $i = j$ **using** *assms* **by** *cases*(*auto dest*: *red-New-same-addr-same*) **lemma** *init-fin-redT-allocated-NewHeapElemD*: **assumes**  $mthr.if.redT s (t, ta) s'$ and  $ad \in allocated (shr s')$ **and**  $ad \notin allocated$  (*shr s*) **shows**  $\exists$  *CTn. NormalAction* (*NewHeapElem ad CTn*)  $\in$  *set*  $\{ta\}_o$ **using** *assms* **by**(*cases*)(*auto dest*: *init-fin-red-allocated-NewD*) **lemma** *init-fin-RedT-allocated-NewHeapElemD*: **assumes** *mthr.if.RedT s ttas s'* and  $ad \in allocated (shr s')$ **and**  $ad \notin allocated$  (*shr s*) **shows**  $∃ t$  *ta CTn.* (*t*, *ta*) ∈ *set ttas* ∧ *NormalAction* (*NewHeapElem ad CTn*) ∈ *set* {|*ta*|}*o* **using** *assms*  $\mathbf{proof}(\textit{induct rule: }\textit{mthr.if}\textit{.RedT-induct}')$ **case** *refl* **thus** *?case* **by** *simp* **next**  $\cose$  (*step ttas s' t ta s''*) thus *?case* **by**(*cases ad* ∈ *allocated* (*shr s* <sup>0</sup> ))(*fastforce simp del*: *split-paired-Ex dest*: *init-fin-redT-allocated-NewHeapElemD*)+ **qed lemma** E*-new-actions-for-unique*: **assumes**  $E: E \in \mathcal{E}$ -start  $f P C M$  vs status **and** *a*: *a* ∈ *new-actions-for P E adal* and  $a'$ :  $a' \in new\text{-}actions\text{-}for P \nsubseteq \text{ad}a$ shows  $a = a'$ **using**  $a \, a'$  $\mathbf{proof}(\mathit{induct}\ a\ a'\ rule: \ wlog-linear-le)$ **case** *symmetry* **thus** *?case* **by** *simp* **next**  $\case$  (*le a a'*) **note**  $a = \langle a \in new\text{-}actions\text{-}for P \not\sqsubseteq \text{adal}\rangle$ 

**and**  $a' = \langle a' \in new-actions-for \, P \, E \, adab \rangle$ and  $a-a' = \langle a \leq a' \rangle$ **obtain** *ad al* **where** *adal*: *adal* = (*ad*, *al*) **by**(*cases adal*)

**let** *?init-obs* = *lift-start-obs start-tid start-heap-obs* **let** *?start-state* = *init-fin-lift-state status* (*start-state f P C M vs*)

**have** *distinct*: *distinct* (*filter* (λ*obs*. ∃ *a CTn*. *obs* = *NormalAction* (*NewHeapElem a CTn*)) (*map snd ?init-obs*))

**unfolding** *start-heap-obs-def*

**by**(*fastforce intro*: *inj-onI intro*!: *distinct-filter simp add*: *distinct-map distinct-zipI1 distinct-initialization-list*)

```
from start-addrs-allocated
```
**have** *dom-start-state*: {*a*. ∃ *CTn*. *NormalAction* (*NewHeapElem a CTn*) ∈ *snd ' set ?init-obs*} ⊆ *allocated* (*shr ?start-state*)

**by**(*fastforce simp add*: *init-fin-lift-state-conv-simps shr-start-state dest*: *NewHeapElem-start-heap-obs-start-addrsD subsetD*)

## **show** *?case*

 $\mathbf{proof}(cases a' < length \; ?init-obs)$ **case** *True* with  $a'$  *adal*  $E$  **obtain**  $t-a'$   $CTn-a'$ where  $C T n-a'$ : ?*init-obs* !  $a' = (t-a', NormalAction (NewHeap Element ad CTn-a'))$ **by**(*cases ?init-obs* ! *a*)(*fastforce elim*!: *is-new-action.cases action-loc-aux-cases simp add: action-obs-def lnth-lappend1 new-actions-for-def* )+ **from** *True*  $a-a'$  **have** *len-a*:  $a <$  *length ?init-obs* **by**  $simp$ **with** *a adal E* **obtain** *t-a CTn-a* **where**  $CTn-a$ : *?init-obs* !  $a = (t-a, NormalAction (NewHeapElemented  $CTn-a$ ))$ **by**(*cases ?init-obs* ! *a*)(*fastforce elim*!: *is-new-action*.*cases action-loc-aux-cases simp add*: *action-obs-def lnth-lappend1 new-actions-for-def* )+ **from**  $CTn-a$   $CTn-a'$   $True$   $len-a$ **have** *NormalAction* (*NewHeapElem ad CTn-a'*)  $\in$  *snd ' set ?init-obs* **and** *NormalAction* (*NewHeapElem ad CTn-a*) ∈ *snd ' set ?init-obs* **unfolding** *set-conv-nth* **by**(*fastforce intro*: *rev-image-eqI*)+ **hence**  $[simp]$ :  $CTn-a' = CTn-a$  **using** *distinct-start-addrs'* **by**(*auto simp add*: *in-set-conv-nth distinct-conv-nth start-heap-obs-def start-addrs-def* ) *blast* **from** *distinct-filterD*[*OF distinct*, *of a* <sup>0</sup> *a NormalAction* (*NewHeapElem ad CTn-a*)] *len-a True*  $C T n-a$   $C T n-a'$ **show**  $a = a'$  **by**  $simp$ **next case** *False* **obtain** *n* **where** *n*: *length ?init-obs* = *n* **by** *blast* **with** *False* **have**  $n \leq a'$  **by**  $simp$ **from** *E* **obtain**  $E''$  **where** *E*:  $E =$  *lappend* (*llist-of ?init-obs*)  $E''$ and  $E''$ :  $E'' \in mthr.$ *if* . $\mathcal{E}$  ?*start-state* by *auto* **from**  $E''$  obtain  $E'$  where  $E'$ :  $E'' =$  *lconcat* (*lmap* ( $\lambda(t, ta)$ *. llist-of* (*map* (*Pair t*) { $\{ta\}$ *o*))  $E'$ ) **and**  $\tau$ *Runs*: *mthr*.*if* .*mthr*.*Runs* ?*start-state*  $E'$  **by**(*rule mthr.if* .*E.* cases) **from**  $E E''$   $a' n \leq a'$  *adal* **have**  $a' : a' - n \in new-actions-for P E''$  *adal* **by**(*auto simp add*: *new-actions-for-def lnth-lappend2 action-obs-def actions-lappend elim*: *actionsE*)

**from** *a*<sup> $\prime$ </sup> **have**  $a' - n \in$  *actions E* $\prime$ <sup>*'*</sup> **by**(*auto elim: new-actionsE*) **hence** *enat*  $(a' - n) <$  *llength*  $E''$  **by**(*rule actionsE*)

with  $\tau$ *Runs* obtain  $a'$ - $m$   $a'$ - $n$   $t$ - $a'$   $ta$ - $a'$ where *E-a'*: *lnth*  $E''(a' - n) = (t-a', \{ta-a'\} \circ a' - n)$ and  $a'$ -*n*:  $a'$ -*n* < *length* {|ta-a<sup>'</sup>|}<sub>*o*</sub> and  $a'$ -*m*: *enat*  $a'$ -*m* < *llength*  $E'$ **and**  $a'$ -conv:  $a' - n = (\sum i < a'$ -m. *length* {|snd (*lnth* E' i)} $_0$ ) +  $a'$ -m and  $E'-a'-m$ : *lnth*  $E' a'-m = (t-a', ta-a')$  $\textbf{unfolding } E'$  **by**(*rule mthr.if.actions-* $\mathcal{E}E$ *-aux*) **from**  $a'$  **have** *is-new-action* (*action-obs E''*  $(a'-n)$ ) **and**  $(ad, al) \in action-loc P E''(a'-n)$ **unfolding** *adal* **by**(*auto elim*: *new-actionsE*) **then obtain**  $CTn'$ where  $action\text{-}obs E''(a'-n) = NormalAction (NewHeapElem ad CTn')$ **by** *cases*(*fastforce*)+ **hence**  $New\text{-}ta-a'$ :  $\{ta-a'\}$ <sub>0</sub>!  $a'-n = NormalAction$  ( $NewHeapElement$  ad  $CTn'$ ) using *E-a' a'-n* unfolding *action-obs-def* by  $simp$ **show** *?thesis*  $\mathbf{proof}(cases \ a < n)$ **case** *True* **with** *a adal E n* **obtain** *t-a CTn-a* **where** *?init-obs* ! *a* = (*t-a*, *NormalAction* (*NewHeapElem ad CTn-a*)) **by**(*cases ?init-obs* ! *a*)(*fastforce elim*!: *is-new-action*.*cases simp add*: *action-obs-def lnth-lappend1 new-actions-for-def*)+ **with** *subsetD*[*OF dom-start-state*, *of ad*] *n True* **have** *a-shr-*σ: *ad* ∈ *allocated* (*shr ?start-state*) **by**(*fastforce simp add*: *set-conv-nth intro*: *rev-image-eqI*) have  $E'$ -unfold':  $E' =$  lappend (*ltake* (*enat a'-m*)  $E'$ ) (*LCons* (*lnth*  $E'$  *a'-m*) (*ldropn* (*Suc a'-m*)  $E'$ )  $\text{unfolding}$  *ldropn-Suc-conv-ldropn*[*OF a'-m*]  $\text{by}$   $\text{simp}$ **hence** *mthr.if.mthr.Runs ?start-state* (*lappend* (*ltake* (*enat a'-m*)  $E'$ ) (*LCons* (*lnth*  $E'$  *a'-m*)  $(ldropn (Suc a'-m) E'))$ **using** τ*Runs* **by** *simp* then obtain  $\sigma'$ where  $\sigma$ - $\sigma'$ : *mthr.if.mthr.Trsys ?start-state* (*list-of* (*ltake* (*enat a'-m*)  $E'$ ))  $\sigma'$  $\mathbf{and} \tau \text{Runs': } m\text{thr.} \text{if.} \text{mhr.Runs } \sigma' \text{ (LCons (lnth E' a'-m) (ldropn (Suc a'-m) E')})$ **by**(*rule mthr*.*if* .*mthr*.*Runs-lappendE*) *simp* from  $\tau$ *Runs'* obtain  $\sigma$ " where  $red-a'$ :  $mthr.if. redT \sigma' (t-a', ta-a') \sigma''$ **and**  $\tau$ *Runs'': mthr.if.mthr.Runs*  $\sigma''$  (*ldropn* (*Suc a'-m*)  $E'$ ) unfolding  $E'-a'-m$  by *cases* **from**  $New\text{-}ta\text{-}a'\text{-}a'\text{-}n$  **have**  $NormalAction$  ( $NewHeapElem$  ad  $CTn') \in set$  { $\{ta\text{-}a'\}\text{}_o$ **unfolding** *in-set-conv-nth* **by** *blast* with  $red-a'$  obtain  $x-a'$   $x'-a'$   $m'-a'$ **where**  $red'-a'$ :  $mthr.init-fin$   $t-a'$   $(x-a', str \sigma')$   $ta-a'$   $(x'-a', m'-a')$ **and**  $\sigma$ <sup>'''</sup>: redT-upd  $\sigma'$  t-a' ta-a' x'-a' m'-a'  $\sigma'$ '' and  $ts-t-a'$ :  $thr \sigma' t-a' = |(x-a', no-wait-locks)|$ **by** *cases auto*  ${\bf from} \ red'$ -*a'*  $\langle NormalAction \ (NewHeap Element \ ad \ CTh') \in set \ \{ta-a'\}\sub{o'}$ obtain  $ta' - a' X - a' X' - a'$ where  $x-a'$ :  $x-a' = (Running, X-a')$ 

and  $x'$ -*a*':  $x'$ -*a'* = (*Running*, *X'*-*a'*)

and  $ta-a'$ :  $ta-a' = convert-TA\text{-}initial (convert-obs\text{-}initial ta'-a')$ **and** red''-a': t-a'  $\vdash \langle X-a', \text{ shr } \sigma' \rangle$  -ta'-a'  $\rightarrow \langle X'-a', \text{ m}'-a' \rangle$ **by** *cases fastforce*+ **from**  $ta-a'$   $New-ta-a'$   $a'-n$  **have**  $New-ta'-a'$ : { $ta'-a'$ }  $o$  !  $a'-n = NewHeapElement$   $ad$   $CTn'$ and  $a'-n'$ :  $a'-n$  < length {|ta'-a'|}  $_0$  by auto **hence**  $NewHeapElement$  ad  $CTn' \in set \{ \{ ta' - a' \} \}$  **unfolding**  $in-set\$ -conv-nth **by** blast with *red*"-*a*' have *allocated-ad': ad*  $\notin$  *allocated* (*shr*  $\sigma'$ ) **by**(*auto dest*: *red-New-allocatedD*) **have** *allocated* (*shr* ?*start-state*)  $\subseteq$  *allocated* (*shr*  $\sigma'$ )

**using** σ*-*σ <sup>0</sup> **unfolding** *mthr*.*if* .*RedT-def* [*symmetric*] **by**(*rule init-fin-RedT-allocated-mono*) **hence** *False* **using**  $allocated - ad'$   $a - shr - \sigma$  **by**  $blast$ **thus** *?thesis* **.. next case** *False* **hence**  $n \leq a$  **by**  $simp$ 

**from**  $E E''$  *a n*  $\langle n \rangle \langle n \rangle$  *a*) *adal* **have** *a*:  $a - n \in new\text{-}actions\text{-}for P E''$  *adal* **by**(*auto simp add*: *new-actions-for-def lnth-lappend2 action-obs-def actions-lappend elim*: *actionsE*)

**from** *a* **have**  $a - n \in$  *actions*  $E''$  **by**(*auto elim: new-actionsE*) **hence** *enat*  $(a - n) <$  *llength*  $E''$  **by**(*rule actionsE*)

**with** τ*Runs* **obtain** *a-m a-n t-a ta-a* **where** *E-a*: *lnth*  $E''(a - n) = (t-a, \{ta-a\}_0 : a-n)$ **and**  $a$ -n:  $a$ -n < length { $\{ta-a\}$ } $\alpha$  **and**  $a$ -m: *enat*  $a$ -m < llength E' **and**  $a\text{-}conv: a - n = (\sum i \lt a\text{-}m \text{. } length \ {\text{and } (lnth \ E' i) }_o) + a\text{-}n$ and  $E'$ -*a-m*: *lnth*  $E'$  *a-m* = (*t-a*, *ta-a*)  $\text{unfolding } E'$  **by**(*rule mthr.if.actions-* $\mathcal{E}E$ *-aux*)

**from** *a* **have** *is-new-action* (*action-obs E''*  $(a - n)$ ) **and**  $(ad, al) \in action-loc P E'' (a - n)$ **unfolding** *adal* **by**(*auto elim*: *new-actionsE*) **then obtain**  $CTn$  where  $action-obs E''(a - n) = NormalAction$  (*NewHeapElem ad CTn*) **by** *cases*(*fastforce*)+ **hence**  $New\text{-}ta\text{-}a$ :  $\{ta\text{-}a\}_o$  !  $a\text{-}n = NormalAction$  ( $NewHeapElem ad$  CTn) **using** *E-a a-n* **unfolding** *action-obs-def* **by** *simp*

 $\text{let } \ell E' = \text{ldropn} \ ( \text{Suc } a-m \} \ E'$ 

have  $E'$ -unfold:  $E' =$  *lappend* (*ltake* (*enat a-m*)  $E'$ ) (*LCons* (*lnth*  $E'$  *a-m*)  $\mathcal{E}E'$ ) **unfolding** *ldropn-Suc-conv-ldropn*[*OF a-m*] **by** *simp* **hence**  $m$ thr.*if*. $m$ thr.*Runs* ?*start-state* (*lappend* (*ltake* (*enat a-m*)  $E'$ ) (*LCons* (*lnth*  $E'$  *a-m*) ? $E'$ )) **using** τ*Runs* **by** *simp* **then obtain**  $\sigma'$  where  $\sigma$ - $\sigma'$ : *mthr.if.mthr.Trsys ?start-state* (*list-of* (*ltake* (*enat a-m*)  $E'$ ))  $\sigma'$ **and**  $\tau$ *Runs': mthr.if.mthr.Runs*  $\sigma'$  (*LCons* (*lnth*  $E'$  *a-m*) *?E'*) **by**(*rule mthr*.*if* .*mthr*.*Runs-lappendE*) *simp* from  $\tau$ *Runs'* obtain  $\sigma$ " **where** *red-a*: *mthr.if.redT*  $\sigma'$  (*t-a, ta-a*)  $\sigma''$ and  $\tau$ *Runs'': mthr.if.mthr.Runs*  $\sigma'$  *?E'* **unfolding** *E* 0 *-a-m* **by** *cases* **from**  $New-ta-a$  *a-n* **have**  $NormalAction$  ( $NewHeapElement$  *ad CTn*)  $\in$  *set*  $\{ta-a\}\circ$ 

```
unfolding in-set-conv-nth by blast
     with red-a obtain x-a x'-a m'-awhere red'-a: mthr.init-fin t-a (x-a, shr \sigma') ta-a (x'-a, m'-a)
       and \sigma"': redT-upd \sigma' t-a ta-a x'-a m'-a \sigma''and ts-t-a: thr \sigma' t-a = [(x-a, no-wait-locks)]by cases auto
     from \text{red}'\text{-}a \triangleleft \text{NormalAction} (\text{NewHeap}\text{Element} ad \text{CTn}) \in \text{set } \{ \text{ta-a} \}o<sup>2</sup>
     obtain ta'-a X-a X'-a
       where x-a: x-a = (Running, X-a)and x'-a: x'-a = (Running, X'-a)
       and ta-a: ta-a = convert\text{-}TA\text{-}initial (convert\text{-}obs\text{-}initial ta'\text{-}a)and red''-a: t-a \vdash (X-a, \text{shr } \sigma') - ta'-a\rightarrow (X'-a, m'-a)
       by cases fastforce+
     from ta-a New-ta-a a-n have New-ta'-a: \{ta'-a\} \circ t ! a-n = NewHeapElem ad CTnand a-n': a-n < length {\ta'-a}}o by auto
     hence NewHeapElement ad CTn \in set \{ta'-a\} unfolding in-set\-conv-nth by blast
     with red"-a have allocated-m'-a-ad: ad \in allocated m'-a
       by(auto dest: red-New-allocatedD)
     have a-m \leq a'-mproof(rule ccontr)
       assume ¬ ?thesis
       hence a'-m < a-m by simphence (\sum i < a-m. length {|snd (lnth E' i)}_o) = (\sum i < a'-m. length {|snd (lnth E' i)}_o) + (\sum a'-m)= a'-m.. \lt a-m. length {|snd (lnth E' i)}_0)
        by(simp add: sum-upto-add-nat)
       hence a' - n < a - n using \langle a' \cdot m \rangle a - n a<sup>l</sup>-n E<sup>l</sup>-a<sup>l</sup>-m unfolding a-conv a<sup>l</sup>-conv
        by(subst (asm) sum.atLeast-Suc-lessThan) simp-all
       with a-a' show False by simp
     qed
     have a'-less: a' - n < (a - n) - a-n + length {|ta-a}<sup>o</sup>
     proof(rule ccontr)
       assume ¬ ?thesis
       hence a'-greater: (a - n) - a_n + \text{length } \{ \text{t}a - a \}o \leq a' - n by \text{sim} phave a-m < a'-mproof(rule ccontr)
        assume ¬ ?thesis
         with \langle a-m \rangle \le a'-m have a-m = a'-m by simpwith a'-greater a-n a'-n E'-a'-m E'-a-m show False
           unfolding a-conv a'-conv by simp
       qed
       hence a'-m-a-m: enat (a'-m – Suc a-m) < llength ?E' using a'-m
         \mathbf{by}(cases llength E') simp-all
       from \langle a-m \rangle \langle a'-m \rangle a'-m E'-a'-mhave E' - a' - m': lnth ?E' (a' - m - Suc \ a - m) = (t - a', ta - a') by simphave E'-unfold': ?E' = lappend (ltake (enat (a'-m - Succ a-m)) ?E') (LCons (lnth ?E' (a'-m– Suc a-m)) (ldropn (Suc (a'-m − Suc a-m)) ?E'))
         \textbf{unfolding} ldropn-Suc-conv-ldropn[OF~a'-m-a-m] lappend-ltake-end-ldropn.
       hence mthr.if. mthr. Runs \sigma'' (lappend (ltake (enat (a'-m-Suc \ a-m)) ?E') (LCons (lnth ?E'
(a'-m - Suc \ a-m)) (ld rop n (Suc (a'-m - Suc \ a-m)) ?E'))using \tauRuns" by \text{simp}
```
then obtain  $\sigma^{\prime\prime\prime}$ **where**  $\sigma''$ - $\sigma'''$ : mthr.if.mthr.Trsys  $\sigma''$  (list-of (ltake (enat ( $a'$ -m – *Suc a-m*)) *?E'*))  $\sigma'''$ **and**  $\tau$ *Runs*<sup>*'''*:</sup>  $m$ *thr*.*if*  $. m$ *thr*.*Runs*  $\sigma$ <sup>'''</sup> (*LCons* (*lnth* ?*E'* ( $a'$ - $m -$  *Suc*  $a$ - $m$ )) (*ldropn* (*Suc* ( $a'$ - $m$  $-$  *Suc a-m*)) *?E'*) **by**(*rule mthr*.*if* .*mthr*.*Runs-lappendE*) *simp* from  $\tau$ *Runs'''* obtain  $\sigma'$ ''' where  $red-a$ :  $mthr.if. redT \sigma''' (t-a', ta-a') \sigma'''$ **and**  $\tau$ *Runs*<sup>*''''*: *mthr*.*if* .*mthr*.*Runs*  $\sigma$ <sup>''''</sup> (*ldropn* (*Suc* (*a'*-*m* – *Suc a*-*m*)) *?E'*)</sup> unfolding  $E'$ -a'-m' by cases **from**  $New\text{-}ta\text{-}a'\text{-}a'\text{-}n$  **have**  $NormalAction$  ( $NewHeap\text{Elem}\text{ }ad\text{ }CTn') \in set$  { $\{ta\text{-}a'\}\text{ }a'$ } **unfolding** *in-set-conv-nth* **by** *blast* with  $red-a'$  obtain  $x-a'$   $x'-a'$   $m'-a'$ **where**  $\text{red}'\text{-}a'$ :  $\text{mthr.init-fin}$   $t\text{-}a'$   $(x\text{-}a', \text{shr } \sigma'')$   $ta\text{-}a'$   $(x'\text{-}a', \text{mr}'\text{-}a')$ **and**  $\sigma$ <sup>*''''': redT-upd*  $\sigma$ <sup>'''</sup>  $t$ -*a*'  $ta$ -*a'*  $x'$ -*a'*  $m'$ -*a'*  $\sigma$ <sup>''''</sup></sup> and *ts-t-a': thr*  $\sigma'''$  *t-a'* =  $[(x-a', no-wait-locks)]$ **by** *cases auto* **from**  $\text{red}'\text{-}a' \triangleleft \text{NormalAction}$  ( $\text{NewHeap}\text{Element}$  ad  $\text{CTn}'$ )  $\in$  set  $\{\text{ta-a}'\}\text{or}$ obtain  $ta' - a' X - a' X' - a'$ where  $x-a'$ :  $x-a' = (Running, X-a')$ and  $x'$ -*a*':  $x'$ -*a*' = (*Running*, *X'*-*a'*) and  $ta-a'$ :  $ta-a' = convert-TA\text{-}initial (convert-obs\text{-}initial ta'-a')$ **and**  $red''-a'$ :  $t-a' \vdash (X-a', \textit{shr } \sigma''') - ta'-a' \rightarrow (X'-a', \textit{m}'-a')$ **by** *cases fastforce*+ **from**  $ta-a'$   $New-ta-a'$   $a'-n$  **have**  $New-ta'-a'$ : { $ta'-a'$ }  $o$  !  $a'-n = NewHeapElement$   $ad$   $CTn'$ and  $a'-n'$ :  $a'-n$  < length {|ta'-a'|}  $_0$  by auto **hence**  $NewHeapElement$  ad  $CTn' \in set \{ \{ ta' - a' \} \}$  **unfolding**  $in-set\$ -conv-nth **by** blast with *red*"-a' have *allocated-ad':*  $ad \notin allocated (shr \space \sigma''')$ **by**(*auto dest*: *red-New-allocatedD*) **have** allocated m'-a = allocated (shr  $\sigma'$ ) **using**  $\sigma''$  by auto **also have**  $\ldots \subseteq \text{ allocated } (\text{shr } \sigma^{\prime\prime\prime})$ **using**  $σ''$ - $σ'''$  **unfolding**  $mthr.$ *if* .*RedT-def* [*symmetric*] **by**(*rule init-fin-RedT-allocated-mono*) **finally have**  $ad \in allocated (shr \sigma'')$  **using**  $allocated-m'-a-ad$  by *blast* with *allocated-ad'* show *False* by *contradiction* **qed from**  $\langle a-m \leq a'-m \rangle$  have  $[simp]$ :  $a-m = a'-m$ **proof**(*rule le-antisym*) **show**  $a'$ *-m*  $\leq a$ *-m* **proof**(*rule ccontr*) **assume** ¬ *?thesis* **hence**  $a-m < a'-m$  **by**  $simp$ **hence**  $(\sum i < a'-m$ . *length* {|snd (*lnth E' i*)} $_0$ ) =  $(\sum i < a-m$ . *length* {|snd (*lnth E' i*)} $_0$ ) +  $(\sum i$  $= a-m. \langle a'-m. \overline{length} \{ \text{ and } (\text{lnth } E' \text{ is } \text{)} \} \circ$ **by**(*simp add*: *sum-upto-add-nat*) with  $a'$ -less  $\langle a-m \rangle \le a'$ - $m$   $\rangle$   $E'$ - $a$ - $m$   $a$ - $n$   $a'$ - $n$  show *False* **unfolding** *a* 0 *-conv a-conv* **by**(*subst* (*asm*) *sum*.*atLeast-Suc-lessThan*) *simp-all* **qed qed** with  $E'$ -a-m  $E'$ -a'-m have  $[simp]$ :  $t$ -a' =  $t$ -a  $ta$ -a' =  $ta$ -a by  $simp$ -all from  $New-ta-a'$   $a'-n$   $ta-a$  have  $a'-n'$ :  $a'-n$  < length  $\{ta'-a\}_a$ **and**  $New\t{-}ta'\cdot a'$ : { $\{ta'\cdot a\}$ <sub>0</sub> !  $a'\cdot n = NewHeapElem \ ad \ CTn'$  by  $auto$ with *red*"-*a* New-ta'-*a*  $a$ -*n*' have  $a'$ - $n = a$ -*n* **by**(*auto dest*: *red-New-same-addr-same*)

```
with \langle a-m \rangle = a'-m have a - n = a' - n unfolding a-conv a'-conv by simp
      thus ?thesis using \langle n \leq a \rangle \langle n \leq a' \rangle by simpqed
 qed
qed
```
**end**

Knowledge of addresses of a multithreaded state

```
fun ka-Val :: 'addr val \Rightarrow 'addr set
where
 ka-Val (Addr a) = {a}
| ka-Val - = {}
{\bf fun} new-obs-addr :: ('addr, 'thread-id) obs-event \Rightarrow 'addr set
where
 new-obs-addr (ReadMem ad al (Addr ad')) = {ad'}
 new-obs-addr (NewHeapElem ad hT) = {ad}
| new-obs-addr - \{\}lemma new-obs-addr-cases[consumes 1 , case-names ReadMem NewHeapElem, cases set]:
 assumes ad ∈ new-obs-addr ob
 obtains ad' al where ob = ReadMem \ ad' \ al \ (Addr \ ad)| CTn where ob = NewHeapElem ad CTn
using assms
by(cases ob rule: new-obs-addr.cases) auto
definition new-obs-address :: ('addr, 'thread-id) obs-event list \Rightarrow 'addr setwhere
 new-obs-address s \qquad = \bigcup (new-obs-addr \text{ } 'set \text{ } obs){\bf fun} new-obs-addr-if :: ('addr, 'thread-id) obs-event action \Rightarrow 'addr set
where
 new-obs-addr-if (NormalAction a) = new-obs-addr a
| new-obs-addr-if - = \{\}definition new-obs-address-if :: ('addr, 'thread-id) obs-event action list \Rightarrow 'addr setwhere
 new-obs-address-if obs = \bigcup (new-obs-addr-if \text{ '} set obs)lemma ka-Val-subset-new-obs-Addr-ReadMem:
 ka-Val v ⊆ new-obs-addr (ReadMem ad al v)
by(cases v) simp-all
lemma typeof-ka: typeof v \neq None \implies ka-Val v = \{\}by(cases v) simp-all
lemma ka-Val-undefined-value [simp]:
 ka-Val undefined-value = \{\}\mathbf{a} \mathbf{p}d\mathbf{p}(cases undefined-value :: 'a val)
apply(bestsimp simp add: undefined-value-not-Addr dest: subst)+
done
```
**locale** *known-addrs-base* =

**fixes** *known-addrs* ::  $'t \Rightarrow 'x \Rightarrow 'addr \text{ set}$ **begin**

**definition** known-addrs-thr ::  $(l, 't, 'x)$  thread-info  $\Rightarrow$  'addr set **where** *known-addrs-thr*  $ts = (\bigcup t \in dom ts. known-address t (fst (the (ts t))))$ 

**definition** known-addrs-state ::  $(l, l, l, l, m, w)$  state  $\Rightarrow$  'addr set **where** *known-addrs-state s* = *known-addrs-thr* (*thr s*)

**lemma** *known-addrs-state-simps* [*simp*]: *known-addrs-state* (*ls*, (*ts*, *m*), *ws*) = *known-addrs-thr ts* **by**(*simp add*: *known-addrs-state-def*)

**lemma** *known-addrs-thr-cases*[*consumes 1* , *case-names known-addrs*, *cases set*: *known-addrs-thr*]: **assumes** *ad* ∈ *known-addrs-thr ts* and  $\bigwedge t x \ln \in [ts \ t = [(x, \ ln)] \; \text{and} \in \text{known-address} \; t \; \text{and} \; \bigwedge t \; \text{and} \; \text{[} \; \text{and} \; \text{[} \; \text{and} \; \text{[} \; \text{and} \; \text{[} \; \text{and} \; \text{[} \; \text{and} \; \text{[} \; \text{and} \; \text{[} \; \text{and} \; \text{[} \; \text{and} \; \text{[} \; \text{and} \; \text{[} \; \text{and} \; \text{[} \; \text{and} \$ **shows** *thesis* **using** *assms* **by**(*auto simp add*: *known-addrs-thr-def ran-def*)

```
lemma known-addrs-stateI:
```
 $\bigwedge ln \, \lceil \, ad \in known\text{-}address\ t \ x;\ \text{thr s }t = \lceil (x, \ ln) \rceil \ \rceil \Longrightarrow ad \in known\text{-}address\text{-}state \ s$ **by**(*fastforce simp add*: *known-addrs-state-def known-addrs-thr-def intro*: *rev-bexI*)

**fun** *known-addrs-if* ::  $'t \Rightarrow status \times 'x \Rightarrow 'addr \; set$ **where** *known-addrs-if*  $t$  (*s*,  $x$ ) = *known-addrs*  $t$   $x$ 

**end**

**locale** *if-known-addrs-base* = *known-addrs-base known-addrs*  $+$ *multithreaded-base final r convert-RA* **for** *known-addrs* ::  $'t \Rightarrow 'x \Rightarrow 'addr \text{ set}$ and  $\text{final} :: 'x \Rightarrow \text{bool}$ **and**  $r$  :: ('addr, 't, 'x, 'heap, 'addr, 'obs) *semantics* ( $\vdash$   $\rightarrow$   $-$  [50,0,0,50] 80) and *convert-RA* :: 'addr released-locks  $\Rightarrow$  'obs list

**sublocale** *if-known-addrs-base* < *if* : *known-addrs-base known-addrs-if* **.**

```
locale known-addrs =
 allocated-multithreaded
   addr2thread-id thread-id2addr
   spurious-wakeups
   empty-heap allocate typeof-addr heap-read heap-write
   allocated
   final r
   P
  +if-known-addrs-base known-addrs final r convert-RA
```
**for**  $\alpha$ *ddr2thread-id* :: ( $\alpha$ *ddr* ::  $\alpha$ *ddr*)  $\Rightarrow$   $\alpha$ *thread-id* and *thread-id2addr* :: 'thread-id  $\Rightarrow$  'addr **and** *spurious-wakeups* :: *bool*

**and** *empty-heap* :: 'heap **and** *allocate* :: 'heap  $\Rightarrow$  htype  $\Rightarrow$  ('heap  $\times$  'addr) set **and** *typeof-addr* :: 'heap  $\Rightarrow$  'addr  $\rightarrow$  htype **and** *heap-read* :: '*heap*  $\Rightarrow$  '*addr*  $\Rightarrow$  *addr-loc*  $\Rightarrow$  '*addr val*  $\Rightarrow$  *bool* **and** *heap-write* :: '*heap*  $\Rightarrow$  '*addr*  $\Rightarrow$  *addr-loc*  $\Rightarrow$  '*addr val*  $\Rightarrow$  '*heap*  $\Rightarrow$  *bool* **and** *allocated* ::  $'$ *heap*  $\Rightarrow$   $'$ *addr set* **and** *known-addrs* :: 'thread-id  $\Rightarrow$  ' $x \Rightarrow$  'addr set and  $\text{final} :: 'x \Rightarrow \text{bool}$ **and**  $r$  :: ('addr, 'thread-id, 'x, 'heap, 'addr, ('addr, 'thread-id) obs-event) semantics (-  $\vdash$  - -- $\rightarrow$  -[*50* ,*0* ,*0* ,*50* ] *80* ) **and**  $P$  :: 'md prog  $+$ **assumes** *red-known-addrs-new*:  $t \vdash \langle x, m \rangle - t a \rightarrow \langle x', m' \rangle$  $\implies$  *known-addrs*  $t \ x' \subseteq$  *known-addrs*  $t \ x \cup \ new-obs-address \$ **and** *red-known-addrs-new-thread*:  $\lbrack\!\lbrack t\vdash \langle x, m\rangle -ta \rightarrow \langle x', m'\rangle; \; {\it NewThread}\; t' \; x'' \; m'' \in set \; \{\!\!\{ta\}\!\!\}_{t}\; \rbrack\!\!\}$  $\implies$  *known-addrs t'*  $x'' \subseteq$  *known-addrs t* x **and** *red-read-knows-addr*:  $[$   $t \vdash \langle x, m \rangle - ta \rightarrow \langle x', m' \rangle;$  *ReadMem ad al v* ∈ *set* {|ta|} $_0$  ]] =⇒ *ad* ∈ *known-addrs t x* **and** *red-write-knows-addr*:  $[$   $t \vdash \langle x, m \rangle - t a \rightarrow \langle x', m' \rangle;$   $\{ \{ta\}_o : n = \text{WriteMem} \text{ ad } al \text{ } (\text{Addr} \text{ ad'}); n < \text{length} \text{ } \{ \{ta\}_o \}$  $\implies ad' \in known\text{-}address\text{ }t\text{ }x\vee ad' \in new\text{-}obs\text{-}address\text{ }(\text{ }take\text{ }n\text{ }|\text{ }ta|_{0})$ — second possibility necessary for *heap-clone* **begin notation** mthr.redT-syntax1 ( $\cdot$  −*-* $\triangleright$ - $\rightarrow$  - [50,0,0,50] 80) **lemma** *if-red-known-addrs-new*: **assumes**  $t \vdash (x, m) - ta \rightarrow i (x', m')$ **shows** *known-addrs-if*  $t x' \subseteq$  *known-addrs-if*  $t x \cup$  *new-obs-addrs-if*  $\{ta\}_o$ **using** *assms* **by** *cases*(*auto dest*!: *red-known-addrs-new simp add*: *new-obs-addrs-if-def new-obs-addrs-def*) **lemma** *if-red-known-addrs-new-thread*: **assumes**  $t \vdash (x, m) - ta \rightarrow i$   $(x', m')$   $NewThread$   $t'$   $x''$   $m'' \in set \{ta\}_t$ **shows** *known-addrs-if t'*  $x'' \nsubseteq$  *known-addrs-if t x* **using** *assms* **by** *cases*(*fastforce dest*: *red-known-addrs-new-thread*)+ **lemma** *if-red-read-knows-addr*: **assumes**  $t \vdash (x, m) - ta \rightarrow i$  ( $x', m'$ ) *NormalAction* (*ReadMem ad al v*)  $\in$  *set* { $\{ta\}$ *o* **shows**  $ad \in known$ - $address$ -if t x **using** *assms* **by** *cases*(*fastforce dest*: *red-read-knows-addr*)+ **lemma** *if-red-write-knows-addr*: **assumes**  $t \vdash (x, m) - ta \rightarrow i (x', m')$ **and**  ${ \{ta\}_o : n = NormalAction \ (WriteMem\ ad\ al\ (Addr\ ad')) \ n < length \ { \}ta{ \}o }$ **shows**  $ad' \in known$ -addrs-if  $t \in \mathbb{R} \vee ad' \in new-obs-address-if$  (*take n* {|ta\||a)} **using** *assms* **by** *cases*(*auto dest*: *red-write-knows-addr simp add*: *new-obs-addrs-if-def new-obs-addrs-def take-map*) **lemma** *if-redT-known-addrs-new*: **assumes** *redT*: *mthr.if.redT s* (*t*, *ta*) *s*<sup> $\prime$ </sup> **shows** *if* .*known-addrs-state*  $s' ⊂$  *if* .*known-addrs-state*  $s ∪$  *new-obs-addrs-if*  ${$  $\{ta\}_o$ **using** *redT* **proof**(*cases*) **case** *redT-acquire* **thus** *?thesis* **by**(*cases s*)(*fastforce simp add*: *if* .*known-addrs-thr-def split*: *if-split-asm intro*: *rev-bexI*) **next**  $\cose\ (red\ T\-normal\ x\ x'\ m)$ note  $\text{red} = \langle t \mid (x, \text{shr } s) - ta \rightarrow i \ (x', \text{ml}) \rangle$ **show** *?thesis* **proof fix** *ad* **assume**  $ad \in \text{if.}$ *known-addrs-state* s' **hence**  $ad \in \text{if.}$ *known-addrs-thr* (*thr s'*) **by**(*simp add: if. known-addrs-state-def*) **then obtain**  $t'$   $x''$   $\ln$ <sup>*n*</sup> where  $ts't'$ :  $\text{thr } s'$   $t' = \lfloor (x'', \ln'') \rfloor$ and  $ad: ad \in known$ - $address$ -if  $t'$   $x''$ **by**(*rule if* .*known-addrs-thr-cases*) **show**  $ad \in \text{if.}$ *known-addrs-state*  $s \cup new-obs-address$  { $\{ta\}$ }  $\mathbf{proof}(cases \; thr \; s \; t')$ **case** *None* with *redT-normal*  $\langle thr s' t' \rangle = |(x'', \ln'')| \rangle$ **obtain**  $m''$  where  $NewThread$   $t'$   $x''$   $m'' \in set \{ta\}_t$ **by**(*fastforce dest*: *redT-updTs-new-thread split*: *if-split-asm*)  $\textbf{with red have } known\text{-}address\text{-}if t' x'' \subseteq known\text{-}address\text{-}if t x \textbf{ by} (rule if\text{-}red\text{-}known\text{-}address\text{-}new\text{-}thread)$ **also have** ... ⊆ *known-addrs-if*  $t x ∪ new-obs-address-if$  { $ta$ } $o$  **by**  $simp$ **finally have**  $ad \in known$ -addrs-if  $t \times U$  *new-obs-addrs-if*  $\{ta\}_o$  **using** ad by *blast* **thus** *?thesis* **using**  $\langle \text{thr } s \, t = |(x, \text{no-wait-locks})| \rangle$  **by**(*blast intro*: *if* .*known-addrs-stateI*) **next case** (*Some xln*) **show** *?thesis*  $\mathbf{proof}(cases \ t = t')$ **case** *True*  $\textbf{with } redT\text{-}normal \;ts't' \; \textit{if-red-known-address-new}[OF \; red] \; \textit{ad}$ **have**  $ad \in known$ - $address$ -if  $t \times ∪$   $new-obs-address$ -if  $\{ta\}$ <sub>*o*</sub> **by**  $auto$ **thus** *?thesis* **using**  $\langle \text{thr } s \, t = |(x, \text{no-wait-locks})| \rangle$  **by**(*blast intro*: *if* .*known-addrs-stateI*) **next case** *False* with  $ts't'$  redT-normal ad Some show ?thesis **by**(*fastforce dest*: *redT-updTs-Some*[**where** *ts*=*thr s* **and** *t*=*t* 0 ] *intro*: *if* .*known-addrs-stateI*) **qed qed qed qed lemma** *if-redT-read-knows-addr*: **assumes** *redT*: *mthr.if.redT s* (*t*, *ta*) *s*<sup> $\prime$ </sup> **and** *read*: *NormalAction* (*ReadMem ad al v*)  $\in$  *set*  $\{ta\}_o$ shows  $ad \in \text{if }$  *known-addrs-state s* **using** *redT* **proof**(*cases*) **case** *redT-acquire* **thus** *?thesis* **using** *read* **by** *auto* **next**  $\cose\ (red\ T\-normal\ x\ x'\ m')$ 

**with** *if-red-read-knows-addr*  $[OF \langle t \mid (x, \text{shr } s) - ta \rightarrow i (x', \text{m}') \rangle$  *read* **show** *?thesis* **by**(*auto simp add*: *if* .*known-addrs-state-def if* .*known-addrs-thr-def intro*: *bexI*[**where** *x*=*t*]) **qed**

```
lemma init-fin-redT-known-addrs-subset:
  assumes mthr.if .redT s(t, ta) s'shows if .known-addrs-state s' ⊆ if .known-addrs-state s ∪ known-addrs-if t (fst (the (thr s' t)))
using assms
apply(cases)
apply(rule subsetI)
apply(clarsimp simp add: if .known-addrs-thr-def split: if-split-asm)
 \mathbf{apply}( rename-tac status x status' x' m' a ws' t'' status'' x'' \ln'')
\mathbf{apply}(case\text{-}tac\text{ thr s }t'')apply(drule (2 ) redT-updTs-new-thread)
 apply clarsimp
 apply(drule (1 ) if-red-known-addrs-new-thread)
 apply simp
 apply(drule (1 ) subsetD)
 \mathbf{apply}(rule-tac \; x=(status, \; x) \; \mathbf{in} \; \mathit{if}.known-address-stateI)apply(simp)
 apply simp
 \mathbf{apply}(frule-tac~t=t^{\prime\prime})\mathbf{in}~redT\text{-}updTs-Some,~assumption)apply clarsimp
 \mathbf{apply}(rule\text{-}tac\ x=(status'', x'')\ \mathbf{in}\ \mathit{if}.known\text{-}address\text{-}stateI)apply simp
apply simp
apply(auto simp add: if .known-addrs-state-def if .known-addrs-thr-def split: if-split-asm)
done
lemma w-values-no-write-unchanged:
  assumes no-write: \bigwedge w. \parallel w \in set obs; is-write-action w; adal \in action-loc-aux P w \parallel \implies False
 shows w-values P vs obs adal = vs adal
using assms
proof(induct obs arbitrary: vs)
 case Nil show ?case by simp
next
 case (Cons ob obs)
 from Cons.prems[of ob]
 have w-value P vs ob adal = vs adal
    by(cases adal)(cases ob rule: w-value-cases, auto simp add: addr-locs-def split: htype.split-asm,
blast+)
 moreover
 have w-values P (w-value P vs ob) obs adal = w-value P vs ob adal
 proof(rule Cons.hyps)
   fix w
   assume w ∈ set obs is-write-action w adal ∈ action-loc-aux P wwith Cons.prems[of w] \langle w-value P vs ob adal = vs adal>
   show False by simp
 qed
 ultimately show ?case by simp
qed
```
**lemma** *redT-non-speculative-known-addrs-allocated*:

**assumes** *red*:  $mthr.if. redT s (t, ta) s'$ and *tasc*: *non-speculative* P *vs* (*llist-of*  $\{ta\}_o$ ) **and** *ka*: *if* .*known-addrs-state*  $s \subseteq \text{ allocated } (shr s)$ **and** *vs*: *w*-addrs *vs*  $\subseteq$  *allocated* (*shr s*) **shows** *if* .*known-addrs-state*  $s' \subseteq \text{allocated } (\text{shr } s')$  (**is** ?*thesis1*) **and** *w*-*addrs* (*w*-*values P vs*  $\{ta\}$ *o*) ⊆ *allocated* (*shr s*<sup> $′$ </sup>) (**is** ?*thesis2*) **proof** − **have** *?thesis1* ∧ *?thesis2* **using** *red* **proof**(*cases*) **case** (*redT-acquire x ln n*) **hence** *if* .*known-addrs-state*  $s' =$  *if* .*known-addrs-state s* **by**(*auto 4 4 simp add*: *if* .*known-addrs-state-def if* .*known-addrs-thr-def split*: *if-split-asm dest*: *bspec*) **also note** *ka* also from *redT-acquire* have *shr s* = *shr s*' by *simp* **finally have** *if* .*known-addrs-state*  $s' \subseteq \text{ allocated } (\text{shr } s')$ . **moreover have** *w-values*  $P$  *vs*  $\{ta\}_o = vs$  **using**  $redT$ -acquire **by**(*fastforce intro*!: *w-values-no-write-unchanged del*: *equalityI dest*: *convert-RA-not-write*) **ultimately show** *?thesis* **using** *vs* **by**(*simp add:*  $\langle$ *shr s* = *shr s*' $\rangle$ ) **next**  $\cose\ (red\ T\-normal\ x\ x'\ m')$ note  $\text{red} = \langle t \mid (x, \text{shr } s) - ta \rightarrow i \ (x', \text{mt}) \rangle$ **and**  $tst = \langle thr \ s \ t = |(x, no-wait-locks)|\rangle$ **have** *allocated-subset: allocated* (*shr s*)  $\subseteq$  *allocated* (*shr s*<sup> $\prime$ </sup>)  $using$   $\langle mthr.if. redT s(t, ta) s' \rangle$   $by$  (rule  $init-fin-redT-allocated-monop$ )  $\mathbf{with} \; vs \; \mathbf{have} \; vs': \; w\text{-}address \; vs \; \subseteq \; allowed \; (shr \; s') \; \mathbf{by} \; blast$  $\{$  fix *obs obs'* **assume**  $\{ta\}_o = obs @ obs'$ **moreover with** *tasc* **have** *non-speculative P vs* (*llist-of obs*) **by**(*simp add*: *lappend-llist-of-llist-of* [*symmetric*] *non-speculative-lappend del*: *lappend-llist-of-llist-of*) **ultimately have** *w*-addrs (*w*-values P vs obs) ∪ new-obs-addrs-if obs  $\subseteq$  allocated (*shr s'*) (**is** *?concl obs*)  $\mathbf{proof}(\text{induct obs arbitrary: obs'} rule: \text{rev-induct})$ **case** *Nil* **thus** *?case* **using**  $vs'$  **by**( $simp$  *add: new-obs-addrs-if-def*) **next case** (*snoc ob obs*) **note**  $ta = \langle \{ta\} \circ (obs \ @ (ob) \ @ \ obs' \rangle$ **note**  $\text{tasc} = \langle \text{non-speculative } P \text{ vs } (\text{llist-of } (\text{obs } \textcircled{a} [\text{ob}])) \rangle$ **from** *snoc* **have** *IH*: *?concl obs* **by**(*simp add*: *lappend-llist-of-llist-of* [*symmetric*] *non-speculative-lappend del*: *lappend-llist-of-llist-of*) **hence** *?concl* (*obs* @ [*ob*]) **proof**(*cases ob rule*: *mrw-value-cases*) case  $(1 \text{ ad } u)$ **note**  $ob = \langle ob \rangle$  = *NormalAction* (*WriteMem ad' al v*) with ta have Write:  $\{ta\}_o$ ! *length obs* = *NormalAction* (*WriteMem ad' al v*) by *simp* **show** *?thesis* **proof**  $\mathbf{fix}$   $ad''$ **assume**  $ad''$  ∈ *w*-addrs (*w*-values P vs (*obs*  $@$  [*ob*])) ∪ *new-obs-addrs-if* (*obs*  $@$  [*ob*]) **hence**  $ad'' \in w$ -addrs (*w*-values P vs obs) ∪  $new-obs-address$  *if obs*  $\vee v = Addr$  *ad*" **by**(*auto simp add*: *ob w-addrs-def ran-def new-obs-addrs-if-def split*: *if-split-asm*) **thus**  $ad'' \in allocated (shr s')$ **proof assume**  $ad'' \in w$ -addrs (*w*-values P vs obs) ∪ new-obs-addrs-if obs

```
also note IH finally show ?thesis .
          next
            assume v: v = Addr ad''with Write have \{ta\}_o! length obs = NormalAction (WriteMem ad' al (Addr ad'')) by
simp
              with red have ad'' \in known-addrs-if t \times \vee ad'' \in new-obs-addrs-if (take (length obs)
\{ |ta\|_0by(rule if-red-write-knows-addr )(simp add: ta)
            thus ?thesis
            proof
             assume ad'' \in known-addrs-if t x
             hence ad'' \in \text{if.} \textit{known-address-state } s using \textit{tst} by(\textit{rule if.} \textit{known-address-stateI})
             with ka allocated-subset show ?thesis by blast
            next
             assume ad'' \in new-obs-address-if (take (length obs) {|ta|_0)
             with ta have ad'' \in new-obs-address-if obs by simpwith IH show ?thesis by blast
            qed
          qed
        qed
      next
        case (2 ad hT)
        hence ob: ob = NormalAction (NewHeapElemented Elem ad hT) by simphence w-addrs (w-values P vs (obs \mathcal{Q} [ob])) \subseteq w-addrs (w-values P vs obs)
          by(cases hT)(auto simp add: w-addrs-def default-val-not-Addr Addr-not-default-val)
        moreover from ob ta have NormalAction (NewHeapElem ad hT) \in set \{ta\}_o by simp
        from init-fin-red-New-allocatedD[OF red this] have ad \in allocated m'.
        with \text{red } T-normal have ad \in \text{ allocated } (\text{shr } s') by \text{auto}ultimately show ?thesis using IH ob by(auto simp add: new-obs-addrs-if-def)
      next
        case (4 ad al v)
        note ob = \langle ob \rangle = NormalAction (ReadMem ad al v)
        \{ fix ad'assume v: v = Addr \ ad'with tasc ob have mrw: Addr ad' \in w-values P vs obs (ad, al)
              by(auto simp add: lappend-llist-of-llist-of [symmetric] non-speculative-lappend simp del:
lappend-llist-of-llist-of)
          hence ad' \in w-addrs (w-values P vs obs)
            by(auto simp add: w-addrs-def)
          with IH have ad' \in allocated (shr s') by blast }
        with ob IH show ?thesis by(cases v)(simp-all add: new-obs-addrs-if-def)
      qed(simp-all add: new-obs-addrs-if-def)
      thus ?case by simp
     qed }
   note this[of \{ta\}_o []]
   moreover have if .known-addrs-state s' \subseteq if .known-addrs-state s \cup new-obs-address {\{ta\}<sub>o</sub>
     using \langle mthr.if. redT s(t, ta) s' \rangle by (rule if-redT-known-addrs-new)
   ultimately show ?thesis using ka allocated-subset by blast
 qed
 thus ?thesis1 ?thesis2 by simp-all
qed
```
**lemma** *RedT-non-speculative-known-addrs-allocated*: **assumes** *red*:  $mthr$ *if* .*RedT s ttas s'* **and** *tasc*: *non-speculative P vs* (*llist-of* (*concat* (*map*  $(\lambda(t, ta), \{\text{Id}_0\})$  *ttas*))) **and** *ka*: *if* .*known-addrs-state*  $s \subseteq \text{allocated } (shr s)$ **and** *vs*: *w*-*addrs*  $vs \subseteq allocated(shr s)$ **shows** *if* .*known-addrs-state*  $s' \subseteq \text{allocated } (\text{shr } s')$  (**is** ?*thesis1* s')  $\mathbf{and} \ w\text{-}address \ (w\text{-}values \ P \ vs \ (concat \ (map (\lambda(t, ta), \ \mathbf{[}ta\mathbf{]}_o) \ ttas))) \subseteq allocated \ (shr \ s') \ (is \ \mathbf{?thesis2})$ *s* 0 *ttas*) **proof** − from *red tasc* **have**  $?$ *thesis1 s'*  $\wedge$   $?$ *thesis2 s' ttas*  $\mathbf{proof}(\textit{induct rule: } m\textit{thr}.\textit{if}. \textit{RedT-induct}')$ **case** *refl* **thus** *?case* **using** *ka vs* **by** *simp* **next**  $\cose$  (*step ttas s' t ta s''*) **hence** *non-speculative P* (*w-values P vs* (*concat* (*map*  $(\lambda(t, ta)$ . { $\{ta\}_o)$  *ttas*))) (*llist-of* { $\{ta\}_o$ } and *?thesis1 s' ?thesis2 s' ttas* **by**(*simp-all add*: *lappend-llist-of-llist-of* [*symmetric*] *non-speculative-lappend del*: *lappend-llist-of-llist-of*) **from**  $redT$ -non-speculative-known-addrs-allocated  $[OF \nvert \nvert m\nvert \nvert \nvert r\cdot \nvert dT \nvert s'$  (*t*, *ta*)  $s''$  this **show** *?case* **by** *simp* **qed** thus ?thesis1 s' ?thesis2 s' ttas by simp-all **qed lemma** *read-ex-NewHeapElem* [*consumes 5* , *case-names start Red*]: **assumes** *RedT*: *mthr*.*if* .*RedT* (*init-fin-lift-state status* (*start-state f P C M vs*)) *ttas s* and *red*:  $mthr.if.redT s (t, ta) s'$ **and** *read*: *NormalAction* (*ReadMem ad al v*)  $\in$  *set* {|ta|} **and** *sc*: *non-speculative P* (λ*-*. {}) (*llist-of* (*map snd* (*lift-start-obs start-tid start-heap-obs*) @ *concat*  $(\textit{map } (\lambda(t, ta), \{\textit{ta}\}\}_{o}) \textit{t}$ **and** *known*: *known-addrs start-tid* (*f* (*fst* (*method P C M*)) *M* (*fst* (*snd* (*method P C M*))) (*fst* (*snd*  $({\rm and\ }({\rm method}\;P\;C\;M)))$  (*the*  $({\rm and\ }({\rm and\ }({\rm method}\;P\;C\;M))))$ )  $vs) \subseteq \text{allocated start-heap}$ **obtains** (*start*) *CTn* **where** *NewHeapElem ad CTn* ∈ *set start-heap-obs*  $\int (Red) \; t \, ds' \; s'' \; t' \; ta' \; s''' \; t \, tas'' \; CTn$ where  $mthr.$ *if* .*RedT* (*init-fin-lift-state status* (*start-state f P C M vs*)) *ttas' s''* and  $mthr.$ *if*  $\text{red }T s'' (t', ta') s'''$ and  $\it mthr.if. RedT\;s''' \;t\bar{t}as'' \;s$ and  $\text{ftas} = \text{ftas'} \circledcirc (t', \text{ta'}) \# \text{ftas''}$ and *NormalAction* (*NewHeapElem ad CTn*)  $\in$  *set*  $\{ta\}$ **proof** − **let** *?start-state* = *init-fin-lift-state status* (*start-state f P C M vs*) **let** *?obs-prefix* = *lift-start-obs start-tid start-heap-obs* **let**  $\ell vs\text{-}start = w\text{-}values \, P \, (\lambda - \{\}) \, (map \, end \, \ell obs\text{-}prefix)$ **from** *sc* **have** *non-speculative P* (*w-values P* ( $\lambda$ -. {}) (*map snd* (*lift-start-obs start-tid start-heap-obs*))) (*llist-of* (*concat* (*map* (λ(*t*, *ta*). {|*ta*|}*o*) *ttas*))) **by**(*simp add*: *non-speculative-lappend lappend-llist-of-llist-of* [*symmetric*] *del*: *lappend-llist-of-llist-of*) **with**  $RedT$  **have** *if* .*known-addrs-state*  $s \subseteq allocated(shr s)$ **proof**(*rule RedT-non-speculative-known-addrs-allocated*) **show** *if* .*known-addrs-state* ?*start-state*  $\subseteq$  *allocated* (*shr* ?*start-state*) **using** *known*

**by**(*auto simp add*: *if* .*known-addrs-state-def if* .*known-addrs-thr-def start-state-def init-fin-lift-state-def split-beta split*: *if-split-asm*)

**have** *w*-addrs ?vs-start  $\subseteq$  *w*-addrs ( $\lambda$ -. {}) **by**(*rule w-addrs-lift-start-heap-obs*)

```
thus w-addrs ?vs-start \subseteq allocated (shr ?start-state) by simp
 qed
  also from red read obtain x-ra x'-ra m'-ra
   where \text{red}'-ra: t \vdash (x \text{-} ra, \text{ shr } s) - ta \rightarrow i \ (x' \text{-} ra, \text{ m}' \text{-} ra)and s': redT-upd s t ta x'-ra m'-ra s'and ts-t: thr s t = |(x-ra, no-wait-locks)|by cases auto
  from red'-ra read
 have ad ∈ known-address-if t x-ra by(rule if-red-read-knows-addr)
 hence ad \in \text{if.} \textit{known-} \textit{address-state} s using ts-t by(\textit{rule if.} \textit{.} \textit{known-} \textit{address-state} I)finally have ad \in allocated(shr s).
 show ?thesis
 proof(cases ad ∈ allocated start-heap)
   case True
   then obtain CTn where NewHeapElem ad CTn \in set start-heap-obs
     unfolding start-addrs-allocated by(blast dest: start-addrs-NewHeapElem-start-heap-obsD)
   thus ?thesis by(rule start)
 next
   case False
   hence ad \notin allocated (shr ?start-state) by(simp add: start-state-def split-beta short-beta shr\text{-}init\text{-}fin\text{-}lift-state)with RedT \triangleleft ad \in allocated \ (shr \ s) obtain t' \ ta' \ CTnwhere tta: (t', ta') \in set ttas
     and new: NormalAction (NewHeapElem ad CTn) \in set \{ta\}by(blast dest: init-fin-RedT-allocated-NewHeapElemD)
   from tta obtain ttas' ttas'' where ttas: ttas = ttas' \mathcal{Q}(t', ta') # ttas'' by(auto dest: split-list)
   with RedT obtain s'' s'''where mthr.if .RedT ?start-state ttas' s''
     and mthr.if \text{red }T s'' (t', ta') s'''and mthr.if .RedT s''' ttas'' s
     unfolding mthr.if .RedT-def by(auto elim!: rtrancl3p-appendE dest!: converse-rtrancl3p-step)
   thus thesis using ttas new by(rule Red)
 qed
qed
end
```

```
locale known-addrs-typing =
 known-addrs
    addr2thread-id thread-id2addr
    spurious-wakeups
    empty-heap allocate typeof-addr heap-read heap-write
    allocated known-addrs
    final r P
  for addr2thread-id :: ('addr :: addr) \Rightarrow 'thread-idand thread-id2addr \therefore 'thread-id \Rightarrow 'addr
 and spurious-wakeups :: bool
 and empty-heap :: 'heap
  and allocate :: 'heap \Rightarrow htype \Rightarrow ('heap \times 'addr) set
 and typeof-addr :: 'heap \Rightarrow 'addr \rightarrow htype
 and heap-read :: 'heap \Rightarrow 'addr \Rightarrow addr-loc \Rightarrow 'addr val \Rightarrow bool
 and heap-write :: 'heap \Rightarrow 'addr \Rightarrow addr-loc \Rightarrow 'addr val \Rightarrow 'heap \Rightarrow bool
 and allocated :: 'heap \Rightarrow 'addr set
  and known-addrs :: 'thread-id \Rightarrow 'x \Rightarrow 'addr set
```
and  $\text{final} :: 'x \Rightarrow \text{bool}$ and  $r$  :: ('addr, 'thread-id, 'x, 'heap, 'addr, ('addr, 'thread-id) obs-event) semantics  $(- \vdash - \rightarrow -$ [*50* ,*0* ,*0* ,*50* ] *80* ) **and**  $wfx :: 'thread-id \Rightarrow 'x \Rightarrow 'heap \Rightarrow bool$ and  $P$  ::  $'md$  prog  $+$ **assumes** *wfs-non-speculative-invar*:  $\lbrack$   $t \vdash (x, m) - ta \rightarrow (x', m');$  *wfx t x m*; *vs-conf* P m *vs*; *non-speculative* P *vs* (*llist-of* (*map NormalAction*  $\{ta\}_0$ ))  $\]$  $\implies$  *wfx* t x' m' **and** *wfs-non-speculative-spawn*:  $\lbrack \lbrack t \rbrack + (x, m) - ta \rightarrow (x', m'); \text{ wfx } t \text{ x } m;$ *vs-conf* P m *vs*; *non-speculative* P *vs* (*llist-of* (*map NormalAction*  $\{ta\}_0$ ));  $NewThread t'' x'' m'' \in set \{ta\}_t$  $\implies$  *wfx*  $t''$   $x''$   $m''$ **and** *wfs-non-speculative-other*:  $\lbrack$   $t \vdash (x, m) - ta \rightarrow (x', m');$  *wfx t x m*; *vs-conf* P m *vs*; *non-speculative* P *vs* (*llist-of* (*map NormalAction*  $\{ta\}_0$ ));  $wfx t'' x'' m$  $\implies$  *wfx*  $t''$   $x''$   $m'$ **and** *wfs-non-speculative-vs-conf* :  $\lbrack \lbrack t \rbrack + (x, m) - ta \rightarrow (x', m'); \text{ wfx } t \text{ x } m;$ *vs-conf* P m *vs*; *non-speculative* P *vs* (*llist-of* (*take n* (*map NormalAction* { $\{ta\}$ ))) ]  $\implies$  *vs-conf* P m' (*w-values* P *vs* (*take n* (*map NormalAction* {|ta}<sub>0</sub>))) **and** *red-read-typeable*:  $[$ *t*  $\vdash$  (*x*, *m*) −*ta*→ (*x*', *m'*); *wfx t x m*; *ReadMem ad al v* ∈ *set* { $\{ta\}$ <sub>*o*</sub> ]  $\implies \exists T. P, m \vdash ad@al : T$ **and** *red-NewHeapElemD*:  $[$ *t*  $\vdash$  (*x*, *m*) −*ta*→ (*x*', *m'*); *wfx t x m*; *NewHeapElem ad hT* ∈ *set* { $\{ta\}$ <sub>*o*</sub> ]  $\implies \text{typeof-addr } m' \text{ ad} = |h|$ **and** *red-hext-incr*:  $\lbrack \lbrack t \rbrack + (x, m) - ta \rightarrow (x', m'); \text{ wfx } t \text{ x } m;$ *vs-conf P m vs*; *non-speculative P vs* (*llist-of* (*map NormalAction* { $|ta|$ <sub>*o*</sub>))]  $\implies$  *m*  $\leq$  *m'* **begin lemma** *redT-wfs-non-speculative-invar* : **assumes**  $redT$ :  $mthr.redT$  *s*  $(t, ta)$  *s*<sup> $\prime$ </sup> **and** *wfx*: *ts-ok wfx* (*thr s*) (*shr s*) **and** *vs*: *vs-conf P* (*shr s*) *vs*

**and** *ns*: *non-speculative*  $P$  *vs* (*llist-of* (*map NormalAction*  $\{ta\}_0$ )) shows  $ts-ok$  wfx  $(thr s')$   $(shr s')$ 

**using** *redT*

**proof**(*cases*)

 $\cose\ (red\ T\-normal\ x\ x'\ m')$ 

**with** *vs wfx ns* **show** *?thesis*

**apply**(*clarsimp intro*!: *ts-okI split*: *if-split-asm*)

**apply**(*erule wfs-non-speculative-invar* , *auto dest*: *ts-okD*)

 $\mathbf{apply}($  rename-tac  $t'$   $x'$   $ln$   $ws'$ 

 $apply(case-tac$  thr s t')

**apply**(*frule* (*2* ) *redT-updTs-new-thread*, *clarify*)

**apply**(*frule* (*1* ) *mthr*.*new-thread-memory*)

**apply**(*auto intro*: *wfs-non-speculative-other wfs-non-speculative-spawn dest*: *ts-okD simp add*: *redT-updTs-Some*) **done**

**next case** (*redT-acquire x ln n*) **thus** *?thesis* **using** *wfx* **by**(*auto intro*!: *ts-okI dest*: *ts-okD split*: *if-split-asm*) **qed lemma** *redT-wfs-non-speculative-vs-conf* : **assumes**  $redT$ :  $mthr.redT$  *s*  $(t, ta)$  *s*<sup> $\prime$ </sup> **and** *wfx*: *ts-ok wfx* (*thr s*) (*shr s*) **and** *conf* : *vs-conf P* (*shr s*) *vs* **and** *ns*: *non-speculative P vs* (*llist-of* (*take n* (*map NormalAction*  $\{ta\}$ <sub>*o*</sub>))) **shows** *vs-conf*  $P$  (*shr s'*) (*w-values P vs* (*take n* (*map NormalAction*  $\{ta\}_0$ ))) **using** *redT* **proof**(*cases*)  $\cose\ (red\ T\-normal\ x\ x'\ m')$ **thus** *?thesis* **using** *ns conf wfx* **by**(*auto dest*: *wfs-non-speculative-vs-conf ts-okD*) **next case** (*redT-acquire x l ln*) **have** *w*-values P vs (take n (map NormalAction (convert-RA ln :: ('addr, 'thread-id) obs-event list))) = *vs* **by**(*fastforce dest*: *in-set-takeD simp add*: *convert-RA-not-write intro*!: *w-values-no-write-unchanged del*: *equalityI*) **thus** *?thesis* **using** *conf redT-acquire* **by**(*auto*) **qed lemma** *if-redT-non-speculative-invar* : **assumes** *red*:  $mthr.if. redT s (t, ta) s'$ **and** *ts-ok*: *ts-ok* (*init-fin-lift wfx*) (*thr s*) (*shr s*)

```
and sc: non-speculative P vs (llist-of \{ta\}_o)
 and vs: vs-conf P (shr s) vs
  shows ts-ok (init-fin-lift wfx) (thr s') (shr s')
proof −
 let ?s = \lambda s. (locks s, (\lambda t. map-option (\lambda((status, x), \textit{ln})) (x, \textit{ln})) (thr \textit{st}), shr s), wset s, interrupts
```

```
s)
```

```
from ts-ok have ts-ok': ts-ok wfx (thr (?s s)) (shr (?s s)) by(auto introl: ts-okI dest: ts-okD)
from vs have vs': vs-conf P (shr (?s s)) vs by simp
```

```
from red show ?thesis
proof(cases)
  case (redT-normal x x'm)
  note tst = \langle thr \ s \ t = |(x, no-wait-locks)|\ranglefrom \langle t \mid (x, \text{shr } s) - ta \rightarrow i \ (x', \text{ m}) \rangleshow ?thesis
  proof(cases)
     case (NormalAction X TA X')
    from \langle ta = \text{convert-TA}-\text{initial}(\text{convert-obs}-\text{initial TA})\rangle \langle \text{mthr.} \text{if}.\text{actions-ok } s \text{ t } t \text{a} \ranglehave mthr.actions-ok (?s s) t TA
      by(auto elim: rev-iffD1 [OF - thread-oks-ts-change] cond-action-oks-final-change)
     with tst NormalAction \langle \text{red}T\text{-}\text{upd}\ s\ t\ ta\ x'\ m\ s' \rangle have \text{mthr}.\text{red}T\ (\textit{?s}\ s)\ (t,\textit{TA})\ (\textit{?s}\ s')using \ map\text{-}redT\text{-}updTs[of \ snd \ thr \ s \ \{ta\}t]by(auto intro!: mthr.redT.intros simp add: split-def map-prod-def o-def fun-eq-iff )
     moreover note ts-ok' vs'
   moreover from \langle ta = \text{convert-TA-inital } (\text{convert-} \text{obs-inicial } T\text{A}) \rangle have \{ta\}_o = \text{map NormalAc-}
```
*tion*  $\{TA\}$ <sup>*o*</sup> **by**(*auto*) with *sc* have *non-speculative* P vs (*llist-of* (*map NormalAction*  $\{TA\}_{(0)}$ ) by *simp* ultimately have  $ts\text{-}ok\text{-}wfx\text{ }(thr\text{ }(?s\text{ }s'))\text{ }(shr\text{ }(?s\text{ }s'))$ **by**(*auto dest*: *redT-wfs-non-speculative-invar* ) **thus** *?thesis* **using**  $\langle \Vert t_a \Vert \circ \rangle = map \ NormalAction \ \Vert TA \Vert \circ \rangle$  **by**(*auto intro*!: *ts-okI dest*: *ts-okD*) **next case** *InitialThreadAction*  $with$   $redT-normal$   $ts-ok'$   $vs$   $show$   $?thesis$ **by**(*auto 4 3 intro*!: *ts-okI dest*: *ts-okD split*: *if-split-asm*) **next case** *ThreadFinishAction*  $with$   $red T-normal$   $ts-ok'$   $vs$   $show$   $?thesis$ **by**(*auto 4 3 intro*!: *ts-okI dest*: *ts-okD split*: *if-split-asm*) **qed next case** (*redT-acquire x ln l*) **thus** *?thesis* **using** *vs ts-ok* **by**(*auto 4 3 intro*!: *ts-okI dest*: *ts-okD split*: *if-split-asm*) **qed qed**

```
lemma if-redT-non-speculative-vs-conf :
  assumes red: mthr.if. redT s (t, ta) s'and ts-ok: ts-ok (init-fin-lift wfx) (thr s) (shr s)
  and sc: non-speculative P vs (llist-of (take n {|ta|}<sub>o</sub>))
  and vs: vs-conf P (shr s) vs
  shows vs-conf P (shr s') (w-values P vs (take n {\{ta\}o))
proof −
  let ?s = \lambda s. (locks s, (\lambda t. map-option (\lambda((status, x), \textit{ln})) (x, \textit{ln})) (thr \textit{st}), shr s), wset s, interrupts
s)
```
**from** *ts-ok* **have** *ts-ok': ts-ok wfx* (*thr* (*?s s*)) (*shr* (*?s s*)) **by**(*auto introl: ts-okI dest: ts-okD*) from *vs* have *vs'*: *vs-conf*  $P$  (*shr* (*?s s*)) *vs* by *simp* 

**from** *red* **show** *?thesis* **proof**(*cases*) **case** ( $redT-normal x x' m$ ) **note**  $tst = \langle thr \ s \ t = |(x, no-wait-locks)|\rangle$ from  $\langle t \mid (x, \text{shr } s) - ta \rightarrow i \ (x', \text{ m}) \rangle$ **show** *?thesis* **proof**(*cases*) case (*NormalAction X TA X'*) **from**  $\langle ta = \text{convert-TA-inital}$  ( $\text{convert-obs-inital}$  TA)  $\langle \text{mthr.}$ *if* . $\text{actions-ok } s \text{ t } t \text{a} \rangle$ **have** *mthr*.*actions-ok* (*?s s*) *t TA* **by**(*auto elim*: *rev-iffD1* [*OF - thread-oks-ts-change*] *cond-action-oks-final-change*) with *tst NormalAction*  $\langle \text{red}T\text{-}\text{upd} \text{ } s \text{ } t \text{ } ta \text{ } x' \text{ } m \text{ } s' \rangle$  have  $\text{mthr} \text{ } \text{red}T \text{ } (\text{ }^{\circ}\text{ } s \text{ } s) \text{ } (t, \text{ } TA) \text{ } (\text{ }^{\circ}\text{ } s \text{ } s' \text{)}$  $using \ map\text{-}redT\text{-}updTs[of \ snd \ thr \ s \ \{ta\}t]$ **by**(*auto intro*!: *mthr*.*redT*.*intros simp add*: *split-def map-prod-def o-def fun-eq-iff* ) moreover note *ts-ok'* vs' **moreover from**  $\langle ta = \text{convert-TA-inital } (\text{convert-} \text{obs-inicial } TA) \rangle$  have  $\{ \{ta\}_o = \text{map NormalAc-}$ *tion*  $\{TA\}$ <sup>*o*</sup> **by**(*auto*) **with** *sc* **have** *non-speculative* P vs (*llist-of* (*take n* (*map NormalAction*  $\{TA\}\)$ )) **by**  $simp$ **ultimately have** *vs-conf P* (*shr* (*?s s* <sup>0</sup> )) (*w-values P vs* (*take n* (*map NormalAction* {|*TA*|}*o*))) **by**(*auto dest*: *redT-wfs-non-speculative-vs-conf*)

```
thus ?thesis using \langle \Vert ta \Vert_0 = map \ NormalAction \ \Vert TA \Vert_0 \rangle by(auto)
   next
     case InitialThreadAction
     with redT-normal vs show ?thesis by(auto simp add: take-Cons')
   next
     case ThreadFinishAction
     with redT-normal vs show ?thesis by(auto simp add: take-Cons')
   qed
 next
   case (redT-acquire x l ln)
    have w-values P vs (take n (map NormalAction (convert-RA ln :: ('addr, 'thread-id) obs-event
list)) = vsby(fastforce simp add: convert-RA-not-write take-Cons' dest: in-set-takeD intro!: w-values-no-write-unchanged
del: equalityI)
   thus ?thesis using vs redT-acquire by auto
 qed
qed
lemma if-RedT-non-speculative-invar :
 assumes red: mthr.if .RedT s ttas s'
 and tsok: ts-ok (init-fin-lift wfx) (thr s) (shr s)
 and sc: non-speculative P vs (llist-of (concat (map (\lambda(t, ta), \{\|ta\}_0\) ttas)))
 and vs: vs-conf P (shr s) vs
 shows ts-ok (init-fin-lift wfx) (thr s') (shr s') (is ?thesis1)
 and vs-conf P (shr s') (w-values P vs (concat (map (\lambda(t, ta). {\{ta\}<sub>o</sub>) ttas))) (is ?thesis2)
using red tsok sc vs unfolding mthr.if .RedT-def
\mathbf{proof}(\text{induct arbitrary: vs rule: \text{rtrancl3p-converse-induct'})case refl
 case 1 thus ?case by −
 case 2 thus ?case by simp
next
 case (step s tta s' ttas)
 obtain t ta where tta: tta = (t, ta) by(cases tta)
 case 1
 hence sc1: non-speculative P vs (llist-of \{ta\}o)
   and sc2: non-speculative P (w-values P vs {|ta|}_o) (llist-of (concat (map (\lambda(t, ta)). {|ta|}_o) ttas)))
   unfolding lconcat-llist-of [symmetric] lmap-llist-of [symmetric] llist.map-comp o-def llist-of .simps
llist.map(2 ) lconcat-LCons tta
   by(simp-all add: non-speculative-lappend list-of-lconcat o-def)
 from if-redT-non-speculative-invar [OF \, step(2)] unfolded tta] - sc1 ] if-redT-non-speculative-vs-conf [OF \, F]step(2)[unfolded tta], where vs = vs and n = length {|ta||o| 1 step.hyps(3)[of w-values P vs {|ta||o| sc2
sc1
 show ?case by simp
 case 2
 hence sc1: non-speculative P vs (llist-of \{ta\}o)
   and sc2: non-speculative P (w-values P vs \{ta\}_0) (llist-of (concat (map (\lambda(t, ta)). \{ta\}_0) ttas)))
   unfolding lconcat-llist-of [symmetric] lmap-llist-of [symmetric] llist.map-comp o-def llist-of .simps
llist.map(2 ) lconcat-LCons tta
   by(simp-all add: non-speculative-lappend list-of-lconcat o-def)
```
**from** *if-redT-non-speculative-invar*  $[OF \, step(2)]$  *unfolded tta*] *- sc1*  $]$  *if-redT-non-speculative-vs-conf*  $[OF \, F]$ step(2)[unfolded tta], where vs = vs and n=length {\ta}\oldot \} 2 step.hyps(4)[of w-values P vs {\ta}\oldot ] \end{bm} \} c sc2 *sc1*

```
show ?case by(simp add: tta o-def)
qed
lemma init-fin-hext-incr:
  assumes t \vdash (x, m) - ta \rightarrow i (x', m')and init-fin-lift wfx t x m
 and non-speculative P vs (llist-of \{ta\}_o)
 and vs-conf P m vs
 shows m \leq m'using assms
by(cases)(auto intro: red-hext-incr)
lemma init-fin-redT-hext-incr:
  assumes mthr.if.redT s (t, ta) s'and ts-ok (init-fin-lift wfx) (thr s) (shr s)
 and non-speculative P vs (llist-of \{ta\}_o)
 and vs-conf P (shr s) vs
 shows shr s \leq shr s'
using assms
by(cases)(auto dest: init-fin-hext-incr ts-okD)
lemma init-fin-RedT-hext-incr:
 assumes mthrif .RedT s ttas s'
 and ts-ok (init-fin-lift wfx) (thr s) (shr s)
 and sc: non-speculative P vs (llist-of (concat (map (\lambda(t, ta), \{\|ta\}\)) ttas)))
 and vs: vs-conf P (shr s) vs
 shows shr s \leq shr s'
using assms
proof(induction rule: mthr.if .RedT-induct 0
)
 case refl thus ?case by simp
next
  \cose (step ttas s' t ta s'')
 note ts-ok = \langle ts-ok \rangle (init-fin-lift wfx) (thr s) (shr s)
 from \langlenon-speculative P vs (llist-of (concat (map (\lambda(t, ta), {\{ta\}_o) (\{t, ta)))))))
 have ns: non-speculative P vs (llist-of (concat (map (\lambda(t, ta), \{ta\}_o) ttas)))
    and ns': non-speculative P (w-values P vs (concat (map (\lambda(t, ta). {\{ta\}_o) ttas))) (llist-of {\{ta\}_o}
  by(simp-all add: lappend-llist-of-llist-of [symmetric] non-speculative-lappend del: lappend-llist-of-llist-of)
 from ts-ok ns have shr s \triangleleft shr s'
   using \langle vs\text{-}conf\ P\ (shr\ s) \ \text{vs} \rangle by(rule step.IH)
  also have ts-ok (init-fin-lift wfx) (thr s<sup>\prime</sup>) (shr s<sup>\prime</sup>)
    using \langle mthr.if.RedT s \; t \; t \; s \; s' \rangle ts-ok \; ns \; \langle vs\text{-}conf \; P \; (shr \; s) \; vs \rangleby(rule if-RedT-non-speculative-invar )
  with \langle mthr.if.redT s'(t, ta) s'' \ranglehave \ldots \leq shr s'' using ns'proof(rule init-fin-redT-hext-incr )
    from \langle mthr.if.RedT \ s \ ttas \ s' \rangle \ ts-ok \ ns \ \langle vs-conf \ P \ (shr \ s) \ vs \rangleshow vs-conf P (shr s') (w-values P vs (concat (map (\lambda(t, ta). {\{ta\}<sub>o</sub>) ttas)))
     by(rule if-RedT-non-speculative-invar )
 qed
 finally show ?case .
qed
lemma init-fin-red-read-typeable:
  assumes t \vdash (x, m) - ta \rightarrow i (x', m')
```
**and** *init-fin-lift* wfx t x m NormalAction (*ReadMem ad al v*)  $\in$  set  $\{ta\}_o$  $\textbf{shows } \exists T. P.m \vdash ad@al : T$ **using** *assms* **by** *cases*(*auto dest*: *red-read-typeable*) **lemma** *Ex-new-action-for*: **assumes** *wf* : *wf-syscls P* **and** *wfx-start*: *ts-ok wfx* (*thr* (*start-state f P C M vs*)) *start-heap* **and** *ka*: *known-addrs start-tid* (*f* (*fst* (*method P C M*)) *M* (*fst* (*snd* (*method P C M*))) (*fst* (*snd*  $({\text{snd} \,}(\text{method} \,} P \, \text{C} \, \text{M})))$  (*the* (*snd* (*snd* (*snd* (*method P C M*))))) *vs*)  $\subseteq$  *allocated start-heap* and  $E: E \in \mathcal{E}$ -start  $f P C M$  vs status **and** *read*: *ra* ∈ *read-actions E* **and** *aloc*: *adal* ∈ *action-loc P E ra* **and** *sc*: *non-speculative*  $P(\lambda - \{\})$  (*ltake* (*enat ra*) (*lmap snd E*)) **shows**  $∃ wa. wa ∈ new-actions-for P E add  $∧ wa < ra$$ **proof** − **let** *?obs-prefix* = *lift-start-obs start-tid start-heap-obs* **let** *?start-state* = *init-fin-lift-state status* (*start-state f P C M vs*) **from** *start-state-vs-conf* [*OF wf* ] **have** *vs-conf-start*: *vs-conf P start-heap* (*w-values P* (λ*-*. {}) (*map NormalAction start-heap-obs*)) **by**(*simp add*: *lift-start-obs-def o-def*) **obtain** *ad al* **where** *adal*: *adal* = (*ad*, *al*) **by**(*cases adal*) **with** *read aloc* **obtain** *v* **where** *ra*: *action-obs E ra* = *NormalAction* (*ReadMem ad al v*) **and** *ra-len*: *enat ra* < *llength E* **by**(*cases lnth E ra*)(*auto elim*!: *read-actions*.*cases actionsE*) **from** *E* **obtain**  $E''$  **where** *E*:  $E =$  *lappend* (*llist-of ?obs-prefix*)  $E''$ **and**  $E''$ :  $E'' \in mthr.$ *if* . $\mathcal{E}$  ?*start-state* **by**(*auto*) **from**  $E''$  obtain  $E'$  where  $E'$ :  $E'' =$  *lconcat* (*lmap* ( $\lambda(t, ta)$ *. llist-of* (*map* (*Pair t*) { $\{ta\}$ *o*))  $E'$ ) **and**  $\tau$ *Runs*: *mthr*.*if* .*mthr*.*Runs* ?*start-state*  $E'$  **by**(*rule mthr.if.E.cases*) **have**  $ra$ -len': length ?obs-prefix  $\leq ra$ **proof**(*rule ccontr*) **assume** ¬ *?thesis* **hence** *ra* < *length ?obs-prefix* **by** *simp* **moreover with** *ra ra-len E* **obtain** *ra' ad al v* **where** *start-heap-obs* !  $ra' = ReadMem \text{ } ad \text{ } al \text{ } v \text{ } ra' < length \text{ } start\text{-}heap\text{-}obs$ **by**(*cases ra*)(*auto simp add*: *lnth-LCons lnth-lappend1 action-obs-def lift-start-obs-def*) **ultimately have** *ReadMem ad al*  $v \in set \, start\text{-}heap\text{-}obs$  *unfolding <i>in-set-conv-nth* **by** *blast* **thus** *False* **by**(*simp add*: *start-heap-obs-not-Read*) **qed let**  $\mathcal{P}_n = \text{length} \ \mathcal{P}_o$ *bs-prefix* **from** *ra ra-len ra-len*' *E* **have** *enat*  $(n - 2n) <$  *llength*  $E''$ **and** *ra-obs*: *action-obs*  $E''(ra - ?n) = NormalAction (ReadMem ad al v)$  $\mathbf{by}(\text{cases length } E'', \text{ auto } \text{simp } \text{add: } \text{action-obs-def } \text{lnth-lappend2})$ **from**  $\tau$ *Runs*  $\langle$ *enat*  $(n - \hat{z}_n) \leq$  *llength*  $E''$  **obtain**  $\tau$ *a-m*  $\tau$ *a-n*  $t$ *-ra*  $ta$ -*ra* **where** *E-ra*: *lnth*  $E''(ra - ?n) = (t-ra, \{ta-ra\}o! \, ra-n)$ **and**  $ra-n$ :  $ra-n$  <  $length$  { $ta-ra$ }<sub>*o*</sub> **and**  $ra-m$ :  $enat$   $ra-m$  <  $length$   $E'$ **and** *ra-conv*:  $ra - ?n = (\sum i < ra-m. \ length \ {snd} \ (lnth \ E' \ i) \} _o) + ra-n$ **and**  $E'$ -ra-m: *lnth*  $E'$  ra- $m = (t$ -ra,  $ta$ -ra)  $\textbf{unfolding } E'$  **by**(*rule mthr.if.actions-* $\mathcal{E}E$ *-aux*)

**let**  $?E' = \text{ldropn} \ (Suc \ \text{ra-m}) \ E'$ 

have  $E'$ -unfold:  $E' =$  *lappend* (*ltake* (*enat ra-m*)  $E'$ ) (*LCons* (*lnth*  $E'$  *ra-m*)  $\mathcal{E}E'$ ) **unfolding** *ldropn-Suc-conv-ldropn*[*OF ra-m*] **by** *simp* **hence**  $mthr.if. mthr. Runs$  ?start-state (lappend (ltake (enat ra-m)  $E'$ ) (LCons (lnth  $E'$  ra-m)  $E'$ )) **using** τ*Runs* **by** *simp* **then obtain**  $\sigma'$  where  $\sigma$ - $\sigma'$ : *mthr.if.mthr.Trsys ?start-state* (*list-of* (*ltake* (*enat ra-m*)  $E'$ ))  $\sigma'$ **and**  $\tau$ *Runs': mthr.if.mthr.Runs*  $\sigma'$  (*LCons* (*lnth*  $E'$   $ra$ *-m*)  $?E'$ ) **by**(*rule mthr*.*if* .*mthr*.*Runs-lappendE*) *simp* **from**  $\tau$ *Runs'* **obtain**  $\sigma'$ <sup>*''*</sup> where *red-ra*: *mthr.if.redT*  $\sigma'$  (*t-ra, ta-ra*)  $\sigma'$ <sup>*''*</sup> and  $\tau$ *Runs'': mthr.if.mthr.Runs*  $\sigma'$  *?E'* **unfolding** *E* 0 *-ra-m* **by** *cases* **from** *E-ra ra-n ra-obs* **have** *NormalAction* (*ReadMem ad al v*)  $\in$  *set*  $\{ta\text{-}ra\}$ **by**(*auto simp add*: *action-obs-def in-set-conv-nth*) with  $red-ra$  obtain  $x-ra$   $x'-ra$   $m'-ra$ where  $red'$ -ra:  $mthr.init$ -fin  $t$ -ra  $(x$ -ra,  $shr \sigma'$ )  $ta$ -ra  $(x'-ra, m'-ra)$ and  $\sigma$ ": *redT-upd*  $\sigma'$  t-ra ta-ra x'-ra m'-ra  $\sigma''$ and *ts-t-a*: *thr*  $\sigma'$  *t-ra* =  $|(x-ra, no-wait-locks)|$ **by** *cases auto* **from**  $\text{red}'$ -ra ‹*NormalAction* (*ReadMem ad al v*)  $\in$  *set* { $\{\text{ta-ra}\}\text{o}$ <sup>*\*</sup> **obtain**  $ta'$ -ra  $X$ -ra  $X'$ -ra where  $x$ -ra:  $x$ -ra = ( $Running, X$ -ra) **and**  $x'$ -ra:  $x'$ -ra = (*Running*, *X*<sup> $\prime$ </sup>-ra) and  $ta-ra: ta-ra = convert-TA-inital (convert-obs-inital ta'-ra)$ **and**  $\text{red}''$ -ra:  $t$ -ra  $\vdash$   $(X$ -ra,  $\text{shr} \space \sigma') - ta'$ -ra $\rightarrow$   $(X'$ -ra,  $m'$ -ra) **by** *cases fastforce*+

**from**  $\langle NormalAction \ (ReadMem \ ad \ al \ v) \in set \ \{ta-ra\}_o \}$   $ta-ra$ **have** *ReadMem ad al v*  $\in$  *set*  $\{ \text{ta}'\text{-} \text{ra} \}$ *o* **by** *auto* 

from *sc* ra-len'

**have** *non-speculative P* (*w-values P* ( $\lambda$ -. {}) (*map snd ?obs-prefix*))

(*lmap snd* (*ltake* (*enat* (*ra* − *?n*)) (*lconcat* (*lmap* (λ(*t*, *ta*). *llist-of* (*map* (*Pair t*) {|*ta*|}*o*)) *E* 0 )))) **unfolding**  $E E'$  **by**( $simp$  add: *ltake-lappend2 lmap-lappend-distrib non-speculative-lappend)* **also note** *ra-conv* **also note** *plus-enat-simps*(*1* )[*symmetric*]

**also have** enat  $(\sum i < r a$ -m. *length* {|snd (*lnth E' i*)} $_0$ ) =  $(\sum i < r a$ -m. *enat* (*length* {|snd (*lnth E' i*)|}*o*))

**by**(*subst sum-comp-morphism*[*symmetric*])(*simp-all add*: *zero-enat-def*)

**also have** ... =  $(\sum i < ra$ -m. *llength* (*lnth* (*lmap*  $(\lambda(t, ta)$ . *llist-of* (*map* (*Pair t*) { $\{ta\}$ <sub>*o*</sub>))  $E'$ ) *i*)) **using** *ra-m* **by**−(*rule sum*.*cong*[*OF refl*], *simp add*: *le-less-trans*[**where** *y*=*enat ra-m*] *split-beta*) **also note** *ltake-plus-conv-lappend* **also note** *lconcat-ltake*[*symmetric*] **also note** *lmap-lappend-distrib* **also note** *non-speculative-lappend*

**finally have** *non-speculative P* (*w-values P* (λ*-*. {}) (*map snd ?obs-prefix*)) (*lmap snd* (*lconcat* (*lmap*  $(\lambda(t, ta)$ . *llist-of*  $(map (Pair t) \{ta\}_o)$ ) (*llist-of* (*list-of* (*ltake* (*enat ra-m*)  $E'$ ))))))

**by**(*simp add*: *split-def*) **hence** *sc'*: *non-speculative P* (*w-values P* ( $\lambda$ -. {}) (*map snd ?obs-prefix*)) (*llist-of* (*concat* (*map* ( $\lambda$ (*t*, *ta*). {|*ta*|}*o*) (*list-of* (*ltake* (*enat ra-m*) *E* 0 )))))

**unfolding** *lmap-lconcat llist*.*map-comp o-def lconcat-llist-of* [*symmetric*] *lmap-llist-of* [*symmetric*]

**from** *wfx-start* **have** *wfx-start*: *ts-ok* (*init-fin-lift wfx*) (*thr ?start-state*) (*shr ?start-state*) **by**(*simp add*: *start-state-def split-beta*)

**by**(*simp add*: *split-beta o-def*)

**from** *vs-conf-start* **have** *vs-conf-start*: *vs-conf P* (*shr ?start-state*) (*w-values P* (λ*-*. {}) (*map snd ?obs-prefix*))

**by**(*simp add*:*init-fin-lift-state-conv-simps start-state-def split-beta lift-start-obs-def o-def* ) with  $\sigma$ - $\sigma'$  wfx-start sc' have ts-ok (*init-fin-lift wfx*) (thr  $\sigma'$ ) (shr  $\sigma'$ )

**unfolding** *mthr*.*if* .*RedT-def* [*symmetric*] **by**(*rule if-RedT-non-speculative-invar* )

with  $ts-t-a$  have  $wfx$   $t-ra$   $X-ra$   $(shr \sigma')$  unfolding  $x-ra$  by $(auto$   $dest:$   $ts-okD)$ 

**with**  $\text{red}''$ -ra ‹*ReadMem ad al v*  $\in$  *set*  $\{\text{ta}'$ -ra $\}$ <sub>*o*</sub>› **obtain**  $T'$  where *type-adal*:  $P, \text{shr } \sigma' \vdash \text{ad} \mathcal{Q} \text{al}$ :  $T'$  by (*auto dest: red-read-typeable*)

**from** *sc ra-len*' **have** *non-speculative P* ( $\lambda$ -. {}) (*llist-of* (*map snd ?obs-prefix*))

**unfolding** *E* **by**(*simp add*: *ltake-lappend2 lmap-lappend-distrib non-speculative-lappend*)

with  $sc'$  have  $sc''$ : non-speculative  $P(\lambda - \{\})$  (*llist-of* (*map snd* (*lift-start-obs start-tid start-heap-obs*)  $\Omega$  *concat* (*map*  $(\lambda(t, ta)$ . { $\{ta\}_o)$  (*list-of* (*ltake* (*enat ra-m*)  $E'$ )))))

**by**(*simp add*: *lappend-llist-of-llist-of* [*symmetric*] *non-speculative-lappend del*: *lappend-llist-of-llist-of*)

**from**  $\sigma$ - $\sigma'$  *red-ra* ‹*NormalAction* (*ReadMem ad al v*)  $\in$  *set* {|ta-*ra*} $\sigma$ *\ sc*" *ka* **show**  $∃ wa. wa ∈ new-actions-for P E add ∆ wa < ra$ **unfolding** *mthr*.*if* .*RedT-def* [*symmetric*] **proof**(*cases rule*: *read-ex-NewHeapElem*) **case** (*start CTn*) **then obtain** *n* where *n*: *start-heap-obs* !  $n = NewHeapElem$  *ad CTn* **and** *len*: *n* < *length start-heap-obs* **unfolding** *in-set-conv-nth* **by** *blast* **from** len **have**  $Suc \, n \in actions \, E$  **unfolding**  $E$  **by**( $simp \, add: actions\text{-}def \, ent\text{-}less\text{-}ent\text{-}plusI)$ **moreover**

**from**  $\sigma$ - $\sigma'$  have *hext*: *start-heap*  $\leq$  *shr*  $\sigma'$  **unfolding**  $mthr$ *.if* .*RedT-def* [*symmetric*]  $using$  *wfx-start sc' vs-conf-start* 

**by**(*auto dest*!: *init-fin-RedT-hext-incr simp add*: *start-state-def split-beta init-fin-lift-state-conv-simps*)

**from** *start* **have** *typeof-addr start-heap*  $ad = |CTn|$ 

**by**(*auto dest*: *NewHeapElem-start-heap-obsD*[*OF wf* ])

with *hext* have *typeof-addr* (*shr*  $\sigma'$ )  $ad = \lfloor CTn \rfloor$  by(*rule typeof-addr-hext-mono*)

**with** *type-adal* **have** *adal* ∈ *action-loc P E* (*Suc n*) **using** *n len* **unfolding** *E adal*

**by** *cases*(*auto simp add*: *action-obs-def lnth-lappend1 lift-start-obs-def*)

- **moreover have** *is-new-action* (*action-obs E* (*Suc n*)) **using** *n len* **unfolding** *E* **by**(*simp add*: *action-obs-def lnth-lappend1 lift-start-obs-def*)
- **ultimately have**  $Suc \, n \in new\text{-}actions\text{-}for \, P \, E \, \text{adal } \mathbf{by}(\text{rule } new\text{-}actionsI)$
- moreover have *Suc*  $n < ra$  using  $ra$ -len' len by  $(simp)$

**ultimately show** *?thesis* **by** *blast*

**next**

case (Red ttas'  $s''$   $t'$   $ta'$   $s'''$   $ttas''$   $CTn$ )

**from**  $\langle NormalAction \ (NewHeap Element \ and \ CTh) \in set \ \{ta'\}\ o\rangle$ **obtain** *obs obs'* where *obs*:  $\{ta'\}\$ *o* = *obs*  $\Omega$  *NormalAction* (*NewHeapElem ad CTn*)  $\#$  *obs'* **by**(*auto dest*: *split-list*)

**let**  $?wa = ?n + length (concat (map (\lambda(t, ta), \{ta\})_o)$   $ttas') + length obs$  $\mathbf{have}$  *enat* (*length* (*concat* (*map* ( $\lambda(t, ta)$ . { $\{ta\}_o$ ) *ttas*<sup> $\prime$ </sup>)) + *length obs*) < *enat* (*length* (*concat* (*map*  $(\lambda(t, ta), \{ta\}_o)$   $(ttas' \t\t\t@ [(t', ta')]))))$ 

**using** *obs* **by** *simp*

**also have** ... = *llength* (*lconcat* (*lmap llist-of* (*lmap*  $(\lambda(t, ta)$ . { $\{ta\}_o)$  (*llist-of* (*ttas'*  $\mathcal{Q}$  [(*t'*, *ta*')])))))

**by**(*simp del*: *map-map map-append add*: *lconcat-llist-of*)

**also have**  $\dots \leq$  *llength* (*lconcat* (*lmap* ( $\lambda(t, ta)$ *. llist-of*  $\{ta\}_o$ ) (*llist-of* (*ttas'*  $@$  (*t'*,  $ta'$ )  $\#$  *ttas''*)))) **by**(*auto simp add*: *o-def split-def intro*: *lprefix-llist-ofI intro*!: *lprefix-lconcatI lprefix-llength-le*) **also note** *len-less* = *calculation*

**have** ...  $\leq (\sum i < ra$ -m. *llength* (*lnth* (*lmap* ( $\lambda(t, ta)$ *. llist-of* { $\{ta\}$ <sub>*o*</sub>)  $E'$ ) *i*))

**unfolding** ‹*list-of* (*ltake* (*enat ra-m*) *E* 0 ) = *ttas* <sup>0</sup> @ (*t* 0 , *ta* <sup>0</sup> ) # *ttas* <sup>00</sup>›[*symmetric*]

**by**(*simp add*: *ltake-lmap*[*symmetric*] *lconcat-ltake del*: *ltake-lmap*)

also have ... = *enat*  $(\sum i < r a$ -*m*. *length* {|snd (lnth E' i)} $_0$ ) using  $ra$ -*m* 

**by**(*subst sum-comp-morphism*[*symmetric*, **where** *h*=*enat*])(*auto intro*: *sum*.*cong simp add*: *zero-enat-def less-trans*[**where** *y*=*enat ra-m*] *split-beta*)

also have  $\ldots \leq$  *enat*  $(na - ?n)$  **unfolding** *ra-conv* by *simp* 

**finally have** *enat-length: enat* (*length* (*concat* (*map*  $(\lambda(t, ta)$ .  $\{ta\}_o)$  *ttas'*)) + *length obs*) < *enat* (*ra* − *length* (*lift-start-obs start-tid start-heap-obs*)) **.**

**then have**  $wa$ *-ra*:  $^2wa < ra$  **by**  $simp$ 

**with**  $ra$ -len **have**  $?wa \in actions \times by (cases \text{ } length \text{ } E)(simp-all \text{ } add: \text{ } actions\text{-}def)$ **moreover**

 ${\bf from} \ \langle mthr.if. redT \ s^{\prime\prime} \ (t^\prime, ta^\prime) \ s^{\prime\prime\prime} \rangle \ \langle NormalAction \ (NewHeapElement \ ad \ CTn) \in set \ \{ta^\prime\} \ o^{\prime\prime} \}$ **obtain**  $x$ -wa  $x$ -wa' where  $ts''t'$ :  $thr s''t' = [(x$ -wa, no-wait-locks) and *red-wa*: *mthr.init-fin t'* (*x-wa*, *shr s''*)  $ta'$  (*x-wa'*, *shr s'''*) **by**(*cases*) *fastforce*+

from  $sc'$ 

**have** *ns*: *non-speculative P* (*w-values P* ( $\lambda$ -, {}) (*map snd ?obs-prefix*)) (*llist-of* (*concat* (*map* ( $\lambda$ (*t*,  $ta$ ).  $\{ta\}_o$ )  $\{tas'\})$ 

**and** *ns'*: *non-speculative P* (*w-values P* (*w-values P* ( $\lambda$ -. {}) (*map snd ?obs-prefix*)) (*concat* (*map*  $(\lambda(t, ta)$ .  $\{ta\}_o)$  *ttas'*))) (*llist-of*  $\{ta'\}_o$ )

**and** *ns*<sup>*''*</sup>: *non-speculative P* (*w-values P* (*w-values P* (*w-values P* ( $\lambda$ -. {}) (*map snd ?obs-prefix*))  $(concat (map (\lambda(t, ta), \{ta\})$   $(ta\)$   $(ta))$   $(ta'\)$ )  $(ta'\)$   $(llist-of (concat (map (\lambda(t, ta), \{ta\})$   $(tas''))$ 

 $\text{unfolding } \langle \text{list-of } (\text{take } (\text{enat } ra-m) \ E') = \text{tras'} \ @ \ (t', ta') \ # \ \text{tras''} \rangle$ 

**by**(*simp-all add*: *lappend-llist-of-llist-of* [*symmetric*] *lmap-lappend-distrib non-speculative-lappend del*: *lappend-llist-of-llist-of*)

from  $\langle mthr.if.RedT \rangle$ ?start-state ttas' s''> wfx-start ns

**have** *ts-ok*<sup> $\prime\prime$ </sup>: *ts-ok* (*init-fin-lift wfx*) (*thr s* $\prime\prime$ ) (*shr s* $\prime\prime$ )

**using** *vs-conf-start* **by**(*rule if-RedT-non-speculative-invar* )

with  $ts''t'$  have  $wfxt'$ :  $wfx$   $t'$  (*snd x-wa*) (*shr s''*) by(*cases x-wa*)(*auto dest*:  $ts$ -*okD*)

**{**

**have** *action-obs E ?wa* =

 $snd$  (*lnth* (*lconcat* (*lmap* ( $\lambda(t, ta)$ *. llist-of* (*map* (*Pair t*) { $\{ta\}$ <sub>*o*</sub>))</sub>  $E'$ )) (*length* (*concat* (*map* ( $\lambda(t, t)$ )  $y)$ .  $\{y\}\)$   $(tas')$  + *length obs*))

**unfolding**  $E E'$  **by**( $simp$  add:  $action-obs-def$   $Inth-lappend2$ ) **also from** enat-length  $\langle$  enat  $(n - \frac{2n}{\epsilon}) \rangle$  / llength  $E''$ 

**have** ... = lnth (lconcat (lmap  $(\lambda(t, ta)$ . llist-of  $\{ta\}_0$ ) E')) (length (concat (map  $(\lambda(t, y)$ .  $\{y\}_0)$ )  $(tas') + length \ obs)$ 

unfolding  $E'$ 

**by**(*subst lnth-lmap*[*symmetric*, **where** *f* =*snd*])(*erule* (*1* ) *less-trans*, *simp add*: *lmap-lconcat llist*.*map-comp split-def o-def*)

**also from** *len-less*

**have** *enat* (*length* (*concat* (*map* (λ(*t*, *ta*). {|*ta*|}*o*) *ttas* <sup>0</sup> )) + *length obs*) < *llength* (*lconcat* (*ltake*  $($ *enat ra-m* $)$   $($ *lmap*  $( \lambda(t, ta)$ *. llist-of*  $\{ta\}$  $<sub>o</sub>)$   $E'$  $))$ </sub>

**unfolding** ‹*list-of* (*ltake* (*enat ra-m*) *E* 0 ) = *ttas* <sup>0</sup> @ (*t* 0 , *ta* <sup>0</sup> ) # *ttas* <sup>00</sup>›[*symmetric*]

**by**(*simp add*: *ltake-lmap*[*symmetric*] *del*: *ltake-lmap*)

**note** *lnth-lconcat-ltake*[*OF this*, *symmetric*]

**also note** *ltake-lmap*

**also have** *ltake* (*enat ra-m*)  $E' =$  *llist-of* (*list-of* (*ltake* (*enat ra-m*)  $E'$ )) **by**(*simp*) **also note**  $\langle$ *list-of* (*ltake* (*enat ra-m*)  $E'$ ) = *ttas*<sup> $\prime$ </sup>  $\otimes$  (*t'*, *ta*<sup> $\prime$ </sup>)  $\#$  *ttas*<sup> $\prime\prime$ </sup> $>$ **also note** *lmap-llist-of* **also have** (λ(*t*, *ta*). *llist-of* {|*ta*|}*o*) = *llist-of* ◦ (λ(*t*, *ta*). {|*ta*|}*o*) **by**(*simp add*: *o-def split-def*) **also note** *map-map*[*symmetric*] **also note** *lconcat-llist-of* **also note** *lnth-llist-of* **also have** *concat* (*map*  $(\lambda(t, ta)$ . { $\{ta\}_o)$  (*ttas'*  $@$  (*t'*,  $ta'$ )  $\#$  *ttas''*)) ! (*length* (*concat* (*map* ( $\lambda(t,$  $t$ a). { $\{ta\}$ <sub>o</sub>)  $\{ta\}$ <sup>2</sup>) + *length obs*) = *NormalAction* (*NewHeapElem ad CTn*) **by**(*simp add*: *nth-append obs*) **finally have** *action-obs*  $E$  ?wa = *NormalAction* (*NewHeapElem ad CTn*). **} note** *wa-obs* = *this* from  $\langle mthr.if. RedT \rangle$ ?start-state ttas' s''> wfx-start ns vs-conf-start **have** *vs''*: *vs-conf* P (*shr s''*) (*w-values P* (*w-values P* ( $\lambda$ -. {}) (*map snd ?obs-prefix*)) (*concat* (*map*  $(\lambda(t, ta)$ . { $\{ta\}$ <sub>*o*</sub>)</sub> *ttas'*))) **by**(*rule if-RedT-non-speculative-invar* ) **from** *if-redT-non-speculative-vs-conf* [*OF* ‹*mthr*.*if* .*redT s* <sup>00</sup> (*t* 0 , *ta* <sup>0</sup> ) *s* <sup>000</sup>› *ts-ok* <sup>00</sup> *- vs* <sup>00</sup> , *of length*  $\{ \frac{\ln n}{\log n} \}$  *ns'* **have** *vs*'': *vs-conf P* (*shr s*'') (*w-values P* (*w-values P* (*w-values P* ( $\lambda$ -. {}) (*map snd ?obs-prefix*))  $(\text{concat} \ (\text{map} \ (\lambda(t, \ \text{ta}), \ \|\text{ta}\|_o) \ \text{t} \text{ta}'))\ \|\text{ta}'\|_o)$ **by** *simp* from  $\langle mthr.if.redT s''(t', ta') s'''\rangle$  *ts-ok''*  $ns' vs''$ **have** *ts-ok* (*init-fin-lift wfx*) (*thr s*<sup> $'''$ </sup>) (*shr s*<sup> $'''$ </sup>) **by**(*rule if-redT-non-speculative-invar* )  $\textbf{with } \langle \textit{mthr.} \textit{if} \textit{.} \textit{RedT} \textit{ s} \text{'''} \textit{ttas''} \textit{ } \sigma \text{'}\rangle$ **have** *hext*: *shr*  $s''' \leq shr \sigma'$  **using**  $ns''$   $vs'''$ **by**(*rule init-fin-RedT-hext-incr* ) **from** *red-wa* **have** *typeof-addr* (*shr s*<sup> $'''$ </sup>)  $ad = [C Tn]$  $\textbf{using } \text{wfxt}' \land \text{NormalAction } (\text{NewHeap}\text{Elem } \text{ad } \text{CTn}) \in \text{set } \{\text{ta}'\}\text{O} \}$   $\textbf{by } \text{cases}(\text{auto } \text{dest: } \text{red-NewHeap}\text{ElemD})$ with *hext* have *typeof-addr* (*shr*  $\sigma'$ )  $ad = \lfloor CTn \rfloor$  by(*rule typeof-addr-hext-mono*) **with** *type-adal* **have**  $\text{adal} \in \text{action-loc } P \in \text{Pwa}$  **using**  $\text{wa-obs}$  **unfolding**  $E$  adal **by** *cases* (*auto simp add*: *action-obs-def lnth-lappend1 lift-start-obs-def*) **moreover have** *is-new-action* (*action-obs E ?wa*) **using** *wa-obs* **by** *simp* **ultimately have**  $?wa \in new-actions-for \in E$  adal **by**(*rule new-actionsI*) **thus** *?thesis* **using** *wa-ra* **by** *blast* **qed qed lemma** *executions-sc-hb*: **assumes** *wf-syscls P* **and** *ts-ok wfx* (*thr* (*start-state f P C M vs*)) *start-heap* **and** *known-addrs start-tid* (*f* (*fst* (*method P C M*)) *M* (*fst* (*snd* (*method P C M*))) (*fst* (*snd* (*snd*  $(method P C M))$ ) (*the* (*snd* (*snd* (*snd* (*method P C M*))))) *vs*)  $\subseteq$  *allocated start-heap* **shows**  $\epsilon$ *executions-sc-hb* ( $\mathcal{E}$ -start f P C M vs status) P (**is** *executions-sc-hb ?E P*) **proof**  $\mathbf{fix}\ E$  a adal  $a'$ **assume**  $E \in {}^{\circ}E a \in new-actions$ -for P E adal  $a' \in new-actions$ -for P E adal **thus**  $a = a'$  **by**(*rule*  $\mathcal{E}$ *-new-actions-for-unique*) **next**

**fix** *E ra adal* **assume**  $E \in {}^2E$  *ra*  $\in$  *read-actions*  $E$  *adal*  $\in$  *action-loc*  $P$   $E$  *ra* **and** *non-speculative P* ( $\lambda$ -. {}) (*ltake* (*enat ra*) (*lmap snd E*)) **with** *assms* **show**  $∃$  *wa*. *wa* ∈ *new-actions-for P E adal*  $∧$  *wa* ∈ *ra* **by**(*rule Ex-new-action-for*) **qed lemma** *executions-aux*: **assumes** *wf* : *wf-syscls P* **and** *wfx-start*: *ts-ok wfx* (*thr* (*start-state f P C M vs*)) *start-heap* (**is** *ts-ok wfx* (*thr ?start-state*) *-*) **and** *ka*: *known-addrs start-tid* (*f* (*fst* (*method P C M*)) *M* (*fst* (*snd* (*method P C M*))) (*fst* (*snd*  $({\text{snd} \,}(\text{method} \, P \, C \, M)))$  (*the* (*snd* (*snd* (*snd* (*method P C M*))))) *vs*)  $\subseteq$  *allocated start-heap* shows executions-aux  $(\mathcal{E}-start f P C M vs status) P$ (**is** *executions-aux*  $\mathscr{E}$  *P*) **proof**  $fix E a$  adal  $a'$ **assume**  $E \in \mathcal{E}$  *a*  $\in$  *new-actions-for P E adal a'*  $\in$  *new-actions-for P E adal* **thus**  $a = a'$  **by**(*rule*  $\mathcal{E}$ *-new-actions-for-unique*) **next fix** *E ws r adal* **assume**  $E: E \in \mathcal{E}$ **and** *wf-exec*:  $P$   $\vdash$  (*E*, *ws*) √ **and** *read*:  $r \in \text{read}\text{-actions } E \text{ } add \in \text{action-loc } P \text{ } E \text{ } r$ **and** *sc*:  $\bigwedge a$ . [ $a < r$ ;  $a \in read\text{-}actions E$ ]  $\implies P, E \vdash a \leadsto mrw$  ws a **interpret** *jmm*: *executions-sc-hb ?*E *P* **using** *wf wfx-start ka* **by**(*rule executions-sc-hb*) **from** *E wf-exec sc* **have** *ta-seq-consist P Map*.*empty* (*ltake* (*enat r*) (*lmap snd E*)) **unfolding** *ltake-lmap* **by**(*rule jmm*.*ta-seq-consist-mrwI*) *simp* **hence** *non-speculative*  $P(\lambda - \{\})$  (*ltake* (*enat r*) (*lmap snd E*)) **by**(*rule ta-seq-consist-into-non-speculative*) *simp* **with** *wf wfx-start ka E read* **have**  $\exists i. i \in new-actions-for P E add \wedge i < r$ **by**(*rule Ex-new-action-for*) **thus**  $∃i < r$ .  $i ∈ new-actions-for P E add$  **by** *blast* **qed lemma** *drf* : **assumes** *cut-and-update*: *if* .*cut-and-update* (*init-fin-lift-state status* (*start-state f P C M vs*)) (*mrw-values P Map*.*empty* (*map snd* (*lift-start-obs start-tid start-heap-obs*))) (**is** *if* .*cut-and-update ?start-state* (*mrw-values - -* (*map - ?start-heap-obs*))) **and** *wf* : *wf-syscls P* **and** *wfx-start*: *ts-ok wfx* (*thr* (*start-state f P C M vs*)) *start-heap* **and** *ka*: *known-addrs start-tid* (*f* (*fst* (*method P C M*)) *M* (*fst* (*snd* (*method P C M*))) (*fst* (*snd*  $({\text{snd} \,}(\text{method} \, P \, C \, M)))$  (*the* (*snd* (*snd* (*snd* (*method P C M*))))) *vs*)  $\subseteq$  *allocated start-heap* **shows** *drf* (*E*-start *f P C M vs status*) *P* (**is** *drf* ?*E* -) **proof** − **interpret** *jmm*: *executions-sc-hb ?*E *P* **using** *wf wfx-start ka* **by**(*rule executions-sc-hb*)

```
let ?n = length ?start-heap-obs
let ?E' = lappend (llist-of ?start-heap-obs) ' mthr.if. E ?start-state
show ?thesis
proof
  fix E ws r
  assume E: E \in \mathcal{E}'and wf: P \vdash (E, ws) \sqrt{}and mrv: \Lambdaa. [a < r; a \in \text{read-actions } E] \implies P, E \vdash a \leadsto mrv \text{ was a}\mathbf{show } \exists E' \in \mathcal{E}'. \exists ws'. \; P \vdash (E', ws') \; \surd \wedge \mathit{take} \; (enat \; r) \; E = \mathit{take} \; (enat \; r) \; E' \wedge \mathit{f}\text{sequentially-consistent } P(E', \text{ws}') \landaction-tid E r = action-tid E' r \wedge action-obs E r \approx action-obs E' r \wedge(r \in actions E \longrightarrow r \in actions E')\mathbf{proof}(cases \exists r'. r' \in read\$. x \land r \leq r')case False
    have sequentially-consistent P (E, ws)
    proof(rule sequentially-consistentI)
      fix a
      assume a ∈ read-actions E
      with False have a < r by auto
      thus P, E \vdash a \leadsto mrw ws a using \langle a \in read\text{-}actions \ E \rangle by(rule mrw)
    qed
    moreover have action-obs E r \approx action \cdot obs \cdot E r by(rule sim-action-refl)
    ultimately show ?thesis using wf E by blast
  next
    case True
    let ?P = \lambda r'. r' \in read\text{-}actions E \wedge r \leq r'let ?r = Least ?P
    from True obtain r' where r': ?P r' by blast
    hence r: ?P ?r by(rule LeastI)
    {
      fix a
      assume a < ?r a ∈ read-actions E
      have P,E \vdash a \leadsto mrw ws a
      \mathbf{proof}(cases \ a < r)case True
        thus ?thesis using \langle a \in \text{read-actions } E \rangle by(\text{rule } mrw)
      next
        case False
        with \langle a \in \text{read-actions } E \rangle have \langle P \text{ a by } \text{simp} \ranglehence \mathcal{C}r \leq a by(rule Least-le)
        with \langle a \rangle \langle a \rangle have False by simp
        thus ?thesis ..
      qed }
    note mrw' = thisfrom E obtain E'' where E: E = lappend (llist-of ?start-heap-obs) E''
```

```
and E'': E'' \in mthr.if .\mathcal{E} ?start-state by auto
```
**from**  $E''$  obtain  $E'$  where  $E'$ :  $E'' =$  *lconcat* (*lmap* ( $\lambda(t, ta)$ *. llist-of* (*map* (*Pair t*) { $\{ta\}$ *o*))  $E'$ ) and  $\tau$ *Runs*: *mthr.if.mthr.Runs ?start-state E'* **by**(*rule mthr*.*if* .E.*cases*)

**have** *r-len*: *length ?start-heap-obs*  $\leq$  *?r* 

1400

**proof**(*rule ccontr*) **assume** ¬ *?thesis* **hence** *?r* < *length ?start-heap-obs* **by** *simp* **moreover with** *r E* **obtain** *t ad al v* **where** *?start-heap-obs* ! *?r* = (*t*, *NormalAction* (*ReadMem ad al v*)) **by**(*cases ?start-heap-obs* ! *?r*)(*fastforce elim*!: *read-actions*.*cases simp add*: *actions-def action-obs-def lnth-lappend1* ) **ultimately have**  $(t, NormalAction (ReadMem ad al v)) \in set$ ?start-heap-obs **unfolding** *in-set-conv-nth* **by** *blast* **thus** *False* **by**(*auto simp add*: *start-heap-obs-not-Read*) **qed let** *?n* = *length ?start-heap-obs* **from**  $r$   $r$ -len  $E$  **have**  $r:$   $?r - ?n \in$  *read-actions*  $E''$ **by**(*fastforce elim*!: *read-actions*.*cases simp add*: *actions-lappend action-obs-def lnth-lappend2 elim*: *actionsE intro*: *read-actions*.*intros*) **from** *r* **have**  $\mathcal{C}r - \mathcal{C}n \in$  *actions*  $E''$  **by**(*auto*) **hence** *enat* ( $?r - ?n$ ) < *llength*  $E''$  **by**(*rule actionsE*) **with** τ*Runs* **obtain** *r-m r-n t-r ta-r* **where** *E-r*: *lnth*  $E''(?r - ?n) = (t-r, \{ta-r\} \circ t \cdot r \cdot n)$ and *r-n*:  $r-n$  < *length* {|ta-r|}<sub>0</sub> and  $r-m$ : *enat*  $r-m$  < *llength*  $E'$ **and** *r-conv*:  $?r - ?n = (\sum i < r-m. \ length \ {snd} \ (lnth E' i) |_{o}) + r-m$ and  $E'$ -r-m: *lnth*  $E'$  r-m = (*t*-r, *ta-r*)  $\textbf{unfolding } E'$  **by**(*rule mthr.if.actions-* $\mathcal{E}E$ *-aux*)  $\text{let } \ell E' = \text{ldropn} \ ( \text{Suc } r \text{-} \text{m} \text{)} \ E'$  $\text{let } ?r-m-E' = \text{take } (\text{enat } r-m) \ E'$ have  $E'$ -unfold:  $E' =$  *lappend* (*ltake* (*enat r-m*)  $E'$ ) (*LCons* (*lnth*  $E'$  *r-m*)  $\mathcal{E}E'$ ) **unfolding** *ldropn-Suc-conv-ldropn*[*OF r-m*] **by** *simp* **hence**  $mthr.$ *if*  $.mthr.$ *Runs* ?*start-state* (*lappend* ?*r-m-E'* (*LCons* ( $lnth E'$ *r-m*) ?*E'*)) **using** τ*Runs* **by** *simp* **then obtain**  $\sigma'$  where  $\sigma$ - $\sigma'$ : *mthr.if.mthr.Trsys ?start-state* (*list-of ?r-m-E'*)  $\sigma'$ **and**  $\tau$ *Runs':*  $m$ *thr.if.mthr.Runs*  $\sigma'$  (*LCons* (*lnth*  $E'$  *r-m*)  $?E'$ ) **by**(*rule mthr*.*if* .*mthr*.*Runs-lappendE*) *simp* **from**  $\tau$ *Runs'* **obtain**  $\sigma$ <sup>*'''*</sup> where *red-ra*: *mthr.if.redT*  $\sigma'$  (*t-r*, *ta-r*)  $\sigma'$ <sup>*'''*</sup> and  $\tau$ *Runs'': mthr.if.mthr.Runs*  $\sigma$ ''' *?E'* **unfolding** *E* 0 *-r-m* **by** *cases* **let** *?vs* = *mrw-values P Map*.*empty* (*map snd ?start-heap-obs*) **{ fix** *a* **assume** *enat a* < *enat ?r* and  $a \in \text{read-actions } E$ **have** *a* < *r* **proof**(*rule ccontr*) **assume**  $\neg$  *a*  $\lt$  *r* **with**  $\langle a \in \text{read-actions } E \rangle$  **have**  $?P$  *a* **<b>by**  $\text{simp}$ **hence**  $\mathcal{C}r \leq a$  **by**(*rule Least-le*) **with**  $\langle$ *enat*  $a \leq enat$   $\langle r \rangle$ **show** *False* **by**  $\langle$ *simp* **qed hence**  $P, E \vdash a \sim mrw$  ws a **using**  $\langle a \in read\text{-}actions \ E \rangle$  **by**(*rule mrw*) **}** with  $\langle E \in \mathcal{E}' \rangle$  *wf* have *ta-seq-consist P Map.empty* (*lmap snd* (*ltake* (*enat*  $\langle Pr \rangle$  *E*)) **by**(*rule jmm*.*ta-seq-consist-mrwI*) **hence** *start-sc*: *ta-seq-consist P Map*.*empty* (*llist-of* (*map snd ?start-heap-obs*))

**and** *ta-seq-consist*  $P$  *?vs* (*lmap snd* (*ltake* (*enat* ( $?r - ?n$ ))  $E'$ )) **using**  $\langle ?n \rangle \langle ?r \rangle$  **unfolding** *E* ltake-lappend lmap-lappend-distrib **by**(*simp-all add*: *ta-seq-consist-lappend o-def*)

**note** *this*(*2* ) **also from** *r-m*

**have** *r-m-sum-len-eq*:  $(\sum i < r-m.$  *llength* (*lnth* (*lmap*  $(\lambda(t, ta).$  *llist-of* (*map* (*Pair t*) { $\{ta\}$ *o*))  $E'$ )  $i)$  = *enat* ( $\sum i$  < *r*-*m*. *length* {|snd (*lnth*  $E'$  *i*)} $o)$ 

**by**(*subst sum-comp-morphism*[*symmetric*, **where** *h*=*enat*])(*auto simp add*: *zero-enat-def split-def less-trans*[**where** *y*=*enat r-m*] *intro*: *sum*.*cong*)

**hence** *ltake* (*enat* ( $\hat{r}r - \hat{r}n$ ))  $E'' =$ 

*lappend* (*lconcat* (*lmap* (λ(*t*, *ta*). *llist-of* (*map* (*Pair t*) {|*ta*|}*o*)) *?r-m-E* <sup>0</sup> ))

 $(ltake \ (enat \ r-n) \ (ldrop \ (enat \ (\sum i < r-m. \ length \ \{snd \ (lnth \ E' i)\}) \ b)) \ E'')$ 

**unfolding** *ltake-lmap*[*symmetric*] *lconcat-ltake r-conv plus-enat-simps*(*1* )[*symmetric*] *ltake-plus-conv-lappend* unfolding  $E'$  by  $\textit{simp}$ 

**finally have** *ta-seq-consist P ?vs* (*lmap snd* (*lconcat* (*lmap*  $(\lambda(t, ta)$ *. llist-of* (*map* (*Pair t*) { $\{ta\}_o$ ))  $\left(2r-m-E^{\prime})\right)$ 

**and** *sc-ta-r*: *ta-seq-consist P* (*mrw-values P ?vs* (*map snd* (*list-of* (*lconcat* (*lmap*  $(\lambda(t, t_a))$ ).  $lllist-of (map (Pair t) \{ (ta|b_o))$   $?r-m-E'))))$  ( $lmap snd (ltake (enat r-n) (ldropn ( $\sum i < r-m$ . length  $\{sna\}$$  $(lnth E' i)$  $(o) E'')$ 

**unfolding** *lmap-lappend-distrib* **by**(*simp-all add*: *ta-seq-consist-lappend split-def ldrop-enat*) **note** *this*(*1* ) **also**

**have** *lmap* snd (*lconcat* (*lmap*  $(\lambda(t, ta)$ *. llist-of* (*map* (*Pair t*)  $\{ta\}_o$ )) (*ltake* (*enat r-m*)  $E'$ )))  $=$  *llist-of* (*concat* (*map* ( $\lambda(t, ta)$ . { $\{ta\}_o$ ) (*list-of* ?*r-m-E'*)))

**unfolding** *lmap-lconcat llist*.*map-comp o-def split-def lconcat-llist-of* [*symmetric*] *map-map lmap-llist-of* [*symmetric*]

**by** *simp*

**finally have** *ta-seq-consist P ?vs* (*llist-of* (*concat* (*map*  $(\lambda(t, ta)$ . { $\{ta\}_o)$  (*list-of ?r-m-E'*)))) **. from** if sequential-completion  $[OF\ cut$ -and-update ta-seq-consist-convert-RA  $\sigma$ - $\sigma$ ' [folded mthr.if .RedT-def]

*this red-ra*]

**obtain**  $ta'$  ttas<sup>'</sup>

where  $mthr.$ *if*  $.mthr.$ *Runs*  $\sigma'$  (*LCons* (*t-r*, *ta'*) *ttas'*)

**and** *sc*: *ta-seq-consist P* (*mrw-values P Map*.*empty* (*map snd ?start-heap-obs*))

(*lconcat* (*lmap* (λ(*t*, *ta*). *llist-of* {|*ta*|}*o*) (*lappend* (*llist-of* (*list-of ?r-m-E* <sup>0</sup> )) (*LCons*  $(t-r, ta')$   $(tas'))$ 

**and** *eq-ta*: *eq-upto-seq-inconsist* P { $\{ta-r\}$ } $\circ$  { $ta'\}$  $\circ$  ( $mrw$ -values P ?vs (concat ( $map$ )))) ( $\lambda$ ).  $\{ [ta]_0 \}$  (*list-of ?r-m-E'*))))

**by** *blast*

**let**  $?E\text{-}sc' = lappend (llist-of (list-of ?r-m-E')) (LCons (t-r, ta') ttas')$ **let**  $?E\text{-}sc'' = \text{lconcat}(\text{Imap}(\lambda(t, ta), \text{llist-of}(\text{map}(Pair t), \text{d}ta|_o)) ?E\text{-}sc')$ **let**  $?E\text{-}sc = lappend$  (*llist-of ?start-heap-obs*)  $?E\text{-}sc''$ 

**from**  $\sigma$ - $\sigma'$   $\langle$  *mthr.if.mthr.Runs*  $\sigma'$  (*LCons* (*t-r, ta'*) *ttas'*) **have** *mthr*.*if* .*mthr*.*Runs ?start-state ?E-sc* <sup>0</sup> **by**(*rule mthr*.*if* .*mthr*.*Trsys-into-Runs*) **hence**  $?E$ -sc''  $\in$  mthr.*if* . $\mathcal{E}$  ?start-state **by**(*rule mthr.if* . $\mathcal{E}.intros)$ **hence**  $?E\text{-}sc \in ?\mathcal{E}$  **by**(*rule imageI*) **moreover from**  $\langle$ *?E-sc*"  $\in$  *mthr.if* . $\mathcal{E}$  *?start-state* **have** *tsa-ok*: *thread-start-actions-ok ?E-sc* **by**(*rule thread-start-actions-ok-init-fin*)

**from** *sc* **have** *ta-seq-consist P Map*.*empty* (*lmap snd ?E-sc*)

**by**(*simp add*: *lmap-lappend-distrib o-def lmap-lconcat llist*.*map-comp split-def ta-seq-consist-lappend start-sc*)

**from** *ta-seq-consist-imp-sequentially-consistent*[*OF tsa-ok jmm*.E*-new-actions-for-fun*[*OF* ‹*?E-sc* ∈ *?*E›] *this*]

 $P \in (?E\text{-}sc, ws\text{-}sc) \setminus \text{uniformity-constant}$   $I^{\text{}}$  ( $?E\text{-}sc, ws\text{-}sc$ )<br>
and  $P \vdash (?E\text{-}sc, ws\text{-}sc) \setminus \text{uniformity-constant}$  in the ap-obs-def [symmetric] **by** *iprover* 

**moreover {**

**have** *enat-sum-r-m-eq*: *enat* ( $\sum i$  i  $r$ -m. *length* {|snd (*lnth E' i*)} $_0$ ) = *llength* (*lconcat* (*lmap*  $(\lambda(t, ta)$ . *llist-of*  $(map (Pair t) \{ta\}_0)$   $?r-m-E')$ 

**by**(*auto intro*: *sum*.*cong simp add*: *less-trans*[*OF - r-m*] *lnth-ltake llength-lconcat-lfinite-conv-sum sum-comp-morphism*[*symmetric*, **where** *h*=*enat*] *zero-enat-def* [*symmetric*] *split-beta*)

also have  $\ldots \leq$  *llength*  $E''$  **unfolding**  $E'$ 

**by**(*blast intro*: *lprefix-llength-le lprefix-lconcatI lmap-lprefix*)

**finally have**  $r$ -m-E: *ltake* (*enat* ( $\mathcal{P}_n + (\sum_{i} i < r$ -m. *length* {|snd (*lnth* E' i)} $_o$ )))  $E =$  *ltake* (*enat*  $(?n + (\sum i < r-m. \ length \ {snd \ (lnth \ E' \ i)}_0))$  *?E-sc* 

**by**(*simp add*: *ltake-lappend lappend-eq-lappend-conv lmap-lappend-distrib r-m-sum-len-eq ltake-lmap*[*symmetric*] *min-def zero-enat-def* [*symmetric*] *E E* <sup>0</sup> *lconcat-ltake ltake-all del*: *ltake-lmap*)

**have** *drop-r-m-E*: *ldropn*  $(2n + (\sum i < r-m \cdot length \{snd (lnth E' i) \}o))$   $E = lappend (llist-of)$ (*map* (*Pair t-r*) {|*ta-r*|}*o*)) (*lconcat* (*lmap* (λ(*t*, *ta*). *llist-of* (*map* (*Pair t*) {|*ta*|}*o*)) (*ldropn* (*Suc r-m*) *E*<sup> $\prime$ </sup>)))

 $($ **is**  $-$  =  $?drop-r-m-E)$  **using**  $E'$ -r-m **unfolding**  $E E'$ 

**by**(*subst* (2) *E'*-unfold)(*simp add*: *ldropn-lappend2 lmap-lappend-distrib enat-sum-r-m-eq*[*symmetric*])

**have** *drop-r-m-E-sc: <i>ldropn*  $($ *?n* +  $($  $)$  $i$  < *r-m. length* {|snd (*lnth*  $E'$  *i*)} $_o$ )) *?E-sc* =

*lappend* (*llist-of* (*map* (*Pair t-r*) {|*ta* <sup>0</sup> |}*o*)) (*lconcat* (*lmap* (λ(*t*, *ta*). *llist-of* (*map* (*Pair t*)  $\{ta\}\)$  (*tas'*))

**by**(*simp add*: *ldropn-lappend2 lmap-lappend-distrib enat-sum-r-m-eq*[*symmetric*])

**let** *?vs-r-m* = *mrw-values P ?vs* (*map snd* (*list-of* (*lconcat* (*lmap* (λ(*t*, *ta*). *llist-of* (*map* (*Pair*  $\{ta\}$ <sub>o</sub>)) *?r-m-E'*))))

**note** *sc-ta-r* **also**

**from** *drop-r-m-E* **have** *ldropn* ( $\sum i$  i  $\leq$ r-m. *length* {|snd (*lnth E' i*)} $_0$ )  $E'' = ?drop$ -r-m-E **unfolding** *E* **by**(*simp add*: *ldropn-lappend2* )

**also have** *lmap snd* (*ltake* (*enat*  $r-n)$  ...) = *llist-of* (*take*  $r-n \{ta-r\}$ *o*) **using**  $r-n$ 

**by**(*simp add*: *ltake-lappend lmap-lappend-distrib ltake-lmap*[*symmetric*] *take-map o-def zero-enat-def* [*symmetric*] *del*: *ltake-lmap*)

**finally have** *sc-ta-r*: *ta-seq-consist P ?vs-r-m* (*llist-of* (*take r-n* {|*ta-r*|} $_o$ )) **.** 

**note** *eq-ta*

**also have**  $\{ta-r\}_0 = take\ r-n \ \{ta-r\}_0 \ @\ drop\ r-n \ \{ta-r\}_0 \$  by  $simp$ 

**finally have**  $eq\text{-}upto\text{-}seq\text{-}in\text{-}loss$   $P$  ( $take\text{-}r$   ${a \leq r}$   ${b \in \mathbb{Z}}$   ${drop\text{-}r}$   ${r \leq r}$   ${d}{ta \leq r}$   ${b \in \mathbb{Z}}$   ${v \leq r-m}$ **by**(*simp add*: *list-of-lconcat split-def o-def map-concat*)

**from** *eq-upto-seq-inconsist-appendD*[*OF this sc-ta-r*]

**have**  $r$ -n':  $r$ -n  $\leq$  *length*  $\{ta\}$ <sub>*o*</sub>

**and** *take-r-n-eq*: *take r-n* {|ta'}  $_0 =$  *take r-n* {|ta-r}  $_0$ 

**and** *eq-r-n*: *eq-upto-seq-inconsist P* (*drop r-n* {|*ta-r*|}*o*) (*drop r-n* {|*ta* <sup>0</sup> |}*o*) (*mrw-values P ?vs-r-m*  $(take r-n \{ta-r\}_{o})$ 

**using** *r-n* **by**(*simp-all add*: *min-def*)

**from**  $r\text{-}conv \langle ?n \leq ?r \rangle$  have  $r\text{-}conv'$ :  $?r = (?n + (\sum i < r\text{-}m \text{. length } \{ \text{snd } (\text{lnth } E' \text{ } i) \} _o)) + r\text{-}m$ **by** *simp*

 $from r-n'$   $r-n$  take- $r-n$ -eq  $r-m-E$  drop- $r-m-E$  drop- $r-m-E$ -sc

have *take-r'-eq: ltake* (*enat ?r*)  $E =$  *ltake* (*enat ?r*) *?E-sc* **unfolding** *r-conv* **apply**(*subst* (*1 2* ) *plus-enat-simps*(*1* )[*symmetric*])

**apply**(*subst* (*1 2* ) *ltake-plus-conv-lappend*)

**apply**(*simp add*: *lappend-eq-lappend-conv ltake-lappend1 ldrop-enat take-map*) **done**

**hence** *take-r-eq*: *ltake* (*enat r*)  $E =$  *ltake* (*enat r*) *?E-sc* 

**by**(*rule ltake-eq-ltake-antimono*)(*simp add*: ‹*?P ?r*›)

```
from eq-r-n Cons-nth-drop-Suc[OF r-n, symmetric]
       have drop r-n \{ta'\}\<sub>o</sub> \neq [] by(auto simp add: eq-upto-seq-inconsist-simps)
       hence r-n': r-n < length {|ta'|} _o by simphence eq-r-n: \{ \{ ta \cdot r \} \}o ! r-n \approx \{ \{ ta' \} \}o ! r-nusing eq-r-n Cons-nth-drop-Suc[OF r-n, symmetric] Cons-nth-drop-Suc[OF r-n', symmetric]by(simp add: eq-upto-seq-inconsist-simps split: action.split-asm obs-event.split-asm if-split-asm)
       obtain tid-eq: action-tid E r = action-tid ?E-sc r
         and obs-eq: action-obs E r \approx action-obs ?E-sc r
       \mathbf{proof}(cases \ r < ?r)case True
         { from True have action-tid E r = action-tid (ltake (enat ?r) E) r
             by(simp add: action-tid-def lnth-ltake)
           also note take-r'-eq
           also have action-tid (ltake (enat ?r) ?E-sc) r = action-tid ?E-sc r
             using True by(simp add: action-tid-def lnth-ltake)
           finally have action-tid E r = action - tid ?E-sc r \cdot \}moreover
         { from True have action-obs E r = action-obs (ltake (enat ?r) E) r
             by(simp add: action-obs-def lnth-ltake)
           also note take-r'-eq
           also have action-obs (ltake (enat ?r) ?E-sc) r = action-obs ?E-sc r
             using True by(simp add: action-obs-def lnth-ltake)
           finally have action-obs E r \approx \text{action} - \text{obs} ?E-sc r by \text{simp } }
         ultimately show thesis by(rule that)
       next
         case False
         with \langle ?P \rangle fr have r-eq: r = \langle ?r \rangle by simp
         hence \text{lnth } E r = (t-r, \{\text{ |}ta-r\}_o : r-n) using E-r \text{ -conv'} E by(\text{sim } p add: \text{lnth-lappend2})
         moreover have lnth ?E\text{-}sc\ r = (t-r, \{ta'\}\text{)}\circ !\ r\text{-}n) using \langle ?n \leq ?r \rangle r\text{-}n'by(subst r-eq)(simp add: r-conv lnth-lappend2 lmap-lappend-distrib enat-sum-r-m-eq[symmetric]
lnth-lappend1 del: length-lift-start-obs)
         ultimately have action-tid E r = action-tid ?E-sc r action-obs E r \approx action-obs ?E-sc r
           using eq-r-n by(simp-all add: action-tid-def action-obs-def)
         thus thesis by(rule that)
       qed
      have enat r < \text{enat } ?n + \text{length } (\text{concat } (\text{Imap } (\lambda(t, ta), \text{list-of } (\text{map } (\text{Pair } t) \text{ } \vert \text{ta} \vert \text{b})))\{2r-m-E'\left(LCons(t-r, ta') LNil)\right)\}using \langle ?P \rangle_{r} \rightarrow r-n' unfolding lmap-lappend-distrib
         by(simp add: enat-sum-r-m-eq[symmetric] r-conv')
        also have llength (lconcat (lmap (\lambda(t, ta), \text{llist-of}, \text{(\textit{map } (Pair t), \text{d}ta|a))})) (lappend ?r-m-E'
(LCons(t-r, ta' LNil))) \leq \text{length} \ \mathcal{E} - sc''by(rule lprefix-llength-le[OF lprefix-lconcatI])(simp add: lmap-lprefix)
       finally have r \in actions ?E-sc by(simp add: actions-def add-left-mono)
       note this tid-eq obs-eq take-r-eq }
     ultimately show ?thesis by blast
   qed
 qed(rule E-new-actions-for-unique)
qed
lemma sc-legal:
 assumes hb-completion:
```

```
if .hb-completion (init-fin-lift-state status (start-state f P C M vs)) (lift-start-obs start-tid start-heap-obs)
```
(**is** *if* .*hb-completion ?start-state ?start-heap-obs*) **and** *wf* : *wf-syscls P* **and** *wfx-start*: *ts-ok wfx* (*thr* (*start-state f P C M vs*)) *start-heap* **and** *ka*: *known-addrs start-tid* (*f* (*fst* (*method P C M*)) *M* (*fst* (*snd* (*method P C M*))) (*fst* (*snd*  $({\text{snd} \,}(\text{method} \,P \,C \,M)))$ ) (*the* (*snd* (*snd* (*snd* (*method P C M*))))) *vs*)  $\subseteq$  *allocated start-heap* **shows** *sc-legal* (*E*-start f P C M vs status) P (**is** *sc-legal ?*E *P*) **proof** − **interpret** *jmm*: *executions-sc-hb ?*E *P* **using** *wf wfx-start ka* **by**(*rule executions-sc-hb*) **interpret** *jmm*: *executions-aux ?*E *P* **using** *wf wfx-start ka* **by**(*rule executions-aux*) **show** *?thesis* **proof fix** *E ws r* **assume**  $E: E \in \mathcal{E}$  and  $wf\text{-}exec: P \vdash (E, ws) \sqrt{\frac{P}{Q}}$ **and**  $mrw: \bigwedge a. \ [a < r; a \in read\$.actions \ E] \Longrightarrow P, E \vdash a \leadsto mrw \ ws \ a$ **from** *E* **obtain**  $E''$  **where** *E*:  $E = lappend$  (*llist-of ?start-heap-obs*)  $E''$ and  $E''$ :  $E'' \in mthr.$ *if* . $\mathcal{E}$  ?*start-state* by *auto* **from**  $E''$  obtain  $E'$  where  $E'$ :  $E'' =$  *lconcat* (*lmap* ( $\lambda(t, ta)$ *. llist-of* (*map* (*Pair t*) { $\{ta\}$ *o*))  $E'$ ) and  $\tau$ *Runs*: *mthr.if.mthr.Runs ?start-state E'* **by**(*rule mthr*.*if* .E.*cases*) **show** ∃*E*'∈*?E*. ∃ *ws*'. *P*  $\vdash$  (*E'*, *ws*')  $\checkmark$  ∧ *ltake* (*enat r*) *E* = *ltake* (*enat r*) *E'* ∧  $(\forall \ a \in \text{read-actions } E'. \text{ if } a < r \text{ then } ws' \ a = ws \ a \ \text{ else } P, E' \vdash ws' \ a \leq hb \ a) \ \wedge$  $action-tid E' r = action-tid E r \wedge$  $(if r \in read-actions E then sim-action else (=)) (action-obs E' r) (action-obs E')$ *r*) ∧  $(r \in actions E \longrightarrow r \in actions E')$  $(\textbf{is } \exists E' \in \mathcal{E} \in \exists w s'. - \land \exists same E' \land \exists read E' w s' \land \exists tid E' \land \exists obs E' \land \exists action s E')$ **proof**(*cases r* < *length ?start-heap-obs*) **case** *True* **from** *if* .*hb-completion-Runs*[*OF hb-completion ta-hb-consistent-convert-RA*] **obtain** *ttas* **where** *Runs*: *mthr*.*if* .*mthr*.*Runs ?start-state ttas* **and** *hb*: *ta-hb-consistent P ?start-heap-obs* (*lconcat* (*lmap*  $(\lambda(t, ta)$ *. llist-of* (*map* (*Pair t*) { $ta|_0$ )) *ttas*)) **by** *blast*

**from** *Runs* **have**  $\mathcal{E}$ : *lconcat* (*lmap* ( $\lambda(t, ta)$ ). *llist-of* (*map* (*Pair t*) { $\{ta\}_o$ )) *ttas*)  $\in$  *mthr.if* . $\mathcal{E}$ *?start-state*

**by**(*rule mthr*.*if* .E.*intros*)

**let**  $?E = lappend (llist-of ?start-heap-obs) (lconcat (lmap)(\lambda(t, ta)) (llist-of (map (Pair t) \{ta\}o))$ *ttas*))

from  $\mathcal{E}$  have  $E'$ :  $\mathcal{E} E \in \mathcal{E}$  by *blast* 

**from** E **have** *tsa*: *thread-start-actions-ok ?E* **by**(*rule thread-start-actions-ok-init-fin*)

```
from start-heap-obs-not-Read
     have ws: is-write-seen P (llist-of (lift-start-obs start-tid start-heap-obs)) ws
     by(unfold in-set-conv-nth)(rule is-write-seenI, auto simp add: action-obs-def actions-def lift-start-obs-def
lnth-LCons elim!: read-actions.cases split: nat.split-asm)
     with hb tsa
     have ∃ ws'. P \vdash (?E, ws') √ ∧
                (\forall n. n \in \text{read-actions } ?E \longrightarrow \text{length } ?start\text{-}heap\text{-}obs \leq n \longrightarrow P, ?E \vdash ws' n \leq hb n) \land(\forall n <length ?start-heap-obs. ws' n = ws n)
       \mathbf{b}y(rule ta-hb-consistent-Read-hb)(rule jmm.E-new-actions-for-fun[OF E'])
     then obtain ws' where wf\text{-}exec': P \vdash (?E, ws')and read-hb: \bigwedge n. \parallel n \in read-actions ?E; length ?start-heap-obs \leq n \parallel \implies P,?E \vdash ws' n \leq hb nand same: \bigwedge n. n<length ?start-heap-obs \implies ws' n = ws n by blast
     from True have ?same ?E unfolding E by(simp add: ltake-lappend1 )
     moreover {
       fix a
       assume a: a ∈ read-actions ?E
       have if a < r then ws' a = ws a else P, ?E \vdash ws' a \leq hb a
       proof(cases a < length ?start-heap-obs)
         case True
         with a have False using start-heap-obs-not-Read
         by cases(auto simp add: action-obs-def actions-def lnth-lappend1 lift-start-obs-def lnth-LCons
in-set-conv-nth split: nat.split-asm)
         thus ?thesis ..
       next
         case False
         with read-hb[of a] True a show ?thesis by auto
       qed }
     hence ?read ?E ws' by blast
     moreover from True E have ?tid ?E by(simp add: action-tid-def lnth-lappend1 )
     moreover from True E have ?obs ?E by(simp add: action-obs-def lnth-lappend1 )
     moreover from True have ?actions ?E by(simp add: actions-def enat-less-enat-plusI)
     ultimately show ?thesis using E
0 wf-exec 0 by blast
   next
     case False
     hence r: length ?start-heap-obs \leq r by simp
     show ?thesis
     proof(cases enat r < llength E)
       case False
       then obtain ?same E ?read E ws ?tid E ?obs E ?actions E
       by(cases llength E)(fastforce elim!: read-actions.cases simp add: actions-def split: if-split-asm)+
       with wf-exec \langle E \in \mathcal{E} \rangle show ?thesis by blast
     next
       case True
       note r' = thislet ?r = r - \text{length } ? \text{start} - \text{heap} - \text{obs}from E r r' have enat \frac{2r}{r} < llength E'' by(cases llength E'')(auto)
       with τRuns obtain r-m r-n t-r ta-r
         where E-r: lnth E'' ?r = (t-r, \{ta-r\} \circ t \cdot r - n)and r-n: r-n \lt length \{ta-r\}o and r-m: enat r-m \lt llength E'and r-conv: \mathscr{L}r = (\sum_{i}^{n} i \langle \mathscr{L}r - m \rangle \cdot \mathscr{L}r) \cdot \mathscr{L}r (lnth E' \mathscr{L}i) \phi) + r-n
```
and  $E'$ -r-m: *lnth*  $E'$  r-m = (*t*-r, *ta-r*)  $\text{unfolding } E'$  **by**(*rule mthr.if.actions-* $\mathcal{E}E$ *-aux*)

 $\text{let } \ell E' = \text{ldropn} \ (Suc \ r\text{-}m) \ E'$ 

- **let**  $?r-m-E' =$  *ltake* (*enat r-m*)  $E'$
- have  $E'$ -unfold:  $E' =$  lappend (*ltake* (*enat r-m*)  $E'$ ) (*LCons* (*lnth*  $E'$  *r-m*)  $\mathcal{E}E'$ ) **unfolding** *ldropn-Suc-conv-ldropn*[*OF r-m*] **by** *simp*
- **hence**  $m\text{thr.}$ *if*  $. m\text{thr.}$ *Runs* ?*start-state* (*lappend* ?*r-m-E'* (*LCons* ( $l\text{nth } E'$  *r-m*) ?*E'*)) **using** τ*Runs* **by** *simp*
- **then obtain**  $\sigma'$  where  $\sigma$ - $\sigma'$ : *mthr.if.mthr.Trsys ?start-state* (*list-of ?r-m-E'*)  $\sigma'$ **and**  $\tau$ *Runs': mthr.if.mthr.Runs*  $\sigma'$  (*LCons* (*lnth*  $E'$  *r-m*)  $?E'$ ) **by**(*rule mthr*.*if* .*mthr*.*Runs-lappendE*) *simp*
- **from**  $\tau$ *Runs'* **obtain**  $\sigma$ <sup>*'''*</sup> where *red-ra*: *mthr.if.redT*  $\sigma'$  (*t-r, ta-r*)  $\sigma'$ <sup>*'''*</sup> and  $\tau$ *Runs'': mthr.if.mthr.Runs*  $\sigma$ ''' ?*E'* **unfolding** *E* 0 *-r-m* **by** *cases*
- **let** *?vs* = *mrw-values P Map*.*empty* (*map snd ?start-heap-obs*)
- **from**  $\langle E \in \mathcal{E} \rangle$  *wf-exec* **have** *ta-seq-consist P Map.empty* (*lmap snd* (*ltake* (*enat r*) *E*)) **by**(*rule jmm*.*ta-seq-consist-mrwI*)(*simp add*: *mrw*)
- **hence** *ns*: *non-speculative*  $P(\lambda \{\})$  (*lmap snd* (*ltake* (*enat r*)  $E$ ))
- **by**(*rule ta-seq-consist-into-non-speculative*) *simp*
- **also note** *E* **also note** *ltake-lappend2* **also note** *E* 0
- **also note** *E* 0 *-unfold* **also note** *lmap-lappend-distrib* **also note** *lmap-lappend-distrib*
- **also note** *lconcat-lappend* **also note** *llist*.*map*(*2* ) **also note** *E* 0 *-r-m* **also note** *prod*.*simps*(*2* ) **also note** *ltake-lappend2* **also note** *lconcat-LCons* **also note** *ltake-lappend1*
- **also note** *non-speculative-lappend* **also note** *lmap-lappend-distrib* **also note** *non-speculative-lappend* **also have** *lconcat* (*lmap*  $(\lambda(t, ta)$ *. llist-of* (*map* (*Pair t*) { $\{ta\}_o$ )) (*ltake* (*enat r-m*)  $E'$ )) =
- *llist-of* (*concat* (*map*  $(\lambda(t, ta)$ *. map* (*Pair t*)  $\{ta\}_o$ ) (*list-of* (*ltake* (*enat r-m*)  $E'$ )))) **by**(*simp add*: *lconcat-llist-of* [*symmetric*] *lmap-llist-of* [*symmetric*] *llist*.*map-comp o-def split-def del*: *lmap-llist-of*)

# **ultimately**

- **have** *non-speculative P* ( $\lambda$ -. {}) (*lmap snd* (*llist-of ?start-heap-obs*))
	- **and** *non-speculative P* (*w-values P* ( $\lambda$ -. {}) (*map snd ?start-heap-obs*))
- (*lmap snd* (*lconcat* (*lmap* (λ(*t*, *ta*). *llist-of* (*map* (*Pair t*) {|*ta*|}*o*)) (*ltake* (*enat r-m*) *E* 0 )))) **and** *ns'*: *non-speculative P* (*w-values P* (*w-values P* ( $\lambda$ -. {}) (*map snd ?start-heap-obs*)) (*map*
- $snd$  (*concat* (*map* ( $\lambda(t, ta)$ *. map* (*Pair t*) { $\{ta\}_o$ ) (*list-of* (*ltake* (*enat r-m*)  $E'$ ))))))
	- $(\text{Im} \text{ap} \text{ and } (\text{take } (\text{en} \text{at } r\text{-}n) (\text{llist-of } (\text{map } (\text{Pair } t\text{-}r) \{ \text{ta-}r\}_{o})))$ 
		- **using** *r r-conv r-m r-n*
- **by**(*simp-all add*: *length-concat o-def split-def sum-list-sum-nth length-list-of-conv-the-enat less-min-eq1 atLeast0LessThan lnth-ltake split*: *if-split-asm cong*: *sum*.*cong-simp*)
	- **hence** *ns*: *non-speculative*  $P$  (*w-values*  $P$  ( $\lambda$ -. {}) (*map snd ?start-heap-obs*))
		- $(llist-of (concat (map  $(\lambda(t, ta), \{ta\})$  (list-of (take (enat r-m) E')))))$
- **unfolding** *lconcat-llist-of* [*symmetric*] *lmap-lconcat lmap-llist-of* [*symmetric*] *llist*.*map-comp o-def split-def*

**by**(*simp*)

### from  $ns'$

- **have** *ns'*: *non-speculative P* (*w-values P* (*w-values P* ( $\lambda$ -. {}) (*map snd ?start-heap-obs*)) (*concat* (*map* (λ(*t*, *ta*). {|*ta*|}*o*) (*list-of* (*ltake* (*enat r-m*) *E* 0 ))))) (*llist-of* (*take r-n* {|*ta-r*|}*o*))
	- **unfolding** *map-concat map-map* **by**(*simp add*: *take-map*[*symmetric*] *o-def split-def*)

**let**  ${}^{\circ}hh = \lambda ta'$ - $r$  :: ('addr, 'thread-id, status  $\times$  'x, 'heap, 'addr, ('addr, 'thread-id) obs-event *action*) *thread-action*.

*ta-hb-consistent P* (*?start-heap-obs* @ *concat* (*map* (λ(*t*, *ta*). *map* (*Pair t*) {|*ta*|}*o*) (*list-of* (*ltake*

## 1408

```
(\text{enat } r-m) \ E')) \textcircled{2} \text{map } (\text{Pair } t-r) \ (\text{take } r-n \ \{ \text{ta-r} \} \}) (\text{llist-of } (\text{map } (\text{Pair } t-r) \ (\text{drop } r-n \ \{ \text{ta-r} \} \_0)))let ?sim = \lambda ta'-r. (if \exists ad \ al \ v. \ \{ta-r\}_o : r-n = NormalAction \ (ReadMem \ ad \ al \ v) \ thensim\text{-}action\,\,else\,\, (=)\text{)}\,\left(\{\text{${t a-r}$}\}\text{${o}!\,\,:\, r$--$n}\right)\,\left(\{\text{${t a'-r}$}\}\text{${o}!\,\,:\, r$--$n}\right)from red-ra obtain ta'-r \sigma<sup>''''</sup>
           where red-ra': mthr.if.redT \sigma' (t-r, ta'-r) \sigma''''and eq: take r-n {|ta'-r|}o = take r-n {|ta-r|}oand hb: ?hb ta'-r\int and r-n': r-n < length \int_0^r t a'-r\int_0^r aand sim: ?sim ta'-r
        proof(cases)
           \cose\ (red\ T\-normal\ x\ x'\ m')note tst = \langle thr \sigma' t-r = |(x, no-wait-locks)|\rangleand \text{red} = \langle t \cdot r \rangle \vdash (x, \text{shr } \sigma') - ta \cdot r \rightarrow i \ (x', \text{ ml}') \rangleand aok = \langle mthr.if.actions-ok \space \sigma' \space t-r \space ta-r \rangleand \sigma''' = \langle redT \text{-}upd \space \sigma' \space t \text{-} r \space ta \text{-} r \space x' \space m' \space \sigma''' \ranglefrom if .hb\text{-}completionD[OF h b\text{-}completion \sigma \text{-} \sigma' [folded mthr. if RedT\text{-}def] ns tst red aok ns<sup>\eta</sup>
r-n
           obtain ta'-r x'' m''where red': t-r \vdash (x, \text{ <i>shr</i> } \sigma') - ta'-r \rightarrow i \ (x'', \text{ } m'')and aok': mthr.if .actions-ok \sigma' t-r ta'-r
             and eq': take r-n {|ta'-r}}o = \text{take } r \cdot n {|ta-r}}oand hb: ?hb ta'-r
             \intand r-n': r-n < length {|ta'-r|}_oand \sin: ?sim ta'-r by blast
           {\bf from} \ \, redT\text{-}updWs\text{-}total[of\ t\text{-}r\ \text{wset}\ \sigma'\ \{\text{t}a'\text{-}r\}\text{-}w]obtain \sigma''' where \text{red }T-upd \sigma' t-r ta'-r x'' m'' \sigma''' by fastforce
           with red' tst aok' have mthr.if .redT \sigma' (t-r, ta'-r) \sigma''''.
           thus thesis using eq' hb r-n' sim by(rule that)
        next
           case (redT-acquire x n ln)
           hence ?hb ta-r using set-convert-RA-not-Read[where ln=ln]
                by −(rule ta-hb-consistent-not-ReadI, fastforce simp del: set-convert-RA-not-Read dest!:
in-set-dropD)
           with red-ra r-n show ?thesis by(auto intro: that)
        qed
        from hb
         have non-speculative P (w-values P (\lambda-. {}) (map snd (?start-heap-obs @ concat (map (\lambda(t,ta). map (Pair t) {|ta|}o) (list-of (ltake (enat r-m) E
0
))) @ map (Pair t-r) (take r-n {|ta-r|}o)))) (lmap
snd (llist-of (map (Pair t-r) (drop r-n {\{ta'-r\}o))))
           by(rule ta-hb-consistent-into-non-speculative)
        with ns' eq[symmetric] have non-speculative P (w-values P (\lambda-. {}) (map snd (?start-heap-obs
\Omega concat (map (\lambda(t, ta). map (Pair t) {\{ta\}_o) (list-of (ltake (enat r-m) E'))))))) (llist-of (map snd
(map (Pair t-r) \{ta'r r\}_{o})))\mathbf{by}(\textit{subst} \textit{ append-take-drop-id}[\textbf{where } \textit{xs} = \{\textit{ta'-r}\}\textit{o} \textbf{ and } \textit{n=r-n}, \textit{symmetric}](\textit{simp add: o-dej})map-concat split-def lappend-llist-of-llist-of [symmetric] non-speculative-lappend del: append-take-drop-id
lappend-llist-of-llist-of)
         with ns have ns'': non-speculative P (w-values P (\lambda-. {}) (map snd ?start-heap-obs)) (llist-of
(concat (map (\lambda(t, ta), \{ta\})_o)(list-of (take (enat r-m) E') \tQ [(t-r, ta'-r)])))unfolding lconcat-llist-of [symmetric] map-append lappend-llist-of-llist-of [symmetric] lmap-llist-of [symmetric]
llist.map-comp
```
**by**(*simp add*: *o-def split-def non-speculative-lappend list-of-lconcat map-concat*)

**from**  $\sigma$ - $\sigma'$  red-ra<sup>'</sup> **have**  $mthr.if. RedT$  ?start-state (*list-of ?r-m-E'*  $\mathcal{Q}$  [(*t-r*, *ta'-r*)])  $\sigma'''$ **unfolding** *mthr*.*if* .*RedT-def* **..**

**with** *hb-completion*

**have** *hb-completion': if .hb-completion*  $\sigma'''$  (?start-heap-obs  $\circledcirc$  concat (map ( $\lambda(t, ta)$ ). map (Pair *t*) { $\{ta\}$ <sup>*o*</sup>) (*list-of* (*ltake* (*enat r-m*)  $E'$ ) @  $[(t-r, ta'-r)]$ )))

 $using ns'' by (rule if.hb-completion-shift)$ 

 ${\bf from}$  *if* .hb-completion-Runs $[OF$  hb-completion' ta-hb-consistent-convert-RA] **obtain** *ttas'* where *Runs'*: *mthr.if.mthr.Runs σ'''' ttas'* 

 $\mathbf{and} \ \hbar b' : \ \mathbf{ta-hb-consistent} \ \mathbf{P} \ \text{($?start\text{-}heap\text{-}obs} \ \textcircled{a} \ \ \mathbf{concat} \ \text{($map $(\lambda(t,ta)$).} \ \ \mathbf{map} \ \text{($Pair t)$} \ \text{$\{\mathbf{ta}\}_{o}\}$  $(list-of (take (enat r-m) E') \t@ [(t-r, ta'-r)])) (lconcat (lmap (\lambda(t, ta). \nllist-of (map (Pair t) \t{ta} \t{b o}))$  $(tas')$ 

**by** *blast*

**let**  $?E = lappend$  (*llist-of ?start-heap-obs*) (*lconcat* (*lmap*  $(\lambda(t, ta)$ *. llist-of* (*map* (*Pairt*) {|ta<sub>|}</sub>*o*))  $(lappend (take (enat r-m) E') (LCons (t-r, ta'-r) ttas'))$ 

**have**  $\mathcal{E}$ : *lconcat* (*lmap* ( $\lambda$ (*t*, *ta*). *llist-of* (*map* (*Pair t*) { $\{ta\}_o$ )) (*lappend* (*ltake* (*enat r-m*)  $E'$ )  $(LCons(t-r, ta'r)$  *ttas*<sup>'</sup> $)) \in mthr.$ *if* . $\mathcal{E}$  ?*start-state* 

**by**(*subst* (*4* ) *llist-of-list-of* [*symmetric*])(*simp*, *blast intro*: *mthr*.*if* .E.*intros mthr*.*if* .*mthr*.*Trsys-into-Runs* σ*-*σ <sup>0</sup> *mthr*.*if* .*mthr*.*Runs*.*Step red-ra* <sup>0</sup> *Runs* <sup>0</sup> )

**hence**  $\mathcal{E}'$ :  $?E \in \mathcal{E}$  **by** *blast* 

**from** E **have** *tsa*: *thread-start-actions-ok ?E* **by**(*rule thread-start-actions-ok-init-fin*)

**also let**  ${}^{\circ}E' =$  *lappend* (*llist-of* (*lift-start-obs start-tid start-heap-obs*  $\mathcal{Q}$  *concat* (*map* ( $\lambda(t, t_a)$ ). *map* (*Pair t*) {|*ta*|}*o*) (*list-of* (*ltake* (*enat r-m*) *E* 0 ))) @ *map* (*Pair t-r*) (*take r-n* {|*ta-r*|}*o*))) (*lappend*  $(llist-of (map (Pair t-r) (drop r-n \{ta'r\}o))) (lconcat (lmap (\lambda(t, ta). \n *llist-of (map (Pair t) \{ta\}o))*$  $(tas')$ )

have  $\mathscr{E}E = \mathscr{E}E'$ 

**using** *eq*[*symmetric*]

**by**(*simp add*: *lmap-lappend-distrib lappend-assoc lappend-llist-of-llist-of* [*symmetric*] *lconcat-llist-of* [*symmetric*] *lmap-llist-of* [*symmetric*] *llist*.*map-comp o-def split-def del*: *lmap-llist-of*)(*simp add*: *lappend-assoc*[*symmetric*] *lmap-lappend-distrib*[*symmetric*] *map-append*[*symmetric*] *lappend-llist-of-llist-of del*: *map-append*)

finally have  $tsa'$ : *thread-start-actions-ok*  $?E'$ .

 ${\bf from}~hb~hb'~eq[symmetric]$ 

**have** *HB*: *ta-hb-consistent P* (*?start-heap-obs*  $\omega$  *concat* (*map* ( $\lambda(t, ta)$ *. map* (*Pair t*) { $\{ta\}$ <sub>*o*</sub>) (*list-of* (*ltake* (*enat r-m*) *E* 0 ))) @ *map* (*Pair t-r*) (*take r-n* {|*ta-r*|}*o*)) (*lappend* (*llist-of* (*map* (*Pair t-r*)  $(drop r - n \{ta'-r\}\n))$   $(lconcat (lmap (\lambda(t, ta). \, llist-of (map (Pair t) \{ta\}\n))$   $ttas'))$ 

**by** −(*rule ta-hb-consistent-lappendI*, *simp-all add*: *take-map*[*symmetric*] *drop-map*[*symmetric*])

**define**  $EE$  where  $EE = llist-of$  (?start-heap-obs  $\textcircled{a}$  concat (map  $(\lambda(t, ta), map (Pair t) \text{ |}ta\text{ |}o)$ ) (*list-of* (*ltake* (*enat r-m*) *E* 0 ))) @ *map* (*Pair t-r*) (*take r-n* {|*ta-r*|}*o*))

**from** *r r*-conv **have** *r*-conv':  $r = (\sum i < r$ -m. *length* {|snd (*lnth*  $E'$  *i*)} $_0$ ) + *r*-n + *length ?start-heap-obs* **by** *auto*

**hence** *len-EE*: *llength*  $EE = enat \, r \, \textbf{using} \, r-m \, r-n$ 

**by**(*auto simp add*: *EE-def length-concat sum-list-sum-nth atLeast0LessThan lnth-ltake less-min-eq1 split-def min-def length-list-of-conv-the-enat cong*: *sum*.*cong-simp*)

**from** *r-conv r-m*

**have** *r-conv3* : *llength* (*lconcat* (*lmap* (λ*x*. *llist-of* (*map* (*Pair* (*fst x*)) {|*snd x*|}*o*)) (*ltake* (*enat*  $(r-m)$   $E'$ ))) = *enat*  $(r - Suc$  (*length start-heap-obs*) –  $r$ -*n*)

**apply**(*simp add*: *llength-lconcat-lfinite-conv-sum lnth-ltake cong*: *sum*.*cong-simp conj-cong*)

**apply**(*auto simp add*: *sum-comp-morphism*[**where** *h*=*enat*, *symmetric*] *zero-enat-def less-trans*[**where** *y*=*enat r-m*] *intro*: *sum*.*cong*)

**done**

**have** *is-ws*: *is-write-seen P EE ws* **proof**(*rule is-write-seenI*) **fix** *a ad al v* **assume** *a*: *a* ∈ *read-actions EE* **and** *a-obs*: *action-obs EE a* = *NormalAction* (*ReadMem ad al v*) **from** *a* **have**  $a-r$ :  $a < r$  **by**  $cases(\text{simp} \text{ add: } len-EE \text{ actions-def})$ from  $r E'$ -r-m r-m r-n r-conv5 have *eq*: *ltake* (*enat r*)  $EE =$  *ltake* (*enat r*)  $E$ **unfolding**  $E E' E E-def$  $\mathbf{apply}(subset (2) E'-unfold)$ **apply**(*simp add*: *ltake-lappend2 lappend-llist-of-llist-of* [*symmetric*] *lappend-eq-lappend-conv lmap-lappend-distrib lconcat-llist-of* [*symmetric*] *o-def split-def lmap-llist-of* [*symmetric*] *del*: *lappend-llist-of-llist-of lmap-llist-of*) **apply**(*subst ltake-lappend1* ) **defer apply**(*simp add*: *ltake-lmap*[*symmetric*] *take-map*[*symmetric*] *ltake-llist-of* [*symmetric*] *del*: *ltake-lmap ltake-llist-of*) **apply**(*auto simp add*: *min-def*) **done hence** *sim*: *ltake* (*enat r*)  $EE \approx$  *ltake* (*enat r*)  $E$  **by**(*rule eq-into-sim-actions*) **from** *a* sim **have**  $a'$ :  $a \in \text{read-actions } E$ **by**(*rule read-actions-change-prefix*)(*simp add*: *a-r*) **from** *action-obs-change-prefix-eq*[*OF eq*, *of a*] *a-r a-obs* have *a-obs': action-obs*  $E$  *a* = *NormalAction* (*ReadMem ad al v*) by *simp* **have** *a-mrw*:  $P,E \vdash a \sim mrw$  *ws a* **using** *a-r a*' **by**(*rule mrw*) **with**  $\langle E \in \mathcal{E} \rangle$  *wf-exec* **have** *ws-a-a*: *ws a*  $\langle$  *a* **by**(*rule jmm*.*mrw-before*)(*auto intro*: *a-r less-trans mrw*) **hence** [simp]: ws  $a < r$  **using**  $a-r$  **by**  $simp$ **from** *wf-exec* **have** *ws*: *is-write-seen P E ws* **by**(*rule wf-exec-is-write-seenD*)  ${\bf from} \ \ is\-write\-seenD[OF \ this \ a' \ a\-obs']$ **have**  $ws$   $a \in write-actions$   $E$ **and**  $(ad, al) \in action-loc P E (ws a)$ and *value-written*  $P E (ws a) (ad, al) = v$ **and**  $\neg$  *P*, $E \vdash a \leq hb$  *ws a* **and** *is-volatile*  $P$  *al*  $\implies \neg P$ , $E \vdash a \leq so$  *ws a* **and** between:  $\bigwedge a'. \parallel a' \in write\text{-}actions E$ ;  $(ad, al) \in action\text{-}loc P E a'$ ; *P*,*E*  $\vdash$  *ws a* ≤*hb a*<sup> $\land$ </sup>  $\land$  *P*,*E*  $\vdash$  *a*<sup> $\land$ </sup> ≤*hb a*  $\lor$  *is-volatile P al*  $\land$  *P*,*E*  $\vdash$  *ws a* ≤*so a*<sup> $\land$ </sup> ∧  $P,E \vdash a' \leq so \ a \ \mathbb{I}$  $\implies a' = ws \ a \ \text{by} \ simp\text{-}all$ **from**  $\langle ws \ a \in write\text{-}actions \ E \rangle \ sim[symmetric]$ **show**  $ws a \in write-actions EE$  **by**(*rule write-actions-change-prefix*)  $simp$ 

**from** *action-loc-change-prefix* $[OF \, sim, of \, ws \, a \, P] \, \langle (ad, \, al) \in action \, loc \, P \, E \, (ws \, a) \rangle$ **show**  $(ad, al) \in action-loc$  *P EE* (*ws a*) **by**( $simp$ )

**from** *value-written-change-prefix* $[OF eq, of ws a P]$  *value-written P E (ws a)*  $(ad, al) = v$ **show** *value-written P EE* (*ws a*) (*ad*, *al*) = *v* **by**  $simp$ 

**from** *wf-exec* **have** *tsa-E*: *thread-start-actions-ok E* **by**(*rule wf-exec-thread-start-actions-okD*)

**from**  $\langle \neg P, E \vdash a \leq hb \text{ } ws \text{ } a \rangle$  **show**  $\neg P, EE \vdash a \leq hb \text{ } ws \text{ } a \rangle$ **proof**(*rule contrapos-nn*) **assume**  $P, EE \vdash a \leq hb$  ws a **thus**  $P,E \vdash a \leq hb$  ws a **using**  $tsa-E \, sim$ **by**(*rule happens-before-change-prefix*)(*simp-all add*: *a-r*) **qed**

**{ assume** *is-volatile P al* **hence**  $\neg$  *P*, $E \vdash a \leq so$  *ws a* **by** *fact* **thus**  $\neg$  *P*,*EE*  $\nvdash$  *a*  $\leq$ *so ws a* **by**(*rule contrapos-nn*)(*rule sync-order-change-prefix*[*OF - sim*], *simp-all add*: *a-r*) **}**

fix  $a'$ 

**assume**  $a' \in write\text{-}actions EE (ad, al) \in action\text{-}loc PE a'$ **moreover hence**  $[simp]: a' < r$  **by** *cases*(*simp add: actions-def len-EE*) **ultimately have**  $a' : a' \in write-actions \ E \ (ad, \ al) \in action-loc \ P \ E \ a'$ **using** *sim action-loc-change-prefix* $[OF \, sim, of \, a' \, P]$ **by**(*auto intro*: *write-actions-change-prefix*)  $\{$  **assume**  $P, EE \vdash ws \ a \leq hb \ a' \ P, EE \vdash a' \leq hb \ a$ **hence**  $P,E \vdash ws \ a \leq hb \ a' \ P,E \vdash a' \leq hb \ a$ **using** *tsa-E sim a-r* **by**(*auto elim*!: *happens-before-change-prefix*) with *between*[ $OF\ a'$ ] show  $a' = ws\ a\ by\ simplicial$ { assume *is-volatile P al P,EE*  $\vdash$  *ws a*  $\leq$ *so a' P,EE*  $\vdash$  *a'*  $\leq$ *so a* with  $\sin a$ -r between  $\overline{OF} a'$  show  $a' = ws a$ **by**(*fastforce elim*: *sync-order-change-prefix intro*!: *disjI2 del*: *disjCI*) **} qed**

with *HB* tsa'  $\mathbf{have} \exists \, ws'. \, P \vdash (\mathit{?E', \, ws'}) \; \sqrt{} \wedge$ 

 $(\forall n. n \in \text{read-actions } \mathcal{E} \to \text{length } (\mathcal{E} \text{start-} \text{heap-} \text{obs} \otimes \text{concat } (\text{map } (\lambda(t, ta), \text{map}))$  $(Pair t) \{ [ta]_0 \}$  (*list-of* (*ltake* (*enat r-m*)  $E'$ )))  $\textcircled{e}$  map ( $Pair t-r$ ) (*take r-n*  $\{ [ta-r]_0 \}$ ))  $\leq n \longrightarrow P$ ,? $E'$  $\vdash$  *ws' n* ≤*hb n*) ∧

(∀ *n*<*length* (*lift-start-obs start-tid start-heap-obs* @ *concat* (*map* (λ(*t*, *ta*). *map* (*Pair*  $f$ ) { $\{ta\}$ *o*) (*list-of* (*ltake* (*enat r-m*)  $E'$ ))) @ *map* (*Pair t-r*) (*take r-n* { $\{ta-r\}$ *o*)). *ws*  $n = ws n$ )

**unfolding** *EE-def*

 $\frac{dy}{dt}$  **by**(*rule ta-hb-consistent-Read-hb*)(*rule jmm.* $\mathcal{E}$ -new-actions-for-fun[OF  $\mathcal{E}'$ [unfolded  $\langle \mathcal{E} E \rangle$ ]  $?E'\rangle$ ]

**also have** *r-conv*": *length* (*?start-heap-obs*  $\mathcal Q$  *concat* (*map* ( $\lambda(t, ta)$ *. map* (*Pair t*) { $\{ta\}_o$ ) (*list-of*  $(ltake \ (enat \ r\text{-}m) \ E'))$   $\textcircled{e} \ map \ (Pair \ t\text{-}r) \ (take \ r\text{-}n \ \{ta\text{-}r\} \ o)) = r$ 

**using**  $r$ -*n*  $r$ -*m* **unfolding**  $r$ -conv'

**by**(*auto simp add*: *length-concat sum-list-sum-nth atLeast0LessThan lnth-ltake split-def o-def less-min-eq1 min-def length-list-of-conv-the-enat cong*: *sum*.*cong-simp*) √

finally obtain  $ws'$  where  $wf\text{-}exec'$ :  $P \vdash (?E', ws')$ **and** read-hb:  $\bigwedge n$ .  $\lceil n \in$  *read-actions ?E'*;  $r \leq n \rceil \Rightarrow P$ , *?E'* + *ws'*  $n \leq h$ *b n* and *read-same*:  $\bigwedge n. n < r \Longrightarrow ws' n = ws n$  by *blast* 

have  $?same$   $?E'$ 

 $\text{apply}(subset$  *ltake-lappend1*, *simp add: r-conv''*[symmetric] *length-list-of-conv-the-enat*)  $\textbf{unfolding} \mathop{E} F' \text{ \textit{lappend-llist-of-llist-of-} [symmetric]}$ 

```
apply(subst (1 2 ) ltake-lappend2 , simp add: r[simplified])
apply(subst lappend-eq-lappend-conv, simp)
apply safe
\mathbf{apply}(\textit{subst } E'\textit{-unfold})unfolding lmap-lappend-distrib
apply(subst lconcat-lappend, simp)
apply(subst lconcat-llist-of [symmetric])
apply(subst (3 ) lmap-llist-of [symmetric])
apply(subst (3 ) lmap-llist-of [symmetric])
apply(subst llist.map-comp)
apply(simp only: split-def o-def)
apply(subst llist-of-list-of , simp)
apply(subst (1 2 ) ltake-lappend2 , simp add: r-conv3 )
apply(subst lappend-eq-lappend-conv, simp)
apply safe
\textbf{uniform} \; \textit{llist} \; \textit{map}(2) \; \textit{lconcat-LCons} \; \textit{E'-r-m} \; \textit{snd-conv} \; \textit{fst-conv} \; \textit{take-map}apply(subst ltake-lappend1 )
defer
apply(subst append-take-drop-id[where xs=\{ta-r\}o and n=r-n, symmetric])
unfolding map-append lappend-llist-of-llist-of [symmetric]
apply(subst ltake-lappend1 )
 using r-n
 apply(simp add: min-def r-conv3 )
apply(rule refl)
apply(simp add: r-conv3 )
```

```
using r-n by arith
```
**moreover { fix** *a* **assume**  $a \in \text{read-actions}$  ?E' **with** *read-hb*[*of a*] *read-same*[*of a*] **have** *if*  $a < r$  *then*  $ws'$   $a = ws$   $a$  *else*  $P, ?E' \vdash ws'$   $a \leq hb$   $a$  **by**  $simp$ **hence** *?read ?E' ws'* **by** *blast* **moreover from** *r-m r-n r-n*<sup> $\cdot$ </sup> have  $E'$ -r: *lnth*  $?E'$   $r = (t-r, \{ta' - r\}_o : r-n)$  **unfolding**  $r\text{-}conv'$ **by**(*auto simp add*: *lnth-lappend nth-append length-concat sum-list-sum-nth atLeast0LessThan split-beta lnth-ltake less-min-eq1 length-list-of-conv-the-enat cong*: *sum*.*cong-simp*) **from** *E-r r* **have** *E-r*: *lnth E r* = (*t-r*,  $\{ta-r\}_o$  ! *r-n*) **unfolding** *E* **by**(*simp add*: *lnth-lappend*) **have**  $r \in \text{read-actions } E \longleftrightarrow (\exists \text{ad all } v, \{\text{da-}r\}_o : r-n = \text{NormalAction} (\text{ReadMem ad al } v))$ **using** *True* **by**(*auto elim*!: *read-actions*.*cases simp add*: *action-obs-def E-r actions-def intro*!: *read-actions*.*intros*) with  $\sin E'$ -r E-r have  $?tid$   $?E'$   $?obs$   $?E'$ **by**(*auto simp add*: *action-tid-def action-obs-def*) **moreover have** *?actions ?E'* **using**  $r$ -n  $r$ -m  $r$ -n' **unfolding**  $r$ -conv'  $\frac{1}{2}$  **by**(*cases llength ?E'*)(*auto simp add: actions-def less-min-eq2 length-concat sum-list-sum-nth* 

*atLeast0LessThan split-beta lnth-ltake less-min-eq1 length-list-of-conv-the-enat enat-plus-eq-enat-conv cong*: *sum*.*cong-simp*)

**ultimately show** *?thesis* **using**  $wf\text{-}exec \text{'} \mathcal{E}'$ **unfolding**  $\langle \mathcal{E} E = \mathcal{E} E' \rangle$  by *blast* 

**qed**

**qed**

**qed**

**qed**

**end**

**lemma** *w-value-mrw-value-conf* : **assumes** *set-option* (*vs'* adal)  $\subseteq$  *vs adal*  $\times$  *UNIV* **shows** *set-option* (*mrw-value P vs' ob adal*)  $\subseteq$  *w-value P vs ob adal*  $\times$  *UNIV* **using** *assms* **by**(*cases adal*)(*cases ob rule*: *w-value-cases*, *auto*) **lemma** *w-values-mrw-values-conf* : **assumes** *set-option* (*vs'* adal)  $\subseteq$  *vs adal*  $\times$  *UNIV* **shows** *set-option* (*mrw-values P vs' obs adal*)  $\subseteq$  *w-values P vs obs adal*  $\times$  *UNIV* **using** *assms*  $\frac{dy}{d\theta}$  **by**(*induct obs arbitrary: vs' vs*)(*auto del: subsetI intro: w-value-mrw-value-conf*) **lemma** *w-value-mrw-value-dom-eq-preserve*: **assumes** *dom vs'* = {*adal. vs adal*  $\neq$  {}} **shows** *dom* (*mrw-value P vs' ob*) = {*adal. w-value P vs ob adal*  $\neq$  {}} **using** *assms* **apply**(*cases ob rule*: *w-value-cases*) **apply**(*simp-all add*: *dom-def split-beta del*: *not-None-eq*) **apply**(*blast elim*: *equalityE dest*: *subsetD*)+ **done**

**lemma** *w-values-mrw-values-dom-eq-preserve*: **assumes** *dom vs'* = {*adal. vs adal*  $\neq$  {}} **shows** *dom* (*mrw-values P vs' obs*) = {*adal. w-values P vs obs adal*  $\neq$  {}} **using** *assms* **by**(*induct obs arbitrary*: *vs vs'*)(*auto del: equalityI intro: w-value-mrw-value-dom-eq-preserve*)

### **context** *jmm-multithreaded* **begin**

**definition** *non-speculative-read* ::  $nat \Rightarrow (7, 'thread-id, 'x, 'm, 'w) state \Rightarrow ('addr \times addr-loc \Rightarrow 'addr val set) \Rightarrow bool$ **where** *non-speculative-read n s vs* ←→  $(∀$ *ttas s' t x ta x' m' i ad al v v'*.  $s \rightarrow \text{at}_{as} \rightarrow * s' \rightarrow \text{non-speculative } P \text{ vs } (list-of \text{ (concat } (map (\lambda(t, ta), \{ta\}) \text{ (} \text{ t} \text{ as}))) \rightarrow$  $$  $i <$  *length*  $\{ta\}_o \longrightarrow$ *non-speculative P* (*w-values P vs* (*concat* (*map*  $(\lambda(t, ta), \{\|ta\}_0)$  *ttas*))) (*llist-of* (*take i*  $\{\|ta\}_0$ )) −→  ${||}ta||_o : i = NormalAction (ReadMem ad al v) \longrightarrow$  $v' \in w$ -values P vs (*concat* (*map* ( $\lambda(t, ta)$ ). { $\{ta\}_o$ ) *ttas*) @ *take i* { $\{ta\}_o$ ) (*ad*, *al*) →  $(\exists ta' x'' m''. t \vdash (x, shr s') - ta' \rightarrow (x'', m'') \land actions-ok s' t ta' \land$  $i <$  length  $\{ta\}_o \wedge take \; i \; \{ta\}_o = take \; i \; \{ta\}_o \wedge \{ta\}_o : i = NormalAction$  $(ReadMem \ ad \ al \ v') \wedge$  $length \{ \{ ta' \} \}$ <sup>*o*</sup>  $\leq max \ n \ (length \{ \{ ta \} \}$ *o* $))$ **lemma** *non-speculative-readI* [*intro?*]:  $(\bigwedge$ *ttas s' t x ta x' m' i ad al v v'*.  $[$  *s* −*>ttas*→∗ *s'*; *non-speculative P vs* (*llist-of* (*concat* (*map* ( $\lambda$ (*t*, *ta*). { $\{ta\}$ <sub>*o*</sub>) *ttas*)));

 $\int f(x, y) \, dx = \left[ (x, \text{no-wait-locks}) \right]; \, t \vdash (x, \text{shr } s') - ta \rightarrow (x', \text{m}'); \text{ actions-ok } s' \text{ t} \text{ ta};$ 

 $i <$  *length*  $\{ta\}$ *o*; *non-speculative P* (*w-values P vs* (*concat* (*map*  $(\lambda(t, ta), \{ta\})$ *)* (*tlist-of*  $(take \, i \, \{ta\}_o)$ );

 ${d}ta|_0$  !  $i = NormalAction$  (*ReadMem ad al v*);  $v' \in w$ -values P vs (*concat* (*map* ( $\lambda(t, ta)$ . { $\{ta\}_o$ ) *ttas*) @ *take i* { $\{ta\}_o$ ) (*ad*, *al*) ]  $\implies \exists ta' \ x'' \ m''. \ t\vdash (x, \ shr \ s') - ta' \rightarrow (x'', \ m'') \ \land \ actions \text{-}ok \ s' \ t \ ta' \ \land$  $i <$  length  $\{ta'\}\$ <sub>o</sub>  $\wedge$  *take*  $i \{ta'\}\$ <sub>o</sub> = *take*  $i \{ta\}\$ <sub>o</sub>  $\wedge \{ta'\}\$ <sub>o</sub> !  $i =$  *NormalAction*  $(ReadMem ad al v') \wedge$  $length \{ \{ ta \} \}$ <sup>*o*</sup>  $\leq max \ n \ (length \{ \{ ta \} \}$ *o* $))$ =⇒ *non-speculative-read n s vs* **unfolding** *non-speculative-read-def* **by** *blast* **lemma** *non-speculative-readD*:  $[$  *non-speculative-read n s vs*; *s* −*>ttas*→∗ *s'*; *non-speculative P vs* (*llist-of* (*concat* (*map* ( $λ(t, ta)$ ). {|*ta*|}*o*) *ttas*)));  $\int f(x, y) \, dx = \int (x, \text{no-wait-locks}) |; t \vdash (x, \text{shr } s') - ta \rightarrow (x', \text{m}'); \text{ actions-ok } s' \text{ t} \text{ ta};$  $i <$  *length*  $\{ta\}_o$ ; *non-speculative P* (*w-values P vs* (*concat* (*map*  $(\lambda(t, ta)$ ,  $\{ta\}_o)$ )  $(tlist-of)$  $(take \, i \, \{ta\}_o)$ ;  ${d a \brace o : i = NormalAction (ReadMem ad al v)};$ 

 $v' \in w$ -values P vs (*concat* (*map* ( $\lambda(t, ta)$ . { $\{ta\}_o$ ) *ttas*) @ *take i* { $\{ta\}_o$ ) (*ad*, *al*) ]  $\Rightarrow$   $\exists$  *ta' x'' m''*.  $t \vdash (x, \text{ shr } s') - ta' \rightarrow (x'', \text{ m''}) \land actions-ok s' t ta' \land$  $i <$  length  $\{ta'\}\$ <sub>o</sub>  $\wedge$  *take*  $i \{ta'\}\$ <sub>o</sub> = *take*  $i \{ta\}\$ <sub>o</sub>  $\wedge \{ta'\}\$ <sub>o</sub> !  $i =$  *NormalAction*  $(ReadMem ad al v') \wedge$  $length \{ \{ ta \} \}$ <sup>*o*</sup>  $\leq max \ n \ (length \{ \{ ta \} \}$ *o* $)$ 

**unfolding** *non-speculative-read-def* **by** *blast*

**end**

## **8.11.2** *non-speculative* **generalises** *cut-and-update* **and** *ta-hb-consistent*

**context** *known-addrs-typing* **begin**

**lemma** *read-non-speculative-new-actions-for* : **fixes** *status f C M params E* **defines**  $E \equiv$  *lift-start-obs start-tid start-heap-obs* **and**  $vs \equiv w$ -values  $P(\lambda - \{\})$  (*map snd E*) **and**  $s \equiv init\text{-}fin\text{-}lift\text{-}state$  *status* (*start-state f P C M params*) **assumes** *wf* : *wf-syscls P* and  $RedT: mthr.$ *if* . $RedT \, s \, \textit{ttas} \, s'$ and  $\text{red } T$ :  $\text{m} \text{thr}$ .*if* . $\text{red } T$  s' (*t*,  $\text{ta'}$ ) s'' **and** *read*: *NormalAction* (*ReadMem ad al v*)  $\in$  *set*  $\{ta\}$ **and** *ns*: *non-speculative P* ( $\lambda$ -. {}) (*llist-of* (*map snd E* @ *concat* (*map* ( $\lambda$ (*t*, *ta*). { $\{ta\}$ <sub>*o*</sub>) *ttas*))) **and** *ka*: *known-addrs start-tid* (*f* (*fst* (*method P C M*)) *M* (*fst* (*snd* (*method P C M*))) (*fst* (*snd* (*snd* (*method P C M*)))) (*the* (*snd* (*snd* (*snd* (*method P C M*))))) *params*) ⊆ *allocated start-heap* **and** *wt*: *ts-ok* (*init-fin-lift wfx*) (*thr s*) (*shr s*) **and** *type-adal*:  $P,$ *shr s'*  $\vdash$   $ad@al$  : *T* **shows**  $∃ w$ .  $w ∈ new-actions$ -for  $P$  (llist-of ( $E ⊙ concat (map (λ(t, ta), map (Pair t) \{ta\})$ ) *ttas*))) (*ad*, *al*) (**is** ∃ *w*. *?new-w w*) **using** *RedT redT read ns*[*unfolded E-def* ] *ka* **unfolding** *s-def* **proof**(*cases rule*: *read-ex-NewHeapElem*) **case** (*start CTn*) **then obtain** *n* where *n*: *start-heap-obs* !  $n = NewHeapElem ad CTn$ **and** *len*: *n* < *length start-heap-obs* **unfolding** *in-set-conv-nth* **by** *blast* **from** *ns* **have** *non-speculative P* (*w-values P* ( $\lambda$ -, {}) (*map snd E*)) (*llist-of* (*concat* (*map*  $(\lambda(t, ta))$ ).  $\{ta\}_0$  *ttas*))

**unfolding** *lappend-llist-of-llist-of* [*symmetric*]

**by**(*simp add*: *non-speculative-lappend del*: *lappend-llist-of-llist-of*)

with  $RedT$  *wt* have *hext*: *start-heap*  $\triangle$  *shr s'* 

**unfolding** *s-def*  $E$ -def **using** *start-state-vs-conf* [*OF wf*]

**by**(*auto dest*!: *init-fin-RedT-hext-incr simp add*: *start-state-def split-beta init-fin-lift-state-conv-simps*)

**from** *start* **have** *typeof-addr start-heap*  $ad = |CTn|$ 

**by**(*auto dest*: *NewHeapElem-start-heap-obsD*[*OF wf* ])

with *hext* have *typeof-addr* (*shr s'*)  $ad = \lfloor CTn \rfloor$  by(*rule typeof-addr-hext-mono*)

**with** *type-adal* **have**  $(ad, al) \in action-loc-aux$  *P* (*NormalAction* (*NewHeapElem ad CTn*)) **using** *n len*

**by** *cases* (*auto simp add*: *action-obs-def lnth-lappend1 lift-start-obs-def*)

**with** *n len* **have** *?new-w* (*Suc n*)

**by**(*simp add*: *new-actions-for-def actions-def E-def action-obs-def lift-start-obs-def nth-append*) **thus** *?thesis* **..**

**next**

case (Red ttas'  $s''$   $t'$   $ta'$   $s'''$  ttas''  $CTn$ ) **note**  $\text{ftas} = \langle \text{ftas} = \text{ftas}' \circledcirc (t', \text{ta}') \neq \text{ftas}'' \rangle$ 

**from**  $\langle NormalAction \ (NewHeap Element \ ad \ CTh) \in set \ \{ta'\}\ o\rangle$ **obtain** *obs obs'* where *obs*:  $\{ta'\}_o = obs$  @ *NormalAction* (*NewHeapElem ad CTn*)  $\# obs'$ 

**by**(*auto dest*: *split-list*)

**let** *?n* = *length* (*lift-start-obs start-tid start-heap-obs*) **let**  $?wa = ?n + length (concat (map (\lambda(t, ta), \{ta\})_o)$   $ttas') + length obs$ 

**have**  $?wa = ?n + length (concat (map (\lambda(t, ta), map (Pair t) \{ta\}) ttas')) + length obs$ **by**(*simp add*: *length-concat o-def split-def*)

**also have** ... < *length* (*E*  $\textcircled{a}$  *concat* (*map* ( $\lambda(t, ta)$ *. map* (*Pair t*) { $\{ta\}_o$ } *ttas*)) **using** *obs ttas* **by**(*simp add*: *E-def*)

**also**

**from** *ttas obs*

**have** (*E*  $\textcircled{a}$  *concat* (*map* ( $\lambda$ (*t*, *ta*). *map* (*Pair t*) { $\text{td}$ <sub>*l*</sub> $o$ ) *ttas*))! *?wa* = (*t*', *NormalAction* (*NewHeapElem ad CTn*))

**by**(*auto simp add*: *E-def lift-start-obs-def nth-append o-def split-def length-concat*) **moreover**

 ${\bf from} \ \langle mthr.if. redT \ s^{\prime\prime} \ (t^\prime, ta^\prime) \ s^{\prime\prime\prime} \rangle \ \langle NormalAction \ (NewHeapElement \ ad \ CTn) \in set \ \{ta^\prime\} \ o^{\prime\prime} \}$ **obtain** *x-wa x-wa*<sup> $\prime$ </sup> **where** *ts*<sup> $\prime\prime$ </sup>*t* $\prime$ : *thr s*<sup> $\prime\prime$ </sup> *t*<sup> $\prime$ </sup> =  $|(x$ *-wa*, *no-wait-locks* $)|$ and *red-wa*: *mthr.init-fin t'* (*x-wa*, *shr s''*)  $ta'$  (*x-wa'*, *shr s'''*)

**by**(*cases*) *fastforce*+

**from** *start-state-vs-conf* [*OF wf* ]

**have** *vs*: *vs-conf P* (*shr s*) *vs* **unfolding** *vs-def E-def s-def* **by**(*simp add*: *init-fin-lift-state-conv-simps start-state-def split-def* )

**from** *ns*

**have** *ns*: *non-speculative P vs* (*llist-of* (*concat* (*map*  $(\lambda(t, ta)$ . { $\{ta\}$ <sub>*o*</sub>) *ttas'*)))

- **and** *ns'*: *non-speculative P* (*w-values P vs* (*concat* (*map*  $(\lambda(t, ta)$ . { $\{ta\}$ <sub>*o*</sub>) *ttas'*))) (*llist-of* { $\{ta'\}$ <sub>*o*</sub>) **and** *ns*<sup>*n*</sup>: *non-speculative P* (*w-values P* (*w-values P vs* (*concat* (*map*  $(\lambda(t, ta)$ . { $ta\}$ <sub>*o*</sub>) *ttas'*)))
- $\{ \frac{da'}{b} \}$  (*llist-of* (*concat* (*map* ( $\lambda(t, ta)$ .  $\{ \frac{da}{b}$ ) *ttas''*)))

**unfolding** *ttas vs-def*

**by**(*simp-all add*: *lappend-llist-of-llist-of* [*symmetric*] *non-speculative-lappend del*: *lappend-llist-of-llist-of*) **from**  $\langle mthr.if. RedT \ (init-fin-life-state status \ (start-state f P C M \ params) \) \ ttas' s'' \rangle \ wt ns$ **have** *ts-ok*  $\prime\prime\prime$ : *ts-ok* (*init-fin-lift wfx*) (*thr s* $\prime\prime$ ) (*shr s* $\prime\prime$ ) **using** *vs* **unfolding** *vs-def s-def* 

```
by(rule if-RedT-non-speculative-invar )
  with ts''t' have wfxt': wfx t' (snd x-wa) (shr s'') by(cases x-wa)(auto dest: ts-okD)
  from \langle mthr.if. RedT \ (init-fin-lift-state status \ (start-state f P C M \ params) \ )\ ttas' s'' \rangle \ wt nshave vs'': vs-conf P (shr s'') (w-values P (w-values P (\lambda-. {}) (map snd E)) (concat (map (\lambda(t, ta)).
\{ta\}_o) ttas')))
    unfolding s-def E-def vs-def
   by(rule if-RedT-non-speculative-invar )(simp add: start-state-def split-beta init-fin-lift-state-conv-simps
start-state-vs-conf [OF wf ])
  {\bf from} \,\, if\text{-}redT\text{-}non\text{-}speculative\text{-}vs\text{-}conf[OF\text{ }\langle mthr.if\text{ }.\text{red}T\text{ }\text{s}^{\prime\prime}\left(\text{ }t^{\prime},\text{ }ta^{\prime}\right)\text{ }\text{s}^{\prime\prime\prime}\rangle\text{ }\text{ }ts\text{-}ok^{\prime\prime}\text{ }\text{-}\text{ }vs^{\prime\prime}\text{, }\text{ }of\text{ }length\text{ }\{\text{ }ta^{\prime\prime}\text{ }\text{ }of\text{ }by\text{ }\text{ }of\text{ }\text{ }the\text{ }\text{ }of\text{ }\text{ }the\text{ }\text{ }ofn_s<sup>\prime</sup>
   have vs''': vs-conf P (shr s'') (w-values P (w-values P vs (concat (map (\lambda(t, ta). {ta}_o) ttas')))
\{t a' \}o)
    by(simp add: vs-def)
  from \langle mthr.if.redT s''(t', ta') s'''\rangle ts-ok'' ns' vs''have ts-ok (init\text{-}fin\text{-}lift\,\,wfx) (thr\,\,s''') (shr\,\,s''')
    unfolding vs-def by(rule if-redT-non-speculative-invar )
  with \langle mthr.if.RedT s''' ttas'' s' \ranglehave hext: shr s''' \leq shr s' using ns'' vs'''by(rule init-fin-RedT-hext-incr )
  from red-wa have typeof-addr (shr s<sup>''</sup>) ad = |CTn|\mathbf{using} \text{ wfxt}' \land \text{NormalAction} (\text{NewHeap}\text{Elem}\text{ ad }\text{CTn}) \in set \{\text{ta}'\}\text{ o} \} \mathbf{by} \text{ cases}(\text{auto}\text{ dest:}\text{ red-NewHeap}\text{ElemD})with hext have typeof-addr (shr s') ad = \lfloor CTn \rfloor by(rule typeof-addr-hext-mono)
  with type\text{-}adal have (ad, al) \in action\text{-}loc\text{-}aux P (NormalAction (NewHeapElem ad CTn)) by cases
auto
  ultimately have ?new-w ?wa
    by(simp add: new-actions-for-def actions-def action-obs-def)
  thus ?thesis ..
qed
lemma non-speculative-read-into-cut-and-update:
  fixes status f C M params E
  defines E \equiv lift-start-obs start-tid start-heap-obs
  and vs \equiv w-values P(\lambda - \{\}) (map snd E)
  and s \equiv init\text{-}fin\text{-}lift\text{-}state status (start-state f P C M params)
  and vs' \equiv mrv-values P Map.empty (map snd E)
  assumes wf : wf-syscls P
  and nsr: if .non-speculative-read n s vs
  and wt: ts-ok (init-fin-lift wfx) (thr s) (shr s)
  and ka: known-addrs start-tid (f (fst (method P C M)) M (fst (snd (method P C M))) (fst (snd
({\text{snd} \,} (P(\text{c} \, \text{m} \, \text{m})) \, (the \, ({\text{snd} \,} (\text{snd} \, \text{m} \, \text{m} \, \text{m} \, \text{m} \, \text{m} \, \text{m} \, \text{m} \, \text{m} \, \text{m} \, \text{m} \, \text{m} \, \text{m} \, \text{m} \, \text{m} \, \text{m} \, \text{m} \, \text{m} \, \text{m} \, \text{m} \, \text{m} \, \text{m} \, \text{m} \, \text{m} \, \text{m} \,shows if .cut-and-update s vs'
proof(rule if .cut-and-updateI)
  \int \mathbf{f} \mathbf{x} ttas s' t x ta x' m'
  assume Red: mthr.if.RedT s ttas s'
     and sc: ta-seq-consist P vs' (llist-of (concat (map (\lambda(t, ta). {\{ta\}<sub>o</sub>) ttas)))
     and tst: thr s' t = |(x, no-wait-locks)|and red: t \vdash (x, \text{shr } s') - ta \rightarrow i (x', \text{ m}')and aok: mthr.if .actions-ok s' t ta
  let ?vs = w-values P vs (concat (map (\lambda(t, ta), \{ta\}) ttas))let ?vs' = mrw-values P vs' (concat (map (\lambda(t, ta). {\{ta\}<sub>o</sub>) ttas))
```
1416

**from** *start-state-vs-conf* [*OF wf* ]

**have** *vs*: *vs-conf P* (*shr s*) *vs* **unfolding** *vs-def E-def s-def* **by**(*simp add*: *init-fin-lift-state-conv-simps start-state-def split-def* )

**from** *sc* **have** *ns*: *non-speculative P vs* (*llist-of* (*concat* (*map*  $(\lambda(t, ta), \{\text{Id}_0\})$ ) *ttas*)))  $by (rule\;ta\text{-}seq\text{-}consist\text{-}into\text{-}non\text{-}speculative)(auto\;simp\;add\text{:}\;vs'\text{-}def\;vs\text{-}def\;del\text{:}\;subsetI\;intro\text{:}\;w\text{-}values\text{-}mrw\text{-}values\text{-}conf)$ 

 ${\bf from}$  *ns*  ${\bf have}$   $ns'$ :  $non-specific$   $P(\lambda - \{\})$  (*llist-of* ( $map$   $snd$  (*lift-start-obs start-tid start-heap-obs*)  $\circled{a}$  *concat* (*map* ( $\lambda(t, ta)$ . { $\{ta\}_0$ ) *ttas*)))

**unfolding** *lappend-llist-of-llist-of* [*symmetric*] *vs-def* **by**(*simp add*: *non-speculative-lappend E-def non-speculative-start-heap-obs del*: *lappend-llist-of-llist-of*)

**have** *vs-vs*":  $\Lambda$ *adal. set-option* (*?vs' adal*)  $\subseteq$  *?vs adal*  $\times$  *UNIV*  $by (rule \; w-values-mrw-values-conf) (auto \; simple \; ds'.\; v s'.def \; use 'def \; del: \; subsetI \;intro: \; w-values-mrw-values-conf)$ **from** *Red wt ns vs* have  $wt'$ :  $ts-ok$  ( $init-fin-lift$  wfx) ( $thr s'$ ) ( $shr s'$ ) **by**(*rule if-RedT-non-speculative-invar* )  $hence \nwith \n $\text{init-fin-lift} \nwith \n\begin{cases} \n\text{if } \n\begin{cases} \n\text{if } \n\text{if } \n\end{cases} \n\text{if } \n\begin{cases} \n\text{if } \n\text{if } \n\text{if } \n\end{cases} \n\text{if } \n\begin{cases} \n\text{if } \n\text{if } \n\text{if } \n\text{if } \n\end{cases} \n\text{if } \n\begin{cases} \n\text{if } \n\text{if } \n\text{if } \n\text{if } \n\text{if } \n\end{cases} \n\text{if } \n\$$ **{ fix** *i* **have**  $\exists$  *ta' x*<sup>*''*</sup> *m''*. *t*  $\vdash$  (*x*, *shr s'*) −*ta'* →*i* (*x''*, *m''*) ∧ *mthr.if.actions-ok s' t ta'* ∧  $length \{ \{ ta' \} \}$ <sup>*o*</sup> ≤ *max n* (*length*  $\{ \{ ta \}$ *o*) ∧  $ta\text{-}seq\text{-}consist\ P\text{-}?vs'\ (llist\text{-}of\ (take\ i\ \{\text{td}\}\text{o}))\ \wedge$  $eq\text{-}upto\text{-}seq\text{-}inconsist$   $P$  ( $take\ i\ \{\text{$\text{$\{ta\}$}}_o\}$ ) ( $take\ i\ \{\text{$\text{$\text{$\{ta'\}$}}}_o\}$ )  $?vs' \land$  $(ta\text{-}seq\text{-}consist\ P\text{-}?vs'\ (llist\text{-}of\ (take\ i\ \|\ta\|_0)) \longrightarrow ta' = ta)$ **proof**(*induct i*) **case** *0* **show** *?case* **using** *red aok* **by**(*auto simp del*: *split-paired-Ex simp add*: *eq-upto-seq-inconsist-simps*) **next case** (*Suc i*) then obtain  $ta' x'' m''$ where *red'*:  $t \vdash (x, \text{ shr } s') - ta' \rightarrow i (x'', \text{ m}'')$ and *aok'*: mthr.*if*.*actions-ok s't ta'* and *len*: *length*  $\{ta'\}_o \leq max \ n \ (length \ \{ta\}_o)$ and *sc'*:  $ta\text{-}seq\text{-}consist\ P\text{-}?vs'\text{ (llist-of (take i $\{ta'\}\alpha$))}$ **and** *eusi: eq-upto-seq-inconsist* P (*take i* {|ta|}<sub>*o*</sub>) (*take i* {|ta'|}<sub>*o*</sub>) *?vs* **and**  $ta'$ -ta:  $ta$ -seq-consist P ?vs' (llist-of (take i {|ta|}  $_0$ ))  $\implies ta' = ta$ **by** *blast* **let**  $?vs'' = mrw-values$   $P$   $?vs'$   $(take \, i \, \{ta'\}o)$ **show** *?case*  $\mathbf{proof}(cases \ i < \ length \ \{ \} \$  $\phi \ \land \ \neg \ \ t\text{a-seq-consist} \ \ P \ \ \text{?vs'} \ \ \text{(llist-of \ (take \ (Suc \ i) \ \ } \ \{ \} \ \text{to)} \ \land \ \neg \ \ \text{...}$  $ta\text{-}seq\text{-}consist$   $P$  ?vs' (llist-of (take (*Suc i*)  $\{\text{ta}\}\text{o}$ ))) **case** *True* **hence** *i*:  $i <$  *length*  $\{ta'\}\$ <sub>*o*</sub> **and**  $\neg$  *ta-seq-consist*  $P$  ?*vs''* (*LCons* ( $\{ta'\}\$ <sub>*o*</sub> ! *i*) *LNil*) **using** *sc'* **by**(*auto simp add*: *take-Suc-conv-app-nth lappend-llist-of-llist-of* [*symmetric*] *ta-seq-consist-lappend simp del*: *lappend-llist-of-llist-of*) **then obtain** *ad al v* **where**  $ta' \text{-}i$ :  $\{ta'\}_o : i = NormalAction$  (*ReadMem ad al v*) **by**(*auto split*: *action*.*split-asm obs-event*.*split-asm*) **from**  $ta' \text{-} i$  True **have** read: *NormalAction* (*ReadMem ad al v*)  $\in$  *set*  $\{ta'\}\text{, }$  **by**(*auto simp add*: *in-set-conv-nth*) with  $\text{red}'$  have  $ad \in \text{known-}address\text{-}if t \times \text{by}(\text{rule if-red-read-}knows\text{-}addr)$ **hence**  $ad \in \text{if.} \textit{known-} \textit{address-state} \textit{ s'} \text{ using } \textit{tst} \text{ by}(\textit{rule if.} \textit{known-} \textit{address-state} \textit{ I})$  $moreover from *init-fin-red-read-typeable*[OF red' wt read]$ 

```
obtain T where type-adal: P,shr s<sup>\prime</sup> \vdash ad@al : T ..
       {\bf from}~~ redT\text{-}updWs\text{-}total[of~t~wset~s'~\{\text{t}a'\}\text{w}]~red'~tst~aok'obtain s'' where redT': mthr.if.redT s' (t, ta') s'' by (auto dest!: mthr.if.redT.readT-normal)
       with wf Red
        have \exists w. w \in new\text{-}actions\text{-}for P (llist-of (E \textcircled{e} concat (map (\lambda(t, ta)). map (Pair t) {|ta|}o)
ttas))) (ad, al)
         (is ∃ w. ?new-w w)
      using read ns' ka wt type-adal unfolding s-def E-def by(rule read-non-speculative-new-actions-for)
       then obtain w where w: ?new-w w ..
       have (ad, al) \in dom ?vs'
       proof(cases w < length E)
         case True
         with w have (ad, al) \in dom vs' unfolding vs'-def new-actions-for-def
           by(clarsimp)(erule mrw-values-new-actionD[rotated 1 ], auto simp del: split-paired-Ex simp
add: set-conv-nth action-obs-def nth-append intro!: exI[where x=w])
         also have dom vs' ⊆ dom ?vs' by(rule mrw-values-dom-mono)
         finally show ?thesis .
       next
         case False
         with w show ?thesis unfolding new-actions-for-def
          apply(clarsimp)
          apply(erule mrw-values-new-actionD[rotated 1 ])
          apply(simp-all add: set-conv-nth action-obs-def nth-append actions-def)
          \text{apply}(rule \; exI[\textbf{where} \; x = w - \; length \; E])\mathbf{apply}(\textit{subst } \textit{nth-map}[\textbf{where } \textit{f}=\textit{snd}, \textit{symmetric}])apply(simp-all add: length-concat o-def split-def map-concat)
          done
       qed
       hence (ad, al) \in dom (mrw-values P ?vs' (take \, i \, \{ta'\}_o))by(rule subsetD[OF mrw-values-dom-mono])
       then obtain v' b where v': mrw-values P ?vs' (take i {|ta'}<sub>0</sub>) (ad, al) = [(v', b)] by auto
       moreover from vs-vs"[of (ad, al)]
       have set-option (mrw-values P?vs' (take i {|ta'} \sightarrow (ad, al)) \subseteq w-values P?vs (take i {|ta'} \sightarrow
(ad, al) \times UNIVby(rule w-values-mrw-values-conf)
       ultimately have v' \in w-values P ?vs (take i {|ta'}<sub>0</sub>) (ad, al) by simpmoreover from sc'have non-speculative P (w-values P vs (concat (map (\lambda(t, ta), \{\text{Id}_0\})) (llist-of (take i)
\{ta'\}o)\frac{dy}{dx} by(blast intro: ta-seq-consist-into-non-speculative vs-vs" del: subsetI)
       ultimately obtain ta'' x'' m''where \text{red}'': t \vdash (x, \text{shr } s') - ta'' \rightarrow i (x'', \text{ m}'')and aok": mthr.if.actions-ok s' t ta"
         and i': i < length \{ta''\}\and eq: take i {|ta'|}o = \text{take } i \{ \text{ta'} \}and ta''-i: \{ta''\}_o : i = NormalAction (ReadMem ad al v')
         and len': length \{ta''\}_o \leq max n (length \{ta''\}_o)
         \textbf{using } if .non-speculative-readD[OF nsr Red ns tst red' aok' i - ta'-i, of v'| by auto
       from len' len have length \{ta''\}_o \leq max n (length \{ta\}_o) by simpmoreover have ta-seq-consist P ?vs' (llist-of (take (Suc i) \{ta''\}_{o}))
         using eq sc' i' ta''-i v'by(simp add: take-Suc-conv-app-nth lappend-llist-of-llist-of [symmetric] ta-seq-consist-lappend
del: lappend-llist-of-llist-of)
```
**moreover have** *eusi': eq-upto-seq-inconsist* P (*take* (*Suc i*) { $\{ta\}_o$ ) (*take* (*Suc i*) { $\{ta''\}_o$ ) *?vs* **proof**(*cases i* < *length*  $\{ta\}_o$ ) **case** *True* with  $i'$  *i* len eq eusi ta'-i ta''-i v' show ?thesis  $\mathbf{by} (auto\ simple\ add\ \t: take-Suc-conv-app-nth\ ta\ ' \t\t- ta\ eq-up to-seq-inconsist-simps\ into\ \t: eq-upto-seq-inconsist-appendI)$ **next case** *False* with *i* ta'-ta have  $\neg$  *ta-seq-consist P ?vs'* (*llist-of* (*take i* {|ta|}<sub>0</sub>)) by *auto* then show ?thesis using *False* i' eq eusi **by**(*simp add*: *take-Suc-conv-app-nth eq-upto-seq-inconsist-append2* ) **qed moreover { assume**  $ta\text{-}seq\text{-}consist\ P\text{-}?vs'\ (llist\text{-}of\ (take\ (Suc\ i)\ \|\ta\|_0))$ with *True* have  $ta'' = ta$  by  $simp$  } **ultimately show** *?thesis* **using**  $red''$   $aok''$   $True$  by  $blast$ **next case** *False*  $hence \, ta\text{-}seq\text{-}consist \, P \, ?vs' \, (llist\text{-}of \, (take \, (Suc \, i) \, \{ta\} \, o)) \, \vee$  $length \ \{ta'\}\_o \leq i \ \vee$  $ta\text{-}seq\text{-}consist$   $P$  ?vs' (llist-of (take (*Suc i*)  $\{ta'\}\textsubscript{o}$ )) (**is** *?case1* ∨ *?case2* ∨ *?case3* ) **by** *auto* **thus** *?thesis* **proof**(*elim disjCE*) **assume** *?case1* **moreover hence** eq-upto-seq-inconsist P (take (Suc i) {|ta|}<sub>0</sub>) (take (Suc i) {|ta|}<sub>0</sub>) *?vs'* **by**(*rule ta-seq-consist-imp-eq-upto-seq-inconsist-refl*) **ultimately show** *?thesis* **using** *red aok* **by** *fastforce* **next assume** *?case2* **and** ¬ *?case1* **have** eq-upto-seq-inconsist P (take (Suc i) {|ta|}<sub>0</sub>) (take (Suc i) {|ta'|}<sub>0</sub>) *?vs*  $\textbf{proof}(cases i < length \ \{ta\}_o)$ **case** *True* **from**  $\langle$ ?*case2*  $\rangle$   $\langle \neg$  ?*case1*  $\rangle$  **have**  $\neg$  *ta-seq-consist P ?vs'* (*llist-of* (*take i* {|*ta*}<sub>*o*</sub>)) **by**(*auto*  $simp \ add: ta'-ta$ **hence**  $eq$ -upto-seq-inconsist P (take i {|ta|}<sub>0</sub> \@ [{|ta|}<sub>0</sub>! i]) (take i {|ta'|}<sub>0</sub> \@ []) *?vs* **by**(*blast intro*: *eq-upto-seq-inconsist-appendI*[*OF eusi*]) **thus** *?thesis* **using** *True* ‹*?case2* › **by**(*simp add*: *take-Suc-conv-app-nth*) **next case** *False* **with** *eusi* ‹*?case2* › **show** *?thesis* **by** *simp* **qed**  $\mathbf{with}$   $\text{red}'$   $\text{aok}'$   $\text{len} \text{ sc}'$   $\text{eusi} \langle \text{?case2} \rangle \langle \neg \text{?case1} \rangle$ **show**  $\text{?thesis}$ **by** (*fastforce simp add*: *take-all simp del*: *split-paired-Ex*) **next assume** *?case3* **and** ¬ *?case1* **and** ¬ *?case2* with *len* eusi ta'-ta **have**  $eq$ -upto-seq-inconsist P (take (Suc i) {|ta|}<sub>0</sub>) (take (Suc i) {|ta'|}<sub>0</sub>) *?vs* **by**(*cases i* < *length* {|*ta*|}*o*)(*auto simp add*: *take-Suc-conv-app-nth lappend-llist-of-llist-of* [*symmetric*] *ta-seq-consist-lappend intro*: *eq-upto-seq-inconsist-appendI eq-upto-seq-inconsist-append2 cong*: *action*.*case-cong obs-event*.*case-cong*) with  $\text{red}'$   $\text{aok}' \langle ?\text{case3} \rangle$   $\text{len} \langle \neg ?\text{case1} \rangle$  show  $?$ thesis by blast **qed**

**qed**

1420

**qed } from** *this*[*of max n* (*length*  $\{ta\}_o$ )] show  $\exists ta' x'' m''.$   $t \vdash (x, shr s') - ta' \rightarrow i (x'', m'') \land mthr.$ if. actions-ok s' t ta'  $\land$  ta-seq-consist F  $?vs'$  (*llist-of*  $\{ta'\}_o$ ) ^ *eq-upto-seq-inconsist P*  $\{ta\}_o$   $\{ta'\}_o$   $?vs'$ **by**(*auto simp del*: *split-paired-Ex cong*: *conj-cong*) **qed lemma** *non-speculative-read-into-hb-completion*: **fixes** *status f C M params E* defines  $E \equiv$  *lift-start-obs start-tid start-heap-obs* **and**  $vs \equiv w$ -values  $P(\lambda - \{\})$  (*map snd E*) and  $s \equiv init-fin-lift-state$  *status* (*start-state f P C M params*) **assumes** *wf* : *wf-syscls P* **and** *nsr*: *if* .*non-speculative-read n s vs* **and** *wt*: *ts-ok* (*init-fin-lift wfx*) (*thr s*) (*shr s*) **and** *ka*: *known-addrs start-tid* (*f* (*fst* (*method P C M*)) *M* (*fst* (*snd* (*method P C M*))) (*fst* (*snd*  $({\text{snd}} \, [(\text{method} \, P \, C \, M))))$  (*the*  $({\text{snd}} \, [{\text{snd}} \, (\text{method} \, P \, C \, M))))$ ) params)  $\subseteq \text{allocated start-heap}$ **shows** *if* .*hb-completion s E* **proof**  $\int \mathbf{f} \mathbf{x}$  *ttas s' t x ta x' m'* i **assume** *Red: mthr.if.RedT s ttas s'* **and** *ns*: *non-speculative P* (*w-values P* ( $\lambda$ -. {}) (*map snd E*)) (*llist-of* (*concat* (*map*  $(\lambda(t, t_a))$ ).  $\{t a\}\no)$   $(tas)$ ) and *tst*: *thr s'*  $t = [(x, no-wait-locks)]$ and *red*:  $t \vdash (x, \text{shr } s') - ta \rightarrow i (x', \text{ m}')$ and *aok*: mthr.*if*.*actions-ok s't ta* **and** *nsi*: *non-speculative P* (*w-values P* (*w-values P* ( $\lambda$ -. {}) (*map snd E*)) (*concat* (*map* ( $\lambda$ (*t*, *ta*).  $\{ |ta|_0 \}$  *ttas*))) (*llist-of* (*take i*  $\{ |ta|_0 \}$ ) **let**  $?E = E \text{ @ concat } (\text{map } (\lambda(t, ta), \text{map } (\text{Pair } t) \text{ } \{ta\}) \text{ @ map } (\text{Pair } t) \text{ } (take i \text{ } \{ta\}) o$ **let**  $\ell vs = w-values P vs (concat (map (\lambda(t, ta), \{ta\}) ttas))$  ${\bf from}$  *ns*  ${\bf have}$  *ns* $':$  *non-speculative*  $P(\lambda - \{\})$  (*llist-of* (*map snd* (*lift-start-obs start-tid start-heap-obs*)  $\circledcirc$  *concat* (*map* ( $\lambda(t, ta)$ . { $\{ta\}$ <sub>*o*</sub>)</sub> *ttas*))) **unfolding** *lappend-llist-of-llist-of* [*symmetric*] **by**(*simp add*: *non-speculative-lappend E-def non-speculative-start-heap-obs del*: *lappend-llist-of-llist-of*) **from** *start-state-vs-conf* [*OF wf* ] **have** *vs*: *vs-conf P* (*shr s*) *vs* **unfolding** *vs-def E-def s-def* **by**(*simp add*: *init-fin-lift-state-conv-simps start-state-def split-def* ) **from** *Red wt ns vs* have  $wt'$ :  $ts-ok$  ( $init-fin-lift$  wfx) ( $thr s'$ ) ( $shr s'$ ) **unfolding** *vs-def* **by**(*rule if-RedT-non-speculative-invar* )  $hence \nwith \nwith \n *init-fin-lift* \nwith \n *wfx* \n*t* \n*x* \n*(shr s')* \nusing \n *tst* \nby \n*(rule ts-okD)*$ **{ fix** *j* **have**  $\exists ta' x''$  m''.  $t \vdash (x, shr s') - ta' \rightarrow i (x'', m'') \land mthr.$ if.actions-ok s' t ta'  $\land$  length  $\{ta'\}\circ \leq$  $max n$  (*length* {|ta|}<sub>0</sub>) ∧  $\int$ *take i* {|*ta*  $\int$ |} $\int$ *o* = *take i* {|*ta*  $\int$ |*o*  $\wedge$  $ta-hb\text{-}consistent\ P\ \n? E\ (llist\text{-}of\ (map\ (Pair\ t)\ (take\ j\ (drop\ i\ \{ta'\}\ o))))$  $(i < length \{ta\}_o \longrightarrow i < length \{ta'\}_o) \land$ (*if* ∃ *ad al v*. {|*ta*|}*o* ! *i* = *NormalAction* (*ReadMem ad al v*) *then sim-action else* (=))  $(\{ \nmid ta \} \circ \, ! \, i) \, (\{ \nmid ta' \} \circ \, ! \, i)$ 

**proof**(*induct j*) **case** *0* **from** *red aok* **show** *?case* **by**(*fastforce simp del*: *split-paired-Ex*) **next case** (*Suc j*) then obtain  $ta' x'' m''$ where *red'*:  $t \vdash (x, \text{ shr } s') - ta' \rightarrow i (x'', \text{ m}'')$ and *aok'*: mthr.*if*.*actions-ok s't ta'* and *len*: *length*  $\{ta'\}_o \leq max \ n \ (length \ \{ta\}_o)$ **and** *eq*: *take i* {|ta|}<sub>*o*</sub> = *take i* {|ta|}<sub>*o*</sub> **and** *hb*: *ta-hb-consistent*  $P$  <sup>2</sup> $E$  (*llist-of* (*map* (*Pair t*) (*take j* (*drop i* { $\{ta'\}\sub>o$ )))) **and**  $len\text{-}i: i < length \{ta\}_o \longrightarrow i < length \{ta'\}_o$ **and**  $\sin^{-i}$ : (*if* ∃ *ad al v*. {|ta<sub>|}</sub>*o* ! *i* = *NormalAction* (*ReadMem ad al v*) *then sim-action else* (=))  $(\{ \nmid ta \} \circ \, ! \, i) \, (\{ \nmid ta' \} \circ \, ! \, i)$ **by** *blast* **show** *?case*  $\textbf{proof}(cases i + j < length \ \{ta'\}\)$ **case** *False* with *red'* aok' len eq hb len-i sim-i **show** ?thesis **by**(fastforce simp del: *split-paired-Ex*) **next case** *True* **note**  $j = this$ **show** *?thesis*  $\textbf{proof}(cases \ \exists \ ad \ al \ v. \ \{ta'\}\ o \ \vdots \ \left(i + j\right) = NormalAction \ (ReadMem \ ad \ al \ v)\}$ **case** *True* **then obtain** *ad al v* **where**  $ta'$ -*j*: { $ta'$ } $o$ ! ( $i + j$ ) = *NormalAction* (*ReadMem ad al v*) **by** *blast* **hence** *read: NormalAction* (*ReadMem ad al v*)  $\in$  *set*  $\{ta'\}\$ o **using** *j* **by**(*auto simp add: in-set-conv-nth*) **with**  $\text{red}'$  **have**  $ad \in \text{known-address}$  if t x **by**( $\text{rule}$  if-red-read-knows-addr) **hence**  $ad \in \text{if.} \textit{known-} \textit{address} \cdot \textit{state} \cdot s'$  **using**  $\textit{tst}$  **by**( $\textit{rule} \textit{if.} \textit{known-} \textit{address} \cdot \textit{stateI}$ ) from  $init$ -fin-red-read-typeable  $[OF \ red' \ wt \ read]$  obtain  $T$ **where** *type-adal*:  $P,$ *shr s'*  $\vdash$  *ad*@*al* :  $T$  **..**  ${\bf from}~\,red~T\text{-}upd~Ws\text{-}total[~of~t~wset~s'~\{\text{t}a'\}\text{ }w]~\,red'~tst~\,ak'}$ **obtain**  $s''$  where  $redT'$ :  $mthr.if.redT$   $s'$   $(t, ta')$   $s''$  by (auto dest!:  $mthr.if.redT.redT-normal$ ) **with** *wf Red* **have**  $\exists w. w ∈ new-actions-for P (llist-of (E @ concat (map (λ(t, ta), map (Pair t) \mathcal{A}ta|_o))$ *ttas*))) (*ad*, *al*) (**is** ∃ *w*. *?new-w w*) **using** *read ns* <sup>0</sup> *ka wt type-adal* **unfolding** *s-def E-def* **by**(*rule read-non-speculative-new-actions-for* ) **then obtain** *w* **where** *w*: *?new-w w* **.. define**  $E''$  where  $E'' = ?E \t Q \t map (Pair t) (take (Suc j) (drop i {ta' }_o))$ **from**  $Red \text{ } redT'$  have  $mthr.if. RedT \text{ } s \text{ } (tras \text{ } @ [(t, ta')] ) \text{ } s''$  **unfolding**  $mthr.if. RedT-def$  **.. hence** *tsa*: *thread-start-actions-ok* (*llist-of* (*lift-start-obs start-tid start-heap-obs* @ *concat* (*map*  $(\lambda(t, ta)$ . *map*  $(Pair t) \{ \{ta\}_o \} (t, ta')$ ])))) **unfolding** *s-def* **by**(*rule thread-start-actions-ok-init-fin-RedT*) **hence** *thread-start-actions-ok* (*llist-of E*<sup> $\prime$ </sup>) **unfolding** *E-def* [*symmetric*] *E*<sup> $\prime$ </sup>-dej **by**(*rule thread-start-actions-ok-prefix*)(*rule lprefix-llist-ofI*, *simp*, *metis append-take-drop-id eq map-append*) **moreover from** *w* **have**  $w \in actions$  (*llist-of E''*) unfolding  $E''$ -def by(auto simp add: new-actions-for-def actions-def)

**moreover have** *length*  $?E + j \in actions$  (*llist-of E''*) **using** *j* **by**(*auto simp add: E''-dej actions-def*) **moreover from** *w* **have** *is-new-action* (*action-obs* (*llist-of E*<sup> $\prime$ </sup>) *w*)  $\mathbf{b}$ **v**(*auto simp add: new-actions-for-def action-obs-def actions-def nth-append*  $E''$ *-def)* **moreover have**  $\neg$  *is-new-action* (*action-obs* (*llist-of E''*) (*length*  $?E + j$ ))  $\textbf{using } j \text{ ta'}-j \textbf{ by} (auto \text{ simp } add: action-obs-def \text{ nth-append } min-def \text{ } E''-def)(subset (asm)$ *nth-map*, *simp-all*) **ultimately have** *hb-w: P,llist-of*  $E'' \vdash w \leq hb$  *length*  $?E + j$ **by**(*rule happens-before-new-not-new*) **define** *writes* **where**  $writes = \{w. \ P, llist-of \ E'' \vdash w \leq hb \ length \ ?E + j \land w \in write-actions \ (llist-of \ E'') \land w \}$  $(ad, al) \in action-loc P (llist-of E'') w$ **define**  $w'$  where  $w' = Max-torder$  (*action-order* (*llist-of E''*)) *writes* **have** *writes-actions*: *writes*  $\subseteq$  *actions* (*llist-of E*'') **unfolding** *writes-def actions-def* **by**(*auto dest*!: *happens-before-into-action-order elim*!: *action-orderE simp add*: *actions-def*) **also have** *finite* . . . **by**(*simp add*: *actions-def*) **finally** (*finite-subset*) **have** *finite writes* **. moreover from**  $hb-w$  **w have**  $w$ -writes:  $w \in \text{writes}$ **by**(*auto 4 3 simp add*: *writes-def new-actions-for-def action-obs-def actions-def nth-append E* <sup>00</sup>*-def intro*!: *write-actions*.*intros elim*!: *is-new-action*.*cases*) **hence** *writes*  $\neq$  {} **by** *auto* **with** *torder-action-order* ‹*finite writes*›  $\mathbf{h}$  **ave**  $w'$ -writes:  $w' \in \text{writes}$  **using**  $\text{writes}$ -actions **unfolding**  $w'$ -def  $\mathbf{by}(\text{rule Max-torder-in-set})$ **moreover**  $\{$  fix  $w''$ **assume**  $w'' \in \text{writes}$ **with** *torder-action-order* ‹*finite writes*›  $\mathbf{h}$  **ave** *llist-of*  $E'' \vdash w'' \leq a$   $w'$  **using**  $w$  *ites-actions* **unfolding**  $w'$ -def  $\mathbf{by}$ (*rule Max-torder-above*) **}**  $\textbf{note} \ \textit{w'-maximal} = \textit{this}$ **define**  $v'$  where  $v' = value\text{-}written \, P$  (llist-of  $E'$ )  $w'$  (ad, al) **from** *nsi ta-hb-consistent-into-non-speculative*[*OF hb*] **have** *nsi': non-speculative P* (*w-values P vs* (*concat* (*map*  $(\lambda(t, ta)$ . { $\{ta\}_o)$  *ttas*))) (*llist-of*  $(take (i + j) \{ta'\}o)$ **unfolding** *take-add lappend-llist-of-llist-of* [*symmetric*] *non-speculative-lappend vs-def eq* **by**(*simp add*: *non-speculative-lappend o-def map-concat split-def del*: *lappend-llist-of-llist-of*) **from** *w*'-writes **have** *adal-w'*:  $(ad, al) \in action-loc P (llist-of E'') w' by (simp add: writes-def)$ **from** *w*'-writes **have**  $w' \in write\text{-}actions (llist\text{-}of E'')$ **unfolding** *writes-def* **by** *blast* **then obtain** is-write-action (action-obs (llist-of  $E''$ )  $w'$ ) and  $w'$ -actions:  $w' \in actions$  (*llist-of E''*) by *cases* **hence**  $v' \in w$ -values  $P(\lambda - \{\})$  (*map snd E''*) (*ad, al*) **proof** *cases* **case** (*NewHeapElem ad'*  $CTn$ ) **hence** *NormalAction* (*NewHeapElem ad'*  $CTn$ )  $\in$  *set* (*map snd E''*) **using** *w* 0 *-actions* **unfolding** *in-set-conv-nth* **by**(*auto simp add*: *actions-def action-obs-def cong*: *conj-cong*)

**moreover** have  $ad' = ad$ **and**  $(ad, al) \in action-loc-aux \in P$  (*NormalAction* (*NewHeapElem ad CTn*)) **using** *adal-w'* NewHeapElem **by** *auto* **ultimately show** *?thesis* **using** *NewHeapElem* **unfolding** *v* 0 *-def* **by**(*simp add*: *value-written*.*simps w-values-new-actionD*) **next**  $case (WriteMem ad' al' v'')$ **hence** *NormalAction* (*WriteMem ad' al' v''*)  $\in$  *set* (*map snd E''*) **using** *w* 0 *-actions* **unfolding** *in-set-conv-nth* **by**(*auto simp add*: *actions-def action-obs-def cong*: *conj-cong*) **moreover have**  $ad' = ad \text{ } al' = al$  **using**  $adal-w'$  *WriteMem* by  $auto$ **ultimately show** *?thesis* **using** *WriteMem* **unfolding** *v* 0 *-def* **by**(*simp add*: *value-written*.*simps w-values-WriteMemD*) **qed hence**  $v' \in w$ -values P vs (concat (map  $(\lambda(t, ta)$ . { $\{ta\}\)$ )  $\{ta\}$   $\circledcirc$   $take$   $(i + j)$  { $\{ta'\}\)$   $(ad, al)$  $using \, j \, ta'$ - $j \, eq \, uniformly \, uniformly \, the \, B''$ - $def \, vs \, -def$ **by**(*simp add*: *o-def split-def map-concat take-add take-Suc-conv-app-nth*) **from** if non-speculative-readD[OF nsr Red ns[folded vs-def] tst red' aok' j nsi' ta'-j this] obtain  $ta''$   $x''$   $m''$ where *red*":  $t \vdash (x, \text{shr } s') - ta'' \rightarrow i (x'', m'')$ and  $a$ *ok*":  $m$ *thr.if.actions-ok s' t ta*" and  $j'$ :  $i + j <$  *length*  $\{ \text{ta''} \}$ *o* **and** eq': *take*  $(i + j)$  { $\{ta''\}_o = take(i + j)$  { $\{ta''\}_o$ **and**  $ta''-j$ :  $\{ta''\}_o : (i + j) = NormalAction$  (*ReadMem ad al v'*) **and** *len': length*  $\{ta''\}_o \leq max n$  (*length*  $\{ta''\}_o$ ) by *blast* **define** *EE* where *EE* = *?E* @ *map* (*Pair t*) (*take j* (*drop i* {|ta'|}<sub>0</sub>)) **define**  $E'$  where  $E' = ?E \ @ \ map (Pair t) (take j (drop i \{ta''\}) ) \ @ [(t, NormalAction$  $(ReadMem ad al v'))$ **from** len' len **have** length  $\{ta''\}_o \leq max n$  (length  $\{ta\}_o$ ) by  $simp$ **moreover from** eq' eq j j' have take i {|ta'|} $_o =$  take i {|ta|} $_o$ **by**(*auto simp add*: *take-add min-def*) **moreover { note** *hb* **also have** eq'': *take j* (*drop i* {|ta'|}<sub>*o*</sub>) = *take j* (*drop i* {|ta''|}*o*)  $using eq' j j' by (simp add: take-add min-def)$ **also have** *ta-hb-consistent P* (*?E*  $\textcircled{a}$  *list-of* (*llist-of* (*map* (*Pair t*) (*take i* (*drop i* { $\{ta''\}\textcircled{a}\$ )))))  $(llist-of[(t, \{ta''\}_o : (i + j))])$ **unfolding** *llist-of*.*simps* ta-hb-consistent-LCons ta-hb-consistent-LNil ta''-j prod.simps action.simps obs-event.simps list-of-llist-of append-assoc E'-def [symmetric, unfolded append-assoc] **unfolding** *EE-def* [*symmetric*, *unfolded append-assoc*]  $\mathbf{proof}(\text{intro } \text{conjI } \text{True} \text{I } \text{exI}[\text{where } x = w'] \text{ strip})$ **have** *llist-of*  $E'' [\approx]$  *llist-of*  $E'$  **using** *j len eq*<sup> $'$ </sup>  $ta'$ -*j* **unfolding**  $E''$ -def  $E'$ -def **by**(*auto simp add*: *sim-actions-def list-all2-append List*.*list-all2-refl split-beta take-Suc-conv-app-nth take-map*[*symmetric*]) **moreover have** *length*  $E'' = \text{length } E'$  **using**  $j j'$  **by**( $\text{simp } \text{add: } E'' \text{-def } E' \text{-def}$ ) **ultimately have** *sim*: *ltake* (*enat* (*length E'*)) (*llist-of E''*) [≈] *ltake* (*enat* (*length E'*))  $(llist-of E')$  by  $simp$ **from**  $w'$ -actions  $\langle length E'' \rangle = length E'$ **have**  $w'$ -len:  $w' <$  length  $E'$  **by**( $simp \text{ } add: \text{ } actions\text{-}def)$ 

 ${\bf from} \ w' \in write-actions \ (llist-of \ E'') \ \ sim$ 

1423

**show**  $w' \in write\text{-}actions$  (llist-of E') **by**(*rule write-actions-change-prefix*)(*simp add: w'-len*) **from**  $\alpha$ *dal-w'*  $\alpha$ *ction-loc-change-prefix* $[OF \, sim, \, of \, w' \, P]$ **show**  $(ad, al) \in action-loc P (llist-of E')$  *w*' **by**(*simp add: w'-len*) **from**  $ta'$ -j j **have** *length*  $?E + j \in \text{read-actions (llist-of } E'')$ **by**(*auto intro*!: *read-actions*.*intros simp add: action-obs-def actions-def E''-def min-def nth-append*)(*auto*) **hence**  $w' \neq length$  ? $E + j$  **using**  $\langle w' \in write\text{-}actions$  (*llist-of*  $E'$ ) **by**(*auto dest*: *read-actions-not-write-actions*) with  $w'$ -len have  $w' <$  length  $\mathscr{L}E$  + *j* by(*simp add: E'*-def) from  $j j'$  len' eq'' **have** *ltake* (*enat* (*length*  $?E + j$ )) (*llist-of*  $E'$ ) = *ltake* (*enat* (*length*  $?E + j$ )) (*llist-of*  $E'$ ) **by**(*auto simp add*:  $E''$ -def  $E'$ -def min-def take-Suc-conv-app-nth) **from** *value-written-change-prefix*  $[OF this, of w' P] \langle w' < length P E + j \rangle$ show *value-written*  $P$  (*llist-of E'*)  $w'$  (*ad*, *al*) =  $v'$  **unfolding**  $v'$ -*def* by *simp* **from**  $\langle$  *thread-start-actions-ok* (*llist-of E''*)  $\langle$  *llist-of E''* [ $\approx$ ] *llist-of E'* have  $tsa''$ : *thread-start-actions-ok* (*llist-of E'*) **by**(*rule thread-start-actions-ok-change*) **from**  $w'$ -writes j j' len len' **have**  $P$ , llist-of  $E'' \vdash w' \leq hb$  length  $EE$ **by**(*auto simp add*: *EE-def writes-def min-def ac-simps*) **thus**  $P$ ,*llist-of*  $E' \vdash w' \leq hb$  *length*  $EE$  **using**  $tsa''$  *sim*  $\frac{dy}{dx}$  **by**(*rule happens-before-change-prefix*)(*simp add*: *w'-len*, *simp add*: *EE-def E'-def*)  $\mathbf{fix}$   $w''$ **assume**  $w''$ :  $w'' \in write\text{-}actions (llist\text{-}of } E')$ **and**  $\text{ad}a\text{l-w}''$ :  $(\text{ad}, \text{al}) \in \text{action-loc } P$  (llist-of E')  $w''$ **from** *w*<sup>*''*</sup> **have** *w*<sup>''</sup>-len: *w*<sup>''</sup> < length  $E'$  **by**(*cases*)(*simp add: actions-def*) **from**  $w''$  sim[symmetric] **have**  $w''$ :  $w'' \in$  write-actions (llist-of  $E''$ ) **by**(*rule write-actions-change-prefix*)(*simp add: w*''-len)  ${\bf from} \ \textit{adal-w''} \ \textit{action-loc-change-prefix}$  [OF  $\textit{sim}[\textit{symmetric}]$ , of  $w''$  P]  $w''$ -len **have** *adal-w*": (*ad*, *al*) ∈ *action-loc P* (*llist-of E*") *w*" **by** *simp* **{ presume** *w'*-*w''*: *llist-of*  $E' \vdash w' \leq a w''$ and  $w''$ -hb: *P*,*llist-of*  $E' \vdash w'' \leq hb$  length  $EE$ **from**  $w''$ -hb ‹*thread-start-actions-ok* (*llist-of E''*)› *sim*[*symmetric*] **have**  $P$ ,*llist-of*  $E'' \vdash w'' \leq hb$  *length*  $EE$ **by**(*rule happens-before-change-prefix*)(*simp add: w*"-len, *simp add: E'-def EE-def*) **with**  $w''$  adal-w''  $j$   $j'$  len len' **have**  $w'' \in \text{writes}$ **by**(*auto simp add*: *writes-def EE-def min-def ac-simps split*: *if-split-asm*) **hence** *llist-of*  $E'' \vdash w'' \leq a \ w'$  **by**(*rule w'-maximal*) **hence** *llist-of*  $E' \vdash w'' \leq a w'$  **using** *sim* **by**(*rule action-order-change-prefix*)(*simp-all add: w'-len w''-len*) **thus**  $w'' = w' w'' = w'$  **using**  $w'$ -w'' **by**(*rule antisymPD*[*OF antisym-action-order*])+ **}**  $\{$  **assume**  $P,$ *llist-of*  $E' \vdash w' \leq hb \ w'' \land P,$ *llist-of*  $E' \vdash w'' \leq hb \ length \ EE$ **thus** *llist-of*  $E' \vdash w' \leq a w'' P$ , *llist-of*  $E' \vdash w'' \leq hb$  *length*  $EE$ **by**(*blast dest*: *happens-before-into-action-order*)+ **}**

> $\{$  **assume** *is-volatile P al*  $\land$  *P*,*llist-of*  $E' \vdash w' \leq so w'' \land P$ ,*llist-of*  $E' \vdash w'' \leq so length EE$ **then obtain** *vol*: *is-volatile P al*

**and** so: P,llist-of  $E' \vdash w' \leq so w''$ and so': P,llist-of  $E' \vdash w'' \leq so \ length \ EE$  by blast **from** so **show** llist-of  $E' \vdash w' \leq a w''$  **by**(*blast elim: sync-orderE*) **show**  $P$ ,*llist-of*  $E' \vdash w'' \leq hb$  *length*  $EE$  $\mathbf{proof}(cases is-new-action (action-obs (llist-of E') w'')$ **case** *True*  $\mathbf{with} \quad w'' \in \text{write-actions (llist-of } E') \rightarrow ta''\text{-}j \text{ show } ? \text{thesis}$ **by** cases (*rule happens-before-new-not-new* [*OF tsa'*], *auto simp add: actions-def EE-def E* 0 *-def action-obs-def min-def nth-append*) **next case** *False*  $\textbf{with } w'' \in \textit{write-actions (llist-of } E') \rightarrow (ad, \textit{al}) \in \textit{action-loc } P \text{ (llist-of } E') \textit{ w''} \rightarrow$ **obtain**  $v''$  where *action-obs* (*llist-of E'*)  $w'' = NormalAction$  (*WriteMem ad al v''*) **by** *cases*(*auto elim*: *is-write-action*.*cases*) with  $ta''-j$   $w''$   $j$   $j'$  len len' **have**  $P \vdash (action-tid (llist-of E') w'', action-obs (llist-of E') w'') \rightarrow sw (action-tid)$  $(llist-of E')$  (*length EE*), *action-obs* (*llist-of E'*) (*length EE*)) **by**(*auto simp add: E'-def EE-def action-obs-def min-def nth-append Volatile*) with so' have  $P$ ,*llist-of*  $E' \vdash w'' \le sw$  *length EE* by(*rule sync-withI*) **thus** *?thesis* **unfolding** *po-sw-def* [*abs-def* ] **by**(*blast intro*: *tranclp*.*r-into-trancl*) **qed } qed ultimately have** *ta-hb-consistent P ?E* (*lappend* (*llist-of* (*map* (*Pair t*) (*take j* (*drop i*  $\{ |ta''|_0)\}$ )) (*llist-of* ([(*t*,  $\{ |ta''|_0 : (i + j)\}$ ))) **by**(*rule ta-hb-consistent-lappendI*) *simp* **hence** *ta-hb-consistent P ?E (llist-of (map (Pair t) (take (Suc j) (drop i*  $\{ta''\}\)$ *)))* **using** *j* <sup>0</sup> **unfolding** *lappend-llist-of-llist-of* **by**(*simp add*: *take-Suc-conv-app-nth*) **} moreover from** len-i **have**  $i <$  length  $\{ta\}_o \rightarrow i <$  length  $\{ta''\}_o$  **using**  $eq'j'$  by auto **moreover from**  $\sin^{-i}$  eq'  $\tan^{-i}$  ta'-j **have** (*if* ∃ *ad al v*. {|*ta*}<sub>*o*</sub> ! *i* = *NormalAction* (*ReadMem ad al v*) *then sim-action else* (=))  $({\lbrace \{ ta \rbrace}_o : i) (\lbrace \{ ta'' \rbrace}_o : i)$ **by**(*cases*  $j = 0$ )(*auto split: if-split-asm,* (*metis add-strict-left-mono add-0-right nth-take*)+) **ultimately show** *?thesis* **using**  $red''$  *aok*  $b$  **by** *blast* **next case** *False* **hence** *ta-hb-consistent P* (*?E* @ *list-of* (*llist-of* (*map* (*Pair t*) (*take j* (*drop i* {|*ta* <sup>0</sup> |}*o*)))))  $(llist-of[(t, \{ta'\}\circ (i + j))])$ **by**(*simp add*: *ta-hb-consistent-LCons split*: *action*.*split obs-event*.*split*) **with** *hb* **have** *ta-hb-consistent P ?E* (*lappend* (*llist-of* (*map* (*Pair t*) (*take j* (*drop i* {|*ta* <sup>0</sup> |}*o*)))) (*llist-of*  $([(t, \{ta'\}\circ : (i + j))]))$ **by**(*rule ta-hb-consistent-lappendI*) *simp* **hence** *ta-hb-consistent P ?E* (*llist-of* (*map* (*Pair t*) (*take* (*Suc j*) (*drop i* {|*ta* <sup>0</sup> |}*o*)))) **using** *j* **unfolding** *lappend-llist-of-llist-of* **by**(*simp add*: *take-Suc-conv-app-nth*) with red' aok' len eq len-i sim-i show ?thesis by blast **qed qed qed } from** *this*[*of max n* (*length*  $\{ta\}$ *o*)]  $\mathbf{show} \ \exists \ ta' \ x'' \ m''. \ t\vdash (x, \ shr \ s') \ -ta' \rightarrow i \ (x'', \ m'') \ \land \ mthr. \ i\ f. \ actions-ok \ s' \ t \ ta' \ \land$  $\int$ *take i* {|*ta*'} $_o$  = *take i* {|*ta*} $_o \wedge$  $ta-hb-consistent P$  ?*E* (*llist-of* (*map* (*Pair t*) (*drop i* {|*ta* '{|*o*))) ∧  $(i < length \{ta\}_o$  →  $i < length \{ta'\}_o$ ) ∧

 $(i \in \exists ad \ al \ v. \ \{ta\}_o : i = NormalAction \ (ReadMem \ ad \ al \ v) \ then \ sim-action \ else$ (=))  $(\{ \nmid ta \} \circ \, ! \, i) \, (\{ \nmid ta' \} \circ \, ! \, i)$ **by**(*simp del*: *split-paired-Ex cong*: *conj-cong split del*: *if-split*) *blast* **qed**

**end**

**end**

# **8.12 Type-safety proof for the Java memory model**

**theory** *JMM-Typesafe* **imports** *JMM-Framework* **begin**

Create a dynamic list *heap-independent* of theorems for replacing heap-dependent constants by heap-independent ones.

# **ML** ‹ *structure Heap-Independent-Rules* = *Named-Thms* ( *val name* = @{*binding heap-independent*} *val description* = *Simplification rules for heap*−*independent constants* ) › **setup** ‹*Heap-Independent-Rules*.*setup*›

*heap-base'* **=** *h*: *heap-base addr2thread-id thread-id2addr spurious-wakeups empty-heap allocate* λ*-*. *typeof-addr heap-read heap-write* **for**  $\alpha$ *ddr2thread-id* :: ( $\alpha$ *ddr* ::  $\alpha$ *ddr*)  $\Rightarrow$   $\alpha$ <sup>*thread-id*</sup> and *thread-id2addr*  $\therefore$  'thread-id  $\Rightarrow$  'addr **and** *spurious-wakeups* :: *bool* **and** *empty-heap* :: 'heap **and** *allocate* :: 'heap  $\Rightarrow$  htype  $\Rightarrow$  ('heap  $\times$  'addr) set **and** *typeof-addr* ::  $'dddr \rightarrow htype$ **and** *heap-read* :: '*heap*  $\Rightarrow$  '*addr*  $\Rightarrow$  *addr-loc*  $\Rightarrow$  '*addr val*  $\Rightarrow$  *bool* **and** *heap-write* :: '*heap*  $\Rightarrow$  '*addr*  $\Rightarrow$  *addr-loc*  $\Rightarrow$  '*addr val*  $\Rightarrow$  '*heap*  $\Rightarrow$  *bool* **begin**

**definition** *typeof-h* ::  $'dddr val \Rightarrow ty$  *option* **where**  $typeof-h = h.\ntypeof-h$  undefined **lemma** *typeof-h-conv-typeof-h* [*heap-independent*, *iff* ]: *h*.*typeof-h h* = *typeof-h* **by**(*rule ext*)(*case-tac x*, *simp-all add*: *typeof-h-def*) **lemmas** *typeof-h-simps* [*simp*] = *h*.*typeof-h*.*simps* [*unfolded heap-independent*]

**definition** *cname-of*  $:: 'addr \Rightarrow \text{ } \text{ } \Rightarrow$ **where** *cname-of* = *h*.*cname-of undefined* **lemma** *cname-of-conv-cname-of* [*heap-independent*, *iff* ]: *h*.*cname-of h* = *cname-of* **by**(*simp add*: *cname-of-def h*.*cname-of-def* [*abs-def* ])

1426

**definition**  $addr\text{-}loc\text{-}type :: 'm prog \Rightarrow 'addr \Rightarrow addr\text{-}loc \Rightarrow ty \Rightarrow bool$ **where**  $addr\text{-}loc\text{-}type\ P = h\text{-}addr\text{-}loc\text{-}type\ P$  undefined **notation**  $addr\text{-}loc\text{-}type(-\text{}-\text{-}Q\text{-}\text{-}\text{-}[50, 50, 50, 50] 51)$ **lemma** *addr-loc-type-conv-addr-loc-type* [*heap-independent*, *iff* ]:  $h.addr-loc-type P h = addr-loc-type P$ **by**(*simp add*: *addr-loc-type-def h*.*addr-loc-type-def*) **lemmas** *addr-loc-type-cases* [*cases pred*: *addr-loc-type*] = *h*.*addr-loc-type*.*cases*[*unfolded heap-independent*] **lemmas** *addr-loc-type-intros* = *h*.*addr-loc-type*.*intros*[*unfolded heap-independent*] **definition** *typeof-addr-loc* :: '*m prog*  $\Rightarrow$  '*addr*  $\Rightarrow$  *addr-loc*  $\Rightarrow$  *ty* **where** *typeof-addr-loc*  $P = h.\text{type of-addr-loc } P$  undefined **lemma** *typeof-addr-loc-conv-typeof-addr-loc* [*heap-independent*, *iff* ]:  $h.typeof-addr-loc P h = type of-addr-loc P$ **by**(*simp add*: *typeof-addr-loc-def h*.*typeof-addr-loc-def* [*abs-def* ]) **definition** *conf* :: 'a *prog*  $\Rightarrow$  'addr *val*  $\Rightarrow$  *ty*  $\Rightarrow$  *bool* **where**  $\text{conf } P \equiv h.\text{conf } P$  undefined  $\textbf{notation } conf(-1) \rightarrow - \{51, 51, 51\}$  *50* **lemma** *conf-conv-conf* [*heap-independent*, *iff* ]: *h*.*conf P h* = *conf P* **by**(*simp add*: *conf-def heap-base*.*conf-def* [*abs-def* ]) **lemmas** *defval-conf* [*simp*] = *h*.*defval-conf* [*unfolded heap-independent*] **definition**  $lconf :: 'm prog \Rightarrow (triangle 'addr val) \Rightarrow (vanone \rightarrow ty) \Rightarrow bool$ **where**  $lconf P = h.lconf P$  undefined  $\textbf{notation } \textit{lconf } (- \vdash - \langle (-\leq') - [51, 51, 51] \, 50)$ **lemma** *lconf-conv-lconf* [*heap-independent*, *iff* ]: *h*.*lconf P h* = *lconf P* **by**(*simp add*: *lconf-def h*.*lconf-def* [*abs-def* ]) **definition** *confs* :: '*m prog*  $\Rightarrow$  '*addr val list*  $\Rightarrow$  *ty list*  $\Rightarrow$  *bool* 

**where**  $\text{consts } P = h.\text{cons } P \text{ undefined}$ **notation** *confs*  $(- \vdash -[:\leq] - [51, 51, 51]$  *50* **lemma** *confs-conv-confs* [*heap-independent*, *iff* ]: *h*.*confs P h* = *confs P* **by**(*simp add*: *confs-def*)

**definition** *tconf* :: '*m prog*  $\Rightarrow$  '*thread-id*  $\Rightarrow$  *bool* **where**  $\text{to}$   $f$   $P = h \cdot \text{to} f$   $P$  undefined **notation** *tconf*  $(- \vdash -\sqrt{t} [51, 51] 50)$ **lemma** *tconf-conv-tconf* [*heap-independent*, *iff* ]: *h*.*tconf P h* = *tconf P* **by**(*simp add*: *tconf-def h*.*tconf-def* [*abs-def* ])

**definition**  $vs\text{-}conf :: 'm prog \Rightarrow ('addr \times addr\text{-}loc \Rightarrow 'addr val set) \Rightarrow bool$ **where**  $vs\text{-}conf\ P = h\text{-}vs\text{-}conf\ P$  undefined **lemma** *vs-conf-conv-vs-conf* [*heap-independent*, *iff* ]: *h*.*vs-conf P h* = *vs-conf P* **by**(*simp add*: *vs-conf-def h*.*vs-conf-def* [*abs-def* ])

**lemmas**  $vs\text{-}confI = h\text{-}vs\text{-}confI[unfolded\text{}heap\text{-}independent]$ **lemmas** *vs-confD* = *h*.*vs-confD*[*unfolded heap-independent*]

use non-speculativity to express that only type-correct values are read

**primrec** *vs-type-all* :: '*m prog*  $\Rightarrow$  '*addr*  $\times$  *addr-loc*  $\Rightarrow$  '*addr val set* **where** *vs-type-all*  $P$  (*ad*, *al*) = {*v*.  $\exists$   $T$ *.*  $P \vdash ad \mathcal{Q}al$  :  $T \wedge P \vdash v$  :<  $T$ }

**lemma** *vs-conf-vs-type-all* [*simp*]: *vs-conf P* (*vs-type-all P*)

**by**(*rule h*.*vs-confI*[*unfolded heap-independent*])(*simp*)

**lemma** *w-addrs-vs-type-all*: *w-addrs* (*vs-type-all P*) ⊆ *dom typeof-addr* **by**(*auto simp add*: *w-addrs-def h*.*conf-def* [*unfolded heap-independent*])

**lemma** *w-addrs-vs-type-all-in-vs-type-all*:  $(\bigcup ad \in w\text{-}address \ (vs\text{-}type\text{-}all \ P)$ .  $\{(ad, al)|al. \ \exists T. \ P \vdash ad@al : T\}) \subseteq \{adal. \ vs\text{-}type\text{-}all \ P \ add \neq \emptyset\}$ {}} **by**(*auto simp add*: *w-addrs-def vs-type-all-def intro*: *defval-conf*)

**declare** *vs-type-all*.*simps* [*simp del*]

**lemmas** *vs-conf-insert-iff* =  $h$ .*vs-conf-insert-iff* [*unfolded heap-independent*]

**end**

```
\textbf{locale} heap' =
 h: heap
    addr2thread-id thread-id2addr
    spurious-wakeups
    empty-heap allocate λ-. typeof-addr heap-read heap-write
    P
  for addr2thread-id :: ('addr :: addr) \Rightarrow 'thread-idand thread-id2addr \therefore 'thread-id \Rightarrow 'addr
 and spurious-wakeups :: bool
 and empty-heap :: 'heap
  and allocate :: 'heap \Rightarrow htype \Rightarrow ('heap \times 'addr) set
 and typeof-addr :: 'dddr \rightarrow htypeand heap-read :: 'heap \Rightarrow 'addr \Rightarrow addr-loc \Rightarrow 'addr val \Rightarrow bool
 and heap-write :: 'heap \Rightarrow 'addr \Rightarrow addr-loc \Rightarrow 'addr val \Rightarrow 'heap \Rightarrow bool
 and P :: 'm prog
```
sublocale  $heap' < heap\text{-}base'$ .

context *heap*' begin

**lemma** *vs-conf-w-value-WriteMemD*:  $\lbrack \lbrack$  *vs-conf P* (*w-value P vs ob*);  $ob = NormalAction$  (*WriteMem ad al v*)  $\lbrack \rbrack$  $\implies \exists T. P \vdash ad@al : T \wedge P \vdash v : \leq T$ **by**(*auto elim*: *vs-confD*)

**lemma** *vs-conf-w-values-WriteMemD*: [[ *vs-conf P* (*w-values P vs obs*); *NormalAction* (*WriteMem ad al v*) ∈ *set obs* ]]  $\implies \exists T. P \vdash ad@al : T \wedge P \vdash v : \leq T$ **apply**(*induct obs arbitrary*: *vs*) **apply**(*auto 4 3 elim*: *vs-confD intro*: *w-values-mono*[*THEN subsetD*]) **done**

**lemma** *w-values-vs-type-all-start-heap-obs*: **assumes** *wf* : *wf-syscls P* **shows** *w-values P* (*vs-type-all P*) (*map snd* (*lift-start-obs h*.*start-tid h*.*start-heap-obs*)) = *vs-type-all P*  $(i\mathbf{s}$  *?lhs* = *?rhs*)

1428

**proof**(*rule antisym*, *rule le-funI*, *rule subsetI*) **fix** *adal v* **assume** *v*: *v* ∈ *?lhs adal* **obtain** *ad al* **where** *adal*: *adal* = (*ad*, *al*) **by**(*cases adal*) **show** *v* ∈ *?rhs adal* **proof**(*rule ccontr*) **assume**  $v'$ : ¬ *?thesis* **from** *in-w-valuesD*[*OF v*[*unfolded adal*] *this*[*unfolded adal*]] **obtain** *obs'* wa *obs''* **where** *eq*: *map snd* (*lift-start-obs h.start-tid h.start-heap-obs*) =  $obs' @ wa \# obs''$ **and** *write*: *is-write-action wa* **and** *loc*:  $(ad, al) \in action\text{-}loc\text{-}aux\text{ }P$  *wa* and *vwa*: *value-written-aux P wa al*  $= v$ **by** *blast*+ **from** *write* **show** *False* **proof** *cases*  $case (WriteMem ad' al' v')$ **with** *vwa loc eq* **have** *WriteMem ad al v* ∈ *set h*.*start-heap-obs* **by**(*auto simp add*: *map-eq-append-conv Cons-eq-append-conv lift-start-obs-def*) **from** *h*.*start-heap-write-typeable*[*OF this*] *v* <sup>0</sup> *adal* **show** *?thesis* **by**(*auto simp add*: *vs-type-all-def*) **next**  $case (NewHeapElem ad' hT)$ **with** *vwa loc eq* **have** *NewHeapElem ad hT* ∈ *set h*.*start-heap-obs* **by**(*auto simp add*: *map-eq-append-conv Cons-eq-append-conv lift-start-obs-def*) **hence** *typeof-addr*  $ad = |hT|$ **by**(*rule h*.*NewHeapElem-start-heap-obsD*[*OF wf* ]) **with** *v* <sup>0</sup> *adal loc vwa NewHeapElem* **show** *?thesis* **by**(*auto simp add*: *vs-type-all-def intro*: *addr-loc-type-intros h*.*addr-loc-default-conf* [*unfolded heap-independent*]) **qed qed qed**(*rule w-values-greater*)

**end**

**lemma** *lprefix-lappend2I*: *lprefix xs ys*  $\implies$  *lprefix xs* (*lappend ys zs*) **by**(*auto simp add*: *lappend-assoc lprefix-conv-lappend*)

 $\textbf{locale}$  *known-addrs-typing'* = *h*: *known-addrs-typing addr2thread-id thread-id2addr spurious-wakeups empty-heap allocate* λ*-*. *typeof-addr heap-read heap-write allocated known-addrs final r wfx P* **for**  $\alpha$ *ddr2thread-id* :: ( $\alpha$ *ddr* ::  $\alpha$ *ddr*)  $\Rightarrow$   $\alpha$ <sup>*thread-id*</sup> and *thread-id2addr* :: 'thread-id  $\Rightarrow$  'addr **and** *spurious-wakeups* :: *bool* **and** *empty-heap* :: 'heap **and** *allocate* :: 'heap  $\Rightarrow$  htype  $\Rightarrow$  ('heap  $\times$  'addr) set **and** *typeof-addr* ::  $'addr \rightarrow htype$ 

**and** *heap-read* :: '*heap*  $\Rightarrow$  '*addr*  $\Rightarrow$  *addr-loc*  $\Rightarrow$  '*addr val*  $\Rightarrow$  *bool* **and** *heap-write* :: '*heap*  $\Rightarrow$  '*addr*  $\Rightarrow$  *addr-loc*  $\Rightarrow$  '*addr val*  $\Rightarrow$  '*heap*  $\Rightarrow$  *bool* **and** *allocated* :: 'heap  $\Rightarrow$  'addr set **and** *known-addrs* :: 'thread-id  $\Rightarrow$  ' $x \Rightarrow$  'addr set and  $\text{final} :: 'x \Rightarrow \text{bool}$ **and**  $r$  :: ('addr, 'thread-id, 'x, 'heap, 'addr, ('addr, 'thread-id) obs-event) semantics (-  $\vdash$  - -- $\rightarrow$  -[*50* ,*0* ,*0* ,*50* ] *80* ) **and**  $wfx :: 'thread-id \Rightarrow 'x \Rightarrow 'heap \Rightarrow bool$ **and**  $P$  :: 'md prog  $^{+}$ **assumes** *NewHeapElem-typed*: — Should this be moved to known addrs typing?  $[$  *t*  $\vdash$  (*x*, *h*) −*ta*→ (*x*', *h*'); *NewHeapElem ad CTn* ∈ *set* {|ta}<sub>*o*</sub>; *typeof-addr ad*  $\neq$  *None* ]]

 $\implies type of-addr \text{ ad } = | CTh |$ 

**sublocale** *known-addrs-typing'*  $\langle$  *heap'* **by** *unfold-locales* 

**context** *known-addrs-typing* **begin** 

**lemma** *known-addrs-typeable-in-vs-type-all*:

*h*.*if* .*known-addrs-state s* ⊆ *dom typeof-addr*

 $\Rightarrow$   $(\bigcup a \in h \cdot \text{if}. \text{known-address-state s. } \{(a, a\}) | a\mathbf{l} \cdot \exists T \cdot P \vdash a \textcircled{a} a\mathbf{l} : T\}) \subseteq \{\text{adal. vs-type-all } P \text{ } \text{adal } \neq \emptyset\}$ {}}

**by**(*auto 4 4 dest*: *subsetD simp add*: *vs-type-all*.*simps intro*: *defval-conf*)

### **lemma** *if-NewHeapElem-typed*:

 $[$  *t*  $\vdash$  *xh*  $-ta\rightarrow i$  *x'h'*; *NormalAction* (*NewHeapElem ad CTn*) ∈ *set* { $\{ta\}$ <sub>*o*</sub>; *typeof-addr ad*  $\neq$  *None* ]]  $\implies \text{typeof-addr}\text{ ad} = |CTn|$ 

**by**(*cases rule*: *h*.*mthr*.*init-fin*.*cases*)(*auto dest*: *NewHeapElem-typed*)

**lemma** *if-redT-NewHeapElem-typed*:

 $\llbracket$  *h.mthr.if.redT s* (*t, ta*) *s'*; *NormalAction* (*NewHeapElem ad CTn*) ∈ *set*  $\llbracket$ *ta* $\rrbracket$ *o*; *typeof-addr ad*  $\neq$ *None* ]]  $\implies \text{typeof-addr } ad = | C T n |$ 

**by**(*cases rule*: *h*.*mthr*.*if* .*redT*.*cases*)(*auto dest*: *if-NewHeapElem-typed*)

**lemma** *non-speculative-written-value-typeable*: **assumes** *wfx-start*: *ts-ok wfx* (*thr* (*h*.*start-state f P C M vs*)) *h*.*start-heap* **and** *wfP*: *wf-syscls P* and  $E: E \in h.\mathcal{E}$ -start  $f P C M$  vs status **and** *write*: *w* ∈ *write-actions E* **and** *adal*:  $(ad, al) \in action-loc P E w$ **and** *ns*: *non-speculative P* (*vs-type-all P*) (*lmap snd* (*ltake* (*enat w*) *E*)) **shows**  $\exists T$ .  $P \vdash ad@al : T \wedge P \vdash value-written P E w (ad, al) : \leq T$ **proof** − **let** *?start-state* = *init-fin-lift-state status* (*h*.*start-state f P C M vs*) **and** *?start-obs* = *lift-start-obs h*.*start-tid h*.*start-heap-obs* and  $\mathcal{P}v = value\text{-}written P E w (ad, al)$ 

**from** *write* **have** *iwa*: *is-write-action* (*action-obs E w*) **by** *cases*

**from** *E* **obtain**  $E'$  **where**  $E'$ :  $E =$  *lappend* (*llist-of ?start-obs*)  $E'$ and  $\mathcal{E}: E' \in h.mthr.$ *if* . $\mathcal{E}$  *?start-state* by *blast* **from**  $\mathcal E$  **obtain**  $E''$  where  $E''$ :  $E' =$  *lconcat* (*lmap* ( $\lambda(t, ta)$ *. llist-of* (*map* (*Pair t*) { $ta\}$ <sub>*o*</sub>))  $E'$ ) and  $Runs: h.mthr.$ *if* .*mthr*.*Runs ?start-state*  $E''$ 

1430

**by**−(*rule h.mthr.if.£.cases*[ $OF$   $E$ ])

have  $wfx'$ : *ts-ok* (*init-fin-lift wfx*) (*thr ?start-state*) (*shr ?start-state*) **using** *wfx-start* **by**(*simp add*: *h*.*shr-start-state*)

### from  $ns E'$

**have** *ns*: *non-speculative P* (*vs-type-all P*) (*lmap snd* (*ldropn* (*length* (*lift-start-obs h*.*start-tid h*.*start-heap-obs*)) (*ltake* (*enat w*) *E*)))

**by**(*subst* (*asm*) *lappend-ltake-ldrop*[**where** *n*=*enat* (*length* (*lift-start-obs h*.*start-tid h*.*start-heap-obs*)), *symmetric*])(*simp add*: *non-speculative-lappend min-def ltake-lappend1 w-values-vs-type-all-start-heap-obs*[*OF wfP*] *ldrop-enat split*: *if-split-asm*)

#### **show** *?thesis*

**proof**(*cases w* < *length ?start-obs*) **case** *True* **hence** *in-start*: *action-obs*  $E w \in set$  (*map snd ?start-obs*) **unfolding**  $in-set-conv-nth E'$  **by**( $simp$  add:  $Inth-lappend$  action-obs-def map-nth exI[where  $x=w$ ]) **from** *iwa* **show** *?thesis* **proof**(*cases*) case (*WriteMem ad' al' v'*) with *adal* have  $ad' = ad \text{ } al' = al \text{ } ?v = v'$  by (*simp-all add: value-written.simps*) **with** *WriteMem in-start* **have** *WriteMem ad al ?v* ∈ *set h*.*start-heap-obs* **by** *auto* **thus** *?thesis* **by**(*rule h*.*start-heap-write-typeable*[*unfolded heap-independent*]) **next case** (*NewHeapElem ad'*  $CTn$ ) with *adal* have  $[simp]$ :  $ad' = ad$  by  $auto$ **with** *NewHeapElem in-start* **have** *NewHeapElem ad CTn* ∈ *set h*.*start-heap-obs* **by** *auto* **with**  $wfP$  **have**  $typeof-addr$   $ad = | CTh |$  **by**( $rule h.NewHeapElement-heap-obsD)$ **with** *adal NewHeapElem* **show** *?thesis* **by**(*cases al*)(*auto simp add*: *value-written*.*simps intro*: *addr-loc-type-intros h*.*addr-loc-default-conf* [*unfolded heap-independent*]) **qed next case** *False* **define**  $w'$  **where**  $w' = w - length$  ?start-obs with *write False* have  $w'$ -len: *enat*  $w' <$  *llength*  $E'$  $\frac{dy}{dx}$  (*cases llength E'*)(*auto simp add: actions-def E' elim: write-actions.cases*) **with** *Runs* **obtain** *m-w n-w t-w ta-w* **where**  $E'$ -*w*: *lnth*  $E'$   $w' = (t-w, \{ta-w\} \circ \cdot \cdot \cdot n-w)$ and  $n-w$ :  $n-w$  < length {|ta-w|} $_o$ and  $m-w$ : *enat*  $m-w$   $\lt$  *llength*  $E''$ **and** *w*-sum:  $w' = (\sum i < m$ -w. *length* {|snd (*lnth*  $E'' i$ )} $_0$ ) + *n*-*w* **and**  $E''$ -m-w: *lnth*  $\overline{E''}$   $m-w = (t-w, t a-w)$  $\text{unfolding } E''$   $\text{by}(\text{rule } h.\text{mthr.}if.\text{actions-}\mathcal{E}E\text{-}aux)$ **from**  $E'$ -w have *obs-w*: *action-obs*  $E w = \{ta-w\}$ <sub>*o*</sub>! *n-w*  $using False E'$  *w'-def*  $by(simp$  *add: action-obs-def lnth-lappend*) **let**  $?E'' = \text{ldropn}$  (*Suc m-w*)  $E''$ **let**  $\ell m$ - $E'' =$  *ltake* (*enat m-w*)  $E''$ 

have  $E'$ -unfold:  $E'' = lappend$  ?m- $E'' (LCons (lnth E'' m-w)$  ?E'')

**unfolding** *ldropn-Suc-conv-ldropn*[*OF m-w*] **by** *simp*

**hence** *h.mthr.if.mthr.Runs ?start-state* (*lappend ?m-E''* (*LCons* (*lnth E''*  $m-w$ ) *?E''*))

**using** *Runs* **by** *simp*

**then obtain**  $\sigma'$  where  $\sigma$ - $\sigma'$ : *h.mthr.if.mthr.Trsys ?start-state* (*list-of ?m-E''*)  $\sigma'$ 

and *Runs'*: *h.mthr.if.mthr.Runs*  $\sigma'$  (*LCons* (*lnth*  $E''$  *m-w*) *?E''*)

**by**(*rule h*.*mthr*.*if* .*mthr*.*Runs-lappendE*) *simp*

**from**  $Runs'$  obtain  $\sigma'''$  where  $red-w$ : *h.mthr.if.redT*  $\sigma'$  (*t-w, ta-w)*  $\sigma'''$ 

and  $Runs''$ :  $h.mthr.$ *if* .*mthr*.*Runs*  $\sigma'''$  ?*E*<sup>*n*</sup>

unfolding  $E^{\prime\prime}$ -m-w by cases

**let**  $?EE'' = \text{Im}ap \text{ and } (\text{append } (\text{concat } (\text{Im}ap)(\lambda(t, ta), \text{llist-of } (\text{map } (\text{Pair } t), \{\text{tal}\}_o)) \text{ ?m-E'}))$  $(llist-of (map (Pair t-w) (take (n-w+1) \{ta-w\})))$ 

**have** len-EE'': llength  $?EE'' = enat (w' + 1)$  **using** *n-w m-w* 

**apply**(*simp add*: *w-sum*)

**apply**(*subst llength-lconcat-lfinite-conv-sum*)

**apply**(*simp-all add*: *split-beta plus-enat-simps*(*1* )[*symmetric*] *add-Suc-right*[*symmetric*] *del*: *plus-enat-simps*(*1* ) *add-Suc-right*)

**apply**(*subst sum-comp-morphism*[*symmetric*, **where** *h*=*enat*]) **apply**(*simp-all add*: *zero-enat-def min-def le-Suc-eq*) **apply**(*rule sum*.*cong*) **apply**(*auto simp add: lnth-ltake less-trans*[where  $y=$ *enat m-w*]) **done**

have prefix: lprefix  $?EE''$  (lmap snd E') **unfolding**  $E''$ 

 $\frac{dy}{dx}$ (2)  $E'$ -unfold)(*rule lmap-lprefix*, *clarsimp simp add: lmap-lappend-distrib*  $E''$ -m-w  $lprefix-lamped2I[OF\,lprex] \text{left}\text{-}ofI[OF\,ex] \text{left}\text{-}ofI[OF\,ex] \text{where } x = max\ (Pair\,tw) \text{ (}drop\ (n-w+1) \text{ [}ta-wk_0)]]$ *map-append*[*symmetric*])

**from** *iwa False* **have** *iwa'*: *is-write-action* (*action-obs E' w'*) **by**(*simp add*: *E' action-obs-dep*  $lnth$ -lappend  $w$ <sup> $\prime$ </sup>-def)

**from** *ns False*

have *non-speculative*  $P$  (*vs-type-all*  $P$ ) (*lmap snd* (*ltake* (*enat*  $w'$ )  $E'$ ))

**by**(*simp add: E'* ltake-lappend lmap-lappend-distrib non-speculative-lappend ldropn-lappend2  $w$ <sup> $\prime$ </sup>- $def)$ 

with *iwa'* 

**have** *non-speculative P* (*vs-type-all P*) (*lappend* (*lmap snd* (*ltake* (*enat w* <sup>0</sup> ) *E* 0 )) (*LCons* (*action-obs*  $E'$  *w*')  $LNil$ )

**by** *cases*(*simp-all add*: *non-speculative-lappend*)

also have *lappend* (*lmap snd* (*ltake* (*enat w'*)  $E'$ )) (*LCons* (*action-obs*  $E'$  *w'*)  $LNil$ ) = *lmap snd*  $(ltake (enat (w' + 1)) E')$ 

**using** *w* 0 *-len* **by**(*simp add*: *ltake-Suc-conv-snoc-lnth lmap-lappend-distrib action-obs-def*) **also {**

**have** *lprefix* (*lmap snd* (*ltake* (*enat*  $(w' + 1)$ )  $E'$ )) (*lmap snd*  $E'$ ) **by**(*rule lmap-lprefix*) *simp* 

- with prefix have *lprefix*  $?EE''$  (*lmap snd* (*ltake* (*enat*  $(w' + 1)$ )  $E'$ ))  $\vee$
- $lprefix$  (*lmap snd* (*ltake* (*enat*  $(w' + 1)$ )  $E')$ ) *?EE''*

**by**(*rule lprefix-down-linear*)

**moreover have** llength (lmap snd (ltake (enat  $(w' + 1)$ )  $E'$ )) = enat  $(w' + 1)$  $using \ w'$ -len  $by$ (*cases llength*  $E'$ ) *simp-all* 

**ultimately have** *lmap snd* (*ltake* (*enat*  $(w' + 1)$ )  $E'$ ) = ?*EE*<sup>11</sup>

 $using \ len-EE''$   $by \ (auto \ dest: \ lprefix-llength-eq-imp-eq) \ \}$ 

# **finally**

**have** *ns1*: *non-speculative P* (*vs-type-all P*) (*llist-of* (*concat* (*map*  $(\lambda(t, ta)$ ,  $\{ta\}_o)$  (*list-of* ?*m-E''*)))) **and** *ns2*: *non-speculative P* (*w-values P* (*vs-type-all P*) (*map snd* (*list-of* (*lconcat* (*lmap*  $(\lambda(t,$ 

 $ta)$ . *llist-of*  $(\text{map } (\text{Pair } t) \{ \{ta\}_o) \}$   $\{m-E''\})$ ))))) (*llist-of*  $(\text{take } (\text{Suc } n-w) \{ \{ta-w\}_o)$ ) **by**(*simp-all add*: *lmap-lappend-distrib non-speculative-lappend split-beta lconcat-llist-of* [*symmetric*] *lmap-lconcat llist*.*map-comp o-def split-def list-of-lmap*[*symmetric*] *del*: *list-of-lmap*)

**have** *vs-conf P* (*vs-type-all P*) **by** *simp*

with  $\sigma$ - $\sigma'$  wfx' ns1

**have**  $wfx'$ :  $ts-ok$  (*init-fin-lift wfx*) (*thr*  $\sigma'$ ) (*shr*  $\sigma'$ )

**and**  $vs\text{-}conf: vs\text{-}conf\ P\ (w\text{-}values\ P\ (vs\text{-}type\text{-}all\ P\)$  ( $concat\ (map\ (\lambda(t, ta), \ \{ta\})\ (list\text{-}of\ ?m\text{-}E''))$ )) **by**(*rule h*.*if-RedT-non-speculative-invar* [*unfolded h*.*mthr*.*if* .*RedT-def heap-independent*])+

**have** *concat* (*map* ( $\lambda(t, ta)$ . { $\{ta\}_o$ ) (*list-of ?m-E''*)) = *map snd* (*list-of* (*lconcat* (*lmap* ( $\lambda(t, ta)$ ). *llist-of*  $(\text{map}(Pair t) \{ \{ta\}_0) \}$   $\{m-E''\})$ 

**by**(*simp add*: *split-def lmap-lconcat llist*.*map-comp o-def list-of-lconcat map-concat*) **with** *vs-conf* **have** *vs-conf P* (*w-values P* (*vs-type-all P*) ...) **by**  $\text{sim}$ *p* with  $red-w$   $wfx'$   $ns2$ 

have *vs-conf'*: *vs-conf* P (*w-values P* (*w-values P* (*vs-type-all P*) (*map snd* (*list-of* (*lconcat* (*lmap*  $(\lambda(t, ta)$ . *llist-of*  $(map \ (Pair \ t) \ \{ta\}_0)) \ \{ma-E''\)\})$ ))  $(take \ (Suc \ n-w) \ \{ta-w\}_0)$ 

 $(is\ vs\text{-}conf - ?vs')$ **by**(*rule h*.*if-redT-non-speculative-vs-conf* [*unfolded heap-independent*])

**from** *len-EE''* **have** *enat*  $w' <$  *llength ?EE''* **by** *simp* **from**  $w'$ -len **have** lnth ?EE''  $w' = action \cdot obs \ E' w'$ **using** *lprefix-lnthD*[*OF prefix* ‹*enat w* <sup>0</sup> < *llength ?EE* <sup>00</sup>›] **by**(*simp add*: *action-obs-def*) **hence** ...  $\in$  *lset ?EE''* **using**  $\langle$ *enat w'*  $\leq$  *llength ?EE''* $\rangle$  **unfolding** *lset-conv-lnth* **by**(*auto introl*: *exI*)

**also have** ...  $\subset$  *set* (*map snd* (*list-of* (*lconcat* (*lmap* ( $\lambda$ (*t*, *ta*). *llist-of* (*map* (*Pair t*) { $\{ta\}$ }))  $\mathbb{P}(m-E'')$ ))  $\mathbb{Q}$  *take* (*Suc n-w*)  $\{ta-w\}_o$ )

**by**(*auto 4 4 intro*: *rev-image-eqI rev-bexI simp add*: *split-beta lset-lconcat-lfinite dest*: *lset-lappend*[*THEN subsetD*])

also have  $action-obs E'$   $w' = action-obs E w$  $using False$  **by**( $simp$  *add:*  $E'$  *w'-def lnth-lappend action-obs-def)* **also note** *obs-w-in-set* = *calculation* **and** *calculation* = *nothing*

```
from iwa have ?v \in w-values P (vs-type-all P) (map snd (list-of (lconcat (lmap (\lambda(t, ta)). llist-of
(map~(Pair~t)~\{ta\}\) ?m-E'))) @~take~(Suc~n-w)~\{ta-w\}\)~(ad,~al)proof(cases)
     case (WriteMem ad' al' v')with adal have ad' = ad \text{ } al' = al \text{ } ?v = v' by (simp-all add: value-written.simps)
     with obs-w-in-set WriteMem show ?thesis
      by −(rule w-values-WriteMemD, simp)
   next
     case (NewHeanElem ad' CTn)with adal have [simp]: ad' = ad and v: \mathcal{P}v = addr-loc-default P CTh al
      by(auto simp add: value-written.simps)
     with obs-w-in-set NewHeapElem adal show ?thesis
      by(unfold v)(rule w-values-new-actionD, simp-all)
   qed
   hence ?v \in ?vs' (ad, al) by simpwith vs\text{-}conf' show \exists T. P \vdash ad@al : T \wedge P \vdash ?v : \leq Tby(rule h.vs-confD[unfolded heap-independent])
 qed
qed
lemma hb-read-value-typeable:
 assumes wfx-start: ts-ok wfx (thr (h.start-state f P C M vs)) h.start-heap
```
(**is** *ts-ok wfx* (*thr ?start-state*) *-*)

**and** *wfP*: *wf-syscls P*

and  $E: E \in h.\mathcal{E}$ -start f P C M vs status

1434

and  $wf: P \vdash (E, ws) \sqrt{ }$ **and** races:  $\bigwedge$  a ad al v.  $\mathbb{F}$  enat a < llength E; action-obs E a = NormalAction (*ReadMem ad al v*);  $\neg$  $P.E \vdash ws a \leq hb a$  $\implies \exists T. P \vdash ad@al : T \wedge P \vdash v : \leq T$ **and** *r*: *enat a* < *llength E* **and** *read*: *action-obs E a* = *NormalAction* (*ReadMem ad al v*) **shows**  $\exists T$ .  $P \vdash ad@al : T \wedge P \vdash v : \leq T$ **using** *r read* **proof**(*induction a arbitrary*: *ad al v rule*: *less-induct*) **case** (*less a*) **note**  $r = \text{const } a < \text{length } E$ **and**  $read = \langle action\text{-}obs\ E\ a = NormalAction\ (ReadMem\ ad\ al\ v)\rangle$ **show** *?case* **proof**(*cases P,E*  $\vdash$  *ws a*  $\leq$ *hb a*) **case** *False* **with** *r read* **show** *?thesis* **by**(*rule races*) **next case** *True* **note** *hb* = *this* **hence** *ao*:  $E \vdash ws \ a \leq a \ a \ by (rule \ happens \ before \-into \-action \-order)$ **from** *wf* **have** *ws*: *is-write-seen P E ws* **by**(*rule wf-exec-is-write-seenD*) **from** *r* **have**  $a \in \text{actions } E$  **by**( $\text{simp}$  *add: actions-def*) **hence**  $a \in \text{read-actions } E$  **using**  $\text{read}$  **.. from** *is-write-seenD*[*OF ws this read*] **have** *write*: *ws*  $a \in write$ -*actions*  $E$ **and**  $\text{adal-w: } (ad, \text{ } al) \in \text{action-loc } P \text{ } E \text{ } (ws \text{ } a)$ **and** *written*: *value-written*  $P E (ws a) (ad, al) = v$  **by**  $simpl$ **from** *write* **have** *iwa*: *is-write-action* (*action-obs E* (*ws a*)) **by** *cases* **let** *?start-state* = *init-fin-lift-state status* (*h*.*start-state f P C M vs*) **and** *?start-obs* = *lift-start-obs h*.*start-tid h*.*start-heap-obs* **show** *?thesis* **proof**(*cases ws a*  $\lt a$ ) **case** *True* **let**  $?EE'' = \text{Im}ap \text{ and } (\text{take } (\text{enat } (ws a)) E)$ **have** *non-speculative*  $P$  (*vs-type-all*  $P$ ) *?EE*<sup>*11*</sup> **proof**(*rule non-speculative-nthI*)  $\int \mathbf{f} \mathbf{x} \text{ } i \text{ } ad' \text{ } all' \text{ } v'$ **assume** *i*: *enat*  $i <$  *llength ?EE* $^{\prime\prime}$ and *nth-i*: *lnth*  $?EE''$   $i = NormalAction (ReadMem \text{ } ad' \text{ } al' \text{ } v')$ **from** *i* **have**  $i < ws$  *a* **by**  $simp$ hence  $i'$ :  $i < a$  using *True* by  $(simp)$ **moreover with** *r* **have** *enat*  $i <$  *llength*  $E$  **by**(*metis enat-ord-code*(2) *order-less-trans*) **moreover with**  $nth-i$   $i \leq u \leq w$ have *action-obs*  $E$  *i* = *NormalAction* (*ReadMem ad' al' v'*) **by**(*simp add*: *action-obs-def lnth-ltake ac-simps*) **ultimately have** ∃ *T*.  $P \vdash ad'@al': T \wedge P \vdash v': ≤ T$  **by**(*rule less.IH*) **hence**  $v' \in \textit{vs-type-all } P \text{ (ad', al')}$  **by**( $\textit{simp add: vs-type-all.simps}$ ) **thus**  $v' \in w$ -values P (vs-type-all P) (list-of (ltake (enat i) *?EE''*)) (ad', al')

**by**(*rule w-values-mono*[*THEN subsetD*]) **qed with** *wfx-start wfP E write adal-w* **show** *?thesis* **unfolding** *written*[*symmetric*] **by**(*rule non-speculative-written-value-typeable*) **next case** *False* from *E* obtain *E*' where *E*':  $E = lappend$  (*llist-of ?start-obs*) *E*' and  $\mathcal{E}: E' \in h.mthr.$ *if* . $\mathcal{E}$  *?start-state* by *blast* **from**  $\mathcal E$  **obtain**  $E''$  where  $E''$ :  $E' =$  *lconcat* (*lmap* ( $\lambda(t, ta)$ *. llist-of* (*map* (*Pair t*) { $ta\}$ <sub>*o*</sub>))  $E''$ ) and *Runs*:  $h.mthr.$ *if* .*mthr*.*Runs ?start-state*  $E''$ **by**−(*rule h.mthr.if.E.cases*[ $OF$   $E$ ]) have  $wfx'$ : *ts-ok* (*init-fin-lift wfx*) (*thr ?start-state*) (*shr ?start-state*) **using** *wfx-start* **by**(*simp add*: *h*.*shr-start-state*) **have** *a-start*: ¬ *a* < *length ?start-obs* **proof assume** *a* < *length ?start-obs* **with** *read* **have** *NormalAction* (*ReadMem ad al v*)  $\in$  *snd ' set ?start-obs* **unfolding** *set-map*[*symmetric*] *in-set-conv-nth*  $\mathbf{by}(\text{auto simp add: } E' \text{ Inth-lappend action-} \text{obs-def})$ **hence** *ReadMem ad al v* ∈ *set h*.*start-heap-obs* **by** *auto* **thus** *False* **by**(*simp add*: *h*.*start-heap-obs-not-Read*) **qed hence**  $ws$ -*a-not-le*:  $\neg$   $ws$   $a$   $\lt$  *length ?start-obs* **using** *False* **by**  $simp$ **define**  $w$  **where**  $w = ws$   $a - length$  ?start-obs **from** *write ws-a-not-le w-def* **have** *enat*  $w <$  *llength* (*lconcat* (*lmap* ( $\lambda(t, ta)$ *. llist-of* (*map* (*Pair t*) { $\{ta\}$ <sub>*o*</sub>))</sub>  $E'$ )) **by**(*cases llength* (*lconcat* (*lmap* (λ(*t*, *ta*). *llist-of* (*map* (*Pair t*) {|*ta*|}*o*)) *E* <sup>00</sup>)))(*auto simp add*: *actions-def E' E'' elim: write-actions.cases*) **with** *Runs* **obtain** *m-w n-w t-w ta-w* **where**  $E'$ -w: *lnth*  $E'$   $w = (t-w, \{ta-w\}_o : n-w)$ and *n-w*:  $n-w < length \{ta-w\}_o$ and  $m-w$ : *enat*  $m-w$   $\lt$  *llength*  $E''$ **and** *w-sum*:  $w = (\sum i < m$ -*w*. *length* {|snd (*lnth E'' i*)} $_0$ ) + *n*-*w* and  $E''$ -m-w: *lnth*  $E''$  m-w = (*t*-w, *ta-w*)  $\text{unfolding } E''$   $\text{by}(\text{rule } h.\text{mthr.}if.\text{actions-}\mathcal{E}E\text{-}aux)$ **from**  $E'$ -w have *obs-w*: *action-obs*  $E$  (*ws a*) = { $\{ta$ -*w*} $\}$ *o*! *n*-*w* **using**  $ws-a-not-le E' w-def by (simp add: action-obs-def Inth-lappend)$ **let**  $?E'' = \text{ldropn}$  (*Suc m-w*)  $E''$ **let**  $\mathcal{E}m-E'' =$  *ltake* (*enat m-w*)  $E''$ have  $E'$ -unfold:  $E'' = lappend$  ?m- $E'' (LCons (lnth E'' m-w)$  ? $E'')$ **unfolding** *ldropn-Suc-conv-ldropn*[*OF m-w*] **by** *simp* **hence** *h*.*mthr*.*if*.*mthr*.*Runs ?start-state* (*lappend ?m-E''* (*LCons* (*lnth E'' m-w*) *?E''*)) **using** *Runs* **by** *simp* **then obtain**  $\sigma'$  where  $\sigma$ - $\sigma'$ : *h.mthr.if.mthr.Trsys ?start-state* (*list-of ?m-E''*)  $\sigma'$ and *Runs'*: *h.mthr.if.mthr.Runs*  $\sigma'$  (*LCons* (*lnth*  $E''$  *m-w*) *?E''*) **by**(*rule h*.*mthr*.*if* .*mthr*.*Runs-lappendE*) *simp* **from** *Runs'* **obtain**  $\sigma'''$  **where** *red-w: h.mthr.if.redT*  $\sigma'$  (*t-w, ta-w)*  $\sigma'''$ and *Runs'':*  $h.mthr.if.mthr.Runs \sigma''' ?E'''$ 

unfolding  $E''$ -m-w by cases

**from** *write*  $\langle a \in \text{read-actions } E \rangle$  **have**  $ws \neq a$  **by**(*auto dest: read-actions-not-write-actions*) **with** *False* **have**  $ws a > a$  **by**  $simp$ **with** *ao* **have** *new*: *is-new-action* (*action-obs E* (*ws a*)) **by**(*simp add*: *action-order-def split*: *if-split-asm*) **then obtain**  $CTn$  where  $obs-w'$ :  $action-obs E(ws a) = NormalAction (NewHeap Elementa d CTh)$ **using** *adal-w* **by** *cases auto* **define**  $a'$  **where**  $a' = a - length$  ?start-obs **with** *False w-def* **have** *enat*  $a' <$  *llength* (*lconcat* (*lmap* ( $\lambda$ (*t*, *ta*). *llist-of* (*map* (*Pair t*) { $\{ta\}$ <sub>*o*</sub>))</sub>  $E'$ )) **by**( $\sinh u$  add: le-less-trans  $\overline{OF}$  -  $\cdot$  enat  $w$   $\lt$  llength (lconcat ( $\lim_{\alpha \to \infty} (\lambda(t, t_a))$ ). *llist-of* ( $\max$ ) (*Pair*  $t) \{ \lbrace ta \rbrace o)$   $E'$ )  $\rbrace$ ] **with** *Runs* **obtain** *m-a n-a t-a ta-a* where  $E'$ -*a*: *lnth*  $E'$   $a' = (t-a, \{ta-a\} \circ a : n-a)$ and *n-a*:  $n-a < length \{ |ta-a| \}$ and  $m$ -a: *enat*  $m$ -a  $\lt$  *llength*  $E''$ **and**  $a\text{-}sum: a' = (\sum i < m-a.$  *length* {|snd (*lnth*  $E''(i)$ }| $o) + n-a$ and  $E''$ -m-a: *lnth*  $E''$   $m$ - $a = (t-a, ta-a)$  $\text{unfolding } E''$   $\text{by}(\text{rule } h.\text{mthr.}if.\text{actions-}\mathcal{E}E\text{-}aux)$ **from** *a-start*  $E'$ -*a* read **have** *obs-a*: { $\{ta-a\}$ <sub>*o*</sub>!  $n-a = NormalAction$  (*ReadMem ad al v*)  $\textbf{using } E'$  *w-def*  $\textbf{by}(simp \text{ } add: \text{ action-}obs\text{-}def \text{ }lnth\text{-}lappend \text{ }a'\text{-}def)$ **let**  $?E'' = \text{ldropn}$  (*Suc m-a*)  $E''$ **let**  $\mathcal{E}m$ - $E'' =$  *ltake* (*enat m-a*)  $E''$ have  $E'$ -unfold:  $E'' = lappend$   $?m$ - $E'' (LCons (lnth E'' m-a)$   $?E'')$ **unfolding** *ldropn-Suc-conv-ldropn*[*OF m-a*] **by** *simp* **hence** *h.mthr.if.mthr.Runs ?start-state* (*lappend ?m-E''* (*LCons* (*lnth E''* m-a) *?E''*)) **using** *Runs* **by** *simp* **then obtain**  $\sigma''$  where  $\sigma$ - $\sigma''$ : *h.mthr.if.mthr.Trsys ?start-state* (*list-of ?m-E''*)  $\sigma''$ **and** *Runs*": *h.mthr.if.mthr.Runs*  $\sigma''$  (*LCons* (*lnth*  $E''$  *m-a*) *?E''*) **by**(*rule h*.*mthr*.*if* .*mthr*.*Runs-lappendE*) *simp* **from**  $Runs''$  obtain  $\sigma'''$  where  $red-a$ :  $h.mthr.$ if.redT  $\sigma''$  (*t-a*,  $ta-a$ )  $\sigma'''$ and *Runs'': h.mthr.if.mthr.Runs*  $\sigma^{\prime\prime\prime}$  ?E''  $unfolding E''-m-a$  by *cases* **let**  $?EE'' = llist-of (concat (map  $(\lambda(t, ta), \{ta\})$  (list-of  $?m-E'')$ )))$ **from**  $m-a$  **have**  $enat$   $m-a$   $\leq$  *llength*  $E''$  **by**  $simp$ **hence** *len-EE*": *llength*  $?EE'' = enat(a' - n-a)$ **by**(*simp add*: *a-sum length-concat sum-list-sum-nth atLeast0LessThan length-list-of-conv-the-enat min-def split-beta lnth-ltake*) have prefix: lprefix  $?EE''$  (lmap snd E') **unfolding**  $E''$ **by**(*subst* (2) *E*'-unfold)(*simp add: lmap-lappend-distrib lmap-lconcat llist.map-comp o-def split-def lconcat-llist-of* [*symmetric*] *lmap-llist-of* [*symmetric*] *lprefix-lappend2I del*: *lmap-llist-of*) **have** *ns*: *non-speculative P* (*vs-type-all P*) *?EE*<sup>*11*</sup> **proof**(*rule non-speculative-nthI*)  $\int \mathbf{f} \mathbf{x} \text{ } i \text{ } ad' \text{ } all' \text{ } v'$ **assume** *i*: *enat*  $i <$  *llength ?EE* $^{\prime\prime}$ and  $lnth$ -*i*:  $lnth$  ?EE''  $i = NormalAction$  (*ReadMem ad' al' v'*)

**let**  $?i = i + length$   $?start-obs$ 

**from** *i len-EE''* **have**  $i < a'$  **by**  $simp$ **hence**  $i'$ :  $?i < a$  **by**( $simp$  *add*:  $a'$ -*def*) **moreover**

**hence** *enat ?i* < *llength E* **using** ‹*enat a* < *llength E*› **by**(*simp add*: *less-trans*[**where** *y*=*enat*

*a*])

**moreover have** enat  $i <$  *llength*  $E'$  **using**  $i$ **by** −(*rule less-le-trans*[*OF - lprefix-llength-le*[*OF prefix*], *simplified*], *simp*) **from** *lprefix-lnthD*[*OF prefix i*] *lnth-i* have lnth (lmap snd  $E'$ )  $i = NormalAction$  (*ReadMem ad' al' v'*) by simp **hence** *action-obs*  $E \; ?i = NormalAction (ReadMem \; ad' \; al' \; v')$  **using**  $\langle$ *enat*  $i \langle$  *llength*  $E'$  $\mathbf{by}(\textit{simp add: } E' \textit{action-obs-def } \textit{Inth-lappend } E'')$ **ultimately have** ∃ *T*.  $P \vdash ad'@al': T \wedge P \vdash v': ≤ T$  **by**(*rule less.IH*) **hence**  $v' \in \textit{vs-type-all} \, P \, (ad', \, al') \, \textbf{by}(\textit{simp} \, add: \, \textit{vs-type-all} \, \textit{simp})$ **thus**  $v' \in w$ -values P (vs-type-all P) (list-of (ltake (enat i) *?EE''*)) (ad', al') **by**(*rule w-values-mono*[*THEN subsetD*]) **qed have** *vs-conf P* (*vs-type-all P*) **by** *simp* with  $\sigma$ *-* $\sigma$ *'' wfx' ns* **have**  $wfx''$ : *ts-ok* (*init-fin-lift wfx*) (*thr*  $\sigma'$ ) (*shr*  $\sigma''$ ) **and**  $vs''$ :  $vs\text{-}conf$  P ( $w\text{-}values$  P ( $vs\text{-}true\text{-}all$  P) ( $concat$  ( $map$  ( $\lambda(t, ta)$ ).  $\{ta\}_o$ ) ( $list\text{-}of$   $?m\text{-}E'')$ ))) **by**(*rule h*.*if-RedT-non-speculative-invar* [*unfolded heap-independent h*.*mthr*.*if* .*RedT-def* ])+ **note** *red-w* **moreover from** *n-w obs-w obs-w'* **have** *NormalAction* (*NewHeapElem ad CTn*)  $\in$  *set* {|ta-w|}*o* **unfolding** *in-set-conv-nth* **by** *auto* **moreover have** *ta-a-read: NormalAction* (*ReadMem ad al v*)  $\in$  *set* {|*ta-a*|}*o* **using** *n-a obs-a* **unfolding** *in-set-conv-nth* **by** *blast* **from**  $\text{red-a}$  **have**  $\exists T$ .  $P \vdash \text{ad} @\text{al}: T$ **proof**(*cases*)  $\cose\ (red\ T\-normal\ x\ x'\ h')$ **from**  $wfx'' \langle thr \sigma'' t-a = [(x, no-wait-locks)]\rangle$ **have** *init-fin-lift* wfx *t-a* x (*shr*  $\sigma'$ ) **by**(*rule ts-okD*) with  $\langle t-a \rangle \vdash (x, \text{shr } \sigma'') - ta-a \rightarrow i (x', h') \rangle$ **show** *?thesis* **using** *ta-a-read* **by**(*rule h*.*init-fin-red-read-typeable*[*unfolded heap-independent*]) **next case** *redT-acquire* **thus** *?thesis* **using** *n-a obs-a ta-a-read* **by** *auto* **qed hence** *typeof-addr ad*  $\neq$  *None* **by**(*auto elim: addr-loc-type-cases*) **ultimately have** *typeof-addr ad* =  $|CTn|$  **by**(*rule if-redT-NewHeapElem-typed*)  $\textbf{with} \text{ written } \text{ad}a\textbf{I-w} \text{ } obs\text{-}w' \text{ } \textbf{show} \text{ }? \text{thesis}$ **by**(*cases al*)(*auto simp add*: *value-written*.*simps intro*: *addr-loc-type-intros h*.*addr-loc-default-conf* [*unfolded heap-independent*]) **qed qed qed**

**theorem**

**assumes** *wfx-start*: *ts-ok wfx* (*thr* (*h*.*start-state f P C M vs*)) *h*.*start-heap* **and** *wfP*: *wf-syscls P*

and *justified*:  $P \vdash (E, ws)$  *weakly-justified-by* J **and** *J*: *range* (*justifying-exec* ◦ *J*) ⊂ *h.*E-start f P C M vs status **shows** *read-value-typeable-justifying*:  $[0 \leq n; \text{ and } a \leq \text{length} \text{ (justifying-exec } (J \text{ n}));$ *action-obs* (*justifying-exec*  $(J n)$ )  $a = NormalAction$  (*ReadMem ad al v*)  $\mathbb{I}$  $\implies \exists T. P \vdash ad@al : T \wedge P \vdash v : \leq T$ **and** *read-value-typeable-justifed*:  $[ \mathbf{E} \in h.\mathcal{E}$ -start  $f \mathbf{P} C \mathbf{M}$  vs status;  $P \vdash (E, ws) \sqrt{s}$ *enat a*  $\lt$  *llength E*; *action-obs E a* = *NormalAction* (*ReadMem ad al v*)  $\parallel$  $\implies \exists T. P \vdash ad@al : T \wedge P \vdash v : \leq T$ **proof** − **let**  $?E = \lambda n$ . *justifying-exec* (*J n*) **and**  $?$  $\varphi = \lambda n$ . *action-translation* (*J n*) **and**  $?C = \lambda n$ . *committed*  $(J n)$ **and**  $\ell$ *ws* =  $\lambda n$ . *justifying-ws* (*J n*) **let**  $?E = h.E-start f P C M vs status$ **and** *?start-obs* = *lift-start-obs h*.*start-tid h*.*start-heap-obs* **{ fix** *a n* **assume** *enat a* < *llength* (*justifying-exec* (*J n*)) **and** *action-obs* (*justifying-exec*  $(J n)$ )  $a = NormalAction$  (*ReadMem ad al v*) and  $n > 0$ **thus**  $\exists T$ .  $P \vdash ad@al : T \wedge P \vdash v : \leq T$ **proof**(*induction n arbitrary*: *a ad al v*) **case** *0* **thus** *?case* **by** *simp* **next**  $\case(Suc\ n')$ **define** *n* **where**  $n = Suc n'$ **with** *Suc* **have**  $n: 0 < n$  **and**  $a:$  *enat*  $a <$  *llength* (*?E n*) **and** *a-obs*: *action-obs* (*?E n*) *a* = *NormalAction* (*ReadMem ad al v*) **by** *simp-all* **have** wf-n:  $P \vdash (\mathscr{E}E \ n, \mathscr{E}ws \ n) \ \sqrt{\ }$ **using** *justified* **by**(*simp add*: *justification-well-formed-def*) **from** *J* **have**  $E: \mathcal{E} \times \mathcal{E} \times \mathcal{E} \times \mathcal{E}$ and  $E'$ :  $?E n' \in \mathcal{E}$  by auto **from** *a a-obs wfx-start wfP E wf-n* **show** *?case*  $\mathbf{proof}(\textit{rule } \textit{h}b\textit{-read-value-typeable}[\textit{rotated} -2])$  $\int \mathbf{f} \mathbf{x}$  a'  $ad'$   $al'$   $v'$ **assume**  $a'$ : *enat*  $a' <$  *llength* (*?E n*) and  $a'$ -obs:  $action$ -obs ( $?E$  n)  $a' = NormalAction$  (*ReadMem ad' al' v'*) **and**  $nhb: \neg P$ ,?E  $n \vdash$ ?ws  $n a' \leq h b a'$ **from** *a*' **have**  $a' \in actions$  (*?E n*) **by**(*simp add: actions-def*) **hence** read-a':  $a' \in$  read-actions (?E n) **using**  $a'$ -obs. **with** justified nhb **have** committed':  $\mathcal{P}\varphi$  *n*  $a' \in \mathcal{P}\varphi$  *n'*  $\mathcal{P}C$  *n'* **unfolding** *is-weakly-justified-by*.*simps n-def uncommitted-reads-see-hb-def* **by** *blast* **from** *justified* **have** *wfa-n*: *wf-action-translation E* (*J n*) and  $wfa-n'$ :  $wf-action-translation \ E \ (J \ n') \ by(simp-all \ add: \ wf-action-translation-s-def)$ **hence** *inj-n*: *inj-on* ( $\mathcal{P}\varphi$  *n*) (*actions* ( $\mathcal{P}E$  *n*)) and  $inj-n'$ :  $inj-on$  ( $?$  $\varphi$  *n*') (*actions* ( $?E$  *n'*)) **by**(*blast dest*: *wf-action-translation-on-inj-onD*)+ **from** *justified* **have**  $C-n$ :  $?C n \subseteq actions (?E n)$ **and**  $C-n'$ :  $?C n' \subseteq actions (?E n')$ and  $wf-n'$ :  $P \vdash (?E \; n', ?ws \; n')$ **by**(*simp-all add*: *committed-subset-actions-def justification-well-formed-def* )

**from** justified **have**  $\mathcal{P}\varphi$   $n' \in \mathcal{P}C$   $n' \subseteq \mathcal{P}\varphi$   $n' \in \mathcal{P}C$  *n* **unfolding** *n-def* **by**(*simp add*: *is-commit-sequence-def*) **with** *n-def committed* **have**  $\mathcal{P}\varphi$  *n a*'  $\in \mathcal{P}\varphi$  *n*  $\cdot \mathcal{P}C$  *n* **by** *auto* **with**  $inj-n$   $C-n$  **have**  $committed: a' \in C^n$  $using \langle a' \in actions (?E \ n \rangle) \ by (auto \ dest: inj-onD)$ **with** *justified read-a* **have** *ws-committed: ws* ( $\mathcal{P}\varphi$  *n*  $\alpha$ )  $\in \mathcal{P}\varphi$  *n*  $\cdot \mathcal{P}C$  *n* **by**(*rule weakly-justified-write-seen-hb-read-committed*) **from** *wf-n* **have** *ws-n*: *is-write-seen P* (*?E n*) (*?ws n*) **by**(*rule wf-exec-is-write-seenD*) from  $is\text{-}write\text{-}seenD[OF this\text{-}read\text{-}a'\text{-}obs]$ **have** *ws-write*:  $?ws \, n \, a' \in write\text{-}actions (?En)$ **and** *adal*:  $(ad', al') \in action-loc P$  (*?E n*) (*?ws n a'*) **and** *written*: *value-written*  $P$  (?*E n*) (?*ws n a*<sup> $\prime$ </sup>) (*ad'*, *al'*) = *v* **by** *simp-all* **define**  $a''$  where  $a'' = inv\text{-}into (actions (?E n')) (?\varphi n') (\varphi n a')$ **from** *C-n' n committed'* **have**  $\mathcal{P}\varphi$  *n*  $a' \in \mathcal{P}\varphi$  *n' ' actions* ( $\mathcal{P}E$  *n'*) **by** *auto* **hence**  $a''$ :  $\mathcal{P}\varphi$   $n'$   $a'' = \mathcal{P}\varphi$   $n a'$ **and**  $a''$ -action:  $a'' \in actions$  (?E n') **using**  $inj$ -n' committed' *n* 

**by**(*simp-all add: a*<sup>"</sup>-def f-inv-into-f inv-into-into) **hence** *committed*":  $a'' \in \{CC \mid n' \text{ using } committed' \mid n \text{ inj-}n' \text{ } C-n' \text{ by (fastforce } dest: \text{ inj-}onD) \}$ 

**from** *committed committed*  $\prime\prime$  *wfa-n wfa-n' a* $\prime\prime$  **have** *action-obs* (*?E n'*)  $a^{\prime\prime} \approx$  *action-obs* (*?E n*)

**by**(*auto dest*!: *wf-action-translation-on-actionD intro*: *sim-action-trans sim-action-sym*) with  $a'$ -obs committed'' C-n' have read-a'':  $a'' \in$  read-actions (*?E n'*) **by**(*auto intro*: *read-actions*.*intros*)

then obtain  $ad''$   $al''$   $v''$ **where**  $a''$ -obs:  $action$ -obs (*?E n'*)  $a'' = NormalAction$  (*ReadMem ad'' al'' v''*) **by** *cases* 

**from** *committed*  $\prime\prime$  **have**  $n' > 0$  **using** *justified* **by**(*cases*  $n'$ )(*simp-all add: is-commit-sequence-def*) **then obtain**  $n''$  where  $n''$ :  $n' = Suc \space n''$  **by**(*cases*  $n'$ ) *simp-all* 

**from** *justified* **have**  $wfa-n''$ :  $wf-action-translation E(Jn'')$  **by**( $simp \text{ } add: \text{ } wf-action-translation-s-def)$ ) **hence**  $inj$ -*n*":  $inj$ -*on* (? $\varphi$  *n*") (actions (?E *n*")) **by**(*blast dest: wf-action-translation-on-inj-onD*)+ **from** *justified* **have**  $C-n''$ :  $?C n'' \subset actions (?En'')$  **by**( $simp \text{ add: committed-subset-actions-def}$ )

from justified committed' committed" n-def read-a' read-a" n **have**  $\mathcal{P}\varphi$  *n* ( $\mathcal{P}ws$  *n* (*inv-into* (*actions* ( $\mathcal{P}E$  *n*)) ( $\mathcal{P}\varphi$  *n*) ( $\mathcal{P}\varphi$  *n' a''*))) = *ws* ( $\mathcal{P}\varphi$  *n' a''*) **by**(*simp add*: *write-seen-committed-def*) **hence**  $\mathscr{L} \varphi$  *n* ( $\mathscr{L} \text{ was } n \, a'$ ) = *ws* ( $\mathscr{L} \varphi$  *n a*<sup>'</sup>) **using** *inj-n*  $\langle a' \in actions$  ( $\mathscr{L} E$  *n*) $\rangle$  **by**(*simp add: a''*)

**from**  $ws$ -committed **obtain**  $w$  **where**  $w$ :  $ws$  (? $\varphi$  *n*  $a$ ') = ? $\varphi$  *n*  $w$ **and** *committed-w*:  $w \in \{C \mid n \text{ by } blast$ 

**from** *committed-w C-n* **have**  $w \in actions$  (*?E n*) **by** *blast* 

**hence**  $w$ -def:  $w = ?ws n a'$  **using**  $\langle ?\varphi n (?ws n a') = ws (? \varphi n a') \rangle$  *inj-n ws-write* **unfolding** *w* **by**(*auto dest*: *inj-onD*)

**have** *committed-ws*:  $?ws \, n \, a' \in ?C \, n$  **using** *committed-w* **by**( $simp \, add: w\text{-}def)$ 

**with** wfa-n **have** *sim-ws*: *action-obs* (?E n) (?ws n a')  $\approx$  action-obs E (? $\varphi$  n (?ws n a')) **by**(*blast dest*: *wf-action-translation-on-actionD*)

 $a$ <sup> $\prime$ </sup>

**from**  $wfa-n$  committed-ws **have**  $sim-ws$ :  $action-obs$  (?E n) (?ws n a')  $\approx$   $action-obs$  E (? $\varphi$  n  $(\text{?}ws n \text{ } a')$ 

**by**(*blast dest*: *wf-action-translation-on-actionD*) **with** adal **have** adal-E:  $(ad', al') \in action-loc P E$  (? $\varphi n$  (?ws n a')) **by**(*simp add*: *action-loc-aux-sim-action*)

**have**  $\exists w \in write\text{-}actions \ (?\nE n')$ .  $(ad', al') \in action\text{-}loc \ P \ (?\nE n') \ w \wedge value\text{-}written \ P \ (?\nE n')$  $n'$  w  $(ad', al') = v'$  $\mathbf{proof}(cases \; ?\varphi \; n' \; a'' \in ?\varphi \; n'' \; ?C \; n'')$ **case** *True* **then obtain**  $a'''$  where  $a'''$ :  $\mathcal{P}\varphi$   $n''$   $a''' = \mathcal{P}\varphi$   $n'$   $a''$ **and** *committed*  $''': a''' \in C^n$  *a*<sup> $''$ </sup> **by** *auto* **from** *committed*<sup>*'''*</sup>  $C-n$ <sup>*''*</sup> **have**  $a$ <sup>'''</sup>-action:  $a''' \in$  actions (?E  $n'$ ) **by** auto **from** *committed*  $\prime\prime$  *committed*  $\prime\prime\prime$  *wfa-n*  $\prime\prime$  *a*<sup> $\prime\prime\prime$  **have** *action-obs* ( $\frac{2}{2}E n^{\prime\prime}$ )  $a^{\prime\prime\prime} \approx$  *action-obs*</sup>  $($ *l* $E$ *n* $')$ *a* $'$ **by**(*auto dest*!: *wf-action-translation-on-actionD intro*: *sim-action-trans sim-action-sym*) **with** read-a<sup>"</sup> committed<sup>"'</sup> C-n" **have** read-a<sup>'''</sup>:  $a''' \in$  read-actions (?E n'') **by** *cases*(*auto intro*: *read-actions*.*intros*)

**hence**  $\mathcal{P}\varphi$  *n'* ( $\mathcal{P}w$ s *n'* (*inv-into* (*actions* ( $\mathcal{P}E$  *n'*))) ( $\mathcal{P}\varphi$  *n'*) ( $\mathcal{P}\varphi$  *n'' a'''*))) = *ws* ( $\mathcal{P}\varphi$  *n'' a'''*) **using** *justified committed*" **unfolding** *is-weakly-justified-by.simps*  $n''$  *Let-def write-seen-committed-def* **by** *blast* **also have** *inv-into* (*actions* (*?E n'*)) (*?* $\varphi$  *n'*) (*?* $\varphi$  *n''*  $a''$ ) =  $a''$  $using a''' inj-n' a''-action by(simp)$ also note  $a'''$  also note  $a''$ finally have  $\varphi$ -n':  $\mathscr{L}\varphi$  n' ( $\mathscr{L}ws$  n' a'') = ws ( $\mathscr{L}\varphi$  n a') . **then have**  $ws$  (? $\varphi$  *n*  $a'$ ) = ? $\varphi$  *n'* (? $ws$  *n'*  $a'$ ) ..  $\textbf{with } \langle ?\varphi \rangle \cap (\langle ?ws \rangle \cap a') = \langle w \rangle \langle s \varphi \rangle \cap a') \rangle$  [symmetric]

**have**  $eq\text{-}ws$ :  $\mathscr{P}\varphi$   $n'$  ( $\mathscr{P}ws$   $n' a''$ ) =  $\mathscr{P}\varphi$   $n$  ( $\mathscr{P}ws$   $n a'$ ) **by**  $simp$ 

from wf-n'(THEN wf-exec-is-write-seenD, THEN is-write-seenD, OF read-a'' a''-obs have  $ws\text{-}write'$ :  $?ws n' a'' \in write\text{-}actions (?En')$  by  $simp$ 

from *justified read-a*" committed" **have**  $ws$  ( $?$  $\varphi$   $n'$   $a'$ )  $\in$   $?$  $\varphi$   $n'$   $?$   $C$   $n'$  **by**(*rule weakly-justified-write-seen-hb-read-committed*) **then obtain**  $w'$  where  $w'$ :  $ws$  (? $\varphi$   $n'$   $a'$ ) = ? $\varphi$   $n'$   $w'$ and *committed-w':*  $w' \in$  ?*C*  $n'$  by *blast* **from** *committed-w'*  $C-n'$  **have**  $w' \in actions$  (*?E n'*) by *blast* **hence**  $w'$ -def:  $w' = ?ws n' a''$  **using**  $\varphi$ -n' *inj*-n'  $ws$ -write<sup>'</sup> **unfolding**  $w'$  *a*<sup>''</sup>[symmetric] **by**(*auto dest: inj-onD*) **with** *committed-w'* **have** *committed-ws'': ?ws n'*  $a'' \in \textit{dommitted} (J n')$  by  $\textit{simp}$ with *committed-ws* wfa-n wfa-n' eq-ws **have** *action-obs* (*?E n'*) (*?ws n' a''*)  $\approx$  *action-obs* (*?E n*) (*?ws n a'*) **by**(*auto dest*!: *wf-action-translation-on-actionD intro*: *sim-action-trans sim-action-sym*) **hence** *adal-eq*: *action-loc P* (*?E n'*) (*?ws n' a''*) = *action-loc P* (*?E n*) (*?ws n a'*) **by**(*simp add*: *action-loc-aux-sim-action*) with *adal* have *adal'*:  $(ad', al') \in action-loc P$  (?E n') (?ws n' a'') by (simp add: ac*tion-loc-aux-sim-action*)

**from** *committed-ws*" **have** *?ws*  $n'$   $a'' \in actions$  (*?E n'*) **using**  $C-n'$  by *blast* with *ws-write*  $\langle action-obs (\hat{z} E \hat{n}) (\hat{z} w s \hat{n}' a'') \approx action-obs (\hat{z} E \hat{n}) (\hat{z} w s \hat{n} a') \rangle$ **have** ws-write'': ?ws  $n'$   $a'' \in write\text{-}actions$  (?E  $n'$ )

**by**(*cases*)(*auto intro*: *write-actions*.*intros simp add*: *sim-action-is-write-action-eq*)
from  $wfa-n'$  committed-ws"

**have** sim-ws': action-obs (?E n') (?ws n' a'')  $\approx$  action-obs E (? $\varphi$  n' (?ws n' a'')) **by**(*blast dest*: *wf-action-translation-on-actionD*) with *adal* 'have *adal* '-E:  $(ad', al') \in action-loc P \in (\mathcal{P} \varphi \cap \mathcal{P})$ '  $(\mathcal{P} \varphi \cap \mathcal{P})$ '  $(\mathcal{P} \varphi \cap \mathcal{P})$ ''

**by**(*simp add*: *action-loc-aux-sim-action*)

**from** *justified committed-ws ws-write adal-E* have *value-written*  $P$  (?E *n*) (?ws *n a*) (*ad'*, *al'*) = *value-written*  $P$   $E$  (? $\varphi$  *n* (?ws *n a'*)) (*ad'*,

 $al'$ 

**unfolding** *is-weakly-justified-by*.*simps Let-def value-written-committed-def* **by** *blast* **also note** *eq-ws*[*symmetric*]

also from *justified committed-ws*" ws-write" adal'-E

**have** *value-written P E*  $(\mathcal{P} \varphi n' (\mathcal{P} \varphi n' a''))$   $(ad', al') = value-written P (\mathcal{P} \varphi n' (\mathcal{P} \varphi n' a'')')$  $(ad', al')$ 

**unfolding** *is-weakly-justified-by*.*simps Let-def value-written-committed-def* **by**(*blast dest*:

*sym*)

**finally show** *?thesis* **using** *written ws-write*" *adal by auto* 

**next**

**case** *False*

with *justified read-a* $\prime\prime$  *committed* $\prime\prime$ 

**have**  $ws$  (? $\varphi$   $n'$   $a'$ )  $\in$  ? $\varphi$   $n''$   $\cdot$  ? $C$   $n''$ 

**unfolding** *is-weakly-justified-by.simps Let-def n'' committed-reads-see-committed-writes-weak-def* 

# **by** *blast*

with  $a''$  obtain  $w$  where  $w: \mathcal{P} \varphi \cap a'' = w \circ (\mathcal{P} \varphi \cap a')$ 

**and** *committed-w*:  $w \in \{C \mid n''\}$  **by** *auto* 

**from** justified **have**  $?$  $\varphi$   $n''$   $?$   $C$   $n'' \subseteq ?$  $\varphi$   $n'$   $?$   $C$   $n'$  **by**( $simp$  add: *is-commit-sequence-def n''*) **with** *committed-w w*[*symmetric*] **have**  $ws$  (? $\varphi$  *n*  $a'$ )  $\in$  ? $\varphi$  *n'* ' ?*C n'* **by**(*auto*)

**then obtain**  $w'$  where  $w'$ :  $ws$  ( $\mathcal{P}\varphi$  *n a'*) =  $\mathcal{P}\varphi$  *n'*  $w'$  and *committed-w'*:  $w' \in \mathcal{P}C$  *n'* by *blast* **from**  $wfa-n'$  committed-w' **have**  $action-obs$  (?E n')  $w' \approx action-obs \ E$  (? $\varphi$  n'  $w'$ )

**by**(*blast dest*: *wf-action-translation-on-actionD*)

**from** this [folded w', folded  $\langle \varphi \rangle$  *n* ( $\varphi$  *n a*) = *ws* ( $\varphi$  *n a*)  $\rangle$  sim-ws[symmetric]

**have**  $sim$ -*w'*:  $action-obs$  ( $?En'$ )  $w' \approx action-obs$  ( $?En$ ) ( $?ws n a'$ ) **by**(*rule sim-action-trans*) with *ws-write committed-w'* C-n' have *write-w':*  $w' \in write\text{-}actions \ (2E \ n')$ 

**by**(*cases*)(*auto intro*!: *write-actions*.*intros simp add*: *sim-action-is-write-action-eq*) **hence** *value-written*  $P$  (?E *n'*)  $w'$  (*ad'*,  $al'$ ) = *value-written*  $P$   $E$  (? $\varphi$  *n'*  $w'$ ) (*ad'*,  $al'$ )

using *adal-E* committed-w' justified

**unfolding**  $\langle ?\varphi \rangle$  *n*  $($ *?ws n*  $a'$  $) = ws$   $($ *?* $\varphi$  *n*  $a'$  $) \rangle$  *w' is-weakly-justified-by.simps Let-def value-written-committed-def* **by** *blast*

also note  $w$ <sup>*'*</sup>[symmetric]

**also note**  $\langle \varphi \rangle$  *n* ( $\varphi$  *n a*) = *ws* ( $\varphi$  *n a*)  $\langle \varphi \rangle$ [*symmetric*]

**also have** *value-written P E* ( $\mathcal{P}_{\varphi}$  *n* ( $\mathcal{P}_{\varphi}$  *n* a')) (*ad'*, *al'*) = *value-written P* ( $\mathcal{P}_{\varphi}$  *R*  $\varphi$ ) ( $\mathcal{P}_{\varphi}$  *n a'*)  $(ad', al')$ 

**using** *justified committed-ws ws-write adal-E*

**unfolding** *is-weakly-justified-by*.*simps Let-def value-written-committed-def* **by**(*blast dest*:

# *sym*)

**also have**  $(ad', al') \in action-loc \ P \ (?E \ n') \ w' \ using \ sim-w' \ adal \ by(\ simp \ add: \ ac$ *tion-loc-aux-sim-action*)

**ultimately show** *?thesis* **using** *written write-w'* by *auto* 

**qed**

**then obtain** *w* **where** *w*:  $w \in write\text{-}actions (?E n')$ 

and *adal*:  $(ad', al') \in action-loc P$  (*?En'*) *w* 

**and** *written: value-written*  $P$  (*?E n'*)  $w$  (*ad'*,  $al'$ ) =  $v'$  **by** *blast* 

from *w* have *w-len*: *enat*  $w <$  *llength* (*?E n'*)

**by**(*cases*)(*simp add*: *actions-def*)

```
let ?EE'' = \text{Im}ap \text{ and } (\text{take } (\text{enat } w) (\text{?E } n'))have non-speculative P (vs-type-all P) ?EE<sup>\prime\prime</sup>
     proof(rule non-speculative-nthI)
       fix i ad al v
       \textbf{assume } i: \textit{enat } i < \textit{length } \textit{?EE''}and i-nth: lnth ?EE'' i = NormalAction (ReadMem ad al v)
         and ns: non-speculative P (vs-type-all P) (ltake (enat i) ?EE')
       from i w-len have i < w by(simp add: min-def not-le split: if-split-asm)
       with w-len have enat i < llength (?E n') by(simp add: less-trans[where y =enat w])
       moreover
       from i-nth i \leq i \leq wv w-len
       have action-obs (?E n') i = NormalAction (ReadMem ad al v)
         by(simp add: action-obs-def ac-simps less-trans[where y=enat w] lnth-ltake)
       moreover from n'' have 0 < n' by simpultimately have ∃ T. P \vdash ad@al : T \wedge P \vdash v : ≤ T by(rule Suc.IH)
       hence v \in \textit{vs-type-all} P (ad, al) by(simp add: vs-type-all.simps)
       thus v \in w-values P (vs-type-all P) (list-of (ltake (enat i) ?EE'')) (ad, al)
         by(rule w-values-mono[THEN subsetD])
     qed
     with wfx\text{-}start\ wfP\ E'\ w\ adal\textbf{show } \exists T. P \vdash ad' @al': T \wedge P \vdash v': \leq Tunfolding written[symmetric] by(rule non-speculative-written-value-typeable)
   qed
  qed
}
note justifying = this
assume a: enat a < llength E
  and read: action-obs E a = NormalAction (ReadMem ad al v)
  and E: E \in h.\mathcal{E}-start f P C M vs status
  and wf: P \vdash (E, ws) \sqrt{ }from a have action: a \in actions E by(auto simp add: actions-def action-obs-def)
with justified obtain n a' where a': a = \frac{2}{\varphi} n a'and committed': a' \in {}^{\circ}C n by(auto simp add: is-commit-sequence-def)
from justified have C-n: ?C n \subseteq actions (?E n)and C-Sn: ?C (Suc n) ⊂ actions (?E (Suc n))
  and wf-tr: wf-action-translation E (J n)
  and wf-tr': wf-action-translation E(J(Suc n))by(auto simp add: committed-subset-actions-def wf-action-translations-def)
from C-n committed' have action': a' \in actions (?E n) by blast
from wf-tr committed' a'have action-tid E a = action-tid (?E n) a' action-obs E a \approx action-obs (?E n) a'
  by(auto simp add: wf-action-translation-on-def intro: sim-action-sym)
with read obtain v
0
  where action-obs (?E n) a' = NormalAction (ReadMem ad al v')
  by(clarsimp simp add: action-obs-def)
with action' have read': a' \in read-actions (?E n) ..
from justified have \mathcal{P}\varphi n ' \mathcal{P}C n \subseteq \mathcal{P}\varphi (Suc n) ' \mathcal{P}C (Suc n)
  by(simp add: is-commit-sequence-def)
with committed' a' have a \in \ldots by autothen obtain a'' where a'': a = \sqrt[2]{a} (Suc n) a''
```
**and** *committed*":  $a'' \in C$  (*Suc n*) **by** *auto* **from** *committed*  $C$ -*Sn* **have** *action*  $C$ :  $a'' \in actions$  (*?E* (*Suc n*)) **by** *blast* with  $w f$ -tr' have  $a'' = inv$ -into (actions (*?E* (*Suc n*))) (*?* $\varphi$  (*Suc n*)) *a*  $\mathbf{by}(\textit{simp add: a'' wf-action-translation-on-def})$ with justified read' committed' a' have ws-a: ws  $a = ?\varphi$  (*Suc n*) (*?ws* (*Suc n*)  $a'$ ) **by**(*simp add*: *write-seen-committed-def*) from wf-tr' committed" a" **have** *action-tid*  $E a = action-tid$  (*?E* (*Suc n*))  $a''$ and *action-obs*  $E \, a \approx \text{action-obs} \, (\text{?}E \, (\text{Suc } n)) \, a''$ **by**(*auto simp add*: *wf-action-translation-on-def intro*: *sim-action-sym*) with *read* obtain  $v''$ **where** *a-obs*": *action-obs* (*?E* (*Suc n*))  $a'' = NormalAction$  (*ReadMem ad al v*") **by**(*clarsimp simp add*: *action-obs-def*) **with** *action*" **have** *read*":  $a'' \in$  *read-actions* (*?E* (*Suc n*)) **by**(*auto intro*: *read-actions*.*intros simp add*: *action-obs-def*) **have**  $a \in \text{read-actions } E$  action-obs  $E \, a = \text{NormalAction} \, ( \text{ReadMem} \, ad \, al \, v )$ **using** *action read* **by**(*auto intro*: *read-actions*.*intros simp add*: *action-obs-def read*) **from** *is-write-seenD*[*OF wf-exec-is-write-seenD*[*OF wf* ] *this*] **have** *v-eq*:  $v = value\text{-}written \, P \, E \, (ws \, a) \, (ad, \, al)$ **and**  $\text{adal: } (ad, \text{ }al) \in \text{action-loc } P \times (ws \text{ }a)$  by  $\text{simp-all}$ **from** *justified* **have**  $P \vdash (?E \ (Suc \ n), ?ws \ (Suc \ n)) \ \sqrt{\text{by}(simp \ add: justification-well-formed-def)}$ **from** *is-write-seenD*[ $OF$  *wf-exec-is-write-seenD*[ $OF$  *this*] *read*  $u$  *a-obs*<sup> $n$ </sup>] **have** *write*": *?ws* (*Suc n*)  $a'' \in write\text{-}actions \ (?\nE \ (Suc \ n))$ **and** *written*": *value-written*  $P$  (*?E* (*Suc n*)) (*?ws* (*Suc n*)  $a'$ ) (*ad, al*) =  $v''$ **by** *simp-all* **from** justified read" committed" **have**  $ws$  (? $\varphi$  (*Suc n*)  $a'$ )  $\in$  ? $\varphi$  (*Suc n*) *'* ?*C* (*Suc n*) **by**(*rule weakly-justified-write-seen-hb-read-committed*) **then obtain** *w* where *w*: *ws* ( $\mathcal{P}\varphi$  (*Suc n*)  $a'$ ) =  $\mathcal{P}\varphi$  (*Suc n*) *w* **and** *committed-w:*  $w \in \{C \mid \text{Suc } n\}$  **by** *blast* **with**  $C$ -*Sn* **have**  $w \in actions$  (?*E* (*Suc n*)) **by** *blast* **moreover have**  $ws$  ( $\mathcal{P}\varphi$  (*Suc n*)  $a'$ ) =  $\mathcal{P}\varphi$  (*Suc n*) ( $\mathcal{P}ws$  (*Suc n*)  $a'$ )  $using$  *ws-a a*<sup>"</sup> by *simp* **ultimately have**  $w$ -def:  $w = ?ws$  (*Suc n*)  $a''$  $using$  *wf-action-translation-on-inj-onD*[*OF wf-tr'*] *write*" **unfolding** *w* **by**(*auto dest*: *inj-onD*) **with** *committed-w* **have**  $?ws$  (*Suc n*)  $a'' \in ?C$  (*Suc n*) **by**  $simp$ **hence** *value-written*  $P E$  (*ws a*) (*ad, al*) = *value-written*  $P$  (*?E* (*Suc n*)) (*?ws* (*Suc n*)  $a'$ ) (*ad, al*) **using** *adal* justified write''  $\mathbf{b}y(\textit{simp add: value-written-committed-def}$  ws-a) **with**  $v$ -eq written'' **have**  $v = v''$  **by**  $simp$ **from** *read* " **have** *enat*  $a'' <$  *llength* (*?E* (*Suc n*)) **by**(*cases*)(*simp add: actions-def*) **thus**  $\exists T$ .  $P \vdash ad@al : T \wedge P \vdash v : \leq T$ **by**(*rule justifying*)(*simp-all add: a-obs*<sup> $\prime\prime$ </sup>  $\langle v = v^{\prime\prime} \rangle$ ) **qed corollary** *weakly-legal-read-value-typeable*:

**assumes** *wfx-start*: *ts-ok wfx* (*thr* (*h*.*start-state f P C M vs*)) *h*.*start-heap* **and** *wfP*: *wf-syscls P*

**and** *legal*: *weakly-legal-execution P* (*h*.E*-start f P C M vs status*) (*E*, *ws*) **and** *a*: *enat a* < *llength E* **and** *read*: *action-obs E a* = *NormalAction* (*ReadMem ad al v*) **shows**  $\exists T$ .  $P \vdash ad@al : T \wedge P \vdash v : \leq T$ **proof** − **from** *legal* **obtain** *J* where  $P \vdash (E, ws)$  *weakly-justified-by* J **and** *range* (*justifying-exec* ◦ *J*) ⊆ *h.E*-start *f P C M vs status* **and**  $E \in h.\mathcal{E}$ -start  $f P C M$  vs status **and**  $P \vdash (E, ws) \vee \mathbf{by}(rule \: legal\text{-}executionE)$ **with** *wfx-start wfP* **show** *?thesis* **using** *a read* **by**(*rule read-value-typeable-justifed*) **qed**

**corollary** *legal-read-value-typeable*:  $[$  *ts-ok wfx* (*thr* (*h.start-state* f P C M *vs*)) *h.start-heap*; *wf-syscls* P; *legal-execution P* ( $h.\mathcal{E}\text{-}start f P C M vs status$ ) ( $E, ws$ ); *enat*  $a <$  *llength*  $E$ ; *action-obs*  $E$   $a = NormalAction$  (*ReadMem ad al v*)  $\parallel$  $\implies \exists T. P \vdash ad@al : T \wedge P \vdash v : \leq T$ **by**(*erule* (*1* ) *weakly-legal-read-value-typeable*)(*rule legal-imp-weakly-legal-execution*)

**end**

**end**

# **8.13 JMM Instantiation with Jinja – common parts**

```
theory JMM-Common
imports
 JMM-Framework
 JMM-Typesafe
 ../Common/BinOp
 ../Common/ExternalCallWF
begin
```
**context** *heap* **begin**

**lemma** *heap-copy-loc-not-New*: **assumes** *heap-copy-loc a a' al h ob h'* **shows**  $NewHeapElem a'' x \in set ob \implies False$ **using** *assms* **by**(*auto elim*: *heap-copy-loc*.*cases*)

**lemma** *heap-copies-not-New*: **assumes** *heap-copies* a *a'* als *h* obs  $h'$ and *NewHeapElem*  $a''$   $x \in set$  obs **shows** *False* **using** *assms* **by** *induct*(*auto dest*: *heap-copy-loc-not-New*)

**lemma** *heap-clone-New-same-addr-same*: **assumes** *heap-clone*  $P h a h' | (obs, a')|$ **and**  $obs$  !  $i = NewHeapElem$   $a''$   $x$   $i < length$   $obs$ and  $obs$ !  $j = NewHeapElem$   $a''$   $x'$   $j < length$   $obs$ shows  $i = j$ 

**using** *assms*

**apply** *cases*

 $apply(fastforce \, \textit{simp} \, \textit{add}: \, nth\text{-}Cons' \, \textit{gr0-conv-Suc} \, \textit{in-set-conv-nth} \, \textit{split}: \, \textit{if-split-asm} \, \textit{dest}: \, heap\text{-}copies\text{-}not\text{-}New) +$ **done**

**lemma** *red-external-New-same-addr-same*:

 $[P, t \vdash \langle a \cdot M(vs), h \rangle - ta \rightarrow ext \langle va, h' \rangle;$  ${d}{ta}$  $o ! i = NewHeapElement a' x; i < length {ta}$  $o;$  ${ |ta|_o : j = NewHeapElem\ a'\ x';\ j < length\ { |ta|_o } ] }$  $\implies i = j$ 

**by**(auto elim!: red-external.cases simp add: nth-Cons' split: if-split-asm dest: heap-clone-New-same-addr-same)

**lemma** *red-external-aggr-New-same-addr-same*:  $[(ta, va, h') \in red-external-aggr P t a M vs h;$  ${d<sup>t</sup>a \, o}$  !  $i = \text{NewHeap}\nElem\ a'\ x; i < \text{length }\nI\{ta\}o;$  ${ |ta|_o : j = NewHeapElement a' x'; j < length \ {ta|_o |}$  $\implies i = j$ 

 $\frac{dy}{dx}$  auto simp add: external-WT-defs.simps red-external-aggr-def nth-Cons' split: if-split-asm if-split-asm *dest*: *heap-clone-New-same-addr-same*)

```
lemma heap-copy-loc-read-typeable:
 assumes heap-copy-loc a a' al h obs h'
  and ReadMem ad al' v \in set obs
 and P,h \vdash a@al : Tshows ad = a \wedge al' = alusing assms by cases auto
lemma heap-copies-read-typeable:
 assumes heap-copies a a' als h obs h'
  and ReadMem ad al' v \in set obs
 and list-all2 (\lambdaal T. P,h \vdash a@al : T) als Ts
 shows ad = a \wedge al' \in set \text{ } alsusing assms
proof(induct arbitrary: Ts)
 case Nil thus ?case by simp
next
 case (Cons al h ob h' als obs h'')
 from \langlelist-all2 (\lambdaal T, P,h \vdash a@al : T) (al \# als) Ts \rangleobtain T Ts<sup>\prime</sup> where Ts [simp]: Ts = T # Ts<sup>\prime</sup>
   and P,h \vdash a@al : Tand list-all2 (\lambdaal T. P,h \vdash a@al : T) als Ts'by(auto simp add: list-all2-Cons1 )
  from \langle ReadMem \ ad \ al' \ v \in set \ (ob \ @ \ obs) \rangleshow ?case unfolding set-append Un-iff
 proof

   with \langle heap-copy-loc\ a\ a'\ al\ h\ ob\ h'\ranglehave ad = a \wedge al' = al using \langle P, h \rangle \vdash a \mathbb{Q}al : Tby(rule heap-copy-loc-read-typeable)
   thus ?thesis by simp
 next

   moreover from <heap-copy-loc a a' al h ob h'>
   have h \leq h' by(rule hext-heap-copy-loc)
```

```
from \langle list\text{-}all2 \ (\lambda \text{al } T. \ P, h \vdash a \textcircled{a} \text{al} : T) \ \text{als } T \text{s'} \ranglehave list-all<sup>2</sup> (\lambdaal T. P,h' \vdash a@al : T) als Ts'by(rule List.list-all2-mono)(rule addr-loc-type-hext-mono[OF - \langle h \leq h' \rangle])
    ultimately have ad = a \wedge al' \in set \text{ } als \textbf{ by}(\text{ }rule \text{ } Cons)thus ?thesis by simp
 qed
qed
lemma heap-clone-read-typeable:
  assumes clone: heap-clone P h a h' | (obs, a')|and read: ReadMem ad al v ∈ set obs
  shows ad = a \wedge (\exists T'. P, h \vdash ad@al : T')using clone
proof cases
  case (ObjClone C H' FDTs obs')let ?als = map (\lambda((F, D), Tm). CField D F) FDTs
 let ?Ts = map \ (\lambda(FD, T). \ fst \ (the \ (map-of \ FDTs \ FD)) \ FDTs\mathbf{note} \langle \mathit{heap-copies} \mathit{a} \mathit{a'} \ \mathit{?als} \ \mathit{H'} \ \mathit{obs'} \ \mathit{h'} \ranglemoreover
  from \langle obs = \textit{NewHeapElem a'}(\textit{Class-type C}) \neq \textit{obs'}\rangle read
 have ReadMem ad al v \in set obs' by simp
 moreover
  from \langle (H', a') \in \text{allocate } h \text{ (Class-type } C) \rangle have h \leq H' by (rule hext-allocate)
 hence typeof-addr H' a = | Class-type C | using \langle \textit{typeof-addr} \rangle h a = | Class-type C |>
    by(rule typeof-addr-hext-mono)
 hence type: list-all2 (\lambdaal T, P,H' \vdash a@al : T) ?als ?Ts
    using \langle P \mid C \text{ has-fields } FDTs \rangleunfolding list-all2-map1 list-all2-map2 list-all2-same
    by(fastforce intro: addr-loc-type.intros simp add: has-field-def dest: weak-map-of-SomeI)
  ultimately have ad = a \wedge al \in set?als by(rule heap-copies-read-typeable)
 hence [simp]: ad = a and al \in set ?als by simp-allthen obtain F D T where [simp]: al = CField D F and ((F, D), T) \in set FDTs by auto
  with type \langle h \subseteq H' \rangle \langle type \rangle = ddr \cdot h \cdot a = \langle Class-type \space C \rangle \rangle show ?thesis
    unfolding list-all2-map1 list-all2-map2 list-all2-same
    by(fastforce elim!: ballE[where x=((F, D), T)] addr-loc-type.cases dest: typeof-addr-hext-mono
intro: addr-loc-type.intros)
next
  case (ArrClone T n H' FDTs obs')let ?als = map \ (\lambda((F, D), Tfm). CField D F) FDTs @map ACell [0..\leq n]let ?Ts = map \ (\lambda(FD, T). \text{fst } (the (map-of FDTs FD)) \ FDTs \ @ \text{ replicate } n \ Tnote FDTs = \langle P \mid Object\ has\ fields\ FDTs \rangle\mathbf{note} kheap-copies a a' ?als H' obs' h'
  moreover from \langle obs = \textit{NewHeapElem} \ a' \ (\textit{Array-type} \ T \ n) \# \ \textit{obs'} \rangle \ \textit{read}have ReadMem ad al v \in set obs' by simp
  moreover from \langle (H', a') \in \text{allocate } h \text{ (Array-type } T \text{ } n) \ranglehave h \trianglelefteq H' by(rule hext-allocate)
 with \langle \textit{typeof-addr } h \textit{ a } = | \textit{Array-type } T \textit{ n } | \ranglehave type': typeof-addr H' a = |Array-type T n|by(auto dest: typeof-addr-hext-mono hext-arrD)
 hence type: list-all2 (\lambdaal T. P,H' \vdash a@al : T) ?als ?Ts using FDTs
      by(fastforce intro: list-all2-all-nthI addr-loc-type.intros simp add: has-field-def list-all2-append
list-all2-map1 list-all2-map2 list-all2-same dest: weak-map-of-SomeI)
 ultimately have ad = a \wedge al \in set?als by(rule heap-copies-read-typeable)
 hence [simp]: ad = a and al \in set fals by simp-all
```
**hence**  $al \in set \{map (\lambda((F, D), Tf_m), CField \in D) \}$  *FDTs*) ∨  $al \in set \{map ACell \}$  [0... **thus** *?thesis* **proof assume**  $al \in set \ (map \ (\lambda((F, D), Tfm) \)$ . *CField D F*) *FDTs*) **then obtain**  $F D T f m$  where  $[simpl$ :  $al = CField D F$  and  $((F, D), T f m) \in set FDTs$  by *auto* with *type type*'  $\langle h \subseteq H' \rangle$   $\langle \textit{typeof-addr } h \textit{ a } = \lfloor \textit{Array-type } T \textit{ n } \rfloor \rangle$  show *?thesis* **by**(*fastforce elim*!: *ballE*[**where** *x*=((*F*, *D*), *Tfm*)] *addr-loc-type*.*cases intro*: *addr-loc-type*.*intros simp add*: *list-all2-append list-all2-map1 list-all2-map2 list-all2-same*) **next assume**  $al \in set \text{ (map } ACell \text{ [0..< n])}$ **then obtain**  $n'$  where  $[simp]$ :  $al = ACell$   $n'$  and  $n' < n$  by auto with *type type'*  $\langle h \subseteq H' \rangle$   $\langle type of-addr \ h \ a = |Array-type \ T \ n \rangle$ **show** *?thesis* **by**(*fastforce dest*: *list-all2-nthD*[**where** *p*=*n* 0 ] *elim*: *addr-loc-type*.*cases intro*: *addr-loc-type*.*intros*) **qed qed**

```
lemma red-external-read-mem-typeable:
  assumes red: P, t \vdash \langle a \cdot M(vs), h \rangle - ta \rightarrow ext \langle va, h' \rangleand read: ReadMem ad al v ∈ set { \{ta\} }_0shows \exists T'. P, h \vdash ad@al : T'using red read
by cases(fastforce dest: heap-clone-read-typeable intro: addr-loc-type.intros)+
```
**end**

**context** *heap-conf* **begin**

**lemma** *heap-clone-typeof-addrD*: **assumes** *heap-clone*  $P h a h' | (obs, a')|$ **and** *hconf h* **shows**  $NewHeapElem a''$   $x \in set obs \implies a'' = a' \wedge type of-addr h'$   $a' = Some$  *x* **using** *assms* **by**(*fastforce elim*!: *heap-clone*.*cases dest*: *allocate-SomeD hext-heap-copies heap-copies-not-New typeof-addr-is-type elim*: *hext-objD hext-arrD*)

**lemma** *red-external-New-typeof-addrD*:  $[$   $P, t \vdash \langle a \cdot M(vs), h \rangle - ta \rightarrow ext \langle va, h' \rangle;$  *NewHeapElem a'*  $x \in set \{ \{ ta \} o; \text{ \textit{h} on } h \}$  $\implies type of-addr h' a' = Some x$ **by**(*erule red-external*.*cases*)(*auto dest*: *heap-clone-typeof-addrD*)

**lemma** *red-external-aggr-New-typeof-addrD*:

 $[(ta, va, h') \in red\text{-}external\text{-}aggr\ P\ t\ a\ M\ vs\ h; \ NewHeap\text{Element}\ a'\ x \in set\ {[ta]}_o;$ *is-native P* (*the* (*typeof-addr h a*)) *M*; *hconf h*  $\parallel$  $\implies type of-addr h' a' = Some x$ **apply**(*auto simp add*: *is-native*.*simps external-WT-defs*.*simps red-external-aggr-def split*: *if-split-asm*) **apply**(*blast dest*: *heap-clone-typeof-addrD*)+

**done**

**end**

**context** *heap-conf* **begin**

```
lemma heap-copy-loc-non-speculative-typeable:
 assumes copy: heap-copy-loc ad ad' al h obs h'
```

```
and sc: non-speculative P vs (llist-of (map NormalAction obs))
 and vs: vs-conf P h vs
 and hconf : hconf h
 and wt: P,h \vdash ad@al : T P,h \vdash ad'@al : Tshows heap-base.heap-copy-loc (heap-read-typed P) heap-write ad ad' al h obs h'
proof −
 from copy obtain v where obs: obs = [ReadMem \text{ad } a \text{d } v, \text{ WriteMem} \text{ad } a \text{d } v]and read: heap-read h ad al v and write: heap-write h ad' al v h' by cases
 from obs sc have v \in vs (ad, al) by auto
 with vs wt have v: P,h \vdash v := T by (blast dest: vs-confD addr-loc-type-fun)+
 with read wt have heap-read-typed P h ad al v
   by(auto intro: heap-read-typedI dest: addr-loc-type-fun)
 thus ?thesis using write unfolding obs by(rule heap-base.heap-copy-loc.intros)
qed
lemma heap-copy-loc-non-speculative-vs-conf :
 assumes copy: heap-copy-loc ad ad' al h obs h'
 and sc: non-speculative P vs (llist-of (take n (map NormalAction obs)))
 and vs: vs-conf P h vs
 and hconf : hconf h
 and wt: P,h \vdash ad@al : T P,h \vdash ad'@al : T\mathbf{shows} vs-conf P h' (w-values P vs (take n (map NormalAction obs)))
proof −
 from copy obtain v where obs: obs = [ReadMem ad al v, WriteMem ad' al v]
   and read: heap-read h ad al v and write: heap-write h ad' al v h' by cases
 from write have hext: h \leq h' by(rule hext-heap-write)
 with vs have vs': vs-conf P h' vs by(rule vs-conf-hext)
 show ?thesis
 \mathbf{proof}(cases\ n > 0)case True
   with obs sc have v \in vs (ad, al) by(auto simp add: take-Cons')
   with vs wt have v: P,h \vdash v \leq T by (blast dest: vs-confD addr-loc-type-fun)+
   with hext wt have P,h' \vdash ad'@al : T P,h' \vdash v : \leq Tby(blast intro: addr-loc-type-hext-mono conf-hext)+
   thus ?thesis using vs' obs
     by(auto simp add: take-Cons' introl: vs-confI split: if-split-asm dest: vs-confD)
 next
   case False thus ?thesis using vs' by simpqed
qed
lemma heap-copies-non-speculative-typeable:
 assumes heap-copies ad ad' als h obs h'
 and non-speculative P vs (llist-of (map NormalAction obs))
 and vs-conf P h vs
 and hconf h
 and list-all2 (\lambdaal T. P, h \vdash ad@ad : T) als Ts list-all2 (\lambdaal T. P, h \vdash ad'@ad : T) als Tsshows heap-base.heap-copies (heap-read-typed P) heap-write ad ad' als h obs h'
using assms
proof(induct arbitrary: Ts vs)
 case Nil show ?case by(auto intro: heap-base.heap-copies.intros)
next
 case (Cons al h ob h' als obs h'')
 note \mathit{sc} = \langle \textit{non-specific} \mid \textit{P} \mid \textit{vs} \mid \textit{(list-of)} \mid \textit{map NormalAction} \mid \textit{(ob} \text{@} \mid \textit{obs}) \rangle)
```
**and**  $vs = \langle vs\text{-}conf \, P \, h \, vs \rangle$ 

**and**  $hconf = \langle hconf \rangle$ 

and  $wt = \{list-all2 (\lambda al \ T. \ P.h \vdash ad@al : T) (al \# als) Ts \} \{list-all2 (\lambda al \ T. \ P.h \vdash ad'@al : T)$  $(al \# als)$  *Ts* 

**have** *sc1* : *non-speculative P vs* (*llist-of* (*map NormalAction ob*))

**and** *sc2* : *non-speculative P* (*w-values P vs* (*map NormalAction ob*)) (*llist-of* (*map NormalAction obs*))

**using** *sc* **by**(*simp-all add*: *non-speculative-lappend lappend-llist-of-llist-of* [*symmetric*] *del*: *lappend-llist-of-llist-of*)

**from** *wt* **obtain**  $T T s'$  **where**  $Ts: Ts = T \# Ts'$ 

and  $wt1$ :  $P,h \vdash ad@al$  :  $T P,h \vdash ad'@al$  :  $T$ and wt2: list-all2 ( $\lambda$ al T. P,h  $\vdash$  ad $@al: T$ ) als Ts' list-all2 ( $\lambda$ al T. P,h  $\vdash$  ad' $@al: T$ ) als Ts'

**by**(*auto simp add*: *list-all2-Cons1* )

from  $\langle h \rangle$  *heap-copy-loc ad ad' al h ob h's sc1 vs hconf wt1* 

**have** *copy*: *heap-base.heap-copy-loc* (*heap-read-typed P*) *heap-write ad ad' al h ob h'* **by**(*rule heap-copy-loc-non-speculative-typeable*)+

**from** heap-copy-loc-non-speculative-vs-conf  $[OF \; \langle heap-copy-loc \; ad \; ad' \; al \; h \; ob \; h' \rangle$  - vs hconf wt1, of *length ob*] *sc1*

have  $vs'$ :  $vs\text{-}conf\ P\ h'\ (w\text{-}values\ P\ vs\ (map\ NormalAction\ ob))$  by  $simp$ 

from  $\langle heap-copy-loc \text{ ad } ad' \text{ al } h \text{ ob } h' \rangle$ 

**have**  $h \leq h'$  **by**(*rule hext-heap-copy-loc*)

with wt2 have wt2': list-all2 ( $\lambda$ al T. P,h' + ad@al : T) als Ts' list-all2 ( $\lambda$ al T. P,h' + ad'@al :  $T$ ) *als*  $Ts'$ 

**by** −(*erule List*.*list-all2-mono*[*OF - addr-loc-type-hext-mono*], *assumption*+)+

from *copy* hconf wt1 have hconf': hconf h'

**by**(*rule heap-conf-read*.*hconf-heap-copy-loc-mono*[*OF heap-conf-read-heap-read-typed*])

**from** *sc2 vs* <sup>0</sup> *hconf* <sup>0</sup> *wt2* <sup>0</sup> **have** *heap-base*.*heap-copies* (*heap-read-typed P*) *heap-write ad ad* <sup>0</sup> *als h* <sup>0</sup>  $obs h''$  **by**(*rule Cons*)

**with** *copy* **show** *?case* **by**(*rule heap-base*.*heap-copies*.*Cons*)

## **qed**

**lemma** *heap-copies-non-speculative-vs-conf* : **assumes** *heap-copies ad ad' als h obs h'* **and** *non-speculative P vs* (*llist-of* (*take n* (*map NormalAction obs*))) **and** *vs-conf P h vs* **and** *hconf h* **and**  $list$ -all2 ( $\lambda$ al T.  $P, h \vdash ad \mathcal{Q}al : T$ ) als Ts list-all2 ( $\lambda$ al T.  $P, h \vdash ad' \mathcal{Q}al : T$ ) als Ts shows *vs-conf P h'* (*w-values P vs* (*take n* (*map NormalAction obs*))) **using** *assms* **proof**(*induction arbitrary*: *Ts vs n*) **case** *Nil* **thus** *?case* **by** *simp* **next case** (*Cons al h ob h' als obs h''*) **note**  $\mathit{sc} = \langle \textit{non-speculative } P \text{ vs } (\textit{llist-of } (\textit{take } n \text{ } (\textit{map NormalAction } (\textit{ob} \text{ } @ \textit{obs}))) \rangle$ and  $hcl = \langle heap-copy-loc \ ad \ ad' \ al \ h \ ob \ h' \rangle$ **and**  $vs = \langle vs\text{-}conf\ P\ h\ vs\rangle$ **and**  $hconf = \langle hconf \rangle$ and  $wt = \langle list\text{-}all2 (\lambda al \ T. \ P, h \vdash ad@al : T) (al \# als) Ts \rangle \langle list\text{-}all2 (\lambda al \ T. \ P, h \vdash ad@al : T)$  $(al \# als)$  *Ts* 

**let**  $\ell vs' = w-values P vs (take n (map NormalAction ob))$ 

**from** *wt* **obtain**  $T$   $Ts'$  **where**  $Ts: Ts = T \# Ts'$ **and**  $wt1$ :  $P,h \vdash ad@al$  :  $T P,h \vdash ad'@al$  :  $T$ and wt2: list-all2 ( $\lambda$ al T. P, $h \vdash ad@al : T$ ) als Ts' list-all2 ( $\lambda$ al T. P, $h \vdash ad'@al : T$ ) als Ts' **by**(*auto simp add*: *list-all2-Cons1* )

**from** hcl sc1 vs hconf wt1 **have**  $vs'$ :  $vs\text{-}conf\,P\,h'$  *?vs'* **by**(*rule heap-copy-loc-non-speculative-vs-conf*)

```
show ?case
 proof(cases n < length ob)
   case True
   from \langle \text{heap-copies } \text{ad } \text{ad'} \text{ als } h' \text{ obs } h'' \rangle have h' \leq h'' by(rule hext-heap-copies)
   with vs' have vs\text{-}conf P h'' ?vs' by(rule vs-conf-hext)
   thus ?thesis using True by simp
 next
   case False
   note sc2 vs
    moreover from False sc1 have sc1': non-speculative P vs (llist-of (map NormalAction ob)) by
simp
   with hcl have heap-base.heap-copy-loc (heap-read-typed P) heap-write ad ad' al h ob h'
     using vs hconf wt1 by(rule heap-copy-loc-non-speculative-typeable)
   hence hconf h' using hconf wt1
     by(rule heap-conf-read.hconf-heap-copy-loc-mono[OF heap-conf-read-heap-read-typed])
   moreover
   from hcl have h \leq h' by(rule hext-heap-copy-loc)
   with wt2 have wt2': list-all2 (\lambdaal T. P,h' + ad@al : T) als Ts' list-all2 (\lambdaal T. P,h' + ad'@al :
T) als Ts'by −(erule List.list-all2-mono[OF - addr-loc-type-hext-mono], assumption+)+
   ultimately have vs-conf P h'' (w-values P ?vs' (take (n - length\ ob) (map NormalAction obs)))
     by(rule Cons.IH)
   with False show ?thesis by simp
 qed
qed
lemma heap-clone-non-speculative-typeable-Some:
  assumes clone: heap-clone P h ad h' | (obs, ad') |and sc: non-speculative P vs (llist-of (map NormalAction obs))
 and vs: vs-conf P h vs
 and hconf : hconf h
 shows heap-base.heap-clone allocate typeof-addr (heap-read-typed P) heap-write P h ad h' \lfloor (obs, ad') \rfloorusing clone
proof(cases)
  case (ObjClone C h'' FDTs obs')note FDTs = \langle P \mid C \text{ has-fields } FDTs \rangleand obs = \langle obs = \textit{NewHeapElem} \textit{ad'} \text{ } (\textit{Class-type} \textit{ } C) \textit{ } \# \textit{ } obs' \ranglelet ?als = map \ (\lambda((F, D), Tfm). CField D F) FDTs
 let ?Ts = map \ (\lambda(FD, T). \ fst \ (the \ (map-of FDTs FD)) \ FDTslet e^{i}vs = w-value P vs (NormalAction (NewHeapElem ad' (Class-type C) :: ('addr, 'thread-id)
obs-event))
  from \langle h'', ad' \rangle \in \text{allocate } h \text{ (Class-type } C) have hext: h \leq h'' by(rule hext-heap-ops)
```
**hence** *type*: *typeof-addr h'' ad* =  $|$ *Class-type C* $|$  **using**  $\langle$ *typeof-addr h ad* =  $|$ *Class-type C* $|$ **by**(*rule typeof-addr-hext-mono*) note  $\langle heap\text{-}copies\text{ }ad\text{ }ad'\text{ }?als\text{ }h''\text{ }obs'\text{ }h'\rangle$ **moreover from** *sc* **have** *non-speculative* P ?vs (llist-of (*map NormalAction obs'*)) **by**(*simp add*: *obs*) **moreover from**  $\langle P \rangle \vdash C$  has-fields FDTs **have** *is-class P C* **by**(*rule has-fields-is-class*) **hence** *is-htype P* (*Class-type C*) **by** *simp* with  $vs \langle (h'', ad') \in allocate \ h \ (Class-type \ C) \rangle$ **have** *vs-conf*  $P h''$  *?vs* **by**(*rule vs-conf-allocate*) **moreover from**  $\langle (h'', ad') \in \text{allocate } h \text{ (Class-type } C) \rangle \text{ (}$  *hconf*  $\langle \text{is-} \rangle$  *htype P* (*Class-type C*) **have** *hconf h*<sup> $\prime\prime$ </sup> **by**(*rule hconf-allocate-mono*) **moreover from** *type FDTs* **have** *list-all2* ( $\lambda$ *al*  $T$ .  $P, h'' \vdash ad@al : T$ ) *?als ?Ts* **unfolding** *list-all2-map1 list-all2-map2 list-all2-same* **by**(*fastforce intro*: *addr-loc-type*.*intros simp add*: *has-field-def dest*: *weak-map-of-SomeI*) **moreover from**  $\langle (h'', ad') \in \text{allocate } h \text{ (Class-type } C) \rangle \langle \text{ is-}htype \text{ } P \text{ (Class-type } C) \rangle$ **have** *typeof-addr h'' ad'* =  $| \textit{Class-type } C |$  **by**(*auto dest: allocate-SomeD*) **with** *FDTs* **have** *list-all2* ( $\lambda$ *al*  $T$ .  $P, h'' \vdash ad' @ al : T)$  *?als ?Ts* **unfolding** *list-all2-map1 list-all2-map2 list-all2-same* **by**(*fastforce intro*: *addr-loc-type*.*intros simp add*: *has-field-def dest*: *weak-map-of-SomeI*) **ultimately have** *copy*: *heap-base.heap-copies* (*heap-read-typed P*) *heap-write ad ad'* (*map*  $(\lambda((F, D), Tfm)$ .  $CField D F) FDTs) h'' obs' h'$ **by**(*rule heap-copies-non-speculative-typeable*)+ **from**  $\langle type of-addr \ h \ ad = [Class-type \ C] \rangle \ \langle (h'', \ ad') \in allocate \ h \ (Class-type \ C) \rangle \ FDTs \ copy$ **show** *?thesis* **unfolding** *obs* **by**(*rule heap-base*.*heap-clone*.*intros*) **next**  $case (ArrClone T n h'' FDTs obs')$ **note**  $obs = \langle obs = \textit{NewHeapElem} \textit{ ad'} \text{ (Array-type } T \textit{n)} \# \textit{obs'} \rangle$ and  $new = \langle (h'', ad') \in allocate \ h \ (Array-type \ T \ n) \rangle$ and  $FDTs = \langle P \mid Object\ has\ fields\ FDTs \rangle$ **let**  $?als = map \ (\lambda((F, D), Tfm)$ . *CField D F*) *FDTs*  $@map$  *ACell*  $[0..\leq n]$ **let**  $?Ts = map (\lambda(FD, T)$ . *fst* (*the* (*map-of FDTs FD*))) *FDTs*  $@$  *replicate n T* **let**  $ps =$ *w* $-value P vs ($ *NormalAction* $($ *NewHeapElem ad'* $($ *Array-type T n* $) :: ('addr, 'thread-id)$ *obs-event*)) **from** *new* **have** *hext*:  $h \leq h''$  **by**(*rule hext-heap-ops*) **hence** *type*: *typeof-addr h'' ad* =  $|Array-type T n|$  **using**  $\langle type of-addr h \ dd = |Array-type T n| \rangle$ **by**(*rule typeof-addr-hext-mono*) note  $\langle heap\text{-}copies\text{ }ad\text{ }ad'\text{ }?als\text{ }h''\text{ }obs'\text{ }h'\rangle$ **moreover from** *sc* have *non-speculative P ?vs* (*llist-of* (*map NormalAction obs'*)) **by**(*simp add*: *obs*) **moreover from**  $\langle type of-addr \ h \ ad = |Array-type \ T \ n \rangle \ \langle hom \ h \rangle$  **have** *is-htype P* (*Array-type T n*) **by**(*auto dest*: *typeof-addr-is-type*) with *vs new* have *vs-conf P h'' ?vs*  $\frac{dv}{dx}$  *by*(*rule vs-conf-allocate*) **moreover from** *new hconf*  $\langle$ *is-htype P* (*Array-type T n*) $\rangle$  **have** *hconf h*<sup> $\prime$ </sup> **by**(*rule hconf-allocate-mono*) **moreover from** *type FDTs* **have** *list-all2* ( $\lambda$ *al*  $T$ .  $P, h'' \vdash ad@al : T)$  *?als ?Ts* **by**(*fastforce intro*: *list-all2-all-nthI addr-loc-type*.*intros simp add*: *has-field-def list-all2-append list-all2-map1 list-all2-map2 list-all2-same dest*: *weak-map-of-SomeI*) **moreover from** *new*  $\langle i\mathbf{s} - h\mathbf{t} \rangle$   $\langle h\mathbf{r} \rangle$   $\langle h\mathbf{r} \rangle$   $\langle h\mathbf{r} \rangle$ **have** *typeof-addr h*<sup> $\prime\prime$ </sup> *ad*<sup> $\prime$ </sup> =  $\vert$  *Array-type T n* $\vert$ **by**(*auto dest*: *allocate-SomeD*)

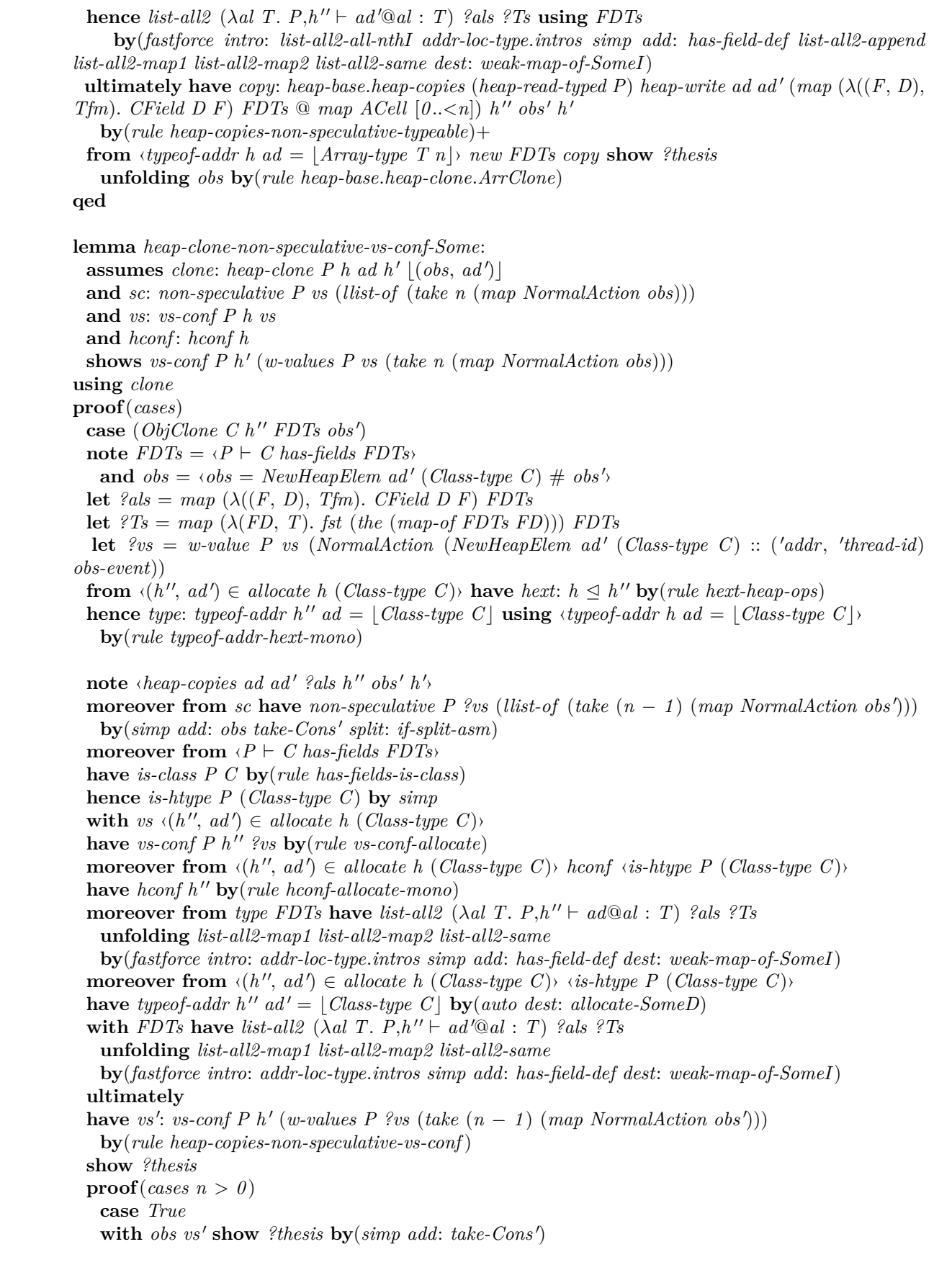

**next case** *False* **from**  $\langle h \cdot a \rangle$  *heap-copies ad ad' ?als h'' obs' h'* have  $h'' \leq h'$  by (*rule hext-heap-copies*) with  $\langle h \leq h'' \rangle$  have  $h \leq h'$  by (*rule hext-trans*) with *vs* have *vs-conf*  $P h'$  *vs* by(*rule vs-conf-hext*) **thus** *?thesis* **using** *False* **by** *simp* **qed next**  $case$   $(ArrClone$   $T$   $N$   $h''$   $FDTs$   $obs'$ ) **note**  $obs = \langle obs \rangle$  *NewHeapElem ad'* (*Array-type T N*)  $\# obs'$ and  $new = \langle (h'', ad') \in allocate \ h \ (Array-type \ T \ N) \rangle$ and  $FDTs = \langle P \mid Object\ has\ fields\ FDTs \rangle$ **let**  $?als = map \ (\lambda((F, D), Tfm)$ . *CField D F*) *FDTs*  $@map ACell [0..*N*]$ **let**  $?Ts = map \ (\lambda(FD, T) \)$ , fst (*the* (*map-of FDTs FD*))) *FDTs* @ *replicate* N T **let**  $ps = w-value P vs ($ *NormalAction* $($ *NewHeapElem ad'* $($ *Array-type T N* $) :: ('addr, 'thread-id)$ *obs-event*)) **from** *new* **have** *hext*:  $h \leq h''$  **by**(*rule hext-heap-ops*) **hence** *type*: *typeof-addr h'' ad* =  $|Array-type T N|$  **using**  $\langle typeof-addr h \text{ } ad = |Array-type T N| \rangle$ **by**(*rule typeof-addr-hext-mono*) note  $\langle heap\text{-}copies\text{ }ad\text{ }ad'\text{ }?als\text{ }h''\text{ }obs'\text{ }h'\rangle$ **moreover from** *sc* **have** *non-speculative*  $P$  ?vs (*llist-of* (*take*  $(n - 1)$  (*map NormalAction obs'*))) **by**(*simp add*: *obs take-Cons' split: if-split-asm*) **moreover from**  $\langle\langle\langle\langle\langle\rangle\rangle\rangle\rangle\rangle$  *typeof-addr h ad* =  $\langle\langle\langle\rangle\rangle\rangle\rangle\rangle$  *Array-type T*  $\langle\langle\langle\rangle\rangle\rangle\rangle$  *have is-htype P* (*Array-type T N*) **by**(*auto dest*: *typeof-addr-is-type*) with *vs new* have *vs-conf*  $P h''$  *?vs* by(*rule vs-conf-allocate*) **moreover from** *new hconf*  $\langle$ *is-htype P* (*Array-type TN*) $\rangle$  **have** *hconf*  $h''$  **by**(*rule hconf-allocate-mono*) **moreover from** *type FDTs* **have** *list-all2* ( $\lambda$ *al*  $T$ .  $P, h'' \vdash ad@al : T)$  *?als ?Ts* **by**(*fastforce intro*: *list-all2-all-nthI addr-loc-type*.*intros simp add*: *has-field-def list-all2-append list-all2-map1 list-all2-map2 list-all2-same dest*: *weak-map-of-SomeI*) **moreover from** *new*  $\langle i\mathbf{s} - h\mathbf{t} \mathbf{y} \rangle$  (*Array-type T N*) **have** *typeof-addr h'' ad'* =  $|Array-type T N|$ **by**(*auto dest*: *allocate-SomeD*) **hence** *list-all2* ( $\lambda$ *al*  $T$ *. P*, $h'' \vdash ad' @al : T$ ) *?als ?Ts* **using** *FDTs* **by**(*fastforce intro*: *list-all2-all-nthI addr-loc-type*.*intros simp add*: *has-field-def list-all2-append list-all2-map1 list-all2-map2 list-all2-same dest*: *weak-map-of-SomeI*) **ultimately have** *vs'*: *vs-conf P h'* (*w-values P ?vs* (*take*  $(n - 1)$  (*map NormalAction obs'*))) **by**(*rule heap-copies-non-speculative-vs-conf*) **show** *?thesis* **proof**(*cases n* > 0) **case** *True* with *obs vs'* show ?thesis by( $simp$  add:  $take\text{-}Cons'$ ) **next case** *False* **from**  $\langle h \cdot a \rangle$  *heap-copies ad ad' ?als h'' obs' h'* have  $h'' \leq h'$  by (*rule hext-heap-copies*) with  $\langle h \leq h'' \rangle$  have  $h \leq h'$  by (*rule hext-trans*) with *vs* have *vs-conf*  $P h'$  *vs* by(*rule vs-conf-hext*) **thus** *?thesis* **using** *False* **by** *simp* **qed qed**

**lemma** *heap-clone-non-speculative-typeable-None*:

**assumes** *heap-clone* P *h ad h'* None **shows** *heap-base.heap-clone allocate typeof-addr* (*heap-read-typed P*) *heap-write P h ad h'* None **using** *assms* **by**(*cases*)(*blast intro*: *heap-base*.*heap-clone*.*intros*)+

**lemma** *red-external-non-speculative-typeable*: **assumes** *red*:  $P, t \vdash \langle a \cdot M(vs), h \rangle - ta \rightarrow ext \langle va, h' \rangle$ **and** *sc*: *non-speculative P Vs* (*llist-of* (*map NormalAction*  $\{ta\}_0$ )) **and** *vs*: *vs-conf P h Vs* **and** *hconf* : *hconf h* **shows** *heap-base*.*red-external addr2thread-id thread-id2addr spurious-wakeups empty-heap allocate*  $type of-addr$  (*heap-read-typed P*) *heap-write P t h a M vs ta va h'* **using** *assms* **by**(*cases*)(*auto intro*: *heap-base*.*red-external*.*intros heap-clone-non-speculative-typeable-None heap-clone-non-speculative-typeable-Some dest*: *hext-heap-clone elim*: *vs-conf-hext*)

**lemma** *red-external-non-speculative-vs-conf* : **assumes** *red*:  $P, t \vdash \langle a \cdot M(vs), h \rangle - ta \rightarrow ext \langle va, h' \rangle$ **and** *sc*: *non-speculative P Vs* (*llist-of* (*take n* (*map NormalAction*  $\{ta\}_0$ ))) **and** *vs*: *vs-conf P h Vs* **and** *hconf* : *hconf h* **shows** *vs-conf*  $P$   $h'$  (*w-values*  $P$   $Vs$  (*take*  $n$  (*map NormalAction*  $\{ta\}$ <sub>*o*</sub>))) **using** *assms* **by**(*cases*)(*auto intro*: *heap-base*.*red-external*.*intros heap-clone-non-speculative-vs-conf-Some dest*: *hext-heap-clone elim*: *vs-conf-hext simp add: take-Cons'*)

**lemma** *red-external-aggr-non-speculative-typeable*: **assumes** *red*:  $(ta, va, h') \in red\text{-}external\text{-}aggr\ P\ t\ a\ M\ vs\ h$ **and** *sc*: *non-speculative* P *Vs* (*llist-of* (*map NormalAction*  $\{ta\}$ *o*)) **and** *vs*: *vs-conf P h Vs* **and** *hconf* : *hconf h* **and** *native*: *is-native P* (*the* (*typeof-addr h a*)) *M* **shows** (*ta*, *va*, *h* 0 ) ∈ *heap-base*.*red-external-aggr addr2thread-id thread-id2addr spurious-wakeups empty-heap allocate typeof-addr* (*heap-read-typed P*) *heap-write P t a M vs h* **using** *assms* **by**(*cases the* (*typeof-addr h a*))(*auto 4 3 simp add*: *is-native*.*simps external-WT-defs*.*simps red-external-aggr-def heap-base*.*red-external-aggr-def split*: *if-split-asm split del*: *if-split del*: *disjCI intro*: *heap-clone-non-speculative-typeable-None heap-clone-non-speculative-typeable-Some dest*: *sees-method-decl-above*)

**lemma** *red-external-aggr-non-speculative-vs-conf* : **assumes** *red*:  $(ta, va, h') \in red\text{-}external\text{-}aggr\ P\ t\ a\ M\ vs\ h$ **and** *sc*: *non-speculative P Vs* (*llist-of* (*take n* (*map NormalAction*  $\{ta\}_0$ ))) **and** *vs*: *vs-conf P h Vs* **and** *hconf* : *hconf h* **and** *native*: *is-native P* (*the* (*typeof-addr h a*)) *M* **shows** *vs-conf*  $P$   $h'$  (*w-values*  $P$   $Vs$  (*take*  $n$  (*map NormalAction*  $\{ta\}$ <sub>*o*</sub>))) **using** *assms* **by**(*cases the* (*typeof-addr h a*))(*auto 4 3 simp add*: *is-native*.*simps external-WT-defs*.*simps red-external-aggr-def heap-base.red-external-aggr-def take-Cons' split: if-split-asm split del: if-split del: disjCI intro: heap-clone-non-specul dest*: *hext-heap-clone elim*: *vs-conf-hext dest*: *sees-method-decl-above*)

#### **end**

**declare** *split-paired-Ex* [*simp del*]

**declare** *eq-upto-seq-inconsist-simps* [*simp*]

#### **context** *heap-progress* **begin**

**lemma** *heap-copy-loc-non-speculative-read*: **assumes** *hrt*: *heap-read-typeable hconf P* **and** *vs*: *vs-conf P h vs* and *type*:  $P,h \vdash a@al : T P,h \vdash a'@al : T$ **and** *hconf* : *hconf h* and *copy*: *heap-copy-loc a*  $a'$  *al h obs h'* **and** *i*: *i* < *length obs* and *read*:  $obs$  !  $i = ReadMem a'' a'' v$ **and**  $v: v' \in w$ -values P vs (map NormalAction (take i obs))  $(a'', a'')$  $\mathbf{shows} \ \exists \ obs' \ h''. \ \mathbf{heap-copy-loc} \ \mathbf{a} \ a' \ \mathbf{a} \ \mathbf{b} \ \mathbf{obs'} \ \mathbf{h}'' \ \wedge \ \mathbf{i} \ \leq \ \mathbf{length} \ \mathbf{obs'} \ \wedge \ \mathbf{take} \ \mathbf{i} \ \mathbf{obs'} = \mathbf{take} \ \mathbf{i} \ \mathbf{obs} \ \wedge$  $obs'$ !  $i = ReadMem a'' a'' v' \wedge length obs' \le length obs \wedge$ *non-speculative P vs* (*llist-of* (*map NormalAction obs'*)) **using** *copy* **proof** *cases* **case** (1  $v''$ ) with read i have  $[simp]: i = 0$   $v'' = v a'' = a$   $al'' = al$ **by**(*simp-all add*: *nth-Cons split*: *nat*.*split-asm*) **from** *v* **have**  $v' \in vs$   $(a, al)$  **by**  $simp$ with *vs type* have *conf*:  $P,h \vdash v' := T$  by (*auto dest: addr-loc-type-fun vs-confD*)  $\text{let } ?obs'' = [ReadMem \ a \ al \ v', \ WriteMem \ a' \ al \ v']$ **from**  $hrt$   $type(1)$   $conf$   $hconf$  **have**  $heap-read$   $h$   $a$   $al$   $v'$  **by** $(\text{rule } heap-read-typeableD)$ **moreover from** *heap-write-total*[*OF hconf type*(*2* ) *conf* ] **obtain**  $h''$  where *heap-write*  $h$   $a'$   $al$   $v'$   $h''$  ... **ultimately have** heap-copy-loc a  $a'$  al h?obs"  $h''$ . **thus** *?thesis* **using**  $1 \langle v' \in vs \ (a, \ al) \rangle$  **by**(*auto*) **qed lemma** *heap-copies-non-speculative-read*: **assumes** *hrt*: *heap-read-typeable hconf P* and *copies*: *heap-copies* a a' als *h* obs  $h'$ **and** *vs*: *vs-conf P h vs* **and** *type1*: *list-all2* ( $\lambda$ *al*  $T$ .  $P,h \vdash a@al : T$ ) *als Ts* **and**  $type2$ :  $list-all2$  ( $\lambda al$   $T$ .  $P,h \vdash a'@al$  :  $T$ ) als  $Ts$ **and** *hconf* : *hconf h* **and** *i*: *i* < *length obs* and *read*:  $obs$  !  $i = ReadMem$   $a''$   $al''$   $v$ **and**  $v: v' \in w$ -values P vs (map NormalAction (take i obs))  $(a'', a'')$ **and** *ns*: *non-speculative P vs* (*llist-of* (*map NormalAction* (*take i obs*))) **shows**  $\exists$  *obs' h''*. *heap-copies a a' als h obs' h''* ∧ *i* < *length obs'* ∧ *take i obs'* = *take i obs* ∧  $obs'$ !  $i = ReadMem a'' a'' v' \wedge length obs' \le length obs$ (**is** *?concl als h obs vs i*) **using** *copies vs type1 type2 hconf i read v ns* **proof**(*induction arbitrary*: *Ts vs i*) **case** *Nil* **thus** *?case* **by** *simp* **next case** (*Cons al h ob h' als obs h'' Ts vs*) **note**  $copy = \langle heap-copy-loc \ a \ a' \ al \ h \ ob \ h' \rangle$ **note**  $vs = \langle vs\text{-}conf\ P\ h\ vs\rangle$ **note**  $type1 = \langle list\text{-}all2 \ (\lambda \text{al } T. \ P, h \vdash a \textcircled{a} \text{al} : T) \ (al \# als) \ Ts \rangle$ **and**  $type2 = \langle list\text{-}all2 \ (\lambda \text{al } T. \ P, h \vdash a' \textcircled{a}al : T) \ (al \# als) \ Ts \rangle$ 

```
note hconf = \langle hconf \ranglenote i = \langle i \rangle i ength (ob \mathcal{Q} obs)note \text{read} = \langle (\text{ob} \text{ @ } \text{obs}) : i = \text{ReadMem} \text{ a''} \text{ a''} \ranglenote v = \langle v' \in w-values P vs (map NormalAction (take i (ob \textcircled{a} obs))) (a'', al'')
 note ns = \langle non-speculative\ P\ vs\ (llist-of\ (map\ NormalAction\ (take\ i\ (ob\ @\ obs))))\ranglefrom type1 obtain T Ts' where Ts: Ts = T \# Ts'and type1 ': P,h \vdash a@al : Tand type1 ": list-all2 (\lambdaal T. P,h \vdash a@al : T) als Ts'by(auto simp add: list-all2-Cons1 )
 from type2 Ts have type2': P,h \vdash a'@al : Tand type2": list-all2 (\lambdaal T. P,h \vdash a'@al : T) als Ts'by simp-all
 show ?case
 proof(cases i < length ob)
   case True
   with read v
   have ob ! i = ReadMem a'' al'' vand v' \in w-values P vs (map NormalAction (take i ob)) (a'', al'') by(simp-all add: nth-append)
   from heap-copy-loc-non-speculative-read [OF hrt vs type1' type2' hconf copy True this]
   obtain ob' H'' where copy': heap-copy-loc a a' al h ob' H''and i': i < length ob' and take i ob' = take i ob
     and ob'! i = ReadMem \ a'' \ al'' \ v'and length ob' \leq length ob
     and ns: non-speculative P vs (llist-of (map NormalAction ob')) by blast
   moreover {
     from copy have hext: h \leq H'' by(rule hext-heap-copy-loc)
    have hconf H''by(rule heap-conf-read.hconf-heap-copy-loc-mono[OF heap-conf-read-heap-read-typed])(rule heap-copy-loc-non-
copy' ns vs hconf type1' type2', fact+)
    moreover
     from type1 " have list-all2 (\lambdaal T. P,H" \vdash a@al : T) als Ts'by(rule List.list-all2-mono)(rule addr-loc-type-hext-mono[OF - hext])
     moreover from type2" have list-all2 (\lambdaal T. P,H"\vdash a'\mathcal{Q}al : T) als Ts'
      by(rule List.list-all2-mono)(rule addr-loc-type-hext-mono[OF - hext])
     moreover note calculation }
   from heap-copies-progress[OF this]
   obtain \partial s' h''' where *: heap-copies a a' als H'' \partial bs' h''' by blast
   moreover note heap-copies-length[OF ∗]
   moreover note heap-copy-loc-length[OF copy<sup>\prime</sup>]
   moreover note heap-copies-length [OF \; \cdot \; \cdot] heap-copies a a' als h' obs h''>]
   ultimately show ?thesis using True by(auto intro!: heap-copies.Cons exI simp add: nth-append)
 next
   case False
   let \ell vs' = w-values P vs (map NormalAction ob)
   let ?i' = i - \text{length} ob
   from ns False obtain ns': non-speculative P vs (llist-of (map NormalAction ob))
     and ns'': non-speculative P ?vs' (llist-of (map NormalAction (take ?i' obs)))
   by(simp add: lappend-llist-of-llist-of [symmetric] non-speculative-lappend del: lappend-llist-of-llist-of)
```
 ${\bf from} \ \mathit{heap-copy-loc-non-speculative-vs-conf[OF\ copy - vs\ \mathit{hconf\ type1'}\ type2', {\bf where} \ \mathit{n} = \mathit{length} \ \mathit{obj}$  $ns'$ 

have  $vs\text{-}conf\ P\ h'\ ?vs'\ \text{by}\ simp$ 

**moreover from** *copy* **have** *hext*:  $h \leq h'$  **by**(*rule hext-heap-copy-loc*) **from** *type1* " **have** *list-all2* ( $\lambda$ *al*  $T$ .  $P, h' \vdash a$  @*al* : *T*) *als Ts* **by**(*rule List*.*list-all2-mono*)(*rule addr-loc-type-hext-mono*[*OF - hext*]) **moreover from** *type2*" **have** *list-all2* ( $\lambda$ *al*  $T$ .  $P, h' \vdash a' \mathcal{Q} a l$  :  $T$ ) *als*  $Ts'$ **by**(*rule List*.*list-all2-mono*)(*rule addr-loc-type-hext-mono*[*OF - hext*]) **moreover** have *hconf h'* **by**(*rule heap-conf-read.hconf-heap-copy-loc-mono*[*OF* heap-conf-read-heap-read-typed])(*rule heap-copy-loc-non-speculative-typed*])  $copy\;ns'\;vs\;hconf\;type1'\;type2'$ ,  $fact+$ ) **moreover from** *i False* **have**  $?i' < length obs$  **by**  $simp$ **moreover from** *read False* **have** *obs* !  $?i' = ReadMem a'' a'' v$  **by**(*simp add: nth-append*) **moreover from** *v False* **have**  $v' \in w$ -values P ?vs' (map NormalAction (take ?i' obs)) (a'', al'') **by**(*simp*) **ultimately have** *?concl als h' obs ?vs' ?i'* **using**  $ns''$  **by**(*rule Cons.IH*) **thus** *?thesis* **using** *False copy* **by** *safe*(*auto intro*!: *heap-copies*.*Cons exI simp add*: *nth-append*) **qed qed lemma** *heap-clone-non-speculative-read*: **assumes** *hrt*: *heap-read-typeable hconf P* and *clone*: *heap-clone*  $P h a h' | (obs, a')|$ **and** *vs*: *vs-conf P h vs* **and** *hconf* : *hconf h* **and** *i*: *i* < *length obs* and *read*:  $obs$  !  $i = ReadMem$   $a''$   $al''$   $v$ **and**  $v: v' \in w$ -values P vs (map NormalAction (take i obs))  $(a'', a'')$ **and** *ns*: *non-speculative P vs* (*llist-of* (*map NormalAction* (*take i obs*))) **shows**  $\exists$  *obs' h''*. *heap-clone P h a h''* [(*obs'*, *a'*)] ∧ *i* < *length obs'* ∧ *take i obs'* = *take i obs* ∧  $obs'$ !  $i = ReadMem a'' al'' v' \wedge length obs' \le length obs$ **using** *clone* **proof** *cases*  $case (ObjClone C h'' FDTs obs')$ **note**  $obs = \langle obs = \textit{NewHeapElem a'}(\textit{Class-type C}) \neq obs' \rangle$ note  $FDTs = \langle P \mid C \text{ has-fields } FDTs \rangle$ **let**  $?als = map \ (\lambda((F, D), Tm) \)$ . *CField D F*) *FDTs* **let**  $?Ts = map \ (\lambda(FD, T). \text{fst} \ (the (map-of FDTs FD)) \ FDTs$ **let**  $e^{i}$   $e^{i}$   $y$  = *w*-value P vs (*NormalAction* (*NewHeapElem a'* (*Class-type C*)) :: ('addr, 'thread-id) *obs-event action*) **let**  $?i = i - 1$ **from** *i read obs* **have**  $i-0$ :  $i > 0$  **by**( $simp$  *add*:  $nth$ -*Cons' split*: *if-split-asm*) **from**  $\langle P \rangle \vdash C$  has-fields FDTs **have** *is-class* P C **by**(*rule has-fields-is-class*) with  $\langle (h'', a') \in \text{allocate } h (\text{Class-type } C) \rangle$ **have** *type-a': typeof-addr h''*  $a' = \lfloor Class-type \ C \rfloor$  and *hext*:  $h \leq h''$ **by**(*auto dest*: *allocate-SomeD hext-allocate*) note  $\langle \text{heap-copies } a \text{ a'} \text{ } ^\circ \text{als } h'' \text{ } \text{obs'} \text{ } h' \rangle$ **moreover from**  $\langle\langle\langle\langle\langle\rangle\rangle\rangle\rangle\rangle = \langle\langle\langle\langle\langle\rangle\rangle\rangle\rangle\rangle$  *conf* **have** *is-htype P* (*Class-type C*) **by**(*rule typeof-addr-is-type*) with  $vs \langle (h'', a') \in allocate \ h \ (Class-type \ C) \rangle$ **have** *vs-conf P h'' ?vs* **by**(*rule vs-conf-allocate*) **moreover**

**from** hext  $\langle \text{typeof-addr } h \ a = | \text{Class-type } C | \rangle$ 

**have** *typeof-addr h''*  $a = | Class-type C|$  **by**(*rule typeof-addr-hext-mono*)

**hence** *list-all2* ( $\lambda$ *al*  $T$ .  $P, h'' \vdash a@al : T$ ) *?als ?Ts* **using** *FDTs* 

**unfolding** *list-all2-map1 list-all2-map2 list-all2-same*

**by**(*fastforce intro*: *addr-loc-type*.*intros simp add*: *has-field-def dest*: *weak-map-of-SomeI*) **moreover from** *FDTs type-a'* 

**have** *list-all2*  $(\lambda a l \ T. \ P, h'' \vdash a' @ al : T)$  *?als ?Ts* 

**unfolding** *list-all2-map1 list-all2-map2 list-all2-same*

**by**(*fastforce intro*: *addr-loc-type*.*intros simp add*: *has-field-def dest*: *weak-map-of-SomeI*) **moreover from**  $\langle (h'', a') \in \text{allocate } h \text{ (Class-type } C) \rangle \text{ (} \text{const } \langle \text{is-} \text{thype } P \text{ (Class-type } C) \rangle$ **have** *hconf*  $h''$  **by**(*rule hconf-allocate-mono*)

**moreover from** *i read i-0 obs* **have**  $?i < length obs' obs'$  !  $?i = ReadMem a'' a'' v$  **by**  $simp-ali'$ **moreover from** *v i-0 obs*

**have**  $v' \in w$ -values P ?vs (map NormalAction (take ?i obs')) (a'', al'') **by**( $simp$  add: take-Cons') **moreover from** *ns i-0 obs*

**have** *non-speculative P ?vs* (*llist-of* (*map NormalAction* (*take ?i obs* <sup>0</sup> ))) **by**(*simp add*: *take-Cons* <sup>0</sup> ) **ultimately have**  $\exists$  *obs*" *h*<sup>'''</sup>. *heap-copies a a' ?als h*" *obs*" *h*<sup>'''</sup> ∧

 $i^i$  < *length obs*"  $\wedge$  *take ?i obs*" = *take ?i obs*"  $\wedge$  *obs*" !  $i^i$  = *ReadMem a*" *al*"

 $v'$  ∧

 $length \; obs'' \leq length \; obs'$ **by**(*rule heap-copies-non-speculative-read*[*OF hrt*])

**thus** *?thesis* **using**  $\langle \textit{typeof-addr} \; h \; a = | \; \textit{Class-type} \; C | \rangle \; \langle (h'', a') \in \textit{allocate} \; h \; (\textit{Class-type} \; C) \rangle \; \textit{FDTs}$ *obs i-0*

**by**(*auto* 4 4 *intro*: *heap-clone*.*ObjClone simp add: take-Cons'*)

**next**

 $case (ArrClone T n h'' FDTs obs')$ 

**note**  $obs = \langle obs = \textit{NewHeapElem a'}(\textit{Array-type T n}) \# \textit{obs'} \rangle$ note  $FDTs = \langle P \mid Object\ has\ fields\ FDTs \rangle$ **let**  $?als = map \ (\lambda((F, D), Tfm)$ . *CField D F*) *FDTs* @ *map ACell*  $[0..$ **let**  $?Ts = map \ (\lambda(FD, T). \ \text{fst} \ (the \ (map-of \ FDTs \ FD)) \ FDTs \ @ \ \text{replicate} \ n \ T$ **let**  $\ell vs = w-value \, P \, vs \, (NormalAction \, (NewHeap Element\, a' \, (Array-type \, T \, n)) \, :: \, ('addr, 'thread-id)$ *obs-event action*) **let**  $?i = i - 1$ 

**from** *i read obs* **have**  $i-0$ :  $i > 0$  **by**( $simp$  *add: nth-Cons' split: if-split-asm*)

**from**  $\langle \textit{typeof-addr} \rangle$  *h*  $a = | \textit{Array-type T n} \rangle$  *hconf* **have** *is-htype P* (*Array-type T n*) **by**(*rule typeof-addr-is-type*) with  $\langle (h'', a') \in \text{allocate } h \text{ (Array-type } T \text{ } n) \rangle$ **have** *type-a': typeof-addr h''*  $a' = |Array-type T n|$ and *hext*:  $h \leq h''$ **by**(*auto dest*: *allocate-SomeD hext-allocate*)

note *{heap-copies a a' ?als h'' obs' h'* **moreover from** *vs*  $\langle h'', a' \rangle \in \text{allocate } h \text{ (Array-type } T \text{ } n)$  >  $\langle i \cdot h, j \rangle$   $\langle i \cdot h, j \rangle$   $\langle j \cdot h, j \rangle$ **have** *vs-conf* P  $h''$  *?vs* **by**(*rule vs-conf-allocate*) **moreover from** *hext*  $\langle \textit{typeof-addr } h \ a = | \textit{Array-type } T \ n | \rangle$ **have** *type'a: typeof-addr h''*  $a = |Array-type T n|$ **by**(*auto intro*: *hext-arrD*)

**from** *type'a FDTs* **have** *list-all2* ( $\lambda$ *al*  $T$ .  $P, h'' \vdash a@al : T$ ) *?als ?Ts* 

**by**(*fastforce intro*: *list-all2-all-nthI addr-loc-type*.*intros simp add*: *has-field-def list-all2-append list-all2-map1 list-all2-map2 list-all2-same dest*: *weak-map-of-SomeI*)

**moreover from** *type-a' FDTs* 

**have** *list-all2*  $(\lambda a l \ T. \ P, h'' \vdash a' @ al : T)$  *?als ?Ts* 

**by**(*fastforce intro*: *list-all2-all-nthI addr-loc-type*.*intros simp add*: *has-field-def list-all2-append*

*list-all2-map1 list-all2-map2 list-all2-same dest*: *weak-map-of-SomeI*) **moreover from** ‹(*h* 00 , *a* 0 ) ∈ *allocate h* (*Array-type T n*)› *hconf* ‹*is-htype P* (*Array-type T n*)› **have** *hconf h*'' **by**(*rule hconf-allocate-mono*) **moreover from** *i read i-0 obs* **have**  $?i < length obs' obs'$ !  $?i = ReadMem a'' a'' v$  **by**  $simp-ali'$ **moreover from** *v i-0 obs* **have**  $v' \in w$ -values P ?vs (map NormalAction (take ?i obs')) (a'', al'') **by**( $simp$  add: take-Cons') **moreover from** *ns i-0 obs* **have** *non-speculative P ?vs* (*llist-of* (*map NormalAction* (*take ?i obs* <sup>0</sup> ))) **by**(*simp add*: *take-Cons* <sup>0</sup> ) **ultimately have**  $\exists$  *obs*<sup>"</sup> *h*<sup>""</sup>. *heap-copies a a' ?als h*" *obs*" *h*<sup>""</sup> ∧  $?i < length obs'' \wedge take ?i obs'' = take ?i obs' \wedge obs''$ !  $?i = ReadMem a'' al''$  $v'$  ∧  $length \; obs'' \leq length \; obs'$ **by**(*rule heap-copies-non-speculative-read*[*OF hrt*]) **thus** *?thesis* **using**  $\langle \text{typeof-addr } h \text{ a } = | \text{Array-type } T \text{ n} | \rangle$   $\langle \langle h'', \text{ a'} \rangle \in \text{allocate } h \text{ (Array-type } T \text{ n}) \rangle$ *FDTs obs i-0* **by**(*auto* 4 4 *intro*: *heap-clone.ArrClone simp add: take-Cons'*) **qed lemma** *red-external-non-speculative-read*: **assumes** *hrt*: *heap-read-typeable hconf P* **and** *vs*: *vs-conf P* (*shr s*) *vs* and *red*:  $P, t \vdash \langle a \cdot M(vs'), \; shr \; s \rangle - ta \rightarrow ext \; \langle va, h' \rangle$ **and** *aok*: *final-thread*.*actions-ok final s t ta* **and** *hconf* : *hconf* (*shr s*) and  $i: i < \text{length } \{ \text{ta} \}$ **and** *read*:  $\{ta\}_o : i = ReadMem \ a'' \ a'' \ v$ **and**  $v: v' \in w$ -values P vs (map NormalAction (take i {|ta||abo)) (a'', al'') **and** *ns*: *non-speculative P vs* (*llist-of* (*map NormalAction* (*take i* { $\{ta\}$ <sub>*o*</sub>))) shows  $\exists ta''$  va'' h''.  $P, t \vdash \langle a \cdot M(vs'), \, shr \, s \rangle - ta'' \rightarrow ext \, \langle va'', h'' \rangle \wedge final \cdot thread \cdot actions \cdot ok \, final \, s \, t$  $ta'' \wedge$ *i* < *length* {|*ta*<sup> $'$ </sup>}<sub>*o*</sub> ∧ *take i* {|*ta*<sup> $'$ </sup>}<sub>*o*</sub> = *take i* {|*ta*}<sub>*o*</sub> ∧  ${d^d}$  |  $i = ReadMem \ a'' \ a'' \ v' \wedge length \ {t a''} \ o \le length \ {t a} \$ **using** *red i read* **proof** *cases* case [simp]: (RedClone obs a') **from** heap-clone-non-speculative-read  $[OF \text{ hrt \text{ } \cdot \text{} \cdot \text{} \cdot$ *a*<sup>"</sup> *al*" *v v*<sup> $\int$ </sup> *i read v ns* **show** *?thesis* **using** *aok* **by**(*fastforce intro*: *red-external*.*RedClone simp add*: *final-thread*.*actions-ok-iff* ) **qed**(*auto simp add*: *nth-Cons*) **lemma** *red-external-aggr-non-speculative-read*: **assumes** *hrt*: *heap-read-typeable hconf P* **and** *vs*: *vs-conf P* (*shr s*) *vs* and *red*:  $(ta, va, h') \in red\text{-}external\text{-}aggr\ P\ t\ a\ M\ vs'\ (shr\ s)$ **and** *native*: *is-native P* (*the* (*typeof-addr* (*shr s*) *a*)) *M* **and** *aok*: *final-thread*.*actions-ok final s t ta* **and** *hconf* : *hconf* (*shr s*) and  $i: i < length \{ta\}_o$ and *read*:  $\{ta\}_o : i = ReadMem \ a'' \ a''$ **and**  $v: v' \in w$ -values P vs (map NormalAction (take i {|ta||abo) (a'', al'') **and** *ns*: *non-speculative* P *vs* (*llist-of* (*map NormalAction* (*take i* { $\{ta\}$ <sub>0</sub>)))  $\mathbf{shows} \ \exists \ \mathit{ta''} \ \mathit{va''} \ \mathit{h''}. \ (\mathit{ta'',\ va'',\ h''}) \in \ \mathit{red-external\text{-}aggr} \ \mathit{P} \ \mathit{t\ a} \ \mathit{M} \ \mathit{vs'} \ (\mathit{shr}\ s) \ \wedge \ \mathit{final\text{-}thread\text{-}actions\text{-}ok}$ *final s t ta*  $\alpha$ 

```
i < length {|ta''|}_o \wedge take i \{ |ta''| \}_o = take i \{ |ta| \}_o \wedge{d^d} | i = ReadMem \ a'' \ a'' \ v' \wedge length \ {t a''} \ o \le length \ {t a} \ d busing red native aok hconf i read v ns
apply(simp add: red-external-aggr-def final-thread.actions-ok-iff ex-disj-distrib conj-disj-distribR split
nth-Cons' del: if-split split: if-split-asm disj-split-asm)
\mathbf{apply}(drule\text{ }heap\text{-}clone\text{-}non\text{-}speculative\text{-}read[OF\text{ }brt\text{ }-vs\text{ }hconf\text{, }of\text{ }--\text{ }--\text{ }i\text{ }a''\text{ }al''\text{ }v\text{ }v']apply simp-all
apply(fastforce)
done
```
**end**

```
declare split-paired-Ex [simp]
declare eq-upto-seq-inconsist-simps [simp del]
```
**context** *allocated-heap* **begin**

**lemma** *heap-copy-loc-allocated-same*: **assumes** *heap-copy-loc a a' al h obs h'* **shows** *allocated*  $h' =$  *allocated*  $h$ **using** *assms* **by** *cases*(*auto del*: *subsetI simp*: *heap-write-allocated-same*)

```
lemma heap-copy-loc-allocated-mono:
 heap-copy-loc a a' al h obs h' \implies allocated h \subseteq allocated h'
by(simp add: heap-copy-loc-allocated-same)
```

```
lemma heap-copies-allocated-same:
 assumes heap-copies a a' al h obs h'
 shows allocated h' = allocated husing assms
by(induct)(auto simp add: heap-copy-loc-allocated-same)
```

```
lemma heap-copies-allocated-mono:
 heap-copies a a' al h obs h' \implies allocated h'
by(simp add: heap-copies-allocated-same)
```

```
lemma heap-clone-allocated-mono:
 assumes heap-clone P h a h' aobs
 shows allocated h \subseteq allocated h'using assms
by cases(blast del: subsetI intro: heap-copies-allocated-mono allocate-allocated-mono intro: subset-trans)+
```
**lemma** *red-external-allocated-mono*: **assumes**  $P, t \vdash \langle a \cdot M(vs), h \rangle - ta \rightarrow ext \langle va, h' \rangle$ **shows** *allocated*  $h \subseteq$  *allocated*  $h'$ **using** *assms* **by**(*cases*)(*blast del*: *subsetI intro*: *heap-clone-allocated-mono heap-write-allocated-same*)+

**lemma** *red-external-aggr-allocated-mono*:  $[[ (ta, va, h') \in red-external-aggr P t a M vs h; is-native P (the (typeof-addr h a)) M$ =⇒ *allocated h* ⊆ *allocated h* <sup>0</sup> **by**(*cases the* (*typeof-addr h a*))(*auto simp add*: *is-native*.*simps external-WT-defs*.*simps red-external-aggr-def*

*split*: *if-split-asm dest*: *heap-clone-allocated-mono sees-method-decl-above*)

**lemma** *heap-clone-allocatedD*: **assumes** *heap-clone*  $P h a h' | (obs, a')|$ and *NewHeapElem*  $a''$   $x \in set$  *obs* **shows**  $a'' \in \text{allocated } h' \wedge a'' \notin \text{ allocated } h$ **using** *assms* **by** *cases*(*auto dest*: *allocate-allocatedD heap-copies-allocated-mono heap-copies-not-New*)

**lemma** *red-external-allocatedD*:  $[$   $P, t \vdash \langle a \cdot M(vs), h \rangle - ta \rightarrow ext \langle va, h' \rangle;$  *NewHeapElem a'*  $x \in set \{ \{ta\}_o \}$  $\implies a' \in \text{ allocated } h' \land a' \notin \text{ allocated } h$ **by**(*erule red-external*.*cases*)(*auto dest*: *heap-clone-allocatedD*)

```
lemma red-external-aggr-allocatedD:
```
 $[(ta, va, h') \in red\text{-}external\text{-}aggr\ P\ t\ a\ M\ vs\ h; \ NewHeap\text{-}Element\ a'\ x \in set\ {[ta]}_o;$ *is-native P* (*the* (*typeof-addr h a*)) *M* ]]  $\implies a' \in \text{ allocated } h' \land a' \notin \text{ allocated } h$ **by**(*auto simp add*: *is-native*.*simps external-WT-defs*.*simps red-external-aggr-def split*: *if-split-asm dest*: *heap-clone-allocatedD sees-method-decl-above*)

**lemma** *heap-clone-NewHeapElemD*: **assumes** *heap-clone*  $P h a h' | (obs, a')|$ **and**  $ad \in allocated \; h'$ **and**  $ad \notin allocated \; h$ shows  $∃ CTn$ . *NewHeapElem ad CTn* ∈ *set obs* **using** *assms* **by** *cases*(*auto dest*!: *allocate-allocatedD heap-copies-allocated-same*)

**lemma** *heap-clone-fail-allocated-same*: **assumes** *heap-clone* P *h a h'* None **shows** *allocated*  $h' =$  *allocated*  $h$ **using** *assms* **by**(*cases*)(*auto*)

**lemma** *red-external-NewHeapElemD*:  $[$  *P*,*t*  $\vdash \langle a \cdot M(vs), h \rangle$  −*ta*→*ext*  $\langle va, h' \rangle$ ; *a'* ∈ *allocated h'*; *a'* ∉ *allocated h* ]]  $\implies \exists C T_n$ . *NewHeapElem a' CTn*  $\in$  *set* {|ta} **by**(*erule red-external*.*cases*)(*auto dest*: *heap-clone-NewHeapElemD heap-clone-fail-allocated-same*)

**lemma** *red-external-aggr-NewHeapElemD*:

 $[(ta, va, h') \in red-external-aggr P t a M vs h; a' \in allocated h'; a' \notin allocated h;$ *is-native P* (*the* (*typeof-addr h a*)) *M*  $\parallel$  $\implies \exists C T_n$ . *NewHeapElem a' CTn*  $\in$  *set* {|ta|} **by**(*cases the* (*typeof-addr h a*))(*auto simp add*: *is-native*.*simps external-WT-defs*.*simps red-external-aggr-def*

*split*: *if-split-asm dest*: *heap-clone-fail-allocated-same heap-clone-NewHeapElemD sees-method-decl-above*)

**end**

**context** *heap-base* **begin**

```
lemma binop-known-addrs:
 assumes ok: start-heap-ok
 shows binop bop v1 v2 = |Inl v| \implies ka-Val v \subseteq ka-Val v1 \cup ka-Val v2 \cup set start-address
```
**and** *binop bop v1 v2* =  $|Inr \t a| \implies a \in ka$ -Val v1 ∪  $ka$ -Val v2 ∪ *set start-addrs* **apply**(*cases bop*, *auto split*: *if-split-asm*)[*1* ] **apply**(*cases bop*, *auto split*: *if-split-asm simp add*: *addr-of-sys-xcpt-start-addr* [*OF ok*]) **done**

**lemma** *heap-copy-loc-known-addrs-ReadMem*: **assumes** *heap-copy-loc a a' al h ob*  $h'$ and  $ReadMem \text{ } ad \text{ } al' \text{ } v \in set \text{ } ob$ **shows**  $ad = a$ **using** *assms* **by** *cases simp*

```
lemma heap-copies-known-addrs-ReadMem:
 assumes heap-copies a a' als h obs h'
 and ReadMem ad al v ∈ set obs
 shows ad = a
using assms
by(induct)(auto dest: heap-copy-loc-known-addrs-ReadMem)
```
**lemma** *heap-clone-known-addrs-ReadMem*: **assumes** *heap-clone*  $P h a h' | (obs, a')|$ **and** *ReadMem ad al v* ∈ *set obs* shows  $ad = a$ **using** *assms* **by** *cases*(*auto dest*: *heap-copies-known-addrs-ReadMem*)

**lemma** *red-external-known-addrs-ReadMem*:

 $[$   $P, t \vdash \langle a \cdot M(vs), h \rangle - ta \rightarrow ext \langle va, h' \rangle$ ;  $ReadMem \ ad \ al \ v \in set \ \{ta\}_o$  ]]  $\implies ad \in \{thread \text{-}id2addr \ t, a\} \cup (\bigcup (ka \text{-}Val \ \text{'} set \ vs)) \cup set \ start \text{-}address$ **by**(*erule red-external*.*cases*)(*simp-all add*: *heap-clone-known-addrs-ReadMem*)

**lemma** *red-external-aggr-known-addrs-ReadMem*:

 $[[ (ta, va, h') \in red-external-aggr P t a M vs h; ReadMem ad al v \in set { |ta| }_{o} ]]$  $\implies ad \in \{thread-id2addr \ t, a\} \cup (\bigcup (ka-Val \ 'set' s) \cup set start-addrs$ **apply**(*auto simp add*: *red-external-aggr-def split*: *if-split-asm dest*: *heap-clone-known-addrs-ReadMem*) **done**

**lemma** *heap-copy-loc-known-addrs-WriteMem*: **assumes** *heap-copy-loc a a' al h ob h'* and  $ob! n = WriteMem ad al' (Addra'') n < length ob$ **shows**  $a'' \in new-obs-address$  (*take n ob*) **using** *assms* **by** *cases*(*auto simp add*: *nth-Cons new-obs-addrs-def split*: *nat*.*split-asm*)

**lemma** *heap-copies-known-addrs-WriteMem*: **assumes** *heap-copies* a *a*' *als h obs h'* **and** *obs* !  $n = WriteMem \text{ } ad \text{ } al \text{ } (Addr \text{ } a'') \text{ } n < length \text{ } obs$ shows  $a'' \in new-obs-address$  (*take n obs*) **using** *assms* **by**(*induct arbitrary*: *n*)(*auto simp add*: *nth-append new-obs-addrs-def dest*: *heap-copy-loc-known-addrs-WriteMem split*: *if-split-asm*)

**lemma** *heap-clone-known-addrs-WriteMem*: **assumes** *heap-clone*  $P$  *h*  $a$   $h'$   $\lfloor (obs, a') \rfloor$ **and**  $obs$  !  $n = WriteMem \text{ } ad \text{ } al \text{ } (Addr \text{ } a'') \text{ } n < length \text{ } obs$  shows  $a'' \in new-obs-address$  (*take n obs*)

**using** *assms*

**by** *cases*(*auto simp add*: *nth-Cons new-obs-addrs-def split*: *nat*.*split-asm dest*: *heap-copies-known-addrs-WriteMem*)

**lemma** *red-external-known-addrs-WriteMem*:

 $[\![ P,t \vdash \langle a \cdot M(vs) , h \rangle - ta \rightarrow ext \langle va, h' \rangle; \{ \lbrace ta \rbrace_0 : n = \textit{WriteMem ad al (Addr a')}; n < \textit{length } \lbrace ta \rbrace_0 \ ]$  $\Rightarrow a' \in \{thread-id2addr \ t, a\} \cup (\bigcup (ka-Val \ 'set vs)) \ \cup \ set \ start-addrs \ \cup \ new-obs-addrs \ (take \ n$  $\{ |ta\}\n<sub>o</sub>\n$ 

**by**(*erule red-external*.*cases*)(*auto dest*: *heap-clone-known-addrs-WriteMem*)

**lemma** *red-external-aggr-known-addrs-WriteMem*:

 $[(ta, va, h') \in red-external-aggr P t a M vs h;$ 

 ${ \{ta\}_o : n = WriteMem \ ad \ al \ (Addr \ a'); n < length \ { \{ta\}_o \ }$ 

 $\Rightarrow a' \in \{thread-id2addr \ t, a\} \cup (\bigcup (ka-Val \ 'set vs)) \ \cup \ set \ start-addrs \ \cup \ new-obs-addrs \ (take \ n$  $\{ |ta\}$ <sub>o</sub> $)$ 

**apply**(*auto simp add*: *red-external-aggr-def split*: *if-split-asm dest*: *heap-clone-known-addrs-WriteMem*) **done**

**lemma** *red-external-known-addrs-mono*:

**assumes** *ok*: *start-heap-ok*

and *red*:  $P, t \vdash \langle a \cdot M(vs), h \rangle - ta \rightarrow ext \langle va, h' \rangle$ 

**shows** (*case va of RetVal v*  $\Rightarrow$  *ka-Val v* | *RetExc a*  $\Rightarrow$  {*a*} | *RetStaySame*  $\Rightarrow$  {*}*)  $\subseteq$  {*thread-id2addr*  $\{t, a\} \cup (\bigcup (ka\text{-}Val \text{ 'set vs)})) \cup set start\text{-}address \cup new\text{-}obs\text{-}address \text{ '} \{ta\}$ **using** *red*

**by** *cases*(*auto simp add*: *addr-of-sys-xcpt-start-addr* [*OF ok*] *new-obs-addrs-def heap-clone*.*simps*)

## **lemma** *red-external-aggr-known-addrs-mono*:

**assumes** *ok*: *start-heap-ok*

**and** *red*:  $(ta, va, h') \in red\text{-}external\text{-}aggr\ P\ t\ a\ M\ vs\ h\ is\text{-}native\ P\ (the\ (typeof\text{-}addr\ h\ a))\ M$ **shows** (*case va of RetVal v*  $\Rightarrow$  *ka-Val v* | *RetExc a*  $\Rightarrow$  {*a*} | *RetStaySame*  $\Rightarrow$  {*}*)  $\subseteq$  {*thread-id2addr*  $\{t, a\} \cup (\bigcup (ka\text{-}Val \text{ 'set vs)})) \cup set start\text{-}address \cup new\text{-}obs\text{-}address \text{ '} \{ta\}$ **using** *red* **apply**(*cases the* (*typeof-addr h a*)) **apply**(*auto simp add*: *red-external-aggr-def addr-of-sys-xcpt-start-addr* [*OF ok*] *new-obs-addrs-def heap-clone*.*simps split*: *if-split-asm*)

**apply**(*auto simp add*: *is-native*.*simps elim*!: *external-WT-defs*.*cases dest*: *sees-method-decl-above*) **done**

**lemma** *red-external-NewThread-idD*:  $[$ *P*,*t*  $\vdash$   $\langle a \cdot M(vs), h \rangle$  −*ta*→*ext*  $\langle va, h' \rangle$ ; *NewThread t'* (*C*, *M'*, *a'*)  $h'' \in set \{ta\}_t$  $\implies t' = \text{addr2thread-id } a \wedge a' = a$ **by**(*erule red-external*.*cases*) *simp-all*

**lemma** *red-external-aggr-NewThread-idD*:  $[(ta, va, h') \in red-external-aggr P t a M vs h;$  $NewThread t' (C, M', a') h'' \in set \{ta\}_t$  $\implies t' = \text{addr2thread-id } a \wedge a' = a$ **apply**(*auto simp add*: *red-external-aggr-def split*: *if-split-asm*) **done**

**end**

 $\mathbf{locale}$   $heap'' =$  $heap'$ 

*addr2thread-id thread-id2addr spurious-wakeups empty-heap allocate typeof-addr heap-read heap-write P* **for**  $\alpha$ *ddr2thread-id* :: ( $\alpha$ *ddr* ::  $\alpha$ *ddr*)  $\Rightarrow$   $\alpha$ *thread-id* and *thread-id2addr*  $\therefore$  'thread-id  $\Rightarrow$  'addr **and** *spurious-wakeups* :: *bool* **and** *empty-heap* :: 'heap **and** *allocate* :: 'heap  $\Rightarrow$  htype  $\Rightarrow$  ('heap  $\times$  'addr) set **and** *typeof-addr* ::  $'addr \rightarrow htype$ **and** *heap-read* :: '*heap*  $\Rightarrow$  '*addr*  $\Rightarrow$  *addr-loc*  $\Rightarrow$  '*addr val*  $\Rightarrow$  *bool* **and** *heap-write* :: '*heap*  $\Rightarrow$  '*addr*  $\Rightarrow$  *addr-loc*  $\Rightarrow$  '*addr val*  $\Rightarrow$  '*heap*  $\Rightarrow$  *bool* **and**  $P$  :: '*m* prog  $+$ **assumes** allocate-typeof-addr-SomeD:  $[(h', a) \in allowed \text{allocate } h \text{ } hT; \text{ type of-add } a \neq \text{None } ] \Longrightarrow \text{ type of-add } h$  $a = |hT|$ **begin**

**lemma** *heap-copy-loc-New-type-match*:

 $\lceil$  *h.heap-copy-loc a a' al h obs h'*; *NewHeapElem ad CTn*  $\in$  *set obs*; *typeof-addr ad*  $\neq$  *None*  $\lceil$  $\implies \text{typeof-addr}\text{ ad} = |CTn|$ 

**by**(*erule h*.*heap-copy-loc*.*cases*) *simp*

**lemma** *heap-copies-New-type-match*:

 $\lbrack\!\lbrack$  *h.heap-copies a a' als h obs h'*; *NewHeapElem ad CTn*  $\in$  *set obs*; *typeof-addr ad*  $\neq$  *None*  $\lbrack\!\lbrack$  $\implies \text{typeof-addr } ad = | C T n |$ 

**by**(*induct rule*: *h*.*heap-copies*.*induct*)(*auto dest*: *heap-copy-loc-New-type-match*)

**lemma** *heap-clone-New-type-match*:

 $\lceil$  *h.heap-clone P h a h'*  $|\langle obs, a' \rangle|$ ; *NewHeapElem ad CTn*  $\in$  *set obs*; *typeof-addr ad*  $\neq$  *None*  $\rceil$  $\implies \text{typeof-addr}\text{ ad} = |CTh|$ 

**by**(*erule h*.*heap-clone*.*cases*)(*auto dest*: *allocate-typeof-addr-SomeD heap-copies-New-type-match*)

**lemma** *red-external-New-type-match*:

 $\llbracket$  *h.red-external P t a M vs h ta va h'*; *NewHeapElem ad CTn*  $\in$  *set*  $\{ \text{ta} \}$ *o*; *typeof-addr ad*  $\neq$  *None*  $\llbracket$  $\implies type of-addr\ ad = |CTn|$ 

**by**(*erule h*.*red-external*.*cases*)(*auto dest*: *heap-clone-New-type-match*)

**lemma** *red-external-aggr-New-type-match*:

[[ (*ta*, *va*, *h* 0 ) ∈ *h*.*red-external-aggr P t a M vs h*; *NewHeapElem ad CTn* ∈ *set* {|*ta*|}*o*; *typeof-addr ad*  $\neq$  *None*  $\parallel$ 

 $\implies \text{two-of-addr ad} = |CTh|$ **by**(*auto simp add*: *h*.*red-external-aggr-def split*: *if-split-asm dest*: *heap-clone-New-type-match*)

**end**

**end theory** *JMM-J* **imports** *JMM-Framework* ../*J*/*Threaded* **begin**

**sublocale** *J-heap-base* < *red-mthr*:

*heap-multithreaded-base addr2thread-id thread-id2addr spurious-wakeups empty-heap allocate typeof-addr heap-read heap-write final-expr mred P convert-RA* **for** *P*

## **context** *J-heap-base* **begin**

```
abbreviation J-\mathcal{E} ::
```

```
\alpha'addr J-prog \Rightarrow cname \Rightarrow mname \Rightarrow \alpha'addr val list \Rightarrow status
  \Rightarrow ('thread-id \times ('addr, 'thread-id) obs-event action) llist set
where
  J-\mathcal{E} P ≡ red-mthr.\mathcal{E}-start P J-local-start P
```
**end**

**.**

**end**

# **8.14 JMM Instantiation for J**

**theory** *DRF-J* **imports** *JMM-Common JMM-J* ../*J*/*ProgressThreaded SC-Legal* **begin**

**primrec** *ka* :: '*addr expr*  $\Rightarrow$  '*addr set* **and** *kas* :: 'addr expr list  $\Rightarrow$  'addr set **where**  $ka$  (*new C*) = {}  $ka \text{ } (newA \text{ } T \lfloor e \rceil) = ka \text{ } e$ | *ka* (*Cast T e*) = *ka e*  $ka$  (*e* instance of T) =  $ka$  e  $ka (Val v) = ka-Val v$  $ka$  (*Var V*) = {}  $ka$  (*e1* «*bop*» *e2*) =  $ka$  *e1*  $\cup$   $ka$  *e2*  $ka (V := e) = ka e$  $ka(a|e|) = ka\ a \cup ka\ e$  $\vert ka(a\vert e) := e' \rangle = ka \ a \cup ka \ e \cup ka \ e'$  $ka (a \cdot length) = ka$  $ka(e\cdot F\{D\}) = ka$  $\vert ka(e\cdot F\{D\} := e') = ka e \cup ka e'$  $| ka (e{\cdot} compareAndSwap(D{\cdot} F, e', e'')) = ka e \cup ka e' \cup ka e''$ | *ka* (*e*·*M*(*es*)) = *ka e* ∪ *kas es*  $ka \{V : T = vo; e\} = ka \ e \cup (case \ vo \ of \ None \Rightarrow \{\} \ \ S \ \ os \ one \ v \Rightarrow ka - Val \ v)$  $\mid$  *ka* (*Synchronized*  $x e e'$ ) = *ka*  $e \cup$  *ka*  $e'$  $ka \text{ } (In Synchronized \text{ } x \text{ } a \text{ } e) = insert \text{ } a \text{ } (ka \text{ } e)$  $\vert$  *ka*  $(e; i; e') = ka e \cup ka e'$ | *ka* (*if* (*e*) *e1 else e2* ) = *ka e* ∪ *ka e1* ∪ *ka e2*

| *ka* (*while* (*b*) *e*) = *ka b* ∪ *ka e*  $\frac{1}{2}$  *ka* (*throw e*) = *ka e*  $\mid$  *ka* (*try e catch*(*C V*)  $e'$ ) = *ka e*  $\cup$  *ka e'* 

 $|$   $kas | = \{\}$ | *kas* (*e* # *es*) = *ka e* ∪ *kas es*

**definition** *ka-locals* ::  $'dddr$  *locals*  $\Rightarrow 'addr$  *set* **where**  $ka\text{-}locals$   $xs = \{a. \text{ Addr } a \in ran \text{ xs}\}\$ 

**lemma** *ka-Val-subset-ka-locals*:  $xs V = |v| \Longrightarrow ka$ -*Val*  $v \subseteq ka$ -*locals xs* **by**(*cases v*)(*auto simp add*: *ka-locals-def ran-def*)

### **lemma** *ka-locals-update-subset*:

 $ka\text{-}locals$  ( $xs(V := None)$ )  $\subseteq ka\text{-}locals$  *xs*  $ka\text{-}locals$  (*xs*(*V*  $\mapsto$  *v*)) ⊆ *ka*-*Val v* ∪ *ka*-*locals xs* **by**(*auto simp add*: *ka-locals-def ran-def*)

**lemma** *ka-locals-empty* [ $simp$ ]: *ka-locals Map.empty* = {} **by**(*simp add*: *ka-locals-def*)

**lemma** *kas-append* [ $simp$ ]: *kas* (*es*  $@$  *es*') = *kas es*  $@$  *kas es'* **by**(*induct es*) *auto*

**lemma** *kas-map-Val* [ $simp$ ]: *kas* (*map Val vs*) =  $\bigcup$  (*ka-Val ' set vs*) **by**(*induct vs*) *auto*

**lemma** *ka-blocks*:

 $\lceil \ \textit{length} \ \textit{ps} = \textit{length} \ \textit{Ts}; \ \textit{length} \ \textit{vs} = \textit{length} \ \textit{Ts} \ \rceil$  $\implies$  *ka* (*blocks pns Ts vs body*) =  $\bigcup (ka\text{-}Val \text{ 'set vs}) \cup ka\text{ }body$ **by**(*induct pns Ts vs body rule*: *blocks*.*induct*)(*auto*)

**lemma** *WT-ka*:  $P,E \vdash e :: T \Longrightarrow ka \ e = \{\}$ and  $WTs\text{-}kas: P,E \vdash es[:] Ts \Longrightarrow kas \ es = \{\}$ **by**(*induct rule*: *WT-WTs*.*inducts*)(*auto simp add*: *typeof-ka*)

**context** *J-heap-base* **begin**

**primrec** *J-known-addrs* :: 'thread-id  $\Rightarrow$  'addr expr  $\times$  'addr locals  $\Rightarrow$  'addr set **where** *J-known-addrs t* (*e*,  $xs$ ) = *insert* (*thread-id2addr t*) (*ka e* ∪ *ka-locals xs* ∪ *set start-addrs*)

**lemma assumes** *wf* : *wf-J-prog P* **and** *ok*: *start-heap-ok* **shows** *red-known-addrs-mono*:  $P, t \vdash \langle e, s \rangle - ta \rightarrow \langle e', s' \rangle \Longrightarrow J\text{-}known\text{-}address\ t\ (e',\text{ }lcl\ s') \subseteq J\text{-}known\text{-}address\ t\ (e,\text{ }lcl\ s) \cup \text{ }new\text{-}obs\text{-}address$ {|*ta*|}*o* **and** *reds-known-addrs-mono*:  $P, t \vdash \langle es, s \rangle \models ta \rightarrow |\langle es', s' \rangle \Longrightarrow \textit{kas} \; es' \cup \textit{ka-locals} \; (\textit{lcl} \; s') \subseteq \textit{insert} \; (\textit{thread-id2addr} \; t) \; (\textit{kas} \; es \cup \textit{mat})$ *ka-locals* (*lcl s*)) ∪ *new-obs-addrs* {|*ta*|}*o* ∪ *set start-addrs* **proof**(*induct rule*: *red-reds*.*inducts*)

**case** *RedVar* **thus** *?case* **by**(*auto dest*: *ka-Val-subset-ka-locals*)

**next**

**case** *RedLAss* **thus** *?case* **by**(*auto simp add*: *ka-locals-def ran-def*)

**next case** *RedBinOp* **thus** *?case* **by**(*auto dest*: *binop-known-addrs*[*OF ok*]) **next case** *RedBinOpFail* **thus** *?case* **by**(*auto dest*: *binop-known-addrs*[*OF ok*]) **next case** *RedCall* **thus** *?case* **by**(*auto simp add*: *ka-blocks new-obs-addrs-def wf-mdecl-def dest*!: *sees-wf-mdecl*[*OF wf* ] *WT-ka*) **next case** (*RedCallExternal s a T M Ts T D vs ta va h'*) thus ?case **by**(*cases va*)(*auto dest*!: *red-external-known-addrs-mono*[*OF ok*]) **next**  $\textbf{case} \ (BlockRed \ e \ h \ l \ V \ vo \ ta \ e' \ h' \ l')$ **thus** *?case* **using** *ka-locals-update-subset*[**where** *xs* = *l* **and** *V*=*V* ] *ka-locals-update-subset*[**where**  $xs = l'$  and  $V = V$ **apply**(*cases l V* ) **apply**(*auto simp del*: *fun-upd-apply del*: *subsetI*) **apply**(*blast dest*: *ka-Val-subset-ka-locals*)+ **done qed**(*simp-all add*: *new-obs-addrs-def addr-of-sys-xcpt-start-addr* [*OF ok*] *subset-Un1 subset-Un2 subset-insert ka-Val-subset-new-obs-Addr-ReadMem ka-blocks del*: *fun-upd-apply*, *blast*+) **lemma** *red-known-addrs-ReadMem*:  $\lbrack\!\lbrack P, t \rbrack \vdash \langle e, s \rangle - ta \rightarrow \langle e', s' \rangle$ ; *ReadMem ad al v* ∈ *set*  $\lbrack \lbrack ta \rbrack_o \rbrack \implies ad \in J$ -known-addrs t  $(e, \text{ } \text{ } \text{ } \text{ } \text{ } e)$ **and** *reds-known-addrss-ReadMem*: [[ *P*,*t* ` h*es*, *s*i [−*ta*→] h*es* <sup>0</sup> , *s* 0 i; *ReadMem ad al v* ∈ *set* {|*ta*|}*o* ]] =⇒ *ad* ∈ *insert* (*thread-id2addr t*) (*kas es* ∪ *ka-locals* (*lcl s*)) ∪ *set start-addrs* **proof**(*induct rule*: *red-reds*.*inducts*) **case** *RedCallExternal* **thus** *?case* **by** *simp* (*blast dest*: *red-external-known-addrs-ReadMem*) **next**  $\textbf{case} \ (BlockRed \ e \ h \ l \ V \ vo \ ta \ e' \ h' \ l')$ **thus** *?case* **using**  $ka$ -locals-update-subset [where  $xs = l$  and  $V = V$ ]  $ka$ -locals-update-subset [where  $xs = l'$  and  $V = V$ **by**(*auto simp del*: *fun-upd-apply*) **qed**(*simp-all*, *blast*+) **lemma** *red-known-addrs-WriteMem*:  $\lbrack\!\lbrack P, t \vdash \langle e, s \rangle - ta \rightarrow \langle e', s' \rangle; \{ \lbrack ta \rbrack_o : n = WriteMem \ ad \ al \ (Addr \ a); n < length \ { \lbrack \lbrack ta \rbrack_o \rbrack }$  $\implies$  *a*  $\in$  *J*-known-addrs *t* (*e*, *lcl s*)  $\vee$  *a*  $\in$  *new-obs-addrs* (*take n* {|*ta*|}<sub>*o*</sub>) **and** *reds-known-addrss-WriteMem*:  $\lbrack\!\lbrack P, t \vdash \langle es, s \rangle \lbrack -ta \rightarrow \rbrack \langle es', s' \rangle; \lbrack \lbrack ta \rbrack\!\rbrack_o ! n = WriteMem ad al (Addr a); n < length \lbrack \lbrack ta \rbrack\!\rbrack_o \rbrack$ =⇒ *a* ∈ *insert* (*thread-id2addr t*) (*kas es* ∪ *ka-locals* (*lcl s*)) ∪ *set start-addrs* ∪ *new-obs-addrs* (*take*  $n \{ |ta\}$ <sup>*o*</sup>) **proof**(*induct rule*: *red-reds*.*inducts*) **case** *RedCASSucceed* **thus** *?case* **by**(*auto simp add*: *nth-Cons split*: *nat*.*split-asm*) **next case** *RedCallExternal* **thus** *?case* **by** *simp* (*blast dest*: *red-external-known-addrs-WriteMem*) **next**  $\textbf{case} \ (BlockRed \ e \ h \ l \ V \ vo \ ta \ e' \ h' \ l')$ **thus** *?case* **using** *ka-locals-update-subset*[**where** *xs* = *l* **and** *V*=*V* ] *ka-locals-update-subset*[**where**  $xs = l'$  and  $V = V$ **by**(*auto simp del*: *fun-upd-apply*) **qed**(*simp-all*, *blast*+) **end**

## **context** *J-heap* **begin**

## **lemma**

**assumes** *wf* : *wf-J-prog P* **and** *ok*: *start-heap-ok* **shows** *red-known-addrs-new-thread*:  $\lbrack\!\lbrack P, t \vdash \langle e, s\rangle - ta \rightarrow \langle e', s'\rangle; \; {\it NewThread}\; t' \; x' \; h' \in set \; \{\!\!\{ta\}\!\!\}_{t}\; \rbrack\!\!\}$  $\implies$  *J*-known-addrs t'  $x' \subseteq$  *J*-known-addrs t (*e*, *lcl s*) **and** *reds-known-addrss-new-thread*:  $[P, t \vdash \langle es, s \rangle [-ta \rightarrow] \langle es', s' \rangle; \; \textit{NewThread t'} \; x' \; h' \in set \; \{\text{t}a\}_{t} \; \}$  $\Rightarrow$  *J*-known-addrs t' x' ⊆ insert (thread-id2addr t) (kas es ∪ ka-locals (lcl s) ∪ set start-addrs) **proof**(*induct rule*: *red-reds*.*inducts*) **case** *RedCallExternal* **thus** *?case* **apply** *clarsimp* **apply**(*frule* (*1* ) *red-external-new-thread-sub-thread*) **apply**(*frule* (*1* ) *red-external-NewThread-idD*) **apply** *clarsimp* **apply**(*drule* (*1* ) *addr2thread-id-inverse*) **apply** *simp* **apply**(*drule sub-Thread-sees-run*[*OF wf* ]) **apply** *clarsimp* **apply**(*auto 4 4 dest*: *sees-wf-mdecl*[*OF wf* ] *WT-ka simp add*: *wf-mdecl-def*) **done next**  $\textbf{case} \ (BlockRed \ e \ h \ l \ V \ vo \ ta \ e' \ h' \ l')$ **thus** *?case* **using** *ka-locals-update-subset*[**where** *xs* = *l* **and** *V*=*V* ] *ka-locals-update-subset*[**where**  $xs = l'$  and  $V = V$ **by**(*cases l V* )(*auto simp del*: *fun-upd-apply*) **qed**(*simp-all*, *blast*+) **lemma** *red-New-same-addr-same*:  $[convert-extTA extTA, P, t \vdash \langle e, s \rangle - ta \rightarrow \langle e', s' \rangle;$  ${ \| ta \|_0 \mid i = NewHeapElem \ a \ x; \ i < length \ { \| ta \|_0}; }$  ${ |ta|_o : j = NewHeapElem \ a \ x'; \ j < length \ { \{ta\}_o \ } }$  $\implies i = j$ **and** *reds-New-same-addr-same*:  $[convert-extTA extTA, P, t \vdash \langle es, s \rangle [-ta \rightarrow] \langle es', s' \rangle;$  ${ \| ta \|_0 \mid i = NewHeapElem \ a \ x; \ i < length \ { \| ta \|_0}; }$  ${ |ta|_o : j = NewHeapElem \ a \ x'; \ j < length \ { |ta|_o } ] }$  $\implies i = j$ **apply**(*induct rule*: *red-reds*.*inducts*)

**apply**(*auto dest*: *red-external-New-same-addr-same simp add*: *nth-Cons split*: *nat*.*split-asm*) **done**

**end**

```
locale J-allocated-heap = allocated-heap +
  constrains addr2thread-id :: ('addr :: addr) \Rightarrow 'thread-idand thread-id2addr :: 'thread-id \Rightarrow 'addr
 and spurious-wakeups :: bool
 and empty-heap :: 'heap
  and allocate :: 'heap \Rightarrow htype \Rightarrow ('heap \times 'addr) set
```
**and** *typeof-addr* :: 'heap  $\Rightarrow$  'addr  $\rightarrow$  htype **and** *heap-read* :: '*heap*  $\Rightarrow$  '*addr*  $\Rightarrow$  *addr-loc*  $\Rightarrow$  '*addr val*  $\Rightarrow$  *bool* **and** *heap-write* :: '*heap*  $\Rightarrow$  '*addr*  $\Rightarrow$  *addr-loc*  $\Rightarrow$  '*addr val*  $\Rightarrow$  '*heap*  $\Rightarrow$  *bool* **and**  $P$  :: 'addr J-prog

**sublocale** *J-allocated-heap* < *J-heap* **by**(*unfold-locales*)

### **context** *J-allocated-heap* **begin**

**lemma** *red-allocated-mono:*  $P, t \vdash \langle e, s \rangle - ta \rightarrow \langle e', s' \rangle \implies \text{allocated } (hp \ s) \subseteq \text{ allocated } (hp \ s')$ 

**and** reds-allocated-mono:  $P, t \vdash \langle es, s \rangle \models$   $[ta \rightarrow \exists \langle es', s' \rangle \Longrightarrow \text{allocated } (hp \ s) \subseteq \text{ allocated } (hp \ s')$ **by**(*induct rule*: *red-reds*.*inducts*)(*auto dest*: *allocate-allocatedD heap-write-allocated-same red-external-allocated-mono del*: *subsetI*)

### **lemma** *red-allocatedD*:

 $[P, t \vdash \langle e, s \rangle - ta \rightarrow \langle e', s' \rangle; \text{NewHeapElem ad } CTn \in set \{ta\}_o] \implies ad \in allocated \ (hp \ s') \land ad$ ∈/ *allocated* (*hp s*)

**and** *reds-allocatedD*:

 $\lbrack\!\lbrack P, t \rbrack \vdash \langle es, s \rangle \lbrack -ta \rightarrow \rbrack \langle es', s' \rangle; \textit{NewHeap}\n \textit{Elem ad } CTn \in set \{ \lbrack ta \rbrack_o \rbrack \implies ad \in allocated \ (hp \ s') \land \neg$  $ad \notin allocated(hps)$ 

**by**(*induct rule*: *red-reds*.*inducts*)(*auto dest*: *allocate-allocatedD heap-write-allocated-same red-external-allocatedD*)

#### **lemma** *red-allocated-NewHeapElemD*:

 $[P, t \vdash \langle e, s \rangle - ta \rightarrow \langle e', s' \rangle; ad \in allocated (hp s'); ad \notin allocated (hp s) \Rightarrow \exists CTh. NewHeapElements \rightarrow \langle e', s' \rangle$  $ad \, \, CTh \in set \, \{ \n\{ta\}\n\}$ 

**and** *reds-allocated-NewHeapElemD*:

 $\left[ \begin{array}{cc} P, t \vdash \langle es, s \rangle \ [-ta \rightarrow] \langle es', s' \rangle; \ ad \in \ allocated \ (hp \ s'); \ ad \notin \ allocated \ (hp \ s) \end{array} \right] \Longrightarrow \exists \ CTh.$  $NewHeapElem ad CTh \in set \{ta\}_o$ 

**by**(*induct rule*: *red-reds*.*inducts*)(*auto dest*: *allocate-allocatedD heap-write-allocated-same red-external-NewHeapElemD*)

**lemma** *mred-allocated-multithreaded*:

*allocated-multithreaded addr2thread-id thread-id2addr empty-heap allocate typeof-addr heap-write allocated final-expr* (*mred P*) *P* **proof**  $\mathbf{fix}$  t x m ta x' m' **assume** mred P t  $(x, m)$  ta  $(x', m')$ **thus** *allocated*  $m \n\subseteq$  *allocated*  $m'$ **by**(*auto dest*: *red-allocated-mono del*: *subsetI simp add*: *split-beta*) **next**  $\textbf{fix } x \text{ } t \text{ } m \text{ } ta \text{ } x' \text{ } m' \text{ } ad \text{ } C T n$ **assume** mred P t  $(x, m)$  ta  $(x', m')$ and *NewHeapElem ad CTn*  $\in$  *set* {|ta|}<sup>*o*</sup> **thus**  $ad \in allocated \ m' \land ad \notin allocated \ m$ **by**(*auto dest*: *red-allocatedD simp add*: *split-beta*) **next**  $\mathbf{fix}\; t\; x\; m\; ta\; x^\prime\; m^\prime\; ad$ **assume** mred P t  $(x, m)$  ta  $(x', m')$ **and**  $ad \in allocated \ m' \ ad \notin allocated \ m$ **thus**  $∃ CTn$ *. NewHeapElem ad CTn* ∈ *set* {|ta}<sub>*o*</sub> **by**(*auto dest*: *red-allocated-NewHeapElemD simp add*: *split-beta*) **next**  $\textbf{fix } t \text{ } x \text{ } m \text{ } ta \text{ } x' \text{ } m' \text{ } i \text{ } a \text{ } C T n \text{ } j \text{ } C T n'$ assume mred P t  $(x, m)$  ta  $(x', m')$ 

```
and {d a \brace a} ! i = NewHeapElem \ a \ CTn \ i < length \ {t a} \brace o\textbf{and} \ \{ta\}_o : j = \text{NewHeap}\text{Element } a \ \text{CTn}' \ j < \text{length } \{ta\}_othus i = j by(auto dest: red-New-same-addr-same simp add: split-beta)
qed
```
**end**

```
sublocale J-allocated-heap < red-mthr: allocated-multithreaded
 addr2thread-id thread-id2addr
 spurious-wakeups
 empty-heap allocate typeof-addr heap-read heap-write allocated
 final-expr mred P
 P
by(rule mred-allocated-multithreaded)
```
**context** *J-allocated-heap* **begin**

**lemma** *mred-known-addrs*: **assumes** *wf* : *wf-J-prog P* **and** *ok*: *start-heap-ok* **shows** *known-addrs addr2thread-id thread-id2addr empty-heap allocate typeof-addr heap-write allocated J-known-addrs final-expr* (*mred P*) *P* **proof** fix  $t x m t a x' m'$ **assume** mred P t  $(x, m)$  ta  $(x', m')$ **thus** *J*-known-addrs t x' ⊆ *J*-known-addrs t x ∪ new-obs-addrs {|ta|}<sup>o</sup> **by**(*auto del*: *subsetI simp add*: *split-beta dest*: *red-known-addrs-mono*[*OF wf ok*]) **next**  $\int \mathbf{f} \mathbf{x} \, t \, x \, m \, t a \, x' \, m' \, t' \, x'' \, m''$ **assume** mred P t  $(x, m)$  ta  $(x', m')$ and *NewThread*  $t'$   $x''$   $m'' \in set \{ \{ ta \} \}$ **thus** *J-known-addrs*  $t'$   $x'' \subseteq J$ *-known-addrs*  $t$  *x* **by**(*auto del*: *subsetI simp add*: *split-beta dest*: *red-known-addrs-new-thread*[*OF wf ok*]) **next**  $\mathbf{fix}\; t\; x\; m\; ta\; x'\; m'\; ad\; al\; v$ **assume** mred P t  $(x, m)$  ta  $(x', m')$ and *ReadMem ad al v* ∈ *set* { $\{ta\}$ <sup>*o*</sup> **thus**  $ad \in J$ -known-addrs t x **by**(*auto simp add*: *split-beta dest*: *red-known-addrs-ReadMem*) **next**  $\int \mathbf{f} \mathbf{x} \cdot t \, x \, m \, t a \, x' \, m' \, n \, a d \, a l \, a d'$ **assume** mred P t  $(x, m)$  ta  $(x', m')$ **and**  $\{ta\}_o$ !  $n = WriteMem \ ad \ al \ (Addr \ ad') \ n < length \ \{ta\}_o$ **thus**  $ad' \in J$ -known-addrs  $t \in \mathcal{X} \vee ad' \in new-obs-address$  (*take n* {|ta\||a) **by**(*auto simp add*: *split-beta dest*: *red-known-addrs-WriteMem*) **qed**

**end**

**context** *J-heap* **begin**

```
lemma red-read-typeable:
```
 $\llbracket$  *convert-extTA extTA*, $P, t \vdash \langle e, s \rangle - ta \rightarrow \langle e', s' \rangle$ ;  $P, E, hp \ s \vdash e : T$ ;  $ReadMem \ ad \ al \ v \in set \ \{ta\}_o \ \llbracket$ 

 $\implies \exists T'.\; P, hp \; s \vdash ad@al : T'$ **and** *reds-read-typeable*:  $[$  *convert-extTA extTA*, $P, t \vdash \langle es, s \rangle$   $[-ta \rightarrow] \langle es', s' \rangle$ ;  $P, E, hp \ s \vdash es$  [:] *Ts*; *ReadMem ad al v*  $\in set$  $\{ |ta\}$ <sub>o</sub>  $\|$  $\implies \exists T'.\; P, hp \; s \vdash \; ad@al : T'$ **proof**(*induct arbitrary*: *E T* **and** *E Ts rule*: *red-reds*.*inducts*) **case** *RedAAcc* **thus** *?case* **by**(*fastforce intro*: *addr-loc-type*.*intros simp add*: *nat-less-iff word-sle-eq*) **next case** *RedFAcc* **thus** *?case* **by**(*fastforce intro*: *addr-loc-type*.*intros*) **next case** *RedCASSucceed* **thus** *?case* **by**(*fastforce intro*: *addr-loc-type*.*intros*) **next case** *RedCASFail* **thus** *?case* **by**(*fastforce intro*: *addr-loc-type*.*intros*) **next case** *RedCallExternal* **thus** *?case* **by**(*auto intro*: *red-external-read-mem-typeable*) **qed** *auto* **end primrec** *new-types* :: ('*a*, '*b*, '*addr*)  $exp \Rightarrow ty$  *set* 

```
and new-typess :: ('a, 'b, 'addr) exp list \Rightarrow ty set
where
  new\text{-}types (new C) = {Class C}new\text{-}types \text{ ( } newA \text{ } T \text{ } | e \text{)} = insert \text{ } (T \text{ } | \text{ } \text{)} \text{ ( } new\text{-}types \text{ } e \text{)}new-types (Cast T e) = new-types enew-types (e instance of T) = new-types e
 new\text{-}types (Val v) = \{\}new-types (Var V) = {}
 new\text{-}types (e1 \text{ %} loop \text{~} e2) = new\text{-}types e1 \cup new\text{-}types e2new-types (V := e) = new-types enew\text{-}types (a | e]) = new\text{-}types a \cup new\text{-}types e\mid new\text{-}types(a\mid e] := e' = new-types a \cup new-types e \cup new-types e'
 | new-types (a·length) = new-types a
 new\text{-}types\ (\text{e-}F\{D\}) = new\text{-}types\ e\langle new\text{-}types\ (\text{e-}F\{D\} := \text{e'}\rangle = \text{new}\text{-}types\ \text{e'}\cup\text{new}\text{-}types\ \text{e'}\mid new-types (e·compareAndSwap(D·F, e', e'')) = new-types e \cup new-types e' \cup new-types e''
 new\text{-}types (e\text{-}M(es)) = new\text{-}types e\cup new\text{-}types esnew\text{-}types \{V: T=vo; e\} = new\text{-}types e| new\text{-}types (Synchronized x e e') = new\text{-}types e \cup new\text{-}types e'
 new-types (InSynchronized x a e) = new-types e
\vert new-types (e; e') = new \text{-}types \ e \cup new \text{-}types \ e'new\text{-}types\ (if\ (e)\ e1\ else\ e2) = new\text{-}types\ e\cup\ new\text{-}types\ e1\cup\ new\text{-}types\ e2new\text{-}types (while (b) e) = new\text{-}types b \cup new\text{-}types enew-types (throw e) = new-types e| new\text{-}types (try e catch (C\ V) e') = new\text{-}types e \cup new\text{-}types e'| new-typesS | = {}
| new-typess (e \# es) = new-types e \cup new-types es
```
**lemma** *new-types-blocks*: [[ *length pns* = *length Ts*; *length vs* = *length Ts* ]] =⇒ *new-types* (*blocks pns vs Ts e*) = *new-types e* **apply**(*induct rule*: *blocks*.*induct*) **apply**(*simp-all*)

**done**

**context** *J-heap-base* **begin**

**lemma** *WTrt-new-types-types*:  $P, E, h \vdash e : T \implies new \text{-}types \ e \subseteq types \ P$ **and** *WTrts-new-typess-types*:  $P, E, h \vdash es$  [:]  $Ts \implies new\text{-}types \text{ } es \subseteq types \text{ } P$ **by**(*induct rule*: *WTrt-WTrts*.*inducts*) *simp-all*

**end**

**lemma** *WT-new-types-types*:  $P,E \vdash e :: T \implies new\text{-}types \ e \subseteq types \ P$ and *WTs-new-typess-types*:  $P, E \vdash es$  [::]  $Ts \implies new\text{-}types \text{ } es \subseteq types \text{ } P$ **by**(*induct rule*: *WT-WTs*.*inducts*) *simp-all*

## **context** *J-heap-conf* **begin**

**lemma** *red-New-typeof-addrD*:  $[$  *convert-extTA extTA*, $P, t \vdash \langle e, s \rangle - ta \rightarrow \langle e', s' \rangle$ ; *new-types e* ⊆ *types P*; *hconf* (*hp s*); *NewHeapElem*  $a \ x \in set \ \{ta\}_o \ \$  $\implies \text{typeof-addr (hp s') a = Some x}$ **and** *reds-New-typeof-addrD*:  $[$  *convert-extTA extTA*, $P, t \vdash \langle es, s \rangle [-ta \rightarrow] \langle es', s' \rangle;$  *new-typess es*  $\subseteq$  *types*  $P;$  *hconf* (*hp s*);  $NewHeapElem \ a \ x \in set \ \{ta\}_o \ \$  $\implies \text{typeof-addr (hp s') a = Some x}$ **apply**(*induct rule*: *red-reds*.*inducts*) **apply**(*auto dest*: *allocate-SomeD red-external-New-typeof-addrD*) **done**

**lemma** *J-conf-read-heap-read-typed*:

*J-conf-read addr2thread-id thread-id2addr empty-heap allocate typeof-addr* (*heap-read-typed P*) *heap-write hconf P*

**proof** −

**interpret** *conf* : *heap-conf-read addr2thread-id thread-id2addr spurious-wakeups empty-heap allocate typeof-addr heap-read-typed P heap-write hconf P* **by**(*rule heap-conf-read-heap-read-typed*) **show** *?thesis* **by**(*unfold-locales*)

**qed**

**lemma** *red-non-speculative-vs-conf* :

 $[$  *convert-extTA extTA*, $P, t \vdash \langle e, s \rangle - ta \rightarrow \langle e', s' \rangle$ ;  $P, E, hp \ s \vdash e : T$ ;

 $non-speculative\ P$  *vs* (*llist-of* (*take n* (*map NormalAction*  $\{ta\}_o$ ))); *vs-conf*  $P$  (*hp s*) *vs*; *hconf* (*hp s*) ]]

 $\implies$  *vs-conf*  $P$  (*hp s'*) (*w-values P vs* (*take n* (*map NormalAction* {|ta}<sub>*o*</sub>)))

**and** *reds-non-speculative-vs-conf* :

 $\lbrack \lbrack \text{ convert-extTA extTA}, P, t \vdash \langle es, s \rangle \lbrack -ta \rightarrow \rbrack \langle es', s' \rangle; P, E, hp \ s \vdash es \lbrack : \rbrack \text{Ts};$ 

*non-speculative P vs* (*llist-of* (*take n* (*map NormalAction* {|*ta*|}*o*))); *vs-conf P* (*hp s*) *vs*; *hconf* (*hp s*) ]]

 $\implies$  *vs-conf*  $P$  (*hp s'*) (*w-values P vs* (*take n* (*map NormalAction* { $\{ta\}$ <sub>*o*</sub>)))

**proof**(*induct arbitrary*: *E T* **and** *E Ts rule*: *red-reds*.*inducts*)

case ( $RedAAss h a U n i w V h' xs$ )

**from**  $\langle \sin t \, i \rangle \langle \sin t \, n \rangle$   $\langle 0 \rangle \langle 0 \rangle = s \, i \rangle$  **have**  $\langle \sin t \, i \rangle \langle n \rangle$ 

**by** (*simp add*: *word-sle-eq nat-less-iff* )

**with**  $\langle\textit{typeof-addr}\;h\;a=\frac{|Array-type}\;U\;n|\rangle$  **have**  $P,h\vdash a@ACell\; (nat\; (sint\;i)) : U$ 

**by**(*auto intro*: *addr-loc-type*.*intros*)

**moreover from**  $\langle \text{heap-write } h \text{ a } (ACell \text{ (nat (sint i))) } w \text{ h'} \rangle$  have  $h \leq h'$  by (rule hext-heap-write) **ultimately have**  $P, h' \vdash a \textcircled{a} \text{ACell}$  (*nat* (*sint i*)) : *U* **by**(*rule addr-loc-type-hext-mono*) **moreover from**  $\langle\textit{typeof}\textit{ }_h\textit{ }w = |V|\rangle \langle P \vdash V \leq U\rangle$  have  $P,h \vdash w \leq U$  by  $(\textit{simp add: conf-def})$ with  $\langle h \subseteq h' \rangle$  have  $P, h' \vdash w \leq U$  by (*rule conf-hext*)

**ultimately have**  $\exists T$ .  $P,h' \vdash a \textcircled{a} \text{ACell}$  (*nat* (*sint i*)) :  $T \wedge P,h' \vdash w$  : $\leq T$  by *blast* **thus** *?case* **using** *RedAAss*

**by**(*auto intro*!: *vs-confI split: if-split-asm dest: vs-confD simp add: take-Cons'*)(*blast dest: vs-confD hext-heap-write intro*: *addr-loc-type-hext-mono conf-hext*)+

**next**

 $\textbf{case} \ (RedFAss\ h\ e\ D\ F\ v\ h'\ xs)$ 

**hence** ∃ *T*.  $P,h' \vdash e$  © *CField D F* : *T* ∧  $P,h' \vdash v$  :≤ *T* 

**by**(*force dest*!: *hext-heap-write intro*!: *addr-loc-type*.*intros intro*: *typeof-addr-hext-mono type-of-hext-type-of simp add*: *conf-def*)

**thus** *?case* **using** *RedFAss*

**by**(*auto intro*!: *vs-confI simp add: take-Cons' split: if-split-asm dest: <i>vs-confD*)(*blast dest: vs-confD*) *hext-heap-write intro*: *addr-loc-type-hext-mono conf-hext*)+

**next**

 $\textbf{case} \ (RedCASSucceed \ h \ a \ D \ F \ v \ v' \ h' \ l)$ 

**hence** ∃ *T*.  $P,h' \vdash a$ @<i>CField</i> D F : T ∧ P,h' \vdash v' : ≤ T

**by**(*force dest*!: *hext-heap-write intro*!: *addr-loc-type*.*intros intro*: *typeof-addr-hext-mono type-of-hext-type-of*  $simp add: conf-def take-Cons')$ 

**thus** *?case* **using** *RedCASSucceed*

 $\frac{dy}{dx}$  *by*(*auto simp add: take-Cons' split: if-split-asm dest: vs-confD introl: vs-confI*)

(*blast dest*: *vs-confD hext-heap-write intro*: *addr-loc-type-hext-mono conf-hext*)+

#### **next**

**case** *RedCallExternal* **thus** *?case* **by**(*auto intro*: *red-external-non-speculative-vs-conf*) **qed**(*auto dest*: *vs-conf-allocate hext-allocate intro*: *vs-conf-hext simp add*: *take-Cons* <sup>0</sup> )

**lemma** *red-non-speculative-typeable*:

 $\lbrack \lbrack \text{ convert-extTA} \text{ extTA}, P, t \vdash \langle e, s \rangle - ta \rightarrow \langle e', s' \rangle; P, E, hp \text{ s} \vdash e : T;$ 

*non-speculative P vs* (*llist-of* (*map NormalAction*  $\{ta\}_o$ )); *vs-conf* P (*hp s*) *vs*; *hconf* (*hp s*)  $\|$ =⇒ *J-heap-base*.*red addr2thread-id thread-id2addr spurious-wakeups empty-heap allocate typeof-addr*

 $(heap-read-type d P) heap-write (convert-extTA extTA) P t e s t a e' s'$ 

**and** *reds-non-speculative-typeable*:

 $\lceil \text{convert-extTA extTA}, P, t \vdash \langle es, s \rangle \lceil -ta \rightarrow \rceil \langle es', s' \rangle; P, E, hp \ s \vdash es \lceil : \rceil \text{Ts};$ 

*non-speculative P vs* (*llist-of* (*map NormalAction*  $\{ta\}_o$ )); *vs-conf* P (*hp s*) *vs*; *hconf* (*hp s*)  $\|$ 

=⇒ *J-heap-base*.*reds addr2thread-id thread-id2addr spurious-wakeups empty-heap allocate typeof-addr*  $(heap-read-type d P) heap-write (convert-ext TA extTA) P t es s ta es's'$ 

**proof**(*induct arbitrary*: *E T* **and** *E Ts rule*: *red-reds*.*inducts*)

**case** *RedCall* **thus** *?case* **by**(*blast intro*: *J-heap-base*.*red-reds*.*RedCall*) **next**

**case** *RedCallExternal* **thus** *?case*

**by**(*auto intro*: *J-heap-base*.*red-reds*.*RedCallExternal red-external-non-speculative-typeable*) **qed**(*auto intro*: *J-heap-base*.*red-reds*.*intros intro*!: *heap-read-typedI dest*: *vs-confD addr-loc-type-fun*)

```
sublocale J-heap-base < red-mthr:
 if-multithreaded
   final-expr
   mred P
   convert-RA
 for P
by(unfold-locales)
```

```
locale J-allocated-heap-conf =
  J-heap-conf
    addr2thread-id thread-id2addr
    spurious-wakeups
    empty-heap allocate typeof-addr heap-read heap-write hconf
    P
  +J-allocated-heap
    addr2thread-id thread-id2addr
    spurious-wakeups
    empty-heap allocate typeof-addr heap-read heap-write
    allocated
    P
  for \alphaddr2thread-id :: (\alphaddr :: \alphaddr) \Rightarrow \alpha<sup>thread-id</sup>
  and thread-id2addr \therefore 'thread-id \Rightarrow 'addr
 and spurious-wakeups :: bool
 and empty-heap :: 'heap
  and allocate :: 'heap \Rightarrow htype \Rightarrow ('heap \times 'addr) set
 and typeof-addr :: 'heap \Rightarrow 'addr \rightarrow htype
 and heap-read :: 'heap \Rightarrow 'addr \Rightarrow addr-loc \Rightarrow 'addr val \Rightarrow bool
 and heap-write :: 'heap \Rightarrow 'addr \Rightarrow addr-loc \Rightarrow 'addr val \Rightarrow 'heap \Rightarrow bool
 and hconf :: 'heap \Rightarrow bool
 and allocated :: 'heap \Rightarrow 'addr set
 and P :: 'addr J-prog
begin
```

```
lemma mred-known-addrs-typing:
 assumes wf : wf-J-prog P
 and ok: start-heap-ok
 shows known-addrs-typing addr2thread-id thread-id2addr empty-heap allocate typeof-addr heap-write
allocated J-known-addrs final-expr (mred P) (λt x h. ∃ET. sconf-type-ok ET t x h) P
proof −
 interpret known-addrs
   addr2thread-id thread-id2addr
   spurious-wakeups
   empty-heap allocate typeof-addr heap-read heap-write
   allocated J-known-addrs
   final-expr mred P P
   using wf ok by(rule mred-known-addrs)
 show ?thesis
```
## **proof**

```
fix t x m t a x' m'assume mred P t (x, m) ta (x', m')thus m \leq m' by(auto dest: red-hext-incr simp add: split-beta)
```
**next**  $\int \mathbf{f} \mathbf{x} \cdot t \, x \, m \, t a \, x' \, m' \, v s$ **assume** *red*: *mred*  $P$   $t$   $(x, m)$   $ta$   $(x', m')$ **and** *ts-ok*: ∃*ET*. *sconf-type-ok ET t x m* **and** *vs*: *vs-conf P m vs* **and** *ns*: *non-speculative P vs* (*llist-of* (*map NormalAction*  $\{ta\}$ <sup>*o*</sup>))

**let** *?mred* = *J-heap-base*.*mred addr2thread-id thread-id2addr spurious-wakeups empty-heap allocate typeof-addr* (*heap-read-typed P*) *heap-write P*

**have** *lift*: *lifting-inv final-expr ?mred sconf-type-ok* **by**(*intro J-conf-read*.*lifting-inv-sconf-subject-ok J-conf-read-heap-read-typed wf*) **moreover from** *ts-ok* **obtain** *ET* **where** *type*: *sconf-type-ok ET t x m* **..** with *red vs ns* have *red': ?mred t*  $(x, m)$  *ta*  $(x', m')$ **by**(*auto simp add*: *split-beta sconf-type-ok-def sconf-def type-ok-def dest*: *red-non-speculative-typeable*) **ultimately have** *sconf-type-ok ET t x' m'* **using**  $type$ **by**(*rule lifting-inv.invariant-red*[where  $r = ?mred$ ]) **thus**  $∃ET$ *. sconf-type-ok ET t x'm'*..  $\int \mathbf{f} \cdot \mathbf{x} \cdot t''$  *m*<sup>*m*</sup> **assume** *New: NewThread*  $t''$   $x''$   $m'' \in set \{ta\}_t$ with *red* have  $m'' = \text{snd } (x', m')$  by $(\text{rule red-mthr.new-thread-memory})$ with *lift red'* type New **show**  $∃ET$ *. sconf-type-ok ET t'' x''*  $m'$ **by**−(*rule lifting-inv*.*invariant-NewThread*[**where** *r*=*?mred*], *simp-all*) **}** { fix  $t''$   $x''$ **assume**  $∃ET$ *. sconf-type-ok ET t'' x'' m* with *lifting-inv.invariant-other*[where  $r = ?$ *mred*, *OF lift red'* type] **show** ∃*ET*. *sconf-type-ok ET*  $t''$   $x''$   $m'$  by *blast* } **next**  $\int \mathbf{f} \mathbf{x} \cdot t \, x \, m \, t a \, x' \, m' \, vs \, n$ **assume** *red*: *mred*  $P$   $t$   $(x, m)$   $ta$   $(x', m')$ **and** *ts-ok*: ∃*ET*. *sconf-type-ok ET t x m* **and** *vs*: *vs-conf P m vs* **and** *ns*: *non-speculative P vs* (*llist-of* (*take n* (*map NormalAction*  $\{ta\}(o)$ )) **thus** *vs-conf*  $P$   $m'$  (*w-values*  $P$  *vs* (*take n* (*map NormalAction* { $\{ta\}$ <sub>*o*</sub>))) **by**(*cases x*)(*auto dest*: *red-non-speculative-vs-conf simp add*: *sconf-type-ok-def type-ok-def sconf-def*) **next**  $\int \mathbf{f} \mathbf{x} \cdot t \, x \, m \, t \, a \, x' \, m' \, a d \, a l \, v$ **assume** mred P t  $(x, m)$  ta  $(x', m')$ **and** ∃*ET*. *sconf-type-ok ET t x m* and *ReadMem ad al v*  $\in$  *set*  ${ \{ta\} }$ *o* **thus**  $\exists T. P, m \vdash ad@al : T$ **by**(*fastforce simp add*: *sconf-type-ok-def type-ok-def sconf-def split-beta dest*: *red-read-typeable*) **next**  $\mathbf{fix}$  *t x m ta x' m' ad hT* **assume** mred P t  $(x, m)$  ta  $(x', m')$ **and** ∃*ET*. *sconf-type-ok ET t x m* and *NewHeapElem ad*  $hT \in set \{ \{ta\} \}$ **thus** *typeof-addr m'*  $ad = |hT|$ **by**(*auto dest*: *red-New-typeof-addrD*[**where** *x*=*hT*] *dest*!: *WTrt-new-types-types simp add*: *split-beta sconf-type-ok-def sconf-def type-ok-def*) **qed qed**

```
1476
```
## **end**

**context** *J-allocated-heap-conf* **begin**

**lemma** *executions-sc*: **assumes** *wf* : *wf-J-prog P* **and** *wf-start*: *wf-start-state P C M vs* **and**  $vs2:$  ∪( $ka$ -*Val ' set vs*) ⊆ *set start-addrs* **shows** *executions-sc-hb* (*J-*E *P C M vs status*) *P* (**is** *executions-sc-hb ?E P*) **proof** − **from** *wf-start* **obtain** *Ts T pns body D* **where** *ok*: *start-heap-ok* **and** *sees*:  $P \vdash C$  *sees*  $M:Ts \rightarrow T = |(pns, body)|$  *in D* **and** *vs1*:  $P$ *,start-heap*  $\vdash$  *vs* [: $\leq$ ] *Ts* **by** *cases auto* **interpret** *known-addrs-typing addr2thread-id thread-id2addr spurious-wakeups empty-heap allocate typeof-addr heap-read heap-write allocated J-known-addrs final-expr mred P* λ*t x h*. ∃*ET*. *sconf-type-ok ET t x h P* **using** *wf ok* **by**(*rule mred-known-addrs-typing*) **from** *wf-prog-wf-syscls*[*OF wf* ] *J-start-state-sconf-type-ok*[*OF wf wf-start*] **show** *?thesis* **proof**(*rule executions-sc-hb*) **from** *wf sees* **have** *wf-mdecl wf-J-mdecl P D (M, Ts, T,*  $|(pns, body)|)$  *by (rule sees-wf-mdecl)* **then obtain**  $T'$  where *len1*: *length pns* = *length*  $Ts$  and  $wt: P, [this \rightarrow Class D, pns [\rightarrow] Ts] \vdash body$  $\therefore$   $T'$ **by**(*auto simp add*: *wf-mdecl-def*) **from** *vs1* **have** *len2*: *length vs* = *length Ts* **by**(*rule list-all2-lengthD*) **show** *J-known-addrs start-tid*  $((\lambda(pns, body) vs. (blocks (this # pns) (Class (fst (method P C M)))$  $#$  *fst* (*snd* (*method P C M*))) (*Null*  $#$  *vs*) *body*, *Map*.*empty*)) (*the* (*snd* (*snd* (*snd* (*method P C M*))))) *vs*) ⊆ *allocated start-heap* **using** *sees vs2 len1 len2 WT-ka*[*OF wt*] **by**(*auto simp add*: *split-beta start-addrs-allocated ka-blocks intro*: *start-tid-start-addrs*[*OF wf-prog-wf-syscls*[*OF*  $wf[$   $ok]$ **qed qed end declare** *split-paired-Ex* [*simp del*] **context** *J-progress* **begin lemma** *ex-WTrt-simps*:  $P,E,h \vdash e : T \Longrightarrow \exists E T.\ P,E,h \vdash e : T$ 

**abbreviation** (*input*) *J-non-speculative-read-bound* :: *nat* **where** *J-non-speculative-read-bound*  $\equiv 2$ 

**by** *blast*
**lemma assumes** *hrt*: *heap-read-typeable hconf P* **and** *vs*: *vs-conf P* (*shr s*) *vs* **and** *hconf* : *hconf* (*shr s*) **shows** *red-non-speculative-read*:  $[P, t \vdash \langle e, (shr \ s, xs) \rangle - ta \rightarrow \langle e', (h', xs') \rangle; \exists E \ T. \ P, E, shr \ s \vdash e : T;$ *red-mthr*.*mthr*.*if* .*actions-ok s t ta*;  $I \leq \text{length } \{ \text{ta} \}$ *o*;  $\{ \text{ta} \}$ *o* !  $I = \text{ReadMem } a''$  *al*  $v; v' \in w$ -values P vs (*map NormalAction* (*take 1*)  $\{ \text{ta}\}\text{o})\}$  (*a''*, *al''*); *non-speculative P vs* (*llist-of* (*map NormalAction* (*take I* { $\{ta\}$ <sub>0</sub>)))]  $\Rightarrow$   $\exists ta' e''$  *xs''*  $h''$ .  $P,t \vdash \langle e, (shr s, xs) \rangle - ta' \rightarrow \langle e'', (h'', xs'') \rangle \land$  $red-mthr.mthr.$ *if* .*actions-ok s t ta'*  $\wedge$  $I <$  *length* {|ta'}  $_o \wedge$  *take*  $I \{ \text{ta'} \}$   $_o =$  *take*  $I \{ \text{ta} \}$   $_o \wedge$  $\{ \frac{da}{b} \}$  |  $I = ReadMem \ a'' \ a'' \ v' \wedge length \ \{ \frac{da}{b} \}$   $\leq max \ J$ -non-speculative-read-bound (*length*)  $\{ |ta\|_0 \}$ **and** *reds-non-speculative-read*:  $[P, t \vdash \langle es, (shr s, xs) \rangle [-ta \rightarrow] \langle es', (h', xs') \rangle; \exists E \text{Ts. } P, E, shr s \vdash es[:] \text{Ts};$ *red-mthr*.*mthr*.*if* .*actions-ok s t ta*;  $I \leq \text{length } \{ \text{td} \}$ *o*;  $\{ \text{td} \}$ *o* !  $I = \text{ReadMem } a'' \text{ } a''$  *v*;  $v' \in w$ -values P vs (map NormalAction (take 1)  $\{ \text{ta}\}\text{o})\}$  (*a''*, *al''*); *non-speculative P vs* (*llist-of* (*map NormalAction* (*take I* { $\{ta\}$ *o*))) ]  $\Rightarrow$   $\exists$  *ta' es*" *xs*" *h*".  $P, t \vdash \langle es, (shr s, xs) \rangle$   $[-ta' \rightarrow] \langle es'', (h'', xs'') \rangle \land$  $red-mthr.mthr.$ *if* .*actions-ok s t ta'*  $\wedge$  $I <$  *length* {|ta'}  $_o \wedge$  *take*  $I \{ \text{ta'} \}$   $_o =$  *take*  $I \{ \text{ta} \}$   $_o \wedge$  $\{ \frac{da}{b} \}$  |  $I = ReadMem \ a'' \ a'' \ v' \wedge length \ \{ \frac{da}{b} \}$   $\leq max \ J$ -non-speculative-read-bound (*length*)  $\{ |ta\}\n<sub>o</sub>\n$  $\mathbf{proof}(\text{induct } e \text{ } hxs \equiv (\text{shr } s, \text{ } xs) \text{ } ta \text{ } e' \text{ } hxs' \equiv (h', \text{ } xs')$ and *es*  $hxs \equiv (shr s, xs)$  *ta es'*  $hxs' \equiv (h', xs')$ *arbitrary: xs xs'* and *xs xs' rule: red-reds.inducts*) **case** (*RedAAcc a U n i v e*) **hence** [simp]:  $I = 0$  al'' =  $ACell$  (*nat* (*sint i*))  $a'' = a$ and  $v'$ :  $v' \in vs$  (*a*, *ACell* (*nat* (*sint i*))) by *simp-all* **from** RedAAcc **have** *adal*:  $P,$ *shr*  $s \vdash a@ACell$  (*nat* (*sint i*)) : *U* **by**(*auto intro*: *addr-loc-type*.*intros simp add*: *nat-less-iff word-sle-eq*) **from** *v' vs adal* **have**  $P,$ *shr*  $s \vdash v' : \leq U$  **by**(*auto dest*: *vs-confD dest: addr-loc-type-fun*) **with** *hrt adal* **have** *heap-read* (*shr s*) *a* (*ACell* (*nat* (*sint i*))) *v* <sup>0</sup> **using** *hconf* **by**(*rule heap-read-typeableD*) **with**  $\langle \textit{typeof-addr (shr s) a} = | \textit{Array-type U n} | \rangle \langle \textit{0} \langle \text{=} s \textit{i} \rangle \langle \textit{sint i} \langle \textit{int n} \rangle$  $\langle \text{red-mthr.mthr.} if. actions-ok \ s \ t \ \{ReadMem \ a \ (ACell \ (nat \ (sint \ i))) \ v \} \rangle$ **show** *?case* **by**(*fastforce intro*: *red-reds*.*RedAAcc*) **next case** (*RedFAcc a D F v*) **hence**  $[simp]: I = 0$  al'' = CField D F a'' = a and  $v'$ :  $v' \in vs$  (*a*, *CField D F*) by *simp-all* **from**  $RedFAcc$  **obtain**  $E T$  **where**  $P,E,$ *shr*  $s \vdash addr$   $a \cdot F\{D\}$  :  $T$  **by** *blast* **with** RedFAcc have adal:  $P, \text{shr } s \vdash a \textcircled{C}$  Field  $D F : T$  by (auto 4.4 intro: addr-loc-type.intros) **from**  $v'$  *vs adal* **have**  $P,$ *shr*  $s \vdash v' := T$  **by**(*auto dest*: *vs-confD dest: addr-loc-type-fun*) **with** *hrt adal* **have** *heap-read* (*shr s*) *a* (*CField D F*) *v* <sup>0</sup> **using** *hconf* **by**(*rule heap-read-typeableD*) with  $\langle \text{red-mthr.mthr.} if \text{.} actions-ok \text{ s } t \text{ } \{ \text{ReadMem a (CField D F) } v \} \rangle$ **show** *?case* **by**(*fastforce intro*: *red-reds*.*RedFAcc*) **next case** ( $RedCASSucceed \ a \ D \ F \ v^{\prime\prime} \ v^{\prime\prime\prime}$ ) **hence**  $[simp]: I = 0$  al'' = CField D F a'' = a v'' = v **and**  $v'$ :  $v' \in vs$  (*a*, *CField D F*) **by**(*auto simp add: take-Cons' split: if-split-asm*) **from** *RedCASSucceed*.*prems*(*1* ) **obtain** *E T* **where**  $P, E, \text{shr } s \vdash \text{addr } a \cdot \text{compareAndSwap}(D \cdot F, \text{ Val } v'', \text{ Val } v''') : T$  by *clarify* 

**then obtain** *T* where *adal*:  $P, \text{shr } s \vdash a \textcircled{a} CField \text{ } D \text{ } F : T$ **and**  $v''$ : *P*,*shr s*  $\vdash v''$  :  $\leq T$  and  $v'''$ : *P*,*shr s*  $\vdash v'''$  :  $\leq T$ **by**(*fastforce intro*: *addr-loc-type*.*intros simp add*: *conf-def*) **from** *v' vs adal* **have**  $P,$ *shr*  $s \vdash v' := T$  **by**(*auto dest*: *vs-confD dest: addr-loc-type-fun*) **from** *hrt adal this hconf* **have** *read*: *heap-read* (*shr s*) *a* (*CField D F*) *v* <sup>0</sup> **by**(*rule heap-read-typeableD*) **show** *?case*  $\mathbf{proof}(cases \ v' = v'')$ **case** *True* **then show** *?thesis* **using** *RedCASSucceed* **by**(*fastforce intro*: *red-reds*.*RedCASSucceed*) **next case** *False* **then show** *?thesis* **using** *read RedCASSucceed* **by**(*fastforce intro*: *RedCASFail*) **qed next**  $\textbf{case} \ (RedCASFail \ a \ D \ F \ v^{\prime\prime} \ v^{\prime\prime\prime\prime} \ v^{\prime\prime\prime\prime})$ **hence** [simp]:  $I = 0$  al'' = CField D F a'' = a v'' = v **and**  $v'$ :  $v' \in vs$  (*a*, *CField D F*) **by**(*auto simp add: take-Cons' split: if-split-asm*) **from** *RedCASFail*.*prems*(*1* ) **obtain** *E T* **where**  $P$ *,E,shr s*  $\vdash$  *addr a*·*compareAndSwap*(*D*·*F*, *Val v*<sup>'''</sup>, *Val v*<sup>'''</sup>) : *T* **by**(*iprover*) **then obtain** *T* where *adal*:  $P, \text{shr } s \vdash a \textcircled{a} CField \text{ } D \text{ } F : T$ **and**  $v'''$ : *P*,*shr s*  $\vdash v'''$  : $\leq T$  and  $v'''$ : *P*,*shr s*  $\vdash v'''$  : $\leq T$ **by**(*fastforce intro*: *addr-loc-type*.*intros simp add*: *conf-def*) **from** *v' vs adal* **have**  $P,$ *shr*  $s \vdash v' : \leq T$  **by**(*auto dest*: *vs-confD dest: addr-loc-type-fun*) **from** *hrt adal this hconf* **have** *read*: *heap-read* (*shr s*) *a* (*CField D F*) *v* <sup>0</sup> **by**(*rule heap-read-typeableD*) **show** *?case* **proof**(*cases*  $v' = v'''$ ) **case** *True* from *heap-write-total*<sup>[ $OF$ </sup> *hconf* adal  $v''''$ ] obtain  $h'$  where *heap-write* (*shr s*) *a* (*CField D F*)  $v^{\prime\prime\prime\prime} h^{\prime}$ . **with** *read RedCASFail True* **show** *?thesis* **by**(*fastforce intro*: *RedCASSucceed*) **next case** *False* **with** *read RedCASFail* **show** *?thesis* **by**(*fastforce intro*: *red-reds*.*RedCASFail*) **qed next**  $\textbf{case} \ (RedCallExternal \ a \ U \ M \ Ts \ Tr \ D \ ps \ ta' \ va \ h' \ ta \ e')$ **from**  $\langle P, t \rangle \rightarrow \langle a \cdot M(ps), hp \langle shr \, s, \, xs \rangle \rangle - ta' \rightarrow ext \langle va, h' \rangle$ **have** *red*:  $P, t \vdash \langle a \cdot M(ps), \text{shr } s \rangle - ta' \rightarrow ext \langle va, h' \rangle$  by  $\text{simp}$ **from** *RedCallExternal* **have** *aok*: *red-mthr*.*mthr*.*if* .*actions-ok s t ta* <sup>0</sup> **by** *simp* from  $\text{RedCallExternal}$  have  $I < \text{length } \{ \text{ta'} \}$ **and**  $\{ta'\}\_o : I = ReadMem \ a'' \ a'''$ and  $v' \in w$ -values P vs (map NormalAction (take I {|ta'|\ta)) (a'', al'') and *non-speculative* P vs (*llist-of* (*map NormalAction* (*take I*  $\{ta'\}\$ o))) by  $simp$ -all **from** *red-external-non-speculative-read*[*OF hrt vs red aok hconf this*]  $\langle\textit{typeof-addr (hp (shr s, xs)) a = |U|\rangle}$  $\langle P \mid \text{class-type-of } U \text{ sees } M: Ts \rightarrow Tr = \text{Native in } D \rangle \langle \text{ta} = \text{extTA2J } P \text{ ta'} \rangle$  $\langle I \rangle$  *length*  $\{ta\}_{o}$ **show** *?case* **by**(*fastforce intro*: *red-reds*.*RedCallExternal*) **next case** *NewArrayRed* **thus** *?case* **by**(*clarsimp simp add*: *split-paired-Ex ex-WTrt-simps*)(*blast intro*:

*red-reds*.*NewArrayRed*)

**next case** *CastRed* **thus** *?case* **by**(*clarsimp simp add*: *split-paired-Ex ex-WTrt-simps*)(*blast intro*: *red-reds*.*CastRed*) **next case** *InstanceOfRed* **thus** *?case* **by**(*clarsimp simp add*: *split-paired-Ex ex-WTrt-simps*)(*blast intro*: *red-reds*.*InstanceOfRed*) **next case** *BinOpRed1* **thus** *?case* **by**(*clarsimp simp add*: *split-paired-Ex ex-WTrt-simps*)(*blast intro*: *red-reds*.*BinOpRed1* ) **next case** *BinOpRed2* **thus** *?case* **by**(*clarsimp simp add*: *split-paired-Ex ex-WTrt-simps*)(*blast intro*: *red-reds*.*BinOpRed2* ) **next case** *LAssRed* **thus** *?case* **by**(*clarsimp simp add*: *split-paired-Ex ex-WTrt-simps*)(*blast intro*: *red-reds*.*LAssRed*) **next case** *AAccRed1* **thus** *?case* **by**(*clarsimp simp add*: *split-paired-Ex ex-WTrt-simps*)(*blast intro*: *red-reds*.*AAccRed1* ) **next case** *AAccRed2* **thus** *?case* **by**(*clarsimp simp add*: *split-paired-Ex ex-WTrt-simps*)(*blast intro*: *red-reds*.*AAccRed2* ) **next case** *AAssRed1* **thus** *?case* **by**(*clarsimp simp add*: *split-paired-Ex ex-WTrt-simps*)(*blast intro*: *red-reds*.*AAssRed1* ) **next case** *AAssRed2* **thus** *?case* **by**(*clarsimp simp add*: *split-paired-Ex ex-WTrt-simps*)(*blast intro*: *red-reds*.*AAssRed2* ) **next case** *AAssRed3* **thus** *?case* **by**(*clarsimp simp add*: *split-paired-Ex ex-WTrt-simps*)(*blast intro*: *red-reds*.*AAssRed3* )+ **next case** *ALengthRed* **thus** *?case* **by**(*clarsimp simp add*: *split-paired-Ex ex-WTrt-simps*)(*blast intro*: *red-reds*.*ALengthRed*) **next case** *FAccRed* **thus** *?case* **by**(*clarsimp simp add*: *split-paired-Ex ex-WTrt-simps*)(*blast intro*: *red-reds*.*FAccRed*) **next case** *FAssRed1* **thus** *?case* **by**(*clarsimp simp add*: *split-paired-Ex ex-WTrt-simps*)(*blast intro*: *red-reds*.*FAssRed1* ) **next case** *FAssRed2* **thus** *?case* **by**(*clarsimp simp add*: *split-paired-Ex ex-WTrt-simps*)(*blast intro*: *red-reds*.*FAssRed2* ) **next case** *CASRed1* **thus** *?case* **by**(*clarsimp simp add*: *split-paired-Ex ex-WTrt-simps*)(*blast intro*: *red-reds*.*CASRed1* ) **next case** *CASRed2* **thus** *?case* **by**(*clarsimp simp add*: *split-paired-Ex ex-WTrt-simps*)(*blast intro*: *red-reds*.*CASRed2* ) **next case** *CASRed3* **thus** *?case* **by**(*clarsimp simp add*: *split-paired-Ex ex-WTrt-simps*)(*blast intro*: *red-reds*.*CASRed3* ) **next case** *CallObj* **thus** *?case* **by**(*clarsimp simp add*: *split-paired-Ex ex-WTrt-simps*)(*blast intro*: *red-reds*.*CallObj*)

**next case** *CallParams* **thus** *?case* **by**(*clarsimp simp add*: *split-paired-Ex ex-WTrt-simps*)(*blast intro*: *red-reds*.*CallParams*) **next case** *BlockRed* **thus** *?case* **by**(*clarsimp simp add*: *split-paired-Ex ex-WTrt-simps*)(*fastforce intro*: *red-reds*.*BlockRed*)+ **next case** *SynchronizedRed1* **thus** *?case* **by**(*clarsimp simp add*: *split-paired-Ex ex-WTrt-simps*)(*blast intro*: *red-reds*.*SynchronizedRed1* ) **next case** *SynchronizedRed2* **thus** *?case* **by**(*clarsimp simp add*: *split-paired-Ex ex-WTrt-simps*)(*blast intro*: *red-reds*.*SynchronizedRed2* ) **next case** *SeqRed* **thus** *?case* **by**(*clarsimp simp add*: *split-paired-Ex ex-WTrt-simps*)(*blast intro*: *red-reds*.*SeqRed*) **next case** *CondRed* **thus** *?case* **by**(*clarsimp simp add*: *split-paired-Ex ex-WTrt-simps*)(*blast intro*: *red-reds*.*CondRed*) **next case** *ThrowRed* **thus** *?case* **by**(*clarsimp simp add*: *split-paired-Ex ex-WTrt-simps*)(*blast intro*: *red-reds*.*ThrowRed*) **next case** *TryRed* **thus** *?case* **by**(*clarsimp simp add*: *split-paired-Ex ex-WTrt-simps*)(*blast intro*: *red-reds*.*TryRed*) **next case** *ListRed1* **thus** *?case* **by**(*clarsimp simp add*: *split-paired-Ex ex-WTrt-simps*)(*blast intro*: *red-reds*.*ListRed1* ) **next case** *ListRed2* **thus** *?case* **by**(*clarsimp simp add*: *split-paired-Ex ex-WTrt-simps*)(*blast intro*: *red-reds*.*ListRed2* ) **qed**(*simp-all*)

## **end**

**.**

**sublocale** *J-allocated-heap-conf* < *if-known-addrs-base J-known-addrs final-expr mred P convert-RA*

**declare** *split-paired-Ex* [*simp*] **declare** *eq-upto-seq-inconsist-simps* [*simp del*]

**locale** *J-allocated-progress* = *J-progress addr2thread-id thread-id2addr spurious-wakeups empty-heap allocate typeof-addr heap-read heap-write hconf P* + *J-allocated-heap-conf addr2thread-id thread-id2addr spurious-wakeups*

*empty-heap allocate typeof-addr heap-read heap-write hconf allocated P* **for**  $\alpha$ *ddr2thread-id* :: ( $\alpha$ *ddr* ::  $\alpha$ *ddr*)  $\Rightarrow$   $\alpha$ <sup>*thread-id*</sup> and *thread-id2addr* :: 'thread-id  $\Rightarrow$  'addr **and** *spurious-wakeups* :: *bool* **and** *empty-heap* :: 'heap **and** *allocate* :: 'heap  $\Rightarrow$  htype  $\Rightarrow$  ('heap  $\times$  'addr) set **and** *typeof-addr* :: 'heap  $\Rightarrow$  'addr  $\rightarrow$  htype **and** *heap-read* ::  $'$ *heap*  $\Rightarrow$   $'$ *addr*  $\Rightarrow$  *addr-loc*  $\Rightarrow$   $'$ *addr val*  $\Rightarrow$  *bool* **and** *heap-write* :: '*heap*  $\Rightarrow$  '*addr*  $\Rightarrow$  *addr-loc*  $\Rightarrow$  '*addr val*  $\Rightarrow$  '*heap*  $\Rightarrow$  *bool* **and** *hconf* ::  $'$ *heap*  $\Rightarrow$  *bool* **and** *allocated* :: 'heap  $\Rightarrow$  'addr set **and**  $P$  :: 'addr J-prog **begin lemma** *non-speculative-read*: **assumes** *wf* : *wf-J-prog P* **and** *hrt*: *heap-read-typeable hconf P* **and** *wf-start*: *wf-start-state P C M vs* **and** *ka*:  $\bigcup$  (*ka-Val ' set vs*) ⊆ *set start-addrs* **shows** *red-mthr*.*if* .*non-speculative-read J-non-speculative-read-bound* (*init-fin-lift-state status* (*J-start-state P C M vs*)) (*w-values P* (λ*-*. {}) (*map snd* (*lift-start-obs start-tid start-heap-obs*))) (**is** *red-mthr*.*if* .*non-speculative-read - ?start-state ?start-vs*) **proof**(*rule red-mthr*.*if* .*non-speculative-readI*)  $\int \mathbf{f} \mathbf{x}$  *ttas s' t x ta x' m' i ad al v v'* **assume**  $\tau$ *Red*: *red-mthr.mthr.if* .*RedT P ?start-state ttas s'* **and** *sc*: *non-speculative P ?start-vs* (*llist-of* (*concat* (*map*  $(\lambda(t, ta), \{\text{ta}\}\)$ ) *ttas*))) and  $ts't$ : *thr*  $s'$   $t = |(x, no\text{-}wait\text{-}locks)|$ and *red*: *red-mthr.init-fin*  $P$   $t$  ( $x$ ,  $shr$   $s'$ )  $ta$  ( $x'$ ,  $m'$ ) and *aok*: *red-mthr.mthr.if.actions-ok s't ta* **and**  $i: i < \text{length } \{ta\}_o$  $\mathbf{and} \; ns': \; non-speculative \; P \; (w-values \; P \; ?start\text{-}vs \; (concat \; (map \; (\lambda(t, \; ta). \; \mathbb{I} \{ta\}) \; t\text{-}ats))) \; (llist\text{-}oj$  $(take \, i \, \{ta\}o)$ **and** *read*:  $\{ta\}_o : i = NormalAction$  (*ReadMem ad al v*)  $\mathbf{and} \ v' : v' \in w$ -values P ?start-vs (concat (map ( $\lambda(t, ta)$ ). { $\{ta\}_o$ )  $\tau$ *tas*) @ *take i* { $\{ta\}_o$ ) ( $ad, al$ ) **from** *wf-start* **obtain** *Ts T pns body D* **where** *ok*: *start-heap-ok* **and** *sees*:  $P \vdash C$  *sees*  $M:Ts \rightarrow T = |(pns, body)|$  *in D* **and** *conf*: *P*,*start-heap*  $\vdash$  *vs* [: $\leq$ ] *Ts* **by** *cases auto* **let** ?conv =  $\lambda$ *ttas. concat* (*map* ( $\lambda$ (*t*, *ta*). { $\{ta\}$ <sub>*o*</sub>) *ttas*) **let**  $\ell vs' = w-values$  *P*  $\ell start-us$  ( $\ell conv$  ttas) **let** *?wt-ok* = *init-fin-lift-inv sconf-type-ok* **let** *?ET-start* = *J-sconf-type-ET-start P C M* **let** *?start-obs* = *map snd* (*lift-start-obs start-tid start-heap-obs*) **let** *?start-state* = *init-fin-lift-state status* (*J-start-state P C M vs*) **interpret** *known-addrs-typing addr2thread-id thread-id2addr spurious-wakeups empty-heap allocate typeof-addr heap-read heap-write allocated J-known-addrs*

*final-expr mred P* λ*t x h*. ∃*ET*. *sconf-type-ok ET t x h P* **using** *wf ok* **by**(*rule mred-known-addrs-typing*)

**from** *wf sees* **have** *wf-mdecl wf-J-mdecl P D (M, Ts, T,*  $|(pns, body)|)$  *by(<i>rule sees-wf-mdecl*) **then obtain**  $T'$  where *len1*: *length pns* = *length*  $Ts$  and  $wt: P, [this \rightarrow Class \ D, pns [\rightarrow] Ts] \vdash body$  $\colon T'$ 

**by**(*auto simp add*: *wf-mdecl-def*)

**from** *conf* **have** *len2*: *length vs* = *length Ts* **by**(*rule list-all2-lengthD*)

**from** *wf* wf-start **have** *ts-ok-start*: *ts-ok* (*init-fin-lift* ( $\lambda t$  *x h*.  $\exists ET$ . *sconf-type-ok ET*  $t$  *x h*)) (*thr ?start-state*) (*shr ?start-state*)

**unfolding** *ts-ok-init-fin-lift-init-fin-lift-state shr-start-state* **by**(*rule J-start-state-sconf-type-ok*) **have** *sc* <sup>0</sup> : *non-speculative P ?start-vs* (*lmap snd* (*lconcat* (*lmap* (λ(*t*, *ta*). *llist-of* (*map* (*Pair t*)  $\{ |ta|_o) \mid (llist-of\_ttas))$ 

**using** *sc* **by**(*simp add*: *lmap-lconcat llist*.*map-comp o-def split-def lconcat-llist-of* [*symmetric*])

**from** *start-state-vs-conf* [*OF wf-prog-wf-syscls*[*OF wf* ]] **have** *vs-conf-start*: *vs-conf P* (*shr ?start-state*) *?start-vs* **by**(*simp add*:*init-fin-lift-state-conv-simps start-state-def split-beta*) **with** τ*Red ts-ok-start sc* **have**  $wt'$ :  $ts-ok$  ( $init-fin-lift$  ( $\lambda t \times h$ .  $\exists ET$ .  $sconf-type-ok ET t \times h$ )) ( $thr s'$ ) ( $shr s'$ ) **and**  $vs'$ :  $vs\text{-}conf$   $P$   $(shr s')$   $?vs'$  **by** $(rule$  *if-RedT-non-speculative-invar* $)+$ 

from *red i read* obtain *e xs e' xs' ta'* where  $x: x = (Running, e, xs)$  and  $x': x' = (Running, e', xs')$ and  $ta: ta = convert\text{-}TA\text{-}initial (convert\text{-}obs\text{-}initial ta')$ **and** *red'*:  $P,t \vdash \langle e, (shr s', xs) \rangle - ta' \rightarrow \langle e', (m', xs') \rangle$ **by** *cases fastforce*+

from  $ts't wt'x$  obtain  $E T$  where  $wte: P,E, shr s' \vdash e: T$ and *hconf*: *hconf* (*shr s'*) **by**(*auto dest*!: *ts-okD simp add*: *sconf-type-ok-def sconf-def type-ok-def*)

have *aok': red-mthr.mthr.if.actions-ok s' t ta'* using *aok* unfolding *ta* by *simp* 

**from** *i read*  $v'$  *ta ns'* **have**  $i <$  *length*  $\{ta'\}$ <sub>*o*</sub> **and**  $\{ta'\}$ <sub>*o*</sub>  $!$  *i* = *ReadMem ad al v* **and** *v* <sup>0</sup> ∈ *w-values P ?vs* <sup>0</sup> (*map NormalAction* (*take i* {|*ta* <sup>0</sup> |}*o*)) (*ad*, *al*) and *non-speculative*  $P$  ?vs' (llist-of (map NormalAction (take i  $\{ta'\}\circ$ ))) **by**(*simp-all add*: *take-map*)

 ${\bf from} \ red{\text -non-speculative{\text -}read}$  [OF hrt vs' hconf red' - aok' this] wte obtain  $ta'' e'' x s'' h''$ where *red*":  $P, t \vdash \langle e, (shr s', xs) \rangle - ta'' \rightarrow \langle e'', (h'', xs'') \rangle$ and  $a$ ok": *red-mthr.mthr.if.actions-ok s' t ta*" and  $i''$ :  $i <$  *length*  $\{ta''\}\$ **and** *eq*<sup>"</sup>: *take i* {|ta'|}<sub>*o*</sub> = *take i* {|ta'|}<sub>*o*</sub> **and** *read* ": { $\{ta''\}_o$  !  $i = ReadMem \ ad \ al \ v'$ **and** *len*": *length*  $\{ta''\}_o \leq max$  *J-non-speculative-read-bound* (*length*  $\{ta''\}_o$ ) **by** *blast* 

**let**  $\mathscr{L}x' = (Running, e'', xs'')$ **let**  $?ta' = convert\text{-}TA\text{-}initial (convert\text{-}obs\text{-}initial ta'')$ **from** *red*<sup>"</sup> **have** *red-mthr.init-fin P t* (*x*, *shr s*<sup>'</sup>) *?ta*<sup>'</sup> (*?x*', *h*<sup>''</sup>) **unfolding** *x* **by** −(*rule red-mthr*.*init-fin*.*NormalAction*, *simp*) moreover from aok" have red-mthr.mthr.if.actions-ok s' t ?ta' by simp

```
moreover from i'' have i < length \{\frac{2}{a}\} by simp
  moreover from eq' have take i \left\{ \frac{\partial}{\partial o} = \text{take } i \right\} \left\{ \text{ta} \right\} o unfolding ta by(\text{simp } add: \text{take-map})
  moreover from read<sup>"</sup> i<sup>"</sup> have \{\hat{i}a^i\}_o : i = NormalAction (ReadMem ad al v<sup>'</sup>) by (simp add:
nth-map)
  moreover from len" have length \{?ta'\}_o \leq max J-non-speculative-read-bound (length \{ta\}_o)
   unfolding ta by simp
 ultimately
  show \exists ta' x'' m''. red-mthr.init-fin P t (x, shr s') ta' (x'', m'') \wedgered\text{-}mthr\text{-}mthr.if. actions-ok\ s'\ t\ ta'\ \landi < length {|ta'}\circ \land take i \{ \} a' \}o = take i \{ \} a \}o \land{ |ta' }_o : i = NormalAction (ReadMem ad al v') \wedgelength \{ \{ ta' \} \} \leq max \, J\text{-non-speculative-read-bound} (length \{ \{ ta \} \}o)
   by blast
qed
lemma J-cut-and-update:
 assumes wf : wf-J-prog P
 and hrt: heap-read-typeable hconf P
 and wf-start: wf-start-state P C M vs
  and ka: \bigcup (ka-Val ' set vs) ⊆ set start-addrs
 shows red-mthr.if .cut-and-update (init-fin-lift-state status (J-start-state P C M vs))
          (mrw-values P Map.empty (map snd (lift-start-obs start-tid start-heap-obs)))
proof −
 from wf-start obtain Ts T pns body D where ok: start-heap-ok
   and sees: P \vdash C sees M: Ts \rightarrow T = [(pns, body)] in Dand conf: P,start-heap \vdash vs [:\leq] Ts by cases auto
 interpret known-addrs-typing
   addr2thread-id thread-id2addr
   spurious-wakeups
   empty-heap allocate typeof-addr heap-read heap-write
   allocated J-known-addrs
   final-expr mred P λt x h. ∃ET. sconf-type-ok ET t x h P
   using wf ok by(rule mred-known-addrs-typing)
 let ?start\text{-}vs = w\text{-}values\ P\ (\lambda\text{-}\ \{\})\ (map\ and\ (lift\text{-}start\text{-}obs\ start\text{-}tid\ start\text{-}heap\text{-}obs))let ?wt-ok = init-fin-lift-inv sconf-type-ok
 let ?ET-start = J-sconf-type-ET-start P C M
 let ?start-obs = map snd (lift-start-obs start-tid start-heap-obs)
 let ?start-state = init-fin-lift-state status (J-start-state P C M vs)
 from wf sees have wf-mdecl wf-J-mdecl P D (M, Ts, T, |(pns, body)|) by(<i>rule sees-wf-mdecl)
  then obtain T' where len1: length pns = length Ts and wt: P, [this \rightarrow Class \ D, pns [\rightarrow] Ts] \vdash body\therefore T'by(auto simp add: wf-mdecl-def)
 from conf have len2: length vs = length Ts by(rule list-all2-lengthD)
 note wf-prog-wf-syscls[OF wf ] non-speculative-read[OF wf hrt wf-start ka]
 moreover
  from wf wf-start have ts-ok-start: ts-ok (init-fin-lift (\lambda t x h. \exists ET. sconf-type-ok ET t x h)) (thr
?start-state) (shr ?start-state)
   unfolding ts-ok-init-fin-lift-init-fin-lift-state shr-start-state by(rule J-start-state-sconf-type-ok)
 moreover
```
**have** *ka*: *J-known-addrs start-tid*  $((\lambda(pns, body) vs. (blocks (this # pns) (Class (fst (method P C)))))$ 

 $(M)$ )  $\#$  *fst* (*snd* (*method P C M*))) (*Null*  $\#$  *vs*) *body*, *Map*.*empty*)) (*the* (*snd* (*snd* (*snd* (*method P C*)  $(M))$ ))) *vs*)  $\subset$  *allocated start-heap* 

**using** *sees ka len1 len2 WT-ka*[*OF wt*]

**by**(*auto simp add*: *split-beta start-addrs-allocated ka-blocks intro*: *start-tid-start-addrs*[*OF wf-prog-wf-syscls*[*OF*  $wf[$   $ok]$ 

**ultimately show** *?thesis* **by**(*rule non-speculative-read-into-cut-and-update*) **qed**

#### **lemma** *J-drf* :

**assumes** *wf* : *wf-J-prog P* **and** *hrt*: *heap-read-typeable hconf P* **and** *wf-start*: *wf-start-state P C M vs* **and** *ka*:  $\bigcup$  (*ka-Val ' set vs*) ⊆ *set start-addrs* **shows**  $drf$  (*J-* $\mathcal E$  *P C M vs status*) *P* **proof** − **from** *wf-start* **obtain** *Ts T pns body D* **where** *ok*: *start-heap-ok* **and** *sees*:  $P \vdash C$  *sees*  $M: T_s \rightarrow T = |(pns, body)|$  *in*  $D$ **and** *conf*:  $P$ *,start-heap*  $\vdash$  *vs* [: $\leq$ ] *Ts* **by** *cases auto* 

**from** *J-cut-and-update*[*OF assms*] *wf-prog-wf-syscls*[*OF wf* ] *J-start-state-sconf-type-ok*[*OF wf wf-start*] **show** *?thesis*

**proof**(*rule known-addrs-typing*.*drf* [*OF mred-known-addrs-typing*[*OF wf ok*]]) **from** *wf sees* **have** *wf-mdecl wf-J-mdecl P D (M, Ts, T,*  $|(pns, body)|)$  *by(<i>rule sees-wf-mdecl*) **then obtain**  $T'$  where *len1*: *length pns* = *length*  $Ts$  and  $wt: P, [this \rightarrow Class D, pns [\rightarrow] Ts] \vdash body$  $\colon T'$ **by**(*auto simp add*: *wf-mdecl-def*) **from** *conf* **have** *len2*: *length*  $vs = length$  *Ts* **by**(*rule list-all2-lengthD*) **show** *J-known-addrs start-tid*  $((\lambda(pns, body) vs. (blocks (this # pns) (Class (fst (method P C M)))$  $#$  *fst* (*snd* (*method P C M*))) (*Null*  $#$  *vs*) *body*, *Map*.*empty*)) (*the* (*snd* (*snd* (*snd* (*method P C M*))))) *vs*) ⊆ *allocated start-heap* **using** *sees ka len1 len2 WT-ka*[*OF wt*] **by**(*auto simp add*: *split-beta start-addrs-allocated ka-blocks intro*: *start-tid-start-addrs*[*OF wf-prog-wf-syscls*[*OF*  $wf | \; ok$ **qed qed lemma** *J-sc-legal*: **assumes** *wf* : *wf-J-prog P* **and** *hrt*: *heap-read-typeable hconf P* **and** *wf-start*: *wf-start-state P C M vs* **and** *ka*:  $\bigcup$  (*ka-Val ' set vs*) ⊆ *set start-addrs* **shows** *sc-legal* (*J-*E *P C M vs status*) *P* **proof** − **from** *wf-start* **obtain** *Ts T pns body D* **where** *ok*: *start-heap-ok* **and** *sees*:  $P \vdash C$  *sees*  $M: T_s \rightarrow T = |(pns, body)|$  *in*  $D$ **and** *conf*:  $P$ *,start-heap*  $\vdash$  *vs*  $[:\leq]$  *Ts* **by** *cases auto* **interpret** *known-addrs-typing addr2thread-id thread-id2addr spurious-wakeups*

*empty-heap allocate typeof-addr heap-read heap-write allocated J-known-addrs*

*final-expr mred P* λ*t x h*. ∃*ET*. *sconf-type-ok ET t x h P*

**using** *wf ok* **by**(*rule mred-known-addrs-typing*)

**let**  $?start\text{-}vs = w\text{-}values\ P\ (\lambda\text{-}.\ \{\})\ (map\ and\ (lift\text{-}start\text{-}obs\ start\text{-}tid\ start\text{-}heap\text{-}obs))$ 

**let** *?wt-ok* = *init-fin-lift-inv sconf-type-ok*

**let** *?ET-start* = *J-sconf-type-ET-start P C M*

**let** *?start-obs* = *map snd* (*lift-start-obs start-tid start-heap-obs*)

**let** *?start-state* = *init-fin-lift-state status* (*J-start-state P C M vs*)

**from** *wf sees* **have** *wf-mdecl wf-J-mdecl P D (M, Ts, T,*  $|(pns, body)|)$  *by(<i>rule sees-wf-mdecl*) **then obtain**  $T'$  where *len1*: *length pns* = *length*  $Ts$  and  $wt: P, [this \rightarrow Class \ D, pns [\rightarrow] Ts] \vdash body$  $\therefore$   $T'$ 

**by**(*auto simp add*: *wf-mdecl-def*)

**from** *conf* **have** *len2*: *length vs* = *length Ts* **by**(*rule list-all2-lengthD*)

**note** *wf-prog-wf-syscls*[*OF wf* ] *non-speculative-read*[*OF wf hrt wf-start ka*] **moreover**

**from** *wf* wf-start **have** *ts-ok-start*: *ts-ok* (*init-fin-lift* ( $\lambda t$  *x h*.  $\exists ET$ . *sconf-type-ok ET*  $t$  *x h*)) (*thr ?start-state*) (*shr ?start-state*)

**unfolding** *ts-ok-init-fin-lift-init-fin-lift-state shr-start-state* **by**(*rule J-start-state-sconf-type-ok*) **moreover have** *ka-allocated*: *J-known-addrs start-tid* ((λ(*pns*, *body*) *vs*. (*blocks* (*this* # *pns*) (*Class* (*fst* (*method P C M*)) # *fst* (*snd* (*method P C M*))) (*Null* # *vs*) *body*, *Map*.*empty*)) (*the* (*snd* (*snd*  $(snd \ (method \ P \ C \ M))))$ ) *vs*)  $\subseteq$  *allocated start-heap* 

**using** *sees ka len1 len2 WT-ka*[*OF wt*]

**by**(*auto simp add*: *split-beta start-addrs-allocated ka-blocks intro*: *start-tid-start-addrs*[*OF wf-prog-wf-syscls*[*OF*  $wf[$   $ok]$ 

**ultimately have** *red-mthr*.*if* .*hb-completion ?start-state* (*lift-start-obs start-tid start-heap-obs*) **by**(*rule non-speculative-read-into-hb-completion*)

**thus** *?thesis* **using** *wf-prog-wf-syscls*[*OF wf* ] *J-start-state-sconf-type-ok*[*OF wf wf-start*] **by**(*rule sc-legal*)(*rule ka-allocated*)

**qed**

```
lemma J-jmm-consistent:
 assumes wf : wf-J-prog P
 and hrt: heap-read-typeable hconf P
 and wf-start: wf-start-state P C M vs
 and ka: \bigcup (ka-Val ' set vs) ⊆ set start-addrs
 shows jmm-consistent (J-E P C M vs status) P
 (is jmm-consistent ?E P)
proof −
 interpret drf ?E P using assms by(rule J-drf)
 interpret sc-legal ?E P using assms by(rule J-sc-legal)
 show ?thesis by unfold-locales
qed
```

```
lemma J-ex-sc-exec:
 assumes wf : wf-J-prog P
 and hrt: heap-read-typeable hconf P
 and wf-start: wf-start-state P C M vs
 and ka: \bigcup (ka-Val ' set vs) ⊆ set start-addrs
 shows ∃E ws. E ∈ J-E P C M vs status ∧ P \vdash (E, ws) √ ∧ sequentially-consistent P (E, ws)(is ∃E ws. - ∈ ?E ∧ -)
proof −
```
**interpret** *jmm*: *executions-sc-hb ?*E *P* **using** *assms* **by** −(*rule executions-sc*)

**let** *?start-state* = *init-fin-lift-state status* (*J-start-state P C M vs*)

**let** *?start-mrw* = *mrw-values P Map*.*empty* (*map snd* (*lift-start-obs start-tid start-heap-obs*))

**from** *red-mthr*.*if* .*sequential-completion-Runs*[*OF red-mthr*.*if* .*cut-and-update-imp-sc-completion*[*OF J-cut-and-update*[*OF assms*]] *ta-seq-consist-convert-RA*]

**obtain** *ttas* **where** *Red*: *red-mthr*.*mthr*.*if* .*mthr*.*Runs P ?start-state ttas*

**and** *sc*: *ta-seq-consist P ?start-mrw* (*lconcat* (*lmap*  $(\lambda(t, ta)$ . *llist-of*  $\{ta\}_o$ ) *ttas*)) **by** *blast* 

**let**  ${}^{2}E$  = *lappend* (*llist-of* (*lift-start-obs start-tid start-heap-obs*)) (*lconcat* (*lmap* ( $\lambda$ (*t*, *ta*). *llist-of* (*map* (*Pair t*) {|*ta*|}*o*)) *ttas*))

**from** *Red* **have**  ${}^2E \in {}^2E$  **by**(*blast intro: red-mthr.mthr.if.E.intros*)

**moreover from** *Red* **have** *tsa*: *thread-start-actions-ok ?E*

**by**(*blast intro*: *red-mthr*.*thread-start-actions-ok-init-fin red-mthr* .*mthr*.*if* .E.*intros*)

**from** *sc* **have** *ta-seq-consist P Map*.*empty* (*lmap snd ?E*)

**unfolding** *lmap-lappend-distrib lmap-lconcat llist*.*map-comp split-def o-def lmap-llist-of map-map snd-conv*

**by**(*simp add*: *ta-seq-consist-lappend ta-seq-consist-start-heap-obs*)

**from** *ta-seq-consist-imp-sequentially-consistent*[*OF tsa jmm.E*-new-actions-for-fun[*OF*  $\langle ?E \in ?E \rangle$ ] *this*]

 $\mathbf{b}$ **btain** ws where sequentially-consistent P (?E, ws)  $P \vdash$  (?E, ws)  $\sqrt{\mathbf{b}}$ y iprover **ultimately show** *?thesis* **by** *blast*

**qed**

**theorem** *J-consistent*:

**assumes** *wf* : *wf-J-prog P* **and** *hrt*: *heap-read-typeable hconf P* **and** *wf-start*: *wf-start-state P C M vs* **and** *ka*:  $\bigcup$  (*ka-Val ' set vs*) ⊆ *set start-addrs* shows  $∃E$  *ws*. *legal-execution P* (*J-* $E$  *P C M vs status*) (*E*, *ws*) **proof** − **let**  $\mathcal{E} = J - \mathcal{E}$  *P C M vs status* **interpret** *sc-legal ?*E *P* **using** *assms* **by**(*rule J-sc-legal*) **from** *J-ex-sc-exec*[*OF assms*] **obtain** *E* ws where  $E \in \mathcal{E}E$   $P \vdash (E, ws) \sim$  sequentially-consistent P (E, ws) by *blast* **hence** *legal-execution P ?*E (*E*, *ws*) **by**(*rule SC-is-legal*) **thus** *?thesis* **by** *blast* **qed**

**end**

**.**

**end theory** *JMM-JVM* **imports** *JMM-Framework* ../*JVM*/*JVMThreaded* **begin**

**sublocale** *JVM-heap-base* < *execd-mthr*: *heap-multithreaded-base addr2thread-id thread-id2addr spurious-wakeups empty-heap allocate typeof-addr heap-read heap-write JVM-final mexecd P convert-RA* **for** *P*

**context** *JVM-heap-base* **begin**

**abbreviation** *JVMd-*E ::

 $\alpha'$ *addr jvm-prog*  $\Rightarrow$  *cname*  $\Rightarrow$  *mname*  $\Rightarrow$   $\alpha'$ *addr val list*  $\Rightarrow$  *status*  $\Rightarrow$  ('thread-id × ('addr, 'thread-id) *obs-event action*) *llist set* where  $JVMd-\mathcal{E}$   $P \equiv e \text{ } \text{ } x \text{ } e$ *-start P JVM-local-start P* 

**end**

**end**

# **8.15 JMM Instantiation for bytecode**

```
theory DRF-JVM
imports
 JMM-Common
 JMM-JVM
 ../BV /BVProgressThreaded
 SC-Legal
begin
```
## **8.15.1 DRF guarantee for the JVM**

**abbreviation** (*input*) *ka-xcp* :: 'addr option  $\Rightarrow$  'addr set **where** *ka-xcp* ≡ *set-option*

**primrec**  $\text{j}vm\text{-}ka :: \text{'}addr \text{ } \text{j}vm\text{-}thread\text{-}state \Rightarrow \text{'}addr \text{ } set$ **where**  $jvm-ka$  (*xcp*, *frs*)  $=$  $ka-xcp$   $xcp \cup (\bigcup (stk, loc, C, M, pc) \in set$  *frs.*  $(\bigcup v \in set$  *stk. ka-Val v*)  $\cup (\bigcup v \in set$  *loc. ka-Val v*))

### **context** *heap* **begin**

**lemma** *red-external-aggr-read-mem-typeable*:

 $[[ (ta, va, h') \in red-external-aggr P t a M vs h; ReadMem ad al v \in set { |ta |} o ]]$ 

 $\implies \exists T'. P, h \vdash ad@al : T'$ 

**by**(*auto simp add*: *red-external-aggr-def split-beta split*: *if-split-asm dest*: *heap-clone-read-typeable*)

**end**

**context** *JVM-heap-base* **begin**

**definition** *jvm-known-addrs* :: 'thread-id  $\Rightarrow$  'addr *jvm-thread-state*  $\Rightarrow$  'addr *set* **where** *jvm-known-addrs t xcpfrs* = {*thread-id2addr t*} ∪ *jvm-ka xcpfrs* ∪ *set start-addrs*

**end**

**context** *JVM-heap* **begin**

**lemma** *exec-instr-known-addrs*: **assumes** *ok*: *start-heap-ok* **and** *exec*: (*ta*, *xcp'*, *h'*, *frs'*)  $\in$  *exec-instr i P t h stk loc C M pc frs* **and** *check*: *check-instr i P h stk loc C M pc frs*

 $\mathbf{shows}$  *jvm-known-addrs t* (*xcp', frs'*)  $\subseteq$  *jvm-known-addrs t* (*None, (stk, loc, C, M, pc)* # *frs*) ∪  $new-obs-address$  { $|ta|_o$ } **proof** −

**note** [*simp*] = *jvm-known-addrs-def new-obs-addrs-def addr-of-sys-xcpt-start-addr* [*OF ok*] *subset-Un1 subset-Un2 subset-insert ka-Val-subset-new-obs-Addr-ReadMem SUP-subset-mono split-beta neq-Nil-conv tl-conv-drop set-drop-subset is-Ref-def*

```
from exec check show ?thesis
 proof(cases i)
   case Load with exec check show ?thesis by auto
 next
   case (Store V ) with exec check show ?thesis
    using set-update-subset-insert[of loc V ]
    by(clarsimp simp del: set-update-subsetI) blast
 next
   case (Push v)
   with check have ka-Val v = \{\} by(cases v) simp-all
   with Push exec check show ?thesis by(simp)
 next
   case (CAS F D)
   then show ?thesis using exec check
    by(clarsimp split: if-split-asm)(fastforce dest!: in-set-dropD)+
 next
   case (Invoke M'n)
   show ?thesis
   \mathbf{proof}(cases \; stk \; ! \; n = Null)case True with exec check Invoke show ?thesis by(simp)
   next
    case [simp]: False
    with check Invoke obtain a where stkn: stk ! n = Addr a n < length stk by auto
     hence a: a \in (\bigcup v \in set \, stk. \, ka\text{-}\mathit{Val} \, v) by(fastforce dest: nth-mem)
    show ?thesis
     proof(cases snd (snd (snd (method P (class-type-of (the (typeof-addr h (the-Addr (stk ! n)))))
(M'))) = Native)
      case True
      with exec check Invoke a stkn show ?thesis
       apply clarsimp
       apply(drule red-external-aggr-known-addrs-mono[OF ok], simp)
          apply(auto dest!: in-set-takeD dest: bspec subsetD split: extCallRet.split-asm simp add:
has-method-def is-native.simps)
       done
    next
      case False
      with exec check Invoke a stkn show ?thesis
        by(auto simp add: set-replicate-conv-if dest!: in-set-takeD)
    qed
   qed
 next
   case Swap with exec check show ?thesis
    by(cases stk)(simp, case-tac list, auto)
 next
   case (BinOpInstr bop) with exec check show ?thesis
    using binop-known-addrs[OF ok, of bop hd (drop (Suc 0 ) stk) hd stk]
```

```
apply(simp, case-tac list, simp)
    apply clarsimp
    apply(drule (2 ) binop-progress)
    apply(auto 6 2 split: sum.split-asm)
    done
 next
   case MExit with exec check show ?thesis by(auto split: if-split-asm)
 qed(clarsimp split: if-split-asm)+
qed
lemma exec-d-known-addrs-mono:
 assumes ok: start-heap-ok
 and exec: mexecd P t (xcpfrs, h) ta (xcpfrs<sup>'</sup>, h<sup>'</sup>)
 shows jvm-known-addrs t xcpfrs<sup>′</sup> ⊆ jvm-known-addrs t xcpfrs ∪ new-obs-addrs {\{ta\}o
using exec
apply(cases xcpfrs)
apply(cases xcpfrs')
apply(simp add: split-beta)
apply(erule jvmd-NormalE)
apply(cases fst xcpfrs)
apply(fastforce simp add: check-def split-beta del: subsetI dest!: exec-instr-known-addrs[OF ok])
apply(fastforce simp add: jvm-known-addrs-def split-beta dest!: in-set-dropD)
done
lemma exec-instr-known-addrs-ReadMem:
 assumes exec: (ta, xcp', h', frs') \in exec-instr \, i \, P \, t \, h \, stk \, loc \, C \, M \, pc \, frsand check: check-instr i P h stk loc C M pc frs
 and read: ReadMem ad al v \in set \{ta\}o
 shows ad \in jvm\text{-}known\text{-}address t (None, (stk, loc, C, M, pc) # frs)
using assms
proof(cases i)
 case ALoad thus ?thesis using assms
    by(cases stk)(case-tac [2 ] list, auto simp add: split-beta is-Ref-def jvm-known-addrs-def split:
if-split-asm)
next
 case (Invoke M n)
 with check have stk ! n \neq Null \rightarrow the-Addr (stk ! n) \in ka-Val (stk ! n) stk ! n \in set stk
   by(auto simp add: is-Ref-def)
 with assms Invoke show ?thesis
    by(auto simp add: split-beta is-Ref-def simp del: ka-Val.simps nth-mem split: if-split-asm dest!:
red-external-aggr-known-addrs-ReadMem in-set-takeD del: is-AddrE)(auto simp add: jvm-known-addrs-def
simp del: ka-Val.simps nth-mem del: is-AddrE)
next
 case Getfield thus ?thesis using assms
   by(auto simp add: jvm-known-addrs-def neq-Nil-conv is-Ref-def split: if-split-asm)
next
 case CAS thus ?thesis using assms
   apply(cases stk; simp)
   subgoal for v stk
    apply(cases stk; simp)
    subgoal for v stk
      by(cases stk)(auto split: if-split-asm simp add: jvm-known-addrs-def is-Ref-def)
    done
```
**apply**(*cases stk*)

**done**

**qed**(*auto simp add*: *split-beta is-Ref-def neq-Nil-conv split*: *if-split-asm*)

**lemma** *mexecd-known-addrs-ReadMem*:  $\lbrack \lbrack$  *mexecd P t* (*xcpfrs*, *h*) *ta* (*xcpfrs*', *h*'); *ReadMem ad al v*  $\in$  *set*  $\{ \lbrack ta \rbrack$ *o*  $\rbrack$ =⇒ *ad* ∈ *jvm-known-addrs t xcpfrs* **apply**(*cases xcpfrs*) apply(*cases xcpfrs*') **apply** *simp* **apply**(*erule jvmd-NormalE*) **apply**(*cases fst xcpfrs*) **apply**(*auto simp add*: *check-def dest*: *exec-instr-known-addrs-ReadMem*) **done lemma** *exec-instr-known-addrs-WriteMem*: **assumes** *exec*:  $(ta, xcp', h', frs') \in exec-instr \, i \, P \, t \, h \, stk \, loc \, C \, M \, pc \, frs$ **and** *check*: *check-instr i P h stk loc C M pc frs* **and** *write*:  $\{ta\}_o : n = WriteMem \text{ and } al \ (Addr \text{ a}) \ n < length \ \{ta\}_o$ **shows**  $a \in jvm\text{-}known\text{-}address t$  (*None*, (*stk*, *loc*, *C*, *M*, *pc*)  $\#$  *frs*) ∨  $a \in new\text{-}obs\text{-}address$  (*take n* {|*ta*|} $o$ ) **using** *assms* **proof**(*cases i*) **case** (*Invoke M n*) **with** check **have**  $s$ tk !  $n \neq Null \rightarrow$  the-Addr  $(s$ tk !  $n) \in$  ka-Val  $(s$ tk !  $n)$   $s$ tk !  $n \in set$  stk **by**(*auto simp add*: *is-Ref-def*) **thus** *?thesis* **using** *assms Invoke* **by**(*auto simp add*: *is-Ref-def split-beta split*: *if-split-asm simp del*: *ka-Val*.*simps nth-mem dest*!: *red-external-aggr-known-addrs-WriteMem in-set-takeD del*: *is-AddrE*)(*auto simp add*: *jvm-known-addrs-def del*: *is-AddrE*) **next case** *AStore* **with** *assms* **show** *?thesis* **by**(*cases stk*)(*auto simp add*: *jvm-known-addrs-def split*: *if-split-asm*) **next case** *Putfield* **with** *assms* **show** *?thesis* **by**(*cases stk*)(*auto simp add*: *jvm-known-addrs-def split*: *if-split-asm*) **next case** *CAS* **with** *assms* **show** *?thesis* **apply**(*cases stk*; *simp*) **subgoal for** *v stk* **apply**(*cases stk*; *simp*) **subgoal for** *v stk* **by**(*cases stk*)(*auto split*: *if-split-asm simp add*: *take-Cons' jvm-known-addrs-def*) **done done qed**(*auto simp add*: *split-beta split*: *if-split-asm*) **lemma** *mexecd-known-addrs-WriteMem*:  $\lbrack \lbrack$  *mexecd P t* (*xcpfrs*, *h*) *ta* (*xcpfrs*<sup>'</sup>, *h*'); {|ta|}<sub>0</sub>!  $n = WriteMem \ ad \ al \ (Addr \ a); n < length \ {ta}$ }  $\implies$  *a*  $\in$  *jvm-known-addrs t xcpfrs*  $\vee$  *a*  $\in$  *new-obs-addrs* (*take n* {|*ta*}<sub>*o*</sub>) **apply**(*cases xcpfrs*)

apply(*cases xcpfrs*') **apply** *simp*

**apply**(*erule jvmd-NormalE*)

**apply**(*cases fst xcpfrs*)

**apply**(*auto simp add*: *check-def dest*: *exec-instr-known-addrs-WriteMem*)

**assumes** *exec*:  $(ta, xcp', h', frs') \in exec{\text -}instr \text{ } i \text{ } P \text{ } t \text{ } h \text{ } stk \text{ } loc \text{ } C \text{ } M \text{ } pc \text{ } frs$ 

**and** *new*: *NewThread*  $t'$   $x'$   $h'' \in set \{ \{ ta \} \}$ 

**and** *check*: *check-instr i P h stk loc C M pc frs*

**lemma** *exec-instr-known-addrs-new-thread*:

**shows** *jvm-known-addrs*  $t'$   $x' \subseteq jvm$ *-known-addrs*  $t$  (*None*, (*stk*, *loc*, *C*, *M*,  $pc$ ) # *frs*)

**using** *assms*

**proof**(*cases i*) **case** (*Invoke M n*)

**with** assms **have** *stk* !  $n ≠ Null$   $\rightarrow$  *the-Addr* (*stk* ! *n*) ∈ *ka-Val* (*stk* ! *n*) ∧ *thread-id2addr*  $(\text{addr2thread-id } (\text{the-Addr } (\text{stk } ! n))) = \text{the-Addr } (\text{stk } ! n) \text{ stk } ! n \in \text{set stk}$ 

**apply**(*auto simp add*: *is-Ref-def split*: *if-split-asm*)

**apply**(*frule red-external-aggr-NewThread-idD*, *simp*, *simp*)

**apply**(*drule red-external-aggr-new-thread-sub-thread*)

**apply**(*auto intro*: *addr2thread-id-inverse*)

**done**

**with** *assms Invoke* **show** *?thesis*

**apply**(*auto simp add*: *is-Ref-def split-beta split*: *if-split-asm simp del*: *nth-mem del*: *is-AddrE*) **apply**(*drule red-external-aggr-NewThread-idD*)

**apply**(*auto simp add*: *extNTA2JVM-def jvm-known-addrs-def split-beta simp del*: *nth-mem del*: *is-AddrE*)

```
done
```
**qed**(*auto simp add*: *split-beta split*: *if-split-asm*)

```
lemma mexecd-known-addrs-new-thread:
```
 $\left[ \begin{array}{l} \textit{meared $P$ $t$ (xopfrs, h) $ta$ (xopfrs', h')$;} \textit{NewThread $t' $x' $h''$ $\in$ set $\{ta\}_t \} \end{array} \right]$  $\implies$  *jvm-known-addrs t'*  $x' \subseteq$  *jvm-known-addrs t xcpfrs* **apply**(*cases xcpfrs*) apply(*cases xcpfrs*') **apply** *simp* **apply**(*erule jvmd-NormalE*) **apply**(*cases fst xcpfrs*) **apply**(*auto 4 3 simp add*: *check-def dest*: *exec-instr-known-addrs-new-thread*) **done**

**lemma** *exec-instr-New-same-addr-same*:  $[(ta, xcp', h', frs') \in exec-instr\ ins\ P\ t\ h\ sk\ loc\ C\ M\ pc\ frs;$  ${ \| ta \|_0 \mid i = NewHeapElem \ a \ x; \ i < length \ { \| ta \|_0}; }$  ${ |ta|_o : j = NewHeapElem \ a \ x'; \ j < length \ { \{ta\}_o \ } }$  $\implies i = j$ **apply**(*cases ins*) **apply**(*auto simp add*: *nth-Cons* <sup>0</sup> *split*: *prod*.*split-asm if-split-asm*) **apply**(*auto split*: *extCallRet*.*split-asm dest*: *red-external-aggr-New-same-addr-same*) **done**

**lemma** *exec-New-same-addr-same*:  $[$  (*ta*, *xcp'*, *h'*, *frs'*)  $\in$  *exec P t* (*xcp*, *h*, *frs*);  ${ \|ta\|_0 \ | i = NewHeapElem \ a \ x; \ i < length \ { \|ta\|_0}; }$  ${ |ta|_o : j = NewHeapElem \ a \ x'; \ j < length \ { |ta|_o } ] }$  $\implies i = j$ **apply**(*cases* (*P*, *t*, *xcp*, *h*, *frs*) *rule*: *exec*.*cases*) **apply**(*auto dest*: *exec-instr-New-same-addr-same*) **done**

```
lemma exec-1-d-New-same-addr-same:
```
 $[$ *P*,*t*  $\vdash$  *Normal* (*xcp*, *h*, *frs*) −*ta*−*jvmd→ Normal* (*xcp'*, *h'*, *frs'*);  ${ \|ta\|_0 \ \colon i = NewHeapElem \ a \ x; \ i < length \ { \|ta\|_0}; }$  ${ |ta|_o : j = NewHeapElem \ a \ x'; \ j < length \ { \{ta\}_o } \ }$  $\implies i = j$ **by**(*erule jvmd-NormalE*)(*rule exec-New-same-addr-same*)

**end**

```
locale JVM-allocated-heap = allocated-heap +
  constrains addr2thread-id :: ('addr :: addr) \Rightarrow 'thread-idand thread-id2addr \therefore 'thread-id \Rightarrow 'addr
 and spurious-wakeups :: bool
 and empty-heap :: 'heap
  and allocate :: 'heap \Rightarrow htype \Rightarrow ('heap \times 'addr) set
 and typeof-addr :: 'heap \Rightarrow 'addr \rightarrow htype
 and heap-read :: 'heap \Rightarrow 'addr \Rightarrow addr-loc \Rightarrow 'addr val \Rightarrow bool
 and heap-write :: 'heap \Rightarrow 'addr \Rightarrow addr-loc \Rightarrow 'addr val \Rightarrow 'heap \Rightarrow bool
 and allocated :: 'heap \Rightarrow 'addr set
 and P :: 'addr jvm-prog
```
**sublocale** *JVM-allocated-heap* < *JVM-heap* **by**(*unfold-locales*)

**context** *JVM-allocated-heap* **begin**

**lemma** *exec-instr-allocated-mono*:

 $[(ta, xcp', h', frs') \in exec-instr \, i \, P \, t \, h \, stk \, loc \, C \, M \, pc \, frs; \, check-instr \, i \, P \, h \, stk \, loc \, C \, M \, pc \, frs$ =⇒ *allocated h* ⊆ *allocated h* <sup>0</sup> **apply**(*cases i*) **apply**(*auto 4 4 simp add*: *split-beta has-method-def is-native*.*simps split*: *if-split-asm sum*.*split-asm*

*intro*: *allocate-allocated-mono dest*: *heap-write-allocated-same dest*!: *red-external-aggr-allocated-mono del*: *subsetI*)

**done**

**lemma** *mexecd-allocated-mono*: *mexecd P t* (*xcpfrs*, *h*) *ta* (*xcpfrs*', *h*')  $\implies$  *allocated h*' **apply**(*cases xcpfrs*) apply(*cases xcpfrs*') **apply**(*simp*) **apply**(*erule jvmd-NormalE*) **apply**(*cases fst xcpfrs*) **apply**(*auto del*: *subsetI simp add*: *check-def dest*: *exec-instr-allocated-mono*) **done**

```
lemma exec-instr-allocatedD:
  [(ta, xcp', h', frs') \in exec-instr \, i \, P \, t \, h \, stk \, loc \, C \, M \, pc \, frs;check-instr i P h stk loc C M pc frs; NewHeapElem ad CTn \in set \{ta\}_o\implies ad \in allocated \; h' \wedge ad \notin allocated \; happly(cases i)
apply(auto 4 4 split: if-split-asm prod.split-asm dest: allocate-allocatedD dest!: red-external-aggr-allocatedD
```
*simp add*: *has-method-def is-native*.*simps*) **done**

**lemma** *mexecd-allocatedD*:  $\lbrack \lbrack$  *mexecd P t* (*xcpfrs*, *h*) *ta* (*xcpfrs*', *h*'); *NewHeapElem ad CTn*  $\in$  *set*  $\lbrack \lbrack ta \rbrack$  $_0 \rbrack$  $\implies ad \in allocated \; h' \wedge ad \notin allocated \; h$ **apply**(*cases xcpfrs*) apply(*cases xcpfrs'*) **apply**(*simp*) **apply**(*erule jvmd-NormalE*) **apply**(*cases fst xcpfrs*) **apply**(*auto del*: *subsetI dest*: *exec-instr-allocatedD simp add*: *check-def*) **done**

**lemma** *exec-instr-NewHeapElemD*:  $[(ta, xcp', h', frs') \in exec-instr \, i \, P \, t \, h \, stk \, loc \, C \, M \, pc \, frs; \, check-instr \, i \, P \, h \, stk \, loc \, C \, M \, pc \, frs]$  $ad \in allocated \; h'; \; ad \notin allocated \; h$  $\implies \exists C T_n$ . *NewHeapElem ad CTn*  $\in$  *set*  $\{ta\}_o$ **apply**(*cases i*) **apply**(*auto 4 3 split*: *if-split-asm prod*.*split-asm sum*.*split-asm dest*: *allocate-allocatedD heap-write-allocated-same dest*!: *red-external-aggr-NewHeapElemD simp add*: *is-native*.*simps has-method-def*) **done**

**lemma** *mexecd-NewHeapElemD*:  $\lbrack \lbrack$  *mexecd P t* (*xcpfrs*, *h*) *ta* (*xcpfrs*', *h*'); *ad*  $\in$  *allocated h'*; *ad*  $\notin$  *allocated h*  $\lbrack \rbrack$  $\implies \exists C T_n$ . *NewHeapElem ad CTn*  $\in$  *set*  $\{ta\}_o$ **apply**(*cases xcpfrs*) apply(*cases xcpfrs'*) **apply**(*simp*) **apply**(*erule jvmd-NormalE*) **apply**(*cases fst xcpfrs*) **apply**(*auto dest*: *exec-instr-NewHeapElemD simp add*: *check-def*) **done**

**lemma** *mexecd-allocated-multithreaded*:

*allocated-multithreaded addr2thread-id thread-id2addr empty-heap allocate typeof-addr heap-write allocated JVM-final* (*mexecd P*) *P* **proof**  $\mathbf{fix}$  *t x m ta x' m'* **assume** *mexecd*  $P$   $t$   $(x, m)$   $ta$   $(x', m')$ **thus** allocated  $m \subseteq$  allocated  $m'$  **by**(*rule mexecd-allocated-mono*) **next**  $\mathbf{fix}$  *x*  $t$  *m*  $ta$   $x'$   $m'$   $ad$   $CTn$ assume *mexecd*  $P t (x, m) t a (x', m')$ and *NewHeapElem ad CTn*  $\in$  *set* {|ta}<sup>*o*</sup> **thus**  $ad \in allocated \ m' \land ad \notin allocated \ m$  **by**(*rule mexecd-allocatedD*) **next**  $\int \mathbf{f} \cdot \mathbf{x} \cdot d\mathbf{x} \cdot d\math$ **assume** *mexecd*  $P$   $t$   $(x, m)$   $ta$   $(x', m')$ **and**  $ad \in allocated \ m' \ ad \notin allocated \ m$ **thus**  $∃ CTn$ . *NewHeapElem ad CTn* ∈ *set*  ${ \lceil \n} \lceil \n}$ *o* **by**(*rule mexed-NewHeapElemD*) **next**  $\textbf{fix } t \text{ } x \text{ } m \text{ } ta \text{ } x' \text{ } m' \text{ } i \text{ } a \text{ } C T n \text{ } j \text{ } C T n'$ assume *mexecd*  $P t (x, m) t a (x', m')$ 

```
and {d a \mid a \mid b} ! i = \text{NewHeap}\text{Elem } a \text{ } C \text{Tr } i \lt \text{length } {d a \mid b}\textbf{and} \ \{ta\}_o : j = \text{NewHeap}\text{Element } a \ \text{CTn}' \ j < \text{length } \{ta\}_othus i = j by(auto dest: exec-1-d-New-same-addr-same simp add; split-beta)
qed
```
**end**

```
sublocale JVM-allocated-heap < execd-mthr: allocated-multithreaded
 addr2thread-id thread-id2addr
 spurious-wakeups
 empty-heap allocate typeof-addr heap-read heap-write allocated
 JVM-final mexecd P
 P
by(rule mexecd-allocated-multithreaded)
```
**context** *JVM-allocated-heap* **begin**

**lemma** *mexecd-known-addrs*: **assumes** *wf* : *wf-prog wfmd P* **and** *ok*: *start-heap-ok* **shows** *known-addrs addr2thread-id thread-id2addr empty-heap allocate typeof-addr heap-write allocated jvm-known-addrs JVM-final* (*mexecd P*) *P* **proof** fix  $t x m t a x' m'$ **assume** mexecd P t  $(x, m)$  ta  $(x', m')$ **thus** *jvm-known-addrs*  $t \ x' \subseteq jvm$ *-known-addrs*  $t \ x \cup new$ *-obs-addrs*  $\{ta\}_o$ **by**(*rule exec-d-known-addrs-mono*[*OF ok*]) **next**  $\int \mathbf{f} \mathbf{x} \, t \, x \, m \, t a \, x' \, m' \, t' \, x'' \, m''$ **assume** *mexecd*  $P$   $t$   $(x, m)$   $ta$   $(x', m')$ and *NewThread*  $t'$   $x''$   $m'' \in set \{ \{ ta \} \}$ **thus** *jvm-known-addrs*  $t'$   $x'' \subseteq jvm$ *-known-addrs*  $t$   $x$  **by**(*rule mexecd-known-addrs-new-thread*) **next**  $\int \mathbf{f} \mathbf{x} \cdot t \, x \, m \, t \, a \, x' \, m' \, a \, d \, a \, l \, v$ assume *mexecd*  $P t (x, m)$   $ta (x', m')$ **and**  $ReadMem \text{ } ad \text{ } al \text{ } v \in set \{ \{ ta \} \}$ **thus**  $ad \in jvm \text{-}known\text{-}address\ t x \text{ by} (rule \text{ }mex\text{-}ex\text{-}chown\text{-}address\text{-}ReadMem)$ **next**  $\int \mathbf{f} \mathbf{x} \cdot t \, x \, m \, t a \, x' \, m' \, n \, a d \, a l \, a d'$ **assume** *mexecd*  $P$   $t$   $(x, m)$   $ta$   $(x', m')$ and  ${d a}_0$  !  $n = WriteMem \ ad \ al \ (Addr \ ad') \ n < length \ {t a}_0$ **thus**  $ad' \in \textit{jvm-known-address } t \times \textit{ad'} \in \textit{new-obs-address } (take \space n \space \text{#ta} | \space o)$ **by**(*rule mexecd-known-addrs-WriteMem*) **qed**

**end**

**context** *JVM-heap* **begin**

**lemma** *exec-instr-read-typeable*:

**assumes** *exec*:  $(ta, xcp', h', frs') \in exec-instr \, i \, P \, t \, h \, stk \, loc \, C \, M \, pc \, frs$ **and** *check*: *check-instr i P h stk loc C M pc frs* and *read*: *ReadMem ad al v*  $\in$  *set* {|ta|} $_o$ shows  $\exists T'. P, h \vdash ad@al : T'$ 

```
using exec check read
proof(cases i)
 case ALoad
 with assms show ?thesis
  by(fastforce simp add: split-beta is-Ref-def nat-less-iff word-sless-alt intro: addr-loc-type.intros split:
if-split-asm)
next
 case (Getfield F D)
 with assms show ?thesis
   by(clarsimp simp add: split-beta is-Ref-def split: if-split-asm)(blast intro: addr-loc-type.intros dest:
has-visible-field has-field-mono)
next
 case (Invoke M n)
 with exec check read obtain a vs ta' va T
   where (ta', va, h') \in red-external-aggr P t a M vs hand ReadMem ad al v \in set \{ \lceil \frac{t}{a} \rceil \}by(auto split: if-split-asm simp add: is-Ref-def)
 thus ?thesis by(rule red-external-aggr-read-mem-typeable)
next
 case (CAS F D)
 with assms show ?thesis
   by(clarsimp simp add: split-beta is-Ref-def conf-def split: if-split-asm)
     (force intro: addr-loc-type.intros dest: has-visible-field[THEN has-field-mono])
qed(auto simp add: split-beta is-Ref-def split: if-split-asm)
lemma exec-1-d-read-typeable:
 [P,t \vdash Normal (xcp, h, frs) −ta−jvmd→ Normal (xcp', h', frs');
   ReadMem ad al v \in set \{ \{ta\}_o \}\implies \exists T'. P, h \vdash ad@al : T'apply(erule jvmd-NormalE)
apply(cases (P, t, xcp, h, frs) rule: exec.cases)
apply(auto intro: exec-instr-read-typeable simp add: check-def)
done
```

```
end
```
**sublocale** *JVM-heap-base* < *execd-mthr*: *if-multithreaded JVM-final mexecd P convert-RA* **for** *P* **by**(*unfold-locales*)

**context** *JVM-heap-conf* **begin**

**lemma** *JVM-conf-read-heap-read-typed*: *JVM-conf-read addr2thread-id thread-id2addr empty-heap allocate typeof-addr* (*heap-read-typed P*) *heap-write hconf P* **proof** − **interpret** *conf* : *heap-conf-read addr2thread-id thread-id2addr spurious-wakeups empty-heap allocate typeof-addr heap-read-typed P heap-write hconf*

```
P
   by(rule heap-conf-read-heap-read-typed)
 show ?thesis by(unfold-locales)
qed
lemma exec-instr-New-typeof-addrD:
 [(ta, xcp', h', frs') \in exec-instr \, i \, P \, t \, h \, stk \, loc \, C \, M \, pc \, frs]check-instr i P h stk loc C M pc frs; hconf h;
    NewHeapElem a x \in set \{ta\}_o\implies typeof-addr h' a = Some x
apply(cases i)
apply(auto dest: allocate-SomeD split: prod.split-asm if-split-asm)
apply(auto 4 4 split: extCallRet.split-asm dest!: red-external-aggr-New-typeof-addrD simp add: has-method-def
is-native.simps)
done
lemma exec-1-d-New-typeof-addrD:
  \lbrack\!\lbrack P, t \rbrack Normal (xcp, h, frs) -ta-jvmd \rightarrow Normal(xcp', h', frs'); NewHeapElem a x ∈ set {|ta}<sub>o</sub>;
hconf h \mathbb{I}\implies typeof-addr h' a = Some x
apply(erule jvmd-NormalE)
apply(cases xcp)
apply(auto dest: exec-instr-New-typeof-addrD simp add: check-def)
done
lemma exec-instr-non-speculative-typeable:
 assumes exec: (ta, xcp', h', frs') \in exec-instr \, i \, P \, t \, h \, stk \, loc \, C \, M \, pc \, frsand check: check-instr i P h stk loc C M pc frs
 and sc: non-speculative P vs (llist-of (map NormalAction \{ta\}_0))
 and vs-conf : vs-conf P h vs
 and hconf : hconf h
 \mathbf{shows} \ (ta, \ xcp', \ h', \ frs') \in JVM\text{-}heap\text{-}base\text{-}exec\text{-}instr \ addr2thread\text{-}id \ thread\text{-}id2addr \ spurious\text{-}walkeupsempty-heap allocate typeof-addr (heap-read-typed P) heap-write i P t h stk loc C M pc frs
proof −
 note [simp] = JVM-heap-base.exec-instr.simps
   and [split] = if-split-asm prod.split-asm sum.split-asm
   and [split del] = if-split
 from assms show ?thesis
 proof(cases i)
   case ALoad with assms show ?thesis
     by(auto 4 3 intro!: heap-read-typedI dest: vs-confD addr-loc-type-fun)
 next
   case Getfield with assms show ?thesis
     by(auto 4 3 intro!: heap-read-typedI dest: vs-confD addr-loc-type-fun)
 next
   case CAS with assms show ?thesis
     by(auto 4 3 intro!: heap-read-typedI dest: vs-confD addr-loc-type-fun)
 next
   case Invoke with assms show ?thesis
   by(fastforce dest: red-external-aggr-non-speculative-typeable simp add: has-method-def is-native.simps)
 qed(auto)
qed
```
**lemma** *exec-instr-non-speculative-vs-conf* :

**assumes** *exec*:  $(ta, xcp', h', frs') \in exec{\text -}instr \text{ } i \text{ } P \text{ } t \text{ } h \text{ } stk \text{ } loc \text{ } C \text{ } M \text{ } pc \text{ } frs$ **and** *check*: *check-instr i P h stk loc C M pc frs* **and** *sc*: *non-speculative P vs* (*llist-of* (*take n* (*map NormalAction*  $\{ \text{fta} | \text{b} \}$ ))) **and** *vs-conf* : *vs-conf P h vs* **and** *hconf* : *hconf h* **shows** *vs-conf*  $P$   $h'$  (*w-values*  $P$  *vs* (*take n* (*map NormalAction*  $\{ta\}$ <sub>*o*</sub>))) **proof** −  $\textbf{note}$  [ $simp$ ] = *JVM-heap-base.exec-instr.simps take-Cons'* **and** [*split*] = *if-split-asm prod*.*split-asm sum*.*split-asm* **and** [*split del*] = *if-split* **from** *assms* **show** *?thesis* **proof**(*cases i*) **case** *New* **with** *assms* **show** *?thesis* **by**(*auto 4 4 dest*: *hext-allocate vs-conf-allocate intro*: *vs-conf-hext*) **next case** *NewArray* **with** *assms* **show** *?thesis* **by**(*auto 4 4 dest*: *hext-allocate vs-conf-allocate intro*: *vs-conf-hext cong*: *if-cong*) **next case** *Invoke* **with** *assms* **show** *?thesis* **by**(*fastforce dest*: *red-external-aggr-non-speculative-vs-conf simp add*: *has-method-def is-native*.*simps*) **next case** *AStore* **{ assume** *hd* (*tl* (*tl stk*))  $\neq$  *Null* and  $\neg$  *the-Intg* (*hd* (*tl stk*)) <*s 0* **and**  $\neg$  *int* (*alen-of-htype* (*the* (*typeof-addr h* (*the-Addr* (*hd* (*tl* (*tl stk*))))))))  $\le$  *sint* (*the-Intg* (*hd* (*tl stk*)))  $\mathbf{and} \ \mathbf{P} \vdash \textit{the} \ (\textit{typeof}_h \ (\textit{hd} \ \textit{stk})) \leq \textit{the-Array} \ (\textit{ty-of-htype} \ (\textit{the} \ (\textit{typeof-addr} \ h \ (\textit{the-Addr} \ (\textit{hd} \ \textit{tld} \ \textit{tld})) \leq \textit{the-Array} \ (\textit{ty-of-htype} \ (\textit{the} \ (\textit{typeof-addr} \ h \ \textit{tld}) \leq \textit{the-Array} \ (\textit{ty-of-htype} \ \textit{tld} \ \textit{tld} \ \textit{tld} \ \textit{t$  $(tl \; stk))))))$ **moreover hence** *nat* (*sint* (*the-Intg* (*hd* (*tl stk*)))) < *alen-of-htype* (*the* (*typeof-addr h* (*the-Addr*  $(hd (tl (tl (stk))))))$ **by**(*auto simp add*: *not-le nat-less-iff word-sle-eq word-sless-eq not-less*) **with** assms AStore **have** *nat* (*sint* (*the-Intg* (*hd* (*tl stk*))))  $\lt$  *alen-of-htype* (*the* (*typeof-addr h'* (*the-Addr* (*hd* (*tl* (*tl stk*)))))) **by**(*auto dest*!: *hext-arrD hext-heap-write*) **ultimately have** ∃ *T*. *P*,*h'*  $\vdash$  *the-Addr* (*hd* (*tl* (*tl stk*))))@*ACell* (*nat* (*sint* (*the-Intg* (*hd* (*tl stk*))))) :  $T \wedge P, h' \vdash hd \; stk := T$ **using** *assms AStore* **by**(*auto 4 4 simp add*: *is-Ref-def conf-def dest*!: *hext-heap-write dest*: *hext-arrD intro*!: *addr-loc-type*.*intros intro*: *typeof-addr-hext-mono type-of-hext-type-of*) **} thus** *?thesis* **using** *assms AStore* **by**(*auto intro*!: *vs-confI*)(*blast intro*: *addr-loc-type-hext-mono conf-hext dest*: *hext-heap-write vs-confD*)+ **next case** *Putfield* **show** *?thesis* **using** *assms Putfield* **by**(*auto intro*!: *vs-confI dest*!: *hext-heap-write*)(*blast intro*: *addr-loc-type*.*intros addr-loc-type-hext-mono typeof-addr-hext-mono has-field-mono*[*OF has-visible-field*] *conf-hext dest*: *vs-confD*)+ **next case** *CAS* **show** *?thesis* **using** *assms CAS* **by**(*auto intro*!: *vs-confI dest*!: *hext-heap-write*)(*blast intro*: *addr-loc-type*.*intros addr-loc-type-hext-mono typeof-addr-hext-mono has-field-mono*[*OF has-visible-field*] *conf-hext dest*: *vs-confD*)+

**qed**(*auto*)

## **qed**

**lemma** *mexecd-non-speculative-typeable*:

 $[$ *P*,*t*  $\vdash$  *Normal* (*xcp*, *h*, *stk*) −*ta*−*jvmd→ Normal* (*xcp'*, *h'*, *frs'*); *non-speculative P vs* (*llist-of* (*map NormalAction*  $\{ \{ta\} \}$ *vs-conf*  $P$  *h vs*; *hconf*  $h$   $\parallel$ =⇒ *JVM-heap-base*.*exec-1-d addr2thread-id thread-id2addr spurious-wakeups empty-heap allocate*  $typeof-addr$  (*heap-read-typed P*) *heap-write P t* (*Normal* (*xcp*, *h*, *stk*)) *ta* (*Normal* (*xcp*<sup> $\prime$ </sup>, *h* $\prime$ <sup>*'*</sup>, *frs*<sup> $\prime$ </sup>)) **apply**(*erule jvmd-NormalE*) **apply**(*cases xcp*) **apply**(*auto intro*!: *JVM-heap-base*.*exec-1-d*.*intros simp add*: *JVM-heap-base*.*exec-d-def check-def JVM-heap-base*.*exec*.*simps intro*: *exec-instr-non-speculative-typeable*)

**done**

**lemma** *mexecd-non-speculative-vs-conf* :

 $[$ *P*,*t*  $\vdash$  *Normal* (*xcp*, *h*, *stk*) −*ta*−*jvmd→ Normal* (*xcp'*, *h'*, *frs'*); *non-speculative P vs* (*llist-of* (*take n* (*map NormalAction*  $\{ta\}$ *o*))); *vs-conf P h vs*; *hconf h*  $\mathbb{I}$  $\implies$  *vs-conf* P h' (*w-values* P *vs* (*take n* (*map NormalAction* {|ta}<sub>0</sub>))) **apply**(*erule jvmd-NormalE*) **apply**(*cases xcp*) **apply**(*auto intro*!: *JVM-heap-base*.*exec-1-d*.*intros simp add*: *JVM-heap-base*.*exec-d-def check-def JVM-heap-base*.*exec*.*simps intro*: *exec-instr-non-speculative-vs-conf*) **done**

## **end**

```
locale JVM-allocated-heap-conf =
  JVM-heap-conf
    addr2thread-id thread-id2addr
    spurious-wakeups
    empty-heap allocate typeof-addr heap-read heap-write hconf
    P
  +JVM-allocated-heap
    addr2thread-id thread-id2addr
    spurious-wakeups
    empty-heap allocate typeof-addr heap-read heap-write
    allocated
    P
  for \alphaddr2thread-id :: (\alphaddr :: \alphaddr) \Rightarrow \alpha<sup>thread-id</sup>
  and thread-id2addr :: 'thread-id \Rightarrow 'addr
 and spurious-wakeups :: bool
 and empty-heap :: 'heap
  and allocate :: 'heap \Rightarrow htype \Rightarrow ('heap \times 'addr) set
 and typeof-addr :: 'heap \Rightarrow 'addr \rightarrow htype
 and heap-read :: 'heap \Rightarrow 'addr \Rightarrow addr-loc \Rightarrow 'addr val \Rightarrow bool
 and heap-write :: 'heap \Rightarrow 'addr \Rightarrow addr-loc \Rightarrow 'addr val \Rightarrow 'heap \Rightarrow bool
 and hconf :: 'heap \Rightarrow bool
 and allocated :: 'heap \Rightarrow 'addr set
 and P :: \alphaddr jvm-prog
begin
```
**lemma** *mexecd-known-addrs-typing*:

**assumes** *wf*: *wf-jvm-prog* $\Phi$  *P* **and** *ok*: *start-heap-ok* **shows** *known-addrs-typing addr2thread-id thread-id2addr empty-heap allocate typeof-addr heap-write* **allocated jvm-known-addrs JVM-final** (*mexecd P*) ( $\lambda t$  (*xcp*, *frstls*) *h*.  $\Phi \vdash t$ : (*xcp*, *h*, *frstls*)  $\sqrt{}$ ) *P* **proof** − **from** *wf* **obtain** *wf-md* **where** *wf-prog wf-md P* **by**(*blast dest*: *wt-jvm-progD*) **then interpret** *known-addrs addr2thread-id thread-id2addr spurious-wakeups empty-heap allocate typeof-addr heap-read heap-write allocated jvm-known-addrs JVM-final mexecd P P* **using** *ok* **by**(*rule mexecd-known-addrs*) **show** *?thesis* **proof**  $\mathbf{fix}$  *t*  $x$   $m$  *ta*  $x'$   $m'$ **assume** *mexecd*  $P$   $t$   $(x, m)$   $ta$   $(x', m')$ **thus**  $m \triangleleft m'$  **by**(*auto simp add: split-beta intro: exec-1-d-hext*) **next**  $\int \mathbf{f} \mathbf{x} \cdot t \, x \, m \, t a \, x' \, m' \, v s$ **assume** *exec*: *mexecd*  $P$   $t$   $(x, m)$   $ta$   $(x', m')$ **and** *ts-ok*: ( $\lambda(xcp, frstls)$  *h*.  $\Phi \vdash t:(xcp, h, frstls) \sqrt{x}$  *m* **and** *vs*: *vs-conf P m vs* **and** *ns*: *non-speculative* P *vs* (*llist-of* (*map NormalAction*  $\{ta\}_o$ )) **let** *?mexecd* = *JVM-heap-base*.*mexecd addr2thread-id thread-id2addr spurious-wakeups empty-heap allocate typeof-addr* (*heap-read-typed P*) *heap-write P have lift: lifting-wf JVM-final ?mexecd* (λ*t* (*xcp*, *frstls*) *h*. Φ  $\vdash$  *t*: (*xcp*, *h*, *frstls*) √ **by**(*intro JVM-conf-read*.*lifting-wf-correct-state-d JVM-conf-read-heap-read-typed wf*) **from** *exec ns vs ts-ok* **have** *exec': ?mexecd t*  $(x, m)$  *ta*  $(x', m')$ **by**(*auto simp add*: *split-beta correct-state-def dest*: *mexecd-non-speculative-typeable*) √ **thus**  $(\lambda(xcp, frstls) \ h. \ \Phi \vdash t:(xcp, h, frstls) \ \sqrt{\ } x' \ m' \ \textbf{using} \ ts-ok$ **by**(*rule lifting-wf* .*preserves-red*[*OF lift*]) **{** fix  $t''$   $x''$   $m''$ **assume** *New: NewThread*  $t''$   $x''$   $m'' \in set \{ta\}_t$ with *exec* have  $m'' = \text{snd} (x', m')$  by (*rule execd-mthr.new-thread-memory*) **thus**  $(\lambda(xcp, frstls) \ h. \ \Phi \vdash t'':(xcp, h, frstls) \ \sqrt{\ } x'' \ m''$ using *lifting-wf.preserves-NewThread* where  $?r = ?me \cdot red$ , *OF lift exec'* ts-ok | New **by** *auto* **}** { fix  $t''$   $x''$ **assume**  $(\lambda(xcp, frstls) \ h. \ \Phi \vdash t'':(xcp, h, frstls) \ \sqrt{\ } x'' \ m$ **with** *lift exec ts-ok* **show** ( $\lambda(xcp, frstls)$  *h*.  $\Phi \vdash t'':(xcp, h, frstls) \sqrt{x''m'}$ **by**(*rule lifting-wf* .*preserves-other*) **} next**  $\int \mathbf{f} \mathbf{x} \cdot t \, x \, m \, t a \, x' \, m' \, vs \, n$ **assume** *exec*: *mexecd*  $P$   $t$   $(x, m)$   $ta$   $(x', m')$ **and** *ts-ok*: ( $\lambda(xep, frstls)$  *h*.  $\Phi \vdash t:(xcp, h, frstls) \sqrt{x}$  *m* **and** *vs*: *vs-conf P m vs* and *ns*: *non-speculative* P *vs* (*llist-of* (*take n* (*map NormalAction*  $\{ta\}$ <sub>*o*</sub>))) **thus** *vs-conf*  $P$   $m'$  (*w-values*  $P$  *vs* (*take n* (*map NormalAction* { $\{ta\}$ <sub>*o*</sub>)))

```
by(auto simp add: correct-state-def dest: mexecd-non-speculative-vs-conf)
 next
   \int \mathbf{f} \mathbf{x} \cdot t \, x \, m \, t \, a \, x' \, m' \, a \, d \, a \, l \, vassume mexecd P t (x, m) ta (x', m')and (\lambda(xcp, frstls) h. \Phi \vdash t:(xcp, h, frstls) \sqrt{xm}and ReadMem \text{ } ad \text{ } al \text{ } v \in set \text{ } \{ta\}_othus ∃ T. P,m \vdash ad@al : Tby(auto simp add: correct-state-def split-beta dest: exec-1-d-read-typeable)
 next
   \mathbf{fix}\; t\; x\; m\; ta\; x'\; m'\; ad\; hTassume mexecd P t (x, m) ta (x', m')and (\lambda(xcp, frstls) h. \Phi \vdash t:(xcp, h, frstls) \sqrt{x} m
     and NewHeapElem ad hT \in set \{ \{ta\} \}thus typeof-addr m' ad = |hT|by(auto dest: exec-1-d-New-typeof-addrD[where x=hT] simp add: split-beta correct-state-def)
 qed
qed
lemma executions-sc:
 assumes wf: wf-jvm-prog\Phi P
 and wf-start: wf-start-state P C M vs
  and vs2: ∪(ka-Val ' set vs) ⊆ set start-addrs
 shows executions-sc-hb (JVMd-E P C M vs status) P
   (is executions-sc-hb ?E P)
proof −
 from wf-start obtain Ts T meth D where ok: start-heap-ok
   and sees: P \vdash C sees M:Ts \rightarrow T = |meth| in D
   and vs1: P, start\text{-}heap \vdash vs [:\leq] Ts by cases
 interpret known-addrs-typing
   addr2thread-id thread-id2addr
   spurious-wakeups
   empty-heap allocate typeof-addr heap-read heap-write
   allocated jvm-known-addrs
   JVM-final mexecd P \lambda t (xcp, frstls) h. \Phi \vdash t: (xcp, h, frstls) \sqrt{P}using wf ok by(rule mexecd-known-addrs-typing)
  from wf obtain wf-md where wf': wf-prog wf-md P by(blast dest: wt-jvm-progD)
 hence wf-syscls P by(rule wf-prog-wf-syscls)
 thus ?thesis
 proof(rule executions-sc-hb)
   from correct-jvm-state-initial[OF wf wf-start]
   show correct-state-ts Φ (thr (JVM-start-state P C M vs)) start-heap
     by(simp add: correct-jvm-state-def start-state-def split-beta)
 next
    show jvm-known-addrs start-tid ((\lambda(mxs, mxl0, b) \text{ vs. } (None, [[], Null # vs @ replicate mxl0])undefined-value, fst (method P C M), M, 0)])) (the (snd (snd (snd (method P C M))))) vs) ⊆ allocated
start-heap
     using vs2
   by(auto simp add: split-beta start-addrs-allocated jvm-known-addrs-def intro: start-tid-start-addrs[OF
‹wf-syscls P› ok])
 qed
qed
```
**end**

**declare** *split-paired-Ex* [*simp del*] **declare** *eq-upto-seq-inconsist-simps* [*simp*] **context** *JVM-progress* **begin abbreviation** (*input*) *jvm-non-speculative-read-bound* :: *nat* **where**  $jvm-non-speculative-read-bound \equiv 2$ **lemma** *exec-instr-non-speculative-read*: **assumes** *hrt*: *heap-read-typeable hconf P* **and** *vs*: *vs-conf P* (*shr s*) *vs* **and** *hconf* : *hconf* (*shr s*) **and** *exec-i*:  $(ta, xcp', h', frs') \in exec-instr \, i \, P \, t \, (shr \, s) \, stk \, loc \, C \, M \, pc \, frs$ **and** *check*: *check-instr i P* (*shr s*) *stk loc C M pc frs* **and** *aok*: *execd-mthr*.*mthr*.*if* .*actions-ok s t ta* and  $i: I \leq length \{ |ta||_0$ and *read*:  $\{ta\}_o : I = ReadMem a'' a'' v$ **and**  $v'$ :  $v' \in w$ -values P vs (map NormalAction (take I {|ta||abo)) (a'', al'') **and** *ns*: *non-speculative P vs* (*llist-of* (*map NormalAction* (*take I* { $\{ta\}$ <sub>0</sub>))) shows  $\exists$  *ta' xcp*" *h*" *frs*". (*ta'*, *xcp*", *h*", *frs*")  $\in$  *exec-instr i P t* (*shr s*) *stk loc C M pc frs*  $\wedge$  $\epsilon$ *execd-mthr.mthr.if.actions-ok s t ta'*  $\wedge$  $I <$  *length* {|ta'}  $_o \wedge$  *take*  $I \{ \text{ta'} \}$   $_o =$  *take*  $I \{ \text{ta} \}$   $_o \wedge$  $\{\nvert \nvert a'\nvert\}\nvert o \rvert : I = \text{ReadMem } a'' \text{ all}'' \text{ } v' \wedge v'$  $length \{ \{ ta' \} \}$   $\leq max \, \text{jvm-non-speculative-read-bound}$  (*length*  $\{ \{ ta \} \}$ *o*) **using** *exec-i i read* **proof**(*cases i*) **case** [*simp*]: *ALoad* **let**  $a = the-Addr$  (*hd* (*tl stk*)) **let**  $?i = the-Intg$  (*hd stk*) **from** *exec-i i read* **have** *Null*: *hd* (*tl stk*)  $\neq$  *Null* **and** bounds:  $0 \leq s$  ?i sint ?i  $\leq int$  (alen-of-htype (the (typeof-addr (shr s) ?a))) **and**  $[simp]: I = 0$   $a'' = ?a$   $al'' = ACell$  (*nat* (*sint* ?*i*)) **by**(*auto split*: *if-split-asm*) **from** *Null check* **obtain** *a T n* where *a*: *length stk*  $> 1$  *hd* (*tl stk*) = *Addr a* **and** *type*: *typeof-addr* (*shr s*) *?a* =  $|Array-type T n|$  **by**(*fastforce simp add: is-Ref-def*) **from** *bounds type* **have** *nat*  $(sin t \nvert 2i) < n$ **by** (*simp add*: *word-sle-eq nat-less-iff* ) with *type* have *adal*:  $P, \text{shr } s \vdash ?a@ACell$  (*nat* (*sint* ?*i*)) : *T* **by**(*rule addr-loc-type*.*intros*) **from**  $v'$  *vs adal* **have**  $P,$ *shr*  $s \vdash v' := T$  **by**(*auto dest*: *vs-confD dest: addr-loc-type-fun*) **with** *hrt adal* **have** *heap-read* (*shr s*) *?a* (*ACell* (*nat* (*sint ?i*))) *v* <sup>0</sup> **using** *hconf* **by**(*rule heap-read-typeableD*) **with** *type Null aok exec-i* **show** *?thesis* **apply** *auto* **using** *bounds* **by** *fastforce*+ **next case** [*simp*]: (*Getfield F D*) **let**  $a = the-Addr$  (*hd stk*) **from** *exec-i i read* **have** *Null*: *hd stk*  $\neq$  *Null* and  $[simp]: I = 0$   $a'' = ?a$   $all'' = CField D F$ **by**(*auto split*: *if-split-asm*) with *check* **obtain**  $U T f m C' a$ 

where *sees*:  $P \vdash D$  *sees*  $F: T$  (*fm*) *in*  $D$ **and** *type*: *typeof-addr* (*shr s*)  $a = |U|$ **and** *sub*:  $P \vdash \text{class-type-of} \ U \preceq^* D$ **and** *a*: *hd stk* = *Addr a length stk* > 0 **by**(*auto simp add: is-Ref-def*) **from** *has-visible-field*[*OF sees*] *sub* **have**  $P \vdash \text{class-type-of } U$  has  $F: T \text{ (fm) in } D$  **by**(*rule has-field-mono*) **with** *type* **have** *adal*:  $P,$ *shr*  $s \vdash ?a@CField D F : T$ **by**(*rule addr-loc-type*.*intros*) **from** *v' vs adal* **have**  $P,$ *shr*  $s \vdash v' := T$  **by**(*auto dest*: *vs-confD dest: addr-loc-type-fun*) **with** *hrt adal* **have** *heap-read* (*shr s*) *?a* (*CField D F*) *v* <sup>0</sup> **using** *hconf* **by**(*rule heap-read-typeableD*) **with** *type Null aok exec-i* **show** *?thesis* **by**(*fastforce*) **next case** [*simp*]: (*CAS F D*) **let**  $a = the-Addr$  (*hd* (*tl* (*tl stk*))) **from** *exec-i i read* **have** *Null*: *hd* (*tl* (*tl stk*))  $\neq$  *Null* **and**  $[simp]: I = 0$   $a'' = ?a$   $al'' = CField \ D \ F$ **by**(*auto split*: *if-split-asm simp add*: *nth-Cons* <sup>0</sup> ) **with** *check* **obtain**  $U T f m C' a$ where *sees*:  $P \vdash D$  *sees*  $F: T$  (*fm*) *in*  $D$ and *type*: *typeof-addr* (*shr s*)  $a = |U|$ **and** *sub*:  $P \vdash \text{class-type-of } U \prec^* D$ and *a*: *hd* (*tl* (*tl stk*)) = *Addr a length stk* > 2 **and** *v*:  $P,$ *shr*  $s \vdash hd$  *stk* : $\leq T$ **by**(*auto simp add*: *is-Ref-def*) **from** *has-visible-field*[*OF sees*] *sub* **have**  $P \vdash \text{class-type-of } U$  has  $F: T \text{ (fm) in } D$  **by**(*rule has-field-mono*) **with** *type* **have** *adal*:  $P,$ *shr*  $s \vdash ?a@CField D F : T$ **by**(*rule addr-loc-type*.*intros*) **from** *v' vs adal* **have**  $P,$ *shr*  $s \vdash v' := T$  **by**(*auto dest*: *vs-confD dest: addr-loc-type-fun*) **with** *hrt adal* **have** *read*: *heap-read* (*shr s*) *?a* (*CField D F*) *v* <sup>0</sup> **using** *hconf* **by**(*rule heap-read-typeableD*) **show** *?thesis*  $\mathbf{proof}(cases \; v' = hd \; (tl \; stk))$ **case** *True* **from** *heap-write-total*[*OF hconf adal v*] *a* **obtain** *h* 0 **where** *heap-write* (*shr s*) *a* (*CField D F*) (*hd stk*) *h* <sup>0</sup> **by** *auto* **then show** *?thesis* **using** *read a True aok exec-i* **by** *fastforce* **next case** *False* **then show** *?thesis* **using** *read a aok exec-i* **by**(*fastforce intro*!: *disjI2* ) **qed next case** [*simp*]: (*Invoke M n*) **let**  $a^2a = the-Addr$  (*stk* ! *n*) **let**  $ivs = rev$  (*take n stk*) **from** *exec-i i read* **have** *Null*: *stk* !  $n \neq Null$ **and** *iec*: *snd* (*snd* (*snd* (*method P* (*class-type-of* (*the* (*typeof-addr* (*shr s*) *?a*)))  $M$ ))) = *Native* **by**(*auto split*: *if-split-asm*) **with** *check* **obtain** *a T Ts Tr D* **where**  $a:$   $stk$  !  $n =$   $Addr$   $a$   $n$   $\lt$  *length stk* **and** *type*: *typeof-addr* (*shr s*)  $a = |T|$ **and** *extwt*:  $P \vdash \text{class-type-of $T$ sees $M:Ts \rightarrow Tr$ = Native in $D$ D· $M(Ts)$  :: Tr$ **by**(*auto simp add*: *is-Ref-def has-method-def*)

**from** *extwt* **have** *native*: *is-native P T M* **by**(*auto simp add*: *is-native*.*simps*) from *Null iec type exec-i* obtain  $ta'$  va where *red*:  $(ta', va, h') \in red\text{-}external\text{-}aggr\ P\ t\ ^{2}a\ M\ ^{2}vs\ (shr\ s)$ **and** *ta*:  $ta = extTA2JVM P ta'$  **by**(*fastforce*) from aok ta have aok': execd-mthr.mthr.if.actions-ok s t ta' by simp **from**  $red\text{-}external\text{-}aggr\text{-}non\text{-}speculative\text{-}read[OF hrt vs\text{-}red[unfolded a\text{-}the\text{-}Addr\text{-}simps] - aok' hconf,$ *of I a'' al'' v v* $\int$ *native type i read v'ns a ta* obtain  $ta''$   $va''$   $h''$ where  $(ta'', va'', h'') \in red-external-aggr P t a M (rev (take n stk)) (shr s)$ **and** execd-mthr.mthr.if.actions-ok s t ta" **and**  $I <$  *length*  $\{ta''\}_o$  *take*  $I \{ta''\}_o =$  *take*  $I \{ta''\}_o$ **and**  $\{ta''\}_o : I = ReadMem \ a'' \ a'' \ v' \ length \ \{ta''\}_o \le length \ \{ta''\}_o$  by auto **thus** *?thesis* **using** *Null iec ta extwt a type*  $by (cases \ va'')$   $force+$ **qed**(*auto simp add*: *split-beta split*: *if-split-asm*) **lemma** *exec-1-d-non-speculative-read*: **assumes** *hrt*: *heap-read-typeable hconf P* **and** *vs*: *vs-conf P* (*shr s*) *vs* **and** *exec*:  $P, t \vdash Normal(xcp, shr s, fr s) − ta-jwnd → Normal(xcp', h', fr s')$ **and** *aok*: *execd-mthr*.*mthr*.*if* .*actions-ok s t ta* **and** *hconf* : *hconf* (*shr s*) and  $i: I \leq \text{length } \{ \text{ta} \}$ and *read*:  $\{ta\}_o$  !  $I = ReadMem \ a'' \ a'' \ v$ **and**  $v'$ :  $v' \in w$ -values P vs (map NormalAction (take I {|ta||abo)) (a'', al'') **and** *ns*: *non-speculative* P *vs* (*llist-of* (*map NormalAction* (*take* I { $\{ta\}$ <sub>0</sub>))) shows  $\exists ta' \ xcp'' h''$  frs''.  $P,t \vdash Normal \ (xcp, \ shr \ s, \ frs) - ta' - jvm d \rightarrow Normal \ (xcp'', \ h'', \ frs'') \land$  $\epsilon$ *execd-mthr.mthr.if.actions-ok s t ta'*  $\wedge$  $I <$  *length* {|ta'}  $_o \wedge$  *take*  $I \{ \text{ta'} \}$   $_o =$  *take*  $I \{ \text{ta} \}$   $_o \wedge$  ${d^n}_o : I = ReadMem a'' a'' v' \wedge$  $length \{ \{ ta' \} \}$   $\leq max \, \text{jvm-non-speculative-read-bound}$  (*length*  $\{ \{ ta \} \}$ *o*) **using** *assms* **apply** − **apply**(*erule jvmd-NormalE*) **apply**(*cases* (*P*, *t*, *xcp*, *shr s*, *frs*) *rule*: *exec*.*cases*) **apply** *simp* **defer apply** *simp* **apply** *clarsimp* **apply**(*drule* (*3* ) *exec-instr-non-speculative-read*) **apply**(*clarsimp simp add*: *check-def has-method-def*) **apply** *simp* **apply**(*rule i*) **apply**(*rule read*)  $\mathbf{apply}(\text{rule } v')$ **apply**(*rule ns*) **apply**(*clarsimp simp add*: *exec-1-d*.*simps exec-d-def*) **done**

#### **end**

**declare** *split-paired-Ex* [*simp*] **declare** *eq-upto-seq-inconsist-simps* [*simp del*]

```
locale JVM-allocated-progress =
 JVM-progress
   addr2thread-id thread-id2addr
   spurious-wakeups
   empty-heap allocate typeof-addr heap-read heap-write hconf
   P
 +JVM-allocated-heap-conf
   addr2thread-id thread-id2addr
   spurious-wakeups
   empty-heap allocate typeof-addr heap-read heap-write hconf
   allocated
   P
  for addr2thread-id :: ('addr :: addr) \Rightarrow 'thread-idand thread-id2addr \therefore 'thread-id \Rightarrow 'addr
 and spurious-wakeups :: bool
 and empty-heap :: 'heap
  and allocate :: 'heap \Rightarrow htype \Rightarrow ('heap \times 'addr) set
 and typeof-addr :: 'heap \Rightarrow 'addr \rightarrow htype
 and heap-read :: 'heap \Rightarrow 'addr \Rightarrow addr-loc \Rightarrow 'addr val \Rightarrow bool
 and heap-write :: 'heap \Rightarrow 'addr \Rightarrow addr-loc \Rightarrow 'addr val \Rightarrow 'heap \Rightarrow bool
 and hconf :: 'heap \Rightarrow bool
 and allocated :: 'heap \Rightarrow 'addr set
 and P :: 'addr jvm-prog
begin
lemma non-speculative-read:
 assumes wf: wf-jvm-prog\Phi P
 and hrt: heap-read-typeable hconf P
 and wf-start: wf-start-state P C M vs
  and ka: \bigcup (ka-Val ' set vs) ⊆ set start-addrs
 shows execd-mthr.if .non-speculative-read jvm-non-speculative-read-bound
     (init-fin-lift-state status (JVM-start-state P C M vs))
     (w-values P (λ-. {}) (map snd (lift-start-obs start-tid start-heap-obs)))
 (is execd-mthr.if .non-speculative-read - ?start-state ?start-vs)
proof(rule execd-mthr.if .non-speculative-readI)
  \int \mathbf{f} \mathbf{x} ttas s' t x ta x' m' i ad al v v'
 assume \tauRed: execd-mthr.mthr.if.RedT P ?start-state ttas s'
   and sc: non-speculative P ?start-vs (llist-of (concat (map (\lambda(t, ta), \{\text{Id}_0\})ttas)))
    and ts't: thr s' t = |(x, no\text{-}wait\text{-}locks)|and red: execd-mthr.init-fin P t (x, shr s') ta (x', m')
    and aok: execd-mthr.mthr.if.actions-ok s't ta
   and i: i < \text{length } \{ \text{ta} \}and ns': non-speculative P (w-values P ?start-vs (concat (map (\lambda(t, ta). {ta}_0) ttas))) (llist-of
(take \, i \, \{ \{ ta \} _o))and read: \{ta\}_o : i = NormalAction (ReadMem ad al v)
    \mathbf{and} \ v' : v' \in w-values P ?start-vs (concat (map (\lambda(t, ta)). {\{ta\}_o) \{tas\} @ \iota ake \ i \ \{ta\}_o) (ad, al)
 from wf-start obtain Ts T meth D where ok: start-heap-ok
   and sees: P \vdash C sees M:Ts \rightarrow T = |meth| in D
   and conf: P,start-heap \vdash vs [:\leq] Ts by cases
```
**let**  $\text{?conv} = \lambda \text{!}$  *tas. concat* (*map* ( $\lambda(t, ta)$ . { $\text{!} \text{!} \text{!} \text{!}$ *d*) *ttas*) **let**  $\ell vs' = w-values$  *P*  $\ell start\text{-}vs$  ( $\ell conv$  ttas) **let**  $2w$  *e*  $w$  *e*  $w$  *init-fin-lift* ( $\lambda t$  (*xcp*, *frstls*) *h*.  $\Phi \vdash t$ : (*xcp*, *h*, *frstls*)  $\sqrt{}$ )

**let** *?start-obs* = *map snd* (*lift-start-obs start-tid start-heap-obs*)

from  $wf$  obtain  $wf$ - $md$  where  $wf'$ :  $wf$ - $prog$   $wf$ - $md$   $P$  by $(blast$   $dest:$   $wt$ - $jvm$ - $progD)$ 

**interpret** *known-addrs-typing addr2thread-id thread-id2addr spurious-wakeups empty-heap allocate typeof-addr heap-read heap-write allocated jvm-known-addrs*  $JVM$ -final mexecd P  $\lambda t$  (*xcp*, *frstls*)  $h$ .  $\Phi \vdash t$ : (*xcp*, *h*, *frstls*)  $\sqrt{t}$ **using** *wf ok* **by**(*rule mexecd-known-addrs-typing*)

**from** *conf* **have** *len2*: *length*  $vs = length$  *Ts* **by**(*rule list-all2-lengthD*)

**from** *correct-jvm-state-initial*[*OF wf wf-start*] **have** *correct-state-ts* Φ (*thr* (*JVM-start-state P C M vs*)) *start-heap* **by**(*simp add*: *correct-jvm-state-def start-state-def split-beta*) **hence** *ts-ok-start*: *ts-ok ?wt-ok* (*thr ?start-state*) (*shr ?start-state*) **unfolding** *ts-ok-init-fin-lift-init-fin-lift-state* **by**(*simp add*: *start-state-def split-beta*)

**have** *sc* <sup>0</sup> : *non-speculative P ?start-vs* (*lmap snd* (*lconcat* (*lmap* (λ(*t*, *ta*). *llist-of* (*map* (*Pair t*)  $\{ |ta|_0)$ ) (*llist-of ttas*))) **using** *sc* **by**(*simp add*: *lmap-lconcat llist*.*map-comp o-def split-def lconcat-llist-of* [*symmetric*])

 ${\bf from}~ start-state\text{-}vs\text{-}conf[OF~wf\text{-}prog\text{-}wf\text{-}syscls[OF~wf^\prime]]$ **have** *vs-conf-start*: *vs-conf P* (*shr ?start-state*) *?start-vs* **by**(*simp add*:*init-fin-lift-state-conv-simps start-state-def split-beta*) **with** τ*Red ts-ok-start sc*

have  $wt'$ :  $ts-ok$   $?wt-ok$   $(thr s')$   $(shr s')$ 

and  $vs'$ :  $vs\text{-}conf$   $P$   $(shr s')$   $?vs'$  by $(rule$  *if-RedT-non-speculative-invar* $)+$ 

from *red i read* obtain *xcp frs xcp*<sup>*'*</sup> *frs*<sup>*'*</sup> *ta*<sup>*'*</sup> where  $x: x = (Running, xcp, frs)$  and  $x': x' = (Running, xcp', frs')$ and  $ta: ta = convert\text{-}TA\text{-}initial (convert\text{-}obs\text{-}initial ta')$ and *red'*:  $P, t \vdash Normal(xcp, shr s', frs) - ta'-jwnd \rightarrow Normal(xcp', m', frs')$ **by** *cases fastforce*+

**from**  $ts't \ wt' x$  have *hconf*: *hconf* (*shr s'*) **by**(*auto dest*!:  $ts$ -*okD simp add*: *correct-state-def*)

have *aok'*: *execd-mthr.mthr.if.actions-ok s' t ta'* **using** *aok* **unfolding** *ta* by *simp* 

from *i read v' ns' ta* have  $i <$  *length*  $\{ta'\}\$ **and**  $\{ta'\}\$ <sub>*o*</sub> !  $i = ReadMem \ ad \ al \ v$ and  $v' \in w$ -values  $P$  ?vs' (map NormalAction (take i {|ta'|\pa)) (ad, al) and *non-speculative*  $P$  ?vs' (llist-of (map NormalAction (take i  $\{ \{ta'\}\{o)\}$ )) **by**(*simp-all add*: *take-map*)  ${\bf from} \ \mathit{exec\text{-}1\text{-}d\text{-}non\text{-}speculative\text{-}read[OF\ \mathit{hrt}\ \mathit{vs'}\ \mathit{red'}\ \mathit{aok'}\ \mathit{hconf}\ \mathit{this}]$ 

**obtain**  $ta''$   $xcp''$   $frs''$   $h''$ **where** red'':  $P, t \vdash Normal(xcp, shr s', frs) - ta''-jwnd \rightarrow Normal(xcp'', h'', frs'')$ and *aok*": execd-mthr.mthr.if.actions-ok s' t ta" and  $i''$ :  $i <$  *length*  $\{ \text{ta}^{\prime\prime} \}$ 

```
and eq<sup>"</sup>: take i {|ta'|}<sub>o</sub> = take i {|ta'|}<sub>o</sub>
   and read ": \{ta''\}_o : i = ReadMem \ ad \ al \ v'and len": length \{ta''\}_o \leq max_jvm-non-speculative-read-bound (length \{ta''\}_o) by blast
  let \mathscr{L}x' = (Running, xcp'', \text{frs}'')let ?ta' = convert\text{-}TA\text{-}initial (convert\text{-}obs\text{-}initial ta'')from red<sup>"</sup> have execd-mthr.init-fin P t (x, shr s<sup>'</sup>) ?ta<sup>'</sup> (?x', h<sup>''</sup>)
   unfolding x by −(rule execd-mthr.init-fin.NormalAction, simp)
  moreover from aok" have execd-mthr.mthr.if.actions-ok s' t ?ta' by simp
  moreover from i'' have i < length \{\frac{9}{6} by simp
  moreover from eq' have take i \left\{ \frac{\partial}{\partial o} = \text{take } i \right\} \left\{ \text{ta} \right\} o unfolding ta by(\text{simp } add: \text{take-map})
  moreover from read<sup>"</sup> i<sup>"</sup> have \{\hat{i}a^i\}_o : i = NormalAction (ReadMem ad al v<sup>'</sup>) by (simp add:
nth-map)
  moreover from len<sup>"</sup> have length \{?ta'\}_o \leq max\ jvm\text{-}non\text{-}speculative\text{-}read\text{-}bound (length \{ta\}_o)
   unfolding ta by simp
 ultimately
  show \exists ta' x'' m''. execd-mthr.init-fin P t (x, shr s') ta' (x'', m'') \wedge\emph{execd-mthr.mthr.if.} actions-ok s' t ta'\wedgei < length \{ta'\}_o \wedge take\ i\ \{ta'\}_o = take\ i\ \{ta\}_o \wedge{ |ta' }_o : i = NormalAction (ReadMem ad al v') \wedgelength \{ \{ta'\}\}o \leq max \, jvm\text{-}non-speculative\text{-}read\text{-}bound \ (length \{ \{ta\}\} _o)by blast
qed
lemma JVM-cut-and-update:
 assumes wf: wf-jvm-prog\Phi P
 and hrt: heap-read-typeable hconf P
 and wf-start: wf-start-state P C M vs
  and ka: \bigcup (ka-Val ' set vs) ⊆ set start-addrs
 shows execd-mthr.if .cut-and-update (init-fin-lift-state status (JVM-start-state P C M vs))
          (mrw-values P Map.empty (map snd (lift-start-obs start-tid start-heap-obs)))
proof −
 from wf-start obtain Ts T meth D where ok: start-heap-ok
   and sees: P \vdash C sees M:Ts \rightarrow T = |meth| in D
   and conf: P,start-heap \vdash vs [:\leq] Ts by cases
 interpret known-addrs-typing
   addr2thread-id thread-id2addr
   spurious-wakeups
   empty-heap allocate typeof-addr heap-read heap-write
   allocated jvm-known-addrs
    JVM-final mexecd P \lambda t (xcp, frstls) h \Phi \vdash t: (xcp, h, frstls) \sqrt{ }using wf ok by(rule mexecd-known-addrs-typing)
  let ?start\text{-}vs = w\text{-}values \ P (\lambda\text{-}, \{\}) (map snd (lift-start-obs start-tid start-heap-obs))
  let ?wt-ok = init-fin-lift (\lambda t (xcp, frstls) h. \Phi \vdash t: (xcp, h, frstls) \sqrt{\lambda t}let ?start-obs = map snd (lift-start-obs start-tid start-heap-obs)
 let ?start-state = init-fin-lift-state status (JVM-start-state P C M vs)
  from wf obtain wf-md where wf': wf-prog wf-md P by(blast dest: wt-jvm-progD)
 hence wf-syscls P by(rule wf-prog-wf-syscls)
 moreover
 note non-speculative-read[OF wf hrt wf-start ka]
 moreover have ts-ok ?wt-ok (thr ?start-state) (shr ?start-state)
```
**using** *correct-jvm-state-initial*[*OF wf wf-start*]

**by**(*simp add*: *correct-jvm-state-def start-state-def split-beta*)

**moreover have** ka: *jvm-known-addrs start-tid*  $((\lambda(mxs, mxl0, b) \text{ vs. } (\text{None}, [(\text{[]}, \text{Null} # \text{ vs. } \text{@} \text{ replicate}$  $mxd0$  undefined-value, fst (method  $P C M$ ),  $M$ ,  $\theta$ )))) (*the* (*snd* (*snd* (*snd* (*method P C M*))))) *vs*)  $\subseteq$ *allocated start-heap*

**using** *ka* **by**(*auto simp add*: *split-beta start-addrs-allocated jvm-known-addrs-def intro*: *start-tid-start-addrs*[*OF* ‹*wf-syscls P*› *ok*])

**ultimately show** *?thesis* **by**(*rule non-speculative-read-into-cut-and-update*) **qed**

```
lemma JVM-drf :
 assumes wf: wf-jvm-prog\Phi P
 and hrt: heap-read-typeable hconf P
 and wf-start: wf-start-state P C M vs
 and ka: \bigcup (ka-Val ' set vs) ⊆ set start-addrs
 shows drf (JVMd-E P C M vs status) P
proof −
 from wf-start obtain Ts T meth D where ok: start-heap-ok
   and sees: P \vdash C sees M:Ts \rightarrow T = |meth| in D
   and conf: P,start-heap \vdash vs [:\leq] Ts by cases
 from wf obtain wf-md where wf': wf-prog wf-md P by(blast dest: wt-jvm-progD)hence wf-syscls P by(rule wf-prog-wf-syscls)
 with JVM-cut-and-update[OF assms]
 show ?thesis
 proof(rule known-addrs-typing.drf [OF mexecd-known-addrs-typing[OF wf ok]])
   from correct-jvm-state-initial[OF wf wf-start]
   show correct-state-ts Φ (thr (JVM-start-state P C M vs)) start-heap
    by(simp add: correct-jvm-state-def start-state-def split-beta)
 next
    show jvm-known-addrs start-tid ((\lambda(mxs, mxl0, b) vs. (None, [([], Null # vs @ replicate mxl0undefined-value, fst (method P C M), M, 0])) (the (snd (snd (snd (method P C M))))) vs) \subseteq allocated
start-heap
   using ka by(auto simp add: split-beta start-addrs-allocated jvm-known-addrs-def intro: start-tid-start-addrs[OF
‹wf-syscls P› ok])
 qed
qed
lemma JVM-sc-legal:
 assumes wf: wf-jvm-prog<sub>Φ</sub> Pand hrt: heap-read-typeable hconf P
 and wf-start: wf-start-state P C M vs
 and ka: \bigcup (ka-Val ' set vs) ⊆ set start-addrs
shows sc-legal (JVMd-E P C M vs status) P
proof −
 from wf-start obtain Ts T meth D where ok: start-heap-ok
   and sees: P \vdash C sees M:Ts \rightarrow T = |meth| in D
   and conf: P,start-heap \vdash vs [:\leq] Ts by cases
 interpret known-addrs-typing
   addr2thread-id thread-id2addr
   spurious-wakeups
   empty-heap allocate typeof-addr heap-read heap-write
   allocated jvm-known-addrs
```

```
JVM-final mexecd P \lambda t (xcp, frstls) h \Phi \vdash t: (xcp, h, frstls) \sqrt{ }using wf ok by(rule mexecd-known-addrs-typing)
 from wf obtain wf-md where wf': wf-prog wf-md P by(blast dest: wt-jvm-progD)
 hence wf-syscls P by(rule wf-prog-wf-syscls)
 let ?start\text{-}vs = w\text{-}values \ P (\lambda\text{-}, \{\}) (map snd (lift-start-obs start-tid start-heap-obs))
 let ?wt-ok = init-fin-lift (\lambda t (xcp, frstls) h. \Phi \vdash t: (xcp, h, frstls) \sqrt{\lambda t}let ?start-obs = map snd (lift-start-obs start-tid start-heap-obs)
 let ?start-state = init-fin-lift-state status (JVM-start-state P C M vs)
 note ‹wf-syscls P› non-speculative-read[OF wf hrt wf-start ka]
 moreover have ts-ok ?wt-ok (thr ?start-state) (shr ?start-state)
   using correct-jvm-state-initial[OF wf wf-start]
   by(simp add: correct-jvm-state-def start-state-def split-beta)
 moreover
 have ka-allocated: jvm-known-addrs start-tid ((λ(mxs, mxl0 , b) vs. (None, [([], Null # vs @ replicate
mxd0 undefined-value, fst (method P C M), M, \theta)))) (the (snd (snd (snd (method P C M))))) vs) \subseteqallocated start-heap
  using ka by(auto simp add: split-beta start-addrs-allocated jvm-known-addrs-def intro: start-tid-start-addrs[OF
‹wf-syscls P› ok])
 ultimately have execd-mthr.if .hb-completion ?start-state (lift-start-obs start-tid start-heap-obs)
   by(rule non-speculative-read-into-hb-completion)
 thus ?thesis using ‹wf-syscls P›
 proof(rule sc-legal)
   from correct-jvm-state-initial[OF wf wf-start]
   show correct-state-ts Φ (thr (JVM-start-state P C M vs)) start-heap
    by(simp add: correct-jvm-state-def start-state-def split-beta)
 qed(rule ka-allocated)
qed
lemma JVM-jmm-consistent:
 assumes wf: wf-jvm-prog<sub>\Phi</sub> P
 and hrt: heap-read-typeable hconf P
 and wf-start: wf-start-state P C M vs
 and ka: \bigcup (ka-Val ' set vs) ⊆ set start-addrs
 shows jmm-consistent (JVMd-E P C M vs status) P
   (is jmm-consistent ?E P)
proof −
 interpret drf ?E P using assms by(rule JVM-drf)
 interpret sc-legal ?E P using assms by(rule JVM-sc-legal)
 show ?thesis by unfold-locales
qed
lemma JVM-ex-sc-exec:
 assumes wf: wf-jvm-prog\Phi P
 and hrt: heap-read-typeable hconf P
 and wf-start: wf-start-state P C M vs
 and ka: \bigcup (ka-Val ' set vs) ⊆ set start-addrs
 shows ∃E ws. E ∈ JVMd-E P C M vs status ∧ P \models (E, ws) √ ∧ sequentially-consistent P (E, ws)
 (\textbf{is } \exists E \text{ ws. } - \in \mathcal{E} \land -)proof −
 interpret \hat{j}mm: executions-sc-hb \hat{?}\mathcal{E} P using assms by −(rule executions-sc)
```
**let** *?start-state* = *init-fin-lift-state status* (*JVM-start-state P C M vs*) **let** *?start-mrw* = *mrw-values P Map*.*empty* (*map snd* (*lift-start-obs start-tid start-heap-obs*)) **from** *execd-mthr*.*if* .*sequential-completion-Runs*[*OF execd-mthr*.*if* .*cut-and-update-imp-sc-completion*[*OF JVM-cut-and-update*[*OF assms*]] *ta-seq-consist-convert-RA*] **obtain** *ttas* **where** *Red*: *execd-mthr*.*mthr*.*if* .*mthr*.*Runs P ?start-state ttas* **and** *sc*: *ta-seq-consist P ?start-mrw* (*lconcat* (*lmap*  $(\lambda(t, ta)$ *. llist-of*  $\{ta\}_o$ *) ttas*)) **by** *blast* **let**  ${}^{2}E$  = *lappend* (*llist-of* (*lift-start-obs start-tid start-heap-obs*)) (*lconcat* (*lmap* ( $\lambda$ (*t*, *ta*). *llist-of* (*map* (*Pair t*) {|*ta*|}*o*)) *ttas*)) **from** *Red* **have**  ${}^2E \in {}^2E$  **by**(*blast intro: execd-mthr.mthr.if.E.intros*) **moreover from** *Red* **have** *tsa*: *thread-start-actions-ok ?E* **by**(*blast intro*: *execd-mthr*.*thread-start-actions-ok-init-fin execd-mthr* .*mthr*.*if* .E.*intros*) **from** *sc* **have** *ta-seq-consist P Map*.*empty* (*lmap snd ?E*) **unfolding** *lmap-lappend-distrib lmap-lconcat llist*.*map-comp split-def o-def lmap-llist-of map-map snd-conv* **by**(*simp add*: *ta-seq-consist-lappend ta-seq-consist-start-heap-obs*) **from** *ta-seq-consist-imp-sequentially-consistent*[*OF tsa jmm.E*-new-actions-for-fun[*OF*  $\langle ?E \in ?E \rangle$ ] *this*]  $\mathbf{b}$  **obtain** ws where sequentially-consistent P (?E, ws)  $P \vdash$  (?E, ws)  $\sqrt{\mathbf{b}}$ y iprover **ultimately show** *?thesis* **by** *blast* **qed theorem** *JVM-consistent*: **assumes** *wf*: *wf-jvm-prog*<sub>Φ</sub>  $P$ **and** *hrt*: *heap-read-typeable hconf P* **and** *wf-start*: *wf-start-state P C M vs* **and** *ka*:  $\bigcup$  (*ka-Val ' set vs*) ⊆ *set start-addrs* 

shows  $∃E$  *ws. legal-execution P* (*JVMd-* $E$  *P C M vs status*) (*E, ws*) **proof** − **let**  $?E = JVMd-E$  *P C M vs status* **interpret** *sc-legal ?*E *P* **using** *assms* **by**(*rule JVM-sc-legal*) **from** *JVM-ex-sc-exec*[*OF assms*] **obtain** *E* ws where  $E \in \mathcal{E}$   $P \vdash (E, ws) \sqrt{sequentially-consistent P (E, ws)}$  by *blast* **hence** *legal-execution P ?*E (*E*, *ws*) **by**(*rule SC-is-legal*)

**thus** *?thesis* **by** *blast* **qed**

**end**

One could now also prove that the aggressive JVM satisfies *drf*. The key would be that *welltyped-commute* also holds for *non-speculative* prefixes from start.

**end**

# **8.16 JMM heap implementation 1**

**theory** *JMM-Type* **imports** ../*Common*/*ExternalCallWF* ../*Common*/*ConformThreaded JMM-Heap* **begin**

## **8.16.1 Definitions**

The JMM heap only stores type information.

 $\tt type-synonym'addr JMM-heap = 'addr \rightarrow htype$ 

 $$ 

**abbreviation** *jmm-empty* :: <sup>0</sup>*addr JMM-heap* **where** *jmm-empty* == *Map*.*empty*

**definition**  $jmm\text{-}allocate :: 'addr\text{ }JMM\text{-}heap \Rightarrow \text{ } ktype \Rightarrow ('addr\text{ }JMM\text{-}heap \times 'addr) \text{ } set$ **where**  $\text{jmm-}$ *allocate*  $h \ hT = (\lambda a. \ (h(a \mapsto hT), a))$  ' $\{a. h \ a = None\}$ 

**definition**  $\text{imm-type}$  *typeof-addr* ::  $\text{addr}$  *JMM-heap*  $\Rightarrow$   $\text{addr}$   $\rightarrow$   $\text{htype}$ **where**  $\textit{jmm-type}$ *typeof-addr*  $h = h$ 

**definition**  $\hat{j}mm$ -heap-read :: 'addr JMM-heap  $\Rightarrow$  'addr  $\Rightarrow$  addr-loc  $\Rightarrow$  'addr val  $\Rightarrow$  bool **where**  $\textit{imm-heap-read}\ \textit{h}\ \textit{a}\ \textit{ad}\ \textit{v} = \textit{True}$ 

**context notes** [[*inductive-internals*]] **begin**

**inductive**  $\hat{j}mm$ -heap-write :: 'addr JMM-heap  $\Rightarrow$  'addr  $\Rightarrow$  addr-loc  $\Rightarrow$  'addr val  $\Rightarrow$  'addr JMM-heap ⇒ *bool* **where** *jmm-heap-write h a ad v h*

**end**

**definition** *jmm-hconf* :: '*m prog*  $\Rightarrow$  'addr *JMM-heap*  $\Rightarrow$  *bool* (*-*  $\vdash jmm$  -  $\sqrt{51,51}$  50) where  $P \vdash \text{imm } h \lor \longleftrightarrow \text{ty-of-htype } ' \text{ran } h \subseteq \{T. \text{ is-type } P \in T\}$ 

**definition**  $\text{imm}\text{-} \text{allocated} :: \text{'} \text{addr } \text{JMM}\text{-} \text{heap} \Rightarrow \text{'} \text{addr set}$ **where**  $\textit{imm-allocated } h = \textit{dom } (\textit{imm-typeof-addr } h)$ 

**definition** *jmm-spurious-wakeups* :: *bool* **where** *jmm-spurious-wakeups* = *True*

**lemmas** *jmm-heap-ops-defs* = *jmm-allocate-def jmm-typeof-addr-def jmm-heap-read-def jmm-heap-write-def jmm-allocated-def jmm-spurious-wakeups-def*

 $\tt type-synonym'addr thread-id = 'addr$ 

**abbreviation** (*input*) *addr2thread-id* ::  $'d$ *addr*  $\Rightarrow$   $'d$ *addr* thread-id **where**  $addr2thread-id \equiv \lambda x$ . *x* 

**abbreviation** (*input*) *thread-id2addr* :: 'addr *thread-id*  $\Rightarrow$  'addr **where** *thread-id2addr*  $\equiv \lambda x$ . *x* 

**interpretation** *jmm*: *heap-base addr2thread-id thread-id2addr jmm-spurious-wakeups jmm-empty jmm-allocate jmm-typeof-addr jmm-heap-read jmm-heap-write*

**notation**  $jmm. hext$  ( $\text{- } \leq jmm$  - [51,51] 50)  $\textbf{notation } \textit{jmm.config}$  (-,- $\textit{+jmm-}$  : $\leq$  - [*51*,*51*,*51*,*51*] *50*) **notation** *jmm*.*addr-loc-type* (*-*,*-* `*jmm -*@*-* : *-* [*50* , *50* , *50* , *50* , *50* ] *51* ) **notation**  $jmm.config$  (-,- $\vdash jmm$  - [: $\leq$ ] -  $[51,51,51,51]$  50) **notation** *jmm.tonf* (*-*,*-*  $\vdash$  *jmm* -  $\sqrt{t}$  [51,51,51] 50)

Now a variation of the JMM with a different read operation that permits to read only type-conformant values

interpretation  $\textit{jmm}'$ : heap-base *addr2thread-id thread-id2addr jmm-spurious-wakeups jmm-empty jmm-allocate jmm-typeof-addr jmm*.*heap-read-typed P jmm-heap-write* **for** *P* **.**

 $\textbf{notation } \textit{jmm}'. \textit{hext}$  ( $\text{- } \textit{Sjmm}'' - [51, 51]$  50)  $\textbf{notation } \textit{jmm}'.\textit{conf } (-,-\textit{+jmm''-}:\leq -[51,51,51,51] \textit{ } 50)$  $\textbf{notation } \textit{jmm}'.\textit{addr-loc-type } (-, -\frac{1}{2}\textit{jmm}'' - \textbf{Q} - : -[50, 50, 50, 50, 50] \text{ } 51)$  $\textbf{notation } \textit{jmm}'.\textit{cons} \{-, -\frac{1}{2} \textit{jmm}'' - [\leq] - [\frac{51}{2}, \frac{51}{2}, \frac{51}{2}, \frac{51}{2}] \neq 0\}$ notation  $jmm'.toonf(-,-+jmm'' - \sqrt{t} [51,51,51] 50)$ 

# **8.16.2 Heap locale interpretations**

## **8.16.3 Locale** *heap*

**.**

**lemma** *jmm-heap*: *heap addr2thread-id thread-id2addr jmm-allocate jmm-typeof-addr jmm-heap-write P*

```
proof
  \mathbf{fix}\;h' \;a\;h\;hTassume (h', a) \in \text{imm-allowate } h \text{ } hTthus jmm-typeof-addr h' a = \lfloor hT \rfloorby(auto simp add: jmm-heap-ops-defs)
next
  f(x) h':: ('addr :: addr) JMM-heap and h hT a
  assume (h', a) \in \text{imm-allowate } h \text{ } hTthus h \leq jmm h'by(fastforce simp add: jmm-heap-ops-defs intro: jmm.hextI)
next
  \mathbf{fix}\; h\; a\; al\; v\; \mathbf{and}\; h': (\text{'}addr::\text{ }addr)\; JMM\text{-}heapassume jmm-heap-write h a al v h'
 thus h \leq \text{jmm } h' by cases auto
qed simp
interpretation jmm: heap
 addr2thread-id thread-id2addr
 jmm-spurious-wakeups
 jmm-empty jmm-allocate jmm-typeof-addr jmm-heap-read jmm-heap-write
 P
 for P
```

```
by(rule jmm-heap)
```
**declare** *jmm*.*typeof-addr-thread-id2-addr-addr2thread-id* [*simp del*]

 ${\bf lemma}$   $\textit{jmm'-heap} = \textit{jmm-heap}$ 

```
interpretation jmm': heap
 addr2thread-id thread-id2addr
 jmm-spurious-wakeups
 jmm-empty jmm-allocate jmm-typeof-addr jmm.heap-read-typed P jmm-heap-write
 P
 for P
\mathbf{by}(\text{rule } \text{ } jmm'. \text{heap})
```
 $\text{dec}$ lare  $\text{ }jmm'.type of-addr\text{-}thread\text{-}id2\text{-}addr\text{-}addr2thread\text{-}id$  [ $\text{ }simp\text{-}del]$ ]

# **8.16.4 Locale** *heap-conf*

```
interpretation jmm: heap-conf-base
 addr2thread-id thread-id2addr
 jmm-spurious-wakeups
 jmm-empty jmm-allocate jmm-typeof-addr jmm-heap-read jmm-heap-write jmm-hconf P
 P
 for P .
```
 $a$ **bbreviation** (*input*) *jmm'*-*hconf* :: '*m prog*  $\Rightarrow$  '*addr JMM-heap*  $\Rightarrow$  *bool* (*-*  $\vdash jmm''$  -  $\sqrt{(51,51 \, 50)}$ where  $\textit{jmm'-hconf} == \textit{jmm-hconf}$ 

```
\text{interpretation } \textit{jmm}': heap-conf-base
 addr2thread-id thread-id2addr
 jmm-spurious-wakeups
 jmm-empty jmm-allocate jmm-typeof-addr jmm.heap-read-typed P jmm-heap-write jmm'-hconf P
 P
 for P .
```
**abbreviation**  $\hat{p}$  *mm-heap-read-typeable* :: ( $\hat{q}$ *addr* ::  $\hat{q}$ *ddr*) *itself*  $\Rightarrow \hat{q}$  *m prog*  $\Rightarrow$  *bool* **where**  $\dot{\eta}$ *mm-heap-read-typeable tytok P*  $\equiv \dot{\eta}$ *mm.heap-read-typeable* ( $\dot{\eta}$ *mm-hconf P* :: 'addr JMM-heap  $\Rightarrow$ *bool*) *P*

 $abb$ **reviation**  $\text{ } jmm'$ -heap-read-typeable :: ( $\text{ } 'addr \text{ } :: \text{ } addr) \text{ } \text{ } itself \Rightarrow \text{ } 'm \text{ } prog \Rightarrow \text{ } bool$  $\mathbf{where} \, \textit{jmm'-heap-read-typeable} \, \textit{tytok} \, P \equiv \textit{jmm'.heap-read-typeable} \, \textit{TYPE('m)} \, P \, \textit{(jmm-hconf)} :: \textit{'addn}$  $JMM\text{-}heap \Rightarrow bool)$  *P* 

**lemma** *jmm-heap-read-typeable*: *jmm-heap-read-typeable tytok P* **by**(*rule jmm*.*heap-read-typeableI*)(*simp add*: *jmm-heap-read-def*)

**lemma** *jmm'*-heap-read-typeable: *jmm'*-heap-read-typeable tytok P  $\frac{1}{2}$  **by**(*rule jmm'.heap-read-typeableI*)(*auto simp add: jmm.heap-read-typed-def jmm-heap-read-def dest*:  $\textit{jmm}'.\textit{addr-loc-type-fun}$ 

```
lemma jmm-heap-conf :
 heap-conf addr2thread-id thread-id2addr jmm-empty jmm-allocate jmm-typeof-addr jmm-heap-write
(jmm-hconf P) P
proof
 show P \vdash \textit{jmm jmm-empty} \ \sqrt{}by(simp add: jmm-hconf-def)
next
 fix h a hT
```
```
assume jmm-typeof-addr h a = \lfloor hT \rfloor P \vdashjmm h \checkmarkthus is-htype P hT by(auto simp add: jmm-hconf-def jmm-heap-ops-defs intro: ranI)
next
  \mathbf{fix}\;h'\;h\;hT\;a\textbf{assume}(h', a) \in \textit{jmm-allowate } h \ hT \ P \vdash \textit{jmm } h \ \sqrt{\textit{is-http}} \ P \ hTthus P \vdash \textit{jmm} \; h' \; \sqrt{}by(fastforce simp add: jmm-hconf-def jmm-heap-ops-defs ran-def split: if-split-asm)
next
  \mathbf{fix}\ h\ a\ al\ v\ h'\ Tassume jmm-heap-write h a al v h<sup>\prime</sup> P \vdashjmm h \checkmarkand jmm.addr-loc-type P h a al T and P,h \vdash \text{jmm } v \leq Tthus P \vdash jmm \; h' \sqrt{\mathbf{b}} \mathbf{y}(\text{cases}) \; \text{simp}qed
```
**interpretation** *jmm*: *heap-conf addr2thread-id thread-id2addr jmm-spurious-wakeups jmm-empty jmm-allocate jmm-typeof-addr jmm-heap-read jmm-heap-write jmm-hconf P P* **for** *P* **by**(*rule jmm-heap-conf*)

 ${\bf lemma}$  *jmm'*-heap-conf = *jmm-heap-conf* 

interpretation *jmm'*: heap-conf

*addr2thread-id thread-id2addr jmm-spurious-wakeups jmm-empty jmm-allocate jmm-typeof-addr jmm.heap-read-typed P jmm-heap-write jmm'-hconf P P* **for** *P*  $\mathbf{by}(\text{rule }jmm'.heap-conf)$ 

## **8.16.5 Locale** *heap-progress*

**lemma** *jmm-heap-progress*: *heap-progress addr2thread-id thread-id2addr jmm-empty jmm-allocate jmm-typeof-addr jmm-heap-read jmm-heap-write* (*jmm-hconf P*) *P* **proof fix** *h a al T* **assume**  $P$  <sup>*⊢</sup>jmm h* √</sup> **and** *al*: *jmm*.*addr-loc-type P h a al T* **show**  $∃ v.$  *jmm-heap-read h a al v* ∧  $P,h ⊢ jmm v : ≤ T$ **using** *jmm*.*defval-conf* [*of P h T*] **unfolding** *jmm-heap-ops-defs* **by** *blast* **next fix** *h a al T v* **assume** *jmm*.*addr-loc-type P h a al T* show  $\exists h'.$  *jmm-heap-write h a al v h'* **by**(*auto intro*: *jmm-heap-write*.*intros*) **qed interpretation** *jmm*: *heap-progress addr2thread-id thread-id2addr jmm-spurious-wakeups jmm-empty jmm-allocate jmm-typeof-addr jmm-heap-read jmm-heap-write jmm-hconf P*

1514

*P* **for** *P* **by**(*rule jmm-heap-progress*)

```
{\bf lemma} jmm'-heap-progress:
heap-progress addr2thread-id thread-id2addr jmm-empty jmm-allocate jmm-typeof-addr (jmm.heap-read-typed
P) \lim_{h \to 0} \frac{h}{h} p \lim_{h \to 0} \frac{h}{h} P \lim_{h \to 0} \frac{h}{h} P \lim_{h \to 0} \frac{h}{h}proof
 fix h a al T
  \frac{n}{a} \frac{n}{a} \frac{n}{a} \frac{n}{b}and al: jmm'.addr-loc-type P h a al T
  thus ∃ v. jmm. <i>heap-read-typed</i> P h a al v ∧ P,h ⊢ jmm' v : ≤ Tunfolding jmm.heap-read-typed-def jmm-heap-read-def
    \mathbf{by}(auto dest: jmm'.addr-loc-type-fun intro: jmm'.defval-conf)
next
 fix h a al T v
  assume \textit{jmm}'.\textit{addr-loc-type $P$}~h~a~al~Tand P,h \vdash jmm' v \leq Tthus ∃h'. jmm-heap-write h a al v h'
   by(auto intro: jmm-heap-write.intros)
qed
interpretation jmm': heap-progress
 addr2thread-id thread-id2addr
 jmm-spurious-wakeups
  jmm-empty jmm-allocate jmm-typeof-addr jmm.heap-read-typed P jmm-heap-write jmm'-hconf P
```
**for** *P*  $\mathbf{by}$ (*rule jmm'*-heap-progress)

*P*

**..**

## **8.16.6 Locale** *heap-conf-read*

```
lemma_jmm'-heap-conf-read:
 heap-conf-read addr2thread-id thread-id2addr jmm-empty jmm-allocate jmm-typeof-addr (jmm.heap-read-typed
P) \lim_{h \to 0} \frac{h}{h} p \lim_{h \to 0} \frac{h}{h} P \lim_{h \to 0} \frac{h}{h} P \lim_{h \to 0} \frac{h}{h}by(rule jmm.heap-conf-read-heap-read-typed)
\text{interpretation } \textit{jmm}': heap-conf-read
  addr2thread-id thread-id2addr
 jmm-spurious-wakeups
  jmm-empty jmm-allocate jmm-typeof-addr jmm.heap-read-typed P jmm-heap-write jmm'-hconf P
```
*P* **for** *P*  $\mathbf{by}(\text{rule } \text{ض})$ 

 $\text{interpretation } \textit{jmm}'$ : heap-typesafe

```
addr2thread-id thread-id2addr
jmm-spurious-wakeups
jmm-empty jmm-allocate jmm-typeof-addr jmm.heap-read-typed P jmm-heap-write jmm'-hconf P
P
for P
```
## **8.16.7 Locale** *allocated-heap*

```
lemma jmm-allocated-heap:
```
*allocated-heap addr2thread-id thread-id2addr jmm-empty jmm-allocate jmm-typeof-addr jmm-heap-write jmm-allocated P* **proof show** *jmm-allocated jmm-empty* = {} **by**(*auto simp add: jmm-heap-ops-defs*)

**next**  $\mathbf{fix}\;h' \;a\;h\;hT$ **assume**  $(h', a) \in \text{imm-allowate } h \text{ } hT$ **thus** *jmm-allocated*  $h' =$  *insert* a (*jmm-allocated* h)  $\land$   $a \notin$  *jmm-allocated* h **by**(*auto simp add*: *jmm-heap-ops-defs split*: *if-split-asm*) **next**  $\mathbf{fix}\;h\;a\;al\;v\;h'$ **assume** *jmm-heap-write* h a al v h' **thus** *jmm-allocated*  $h' = jmm$ -allocated h **by** *cases simp* 

#### **qed**

**interpretation** *jmm*: *allocated-heap addr2thread-id thread-id2addr jmm-spurious-wakeups jmm-empty jmm-allocate jmm-typeof-addr jmm-heap-read jmm-heap-write jmm-allocated P* **for** *P* **by**(*rule jmm-allocated-heap*)

 ${\bf lemma}$  *jmm'*-allocated-heap = *jmm*-allocated-heap

interpretation *jmm'*: *allocated-heap addr2thread-id thread-id2addr jmm-spurious-wakeups jmm-empty jmm-allocate jmm-typeof-addr jmm*.*heap-read-typed P jmm-heap-write jmm-allocated P* **for** *P*

 $by$ (*rule jmm*'-allocated-heap)

## **8.16.8 Syntax translations**

 ${\bf notation}$   $\,jmm'.external-WT'$   $(-, -\frac{1}{2}jmm''$   $(., -\frac{1}{2}) : -[50, 0, 0, 0, 50]$  60)

abbreviation  $\textit{jmm}'$ -red-external ::

 $\alpha'$ *m* prog  $\Rightarrow$  'addr thread-id  $\Rightarrow$  'addr JMM-heap  $\Rightarrow$  'addr  $\Rightarrow$  mname  $\Rightarrow$  'addr val list

⇒ ( <sup>0</sup>*addr* :: *addr*, <sup>0</sup>*addr thread-id*, <sup>0</sup>*addr JMM-heap*) *external-thread-action*

 $\Rightarrow$  'addr extCallRet  $\Rightarrow$  'addr JMM-heap  $\Rightarrow$  bool

where  $jmm'$ -red-external  $P \equiv jmm'.red\text{-}external (TYPE('m)) P P$ 

abbreviation  $\textit{jmm}'$ -red-external-syntax ::

 $\alpha'$ *m* prog  $\Rightarrow$  'addr thread-id  $\Rightarrow$  'addr  $\Rightarrow$  mname  $\Rightarrow$  'addr val list  $\Rightarrow$  'addr JMM-heap

⇒ ( <sup>0</sup>*addr* :: *addr*, <sup>0</sup>*addr thread-id*, <sup>0</sup>*addr JMM-heap*) *external-thread-action*

 $\Rightarrow$  'addr extCallRet  $\Rightarrow$  'addr JMM-heap  $\Rightarrow$  bool

 $(\neg\neg\neg\vdash jmm''(\langle(\neg\neg'(\neg')),\neg\rangle) = \neg\neg\;ext(\langle(\neg),\neg(\neg)\rangle) [50, 0, 0, 0, 0, 0, 0, 0, 0, 0] 51)$ **where**

 $P, t \vdash \textit{jmm'} \langle a \cdot M(vs), h \rangle - ta \rightarrow ext \langle va, h' \rangle \equiv \textit{jmm'} \textit{-red-external } P \ t \ h \ a \ M \ vs \ ta \ va \ h'$ 

 $\alpha'$ *m* prog  $\Rightarrow$  'addr thread-id  $\Rightarrow$  'addr  $\Rightarrow$  mname  $\Rightarrow$  'addr val list  $\Rightarrow$  'addr JMM-heap  $\Rightarrow$  (('addr :: addr, 'addr thread-id, 'addr JMM-heap) external-thread-action  $\times$  'addr extCallRet  $\times$ <sup>0</sup>*addr JMM-heap*) *set*

where  $\text{ } jmm'$ -red-external-aggr  $P \equiv \text{ } jmm'.\text{ }red\text{-}external\text{-}aggr$   $\text{ }TYPE('m)$   $P$   $P$ 

### abbreviation  $\textit{jmm}'$ -heap-copy-loc ::

 $\alpha'$ *m* prog  $\Rightarrow$   $\alpha'$ *addr*  $\Rightarrow$   $\alpha'$ *addr* ⇒ *addr*-loc  $\Rightarrow$   $\alpha'$ *addr JMM*-heap  $\Rightarrow$  ('addr :: addr, 'addr thread-id) *obs-event list*  $\Rightarrow$  'addr JMM-heap  $\Rightarrow$  bool where  $\text{ } jmm'$ -heap-copy-loc  $\equiv jmm'.$ heap-copy-loc  $\text{ } TYPE('m)$ 

### abbreviation  $\textit{jmm}'$ -heap-copies ::

 $\alpha'$ *m* prog  $\Rightarrow$   $\alpha'$ *addr*  $\Rightarrow$   $\alpha'$ *ddr*  $\Rightarrow$   $\alpha'$ *ddr*  $\beta'$ *ddr*  $\beta'$ *MM*-heap  $\Rightarrow$  ('addr :: addr, 'addr thread-id) *obs-event list*  $\Rightarrow$  'addr JMM-heap  $\Rightarrow$  bool where  $\textit{jmm'-heap-copies} \equiv \textit{jmm'.heap-copies} \text{ }\textit{TYPE('m)}$ 

## abbreviation  $\textit{jmm}'$ -heap-clone ::

 $\alpha'$ *m prog*  $\Rightarrow$  'addr JMM-heap  $\Rightarrow$  'addr  $\Rightarrow$  'addr JMM-heap  $\Rightarrow$  (('addr :: addr, 'addr thread-id) *obs-event list*  $\times$  'addr) *option*  $\Rightarrow$  *bool* where  $\text{jmm}'$ -heap-clone  $P \equiv \text{jmm}'$ .heap-clone  $\text{TYPE}('m)$  P P

**end**

## **8.17 Compiler correctness for the JMM**

```
theory JMM-Compiler imports
 JMM-J
 JMM-JVM
 ../Compiler/Correctness
 ../Framework/FWBisimLift
begin
```
**lemma** *action-loc-aux-compP* [*simp*]: *action-loc-aux* (*compP f P*) = *action-loc-aux P* **by**(*auto 4 4 elim*!: *action-loc-aux-cases*)

**lemma** *action-loc-compP*: *action-loc* (*compP f P*) = *action-loc P* **by** *simp*

**lemma** *is-volatile-compP* [*simp*]: *is-volatile* (*compP f P*) = *is-volatile P* **proof**(*rule ext*) **fix** *hT* **show** *is-volatile* (*compP f P*)  $hT =$  *is-volatile P hT* **by**(*cases hT*) *simp-all*

**qed**

**lemma** *saction-compP* [*simp*]: *saction* (*compP f P*) = *saction P* **by**(*simp add*: *saction*.*simps fun-eq-iff* )

**lemma** *sactions-compP* [*simp*]: *sactions* (*compP f P*) = *sactions P* **by**(*rule ext*)(*simp only*: *sactions-def* , *simp*)

**lemma** *addr-locs-compP* [*simp*]: *addr-locs* (*compP f P*) = *addr-locs P*

**by**(*rule ext*)(*case-tac x*, *simp-all*)

**lemma** *syncronizes-with-compP* [*simp*]: *synchronizes-with* (*compP f P*) = *synchronizes-with P* **by**(*simp add*: *synchronizes-with*.*simps fun-eq-iff* )

**lemma** *sync-order-compP* [*simp*]: *sync-order* (*compP f P*) = *sync-order P* **by**(*simp add*: *sync-order-def fun-eq-iff* )

**lemma** *sync-with-compP* [*simp*]: *sync-with* (*compP f P*) = *sync-with P* **by**(*simp add*: *sync-with-def fun-eq-iff* )

**lemma** *po-sw-compP* [*simp*]: *po-sw* (*compP*  $f$  *P*) = *po-sw P* **by**(*simp add*: *po-sw-def fun-eq-iff* )

**lemma** *happens-before-compP*: *happens-before* (*compP f P*) = *happens-before P* **by** *simp*

**lemma** *addr-loc-default-compP* [*simp*]: *addr-loc-default* (*compP f P*) = *addr-loc-default P* **proof**(*intro ext*)

**fix** *hT al*

**show** *addr-loc-default* (*compP f P*) *hT al* = *addr-loc-default P hT al* **by**(*cases* (*P*, *hT*, *al*) *rule*: *addr-loc-default*.*cases*) *simp-all*

**qed**

**lemma** *value-written-aux-compP* [*simp*]: *value-written-aux* (*compP f P*) = *value-written-aux P* **proof**(*intro ext*) **fix** *a al*

**show** *value-written-aux* (*compP f P*)  $a$   $al = value-written-aux$   $P$   $a$   $al$ **by**(*cases* (*P*, *a*, *al*) *rule*: *value-written-aux*.*cases*)(*simp-all add*: *value-written-aux*.*simps*) **qed**

**lemma** *value-written-compP* [*simp*]: *value-written* (*compP f P*) = *value-written P* **by**(*simp add*: *fun-eq-iff value-written*.*simps*)

**lemma** *is-write-seen-compP* [*simp*]: *is-write-seen* (*compP f P*) = *is-write-seen P* **by**(*simp add*: *fun-eq-iff is-write-seen-def*)

**lemma** *justification-well-formed-compP* [*simp*]: *justification-well-formed* (*compP f P*) = *justification-well-formed P* **by**(*simp add*: *fun-eq-iff justification-well-formed-def*)

**lemma** *happens-before-committed-compP* [*simp*]: *happens-before-committed* (*compP f P*) = *happens-before-committed P* **by**(*simp add*: *fun-eq-iff happens-before-committed-def*)

**lemma** *happens-before-committed-weak-compP* [*simp*]: *happens-before-committed-weak* (*compP f P*) = *happens-before-committed-weak P* **by**(*simp add*: *fun-eq-iff happens-before-committed-weak-def*)

**lemma** *sync-order-committed-compP* [*simp*]: *sync-order-committed* (*compP f P*) = *sync-order-committed P* **by**(*simp add*: *fun-eq-iff sync-order-committed-def*)

**lemma** *value-written-committed-compP* [*simp*]:

*value-written-committed* (*compP f P*) = *value-written-committed P* **by**(*simp add*: *fun-eq-iff value-written-committed-def*)

**lemma** *uncommitted-reads-see-hb-compP* [*simp*]: *uncommitted-reads-see-hb* (*compP f P*) = *uncommitted-reads-see-hb P* **by**(*simp add*: *fun-eq-iff uncommitted-reads-see-hb-def*)

**lemma** *external-actions-committed-compP* [*simp*]: *external-actions-committed* (*compP f P*) = *external-actions-committed P* **by**(*simp add*: *fun-eq-iff external-actions-committed-def*)

**lemma** *is-justified-by-compP* [*simp*]: *is-justified-by* (*compP f P*) = *is-justified-by P* **by**(*simp add*: *fun-eq-iff is-justified-by*.*simps*)

**lemma** *is-weakly-justified-by-compP* [*simp*]: *is-weakly-justified-by* (*compP f P*) = *is-weakly-justified-by P*

**by**(*simp add*: *fun-eq-iff is-weakly-justified-by*.*simps*)

**lemma** *legal-execution-compP*: *legal-execution* (*compP f P*) = *legal-execution P* **by**(*simp add*: *fun-eq-iff gen-legal-execution*.*simps*)

**lemma** *weakly-legal-execution-compP*: *weakly-legal-execution* (*compP f P*) = *weakly-legal-execution P* **by**(*simp add*: *fun-eq-iff gen-legal-execution*.*simps*)

**lemma** *most-recent-write-for-compP* [*simp*]: *most-recent-write-for* (*compP f P*) = *most-recent-write-for P* **by**(*simp add*: *fun-eq-iff most-recent-write-for* .*simps*)

**lemma** *sequentially-consistent-compP* [*simp*]: *sequentially-consistent* (*compP f P*) = *sequentially-consistent P* **by**(*simp add*: *sequentially-consistent-def split-beta*)

**lemma** *conflict-compP* [*simp*]: *non-volatile-conflict* (*compP f P*) = *non-volatile-conflict P* **by**(*simp add*: *fun-eq-iff non-volatile-conflict-def*)

**lemma** *correctly-synchronized-compP* [*simp*]: *correctly-synchronized* (*compP f P*) = *correctly-synchronized P* **by**(*simp add*: *fun-eq-iff correctly-synchronized-def*)

**lemma** (**in** *heap-base*) *heap-read-typed-compP* [*simp*]: *heap-read-typed* (*compP f P*) = *heap-read-typed P* **by**(*intro ext*)(*simp add*: *heap-read-typed-def*)

**context** *J-JVM-heap-conf-base* **begin**

**definition** *if-bisimJ2JVM* ::  $((\text{`addr}, \text{`thread-id}, \text{status} \times \text{`addr } \text{expr} \times \text{`addr } \text{locals}, \text{`heap}, \text{`addr})$  state,  $(d'addr, 'thread-id, status \times 'addr \ option \times 'addr \ frame \ list, 'heap, 'addr) \ state) \ bisim$ **where** *if-bisimJ2JVM* = *FWbisimulation-base*.*mbisim red-red0* .*init-fin-bisim red-red0* .*init-fin-bisim-wait* ◦<sup>B</sup> *FWbisimulation-base.mbisim red0-Red1'.init-fin-bisim red0-Red1'.init-fin-bisim-wait* ∘B  $if-mbisim-Red1'-Red1\ \circ_B$ *FWbisimulation-base*.*mbisim Red1-execd*.*init-fin-bisim Red1-execd*.*init-fin-bisim-wait*

#### **definition** *if-tlsimJ2JVM* ::

 $('thread-id \times ('addr, 'thread-id, status \times 'addr \;ery \times 'addr \;locals,$ <sup>0</sup>*heap*, <sup>0</sup>*addr*, ( <sup>0</sup>*addr*, 0 *thread-id*) *obs-event action*) *thread-action*,  $\theta$ <sup>thread-id</sup> × ( $\theta$ *'addr*,  $\theta$ <sup>*thread-id*, *status* ×  $\theta$ *'addr jvm-thread-state*,</sup> <sup>0</sup>*heap*, <sup>0</sup>*addr*, ( <sup>0</sup>*addr*, 0 *thread-id*) *obs-event action*) *thread-action*) *bisim*

## **where**

 $if$ -tlsimJ2JVM  $=$ *FWbisimulation-base.mta-bisim red-red0.init-fin-bisim* ◦B  $FWbisimulation-base.mta-bisim red0-Red1'.init-fin-bisim  $\circ_B (=)$   $\circ_B$$ *FWbisimulation-base*.*mta-bisim Red1-execd*.*init-fin-bisim*

#### **end**

**sublocale** *J-JVM-conf-read* < *red-mthr*: *if-*τ*multithreaded-wf final-expr mred P convert-RA* τ*MOVE P* **by**(*unfold-locales*)

**sublocale** *J-JVM-conf-read* < *execd-mthr*: *if-*τ*multithreaded-wf JVM-final mexecd* (*compP2* (*compP1 P*)) *convert-RA* τ*MOVE2* (*compP2* (*compP1 P*)) **by**(*unfold-locales*)

#### **context** *J-JVM-conf-read* **begin**

**theorem** *if-bisimJ2JVM-weak-bisim*: **assumes** *wf* : *wf-J-prog P* **shows** *delay-bisimulation-diverge-final* (*red-mthr*.*mthr*.*if* .*redT P*) (*execd-mthr*.*mthr*.*if* .*redT* (*J2JVM P*)) *if-bisimJ2JVM if-tlsimJ2JVM red-mthr*.*if* .*m*τ*move execd-mthr*.*if* .*m*τ*move red-mthr*.*mthr*.*if* .*mfinal execd-mthr*.*mthr*.*if* .*mfinal* **apply** (*simp only*: *if-bisimJ2JVM-def if-tlsimJ2JVM-def J2JVM-def o-apply*) **apply**(*rule delay-bisimulation-diverge-final-compose*) **apply**(*rule FWdelay-bisimulation-diverge*.*mthr-delay-bisimulation-diverge-final*) **apply**(*rule FWdelay-bisimulation-diverge*.*init-fin-FWdelay-bisimulation-diverge*) **apply**(*rule red-red0-FWbisim*[*OF wf-prog-wwf-prog*[*OF wf* ]]) **apply**(*rule delay-bisimulation-diverge-final-compose*) **apply**(*rule FWdelay-bisimulation-diverge*.*mthr-delay-bisimulation-diverge-final*) **apply**(*rule FWdelay-bisimulation-diverge*.*init-fin-FWdelay-bisimulation-diverge*)  $\mathbf{apply}(\text{rule } \text{red0-} Red1'.FWweak-bisim[OF~wf])$ **apply**(*rule delay-bisimulation-diverge-final-compose*) **apply**(*rule delay-bisimulation-diverge-final*.*intro*) **apply**(*rule bisimulation-into-delay*.*delay-bisimulation*)  $\mathbf{apply}(\textit{rule if-Red1'-Red1-bisim-into-weak[OF complex-pres-wf[OF w f]]})$ **apply**(*rule bisimulation-final*.*delay-bisimulation-final-base*)  $\mathbf{apply}(\text{rule if-Red1'-Red1-bisimulation-final}[\text{OF }compP1\text{-}pres-wf}[\text{OF }wf]])$ **apply**(*rule FWdelay-bisimulation-diverge*.*mthr-delay-bisimulation-diverge-final*) **apply**(*rule FWdelay-bisimulation-diverge*.*init-fin-FWdelay-bisimulation-diverge*) **apply**(*rule Red1-exec1-FWwbisim*[*OF compP1-pres-wf* [*OF wf* ]]) **done**

**lemma** *if-bisimJ2JVM-start*:

```
assumes wf : wf-J-prog P
 and wf-start: wf-start-state P C M vs
 shows if-bisimJ2JVM (init-fin-lift-state Running (J-start-state P C M vs))
                   (init-fin-lift-state Running (JVM-start-state (J2JVM P) C M vs))
using assms
unfolding if-bisimJ2JVM-def J2JVM-def o-apply
apply(intro bisim-composeI)
  apply(rule FWbisimulation-base.init-fin-lift-state-mbisimI)
  apply(erule (1 ) bisim-J-J0-start[OF wf-prog-wwf-prog])
 apply(rule FWbisimulation-base.init-fin-lift-state-mbisimI)
 apply(erule (1 ) bisim-J0-J1-start)
apply(erule if-bisim-J1-J1-start[OF compP1-pres-wf ])
apply simp
apply(rule FWbisimulation-base.init-fin-lift-state-mbisimI)
apply(erule bisim-J1-JVM-start[OF compP1-pres-wf ])
apply simp
done
lemma red-Runs-eq-mexecd-Runs:
 fixes C M vs
 defines s: s \equiv init-fin-lift-state \; Running \; (J-start-state \; P \; C \; M \; vs)and comps: cs \equiv init\text{-}fin\text{-}lift\text{-}state\text{ Running } (JVM\text{-}start\text{-}state (J2JVM\text{ }P) \text{ }C \text{ }M \text{ } vs)assumes wf : wf-J-prog P
 and wf-start: wf-start-state P C M vs
 shows red-mthr.mthr.if \mathcal{E} P s = \text{execd-mthr.mthr}.if \mathcal{E} (J2JVM P) csproof −
 from wf wf-start have bisim: if-bisimJ2JVM s cs
   unfolding s comps by(rule if-bisimJ2JVM-start)
 interpret divfin: delay-bisimulation-diverge-final
   red-mthr.mthr.if .redT P
   execd-mthr.mthr.if .redT (J2JVM P)
   if-bisimJ2JVM
   if-tlsimJ2JVM
   red-mthr.if .mτmove
   execd-mthr.if .mτmove
   red-mthr.mthr.if .mfinal
   execd-mthr.mthr.if .mfinal
   using wf by(rule if-bisimJ2JVM-weak-bisim)
 show ?thesis (is ?lhs = ?rhs)
 proof(intro equalityI subsetI)
   fix E
   assume E \in \mathcal{P}lhs
   then obtain E' where E: E = lconcat (lmap (\lambda(t, ta). llist-of (map (Pair t) {\{ta\}<sub>o</sub>)) (llist-of-tllist
E')and E': red-mthr.if.mthr.rRuns s E'
     unfolding red-mthr.if .E-conv-Runs by blast
   from divfin . simulation - \tau Runs1 [OF bisim E']
   obtain E'' where E'': execd-mthr.if.mthr.\tauRuns cs E''and tlsim: tllist-all2 if-tlsimJ2JVM (option.rel-option if-bisimJ2JVM) E' E''unfolding J2JVM-def o-apply by blast
   let ?E = lconcat (lmap (\lambda(t, ta). llist-of (map (Pair t) {\{ta\}_o)) (llist-of-tllist E'))
   from tlsim have llist-all2 if-tlsimJ2JVM (llist-of-tllist E') (llist-of-tllist E'')
```
**by**(*rule tllist-all2D-llist-all2-llist-of-tllist*) **hence** *llist-all2* (=) (*lmap* (λ(*t*, *ta*). *llist-of* (*map* (*Pair t*) {|*ta*|}*o*)) (*llist-of-tllist E* <sup>0</sup> ))  $(\text{Im} \varphi \ (\lambda(t, t_a), \text{llist-of} \ (\text{map} \ (\text{Pair } t) \ \{ta\}_o)) \ (\text{llist-of-tllist } E''))$ **unfolding** *llist-all2-lmap1 llist-all2-lmap2* **by**(*rule llist-all2-mono*)(*auto simp add*: *if-tlsimJ2JVM-def FWbisimulation-base*.*mta-bisim-def ta-bisim-def*) **hence**  ${}^{\circ}E = E$  **unfolding** *llist.rel-eq E* **by** *simp* **also from**  $E''$  have  ${}^2E \in {}^2rhs$  **unfolding**  $J2JVM$ -def o-apply execd-mthr.if  $\mathcal{E}$ -conv-Runs by blast **finally** (*subst*) **show**  $E \in \{?rhs\}$ . **next fix** *E* **assume**  $E \in \{r\}$ **then obtain**  $E'$  where  $E: E =$  *lconcat* (*lmap* ( $\lambda(t, ta)$ *. llist-of* (*map* (*Pair t*) { $\{ta\}$ <sub>*o*</sub>)) (*llist-of-tllist*  $E'$ ) and  $E'$ : *execd-mthr.if.mthr.* $\tau$ *Runs cs*  $E'$ **unfolding** *execd-mthr*.*if* .E*-conv-Runs J2JVM-def o-apply* **by** *blast* **from** *divfin*.*simulation-*τ*Runs2* [*OF bisim*, *simplified J2JVM-def o-apply*, *OF E* <sup>0</sup> ] **obtain**  $E''$  where  $E''$ : *red-mthr.if.mthr.* $\tau$ *Runs s*  $E''$ **and** *tlsim*: *tllist-all2 if-tlsimJ2JVM* (*option*.*rel-option if-bisimJ2JVM*) *E* <sup>00</sup> *E* <sup>0</sup> **by** *blast* **let**  $?E =$  *lconcat* (*lmap* ( $\lambda(t, ta)$ *. llist-of* (*map* (*Pair t*) {|ta|}*o*)) (*llist-of-tllist E''*))  ${\bf from}$  *tlsim*  ${\bf have}$  *llist-all2 if-tlsimJ2JVM* (*llist-of-tllist E''*) (*llist-of-tllist E'*) **by**(*rule tllist-all2D-llist-all2-llist-of-tllist*) **hence** *llist-all2* (=) (*lmap*  $(\lambda(t, ta),$  *llist-of* (*map*  $(Pair t)$  { $tab$ <sub>*o*</sub>)) (*llist-of-tllist E''*)) (*lmap* (λ(*t*, *ta*). *llist-of* (*map* (*Pair t*) {|*ta*|}*o*)) (*llist-of-tllist E* <sup>0</sup> )) **unfolding** *llist-all2-lmap1 llist-all2-lmap2* **by**(*rule llist-all2-mono*)(*auto simp add*: *if-tlsimJ2JVM-def FWbisimulation-base*.*mta-bisim-def ta-bisim-def*) **hence**  $?E = E$  **unfolding** *llist.rel-eq E* **by**  $simp$ **also from**  $E''$  have  ${}^2E \in {}^2I\!h\!s$  **unfolding**  $red\text{-}m\!:i\!f.\mathcal{E}\text{-}conv\text{-}Runs$  by *blast* **finally**  $(subst)$  **show**  $E \in ?\mathit{llhs}$ . **qed qed lemma** *red-*E*-eq-mexecd-*E:  $\llbracket$  *wf-J-prog P*; *wf-start-state P C M vs*  $\llbracket$ =⇒ *J-*E *P C M vs Running* = *JVMd-*E (*J2JVM P*) *C M vs Running* **by**(*simp only*: *red-Runs-eq-mexecd-Runs*) **theorem** *J2JVM-jmm-correct*: **assumes** *wf* : *wf-J-prog P* **and** *wf-start*: *wf-start-state P C M vs* **shows** *legal-execution P* (*J-E P C M vs Running*) (*E*, *ws*)  $\longleftrightarrow$ *legal-execution* (*J2JVM P*) (*JVMd-*E (*J2JVM P*) *C M vs Running*) (*E*, *ws*) **by**(*simp only*: *red-*E*-eq-mexecd-*E[*OF assms*] *J2JVM-def o-apply compP1-def compP2-def legal-execution-compP*) **theorem** *J2JVM-jmm-correct-weak*: **assumes** *wf* : *wf-J-prog P*

**and** *wf-start*: *wf-start-state P C M vs* **shows** *weakly-legal-execution P* (*J-E P C M vs Running*) (*E, ws*)  $\longleftrightarrow$ *weakly-legal-execution* (*J2JVM P*) (*JVMd-*E (*J2JVM P*) *C M vs Running*) (*E*, *ws*) **by**(*simp only*: *red-*E*-eq-mexecd-*E[*OF assms*] *J2JVM-def o-apply compP1-def compP2-def weakly-legal-execution-compP*)

**theorem** *J2JVM-jmm-correctly-synchronized*: **assumes** *wf* : *wf-J-prog P*

**and** *wf-start*: *wf-start-state P C M vs*

```
shows correctly-synchronized (J2JVM P) (JVMd-E (J2JVM P) C M vs Running) \longleftrightarrowcorrectly-synchronized P (J-E P C M vs Running)
```
**by**(*simp only*: *red-*E*-eq-mexecd-*E[*OF assms*] *J2JVM-def o-apply compP1-def compP2-def correctly-synchronized-compP*)

**end**

**end**

# **8.18 JMM heap implementation 2**

**theory** *JMM-Type2* **imports** ../*Common*/*ExternalCallWF* ../*Common*/*ConformThreaded JMM-Heap* **begin**

## **8.18.1 Definitions**

**datatype**  $addr = Address \; htype \; nat \; -heap \; type \; and \; sequence \; number$ 

**lemma** *rec-addr-conv-case-addr* [*simp*]: *rec-addr* = *case-addr* **by**(*auto intro*!: *ext split*: *addr*.*split*)

```
instantiation addr :: addr begin
definition hash-addr (a :: addr) = (case a of Address ht n \Rightarrow int n)
definition monitor-finfun-to-list (ls :: addr ⇒f nat) = (SOME xs. set xs = {x. finfun-dom ls $ x })
instance
proof
 fix ls :: addr \Rightarrow f natshow set (monitor-finfun-to-list ls) = Collect (($) (finfun-dom ls))
   unfolding monitor-finfun-to-list-addr-def
   using \text{finite-list}[\text{OF finite-finfun-down}, \text{where } ?f \cdot 1 = ls]by(rule someI-ex)
qed
end
```
**primrec** *the-Address* ::  $addr \Rightarrow \text{htype} \times \text{nat}$ **where** *the-Address* (*Address hT n*) = (*hT, n*)

The JMM heap only stores which sequence numbers of a given *htype* have already been allocated.

**type-synonym** *JMM-heap* =  $htype \Rightarrow nat set$ 

**translations** (*type*) *JMM-heap*  $\lt=(type)$  *htype*  $\Rightarrow$  *nat set* 

**definition**  $\text{jmm}\text{-}allocate :: JMM\text{-}heap \Rightarrow \text{htype} \Rightarrow (JMM\text{-}heap \times \text{addr}) set$ **where**  $\hat{m}$ -allocate h hT = (let hhT = h hT in  $(\lambda n. (h(hT := insert n hhT), Address hT n))$ ' (− *hhT*))

**abbreviation**  $\text{imm-empty}$  :: *JMM-heap* **where**  $\text{imm-empty}$  == ( $\lambda$ -. {})

**definition**  $\text{jmm-type}$  *typeof-addr* ::  $\text{'m}$   $\text{prog} \Rightarrow \text{JMM-heap} \Rightarrow \text{addr} \rightarrow \text{http://www.n.15mm}{http://www.n.15mm}{http$ 

**where**  $\dot{m}$ *m-typeof-addr P h* = ( $\lambda hT$ , *if is-htype P hT then Some hT else None*)  $\circ$  *fst*  $\circ$  *the-Address* 

**definition**  $\text{jmm-type}$  *of-addr'* ::  $\text{'m}$   $\text{prog} \Rightarrow \text{addr} \rightarrow \text{http://www.n.0016cm/100cm/100cm/100cm/100cm/100cm}$ **where**  $\overline{p}$  *jmm-typeof-addr'*  $P = (\lambda hT \cdot \text{if } i s\text{-} htype \cdot P \cdot hT \cdot \text{then } Some \cdot hT \cdot \text{else } None) \circ \text{fst} \circ \text{the-} Address$ 

**lemma** *jmm-typeof-addr'-conv-jmm-type-addr*: *jmm-typeof-addr'*  $P = jmm$ -typeof-addr<sup></sup>  $P$  *h*  $\mathbf{by}(\textit{simp add: jmm-type} of \textit{-}addr \textit{-}def \textit{jmm-type} of \textit{-}addr \textit{-}def)$ 

**lemma** *jmm-typeof-addr'-conv-jmm-typeof-addr*: ( $\lambda$ -. *jmm-typeof-addr'*  $P$ ) = *jmm-typeof-addr*  $P$  $\frac{dy}{d\theta}$  by (simp add: jmm-typeof-addr-def jmm-typeof-addr'-def fun-eq-iff)

**lemma** *jmm-typeof-addr-conv-jmm-typeof-addr': jmm-typeof-addr* =  $(\lambda P - \mu)$  *imm-typeof-addr' P*)  $by(simp \ add: \ jmm\text{-}type of\text{-}addr'\text{-}conv\text{-}jmm\text{-}type of\text{-}addr)$ 

**definition** *jmm-heap-read* :: *JMM-heap*  $⇒$  *addr*  $⇒$  *addr-loc*  $⇒$  *addr val*  $⇒$  *bool* **where**  $\textit{jmm-}$ *heap-read*  $h$  *a*  $ad$   $v = \textit{True}$ 

**context notes** [[*inductive-internals*]] **begin**

**inductive** *jmm-heap-write* :: *JMM-heap* ⇒ *addr* ⇒ *addr-loc* ⇒ *addr val* ⇒ *JMM-heap* ⇒ *bool* **where** *jmm-heap-write h a ad v h*

**end**

**definition** *jmm-hconf* :: *JMM-heap* ⇒ *bool* **where**  $\text{imm-hconf } h \longleftrightarrow \text{True}$ 

**definition** *jmm-allocated* :: *JMM-heap* ⇒ *addr set* **where** *jmm-allocated*  $h = \{Address \; CTn \; n \mid CTn \; n. \; n \in h \; CTn \}$ 

**definition** *jmm-spurious-wakeups* :: *bool* **where** *jmm-spurious-wakeups* = *True*

**lemmas** *jmm-heap-ops-defs* = *jmm-allocate-def jmm-typeof-addr-def jmm-heap-read-def jmm-heap-write-def jmm-allocated-def jmm-spurious-wakeups-def*

**type-synonym** *thread-id* = *addr*

**abbreviation** (*input*) *addr2thread-id* :: *addr*  $\Rightarrow$  *thread-id* **where**  $addr2thread-id \equiv \lambda x$ . *x* 

**abbreviation** (*input*) *thread-id2addr* :: *thread-id*  $\Rightarrow$  *addr* **where** *thread-id2addr*  $\equiv \lambda x$ . *x* 

```
interpretation jmm: heap-base
 addr2thread-id thread-id2addr
 jmm-spurious-wakeups
 jmm-empty jmm-allocate jmm-typeof-addr P jmm-heap-read jmm-heap-write
 for P
.
```
**abbreviation** *jmm-hext* :: <sup>0</sup>*m prog* ⇒ *JMM-heap* ⇒ *JMM-heap* ⇒ *bool* (*-* ` *-* ✂*jmm -* [*51* ,*51* ,*51* ] *50* ) where  $\textit{jmm-}hext \equiv \textit{jmm.}hext \; \textit{TYPE}(\textit{'m})$ 

**abbreviation**  $\text{imm-conf} :: \text{im prog} \Rightarrow \text{JMM-heap} \Rightarrow \text{addr val} \Rightarrow \text{ty} \Rightarrow \text{bool}$  $(-,-\frac{1}{m}m - \frac{1}{5} - \frac{51}{51},51,51,51]$  50 where  $\text{jmm-conf } P \equiv \text{jmm.config } TYPE('m) \text{ } P \text{ } P$ 

**abbreviation**  $\text{jmm-addr-loc-type} :: \text{'m prog} \Rightarrow \text{JMM-heap} \Rightarrow \text{addr-loc} \Rightarrow \text{ty} \Rightarrow \text{bool}$  $(-,-\frac{1}{2}m m - 0 - : -[50, 50, 50, 50, 50, 50]$ where  $\text{jmm-addr-loc-type } P \equiv \text{jmm.addr-loc-type } TYPE('m) \text{ } P \text{ } P$ 

**abbreviation**  $\text{jmm-confs} :: 'm \text{ prog} \Rightarrow \text{JMM-heap} \Rightarrow \text{addr val list} \Rightarrow \text{ty list} \Rightarrow \text{bool}$  $(-,-\frac{1}{2}m m - [\leq] - [51, 51, 51, 51, 50]$ where  $\text{jmm-} \text{confs} \, P \equiv \text{jmm} \text{.} \text{confs} \, \text{TYPE}(\text{'m}) \, P \, P$ 

**abbreviation** *jmm-tconf* :: <sup>0</sup>*m prog* <sup>⇒</sup> *JMM-heap* <sup>⇒</sup> *addr* <sup>⇒</sup> *bool* (*-*,*-* `*jmm -* <sup>√</sup> *t* [*51* ,*51* ,*51* ] *50* ) where  $\text{jmm-toonf } P \equiv \text{jmm.tconf } TYPE('m) \text{ } P \text{ } P$ 

**interpretation** *jmm*: *allocated-heap-base addr2thread-id thread-id2addr jmm-spurious-wakeups jmm-empty jmm-allocate jmm-typeof-addr P jmm-heap-read jmm-heap-write jmm-allocated* **for** *P*

Now a variation of the JMM with a different read operation that permits to read only type-conformant values

**abbreviation**  $\lim_{x \to a} h$  *eap-read-typed* ::  $\lim_{x \to a} h$  *yrog*  $\Rightarrow$  *JMM-heap*  $\Rightarrow$  *addr*  $\Rightarrow$  *addr*  $\lim_{x \to a} h$  *addr*  $\lim_{x \to a} h$  *bool* where  $jmm\text{-}heap\text{-}read\text{-}typed$   $P \equiv jmm\text{-}heap\text{-}read\text{-}typed$   $TYPE('m)$   $P$   $P$ 

interpretation *jmm'*: heap-base *addr2thread-id thread-id2addr jmm-spurious-wakeups jmm-empty jmm-allocate jmm-typeof-addr P jmm-heap-read-typed P jmm-heap-write* **for** *P* **.**

 $abb$ reviation  $\lim_{m \to \infty}$  *hext* ::  $\lim_{m \to \infty}$   $\lim_{m \to \infty}$  *JMM-heap*  $\Rightarrow$  *bool* (-  $\vdash$  -  $\leq$   $\lim_{m \to \infty}$   $\lim_{m \to \infty}$  [51,51,51] *50* ) where  $\text{jmm'}\text{-}hext \equiv \text{jmm'}\text{.}hext \text{ } TYPE('m)$ 

 $abb$ **reviation**  $\lim_{m \to \infty} f : c$   $m$   $\text{prog} \Rightarrow \text{JMM-heap} \Rightarrow \text{addr} \text{ val} \Rightarrow \text{ty} \Rightarrow \text{bool}$  $(-,-\frac{1}{2}m m'' - \frac{1}{2} \leq -\left[51,51,51,51\right] 50)$ where  $\text{jmm'}\text{-}\text{conf } P \equiv \text{jmm'}\text{.conf } TYPE('m) P P$ 

 $abb$ **reviation**  $\lim_{m \to \infty} a \cdot d \cdot d$  *root-type* ::  $\lim_{m \to \infty} a \cdot d \cdot d$  *m*  $\lim_{m \to \infty} a \cdot d \cdot d$  *m*  $\lim_{m \to \infty} a \cdot d \cdot d$  *m*  $\lim_{m \to \infty} a \cdot d \cdot d$  *m*  $\lim_{m \to \infty} a \cdot d \cdot d$  *m*  $\lim_{m \to \infty} a \cdot d \cdot d$  *m*  $\lim_{m \to \infty} a \cdot d \cdot d$  *m*  $\$ (*-*,*-* `*jmm* <sup>00</sup> *-*@*-* : *-* [*50* , *50* , *50* , *50* , *50* ] *51* ) where  $\text{jmm}'$ -addr-loc-type  $P \equiv \text{jmm}'$ .addr-loc-type  $\text{TYPE}'(m)$  P P

 $abb$ **reviation**  $\lim_{m \to \infty}$  *jmm*  $\lim_{m \to \infty}$   $\lim_{m \to \infty}$  *prog*  $\Rightarrow$  *JMM-heap*  $\Rightarrow$  *addr val list*  $\Rightarrow$  *ty list*  $\Rightarrow$  *bool*  $(-,-\frac{1}{2}m m'' - [\frac{1}{2}] - [51, 51, 51, 51]$  50 where  $\text{jmm}'$ -confs  $P \equiv \text{jmm}'.\text{confs}$   $\text{TYPE}('m)$  P P

**.**

 $a$ **bbreviation**  $jmm'$ -tconf :: 'm prog  $\Rightarrow$  *JMM-heap*  $\Rightarrow$   $addr \Rightarrow$   $bool$  (-,- $\vdash jmm''$  -  $\sqrt{t}$  [51,51,51] 50) where  $\text{jmm'}\text{-} \text{tconf } P \equiv \text{jmm'}\text{.}\text{to}$   $\text{TPF}(\text{'}m)$  *P P* 

## **8.18.2 Heap locale interpretations**

#### **8.18.3 Locale** *heap*

**lemma** *jmm-heap*: *heap addr2thread-id thread-id2addr jmm-allocate* (*jmm-typeof-addr P*) *jmm-heap-write P*

**proof**  $\mathbf{fix}\;h'$  *a*  $h$   $hT$ **assume**  $(h', a) \in \text{jmm-}allowate \; h \; hT \; \text{is-}htype \; P \; hT$ **thus** *jmm-typeof-addr P h' a =*  $|hT|$ **by**(*auto simp add*: *jmm-heap-ops-defs*) **next** fix  $h h T h' a$ **assume**  $(h', a) \in \text{imm-allowate } h \text{ } hT$ **thus**  $P \vdash h \triangleleft \{ \text{imm } h' \text{ by} (\text{auto simp add: } \text{imm-} \text{heap-} \text{ops-} \text{defs } \text{intro: } \text{imm-} \text{hextI})$ **next**  $\mathbf{fix}\; h\; a\; al\; v\; h'$ **assume** *jmm-heap-write* h a al v h' **thus**  $P \vdash h \trianglelefteq jmm \ h'$  **by** cases auto **qed** *simp*

#### **interpretation** *jmm*: *heap*

*addr2thread-id thread-id2addr jmm-spurious-wakeups jmm-empty jmm-allocate jmm-typeof-addr P jmm-heap-read jmm-heap-write P* **for** *P* **by**(*rule jmm-heap*)

**declare** *jmm*.*typeof-addr-thread-id2-addr-addr2thread-id* [*simp del*]

 ${\bf lemma}$   $\textit{jmm'-heap} = \textit{jmm-heap}$ 

interpretation *jmm'*: heap

*addr2thread-id thread-id2addr jmm-spurious-wakeups jmm-empty jmm-allocate jmm-typeof-addr P jmm-heap-read-typed P jmm-heap-write P* **for** *P*  $\mathbf{by}(\text{rule } \text{ض})$ 

 $\text{dec}$ lare  $\text{ }jmm'.type of-addr\text{-}thread-id2\text{-}addr\text{-}addr\text{-}addr2thread-id\text{ }[\text{ }simp\text{ }del]$ 

**lemma** *jmm-heap-read-typed-default-val*: *heap-base*.*heap-read-typed typeof-addr jmm-heap-read P h a al* (*default-val* (*THE T*. *heap-base*.*addr-loc-type typeof-addr P h a al T*)) **by**(*rule heap-base*.*heap-read-typedI*)(*simp-all add*: *heap-base*.*THE-addr-loc-type jmm-heap-read-def heap-base*.*defval-conf*)

**lemma** *jmm-allocate-Eps*:  $(SOME \ ha. \ ha \in jmm-allowate \ h \ hT) = (h', a')$  $\implies$  *jmm-allocate h hT*  $\neq$  {}  $\longrightarrow$  (*h'*, *a'*)  $\in$  *jmm-allocate h hT*  **by**(*auto dest*: *jmm*.*allocate-Eps*)

**lemma**  $\text{imm-}allowate\text{-}eq\text{-}empty: \text{ } \text{imm-}allowate\text{ } h\text{ } h\text{ } T = \{\} \longleftrightarrow h\text{ } h\text{ } T = \text{UNIV}$ **by**(*auto simp add*: *jmm-allocate-def*)

**lemma** *jmm-allocate-otherD*:  $(h', a) \in \text{imm-allowate } h \ hT \Longrightarrow \forall \ hT'. \ hT' \neq hT \Longrightarrow h' \ hT' = h \ hT'$ **by**(*auto simp add*: *jmm-allocate-def*)

**lemma** *jmm-start-heap-ok*: *jmm*.*start-heap-ok* **apply**(*simp add*: *jmm*.*start-heap-ok-def jmm*.*start-heap-data-def initialization-list-def sys-xcpts-list-def jmm*.*create-initial-object-simps*) **apply**(*split prod*.*split*, *clarify*, *clarsimp simp add*: *jmm*.*create-initial-object-simps jmm-allocate-eq-empty Thread-neq-sys-xcpts sys-xcpts-neqs dest*!: *jmm-allocate-Eps jmm-allocate-otherD*)+ **done**

## **8.18.4 Locale** *heap-conf*

```
interpretation jmm: heap-conf-base
 addr2thread-id thread-id2addr
 jmm-spurious-wakeups
 jmm-empty jmm-allocate jmm-typeof-addr P jmm-heap-read jmm-heap-write jmm-hconf
 P
 for P .
```
 $abbreviation$  (*input*) *jmm*'-*hconf* :: *JMM-heap*  $\Rightarrow$  *bool* where  $\textit{jmm'-hconf} == \textit{jmm-hconf}$ 

 $\text{interpretation } \textit{jmm}'$ : heap-conf-base *addr2thread-id thread-id2addr jmm-spurious-wakeups jmm-empty jmm-allocate jmm-typeof-addr P jmm-heap-read-typed P jmm-heap-write jmm'-hconf P* **for** *P* **.**

**abbreviation**  $\textit{jmm-heap-read-typeable} :: \textit{'m prog} \Rightarrow \textit{bool}$ **where** *jmm-heap-read-typeable*  $P \equiv jmm \cdot \text{heap-real-typeable}$   $TYPE('m)$   $P jmm \cdot \text{hconf}$   $P$ 

**abbreviation**  $\text{ } j \text{ } m \text{ } m'$ -heap-read-typeable ::  $\text{ } 'm \text{ } prog \Rightarrow \text{ } bool$ where *jmm*'-heap-read-typeable  $P \equiv jmm'$ .heap-read-typeable  $TYPE('m)$  *P jmm-hconf P* 

**lemma** *jmm-heap-read-typeable*: *jmm-heap-read-typeable P* **by**(*rule jmm*.*heap-read-typeableI*)(*simp add*: *jmm-heap-read-def*)

lemma *jmm'*-heap-read-typeable: *jmm'-heap-read-typeable P*  $\frac{1}{2}$  **by**(*rule jmm'.heap-read-typeableI*)(*auto simp add: jmm-heap-read-def jmm.heap-read-typed-def dest: jmm* <sup>0</sup> .*addr-loc-type-fun*)

**lemma** *jmm-heap-conf* :

*heap-conf addr2thread-id thread-id2addr jmm-empty jmm-allocate* (*jmm-typeof-addr P*) *jmm-heap-write jmm-hconf P* **by**(*unfold-locales*)(*simp-all add*: *jmm-hconf-def jmm-heap-ops-defs split*: *if-split-asm*)

**interpretation** *jmm*: *heap-conf*

*addr2thread-id thread-id2addr jmm-spurious-wakeups jmm-empty jmm-allocate jmm-typeof-addr P jmm-heap-read jmm-heap-write jmm-hconf P* **for** *P* **by**(*rule jmm-heap-conf*)

 ${\bf lemma}$  *jmm'*-heap-conf = *jmm-heap-conf* 

interpretation *jmm'*: *heap-conf addr2thread-id thread-id2addr jmm-spurious-wakeups jmm-empty jmm-allocate jmm-typeof-addr P jmm-heap-read-typed P jmm-heap-write jmm'-hconf P* **for** *P*  $\mathbf{by}(\text{rule }jmm'.heap-conf)$ 

## **8.18.5 Locale** *heap-progress*

```
lemma jmm-heap-progress:
 heap-progress addr2thread-id thread-id2addr jmm-empty jmm-allocate (jmm-typeof-addr P) jmm-heap-read
jmm-heap-write jmm-hconf P
proof
 fix h a al T
 assume jmm-hconf h
   and al: P, h \vdash jmm a@al: Tshow ∃ v. jmm-heap-read h a al v ∧ P,h \vdash jmm v:≤ Tusing jmm.defval-conf [of P P h T] unfolding jmm-heap-ops-defs by blast
next
 fix h a al T v
 assume P,h \vdash \text{imm } a \mathcal{Q}al : Tshow \exists h'.jmm\text{-}heap\text{-}write h a al v h'by(auto intro: jmm-heap-write.intros)
qed
interpretation jmm: heap-progress
 addr2thread-id thread-id2addr
 jmm-spurious-wakeups
 jmm-empty jmm-allocate jmm-typeof-addr P jmm-heap-read jmm-heap-write jmm-hconf
 P
 for P
by(rule jmm-heap-progress)
lemma jmm'-heap-progress:
 heap-progress addr2thread-id thread-id2addr jmm-empty jmm-allocate (jmm-typeof-addr P) (jmm-heap-read-typed
P) jmm-heap-write jmm'-hconf P
proof
 fix h a al T
  \mathbf{a}assume jmm'-hconf h
   and al: P, h \vdash \text{imm}' a \textcircled{a} al: Tthus ∃ v. jmm-heap-read-type d P h a al v ∧ P,h ⊢ jmm' v : ≤ Tunfolding jmm-heap-read-def jmm.heap-read-typed-def
   \frac{dy}{dx} = \frac{bdy}{dx} by(blast dest: jmm'.addr-loc-type-fun intro: jmm'.defval-conf)+
next
```

```
fix h a al T v
 assume P,h \vdash \text{imm}' a @al : Tand P,h \vdash jmm' v \leq Tthus ∃h'. jmm-heap-write h a al v h'
   by(auto intro: jmm-heap-write.intros)
qed
```

```
\textbf{interpretation} jmm': heap-progress
 addr2thread-id thread-id2addr
 jmm-spurious-wakeups
 jmm-empty jmm-allocate jmm-typeof-addr P jmm-heap-read-typed P jmm-heap-write jmm'-hconf
 P
 for P
\mathbf{by}(rule jmm'-heap-progress)
```
## **8.18.6 Locale** *heap-conf-read*

```
lemma_jmm'-heap-conf-read:
heap-conf-read addr2thread-id thread-id2addr jmm-empty jmm-allocate (jmm-typeof-addr P) (jmm-heap-read-typed
P) jmm-heap-write jmm'-hconf P
by(rule jmm.heap-conf-read-heap-read-typed)
```

```
\text{interpretation } \textit{jmm}': heap-conf-read
 addr2thread-id thread-id2addr
 jmm-spurious-wakeups
 jmm-empty jmm-allocate jmm-typeof-addr P jmm-heap-read-typed P jmm-heap-write jmm'-hconf
 P
 for P
\mathbf{by}(\text{rule }jmm'.heap-conf-read)
```

```
\textbf{interpretation} jmm': heap-typesafe
 addr2thread-id thread-id2addr
 jmm-spurious-wakeups
 jmm-empty jmm-allocate jmm-typeof-addr P jmm-heap-read-typed P jmm-heap-write jmm'-hconf
 P
 for P
```
**..**

## **8.18.7 Locale** *allocated-heap*

**lemma** *jmm-allocated-heap*: *allocated-heap addr2thread-id thread-id2addr jmm-empty jmm-allocate* (*jmm-typeof-addr P*) *jmm-heap-write jmm-allocated P* **proof show** *jmm-allocated jmm-empty* = {} **by**(*simp add: jmm-allocated-def*) **next**  $\mathbf{fix}\;h' \;a\;h\;hT$ **assume**  $(h', a) \in \text{imm-}$ allocate h hT **thus** *jmm-allocated h'* = *insert a* (*jmm-allocated h*)  $\wedge$  *a*  $\notin$  *jmm-allocated h* **by**(*auto simp add*: *jmm-heap-ops-defs split*: *if-split-asm*) **next**  $\mathbf{fix}\; h\; a\; al\; v\; h'$ **assume** *jmm-heap-write* h a al v h' **thus** *jmm-allocated*  $h' = jmm$ -allocated h **by** cases simp

**qed**

**interpretation** *jmm*: *allocated-heap addr2thread-id thread-id2addr jmm-spurious-wakeups jmm-empty jmm-allocate jmm-typeof-addr P jmm-heap-read jmm-heap-write jmm-allocated P* **for** *P* **by**(*rule jmm-allocated-heap*)

 ${\bf lemma}$  *jmm'*-allocated-heap = *jmm*-allocated-heap

 $interpretation$  *jmm'*: *allocated-heap addr2thread-id thread-id2addr jmm-spurious-wakeups jmm-empty jmm-allocate jmm-typeof-addr P jmm-heap-read-typed P jmm-heap-write jmm-allocated P* **for** *P*  $by$ (*rule jmm*'-allocated-heap)

## **8.18.8 Syntax translations**

 ${\bf notation}$   $\,jmm'.external-WT'$   $(-, -\frac{1}{2}jmm''$   $(., -\frac{1}{2}) : -[50, 0, 0, 0, 50]$  60)

abbreviation  $jmm'$ -red-external :: <sup>0</sup>*m prog* ⇒ *thread-id* ⇒ *JMM-heap* ⇒ *addr* ⇒ *mname* ⇒ *addr val list* ⇒ (*addr*, *thread-id*, *JMM-heap*) *external-thread-action*  $\Rightarrow$  *addr*  $extCallRet \Rightarrow JMM-heap \Rightarrow bool$ where  $jmm'$ -red-external  $P \equiv jmm'.red\text{-}external (TYPE('m)) P P$ 

abbreviation  $\textit{jmm}'$ -red-external-syntax :: <sup>0</sup>*m prog* ⇒ *thread-id* ⇒ *addr* ⇒ *mname* ⇒ *addr val list* ⇒ *JMM-heap* ⇒ (*addr*, *thread-id*, *JMM-heap*) *external-thread-action*  $\Rightarrow$  *addr*  $extCallRet \Rightarrow JMM\text{-}heap \Rightarrow bool$  $(-,-\frac{1}{2}m m''((\langle --'(-')\rangle,\langle -\rangle) --\rightarrow ext (\langle (-),\rangle(-)) )$  [50, 0, 0, 0, 0, 0, 0, 0, 0] 51) **where**  $P, t \vdash \textit{jmm}' \langle a \cdot M(vs), h \rangle - ta \rightarrow ext \langle va, h' \rangle \equiv \textit{jmm}'\textit{-red-external } P \ t \ h \ a \ M \ vs \ ta \ va \ h'$ 

abbreviation *jmm'-red-external-aggr* ::

<sup>0</sup>*m prog* ⇒ *thread-id* ⇒ *addr* ⇒ *mname* ⇒ *addr val list* ⇒ *JMM-heap* ⇒ ((*addr*, *thread-id*, *JMM-heap*) *external-thread-action* × *addr extCallRet* × *JMM-heap*) *set* where  $\text{ } jmm'$ -red-external-aggr  $P \equiv \text{ } jmm'.\text{ }red\text{-}external\text{-}aggr$   $\text{ }TYPE('m)$   $P$   $P$ 

abbreviation  $\textit{jmm}'$ -heap-copy-loc ::

<sup>0</sup>*m prog* ⇒ *addr* ⇒ *addr* ⇒ *addr-loc* ⇒ *JMM-heap*  $\Rightarrow$  (*addr*, *thread-id*) *obs-event list*  $\Rightarrow$  *JMM-heap*  $\Rightarrow$  *bool* where  $\text{jmm}'$ -heap-copy-loc  $\equiv \text{jmm}'$ .heap-copy-loc  $\text{TYPE}(m)$ 

abbreviation  $\textit{jmm}'$ -heap-copies ::

<sup>0</sup>*m prog* ⇒ *addr* ⇒ *addr* ⇒ *addr-loc list* ⇒ *JMM-heap*  $\Rightarrow$  (*addr*, *thread-id*) *obs-event list*  $\Rightarrow$  *JMM-heap*  $\Rightarrow$  *bool* where  $\textit{jmm'-heap-copies} \equiv \textit{jmm'.heap-copies} \text{ }\textit{TYPE('m)}$ 

abbreviation  $\textit{jmm}'$ -heap-clone :: <sup>0</sup>*m prog* ⇒ *JMM-heap* ⇒ *addr* ⇒ *JMM-heap*  $\Rightarrow$  ((*addr*, *thread-id*) *obs-event list*  $\times$  *addr*) *option*  $\Rightarrow$  *bool* where  $\text{jmm'}$ -heap-clone  $P \equiv \text{jmm'}$ .heap-clone  $\text{TYPE}(m)$  P P

**end**

**theory** *JMM-Interp* **imports** *JMM-Compiler* ../*J*/*Deadlocked* ../*BV* /*JVMDeadlocked JMM-Type2 DRF-J DRF-JVM* **begin**

lemma *jmm'-J-typesafe*: *J-typesafe addr2thread-id thread-id2addr jmm-empty jmm-allocate* (*jmm-typeof-addr P*) (*jmm-heap-read-typed P*) *jmm-heap-write jmm-hconf P* **by** *unfold-locales*

**lemma** *jmm* <sup>0</sup> *-JVM-typesafe*: *JVM-typesafe addr2thread-id thread-id2addr jmm-empty jmm-allocate* (*jmm-typeof-addr P*) (*jmm-heap-read-typed P*) *jmm-heap-write jmm-hconf P* **by** *unfold-locales*

**lemma** *jmm-typeof-addr-compP* [*simp*]: *jmm-typeof-addr* (*compP f P*) = *jmm-typeof-addr P* **by**(*simp add*: *jmm-typeof-addr-def fun-eq-iff* )

**lemma** *compP2-compP1-convs*:  $is-type (compP2 (compP1 P)) = is-type P$  $is-class (compP2 (compP1 P)) = is-class P$  $jmm'$ -addr-loc-type  $(compP2 (compP1 P)) = jmm'$ -addr-loc-type P  $\lim_{m \to \infty}$  (*compP2* (*compP1 P*)) =  $\lim_{m \to \infty}$  *p* = *fmm*  $\lim_{m \to \infty}$  *P* **by**(*simp-all add*: *compP2-def heap-base*.*compP-conf heap-base*.*compP-addr-loc-type fun-eq-iff split*: *addr-loc*.*splits*)

lemma *jmm'-J-JVM-conf-read*: *J-JVM-conf-read addr2thread-id thread-id2addr jmm-empty jmm-allocate* (*jmm-typeof-addr P*) (*jmm-heap-read-typed P*) *jmm-heap-write jmm-hconf P* **apply**(*rule J-JVM-conf-read*.*intro*) **apply**(*rule J1-JVM-conf-read*.*intro*) **apply**(*rule JVM-conf-read*.*intro*) **prefer** *2* **apply**(*rule JVM-heap-conf* .*intro*)  $apply(\textit{rule } JVM\textit{-}heap\textit{-}conf\textit{-}base'.\textit{intro})$ **apply**(*unfold compP2-def compP1-def compP-heap compP-heap-conf compP-heap-conf-read jmm-typeof-addr-compP*) **apply** *unfold-locales* **done**

**lemma** *jmm-J-allocated-progress*: *J-allocated-progress addr2thread-id thread-id2addr jmm-empty jmm-allocate* (*jmm-typeof-addr P*)

### lemma *jmm'*-J-allocated-progress:

*J-allocated-progress addr2thread-id thread-id2addr jmm-empty jmm-allocate* (*jmm-typeof-addr P*) (*jmm-heap-read-typed P*) *jmm-heap-write jmm-hconf jmm-allocated P* **by**(*unfold-locales*)

#### **lemma** *jmm-JVM-allocated-progress*:

*JVM-allocated-progress addr2thread-id thread-id2addr jmm-empty jmm-allocate* (*jmm-typeof-addr P*) *jmm-heap-read jmm-heap-write jmm-hconf jmm-allocated P* **by** *unfold-locales*

lemma *jmm'-JVM-allocated-progress*:

*JVM-allocated-progress addr2thread-id thread-id2addr jmm-empty jmm-allocate* (*jmm-typeof-addr P*) (*jmm-heap-read-typed P*) *jmm-heap-write jmm-hconf jmm-allocated P* **by**(*unfold-locales*)

**end**

# **8.19 Specialize type safety for JMM heap implementation 2**

**theory** *JMM-Typesafe2* **imports** *JMM-Type2 JMM-Common* **begin**

**interpretation** *jmm*: *heap*<sup> $\prime$ </sup> *addr2thread-id thread-id2addr jmm-spurious-wakeups jmm-empty jmm-allocate jmm-typeof-addr* <sup>0</sup> *P jmm-heap-read jmm-heap-write* **for** *P*  $\frac{dy}{dx}$ (*rule heap'.intro*)(*unfold jmm-typeof-addr'-conv-jmm-typeof-addr*, *unfold-locales*)

 $abb$ reviation  $\text{ } j \text{mm-} \text{ } addr \text{ } - \text{ } loc \text{ } - \text{ } t \text{ } y \text{ } \Rightarrow \text{ } addr \text{ } \Rightarrow \text{ } addr \text{ } - \text{ } loc \Rightarrow \text{ } ty \Rightarrow \text{ } bool \text{ } (-\text{ } \vdash j \text{mm-} \text{ } \oplus \text{ } z \text{ } - \text{ } [50,$ *50* , *50* , *50* ] *51* ) where  $\text{jmm-addr-loc-type'}$   $P \equiv \text{jmm.addr-loc-type}$   $TYPE('m)$   $P$   $P$ 

 $l$ **emma** *jmm-addr-loc-type-conv-jmm-addr-loc-type'* [simp, heap-independent]:  $jmm-addr-loc-type P h = jmm-addr-loc-type P$  $by (metis jmm-type of-addr'-conv-jmm-type of-addr~heap-base'.addr-loc-type-conv-addr-loc-type)$ 

**abbreviation**  $jmm\text{-}conf':: 'm\text{ prog} \Rightarrow addr\text{ val} \Rightarrow ty \Rightarrow bool\ (-\text{ }\vdash jmm\ -\ \vdots \leq \ -\ [51, 51, 51]\ 50)$ where  $\text{jmm-conf}' P \equiv \text{jmm.config} TYPE('m) P P$ 

 ${\bf lemma}$  *jmm-conf-conv-jmm-conf'* [simp, heap-independent]:  $\lim_{m \to \infty} P h = \lim_{m \to \infty} P$ by (metis jmm-typeof-addr'-conv-jmm-typeof-addr heap-base'.conf-conv-conf)

**lemma** *jmm-heap* ": *heap*" addr2thread-id thread-id2addr jmm-allocate (*jmm-typeof-addr' P*) *jmm-heap-write P*

**by**(*unfold-locales*)(*auto simp add: jmm-typeof-addr'-def jmm-allocate-def split: if-split-asm*)

**interpretation** *jmm*: *heap*" *addr2thread-id thread-id2addr jmm-spurious-wakeups jmm-empty jmm-allocate jmm-typeof-addr* <sup>0</sup> *P jmm-heap-read jmm-heap-write* **for** *P*  $\mathbf{b}$ **y**(*rule jmm-heap*'')

## **interpretation** *jmm'*: *heap*<sup>"</sup>

*addr2thread-id thread-id2addr jmm-spurious-wakeups jmm-empty jmm-allocate jmm-typeof-addr* <sup>0</sup> *P jmm-heap-read-typed P jmm-heap-write* **for** *P*  $\mathbf{b}$ **y**(*rule jmm-heap*'')

**abbreviation**  $jmm-wf-start-state :: 'm prog ⇒ change ⇒ manme ⇒ addr val list ⇒ bool$ where  $\text{jmm-wf-start-state } P \equiv \text{jmm.wf-start-state } TYPE(\text{'m}) P P$ 

#### **abbreviation** *if-heap-read-typed* ::

 $('x \Rightarrow bool) \Rightarrow ('l, 't, 'x, 'heap, 'w, ('addr :: addr, 'thread-id) obs-event) semantics$  $\Rightarrow$  ('addr  $\Rightarrow$  htype option)

 $\Rightarrow$  'm prog  $\Rightarrow$  ('l, 't, status  $\times$  'x, 'heap, 'w, ('addr, 'thread-id) obs-event action) semantics **where**

 $\int \int f(n) \, dA$ . *if-heap-read-typed final r typeof-addr P t xh ta x'h'*  $multithreaded-base.init-fin final r t xh t a x'h' \wedge$ 

 $(\forall ad \ al \ v \ T. \ NormalAction \ (ReadMem \ ad \ al \ v) \in set \ \{ta\}_o \longrightarrow heap-base'.addr-loc-type \ TYPE('heap)$  $type of$ -addr P ad al  $T \longrightarrow$  *heap-base'.conf*  $TYPE('heap) type of$ -addr P v T)

#### **lemma** *if-mthr-Runs-heap-read-typedI*:

**fixes** final and  $r ::$  ('addr, 't, 'x, 'heap, 'w, ('addr :: addr, 'thread-id) *obs-event*) *semantics* **assumes** *trsys*.*Runs* (*multithreaded-base*.*redT* (*final-thread*.*init-fin-final final*) (*multithreaded-base*.*init-fin final r*) (*map NormalAction*  $\circ$  *convert-RA*))  $s \in$ (**is** *trsys*.*Runs ?redT - -*)

**and**  $\bigwedge$ *ad al v T*. [*NormalAction* (*ReadMem ad al v*) ∈ *lset* (*lconcat* (*lmap* (*llist-of* ◦ *obs-a* ◦ *snd*)  $\xi$ )); *heap-base'.addr-loc-type TYPE*('*heap*) *typeof-addr P ad al T*  $\mathbb{I} \implies$  *heap-base'.conf TYPE*('*heap*) *typeof-addr P v T*

 $(i\mathbf{s} \wedge ad \text{ al } v \text{ } T. \parallel ?obs \xi \text{ ad } al \text{ } v; ?adal \text{ ad } al \text{ } T \parallel \implies ?conf \text{ } v \text{ } T)$ 

**shows** *trsys*.*Runs* (*multithreaded-base*.*redT* (*final-thread*.*init-fin-final final*) (*if-heap-read-typed final r typeof-addr P*) (*map NormalAction* ◦ *convert-RA*)) *s* ξ

 $(is$  *trsys.Runs*  $?redT' - -)$ 

**using** *assms*

**proof**(*coinduction arbitrary*: *s* ξ *rule*: *trsys*.*Runs*.*coinduct*[*consumes 1* , *case-names Runs*, *case-conclusion Runs Stuck Step*])

**case** (*Runs s* ξ)

**let**  $\text{?read} = \lambda \xi$ . (∀ *ad al v T. ?obs*  $\xi$  *ad al v → ?adal ad al T → ?conf v T*)

**note**  $read = Runs(2)$ 

**from** *Runs*(*1* ) **show** *?case*

**proof**(*cases rule*: *trsys*.*Runs*.*cases*[*consumes 1* , *case-names Stuck Step*])

**case** (*Stuck S*)

**{ fix** *tta s* <sup>0</sup>

**from**  $\langle \neg \ \text{?red } T \ S \ \text{tta } s' \rangle$  **have**  $\neg \ \text{?red } T' \ S \ \text{tta } s'$ 

**by**(*rule contrapos-nn*)(*fastforce simp add*: *multithreaded-base*.*redT*.*simps*) **} hence** *?Stuck* **using**  $\langle \xi | = LNil \rangle$  **unfolding**  $\langle s | \xi |$  **by** *blast* 

**thus** *?thesis* **.. next** case (*Step S s' ttas tta*) **from**  $\langle \xi | L \rangle$  *cons tta ttas read*  $\mathbf{have} \ \textit{read1:}\ \mathcal{\wedge} \textit{ad} \ \textit{al} \ \textit{v} \ \textit{T.} \ \llbracket \ \textit{NormalAction} \ (\textit{ReadMem} \ \textit{ad} \ \textit{al} \ \textit{v}) \in \textit{set} \ \llbracket \textit{snd} \ \textit{tta} \rrbracket$ *o*; *?adal ad al T*  $\rrbracket$ =⇒ *?conf v T* **and** *read2* : *?read ttas* **by**(*auto simp add*: *o-def*)  $from \langle ?redT \rangle S$  *tta*  $s' \rangle$   $read1$ **have**  $?redT' S$  *tta s'* **by**(*fastforce simp add: multithreaded-base.redT.simps*) **hence** *?Step* **using** *Step read2*  $\langle s = S \rangle$  **by** *blast* **thus** *?thesis* **.. qed qed lemma** *if-mthr-Runs-heap-read-typedD*: **fixes** final and  $r ::$  ('addr, 't, 'x, 'heap, 'w, ('addr :: addr, 'thread-id) *obs-event*) *semantics*  $\mathbf{assumes\;} Runs':\mathit{trsys.Runs}\;(\mathit{multithreaded-base}. \mathit{redT}\;(\mathit{final-thread}.\mathit{init}\text{-} \mathit{final}\;\mathit{final}\;(\mathit{if-heap-read}\text{-} \mathit{typeed})$ *final r typeof-addr P*) (*map NormalAction*  $\circ$  *convert-RA*)) *s*  $\xi$  $(iis$  *?Runs' s*  $\xi$ ) and *stuck*:  $\bigwedge$ *ttas s' tta s''*. *multithreaded-base*.*RedT* (*final-thread*.*init-fin-final final*) (*if-heap-read-typed final r typeof-addr P*)  $(map \ NormalAction \circ convert-RA) \cdot s \text{ t}$  *tas s'*; *multithreaded-base*.*redT* (*final-thread*.*init-fin-final final*) (*multithreaded-base*.*init-fin final r*) (*map*  $NormalAction \circ convert-RA)$  *s'* tta s'' =⇒ ∃ *tta s* <sup>00</sup> . *multithreaded-base*.*redT* (*final-thread*.*init-fin-final final*) (*if-heap-read-typed final r typeof-addr P*) (*map NormalAction* ◦ *convert-RA*) *s'* tta *s*"  $\int$  (**is**  $\int$  *ttas s'* tta s''. [ *?RedT' s* ttas s'; *?redT s'* tta s'']  $\implies \exists$  tta s''. *?redT' s'* tta s'') **shows** *trsys*.*Runs* (*multithreaded-base*.*redT* (*final-thread*.*init-fin-final final*) (*multithreaded-base*.*init-fin*  $\{$ *final r* $)$  (*map NormalAction*  $\circ$  *convert-RA* $)$ ) *s*  $\xi$ (**is** *?Runs s* ξ) **proof** − define  $s'$  where  $s' = s$ with  $Runs'$  have  $\exists$  *ttas. ?RedT' s ttas*  $s' \wedge ?Runs'$  *s'*  $\xi$ **by**(*auto simp add*: *multithreaded-base*.*RedT-def o-def*) thus  $?Runs s'$ **proof**(*coinduct rule*: *trsys*.*Runs*.*coinduct*[*consumes 1* , *case-names Runs*, *case-conclusion Runs Stuck Step*]) **case**  $(Runs s' \xi)$ then obtain *ttas* where *RedT'*: ?*RedT' s ttas s'* and  $Runs'$ :  $?Runs' s' \xi$  by *blast* from  $Runs'$  show  $?case$ **proof**(*cases rule*: *trsys*.*Runs*.*cases*[*consumes 1* , *case-names Stuck Step*]) **case** (*Stuck S*) have  $\bigwedge tta \ s''. \ \neg \ \n?redT \ s' \ tta \ s''$ **proof**  $\mathbf{fix}$  *tta*  $s''$ **assume** *?redT s' tta s''* from  $stuck[OFRedT' this]$ **obtain** *tta*  $s''$  where  $?redT'$   $s'$  *tta*  $s''$  by *blast* **with**  $Stuck(3)$  of tta s'' **show**  $False$ **unfolding**  $\langle s' \rangle = S$  **by** *contradiction* **qed with**  $Stuck(1-2)$  **have**  $?Stuck$  **by**  $simp$ **thus** *?thesis* **by**(*rule disjI1* )

## **next case** (*Step S s''*  $\xi'$  tta) **note**  $Step = Step(2−)[folded \langle s' = S \rangle]$ from  $\langle \text{?red } T' \text{ s'} \text{ tta } s'' \rangle$  have  $\text{?red } T \text{ s'} \text{ tta } s''$ **by**(*fastforce simp add*: *multithreaded-base*.*redT*.*simps*) **moreover from**  $RedT' \triangleleft PredT' s' tta s''$ have  $?RedT's$  (*ttas*  $@$  [*tta*])  $s''$ **unfolding** *multithreaded-base*.*RedT-def* **by**(*rule rtrancl3p-step*) **ultimately have** *?Step* **using**  $\langle \xi | D \rangle$  **c**  $LCons$  *tta*  $\xi' \rangle$   $\langle ?Runs' s'' \xi' \rangle$  by *blast* **thus** *?thesis* **by**(*rule disjI2* ) **qed qed qed**

#### **lemma** *heap-copy-loc-heap-read-typed*:

*heap-base*.*heap-copy-loc* (*heap-base*.*heap-read-typed* (λ*-* :: <sup>0</sup>*heap*. *typeof-addr*) *heap-read P*) *heap-write*  $a \ a' \ al \ h \ obs \ h' \longleftrightarrow$ 

*heap-base.heap-copy-loc heap-read heap-write a a' al h obs h'*  $\wedge$ 

(*∀ ad al v T. ReadMem ad al v ∈ set obs* → *heap-base'.addr-loc-type TYPE*('*heap*) *typeof-addr P ad*  $al \ T \longrightarrow \mathit{heap-base'.conf \ TYPE('heap) \ typeof-addr \ P \ v \ T)$ 

**by**(*auto elim*): *heap-base.heap-copy-loc.cases intro*!: *heap-base.heap-copy-loc.intros dest*: *heap-base.heap-read-typed-into-heap-read-typed-into-heap-read-typed-into-heap-read-typed-into-heap-read-typed-into-heap-rea heap-base.heap-read-typed-typed intro: heap-base.heap-read-typedI simp add: heap-base'.addr-loc-type-conv-addr-loc-t*  $heap\text{-}base'.\text{conf-conv-conf}$ 

#### **lemma** *heap-copies-heap-read-typed*:

*heap-base*.*heap-copies* (*heap-base*.*heap-read-typed* (λ*-* :: <sup>0</sup>*heap*. *typeof-addr*) *heap-read P*) *heap-write a*  $a'$   $als$   $h$   $obs$   $h'$   $\longleftrightarrow$ 

*heap-base.heap-copies heap-read heap-write a a' als h obs h'*  $\wedge$ 

(*∀ ad al v T. ReadMem ad al v ∈ set obs* → *heap-base'.addr-loc-type TYPE*('*heap*) *typeof-addr P ad*  $al \ T \longrightarrow \mathit{heap-base'.conf \ TYPE('heap) \ typeof-addr \ P \ v \ T)$ 

 $(iis$  *?lhs*  $\longleftrightarrow$  *?rhs*)

**proof**

**assume** *?lhs* **thus** *?rhs*

**by**(*induct rule*: *heap-base*.*heap-copies*.*induct*[*consumes 1* ])(*auto intro*!: *heap-base*.*heap-copies*.*intros simp add*: *heap-copy-loc-heap-read-typed*)

**next**

**assume** *?rhs* **thus** *?lhs*

**by**(*rule conjE*)(*induct rule*: *heap-base*.*heap-copies*.*induct*[*consumes 1* ], *auto intro*!: *heap-base*.*heap-copies*.*intros simp add*: *heap-copy-loc-heap-read-typed*)

#### **qed**

#### **lemma** *heap-clone-heap-read-typed*:

*heap-base*.*heap-clone allocate* (λ*-* :: <sup>0</sup>*heap*. *typeof-addr*) (*heap-base*.*heap-read-typed* (λ*-* :: <sup>0</sup>*heap*. *typeof-addr*) *heap-read P*) *heap-write P a h h' obs*  $\longleftrightarrow$ 

*heap-base.heap-clone allocate* ( $\lambda$ - :: '*heap. typeof-addr*) *heap-read heap-write* P a h h' obs  $\wedge$ 

 $(\forall ad \ al \ v \ T \ obs' \ a'. \ obs = [(\text{obs}', a')] \rightarrow \text{ReadMem} \ ad \ al \ v \in \text{set} \ obs' \rightarrow \text{heap-base}'.addr\text{-}loc\text{-}type$ 

 $TYPE('heap) type of-addr P ad al T \longrightarrow heap-base'.conf TYPE('heap) type of-addr P v T$ 

**by**(*auto elim*!: *heap-base*.*heap-clone*.*cases intro*: *heap-base*.*heap-clone*.*intros simp add*: *heap-copies-heap-read-typed*)

#### **lemma** *red-external-heap-read-typed*:

*heap-base*.*red-external addr2thread-id thread-id2addr spurious-wakeups empty-heap allocate* (λ*-* ::  $\langle$ *heap*. *typeof-addr*) (*heap-base.heap-read-typed* ( $\lambda$ - ::  $\langle$ *heap. typeof-addr*) *heap-read P*) *heap-write P t h a M vs ta va h'*  $\longleftrightarrow$ 

*heap-base*.*red-external addr2thread-id thread-id2addr spurious-wakeups empty-heap allocate* (λ*-* ::

1535

 $\theta$ *heap. typeof-addr*) *heap-read heap-write* P t h a M vs ta va h' ∧

 $(\forall ad \ al \ v \ T \ obs' \ a'. \ ReadMem \ ad \ al \ v \in set \ \{ta\}_o \ \longrightarrow \ heap\text{-}base'.addr\text{-}loc\text{-}type \ \ TYPE(\text{-}heap)$  $type of$ -addr P ad al  $T \longrightarrow$  *heap-base'.conf*  $TYPE('heap) type of$ -addr P v T) **by**(*auto elim*!: *heap-base*.*red-external*.*cases intro*: *heap-base*.*red-external*.*intros simp add*: *heap-clone-heap-read-typed*)

**lemma** *red-external-aggr-heap-read-typed*:

 $(ta, va, h') \in heap\text{-}base\text{-}red\text{-}external\text{-}aggr\text{-}addr\text{-}thread\text{-}id\text{-}index\text{-}id2\text{-}addr\text{-}spurious\text{-}wakeups\text{-}empty\text{-}heap\text{-}p\text{-}p$  $a$ *llocate* ( $\lambda$ - :: '*heap*. *typeof-addr*) (*heap-base.heap-read-typed* ( $\lambda$ - :: '*heap*. *typeof-addr*) *heap-read P*) *heap-write P t h a M vs*  $\longleftrightarrow$ 

 $(ta, va, h') \in heap\text{-}base\text{-}red\text{-}external\text{-}aggr\text{-}addr\text{-}thread\text{-}id\text{-}index\text{-}id2\text{-}addr\text{-}spurious\text{-}wakeups\text{-}empty\text{-}heap\text{-}bagpr\text{-}adv$ *allocate* ( $\lambda$ - :: 'heap. *typeof-addr*) *heap-read heap-write* P t h a M vs  $\wedge$ 

 $(\forall ad \ al \ v \ T \ obs' \ a'. \ ReadMem \ ad \ al \ v \in set \ \{ta\}_o \ \longrightarrow \ heap\text{-}base'.addr\text{-}loc\text{-}type \ \ TYPE(\text{-}heap)$  $type of$ -addr P ad al  $T \longrightarrow$  *heap-base'.conf*  $TYPE('heap) type of$ -addr P v T)

**by**(*auto simp add*: *heap-base*.*red-external-aggr-def heap-clone-heap-read-typed split del*: *if-split split*: *if-split-asm*)

 ${\bf lemma}$  *jmm'*-heap-copy-locI:

∃ *obs h* <sup>0</sup> . *heap-base*.*heap-copy-loc* (*heap-base*.*heap-read-typed typeof-addr jmm-heap-read P*) *jmm-heap-write a a' al h obs*  $h'$ 

**by**(*auto intro*!: *heap-base*.*heap-copy-loc*.*intros jmm-heap-read-typed-default-val intro*: *jmm-heap-write*.*intros*)

 $lemma_jmm'$ -heap-copiesI:

∃ *obs* :: (*addr*, 0 *thread-id*) *obs-event list*. ∃ *h* 0 . *heap-base*.*heap-copies* (*heap-base*.*heap-read-typed typeof-addr jmm-heap-read P*) *jmm-heap-write a a' als h obs h'* **proof**(*induction als arbitrary*: *h*) **case** *Nil* **thus** *?case* **by**(*blast intro*: *heap-base*.*heap-copies*.*intros*) **next case** (*Cons al als*)  $from\ jmm'$ -heap-copy-locI[of typeof-addr P a a' al h] **obtain**  $ob :: (addr, 'thread-id)$   $obs-event$  *list* and  $h'$ **where** *heap-base*.*heap-copy-loc* (*heap-base*.*heap-read-typed typeof-addr jmm-heap-read P*) *jmm-heap-write a a' al h ob h'* **by** *blast* with  $Cons.IH[of h']$  show  $?case$ **by**(*auto 4 4 intro*: *heap-base*.*heap-copies*.*intros*) **qed**  $lemma_jmm'$ -heap-cloneI: **fixes**  $obsa :: ((addr, 'thread-id)$   $obs-event$   $list \times addr)$   $option$ **assumes** *heap-base*.*heap-clone allocate typeof-addr jmm-heap-read jmm-heap-write P h a h* <sup>0</sup> *obsa* **shows**  $∃h'$ .  $∃ obsa :: ((addr, 'thread-id) obs-event list × addr) option$ . *heap-base*.*heap-clone allocate typeof-addr* (*heap-base*.*heap-read-typed typeof-addr jmm-heap-read*  $P)$  *jmm-heap-write*  $P h a h' obs a$ **using** *assms* **proof**(*cases rule*: *heap-base*.*heap-clone*.*cases*[*consumes 1* , *case-names Fail Obj Arr*]) **case** *Fail* **thus** *?thesis* **by**(*blast intro*: *heap-base*.*heap-clone*.*intros*) **next**  $case (Obj C h' a' FDTs obs h'')$  $\textbf{with } jmm'.heap-copiesI[of type of-addr P a a' map (\lambda((F, D), Tfm). \text{ } CField D F) FDTs h'$ 

1536

**show** *?thesis* **by**(*blast intro*: *heap-base*.*heap-clone*.*intros*) **next**  $\textbf{case}~(Arr~T~n~h'~a'~FDTs~obs~h'')$  $\mathbf{with}$   $\hat{j}mm'$ -heap-copiesI $[of type of-addr P \text{ a a'} map (\lambda((F, D), Tfm) \text{. } CField \text{ } D \text{ } F) \text{ } FDTs \text{ } @map$ *ACell* [*0* ..<*n*]] **show** *?thesis* **by**(*blast intro*: *heap-base*.*heap-clone*.*intros*) **qed**  $lemma_jmm'-red-externalI:$ V *final*. [[ *heap-base*.*red-external addr2thread-id thread-id2addr spurious-wakeups empty-heap allocate typeof-addr jmm-heap-read jmm-heap-write* P t h a M vs ta va h'; *final-thread*.*actions-ok final s t ta* ]]  $\implies$  ∃ta va h'. heap-base.*red-external addr2thread-id thread-id2addr spurious-wakeups empty-heap allocate typeof-addr* (*heap-base*.*heap-read-typed typeof-addr jmm-heap-read P*) *jmm-heap-write P t h a M* vs ta va  $h' \wedge \text{final-thread.}$ *actions-ok final s t ta* **proof**(*erule heap-base*.*red-external*.*cases*, *goal-cases*) **case** *19* **thus** *?case* **apply** − **apply**(*drule jmm* <sup>0</sup> *-heap-cloneI*, *clarify*)  $\mathbf{apply}($  *rename-tac obsa'*, *case-tac obsa'*) **by**(*auto 4 4 intro*: *heap-base*.*red-external*.*intros simp add*: *final-thread*.*actions-ok-iff simp del*: *split-paired-Ex*) **next case** *20* **thus** *?case* **apply** − **apply**(*drule jmm* <sup>0</sup> *-heap-cloneI*, *clarify*)  $\mathbf{apply}($  *rename-tac obsa'*, *case-tac obsa'*) **by**(*auto 4 4 intro*: *heap-base*.*red-external*.*intros simp add*: *final-thread*.*actions-ok-iff simp del*: *split-paired-Ex*) **qed**(*blast intro*: *heap-base*.*red-external*.*intros*)+ **lemma** *red-external-aggr-heap-read-typedI*: V *final*.  $[(ta, vah') \in heap\text{-}base\text{-}red\text{-}external\text{-}aggr\text{-}addr\text{-}thread\text{-}id\text{-}index\text{-}id2\text{-}addr\text{-}spurious\text{-}wakeups\text{-}empty\text{-}heap\text{-}blogp$ *allocate typeof-addr jmm-heap-read jmm-heap-write P t h a M vs*; *final-thread*.*actions-ok final s t ta* ]]  $\implies$  ∃ *ta vah'.* (*ta*, *vah'*) ∈ *heap-base.red-external-aggr addr2thread-id thread-id2addr spurious-wakeups empty-heap allocate typeof-addr* (*heap-base*.*heap-read-typed typeof-addr jmm-heap-read P*) *jmm-heap-write P t h a M vs* ∧ *final-thread*.*actions-ok final s t ta* **apply**(*simp add*: *heap-base*.*red-external-aggr-def split-beta split del*: *if-split split*: *if-split-asm del*: *split-paired-Ex*) **apply**(*auto simp del*: *split-paired-Ex*)  $\mathbf{apply}(drule\ jmm'$ -heap-cloneI) **apply**(*clarify*) **apply**(*rename-tac obsa*, *case-tac obsa*) **apply**(*force simp add*: *final-thread*.*actions-ok-iff del*: *disjCI intro*: *disjI1 disjI2 simp del*: *split-paired-Ex*) **apply**(*force simp add*: *final-thread*.*actions-ok-iff del*: *disjCI intro*: *disjI1 disjI2 simp del*: *split-paired-Ex*)  $\mathbf{apply}(drule\ jmm'$ -heap-cloneI) **apply** *clarify* **apply**(*rename-tac obsa*, *case-tac obsa*) **apply**(*force simp add*: *final-thread*.*actions-ok-iff del*: *disjCI intro*: *disjI1 disjI2 simp del*: *split-paired-Ex*) **apply**(*force simp add*: *final-thread*.*actions-ok-iff del*: *disjCI intro*: *disjI1 disjI2 simp del*: *split-paired-Ex*) **done**

# **8.20 JMM type safety for source code**

```
theory JMM-J-Typesafe imports
  JMM-Typesafe2
 DRF-J
begin

 h: J-heap-conf
   addr2thread-id thread-id2addr
   spurious-wakeups
   empty-heap allocate λ-. typeof-addr heap-read heap-write hconf
   P
  +h: J-allocated-heap
   addr2thread-id thread-id2addr
   spurious-wakeups
   empty-heap allocate λ-. typeof-addr heap-read heap-write
   allocated
   P
  +heap''addr2thread-id thread-id2addr
   spurious-wakeups
   empty-heap allocate typeof-addr heap-read heap-write
   P
  for \alphaddr2thread-id :: (\alphaddr :: \alphaddr) \Rightarrow \alpha<sup>thread-id</sup>
  and thread-id2addr :: 'thread-id \Rightarrow 'addr
 and spurious-wakeups :: bool
 and empty-heap :: 'heap
  and allocate :: 'heap \Rightarrow htype \Rightarrow ('heap \times 'addr) set
 and typeof-addr :: 'addr \rightarrow htypeand heap-read :: 'heap \Rightarrow 'addr \Rightarrow addr-loc \Rightarrow 'addr val \Rightarrow bool
 and heap-write :: 'heap \Rightarrow 'addr \Rightarrow addr-loc \Rightarrow 'addr val \Rightarrow 'heap \Rightarrow bool
 and hconf :: 'heap \Rightarrow bool
 and allocated :: 'heap \Rightarrow 'addr set
 and P :: 'addr J-prog
sublocale J-allocated-heap-conf' \lt h: J-allocated-heap-conf
  addr2thread-id thread-id2addr
 spurious-wakeups
 empty-heap allocate λ-. typeof-addr heap-read heap-write hconf allocated
  P
by(unfold-locales)
context J-allocated-heap-conf' begin
```
**lemma** *red-New-type-match*:

 $\lbrack\!\lbrack$  *h.red' P t e s ta e' s'*; *NewHeapElem ad CTn*  $\in$  *set*  $\lbrack \{ta\} \rangle$ *o*; *typeof-addr ad*  $\neq$  *None*  $\lbrack\!\lbrack$  $\implies \text{typeof-addr}\text{ ad} = |CTn|$ 

**end**

**and** *reds-New-type-match*:  $\lbrack\!\lbrack$  *h.reds' P t es s ta es' s'*; *NewHeapElem ad CTn*  $\in$  *set*  $\lbrack$  *ta* $\rbrack$ *o*; *typeof-addr ad*  $\neq$  *None*  $\lbrack\!\lbrack$  $\implies \text{two-of-addr ad} = |CTh|$ **by**(*induct rule*: *h*.*red-reds*.*inducts*)(*auto dest*: *allocate-typeof-addr-SomeD red-external-New-type-match*)

```
lemma mred-known-addrs-typing':
 assumes wf : wf-J-prog P
 and ok: h.start-heap-ok
 shows known-addrs-typing<sup>\prime</sup> addr2thread-id thread-id2addr empty-heap allocate typeof-addr heap-write
allocated h.J-known-addrs final-expr (h.mred P) (λt x h. ∃ET. h.sconf-type-ok ET t x h) P
proof −
 interpret known-addrs-typing
   addr2thread-id thread-id2addr
   spurious-wakeups
   empty-heap allocate λ-. typeof-addr heap-read heap-write
   allocated h.J-known-addrs
   final-expr h.mred P λt x h. ∃ET. h.sconf-type-ok ET t x h
   P
   using assms by(rule h.mred-known-addrs-typing)
 show ?thesis by unfold-locales(auto dest: red-New-type-match)
```

```
qed
```

```
lemma J-legal-read-value-typeable:
 assumes wf : wf-J-prog P
 and wf-start: h.wf-start-state P C M vs
 and legal: weakly-legal-execution P (h.J-E P C M vs status) (E, ws)
 and a: enat a < llength E
 and read: action-obs E a = NormalAction (ReadMem ad al v)
 shows \exists T. P \vdash ad@al : T \wedge P \vdash v : \leq Tproof −
 note wf
 moreover from wf-start have h.start-heap-ok by cases
 moreover from wf wf-start
 have ts-ok (λt x h. ∃ET. h.sconf-type-ok ET t x h) (thr (h.J-start-state P C M vs)) h.start-heap
   by(rule h.J-start-state-sconf-type-ok)
 moreover from wf have wf-syscls P by(rule wf-prog-wf-syscls)
 ultimately show ?thesis using legal a read
   \frac{1}{2} by(rule known-addrs-typing'.weakly-legal-read-value-typeable[OF mred-known-addrs-typing'])
qed
```
**end**

## **8.20.1 Specific part for JMM implementation 2**

## **abbreviation** *jmm-J-*E

```
:: addr J-prog ⇒ cname ⇒ mname ⇒ addr val list ⇒ status ⇒ (addr × (addr, addr) obs-event
action) llist set
```
# **where**

*jmm-J-* $E$  *P* ≡

*J-heap-base*.*J-*E *addr2thread-id thread-id2addr jmm-spurious-wakeups jmm-empty jmm-allocate* (*jmm-typeof-addr P*) *jmm-heap-read jmm-heap-write P*

abbreviation *jmm'-J-E* 

:: *addr J-prog* ⇒ *cname* ⇒ *mname* ⇒ *addr val list* ⇒ *status* ⇒ (*addr* × (*addr*, *addr*) *obs-event action*) *llist set*

#### **where**

 $\lim_{m \to \infty} P =$ 

*J-heap-base*.*J-*E *addr2thread-id thread-id2addr jmm-spurious-wakeups jmm-empty jmm-allocate* (*jmm-typeof-addr P*) (*jmm-heap-read-typed P*) *jmm-heap-write P*

#### **lemma** *jmm-J-heap-conf* :

*J-heap-conf addr2thread-id thread-id2addr jmm-empty jmm-allocate* (*jmm-typeof-addr P*) *jmm-heap-write jmm-hconf P* **by**(*unfold-locales*)

**lemma** *jmm-J-allocated-heap-conf* : *J-allocated-heap-conf addr2thread-id thread-id2addr jmm-empty jmm-allocate* (*jmm-typeof-addr P*) *jmm-heap-write jmm-hconf jmm-allocated P* **by**(*unfold-locales*)

lemma *jmm-J-allocated-heap-conf'*:

*J-allocated-heap-conf'* addr2thread-id thread-id2addr jmm-empty jmm-allocate (*jmm-typeof-addr' P*) *jmm-heap-write jmm-hconf jmm-allocated P*  $\mathbf{apply}(\textit{rule } J\textit{-}allocated\textit{-}heap\textit{-}conf'.\textit{intro})$  $\mathbf{apply}(\text{unfold}\text{ }jmm\text{-}type of\text{-}addr'\text{-}conv\text{-}jmm\text{-}type of\text{-}addr)$ **apply**(*unfold-locales*) **done**

**lemma** *red-heap-read-typedD*:

*J-heap-base*.*red* <sup>0</sup> *addr2thread-id thread-id2addr spurious-wakeups empty-heap allocate* (λ*-* :: <sup>0</sup>*heap*.  $t$ *ypeof-addr*) (*heap-base.heap-read-typed* ( $\lambda$ - :: '*heap. typeof-addr*) *heap-read P*) *heap-write P t e s ta e'*  $s' \longleftrightarrow$ 

*J-heap-base.red' addr2thread-id thread-id2addr spurious-wakeups empty-heap allocate* (λ- :: 'heap.  $type of-addr)$  *heap-read heap-write*  $P$   $t$   $e$   $s$   $ta$   $e'$   $s'$   $\wedge$ 

(∀ *ad al v T*. *ReadMem ad al v* ∈ *set* {|*ta*|}*o* −→ *heap-base* <sup>0</sup> .*addr-loc-type TYPE*( <sup>0</sup>*heap*) *typeof-addr P*  $ad \text{ } a \text{ } l \text{ } T \longrightarrow \text{ } heap\text{-}base'.\text{ } conf \text{ } TYPE(\text{ } 'heap) \text{ } type \text{ } of \text{-}addr \text{ } P \text{ } v \text{ } T)$ 

 $(iis$  *?lhs1*  $\longleftrightarrow$  *?rhs1a*  $\land$  *?rhs1b*)

**and** *reds-heap-read-typedD*:

*J-heap-base*.*reds* <sup>0</sup> *addr2thread-id thread-id2addr spurious-wakeups empty-heap allocate* (λ*-* :: <sup>0</sup>*heap*. *typeof-addr*) (*heap-base*.*heap-read-typed* (λ*-* :: <sup>0</sup>*heap*. *typeof-addr*) *heap-read P*) *heap-write P t es s ta*  $es' s' \longleftrightarrow$ 

*J-heap-base.reds'* addr2thread-id thread-id2addr spurious-wakeups empty-heap allocate (λ- :: 'heap.  $type of-addr)$  *heap-read heap-write P t es s ta es' s'*  $\wedge$ 

(∀ *ad al v T*. *ReadMem ad al v* ∈ *set* {|*ta*|}*o* −→ *heap-base* <sup>0</sup> .*addr-loc-type TYPE*( <sup>0</sup>*heap*) *typeof-addr P*  $ad \text{ } a \text{ } l \text{ } T \longrightarrow \text{ } heap\text{-}base'.\text{ } conf \text{ } TYPE(\text{ } 'heap) \text{ } type \text{ } of \text{-}addr \text{ } P \text{ } v \text{ } T)$ 

 $(i\mathbf{s}$  *?lhs2*  $\longleftrightarrow$  *?rhs2a*  $\land$  *?rhs2b*)

## **proof** −

**have**  $(?lhs1 \rightarrow ?rhs1a \land ?rhs1b) \land (?lhs2 \rightarrow ?rhs2a \land ?rhs2b)$ 

**apply**(*induct rule*: *J-heap-base*.*red-reds*.*induct*)

**prefer** *50*

**apply**(*subst* (*asm*) *red-external-heap-read-typed*)

**apply**(*fastforce intro*!: *J-heap-base*.*red-reds*.*RedCallExternal simp add*: *convert-extTA-def*)

**prefer** *49*

**apply**(*fastforce dest*: *J-heap-base*.*red-reds*.*RedCall*)

**apply**(*auto intro*: *J-heap-base*.*red-reds*.*intros dest*: *heap-base*.*heap-read-typed-into-heap-read heap-base*.*heap-read-typed-typed dest: heap-base'.addr-loc-type-conv-addr-loc-type*<sup>[</sup>*THEN fun-cong*, *THEN fun-cong*, *THEN fun-cong*, *THEN iffD2 l heap-base'.conf-conv-conf* [*THEN fun-cong*, *THEN fun-cong*, *THEN iffD1* ])

```
done
moreover have ({}^{?}rhs1a \longrightarrow {}^{?}rhs1b \longrightarrow {}^{?}llhsl1) \land ({}^{?}rhs2a \longrightarrow {}^{?}rhs2b \longrightarrow {}^{?}llhsl2)apply(induct rule: J-heap-base.red-reds.induct)
  prefer 50
  apply simp
  apply(intro strip)
  apply(erule (1 ) J-heap-base.red-reds.RedCallExternal)
  apply(subst red-external-heap-read-typed, erule conjI)
  apply(blast+)[4]
```

```
prefer 49
apply(fastforce dest: J-heap-base.red-reds.RedCall)
```
 $\mathbf{apply}(auto\ intro: J-heap-base.read-reds.intros\ intro: \mathbf{heap-base}. \mathbf{heap-pase}. \mathbf{heap-read-typedI\ dest: \mathbf{heap-base'.} \mathbf{addr-loc-type-con}$ *fun-cong*, *THEN fun-cong*, *THEN fun-cong*, *THEN iffD1* ] *intro*: *heap-base* <sup>0</sup> .*conf-conv-conf* [*THEN fun-cong*, *THEN fun-cong*, *THEN iffD2* ])

#### **done**

**ultimately show**  $?lhs1 \leftrightarrow ?rhs1a \wedge ?rhs1b$   $?lhs2 \leftrightarrow ?rhs2a \wedge ?rhs2b$  by  $blast+$ **qed**

#### **lemma** *if-mred-heap-read-typedD*:

*multithreaded-base*.*init-fin final-expr* (*J-heap-base*.*mred addr2thread-id thread-id2addr spurious-wakeups*  $empty\text{-}$ *heap allocate* ( $\lambda$ - :: '*heap*. *typeof-addr*) (*heap-base.heap-read-typed* ( $\lambda$ - :: '*heap*. *typeof-addr*)  $heap\text{-}read\ P\text{)}\ heap\text{-}write\ P\text{)}\ t\ xh\ ta\ x'h' \longleftrightarrow$ 

*if-heap-read-typed final-expr* (*J-heap-base*.*mred addr2thread-id thread-id2addr spurious-wakeups empty-heap allocate* ( $\lambda$ - :: 'heap. *typeof-addr*) *heap-read heap-write* P) *typeof-addr* P t xh ta x'h' **unfolding** *multithreaded-base*.*init-fin*.*simps*

**by**(*subst red-heap-read-typedD*) *fastforce*

#### **lemma** *J-*E*-heap-read-typedI*:

[[ *E* ∈ *J-heap-base*.*J-*E *addr2thread-id thread-id2addr spurious-wakeups empty-heap allocate* (λ*-* :: <sup>0</sup>*heap*. *typeof-addr*) *heap-read heap-write P C M vs status*;

 $\Lambda$ ad al v T.  $\llbracket$  *NormalAction* (*ReadMem ad al v*)  $\in$  *snd* 'lset *E*; *heap-base'.addr-loc-type TYPE*('*heap*)  $type of$ -addr P ad al T  $\parallel \Rightarrow$  heap-base'.conf TYPE('heap) *typeof-addr P v T*  $\parallel$ 

=⇒ *E* ∈ *J-heap-base*.*J-*E *addr2thread-id thread-id2addr spurious-wakeups empty-heap allocate* (λ*-* ::  $\langle h$ eap. *typeof-addr*) (*heap-base.heap-read-typed* ( $\lambda$ -::  $\langle h$ eap. *typeof-addr*) *heap-read P*) *heap-write P C M vs status*

**apply**(*erule imageE*, *hypsubst*)

**apply**(*rule imageI*)

**apply**(*erule multithreaded-base*.E.*cases*, *hypsubst*)

**apply**(*rule multithreaded-base*.E.*intros*)

**apply**(*subst if-mred-heap-read-typedD*[*abs-def* ])

**apply**(*erule if-mthr-Runs-heap-read-typedI*)

**apply**(*auto simp add*: *image-Un lset-lmap*[*symmetric*] *lmap-lconcat llist*.*map-comp o-def split-def simp del*: *lset-lmap*)

#### **done**

## $lemma_jmm'-redI:$

[[ *J-heap-base*.*red* <sup>0</sup> *addr2thread-id thread-id2addr spurious-wakeups empty-heap allocate typeof-addr jmm-heap-read jmm-heap-write P t e s ta e' s'*;

*final-thread*.*actions-ok* (*final-thread*.*init-fin-final final-expr*) *S t ta* ]]

 $\implies$  ∃ *ta e' s'. J-heap-base.red' addr2thread-id thread-id2addr spurious-wakeups empty-heap allocate typeof-addr* (*heap-base.heap-read-typed typeof-addr jmm-heap-read P*) *jmm-heap-write P t e s ta e' s'* ∧ *final-thread*.*actions-ok* (*final-thread*.*init-fin-final final-expr*) *S t ta*

 $\left( \text{is} \parallel \text{?red'}; \text{?aok} \parallel \implies \text{?concl} \right)$ 

and  $\textit{jmm}'\textit{-redsI}:$ 

[[ *J-heap-base*.*reds* <sup>0</sup> *addr2thread-id thread-id2addr spurious-wakeups empty-heap allocate typeof-addr*  $\sum_{n=1}^{\infty}$  *jmm-heap-write P t es s ta es' s'*;

*final-thread*.*actions-ok* (*final-thread*.*init-fin-final final-expr*) *S t ta* ]]

 $\implies$  ∃ta es' s'. *J-heap-base.reds' addr2thread-id thread-id2addr spurious-wakeups empty-heap allocate*  $type of-addr$  (*heap-base.heap-read-typed typeof-addr jmm-heap-read P) <i>jmm-heap-write P t es s ta es' s'* ∧

*final-thread*.*actions-ok* (*final-thread*.*init-fin-final final-expr*) *S t ta*  $(i\mathbf{s} \parallel ?reds'; ?aoks \parallel \implies ?concls)$ 

**proof** −

**note** [*simp del*] = *split-paired-Ex*

**and** [*simp add*] = *final-thread*.*actions-ok-iff heap-base*.*THE-addr-loc-type heap-base*.*defval-conf* **and** [*intro*] = *jmm-heap-read-typed-default-val*

**let** *?v* = λ*h a al*. *default-val* (*THE T*. *heap-base*.*addr-loc-type typeof-addr P h a al T*)

**have**  $({}$ *?red'* → *?aok* → *?concl*) ∧  $({}$ *?reds'* → *?aoks* → *?concls*) **proof**(*induct rule*: *J-heap-base*.*red-reds*.*induct*) **case** (*23 h a T n i v l*) **thus** *?case* **by**(*auto 4 6 intro*: *J-heap-base*.*red-reds*.*RedAAcc*[**where** *v*=*?v h a* (*ACell* (*nat* (*sint i*)))]) **next case** (*35 h a D F v l*) **thus** *?case* **by**(*auto 4 5 intro: J-heap-base.red-reds.RedFAcc*[**where**  $v = ?v h a$  (*CField D F*)]) **next** case  $RedCASSucceed: (45 h a D F v v' h')$ **thus** *?case* **proof**(*cases v* = *?v* h a (*CField D F*)) **case** *True* **with** *RedCASSucceed* **show** *?thesis* **by**(*fastforce intro*: *J-heap-base*.*red-reds*.*RedCASSucceed*[**where** *v*=*?v h a* (*CField D F*)]) **next case** *False* **with** *RedCASSucceed* **show** *?thesis* **by**(*fastforce intro*: *J-heap-base.red-reds.RedCASFail*[where  $v'' = ?v$  h a (*CField D F*)]) **qed next** case  $RedCASFail: (46 h a D F v'' v v' l)$ **thus** *?case* **proof**(*cases*  $v = ?v h a$  (*CField D F*)) **case** *True* **with** *RedCASFail* **show** *?thesis* **by**(*fastforce intro*: *J-heap-base*.*red-reds*.*RedCASSucceed*[**where** *v*=*?v h a* (*CField D F*)] *jmm-heap-write*.*intros*) **next case** *False* **with** *RedCASFail* **show** *?thesis* **by**(*fastforce intro*: *J-heap-base.red-reds.RedCASFail*[where  $v'' = ?v$  h a (*CField D F*)]) **qed next**

1542

```
case (50 s a hU M Ts T D vs ta va h' ta' e' s')
   thus ?case
    apply clarify
     apply(drule jmm 0
-red-externalI, simp)
    apply(auto 4 4 intro: J-heap-base.red-reds.RedCallExternal)
    done
 next
   case (52 e h l V v0 t a e' h' l' T)thus ?case
    by(clarify)(iprover intro: J-heap-base.red-reds.BlockRed)
 qed(blast intro: J-heap-base.red-reds.intros)+
 thus [ ?red'; ?aok ] \implies ?concl and [ ?reds'; ?aoks ] \implies ?concls by blast+
qed
```
## **lemma** *if-mred-heap-read-not-stuck*:

[[ *multithreaded-base*.*init-fin final-expr* (*J-heap-base*.*mred addr2thread-id thread-id2addr spurious-wakeups*  $empty\text{-}heap \allowbreak\text{ } allocate \allowbreak\text{ } type of\text{-}addr \allowbreak\text{ } jmm\text{-}heap\text{-}read \allowbreak\text{ } jmm\text{-}heap\text{-}write \allowbreak\ P) \allowbreak\ t \allowbreak\text{ } x \allowbreak\text{ } h';$ *final-thread*.*actions-ok* (*final-thread*.*init-fin-final final-expr*) *s t ta* ]] =⇒

 $\exists$  *ta*  $x'h'$ . *multithreaded-base.init-fin final-expr* (*J-heap-base.mred addr2thread-id thread-id2addr spurious-wakeups empty-heap allocate typeof-addr* (*heap-base*.*heap-read-typed typeof-addr jmm-heap-read P*) *jmm-heap-write P*) *t xh* ta  $x'h' \wedge \text{final-thread.}$  *actions-ok* (*final-thread.init-fin-final final-expr*) *s t* ta **apply**(*erule multithreaded-base*.*init-fin*.*cases*)

**apply** *hypsubst* **apply** *clarify*  $\mathbf{apply}(drule\ jmm'\text{-}redI)$ **apply**(*simp add*: *final-thread*.*actions-ok-iff* ) **apply** *clarify* **apply**(*subst* (*2* ) *split-paired-Ex*) **apply**(*subst* (*2* ) *split-paired-Ex*) **apply**(*subst* (*2* ) *split-paired-Ex*) **apply**(*rule exI conjI*)+ **apply**(*rule multithreaded-base*.*init-fin*.*intros*) **apply**(*simp*) **apply**(*simp add*: *final-thread*.*actions-ok-iff* ) **apply**(*blast intro*: *multithreaded-base*.*init-fin*.*intros*) **apply**(*blast intro*: *multithreaded-base*.*init-fin*.*intros*) **done**

**lemma** *if-mredT-heap-read-not-stuck*:

*multithreaded-base*.*redT* (*final-thread*.*init-fin-final final-expr*) (*multithreaded-base*.*init-fin final-expr* (*J-heap-base*.*mred addr2thread-id thread-id2addr spurious-wakeups empty-heap allocate typeof-addr jmm-heap-read jmm-heap-write P*)) *convert-RA' s tta s'* 

=⇒ ∃ *tta s* <sup>0</sup> . *multithreaded-base*.*redT* (*final-thread*.*init-fin-final final-expr*) (*multithreaded-base*.*init-fin final-expr* (*J-heap-base*.*mred addr2thread-id thread-id2addr spurious-wakeups empty-heap allocate typeof-addr* (*heap-base.heap-read-typed typeof-addr jmm-heap-read P*) *jmm-heap-write P*)) *convert-RA' s tta s'* **apply**(*erule multithreaded-base*.*redT*.*cases*) **apply** *hypsubst*

**apply**(*drule* (*1* ) *if-mred-heap-read-not-stuck*) **apply**(*erule exE*)+  $\mathbf{apply}($  rename-tac ta'  $x'h'$ **apply**(*insert redT-updWs-total*)  $\mathbf{apply}(erule-tac \; x=t \; \mathbf{in} \; meta-allE)$ **apply**(*erule-tac x*=*wset s* **in** *meta-allE*)

 $\mathbf{apply}($ *erule-tac*  $x = \{ta'\}$ *w*  $\mathbf{in}$   $meta\text{-}allE)$ **apply** *clarsimp* **apply**(*rule exI*)+ **apply**(*auto intro*!: *multithreaded-base*.*redT*.*intros*)[*1* ] **apply** *hypsubst* **apply**(*rule exI conjI*)+ **apply**(*rule multithreaded-base*.*redT*.*redT-acquire*) **apply** *assumption*+ **done**

#### **lemma** *J-*E*-heap-read-typedD*:

 $E \in J$ -heap-base.  $J$ - $\mathcal E$  addr2thread-id thread-id2addr spurious-wakeups empty-heap allocate  $(\lambda$ -. *typeof-addr*) (*heap-base*.*heap-read-typed* (λ*-*. *typeof-addr*) *jmm-heap-read P*) *jmm-heap-write P C M vs status* =⇒ *E* ∈ *J-heap-base*.*J-*E *addr2thread-id thread-id2addr spurious-wakeups empty-heap allocate* (λ*-*. *typeof-addr*) *jmm-heap-read jmm-heap-write P C M vs status* **apply**(*erule imageE*, *hypsubst*) **apply**(*rule imageI*) **apply**(*erule multithreaded-base*.E.*cases*, *hypsubst*) **apply**(*rule multithreaded-base*.E.*intros*) **apply**(*subst* (*asm*) *if-mred-heap-read-typedD*[*abs-def* ]) **apply**(*erule if-mthr-Runs-heap-read-typedD*) **apply**(*erule if-mredT-heap-read-not-stuck*[**where** *typeof-addr*=λ*-*. *typeof-addr*, *unfolded if-mred-heap-read-typedD*[*abs-def* ]]) **done**

**lemma** *J-E*-typesafe-subset:  $jmm'$ -*J-E P C M vs status*  $\subseteq jmm$ -*J-E P C M vs status* **unfolding** *jmm-typeof-addr-def* [*abs-def* ] **by**(*rule subsetI*)(*erule J-*E*-heap-read-typedD*)

**lemma** *J-legal-typesafe1* : **assumes** *wfP*: *wf-J-prog P* **and** *ok*: *jmm-wf-start-state P C M vs* **and** *legal*: *legal-execution P* (*jmm-J-*E *P C M vs status*) (*E*, *ws*) shows legal-execution  $P$  ( $jmm'$ -J- $E$   $P$   $C$   $M$  vs status) ( $E$ , ws) **proof** − **let**  $?E = jmm-J-E$  *P C M vs status* **let**  $?E' = jmm'$ -*J-E P C M vs status* **from** *legal* **obtain** *J* **where** *justified*:  $P \vdash (E, ws)$  *justified-by J* **and** *range*: *range* (*justifying-exec*  $\circ$  *J*)  $\subset$  *?E* **and** *E*: *E*  $\in$  *?E* **and** *wf*: *P*  $\vdash$  (*E*, *ws*)  $\checkmark$  by(*auto simp add*: *gen-legal-execution.simps*) **let**  $\mathcal{I}J = J(0 := \text{dommitted} = \{\},\text{justifying-exec} = \text{justifying-exec} (J1),\text{justifying-ws} = \text{justifying-ws}$  $(J 1)$ ,  $action-translation = id)$ 

**from** *wfP* **have** *wf-sys*: *wf-syscls P* **by**(*rule wf-prog-wf-syscls*)

**from** *justified* **have**  $P \vdash (justifying\text{-}exec \text{ } (J \text{ } 1), justifying\text{-}ws \text{ } (J \text{ } 1)) \sqrt{ }$ **by**(*simp add*: *justification-well-formed-def*) with *justified* have  $P \vdash (E, ws)$  *justified-by ?J* by(*rule drop-0th-justifying-exec*) **moreover have** *range* (*justifying-exec* ◦  $?J$ )  $\subseteq$   $?E'$ **proof fix** ξ **assume**  $\xi \in range (justifying-exec \circ ?J)$ **then obtain** *n* **where**  $\xi$  = *justifying-exec* (*?J n*) **by** *auto* 

**then obtain** *n* where  $\xi$ :  $\xi$  = *justifying-exec* (*J n*) **and** *n*:  $n > 0$  **by**(*auto split*: *if-split-asm*)

```
from \text{range} \& \text{have} \& \in \mathcal{E} \& \text{by} \text{ auto}{\bf thus} \xi \in \ell\mathcal{E}' unfolding \textit{jmm-type-of-addr'-conv-jmm-type-addr}[\textit{symmetric}, \textit{abs-def}]proof(rule J-E-heap-read-typedI)
     fix ad al v T
     assume read: NormalAction (ReadMem ad al v) ∈ snd ' lset ξ
       and adal: P \vdash \text{jmm} ad@al : Tfrom read obtain a where a: enat a < llength ξ action-obs ξ a = NormalAction (ReadMem ad
al v)
        unfolding lset-conv-lnth by(auto simp add: action-obs-def)
    {\bf with}\ J\text{-}allocated\text{-}heap\text{-}conf'.mred\text{-}known\text{-}address\text{-}typing' [OF\text{-}jmm\text{-}J\text{-}allocated\text{-}heap\text{-}conf'\text{-}wfP\text{-}jmm\text{-}start\text{-}heap\text{-}ok]J-heap-conf .J-start-state-sconf-type-ok[OF jmm-J-heap-conf wfP ok]
        wf-sys is-justified-by-imp-is-weakly-justified-by[OF justified wf ] range n
     have ∃ T. P \vdash jmm ad@al : T ∧ P \vdash jmm v :≤ T
        unfolding jmm-typeof-addr'-conv-jmm-type-addr[symmetric, abs-def] ξ
        \mathbf{by}(\textit{rule}~\textit{known-address-typing}'.\textit{read-value-typeable-justifying})thus P \vdash jmm v \leq T using adal
        \frac{dy}{dx} by(auto dest: jmm.addr-loc-type-fun[unfolded jmm-typeof-addr-conv-jmm-typeof-addr', unfolded
heap\text{-}base'.addr\text{-}loc\text{-}type\text{-}conv\text{-}addr\text{-}loc\text{-}type])qed
 qed
  moreover from E have E \in \mathcal{E}'\text{unfolding } \text{ } \text{ } jmm\text{-}type of\text{-}addr'\text{-}conv\text{-}jmm\text{-}type\text{-}addr[\text{}symmetric, \text{ } abs\text{-}def]proof(rule J-E-heap-read-typedI)
    fix ad al v T
    assume read: NormalAction (ReadMem ad al v) ∈ snd ' lset E
     and adal: P \vdash \text{imm } ad@al : Tfrom read obtain a where a: enat a < llength E action-obs E a = NormalAction (ReadMem ad
al v)
     unfolding lset-conv-lnth by(auto simp add: action-obs-def)
    with \hat{j}mm-J-allocated-heap-conf' wfp ok legal-imp-weakly-legal-execution[OF legal]
    have ∃ T. P \vdash jmm ad@al : T ∧ P \vdash jmm v :≤ T
      \text{unfolding } \text{ } \text{ } jmm\text{-}type of\text{-}addr'\text{-}conv\text{-}jmm\text{-}type\text{-}addr[\text{}symmetric, \text{ } abs\text{-}def]by(rule J-allocated-heap-conf 0
.J-legal-read-value-typeable)
    thus P \vdash \textit{jmm} v : \leq T using adal
       \frac{dy}{dx} by(auto dest: jmm.addr-loc-type-fun[unfolded jmm-typeof-addr-conv-jmm-typeof-addr', unfolded
heap\text{-}base'.addr\text{-}loc\text{-}type\text{-}conv\text{-}addr\text{-}loc\text{-}type])qed
 ultimately show ?thesis using wf unfolding gen-legal-execution.simps by blast
qed
lemma J-weakly-legal-typesafe1 :
 assumes wfP: wf-J-prog P
 and ok: jmm-wf-start-state P C M vs
 and legal: weakly-legal-execution P (jmm-J-E P C M vs status) (E, ws)
  shows weakly-legal-execution P (jmm'-J-E P C M vs status) (E, ws)
proof −
 let ?E = jmm-J-E P C M vs status
  let ?E' = jmm'-J-E P C M vs status
 from legal obtain J
    where justified: P \vdash (E, ws) weakly-justified-by J
    and range: range (justifying-exec ◦ J) \subseteq ?E
    and E: E \in \mathcal{E} and wf: P \vdash (E, ws) \vee by(auto \, simp \, add: gen-legal-execution.simps)let ?J = J(0 := \text{dommitted} = \{\}, justifying-exec = justifying-exec (J 1), justifying-ws = justifying-ws
```

```
(J 1), action-translation = id)
```
**from** *wfP* **have** *wf-sys*: *wf-syscls P* **by**(*rule wf-prog-wf-syscls*) **from** *justified* **have**  $P \vdash (justifying\text{-}exec \text{ } (J \text{ } 1), justifying\text{-}ws \text{ } (J \text{ } 1)) \sqrt{ }$ **by**(*simp add*: *justification-well-formed-def*) **with** *justified* **have**  $P \vdash (E, ws)$  *weakly-justified-by ?J* **by**(*rule drop-0th-weakly-justifying-exec*) **moreover have** *range* (*justifying-exec* ◦  $?J$ )  $\subseteq$   $?E'$ **proof fix** ξ **assume**  $\xi \in range (justifying-exec \circ ?J)$ **then obtain** *n* **where**  $\xi =$  *justifying-exec* (*?J n*) **by** *auto* **then obtain** *n* where  $\xi$ :  $\xi =$  *justifying-exec* (*J n*) **and** *n*:  $n > 0$  **by**(*auto split*: *if-split-asm*) **from** *range*  $\xi$  **have**  $\xi \in \mathcal{E}$  **by** *auto* **thus**  $\xi \in \mathcal{E}'$  **unfolding**  $\text{jmm-type-of-addr'}-conv\text{-}jmm\text{-}type\text{-}addr[\text{symmetric},\text{abs-def}]$ **proof**(*rule J-*E*-heap-read-typedI*) **fix** *ad al v T* **assume** *read*: *NormalAction* (*ReadMem ad al v*) ∈ *snd ' lset* ξ **and** *adal*:  $P \vdash \text{jmm}$   $ad@al$  :  $T$ **from** *read* **obtain** *a* **where** *a*: *enat a* < *llength* ξ *action-obs* ξ *a* = *NormalAction* (*ReadMem ad al v*) **unfolding** *lset-conv-lnth* **by**(*auto simp add*: *action-obs-def*)  $\textbf{with } J\text{-}allocated\text{-}heap\text{-}conf'.mred\text{-}known\text{-}address\text{-}typing' [OF\text{-}jmm\text{-}J\text{-}allocated\text{-}heap\text{-}conf'\text{-}wfP\text{-}jmm\text{-}start\text{-}heap\text{-}ok]$ *J-heap-conf* .*J-start-state-sconf-type-ok*[*OF jmm-J-heap-conf wfP ok*] *wf-sys justified range n* **have** ∃ *T*. *P*  $\vdash jmm$  *ad*@al : *T* ∧ *P*  $\vdash jmm$  *v* :≤ *T* **unfolding**  $jmm-type of-addr'-conv-jmm-type-addr[symmetric, abs-def]$  ξ  $by$ (*rule known-addrs-typing*'.read-value-typeable-justifying) **thus**  $P \vdash \textit{jmm} v : \leq T$  **using** *adal*  $\frac{dy}{dx}$  **by**(*auto dest: jmm.addr-loc-type-fun*[*unfolded jmm-typeof-addr-conv-jmm-typeof-addr', unfolded*  $heap\text{-}base'.addr\text{-}loc\text{-}type\text{-}conv\text{-}addr\text{-}loc\text{-}type]$ **qed qed moreover from** *E* have  $E \in \mathcal{E}'$  $\text{unfolding } \text{ } \textit{imm-type}$  *of-addr'-conv-jmm-type-addr* [*symmetric*, *abs-def*] **proof**(*rule J-*E*-heap-read-typedI*) **fix** *ad al v T* **assume** *read*: *NormalAction* (*ReadMem ad al v*) ∈ *snd ' lset E* **and** *adal*:  $P \vdash \text{imm } ad@al$  :  $T$ **from** *read* **obtain** *a* **where** *a*: *enat a* < *llength E action-obs E a* = *NormalAction* (*ReadMem ad al v*) **unfolding** *lset-conv-lnth* **by**(*auto simp add*: *action-obs-def*) with  $jmm-J-allocated-heap-conf'$  *wfP ok legal* **have** ∃ *T*. *P*  $\vdash jmm$  *ad*@al : *T* ∧ *P*  $\vdash jmm$  *v* :≤ *T*  $unfolding\ jmm-type of-addr'-conv-jmm-type-addr[symmetric,\ abs-def]$ **by**(*rule J-allocated-heap-conf* <sup>0</sup> .*J-legal-read-value-typeable*) **thus**  $P \vdash \text{imm } v : \leq T$  **using** *adal*  $\frac{dy}{dx}$  **by**(*auto dest: jmm.addr-loc-type-fun*[*unfolded jmm-typeof-addr-conv-jmm-typeof-addr', unfolded*  $heap\text{-}base'.addr\text{-}loc\text{-}type\text{-}conv\text{-}addr\text{-}loc\text{-}type]$ **qed ultimately show** *?thesis* **using** *wf* **unfolding** *gen-legal-execution*.*simps* **by** *blast*

**qed**

**lemma** *J-legal-typesafe2* :

**assumes** *legal: legal-execution P (* $jmm'$ *-J-E P C M vs status)* ( $E$ ,  $ws$ )

## 1546

**shows** *legal-execution P* (*jmm-J-*E *P C M vs status*) (*E*, *ws*) **proof** − **let**  $\mathscr{E} = \text{imm-J-E}$  *P C M vs status* **let**  $?E' = jmm'$ -*J-E P C M vs status* **from** *legal* **obtain** *J* where *justified*:  $P \vdash (E, ws)$  *justified-by J* **and** *range*: *range* (*justifying-exec* ◦ *J*)  $\subseteq$  *?E'* **and**  $E: E \in \mathcal{E}'$  and  $wf: P \vdash (E, ws) \vee by (auto \, simp \, add: gen-legal-execution.simps)$ **from** *range*  $E$  **have** *range* (*justifying-exec*  $\circ$  *J*)  $\subseteq$  *?E*  $E \in$  *?E* **using**  $J-\mathcal{E}$ -typesafe-subset [of P status C M vs] **by** blast+ **with** *justified wf* **show** *?thesis* **by**(*auto simp add*: *gen-legal-execution*.*simps*) **qed lemma** *J-weakly-legal-typesafe2* : **assumes** *legal: weakly-legal-execution P (jmm'-J-E P C M vs status)* (*E, ws*) **shows** *weakly-legal-execution P* (*jmm-J-*E *P C M vs status*) (*E*, *ws*) **proof** − **let**  $?E = \text{imm-J-E}$  *P C M vs status* **let**  $?E' = jmm'$ -*J-E P C M vs status* **from** *legal* **obtain** *J* **where** *justified*:  $P \vdash (E, ws)$  *weakly-justified-by* J **and** *range*: *range* (*justifying-exec* ◦ *J*)  $\subseteq$  ?*E* **and** *E*: *E* ∈ *?E c* **and** *wf*: *P*  $\vdash$  (*E*, *ws*)  $\checkmark$  **by**(*auto simp add*: *gen-legal-execution.simps*) **from** *range* E **have** *range* (*justifying-exec*  $\circ$  *J*)  $\subseteq$  *?E*  $E \in$  *?E* **using**  $J-\mathcal{E}$ -typesafe-subset [of P status C M vs] **by** blast+ **with** *justified wf* **show** *?thesis* **by**(*auto simp add*: *gen-legal-execution*.*simps*) **qed theorem** *J-weakly-legal-typesafe*: **assumes** *wf-J-prog P* **and** *jmm-wf-start-state P C M vs* **shows** weakly-legal-execution P ( $jmm-J-E$  P C M vs status) = weakly-legal-execution P ( $jmm'$ -J- $E$  P *C M vs status*) **apply**(*rule ext iffI*)+ **apply**(*clarify*, *erule J-weakly-legal-typesafe1* [*OF assms*]) **apply**(*clarify*, *erule J-weakly-legal-typesafe2* ) **done theorem** *J-legal-typesafe*: **assumes** *wf-J-prog P* **and** *jmm-wf-start-state P C M vs* **shows** *legal-execution*  $P$  ( $jmm-J-E$   $P$   $C$   $M$  *vs status*) = *legal-execution*  $P$  ( $jmm'-J-E$   $P$   $C$   $M$  *vs status*) **apply**(*rule ext iffI*)+

```
apply(clarify, erule J-legal-typesafe1 [OF assms])
apply(clarify, erule J-legal-typesafe2 )
done
```
#### **end**

# **8.21 JMM type safety for bytecode**

**theory** *JMM-JVM-Typesafe* **imports** *JMM-Typesafe2 DRF-JVM* **begin**  $$ *h*: *JVM-heap-conf addr2thread-id thread-id2addr spurious-wakeups empty-heap allocate* λ*-*. *typeof-addr heap-read heap-write hconf P*  $^{+}$ *h*: *JVM-allocated-heap addr2thread-id thread-id2addr spurious-wakeups empty-heap allocate* λ*-*. *typeof-addr heap-read heap-write allocated P* +  $heap''$ *addr2thread-id thread-id2addr spurious-wakeups empty-heap allocate typeof-addr heap-read heap-write P* **for**  $addr2thread-id :: ('addr :: addr) \Rightarrow 'thread-id$ and *thread-id2addr* :: 'thread-id  $\Rightarrow$  'addr **and** *spurious-wakeups* :: *bool* **and** *empty-heap* :: 'heap **and** *allocate* :: 'heap  $\Rightarrow$  htype  $\Rightarrow$  ('heap  $\times$  'addr) set **and** *typeof-addr* ::  $'dddr \rightarrow htype$ **and** *heap-read* :: '*heap*  $\Rightarrow$  '*addr*  $\Rightarrow$  *addr-loc*  $\Rightarrow$  '*addr val*  $\Rightarrow$  *bool* **and** *heap-write* :: '*heap*  $\Rightarrow$  '*addr*  $\Rightarrow$  *addr-loc*  $\Rightarrow$  '*addr val*  $\Rightarrow$  '*heap*  $\Rightarrow$  *bool* **and** *hconf* ::  $'$ *heap*  $\Rightarrow$  *bool* **and** *allocated* ::  $'$ *heap*  $\Rightarrow$   $'$ *addr set* **and**  $P$  :: 'addr jvm-prog  $sublocale$   $JVM-allocated-heap-conf' < h$ :  $JVM-allocated-heap-conf'$ *addr2thread-id thread-id2addr spurious-wakeups empty-heap allocate* λ*-*. *typeof-addr heap-read heap-write hconf allocated P* **by**(*unfold-locales*)

context *JVM-allocated-heap-conf* ' begin

**lemma** *exec-instr-New-type-match*: [[ (*ta*, *s* 0 ) ∈ *h*.*exec-instr i P t h stk loc C M pc frs*; *NewHeapElem ad CTn* ∈ *set* {|*ta*|}*o*; *typeof-addr*  $ad \neq None$  $\implies \text{typeof-addr } ad = | CTh |$ **by**(*cases i*)(*auto split*: *if-split-asm prod*.*split-asm dest*: *allocate-typeof-addr-SomeD red-external-aggr-New-type-match*)

## **lemma** *mexecd-New-type-match*:

 $\lbrack \!\lbrack$  *h.mexecd P t* (*xcpfrs*, *h*) *ta* (*xcpfrs*', *h*'); *NewHeapElem ad CTn*  $\in$  *set*  $\lbrack \{ta\}$ <sub>*o*</sub>; *typeof-addr ad*  $\neq$ *None* ]]

```
\implies \text{typeof-addr}\text{ ad} = |CTh|apply(cases xcpfrs)
apply(cases xcpfrs')
apply(simp add: split-beta)
apply(erule h.jvmd-NormalE)
apply(cases fst xcpfrs)
apply(auto 4 3 dest: exec-instr-New-type-match)
done
```
lemma mexecd-known-addrs-typing': **assumes** *wf*: *wf-jvm-prog* $\Phi$  *P* **and** *ok*: *h*.*start-heap-ok*

```
\boldsymbol{\textbf{s}}hows known-addrs-typing' addr2thread-id thread-id2addr empty-heap allocate typeof-addr heap-write
allocated h.jvm-known-addrs JVM-final (h.mexecd P) (λt (xcp, frs) h. h.correct-state Φ t (xcp, h, frs))
P
```
## **proof** −

**interpret** *known-addrs-typing addr2thread-id thread-id2addr spurious-wakeups empty-heap allocate* λ*-*. *typeof-addr heap-read heap-write allocated h*.*jvm-known-addrs JVM-final h.mexecd P*  $\lambda t$  *(xcp, frs) <i>h. h.correct-state*  $\Phi$  *t* (xcp, *h, frs) P* **using** *assms* **by**(*rule h*.*mexecd-known-addrs-typing*)

**show** *?thesis* **by**(*unfold-locales*)(*erule mexecd-New-type-match*) **qed**

```
lemma JVM-weakly-legal-read-value-typeable:
 assumes wf: wf-jvm-prog\Phi P
 and wf-start: h.wf-start-state P C M vs
 and legal: weakly-legal-execution P (h.JVMd-E P C M vs status) (E, ws)
 and a: enat a < llength E
 and read: action-obs E a = NormalAction (ReadMem ad al v)
 shows \exists T. P \vdash ad@al : T \wedge P \vdash v : \leq Tproof −
 note wf
 moreover from wf-start have h.start-heap-ok by cases
 moreover from wf wf-start
  have ts-ok (\lambda t (xcp, frs) h. h.correct-state \Phi t (xcp, h, frs)) (thr (h.JVM-start-state P C M vs))
h.start-heap
   using h.correct-jvm-state-initial[OF wf wf-start]
   by(simp add: h.correct-jvm-state-def h.start-state-def split-beta)
  moreover from wf obtain wf-md where wf': wf-prog wf-md P by(black dest: wt-jvm-progD)hence wf-syscls P by(rule wf-prog-wf-syscls)
 ultimately show ?thesis using legal a read
   \mathbf{by}(\textit{rule known-}address\text{-}typing'.weakly\text{-}legal\text{-}read\text{-}value\text{-}typeable[\text{OF}_{\text{}},\text{me}xed\text{-}known\text{-}address\text{-}typing'])qed
```
#### **abbreviation** *jmm-JVMd-*E

:: *addr jvm-prog* ⇒ *cname* ⇒ *mname* ⇒ *addr val list* ⇒ *status* ⇒ (*addr* × (*addr*, *addr*) *obs-event action*) *llist set*

#### **where**

*jmm-JVMd-* $\mathcal{E}$  *P* ≡

*JVM-heap-base*.*JVMd-*E *addr2thread-id thread-id2addr jmm-spurious-wakeups jmm-empty jmm-allocate* (*jmm-typeof-addr P*) *jmm-heap-read jmm-heap-write P*

#### abbreviation  $\textit{jmm}'$ - $\textit{JVMd-E}$

:: *addr jvm-prog* ⇒ *cname* ⇒ *mname* ⇒ *addr val list* ⇒ *status* ⇒ (*addr* × (*addr*, *addr*) *obs-event action*) *llist set*

#### **where**

 $jmm'$ -*JVMd-* $\mathcal{E}$  *P*  $\equiv$ 

*JVM-heap-base*.*JVMd-*E *addr2thread-id thread-id2addr jmm-spurious-wakeups jmm-empty jmm-allocate* (*jmm-typeof-addr P*) (*jmm-heap-read-typed P*) *jmm-heap-write P*

#### **abbreviation** *jmm-JVM-start-state*

:: *addr jvm-prog* ⇒ *cname* ⇒ *mname* ⇒ *addr val list* ⇒ (*addr*,*thread-id*,*addr jvm-thread-state*,*JMM-heap*,*addr*) *state*

**where** *jmm-JVM-start-state* ≡ *JVM-heap-base*.*JVM-start-state addr2thread-id jmm-empty jmm-allocate*

**lemma** *jmm-JVM-heap-conf* :

*JVM-heap-conf addr2thread-id thread-id2addr jmm-empty jmm-allocate* (*jmm-typeof-addr P*) *jmm-heap-write jmm-hconf P*

**by**(*unfold-locales*)

lemma  $\textit{jmm-JVMd}\textit{-}allocated\textit{-}heap\textit{-}conf$ ': *JVM-allocated-heap-conf' addr2thread-id thread-id2addr jmm-empty jmm-allocate* (*jmm-typeof-addr' P*) *jmm-heap-write jmm-hconf jmm-allocated P*  $\mathbf{apply}(\textit{rule} \textit{ JVM-allocated-heap-conf'.intro})$  $\mathbf{apply}(\text{unfold}\text{ }jmm\text{-}type of\text{-}addr'\text{-}conv\text{-}jmm\text{-}type of\text{-}addr)$ **apply**(*unfold-locales*) **done**

**lemma** *exec-instr-heap-read-typed*:

 $(ta, xephfrs') \in JVM$ -heap-base.exec-instr addr2thread-id thread-id2addr spurious-wakeups empty-heap  $a$ *llocate* ( $\lambda$ - :: '*heap*. *typeof-addr*) (*heap-base.heap-read-typed* ( $\lambda$ - :: '*heap*. *typeof-addr*) *heap-read P*) *heap-write i P t h stk loc C M pc frs*  $\longleftrightarrow$ 

 $(ta, xephfrs') \in JVM$ -heap-base.exec-instr addr2thread-id thread-id2addr spurious-wakeups empty-heap *allocate* ( $\lambda$ - :: 'heap. *typeof-addr*) *heap-read heap-write i* P t h stk loc C M pc frs ∧

(∀ *ad al v T*. *ReadMem ad al v* ∈ *set* {|*ta*|}*o* −→ *heap-base* <sup>0</sup> .*addr-loc-type TYPE*( <sup>0</sup>*heap*) *typeof-addr*  $P$  *ad al*  $T \longrightarrow$  *heap-base'.conf*  $TYPE('heap)$  *typeof-addr*  $P$  *v*  $T)$ 

**apply**(*cases i*)

**apply**(*simp-all add*: *JVM-heap-base*.*exec-instr*.*simps split-beta cong*: *conj-cong*)

**apply**(*auto dest*: *heap-base*.*heap-read-typed-into-heap-read del*: *disjCI*)[*5* ] **apply**(*blast dest*: *heap-base*.*heap-read-typed-typed heap-base* <sup>0</sup> .*addr-loc-type-conv-addr-loc-type*[*THEN*

*fun-cong*, *THEN fun-cong*, *THEN fun-cong*, *THEN iffD2* | *heap-base'.conf-conv-conf* | *THEN fun-cong*, *THEN fun-cong*, *THEN iffD1* ])

 $a$ pply(*auto dest: heap-base'.addr-loc-type-conv-addr-loc-type*[*THEN fun-cong*, *THEN fun-cong*, *THEN*  $fun\text{-}cong$ , *THEN* iffD1<sup>]</sup>  $intro:$   $heap\text{-}base'.\text{conf-conv-conf}$  [*THEN fun-cong*, *THEN fun-cong*, *THEN* iffD2<sup>]</sup> *heap-base*.*heap-read-typedI*)[*1* ]

 $\mathbf{apply}(\mathit{blast \: dest:} \ \mathit{heap-base}.\mathit{heap-read-type}.\mathit{typeed \: heap-based}.\mathit{map-based}.~\mathit{addr-loc-type-conv-addr-loc-type}[\mathit{THEN}\ \mathit{typeed})$ *fun-cong*, *THEN fun-cong*, *THEN fun-cong*, *THEN iffD2* | *heap-base'.conf-conv-conf* | *THEN fun-cong*, *THEN fun-cong*, *THEN iffD1* ])

 $a$ pply(*auto dest: heap-base'.addr-loc-type-conv-addr-loc-type*[*THEN fun-cong*, *THEN fun-cong*, *THEN*  $fun\text{-}cong$ , *THEN* iffD1  $]$  *intro*: *heap-base'.conf-conv-conf* [*THEN fun-cong*, *THEN fun-cong*, *THEN* iffD2] *heap-base*.*heap-read-typedI*)[*1* ]

 $\mathbf{apply}(\mathit{blast \: dest:} \ \mathit{heap-base}.\mathit{heap-read-type}.\mathit{type}.\mathit{base}.\mathit{adapt-loc-type}.\mathit{conv-addr-loc-type}[\mathit{THEN}\ \mathit{type}]$ *fun-cong*, *THEN fun-cong*, *THEN fun-cong*, *THEN iffD2* ] *heap-base'.conf-conv-conf* [*THEN fun-cong*, *THEN fun-cong*, *THEN iffD1* ])

**subgoal by**(*auto dest*: *heap-base*.*heap-read-typed-into-heap-read*)

 $\mathbf{apply}(\mathit{blast \: dest:} \ \mathit{heap-base}.\mathit{heap-read-type}.\mathit{typeed \: heap-based}.\mathit{map-based}.~\mathit{addr-loc-type-conv-addr-loc-type}[\mathit{THEN}\ \mathit{typeed})$ *fun-cong*, *THEN fun-cong*, *THEN fun-cong*, *THEN iffD2* | *heap-base'.conf-conv-conf* | *THEN fun-cong*, *THEN fun-cong*, *THEN iffD1* ])

subgoal by(auto dest: heap-base'.addr-loc-type-conv-addr-loc-type[THEN fun-cong, THEN fun-cong, *THEN fun-cong*, *THEN iffD1* ] *intro: heap-base'.conf-conv-conf* [*THEN fun-cong*, *THEN fun-cong*, *THEN iffD2* ] *heap-base*.*heap-read-typedI*)[*1* ]

**subgoal by**(*auto 4 3 dest*: *heap-base*.*heap-read-typed-into-heap-read intro*: *heap-base*.*heap-read-typedI*  $simp\ add: \ heap\text{-}base'.\ conf\text{-}conv\text{-}conf\ heap\text{-}base'.\ addr\text{-}loc\text{-}type\text{-}conv\text{-}addr\text{-}loc\text{-}type)$ 

**apply**(*subst red-external-aggr-heap-read-typed*) **apply**(*fastforce*) **apply** *auto* **done**

#### **lemma** *exec-heap-read-typed*:

 $(ta, xcphfrs') \in JVM\text{-}heap\text{-}base\text{-}exec\text{-}addr2thread\text{-}id\text{-}thread\text{-}id2addr\text{-}spurious\text{-}wakeups\text{-}empty\text{-}heap\text{-}drab$  $$  $t$  *xcphfrs*  $\longleftrightarrow$ 

 $(ta, xephfrs') \in JVM\text{-}heap\text{-}base\text{-}exec\text{-}addr\text{-}thread\text{-}id\text{-}id2addr\text{-}spurious\text{-}wakeups\text{-}empty\text{-}heap\text{-}bamp\text{-}lab$ *allocate* ( $\lambda$ - :: 'heap. *typeof-addr*) *heap-read heap-write* P t xcphfrs ∧

 $(\forall ad \ al \ v \ T. \ ReadMem \ ad \ al \ v \in set \ \{ta\}\_o \longrightarrow heap-base'.addr-loc-type \ TYPE('heap) \ type of-addr-loc-type \$ *P* ad al  $T \longrightarrow$  *heap-base'.conf TYPE*('*heap*) *typeof-addr P v T*)

**apply**(*cases xcphfrs*)

**apply**(*cases fst xcphfrs*)

**apply**(*case-tac* [!] *snd* (*snd xcphfrs*))

**apply**(*auto simp add*: *JVM-heap-base*.*exec*.*simps exec-instr-heap-read-typed*) **done**

#### **lemma** *exec-1-d-heap-read-typed*:

*JVM-heap-base*.*exec-1-d addr2thread-id thread-id2addr spurious-wakeups empty-heap allocate* (λ*-* :: <sup>0</sup>*heap*. *typeof-addr*) (*heap-base*.*heap-read-typed* (λ*-*. *typeof-addr*) *heap-read P*) *heap-write P t* (*Normal*  $xophfrs)$  *ta* (*Normal xcphfrs*<sup>'</sup>)  $\longleftrightarrow$ 

*JVM-heap-base*.*exec-1-d addr2thread-id thread-id2addr spurious-wakeups empty-heap allocate* (λ*-* ::  $\forall$ *heap. typeof-addr*) *heap-read heap-write*  $P$  *t* (*Normal xcphfrs*) *ta* (*Normal xcphfrs*<sup> $\prime$ </sup>)  $\land$ 

 $(\forall ad \ al \ v \ T. \ ReadMem \ ad \ al \ v \in set \ \{ta\}_o \longrightarrow heap-base'.addr-loc-type \ TYPE('heap) \ type of-addr-loc-type \$  $P$  *ad al*  $T \longrightarrow$  *heap-base'.conf*  $TYPE('heap)$  *typeof-addr*  $P$  *v*  $T)$ 

**by**(*auto elim*!: *JVM-heap-base*.*jvmd-NormalE intro*: *JVM-heap-base*.*exec-1-d-NormalI simp add*: *exec-heap-read-typed JVM-heap-base*.*exec-d-def*)

#### **lemma** *mexecd-heap-read-typed*:

*JVM-heap-base*.*mexecd addr2thread-id thread-id2addr spurious-wakeups empty-heap allocate* (λ*-* ::  $\langle h$ eap. *typeof-addr*) (*heap-base.heap-read-typed* ( $\lambda$ - ::  $\langle h$ eap. *typeof-addr*) *heap-read P*) *heap-write P t*  $x \in \mathit{x}$  *xcpfrsh'*  $\longleftrightarrow$ 

*JVM-heap-base*.*mexecd addr2thread-id thread-id2addr spurious-wakeups empty-heap allocate* (λ*-* ::

 $\theta$  *heap. typeof-addr*) *heap-read heap-write P t xcpfrsh ta xcpfrsh'*  $\wedge$ 

 $(\forall ad \ al \ v \ T. \ ReadMem \ ad \ al \ v \in set \ \{ta\}_o \longrightarrow heap-base'.addr-loc-type \ TYPE('heap) \ type of-addr-loc-type \$ *P* ad al  $T \longrightarrow$  *heap-base'.conf TYPE*('*heap*) *typeof-addr P v T*) **by**(*simp add*: *split-beta exec-1-d-heap-read-typed*)

**lemma** *if-mexecd-heap-read-typed*:

*multithreaded-base*.*init-fin JVM-final* (*JVM-heap-base*.*mexecd addr2thread-id thread-id2addr spurious-wakeups empty-heap allocate* (λ*-* :: <sup>0</sup>*heap*. *typeof-addr*) (*heap-base*.*heap-read-typed* (λ*-* :: <sup>0</sup>*heap*.  $type of-addr)$  *heap-read P*) *heap-write P*) *t xh ta x'h'*  $\longleftrightarrow$ 

*if-heap-read-typed JVM-final* (*JVM-heap-base*.*mexecd addr2thread-id thread-id2addr spurious-wakeups*  $e$ *empty-heap allocate* ( $\lambda$ - :: 'heap. *typeof-addr*) *heap-read heap-write* P) *typeof-addr P t xh ta x'h'* **unfolding** *multithreaded-base*.*init-fin*.*simps*

**by**(*subst mexecd-heap-read-typed*) *fastforce*

#### **lemma** *JVMd-*E*-heap-read-typedI*:

[[ *E* ∈ *JVM-heap-base*.*JVMd-*E *addr2thread-id thread-id2addr spurious-wakeups empty-heap allocate*  $(\lambda - \dots$  *'heap*. *typeof-addr*) *heap-read heap-write P C M vs status*;

 $\bigwedge$ ad al v T. [[ *NormalAction* (*ReadMem ad al v*) ∈ *snd 'lset E*; *heap-base'.addr-loc-type TYPE*('*heap*)  $type of$ -addr P ad al T  $\parallel \Rightarrow$  heap-base'.conf TYPE('heap) *typeof-addr P v T*  $\parallel$ 

=⇒ *E* ∈ *JVM-heap-base*.*JVMd-*E *addr2thread-id thread-id2addr spurious-wakeups empty-heap allocate* (λ*-* :: <sup>0</sup>*heap*. *typeof-addr*) (*heap-base*.*heap-read-typed* (λ*-* :: <sup>0</sup>*heap*. *typeof-addr*) *heap-read P*) *heap-write P C M vs status*

**apply**(*erule imageE*, *hypsubst*)

**apply**(*rule imageI*)

**apply**(*erule multithreaded-base*.E.*cases*, *hypsubst*)

**apply**(*rule multithreaded-base*.E.*intros*)

**apply**(*subst if-mexecd-heap-read-typed*[*abs-def* ])

**apply**(*erule if-mthr-Runs-heap-read-typedI*)

**apply**(*auto simp add*: *image-Un lset-lmap*[*symmetric*] *lmap-lconcat llist*.*map-comp o-def split-def simp del*: *lset-lmap*)

**done**

 $l$ emma *jmm'*-exec-instrI:

[[ (*ta*, *xcphfrs*) ∈ *JVM-heap-base*.*exec-instr addr2thread-id thread-id2addr spurious-wakeups empty-heap allocate typeof-addr jmm-heap-read jmm-heap-write i P t h stk loc C M pc frs*;

*final-thread*.*actions-ok* (*final-thread*.*init-fin-final JVM-final*) *s t ta* ]]

=⇒ ∃ *ta xcphfrs*. (*ta*, *xcphfrs*) ∈ *JVM-heap-base*.*exec-instr addr2thread-id thread-id2addr spurious-wakeups empty-heap allocate typeof-addr* (*heap-base*.*heap-read-typed typeof-addr jmm-heap-read P*) *jmm-heap-write i P t h stk loc C M pc frs* ∧ *final-thread*.*actions-ok* (*final-thread*.*init-fin-final JVM-final*) *s t ta*

**apply**(*cases i*)

**apply**(*auto simp add*: *JVM-heap-base*.*exec-instr*.*simps split-beta final-thread*.*actions-ok-iff intro*!: *jmm-heap-read-typed-default-val rev-image-eqI simp del*: *split-paired-Ex split*: *if-split-asm*)

**subgoal for** *F D*

**apply**(*cases hd* (*tl stk*) = (*default-val* (*THE T*. *heap-base*.*addr-loc-type typeof-addr P h* (*the-Addr* (*hd* (*tl* (*tl stk*)))) (*CField D F*) *T*)))

**subgoal by**(*auto simp add*: *JVM-heap-base*.*exec-instr*.*simps split-beta final-thread*.*actions-ok-iff intro*!: *jmm-heap-read-typed-default-val rev-image-eqI simp del*: *split-paired-Ex split*: *if-split-asm del*: *disjCI intro*!: *disjI1 exI*)

**subgoal by**(*auto simp add*: *JVM-heap-base*.*exec-instr*.*simps split-beta final-thread*.*actions-ok-iff intro*!: *jmm-heap-read-typed-default-val rev-image-eqI simp del*: *split-paired-Ex split*: *if-split-asm del*: *disjCI intro*!: *disjI2 exI*)

**done**

**subgoal for** *F D*

**apply**(*cases hd* (*tl stk*) = (*default-val* (*THE T*. *heap-base*.*addr-loc-type typeof-addr P h* (*the-Addr* (*hd* (*tl* (*tl stk*)))) (*CField D F*) *T*)))

**subgoal by**(*auto simp add*: *JVM-heap-base*.*exec-instr*.*simps split-beta final-thread*.*actions-ok-iff intro*!: *jmm-heap-read-typed-default-val rev-image-eqI simp del*: *split-paired-Ex split*: *if-split-asm del*: *disjCI intro*!: *disjI1 exI jmm-heap-write*.*intros*)

**subgoal by**(*rule exI conjI disjI2 refl jmm-heap-read-typed-default-val*|*assumption*)+ *auto* **done**

**subgoal by**(*drule red-external-aggr-heap-read-typedI*)(*fastforce simp add*: *final-thread*.*actions-ok-iff simp del*: *split-paired-Ex*)+

#### **done**

#### lemma *jmm'*-execI:

 $[(ta, xophfrs') \in JVM\text{-}heap\text{-}base\text{-}exec\text{-}addr2thread\text{-}id\text{-}thread\text{-}id2addr\text{-}spurious\text{-}wakeups\text{-}empty\text{-}heap\text{-}bcap\text{-}label\text{-}label$ *allocate typeof-addr jmm-heap-read jmm-heap-write P t xcphfrs*;

*final-thread*.*actions-ok* (*final-thread*.*init-fin-final JVM-final*) *s t ta* ]]

 $\implies$  ∃ *ta xcphfrs'*. (*ta*, *xcphfrs'*) ∈ *JVM-heap-base.exec addr2thread-id thread-id2addr spurious-wakeups empty-heap allocate typeof-addr* (*heap-base*.*heap-read-typed typeof-addr jmm-heap-read P*) *jmm-heap-write P t xcphfrs* ∧ *final-thread*.*actions-ok* (*final-thread*.*init-fin-final JVM-final*) *s t ta*

**apply**(*cases xcphfrs*)

**apply**(*cases snd* (*snd xcphfrs*))

**apply**(*simp add*: *JVM-heap-base*.*exec*.*simps*)

**apply**(*cases fst xcphfrs*)

**apply**(*fastforce simp add: JVM-heap-base.exec.simps dest!: jmm'-exec-instrI*)+ **done**

# ${\bf lemma}$  *jmm'*-execdI:

[[ *JVM-heap-base*.*exec-1-d addr2thread-id thread-id2addr spurious-wakeups empty-heap allocate typeof-addr jmm-heap-read jmm-heap-write P t* (*Normal xcphfrs*) *ta* (*Normal xcphfrs*<sup>'</sup>);

*final-thread*.*actions-ok* (*final-thread*.*init-fin-final JVM-final*) *s t ta* ]]

 $\implies$  ∃ta xcphfrs'. JVM-heap-base.exec-1-d addr2thread-id thread-id2addr spurious-wakeups empty-heap *allocate typeof-addr* (*heap-base*.*heap-read-typed typeof-addr jmm-heap-read P*) *jmm-heap-write P t* (*Normal xcphfrs*) *ta* (*Normal xcphfrs* <sup>0</sup> ) ∧ *final-thread*.*actions-ok* (*final-thread*.*init-fin-final JVM-final*) *s t ta* **apply**(*erule JVM-heap-base*.*jvmd-NormalE*)

 $\mathbf{apply}(drule(1) \text{ } jmm'\text{-}execI)$ 

**apply**(*force intro*: *JVM-heap-base*.*exec-1-d-NormalI simp add*: *JVM-heap-base*.*exec-d-def*) **done**

#### ${\bf lemma}$  *jmm'*-mexecdI:

[[ *JVM-heap-base*.*mexecd addr2thread-id thread-id2addr spurious-wakeups empty-heap allocate typeof-addr jmm-heap-read jmm-heap-write P t xcpfrsh ta xcpfrsh'*;

*final-thread*.*actions-ok* (*final-thread*.*init-fin-final JVM-final*) *s t ta* ]]

 $\implies$  ∃ta xcpfrsh'. JVM-heap-base.mexecd addr2thread-id thread-id2addr spurious-wakeups empty-heap *allocate typeof-addr* (*heap-base*.*heap-read-typed typeof-addr jmm-heap-read P*) *jmm-heap-write P t xcpfrsh ta xcpfrsh* <sup>0</sup> ∧ *final-thread*.*actions-ok* (*final-thread*.*init-fin-final JVM-final*) *s t ta*  $\frac{1}{2}$  **by**(*simp add: split-beta*)(*drule* (1) *jmm* '-execdI, auto 4 10)

#### **lemma** *if-mexecd-heap-read-not-stuck*:

[[ *multithreaded-base*.*init-fin JVM-final* (*JVM-heap-base*.*mexecd addr2thread-id thread-id2addr spurious-wakeups empty-heap allocate typeof-addr jmm-heap-read jmm-heap-write P) t xh ta x'h'*; *final-thread*.*actions-ok* (*final-thread*.*init-fin-final JVM-final*) *s t ta* ]]

 $\Rightarrow$  ∃ta x'h'. *multithreaded-base.init-fin JVM-final* (*JVM-heap-base.mexecd addr2thread-id thread-id2addr spurious-wakeups empty-heap allocate typeof-addr* (*heap-base*.*heap-read-typed typeof-addr jmm-heap-read P*) *jmm-heap-write P*) *t xh ta x'h'*  $\land$  *final-thread.actions-ok* (*final-thread.init-fin-final JVM-final*) *s t ta*

```
apply(erule multithreaded-base.init-fin.cases)
 apply hypsubst
 \mathbf{apply}(drule\ jmm'\text{-}me \textit{seedI})apply(simp add: final-thread.actions-ok-iff )
 apply clarify
 apply(subst (2 ) split-paired-Ex)
 apply(subst (2 ) split-paired-Ex)
 apply(subst (2 ) split-paired-Ex)
 apply(rule exI conjI)+
  apply(rule multithreaded-base.init-fin.intros)
  apply simp
 apply(simp add: final-thread.actions-ok-iff )
apply(blast intro: multithreaded-base.init-fin.intros)
apply(blast intro: multithreaded-base.init-fin.intros)
done
```
**lemma** *if-mExecd-heap-read-not-stuck*:

*multithreaded-base*.*redT* (*final-thread*.*init-fin-final JVM-final*) (*multithreaded-base*.*init-fin JVM-final* (*JVM-heap-base*.*mexecd addr2thread-id thread-id2addr spurious-wakeups empty-heap allocate typeof-addr jmm-heap-read jmm-heap-write P*)) *convert-RA' s* tta s'

=⇒ ∃ *tta s* <sup>0</sup> . *multithreaded-base*.*redT* (*final-thread*.*init-fin-final JVM-final*) (*multithreaded-base*.*init-fin JVM-final* (*JVM-heap-base*.*mexecd addr2thread-id thread-id2addr spurious-wakeups empty-heap allocate typeof-addr* (*heap-base*.*heap-read-typed typeof-addr jmm-heap-read P*) *jmm-heap-write P*)) *convert-RA*<sup>0</sup> *s tta s* <sup>0</sup> **apply**(*erule multithreaded-base*.*redT*.*cases*) **apply** *hypsubst* **thm** *if-mexecd-heap-read-not-stuck* **apply**(*drule* (*1* ) *if-mexecd-heap-read-not-stuck*)

```
apply(erule exE)+
 \mathbf{apply}( rename-tac ta' x'h'apply(insert redT-updWs-total)
\text{apply}(erule-tac \ x=t \text{ in } meta-all)apply(erule-tac x=wset s in meta-allE)
 \mathbf{apply}(erule-tac \ x=\{\mathit{ta'}\}\ w \ \mathbf{in} \ \mathit{meta}\text{-}allE)apply clarsimp
apply(rule exI)+
apply(auto intro!: multithreaded-base.redT.intros)[1 ]
apply hypsubst
apply(rule exI conjI)+
apply(rule multithreaded-base.redT.redT-acquire)
apply assumption+
done
lemma JVM-legal-typesafe1 :
 assumes wfP: wf-jvm-prog P
 and ok: jmm-wf-start-state P C M vs
 and legal: legal-execution P (jmm-JVMd-E P C M vs status) (E, ws)
```
shows *legal-execution P* ( $jmm'$ -JVMd- $\mathcal{E}$  P C M vs status) (*E*, ws)

**proof** −

**let**  $?E = jmm-JVMd-E$  *P C M vs status* 

**let**  $?E' = jmm'$ -JVMd- $E$  *P C M vs status* 

**from** *legal* **obtain** *J*

**where** *justified*:  $P \vdash (E, ws)$  *justified-by J* **and** *range*: *range* (*justifying-exec* ◦ *J*)  $\subseteq$  ?*E* 

**and**  $E: E \in \mathcal{E}$  and  $wf: P \vdash (E, ws) \vee by (auto \, simp \, add: gen-legal-execution.simps)$ **let**  $2J = J(0) = \text{dommitted} = \{\},$  *justifying-exec* = *justifying-exec* (*J 1*), *justifying-ws* = *justifying-ws*  $(J 1)$ ,  $action-translation = id)$ 

**from** *wfP* **obtain** Φ **where** Φ: *wf-jvm-prog*Φ *P* **by**(*auto simp add*: *wf-jvm-prog-def*) **hence** *wf-sys*: *wf-syscls P* **by**(*auto dest*: *wt-jvm-progD intro*: *wf-prog-wf-syscls*)

**from** *justified* **have**  $P \vdash (justifying\text{-}exec \text{ } (J \text{ } 1), justifying\text{-}ws \text{ } (J \text{ } 1)) \bigvee \text{ by}(simp \text{ } add: justifica\text{-}s)$ *tion-well-formed-def*)

with *justified* have  $P \vdash (E, ws)$  *justified-by ?J* by(*rule drop-0th-justifying-exec*) **moreover have** *range* (*justifying-exec* ◦  $?J$ )  $\subseteq$   $?E'$ 

**proof**

**fix** ξ **assume**  $\xi \in \text{range}$  (*justifying-exec*  $\circ$  *?J*) **then obtain** *n* **where**  $\xi$  = *justifying-exec* (*?J n*) **by** *auto* **then obtain** *n* **where**  $\xi$ :  $\xi$  = *justifying-exec* (*J n*) **and** *n*:  $n > 0$  **by**(*auto split*: *if-split-asm*) **from**  $range \xi$  **have**  $\xi \in \mathcal{E}$  **by**  $auto$  ${\bf thus} \xi \in {\it 2} {\cal E}'$  **unfolding**  $\jmath mm\text{-}type\text{-}addr'\text{-}conv\text{-}jmm\text{-}type\text{-}addr[\text{symmetric},\text{abs\text{-}}def]$ **proof**(*rule JVMd-*E*-heap-read-typedI*) **fix** *ad al v T* **assume** *read: NormalAction* (*ReadMem ad al v*)  $\in$  *snd* ' *lset*  $\xi$ **and** *adal*:  $P \vdash \textit{jmm}$   $ad@al$  :  $T$ **from** *read* **obtain** *a* **where** *a*: *enat*  $a \leq$  *llength*  $\xi$  *action-obs*  $\xi$  *a* = *NormalAction* (*ReadMem ad al v*)

**unfolding** *lset-conv-lnth* **by**(*auto simp add*: *action-obs-def*)

**have** *ts-ok* (λ*t* (*xcp*, *frs*) *h*. *JVM-heap-conf-base*.*correct-state addr2thread-id jmm-empty jmm-allocate*  $(\lambda - \gamma)$  *jmm-typeof-addr' P*) *jmm-hconf P*  $\Phi$  *t* (*xcp*, *h*, *frs*)) (*thr* (*jmm-JVM-start-state P C M vs*)) *jmm*.*start-heap*

**using** *JVM-heap-conf* .*correct-jvm-state-initial*[*OF jmm-JVM-heap-conf* Φ *ok*]  $\frac{dy}{d}$  by $(\textit{simp add: JVM-heap-conf-base.correct-jvm-state-def_jmm-type of-addr'-conv-jmm-type of-addr'-conv-jmm-type of$ *heap-base*.*start-state-def split-beta*)  $\textbf{with } JVM\text{-}allocated\text{-}heap\text{-}conf'.mexecd\text{-}known\text{-}address\text{-}typing'\text{[}OF\text{ }jmm\text{-}JVMd\text{-}allocated\text{-}heap\text{-}conf'$ Φ *jmm-start-heap-ok*] **have** ∃ *T*. *P*  $\vdash$ *jmm ad*@a<i>l</i> : <i>T</i> ∧ <i>P</i> <math>\vdash</math> <i>jmm</i> <i>v</i> : <i>T</i> **using** *wf-sys is-justified-by-imp-is-weakly-justified-by*[*OF justified wf* ] *range n a* **unfolding** *jmm-typeof-addr'-conv-jmm-type-addr*[*symmetric*, *abs-def*] ξ  $\mathbf{by}(\textit{rule}~k \textit{now} \textit{n-} \textit{address-typing}'.\textit{read-value-typeable-justifying})$ **thus**  $P \vdash \textit{imm } v : \leq T$  **using** *adal*  $\frac{dy}{dx}$  **by**(*auto dest: jmm.addr-loc-type-fun*[*unfolded jmm-typeof-addr-conv-jmm-typeof-addr', unfolded*  $heap\text{-}base'.addr\text{-}loc\text{-}type\text{-}conv\text{-}addr\text{-}loc\text{-}type]$ **qed qed moreover from** *E* have  $E \in \mathcal{E}'$  $\textbf{uniform}$  *jmm-typeof-addr'-conv-jmm-type-addr*[*symmetric*, *abs-def*] **proof**(*rule JVMd-*E*-heap-read-typedI*) **fix** *ad al v T* **assume** *read: NormalAction* (*ReadMem ad al v*)  $\in$  *snd* ' *lset E* 

**and** *adal*:  $P \vdash \textit{jmm}$   $ad@al$  :  $T$ 

**from** *read* **obtain** *a* **where** *a*: *enat a* < *llength E action-obs E a* = *NormalAction* (*ReadMem ad al v*)

**unfolding** *lset-conv-lnth* **by**(*auto simp add*: *action-obs-def*)

 $with\ jmm-JVMd-allocated-heap-conf' \Phi \ ok\ legal-imp-weakly-legal-execution[OF\ legal]$ 

**have** ∃ *T*. *P*  $\vdash$ *jmm ad*@a<i>l</i> : <i>T</i> ∧ <i>P</i> <math>\vdash</math> <i>jmm</i> <i>v</i> : <i>T</i>

 $unfolding\ jmm-type of-addr'-conv-jmm-type of-addr[symmetric,\ abs-def]$ 

 $by$ (*rule JVM-allocated-heap-conf'.JVM-weakly-legal-read-value-typeable*)

**thus**  $P \vdash \text{jmm } v : \leq T$  **using** *adal* 

 $\frac{dy}{dx}$  **by**(*auto dest: jmm.addr-loc-type-fun*[*unfolded jmm-typeof-addr-conv-jmm-typeof-addr', unfolded*  $heap\text{-}base'.addr\text{-}loc\text{-}type\text{-}conv\text{-}addr\text{-}loc\text{-}type])$ 

**qed**

**ultimately show** *?thesis* **using** *wf* **unfolding** *gen-legal-execution*.*simps* **by** *blast* **qed**

**lemma** *JVM-weakly-legal-typesafe1* : **assumes** *wfP*: *wf-jvm-prog P* **and** *ok*: *jmm-wf-start-state P C M vs* **and** *legal*: *weakly-legal-execution P* (*jmm-JVMd-*E *P C M vs status*) (*E*, *ws*) shows *weakly-legal-execution P* ( $jmm'$ -JVMd- $\mathcal{E}$  P C M vs status) ( $E$ , ws) **proof** − **let**  $?E = \text{jmm-JVMd-}E P C M \text{ vs } \text{status}$ **let**  $?E' = jmm'$ -*JVMd-* $E$  *P C M vs status* **from** *legal* **obtain** *J* **where** *justified*:  $P \vdash (E, ws)$  *weakly-justified-by* J **and** *range*: *range* (*justifying-exec* ◦ *J*)  $\subseteq$  ?*E* **and**  $E: E \in \mathcal{E}$  and  $wf: P \vdash (E, ws) \vee by(auto \, simp \, add: gen-legal-execution.simps)$ **let**  $2J = J(0 := \text{dommitted} = \{\},$  *justifying-exec* = *justifying-exec* (*J 1*), *justifying-ws* = *justifying-ws*  $(J 1)$ ,  $action-translation = id)$ 

**from** *wfP* **obtain** Φ **where** Φ: *wf-jvm-prog*Φ *P* **by**(*auto simp add*: *wf-jvm-prog-def*) **hence** *wf-sys*: *wf-syscls P* **by**(*auto dest*: *wt-jvm-progD intro*: *wf-prog-wf-syscls*)

**from** *justified* **have**  $P \vdash (justifying-exec (J 1), justifying-ws (J 1)) \vee by (simp add: justifica$ *tion-well-formed-def*)

with *justified* have  $P \vdash (E, ws)$  *weakly-justified-by* ?*J* by(*rule drop-0th-weakly-justifying-exec*) **moreover have** *range* (*justifying-exec* ◦  $?J$ )  $\subseteq$   $?E'$ **proof**

**fix** ξ

**assume**  $\xi \in range (justifying-exec \circ ?J)$ 

**then obtain** *n* **where**  $\xi$  = *justifying-exec* (*?J n*) **by** *auto* 

**then obtain** *n* where  $\xi$ :  $\xi$  = *justifying-exec* (*J n*) and *n*:  $n > 0$  by (*auto split*: *if-split-asm*) **from** *range*  $\xi$  **have**  $\xi \in \mathscr{E}$  **by** *auto* 

**thus**  $\xi \in \mathcal{E}'$  **unfolding**  $\text{jmm-type-of-addr'}-conv\text{-}jmm\text{-}type\text{-}addr[\text{symmetric},\text{abs-def}]$ 

**proof**(*rule JVMd-*E*-heap-read-typedI*)

**fix** *ad al v T*

**assume** *read*: *NormalAction* (*ReadMem ad al v*) ∈ *snd ' lset* ξ **and** *adal*:  $P \vdash \text{jmm}$   $ad@al$  :  $T$ 

**from** *read* **obtain** *a* **where** *a*: *enat a* < *llength* ξ *action-obs* ξ *a* = *NormalAction* (*ReadMem ad al v*)

**unfolding** *lset-conv-lnth* **by**(*auto simp add*: *action-obs-def*)

**have** *ts-ok* (λ*t* (*xcp*, *frs*) *h*. *JVM-heap-conf-base*.*correct-state addr2thread-id jmm-empty jmm-allocate*  $(\lambda - \hat{j}m\hat{m} - \hat{i}q\hat{p} - \hat{i}q\hat{p} - \hat{i}q\hat{$ *jmm*.*start-heap*

**using** *JVM-heap-conf* .*correct-jvm-state-initial*[*OF jmm-JVM-heap-conf* Φ *ok*]  $\frac{1}{2}$ **by**(*simp add: JVM-heap-conf-base.correct-jvm-state-def jmm-typeof-addr'-conv-jmm-typeof-addr heap-base*.*start-state-def split-beta*)

1556

 $\textbf{with } JVM\text{-}allocated\text{-}heap\text{-}conf'.mexecd\text{-}known\text{-}address\text{-}typing'\text{/}OF\text{-}jmm\text{-}JVMd\text{-}allocated\text{-}heap\text{-}conf'$ Φ *jmm-start-heap-ok*] **have**  $∃ T$ .  $P ⊢ imm \text{ } ad@al : T ∧ P ⊢ imm \text{ } v : ≤ T$ **using** *wf-sys justified range n a* **unfolding**  $jmm-type of-addr'-conv-jmm-type-addr[symmetric, abs-def]$  ξ  $\mathbf{by}(\textit{rule}~\textit{known-address-typing}'.\textit{read-value-typeable-justifying})$ **thus**  $P \vdash \textit{jmm} v : \leq T$  **using** *adal*  $\frac{dy}{dx}$  **by**(*auto dest: jmm.addr-loc-type-fun*[*unfolded jmm-typeof-addr-conv-jmm-typeof-addr'*, *unfolded*  $heap\text{-}base'.addr\text{-}loc\text{-}type\text{-}conv\text{-}addr\text{-}loc\text{-}type])$ **qed qed moreover from** *E* have  $E \in \mathcal{E}'$  $\text{unfolding } \text{ } \text{ } jmm\text{-}type of\text{-}addr'\text{-}conv\text{-}jmm\text{-}type\text{-}addr[\text{}symmetric, \text{ } abs\text{-}def]$ **proof**(*rule JVMd-*E*-heap-read-typedI*) **fix** *ad al v T* **assume** *read: NormalAction* (*ReadMem ad al v*)  $\in$  *snd*  $\cdot$  *lset E* **and** *adal*:  $P \vdash \text{jmm}$   $ad@al$  :  $T$ **from** *read* **obtain** *a* **where** *a*: *enat a* < *llength E action-obs E a* = *NormalAction* (*ReadMem ad al v*) **unfolding** *lset-conv-lnth* **by**(*auto simp add*: *action-obs-def*)  $with \; jmm\text{-}JVMd\text{-}allocated\text{-}heap\text{-}conf' \Phi \; ok \; legal$ **have** ∃ *T*. *P*  $\vdash$ *jmm ad*@a<i>l</i> : <i>T</i> ∧ <i>P</i> <math>\vdash</math> <i>jmm v</i> : <i>T</i>  $\textbf{unfolding } \textit{jmm-type} of \textit{-}addr \textit{'}\textit{-}conv\textit{-}jmm\textit{-}type \textit{of}\textit{-}addr \textit{[symmetric, abs\textit{-}def]}$ **by**(*rule JVM-allocated-heap-conf* <sup>0</sup> .*JVM-weakly-legal-read-value-typeable*) **thus**  $P \vdash \textit{jmm} v : \leq T$  **using** *adal*  $\frac{dy}{dx}$  **by**(*auto dest: jmm.addr-loc-type-fun*[*unfolded jmm-typeof-addr-conv-jmm-typeof-addr', unfolded*  $heap\text{-}base'.addr\text{-}loc\text{-}type\text{-}conv\text{-}addr\text{-}loc\text{-}type])$ **qed ultimately show** *?thesis* **using** *wf* **unfolding** *gen-legal-execution*.*simps* **by** *blast* **qed lemma** *JVMd-*E*-heap-read-typedD*: *E* ∈ *JVM-heap-base*.*JVMd-*E *addr2thread-id thread-id2addr spurious-wakeups empty-heap allocate* (λ*-*. *typeof-addr*) (*heap-base*.*heap-read-typed* (λ*-*. *typeof-addr*) *jmm-heap-read P*) *jmm-heap-write P C M vs status* =⇒ *E* ∈ *JVM-heap-base*.*JVMd-*E *addr2thread-id thread-id2addr spurious-wakeups empty-heap allocate* (λ*-*. *typeof-addr*) *jmm-heap-read jmm-heap-write P C M vs status* **apply**(*erule imageE*, *hypsubst*) **apply**(*rule imageI*) **apply**(*erule multithreaded-base*.E.*cases*, *hypsubst*) **apply**(*rule multithreaded-base*.E.*intros*) **apply**(*subst* (*asm*) *if-mexecd-heap-read-typed*[*abs-def* ]) **apply**(*erule if-mthr-Runs-heap-read-typedD*) **apply**(*erule if-mExecd-heap-read-not-stuck*[**where** *typeof-addr*=λ*-*. *typeof-addr*, *unfolded if-mexecd-heap-read-typed* **done**

**lemma** *JVMd-*E*-typesafe-subset*: *jmm* <sup>0</sup> *-JVMd-*E *P C M vs status* ⊆ *jmm-JVMd-*E *P C M vs status* **unfolding** *jmm-typeof-addr-def* [*abs-def* ] **by**(*rule subsetI*)(*erule JVMd-*E*-heap-read-typedD*)

**lemma** *JVMd-legal-typesafe2* :

**assumes** *legal*: *legal-execution*  $P$  ( $jmm'$ -JVMd- $E$   $P$   $C$   $M$   $vs$   $status$ ) ( $E$ ,  $ws$ ) **shows** *legal-execution P* (*jmm-JVMd-*E *P C M vs status*) (*E*, *ws*) **proof** −

**let**  $?E = \text{imm-JVMd-}E P C M \text{ vs } status$ **let**  $?E' = jmm'$ -JVMd- $E$  *P C M vs status* **from** *legal* **obtain** *J* **where** *justified*:  $P \vdash (E, ws)$  *justified-by J* **and** *range*: *range* (*justifying-exec* ◦ *J*) ⊆ *?*E' **and**  $E: E \in \mathcal{E}'$  and  $wf: P \vdash (E, ws) \vee by (auto \, simp \, add: gen-legal-execution.simps)$ **from** *range* E **have** *range* (*justifying-exec*  $\circ$  *J*)  $\subseteq$  *?E*  $E \in$  *?E* **using** *JVMd-*E*-typesafe-subset*[*of P status C M vs*] **by** *blast*+ **with** *justified wf* **show** *?thesis* **by**(*auto simp add*: *gen-legal-execution*.*simps*) **qed theorem** *JVMd-weakly-legal-typesafe2* : **assumes** *legal: weakly-legal-execution P (* $jmm'$ *-JVMd-* $\mathcal{E}$  *P C M vs status)* (*E, ws*) **shows** *weakly-legal-execution P* (*jmm-JVMd-*E *P C M vs status*) (*E*, *ws*) **proof** − **let**  $?E = \text{jmm-JVMd-}E P C M \text{ vs } \text{status}$ **let**  $?E' = jmm'$ -*JVMd-* $E$  *P C M vs status* **from** *legal* **obtain** *J* **where** *justified*:  $P \vdash (E, ws)$  *weakly-justified-by J* **and** *range*: *range* (*justifying-exec* ◦ *J*) ⊆ *?*E' **and**  $E: E \in \mathcal{E}'$  and  $wf: P \vdash (E, ws) \vee by (auto \, simp \, add: gen-legal-execution.simps)$ **from** *range* E **have** *range* (*justifying-exec*  $\circ$  *J*)  $\subset$  *?E*  $E \in$  *?E* **using** *JVMd-*E*-typesafe-subset*[*of P status C M vs*] **by** *blast*+ **with** *justified wf* **show** *?thesis* **by**(*auto simp add*: *gen-legal-execution*.*simps*) **qed theorem** *JVMd-weakly-legal-typesafe*: **assumes** *wf-jvm-prog P* **and** *jmm-wf-start-state P C M vs*  $\mathbf{shows~weakly-legal-execution~}$   $P \ (jmm\text{-}JVMd\text{-}\mathcal{E}~P~C~M~vs~status) = weakly\text{-}legal-execution~P \ (jmm'\text{-}JVMd\text{-}\mathcal{E}~P$ *P C M vs status*) **apply**(*rule ext iffI*)+ **apply**(*clarify*, *erule JVM-weakly-legal-typesafe1* [*OF assms*]) **apply**(*clarify*, *erule JVMd-weakly-legal-typesafe2* ) **done theorem** *JVMd-legal-typesafe*: **assumes** *wf-jvm-prog P* **and** *jmm-wf-start-state P C M vs* **shows** *legal-execution*  $P$  ( $jmm-JVMd-\mathcal{E}$   $P$   $C$   $M$  *vs status*) = *legal-execution*  $P$  ( $jmm'-JVMd-\mathcal{E}$   $P$   $C$ *M vs status*) **apply**(*rule ext iffI*)+ **apply**(*clarify*, *erule JVM-legal-typesafe1* [*OF assms*]) **apply**(*clarify*, *erule JVMd-legal-typesafe2* )

**done**

## **end**

# **8.22 Compiler correctness for JMM heap implementation 2**

**theory** *JMM-Compiler-Type2*

**imports** *JMM-Compiler JMM-J-Typesafe JMM-JVM-Typesafe JMM-Interp* **begin**

**theorem** *J2JVM-jmm-correct*: **assumes** *wf* : *wf-J-prog P* **and** *wf-start*: *jmm-wf-start-state P C M vs* **shows** *legal-execution P* ( $\overline{p}$  ( $\overline{p}$  *mm-J-* $\mathcal{E}$  *P C M vs Running*) (*E*,  $\overline{w}$ )  $\longleftrightarrow$ *legal-execution* (*J2JVM P*) (*jmm-JVMd-*E (*J2JVM P*) *C M vs Running*) (*E*, *ws*) **using** *JVMd-legal-typesafe*[*OF wt-J2JVM*[*OF wf* ], *of C M vs Running*, *symmetric*] *wf-start* **by**(*simp only*: *J-legal-typesafe*[*OF assms*] *J-JVM-conf-read*.*red-*E*-eq-mexecd-*E[*OF jmm* <sup>0</sup> *-J-JVM-conf-read assms*] *J2JVM-def o-apply compP1-def compP2-def legal-execution-compP heap-base*.*wf-start-state-compP jmm-typeof-addr-compP heap-base*.*heap-read-typed-compP*) **theorem** *J2JVM-jmm-correct-weak*: **assumes** *wf* : *wf-J-prog P* **and** *wf-start*: *jmm-wf-start-state P C M vs* **shows** *weakly-legal-execution P* ( $jmm-J-E$  *P C M vs Running*) (*E*, *ws*)  $\longleftrightarrow$ *weakly-legal-execution* (*J2JVM P*) (*jmm-JVMd-*E (*J2JVM P*) *C M vs Running*) (*E*, *ws*) **using** *JVMd-weakly-legal-typesafe*[*OF wt-J2JVM*[*OF wf* ], *of C M vs Running*, *symmetric*] *wf-start*  $\frac{1}{\sqrt{D}}$  by $(\textit{simp only: J-weakly-legal-type safe}[\textit{OF assembly-1-JVM-conf-read.read.}\textit{red-}\mathcal{E}\textit{-eq-meared-}\mathcal{E}[\textit{OF jump 'J-JVM-conf-read}]\textit{red-}\mathcal{E}[\textit{OF jump 'J-JVM-conf-read}]\textit{red-}\mathcal{E}[\textit{OF jump 'J-}JVM-conf-read}$ *assms*] *J2JVM-def o-apply compP1-def compP2-def weakly-legal-execution-compP heap-base*.*wf-start-state-compP*

```
theorem J2JVM-jmm-correctly-synchronized:
 assumes wf : wf-J-prog P
 and wf-start: jmm-wf-start-state P C M vs
 and ka: \bigcup (ka-Val ' set vs) ⊆ set jmm.start-addrs
 shows correctly-synchronized (J2JVM P) (jmm-JVMd-\mathcal{E} (J2JVM P) C M vs Running) \longleftrightarrowcorrectly-synchronized P (jmm-J-E P C M vs Running)
 (i\mathbf{s} ?lhs \longleftrightarrow ?rhs)
proof
 assume ?lhs
 show ?rhs unfolding correctly-synchronized-def
 proof(intro strip)
   \mathbf{fix} E ws a a'assume E: E \in \text{imm-J-E} P C M vs Running
    and wf-exec: P \vdash (E, ws) \sqrt{ }and sc: sequentially-consistent P (E, ws)
    and actions: a \in actions E a' \in actions Eand conflict: P,E \vdash a \dagger a'from E wf-exec sc
   have legal-execution P (jmm-J-E P C M vs Running) (E, ws)
       by(rule sc-legal.SC-is-legal[OF J-allocated-progress.J-sc-legal[OF jmm-J-allocated-progress wf
jmm-heap-read-typeable wf-start ka]])
   hence legal-execution (J2JVM P) (jmm-JVMd-E (J2JVM P) C M vs Running) (E, ws)
     by(simp only: J2JVM-jmm-correct[OF wf wf-start])
   hence E \in \text{jmm-JVMd-& (J2JVM P) C M vs Running J2JVM P ⊢ (E, ws) √by(simp-all add: gen-legal-execution.simps)
```
**moreover from** *sc* **have** *sequentially-consistent* (*J2JVM P*) (*E*, *ws*)

*jmm-typeof-addr-compP heap-base*.*heap-read-typed-compP*)

```
by(simp add: J2JVM-def compP2-def)
   moreover from conflict have J2JVM P, E \vdash a \dagger a'by(simp add: J2JVM-def compP2-def)
   ultimately have J2JVM P,E \vdash a \leq hb a' \lor J2JVM P,E \vdash a' \leq hb ausing ‹?lhs› actions by(auto simp add: correctly-synchronized-def)
   thus P, E \vdash a \leq hb \ a' \lor P, E \vdash a' \leq hb \ aby(simp add: J2JVM-def compP2-def)
 qed
next
 assume ?rhs
 show ?lhs unfolding correctly-synchronized-def
 proof(intro strip)
   \mathbf{fix}\ E ws a a'assume E: E \in \text{imm-JVMd-}\mathcal{E} (J2JVM P) C M vs Running
     and wf-exec: J2JVM P \vdash (E, ws) \sqrt{ }and sc: sequentially-consistent (J2JVM P) (E, ws)
    and actions: a \in actions E a' \in actions Eand conflict: J2JVM P,E \vdash a \dagger a'from wf have wf-jvm-prog (J2JVM P) by(rule wt-J2JVM)
   \mathbf{then} \text{ obtain } \Phi \text{ where } wf': \text{wf-jvm-prog}_{\Phi} \text{ } (J2JVM \text{ } P)by(auto simp add: wf-jvm-prog-def)
   {\bf from} wf-start {\bf have} wf-start': jmm-wf-start-state (J2JVM P) C M vs
     by(simp add: J2JVM-def compP2-def heap-base.wf-start-state-compP)
   from E wf-exec sc
   have legal-execution (J2JVM P) (jmm-JVMd-E (J2JVM P) C M vs Running) (E, ws)
   by(rule sc-legal.SC-is-legal[OF JVM-allocated-progress.JVM-sc-legal[OF jmm-JVM-allocated-progress
wf' jmm-heap-read-typeable wf-start' kal])
   hence legal-execution P (jmm-J-E P C M vs Running) (E, ws)
     by(simp only: J2JVM-jmm-correct[OF wf wf-start])
   hence E \in \text{jmm-J-E} P C M vs Running P \vdash (E, ws) \checkmarkby(simp-all add: gen-legal-execution.simps)
   moreover from sc have sequentially-consistent P (E, ws)
     by(simp add: J2JVM-def compP2-def)
   moreover from conflict have P, E \vdash a \dagger a'by(simp add: J2JVM-def compP2-def)
   ultimately have P, E \vdash a \leq hb \ a' \lor P, E \vdash a' \leq hb \ ausing ‹?rhs› actions by(auto simp add: correctly-synchronized-def)
   thus J2JVM P, E \vdash a \leq hb \ a' \lor J2JVM \ P, E \vdash a' \leq hb \ aby(simp add: J2JVM-def compP2-def)
 qed
qed
end
theory JMM
```
**imports**

*JMM-DRF SC-Legal DRF-J DRF-JVM JMM-Type JMM-Interp*

*JMM-Typesafe JMM-J-Typesafe JMM-JVM-Typesafe JMM-Compiler-Type2* **begin**

**end theory** *MM-Main* **imports** *SC SC-Interp SC-Collections JMM* **begin**

**end**

# **Chapter 9**

# **Schedulers**

# **9.1 Refinement for multithreaded states**

**theory** *State-Refinement* **imports** ../*Framework*/*FWSemantics* ../*Common*/*StartConfig* **begin**

**type-synonym**  $(l, 't, 'm, 'm-t, 'm-w, 's-i) state-refine = (l, 't) locks \times ('m-t \times 'm) \times 'm-w \times 's-t$ 

**locale** *state-refine-base* =  $\textbf{fixes } \textit{final} :: 'x \Rightarrow \textit{bool}$ **and**  $r$  :: ' $t \Rightarrow$  (' $x \times 'm$ )  $\Rightarrow$  ((' $l$ ', ' $t$ ', ' $x$ ', ' $m$ ', ' $w$ ', ' $o$ ) *thread-action*  $\times 'x \times 'm$ *) Predicate.pred* and *convert-RA* :: 'l released-locks  $\Rightarrow$  'o list and  $thr-\alpha :: 'm-t \Rightarrow ('l,'t,'x)$  *thread-info* and *thr-invar* ::  $'m-t \Rightarrow bool$ **and**  $ws-\alpha :: 'm-w \Rightarrow ('w,'t)$  *wait-sets* **and**  $ws\text{-}invar :: 'm\text{-}w \Rightarrow bool$ and  $is-\alpha :: 's-i \Rightarrow 't$  interrupts and  $is\text{-}invar :: 's\text{-}i \Rightarrow bool$ **begin**

 ${\bf fun} \ state$ - $\alpha$  ::  $(l, 't, 'm, 'm-t, 'm-w, 's-i) \ state$ -refine  $\Rightarrow$   $(l, 't, 'x, 'm, 'w) \ state$ **where** *state-*α (*ls*, (*ts*, *m*), *ws*, *is*) = (*ls*, (*thr-*α *ts*, *m*), *ws-*α *ws*, *is-*α *is*)

**lemma** *state-*α*-conv* [*simp*]:  $locks (state- $\alpha$  s) = locks s$  *(<i>state-* $\alpha$  *s*) = *thr-* $\alpha$  (*thr s*)  $shr (state-α s) = shr s$  $wset (state-\alpha s) = ws-\alpha (wset s)$ *interrupts*  $(state-\alpha s) = is-\alpha (interruples s)$ **by**(*case-tac* [!] *s*) *auto*

 $\textbf{inductive state-invar} :: ('l,'t,'m,'m-t,'m-w,'s-i) state-refine \Rightarrow bool$ **where**  $\llbracket$  *thr-invar ts*; *ws-invar ws*; *is-invar is*  $\llbracket \implies$  *state-invar* (*ls*, (*ts*, *m*), *ws*, *is*)

**inductive-simps** *state-invar-simps* [*simp*]: *state-invar* (*ls*, (*ts*, *m*), *ws*, *is*)

1562

```
lemma state-invarD [simp]:
 assumes state-invar s
 shows thr-invar (thr s) ws-invar (wset s) is-invar (interrupts s)
using assms by(case-tac [!] s) auto
```
#### **end**

**.**

```
sublocale state-refine-base \lt \alpha: final-thread final .
sublocale state-refine-base < α:
 multithreaded-base
   final
   \lambda t xm ta x'm'. Predicate.eval (r t xm) (ta, x'm')
```
**definition** (**in** *heap-base*) *start-state-refine* ::

 $(m-t \Rightarrow ('thread-id \Rightarrow ('x \times 'addr \text{ released-locks}) \Rightarrow 'm-t \Rightarrow 'm-t) \Rightarrow 'm-w \Rightarrow 's-t$  $\Rightarrow$   $(\text{name} \Rightarrow \text{mname} \Rightarrow \text{ty list} \Rightarrow \text{ty} \Rightarrow \text{'md} \Rightarrow \text{'addr val list} \Rightarrow \text{'x}) \Rightarrow \text{'md prog} \Rightarrow \text{cname} \Rightarrow \text{mname}$  $\Rightarrow$  'addr val list  $\Rightarrow$  ('addr, 'thread-id, 'heap, 'm-t, 'm-w, 's-i) state-refine **where**

 $\bigwedge$ *is-empty*.

*start-state-refine thr-empty thr-update ws-empty is-empty f P C M vs =* 

 $(left (D, Ts, T, m) = method P C M$ 

*in* (*K*\$ *None*, (*thr-update start-tid* (*f D M Ts T* (*the m*) *vs*, *no-wait-locks*) *thr-empty*, *start-heap*), *ws-empty*, *is-empty*))

#### **definition** *Jinja-output* ::

 $\alpha' s \Rightarrow \text{ 'thread-id } \Rightarrow \text{ ('addr, 'thread-id, 'x, 'heap, 'addr, ('addr, 'thread-id) obs-event) thread-action$  $\Rightarrow$  ('thread-id  $\times$  ('addr, 'thread-id) obs-event list) option **where** *Jinja-output*  $\sigma$  *t*  $ta = (if \{ta\}_o = []$  *then None else Some*  $(t, \{ta\}_o)$ 

#### **lemmas** [*code*] = *heap-base*.*start-state-refine-def*

**end**

# **9.2 Abstract scheduler**

```
theory Scheduler
imports
 State-Refinement
 ../Framework/FWProgressAux
 ../Framework/FWLTS
 ../Basic/JT-ICF
```
**begin**

Define an unfold operation that puts everything into one function to avoid duplicate evaluation.

**definition**  $\text{unfold-tilist':}$   $(a \Rightarrow 'b \times 'a + 'c) \Rightarrow 'a \Rightarrow ('b, 'c)$  *tilist* **where** [*code del*]:

 $unfold-tillist' f =$ *unfold-tllist*  $(\lambda a. \exists c. f a = \text{Inr } c)$  (*projr* ◦ *f*) (*fst* ◦ *projl* ◦ *f*) (*snd* ◦ *projl* ◦ *f*)

 $l$  **lemma** *unfold-tllist'* [*code*]:  $unfold-tillist' f a =$  $(\text{case } f \text{ a of } \text{Inr } c \Rightarrow \text{TNil } c \mid \text{Inl } (b, a') \Rightarrow \text{TCons } b \text{ (unfold-tilist' } f \text{ a'})$  $\frac{dy}{dt}$ (*rule tllist.expand*)(*auto simp add: unfold-tllist'-def split: sum.split-asm*)

#### **type-synonym**

 $(l, 't, 'x, 'm, 'w, 'o, 'm-t, 'm-w, 's-i, 's) \; scheduler =$  $s' \Rightarrow (l', l', m, m-t, m-w, s-i)$  state-refine  $\Rightarrow (l' \times ((l', l', x, m', w, o))$  thread-action  $\times x \times m)$  option  $\times$  *s*) *option* 

```
locale scheduler-spec-base =
  state-refine-base
    final r convert-RA
    thr-α thr-invar
    ws-α ws-invar
    is-α is-invar
  for \text{final} :: 'x \Rightarrow \text{bool}and r :: 't \Rightarrow ('x × 'm) \Rightarrow (('l,'t,'x,'m,'w,'o) thread-action × 'x × 'm) Predicate.pred
  and convert-RA :: 'l released-locks \Rightarrow 'o list
  and schedule :: (l, 't, 'x, 'm, 'w, 'o, 'm-t, 'm-w, 's-i, 's) scheduler
  and \sigma-invar :: 's \Rightarrow 't set \Rightarrow bool
  and thr-\alpha :: 'm-t \Rightarrow (7, 't, 'x) thread-info
  and thr-invar :: 'm-t \Rightarrow booland ws-\alpha :: 'm-w \Rightarrow ('w,'t) wait-sets
  and ws\text{-}invar :: 'm\text{-}w \Rightarrow \text{bool}and is-α :: 's-i \Rightarrow 't interrupts
  and is\text{-}invar :: 's\text{-}i \Rightarrow boollocale scheduler-spec =
  scheduler-spec-base
    final r convert-RA
    schedule σ-invar
    thr-α thr-invar
    ws-α ws-invar
    is-α is-invar
  for \text{final} :: 'x \Rightarrow \text{bool}and r :: 't \Rightarrow ('x × 'm) \Rightarrow (('l,'t,'x,'m,'w,'o) thread-action × 'x × 'm) Predicate.pred
  and convert-RA :: 'l released-locks \Rightarrow 'o list
  and schedule :: (l, 't, 'x, 'm, 'w, 'o, 'm-t, 'm-w, 's-i, 's) scheduler
  and \sigma-invar :: 's \Rightarrow 't set \Rightarrow bool
  and thr-\alpha :: 'm-t \Rightarrow (7, 't, 'x) thread-info
  and thr-invar :: 'm-t \Rightarrow booland ws-\alpha :: 'm-w \Rightarrow ('w,'t) wait-sets
  and ws\text{-}invar :: 'm\text{-}w \Rightarrow booland is-α :: 's-i \Rightarrow 't interrupts
  and is\text{-}invar :: 's\text{-}i \Rightarrow bool+\textbf{fixes} invariant :: (l, 't, 'x, 'm, 'w) state set
  assumes schedule-NoneD:
  \int schedule \sigma s = None; state-invar s; \sigma-invar \sigma (dom (thr-\alpha (thr s))); state-\alpha s \in invariant \parallel
```
 $\implies \alpha \text{.} active\text{-}threads \text{ (state-}\alpha \text{ s)} = \{\}$ **and** *schedule-Some-NoneD*:  $\int$  *schedule*  $\sigma$   $s = |(t, None, \sigma')|$ ; *state-invar*  $s$ ;  $\sigma$ -*invar*  $\sigma$  (*dom* (*thr-* $\alpha$  (*thr s*))); *state-* $\alpha$   $s \in invariant$ ]]  $\Rightarrow \exists x \ln n$ . *thr-*α (*thr s*)  $t = |(x, ln)| \wedge ln \$   $n > 0 \wedge \neg$  *waiting* (*ws-*α (*wset s*)  $t) \wedge$  *may-acquire-all* (*locks s*) *t ln* **and** *schedule-Some-SomeD*:  $[schedule \space \sigma s = [(t, [(ta, x', m')], \sigma')]$ ; *state-invar s*;  $\sigma$ -*invar*  $\sigma$  (*dom* (*thr-* $\alpha$  (*thr s*))); *state-* $\alpha$  *s*  $\in$ *invariant* ]]  $\Rightarrow$   $\exists x. \text{ thr-}\alpha \text{ (thr s) } t = |(x, no-wait-locks)| \land \text{Predictive} \text{ (r t (x, shr s)) (ta, x', m')} \land$ α.*actions-ok* (*state-*α *s*) *t ta* **and** *schedule-invar-None*:  $\int$  *schedule*  $\sigma$   $s = |(t, None, \sigma')|$ ; *state-invar*  $s$ ;  $\sigma$ -*invar*  $\sigma$  (*dom* (*thr-* $\alpha$  (*thr s*))); *state-* $\alpha$   $s \in invariant$  $\mathbb{I}$  $\implies$   $\sigma$ -*invar*  $\sigma'$  (*dom* (*thr*- $\alpha$  (*thr s*))) **and** *schedule-invar-Some*:  $[schedule \space \sigma s = [(t, [(ta, x', m'], \sigma')]$ ; *state-invar s*;  $\sigma$ -*invar*  $\sigma$  (*dom* (*thr-* $\alpha$  (*thr s*))); *state-* $\alpha$  *s*  $\in$ *invariant* ]]  $\implies$   $\sigma$ -invar  $\sigma'$  (*dom* (*thr*- $\alpha$  (*thr* s))  $\cup$  {*t*.  $\exists x \, m$ . *NewThread t*  $x \, m \in set \, {\lbrace \lbrace ta \rbrace \rbrace}$ }) **locale** *pick-wakeup-spec-base* = *state-refine-base final r convert-RA thr-*α *thr-invar ws-*α *ws-invar is-*α *is-invar* **for**  $\text{final} :: 'x \Rightarrow \text{bool}$ **and**  $r$  :: ' $t \Rightarrow$  (' $x \times 'm$ )  $\Rightarrow$  ((' $l$ ', ' $t$ ', ' $x$ ', ' $m$ ', ' $w$ ', ' $o$ ) *thread-action*  $\times 'x \times 'm$ ) *Predicate.pred* and *convert-RA* :: 'l released-locks  $\Rightarrow$  'o list **and** *pick-wakeup* ::  $'s \Rightarrow 't \Rightarrow 'w \Rightarrow 'm-w \Rightarrow 't$  *option* and  $\sigma$ *-invar* :: ' $s \Rightarrow$  't set  $\Rightarrow$  bool and  $thr-\alpha :: 'm-t \Rightarrow ('l,'t,'x)$  *thread-info* and *thr-invar* ::  $'m-t \Rightarrow bool$ **and**  $ws \alpha :: 'm-w \Rightarrow ('w,'t)$  *wait-sets* and  $ws\text{-}invar :: 'm\text{-}w \Rightarrow bool$ and  $is-\alpha :: 's-i \Rightarrow 't$  interrupts and *is-invar*  $\therefore$  's-*i*  $\Rightarrow$  *bool* **locale** *pick-wakeup-spec* = *pick-wakeup-spec-base final r convert-RA pick-wakeup* σ*-invar thr-*α *thr-invar ws-*α *ws-invar is-*α *is-invar* **for**  $\text{final} :: 'x \Rightarrow \text{bool}$ **and**  $r$  :: ' $t \Rightarrow$  ('x × 'm)  $\Rightarrow$  (('l,'t,'x,'m,'w,'o) thread-action × 'x × 'm) Predicate.pred and *convert-RA* :: 'l released-locks  $\Rightarrow$  'o list **and** *pick-wakeup* ::  $'s \Rightarrow 't \Rightarrow 'w \Rightarrow 'm-w \Rightarrow 't$  *option* and  $\sigma$ *-invar* :: ' $s \Rightarrow$  't set  $\Rightarrow$  bool and  $thr-\alpha :: 'm-t \Rightarrow ('l,'t,'x)$  *thread-info* and *thr-invar* ::  $'m-t \Rightarrow bool$ **and**  $ws-\alpha :: 'm-w \Rightarrow ('w,'t)$  *wait-sets* **and**  $ws\text{-}invar$  ::  $'m\text{-}w \Rightarrow \text{bool}$ 

and *is-*α ::  $'s$ -*i*  $\Rightarrow$  '*t interrupts* and  $is\text{-}invar :: 's\text{-}i \Rightarrow bool$  $+$ **assumes** *pick-wakeup-NoneD*:  $\lceil$  *pick-wakeup*  $\sigma$  *t w* ws = *None*; *ws-invar ws*;  $\sigma$ -*invar*  $\sigma$  *T*; *dom* (*ws-* $\alpha$  *ws*)  $\subseteq$  *T*;  $t \in T$  $\implies$  *InWS*  $w \notin ran(ws \text{-} \alpha ws)$ **and** *pick-wakeup-SomeD*:  $\lbrack \lbrack$  *pick-wakeup*  $\sigma$  *t*  $w$   $ws = \lbrack t' \rbrack$ ;  $ws\text{-}invar$   $ws$ ;  $\sigma\text{-}invar \sigma$   $T$ ;  $dom$   $(ws\text{-}\alpha$   $ws) \subseteq T$ ;  $t \in T \rbrack$  $\implies$  *ws-* $\alpha$  *ws t'* = |*InWS w*| **locale** *scheduler-base-aux* = *state-refine-base final r convert-RA thr-*α *thr-invar ws-*α *ws-invar is-*α *is-invar* **for**  $\text{final} :: 'x \Rightarrow \text{bool}$ **and**  $r$  :: ' $t \Rightarrow$  (' $x \times 'm$ )  $\Rightarrow$  ((' $l$ ', ' $t$ ', ' $x$ ', ' $m$ ', ' $w$ ', ' $o$ ) *thread-action*  $\times 'x \times 'm$ *) Predicate.pred* and *convert-RA* :: 'l released-locks  $\Rightarrow$  'o list and  $thr-\alpha :: 'm-t \Rightarrow ('l,'t,'x)$  *thread-info* **and** *thr-invar* ::  $'m$ - $t \Rightarrow$  *bool* and *thr-lookup* ::  $'t \Rightarrow 'm-t \rightarrow ('x \times 'l \text{ released-locks})$ **and** *thr-update* ::  $'t \Rightarrow 'x \times 'l$  *released-locks*  $\Rightarrow 'm-t \Rightarrow 'm-t$ **and**  $ws-\alpha :: 'm-w \Rightarrow ('w,'t)$  *wait-sets* **and**  $ws\text{-}invar :: 'm\text{-}w \Rightarrow bool$ and  $ws\text{-}lookup :: 't \Rightarrow 'm\text{-}w \rightarrow 'w \text{ wait-set-status}$ and  $is-\alpha :: 's-i \Rightarrow 't$  interrupts and *is-invar*  $\therefore$  's-*i*  $\Rightarrow$  *bool* **and** *is-memb* ::  $'t \Rightarrow 's-i \Rightarrow bool$ and  $is-ins :: 't \Rightarrow 's-i \Rightarrow 's-i$ and *is-delete* ::  $'t \Rightarrow 's-i \Rightarrow 's-i$ 

**begin**

**definition** *free-thread-id*  $\therefore$  '*m-t*  $\Rightarrow$  '*t*  $\Rightarrow$  *bool* **where** *free-thread-id ts*  $t \leftrightarrow thr\text{-}lookup$   $t$   $ts = None$ 

 ${\bf fun} \ \textit{redT-updT} :: 'm-t \Rightarrow ('t,'x,'m) \ \textit{new-thread-action} \Rightarrow 'm-t$ **where** *redT-updT ts* (*NewThread t' x m*) = *thr-update t'* (*x*, *no-wait-locks*) *ts* |  $\text{red }T\text{-}updT$  ts - = ts

**definition**  $redT$ -updTs ::  $'m-t \Rightarrow ('t,'x,'m)$  new-thread-action list  $\Rightarrow 'm-t$ **where**  $\text{red }T\text{-}\text{upd}T\text{s} = \text{fold } \text{red }T\text{-} \text{upd }T$ 

**primrec** thread-ok ::  $'m-t \Rightarrow (t, 'x, 'm)$  new-thread-action  $\Rightarrow$  bool **where** *thread-ok ts* (*NewThread t x m*) = *free-thread-id ts t*

| *thread-ok ts* (*ThreadExists t b*) =  $(b \neq free-thread-id$  ts t)

We use *local.redT-updT* in *thread-ok* instead of *redT-updT*'like in theory *JinjaThreads.FWThread.* This fixes 'x in the  $($ 't, 'x, 'm) new-thread-action list type, but avoids *undefined*, which raises an exception during execution in the generated code.

**primrec** thread-oks ::  $'m-t \Rightarrow ('t,'x,'m)$  new-thread-action list  $\Rightarrow$  bool **where**

*thread-oks ts*  $\parallel$  = *True* | *thread-oks ts* (*ta*#*tas*) = (*thread-ok ts ta* ∧ *thread-oks* (*redT-updT ts ta*) *tas*)

**definition**  $wset$ -actions-ok ::  $'m-w \Rightarrow 't \Rightarrow ('t,'w)$   $wait-set$ -action list  $\Rightarrow$  bool **where**

*wset-actions-ok ws t was* ←→  $ws\text{-}lookup$  t  $ws =$  $(if Notified \in set was then |PostWS WSNotified|$ *else if WokenUp*  $\in$  *set was then*  $\vert PostWS$  *WSWokenUp* $\vert$ *else None*)

 $\textbf{prime} \approx 't \Rightarrow 't \text{ conditional-action} \Rightarrow \text{bool}$ **where**

 $\bigwedge$ *ln. cond-action-ok s t* (*Join T*) = (*case thr-lookup T* (*thr s*) *of None*  $\Rightarrow$  *True*  $| (x, ln) \Rightarrow t \neq T \land final \ x \land ln = no-wait-locks \land ws-lookup \ T \ (wset s) = None)$ | *cond-action-ok s t Yield* = *True*

**definition** cond-action-oks ::  $(l, l, l, m, m-t, m-w, s-i)$  state-refine  $\Rightarrow$  't  $\Rightarrow$  't conditional-action list  $\Rightarrow$ *bool*

#### **where**

 $cond\text{-}action\text{-}oks \, s \, t \, cts = list\text{-}all \, (cond\text{-}action\text{-}ok \, s \, t) \, cts$ 

**primrec** *redT*-updI ::  $'s-i \Rightarrow 't$  *interrupt-action*  $\Rightarrow 's-i$ **where**  $redT\text{-}updI$  *is* (*Interrupt t*) = *is-ins t is* |  $\text{red } T\text{-} \text{upd } I$  is (*ClearInterrupt t*) = *is-delete t is* |  $\text{red } T\text{-} \text{upd } i s$  (*IsInterrupted t b*) = *is* 

**primrec** *redT-updIs* ::  $'s-i \Rightarrow 't$  *interrupt-action list*  $\Rightarrow 's-i$ **where**

 $redT$ -updIs is  $\parallel$  = is |  $\text{red } T\text{-} \text{upd}$ s *is* (*ia*  $\#\text{ }ias$ ) =  $\text{red } T\text{-} \text{upd}$ s ( $\text{red } T\text{-} \text{upd}$  *is ia*) *ias* 

**primrec** *interrupt-action-ok* ::  $'s-i \Rightarrow$  *'t interrupt-action*  $\Rightarrow$  *bool* **where** *interrupt-action-ok is* (*Interrupt t*) = *True* | *interrupt-action-ok is* (*ClearInterrupt t*) = *True* | *interrupt-action-ok is* (*IsInterrupted t b*) =  $(b = (is$ -memb t is))

**primrec** *interrupt-actions-ok* ::  $'s-i \Rightarrow 't$  *interrupt-action list*  $\Rightarrow$  *bool* **where**

*interrupt-actions-ok is* [] = *True*

| *interrupt-actions-ok is* (*ia* # *ias*) ←→ *interrupt-action-ok is ia* ∧ *interrupt-actions-ok* (*redT-updI is ia*) *ias*

**definition** actions-ok ::  $(l, 't, 'm, 'm-t, 'm-w, 's-i)$  state-refine  $\Rightarrow 't \Rightarrow (l, 't, 'x, 'm, 'w, 'o')$  thread-action ⇒ *bool*

#### **where**

 $actions-ok \, s \, t \, ta \longleftrightarrow$ *lock-ok-las* (*locks s*) *t* {|*ta*}<sup>*l*</sup> ∧ *thread-oks* (*thr s*) { $\{ta\}$ *t* ∧  $cond\text{-}action\text{-}oks \ s \ t \ \{ \{ta\} \}c \ \land$ 

 $wset-actions-ok$  (*wset s*) *t* {|*ta*}*w*  $\wedge$  $interrupt-actions-ok$  ( $interrupts$  *s*) { $|ta$ }*i* 

#### **end**

```
locale scheduler-base =
  scheduler-base-aux
    final r convert-RA
    thr-α thr-invar thr-lookup thr-update
    ws-α ws-invar ws-lookup
    is-α is-invar is-memb is-ins is-delete
  +scheduler-spec-base
    final r convert-RA
    schedule σ-invar
    thr-α thr-invar
    ws-α ws-invar
    is-α is-invar
  +pick-wakeup-spec-base
    final r convert-RA
    pick-wakeup σ-invar
    thr-α thr-invar
    ws-α ws-invar
    is-α is-invar
  for \text{final} :: 'x \Rightarrow \text{bool}and r :: 't \Rightarrow ('x \times 'm) \Rightarrow (('l', 't', 'x', 'm', 'w', 'o) thread-action \times 'x \times 'm) Predicate.pred
  and convert-RA :: 'l released-locks \Rightarrow 'o list
  and schedule :: (l, 't, 'x, 'm, 'w, 'o, 'm-t, 'm-w, 's-i, 's) scheduler
  and output :: s \Rightarrow t \Rightarrow (1, t, x, 'm, 'w, 'o) thread-action \Rightarrow 'q option
  and pick-wakeup :: s \Rightarrow 't \Rightarrow 'w \Rightarrow 'm-w \Rightarrow 't option
  and \sigma-invar :: 's \Rightarrow 't set \Rightarrow bool
  and thr-\alpha :: 'm-t \Rightarrow (7, 't, 'x) thread-info
  and thr-invar :: 'm-t \Rightarrow booland thr-lookup :: 't \Rightarrow 'm-t \rightarrow ('x \times 'l \; released\text{-}locks)and thr-update :: 't \Rightarrow 'x \times 'l released-locks \Rightarrow 'm-t \Rightarrow 'm-tand ws-\alpha :: 'm-w \Rightarrow ('w,'t) wait-sets
  and ws\text{-}invar :: 'm\text{-}w \Rightarrow booland ws\text{-}lookup :: 't \Rightarrow 'm\text{-}w \rightarrow 'w \text{ wait-set-status}and ws\text{-}update :: 't \Rightarrow 'w \text{ wait-set-status} \Rightarrow 'm\text{-}w \Rightarrow 'm\text{-}wand ws-delete :: t \Rightarrow 'm-w \Rightarrow 'm-w
  and ws-iterate :: 'm-w \Rightarrow (b' \times b'w \text{ wait-set-status}, b'm-w) \text{ set-iterator}and is-\alpha :: 's-i \Rightarrow 't interrupts
  and is-invar :: 's-i \Rightarrow booland is-memb :: 't \Rightarrow 's-i \Rightarrow booland is-ins :: 't \Rightarrow 's-i \Rightarrow 's-iand is-delete :: 't \Rightarrow 's-i \Rightarrow 's-ibegin
```
**primrec**  $exec \text{-}updW :: 's \Rightarrow 't \Rightarrow 'm-w \Rightarrow ('t,'w) \text{ wait-set-action } \Rightarrow 'm-w$ **where**

 $exec-updW \sigma t$  *ws* (*Notify w*) = (*case pick-wakeup* σ *t w ws of None*  $\Rightarrow$  *ws* 

1568

```
| Some t \Rightarrow ws-update t (PostWS WSNotified) ws)
| exec-updW \sigma t ws (NotifyAll w) =
    ws\text{-}iterate\ ws\ (\lambda\text{-}. \ True) \ (\lambda(t, w')\ ws'. \ if\ w' = InWS\ w\ then\ ws\text{-}update\ t\ (PostWS\ WSNotified)\ ws'else ws')
                 ws
| exec-updW \sigma t ws (Suspend w) = ws-update t (InWS w) ws
| \c{exec-updW \sigma t} \text{ws} (WakeUp t') =(\text{case} \text{ } ws\text{-}lookup \text{ } t' \text{ } ws \text{ } of \text{ } [InWS \text{ } w] \Rightarrow ws\text{-}update \text{ } t' (PostWS \text{ } WSWokenUp) \text{ } ws \text{ } | \text{ } - \Rightarrow ws)| exec-updW \sigma t ws Notified = ws-delete t ws
| \csc \text{-}updW \sigma \t{t} \text{ws } \text{WokenUp} = \text{ws-}delete \t{t} \text{ws}definition exec \text{-}updWs :: 's \Rightarrow 't \Rightarrow 'm-w \Rightarrow ('t,'w) \text{ wait-set-action list } \Rightarrow 'm-wwhere exec-updWs \sigma t = foldl (exec-updW \sigma t)
definition exec-upd ::
   s' = (l', l', m, m-t, m-w, s-i) state-refine \Rightarrow 't \Rightarrow (l', l', x, m, w, o) thread-action \Rightarrow 'x \Rightarrow 'm\Rightarrow (l, 't, 'm, 'm-t, 'm-w, 's-i) state-refine
where [simp]:
  exec-upd \sigma s t ta x' m' =
   (\text{red }T\text{-}updLs \ (\text{locks } s) \ t \ \{\text{ta}\}\(\text{thr-update~}t\,(\textit{x}', \textit{redT-updLns}~(\textit{locks~}s) \; t\;(\textit{snd~}(\textit{the~}(\textit{thr-lookup~}t\;(\textit{thr~}s)))) \; \{\text{td}\}l\}) (\text{redT-updTs~}(\textit{thr}t)s) \{ \t{ta} \}<sub>t</sub>), m'<sub>)</sub>,
     exec-updWs σ t (wset s) {|ta|}w, redT-updIs (interrupts s) {|ta|}i
)
definition execT ::
   \alpha' s \Rightarrow (\n\langle l, l', m, m-t, 'm-w, 's-i \rangle) state-refine\Rightarrow ('s x 't x ('l,'t,'x,'m,'w,'o) thread-action x ('l,'t,'m,'m-t,'m-w,'s-i) state-refine) option
where
  execT \sigma s =(do {
      (t, \, \text{tax}'\text{m}', \, \sigma') \leftarrow \text{schedule } \sigma \, s;case tax'm' of
        None ⇒
        (let (x, ln) = the (thr-lookup t (thr s));ta = (K\ \n\left[\n\right], \n\left[\n\right], \n\left[\n\right], \n\left[\n\right], \text{ convert-RA } ln);
            s' = (acquire-all (locks s) t ln, (thr-update t (x, no-wait-locks) (thr s), shr s), west s, interruptss)
          in |(\sigma', t, ta, s')|)| |(ta, x', m')| \Rightarrow |(\sigma', t, ta, exec-upd \sigma s t t a x' m')|})
primrec exec-step ::
   s \times (7, 7, 7, 7, 7, 7, 7, 7, 7, 7) state-refine \Rightarrow('s \times 't \times (7, 't,'x,'m,'w,'o) \; thread-action) \times 's \times (7, 't,'m,'m-t,'m-w,'s-i) \; state-refine + (7, 't,'m,'m-t,'m-w,'s-i)state-refine
where
  exec\text{-}step(\sigma, s) =(case execT σ s of
       None \Rightarrow \text{Inr } s\exists Some (\sigma', t, ta, s') \Rightarrow Inl ((\sigma, t, ta), \sigma', s')
```
**declare** *exec-step*.*simps* [*simp del*]

**definition** *exec-aux* ::

 $s \times (7, 7, 7, 7, 7, 7, 7, 7, 7, 7)$  *state-refine* 

 $\Rightarrow$  ('s x 't x ('l,'t,'x,'m,'w,'o) thread-action, ('l,'t,'m,'m-t,'m-w,'s-i) state-refine) tilist

#### **where**

 $exec - aux \sigma s = \text{unfold-}$ *tllist'* exec-step  $\sigma s$ 

**definition** exec :: 's  $\Rightarrow$  ('l,'t,'m,'m-t,'m-w,'s-i) state-refine  $\Rightarrow$  ('q, ('l,'t,'m,'m-t,'m-w,'s-i) state-refine) *tllist*

#### **where**

*exec*  $\sigma$  *s* = *tmap the id* (*tfilter undefined* ( $\lambda q$ ,  $q \neq None$ ) (*tmap* ( $\lambda(\sigma, t, ta)$ ). *output*  $\sigma$  *t ta*) *id* (*exec-aux* (σ, *s*))))

#### **end**

Implement *pick-wakeup* by *map-sel'* 

```
definition pick-wakeup-via-sel ::
```
 $('m-w \Rightarrow ('t \Rightarrow 'w wait-set-status \Rightarrow bool) \rightarrow 't \times 'w wait-set-status)$ 

 $\Rightarrow 's \Rightarrow 't \Rightarrow 'w \Rightarrow 'm-w \Rightarrow 't \text{ option}$ 

**where** *pick-wakeup-via-sel ws-sel*  $\sigma$  *t w ws* = *map-option fst* (*ws-sel ws* ( $\lambda t$  *w'*.  $w' = InWS$  *w*))

#### **lemma** *pick-wakeup-spec-via-sel*:

**assumes** *sel*: *map-sel* <sup>0</sup> *ws-*α *ws-invar ws-sel*

**shows** *pick-wakeup-spec* (*pick-wakeup-via-sel* (λ*s P*. *ws-sel s* (λ(*k*,*v*). *P k v*))) σ*-invar ws-*α *ws-invar* **proof** −

**interpret** *ws*: *map-sel' ws-* $\alpha$  *ws-invar ws-sel* **by**(*rule sel*)

**show** *?thesis*

 $\frac{1}{\sqrt{D}}$   $\frac{1}{\sqrt{D}}$  **qed**

**locale** *scheduler-ext-base* = *scheduler-base-aux final r convert-RA thr-*α *thr-invar thr-lookup thr-update ws-*α *ws-invar ws-lookup is-*α *is-invar is-memb is-ins is-delete* **for**  $\text{final} :: 'x \Rightarrow \text{bool}$ **and**  $r$  :: ' $t \Rightarrow$  (' $x \times 'm$ )  $\Rightarrow$  ((' $l$ ', ' $t$ ', ' $x$ ', ' $m$ ', ' $w$ ', ' $o$ ) *thread-action*  $\times 'x \times 'm$ *) Predicate.pred* and *convert-RA* :: 'l released-locks  $\Rightarrow$  'o list and  $thr-\alpha :: 'm-t \Rightarrow ('l,'t,'x)$  *thread-info* and *thr-invar* ::  $'m-t \Rightarrow bool$ and *thr-lookup* ::  $'t \Rightarrow 'm-t \rightarrow ('x \times 'l \text{ released-locks})$ **and** *thr-update* ::  $'t \Rightarrow 'x \times 'l$  *released-locks*  $\Rightarrow 'm-t \Rightarrow 'm-t$ **and** thr-iterate ::  $'m-t \Rightarrow (x \times (x \times '1 \text{ released-locks}), 's-t) \text{ set-iterator}$ **and**  $ws-\alpha :: 'm-w \Rightarrow ('w,'t)$  *wait-sets* **and**  $ws\text{-}invar :: 'm\text{-}w \Rightarrow bool$ **and**  $ws\text{-}lookup :: 't \Rightarrow 'm\text{-}w \rightarrow 'w \text{ wait-set-status}$ **and**  $ws\text{-}update :: 't \Rightarrow 'w \text{ wait-set-status} \Rightarrow 'm\text{-}w \Rightarrow 'm\text{-}w$ **and**  $ws\text{-}sel :: 'm\text{-}w \Rightarrow ('t \times 'w \text{ wait-set-}status \Rightarrow bool) \rightarrow ('t \times 'w \text{ wait-set-}status)$ and *is-*α ::  $'s$ -*i*  $\Rightarrow$  '*t interrupts* and  $is\text{-}invar :: 's\text{-}i \Rightarrow bool$ **and** *is-memb* ::  $'t \Rightarrow 's-i \Rightarrow bool$ and  $is-ins :: 't \Rightarrow 's-i \Rightarrow 's-i$ and *is-delete* ::  $'t \Rightarrow 's-i \Rightarrow 's-i$  $+$ **fixes**  $thr' - \alpha :: 's-t \Rightarrow 't \text{ set}$ 

and  $thr'$ -invar ::  $'s$ - $t \Rightarrow bool$ and  $thr'$ -empty ::  $unit \Rightarrow 's$ -t and  $thr'$ - $ins-dj :: 't \Rightarrow 's-t \Rightarrow 's-t$ **begin**

**abbreviation** pick-wakeup ::  $s \Rightarrow 't \Rightarrow 'w \Rightarrow 'm-w \Rightarrow 't$  option **where**  $pick\text{-}wakeup \equiv pick\text{-}wakeup\text{-}via\text{-}sel \;(\lambda s\;P.$  *ws-sel* s  $(\lambda(k, v)\text{. } P\; k\; v))$ 

 ${\bf fun}$   $active\text{-}threads::('l,'t,'m,'m-t,'m-w,'s-i)$   $state\text{-}refine \Rightarrow 's-t$ **where**  $active\text{-}threads (ls, (ts, m), ws, is) =$ *thr-iterate ts* (λ*-*. *True*)  $(\lambda(t, (x, ln))$  *ts'*. *if*  $ln = no$ -wait-locks *then if Predicate*.*holds* (*do* {  $(ta, -) \leftarrow r t \ (x, m);$ *Predicate*.*if-pred* (*actions-ok* (*ls*, (*ts*, *m*), *ws*, *is*) *t ta*) }) *then thr'-ins-dj t ts' else* ts' *else if*  $\neg$  *waiting* (*ws-lookup t ws*) ∧ *may-acquire-all ls t ln then thr'-ins-dj t ts' else*  $ts'$ 

 $(thr'-empty()$ 

#### **end**

**locale** *scheduler-aux* = *scheduler-base-aux final r convert-RA thr-*α *thr-invar thr-lookup thr-update ws-*α *ws-invar ws-lookup is-*α *is-invar is-memb is-ins is-delete*  $+$ *thr: finite-map thr-* $\alpha$  *<i>thr-invar* + *thr*: *map-lookup thr-*α *thr-invar thr-lookup* + *thr*: *map-update thr-*α *thr-invar thr-update* + *ws*: *map ws-*α *ws-invar* + *ws*: *map-lookup ws-*α *ws-invar ws-lookup* + *is*: *set is-* $\alpha$  *is-invar* + *is*: *set-memb is-* $\alpha$  *is-invar is-memb* + *is*: *set-ins is-* $\alpha$  *is-invar is-ins* + *is*: *set-delete is-*α *is-invar is-delete* **for**  $\text{final} :: 'x \Rightarrow \text{bool}$ **and** *r* :: <sup>0</sup> *t* ⇒ ( 0 *x* × <sup>0</sup>*m*) ⇒ ((<sup>0</sup> *l*, 0 *t*, 0 *x*, <sup>0</sup>*m*, <sup>0</sup>*w*, <sup>0</sup>*o*) *thread-action* × <sup>0</sup> *x* × <sup>0</sup>*m*) *Predicate*.*pred* and *convert-RA* :: 'l released-locks  $\Rightarrow$  'o list and  $thr-\alpha :: 'm-t \Rightarrow ('l,'t,'x)$  *thread-info* and  $thr\text{-}invar$  ::  $'m\text{-}t \Rightarrow \text{bool}$ and *thr-lookup* ::  $'t \Rightarrow 'm-t \rightarrow ('x \times 'l \ released-locks)$ **and** *thr-update* ::  $'t \Rightarrow 'x \times 'l$  *released-locks*  $\Rightarrow 'm-t \Rightarrow 'm-t$ **and**  $ws-\alpha :: 'm-w \Rightarrow ('w,'t)$  *wait-sets* **and**  $ws\text{-}invar :: 'm\text{-}w \Rightarrow bool$ **and**  $ws\text{-}lookup :: 't \Rightarrow 'm\text{-}w \rightarrow 'w \text{ wait-set-status}$ and  $is-\alpha :: 's-i \Rightarrow 't$  interrupts and *is-invar*  $\therefore$  's-*i*  $\Rightarrow$  *bool* 

**and** *is-memb* ::  $'t \Rightarrow 's-i \Rightarrow bool$ and  $is-ins :: 't \Rightarrow 's-i \Rightarrow 's-i$ and *is-delete* ::  $'t \Rightarrow 's-i \Rightarrow 's-i$ **begin**

**lemma** *free-thread-id-correct* [*simp*]:  $thr\text{-}invar \, \text{ts} \Longrightarrow \text{free-}thread\text{-}id \, \text{ts} = \text{FWThread}\text{.} \, \text{free-}thread\text{-}id \, \text{(} \text{thr-}\alpha \, \text{ts} \text{)}$ **by**(*auto simp add*: *free-thread-id-def fun-eq-iff thr* .*lookup-correct intro*: *free-thread-id*.*intros*)

**lemma** *redT-updT-correct* [*simp*]: **assumes** *thr-invar ts* **shows** *thr-*α (*redT-updT ts nta*) = *FWThread.redT-updT* (*thr-*α *ts*) *nta* **and** *thr-invar* (*redT-updT ts nta*) **by**(*case-tac* [!] *nta*)(*simp-all add*: *thr*.*update-correct assms*)

**lemma** *redT-updTs-correct* [*simp*]: **assumes** *thr-invar ts* **shows** *thr-* $\alpha$  (*redT-updTs ts ntas*) = *FWThread.redT-updTs* (*thr-* $\alpha$  *ts*) *ntas* **and** *thr-invar* (*redT-updTs ts ntas*) **using** *assms* **by**(*induct ntas arbitrary*: *ts*)(*simp-all add*: *redT-updTs-def*)

**lemma** *thread-ok-correct* [*simp*]: *<i>ts*  $\implies$  *thread-ok ts nta*  $\longleftrightarrow$  *FWThread.thread-ok* (*thr-* $\alpha$  *ts*) *nta* **by**(*cases nta*) *simp-all*

**lemma** *thread-oks-correct* [*simp*]:  $\phi$  *thr-invar ts*  $\implies$  *thread-oks ts ntas*  $\longleftrightarrow$  *FWThread.thread-oks* (*thr-* $\alpha$  *ts*) *ntas* **by**(*induct ntas arbitrary*: *ts*) *simp-all*

**lemma** *wset-actions-ok-correct* [*simp*]:

*ws-invar ws* =⇒ *wset-actions-ok ws t was* ←→ *FWWait*.*wset-actions-ok* (*ws-*α *ws*) *t was* **by**(*simp add*: *wset-actions-ok-def FWWait*.*wset-actions-ok-def ws*.*lookup-correct*)

**lemma** *cond-action-ok-correct* [*simp*]:

 $state\text{-}invar s \Longrightarrow cond\text{-}action\text{-}ok s t cta \longleftrightarrow \alpha\text{-}cond\text{-}action\text{-}ok (state\text{-}a s) t cta$ **by**(*cases s*,*cases cta*)(*auto simp add*: *thr*.*lookup-correct ws*.*lookup-correct*)

**lemma** *cond-action-oks-correct* [*simp*]: **assumes** *state-invar s* **shows** *cond-action-oks s t ctas*  $\longleftrightarrow \alpha$ *.cond-action-oks* (*state-* $\alpha$  *s*) *t ctas* **by**(*induct ctas*)(*simp-all add*: *cond-action-oks-def assms*)

**lemma** *redT-updI-correct* [*simp*]: **assumes** *is-invar is* **shows** *is-*α (*redT-updI is ia*) = *FWInterrupt.redT-updI* (*is-*α *is*) *ia* **and** *is-invar* (*redT-updI is ia*) **using** *assms* **by**(*case-tac* [!] *ia*)(*auto simp add*: *is*.*ins-correct is*.*delete-correct*)

**lemma** *redT-updIs-correct* [*simp*]: **assumes** *is-invar is* shows *is-* $\alpha$  (*redT-updIs is ias*) = *FWInterrupt.redT-updIs* (*is-* $\alpha$  *is*) *ias* **and** *is-invar* (*redT-updIs is ias*)

```
using assms
by(induct ias arbitrary: is)(auto)
```
#### **lemma** *interrupt-action-ok-correct* [*simp*]:

 $i$ *s-invar is*  $\implies$  *interrupt-action-ok is ia*  $\longleftrightarrow$  *FWInterrupt-action-ok* (*is-* $\alpha$  *is*) *ia* **by**(*cases ia*)(*auto simp add*: *is*.*memb-correct*)

#### **lemma** *interrupt-actions-ok-correct* [*simp*]:

*is-invar is* =⇒ *interrupt-actions-ok is ias* ←→ *FWInterrupt*.*interrupt-actions-ok* (*is-*α *is*) *ias* **by**(*induct ias arbitrary*:*is*) *simp-all*

**lemma** *actions-ok-correct* [*simp*]:

 $state\text{-}invar s \implies actions\text{-}ok s t t a \longleftrightarrow \alpha\text{.}actions\text{-}ok (state\text{-}a s) t t a$ **by**(*auto simp add*: *actions-ok-def*)

#### **end**

```
locale scheduler =
 scheduler-base
   final r convert-RA
   schedule output pick-wakeup σ-invar
   thr-α thr-invar thr-lookup thr-update
   ws-α ws-invar ws-lookup ws-update ws-delete ws-iterate
   is-α is-invar is-memb is-ins is-delete
 +scheduler-aux
   final r convert-RA
   thr-α thr-invar thr-lookup thr-update
   ws-α ws-invar ws-lookup
   is-α is-invar is-memb is-ins is-delete
 +scheduler-spec
   final r convert-RA
   schedule σ-invar
   thr-α thr-invar
   ws-α ws-invar
   is-α is-invar
   invariant
 +pick-wakeup-spec
   final r convert-RA
   pick-wakeup σ-invar
   thr-α thr-invar
   ws-α ws-invar
   is-α is-invar
 +ws: map-update ws-α ws-invar ws-update +
 ws: map-delete ws-α ws-invar ws-delete +
 ws: map-iteratei ws-α ws-invar ws-iterate
  for \text{final} :: 'x \Rightarrow \text{bool}and r :: 't \Rightarrow ('x × 'm) \Rightarrow (('l,'t,'x,'m,'w,'o) thread-action × 'x × 'm) Predicate.pred
  and convert-RA :: 'l released-locks \Rightarrow 'o list
  and schedule :: (l, 't, 'x, 'm, 'w, 'o, 'm-t, 'm-w, 's-i, 's) scheduler
  and output :: s \Rightarrow 't \Rightarrow ('l,'t,'x,'m,'w,'o) thread-action \Rightarrow 'q option
```
**and** *pick-wakeup* ::  $s \Rightarrow 't \Rightarrow 'w \Rightarrow 'm-w \Rightarrow 't$  *option* and  $\sigma$ *-invar* :: 's  $\Rightarrow$  't set  $\Rightarrow$  bool and  $thr-\alpha :: 'm-t \Rightarrow ('l,'t,'x)$  *thread-info* and *thr-invar* ::  $'m-t \Rightarrow bool$ **and** *thr-lookup* ::  $'t \Rightarrow 'm-t \rightarrow ('x \times 'l \text{ released-locks})$ **and** *thr-update* ::  $'t \Rightarrow 'x \times 'l$  *released-locks*  $\Rightarrow 'm-t \Rightarrow 'm-t$ **and**  $ws-\alpha :: 'm-w \Rightarrow ('w,'t)$  *wait-sets* **and**  $ws\text{-}invar :: 'm\text{-}w \Rightarrow bool$ **and**  $ws\text{-}lookup :: 't \Rightarrow 'm\text{-}w \rightarrow 'w \text{ wait-set-status}$ **and**  $ws\text{-}update :: 't \Rightarrow 'w \text{ wait-set-status} \Rightarrow 'm\text{-}w \Rightarrow 'm\text{-}w$ and *ws-delete* ::  $t \Rightarrow$  '*m-w*  $\Rightarrow$  '*m-w* **and** ws-iterate ::  $'m-w \Rightarrow (b' \times b'w \text{ wait-set-status}, b'm-w) \text{ set-iterator}$ and *is-*α ::  $'s$ -*i*  $\Rightarrow$  '*t interrupts* and  $is\text{-}invar :: 's\text{-}i \Rightarrow bool$ **and** *is-memb* ::  $'t \Rightarrow 's-i \Rightarrow bool$ and *is-ins* ::  $'t \Rightarrow 's-i \Rightarrow 's-i$ and *is-delete* ::  $'t \Rightarrow 's-i \Rightarrow 's-i$ and *invariant* ::  $(l, 't, 'x, 'm, 'w)$  *state set*  $+$ **assumes** *invariant*: *invariant3p* α.*redT invariant* **begin lemma** *exec-updW-correct*: **assumes** *invar*: *ws-invar ws*  $\sigma$ -*invar*  $\sigma$  *T dom* (*ws-* $\alpha$  *ws*)  $\subseteq$  *T*  $t \in$  *T* **shows**  $\text{red } T$ -updW t (ws- $\alpha$  ws) wa (ws- $\alpha$  (exec-updW  $\sigma$  t ws wa)) (is ?thesis1) **and** *ws-invar* (*exec-updW*  $\sigma$  *t ws wa*) (**is** *?thesis2*) **proof** − **from** *invar* **have** *?thesis1* ∧ *?thesis2* **proof**(*cases wa*) **case** [*simp*]: (*Notify w*) **show** *?thesis* **proof**(*cases pick-wakeup* σ *t w ws*) case (*Some t'*) **hence**  $ws-\alpha$   $ws$   $t' = |InWS \ w|$  **using**  $\textit{invar}$  **by**( $\textit{rule}$   $\textit{pick-wakeup-SomeD}$ ) **with** *Some* **show** *?thesis* **using** *invar* **by**(*auto simp add*: *ws*.*update-correct*) **next case** *None* **hence**  $InWS \n\psi \notin \text{ran } (ws-\alpha ws)$  **using**  $invar$  **by**( $rule \n\psi\text{ (i.e., } wake \psi\text{)}\text{-}NoneD)$ **with** *None* **show** *?thesis* **using** *invar* **by**(*auto simp add*: *ran-def*) **qed next case** [*simp*]: (*NotifyAll w*) **let**  $\mathscr{L}f = \lambda(t, w')$  *ws'*. *if*  $w' = \text{InWS } w$  then *ws-update t* (*PostWS WSNotified*) *ws'* else *ws'* **let**  $?I = \lambda T$  ws'. ( $\forall k$ . *if*  $k \notin T \land ws \in \Lambda$  *ws-* $\alpha$  *wsk* = [*InWS w*] *then ws-* $\alpha$  *ws'*  $k =$  [*PostWS WSNotified*]  $else$  *ws-* $\alpha$  *ws'*  $k = ws-\alpha$  *ws k*) ∧ *ws-invar ws'* **from** *invar* **have** *?I* (*dom* (*ws-*α *ws*)) *ws* **by**(*auto simp add*: *ws*.*lookup-correct*) **with**  $\langle ws\text{-}invar\;ws\rangle$  **have**  $?I \{ \}$  (*ws-iterate ws* ( $\lambda$ -. *True*)  $?f$  *ws*) **proof**(*rule ws.iterate-rule-P*[**where**  $I = ?I$ ])  $\mathbf{fix}$  *t*  $w'$  *T*  $ws'$ **assume**  $t: t \in T$  and  $w': ws-\alpha ws \neq t = |w'|$ **and**  $T: T \subseteq dom (ws-\alpha ws)$  **and**  $I: ?I T ws'$  $\{$  fix  $t'$ **assume**  $t' \notin T - \{t\}$  *ws-* $\alpha$  *ws t'* =  $\lfloor \textit{InWS w} \rfloor$ with *t I w' invar* have  $ws \alpha$  (*?f* (*t*, *w'*)  $ws'$ )  $t' = \lfloor PostWS \ WSNotified \rfloor$ 

1574

```
by(auto)(simp-all add: ws.update-correct) }
      moreover {
        \mathbf{fix}\, t'assume t' \in T - \{t\} \vee ws - \alpha ws \ t' \neq |InWS \ w|with t I w' invar have ws-\alpha (?f (t,w') ws') t' = ws-\alpha ws t'
          by(auto simp add: ws.update-correct) }
      moreover
      have ws\text{-}invar\ (\textit{?f }(t, w')\text{ }ws') using I by(\textit{simp add: ws.update-correct})ultimately show ?I (T - \{t\}) (?f (t, w') ws<sup>\prime</sup>) by safe simp
    qed
     hence ws-\alpha (ws-iterate ws (\lambda-. True) ?f ws) = (\lambdat. if ws-\alpha ws t = |InWS w| then | PostWS
WSNotified \vert else ws-\alpha ws t)
      and ws\text{-}invar (ws\text{-}iterate ws (\lambda-. True) ?f ws) by(simp\text{-}all add: fun\text{-}eq\text{-}iff)
    thus ?thesis by simp
 next
    case WakeUp thus ?thesis using assms
      by(auto simp add: ws.lookup-correct ws.update-correct split: wait-set-status.split)
  qed(simp-all add: ws.update-correct ws.delete-correct map-upd-eq-restrict)
  thus ?thesis1 ?thesis2 by simp-all
qed
lemma exec-updWs-correct:
 assumes ws-invar ws \sigma-invar \sigma T dom (ws-\alpha ws) \subset T t \in Tshows \text{red } T\text{-}updWs t (ws-α ws) was (ws-α (exec-updWs \sigma t ws was)) (is ?thesis1)
 and ws-invar (exec-updWs \sigma t ws was) (is ?thesis2)
proof −
  from \langle ws\text{-}invar\ ws\rangle \langle dom\ (ws\text{-}\alpha\ ws) \subseteq T \ranglehave ?thesis1 ∧ ?thesis2
  proof(induct was arbitrary: ws)
    case Nil thus ?case by(auto simp add: exec-updWs-def redT-updWs-def)
  next
    case (Cons wa was)
    let \ell<sub>ws' = exec-updW \sigma t ws wa</sub>
    from \langle ws\text{-}invar \; ws \rangle \langle \sigma\text{-}invar \; \sigma \; T \rangle \langle dom \; (ws\text{-}α \; ws) \subseteq T \rangle \langle t \in T \ranglehave invar': ws-invar ?ws' and red: redT-updW t (ws-\alpha ws) wa (ws-\alpha ?ws')
      by(rule exec-updW-correct)+
    have dom(ws-\alpha \,^2ws') \subseteq Tproof
      \textbf{fix } t' \textbf{ assume } t' \in \textit{dom } (ws-\alpha \textit{?ws'})with red have t' \in dom (ws-\alpha ws) \vee t = t'by(auto dest!: redT-updW-Some-otherD split: wait-set-status.split-asm)
      \mathbf{with} \langle \text{dom}(\text{ws-}\alpha \text{ \textit{ws}}) \subseteq T \rangle \langle \text{at} \in T \rangle show t' \in T by auto
    qed
     \textbf{with } \textit{invar}' \textbf{ have } \textit{redT-} \textit{updWs} \textit{t} \text{ (}w \textit{s-}\alpha \textit{ ?} \textit{ws} \textit{')} \textit{ was } (\textit{ws-}\alpha \textit{ (exec-updWs} \sigma \textit{t} \textit{ ?} \textit{ws}' \textit{ was})) \land \textit{ws-invar}(exec-updWs \sigma t ?ws' was)by(rule Cons.hyps)
    thus ?case using red
      by(auto simp add: exec-updWs-def redT-updWs-def intro: rtrancl3p-step-converse)
  qed
  thus ?thesis1 ?thesis2 by simp-all
qed
lemma exec-upd-correct:
```
**assumes** *state-invar s*  $\sigma$ -*invar*  $\sigma$  (*dom* (*thr-α* (*thr s*)))  $t \in (dom (thr-\alpha (thr s)))$ 

and *state-invar* (*exec-upd*  $\sigma$  *s*  $t$  *ta*  $x'$   $m'$ ) **using** *assms* **unfolding** *wset-thread-ok-conv-dom* **by**(*auto simp add*: *thr*.*update-correct thr*.*lookup-correct intro*: *exec-updWs-correct*) **lemma** *execT-None*: **assumes** *invar*: *state-invar s* σ*-invar* σ (*dom* (*thr-*α (*thr s*))) *state-*α *s* ∈ *invariant* **and** *exec*: *exec*T  $\sigma s = None$ **shows**  $\alpha$ .*active-threads* (*state-* $\alpha$  *s*) = {} **using** *assms* **by**(*cases schedule* σ *s*)(*fastforce simp add*: *execT-def thr*.*lookup-correct dest*: *schedule-Some-NoneD schedule-NoneD*)+ **lemma** *execT-Some*: **assumes** *invar*: *state-invar s* σ*-invar* σ (*dom* (*thr-*α (*thr s*))) *state-*α *s* ∈ *invariant* **and** *wstok*: *wset-thread-ok* (*ws-* $\alpha$  (*wset s*)) (*thr-* $\alpha$  (*thr s*)) **and** *exec*: *execT*  $\sigma$  *s* =  $[(\sigma', t, ta, s')]$ **shows**  $\alpha$ *.redT* (*state-* $\alpha$  *s*) (*t*, *ta*) (*state-* $\alpha$  *s*<sup> $\prime$ </sup>) (**is** *?thesis1*) and  $state\text{-}invar s'$  (is  $?thesis2$ ) and  $\sigma$ *-invar*  $\sigma'$  (*dom* (*thr-* $\alpha$  (*thr s'*))) (**is** *?thesis3*) **proof** − **note** [*simp del*] = *redT-upd-simps exec-upd-def* **have** *?thesis1* ∧ *?thesis2* ∧ *?thesis3* **proof**(*cases fst* (*snd* (*the* (*schedule*  $\sigma$  *s*)))) **case** *None* **with** *exec invar* **have** *schedule: schedule*  $\sigma s = [(t, None, \sigma')]$ **and** *ta*:  $ta = (K\$\right[], \left[], \left[], \left[], \left[], \right[], \text{ convert-RA (and (the (thr- $\alpha$  (thr s) t))))$ **and**  $s'$ :  $s' = (acquire-all (locks s) t (snd (the (thr-α (thr s) t))), (thr-update t (fst (the (thr-α (thr s) t)))$ *s*) *t*)), *no-wait-locks*) (*thr s*), *shr s*), *wset s*, *interrupts s*) **by**(*auto simp add*: *execT-def bind-eq-Some-conv thr*.*lookup-correct split-beta split del*: *option*.*split-asm*) **from** *schedule-Some-NoneD*[*OF schedule invar*] **obtain** *x ln n* **where** *t*: *thr-* $\alpha$  (*thr s*)  $t = |(x, ln)|$ **and**  $0 < \ln$  \$  $n -$  *waiting* (*ws-* $\alpha$  (*wset s*) *t*) *may-acquire-all* (*locks s*) *t ln* **by** *blast* **hence** *?thesis1* **using** *ta s' invar* **by**(*auto intro*: α.*redT.redT-acquire simp add: thr.update-correct*) **moreover from** *invar*  $s'$  **have**  $?$ *thesis2* **by**( $simp$  *add: thr.update-correct*) **moreover from** *t s' invar* **have** *dom* (*thr-*α (*thr s'*)) = *dom* (*thr-*α (*thr s*)) **by**(*auto simp add*: *thr*.*update-correct*) **hence** *?thesis3* **using** *invar schedule* **by**(*auto intro*: *schedule-invar-None*) **ultimately show** *?thesis* **by** *simp* **next case** (*Some taxm*) with *exec invar* **obtain**  $x'$   $m'$ **where** *schedule*: *schedule*  $\sigma$  *s* =  $[(t, [(ta, x', m')]$ ,  $\sigma')]$ and  $s'$ :  $s' = exec-upd \sigma s t t a x' m'$ **by**(*cases taxm*)(*fastforce simp add*: *execT-def bind-eq-Some-conv split del*: *option*.*split-asm*) **from** *schedule-Some-SomeD*[*OF schedule invar*] **obtain** *x* where *t*: *thr-* $\alpha$  (*thr s*)  $t = |(x, no-wait-locks)|$ and *Predicate.eval*  $(r t (x, \textit{shr } s)) (ta, x', m')$ **and** *aok*:  $\alpha$ .*actions-ok* (*state-* $\alpha$  *s*) *t ta* **by** *blast* **with** *s* <sup>0</sup> **have** *?thesis1* **using** *invar wstok* **by**(*fastforce intro*: α.*redT*.*intros exec-upd-correct*)

and *wset-thread-ok* (*ws-* $\alpha$  (*wset s*)) (*thr-* $\alpha$  (*thr s*))

**shows**  $\text{red } T$ -upd ( $\text{state-}\alpha$  *s*)  $t$  ta  $x'$   $m'$  ( $\text{state-}\alpha$  ( $\text{exec-upd } \sigma$  *s*  $t$  ta  $x'$   $m'$ ))

```
moreover from invar s' t wstok have ?thesis2 by(auto intro: exec-upd-correct)
   moreover {
     from schedule invar
     have \sigma-invar \sigma' (dom (thr-\alpha (thr s)) \cup {t. \exists x \ m. NewThread t x m \in set {\{ta\}t})
       by(rule schedule-invar-Some)
     also have dom (thr-α (thr s)) ∪ {t. ∃ x m. NewThread t x m ∈ set {\{ta\}_t\} = dom (thr-α (thr s<sup>\prime</sup>))
       using invar s' aok t
     by(auto simp add: exec-upd-def thr.lookup-correct thr.update-correct simp del: split-paired-Ex)(fastforce
dest: redT-updTs-new-thread intro: redT-updTs-Some1 redT-updTs-new-thread-ts simp del: split-paired-Ex)+
     finally have \sigma-invar \sigma' (dom (thr-\alpha (thr s'))) . }
   ultimately show ?thesis by simp
 qed
 thus ?thesis1 ?thesis2 ?thesis3 by simp-all
qed
lemma exec-step-into-redT:
 assumes invar: state-invar s σ-invar σ (dom (thr-α (thr s))) state-α s ∈ invariant
 and wstok: wset-thread-ok (ws-\alpha (wset s)) (thr-\alpha (thr s))
  and exec: exec-step (\sigma, s) = Inl ((\sigma'', t, ta), \sigma', s')shows \alpha.redT (state-\alpha s) (t, ta) (state-\alpha s<sup>\prime</sup>) \sigma<sup>\prime\prime</sup> = \sigmaand state-invar s' \sigma-invar \sigma' (dom (thr-\alpha (thr s'))) state-\alpha s' \in invariantproof −
  from exec have execT: execT \sigma s = |(\sigma', t, ta, s')|and q: \sigma'' = \sigma by (auto simp add: exec-step.simps split-beta)
  from invar wstok execT show red: \alpha.redT (state-\alpha s) (t, ta) (state-\alpha s')
   and invar': state-invar s' \sigma-invar \sigma' (dom (thr-\alpha (thr s'))) \sigma'' = \sigmaby(rule execT-Some)+(rule q)
 from invariant red \langlestate-\alpha s \in invariant\rangleshow state-\alpha s' \in invariant by(rule invariant3pD)
qed
lemma exec-step-InrD:
 assumes state-invar s σ-invar σ (dom (thr-α (thr s))) state-α s ∈ invariant
 and exec-step (\sigma, s) = \text{Inr } s'shows \alpha.active-threads (state-\alpha s) = {}
  and s' = susing assms
by(auto simp add: exec-step-def dest: execT-None)
lemma (in multithreaded-base) red-in-active-threads:
  assumes s - t \triangleright ta \rightarrow s'shows t \in active\text{-}threads s
using assms
by cases(auto intro: active-threads.intros)
lemma exec-aux-into-Runs:
 assumes state-invar s \sigma-invar \sigma (dom (thr-\alpha (thr s))) state-\alpha s \in invariant
 and wset-thread-ok (ws-\alpha (wset s)) (thr-\alpha (thr s))
 shows \alpha.mthr.Runs (state-\alpha <i>s) (lmap snd (llist-of-tllist (exec-aux (\sigma, s)))) (is ?thesis1)
 and thnite (exec-aux (\sigma, s)) \implies state-invar (terminal (exec-aux (\sigma, s))) (is \implies ?thesis2)
proof −
 from assms show ?thesis1
 proof(coinduction arbitrary: σ s)
   case (Runs σ s)
```
**note** *invar* =  $\langle$ *state-invar s* $\rangle$   $\langle \sigma$ -*invar*  $\sigma$  (*dom* (*thr-* $\alpha$  (*thr s*))) $\rangle$   $\langle$ *state-* $\alpha$  *s*  $\in$  *invariant* **and**  $wstok = \langle wset\text{-}thread\text{-}ok (ws\text{-}\alpha (wset s)) (thr\text{-}\alpha (thr s))\rangle$ **show** *?case* **proof**(*cases exec-aux*  $(\sigma, s)$ ) case (*TNil s'*) **hence**  $\alpha$ *.active-threads* (*state-* $\alpha$  *s*) = {}  $s' = s$ **by**(*auto simp add: exec-aux-def unfold-tllist' split: sum.split-asm dest: exec-step-InrD[OF invar])* **hence** *?Stuck* **using** *TNil* **by**(*auto dest*: α.*red-in-active-threads*) **thus** *?thesis* **.. next case** (*TCons*  $\sigma$ *tta ttls'*) then obtain  $t$  ta  $\sigma'$  s'  $\sigma''$ **where**  $[simp]: \sigma tta = (\sigma'', t, ta)$ **and**  $[simp]:$  *ttls'* = *exec-aux* ( $\sigma'$ ,  $s'$ ) **and** *step*: *exec-step*  $(\sigma, s) = Inl$   $((\sigma'', t, ta), \sigma', s')$ **unfolding** *exec-aux-def* **by**(*subst* (*asm*) (*2* ) *unfold-tllist* <sup>0</sup> )(*fastforce split*: *sum*.*split-asm*) **from** *invar wstok step* **have**  $redT: \alpha$ .redT ( $state\text{-}\alpha$  *s*)  $(t, ta)$  ( $state\text{-}\alpha$  *s*<sup> $\prime$ </sup>) **and**  $[simp]: \sigma'' = \sigma$ **and** *invar': state-invar*  $s'$   $\sigma$ -*invar*  $\sigma'$  (*dom* (*thr-* $\alpha$  (*thr s'*))) *state-* $\alpha$   $s' \in invariant$ **by**(*rule exec-step-into-redT*)+ **from** *wstok* α.*redT-preserves-wset-thread-ok*[*OF redT*] **have** *wset-thread-ok* (*ws-* $\alpha$  (*wset s'*)) (*thr-* $\alpha$  (*thr s'*)) **by** *simp* with *invar'* redT TCons have ?Step by(auto simp del: split-paired-Ex) **thus** *?thesis* **.. qed qed next assume** *tfinite* (*exec-aux*  $(\sigma, s)$ ) **thus** *?thesis2* **using** *assms* **proof**(*induct exec-aux* (σ, *s*) *arbitrary*: σ *s rule*: *tfinite-induct*) **case** *TNil* **thus** *?case*  $\mathbf{by}(\textit{auto simp add: exec-aux-def unfold-tillist' split-beta split: sum.split-asm dest: exec-step-InrD})$ **next case** (*TCons* σ*tta ttls*) **from**  $\langle TCons \space \sigma tta \space ttls = exec-aux \space (\sigma, s) \rangle$ **obtain**  $σ''$  *t ta*  $σ'$  *s'* **where**  $[simp]: \sigma tta = (\sigma'', t, ta)$ and *ttls*: *ttls* = *exec-aux*  $(\sigma', s')$ **and** *step*: *exec-step*  $(\sigma, s) = Inl$   $((\sigma'', t, ta), \sigma', s')$ **unfolding** *exec-aux-def* **by**(*subst* (*asm*) (*2* ) *unfold-tllist* <sup>0</sup> )(*fastforce split*: *sum*.*split-asm*) **note** *ttls* **moreover from** ‹*state-invar s*› ‹σ*-invar* σ (*dom* (*thr-*α (*thr s*)))› ‹*state-*α *s* ∈ *invariant*› ‹*wset-thread-ok* (*ws-*α (*wset s*)) (*thr-*α (*thr s*))› *step* **have**  $[simp]: \sigma'' = \sigma$ **and** *invar': state-invar*  $s'$   $\sigma$ -*invar*  $\sigma'$  (*dom* (*thr-* $\alpha$  (*thr s'*))) *state-* $\alpha$   $s' \in invariant$ and  $redT: \alpha. redT$  ( $state-\alpha s$ ) (*t*, *ta*) ( $state-\alpha s'$ ) **by**(*rule exec-step-into-redT*)+ **note** *invar'* **moreover from** α.*redT-preserves-wset-thread-ok*[*OF redT*] ‹*wset-thread-ok* (*ws-*α (*wset s*)) (*thr-*α (*thr s*))› **have** *wset-thread-ok* (*ws-* $\alpha$  (*wset s'*)) (*thr-* $\alpha$  (*thr s'*)) **by** *simp* **ultimately have** *state-invar* (*terminal* (*exec-aux*  $(\sigma', s'))$ ) **by**(*rule TCons*) **with**  $\langle TCons \space \sigma tta \space tils = exec-aux \space (\sigma, s) \rangle$ [symmetric] **show** *?case* **unfolding** *ttls* **by** *simp*

1578

**qed qed**

#### **end**

```
locale scheduler-ext-aux =
  scheduler-ext-base
    final r convert-RA
    thr-α thr-invar thr-lookup thr-update thr-iterate
    ws-α ws-invar ws-lookup ws-update ws-sel
    is-α is-invar is-memb is-ins is-delete
    thr'-\alpha thr'-invar thr'-empty thr'-ins-dj
  +scheduler-aux
    final r convert-RA
    thr-α thr-invar thr-lookup thr-update
    ws-α ws-invar ws-lookup
    is-α is-invar is-memb is-ins is-delete
  \pmthr: map-iteratei thr-α thr-invar thr-iterate +
  ws: map-update ws-α ws-invar ws-update +
  ws: map\text{-}sel' ws\text{-}av\_invar ws\text{-}sel +
  thr': finite-set thr'-\alpha thr'-invar +
  thr': set-empty thr'-\alpha thr'-invar thr'-empty +
  thr': set-ins-dj thr'-\alpha thr'-invar thr'-ins-djfor \text{final} :: 'x \Rightarrow \text{bool}and r :: 't \Rightarrow ('x \times 'm) \Rightarrow (('l', 't', 'x', 'm', 'w', 'o) thread-action \times 'x \times 'm) Predicate.pred
  and convert-RA :: 'l released-locks \Rightarrow 'o list
  and thr-\alpha :: 'm-t \Rightarrow ('l,'t,'x) thread-info
 and thr-invar :: 'm-t \Rightarrow booland thr-lookup :: 't \Rightarrow 'm-t \rightarrow ('x \times 'l \ released-locks)and thr-update :: 't \Rightarrow 'x \times 'l released-locks \Rightarrow 'm-t \Rightarrow 'm-tand thr-iterate :: 0m-t ⇒ (
0
t × (
0
x × 0
l released-locks),
0
s-t) set-iterator
  and ws \alpha :: 'm-w \Rightarrow ('w,'t) wait-sets
 and ws\text{-}invar :: 'm\text{-}w \Rightarrow booland ws\text{-}lookup :: 't \Rightarrow 'm\text{-}w \rightarrow 'w \text{ wait-set-status}and ws\text{-}update :: 't \Rightarrow 'w \text{ wait-set-status} \Rightarrow 'm\text{-}w \Rightarrow 'm\text{-}wand ws\text{-}sel :: 'm\text{-}w \Rightarrow (('t \times 'w wait\text{-}set\text{-}status) \Rightarrow bool) \rightarrow ('t \times 'w wait\text{-}set\text{-}status)and is-\alpha :: 's-i \Rightarrow 't interrupts
  and is\text{-}invar :: 's\text{-}i \Rightarrow booland is-memb :: 't \Rightarrow 's-i \Rightarrow booland is-ins :: 't \Rightarrow 's-i \Rightarrow 's-iand is-delete :: 't \Rightarrow 's-i \Rightarrow 's-iand thr' \text{-}\alpha :: 's-t \Rightarrow 't \text{ set}and thr'-invar :: 's-t \Rightarrow booland thr'-empty :: unit \Rightarrow 's-t
  and thr'-ins-dj :: 't \Rightarrow 's-t \Rightarrow 's-tbegin
lemma active-threads-correct [simp]:
 assumes state-invar s
  shows thr'-\alpha (active-threads s) = \alpha.active-threads (state-\alpha s) (is ?thesis1)
  and thr'-invar (active-threads s) (is ?thesis2)
proof −
```
*then if Predicate.holds* (*do* { (*ta*,  $\rightarrow$ )  $\leftarrow$  *r t* (*x*, *m*); *Predicate.if-pred* (*actions-ok* (*ls*, (*ts*, *m*), *ws*, *is*) *t ta*) })

*then thr'-ins-dj t TS else TS* 

**let**  $?f = \lambda(t, (x, ln))$  *TS*, *if*  $ln = no-wait-locks$ 

*else if*  $\neg$  *waiting* (*ws-lookup t ws*) ∧ *may-acquire-all ls t ln then thr'-ins-dj t TS else TS* **let**  $?I = \lambda T$  TS. thr'-invar TS  $\wedge$  thr'- $\alpha$  TS  $\subseteq$  dom (thr- $\alpha$  ts) - T  $\wedge$  ( $\forall$  t. t  $\notin$  T  $\longrightarrow$  t  $\in$  thr'- $\alpha$  TS  $\longleftrightarrow t \in \alpha$ .*active-threads* (*state-* $\alpha$  *s*))

**from** *assms s* **have** *thr-invar ts* **by** *simp* **moreover have** *?I* (*dom* (*thr-* $\alpha$  *ts*)) (*thr'-empty* ()) **by**(*auto simp add: thr'.empty-correct s elim: α.active-threads.cases)* **ultimately have**  $?I \{ \}$  (*thr-iterate ts* ( $\lambda$ -. *True*)  $?f$  (*thr'*-*empty* ())) **proof**(*rule thr.iterate-rule-P*[**where**  $I = ?I$ ]) **fix** *t xln T TS* **assume**  $tT: t \in T$ **and** *tst*: *thr-* $\alpha$  *ts t* =  $\lfloor x \ln \rfloor$ **and** *Tdom*:  $T \subseteq dom (thr-\alpha ts)$ **and** *I*: *?I T TS* **obtain** *x* ln **where** *xln*:  $xln = (x, ln)$  **by**(*cases xln*) **from**  $tT I$  **have**  $t: t \notin thr' - \alpha TS$  **by** *blast* from  $I$  have *invar*:  $thr'$ -*invar*  $TS$  ... **hence** *thr'-invar* (*?f* (*t*, *xln*) *TS*) **using** *t* unfolding *xln* by(*auto simp add*: *thr'.ins-dj-correct*) **moreover from** *I* have  $thr' \text{-} \alpha$   $TS \subseteq dom (thr \text{-} \alpha ts) - T$  by *blast* **hence** *thr'*- $\alpha$  (*?f* (*t*, *xln*) *TS*)  $\subseteq$  *dom* (*thr*- $\alpha$  *ts*) – (*T* – {*t*})  $using\;inert\;t\;by(auto\;simp\;add:\;xln\;thr'.ins-dj-correct)$ **moreover {**  $\mathbf{fix}\, t'$ **assume**  $t'$ :  $t' \notin T - \{t\}$  $\mathbf{have} \ \ t' \in \ \mathit{thr'}\text{-}\alpha \ \ (\text{?}f \ \ (t, \ \text{xln}) \ \ \text{TS}) \longleftrightarrow \ \ t' \in \ \alpha \text{.} \ \ \mathit{active\text{-}threads} \ \ (\text{state}\text{-}\alpha \ \ \text{s}) \ \ (\mathbf{is} \ \ \text{?} \ \ \text{llhs} \ \ \ \text{\rightarrow} \ \ \text{?} \ \ \text{rhs})$  $\textbf{proof}(cases t' = t)$ **case** *True* **show** *?thesis* **proof assume** *?lhs* **with** *True xln invar tst* ‹*state-invar s*› *t* **show** *?rhs*  $by (fastforce \ simple \emph{simp} \emph{add:} \emph{holds-eq} \emph{thr}' \emph{.} \emph{ins-dj-correct} \emph{split-beta} \emph{ws.} \emph{lookup-correct} \emph{split:} \emph{if-split-asm}$ *elim*!: *bindE if-predE intro*: α.*active-threads*.*intros*) **next assume** *?rhs* **with** *True xln invar tst* ‹*state-invar s*› *t* **show** *?lhs* **by**(*fastforce elim*!: α.*active-threads*.*cases simp add*: *holds-eq s thr* <sup>0</sup> .*ins-dj-correct ws*.*lookup-correct elim*!: *bindE if-predE intro*: *bindI if-predI*) **qed next case** *False* with  $t'$  have  $t' \notin T$  by  $simp$ with *I* have  $t' \in thr' \text{-}\alpha$   $TS \longleftrightarrow t' \in \alpha$ . active-threads (state- $\alpha$  *s*) by *blast* **thus** *?thesis* **using** *xln* False invar **t by**(*auto simp add: thr'.ins-dj-correct*) **qed }**

**ultimately show** *?I* ( $T - \{t\}$ ) (*?f* (*t*, *xln*) *TS*) **by** *blast* **qed thus** *?thesis1 ?thesis2* **by**(*auto simp add*: *s*) **qed**

#### **end**

```
locale scheduler-ext =
  scheduler-ext-aux
    final r convert-RA
    thr-α thr-invar thr-lookup thr-update thr-iterate
    ws-α ws-invar ws-lookup ws-update ws-sel
    is-α is-invar is-memb is-ins is-delete
    thr'-\alpha thr'-invar thr'-empty thr'-ins-dj
  +scheduler-spec
    final r convert-RA
    schedule σ-invar
    thr-α thr-invar
    ws-α ws-invar
    is-α is-invar
    invariant
  +ws: map-delete ws-α ws-invar ws-delete +
  ws: map-iteratei ws-α ws-invar ws-iterate
  for \text{final} :: 'x \Rightarrow \text{bool}and r :: 't \Rightarrow ('x \times 'm) \Rightarrow (('l', 't', 'x', 'm', 'w', 'o) thread-action \times 'x \times 'm) Predicate.pred
  and convert-RA :: 'l released-locks \Rightarrow 'o list
  and schedule :: (l, 't, 'x, 'm, 'w, 'o, 'm-t, 'm-w, 's-i, 's) scheduler
  and output :: s \Rightarrow t \Rightarrow (1, t, x, 'm, 'w, 'o) thread-action \Rightarrow 'q option
  and \sigma-invar :: 's \Rightarrow 't set \Rightarrow bool
  and thr-\alpha :: 'm-t \Rightarrow ('l,'t,'x) thread-info
 and thr-invar :: 'm-t \Rightarrow booland thr-lookup :: 't \Rightarrow 'm-t \rightarrow ('x \times 'l \text{ released-locks})and thr-update :: 't \Rightarrow 'x \times 'l released-locks \Rightarrow 'm-t \Rightarrow 'm-tand thr-iterate :: 0m-t ⇒ (
0
t × (
0
x × 0
l released-locks),
0
s-t) set-iterator
  and ws-\alpha :: 'm-w \Rightarrow ('w,'t) wait-sets
 and ws\text{-}invar :: 'm\text{-}w \Rightarrow \text{bool}and ws\text{-}empty:: unit \Rightarrow 'm\text{-}wand ws\text{-}lookup :: 't \Rightarrow 'm\text{-}w \rightarrow 'w \text{ wait-set-status}and ws\text{-}update :: 't \Rightarrow 'w \text{ wait-set-status} \Rightarrow 'm\text{-}w \Rightarrow 'm\text{-}wand ws-delete :: t \Rightarrow 'm-w \Rightarrow 'm-w
  and ws-iterate :: 'm-w \Rightarrow (t \times w \text{ wait-set-status}, 'm-w) \text{ set-iterator}and ws\text{-}sel :: 'm\text{-}w \Rightarrow ('t \times 'w \text{ wait-set-status} \Rightarrow bool) \rightarrow ('t \times 'w \text{ wait-set-status})and is-\alpha :: 's-i \Rightarrow 't interrupts
  and is-invar \therefore 's-i \Rightarrow bool
  and is-memb :: 't \Rightarrow 's-i \Rightarrow booland is-ins :: 't \Rightarrow 's-i \Rightarrow 's-iand is-delete :: 't \Rightarrow 's-i \Rightarrow 's-iand thr' \text{-}\alpha :: 's-t \Rightarrow 't \text{ set}and thr'-invar :: 's-t \Rightarrow booland thr'-empty :: unit \Rightarrow 's-t
  and thr'-ins-dj :: 't \Rightarrow 's-t \Rightarrow 's-tand invariant :: (l, 't, 'x, 'm, 'w) state set
```
 $^{+}$ 

**assumes** *invariant*: *invariant3p* α.*redT invariant*

**sublocale** *scheduler-ext* < *pick-wakeup-spec final r convert-RA pick-wakeup* σ*-invar thr-*α *thr-invar ws-*α *ws-invar* **by**(*rule pick-wakeup-spec-via-sel*)(*unfold-locales*)

**sublocale** *scheduler-ext* <

*scheduler final r convert-RA schedule output pick-wakeup* σ*-invar thr-*α *thr-invar thr-lookup thr-update ws-*α *ws-invar ws-lookup ws-update ws-delete ws-iterate is-*α *is-invar is-memb is-ins is-delete invariant* **by**(*unfold-locales*)(*rule invariant*)

#### **9.2.1 Schedulers for deterministic small-step semantics**

The default code equations for *Predicate*.*the* impose the type class constraint *eq* on the predicate elements. For the semantics, which contains the heap, there might be no such instance, so we use new constants for which other code equations can be used. These do not add the type class constraint, but may fail more often with non-uniqueness exception.

**definition** *singleton2* **where** [*simp*]: *singleton2* = *Predicate*.*singleton* **definition** *the-only2* **where** [*simp*]: *the-only2* = *Predicate*.*the-only* **definition** *the2* **where** [*simp*]: *the2* = *Predicate*.*the*

**context** *multithreaded-base* **begin**

**definition** *step-thread* ::  $((\eta, 't, 'x, 'm, 'w, 'o)$  *thread-action*  $\Rightarrow 's) \Rightarrow (\eta, 't, 'x, 'm, 'w)$  *state*  $\Rightarrow 't$  $\Rightarrow$  ('t × (('l,'t,'x,'m,'w,'o) thread-action × 'x × 'm) option × 's) option **where**  $\bigwedge$ *ln. step-thread update-state s t* = (*case thr s t of*  $|(x, ln)| \Rightarrow$ *if ln* = *no-wait-locks then if* ∃ *ta x' m'*. *t*  $\vdash$  (*x*, *shr s*) −*ta*→ (*x'*, *m'*) ∧ *actions-ok s t ta then let*  $(ta, x', m') = THE (ta, x', m')$ .  $t \vdash (x, shr s) - ta \rightarrow (x', m') \land actions-ok s t t a$ *in*  $[(t, [(ta, x', m')], update-state ta)]$ *else None else if may-acquire-all* (*locks s*) *t ln*  $\land \neg$  *waiting* (*wset s t*) *then*  $|(t, None, update-state (K\$  \n\Vert, \Vert, \Vert, \Vert, \Vert, \cos(2n\pi t - R\Delta \ln))| *else None* | *None*  $\Rightarrow$  *None*)

**lemma** *step-thread-NoneD*:  $step\text{-}thread \text{ }update\text{-}state \text{ } s \text{ } t = None \implies t \notin active\text{-}threads \text{ } s$ **unfolding** *step-thread-def* **by**(*fastforce simp add*: *split-beta elim*!: *active-threads*.*cases split*: *if-split-asm*)

**lemma** *inactive-step-thread-eq-NoneI*:  $t \notin active\text{-}threads \simeq step\text{-}thread \tupdate-state \simeq t = None$ **unfolding** *step-thread-def* **by**(*fastforce simp add*: *split-beta split*: *if-split-asm intro*: *active-threads*.*intros*)

**lemma** *step-thread-eq-None-conv*:  $step\text{-}thread update\text{-}state s t = None \longleftrightarrow t \notin active\text{-}threads s$ **by**(*blast dest*: *step-thread-NoneD intro*: *inactive-step-thread-eq-NoneI*)

**lemma** *step-thread-eq-Some-activeD*:  $step\text{-}thread update\text{-}state s t = [(t', \text{} t, \text{t}, \text{t}, \text{t})]$  $\implies t' = t \land t \in active\text{-}threads s$ **unfolding** *step-thread-def* **by**(*fastforce split*: *if-split-asm simp add*: *split-beta intro*: *active-threads*.*intros*)

**declare** *actions-ok-iff* [*simp del*] **declare** *actions-ok*.*cases* [*rule del*]

**lemma** *step-thread-Some-NoneD*:  $step\text{-}thread update\text{-}state s t' = [(t, None, \sigma')]$  $\Rightarrow \exists x \ln n$ . *thr s t* =  $|(x, ln)| \wedge ln \$   $n > 0 \wedge \neg$  *waiting* (*wset s t*)  $\wedge$  *may-acquire-all* (*locks s*) *t ln*  $\wedge \sigma' = update-state(K\$  \lbrack \rbrack, \lbrack \rbrack, \lbrack \rbrack, \lbrack \rbrack, \lbrack \rbrack, \text{ convert-RA } ln) **unfolding** *step-thread-def* **by**(*auto split*: *if-split-asm simp add*: *split-beta elim*!: *neq-no-wait-locksE*)

**lemma** *step-thread-Some-SomeD*:

 $\left[ \text{ deterministic } I; \text{ step-thread update-state s } t' = \left[ \left( t, \left[ \left( ta, x', m' \right) \right], \sigma' \right) \right]; s \in I \right]$  $\Rightarrow \exists x.$  *thr*  $s t = [(x, no-wait-locks)] \land t \vdash \langle x, \text{ shr } s \rangle - ta \rightarrow \langle x', \text{ m'} \rangle \land actions-ok \ s \ t \ ta \land \sigma' =$ *update-state ta* **unfolding** *step-thread-def* **by**(*auto simp add*: *split-beta deterministic-THE split*: *if-split-asm*)

#### **end**

**context** *scheduler-base-aux* **begin**

**definition** *step-thread* ::  $((\ell_1, \ell_1, \ell_2, \ell_1, \ell_2, \ell_3, \ell_4))$  thread-action  $\Rightarrow$  's)  $\Rightarrow (\ell_1, \ell_2, \ell_3, \ell_4, \ell_5, \ell_7)$  state-refine  $\Rightarrow \ell_1 \Rightarrow$  $('t \times (('l,'t,'x,'m,'w,'o) \text{ thread-action} \times 'x \times 'm) \text{ option } \times 's) \text{ option}$ **where**  $\bigwedge$ *ln. step-thread update-state s t* = (*case thr-lookup t* (*thr s*) *of*  $|(x, ln)| \Rightarrow$ *if ln* = *no-wait-locks then let*  $reds = do$  {  $(ta, x', m') \leftarrow r t (x, shr s);$ *if actions-ok s t ta then Predicate.single*  $(ta, x', m')$  *else bot* 

} *in if Predicate.holds* (*reds*  $\gg \left(\lambda \cdot$ *. Predicate.single* ())) *then let*  $(ta, x', m') = the2$  *reds in*  $[(t, [(ta, x', m')]$ , *update-state ta*) *else None else if may-acquire-all* (*locks s*) *t*  $ln \wedge \neg$  *waiting* (*ws-lookup t* (*wset s*)) *then*  $|(t, None, update-state (K\$  \n\], \n\|, \n\|, \n\ldots, c\_{\text{over}}-RA \ln)| *else None* | *None*  $\Rightarrow$  *None*)

#### **end**

**context** *scheduler-aux* **begin**

**lemma** *deterministic-THE2* : **assumes** α.*deterministic I* **and** *tst*: *thr-* $\alpha$  (*thr s*)  $t = |(x, no-wait-locks)|$ and *red*: *Predicate.eval*  $(r t (x, \textit{shr } s)) (ta, x', m')$ **and** *aok*: α.*actions-ok* (*state-*α *s*) *t ta* and *I*:  $state - \alpha s \in I$ **shows** Predicate.the  $(r t (x, \text{shr } s) \geq \lambda (ta, x', m')$ . *if*  $\alpha \text{.actions-ok} (\text{state-}\alpha s) t$  and then Predi- $\text{rate}.\text{single } (ta, x', m') \text{ else } bot)) = (ta, x', m')$ **proof** − **show** *?thesis* **unfolding** *the-def* **apply**(*rule the-equality*) **apply**(*rule bindI*[*OF red*]) **apply**(*simp add*: *singleI aok*) **apply**(*erule bindE*) **apply**(*clarsimp split*: *if-split-asm*) **apply**(*drule* (*1* ) α.*deterministicD*[*OF* ‹α.*deterministic I*›, **where** *s*=*state-*α *s*, *simplified*, *OF red - tst aok*]) **apply**(*rule I*) **apply** *simp* **done qed**

**lemma** *step-thread-correct*: **assumes** *det*: α.*deterministic I* **and** *invar*:  $\sigma$ *-invar*  $\sigma$  (*dom* (*thr-* $\alpha$  (*thr s*))) *state-invar s state-* $\alpha$  $s \in I$ **shows** *map-option* (*apsnd* (*apsnd* σ*-*α)) (*step-thread update-state s t*) = α.*step-thread* (σ*-*α ◦ *update-state*)  $(\text{state-}\alpha \ s) \ t \ (\text{is } ? \text{thesis1})$ 

 $\mathbf{and}$  ( $\Lambda$ *ta*. *FWThread.thread-oks* (*thr-* $\alpha$  (*thr s*)) { $ta$ } $_t \implies \sigma$ -*invar* (*update-state ta*) (*dom* (*thr-* $\alpha$  $(thr s)$ )  $\cup$  {*t*.  $\exists x \, m$ . *NewThread t x m*  $\in$  *set* { $\{ta\}_t\})$ )  $\implies$  *case-option True* ( $\lambda(t, \, \text{tarm}, \, \sigma)$ ).  $\sigma$ *-invar*  $\sigma$  (*case taxm of None*  $\Rightarrow$  *dom* (*thr-* $\alpha$  (*thr s*)) | *Some* (*ta, x', m'*)  $\Rightarrow$  *dom* (*thr-* $\alpha$  (*thr s*))  $\cup$  {*t.*  $\exists$  *x m.*  $NewThread\ t\ x\ m \in set\ {ta}_{t}\}$ )) (*step-thread update-state s t*)

 $($ **is**  $($  $\wedge$ *ta*. *?tso ta*  $\implies$  *?inv ta* $) \implies$  *?thesis2* $)$ 

#### **proof** −

**have**  $?$ *thesis1*  $\land$  (( $\forall$  *ta. ?tso ta*  $\rightarrow$  *?inv ta*)  $\rightarrow$  *?thesis2*)

```
proof(cases step-thread update-state s t)
   case None
   with invar show ?thesis
    apply (auto simp add: thr.lookup-correct α.step-thread-def step-thread-def ws.lookup-correct
      split-beta holds-eq split: if-split-asm cong del: image-cong-simp)
     apply metis
    apply metis
    done
 next
   case (Some a)
   then obtain t' taxm \sigma'where rrs: step-thread update-state s t = |(t', \text{tarm}, \sigma')| by(cases a) auto
   show ?thesis
   proof(cases taxm)
    case None
     with rrs invar have ?thesis1
     by(auto simp add: thr.lookup-correct ws.lookup-correct α.step-thread-def step-thread-def split-beta
split: if-split-asm)
    moreover {
      let ?ta = (K\$\right[], [\right], [\right], [\right], \text{convert-RA} (snd (the (thr-lookup t (thr s))))assume ?tso ?ta −→ ?inv ?ta
      hence ?thesis2 using None rrs
      by(auto simp add: thr.lookup-correct ws.lookup-correct α.step-thread-def step-thread-def split-beta
split: if-split-asm) }
     ultimately show ?thesis by blast
   next
     case (Some a)
     with rrs obtain ta x' m'where rrs: step-thread update-state s t = |(t', |(ta, x', m')|, \sigma')|by(cases a) fastforce
     with invar have ?thesis1
      by (auto simp add: thr.lookup-correct ws.lookup-correct α.step-thread-def step-thread-def
        split-beta \alpha.deterministic-THE [OF det, where s = state -\alpha s, simplified]
        deterministic-THE2 [OF det] holds-eq split: if-split-asm
        cong del: image-cong-simp) blast+
    moreover {
      assume ?tso ta −→ ?inv ta
      hence ?thesis2 using rrs invar
      by(auto simp add: thr.lookup-correct ws.lookup-correct α.step-thread-def step-thread-def split-beta
α.deterministic-THE[OF det, where s=state-α s, simplified] deterministic-THE2 [OF det] holds-eq
split: if-split-asm)(auto simp add: α.actions-ok-iff )
     }
    ultimately show ?thesis by blast
   qed
 qed
 thus ?thesis1 (\bigwedgeta. ?tso ta \implies ?inv ta) \implies ?thesis2 by blast+
qed
lemma step-thread-eq-None-conv:
 assumes det: α.deterministic I
 and invar: state-invar s state-\alpha s \in I
 shows step-thread update-state s t = None \longleftrightarrow t \notin \alpha.active-threads (state-\alpha s)
using assms step-thread-correct(1)[OF det - invar(1), of \lambda- -. True, of id update-state t]
by(simp add: map-option.id α.step-thread-eq-None-conv)
```
**lemma** *step-thread-Some-NoneD*:

**assumes** *det*: α.*deterministic I*

**and** *step*: *step-thread update-state s t'* =  $|(t, None, \sigma')|$ 

and *invar*: *state-invar s state-* $\alpha$  *s*  $\in$  *I* 

shows  $\exists x \ln n$ . *thr-* $\alpha$  (*thr s*)  $t = |(x, \ln)| \wedge \ln \$\ n > 0 \wedge \neg$  *waiting* (*ws-* $\alpha$  (*wset s*)  $t$ )  $\wedge$  *may-acquire-all* (*locks s*) *t*  $ln \wedge \sigma' = update-state$  (*K*\\$ [], [], [], [], convert-RA  $ln$ )

**using** assms step-thread-correct(1)[OF det - invar(1), of  $\lambda$ - -. True, of id update-state t' **by**(*fastforce simp add*: *map-option*.*id dest*: α.*step-thread-Some-NoneD*[*OF sym*])

**lemma** *step-thread-Some-SomeD*: **assumes** *det*: α.*deterministic I* **and** *step*: *step-thread update-state s t'* =  $|(t, |(ta, x', m')|, \sigma')|$ and *invar*: *state-invar s state-* $\alpha$  *s*  $\in$  *I* **shows**  $\exists x$ . *thr-* $\alpha$  (*thr s*)  $t = [(x, no-wait-locks)] \land Predictate.eval (r t (x, shr s)) (ta, x', m') \land$  $actions-ok \, s \, t \, ta \wedge \sigma' = update-state \, ta$ **using** assms step-thread-correct(1)[OF det - invar(1), of  $\lambda$ - -. True, of id update-state t<sup>1</sup>]

**by**(*auto simp add*: *map-option*.*id dest*: α.*step-thread-Some-SomeD*[*OF det sym*])

**end**

## **9.2.2 Code Generator setup**

**lemmas** [*code*] =

*scheduler-base-aux*.*free-thread-id-def scheduler-base-aux*.*redT-updT*.*simps scheduler-base-aux*.*redT-updTs-def scheduler-base-aux*.*thread-ok*.*simps scheduler-base-aux*.*thread-oks*.*simps scheduler-base-aux*.*wset-actions-ok-def scheduler-base-aux*.*cond-action-ok*.*simps scheduler-base-aux*.*cond-action-oks-def scheduler-base-aux*.*redT-updI*.*simps scheduler-base-aux*.*redT-updIs*.*simps scheduler-base-aux*.*interrupt-action-ok*.*simps scheduler-base-aux*.*interrupt-actions-ok*.*simps scheduler-base-aux*.*actions-ok-def scheduler-base-aux*.*step-thread-def*

**lemmas** [*code*] =

*scheduler-base*.*exec-updW*.*simps scheduler-base*.*exec-updWs-def scheduler-base*.*exec-upd-def scheduler-base*.*execT-def scheduler-base*.*exec-step*.*simps scheduler-base*.*exec-aux-def scheduler-base*.*exec-def*

**lemmas** [*code*] = *scheduler-ext-base*.*active-threads*.*simps*

**lemma** *singleton2-code* [*code*]: *singleton2 dfault* (*Predicate*.*Seq f*) = (*case f* () *of*

 $Predict()$ | *Predicate*.*Insert x P* ⇒ *if Predicate.is-empty P then x else Code.abort* (*STR "singleton2 not unique"*) ( $\lambda$ -. *singleton2 dfault* (*Predicate*.*Seq f*)) | *Predicate*.*Join P xq* ⇒ *if Predicate*.*is-empty P then the-only2 dfault xq else if Predicate.null xq then singleton2 dfault P else Code.abort* (*STR "singleton2 not unique"*) (λ*-*. *singleton2 dfault* (*Predicate*.*Seq f*))) **unfolding** *singleton2-def the-only2-def* **by**(*auto simp only*: *singleton-code Code*.*abort-def split*: *seq*.*split if-split*)

**lemma** *the-only2-code* [*code*]:  $the \text{-}only2 \text{ } d \text{fault } Predicte. Empty = Code. abort \text{ } (STR \text{ } "the\text{-}only2 \text{ } empty") \text{ } d \text{fault}$ *the-only2 dfault* (*Predicate.Insert x P*) =  $(i$ *f* Predicate.is-empty P then x else Code.abort ( $STR$  "the-only2 not unique") ( $\lambda$ -. the-only2 dfault (*Predicate*.*Insert x P*))) *the-only2 dfault* (*Predicate*.*Join P xq*) = (*if Predicate*.*is-empty P then the-only2 dfault xq else if Predicate*.*null xq then singleton2 dfault P else*  $Code. abort (STR'' then by 2 not unique'') (\lambda-. the-only 2 d fault (Predict. Join P xq)))$ 

**unfolding** *singleton2-def the-only2-def* **by** *simp-all*

**lemma** *the2-eq* [*code*]:  $the \mathcal{Z} A = singleton \mathcal{Z} (\lambda x. Code. abort (STR "not-unique") (\lambda-. the \mathcal{Z} A)) A$ **unfolding** *the2-def singleton2-def* **by**(*rule the-eq*)

**end**

# **9.3 Random scheduler**

```
theory Random-Scheduler
imports
 Scheduler
begin
```
**type-synonym** *random-scheduler* = *Random*.*seed*

**abbreviation** (*input*)  $random-scheduling: random-scheduling: random-scheduling:  $t$  set  $\Rightarrow$  *bool*$ **where**  $\text{random-scheduler-invar} \equiv \lambda$ - -. True

**locale** *random-scheduler-base* = *scheduler-ext-base final r convert-RA thr-*α *thr-invar thr-lookup thr-update thr-iterate ws-*α *ws-invar ws-lookup ws-update ws-sel is-*α *is-invar is-memb is-ins is-delete*  $thr'$ - $\alpha$  *thr'*-*invar thr'*-*empty thr'*-*ins-dj* **for**  $\text{final} :: 'x \Rightarrow \text{bool}$ 

**and**  $r$  :: ' $t \Rightarrow$  ('x × 'm)  $\Rightarrow$  (('l,'t,'x,'m,'w,'o) thread-action × 'x × 'm) Predicate.pred and *convert-RA* :: 'l released-locks  $\Rightarrow$  'o list **and**  $output :: random-scheduling \Rightarrow 't \Rightarrow ('l,'t,'x,'m,'w,'o) thread-action \Rightarrow 'q option$ and  $thr-\alpha :: 'm-t \Rightarrow ('l,'t,'x)$  *thread-info* and *thr-invar* ::  $'m-t \Rightarrow bool$ **and** *thr-lookup* ::  $'t \Rightarrow 'm-t \rightarrow ('x \times 'l \text{ released-locks})$ **and** *thr-update* ::  $'t \Rightarrow 'x \times 'l$  *released-locks*  $\Rightarrow 'm-t \Rightarrow 'm-t$ **and** thr-iterate ::  $'m-t \Rightarrow (x \times (x \times l)$  released-locks),  $'s-t$  set-iterator **and**  $ws-\alpha :: 'm-w \Rightarrow ('w,'t)$  *wait-sets* **and**  $ws\text{-}invar :: 'm\text{-}w \Rightarrow bool$ and  $ws\text{-}lookup :: 't \Rightarrow 'm\text{-}w \rightarrow 'w \text{ wait-set-status}$ **and**  $ws\text{-}update :: 't \Rightarrow 'w \text{ wait-set-status} \Rightarrow 'm\text{-}w \Rightarrow 'm\text{-}w$ and *ws-delete* ::  $t \Rightarrow$  '*m-w*  $\Rightarrow$  '*m-w* **and** ws-iterate ::  $'m-w \Rightarrow (b' \times b'w \text{ wait-set-status}, b'm-w) \text{ set-iterator}$ **and**  $ws\text{-}sel :: 'm\text{-}w \Rightarrow ('t \times 'w \text{ wait-set-}status \Rightarrow bool) \rightarrow ('t \times 'w \text{ wait-set-}status)$ and  $is-\alpha :: 's-i \Rightarrow 't$  interrupts and *is-invar*  $:: 's-i \Rightarrow bool$ **and** *is-memb* ::  $'t \Rightarrow 's-i \Rightarrow bool$ and  $is-ins :: 't \Rightarrow 's-i \Rightarrow 's-i$ and *is-delete* ::  $'t \Rightarrow 's-i \Rightarrow 's-i$ and  $thr' \text{-}\alpha :: 's-t \Rightarrow 't \text{ set}$ and  $thr'$ -invar ::  $'s$ - $t \Rightarrow bool$ and  $thr'$ -empty ::  $unit \Rightarrow 's$ -t and  $thr'$ - $ins-dj :: 't \Rightarrow 's-t \Rightarrow 's-t$ +  $\textbf{fixes}\ \textit{thr}'\textit{-to-list}\ ::\ 's\textit{-t}\ \Rightarrow\ 't\ \textit{list}$ **begin**

**definition** next-thread :: random-scheduler  $\Rightarrow$  's-t  $\Rightarrow$  ('t  $\times$  random-scheduler) option **where**

*next-thread seed active* =  $(\textit{let } ts = thr'-to\textit{-list active})$ *in if ts* =  $[$  *then None else Some* (*Random.select* (*thr'-to-list active*) *seed*))

 $\mathbf{definition}\ random\text{-}echeduler :: (\mathcal{V}, 't, 'x, 'm, 'w, 'o, 'm-t, 'm-w, 's-i, random-scheduling) \ scheduling$ **where**

*random-scheduler seed s* = (*do* {  $(t, seed') \leftarrow next\text{-}thread seed (active\text{-}threads s);$  $step\text{-}thread \ (\lambda ta. \ seed') \ s \ t$ })

#### **end**

```
locale random-scheduler =
 random-scheduler-base
   final r convert-RA output
   thr-α thr-invar thr-lookup thr-update thr-iterate
   ws-α ws-invar ws-lookup ws-update ws-delete ws-iterate ws-sel
   is-α is-invar is-memb is-ins is-delete
   thr'-\alpha thr'-invar thr'-empty thr'-ins-dj thr'-to-list
 +
 scheduler-ext-aux
   final r convert-RA
```

```
thr-α thr-invar thr-lookup thr-update thr-iterate
    ws-α ws-invar ws-lookup ws-update ws-sel
    is-α is-invar is-memb is-ins is-delete
    thr'-\alpha thr'-invar thr'-empty thr'-ins-dj
  +ws: map-delete ws-α ws-invar ws-delete +
  ws: map-iteratei ws-α ws-invar ws-iterate +
  thr': set-to-list thr'-\alpha thr'-invar thr'-to-list
  for \text{final} :: 'x \Rightarrow \text{bool}and r :: 't \Rightarrow ('x × 'm) \Rightarrow (('l,'t,'x,'m,'w,'o) thread-action × 'x × 'm) Predicate.pred
  and convert-RA :: 'l released-locks \Rightarrow 'o list
  and output :: random-scheduling \Rightarrow 't \Rightarrow ('l,'t,'x,'m,'w,'o) thread-action \Rightarrow 'q optionand thr-\alpha :: 'm-t \Rightarrow ('l,'t,'x) thread-info
  and thr-invar :: 'm-t \Rightarrow booland thr-lookup :: 't \Rightarrow 'm-t \rightarrow ('x \times 'l \text{ released-locks})and thr-update :: 't \Rightarrow 'x \times 'l released-locks \Rightarrow 'm-t \Rightarrow 'm-tand thr-iterate :: 0m-t ⇒ (
0
t × (
0
x × 0
l released-locks),
0
s-t) set-iterator
  and ws-\alpha :: 'm-w \Rightarrow ('w,'t) wait-sets
  and ws\text{-}invar :: 'm\text{-}w \Rightarrow \text{bool}and ws\text{-}lookup :: 't \Rightarrow 'm\text{-}w \rightarrow 'w \text{ wait-set-status}and ws\text{-}update :: 't \Rightarrow 'w \text{ wait-set-status} \Rightarrow 'm\text{-}w \Rightarrow 'm\text{-}wand ws-delete :: t \Rightarrow 'm-w \Rightarrow 'm-w
  and ws-iterate :: 'm-w \Rightarrow ('t \times 'w wait-set-status, 'm-w) set-iterator
  and ws\text{-}sel :: 'm\text{-}w \Rightarrow ('t \times 'w \text{ wait-set-}status \Rightarrow bool) \rightarrow ('t \times 'w \text{ wait-set-}status)and is-\alpha :: 's-i \Rightarrow 't interrupts
  and is-invar \therefore 's-i \Rightarrow bool
  and is-memb :: 't \Rightarrow 's-i \Rightarrow booland is-ins :: 't \Rightarrow 's-i \Rightarrow 's-iand is-delete :: 't \Rightarrow 's-i \Rightarrow 's-iand thr' \text{-}\alpha :: 's-t \Rightarrow 't \text{ set}and thr'-invar :: 's-t \Rightarrow booland thr'-empty :: unit \Rightarrow 's-t
  and thr'-ins-dj :: 't \Rightarrow 's-t \Rightarrow 's-tand thr'-to-list :: 's-t \Rightarrow 't list
begin
lemma next-thread-eq-None-iff :
  \text{assumes}\ \textit{thr}'\textit{-invar}\ \textit{active}\ \textit{random-scheduling}\ \textit{-invar}\ \textit{seed}\ \textit{T}shows next-thread seed active = None \longleftrightarrow thr'-\alpha active = {}
using thr'.to-list-correct[OF assms(1)]
by(auto simp add: next-thread-def neq-Nil-conv)
lemma next-thread-eq-SomeD:
  assumes next-thread seed active = Some (t, seed')and thr'-invar active random-scheduler-invar seed T
  shows t \in thr'-\alpha active
using assms
\frac{dy}{dx} auto simp add: next-thread-def thr'.to-list-correct split: if-split-asm dest: select[of - seed])
lemma random-scheduler-spec:
 assumes det: α.deterministic I
 shows scheduler-spec final r random-scheduler random-scheduler-invar thr-α thr-invar ws-α ws-invar
is-α is-invar I
proof
```
fix  $\sigma$  *s* 

**assume**  $rr: \text{random-scheduling} \sigma s = \text{None}$ 

**and** *invar*: *random-scheduler-invar*  $\sigma$  (*dom* (*thr-*α (*thr s*))) *state-invar s state-*α  $s \in I$ **from**  $\textit{invar}(2)$  have  $\textit{thr}'\textit{-invar}$  (active-threads s) by (rule active-threads-correct)

**thus**  $\alpha$ *.active-threads* (*state-* $\alpha$  *s*) = {} **using** *rr invar* 

**by**(*auto simp add*: *random-scheduler-def Option-bind-eq-None-conv next-thread-eq-None-iff step-thread-eq-None-conv*[*OF det*] *dest*: *next-thread-eq-SomeD*)

**next**

 $\mathbf{fix}$  *σ s*  $t$  *σ*<sup> $\prime$ </sup>

**assume** *rr*: *random-scheduler*  $\sigma$  *s* =  $|(t, None, \sigma')|$ 

**and** *invar*: *random-scheduler-invar*  $\sigma$  (*dom* (*thr-*α (*thr s*))) *state-invar s state-*α  $s \in I$ 

**thus**  $\exists x \ln n$ . *thr-*α (*thr s*)  $t = |(x, \ln)| \land 0 < \ln \$  n  $\land \neg$  *waiting* (*ws-*α (*wset s*) *t*)  $\land$  *may-acquire-all* (*locks s*) *t ln*

**by**(*fastforce simp add*: *random-scheduler-def bind-eq-Some-conv dest*: *step-thread-Some-NoneD*[*OF det*])

**next**

 $\textbf{fix} \ \sigma \ s \ t \ ta \ x' \ m' \ \sigma'$ 

**assume** *rr*: *random-scheduler*  $\sigma s = [(t, [(ta, x', m')]$ ,  $\sigma')]$ 

**and** *invar*: *random-scheduler-invar*  $\sigma$  (*dom* (*thr-α* (*thr s*))) *state-invar s state-α*  $s \in I$ 

**thus**  $\exists x$ . *thr-*α (*thr s*) *t* =  $|(x, no-wait-locks)|$  ∧ *Predicate.eval* (*r t* (*x*, *shr s*)) (*ta*, *x'*, *m'*) ∧ α.*actions-ok* (*state-*α *s*) *t ta*

**by**(*auto simp add*: *random-scheduler-def bind-eq-Some-conv dest*: *step-thread-Some-SomeD*[*OF det*]) **qed** *simp-all*

#### **end**

**sublocale** *random-scheduler-base* <

*scheduler-base*

*final r convert-RA*

*random-scheduler output pick-wakeup-via-sel* (λ*s P*. *ws-sel s* (λ(*k*,*v*). *P k v*)) *random-scheduler-invar thr-*α *thr-invar thr-lookup thr-update*

*ws-*α *ws-invar ws-lookup ws-update ws-delete ws-iterate*

*is-*α *is-invar is-memb is-ins is-delete*

**for** *n0* **.**

**sublocale** *random-scheduler* <

*pick-wakeup-spec final r convert-RA pick-wakeup-via-sel* (λ*s P*. *ws-sel s* (λ(*k*,*v*). *P k v*)) *random-scheduler-invar thr-*α *thr-invar ws-*α *ws-invar is-*α *is-invar* **by**(*rule pick-wakeup-spec-via-sel*)(*unfold-locales*)

**context** *random-scheduler* **begin**

**lemma** *random-scheduler-scheduler*: **assumes** *det*: α.*deterministic I* **shows** *scheduler final r convert-RA random-scheduler* (*pick-wakeup-via-sel* (λ*s P*. *ws-sel s* (λ(*k*,*v*). *P k v*))) *random-scheduler-invar thr-*α *thr-invar thr-lookup thr-update ws-*α *ws-invar ws-lookup ws-update ws-delete ws-iterate*

*is-*α *is-invar is-memb is-ins is-delete I* **proof** − **interpret** *scheduler-spec final r convert-RA random-scheduler random-scheduler-invar thr-*α *thr-invar ws-*α *ws-invar is-*α *is-invar I* **using** *det* **by**(*rule random-scheduler-spec*)

**show** *?thesis* **by**(*unfold-locales*)(*rule* α.*deterministic-invariant3p*[*OF det*]) **qed**

**end**

## **9.3.1 Code generator setup**

```
lemmas [code] =
 random-scheduler-base.next-thread-def
 random-scheduler-base.random-scheduler-def
```
**end**

## **9.4 Round robin scheduler**

```
theory Round-Robin
imports
 Scheduler
begin
```
A concrete scheduler must pick one possible reduction step from the small-step semantics for invidivual threads. Currently, this is only possible if there is only one such by using *Predicate*.*the*.

## **9.4.1 Concrete schedulers**

## **9.4.2 Round-robin schedulers**

 $\tt type-synonym' queue\ round-robin = 'queue \times nat$ 

— Waiting queue of threads and remaining number of steps of the first thread until it has to return resources

**primrec** enqueue-new-thread :: 't list  $\Rightarrow$  ('t,'x,'m) new-thread-action  $\Rightarrow$  't list **where** *enqueue-new-thread queue* (*NewThread t x m*) = *queue* @ [*t*] | *enqueue-new-thread queue* (*ThreadExists t b*) = *queue*

**definition** enqueue-new-threads :: 't list  $\Rightarrow$   $('t,'x,'m)$  new-thread-action list  $\Rightarrow$  't list **where**

*enqueue-new-threads* = *foldl enqueue-new-thread*

**primrec** *round-robin-update-state* :: *nat*  $\Rightarrow$  't list *round-robin*  $\Rightarrow$  't  $\Rightarrow$  ('l,'t,'x,'m,'w,'o) *thread-action*  $\Rightarrow$  't list round-robin

#### **where**

*round-robin-update-state n0* (*queue*, *n*)  $t$   $ta =$ (*let queue*  $' =$  *enqueue-new-threads queue*  $\{ta\}_t$ *in if*  $n = 0$  ∨ *Yield* ∈ *set* { $\{ta\}_c$  *then* (*rotate1* queue', *n0*) *else* (queue', *n* − *1*))

#### **context** *multithreaded-base* **begin**

**abbreviation** round-robin-step :: nat  $\Rightarrow$  't list round-robin  $\Rightarrow$   $(l, 't, 'x, 'm, 'w)$  state  $\Rightarrow$  't  $\Rightarrow$  ('t  $\times$  $((\ell_1, \ell_1, \ell_2, \ell_2, \ell_1, \ell_2, \ell_2, \ell_3, \ell_4, \ell_5, \ell_7, \ell_8, \ell_7, \ell_8, \ell_9))$  *option* ×  $\ell_1$  *list round-robin*) *option* **where**

*round-robin-step n0*  $\sigma$  *s*  $t \equiv$  *step-thread* (*round-robin-update-state n0*  $\sigma$  *t) s t* 

## **partial-function** (*option*) *round-robin-reschedule*  $:: 't \Rightarrow$

't list  $\Rightarrow$  nat  $\Rightarrow$   $(1,'t,'x,'m,'w)$  state  $\Rightarrow$   $(1' \times ((1,'t,'x,'m,'w,'o)$  thread-action  $\times x \times 'm)$  option  $\times$ 0 *t list round-robin*) *option*

#### **where**

*round-robin-reschedule t0 queue n0 s* = (*let*  $t = hd$  queue;  $queue' = tl$  queue *in if*  $t = t0$  *then None else case round-robin-step n0* ( $t \neq queue', n0$ ) *s t of*  $None \Rightarrow round-robin-reschedule$  *t0* (*queue'*  $\textcircled{a}$  [*t*]) *n0 s*  $| \nvert \nvert \tan \sigma \vert \Rightarrow | \tan \sigma \vert$ 

fun round-robin :: nat  $\Rightarrow$  't list round-robin  $\Rightarrow$   $(1, 't, 'x, 'm, 'w)$  state  $\Rightarrow$   $( 't \times (('l, 't, 'x, 'm, 'w, 'o)$  thread-action  $\times$  'x  $\times$  'm) *option*  $\times$  't list round-robin) *option* 

## **where**

*round-robin n0* ([], *n*) *s* = *None* | *round-robin n0* ( $t \neq$  *queue*, *n*)  $s =$  $(\textit{case round-robin-step} \n0 \n(t \# queue, n) \nst \nof$ b*ttaxm*σc ⇒ b*ttaxm*σc | *None*  $\Rightarrow$  *round-robin-reschedule t* (*queue*  $\textcircled{a}$  [*t*]) *n0 s*)

#### **end**

**primrec** *round-robin-invar* :: 't list *round-robin*  $\Rightarrow$  't set  $\Rightarrow$  bool **where** *round-robin-invar* (*queue*, *n*)  $T \leftrightarrow set$  *queue* =  $T \wedge distinct$  *queue* 

**lemma** *set-enqueue-new-thread*:

 $set$  (*enqueue-new-thread queue nta*) = *set queue*  $\cup$  {*t*.  $\exists x \ m$ *, nta* = *NewThread t x m*} **by**(*cases nta*) *auto*

#### **lemma** *set-enqueue-new-threads*:

*set* (*enqueue-new-threads queue ntas*) = *set queue* ∪ {*t*. ∃ *x m*. *NewThread t x m* ∈ *set ntas*} **apply**(*induct ntas arbitrary*: *queue*) **apply**(*auto simp add*: *enqueue-new-threads-def set-enqueue-new-thread*) **done**

**lemma** *enqueue-new-thread-eq-Nil* [*simp*]: *enqueue-new-thread queue nta* =  $\overline{\parallel} \leftrightarrow$  *queue* =  $\overline{\parallel} \land (\exists t \ b. \text{ nta} = \text{ThreadE} \times \text{t b})$ **by**(*cases nta*) *simp-all* **lemma** *enqueue-new-threads-eq-Nil* [*simp*]:  $e$ *enqueue-new-threads queue ntas* =  $\Box \leftrightarrow que = \Box \land set$  *ntas*  $\subseteq$  {*ThreadExists t b*|*t b. True*} **apply**(*induct ntas arbitrary*: *queue*) **apply**(*auto simp add*: *enqueue-new-threads-def*) **done lemma** *distinct-enqueue-new-threads*:  $\textbf{fixes } ts :: ('l,'t,'x) \text{ } thread-info$ and  $ntas :: ('t,'x,'m)$  *new-thread-action list* **assumes** *thread-oks ts ntas set queue* = *dom ts distinct queue* **shows** *distinct* (*enqueue-new-threads queue ntas*) **using** *assms* **proof**(*induct ntas arbitrary*: *ts queue*) **case** *Nil* **thus** *?case* **by**(*simp add*: *enqueue-new-threads-def*) **next case** (*Cons nt ntas*) **from**  $\langle$ *thread-oks ts*  $(nt \# ntas)$ **have** *thread-ok ts nt* **and** *thread-oks* (*redT-updT ts nt*) *ntas* **by** *simp-all* **from**  ${theta-ok \, ts \, nt} \, {set}$   ${theta-vel \, d}$   ${set}$   ${queue \, s}$ **have** *set* (*enqueue-new-thread queue nt*) = *dom* (*redT-updT ts nt*) ∧ *distinct* (*enqueue-new-thread queue nt*) **by**(*cases nt*)(*auto*) **with** ‹*thread-oks* (*redT-updT ts nt*) *ntas*› **have** *distinct* (*enqueue-new-threads* (*enqueue-new-thread queue nt*) *ntas*) **by**(*blast intro*: *Cons*.*hyps*) **thus** *?case* **by**(*simp add*: *enqueue-new-threads-def*) **qed lemma** *round-robin-reschedule-induct* [*consumes 1* , *case-names head rotate*]: **assumes** *major*: *t0* ∈ *set queue* and *head*:  $\bigwedge$  *queue*. *P* (*t0* # *queue*) **and** *rotate*:  $\bigwedge$ *queue t*. [ $t \neq t0$ ;  $t0 \in set$  *queue*; *P* (*queue*  $\circledcirc$  [*t*]) ]  $\implies$  *P* (*t*  $\#$  *queue*) **shows** *P queue* **using** *major* **proof**(*induct n*≡*length* (*takeWhile* ( $\lambda x$ .  $x \neq t0$ ) *queue*) *arbitrary*: *queue*) **case** *0* **then obtain** *queue*' **where**  $queue = t0 \# queue'$ **by**(*cases queue*)(*auto split*: *if-split-asm*) **thus** *?case* **by**(*simp add*: *head*) **next case** (*Suc n*) **then obtain** *t* queue' where [simp]: queue =  $t \#$  queue' **and**  $t: t \neq t0$  **and**  $n: n = length (takeWhile (\lambda x. x \neq t0) queue')$ **and**  $t0$ :  $t0 \in set \text{ queue}$ **by**(*cases queue*)(*auto split*: *if-split-asm*) **from** *n* t0 **have**  $n = length (take While (\lambda x. x \neq t0) (queue^{\prime} \textcircled{0} [t]))$  **by** $(simp)$ **moreover from** *t0* **have** *t0* ∈ *set* (*queue*'  $\mathcal{Q}$  [*t*]) **by** *simp* **ultimately have** *P* (*queue*'  $\circledcirc$  [*t*]) **by**(*rule Suc.hyps*) **with** *t t0* **show** *?case* **by**(*simp add*: *rotate*) **qed**

**context** *multithreaded-base* **begin**

**declare** *actions-ok-iff* [*simp del*] **declare** *actions-ok*.*cases* [*rule del*]

**lemma** *round-robin-step-invar-None*:

 $\llbracket$  *round-robin-step n0*  $\sigma$  *s*  $t' = \lfloor (t, None, \sigma') \rfloor$ ; *round-robin-invar*  $\sigma$  (*dom* (*thr s*))  $\rrbracket$ 

 $\implies$  *round-robin-invar*  $\sigma'$  (*dom* (*thr s*))

**by**(*cases* σ)(*auto dest*: *step-thread-Some-NoneD simp add*: *set-enqueue-new-threads distinct-enqueue-new-threads*)

**lemma** *round-robin-step-invar-Some*:

 $\left[ \phi \phi \right]$  deterministic I; round-robin-step n0  $\sigma$  s t' =  $|(t, |(ta, x', m')|, \sigma')|$ ; round-robin-invar  $\sigma$  (dom  $(*thr* s))$ ;  $s \in I$  $\implies$  *round-robin-invar*  $\sigma'$  (*dom* (*thr s*)  $\cup$  {*t*.  $\exists x \, m$ . *NewThread t x m*  $\in$  *set* { $\{ta\}$ *t*}) **apply**(*cases* σ) **apply** *clarsimp* **apply**(*frule* (*1* ) *step-thread-Some-SomeD*) **apply**(*auto split*: *if-split-asm simp add*: *split-beta set-enqueue-new-threads deterministic-THE*) **apply**(*auto simp add*: *actions-ok-iff distinct-enqueue-new-threads*) **done**

**lemma** *round-robin-reschedule-Cons*:

*round-robin-reschedule t0* (*t0*  $\#$  *queue*)  $n0 s = None$  $t \neq t0 \implies$  *round-robin-reschedule t0* ( $t \neq$  *queue*) *n0 s* =  $(case round-robin-step n0 (t # queue n0) s t of$ *None*  $\Rightarrow$  *round-robin-reschedule t0* (*queue*  $\textcircled{a}$  [*t*]) *n0 s* | *Some ttaxm*σ ⇒ *Some ttaxm*σ)

**by**(*simp-all add*: *round-robin-reschedule*.*simps*)

**lemma** *round-robin-reschedule-NoneD*:

**assumes** *rrr*: *round-robin-reschedule t0 queue n0 s* = *None* **and**  $t\theta$ :  $t\theta \in set\ queue$ **shows** *set* (*takeWhile*  $(\lambda t'. t' \neq t0)$  *queue*)  $\cap$  *active-threads*  $s = \{\}$ **using** *t0 rrr* **proof**(*induct queue rule*: *round-robin-reschedule-induct*) **case** (*head queue*) **thus** *?case* **by** *simp* **next case** (*rotate queue t*) **from**  $\langle \text{round-robin-reschedule} \ t0 \ (t \# queue) \ n0 \ s = None \ \ t \neq t0 \rangle$ **have** *round-robin-step n0* ( $t \neq$  *queue*, *n0*)  $s \, t = None$ **and** *round-robin-reschedule t0* (*queue*  $\mathcal{Q}$  [*t*]) *n0 s* = *None* **by**(*simp-all add*: *round-robin-reschedule-Cons*) **from** *this*(1) **have**  $t \notin active\text{-}threads\ s\text{-}by(\text{rule\ step-}thread\text{-}NoneD)$ **moreover from**  $\langle \text{round-robin-rescheduled} \mid t \mid \text{Queue} \subseteq [t] \rangle$   $n\theta s = \text{None}$ **have** set (*takeWhile*  $(\lambda t'. t' \neq t0)$  (*queue*  $\mathcal{Q}[t]$ ))  $\cap$  *active-threads*  $s = \{\}$ **by**(*rule rotate*.*hyps*) **moreover have** *takeWhile*  $(\lambda t'. t' \neq t0)$  (*queue*  $\mathcal{Q}[t]$ ) = *takeWhile*  $(\lambda t'. t' \neq t0)$  *queue* **using**  $\langle t0 \rangle \in set\ queue$  **by**  $simp$ **ultimately show** *?case* **using**  $\langle t \neq t0 \rangle$  **by**  $\text{sim}$ *p* **qed**

**lemma** *round-robin-reschedule-Some-NoneD*:

**assumes** *rrr*: *round-robin-reschedule t0 queue n0 s* =  $|(t, None, \sigma')|$ **and**  $t\theta$ :  $t\theta \in set \; queue$ **shows**  $∃ x ln n$ , *thr s t* =  $|(x, ln)| ∧ ln$  \$  $n > 0 ∧ ∩$  *waiting* (*wset s t*) ∧ *may-acquire-all* (*locks s*) *t ln* **using** *t0 rrr* **proof**(*induct queue rule*: *round-robin-reschedule-induct*) **case** *head* **thus** *?case* **by**(*simp add*: *round-robin-reschedule-Cons*) **next** case (*rotate queue t'*) **show** *?case*  $\mathbf{proof}(cases \text{ *round-robin-step n0* } (t' \# \text{ *queue*, n0}) \text{ } s \text{ } t')$ **case** *None* with  $\langle$  *round-robin-reschedule t0* (*t'*  $\#$  *queue*)  $n0 s = |(t, None, \sigma')| \rightarrow \langle t' \neq t0 \rangle$ **have** *round-robin-reschedule t0* (*queue*  $\mathcal{Q}$  [*t*<sup>1</sup>]) *n0 s* =  $|(t, None, \sigma')|$ **by**(*simp add*: *round-robin-reschedule-Cons*) **thus** *?thesis* **by**(*rule rotate*.*hyps*) **next case** (*Some a*) with  $\langle$  *round-robin-reschedule t0* (*t'*  $\#$  *queue*)  $n0 s = |(t, None, \sigma')| \rightarrow \langle t' \neq t0 \rangle$ **have** round-robin-step n0 (t'  $\#$  queue, n0) s t' =  $|(t, None, \sigma')|$ **by**(*simp add*: *round-robin-reschedule-Cons*) **thus** *?thesis* **by**(*blast dest*: *step-thread-Some-NoneD*) **qed qed lemma** *round-robin-reschedule-Some-SomeD*: **assumes** *deterministic I* **and** *rrr*: *round-robin-reschedule t0* queue  $n0 s = [(t, [(ta, x', m'], \sigma')]$ **and**  $t0$ :  $t0 \in set$  queue **and** *I*: *s* ∈ *I* **shows**  $\exists x$ . *thr s t* =  $|(x, no-wait-locks)| \wedge t \vdash \langle x, shr s \rangle - ta \rightarrow \langle x', m' \rangle \wedge actions-ok s t$  *ta* **using** *t0 rrr* **proof**(*induct queue rule*: *round-robin-reschedule-induct*) **case** *head* **thus** *?case* **by**(*simp add*: *round-robin-reschedule-Cons*) **next** case (*rotate queue t'*) **show** *?case*  $\mathbf{proof}(cases \text{ *round-robin-step n0* } (t' \# \text{ *queue*, n0}) \text{ } s \text{ } t')$ **case** *None* with  $\langle$  *round-robin-reschedule t0* (*t'*  $\#$  queue)  $n0 s = |(t, |(ta, x', m')|, \sigma')| \rightarrow \langle t' \neq t0 \rangle$ **have** round-robin-reschedule t0 (queue  $\mathcal{Q}$  [t<sup>n</sup>])  $n0 s = |(t, |(ta, x', m')|, \sigma')|$ **by**(*simp add*: *round-robin-reschedule-Cons*) **thus** *?thesis* **by**(*rule rotate*.*hyps*) **next case** (*Some a*) with  $\langle$  *round-robin-reschedule t0* (*t'*  $\#$  queue)  $n0 s = [(t, [(ta, x', m')], \sigma')] \rightarrow \langle t' \neq t0 \rangle$ **have** round-robin-step n0 (t'  $\#$  queue, n0)  $s$  t' =  $|(t, |(ta, x', m')|, \sigma')|$ **by**(*simp add*: *round-robin-reschedule-Cons*) **thus** *?thesis* **using** *I* **by**(*blast dest*: *step-thread-Some-SomeD*[*OF* ‹*deterministic I*›]) **qed qed**

**lemma** *round-robin-reschedule-invar-None*:

**assumes** *rrr*: *round-robin-reschedule t0 queue n0 s* =  $[(t, None, \sigma')]$ 

**and** *invar*: *round-robin-invar* (*queue*, *n0* ) (*dom* (*thr s*)) **and**  $t\theta$ :  $t\theta \in set \, queue$ **shows** *round-robin-invar*  $\sigma'$  (*dom* (*thr s*)) **using** *t0 rrr invar* **proof**(*induct queue rule*: *round-robin-reschedule-induct*) **case** *head* **thus** *?case* **by**(*simp add*: *round-robin-reschedule-Cons*) **next** case (*rotate queue t'*) **show** *?case*  $\mathbf{proof}(cases \text{ round-robin-step } n0 \text{ } (t' \# \text{ queue}, n0) \text{ } s \text{ } t')$ **case** *None* with  $\langle$  *round-robin-reschedule t0* (*t'*  $\#$  queue)  $n0 s = |(t, None, \sigma')| \rightarrow \langle t' \neq t0 \rangle$ **have** *round-robin-reschedule t0* (*queue*  $\mathcal{Q}$  [*t*<sup>1</sup>]) *n0 s* =  $|(t, None, \sigma')|$ **by**(*simp add*: *round-robin-reschedule-Cons*) **moreover from**  $\langle$  *round-robin-invar*  $(t' \# queue, n0)$   $(dom (thr s))$ **have** *round-robin-invar* (*queue* @ [*t* 0 ], *n0* ) (*dom* (*thr s*)) **by** *simp* **ultimately show** *?thesis* **by**(*rule rotate*.*hyps*) **next case** (*Some a*) with  $\langle$  *round-robin-reschedule t0* (*t'*  $\#$  queue)  $n0 s = |(t, None, \sigma')| \rightarrow \langle t' \neq t0 \rangle$ **have** round-robin-step n0 (t'  $\#$  queue, n0) s t' =  $|(t, None, \sigma')|$ **by**(*simp add*: *round-robin-reschedule-Cons*) **thus** *?thesis* **using**  $\langle$  *round-robin-invar*  $(t' \# queue, n0)$   $(dom (thr s))$ **by**(*rule round-robin-step-invar-None*) **qed qed lemma** *round-robin-reschedule-invar-Some*: **assumes** *deterministic I* **and** *rrr*: *round-robin-reschedule t0 queue n0 s* =  $|(t, |(ta, x', m')|, \sigma')|$ **and** *invar*: *round-robin-invar* (*queue*, *n0* ) (*dom* (*thr s*)) **and**  $t0$ :  $t0 \in set$  queue and  $s \in I$ **shows** round-robin-invar  $\sigma'$  (dom (thr s)  $\cup$  { $t$ .  $\exists x \, m$ . *NewThread*  $t \, x \, m \in set \, {\lbrace ta \rbrace_t}$ }) **using** *t0 rrr invar* **proof**(*induct queue rule*: *round-robin-reschedule-induct*) **case** *head* **thus** *?case* **by**(*simp add*: *round-robin-reschedule-Cons*) **next** case (*rotate queue t'*) **show** *?case*  $\mathbf{proof}(cases \text{ round-robin-step } n0 \text{ } (t' \# \text{ queue}, n0) \text{ } s \text{ } t')$ **case** *None* with  $\langle$  *round-robin-reschedule t0* (*t'*  $\#$  queue)  $n0 s = [(t, [(ta, x', m')], \sigma')] \rightarrow \langle t' \neq t0 \rangle$ **have** round-robin-reschedule t0 (queue  $\mathcal{Q}$  [t<sup>1</sup>])  $n0 s = [(t, [(ta, x', m')], \sigma')]$ **by**(*simp add*: *round-robin-reschedule-Cons*) **moreover from**  $\langle$  *round-robin-invar*  $(t' \# queue, n0)$   $(dom (thr s))$ **have** *round-robin-invar* (*queue*  $\mathcal{Q}$  [*t*<sup> $\prime$ </sup>], *n0*) (*dom* (*thr s*)) **by** *simp* **ultimately show** *?thesis* **by**(*rule rotate*.*hyps*) **next case** (*Some a*) with  $\langle$  round-robin-reschedule t0 (t'  $\#$  queue) n0 s =  $|(t, |(ta, x', m')|, \sigma')| \rightarrow \langle t' \neq t0 \rangle$ **have** round-robin-step n0 (t' # queue, n0)  $s$  t' =  $[(t, [(ta, x', m'], \sigma')]$ **by**(*simp add*: *round-robin-reschedule-Cons*) **thus** *?thesis* **using** ‹*round-robin-invar*  $(t' \# queue, n0)$   $(dom (thr s)) \cdot (s \in I)$ 

```
by(rule round-robin-step-invar-Some[OF ‹deterministic I›])
 qed
qed
lemma round-robin-NoneD:
 assumes rr: round-robin n0 \sigma s = Noneand invar: round-robin-invar \sigma (dom (thr s))
 shows active-threads s = \{\}proof −
 obtain queue n where \sigma: \sigma = (queue, n) by(cases \sigma)
 show ?thesis
 proof(cases queue)
   case Nil
   thus ?thesis using invar σ by(fastforce elim: active-threads.cases)
 next
   case (Cons t queue')
   with rr \sigma have round-robin-step n0 (t \neq queue', n) s \ t = Noneand round-robin-reschedule t (queue' \mathcal{Q} [t]) n\theta s = None by simp-all
   from \langle round-robin-step n0 (t # queue', n) s t = None\rhohave t \notin active\text{-}threads\ s\ \mathbf{by}(\text{rule\ step\text{-}thread\text{-}NoneD})moreover from \langle \text{round-rob} \ranglein-reschedule t (queue' \textcircled{a} [t]) n\theta s = None
   have set (takeWhile (\lambda x. x \neq t) (queue' \mathcal{Q}[t])) \cap active-threads s = {}
     by(rule round-robin-reschedule-NoneD) simp
   moreover from invar σ Cons
   have takeWhile (\lambda x. x \neq t) (queue' \mathcal{Q}[t]) = queue'
     by(subst takeWhile-append2 ) auto
   moreover from invar have active-threads s \subseteq set queue
     using σ by(auto elim: active-threads.cases)
   ultimately show ?thesis using Cons by auto
 qed
qed
lemma round-robin-Some-NoneD:
  assumes rr: round-robin n0 \sigma s = [(t, None, \sigma')]shows ∃ x ln n. thr s t = |(x, ln)| ∧ ln $ n > 0 ∧ ∩ waiting (wset s t) ∧ may-acquire-all (locks s)t ln
proof −
 obtain queue n where \sigma: \sigma = (queue, n) by(cases \sigma)
 with rr have queue \neq \{ \} by clarsimp
  then obtain t' queue' where queue: queue = t' \# queue'
   by(auto simp add: neq-Nil-conv)
 show ?thesis
  \mathbf{proof}(cases \text{ round-robin-step } n0 \text{ } (t' \# \text{ queue}', n) \text{ } s \text{ } t')case (Some a)
   with rr queue \sigma have round-robin-step n0 (t' # queue', n) s t' = [(t, None, \sigma')] by simpthus ?thesis by(blast dest: step-thread-Some-NoneD)
 next
   case None
   with rr queue \sigma have round-robin-reschedule t' (queue<sup>'</sup> \mathcal{Q} [t']) n\theta s = |(t, None, \sigma')| by simpthus ?thesis by(rule round-robin-reschedule-Some-NoneD)simp
 qed
qed
```
**lemma** *round-robin-Some-SomeD*:

**assumes** *deterministic I* **and** *rr*: *round-robin n0*  $\sigma s = |(t, |(ta, x', m')|, \sigma')|$ and  $s \in I$ **shows**  $∃x$ . *thr s t* =  $|(x, no-wait-locks)| ∧ t ∈ (x, shr s) − ta → (x', m') ∧ actions-ok s t to a$ **proof** − **obtain** *queue n* **where**  $\sigma$ :  $\sigma$  = (*queue*, *n*) **by**(*cases*  $\sigma$ ) **with** *rr* **have**  $queue \neq \{ \}$  **by** *clarsimp* **then obtain**  $t'$  queue' where queue: queue =  $t' \#$  queue' **by**(*auto simp add*: *neq-Nil-conv*) **show** *?thesis*  $\mathbf{proof}(cases \text{ round-robin-step } n0 \text{ } (t' \# \text{ queue}', n) \text{ } s \text{ } t')$ **case** (*Some a*) with rr queue  $\sigma$  have round-robin-step n0 (t'  $\#$  queue', n) s t' =  $|(t, |(ta, x', m')|, \sigma')|$  by simp **thus** *?thesis* **using**  $\langle s \in I \rangle$  **by**(*blast dest: step-thread-Some-SomeD*[*OF*  $\langle$  *deterministic I*<sup>}</sup>] **next case** *None* with rr queue  $\sigma$  have round-robin-reschedule t' (queue'  $\mathcal{Q}$  [t'])  $n\theta$   $s = [(t, [(ta, x', m')], \sigma')]$  by *simp* **thus** *?thesis* **by**(*rule round-robin-reschedule-Some-SomeD*[*OF* ‹*deterministic I*›])(*simp-all add*: ‹*s* ∈ *I*›) **qed qed lemma** *round-robin-invar-None*: **assumes** *rr*: *round-robin n0*  $\sigma$  *s* =  $[(t, None, \sigma')]$ **and** *invar*: *round-robin-invar*  $\sigma$  (*dom* (*thr s*)) **shows** *round-robin-invar*  $\sigma'$  (*dom* (*thr s*)) **proof** − **obtain** *queue n* **where**  $\sigma$ :  $\sigma$  = (*queue*, *n*) **by**(*cases*  $\sigma$ ) **with** *rr* **have** *queue*  $\neq$  [] **by** *clarsimp* **then obtain**  $t'$  queue' where queue: queue =  $t' \#$  queue' **by**(*auto simp add*: *neq-Nil-conv*) **show** *?thesis*  $\mathbf{proof}(cases \text{ round-robin-step } n0 \text{ } (t' \# \text{ queue}', n) \text{ } s \text{ } t')$ **case** (*Some a*) with *rr* queue  $\sigma$  have *round-robin-step n0* ( $t' \#$  queue', *n)*  $s t' = [(t, None, \sigma')]$  by  $simp$ **thus** *?thesis* **using** *invar* **unfolding** σ *queue* **by**(*rule round-robin-step-invar-None*) **next case** *None* with *rr* queue  $\sigma$  have *round-robin-reschedule*  $t'$  (queue<sup>'</sup>  $\mathcal{Q}$  [ $t'$ ])  $n\theta$   $s = |(t, None, \sigma')|$  by  $simp$ **moreover from** *invar* queue  $\sigma$  **have** *round-robin-invar* (queue'  $\mathcal{Q}$  [t'], n0) (dom (thr s)) **by**  $simp$ **ultimately show** *?thesis* **by**(*rule round-robin-reschedule-invar-None*) *simp* **qed qed lemma** *round-robin-invar-Some*: **assumes** *deterministic I* **and** *rr*: *round-robin n0*  $\sigma s = |(t, |(ta, x', m')|, \sigma')|$ **and** *invar*: *round-robin-invar*  $\sigma$  (*dom* (*thr s*))  $s \in I$ **shows** *round-robin-invar*  $\sigma'$  (*dom* (*thr s*)  $\cup$  {*t*.  $\exists x \ m$ . *NewThread t x m*  $\in$  *set* { $\{ta\}$ *t*}) **proof** − **obtain** *queue n* **where**  $\sigma$ :  $\sigma$  = (*queue*, *n*) **by**(*cases*  $\sigma$ ) **with** *rr* **have**  $queue \neq \{ \}$  **by** *clarsimp* 

**then obtain**  $t'$  queue' where queue: queue =  $t' \#$  queue'

**by**(*auto simp add*: *neq-Nil-conv*) **show** *?thesis*  $\mathbf{proof}(cases \text{ round-robin-step } n0 \text{ } (t' \# \text{ queue}', n) \text{ } s \text{ } t')$ **case** (*Some a*) with rr queue  $\sigma$  have round-robin-step n0 (t' # queue', n) s t' = [(t, [(ta, x', m')],  $\sigma'$ )] by simp **thus** *?thesis* **using** *invar* **unfolding** σ *queue* **by**(*rule round-robin-step-invar-Some*[*OF* ‹*deterministic I*›]) **next case** *None* with rr queue  $\sigma$  have round-robin-reschedule t' (queue'  $\mathcal{Q}$  [t'])  $n\theta$   $s = |(t, |(ta, x', m')|, \sigma')|$  by *simp* **moreover from** *invar queue* σ have *round-robin-invar* (*queue'*  $\mathcal{Q}$  [ $t$ <sup>1</sup>, *n0*) (*dom* (*thr s*)) by *simp* **ultimately show** *?thesis* **by**(*rule round-robin-reschedule-invar-Some*[*OF* ‹*deterministic I*›])(*simp-all add*:  $\langle s \in I \rangle$ **qed qed end locale** *round-robin-base* = *scheduler-base-aux final r convert-RA thr-*α *thr-invar thr-lookup thr-update ws-*α *ws-invar ws-lookup is-*α *is-invar is-memb is-ins is-delete* **for**  $\text{final} :: 'x \Rightarrow \text{bool}$ **and**  $r$  :: ' $t \Rightarrow$  (' $x \times 'm$ )  $\Rightarrow$  ((' $l$ ', ' $t$ ', ' $x$ ', ' $m$ ', ' $w$ ', ' $o$ ) *thread-action*  $\times 'x \times 'm$ ) *Predicate.pred* and *convert-RA* :: 'l released-locks  $\Rightarrow$  'o list **and** output :: 'queue round-robin  $\Rightarrow$  ' $t \Rightarrow$   $(1, 't, 'x, 'm, 'w, 'o)$  thread-action  $\Rightarrow$  'q option and  $thr-\alpha :: 'm-t \Rightarrow ('l,'t,'x)$  *thread-info* and *thr-invar* ::  $'m$ - $t \Rightarrow bool$ **and** *thr-lookup* ::  $'t \Rightarrow 'm-t \rightarrow ('x \times 'l \text{ released-locks})$ **and** *thr-update* ::  $'t \Rightarrow 'x \times 'l$  *released-locks*  $\Rightarrow 'm-t \Rightarrow 'm-t$ **and**  $ws-\alpha :: 'm-w \Rightarrow ('w,'t)$  *wait-sets* and  $ws\text{-}invar :: 'm\text{-}w \Rightarrow bool$ **and**  $ws\text{-}lookup :: 't \Rightarrow 'm\text{-}w \rightarrow 'w \text{ wait-set-status}$ **and**  $ws\text{-}update :: 't \Rightarrow 'w \text{ wait-set-status} \Rightarrow 'm\text{-}w \Rightarrow 'm\text{-}w$ and *ws-delete* ::  $t \Rightarrow$  '*m-w*  $\Rightarrow$  '*m-w* **and** ws-iterate ::  $'m-w \Rightarrow$  ( $'t \times 'w$  wait-set-status,  $'m-w$ ) set-iterator **and**  $ws\text{-}sel :: 'm\text{-}w \Rightarrow ('t \times 'w \text{ wait-set-status} \Rightarrow bool) \rightarrow ('t \times 'w \text{ wait-set-status})$ and  $is-\alpha :: 's-i \Rightarrow 't$  interrupts and  $is\text{-}invar :: 's\text{-}i \Rightarrow bool$ **and** *is-memb* ::  $'t \Rightarrow 's-i \Rightarrow bool$ and  $is-ins :: 't \Rightarrow 's-i \Rightarrow 's-i$ and *is-delete* ::  $'t \Rightarrow 's-i \Rightarrow 's-i$ 

+  $\textbf{fixes}$   $queue - \alpha :: 'queue \Rightarrow 't \text{ list}$ 

and *queue-invar* ::  $'queue \Rightarrow bool$ 

**and** *queue-empty* :: *unit*  $\Rightarrow$  '*queue* 

and *queue-isEmpty* ::  $'queue \Rightarrow bool$ 

**and** *queue-enqueue* ::  $'t \Rightarrow 'queue \Rightarrow 'queue$ 

**and** *queue-dequeue* ::  $'queue \Rightarrow 't \times 'queue$ 

**and** *queue-push* ::  $'t \Rightarrow 'queue \Rightarrow 'queue$ 

## **begin**

**definition** *queue-rotate1* ::  $'queue \Rightarrow 'queue$ **where**  $queue\text{-}rotate1 = case\text{-}prod\text{}queue\text{-}equeue \circ queue\text{-}dequeue$ 

**primrec** enqueue-new-thread ::  $'$ queue  $\Rightarrow$   $('t,'x,'m)$  new-thread-action  $\Rightarrow '$ queue **where**

*enqueue-new-thread ts* (*NewThread t x m*) = *queue-enqueue t ts* | *enqueue-new-thread ts* (*ThreadExists t b*) = *ts* 

**definition** enqueue-new-threads ::  $'queue \Rightarrow ('t,'x,'m)$  new-thread-action list  $\Rightarrow 'queue$ **where**

*enqueue-new-threads* = *foldl enqueue-new-thread*

 $\textbf{prime} \rightarrow \textbf{0}$  *robin-update-state* :: *nat*  $\Rightarrow$  'queue round-robin  $\Rightarrow$  ' $t \Rightarrow (l, l, l, x, m, w, o)$  *thread-action* ⇒ <sup>0</sup> *queue round-robin*

#### **where**

*round-robin-update-state n0* (*queue*, *n*)  $t$   $ta =$ (*let queue*  $' =$  *enqueue-new-threads queue*  $\{ta\}_t$  $\int$  *in* if  $n = 0 \vee$  *Yield*  $\in$  *set*  $\left\{ \left\{ ta \right\} c \right.$  *then* (*queue-rotate1 queue', n0*) *else* (*queue', n-1*))

#### **abbreviation** *round-robin-step* ::

 $nat \Rightarrow 'queue$  *round-robin*  $\Rightarrow ('l,'t,'m,'m-t,'m-w,'s-i)$  *state-refine*  $\Rightarrow 't$  $\Rightarrow$   $('t \times (('l, 't, 'x, 'm, 'w, 'o))$  *thread-action*  $\times 'x \times 'm)$  *option*  $\times 'queue$  *round-robin*) *option* **where**  $round-robin-step n0 \sigma s t \equiv step-thread (round-robin-update-state n0 \sigma t) s t$ 

## **partial-function** (*option*) *round-robin-reschedule* ::

 $\alpha' t \Rightarrow 'queue \Rightarrow nat \Rightarrow ('l,'t,'m,'m-t,'m-w,'s-i) state-refine$  $\Rightarrow$   $('t \times (('l,'t,'x,'m,'w,'o)$  *thread-action*  $\times 'x \times 'm)$  *option*  $\times 'queue$  *round-robin*) *option* **where** *round-robin-reschedule t0 queue n0 s* = (*let*  $(t, queue) = queue-dequeue queue$ *in if*  $t = t0$  *then None else*  $case$  round-robin-step n0 (queue-push t queue', n0) s t of *None*  $\Rightarrow$  *round-robin-reschedule t0* (*queue-enqueue t queue'*) *n0 s* | b*ttaxm*σc ⇒ b*ttaxm*σc)

**primrec** *round-robin* :: *nat* ⇒ ( 0 *l*, 0 *t*, 0 *x*, <sup>0</sup>*m*, <sup>0</sup>*w*, 0*o*, <sup>0</sup>*m-t*, <sup>0</sup>*m-w*, 0 *s-i*, 0 *queue round-robin*) *scheduler* **where**

```
round-robin n0 (queue, n) s =(if queue-isEmpty queue then None
 else
    let
      (t, queue') = queue-dequeue queuein
      (\textit{case round-robin-step}~n0~(\textit{queue-push t queue'}, n)~s~t~\textit{of}| \text{t} \textit{taxm} \sigma | \Rightarrow | \textit{tta} \textit{x} \textit{m} \sigma |\mid None \Rightarrow round-robin-reschedule t (queue-enqueue t queue') n0 s))
```
 $\textbf{prime} \text{ } \text{ } round\text{-}robin\text{-}invar :: 'queue\text{ } round\text{-}robin \Rightarrow 't \text{ } set \Rightarrow \text{ } bool$ **where** *round-robin-invar* (*queue*, *n*) *T* ←→ *queue-invar queue* ∧ *Round-Robin*.*round-robin-invar* (*queue-*α  $queue, n)$  *T* 

**definition** *round-robin-α* :: 'queue *round-robin*  $\Rightarrow$  't list *round-robin* **where** *round-robin-* $\alpha =$  *apfst queue-* $\alpha$ 

**definition** *round-robin-start*  $\therefore$  *nat*  $\Rightarrow$   $'t \Rightarrow$  *'queue round-robin* **where** *round-robin-start*  $n\theta$   $t = (queue\text{-}eque \text{)}\text{ } (queue\text{-}empty ()), n\theta)$ 

**lemma** *round-robin-invar-correct*:

 $round-robin-invar \, \sigma \, T \Longrightarrow Round-Robin-round-robin-invar \, (round-robin-α \, \sigma) \, T$ **by**(*cases* σ)(*simp add*: *round-robin-*α*-def*)

**end**

```
locale round-robin =
  round-robin-base
   final r convert-RA output
   thr-α thr-invar thr-lookup thr-update
   ws-α ws-invar ws-lookup ws-update ws-delete ws-iterate ws-sel
   is-α is-invar is-memb is-ins is-delete
   queue-α queue-invar queue-empty queue-isEmpty queue-enqueue queue-dequeue queue-push
  +scheduler-aux
   final r convert-RA
   thr-α thr-invar thr-lookup thr-update
   ws-α ws-invar ws-lookup
   is-α is-invar is-memb is-ins is-delete
 +ws: map-update ws-α ws-invar ws-update +
 ws: map-delete ws-α ws-invar ws-delete +
  ws: map-iteratei ws-α ws-invar ws-iterate +
 ws: map-sel' ws-\alpha ws-invar ws-sel +
  queue: list queue-α queue-invar +
  queue: list-empty queue-α queue-invar queue-empty +
  queue: list-isEmpty queue-α queue-invar queue-isEmpty +
  queue: list-enqueue queue-α queue-invar queue-enqueue +
  queue: list-dequeue queue-α queue-invar queue-dequeue +
  queue: list-push queue-α queue-invar queue-push
  for \text{final} :: 'x \Rightarrow \text{bool}and r :: 't \Rightarrow ('x × 'm) \Rightarrow (('l,'t,'x,'m,'w,'o) thread-action × 'x × 'm) Predicate.pred
  and convert-RA :: 'l released-locks \Rightarrow 'o list
  and output :: 'queue round-robin \Rightarrow 't \Rightarrow (1, 't, 'x, 'm, 'w, 'o) thread-action \Rightarrow 'q option
  and thr-\alpha :: 'm-t \Rightarrow ('l,'t,'x) thread-info
 and thr-invar :: 'm-t \Rightarrow booland thr-lookup :: 't \Rightarrow 'm-t \rightarrow ('x \times 'l \ released-locks)and thr-update :: 't \Rightarrow 'x \times 'l released-locks \Rightarrow 'm-t \Rightarrow 'm-tand ws-\alpha :: 'm-w \Rightarrow ('w,'t) wait-sets
 and ws\text{-}invar :: 'm\text{-}w \Rightarrow booland ws\text{-}lookup :: 't \Rightarrow 'm\text{-}w \rightarrow 'w \text{ wait-set-status}and ws\text{-}update :: 't \Rightarrow 'w \text{ wait-set-status} \Rightarrow 'm\text{-}w \Rightarrow 'm\text{-}wand ws-delete :: 't \Rightarrow 'm-w \Rightarrow 'm-wand ws-iterate :: 'm-w \Rightarrow (7 \times w \text{ wait-set-status}, 'm-w) \text{ set-iteration}
```

```
and ws\text{-}sel :: 'm\text{-}w \Rightarrow ('t \times 'w \text{ wait-set-status} \Rightarrow bool) \rightarrow ('t \times 'w \text{ wait-set-status})and is-α :: 's-i \Rightarrow 't interrupts
  and is\text{-}invar :: 's\text{-}i \Rightarrow booland is-memb :: 't \Rightarrow 's-i \Rightarrow booland is-ins :: 't \Rightarrow 's-i \Rightarrow 's-iand is-delete :: 't \Rightarrow 's-i \Rightarrow 's-iand queue - \alpha :: 'queue \Rightarrow 't list
  and queue-invar :: 'queue \Rightarrow booland queue-empty :: unit \Rightarrow 'queue
  and queue-isEmpty :: 'queue \Rightarrow booland queue-enqueue :: t \Rightarrow 'queue \Rightarrow 'queue
  and queue-dequeue :: 'queue \Rightarrow 't \times 'queueand queue-push :: 't \Rightarrow 'queue \Rightarrow 'queuebegin
lemma queue-rotate1-correct:
 assumes queue-invar queue queue-\alpha queue \neq []
 shows queue-\alpha (queue-rotate1 queue) = rotate1 (queue-\alpha queue)
 and queue-invar (queue-rotate1 queue)
using assms
apply(auto simp add: queue-rotate1-def split-beta queue.dequeue-correct queue.enqueue-correct)
by(cases queue-α queue) simp-all
lemma enqueue-thread-correct:
 assumes queue-invar queue
 shows queue-α (enqueue-new-thread queue nta) = Round-Robin.enqueue-new-thread (queue-α queue)
nta
 and queue-invar (enqueue-new-thread queue nta)
using assms
by(case-tac [!] nta)(simp-all add: queue.enqueue-correct)
lemma enqueue-threads-correct:
 assumes queue-invar queue
  shows queue-α (enqueue-new-threads queue ntas) = Round-Robin.enqueue-new-threads (queue-α
queue) ntas
 and queue-invar (enqueue-new-threads queue ntas)
using assms
apply(induct ntas arbitrary: queue)
apply(simp-all add: enqueue-new-threads-def Round-Robin.enqueue-new-threads-def enqueue-thread-correct)
done
lemma round-robin-update-thread-correct:
 assumes round-robin-invar \sigma T t' \in Tshows round-robin-α (round-robin-update-state n0 σ t ta) = Round-Robin.round-robin-update-state
n0 (round-robin-α σ) t ta
using assms
apply(cases σ)
apply(auto simp add: round-robin-α-def queue-rotate1-correct enqueue-threads-correct del: conjI)
apply(subst (1 2 ) queue-rotate1-correct)
apply(auto simp add: enqueue-threads-correct)
done
lemma round-robin-step-correct:
```

```
assumes det: α.deterministic I
```

```
and invar: round-robin-invar \sigma (dom (thr-\alpha (thr s))) state-invar s state-\alpha s \in I
 shows
 map-option (apsnd (apsnd round-robin-α)) (round-robin-step n0 \sigma s t) =
  α.round-robin-step n0 (round-robin-α σ) (state-α s) t (is ?thesis1 )
 and case\text{-}option True (\lambda(t, taxm, \sigma)). round-robin-invar \sigma (case taxm of None \Rightarrow dom (thr-\alpha (thr s))
Some (ta, x', m') \Rightarrow dom (thr-\alpha (thr s)) \cup \{t. \exists x \, m. \; NewThread t \, x \, m \in set {\{ta\}}_t\}) (round-robin-step
n\theta \sigma s t)(is ?thesis2 )
proof −
 have ?thesis1 ∧ ?thesis2
 proof(cases dom (thr-\alpha (thr s)) = {})
   case True
   thus ?thesis using invar
     apply(<i>cases</i> \sigma)apply(auto dest: step-thread-Some-NoneD[OF det] step-thread-Some-SomeD[OF det])
     apply(fastforce simp add: α.step-thread-eq-None-conv elim: α.active-threads.cases intro: sym)
     done
 next
   case False
    then obtain t' where t': t' \in dom (thr-\alpha (thr s)) by blast
   hence ?thesis1
      using step\text{-}thread\text{-}correct(1)[of I round\text{-}robin\text{-}invar \sigma s round\text{-}robin\text{-}a round\text{-}robin\text{-}update\text{-}staten0 σ t t, OF det invar]
     unfolding o-def using invar
     by(subst (asm) round-robin-update-thread-correct) auto
   moreover
    \{ \text{ fix } ta :: ('l, 't, 'x, 'm, 'w, 'o) \text{ thread-action}assume FWThread.thread-oks (thr-\alpha (thr s)) {\{ta\}_tmoreover from t' invar have queue-\alpha (fst \sigma) \neq [] by(cases \sigma) auto
     ultimately have round-robin-invar (round-robin-update-state n0 \sigma t ta) (dom (thr-\alpha (thr s)) ∪
{t. ∃ x m. NewThread t x m ∈ set {|ta|}t})
           using invar t' by(cases \sigma)(auto simp add: queue-rotate1-correct enqueue-threads-correct
set-enqueue-new-threads iff del: domIff intro: distinct-enqueue-new-threads) }
    from step\text{-}thread\text{-}correct(2)[OF\text{-}det, of\text{-}round\text{-}robin\text{-}invar \sigma s\text{-}round\text{-}robin\text{-}update\text{-}state\text{-}nd\sigma t\text{-}t,
OF invar this]
    have ?thesis2 using t
0
invar by simp
   ultimately show ?thesis by blast
 qed
 thus ?thesis1 ?thesis2 by blast+
qed
lemma round-robin-reschedule-correct:
 assumes det: α.deterministic I
 and invar: round-robin-invar (queue, n) (dom (thr-\alpha (thr s))) state-invar s state-\alpha s \in Iand t0: t0 \in set (queue-\alpha queue)
 shows map-option (apsnd (apsnd round-robin-\alpha)) (<i>round-robin-reschedule t0 queue n0 s) =
    α.round-robin-reschedule t0 (queue-α queue) n0 (state-α s)
  and case-option True (\lambda(t, \tan \pi, \sigma)). round-robin-invar \sigma (case taxm of None \Rightarrow dom (thr-α
(\text{thr } s) | Some (\text{ta}, x', m') \Rightarrow \text{dom } (\text{thr-}\alpha (\text{thr } s)) \cup \{\text{t. } \exists x \text{ m. } \text{NewThread } t \text{ x } m \in \text{set } {\{\text{ta}\}\text{t}}\})(round-robin-reschedule t0 queue n0 s)
using t0 invar
proof(induct queue-α queue arbitrary: queue n rule: round-robin-reschedule-induct)
 case head
  { case 1 thus ?case using head[symmetric]
```
**by**(*subst round-robin-reschedule*.*simps*)(*subst* α.*round-robin-reschedule*.*simps*, *clarsimp simp add*: *split-beta queue*.*dequeue-correct*)

**next**

**case** *2* **thus** *?case* **using** *head*[*symmetric*]

**by**(*subst round-robin-reschedule*.*simps*)(*clarsimp simp add*: *split-beta queue*.*dequeue-correct*) **} next**

**case** (*rotate* α*queue't*)

**obtain**  $t'$  queue' where queue': queue-dequeue queue =  $(t',$  queue') by (cases queue-dequeue queue) **note**  $[simp] = \langle t \# \alpha queue' = queue \alpha queue \cdot [symmetric]$ 

**{ case** *1*

with *queue*' have  $[simp]$ :  $t' = t$   $\alpha$ *queue'* = *queue-* $\alpha$  *queue*' *queue-invar queue*' by(*auto elim*: *queue*.*removelE*)

**from** 1 queue' **have** *invar': round-robin-invar* (*queue-push t queue', n0*) (*dom* (*thr-* $\alpha$  (*thr s*))) **by**(*auto simp add*: *queue*.*push-correct*)

**show** *?case*

 $\mathbf{proof}(cases \, round\text{-}robin\text{-}step \, n0 \, (queue\text{-}push \, t \, queue', \, n0) \, s \, t)$ 

**case** *Some* **thus** *?thesis*

 $\textbf{using } queue' \le t \neq 0$  >  $round\text{-}robin\text{-}step\text{-}correct[OF \text{ } det \text{ } invar' \le state\text{-}invar \text{ } s$ , of n0 t invar' ‹*state-*α *s* ∈ *I*›

**by**(*subst round-robin-reschedule*.*simps*)(*subst* α.*round-robin-reschedule*.*simps*, *auto simp add*: *round-robin-*α*-def queue*.*push-correct*)

**next**

**case** *None*

**hence**  $\alpha$ *None*:  $\alpha$ *.round-robin-step n0* (*queue-* $\alpha$  (*queue-push t queue'*), *n0*) (*state-* $\alpha$  *s*)  $t = None$ **using** round-robin-step-correct [OF det invar'  $\langle$  state-invar  $s \rangle$ , of n0 t | invar'  $\langle$  state- $\alpha$   $s \in I \rangle$ **by**(*auto simp add*: *queue*.*push-correct round-robin-*α*-def*)

**have**  $\alpha$ *queue*'  $\mathcal{Q}$  [*t*] = *queue*- $\alpha$  (*queue-enqueue t queue*') **by**(*simp add: queue.enqueue-correct*) **moreover** from *invar'* 

**have** *round-robin-invar* (*queue-enqueue t queue', n0*) (*dom* (*thr-* $\alpha$  (*thr s*)))

**by**(*auto simp add*: *queue*.*enqueue-correct queue*.*push-correct*)

**ultimately**

**have** *map-option* (*apsnd* (*apsnd round-robin-*α)) (*round-robin-reschedule t0* (*queue-enqueue t*  $queue'$  *n0 s*) =

α.*round-robin-reschedule t0* (*queue-*α (*queue-enqueue t queue* <sup>0</sup> )) *n0* (*state-*α *s*)

**using**  $\langle$ *state-invar s* $\rangle \langle$ *state-*α  $s \in I$  $\rangle$ **by**(*rule rotate.hyps*)

**thus** *?thesis* **using** *None*  $\alpha$ *None*  $\langle t \neq t0 \rangle$  *invar'* queue'

**by**(*subst round-robin-reschedule*.*simps*)(*subst* α.*round-robin-reschedule*.*simps*, *auto simp add*: *queue*.*enqueue-correct queue*.*push-correct*)

**qed**

#### **next**

**case** *2*

with *queue*' have  $[simp]$ :  $t' = t$   $\alpha$ *queue'* = *queue-* $\alpha$  *queue*' *queue-invar queue*' by(*auto elim*: *queue*.*removelE*)

 ${\bf from}$  2 queue'  ${\bf have}$  *invar': round-robin-invar* (queue-push t queue',  $n\theta$ ) ( $dom (thr-\alpha (thr s))$ ) **by**(*auto simp add*: *queue*.*push-correct*)

**show** *?case*

 $\mathbf{proof}(cases \, round\text{-}robin\text{-}step \, n0 \, (queue\text{-}push \, t \, queue', \, n0) \, s \, t)$ 

**case** *Some* **thus** *?thesis*

 $\textbf{using } queue' \leq t \neq 0$  >  $round\text{-}robin\text{-}step\text{-}correct[OF \text{ } det \text{ } invar' \leq state\text{-}invar \text{ } s$ , of n0 t invar<sup>t</sup> ‹*state-*α *s* ∈ *I*›

**by**(*subst round-robin-reschedule*.*simps*)(*auto simp add*: *round-robin-*α*-def queue*.*push-correct*) **next**

**case** *None*

**have**  $\alpha$ *queue*'  $\mathcal{Q}$  [*t*] = *queue*- $\alpha$  (*queue-enqueue t queue*') **by**(*simp add: queue.enqueue-correct*)

```
moreover from invar<sup>\prime</sup>
     have round-robin-invar (queue-enqueue t queue', n0) (dom (thr-\alpha (thr s)))
       by(auto simp add: queue.enqueue-correct queue.push-correct)
     ultimately
    have case-option True (\lambda(t, \text{tarm}, \sigma). round-robin-invar \sigma (case-option (dom (thr-α (thr s))) (\lambda(ta, \sigma)(x', m'). dom (thr-α (thr s)) \cup {t. \exists x \, m. NewThread t x m \in set {|ta||<sub>t</sub>}) taxm)) (round-robin-reschedule
t0 (queue-enqueue t queue') n0 s)
       using \langlestate-invar s\rangle \langlestate-α s \in I\rangleby(rule rotate.hyps)
     thus ?thesis using None \langle t \neq t0 \rangle invar' queue'
     by(subst round-robin-reschedule.simps)(auto simp add: queue.enqueue-correct queue.push-correct)
   qed
 }
qed
lemma round-robin-correct:
 assumes det: α.deterministic I
 and invar: round-robin-invar \sigma (dom (thr-\alpha (thr s))) state-invar s state-\alpha s \in I
 shows map-option (apsnd (apsnd round-robin-α)) (round-robin n0 \sigma s) =
        α.round-robin n0 (round-robin-α σ) (state-α s)
   (is ?thesis1 )
 and case-option True (\lambda(t, taxm, \sigma). round-robin-invar \sigma (case taxm of None \Rightarrow dom (thr-α (thr s))
\exists Some (ta, x', m') \Rightarrow dom (thr\text{-}\alpha (thr s)) \cup \{t \in \exists x \ m. \ NewThread t \ x \ m \in set \ {\{ta\}_t\}) (round-robin
n\theta \sigma s(is ?thesis2 )
proof −
 obtain queue n where \sigma: \sigma = (queue, n) by(cases \sigma)
 have ?thesis1 ∧ ?thesis2
 proof(cases queue-α queue)
   case Nil thus ?thesis using invar σ
     by(auto simp add: split-beta queue.isEmpty-correct round-robin-α-def)
 next
    case (Cons t αqueue')
   with invar \sigma obtain queue'
     where [simp]: queue-dequeue queue = (t, queue') \alpha queue' = queue \alpha queue' queue-invar queue'
     by(auto elim: queue.removelE)
   from invar \sigma Cons have invar<sup>'</sup>: round-robin-invar (queue-push t queue', n) (dom (thr-\alpha (thr s)))
     by(auto simp add: queue.push-correct)
   from invar \sigma Cons have invar<sup>''</sup>: round-robin-invar (queue-enqueue t queue', n0) (dom (thr-\alpha (thr
s)))
     by(auto simp add: queue.enqueue-correct)
   show ?thesis
    \mathbf{proof}(cases \, round\text{-}robin\text{-}step \, n0 \, (queue\text{-}push \, t \, queue', \, n) \, s \, t)case Some
     with σ Cons invar show ?thesis
       using\ round\text{-}robin\text{-}step\text{-}correct[OF\ det\ invar'\ \text{-}state\text{-}invar\ s\text{, of}\ n0\ t]by(auto simp add: queue.isEmpty-correct queue.push-correct round-robin-α-def)
   next
     case None
     from invar \sigma Cons have t \in set (queue-\alpha (queue-enqueue t queue'))
       by(auto simp add: queue.enqueue-correct)
      from round-robin-reschedule-correct[OF det invar" \cdotstate-invar s\cdot, OF \cdotstate-\alpha s \in I\cdot this, of
n0 ] None σ Cons invar
       round-robin-step-correct[OF det invar' \; \langle state-invar \; s \rangle, \; of \; n0 \; t]show ?thesis by(auto simp add: queue.isEmpty-correct queue.push-correct round-robin-α-def
```

```
queue.enqueue-correct)
   qed
 qed
 thus ?thesis1 ?thesis2 by simp-all
qed
lemma round-robin-scheduler-spec:
 assumes det: α.deterministic I
 shows scheduler-spec final r (round-robin n0 ) round-robin-invar thr-α thr-invar ws-α ws-invar is-α
is-invar I
proof
 fix \sigma s
 assume rr: round-robin n0 \sigma s = Noneand invar: round-robin-invar \sigma (dom (thr-α (thr s))) state-invar s state-α s \in Ifrom round-robin-correct[OF det, OF invar, of n0] rrhave \alpharound-robin n0 (round-robin-\alphaσ) (state-\alphas) = None by simp
  moreover from invar have Round-Robin.round-robin-invar (round-robin-α σ) (dom (thr (state-α
s)))
   by(simp add: round-robin-invar-correct)
 ultimately show \alpha.active-threads (state-\alphas) = {} by(rule \alpha.round-robin-NoneD)
next
  \mathbf{fix} σ s t σ'assume rr: round-robin n\theta \sigma s = |(t, None, \sigma')|and invar: round-robin-invar \sigma (dom (thr-α (thr s))) state-invar s state-α s \in Ifrom round-robin-correct[OF det, OF invar, of n0] rrhave rr': \alpha.round-robin n\theta (round-robin-\alpha \sigma) (state-\alpha s) = [(t, None, round-robin-\alpha \sigma')] by simp
  then show \exists x \ln n. thr-α (thr s) t = |(x, \ln)| \wedge 0 < \ln \ n \wedge \neg waiting (ws-α (wset s) t) \wedgemay-acquire-all (locks s) t ln
   by(rule α.round-robin-Some-NoneD[where s=state-α s, unfolded state-α-conv])
next
  \textbf{fix} \; \sigma \; s \; t \; ta \; x' \; m' \; \sigma'assume rr: round-robin n\theta \sigma s = |(t, |(ta, x', m')|, \sigma')|and invar: round-robin-invar \sigma (dom (thr-α (thr s))) state-invar s state-α s \in Ifrom round-robin-correct[OF det, OF invar, of n0] rrhave rr': \alpha.round-robin n\theta (round-robin-\alpha \sigma) (state-\alpha s) = [(t, [(ta, x', m')], round-robin-\alpha \sigma')]
by simp
   thus \exists x. thr-α (thr s) t = [(x, no-wait-locks)] \land Predictate.eval (r t (x, shr s)) (ta, x', m') \landα.actions-ok (state-α s) t ta
    using \langle \text{state-}\alpha \rangle \leq I \rangle by(rule \alpha.round-robin-Some-SomeD[OF det, where s = \text{state-}\alpha \rangle s, unfolded
state-α-conv])
next
  \mathbf{fix} σ s t σ'assume rr: round-robin n0 \sigma s = [(t, None, \sigma')]and invar: round-robin-invar \sigma (dom (thr-α (thr s))) state-invar s state-α s \in Ifrom round-robin-correct[OF det, OF invar, of n0] rrshow round-robin-invar \sigma' (dom (thr-\alpha (thr s))) by simpnext
  \textbf{fix} \; \sigma \; s \; t \; ta \; x' \; m' \; \sigma'assume rr: round-robin n\theta \sigma s = |(t, |(ta, x', m')|, \sigma')|and invar: round-robin-invar \sigma (dom (thr-\alpha (thr s))) state-invar s state-\alpha s \in Ifrom round-robin-correct[OF det, OF invar, of n0] rr
  \mathbf{show} round-robin-invar \sigma' (dom (thr-\alpha (thr s)) \cup {t. \exists x \ m. NewThread t x m \in set \{ \{ ta \} \}}) by
simp
```
**qed**

**lemma** *round-robin-start-invar*: *round-robin-invar* (*round-robin-start n0 t0* ) {*t0* } **by**(*simp add*: *round-robin-start-def queue*.*empty-correct queue*.*enqueue-correct*)

#### **end**

**sublocale** *round-robin-base* < *scheduler-base final r convert-RA round-robin n0 output pick-wakeup-via-sel* (λ*s P*. *ws-sel s* (λ(*k*,*v*). *P k v*)) *round-robin-invar thr-*α *thr-invar thr-lookup thr-update ws-*α *ws-invar ws-lookup ws-update ws-delete ws-iterate is-*α *is-invar is-memb is-ins is-delete* **for** *n0* **.**

## **sublocale** *round-robin* <

*pick-wakeup-spec final r convert-RA pick-wakeup-via-sel* (λ*s P*. *ws-sel s* (λ(*k*,*v*). *P k v*)) *round-robin-invar thr-*α *thr-invar ws-*α *ws-invar is-*α *is-invar* **by**(*rule pick-wakeup-spec-via-sel*)(*unfold-locales*)

**context** *round-robin* **begin**

**lemma** *round-robin-scheduler*: **assumes** *det*: α.*deterministic I* **shows** *scheduler final r convert-RA* (*round-robin n0* ) (*pick-wakeup-via-sel* (λ*s P*. *ws-sel s* (λ(*k*,*v*). *P k v*))) *round-robin-invar thr-*α *thr-invar thr-lookup thr-update ws-*α *ws-invar ws-lookup ws-update ws-delete ws-iterate is-*α *is-invar is-memb is-ins is-delete I* **proof** − **interpret** *scheduler-spec*

*final r convert-RA round-robin n0 round-robin-invar thr-*α *thr-invar ws-*α *ws-invar is-*α *is-invar I* **using** *det* **by**(*rule round-robin-scheduler-spec*)

**show** *?thesis* **by**(*unfold-locales*)(*rule* α.*deterministic-invariant3p*[*OF det*]) **qed**

**end**

```
lemmas [code] =
 round-robin-base.queue-rotate1-def
```
*round-robin-base*.*enqueue-new-thread*.*simps round-robin-base*.*enqueue-new-threads-def round-robin-base*.*round-robin-update-state*.*simps round-robin-base*.*round-robin-reschedule*.*simps round-robin-base*.*round-robin*.*simps round-robin-base*.*round-robin-start-def*

### **end**

```
theory SC-Schedulers
imports
 Random-Scheduler
```
*Round-Robin* ../*MM*/*SC-Collections*

../*Basic*/*JT-ICF*

## **begin**

**abbreviation** *sc-start-state-refine* ::

 $(m-t \Rightarrow (thread-id \Rightarrow ('x \times addr released-locks) \Rightarrow 'm-t \Rightarrow 'm-t) \Rightarrow 'm-w \Rightarrow 's-t$ 

 $\Rightarrow$  (*cname*  $\Rightarrow$  *mname*  $\Rightarrow$  *ty* list  $\Rightarrow$  *ty*  $\Rightarrow$  '*md*  $\Rightarrow$  *addr val list*  $\Rightarrow$  '*x*)  $\Rightarrow$  '*md* prog  $\Rightarrow$  *cname*  $\Rightarrow$  *mname* ⇒ *addr val list*

 $\Rightarrow$  (*addr*, *thread-id*, *heap*, '*m-t*, '*m-w*, '*s-i*) *state-refine* 

#### **where**

 $\bigwedge$ *is-empty.* 

*sc-start-state-refine thr-empty thr-update ws-empty is-empty f P*  $\equiv$ *heap-base*.*start-state-refine addr2thread-id sc-empty* (*sc-allocate P*) *thr-empty thr-update ws-empty is-empty f P*

#### **abbreviation** *sc-state-*α ::

 $(7, 't :: \text{linorder}, 'm, ('t, 'x \times 'l \Rightarrow \text{f nat}) \text{ rm}, ('t, 'w wait-set-status) \text{ rm}, 't rs) state-refine$  $\Rightarrow$  ('l,'t,'x,'m,'w) *state* 

**where**  $sc\text{-}state\text{-}\alpha \equiv state\text{-}refine\text{-}base\text{-}state\text{-}\alpha$   $rm\{-}\alpha$   $rm\{-}\alpha$ 

### **lemma** *sc-state-*α*-sc-start-state-refine* [*simp*]:

*sc-state-*α (*sc-start-state-refine* (*rm-empty* ()) *rm-update* (*rm-empty* ()) (*rs-empty* ()) *f P C M vs*) = *sc-start-state f P C M vs*

**by**(*simp add*: *heap-base*.*start-state-refine-def state-refine-base*.*state-*α.*simps split-beta sc*.*start-state-def rm-correct rs-correct*)

```
locale sc-scheduler =
  scheduler
    final r convert-RA
    schedule output pick-wakeup σ-invar
    rm-α rm-invar rm-lookup rm-update
    rm-α rm-invar rm-lookup rm-update rm-delete rm-iteratei
    rs-α rs-invar rs-memb rs-ins rs-delete
    invariant
  for \text{final} :: 'x \Rightarrow \text{bool}and r :: 't \Rightarrow ('x \times 'm) \Rightarrow (('l,'t :: \text{linorder}, 'x,'m,'w,'o) \text{ thread-action} \times 'x \times 'm) \text{ Predictate.}and convert-RA :: 'l released-locks \Rightarrow 'o list
  and schedule :: (l, 't, 'x, 'm, 'w, 'o, ('t, 'x \times 'l \Rightarrow f nat) rm, (t, 'w wait-set-status) rm, 't rs, 's) scheduler
  and output :: s \Rightarrow 't \Rightarrow ('l,'t,'x,'m,'w,'o) thread-action \Rightarrow 'q option
  and pick \text{-}wakeup :: 's \Rightarrow 't \Rightarrow 'w \Rightarrow ('t, 'w \text{ wait-set-status}) RBT.rbt \Rightarrow 't \text{ option}
```
and  $\sigma$ *-invar* :: ' $s \Rightarrow$  't set  $\Rightarrow$  bool and *invariant* ::  $(l, 't, 'x, 'm, 'w)$  *state set* **locale** *sc-round-robin-base* = *round-robin-base final r convert-RA output rm-*α *rm-invar rm-lookup rm-update rm-*α *rm-invar rm-lookup rm-update rm-delete rm-iteratei rm-sel rs-*α *rs-invar rs-memb rs-ins rs-delete fifo-*α *fifo-invar fifo-empty fifo-isEmpty fifo-enqueue fifo-dequeue fifo-push* **for**  $\text{final} :: 'x \Rightarrow \text{bool}$ and  $r :: 't \Rightarrow ('x \times 'm) \Rightarrow (('l,'t :: linorder,'x,'m,'w,'o) thread-action \times 'x \times 'm) Predictate pred$ and *convert-RA* :: 'l released-locks  $\Rightarrow$  'o list **and** output :: 't fifo round-robin  $\Rightarrow$  't  $\Rightarrow$  ('l,'t,'x,'m,'w,'o) thread-action  $\Rightarrow$  'q option **locale** *sc-round-robin* = *round-robin final r convert-RA output rm-*α *rm-invar rm-lookup rm-update rm-*α *rm-invar rm-lookup rm-update rm-delete rm-iteratei rm-sel rs-*α *rs-invar rs-memb rs-ins rs-delete fifo-*α *fifo-invar fifo-empty fifo-isEmpty fifo-enqueue fifo-dequeue fifo-push* **for**  $\text{final} :: 'x \Rightarrow \text{bool}$ **and** *r* :: <sup>0</sup> *t* ⇒ ( 0 *x* × <sup>0</sup>*m*) ⇒ ((<sup>0</sup> *l*, 0 *t* :: *linorder*, 0 *x*, <sup>0</sup>*m*, <sup>0</sup>*w*, <sup>0</sup>*o*) *thread-action* × <sup>0</sup> *x* × <sup>0</sup>*m*) *Predicate*.*pred* and *convert-RA* :: 'l released-locks  $\Rightarrow$  'o list

**and** output :: 't fifo round-robin  $\Rightarrow$  't  $\Rightarrow$  ('l,'t,'x,'m,'w,'o) thread-action  $\Rightarrow$  'q option

**sublocale** *sc-round-robin* < *sc-round-robin-base* **.**

**locale** *sc-random-scheduler-base* = *random-scheduler-base final r convert-RA output rm-*α *rm-invar rm-lookup rm-update rm-iteratei rm-*α *rm-invar rm-lookup rm-update rm-delete rm-iteratei rm-sel rs-*α *rs-invar rs-memb rs-ins rs-delete lsi-*α *lsi-invar lsi-empty lsi-ins-dj lsi-to-list* **for**  $\text{final} :: 'x \Rightarrow \text{bool}$ and  $r :: 't \Rightarrow ('x \times 'm) \Rightarrow (('l,'t :: linorder,'x,'m,'w,'o) thread-action \times 'x \times 'm) Predictate pred$ and *convert-RA* :: 'l released-locks  $\Rightarrow$  'o list **and**  $output :: random-scheduling \Rightarrow 't \Rightarrow ('l,'t,'x,'m,'w,'o) thread-action \Rightarrow 'q option$ **locale** *sc-random-scheduler* =

*random-scheduler final r convert-RA output rm-*α *rm-invar rm-lookup rm-update rm-iteratei rm-*α *rm-invar rm-lookup rm-update rm-delete rm-iteratei rm-sel rs-*α *rs-invar rs-memb rs-ins rs-delete lsi-*α *lsi-invar lsi-empty lsi-ins-dj lsi-to-list* **for**  $\text{final} :: 'x \Rightarrow \text{bool}$ and  $r :: 't \Rightarrow ('x \times 'm) \Rightarrow (('l,'t :: linorder,'x,'m,'w,'o) thread-action \times 'x \times 'm) Predictate pred$ and *convert-RA* :: 'l released-locks  $\Rightarrow$  'o list **and**  $output :: random-scheduling \Rightarrow 't \Rightarrow ('l,'t,'x,'m,'w,'o) thread-action \Rightarrow 'q option$ 

**sublocale** *sc-random-scheduler* < *sc-random-scheduler-base* **.**

No spurious wake-ups in generated code

```
overloading sc-spurious-wakeups ≡ sc-spurious-wakeups
begin
 definition sc-spurious-wakeups [code]: sc-spurious-wakeups \equiv False
end
```
**end**

# **9.5 Tabulation for lookup functions**

```
theory TypeRelRefine
imports
 ../Common/TypeRel
 HOL−Library.AList-Mapping
begin
```
## **9.5.1 Auxiliary lemmata**

**lemma** *rtranclp-tranclpE*: **assumes** *r^*∗∗ *x y* **obtains** (*refl*)  $x = y$ | (*trancl*) *r^*++ *x y* **using** *assms*  $\mathbf{by}(\text{cases})(\text{blast } \text{dest: } \text{tranclp-into-tranclp1})+$ 

**lemma** *map-of-map2*: *map-of* (*map* ( $\lambda(k, v)$ ). ( $k, f k v$ )) *xs*)  $k = map-option(f k)$  (*map-of xs k*) **by**(*induct xs*) *auto*

**lemma** *map-of-map-K*: *map-of* (*map*  $(\lambda k, (k, c))$  *xs*)  $k = (if k \in set xs then Some c else None)$ **by**(*induct xs*) *auto*

**lift-definition** map-values ::  $(a \Rightarrow 'b \Rightarrow 'c) \Rightarrow ('a, 'b)$  mapping  $\Rightarrow ('a, 'c)$  mapping **is**  $\lambda f$  *m k*. *map-option* (*f k*) (*m k*) **.** 

**lemma** *map-values-Mapping* [*simp*]:  $map-values f$  (*Mapping*.*Mapping*  $m$ ) = *Mapping*.*Mapping* ( $\lambda k$ *. map-option* ( $f k$ ) ( $m k$ )) **by**(*rule map-values*.*abs-eq*)

**lemma** *map-Mapping*: *Mapping*.*map*  $f g$  (*Mapping*.*Mapping m*) = *Mapping*.*Mapping* (*map-option*  $g \circ$  $m \circ f$ **by**(*rule map*.*abs-eq*)

**abbreviation** *subclst* :: '*m prog*  $\Rightarrow$  *cname*  $\Rightarrow$  *cname*  $\Rightarrow$  *bool* **where** *subclst*  $P \equiv (subcls1 P)^{+}$ ++

## **9.5.2 Representation type for tabulated lookup functions**

## **type-synonym**

 $'m$  prog-impl'  $=$  $'m$  *cdecl list*  $\times$  $(cname, 'm class) mapping \times$  $(cname, change set)$  *mapping*  $\times$ (*cname*, (*vname*, *cname*  $\times$  *ty*  $\times$  *fmod*) *mapping*) *mapping*  $\times$   $(cname, (mname, cname \times ty list \times ty \times 'm option) mapping) mapping$ 

**lift-definition** *tabulate-class* :: 'm *cdecl list*  $\Rightarrow$  (*cname*, 'm *class*) *mapping* **is** *class* ◦ *Program* **.**

**lift-definition** *tabulate-subcls* :: 'm *cdecl list*  $\Rightarrow$  (*cname*, *cname set*) *mapping* **is**  $\lambda P$  *C*. *if is-class* (*Program P*) *C* then Some {*D*. *Program P*  $\vdash$  *C*  $\preceq^*$  *D*} *else* None.

**lift-definition** *tabulate-sees-field* :: 'm cdecl list  $\Rightarrow$  (*cname*, (*vname*, *cname*  $\times$  *ty*  $\times$  *fmod*) *mapping*) *mapping*

**is** λ*P C*. *if is-class* (*Program P*) *C then Some*  $(\lambda F. \textit{if } \exists T \textit{fm } D.$  *Program*  $P \vdash C$  sees  $F: T \textit{ (fm)}$  in D then Some (field (*Program P*)  $C$ *F*) *else None*) *else None* **.**

**lift-definition** *tabulate-Method* :: 'm *cdecl list*  $\Rightarrow$  (*cname*, (*mname*, *cname*  $\times$  *ty list*  $\times$  *ty*  $\times$  'm *option*) *mapping*) *mapping*

**is** λ*P C*. *if is-class* (*Program P*) *C then*

*Some* ( $\lambda M$ . *if*  $\exists$  *Ts T* mthd *D*. *Program*  $P \vdash C$  *sees*  $M: Ts \rightarrow T =$  mthd in *D* then Some (method (*Program P*) *C M*) *else None*)

*else None* **.**

 ${\bf fun}$  *wf-prog-impl'* :: '*m prog-impl'*  $\Rightarrow$  *bool* **where**  $wf$ *-prog-impl'*  $(P, c, s, f, m) \longleftrightarrow$  $c = tabulate-class P \wedge$ *s* = *tabulate-subcls P* ∧  $f = tabulate-sees-field P \wedge$ *m* = *tabulate-Method P*

## **9.5.3 Implementation type for tabulated lookup functions**

**typedef** 'm prog-impl =  $\{P : : 'm \text{ prog-impl}$ '. wf-prog-impl'  $P\}$ **morphisms** *impl-of ProgRefine* **proof show** ( $[$ ], *Mapping.empty*, *Mapping.empty*, *Mapping.empty*, *Mapping.empty*)  $\in$  *?prog-impl* **apply** *clarsimp* **by** *transfer* (*simp-all add*: *fun-eq-iff is-class-def rel-funI*) **qed lemma** *impl-of-ProgImpl* [*simp*]:  $wf$ *-prog-impl'*  $Pfsm \implies impl$ *-of* ( $ProgRefine$   $Pfsm$ ) =  $Pfsm$ **by**(*simp add*: *ProgRefine-inverse*) **definition** *program* :: '*m prog-impl*  $\Rightarrow$  '*m prog* **where**  $program = Program \circ \, fst \circ \, impl-of$ 

**code-datatype** *program*

**lemma** *prog-impl-eq-iff* :  $Pi = Pi' \longleftrightarrow program Pi = program Pi'$  for *Pi Pi'* **apply**(*cases Pi*)  $\mathbf{apply}(cases \; Pi')$ **apply**(*auto simp add*: *ProgRefine-inverse program-def ProgRefine-inject*) **done**

lemma wf-prog-impl'-impl-of [simp, intro!]:  $wf$ *-prog-impl'* (*impl-of Pi*) **for** *Pi* **using** *impl-of* [*of Pi*] **by** *simp*

**lemma** *ProgImpl-impl-of* [*simp*, *code abstype*]: *ProgRefine* (*impl-of Pi*) = *Pi* **for** *Pi* **by**(*rule impl-of-inverse*)

**lemma** *program-ProgRefine* [*simp*]: *wf-prog-impl'*  $Psfm \implies program$  ( $PropRefine Psfm$ ) =  $Program$ (*fst Psfm*) **by**(*simp add*: *program-def*)

**lemma** *classes-program* [*code*]: *classes* (*program P*) = *fst* (*impl-of P*) **by**(*simp add*: *program-def*)

**lemma** *class-program* [*code*]: *class* (*program Pi*) = *Mapping*.*lookup* (*fst* (*snd* (*impl-of Pi*))) **for** *Pi* **by**(*cases Pi*)(*clarsimp simp add*: *tabulate-class-def lookup*.*rep-eq Mapping-inverse*)

## **9.5.4 Refining sub class and lookup functions to use precomputed mappings**

declare *subcls'*.equation [code del]

 ${\bf lemma} \; subclass'$ -program [code]:  $subcls' (program P<sub>i</sub>) C D \longleftrightarrow$  $C = D \vee$ (*case Mapping*.*lookup* (*fst* (*snd* (*snd* (*impl-of Pi*)))) *C of None* ⇒ *False* | *Some*  $m$  ⇒  $D \in m$  **for**  $Pi$ **apply**(*cases Pi*)  $\text{apply}(clarsing\ simple\ add: subclass='def tabulate-subcls-def lookup.rep-eq\ Mapping-inverse)$ **apply**(*auto elim*!: *rtranclp-tranclpE dest*: *subcls-is-class intro*: *tranclp-into-rtranclp*) **done**

 ${\bf lemma} \; subclass' - i - i -i-program \; [code]$  $subcls'-i-i-P \ C \ D = (if \ subcls' \ P \ C \ D \ then \ Predicate.single \ () \ else \ bot)$  $\frac{dy}{dt}$  **by**(*rule pred-eqI*)(*auto elim: subcls'-i-i-iE intro: subcls'-i-i-iI*)

 ${\bf lemma} \; subclass' - i - i - o - program \; [code]$ :  $subcls'-i-i-o$  (*program Pi*)  $C=$ *sup* (*Predicate*.*single C*) (*case Mapping*.*lookup* (*fst* (*snd* (*snd* (*impl-of Pi*)))) *C of None* ⇒ *bot* | *Some*  $m \Rightarrow pred-of-set \; m$  **for**  $Pi$ **by**(*cases Pi*)(*fastforce simp add: subcls'-i-i-o-def subcls'-def tabulate-subcls-def lookup.rep-eq Mapping-inverse intro*!: *pred-eqI split*: *if-split-asm elim*: *rtranclp-tranclpE dest*: *subcls-is-class intro*: *tranclp-into-rtranclp*)

**lemma** *rtranclp-FioB-i-i-subcls1-i-i-o-code* [*code-unfold*]:  $r$ *tranclp*- $FioB-i-i$  (*subcls1-i-i-o P*) = *subcls'-i-i-i P*  $by (auto \ simple \ and: fun-eq-iff \ subclass 1-i-i-0-def \ subclass '-def \ rtranclp-FioB-i-iefs \ subclass '-i-i-def)$ 

**declare** *Method*.*equation*[*code del*] **lemma** *Method-program* [*code*]: *program Pi*  $\vdash$  *C* sees  $M:Ts \rightarrow T = meth$  in  $D \leftrightarrow$ (*case Mapping*.*lookup* (*snd* (*snd* (*snd* (*snd* (*impl-of Pi*))))) *C of*  $None \Rightarrow False$ 

| *Some m* ⇒ (*case Mapping*.*lookup m M of None* ⇒ *False*  $\sigma$  *Some*  $(D', Ts', T', meth') \Rightarrow Ts = Ts' \wedge T = T' \wedge meth = meth' \wedge D = D')$  for Pi **by**(*cases Pi*)(*auto split*: *if-split-asm dest*: *sees-method-is-class simp add*: *tabulate-Method-def lookup*.*rep-eq Mapping-inverse*)

**lemma** *Method-i-i-i-o-o-o-o-program* [*code*]:  $Method-i-i-i-o-o-o-o$  (*program Pi*)  $C M =$ (*case Mapping*.*lookup* (*snd* (*snd* (*snd* (*snd* (*impl-of Pi*))))) *C of*  $None \Rightarrow bot$ | *Some m* ⇒ (*case Mapping*.*lookup m M of*  $None \Rightarrow bot$  $|$  *Some* (*D*, *Ts*, *T*, *meth*)  $\Rightarrow$  *Predicate.single* (*Ts*, *T*, *meth*, *D*))) **for** *Pi* **by**(*auto simp add*: *Method-i-i-i-o-o-o-o-def Method-program intro*!: *pred-eqI*)

## **lemma** *Method-i-i-i-o-o-o-i-program* [*code*]:

 $Method-i-i-i-o-o-i$  (*program Pi*)  $C \text{ } M \text{ } D =$ (*case Mapping*.*lookup* (*snd* (*snd* (*snd* (*snd* (*impl-of Pi*))))) *C of None* ⇒ *bot* | *Some m* ⇒ (*case Mapping*.*lookup m M of*  $None \Rightarrow bot$  $\Box$  *Some*  $(D', T_s, T, \text{meth}) \Rightarrow \text{if } D = D'$  then Predicate.single  $(T_s, T, \text{meth})$  *else bot*)) for Pi **by**(*auto simp add*: *Method-i-i-i-o-o-o-i-def Method-program intro*!: *pred-eqI*)

**declare** *sees-field*.*equation*[*code del*]

**lemma** *sees-field-program* [*code*]: *program Pi*  $\vdash$  *C* sees *F*: *T* (*fd*) *in D*  $\longleftrightarrow$ (*case Mapping*.*lookup* (*fst* (*snd* (*snd* (*snd* (*impl-of Pi*))))) *C of*  $None \Rightarrow False$ | *Some m* ⇒ (*case Mapping*.*lookup m F of*  $None \Rightarrow False$  $\int$  *Some*  $(D', T', fd') \Rightarrow T = T' \wedge fd = fd' \wedge D = D')$  for Pi **by**(*cases Pi*)(*auto split*: *if-split-asm dest*: *has-visible-field*[*THEN has-field-is-class*] *simp add*: *tabulate-sees-field-def lookup*.*rep-eq Mapping-inverse*)

**lemma** *sees-field-i-i-i-o-o-o-program* [*code*]:  $sees-field-i-i-o-o-<sub>o</sub>$  (*program Pi*)  $CF =$ (*case Mapping*.*lookup* (*fst* (*snd* (*snd* (*snd* (*impl-of Pi*))))) *C of*  $None \Rightarrow bot$ | *Some m* ⇒ (*case Mapping*.*lookup m F of*  $None \Rightarrow bot$  $Some$   $(D, T, fd) \Rightarrow Predictate.size(T, fd, D))$  for  $Pi$ **by**(*auto simp add*: *sees-field-program sees-field-i-i-i-o-o-o-def intro*: *pred-eqI*)

**lemma** *sees-field-i-i-i-o-o-i-program* [*code*]:  $sees-field-i-i-o-o-i$  (*program Pi*)  $C \ F \ D =$ (*case Mapping*.*lookup* (*fst* (*snd* (*snd* (*snd* (*impl-of Pi*))))) *C of None* ⇒ *bot*

| *Some m* ⇒ (*case Mapping*.*lookup m F of None* ⇒ *bot*  $\Box$  *Some*  $(D', T, fd) \Rightarrow if D = D'$  then Predicate.single $(T, fd)$  else bot) for Pi **by**(*auto simp add*: *sees-field-program sees-field-i-i-i-o-o-i-def intro*: *pred-eqI*)

## **lemma** *field-program* [*code*]:

*field* (*program Pi*)  $CF =$ (*case Mapping*.*lookup* (*fst* (*snd* (*snd* (*snd* (*impl-of Pi*))))) *C of*  $None \Rightarrow Code. abort (STR "not-unique") (\lambda-. Predictate. the bot)$ | *Some m* ⇒ (*case Mapping*.*lookup m F of*  $None \Rightarrow Code. abort (STR "not-unique") (\lambda-. Predictate. the bot)$  $(Some (D', T, fd) \Rightarrow (D', T, fd))$  for *Pi* **unfolding** *field-def*

**by**(*cases Pi*)(*fastforce simp add*: *Predicate*.*the-def tabulate-sees-field-def lookup*.*rep-eq Mapping-inverse split*: *if-split-asm intro*: *arg-cong*[**where** *f* =*The*] *dest*: *has-visible-field*[*THEN has-field-is-class*] *sees-field-fun*)

## **9.5.5 Implementation for precomputing mappings**

**definition** *tabulate-program* :: '*m cdecl list*  $\Rightarrow$  '*m prog-impl* where *tabulate-program*  $P = ProgRefine(P, tabulate-class P, tabulate-subcls P, tabulate-sees-field P,$ *tabulate-Method P*)

**lemma** *impl-of-tabulate-program* [*code abstract*]:

*impl-of* (*tabulate-program P*) = (*P*, *tabulate-class P*, *tabulate-subcls P*, *tabulate-sees-field P*, *tabulate-Method P*)

**by**(*simp add*: *tabulate-program-def*)

**lemma** *Program-code* [*code*]:

*Program* = *program* ◦ *tabulate-program* **by**(*simp add*: *program-def fun-eq-iff tabulate-program-def*)

*class*

**lemma** *tabulate-class-code* [*code*]: *tabulate-class* = *Mapping*.*of-alist* **by** *transfer* (*simp add*: *fun-eq-iff* )

*subcls*

**inductive** subcls1' :: 'm cdecl list  $\Rightarrow$  cname  $\Rightarrow$  cname  $\Rightarrow$  bool **where**  $find: C \neq Object \implies subclass1' ((C, D, rest) \neq P) \subset D$ 

 $\vert \text{step: } \vert \vert C \neq \text{Object}; C \neq C'; \text{ subclass1'} \text{ } P \text{ } CD \vert \vert \Rightarrow \text{ subclass1'} ((C', D', \text{rest}) \neq P) \text{ } CD \vert$ 

#### **code-pred**

 $(modes: i \Rightarrow i \Rightarrow o \Rightarrow bool)$  $subcls1'$ .

lemma subcls1-into-subcls1': **assumes** *subcls1* (*Program P*) *C D* shows  $subcls1' P C D$ **proof** −

**from** *assms* **obtain** *rest* **where**  $map-of \, P \, C = |(D, rest)| \, C \neq Object$  **by** *cases simp* 

```
thus ?thesis \mathbf{by}(\text{induct } P)(\text{auto split: if-split-asm into: subclass1}'.\text{intros})qed
```

```
{\bf lemma} \; subclass1' \text{-} into-subcls1:
 assumes subcls1' P C D
 shows subcls1 (Program P) C D
using assms
proof(induct)
 case find thus ?case by(auto intro: subcls1 .intros)
next
 case step thus ?case by(auto elim!: subcls1 .cases intro: subcls1 .intros)
qed
```
lemma subcls1-eq-subcls1':  $subcls1 (Program P) = subclass1' P$ **by**(*auto simp add*: *fun-eq-iff intro*: *subcls1-into-subcls1* <sup>0</sup> *subcls1* <sup>0</sup> *-into-subcls1* )

**definition** *subcls*" :: '*m cdecl list*  $\Rightarrow$  *cname*  $\Rightarrow$  *cname*  $\Rightarrow$  *bool* **where** *subcls*<sup>"</sup>  $P = (subcls1' P)^{\rightarrow} *$ 

## **code-pred**

 $(modes: i \Rightarrow i \Rightarrow bool)$ [*inductify*]  $subcls''$ .

**lemma** *subcls*<sup> $\prime\prime$ </sup>-eq-subcls: *subcls*<sup> $\prime\prime$ </sup>  $P =$  *subcls* (*Program P*)  $\mathbf{by}(\textit{simp add: subclass}''\textit{-def subclass1-eq-subcls1'})$ 

**lemma** *subclst-snd-classD*: **assumes** *subclst* (*Program P*) *C D* shows  $D \in \text{fst}^{\cdot} \text{ and }^{\cdot} \text{set } P$ **using** *assms* **by**(*induct*)(*fastforce elim*!: *subcls1* .*cases dest*!: *map-of-SomeD intro*: *rev-image-eqI*)+

**definition** *check-acyclicity* :: (*cname*, *cname set*) *mapping*  $\Rightarrow$  *'m cdecl list*  $\Rightarrow$  *unit* **where**  $check-acyclicity - = ()$ 

**definition** *cyclic-class-hierarchy* :: *unit* **where**  $[code\ del: cyclic-class-hierarchy = ()$ 

**declare** [[*code abort*: *cyclic-class-hierarchy*]]

```
lemma check-acyclicity-code:
 check-acyclicity mapping P =(\text{let} -map (\lambda(C, D, -).if C = Object then ()
      else
        (case Mapping.lookup mapping D of
          None \Rightarrow ()| Some Cs \Rightarrow if C \in Cs then cyclic-class-hierarchy else ()))
      P
   in ())
by simp
```

```
lemma tablulate-subcls-code [code]:
    tabulate-subcls P =(\text{let \textit{cnames}} = \textit{map \textit{fst} P})cnames' = map (fst \circ snd) P;mapping = Mapping. tabulate \text{ }change \text{ } (\lambda C. \text{ } set \text{ } (C \# [D \leftarrow \text{ } r \text{ } \text{ } \text{ } a \text{ } s \text{ } \text{ } s \text{ } s \text{ } s \text{ } \text{ } b \text{ } s \text{ } \text{ } P \text{ } C \text{ } D)]- = check-acyclicity mapping P
     in mapping
   )
apply(auto simp add: tabulate-subcls-def Mapping.tabulate-def fun-eq-iff is-class-def o-def map-of-map2 [simplified
split-def ] Mapping-inject)
 apply(subst map-of-map2 [simplified split-def ])
 \text{apply}(auto\ simple\ add\ \ func\ self\ subclass="of\ one\ open\ for\ map\ of\ map\ K\ dest\ \ subclass="of\ one\ form\ random\ A\ dest\ \ subclass="of\ one\ form\ \begin{equation}\ \text{if}\ \ \text{if}\ \ \text{ifclp\text{-}tranclpE<sup>[1]</sup>
apply(subst map-of-map2 [simplified split-def ])
apply(rule sym)
apply simp
apply(case-tac map-of P x)
apply auto
done
```
## *Fields*

Problem: Does not terminate for cyclic class hierarchies! This problem already occurs in Jinja's well-formedness checker: *wf-cdecl* calls *wf-mdecl* before checking for acyclicity, but *wf-J-mdecl* involves the type judgements, which in turn requires *Fields* (via *sees-field*). Checking acyclicity before executing Fields' for tabulation is difficult because we would have to intertwine tabulation and well-formedness checking. Possible (local) solution: additional termination parameter (like memoisation for *rtranclp*) and list option as error return parameter.

#### **inductive**

 $Fields' :: 'm \; cdecl \; list \Rightarrow \text{} \; \text{} \Rightarrow ((\text{} \text{name} \times \text{} \text{name}) \times (\text{} \times \text{} \text{fmod})) \; list \Rightarrow \text{} \; \text{}$ **for**  $P$  :: 'm cdecl list **where** *rec*:  $[$  *map-of P C = Some*(*D*,*fs*,*ms*);  $C \neq Object$ ; *Fields' P D FDTs*; *FDTs'* =  $map \ (\lambda(F, Tm) \cdot ((F, C), Tm))$  *fs*  $\textcircled{p}$  *FDTs*  $\parallel$  $\implies$  *Fields' P C FDTs'* | *Object*:  $\lceil \text{map-of } P \text{ Object} = Some(D, f, s, ms); FDTs = map (\lambda(F, T) \cdot ((F, Object), T)) \text{ is } \rceil$  $\implies$  *Fields' P Object FDTs* lemma Fields'-into-Fields: **assumes** Fields' P C FDTs **shows** *Program*  $P \vdash C$  *has-fields FDTs* **using** *assms* **by** *induct*(*auto intro*: *Fields*.*intros*) lemma Fields-into-Fields': **assumes** *Program*  $P \vdash C$  *has-fields FDTs* shows *Fields' P C FDTs* **using** *assms* by *induct*(*auto intro*: *Fields'.intros*)

lemma Fields'-eq-Fields:  $Fields' P = Fields (Program P)$ by(auto simp add: fun-eq-iff intro: Fields'-into-Fields Fields-into-Fields') **code-pred**  $(modes: i \Rightarrow i \Rightarrow o \Rightarrow bool)$ Fields'. **definition** *fields* <sup>0</sup> :: <sup>0</sup>*m cdecl list* ⇒ *cname* ⇒ ((*vname* × *cname*) × (*ty* × *fmod*)) *list* **where**  $\text{fields}' P C = (\text{if } \exists FDTs. \text{ Fields}' P C FDTs \text{ then } THE FDTs. \text{ Fields}' P C FDTs \text{ else } []$ lemma eval-Fields'-conv: *Predicate.eval* (*Fields* $'$ -*i*-*i*-*o P C*) = *Fields*<sup> $'$ </sup> *P C*  $\mathbf{by}$ (*auto intro*: *Fields'-i-i-oI elim*: *Fields'-i-i-oE introl: ext*)  ${\bf lemma}$  *fields'-code* [*code*]: *fields'*  $P C =$  $(\text{let FDTs} = \text{Fields'}\text{-}\text{i}-\text{i}-\text{o } P \text{ } C \text{ in if } \text{Predict} \text{.} \text{holds } (\text{FDTs} \ggg (\lambda - \text{Predict} \text{.} \text{single } ())) \text{ then } \text{Predict} \text{.} \text{Find } \lambda - \text{first} \text{ and } \lambda - \text{first} \text{ and } \lambda - \text{first} \text{ and } \lambda - \text{first} \text{.}$ *cate*.*the FDTs else* []) **by**(auto simp add: fields'-def holds-eq Fields'-i-i-o-def intro: Fields'-i-i-oI Predicate.the-eqI[THEN *sym*]) **lemma** *The-Fields* [*simp*]:  $P \vdash C$  has-fields  $FDTs \implies The$  (*Fields P C*) =  $FDTs$ **by**(*auto dest*: *has-fields-fun*) **lemma** *tabulate-sees-field-code* [*code*]:  $tabulate-sees-field P =$ *Mapping*.*tabulate* (*map fst P*) ( $\lambda$ *C*. *Mapping*.*of-alist* (*map* ( $\lambda$ ((*F*, *D*), *Tfm*). (*F*, (*D*, *Tfm*))) (*fields*<sup>*o*</sup>) *P C*)))  $\text{apply}(simp\ add: tabulate-sees-field-def tabulate-def is-class-def fields'\text{-}def Fields'\text{-}eq-Fields Mapping-inject)$ **apply**(*rule ext*) **apply** *clarsimp* **apply**(*rule conjI*) **apply**(*clarsimp simp add*: *o-def*) **apply**(*subst map-of-map2* [*unfolded split-def* ]) **apply** *simp* **apply** *transfer* **apply**(*rule conjI*) **apply** *clarsimp* **apply**(*rule ext*) **apply** *clarsimp* **apply**(*rule conjI*) apply(*clarsimp simp add: sees-field-def Fields'-eq-Fields*) **apply**(*drule* (*1* ) *has-fields-fun*, *clarsimp*) **apply** *clarify* **apply**(*rule sym*) **apply**(*rule ccontr*) apply(*clarsimp simp add: sees-field-def Fields'-eq-Fields*) **apply** *clarsimp* **apply**(*rule ext*) **apply**(*clarsimp simp add*: *sees-field-def*) **apply**(*clarsimp simp add*: *o-def*) **apply**(*subst map-of-map2* [*simplified split-def* ])

**apply**(*rule sym*) **apply**(*clarsimp*) **apply**(*rule ccontr*) **apply** *simp* **done**

*Methods*

Same termination problem as for *Fields'* 

**inductive** Methods':: 'm cdecl list  $\Rightarrow$  cname  $\Rightarrow$  (mname  $\times$  (ty list  $\times$  ty  $\times$  'm option)  $\times$  cname) list ⇒ *bool* for  $P$  :: 'm cdecl list **where**  $\lceil \text{map-of } P \text{ Object} = Some(D, f, s, ms); \ Mm = map \ (\lambda(M, rest), (M, (rest, Object))) \ ms \ \rceil$  $\implies$  *Methods' P Object Mm*  $\vert$   $\vert$   $\vert$   $map-of \, P \, C = Some(D, fs, ms); \, C \neq Object; \, Methods' \, P \, D \, Mm;$  $Mm' = map \left(\lambda(M, rest), (M, (rest, C))\right)$  *ms*  $\textcircled{a} Mm$  $\implies$  *Methods'* P C *Mm'* lemma Methods'-into-Methods: **assumes** *Methods' P C Mm* **shows** *Program*  $P \vdash C$  *sees-methods* (*map-of Mm*) **using** *assms* **apply** *induct* **apply**(*clarsimp simp add*: *o-def split-def*) **apply**(*rule sees-methods-Object*) **apply** *fastforce* **apply**(*rule ext*) **apply**(*subst map-of-map2* [*unfolded split-def* ]) **apply**(*simp add*: *o-def*) **apply**(*rule sees-methods-rec*) **apply** *fastforce* **apply** *simp* **apply** *assumption* **apply**(*clarsimp simp add*: *map-add-def map-of-map2* ) **done** lemma Methods-into-Methods': **assumes** *Program*  $P \vdash C$  *sees-methods Mm* **shows**  $\exists$  *Mm'*. *Methods' P C Mm'* ∧ *Mm* = *map-of Mm'* **using** *assms* by *induct*(*auto intro: Methods' intros simp add: map-of-map2 map-add-def*) **code-pred**  $(modes: i \Rightarrow i \Rightarrow o \Rightarrow bool)$  $Methods'$ **. definition** methods':: 'm cdecl list  $\Rightarrow$  cname  $\Rightarrow$  (mname  $\times$  (ty list  $\times$  ty  $\times$  'm option)  $\times$  cname) list

**where** methods'  $P C = (if \exists Mm. \; Methods' \; P C Mm \; then \; THE Mm. \; Methods' \; P C Mm \; else \; []$ 

 ${\bf lemma}$  methods'-code [code]:  $methods' P C =$ 

 $(\text{let } Mm = \text{Methods}' - i - i - o \text{ } P \text{ } C)$ *in if Predicate.holds* ( $Mm \gg (\lambda - P$ *redicate.single* ())) *then Predicate.the Mm else* [])  $unfolding$   $methods'$ -def **by**(*auto simp add: holds-eq Methods'-i-i-o-def Predicate.the-def)* 

```
lemma Methods'-fun:
 assumes Methods' P C Mm
 shows Methods' P \subset Mm' \Longrightarrow Mm = Mm'using assms
apply(induct arbitrary: Mm<sup>'</sup>)
 \text{apply}(fastforce \; elim: \; Methods'.cases)\mathbf{apply}(rotate\text{-}tac - 1)apply(erule Methods'.cases)
apply(fastforce)
apply clarify
apply(simp)
done
```
**lemma** *The-Methods'* [simp]: *Methods' P C Mm*  $\implies$  *The* (*Methods' P C*) = *Mm*  $\mathbf{by}$ (*auto dest: Methods'-fun*)

**lemma** *methods-def2* [*simp*]: *Methods' P C Mm*  $\implies$  *methods' P C* = *Mm*  $by (auto \ simple \ add: \ methods' - def)$ 

**lemma** *tabulate-Method-code* [*code*]:  $tabulate-Method P =$ *Mapping*.*tabulate* (*map fst P*) ( $\lambda$ *C*. *Mapping*.*of-alist* (*map* ( $\lambda$ (*M*, (*rest*, *D*)). (*M*, *D*, *rest*)) (*methods P C*))) **apply**(*simp add*: *tabulate-Method-def tabulate-def o-def lookup*.*rep-eq Mapping-inject*) **apply**(*rule ext*) **apply** *clarsimp* **apply**(*rule conjI*) **apply** *clarify* **apply**(*rule sym*) **apply**(*subst map-of-map2* [*unfolded split-def* ]) **apply**(*simp add*: *is-class-def*) **apply** *transfer* **apply**(*rule ext*) **apply**(*simp add*: *map-of-map2* ) **apply**(*rule conjI*) **apply**(*clarsimp simp add*: *map-of-map2 Method-def*)  $\mathbf{apply}(drule \ Methods\text{-}into\text{-}Methods')$ **apply** *clarsimp* **apply**(*simp add*: *split-def*) **apply**(*subst map-of-map2* [*unfolded split-def* ]) **apply** *simp* **apply** *clarify*  $\mathbf{apply}(clarsimp\ simple\ add\:\ methods'-def)$  $apply(frule$  Methods'-into-Methods) **apply**(*clarsimp simp add*: *Method-def*) **apply**(*simp add*: *split-def*) **apply**(*subst map-of-map2* [*unfolded split-def* ]) **apply**(*fastforce intro*: *ccontr*) **apply** *clarify*

**apply**(*rule sym*) **apply**(*simp add*: *map-of-eq-None-iff is-class-def*) **apply**(*simp only*: *set-map*[*symmetric*] *map-map o-def fst-conv*) **apply** *simp* **done**

Merge modules TypeRel, Decl and TypeRelRefine to avoid cyclic modules

**code-identifier**  $code-model \rightarrow$ (*SML*) *TypeRel* **and** (*Haskell*) *TypeRel* **and** (*OCaml*) *TypeRel*  $\vert$  **code-module** *TypeRelRefine*  $\rightarrow$ (*SML*) *TypeRel* **and** (*Haskell*) *TypeRel* **and** (*OCaml*) *TypeRel*  $|$  **code-module** (*SML*) *TypeRel* **and** (*Haskell*) *TypeRel* **and** (*OCaml*) *TypeRel*

**ML-val** ‹@{*code Program*}›

**end**

**theory** *PCompilerRefine* **imports** *TypeRelRefine* ../*Compiler*/*PCompiler* **begin**

## **9.5.6** *compP*

Applying the compiler to a tabulated program either compiles every method twice (once for the program itself and once for method lookup) or recomputes the class and method lookup tabulation from scratch. We follow the second approach.

 ${\bf fun} \; compP-code' :: (name \Rightarrow manage \Rightarrow ty \; list \Rightarrow ty \Rightarrow 'a \Rightarrow 'b) \Rightarrow 'a \; prog\text{-}impl' \Rightarrow 'b \; prog\text{-}impl'$ **where**

 $compP-code' f (P, Cs, s, F, m) =$  $(\text{let } P' = \text{map} (\text{compC } f) P)$  $in (P', tabulate-class P', s, F, tabulate-Method P')$ 

**definition**  $compP-code :: (orange \Rightarrow manage \Rightarrow ty list \Rightarrow ty \Rightarrow 'a \Rightarrow 'b) \Rightarrow 'a prog-impl \Rightarrow 'b prog-impl$ where  $\textit{compP-code } f \textit{P} = \textit{ProgRefine } (\textit{compP-code'} f (\textit{impl-of P}))$ 

**declare** *compP*.*simps* [*simp del*] *compP*.*simps*[*symmetric*, *simp*]

**lemma** *compP-code-code* [*code abstract*]:  $impl-of (compP-code f P) = compP-code' f (impl-of P)$ **apply**(*cases P*) **apply**(*simp add*: *compP-code-def*) **apply**(*subst ProgRefine-inverse*) **apply**(*auto simp add*: *tabulate-subcls-def tabulate-sees-field-def Mapping-inject intro*!: *ext*) **done**

**declare** *compP*.*simps* [*simp*] *compP*.*simps*[*symmetric*, *simp del*]

**lemma** *compP-program* [*code*]:

```
compP f (program P) = program (compP-code f P)by(cases P)(clarsimp simp add: program-def compP-code-code)
```
Merge module names to avoid cycles in module dependency

#### **code-identifier**

 $\text{code-model}$ *PCompiler*  $\rightarrow$ (*SML*) *PCompiler* **and** (*OCaml*) *PCompiler* **and** (*Haskell*) *PCompiler*  $\vert$  **code-module** *PCompilerRefine*  $\rightarrow$ (*SML*) *PCompiler* **and** (*OCaml*) *PCompiler* **and** (*Haskell*) *PCompiler*

```
ML-val ‹@{code compP}›
```
**end**

# **9.6 Executable semantics for J**

## **theory** *J-Execute* **imports** *SC-Schedulers* ../*J*/*Threaded* **begin**

#### **interpretation** *sc*:

```
J-heap-base
 addr2thread-id
 thread-id2addr
 sc-spurious-wakeups
 sc-empty
 sc-allocate P
 sc-typeof-addr
 sc-heap-read
 sc-heap-write
for P .
```
## **abbreviation** *sc-red* ::

 $((addr, thread-id, heap) external-thread-action \Rightarrow (addr, thread-id, 'o, heap) Jinja-thread-action)$  $\Rightarrow$  *addr J-prog*  $\Rightarrow$  *thread-id*  $\Rightarrow$  *addr expr*  $\Rightarrow$  *heap*  $\times$  *addr locals*  $\Rightarrow$  (addr, thread-id, 'o, heap) *Jinja-thread-action*  $\Rightarrow$  addr expr  $\Rightarrow$  heap  $\times$  addr locals  $\Rightarrow$  bool (*-*,*-*,*-* `*sc* ((*1* h*-*,/*-*i) −*-*→/ (*1* h*-*,/*-*i)) [*51* ,*51* ,*0* ,*0* ,*0* ,*0* ,*0* ,*0* ] *81* )

#### **where**

```
sc-red extTA P \equiv sc.red (TYPE(addr J-mb)) P extTA P
```

```
fun sc-red-i-i-i-i-i-i-i-i-Fii-i-oB-Fii-i-i-oB-i-i-i-i-i-o-o-o
where
 sc-red-i-i-i-i-i-i-i-i-Fii-i-oB-Fii-i-i-oB-i-i-i-i-i-o-o-o P t ((e, xs), h) =
 red-i-i-i-i-i-i-Fii-i-oB-Fii-i-i-oB-i-i-i-i-i-o-o-o
   addr2thread-id thread-id2addr sc-spurious-wakeups
   sc-empty (sc-allocate P) sc-typeof-addr sc-heap-read-i-i-i-o sc-heap-write-i-i-i-i-o
   (extTA2J P) P t e (h, xs)
 \gg \left( \lambda (ta, e, h, xs). Predicate.single (ta, (e, xs), h) \right)
```
**abbreviation** *sc-J-start-state-refine* ::

*addr J-prog* ⇒ *cname* ⇒ *mname* ⇒ *addr val list* ⇒
$(addr, \, thread-id, \, heap, \, (thread-id, \, (addr \, expr \times addr \, locals) \times addr \, released-locks) \, rm, \, (thread-id, \, loadr \, weaks)$ *addr wait-set-status*) *rm*, *thread-id rs*) *state-refine*

**where**

*sc-J-start-state-refine* ≡ *sc-start-state-refine* (*rm-empty* ()) *rm-update* (*rm-empty* ()) (*rs-empty* ())  $(\lambda C \ M \ Ts \ T \ (pns, body) \ vs. \ (blocks \ (this \# \ pns) \ (Class \ C \# \ Ts) \ (Null \# \ vs) \ body, Map. empty))$ 

**lemma** *eval-sc-red-i-i-i-i-i-Fii-i-oB-Fii-i-i-oB-i-i-i-i-i-o-o-o*:

 $(\lambda t \text{ } T \text{ } t \text{ } a \text{ } x' \text{ } m'. \text{ } Predicate. eval (\text{ } s \text{ } c \text{ } red \text{ } -i \text{ } -i \text{ }$ =

 $(\lambda t \ ((e, xs), h) \ ta \ ((e', xs'), h'). \ extTA2J \ P, P, t \vdash sc \ (e, (h, xs)) \ -ta \rightarrow \ (e', (h', xs'))$ **by**(*auto elim*!: *red-i-i-i-i-i-i-Fii-i-oB-Fii-i-i-oB-i-i-i-i-i-o-o-oE intro*!: *red-i-i-i-i-i-i-Fii-i-oB-Fii-i-i-oB-i-i-i-i-i-o-o-oI ext SUP1-I simp add*: *eval-sc-heap-write-i-i-i-i-o eval-sc-heap-read-i-i-i-o*)

**lemma** *sc-J-start-state-invar*: (λ*-*. *True*) (*sc-state-*α (*sc-J-start-state-refine P C M vs*)) **by** *simp*

## **9.6.1 Round-robin scheduler**

#### **interpretation** *J-rr*:

```
sc-round-robin-base
   final-expr sc-red-i-i-i-i-i-i-i-i-Fii-i-oB-Fii-i-i-oB-i-i-i-i-i-o-o-o P convert-RA Jinja-output
 for P
.
```
**definition** *sc-rr-J-start-state* :: *nat*  $\Rightarrow$  '*m prog*  $\Rightarrow$  *thread-id fifo round-robin* **where** *sc-rr-J-start-state n0 P* = *J-rr*.*round-robin-start n0* (*sc-start-tid P*)

## **definition** *exec-J-rr* :: *nat* ⇒ *addr J-prog* ⇒ *cname* ⇒ *mname* ⇒ *addr val list* ⇒  $(*thread-id* × (*addr*, *thread-id*)$  *obs-event list*,  $(addr, thread-id)$  *locks*  $\times$  ((*thread-id*, (*addr expr*  $\times$  *addr locals*)  $\times$  *addr released-locks*)  $rm \times$  *heap*) × (*thread-id*, *addr wait-set-status*) *rm* × *thread-id rs*) *tllist* **where** *exec-J-rr n0 P C M vs* = *J-rr*.*exec P n0* (*sc-rr-J-start-state n0 P*) (*sc-J-start-state-refine P C M vs*) **interpretation** *J-rr*: *sc-round-robin final-expr sc-red-i-i-i-i-i-i-i-i-Fii-i-oB-Fii-i-i-oB-i-i-i-i-i-o-o-o P convert-RA Jinja-output* **for** *P* **by**(*unfold-locales*) **interpretation** *J-rr*: *sc-scheduler final-expr sc-red-i-i-i-i-i-i-i-i-Fii-i-oB-Fii-i-i-oB-i-i-i-i-i-o-o-o P convert-RA J-rr*.*round-robin P n0 Jinja-output pick-wakeup-via-sel* (λ*s P*. *rm-sel s* (λ(*k*,*v*). *P k v*)) *J-rr*.*round-robin-invar UNIV* **for** *P n0* **unfolding** *sc-scheduler-def* **apply**(*rule J-rr*.*round-robin-scheduler*) **apply**(*unfold eval-sc-red-i-i-i-i-i-Fii-i-oB-Fii-i-i-oB-i-i-i-i-i-o-o-o*) **apply**(*rule sc*.*red-mthr-deterministic*[*OF sc-deterministic-heap-ops*])

**apply**(*simp add*: *sc-spurious-wakeups*) **done**

# **9.6.2 Random scheduler**

```
interpretation J-rnd:
 sc-random-scheduler-base
   final-expr sc-red-i-i-i-i-i-i-i-i-Fii-i-oB-Fii-i-i-oB-i-i-i-i-i-o-o-o P convert-RA Jinja-output
 for P
```
**definition** *sc-rnd-J-start-state* :: *Random*.*seed* ⇒ *random-scheduler* **where** *sc-rnd-J-start-state seed* = *seed*

```
definition exec-J-rnd ::
  Random. seed \Rightarrow addr J-prog \Rightarrow change \Rightarrow manage \Rightarrow addr val list \Rightarrow(<i>thread-id</i> × (<i>addr</i>, <i>thread-id</i>) obs-event list,
   (addr, \, thread-id) \, \text{locks} \times ((thread-id, \, (addr \, \text{expr} \times \text{addr} \, \text{locals}) \times \text{addr} \, \text{releaseed-locks}) \, \text{rm} \times \text{heap})×
   (thread-id, addr wait-set-status) rm × thread-id rs) tllist
where
  exec-J-rnd seed P C M vs = J-rnd.exec P (sc-rnd-J-start-state seed) (sc-J-start-state-refine P C M
vs)
```

```
interpretation J-rnd:
 sc-random-scheduler
   final-expr sc-red-i-i-i-i-i-i-i-i-Fii-i-oB-Fii-i-i-oB-i-i-i-i-i-o-o-o P convert-RA Jinja-output
 for P
by(unfold-locales)
```

```
interpretation J-rnd:
 sc-scheduler
   final-expr sc-red-i-i-i-i-i-i-i-i-Fii-i-oB-Fii-i-i-oB-i-i-i-i-i-o-o-o P convert-RA
   J-rnd.random-scheduler P Jinja-output pick-wakeup-via-sel (λs P. rm-sel s (λ(k,v). P k v)) λ- -.
True
   UNIV
 for P
unfolding sc-scheduler-def
apply(rule J-rnd.random-scheduler-scheduler)
apply(unfold eval-sc-red-i-i-i-i-i-Fii-i-oB-Fii-i-i-oB-i-i-i-i-i-o-o-o)
apply(rule sc.red-mthr-deterministic[OF sc-deterministic-heap-ops])
apply(simp add: sc-spurious-wakeups)
done
```
**ML-val** ‹@{*code exec-J-rr*}›

**ML-val** ‹@{*code exec-J-rnd*}›

**end**

# **9.7 Executable semantics for the JVM**

```
theory ExternalCall-Execute
imports
```
1622

**.**

../*Common*/*ExternalCall* ../*Basic*/*Set-without-equal* **begin**

## **9.7.1 Translated versions of external calls for the JVM**

**locale** *heap-execute* = *addr-base* + **constrains**  $addr2thread-id :: ('addr :: addr) \Rightarrow 'thread-id$ and *thread-id2addr* :: 'thread-id  $\Rightarrow$  'addr **fixes** *spurious-wakeups* :: *bool* **and** *empty-heap* :: 'heap **and** *allocate* :: 'heap  $\Rightarrow$  htype  $\Rightarrow$  ('heap  $\times$  'addr) set **and** *typeof-addr* :: 'heap  $\Rightarrow$  'addr  $\Rightarrow$  *htype option* **and** *heap-read* :: '*heap*  $\Rightarrow$  '*addr*  $\Rightarrow$  *addr-loc*  $\Rightarrow$  '*addr val set* **and** *heap-write* :: '*heap*  $\Rightarrow$  '*addr*  $\Rightarrow$  *addr-loc*  $\Rightarrow$  '*addr val*  $\Rightarrow$  '*heap set* 

**sublocale** *heap-execute* < *execute*: *heap-base addr2thread-id thread-id2addr spurious-wakeups empty-heap allocate typeof-addr*  $\lambda h$  a ad v.  $v \in$  *heap-read*  $h$  a ad  $\lambda h$  a ad  $v$   $h'$ .  $h' \in$  *heap-write*  $h$  a ad  $v$ 

**context** *heap-execute* **begin**

**.**

**definition** *heap-copy-loc* :: 'addr  $\Rightarrow$  'addr  $\Rightarrow$  addr-loc  $\Rightarrow$  'heap  $\Rightarrow$  (('addr, 'thread-id) obs-event list  $\times$ <sup>0</sup>*heap*) *set* **where** [*simp*]:

 $heap-copy-loc \ a \ a' \ al \ h = \{ (obs, h'). \ execute. \ heap-copy-loc \ a \ a' \ al \ h \ obs \ h' \}$ 

**lemma** *heap-copy-loc-code*:  $heap-copy-loc \ a \ a' \ al \ h =$ 

(*do* {  $v \leftarrow$  *heap-read h a al*;  $h' \leftarrow \text{heap-write } h \text{ a'} \text{ a} l \text{ v};$  $\{([ReadMem a al v, WriteMem a' al v], h')\}$ })

**by**(*auto simp add*: *execute*.*heap-copy-loc*.*simps*)

**definition** *heap-copies* :: 'addr  $\Rightarrow$  'addr  $\Rightarrow$  addr-loc list  $\Rightarrow$  'heap  $\Rightarrow$  (('addr, 'thread-id) obs-event list  $\times$  'heap) set where  $[simp]$ : *heap-copies a a' al h* =  $\{(obs, h')$ . *execute.heap-copies a a' al h obs h'*}

**lemma** *heap-copies-code*: **shows** *heap-copies-Nil*: *heap-copies a a'*  $\begin{bmatrix} h = \{([\}, h)\} \end{bmatrix}$ **and** *heap-copies-Cons*:  $heap-copies a a' (al \# als) h =$ (*do* {  $(obj, h') \leftarrow heap-copy-loc \ a \ a' \ al \ h;$  $(obs, h'') \leftarrow heap-copies \ a \ a' \ als \ h';$  $\{(ob \ @obs, h'')\}$ })

**by**(*fastforce elim*!: *execute*.*heap-copies-cases intro*: *execute*.*heap-copies*.*intros*)+

**definition** *heap-clone* :: '*m prog*  $\Rightarrow$  '*heap*  $\Rightarrow$  '*addr*  $\Rightarrow$  ('*heap*  $\times$  (('*addr*, '*thread-id*) *obs-event list*  $\times$ <sup>0</sup>*addr*) *option*) *set*

where  $[simp]$ : *heap-clone* P *h*  $a = \{(h', obsa)$ . *execute.heap-clone* P *h*  $a h' obsa\}$ 

**lemma** *heap-clone-code*:  $heap-clone$  *P*  $h$   $a =$ (*case typeof-addr h a of*  $|Class-type C|$  ⇒ *let*  $HA = allocate \ h \ (Class-type \ C)$ *in if*  $HA = \{\}$  *then*  $\{(h, None)\}$  *else do* {  $(h', a') \leftarrow HA;$  $FDTs \leftarrow set-of-pred$  (*Fields-i-i-o P C*);  $(obs, h'') \leftarrow heap-copies \ a \ a' (map (\lambda((F, D), Tfm). \ CField \ D \ F) \ FDTs) \ h';$  $\{(h'', \lfloor (NewHeapElem\ a'\ (Class-type\ C)\ \# \ obs,\ a') \rfloor)\}\$ } | *Array-type T n* |  $\Rightarrow$ *let HA* = *allocate* h (*Array-type T n*) *in if*  $HA = \{\}$  *then*  $\{(h, None)\}$  *else do* {  $(h', a') \leftarrow HA;$  $FDTs \leftarrow set-of-pred$  (*Fields-i-i-o P Object*);  $(obs, h'') \leftarrow heap-copies \ a \ a' \ (map \ (\lambda((F, D), Tfm) \cdot CField \ D \ F) \ FDTs \ @ \ map \ ACell \ (0 \ldots < n))$  $h$ <sup>'</sup>;  $\{(h'', \lfloor (NewHeapElem\ a'\ (Array-type\ T\ n) \# \ obs, \ a') \rfloor)\}\$ }  $| - \Rightarrow \{\}$ **by** (*auto 4 3 elim*!: *execute*.*heap-clone*.*cases split*: *ty*.*splits prod*.*split-asm htype*.*splits intro*: *execute*.*heap-clone*.*intros simp add*: *eval-Fields-conv split-beta prod-eq-iff* ) (*auto simp add*: *eval-Fields-conv Bex-def*) **definition** *red-external-aggr* ::  $\alpha' m \text{ prog} \Rightarrow \text{'thread-id} \Rightarrow \text{'addr} \Rightarrow \text{mname} \Rightarrow \text{'addr val list} \Rightarrow \text{'heap} \Rightarrow$  $(('addr, 'thread-id, 'heap) external-thread-action × 'addr extCallRet × 'heap) set$ **where** [*simp*]: *red-external-aggr P t a M vs h* = *execute*.*red-external-aggr P t a M vs h* **lemma** *red-external-aggr-code*:  $red\text{-}external\text{-}aqqr\ P\ t\ a\ M\ vs\ h =$  $(if M = wait then)$ *let ad-t* = *thread-id2addr t*  $in \{({\{\text{Unlock} \rightarrow a, \text{Lock} \rightarrow a, \text{IsInterrupted } t \text{ True}, \text{ClearInterrupt t, ObsInterrupted t}\}, etc.}$ *cute*.*RetEXC InterruptedException*, *h*), ({|*Suspend a*, *Unlock*→*a*, *Lock*→*a*, *ReleaseAcquire*→*a*, *IsInterrupted t False*, *SyncUnlock a*|}, *RetStaySame*, *h*), ({|*UnlockFail*→*a*|}, *execute*.*RetEXC IllegalMonitorState*, *h*), ({|*Notified*|}, *RetVal Unit*, *h*), ({|*WokenUp*, *ClearInterrupt t*, *ObsInterrupted t*|}, *execute*.*RetEXC InterruptedException*, *h*)} ∪  $(i$ *f* spurious-wakeups then  $\{(\text{Unlock} \rightarrow a, \text{Lock} \rightarrow a, \text{ReleaseAcquire} \rightarrow a, \text{IsInterrupted } t \text{ False}\}$ *SyncUnlock a*|}, *RetVal Unit*, *h*)} *else* {}) *else if M* = *notify then*  $\{(\{\text{Notify } a, \text{ Unlock} \rightarrow a, \text{ Lock} \rightarrow a\}, \text{RetVal Unit}, h),\}$ ({|*UnlockFail*→*a*|}, *execute*.*RetEXC IllegalMonitorState*, *h*)} *else if M* = *notifyAll then*

 $\{({\{NotifyAll a, Unlock \rightarrow a, Lock \rightarrow a \}, RetVal Unit, h}),\}$  $({\{UnlockTail \rightarrow a\}, execute, RetEXC\;I}{\}$ *else if M* = *clone then do* {  $(h', \text{obsa}) \leftarrow \text{heap-clone } P \text{ } h \text{ } a;$  $\{case \; obsa \; of \; None \Rightarrow (\varepsilon, \; execute. RetEXC \; OutOfMemory, \; h')\}$  $\{ Some (obs, a') \Rightarrow ((K\$\,,\,,\,,\,,\,,\,,\,,\,,\,,\,obs), RetVal (Addr a'), h')\}$ } *else if*  $M = \text{hashCode then } \{ (\varepsilon, \text{ RetVal} \text{ (Intg (word-of-int (hash-addr a))), h)} \}$ *else if*  $M = print$  *then*  $\{(\{ExternalCall \ a \ M \ vs \ Unit\}, \ RetVal \ Unit, h)\}$ *else if*  $M = currentThread$  *then*  $\{(\varepsilon, RetVal (Addr (thread-id2addr t)), h)\}$ *else if M* = *interrupted then* {({|*IsInterrupted t True*, *ClearInterrupt t*, *ObsInterrupted t*|}, *RetVal* (*Bool True*), *h*), ({|*IsInterrupted t False*|}, *RetVal* (*Bool False*), *h*)} *else if*  $M = yield then \{(\{\text{Yield}\}, \text{RetVal Unit}, \text{h})\}$ *else let*  $T = ty-of-htype$  (*the* (*typeof-addr h a*)) *in if*  $P \vdash T \leq Class Thread$  *then let t-a* = *addr2thread-id a in if M* = *start then* {({|*NewThread t-a* (*the-Class T*, *run*, *a*) *h*, *ThreadStart t-a*|}, *RetVal Unit*, *h*), ({|*ThreadExists t-a True*|}, *execute*.*RetEXC IllegalThreadState*, *h*)} *else if M* = *join then* {({|*Join t-a*, *IsInterrupted t False*, *ThreadJoin t-a*|}, *RetVal Unit*, *h*), ({|*IsInterrupted t True*, *ClearInterrupt t*, *ObsInterrupted t*|}, *execute*.*RetEXC InterruptedException*, *h*)} *else if M* = *interrupt then* {({|*ThreadExists t-a True*, *WakeUp t-a*, *Interrupt t-a*, *ObsInterrupt t-a*|}, *RetVal Unit*, *h*), ({|*ThreadExists t-a False*|}, *RetVal Unit*, *h*)} *else if M* = *isInterrupted then* {({|*IsInterrupted t-a False*|}, *RetVal* (*Bool False*), *h*), ({|*IsInterrupted t-a True*, *ObsInterrupted t-a*|}, *RetVal* (*Bool True*), *h*)} *else* {({||}, *undefined*)}  $else$  {({|}, *undefined*)}) **by** (*auto simp add*: *execute*.*red-external-aggr-def split del*: *option*.*splits*) *auto*

#### **end**

**lemmas** [*code*] = *heap-execute*.*heap-copy-loc-code heap-execute*.*heap-copies-code heap-execute*.*heap-clone-code heap-execute*.*red-external-aggr-code*

#### **end**

# **9.8 An optimized JVM**

**theory** *JVMExec-Execute2* **imports** ../*BV* /*BVNoTypeError ExternalCall-Execute*

## **begin**

This JVM must lookup the method declaration of the top call frame at every step to find the next instruction. It is more efficient to refine it such that the instruction list and the exception table are cached in the call frame. Even further, this theory adds keeps track of *drop pc ins*, whose head is the next instruction to execute.

**locale**  $JVM\text{-}heap\text{-}execute = heap\text{-}execute +$ **constrains**  $addr2thread-id :: ('addr :: addr) \Rightarrow 'thread-id$ and *thread-id2addr*  $\therefore$  'thread-id  $\Rightarrow$  'addr **and** *spurious-wakeups* :: *bool* **and** *empty-heap* :: 'heap **and** *allocate* :: 'heap  $\Rightarrow$  htype  $\Rightarrow$  ('heap  $\times$  'addr) set **and** *typeof-addr* :: 'heap  $\Rightarrow$  'addr  $\Rightarrow$  *htype option* **and** *heap-read* :: '*heap*  $\Rightarrow$  '*addr*  $\Rightarrow$  *addr-loc*  $\Rightarrow$  '*addr val set* **and** *heap-write* :: '*heap*  $\Rightarrow$  '*addr*  $\Rightarrow$  *addr-loc*  $\Rightarrow$  '*addr val*  $\Rightarrow$  '*heap set* 

**sublocale** *JVM-heap-execute* < *execute*: *JVM-heap-base addr2thread-id thread-id2addr spurious-wakeups empty-heap allocate typeof-addr*  $\lambda h$  a ad v.  $v \in$  *heap-read*  $h$  a ad  $\lambda h$  a ad  $v$   $h'$ .  $h' \in$  *heap-write*  $h$  a ad  $v$ 

#### **type-synonym**

**.**

 $\alpha'$ addr frame' = ('addr instr list  $\times$  'addr instr list  $\times$  ex-table)  $\times$  'addr val list  $\times$  'addr val list  $\times$  cname × *mname* × *pc*

#### **type-synonym**

 $('addr, 'heap) jvm-state' = 'addr option \times 'heap \times 'addr frame' list$ 

#### **type-synonym**

 $\alpha'$ *ddr jvm-thread-state'* =  $\alpha'$ *ddr option*  $\times$   $\alpha'$ *ddr frame' list* 

#### **type-synonym**

('addr, 'thread-id, 'heap) jvm-thread-action' = ('addr, 'thread-id, 'addr jvm-thread-state','heap) *Jinja-thread-action* 

#### **type-synonym**

 $('addr, 'thread-id, 'heap) jvm-ta-state' = ('addr, 'thread-id, 'heap) jvm-thread-action' \times ('addr, 'heap)$ *jvm-state'* 

**fun** *frame* '-of-frame :: 'addr jvm-prog  $\Rightarrow$  'addr frame  $\Rightarrow$  'addr frame' **where**

 $frame'-of-frame P (stk, loc, C, M, pc) =$ 

((*drop pc* (*instrs-of P C M*), *instrs-of P C M*, *ex-table-of P C M*), *stk*, *loc*, *C*, *M*, *pc*)

 ${\bf fun}$   $jvm\text{-}state'\text{-}of\text{-}jvm\text{-}state :: 'addr\text{ }jvm\text{-}prog \Rightarrow ('addr, 'heap)\text{ }jvm\text{-}state \Rightarrow ('addr, 'heap)\text{ }jvm\text{-}state'$ where *jvm-state'-of-jvm-state*  $P$  (*xcp*,  $h$ ,  $frs) = (xcp, h, map (frame'-of-frame P) frs)$ 

 ${\bf fun}~jvm\text{-}thread\text{-}state'\text{-}of\text{-}jvm\text{-}thread\text{-}state::\text{ }{}'addr~jvm\text{-}prog \Rightarrow \text{ }'addr~jvm\text{-}thread\text{-}state \Rightarrow \text{ }'addr~jvm\text{-}thread\text{-}state$ **where**

 $jvm\text{-}thread\text{-}state'\text{-}of\text{-}jvm\text{-}thread\text{-}state\ P\ (xcp,\ frs) = (xcp,\ map\ (frame'\text{-}of\text{-}frame\ P)\ frs)$ 

definition  $jvm\text{-}thread\text{-}action\text{-}of\text{-}jvm\text{-}thread\text{-}action$  ::

 $d$  *taddr*  $jvm$ -prog  $\Rightarrow$  ( $d$  *ddr*,  $d$ *, thread-id*,  $d$ *heap*)  $jvm$ -thread-action  $d$   $\Rightarrow$  ( $d$ *ddr*,  $d$ *thread-id*,  $d$ *heap*)  $jvm$ -thread-action<sup> $d$ </sup>

#### **where**

 $jvm\text{-}thread\text{-}action'\text{-}of\text{-}jvm\text{-}thread\text{-}action P = convert\text{-}extTA (jvm\text{-}thread\text{-}state'\text{-}of\text{-}jvm\text{-}thread\text{-}state P)$ 

 ${\bf fun}~jvm\text{-}ta\text{-}state'\text{-}of\text{-}jvm\text{-}ta\text{-}state$ :

 $d$  *taddr*  $jvm$ -prog  $\Rightarrow$  ( $d$ *ddr*,  $d$ *hread-id*,  $d$ *heap*)  $jvm$ -ta-state  $\Rightarrow$  ( $d$ *ddr*,  $d$ *hread-id*,  $d$ *heap*)  $jvm$ -ta-state<sup> $d$ </sup> **where**

 $jvm-ta-state'-of-jvm-ta-state$   $P(ta, s) = (jvm-thread-action'-of-jvm-thread-action$   $P(ta, jvm-state'-of-jvm-state$ *P s*)

 $abbreviation$  (*input*) *frame-of-frame'* :: 'addr *frame'*  $\Rightarrow$  'addr *frame* **where**  $frame-of-frame' \equiv$  *snd* 

**definition**  $\text{j}vm\text{-}state\text{-}of\text{-}jvm\text{-}state':\text{ }('addr, 'heap) \text{ } \text{j}vm\text{-}state' \Rightarrow ('addr, 'heap) \text{ } \text{j}vm\text{-}state$ **where** [*simp*]: *jvm-state-of-jvm-state*<sup>'</sup> = *map-prod id* (*map-prod id* (*map frame-of-frame'*))

 $\text{definition}$  *jvm-thread-state-of-jvm-thread-state'*  $::$  'addr *jvm-thread-state'*  $\Rightarrow$  'addr *jvm-thread-state* **where** [*simp*]:  $jvm\text{-}thread\text{-}state\text{-}of\text{-}jvm\text{-}thread\text{-}state' = map\text{-}prod\text{-}d$  ( $map\text{ }frame\text{-}of\text{-}frame'$ )

definition  $jvm\text{-}thread\text{-}action\text{-}of\text{-}jvm\text{-}thread\text{-}action'$ :

 $('addr, 'thread-id, 'heap) jvm-thread-action' \Rightarrow ('addr, 'thread-id, 'heap) jvm-thread-action'$ **where** [*simp*]:

 $jvm\text{-}thread\text{-}action\text{-}of\text{-}jvm\text{-}thread\text{-}action' = convert\text{-}extTA\text{ }jvm\text{-}thread\text{-}state\text{-}of\text{-}jvm\text{-}thread\text{-}state'$ 

definition  $jvm-ta-state-of-jvm-ta-state'$ :

 $('addr, 'thread-id, 'heap) jvm-ta-state' \Rightarrow ('addr, 'thread-id, 'heap) jvm-ta-state'$ **where** [*simp*]:  $jvm\text{-}ta\text{-}state\text{-}of\text{-}jvm\text{-}ta\text{-}state' = map\text{-}prod\text{-}timead\text{-}action\text{-}of\text{-}jvm\text{-}thread\text{-}action'\text{-}jvm\text{-}state\text{-}of\text{-}jvm\text{-}state'$ 

 ${\bf fun}$  *frame'-ok* :: 'addr jvm-prog  $\Rightarrow$  'addr frame'  $\Rightarrow$  bool **where**

 $frame'-ok\ P\ ((ins',\ insxt),\ stk,\ loc,\ C,\ M,\ pc) \longleftrightarrow$  $ins' = drop~pc~(instrs-of~P~C~M) \wedge insxt = snd~(snd~(the~(snd~(snd~(method~P~C~M)))))$ 

 ${\bf lemma}$   ${frame'-ok-frame'-of-frame}$  [*iff*]:  $frame'-ok\ P\ (frame'-of-frame\ P\ f)$ **by**(*cases f*)(*simp*)

 ${\bf lemma}$  *frames'-ok-inverse* [simp]:  $\forall x \in set$  frs. frame'-ok P  $x \Longrightarrow map$  (frame'-of-frame P  $\circ$  frame-of-frame') frs = frs **by**(*rule map-idI*) *auto*

 ${\bf fun}$  *jvm-state'-ok* :: 'addr *jvm-prog*  $\Rightarrow$  ('addr, 'heap) *jvm-state'*  $\Rightarrow$  bool where *jvm-state'-ok P* (*xcp*, *h*, *frs*) = ( $\forall f \in set$  *frs. frame'-ok P f*)

 ${\bf lemma}~jvm-state'-ok-jvm-state'-of-jvm-state~[iff]$  $\textit{jvm-state'-ok} \ P \ \textit{(jvm-state'-of-jvm-state} \ P \ s)$ **by**(*cases s*) *simp*

 ${\bf fun}~jvm\text{-}thread\text{-}state'\text{-}ok::'addr~jvm\text{-}prog \Rightarrow 'addr~jvm\text{-}thread\text{-}state' \Rightarrow bool$ where *jvm-thread-state'-ok P* (*xcp*, *frs*)  $\longleftrightarrow$  ( $\forall f \in set$  *frs. frame'-ok P f*)

lemma jvm-thread-state'-ok-jvm-thread-state'-of-jvm-thread-state [iff]:

 $jvm\text{-}thread\text{-}state'\text{-}ok\ P\ (jvm\text{-}thread\text{-}state'\text{-}of\text{-}jvm\text{-}thread\text{-}state\ P\ s)$ **by**(*cases s*) *simp*

**definition** *jvm-thread-action'-ok* :: 'addr *jvm-prog*  $\Rightarrow$  ('addr, 'thread-id, 'heap) *jvm-thread-action'*  $\Rightarrow$ *bool*

 $\mathbf{where} \; \textit{jvm-thread-action'-ok} \; P \; \textit{ta} \longleftrightarrow (\forall \; nt \in \textit{set} \; \{\textit{ta}\}_t. \; \forall \; t \; x \; h. \; nt = \textit{NewThread} \; t \; x \; h \longrightarrow \textit{jvm-thread-state'-ok} \; \textit{at} \; \textit{at} \; \textit{at} \; \textit{at} \; \textit{at} \; \textit{at} \; \textit{at} \; \textit{at} \; \textit{at} \; \textit{at} \; \textit{at} \; \textit{at} \; \textit{at} \; \textit{at} \;$ *P x*)

 ${\bf lemma}~jvm\text{-}thread\text{-}action'\text{-}ok\text{-}jvm\text{-}thread\text{-}action'\text{-}of\text{-}jvm\text{-}thread\text{-}action~[iff]$ *jvm-thread-action'-ok P* (*jvm-thread-action'-of-jvm-thread-action P ta*) **by**(*cases* ta)(*fastforce dest: sym simp add: jvm-thread-action'-ok-def jvm-thread-action'-of-jvm-thread-action-def*)

**lemma** *jvm-thread-action'-ok-ε* [simp]: *jvm-thread-action'-ok P ε*  $\mathbf{by}(\textit{simp add: } jvm\text{-}thread\text{-}action'\text{-}ok\text{-}def)$ 

 ${\bf fun}$   $jvm\text{-}ta\text{-}state'\text{-}ok :: 'addr\text{ }jvm\text{-}prog \Rightarrow ('addr, 'thread-id, 'heap) \text{ }jvm\text{-}ta\text{-}state' \Rightarrow bool$ where *jvm-ta-state'-ok P* (*ta*, *s*)  $\longleftrightarrow$  *jvm-thread-action'-ok P ta*  $\land$  *jvm-state'-ok P s* 

 ${\bf lemma}~jvm\text{-}ta\text{-}state'\text{-}ok\text{-}jvm\text{-}ta\text{-}state'\text{-}of\text{-}jvm\text{-}ta\text{-}state~[iff]$  $jvm-ta-state'-ok\ P\ (jvm-ta-state'-of-jvm-ta-state\ P\ tas)$ **by**(*cases tas*)(*simp*)

**lemma** frame-of-frame'-inverse [simp]: frame-of-frame'  $\circ$  frame'-of-frame  $P = ia$ **by**(*clarsimp simp add*: *fun-eq-iff* )

 ${\bf lemma}$  *convert-new-thread-action-frame-of-frame'-inverse* [simp]:

*convert-new-thread-action* (*map-prod id* (*map frame-of-frame'*))  $\circ$  *convert-new-thread-action* (*jvm-thread-state'-of-P*) = *id*

**by**(*auto intro*!: *convert-new-thread-action-eqI simp add*: *fun-eq-iff List*.*map*.*id*)

### **primrec** *extRet2JVM'* ::

 $\alpha'$ *addr instr list*  $\Rightarrow$   $\alpha'$ *addr instr list*  $\Rightarrow$  *ex-table* 

 $\Rightarrow$  *nat*  $\Rightarrow$  '*heap*  $\Rightarrow$  '*addr val list*  $\Rightarrow$  '*addr val list*  $\Rightarrow$  *cname*  $\Rightarrow$  *mname*  $\Rightarrow$  *pc*  $\Rightarrow$  '*addr frame' list* 

 $\Rightarrow$  'addr extCallRet  $\Rightarrow$  ('addr, 'heap) jvm-state'

#### **where**

 $extRet2JVM'$  ins' ins xt n h stk loc C M pc frs (RetVal v) = (None, h, ((tl ins', ins, xt),  $v \# drop$  $(Suc\ n)$  *stk*, *loc*, *C*, *M*,  $pc + 1$   $\#$  *frs*)

 $\alpha$  extRet2JVM' ins' ins xt n h stk loc C M pc frs (RetExc a) = (|a|, h, ((ins', ins, xt), stk, loc, C, M,  $pc)$  #  $frs)$ 

 $\alpha$  extRet2JVM' ins' ins xt n h stk loc C M pc frs RetStaySame = (None, h, ((ins', ins, xt), stk, loc, C,  $M$ ,  $pc$ )  $\#$   $frs$ )

**definition**  $ext{NTA2JVM'} :: 'addr\; jvm\text{-}prog \Rightarrow (change \times \text{} \times \text{} \times \text{} 'addr) \Rightarrow 'addr\; jvm\text{-}thread\text{-}state'$ **where**  $ext{NTA2JVM'}$   $P \equiv (\lambda(C, M, a)$ . *let*  $(D, Ts, T, meth) = method P C M$ ;  $(mx, mxl0, ins,xt) =$ *the meth*

*in* (*None*,  $[(\text{ins, ins, xt}), ], \text{ms, dt})$ ,  $\text{and} \text{in} \text{at } \text{replicate} \text{ is } \text{map} \text{and} \text{end}$ .

*M*, *0* )]))

### abbreviation  $extTA2JVM'$ :

 $d$  *taddr jvm-prog*  $\Rightarrow$  ('addr, 'thread-id, 'heap) external-thread-action  $\Rightarrow$  ('addr, 'thread-id, 'heap) *jvm-thread-action* where  $extTA2JVM' P \equiv convert-extTA (extNTA2JVM' P)$ 

 ${\bf lemma}~jvm\text{-}state'\text{-}ok\text{-}extRet2JVM'\text{ [simp]}\text{:}$ 

**assumes**  $[simp]: ins = instrs-of P C M xt = ex-table-of P C M \forall f \in set frs. frame'-ok P f$ 

shows *jvm-state'-ok P* ( $ext{Ret2JVM'}$  (*drop pc ins*) *ins xt n h stk loc C M pc frs va*) **by**(*cases va*)(*simp-all add*: *drop-tl drop-Suc*)

lemma *jvm-state'-of-jvm-state-extRet2JVM* [simp]:

**assumes** [simp]: *ins* = *instrs-of P C M xt* = *ex-table-of P C M*  $\forall f \in set$  *frs. frame'-ok P j* **shows**

 $jvm\text{-}state'\text{-}of\text{-}jvm\text{-}state$   $P$  ( $extRet2JVM$  n h'  $stk$  loc  $C$  M pc (map frame-of-frame' frs)  $va$ ) =  $extRet2JVM'$  (*drop pc* (*instrs-of P C M*)) *ins xt n h' stk loc C M pc frs va* **by**(*cases va*)(*simp-all add*: *drop-tl drop-Suc*)

 $l$ emma *extRet2JVM'-extRet2JVM* [simp]:

 $\int \text{w}^2 f(x) \, dx$  instant  $\int \text{w}^2 f(x) \, dx$  (extRet2JVM' ins' ins xt n h' stk loc C M pc frs va) =  $extRet2JVM$  *n*  $h'$  *stk loc C M pc* (*map frame-of-frame' frs*) *va* **by**(*cases va*) *simp-all*

 ${\bf lemma}~jvm\text{-}ta\text{-}state'\text{-}ok\text{-}inverse:$  $assumes\ jvm-ta-state'-ok\ P\ tas$  $\mathbf{shows} \, \textit{jvm-ta-state-of-jvm-ta-state'} \, \textit{tas} \in A \longleftrightarrow \textit{tas} \in \textit{jvm-ta-state'-of-jvm-ta-state} \, P \cdot A$ **using** *assms* **apply**(*cases tas*) apply(*fastforce simp add: o-def jvm-thread-action'-of-jvm-thread-action-def jvm-thread-action'-ok-def intro*!: *map-idI*[*symmetric*] *map-idI convert-new-thread-action-eqI dest*: *bspec intro*!: *rev-image-eqI elim*!: *rev-iffD1* [*OF - arg-cong*[**where**  $f = \lambda x$ .  $x : A$ ]]) **done**

**context** *JVM-heap-execute* **begin**

**primrec** *exec-instr* ::  $\alpha'$ *addr instr list*  $\Rightarrow$   $\alpha'$ *addr instr list*  $\Rightarrow$  *ex-table*  $\Rightarrow$  'addr instr  $\Rightarrow$  'addr jvm-prog  $\Rightarrow$  'thread-id  $\Rightarrow$  'heap  $\Rightarrow$  'addr val list  $\Rightarrow$  'addr val list'  $\Rightarrow$  *cname*  $\Rightarrow$  *mname*  $\Rightarrow$  *pc*  $\Rightarrow$  *'addr frame' list*  $\Rightarrow (('addr, 'thread-id, 'heap) jvm-ta-state') set$ **where**  $exec{\text -}instr{\text -}ins{\text -}ins{\text -}xt}$  (*Load n*) *P t h stk loc*  $C_0$   $M_0$  *pc frs* =  $\{(\varepsilon, (None, h, ((tl\ ins', ins, xt), (loc! n) # sk, loc, C_0, M_0, pc+1) \# frs))\}$  $| \csc \arrows \csc \arcsin x'$  *ins xt* (*Store n*) *P t h stk loc*  $C_0$   $M_0$   $pc$  *frs* =  $\{(\varepsilon, (None, h, ((tlins', ins, xt), tlstk, loc[n:=hdstk], C_0, M_0, pc+1) \# frs))\}$  $| \csc \iint x \sin \iint y \sin \iint x \sin \iint y \sin \iint y \sin$  $\{(\varepsilon, (None, h, ((tl\ ins', ins, xt), v \# stk, loc, C_0, M_0, pc+1) \# frs))\}$  $| \csc \iint x \sin \iint y \sin \iint x \sin \iint y \cos \iint y \sin \iint y \sin$ (*let HA* = *allocate* h (*Class-type C*) *in* if  $HA = \{\}$  then  $\{(\varepsilon, \text{ }|\text{execute.addr-of-sys-xcpt OutOfMemory}\}, h, ((ins', ins, xt), sk, loc, C_0,$  $M_0, \, \textit{pc}$  # *frs*) } *else do* {  $(h', a) \leftarrow HA;$  $\{(\text{NewHeap}\textit{Elem a (Class-type } C)\}, \textit{None, h'}, ((\textit{tl ins'}, \textit{ins, xt}), \textit{Addr a # stk, loc, C_0, M_0, K_1\})\}$  $pc + 1)$  #*frs*) } } | *exec-instr ins* <sup>0</sup> *ins xt* (*NewArray T*) *P t h stk loc C0 M0 pc frs* =  $(left\;si = \mathit{the-Intg}\;(hd\;stk));$  $i = nat (sint si)$ *in if si* <*s 0 then*  $\{(\varepsilon, \ell) \in \mathbb{R}^d : \ell \in \mathbb{R}^d : \ell \neq \ell \}$  *legativeArraySize* $\}$ , *h*,  $(\ell \in \mathbb{R}^d; \ell \in \mathbb{R}^d)$ , *stk*, *loc*, *C0*, *M0*, *pc*)  $# frs)$ 

*else let HA* = *allocate h* (*Array-type T i*) *in if*  $HA = \{\}$  *then*  $\{(\varepsilon, \cdot) \in \mathbb{R}^d : \mathbb{R}^d : \mathbb{R}^d \neq \emptyset\}$  *formary*  $\}, h, ((ins', ins, xt), sk, loc, Co,$  $M0, pc$  # *frs*) }  $else\ do\ { (h', a) \leftarrow HA};$  $\{(\{\text{NewHeap}\ \text{Element}\ \textit{a} \ (\textit{Array-type}\ \textit{T}\ \textit{i})\ \},\ \textit{None},\ \textit{h}',\ \textit{((tl\ ins',\ ins,\ xt),\ \textit{Addr}\ \textit{a}\ \#\ \textit{tl}\ \textit{stk},\ \textit{loc},\ \textit{not}\})\}$  $C0, M0, pc + 1) \# frs$ }}  $| \c{exec-instr} \text{ ins'} \text{ ins } xt \text{ ALoad } P \text{ t } h \text{ stk loc } CO \text{ MO } pc \text{ frs } =$  $(\text{let } va = hd \text{ } (tl \text{ } stk))$ *in* (*if va* = *Null then*  $\{(\varepsilon, \lfloor \text{execute.addr-of-sys-xcpt NullPointer} \rfloor, h, ((\text{ins}', \text{ins}, \text{xt}), \text{stk}, \text{loc}, \text{CO}, \text{C}^2)\}$  $M0, pc$  # *frs*)} *else let*  $i = the-Intg$  (*hd stk*); *a* = *the-Addr va*;  $len = alen-of-htype$  (*the* (*typeof-addr h a*)) *in if i*  $\langle s \, 0 \, \vee \, int \, len \leq \, sint \, i \, then$ {(ε, b*execute*.*addr-of-sys-xcpt ArrayIndexOutOfBounds*c, *h*, ((*ins* <sup>0</sup> , *ins*, *xt*), *stk*, *loc*, *C0* ,  $M0, pc$  # *frs*) } *else do* {  $v \leftarrow \text{heap-read } h \text{ a } (ACell \text{ (nat } (\text{sint } i)));$  $\{(\{\text{ReadMem a } (ACell (nat (sint i))) v\}, \text{None, } h, ((tl ins', ins, xt), v \# tl (tl stk), loc,$ *C0*, *M0*,  $pc + 1$   $\# frs$ } }))  $| \c{exec-instr}$  *ins' ins xt AStore P t h stk loc C0 M0 pc frs* =  $(\text{let } ve = hd$  *stk*;  $vi = hd$  (*tl stk*);  $va = hd$  (*tl* (*tl stk*)) *in* (*if va* = *Null then*  $\{(\varepsilon, \text{ }|\text{execute.addr-of-sys-xcpt NullPointer}\}, h, ((ins', ins, xt), sk, loc, CO,$  $M0, pc$  # *frs*) } *else* (*let*  $i = the-Intg$  *vi*;  $idx = nat$  (*sint i*); *a* = *the-Addr va*;  $hT = the (type of-addr h a);$  $T = ty$ -of-htype  $hT$ ;  $len = alen-of-htype hT;$  $U = the$  (*execute*.*typeof-h h ve*) *in* (*if i*  $\leq$  *s* 0 ∨ *int len*  $\leq$  *sint i then* {(ε, b*execute*.*addr-of-sys-xcpt ArrayIndexOutOfBounds*c, *h*, ((*ins* <sup>0</sup> , *ins*, *xt*), *stk*, *loc*,  $C0, MO, pc) \# frs$ *else if*  $P \vdash U \leq$  *the-Array T then do* {  $h' \leftarrow \text{heap-write } h \text{ a } (ACell \text{ id}x) \text{ ve};$  $\{(\{\text{WriteMem a } (ACell \text{ } idx) \text{ } ve\}, \text{ None}, \text{ } h', ((tl \text{ } ins', \text{ } ins, \text{ } xt), \text{ } tl (tl \text{ } (tl \text{ } stk)), \text{ } loc, \}$  $CO, MO, pc+1) \# frs$ }  $e$ *lse*  $\{(\varepsilon, (| \:execute.addr-of-sys-xcpt \: Arraysfore), h, ((ins', ins, xt), stk, loc, CO, MO, pc)\}$  $# frs))))))$  $| \c{e} \nvert$  *exec-instr ins' ins xt ALength P t h stk loc C0 M0 pc frs* = {(ε, (*let va* = *hd stk in if va* = *Null then* (|execute.addr-of-sys-xcpt NullPointer|, h, ((ins', ins, xt), stk, loc, C0, M0, pc) # frs) *else* (*None*, *h*, ((*tl ins* <sup>0</sup> , *ins*, *xt*), *Intg* (*word-of-int* (*int* (*alen-of-htype* (*the* (*typeof-addr h*  $(he-Addr va)))))$  # *tl stk, loc, C0, M0, pc+1*  $\# frs))$ }  $| \csc -i$ nstr ins' ins xt (*Getfield F C*) *P t h stk loc C*<sub>0</sub> *M*<sub>0</sub> *pc frs* =

 $(\text{let } v = \text{hd} \text{ stk})$ 

*in* if  $v =$  *Null then*  $\{(\varepsilon, \varrho) \in \mathbb{R}^d : \mathbb{R}^d : \mathbb{R}^d \times \mathbb{R}^d \times \mathbb{R}^d : \mathbb{R}^d \times \mathbb{R}^d \times \mathbb{R}^d \times \mathbb{R}^d \times \mathbb{R}^d \times \mathbb{R}^d \times \mathbb{R}^d \times \mathbb{R}^d \times \mathbb{R}^d \times \mathbb{R}^d \times \mathbb{R}^d \times \mathbb{R}^d \times \mathbb{R}^d \times \mathbb{R$  $pc) \# frs$ *else let a* = *the-Addr v in do* {  $v' \leftarrow \text{heap-read } h \text{ a } ( \text{CField } C \text{ } F);$  $\{(\text{[ReadMem a (CField C F) v']}, \text{None, } h, ((\text{tl ins'}, \text{ins}, \text{xt}), \text{v'} \# (\text{tl stk}), \text{loc}, \text{C}_0, \text{M}_0, \text{m} \})$  $pc + 1) \# frs$ })  $| \csc \arcsin x \text{ is } x \text{ if } (Putfield \ F \ C) \ P \ t \ h \ sk \ loc \ C_0 \ M_0 \ pc \ frs =$  $(\text{let } v = \text{hd } \text{stk});$  $r = hd$  (*tl stk*) *in* if  $r =$  *Null then*  $\{(\varepsilon, \varrho) \in \mathbb{R}^d : \mathbb{R}^d : \mathbb{R}^d \times \mathbb{R}^d \times \mathbb{R}^d : \mathbb{R}^d \times \mathbb{R}^d \times \mathbb{R}^d \times \mathbb{R}^d \times \mathbb{R}^d \times \mathbb{R}^d \times \mathbb{R}^d \times \mathbb{R}^d \times \mathbb{R}^d \times \mathbb{R}^d \times \mathbb{R}^d \times \mathbb{R}^d \times \mathbb{R}^d \times \mathbb{R$  $pc) \# frs$ *else let a* = *the-Addr r in do* {  $h' \leftarrow \text{heap-write } h \text{ a } ( \text{CField } C \text{ } F) \text{ } v;$  $\{(\{\text{WriteMem a } (CField C F) \text{ } v\}, \text{ None}, \text{ } h', \text{ } ((tl \text{ } ins', \text{ } ins, \text{ } xt), \text{ } tl, \text{ } I, \text{ } loc, \text{ } C_0, \text{ } M_0, \text{ } pc\}$  $+ 1) \# frs$ })  $| \csc{i} \arcsin{s'} \rvert \text{ in } s \text{ at } (CAS \ F \ C) \ P \text{ t } h \text{ stk } loc \ CO \ MO \ pc \text{ frs } =$  $(\text{let } v' = hd \text{ } stk; v' = hd \text{ } (tl \text{ } stk); v = hd \text{ } (tl \text{ } (tl \text{ } stk))$  $\int$  *in if*  $v =$  *Null then*  $\{(\varepsilon, \cdot) \in \mathbb{R}^d : \mathbb{R}^d : \mathbb{R}^d \times \mathbb{R}^d \times \mathbb{R}^d : \mathbb{R}^d \times \mathbb{R}^d \times \mathbb{R}^d \times \mathbb{R}^d \times \mathbb{R}^d \times \mathbb{R}^d \times \mathbb{R}^d \times \mathbb{R}^d \times \mathbb{R}^d \times \mathbb{R}^d \times \mathbb{R}^d \times \mathbb{R}^d \times \mathbb{R}^d \times \$  $pc)$  #  $frs$ } *else let a* = *the-Addr v in do* {  $v''' \leftarrow \text{heap-read } h \text{ a } ( \text{CField } C \text{ } F);$ *if*  $v''' = v'$  then do {  $h' \leftarrow \text{heap-write } h \text{ a } ( \text{CField } C \text{ } F) \text{ } v'' ;$  $\{(\{\text{ReadMem a (CField C F) } v', \text{ WriteMem a (CField C F) } v''\}, \text{ None, } h', ((tl ins', ins,$ *xt*), *Bool True*  $\#$  *tl* (*tl* (*tl stk*)), *loc*, *C0*, *M0*,  $pc + 1$ )  $\#$  *frs*)}  $\}$  *else* {( $\{ReadMem \ a \ (CField \ C \ F) \ v'''$ }, *None*, *h*, ((*tl ins', ins, xt*), *Bool False* # *tl* (*tl*)  $(t, t, s, t)$ , *loc*, *C0*, *M0*,  $pc + 1$   $\# frs$ } })  $| \csc -i$ nstr ins' ins xt (*Checkcast T*) *P t h stk loc C*<sub>0</sub> *M*<sub>0</sub> *pc frs* =  $\{(\varepsilon, let U = the (type of_h (hd stk))\})$ *in* if  $P \vdash U \leq T$  then (None, *h*, ((*tl ins', ins, xt*), *stk, loc,*  $C_0$ ,  $M_0$ ,  $pc + 1$ ) # frs)  $else$  ([execute.addr-of-sys-xcpt ClassCast], h, ((ins', ins, xt), stk, loc,  $C_0$ ,  $M_0$ ,  $pc$ ) # frs))}  $| \csc -i$ nstr ins' ins xt (*Instanceof T*) *P t h stk loc*  $C_0$   $M_0$   $pc$   $frs =$  $\{(\varepsilon, \text{ None}, \text{ } h, \text{ } ((\text{tl ins}', \text{ ins}, \text{ } xt), \text{ } \text{Bool} \text{ } (\text{hd stk} \neq \text{Null} \land P \vdash \text{the } (\text{typeof}_h \text{ } (\text{hd stk})) \leq T) \text{ } \# \text{ } \text{tl stk}, \text{ }$ *loc*,  $C_0$ ,  $M_0$ ,  $pc + 1$   $\# frs$  $| \csc{instr}$  ins' ins xt (*Invoke M n*) *P t h stk loc C0 M0 pc frs* =  $(\text{let } r = stk \mid n)$ *in* (*if*  $r =$  *Null then*  $\{(\varepsilon, \varrho) \in \mathbb{R}^d : \mathbb{R}^d : \mathbb{R}^d \times \mathbb{R}^d : \mathbb{R}^d : \mathbb{R}^d \times \mathbb{R}^d : \mathbb{R}^d \times \mathbb{R}^d : \mathbb{R}^d : \mathbb{R}^d : \mathbb{R}^d \times \mathbb{R}^d : \mathbb{R}^d \times \mathbb{R}^d : \mathbb{R}^d \times \mathbb{R}^d \times \mathbb{R}^d \times \mathbb{R}^d \$  $M0, pc$  # *frs*)}  $else$  (*let*  $ps = rev$  (*take n stk*);  $a = the-Addr$  *r*;  $T = the (type of-addr h a);$  $(D, Ts, T, meth) = method P (class-type-of T) M$ *in case meth of Native* ⇒ *do* {  $(ta, va, h') \leftarrow red\text{-}external\text{-}aggr\ P\ t\ a\ M\ ps\ h;$  $\{(extTA2JVM' P t_a, extRet2JVM' ins' ins xt n h' stk loc CO MO pc frs va)\}$ }

 $\lfloor (mxs,mxl_0,ins'',xt'') \rfloor \Rightarrow$  $let f' = ((ins'', ins'', xt''), []$ , $[r]@ps@(replicate mxl_0 undefined-value), D, M, 0)$  $in \{(\varepsilon, None, h, f' \# ((ins', ins, xt), stk, loc, CO, MO, pc) \# frs)\}))$  $| \csc \iint$  *exec-instr ins' ins xt Return P t h stk*<sub>0</sub>  $\log$  *C*<sub>0</sub>  $M_0$   $\log$  *frs* =  $\{(\varepsilon, (if frs=[] then (None, h, []))\}$ *else let*  $v = hd$  *stk*<sup>0</sup>*:*  $((ins', ins, xt), sk, loc, C, m, pc) = hd$  frs;  $n = length (fst (snd (method P C<sub>0</sub> M<sub>0</sub>)))$  $in (None, h, ((tlins', ins, xt), v#(drop (n+1) stk), loc, C, m, pc+1) # tl frs)))$  $| \c{exec-instr}$  *ins' ins xt Pop P t h stk loc C*<sub>0</sub>  $M_0$  *pc frs* =  $\{(\varepsilon, (None, h, ((tl\ ins', ins, xt), tl\ sk, loc, C_0, M_0, pc+1) \# frs))\}$  $| \csc \iint s' \text{ } ins \text{ } xt \text{ } Dup \text{ } P \text{ } t \text{ } h \text{ } stk \text{ } loc \text{ } C_0 \text{ } M_0 \text{ } pc \text{ } frs =$  $\{(\varepsilon, (None, h, ((tlins', ins, xt), hdstk #stk, loc, C_0, M_0, pc+1) \# frs))\}$  $| \c{exec-instr}$  *ins' ins xt Swap P t h stk loc C*<sub>0</sub>  $M_0$  *pc frs* =  $\{(\varepsilon, (None, h, ((tlins', ins, xt), hd (tl stk) # hd stk # tl (tl stk), loc, C_0, M_0, pc+1) \# frs))\}$ | *exec-instr ins* <sup>0</sup> *ins xt* (*BinOpInstr bop*) *P t h stk loc C0 M0 pc frs* =  $\{(\varepsilon,$ *case the* (*execute*.*binop bop* (*hd* (*tl stk*)) (*hd stk*)) *of Inl v*  $\Rightarrow$  (*None*, *h*, ((*tl ins', ins, xt*), *v* # *tl* (*tl stk*), *loc*, *C0*, *M0*, *pc* + *1*) # *frs*)  $\{ \text{Inr } a \Rightarrow (\text{Some } a, h, ((\text{ins}', \text{ins}, \text{xt}), \text{stk}, \text{loc}, \text{CO}, M0, \text{pc}) \neq \text{frs}) \}$  $| \csc{-i} \textit{nstr} \textit{ins}' \textit{ins} \textit{xt} (\textit{IfFalse} \textit{i}) \textit{P} \textit{t} \textit{h} \textit{stk} \textit{loc} \textit{C}_0 \textit{M}_0 \textit{pc} \textit{frs} =$  $\{(\varepsilon, (let pc' = if hd stk = Bool False then nat(int pc+i) else pc+1\})\}$  $in (None, h, ((drop pc' ins, ins, xt), tl, sk, loc, C_0, M_0, pc')+frs)))$  $| \csc \iint s \sin t \sin t$  *ins xt* (*Goto i*) *P t h stk loc C<sub>0</sub> M<sub>0</sub> pc frs =*  $\int$  $\{let~pc' = nat(int~pc+i)$  $in$  ( $\varepsilon$ , (*None*, *h*, ((*drop pc' ins*, *ins*, *xt*), *stk*, *loc*,  $C_0$ ,  $M_0$ ,  $pc'$ )#frs))}  $| \csc \arrows \csc \arcsin \csc \arcsin \csc$  $\{(\varepsilon, (\text{let } xp' = \text{if } h\text{d stk}) \mid \text{then } |\text{ execute.add}r \text{-}of\text{-}sys\text{-}x\text{-}cpt \text{ NullPointer} | \text{else } |\text{the-Addr}(hd \text{ skt})|\}$  $in (xp', h, ((ins', ins, xt), stk, loc, C_0, M_0, pc) \# frs)))$  $| \c{exec-instr}$  *ins' ins xt MEnter P t h stk loc*  $C_0$   $M_0$   $pc$   $frs =$  $\{let \ v = hd \ stk\}$ *in if*  $v = Null$ *then* (ε, b*execute*.*addr-of-sys-xcpt NullPointer*c, *h*, ((*ins* <sup>0</sup> , *ins*, *xt*), *stk*, *loc*, *C*0, *M*0, *pc*) # *frs*)  $e$ *lse* ({*Lock* $\rightarrow$ *the-Addr v*, *SyncLock* (*the-Addr v*)}, *None*, *h*, ((*tl ins'*, *ins*, *xt*), *tl stk*, *loc*, *C*<sub>0</sub>, *M*<sub>0</sub>,  $pc + 1) \# frs$  $| \c{exec-instr}$  *ins' ins xt MExit P t h stk loc C*<sub>0</sub>  $M_0$  *pc frs* =  $(\text{let } v = hd \text{ } stk)$ *in if*  $v = Null$ *then*  $\{(\varepsilon, \text{ }|\text{execute.addr-of-sys-cpt NullPointer}, h, ((ins', ins, xt), sk, loc, C_0, M_0, pc) \# frs)\}$  $e$ *lse*  $\{ (\{Unlock \rightarrow the-Addr v, SpncUnlock (the-Addr v) \}, None, h, ((tlins', ins, xt), tlstk, loc, Co,$  $M_0, pc + 1 \right) \# frs$ ,  $({\text{[UnlockTail} \rightarrow \text{the-Addr } v}$ ,  ${\text{[execute.addr-of-sys-xcpt } \text{IllegalMonitorState}]}, h, ((ins', ins, xt),$ *stk*, *loc*,  $C_0$ ,  $M_0$ ,  $pc$ )  $\#$   $frs$ }  ${\bf fun} \,\,\, exception-step::\,\,{}'addr \,\,jvm\,\,prog \Rightarrow \,{}'addr \Rightarrow \,{}'heap \Rightarrow \,{}'addr \,\,fname' \Rightarrow \,{}'addr \,\,fname' \,\,{}'ush \rightarrow \,{}'addr \,\,fname' \,\,{}'ush \rightarrow \,{}'addr \,\,fname' \,\,{}'ush \rightarrow \,{}'pmd \,\,{}'l \rightarrow \,{}'pmd \,\,{}'l \rightarrow \,{}'pmd \,\,{}'pmd \rightarrow \,{}'pmd \,\,{}'pmd \rightarrow \,{}'pmd \,\,{}'pmd \rightarrow \,{}'pmd \,\,{}'pmd \rightarrow \,{}'pmd \,\,{}'pmd \rightarrow \,$  $'$ heap) *jvm*-state<sup>'</sup> **where**  $\epsilon$ *exception-step P a h* ((*ins'*, *ins*, *xt*), *stk*, *loc*, *C*, *M*, *pc*) *frs* = (*case match-ex-table P* (*execute*.*cname-of h a*) *pc xt of*

 $None \Rightarrow (|a|, h, frs)$ 

 $\Box$  *Some* (*pc'*, *d*)  $\Rightarrow$  (*None*, *h*, ((*drop pc' ins*, *ins*, *xt*), *Addr a* # *drop* (*size stk* – *d*) *stk*, *loc*, *C*,  $M, pc'$  # *frs*))

 ${\bf fun} \ \c{exec} :: 'addr \ \j{jvm\text{-}prog} \Rightarrow 'thread-id \Rightarrow ('addr, 'heap) \ \j{jvm\text{-}state'} \Rightarrow ('addr, 'thread-id, 'heap)$ *jvm-ta-state' set* **where** *exec P t* (*xcp*, *h*,  $[]$ ) = {}  $| \csc P \, t \, (None, \, h, ((ins', \, ins, \, xt), \, stk, \, loc, \, C, \, M, \, pc) \, # \, frs) =$ *exec-instr ins' ins xt* (*hd ins'*)  $P$  t  $h$  *stk loc C M pc frs* | *exec P t* (b*a*c, *h*, *fr* # *frs*) = {(ε, *exception-step P a h fr frs*)} **definition** *exec-1* ::  $\alpha'$ *ddr jvm-prog*  $\Rightarrow$   $'\theta'$ *thread-id*  $\Rightarrow$   $(\alpha'$ *ddr*,  $'\theta'$ *heap* $)$  *jvm-state*  $\Rightarrow$  (('addr, 'thread-id, 'heap) *jvm-thread-action'*  $\times$  ('addr, 'heap) *jvm-state'*) *Predicate.pred* **where** *exec-1 P t*  $\sigma$  = *pred-of-set* (*exec P t*  $\sigma$ ) **lemma** *check-exec-instr-ok*: **assumes** *wf* : *wf-prog wf-md P* and *execute.check-instr i P h stk loc C M pc (map frame-of-frame' frs)* and  $P \vdash C$  sees  $M:Ts \rightarrow T = |m|$  *in D* and *jvm-state'-ok P* (*None*, *h*, ((*ins'*, *ins*, *xt*), *stk*, *loc*, *C*, *M*, *pc*) # *frs*) **and** *tas* ∈ *exec-instr ins* <sup>0</sup> *ins xt i P t h stk loc C M pc frs* shows *jvm-ta-state'-ok P tas* **proof** −  $\textbf{note}$  [ $simp$ ] =  $drop$ -Suc drop-tl split-beta jvm-thread-action'-ok-def has-method-dej  $\textbf{note}$  [ $split =$  *if-split-asm sum.split* **from** *assms* **show** *?thesis* **proof**(*cases i*) **case** *Return* **thus** *?thesis* **using** *assms* **by**(*cases frs*) *auto* **next case** *Invoke* **thus** *?thesis* **using** *assms* **apply**(*cases m*)  $\text{apply}(auto\ simple\ add\ \text{:}\ ext{NTA2JVM'\text{-}def\ dest:}\ sees\text{-}method\text{-}idemp\ execute\ \text{:}red\text{-}external\text{-}aggr\text{-}new\text{-}thread\text{-}sub\text{-}thread\text{-}sub\ \text{-}blue\ \text{-}label\ \text{-}$ *sub-Thread-sees-run*[*OF wf* ]) **apply**(*drule execute*.*red-external-aggr-new-thread-sub-thread*, *clarsimp*, *clarsimp*, *assumption*, *clarsimp*) **apply**(*drule sub-Thread-sees-run*[*OF wf* ], *clarsimp*) **apply**(*fastforce dest*: *sees-method-idemp*) **apply**(*drule execute*.*red-external-aggr-new-thread-sub-thread*, *clarsimp*, *clarsimp*, *assumption*, *clarsimp*) **apply**(*drule sub-Thread-sees-run*[*OF wf* ], *clarsimp*) **apply**(*fastforce dest*: *sees-method-idemp*) **done next case** *Goto* **thus** *?thesis* **using** *assms*

**by**(*cases m*) *simp*

**next**

**case** *IfFalse* **thus** *?thesis* **using** *assms*

```
by(cases m) simp
```
**qed**(*auto*)

```
qed
```

```
lemma check-exec-instr-complete:
 assumes wf : wf-prog wf-md P
 and execute.check-instr i P h stk loc C M pc (map frame-of-frame' frs)
```
and  $P \vdash C$  sees  $M:Ts \rightarrow T = |m|$  *in D*  $\mathbf{and} \; \textit{jvm-state'-ok} \; P \; (\textit{None}, \; h, \; ((\textit{ins}', \textit{ins}, \; xt), \; stk, \; loc, \; C, \; M, \; pc) \; \# \; \textit{frs})$ and  $\text{tas } \in \text{ execute}.\text{exec-instr } i \text{ } P \text{ } t \text{ } h \text{ } s \text{ } t \text{ } k \text{ } \text{loc } C \text{ } M \text{ } pc \text{ } (\text{map frame-of-frame } ' \text{ } fr s)$ **shows** *jvm-ta-state'-of-jvm-ta-state P* tas  $\in$  *exec-instr ins' ins xt i P t h stk loc C M pc frs* **proof** −  $\mathbf{note}$   $[simp] =$ *drop-Suc drop-tl split-beta jvm-thread-action'-ok-def jvm-thread-action'-of-jvm-thread-action-dej has-method-def ta-upd-simps map-tl*  $\textbf{note}$  [*split*] = *if-split-asm sum.split* **from** *assms* **show** *?thesis* **proof**(*cases i*) **case** *Return* **thus** *?thesis* **using** *assms* **by**(*cases frs*) *auto* **next case** *Goto* **thus** *?thesis* **using** *assms* **by**(*cases m*) *simp* **next case** *IfFalse* **thus** *?thesis* **using** *assms* **by**(*cases m*) *simp* **next case** *Invoke* **thus** *?thesis* **using** *assms* **apply**(*cases m*)  $\mathbf{apply}(auto\ intro!:\ rev\text{-}bexI\ convert\text{-}new\text{-}thread\text{-}action\text{-}eqI\ simp\ add:\ ext{NTA2JVM\text{-}def\ ext{NTA2JVM\text{-}}def}$ *dest*: *execute*.*red-external-aggr-new-thread-sub-thread sub-Thread-sees-run*[*OF wf* ] *sees-method-idemp*) **apply**(*drule execute*.*red-external-aggr-new-thread-sub-thread*, *clarsimp*, *clarsimp*, *assumption*, *clarsimp*) **apply**(*drule sub-Thread-sees-run*[*OF wf* ], *clarsimp*) **apply**(*fastforce dest*: *sees-method-idemp*) **apply**(*drule execute*.*red-external-aggr-new-thread-sub-thread*, *clarsimp*, *clarsimp*, *assumption*, *clarsimp*) **apply**(*drule sub-Thread-sees-run*[*OF wf* ], *clarsimp*) **apply**(*fastforce dest*: *sees-method-idemp*) **done qed**(*auto 4 4* ) **qed lemma** *check-exec-instr-refine*: **assumes** *wf* : *wf-prog wf-md P* **and** *execute*.*check-instr i P h stk loc C M pc (map frame-of-frame' frs)* and  $P \vdash C$  sees  $M:Ts \rightarrow T = |m|$  *in D*  $\mathbf{and} \; \textit{jvm-state'-ok} \; P \; (\textit{None}, \; h, \; ((\textit{ins}', \textit{ins}, \; xt), \; stk, \; loc, \; C, \; M, \; pc) \; \# \; \textit{frs})$ **and** *tas* ∈ *exec-instr ins* <sup>0</sup> *ins xt i P t h stk loc C M pc frs*  $\mathbf{shows}$  *tas*  $\in$  *jvm-ta-state'-of-jvm-ta-state*  $P$  *'* execute.exec-instr i P t h stk loc C M pc (map  $frame-of-frame'$  *frs*) **proof** −  $\mathbf{note}$   $[simp] =$ *drop-Suc drop-tl split-beta jvm-thread-action'-ok-def jvm-thread-action'-of-jvm-thread-action-dej has-method-def ta-upd-simps map-tl o-def* **note** [*split*] = *if-split-asm sum*.*split* **from** assms **have** jvm-ta-state-of-jvm-ta-state' tas  $\in$  execute.exec-instr i P t h stk loc C M pc (map  $frame-of-frame'$  *frs*) **proof** (*cases i*) **case** *Invoke* **thus** *?thesis* **using** *assms*

 $by (fastforce \ simple \hspace{0.1cm}and \hspace{0.1cm}extr-} and \hspace{0.1cm}ext{array}$ <sup>1</sup>-def  $ext{NTA2JVM}$ -def split-def  $ext{Ret2JVM}'$ - $ext{Ret2JVM}$  [simplified]) **next case** *Return* **thus** *?thesis* **using** *assms* **by**(*auto simp add*: *neq-Nil-conv*) **qed** (*auto cong del*: *image-cong-simp*) also from *assms* have  $ok'$ :  $jvm-ta-state'-ok$  P tas by(*rule check-exec-instr-ok*)  $hence\ jvm-ta-state-of-jvm-ta-state' \ tas \in execute.evec-instr\ i\ P\ t\ h\ sk\ loc\ C\ M\ pc\ (map\ frame-of-frame'$  $frs$ )  $\longleftrightarrow$  $tas \in jvm-ta-state'-of-jvm-ta-state$   $P'$  execute.*exec-instr i P t h stk loc C M pc* (*map frame-of-frame frs*)  $by$ (*rule jvm-ta-state'-ok-inverse*) **finally show** *?thesis* **. qed lemma** *exception-step-ok*: assumes  $frame'~ok\ P~fr~\forall f \in set\ frs.\ frame'~ok\ P~f$  $\mathbf{shows}~jvm\text{-}state'\text{-}ok}~P~(exception\text{-}step~P~a~h~fr~frs)$ and *exception-step* P a h fr frs = jvm-state'-of-jvm-state P (execute.exception-step P a h (snd fr)  $(map\ frame-of-frame'\ frs))$ **using** *assms* **by**(*cases fr*, *case-tac the* (*snd* (*snd* (*snd* (*method P d e*)))), *clarsimp*)+ **lemma** *exec-step-conv*: **assumes** *wf-prog wf-md P* and *jvm-state'-ok P s* and  $execute.check\ P$  ( $jvm-state-of-jvm-state's$ ) shows exec P t  $s = jvm-ta-state'-of-jvm-ta-state$  P ' execute.exec P t ( $jvm-state-of-jvm-state'$ ) **using** *assms* **apply**(*cases s*) **apply**(*rename-tac xcp h frs*) **apply**(*case-tac frs*) **apply**(*simp*) **apply**(*case-tac xcp*) **prefer** *2*  $\mathbf{apply}(\mathit{simp}\; \mathit{add}\colon\mathit{jvm}\text{-}thread\text{-}action\text{-}of\text{-}jvm\text{-}thread\text{-}action\text{-}def exception\text{-}step\text{-}ok)$ **apply**(*clarsimp simp add*: *execute*.*check-def*) **apply**(*rule equalityI*) **apply**(*clarsimp simp add*: *has-method-def*) **apply**(*erule* (*2* ) *check-exec-instr-refine*) **apply** *fastforce* **apply**(*simp add*: *hd-drop-conv-nth*) **apply**(*clarsimp simp add*: *has-method-def*) **apply**(*drule* (*2* ) *check-exec-instr-complete*) **apply** *fastforce* **apply**(*assumption*) **apply**(*simp add*: *hd-drop-conv-nth*) **done lemma** *exec-step-ok*: **assumes** *wf-prog wf-md P* and *jvm-state'-ok P s* and  $execute.check\ P$  ( $jvm-state-of-jvm-state's$ ) and  $\text{tas} \in \text{ exec } P \text{ t } s$ shows *jvm-ta-state'-ok P tas* **using** *assms*

```
apply(cases s)
apply(rename-tac xcp h frs)
apply(case-tac frs)
apply simp
apply(rename-tac fr frs')
apply(case-tac xcp)
apply(clarsimp simp add: execute.check-def has-method-def)
apply(erule (2 ) check-exec-instr-ok)
 apply fastforce
apply(simp add: hd-drop-conv-nth)
apply(case-tac fr)
apply(rename-tac cache stk loc C M pc)
apply(case-tac the (snd (snd (snd (method P C M)))))
apply auto
done
```
### **end**

**locale** *JVM-heap-execute-conf-read* = *JVM-heap-execute* + *execute*: *JVM-conf-read addr2thread-id thread-id2addr spurious-wakeups empty-heap allocate typeof-addr*  $\lambda h$  a ad v.  $v \in$  *heap-read*  $h$  a ad  $\lambda h$  a ad  $v$   $h'$ .  $h' \in$  *heap-write*  $h$  a ad  $v$  $+$ **constrains**  $addr2thread-id :: ('addr :: addr) \Rightarrow 'thread-id$ and *thread-id2addr*  $\therefore$  'thread-id  $\Rightarrow$  'addr **and** *spurious-wakeups* :: *bool* **and** *empty-heap* :: 'heap **and** *allocate* :: 'heap  $\Rightarrow$  htype  $\Rightarrow$  ('heap  $\times$  'addr) set **and** *typeof-addr* :: 'heap  $\Rightarrow$  'addr  $\Rightarrow$  *htype option* **and** *heap-read* :: '*heap*  $\Rightarrow$  '*addr*  $\Rightarrow$  *addr-loc*  $\Rightarrow$  '*addr val set* **and** *heap-write* :: '*heap*  $\Rightarrow$  '*addr*  $\Rightarrow$  *addr-loc*  $\Rightarrow$  '*addr val*  $\Rightarrow$  '*heap set* and  $hconf :: 'heap \Rightarrow bool$ **and**  $P$  :: 'addr jvm-prog **begin lemma** *exec-correct-state*: **assumes** *wt*:  $wf-jvm\text{-}prog_{\Phi}$  *P* and *correct: execute.correct-state*  $\Phi$  *t* (*jvm-state-of-jvm-state' s*) and *ok*: *jvm-state'-ok P s* shows exec P t  $s = jvm-ta-state'-of-jvm-ta-state$  P ' execute.exec P t ( $jvm-state-of-jvm-state'$ ) (**is** *?thesis1* )  $\mathbf{and}$   $(ta, s') \in \mathit{exec}\; P \; t \; s \Longrightarrow \mathit{execute}.\mathit{correct-state}\; \Phi \; t \; (jvm-state-of-jvm-state's') \; (\mathbf{is} \; - \Longrightarrow \; ? \; \mathit{thesis2})$ **and** *tas* ∈ *exec P t s* =⇒ *jvm-ta-state* <sup>0</sup> *-ok P tas* **proof** − **from** *wt* **obtain** *wf-md* **where** *wf* : *wf-prog wf-md P* **by**(*blast dest*: *wt-jvm-progD*) **from** *execute*.*no-type-error*[*OF wt correct*] have *check*: *execute.check P* (*jvm-state-of-jvm-state' s*) **by**(*simp add*: *execute*.*exec-d-def split*: *if-split-asm*) **with** *wf ok* **show** *eq*: *?thesis1* **by**(*rule exec-step-conv*)

**{ fix** *tas*

**assume** *tas* ∈ *exec P t s* with  $w f$  *ok check* **show**  $jvm$ -ta-state'-ok  $P$  tas **by**(*rule exec-step-ok*) **}** note this  $[of (ta, s')]$ **moreover assume**  $(ta, s') \in exec P t s$ **moreover hence**  $(ta, s') \in jvm\text{-}ta\text{-}state'\text{-}of\text{-}jvm\text{-}ta\text{-}state\ P$  ' execute.exec P t ( $jvm\text{-}state\text{-}of\text{-}jvm\text{-}state' s$ ) **unfolding** *eq* **by** *simp* ultimately have  $\textit{jvm-ta-state-of-jvm-ta-state'}$  (ta,  $s'$ )  $\in$  *execute.exec P t* ( $\textit{jvm-state-of-jvm-state'}$ )  $using \, jvm\text{-}ta\text{-}state'\text{-}ok\text{-}inverse[of\,P\, (ta, s')]$  by *blast* **hence** *execute.exec-1 P t* (*jvm-state-of-jvm-state' s*) (*jvm-thread-action-of-jvm-thread-action' ta*)  $(jvm-state-of-jvm-state's')$ **by**(*simp add*: *execute*.*exec-1-iff* ) **with** *wt correct* **show** *?thesis2* **by**(*rule execute*.*BV-correct-1* ) **qed**

#### **end**

**lemmas** [*code*] = *JVM-heap-execute*.*exec-instr*.*simps JVM-heap-execute*.*exception-step*.*simps JVM-heap-execute*.*exec*.*simps JVM-heap-execute*.*exec-1-def*

**end**

**theory** *JVM-Execute2* **imports** *SC-Schedulers JVMExec-Execute2* ../*BV* /*BVProgressThreaded* **begin**

**abbreviation** *sc-heap-read-cset* :: *heap*  $\Rightarrow$  *addr*  $\Rightarrow$  *addr-loc*  $\Rightarrow$  *addr val set* **where** *sc-heap-read-cset* h ad al  $\equiv$  *set-of-pred* (*sc-heap-read-i-i-i-o* h ad al)

**abbreviation** *sc-heap-write-cset* :: *heap*  $\Rightarrow$  *addr*  $\Rightarrow$  *addr-loc*  $\Rightarrow$  *addr val*  $\Rightarrow$  *heap set* **where** *sc-heap-write-cset* h ad al  $v \equiv$  *set-of-pred* (*sc-heap-write-i-i-i-i-o* h ad al v)

#### **interpretation** *sc*:

*JVM-heap-execute addr2thread-id thread-id2addr sc-spurious-wakeups sc-empty sc-allocate P sc-typeof-addr sc-heap-read-cset sc-heap-write-cset* **rewrites**  $\bigwedge h$  ad al v.  $v \in sc$ -heap-read-cset h ad al  $\equiv sc$ -heap-read h ad al v **and**  $\bigwedge h$  ad al v h'.  $h' \in sc$ -heap-write-cset h ad al v  $\equiv sc$ -heap-write h ad al v h' **for** *P*

**apply**(*simp-all add*: *eval-sc-heap-read-i-i-i-o eval-sc-heap-write-i-i-i-i-o*) **done**

**interpretation** *sc*: *JVM-heap-execute-conf-read addr2thread-id thread-id2addr sc-spurious-wakeups sc-empty sc-allocate P sc-typeof-addr sc-heap-read-cset sc-heap-write-cset sc-hconf P P* **rewrites**  $\bigwedge h$  ad al v.  $v \in sc$ -heap-read-cset h ad al  $\equiv sc$ -heap-read h ad al v **and**  $\bigwedge h$  ad al v h'.  $h' \in sc$ -heap-write-cset h ad al v  $\equiv sc$ -heap-write h ad al v h' **for** *P* **proof** − **show** *unfolds*:  $\bigwedge h$  *ad al v. v*  $\in$  *sc-heap-read-cset h ad al*  $\equiv$  *sc-heap-read h ad al v*  $\bigwedge h$  ad al v h'.  $h' \in sc$ -heap-write-cset h ad al v ≡ *sc*-heap-write h ad al v h' **by**(*simp-all add*: *eval-sc-heap-read-i-i-i-o eval-sc-heap-write-i-i-i-i-o*) **show** *JVM-heap-execute-conf-read addr2thread-id thread-id2addr sc-empty* (*sc-allocate P*) *sc-typeof-addr sc-heap-read-cset sc-heap-write-cset* (*sc-hconf P*) *P* **apply**(*rule JVM-heap-execute-conf-read*.*intro*) **apply**(*unfold unfolds*) **apply**(*unfold-locales*) **done qed**

**abbreviation** *sc-JVM-start-state* :: *addr jvm-prog*  $⇒$  *cname*  $⇒$  *mname*  $⇒$  *addr val list*  $⇒$  (*addr*,*thread-id*,*addr jvm-thread-state*,*heap*,*addr*) *state* **where** *sc-JVM-start-state*  $P \equiv$  *sc.execute.JVM-start-state*  $TYPE(\text{addr } jvm\text{-method})$  *P P* 

**abbreviation** *sc-exec* :: *addr jvm-prog*  $\Rightarrow$  *thread-id*  $\Rightarrow$  (*addr*, *heap*) *jvm-state*<sup> $\prime$ </sup>  $\Rightarrow$  (*addr*, *thread-id*, *heap*) *jvm-ta-state' set* **where** *sc-exec*  $P \equiv$  *sc.exec*  $TYPE(\text{addr } \text{jvm-method})$   $P$   $P$ 

**abbreviation** *sc-execute-mexec* :: *addr jvm-prog*  $\Rightarrow$  *thread-id*  $\Rightarrow$  (*addr jvm-thread-state*  $\times$  *heap*) ⇒ (*addr*, *thread-id*, *heap*) *jvm-thread-action* ⇒ (*addr jvm-thread-state* × *heap*) ⇒ *bool* **where** *sc-execute-mexec*  $P \equiv$  *sc.execute.mexec*  $TYPE(\text{addr }jvm\text{-method})$   $P P$ 

**fun** *sc-mexec* ::

 $\alpha$ *ddr jvm-prog*  $\Rightarrow$  *thread-id*  $\Rightarrow$  (*addr jvm-thread-state'*  $\times$  *heap*)

 $\Rightarrow ((\text{addr}, \text{thread-id}, \text{heap}) \text{ jvm-thread-action'} \times \text{addr} \text{ jvm-thread-state'} \times \text{heap})$  Predicate.pred **where**

 $sc$ *-mexec P t*  $((xcp, frs), h) =$ 

 $s$ *c.exec-1* (*TYPE*(*addr jvm-method*)) *P P t* (*xcp*, *h*, *frs*)  $\gg$  ( $\lambda$ (*ta*, *xcp*, *h*, *frs*). *Predicate.single* (*ta*, (*xcp*, *frs*), *h*))

**abbreviation** *sc-jvm-start-state-refine* ::

*addr jvm-prog* ⇒ *cname* ⇒ *mname* ⇒ *addr val list* ⇒

 $(addr, thread-id, heap, (thread-id, (addr jvm-thread-state') \times addr released-locks) rot, (thread-id, addr)$ *wait-set-status*) *rbt*, *thread-id rs*) *state-refine*

#### **where**

#### *sc-jvm-start-state-refine* ≡

*sc-start-state-refine* (*rm-empty* ()) *rm-update* (*rm-empty* ()) (*rs-empty* ()) (λ*C M Ts T* (*mxs*, *mxl0* , *ins*, *xt*) *vs*. (*None*,  $[((ins, ins, xt), ], Null \# \text{ vs } @ \text{ replicate } mxl0 \text{ undefined-value}, C, M, 0)])$ 

## fun *jvm-mstate-of-jvm-mstate'* ::

 $(\text{addr}, \text{thread-id}, \text{addr}, \text{jvm-thread-state'}, \text{heap}, \text{addr})$   $\text{state} \Rightarrow (\text{addr}, \text{thread-id}, \text{addr}, \text{jvm-thread-state}, \text{heap}, \text{addr})$ *state*

#### **where**

 $jvm-mstate-of-jvm-mstate'$  ( $ls$ ,  $(ts, m)$ ,  $ws$ ) = ( $ls$ ,  $(\lambda t.$   $map-option$  ( $map-prod jvm-thread-state-of-jvm-thread-state'$ ) *id*) (*ts t*), *m*), *ws*)

 $\text{definition } sc\text{-}jvm\text{-}state\text{-}invar::addr\text{ }jvm\text{-}prog \Rightarrow typ \Rightarrow (addr, thread\text{-}id,addr\text{ }jvm\text{-}thread\text{-}state', heap,addr)$ *state set*

#### **where**

 $sc\text{-}ivm\text{-}state\text{-}invar P \Phi \equiv$ 

 ${s, jvm-mstate-of-jvm-mstate' s \in sc.execute.correct-jvm-state P \Phi} \cap$ 

 $\{s. \text{ts-ok } (\lambda t \text{ (}xcp, \text{frs}) \text{ } h \text{.} \text{ } jvm\text{-}state'\text{-}ok \text{ } P \text{ (}xcp, \text{ } h \text{.} \text{ } frs) \text{ } (\text{thr } s) \text{ } (\text{shr } s) \}$ 

 $$ where  $JVM$ -final'  $(xcp, frs) \longleftrightarrow frs = []$ 

 ${\bf lemma}$  *shr-jvm-mstate-of-jvm-mstate'* [ $simp$ ]: *shr* (*jvm-mstate-of-jvm-mstate'*  $s$ ) = *shr*  $s$ **by**(*cases s*) *clarsimp*

lemma *jvm-mstate-of-jvm-mstate'-sc-start-state* [simp]:

 $\it{ivm-mstate-of-ivm-mstate'$ 

 $(sc-start-state$  ( $\lambda C$  *M* Ts T ( $mxs$ ,  $mxl0$ ,  $ins$ ,  $xt$ )  $vs.$  (*None*, [(( $ins$ ,  $ins$ ,  $xt$ ), [], *Null*  $\#$   $vs$  @ *replicate*  $mxd0$  undefined-value, *C*, *M*, 0]])) *P C M* vs) = *sc-JVM-start-state P C M* vs **by**(*simp add*: *sc*.*start-state-def split-beta fun-eq-iff* )

**lemma** *sc-jvm-start-state-invar* : **assumes** *wf-jvm-prog* $\Phi$  *P* **and** *sc-wf-start-state P C M vs* **shows**  $\textit{sc-state-}\alpha$  ( $\textit{sc-ivm-}start\textit{-}state\textit{-}refine\ P\ C\ M\ \textit{vs}\$ )  $\in$   $\textit{sc-ivm-}state\textit{-}invar\ P\ \Phi$ **unfolding** *sc-jvm-state-invar-def Int-iff mem-Collect-eq* **apply**(*rule conjI*) **apply**(*simp add*: *sc*.*execute*.*correct-jvm-state-initial*[*OF assms*]) **apply**(*rule ts-okI*) **using** ‹*sc-wf-start-state P C M vs*› **apply**(*auto simp add*: *sc*.*start-state-def split-beta sc-wf-start-state-iff split*: *if-split-asm dest*: *sees-method-idemp*) **done**

**lemma** *invariant3p-sc-jvm-state-invar* : **assumes** *wf-jvm-prog*<sub> $\Phi$ </sub> *P*  $\mathbf{shows}\$  *invariant3p* (*multithreaded-base.redT JVM-final'* ( $\lambda t$  xm ta x'm'. Predicate.eval (*sc-mexec P*  $t$  *xm*)  $(ta, x'm')$  *convert-RA* $)$   $(sc-jvm-state-invar P \Phi)$ **proof**(*rule invariant3pI*)  $\mathbf{fix}$  *s* tl  $s'$ **assume** *red*: *multithreaded-base.redT JVM-final'* ( $\lambda t$  *xm ta x'm'. Predicate.eval* (*sc-mexec P t xm*)  $(ta, x'm')$  *convert-RA s tl s'* 

**and** *invar*:  $s \in sc\text{-}jvm\text{-}state\text{-}invar P \Phi$ **obtain** *t ta* **where** *tl*:  $tl = (t, ta)$  **by**(*cases tl*)  ${\bf from}\ red\ have\ red'$ :  $multithreaded-base.readT\ JVM-final$  ( $sc\text{-}execute\text{-}mexec$  P)  $convert\text{-}RA$  ( $jvm\text{-}mstate\text{-}of\text{-}jvm\text{-}mstab$ *s*)  $(t, jvm\text{-}thread\text{-}action\text{-}of\text{-}jvm\text{-}thread\text{-}action'$   $ta)$   $(jvm\text{-}mstate\text{-}of\text{-}jvm\text{-}mstate'$  *s'*) **proof**(*cases rule*: *multithreaded-base*.*redT*.*cases*[*consumes 1* , *case-names normal acquire*])  $\cose\ (acquire\ s\ t\ x\ ln\ n\ s')$ **thus** *?thesis* **using** *tl* **by**(*cases s*)(*auto intro*!: *multithreaded-base*.*redT*.*redT-acquire*) **next** case (*normal*  $t \, x \, s \, ta \, x' \, m' \, s'$ ) **obtain** *xcp frs* **where** *x*:  $x = (xcp, frs)$  **by**(*cases x*) **with** *invar normal tl* **have** *correct: sc.execute.correct-state*  $P \Phi t$  (*jvm-state-of-jvm-state*  $(xcp, shr s, fr s)$ ) and *ok*:  $\textit{jvm-state'-ok}$   $P \text{ (xcp, shr s, fr s)}$ **apply** − **apply**(*case-tac* [!] *s*) **apply**(*fastforce simp add*: *sc-jvm-state-invar-def sc*.*execute*.*correct-jvm-state-def dest*: *ts-okD*)+ **done note**  $eq = sc.exc-correct-state(1)[OF assumes this]$ **with** *normal x tl* **have** *sc-execute-mexec P t* (*jvm-thread-state-of-jvm-thread-state' x, shr* (*jvm-mstate-of-jvm-mstate'*  $s)$  (*jvm-thread-action-of-jvm-thread-action' ta*) (*jvm-thread-state-of-jvm-thread-state' x'*, *m'*)  $\frac{dy}{dx}$  auto simp add:  $\textit{sc.exec-1-def}$  eq jvm-thread-action'-of-jvm-thread-action-def  $\textit{sc.execute.exec-1-iff}$ ) **with** *normal tl* **show** *?thesis* **by**(*cases s*)(*fastforce intro*!: *multithreaded-base*.*redT*.*redT-normal simp add*: *final-thread*.*actions-ok-iff fun-eq-iff map-redT-updTs elim*: *rev-iffD1* [*OF - thread-oks-ts-change*] *cond-action-oks-final-change*) **qed moreover from** *invar* **have** *sc*.*execute*.*correct-state-ts P* Φ (*thr* (*jvm-mstate-of-jvm-mstate* <sup>0</sup> *s*)) (*shr* (*jvm-mstate-of-jvm-mstate* <sup>0</sup> *s*)) and *lock-thread-ok* (*locks* (*jvm-mstate-of-jvm-mstate' s*)) (*thr* (*jvm-mstate-of-jvm-mstate' s*)) **by**(*simp-all add*: *sc-jvm-state-invar-def sc*.*execute*.*correct-jvm-state-def*) **ultimately have** *sc*.*execute*.*correct-state-ts P* Φ (*thr* (*jvm-mstate-of-jvm-mstate* <sup>0</sup> *s* 0 )) (*shr* (*jvm-mstate-of-jvm-mstate* <sup>0</sup> *s*<sup> $')$ </sup>) and *lock-thread-ok* (*locks* (*jvm-mstate-of-jvm-mstate' s'*)) (*thr* (*jvm-mstate-of-jvm-mstate' s'*))  $by (blast~intro: lifting-wf. redT-preserves [OF sc. execute. lifting-wf-correct-state, OF assms] sc. execute. exec. mthr. redT-precives [OF sc. execute. lifetime, OF assms]$  $hence\ jvm-mstate-of-jvm-mstate' \ s' \in sc\text{.}execute\text{.}correct\text{-}jvm\text{-}state \ P \ \Phi$ **by**(*simp add*: *sc*.*execute*.*correct-jvm-state-def*) **moreover from** red have ts-ok ( $\lambda t$  (xcp, frs)  $h$ .  $\forall f \in set$  frs. frame'-ok P f) (thr s') (shr s') **unfolding** *tl* **proof**(*cases rule*: *multithreaded-base*.*redT*.*cases*[*consumes 1* , *case-names normal acquire*]) **case** *acquire* **thus** *?thesis* **using** *invar* **by**(*fastforce simp add*: *sc-jvm-state-invar-def intro*!: *ts-okI dest*: *ts-okD bspec split*: *if-split-asm*) **next** case (*normal*  $t \, x \, s \, ta \, x' \, m' \, s'$ ) **obtain** *xcp frs* **where** *x*:  $x = (xcp, frs)$  **by**(*cases x*) **with** *invar normal tl* **have** *correct: sc.execute.correct-state*  $P \Phi t$  (*jvm-state-of-jvm-state*  $(xcp, shr s, fr s)$ ) and *ok*:  $\textit{jvm-state'-ok}$   $P \text{ (xcp, shr s, fr s)}$ **apply** − **apply**(*case-tac* [!] *s*) **apply**(*fastforce simp add*: *sc-jvm-state-invar-def sc*.*execute*.*correct-jvm-state-def dest*: *ts-okD*)+ **done from** *normal x invar* **show** *?thesis*  $\text{apply}(auto\ simp] add: sc.execute-1-def final-thread.actions-ok-ifjjvm-thread-action'-ok-def sc-jvm-state-invar-def)$ 

```
apply hypsubst-thin
     apply(drule sc.exec-correct-state(3 )[OF assms correct ok])
     apply(rule ts-okI)
     \mathbf{apply}(clarsimp\ split: \ if\-split\ asm\ simple\ add: \ jvm\ \ thread\ \ action' \ -ok\ \ def)apply(drule (1 ) bspec)
     apply simp
     apply(case-tac thr s t)
      apply(drule (2 ) redT-updTs-new-thread)
      apply clarsimp
      apply(drule (1 ) bspec)
      apply simp
      apply(drule (1 ) bspec)
      apply simp
     apply(erule thin-rl)
     apply(frule (1 ) redT-updTs-Some)
     apply(fastforce dest: ts-okD)
     done
 qed
  ultimately show s' \in \text{sc-jvm-state-invar } P \Phi by(\text{simp} add: \text{sc-jvm-state-invar-def})
qed
lemma sc-exec-deterministic:
 assumes wf-jvm-prog<sub>Φ</sub> P\mathbf{shows}\,\,multithreaded\text{-}base\,\,deterministic}\,\,JVM\text{-}final'\,\left(\lambda t\,\,xm\,\,ta\,\,x'm'.\,\,Predicted\,\,exccal\,\,scented)\,\left(s\right)\right)(ta, x'm') convert-RA
    (sc-jvm-state-invar P Φ)
proof −
 from assms sc-deterministic-heap-ops
 have det: multithreaded-base.deterministic JVM-final (sc-execute-mexec P) convert-RA {s. sc.execute.correct-state-ts
P Φ (thr s) (shr s)}
   by(rule sc.execute.mexec-deterministic)(simp add: sc-spurious-wakeups)
 show ?thesis
 proof(rule multithreaded-base.determisticI)
    \int \int f(x) \, dx \, dx' \, dx' \, m' \, t a'' \, x'' \, m''assume inv: s ∈ sc-jvm-state-invar P Φ
     and tst: thr s t = |(x, no-wait-locks)|and exec1: Predicate.eval (sc-mexec P t (x, \text{shr } s)) (ta', x', m')
     and exec2: Predicate.eval (sc-mexec P t (x, \text{shr } s)) (ta'', x'', m'')
     and aok1: final-thread.actions-ok JVM-final'sta'
     and aok2: final-thread.actions-ok JVM-final' s t ta"
   obtain xcp frs where x: x = (xcp, frs) by(cases x)
   from inv tst x have correct: sc.execute.correct-state P \Phi t (jvm-state-of-jvm-state' (xcp, shr s, frs))
     and ok: \textit{jvm-state'-ok} P \text{ (xcp, shr s, fr s)}by(cases s, fastforce simp add: sc-jvm-state-invar-def sc.execute.correct-jvm-state-def dest: ts-okD)+
   note eq = \textit{sc.e}xec-correct-state(1)[OF assms this]
   from exec1 exec2 x
   have sc-execute-mexec P t (jvm-thread-state-of-jvm-thread-state' x, shr (jvm-mstate-of-jvm-mstate'
s) (jvm-thread-action-of-jvm-thread-action' ta') (jvm-thread-state-of-jvm-thread-state' x', m')
     and sc-execute-mexec P t (jvm-thread-state-of-jvm-thread-state' x, shr (jvm-mstate-of-jvm-mstate'
```
 $s)$  (*jvm-thread-action-of-jvm-thread-action' ta''*) (*jvm-thread-state-of-jvm-thread-state' x'', m''*)  $\frac{dy}{dx}$  auto simp add:  $\textit{sc.exec-1-def}$  eq jvm-thread-action'-of-jvm-thread-action-def  $\textit{sc.execute.exec-1-iff}$ **moreover have** thr (*jvm-mstate-of-jvm-mstate' s*)  $t = \lfloor (jvm\text{-}thread\text{-}state\text{-}of\text{-}jvm\text{-}thread\text{-}state' x$ ,  $no-wait-locks$ 

**using** *tst* **by**(*cases s*) *clarsimp*

moreover have final-thread.actions-ok JVM-final (jvm-mstate-of-jvm-mstate's) t (jvm-thread-action-of-jvm-thr  $ta$ <sup> $\prime$ </sup>

and final-thread.actions-ok JVM-final (jvm-mstate-of-jvm-mstate's) t (jvm-thread-action-of-jvm-thread-action'  $ta''$ 

**using** *aok1 aok2*

**by** −(*case-tac* [!] *s*,*auto simp add*: *final-thread*.*actions-ok-iff elim*: *rev-iffD1* [*OF - thread-oks-ts-change*] *cond-action-oks-final-change*)

**moreover have** *sc.execute.correct-state-ts P*  $\Phi$  (*thr* (*jvm-mstate-of-jvm-mstate' s*)) (*shr* (*jvm-mstate-of-jvm-mstate-of-jvm-mstate-of-jvm-mstate-of-jvm-mstate-of-jvm-mstate-of-jvm-mstate-of-jvm-mstate-of-jvm-mst s*))

**using** *inv*

**by**(*cases s*)(*auto intro*!: *ts-okI simp add*: *sc-jvm-state-invar-def sc*.*execute*.*correct-jvm-state-def dest*: *ts-okD*)

#### **ultimately**

**have** *jvm-thread-action-of-jvm-thread-action'*  $ta' = jvm\text{-}thread\text{-}action\text{-}of\text{-}jvm\text{-}thread\text{-}action'$   $ta'' \wedge$  $jvm\text{-}thread\text{-}state\text{-}of\text{-}jvm\text{-}thread\text{-}state'$   $x' = jvm\text{-}thread\text{-}state\text{-}of\text{-}jvm\text{-}thread\text{-}state'$   $x'' \wedge$  $m' = m''$ 

**by**−(*drule* (*4* ) *multithreaded-base*.*deterministicD*[*OF det*], *simp-all*)

**moreover from** *exec1 exec2 x*

**have**  $(ta', (fst x', m', snd x')) \in sc\text{-}exec\ P\ t\ (xcp, shr\ s, frs)$ 

**and**  $(ta'', (fst x'', m'', snd x'')) \in sc\text{-}exec\ P\ t\ (xcp, shr\ s, frs)$ 

**by**(*auto simp add*: *sc*.*exec-1-def*)

**hence** *jvm-ta-state'-ok P (ta', (fst x', m', snd x'))* 

**and** *jvm-ta-state'-ok P* (*ta'',* (*fst x'', m'', snd x'')*)

**by**(*blast intro*: *sc*.*exec-correct-state*[*OF assms correct ok*])+

**hence**  $ta' = jvm\text{-}thread\text{-}action'\text{-}of\text{-}jvm\text{-}thread\text{-}action\ P\ (jvm\text{-}thread\text{-}action\text{-}of\text{-}jvm\text{-}thread\text{-}action'\ ta')$ **and**  $ta'' = jvm\text{-}thread\text{-}action'\text{-}of\text{-}jvm\text{-}thread\text{-}action\text{-}P$  ( $jvm\text{-}thread\text{-}action\text{-}of\text{-}jvm\text{-}thread\text{-}action'$ 

```
ta'
```
**.**

**and**  $x' = jvm\text{-}thread\text{-}state'\text{-}of\text{-}jvm\text{-}thread\text{-}state\text{-}P$  ( $jvm\text{-}thread\text{-}state\text{-}of\text{-}jvm\text{-}thread\text{-}state'\text{-}x'$ ) **and**  $x'' = jvm\text{-}thread\text{-}state'\text{-}of\text{-}jvm\text{-}thread\text{-}state\text{-}f(jvm\text{-}thread\text{-}state\text{-}of\text{-}jvm\text{-}thread\text{-}state'\text{-}x'')$ **apply** −  $\mathbf{apply}(case\text{-}tac \left[ \cdot \right] \text{ } ta')$  $\mathbf{apply}(case-tac$  [!]  $ta'$ )  $\mathbf{apply}(case\text{-}tac$  [!]  $x'$  $\mathbf{apply}(case\text{-}tac$  [!]  $x'$ )  $\mathbf{apply}$ (*fastforce simp add: jvm-thread-action'-of-jvm-thread-action-def jvm-thread-action'-ok-dej* 

*intro*!: *map-idI*[*symmetric*] *convert-new-thread-action-eqI dest*: *bspec*)+

**done ultimately**

**show**  $ta' = ta'' \wedge x' = x'' \wedge m' = m''$  by  $simp$ **qed**(*rule invariant3p-sc-jvm-state-invar* [*OF assms*]) **qed**

## **9.8.1 Round-robin scheduler**

```
interpretation JVM-rr:
 sc-round-robin-base
   JVM-final' sc-mexec P convert-RA Jinja-output
 for P
```
**definition** *sc-rr-JVM-start-state* :: *nat*  $\Rightarrow 'm$  *prog*  $\Rightarrow$  *thread-id fifo round-robin* **where** *sc-rr-JVM-start-state n0 P* = *JVM-rr*.*round-robin-start n0* (*sc-start-tid P*)

**definition** *exec-JVM-rr* ::  $nat \Rightarrow addr \; \textit{ivm-rroq} \Rightarrow \textit{cname} \Rightarrow \textit{mname} \Rightarrow addr \; \textit{val} \; \textit{list} \Rightarrow$  $(*thread-id* × (*addr*, *thread-id*)$   $obs-event list$ .  $(addr, thread-id)$  *locks*  $\times$  ((*thread-id*, *addr jvm-thread-state'*  $\times$  *addr released-locks*) *RBT*.*rbt*  $\times$  *heap*) × (*thread-id*, *addr wait-set-status*) *RBT*.*rbt* × *thread-id rs*) *tllist* **where** *exec-JVM-rr n0 P C M vs* = *JVM-rr*.*exec P n0* (*sc-rr-JVM-start-state n0 P*) (*sc-jvm-start-state-refine P C M vs*) **interpretation** *JVM-rr*: *sc-round-robin JVM-final* <sup>0</sup> *sc-mexec P convert-RA Jinja-output* **for** *P* **by**(*unfold-locales*) **lemma** *JVM-rr*: **assumes** *wf-jvm-prog*<sub> $\Phi$ </sub> *P* **shows** *sc-scheduler JVM-final* <sup>0</sup> (*sc-mexec P*) *convert-RA* (*JVM-rr*.*round-robin P n0* ) (*pick-wakeup-via-sel* (λ*s P*. *rm-sel s* (λ(*k*,*v*). *P k v*))) *JVM-rr*.*round-robin-invar* (*sc-jvm-state-invar P* Φ) **unfolding** *sc-scheduler-def* **apply**(*rule JVM-rr*.*round-robin-scheduler*) **apply**(*rule sc-exec-deterministic*[*OF assms*]) **done**

## **9.8.2 Random scheduler**

```
interpretation JVM-rnd:
 sc-random-scheduler-base
   JVM-final 0
sc-mexec P convert-RA Jinja-output
 for P
```
**definition** *sc-rnd-JVM-start-state* :: *Random*.*seed* ⇒ *random-scheduler* **where** *sc-rnd-JVM-start-state seed* = *seed*

```
definition exec-JVM-rnd ::
```
**.**

 $Random. seed \Rightarrow addr \; \textit{jvm-prog} \Rightarrow \textit{cname} \Rightarrow \textit{mname} \Rightarrow addr \; \textit{val list} \Rightarrow$ 

```
(<i>thread-id</i> × (<i>addr</i>, <i>thread-id</i>) obs-event list,
```
 $(addr, thread-id)$  *locks*  $\times$  ((*thread-id*, *addr jvm-thread-state'*  $\times$  *addr released-locks*) *RBT*.*rbt*  $\times$  *heap*) ×

(*thread-id*, *addr wait-set-status*) *RBT*.*rbt* × *thread-id rs*) *tllist*

**where** *exec-JVM-rnd seed P C M vs* = *JVM-rnd*.*exec P* (*sc-rnd-JVM-start-state seed*) (*sc-jvm-start-state-refine P C M vs*)

```
interpretation JVM-rnd:
 sc-random-scheduler
   JVM-final 0
sc-mexec P convert-RA Jinja-output
 for P
by(unfold-locales)
```

```
lemma JVM-rnd:
 assumes wf-jvm-prog<sub>\Phi</sub> P
 shows
 sc-scheduler
   JVM-final' (sc-mexec P) convert-RA
   (JVM-rnd.random-scheduler P) (pick-wakeup-via-sel (λs P. rm-sel s (λ(k,v). P k v))) (λ- -. True)
   (sc-jvm-state-invar P Φ)
unfolding sc-scheduler-def
apply(rule JVM-rnd.random-scheduler-scheduler)
apply(rule sc-exec-deterministic[OF assms])
done
```
**ML-val** ‹@{*code exec-JVM-rr*}›

**ML-val** ‹@{*code exec-JVM-rnd*}›

**end**

# **9.9 Code generator setup**

**theory** *Code-Generation*

## **imports**

*J-Execute JVM-Execute2* ../*Compiler*/*Preprocessor* ../*BV* /*BCVExec* ../*Compiler*/*Compiler Coinductive*.*Lazy-TLList HOL*−*Library*.*Code-Cardinality HOL*−*Library*.*Code-Target-Int HOL*−*Library*.*Code-Target-Numeral* **begin**

Avoid module dependency cycles.

## **code-identifier**

```
code-module More-Set \rightharpoonup (SML) Set\text{code-model} \quad Set \rightarrow (SML) \; Set\text{code-modele} Complete-Lattices \rightarrow (SML) Set
\text{code-module} Complete-Partial-Order \rightarrow (SML) Set
```
new code equation for *insort-insert-key* to avoid module dependency cycle with *set*.

**lemma** *insort-insert-key-code* [*code*]:  $insert-key f x xs =$ (*if List*.*member* (*map f xs*) (*f x*) *then xs else insort-key f x xs*) **by**(*simp add*: *insort-insert-key-def List*.*member-def split del*: *if-split*)

equations on predicate operations for code inlining

**lemma** *eq-i-o-conv-single*: *eq-i-o* = *Predicate*.*single* **by**(*rule ext*)(*simp add*: *Predicate*.*single-bind eq*.*equation*)

**lemma** *eq-o-i-conv-single*: *eq-o-i* = *Predicate*.*single* **by**(*rule ext*)(*simp add*: *Predicate*.*single-bind eq*.*equation*) **lemma** *sup-case-exp-case-exp-same*:

*sup-class*.*sup*

(*case-exp cNew cNewArray cCast cInstanceOf cVal cBinOp cVar cLAss cAAcc cAAss cALen cFAcc cFAss cCAS cCall cBlock cSync cInSync cSeq cCond cWhile cThrow cTry e*)

(*case-exp cNew' cNewArray' cCast' cInstanceOf' cVal' cBinOp' cVar' cLAss' cAAcc' cAAss' cALen'* cFAcc' cFAss' cCAS' cCall' cBlock' cSync' cInSync' cSeq' cCond' cWhile' cThrow' cTry' e)

(*case e of*

=

 $new C \Rightarrow sup-class. sup (cNew C) (cNew C)$  $newArray T e \Rightarrow sup-class. sup (cNewArray T e) (cNewArray T e)$  $Cast \ T \ e \Rightarrow \ sup\text{-}class \, \sup \ (c\text{Cast} \ T \ e) \ (c\text{Cast} \ T \ e)$ | *InstanceOf e T*  $\Rightarrow$  *sup-class.sup* (*cInstanceOf e T*) (*cInstanceOf' e T*) | *Val*  $v \Rightarrow \textit{sup-class}.\textit{sup} (\textit{cVal} v) (\textit{cVal}' v)$  $\mid BinOp \text{ } e \text{ } bop \text{ } e' \Rightarrow \text{ } sup\text{-}class\text{.} sup \text{ } (cBinOp \text{ } e \text{ } bop \text{ } e') \text{ } (cBinOp' \text{ } e \text{ } bop \text{ } e')$  $Var V \Rightarrow \textit{sup-class} . \textit{sup} (cVar V) (cVar' V)$  $LAss \, V \, e \Rightarrow \, sup\text{-}class\text{.}sup \, (cLAss \, V \, e) \, (cLAss' \, V \, e)$  $AAcc$  *a*  $e \Rightarrow \textit{sup-class}$ *.sup* (*cAAcc a e*) (*cAAcc' a e*)  $A\text{ }As\text{ }s\text{ }a\text{ }i\text{ }e\Rightarrow\text{ }sup\text{-}class\text{ }sup\text{ }(c\text{ }A\text{ }As\text{ }a\text{ }i\text{ }e)\text{ }(c\text{ }A\text{ }Ass'\text{ }a\text{ }i\text{ }e)$  $ALen\ a \Rightarrow \sup\text{-class}.\sup\ (cALen\ a)\ (cALen'\ a)$  $\mid$  *FAcc e F D*  $\Rightarrow$  *sup-class.sup* (*cFAcc e F D*) (*cFAcc' e F D*)  $\mid$  *FAss e F D e'*  $\Rightarrow$  *sup-class.sup* (*cFAss e F D e'*) (*cFAss' e F D e'*)  $\Box$  *CompareAndSwap e D F e' e''*  $\Rightarrow$  *sup-class.sup* (*cCAS e D F e' e''*) (*cCAS' e D F e' e''*)  $\vert$  *Call e M es*  $\Rightarrow$  *sup-class.sup* (*cCall e M es*) (*cCall' e M es*)  $Block \tV T \tvo \t e \Rightarrow \t sup-class.\t sup \t(cBlock \tV T \tvo \t e) \t(cBlock' \tV T \tvo \t e)$  $\mid$  *Synchronized v e e'*  $\Rightarrow$  *sup-class.sup* (*cSync v e e'*) (*cSync' v e e'*) | *InSynchronized v a e*  $\Rightarrow$  *sup-class.sup* (*cInSync v a e*) (*cInSync' v a e*)  $\vert$  *Seq e e'*  $\Rightarrow$  *sup-class.sup* (*cSeq e e'*) (*cSeq' e e'*)  $\mid$  *Cond b e e'*  $\Rightarrow$  *sup-class.sup* (*cCond b e e'*) (*cCond' b e e'*) | *While b e*  $\Rightarrow$  *sup-class.sup* (*cWhile b e*) (*cWhile' b e*)  $\left| \text{ throw } e \Rightarrow \text{sup-class}.\text{sup} \left( \text{cThrow } e \right) \left( \text{cThrow } e \right) \right|$  $\mid$  *TryCatch e C V e'*  $\Rightarrow$  *sup-class.sup* (*cTry e C V e'*) (*cTry' e C V e'*)) **apply**(*cases e*) **apply**(*simp-all*) **done lemma** *sup-case-exp-case-exp-other* :

**fixes**  $p :: 'a :: semilattice-sup$  **shows** 

*sup-class*.*sup*

(*case-exp cNew cNewArray cCast cInstanceOf cVal cBinOp cVar cLAss cAAcc cAAss cALen cFAcc cFAss cCAS cCall cBlock cSync cInSync cSeq cCond cWhile cThrow cTry e*)

 $(sup-class.sup$  (*case-exp cNew' cNewArray' cCast' cInstanceOf' cVal' cBinOp' cVar' cLAss' cAAcc'*  $cAAss'$   $cALen'$   $cFAcc'$   $cFAss'$   $cCAS'$   $cCall'$   $cBlock'$   $cSymc'$   $cInSync'$   $cSeq'$   $cCond'$   $cWhile'$   $cThrow'$  $c$ *Try'*  $e$  $(p)$   $p$  $($ 

*sup-class*.*sup* (*case e of*

 $new C \Rightarrow sup-class. sup (cNew C) (cNew C)$  $newArray T e \Rightarrow sup-class. sup (cNewArray T e) (cNewArray T e)$  $Cast \ T \ e \Rightarrow \ sup\text{-}class \, \sup \ (c\text{Cast} \ T \ e) \ (c\text{Cast} \ T \ e)$ | *InstanceOf e T*  $\Rightarrow$  *sup-class.sup* (*cInstanceOf e T*) (*cInstanceOf' e T*) | *Val*  $v \Rightarrow \textit{sup-class}.\textit{sup} (\textit{cVal} v) (\textit{cVal}' v)$  $\mid BinOp \text{ } e \text{ } bop \text{ } e' \Rightarrow \text{ } sup\text{-}class\text{.} sup \text{ } (cBinOp \text{ } e \text{ } bop \text{ } e') \text{ } (cBinOp' \text{ } e \text{ } bop \text{ } e')$  $Var V \Rightarrow \textit{sup-class} . \textit{sup} (cVar V) (cVar' V)$  $LAss\ V\ e \Rightarrow \sup\text{-class}.\sup\ (cLAss\ V\ e)\ (cLAss'\ V\ e)$  $AAcc$  *a*  $e \Rightarrow \textit{sup-class}.\textit{sup}$  (*cAAcc a e*) (*cAAcc' a e*)  $A \textit{Ass a i } e \Rightarrow \textit{sup-class} \textit{.} \textit{sup} \textit{ (cA} \textit{Ass a i } e) \textit{ (cA} \textit{Ass' a i } e)$ 

```
ALen \ a \Rightarrow \sup\text{-class}.\sup\text{(cALen a)}\left(\text{cALen'} a\right)| FAcc e F D \Rightarrow sup-class.sup (cFAcc e F D) (cFAcc' e F D)
  \mid FAss e F D e' \Rightarrow sup-class.sup (cFAss e F D e') (cFAss' e F D e')
  \Box CompareAndSwap e D F e' e'' \Rightarrow sup-class.sup (cCAS e D F e' e'') (cCAS' e D F e' e'')
  \vert Call e M es \Rightarrow sup-class.sup (cCall e M es) (cCall' e M es)
    Block V T v0 e \Rightarrow sup-class. sup (cBlock V T v0 e) (cBlock V T v0 e)\mid Synchronized v e e' \Rightarrow sup-class.sup (cSync v e e') (cSync' v e e')
  | InSynchronized v a e \Rightarrow sup-class.sup (cInSync v a e) (cInSync' v a e)
  | \text{Seq } e \text{ } e' \Rightarrow \text{sup-class}.\text{sup } (\text{cSeq } e \text{ } e') \text{ } (\text{cSeq } e \text{ } e')\mid Cond b e e' \Rightarrow sup-class.sup (cCond b e e') (cCond' b e e')
  | While b e \Rightarrow sup-class.sup (cWhile b e) (cWhile' b e)
  \left| \text{ throw } e \Rightarrow \text{sup-class}.\text{sup} \left( \text{cThrow } e \right) \left( \text{cThrow } e \right) \right|\mid TryCatch e C V e' \Rightarrow sup-class.sup (cTry e C V e') (cTry' e C V e')) p
apply(cases e)
apply(simp-all add: inf-sup-aci sup.assoc)
```
**done**

**lemma** *sup-bot1*: *sup-class.sup bot a* = (*a* :: '*a* :: {*semilattice-sup*, *order-bot*}) **by**(*rule sup-absorb2* )*auto*

**lemma**  $sup-bot2$ :  $sup-class.suba$   $bot = (a :: 'a :: {semilattice-sup, order-bot})$ **by**(*rule sup-absorb1* ) *auto*

```
lemma sup-case-val-case-val-same:
```

```
sup-class.sup (case-val cUnit cNull cBool cIntg cAddr v) (case-val cUnit' cNull' cBool' cIntg' cAddr'
```

```
v) =(case v of
     Unit \Rightarrow sup-class. sup. cUnit cUnit'
   \vert Null \Rightarrow sup-class.sup cNull cNull'
   \mid Bool b \Rightarrow \text{sup-class}.\text{sup} (\text{cBool} \; b) (\text{cBool} \; b)| Intg i \Rightarrow \text{sup-class}.\text{sup} (cIntg i) (cIntg' i)
   | Addr a \Rightarrow sup-class.sup (cAddr a) (cAddr' a))
apply(cases v)
apply simp-all
done
```
**lemma** *sup-case-bool-case-bool-same*:  $sup\text{-}class\text{.}sup\ (case\text{-}bool\ t\ f\ b)\ (case\text{-}bool\ t\ '\ f'\ b) =$  $(if b then sup-class. sup t' else sup-class. sup f')$ **by** *simp*

**lemmas** *predicate-code-inline* [*code-unfold*] = *Predicate*.*single-bind Predicate*.*bind-single split eq-i-o-conv-single eq-o-i-conv-single sup-case-exp-case-exp-same sup-case-exp-case-exp-other unit*.*case sup-bot1 sup-bot2 sup-case-val-case-val-same sup-case-bool-case-bool-same*

**lemma** *op-case-ty-case-ty-same*:

*f* (*case-ty cVoid cBoolean cInteger cNT cClass cArray e*)  $(case-ty c Void' cBoolean' *chteger' cNT' cClass' cArray' e*) =$ (*case e of*  $Void \Rightarrow f c \text{ } Void \text{ } c \text{ } Void'$  $Boolean \Rightarrow f$  *cBoolean cBoolean'*  $Integer \Rightarrow f \text{ } c \text{ } Integer \text{ } c \text{ } Integer'$ 

1646

 $NT \Rightarrow f cNT cNT'$  $Class\ C \Rightarrow f\ (cClass\ C)\ (cClass\ C)$  $Array T \Rightarrow f (cArray T) (cArray T)$ **by**(*simp split*: *ty*.*split*)

**declare** *op-case-ty-case-ty-same*[**where** *f* =*sup-class*.*sup*, *code-unfold*]

#### **lemma** *op-case-bop-case-bop-same*:

*f* (*case-bop cEq cNotEq cLessThan cLessOrEqual cGreaterThan cGreaterOrEqual cAdd cSubtract cMult cDiv cMod cBinAnd cBinOr cBinXor cShiftLeft cShiftRightZeros cShiftRightSigned bop*)

(*case-bop cEq' cNotEq' cLessThan' cLessOrEqual' cGreaterThan' cGreaterOrEqual' cAdd' cSub* $tract' cMult' cDiv' cMod' cBinAnd' cBin Or' cBinXor' cShiftLeft' cShiftRightZeros' cShiftRightSigned'$ *bop*)

 $= case \text{-}bop$  (*f*  $cEq \text{-}Eq'$ ) (*f*  $cNotEq \text{-}NotEq'$ ) (*f*  $cLessThan \text{-}classThan'$ ) (*f*  $cLessOrEqual \text{-}lessOrE$ qual<sup>'</sup>) (*f cGreaterThan cGreaterThan'*) (*f cGreaterOrEqual cGreaterOrEqual'*) (*f cAdd cAdd'*) (*f cSubtract cSubtract'*) (*f cMult cMult'*) (*f cDiv cDiv'*) (*f cMod cMod'*) (*f cBinAnd cBinAnd'*) (*f cBinOr cBinOr* <sup>0</sup> ) (*f cBinXor cBinXor* <sup>0</sup> ) (*f cShiftLeft cShiftLeft* <sup>0</sup> ) (*f cShiftRightZeros cShiftRightZeros* <sup>0</sup> ) (*f cShiftRight-* $Signed$   $cShiftRightSigned'$   $bop$ 

**by**(*simp split*: *bop*.*split*)

**lemma** *sup-case-bop-case-bop-other* [*code-unfold*]:

**fixes**  $p :: 'a :: semilattice-sup$  **shows** 

*sup-class*.*sup* (*case-bop cEq cNotEq cLessThan cLessOrEqual cGreaterThan cGreaterOrEqual cAdd cSubtract cMult cDiv cMod cBinAnd cBinOr cBinXor cShiftLeft cShiftRightZeros cShiftRightSigned bop*)

 $(sup-class. sup (case-bop cEq' cNotEq' cLessThan' cLessOrEqual' cGreaterThan' cGreaterOrE$ *qual'*  $cAdd'$   $cSubtract'$   $cMulti'$   $cMod'$   $cBinAnd'$   $cBinOr'$   $cBinXor'$   $cShiftLeft'$   $cShiftRightZeros'$  $cShiftRightSigned'$  *bop*)  $p)$ 

 $=$   $sup\text{-}class\text{-}sup\text{-}class\text{-}bop\text{-}lim\text{-}class\text{-}sup\text{-}class\text{-}sup\text{-}Eq$  ( $sup\text{-}class\text{-}sup\text{-}class\text{-}sup\text{-}class\text{$  $cLess Than$   $\ncLess Than$ <sup>*(*</sup> $sup\nclasss.py$   $cLessOrEqual$   $cLessOrEqual$  (*sup-class.sup cGreaterThan cGreaterThan'*) (*sup-class*.*sup cGreaterOrEqual cGreaterOrEqual* <sup>0</sup> ) (*sup-class*.*sup cAdd cAdd* <sup>0</sup> ) (*sup-class*.*sup cSubtract cSubtract'*) (sup-class.sup cMult cMult') (sup-class.sup cDiv cDiv') (sup-class.sup cMod cMod') (*sup-class*.*sup cBinAnd cBinAnd* <sup>0</sup> ) (*sup-class*.*sup cBinOr cBinOr* <sup>0</sup> ) (*sup-class*.*sup cBinXor cBinXor* <sup>0</sup> ) (*sup-class*.*sup cShiftLeft cShiftLeft* <sup>0</sup> ) (*sup-class*.*sup cShiftRightZeros cShiftRightZeros* <sup>0</sup> ) (*sup-class*.*sup*  $cShiftRightSigned$   $cShiftRightSigned$   $bop$   $p$ 

**apply**(*cases bop*)

**apply**(*simp-all add*: *inf-sup-aci sup*.*assoc*) **done**

**declare** *op-case-bop-case-bop-same*[**where** *f* =*sup-class*.*sup*, *code-unfold*]

**end**

```
theory JVMExec-Execute
imports
 ../JVM/JVMExec
 ExternalCall-Execute
begin
```
## **9.9.1 Manual translation of the JVM to use sets instead of predicates**

**locale**  $JVM\text{-}heap\text{-}execute = heap\text{-}execute +$ **constrains**  $addr2thread-id :: ('addr :: addr) \Rightarrow 'thread-id$ 

and *thread-id2addr* :: 'thread-id  $\Rightarrow$  'addr **and** *spurious-wakeups* :: *bool* **and** *empty-heap* :: 'heap **and** *allocate* :: 'heap  $\Rightarrow$  htype  $\Rightarrow$  ('heap  $\times$  'addr) set and *typeof-addr* ::  $'heap \Rightarrow 'addr \Rightarrow htype\ option$ **and** *heap-read* :: '*heap*  $\Rightarrow$  '*addr*  $\Rightarrow$  *addr-loc*  $\Rightarrow$  '*addr val set* **and** *heap-write* :: '*heap*  $\Rightarrow$  '*addr*  $\Rightarrow$  *addr-loc*  $\Rightarrow$  '*addr val*  $\Rightarrow$  '*heap set* 

**sublocale** *JVM-heap-execute* < *execute*: *JVM-heap-base addr2thread-id thread-id2addr spurious-wakeups empty-heap allocate typeof-addr*  $\lambda h$  a ad v.  $v \in$  *heap-read*  $h$  a ad  $\lambda h$  a ad  $v$   $h'$ .  $h' \in$  *heap-write*  $h$  a ad  $v$ **.**

**context** *JVM-heap-execute* **begin**

**definition** *exec-instr* ::  $d'$ *addr* instr  $\Rightarrow$  'addr jvm-prog  $\Rightarrow$  'thread-id  $\Rightarrow$  'heap  $\Rightarrow$  'addr val list  $\Rightarrow$  'addr val list  $\Rightarrow$  *cname*  $\Rightarrow$  *mname*  $\Rightarrow$  *pc*  $\Rightarrow$  *'addr frame list*  $\Rightarrow$  (('addr, 'thread-id, 'heap) *jvm-thread-action*  $\times$  ('addr, 'heap) *jvm-state*) *set* **where** [*simp*]: *exec-instr* = *execute*.*exec-instr* **lemma** *exec-instr-code* [*code*]: *exec-instr* (*Load n*) *P t h stk loc*  $C_0$   $M_0$  *pc frs* =  $\{(\varepsilon, (None, h, ((loc! n) # stk, loc, C_0, M_0, pc+1) \# frs))\}$ *exec-instr* (*Store n*) *P t h stk loc*  $C_0$   $M_0$  *pc frs* =  $\{(\varepsilon, (None, h, (tl, stk, loc[n:=hd, stk], C_0, M_0, pc+1) \# frs))\}$ *exec-instr* (*Push v*) *P t h stk loc*  $C_0$   $M_0$  *pc frs* =  $\{(\varepsilon, (None, h, (v \# stk, loc, C_0, M_0, pc+1) \# frs))\}$ *exec-instr* (*New C*) *P t h stk loc*  $C_0$   $M_0$  *pc frs* =  $(left HA = allocate h (Class-type C) in$ *if*  $HA = \{\}$  *then*  $\{(\varepsilon, \cdot) \in \mathbb{R}^d : \mathbb{R}^d \to \mathbb{R}^d \}$  *of-sys-xcpt OutOfMemory*, *h*,  $(\varepsilon, \varepsilon, \mathcal{C}_0, M_0, \mathcal{P}) \neq \mathbb{R}^d \}$  $else$   $do \{ (h', a) \leftarrow HA; \{ (\{\text{NewHeap}\ \text{Element}\ \text{a} \ (Class-type C)\}, \ \text{None}, \ h', \ (\text{Addr}\ \text{a} \# \text{stk}, \ \text{loc}, \ C_0, \ \text{blue}, \ \text{blue},$  $M_0, pc + 1 \neq frs) \}$  $exec\text{-}instr$  (*NewArray T*) *P t h stk loc C0 M0 pc frs* =  $(\text{let } si = \text{the-Int}_q (\text{hd } stk))$ ;  $i = nat$  (*sint si*) *in if si* <*s 0 then*  $\{(\varepsilon, \cdot) \in \mathbb{R}^n : \mathbb{R}^n : \mathbb{R}^n \times \mathbb{R}^n : \mathbb{R}^n : \mathbb{R}^n : \mathbb{R}^n : \mathbb{R}^n : \mathbb{R}^n : \mathbb{R}^n : \mathbb{R}^n : \mathbb{R}^n : \mathbb{R}^n : \mathbb{R}^n : \mathbb{R}^n : \mathbb{R}^n : \mathbb{R}^n : \mathbb{R}^n : \mathbb{R}^n : \mathbb{R}^n : \mathbb{R}^n : \mathbb{R}^n : \math$ *else let HA* = *allocate h* (*Array-type T i*) *in if*  $HA = \{\}$  *then*  $\{(\varepsilon, \cdot) \in \mathbb{R}^n : \mathbb{R}^n : \mathbb{R}^n$ *frs*)}  $else d\textit{o} { (h', a) \leftarrow HA; {(\text{NewHeap}\textit{Elem a (Array-type T i)}}, None, h', (Addr\textit{a} \# tl\textit{stk}, loc, \textit{a}) }$  $C0, M0, pc + 1) \# frs$ }} *exec-instr ALoad P t h stk loc C0 M0 pc frs* =  $(\text{let } va = hd \text{ } (tl \text{ } stk))$ *in* (*if*  $va = Null$  *then*  $\{(\varepsilon, | \text{execute.addr-of-sys-xcpt NullPointer} |, h, (\text{stk}, loc, CO, M0, pc) \# \text{ frs})\}$ *else let*  $i = the-Intg$  (*hd stk*); *a* = *the-Addr va*; *len* = *alen-of-htype* (*the* (*typeof-addr h a*)) *in if i*  $\langle s \rangle$   $\vee$  *int len*  $\langle$  *sint i then*  $\{(\varepsilon, \varepsilon) \in \mathbb{R}^n : \mathbb{R}^n \times \mathbb{R}^n : \mathbb{R}^n \times \mathbb{R}^n \times \mathbb{R}^n \times \mathbb{R}^n : \mathbb{R}^n \times \mathbb{R}^n \times \mathbb{R}^n \times \mathbb{R}^n \times \mathbb{R}^n \times \mathbb{R}^n \times \mathbb{R}^n \times \mathbb{R}^n \times \mathbb{R}^n \times \mathbb{R}^n \times \mathbb{R}^n \times \mathbb{R}^n \times \mathbb{R}^n \times \mathbb{R}^n \$ 

*else do* {  $v \leftarrow \text{heap-read } h \ a \ (ACell \ (nat \ (sint \ i)))$ ;  $\{(\text{[ReadMem a } (ACell (nat (sint i))) v\}, None, h, (v \# tl (tl stk), loc, CO, MO, pc +\}$  $1)$  # *frs*)} })) *exec-instr AStore P t h stk loc C0 M0 pc frs* =  $(\text{let } ve = hd$  *stk*;  $vi = hd$  (*tl stk*);  $va = hd$  (*tl* (*tl stk*)) *in* (*if va* = *Null then*  $\{(\varepsilon, \cdot) \in \mathbb{R}^n : d \to \infty\}$  *cf-sys-xcpt NullPointer*, *h,*  $(\varepsilon, \varepsilon, \varepsilon)$ , *M0*, *pc*) # *frs*)} *else* (*let*  $i = the-Intg$  *vi*;  $idx = nat$  (*sint i*); *a* = *the-Addr va*;  $hT = the (type of-addr h a);$  $T = ty$ -of-htype  $hT$ ;  $len = alen-of-htype hT;$ *U* = *the* (*execute*.*typeof-h h ve*) *in* (*if i* <*s* 0 ∨ *int len*  $\leq$  *sint i then*  $\{(\varepsilon, \varepsilon) \in \mathcal{E}(\varepsilon, \varepsilon) \in \mathcal{E}(\varepsilon, \varepsilon) \text{ and } \varepsilon \in \mathcal{E}(\varepsilon) \text{ and } \varepsilon \in \mathcal{E}(\varepsilon, \varepsilon) \text{ and } \varepsilon \in \mathcal{E}(\varepsilon, \varepsilon) \text{ and } \varepsilon \in \mathcal{E}(\varepsilon, \varepsilon) \text{ and } \varepsilon \in \mathcal{E}(\varepsilon, \varepsilon) \text{ and } \varepsilon \in \mathcal{E}(\varepsilon, \varepsilon) \text{ and } \varepsilon \in \mathcal{$ *frs*)} *else if*  $P \vdash U \leq$  *the-Array T then do* {  $h' \leftarrow \text{heap-write } h \text{ a } (ACell \text{ id}x) \text{ ve};$  $\{(\{\text{WriteMem a } (ACell \, \text{idx}) \, \text{ve}\}, \, \text{None}, \, h', \, (tl \, (tl \, (tl \, \text{stk})), \, \text{loc}, \, CO, \, M0, \, \text{pc+1}) \}$ *frs*)} } *else*  $\{(\varepsilon, (|\:execute.addr-of-sys-xcpt\:ArrayStore|, h, (stk, loc, CO, MO, pc) \# frs))\}))$ *exec-instr ALength P t h stk loc C0 M0 pc frs* = {(ε, (*let va* = *hd stk in if va* = *Null then* ([execute.*addr-of-sys-xcpt NullPointer*], *h*, (*stk*, *loc*, *C0*, *M0*, *pc*) # *frs*) *else* (*None*, *h*, (*Intg* (*word-of-int* (*int* (*alen-of-htype* (*the* (*typeof-addr h* (*the-Addr va*)))))) #  $t$ *l stk*, *loc*, *C0*, *M0*,  $pc+1$   $\neq$   $frs$ ))} *exec-instr* (*Getfield F C*) *P t h stk loc*  $C_0$   $M_0$  *pc frs* =  $(\text{let } v = \text{hd} \text{ stk})$ *in if v* = *Null then*  $\{(\varepsilon, |execute.addr-of-sys-xcpt\ NullPointer|, h, (stk, loc, C_0, M_0, pc) \# frs)\}$ *else let a* = *the-Addr v in do* {  $v' \leftarrow \text{heap-read } h \text{ a } ( \text{CField } C \text{ } F);$  $\{(\{\text{ReadMem a (CField C F) } v'\}, \text{ None}, \text{ h}, (v' \# (tl stk), \text{ loc}, C_0, M_0, \text{ pc} + 1) \# \text{ frs})\}$ }) *exec-instr* (*Putfield F C*) *P t h stk loc*  $C_0$   $M_0$  *pc frs* =  $(\text{let } v = \text{hd } \text{stk});$  $r = hd$  (*tl stk*) *in if*  $r = Null$  *then*  $\{(\varepsilon, |execute.addr-of-sys-xcpt NullPointer|, h, (stk, loc, C_0, M_0, pc) \# frs)\}$ *else let a* = *the-Addr r in do* {  $h' \leftarrow \text{heap-write } h \text{ a } ( \text{CField } C \text{ } F) \text{ } v;$  $\{(\{\text{WriteMem a } (CField C F) \text{ } v\}, \text{ None}, \text{ } h', \text{ } (tl \text{ } (tl \text{ } stk), \text{ } loc, \text{ } C_0, \text{ } M_0, \text{ } pc + 1) \text{ } \# \text{ } frs)\}$ }) *exec-instr* (*Checkcast T*) *P t h stk loc C*<sub>0</sub>  $M_0$  *pc frs* =  $\{(\varepsilon, let U = the (type of_h (hd stk))\})$ *in if*  $P \vdash U \leq T$  *then* (*None*, *h*, (*stk*, *loc*,  $C_0$ ,  $M_0$ ,  $pc + 1$ ) # *frs*)  $else$  (|execute.addr-of-sys-xcpt ClassCast|, h, (stk, *loc*,  $C_0$ ,  $M_0$ ,  $pc$ ) #  $frs$ ))}

*exec-instr* (*Instanceof T*) *P t h stk loc*  $C_0$   $M_0$  *pc frs* = {(ε, *None*, *h*, (*Bool* (*hd stk* 6= *Null* ∧ *P* ` *the* (*typeof h* (*hd stk*)) ≤ *T*) # *tl stk*, *loc*, *C*0, *M*0, *pc* +  $1) \# frs$  $exec\text{-}instr \ (Invoke M n) P t h stk loc CO M0 pc frs =$  $(\text{let } r = stk \mid n)$ *in* (*if*  $r = Null$  *then*  $\{(\varepsilon, | \text{execute.addr-of-sys-xcpt NullPointer, h, (stk, loc, C0, M0, pc) \# frs)\}$  $else$  (*let*  $ps = rev$  (*take n stk*);  $a = the-Addr$  *r*;  $T = the (type of-addr h a);$  $(D,M',Ts,meth) = method P (class-type-of T) M$ *in case meth of Native* ⇒ *do* {  $(ta, va, h') \leftarrow red\text{-}external\text{-}aggr\ P\ t\ a\ M\ ps\ h;$  $\{(extTA2JVM P t_a, extRet2JVM n h' stk loc CO MO p c frs va)\}$ }  $| | (mxs, mxl_0, ins, xt) | ⇒$  $let f' = ([], [r] @ps@ (replicate mxl_0 \ undefined-value), D, M, 0)$ *in*  $\{(\varepsilon, None, h, f' \# (stk, loc, CO, MO, pc) \# frs)\}))$  $exec\text{-}instr Return\ P\ t\ h\ stk_0\ loc_0\ C_0\ M_0\ pc\ frs =$  $\{(\varepsilon, (if frs=[] then (None, h, []))$ *else let*  $v = hd$  *stko*:  $(\text{stk}, \text{loc}, C, m, \text{pc}) = \text{hd}$  frs;  $n = length (fst (snd (method P C<sub>0</sub> M<sub>0</sub>)))$ *in*  $(None, h, (v\#(drop (n+1) stk), loc, C, m, pc+1) \# tl \{brs))\}$ *exec-instr Pop P t h stk loc C<sub>0</sub>*  $M_0$  *<i>pc frs* = { $(\varepsilon, (None, h, (tl \text{ stk}, loc, C_0, M_0, pc+1) \# frs)$ }} *exec-instr Dup P t h stk loc*  $C_0$   $M_0$   $pc$   $frs = \{(\varepsilon, (None, h, (hd$   $stk \# stk, loc, C_0, M_0, pc+1) \# frs)\}$ *exec-instr Swap P t h stk loc C<sub>0</sub>*  $M_0$  *<i>pc frs* = { $(\varepsilon,$  (*None*, *h*, (*hd* (*tl stk*)  $\#$  *hd stk*  $\#$  *tl* (*tl stk*), *loc*,  $C_0$ ,  $M_0$ ,  $pc+1$  ( $\#frs$ ))}  $exec\text{-}instr (BinOpInstr~bop)$  *P t h stk loc C0 M0 pc frs* =  $\{(\varepsilon,$ *case the* (*execute*.*binop bop* (*hd* (*tl stk*)) (*hd stk*)) *of Inl v*  $\Rightarrow$  (*None*, *h*, (*v*  $\#$  *tl* (*tl stk*), *loc*, *C0*, *M0*, *pc* + 1)  $\#$  *frs*) | *Inr a*  $\Rightarrow$  (*Some a, h, (stk, loc, C0, M0, pc)* # *frs*))} *exec-instr* (*IfFalse i*) *P t h stk loc*  $C_0$   $M_0$  *pc frs* =  $\{(\varepsilon, (let \text{ } pc' = if \text{ } hd \text{ } stk = \text{ }Bool \text{ } False \text{ } then \text{ } nat(int \text{ } pc+i) \text{ } else \text{ } pc+1\}$  $in \ (None, h, (tl \, stk, loc, C_0, M_0, pc') \# frs)))$  $exec\text{-}instr\ (Goto\ i) P t\ h\ sk\ loc\ C_0\ M_0\ pc\ frs = \{(\varepsilon, (None, h, (stk, loc, C_0, M_0, nat(int pc+i)) \# frs)\}\$ *exec-instr ThrowExc P t h stk loc C<sub>0</sub>*  $M_0$  *pc frs =*  $\{(\varepsilon, (\text{let } xp' = \text{if } h\text{d stk}) \in Null$  then  $|\text{execute.addr-of-sys-xcpt NullPointer}|\text{else }|\text{the-Addr}(hd \text{stk})\}$  $in (xp', h, (stk, loc, C_0, M_0, pc) \# frs)))$ *exec-instr MEnter P t h stk loc C<sub>0</sub>*  $M_0$  *pc frs =* {(*let v* = *hd stk in if v* = *Null then* ( $\varepsilon$ , | execute.*addr-of-sys-xcpt NullPointer* |, *h*, (*stk*, *loc*,  $C_0$ ,  $M_0$ ,  $pc$ ) # *frs*)  $else$  ({[Lock  $\rightarrow$  the-Addr v, SyncLock (the-Addr v)}, *None*, *h*, (*tl stk*, *loc*, *C*<sub>0</sub>, *M*<sub>0</sub>, *pc* + 1)  $\#$ *frs*))} *exec-instr MExit P t h stk loc*  $C_0$   $M_0$   $pc$   $frs =$  $(\text{let } v = \text{hd} \text{ stk})$ *in if*  $v = Null$ *then*  $\{(\varepsilon, \cdot) \in \mathbb{R}^n : \mathbb{R}^n : \mathbb{R}^n \times \mathbb{R}^n : \mathbb{R}^n : \mathbb{R}^n : \mathbb{R}^n : \mathbb{R}^n : \mathbb{R}^n : \mathbb{R}^n : \mathbb{R}^n : \mathbb{R}^n : \mathbb{R}^n : \mathbb{R}^n : \mathbb{R}^n : \mathbb{R}^n : \mathbb{R}^n : \mathbb{R}^n : \mathbb{R}^n : \mathbb{R}^n : \mathbb{R}^n : \mathbb{R}^n : \math$  $e$ *lse*  $\{ (\{\text{Unlock} \rightarrow \text{the-Addr } v, \text{ Sync} \cup \text{nlock } (\text{the-Addr } v) \}, \text{ None}, h, (\text{tl } stk, \text{loc}, C_0, M_0, pc + 1)$ 

 $#$ *frs* $),$ 

 $(|\langle \text{UnlockFail} \rightarrow \text{the-Addr } v \rangle|, |\text{execute.addr-of-sys-cpt \text{IilegalMonitorState}|, h, (\text{stk, loc, } C_0,$  $M_0, pc) \# (rs)$ } **by**(*auto 4 4 intro*: *rev-bexI*)

**definition** *exec* :: 'addr jvm-prog  $\Rightarrow$  'thread-id  $\Rightarrow$  ('addr, 'heap) jvm-state  $\Rightarrow$  ('addr, 'thread-id, 'heap) *jvm-ta-state set* **where** *exec* = *execute*.*exec*

**lemma** *exec-code*:

*exec P t* (*xcp*, *h*,  $[]$ ) = {} *exec P t* (*None*, *h*, (*stk*, *loc*, *C*, *M*, *pc*)  $\#$  *frs*) = *exec-instr* (*instrs-of P C M* ! *pc*) *P t h stk loc C M pc frs exec P t* ( $|a|$ , *h*, *fr*  $\#$  *frs*) = {( $\varepsilon$ , *execute.exception-step P a h fr frs*)} **by**(*simp-all add*: *exec-def*)

#### **definition** *exec-1* ::

 $\text{c}^{\prime}$ *addr jvm-prog*  $\Rightarrow$   $\text{c}^{\prime}$ *thread-id*  $\Rightarrow$   $\text{c}^{\prime}$ *addr, 'heap*) *jvm-state*  $\Rightarrow$  (('addr, 'thread-id, 'heap) *jvm-thread-action*  $\times$  ('addr, 'heap) *jvm-state*) *Predicate.pred* **where** *exec-1 P t*  $\sigma$  = *pred-of-set* (*exec P t*  $\sigma$ )

**lemma** *exec-1I*: *execute.exec-1 P t*  $\sigma$  *ta*  $\sigma' \implies \text{Predicte}.\text{eval}$  (*exec-1 P t*  $\sigma$ ) (*ta*,  $\sigma'$ ) **by**(*erule execute*.*exec-1* .*cases*)(*simp add*: *exec-1-def exec-def*)

**lemma** *exec-1E*: **assumes** *Predicate.eval* (*exec-1 P t σ*) (*ta*,  $\sigma'$ ) **obtains** *execute.exec-1 P*  $t \sigma$  *ta*  $\sigma'$ **using** *assms* **by**(*auto simp add*: *exec-1-def exec-def intro*: *execute*.*exec-1* .*intros*)

#### **lemma** *exec-1-eq* [*simp*]:

*Predicate.eval* (*exec-1 P t*  $\sigma$ ) (*ta*,  $\sigma'$ )  $\longleftrightarrow$  *execute.exec-1 P t*  $\sigma$  *ta*  $\sigma'$ **by**(*auto intro*: *exec-1I elim*: *exec-1E*)

lemma exec-1-eq': *Predicate.eval* (*exec-1 P t*  $\sigma$ ) = ( $\lambda(ta, \sigma')$ ). *execute.exec-1 P t*  $\sigma$  *ta*  $\sigma'$ ) **by**(*rule ext*)(*simp split*: *prod*.*split*)

#### **end**

**lemmas** [*code*] = *JVM-heap-execute*.*exec-instr-code JVM-heap-base*.*exception-step*.*simps JVM-heap-execute*.*exec-code JVM-heap-execute*.*exec-1-def*

#### **end**

**theory** *JVM-Execute* **imports** *SC-Schedulers JVMExec-Execute* ../*BV* /*BVProgressThreaded* **begin**

**abbreviation** *sc-heap-read-cset* :: *heap*  $\Rightarrow$  *addr*  $\Rightarrow$  *addr-loc*  $\Rightarrow$  *addr val set* **where** *sc-heap-read-cset* h ad al  $\equiv$  *set-of-pred* (*sc-heap-read-i-i-i-o* h ad al)

**abbreviation** *sc-heap-write-cset* :: *heap*  $\Rightarrow$  *addr*  $\Rightarrow$  *addr-loc*  $\Rightarrow$  *addr val*  $\Rightarrow$  *heap set* **where** *sc-heap-write-cset* h ad al  $v \equiv$  *set-of-pred* (*sc-heap-write-i-i-i-i-o h ad al v*)

#### **interpretation** *sc*:

*JVM-heap-execute addr2thread-id thread-id2addr sc-spurious-wakeups sc-empty sc-allocate P sc-typeof-addr sc-heap-read-cset sc-heap-write-cset* **rewrites**  $\bigwedge h$  ad al v.  $v \in sc$ -heap-read-cset h ad al  $\equiv sc$ -heap-read h ad al v **and**  $\bigwedge h$  ad al v h'.  $h' \in sc$ -heap-write-cset h ad al v  $\equiv sc$ -heap-write h ad al v h' **for** *P* **apply**(*simp-all add*: *eval-sc-heap-read-i-i-i-o eval-sc-heap-write-i-i-i-i-o*)

#### **done**

#### **interpretation** *sc-execute*:

*JVM-conf-read addr2thread-id thread-id2addr sc-spurious-wakeups sc-empty sc-allocate P sc-typeof-addr sc-heap-read sc-heap-write sc-hconf P* **for** *P* **by**(*unfold-locales*)

#### **fun** *sc-mexec* ::

 $\alpha$ *ddr jvm-prog*  $\Rightarrow$  *thread-id*  $\Rightarrow$  (*addr jvm-thread-state*  $\times$  *heap*)  $\Rightarrow$  ((*addr*, *thread-id*, *heap*) *jvm-thread-action*  $\times$  *addr jvm-thread-state*  $\times$  *heap*) *Predicate.pred* **where**

 $sc$ *-mexec P t*  $((xcp, frs), h) =$  $s$ *c.exec-1* (*TYPE*(*addr* jvm-method)) *P P t* (*xcp*, *h*, *frs*)  $\gg$  ( $\lambda$ (*ta*, *xcp*, *h*, *frs*). *Predicate.single* (*ta*, (*xcp*, *frs*), *h*))

#### **abbreviation** *sc-jvm-start-state-refine* ::

*addr jvm-prog* ⇒ *cname* ⇒ *mname* ⇒ *addr val list* ⇒

(*addr*, *thread-id*, *heap*, (*thread-id*, (*addr jvm-thread-state*) × *addr released-locks*) *rm*, (*thread-id*, *addr wait-set-status*) *rm*, *thread-id rs*) *state-refine*

#### **where**

*sc-jvm-start-state-refine* ≡

*sc-start-state-refine* (*rm-empty* ()) *rm-update* (*rm-empty* ()) (*rs-empty* ()) (λ*C M Ts T* (*mxs*, *mxl0* , *b*) *vs*. (*None*,  $[(\vert, Null \# vs \mathcal{Q} \text{ replicate } mxl0 \text{ undefined-value}, C, M, 0)])$ 

**abbreviation** *sc-jvm-state-invar* :: *addr jvm-prog*  $\Rightarrow$  *ty*<sub>P</sub>  $\Rightarrow$  (*addr*,*thread-id*,*addr jvm-thread-state*,*heap*,*addr*) *state set* **where** *sc-ivm-state-invar*  $P \Phi \equiv \{s, sc\text{-}execute\text{-}correct\text{-}state\text{-}ts\} P \Phi (\text{thr } s) (\text{shr } s)$ 

### **lemma** *eval-sc-mexec*:

 $(\lambda t \text{ } \textit{xm} \text{ } t \text{ } \textit{x'm}).$  Predicate.eval  $(\textit{sc-mexec} \text{ } P \text{ } t \text{ } \textit{xm})) (\textit{ta}, \text{ } \textit{x'm'}))$  $(\lambda t \ ((xcp, frs), h)$  *ta*  $((xcp', frs'), h')$ . *sc.* execute. exec-1 (TYPE(addr jvm-method)) P P t (xcp, h,  $frs)$  *ta*  $(xcp', h', frs')$  $\frac{dy}{dx}$  (*rule ext*) + (*fastforce intro*!: *SUP1-I simp add: sc.exec-1-eq'*)

**lemma** *sc-jvm-start-state-invar* : **assumes** *wf-jvm-prog*<sub>Φ</sub>  $P$ **and** *sc-wf-start-state P C M vs* **shows** *sc-state-*α (*sc-jvm-start-state-refine P C M vs*) ∈ *sc-jvm-state-invar P* Φ **using** *sc-execute*.*correct-jvm-state-initial*[*OF assms*] **by**(*simp add*: *sc-execute*.*correct-jvm-state-def*)

## **9.9.2 Round-robin scheduler**

```
interpretation JVM-rr:
 sc-round-robin-base
   JVM-final sc-mexec P convert-RA Jinja-output
 for P
.
```
**definition** *sc-rr-JVM-start-state* :: *nat*  $\Rightarrow$  '*m prog*  $\Rightarrow$  *thread-id fifo round-robin* **where** *sc-rr-JVM-start-state n0 P* = *JVM-rr*.*round-robin-start n0* (*sc-start-tid P*)

**definition** *exec-JVM-rr* ::  $nat \Rightarrow addr \; \textit{ivm-prog} \Rightarrow \textit{cname} \Rightarrow \textit{mname} \Rightarrow addr \; \textit{val} \; \textit{list} \Rightarrow$  $(*thread-id* × (*addr*, *thread-id*)$  *obs-event list*,  $(\text{addr}, \text{thread-id}, \text{locks} \times ((\text{thread-id}, \text{addr}) \text{ jw-thread-state} \times \text{addr} \text{ released-locks}) \text{ rm} \times \text{heap}) \times$ (*thread-id*, *addr wait-set-status*) *rm* × *thread-id rs*) *tllist* **where** *exec-JVM-rr n0 P C M vs* = *JVM-rr*.*exec P n0* (*sc-rr-JVM-start-state n0 P*) (*sc-jvm-start-state-refine*

**interpretation** *JVM-rr*: *sc-round-robin JVM-final sc-mexec P convert-RA Jinja-output* **for** *P* **by**(*unfold-locales*)

*P C M vs*)

```
lemma JVM-rr:
 assumes wf-jvm-prog<sub>\Phi</sub> P
 shows
 sc-scheduler
    JVM-final (sc-mexec P) convert-RA
  (JVM-rr.round-robin P n0 ) (pick-wakeup-via-sel (λs P. rm-sel s (λ(k,v). P k v))) JVM-rr.round-robin-invar
    (sc-jvm-state-invar P Φ)
unfolding sc-scheduler-def
apply(rule JVM-rr.round-robin-scheduler)
apply(unfold eval-sc-mexec)
apply(rule sc-execute.mexec-deterministic[OF assms sc-deterministic-heap-ops])
```
**apply**(*simp add*: *sc-spurious-wakeups*) **done**

## **9.9.3 Random scheduler**

**interpretation** *JVM-rnd*: *sc-random-scheduler-base JVM-final sc-mexec P convert-RA Jinja-output* **for** *P*

**definition** *sc-rnd-JVM-start-state* :: *Random*.*seed* ⇒ *random-scheduler* **where** *sc-rnd-JVM-start-state seed* = *seed*

**definition** *exec-JVM-rnd* ::  $Random. seed \Rightarrow addr \; jvm\text{-}prog \Rightarrow canme \Rightarrow manme \Rightarrow addr \; val \; list \Rightarrow$  $(*thread-id* × (*addr*, *thread-id*)$  *obs-event list*,  $(addr, thread-id)$   $locks \times ((thread-id, addr, jvm-thread-state \times addr released-locks) rm \times heap) \times$ (*thread-id*, *addr wait-set-status*) *rm* × *thread-id rs*) *tllist* **where** *exec-JVM-rnd seed P C M vs* = *JVM-rnd*.*exec P* (*sc-rnd-JVM-start-state seed*) (*sc-jvm-start-state-refine P C M vs*)

**interpretation** *JVM-rnd*: *sc-random-scheduler JVM-final sc-mexec P convert-RA Jinja-output* **for** *P*

**by**(*unfold-locales*)

```
lemma JVM-rnd:
 assumes wf-jvm-prog\Phi P
 shows
 sc-scheduler
   JVM-final (sc-mexec P) convert-RA
  (JVM-rnd.random-scheduler P) (pick-wakeup-via-sel (λs P. rm-sel s (λ(k,v). P k v))) (λ- -. True)
   (sc-jvm-state-invar P Φ)
unfolding sc-scheduler-def
apply(rule JVM-rnd.random-scheduler-scheduler)
apply(unfold eval-sc-mexec)
apply(rule sc-execute.mexec-deterministic[OF assms sc-deterministic-heap-ops])
apply(simp add: sc-spurious-wakeups)
done
```
**ML-val** ‹@{*code exec-JVM-rr*}›

**ML-val** ‹@{*code exec-JVM-rnd*}›

**end**

# **9.10 String representation of types**

**theory** *ToString* **imports** ../*J*/*Expr* ../*JVM*/*JVMInstructions*

1654

**.**

```
../Basic/JT-ICF
begin
class toString =
 fixes toString :: 'a \Rightarrow String. literalinstantiation bool :: toString begin
definition [code]: toString b = (case\ b\ of\ True \Rightarrow STR\ 'True''] False \Rightarrow STR\ 'False'')instance proof qed
end
instantiation char :: toString begin
definition [code]: toString (c :: char) = String.implode [c]
instance proof qed
end
instantiation String.literal :: toString begin
definition [code]: toString (s :: String.literal) = sinstance proof qed
end
fun list-toString :: String.literal \Rightarrow 'a :: toString list \Rightarrow String.literal list
where
 list-toString sep \vert \vert = \vert \vert| list-toString sep [x] = [toString x]| list-toString sep (x#xs) = toString x # sep # list-toString sep xs
instantiation list :: (toString) toString begin
definition [code]:
  toString (xs :: 'a list) = sum-list (STR ''|'' \# list-toString (STR '','') xs \mathcal{Q} [STR ''|''|)
instance proof qed
end
definition digit-toString :: int ⇒ String.literal
where
  digit\text{-}toString\ k = (if\ k = 0\ then\ STR\ "0"else if k = 1 then STR "1"
    else if k = 2 then STR \frac{1}{2}else if k = 3 then STR \frac{1}{3}else if k = 4 then STR \frac{1}{4}else if k = 5 then STR "5"else if k = 6 then STR \frac{1}{6}else if k = 7 then STR "7"
    else if k = 8 then STR \prime\prime8\prime\primeelse if k = 9 then STR \prime\prime9\prime\primeelse undefined)
function int-toString :: int \Rightarrow String.literal list
where
  int-toString n =(if n < 0 then STR "—" # int-toString (-n)else if n < 10 then [digit-toString n ]
   else int-toString (n div 10 ) @ [digit-toString (n mod 10 )])
by pat-completeness simp
```
**termination by** *size-change*

```
instantiation int :: toString begin
definition [code]: toString i = sum-list (int-toString i)
instance proof qed
end
```

```
instantiation nat :: toString begin
definition [code]: toString n = toString (int n)
instance proof qed
end
```

```
instantiation option :: (toString) toString begin
primrec toString-option :: 'a option \Rightarrow String. literal where
 toString None = STR "None"
\mid toString (Some a) = sum-list [STR "Some (", toString a, STR ")"
instance proof qed
end
```

```
instantiation finfun :: ({toString, card-UNIV , equal, linorder}, toString) toString begin
definition [code]:
 toString(f:: 'a \Rightarrow f 'b) =sum-list
    (STR''('# toString (finfun-default f)
    \# concat (map (\lambda x. [STR '','', toString x, STR ''|->'', toString (f $ x)]) (finfun-to-list f))
    @[STR'']instance proof qed
```

```
instantiation word :: (len) toString begin
definition [code]: toString(w::'a word) = toString(sint w)instance proof qed
```

```
end
```
**end**

```
instantiation fun :: (type, type) toString begin
definition [code]: toString (f :: 'a \Rightarrow 'b) = STR "fn"
instance proof qed
end
```

```
instantiation val :: (toString) toString begin

where
 to String Unit = STR "Unit"
\frac{1}{1} toString Null = STR "Null"
\mid toString (Bool b) = sum-list [STR "Bool", toString b]
\int toString (Intg i) = sum-list [STR ''Intg '', toString i]
\int toString (Addr a) = sum-list [STR "Addr ", toString a]
instance proof qed
end
```

```
instantiation ty :: toString begin
primrec toString-ty :: ty ⇒ String.literal
where
```
$toString\;Void = STR\;''Void''$  $\frac{1}{1}$  *toString Boolean* = *STR*  $^{\prime\prime}$ *Boolean*  $^{\prime\prime}$  $to String Integer = STR$  "Integer"  $toString\; NT = STR\; "NT"$  $\mid$  *toString* (*Class C*) = *sum-list* [*STR* "*Class* ", *toString C*]  $\mid$  *toString*  $(T \mid \cdot) = \text{sum-list}$  [*toString T*, *STR*  $\text{``} \mid \cdot \mid$ **instance proof qed end**

### **instantiation** *bop* :: *toString* **begin**

**primrec**  $toString-bop$  ::  $bop \Rightarrow String. literal$  where  $toString Eq = STR$   $"=="$ |  $toString Noteq = STR$   $"!="$  $toString$  LessThan =  $STR$  "<" | *toString LessOrEqual* = *STR* <sup>00</sup><=<sup>00</sup>  $toString$  GreaterThan =  $STR$  ">"  $toString\,GreaterOrEqual = STR\,''>=''$  $toString Add = STR$  "+"  $toString Subtract = STR$   $"$ -'' | *toString Mult* =  $STR$  "\*" |  $toString Div = STR''/''$  $\frac{1}{2}$  *toString Mod* = *STR*  $\frac{1}{2}$  $\int$  *toString BinAnd* = *STR* "&" |  $toString BinOr = STR$  "|" |  $toString BinXor = STR$   $\prime\prime\prime\prime\prime$  $toString ShiftLeft = STR$   $\prime\prime\ll\prime\prime$  $toString\ ShiftRightZeros = STR \n\text{''}>>''$  $\mid$  *toString ShiftRightSigned* = *STR*  $\mid$   $\mid$  >>> $\mid$ **instance proof qed end**

**instantiation** *addr-loc* :: *toString* **begin primrec**  $toString-addr-loc :: addr-loc \Rightarrow String. literal$  where *toString* (*CField C F*) = *sum-list* [*STR* <sup>00</sup>*CField* <sup>00</sup> , *F*, *STR* <sup>00</sup>{ 00 , *C*, *STR* <sup>00</sup>} 00]  $\mid$  *toString*  $(ACell\ n) = sum-list\ [STR\ "ACell\",\ toString\ n]$ **instance proof qed end**

**instantiation** *htype* :: *toString* **begin fun**  $toString-htype :: \text{htype} \Rightarrow String. \text{literal} \textbf{ where}$  $toString$  (*Class-type C*) = *C*  $\int$  *toString* (*Array-type T n*) = *sum-list* [*toString T, STR* ''['', *toString n, STR* ''[''] **instance proof qed end**

**instantiation** *obs-event* :: (*toString*, *toString*) *toString* **begin**  $\mathbf{prime} \leftrightarrow \mathbf{String}\cdot \mathbf{obs}\cdot \mathbf{event} :: \langle \ 'a \ :: \ \mathbf{toString}, \ 'b :: \ \mathbf{toString} \ )\ \mathbf{obs}\cdot \mathbf{event} \Rightarrow \ \mathbf{String}\cdot \mathbf{literal}$ **where**  $toString$  (*ExternalCall ad M vs v*) =  $sum-list$  [*STR* "ExternalCall ", M, *STR* "(", *toString vs*, *STR* ") = ", *toString v*] |  $toString$  (*ReadMem ad al v*) = *sum-list* [*STR* "ReadMem ", *toString ad, STR* "@", *toString al, STR* "=", *toString v*] | *toString* (*WriteMem ad al v*) = *sum-list* [*STR* "WriteMem ", *toString ad, STR* " $\mathbb{Q}$ ", *toString al, STR* "=", *toString v*]

```
\mid toString (NewHeapElem ad hT) = sum-list [STR "Allocate ", toString ad, STR ":", toString hT
\mid toString (ThreadStart t) = sum-list [STR "ThreadStart ", toString t]
\mid toString (ThreadJoin t) = sum-list [STR "ThreadJoin ", toString t]
\mid toString (SyncLock ad) = sum-list [STR "SyncLock ", toString ad]
\mid toString (SyncUnlock ad) = sum-list [STR "SyncUnlock ", toString ad]
\mid toString (ObsInterrupt t) = sum-list [STR "Interrupt ", toString t]
\mid toString (ObsInterrupted t) = sum-list [STR "Interrupted ", toString t]
instance proof qed
end
instantiation prod :: (toString, toString) toString begin
definition toString = (\lambda(a, b). sum-list [STR ''('', toString a, STR '', '', toString b, STR '')''|)
instance proof qed
end
instantiation fmod-ext :: (toString) toString begin
\text{definition} toString fd = sum-list [STR "{|volatile=", toString (volatile fd), STR ", ", toString
(fmod. more fd), STR''instance proof qed
end
instantiation unit :: toString begin
definition toString(u::unit) = STR''()''instance proof qed
end
instantiation exp :: (toString, toString, toString) toString begin
{\bf fun} to String-exp :: ('a :: toString, 'b :: toString, 'c :: toString) exp \Rightarrow String.literal
where
  toString (new C) = sum-list [STR "new ", C]
\int toString (newArray T e) = sum-list [STR "new ", toString T, STR "|", toString e, STR "|"\mid toString (Cast T e) = sum-list [STR ''('', toString T, STR '') ('', toString e, STR '')'<sup>'</sup>
\mid toString (InstanceOf e T) = sum-list [STR ''(", toString e, STR '') instanceof ", toString T]
\int toString (Val v) = sum-list [STR ''Val ('', toString v, STR '')'<sup>'</sup>
\sigma toString (e1 «bop» e2) = sum-list [STR ''('', toString e1, STR '') '', toString bop, STR ''('', toString
e2, STR '<sup>\prime</sup>)'\mid toString (Var V) = sum-list [STR "Var ", toString V]
\mid toString (V := e) = \text{sum-list} [toString V, STR '': = ('', toString e, STR'')']
\int toString (AAcc\ a\ i) = sum-list\ [STR\ "('', toString\ a, STR\ "')['', toString\ i, STR\ "']']\text{[toString (AAss a i e)} = \text{sum-list [STR } \text{''}(\text{''}, \text{toString a}, \text{STR } \text{''})[\text{''}, \text{toString } i, \text{STR } \text{''}] := (\text{''}, \text{toString } i, \text{``i'})e, STR '<sup>\prime</sup>)''\int toString (ALen a) = sum-list [STR "(", toString a, STR ").length"
\int toString (FAcc e F D) = sum-list [STR ''('', toString e, STR '').'', F, STR ''{'', D, STR ''}''
\{ \text{toString (FAss e F D e')} = \text{sum-list [STR } \text{''}(\text{''}, \text{toString e}, \text{STR } \text{''})\text{.''}, F, \text{STR } \text{''}(\text{''}, D, \text{STR } \text{''})\} :=('', toString e', STR'')']\int toString (Call e M es) = sum-list ([STR ''('', to String e, STR'')'.'', M, STR''('') \t@map toString e@[STR'']\mid toString (Block V T vo e) = sum-list ([STR ''{'', toString V, STR '':'', toString T] @ (case vo of
None \Rightarrow [] | Some v \Rightarrow [STR "='', to String v]) \text{ @ } [STR ", "', to String e, STR "'}']\int toString (Synchronized V e e') = sum-list [STR ''synchronized-'', toString V, STR ''-('', toString e,
STR' \prime \prime \prime \prime, toString e', STR' \prime\prime \prime\prime\int toString (InSynchronized V ad e) = sum-list [STR ''insynchronized-'', toString V, STR ''-('', toString
ad, STR ') {", toString e, STR '}"]
\mid toString (e;ie') = sum-list [toString\ e, \ STR\ "; ", toString\ e']
```
 $\left\{ \cos\left(\frac{f}{f}\right)\right\}$  *toString* (*if* (*e*) *e'* else  $e'$ ) = *sum-list* [*STR*  $''$ *if* ( $''$ , *toString e*, *STR*  $''$ ) {  $''$ , *toString e'*, *STR*  $''$  } else  $\{$  ", *toString e*", *STR* "}"  $\left\{ \begin{array}{l} \textit{toString (while (e) e')} = \textit{sum-list} \ \textit{[STR "while (", toString e, STR ")} \ \textit{[}, \textit{toString e'}, \textit{STR "}} \ \textit{]'} \end{array} \right\}$  $\int$  *toString* (*throw e*) = *sum-list* [*STR* "*throw* (", *toString e*, *STR* ")"  $\left\{ \begin{array}{c} \textit{toString (try $\epsilon$ catch (C $V$) $\epsilon$')} = \textit{sum-list [STR "try $\{\text{''}, \textit{toString $\epsilon$}, \textit{STR} \text{''}$}\} \textit{catch (''}, \textit{C}, \textit{STR} \text{''} \} \end{array} \right\}$  $\prime\prime$ , *toString V*, *STR*  $\prime\prime$ ) {  $\prime\prime$ , *toString e'*, *STR*  $\prime\prime$  } $\prime\prime$ ] **instance proof qed end**

### **instantiation** *instr* :: (*toString*) *toString* **begin**

**primrec** *toString-instr* ::  $'a$  *instr*  $\Rightarrow$  *String*.*literal* **where**  $toString (Load i) = sum-list [STR "Load (", toString i, STR "')"]$  $\int$  *toString* (*Store i*) = *sum-list* [*STR* "*Store* (", *toString i*, *STR* ")"  $\int$  *toString* (*Push v*) = *sum-list* [*STR ''Push* ('', *toString v*, *STR* '')'<sup>'</sup>  $\mid$  *toString* (*New C*) = *sum-list* [*STR ''New '', toString C*]  $\mid$  *toString* (*NewArray*  $T$ ) = *sum-list* [*STR* "*NewArray* ", *toString*  $T$ ]  $toString ALoad = STR$  " $ALoad"$  $toString\ AStore = STR\ "AStore"$  $toString \, Alenqth = STR \, "ALEnqth"$  $\mid$  *toString* (*Getfield F D*) = *sum-list* [*STR* "*Getfield* ", *toString F*, *STR* " ", *toString D*]  $\mid$  *toString* (*Putfield F D*) = *sum-list* [*STR* "*Putfield* ", *toString F*, *STR* " ", *toString D*]  $\mid$  *toString* (*Checkcast T*) = *sum-list* [*STR* "*Checkcast* ", *toString T*]  $\mid$  *toString* (*Instanceof T*) = *sum-list* [*STR* "*Instanceof*", *toString T*]  $\mid$  *toString* (*Invoke M n*) = *sum-list* [*STR* "*Invoke* ", *toString M*, *STR* " ", *toString n*]  $toString$   $Return = STR$  " $Return''$  $toString Pop = STR$   $"Pop"$  $toString \; Dup = STR \; "Dup"$  $\frac{1}{10}$  *toString Swap* = *STR*  $\frac{1}{2}$   $\frac{1}{2}$  $\mid$  *toString* (*BinOpInstr bop*) = *sum-list* [*STR "BinOpInstr* ", *toString bop*]  $\int$  *toString* (*Goto i*) = *sum-list* [*STR* "*Goto* ", *toString i*]  $\int$  *toString* (*IfFalse i*) = *sum-list* [*STR*  $''$ *IfFalse*  $''$ , *toString i*]  $\int$  *toString ThrowExc* = *STR*  $''$ ThrowExc''  $toString\; MEnter = STR\; "monitorenter"$  $toString MExit = STR$  "monitorexit" **instance proof qed end**

**instantiation** *trie* :: (*toString*, *toString*) *toString* **begin definition**  $[code]$ :  $toString$   $(t:: ('a, 'b)$   $trie) = toString (tm-to-list t)$ **instance proof qed end**

```
instantiation rbt :: ({toString,linorder}, toString) toString begin
definition [code]:
  toString(t::('a, 'b)rbt) =sum-list (list-toString (STR'', \leftrightarrow'') (rm-to-list t))instance proof qed
end
```

```
instantiation assoc-list :: (toString, toString) toString begin
definition [code]: toString = toString ◦ Assoc-List.impl-of
instance proof qed
end
```
**code-printing class-instance** *String*.*literal* ::  $toString \rightarrow (Haskell)$  −

**end**

## **9.11 Setup for converter Java2Jinja**

**theory** *Java2Jinja* **imports** *Code-Generation ToString* **begin**

**code-identifier**  $\text{code-model}$  *Java2Jinja*  $\rightarrow$  (*SML*) *Code-Generation* 

**definition** *j-Program* :: *addr J-mb cdecl list* ⇒ *addr J-prog* **where** *j-Program* = *Program*

 $\mathbf{export-code}$  *wf-J-prog' j-Program* in *SML* file  $\langle JWellForm.ML \rangle$ 

Functions for extracting calls to the native print method

**definition** *purge* **where**

V *run*. *purge run* = *lmap* ( $\lambda$ *obs. case obs of ExternalCall - - (Cons (Intg i) -)*  $v \Rightarrow i$ *)* (*lfilter* (λ*obs*. *case obs of ExternalCall - M* (*Cons* (*Intg i*) *Nil*) *-* ⇒ *M* = *print* | *-* ⇒ *False*) (*lconcat* (*lmap* (*llist-of* ◦ *snd*) (*llist-of-tllist run*))))

Various other functions

**instantiation** *heapobj* :: *toString* **begin primrec**  $toString\text{-}heapobj :: heapobj \Rightarrow String\text{-}literal$  **where**  $toString (Obj C fs) = sum-list [STR " (Obj", toString C, STR ", to String fs, STR " )"$ | *toString* (*Arr T si fs el*) = *sum-list* [*STR* "([", toString si, *STR* "]", toString T, *STR* ", ", toString fs, *STR* ", ", toString  $(map \;snd \; (rm-to-list \; el)), \; STR \; \prime\prime\prime\prime$ **instance proof qed end**

**definition** *case-llist'* **where** *case-llist'* = *case-llist* **definition** *case-tllist'* **where** *case-tllist'* = *case-tllist*  $\textbf{definition } terminal' \textbf{ where } terminal' = terminal$ **definition** *llist-of-tllist'* where *llist-of-tllist'* = *llist-of-tllist* **definition** *thr'* **where**  $thr' = thr$ **definition**  $shr'$  **where**  $shr' = shr$ 

**definition** *heap-toString* :: *heap* ⇒ *String*.*literal* **where** *heap-toString* = *toString*

**definition** *thread-toString* :: (*thread-id*, (*addr expr*  $\times$  *addr locals*)  $\times$  (*addr*  $\Rightarrow$  *f nat*)) *rbt*  $\Rightarrow$  *String*.*literal* **where** *thread-toString* = *toString*

 $\text{definition } \text{thread-toString'} :: (\text{thread-id}, \text{addr } \text{jvm-thread-state'} \times (\text{addr } \Rightarrow \text{f nat})) \text{ rbt} \Rightarrow \text{String.} \text{literal}$ 

**where** *thread-toString*' = *toString* 

**definition** *trace-toString* :: *thread-id*  $\times$  (*addr*, *thread-id*) *obs-event list*  $\Rightarrow$  *String.literal* **where** *trace-toString* = *toString*

### **code-identifier**

 $\text{code-module } \textit{Cardinality} \rightarrow (\textit{SML}) \textit{Set}$  $\text{code-model}$  *Code-Cardinality*  $\rightarrow$  (*SML*) *Set*  $\text{code-model}$  *Conditionally-Complete-Lattices*  $\rightarrow$  (*SML*) *Set*  $\text{code-model}$  *List*  $\rightarrow$  (*SML*) *Set*  $\text{code-module }\text{Predict}\ \rightarrow\ \text{(SML)}\ \text{Set}$  $\text{code-module } Parity \rightarrow (SML)$  *Bit-Operations*  $\tt type-class semiring-parity \rightarrow (SML) Bit-Operations.semiring-parity$  $\textbf{class-instance}$  *int* :: *semiring-parity*  $\rightarrow$  (*SML*) *Bit-Operations.semiring-parity-int*  $$  $$ 

### **export-code**

 $wf$ -J- $prog'$  exec-J- $rr$  exec-J- $rnd$ *j-Program*  $pure\ case$ -llist<sup>'</sup> case-tllist' terminal' llist-of-tllist'  $thr'$  *shr'* heap-toString thread-toString trace-toString **in** *SML* **file** ‹*J-Execute*.*ML*›

**definition**  $j2jvm$  :: *addr*  $J-prog$   $\Rightarrow$  *addr*  $jvm$ *-prog* **where**  $j2jvm = J2JVM$ 

### **export-code**

 $wf\text{-}jvm\text{-}prog'$  exec-JVM-rr exec-JVM-rnd j2jvm *j-Program*  $pure\ case$ -llist<sup>'</sup> case-tllist' terminal' llist-of-tllist'  $thr'$  *shr'* heap-toString thread-toString' trace-toString **in** *SML* **file** ‹*JVM-Execute2* .*ML*›

#### **end**

**theory** *Execute-Main* **imports** *SC-Schedulers PCompilerRefine Code-Generation JVM-Execute Java2Jinja*

### **begin**

## **Chapter 10**

# **Examples**

## **10.1 Apprentice challenge**

**theory** *ApprenticeChallenge* **imports** ../*Execute*/*Code-Generation* **begin**

This theory implements the apprentice challenge by Porter and Moore [\[5\]](#page-1668-0).

**definition** *ThreadC* :: *addr J-mb cdecl*

**where**

*ThreadC* = (*Thread*, *Object*, [],  $[(run,[],\, Void, |([],\, unit)|),$ (*start*, [], *Void*, *Native*), (*join*, [], *Void*, *Native*), (*interrupt*, [], *Void*, *Native*), (*isInterrupted*, [], *Boolean*, *Native*)])

```
definition Container :: cname
where Container = STR "Container"
```
**definition** *ContainerC* :: *addr J-mb cdecl*  $where \; ContainerC = (Container, \; Object, \; [(STR \; "counter", \; Integer, \; [volatile=False]), \; ])$ 

**definition** *String* :: *cname* where  $String = STR$  " $String'$ "

**definition** *StringC* :: *addr J-mb cdecl* **where** *StringC* = (*String*, *Object*, [], [])

**definition** *Job* :: *cname* where  $Job = STR$   $''Job''$ 

```
definition JobC :: addr J-mb cdecl
where
 JobC =(Job, Thread, [(STR "object", Class Container, (volatile=False}))],[(STR "incr",[], Class Job, [([],
```

```
sync(Var(STR "obiref"))\langle (Var(STR "obiref'') \cdot STR "counter" \{STR "'''} \rangle := ((Var(STR "obiref'') \cdot STR "counter" \{ STR \}0000} «Add» Val (Intg 1 )));;
     Var this)|,
    (STR "setref", [Class Container], Void, [(\text{STR} \text{ "o''}],LAss (STR "objref") (Var (STR "o")))]),
   (run, \parallel, \text{ Void}, \parallel (\parallel,while (true) (Var this·STR "incr"([])))])
   ])
```
**definition** *Apprentice* :: *cname* where  $Apprentice = STR$  "*Apprentice*"

```
definition ApprenticeC :: addr J-mb cdecl
where
 ApprenticeC =(Apprentice, Object, [],
  [(STR' 'main', [Class String]]], Void, [(<i>STR' 'args'']</i>,
   {STR 00container 00:Class Container=None;
     (STR "container" := new\;Container);;
     (while (true)
        {STR} "job": Class Job=None;
           (STR "iob" := new Job)::
           (Var (STR "job")\cdot STR "setref" ([Var (STR "container")]));;
           \hat{(Var(STR'ijob'') \cdot Type.start(\Pi))}}
     )
   \})])])
```
**definition** *ApprenticeChallenge* **where**

*ApprenticeChallenge* = *Program* (*SystemClasses* @ [*StringC*, *ThreadC*, *ContainerC*, *JobC*, *ApprenticeC*])

**definition** *ApprenticeChallenge-annotated* **where** *ApprenticeChallenge-annotated* = *annotate-prog-code ApprenticeChallenge*

**lemma** *wf-J-prog ApprenticeChallenge-annotated* **by** *eval*

**lemmas** [*code-unfold*] = *Container-def Job-def String-def Apprentice-def*

**definition**  $main :: String.$ *literal* **where**  $main = STR$  " $main$ "

```
ML-val ‹
```
*val -* = *tracing started*; *val program* = @{*code ApprenticeChallenge-annotated*};  $val - = tracing\; prq;$ *val compiled* = @{*code J2JVM*} *program*; *val -* = *tracing compiled*;

@{*code exec-J-rr*} @{*code 1* :: *nat*}

```
program
 @{code Apprentice}
 @{code main}
 [ @{code Null}];
val - = tracinging J-rr;@{code exec-JVM-rr}
 @{code 1 :: nat}
 compiled
 @{code Apprentice}
 @{code main}
 [ @{code Null}];
val - = tracing JVM-rr;
```
**end**

›

### **10.2 Buffer example**

**theory** *BufferExample* **imports** ../*Execute*/*Code-Generation* **begin definition** *ThreadC* :: *addr J-mb cdecl* **where** *ThreadC* = (*Thread*, *Object*, [],  $[(run, ], *Void*, |([], unit)|),$ (*start*, [], *Void*, *Native*), (*join*, [], *Void*, *Native*), (*interrupt*, [], *Void*, *Native*), (*isInterrupted*, [], *Boolean*, *Native*)]) **definition** *IntegerC* :: *addr J-mb cdecl*  $where\ IntegerC = (STR\ "Integer",\ Object, [(STR\ "value",\ Integer, (volatile=False})], []$ **definition** *Buffer* :: *cname* where  $Buffer = STR$  " $Buffer$ " **definition** *BufferC* :: *addr J-mb cdecl* **where**  $BufferC =$ (*Buffer*, *Object*,  $[(STR$  "buffer", Class Object $[$ ,  $(volatile=False)),$  $(STR$  "front", Integer,  $(volatile=False]),$  $(STR$  "back", Integer,  $(volatile=False]),$  $(STR$  "size", Integer,  $(volatile=False$ )]],  $[(STR "constructor", [Integer], Void, | ([STR "size"],$  $(STR$  "buffer"  $:= newA$  (*Class Object*)  $Var(STR$  "size")]);;  $(STR$  "front" := Val  $(Intq 0)$ );;  $(STR$  "back" := *Val*  $(Intq(-1))$ );;  $(Var this (STR "size") \{ \overrightarrow{STR} \ \text{""} \} := Val (Intg 0))$ .  $(STR \text{ "empty", }], Boolean, \lfloor([\text{]}, \text{sync}(Var this) \text{ (Var } (STR \text{ "size"} \text{ "key", } Val (\text{Intg 0})))) \rfloor),$ 

```
1666
```

```
(STR "full", \parallel, Boolean, \parallel (\parallel),
     \frac{1}{\text{sum}}(\text{Var this}) (\text{Var (STR}^{\text{U}} \text{Size'}) \times \text{Eq} \times ((\text{Var (STR}^{\text{U}} \text{buffer'}')) \cdot \text{length})))(STR''get'', [], Class Object, |([],sync(Var this) (
       (while (Var this·(STR "empty")([]))
         (try \; (Var \; this \cdot wait([\;]) \; catch (InterruptedException \; (STR \; "e")) \; unit));(STR "size" := (Var (STR "size") «Subtract» Val (Intg 1)));;
       \{(STR'' result'') : Class Object = None;((STR "result") := ((Var (STR "buffer")) | Var (STR "front"))<sub>)</sub>;;
         (STR "front" := (Var (STR "front") «Add» Val (Intg 1)));;
         (i f ((Var (STR "front")) * Eq) * ((Var (STR "buffer")) \cdot length))(STR "front" := Val (Intg 0))
          else unit);;
         (Var this \cdot notifyAll(||));Var(STR "result")
       }
     ))),
    (STR''put'', [Class Object], Void, [(STR''o''],sync(Var this) (
       (while (Var this \cdot STR''full''(||))(try \; (Var \; this \cdot wait(||)) \; catch (InterruptedException \; STR \; "e") \; unit));(STR "back" := (Var (STR "back") * Add * Val (Intq 1)));;
       (if (Var (STR "back") * Eq) * ((Var (STR "buffer")) \cdot length))(STR "back" := Val (Intg 0))else unit);;
       (AAss (Var (STR "buffer")) (Var (STR "back")) (Var (STR "back"))(STR "size" := ((Var (STR "size")) «Add» Val (Intg 1)));;
       (Var this·notifyAll([]))
     ))])
definition Producer :: cname
where Product = STR "Product""
```

```
definition ProducerC :: int ⇒ addr J-mb cdecl
where
 ProducerC n =
  (Product, Thread, [(STR "buffer", Class Buffer, (volatile=False]),][(run, ], <i>Void</i>, ||]],\{STR \{''i''}: Integer = | Intg \space 0 \}
      while (Var (STR <i>"i")</i> «NotEq» Val (Intg (word-of-int n)))(Var(STR' "buffer"))·STR'' put" ( [STR' 'temp". Class (STR''Inter") = None; (STR'' temp'''):= new (STR "Integer");; ((FAss (Var (STR "temp")) (STR "value") (STR """) (Var (STR "i")));;
Var (STR''temp''))} ]);;
        STR "i'' := (Var(STR "i'') \times Add \times (Val(Intg 1))))\})])])
```
**definition** *Consumer* :: *cname* where  $\textit{Consumer} = \textit{STR}$  " $\textit{Consumer}$ "

**definition** *ConsumerC* :: *int* ⇒ *addr J-mb cdecl* **where**  $ConsumerC n =$  $( \textit{Cosumer}, \textit{Thread}, \, [( \textit{STR "buffer", \textit{Class Buffer}, \, (volatile=False}) ) ],$ 

 $[(run, [], Void, ||)$  $\{STR \$ {i'}': Integer = | Intg \ o |;  $while (Var (STR *"i")* * NotEq* Val (Intg (word-of-int n)))$ {*STR* <sup>00</sup>*o* <sup>00</sup>:*Class Object*=*None*;  $Seq (STR''o'': = ((Var (STR''buffer'')).STR''get''([])))$  $(STR'''i'' := (Var (STR''i'') * Add * Val (Intg 1))))$  $\})$ ])])

**definition** *String* :: *cname* where  $String = STR$  "String"

**definition** *StringC* :: *addr J-mb cdecl* **where**  $StringC = (String, Object, \lceil, \lceil)$ 

**definition** *Test* :: *cname* where  $Test = STR$  "Test"

**definition** *TestC* :: *addr J-mb cdecl* **where**  $TestC =$ (*Test*, *Object*, [],  $[(STR' 'main', [Class String$ <sup>[</sup>]], *Void*,  $|([STR' 'args'']$ ,  ${STR}$  "b":*Class Buffer*=*None*;  ${STR}$  "b" := *new Buffer*);;  $(Var (STR *"b"*)·STR *"constant" (Val (Intg 10)]*));$  ${STR}$  " $p$ ":*Class Producer*=*None*;  $STR$  " $p$ " := *new Producer*;; {*STR* <sup>00</sup>*c* <sup>00</sup>:*Class Consumer*=*None*;  $(STR''c'' := new \t \t \textit{Consumer}$ );;  $(Var (STR''c'')\cdot STR''buffer''\{STR''''\} := Var (STR''b'')$  $(Var (STR''p'')\cdot STR''buffer''\{STR''''\} := Var (STR''b'')$  $(Var (STR''c'') \cdot Type.start([]))$ ;; $(Var (STR''p'') \cdot Type.start([]))$ } }  $\})$ ])])

**definition** *BufferExample* **where**

*BufferExample n* = *Program* (*SystemClasses* @ [*ThreadC*, *StringC*, *IntegerC*, *BufferC*, *ProducerC n*, *ConsumerC n*, *TestC*])

**definition** *BufferExample-annotated*

### **where**

*BufferExample-annotated n* = *annotate-prog-code* (*BufferExample n*)

**lemmas** [*code-unfold*] = *IntegerC-def Buffer-def Producer-def Consumer-def Test-def String-def*

**lemma** *wf-J-prog* (*BufferExample-annotated 10* ) **by** *eval*

**definition**  $main$  **where**  $main = STR$  " $main$ " **definition** *five* :: *int* **where**  $five = 5$ 

```
ML-val ‹
 val program = \mathcal{Q}\{\text{code ButterExample-annotated}\}\ \mathcal{Q}\{\text{code five}\};val compiled = @{code J2JVM} program;
 val run =
   @{code exec-J-rr}
    @{code 1 :: nat}
    program
    @{code Test}
    @{code main}
    [ @{code Null}];
 val - = @{code terminal} run;
 val jvm-run =
   @{code exec-JVM-rr}
     @{code 1 :: nat}
     compiled
     @{code Test}
    @{code main}
    [ @{code Null}];
 val - = @{code terminal} run;
›
```

```
end
theory Examples-Main
imports
 ApprenticeChallenge
 BufferExample
begin
end
theory JinjaThreads
imports
 Basic/Basic-Main
 Common/Common-Main
 J/J-Main
 JVM/JVM-Main
 BV /BV-Main
 Compiler/Compiler-Main
 MM/MM-Main
 Execute/Execute-Main
 Examples/Examples-Main
begin
```
**end**

# **Bibliography**

- [1] Andreas Lochbihler. Type safe nondeterminism a formal semantics of Java threads. In *Proceedings of the 2008 International Workshop on Foundations of Object-Oriented Languages*, 2008.
- [2] Andreas Lochbihler. Verifying a compiler for Java threads. In Andrew D. Gordon, editor, *Programming Languages and Systems (ESOP 2010)*, volume 6012 of *Lecture Notes in Computer Science*, pages 427–447. Springer, 2010.
- [3] Andreas Lochbihler. Java and the Java memory model a unified, machine-checked formalisation. In Helmut Seidl, editor, *Programming Languages and Systems*, volume 7211 of *Lecture Notes in Computer Science*, pages 493–513. Springer, 2012.
- [4] Andreas Lochbihler and Lukas Bulwahn. Animating the formalised semantics of a Java-like language. In Marko van Eekelen, Herman Geuvers, Julien Schmalz, and Freek Wiedijk, editors, *Interactive Theorem Proving (ITP 2011)*, volume 6898 of *Lecture Notes in Computer Science*, pages 216–232. Springer, 2011.
- <span id="page-1668-0"></span>[5] J Strother Moore and George Porter. The apprentice challenge. *ACM Trans. Program. Lang. Syst.*, 24(3):193–216, May 2002.